MD User's Guide

Generated by Doxygen 1.8.13

## **Contents**

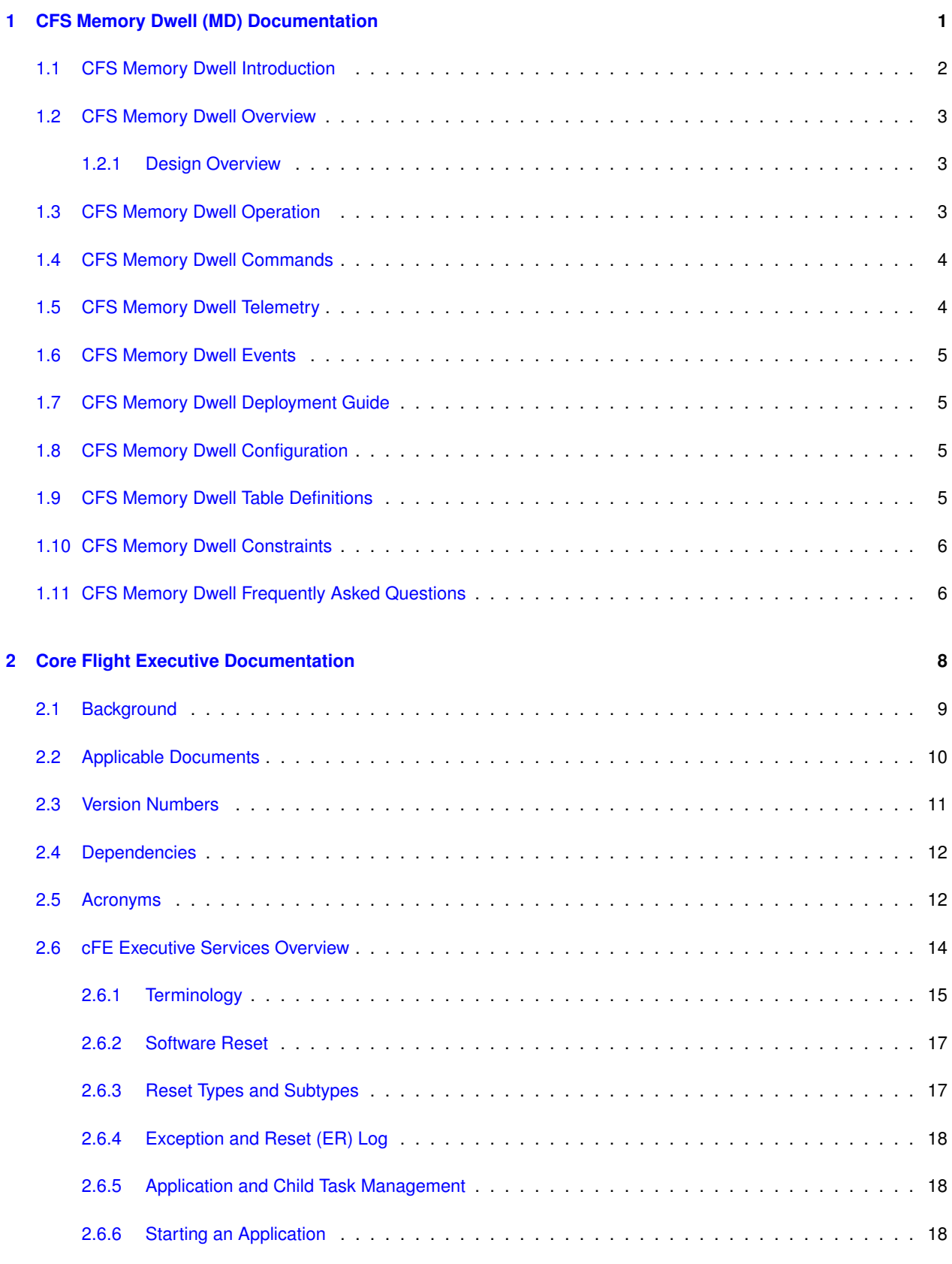

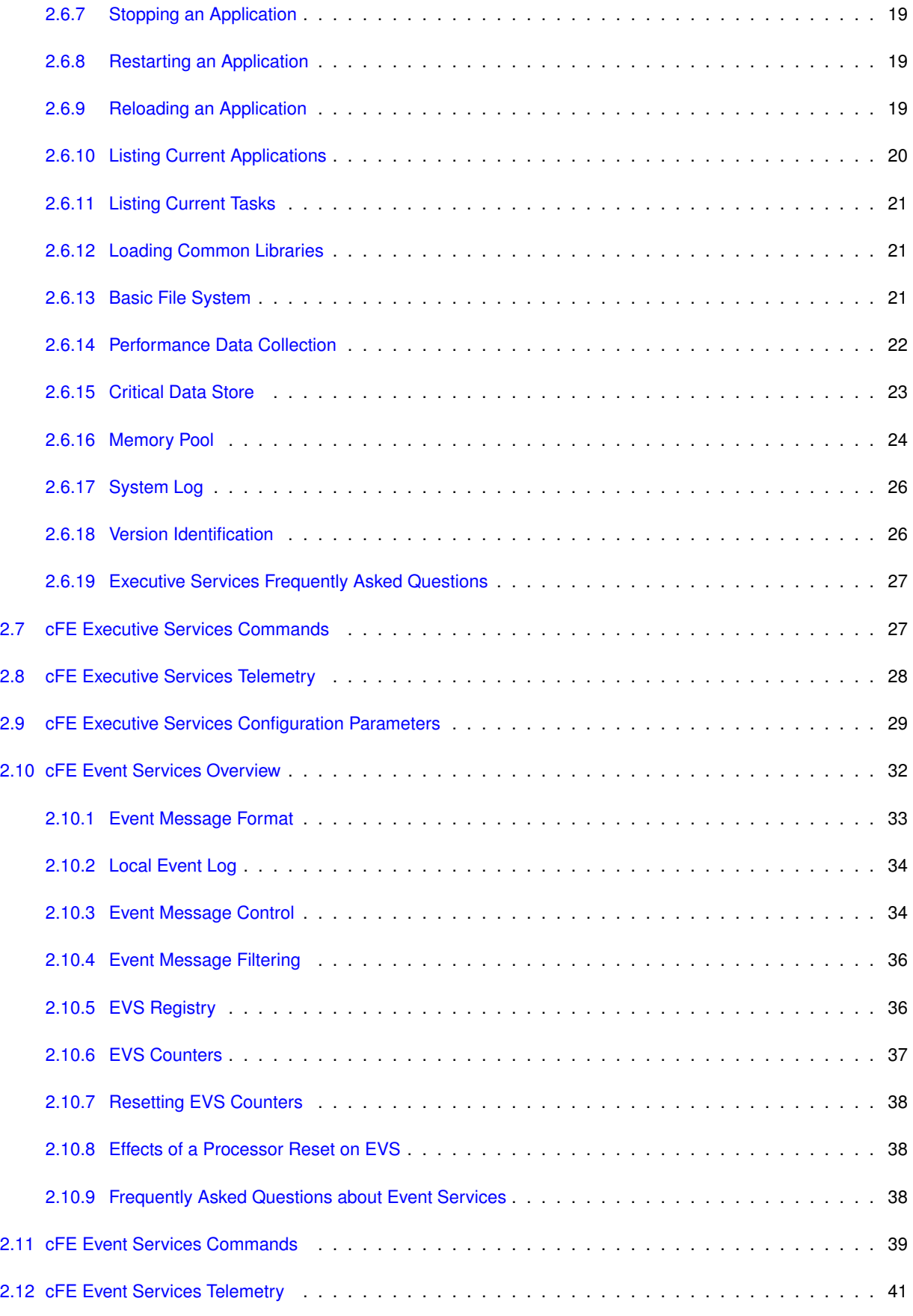

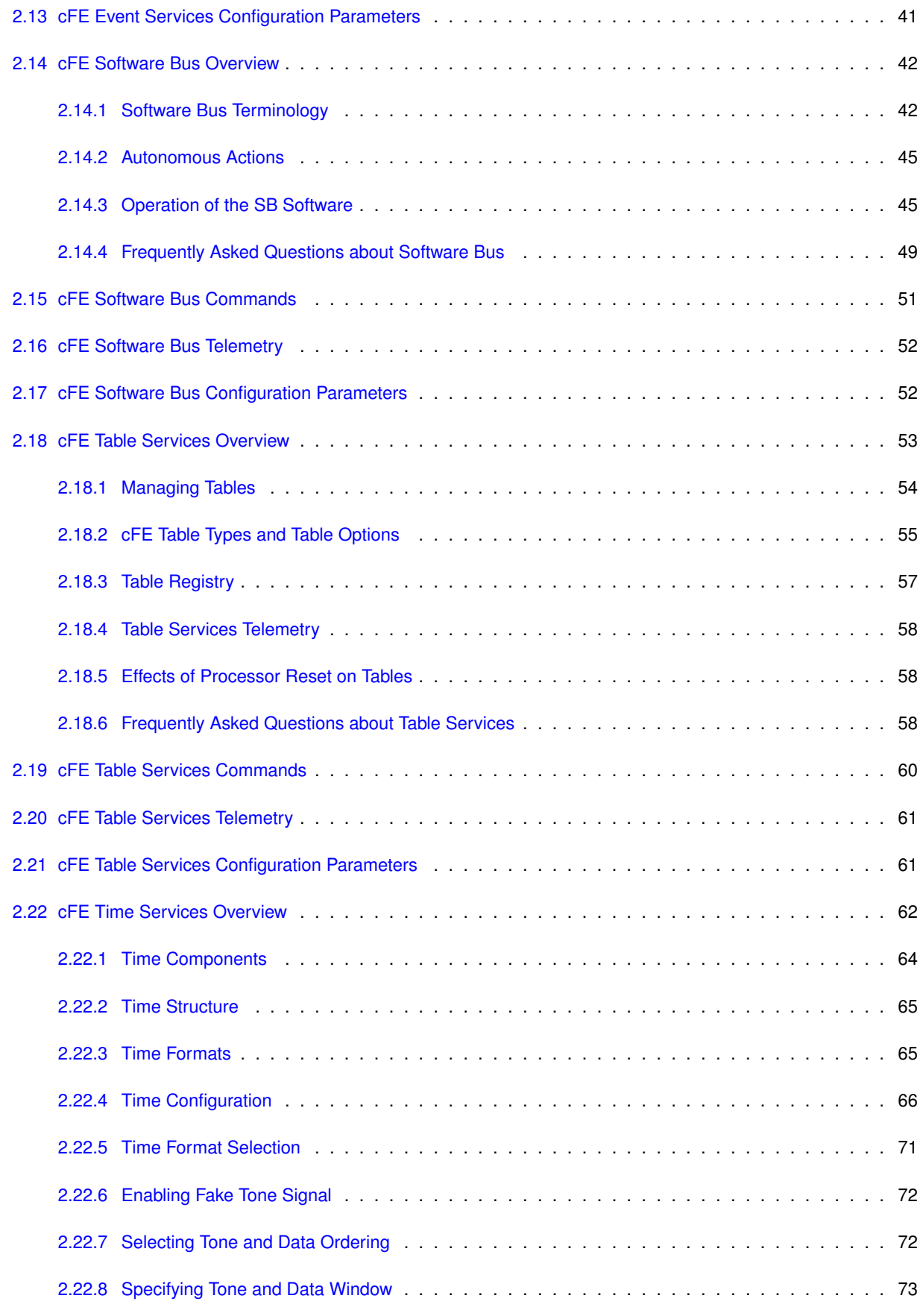

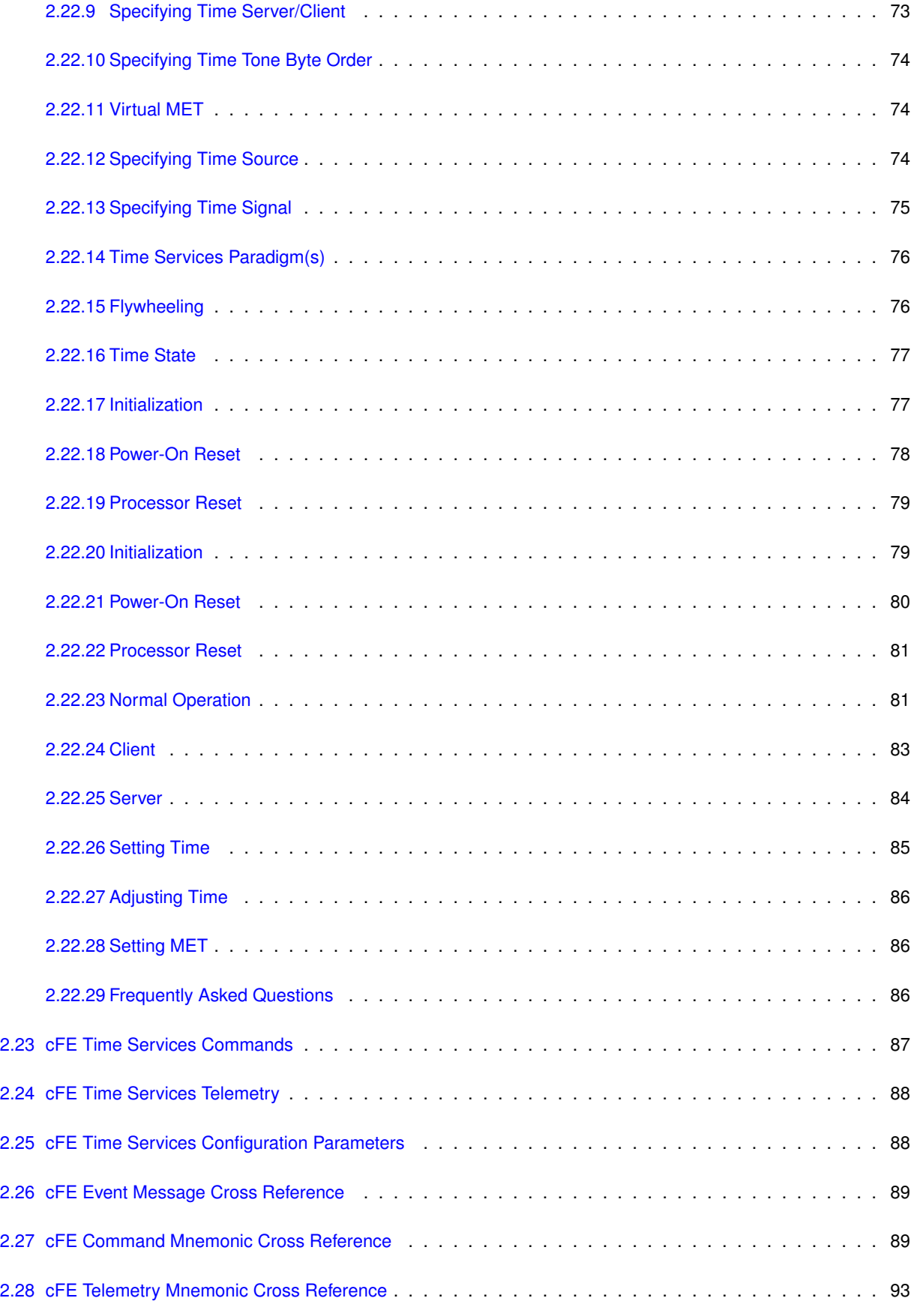

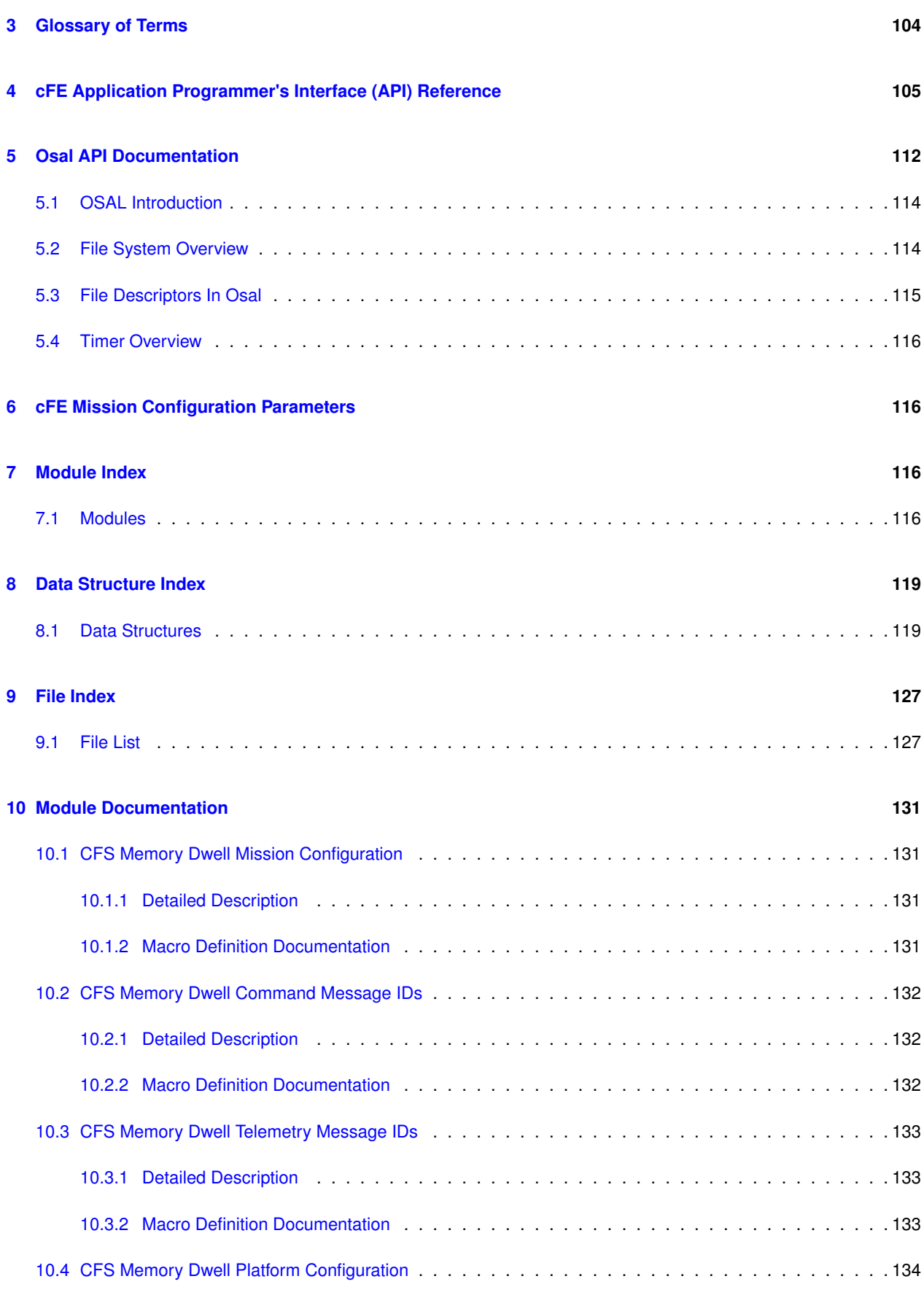

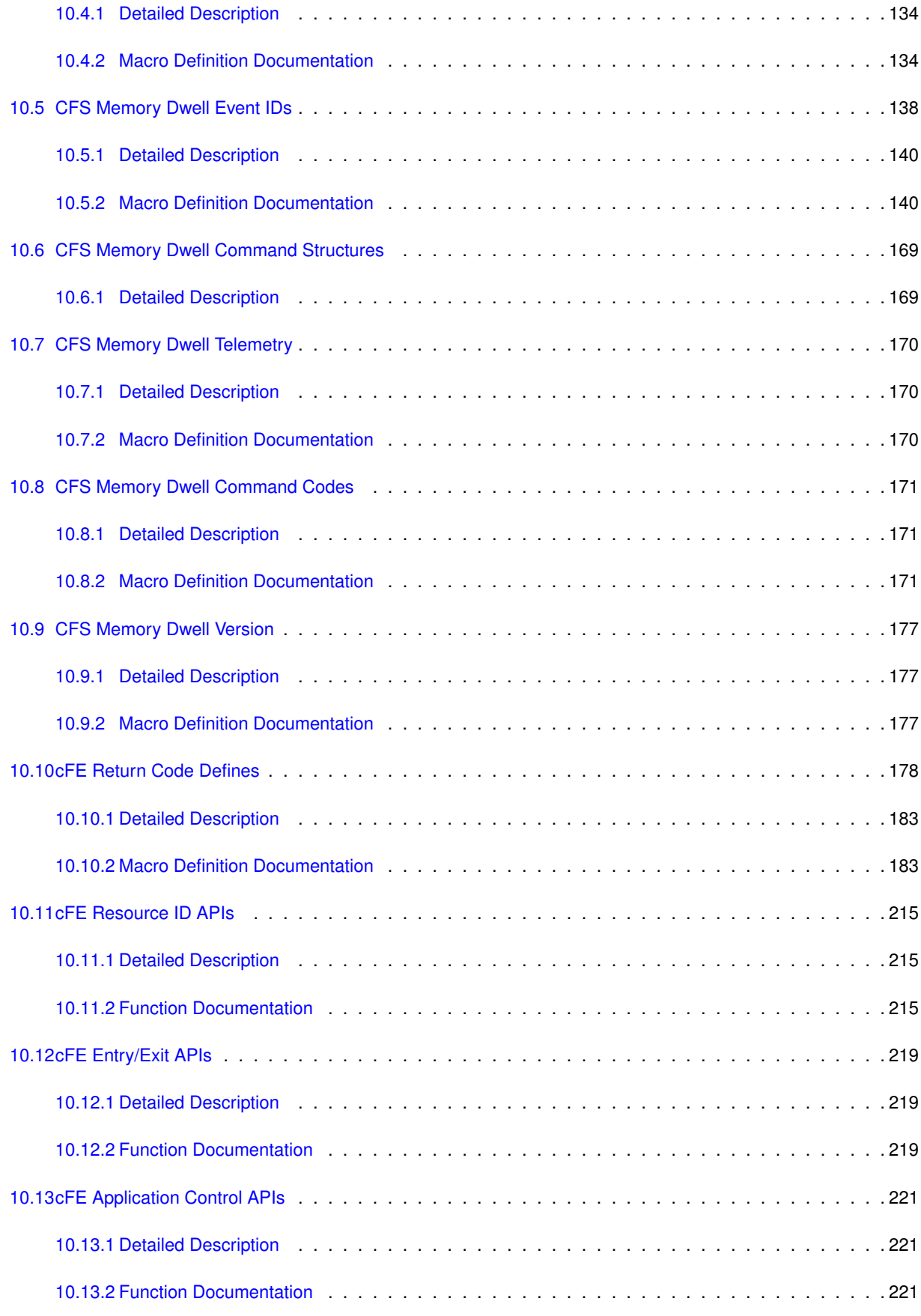

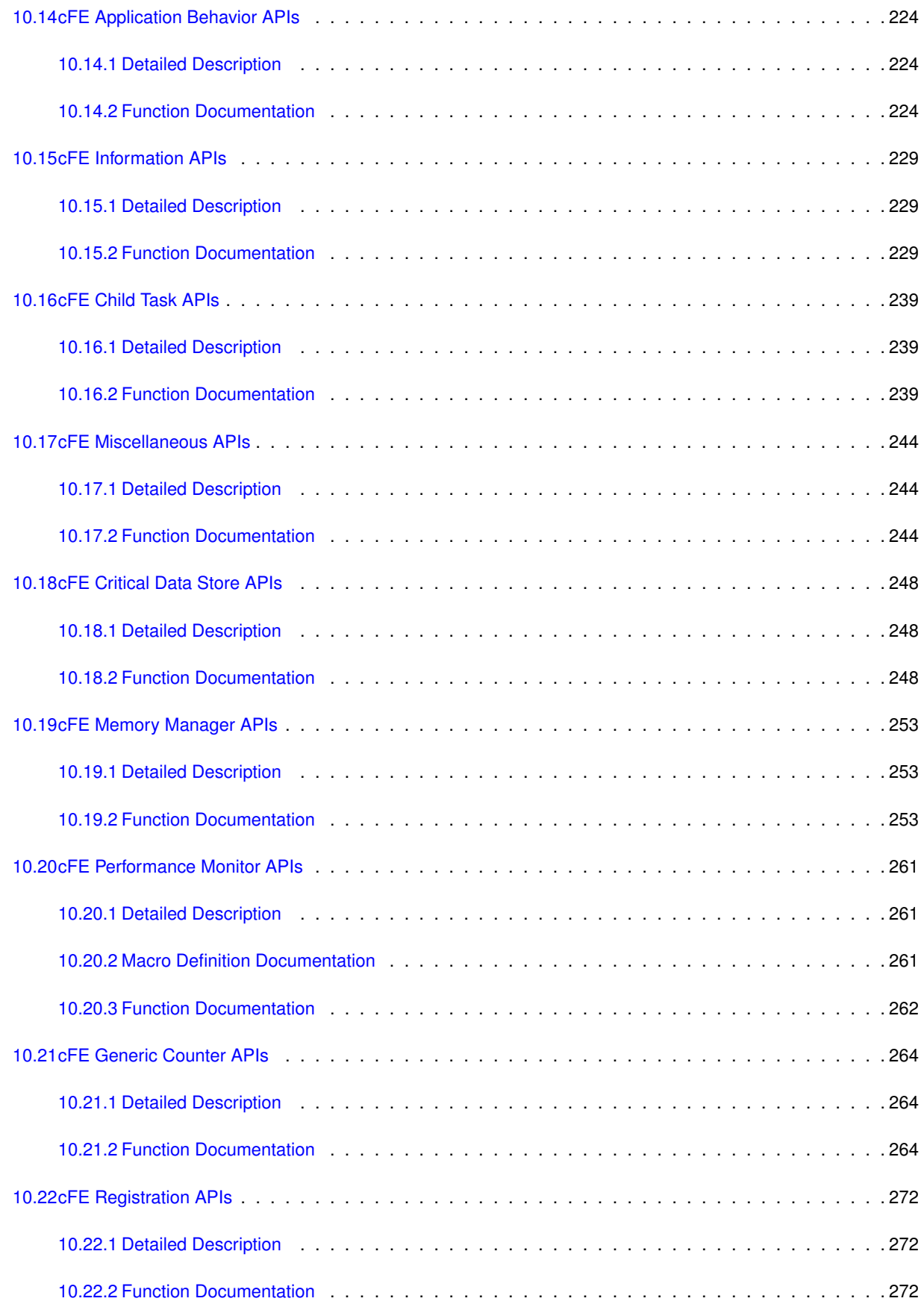

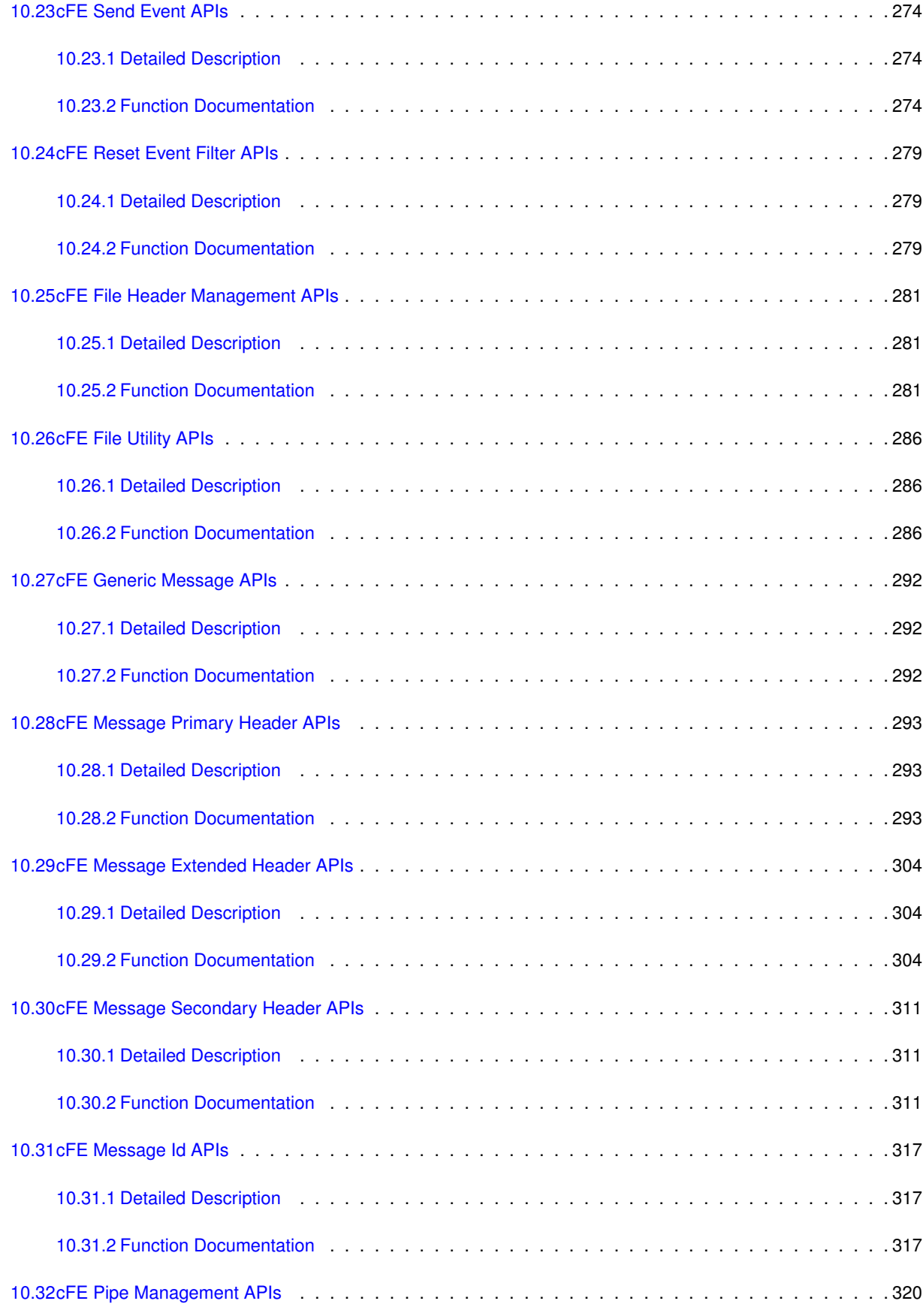

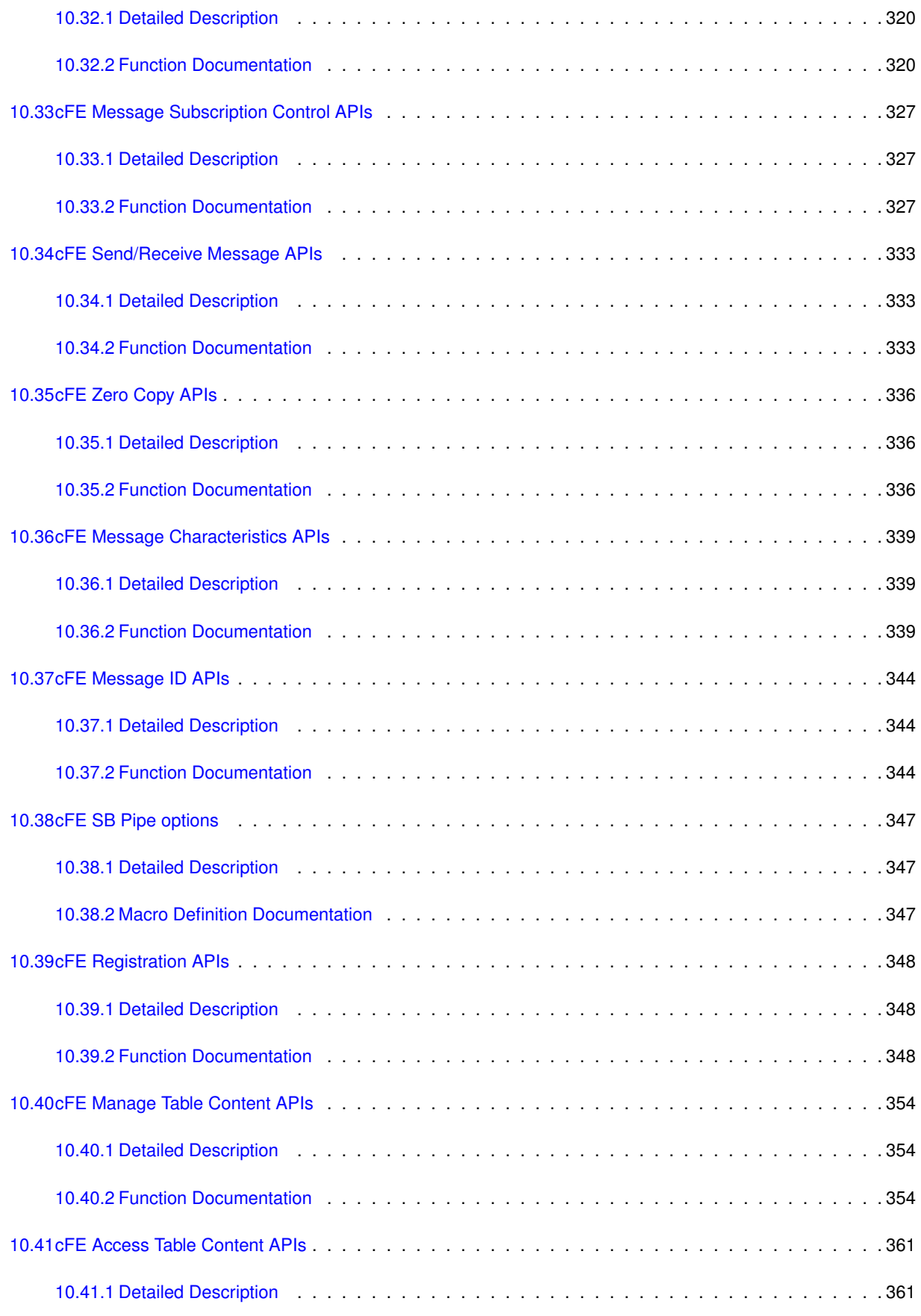

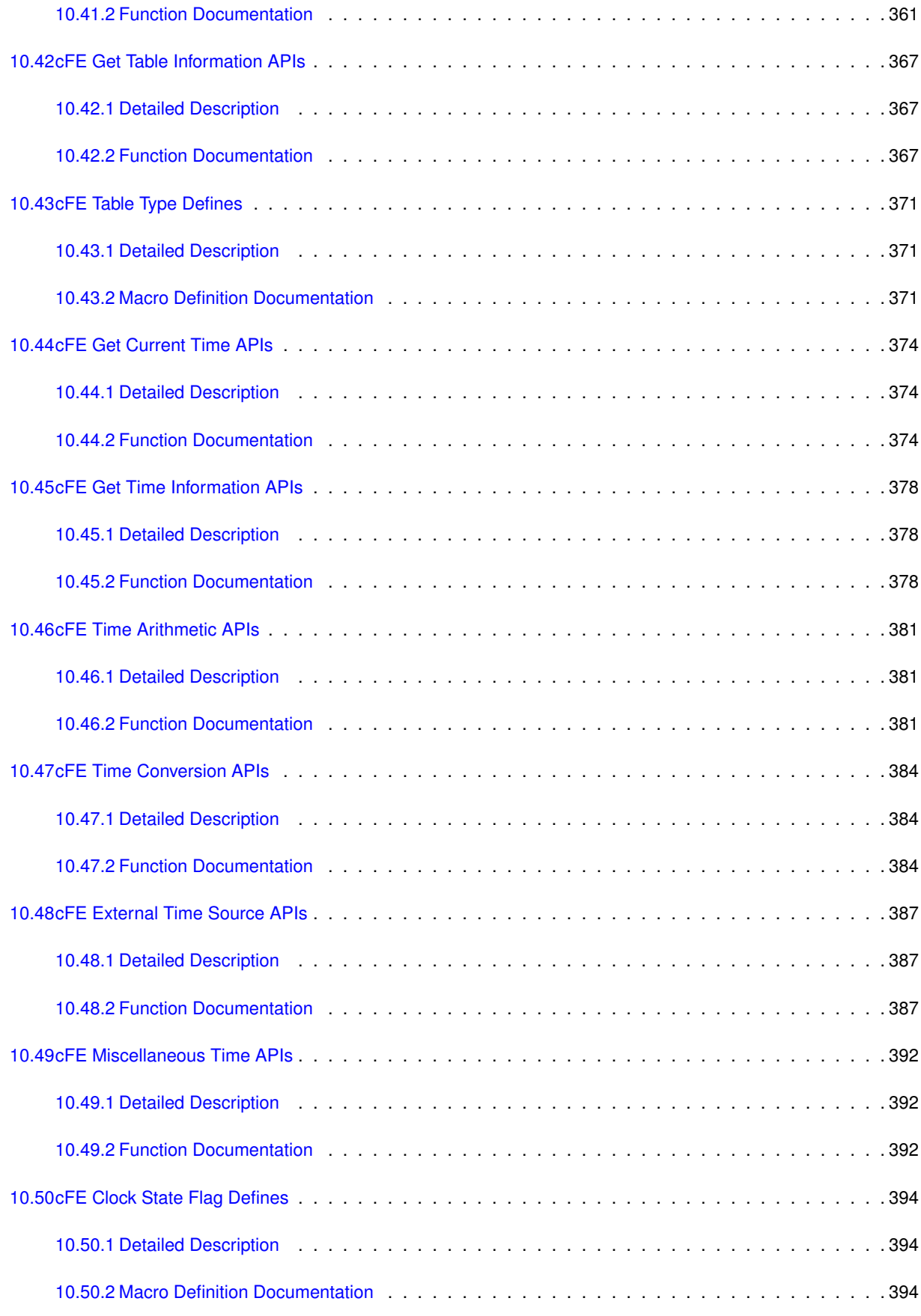

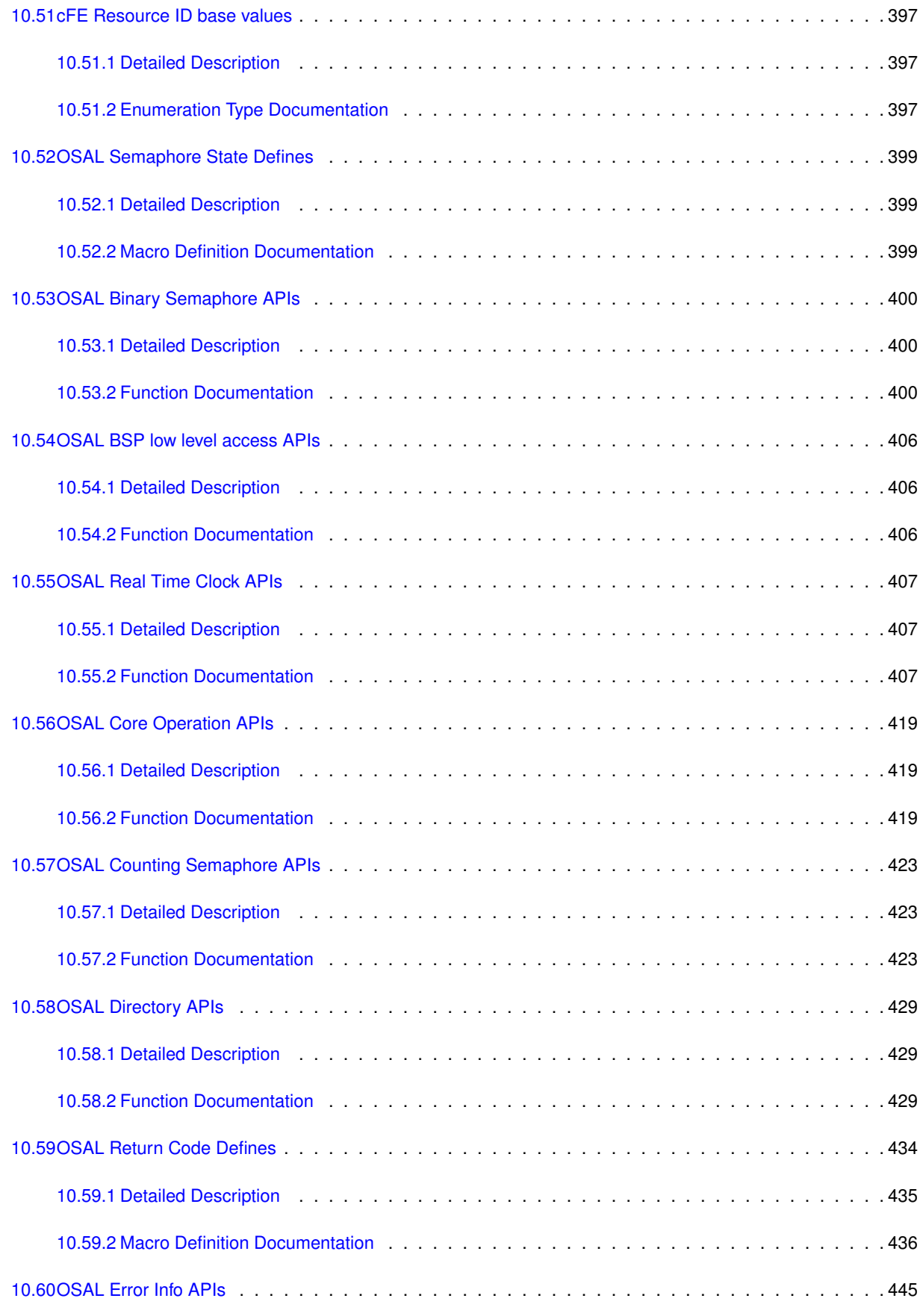

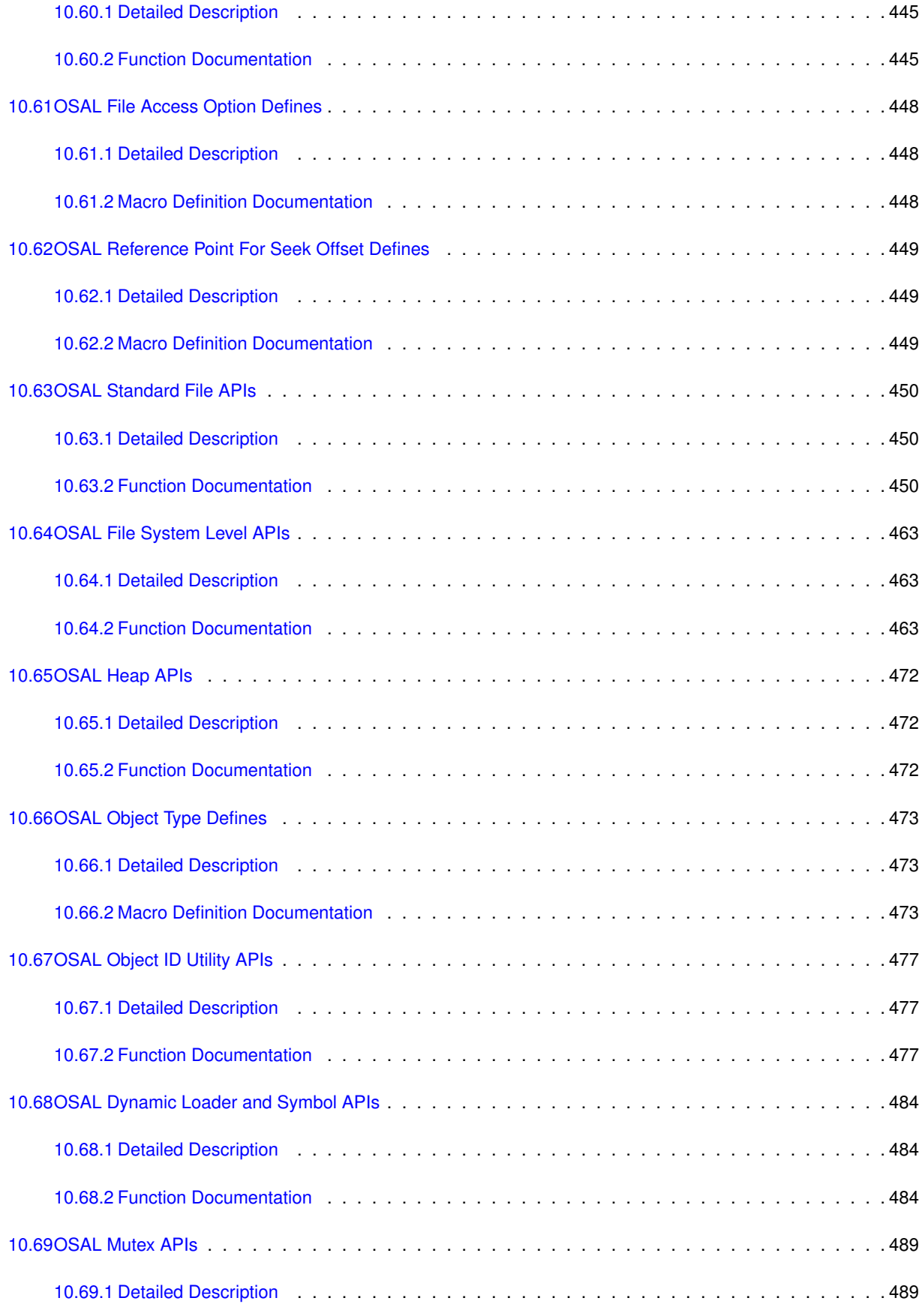

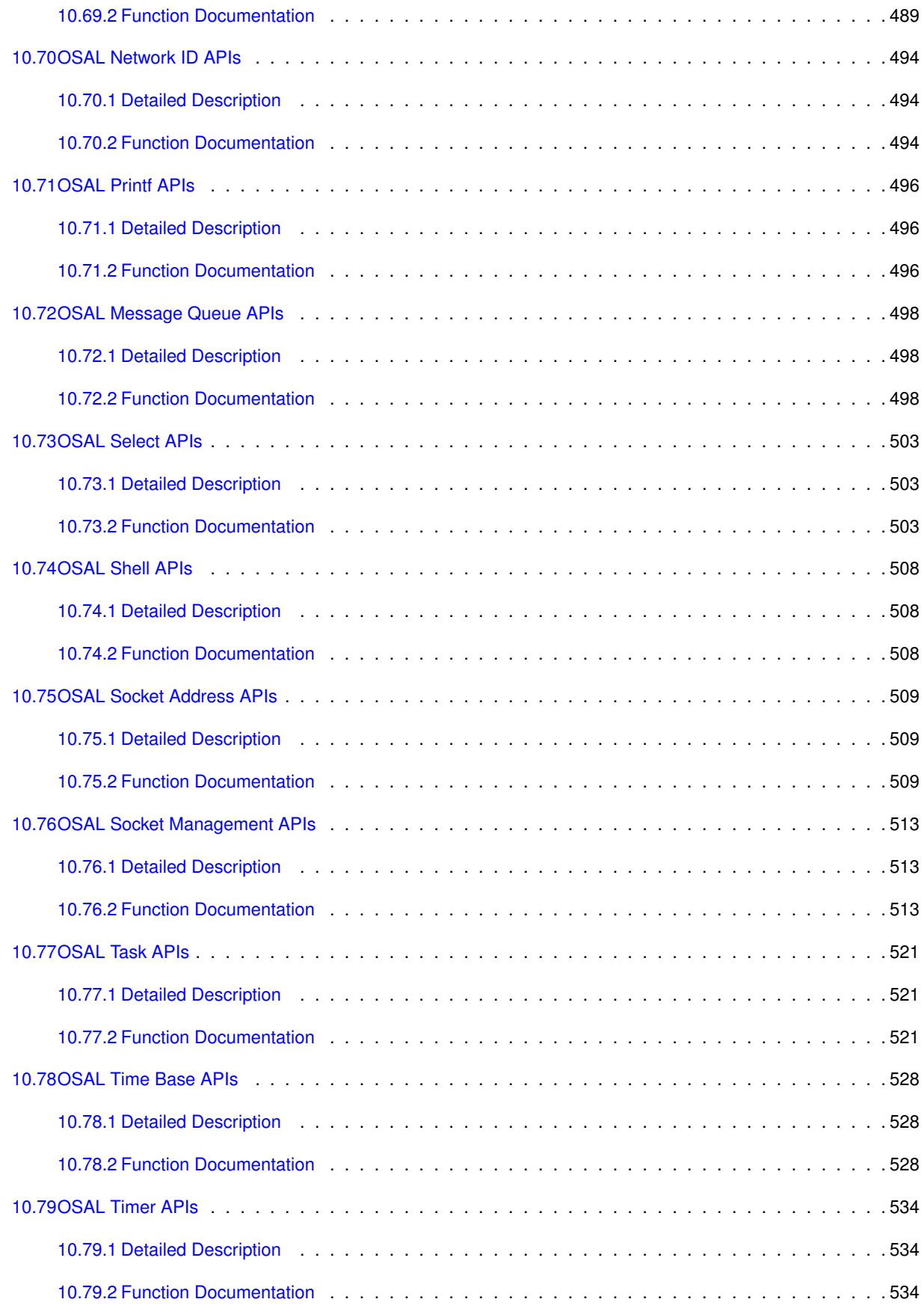

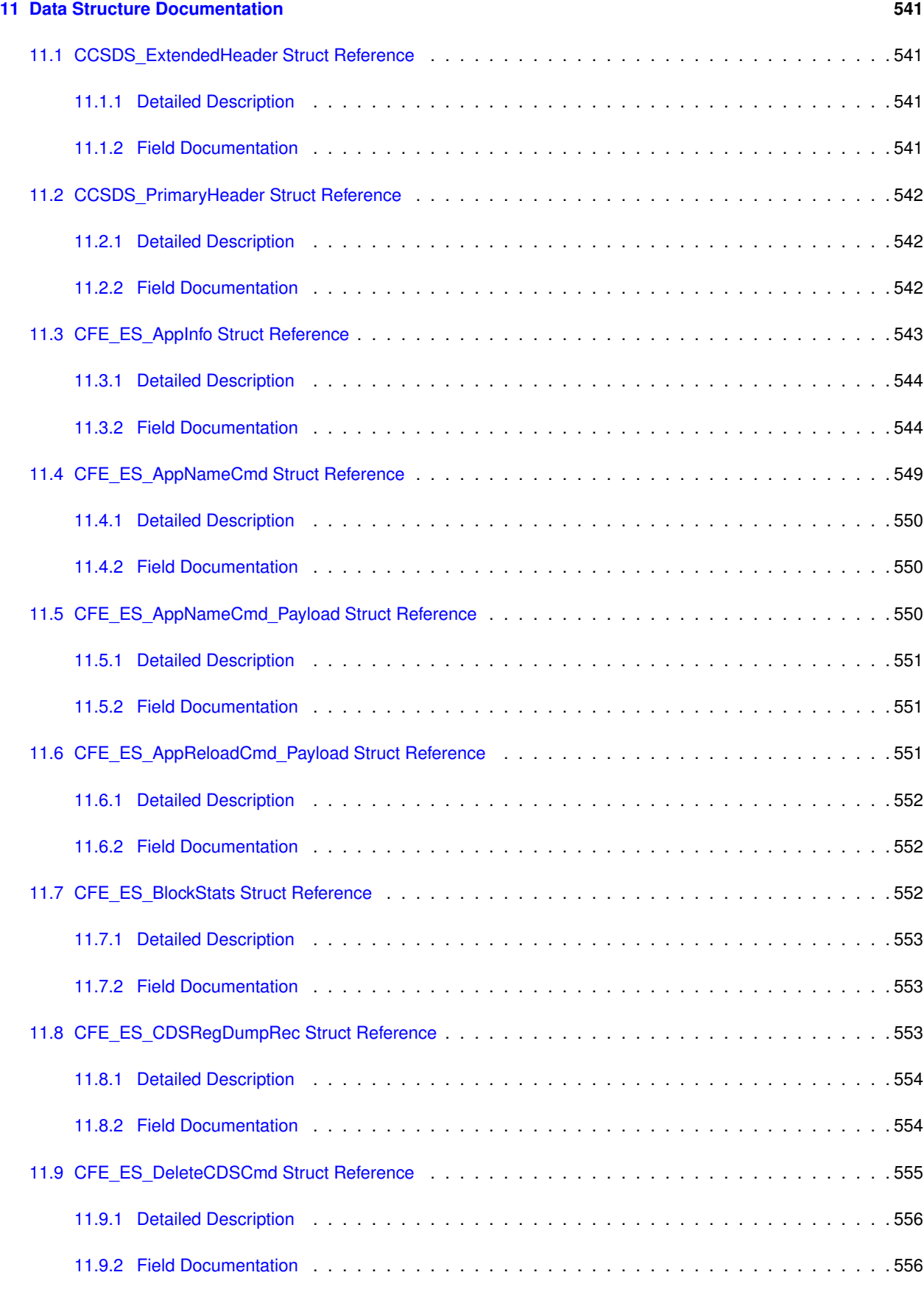

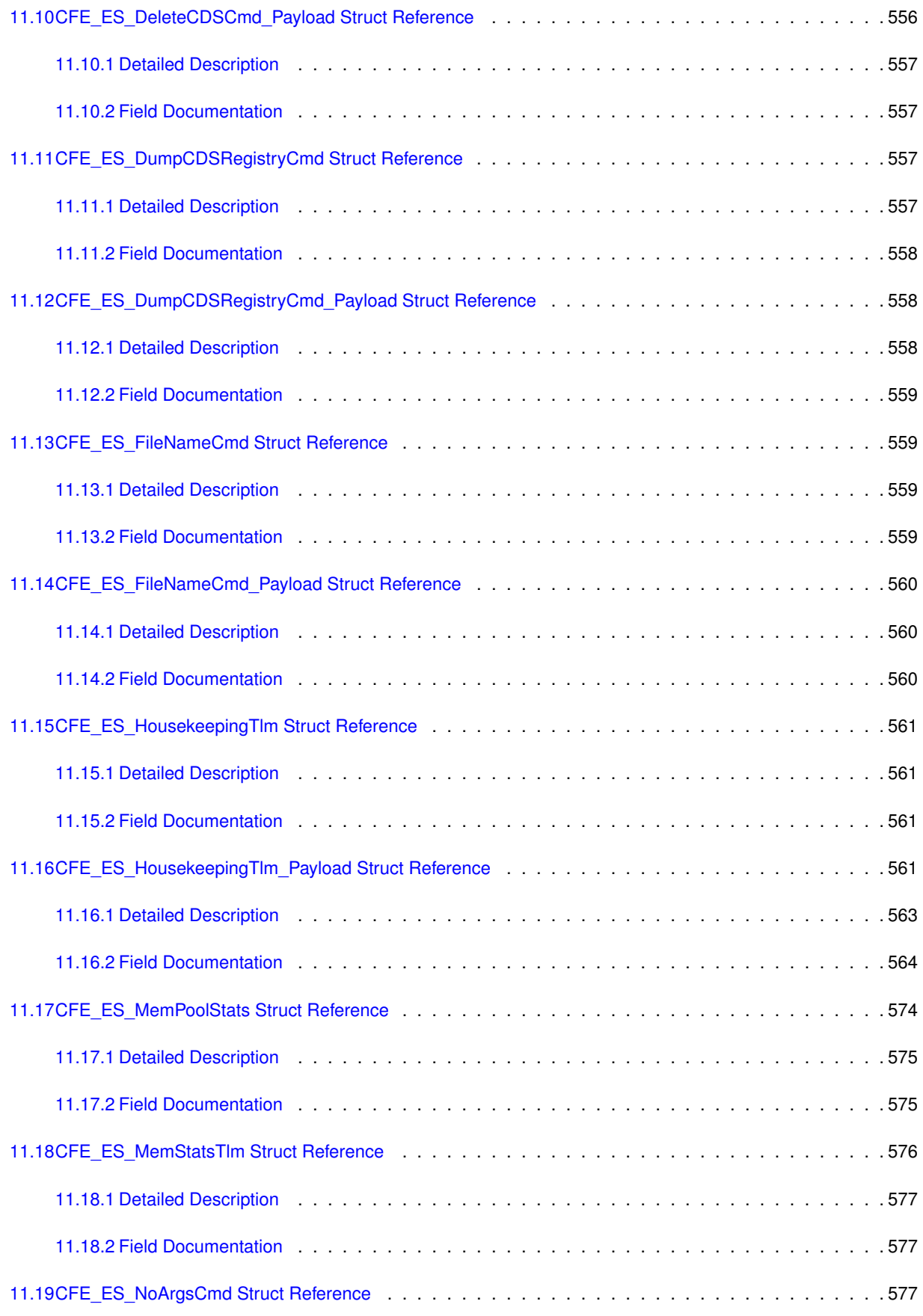

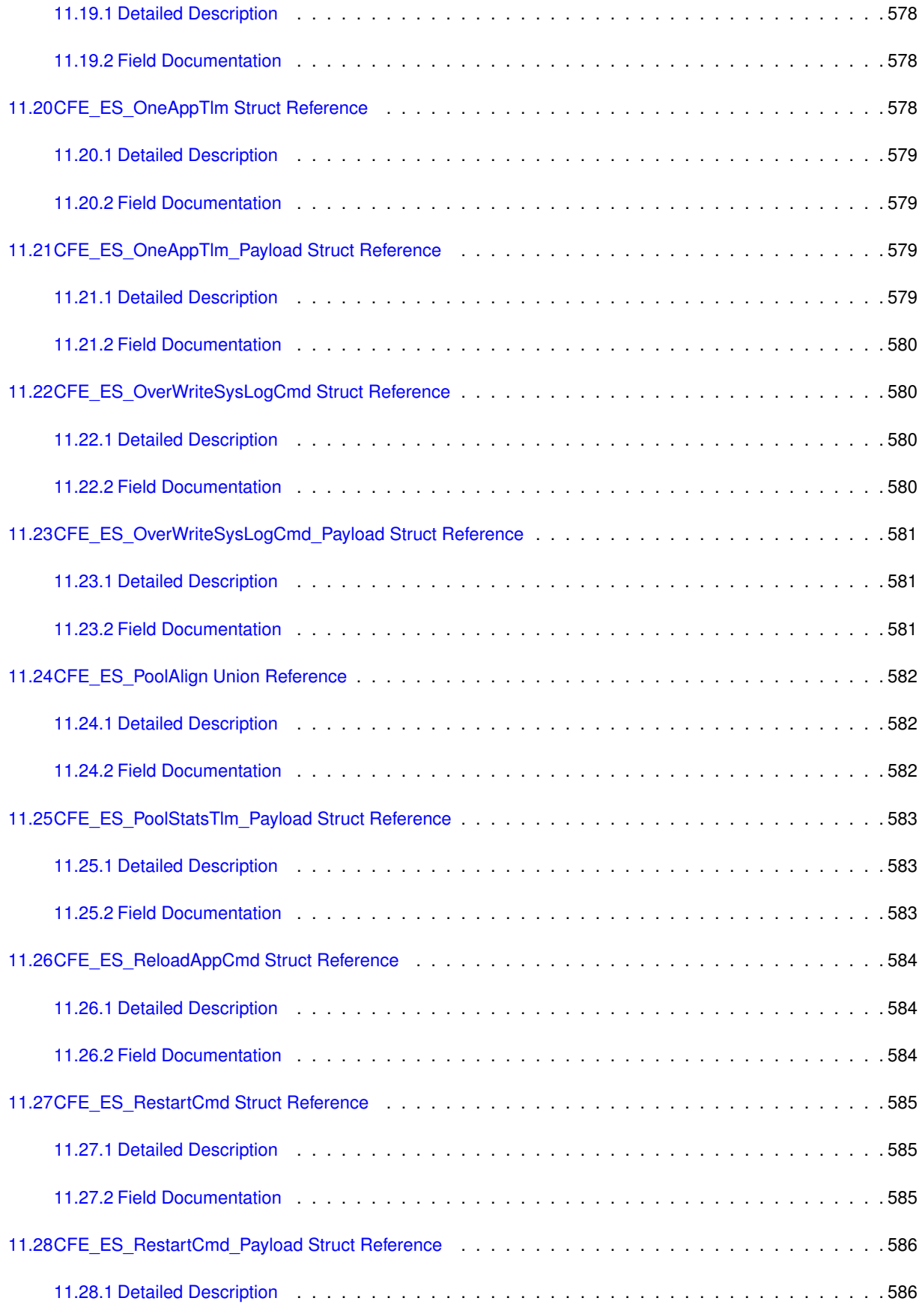

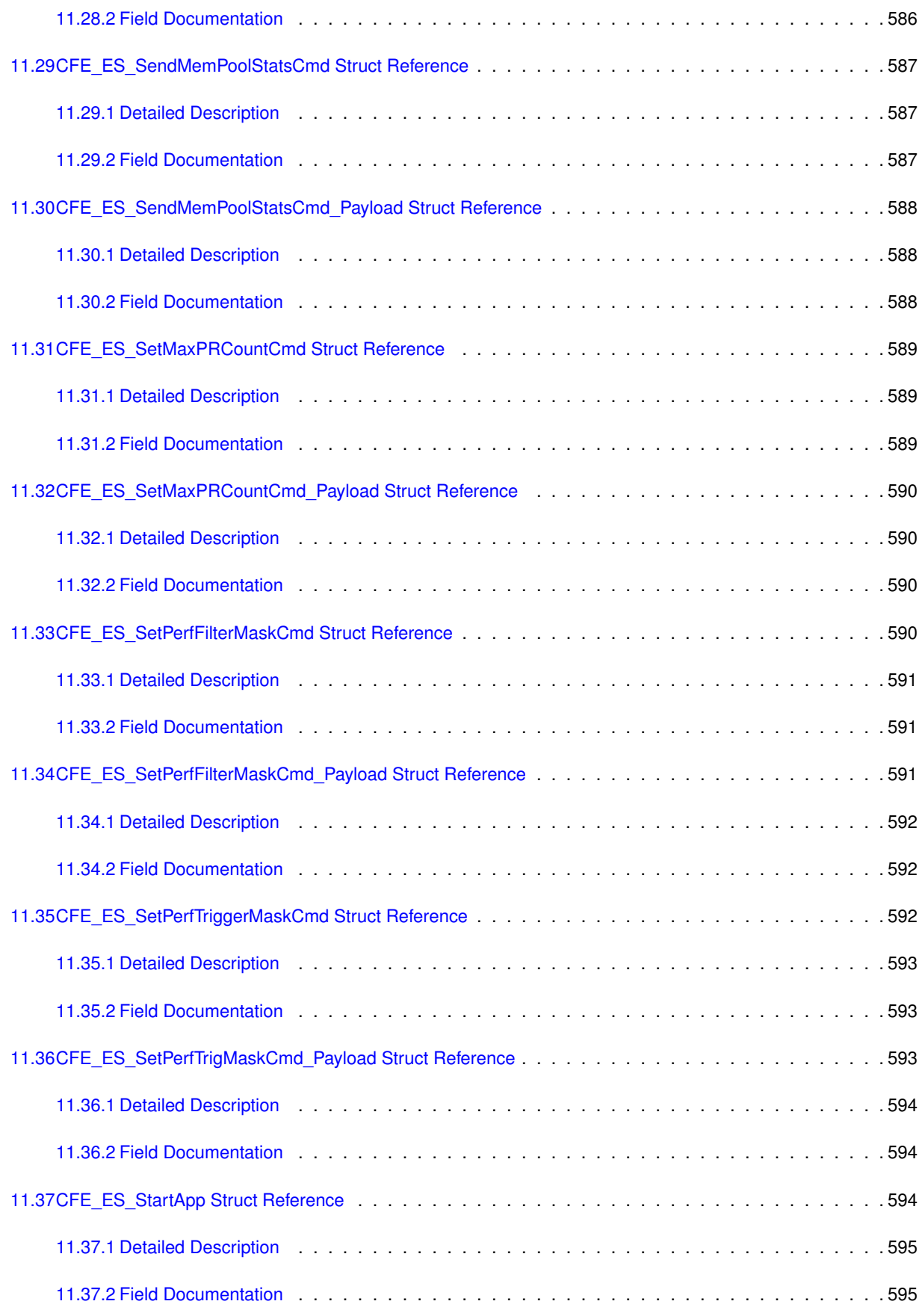

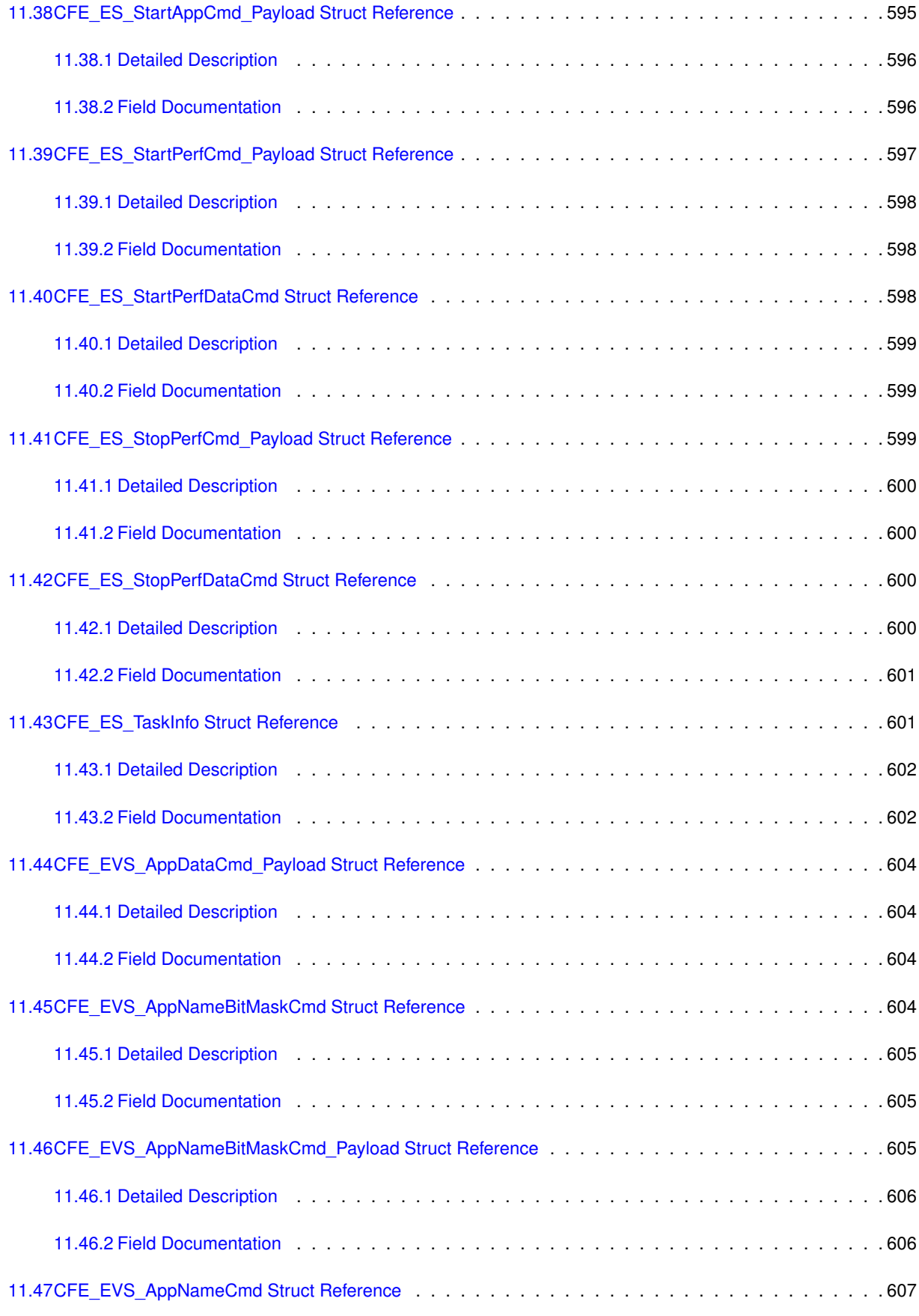

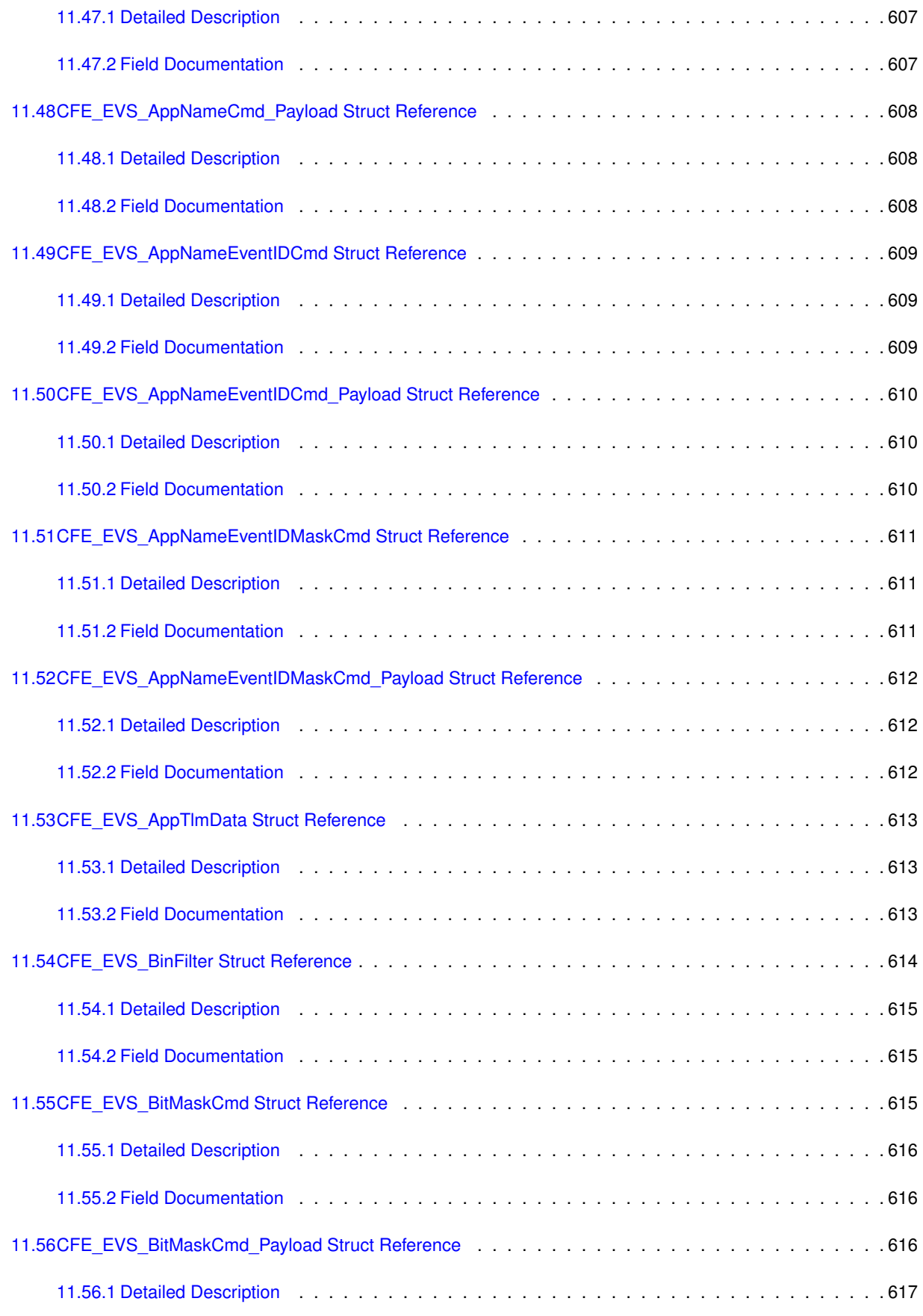

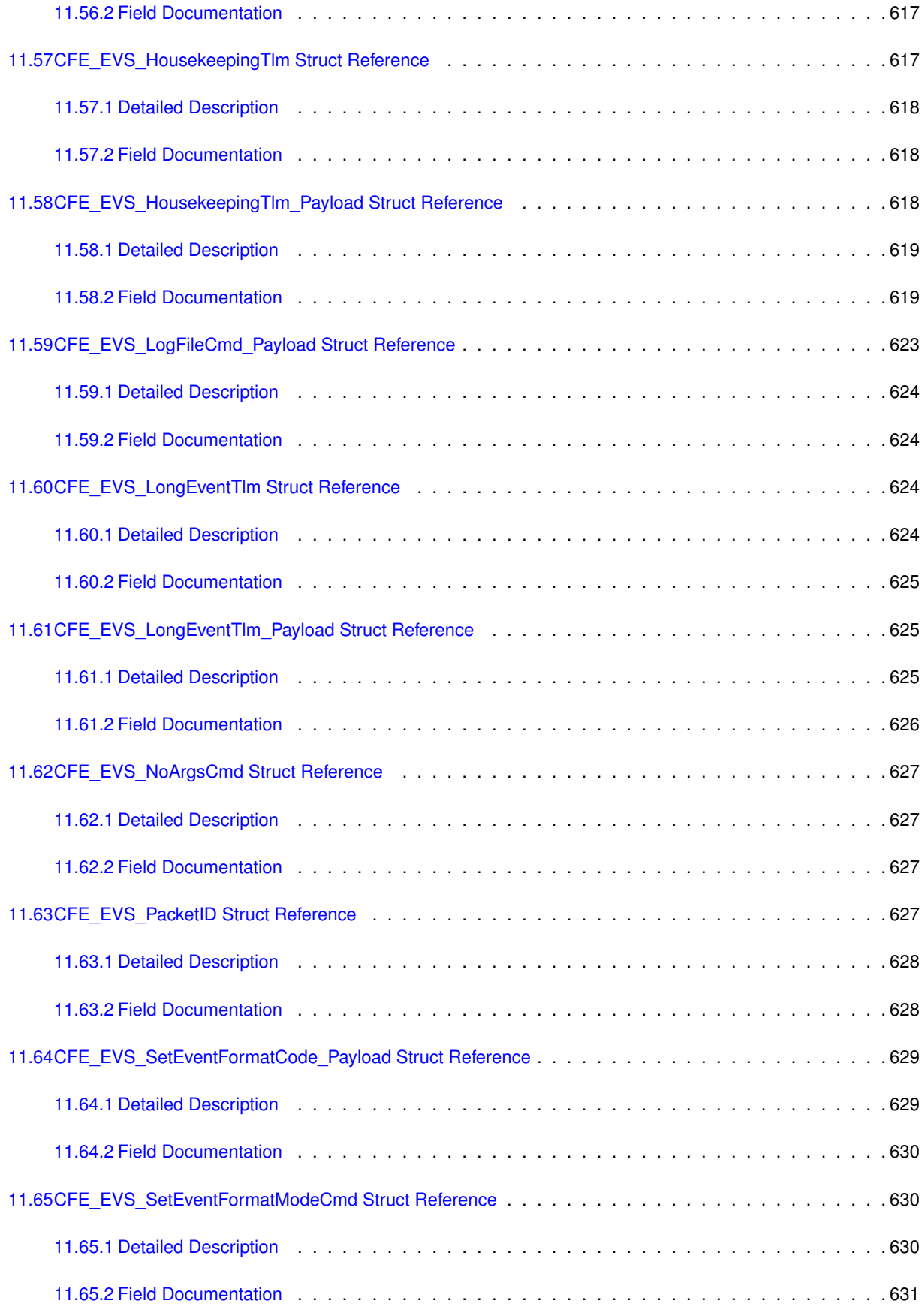

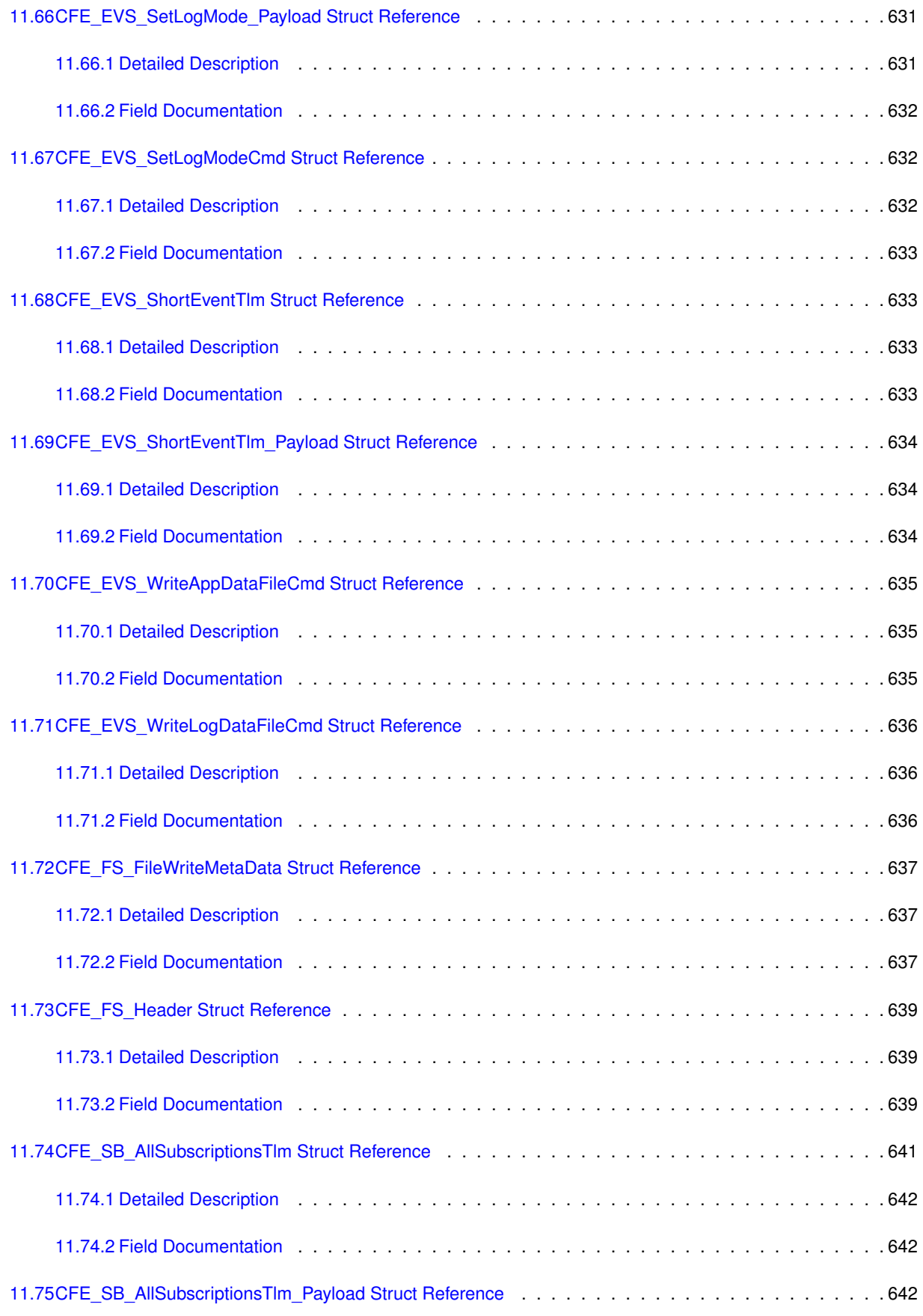

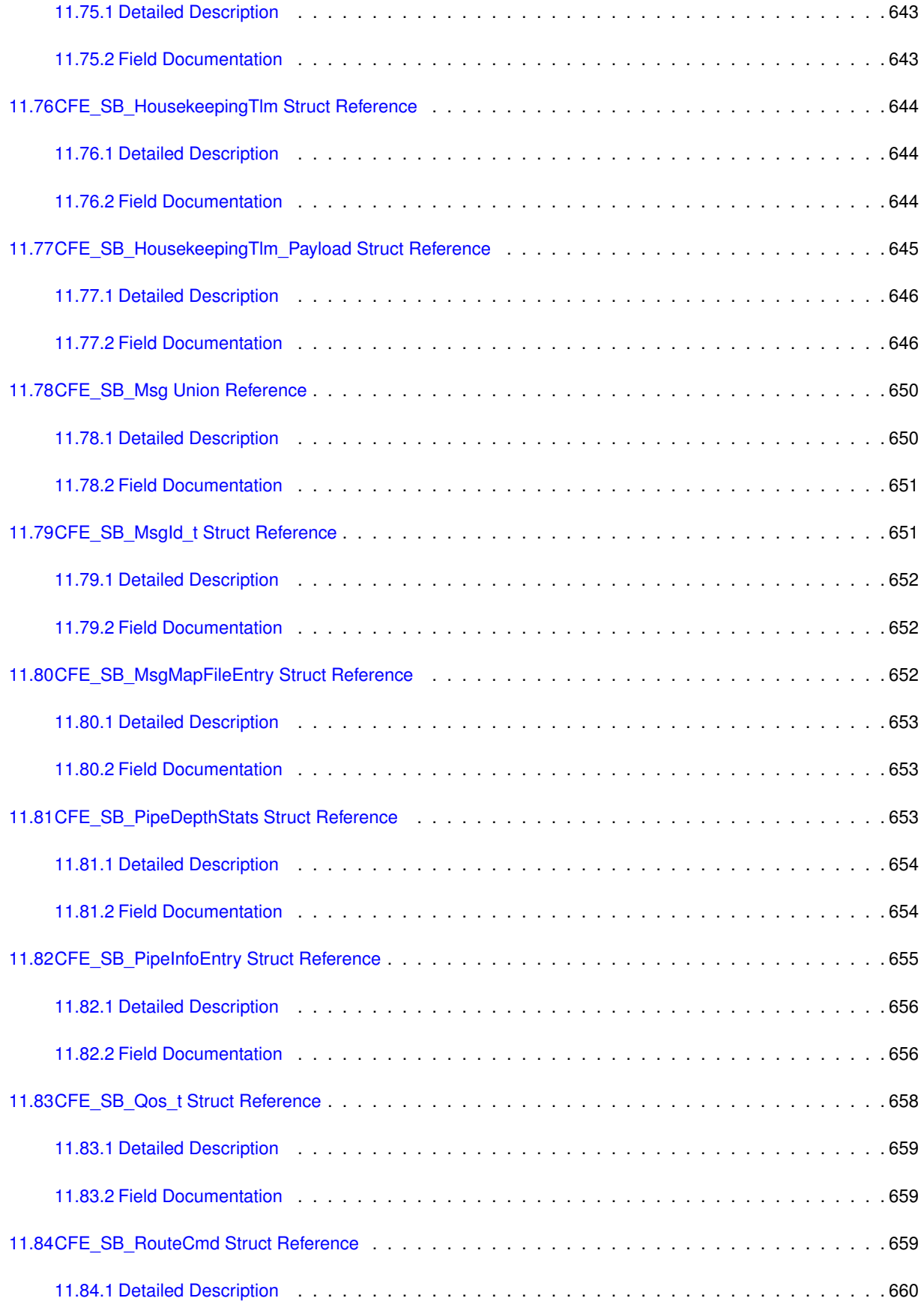

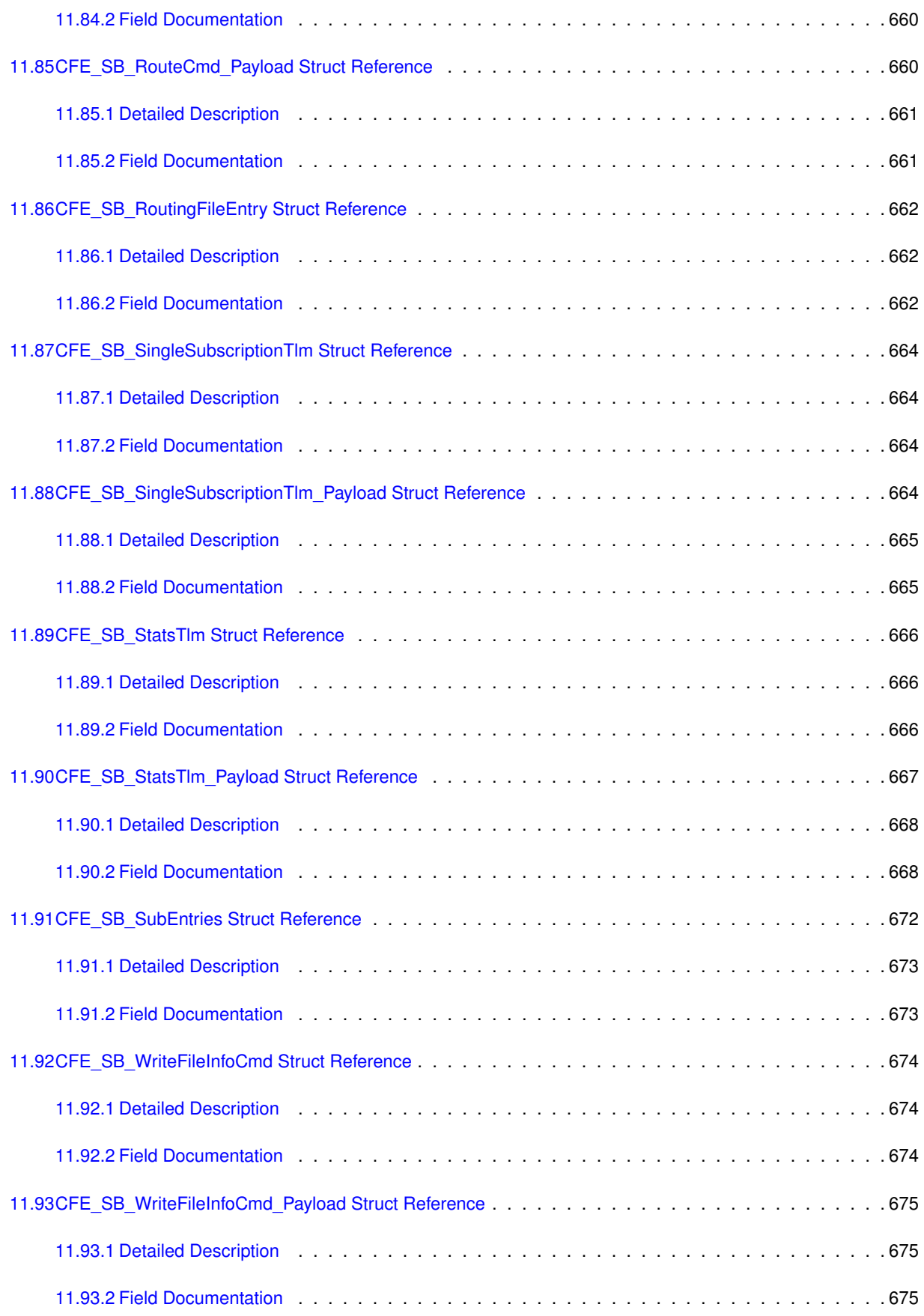

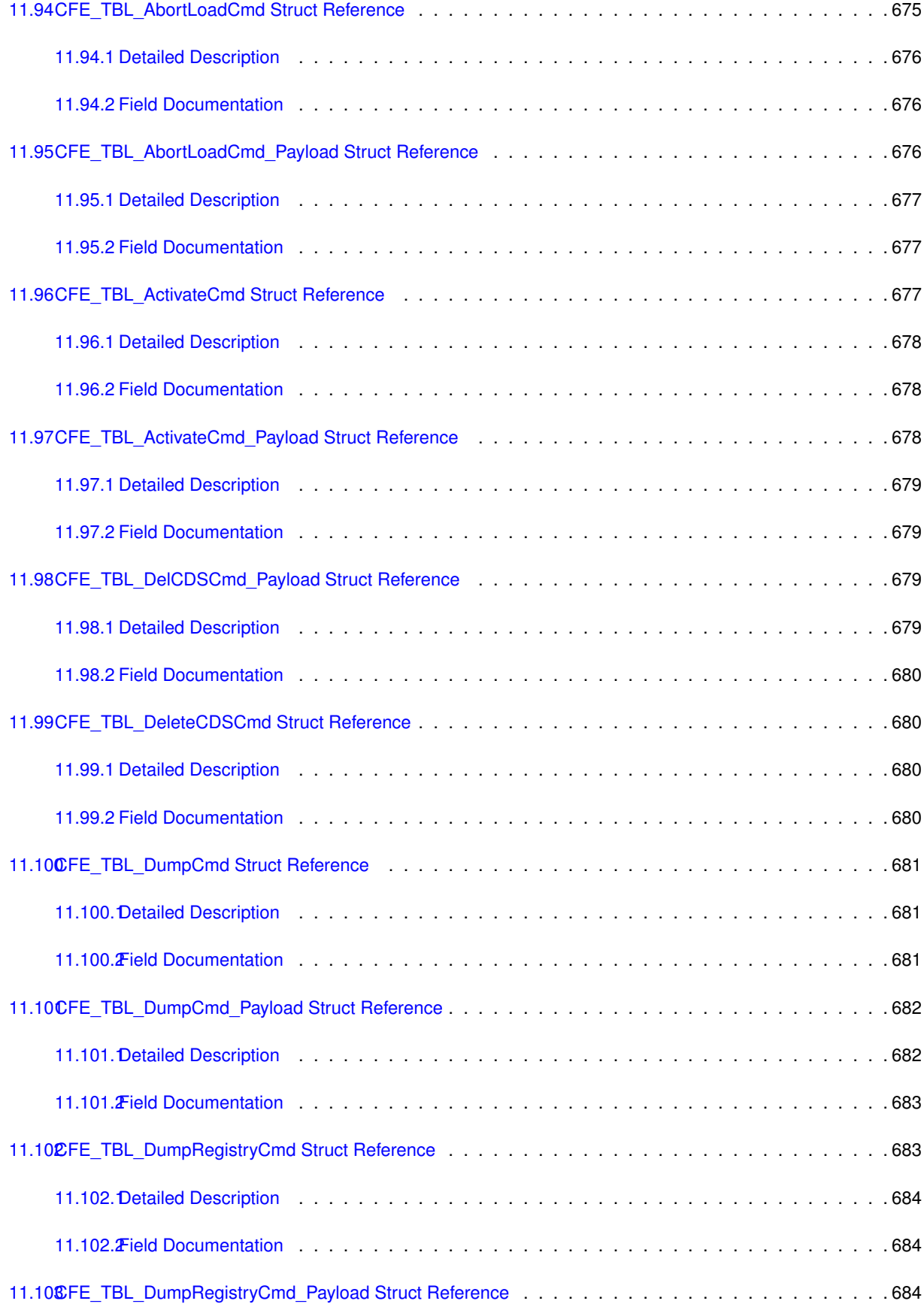

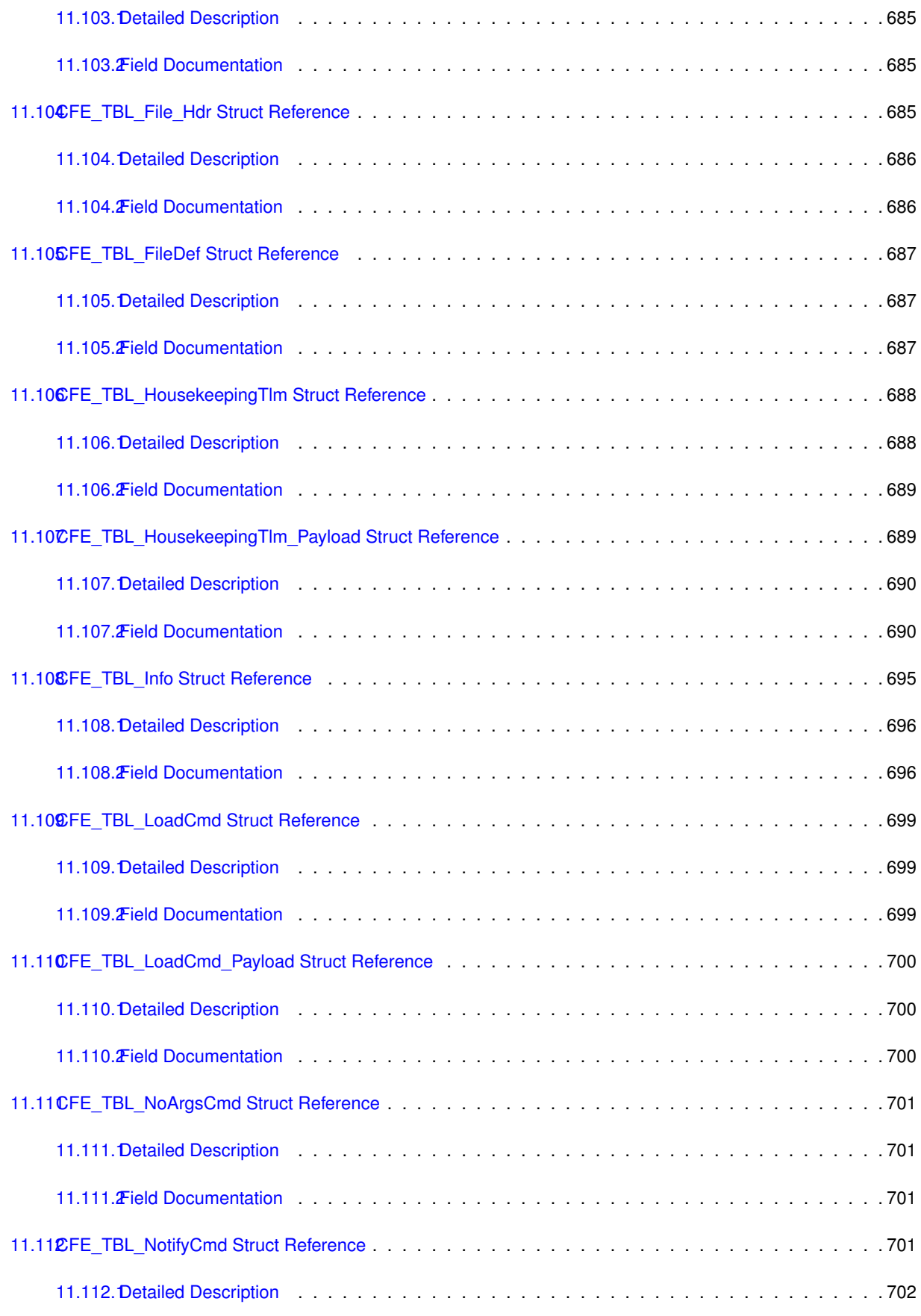

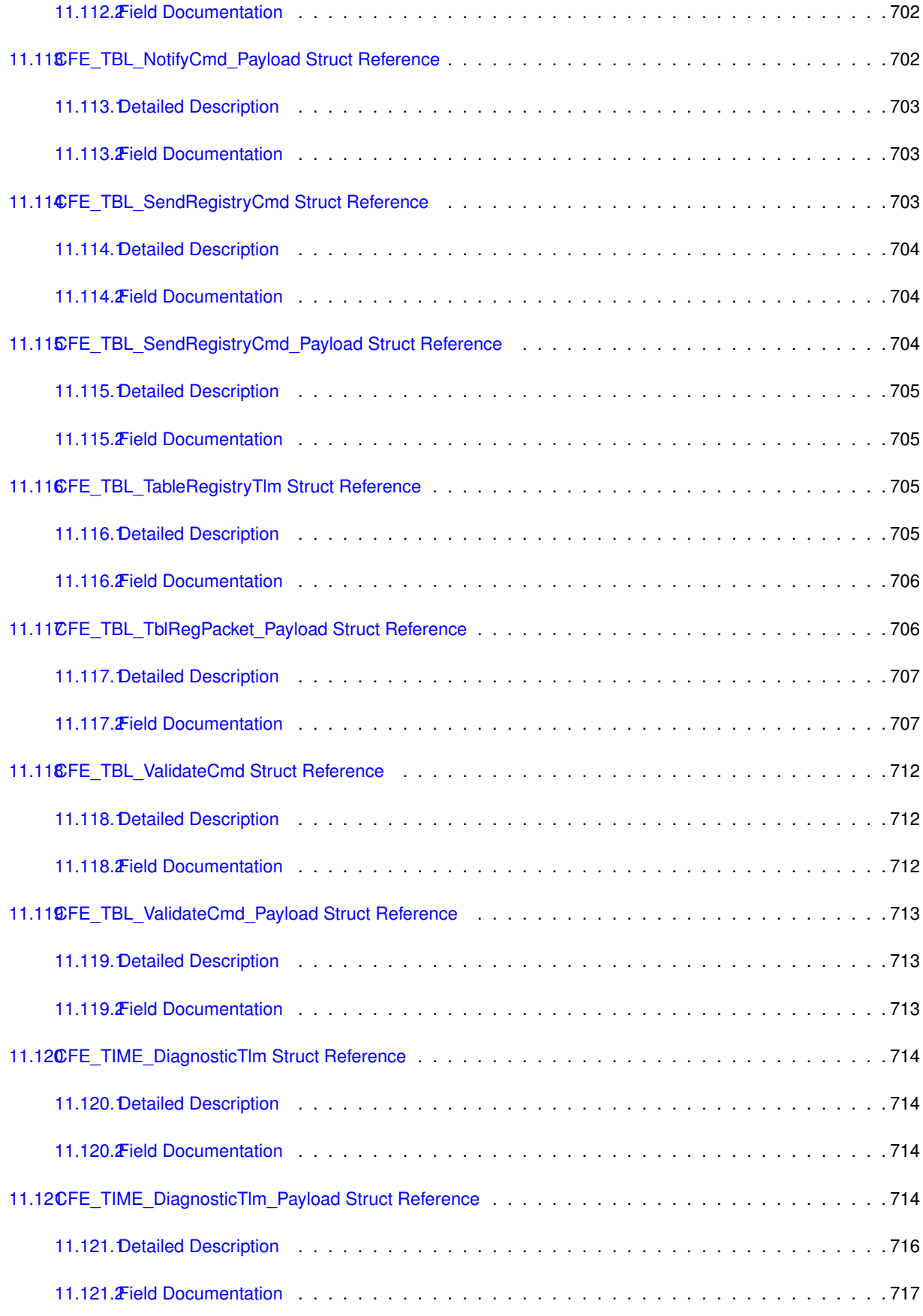

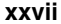

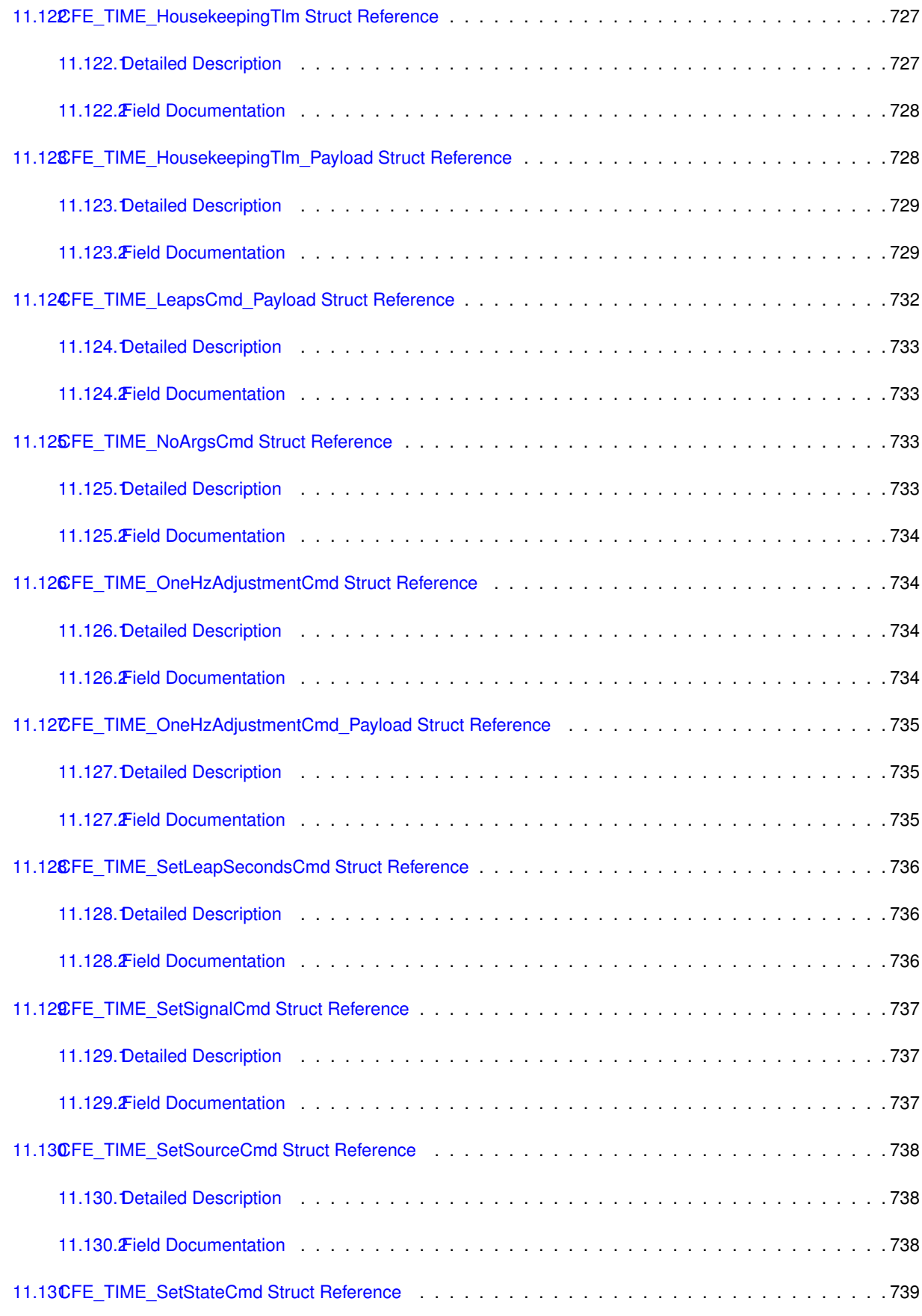

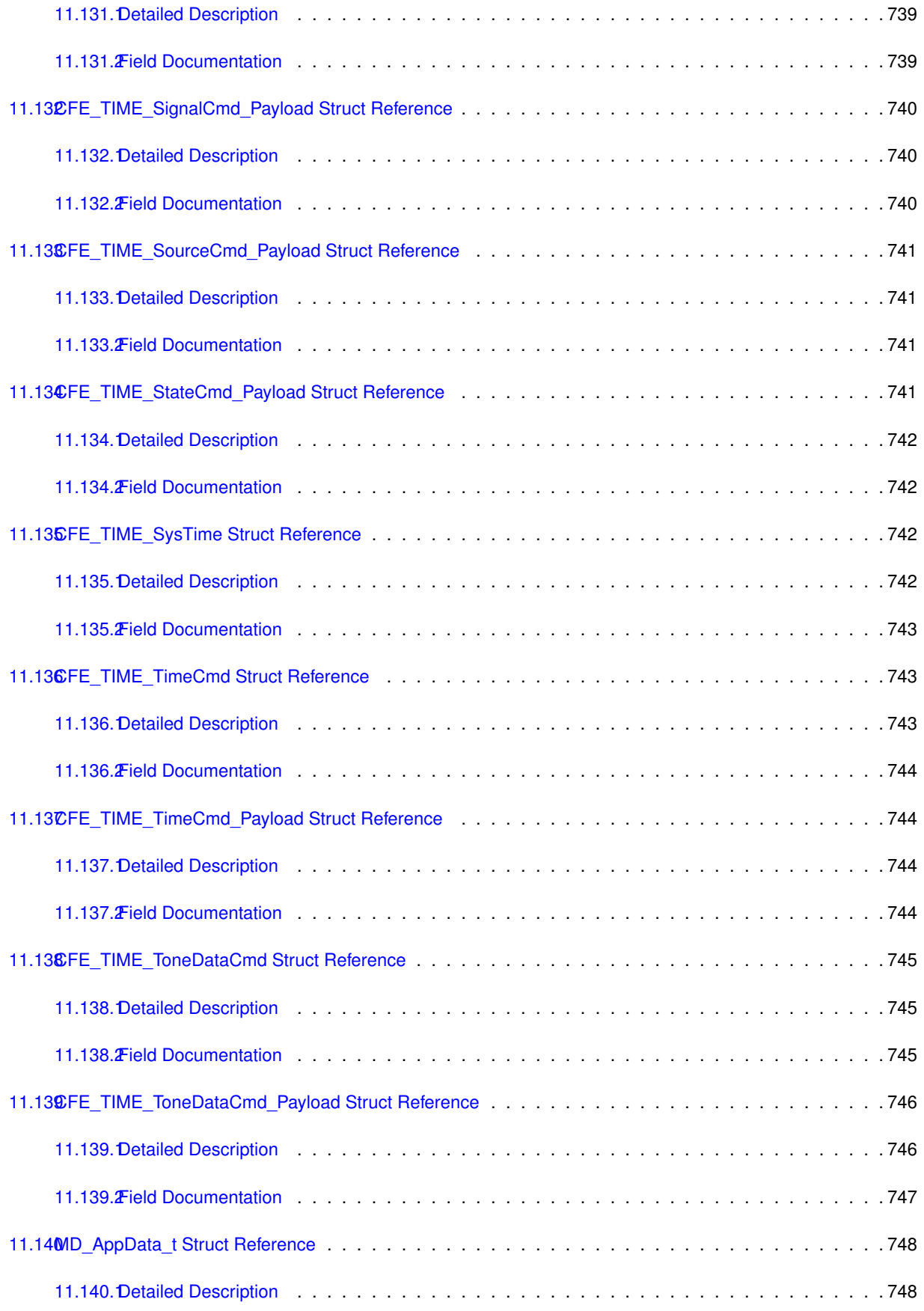

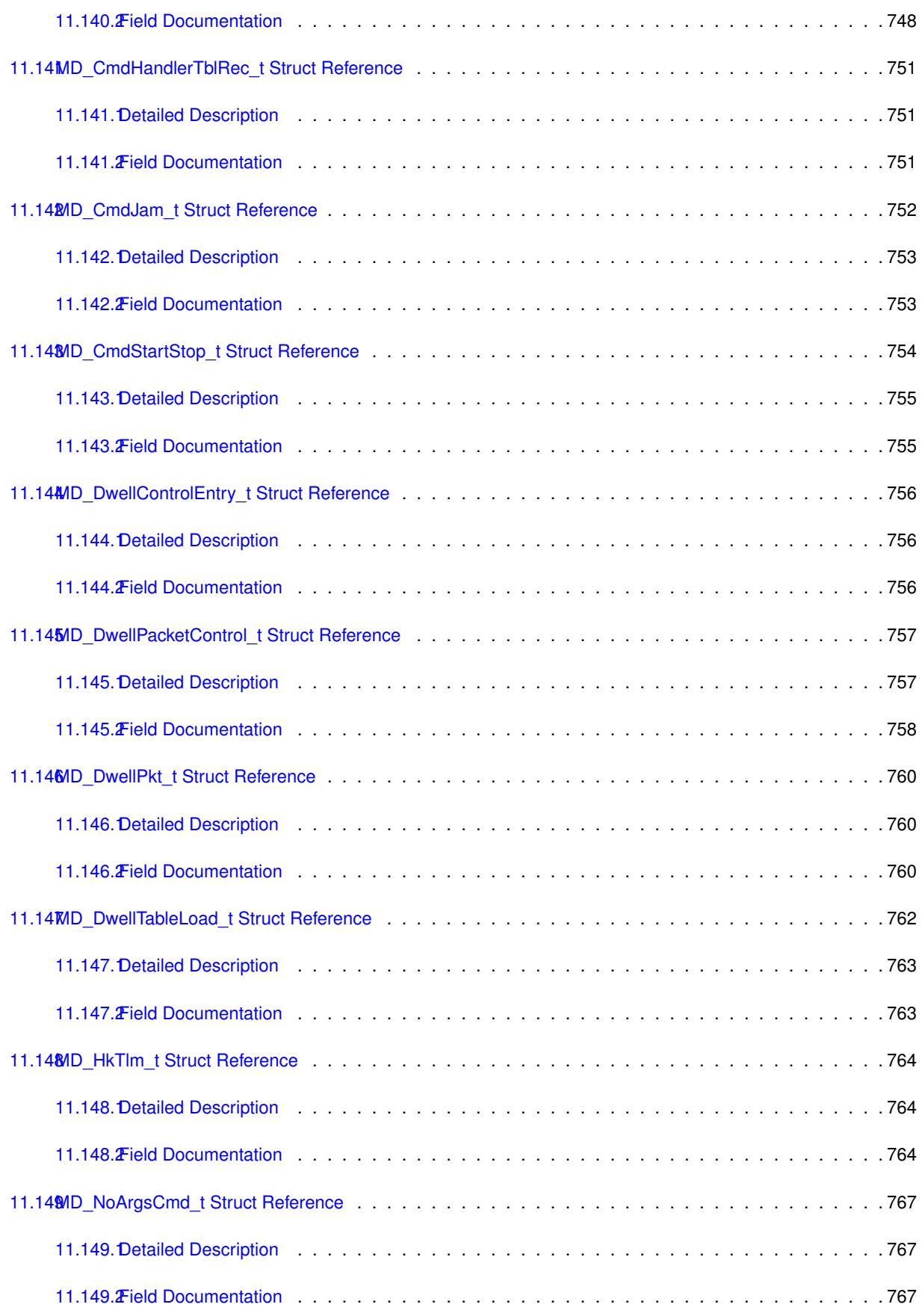

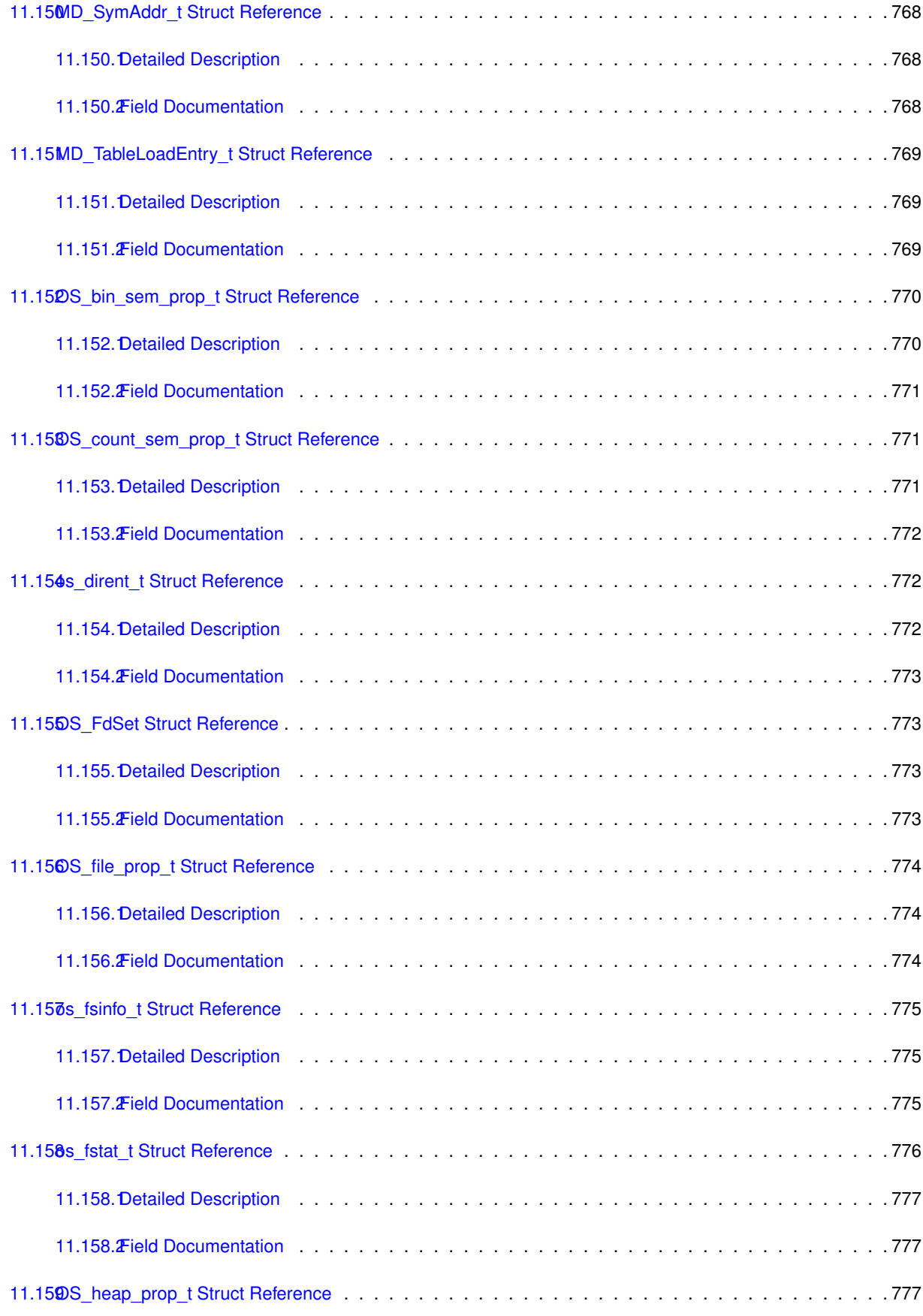

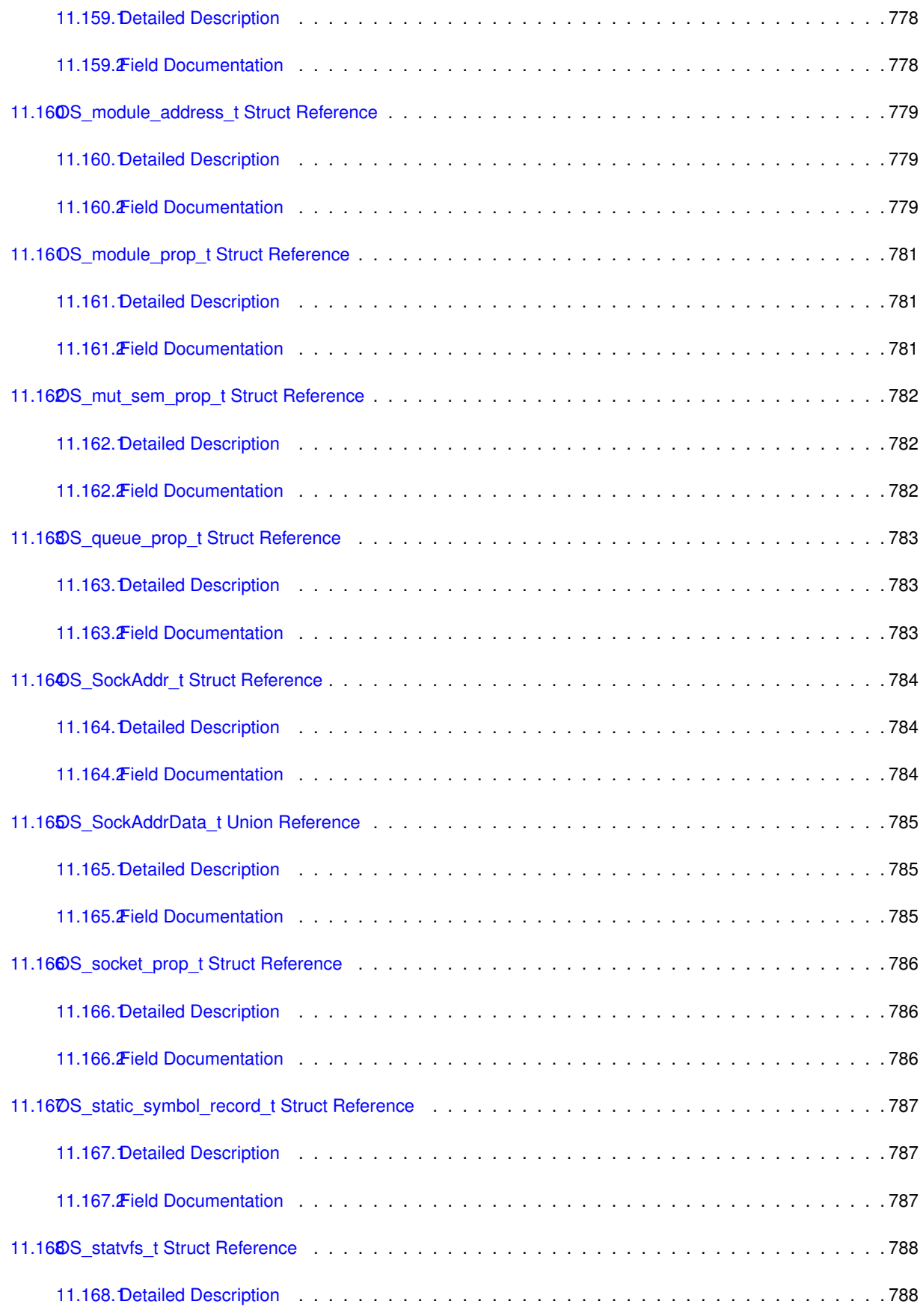

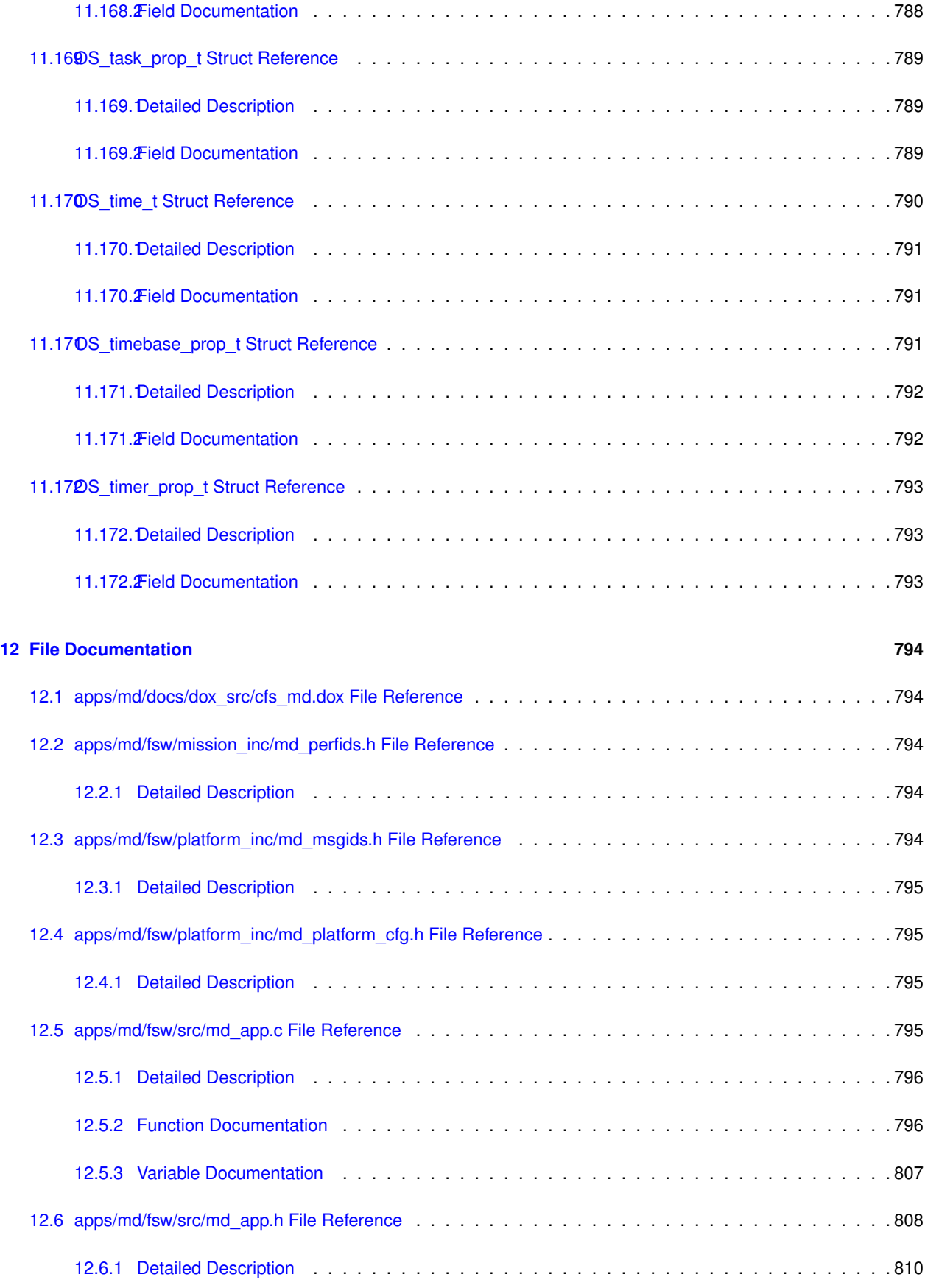

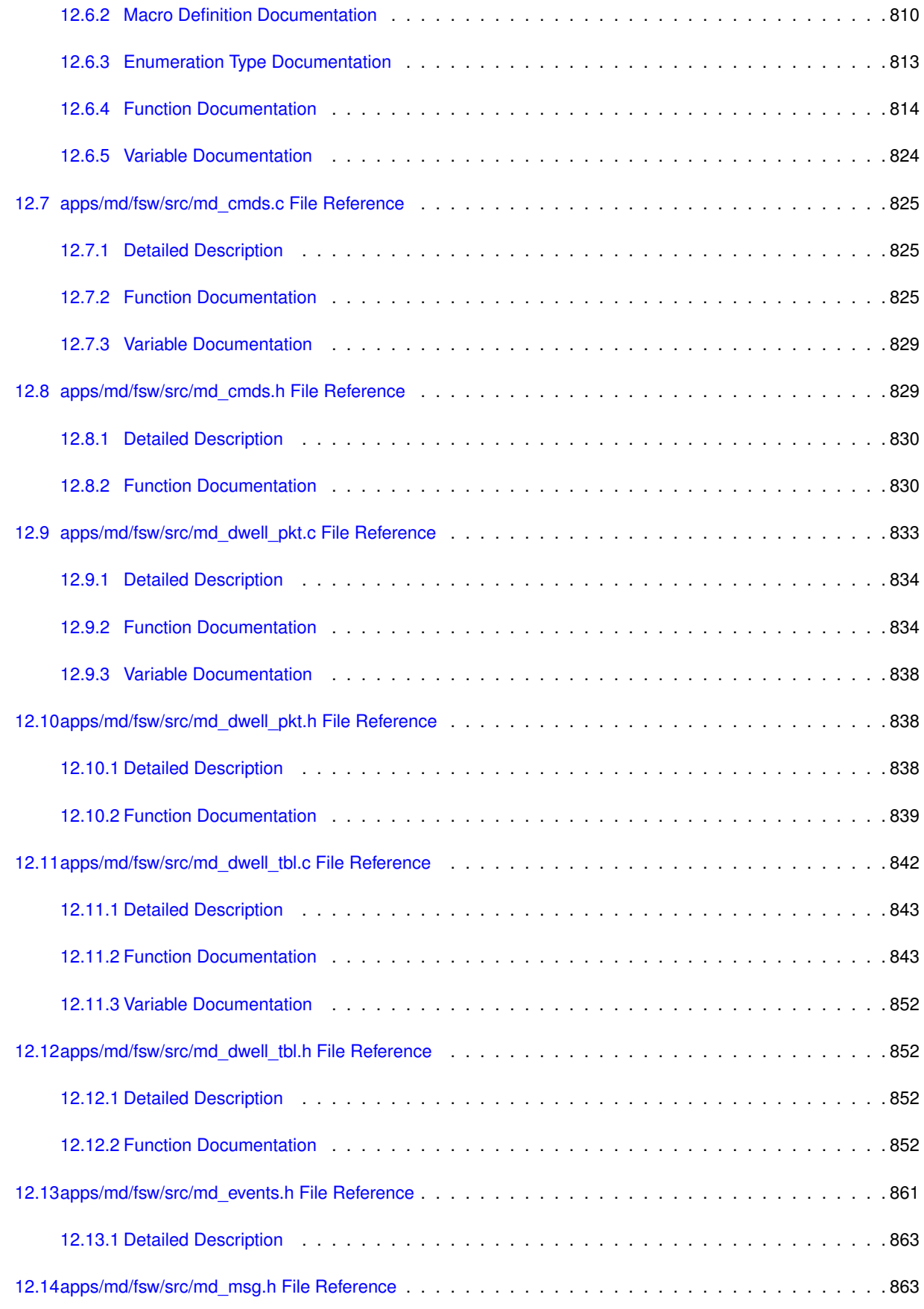

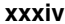

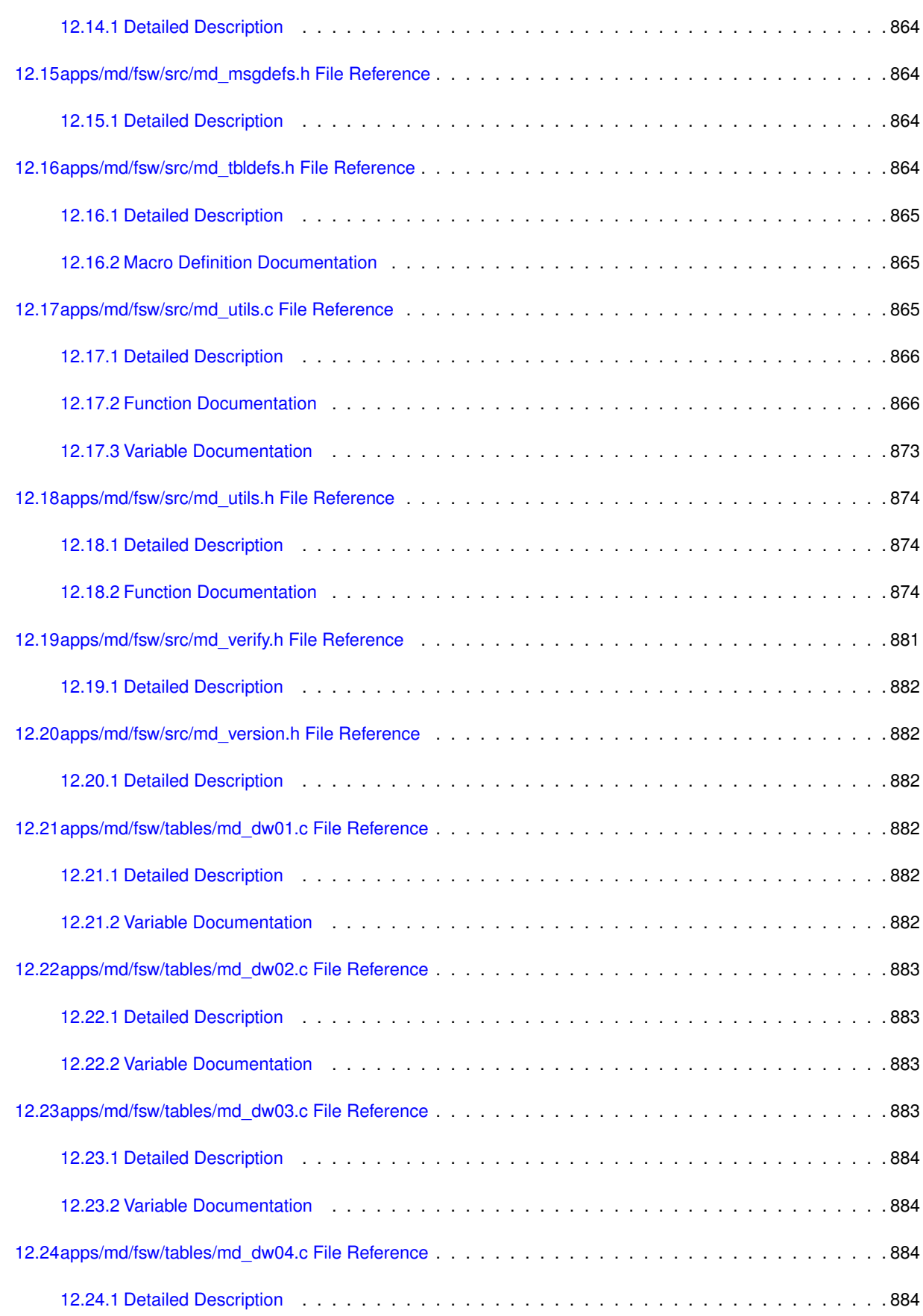

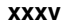

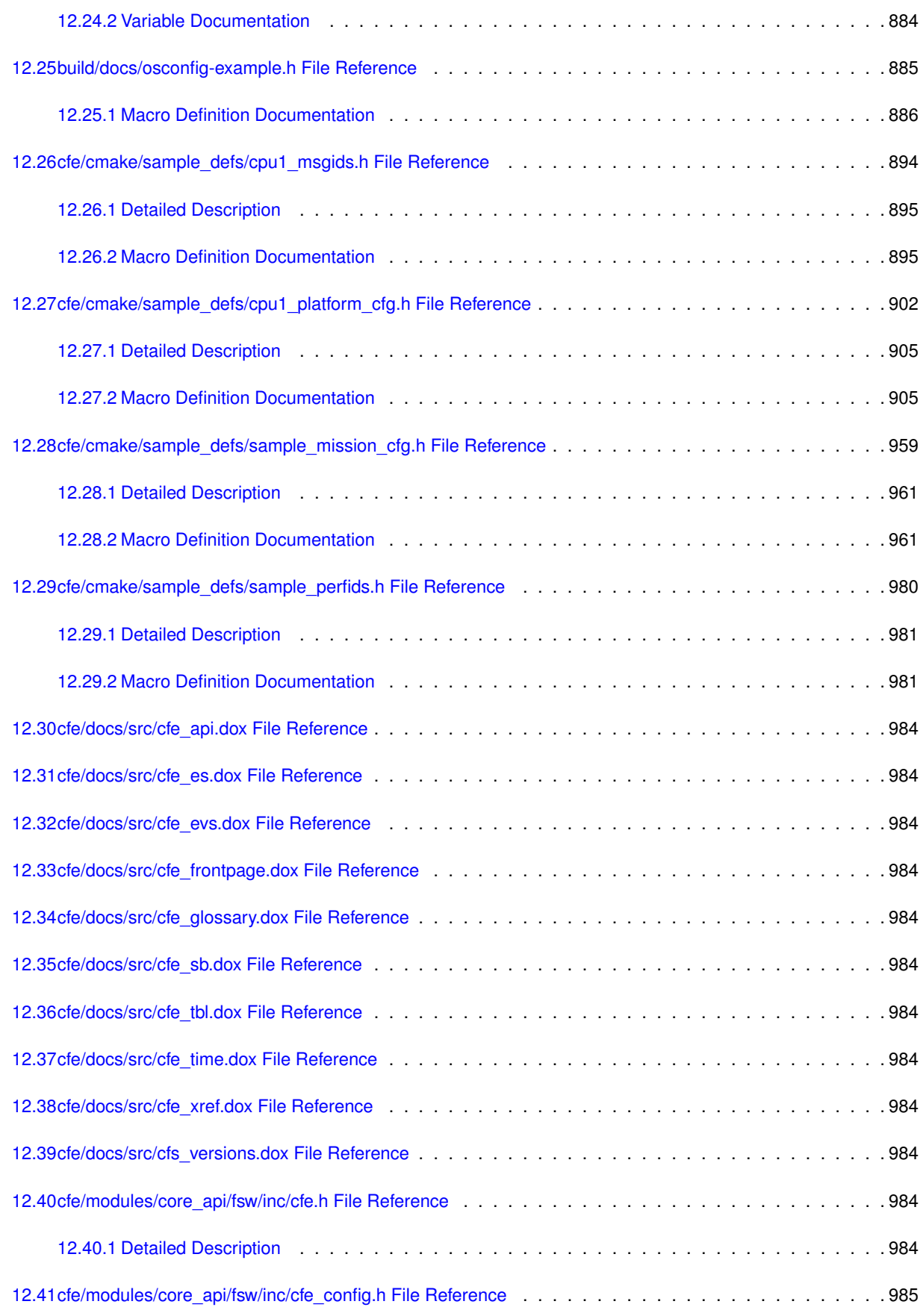
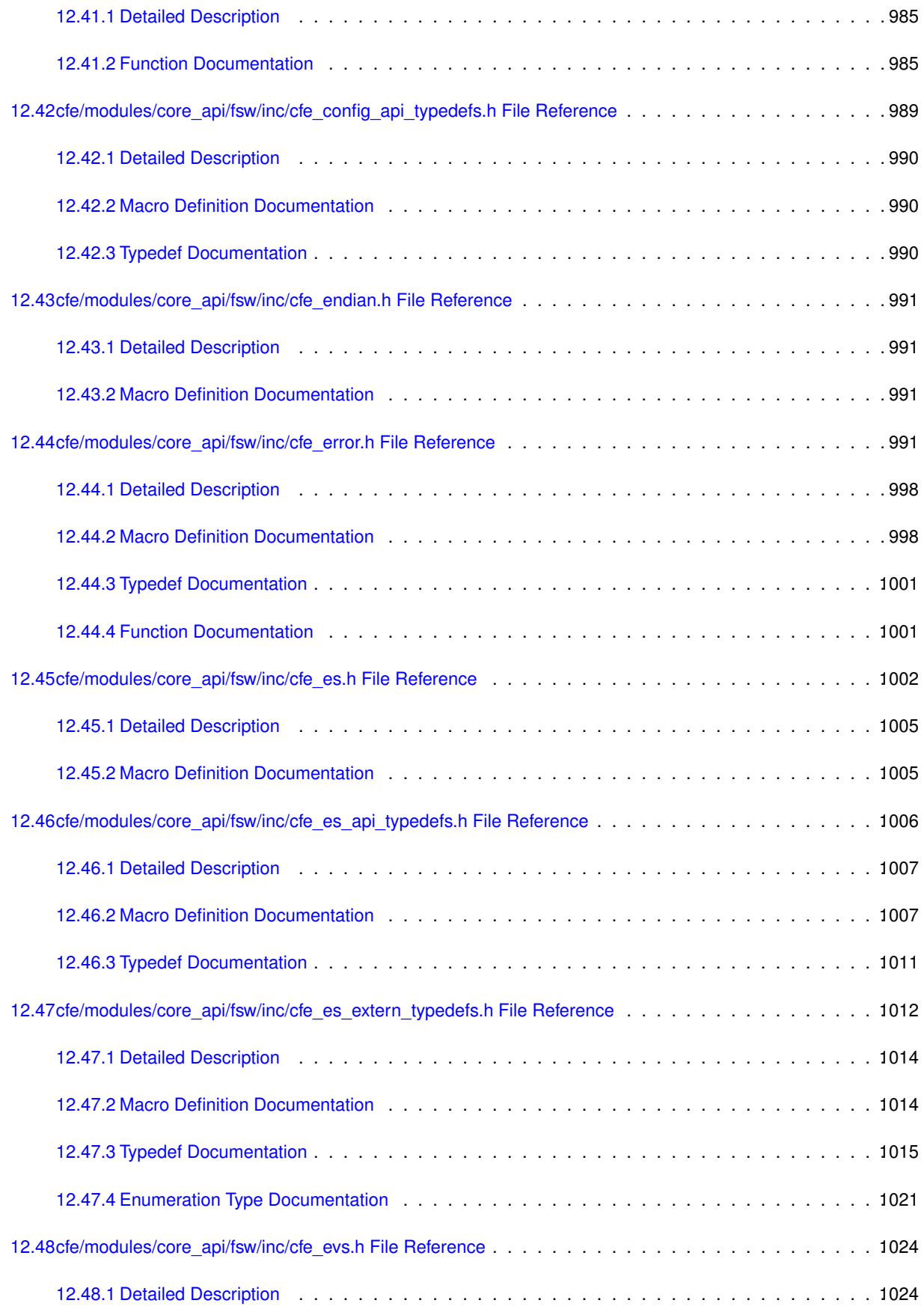

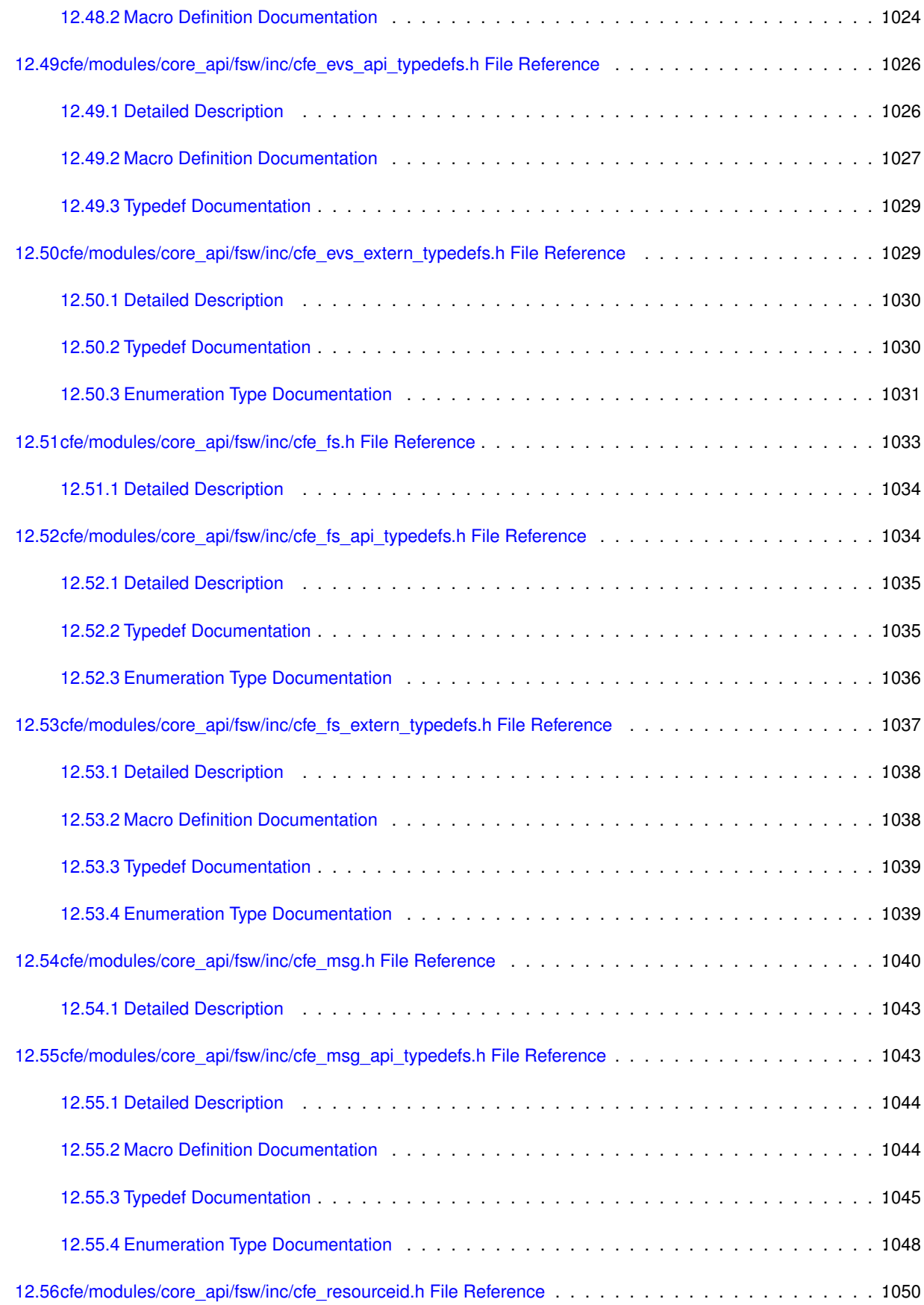

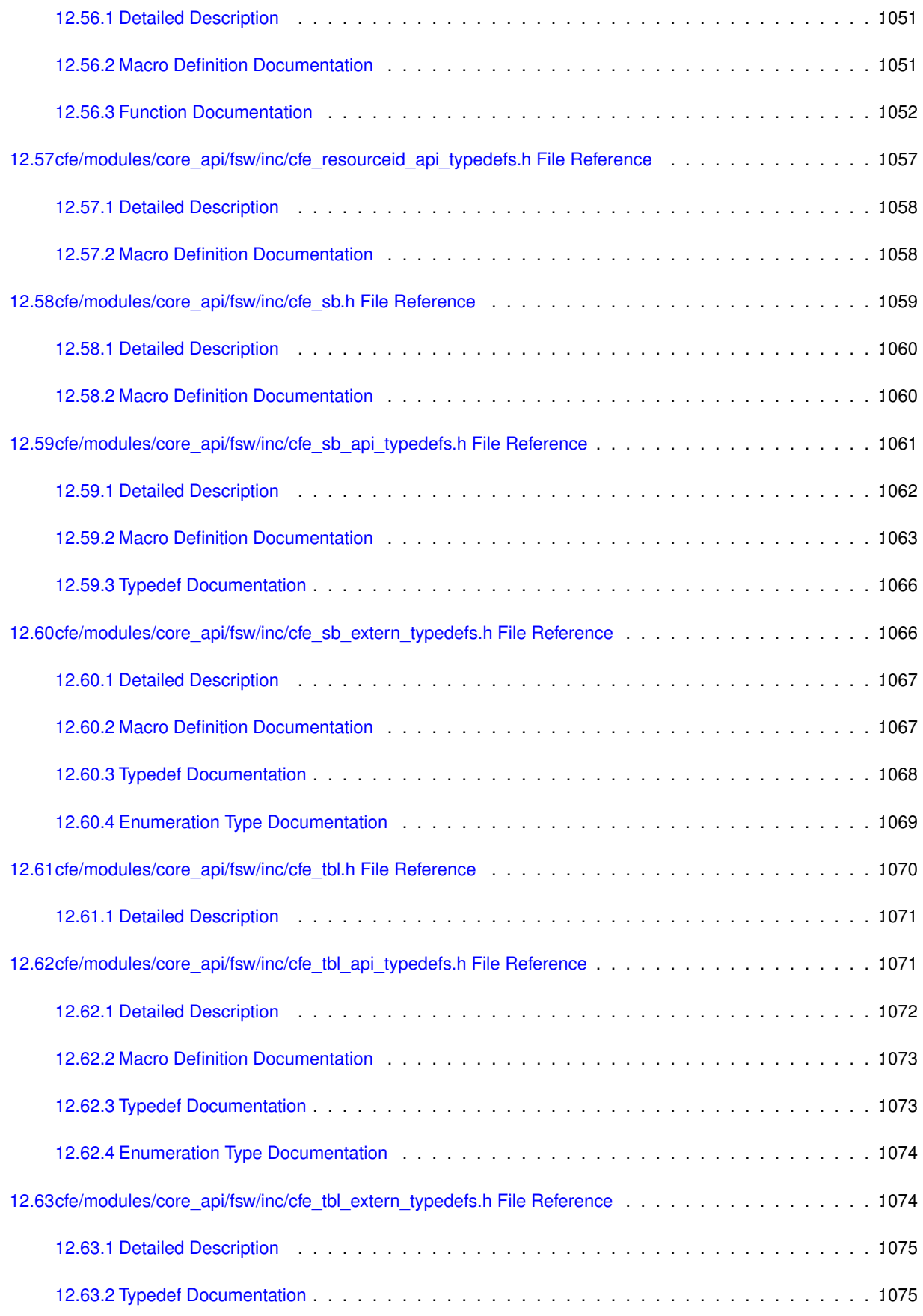

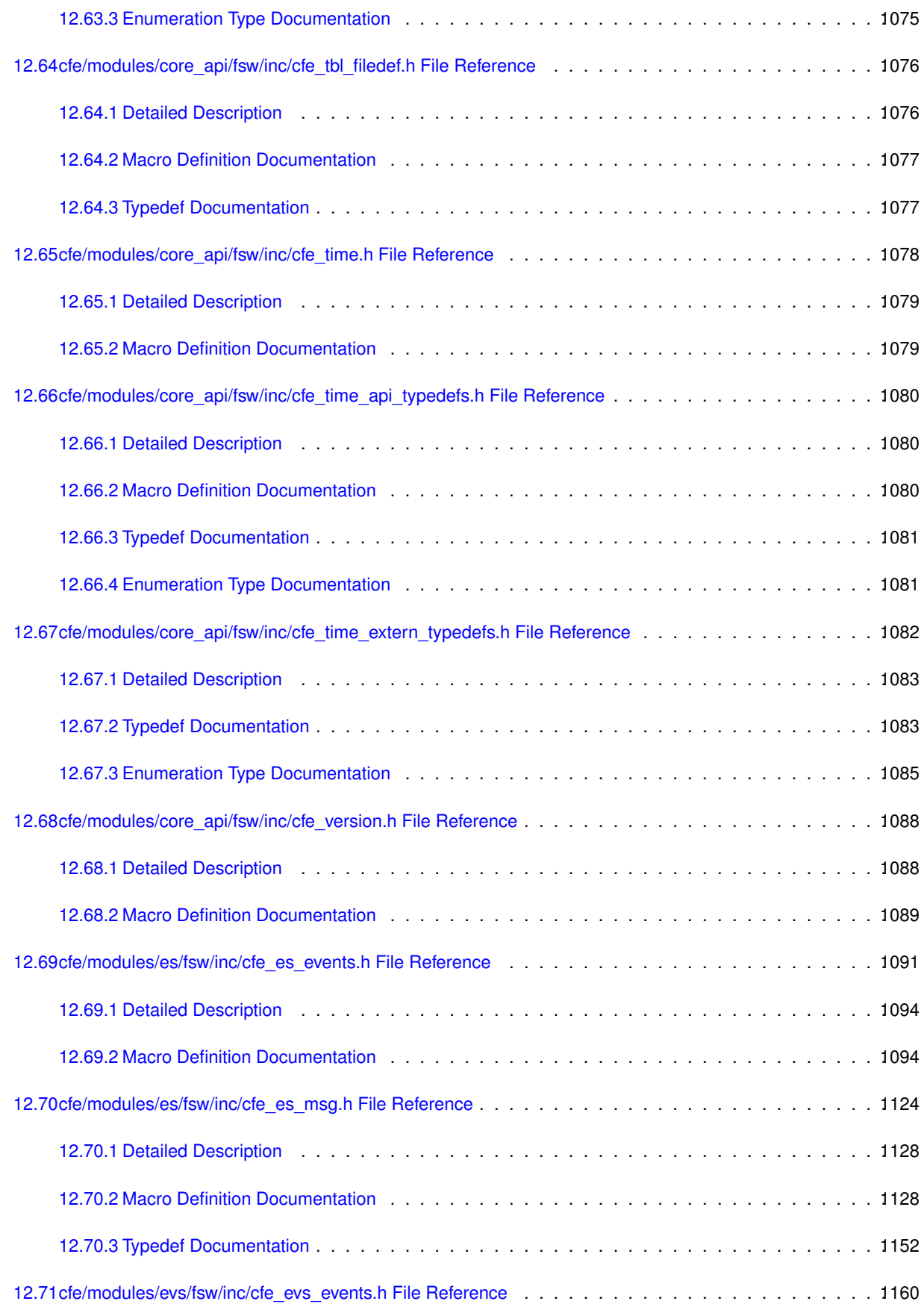

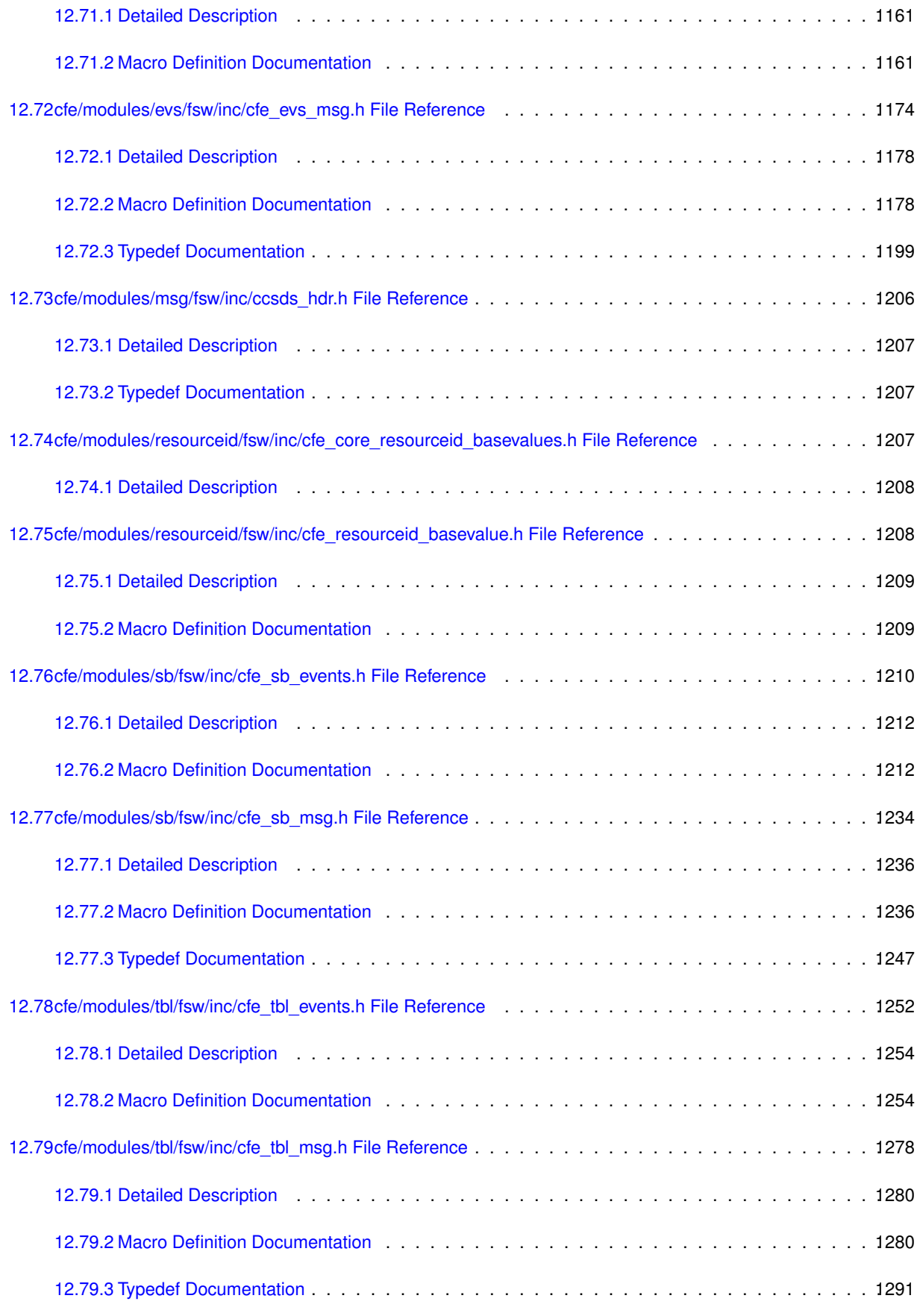

**Generated by Doxygen**

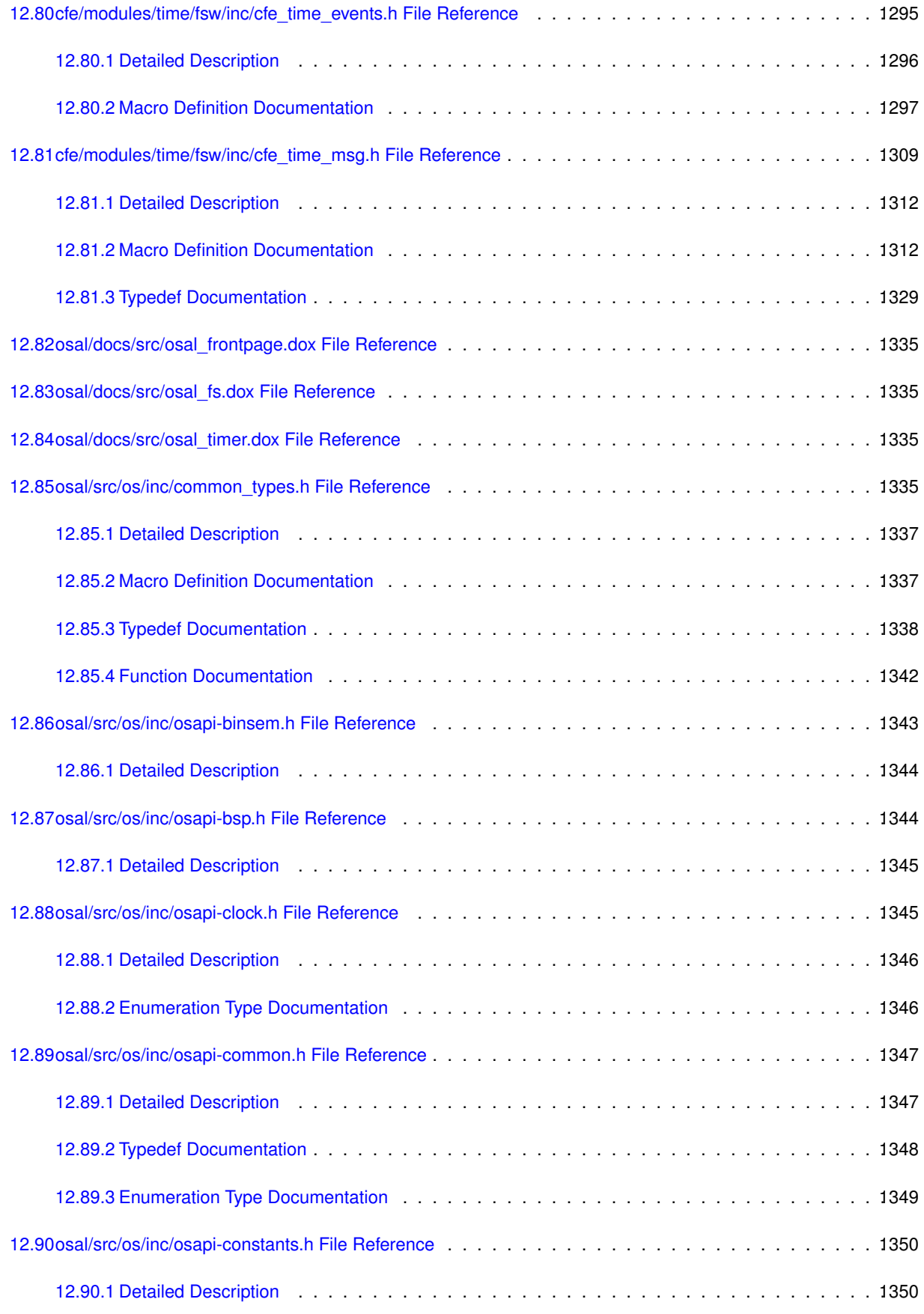

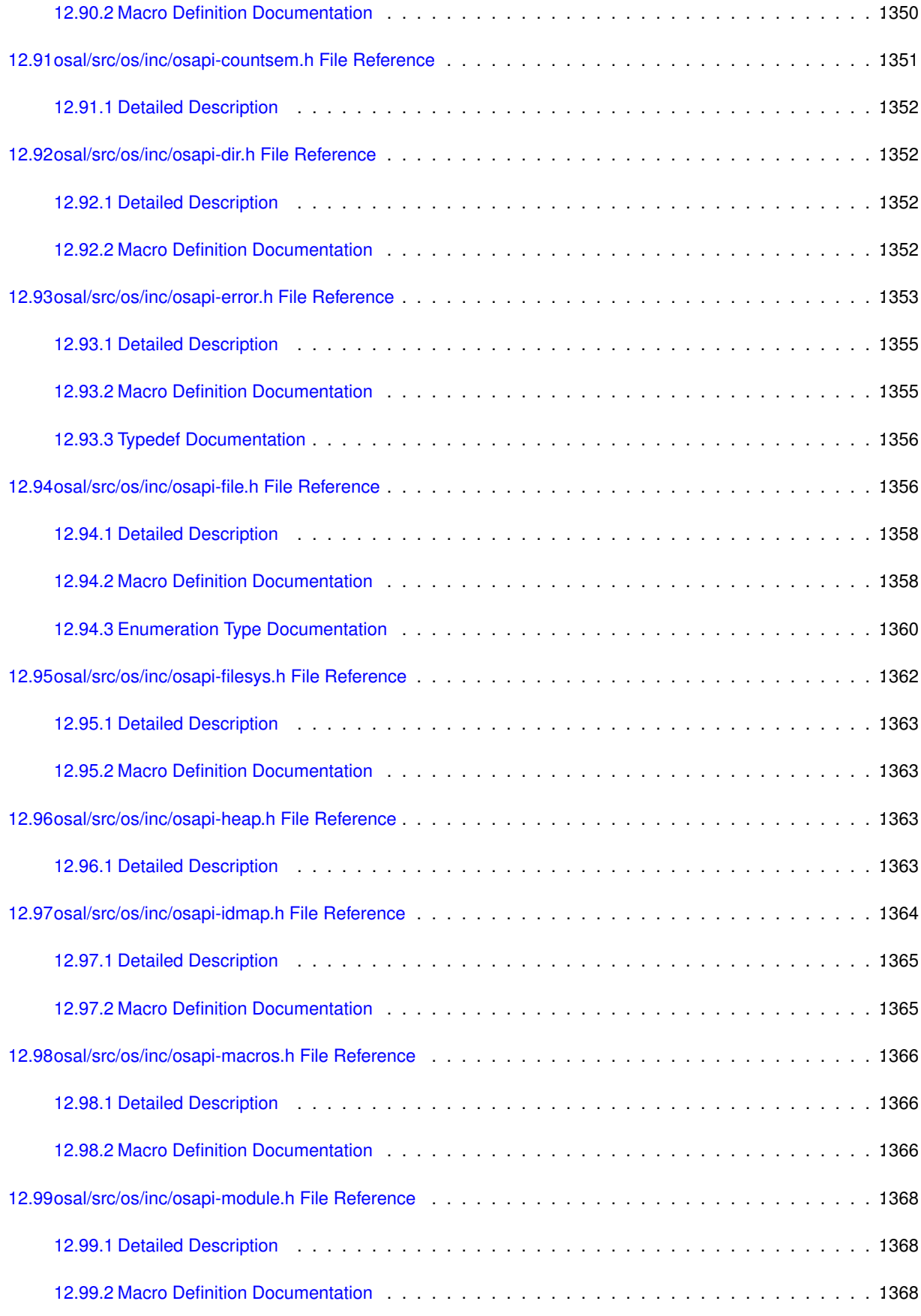

**Generated by Doxygen**

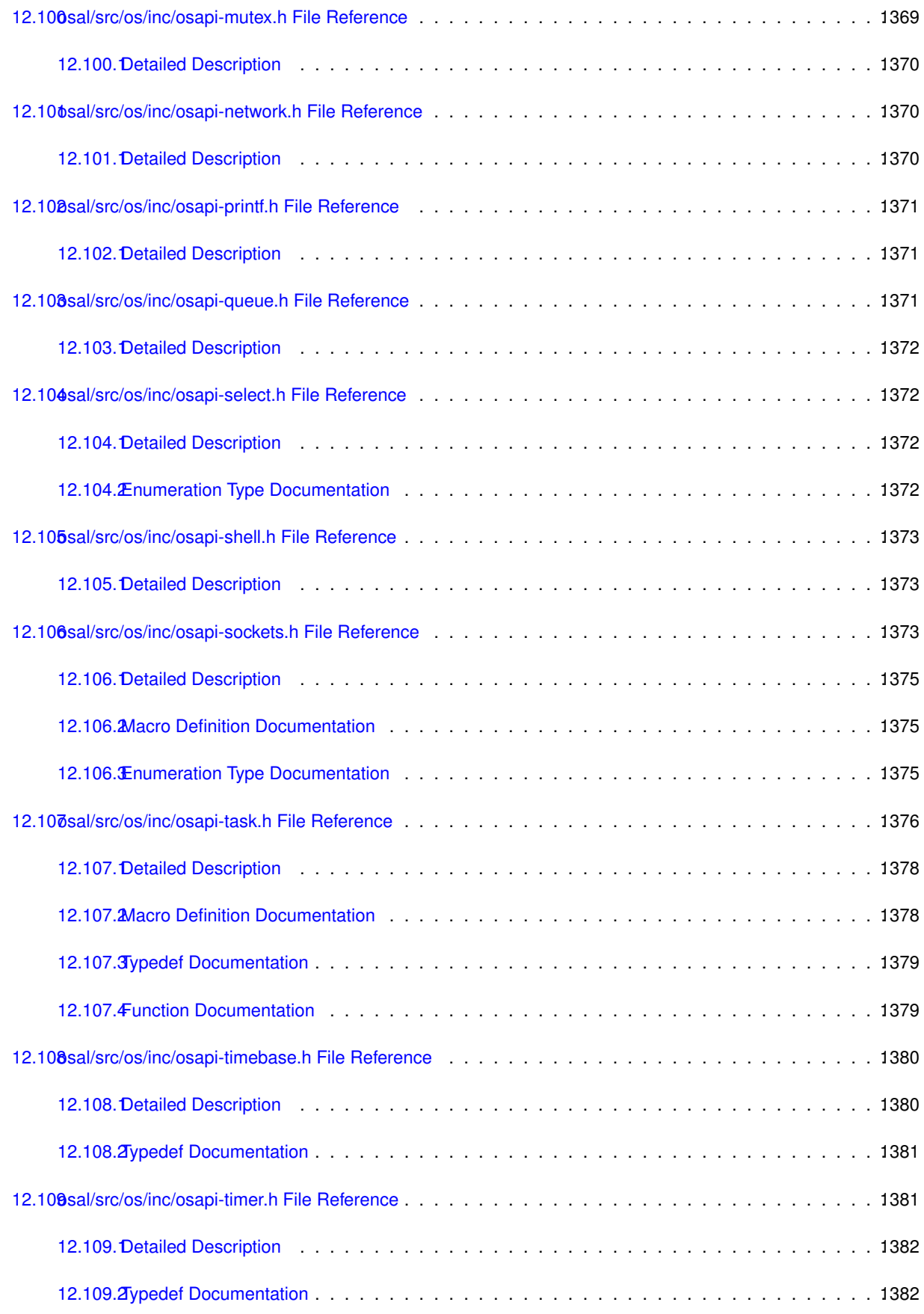

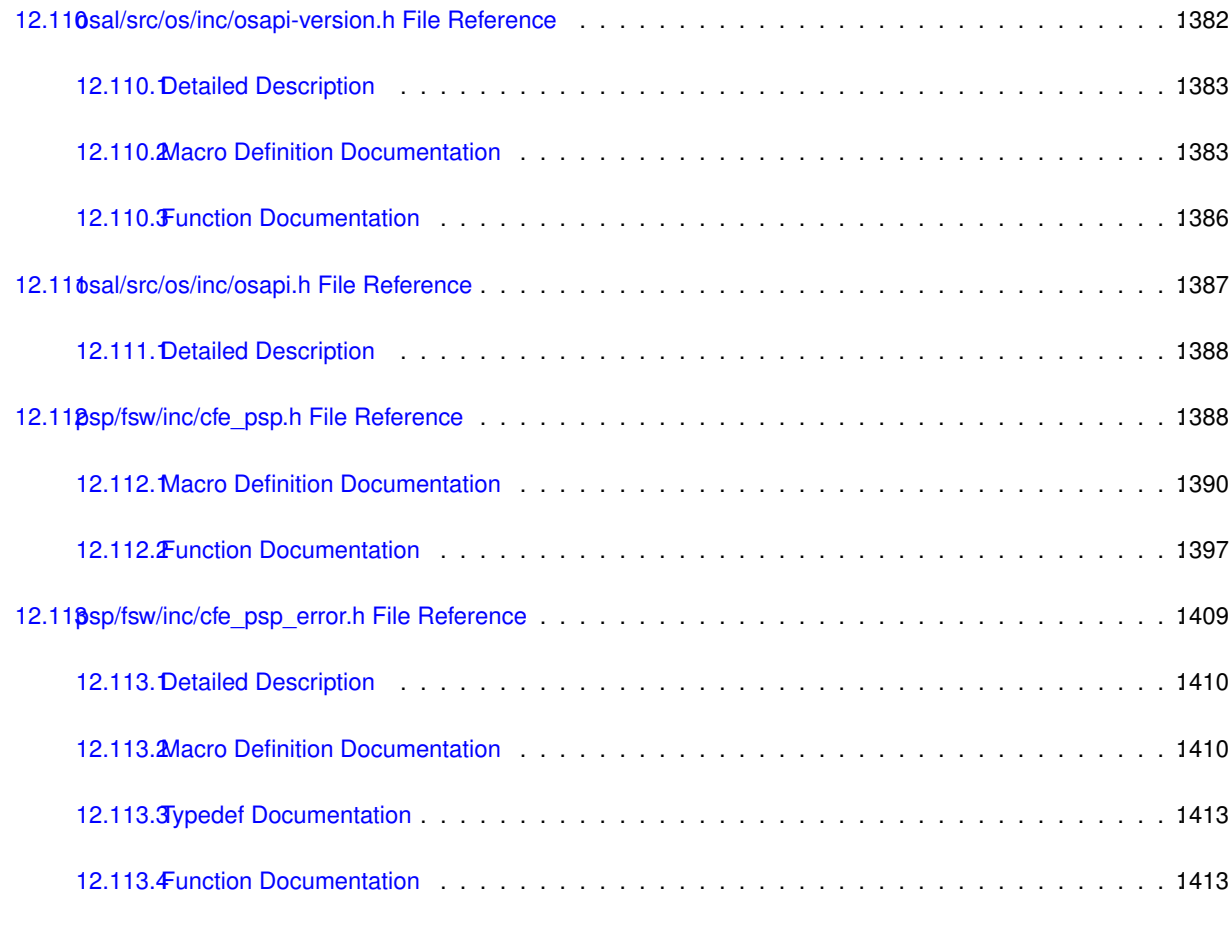

#### **[Index](#page-1458-0) 1415**

# **1 CFS Memory Dwell (MD) Documentation**

- [CFS Memory Dwell Introduction](#page-44-0)
- [CFS Memory Dwell Overview](#page-46-0)
- [CFS Memory Dwell Operation](#page-46-1)
- [CFS Memory Dwell Commands](#page-47-0)
- [CFS Memory Dwell Telemetry](#page-47-1)
- [CFS Memory Dwell Events](#page-47-2)
- [CFS Memory Dwell Deployment Guide](#page-48-0)
- [CFS Memory Dwell Configuration](#page-48-1)
- [CFS Memory Dwell Table Definitions](#page-48-2)
- [CFS Memory Dwell Constraints](#page-48-3)
- <span id="page-44-0"></span>• [CFS Memory Dwell Frequently Asked Questions](#page-49-0)

## **1.1 CFS Memory Dwell Introduction**

## **Scope**

This document provides a complete specification for the commands and telemetry associated with the CFS Memory Dwell (MD) application software. The document is intended primarily for users of the software (operations personal, test engineers, and maintenance personal). The deployment guide section, is intended for mission developers when deploying and configuring the MD application software for a mission flight software build environment.

## [CFS Memory Dwell Version](#page-220-0)

## **Acronyms**

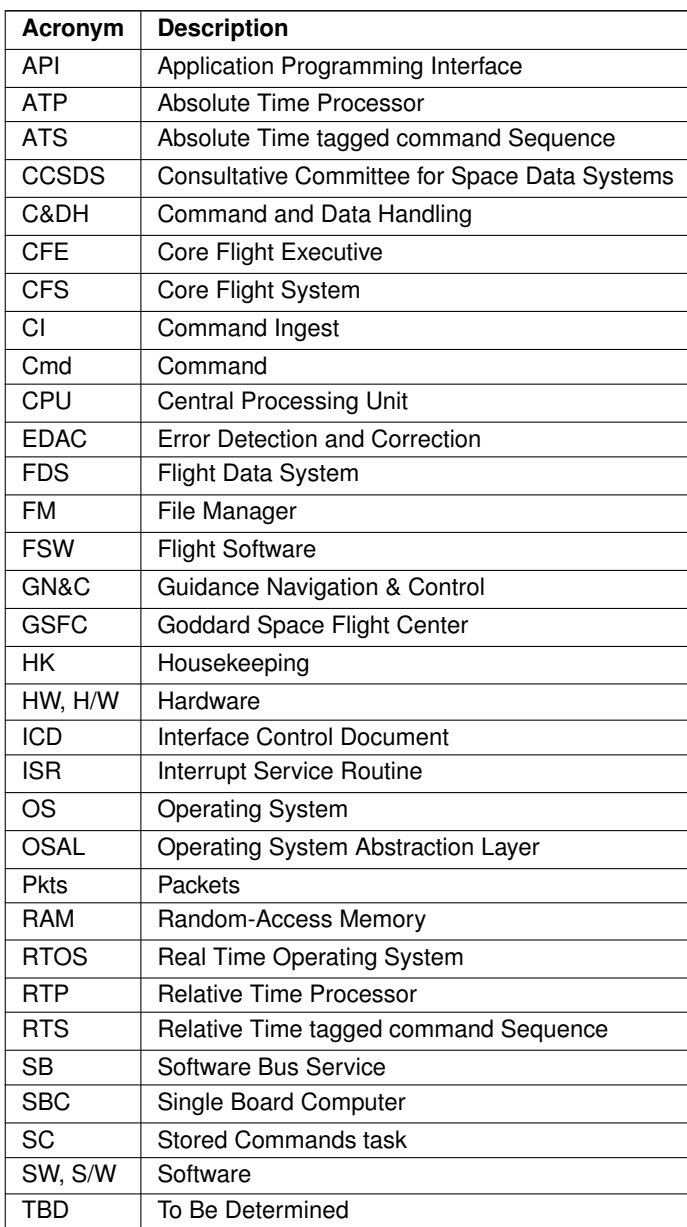

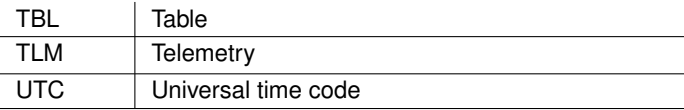

## <span id="page-46-0"></span>**1.2 CFS Memory Dwell Overview**

The Memory Dwell (MD) application enables an operator to create and control telemetry streams. These dwell telemetry streams can be defined either by table loads or by jam commands. If the operating system supports symbolic addressing, Memory Dwell supports specifying memory addresses using a symbolic name. Memory addresses to be sampled are specified in terms of a numerical "offset" address, and a symbolic address. See Symbolic Address Arguments in the Memory Manager Users Guide for more details about symbolic addressing. Dwell stream definitions and state information (i.e. enable vs. disable) for each dwell that are provided via table load are saved across processor resets. An optional ability to insert string signatures into dwell packets is provided.

#### **1.2.1 Design Overview**

MD is a command driven, single threaded application. It will pend indefinitely on the software bus message queue until messages arrive and then processes them sequentially. Memory Dwell utilizes OSAL routines to:

- Read memory

- Translate symbolic addresses to their numerical equivalents
- Determine if a memory address is in a valid range

The fastest rate at which memory values are collected by the Memory Dwell application is determined by the rate at which the Scheduler issues wakeup messages. Collection rates are specified in terms of multiples of wakeup calls. Memory Dwell specifications that are initiated via Table Loads are saved to the Critical Data Store (CDS). Memory Dwell specifications that are initiated via Jam Commands are not saved to the CDS. Similarly, enabled/disabled state information for each Memory Dwell included in Table Loads is saved to the CDS. Enabled/disabled state information set by commands is not saved to the CDS.

## <span id="page-46-1"></span>**1.3 CFS Memory Dwell Operation**

The operational interface of the MD application consists of ground commands, dwell table loads, and housekeeping telemetry. The following items detail the operational interface:

- 1. **The application version number** The application version number is displayed in the [MD\\_INIT\\_INF\\_EID](#page-187-0) event message and the [MD\\_NOOP\\_INF\\_EID](#page-196-0) event message. Both events are 'informational' type and are unfiltered by default.
- 2. **Loading a Dwell Table** Memory Dwell supports a configurable number of dwell tables. Each of these dwell tables can be loaded by way of a file. A new dwell table may be loaded at any time. The steps to load a new Copy Table are:
	- Transfer the table file to the on-board file system
	- Send the [CFE\\_TBL\\_LOAD\\_CC](#page-1328-0) CFE Table load command
	- Send the [CFE\\_TBL\\_VALIDATE\\_CC](#page-1332-0) CFE Table validate command
	- Send the [CFE\\_TBL\\_ACTIVATE\\_CC](#page-1324-0) CFE Table activate command
- 3. **Sending the No-op Command** To verify connectivity with the Memory Dwell application, the ground may send an [MD\\_NOOP\\_CC](#page-215-0) MD No-op command. If the packet length field in the command is set to the value expected by the MD app, then the command counter will increment and a [MD\\_INIT\\_INF\\_EID](#page-187-0) No-op informational event message will be sent. This no-op event will show the version number of the MD application.
- 4. **Sending the reset counters command** The reset counters command will reset counters in telemetry
- 5. **Monitoring the command counter** The command counter, MD\_CMDPC, will increment when the MD application receives any valid command.
- 6. **Monitoring the command error counter** The command error counter will increment under the following conditions:
	- Invalid command code
	- Unexpected packet length field for [MD\\_WAKEUP\\_MID](#page-175-0)
	- Unexpected packet length field for [MD\\_SEND\\_HK\\_MID](#page-175-1)
	- Unexpected packet length field for a ground command
	- Invalid command argument
- 7. **Enabling and Disabling Dwell Packet Streams** The enabled/disabled state of dwell packet streams can be modified using the start and stop ground commands. The enabled/disabled state is also controlled by the enabled flag in the dwell load table.Note that a dwell packet stream will not actively operate if the total delay count is zero, no matter what the enabled/disabled state is.
- 8. **Specifying a memory dwell stream** Each Memory Dwell Table consists of [MD\\_DWELL\\_TABLE\\_SIZE](#page-177-0) entries. Each entry serves either as an individual dwell definition or a null entry. The MD will build packets beginning with the dwell specified in the first slot, adding additional dwells until it reaches either a null entry or the end of the table. Each individual memory dwell definition is specified by a memory address, the number of delay counts before the next read, and the dwell length. The number of delay counts is the number of wakeup calls the application will receive before the next memory dwell read. A valid Dwell Table entry which is an individual memory dwell definition must have:
	- A valid memory address (Symbol name, if any, must be in operating system Symbol Table, and resolved address i.e. symbol plus offset must be in a valid range)
	- A value of 1, 2, or 4 for dwell length.

A valid Dwell Table entry which is a null entry must have a zero value for dwell length.

## <span id="page-47-0"></span>**1.4 CFS Memory Dwell Commands**

[CFS Memory Dwell Command Message IDs](#page-175-2)

[CFS Memory Dwell Command Structures](#page-212-0)

<span id="page-47-1"></span>[CFS Memory Dwell Command Codes](#page-214-0)

## **1.5 CFS Memory Dwell Telemetry**

[CFS Memory Dwell Telemetry Message IDs](#page-176-0)

<span id="page-47-2"></span>[CFS Memory Dwell Telemetry](#page-213-0)

## **1.6 CFS Memory Dwell Events**

#### <span id="page-48-0"></span>[CFS Memory Dwell Event IDs](#page-181-0)

## **1.7 CFS Memory Dwell Deployment Guide**

In order to generate dwell streams, MD must receive [MD\\_WAKEUP\\_MID](#page-175-0) messages, typically from the CFS Scheduler Application. The rate at which these [MD\\_WAKEUP\\_MID](#page-175-0) messages are sent will determine the fastest rate at which Memory Dwell can sample memory addresses.

In order to generate housekeeping data, MD must receive [MD\\_SEND\\_HK\\_MID](#page-175-1) messages, which are also typically sent from the CFS Scheduler Application.

MD sends [MD\\_HkTlm\\_t](#page-806-0) messages and MD sends [MD\\_DwellPkt\\_t](#page-803-0) telemetry streams.

The number of dwell packet telemetry streams is determined by the [MD\\_NUM\\_DWELL\\_TABLES](#page-178-0) configuration parameter and can be a number between 1 and 8 (inclusive).

MD utilizes one software bus pipe.

CFE Table Services must be configured so that its [CFE\\_PLATFORM\\_TBL\\_MAX\\_SNGL\\_TABLE\\_SIZE](#page-992-0) is large enough to accommodate a single dwell table.

Memory Dwell assumes sufficient pool memory from Table Services for the tables to be single-buffered.

Enable or disable the MD Signature capability by setting the [MD\\_SIGNATURE\\_OPTION](#page-179-0) platform configuration parameter. Note that if the option is set to zero, the command to set the signature will not be compiled, and the field will not be present in dwell packets. When enabled (non-zero), the length of the signature field is specified by the [MD\\_SIGNAT](#page-179-1)← [URE\\_FIELD\\_LENGTH](#page-179-1) platform configuration parameter.

The number of dwell slots in each Dwell Table is specified by the [MD\\_DWELL\\_TABLE\\_SIZE](#page-177-0) platform configuration parameter.

<span id="page-48-1"></span>The Memory Dwell Performance Id, [MD\\_APPMAIN\\_PERF\\_ID,](#page-174-0) must be distinct from other spacecraft application per-formance identifiers. [MD\\_APPMAIN\\_PERF\\_ID](#page-174-0) is currently defined in [md\\_perfids.h.](#page-837-0)

#### **1.8 CFS Memory Dwell Configuration**

[CFS Memory Dwell Mission Configuration](#page-174-1)

<span id="page-48-2"></span>[CFS Memory Dwell Platform Configuration](#page-177-1)

## **1.9 CFS Memory Dwell Table Definitions**

The Memory Dwell Application uses one type of table, a Memory Dwell Load Table. One table is used for each dwell stream that MD is configured to manage. The [MD\\_NUM\\_DWELL\\_TABLES](#page-178-0) configuration parameter specifies the num-ber of dwell streams MD will manage. The structure format of a single table entry is defined by [MD\\_TableLoadEntry\\_t.](#page-812-0)

<span id="page-48-3"></span>The overall structure format of a Memory Dwell Load Table is defined by MD DwellTableLoad t.

## **1.10 CFS Memory Dwell Constraints**

During initialization of CFE Software Bus services, the Memory Dwell task will generate a SysLog message and then terminate if any of the following steps fail:

- Create command pipe
- Subscribe to Housekeeping request commands
- Subscribe to MD ground command packets
- Subscribe to MD wakeup packets

During initialization of CFE Table Services, the Memory Dwell task will send an event message and then terminate if any of the following steps fail:

- Register each dwell table
- Load initial values to each dwell table whenever a recovered table is unavailable

<span id="page-49-0"></span>If a pipe read error is encountered from the CFE Software Bus, the Memory Dwell task will send an error message and then terminate.

## **1.11 CFS Memory Dwell Frequently Asked Questions**

**Questions about CFE Table Services Interface**

**(Q) If a dwell stream is modified or defined using jam commands, will those changes and definition be copied to the buffer maintained by Table Services?**

*Yes.*

## **(Q) Are changes to dwell tables preserved across processor resets?**

*Dwell table contents that are introduced via table loads are preserved across processor resets. Information modified via jam commands, start commands, and stop commands are also preserved across processor resets.*

**Questions about Command and Telemetry**

#### **(Q) Which MD telemetry can be used to confirm that dwell packet processing is proceeding?**

*[MD\\_HkTlm\\_t.Countdown](#page-807-0) should change each time a Wakeup Message is received for all dwell streams that are being actively processed.*

### **(Q) What needs to be in place for dwell packets to be issued?**

*1) The dwell table's entry slot must contain a valid entry definition, i.e. a valid memory address and field length. 2) The total delay, defined as the total of all individual entry delays from the first slot until the last slot before the terminal entry, must be 1 or more. 3) The dwell table must be enabled.*

#### **(Q) How long will it be before the first dwell packet is issued?**

*The first dwell always takes place when the first wakeup message is received following a [MD\\_START\\_DWELL\\_](#page-216-0)*←- *[CC](#page-216-0) command. Dwelling proceeds until the first entry with a non-zero delay is reached. Thus, anytime a start command is sent for a dwell table that does not have non-zero delays for intermediate entries, a dwell packet will be issued immediately. So, for example, a dwell table that is set up to sample several addresses every 10 cycles, will actually issue dwell packets following the 1st, 11th, and 21st wakeup messages.*

## **(Q) What happens if a dwell stream is started, stopped, and started again?**

*Whenever a start command is received, whether or not there is an intervening stop command, the dwell packet processing starts over. The countdown timer is reinitialized, and the dwelling begins again with the first table entry.*

## **(Q) What if an operating system does not support referencing memory addresses by symbolic names?**

*The symbol name portion of the memory address in a table load or [MD\\_JAM\\_DWELL\\_CC](#page-214-1) command must be set to a null string.*

## **Questions about Specifying Memory Dwell Streams**

## **(Q) What confirmation is available for changes made using a [MD\\_JAM\\_DWELL\\_CC](#page-214-1) command?**

*1) An information event, [MD\\_JAM\\_DWELL\\_INF\\_EID,](#page-193-0) will be issued showing the table number and entry number affected. 2) The following housekeeping parameters for the corresponding dwell table may be affected:*

- *• [MD\\_HkTlm\\_t.DwellTblAddrCount](#page-808-0)*
- *• [MD\\_HkTlm\\_t.NumWaitsPerPkt](#page-809-0)*
- *• [MD\\_HkTlm\\_t.ByteCount](#page-807-1)*

## **(Q) Does MD support supercommutation? What is it? How do you set up a dwell table to achieve supercommutation?**

*Yes it does. Supercommutation is the insertion of multiple instances of the same dwell address in the same packet. To define a dwell table for supercommutation, associate a non-zero delay multiple for each instance of the dwell address in the table.*

### **(Q) How large is a dwell table?**

*The size of a dwell table depends on:*

- *• [MD\\_SIGNATURE\\_FIELD\\_LENGTH](#page-179-1)*
- *• [OS\\_MAX\\_SYM\\_LEN](#page-933-0)*
- *• [MD\\_NUM\\_DWELL\\_TABLES](#page-178-0)*
- *• [MD\\_DWELL\\_TABLE\\_SIZE](#page-177-0)*

*It is also possible that a compiler may insert padding between fields for alignment purposes, which will add to the size.*

## **(Q) What is the fastest rate at which MD can sample memory addresses?**

*The fastest that MD can sample memory address is the rate at which [MD\\_WAKEUP\\_MID](#page-175-0) messages are received. To achieve this fastest rate, the dwell table must be defined to have a total delay multiple of 1.*

#### **(Q) How would a simple dwell table be defined to sample several memory addresses at the same time?**

*For each memory address to be sampled, define a dwell entry beginning with the first entry, entry #1. Enter the dwell field length value of 1, 2, or 4. Note that if the desired memory region is larger than 4, it must be broken down into consecutive dwell entries. Enter the memory address using the numerical value, a symbolic value, or a symbolic value and numerical offset combination. In each of the entries that are not the last dwell, enter a zero value for the delay. For the last dwell entry, enter a value corresponding to the multiple of the wakeup call rate, which is the desired issue rate for the dwell packets. If the last dwell entry is not the last entry in the table, then the next entry must be a "null entry" with a zero value for the field length to signify that this is the end of the dwell packet.*

## **(Q) Does MD accept tables with non-null entries past a terminator entry?**

*Yes, a non-null entry is accepted past a terminator entry as long as that entry itself is valid. To be valid, the entry must have valid values for dwell address, and field length.*

# **2 Core Flight Executive Documentation**

- General Information and Concepts
	- **–** [Background](#page-52-0)
	- **–** [Applicable Documents](#page-53-0)
	- **–** [Version Numbers](#page-54-0)
	- **–** [Dependencies](#page-55-0)
	- **–** [Acronyms](#page-55-1)
	- **–** [Glossary of Terms](#page-147-0)
- Executive Services (ES)
	- **–** [cFE Executive Services Overview](#page-56-0)
	- **–** [cFE Executive Services Commands](#page-70-0)
	- **–** [cFE Executive Services Telemetry](#page-71-0)
	- **–** [ES Event Message Reference](#page-1133-0)
	- **–** [cFE Executive Services Configuration Parameters](#page-71-1)
- Events Services (EVS)
- **–** [cFE Event Services Overview](#page-75-0)
- **–** [cFE Event Services Commands](#page-82-0)
- **–** [cFE Event Services Telemetry](#page-83-0)
- **–** [EVS Event Message Reference](#page-1202-0)
- **–** [cFE Event Services Configuration Parameters](#page-84-0)
- Software Bus Services (SB)
	- **–** [cFE Software Bus Overview](#page-84-1)
	- **–** [cFE Software Bus Commands](#page-94-0)
	- **–** [cFE Software Bus Telemetry](#page-94-1)
	- **–** [SB Event Message Reference](#page-1252-2)
	- **–** [cFE Software Bus Configuration Parameters](#page-95-0)
- Table Services (TBL)
	- **–** [cFE Table Services Overview](#page-96-0)
	- **–** [cFE Table Services Commands](#page-103-0)
	- **–** [cFE Table Services Telemetry](#page-104-0)
	- **–** [TBL Event Message Reference](#page-1295-1)
	- **–** [cFE Table Services Configuration Parameters](#page-104-1)
- Time Services (TIME)
	- **–** [cFE Time Services Overview](#page-105-0)
	- **–** [cFE Time Services Commands](#page-130-0)
	- **–** [cFE Time Services Telemetry](#page-131-0)
	- **–** [TIME Event Message Reference](#page-1338-1)
	- **–** [cFE Time Services Configuration Parameters](#page-131-1)
- [cFE Event Message Cross Reference](#page-132-0)
- [cFE Command Mnemonic Cross Reference](#page-132-1)
- [cFE Telemetry Mnemonic Cross Reference](#page-136-0)
- [cFE Application Programmer's Interface \(API\) Reference](#page-148-0)

## <span id="page-52-0"></span>**2.1 Background**

**Generated by Doxygen**

The Core Flight Executive (cFE) is an application development and run-time environment. The cFE provides a set of core services including Software Bus (messaging), Time, Event (Alerts), Executive (startup and runtime), and Table services. The cFE defines an application programming interface (API) for each service which serves as the basis for application development.

The cFE Software Bus service provides a publish and subscribe messaging system that allows applications to easily plug and play into the system. Applications subscribe to cFE services at runtime, making system modifications easy. Facilitating rapid prototyping, new applications can be compiled, linked, loaded, and started without requiring the entire system to be rebuilt.

Each service comes complete with a built in application that allows users to interface with each service. To support reuse and project independence, the cFE contains a configurable set of requirements and code. The configurable parameters allow the cFE to be tailored for each environment including desk-top and closed loop simulation environments. This provides the ability to run and test software applications on a developer's desktop and then deploy that same software without changes to the embedded system. In addition the cFE includes the following software development tools:

- Unit Test Framework (UTF) for unit testing applications developed via the cFE
- Software Timing Analyzer that provides visibility into the real-time performance of embedded systems software
- Table Builder
- Command and Telemetry utilities

The cFE is one of the components of the Core Flight System (cFS), a platform and project independent reusable software framework and set of reusable software applications. There are three key aspects to the cFS architecture: a dynamic run-time environment, layered software, and a component based design. The combination of these key aspects along with an implementation targeted to the embedded software domain makes it suitable for reuse on any number of NASA flight projects and/or embedded software systems.

The pivotal design feature, abstracting the software architecture from the hardware and forming the basis of reuse, is component layering. Each layer of the architecture "hides" its implementation and technology details from the other layers by defining and using standard Application Programming Interfaces (APIs). The internals of a layer can be changed without affecting other layers' internals and components.

The layers include an OS Abstraction Layer (OSAL), Platform Support Package (PSP) layer, core Flight Executive (cFE) layer, and an Application layer. The cFE layer runs on top of the PSP and OSAL layers. The cFE comes complete with a build environment, deployment guide, API reference guide, and provides a sample PSP. The OSAL is available open source and once integrated into the cFE build environment, developers will be ready to build and run the system and start developing their mission/project specific applications that easily plug and play into the system.

## **Core Flight Executive (cFE) Goals**

The main long term goal of the cFE is to form the basis for a platform and project independent reusable software framework. The cFE with the OSAL allow the development of portable embedded system software that is independent of a particular Real Time Operating System and hardware platform. A secondary long term goal is to create a standardized, product-line approach for development of embedded aerospace flight software.

## **Functional and Community Goals**

The cFE allows embedded system software to be developed and tested on desktop workstations and ported to the target platform without changing a single line of code, providing a shorter development and debug time. The cFE is an enabler of software collaboration amongst all users promoting the growth of the application and library layers where new applications, libraries, tools, and lessons learned can be contributed and shared.

It is important for application developers to realize the long term and functional goals of the cFE. With a standard set of services providing a standard API, all applications developed with the cFE have an opportunity to become useful on future missions through code reuse. In order to achieve this goal, applications must be written with care to ensure that their code does not have dependencies on specific hardware, software or compilers. The cFE and the underlying generic operating system API (OS API) have been designed to insulate the cFE Application developer from hardware and software dependencies. The developer, however, must make the effort to identify the proper methods through the cFE and OS API to satisfy their software requirements and not be tempted to take a "short-cut" and accomplish their goal with a direct hardware or operating system software interface.

## <span id="page-53-0"></span>**2.2 Applicable Documents**

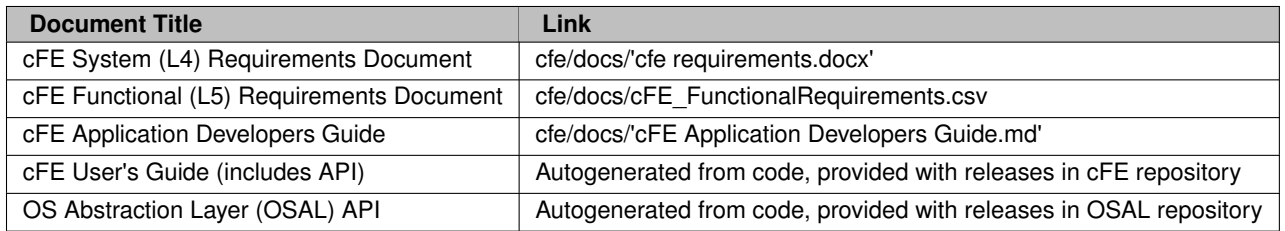

## <span id="page-54-0"></span>**2.3 Version Numbers**

## **Version Number Semantics**

The version number is a sequence of four numbers, generally separated by dots when written. These are, in order, the Major number, the Minor number, the Revision number, and the Mission Revision number.

It is important to note that version numbers are only updated upon official releases of tagged versions, **NOT** on development builds. We aim to follow the Semantic Versioning v2.0 specification with our versioning.

The MAJOR number is incremented on release to indicate when there is a change to an API that may cause existing, correctly-written cFS components to stop working. It may also be incremented for a release that contains changes deemed to be of similar impact, even if there are no actual changes to the API.

The MINOR number is incremented on release to indicate the addition of features to the API which do not break the existing code. It may also be incremented for a release that contains changes deemed to be of similar impact, even if there are no actual updates to the API.

The REVISION number shall be incremented on changes that benefit from unique identification such as bug fixes or major documentation updates. The Revision number may also be updated if there are other changes contained within a release that make it desirable for applications to distinguish one release from another. WARNING: The revision number is set to the number 99 in development builds. To distinguish between development builds refer to the BUILD\_NUMBER and BUILD\_BASELINE detailed in the section "Identifying Development Builds".

The Mission Rev Version number is set to zero in all official releases, and is reserved for the mission use.

## **How and Where Defined**

The version numbers are provided as simple macros defined in the [cfe\\_version.h](#page-1131-2) header file as part of the API definition; these macros must expand to simple integer values, so that they can be used in simple if directives by the macro preprocessor.

Note the Mission Rev number is provided for missions to be able to identify unique changes they have made to the released software (via clone and own). Specicifally, the values 1-254 are reserved for mission use to denote patches/customizations while 0 and 0xFF are reserved for cFS open-source development use (pending resolution of nasa/cFS#440).

**Identifying Development Builds**

In order to distinguish between development versions, we also provide a BUILD\_NUMBER.

The BUILD\_NUMBER reflects the number of commits since the BUILD\_BASELINE, a baseline git tag, for each particular component. The BUILD\_NUMBER integer monotonically increases for a given baseline. The BUILD\_BASELINE identifies the current development cycle and is a git tag with format vMAJOR.MINOR.REVISION. The Codename used in the version string also refers to the current development cycle. When a new baseline tag and codename are created, the BUILD\_NUMBER resets to zero and begins increasing from a new baseline.

**Templates for the short and long version string**

See cfe version.h for the standard layout and definition of version information. The apps and repositories follow the same pattern by replacing the CFE prefix with the appropriate name; for example, osal uses OS, psp uses CFE  $P \leftarrow$ SP\_IMPL, and so on.

Suggested pattern for development:

- CFSCOMPONENT\_SRC\_VERSION: REFERENCE\_GIT\_TAG"+dev"BUILD\_NUMBER
	- **–** Example: "v6.8.0-rc1+dev123"
- CFSCOMPONENT\_VERSION\_STRING: "CFSCOMPONENT DEVELOPMENT BUILD "CFSCOMPONENT\_S←- RC\_VERSION" (Codename: CFSCONSTELLATION), Last Official Release: MAJOR.MINOR.REVISION"
	- **–** Example: "cFE DEVELOPMENT BUILD v6.8.0-rc1+dev123 (Codename: Bootes), Last Official Release: cfe v6.7.0"

Suggested pattern for official releases:

- CFSCOMPONENT\_SRC\_VERSION: OFFICIAL\_GIT\_TAG
	- **–** Example: "v7.0.0"
- COMPONENT\_VERSION\_STRING: "CFSCOMPONENT OFFICIAL RELEASE "CFSCOMPONENT\_SRC\_VE←- RSION" (Codename: CFSCONSTELLATION)"
	- **–** Example: "cFE OFFICIAL RELEASE v7.0.0 (Codename: Caelum)"

## <span id="page-55-0"></span>**2.4 Dependencies**

The Core Flight Executive (cFE) is required to be built with the Operating System Abstraction Layer (OSAL) and Platform Support Package (PSP) components of the Core Flight System (cFS). It is always recommended to build with the latest versions of each of the components as backward compatibility may not be supported.

Several internal data structures within the cFE use the "char" data type. This data type is typically 1 byte in storage size with a value range -128 to 127 or 0 to 255. The size of the "char" data type and whether or not the type is signed or unsigned can change across platforms. The cFE assumes use of the "char" data type as an **8-bit type.**

## <span id="page-55-1"></span>**2.5 Acronyms**

<span id="page-56-0"></span>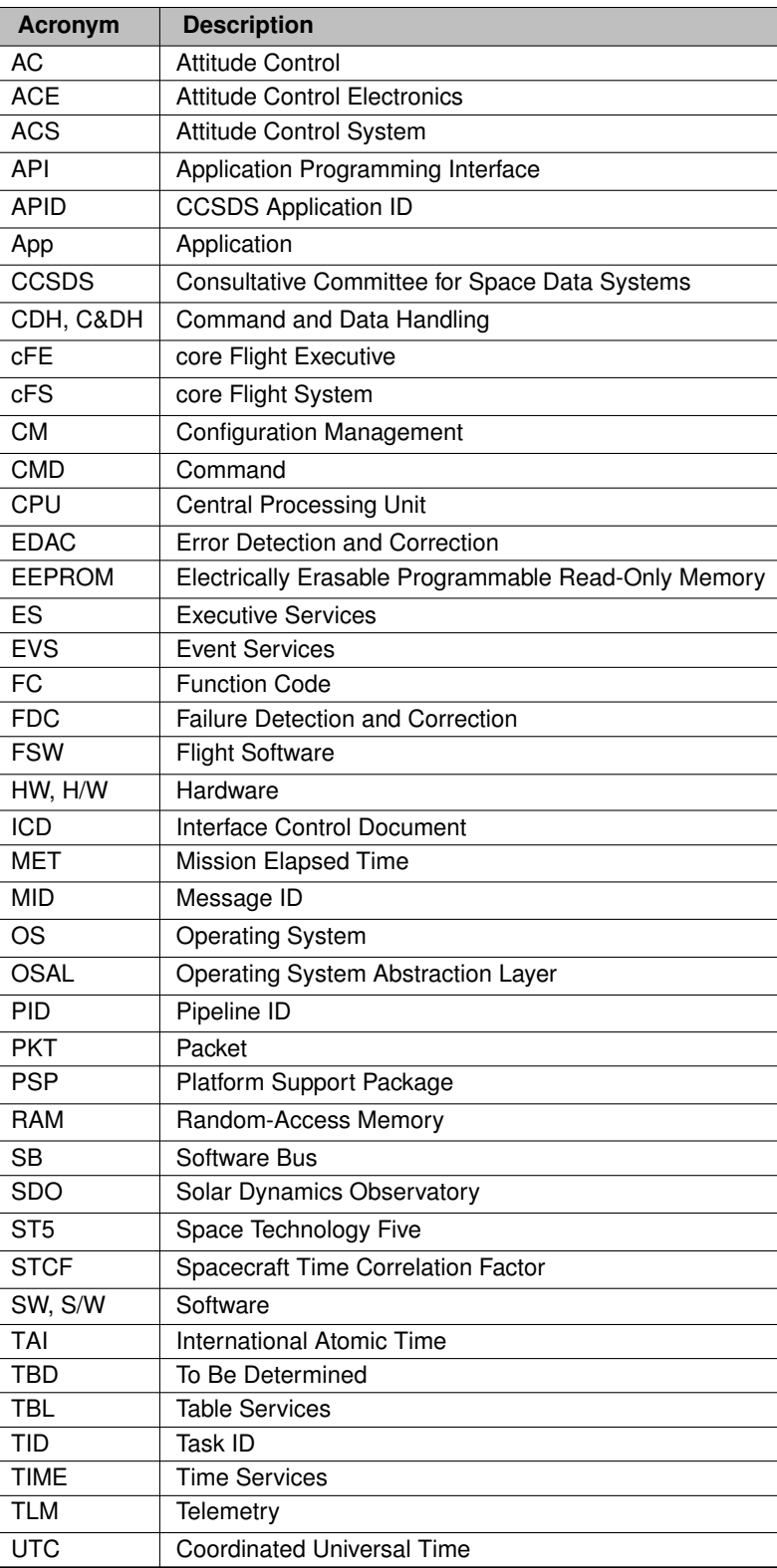

## **2.6 cFE Executive Services Overview**

Executive Services (ES) is one of the five core Flight Executive components. ES is the primary interface to the underlying Operating System, providing a high level interface to system control facilities. The ES component is responsible for starting up and restarting the cFE, starting up, shutting down, and restarting cFE Applications, logging errors and performance data, and providing a persistent memory store for cFE Applications.

The interfaces to the ES task include the Ground Interface (commands and telemetry) and the Application Programmer Interfaces (APIs). The ES task interfaces to the OS through the OS Abstraction Layer (OSAL) and platform through the Platform Support Package (PSP).

The functionality provided by the ES task include Software Reset, Application and Child Task Management, Basic File System, Performance Data Collection, Critical Data Store, Memory Pool, System Log, Shell Command.

For additional detail on Executive Services, see the following sections:

- [Terminology](#page-58-0)
- [Software Reset](#page-60-0)
	- **–** [Reset Types and Subtypes](#page-60-1)
	- **–** [Exception and Reset \(ER\) Log](#page-60-2)
- [Application and Child Task Management](#page-61-0)
	- **–** [Starting an Application](#page-61-1)
	- **–** [Stopping an Application](#page-61-2)
	- **–** [Restarting an Application](#page-62-0)
	- **–** [Reloading an Application](#page-62-1)
	- **–** [Listing Current Applications](#page-62-2)
	- **–** [Listing Current Tasks](#page-63-0)
	- **–** [Loading Common Libraries](#page-64-0)
- [Basic File System](#page-64-1)
- [Performance Data Collection](#page-64-2)
- [Critical Data Store](#page-66-0)
- [Memory Pool](#page-67-0)
- [System Log](#page-69-0)
- [Version Identification](#page-69-1)
- [Executive Services Frequently Asked Questions](#page-69-2)

#### <span id="page-58-0"></span>**2.6.1 Terminology**

The following sections describe terminology that is very relevant to understanding the Executive Services:

- ["Application" and "cFE Application"](#page-58-1)
- ["Task"](#page-58-2)
- ["Startup Script"](#page-59-0)

Next: ["Application" and "cFE Application"](#page-58-1) Up To: [cFE Executive Services Overview](#page-56-0)

**2.6.1.1 "Application" and "cFE Application"**

## <span id="page-58-1"></span>**Application**

The term 'Application' as defined in the [Glossary of Terms](#page-147-0) is *a set of data and functions that is treated as a single entity by the cFE. cFE resources are allocated on a per-Application basis. Applications are made up of a Main Task and zero or more Child Tasks.*

### **cFE Application**

A 'cFE Application' is an application that is external to the cFE and designed to interface to the cFE through the APIs. It is created through an entry in the ["Startup Script"](#page-59-0) (with the 'Object Type' field set to CFE\_APP) or by way of the [CFE\\_ES\\_START\\_APP\\_CC](#page-1188-0) ground command.

When referring to one of the five applications internal to the cFE (ES, EVS, SB, TIME or TBL), the term 'Service' or 'Core Application' is typically used.

A listing of cFE applications can be acquired by using the [CFE\\_ES\\_QUERY\\_ALL\\_CC](#page-1176-0) ground command. This listing will include the cFE internal applications as well as cFE applications that are loaded and running.

<span id="page-58-2"></span>Next: ["Task"](#page-58-2) Up To: [Terminology](#page-58-0)

## **2.6.1.2 "Task"**

A Task is a thread of execution in the operating system, often associated with a cFE Application. Each cFE Application has a Main task providing its CPU context, stack and other OS resources. In addition, each cFE Application can create multiple Child Tasks which are closely associated with the Parent Task and cFE Application.

In a traditional Real Time Operating System such as vxWorks, the cFE Application Main task and child tasks end up being mapped to these OS tasks in the same shared memory space. For example, a Stored Command cFE Application that consists of a cFE Main Task and 10 Relative Time Sequence Child Tasks would have 11 tasks on a vxWorks system. The only association between these tasks exists in the cFE.

In a memory protected process oriented Operating System, the intention is to have a cFE Application implemented as a memory protected process with its own virtual address space. In this Process Model, each cFE Child Task would be a thread in the parent Process, much like a Unix process with multiple threads. In this model, the Stored Command example with a cFE Main Task and 10 Relative Time Sequence Child Tasks would consist of a Unix Process and 10 pthreads, all under the same virtual address space.

Next: ["Startup Script"](#page-59-0) Prev: ["Application" and "cFE Application"](#page-58-1) Up To: [Terminology](#page-58-0)

<span id="page-59-0"></span>**2.6.1.3 "Startup Script"**

The startup script is a text file, written by the user that contains a list of entries (one entry for each application) and is used by the ES application for automating the startup of applications. For a processor reset, ES checks for the CFE\_←- PLATFORM\_ES\_VOLATILE\_STARTUP\_FILE first, and if it doesn't exist or for a power on reset ES uses the file passed in to [CFE\\_ES\\_Main](#page-262-0) (typically CFE\_PLATFORM\_ES\_NONVOL\_STARTUP\_FILE but dependent on the PSP).

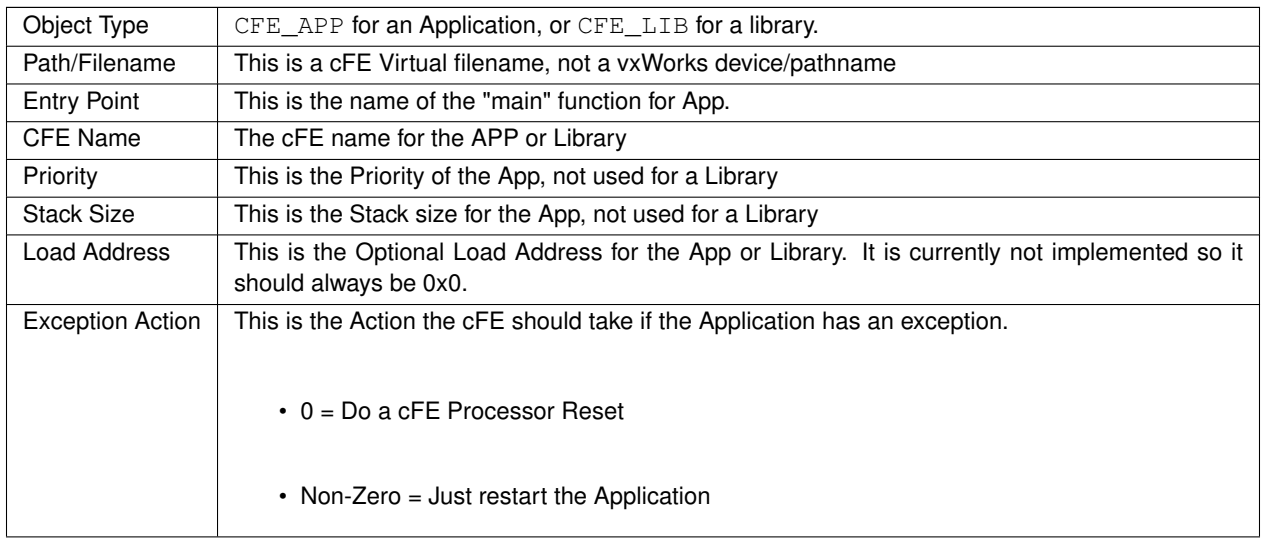

The fields in a single entry include:

Immediately after the cFE completes its initialization, the ES Application first looks for the volatile startup script. The location in the file system is defined by the cFE platform configuration parameter named [CFE\\_PLATFORM\\_ES\\_V](#page-975-0)← [OLATILE\\_STARTUP\\_FILE.](#page-975-0) This configuration parameter contains a path as well as a filename. If the file is found, ES begins to startup the applications that are listed in the file. If ES does not find the file, it attempts to open the [CFE\\_PLATFORM\\_ES\\_NONVOL\\_STARTUP\\_FILE.](#page-965-0)

If ES finds the volatile startup script, the attempt to open the nonvolatile startup script is bypassed.

Any errors encountered in the startup script processing are written to the [System Log.](#page-69-0) The [System Log](#page-69-0) may also contain positive acknowledge messages regarding the startup script processing.

The startup script delivered with the cFE (cfe\_es\_startup.scr) also has some detailed information about the fields and the settings.

Next: [Software Reset](#page-60-0) Prev: [Starting an Application](#page-61-1) Up To: [Terminology](#page-58-0)

<span id="page-60-0"></span>**2.6.2 Software Reset**

The ES Software Reset provides a command to [reset the cFE](#page-1183-0) as well as [resetting individual applications.](#page-1182-0) Because applications are dependent on the cFE services, it is not possible to reset the cFE without affecting the applications. Therefore, a command to reset the cFE will also reset every application that is running at the time the command is received.

Also include is the Exception and Reset (ER) Log, which has a command for [dumping](#page-1192-0) or [clearing](#page-1171-2) the log and telemetry to show the number of entries in the log. In addition to the ER log, the user may find information about the most recent reset in the ES task housekeeping telemetry.

The ES Software Reset also provides a command to [set the maximum number of processor resets](#page-1185-0) before ES issues a power-on reset. There is a corresponding 'processor resets' counter in ES housekeeping telemetry that may be [reset](#page-1181-0) [through another ES command.](#page-1181-0)

<span id="page-60-1"></span>Next: [Reset Types and Subtypes](#page-60-1) Prev: [Terminology](#page-58-0) Up To: [cFE Executive Services Overview](#page-56-0)

**2.6.3 Reset Types and Subtypes**

The Reset Type is sent to the ground in the ES housekeeping packet and tells how the current running version of the cFE was invoked. The possible Reset Types expected in the telemetry field are [CFE\\_PSP\\_RST\\_TYPE\\_POWERON](#page-1439-0) and [CFE\\_PSP\\_RST\\_TYPE\\_PROCESSOR.](#page-1439-1) There is a third Reset Type defined in the ES code as [CFE\\_ES\\_APP\\_](#page-1050-2)← [RESTART](#page-1050-2) which applies only to restarting an individual application and is covered in more detail in the section titled Application and Child Task.

The Reset Subtype is also sent in the ES housekeeping packet and gives more detail about the type of reset that started the execution of the current running version of the cFE. The possible Reset Subtypes are [CFE\\_PSP\\_RST\\_](#page-1438-0)← [SUBTYPE\\_POWER\\_CYCLE,](#page-1438-0) [CFE\\_PSP\\_RST\\_SUBTYPE\\_PUSH\\_BUTTON,](#page-1438-1) [CFE\\_PSP\\_RST\\_SUBTYPE\\_HW\\_SPE](#page-1437-0)←- [CIAL\\_COMMAND,](#page-1437-0) [CFE\\_PSP\\_RST\\_SUBTYPE\\_HW\\_WATCHDOG,](#page-1437-1) [CFE\\_PSP\\_RST\\_SUBTYPE\\_RESET\\_COMMAND,](#page-1438-2) [CFE\\_PSP\\_RST\\_SUBTYPE\\_EXCEPTION,](#page-1437-2) [CFE\\_PSP\\_RST\\_SUBTYPE\\_UNDEFINED\\_RESET,](#page-1438-3) [CFE\\_PSP\\_RST\\_SU](#page-1437-3)←-[BTYPE\\_HWDEBUG\\_RESET,](#page-1437-3) [CFE\\_PSP\\_RST\\_SUBTYPE\\_BANKSWITCH\\_RESET.](#page-1436-0)

<span id="page-60-2"></span>Next: [Exception and Reset \(ER\) Log](#page-60-2) Prev: [Software Reset](#page-60-0) Up To: [cFE Executive Services Overview](#page-56-0)

## **2.6.4 Exception and Reset (ER) Log**

The Exception and Reset Log contains detailed information about past resets and exceptions. To view the information the [CFE\\_ES\\_WRITE\\_ER\\_LOG\\_CC](#page-1192-0) command must be sent. This command will write the log to a binary file. The path and filename may be specified in the command. If the filename command field contains an empty string, the configuration parameter [CFE\\_PLATFORM\\_ES\\_DEFAULT\\_ER\\_LOG\\_FILE](#page-955-0) is used to specify the path and filename. Use the ground system to get the file and display the contents. There is also a command to clear the ER log, CFE  $E \leftrightarrow$ S CLEAR ER LOG CC.

The size of the ER log is defined by the platform configuration parameter [CFE\\_PLATFORM\\_ES\\_ER\\_LOG\\_ENTRIES](#page-958-0) This log is preserved after a processor reset and held in the ES reset area.

A count of the number of entries in the log is present in the ES housekeeping telemetry. This count can be used with the configuration parameter [CFE\\_PLATFORM\\_ES\\_ER\\_LOG\\_ENTRIES](#page-958-0) to calculate the fullness of the log.

The information contained in a single log entry is defined by the structure CFE\_ES\_ERLog\_t.

Next: [Application and Child Task Management](#page-61-0) Prev: [Reset Types and Subtypes](#page-60-1) Up To: [cFE Executive Services Overview](#page-56-0)

#### <span id="page-61-0"></span>**2.6.5 Application and Child Task Management**

The ES Application and Child Task Management provides the user with full control over starting and stopping applications as well as querying information regarding applications, tasks and library routines.

There is no command to start or stop a child task. Child tasks can be controlled (started, stopped or deleted) only by the parent application through an API call.

This provides a way for the user to load a set of library routines, (via the startup script) without starting a corresponding task. See the section related to library routines for more detail.

The ES task maintains a counter for the number of registered applications, number of registered child tasks and the number of registered libraries in the ES housekeeping data.

Next: [Starting an Application](#page-61-1) Prev: [Software Reset](#page-60-0) Up To: [cFE Executive Services Overview](#page-56-0)

#### <span id="page-61-1"></span>**2.6.6 Starting an Application**

There are two ways to start an application, through the ground command [CFE\\_ES\\_START\\_APP\\_CC](#page-1188-0) or through the startup script. In either case, the object file must be loaded on board before the command is sent or before the startup script is executed. The startup script contains a list of applications and library routines to load and start immediately after the cFE finishes its startup sequence. The parameters in the command, match the elements of an entry in the startup script.

The format of the Start Application command, is defined in the structure [CFE\\_ES\\_StartAppCmd\\_t.](#page-1201-0) The members of the structure include, application name, entry point, filename, stack size, load address, exception action and priority.

If the command fails for any reason, an error event will be sent stating the reason for the failure. There may be additional information in the system log that can be viewed by sending the ES command to dump the system log.

After starting an application, the ES task sends an informational event message displaying the application name, filename of the object and the application ID. The new application will then show up in the query list downloaded in response to the [CFE\\_ES\\_QUERY\\_ALL\\_CC](#page-1176-0) command.

<span id="page-61-2"></span>Next: [Stopping an Application](#page-61-2) Up To: [Application and Child Task Management](#page-61-0)

### **2.6.7 Stopping an Application**

Stopping an application can be done through the ground command [CFE\\_ES\\_STOP\\_APP\\_CC.](#page-1190-0) This command will terminate the application execution and all child tasks created by the application, free the system resources that it allocated and delete the corresponding object file.

The process of stopping an application is done in a controlled manner when the application is properly using the return code from the call to the [CFE\\_ES\\_RunLoop.](#page-268-0) When the application properly uses this function, the ES task starts a timer and (via the return code) tells the application to exit at its own convenience. This gives the application time to free its own resources and do any cleanup that may be required before terminating itself by calling CFE\_ES\_ExitApp. If the timer expires and the application still exists, then ES must 'kill' the application. When the application is killed, ES attempts to cleanup the applications resources as best it could. In this case there is no guarantee that all the system resources are properly released.

The format of the Stop Application command, is defined in the structure [CFE\\_ES\\_AppNameCmd\\_t.](#page-1195-1) The only parameter in the command is an application name.

If the command fails for any reason, an error event will be sent stating the reason for the failure. There may be additional information in the system log that can be viewed by sending the ES command to dump the system log.

After stopping an application, the ES task sends a debug message stating the name of the application. After executing the command, the application (or any resources it allocated) should no longer be listed in any cFE tables or files.

Next: [Restarting an Application](#page-62-0) Prev: [Starting an Application](#page-61-1) Up To: [Application and Child Task Management](#page-61-0)

#### <span id="page-62-0"></span>**2.6.8 Restarting an Application**

The [CFE\\_ES\\_RESTART\\_APP\\_CC](#page-1182-0) command is used to restart an application using the same file name as the last start.

This command checks for file existence, the application is running, and the application is not a core app. If valid, the application restart is requested.

When requested, ES stops the application, unloads the object file, loads the object file using the previous file name, and restarts an application using the parameters defined when the application was previously started, either through the startup script or by way of the [CFE\\_ES\\_START\\_APP\\_CC](#page-1188-0) command.

Next: [Reloading an Application](#page-62-1) Prev: [Stopping an Application](#page-61-2) Up To: [Application and Child Task Management](#page-61-0)

<span id="page-62-1"></span>**2.6.9 Reloading an Application**

The [CFE\\_ES\\_RELOAD\\_APP\\_CC](#page-1179-0) command is used to reload an application using a new file name.

This command performs the same actions as [CFE\\_ES\\_RESTART\\_APP\\_CC](#page-1182-0) only using the new file.

<span id="page-62-2"></span>Next: [Listing Current Applications](#page-62-2) Prev: [Restarting an Application](#page-62-0) Up To: [Application and Child Task Management](#page-61-0)

## **2.6.10 Listing Current Applications**

There are two options for receiving information about applications, the [CFE\\_ES\\_QUERY\\_ONE\\_CC](#page-1178-0) command can be used to get details about a single application. This command takes an application name as its only parameter and the application information is sent as a software bus packet that can be telemetered to the ground.

Or the [CFE\\_ES\\_QUERY\\_ALL\\_CC](#page-1176-0) command can be used to get information about all the applications that are currently registered with ES. This command writes the application data to a file and has a one parameter which specifies the path and filename of the output file.

For either command, the following Application information is made available:

- **Application ID** The Application ID assigned by the cFE to the Application
- **Type Identifier** Identifies whether the Application is a CORE App or an EXTERNAL App
- **Name** The Application Name
- **Entry Point** The symbolic name for the entry point into the Application
- **Filename** The name of the file the Application was loaded from
- **Stack Size** The number of bytes allocated for the Application's stack
- **Load Address** The starting address of memory where the Application was loaded
- **Load Size** The size, in bytes, of the Application when loaded into memory
- **Start Address** The physical address that maps to the Entry Point
- **Exception Action** A flag that identifies whether the Processor should undergo a Restart or whether just the Application should restart upon an exception condition within the Application
- **Priority** The assigned priority for the Application
- **Main Task ID** The Task ID assigned to the main task associated with the Application
- **Main Task Name** The name of the main task associated with the Application
- **Number of Child Tasks** The number of child tasks spawned by the main task

For a description of the format in which this data is dumped, see [CFE\\_ES\\_AppInfo\\_t.](#page-1058-1)

<span id="page-63-0"></span>Next: [Listing Current Tasks](#page-63-0) Prev: [Reloading an Application](#page-62-1) Up To: [Application and Child Task Management](#page-61-0)

### **2.6.11 Listing Current Tasks**

The [CFE\\_ES\\_QUERY\\_ALL\\_TASKS\\_CC](#page-1177-0) command is used to get a list of child tasks that are currently registered with ES. The following information is provided for each registered task:

- **Task ID** The Task ID associated with the specified task
- **Task Name** The name of the Task
- **Application ID** The ID for the Application the Task is associated with
- **Application Name** The name of the Application the Task is associated with

<span id="page-64-0"></span>Next: [Loading Common Libraries](#page-64-0) Prev: [Listing Current Applications](#page-62-2) Up To: [Application and Child Task Management](#page-61-0)

**2.6.12 Loading Common Libraries**

Library routines may be loaded only through the startup script. There is an option that allows a library routine initialization function to be executed after the library is loaded. Refer to the cFE Application Developers Guide for more information regarding Library Routines and startup scripts. The startup script delivered with the cFE (cfe\_es\_startup.scr) also has some detailed information about library routines.

<span id="page-64-1"></span>Next: [Basic File System](#page-64-1) Prev: [Listing Current Tasks](#page-63-0) Up To: [Application and Child Task Management](#page-61-0)

**2.6.13 Basic File System**

ES provides minimal functionality to initialize, read, and write cfe File headers.

Next: [Performance Data Collection](#page-64-2) Prev: [Loading Common Libraries](#page-64-0) Up To: [Application and Child Task Management](#page-61-0)

<span id="page-64-2"></span>**Generated by Doxygen**

## **2.6.14 Performance Data Collection**

The Performance Data Collection provides precise timing information for each software application similar to how a logic analyzer can trigger and filter data.

API calls are inserted by the development team at key points in the code. The basic operation is to start the data collection, wait some amount of time, then send the command to stop the data collection. When the stop command is received, the ES task writes all the data from the buffer to a file. The file can then be imported to analysis tools for viewing. The size of the buffer is configurable through the [CFE\\_PLATFORM\\_ES\\_PERF\\_DATA\\_BUFFER\\_SIZE](#page-967-0) platform configuration parameter.

Additional information follows:

- [Performance Data Collection Trigger Masks](#page-65-0)
- [Starting to Collect Performance Data](#page-65-1)
- [Stopping the Collection of Performance Data](#page-65-2)
- <span id="page-65-0"></span>• [Viewing the Collection of Performance Data](#page-66-1)

Next: [Performance Data Collection Trigger Masks](#page-65-0) Prev: [Basic File System](#page-64-1) Up To: [cFE Executive Services Overview](#page-56-0)

**2.6.14.1 Performance Data Collection Trigger Masks**

The trigger mask is used to control precisely when to start collecting the data. There is a bit in the trigger mask for every marker used in the code. After a start command is received, the trigger mask is read and dictates when to begin storing data in the buffer.

If the trigger mask is set to all zeros, then the collection will begin immediately after the start command and continue until a stop command is received. In this case the buffer behaves in a 'circular' manner.

Next: [Starting to Collect Performance Data](#page-65-1) Prev: [Performance Data Collection](#page-64-2) Up To: [Performance Data Collection](#page-64-2)

<span id="page-65-1"></span>**2.6.14.2 Starting to Collect Performance Data**

The [CFE\\_ES\\_START\\_PERF\\_DATA\\_CC](#page-1189-0) command is used to start the data collection process. The ES task sends a debug event when the command is received. It is not possible to start a collection if the buffer-to-file write is in process from an earlier collection. There is an ES telemetry point that can be used to ensure there is not a buffer-to-file write in progress. This ES telemetry point is called 'Perf Data to Write' and begins counting down from 'Data Count' to zero. If this counter is zero, it is ok to send the start command. If any errors are encountered when the start command is received, the details will be displayed in an error event message.

<span id="page-65-2"></span>Next: [Stopping the Collection of Performance Data](#page-65-2) Prev: [Performance Data Collection Trigger Masks](#page-65-0) Up To: [Performance Data Collection](#page-64-2)

**2.6.14.3 Stopping the Collection of Performance Data**

The [CFE\\_ES\\_STOP\\_PERF\\_DATA\\_CC](#page-1191-0) command is used to stop the data collection process and write the buffer data to a file. The path and filename may be specified in the command. If the filename command field contains an empty string, the configuration parameter [CFE\\_PLATFORM\\_ES\\_DEFAULT\\_PERF\\_DUMP\\_FILENAME](#page-955-1) is used to specify the path and filename. The number of entries written to the file is determined by the 'data count' variable, which is sent in the ES housekeeping telemetry packet. To ensure cpu hogging does not occur during the write process, ES creates a low priority child task to perform the file write operation. This child task will write a number of entries, then sleep for a short time to give tasks of lower priority a chance to run. The number of entries between delays, and the delay time is displayed in the debug event at the time the stop command is received.

Next: [Viewing the Collection of Performance Data](#page-66-1) Prev: [Starting to Collect Performance Data](#page-65-1) Up To: [Performance Data Collection](#page-64-2)

<span id="page-66-1"></span>**2.6.14.4 Viewing the Collection of Performance Data**

To view the performance data, the file created as a result of the stop command must be transferred to the ground and imported into a viewing tool. See <https://github.com/nasa/perfutils-java> as an example.

<span id="page-66-0"></span>Next: [Critical Data Store](#page-66-0) Prev: [Stopping the Collection of Performance Data](#page-65-2) Up To: [Performance Data Collection](#page-64-2)

**2.6.15 Critical Data Store**

Some missions are required, for health, safety and mission success criteria, to survive Processor Resets. These mission requirements frequently flow down to Attitude Control and/or Command and Data Handling requirements that force an Application developer to design a mechanism for retaining software state information through a Processor Reset. The cFE provides the Critical Data Store to assist the developer in meeting these requirements.

The Critical Data Store is an area of memory that is not cleared during a Processor Reset. In addition, the contents of memory are validated when accessed with a Data Integrity Value that helps to ensure the contents have not been corrupted. Each processor platform, through the design of its Board Support Package, can implement this area of memory in a number of ways to ensure the contents survive a Processor Reset. Applications can allocate a section of this memory for their use in a way similar to the [cFE Table Services Overview.](#page-96-0)

When an Application registers a Critical Data Store (CDS), the Executive Services allocates a section of the Critical Data Store memory for the application's use and assigns the Application specified name to the memory area. The operator can find and learn the characteristics of these Critical Data Stores by using the [Dump CDS Registry Command.](#page-1173-0) This command will dump the contents of the CDS Registry maintained by the Executive Services into a file that can be downlinked and examined by the operator.

The CDS Registry dump will identify the following information for each registered CDS:

- **Handle** the numeric identifier used by an Application to access the contents of the CDS
- **Size** the number of bytes allocated to the specified CDS
- **Table Flag** a flag that indicates whether the CDS is associated with a [Critical Tables](#page-99-0) (when non-zero) or not (when equal to zero).
- **Name** a processor specific name that uniquely identifies the CDS. The name comes in two parts, "AppName.← CDSName". AppName identifies which Application registered the CDS. CDSName is the name the Application assigned to the CDS.

The format of the CDS Registry Dump File is a cFE Standard File header (see [CFE\\_FS\\_Header\\_t\)](#page-1082-2) followed by one or more CDS Registry Dump File Records (see [CFE\\_ES\\_CDSRegDumpRec\\_t\)](#page-1059-0).

<span id="page-67-0"></span>Next: [Memory Pool](#page-67-0) Prev: [Performance Data Collection](#page-64-2) Up To: [cFE Executive Services Overview](#page-56-0)

**2.6.16 Memory Pool**

Refer to the cFE Application Developers Guide for additional information.

Applications that are designed for generic missions, frequently have to wait until run-time before allocating memory for buffers, data records, etc.

The cFE provides a memory allocation algorithm that may be used by an application to manage its block of memory. The user provides a pointer to its memory block and a list of block sizes and the cFE provides 'get' and 'put' API's to the user for managing its memory pool.

Run-time memory allocation in an embedded system can be risky because of the potential problem of memory fragmentation. Memory fragmentation is also referred to as External Fragmentation and is defined in the wikipedia as:

External fragmentation is the phenomenon in which free storage becomes divided into many small pieces over time. It is a weakness of certain storage allocation algorithms, occurring when an application allocates and deallocates ("frees") regions of storage of varying sizes, and the allocation algorithm responds by leaving the allocated and deallocated regions interspersed. The result is that, although free storage is available, it is effectively unusable because it is divided into pieces that are too small to satisfy the demands of the application. The term "external" refers to the fact that the unusable storage is outside the allocated regions.

To help prevent this from happening, the cFE has integrated a memory allocation algorithm that is designed to create blocks at run-time, based on the size of the blocks requested. After a reset, there are no blocks created, the memory pool is said to be unconfigured. As requests for memory blocks are made, the memory pool first tries to use blocks that have been created but are no longer in use. If it cannot find an available block, it will create a new one. The created blocks remain until a reset occurs.

This algorithm is recommended when the size of the requests and the peak rate of requests can be pre-determined. It is highly recommended that adequate margin is designed into the pool size. The memory pool should never get close to being fully configured (i.e. not enough memory to create a new block). If the memory does become fully configured, requests for new size blocks will fail, regardless of whether the created blocks are in-use or not. The margin on the memory pool can be monitored by viewing the 'free bytes' member of the memory pool statistics. The memory pool statistics are dumped only when commanded by way of the ES command [CFE\\_ES\\_SEND\\_MEM\\_POOL\\_STATS\\_CC.](#page-1184-0)

A user of the ES memory pool begins by tailoring the memory pool for the particular use, by defining a list of block sizes and allocating a block of memory. These block size definitions simply give the memory pool a set of sizes to choose from. They do not configure the memory pool in any way and they do not affect the size of the pool. The cFE defines a default set of block sizes in the cfe\_platform\_cfg.h file.

If the default block sizes are used, the application will create the pool using the simpler [CFE\\_ES\\_PoolCreate](#page-299-0) API. This API takes a pointer to the first byte of the memory pool (allocated by the application) and a size parameter. The API returns a handle to be used for the get and put requests.

If the defaults are not sufficient, the user must define the block sizes and use the [CFE\\_ES\\_PoolCreateEx](#page-300-0) API.

After receiving a positive response from the PoolCreate API, the memory pool is ready to accept requests, but at this point it is completely unconfigured (meaning there are no blocks created). The first valid request (via [CFE\\_ES\\_Get](#page-297-0)← [PoolBuf](#page-297-0) API) after creating the pool will always cause the memory pool to create a block and return a pointer to the new block. The size of the block depends on the size definitions mentioned earlier. If there is not an exact match between the requested and defined sizes, then the memory pool will create and return the smallest block that meets the following criteria: is a defined size and large enough to hold the request.

If another request for that size comes in before the first block was released through the [CFE\\_ES\\_PutPoolBuf](#page-303-0) API, then the memory pool will create a second block of that size and return a pointer to the second block. If both blocks were then released through the [CFE\\_ES\\_PutPoolBuf](#page-303-0) API and the memory pool statistics were dumped via the CFE\_ES ← [SEND\\_MEM\\_POOL\\_STATS\\_CC](#page-1184-0) command, the number of blocks created would be two. The number of 'free bytes' in the pool would be the size of the pool minus the sum of the following items:

- the size of the two blocks created (even though they are not 'in-use').
- a buffer descriptor for each of the two blocks created (2 ∗ 12 bytes)
- a 168 byte pool descriptor Refer to the cFE Applications Developers Guide for more details.

This allocation algorithm does have its limits. There are certain conditions that can place the memory pool in an undesired state. For instance, if a burst of get requests were received for the same block size, the memory pool may create a large number of blocks of that size. If this is a one-time burst, the memory pool would be configured with this large number of blocks that may no longer be needed. This scenario would use up the 'free bytes' margin in an undesired way. It should be noted that once the blocks are created, they cannot be deleted by any means other than a processor or power-on reset. It is highly recommended that the memory pool statistics be carefully monitored to ensure that the 'free-bytes' margin is sufficient (which is typically dictated by mission requirements).

An operator can obtain information about an Application's Memory Pool by using the [Telemeter Memory Pool Statistics](#page-1184-0) [Command.](#page-1184-0)

This command will cause Executive Services to extract pertinent statistics from the data used to manage the Memory Pool and telemeter them to the ground in the [Memory Pool Statistics Telemetry Packet.](#page-1197-0)

In order to obtain the statistics associated with a memory pool, the operator **MUST** have the correct Memory Handle as reported by the Application who owns the Memory Pool. **It should be noted that an inappropriate Memory Pool Handle can** *(and likely will)* **cause the system software to crash!** Within the cFE itself, there are three cFE Core Applications that make use of the Executive Services Memory Pool API. These are Software Bus (SB), Event Services (EVS) and Table Services (TBL). Each of these cFE Core Applications report their memory pool handles in telemetry.

The [Memory Pool Statistics Telemetry Packet](#page-1197-0) contains the following information:

• **Memory Pool Handle** - the handle, as provided by the operator in the [Telemeter Memory Pool Statistics Com](#page-1184-0)[mand.](#page-1184-0) This repeating of the handle in telemetry ensures the operator knows which Memory Pool Statistics are being viewed

- **Pool Size** The total size of the memory pool (in bytes)
- **Number Blocks Requested** The total number of memory blocks requested for allocation
- **Number of Errors** The total number of errors encountered when a block was released
- **Number of Free Bytes** The total number of bytes in the Memory Pool that have never been allocated to a Memory Block
- **Block Statistics** For each specified size of memory block (of which there are [CFE\\_MISSION\\_ES\\_POOL\\_M](#page-1008-0)←- AX BUCKETS), the following statistics are kept
	- **– Block Size** The size, in bytes, of all blocks of this type
	- **– Number of Blocks Allocated** The number of this sized block which are currently allocated and in use
	- **– Number of Blocks Free** The number of this size block which have been in use previously but are no longer being used

Next: [System Log](#page-69-0) Prev: [Critical Data Store](#page-66-0) Up To: [cFE Executive Services Overview](#page-56-0)

#### <span id="page-69-0"></span>**2.6.17 System Log**

The System Log is an array of bytes that contains back-to-back printf type messages from applications. The cFE internal applications use this log when errors are encountered during initialization before the Event Manager is fully initialized. To view the information the [CFE\\_ES\\_WRITE\\_SYSLOG\\_CC](#page-1193-0) command must be sent. This command will write the log to a binary file. The path and filename may be specified in the command. If the filename command field contains an empty string, the configuration parameter [CFE\\_PLATFORM\\_ES\\_DEFAULT\\_SYSLOG\\_FILE](#page-957-0) is used to specify the path and filename. Use the ground system to get the file and display the contents. The [CFE\\_ES\\_CLEAR\\_SYSLOG\\_CC](#page-1171-3) is used to clear the System log.

The size of the System log is defined by the platform configuration parameter [CFE\\_PLATFORM\\_ES\\_SYSTEM\\_LOG](#page-974-0)←-**SIZE.** This log is preserved after a processor reset and held in the ES reset area.

A count of the number of entries in the log is present in the ES housekeeping telemetry.

Next: [Version Identification](#page-69-1) Prev: [Memory Pool](#page-67-0) Up To: [cFE Executive Services Overview](#page-56-0)

<span id="page-69-1"></span>**2.6.18 Version Identification**

Version information is reported at startup, and upon receipt of a No-op command

<span id="page-69-2"></span>Next: [Executive Services Frequently Asked Questions](#page-69-2) Prev: [System Log](#page-69-0) Up To: [cFE Executive Services Overview](#page-56-0)

**2.6.19 Executive Services Frequently Asked Questions**

<span id="page-70-0"></span>Prev: [Version Identification](#page-69-1) Up To: [cFE Executive Services Overview](#page-56-0)

## **2.7 cFE Executive Services Commands**

Upon receipt of any command, the Executive Services application will confirm that the message length embedded within the header (from [CFE\\_MSG\\_GetSize\(\)](#page-340-0)) matches the expected length of that message, based on the size of the C structure defining that command. If there is any discrepancy between the expected and actual message size, ES will generate the [CFE\\_ES\\_LEN\\_ERR\\_EID](#page-1146-0) event, increment the command error counter (\$sc\_\$cpu\_ES\_CMDEC), and the command will *not* be accepted for processing.

The following is a list of commands that are processed by the cFE Executive Services Task.

### **Global [CFE\\_ES\\_CLEAR\\_ER\\_LOG\\_CC](#page-1171-2)**

Clears the contents of the Exception and Reset Log

### **Global [CFE\\_ES\\_CLEAR\\_SYSLOG\\_CC](#page-1171-3)**

Clear Executive Services System Log

### **Global [CFE\\_ES\\_DELETE\\_CDS\\_CC](#page-1172-0)**

Delete Critical Data Store

## **Global [CFE\\_ES\\_DUMP\\_CDS\\_REGISTRY\\_CC](#page-1173-0)**

Dump Critical Data Store Registry to a File

#### **Global [CFE\\_ES\\_NOOP\\_CC](#page-1174-0)**

Executive Services No-Op

#### **Global [CFE\\_ES\\_OVER\\_WRITE\\_SYSLOG\\_CC](#page-1175-0)**

Set Executive Services System Log Mode to Discard/Overwrite

#### **Global [CFE\\_ES\\_QUERY\\_ALL\\_CC](#page-1176-0)**

Writes all Executive Services Information on all loaded modules to a File

#### **Global [CFE\\_ES\\_QUERY\\_ALL\\_TASKS\\_CC](#page-1177-0)**

Writes a list of All Executive Services Tasks to a File

#### **Global [CFE\\_ES\\_QUERY\\_ONE\\_CC](#page-1178-0)**

Request Executive Services Information on a specified module

### **Global [CFE\\_ES\\_RELOAD\\_APP\\_CC](#page-1179-0)**

Stops, Unloads, Loads from the command specified File and Restarts an Application

## **Global [CFE\\_ES\\_RESET\\_COUNTERS\\_CC](#page-1180-0)**

Executive Services Reset Counters

#### **Global [CFE\\_ES\\_RESET\\_PR\\_COUNT\\_CC](#page-1181-0)**

Resets the Processor Reset Counter to Zero

### **Global [CFE\\_ES\\_RESTART\\_APP\\_CC](#page-1182-0)**

Stops, Unloads, Loads using the previous File name, and Restarts an Application

### **Global [CFE\\_ES\\_RESTART\\_CC](#page-1183-0)**

Executive Services Processor / Power-On Reset

## **Global [CFE\\_ES\\_SEND\\_MEM\\_POOL\\_STATS\\_CC](#page-1184-0)**

Telemeter Memory Pool Statistics

## **Global [CFE\\_ES\\_SET\\_MAX\\_PR\\_COUNT\\_CC](#page-1185-0)**

Configure the Maximum Number of Processor Resets before a Power-On Reset

**Global [CFE\\_ES\\_SET\\_PERF\\_FILTER\\_MASK\\_CC](#page-1186-0)**

Set Performance Analyzer's Filter Masks

## **Global [CFE\\_ES\\_SET\\_PERF\\_TRIGGER\\_MASK\\_CC](#page-1187-0)**

Set Performance Analyzer's Trigger Masks

# **Global [CFE\\_ES\\_START\\_APP\\_CC](#page-1188-0)** Load and Start an Application

# **Global [CFE\\_ES\\_START\\_PERF\\_DATA\\_CC](#page-1189-0)**

Start Performance Analyzer

## **Global [CFE\\_ES\\_STOP\\_APP\\_CC](#page-1190-0)** Stop and Unload Application

## **Global [CFE\\_ES\\_STOP\\_PERF\\_DATA\\_CC](#page-1191-0)**

Stop Performance Analyzer and write data file

## **Global [CFE\\_ES\\_WRITE\\_ER\\_LOG\\_CC](#page-1192-0)**

Writes Exception and Reset Log to a File

### **Global [CFE\\_ES\\_WRITE\\_SYSLOG\\_CC](#page-1193-0)**

<span id="page-71-0"></span>Writes contents of Executive Services System Log to a File

## **2.8 cFE Executive Services Telemetry**

The following are telemetry packets generated by the cFE Executive Services Task.

## **Global [CFE\\_ES\\_HousekeepingTlm\\_Payload\\_t](#page-1196-0)** Executive Services Housekeeping Packet

- **Global [CFE\\_ES\\_HousekeepingTlm\\_Payload\\_t](#page-1196-0)** Executive Services Housekeeping Packet
- **Global [CFE\\_ES\\_OneAppTlm\\_Payload\\_t](#page-1197-1)** Single Application Information Packet
- **Global [CFE\\_ES\\_OneAppTlm\\_Payload\\_t](#page-1197-1)** Single Application Information Packet
- **Global [CFE\\_ES\\_PoolStatsTlm\\_Payload\\_t](#page-1198-0)** Memory Pool Statistics Packet

# <span id="page-71-1"></span>**Global [CFE\\_ES\\_PoolStatsTlm\\_Payload\\_t](#page-1198-0)** Memory Pool Statistics Packet
## **2.9 cFE Executive Services Configuration Parameters**

The following are configuration parameters used to configure the cFE Executive Services either for each platform or for a mission as a whole.

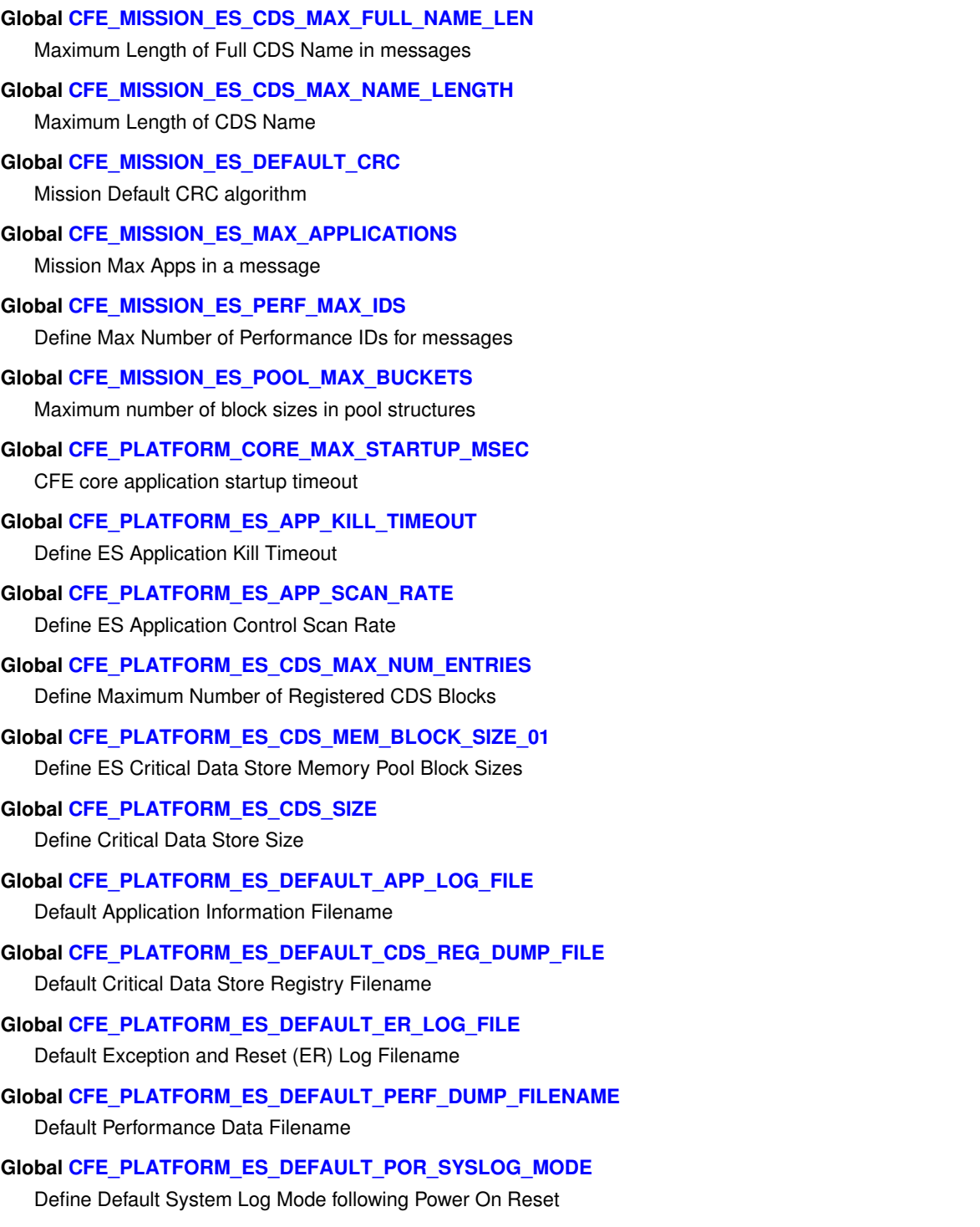

**Global [CFE\\_PLATFORM\\_ES\\_DEFAULT\\_PR\\_SYSLOG\\_MODE](#page-956-1)** Define Default System Log Mode following Processor Reset

**Global [CFE\\_PLATFORM\\_ES\\_DEFAULT\\_STACK\\_SIZE](#page-957-0)** Define Default Stack Size for an Application **Global [CFE\\_PLATFORM\\_ES\\_DEFAULT\\_SYSLOG\\_FILE](#page-957-1)** Default System Log Filename **Global [CFE\\_PLATFORM\\_ES\\_DEFAULT\\_TASK\\_LOG\\_FILE](#page-958-0)** Default Application Information Filename

**Global [CFE\\_PLATFORM\\_ES\\_ER\\_LOG\\_ENTRIES](#page-958-1)** Define Max Number of ER (Exception and Reset) log entries

**Global [CFE\\_PLATFORM\\_ES\\_ER\\_LOG\\_MAX\\_CONTEXT\\_SIZE](#page-959-0)** Maximum size of CPU Context in ES Error Log

**Global [CFE\\_PLATFORM\\_ES\\_MAX\\_APPLICATIONS](#page-959-1)** Define Max Number of Applications

**Global [CFE\\_PLATFORM\\_ES\\_MAX\\_GEN\\_COUNTERS](#page-960-0)** Define Max Number of Generic Counters

**Global [CFE\\_PLATFORM\\_ES\\_MAX\\_LIBRARIES](#page-960-1)** Define Max Number of Shared libraries

**Global [CFE\\_PLATFORM\\_ES\\_MAX\\_MEMORY\\_POOLS](#page-960-2)** Maximum number of memory pools

**Global [CFE\\_PLATFORM\\_ES\\_MAX\\_PROCESSOR\\_RESETS](#page-961-0)** Define Number of Processor Resets Before a Power On Reset

- **Global [CFE\\_PLATFORM\\_ES\\_MEM\\_BLOCK\\_SIZE\\_01](#page-961-1)** Define Default ES Memory Pool Block Sizes
- **Global [CFE\\_PLATFORM\\_ES\\_MEMPOOL\\_ALIGN\\_SIZE\\_MIN](#page-964-0)** Define Memory Pool Alignment Size
- **Global [CFE\\_PLATFORM\\_ES\\_NONVOL\\_DISK\\_MOUNT\\_STRING](#page-965-0)** Default virtual path for persistent storage

**Global [CFE\\_PLATFORM\\_ES\\_NONVOL\\_STARTUP\\_FILE](#page-965-1)** ES Nonvolatile Startup Filename

**Global [CFE\\_PLATFORM\\_ES\\_OBJECT\\_TABLE\\_SIZE](#page-965-2)** Define Number of entries in the ES Object table

**Global [CFE\\_PLATFORM\\_ES\\_PERF\\_CHILD\\_MS\\_DELAY](#page-966-0)** Define Performance Analyzer Child Task Delay

**Global [CFE\\_PLATFORM\\_ES\\_PERF\\_CHILD\\_PRIORITY](#page-966-1)** Define Performance Analyzer Child Task Priority

**Global [CFE\\_PLATFORM\\_ES\\_PERF\\_CHILD\\_STACK\\_SIZE](#page-966-2)** Define Performance Analyzer Child Task Stack Size

**Global [CFE\\_PLATFORM\\_ES\\_PERF\\_DATA\\_BUFFER\\_SIZE](#page-967-0)** Define Max Size of Performance Data Buffer

**Global [CFE\\_PLATFORM\\_ES\\_PERF\\_ENTRIES\\_BTWN\\_DLYS](#page-967-1)** Define Performance Analyzer Child Task Number of Entries Between Delay

**Global [CFE\\_PLATFORM\\_ES\\_PERF\\_FILTMASK\\_ALL](#page-967-2)**

Define Filter Mask Setting for Enabling All Performance Entries

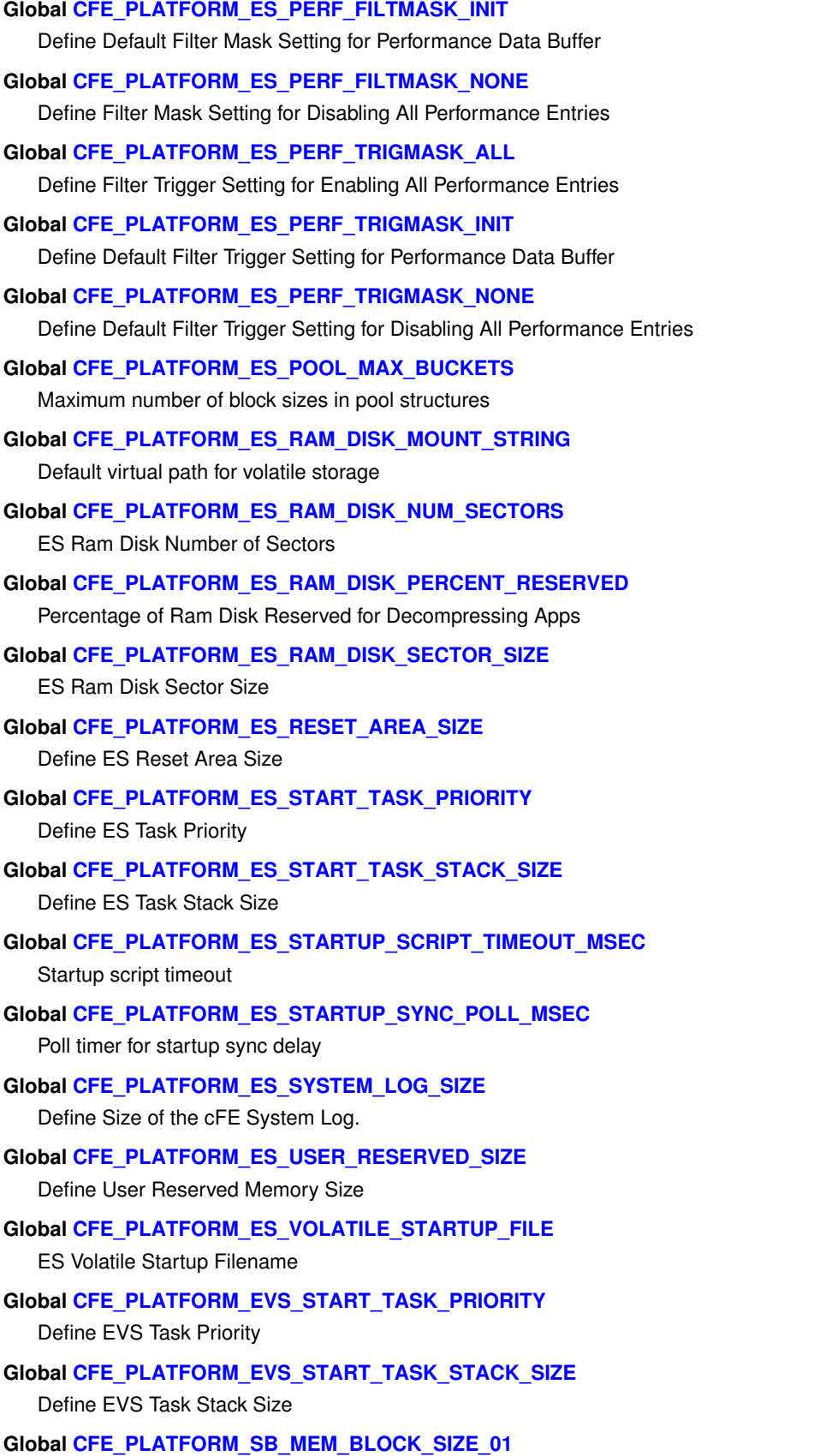

Define SB Memory Pool Block Sizes

## **Global [CFE\\_PLATFORM\\_SB\\_START\\_TASK\\_PRIORITY](#page-989-0)**

Define SB Task Priority

# **Global [CFE\\_PLATFORM\\_SB\\_START\\_TASK\\_STACK\\_SIZE](#page-989-1)**

Define SB Task Stack Size

## **Global [CFE\\_PLATFORM\\_TBL\\_START\\_TASK\\_PRIORITY](#page-993-0)**

Define TBL Task Priority

## **Global [CFE\\_PLATFORM\\_TBL\\_START\\_TASK\\_STACK\\_SIZE](#page-993-1)**

<span id="page-75-1"></span>Define TBL Task Stack Size

## **2.10 cFE Event Services Overview**

Event Services (EVS) provides centralized control for the processing of event messages originating from the EVS task itself, other cFE core applications (ES, SB, TIME, and TBL), and from cFE applications. Event messages are asynchronous messages that are used to inform the operator of a significant event from within the context of a registered application or core service. EVS provides various ways to filter event messages in order to manage event message generation.

Note for messages outside the context of a registered application (for example early in app initialization or if registration fails) [CFE\\_ES\\_WriteToSysLog](#page-289-0) can be used for reporting.

For more information on cFE Event Services, see the following sections:

- [Event Message Format](#page-75-0)
- [Local Event Log](#page-76-0)
- [Event Message Control](#page-77-0)
- [Event Message Filtering](#page-78-0)
- [EVS Registry](#page-79-0)
- [EVS Counters](#page-80-0)
- [Resetting EVS Counters](#page-80-1)
- [Effects of a Processor Reset on EVS](#page-81-0)
- <span id="page-75-0"></span>• [Frequently Asked Questions about Event Services](#page-81-1)

### **2.10.1 Event Message Format**

Event messages are software bus messages that contain the following fields:

- Timestamp
- Event Type
- Spacecraft ID
- Processor ID
- Application Name
- Event ID
- Message

The *Timestamp* corresponds to when the event was generated, in spacecraft time. The *Event Type* is one of the following: DEBUG, INFO, ERROR or CRITICAL. The *Spacecraft ID* and *Processor ID* identify the spacecraft and processor from which the event was generated. Note that the *Spacecraft ID* is defined in the cfe mission cfg.h file; The *Processor ID* is defined in the appropriate cfe platform cfg.h file. The *Application Name* refers to the Application that issued the event message as specified on application startup (either startup script or app start command). The *Event ID* is an Application unique number that identifies the event. The *Message* is an ASCII text string describing the event. Event messages may have parameters associated with the event message. EVS formats the parameters such that they are part of the ASCII text string that make up the event message.

In order to accommodate missions that have limited telemetry bandwidth, EVS can be configured such that the ASCII text string part of the event message is omitted, thus reducing the size of each event message. This is referred to as *Short Format*; Event messages including the ASCII text string are referred to as *Long Format*. The default setting is specified in the cfe\_platform\_cfg.h file. EVS also provides commands in order to set the mode (short or long).

Since the design of the cFE's Software Bus is based on run-time registration, no predetermined message routing is defined, hence it is not truly correct to say that events are generated as telemetry. Technically, EVS generates events in the form of software bus messages. Applications such as Telemetry Output and Data Storage can then subscribe to these messages making them telemetry. For the purposes of this document, any references to telemetry assumes that a telemetry application subscribes to the EVS event software bus message and routes it to the ground as telemetry. Note that short format event messages on the Software Bus have different message lengths than long form messages and do not include any part of the long format message string.

The EVS can be configured via ground command to send event messages out one or more message ports. These message ports may include ports such as debug, console, and UART. Messages sent out of the message ports will be in ASCII text format. This is generally used for lab purposes. Note that the event mode (short or long) does affect the event message content sent out these message ports.

<span id="page-76-0"></span>Next: [Local Event Log](#page-76-0) Up To: [cFE Event Services Overview](#page-75-1)

## **2.10.2 Local Event Log**

In addition to generating a software bus message, EVS logs the event message to a Local Event Log. Note that this is an optional feature that must be enabled via the cfe\_platform\_cfg.h file. The Local Event Log resides on the same processor as the EVS which is used to store events without relying on an external bus. In multi-processor cFE configurations the Local Event Buffer preserves event messages during non-deterministic processor initialization sequences and during failure scenarios. In order to obtain the contents of the Local Event Log, a command must be sent to write the contents of the buffer to a file which can then be sent to the ground via a file transfer mechanism. Note that event messages stored in the EVS Local Event Log are always long format messages and are not affected by the event mode (short or long).

EVS provides a command in order to [clear the Local Event Log](#page-1221-0) .

### **Local Event Log Mode**

EVS can be configured to control the Local Event Log to either discard or overwrite the contents of the log when it becomes full. If the mode is set to overwrite, the log is treated like a circular buffer, overwriting the oldest event message cont[a](#page-1239-0)ined in the log first. This control is configured by default in the cfe platform cfg.h file but can be modified by a [command](#page-1239-0) .

Next: [Event Message Control](#page-77-0) Prev: [Event Message Format](#page-75-0) Up To: [cFE Event Services Overview](#page-75-1)

## **2.10.3 Event Message Control**

In order for an application to be serviced by EVS, it must be registered with EVS. EVS provides various commands in order to control the event messages that are generated as software bus messages.

<span id="page-77-0"></span>**Event Message Control - By Type**

The highest level of event message control that EVS provides is the ability to enable and disable event message types. As mentioned above, there are four event types. They are:

- 1. DEBUG
- 2. INFORMATION
- 3. ERROR
- 4. CRITICAL

When commands are sent to [enable](#page-1229-0) or [disable](#page-1225-0) a particular type of event message, ALL event messages of the specified type are affected. Typically, event messages of type DEBUG are disabled on-orbit. Note that EVS provides the capability to affect multiple types within one command using a bit mask. Note also that the configuration parameter [CFE\\_PLATFORM\\_EVS\\_DEFAULT\\_TYPE\\_FLAG](#page-977-0) in the cfe\_platform\_cfg.h file specifies which event message types are enabled/disabled by default.

**Event Message Control - By Application**

Commands are available to [enable](#page-1228-0) and [disable](#page-1224-0) the generation of event messages for a particular application. The result is that ALL event messages for the specified Application are affected (i.e. enabled or disabled).

**Event Message Control - By Event Type for an Application**

EVS also provides the capability to [enable](#page-1227-0) / [disable](#page-1223-0) an event type for a particular application. Note that EVS provides the capability to affect multiple event types within one command using a bit mask.

**Event Message Control - Individual Events**

There are two ways to control the generation of individual events depending on whether the application's event message has been registered with EVS or not.

**Modifying a registered event message filter**

When an application registers with EVS, the application has the option of specifying the events that it wants to register for filtering along with the [Event Message Filtering](#page-78-0) (only the Binary Filtering Scheme exists currently). Note that applications are limited in the number of events that they can register for filtering (see [CFE\\_PLATFORM\\_EVS\\_MAX\\_EVENT\\_FIL](#page-977-1)← [TERS](#page-977-1) in cfe platform cfg.h for the mission defined limit). The filtering method uses a mask to determine if the message is forwarded to the software bus, making it available in telemetry (see [Event Message Filtering](#page-78-0) for a description on filtering). Commands are available to [modify the filter mask](#page-1238-0) for any registered event.

An on-orbit mission, for example, might be experiencing a problem resulting in an application's event message being repeatedly issued, flooding the downlink. If the event message for the application is registered with EVS, then a command can be issued to set the event message filter to the specified value in order to prevent flooding of the downlink.

**Adding/Removing an event message for filtering**

Commands are also available to add filtering for those events that are not registered for filtering. Once an event is [registered for filtering](#page-1221-1) , the filter can be modified (see above) or [removed](#page-1223-1) .

An on-orbit mission, for example, might be experiencing a problem resulting in an event message being repeatedly issued, flooding the downlink. If the event message was not registered with EVS for filtering then the ground can add (i.e. register) the offending application's event for filtering (much like an application registers the event during initialization).

EVS also supports the ability to [remove](#page-1223-1) (i.e. unregister) an application's event message. Once it is removed, the event will no longer be filtered. Note that commands issued to disable events by event type, by application or by event type for an application are still valid and could affect this particular event.

<span id="page-78-0"></span>Next: [Event Message Filtering](#page-78-0) Prev: [Local Event Log](#page-76-0) Up To: [cFE Event Services Overview](#page-75-1)

## **2.10.4 Event Message Filtering**

EVS uses a hexadecimal bit mask that controls how often a message is filtered. An event's filter mask is bit-wise ANDed with the event's event counter. There is one event counter for each event ID. If the result of the ANDing is zero then the message is sent.

Filter masks can be set so that one out of 1, 2, 4, 8 events are sent. Some examples of masks that use this pattern are: (0x0000, Every one), (0x0001, One of every 2), (0x0003, One of every 4), and (0x0007, One of every 8.

Filter masks can also be set so that only the first n events are sent. For example, the mask 0xFFFF generates one event message and then stops. Note that when the filter counter is reset to zero by command, this will restart the counting and enable n more events to be sent.

Event messages will be filtered until CFE\_EVS\_MAX\_FILTER\_COUNT events of the filtered event ID from the application have been received. After this, the filtering will become locked (no more of that event will be received by the ground) until the filter is either reset or deleted by ground command. This is to prevent the counter from rolling over, which would cause some filters to behave improperly. An event message will be sent when this maximum count is reached.

The following shows an example of how filtering works using a filter mask of x'0001', resulting in sending every other event:

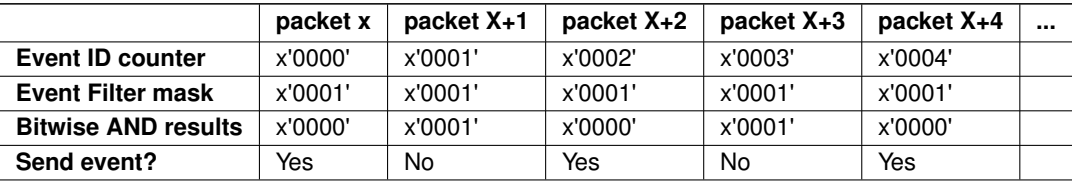

In this example, the ground uses a filter mask of x'FFFE' resulting in the first two events being sent and then no more.

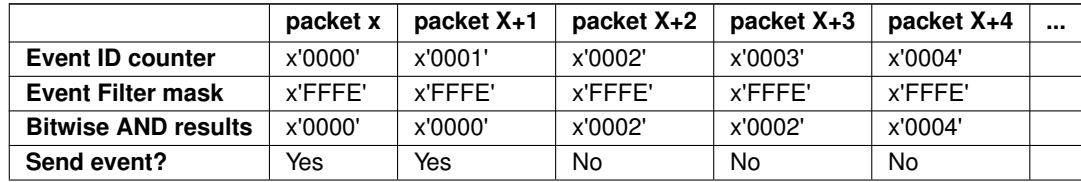

See [cfe\\_evs.h](#page-1066-0) for predefined macro values which can be used for masks.

Next: [EVS Registry](#page-79-0) Prev: [Event Message Control](#page-77-0) Up To: [cFE Event Services Overview](#page-75-1)

<span id="page-79-0"></span>**2.10.5 EVS Registry**

EVS maintains information on each registered application and all events registered for an application.

The registry contains the following information for each Registered Application:

• Active Flag - If equal to FALSE (0), all events from this Application are Filtered

- Event Count Total number of events issued by this Application. Note that this value stop incrementing at 65535. The following information for each Filtered Event (up to [CFE\\_PLATFORM\\_EVS\\_MAX\\_EVENT\\_FILTERS\)](#page-977-1)← :
- Event ID Event ID for event whose filter has been defined
- Mask Binary Filter mask value (see [Event Message Filtering](#page-78-0) for an explanation)
- Count Current number of times this Event ID has been issued by this Application

<span id="page-80-0"></span>Next: [EVS Counters](#page-80-0) Prev: [Event Message Filtering](#page-78-0) Up To: [cFE Event Services Overview](#page-75-1)

**2.10.6 EVS Counters**

There are 2 types of counters in EVS housekeeping telemetry:

- Total events sent counter
- Number of events sent for each Application

The difference is that the first one is the sum of all of the event messages sent. Both of these represent events that are actually sent (by EVS to the software bus). If an event message is filtered or disabled, neither counter is incremented.

There are other counters available that show how many event messages were generated by an App, however, these are only available for those events that are registered for filtering hence if you have a message that is not registered for filtering and the message type (e.g. DEBUG) is disabled then you won't know if the event was ever issued by an application. These counters are available by sending a command to [write the EVS Application Data](#page-1240-0) and transferring the file to the ground.

<span id="page-80-1"></span>Next: [Resetting EVS Counters](#page-80-1) Prev: [EVS Registry](#page-79-0) Up To: [cFE Event Services Overview](#page-75-1) **2.10.7 Resetting EVS Counters**

As far as reset commands, there are 4 commands available:

- 1. [Reset the total events sent counter](#page-1235-0)
- 2. [Reset the events sent counter for a particular Application](#page-1234-0) e.g. reset the LC application events counter
- 3. [Reset all of the event counters for a particular registered event for a particular Application](#page-1236-0) e.g. Reset event counter for Event ID 5 for the LC Application.
- 4. [Reset all of the event counters for ALL registered events for a particular App](#page-1233-0) e.g. Reset all registered event counters for LC.

Note that there is currently no way to reset ALL of the events sent counters for all of the Apps with one command.

Next: [Effects of a Processor Reset on EVS](#page-81-0) Prev: [EVS Counters](#page-80-0) Up To: [cFE Event Services Overview](#page-75-1)

<span id="page-81-0"></span>**2.10.8 Effects of a Processor Reset on EVS**

On a processor reset, the EVS Registry is cleared such that applications must re-register with EVS in order to use EVS services. All counters are also cleared with the exceptions of those listed below.

On a processor reset, the following EVS data is preserved (if the cFE is configured to include an [Local Event Log\)](#page-76-0):

- Local Event Log if the Local Event Log Mode is configured to Discard (1). If the Local Event Log Mode is configured to Overwrite (0), the contents of the log may be overwritten depending on the size and contents of the log prior to the reset.
- Local Event Log Full Flag
- Local Event Log overflow counter

The Local Event Log Mode (overwrite/discard) is set to the configured value specified in the cfe\_platform\_cfg.h file. The default value is Discard (1). Discard mode will guarantee the contents of the event log are preserved over a processor restart.

This provides the ground with the capability to write the Local Event Log to a file and transfer it to the ground in order to help debug a reset.

Next: [Frequently Asked Questions about Event Services](#page-81-1) Prev: [Resetting EVS Counters](#page-80-1) Up To: [cFE Event Services Overview](#page-75-1)

<span id="page-81-1"></span>**2.10.9 Frequently Asked Questions about Event Services**

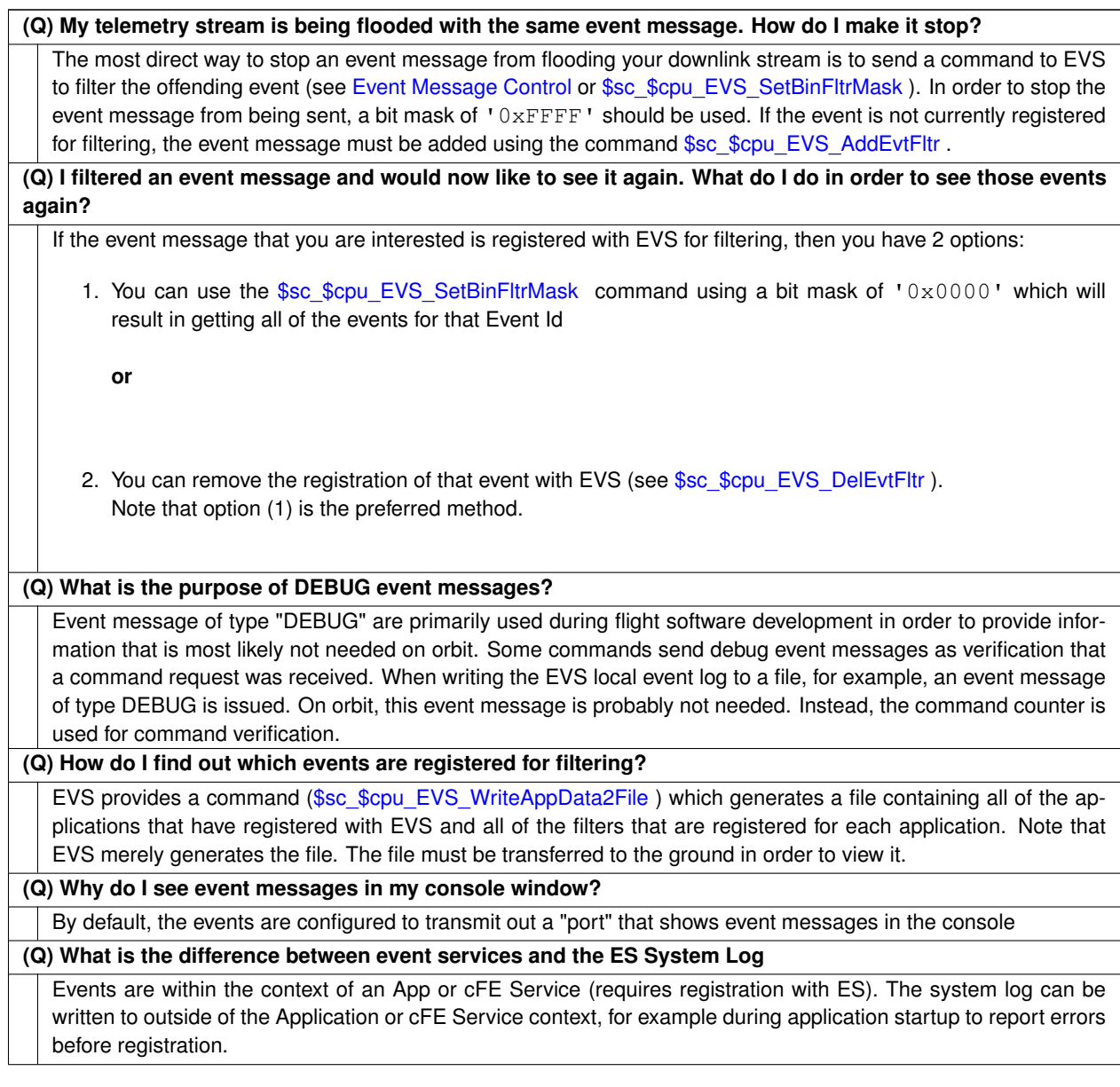

Prev: [Effects of a Processor Reset on EVS](#page-81-0) Up To: [cFE Event Services Overview](#page-75-1)

## **2.11 cFE Event Services Commands**

Upon receipt of any command, the Event Services application will confirm that the message length embedded within the header (from [CFE\\_MSG\\_GetSize\(\)](#page-340-0)) matches the expected length of that message, based on the size of the C structure defining that command. If there is any discrepancy between the expected and actual message size, EVS will generate the [CFE\\_EVS\\_LEN\\_ERR\\_EID](#page-1213-0) event, increment the command error counter (\$sc\_\$cpu\_EVS\_CMDEC), and the command will *not* be accepted for processing.

The following is a list of commands that are processed by the cFE Event Services Task.

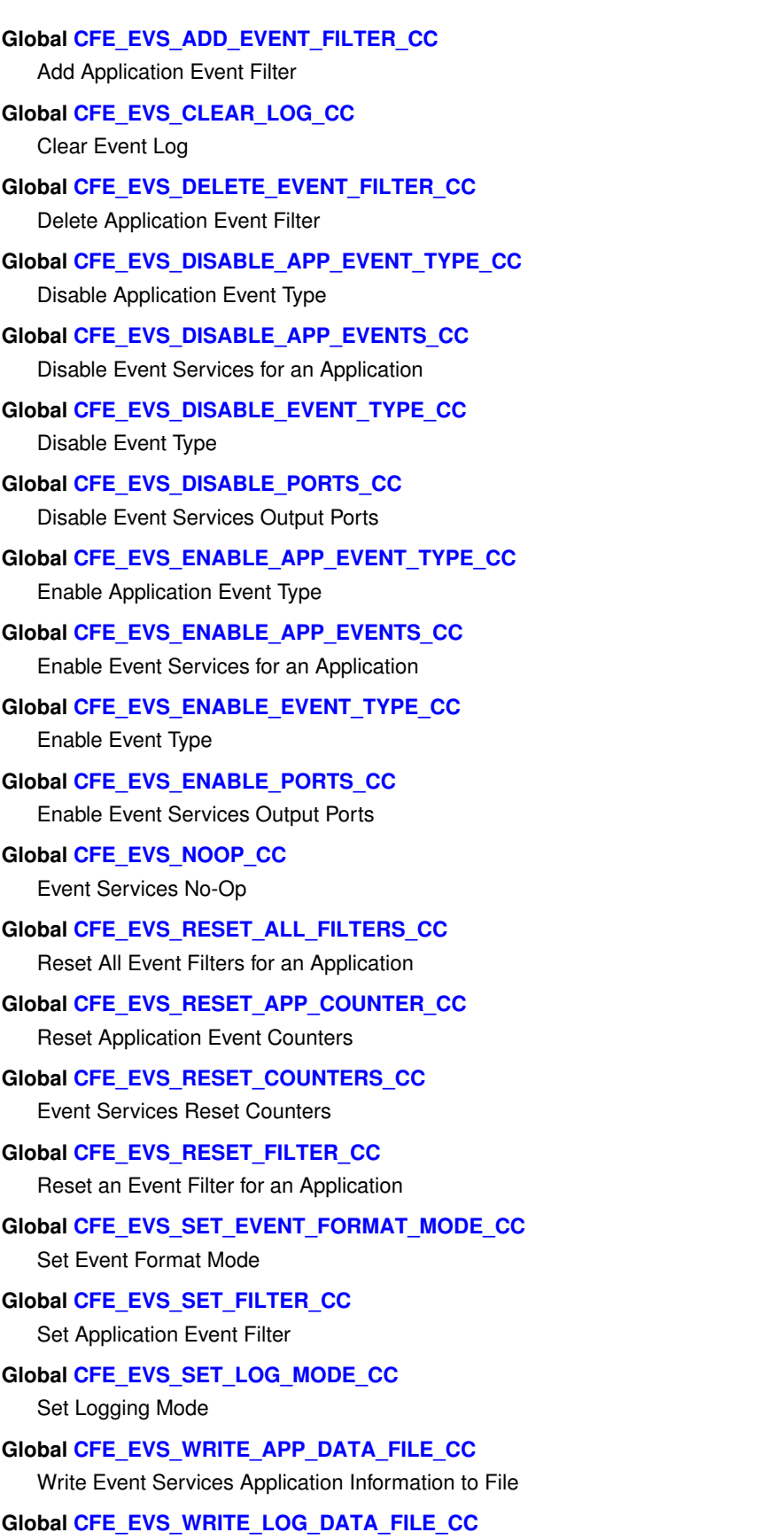

Write Event Log to File

## **2.12 cFE Event Services Telemetry**

The following are telemetry packets generated by the cFE Event Services Task.

- **Global [CFE\\_EVS\\_HousekeepingTlm\\_Payload\\_t](#page-1246-0)** Event Services Housekeeping Telemetry Packet
- **Global [CFE\\_EVS\\_HousekeepingTlm\\_Payload\\_t](#page-1246-0)** Event Services Housekeeping Telemetry Packet
- **Global [CFE\\_EVS\\_LongEventTlm\\_Payload\\_t](#page-1247-0)** Event Message Telemetry Packet (Long format)
- **Global [CFE\\_EVS\\_LongEventTlm\\_Payload\\_t](#page-1247-0)** Event Message Telemetry Packet (Long format)
- **Global [CFE\\_EVS\\_ShortEventTlm\\_Payload\\_t](#page-1249-0)** Event Message Telemetry Packet (Short format)
- **Global [CFE\\_EVS\\_ShortEventTlm\\_Payload\\_t](#page-1249-0)**

Event Message Telemetry Packet (Short format)

**2.13 cFE Event Services Configuration Parameters**

The following are configuration parameters used to configure the cFE Event Services either for each platform or for a mission as a whole.

## **Global [CFE\\_MISSION\\_EVS\\_MAX\\_MESSAGE\\_LENGTH](#page-1009-0)**

Maximum Event Message Length

#### **Global [CFE\\_PLATFORM\\_EVS\\_DEFAULT\\_APP\\_DATA\\_FILE](#page-975-1)**

Default EVS Application Data Filename

- **Global [CFE\\_PLATFORM\\_EVS\\_DEFAULT\\_LOG\\_FILE](#page-976-0)** Default Event Log Filename
- **Global [CFE\\_PLATFORM\\_EVS\\_DEFAULT\\_LOG\\_MODE](#page-976-1)** Default EVS Local Event Log Mode
- **Global [CFE\\_PLATFORM\\_EVS\\_DEFAULT\\_MSG\\_FORMAT\\_MODE](#page-976-2)** Default EVS Message Format Mode
- **Global [CFE\\_PLATFORM\\_EVS\\_DEFAULT\\_TYPE\\_FLAG](#page-977-0)** Default EVS Event Type Filter Mask
- **Global [CFE\\_PLATFORM\\_EVS\\_LOG\\_MAX](#page-977-2)** Maximum Number of Events in EVS Local Event Log
- **Global [CFE\\_PLATFORM\\_EVS\\_MAX\\_EVENT\\_FILTERS](#page-977-1)** Define Maximum Number of Event Filters per Application

**Global [CFE\\_PLATFORM\\_EVS\\_PORT\\_DEFAULT](#page-978-2)**

<span id="page-84-0"></span>Default EVS Output Port State

## **2.14 cFE Software Bus Overview**

The Software Bus (SB) handles communication between software tasks on a processor. All tasks communicate with each other, with hardware devices, and with the ground by sending command and telemetry messages. The software bus provides an application programming interface (API) to other tasks for sending and receiving messages. This API is independent of the underlying operating system so that tasks can use the same interface regardless of which processor they reside on. Refer to the [cFE Application Programmer's Interface \(API\) Reference](#page-148-0) for detailed information about the API functions.

The software bus is used internally by the flight software, and normally does not require attention from the ground. However, because of the scalability and the dynamic nature of the software bus, it is strongly recommended that each project carefully review the SB statistics and SB memory pool to be sure adequate margin is met on the configurable items.

The cFE software bus uses a dynamic protocol and builds its routing table at run-time through the SB subscribe API's. Also the cFE software bus pipes are created at run-time through the [CFE\\_SB\\_CreatePipe](#page-363-0) API. Because the routing is established, and pipes are created at run-time, it is necessary to have a clear view of the routing details on command. The cFE software bus allows the user to dump the routing table, the pipe table, the message map and the statistics packet. Each of these items are described in detail in the corresponding section of this document.

- [Software Bus Terminology](#page-85-0)
- [Autonomous Actions](#page-87-0)
- [Operation of the SB Software](#page-88-0)
- [Frequently Asked Questions about Software Bus](#page-92-0)

## <span id="page-85-0"></span>**2.14.1 Software Bus Terminology**

In order to fully understand the Software Bus, it is imperative that the basic terms used to describe its features are also understood. Below are the critical terms that help identify what the Software Bus accomplishes for each Application:

- [Messages](#page-85-1)
- [Pipes](#page-86-0)
- [Subscriptions](#page-86-1)
- <span id="page-85-1"></span>• [Memory](#page-87-1)

### **2.14.1.1 Messages**

The sole purpose of the software bus is to provide applications a way to send messages to each other. The term message and the term packet are used interchangeably throughout this document. A message is a combined set of bytes with a predefined format that is used as the basis of communication on a spacecraft. All commands, telemetry, and other data that are passed between the ground and the spacecraft, and between subsystems of the spacecraft, are considered to be messages. The most common message format is CCSDS (Consultative Committee for Space Data Systems) in [CCSDS Space Packet Protocol](https://public.ccsds.org/Pubs/133x0b2.pdf), but can be customized by replacing the message module.

There are two general types of messages - commands (or command packets) and telemetry (or telemetry packets). Command packets are sent to a particular software task from the ground (or another task). Telemetry packets are sent from a particular software task to the ground (or other tasks).

The concept of a message identifier is utilized to provide abstraction from header implementation, often abbreviated as message ID, MsgId, or MID. Header and message identifier values should not be accessed directly to avoid implementation specific dependencies.

Telemetry packets typically contain a timestamp that indicates when the packet was produced. Command packets typically contain a command code that identifies the particular type of command.

The message module provides APIs for 'setting' and 'getting' the fields in the header of the message. The message module was separated from software bus to enable users to customize message headers without requiring clone and own of the entire cfe repository. To customize, remove the built in msg module from the build and replace with custom implementation. See sample target definitions folder for examples.

Following the header is the user defined message data.

<span id="page-86-0"></span>Next: [Pipes](#page-86-0) Up To: [Software Bus Terminology](#page-85-0)

**2.14.1.2 Pipes**

The destinations to which messages are sent are called pipes. These are queues that can hold messages until they are read out and processed by a task. Each pipe is created at run-time through the [CFE\\_SB\\_CreatePipe](#page-363-0) API. The pipe name and the pipe depth are given as arguments in the API. The pipe identifier (or PipeId) is given back to the caller after the API is executed. Each pipe can be read by only one task, but a task may read more than one pipe. Only the pipe owner is allowed to subscribe to messages on the pipe.

The Pipe IDs are specific to a particular processor (that is, the same ID number may refer to a different pipe on each processor). The pipe information for all pipes that have been created, may be requested at anytime by sending the ['Write Pipe Info' SB command](#page-1287-0) . The software bus also provides a set of figures regarding capacity, current utilization and high water marks relevant to pipes. This information may be requested by sending the command to [dump the SB](#page-1285-0) [statistics packet](#page-1285-0) .

<span id="page-86-1"></span>Next: [Subscriptions](#page-86-1) Prev: [Messages](#page-85-1) Up To: [Software Bus Terminology](#page-85-0)

## **2.14.1.3 Subscriptions**

A subscription is a run-time request for a particular message to be sent to a particular pipe. If the caller of the subscribe API is not the owner of the pipe, the request is rejected and an error event is sent. The application that creates the pipe is considered the owner of the pipe. The pipe specified in the subscription is sometimes referred to as the destination of the message. There are a maximum number of destinations for a particular message. This value is specified by the platform configuration parameter [CFE\\_PLATFORM\\_SB\\_MAX\\_DEST\\_PER\\_PKT.](#page-985-0)

As subscriptions are received, the destinations are added to the head of a linked list. During the sending of a message, the list is traversed beginning at the head of the list. Therefore the message will first be sent to the last subscriber. If an application has timing constraints and needs to receive a message in the shortest possible time, the developer may consider holding off its subscription until other applications have subscribed to the message.

The message limit specifies the maximum number of messages (with the specified Message ID) that are allowed on the specified pipe at any time. This limit is specified by the application at the time of the subscription. If the application uses the [CFE\\_SB\\_Subscribe](#page-370-0) API, a message limit default value of four is used. If this default value is not sufficient, the caller would use the [CFE\\_SB\\_SubscribeEx](#page-371-0) API that allows the message limit to be specified.

The software bus also provides the user with an option to unsubscribe to a message. The [unsubscribe API](#page-373-0) takes two parameters, Message ID and Pipe ID. Only the owner of a pipe may unsubscribe to messages on that pipe.

Next: [Memory](#page-87-1) Prev: [Pipes](#page-86-0) Up To: [Software Bus Terminology](#page-85-0)

#### <span id="page-87-1"></span>**2.14.1.4 Memory**

The software bus statically allocates a block of memory for message buffers and subscription blocks. The size of this memory block is defined by the platform configuration parameter [CFE\\_PLATFORM\\_SB\\_BUF\\_MEMORY\\_BYTES.](#page-979-0) The memory is managed by the cFE ES memory pool and is used only by the software bus. The ES memory pool allows an application to define the block sizes for the pool at compile time. These sizes are defined by the platform configuration parameters prefixed with CFE\_SB\_MEM\_BLOCK\_SIZE (for example, [CFE\\_PLATFORM\\_SB\\_MEM\\_BLOCK\\_SIZE\\_01\)](#page-986-0). It is recommended that a project tailor these values for the mission, based on the software bus packet sizes.

At the time a message is sent, two buffers are allocated from the pool. One for a buffer descriptor (CFE\_SB\_BufferD\_t) and one for the size of the packet. Both buffers are returned to the pool when the message has been received by all recipients. More precisely, if there is one recipient for a message, the message buffers will be released on the following call to CFE\_SB\_ReceiveBuffer for the pipe that received the buffer.

Also when subscriptions are received through the subscribe API's, the software bus allocates a subscription block (C← FE\_SB\_DestinationD\_t) from the pool. The subscription blocks are returned to the pool if and when the subscription is nullified through a [CFE\\_SB\\_Unsubscribe](#page-373-0) call.

The software bus provides a set of figures regarding memory capacity, current memory utilization and high water marks relevant to the SB memory pool. This information may be requested by sending the command to dump the SB statistics packet. In addition, the current memory utilization value and the 'unmarked memory' value (CFE\_PLATFORM\_SB  $\leftrightarrow$ [BUF\\_MEMORY\\_BYTES](#page-979-0) minus peak memory in use) are sent in software bus housekeeping telemetry. The unmarked memory value should be monitored regularly to ensure that the value (in bytes) does not continue to decline or approach zero. If this value were to approach zero, there is a possibility that memory requests would fail which may inhibit the sending of a message. The current memory utilization value should also be monitored to ensure the system contains no memory leaks. The value (in bytes) should remain stable under nominal conditions. Refer to the ES users guide for more information regarding the ES Memory Pool.

<span id="page-87-0"></span>Next: [Autonomous Actions](#page-87-0) Prev: [Subscriptions](#page-86-1) Up To: [Software Bus Terminology](#page-85-0)

## **2.14.2 Autonomous Actions**

The software bus is primarily a set of library routines that are called by other software tasks to send and receive packets. The software bus does not perform any operations autonomously, except for sending event messages if errors are detected during the transfer of packets.

As do other tasks, the SB task sends out housekeeping telemetry when requested through the 'Send Housekeeping Data' command.

Next: [Operation of the SB Software](#page-88-0) Prev: [Software Bus Terminology](#page-85-0) Up To: [cFE Software Bus Overview](#page-84-0)

#### **2.14.3 Operation of the SB Software**

- <span id="page-88-0"></span>• [Initialization](#page-88-1)
- [All Resets](#page-89-0)
- [Message Routing](#page-89-1)
- [Packet Sequence Values](#page-89-2)
- [Message Limit Error](#page-90-0)
- [Pipe Overflow Error](#page-90-1)
- [SB Event Filtering](#page-91-0)
- [Diagnostic Data](#page-91-1)
- [Control of Packet Routing](#page-91-2)
- [Quality of Service](#page-92-1)
- [Known Problem](#page-92-2)

<span id="page-88-1"></span>Next: [Initialization](#page-88-1) Prev: [Autonomous Actions](#page-87-0) Up To: [cFE Software Bus Overview](#page-84-0)

## **2.14.3.1 Initialization**

No action is required by the ground to initialize the software bus. The software bus initializes internal data structures and tables the same way regardless of the type of reset.

<span id="page-89-0"></span>Next: [All Resets](#page-89-0) Up To: [Operation of the SB Software](#page-88-0)

**2.14.3.2 All Resets**

The software bus does not preserve any information across a reset of any kind. The software bus initializes internal data structures and tables the same way regardless of the type of reset. The routing is reestablished as the system initializes. It is normal procedure for each task of the system to create the pipe or pipes it needs and do all of its subscriptions during task initialization.

After any reset the following statements are true:

- The routing table is cleared and does not contain any routes.
- All subscriptions are lost and must be regenerated.
- The pipe table contains no data, all pipes must be recreated.
- Any packets in transit at the time of the reset are lost.
- The sequence counters for telemetry packets will begin again with a value of one.

Next: [Message Routing](#page-89-1) Prev: [Initialization](#page-88-1) Up To: [Operation of the SB Software](#page-88-0)

## <span id="page-89-1"></span>**2.14.3.3 Message Routing**

In the software bus, all messages are processed in a similar way. The software bus uses the Message ID and the packet length fields (contained in the header) for routing the message to the destination pipe. If either of these two fields do not pass validation, the software bus generates an error event and aborts the delivery process. The software bus performs some validation checks by simply checking message header values against mission or platform configuration parameters. Messages originating from various tasks or instruments are routed to one or more pipes, where they wait until read by a task. The routing configuration for each message is established when applications call one of the SB subscribe APIs. The subscribe APIs take a Message ID and a Pipe ID as parameters. The routing for each packet is stored in SB memory and may be requested at any time by sending the 'Send Routing Info' command. The software bus also provides a set of figures regarding capacity, current utilization and high water marks relevant to the routing. This information may be requested by sending the command to dump the SB statistics packet.

<span id="page-89-2"></span>Next: [Packet Sequence Values](#page-89-2) Prev: [All Resets](#page-89-0) Up To: [Operation of the SB Software](#page-88-0)

#### **2.14.3.4 Packet Sequence Values**

The sequence count behavior depends on if the message is a command type or telemetry type.

The sequence counter for command messages is not altered by the software bus.

For a telemetry message, the behavior is controlled via API input parameters when sending. When enabled, the software bus will populate the packet sequence counter using an internal counter that gets initialized upon the first subscription to the message (first message will have a packet sequence counter value of 1). From that point on each send request will increment the counter by one, regardless of the number of destinations or if there is an active subscription.

After a rollover condition the sequence counter will be a value of zero for one instance. The sequence counter is incremented after all the checks have passed prior to the actual sending of the message. This includes the parameter checks and the memory allocation check.

When disabled, the original message will not be altered. This method of message delivery is recommended for situations where the sender did not generate the packet, such as a network interface application passing a packet from a remote system to the local software bus.

Next: [Message Limit Error](#page-90-0) Prev: [Message Routing](#page-89-1) Up To: [Operation of the SB Software](#page-88-0)

<span id="page-90-0"></span>**2.14.3.5 Message Limit Error**

Before placing a message on a pipe, the software bus checks the message limit to ensure the maximum number of packets in transit to the destination is not exceeded. If placing the message on the pipe would exceed the message limit, then the action of sending to that pipe is aborted and the 'Message Limit Error' event is sent. This condition will typically occur when an application that receives the packets does not respond quickly enough, or if the sender of the packets produces them too quickly.

This condition occurs often during development and during integration, for example when a remote processor gets reset or a 1553 cable becomes disconnected. Because of the common occurrences, the event may have filtering associated with it. Any filtering for this event would be performed by the cFE Event Services (EVS). Filtering for SB events may be specified in the cFE platform configuration file or may be commanded after the system initializes.

If this error occurs during nominal conditions, it could be an indication that the 'message limit' is not set correctly. The message limit is given at the time of the subscription and given as a parameter in the subscribe API. With the [CFE\\_SB](#page-370-0)← [\\_Subscribe](#page-370-0) API, the SB uses a default message limit value specified by [CFE\\_PLATFORM\\_SB\\_DEFAULT\\_MSG\\_LIMIT.](#page-980-0) This constant is currently set to a value of four. If the default value is insufficient, the message limit value can be specified in the [CFE\\_SB\\_SubscribeEx](#page-371-0) API.

A related failure is the pipe overflow condition, which can occur if the total number of packets (of all kinds) sent to a particular pipe is too large.

<span id="page-90-1"></span>Next: [Pipe Overflow Error](#page-90-1) Prev: [Packet Sequence Values](#page-89-2) Up To: [Operation of the SB Software](#page-88-0)

### **2.14.3.6 Pipe Overflow Error**

Another common error that occurs during the send process is the pipe overflow error. This condition occurs if the total number of packets (of all kinds) sent to a particular pipe is too large. If this error occurs too frequently, it may be an indication that the pipe depth is not set correctly. The pipe depth is given at the time the pipe is created as a parameter in the [CFE\\_SB\\_CreatePipe](#page-363-0) API.

Next: [SB Event Filtering](#page-91-0) Prev: [Message Limit Error](#page-90-0) Up To: [Operation of the SB Software](#page-88-0)

### <span id="page-91-0"></span>**2.14.3.7 SB Event Filtering**

Most filtering for SB events is performed by the cFE Event Services (EVS). Filtering for SB events may be specified in the cFE platform configuration file or may be commanded after the system initializes. There is no SB event log that limits the number of events based on the capacity of the log, as in the heritage software bus.

There is one case in which events are filtered by the software bus instead of event services. This occurs when the software bus needs to suppress events so that a fatal recursive event condition does not transpire. Because error cases encountered when sending a message generate an event, and events cause a message to be sent a calling sequence could cause a stack overflow if the recursion is not properly terminated. The cFE software bus detects this condition and properly terminates the recursion. This is done by using a set of flags (one flag per event in the Send API) which determine whether an API has relinquished its stack. If the software bus needs to send an event that may cause recursion, the flag is set and the event is sent. If sending the event would cause the same event again, the event call will be bypassed, terminating the recursion. The result is that the user will see only one event instead of the many events that would normally occur without the protection. The heritage software bus did not have this condition because it stored events in the software bus event log and another thread would read them out at a later time.

Next: [Diagnostic Data](#page-91-1) Prev: [Pipe Overflow Error](#page-90-1) Up To: [Operation of the SB Software](#page-88-0)

<span id="page-91-1"></span>**2.14.3.8 Diagnostic Data**

The cFE software bus provides a set of commands to dump SB diagnostic data to help troubleshoot problems or check configuration settings. These commands allow the user to view the routing table, the pipe table or the message map. The message map is a lookup table used during a send operation to give fast access to the routing table index that corresponds to the message being sent.

The software bus also provides a statistics packet that can be used to tune the configuration parameters. This information is sent to the ground in the form of an SB packet when the corresponding command is received. The cFE limits the number of system pipes, unique Message IDs, buffer memory, messages on a pipe and subscriptions per Message ID. These limits are configurable through cFE platform and mission configuration parameters. The statistics packet was designed to let the project verify that these user settings provide the necessary margin to meet requirements.

The SB statistics information shows 'Currently In Use' figures, 'High Water Mark' figures and 'Max Allowed' figures for the following: buffer memory, messages on each pipe (pipe depth stats), System Pipes, Unique Message IDs and total subscriptions.

Depending on the task-scheduling implementation details of the operating system, it is possible to see the peak messages on a pipe occasionally exceed the depth of the pipe. The "Peak Messages In Use" parameter is included in the SB statistics packet under the pipe depth stats.

<span id="page-91-2"></span>Next: [Control of Packet Routing](#page-91-2) Prev: [SB Event Filtering](#page-91-0) Up To: [Operation of the SB Software](#page-88-0)

#### **2.14.3.9 Control of Packet Routing**

The software bus allows the ground to disable and enable the sending of packets of a specified Message ID to a specified pipe. All destinations that are needed for normal operation are enabled by default. Modifying the routing of packets may be required for the following reasons:

- In flight, one can enable diagnostic packets to see them on the ground.
- During testing, one can disable a destination to simulate an anomaly.

Next: [Quality of Service](#page-92-1) Prev: [Diagnostic Data](#page-91-1) Up To: [Operation of the SB Software](#page-88-0)

<span id="page-92-1"></span>**2.14.3.10 Quality of Service**

The software bus has a parameter in the [CFE\\_SB\\_SubscribeEx](#page-371-0) API named Quality, which means Quality of Service (QOS) for off-board routing and is of the type [CFE\\_SB\\_Qos\\_t.](#page-701-0) This structure has two members named priority and reliability. The Quality parameter is currently unused by the software bus. It is a placeholder to be used with the future software bus capability of inter-processor communication. Although currently the software bus does not implement quality of service.

A default quality of services is provided via the [CFE\\_SB\\_DEFAULT\\_QOS](#page-1106-0) macro.

Next: [Known Problem](#page-92-2) Prev: [Control of Packet Routing](#page-91-2) Up To: [Operation of the SB Software](#page-88-0)

<span id="page-92-2"></span>**2.14.3.11 Known Problem**

The software bus may perform unexpectedly under an unlikely corner-case scenario. This scenario was revealed in a stress test. The stress test was designed to deplete the Software Bus memory pool by having a high priority application continuously send 1000 byte packets to a lower priority application until the memory pool code returned an error code and sent the following event. "CFE\_ES:getPoolBuf err:Request won't fit in remaining memory" At this point the higher priority sending application would stop executing. This would allow the lower priority receiving application to begin receiving the 1000 byte packets. After the receiving app processed all of the packets, the memory was restored to the memory pool as expected. The SB memory-in-use telemetry was zero because there were no software bus packets in transit. At this point any attempt to send a new-sized packet on the software bus was be rejected. The ES memory pool stated that the "... Request won't fit in remaining memory" even though there was currently no memory in use.

The simplest way to prevent this behavior is to ensure that there is margin when sizing the SB memory pool. To check the margin, monitor the "Peak Memory in Use" vs. the configuration parameter [CFE\\_PLATFORM\\_SB\\_BUF\\_MEMO](#page-979-0)← [RY\\_BYTES](#page-979-0) which indicates the amount allocated.

<span id="page-92-0"></span>Next: [Frequently Asked Questions about Software Bus](#page-92-0) Prev: [Quality of Service](#page-92-1) Up To: [Operation of the SB Software](#page-88-0)

**2.14.4 Frequently Asked Questions about Software Bus**

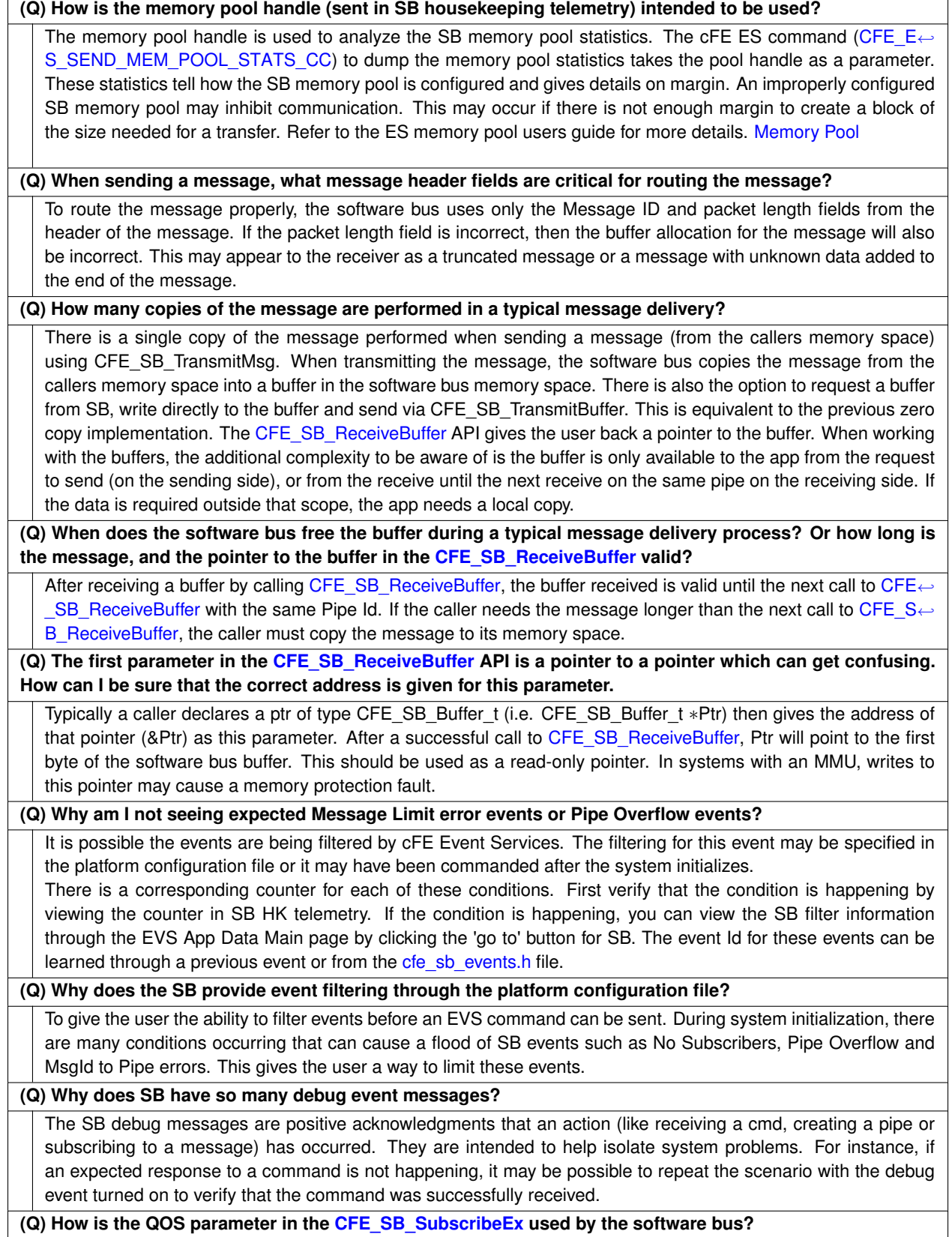

The QOS parameter is currently unused by the software bus. It is a placeholder to be used with the future software bus capability of inter-processor communication. Setting the QOS as [CFE\\_SB\\_DEFAULT\\_QOS](#page-1106-0) will ensure seamless integration when the software bus is expanded to support inter-processor communication.

**(Q) Can I confirm my software bus buffer was delivered?**

There is no built in mechanism for confirming delivery (it could span systems). This could be accomplished by generating a response message from the receiver.

Prev: [Operation of the SB Software](#page-88-0) Up To: [cFE Software Bus Overview](#page-84-0)

## **2.15 cFE Software Bus Commands**

Upon receipt of any command, the Software Bus application will confirm that the message length embedded within the header (from [CFE\\_MSG\\_GetSize\(\)](#page-340-0)) matches the expected length of that message, based on the size of the C structure defining that command. If there is any discrepancy between the expected and actual message size, SB will generate the [CFE\\_SB\\_LEN\\_ERR\\_EID](#page-1266-0) event, increment the command error counter (\$sc\_\$cpu\_SB\_CMDEC), and the command will *not* be accepted for processing.

The following is a list of commands that are processed by the cFE Software Bus Task.

#### **Global [CFE\\_SB\\_DISABLE\\_ROUTE\\_CC](#page-1279-0)**

Disable Software Bus Route

**Global [CFE\\_SB\\_DISABLE\\_SUB\\_REPORTING\\_CC](#page-1279-1)**

Disable Subscription Reporting Command

- **Global [CFE\\_SB\\_ENABLE\\_ROUTE\\_CC](#page-1280-0)** Enable Software Bus Route
- **Global [CFE\\_SB\\_ENABLE\\_SUB\\_REPORTING\\_CC](#page-1281-0)**

Enable Subscription Reporting Command

**Global [CFE\\_SB\\_NOOP\\_CC](#page-1282-0)** Software Bus No-Op

- **Global [CFE\\_SB\\_RESET\\_COUNTERS\\_CC](#page-1283-0)** Software Bus Reset Counters
- **Global [CFE\\_SB\\_SEND\\_PREV\\_SUBS\\_CC](#page-1284-0)** Send Previous Subscriptions Command
- **Global [CFE\\_SB\\_SEND\\_SB\\_STATS\\_CC](#page-1285-0)** Send Software Bus Statistics
- **Global [CFE\\_SB\\_WRITE\\_MAP\\_INFO\\_CC](#page-1286-0)** Write Map Info to a File
- **Global [CFE\\_SB\\_WRITE\\_PIPE\\_INFO\\_CC](#page-1287-0)** Write Pipe Info to a File

**Global [CFE\\_SB\\_WRITE\\_ROUTING\\_INFO\\_CC](#page-1288-0)**

Write Software Bus Routing Info to a File

## **2.16 cFE Software Bus Telemetry**

The following are telemetry packets generated by the cFE Software Bus Task.

- **Global [CFE\\_SB\\_AllSubscriptionsTlm\\_Payload\\_t](#page-1290-0)** SB Previous Subscriptions Packet
- **Global [CFE\\_SB\\_AllSubscriptionsTlm\\_Payload\\_t](#page-1290-0)** SB Previous Subscriptions Packet
- **Global [CFE\\_SB\\_HousekeepingTlm\\_Payload\\_t](#page-1291-0)** Software Bus task housekeeping Packet
- **Global [CFE\\_SB\\_HousekeepingTlm\\_Payload\\_t](#page-1291-0)** Software Bus task housekeeping Packet
- **Global [CFE\\_SB\\_SingleSubscriptionTlm\\_Payload\\_t](#page-1293-0)** SB Subscription Report Packet
- **Global [CFE\\_SB\\_SingleSubscriptionTlm\\_Payload\\_t](#page-1293-0)** SB Subscription Report Packet
- **Global [CFE\\_SB\\_StatsTlm\\_Payload\\_t](#page-1293-1)** SB Statistics Telemetry Packet
- **Global [CFE\\_SB\\_StatsTlm\\_Payload\\_t](#page-1293-1)** SB Statistics Telemetry Packet
- **2.17 cFE Software Bus Configuration Parameters**

The following are configuration parameters used to configure the cFE Software Bus either for each platform or for a mission as a whole.

## **Global [CFE\\_MISSION\\_SB\\_MAX\\_PIPES](#page-1012-0)**

Maximum Number of pipes that SB command/telemetry messages may hold

**Global [CFE\\_MISSION\\_SB\\_MAX\\_SB\\_MSG\\_SIZE](#page-1012-1)**

Maximum SB Message Size

**Global [CFE\\_PLATFORM\\_ENDIAN](#page-949-1)**

Platform Endian Indicator

**Global [CFE\\_PLATFORM\\_SB\\_BUF\\_MEMORY\\_BYTES](#page-979-0)**

Size of the SB buffer memory pool

## **Global [CFE\\_PLATFORM\\_SB\\_DEFAULT\\_MAP\\_FILENAME](#page-979-1)**

Default Message Map Filename

**Global [CFE\\_PLATFORM\\_SB\\_DEFAULT\\_MSG\\_LIMIT](#page-980-0)**

Default Subscription Message Limit

## **Global [CFE\\_PLATFORM\\_SB\\_DEFAULT\\_PIPE\\_FILENAME](#page-980-1)**

Default Pipe Information Filename

#### **Global [CFE\\_PLATFORM\\_SB\\_DEFAULT\\_ROUTING\\_FILENAME](#page-981-0)**

Default Routing Information Filename

## **Global [CFE\\_PLATFORM\\_SB\\_FILTERED\\_EVENT1](#page-983-0)**

SB Event Filtering

#### **Global [CFE\\_PLATFORM\\_SB\\_HIGHEST\\_VALID\\_MSGID](#page-984-0)**

Highest Valid Message Id

## **Global [CFE\\_PLATFORM\\_SB\\_MAX\\_DEST\\_PER\\_PKT](#page-985-0)**

Maximum Number of unique local destinations a single MsgId can have

#### **Global [CFE\\_PLATFORM\\_SB\\_MAX\\_MSG\\_IDS](#page-985-1)**

Maximum Number of Unique Message IDs SB Routing Table can hold

#### **Global [CFE\\_PLATFORM\\_SB\\_MAX\\_PIPES](#page-985-2)**

<span id="page-96-1"></span>Maximum Number of Unique Pipes SB Routing Table can hold

## **2.18 cFE Table Services Overview**

Applications often organize sets of their parameters into logical units called tables. These are typically constant parameters that can change the behavior of a flight software algorithm and are only intended to be modified by operations personnel. Examples of this would be attitude control gains, sensor scalefactors, telemetry filter settings, etc.

Table Services (TBL) provides a centralized control of flight software tables. Operations personnel would interact with TBL in order to dump the contents of current tables, load new table images, verify the contents of a table image and manage Critical tables.

None of the cFE core applications (EVS, SB, ES, TIME, or TBL) use tables, and it is possible to build cFE without Table Services if not needed or an alternative parameter management mechanism is to be utilized.

For additional detail on Tables and how to manage them, see the following sections:

- [Managing Tables](#page-96-0)
- [cFE Table Types and Table Options](#page-97-0)
- [Table Registry](#page-100-0)
- [Table Services Telemetry](#page-101-0)
- [Effects of Processor Reset on Tables](#page-101-1)
- <span id="page-96-0"></span>• [Frequently Asked Questions about Table Services](#page-101-2)

## **2.18.1 Managing Tables**

In order to effectively manage tables, an operator needs to understand how cFE Applications manage tables from their end. There are a number of methods that cFE Applications typically use to manage their tables. Each method is appropriate based upon the nature of the contents of the table.

cFE Applications are required to periodically check to see if their table is to be validated, updated (or in the case of dump-only tables, dumped). Most Applications perform this periodic management at the same time as housekeeping requests are processed. This table management is performed by the cFE Application that "owns" a table (ie - the cFE Application that registered the table with cFE Table Services). It is possible for cFE Applications to "share" a table with other cFE Applications. An Application that shares a table does not typically perform any of the management duties associated with that table.

A table can have one of two different types and a number of different options. These are discussed further in later sections. An operator should understand the chosen type and selected options for a particular table before attempting to modify a table's contents.

To understand the methods of maintaining a table, it is important that the terminology be clear. A table has two images: "Active" and "Inactive". The Active table is the one that a cFE Application is currently accessing when it executes. The Inactive table is a copy of the Active table that an operator (or on-board process such as a stored command processor) can manipulate and change to have a newly desired set of data.

To create an Inactive table image on board, the operator would be required to perform a "Load" to the table. Loads are table images stored in on-board files. The Load can contain either a complete table image or just a part of a table image. If the Load contains just a portion, the Inactive image is first initialized with the contents of the Active image and then the portion identified in the Load file is written on top of the Active image. After the initial Load, an operator can continue to manipulate the Inactive table image with additional partial table load images. This allows the operator to reconfigure the contents of multiple portions of the table before deciding to "Validate" and/or "Activate" it.

Some cFE Applications provide special functions that will examine a table image to determine if the contents are logically sound. This function is referred to as the "Validation Function." When a cFE Application assigns a Validation Function to a table during the table registration process, it is then requiring that a Validation be performed before the table can be Activated. When an operator requests a Validation of a table image, they are sending a request to the owning Application to execute the associated Validation Function on that image. The results of this function are then reported in telemetry. If the Validation is successful, the operator is free to perform a table Activation. If the Validation fails, the operator would be required to make additional changes to the Inactive table image and attempt another Validation before commanding an Activation.

To change an Inactive table image into the Active table image, an operator must Activate a table. When an operator sends the table Activation command, they are notifying the table's owning Application that a new table image is available. It is then up to the Application to determine when is the best time to perform the "Update" of the table. When an Application performs an Update, the contents of the Inactive table image become the Active table image.

<span id="page-97-0"></span>Next: [cFE Table Types and Table Options](#page-97-0) Up To: [cFE Table Services Overview](#page-96-1)

#### **2.18.2 cFE Table Types and Table Options**

A cFE Application Developer has several choices when creating a cFE Application. There are two basic types of tables: single buffered and double buffered. In addition to these two basic types there are a small variety of options possible with each table. These options control special characteristics of the table such as whether it is dump-only, critical or whether it has an application defined location in memory.

Each choice has its advantages and disadvantages. The developer chooses the appropriate type based upon the requirements of the application. Anyone operating a particular cFE Application must understand the nature of the type and options selected for a particular table before they can successfully understand how to perform updates, validations, etc.

For more information on the different types of tables available, see the following sections:

- Table Types
	- **–** [Single Buffered Tables](#page-98-0)
	- **–** [Double Buffered Tables](#page-98-1)
- Table Options
	- **–** [Tables with Validation Functions](#page-99-0)
	- **–** [Critical Tables](#page-99-1)
	- **–** [User Defined Address Tables](#page-99-2)
	- **–** [Dump Only Tables](#page-100-1)

Next: [Single Buffered Tables](#page-98-0) Prev: [Managing Tables](#page-96-0) Up To: [cFE Table Services Overview](#page-96-1)

<span id="page-98-0"></span>**2.18.2.1 Single Buffered Tables**

The default table type for a cFE Application to use is a single buffered table. The principle advantage of a single buffered table is that it can share one of several shared table buffers for uploaded and pending table images. Since many cFE Applications have relatively small tables that are not changed at time critical moments or are not changed very often during a mission, single buffered tables represent the most memory resource efficient method of being managed.

The number of single buffered tables that can have inactive table images being manipulated at one time is specified by a TBL Services configuration parameter [\(CFE\\_PLATFORM\\_TBL\\_MAX\\_SIMULTANEOUS\\_LOADS\)](#page-992-0) found in the cfe← \_platform\_cfg.h file associated with the processor in question. This parameter identifies the number of shared table buffers that are available.

Since inactive single buffered table images share a common resource, it may not be prudent for an operator to load an image and then delay on the image's activation for an extended period of time.

Single buffered tables are allowed to be critical (see [Critical Tables\)](#page-99-1), dump-only (see [Dump Only Tables\)](#page-100-1) and/or have a user-defined address (see [User Defined Address Tables\)](#page-99-2).

<span id="page-98-1"></span>Next: [Double Buffered Tables](#page-98-1) Up To: [cFE Table Types and Table Options](#page-97-0)

## **2.18.2.2 Double Buffered Tables**

Under certain conditions, a cFE Application Developer may choose to use a double buffered table type within their application. Double buffered tables retain a dedicated inactive image of the table data. With a dedicated inactive table image available, double buffered tables are then capable of efficiently swapping table contents and/or delaying the activation of a table's contents for an indeterminate amount of time.

Some cFE Applications prefer to delay the Activation of a table until a specified time (e.g. - a Spacecraft Ephemeris). These tables are typically defined as double buffered tables so that the Inactive image can be left sitting untouched for an extended period of time without interfering with shared resources for other tables. Then the Application can perform the Update when the time is right.

Applications which have unusually large tables may decide to conserve memory resources by making them double buffered. This is because the shared buffers used by single buffered tables must be sized to match the largest table. If there is one table that is unusually large, there is little reason to allocate up to [CFE\\_PLATFORM\\_TBL\\_MAX\\_SIM](#page-992-0)←- [ULTANEOUS\\_LOADS](#page-992-0) number of buffers that size. A double buffered table will only allocate ONE extra buffer of that size.

Performance minded Applications that are required to perform processing with tight timing deadlines may choose to use double buffered tables because the Update for a double buffered table is deterministic and quick.

Next: [Tables with Validation Functions](#page-99-0) Prev: [Single Buffered Tables](#page-98-0) Up To: [cFE Table Types and Table Options](#page-97-0)

<span id="page-99-0"></span>**2.18.2.3 Tables with Validation Functions**

Applications that associate Validation Functions with their tables when the tables are registered are effectively requiring that the contents of a table be logically Validated before it is Activated. The cFE will refuse to let a table with an associated Validation Function be Activated until a successful Validation on the Inactive table image has occurred.

Tables that are NOT assigned a Validation Function are assumed to be valid regardless of the contents of the table image. These tables do not require a Validation Command prior to Activation.

Next: [Critical Tables](#page-99-1) Prev: [Double Buffered Tables](#page-98-1) Up To: [cFE Table Types and Table Options](#page-97-0)

<span id="page-99-1"></span>**2.18.2.4 Critical Tables**

Applications that must be able to recover quickly from a Processor Reset may select the "Critical" table option when registering their table. Table Services automatically creates a Critical Data Store for the table and ensures that the contents of the Critical Data Store are updated whenever a Table Activation occurs.

If a Processor Reset happens, when the Application attempts to Register the table again, Table Services automatically locates the associated Critical Data Store and initializes the Table with the saved contents.

<span id="page-99-2"></span>Next: [User Defined Address Tables](#page-99-2) Prev: [Tables with Validation Functions](#page-99-0) Up To: [cFE Table Types and Table Options](#page-97-0)

## **2.18.2.5 User Defined Address Tables**

In order to provide a mechanism for Flight Software Maintenance teams to quickly create a table image for dumping contents of memory that isn't normally loaded by the ground, there is an option to create User-Defined Address tables. These tables, when they are first registered, provide a memory address where the Active image of the table is to be maintained. Normally, the address is specified by Table Services from its memory pool.

By specifying the address, the Flight Software Maintenance team can create a Dump-Only table that contains the contents of a data structure that is not normally accessible via telemetry or table dumps. Then, on command, the Flight Software Maintenance team can periodically dump the data structure's contents to an on-board file(s) that can then be transferred to the ground for later analysis.

Next: [Dump Only Tables](#page-100-1) Prev: [Critical Tables](#page-99-1) Up To: [cFE Table Types and Table Options](#page-97-0)

<span id="page-100-1"></span>**2.18.2.6 Dump Only Tables**

On occasion, cFE Applications require a segment of memory in which the Application writes data. The typical cFE Table is not normally modified directly by an Application but only via Load and Activate commands from either the Ground or Stored Command Processor. However, for those situations where an Application wishes to modify the contents of a data structure and the Application is limited in its telemetry bandwidth so that the modified data cannot be telemetered, the Application can create a Dump-Only table.

Dump-Only tables are not allowed to be modified via the Load/Validate/Activate process most other tables are. They are only supposed to be modified by onboard Applications. The Operator can still command a Dump which will be processed by the table's owning Application when it manages its tables. By letting the Application perform the dump, the Operator can feel confident that the table contents are a complete snapshot in time and not corrupted by taking a snapshot while the Application was in the process of modifying its contents.

<span id="page-100-0"></span>Next: [Table Registry](#page-100-0) Prev: [User Defined Address Tables](#page-99-2) Up To: [cFE Table Types and Table Options](#page-97-0)

#### **2.18.3 Table Registry**

When Applications register tables, Table Services retains pertinent information on the table in the Table Registry. The following information (along with other information that is less important for an operator) is kept for each table:

- The Application ID of the Application that Registered the table
- The full name of the table
- The size, in bytes, of the table
- Pointers to the start addresses of the Table's image buffers, Active and Inactive (if appropriate)
- A pointer to the start address of a Validation Function
- A flag indicating whether a table image has been loaded into an Inactive buffer
- A flag indicating whether the table is Critical and its associated CDS Handle if it is
- A flag indicating whether the table has ever been loaded (initialized)
- A flag indicating whether the table is Dump Only
- A flag indicating whether the table has an Update Pending
- A flag indicating whether the table is double buffered or not
- The System Time when the Table was last Updated
- The filename of the last file loaded into the table
- The File Creation Time for the last file used to load the contents of the table

This information can be obtained by either sending the Dump Registry command which will put all of the information from the Table Registry into an onboard file for later downlink or the operator can send a command to Telemeter the Registry Entry for a single table. This will cause the pertinent registry entry for a single table to be sent via a telemetry packet.

The API function [CFE\\_TBL\\_Register\(\)](#page-391-0) returns either CFE\_SUCCESS or CFE\_TBL\_INFO\_RECOVERED\_TBL to indicate that the table was successfully registered. The difference is whether the table data was recovered from CDS as part of the registration. There are several error return values that describe why the function failed to register the table but nothing related to why the restoration from CDS might have failed. There is, however, a message written to the System Error Log by Table Services that can be dumped by the ground to get this information. Note that failure to restore a table from CDS is not an expected error and requires some sort of data corruption to occur.

Next: [Table Services Telemetry](#page-101-0) Prev: [cFE Table Types and Table Options](#page-97-0) Up To: [cFE Table Services Overview](#page-96-1)

## <span id="page-101-0"></span>**2.18.4 Table Services Telemetry**

Table Services produces two different telemetry packets. The first packet, referred to as the Table Services Housekeeping Packet, is routinely produced by Table Services upon receipt of the Housekeeping Request message that is typically sent to all Applications by an on board scheduler. The contents and format of this packet are described in detail at [CFE\\_TBL\\_HousekeepingTlm\\_t.](#page-1335-0)

Next: [Effects of Processor Reset on Tables](#page-101-1) Prev: [Table Registry](#page-100-0) Up To: [cFE Table Services Overview](#page-96-1)

<span id="page-101-1"></span>**2.18.5 Effects of Processor Reset on Tables**

When a processor resets, the Table Registry is re-initialized. All Applications must, therefore, re-register and re-initialize their tables. The one exception, however, is if the Application has previously tagged a table as "Critical" during Table Registration, then Table Services will attempt to locate a table image for that table stored in the Critical Data Store. Table Services also attempts to locate the Critical Table Registry which is also maintained in the Critical Data Store.

If Table Services is able to find a valid table image for a Critical table in the Critical Data Store, the contents of the table are automatically loaded into the table and the Application is notified that the table does not require additional initialization.

Next: [Frequently Asked Questions about Table Services](#page-101-2) Prev: [Table Services Telemetry](#page-101-0) Up To: [cFE Table Services Overview](#page-96-1)

<span id="page-101-2"></span>**2.18.6 Frequently Asked Questions about Table Services**

### **(Q) Is it an error to load a table image that is smaller than the registered size?**

Table images that are smaller than the declared size of a table fall into one of two categories.

If the starting offset of the table image (as specified in the Table Image secondary file header) is not equal to zero, then the table image is considered to be a "partial" table load. Partial loads are valid as long as a table has been previously loaded with a non-"partial" table image.

If the starting offset of the table image is zero and the size is less than the declared size of the table, the image is considered "short" but valid. This feature allows application developers to use variable length tables.

## **(Q) I tried to validate a table and received the following event message that said the event failed:**

## **"MyApp validation failed for Inactive 'MyApp.MyTable', Status=0x####"**

### **What happened?**

The event message indicates the application who owns the table has discovered a problem with the contents of the image. The code number following the 'Status' keyword is defined by the Application. The documentation for the specified Application should be referred to in order to identify the exact nature of the problem.

## **(Q) What commands do I use to load a table with a new image?**

There are a number of steps required to load a table.

- 1. The operator needs to create a cFE Table Services compatible table image file with the desired data contained in it. This can be accomplished by creating a 'C' source file, compiling it with the appropriate cross compiler for the onboard platform and then running the  $ellE2cfetbl$  utility on the resultant object file.
- 2. The file needs to be loaded into the onboard processor's filesystem using whichever file transfer protocol is used for that mission.
- 3. The [Load Command](#page-1328-0) is sent next to tell Table Services to load the table image file into the Inactive Table Image Buffer for the table identified in the file.
- 4. The [Validate Command](#page-1332-0) is then sent to validate the contents of the inactive table image. This will ensure the file was not corrupted or improperly defined. The results of the validation are reported in Table Services Housekeeping Telemetry. If a table does not have a validation function associated with it, the operator may wish to compare the computed CRC to verify the table contents match what was intended.
- 5. Upon successful validation, the operator then sends the [Activate Command.](#page-1324-0) The application owning the table should, within a reasonable amount of time, perform a table update and send an event message.

## **(Q) What causes cFE Table Services to generate the following sys log message:** *CFE\_TBL:GetAddressInternal-App(%d) attempt to access unowned Tbl Handle=%d*

When an application sharing its table(s) with one or more applications is reloaded, the reloaded application's table handle(s) are released. cFE Table Services sees that the table(s) are shared and keeps a 'shadow' version of the table in the Table Services registry. The registry will show the released, shared tables with no name. When the applications sharing the table attempt to access the table via the 'old', released handle, Table Services will return an error code to the applications and generate the sys log message. The applications may then unregister the 'old' handle(s) in order to remove the released, shared table(s) from the Table Services registry and share the newly loaded application table(s).

**(Q) When does the Table Services Abort Table Load command need to be issued?**

The Abort command should be used whenever a table image has been loaded but the application has not yet activated it and the operator no longer wants the table to be loaded.

The purpose of the Abort command is to free a previously allocated table buffer. It should be noted, however, that multiple table loads to the SAME table without an intervening activation or abort, will simply OVERWRITE the previous table load using the SAME buffer.

Therefore, the most likely scenarios that would lead to a needed abort are as follows:

- 1. Operator loads a table and realizes immediately that the load is not wanted.
- 2. Operator loads a table and performs a validation on it. Regardless of whether the table passes or fails the validation, if the operator no longer wants to activate the table, the abort command should be issued.

It should be noted that a table image that fails activation is retained in the inactive buffer for diagnosis, if necessary. It is NOT released until it is aborted or overwritten and successfully validated and activated.

3. A table image was loaded; the image was successfully validated; the command for activation was sent; but the application fails to perform the activation.

The Abort command will free the table buffer and clear the activation request.

This situation can occur when either the application is improperly designed and fails to adequately manage its tables (sometimes seen in the lab during development) or the application is "hung" and not performing as it should.

Prev: [Effects of Processor Reset on Tables](#page-101-1) Up To: [cFE Table Services Overview](#page-96-1)

## **2.19 cFE Table Services Commands**

Upon receipt of any command, the Table Services application will confirm that the message length embedded within the header (from [CFE\\_MSG\\_GetSize\(\)](#page-340-0)) matches the expected length of that message, based on the size of the C structure defining that command. If there is any discrepancy between the expected and actual message size, TBL will generate the [CFE\\_TBL\\_LEN\\_ERR\\_EID](#page-1306-0) event, increment the command error counter (\$sc\_\$cpu\_TBL\_CMDEC), and the command will *not* be accepted for processing.

The following is a list of commands that are processed by the cFE Table Services Task.

#### **Global [CFE\\_TBL\\_ABORT\\_LOAD\\_CC](#page-1323-0)**

Abort Table Load

**Global [CFE\\_TBL\\_ACTIVATE\\_CC](#page-1324-0)**

Activate Table

## **Global [CFE\\_TBL\\_DELETE\\_CDS\\_CC](#page-1325-0)**

Delete Critical Table from Critical Data Store

## **Global [CFE\\_TBL\\_DUMP\\_CC](#page-1326-0)**

Dump Table

## **Global [CFE\\_TBL\\_DUMP\\_REGISTRY\\_CC](#page-1327-0)**

Dump Table Registry

# **Global [CFE\\_TBL\\_LOAD\\_CC](#page-1328-0)**

Load Table

**Global [CFE\\_TBL\\_NOOP\\_CC](#page-1329-0)**

Table No-Op

**Global [CFE\\_TBL\\_RESET\\_COUNTERS\\_CC](#page-1330-0)** Table Reset Counters

**Global [CFE\\_TBL\\_SEND\\_REGISTRY\\_CC](#page-1331-0)** Telemeter One Table Registry Entry

**Global [CFE\\_TBL\\_VALIDATE\\_CC](#page-1332-0)** Validate Table

## **2.20 cFE Table Services Telemetry**

The following are telemetry packets generated by the cFE Table Services Task.

**Global [CFE\\_TBL\\_HousekeepingTlm\\_Payload\\_t](#page-1335-1)** Table Services Housekeeping Packet **Global [CFE\\_TBL\\_HousekeepingTlm\\_Payload\\_t](#page-1335-1)** Table Services Housekeeping Packet

**Global [CFE\\_TBL\\_TblRegPacket\\_Payload\\_t](#page-1337-0)**

Table Registry Info Packet

**Global [CFE\\_TBL\\_TblRegPacket\\_Payload\\_t](#page-1337-0)** Table Registry Info Packet

**2.21 cFE Table Services Configuration Parameters**

The following are configuration parameters used to configure the cFE Table Services either for each platform or for a mission as a whole.

#### **Global [CFE\\_MISSION\\_TBL\\_MAX\\_FULL\\_NAME\\_LEN](#page-1014-0)**

Maximum Length of Full Table Name in messages

**Global [CFE\\_MISSION\\_TBL\\_MAX\\_NAME\\_LENGTH](#page-1014-1)** Maximum Table Name Length

**Global [CFE\\_PLATFORM\\_TBL\\_BUF\\_MEMORY\\_BYTES](#page-989-2)** Size of Table Services Table Memory Pool

**Global [CFE\\_PLATFORM\\_TBL\\_DEFAULT\\_REG\\_DUMP\\_FILE](#page-990-0)** Default Filename for a Table Registry Dump

**Global [CFE\\_PLATFORM\\_TBL\\_MAX\\_CRITICAL\\_TABLES](#page-990-1)** Maximum Number of Critical Tables that can be Registered

**Global [CFE\\_PLATFORM\\_TBL\\_MAX\\_DBL\\_TABLE\\_SIZE](#page-990-2)**

Maximum Size Allowed for a Double Buffered Table

**Global [CFE\\_PLATFORM\\_TBL\\_MAX\\_NUM\\_HANDLES](#page-991-0)**

Maximum Number of Table Handles

**Global [CFE\\_PLATFORM\\_TBL\\_MAX\\_NUM\\_TABLES](#page-991-1)**

Maximum Number of Tables Allowed to be Registered

- **Global [CFE\\_PLATFORM\\_TBL\\_MAX\\_NUM\\_VALIDATIONS](#page-991-2)** Maximum Number of Simultaneous Table Validations
- **Global [CFE\\_PLATFORM\\_TBL\\_MAX\\_SIMULTANEOUS\\_LOADS](#page-992-0)** Maximum Number of Simultaneous Loads to Support
- **Global [CFE\\_PLATFORM\\_TBL\\_MAX\\_SNGL\\_TABLE\\_SIZE](#page-992-1)** Maximum Size Allowed for a Single Buffered Table
- **Global [CFE\\_PLATFORM\\_TBL\\_VALID\\_PRID\\_1](#page-994-0)**

Processor ID values used for table load validation

- **Global [CFE\\_PLATFORM\\_TBL\\_VALID\\_PRID\\_COUNT](#page-995-0)** Number of Processor ID's specified for validation
- **Global [CFE\\_PLATFORM\\_TBL\\_VALID\\_SCID\\_1](#page-995-1)** Spacecraft ID values used for table load validation
- **Global [CFE\\_PLATFORM\\_TBL\\_VALID\\_SCID\\_COUNT](#page-996-0)**

<span id="page-105-0"></span>Number of Spacecraft ID's specified for validation

## **2.22 cFE Time Services Overview**

The cFE Time Service (TIME) is one of the cFE core services. TIME provides time correlation, distribution and synchronization services. TIME exists in two varieties: a Time Server responsible for maintaining the master time reference for all remote systems, and a Time Client responsible for synchronizing to that master time reference.

Since TIME is a generic implementation aimed to meet the needs of a variety of mission configurations, there are numerous configuration parameters, which dictate the behavior of TIME (see cfe\_mission\_cfg.h and cfe\_platform\_cfg.h for the specific mission configuration).

With the exception of those sections specific to Time Clients and Servers, this document assumes the most common physical environment - one instantiation of cFE installed on a single processor. Therefore, TIME represents cFE Time Services configured as a Time Server.

For additional detail on Time Services and how to manage it, see the following sections:

- [Time Components](#page-107-0)
- [Time Structure](#page-107-1)
- [Time Formats](#page-108-0)
- [Time Configuration](#page-108-1)
	- **–** [Time Format Selection](#page-110-0)
- **–** [Enabling Fake Tone Signal](#page-110-1)
- **–** [Selecting Tone and Data Ordering](#page-110-2)
- **–** [Specifying Tone and Data Window](#page-111-0)
- **–** [Specifying Time Server/Client](#page-111-1)
- **–** [Specifying Time Tone Byte Order](#page-112-0)
- **–** [Virtual MET](#page-112-1)
- **–** [Specifying Time Source](#page-112-2)
- **–** [Specifying Time Signal](#page-113-0)
- [Time Services Paradigm\(s\)](#page-118-0)
- [Flywheeling](#page-119-0)
- [Time State](#page-120-0)
- [Initialization](#page-120-1)
	- **–** [Power-On Reset](#page-120-2)
	- **–** [Processor Reset](#page-121-0)
- [Initialization](#page-120-1)
	- **–** [Power-On Reset](#page-120-2)
	- **–** [Processor Reset](#page-121-0)
- [Normal Operation](#page-124-0)
	- **–** [Client](#page-124-1)
	- **–** [Server](#page-124-2)
		- \* [Setting Time](#page-125-0)
		- \* [Adjusting Time](#page-125-1)
- \* [Setting MET](#page-126-0)
- [Frequently Asked Questions](#page-129-0)

#### <span id="page-107-0"></span>**2.22.1 Time Components**

Time knowledge is stored in several pieces, so that the time information can more easily be manipulated and utilized. These components include:

The **Ground Epoch** is an arbitrary date and time that establishes the zero point for spacecraft time calculations. The selection of the epoch is mission specific, although in the past, it was common to select the same epoch as defined for the Operating System used by the computers hosting the ground system software. Recent mission epoch selections have also included using zero seconds after midnight, Jan 1, 2001.

**Spacecraft Time** is the number of seconds (and fraction of a second) since the ground epoch. Spacecraft time is the sum of **Mission Elapsed Time** (MET) and the **Spacecraft Time Correlation Factor** (STCF). By definition, MET is a measure of time since launch or separation. However, for most missions the MET actually represents the amount of time since powering on the hardware containing the MET timer. The STCF correlates the MET to the ground epoch.

The **Tone** is the signal that MET seconds have incremented. In most hardware configurations, the tone is synonymous with the **1 PPS** signal. The tone signal may be generated by a local hardware timer, or by an external event (G← PS receiver, spacewire time tick, 1553 bus signal, etc). TIME may also be configured to simulate the tone for lab environments that do not have the necessary hardware to provide a tone signal. Note that MET sub-seconds will be zero at the instant of the tone.

**Time at the Tone** is the spacecraft time at the most recent "valid" tone.

**Time since the Tone** is the amount of time since the tone (usually less than one second). This value is often measured using the local processor clock. Upon detecting the tone signal, TIME stores the contents of the local processor clock to facilitate this measurement.

Thus, **Current Spacecraft Time** is the sum of "time at the tone" and "time since the tone".

**Leap Seconds** occur to keep clocks correlated to astronomical observations. The modern definition of a second (9,192,631,770 oscillations of a cesium-133 atom) is constant while the earth's rotation has been slow by a small fraction of a second per day. The **International Earth Rotation and Reference System Service** (IERS) maintains the count of leap seconds as a signed whole number that is subject to update twice a year. Although it is possible to have a negative leap second count if the earth rotates too fast, it is highly unlikely. The initial count of leap seconds (10) was established in January of 1972 and the first leap second was added to the initial count in June of 1972. The most recent leap seconds are announced by the International Earth Rotation Service (IERS): <https://www.iers.org> in IERS Bulletin C (leap second announcements). Search the IERS site for "Bulletin C" to obtain the latest issue/announcement.

<span id="page-107-1"></span>Next: [Time Structure](#page-107-1) Up To: [cFE Time Services Overview](#page-105-0)
# **2.22.2 Time Structure**

The cFE implementation of the **System Time Structure** is a modified version of the CCSDS Unsegmented Time Code (CUC) which includes 4 bytes of seconds, and 4 bytes of subseconds, where a subsecond is equivalent to  $1/(2^{\wedge}32)$ seconds. The system time structure is used by TIME to store current time, time at the tone, time since the tone, the MET, the STCF and command arguments for time adjustments. Note that typically the 32 bits of seconds and the upper 16 bits of subseconds are used for time stamping Software bus messages, but this is dependent on the underlying definition.

The system time structure is defined as follows:

```
typedef struct {
      uint32 Seconds; /* Number of seconds */<br>uint32 Subseconds; /* Number of 2^(-32) su
                  Subseconds; /* Number of 2^(-32) subseconds */
} CFE_TIME_SysTime_t;
```
<span id="page-108-0"></span>Next: [Time Formats](#page-108-0) Prev: [Time Components](#page-107-0) Up To: [cFE Time Services Overview](#page-105-0)

## **2.22.3 Time Formats**

**International Atomic Time** (TAI) is one of two time formats supported by cFE TIME. TAI is the number of seconds and sub-seconds elapsed since the ground epoch as measured with the atomic clock previously described. TAI has no reference to leap seconds and is calculated using the following equation:

TAI = MET + STCF

It should be noted that TAI is only "true" TAI when the selected ground epoch is the same as the TAI epoch (zero seconds after midnight, January 1, 1958). However, nothing precludes configuring cFE TIME to calculate time in the TAI format and setting the STCF to correlate to any other epoch definition.

**Coordinated Universal Time** (UTC) is the other time format supported by cFE TIME. UTC differs from TAI in the fact that UTC includes a leap seconds adjustment. TIME computes UTC using the following equation:

UTC = TAI - Leap Seconds.

The preceding UTC equation might seem to imply that TAI includes leap seconds and UTC does not - which is not the case. In fact, the UTC calculation includes a leap seconds adjustment that subtracts leap seconds from the same time components used to create TAI. Alternatively, it might be less confusing to express the UTC equation as follows:

UTC = MET + STCF - Leap Seconds

<span id="page-108-1"></span>Next: [Time Configuration](#page-108-1) Prev: [Time Components](#page-107-0) Up To: [cFE Time Services Overview](#page-105-0)

# **2.22.4 Time Configuration**

All configurations of TIME require a local processor source for a 1Hz interrupt and access to a local clock with a resolution fine enough that it can be used to measure short periods of elapsed time. The local interrupt is used to wake-up TIME at a regular interval for the purpose of verifying that the tone is being received. The local clock is used to measure time since the tone and to provide coarse verification that the tone is occurring at approximately one second intervals. The presumption is that the tone is the most accurate timer in the system and, within reason, is to be trusted. Note that nothing precludes the use of the MET as the local clock, assuming the MET is both local and provides sub-second data. However, the tone must not be used as the source for the local 1Hz interrupt.

Consider the following brief description of three hypothetical hardware configurations. These sample systems may be used as reference examples to help clarify the descriptions of the various TIME configuration selections.

In the first system, there is no MET timer and therefore no tone signal. The MET is a count of the number of "fake" tones generated by TIME software. There is no validation performed regarding the quality of time data. This hardware configuration is a common lab environment using COTS equipment.

In the second system, the MET timer is a hardware register that is directly accessible by TIME. When MET seconds increment, a processor interrupt signals the tone. Upon detecting the tone, TIME can read the MET to establish the time at the tone. To verify that the tone is valid, TIME need only validate that this tone signal occurred approximately one second after the previous tone signal (as measured with the local clock).

In the third system, the MET is located on hardware connected via spacewire. When MET seconds increment, a spacewire time tick triggers a local processor interrupt to signal the tone. Shortly after announcing the tone, the hardware containing the MET also generates a spacewire data packet containing the MET value corresponding to the tone. T← IME must wait until both the tone and data packet have been received before validating the tone. The tone must have occurred approximately one second after the previous tone signal and the data packet must have been received within a specified window in time following the tone.

The hardware design choice for how the tone signal is distributed is not material to TIME configuration. The software detecting the tone need only call the cFE API function announcing the arrival of the tone. This function is designed to be called from interrupt handlers.

For detail on each of the individual configuration settings for cFE Time Services, see the following sections:

- [Time Format Selection](#page-110-0)
- [Enabling Fake Tone Signal](#page-110-1)
- [Selecting Tone and Data Ordering](#page-110-2)
- [Specifying Tone and Data Window](#page-111-0)
- [Specifying Time Server/Client](#page-111-1)
- [Specifying Time Tone Byte Order](#page-112-0)
- [Virtual MET](#page-112-1)
- [Specifying Time Source](#page-112-2)
- <span id="page-110-0"></span>• [Specifying Time Signal](#page-113-0)

Next: [Time Services Paradigm\(s\)](#page-118-0) Prev: [Time Formats](#page-108-0) Up To: [cFE Time Services Overview](#page-105-0)

**2.22.4.1 Time Format Selection**

Time format is defined in the mission configuration header file.

This selection defines the default time format as TAI or UTC. The API functions to get time in either specific format are still enabled, but the API function to get time in the default format will follow this selection. Enable one, and **only one**, of the following time format definitions:

#define CFE\_MISSION\_TIME\_CFG\_DEFAULT\_TAI TRUE #define CFE\_MISSION\_TIME\_CFG\_DEFAULT\_UTC FALSE

or

#define CFE\_MISSION\_TIME\_CFG\_DEFAULT\_TAI FALSE #define CFE\_MISSION\_TIME\_CFG\_DEFAULT\_UTC TRUE

The choice of time format is a mission specific decision and is not directly affected by the hardware configuration.

**See also**

<span id="page-110-1"></span>[CFE\\_MISSION\\_TIME\\_CFG\\_DEFAULT\\_TAI,](#page-1016-0) [CFE\\_MISSION\\_TIME\\_CFG\\_DEFAULT\\_UTC](#page-1017-0)

Next: [Enabling Fake Tone Signal](#page-110-1) Up To: [Time Configuration](#page-108-1)

**2.22.4.2 Enabling Fake Tone Signal**

The fake tone is defined in the mission configuration header file.

If this selection is set to TRUE, TIME will generate a "fake" tone signal by calling the same API function as would be called upon detection of the "real" tone signal. Enable the fake tone only for hardware configurations that do not provide a tone signal.

#define CFE\_MISSION\_TIME\_CFG\_FAKE\_TONE TRUE

Hypothetical hardware configuration number one (described above) would enable the fake tone signal.

**See also**

<span id="page-110-2"></span>[CFE\\_MISSION\\_TIME\\_CFG\\_FAKE\\_TONE](#page-1017-1)

Next: [Selecting Tone and Data Ordering](#page-110-2) Prev: [Time Format Selection](#page-110-0) Up To: [Time Configuration](#page-108-1)

**2.22.4.3 Selecting Tone and Data Ordering**

Tone and data order is defined in the mission configuration header file.

This selection defines which comes first - the tone or the time at the tone data. Does the time data describe the tone that already occurred, or the tone that has not yet occurred? This decision may be driven by the hardware design but can also be arbitrary. Enable one, and only one, of the following:

#define CFE\_MISSION\_TIME\_AT\_TONE\_WAS #define CFE\_MISSION\_TIME\_AT\_TONE\_WILL\_BE

Hypothetical hardware configuration number three (described [Time Configuration](#page-108-1) above) would enable "time at the tone was".

**See also**

[CFE\\_MISSION\\_TIME\\_AT\\_TONE\\_WAS,](#page-1016-1) [CFE\\_MISSION\\_TIME\\_AT\\_TONE\\_WILL\\_BE](#page-1016-2)

Next: [Specifying Tone and Data Window](#page-111-0) Prev: [Enabling Fake Tone Signal](#page-110-1) Up To: [Time Configuration](#page-108-1)

<span id="page-111-0"></span>**2.22.4.4 Specifying Tone and Data Window**

The tone and data window is defined in the mission configuration header file.

In concert with the definition of tone and data order, this selection defines the valid window in time for the second of the pair to follow the first. Both must be defined, units are micro-seconds.

#define CFE\_MISSION\_TIME\_MIN\_ELAPSED 0 #define CFE\_MISSION\_TIME\_MAX\_ELAPSED 100000

Hypothetical hardware configuration number three (described above) might use these values which describe a window that begins immediately after the tone and lasts for one tenth of a second.

**See also**

<span id="page-111-1"></span>[CFE\\_MISSION\\_TIME\\_MIN\\_ELAPSED,](#page-1022-0) [CFE\\_MISSION\\_TIME\\_MAX\\_ELAPSED](#page-1022-1)

Next: [Specifying Time Server/Client](#page-111-1) Prev: [Selecting Tone and Data Ordering](#page-110-2) Up To: [Time Configuration](#page-108-1)

#### **2.22.4.5 Specifying Time Server/Client**

Configure TIME as a client only when the target system has multiple processors running separate instantiations of the cFE. One instantiation must be configured as the server and the remainder configured as clients. If the target system has only one processor running the cFE, then TIME must be configured as a server.

Enable one, and only one, of the following definitions in the platform configuration header file:

#define CFE\_PLATFORM\_TIME\_CFG\_SERVER TRUE #define CFE\_PLATFORM\_TIME\_CFG\_CLIENT FALSE

or

#define CFE\_PLATFORM\_TIME\_CFG\_SERVER FALSE #define CFE\_PLATFORM\_TIME\_CFG\_CLIENT TRUE

**See also**

<span id="page-112-0"></span>[CFE\\_PLATFORM\\_TIME\\_CFG\\_SERVER,](#page-997-0) [CFE\\_PLATFORM\\_TIME\\_CFG\\_CLIENT](#page-996-0)

Next: [Specifying Time Tone Byte Order](#page-112-0) Prev: [Specifying Tone and Data Window](#page-111-0) Up To: [Time Configuration](#page-108-1)

**2.22.4.6 Specifying Time Tone Byte Order**

By default, the CFE time tone message is a payload of integers in platform-endian order (containing the tone's timestamp, the leap seconds, and state information.) In some configurations, it may be better to have the payload produced in big-endian order–particularly in mixed-endian environments.

In order to force the tone message to be in big-endian order, you must define the following:

#define CFE\_PLATFORM\_TIME\_CFG\_BIGENDIAN

Next: [Virtual MET](#page-112-1) Prev: [Specifying Time Server/Client](#page-111-1) Up To: [Time Configuration](#page-108-1)

<span id="page-112-1"></span>**2.22.4.7 Virtual MET**

This configuration option refers to whether the MET is local to this instantiation of TIME. If the MET is not local then TIME must be configured as using a virtual MET.

Therefore, all TIME clients must be configured as using a virtual MET. If the MET was local to any TIME client, then that instantiation of TIME would have to be the server.

TIME servers must be configured as using a virtual MET

Next: [Specifying Time Source](#page-112-2) Prev: [Specifying Time Tone Byte Order](#page-112-0) Up To: [Time Configuration](#page-108-1)

<span id="page-112-2"></span>**Generated by Doxygen**

#### **2.22.4.8 Specifying Time Source**

TIME configuration provides the ability to specify where the source for time data is originating - either internal or external. In hypothetical system one, the MET is internal. In system two, TIME cannot directly read the MET, therefore time data must be received from an external source.

This selection also enables a command interface to switch between internal and external input. When commanded to use internal time data, TIME will ignore the external data. However, TIME will continue to use the API function as the trigger to generate a "time at the tone" command packet regardless of the internal/external command selection.

Set the following definition to TRUE only for TIME servers using an external time data source.

```
#define CFE_PLATFORM_TIME_CFG_SOURCE TRUE
```
The remainder of this section pertains only to TIME servers configured to accept external time data.

When configured to accept external time data, TIME requires an additional definition for the type of external data (GPS, MET, spacecraft time, etc.). This selection will enable an API function specific to the selected data type. Regardless of how the time data is received, the receiver need only pass the data to the appropriate API function.

TIME servers using an external time data source must set one, and only one, of the following to TRUE, for example:

#define CFE\_PLATFORM\_TIME\_CFG\_SRC\_MET TRUE #define CFE\_PLATFORM\_TIME\_CFG\_SRC\_GPS FALSE #define CFE\_PLATFORM\_TIME\_CFG\_SRC\_TIME FALSE

configuration definitions for the particular source.

If the cfe\_platform\_cfg.h file contains "#define CFE\_PLATFORM\_TIME\_CFG\_SOURCE TRUE" then time is configured to allow switching between internal and external time sources (see [CFE\\_TIME\\_SET\\_SOURCE\\_CC\)](#page-1364-0). If this configuration parameter is set to FALSE then the command to set the source will be rejected.

If this configuration parameter is set to TRUE then ONE and ONLY ONE of the following configuration parameters must also be set TRUE in order to specify the external time source, for example:

#define CFE\_PLATFORM\_TIME\_CFG\_SRC\_MET TRUE #define CFE\_PLATFORM\_TIME\_CFG\_SRC\_GPS FALSE #define CFE\_PLATFORM\_TIME\_CFG\_SRC\_TIME FALSE

Note that Internal MET source depends on available hardware. It may be the local count of tone signals, the contents of a hardware register or an OS specific time function.

Note also that when configured to use an external time source, commands to set the time will be overwritten.

**See also**

[CFE\\_PLATFORM\\_TIME\\_CFG\\_SRC\\_MET,](#page-998-0) [CFE\\_PLATFORM\\_TIME\\_CFG\\_SRC\\_GPS,](#page-998-1) [CFE\\_PLATFORM\\_TI](#page-998-2)←-[ME\\_CFG\\_SRC\\_TIME](#page-998-2)

<span id="page-113-0"></span>Next: [Specifying Time Signal](#page-113-0) Prev: [Virtual MET](#page-112-1) Up To: [Time Configuration](#page-108-1)

Some hardware configurations support a primary and redundant tone signal selection. Setting the following configuration definition to TRUE will result in enabling a TIME command to select the active tone signal.

#define CFE\_PLATFORM\_TIME\_CFG\_SIGNAL TRUE

Note: this feature requires additional custom software to make the physical signal switch.

**See also**

[CFE\\_PLATFORM\\_TIME\\_CFG\\_SIGNAL](#page-997-1)

Next: [Time Services Paradigm\(s\)](#page-118-0) Prev: [Specifying Time Source](#page-112-2) Up To: [Time Configuration](#page-108-1)

**2.22.5 Time Format Selection**

Time format is defined in the mission configuration header file.

This selection defines the default time format as TAI or UTC. The API functions to get time in either specific format are still enabled, but the API function to get time in the default format will follow this selection. Enable one, and **only one**, of the following time format definitions:

#define CFE\_MISSION\_TIME\_CFG\_DEFAULT\_TAI TRUE #define CFE\_MISSION\_TIME\_CFG\_DEFAULT\_UTC FALSE

or

#define CFE\_MISSION\_TIME\_CFG\_DEFAULT\_TAI FALSE #define CFE\_MISSION\_TIME\_CFG\_DEFAULT\_UTC TRUE

The choice of time format is a mission specific decision and is not directly affected by the hardware configuration.

**See also**

[CFE\\_MISSION\\_TIME\\_CFG\\_DEFAULT\\_TAI,](#page-1016-0) [CFE\\_MISSION\\_TIME\\_CFG\\_DEFAULT\\_UTC](#page-1017-0)

Next: [Enabling Fake Tone Signal](#page-110-1) Up To: [Time Configuration](#page-108-1)

**2.22.6 Enabling Fake Tone Signal**

The fake tone is defined in the mission configuration header file.

If this selection is set to TRUE, TIME will generate a "fake" tone signal by calling the same API function as would be called upon detection of the "real" tone signal. Enable the fake tone only for hardware configurations that do not provide a tone signal.

#define CFE\_MISSION\_TIME\_CFG\_FAKE\_TONE TRUE

Hypothetical hardware configuration number one (described above) would enable the fake tone signal.

**See also**

[CFE\\_MISSION\\_TIME\\_CFG\\_FAKE\\_TONE](#page-1017-1)

Next: [Selecting Tone and Data Ordering](#page-110-2) Prev: [Time Format Selection](#page-110-0) Up To: [Time Configuration](#page-108-1)

**2.22.7 Selecting Tone and Data Ordering**

Tone and data order is defined in the mission configuration header file.

This selection defines which comes first - the tone or the time at the tone data. Does the time data describe the tone that already occurred, or the tone that has not yet occurred? This decision may be driven by the hardware design but can also be arbitrary. Enable one, and only one, of the following:

```
#define CFE_MISSION_TIME_AT_TONE_WAS
#define CFE_MISSION_TIME_AT_TONE_WILL_BE
```
Hypothetical hardware configuration number three (described [Time Configuration](#page-108-1) above) would enable "time at the tone was".

**See also**

[CFE\\_MISSION\\_TIME\\_AT\\_TONE\\_WAS,](#page-1016-1) [CFE\\_MISSION\\_TIME\\_AT\\_TONE\\_WILL\\_BE](#page-1016-2)

Next: [Specifying Tone and Data Window](#page-111-0) Prev: [Enabling Fake Tone Signal](#page-110-1) Up To: [Time Configuration](#page-108-1)

**2.22.8 Specifying Tone and Data Window**

The tone and data window is defined in the mission configuration header file.

In concert with the definition of tone and data order, this selection defines the valid window in time for the second of the pair to follow the first. Both must be defined, units are micro-seconds.

#define CFE\_MISSION\_TIME\_MIN\_ELAPSED 0 #define CFE\_MISSION\_TIME\_MAX\_ELAPSED 100000

Hypothetical hardware configuration number three (described above) might use these values which describe a window that begins immediately after the tone and lasts for one tenth of a second.

**See also**

[CFE\\_MISSION\\_TIME\\_MIN\\_ELAPSED,](#page-1022-0) [CFE\\_MISSION\\_TIME\\_MAX\\_ELAPSED](#page-1022-1)

Next: [Specifying Time Server/Client](#page-111-1) Prev: [Selecting Tone and Data Ordering](#page-110-2) Up To: [Time Configuration](#page-108-1)

**2.22.9 Specifying Time Server/Client**

Configure TIME as a client only when the target system has multiple processors running separate instantiations of the cFE. One instantiation must be configured as the server and the remainder configured as clients. If the target system has only one processor running the cFE, then TIME must be configured as a server.

Enable one, and only one, of the following definitions in the platform configuration header file:

#define CFE\_PLATFORM\_TIME\_CFG\_SERVER TRUE #define CFE\_PLATFORM\_TIME\_CFG\_CLIENT FALSE

or

#define CFE\_PLATFORM\_TIME\_CFG\_SERVER FALSE #define CFE\_PLATFORM\_TIME\_CFG\_CLIENT TRUE

**See also**

[CFE\\_PLATFORM\\_TIME\\_CFG\\_SERVER,](#page-997-0) [CFE\\_PLATFORM\\_TIME\\_CFG\\_CLIENT](#page-996-0)

Next: [Specifying Time Tone Byte Order](#page-112-0) Prev: [Specifying Tone and Data Window](#page-111-0) Up To: [Time Configuration](#page-108-1)

**Generated by Doxygen**

**2.22.10 Specifying Time Tone Byte Order**

By default, the CFE time tone message is a payload of integers in platform-endian order (containing the tone's timestamp, the leap seconds, and state information.) In some configurations, it may be better to have the payload produced in big-endian order–particularly in mixed-endian environments.

In order to force the tone message to be in big-endian order, you must define the following:

```
#define CFE_PLATFORM_TIME_CFG_BIGENDIAN
```
Next: [Virtual MET](#page-112-1) Prev: [Specifying Time Server/Client](#page-111-1) Up To: [Time Configuration](#page-108-1)

**2.22.11 Virtual MET**

This configuration option refers to whether the MET is local to this instantiation of TIME. If the MET is not local then TIME must be configured as using a virtual MET.

Therefore, all TIME clients must be configured as using a virtual MET. If the MET was local to any TIME client, then that instantiation of TIME would have to be the server.

TIME servers must be configured as using a virtual MET

Next: [Specifying Time Source](#page-112-2) Prev: [Specifying Time Tone Byte Order](#page-112-0) Up To: [Time Configuration](#page-108-1)

**2.22.12 Specifying Time Source**

TIME configuration provides the ability to specify where the source for time data is originating - either internal or external. In hypothetical system one, the MET is internal. In system two, TIME cannot directly read the MET, therefore time data must be received from an external source.

This selection also enables a command interface to switch between internal and external input. When commanded to use internal time data, TIME will ignore the external data. However, TIME will continue to use the API function as the trigger to generate a "time at the tone" command packet regardless of the internal/external command selection.

Set the following definition to TRUE only for TIME servers using an external time data source.

#define CFE\_PLATFORM\_TIME\_CFG\_SOURCE TRUE

The remainder of this section pertains only to TIME servers configured to accept external time data.

When configured to accept external time data, TIME requires an additional definition for the type of external data (GPS, MET, spacecraft time, etc.). This selection will enable an API function specific to the selected data type. Regardless of how the time data is received, the receiver need only pass the data to the appropriate API function.

TIME servers using an external time data source must set one, and only one, of the following to TRUE, for example:

#define CFE\_PLATFORM\_TIME\_CFG\_SRC\_MET TRUE #define CFE\_PLATFORM\_TIME\_CFG\_SRC\_GPS FALSE #define CFE\_PLATFORM\_TIME\_CFG\_SRC\_TIME FALSE

configuration definitions for the particular source.

If the cfe\_platform\_cfg.h file contains "#define CFE\_PLATFORM\_TIME\_CFG\_SOURCE TRUE" then time is configured to allow switching between internal and external time sources (see [CFE\\_TIME\\_SET\\_SOURCE\\_CC\)](#page-1364-0). If this configuration parameter is set to FALSE then the command to set the source will be rejected.

If this configuration parameter is set to TRUE then ONE and ONLY ONE of the following configuration parameters must also be set TRUE in order to specify the external time source, for example:

```
#define CFE_PLATFORM_TIME_CFG_SRC_MET TRUE
#define CFE_PLATFORM_TIME_CFG_SRC_GPS FALSE
#define CFE_PLATFORM_TIME_CFG_SRC_TIME FALSE
```
Note that Internal MET source depends on available hardware. It may be the local count of tone signals, the contents of a hardware register or an OS specific time function.

Note also that when configured to use an external time source, commands to set the time will be overwritten.

**See also**

[CFE\\_PLATFORM\\_TIME\\_CFG\\_SRC\\_MET,](#page-998-0) [CFE\\_PLATFORM\\_TIME\\_CFG\\_SRC\\_GPS,](#page-998-1) [CFE\\_PLATFORM\\_TI](#page-998-2)←- [ME\\_CFG\\_SRC\\_TIME](#page-998-2)

Next: [Specifying Time Signal](#page-113-0) Prev: [Virtual MET](#page-112-1) Up To: [Time Configuration](#page-108-1)

**2.22.13 Specifying Time Signal**

Some hardware configurations support a primary and redundant tone signal selection. Setting the following configuration definition to TRUE will result in enabling a TIME command to select the active tone signal.

#define CFE\_PLATFORM\_TIME\_CFG\_SIGNAL TRUE

Note: this feature requires additional custom software to make the physical signal switch.

**See also**

<span id="page-118-0"></span>[CFE\\_PLATFORM\\_TIME\\_CFG\\_SIGNAL](#page-997-1)

Next: [Time Services Paradigm\(s\)](#page-118-0) Prev: [Specifying Time Source](#page-112-2) Up To: [Time Configuration](#page-108-1)

**Generated by Doxygen**

### **2.22.14 Time Services Paradigm(s)**

In order for the cFE Time Services to work for a particular mission, the methods of obtaining time, distributing time and translating time must follow some standard paradigms used in previous missions. The following describes this expected context:

Mission dependent hardware provides the Tone. When this Tone message is received, TIME latches the local time based on the local clock. Note that in lab environments, a simulated Tone capability exists which uses an SB message. Mission dependent hardware also provides the "time at the tone" message based on the hardware latched time and the reference times stored by TIME Server. The TIME Client then updates its local reference time based on the local hardware latched time at the Tone and the provided Time-at-Tone message packet when certain checks (such as the Validity bit being set) pass.

When used in an environment that includes multiple processors, each running a separate instantiation of cFE software, the presumption is that TIME will be distributed in a client/server relationship. In this model, one processor will have TIME configured as the server and the other processors as clients. The TIME server will maintain the various time components and publish a "time at the tone" message to provide synchronized time to the TIME clients. Environments that have only a single instance of TIME must be configured as a TIME server.

In all configurations, the final step in calculating the time "right now" for any instantiation of TIME is to use a local processor clock to measure the "time since the tone".

The specific MET hardware properties will determine whether the MET value can be modified. However, the cFE design is such that there should never be a need to purposefully change or reset the MET.

Regardless of the physical hardware implementation for the MET (elapsed seconds, elapsed ticks, etc.), cFE TIME will convert the hardware MET value into a System Time Format structure for time calculations and will report the converted value in telemetry. cFE TIME will also maintain and report the STCF in a System Time Format structure.

cFE TIME has no knowledge of the current epoch; it is up to the user to keep time on the spacecraft correlated to an epoch. An exception might appear to be the epoch definition required in the cFE mission configuration definition file. However, this definition is for use only by the API functions that convert spacecraft time and file system time, and the API function that prints spacecraft time as a date and time text string. The cFE "get time" functions are independent of the ground epoch.

The mission configuration parameters, [CFE\\_MISSION\\_TIME\\_CFG\\_DEFAULT\\_TAI](#page-1016-0) and [CFE\\_MISSION\\_TIME\\_CFG](#page-1017-0)←- DEFAULT\_UTC specify the default time format. Applications are encouraged to use the [CFE\\_TIME\\_GetTime](#page-419-0) API, which returns time in the format specified by this configuration parameter.

<span id="page-119-0"></span>Next: [Flywheeling](#page-119-0) Prev: [Time Components](#page-107-0) Up To: [cFE Time Services Overview](#page-105-0)

# **2.22.15 Flywheeling**

Flywheeling occurs when TIME is not getting a valid tone signal or external "time at the tone" message. While this has minimal impact on internal operations, it can result in the drifting apart of times being stored by different spacecraft systems.

Flywheeling occurs when at least one of the following conditions is true:

- loss of tone signal
- loss of "time at the tone" data packet
- signal and packet not within valid window
- commanded into fly-wheel mode

If the TIME server is in Flywheel mode then the TIME client is also in flywheel mode.

Next: [Time State](#page-120-0) Prev: [Time Services Paradigm\(s\)](#page-118-0) Up To: [cFE Time Services Overview](#page-105-0)

#### <span id="page-120-0"></span>**2.22.16 Time State**

Clock state is a combination of factors, most significantly whether the spacecraft time has been accurately set and whether Time Service is operating in FLYWHEEL mode. A ground command is provided to set the state to reflect when the ground has determined the spacecraft time is now correct, or that time is no longer correct. This information will be distributed to Time Clients, and in turn, to any interested sub-systems. If time has not been set then TIME services reports the state of time as invalid, regardless of whether time is flywheeling or not. Also, this command may be used to force a Time Server or Time Client into FLYWHEEL mode. Use of FLYWHEEL mode is mainly for debug purposes although, in extreme circumstances, it may be of value to force Time Service not to rely on normal time updates. Note that when commanded into FLYWHEEL mode, the Time Service will remain so until receipt of another "set state" command setting the state into a mode other than FLYWHEEL. Note also that setting the clock state to VALID or INV← ALID on a Time Client that is currently getting time updates from the Time Server will have very limited effect. As soon as the Time Client receives the next time update, the VALID/INVALID selection will be set to that of the Time Server. However, setting a Time Client to FLYWHEEL cannot be overridden by the Time Server since the Time Client will ignore time updates from the Time Server while in FLYWHEEL mode.

Next: [Initialization](#page-120-1) Prev: [Flywheeling](#page-119-0) Up To: [cFE Time Services Overview](#page-105-0)

#### <span id="page-120-1"></span>**2.22.17 Initialization**

No action is required by the ground to initialize the TIME software; however, time variables in the TIME Server must be set by command to allow correct time to propagate.

For a description of what happens during each type of reset, see below:

- [Power-On Reset](#page-120-2)
- <span id="page-120-2"></span>• [Processor Reset](#page-121-0)

Next: [Power-On Reset](#page-120-2) Prev: [Time State](#page-120-0) Up To: [cFE Time Services Overview](#page-105-0) **2.22.17.1 Power-On Reset**

TIME initializes all counters in housekeeping telemetry, sets the Validity state to Invalid, and initializes the STCF, Leap Seconds, and 1 Hz Adjustment to zero.

<span id="page-121-0"></span>Next: [Processor Reset](#page-121-0) Up To: [Initialization](#page-120-1)

**2.22.17.2 Processor Reset**

In the event of a processor reset, the following time values are preserved:

- MET
- STCF
- Leap Seconds
- Clock Signal Selection
- Current Time Client Delay (if applicable)

Note that since it is virtually impossible for TIME services to validate the actual data that is saved across a processor reset, a signature pattern is written to the preserved area. On a processor reset, TIME queries that signature to make sure that it matches what is expected. If the signature does not match, then TIME is initialized as if a cFE power-on reset occurred.

Next: [Normal Operation](#page-124-0) Prev: [Power-On Reset](#page-120-2) Up To: [Initialization](#page-120-1)

**2.22.18 Power-On Reset**

TIME initializes all counters in housekeeping telemetry, sets the Validity state to Invalid, and initializes the STCF, Leap Seconds, and 1 Hz Adjustment to zero.

Next: [Processor Reset](#page-121-0) Up To: [Initialization](#page-120-1)

# **2.22.19 Processor Reset**

In the event of a processor reset, the following time values are preserved:

## • MET

- STCF
- Leap Seconds
- Clock Signal Selection
- Current Time Client Delay (if applicable)

Note that since it is virtually impossible for TIME services to validate the actual data that is saved across a processor reset, a signature pattern is written to the preserved area. On a processor reset, TIME queries that signature to make sure that it matches what is expected. If the signature does not match, then TIME is initialized as if a cFE power-on reset occurred.

Next: [Normal Operation](#page-124-0) Prev: [Power-On Reset](#page-120-2) Up To: [Initialization](#page-120-1)

**2.22.20 Initialization**

No action is required by the ground to initialize the TIME software; however, time variables in the TIME Server must be set by command to allow correct time to propagate.

For a description of what happens during each type of reset, see below:

- [Power-On Reset](#page-120-2)
- [Processor Reset](#page-121-0)

Next: [Power-On Reset](#page-120-2) Prev: [Time State](#page-120-0) Up To: [cFE Time Services Overview](#page-105-0) **2.22.20.1 Power-On Reset**

TIME initializes all counters in housekeeping telemetry, sets the Validity state to Invalid, and initializes the STCF, Leap Seconds, and 1 Hz Adjustment to zero.

Next: [Processor Reset](#page-121-0) Up To: [Initialization](#page-120-1)

**2.22.20.2 Processor Reset**

In the event of a processor reset, the following time values are preserved:

- MET
- STCF
- Leap Seconds
- Clock Signal Selection
- Current Time Client Delay (if applicable)

Note that since it is virtually impossible for TIME services to validate the actual data that is saved across a processor reset, a signature pattern is written to the preserved area. On a processor reset, TIME queries that signature to make sure that it matches what is expected. If the signature does not match, then TIME is initialized as if a cFE power-on reset occurred.

Next: [Normal Operation](#page-124-0) Prev: [Power-On Reset](#page-120-2) Up To: [Initialization](#page-120-1)

**2.22.21 Power-On Reset**

TIME initializes all counters in housekeeping telemetry, sets the Validity state to Invalid, and initializes the STCF, Leap Seconds, and 1 Hz Adjustment to zero.

Next: [Processor Reset](#page-121-0) Up To: [Initialization](#page-120-1)

# **2.22.22 Processor Reset**

In the event of a processor reset, the following time values are preserved:

- MET
- STCF
- Leap Seconds
- Clock Signal Selection
- Current Time Client Delay (if applicable)

Note that since it is virtually impossible for TIME services to validate the actual data that is saved across a processor reset, a signature pattern is written to the preserved area. On a processor reset, TIME queries that signature to make sure that it matches what is expected. If the signature does not match, then TIME is initialized as if a cFE power-on reset occurred.

Next: [Normal Operation](#page-124-0) Prev: [Power-On Reset](#page-120-2) Up To: [Initialization](#page-120-1)

<span id="page-124-0"></span>**2.22.23 Normal Operation**

The following sections describe the operator's responsibilities for maintaining time under nominal conditions:

- [Client](#page-124-1)
- [Server](#page-124-2)

Next: [Client](#page-124-1) Prev: [Initialization](#page-120-1) Up To: [cFE Time Services Overview](#page-105-0)

<span id="page-124-1"></span>**2.22.23.1 Client**

Under normal operation, TIME Client systems do not require any attention from the ground, however TIME clients do provide commands to set the persistent latency between the server and client. Latency can be either added or subtracted to the current TIME client time calculation to account for the latency.

<span id="page-124-2"></span>Next: [Server](#page-124-2) Up To: [Normal Operation](#page-124-0) **2.22.23.2 Server**

TIME Servers require maintenance by the operations team to ensure the spacecraft is maintaining a time that can be successfully correlated to other entities. The following sections describe the commands that the operations team can use to help maintain a proper time reference:

- [Setting Time](#page-125-0)
- [Adjusting Time](#page-125-1)
- [Setting MET](#page-126-0)

Next: [Setting Time](#page-125-0) Prev: [Client](#page-124-1) Up To: [Normal Operation](#page-124-0)

<span id="page-125-0"></span>**2.22.23.2.1 Setting Time**

The Time Server provides commands to set time. The new time value represents the desired offset from mission-defined time epoch and takes effect immediately upon execution of this command. Time Service will calculate a new STCF value based on the current MET and the desired new time using one of the following:

If Time Service is configured to compute current time as TAI:

```
STCF = new time - current MET
current time = current MET + STCF
```
If Time Service is configured to compute current time as UTC:

STCF = ((new time) - (current MET)) + Leap Seconds current time = ((current MET) + STCF) - Leap Seconds

**See also**

[CFE\\_TIME\\_SET\\_TIME\\_CC](#page-1368-0)

<span id="page-125-1"></span>Next: [Adjusting Time](#page-125-1) Up To: [Server](#page-124-2)

#### **2.22.23.2.2 Adjusting Time**

The TIME Server includes commands to set the STCF, Leap Seconds, and Validity state. The STCF should be set implicitly using the [CFE\\_TIME\\_SET\\_TIME\\_CC](#page-1368-0) or explicitly using [CFE\\_TIME\\_SET\\_STCF\\_CC.](#page-1367-0) TIME provides the ability to command a one time adjustment [\(CFE\\_TIME\\_ADD\\_ADJUST\\_CC](#page-1356-0) and [CFE\\_TIME\\_SUB\\_ADJUST\\_CC\)](#page-1370-0) to the current STCF. In addition there is a 1Hz adjustment [\(CFE\\_TIME\\_ADD\\_1HZ\\_ADJUSTMENT\\_CC](#page-1355-0) and [CFE\\_TIME\\_SUB\\_1HZ\\_](#page-1369-0)← [ADJUSTMENT\\_CC\)](#page-1369-0) that can be made to the STCF to compensate for oscillator drift. Mission specific ground correlation should be used to assist in determining the proper values to use. The Leap Seconds should be set to the current TA← I-UTC. Note that the International Earth Rotation and Reference Systems Service Bulletin C, which defines the current difference, reports it as UTC-TAI, and thus that value must be negated. **The Leap Seconds value will always be a positive number.** The Validity state does not have to be set to invalid to change the STCF or Leap Seconds, and should be set to valid at any time that the TIME Server time reference should be synchronized to by the other systems.

#### **See also**

[CFE\\_TIME\\_ADD\\_ADJUST\\_CC,](#page-1356-0) [CFE\\_TIME\\_SUB\\_ADJUST\\_CC,](#page-1370-0) [CFE\\_TIME\\_SET\\_STCF\\_CC,](#page-1367-0) [CFE\\_TIME\\_A](#page-1355-0)←- [DD\\_1HZ\\_ADJUSTMENT\\_CC,](#page-1355-0) [CFE\\_TIME\\_SUB\\_1HZ\\_ADJUSTMENT\\_CC,](#page-1369-0) [CFE\\_TIME\\_SET\\_LEAP\\_SECOND](#page-1361-0)←- [S\\_CC](#page-1361-0)

Next: [Setting MET](#page-126-0) Prev: [Setting Time](#page-125-0) Up To: [Server](#page-124-2)

<span id="page-126-0"></span>**2.22.23.2.3 Setting MET**

The TIME Server provides the capability to set the MET. Note that the MET (as implemented for cFE Time Service) is a logical representation and not a physical timer. Thus, setting the MET is not dependent on whether the hardware supports a MET register that can be written to. Note also that Time Service "assumes" that during normal operation, the MET is synchronized to the tone signal. Therefore, unless operating in FLYWHEEL mode, the sub-seconds portion of the MET will be set to zero at the next tone signal interrupt. The new MET takes effect immediately upon execution of this command.

**See also**

[CFE\\_TIME\\_SET\\_MET\\_CC](#page-1362-0)

Next: [Frequently Asked Questions](#page-129-0) Prev: [Adjusting Time](#page-125-1) Up To: [Server](#page-124-2)

**2.22.24 Client**

Under normal operation, TIME Client systems do not require any attention from the ground, however TIME clients do provide commands to set the persistent latency between the server and client. Latency can be either added or subtracted to the current TIME client time calculation to account for the latency.

Next: [Server](#page-124-2) Up To: [Normal Operation](#page-124-0) **2.22.25 Server**

TIME Servers require maintenance by the operations team to ensure the spacecraft is maintaining a time that can be successfully correlated to other entities. The following sections describe the commands that the operations team can use to help maintain a proper time reference:

- [Setting Time](#page-125-0)
- [Adjusting Time](#page-125-1)
- [Setting MET](#page-126-0)

Next: [Setting Time](#page-125-0) Prev: [Client](#page-124-1) Up To: [Normal Operation](#page-124-0)

**2.22.25.0.1 Setting Time**

The Time Server provides commands to set time. The new time value represents the desired offset from mission-defined time epoch and takes effect immediately upon execution of this command. Time Service will calculate a new STCF value based on the current MET and the desired new time using one of the following:

If Time Service is configured to compute current time as TAI:

```
STCF = new time - current MET
current time = current MET + STCF
```
If Time Service is configured to compute current time as UTC:

STCF = ((new time) - (current MET)) + Leap Seconds current time = ((current MET) + STCF) - Leap Seconds

**See also**

[CFE\\_TIME\\_SET\\_TIME\\_CC](#page-1368-0)

Next: [Adjusting Time](#page-125-1) Up To: [Server](#page-124-2)

#### **2.22.25.0.2 Adjusting Time**

The TIME Server includes commands to set the STCF, Leap Seconds, and Validity state. The STCF should be set implicitly using the [CFE\\_TIME\\_SET\\_TIME\\_CC](#page-1368-0) or explicitly using [CFE\\_TIME\\_SET\\_STCF\\_CC.](#page-1367-0) TIME provides the ability to command a one time adjustment [\(CFE\\_TIME\\_ADD\\_ADJUST\\_CC](#page-1356-0) and [CFE\\_TIME\\_SUB\\_ADJUST\\_CC\)](#page-1370-0) to the current STCF. In addition there is a 1Hz adjustment [\(CFE\\_TIME\\_ADD\\_1HZ\\_ADJUSTMENT\\_CC](#page-1355-0) and [CFE\\_TIME\\_SUB\\_1HZ\\_](#page-1369-0)←- [ADJUSTMENT\\_CC\)](#page-1369-0) that can be made to the STCF to compensate for oscillator drift. Mission specific ground correlation should be used to assist in determining the proper values to use. The Leap Seconds should be set to the current TA← I-UTC. Note that the International Earth Rotation and Reference Systems Service Bulletin C, which defines the current difference, reports it as UTC-TAI, and thus that value must be negated. **The Leap Seconds value will always be a positive number.** The Validity state does not have to be set to invalid to change the STCF or Leap Seconds, and should be set to valid at any time that the TIME Server time reference should be synchronized to by the other systems.

**See also**

[CFE\\_TIME\\_ADD\\_ADJUST\\_CC,](#page-1356-0) [CFE\\_TIME\\_SUB\\_ADJUST\\_CC,](#page-1370-0) [CFE\\_TIME\\_SET\\_STCF\\_CC,](#page-1367-0) [CFE\\_TIME\\_A](#page-1355-0) $\leftrightarrow$ [DD\\_1HZ\\_ADJUSTMENT\\_CC,](#page-1355-0) [CFE\\_TIME\\_SUB\\_1HZ\\_ADJUSTMENT\\_CC,](#page-1369-0) [CFE\\_TIME\\_SET\\_LEAP\\_SECOND](#page-1361-0)←- [S\\_CC](#page-1361-0)

Next: [Setting MET](#page-126-0) Prev: [Setting Time](#page-125-0) Up To: [Server](#page-124-2)

**2.22.25.0.3 Setting MET**

The TIME Server provides the capability to set the MET. Note that the MET (as implemented for cFE Time Service) is a logical representation and not a physical timer. Thus, setting the MET is not dependent on whether the hardware supports a MET register that can be written to. Note also that Time Service "assumes" that during normal operation, the MET is synchronized to the tone signal. Therefore, unless operating in FLYWHEEL mode, the sub-seconds portion of the MET will be set to zero at the next tone signal interrupt. The new MET takes effect immediately upon execution of this command.

**See also**

[CFE\\_TIME\\_SET\\_MET\\_CC](#page-1362-0)

Next: [Frequently Asked Questions](#page-129-0) Prev: [Adjusting Time](#page-125-1) Up To: [Server](#page-124-2)

**2.22.26 Setting Time**

The Time Server provides commands to set time. The new time value represents the desired offset from mission-defined time epoch and takes effect immediately upon execution of this command. Time Service will calculate a new STCF value based on the current MET and the desired new time using one of the following:

If Time Service is configured to compute current time as TAI:

STCF = new time - current MET current time = current MET + STCF

If Time Service is configured to compute current time as UTC:

STCF = ((new time) - (current MET)) + Leap Seconds current time = ((current MET) + STCF) - Leap Seconds **See also**

[CFE\\_TIME\\_SET\\_TIME\\_CC](#page-1368-0)

Next: [Adjusting Time](#page-125-1) Up To: [Server](#page-124-2)

**2.22.27 Adjusting Time**

The TIME Server includes commands to set the STCF, Leap Seconds, and Validity state. The STCF should be set implicitly using the [CFE\\_TIME\\_SET\\_TIME\\_CC](#page-1368-0) or explicitly using [CFE\\_TIME\\_SET\\_STCF\\_CC.](#page-1367-0) TIME provides the ability to command a one time adjustment [\(CFE\\_TIME\\_ADD\\_ADJUST\\_CC](#page-1356-0) and [CFE\\_TIME\\_SUB\\_ADJUST\\_CC\)](#page-1370-0) to the current STCF. In addition there is a 1Hz adjustment [\(CFE\\_TIME\\_ADD\\_1HZ\\_ADJUSTMENT\\_CC](#page-1355-0) and [CFE\\_TIME\\_SUB\\_1HZ\\_](#page-1369-0)←- [ADJUSTMENT\\_CC\)](#page-1369-0) that can be made to the STCF to compensate for oscillator drift. Mission specific ground correlation should be used to assist in determining the proper values to use. The Leap Seconds should be set to the current TA← I-UTC. Note that the International Earth Rotation and Reference Systems Service Bulletin C, which defines the current difference, reports it as UTC-TAI, and thus that value must be negated. **The Leap Seconds value will always be a positive number.** The Validity state does not have to be set to invalid to change the STCF or Leap Seconds, and should be set to valid at any time that the TIME Server time reference should be synchronized to by the other systems.

**See also**

[CFE\\_TIME\\_ADD\\_ADJUST\\_CC,](#page-1356-0) [CFE\\_TIME\\_SUB\\_ADJUST\\_CC,](#page-1370-0) [CFE\\_TIME\\_SET\\_STCF\\_CC,](#page-1367-0) [CFE\\_TIME\\_A](#page-1355-0) $\leftrightarrow$ [DD\\_1HZ\\_ADJUSTMENT\\_CC,](#page-1355-0) [CFE\\_TIME\\_SUB\\_1HZ\\_ADJUSTMENT\\_CC,](#page-1369-0) [CFE\\_TIME\\_SET\\_LEAP\\_SECOND](#page-1361-0)←- [S\\_CC](#page-1361-0)

Next: [Setting MET](#page-126-0) Prev: [Setting Time](#page-125-0) Up To: [Server](#page-124-2)

**2.22.28 Setting MET**

The TIME Server provides the capability to set the MET. Note that the MET (as implemented for cFE Time Service) is a logical representation and not a physical timer. Thus, setting the MET is not dependent on whether the hardware supports a MET register that can be written to. Note also that Time Service "assumes" that during normal operation, the MET is synchronized to the tone signal. Therefore, unless operating in FLYWHEEL mode, the sub-seconds portion of the MET will be set to zero at the next tone signal interrupt. The new MET takes effect immediately upon execution of this command.

**See also**

[CFE\\_TIME\\_SET\\_MET\\_CC](#page-1362-0)

<span id="page-129-0"></span>Next: [Frequently Asked Questions](#page-129-0) Prev: [Adjusting Time](#page-125-1) Up To: [Server](#page-124-2)

**2.22.29 Frequently Asked Questions**

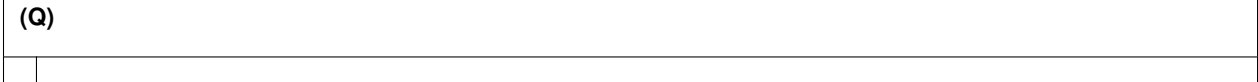

Prev: [Normal Operation](#page-124-0) Up To: [cFE Time Services Overview](#page-105-0)

# **2.23 cFE Time Services Commands**

Upon receipt of any command, the Time Services application will confirm that the message length embedded within the header (from [CFE\\_MSG\\_GetSize\(\)](#page-340-0)) matches the expected length of that message, based on the size of the C structure defining that command. If there is any discrepancy between the expected and actual message size, TIME will generate the [CFE\\_TIME\\_LEN\\_ERR\\_EID](#page-1345-0) event, increment the command error counter (\$sc\_\$cpu\_TIME\_CMDEC), and the command will *not* be accepted for processing.

The following is a list of commands that are processed by the cFE Time Services Task.

# **Global [CFE\\_TIME\\_ADD\\_1HZ\\_ADJUSTMENT\\_CC](#page-1355-0)**

Add Delta to Spacecraft Time Correlation Factor each 1Hz

# **Global [CFE\\_TIME\\_ADD\\_ADJUST\\_CC](#page-1356-0)**

Add Delta to Spacecraft Time Correlation Factor

**Global [CFE\\_TIME\\_ADD\\_DELAY\\_CC](#page-1357-0)** Add Time to Tone Time Delay

#### **Global [CFE\\_TIME\\_NOOP\\_CC](#page-1358-0)**

Time No-Op

# **Global [CFE\\_TIME\\_RESET\\_COUNTERS\\_CC](#page-1359-0)**

Time Reset Counters

# **Global [CFE\\_TIME\\_SEND\\_DIAGNOSTIC\\_TLM\\_CC](#page-1360-0)**

Request TIME Diagnostic Telemetry

**Global [CFE\\_TIME\\_SET\\_LEAP\\_SECONDS\\_CC](#page-1361-0)**

Set Leap Seconds

- **Global [CFE\\_TIME\\_SET\\_MET\\_CC](#page-1362-0)** Set Mission Elapsed Time
- **Global [CFE\\_TIME\\_SET\\_SIGNAL\\_CC](#page-1363-0)** Set Tone Signal Source

#### **Global [CFE\\_TIME\\_SET\\_SOURCE\\_CC](#page-1364-0)**

Set Time Source

# **Global [CFE\\_TIME\\_SET\\_STATE\\_CC](#page-1365-0)**

Set Time State

## **Global [CFE\\_TIME\\_SET\\_STCF\\_CC](#page-1367-0)**

Set Spacecraft Time Correlation Factor

# **Global [CFE\\_TIME\\_SET\\_TIME\\_CC](#page-1368-0)**

Set Spacecraft Time

#### **Global [CFE\\_TIME\\_SUB\\_1HZ\\_ADJUSTMENT\\_CC](#page-1369-0)**

Subtract Delta from Spacecraft Time Correlation Factor each 1Hz

#### **Global [CFE\\_TIME\\_SUB\\_ADJUST\\_CC](#page-1370-0)**

Subtract Delta from Spacecraft Time Correlation Factor

# **Global [CFE\\_TIME\\_SUB\\_DELAY\\_CC](#page-1371-0)**

Subtract Time from Tone Time Delay

# **2.24 cFE Time Services Telemetry**

The following are telemetry packets generated by the cFE Time Services Task.

# **Global [CFE\\_TIME\\_DiagnosticTlm\\_Payload\\_t](#page-1373-0)** Time Services Diagnostics Packet

**Global [CFE\\_TIME\\_DiagnosticTlm\\_Payload\\_t](#page-1373-0)** Time Services Diagnostics Packet

# **Global [CFE\\_TIME\\_HousekeepingTlm\\_Payload\\_t](#page-1374-0)**

Time Services Housekeeping Packet

# **Global [CFE\\_TIME\\_HousekeepingTlm\\_Payload\\_t](#page-1374-0)** Time Services Housekeeping Packet

**2.25 cFE Time Services Configuration Parameters**

The following are configuration parameters used to configure the cFE Time Services either for each platform or for a mission as a whole.

# **Global [CFE\\_MISSION\\_TIME\\_AT\\_TONE\\_WAS](#page-1016-1)** Default Time and Tone Order **Global [CFE\\_MISSION\\_TIME\\_CFG\\_DEFAULT\\_TAI](#page-1016-0)** Default Time Format **Global [CFE\\_MISSION\\_TIME\\_CFG\\_FAKE\\_TONE](#page-1017-1)** Default Time Format **Global [CFE\\_MISSION\\_TIME\\_DEF\\_MET\\_SECS](#page-1018-0)** Default Time Values **Global [CFE\\_MISSION\\_TIME\\_EPOCH\\_YEAR](#page-1020-0)** Default EPOCH Values **Global [CFE\\_MISSION\\_TIME\\_FS\\_FACTOR](#page-1021-0)** Time File System Factor **Global [CFE\\_MISSION\\_TIME\\_MIN\\_ELAPSED](#page-1022-0)** Min and Max Time Elapsed

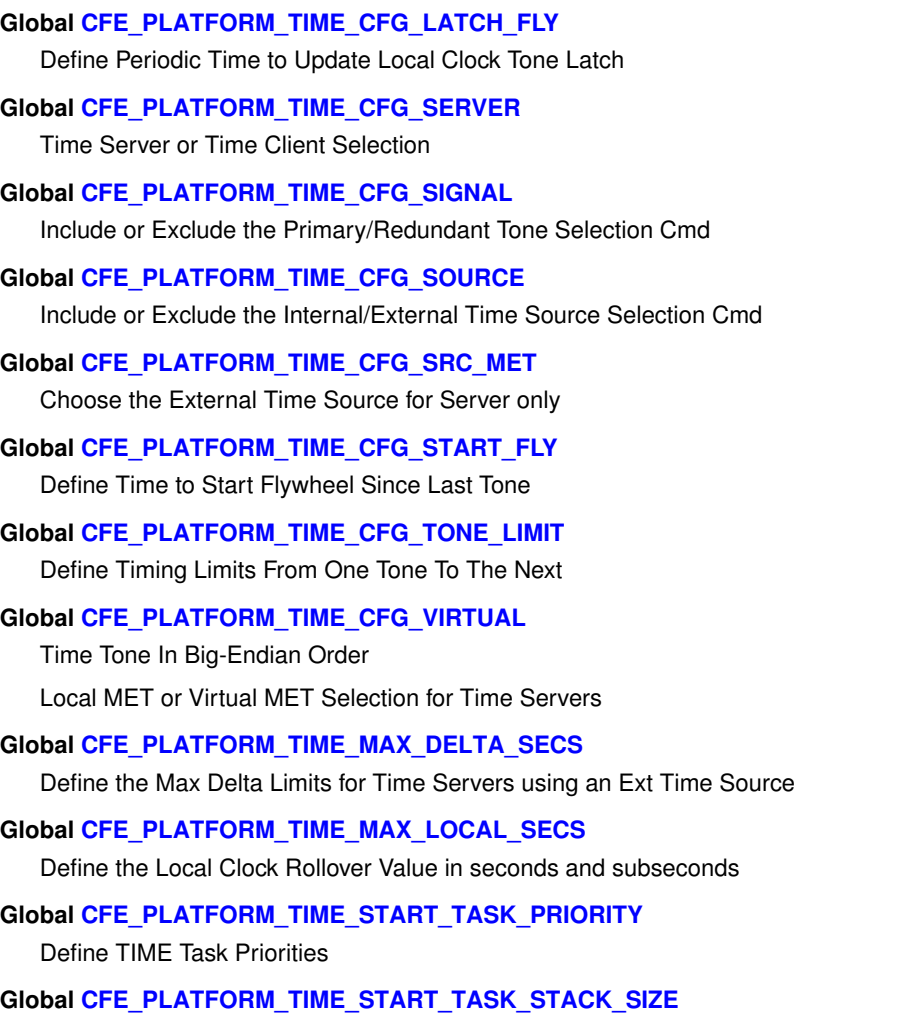

# Define TIME Task Stack Sizes

# **2.26 cFE Event Message Cross Reference**

The following cross reference maps the text associated with each cFE Event Message to its Event Message Identifier. A user can search this page for the text of the message they wish to learn more about and then click on the associated Event Message Identifier to obtain more information.

# **2.27 cFE Command Mnemonic Cross Reference**

The following cross reference maps the cFE command codes to Command Mnemonics. To learn about the details of a particular command, click on its associated command code.

# **Global [CFE\\_ES\\_CLEAR\\_ER\\_LOG\\_CC](#page-1171-0)**

\$sc\_\$cpu\_ES\_ClearERLog

# **Global [CFE\\_ES\\_CLEAR\\_SYSLOG\\_CC](#page-1171-1)**

\$sc\_\$cpu\_ES\_ClearSysLog

```
Global CFE_ES_DELETE_CDS_CC
  $sc $cpu ES DeleteCDS
Global CFE_ES_DUMP_CDS_REGISTRY_CC
  $sc_$cpu_ES_WriteCDS2File
Global CFE_ES_NOOP_CC
   $sc $cpu ES_NOOP
Global CFE_ES_OVER_WRITE_SYSLOG_CC
   $sc_$cpu_ES_OverwriteSysLogMode
Global CFE_ES_QUERY_ALL_CC
  $sc $cpu ES WriteAppInfo2File
Global CFE_ES_QUERY_ALL_TASKS_CC
  $sc_$cpu_ES_WriteTaskInfo2File
Global CFE_ES_QUERY_ONE_CC
  $sc_$cpu_ES_QueryApp
Global CFE_ES_RELOAD_APP_CC
  $sc_$cpu_ES_ReloadApp
Global CFE_ES_RESET_COUNTERS_CC
  $sc_$cpu_ES_ResetCtrs
Global CFE_ES_RESET_PR_COUNT_CC
  $sc_$cpu_ES_ResetPRCnt
Global CFE_ES_RESTART_APP_CC
  $sc_$cpu_ES_ResetApp
Global CFE_ES_RESTART_CC
  $sc_$cpu_ES_ProcessorReset, $sc_$cpu_ES_PowerOnReset
Global CFE_ES_SEND_MEM_POOL_STATS_CC
  $sc $cpu ES PoolStats
Global CFE_ES_SET_MAX_PR_COUNT_CC
   $sc $cpu ES SetMaxPRCnt
Global CFE_ES_SET_PERF_FILTER_MASK_CC
  $sc_$cpu_ES_LAFilterMask
Global CFE_ES_SET_PERF_TRIGGER_MASK_CC
  $sc_$cpu_ES_LATriggerMask
Global CFE_ES_START_APP_CC
  $sc_$cpu_ES_StartApp
Global CFE_ES_START_PERF_DATA_CC
  $sc_$cpu_ES_StartLAData
Global CFE_ES_STOP_APP_CC
  $sc_$cpu_ES_StopApp
Global CFE_ES_STOP_PERF_DATA_CC
  $sc_$cpu_ES_StopLAData
Global CFE_ES_WRITE_ER_LOG_CC
   $sc_$cpu_ES_WriteERLog2File
```
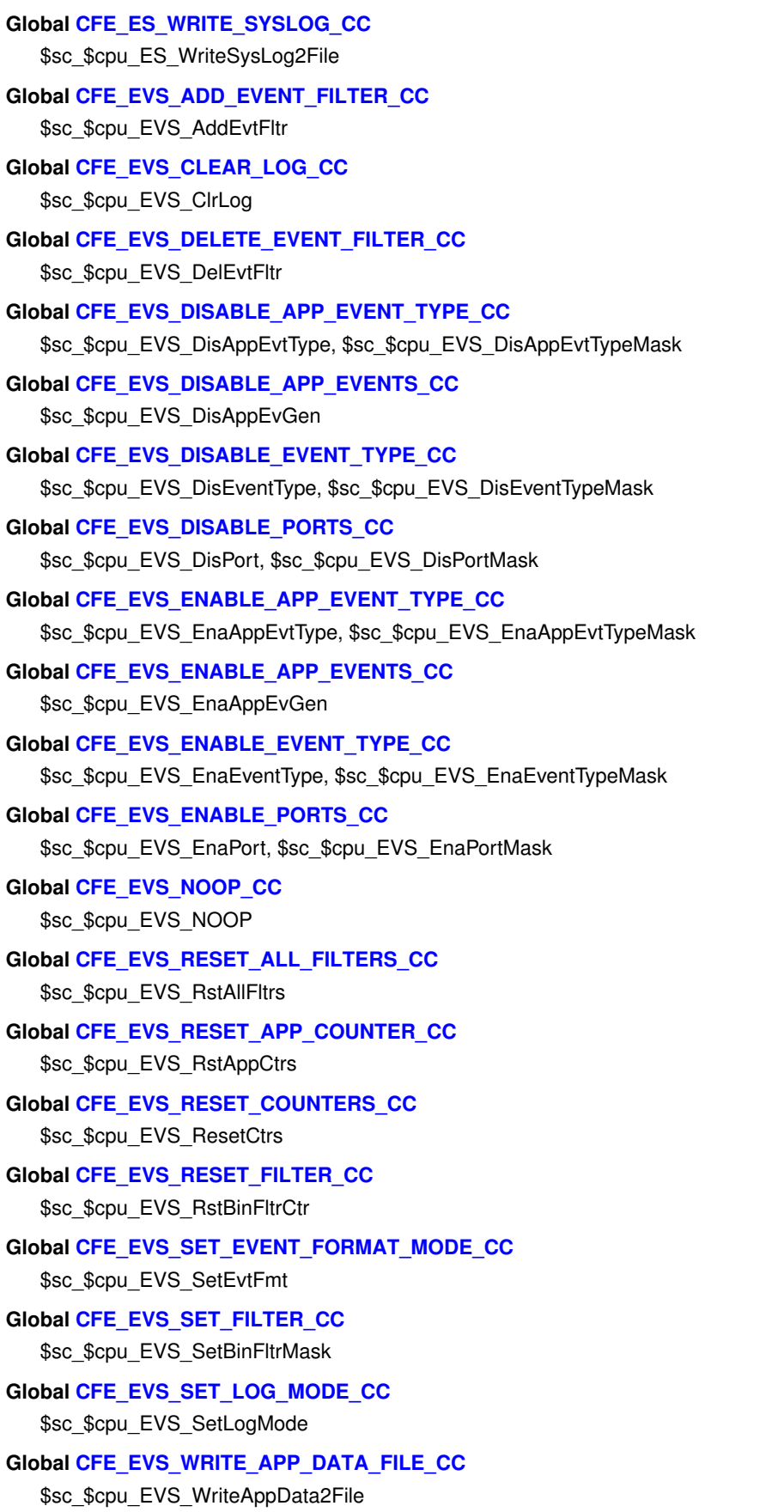

```
Global CFE_EVS_WRITE_LOG_DATA_FILE_CC
  $sc_$cpu_EVS_WriteLog2File
Global CFE_SB_DISABLE_ROUTE_CC
  $sc_$cpu_SB_DisRoute
Global CFE_SB_DISABLE_SUB_REPORTING_CC
   $sc $cpu_SB_DisSubRptg
Global CFE_SB_ENABLE_ROUTE_CC
   $sc $cpu SB EnaRoute
Global CFE_SB_ENABLE_SUB_REPORTING_CC
  $sc $cpu_SB_EnaSubRptg
Global CFE_SB_NOOP_CC
  $sc_$cpu_SB_NOOP
Global CFE_SB_RESET_COUNTERS_CC
  $sc_$cpu_SB_ResetCtrs
Global CFE_SB_SEND_PREV_SUBS_CC
  $sc_$cpu_SB_SendPrevSubs
Global CFE_SB_SEND_SB_STATS_CC
  $sc_$cpu_SB_DumpStats
Global CFE_SB_WRITE_MAP_INFO_CC
  $sc_$cpu_SB_WriteMap2File
Global CFE_SB_WRITE_PIPE_INFO_CC
  $sc_$cpu_SB_WritePipe2File
Global CFE_SB_WRITE_ROUTING_INFO_CC
  $sc_$cpu_SB_WriteRouting2File
Global CFE_TBL_ABORT_LOAD_CC
  $sc $cpu TBL LOADABORT
Global CFE_TBL_ACTIVATE_CC
  $sc $cpu TBL ACTIVATE
Global CFE_TBL_DELETE_CDS_CC
  $sc_$cpu_TBL_DeleteCDS
Global CFE_TBL_DUMP_CC
  $sc_$cpu_TBL_DUMP
Global CFE_TBL_DUMP_REGISTRY_CC
  $sc_$cpu_TBL_WriteReg2File
Global CFE_TBL_LOAD_CC
  $sc_$cpu_TBL_Load
Global CFE_TBL_NOOP_CC
  $sc_$cpu_TBL_NOOP
Global CFE_TBL_RESET_COUNTERS_CC
   $sc_$cpu_TBL_ResetCtrs
Global CFE_TBL_SEND_REGISTRY_CC
  $sc_$cpu_TBL_TLMReg
```

```
Global CFE_TBL_VALIDATE_CC
  $sc_$cpu_TBL_VALIDATE
Global CFE_TIME_ADD_1HZ_ADJUSTMENT_CC
  $sc_$cpu_TIME_Add1HzSTCF
Global CFE_TIME_ADD_ADJUST_CC
  $sc_$cpu_TIME_AddSTCFAdj
Global CFE_TIME_ADD_DELAY_CC
   $sc $cpu_TIME_AddClockLat
Global CFE_TIME_NOOP_CC
  $sc_$cpu_TIME_NOOP
Global CFE_TIME_RESET_COUNTERS_CC
  $sc_$cpu_TIME_ResetCtrs
Global CFE_TIME_SEND_DIAGNOSTIC_TLM_CC
  $sc_$cpu_TIME_RequestDiag
Global CFE_TIME_SET_LEAP_SECONDS_CC
  $sc_$cpu_TIME_SetClockLeap
Global CFE_TIME_SET_MET_CC
  $sc_$cpu_TIME_SetClockMET
Global CFE_TIME_SET_SIGNAL_CC
  $sc_$cpu_TIME_SetSignal
Global CFE_TIME_SET_SOURCE_CC
  $sc_$cpu_TIME_SetSource
Global CFE_TIME_SET_STATE_CC
  $sc_$cpu_TIME_SetState
Global CFE_TIME_SET_STCF_CC
  $sc_$cpu_TIME_SetClockSTCF
Global CFE_TIME_SET_TIME_CC
  $sc_$cpu_TIME_SetClock
Global CFE_TIME_SUB_1HZ_ADJUSTMENT_CC
  $sc $cpu TIME Sub1HzSTCF
Global CFE_TIME_SUB_ADJUST_CC
  $sc_$cpu_TIME_SubSTCFAdj
Global CFE_TIME_SUB_DELAY_CC
```
\$sc\_\$cpu\_TIME\_SubClockLat

**2.28 cFE Telemetry Mnemonic Cross Reference**

The following cross reference maps the cFE telemetry packet members to their associated ground system telemetry mnemonics.

# **Global [CFE\\_ES\\_AppInfo::AddressesAreValid](#page-587-0)**

\$sc\_\$cpu\_ES\_AddrsValid

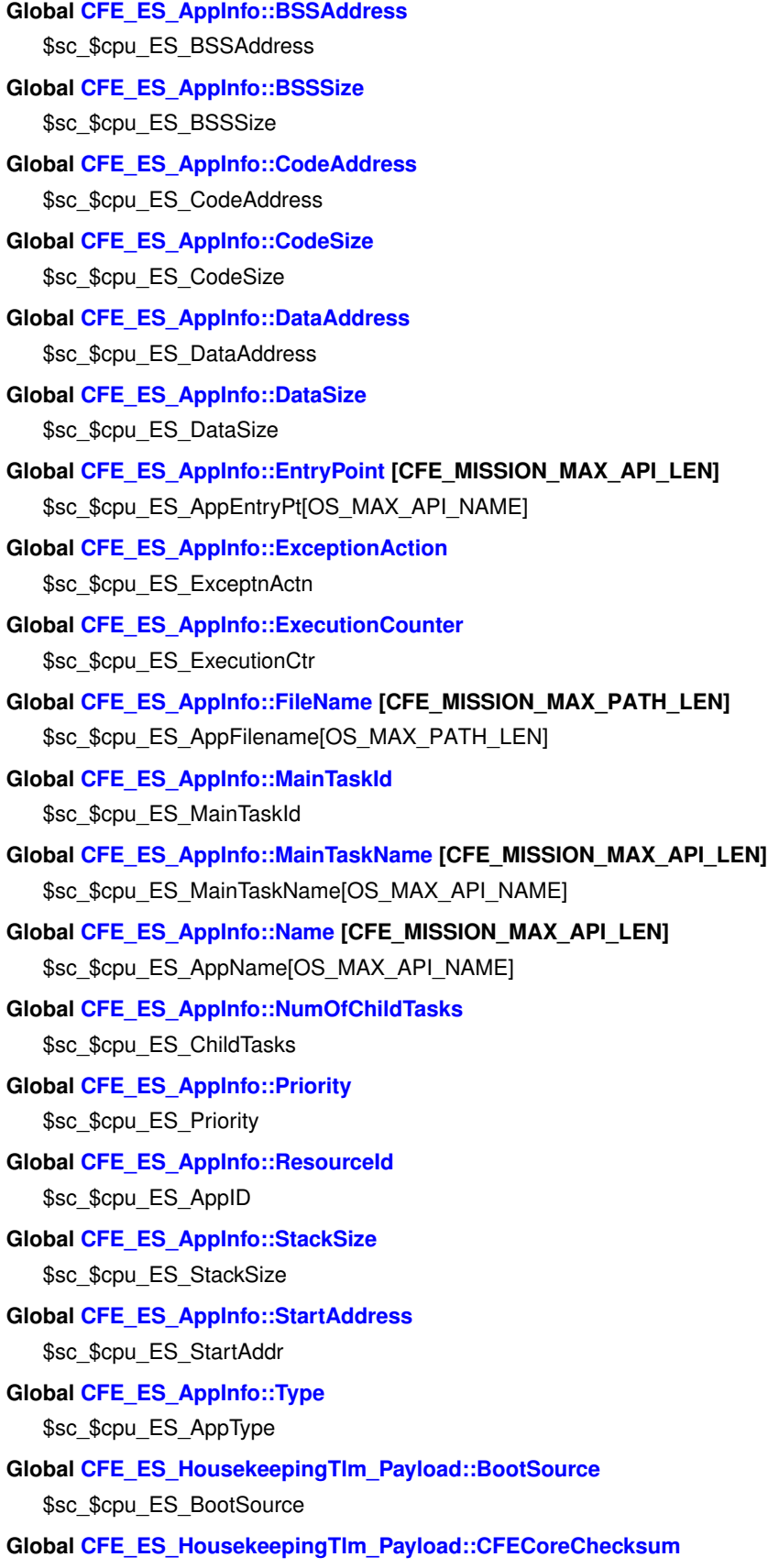

\$sc\_\$cpu\_ES\_CKSUM

- **Global [CFE\\_ES\\_HousekeepingTlm\\_Payload::CFEMajorVersion](#page-607-2)** \$sc \$cpu ES CFEMAJORVER **Global [CFE\\_ES\\_HousekeepingTlm\\_Payload::CFEMinorVersion](#page-607-3)** \$sc\_\$cpu\_ES\_CFEMINORVER **Global [CFE\\_ES\\_HousekeepingTlm\\_Payload::CFEMissionRevision](#page-607-4)** \$sc \$cpu ES CFEMISSIONREV **Global [CFE\\_ES\\_HousekeepingTlm\\_Payload::CFERevision](#page-608-0)** \$sc \$cpu ES CFEREVISION **Global [CFE\\_ES\\_HousekeepingTlm\\_Payload::CommandCounter](#page-608-1)** \$sc \$cpu ES CMDPC **Global [CFE\\_ES\\_HousekeepingTlm\\_Payload::CommandErrorCounter](#page-608-2)** \$sc\_\$cpu\_ES\_CMDEC
- **Global [CFE\\_ES\\_HousekeepingTlm\\_Payload::ERLogEntries](#page-608-3)** \$sc\_\$cpu\_ES\_ERLOGENTRIES
- **Global [CFE\\_ES\\_HousekeepingTlm\\_Payload::ERLogIndex](#page-609-0)** \$sc\_\$cpu\_ES\_ERLOGINDEX
- **Global [CFE\\_ES\\_HousekeepingTlm\\_Payload::HeapBlocksFree](#page-609-1)** \$sc\_\$cpu\_ES\_HeapBlocksFree
- **Global [CFE\\_ES\\_HousekeepingTlm\\_Payload::HeapBytesFree](#page-609-2)** \$sc\_\$cpu\_ES\_HeapBytesFree
- **Global [CFE\\_ES\\_HousekeepingTlm\\_Payload::HeapMaxBlockSize](#page-609-3)** \$sc\_\$cpu\_ES\_HeapMaxBlkSize
- **Global [CFE\\_ES\\_HousekeepingTlm\\_Payload::MaxProcessorResets](#page-610-0)** \$sc \$cpu ES MaxProcResets
- **Global [CFE\\_ES\\_HousekeepingTlm\\_Payload::OSALMajorVersion](#page-610-1)** \$sc \$cpu ES OSMAJORVER
- **Global [CFE\\_ES\\_HousekeepingTlm\\_Payload::OSALMinorVersion](#page-610-2)** \$sc \$cpu ES OSMINORVER
- **Global [CFE\\_ES\\_HousekeepingTlm\\_Payload::OSALMissionRevision](#page-610-3)** \$sc\_\$cpu\_ES\_OSMISSIONREV
- **Global [CFE\\_ES\\_HousekeepingTlm\\_Payload::OSALRevision](#page-611-0)** \$sc\_\$cpu\_ES\_OSREVISION
- **Global [CFE\\_ES\\_HousekeepingTlm\\_Payload::PerfDataCount](#page-611-1)** \$sc\_\$cpu\_ES\_PerfDataCnt
- **Global [CFE\\_ES\\_HousekeepingTlm\\_Payload::PerfDataEnd](#page-611-2)** \$sc\_\$cpu\_ES\_PerfDataEnd
- **Global [CFE\\_ES\\_HousekeepingTlm\\_Payload::PerfDataStart](#page-611-3)** \$sc\_\$cpu\_ES\_PerfDataStart
- **Global [CFE\\_ES\\_HousekeepingTlm\\_Payload::PerfDataToWrite](#page-612-0)** \$sc\_\$cpu\_ES\_PerfData2Write
- **Global [CFE\\_ES\\_HousekeepingTlm\\_Payload::PerfFilterMask](#page-612-1) [CFE\_MISSION\_ES\_PERF\_MAX\_IDS/32]** \$sc\_\$cpu\_ES\_PerfFltrMask[MaskCnt]

**Global [CFE\\_ES\\_HousekeepingTlm\\_Payload::PerfMode](#page-612-2)** \$sc \$cpu ES PerfMode **Global [CFE\\_ES\\_HousekeepingTlm\\_Payload::PerfState](#page-612-3)** \$sc\_\$cpu\_ES\_PerfState **Global [CFE\\_ES\\_HousekeepingTlm\\_Payload::PerfTriggerCount](#page-613-0)** \$sc \$cpu ES PerfTrigCnt **Global [CFE\\_ES\\_HousekeepingTlm\\_Payload::PerfTriggerMask](#page-613-1) [CFE\_MISSION\_ES\_PERF\_MAX\_IDS/32]** \$sc\_\$cpu\_ES\_PerfTrigMask[MaskCnt] **Global [CFE\\_ES\\_HousekeepingTlm\\_Payload::ProcessorResets](#page-613-2)** \$sc\_\$cpu\_ES\_ProcResetCnt **Global [CFE\\_ES\\_HousekeepingTlm\\_Payload::PSPMajorVersion](#page-613-3)** \$sc\_\$cpu\_ES\_PSPMAJORVER **Global [CFE\\_ES\\_HousekeepingTlm\\_Payload::PSPMinorVersion](#page-614-0)** \$sc\_\$cpu\_ES\_PSPMINORVER **Global [CFE\\_ES\\_HousekeepingTlm\\_Payload::PSPMissionRevision](#page-614-1)** \$sc\_\$cpu\_ES\_PSPMISSIONREV **Global [CFE\\_ES\\_HousekeepingTlm\\_Payload::PSPRevision](#page-614-2)** \$sc\_\$cpu\_ES\_PSPREVISION **Global [CFE\\_ES\\_HousekeepingTlm\\_Payload::RegisteredCoreApps](#page-614-3)** \$sc\_\$cpu\_ES\_RegCoreApps **Global [CFE\\_ES\\_HousekeepingTlm\\_Payload::RegisteredExternalApps](#page-615-0)** \$sc\_\$cpu\_ES\_RegExtApps **Global [CFE\\_ES\\_HousekeepingTlm\\_Payload::RegisteredLibs](#page-615-1)** \$sc \$cpu ES RegLibs **Global [CFE\\_ES\\_HousekeepingTlm\\_Payload::RegisteredTasks](#page-615-2)** \$sc \$cpu ES RegTasks **Global [CFE\\_ES\\_HousekeepingTlm\\_Payload::ResetSubtype](#page-615-3)** \$sc\_\$cpu\_ES\_ResetSubtype **Global [CFE\\_ES\\_HousekeepingTlm\\_Payload::ResetType](#page-616-0)** \$sc\_\$cpu\_ES\_ResetType **Global [CFE\\_ES\\_HousekeepingTlm\\_Payload::SysLogBytesUsed](#page-616-1)** \$sc\_\$cpu\_ES\_SYSLOGBYTEUSED **Global [CFE\\_ES\\_HousekeepingTlm\\_Payload::SysLogEntries](#page-616-2)** \$sc\_\$cpu\_ES\_SYSLOGENTRIES **Global [CFE\\_ES\\_HousekeepingTlm\\_Payload::SysLogMode](#page-616-3)** \$sc\_\$cpu\_ES\_SYSLOGMODE **Global [CFE\\_ES\\_HousekeepingTlm\\_Payload::SysLogSize](#page-617-0)** \$sc\_\$cpu\_ES\_SYSLOGSIZE **Global [CFE\\_ES\\_MemPoolStats::BlockStats](#page-618-0) [CFE\_MISSION\_ES\_POOL\_MAX\_BUCKETS]** \$sc\_\$cpu\_ES\_BlkStats[BLK\_SIZES] **Global [CFE\\_ES\\_MemPoolStats::CheckErrCtr](#page-618-1)** \$sc\_\$cpu\_ES\_BlkErrCTR

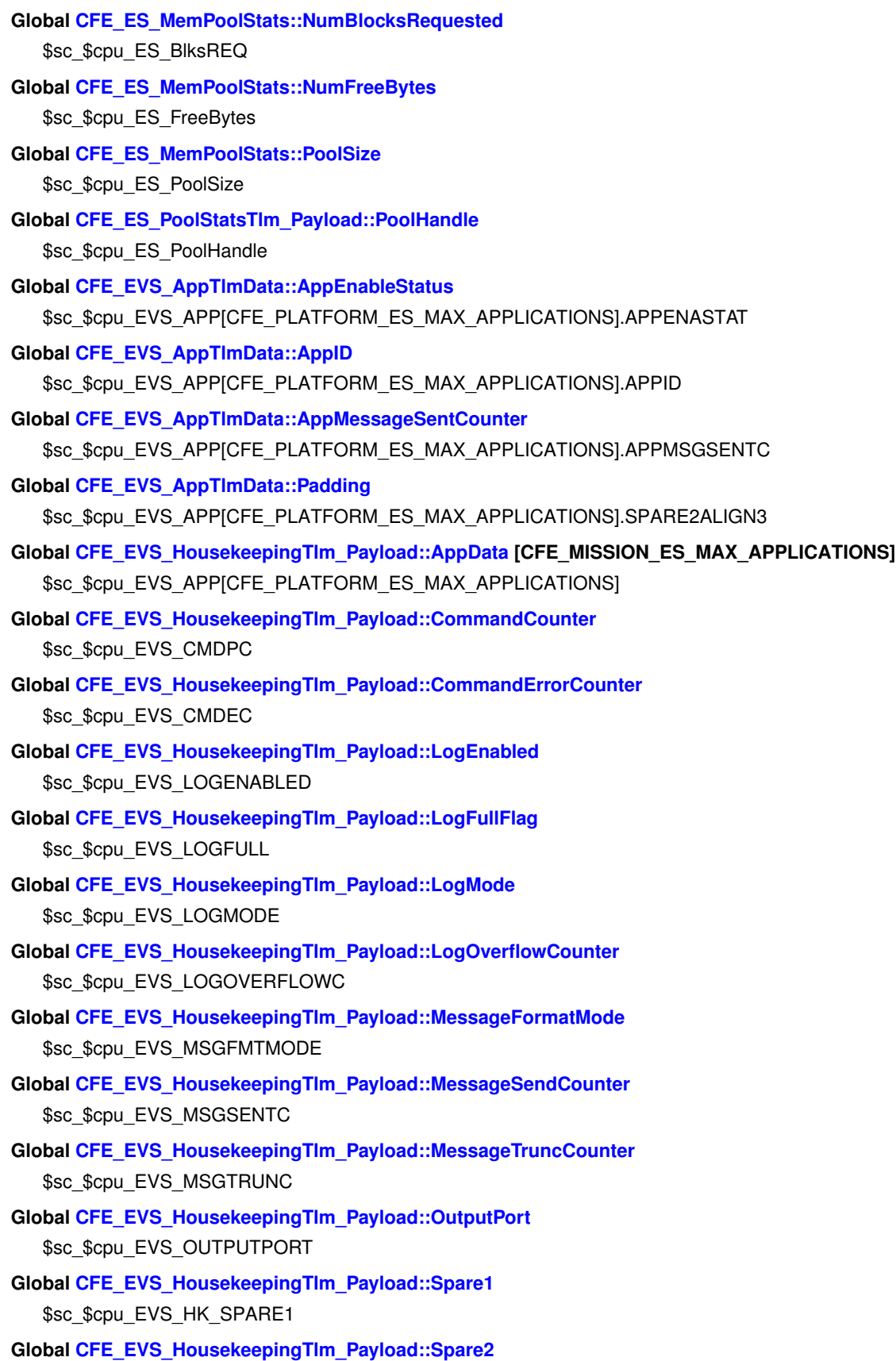

\$sc\_\$cpu\_EVS\_HK\_SPARE2

```
Global CFE_EVS_HousekeepingTlm_Payload::Spare3
   $sc $cpu EVS HK SPARE3
Global CFE_EVS_HousekeepingTlm_Payload::UnregisteredAppCounter
   $sc_$cpu_EVS_UNREGAPPC
Global CFE_EVS_LongEventTlm_Payload::Message [CFE_MISSION_EVS_MAX_MESSAGE_LENGTH]
   $sc_$cpu_EVS_EVENT[CFE_MISSION_EVS_MAX_MESSAGE_LENGTH]
Global CFE_EVS_LongEventTlm_Payload::Spare1
   $sc $cpu EVS SPARE1
Global CFE_EVS_LongEventTlm_Payload::Spare2
   $sc $cpu EVS SPARE2
Global CFE_EVS_PacketID::AppName [CFE_MISSION_MAX_API_LEN]
   $sc_$cpu_EVS_APPNAME[OS_MAX_API_NAME]
Global CFE_EVS_PacketID::EventID
   $sc_$cpu_EVS_EVENTID
Global CFE_EVS_PacketID::EventType
   $sc_$cpu_EVS_EVENTTYPE
Global CFE_EVS_PacketID::ProcessorID
   $sc_$cpu_EVS_PROCESSORID
Global CFE_EVS_PacketID::SpacecraftID
   $sc_$cpu_EVS_SCID
Global CFE_SB_HousekeepingTlm_Payload::CommandCounter
   $sc $cpu SB CMDPC
Global CFE_SB_HousekeepingTlm_Payload::CommandErrorCounter
   $sc $cpu SB CMDEC
Global CFE_SB_HousekeepingTlm_Payload::CreatePipeErrorCounter
   $sc $cpu_SB_NewPipeEC
Global CFE_SB_HousekeepingTlm_Payload::DuplicateSubscriptionsCounter
   $sc_$cpu_SB_DupSubCnt
Global CFE_SB_HousekeepingTlm_Payload::GetPipeIdByNameErrorCounter
   $sc_$cpu_SB_GetPipeIDByNameEC
Global CFE_SB_HousekeepingTlm_Payload::InternalErrorCounter
   $sc_$cpu_SB_InternalEC
Global CFE_SB_HousekeepingTlm_Payload::MemInUse
   $sc_$cpu_SB_MemInUse
Global CFE_SB_HousekeepingTlm_Payload::MemPoolHandle
   $sc $cpu_SB_MemPoolHdl
Global CFE_SB_HousekeepingTlm_Payload::MsgLimitErrorCounter
   $sc_$cpu_SB_MsgLimEC
Global CFE_SB_HousekeepingTlm_Payload::MsgReceiveErrorCounter
   $sc_$cpu_SB_MsgRecEC
Global CFE_SB_HousekeepingTlm_Payload::MsgSendErrorCounter
```
\$sc \$cpu\_SB\_MsgSndEC

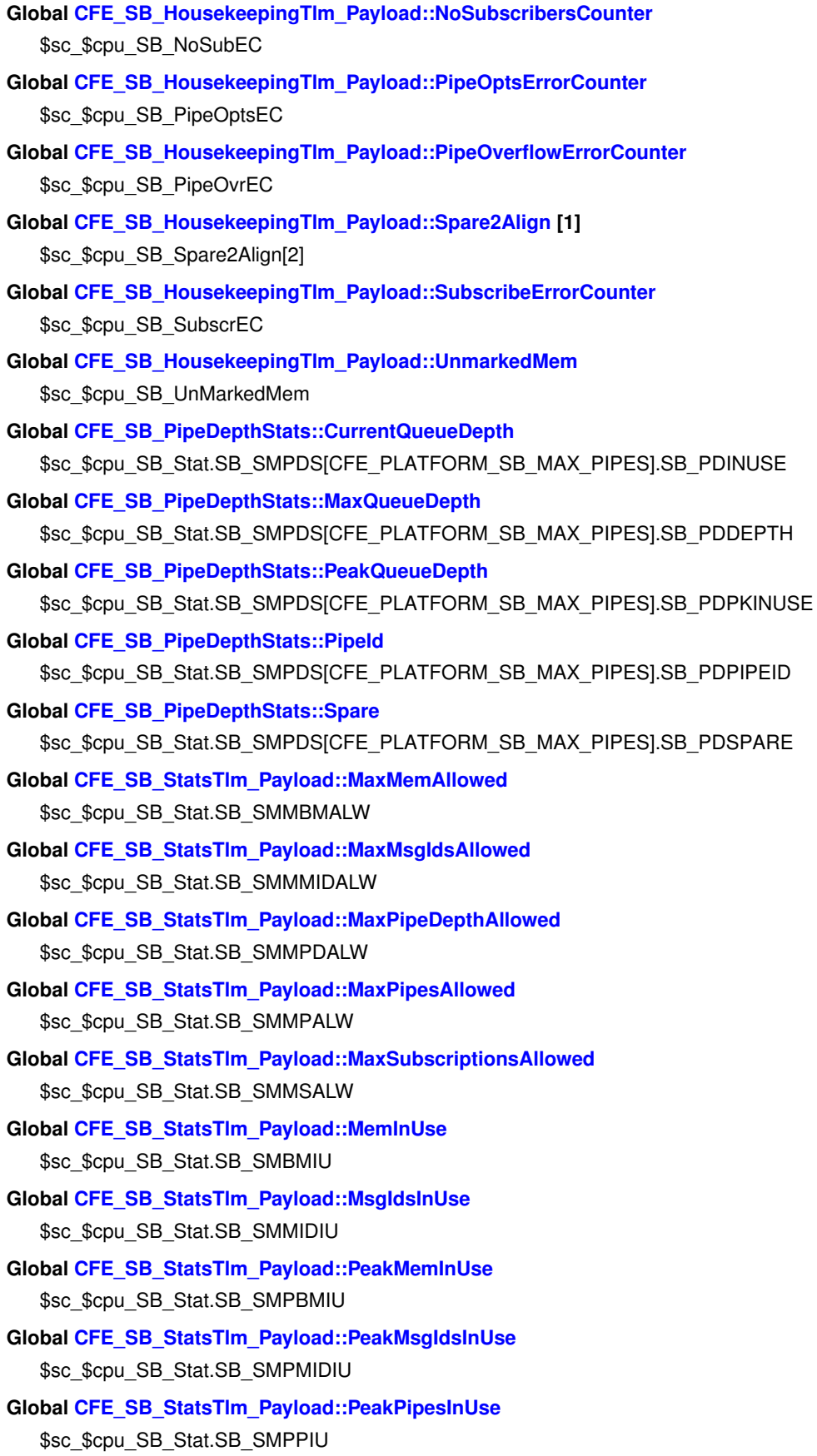

**Global [CFE\\_SB\\_StatsTlm\\_Payload::PeakSBBuffersInUse](#page-713-3)** \$sc\_\$cpu\_SB\_Stat.SB\_SMPSBBIU

- **Global [CFE\\_SB\\_StatsTlm\\_Payload::PeakSubscriptionsInUse](#page-714-0)** \$sc\_\$cpu\_SB\_Stat.SB\_SMPSIU
- **Global [CFE\\_SB\\_StatsTlm\\_Payload::PipeDepthStats](#page-714-1) [CFE\_MISSION\_SB\_MAX\_PIPES]** \$sc\_\$cpu\_SB\_Stat.SB\_SMPDS[CFE\_PLATFORM\_SB\_MAX\_PIPES]
- **Global [CFE\\_SB\\_StatsTlm\\_Payload::PipesInUse](#page-714-2)** \$sc\_\$cpu\_SB\_Stat.SB\_SMPIU
- **Global [CFE\\_SB\\_StatsTlm\\_Payload::SBBuffersInUse](#page-714-3)** \$sc\_\$cpu\_SB\_Stat.SB\_SMSBBIU
- **Global [CFE\\_SB\\_StatsTlm\\_Payload::SubscriptionsInUse](#page-715-0)** \$sc\_\$cpu\_SB\_Stat.SB\_SMSIU
- **Global [CFE\\_TBL\\_HousekeepingTlm\\_Payload::ActiveBuffer](#page-733-0)** \$sc \$cpu TBL LastValBuf
- **Global [CFE\\_TBL\\_HousekeepingTlm\\_Payload::ByteAlignPad1](#page-733-1)** \$sc\_\$cpu\_TBL\_ByteAlignPad1
- **Global [CFE\\_TBL\\_HousekeepingTlm\\_Payload::CommandCounter](#page-734-0)** \$sc\_\$cpu\_TBL\_CMDPC
- **Global [CFE\\_TBL\\_HousekeepingTlm\\_Payload::CommandErrorCounter](#page-734-1)** \$sc\_\$cpu\_TBL\_CMDEC
- **Global [CFE\\_TBL\\_HousekeepingTlm\\_Payload::FailedValCounter](#page-734-2)** \$sc\_\$cpu\_TBL\_ValFailedCtr
- **Global [CFE\\_TBL\\_HousekeepingTlm\\_Payload::LastFileDumped](#page-734-3) [CFE\_MISSION\_MAX\_PATH\_LEN]** \$sc\_\$cpu\_TBL\_LastFileDumped[OS\_MAX\_PATH\_LEN]
- **Global [CFE\\_TBL\\_HousekeepingTlm\\_Payload::LastFileLoaded](#page-735-0) [CFE\_MISSION\_MAX\_PATH\_LEN]** \$sc\_\$cpu\_TBL\_LastFileLoaded[OS\_MAX\_PATH\_LEN]
- **Global [CFE\\_TBL\\_HousekeepingTlm\\_Payload::LastTableLoaded](#page-735-1) [CFE\_MISSION\_TBL\_MAX\_FULL\_NAME\_LEN]** \$sc\_\$cpu\_TBL\_LastTableLoaded[CFE\_TBL\_MAX\_FULL\_NAME\_LEN]
- **Global [CFE\\_TBL\\_HousekeepingTlm\\_Payload::LastUpdatedTable](#page-735-2) [CFE\_MISSION\_TBL\_MAX\_FULL\_NAME\_L←-EN]**
	- \$sc\_\$cpu\_TBL\_LastUpdTblName[CFE\_TB\_MAX\_FULL\_NAME\_LEN]
- **Global [CFE\\_TBL\\_HousekeepingTlm\\_Payload::LastUpdateTime](#page-735-3)** \$sc\_\$cpu\_TBL\_LastUpdTime, \$sc\_\$cpu\_TBL\_SECONDS, \$sc\_\$cpu\_TBL\_SUBSECONDS
- **Global [CFE\\_TBL\\_HousekeepingTlm\\_Payload::LastValCrc](#page-736-0)** \$sc\_\$cpu\_TBL\_LastValCRC
- **Global [CFE\\_TBL\\_HousekeepingTlm\\_Payload::LastValStatus](#page-736-1)**

\$sc\_\$cpu\_TBl\_LastValS

**Global [CFE\\_TBL\\_HousekeepingTlm\\_Payload::LastValTableName](#page-736-2) [CFE\_MISSION\_TBL\_MAX\_FULL\_NAME\_L←-EN]**

\$sc\_\$cpu\_TBL\_LastValTblName[CFE\_TB\_MAX\_FULL\_NAME\_LEN]

**Global [CFE\\_TBL\\_HousekeepingTlm\\_Payload::MemPoolHandle](#page-736-3)**

\$sc \$cpu TBL MemPoolHandle
- **Global [CFE\\_TBL\\_HousekeepingTlm\\_Payload::NumFreeSharedBufs](#page-737-0)** \$sc\_\$cpu\_TBL\_NumFreeShrBuf
- **Global [CFE\\_TBL\\_HousekeepingTlm\\_Payload::NumLoadPending](#page-737-1)** \$sc\_\$cpu\_TBL\_NumUpdatesPend
- **Global [CFE\\_TBL\\_HousekeepingTlm\\_Payload::NumTables](#page-737-2)** \$sc \$cpu TBL NumTables
- **Global [CFE\\_TBL\\_HousekeepingTlm\\_Payload::NumValRequests](#page-737-3)** \$sc \$cpu\_TBL\_ValReqCtr
- **Global [CFE\\_TBL\\_HousekeepingTlm\\_Payload::SuccessValCounter](#page-738-0)** \$sc\_\$cpu\_TBL\_ValSuccessCtr
- **Global [CFE\\_TBL\\_HousekeepingTlm\\_Payload::ValidationCounter](#page-738-1)** \$sc\_\$cpu\_TBL\_ValCompltdCtr
- **Global [CFE\\_TBL\\_TblRegPacket\\_Payload::ActiveBufferAddr](#page-750-0)** \$sc\_\$cpu\_TBL\_ActBufAdd
- **Global [CFE\\_TBL\\_TblRegPacket\\_Payload::ByteAlign4](#page-750-1)**
- \$sc\_\$cpu\_TBL\_Spare4
- **Global [CFE\\_TBL\\_TblRegPacket\\_Payload::Crc](#page-751-0)** \$sc\_\$cpu\_TBL\_CRC
- **Global [CFE\\_TBL\\_TblRegPacket\\_Payload::Critical](#page-751-1)** \$sc\_\$cpu\_TBL\_Spare3
- **Global [CFE\\_TBL\\_TblRegPacket\\_Payload::DoubleBuffered](#page-751-2)** \$sc\_\$cpu\_TBL\_DblBuffered
- **Global [CFE\\_TBL\\_TblRegPacket\\_Payload::DumpOnly](#page-751-3)** \$sc \$cpu\_TBL\_DumpOnly
- **Global [CFE\\_TBL\\_TblRegPacket\\_Payload::FileCreateTimeSecs](#page-752-0)** \$sc \$cpu\_TBL\_FILECSECONDS
- **Global [CFE\\_TBL\\_TblRegPacket\\_Payload::FileCreateTimeSubSecs](#page-752-1)** \$sc \$cpu TBL FILECSUBSECONDS
- **Global [CFE\\_TBL\\_TblRegPacket\\_Payload::InactiveBufferAddr](#page-752-2)** \$sc\_\$cpu\_TBL\_IActBufAdd
- **Global [CFE\\_TBL\\_TblRegPacket\\_Payload::LastFileLoaded](#page-752-3) [CFE\_MISSION\_MAX\_PATH\_LEN]** \$sc\_\$cpu\_TBL\_LastFileUpd[OS\_MAX\_PATH\_LEN]
- **Global [CFE\\_TBL\\_TblRegPacket\\_Payload::LoadPending](#page-753-0)** \$sc\_\$cpu\_TBL\_UpdatePndng
- **Global [CFE\\_TBL\\_TblRegPacket\\_Payload::Name](#page-753-1) [CFE\_MISSION\_TBL\_MAX\_FULL\_NAME\_LEN]** \$sc\_\$cpu\_TBL\_Name[CFE\_TB\_MAX\_FULL\_NAME\_LEN]
- **Global [CFE\\_TBL\\_TblRegPacket\\_Payload::OwnerAppName](#page-753-2) [CFE\_MISSION\_MAX\_API\_LEN]** \$sc\_\$cpu\_TBL\_OwnerApp[OS\_MAX\_API\_NAME]
- **Global [CFE\\_TBL\\_TblRegPacket\\_Payload::Size](#page-753-3)**

\$sc\_\$cpu\_TBL\_SIZE

- **Global [CFE\\_TBL\\_TblRegPacket\\_Payload::TableLoadedOnce](#page-754-0)**
	- \$sc\_\$cpu\_TBL\_LoadedOnce
- **Global [CFE\\_TBL\\_TblRegPacket\\_Payload::TimeOfLastUpdate](#page-754-1)**
	- \$sc \$cpu\_TBL\_TimeLastUpd, \$sc\_\$cpu\_TBL\_TLUSECONDS, \$sc\_\$cpu\_TBL\_TLUSUBSECONDS
- **Global [CFE\\_TBL\\_TblRegPacket\\_Payload::ValidationFuncPtr](#page-754-2)** \$sc\_\$cpu\_TBL\_ValFuncPtr
- **Global [CFE\\_TIME\\_DiagnosticTlm\\_Payload::AtToneDelay](#page-760-0)** \$sc\_\$cpu\_TIME\_DLatentS, \$sc\_\$cpu\_TIME\_DLatentSs
- **Global [CFE\\_TIME\\_DiagnosticTlm\\_Payload::AtToneLatch](#page-760-1)** \$sc\_\$cpu\_TIME\_DTValidS, \$sc\_\$cpu\_TIME\_DTValidSs
- **Global [CFE\\_TIME\\_DiagnosticTlm\\_Payload::AtToneLeapSeconds](#page-760-2)** \$sc \$cpu TIME DLeapS
- **Global [CFE\\_TIME\\_DiagnosticTlm\\_Payload::AtToneMET](#page-760-3)** \$sc\_\$cpu\_TIME\_DTMETS, \$sc\_\$cpu\_TIME\_DTMETSs
- **Global [CFE\\_TIME\\_DiagnosticTlm\\_Payload::AtToneSTCF](#page-760-4)** \$sc\_\$cpu\_TIME\_DSTCFS, \$sc\_\$cpu\_TIME\_DSTCFSS
- **Global [CFE\\_TIME\\_DiagnosticTlm\\_Payload::ClockFlyState](#page-761-0)** \$sc\_\$cpu\_TIME\_DFlywheel
- **Global [CFE\\_TIME\\_DiagnosticTlm\\_Payload::ClockSetState](#page-761-1)** \$sc\_\$cpu\_TIME\_DValid
- **Global [CFE\\_TIME\\_DiagnosticTlm\\_Payload::ClockSignal](#page-761-2)** \$sc \$cpu TIME DSignal
- **Global [CFE\\_TIME\\_DiagnosticTlm\\_Payload::ClockSource](#page-761-3)** \$sc \$cpu TIME\_DSource
- **Global [CFE\\_TIME\\_DiagnosticTlm\\_Payload::ClockStateAPI](#page-762-0)** \$sc \$cpu TIME\_DAPIState
- **Global [CFE\\_TIME\\_DiagnosticTlm\\_Payload::ClockStateFlags](#page-762-1)**

\$sc\_\$cpu\_TIME\_DStateFlags, \$sc\_\$cpu\_TIME\_DFlagSet, \$sc\_\$cpu\_TIME\_DFlagFly, \$sc\_\$cpu\_TIME\_DFlagSrc, \$sc\_\$cpu\_TIME\_DFlagPri, \$sc\_\$cpu\_TIME\_DFlagSfly, \$sc\_\$cpu\_TIME\_DFlagCfly, \$sc\_\$cpu\_TIME\_DFlagAdjd, \$sc\_\$cpu\_TIME\_DFlag1Hzd, \$sc\_\$cpu\_TIME\_DFlagClat, \$sc\_\$cpu\_TIME\_DFlagSorC, \$sc\_\$cpu\_TIME\_DFlag←-NIU

- **Global [CFE\\_TIME\\_DiagnosticTlm\\_Payload::CurrentLatch](#page-762-2)** \$sc\_\$cpu\_TIME\_DLocalS, \$sc\_\$cpu\_TIME\_DLocalSs
- **Global [CFE\\_TIME\\_DiagnosticTlm\\_Payload::CurrentMET](#page-762-3)** \$sc\_\$cpu\_TIME\_DMETS, \$sc\_\$cpu\_TIME\_DMETSs
- **Global [CFE\\_TIME\\_DiagnosticTlm\\_Payload::CurrentTAI](#page-763-0)** \$sc\_\$cpu\_TIME\_DTAIS, \$sc\_\$cpu\_TIME\_DTAISS
- **Global [CFE\\_TIME\\_DiagnosticTlm\\_Payload::CurrentUTC](#page-763-1)** \$sc\_\$cpu\_TIME\_DUTCS, \$sc\_\$cpu\_TIME\_DUTCSS
- **Global [CFE\\_TIME\\_DiagnosticTlm\\_Payload::DataStoreStatus](#page-763-2)** \$sc\_\$cpu\_TIME\_DataStStat
- **Global [CFE\\_TIME\\_DiagnosticTlm\\_Payload::DelayDirection](#page-763-3)** \$sc\_\$cpu\_TIME\_DLatentDir
- **Global [CFE\\_TIME\\_DiagnosticTlm\\_Payload::Forced2Fly](#page-764-0)** \$sc\_\$cpu\_TIME\_DCMD2Fly
- **Global [CFE\\_TIME\\_DiagnosticTlm\\_Payload::LocalIntCounter](#page-764-1)** \$sc\_\$cpu\_TIME\_D1HzISRCNT
- **Global [CFE\\_TIME\\_DiagnosticTlm\\_Payload::LocalTaskCounter](#page-764-2)** \$sc\_\$cpu\_TIME\_D1HzTaskCNT
- **Global [CFE\\_TIME\\_DiagnosticTlm\\_Payload::MaxElapsed](#page-764-3)** \$sc \$cpu\_TIME\_DMaxWindow
- **Global [CFE\\_TIME\\_DiagnosticTlm\\_Payload::MaxLocalClock](#page-765-0)** \$sc\_\$cpu\_TIME\_DWrapS, \$sc\_\$cpu\_TIME\_DWrapSs
- **Global [CFE\\_TIME\\_DiagnosticTlm\\_Payload::MinElapsed](#page-765-1)** \$sc\_\$cpu\_TIME\_DMinWindow
- **Global [CFE\\_TIME\\_DiagnosticTlm\\_Payload::OneHzAdjust](#page-765-2)** \$sc\_\$cpu\_TIME\_D1HzAdjS, \$sc\_\$cpu\_TIME\_D1HzAdjSs
- **Global [CFE\\_TIME\\_DiagnosticTlm\\_Payload::OneHzDirection](#page-765-3)** \$sc\_\$cpu\_TIME\_D1HzAdjDir
- **Global [CFE\\_TIME\\_DiagnosticTlm\\_Payload::OneTimeAdjust](#page-766-0)** \$sc\_\$cpu\_TIME\_DAdjustS, \$sc\_\$cpu\_TIME\_DAdjustSs
- **Global [CFE\\_TIME\\_DiagnosticTlm\\_Payload::OneTimeDirection](#page-766-1)** \$sc\_\$cpu\_TIME\_DAdjustDir
- **Global [CFE\\_TIME\\_DiagnosticTlm\\_Payload::ServerFlyState](#page-766-2)** \$sc\_\$cpu\_TIME\_DSrvFly
- **Global [CFE\\_TIME\\_DiagnosticTlm\\_Payload::TimeSinceTone](#page-766-3)** \$sc\_\$cpu\_TIME\_DElapsedS, \$sc\_\$cpu\_TIME\_DElapsedSs
- **Global [CFE\\_TIME\\_DiagnosticTlm\\_Payload::ToneDataCounter](#page-767-0)** \$sc\_\$cpu\_TIME\_DTatTCNT
- **Global [CFE\\_TIME\\_DiagnosticTlm\\_Payload::ToneDataLatch](#page-767-1)** \$sc\_\$cpu\_TIME\_DTDS, \$sc\_\$cpu\_TIME\_DTDSs
- **Global [CFE\\_TIME\\_DiagnosticTlm\\_Payload::ToneIntCounter](#page-767-2)** \$sc\_\$cpu\_TIME\_DTsISRCNT
- **Global [CFE\\_TIME\\_DiagnosticTlm\\_Payload::ToneIntErrorCounter](#page-767-3)** \$sc\_\$cpu\_TIME\_DTsISRERR
- **Global [CFE\\_TIME\\_DiagnosticTlm\\_Payload::ToneMatchCounter](#page-768-0)** \$sc\_\$cpu\_TIME\_DVerifyCNT
- **Global [CFE\\_TIME\\_DiagnosticTlm\\_Payload::ToneMatchErrorCounter](#page-768-1)** \$sc\_\$cpu\_TIME\_DVerifyER
- **Global [CFE\\_TIME\\_DiagnosticTlm\\_Payload::ToneOverLimit](#page-768-2)** \$sc\_\$cpu\_TIME\_DMaxSs
- **Global [CFE\\_TIME\\_DiagnosticTlm\\_Payload::ToneSignalCounter](#page-768-3)** \$sc\_\$cpu\_TIME\_DTSDetCNT
- **Global [CFE\\_TIME\\_DiagnosticTlm\\_Payload::ToneSignalLatch](#page-769-0)** \$sc\_\$cpu\_TIME\_DTTS, \$sc\_\$cpu\_TIME\_DTTSs

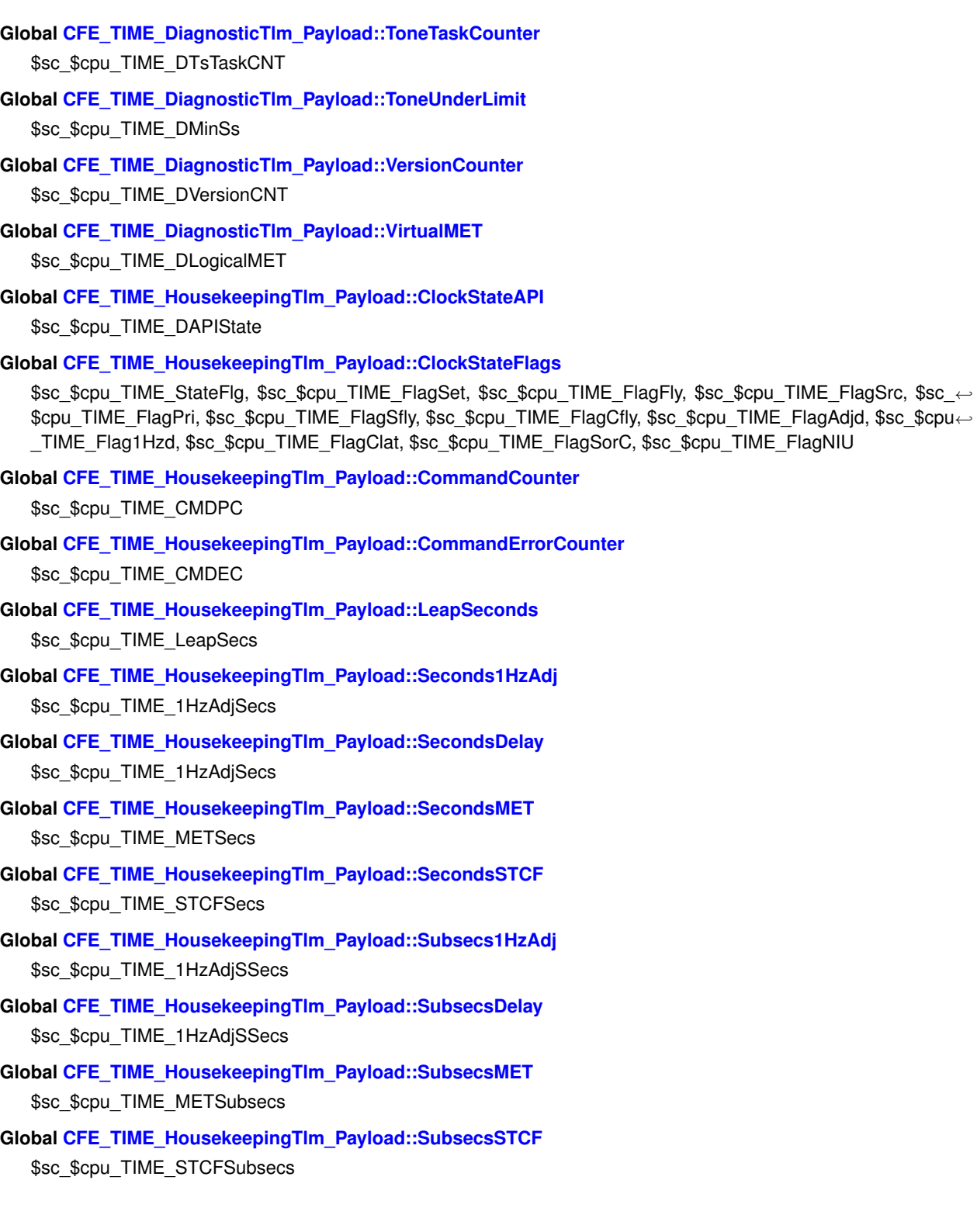

**3 Glossary of Terms**

<span id="page-148-3"></span><span id="page-148-2"></span>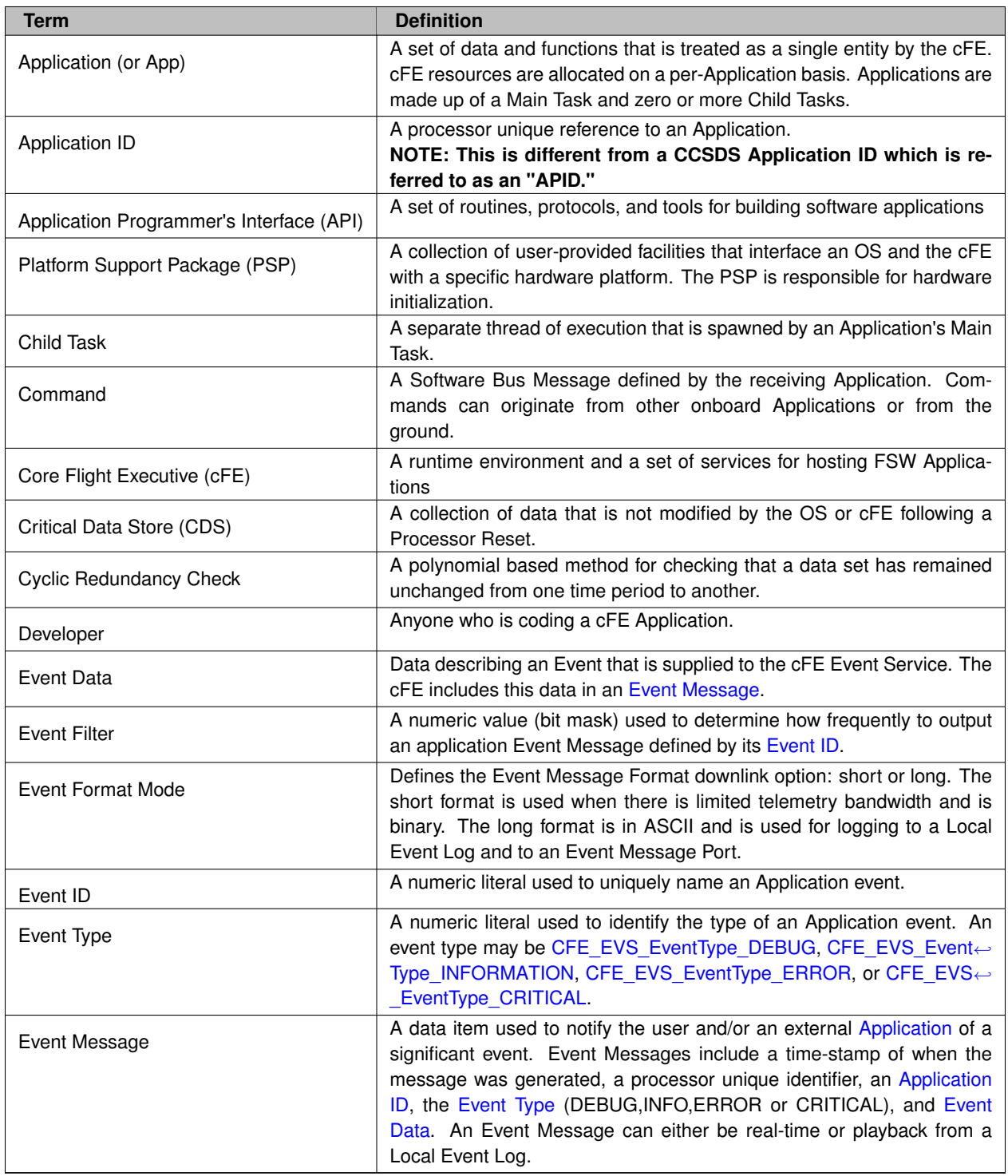

# <span id="page-148-5"></span><span id="page-148-4"></span><span id="page-148-1"></span><span id="page-148-0"></span>**4 cFE Application Programmer's Interface (API) Reference**

**Executive Services API**

## • [cFE Entry/Exit APIs](#page-262-0)

- **–** [CFE\\_ES\\_Main](#page-262-1) cFE Main Entry Point used by Board Support Package to start cFE
- **–** [CFE\\_ES\\_ResetCFE](#page-263-0) Reset the cFE Core and all cFE Applications.
- [cFE Application Control APIs](#page-264-0)
	- **–** [CFE\\_ES\\_RestartApp](#page-265-0) Restart a single cFE Application.
	- **–** [CFE\\_ES\\_ReloadApp](#page-265-1) Reload a single cFE Application.
	- **–** [CFE\\_ES\\_DeleteApp](#page-264-1) Delete a cFE Application.
- [cFE Application Behavior APIs](#page-267-0)
	- **–** [CFE\\_ES\\_RunLoop](#page-268-0) Check for Exit, Restart, or Reload commands.
	- **–** [CFE\\_ES\\_WaitForStartupSync](#page-270-0) Allow an Application to Wait for the "OPERATIONAL" global system state.
	- **–** [CFE\\_ES\\_WaitForSystemState](#page-270-1) Allow an Application to Wait for a minimum global system state.
	- **–** [CFE\\_ES\\_IncrementTaskCounter](#page-268-1) Increments the execution counter for the calling task.
	- **–** [CFE\\_ES\\_ExitApp](#page-267-1) Exit a cFE Application.
- [cFE Information APIs](#page-272-0)
	- **–** [CFE\\_ES\\_GetResetType](#page-279-0) Return the most recent Reset Type.
	- **–** [CFE\\_ES\\_GetAppID](#page-272-1) Get an Application ID for the calling Application.
	- **–** [CFE\\_ES\\_GetTaskID](#page-280-0) Get the task ID of the calling context.
	- **–** [CFE\\_ES\\_GetAppIDByName](#page-273-0) Get an Application ID associated with a specified Application name.
	- **–** [CFE\\_ES\\_GetLibIDByName](#page-275-0) Get a Library ID associated with a specified Library name.
	- **–** [CFE\\_ES\\_GetAppName](#page-275-1) Get an Application name for a specified Application ID.
	- **–** [CFE\\_ES\\_GetLibName](#page-277-0) Get a Library name for a specified Library ID.
	- **–** [CFE\\_ES\\_GetAppInfo](#page-274-0) Get Application Information given a specified App ID.
	- **–** [CFE\\_ES\\_GetTaskInfo](#page-281-0) Get Task Information given a specified Task ID.
	- **–** [CFE\\_ES\\_GetLibInfo](#page-276-0) Get Library Information given a specified Resource ID.
	- **–** [CFE\\_ES\\_GetModuleInfo](#page-278-0) Get Information given a specified Resource ID.
- [cFE Child Task APIs](#page-282-0)
	- **–** [CFE\\_ES\\_CreateChildTask](#page-282-1) Creates a new task under an existing Application.
	- **–** [CFE\\_ES\\_GetTaskIDByName](#page-284-0) Get a Task ID associated with a specified Task name.
	- **–** [CFE\\_ES\\_GetTaskName](#page-285-0) Get a Task name for a specified Task ID.
	- **–** [CFE\\_ES\\_DeleteChildTask](#page-283-0) Deletes a task under an existing Application.
	- **–** [CFE\\_ES\\_ExitChildTask](#page-284-1) Exits a child task.
- [cFE Critical Data Store APIs](#page-291-0)
	- **–** [CFE\\_ES\\_RegisterCDS](#page-293-0) Reserve space (or re-obtain previously reserved space) in the Critical Data Store (CDS)
	- **–** [CFE\\_ES\\_GetCDSBlockIDByName](#page-292-0) Get a CDS Block ID associated with a specified CDS Block name.
	- **–** [CFE\\_ES\\_GetCDSBlockName](#page-293-1) Get a Block name for a specified Block ID.
	- **–** [CFE\\_ES\\_CopyToCDS](#page-291-1) Save a block of data in the Critical Data Store (CDS)
	- **–** [CFE\\_ES\\_RestoreFromCDS](#page-295-0) Recover a block of data from the Critical Data Store (CDS)
- [cFE Memory Manager APIs](#page-296-0)
- **–** [CFE\\_ES\\_PoolCreate](#page-299-0) Initializes a memory pool created by an application while using a semaphore during processing.
- **–** [CFE\\_ES\\_PoolCreateEx](#page-300-0) Initializes a memory pool created by an application with application specified block sizes.
- **–** [CFE\\_ES\\_PoolCreateNoSem](#page-301-0) Initializes a memory pool created by an application without using a semaphore during processing.
- **–** [CFE\\_ES\\_PoolDelete](#page-302-0) Deletes a memory pool that was previously created.
- **–** [CFE\\_ES\\_GetPoolBuf](#page-297-0) Gets a buffer from the memory pool created by [CFE\\_ES\\_PoolCreate](#page-299-0) or [CFE\\_ES](#page-301-0)←- [\\_PoolCreateNoSem.](#page-301-0)
- **–** [CFE\\_ES\\_PutPoolBuf](#page-303-0) Releases a buffer from the memory pool that was previously allocated via [CFE\\_E](#page-297-0)←- S GetPoolBuf.
- **–** [CFE\\_ES\\_GetMemPoolStats](#page-296-1) Extracts the statistics maintained by the memory pool software.
- **–** [CFE\\_ES\\_GetPoolBufInfo](#page-298-0) Gets info on a buffer previously allocated via [CFE\\_ES\\_GetPoolBuf.](#page-297-0)
- [cFE Performance Monitor APIs](#page-304-0)
	- **–** [CFE\\_ES\\_PerfLogEntry](#page-304-1) Entry marker for use with Software Performance Analysis Tool.
	- **–** [CFE\\_ES\\_PerfLogExit](#page-305-0) Exit marker for use with Software Performance Analysis Tool.
	- **–** [CFE\\_ES\\_PerfLogAdd](#page-305-1) Adds a new entry to the data buffer.
- [cFE Generic Counter APIs](#page-307-0)
	- **–** [CFE\\_ES\\_RegisterGenCounter](#page-312-0) Register a generic counter.
	- **–** [CFE\\_ES\\_DeleteGenCounter](#page-307-1) Delete a generic counter.
	- **–** [CFE\\_ES\\_IncrementGenCounter](#page-310-0) Increments the specified generic counter.
	- **–** [CFE\\_ES\\_SetGenCount](#page-313-0) Set the specified generic counter.
	- **–** [CFE\\_ES\\_GetGenCount](#page-308-0) Get the specified generic counter count.
	- **–** [CFE\\_ES\\_GetGenCounterIDByName](#page-309-0) Get the Id associated with a generic counter name.
	- **–** [CFE\\_ES\\_GetGenCounterName](#page-309-1) Get a Counter name for a specified Counter ID.
- [cFE Miscellaneous APIs](#page-287-0)
	- **–** [CFE\\_ES\\_BackgroundWakeup](#page-287-1) Wakes up the CFE background task.
	- **–** [CFE\\_ES\\_CalculateCRC](#page-287-2) Calculate a CRC on a block of memory.
	- **–** [CFE\\_ES\\_WriteToSysLog](#page-289-0) Write a string to the cFE System Log.
	- **–** [CFE\\_ES\\_ProcessAsyncEvent](#page-289-1) Notification that an asynchronous event was detected by the underlying OS/PSP.
	- **–** [CFE\\_ES\\_StatusToString](#page-1044-0) Convert status to a string.
- [cFE Resource ID APIs](#page-258-0)
	- **–** [CFE\\_ES\\_AppID\\_ToIndex](#page-258-1) Obtain an index value correlating to an ES Application ID.
	- **–** [CFE\\_ES\\_LibID\\_ToIndex](#page-259-0) Obtain an index value correlating to an ES Library ID.
	- **–** [CFE\\_ES\\_TaskID\\_ToIndex](#page-260-0) Obtain an index value correlating to an ES Task ID.
	- **–** [CFE\\_ES\\_CounterID\\_ToIndex](#page-259-1) Obtain an index value correlating to an ES Counter ID.

## **Events Services API**

- [cFE Registration APIs](#page-315-0)
	- **–** [CFE\\_EVS\\_Register](#page-315-1) Register an application for receiving event services.
- [cFE Send Event APIs](#page-317-0)
	- **–** [CFE\\_EVS\\_SendEvent](#page-317-1) Generate a software event.
	- **–** [CFE\\_EVS\\_SendEventWithAppID](#page-318-0) Generate a software event given the specified Application ID.
	- **–** [CFE\\_EVS\\_SendTimedEvent](#page-320-0) Generate a software event with a specific time tag.
- [cFE Reset Event Filter APIs](#page-322-0)
	- **–** [CFE\\_EVS\\_ResetFilter](#page-322-1) Resets the calling application's event filter for a single event ID.
	- **–** [CFE\\_EVS\\_ResetAllFilters](#page-322-2) Resets all of the calling application's event filters.

### **File Services API**

- [cFE File Header Management APIs](#page-324-0)
	- **–** [CFE\\_FS\\_ReadHeader](#page-324-1) Read the contents of the Standard cFE File Header.
	- **–** [CFE\\_FS\\_InitHeader](#page-324-2) Initializes the contents of the Standard cFE File Header.
	- **–** [CFE\\_FS\\_WriteHeader](#page-326-0) Write the specified Standard cFE File Header to the specified file.
	- **–** [CFE\\_FS\\_SetTimestamp](#page-325-0) Modifies the Time Stamp field in the Standard cFE File Header for the specified file.
- [cFE File Utility APIs](#page-329-0)
	- **–** [CFE\\_FS\\_GetDefaultMountPoint](#page-332-0) Get the default virtual mount point for a file category.
	- **–** [CFE\\_FS\\_GetDefaultExtension](#page-331-0) Get the default filename extension for a file category.
	- **–** [CFE\\_FS\\_ParseInputFileNameEx](#page-333-0) Parse a filename input from an input buffer into a local buffer.
	- **–** [CFE\\_FS\\_ParseInputFileName](#page-332-1) Parse a filename string from the user into a local buffer.
	- **–** [CFE\\_FS\\_ExtractFilenameFromPath](#page-330-0) Extracts the filename from a unix style path and filename string.
	- **–** [CFE\\_FS\\_BackgroundFileDumpRequest](#page-330-1) Register a background file dump request.
	- **–** [CFE\\_FS\\_BackgroundFileDumpIsPending](#page-329-1) Query if a background file write request is currently pending.

## **Message API**

- [cFE Generic Message APIs](#page-335-0)
	- **–** [CFE\\_MSG\\_Init](#page-335-1) Initialize a message.
- [cFE Message Primary Header APIs](#page-336-0)
	- **–** [CFE\\_MSG\\_GetSize](#page-340-0) Gets the total size of a message.
	- **–** [CFE\\_MSG\\_SetSize](#page-345-0) Sets the total size of a message.
	- **–** [CFE\\_MSG\\_GetType](#page-341-0) Gets the message type.
	- **–** [CFE\\_MSG\\_SetType](#page-346-0) Sets the message type.
	- **–** [CFE\\_MSG\\_GetHeaderVersion](#page-338-0) Gets the message header version.
	- **–** [CFE\\_MSG\\_SetHeaderVersion](#page-343-0) Sets the message header version.
- **–** [CFE\\_MSG\\_GetHasSecondaryHeader](#page-337-0) Gets the message secondary header boolean.
- **–** [CFE\\_MSG\\_SetHasSecondaryHeader](#page-343-1) Sets the message secondary header boolean.
- **–** [CFE\\_MSG\\_GetApId](#page-336-1) Gets the message application ID.
- **–** [CFE\\_MSG\\_SetApId](#page-341-1) Sets the message application ID.
- **–** [CFE\\_MSG\\_GetSegmentationFlag](#page-339-0) Gets the message segmentation flag.
- **–** [CFE\\_MSG\\_SetSegmentationFlag](#page-344-0) Sets the message segmentation flag.
- **–** [CFE\\_MSG\\_GetSequenceCount](#page-339-1) Gets the message sequence count.
- **–** [CFE\\_MSG\\_SetSequenceCount](#page-345-1) Sets the message sequence count.
- **–** [CFE\\_MSG\\_GetNextSequenceCount](#page-338-1) Gets the next sequence count value (rolls over if appropriate)
- [cFE Message Extended Header APIs](#page-347-0)
	- **–** [CFE\\_MSG\\_GetEDSVersion](#page-347-1) Gets the message EDS version.
	- **–** [CFE\\_MSG\\_SetEDSVersion](#page-350-0) Sets the message EDS version.
	- **–** [CFE\\_MSG\\_GetEndian](#page-348-0) Gets the message endian.
	- **–** [CFE\\_MSG\\_SetEndian](#page-351-0) Sets the message endian.
	- **–** [CFE\\_MSG\\_GetPlaybackFlag](#page-348-1) Gets the message playback flag.
	- **–** [CFE\\_MSG\\_SetPlaybackFlag](#page-352-0) Sets the message playback flag.
	- **–** [CFE\\_MSG\\_GetSubsystem](#page-349-0) Gets the message subsystem.
	- **–** [CFE\\_MSG\\_SetSubsystem](#page-352-1) Sets the message subsystem.
	- **–** [CFE\\_MSG\\_GetSystem](#page-350-1) Gets the message system.
	- **–** [CFE\\_MSG\\_SetSystem](#page-353-0) Sets the message system.
- [cFE Message Secondary Header APIs](#page-354-0)
	- **–** [CFE\\_MSG\\_GenerateChecksum](#page-354-1) Calculates and sets the checksum of a message.
	- **–** [CFE\\_MSG\\_ValidateChecksum](#page-359-0) Validates the checksum of a message.
	- **–** [CFE\\_MSG\\_SetFcnCode](#page-356-0) Sets the function code field in a message.
	- **–** [CFE\\_MSG\\_GetFcnCode](#page-355-0) Gets the function code field from a message.
	- **–** [CFE\\_MSG\\_GetMsgTime](#page-355-1) Gets the time field from a message.
	- **–** [CFE\\_MSG\\_SetMsgTime](#page-358-0) Sets the time field in a message.
- [cFE Message Id APIs](#page-360-0)
	- **–** [CFE\\_MSG\\_GetMsgId](#page-360-1) Gets the message id from a message.
	- **–** [CFE\\_MSG\\_SetMsgId](#page-361-0) Sets the message id bits in a message.
	- **–** [CFE\\_MSG\\_GetTypeFromMsgId](#page-361-1) Gets message type using message ID.

#### **Resource ID API**

- cFE Resource Misc APIs
	- **–** [CFE\\_ResourceId\\_ToInteger](#page-1100-0) Convert a resource ID to an integer.
	- **–** [CFE\\_ResourceId\\_FromInteger](#page-1096-0) Convert an integer to a resource ID.
	- **–** [CFE\\_ResourceId\\_Equal](#page-1095-0) Compare two Resource ID values for equality.
	- **–** [CFE\\_ResourceId\\_IsDefined](#page-1098-0) Check if a resource ID value is defined.
	- **–** [CFE\\_ResourceId\\_GetBase](#page-1097-0) Get the Base value (type/category) from a resource ID value.
	- **–** [CFE\\_ResourceId\\_GetSerial](#page-1097-1) Get the Serial Number (sequential ID) from a resource ID value.
	- **–** [CFE\\_ResourceId\\_FindNext](#page-1095-1) Locate the next resource ID which does not map to an in-use table entry.
	- **–** [CFE\\_ResourceId\\_ToIndex](#page-1099-0) Internal routine to aid in converting an ES resource ID to an array index.

**Software Bus Services API**

- [cFE Pipe Management APIs](#page-363-0)
	- **–** [CFE\\_SB\\_CreatePipe](#page-363-1) Creates a new software bus pipe.
	- **–** [CFE\\_SB\\_DeletePipe](#page-364-0) Delete a software bus pipe.
	- **–** [CFE\\_SB\\_PipeId\\_ToIndex](#page-368-0) Obtain an index value correlating to an SB Pipe ID.
	- **–** [CFE\\_SB\\_SetPipeOpts](#page-369-0) Set options on a pipe.
	- **–** [CFE\\_SB\\_GetPipeOpts](#page-366-0) Get options on a pipe.
	- **–** [CFE\\_SB\\_GetPipeName](#page-366-1) Get the pipe name for a given id.
	- **–** [CFE\\_SB\\_GetPipeIdByName](#page-365-0) Get pipe id by pipe name.
- [cFE Message Subscription Control APIs](#page-370-0)
	- **–** [CFE\\_SB\\_Subscribe](#page-370-1) Subscribe to a message on the software bus with default parameters.
	- **–** [CFE\\_SB\\_SubscribeEx](#page-371-0) Subscribe to a message on the software bus.
	- **–** [CFE\\_SB\\_SubscribeLocal](#page-372-0) Subscribe to a message while keeping the request local to a cpu.
	- **–** [CFE\\_SB\\_Unsubscribe](#page-373-0) Remove a subscription to a message on the software bus.
	- **–** [CFE\\_SB\\_UnsubscribeLocal](#page-374-0) Remove a subscription to a message on the software bus on the current CPU.
- [cFE Send/Receive Message APIs](#page-376-0)
	- **–** [CFE\\_SB\\_TransmitMsg](#page-377-0) Transmit a message.
	- **–** [CFE\\_SB\\_ReceiveBuffer](#page-376-1) Receive a message from a software bus pipe.
- [cFE Zero Copy APIs](#page-379-0)
	- **–** [CFE\\_SB\\_AllocateMessageBuffer](#page-379-1) Get a buffer pointer to use for "zero copy" SB sends.
	- **–** [CFE\\_SB\\_ReleaseMessageBuffer](#page-380-0) Release an unused "zero copy" buffer pointer.
	- **–** [CFE\\_SB\\_TransmitBuffer](#page-380-1) Transmit a buffer.
- [cFE Message Characteristics APIs](#page-382-0)
	- **–** [CFE\\_SB\\_SetUserDataLength](#page-385-0) Sets the length of user data in a software bus message.
	- **–** [CFE\\_SB\\_TimeStampMsg](#page-386-0) Sets the time field in a software bus message with the current spacecraft time.
	- **–** [CFE\\_SB\\_MessageStringSet](#page-384-0) Copies a string into a software bus message.
	- **–** [CFE\\_SB\\_GetUserData](#page-382-1) Get a pointer to the user data portion of a software bus message.
	- **–** [CFE\\_SB\\_GetUserDataLength](#page-383-0) Gets the length of user data in a software bus message.
	- **–** [CFE\\_SB\\_MessageStringGet](#page-383-1) Copies a string out of a software bus message.
- [cFE Message ID APIs](#page-387-0)
	- **–** [CFE\\_SB\\_IsValidMsgId](#page-387-1) Identifies whether a given [CFE\\_SB\\_MsgId\\_t](#page-694-0) is valid.
	- **–** [CFE\\_SB\\_MsgId\\_Equal](#page-387-2) Identifies whether two [CFE\\_SB\\_MsgId\\_t](#page-694-0) values are equal.
	- **–** [CFE\\_SB\\_MsgIdToValue](#page-388-0) Converts a [CFE\\_SB\\_MsgId\\_t](#page-694-0) to a normal integer.
	- **–** [CFE\\_SB\\_ValueToMsgId](#page-389-0) Converts a normal integer into a [CFE\\_SB\\_MsgId\\_t.](#page-694-0)

**Table Services API**

- [cFE Registration APIs](#page-391-0)
	- **–** [CFE\\_TBL\\_Register](#page-391-1) Register a table with cFE to obtain Table Management Services.
	- **–** [CFE\\_TBL\\_Share](#page-394-0) Obtain handle of table registered by another application.
	- **–** [CFE\\_TBL\\_Unregister](#page-395-0) Unregister a table.
- [cFE Manage Table Content APIs](#page-397-0)
	- **–** [CFE\\_TBL\\_Load](#page-398-0) Load a specified table with data from specified source.
	- **–** [CFE\\_TBL\\_Update](#page-401-0) Update contents of a specified table, if an update is pending.
	- **–** [CFE\\_TBL\\_Validate](#page-402-0) Perform steps to validate the contents of a table image.
	- **–** [CFE\\_TBL\\_Manage](#page-399-0) Perform standard operations to maintain a table.
	- **–** [CFE\\_TBL\\_DumpToBuffer](#page-397-1) Copies the contents of a Dump Only Table to a shared buffer.
	- **–** [CFE\\_TBL\\_Modified](#page-400-0) Notify cFE Table Services that table contents have been modified by the Application.
- [cFE Access Table Content APIs](#page-404-0)
	- **–** [CFE\\_TBL\\_GetAddress](#page-404-1) Obtain the current address of the contents of the specified table.
	- **–** [CFE\\_TBL\\_GetAddresses](#page-405-0) Obtain the current addresses of an array of specified tables.
	- **–** [CFE\\_TBL\\_ReleaseAddress](#page-406-0) Release previously obtained pointer to the contents of the specified table.
	- **–** [CFE\\_TBL\\_ReleaseAddresses](#page-407-0) Release the addresses of an array of specified tables.
- [cFE Get Table Information APIs](#page-410-0)
	- **–** [CFE\\_TBL\\_GetStatus](#page-411-0) Obtain current status of pending actions for a table.
	- **–** [CFE\\_TBL\\_GetInfo](#page-410-1) Obtain characteristics/information of/about a specified table.
	- **–** [CFE\\_TBL\\_NotifyByMessage](#page-412-0) Instruct cFE Table Services to notify Application via message when table requires management.

#### **Time Services API**

- [cFE Get Current Time APIs](#page-417-0)
	- **–** [CFE\\_TIME\\_GetTime](#page-419-0) Get the current spacecraft time.
	- **–** [CFE\\_TIME\\_GetTAI](#page-418-0) Get the current TAI (MET + SCTF) time.
	- **–** [CFE\\_TIME\\_GetUTC](#page-420-0) Get the current UTC (MET + SCTF Leap Seconds) time.
	- **–** [CFE\\_TIME\\_GetMET](#page-417-1) Get the current value of the Mission Elapsed Time (MET).
	- **–** [CFE\\_TIME\\_GetMETseconds](#page-417-2) Get the current seconds count of the mission-elapsed time.
	- **–** [CFE\\_TIME\\_GetMETsubsecs](#page-418-1) Get the current sub-seconds count of the mission-elapsed time.
- [cFE Get Time Information APIs](#page-421-0)
	- **–** [CFE\\_TIME\\_GetSTCF](#page-422-0) Get the current value of the spacecraft time correction factor (STCF).
	- **–** [CFE\\_TIME\\_GetLeapSeconds](#page-422-1) Get the current value of the leap seconds counter.
	- **–** [CFE\\_TIME\\_GetClockState](#page-421-1) Get the current state of the spacecraft clock.
	- **–** [CFE\\_TIME\\_GetClockInfo](#page-421-2) Provides information about the spacecraft clock.
- [cFE Time Arithmetic APIs](#page-424-0)
	- **–** [CFE\\_TIME\\_Add](#page-424-1) Adds two time values.
- **–** [CFE\\_TIME\\_Subtract](#page-426-0) Subtracts two time values.
- **–** [CFE\\_TIME\\_Compare](#page-425-0) Compares two time values.
- [cFE Time Conversion APIs](#page-427-0)
	- **–** [CFE\\_TIME\\_MET2SCTime](#page-427-1) Convert specified MET into Spacecraft Time.
	- **–** [CFE\\_TIME\\_Sub2MicroSecs](#page-428-0) Converts a sub-seconds count to an equivalent number of microseconds.
	- **–** [CFE\\_TIME\\_Micro2SubSecs](#page-427-2) Converts a number of microseconds to an equivalent sub-seconds count.
- [cFE External Time Source APIs](#page-430-0)
	- **–** [CFE\\_TIME\\_ExternalTone](#page-432-0) Provides the 1 Hz signal from an external source.
	- **–** [CFE\\_TIME\\_ExternalMET](#page-431-0) Provides the Mission Elapsed Time from an external source.
	- **–** [CFE\\_TIME\\_ExternalGPS](#page-430-1) Provide the time from an external source that has data common to GPS receivers.
	- **–** [CFE\\_TIME\\_ExternalTime](#page-431-1) Provide the time from an external source that measures time relative to a known epoch.
	- **–** [CFE\\_TIME\\_RegisterSynchCallback](#page-433-0) Registers a callback function that is called whenever time synchronization occurs.
	- **–** [CFE\\_TIME\\_UnregisterSynchCallback](#page-433-1) Unregisters a callback function that is called whenever time synchronization occurs.
- [cFE Miscellaneous Time APIs](#page-435-0)
	- **–** [CFE\\_TIME\\_Print](#page-435-1) Print a time value as a string.
	- **–** [CFE\\_TIME\\_Local1HzISR](#page-435-2) This function is called via a timer callback set up at initialization of the TIME service.

# **5 Osal API Documentation**

- General Information and Concepts
	- **–** [OSAL Introduction](#page-157-0)
- Core
	- **–** [OSAL Return Code Defines](#page-477-0)
	- **–** [OSAL Object Type Defines](#page-516-0)
	- **–** APIs
		- \* [OSAL Core Operation APIs](#page-462-0)
		- \* [OSAL Object ID Utility APIs](#page-520-0)
		- \* [OSAL Task APIs](#page-564-0)
		- \* [OSAL Message Queue APIs](#page-541-0)
		- \* [OSAL Heap APIs](#page-515-0)
		- \* [OSAL Error Info APIs](#page-488-0)
		- \* [OSAL Select APIs](#page-546-0)
		- \* [OSAL Printf APIs](#page-539-0)
		- \* [OSAL BSP low level access APIs](#page-449-0)
		- \* [OSAL Real Time Clock APIs](#page-450-0)
- \* [OSAL Shell APIs](#page-551-0)
- **–** [Common Reference](#page-1389-0)
- **–** [Return Code Reference](#page-1396-0)
- **–** [Id Map Reference](#page-1406-0)
- **–** [Clock Reference](#page-1388-0)
- **–** [Task Reference](#page-1419-0)
- **–** [Message Queue Reference](#page-1414-0)
- **–** [Heap Reference](#page-1406-1)
- **–** [Select Reference](#page-1415-0)
- **–** [Printf Reference](#page-1413-0)
- **–** [BSP Reference](#page-1387-0)
- **–** [Shell Reference](#page-1416-0)
- File System
	- **–** [File System Overview](#page-157-1)
	- **–** [File Descriptors In Osal](#page-158-0)
	- **–** [OSAL File Access Option Defines](#page-491-0)
	- **–** [OSAL Reference Point For Seek Offset Defines](#page-492-0)
	- **–** APIs
		- \* [OSAL Standard File APIs](#page-493-0)
		- \* [OSAL Directory APIs](#page-472-0)
		- \* [OSAL File System Level APIs](#page-506-0)
	- **–** [File System Reference](#page-1405-0)
	- **–** [File Reference](#page-1399-0)
	- **–** [Directory Reference](#page-1395-0)
- Object File Loader
	- **–** APIs
		- \* [OSAL Dynamic Loader and Symbol APIs](#page-527-0)
	- **–** [File Loader Reference](#page-1410-0)
- Network
	- **–** APIs
		- \* [OSAL Network ID APIs](#page-537-0)
		- \* [OSAL Socket Address APIs](#page-552-0)
		- \* [OSAL Socket Management APIs](#page-556-0)
	- **–** [Network Reference](#page-1413-1)
	- **–** [Socket Reference](#page-1416-1)
- Timer
	- **–** [Timer Overview](#page-158-1)
	- **–** APIs
		- \* [OSAL Time Base APIs](#page-571-0)
		- \* [OSAL Timer APIs](#page-577-0)
- **–** [Timer Reference](#page-1424-0)
- **–** [Time Base Reference](#page-1423-0)
- Semaphore and Mutex
	- **–** [OSAL Semaphore State Defines](#page-442-0)
	- **–** APIs
		- \* [OSAL Binary Semaphore APIs](#page-443-0)
		- \* [OSAL Counting Semaphore APIs](#page-466-0)
		- \* [OSAL Mutex APIs](#page-532-0)
	- **–** [Binary Semaphore Reference](#page-1386-0)
	- **–** [Counting Semaphore Reference](#page-1394-0)
	- **–** [Mutex Reference](#page-1412-0)

## <span id="page-157-0"></span>**5.1 OSAL Introduction**

The goal of this library is to promote the creation of portable and reusable real time embedded system software. Given the necessary OS abstraction layer implementations, the same embedded software should compile and run on a number of platforms ranging from spacecraft computer systems to desktop PCs.

The OS Application Program Interfaces (APIs) are broken up into core, file system, loader, network, and timer APIs. See the related document sections for full descriptions.

**Note**

The majority of these APIs should be called from a task running in the context of an OSAL application and in general should not be called from an ISR. There are a few exceptions, such as the ability to give a binary semaphore from an ISR.

## <span id="page-157-1"></span>**5.2 File System Overview**

The File System API is a thin wrapper around a selection of POSIX file APIs. In addition the File System API presents a common directory structure and volume view regardless of the underlying system type. For example, vxWorks uses MS-DOS style volume names and directories where a vxWorks RAM disk might have the volume "RAM:0". With this File System API, volumes are represented as Unix-style paths where each volume is mounted on the root file system:

- RAM:0/file1.dat becomes /mnt/ram/file1.dat
- FL:0/file2.dat becomes /mnt/fl/file2.dat

This abstraction allows the applications to use the same paths regardless of the implementation and it also allows file systems to be simulated on a desktop system for testing. On a desktop Linux system, the file system abstraction can be set up to map virtual devices to a regular directory. This is accomplished through the OS\_mkfs call, OS\_mount call, and a BSP specific volume table that maps the virtual devices to real devices or underlying file systems.

In order to make this file system volume abstraction work, a "Volume Table" needs to be provided in the Board Support Package of the application. The table has the following fields:

- Device Name: This is the name of the virtual device that the Application uses. Common names are "ramdisk1", "flash1", or "volatile1" etc. But the name can be any unique string.
- Physical Device Name: This is an implementation specific field. For vxWorks it is not needed and can be left blank. For a File system based implementation, it is the "mount point" on the root file system where all of the volume will be mounted. A common place for this on Linux could be a user's home directory, "/tmp", or even the current working directory ".". In the example of "/tmp" all of the directories created for the volumes would be under "/tmp" on the Linux file system. For a real disk device in Linux, such as a RAM disk, this field is the device name "/dev/ram0".
- Volume Type: This field defines the type of volume. The types are: FS\_BASED which uses the existing file system, RAM\_DISK which uses a RAM\_DISK device in vxWorks, RTEMS, or Linux, FLASH\_DISK\_FORMAT which uses a flash disk that is to be formatted before use, FLASH\_DISK\_INIT which uses a flash disk with an existing format that is just to be initialized before it's use, EEPROM which is for an EEPROM or PROM based system.
- Volatile Flag: This flag indicates that the volume or disk is a volatile disk (RAM disk ) or a non-volatile disk, that retains its contents when the system is rebooted. This should be set to TRUE or FALSE.
- Free Flag: This is an internal flag that should be set to FALSE or zero.
- Is Mounted Flag: This is an internal flag that should be set to FALSE or zero. Note that a "pre-mounted" FS\_B← ASED path can be set up by setting this flag to one.
- Volume Name: This is an internal field and should be set to a space character " ".
- Mount Point Field: This is an internal field and should be set to a space character " ".
- Block Size Field: This is used to record the block size of the device and does not need to be set by the user.

## <span id="page-158-0"></span>**5.3 File Descriptors In Osal**

The OSAL uses abstracted file descriptors. This means that the file descriptors passed back from the OS\_open and OS\_creat calls will only work with other OSAL OS\_∗ calls. The reasoning for this is as follows:

Because the OSAL now keeps track of all file descriptors, OSAL specific information can be associated with a specific file descriptor in an OS independent way. For instance, the path of the file that the file descriptor points to can be easily retrieved. Also, the OSAL task ID of the task that opened the file can also be retrieved easily. Both of these pieces of information are very useful when trying to determine statistics for a task, or the entire system. This information can all be retrieved with a single API, OS\_FDGetInfo.

All of the possible file system calls are not implemented. "Special" files requiring OS specific control/operations are by nature not portable. Abstraction in this case is not possible, so the raw OS calls should be used (including open/close/etc). Mixing with OSAL calls is not supported for such cases. [OS\\_TranslatePath](#page-513-0) is available to support using open directly by an app and maintain abstraction on the file system.

There are some small drawbacks with the OSAL file descriptors. Because the related information is kept in a table, there is a define called OS\_MAX\_NUM\_OPEN\_FILES that defines the maximum number of file descriptors available. This is a configuration parameter, and can be changed to fit your needs.

<span id="page-158-1"></span>Also, if you open or create a file not using the OSAL calls (OS\_open or OS\_creat) then none of the other OS\_∗ calls that accept a file descriptor as a parameter will work (the results of doing so are undefined). Therefore, if you open a file with the underlying OS's open call, you must continue to use the OS's calls until you close the file descriptor. Be aware that by doing this your software may no longer be OS agnostic.

## **5.4 Timer Overview**

The timer API is a generic interface to the OS timer facilities. It is implemented using the POSIX timers on Linux and vxWorks and the native timer API on RTEMS. The number of timers supported is controlled by the configuration parameter OS\_MAX\_TIMERS.

# **6 cFE Mission Configuration Parameters**

## **Global [CFE\\_MISSION\\_ES\\_HK\\_TLM\\_MSG](#page-1006-0)**

cFE Portable Message Numbers for Telemetry

## **Global [CFE\\_MISSION\\_EVS\\_CMD\\_MSG](#page-1009-0)**

cFE Portable Message Numbers for Commands

## **Global [CFE\\_MISSION\\_MAX\\_API\\_LEN](#page-1010-0)**

cFE Maximum length for API names within data exchange structures

#### **Global [CFE\\_MISSION\\_MAX\\_FILE\\_LEN](#page-1010-1)**

cFE Maximum length for filenames within data exchange structures

#### **Global [CFE\\_MISSION\\_MAX\\_PATH\\_LEN](#page-1011-0)**

cFE Maximum length for pathnames within data exchange structures

## **Global [CFE\\_MISSION\\_TIME\\_DATA\\_CMD\\_MSG](#page-1018-0)**

cFE Portable Message Numbers for Global Messages

# **7 Module Index**

### **7.1 Modules**

Here is a list of all modules:

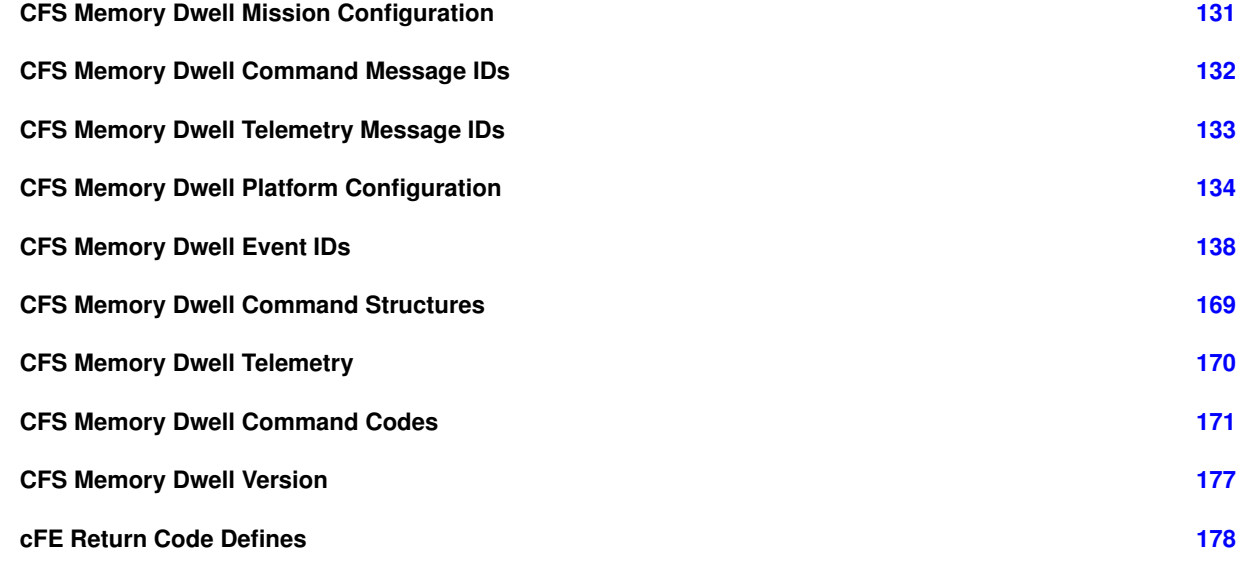

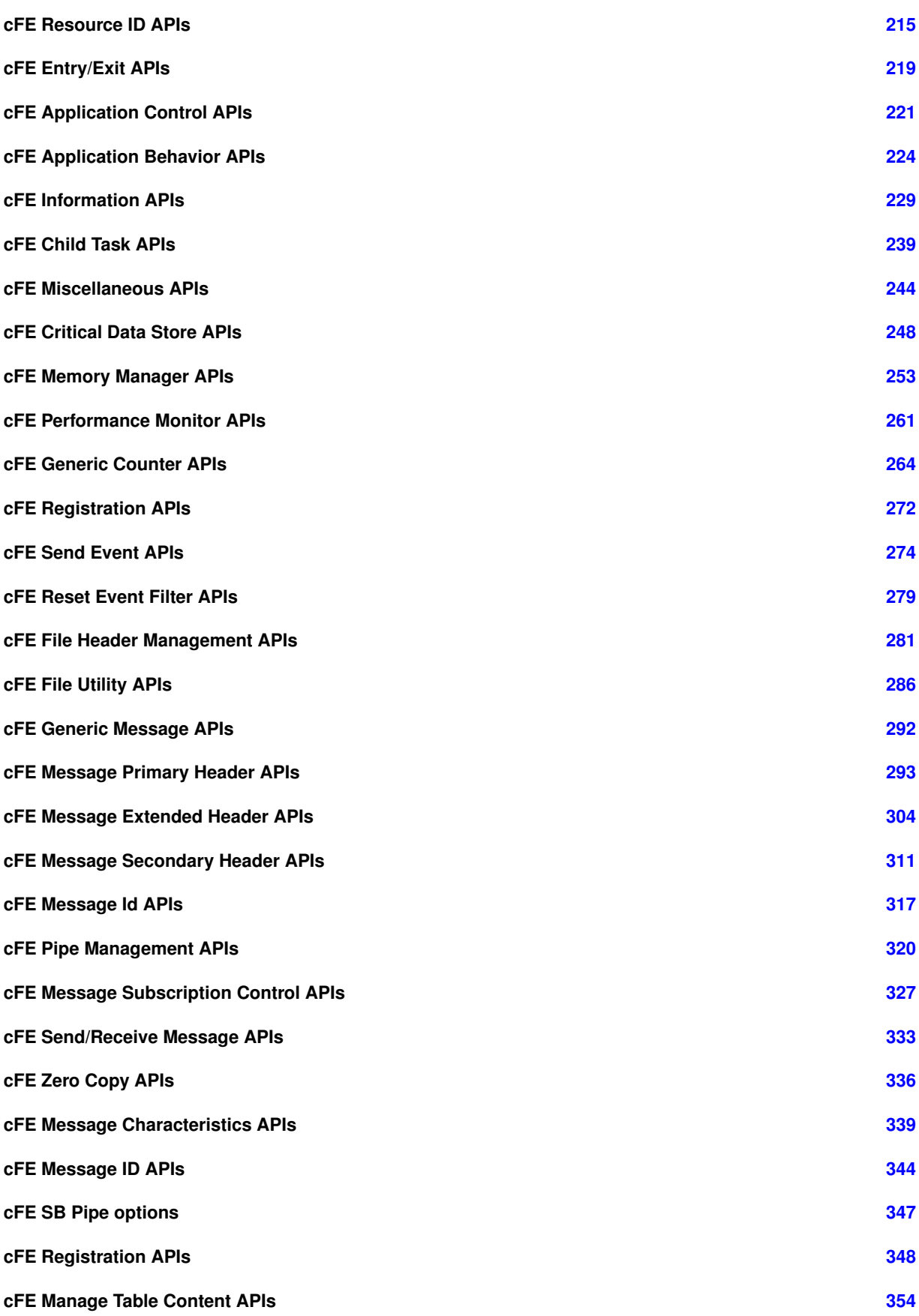

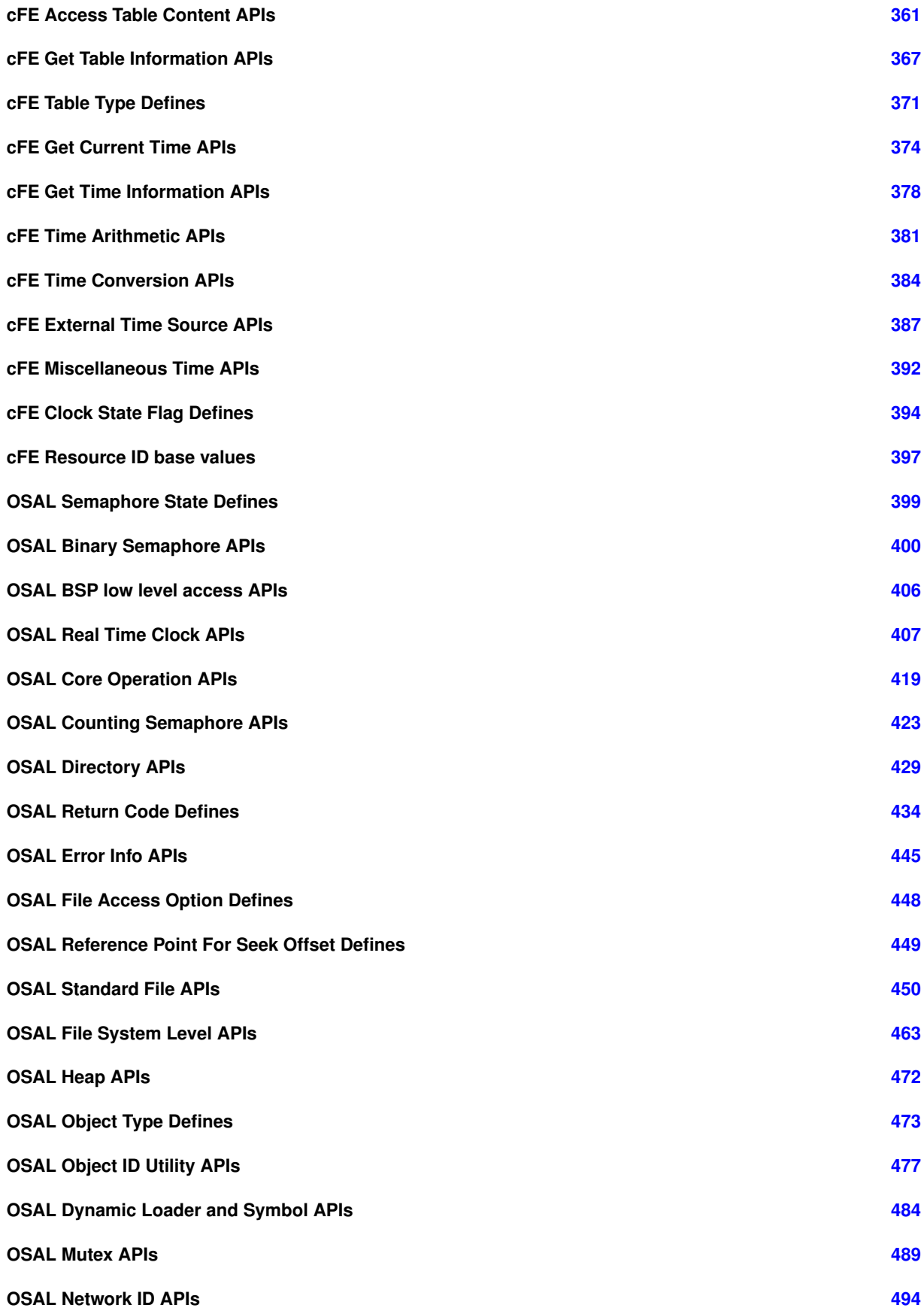

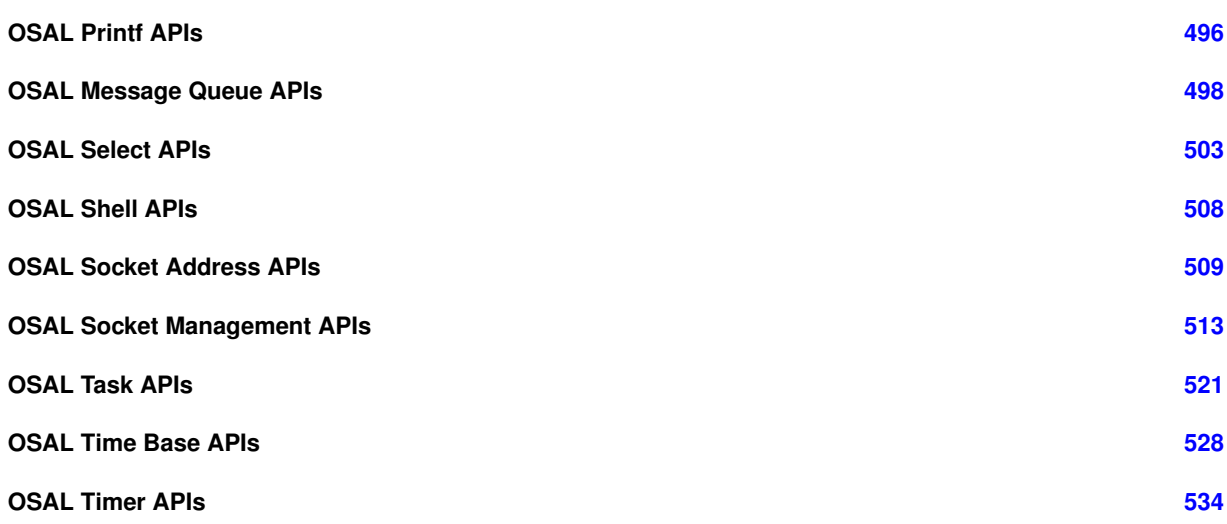

# **8 Data Structure Index**

# **8.1 Data Structures**

Here are the data structures with brief descriptions:

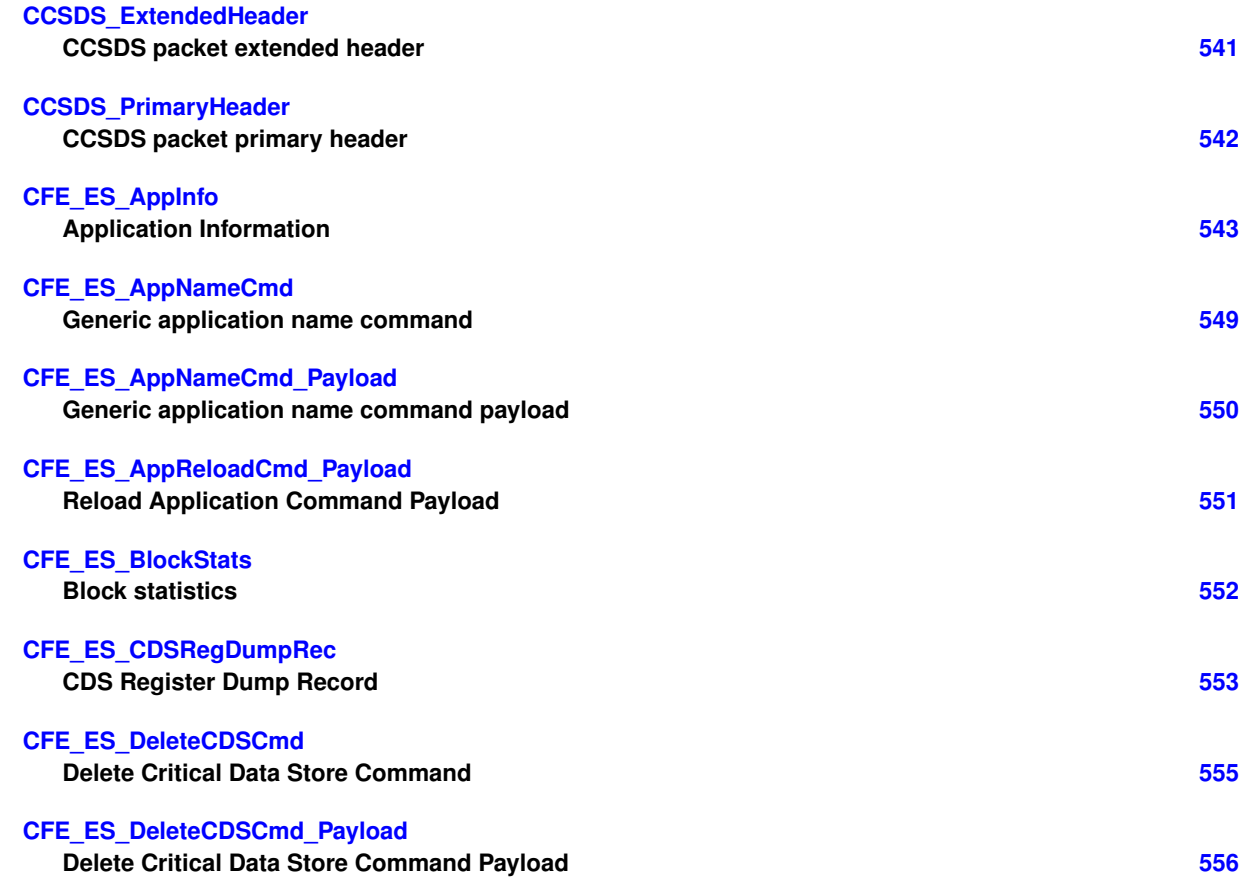

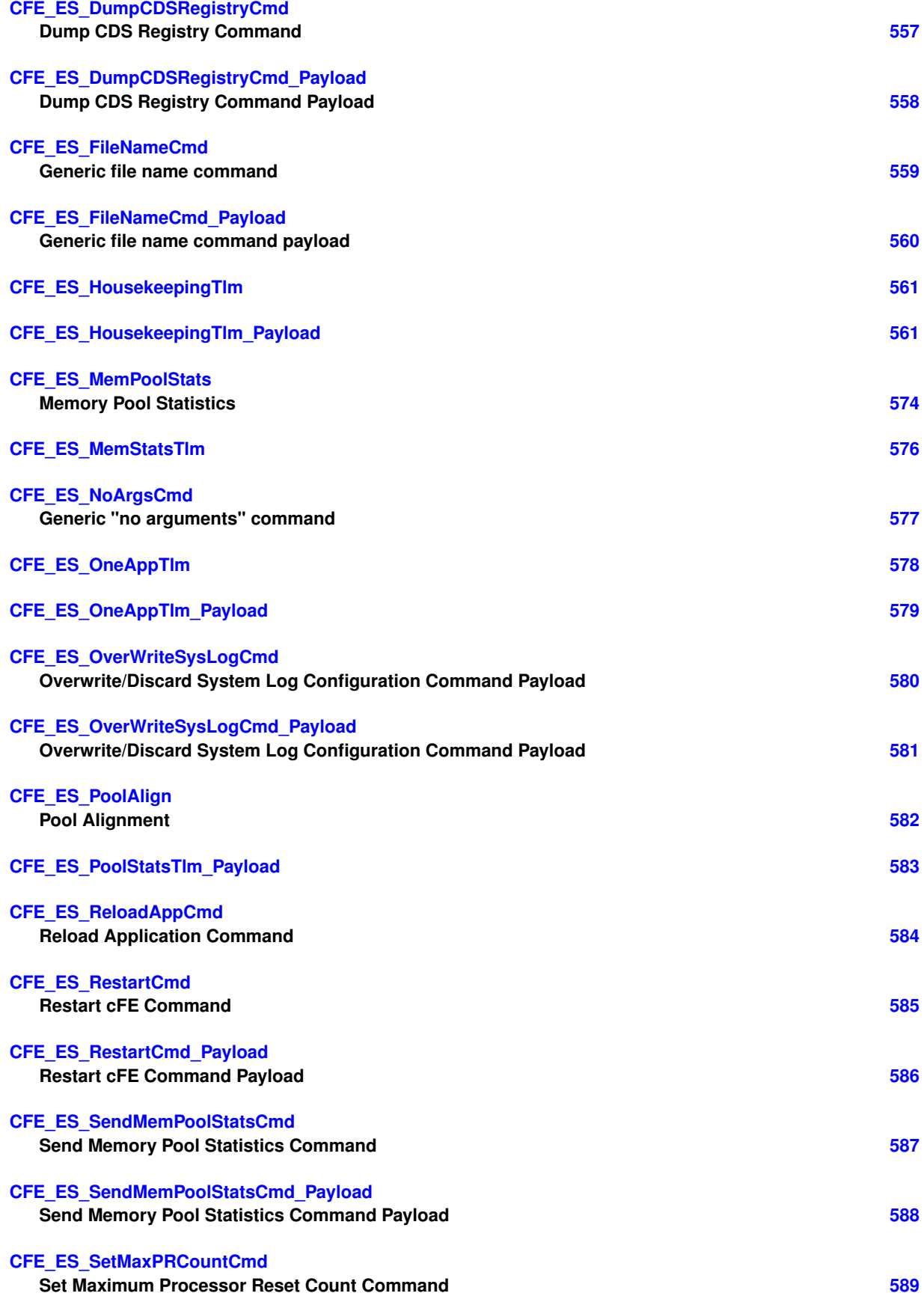

**Generated by Doxygen**

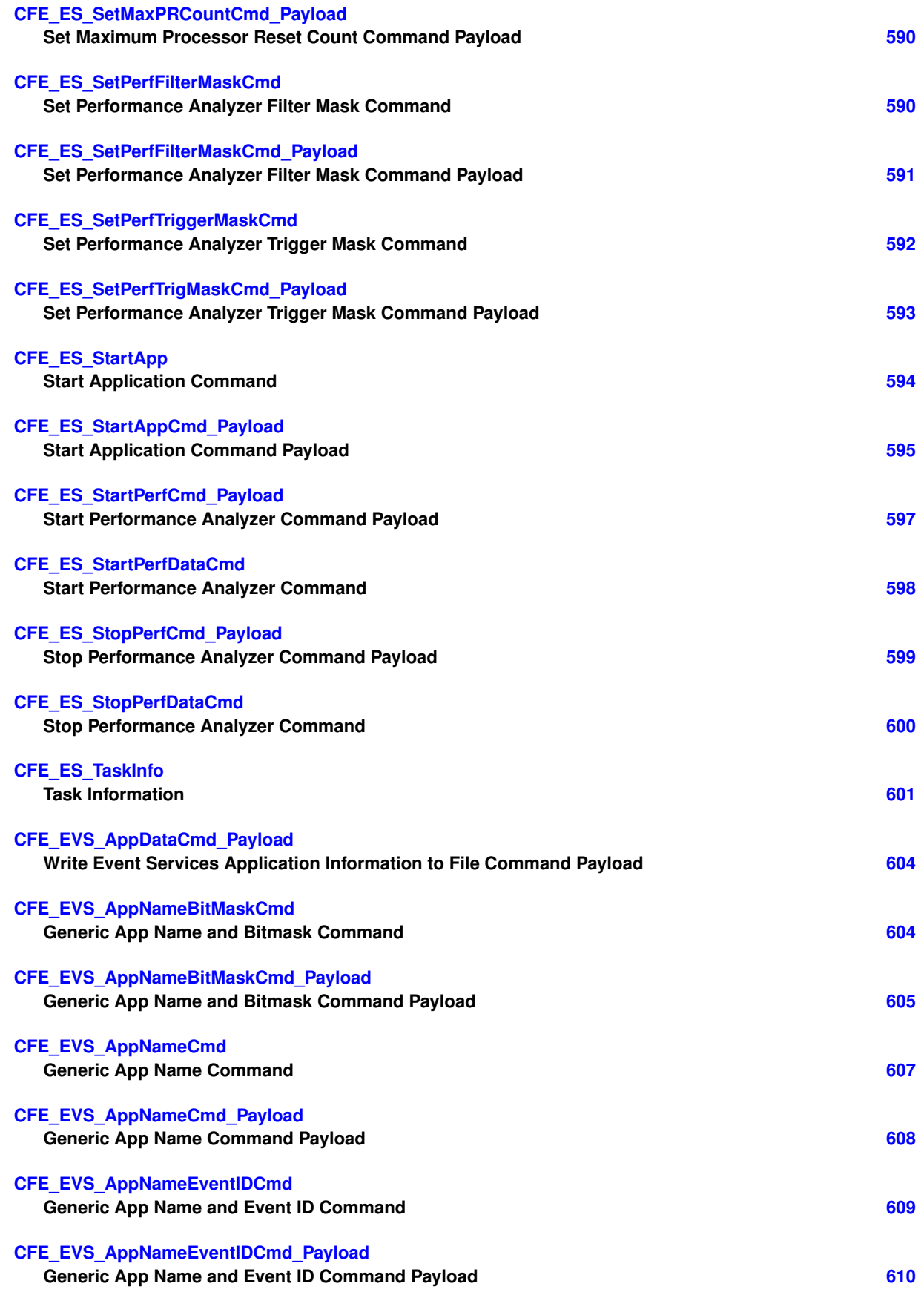

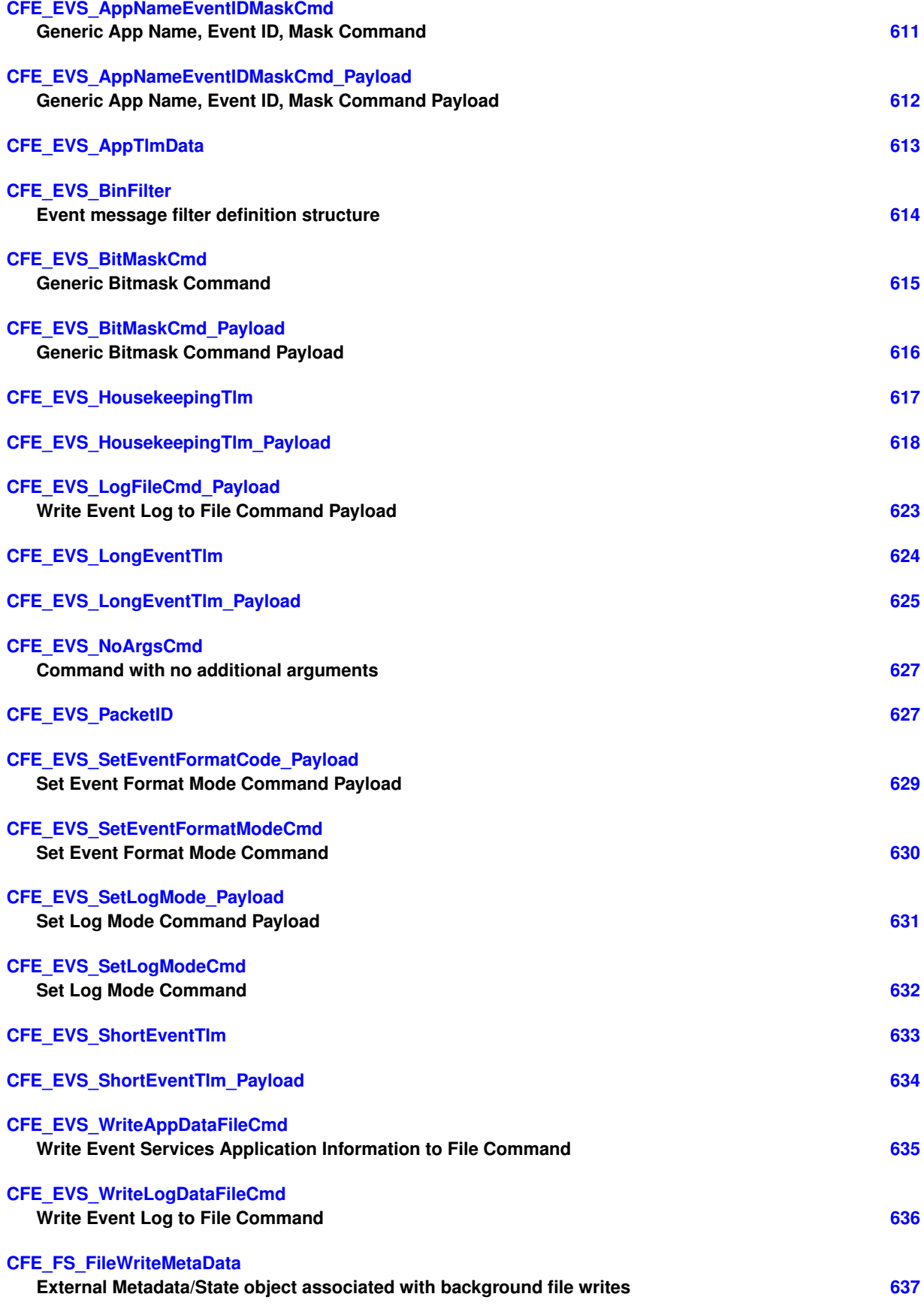

**Generated by Doxygen**

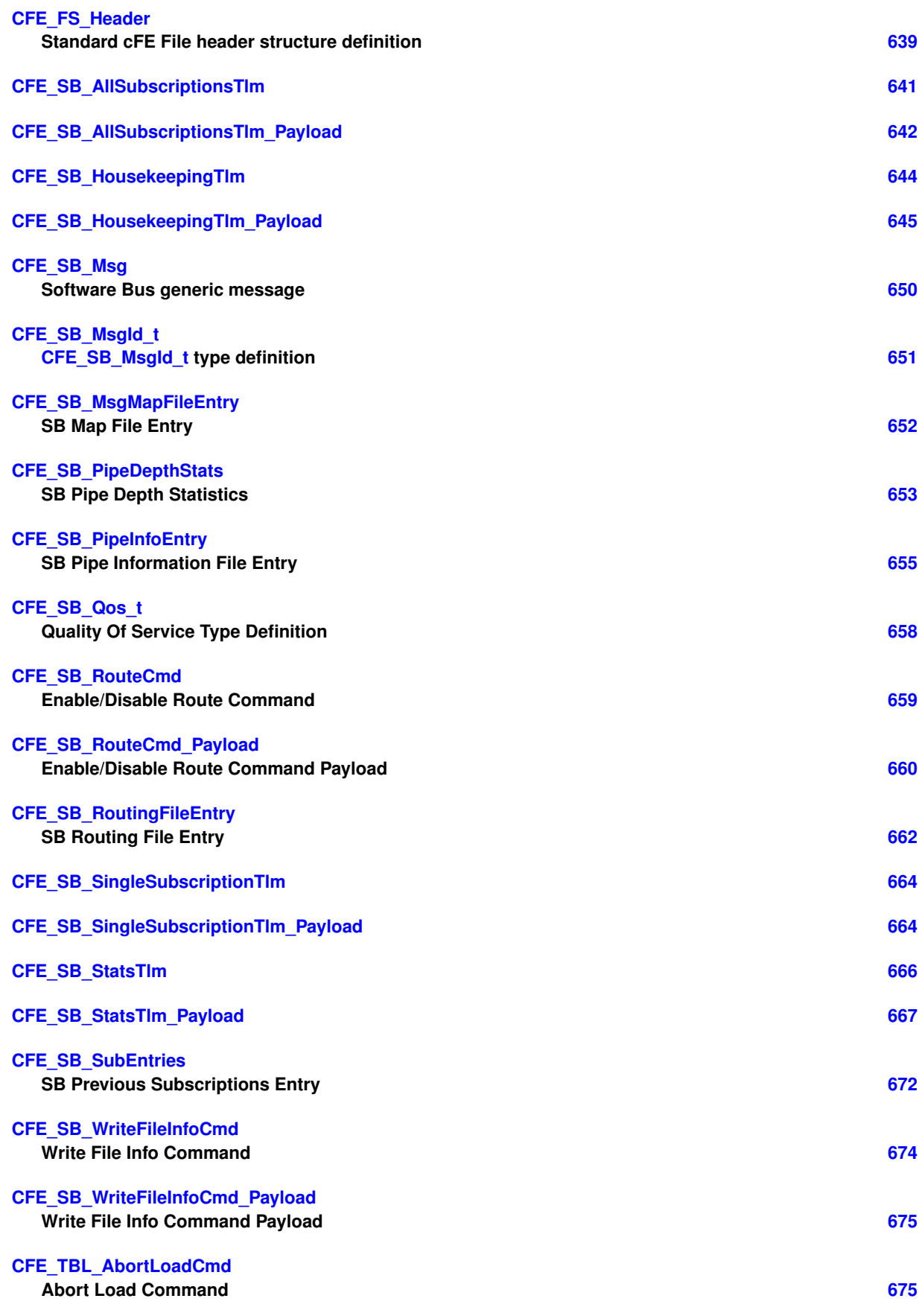

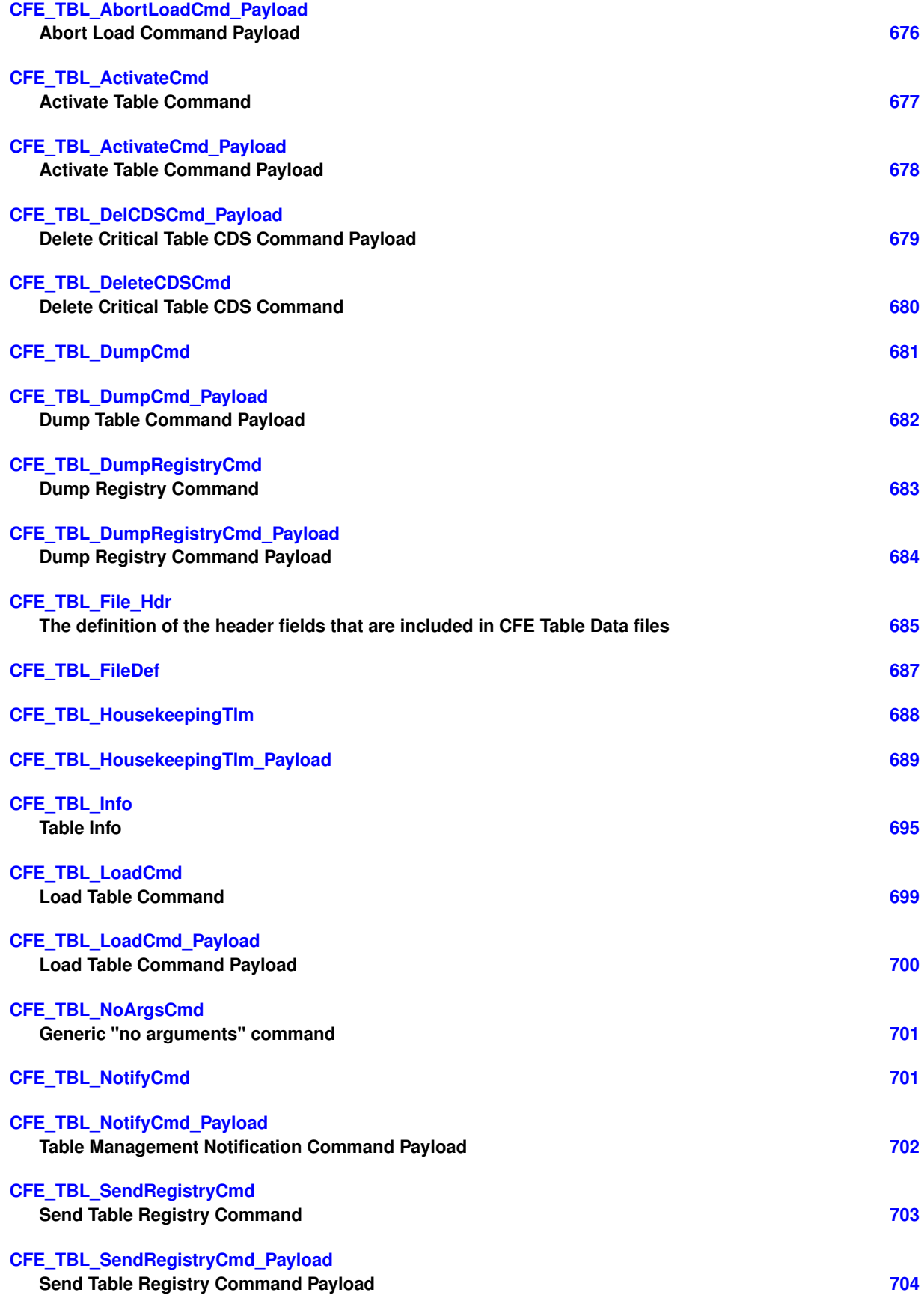

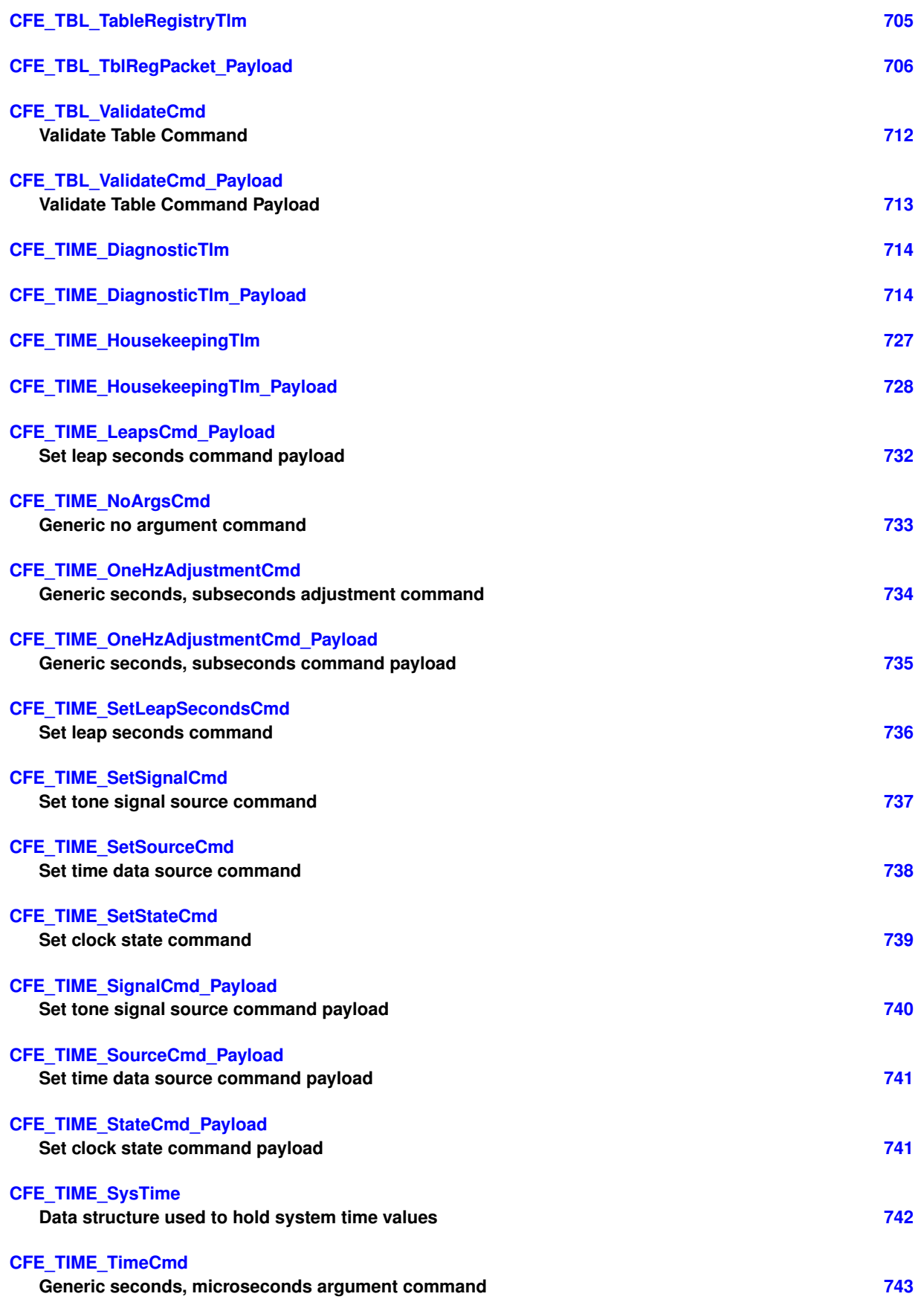

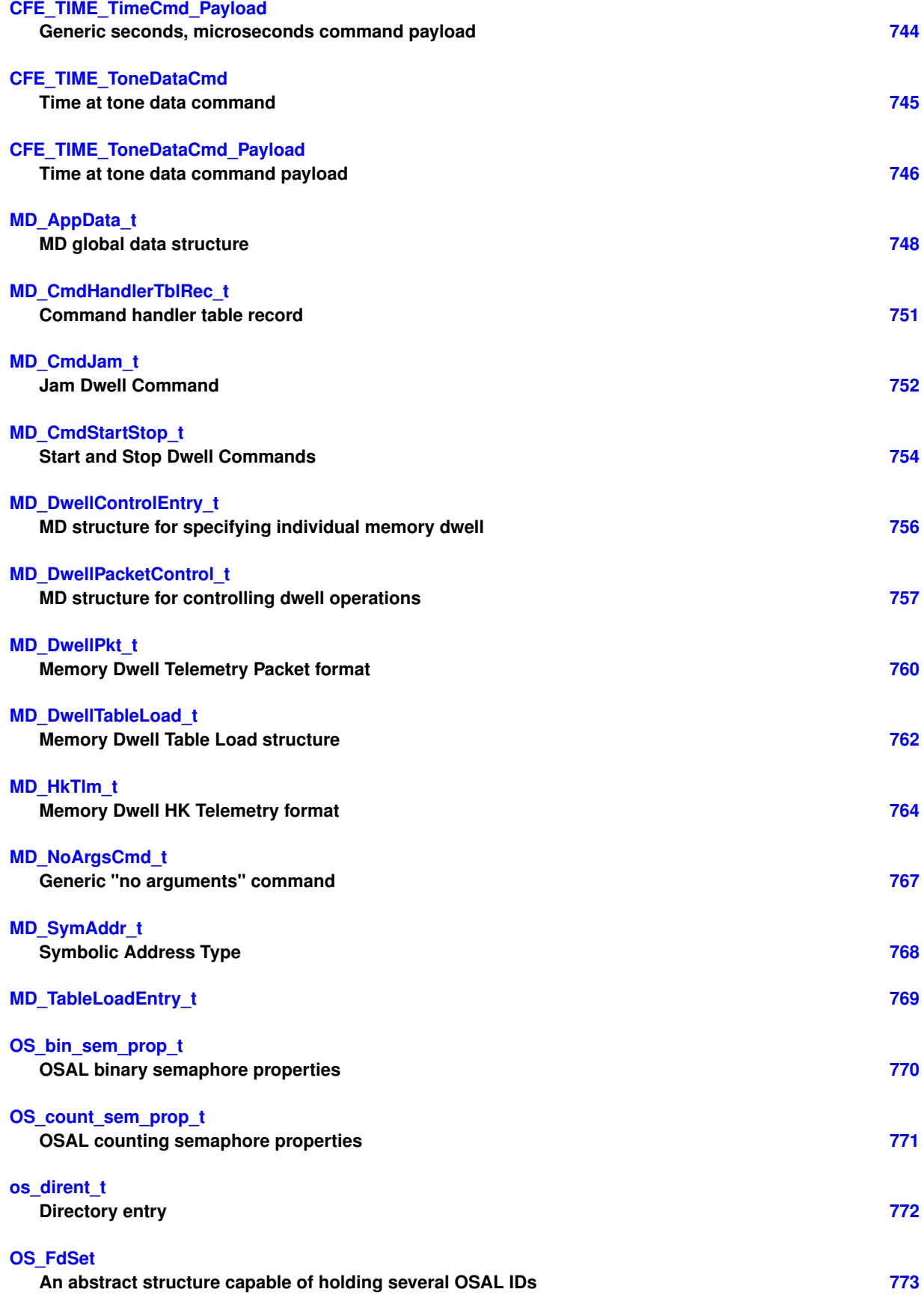

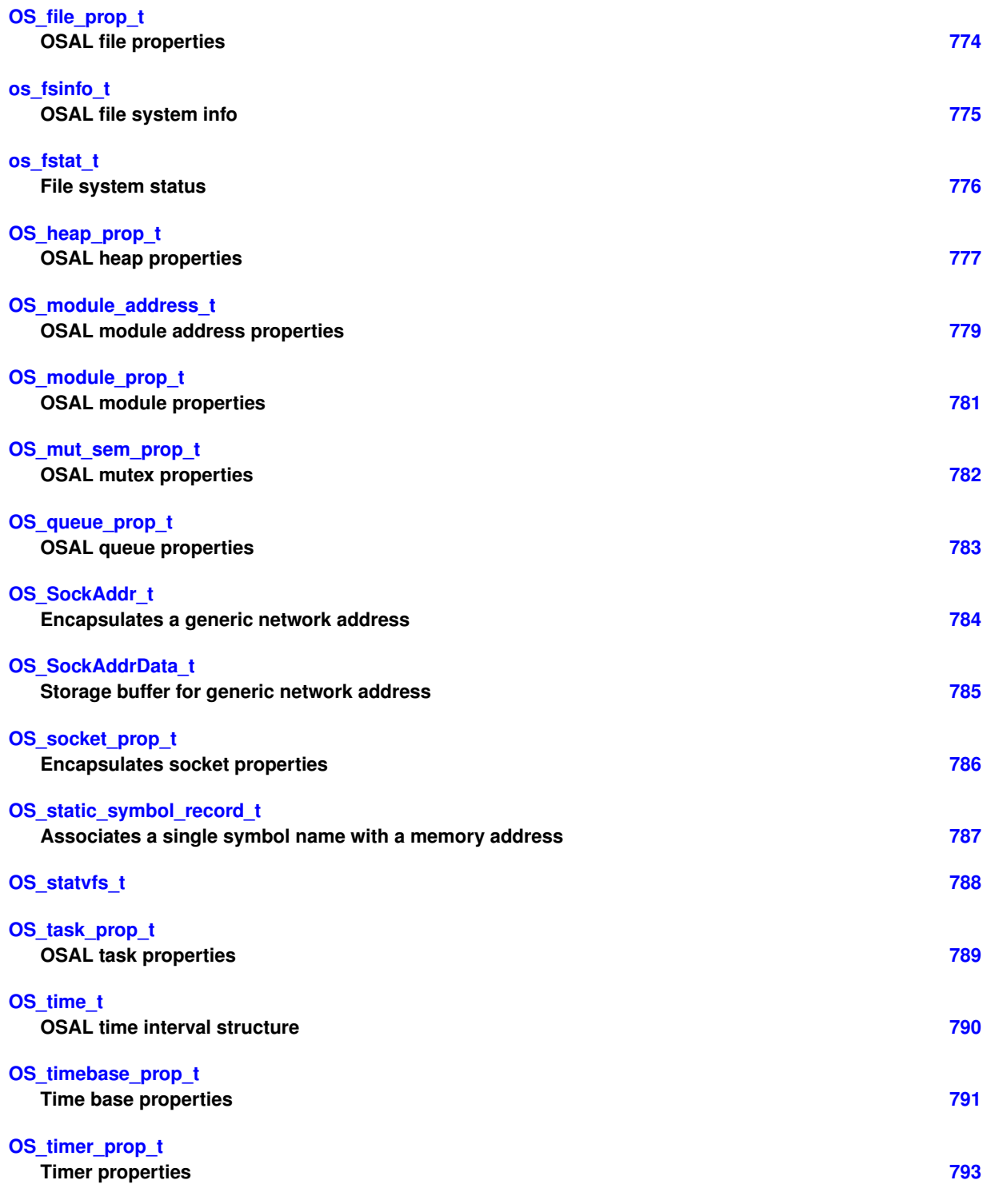

# **9 File Index**

# **9.1 File List**

Here is a list of all files with brief descriptions:

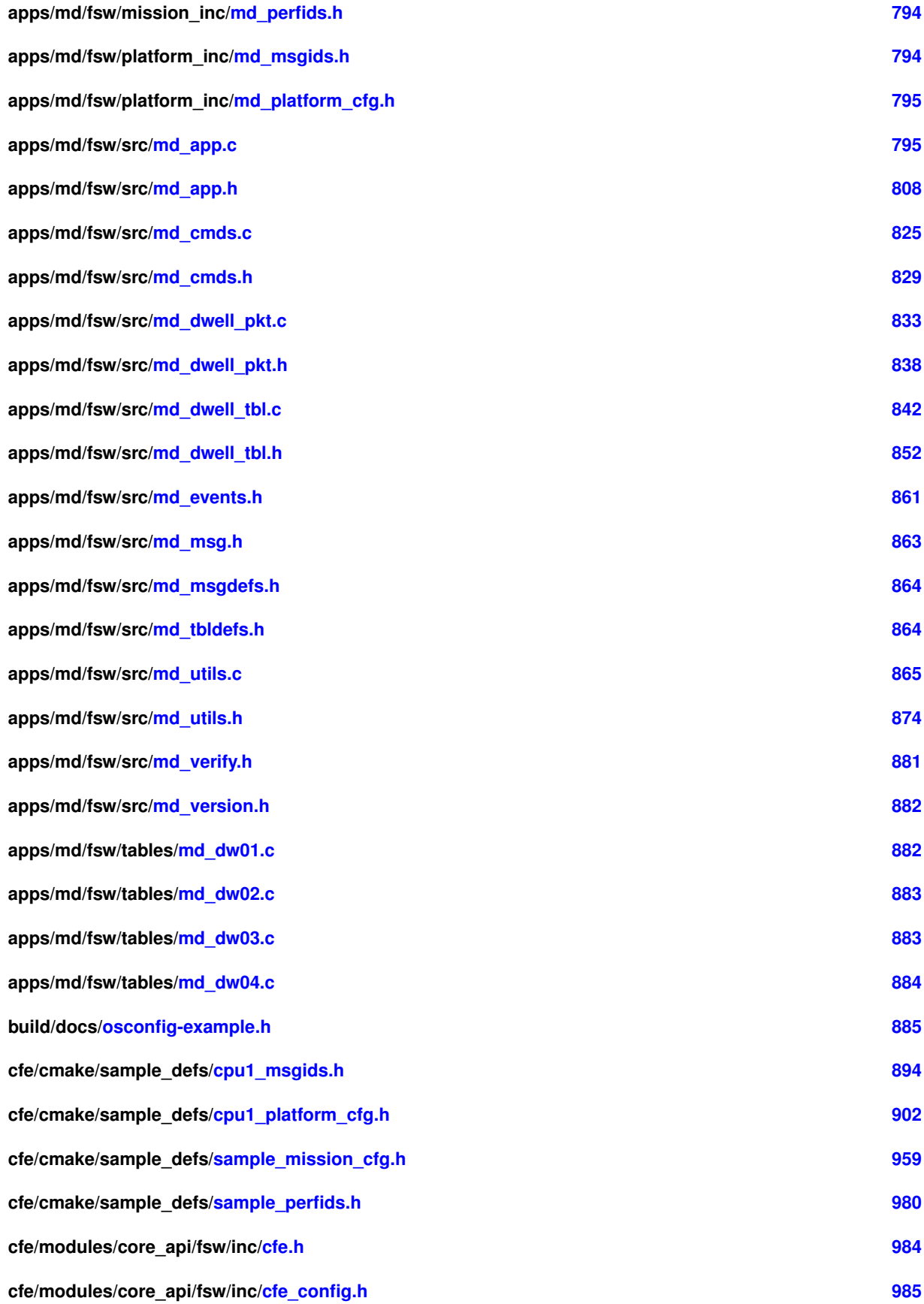

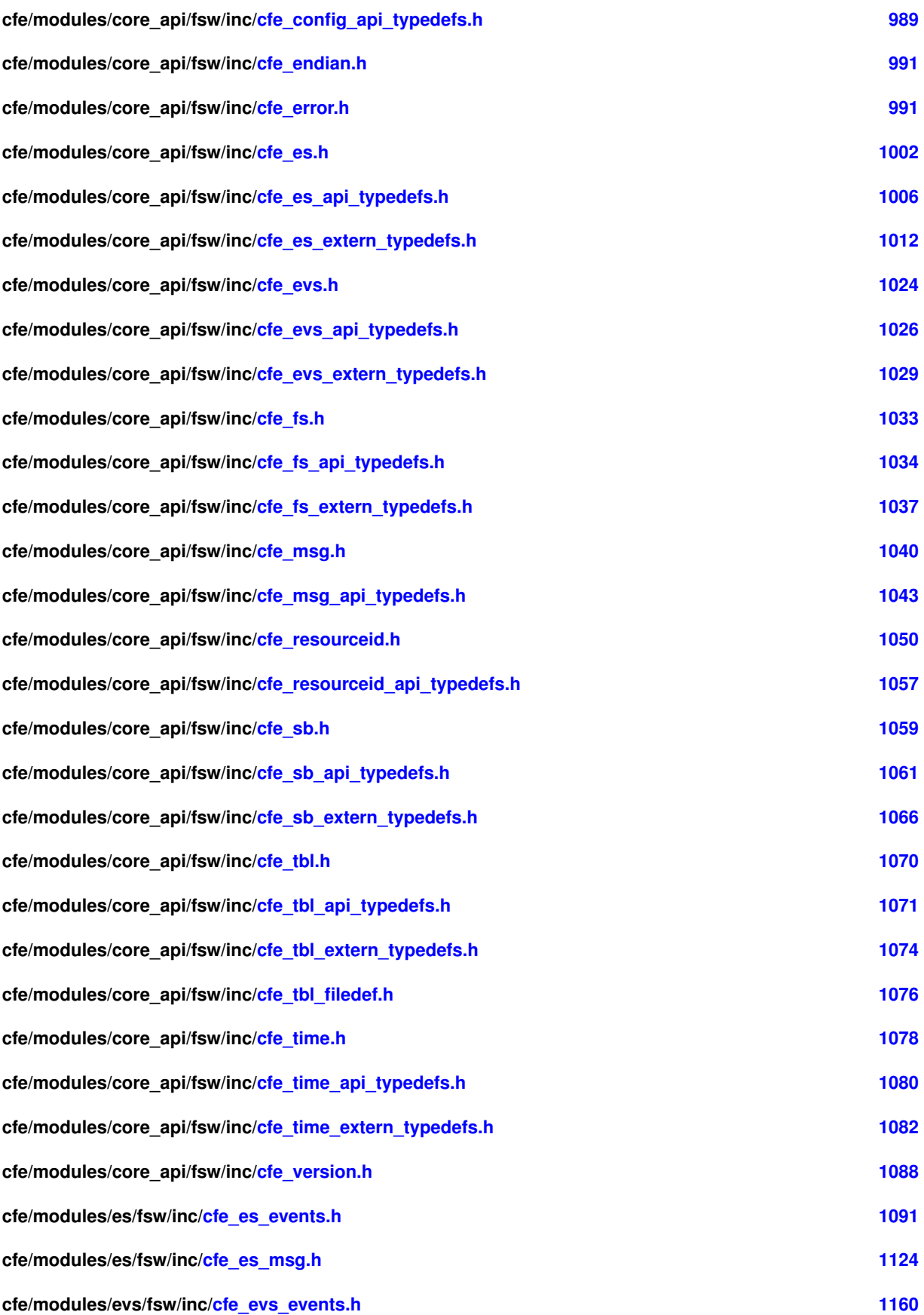

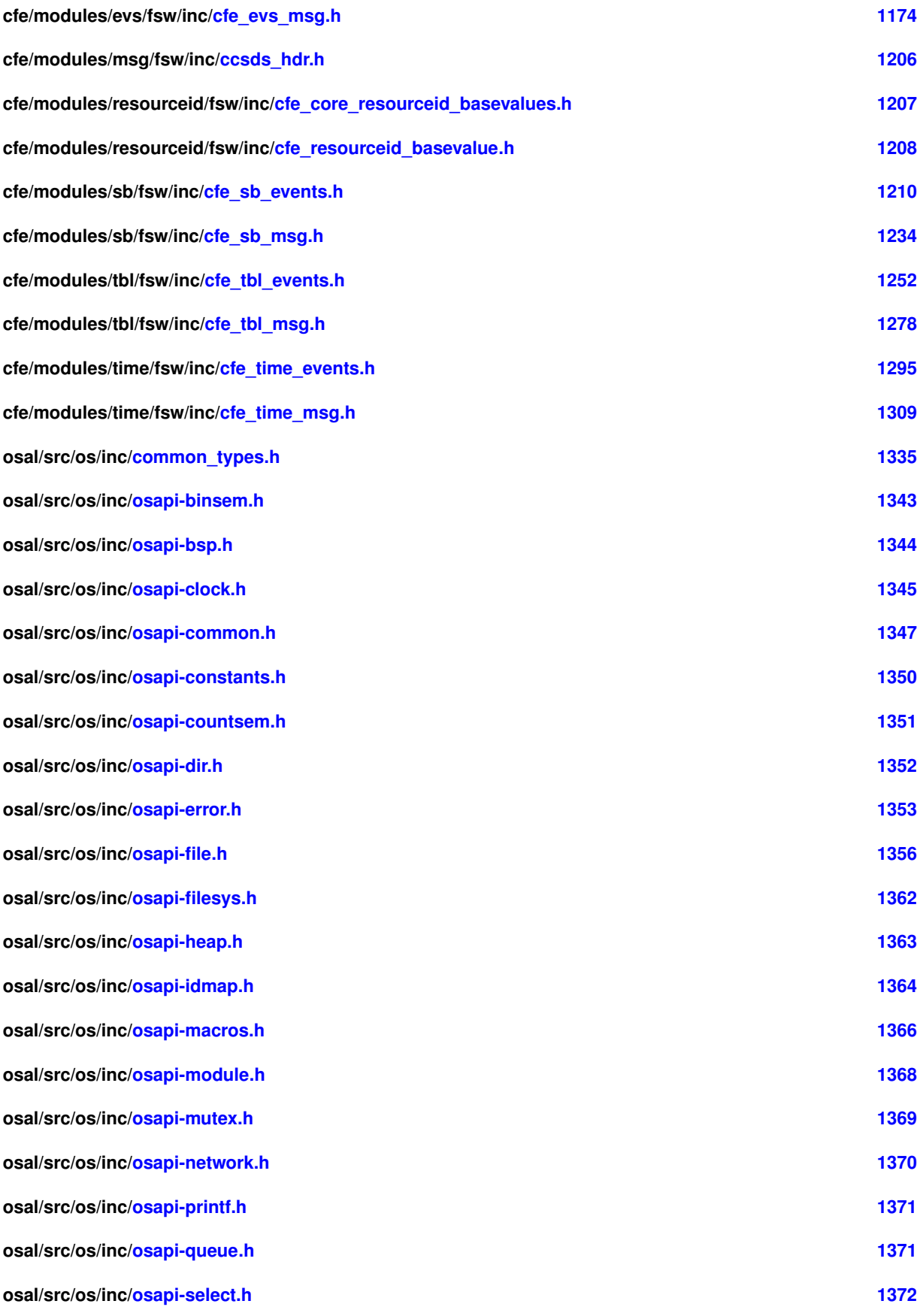

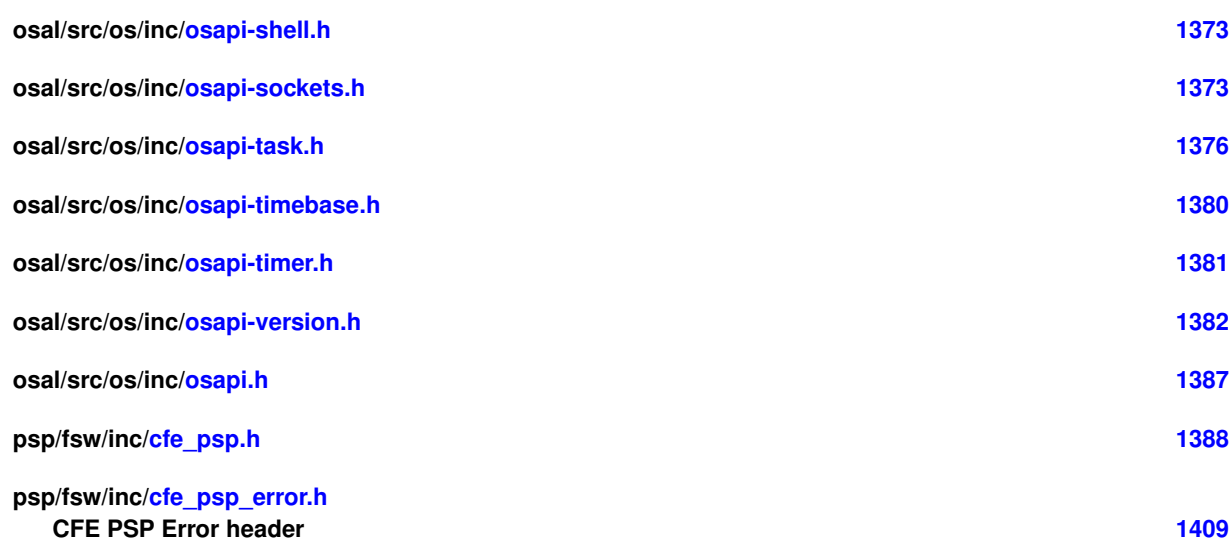

# **10 Module Documentation**

# <span id="page-174-0"></span>**10.1 CFS Memory Dwell Mission Configuration**

## **Macros**

• #define [MD\\_APPMAIN\\_PERF\\_ID](#page-174-1) 26 *Application main performance ID.*

## **10.1.1 Detailed Description**

<span id="page-174-1"></span>**10.1.2 Macro Definition Documentation**

## **10.1.2.1 MD\_APPMAIN\_PERF\_ID**

#define MD\_APPMAIN\_PERF\_ID 26

## Application main performance ID.

Definition at line 32 of file md\_perfids.h.

Referenced by MD\_AppMain().

## <span id="page-175-0"></span>**10.2 CFS Memory Dwell Command Message IDs**

#### **Macros**

- #define [MD\\_CMD\\_MID](#page-175-1) 0x1890
	- *Message Id for Memory Dwell's ground command.*
- #define [MD\\_SEND\\_HK\\_MID](#page-175-2) 0x1891
	- *Message Id for Memory Dwell's 'Send Housekeeping' message.*
- #define [MD\\_WAKEUP\\_MID](#page-175-3) 0x1892 *Message Id for Memory Dwell's wakeup message.*

## **10.2.1 Detailed Description**

<span id="page-175-1"></span>**10.2.2 Macro Definition Documentation**

#### **10.2.2.1 MD\_CMD\_MID**

#define MD\_CMD\_MID 0x1890

Message Id for Memory Dwell's ground command.

Definition at line 33 of file md\_msgids.h.

<span id="page-175-2"></span>Referenced by MD\_AppMain(), and MD\_InitSoftwareBusServices().

#### **10.2.2.2 MD\_SEND\_HK\_MID**

#define MD\_SEND\_HK\_MID 0x1891

Message Id for Memory Dwell's 'Send Housekeeping' message.

Definition at line 34 of file md\_msgids.h.

<span id="page-175-3"></span>Referenced by MD\_AppMain(), and MD\_InitSoftwareBusServices().

#### **10.2.2.3 MD\_WAKEUP\_MID**

#define MD\_WAKEUP\_MID 0x1892

Message Id for Memory Dwell's wakeup message.

Definition at line 35 of file md\_msgids.h.

Referenced by MD\_AppMain(), and MD\_InitSoftwareBusServices().

## <span id="page-176-0"></span>**10.3 CFS Memory Dwell Telemetry Message IDs**

## **Macros**

- #define [MD\\_HK\\_TLM\\_MID](#page-176-1) 0x0890 *Message Id for Memory Dwell's housekeeping pkt.*
- #define [MD\\_DWELL\\_PKT\\_MID\\_BASE](#page-176-2) 0x0891 *Base Message Id for Memory Dwell's dwell packets.*

### **10.3.1 Detailed Description**

<span id="page-176-2"></span>**10.3.2 Macro Definition Documentation**

#### **10.3.2.1 MD\_DWELL\_PKT\_MID\_BASE**

#define MD\_DWELL\_PKT\_MID\_BASE 0x0891

Base Message Id for Memory Dwell's dwell packets.

Definition at line 45 of file md\_msgids.h.

<span id="page-176-1"></span>Referenced by MD\_InitSoftwareBusServices().

## **10.3.2.2 MD\_HK\_TLM\_MID**

#define MD\_HK\_TLM\_MID 0x0890

Message Id for Memory Dwell's housekeeping pkt.

Definition at line 44 of file md\_msgids.h.

Referenced by MD\_InitSoftwareBusServices().

## <span id="page-177-0"></span>**10.4 CFS Memory Dwell Platform Configuration**

#### **Macros**

• #define [MD\\_PIPE\\_NAME](#page-179-0) "MD\_CMD\_PIPE"

```
Command Pipe Name.
```
- #define [MD\\_PIPE\\_DEPTH](#page-178-0) 50
	- *Command Pipe Depth.*
- #define [MD\\_TBL\\_FILENAME\\_FORMAT](#page-180-0) "/cf/md\_dw%02d.tbl"

*Memory Dwell Base Filename.*

• #define [MD\\_NUM\\_DWELL\\_TABLES](#page-178-1) 4

*Number of memory dwell tables.*

- #define [MD\\_DWELL\\_TABLE\\_SIZE](#page-177-1) 25
	- *Maximum number of dwell specifications (address/delay/length) in a Dwell Table.*
- #define [MD\\_ENFORCE\\_DWORD\\_ALIGN](#page-177-2) 1

*Option of whether 32 bit integers must be aligned to 32 bit boundaries. 1 indicates 'yes' (32-bit boundary alignment enforced), 0 indicates 'no' (16-bit boundary alignment enforced).*

• #define [MD\\_SIGNATURE\\_OPTION](#page-179-1) 1

*Option of whether a signature field will be reserved in dwell packets. 1 indicates 'yes', 0 indicates 'no'.*

• #define [MD\\_SIGNATURE\\_FIELD\\_LENGTH](#page-179-2) 32

*Number of characters used in the Signature Field.*

• #define [MD\\_MISSION\\_REV](#page-178-2) 0

*Mission specific version number for MD application.*

- **10.4.1 Detailed Description**
- <span id="page-177-1"></span>**10.4.2 Macro Definition Documentation**

#### **10.4.2.1 MD\_DWELL\_TABLE\_SIZE**

#define MD\_DWELL\_TABLE\_SIZE 25

Maximum number of dwell specifications (address/delay/length) in a Dwell Table.

#### **Limits**

The maximum value for this parameter is limited by its effect on the MD\_DwellTableLoad t and associated data points, limiting it to 65535 points.

Definition at line 88 of file md\_platform\_cfg.h.

<span id="page-177-2"></span>Referenced by MD\_CheckTableEntries(), MD\_CopyUpdatedTbl(), MD\_InitTableServices(), MD\_ProcessJamCmd(), MD\_ReadDwellTable(), MD\_SendDwellPkt(), MD\_UpdateDwellControlInfo(), and MD\_ValidEntryId().

#### **10.4.2.2 MD\_ENFORCE\_DWORD\_ALIGN**

#define MD\_ENFORCE\_DWORD\_ALIGN 1

Option of whether 32 bit integers must be aligned to 32 bit boundaries. 1 indicates 'yes' (32-bit boundary alignment enforced), 0 indicates 'no' (16-bit boundary alignment enforced).

**Limits**

Value must be 0 or 1.

<span id="page-178-2"></span>Definition at line 98 of file md\_platform\_cfg.h.

**10.4.2.3 MD\_MISSION\_REV**

#define MD\_MISSION\_REV 0

Mission specific version number for MD application.

**Description:**

An application version number consists of four parts: major version number, minor version number, revision number and mission specific revision number. The mission specific revision number is defined here and the other parts are defined in "md\_version.h".

**Limits:**

Must be defined as a numeric value that is greater than or equal to zero.

Definition at line 136 of file md\_platform\_cfg.h.

<span id="page-178-1"></span>Referenced by MD\_AppInit(), and MD\_ExecRequest().

**10.4.2.4 MD\_NUM\_DWELL\_TABLES**

#define MD\_NUM\_DWELL\_TABLES 4

Number of memory dwell tables.

**Limits**

Acceptable values for this parameter are 1 to 16.

Definition at line 77 of file md\_platform\_cfg.h.

<span id="page-178-0"></span>Referenced by MD\_AppMain(), MD\_DwellLoop(), MD\_HkStatus(), MD\_InitControlStructures(), MD\_InitSoftwareBus←-Services(), MD\_InitTableServices(), MD\_ProcessJamCmd(), MD\_ProcessStartCmd(), MD\_ProcessStopCmd(), and MD\_ValidTableId().

## **10.4.2.5 MD\_PIPE\_DEPTH**

#define MD\_PIPE\_DEPTH 50

## Command Pipe Depth.

### **Description:**

Maximum number of messages that will be allowed in the command pipe at one time. Used during initialization in the call to [CFE\\_SB\\_CreatePipe](#page-363-1)

## **Limits:**

This parameter can't be larger than an unsigned 16 bit integer (65535).

Definition at line 56 of file md\_platform\_cfg.h.

<span id="page-179-0"></span>Referenced by MD\_InitSoftwareBusServices().

**10.4.2.6 MD\_PIPE\_NAME**

#define MD\_PIPE\_NAME "MD\_CMD\_PIPE"

Command Pipe Name.

**Description:**

Software bus name for the command pipe

#### **Limits:**

The string must be no longer than [OS\\_MAX\\_API\\_NAME](#page-930-0) (including terminator).

Definition at line 42 of file md\_platform\_cfg.h.

<span id="page-179-2"></span>Referenced by MD\_InitSoftwareBusServices().

**10.4.2.7 MD\_SIGNATURE\_FIELD\_LENGTH**

#define MD\_SIGNATURE\_FIELD\_LENGTH 32

Number of characters used in the Signature Field.

### **Limits**

Signature field length needs to be a multiple of 4 so that dwell packet is a multiple of 4 bytes and no compiler padding will occur. Note that the final character of the signature string must be a null character, so the effective length of user definable characters is one less than the defined length. The length specified must therefore be at least 4.

Definition at line 120 of file md\_platform\_cfg.h.

<span id="page-179-1"></span>Referenced by MD\_CopyUpdatedTbl(), MD\_InitControlStructures(), MD\_ProcessJamCmd(), MD\_SendDwellPkt(), M← D\_TableValidationFunc(), and MD\_UpdateTableDwellEntry().
**10.4.2.8 MD\_SIGNATURE\_OPTION**

#define MD\_SIGNATURE\_OPTION 1

Option of whether a signature field will be reserved in dwell packets. 1 indicates 'yes', 0 indicates 'no'.

#### **Limits**

Value must be 0 or 1.

Definition at line 107 of file md\_platform\_cfg.h.

**10.4.2.9 MD\_TBL\_FILENAME\_FORMAT**

#define MD\_TBL\_FILENAME\_FORMAT "/cf/md\_dw%02d.tbl"

Memory Dwell Base Filename.

#### **Description:**

Default base name and location for Memory Dwell filenames AppInit will append 01,02,03, up to number of tables.

#### **Limits:**

This string shouldn't be longer than [OS\\_MAX\\_PATH\\_LEN](#page-933-0) for the target platform in question

Definition at line 69 of file md\_platform\_cfg.h.

Referenced by MD\_InitTableServices().

### **10.5 CFS Memory Dwell Event IDs**

#### **Macros**

- #define [MD\\_INIT\\_INF\\_EID](#page-187-0) 1
	- *MD Initialization Event ID.*
- #define [MD\\_PIPE\\_ERR\\_EID](#page-197-0) 2 *MD Read Software Bus Pipe Failed Event ID.*
- #define [MD\\_RECOVERED\\_TBL\\_VALID\\_INF\\_EID](#page-198-0) 3 *MD Dwell Table Recovered Event ID.*
- #define [MD\\_RECOVERED\\_TBL\\_NOT\\_VALID\\_ERR\\_EID](#page-198-1) 4
- *MD Dwell Table Recovery Invalid Event ID.*
- #define [MD\\_DWELL\\_TBL\\_TOO\\_LARGE\\_CRIT\\_EID](#page-186-0) 5
- *MD Dwell Table Registration Too Large Event ID.*
- #define [MD\\_TBL\\_REGISTER\\_CRIT\\_EID](#page-207-0) 6
	- *MD Dwell Table Registration Failed Event ID.*
- #define [MD\\_TBL\\_INIT\\_INF\\_EID](#page-206-0) 7 *MD Dwell Table Initialization Complete Event ID.*
- #define [MD\\_NOOP\\_INF\\_EID](#page-196-0) 10
	- *MD No-op Command Event ID.*
- #define [MD\\_RESET\\_CNTRS\\_DBG\\_EID](#page-199-0) 11
	- *MD Reset Counters Command Event ID.*
- #define [MD\\_START\\_DWELL\\_INF\\_EID](#page-201-0) 12
- *MD Start Command Event ID.* • #define [MD\\_STOP\\_DWELL\\_INF\\_EID](#page-202-0) 13
	- *MD Stop Command Event ID.*
- #define [MD\\_EMPTY\\_TBLMASK\\_ERR\\_EID](#page-187-1) 14 *MD Start Command No Tables Specified Event ID.*
- #define [MD\\_MID\\_ERR\\_EID](#page-195-0) 15
	- *MD Message ID Invalid Event ID.*
- #define [MD\\_CC\\_NOT\\_IN\\_TBL\\_ERR\\_EID](#page-184-0) 16
	- *MD Command Code Not In Table Event ID.*
- #define [MD\\_CC\\_NOT\\_IN\\_LOOP\\_ERR\\_EID](#page-183-0) 17 *MD Command Code Not In Command Processing Loop Event ID.*
- #define [MD\\_TBL\\_STATUS\\_ERR\\_EID](#page-208-0) 20
	- *MD Dwell Table Get Status Failed Event ID.*
- #define [MD\\_CMD\\_LEN\\_ERR\\_EID](#page-184-1) 21
	- *MD Command Length Invalid Event ID.*
- #define [MD\\_MSG\\_LEN\\_ERR\\_EID](#page-195-1) 22
	- *MD Message Length Invalid Event ID.*
- #define [MD\\_JAM\\_DWELL\\_INF\\_EID](#page-193-0) 30 *MD Jam To Dwell Event ID.*
- #define [MD\\_JAM\\_NULL\\_DWELL\\_INF\\_EID](#page-194-0) 31
	- *MD Jam Null Dwell Entry Event ID.*
- #define [MD\\_INVALID\\_JAM\\_TABLE\\_ERR\\_EID](#page-190-0) 32 *MD Jam Command Table Id Invalid Event ID.*
- #define [MD\\_INVALID\\_ENTRY\\_ARG\\_ERR\\_EID](#page-189-0) 33

*MD Jam Command Entry Invalid Event ID.* • #define [MD\\_INVALID\\_LEN\\_ARG\\_ERR\\_EID](#page-190-1) 34 *MD Jam Command Field Length Invalid Event ID.* • #define [MD\\_CANT\\_RESOLVE\\_JAM\\_ADDR\\_ERR\\_EID](#page-183-1) 35

• #define [MD\\_INVALID\\_JAM\\_ADDR\\_ERR\\_EID](#page-189-1) 36 *MD Jam Command Address Invalid Event ID.* • #define [MD\\_JAM\\_ADDR\\_NOT\\_32BIT\\_ERR\\_EID](#page-192-0) 37

*MD Jam Command Symbolic Address Resolution Failed Event ID.*

*MD Jam Command Address Not 32-bit Aligned Event ID.* • #define [MD\\_JAM\\_ADDR\\_NOT\\_16BIT\\_ERR\\_EID](#page-192-1) 38 *MD Jam Command Address Not 16-bit Aligned Event ID.* • #define [MD\\_NO\\_TBL\\_COPY\\_ERR\\_EID](#page-196-1) 39 *MD Dwell Table Get Address Failed Event ID.* • #define [MD\\_ZERO\\_RATE\\_TBL\\_INF\\_EID](#page-211-0) 40 *MD Dwell Table Enabled Rate Is Zero Event ID.* • #define [MD\\_RESOLVE\\_ERR\\_EID](#page-199-1) 41 *MD Dwell Table Table Symbol Address Unresolved Event ID.* • #define [MD\\_RANGE\\_ERR\\_EID](#page-197-1) 42 *MD Dwell Table Address Invalid Event ID.* • #define [MD\\_TBL\\_HAS\\_LEN\\_ERR\\_EID](#page-206-1) 43 *MD Dwell Table Entry Length Invalid Event ID.* • #define [MD\\_TBL\\_ENA\\_FLAG\\_EID](#page-205-0) 44 *MD Dwell Table Enable Flag Invalid Event ID.* • #define [MD\\_TBL\\_ALIGN\\_ERR\\_EID](#page-204-0) 45 *MD Dwell Table Entry Alignment Invalid Event ID.* • #define [MD\\_SET\\_SIGNATURE\\_INF\\_EID](#page-200-0) 46 *MD Set Signature Command Event ID.* • #define [MD\\_INVALID\\_SIGNATURE\\_TABLE\\_ERR\\_EID](#page-191-0) 47 *MD Set Signature Command Table ID Invalid Event ID.* • #define [MD\\_INVALID\\_SIGNATURE\\_LENGTH\\_ERR\\_EID](#page-191-1) 49 *MD Set Signature Command Signature Length Invalid Event ID.* • #define [MD\\_TBL\\_SIG\\_LEN\\_ERR\\_EID](#page-207-1) 50 *MD Dwell Table Signature Length Invalid Event ID.* • #define [MD\\_ZERO\\_RATE\\_CMD\\_INF\\_EID](#page-210-0) 51 *MD Dwell Table Enabled With Zero Delay Event ID.* • #define [MD\\_DWELL\\_TBL\\_INF\\_EID](#page-186-1) 52 *MD Dwell Table Verification Results Event ID.* • #define [MD\\_UPDATE\\_TBL\\_EN\\_ERR\\_EID](#page-209-0) 53 *MD Dwell Table Update Table Enabled Get Address Failed Event ID.* • #define [MD\\_UPDATE\\_TBL\\_DWELL\\_ERR\\_EID](#page-209-1) 54 *MD Dwell Table Update Dwell Entry Get Address Failed Event ID.* • #define [MD\\_UPDATE\\_TBL\\_SIG\\_ERR\\_EID](#page-210-1) 55

- *MD Dwell Table Update Table Signature Get Address Failed Event ID.* • #define [MD\\_START\\_DWELL\\_ERR\\_EID](#page-201-1) 56 *MD Process Start Command Dwell Table Mask Failed Event ID.*
- #define [MD\\_STOP\\_DWELL\\_ERR\\_EID](#page-202-1) 57

*MD Process Stop Command Dwell Table Mask Failed Event ID.*

- #define [MD\\_SET\\_SIGNATURE\\_ERR\\_EID](#page-200-1) 58 *MD Process Signature Command Table Get Address Failed Event ID.* • #define [MD\\_JAM\\_DWELL\\_ERR\\_EID](#page-193-1) 59 *MD Jam To Dwell Table Failed Event ID.* • #define [MD\\_JAM\\_NULL\\_DWELL\\_ERR\\_EID](#page-194-1) 60 *MD Jam Null To Dwell Table Failed Event ID.* • #define [MD\\_INIT\\_TBL\\_NAME\\_ERR\\_EID](#page-188-0) 61 *MD Table Name Generation Failed Event ID.* • #define [MD\\_INIT\\_TBL\\_FILENAME\\_ERR\\_EID](#page-188-1) 62 *MD Table Filename Generation Failed Event ID.* • #define [MD\\_TBL\\_VAL\\_NULL\\_PTR\\_ERR\\_EID](#page-208-1) 63 *MD Dwell Table Validation Null Pointer Event ID.*
	- #define [MD\\_DWELL\\_LOOP\\_GET\\_DWELL\\_DATA\\_ERR\\_EID](#page-185-0) 70 *MD Dwell Table Address Read Failed Event ID.*
	- #define [MD\\_CREATE\\_PIPE\\_ERR\\_EID](#page-185-1) 71 *MD Create Pipe Failed Event ID.*
	- #define [MD\\_SUB\\_HK\\_ERR\\_EID](#page-203-0) 72
		- *MD Housekeeping Subscribe Failed Event ID.*
	- #define [MD\\_SUB\\_CMD\\_ERR\\_EID](#page-203-1) 73 *MD Command Subscribe Failed Event ID.*
	- #define [MD\\_SUB\\_WAKEUP\\_ERR\\_EID](#page-204-1) 74 *MD Wakeup Message Subscribe Failed Event ID.*
	- #define [MD\\_TBL\\_ENTRY\\_ERR\\_EID](#page-205-1) 75 *MD Dwell Table Validation Entry Failed Event ID.*
- **10.5.1 Detailed Description**
- <span id="page-183-1"></span>**10.5.2 Macro Definition Documentation**

## **10.5.2.1 MD\_CANT\_RESOLVE\_JAM\_ADDR\_ERR\_EID**

#define MD\_CANT\_RESOLVE\_JAM\_ADDR\_ERR\_EID 35

# MD Jam Command Symbolic Address Resolution Failed Event ID.

## **Type: ERROR**

**Cause:**

This error event is issued when symbolic address passed in Jam command couldn't be resolved by use of the on-board Symbol Table.

<span id="page-183-0"></span>Definition at line 317 of file md\_events.h.

### **10.5.2.2 MD\_CC\_NOT\_IN\_LOOP\_ERR\_EID**

#define MD\_CC\_NOT\_IN\_LOOP\_ERR\_EID 17

MD Command Code Not In Command Processing Loop Event ID.

**Type: ERROR**

**Cause:**

This event is issued when a command for the Memory Dwell task is received with a function code which is not included in the task's command code processing loop.

Definition at line 205 of file md\_events.h.

<span id="page-184-0"></span>Referenced by MD\_ExecRequest().

**10.5.2.3 MD\_CC\_NOT\_IN\_TBL\_ERR\_EID**

#define MD\_CC\_NOT\_IN\_TBL\_ERR\_EID 16

MD Command Code Not In Table Event ID.

**Type: ERROR**

**Cause:**

This event is issued when a command for the Memory Dwell task is received with a function code which is not listed in the internal MD\_CmdHandlerTbl structure, which is used to associate an expected length for the command.

Definition at line 192 of file md\_events.h.

<span id="page-184-1"></span>Referenced by MD\_ExecRequest().

### **10.5.2.4 MD\_CMD\_LEN\_ERR\_EID**

#define MD\_CMD\_LEN\_ERR\_EID 21

MD Command Length Invalid Event ID.

**Type: ERROR**

**Cause:**

This event is issued when the Memory Dwell task receives a command which has a length that is inconsistent with the expected length for its command code.

Definition at line 230 of file md\_events.h.

<span id="page-185-1"></span>Referenced by MD\_ExecRequest().

**10.5.2.5 MD\_CREATE\_PIPE\_ERR\_EID**

#define MD\_CREATE\_PIPE\_ERR\_EID 71

MD Create Pipe Failed Event ID.

**Type: ERROR**

**Cause:**

This event message is issued when MD cannot create the software bus pipe.

Definition at line 712 of file md\_events.h.

<span id="page-185-0"></span>Referenced by MD\_InitSoftwareBusServices().

**10.5.2.6 MD\_DWELL\_LOOP\_GET\_DWELL\_DATA\_ERR\_EID**

#define MD\_DWELL\_LOOP\_GET\_DWELL\_DATA\_ERR\_EID 70

MD Dwell Table Address Read Failed Event ID.

**Type: ERROR**

**Cause:**

This event message is issued when the PSP returns an error when attempting to read the memory address of an entry

Definition at line 701 of file md\_events.h.

<span id="page-186-1"></span>Referenced by MD\_DwellLoop().

**10.5.2.7 MD\_DWELL\_TBL\_INF\_EID**

#define MD\_DWELL\_TBL\_INF\_EID 52

MD Dwell Table Verification Results Event ID.

**Type: INFORMATION**

**Cause:**

This event message is issued when a table validation has been completed for memory dwell table load

Definition at line 546 of file md\_events.h.

<span id="page-186-0"></span>Referenced by MD\_CheckTableEntries().

### **10.5.2.8 MD\_DWELL\_TBL\_TOO\_LARGE\_CRIT\_EID**

#define MD\_DWELL\_TBL\_TOO\_LARGE\_CRIT\_EID 5

MD Dwell Table Registration Too Large Event ID.

**Type: CRITICAL**

**Cause:**

Issued when a [CFE\\_TBL\\_ERR\\_INVALID\\_SIZE](#page-249-0) error message is received from [CFE\\_TBL\\_Register](#page-391-0) call. Load structure can be reduced by reducing [MD\\_DWELL\\_TABLE\\_SIZE,](#page-177-0) number of entries per Dwell Table.

Definition at line 86 of file md\_events.h.

<span id="page-187-1"></span>Referenced by MD\_InitTableServices().

**10.5.2.9 MD\_EMPTY\_TBLMASK\_ERR\_EID**

#define MD\_EMPTY\_TBLMASK\_ERR\_EID 14

MD Start Command No Tables Specified Event ID.

**Type: ERROR**

**Cause:**

None of the valid Table Ids (1.[.MD\\_NUM\\_DWELL\\_TABLES\)](#page-178-0) are contained in the table mask argument for the Start Dwell or Stop Dwell command.

Definition at line 166 of file md\_events.h.

<span id="page-187-0"></span>Referenced by MD\_ProcessStartCmd(), and MD\_ProcessStopCmd().

**10.5.2.10 MD\_INIT\_INF\_EID**

#define MD\_INIT\_INF\_EID 1

MD Initialization Event ID.

**Type: INFORMATION**

**Cause:**

Issued upon successful completion of task initialization.

Definition at line 41 of file md\_events.h.

<span id="page-188-1"></span>Referenced by MD\_AppInit().

**10.5.2.11 MD\_INIT\_TBL\_FILENAME\_ERR\_EID**

#define MD\_INIT\_TBL\_FILENAME\_ERR\_EID 62

MD Table Filename Generation Failed Event ID.

**Type: ERROR**

**Cause:**

This event message is issued if the snprintf call used to create the TblFileName in [MD\\_InitTableServices](#page-864-0) function fails.

Definition at line 677 of file md\_events.h.

<span id="page-188-0"></span>Referenced by MD\_InitTableServices().

### **10.5.2.12 MD\_INIT\_TBL\_NAME\_ERR\_EID**

#define MD\_INIT\_TBL\_NAME\_ERR\_EID 61

MD Table Name Generation Failed Event ID.

**Type: ERROR**

**Cause:**

This event message is issued if the snprintf call used to create the TableName in [MD\\_InitTableServices](#page-864-0) function fails.

Definition at line 664 of file md\_events.h.

<span id="page-189-0"></span>Referenced by MD\_InitTableServices().

**10.5.2.13 MD\_INVALID\_ENTRY\_ARG\_ERR\_EID**

#define MD\_INVALID\_ENTRY\_ARG\_ERR\_EID 33

MD Jam Command Entry Invalid Event ID.

**Type: ERROR**

**Cause:**

This error event is issued when a Jam Dwell Command is received with an invalid value for the entry id argument. Values in the range 1.[.MD\\_DWELL\\_TABLE\\_SIZE](#page-177-0) are expected.

<span id="page-189-1"></span>Definition at line 293 of file md\_events.h.

### **10.5.2.14 MD\_INVALID\_JAM\_ADDR\_ERR\_EID**

#define MD\_INVALID\_JAM\_ADDR\_ERR\_EID 36

MD Jam Command Address Invalid Event ID.

**Type: ERROR**

**Cause:**

The resolved address (numerical value for symbol + offset) and field length specified by the Jam command were found to specify a dwell be outside valid ranges.

Definition at line 330 of file md\_events.h.

<span id="page-190-0"></span>Referenced by MD\_ProcessJamCmd().

**10.5.2.15 MD\_INVALID\_JAM\_TABLE\_ERR\_EID**

#define MD\_INVALID\_JAM\_TABLE\_ERR\_EID 32

MD Jam Command Table Id Invalid Event ID.

**Type: ERROR**

**Cause:**

This error event is issued when a Jam Dwell Command is received with an invalid value for the table id argument. Values in the range 1.[.MD\\_NUM\\_DWELL\\_TABLES](#page-178-0) are expected.

<span id="page-190-1"></span>Definition at line 280 of file md\_events.h.

### **10.5.2.16 MD\_INVALID\_LEN\_ARG\_ERR\_EID**

#define MD\_INVALID\_LEN\_ARG\_ERR\_EID 34

MD Jam Command Field Length Invalid Event ID.

**Type: ERROR**

**Cause:**

This error event is issued when a Jam Dwell Command is received with an invalid value for the field length argument.

Definition at line 305 of file md\_events.h.

<span id="page-191-1"></span>Referenced by MD\_ProcessJamCmd().

**10.5.2.17 MD\_INVALID\_SIGNATURE\_LENGTH\_ERR\_EID**

#define MD\_INVALID\_SIGNATURE\_LENGTH\_ERR\_EID 49

MD Set Signature Command Signature Length Invalid Event ID.

**Type: ERROR**

**Cause:**

This error event is issued when a Set Signature Command is received with a string not containing null termination within the allowable length.

<span id="page-191-0"></span>Definition at line 503 of file md\_events.h.

#define MD\_INVALID\_SIGNATURE\_TABLE\_ERR\_EID 47

MD Set Signature Command Table ID Invalid Event ID.

**Type: ERROR**

**Cause:**

This error event is issued when a Set Signature Command is received with an invalid value for the table id argument. Values in the range 1.[.MD\\_NUM\\_DWELL\\_TABLES](#page-178-0) are expected.

Definition at line 491 of file md\_events.h.

<span id="page-192-1"></span>Referenced by MD\_ProcessJamCmd().

**10.5.2.19 MD\_JAM\_ADDR\_NOT\_16BIT\_ERR\_EID**

#define MD\_JAM\_ADDR\_NOT\_16BIT\_ERR\_EID 38

MD Jam Command Address Not 16-bit Aligned Event ID.

**Type: ERROR**

**Cause:**

The Jam command specified a 2-byte read, and the resolved address (numerical value for symbol + offset) is not on a 2-byte boundary.

<span id="page-192-0"></span>Definition at line 354 of file md\_events.h.

### **10.5.2.20 MD\_JAM\_ADDR\_NOT\_32BIT\_ERR\_EID**

#define MD\_JAM\_ADDR\_NOT\_32BIT\_ERR\_EID 37

MD Jam Command Address Not 32-bit Aligned Event ID.

**Type: ERROR**

**Cause:**

The Jam command specified a 4-byte read, and the resolved address (numerical value for symbol + offset) is not on a 4-byte boundary.

Definition at line 342 of file md\_events.h.

<span id="page-193-1"></span>Referenced by MD\_ProcessJamCmd().

**10.5.2.21 MD\_JAM\_DWELL\_ERR\_EID**

#define MD\_JAM\_DWELL\_ERR\_EID 59

MD Jam To Dwell Table Failed Event ID.

**Type: ERROR**

**Cause:**

This event is issued for a failed jam operation.

<span id="page-193-0"></span>Definition at line 639 of file md\_events.h.

### **10.5.2.22 MD\_JAM\_DWELL\_INF\_EID**

#define MD\_JAM\_DWELL\_INF\_EID 30

MD Jam To Dwell Event ID.

**Type: INFORMATION**

**Cause:**

This event is issued for a successful jam operation.

Definition at line 254 of file md\_events.h.

<span id="page-194-1"></span>Referenced by MD\_ProcessJamCmd().

**10.5.2.23 MD\_JAM\_NULL\_DWELL\_ERR\_EID**

#define MD\_JAM\_NULL\_DWELL\_ERR\_EID 60

MD Jam Null To Dwell Table Failed Event ID.

**Type: ERROR**

**Cause:**

This event is issued for a failed jam operation in which a null dwell entry is specified. A null entry is specified when the input dwell length is zero. All dwell fields (address, length, and delay) will be set to zero in this case.

<span id="page-194-0"></span>Definition at line 652 of file md\_events.h.

### **10.5.2.24 MD\_JAM\_NULL\_DWELL\_INF\_EID**

#define MD\_JAM\_NULL\_DWELL\_INF\_EID 31

MD Jam Null Dwell Entry Event ID.

**Type: INFORMATION**

**Cause:**

This event is issued for a jam operation in which a null dwell entry is specified. A null entry is specified when the input dwell length is zero. All dwell fields (address, length, and delay) will be set to zero in this case.

Definition at line 267 of file md\_events.h.

<span id="page-195-0"></span>Referenced by MD\_ProcessJamCmd().

**10.5.2.25 MD\_MID\_ERR\_EID**

#define MD\_MID\_ERR\_EID 15

MD Message ID Invalid Event ID.

**Type: ERROR**

**Cause:**

This event is issued if the Memory Dwell task receives a message with an unrecognized Message ID.

Definition at line 178 of file md\_events.h.

<span id="page-195-1"></span>Referenced by MD\_AppMain().

#### **10.5.2.26 MD\_MSG\_LEN\_ERR\_EID**

#define MD\_MSG\_LEN\_ERR\_EID 22

#### MD Message Length Invalid Event ID.

**Type: ERROR**

**Cause:**

This event is issued when the Memory Dwell task receives a message which has a length that is inconsistent with the expected length for its message id.

Definition at line 243 of file md\_events.h.

<span id="page-196-1"></span>Referenced by MD\_AppMain().

**10.5.2.27 MD\_NO\_TBL\_COPY\_ERR\_EID**

#define MD\_NO\_TBL\_COPY\_ERR\_EID 39

MD Dwell Table Get Address Failed Event ID.

**Type: ERROR**

**Cause:**

This event is issued after the following sequence occurs:

- [CFE\\_TBL\\_GetStatus](#page-411-0) returned [CFE\\_TBL\\_INFO\\_UPDATE\\_PENDING](#page-253-0)
- [CFE\\_TBL\\_Update](#page-401-0) returned [CFE\\_SUCCESS,](#page-244-0) a call is made to
- [CFE\\_TBL\\_GetAddress](#page-404-0) returned something other than [CFE\\_TBL\\_INFO\\_UPDATED.](#page-254-0)

When this happens, the newly loaded table contents are *not* copied to MD task structures.

Definition at line 371 of file md\_events.h.

<span id="page-196-0"></span>Referenced by MD\_InitTableServices(), and MD\_ManageDwellTable().

## **10.5.2.28 MD\_NOOP\_INF\_EID**

#define MD\_NOOP\_INF\_EID 10

MD No-op Command Event ID.

**Type: INFORMATION**

**Cause:**

Issued upon receipt of a Memory Dwell no-op command.

Definition at line 119 of file md\_events.h.

<span id="page-197-0"></span>Referenced by MD\_ExecRequest().

**10.5.2.29 MD\_PIPE\_ERR\_EID**

#define MD\_PIPE\_ERR\_EID 2

MD Read Software Bus Pipe Failed Event ID.

**Type: ERROR**

**Cause:**

This event is issued following error return from [CFE\\_SB\\_ReceiveBuffer](#page-376-0) call.

Definition at line 52 of file md\_events.h.

<span id="page-197-1"></span>Referenced by MD\_AppMain().

### **10.5.2.30 MD\_RANGE\_ERR\_EID**

#define MD\_RANGE\_ERR\_EID 42

MD Dwell Table Address Invalid Event ID.

**Type: ERROR**

**Cause:**

The specified address was not in allowable memory ranges.

If this load was initiated via ground command, the Table Id will be known from the command. If this load was recovered after a reset, a subsequent event message will identify the Table Id.

Definition at line 419 of file md\_events.h.

<span id="page-198-1"></span>Referenced by MD\_TableValidationFunc().

**10.5.2.31 MD\_RECOVERED\_TBL\_NOT\_VALID\_ERR\_EID**

#define MD\_RECOVERED\_TBL\_NOT\_VALID\_ERR\_EID 4

MD Dwell Table Recovery Invalid Event ID.

**Type: ERROR**

**Cause:**

Issued when a Dwell Table is recovered and found to be invalid.

Definition at line 74 of file md\_events.h.

<span id="page-198-0"></span>Referenced by MD\_InitTableServices().

## **10.5.2.32 MD\_RECOVERED\_TBL\_VALID\_INF\_EID**

#define MD\_RECOVERED\_TBL\_VALID\_INF\_EID 3

MD Dwell Table Recovered Event ID.

**Type: INFORMATION**

**Cause:**

Issued upon successful recovery of a Dwell Table.

Definition at line 63 of file md\_events.h.

<span id="page-199-0"></span>Referenced by MD\_InitTableServices().

**10.5.2.33 MD\_RESET\_CNTRS\_DBG\_EID**

#define MD\_RESET\_CNTRS\_DBG\_EID 11

MD Reset Counters Command Event ID.

**Type: DEBUG**

**Cause:**

Issued upon receipt of a Memory Dwell Reset Counters command.

Definition at line 130 of file md\_events.h.

<span id="page-199-1"></span>Referenced by MD\_ExecRequest().

## **10.5.2.34 MD\_RESOLVE\_ERR\_EID**

#define MD\_RESOLVE\_ERR\_EID 41

MD Dwell Table Table Symbol Address Unresolved Event ID.

**Type: ERROR**

**Cause:**

The specified symbol wasn't found in the system symbol table. This could be either because there is no symbol table, or because the symbol isn't present in an existing symbol table.

If this load was initiated via ground command, the Table Id will be known from the command. If this load was recovered after a reset, a subsequent event message will identify the Table Id.

Definition at line 404 of file md\_events.h.

<span id="page-200-1"></span>Referenced by MD\_TableValidationFunc().

**10.5.2.35 MD\_SET\_SIGNATURE\_ERR\_EID**

#define MD\_SET\_SIGNATURE\_ERR\_EID 58

MD Process Signature Command Table Get Address Failed Event ID.

**Type: ERROR**

**Cause:**

This event message is issued when the table address cannot be acquired for the table specified in the [MD\\_Process](#page-874-0)← [SignatureCmd.](#page-874-0)

<span id="page-200-0"></span>Definition at line 628 of file md\_events.h.

### **10.5.2.36 MD\_SET\_SIGNATURE\_INF\_EID**

#define MD\_SET\_SIGNATURE\_INF\_EID 46

MD Set Signature Command Event ID.

**Type: INFORMATION**

**Cause:**

A 'Set Signature' command was received and processed nominally to associate a signature with the specified dwell table. All dwell packets derived from that dwell table will include the specified signature string.

Definition at line 478 of file md\_events.h.

<span id="page-201-1"></span>Referenced by MD\_ProcessJamCmd().

**10.5.2.37 MD\_START\_DWELL\_ERR\_EID**

#define MD\_START\_DWELL\_ERR\_EID 56

MD Process Start Command Dwell Table Mask Failed Event ID.

**Type: ERROR**

**Cause:**

This event message is issued when the table address cannot be acquired for one of the tables being started with the [MD\\_ProcessStartCmd.](#page-875-0) In addition to this summary message, a [MD\\_UPDATE\\_TBL\\_EN\\_ERR\\_EID](#page-209-0) event is issed for each failure.

<span id="page-201-0"></span>Definition at line 602 of file md\_events.h.

### **10.5.2.38 MD\_START\_DWELL\_INF\_EID**

#define MD\_START\_DWELL\_INF\_EID 12

MD Start Command Event ID.

**Type: INFORMATION**

**Cause:**

Issued upon receipt of a Memory Dwell Start command. Upon receipt of this command, the specified tables are started for processing.

Definition at line 142 of file md\_events.h.

<span id="page-202-1"></span>Referenced by MD\_ProcessStartCmd().

**10.5.2.39 MD\_STOP\_DWELL\_ERR\_EID**

#define MD\_STOP\_DWELL\_ERR\_EID 57

MD Process Stop Command Dwell Table Mask Failed Event ID.

**Type: ERROR**

**Cause:**

This event message is issued when the table address cannot be acquired for one of the tables being started with the [MD\\_ProcessStopCmd.](#page-875-1) In addition to this summary message, a [MD\\_UPDATE\\_TBL\\_EN\\_ERR\\_EID](#page-209-0) event is issed for each failure.

Definition at line 616 of file md\_events.h.

<span id="page-202-0"></span>Referenced by MD\_ProcessStopCmd().

### **10.5.2.40 MD\_STOP\_DWELL\_INF\_EID**

#define MD\_STOP\_DWELL\_INF\_EID 13

MD Stop Command Event ID.

**Type: INFORMATION**

**Cause:**

Issued upon receipt of a Memory Dwell Start command. Upon receipt of this command, the specified tables are stopped.

Definition at line 154 of file md\_events.h.

<span id="page-203-1"></span>Referenced by MD\_ProcessStopCmd().

**10.5.2.41 MD\_SUB\_CMD\_ERR\_EID**

#define MD\_SUB\_CMD\_ERR\_EID 73

MD Command Subscribe Failed Event ID.

**Type: ERROR**

**Cause:**

This event message is issued when MD cannot subscribe to commands.

Definition at line 735 of file md\_events.h.

<span id="page-203-0"></span>Referenced by MD\_InitSoftwareBusServices().

### **10.5.2.42 MD\_SUB\_HK\_ERR\_EID**

#define MD\_SUB\_HK\_ERR\_EID 72

MD Housekeeping Subscribe Failed Event ID.

**Type: ERROR**

**Cause:**

This event message is issued when MD cannot subscribe to housekeeping requests.

Definition at line 724 of file md\_events.h.

<span id="page-204-1"></span>Referenced by MD\_InitSoftwareBusServices().

**10.5.2.43 MD\_SUB\_WAKEUP\_ERR\_EID**

#define MD\_SUB\_WAKEUP\_ERR\_EID 74

MD Wakeup Message Subscribe Failed Event ID.

**Type: ERROR**

**Cause:**

This event message is issued when MD cannot subscribe to wakeup messages.

Definition at line 747 of file md\_events.h.

<span id="page-204-0"></span>Referenced by MD\_InitSoftwareBusServices().

### **10.5.2.44 MD\_TBL\_ALIGN\_ERR\_EID**

#define MD\_TBL\_ALIGN\_ERR\_EID 45

#### MD Dwell Table Entry Alignment Invalid Event ID.

**Type: ERROR**

**Cause:**

Either a 4-byte dwell was specified and address is not 4-byte aligned, or a 2-byte dwell was specified and address is not 2-byte aligned.

If this load was initiated via ground command, the Table Id will be known from the command. If this load was recovered after a reset, a subsequent event message will identify the Table Id.

Definition at line 465 of file md\_events.h.

<span id="page-205-0"></span>Referenced by MD\_TableValidationFunc().

**10.5.2.45 MD\_TBL\_ENA\_FLAG\_EID**

#define MD\_TBL\_ENA\_FLAG\_EID 44

MD Dwell Table Enable Flag Invalid Event ID.

**Type: ERROR**

**Cause:**

The dwell table's enable value was neither zero nor one.

If this load was initiated via ground command, the Table Id will be known from the command. If this load was recovered after a reset, a subsequent event message will identify the Table Id.

Definition at line 449 of file md\_events.h.

<span id="page-205-1"></span>Referenced by MD\_TableValidationFunc().

#define MD\_TBL\_ENTRY\_ERR\_EID 75

MD Dwell Table Validation Entry Failed Event ID.

**Type: ERROR**

**Cause:**

This event message is issued when a dwell table entry is determined to be invalid. The Table entry field specifies the index of the invalid entry. The status field specifies the error generated when validating that entry.

Definition at line 762 of file md\_events.h.

<span id="page-206-1"></span>Referenced by MD\_CheckTableEntries().

**10.5.2.47 MD\_TBL\_HAS\_LEN\_ERR\_EID**

#define MD\_TBL\_HAS\_LEN\_ERR\_EID 43

MD Dwell Table Entry Length Invalid Event ID.

**Type: ERROR**

**Cause:**

The dwell table contains an invalid value for a dwell length.

If this load was initiated via ground command, the Table Id will be known from the command. If this load was recovered after a reset, a subsequent event message will identify the Table Id.

Definition at line 434 of file md\_events.h.

<span id="page-206-0"></span>Referenced by MD\_TableValidationFunc().

### **10.5.2.48 MD\_TBL\_INIT\_INF\_EID**

#define MD\_TBL\_INIT\_INF\_EID 7

MD Dwell Table Initialization Complete Event ID.

**Type: INFORMATION**

**Cause:**

Issued at the end of Table Initialization, specifying how many tables were recovered and how many initialized.

Definition at line 108 of file md\_events.h.

<span id="page-207-0"></span>Referenced by MD\_InitTableServices().

**10.5.2.49 MD\_TBL\_REGISTER\_CRIT\_EID**

#define MD\_TBL\_REGISTER\_CRIT\_EID 6

MD Dwell Table Registration Failed Event ID.

**Type: CRITICAL**

**Cause:**

Issued when an error message, other than [CFE\\_TBL\\_ERR\\_INVALID\\_SIZE,](#page-249-0) is received from [CFE\\_TBL\\_Register](#page-391-0) call.

Definition at line 97 of file md\_events.h.

<span id="page-207-1"></span>Referenced by MD\_InitTableServices().

**10.5.2.50 MD\_TBL\_SIG\_LEN\_ERR\_EID**

#define MD\_TBL\_SIG\_LEN\_ERR\_EID 50

MD Dwell Table Signature Length Invalid Event ID.

**Type: ERROR**

**Cause:**

The dwell table contains an invalid Signature (not null terminated).

If this load was initiated via ground command, the Table Id will be known from the command. If this load was recovered after a reset, a subsequent event message will identify the Table Id.

Definition at line 518 of file md\_events.h.

<span id="page-208-0"></span>Referenced by MD\_TableValidationFunc().

**10.5.2.51 MD\_TBL\_STATUS\_ERR\_EID**

#define MD\_TBL\_STATUS\_ERR\_EID 20

MD Dwell Table Get Status Failed Event ID.

**Type: ERROR**

**Cause:**

This event is issued on receipt of an unexpected error message from CFE\_TBL\_GetStatus. Normal processing continues; no special action is taken.

Definition at line 217 of file md\_events.h.

<span id="page-208-1"></span>Referenced by MD\_ManageDwellTable().

### **10.5.2.52 MD\_TBL\_VAL\_NULL\_PTR\_ERR\_EID**

#define MD\_TBL\_VAL\_NULL\_PTR\_ERR\_EID 63

MD Dwell Table Validation Null Pointer Event ID.

**Type: ERROR**

**Cause:**

This event message is issued when the table pointer passed to [MD\\_TableValidationFunc](#page-899-0) is null.

Definition at line 689 of file md\_events.h.

<span id="page-209-1"></span>Referenced by MD\_TableValidationFunc().

**10.5.2.53 MD\_UPDATE\_TBL\_DWELL\_ERR\_EID**

#define MD\_UPDATE\_TBL\_DWELL\_ERR\_EID 54

MD Dwell Table Update Dwell Entry Get Address Failed Event ID.

**Type: ERROR**

**Cause:**

This event message is issued when the table address cannot be acquired in the [MD\\_UpdateTableDwellEntry](#page-900-0) function. This event is issued when the [CFE\\_TBL\\_GetAddress](#page-404-0) function returns a value other than CFE\_SUCCESS or CFE\_T← BL\_INFO\_UPDATED.

Definition at line 574 of file md\_events.h.

<span id="page-209-0"></span>Referenced by MD\_UpdateTableDwellEntry().

#### **10.5.2.54 MD\_UPDATE\_TBL\_EN\_ERR\_EID**

#define MD\_UPDATE\_TBL\_EN\_ERR\_EID 53

MD Dwell Table Update Table Enabled Get Address Failed Event ID.

**Type: ERROR**

**Cause:**

This event message is issued when the table address cannot be acquired in the [MD\\_UpdateTableEnabledField](#page-901-0) function. This event is issued when the [CFE\\_TBL\\_GetAddress](#page-404-0) function returns a value other than CFE\_SUCCESS or CFE\_T←- BL\_INFO\_UPDATED.

Definition at line 560 of file md\_events.h.

<span id="page-210-1"></span>Referenced by MD\_UpdateTableEnabledField().

**10.5.2.55 MD\_UPDATE\_TBL\_SIG\_ERR\_EID**

#define MD\_UPDATE\_TBL\_SIG\_ERR\_EID 55

MD Dwell Table Update Table Signature Get Address Failed Event ID.

**Type: ERROR**

**Cause:**

This event message is issued when the table address cannot be acquired in the MD\_UpdateTableSignature function. This event is issued when the [CFE\\_TBL\\_GetAddress](#page-404-0) function returns a value other than CFE\_SUCCESS or CFE\_T← BL\_INFO\_UPDATED.

Definition at line 588 of file md\_events.h.

<span id="page-210-0"></span>Referenced by MD\_UpdateTableDwellEntry().

#### **10.5.2.56 MD\_ZERO\_RATE\_CMD\_INF\_EID**

#define MD\_ZERO\_RATE\_CMD\_INF\_EID 51

MD Dwell Table Enabled With Zero Delay Event ID.

**Type: INFORMATIONAL**

**Cause:**

- The calculated rate, the total of delays for all active entries, current equals zero
- The table is currently enabled

If the command either changes the delay values in the table (such that the total delay is 0) while the table is enabled, or if the table is enabled while the total delay value is 0, this event will be sent.

Definition at line 534 of file md\_events.h.

<span id="page-211-0"></span>Referenced by MD\_ProcessJamCmd(), and MD\_ProcessStartCmd().

**10.5.2.57 MD\_ZERO\_RATE\_TBL\_INF\_EID**

#define MD\_ZERO\_RATE\_TBL\_INF\_EID 40

MD Dwell Table Enabled Rate Is Zero Event ID.

**Type: INFORMATIONAL**

**Cause:**

- The calculated rate, the total of delays for all active entries equals zero
- The table is enabled

If this load was initiated via ground command, the Table Id will be known from the command. If this load was recovered after a reset, a subsequent event message will identify the Table Id.

Definition at line 387 of file md\_events.h.

Referenced by MD\_TableValidationFunc().

## **10.6 CFS Memory Dwell Command Structures**

**Data Structures**

• struct [MD\\_SymAddr\\_t](#page-811-0)

*Symbolic Address Type.*

- struct [MD\\_NoArgsCmd\\_t](#page-810-0) *Generic "no arguments" command.*
- struct [MD\\_CmdStartStop\\_t](#page-797-0) *Start and Stop Dwell Commands.*
- struct [MD\\_CmdJam\\_t](#page-795-0)

*Jam Dwell Command.*

**10.6.1 Detailed Description**

## **10.7 CFS Memory Dwell Telemetry**

### **Data Structures**

- struct [MD\\_HkTlm\\_t](#page-806-0) *Memory Dwell HK Telemetry format.*
- struct [MD\\_DwellPkt\\_t](#page-803-0) *Memory Dwell Telemetry Packet format.*

## **Macros**

- #define [MD\\_HK\\_TLM\\_LNGTH](#page-213-0) sizeof[\(MD\\_HkTlm\\_t\)](#page-806-0) *Memory Dwell Housekeeping telemetry packet length.*
- #define [MD\\_DWELL\\_PKT\\_LNGTH](#page-213-1) (sizeof[\(MD\\_DwellPkt\\_t\)](#page-803-0)) *Memory Dwell Telemetry maximum packet size.*

**10.7.1 Detailed Description**

<span id="page-213-1"></span>**10.7.2 Macro Definition Documentation**

## **10.7.2.1 MD\_DWELL\_PKT\_LNGTH**

#define MD\_DWELL\_PKT\_LNGTH (sizeof[\(MD\\_DwellPkt\\_t\)](#page-803-0))

Memory Dwell Telemetry maximum packet size.

Definition at line 168 of file md\_msg.h.

<span id="page-213-0"></span>Referenced by MD\_InitSoftwareBusServices(), and MD\_SendDwellPkt().

## **10.7.2.2 MD\_HK\_TLM\_LNGTH**

#define MD\_HK\_TLM\_LNGTH sizeof[\(MD\\_HkTlm\\_t\)](#page-806-0)

Memory Dwell Housekeeping telemetry packet length.

Definition at line 144 of file md\_msg.h.

Referenced by MD\_InitSoftwareBusServices().

#### **10.8 CFS Memory Dwell Command Codes**

#### **Macros**

- #define [MD\\_NOOP\\_CC](#page-215-0) 0
- *Memory Dwell No-Op Command.* • #define [MD\\_RESET\\_CNTRS\\_CC](#page-216-0) 1
- *Memory Dwell Reset Counters Command.*
- #define [MD\\_START\\_DWELL\\_CC](#page-216-1) 2 *Memory Dwell Start Dwell Command.*
- #define [MD\\_STOP\\_DWELL\\_CC](#page-218-0) 3
	- *Memory Dwell Stop Dwell Command.*
- #define [MD\\_JAM\\_DWELL\\_CC](#page-214-0) 4 *Jam Dwell.*
- **10.8.1 Detailed Description**
- <span id="page-214-0"></span>**10.8.2 Macro Definition Documentation**

#### **10.8.2.1 MD\_JAM\_DWELL\_CC**

#define MD\_JAM\_DWELL\_CC 4

Jam Dwell.

**Description**

This command inserts the specified dwell parameters (dwell address, dwell field length, and delay count) into the specified table, at the specified index.

Note that it is safe to send a Jam command to an active Dwell Table. ('Active' indicates a Table which is enabled; thus, the Dwell Table is actively being used to generate a dwell packet telemetry stream.) Note that changes made to a Dwell Table using a Jam command will not be saved across process resets in this version of Memory Dwell.

For details on what constitutes a valid Dwell Table see [MD\\_DwellTableLoad\\_t.](#page-805-0) In particular, note that a valid entry *may* be inserted past a terminator entry; however it won't be processed as long as it remains following a terminator entry.

**Command Structure**

[MD\\_CmdJam\\_t](#page-795-0)

#### **Command Verification**

Nominal successful execution of this command may be verified with the following telemetry:

• [MD\\_HkTlm\\_t.ValidCmdCntr](#page-809-0) increments.

• The [MD\\_JAM\\_DWELL\\_INF\\_EID](#page-193-0) or [MD\\_JAM\\_NULL\\_DWELL\\_INF\\_EID](#page-194-0) informational event message is issued.

#### **Error Conditions**

This command may fail for the following reason(s):

- Unexpected command length (Event message [MD\\_CMD\\_LEN\\_ERR\\_EID](#page-184-1) is issued)
- Table Id other than 1..MD\_NUM\_DWELL\_TABLES (Event message [MD\\_INVALID\\_JAM\\_TABLE\\_ERR\\_EID](#page-190-0) is issued)
- Entry Id other than 1..MD\_DWELL\_TABLE\_SIZE (Event message [MD\\_INVALID\\_ENTRY\\_ARG\\_ERR\\_EID](#page-189-0) is issued)
- Unrecognized Dwell Address symbol (Event message [MD\\_CANT\\_RESOLVE\\_JAM\\_ADDR\\_ERR\\_EID](#page-183-1) is issued)
- Dwell Field Length other than 0, 1, 2, or 4 (Event message [MD\\_INVALID\\_LEN\\_ARG\\_ERR\\_EID](#page-190-1) is issued)
- Specified Dwell Address is out of range (Event message [MD\\_INVALID\\_JAM\\_ADDR\\_ERR\\_EID](#page-189-1) is issued)
- Specified Dwell Address is not properly aligned for the specified Dwell Length (Event message MD\_JAM  $\leftrightarrow$ [ADDR\\_NOT\\_32BIT\\_ERR\\_EID](#page-192-0) or [MD\\_JAM\\_ADDR\\_NOT\\_16BIT\\_ERR\\_EID](#page-192-1) is issued)

Any time the command fails, [MD\\_HkTlm\\_t.InvalidCmdCntr](#page-809-1) increments.

#### **Criticality**

None.

Definition at line 272 of file md\_msgdefs.h.

<span id="page-215-0"></span>Referenced by MD\_ExecRequest().

#### **10.8.2.2 MD\_NOOP\_CC**

#define MD\_NOOP\_CC 0

## Memory Dwell No-Op Command.

#### **Description**

This command increments the MD application's valid command execution counter.

#### **Command Structure**

### [MD\\_NoArgsCmd\\_t](#page-810-0)

### **Command Verification**

Successful execution of this command may be verified with the following telemetry:

- [MD\\_HkTlm\\_t.ValidCmdCntr](#page-809-0) will increment
- The [MD\\_NOOP\\_INF\\_EID](#page-196-0) informational event message will be generated
### **Error Conditions**

This command may fail for the following reason(s):

• Unexpected command length.

Evidence of an unexpected command length error may be found in the following telemetry:

- [MD\\_HkTlm\\_t.InvalidCmdCntr](#page-809-0) will increment.
- The [MD\\_CMD\\_LEN\\_ERR\\_EID](#page-184-0) error event message will be issued.

## **Criticality**

None

Definition at line 70 of file md\_msgdefs.h.

Referenced by MD\_ExecRequest().

### **10.8.2.3 MD\_RESET\_CNTRS\_CC**

#define MD\_RESET\_CNTRS\_CC 1

Memory Dwell Reset Counters Command.

#### **Description**

This command resets the following counters within the Memory Dwell housekeeping telemetry:

- Command Execution Counter
- Command Error Counter

### **Command Structure**

### [MD\\_NoArgsCmd\\_t](#page-810-0)

### **Command Verification**

Successful execution of this command may be verified with the following telemetry:

- [MD\\_HkTlm\\_t.ValidCmdCntr](#page-809-1) will be set to zero.
- [MD\\_HkTlm\\_t.InvalidCmdCntr](#page-809-0) will be set to zero.
- The [MD\\_RESET\\_CNTRS\\_DBG\\_EID](#page-199-0) debug event message will be generated.

### **Error Conditions**

This command may fail for the following reason(s):

• Unexpected command length.

Evidence of an unexpected command length error may be found in the following telemetry:

- [MD\\_HkTlm\\_t.InvalidCmdCntr](#page-809-0) will increment.
- The [MD\\_CMD\\_LEN\\_ERR\\_EID](#page-184-0) error event message will be issued.

### **Criticality**

This command is not inherently dangerous. However, it is possible for ground systems and on-board safing procedures to be designed such that they react to changes in the counter values that are reset by this command.

Definition at line 106 of file md\_msgdefs.h.

<span id="page-216-0"></span>Referenced by MD\_ExecRequest().

## **10.8.2.4 MD\_START\_DWELL\_CC**

```
#define MD_START_DWELL_CC 2
```
Memory Dwell Start Dwell Command.

# **Description**

This command sets the Enabled flag(s) associated with the Dwell Table(s) that have been designated by the command's TableMask argument.

When this Enabled flag is set, and the associated Dwell Table has one or more dwell specifications defined beginning with the Table's first entry, and the Table has a non-zero value for total delays (aka as the Rate), dwell processing will occur.

The first dwell occurs on receipt of the first Wakeup Message from the Scheduler following the Start Dwell Command. That dwell means that a value from memory is read, and inserted into the Dwell Packet.

Dwell Packets are issued at a rate specified by the Rate value associated with the Dwell Table. The Rate is a multiple of Wakeup Messages issued from the Scheduler. The Rate value is calculated as the sum of all the individual delays specified by individual dwell entries in a Dwell Table.

Note that the dwell state will not be affected for the Dwell Tables *not* designated by the TableMask argument. Thus, for example, if Dwell Table #1 has already been started, and a Start Dwell Command is issued to start Dwell Tables #2 and #3, Dwell Table #1 will still be in started state following the command.

Note that if this command is issued when the Dwell Table has already been started, the effect will be to restart the table. The current entry will be set to the first entry and any data previously collected will be lost.

Note that the value of the Enabled flag is also updated when a Dwell Table is loaded.

## **Command Structure**

# [MD\\_CmdStartStop\\_t](#page-797-0)

## **Command Verification**

Successful execution of this command may be verified with the following telemetry:

- [MD\\_HkTlm\\_t.ValidCmdCntr](#page-809-1) will increment.
- MD HkTlm t.DwellEnabledMask will be enabled (bit  $1 = TBL1$ , etc)
- The [MD\\_START\\_DWELL\\_INF\\_EID](#page-201-0) informational event message will be issued.

## **Error Conditions**

This command may fail for the following reasons:

- Unexpected command length.
- Dwell Table mask argument contains no valid table values (1..MD NUM\_DWELL\_TABLES).

Evidence of an unexpected command length error may be found in the following telemetry:

- [MD\\_HkTlm\\_t.InvalidCmdCntr](#page-809-0) increments.
- The [MD\\_CMD\\_LEN\\_ERR\\_EID](#page-184-0) error event message is issued.

Evidence of an invalid value for Dwell Table mask argument may be found in the following telemetry:

- [MD\\_HkTlm\\_t.InvalidCmdCntr](#page-809-0) increments.
- The [MD\\_EMPTY\\_TBLMASK\\_ERR\\_EID](#page-187-0) error event message is issued.

**Criticality**

None.

**See also**

#### [MD\\_STOP\\_DWELL\\_CC](#page-218-0)

Definition at line 176 of file md\_msgdefs.h.

<span id="page-218-0"></span>Referenced by MD\_ExecRequest().

**10.8.2.5 MD\_STOP\_DWELL\_CC**

#define MD\_STOP\_DWELL\_CC 3

Memory Dwell Stop Dwell Command.

**Description**

This command clears the Enabled flag(s) associated with the Dwell Table(s) that have been designated by the command's TableMask argument.

When the Enabled flag associated with a Dwell Table is cleared, dwell processing cannot occur for that Dwell Table.

Note that the value of the Enabled flag is also updated when a Dwell Table is loaded.

Note that the dwell state will not be affected for the Dwell Tables *not* designated by the TableMask argument. Thus, for example, if a Stop Dwell Command is issued to stop Dwell Table #2, all *other* Dwell Tables will remain in the same state following the command that they were in before the command was received.

**Command Structure**

### [MD\\_CmdStartStop\\_t](#page-797-0)

### **Command Verification**

Successful execution of this command may be verified with the following telemetry:

- [MD\\_HkTlm\\_t.ValidCmdCntr](#page-809-1) increments.
- [MD\\_HkTlm\\_t.DwellEnabledMask](#page-808-0) will be disabled (bit 1 = TBL1, etc)
- The [MD\\_STOP\\_DWELL\\_INF\\_EID](#page-202-0) informational event message is issued.

## **Error Conditions**

This command may fail for the following reason(s):

- Unexpected command length.
- Dwell Table mask argument contains no valid table values ( 1.[.MD\\_NUM\\_DWELL\\_TABLES\)](#page-178-0).

Evidence of an unexpected command length error may be found in the following telemetry:

- [MD\\_HkTlm\\_t.InvalidCmdCntr](#page-809-0) increments.
- The [MD\\_CMD\\_LEN\\_ERR\\_EID](#page-184-0) error event message is issued.

Evidence of an invalid value for Dwell Table argument may be found in the following telemetry:

- [MD\\_HkTlm\\_t.InvalidCmdCntr](#page-809-0) increments.
- The [MD\\_EMPTY\\_TBLMASK\\_ERR\\_EID](#page-187-0) error event message is issued.

**Criticality**

None.

**See also**

[MD\\_START\\_DWELL\\_CC](#page-216-0)

Definition at line 227 of file md\_msgdefs.h.

Referenced by MD\_ExecRequest().

# **10.9 CFS Memory Dwell Version**

### **Macros**

- #define [MD\\_MAJOR\\_VERSION](#page-220-0) 2
	- *Major version number.*
- #define [MD\\_MINOR\\_VERSION](#page-220-1) 4 *Minor version number.*
- #define [MD\\_REVISION](#page-220-2) 99 *Revision number.*

## **10.9.1 Detailed Description**

### [Version Numbers](#page-54-0)

<span id="page-220-0"></span>**10.9.2 Macro Definition Documentation**

# **10.9.2.1 MD\_MAJOR\_VERSION**

#define MD\_MAJOR\_VERSION 2

Major version number.

Definition at line 33 of file md\_version.h.

<span id="page-220-1"></span>Referenced by MD\_AppInit(), and MD\_ExecRequest().

### **10.9.2.2 MD\_MINOR\_VERSION**

#define MD\_MINOR\_VERSION 4

Minor version number.

Definition at line 34 of file md\_version.h.

<span id="page-220-2"></span>Referenced by MD\_AppInit(), and MD\_ExecRequest().

**10.9.2.3 MD\_REVISION**

#define MD\_REVISION 99

Revision number.

Definition at line 35 of file md\_version.h.

Referenced by MD\_AppInit(), and MD\_ExecRequest().

# **10.10 cFE Return Code Defines**

## **Macros**

- #define [CFE\\_SUCCESS](#page-244-0) ([\(CFE\\_Status\\_t\)](#page-1044-0)0) *Successful execution.*
- #define [CFE\\_STATUS\\_NO\\_COUNTER\\_INCREMENT](#page-243-0) ([\(CFE\\_Status\\_t\)](#page-1044-0)0x48000001) *No Counter Increment.*
- #define [CFE\\_STATUS\\_WRONG\\_MSG\\_LENGTH](#page-244-1) ([\(CFE\\_Status\\_t\)](#page-1044-0)0xc8000002) *Wrong Message Length.*
- #define [CFE\\_STATUS\\_UNKNOWN\\_MSG\\_ID](#page-244-2) ([\(CFE\\_Status\\_t\)](#page-1044-0)0xc8000003) *Unknown Message ID.*
- #define [CFE\\_STATUS\\_BAD\\_COMMAND\\_CODE](#page-242-0) ([\(CFE\\_Status\\_t\)](#page-1044-0)0xc8000004) *Bad Command Code.*
- #define [CFE\\_STATUS\\_EXTERNAL\\_RESOURCE\\_FAIL](#page-243-1) ([\(CFE\\_Status\\_t\)](#page-1044-0)0xc8000005) *External failure.*
- #define [CFE\\_STATUS\\_REQUEST\\_ALREADY\\_PENDING](#page-243-2) ([\(int32\)](#page-1382-0)0xc8000006) *Request already pending.*
- #define [CFE\\_STATUS\\_NOT\\_IMPLEMENTED](#page-243-3) ([\(CFE\\_Status\\_t\)](#page-1044-0)0xc800ffff) *Not Implemented.*
- #define [CFE\\_EVS\\_UNKNOWN\\_FILTER](#page-238-0) ([\(CFE\\_Status\\_t\)](#page-1044-0)0xc2000001) *Unknown Filter.*
- #define [CFE\\_EVS\\_APP\\_NOT\\_REGISTERED](#page-236-0) ([\(CFE\\_Status\\_t\)](#page-1044-0)0xc2000002) *Application Not Registered.*
- #define [CFE\\_EVS\\_APP\\_ILLEGAL\\_APP\\_ID](#page-236-1) ([\(CFE\\_Status\\_t\)](#page-1044-0)0xc2000003) *Illegal Application ID.*
- #define [CFE\\_EVS\\_APP\\_FILTER\\_OVERLOAD](#page-236-2) ([\(CFE\\_Status\\_t\)](#page-1044-0)0xc2000004) *Application Filter Overload.*
- #define [CFE\\_EVS\\_RESET\\_AREA\\_POINTER](#page-237-0) ([\(CFE\\_Status\\_t\)](#page-1044-0)0xc2000005) *Reset Area Pointer Failure.*
- #define [CFE\\_EVS\\_EVT\\_NOT\\_REGISTERED](#page-236-3) ([\(CFE\\_Status\\_t\)](#page-1044-0)0xc2000006) *Event Not Registered.*
- #define [CFE\\_EVS\\_FILE\\_WRITE\\_ERROR](#page-237-1) ([\(CFE\\_Status\\_t\)](#page-1044-0)0xc2000007) *File Write Error.*
- #define [CFE\\_EVS\\_INVALID\\_PARAMETER](#page-237-2) ([\(CFE\\_Status\\_t\)](#page-1044-0)0xc2000008) *Invalid Pointer.*
- #define [CFE\\_EVS\\_NOT\\_IMPLEMENTED](#page-237-3) ([\(CFE\\_Status\\_t\)](#page-1044-0)0xc200ffff) *Not Implemented.*
- #define [CFE\\_ES\\_ERR\\_RESOURCEID\\_NOT\\_VALID](#page-232-0) ([\(CFE\\_Status\\_t\)](#page-1044-0)0xc4000001) *Resource ID is not valid.*
- #define [CFE\\_ES\\_ERR\\_NAME\\_NOT\\_FOUND](#page-232-1) ([\(CFE\\_Status\\_t\)](#page-1044-0)0xc4000002) *Resource Name Error.*
- #define [CFE\\_ES\\_ERR\\_APP\\_CREATE](#page-229-0) ([\(CFE\\_Status\\_t\)](#page-1044-0)0xc4000004) *Application Create Error.*
- #define [CFE\\_ES\\_ERR\\_CHILD\\_TASK\\_CREATE](#page-230-0) ([\(CFE\\_Status\\_t\)](#page-1044-0)0xc4000005) *Child Task Create Error.*
- #define [CFE\\_ES\\_ERR\\_SYS\\_LOG\\_FULL](#page-232-2) ([\(CFE\\_Status\\_t\)](#page-1044-0)0xc4000006)

*System Log Full.* • #define [CFE\\_ES\\_ERR\\_MEM\\_BLOCK\\_SIZE](#page-231-0) ([\(CFE\\_Status\\_t\)](#page-1044-0)0xc4000008) *Memory Block Size Error.* • #define [CFE\\_ES\\_ERR\\_LOAD\\_LIB](#page-231-1) ([\(CFE\\_Status\\_t\)](#page-1044-0)0xc4000009) *Load Library Error.* • #define [CFE\\_ES\\_BAD\\_ARGUMENT](#page-226-0) ([\(CFE\\_Status\\_t\)](#page-1044-0)0xc400000a) *Bad Argument.* • #define [CFE\\_ES\\_ERR\\_CHILD\\_TASK\\_REGISTER](#page-231-2) ([\(CFE\\_Status\\_t\)](#page-1044-0)0xc400000b) *Child Task Register Error.* • #define [CFE\\_ES\\_CDS\\_ALREADY\\_EXISTS](#page-227-0) ([\(CFE\\_Status\\_t\)](#page-1044-0)0x4400000d) *CDS Already Exists.* • #define [CFE\\_ES\\_CDS\\_INSUFFICIENT\\_MEMORY](#page-228-0) ([\(CFE\\_Status\\_t\)](#page-1044-0)0xc400000e) *CDS Insufficient Memory.* • #define [CFE\\_ES\\_CDS\\_INVALID\\_NAME](#page-228-1) ([\(CFE\\_Status\\_t\)](#page-1044-0)0xc400000f) *CDS Invalid Name.* • #define [CFE\\_ES\\_CDS\\_INVALID\\_SIZE](#page-228-2) ([\(CFE\\_Status\\_t\)](#page-1044-0)0xc4000010) *CDS Invalid Size.* • #define [CFE\\_ES\\_CDS\\_INVALID](#page-228-3) ([\(CFE\\_Status\\_t\)](#page-1044-0)0xc4000012) *CDS Invalid.* • #define [CFE\\_ES\\_CDS\\_ACCESS\\_ERROR](#page-227-1) ([\(CFE\\_Status\\_t\)](#page-1044-0)0xc4000013) *CDS Access Error.* • #define [CFE\\_ES\\_FILE\\_IO\\_ERR](#page-233-0) ([\(CFE\\_Status\\_t\)](#page-1044-0)0xc4000014) *File IO Error.* • #define [CFE\\_ES\\_RST\\_ACCESS\\_ERR](#page-235-0) ([\(CFE\\_Status\\_t\)](#page-1044-0)0xc4000015) *Reset Area Access Error.* • #define [CFE\\_ES\\_ERR\\_APP\\_REGISTER](#page-230-1) ([\(CFE\\_Status\\_t\)](#page-1044-0)0xc4000017) *Application Register Error.* • #define [CFE\\_ES\\_ERR\\_CHILD\\_TASK\\_DELETE](#page-230-2) ([\(CFE\\_Status\\_t\)](#page-1044-0)0xc4000018) *Child Task Delete Error.* • #define [CFE\\_ES\\_ERR\\_CHILD\\_TASK\\_DELETE\\_MAIN\\_TASK](#page-230-3) ([\(CFE\\_Status\\_t\)](#page-1044-0)0xc4000019) *Child Task Delete Passed Main Task.* • #define [CFE\\_ES\\_CDS\\_BLOCK\\_CRC\\_ERR](#page-227-2) ([\(CFE\\_Status\\_t\)](#page-1044-0)0xc400001A) *CDS Block CRC Error.* • #define [CFE\\_ES\\_MUT\\_SEM\\_DELETE\\_ERR](#page-233-1) ([\(CFE\\_Status\\_t\)](#page-1044-0)0xc400001B) *Mutex Semaphore Delete Error.* • #define [CFE\\_ES\\_BIN\\_SEM\\_DELETE\\_ERR](#page-226-1) ([\(CFE\\_Status\\_t\)](#page-1044-0)0xc400001C) *Binary Semaphore Delete Error.* • #define [CFE\\_ES\\_COUNT\\_SEM\\_DELETE\\_ERR](#page-229-1) ([\(CFE\\_Status\\_t\)](#page-1044-0)0xc400001D) *Counting Semaphore Delete Error.* • #define [CFE\\_ES\\_QUEUE\\_DELETE\\_ERR](#page-235-1) ([\(CFE\\_Status\\_t\)](#page-1044-0)0xc400001E) *Queue Delete Error.* • #define [CFE\\_ES\\_FILE\\_CLOSE\\_ERR](#page-233-2) ([\(CFE\\_Status\\_t\)](#page-1044-0)0xc400001F) *File Close Error.* • #define [CFE\\_ES\\_CDS\\_WRONG\\_TYPE\\_ERR](#page-229-2) ([\(CFE\\_Status\\_t\)](#page-1044-0)0xc4000020) *CDS Wrong Type Error.* • #define [CFE\\_ES\\_CDS\\_OWNER\\_ACTIVE\\_ERR](#page-229-3) ([\(CFE\\_Status\\_t\)](#page-1044-0)0xc4000022)

```
CDS Owner Active Error.
```
- **180 CONTENTS** • #define [CFE\\_ES\\_APP\\_CLEANUP\\_ERR](#page-226-2) ([\(CFE\\_Status\\_t\)](#page-1044-0)0xc4000023) *Application Cleanup Error.* • #define [CFE\\_ES\\_TIMER\\_DELETE\\_ERR](#page-235-2) ([\(CFE\\_Status\\_t\)](#page-1044-0)0xc4000024) *Timer Delete Error.* • #define [CFE\\_ES\\_BUFFER\\_NOT\\_IN\\_POOL](#page-227-3) ([\(CFE\\_Status\\_t\)](#page-1044-0)0xc4000025) *Buffer Not In Pool.* • #define [CFE\\_ES\\_TASK\\_DELETE\\_ERR](#page-235-3) ([\(CFE\\_Status\\_t\)](#page-1044-0)0xc4000026) *Task Delete Error.* • #define [CFE\\_ES\\_OPERATION\\_TIMED\\_OUT](#page-234-0) ([\(CFE\\_Status\\_t\)](#page-1044-0)0xc4000027) *Operation Timed Out.* • #define [CFE\\_ES\\_LIB\\_ALREADY\\_LOADED](#page-233-3) ([\(CFE\\_Status\\_t\)](#page-1044-0)0x44000028) *Library Already Loaded.* • #define [CFE\\_ES\\_ERR\\_SYS\\_LOG\\_TRUNCATED](#page-232-3) ([\(CFE\\_Status\\_t\)](#page-1044-0)0x44000029) *System Log Message Truncated.* • #define [CFE\\_ES\\_NO\\_RESOURCE\\_IDS\\_AVAILABLE](#page-234-1) ([\(CFE\\_Status\\_t\)](#page-1044-0)0xc400002B) *Resource ID is not available.* • #define [CFE\\_ES\\_POOL\\_BLOCK\\_INVALID](#page-234-2) ([\(CFE\\_Status\\_t\)](#page-1044-0)0xc400002C) *Invalid pool block.* • #define [CFE\\_ES\\_ERR\\_DUPLICATE\\_NAME](#page-231-3) ([\(CFE\\_Status\\_t\)](#page-1044-0)0xc400002E) *Duplicate Name Error.* • #define [CFE\\_ES\\_NOT\\_IMPLEMENTED](#page-234-3) ([\(CFE\\_Status\\_t\)](#page-1044-0)0xc400ffff) *Not Implemented.* • #define [CFE\\_FS\\_BAD\\_ARGUMENT](#page-238-1) ([\(CFE\\_Status\\_t\)](#page-1044-0)0xc6000001) *Bad Argument.* • #define [CFE\\_FS\\_INVALID\\_PATH](#page-238-2) ([\(CFE\\_Status\\_t\)](#page-1044-0)0xc6000002) *Invalid Path.* • #define [CFE\\_FS\\_FNAME\\_TOO\\_LONG](#page-238-3) ([\(CFE\\_Status\\_t\)](#page-1044-0)0xc6000003) *Filename Too Long.* • #define [CFE\\_FS\\_NOT\\_IMPLEMENTED](#page-239-0) ([\(CFE\\_Status\\_t\)](#page-1044-0)0xc600ffff) *Not Implemented.* • #define [CFE\\_SB\\_TIME\\_OUT](#page-242-1) ([\(CFE\\_Status\\_t\)](#page-1044-0)0xca000001) *Time Out.* • #define [CFE\\_SB\\_NO\\_MESSAGE](#page-241-0) ([\(CFE\\_Status\\_t\)](#page-1044-0)0xca000002) *No Message.* • #define [CFE\\_SB\\_BAD\\_ARGUMENT](#page-239-1) ([\(CFE\\_Status\\_t\)](#page-1044-0)0xca000003) *Bad Argument.* • #define [CFE\\_SB\\_MAX\\_PIPES\\_MET](#page-240-0) ([\(CFE\\_Status\\_t\)](#page-1044-0)0xca000004) *Max Pipes Met.* • #define [CFE\\_SB\\_PIPE\\_CR\\_ERR](#page-241-1) ([\(CFE\\_Status\\_t\)](#page-1044-0)0xca000005) *Pipe Create Error.* • #define [CFE\\_SB\\_PIPE\\_RD\\_ERR](#page-242-2) ([\(CFE\\_Status\\_t\)](#page-1044-0)0xca000006)
	- *Pipe Read Error.* • #define [CFE\\_SB\\_MSG\\_TOO\\_BIG](#page-241-2) ([\(CFE\\_Status\\_t\)](#page-1044-0)0xca000007) *Message Too Big.*
	- #define [CFE\\_SB\\_BUF\\_ALOC\\_ERR](#page-239-2) ([\(CFE\\_Status\\_t\)](#page-1044-0)0xca000008) *Buffer Allocation Error.*
	- #define [CFE\\_SB\\_MAX\\_MSGS\\_MET](#page-240-1) ([\(CFE\\_Status\\_t\)](#page-1044-0)0xca000009)

*Max Messages Met.*

```
• #define CFE_SB_MAX_DESTS_MET ((CFE_Status_t)0xca00000a)
Max Destinations Met.
```
- #define [CFE\\_SB\\_INTERNAL\\_ERR](#page-240-3) ([\(CFE\\_Status\\_t\)](#page-1044-0)0xca00000c) *Internal Error.*
- #define [CFE\\_SB\\_WRONG\\_MSG\\_TYPE](#page-242-3) ([\(CFE\\_Status\\_t\)](#page-1044-0)0xca00000d) *Wrong Message Type.*
- #define [CFE\\_SB\\_BUFFER\\_INVALID](#page-239-3) ([\(CFE\\_Status\\_t\)](#page-1044-0)0xca00000e) *Buffer Invalid.*
- #define [CFE\\_SB\\_NOT\\_IMPLEMENTED](#page-241-3) ([\(CFE\\_Status\\_t\)](#page-1044-0)0xca00ffff) *Not Implemented.*
- #define [CFE\\_TBL\\_ERR\\_INVALID\\_HANDLE](#page-248-0) ([\(CFE\\_Status\\_t\)](#page-1044-0)0xcc000001) *Invalid Handle.*
- #define [CFE\\_TBL\\_ERR\\_INVALID\\_NAME](#page-248-1) ([\(CFE\\_Status\\_t\)](#page-1044-0)0xcc000002) *Invalid Name.*
- #define [CFE\\_TBL\\_ERR\\_INVALID\\_SIZE](#page-249-0) ([\(CFE\\_Status\\_t\)](#page-1044-0)0xcc000003) *Invalid Size.*
- #define [CFE\\_TBL\\_INFO\\_UPDATE\\_PENDING](#page-253-0) ([\(CFE\\_Status\\_t\)](#page-1044-0)0x4c000004) *Update Pending.*
- #define [CFE\\_TBL\\_ERR\\_NEVER\\_LOADED](#page-250-0) ([\(CFE\\_Status\\_t\)](#page-1044-0)0xcc000005) *Never Loaded.*
- #define [CFE\\_TBL\\_ERR\\_REGISTRY\\_FULL](#page-251-0) ([\(CFE\\_Status\\_t\)](#page-1044-0)0xcc000006) *Registry Full.*
- #define [CFE\\_TBL\\_WARN\\_DUPLICATE](#page-255-0) ([\(CFE\\_Status\\_t\)](#page-1044-0)0x4c000007) *Duplicate Warning.*
- #define [CFE\\_TBL\\_ERR\\_NO\\_ACCESS](#page-250-1) ([\(CFE\\_Status\\_t\)](#page-1044-0)0xcc000008) *No Access.*
- #define [CFE\\_TBL\\_ERR\\_UNREGISTERED](#page-252-0) ([\(CFE\\_Status\\_t\)](#page-1044-0)0xcc000009) *Unregistered.*
- #define [CFE\\_TBL\\_ERR\\_HANDLES\\_FULL](#page-248-2) ([\(CFE\\_Status\\_t\)](#page-1044-0)0xcc00000B) *Handles Full.*
- #define [CFE\\_TBL\\_ERR\\_DUPLICATE\\_DIFF\\_SIZE](#page-246-0) ([\(CFE\\_Status\\_t\)](#page-1044-0)0xcc00000C) *Duplicate Table With Different Size.*
- #define [CFE\\_TBL\\_ERR\\_DUPLICATE\\_NOT\\_OWNED](#page-246-1) ([\(CFE\\_Status\\_t\)](#page-1044-0)0xcc00000D) *Duplicate Table And Not Owned.*
- #define [CFE\\_TBL\\_INFO\\_UPDATED](#page-254-0) ([\(CFE\\_Status\\_t\)](#page-1044-0)0x4c00000E) *Updated.*
- #define [CFE\\_TBL\\_ERR\\_NO\\_BUFFER\\_AVAIL](#page-250-2) ([\(CFE\\_Status\\_t\)](#page-1044-0)0xcc00000F) *No Buffer Available.*
- #define [CFE\\_TBL\\_ERR\\_DUMP\\_ONLY](#page-246-2) ([\(CFE\\_Status\\_t\)](#page-1044-0)0xcc000010) *Dump Only Error.*
- #define [CFE\\_TBL\\_ERR\\_ILLEGAL\\_SRC\\_TYPE](#page-248-3) ([\(CFE\\_Status\\_t\)](#page-1044-0)0xcc000011) *Illegal Source Type.*
- #define [CFE\\_TBL\\_ERR\\_LOAD\\_IN\\_PROGRESS](#page-249-1) ([\(CFE\\_Status\\_t\)](#page-1044-0)0xcc000012) *Load In Progress.*
- #define [CFE\\_TBL\\_ERR\\_FILE\\_TOO\\_LARGE](#page-247-0) ([\(CFE\\_Status\\_t\)](#page-1044-0)0xcc000014) *File Too Large.*
- #define [CFE\\_TBL\\_WARN\\_SHORT\\_FILE](#page-255-1) ([\(CFE\\_Status\\_t\)](#page-1044-0)0x4c000015) *Short File Warning.*
- #define [CFE\\_TBL\\_ERR\\_BAD\\_CONTENT\\_ID](#page-245-0) ([\(CFE\\_Status\\_t\)](#page-1044-0)0xcc000016) *Bad Content ID.*
- #define [CFE\\_TBL\\_INFO\\_NO\\_UPDATE\\_PENDING](#page-252-1) ([\(CFE\\_Status\\_t\)](#page-1044-0)0x4c000017) *No Update Pending.*
- #define [CFE\\_TBL\\_INFO\\_TABLE\\_LOCKED](#page-253-1) ([\(CFE\\_Status\\_t\)](#page-1044-0)0x4c000018) *Table Locked.*
- #define [CFE\\_TBL\\_INFO\\_VALIDATION\\_PENDING](#page-254-1) ([\(CFE\\_Status\\_t\)](#page-1044-0)0x4c000019)
- #define [CFE\\_TBL\\_INFO\\_NO\\_VALIDATION\\_PENDING](#page-253-2) ([\(CFE\\_Status\\_t\)](#page-1044-0)0x4c00001A)
- #define [CFE\\_TBL\\_ERR\\_BAD\\_SUBTYPE\\_ID](#page-246-3) ([\(CFE\\_Status\\_t\)](#page-1044-0)0xcc00001B) *Bad Subtype ID.*
- #define [CFE\\_TBL\\_ERR\\_FILE\\_SIZE\\_INCONSISTENT](#page-247-1) ([\(CFE\\_Status\\_t\)](#page-1044-0)0xcc00001C) *File Size Inconsistent.*
- #define [CFE\\_TBL\\_ERR\\_NO\\_STD\\_HEADER](#page-251-1) ([\(CFE\\_Status\\_t\)](#page-1044-0)0xcc00001D) *No Standard Header.*
- #define [CFE\\_TBL\\_ERR\\_NO\\_TBL\\_HEADER](#page-251-2) ([\(CFE\\_Status\\_t\)](#page-1044-0)0xcc00001E) *No Table Header.*
- #define [CFE\\_TBL\\_ERR\\_FILENAME\\_TOO\\_LONG](#page-247-2) ([\(CFE\\_Status\\_t\)](#page-1044-0)0xcc00001F) *Filename Too Long.*
- #define [CFE\\_TBL\\_ERR\\_FILE\\_FOR\\_WRONG\\_TABLE](#page-247-3) ([\(CFE\\_Status\\_t\)](#page-1044-0)0xcc000020) *File For Wrong Table.*
- #define [CFE\\_TBL\\_ERR\\_LOAD\\_INCOMPLETE](#page-250-3) ([\(CFE\\_Status\\_t\)](#page-1044-0)0xcc000021) *Load Incomplete.*
- #define [CFE\\_TBL\\_WARN\\_PARTIAL\\_LOAD](#page-255-2) ([\(CFE\\_Status\\_t\)](#page-1044-0)0x4c000022) *Partial Load Warning.*
- #define [CFE\\_TBL\\_ERR\\_PARTIAL\\_LOAD](#page-251-3) ([\(CFE\\_Status\\_t\)](#page-1044-0)0xcc000023) *Partial Load Error.*
- #define [CFE\\_TBL\\_INFO\\_DUMP\\_PENDING](#page-252-2) ([\(CFE\\_Status\\_t\)](#page-1044-0)0x4c000024) *Dump Pending.*
- #define [CFE\\_TBL\\_ERR\\_INVALID\\_OPTIONS](#page-249-2) ([\(CFE\\_Status\\_t\)](#page-1044-0)0xcc000025) *Invalid Options.*
- #define [CFE\\_TBL\\_WARN\\_NOT\\_CRITICAL](#page-255-3) ([\(CFE\\_Status\\_t\)](#page-1044-0)0x4c000026) *Not Critical Warning.*
- #define [CFE\\_TBL\\_INFO\\_RECOVERED\\_TBL](#page-253-3) ([\(CFE\\_Status\\_t\)](#page-1044-0)0x4c000027) *Recovered Table.*
- #define [CFE\\_TBL\\_ERR\\_BAD\\_SPACECRAFT\\_ID](#page-245-1) ([\(CFE\\_Status\\_t\)](#page-1044-0)0xcc000028) *Bad Spacecraft ID.*
- #define [CFE\\_TBL\\_ERR\\_BAD\\_PROCESSOR\\_ID](#page-245-2) ([\(CFE\\_Status\\_t\)](#page-1044-0)0xcc000029) *Bad Processor ID.*
- #define [CFE\\_TBL\\_MESSAGE\\_ERROR](#page-254-2) ([\(CFE\\_Status\\_t\)](#page-1044-0)0xcc00002a) *Message Error.*
- #define [CFE\\_TBL\\_ERR\\_SHORT\\_FILE](#page-252-3) ([\(CFE\\_Status\\_t\)](#page-1044-0)0xcc00002b)
- #define [CFE\\_TBL\\_ERR\\_ACCESS](#page-245-3) ([\(CFE\\_Status\\_t\)](#page-1044-0)0xcc00002c)
- #define [CFE\\_TBL\\_BAD\\_ARGUMENT](#page-244-3) ([\(CFE\\_Status\\_t\)](#page-1044-0)0xcc00002d) *Bad Argument.*
- #define [CFE\\_TBL\\_NOT\\_IMPLEMENTED](#page-254-3) ([\(CFE\\_Status\\_t\)](#page-1044-0)0xcc00ffff)

*Not Implemented.*

- #define [CFE\\_TIME\\_NOT\\_IMPLEMENTED](#page-256-0) ([\(CFE\\_Status\\_t\)](#page-1044-0)0xce00ffff) *Not Implemented.*
- #define [CFE\\_TIME\\_INTERNAL\\_ONLY](#page-256-1) ([\(CFE\\_Status\\_t\)](#page-1044-0)0xce000001) *Internal Only.*
- #define [CFE\\_TIME\\_OUT\\_OF\\_RANGE](#page-257-0) ([\(CFE\\_Status\\_t\)](#page-1044-0)0xce000002) *Out Of Range.*
- #define [CFE\\_TIME\\_TOO\\_MANY\\_SYNCH\\_CALLBACKS](#page-257-1) ([\(CFE\\_Status\\_t\)](#page-1044-0)0xce000003) *Too Many Sync Callbacks.*
- #define [CFE\\_TIME\\_CALLBACK\\_NOT\\_REGISTERED](#page-256-2) ([\(CFE\\_Status\\_t\)](#page-1044-0)0xce000004) *Callback Not Registered.*
- #define [CFE\\_TIME\\_BAD\\_ARGUMENT](#page-256-3) ([\(CFE\\_Status\\_t\)](#page-1044-0)0xce000005) *Bad Argument.*

**10.10.1 Detailed Description**

<span id="page-226-2"></span>**10.10.2 Macro Definition Documentation**

#### **10.10.2.1 CFE\_ES\_APP\_CLEANUP\_ERR**

#define CFE\_ES\_APP\_CLEANUP\_ERR ([\(CFE\\_Status\\_t\)](#page-1044-0)0xc4000023)

Application Cleanup Error.

Occurs when an attempt was made to Clean Up an application which involves calling Table, EVS, and SB cleanup functions, then deleting all ES resources, child tasks, and unloading the object module. The approach here is to keep going even though one of these steps had an error. There will be syslog messages detailing each problem.

<span id="page-226-0"></span>Definition at line 556 of file cfe\_error.h.

#### **10.10.2.2 CFE\_ES\_BAD\_ARGUMENT**

#define CFE\_ES\_BAD\_ARGUMENT ([\(CFE\\_Status\\_t\)](#page-1044-0)0xc400000a)

Bad Argument.

Bad parameter passed into an ES API.

<span id="page-226-1"></span>Definition at line 367 of file cfe\_error.h.

## **10.10.2.3 CFE\_ES\_BIN\_SEM\_DELETE\_ERR**

#define CFE\_ES\_BIN\_SEM\_DELETE\_ERR ([\(CFE\\_Status\\_t\)](#page-1044-0)0xc400001C)

Binary Semaphore Delete Error.

Occurs when trying to delete a Binary Semaphore that belongs to a task that ES is cleaning up.

<span id="page-227-3"></span>Definition at line 495 of file cfe\_error.h.

## **10.10.2.4 CFE\_ES\_BUFFER\_NOT\_IN\_POOL**

#define CFE\_ES\_BUFFER\_NOT\_IN\_POOL ([\(CFE\\_Status\\_t\)](#page-1044-0)0xc4000025)

Buffer Not In Pool.

The specified address is not in the memory pool.

<span id="page-227-1"></span>Definition at line 573 of file cfe\_error.h.

## **10.10.2.5 CFE\_ES\_CDS\_ACCESS\_ERROR**

#define CFE\_ES\_CDS\_ACCESS\_ERROR ([\(CFE\\_Status\\_t\)](#page-1044-0)0xc4000013)

CDS Access Error.

The CDS was inaccessible

<span id="page-227-0"></span>Definition at line 426 of file cfe\_error.h.

## **10.10.2.6 CFE\_ES\_CDS\_ALREADY\_EXISTS**

#define CFE\_ES\_CDS\_ALREADY\_EXISTS ([\(CFE\\_Status\\_t\)](#page-1044-0)0x4400000d)

CDS Already Exists.

The Application is receiving the pointer to a CDS that was already present.

<span id="page-227-2"></span>Definition at line 383 of file cfe\_error.h.

**10.10.2.7 CFE\_ES\_CDS\_BLOCK\_CRC\_ERR**

#define CFE\_ES\_CDS\_BLOCK\_CRC\_ERR ([\(CFE\\_Status\\_t\)](#page-1044-0)0xc400001A)

CDS Block CRC Error.

Occurs when trying to read a CDS Data block and the CRC of the current data does not match the stored CRC for the data. Either the contents of the CDS Data Block are corrupted or the CDS Control Block is corrupted.

<span id="page-228-0"></span>Definition at line 477 of file cfe\_error.h.

### **10.10.2.8 CFE\_ES\_CDS\_INSUFFICIENT\_MEMORY**

#define CFE\_ES\_CDS\_INSUFFICIENT\_MEMORY ([\(CFE\\_Status\\_t\)](#page-1044-0)0xc400000e)

CDS Insufficient Memory.

The Application is requesting a CDS Block that is larger than the remaining CDS memory.

<span id="page-228-3"></span>Definition at line 392 of file cfe\_error.h.

**10.10.2.9 CFE\_ES\_CDS\_INVALID**

#define CFE\_ES\_CDS\_INVALID ([\(CFE\\_Status\\_t\)](#page-1044-0)0xc4000012)

CDS Invalid.

The CDS contents are invalid.

<span id="page-228-1"></span>Definition at line 418 of file cfe\_error.h.

**10.10.2.10 CFE\_ES\_CDS\_INVALID\_NAME**

#define CFE\_ES\_CDS\_INVALID\_NAME ([\(CFE\\_Status\\_t\)](#page-1044-0)0xc400000f)

CDS Invalid Name.

The Application is requesting a CDS Block with an invalid ASCII string name. Either the name is too long ( $>$  [CFE\\_MI](#page-1005-0) $\leftrightarrow$ [SSION\\_ES\\_CDS\\_MAX\\_NAME\\_LENGTH\)](#page-1005-0) or was an empty string.

<span id="page-228-2"></span>Definition at line 401 of file cfe\_error.h.

## **10.10.2.11 CFE\_ES\_CDS\_INVALID\_SIZE**

#define CFE\_ES\_CDS\_INVALID\_SIZE ([\(CFE\\_Status\\_t\)](#page-1044-0)0xc4000010)

CDS Invalid Size.

The Application is requesting a CDS Block or Pool with a size beyond the applicable limits, either too large or too small/zero.

<span id="page-229-3"></span>Definition at line 410 of file cfe\_error.h.

### **10.10.2.12 CFE\_ES\_CDS\_OWNER\_ACTIVE\_ERR**

#define CFE\_ES\_CDS\_OWNER\_ACTIVE\_ERR ([\(CFE\\_Status\\_t\)](#page-1044-0)0xc4000022)

## CDS Owner Active Error.

Occurs when an attempt was made to delete a CDS when an application with the same name associated with the CDS is still present. CDSs can ONLY be deleted when Applications that created them are not present in the system.

<span id="page-229-2"></span>Definition at line 543 of file cfe\_error.h.

# **10.10.2.13 CFE\_ES\_CDS\_WRONG\_TYPE\_ERR**

#define CFE\_ES\_CDS\_WRONG\_TYPE\_ERR ([\(CFE\\_Status\\_t\)](#page-1044-0)0xc4000020)

CDS Wrong Type Error.

Occurs when Table Services is trying to delete a Critical Data Store that is not a Critical Table Image or when Executive Services is trying to delete a Critical Table Image.

<span id="page-229-1"></span>Definition at line 532 of file cfe\_error.h.

## **10.10.2.14 CFE\_ES\_COUNT\_SEM\_DELETE\_ERR**

#define CFE\_ES\_COUNT\_SEM\_DELETE\_ERR ([\(CFE\\_Status\\_t\)](#page-1044-0)0xc400001D)

Counting Semaphore Delete Error.

Occurs when trying to delete a Counting Semaphore that belongs to a task that ES is cleaning up.

<span id="page-229-0"></span>Definition at line 504 of file cfe\_error.h.

## **10.10.2.15 CFE\_ES\_ERR\_APP\_CREATE**

#define CFE\_ES\_ERR\_APP\_CREATE ([\(CFE\\_Status\\_t\)](#page-1044-0)0xc4000004)

Application Create Error.

There was an error loading or creating the App.

<span id="page-230-1"></span>Definition at line 326 of file cfe\_error.h.

### **10.10.2.16 CFE\_ES\_ERR\_APP\_REGISTER**

#define CFE\_ES\_ERR\_APP\_REGISTER ([\(CFE\\_Status\\_t\)](#page-1044-0)0xc4000017)

#### Application Register Error.

Occurs when a task cannot be registered in ES global tables

<span id="page-230-0"></span>Definition at line 450 of file cfe\_error.h.

### **10.10.2.17 CFE\_ES\_ERR\_CHILD\_TASK\_CREATE**

#define CFE\_ES\_ERR\_CHILD\_TASK\_CREATE ([\(CFE\\_Status\\_t\)](#page-1044-0)0xc4000005)

Child Task Create Error.

There was an error creating a child task.

<span id="page-230-2"></span>Definition at line 334 of file cfe\_error.h.

#### **10.10.2.18 CFE\_ES\_ERR\_CHILD\_TASK\_DELETE**

#define CFE\_ES\_ERR\_CHILD\_TASK\_DELETE ([\(CFE\\_Status\\_t\)](#page-1044-0)0xc4000018)

Child Task Delete Error.

There was an error deleting a child task.

<span id="page-230-3"></span>Definition at line 458 of file cfe\_error.h.

## **10.10.2.19 CFE\_ES\_ERR\_CHILD\_TASK\_DELETE\_MAIN\_TASK**

#define CFE\_ES\_ERR\_CHILD\_TASK\_DELETE\_MAIN\_TASK ([\(CFE\\_Status\\_t\)](#page-1044-0)0xc4000019)

Child Task Delete Passed Main Task.

There was an attempt to delete a cFE App Main Task with the [CFE\\_ES\\_DeleteChildTask](#page-283-0) API.

<span id="page-231-2"></span>Definition at line 467 of file cfe\_error.h.

### **10.10.2.20 CFE\_ES\_ERR\_CHILD\_TASK\_REGISTER**

#define CFE\_ES\_ERR\_CHILD\_TASK\_REGISTER ([\(CFE\\_Status\\_t\)](#page-1044-0)0xc400000b)

Child Task Register Error.

Errors occurred when trying to register a child task.

<span id="page-231-3"></span>Definition at line 375 of file cfe\_error.h.

## **10.10.2.21 CFE\_ES\_ERR\_DUPLICATE\_NAME**

#define CFE\_ES\_ERR\_DUPLICATE\_NAME ([\(CFE\\_Status\\_t\)](#page-1044-0)0xc400002E)

Duplicate Name Error.

Resource creation failed due to the name already existing in the system.

<span id="page-231-1"></span>Definition at line 636 of file cfe\_error.h.

### **10.10.2.22 CFE\_ES\_ERR\_LOAD\_LIB**

#define CFE\_ES\_ERR\_LOAD\_LIB ([\(CFE\\_Status\\_t\)](#page-1044-0)0xc4000009)

Load Library Error.

Could not load the shared library.

<span id="page-231-0"></span>Definition at line 359 of file cfe\_error.h.

## **10.10.2.23 CFE\_ES\_ERR\_MEM\_BLOCK\_SIZE**

#define CFE\_ES\_ERR\_MEM\_BLOCK\_SIZE ([\(CFE\\_Status\\_t\)](#page-1044-0)0xc4000008)

Memory Block Size Error.

The block size requested is invalid.

<span id="page-232-1"></span>Definition at line 351 of file cfe\_error.h.

#### **10.10.2.24 CFE\_ES\_ERR\_NAME\_NOT\_FOUND**

#define CFE\_ES\_ERR\_NAME\_NOT\_FOUND ([\(CFE\\_Status\\_t\)](#page-1044-0)0xc4000002)

## Resource Name Error.

There is no match in the system for the given name.

<span id="page-232-0"></span>Definition at line 318 of file cfe\_error.h.

# **10.10.2.25 CFE\_ES\_ERR\_RESOURCEID\_NOT\_VALID**

#define CFE\_ES\_ERR\_RESOURCEID\_NOT\_VALID ([\(CFE\\_Status\\_t\)](#page-1044-0)0xc4000001)

Resource ID is not valid.

This error indicates that the passed in resource identifier (App ID, Lib ID, Counter ID, etc) did not validate.

<span id="page-232-2"></span>Definition at line 310 of file cfe\_error.h.

### **10.10.2.26 CFE\_ES\_ERR\_SYS\_LOG\_FULL**

#define CFE\_ES\_ERR\_SYS\_LOG\_FULL ([\(CFE\\_Status\\_t\)](#page-1044-0)0xc4000006)

System Log Full.

The cFE system Log is full. This error means the message was not logged at all

<span id="page-232-3"></span>Definition at line 343 of file cfe\_error.h.

## **10.10.2.27 CFE\_ES\_ERR\_SYS\_LOG\_TRUNCATED**

#define CFE\_ES\_ERR\_SYS\_LOG\_TRUNCATED ([\(CFE\\_Status\\_t\)](#page-1044-0)0x44000029)

System Log Message Truncated.

This information code means the last syslog message was truncated due to insufficient space in the log buffer.

<span id="page-233-2"></span>Definition at line 608 of file cfe\_error.h.

### **10.10.2.28 CFE\_ES\_FILE\_CLOSE\_ERR**

#define CFE\_ES\_FILE\_CLOSE\_ERR ([\(CFE\\_Status\\_t\)](#page-1044-0)0xc400001F)

File Close Error.

Occurs when trying to close a file that belongs to a task that ES is cleaning up.

<span id="page-233-0"></span>Definition at line 522 of file cfe\_error.h.

**10.10.2.29 CFE\_ES\_FILE\_IO\_ERR**

#define CFE\_ES\_FILE\_IO\_ERR ([\(CFE\\_Status\\_t\)](#page-1044-0)0xc4000014)

File IO Error.

Occurs when a file operation fails

<span id="page-233-3"></span>Definition at line 434 of file cfe\_error.h.

**10.10.2.30 CFE\_ES\_LIB\_ALREADY\_LOADED**

#define CFE\_ES\_LIB\_ALREADY\_LOADED ([\(CFE\\_Status\\_t\)](#page-1044-0)0x44000028)

Library Already Loaded.

Occurs if CFE\_ES\_LoadLibrary detects that the requested library name is already loaded.

<span id="page-233-1"></span>Definition at line 599 of file cfe\_error.h.

#### **10.10.2.31 CFE\_ES\_MUT\_SEM\_DELETE\_ERR**

#define CFE\_ES\_MUT\_SEM\_DELETE\_ERR ([\(CFE\\_Status\\_t\)](#page-1044-0)0xc400001B)

Mutex Semaphore Delete Error.

Occurs when trying to delete a Mutex that belongs to a task that ES is cleaning up.

<span id="page-234-1"></span>Definition at line 486 of file cfe\_error.h.

# **10.10.2.32 CFE\_ES\_NO\_RESOURCE\_IDS\_AVAILABLE**

#define CFE\_ES\_NO\_RESOURCE\_IDS\_AVAILABLE ([\(CFE\\_Status\\_t\)](#page-1044-0)0xc400002B)

Resource ID is not available.

This error indicates that the maximum resource identifiers (App ID, Lib ID, Counter ID, etc) has already been reached and a new ID cannot be allocated.

<span id="page-234-3"></span>Definition at line 618 of file cfe\_error.h.

### **10.10.2.33 CFE\_ES\_NOT\_IMPLEMENTED**

#define CFE\_ES\_NOT\_IMPLEMENTED ([\(CFE\\_Status\\_t\)](#page-1044-0)0xc400ffff)

Not Implemented.

Current version of cFE does not have the function or the feature of the function implemented. This could be due to either an early build of the cFE for this platform or the platform does not support the specified feature.

<span id="page-234-0"></span>Definition at line 647 of file cfe\_error.h.

### **10.10.2.34 CFE\_ES\_OPERATION\_TIMED\_OUT**

#define CFE\_ES\_OPERATION\_TIMED\_OUT ([\(CFE\\_Status\\_t\)](#page-1044-0)0xc4000027)

Operation Timed Out.

Occurs if the timeout for a given operation was exceeded

<span id="page-234-2"></span>Definition at line 590 of file cfe\_error.h.

### **10.10.2.35 CFE\_ES\_POOL\_BLOCK\_INVALID**

#define CFE\_ES\_POOL\_BLOCK\_INVALID ([\(CFE\\_Status\\_t\)](#page-1044-0)0xc400002C)

Invalid pool block.

Software attempted to "put" a block back into a pool which does not appear to belong to that pool. This may mean the pool has become unusable due to memory corruption.

<span id="page-235-1"></span>Definition at line 628 of file cfe\_error.h.

## **10.10.2.36 CFE\_ES\_QUEUE\_DELETE\_ERR**

#define CFE\_ES\_QUEUE\_DELETE\_ERR ([\(CFE\\_Status\\_t\)](#page-1044-0)0xc400001E)

Queue Delete Error.

Occurs when trying to delete a Queue that belongs to a task that ES is cleaning up.

<span id="page-235-0"></span>Definition at line 513 of file cfe\_error.h.

### **10.10.2.37 CFE\_ES\_RST\_ACCESS\_ERR**

#define CFE\_ES\_RST\_ACCESS\_ERR ([\(CFE\\_Status\\_t\)](#page-1044-0)0xc4000015)

Reset Area Access Error.

Occurs when the BSP is not successful in returning the reset area address.

<span id="page-235-3"></span>Definition at line 442 of file cfe\_error.h.

## **10.10.2.38 CFE\_ES\_TASK\_DELETE\_ERR**

#define CFE\_ES\_TASK\_DELETE\_ERR ([\(CFE\\_Status\\_t\)](#page-1044-0)0xc4000026)

Task Delete Error.

Occurs when trying to delete a task that ES is cleaning up.

<span id="page-235-2"></span>Definition at line 582 of file cfe\_error.h.

## **10.10.2.39 CFE\_ES\_TIMER\_DELETE\_ERR**

#define CFE\_ES\_TIMER\_DELETE\_ERR ([\(CFE\\_Status\\_t\)](#page-1044-0)0xc4000024)

Timer Delete Error.

Occurs when trying to delete a Timer that belongs to a task that ES is cleaning up.

<span id="page-236-2"></span>Definition at line 565 of file cfe\_error.h.

#### **10.10.2.40 CFE\_EVS\_APP\_FILTER\_OVERLOAD**

#define CFE\_EVS\_APP\_FILTER\_OVERLOAD ([\(CFE\\_Status\\_t\)](#page-1044-0)0xc2000004)

Application Filter Overload.

Number of Application event filters input upon registration is greater than [CFE\\_PLATFORM\\_EVS\\_MAX\\_EVENT\\_FIL](#page-977-0)← **[TERS](#page-977-0)** 

<span id="page-236-1"></span>Definition at line 252 of file cfe\_error.h.

### **10.10.2.41 CFE\_EVS\_APP\_ILLEGAL\_APP\_ID**

#define CFE\_EVS\_APP\_ILLEGAL\_APP\_ID ([\(CFE\\_Status\\_t\)](#page-1044-0)0xc2000003)

Illegal Application ID.

Application ID returned by [CFE\\_ES\\_GetAppIDByName](#page-273-0) is greater than [CFE\\_PLATFORM\\_ES\\_MAX\\_APPLICATIONS](#page-959-0)

<span id="page-236-0"></span>Definition at line 243 of file cfe\_error.h.

#### **10.10.2.42 CFE\_EVS\_APP\_NOT\_REGISTERED**

#define CFE\_EVS\_APP\_NOT\_REGISTERED ([\(CFE\\_Status\\_t\)](#page-1044-0)0xc2000002)

Application Not Registered.

Calling application never previously called [CFE\\_EVS\\_Register](#page-315-0)

<span id="page-236-3"></span>Definition at line 234 of file cfe\_error.h.

## **10.10.2.43 CFE\_EVS\_EVT\_NOT\_REGISTERED**

#define CFE\_EVS\_EVT\_NOT\_REGISTERED ([\(CFE\\_Status\\_t\)](#page-1044-0)0xc2000006)

Event Not Registered.

[CFE\\_EVS\\_ResetFilter](#page-322-0) EventID argument was not found in any event filter registered by the calling application.

<span id="page-237-1"></span>Definition at line 270 of file cfe\_error.h.

### **10.10.2.44 CFE\_EVS\_FILE\_WRITE\_ERROR**

#define CFE\_EVS\_FILE\_WRITE\_ERROR ([\(CFE\\_Status\\_t\)](#page-1044-0)0xc2000007)

File Write Error.

A file write error occurred while processing an EVS command

<span id="page-237-2"></span>Definition at line 278 of file cfe\_error.h.

## **10.10.2.45 CFE\_EVS\_INVALID\_PARAMETER**

#define CFE\_EVS\_INVALID\_PARAMETER ([\(CFE\\_Status\\_t\)](#page-1044-0)0xc2000008)

Invalid Pointer.

Invalid parameter supplied to EVS command

<span id="page-237-3"></span>Definition at line 286 of file cfe\_error.h.

### **10.10.2.46 CFE\_EVS\_NOT\_IMPLEMENTED**

#define CFE\_EVS\_NOT\_IMPLEMENTED ([\(CFE\\_Status\\_t\)](#page-1044-0)0xc200ffff)

Not Implemented.

Current version of cFE does not have the function or the feature of the function implemented. This could be due to either an early build of the cFE for this platform or the platform does not support the specified feature.

<span id="page-237-0"></span>Definition at line 297 of file cfe\_error.h.

## **10.10.2.47 CFE\_EVS\_RESET\_AREA\_POINTER**

#define CFE\_EVS\_RESET\_AREA\_POINTER ([\(CFE\\_Status\\_t\)](#page-1044-0)0xc2000005)

Reset Area Pointer Failure.

Could not get pointer to the ES Reset area, so we could not get the pointer to the EVS Log.

<span id="page-238-0"></span>Definition at line 261 of file cfe\_error.h.

### **10.10.2.48 CFE\_EVS\_UNKNOWN\_FILTER**

#define CFE\_EVS\_UNKNOWN\_FILTER ([\(CFE\\_Status\\_t\)](#page-1044-0)0xc2000001)

Unknown Filter.

[CFE\\_EVS\\_Register](#page-315-0) FilterScheme parameter was illegal

<span id="page-238-1"></span>Definition at line 226 of file cfe\_error.h.

## **10.10.2.49 CFE\_FS\_BAD\_ARGUMENT**

#define CFE\_FS\_BAD\_ARGUMENT ([\(CFE\\_Status\\_t\)](#page-1044-0)0xc6000001)

Bad Argument.

A parameter given by a caller to a File Services API did not pass validation checks.

<span id="page-238-3"></span>Definition at line 660 of file cfe\_error.h.

### **10.10.2.50 CFE\_FS\_FNAME\_TOO\_LONG**

#define CFE\_FS\_FNAME\_TOO\_LONG ([\(CFE\\_Status\\_t\)](#page-1044-0)0xc6000003)

Filename Too Long.

FS filename string is too long

<span id="page-238-2"></span>Definition at line 676 of file cfe\_error.h.

## **10.10.2.51 CFE\_FS\_INVALID\_PATH**

#define CFE\_FS\_INVALID\_PATH ([\(CFE\\_Status\\_t\)](#page-1044-0)0xc6000002)

Invalid Path.

FS was unable to extract a filename from a path string

<span id="page-239-0"></span>Definition at line 668 of file cfe\_error.h.

### **10.10.2.52 CFE\_FS\_NOT\_IMPLEMENTED**

#define CFE\_FS\_NOT\_IMPLEMENTED ([\(CFE\\_Status\\_t\)](#page-1044-0)0xc600ffff)

#### Not Implemented.

Current version of cFE does not have the function or the feature of the function implemented. This could be due to either an early build of the cFE for this platform or the platform does not support the specified feature.

<span id="page-239-1"></span>Definition at line 687 of file cfe\_error.h.

### **10.10.2.53 CFE\_SB\_BAD\_ARGUMENT**

#define CFE\_SB\_BAD\_ARGUMENT ([\(CFE\\_Status\\_t\)](#page-1044-0)0xca000003)

Bad Argument.

A parameter given by a caller to a Software Bus API did not pass validation checks.

<span id="page-239-2"></span>Definition at line 718 of file cfe\_error.h.

### **10.10.2.54 CFE\_SB\_BUF\_ALOC\_ERR**

#define CFE\_SB\_BUF\_ALOC\_ERR ([\(CFE\\_Status\\_t\)](#page-1044-0)0xca000008)

Buffer Allocation Error.

Returned when the memory in the SB message buffer pool has been depleted. The amount of memory in the pool is dictated by the configuration parameter [CFE\\_PLATFORM\\_SB\\_BUF\\_MEMORY\\_BYTES](#page-979-0) specified in the cfe\_platform←-\_cfg.h file. Also the memory statistics, including current utilization figures and high water marks for the SB Buffer memory pool can be monitored by sending a Software Bus command to send the SB statistics packet.

<span id="page-239-3"></span>Definition at line 776 of file cfe\_error.h.

### **10.10.2.55 CFE\_SB\_BUFFER\_INVALID**

#define CFE\_SB\_BUFFER\_INVALID ([\(CFE\\_Status\\_t\)](#page-1044-0)0xca00000e)

Buffer Invalid.

This error code will be returned when a request to release or send a zero copy buffer is invalid, such as if the handle or buffer is not correct or the buffer was previously released.

<span id="page-240-3"></span>Definition at line 827 of file cfe\_error.h.

### **10.10.2.56 CFE\_SB\_INTERNAL\_ERR**

#define CFE\_SB\_INTERNAL\_ERR ([\(CFE\\_Status\\_t\)](#page-1044-0)0xca00000c)

Internal Error.

This error code will be returned by the [CFE\\_SB\\_Subscribe](#page-370-0) API if the code detects an internal index is out of range. The most likely cause would be a Single Event Upset.

<span id="page-240-2"></span>Definition at line 808 of file cfe\_error.h.

**10.10.2.57 CFE\_SB\_MAX\_DESTS\_MET**

#define CFE\_SB\_MAX\_DESTS\_MET ([\(CFE\\_Status\\_t\)](#page-1044-0)0xca00000a)

Max Destinations Met.

Will be returned when calling one of the SB subscription API's if the SB routing table cannot accommodate another destination for a particular the given message ID. This occurs when the number of destinations in use meets the platform configuration parameter [CFE\\_PLATFORM\\_SB\\_MAX\\_DEST\\_PER\\_PKT.](#page-985-0)

<span id="page-240-1"></span>Definition at line 798 of file cfe\_error.h.

### **10.10.2.58 CFE\_SB\_MAX\_MSGS\_MET**

#define CFE\_SB\_MAX\_MSGS\_MET ([\(CFE\\_Status\\_t\)](#page-1044-0)0xca000009)

Max Messages Met.

Will be returned when calling one of the SB subscription API's if the SB routing table cannot accommodate another unique message ID because the platform configuration parameter [CFE\\_PLATFORM\\_SB\\_MAX\\_MSG\\_IDS](#page-985-1) has been met.

<span id="page-240-0"></span>Definition at line 786 of file cfe\_error.h.

**10.10.2.59 CFE\_SB\_MAX\_PIPES\_MET**

#define CFE\_SB\_MAX\_PIPES\_MET ([\(CFE\\_Status\\_t\)](#page-1044-0)0xca000004)

Max Pipes Met.

This error code will be returned from [CFE\\_SB\\_CreatePipe](#page-363-0) when the SB cannot accommodate the request to create a pipe because the maximum number of pipes [\(CFE\\_PLATFORM\\_SB\\_MAX\\_PIPES\)](#page-985-2) are in use. This configuration parameter is defined in the cfe\_platform\_cfg.h file.

<span id="page-241-2"></span>Definition at line 729 of file cfe\_error.h.

### **10.10.2.60 CFE\_SB\_MSG\_TOO\_BIG**

#define CFE\_SB\_MSG\_TOO\_BIG ([\(CFE\\_Status\\_t\)](#page-1044-0)0xca000007)

Message Too Big.

The size field in the message header indicates the message exceeds the max Software Bus message size. The max size is defined by configuration parameter [CFE\\_MISSION\\_SB\\_MAX\\_SB\\_MSG\\_SIZE](#page-1012-0) in cfe\_mission\_cfg.h

<span id="page-241-0"></span>Definition at line 763 of file cfe\_error.h.

## **10.10.2.61 CFE\_SB\_NO\_MESSAGE**

#define CFE\_SB\_NO\_MESSAGE ([\(CFE\\_Status\\_t\)](#page-1044-0)0xca000002)

No Message.

When "Polling" a pipe for a message in [CFE\\_SB\\_ReceiveBuffer,](#page-376-0) this return value indicates that there was not a message on the pipe.

<span id="page-241-3"></span>Definition at line 709 of file cfe\_error.h.

### **10.10.2.62 CFE\_SB\_NOT\_IMPLEMENTED**

#define CFE\_SB\_NOT\_IMPLEMENTED ([\(CFE\\_Status\\_t\)](#page-1044-0)0xca00ffff)

Not Implemented.

Current version of cFE does not have the function or the feature of the function implemented. This could be due to either an early build of the cFE for this platform or the platform does not support the specified feature.

<span id="page-241-1"></span>Definition at line 838 of file cfe\_error.h.

**10.10.2.63 CFE\_SB\_PIPE\_CR\_ERR**

#define CFE\_SB\_PIPE\_CR\_ERR ([\(CFE\\_Status\\_t\)](#page-1044-0)0xca000005)

Pipe Create Error.

The maximum number of queues[\(OS\\_MAX\\_QUEUES\)](#page-933-0) are in use. Or possibly a lower level problem with creating the underlying queue has occurred such as a lack of memory. If the latter is the problem, the status code displayed in the event must be tracked.

<span id="page-242-2"></span>Definition at line 740 of file cfe\_error.h.

#### **10.10.2.64 CFE\_SB\_PIPE\_RD\_ERR**

#define CFE\_SB\_PIPE\_RD\_ERR ([\(CFE\\_Status\\_t\)](#page-1044-0)0xca000006)

Pipe Read Error.

This return value indicates an error at the Queue read level. This error typically cannot be corrected by the caller. Some possible causes are: queue was not properly initialized or created, the number of bytes read from the queue was not the number of bytes requested in the read. The queue id is invalid. Similar errors regarding the pipe will be caught by higher level code in the Software Bus.

<span id="page-242-1"></span>Definition at line 753 of file cfe\_error.h.

**10.10.2.65 CFE\_SB\_TIME\_OUT**

#define CFE\_SB\_TIME\_OUT ([\(CFE\\_Status\\_t\)](#page-1044-0)0xca000001)

Time Out.

In [CFE\\_SB\\_ReceiveBuffer,](#page-376-0) this return value indicates that a packet has not been received in the time given in the "timeout" parameter.

Definition at line 700 of file cfe\_error.h.

<span id="page-242-3"></span>Referenced by MD\_AppMain().

#### **10.10.2.66 CFE\_SB\_WRONG\_MSG\_TYPE**

#define CFE\_SB\_WRONG\_MSG\_TYPE ([\(CFE\\_Status\\_t\)](#page-1044-0)0xca00000d)

Wrong Message Type.

This error code will be returned when a request such as [CFE\\_MSG\\_SetMsgTime](#page-358-0) is made on a packet that does not include a field for msg time.

<span id="page-242-0"></span>Definition at line 817 of file cfe\_error.h.

## **10.10.2.67 CFE\_STATUS\_BAD\_COMMAND\_CODE**

#define CFE\_STATUS\_BAD\_COMMAND\_CODE ([\(CFE\\_Status\\_t\)](#page-1044-0)0xc8000004)

Bad Command Code.

This error code will be returned when a message identification process determined that the command code is does not correspond to any known value

<span id="page-243-1"></span>Definition at line 182 of file cfe\_error.h.

### **10.10.2.68 CFE\_STATUS\_EXTERNAL\_RESOURCE\_FAIL**

#define CFE\_STATUS\_EXTERNAL\_RESOURCE\_FAIL ([\(CFE\\_Status\\_t\)](#page-1044-0)0xc8000005)

External failure.

This error indicates that the operation failed for some reason outside the scope of CFE. The real failure may have been in OSAL, PSP, or another dependent library.

Details of the original failure should be written to syslog and/or a system event before returning this error.

<span id="page-243-0"></span>Definition at line 194 of file cfe\_error.h.

## **10.10.2.69 CFE\_STATUS\_NO\_COUNTER\_INCREMENT**

#define CFE\_STATUS\_NO\_COUNTER\_INCREMENT ([\(CFE\\_Status\\_t\)](#page-1044-0)0x48000001)

No Counter Increment.

Informational code indicating that a command was processed successfully but that the command counter should *not* be incremented.

<span id="page-243-3"></span>Definition at line 155 of file cfe\_error.h.

## **10.10.2.70 CFE\_STATUS\_NOT\_IMPLEMENTED**

#define CFE\_STATUS\_NOT\_IMPLEMENTED ([\(CFE\\_Status\\_t\)](#page-1044-0)0xc800ffff)

Not Implemented.

Current version does not have the function or the feature of the function implemented. This could be due to either an early build for this platform or the platform does not support the specified feature.

<span id="page-243-2"></span>Definition at line 214 of file cfe\_error.h.

#define CFE\_STATUS\_REQUEST\_ALREADY\_PENDING ([\(int32\)](#page-1382-0)0xc8000006)

#### Request already pending.

Commands or requests are already pending or the pending request limit has been reached. No more requests can be made until the current request(s) complete.

<span id="page-244-2"></span>Definition at line 203 of file cfe\_error.h.

#### **10.10.2.72 CFE\_STATUS\_UNKNOWN\_MSG\_ID**

#define CFE\_STATUS\_UNKNOWN\_MSG\_ID ([\(CFE\\_Status\\_t\)](#page-1044-0)0xc8000003)

Unknown Message ID.

This error code will be returned when a message identification process determined that the message ID does not correspond to a known value

<span id="page-244-1"></span>Definition at line 173 of file cfe\_error.h.

### **10.10.2.73 CFE\_STATUS\_WRONG\_MSG\_LENGTH**

#define CFE\_STATUS\_WRONG\_MSG\_LENGTH ([\(CFE\\_Status\\_t\)](#page-1044-0)0xc8000002)

Wrong Message Length.

This error code will be returned when a message validation process determined that the message length is incorrect

<span id="page-244-0"></span>Definition at line 164 of file cfe\_error.h.

**10.10.2.74 CFE\_SUCCESS**

#define CFE\_SUCCESS ([\(CFE\\_Status\\_t\)](#page-1044-0)0)

Successful execution.

Operation was performed successfully

Definition at line 147 of file cfe\_error.h.

<span id="page-244-3"></span>Referenced by MD\_AppInit(), MD\_AppMain(), MD\_CheckTableEntries(), MD\_GetDwellData(), MD\_InitSoftwareBus←-Services(), MD\_InitTableServices(), MD\_ManageDwellTable(), MD\_ProcessJamCmd(), MD\_ProcessStartCmd(), MD←- ProcessStopCmd(), MD\_ReadDwellTable(), MD\_TableValidationFunc(), MD\_UpdateTableDwellEntry(), MD\_Update← TableEnabledField(), and MD\_ValidTableEntry().

## **10.10.2.75 CFE\_TBL\_BAD\_ARGUMENT**

#define CFE\_TBL\_BAD\_ARGUMENT ([\(CFE\\_Status\\_t\)](#page-1044-0)0xcc00002d)

Bad Argument.

A parameter given by a caller to a Table API did not pass validation checks.

<span id="page-245-3"></span>Definition at line 1249 of file cfe\_error.h.

**10.10.2.76 CFE\_TBL\_ERR\_ACCESS**

#define CFE\_TBL\_ERR\_ACCESS ([\(CFE\\_Status\\_t\)](#page-1044-0)0xcc00002c)

Error code indicating that the TBL file could not be opened by the OS.

<span id="page-245-0"></span>Definition at line 1240 of file cfe\_error.h.

### **10.10.2.77 CFE\_TBL\_ERR\_BAD\_CONTENT\_ID**

#define CFE\_TBL\_ERR\_BAD\_CONTENT\_ID ([\(CFE\\_Status\\_t\)](#page-1044-0)0xcc000016)

Bad Content ID.

The calling Application called [CFE\\_TBL\\_Load](#page-398-0) with a filename that specified a file whose content ID was not that of a table image.

<span id="page-245-2"></span>Definition at line 1032 of file cfe\_error.h.

**10.10.2.78 CFE\_TBL\_ERR\_BAD\_PROCESSOR\_ID**

#define CFE\_TBL\_ERR\_BAD\_PROCESSOR\_ID ([\(CFE\\_Status\\_t\)](#page-1044-0)0xcc000029)

Bad Processor ID.

The selected table file failed validation for Processor ID. The platform configuration file has verification of table files enabled for Processor ID and an attempt was made to load a table with an invalid Processor ID in the table file header.

<span id="page-245-1"></span>Definition at line 1220 of file cfe\_error.h.

#### **10.10.2.79 CFE\_TBL\_ERR\_BAD\_SPACECRAFT\_ID**

#define CFE\_TBL\_ERR\_BAD\_SPACECRAFT\_ID ([\(CFE\\_Status\\_t\)](#page-1044-0)0xcc000028)

Bad Spacecraft ID.

The selected table file failed validation for Spacecraft ID. The platform configuration file has verification of table files enabled for Spacecraft ID and an attempt was made to load a table with an invalid Spacecraft ID in the table file header.

<span id="page-246-3"></span>Definition at line 1209 of file cfe\_error.h.

# **10.10.2.80 CFE\_TBL\_ERR\_BAD\_SUBTYPE\_ID**

#define CFE\_TBL\_ERR\_BAD\_SUBTYPE\_ID ([\(CFE\\_Status\\_t\)](#page-1044-0)0xcc00001B)

Bad Subtype ID.

The calling Application tried to access a table file whose Subtype identifier indicated it was not a table image file.

<span id="page-246-2"></span>Definition at line 1073 of file cfe\_error.h.

**10.10.2.81 CFE\_TBL\_ERR\_DUMP\_ONLY**

#define CFE\_TBL\_ERR\_DUMP\_ONLY ([\(CFE\\_Status\\_t\)](#page-1044-0)0xcc000010)

Dump Only Error.

The calling Application has attempted to perform a load on a table that was created with "Dump Only" attributes.

<span id="page-246-0"></span>Definition at line 984 of file cfe\_error.h.

**10.10.2.82 CFE\_TBL\_ERR\_DUPLICATE\_DIFF\_SIZE**

#define CFE\_TBL\_ERR\_DUPLICATE\_DIFF\_SIZE ([\(CFE\\_Status\\_t\)](#page-1044-0)0xcc00000C)

Duplicate Table With Different Size.

An application attempted to register a table with the same name as a table that is already in the registry. The size of the new table is different from the size already in the registry.

<span id="page-246-1"></span>Definition at line 945 of file cfe\_error.h.

### **10.10.2.83 CFE\_TBL\_ERR\_DUPLICATE\_NOT\_OWNED**

#define CFE\_TBL\_ERR\_DUPLICATE\_NOT\_OWNED ([\(CFE\\_Status\\_t\)](#page-1044-0)0xcc00000D)

Duplicate Table And Not Owned.

An application attempted to register a table with the same name as a table that is already in the registry. The previously registered table is owned by a different application.

<span id="page-247-3"></span>Definition at line 955 of file cfe\_error.h.

### **10.10.2.84 CFE\_TBL\_ERR\_FILE\_FOR\_WRONG\_TABLE**

#define CFE\_TBL\_ERR\_FILE\_FOR\_WRONG\_TABLE ([\(CFE\\_Status\\_t\)](#page-1044-0)0xcc000020)

File For Wrong Table.

The calling Application tried to load a table using a file whose header indicated that it was for a different table.

<span id="page-247-1"></span>Definition at line 1117 of file cfe\_error.h.

### **10.10.2.85 CFE\_TBL\_ERR\_FILE\_SIZE\_INCONSISTENT**

#define CFE\_TBL\_ERR\_FILE\_SIZE\_INCONSISTENT ([\(CFE\\_Status\\_t\)](#page-1044-0)0xcc00001C)

File Size Inconsistent.

The calling Application tried to access a table file whose Subtype identifier indicated it was not a table image file.

<span id="page-247-0"></span>Definition at line 1082 of file cfe\_error.h.

**10.10.2.86 CFE\_TBL\_ERR\_FILE\_TOO\_LARGE**

#define CFE\_TBL\_ERR\_FILE\_TOO\_LARGE ([\(CFE\\_Status\\_t\)](#page-1044-0)0xcc000014)

File Too Large.

The calling Application called [CFE\\_TBL\\_Load](#page-398-0) with a filename that specified a file that contained more data than the size of the table OR which contained more data than specified in the table header.

<span id="page-247-2"></span>Definition at line 1012 of file cfe\_error.h.

#### **10.10.2.87 CFE\_TBL\_ERR\_FILENAME\_TOO\_LONG**

#define CFE\_TBL\_ERR\_FILENAME\_TOO\_LONG ([\(CFE\\_Status\\_t\)](#page-1044-0)0xcc00001F)

Filename Too Long.

The calling Application tried to load a table using a filename that was too long.

<span id="page-248-2"></span>Definition at line 1108 of file cfe\_error.h.

#### **10.10.2.88 CFE\_TBL\_ERR\_HANDLES\_FULL**

#define CFE\_TBL\_ERR\_HANDLES\_FULL ([\(CFE\\_Status\\_t\)](#page-1044-0)0xcc00000B)

#### Handles Full.

An application attempted to create a table and the Table Handle Array already used all CFE\_PLATFORM\_TBL\_MAX←- NUM HANDLES in it.

<span id="page-248-3"></span>Definition at line 935 of file cfe\_error.h.

### **10.10.2.89 CFE\_TBL\_ERR\_ILLEGAL\_SRC\_TYPE**

#define CFE\_TBL\_ERR\_ILLEGAL\_SRC\_TYPE ([\(CFE\\_Status\\_t\)](#page-1044-0)0xcc000011)

Illegal Source Type.

The calling Application called [CFE\\_TBL\\_Load](#page-398-0) with an illegal value for the second parameter.

<span id="page-248-0"></span>Definition at line 993 of file cfe\_error.h.

## **10.10.2.90 CFE\_TBL\_ERR\_INVALID\_HANDLE**

#define CFE\_TBL\_ERR\_INVALID\_HANDLE ([\(CFE\\_Status\\_t\)](#page-1044-0)0xcc000001)

Invalid Handle.

The calling Application attempted to pass a Table handle that represented too large an index or identified a Table Access Descriptor that was not used.

<span id="page-248-1"></span>Definition at line 852 of file cfe\_error.h.

### **10.10.2.91 CFE\_TBL\_ERR\_INVALID\_NAME**

#define CFE\_TBL\_ERR\_INVALID\_NAME ([\(CFE\\_Status\\_t\)](#page-1044-0)0xcc000002)

Invalid Name.

The calling Application attempted to register a table whose name length exceeded the platform configuration value of [CFE\\_MISSION\\_TBL\\_MAX\\_NAME\\_LENGTH](#page-1014-0) or was zero characters long.

<span id="page-249-2"></span>Definition at line 862 of file cfe\_error.h.

#### **10.10.2.92 CFE\_TBL\_ERR\_INVALID\_OPTIONS**

#define CFE\_TBL\_ERR\_INVALID\_OPTIONS ([\(CFE\\_Status\\_t\)](#page-1044-0)0xcc000025)

Invalid Options.

The calling Application has used an illegal combination of table options. A summary of the illegal combinations are as follows:

**#CFE\_TBL\_[OPT\\_USR\\_DEF\\_ADDR cannot be com](#page-415-0)bined with any of the following:**

- 1. CFE\_TBL\_OPT\_DBL\_BUFFER
- 2. [CFE\\_TBL\\_OPT\\_LOAD\\_DUMP](#page-416-0)
- 3. [CFE\\_TBL\\_OPT\\_CRITICAL](#page-414-0)

**#CFE\_TBL\_[OPT\\_DBL\\_BUFFER cannot be combined w](#page-416-1)ith the following:**

- 1. CFE\_TBL\_OPT\_USR\_DEF\_ADDR
- 2. [CFE\\_TBL\\_OPT\\_DUMP\\_ONLY](#page-415-1)

<span id="page-249-0"></span>Definition at line 1174 of file cfe\_error.h.

**10.10.2.93 CFE\_TBL\_ERR\_INVALID\_SIZE**

#define CFE\_TBL\_ERR\_INVALID\_SIZE ([\(CFE\\_Status\\_t\)](#page-1044-0)0xcc000003)

Invalid Size.

The calling Application attempted to register a table: a) that was a double buffered table with size greater than [CFE\\_](#page-990-0)← [PLATFORM\\_TBL\\_MAX\\_DBL\\_TABLE\\_SIZE](#page-990-0) b) that was a single buffered table with size greater than [CFE\\_PLATFO](#page-992-0)← [RM\\_TBL\\_MAX\\_SNGL\\_TABLE\\_SIZE](#page-992-0) c) that had a size of zero

Definition at line 873 of file cfe\_error.h.

<span id="page-249-1"></span>Referenced by MD\_InitTableServices().

### **10.10.2.94 CFE\_TBL\_ERR\_LOAD\_IN\_PROGRESS**

#define CFE\_TBL\_ERR\_LOAD\_IN\_PROGRESS ([\(CFE\\_Status\\_t\)](#page-1044-0)0xcc000012)

Load In Progress.

The calling Application called [CFE\\_TBL\\_Load](#page-398-0) when another Application was trying to load the table.

<span id="page-250-3"></span>Definition at line 1002 of file cfe\_error.h.

#### **10.10.2.95 CFE\_TBL\_ERR\_LOAD\_INCOMPLETE**

#define CFE\_TBL\_ERR\_LOAD\_INCOMPLETE ([\(CFE\\_Status\\_t\)](#page-1044-0)0xcc000021)

#### Load Incomplete.

The calling Application tried to load a table file whose header claimed the load was larger than what was actually read from the file.

<span id="page-250-0"></span>Definition at line 1126 of file cfe\_error.h.

#### **10.10.2.96 CFE\_TBL\_ERR\_NEVER\_LOADED**

#define CFE\_TBL\_ERR\_NEVER\_LOADED ([\(CFE\\_Status\\_t\)](#page-1044-0)0xcc000005)

Never Loaded.

Table has not been loaded with data.

<span id="page-250-1"></span>Definition at line 889 of file cfe\_error.h.

# **10.10.2.97 CFE\_TBL\_ERR\_NO\_ACCESS**

#define CFE\_TBL\_ERR\_NO\_ACCESS ([\(CFE\\_Status\\_t\)](#page-1044-0)0xcc000008)

No Access.

The calling application either failed when calling [CFE\\_TBL\\_Register,](#page-391-0) failed when calling [CFE\\_TBL\\_Share](#page-394-0) or forgot to call either one.

<span id="page-250-2"></span>Definition at line 917 of file cfe\_error.h.

### **10.10.2.98 CFE\_TBL\_ERR\_NO\_BUFFER\_AVAIL**

#define CFE\_TBL\_ERR\_NO\_BUFFER\_AVAIL ([\(CFE\\_Status\\_t\)](#page-1044-0)0xcc00000F)

No Buffer Available.

The calling Application has tried to allocate a working buffer but none were available.

<span id="page-251-1"></span>Definition at line 975 of file cfe\_error.h.

#### **10.10.2.99 CFE\_TBL\_ERR\_NO\_STD\_HEADER**

#define CFE\_TBL\_ERR\_NO\_STD\_HEADER ([\(CFE\\_Status\\_t\)](#page-1044-0)0xcc00001D)

### No Standard Header.

The calling Application tried to access a table file whose standard cFE File Header was the wrong size, etc.

<span id="page-251-2"></span>Definition at line 1090 of file cfe\_error.h.

### **10.10.2.100 CFE\_TBL\_ERR\_NO\_TBL\_HEADER**

#define CFE\_TBL\_ERR\_NO\_TBL\_HEADER ([\(CFE\\_Status\\_t\)](#page-1044-0)0xcc00001E)

No Table Header.

The calling Application tried to access a table file whose standard cFE Table File Header was the wrong size, etc.

<span id="page-251-3"></span>Definition at line 1099 of file cfe\_error.h.

**10.10.2.101 CFE\_TBL\_ERR\_PARTIAL\_LOAD**

#define CFE\_TBL\_ERR\_PARTIAL\_LOAD ([\(CFE\\_Status\\_t\)](#page-1044-0)0xcc000023)

Partial Load Error.

The calling Application tried to load a table file whose header claimed the load did not start with the first byte and the table image had NEVER been loaded before. Partial loads are not allowed on uninitialized tables. It should be noted that [CFE\\_TBL\\_WARN\\_SHORT\\_FILE](#page-255-1) also indicates a partial load.

<span id="page-251-0"></span>Definition at line 1148 of file cfe\_error.h.
**10.10.2.102 CFE\_TBL\_ERR\_REGISTRY\_FULL**

#define CFE\_TBL\_ERR\_REGISTRY\_FULL ([\(CFE\\_Status\\_t\)](#page-1044-0)0xcc000006)

Registry Full.

An application attempted to create a table and the Table registry already contained [CFE\\_PLATFORM\\_TBL\\_MAX\\_N](#page-991-0)← [UM\\_TABLES](#page-991-0) in it.

Definition at line 898 of file cfe\_error.h.

**10.10.2.103 CFE\_TBL\_ERR\_SHORT\_FILE**

#define CFE\_TBL\_ERR\_SHORT\_FILE ([\(CFE\\_Status\\_t\)](#page-1044-0)0xcc00002b)

Error code indicating that the TBL file is shorter than indicated in the file header.

Definition at line 1234 of file cfe\_error.h.

### **10.10.2.104 CFE\_TBL\_ERR\_UNREGISTERED**

#define CFE\_TBL\_ERR\_UNREGISTERED ([\(CFE\\_Status\\_t\)](#page-1044-0)0xcc000009)

Unregistered.

The calling application is trying to access a table that has been unregistered.

Definition at line 926 of file cfe\_error.h.

**10.10.2.105 CFE\_TBL\_INFO\_DUMP\_PENDING**

#define CFE\_TBL\_INFO\_DUMP\_PENDING ([\(CFE\\_Status\\_t\)](#page-1044-0)0x4c000024)

Dump Pending.

The calling Application should call [CFE\\_TBL\\_Manage](#page-399-0) for the specified table. The ground has requested a dump of the Dump-Only table and needs to synchronize with the owning application.

Definition at line 1158 of file cfe\_error.h.

## **10.10.2.106 CFE\_TBL\_INFO\_NO\_UPDATE\_PENDING**

#define CFE\_TBL\_INFO\_NO\_UPDATE\_PENDING ([\(CFE\\_Status\\_t\)](#page-1044-0)0x4c000017)

No Update Pending.

The calling Application has attempted to update a table without a pending load.

Definition at line 1040 of file cfe\_error.h.

#### **10.10.2.107 CFE\_TBL\_INFO\_NO\_VALIDATION\_PENDING**

#define CFE\_TBL\_INFO\_NO\_VALIDATION\_PENDING ([\(CFE\\_Status\\_t\)](#page-1044-0)0x4c00001A)

### No Validation Pending

The calling Application tried to validate a table that did not have a validation request pending.

Definition at line 1064 of file cfe\_error.h.

### **10.10.2.108 CFE\_TBL\_INFO\_RECOVERED\_TBL**

#define CFE\_TBL\_INFO\_RECOVERED\_TBL ([\(CFE\\_Status\\_t\)](#page-1044-0)0x4c000027)

#### Recovered Table.

The calling Application registered a critical table whose previous contents were discovered in the Critical Data Store. The discovered contents were copied back into the newly registered table as the table's initial contents. **NOTE:** In this situation, the contents of the table are **NOT** validated using the table's validation function.

Definition at line 1198 of file cfe\_error.h.

Referenced by MD\_InitTableServices().

## **10.10.2.109 CFE\_TBL\_INFO\_TABLE\_LOCKED**

#define CFE\_TBL\_INFO\_TABLE\_LOCKED ([\(CFE\\_Status\\_t\)](#page-1044-0)0x4c000018)

Table Locked.

The calling Application tried to update a table that is locked by another user.

Definition at line 1048 of file cfe\_error.h.

#### **10.10.2.110 CFE\_TBL\_INFO\_UPDATE\_PENDING**

#define CFE\_TBL\_INFO\_UPDATE\_PENDING ([\(CFE\\_Status\\_t\)](#page-1044-0)0x4c000004)

Update Pending.

The calling Application has identified a table that has a load pending.

Definition at line 881 of file cfe\_error.h.

Referenced by MD\_ManageDwellTable().

#### **10.10.2.111 CFE\_TBL\_INFO\_UPDATED**

#define CFE\_TBL\_INFO\_UPDATED ([\(CFE\\_Status\\_t\)](#page-1044-0)0x4c00000E)

### Updated.

The calling Application has identified a table that has been updated. **NOTE:** This is a nominal return code informing the calling application that the table identified in the call has had its contents updated since the last time the application obtained its address or status.

Definition at line 966 of file cfe\_error.h.

Referenced by MD\_InitTableServices(), MD\_ManageDwellTable(), MD\_UpdateTableDwellEntry(), and MD\_Update← TableEnabledField().

#### **10.10.2.112 CFE\_TBL\_INFO\_VALIDATION\_PENDING**

#define CFE\_TBL\_INFO\_VALIDATION\_PENDING ([\(CFE\\_Status\\_t\)](#page-1044-0)0x4c000019)

Validation Pending

The calling Application should call [CFE\\_TBL\\_Validate](#page-402-0) for the specified table.

Definition at line 1056 of file cfe\_error.h.

Referenced by MD\_ManageDwellTable().

### **10.10.2.113 CFE\_TBL\_MESSAGE\_ERROR**

#define CFE\_TBL\_MESSAGE\_ERROR ([\(CFE\\_Status\\_t\)](#page-1044-0)0xcc00002a)

Message Error.

Error code indicating that the TBL command was not processed successfully and that the error counter should be incremented.

Definition at line 1228 of file cfe\_error.h.

### **10.10.2.114 CFE\_TBL\_NOT\_IMPLEMENTED**

#define CFE\_TBL\_NOT\_IMPLEMENTED ([\(CFE\\_Status\\_t\)](#page-1044-0)0xcc00ffff)

Not Implemented.

Current version of cFE does not have the function or the feature of the function implemented. This could be due to either an early build of the cFE for this platform or the platform does not support the specified feature.

Definition at line 1260 of file cfe\_error.h.

### **10.10.2.115 CFE\_TBL\_WARN\_DUPLICATE**

#define CFE\_TBL\_WARN\_DUPLICATE ([\(CFE\\_Status\\_t\)](#page-1044-0)0x4c000007)

#### Duplicate Warning.

This is an error that the registration is trying to replace an existing table with the same name. The previous table stays in place and the new table is rejected.

Definition at line 908 of file cfe\_error.h.

### **10.10.2.116 CFE\_TBL\_WARN\_NOT\_CRITICAL**

#define CFE\_TBL\_WARN\_NOT\_CRITICAL ([\(CFE\\_Status\\_t\)](#page-1044-0)0x4c000026)

Not Critical Warning.

The calling Application attempted to register a table as "Critical". Table Services failed to create an appropriate Critical Data Store (See System Log for reason) to save the table contents. The table will be treated as a normal table from now on.

<span id="page-255-1"></span>Definition at line 1185 of file cfe\_error.h.

### **10.10.2.117 CFE\_TBL\_WARN\_PARTIAL\_LOAD**

#define CFE\_TBL\_WARN\_PARTIAL\_LOAD ([\(CFE\\_Status\\_t\)](#page-1044-0)0x4c000022)

Partial Load Warning.

The calling Application tried to load a table file whose header claimed the load did not start with the first byte. It should be noted that [CFE\\_TBL\\_WARN\\_SHORT\\_FILE](#page-255-0) also indicates a partial load.

<span id="page-255-0"></span>Definition at line 1136 of file cfe\_error.h.

**10.10.2.118 CFE\_TBL\_WARN\_SHORT\_FILE**

#define CFE\_TBL\_WARN\_SHORT\_FILE ([\(CFE\\_Status\\_t\)](#page-1044-0)0x4c000015)

Short File Warning.

The calling Application called [CFE\\_TBL\\_Load](#page-398-0) with a filename that specified a file that started with the first byte of the table but contained less data than the size of the table. It should be noted that [CFE\\_TBL\\_WARN\\_PARTIAL\\_LOAD](#page-255-1) also indicates a partial load (one that starts at a non-zero offset).

Definition at line 1023 of file cfe\_error.h.

#### **10.10.2.119 CFE\_TIME\_BAD\_ARGUMENT**

#define CFE\_TIME\_BAD\_ARGUMENT ([\(CFE\\_Status\\_t\)](#page-1044-0)0xce000005)

Bad Argument.

A parameter given by a caller to a TIME Services API did not pass validation checks.

Definition at line 1332 of file cfe\_error.h.

### **10.10.2.120 CFE\_TIME\_CALLBACK\_NOT\_REGISTERED**

#define CFE\_TIME\_CALLBACK\_NOT\_REGISTERED ([\(CFE\\_Status\\_t\)](#page-1044-0)0xce000004)

Callback Not Registered.

An attempt to unregister a cFE Time Services Synchronization callback has failed because the specified callback function was not located in the Synchronization Callback Registry.

Definition at line 1323 of file cfe\_error.h.

#### **10.10.2.121 CFE\_TIME\_INTERNAL\_ONLY**

#define CFE\_TIME\_INTERNAL\_ONLY ([\(CFE\\_Status\\_t\)](#page-1044-0)0xce000001)

Internal Only.

One of the TIME Services API functions to set the time with data from an external time source has been called, but TIME Services has been commanded to not accept external time data. However, the command is still a signal for the Time Server to generate a "time at the tone" command packet using internal data.

Definition at line 1287 of file cfe\_error.h.

## **10.10.2.122 CFE\_TIME\_NOT\_IMPLEMENTED**

#define CFE\_TIME\_NOT\_IMPLEMENTED ([\(CFE\\_Status\\_t\)](#page-1044-0)0xce00ffff)

Not Implemented.

Current version of cFE does not have the function or the feature of the function implemented. This could be due to either an early build of the cFE for this platform or the platform does not support the specified feature.

Definition at line 1275 of file cfe\_error.h.

### **10.10.2.123 CFE\_TIME\_OUT\_OF\_RANGE**

#define CFE\_TIME\_OUT\_OF\_RANGE ([\(CFE\\_Status\\_t\)](#page-1044-0)0xce000002)

Out Of Range.

One of the TIME Services API functions to set the time with data from an external time source has been called, but TIME Services has determined that the new time data is invalid. However, the command is still a signal for the Time Server to generate a "time at the tone" command packet using internal data.

Note that the test for invalid time update data only occurs if TIME Services has previously been commanded to set the clock state to "valid".

Definition at line 1302 of file cfe\_error.h.

### **10.10.2.124 CFE\_TIME\_TOO\_MANY\_SYNCH\_CALLBACKS**

#define CFE\_TIME\_TOO\_MANY\_SYNCH\_CALLBACKS ([\(CFE\\_Status\\_t\)](#page-1044-0)0xce000003)

Too Many Sync Callbacks.

An attempt to register too many cFE Time Services Synchronization callbacks has been made. Only one callback function is allowed per application. It is expected that the application itself will distribute the single callback to child threads as needed.

Definition at line 1313 of file cfe\_error.h.

## **10.11 cFE Resource ID APIs**

### **Functions**

- [CFE\\_Status\\_t](#page-1044-0) [CFE\\_ES\\_AppID\\_ToIndex](#page-258-0) [\(CFE\\_ES\\_AppId\\_t](#page-1058-0) AppID, [uint32](#page-1384-0) ∗Idx) *Obtain an index value correlating to an ES Application ID.*
- [int32](#page-1382-0) [CFE\\_ES\\_LibID\\_ToIndex](#page-259-0) [\(CFE\\_ES\\_LibId\\_t](#page-1060-0) LibId, [uint32](#page-1384-0) ∗Idx) *Obtain an index value correlating to an ES Library ID.*
- [CFE\\_Status\\_t](#page-1044-0) [CFE\\_ES\\_TaskID\\_ToIndex](#page-260-0) [\(CFE\\_ES\\_TaskId\\_t](#page-1063-0) TaskID, [uint32](#page-1384-0) ∗Idx) *Obtain an index value correlating to an ES Task ID.*
- [CFE\\_Status\\_t](#page-1044-0) [CFE\\_ES\\_CounterID\\_ToIndex](#page-259-1) [\(CFE\\_ES\\_CounterId\\_t](#page-1059-0) CounterId, [uint32](#page-1384-0) ∗Idx) *Obtain an index value correlating to an ES Counter ID.*
- **10.11.1 Detailed Description**
- <span id="page-258-0"></span>**10.11.2 Function Documentation**

#### **10.11.2.1 CFE\_ES\_AppID\_ToIndex()**

```
CFE_Status_t CFE_ES_AppID_ToIndex (
CFE_ES_AppId_t AppID,
uint32 * Idx )
```
Obtain an index value correlating to an ES Application ID.

This calculates a zero based integer value that may be used for indexing into a local resource table/array.

Index values are only guaranteed to be unique for resources of the same type. For instance, the indices corresponding to two [valid] application IDs will never overlap, but the index of an application and a library ID may be the same. Furthermore, indices may be reused if a resource is deleted and re-created.

### **Note**

There is no inverse of this function - indices cannot be converted back to the original AppID value. The caller should retain the original ID for future use.

### **Parameters**

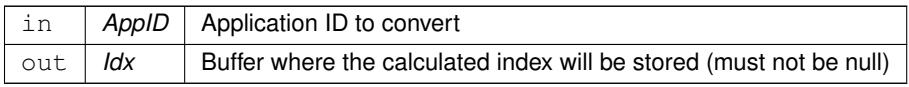

### **Returns**

Execution status, see [cFE Return Code Defines](#page-221-0)

**Return values**

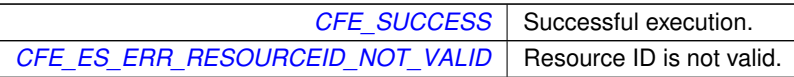

### <span id="page-259-1"></span>**10.11.2.2 CFE\_ES\_CounterID\_ToIndex()**

```
CFE_Status_t CFE_ES_CounterID_ToIndex (
CFE_ES_CounterId_t CounterId,
uint32 ∗ Idx )
```
Obtain an index value correlating to an ES Counter ID.

This calculates a zero based integer value that may be used for indexing into a local resource table/array.

Index values are only guaranteed to be unique for resources of the same type. For instance, the indices corresponding to two [valid] Counter IDs will never overlap, but the index of a Counter and a library ID may be the same. Furthermore, indices may be reused if a resource is deleted and re-created.

## **Note**

There is no inverse of this function - indices cannot be converted back to the original CounterID value. The caller should retain the original ID for future use.

### **Parameters**

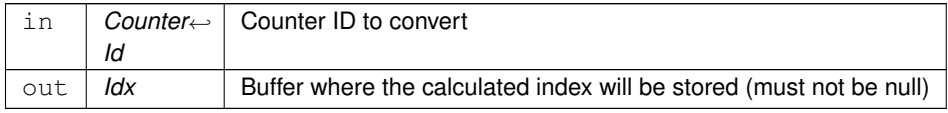

## **Returns**

Execution status, see [cFE Return Code Defines](#page-221-0)

**Return values**

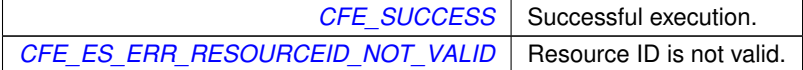

# <span id="page-259-0"></span>**10.11.2.3 CFE\_ES\_LibID\_ToIndex()**

```
int32 CFE_ES_LibID_ToIndex (
CFE_ES_LibId_t LibId,
uint32 ∗ Idx )
```
Obtain an index value correlating to an ES Library ID.

This calculates a zero based integer value that may be used for indexing into a local resource table/array.

Index values are only guaranteed to be unique for resources of the same type. For instance, the indices corresponding to two [valid] Library IDs will never overlap, but the index of an Library and a library ID may be the same. Furthermore, indices may be reused if a resource is deleted and re-created.

**Note**

There is no inverse of this function - indices cannot be converted back to the original LibID value. The caller should retain the original ID for future use.

## **Parameters**

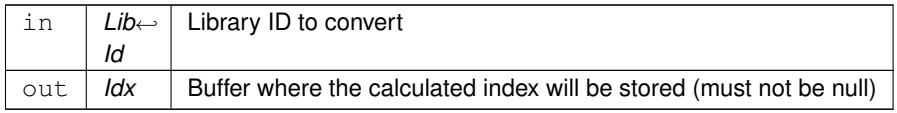

**Returns**

Execution status, see [cFE Return Code Defines](#page-221-0)

**Return values**

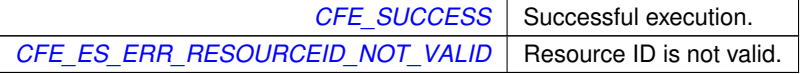

### <span id="page-260-0"></span>**10.11.2.4 CFE\_ES\_TaskID\_ToIndex()**

```
CFE_Status_t CFE_ES_TaskID_ToIndex (
CFE_ES_TaskId_t TaskID,
uint32 * Idx )
```
Obtain an index value correlating to an ES Task ID.

This calculates a zero based integer value that may be used for indexing into a local resource table/array.

Index values are only guaranteed to be unique for resources of the same type. For instance, the indices corresponding to two [valid] Task IDs will never overlap, but the index of a Task and a library ID may be the same. Furthermore, indices may be reused if a resource is deleted and re-created.

**Note**

There is no inverse of this function - indices cannot be converted back to the original TaskID value. The caller should retain the original ID for future use.

# **Parameters**

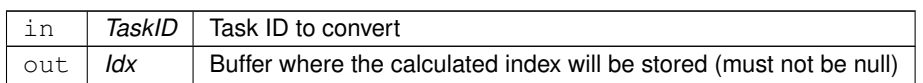

## **Returns**

Execution status, see [cFE Return Code Defines](#page-221-0)

## **Return values**

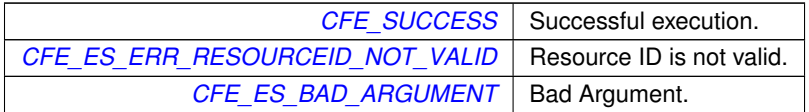

# **10.12 cFE Entry/Exit APIs**

## **Functions**

- void [CFE\\_ES\\_Main](#page-262-0) [\(uint32](#page-1384-0) StartType, [uint32](#page-1384-0) StartSubtype, [uint32](#page-1384-0) ModeId, const char ∗StartFilePath) *cFE Main Entry Point used by Board Support Package to start cFE*
- [CFE\\_Status\\_t](#page-1044-0) [CFE\\_ES\\_ResetCFE](#page-263-0) [\(uint32](#page-1384-0) ResetType) *Reset the cFE Core and all cFE Applications.*

### **10.12.1 Detailed Description**

<span id="page-262-0"></span>**10.12.2 Function Documentation**

#### **10.12.2.1 CFE\_ES\_Main()**

```
void CFE_ES_Main (
uint32 StartType,
 uint32 StartSubtype,
uint32 ModeId,
 const char ∗ StartFilePath )
```
cFE Main Entry Point used by Board Support Package to start cFE

#### **Description**

cFE main entry point. This is the entry point into the cFE software. It is called only by the Board Support Package software.

**Assumptions, External Events, and Notes:**

None

### **Parameters**

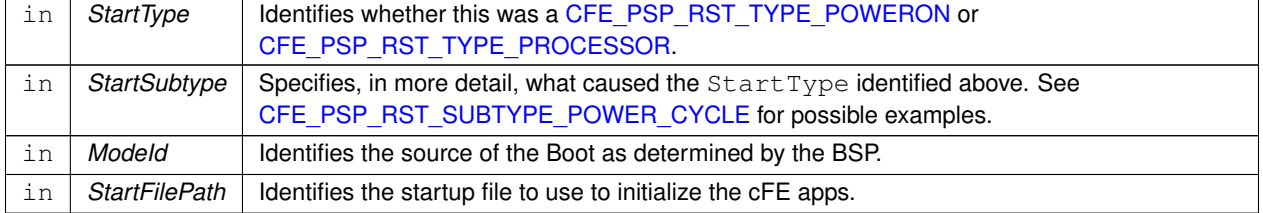

**See also**

[CFE\\_ES\\_ResetCFE](#page-263-0)

# <span id="page-263-0"></span>**10.12.2.2 CFE\_ES\_ResetCFE()**

```
CFE_Status_t CFE_ES_ResetCFE (
uint32 ResetType )
```
Reset the cFE Core and all cFE Applications.

## **Description**

This API causes an immediate reset of the cFE Kernel and all cFE Applications. The caller can specify whether the reset should clear all memory [\(CFE\\_PSP\\_RST\\_TYPE\\_POWERON\)](#page-1439-0) or try to retain volatile memory areas [\(CFE](#page-1439-1)← [\\_PSP\\_RST\\_TYPE\\_PROCESSOR\)](#page-1439-1).

**Assumptions, External Events, and Notes:**

None

## **Parameters**

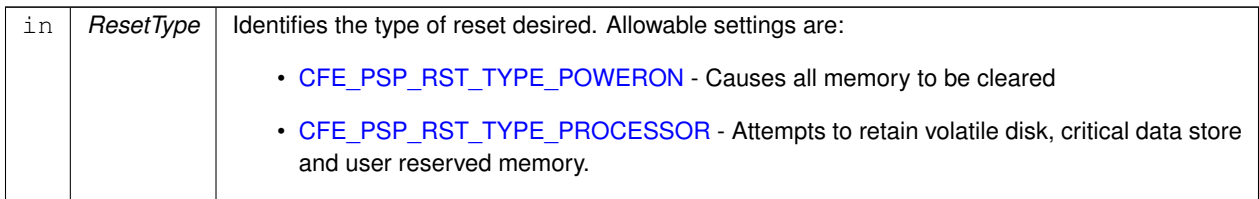

## **Returns**

Execution status, see [cFE Return Code Defines](#page-221-0)

# **Return values**

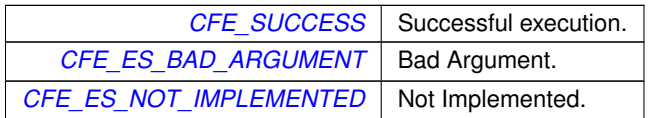

**See also**

[CFE\\_ES\\_Main](#page-262-0)

## **10.13 cFE Application Control APIs**

## **Functions**

- [CFE\\_Status\\_t](#page-1044-0) [CFE\\_ES\\_RestartApp](#page-265-0) [\(CFE\\_ES\\_AppId\\_t](#page-1058-0) AppID) *Restart a single cFE Application.*
- [CFE\\_Status\\_t](#page-1044-0) [CFE\\_ES\\_ReloadApp](#page-265-1) [\(CFE\\_ES\\_AppId\\_t](#page-1058-0) AppID, const char ∗AppFileName) *Reload a single cFE Application.*
- [CFE\\_Status\\_t](#page-1044-0) [CFE\\_ES\\_DeleteApp](#page-264-0) [\(CFE\\_ES\\_AppId\\_t](#page-1058-0) AppID) *Delete a cFE Application.*

**10.13.1 Detailed Description**

<span id="page-264-0"></span>**10.13.2 Function Documentation**

### **10.13.2.1 CFE\_ES\_DeleteApp()**

```
CFE_Status_t CFE_ES_DeleteApp (
CFE_ES_AppId_t AppID )
```
Delete a cFE Application.

#### **Description**

This API causes a cFE Application to be stopped deleted.

## **Assumptions, External Events, and Notes:**

None

## **Parameters**

 $\text{in}$  | AppID | Identifies the application to be reset.

### **Returns**

Execution status, see [cFE Return Code Defines](#page-221-0)

**Return values**

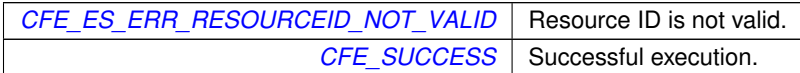

**See also**

[CFE\\_ES\\_RestartApp,](#page-265-0) [CFE\\_ES\\_ReloadApp](#page-265-1)

<span id="page-265-1"></span>**10.13.2.2 CFE\_ES\_ReloadApp()**

```
CFE_Status_t CFE_ES_ReloadApp (
CFE_ES_AppId_t AppID,
 const char * AppFileName )
```
Reload a single cFE Application.

**Description**

This API causes a cFE Application to be stopped and restarted from the specified file.

**Assumptions, External Events, and Notes:**

The filename is checked for existence prior to load. A missing file will be reported and the reload operation will be aborted prior to unloading the app.

Goes through the standard CFE\_ES\_CleanUpApp which unloads, then attempts a load using the specified file name.

In the event that an application cannot be reloaded due to a corrupt file, the application may no longer be reloaded when given a valid load file (it has been deleted and no longer exists). To recover, the application may be started by loading the application via the ES\_STARTAPP command [\(CFE\\_ES\\_START\\_APP\\_CC\)](#page-1188-0).

## **Parameters**

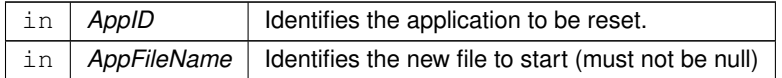

**Returns**

Execution status, see [cFE Return Code Defines](#page-221-0)

**Return values**

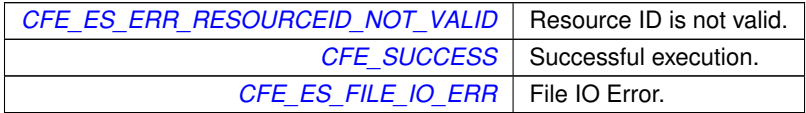

**See also**

<span id="page-265-0"></span>[CFE\\_ES\\_RestartApp,](#page-265-0) [CFE\\_ES\\_DeleteApp,](#page-264-0) [CFE\\_ES\\_START\\_APP\\_CC](#page-1188-0)

**10.13.2.3 CFE\_ES\_RestartApp()**

```
CFE_Status_t CFE_ES_RestartApp (
 CFE_ES_AppId_t AppID )
```
Restart a single cFE Application.

#### **Description**

This API causes a cFE Application to be unloaded and restarted from the same file name as the last start.

**Assumptions, External Events, and Notes:**

The filename is checked for existence prior to load. A missing file will be reported and the reload operation will be aborted prior to unloading the app.

Goes through the standard CFE\_ES\_CleanUpApp which unloads, then attempts a load using the original file name.

In the event that an application cannot be reloaded due to a missing file or any other load issue, the application may no longer be restarted or reloaded when given a valid load file (the app has been deleted and no longer exists). To recover, the application may be started by loading the application via the ES\_STARTAPP command [\(CFE\\_ES\\_START\\_APP](#page-1188-0)←-[\\_CC\)](#page-1188-0).

**Parameters**

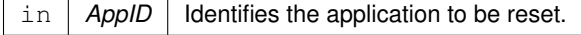

### **Returns**

Execution status, see [cFE Return Code Defines](#page-221-0)

## **Return values**

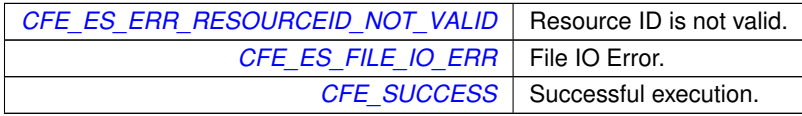

**See also**

[CFE\\_ES\\_ReloadApp,](#page-265-1) [CFE\\_ES\\_DeleteApp](#page-264-0)

# **10.14 cFE Application Behavior APIs**

## **Functions**

• void [CFE\\_ES\\_ExitApp](#page-267-0) [\(uint32](#page-1384-0) ExitStatus)

*Exit a cFE Application.*

- bool [CFE\\_ES\\_RunLoop](#page-268-0) [\(uint32](#page-1384-0) ∗RunStatus) *Check for Exit, Restart, or Reload commands.*
- [CFE\\_Status\\_t](#page-1044-0) [CFE\\_ES\\_WaitForSystemState](#page-270-0) [\(uint32](#page-1384-0) MinSystemState, [uint32](#page-1384-0) TimeOutMilliseconds) *Allow an Application to Wait for a minimum global system state.*
- void [CFE\\_ES\\_WaitForStartupSync](#page-270-1) [\(uint32](#page-1384-0) TimeOutMilliseconds)
	- *Allow an Application to Wait for the "OPERATIONAL" global system state.*
- void [CFE\\_ES\\_IncrementTaskCounter](#page-268-1) (void)
	- *Increments the execution counter for the calling task.*

## **10.14.1 Detailed Description**

<span id="page-267-0"></span>**10.14.2 Function Documentation**

## **10.14.2.1 CFE\_ES\_ExitApp()**

```
void CFE_ES_ExitApp (
uint32 ExitStatus)
```
## Exit a cFE Application.

# **Description**

This API is the "Exit Point" for the cFE application

**Assumptions, External Events, and Notes:**

None

#### **Parameters**

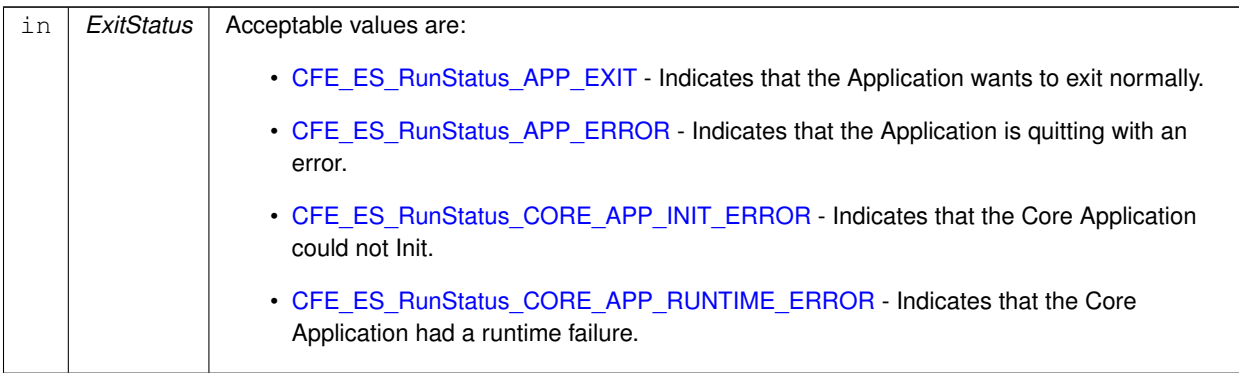

**See also**

[CFE\\_ES\\_RunLoop](#page-268-0)

<span id="page-268-1"></span>Referenced by MD\_AppMain().

**10.14.2.2 CFE\_ES\_IncrementTaskCounter()**

```
void CFE_ES_IncrementTaskCounter (
void )
```
Increments the execution counter for the calling task.

### **Description**

This routine increments the execution counter that is stored for the calling task. It can be called from cFE Application main tasks, child tasks, or cFE Core application main tasks. Normally, the call is not necessary from a cFE Application, since the CFE\_ES\_RunLoop call increments the counter for the Application.

**Assumptions, External Events, and Notes:**

NOTE: This API is not needed for Applications that call the CFE\_ES\_RunLoop call.

**See also**

<span id="page-268-0"></span>[CFE\\_ES\\_RunLoop](#page-268-0)

## **10.14.2.3 CFE\_ES\_RunLoop()**

```
bool CFE_ES_RunLoop (
uint32 * RunStatus)
```
Check for Exit, Restart, or Reload commands.

## **Description**

This is the API that allows an app to check for exit requests from the system, or request shutdown from the system.

## **Assumptions, External Events, and Notes:**

This API updates the internal task counter tracked by ES for the calling task. For ES to report application counters correctly this API should be called from the main app task as part of it's main processing loop.

In the event of a externally initiated app shutdown request (such as the APP\_STOP, APP\_RELOAD, and APP\_RES←-TART commands) or if a system error occurs requiring the app to be shut down administratively, this function returns "false" and optionally sets the "RunStatus" output to further indicate the specific application state.

If "RunStatus" is passed as non-NULL, it should point to a local status variable containing the requested status to ES. Normally, this should be initialized to [CFE\\_ES\\_RunStatus\\_APP\\_RUN](#page-1066-4) during application start up, and should remain as this value during normal operation.

If "RunStatus" is set to [CFE\\_ES\\_RunStatus\\_APP\\_EXIT](#page-1066-0) or [CFE\\_ES\\_RunStatus\\_APP\\_ERROR](#page-1066-1) on input, this acts as a shutdown request - [CFE\\_ES\\_RunLoop\(\)](#page-268-0) function will return "false", and a shutdown will be initiated similar to if ES had been externally commanded to shut down the app.

If "RunStatus" is not used, it should be passed as NULL. In this mode, only the boolean return value is relevant, which will indicate if an externally-initiated shutdown request is pending.

## **Parameters**

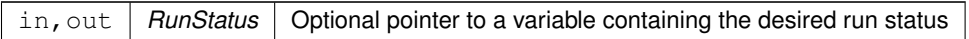

## **Returns**

Boolean indicating application should continue running

## **Return values**

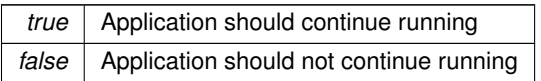

**See also**

# [CFE\\_ES\\_ExitApp](#page-267-0)

Referenced by MD\_AppMain().

#### <span id="page-270-1"></span>**10.14.2.4 CFE\_ES\_WaitForStartupSync()**

```
void CFE_ES_WaitForStartupSync (
uint32 TimeOutMilliseconds )
```
Allow an Application to Wait for the "OPERATIONAL" global system state.

### **Description**

This is the API that allows an app to wait for the rest of the apps to complete their entire initialization before continuing. It is most useful for applications such as Health and Safety or the Scheduler that need to wait until applications exist and are running before sending out packets to them.

This is a specialized wrapper for CFE\_ES\_WaitForSystemState for compatibility with applications using this API.

**Assumptions, External Events, and Notes:**

This API should only be called as the last item of an Apps initialization. In addition, this API should only be called by an App that is started from the ES Startup file. It should not be used by an App that is started after the system is running. ( Although it will cause no harm )

**Parameters**

```
in | TimeOutMilliseconds | The timeout value in Milliseconds. This parameter must be at least 1000. Lower
                  values will be rounded up. There is not an option to wait indefinitely to avoid hanging
                  a critical application because a non-critical app did not start.
```
#### **See also**

[CFE\\_ES\\_RunLoop](#page-268-0)

### <span id="page-270-0"></span>**10.14.2.5 CFE\_ES\_WaitForSystemState()**

```
CFE_Status_t CFE_ES_WaitForSystemState (
uint32 MinSystemState,
 uint32 TimeOutMilliseconds )
```
Allow an Application to Wait for a minimum global system state.

### **Description**

This is the API that allows an app to wait for the rest of the apps to complete a given stage of initialization before continuing.

This gives finer grained control than [CFE\\_ES\\_WaitForStartupSync](#page-270-1)

**Assumptions, External Events, and Notes:**

This API assumes that the caller has also been initialized sufficiently to satisfy the global system state it is waiting for, and the apps own state will be updated accordingly.

### **Parameters**

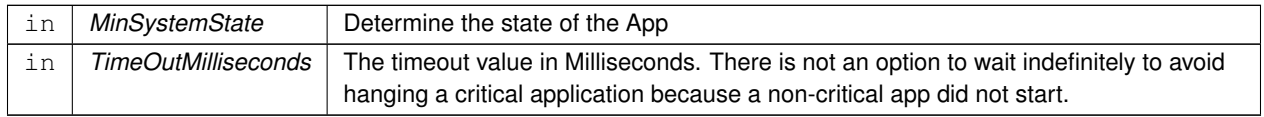

## **Returns**

Execution status, see [cFE Return Code Defines](#page-221-0)

## **Return values**

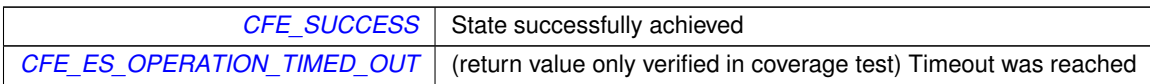

### **See also**

[CFE\\_ES\\_RunLoop](#page-268-0)

# **10.15 cFE Information APIs**

### **Functions**

- [int32](#page-1382-0) [CFE\\_ES\\_GetResetType](#page-279-0) [\(uint32](#page-1384-0) ∗ResetSubtypePtr) *Return the most recent Reset Type.*
- [CFE\\_Status\\_t](#page-1044-0) [CFE\\_ES\\_GetAppID](#page-272-0) [\(CFE\\_ES\\_AppId\\_t](#page-1058-0) ∗AppIdPtr) *Get an Application ID for the calling Application.*
- [CFE\\_Status\\_t](#page-1044-0) [CFE\\_ES\\_GetTaskID](#page-280-0) [\(CFE\\_ES\\_TaskId\\_t](#page-1063-0) \*TaskIdPtr) *Get the task ID of the calling context.*
- [CFE\\_Status\\_t](#page-1044-0) [CFE\\_ES\\_GetAppIDByName](#page-273-0) [\(CFE\\_ES\\_AppId\\_t](#page-1058-0) ∗AppIdPtr, const char ∗AppName) *Get an Application ID associated with a specified Application name.*
- [CFE\\_Status\\_t](#page-1044-0) [CFE\\_ES\\_GetLibIDByName](#page-275-0) [\(CFE\\_ES\\_LibId\\_t](#page-1060-0) ∗LibIdPtr, const char ∗LibName) *Get a Library ID associated with a specified Library name.*
- [CFE\\_Status\\_t](#page-1044-0) [CFE\\_ES\\_GetAppName](#page-275-1) (char ∗AppName, [CFE\\_ES\\_AppId\\_t](#page-1058-0) AppId, size\_t BufferLength) *Get an Application name for a specified Application ID.*
- [CFE\\_Status\\_t](#page-1044-0) [CFE\\_ES\\_GetLibName](#page-277-0) (char ∗LibName, [CFE\\_ES\\_LibId\\_t](#page-1060-0) LibId, size\_t BufferLength) *Get a Library name for a specified Library ID.*
- [CFE\\_Status\\_t](#page-1044-0) [CFE\\_ES\\_GetAppInfo](#page-274-0) [\(CFE\\_ES\\_AppInfo\\_t](#page-1058-1) ∗AppInfo, [CFE\\_ES\\_AppId\\_t](#page-1058-0) AppId) *Get Application Information given a specified App ID.*
- [CFE\\_Status\\_t](#page-1044-0) [CFE\\_ES\\_GetTaskInfo](#page-281-0) [\(CFE\\_ES\\_TaskInfo\\_t](#page-1063-1) ∗TaskInfo, CFE\_ES\_TaskId t TaskId) *Get Task Information given a specified Task ID.*
- [int32](#page-1382-0) [CFE\\_ES\\_GetLibInfo](#page-276-0) [\(CFE\\_ES\\_AppInfo\\_t](#page-1058-1) ∗LibInfo, [CFE\\_ES\\_LibId\\_t](#page-1060-0) LibId) *Get Library Information given a specified Resource ID.*
- [int32](#page-1382-0) [CFE\\_ES\\_GetModuleInfo](#page-278-0) [\(CFE\\_ES\\_AppInfo\\_t](#page-1058-1) \*ModuleInfo, CFE\_ResourceId t ResourceId) *Get Information given a specified Resource ID.*

#### **10.15.1 Detailed Description**

<span id="page-272-0"></span>**10.15.2 Function Documentation**

### **10.15.2.1 CFE\_ES\_GetAppID()**

```
CFE_Status_t CFE_ES_GetAppID (
CFE_ES_AppId_t ∗ AppIdPtr )
```
Get an Application ID for the calling Application.

#### **Description**

This routine retrieves the cFE Application ID for the calling Application.

**Assumptions, External Events, and Notes:**

NOTE: **All** tasks associated with the Application would return the same Application ID.

## **Parameters**

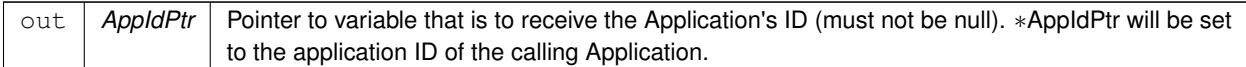

## **Returns**

Execution status, see [cFE Return Code Defines](#page-221-0)

### **Return values**

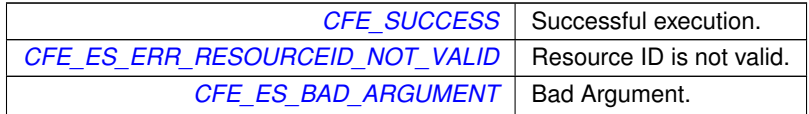

## **See also**

[CFE\\_ES\\_GetResetType,](#page-279-0) [CFE\\_ES\\_GetAppIDByName,](#page-273-0) [CFE\\_ES\\_GetAppName,](#page-275-1) [CFE\\_ES\\_GetTaskInfo](#page-281-0)

### <span id="page-273-0"></span>**10.15.2.2 CFE\_ES\_GetAppIDByName()**

```
CFE_Status_t CFE_ES_GetAppIDByName (
CFE_ES_AppId_t ∗ AppIdPtr,
const char * AppName )
```
Get an Application ID associated with a specified Application name.

### **Description**

This routine retrieves the cFE Application ID associated with a specified Application name.

## **Assumptions, External Events, and Notes:**

None

## **Parameters**

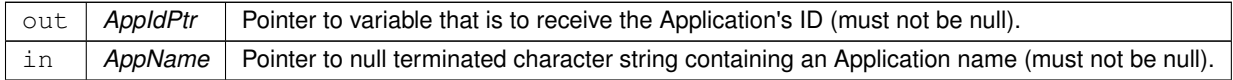

## **Returns**

Execution status, see [cFE Return Code Defines](#page-221-0)

**Return values**

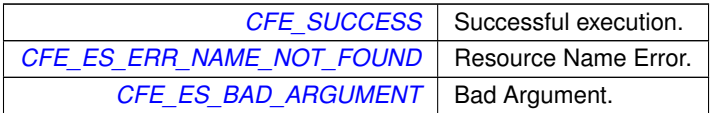

## **See also**

[CFE\\_ES\\_GetAppID,](#page-272-0) [CFE\\_ES\\_GetAppName,](#page-275-1) [CFE\\_ES\\_GetAppInfo](#page-274-0)

### <span id="page-274-0"></span>**10.15.2.3 CFE\_ES\_GetAppInfo()**

```
CFE_Status_t CFE_ES_GetAppInfo (
CFE_ES_AppInfo_t ∗ AppInfo,
CFE_ES_AppId_t AppId )
```
Get Application Information given a specified App ID.

## **Description**

This routine retrieves the information about an App associated with a specified App ID. The information includes all of the information ES maintains for an application ( documented in the CFE\_ES\_AppInfo\_t type )

**Assumptions, External Events, and Notes:**

None

## **Parameters**

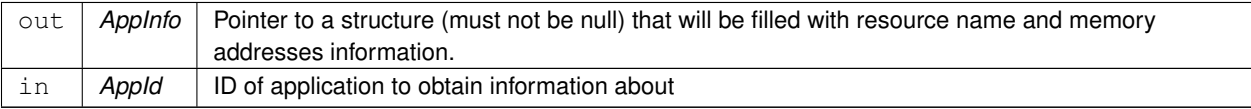

#### **Returns**

Execution status, see [cFE Return Code Defines](#page-221-0)

### **Return values**

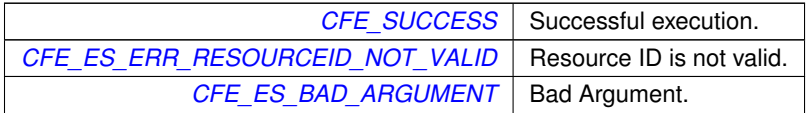

**See also**

[CFE\\_ES\\_GetAppID,](#page-272-0) [CFE\\_ES\\_GetAppIDByName,](#page-273-0) [CFE\\_ES\\_GetAppName](#page-275-1)

### <span id="page-275-1"></span>**10.15.2.4 CFE\_ES\_GetAppName()**

```
CFE_Status_t CFE_ES_GetAppName (
char ∗ AppName,
CFE_ES_AppId_t AppId,
size_t BufferLength )
```
Get an Application name for a specified Application ID.

### **Description**

This routine retrieves the cFE Application name associated with a specified Application ID.

### **Assumptions, External Events, and Notes:**

In the case of a failure [\(CFE\\_ES\\_ERR\\_RESOURCEID\\_NOT\\_VALID\)](#page-232-0), an empty string is returned.

## **Parameters**

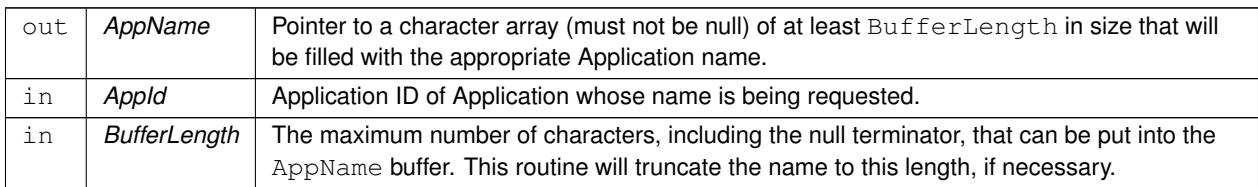

## **Returns**

Execution status, see [cFE Return Code Defines](#page-221-0)

**Return values**

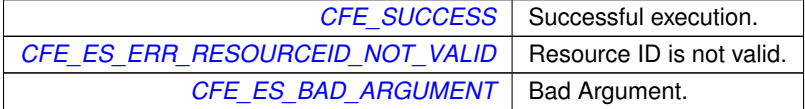

**See also**

<span id="page-275-0"></span>[CFE\\_ES\\_GetAppID,](#page-272-0) [CFE\\_ES\\_GetAppIDByName,](#page-273-0) [CFE\\_ES\\_GetAppInfo](#page-274-0)

## **10.15.2.5 CFE\_ES\_GetLibIDByName()**

```
CFE_Status_t CFE_ES_GetLibIDByName (
CFE_ES_LibId_t ∗ LibIdPtr,
const char * LibName )
```
Get a Library ID associated with a specified Library name.

### **Description**

This routine retrieves the cFE Library ID associated with a specified Library name.

#### **Assumptions, External Events, and Notes:**

None

### **Parameters**

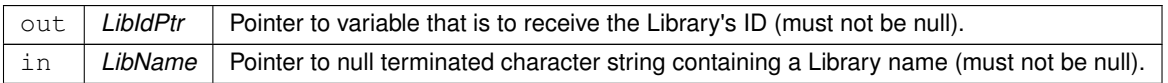

#### **Returns**

Execution status, see [cFE Return Code Defines](#page-221-0)

**Return values**

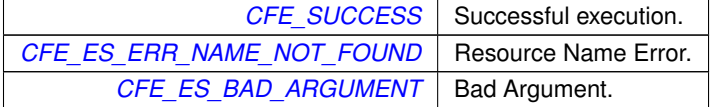

**See also**

[CFE\\_ES\\_GetLibName](#page-277-0)

## <span id="page-276-0"></span>**10.15.2.6 CFE\_ES\_GetLibInfo()**

```
int32 CFE_ES_GetLibInfo (
CFE_ES_AppInfo_t ∗ LibInfo,
CFE_ES_LibId_t LibId )
```
Get Library Information given a specified Resource ID.

#### **Description**

This routine retrieves the information about a Library associated with a specified ID. The information includes all of the information ES maintains for this resource type ( documented in the CFE\_ES\_AppInfo\_t type ).

This shares the same output structure as CFE\_ES\_GetAppInfo, such that informational commands can be executed against either applications or libraries. When applied to a library, the task information in the structure will be omitted, as libraries do not have tasks associated.

**Assumptions, External Events, and Notes:**

None

## **Parameters**

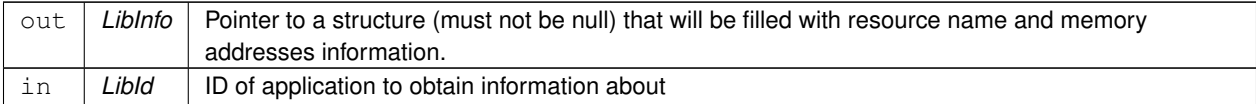

## **Returns**

Execution status, see [cFE Return Code Defines](#page-221-0)

### **Return values**

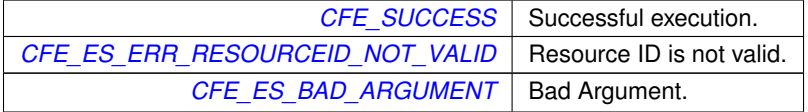

**See also**

[CFE\\_ES\\_GetLibIDByName,](#page-275-0) [CFE\\_ES\\_GetLibName](#page-277-0)

## <span id="page-277-0"></span>**10.15.2.7 CFE\_ES\_GetLibName()**

```
CFE_Status_t CFE_ES_GetLibName (
char ∗ LibName,
CFE_ES_LibId_t LibId,
 size_t BufferLength )
```
Get a Library name for a specified Library ID.

### **Description**

This routine retrieves the cFE Library name associated with a specified Library ID.

## **Assumptions, External Events, and Notes:**

In the case of a failure [\(CFE\\_ES\\_ERR\\_RESOURCEID\\_NOT\\_VALID\)](#page-232-0), an empty string is returned.

### **Parameters**

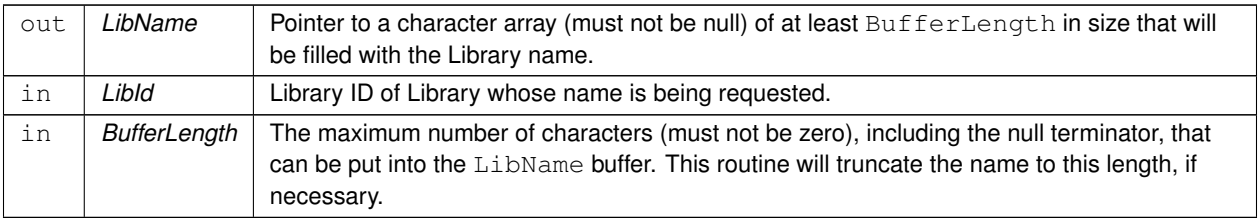

### **Returns**

Execution status, see [cFE Return Code Defines](#page-221-0)

## **Return values**

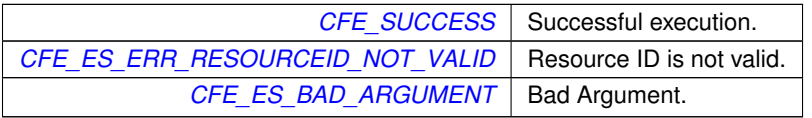

### **See also**

[CFE\\_ES\\_GetLibIDByName](#page-275-0)

## <span id="page-278-0"></span>**10.15.2.8 CFE\_ES\_GetModuleInfo()**

```
int32 CFE_ES_GetModuleInfo (
CFE_ES_AppInfo_t ∗ ModuleInfo,
CFE_ResourceId_t ResourceId )
```
Get Information given a specified Resource ID.

### **Description**

This routine retrieves the information about an Application or Library associated with a specified ID.

This is a wrapper API that in turn calls either CFE\_ES\_GetAppInfo or CFE\_ES\_GetLibInfo if passed an AppId or LibId, respectively.

This allows commands originally targeted to operate on AppIDs to be easily ported to operate on either Libraries or Applications, where relevant.

**Assumptions, External Events, and Notes:**

None

## **Parameters**

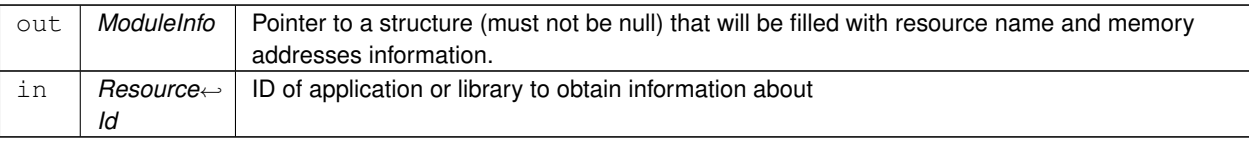

## **Returns**

Execution status, see [cFE Return Code Defines](#page-221-0)

### **Return values**

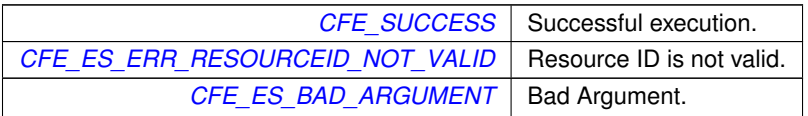

#### **See also**

[CFE\\_ES\\_GetLibInfo,](#page-276-0) [CFE\\_ES\\_GetAppInfo](#page-274-0)

## <span id="page-279-0"></span>**10.15.2.9 CFE\_ES\_GetResetType()**

```
int32 CFE_ES_GetResetType (
uint32 * ResetSubtypePtr)
```
Return the most recent Reset Type.

## **Description**

Provides the caller with codes that identifies the type of Reset the processor most recently underwent. The caller can also obtain information on what caused the reset by supplying a pointer to a variable that will be filled with the Reset Sub-Type.

**Assumptions, External Events, and Notes:**

None

## **Parameters**

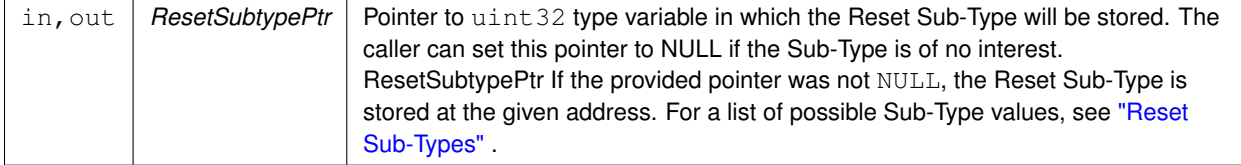

**Returns**

Processor reset type

#### **Return values**

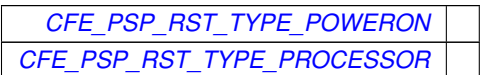

**See also**

[CFE\\_ES\\_GetAppID,](#page-272-0) [CFE\\_ES\\_GetAppIDByName,](#page-273-0) [CFE\\_ES\\_GetAppName,](#page-275-1) [CFE\\_ES\\_GetTaskInfo](#page-281-0)

<span id="page-280-0"></span>**10.15.2.10 CFE\_ES\_GetTaskID()**

```
CFE_Status_t CFE_ES_GetTaskID (
CFE_ES_TaskId_t ∗ TaskIdPtr )
```
Get the task ID of the calling context.

**Description**

This retrieves the current task context from OSAL

**Assumptions, External Events, and Notes:**

Applications which desire to call other CFE ES services such as CFE\_ES\_TaskGetInfo() should use this API rather than getting the ID from OSAL directly via [OS\\_TaskGetId\(\).](#page-567-0)

## **Parameters**

```
out TaskIdPtr Pointer to variable that is to receive the ID (must not be null). Will be set to the ID of the calling
        task.
```
#### **Returns**

Execution status, see [cFE Return Code Defines](#page-221-0)

## **Return values**

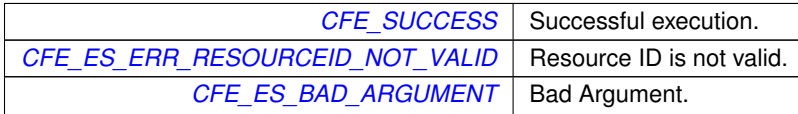

## <span id="page-281-0"></span>**10.15.2.11 CFE\_ES\_GetTaskInfo()**

```
CFE_Status_t CFE_ES_GetTaskInfo (
CFE_ES_TaskInfo_t ∗ TaskInfo,
CFE_ES_TaskId_t TaskId )
```
Get Task Information given a specified Task ID.

## **Description**

This routine retrieves the information about a Task associated with a specified Task ID. The information includes Task Name, and Parent/Creator Application ID.

**Assumptions, External Events, and Notes:**

None

## **Parameters**

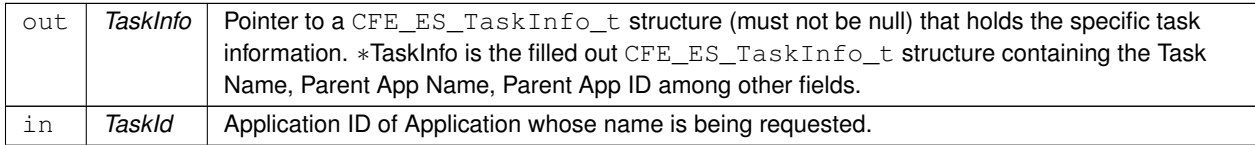

### **Returns**

Execution status, see [cFE Return Code Defines](#page-221-0)

### **Return values**

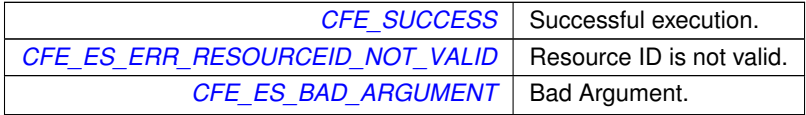

**See also**

[CFE\\_ES\\_GetTaskID,](#page-280-0) [CFE\\_ES\\_GetTaskIDByName,](#page-284-0) [CFE\\_ES\\_GetTaskName](#page-285-0)

## **10.16 cFE Child Task APIs**

**Functions**

• [CFE\\_Status\\_t](#page-1044-0) [CFE\\_ES\\_CreateChildTask](#page-282-0) [\(CFE\\_ES\\_TaskId\\_t](#page-1063-0) ∗TaskIdPtr, const char ∗TaskName, [CFE\\_ES](#page-1054-0)←-ChildTaskMainFuncPtr t FunctionPtr, [CFE\\_ES\\_StackPointer\\_t](#page-1055-0) StackPtr, size\_t StackSize, [CFE\\_ES\\_Task](#page-1063-2)←-[Priority\\_Atom\\_t](#page-1063-2) Priority, [uint32](#page-1384-0) Flags)

*Creates a new task under an existing Application.*

- [CFE\\_Status\\_t](#page-1044-0) [CFE\\_ES\\_GetTaskIDByName](#page-284-0) [\(CFE\\_ES\\_TaskId\\_t](#page-1063-0) ∗TaskIdPtr, const char ∗TaskName) *Get a Task ID associated with a specified Task name.*
- [CFE\\_Status\\_t](#page-1044-0) [CFE\\_ES\\_GetTaskName](#page-285-0) (char ∗TaskName, [CFE\\_ES\\_TaskId\\_t](#page-1063-0) TaskId, size\_t BufferLength) *Get a Task name for a specified Task ID.*
- [CFE\\_Status\\_t](#page-1044-0) [CFE\\_ES\\_DeleteChildTask](#page-283-0) [\(CFE\\_ES\\_TaskId\\_t](#page-1063-0) TaskId)

*Deletes a task under an existing Application.*

• void [CFE\\_ES\\_ExitChildTask](#page-284-1) (void)

*Exits a child task.*

**10.16.1 Detailed Description**

<span id="page-282-0"></span>**10.16.2 Function Documentation**

## **10.16.2.1 CFE\_ES\_CreateChildTask()**

```
CFE_Status_t CFE_ES_CreateChildTask (
CFE_ES_TaskId_t ∗ TaskIdPtr,
const char * TaskName,
CFE_ES_ChildTaskMainFuncPtr_t FunctionPtr,
CFE_ES_StackPointer_t StackPtr,
size_t StackSize,
CFE_ES_TaskPriority_Atom_t Priority,
uint32 Flags )
```
Creates a new task under an existing Application.

**Description**

This routine creates a new task (a separate execution thread) owned by the calling Application.

**Assumptions, External Events, and Notes:**

None

## **Parameters**

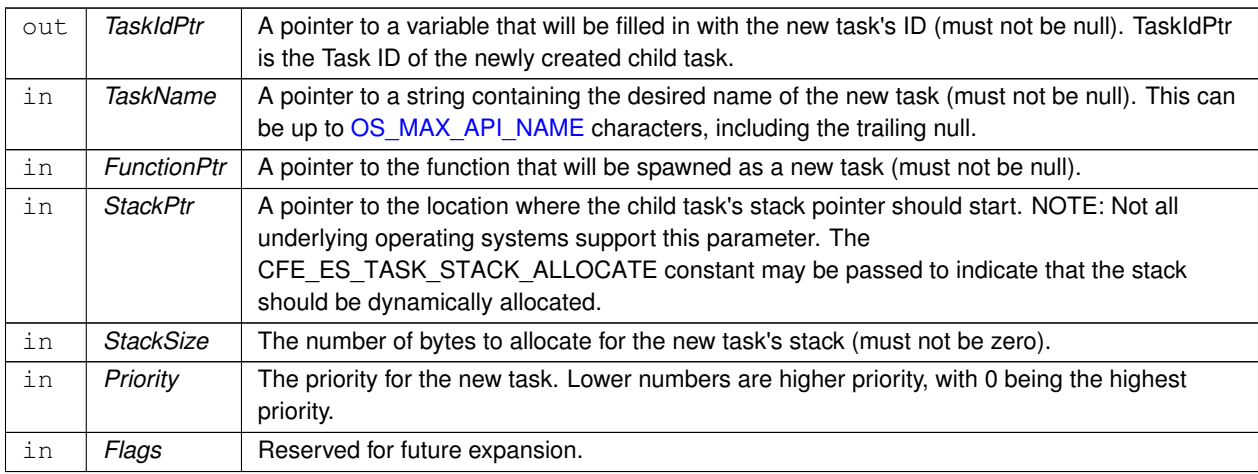

### **Returns**

Execution status, see [cFE Return Code Defines](#page-221-0)

# **Return values**

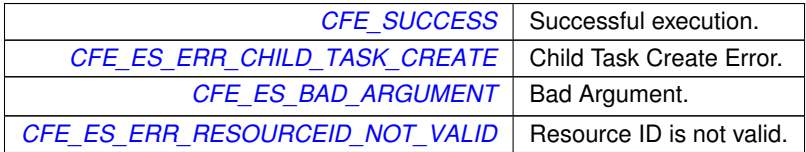

**See also**

[CFE\\_ES\\_DeleteChildTask,](#page-283-0) [CFE\\_ES\\_ExitChildTask](#page-284-1)

<span id="page-283-0"></span>**10.16.2.2 CFE\_ES\_DeleteChildTask()**

```
CFE_Status_t CFE_ES_DeleteChildTask (
 CFE_ES_TaskId_t TaskId )
```
Deletes a task under an existing Application.

# **Description**

This routine deletes a task under an Application specified by the TaskId obtained when the child task was created using the [CFE\\_ES\\_CreateChildTask](#page-282-0) API.

**Assumptions, External Events, and Notes:**

None

### **Parameters**

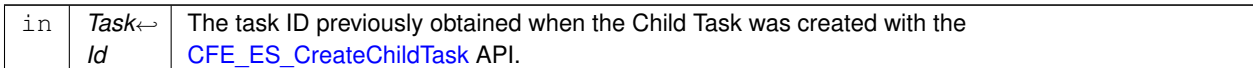

## **Returns**

Execution status, see [cFE Return Code Defines](#page-221-0)

### **Return values**

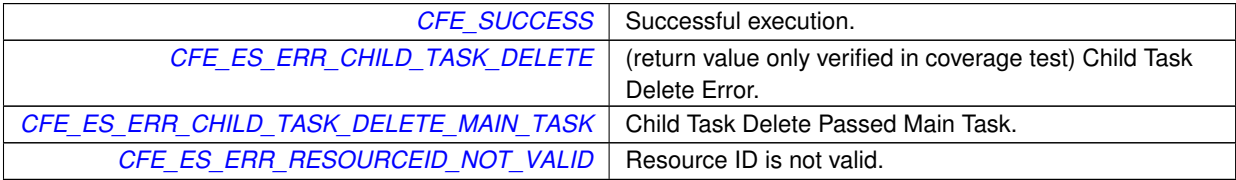

## **See also**

[CFE\\_ES\\_CreateChildTask,](#page-282-0) [CFE\\_ES\\_ExitChildTask](#page-284-1)

### <span id="page-284-1"></span>**10.16.2.3 CFE\_ES\_ExitChildTask()**

```
void CFE_ES_ExitChildTask (
void )
```
Exits a child task.

## **Description**

This routine allows the current executing child task to exit and be deleted by ES.

## **Assumptions, External Events, and Notes:**

This function cannot be called from an Application's Main Task.

## **Note**

This function does not return a value, but if it does return at all, it is assumed that the Task was either unregistered or this function was called from a cFE Application's main task.

### **See also**

<span id="page-284-0"></span>[CFE\\_ES\\_CreateChildTask,](#page-282-0) [CFE\\_ES\\_DeleteChildTask](#page-283-0)

**Generated by Doxygen**

## **10.16.2.4 CFE\_ES\_GetTaskIDByName()**

```
CFE_Status_t CFE_ES_GetTaskIDByName (
CFE_ES_TaskId_t ∗ TaskIdPtr,
const char * TaskName )
```
Get a Task ID associated with a specified Task name.

## **Description**

This routine retrieves the cFE Task ID associated with a specified Task name.

### **Assumptions, External Events, and Notes:**

None

### **Parameters**

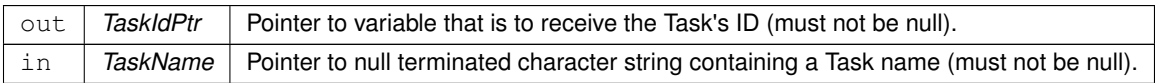

### **Returns**

Execution status, see [cFE Return Code Defines](#page-221-0)

**Return values**

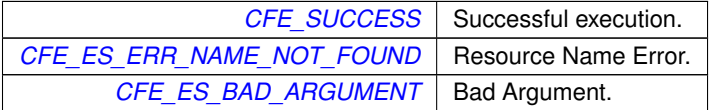

**See also**

[CFE\\_ES\\_GetTaskName](#page-285-0)

## <span id="page-285-0"></span>**10.16.2.5 CFE\_ES\_GetTaskName()**

```
CFE_Status_t CFE_ES_GetTaskName (
char ∗ TaskName,
 CFE_ES_TaskId t_TaskId,
 size_t BufferLength )
```
Get a Task name for a specified Task ID.

## **Description**

This routine retrieves the cFE Task name associated with a specified Task ID.

### **Assumptions, External Events, and Notes:**

In the case of a failure [\(CFE\\_ES\\_ERR\\_RESOURCEID\\_NOT\\_VALID\)](#page-232-0), an empty string is returned.

## **Parameters**

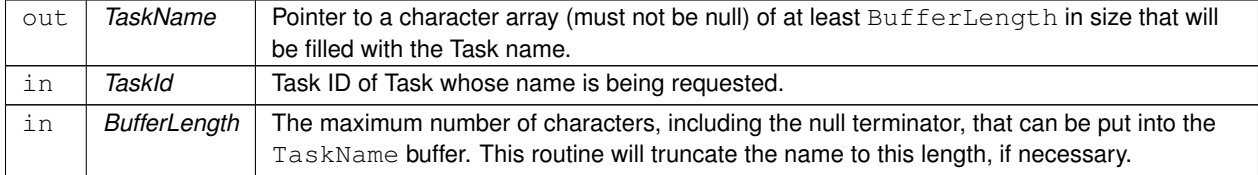

### **Returns**

Execution status, see [cFE Return Code Defines](#page-221-0)

## **Return values**

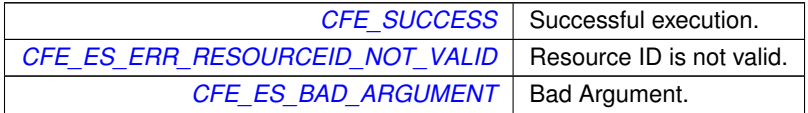

### **See also**

[CFE\\_ES\\_GetTaskIDByName](#page-284-0)

# **10.17 cFE Miscellaneous APIs**

## **Functions**

• void [CFE\\_ES\\_BackgroundWakeup](#page-287-0) (void)

*Wakes up the CFE background task.*

• [CFE\\_Status\\_t](#page-1044-0) [CFE\\_ES\\_WriteToSysLog](#page-289-0) (const char ∗SpecStringPtr,...) [OS\\_PRINTF\(](#page-1380-0)1

*Write a string to the cFE System Log.*

• [CFE\\_Status\\_t](#page-1044-0) [uint32](#page-1384-0) [CFE\\_ES\\_CalculateCRC](#page-287-1) (const void ∗DataPtr, size\_t DataLength, [uint32](#page-1384-0) InputCRC, [uint32](#page-1384-0) TypeCRC)

*Calculate a CRC on a block of memory.*

• void [CFE\\_ES\\_ProcessAsyncEvent](#page-289-1) (void)

*Notification that an asynchronous event was detected by the underlying OS/PSP.*

**10.17.1 Detailed Description**

<span id="page-287-0"></span>**10.17.2 Function Documentation**

## **10.17.2.1 CFE\_ES\_BackgroundWakeup()**

```
void CFE_ES_BackgroundWakeup (
void )
```
Wakes up the CFE background task.

## **Description**

Normally the ES background task wakes up at a periodic interval. Whenever new background work is added, this can be used to wake the task early, which may reduce the delay between adding the job and the job getting processed.

**Assumptions, External Events, and Notes:**

<span id="page-287-1"></span>Note the amount of work that the background task will perform is pro-rated based on the amount of time elapsed since the last wakeup. Waking the task early will not cause the background task to do more work than it otherwise would - it just reduces the delay before work starts initially.
# **10.17.2.2 CFE\_ES\_CalculateCRC()**

```
CFE_Status_t uint32 CFE_ES_CalculateCRC (
            const void ∗ DataPtr,
             size_t DataLength,
            uint32 InputCRC,
             uint32 TypeCRC )
```
Calculate a CRC on a block of memory.

## **Description**

This routine calculates a cyclic redundancy check (CRC) on a block of memory. The CRC algorithm used is determined by the last parameter.

**Assumptions, External Events, and Notes:**

None

# **Parameters**

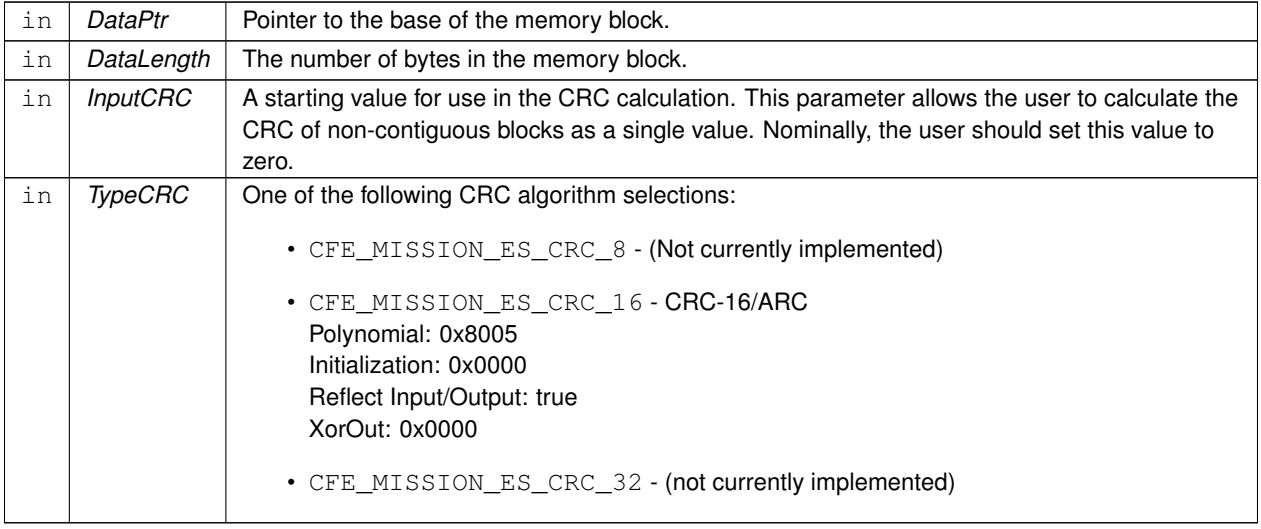

## **Returns**

The result of the CRC calculation on the specified memory block. If the TypeCRC is unimplemented will return 0. If DataPtr is null or DataLength is 0, will return InputCRC

## **10.17.2.3 CFE\_ES\_ProcessAsyncEvent()**

```
void CFE_ES_ProcessAsyncEvent (
            void )
```
Notification that an asynchronous event was detected by the underlying OS/PSP.

## **Description**

This hook routine is called from the PSP when an exception or other asynchronous system event occurs

### **Assumptions, External Events, and Notes:**

<span id="page-289-0"></span>The PSP must guarantee that this function is only invoked from a context which may use OSAL primitives. In general this means that it shouldn't be *directly* invoked from an ISR/signal context.

**10.17.2.4 CFE\_ES\_WriteToSysLog()**

```
CFE_Status_t CFE_ES_WriteToSysLog (
            const char * SpecStringPtr,
             ... )
```
Write a string to the cFE System Log.

## **Description**

This routine writes a formatted string to the cFE system log. This can be used to record very low-level errors that can't be reported using the Event Services. This function is used in place of printf for flight software. It should be used for significant startup events, critical errors, and conditionally compiled debug software.

**Assumptions, External Events, and Notes:**

None

## **Parameters**

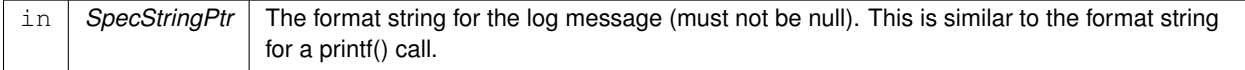

**Returns**

Execution status, see [cFE Return Code Defines](#page-221-0)

**Return values**

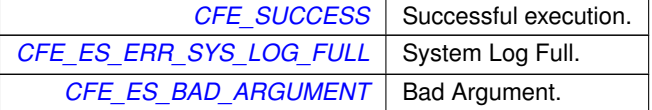

Referenced by MD\_AppInit(), MD\_AppMain(), and MD\_InitTableServices().

# **10.18 cFE Critical Data Store APIs**

**Functions**

- [CFE\\_Status\\_t](#page-1044-0) [CFE\\_ES\\_RegisterCDS](#page-293-0) [\(CFE\\_ES\\_CDSHandle\\_t](#page-1059-0) ∗CDSHandlePtr, size\_t BlockSize, const char ∗Name)
	- *Reserve space (or re-obtain previously reserved space) in the Critical Data Store (CDS)*
- [CFE\\_Status\\_t](#page-1044-0) [CFE\\_ES\\_GetCDSBlockIDByName](#page-292-0) [\(CFE\\_ES\\_CDSHandle\\_t](#page-1059-0) ∗BlockIdPtr, const char ∗BlockName) *Get a CDS Block ID associated with a specified CDS Block name.*
- [CFE\\_Status\\_t](#page-1044-0) [CFE\\_ES\\_GetCDSBlockName](#page-293-1) (char ∗BlockName, [CFE\\_ES\\_CDSHandle\\_t](#page-1059-0) BlockId, size\_t Buffer←- Length)
	- *Get a Block name for a specified Block ID.*
- [CFE\\_Status\\_t](#page-1044-0) [CFE\\_ES\\_CopyToCDS](#page-291-0) [\(CFE\\_ES\\_CDSHandle\\_t](#page-1059-0) Handle, const void ∗DataToCopy) *Save a block of data in the Critical Data Store (CDS)*
- [CFE\\_Status\\_t](#page-1044-0) [CFE\\_ES\\_RestoreFromCDS](#page-295-0) (void ∗RestoreToMemory, [CFE\\_ES\\_CDSHandle\\_t](#page-1059-0) Handle) *Recover a block of data from the Critical Data Store (CDS)*

**10.18.1 Detailed Description**

<span id="page-291-0"></span>**10.18.2 Function Documentation**

## **10.18.2.1 CFE\_ES\_CopyToCDS()**

```
CFE_Status_t CFE_ES_CopyToCDS (
             CFE_ES_CDSHandle_t Handle,
             const void ∗ DataToCopy )
```
Save a block of data in the Critical Data Store (CDS)

### **Description**

This routine copies a specified block of memory into the Critical Data Store that had been previously registered via [CFE\\_ES\\_RegisterCDS.](#page-293-0) The block of memory to be copied must be at least as big as the size specified when registering the CDS.

**Assumptions, External Events, and Notes:**

None

## **Parameters**

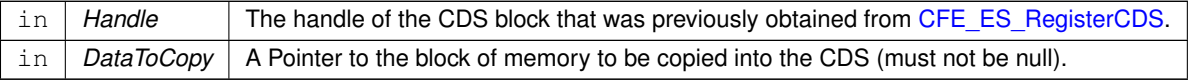

### **Returns**

Execution status, see [cFE Return Code Defines](#page-221-0)

#### **Return values**

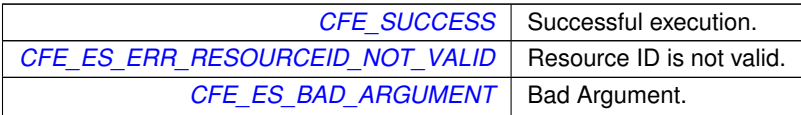

## **See also**

[CFE\\_ES\\_RegisterCDS,](#page-293-0) [CFE\\_ES\\_RestoreFromCDS](#page-295-0)

<span id="page-292-0"></span>**10.18.2.2 CFE\_ES\_GetCDSBlockIDByName()**

```
CFE_Status_t CFE_ES_GetCDSBlockIDByName (
            CFE_ES_CDSHandle_t ∗ BlockIdPtr,
            const char * BlockName )
```
Get a CDS Block ID associated with a specified CDS Block name.

## **Description**

This routine retrieves the CDS Block ID associated with a specified CDS Block name.

## **Assumptions, External Events, and Notes:**

None

#### **Parameters**

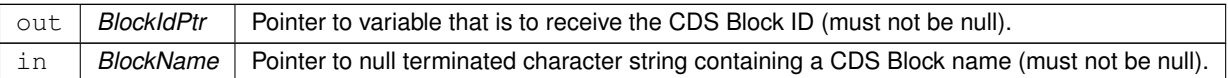

## **Returns**

Execution status, see [cFE Return Code Defines](#page-221-0)

# **Return values**

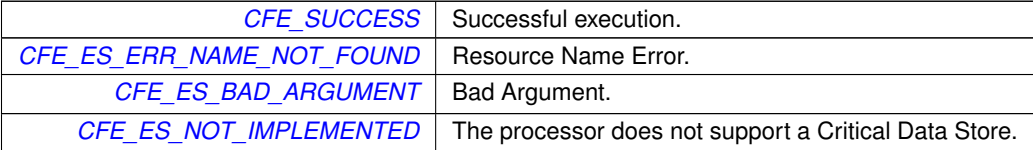

**See also**

[CFE\\_ES\\_GetCDSBlockName](#page-293-1)

<span id="page-293-1"></span>**10.18.2.3 CFE\_ES\_GetCDSBlockName()**

```
CFE_Status_t CFE_ES_GetCDSBlockName (
            char ∗ BlockName,
            CFE_ES_CDSHandle_t BlockId,
            size_t BufferLength )
```
Get a Block name for a specified Block ID.

## **Description**

This routine retrieves the cFE Block name associated with a specified Block ID.

## **Assumptions, External Events, and Notes:**

In the case of a failure [\(CFE\\_ES\\_ERR\\_RESOURCEID\\_NOT\\_VALID\)](#page-232-1), an empty string is returned.

## **Parameters**

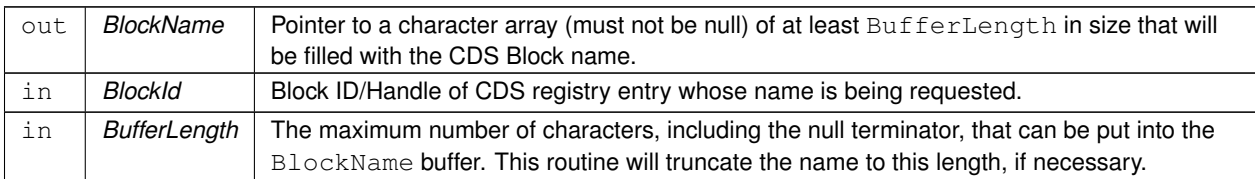

## **Returns**

Execution status, see [cFE Return Code Defines](#page-221-0)

## **Return values**

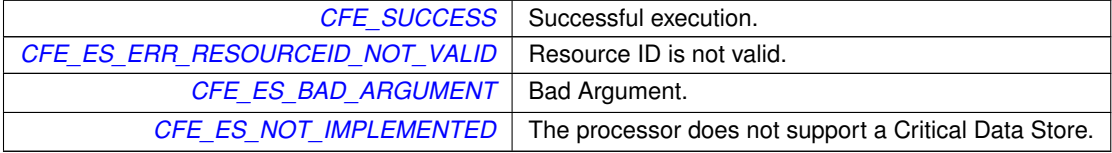

**See also**

<span id="page-293-0"></span>[CFE\\_ES\\_GetCDSBlockIDByName](#page-292-0)

#### **10.18.2.4 CFE\_ES\_RegisterCDS()**

```
CFE_Status_t CFE_ES_RegisterCDS (
             CFE_ES_CDSHandle_t ∗ CDSHandlePtr,
             size_t BlockSize,
             const char ∗ Name )
```
Reserve space (or re-obtain previously reserved space) in the Critical Data Store (CDS)

### **Description**

This routine allocates a block of memory in the Critical Data Store and associates it with the calling Application. The memory can survive an Application restart as well as a Processor Reset.

**Assumptions, External Events, and Notes:**

This function does *not* clear or otherwise initialize/modify the data within the CDS block. If this function returns [CFE\\_ES\\_CDS\\_ALREADY\\_EXISTS](#page-227-0) the block may already have valid data in it.

If a new CDS block is reserved (either because the name did not exist, or existed as a different size) it is the responsibility of the calling application to fill the CDS block with valid data. This is indicated by a [CFE\\_SUCCESS](#page-244-0) return code, and in this case the calling application should ensure that it also calls [CFE\\_ES\\_CopyToCDS\(\)](#page-291-0) to fill the block with valid data.

### **Parameters**

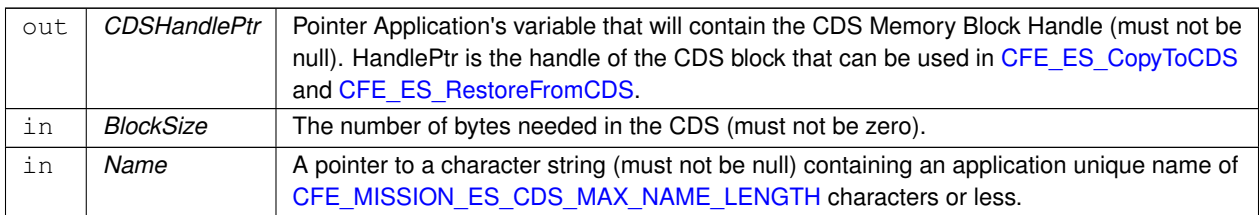

### **Returns**

Execution status, see [cFE Return Code Defines](#page-221-0)

#### **Return values**

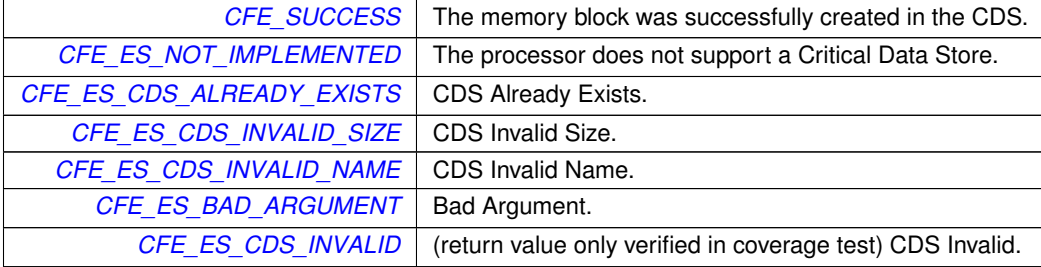

**See also**

[CFE\\_ES\\_CopyToCDS,](#page-291-0) [CFE\\_ES\\_RestoreFromCDS](#page-295-0)

<span id="page-295-0"></span>**10.18.2.5 CFE\_ES\_RestoreFromCDS()**

```
CFE_Status_t CFE_ES_RestoreFromCDS (
            void ∗ RestoreToMemory,
            CFE_ES_CDSHandle_t Handle )
```
Recover a block of data from the Critical Data Store (CDS)

### **Description**

This routine copies data from the Critical Data Store identified with the Handle into the area of memory pointed to by the RestoreToMemory pointer. The area of memory to be copied into must be at least as big as the size specified when registering the CDS. The recovery will indicate an error if the data integrity check maintained by the CDS indicates the contents of the CDS have changed. However, the contents will still be copied into the specified area of memory.

**Assumptions, External Events, and Notes:**

None

**Parameters**

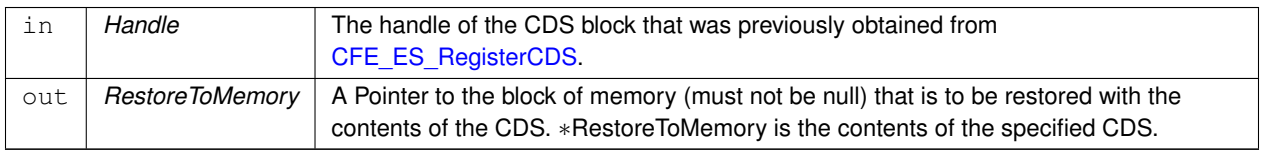

#### **Returns**

Execution status, see [cFE Return Code Defines](#page-221-0)

**Return values**

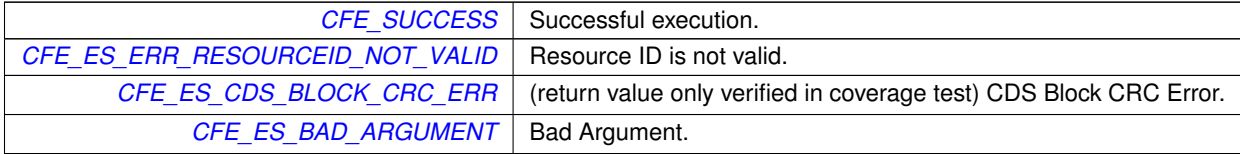

**See also**

[CFE\\_ES\\_RegisterCDS,](#page-293-0) [CFE\\_ES\\_CopyToCDS](#page-291-0)

## **10.19 cFE Memory Manager APIs**

**Functions**

- [CFE\\_Status\\_t](#page-1044-0) [CFE\\_ES\\_PoolCreateNoSem](#page-301-0) [\(CFE\\_ES\\_MemHandle\\_t](#page-1061-0) ∗PoolID, void ∗MemPtr, size\_t Size) *Initializes a memory pool created by an application without using a semaphore during processing.*
- [CFE\\_Status\\_t](#page-1044-0) [CFE\\_ES\\_PoolCreate](#page-299-0) [\(CFE\\_ES\\_MemHandle\\_t](#page-1061-0) ∗PoolID, void ∗MemPtr, size\_t Size) *Initializes a memory pool created by an application while using a semaphore during processing.*
- [CFE\\_Status\\_t](#page-1044-0) [CFE\\_ES\\_PoolCreateEx](#page-300-0) [\(CFE\\_ES\\_MemHandle\\_t](#page-1061-0) ∗PoolID, void ∗MemPtr, size\_t Size, [uint16](#page-1384-1) NumBlockSizes, const size\_t ∗BlockSizes, bool UseMutex)
	- *Initializes a memory pool created by an application with application specified block sizes.*
- [int32](#page-1382-0) [CFE\\_ES\\_PoolDelete](#page-302-0) [\(CFE\\_ES\\_MemHandle\\_t](#page-1061-0) PoolID)
	- *Deletes a memory pool that was previously created.*
- [int32](#page-1382-0) [CFE\\_ES\\_GetPoolBuf](#page-297-0) [\(CFE\\_ES\\_MemPoolBuf\\_t](#page-1054-0) ∗BufPtr, [CFE\\_ES\\_MemHandle\\_t](#page-1061-0) Handle, size\_t Size) *Gets a buffer from the memory pool created by [CFE\\_ES\\_PoolCreate](#page-299-0) or [CFE\\_ES\\_PoolCreateNoSem.](#page-301-0)*
- [CFE\\_Status\\_t](#page-1044-0) [CFE\\_ES\\_GetPoolBufInfo](#page-298-0) [\(CFE\\_ES\\_MemHandle\\_t](#page-1061-0) Handle, [CFE\\_ES\\_MemPoolBuf\\_t](#page-1054-0) BufPtr) *Gets info on a buffer previously allocated via [CFE\\_ES\\_GetPoolBuf.](#page-297-0)*
- [int32](#page-1382-0) [CFE\\_ES\\_PutPoolBuf](#page-303-0) [\(CFE\\_ES\\_MemHandle\\_t](#page-1061-0) Handle, [CFE\\_ES\\_MemPoolBuf\\_t](#page-1054-0) BufPtr) *Releases a buffer from the memory pool that was previously allocated via [CFE\\_ES\\_GetPoolBuf.](#page-297-0)*
- [CFE\\_Status\\_t](#page-1044-0) [CFE\\_ES\\_GetMemPoolStats](#page-296-0) [\(CFE\\_ES\\_MemPoolStats\\_t](#page-1062-0) ∗BufPtr, [CFE\\_ES\\_MemHandle\\_t](#page-1061-0) Handle) *Extracts the statistics maintained by the memory pool software.*
- **10.19.1 Detailed Description**
- <span id="page-296-0"></span>**10.19.2 Function Documentation**

#### **10.19.2.1 CFE\_ES\_GetMemPoolStats()**

```
CFE_Status_t CFE_ES_GetMemPoolStats (
            CFE_ES_MemPoolStats_t ∗ BufPtr,
            CFE_ES_MemHandle_t Handle )
```
Extracts the statistics maintained by the memory pool software.

#### **Description**

This routine fills the [CFE\\_ES\\_MemPoolStats\\_t](#page-1062-0) data structure with the statistics maintained by the memory pool software. These statistics can then be telemetered by the calling Application.

**Assumptions, External Events, and Notes:**

None

## **Parameters**

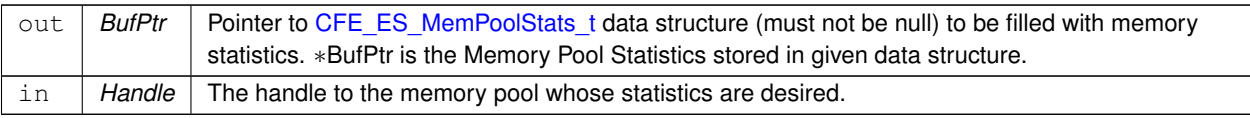

#### **Returns**

Execution status, see [cFE Return Code Defines](#page-221-0)

## **Return values**

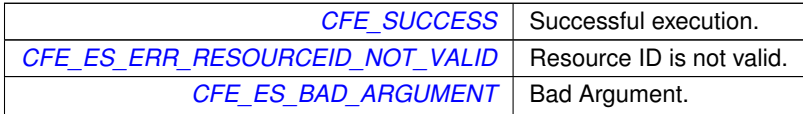

## **See also**

[CFE\\_ES\\_PoolCreate,](#page-299-0) [CFE\\_ES\\_PoolCreateNoSem,](#page-301-0) [CFE\\_ES\\_PoolCreateEx,](#page-300-0) [CFE\\_ES\\_GetPoolBuf,](#page-297-0) [CFE\\_ES\\_](#page-303-0)←- **[PutPoolBuf](#page-303-0)** 

## <span id="page-297-0"></span>**10.19.2.2 CFE\_ES\_GetPoolBuf()**

```
int32 CFE_ES_GetPoolBuf (
            CFE_ES_MemPoolBuf_t ∗ BufPtr,
            CFE_ES_MemHandle_t Handle,
            size_t Size )
```
Gets a buffer from the memory pool created by [CFE\\_ES\\_PoolCreate](#page-299-0) or [CFE\\_ES\\_PoolCreateNoSem.](#page-301-0)

#### **Description**

This routine obtains a block of memory from the memory pool supplied by the calling application.

**Assumptions, External Events, and Notes:**

1. The size allocated from the memory pool is, at a minimum, 12 bytes more than requested.

## **Parameters**

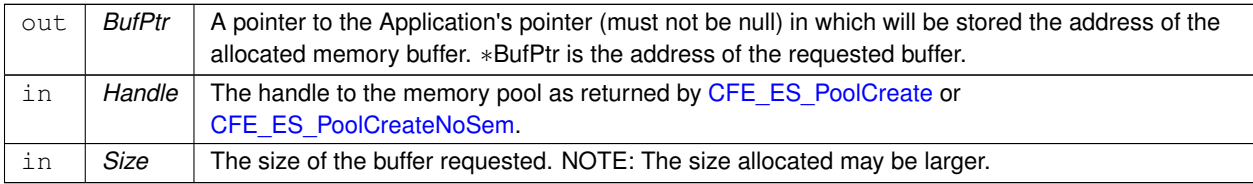

### **Returns**

Bytes Allocated, or error code [cFE Return Code Defines](#page-221-0)

#### **Return values**

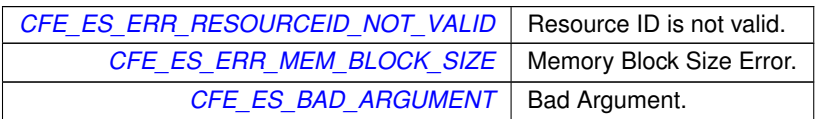

## **See also**

[CFE\\_ES\\_PoolCreate,](#page-299-0) [CFE\\_ES\\_PoolCreateNoSem,](#page-301-0) [CFE\\_ES\\_PoolCreateEx,](#page-300-0) [CFE\\_ES\\_PutPoolBuf,](#page-303-0) [CFE\\_ES\\_](#page-296-0)← [GetMemPoolStats,](#page-296-0) [CFE\\_ES\\_GetPoolBufInfo](#page-298-0)

## <span id="page-298-0"></span>**10.19.2.3 CFE\_ES\_GetPoolBufInfo()**

```
CFE_Status_t CFE_ES_GetPoolBufInfo (
            CFE_ES_MemHandle_t Handle,
             CFE_ES_MemPoolBuf_t BufPtr )
```
Gets info on a buffer previously allocated via [CFE\\_ES\\_GetPoolBuf.](#page-297-0)

## **Description**

This routine gets info on a buffer in the memory pool.

#### **Assumptions, External Events, and Notes:**

None

## **Parameters**

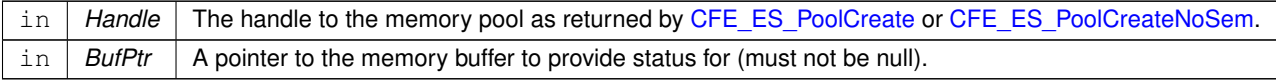

## **Returns**

Size of the buffer if successful, or status code if not successful, see [cFE Return Code Defines](#page-221-0)

## **Return values**

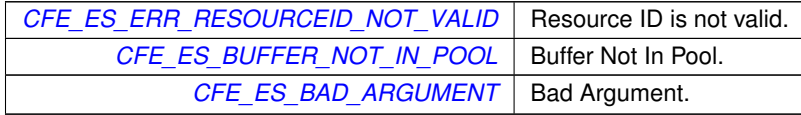

## **See also**

[CFE\\_ES\\_PoolCreate,](#page-299-0) [CFE\\_ES\\_PoolCreateNoSem,](#page-301-0) [CFE\\_ES\\_PoolCreateEx,](#page-300-0) [CFE\\_ES\\_GetPoolBuf,](#page-297-0) [CFE\\_ES\\_](#page-296-0)←-[GetMemPoolStats,](#page-296-0) [CFE\\_ES\\_PutPoolBuf](#page-303-0)

<span id="page-299-0"></span>**10.19.2.4 CFE\_ES\_PoolCreate()**

```
CFE_Status_t CFE_ES_PoolCreate (
             CFE_ES_MemHandle_t ∗ PoolID,
             void ∗ MemPtr,
             size_t Size )
```
Initializes a memory pool created by an application while using a semaphore during processing.

## **Description**

This routine initializes a pool of memory supplied by the calling application. When a memory pool created by this routine is processed, mutex handling will be performed.

### **Assumptions, External Events, and Notes:**

- 1. The size of the pool must be an integral number of 32-bit words
- 2. The start address of the pool must be 32-bit aligned
- 3. 168 bytes are used for internal bookkeeping, therefore, they will not be available for allocation.

#### **Parameters**

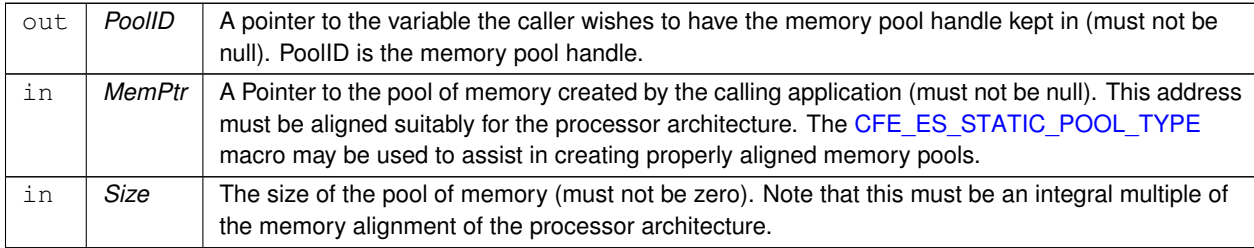

#### **Returns**

Execution status, see [cFE Return Code Defines](#page-221-0)

## **Return values**

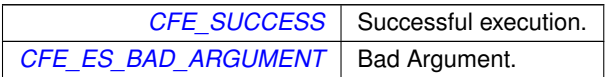

### **See also**

[CFE\\_ES\\_PoolCreateNoSem,](#page-301-0) [CFE\\_ES\\_PoolCreateEx,](#page-300-0) [CFE\\_ES\\_GetPoolBuf,](#page-297-0) [CFE\\_ES\\_PutPoolBuf,](#page-303-0) [CFE\\_ES\\_](#page-296-0)←-**[GetMemPoolStats](#page-296-0)** 

### <span id="page-300-0"></span>**10.19.2.5 CFE\_ES\_PoolCreateEx()**

```
CFE_Status_t CFE_ES_PoolCreateEx (
            CFE_ES_MemHandle_t ∗ PoolID,
            void ∗ MemPtr,
             size_t Size,
             uint16 NumBlockSizes,
             const size_t ∗ BlockSizes,
             bool UseMutex )
```
Initializes a memory pool created by an application with application specified block sizes.

### **Description**

This routine initializes a pool of memory supplied by the calling application.

### **Assumptions, External Events, and Notes:**

- 1. The size of the pool must be an integral number of 32-bit words
- 2. The start address of the pool must be 32-bit aligned
- 3. 168 bytes are used for internal bookkeeping, therefore, they will not be available for allocation.

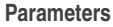

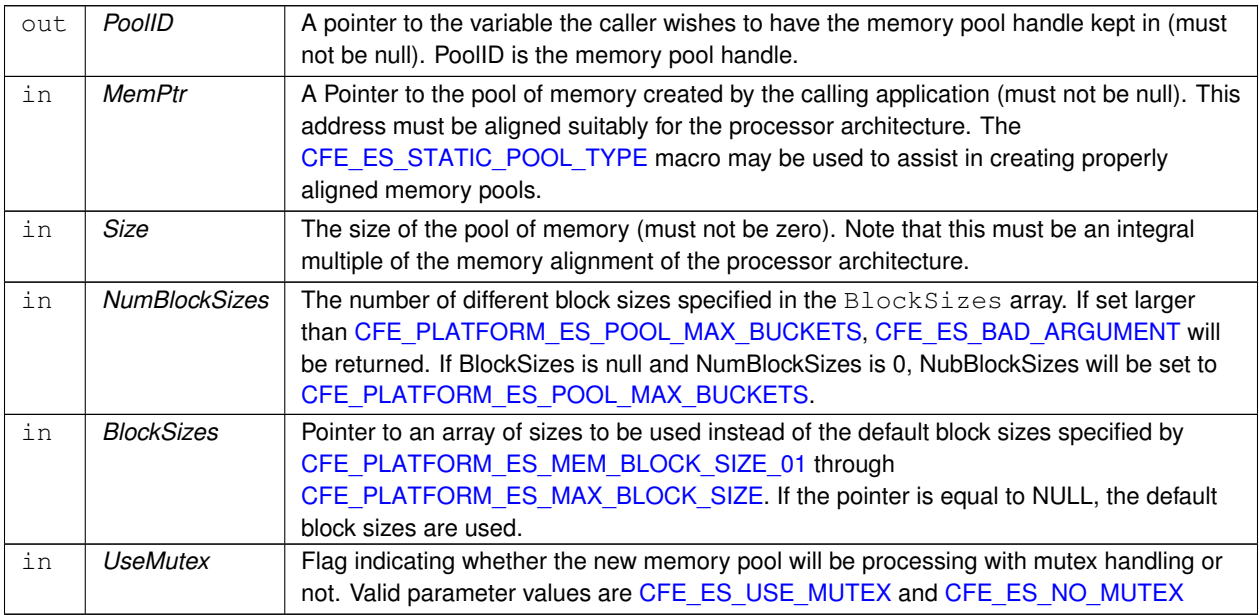

## **Returns**

Execution status, see [cFE Return Code Defines](#page-221-0)

### **Return values**

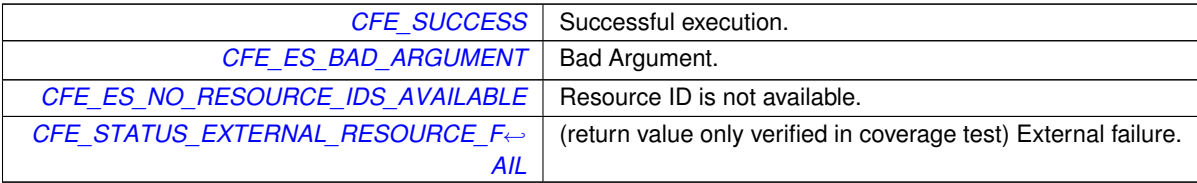

**See also**

[CFE\\_ES\\_PoolCreate,](#page-299-0) [CFE\\_ES\\_PoolCreateNoSem,](#page-301-0) [CFE\\_ES\\_GetPoolBuf,](#page-297-0) [CFE\\_ES\\_PutPoolBuf,](#page-303-0) [CFE\\_ES\\_](#page-296-0)←-**[GetMemPoolStats](#page-296-0)** 

### <span id="page-301-0"></span>**10.19.2.6 CFE\_ES\_PoolCreateNoSem()**

```
CFE_Status_t CFE_ES_PoolCreateNoSem (
             CFE_ES_MemHandle_t ∗ PoolID,
             void ∗ MemPtr,
             size_t Size )
```
Initializes a memory pool created by an application without using a semaphore during processing.

#### **Description**

This routine initializes a pool of memory supplied by the calling application. When a memory pool created by this routine is processed, no mutex handling is performed.

**Assumptions, External Events, and Notes:**

- 1. The size of the pool must be an integral number of 32-bit words
- 2. The start address of the pool must be 32-bit aligned
- 3. 168 bytes are used for internal bookkeeping, therefore, they will not be available for allocation.

#### **Parameters**

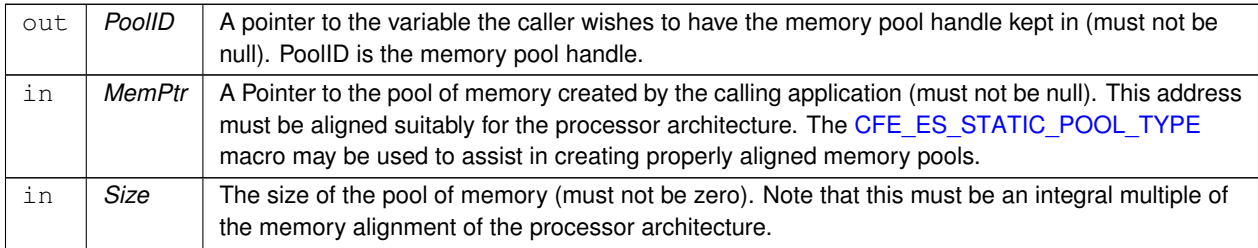

## **Returns**

Execution status, see [cFE Return Code Defines](#page-221-0)

#### **Return values**

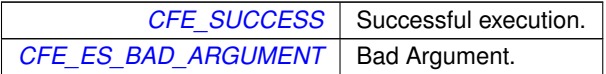

## **See also**

[CFE\\_ES\\_PoolCreate,](#page-299-0) [CFE\\_ES\\_PoolCreateEx,](#page-300-0) [CFE\\_ES\\_GetPoolBuf,](#page-297-0) [CFE\\_ES\\_PutPoolBuf,](#page-303-0) [CFE\\_ES\\_Get](#page-296-0)←- **[MemPoolStats](#page-296-0)** 

## <span id="page-302-0"></span>**10.19.2.7 CFE\_ES\_PoolDelete()**

```
int32 CFE_ES_PoolDelete (
            CFE_ES_MemHandle_t PoolID )
```
Deletes a memory pool that was previously created.

#### **Description**

This routine removes the pool ID and frees the global table entry for future re-use.

#### **Assumptions, External Events, and Notes:**

All buffers associated with the pool become invalid after this call. The application should ensure that buffers/references to the pool are returned before deleting the pool.

#### **Parameters**

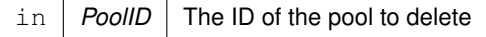

### **Returns**

Execution status, see [cFE Return Code Defines](#page-221-0)

### **Return values**

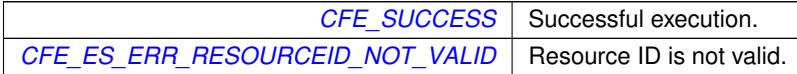

#### **See also**

[CFE\\_ES\\_PoolCreate,](#page-299-0) [CFE\\_ES\\_PoolCreateNoSem,](#page-301-0) [CFE\\_ES\\_GetPoolBuf,](#page-297-0) [CFE\\_ES\\_PutPoolBuf,](#page-303-0) [CFE\\_ES\\_](#page-296-0)←-**[GetMemPoolStats](#page-296-0)** 

<span id="page-303-0"></span>**10.19.2.8 CFE\_ES\_PutPoolBuf()**

```
int32 CFE_ES_PutPoolBuf (
            CFE_ES_MemHandle_t Handle,
            CFE_ES_MemPoolBuf_t BufPtr )
```
Releases a buffer from the memory pool that was previously allocated via [CFE\\_ES\\_GetPoolBuf.](#page-297-0)

#### **Description**

This routine releases a buffer back into the memory pool.

## **Assumptions, External Events, and Notes:**

None

#### **Parameters**

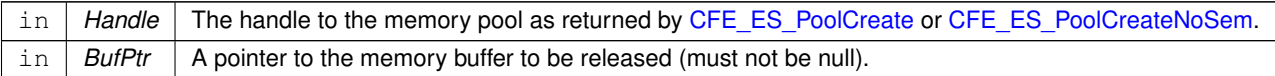

### **Returns**

Bytes released, or error code [cFE Return Code Defines](#page-221-0)

## **Return values**

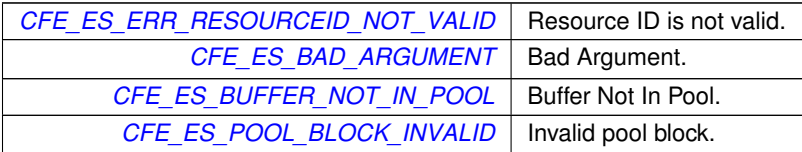

# **See also**

[CFE\\_ES\\_PoolCreate,](#page-299-0) [CFE\\_ES\\_PoolCreateNoSem,](#page-301-0) [CFE\\_ES\\_PoolCreateEx,](#page-300-0) [CFE\\_ES\\_GetPoolBuf,](#page-297-0) [CFE\\_ES\\_](#page-296-0)←- [GetMemPoolStats,](#page-296-0) [CFE\\_ES\\_GetPoolBufInfo](#page-298-0)

## **10.20 cFE Performance Monitor APIs**

## **Macros**

- #define [CFE\\_ES\\_PerfLogEntry\(](#page-304-0)id) [\(CFE\\_ES\\_PerfLogAdd\(](#page-305-0)id, 0)) *Entry marker for use with Software Performance Analysis Tool.*
- #define [CFE\\_ES\\_PerfLogExit\(](#page-305-1)id) [\(CFE\\_ES\\_PerfLogAdd\(](#page-305-0)id, 1)) *Exit marker for use with Software Performance Analysis Tool.*

## **Functions**

- void [CFE\\_ES\\_PerfLogAdd](#page-305-0) [\(uint32](#page-1384-0) Marker, [uint32](#page-1384-0) EntryExit) *Adds a new entry to the data buffer.*
- **10.20.1 Detailed Description**
- <span id="page-304-0"></span>**10.20.2 Macro Definition Documentation**

#### **10.20.2.1 CFE\_ES\_PerfLogEntry**

```
#define CFE_ES_PerfLogEntry(
             id ) (CFE_ES_PerfLogAdd(id, 0))
```
Entry marker for use with Software Performance Analysis Tool.

## **Description**

This macro logs the entry or start event/marker for the specified entry id. This macro, in conjunction with the [CFE\\_ES\\_PerfLogExit,](#page-305-1) is used by the Software Performance Analysis tool (see section 5.15).

**Assumptions, External Events, and Notes:**

None

### **Parameters**

in | *id* | Identifier of the specific event or marker.

**See also**

[CFE\\_ES\\_PerfLogExit,](#page-305-1) [CFE\\_ES\\_PerfLogAdd](#page-305-0)

Definition at line 1471 of file cfe\_es.h.

## <span id="page-305-1"></span>Referenced by MD\_AppMain().

**10.20.2.2 CFE\_ES\_PerfLogExit**

```
#define CFE_ES_PerfLogExit(
             id ) (CFE_ES_PerfLogAdd(id, 1))
```
Exit marker for use with Software Performance Analysis Tool.

## **Description**

This macro logs the exit or end event/marker for the specified entry id. This macro, in conjunction with the [CFE](#page-304-0)← [\\_ES\\_PerfLogEntry,](#page-304-0) is used by the Software Performance Analysis tool (see section 5.15).

**Assumptions, External Events, and Notes:**

None

#### **Parameters**

in *id* | Identifier of the specific event or marker.

**See also**

## [CFE\\_ES\\_PerfLogEntry,](#page-304-0) [CFE\\_ES\\_PerfLogAdd](#page-305-0)

Definition at line 1490 of file cfe\_es.h.

Referenced by MD\_AppMain().

<span id="page-305-0"></span>**10.20.3 Function Documentation**

### **10.20.3.1 CFE\_ES\_PerfLogAdd()**

```
void CFE_ES_PerfLogAdd (
             uint32 Marker,
             uint32 EntryExit )
```
### Adds a new entry to the data buffer.

Function called by [CFE\\_ES\\_PerfLogEntry](#page-304-0) and [CFE\\_ES\\_PerfLogExit](#page-305-1) macros

### **Description**

This function logs the entry and exit marker for the specified id. This function is used by the Software Performance Analysis tool (see section 5.15).

**Assumptions, External Events, and Notes:**

This function implements a circular buffer using an array. DataStart points to first stored entry DataEnd points to next available entry if DataStart == DataEnd then the buffer is either empty or full depending on the value of the DataCount

Time is stored as 2 32 bit integers, (TimerLower32, TimerUpper32): TimerLower32 is the current value of the hardware timer register. TimerUpper32 is the number of times the timer has rolled over.

**Parameters**

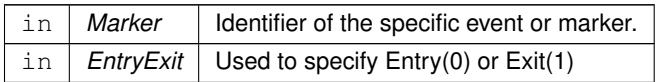

**See also**

[CFE\\_ES\\_PerfLogEntry,](#page-304-0) [CFE\\_ES\\_PerfLogExit](#page-305-1)

# **10.21 cFE Generic Counter APIs**

**Functions**

- [CFE\\_Status\\_t](#page-1044-0) [CFE\\_ES\\_RegisterGenCounter](#page-312-0) [\(CFE\\_ES\\_CounterId\\_t](#page-1059-1) ∗CounterIdPtr, const char ∗CounterName) *Register a generic counter.*
- [CFE\\_Status\\_t](#page-1044-0) [CFE\\_ES\\_DeleteGenCounter](#page-307-0) [\(CFE\\_ES\\_CounterId\\_t](#page-1059-1) CounterId) *Delete a generic counter.*
- [CFE\\_Status\\_t](#page-1044-0) [CFE\\_ES\\_IncrementGenCounter](#page-310-0) [\(CFE\\_ES\\_CounterId\\_t](#page-1059-1) CounterId) *Increments the specified generic counter.*
- [CFE\\_Status\\_t](#page-1044-0) [CFE\\_ES\\_SetGenCount](#page-313-0) [\(CFE\\_ES\\_CounterId\\_t](#page-1059-1) CounterId, [uint32](#page-1384-0) Count) *Set the specified generic counter.*
- [CFE\\_Status\\_t](#page-1044-0) [CFE\\_ES\\_GetGenCount](#page-308-0) [\(CFE\\_ES\\_CounterId\\_t](#page-1059-1) CounterId, [uint32](#page-1384-0) ∗Count)
	- *Get the specified generic counter count.*
- [CFE\\_Status\\_t](#page-1044-0) [CFE\\_ES\\_GetGenCounterIDByName](#page-309-0) (CFE\_ES\_CounterId t \*CounterIdPtr, const char ∗CounterName)
	- *Get the Id associated with a generic counter name.*
- [CFE\\_Status\\_t](#page-1044-0) [CFE\\_ES\\_GetGenCounterName](#page-309-1) (char ∗CounterName, CFE\_ES\_CounterId t CounterId, size ← t BufferLength)

*Get a Counter name for a specified Counter ID.*

- **10.21.1 Detailed Description**
- <span id="page-307-0"></span>**10.21.2 Function Documentation**

#### **10.21.2.1 CFE\_ES\_DeleteGenCounter()**

```
CFE_Status_t CFE_ES_DeleteGenCounter (
            CFE_ES_CounterId_t CounterId )
```
Delete a generic counter.

#### **Description**

This routine deletes a previously registered generic counter.

**Assumptions, External Events, and Notes:**

None.

#### **Parameters**

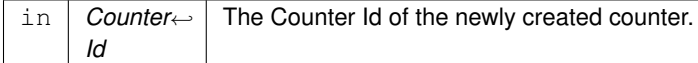

## **Returns**

Execution status, see [cFE Return Code Defines](#page-221-0)

#### **Return values**

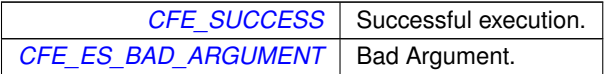

## **See also**

[CFE\\_ES\\_IncrementGenCounter,](#page-310-0) [CFE\\_ES\\_RegisterGenCounter,](#page-312-0) [CFE\\_ES\\_SetGenCount,](#page-313-0) [CFE\\_ES\\_GetGen](#page-308-0)←- [Count,](#page-308-0) [CFE\\_ES\\_GetGenCounterIDByName](#page-309-0)

<span id="page-308-0"></span>**10.21.2.2 CFE\_ES\_GetGenCount()**

```
CFE_Status_t CFE_ES_GetGenCount (
            CFE_ES_CounterId_t CounterId,
            uint32 * Count )
```
Get the specified generic counter count.

#### **Description**

This routine gets the value of a generic counter.

## **Assumptions, External Events, and Notes:**

None.

## **Parameters**

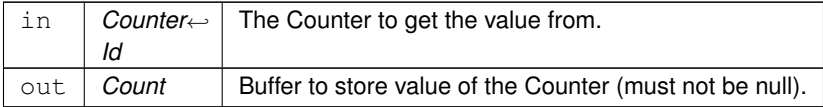

#### **Returns**

Execution status, see [cFE Return Code Defines](#page-221-0)

**Return values**

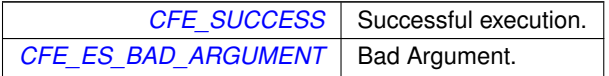

#### **See also**

[CFE\\_ES\\_RegisterGenCounter,](#page-312-0) [CFE\\_ES\\_DeleteGenCounter,](#page-307-0) [CFE\\_ES\\_SetGenCount,](#page-313-0) [CFE\\_ES\\_Increment](#page-310-0)← [GenCounter,](#page-310-0) [CFE\\_ES\\_GetGenCounterIDByName](#page-309-0)

<span id="page-309-0"></span>**10.21.2.3 CFE\_ES\_GetGenCounterIDByName()**

```
CFE_Status_t CFE_ES_GetGenCounterIDByName (
            CFE_ES_CounterId_t ∗ CounterIdPtr,
            const char * CounterName )
```
Get the Id associated with a generic counter name.

#### **Description**

This routine gets the Counter Id for a generic counter specified by name.

## **Assumptions, External Events, and Notes:**

None.

#### **Parameters**

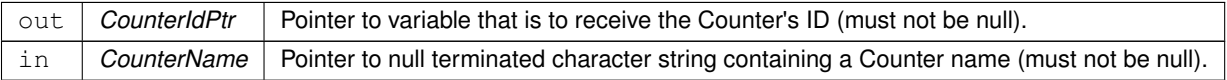

### **Returns**

Execution status, see [cFE Return Code Defines](#page-221-0)

## **Return values**

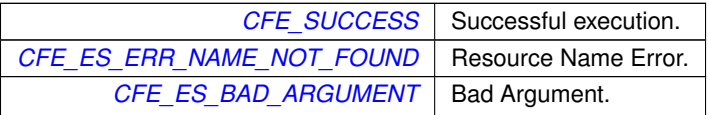

**See also**

[CFE\\_ES\\_GetGenCounterName](#page-309-1)

## <span id="page-309-1"></span>**10.21.2.4 CFE\_ES\_GetGenCounterName()**

```
CFE_Status_t CFE_ES_GetGenCounterName (
             char * CounterName,
```
[CFE\\_ES\\_CounterId\\_t](#page-1059-1) CounterId, size\_t BufferLength )

Get a Counter name for a specified Counter ID.

#### **Description**

This routine retrieves the cFE Counter name associated with a specified Counter ID.

**Assumptions, External Events, and Notes:**

In the case of a failure [\(CFE\\_ES\\_ERR\\_RESOURCEID\\_NOT\\_VALID\)](#page-232-1), an empty string is returned.

#### **Parameters**

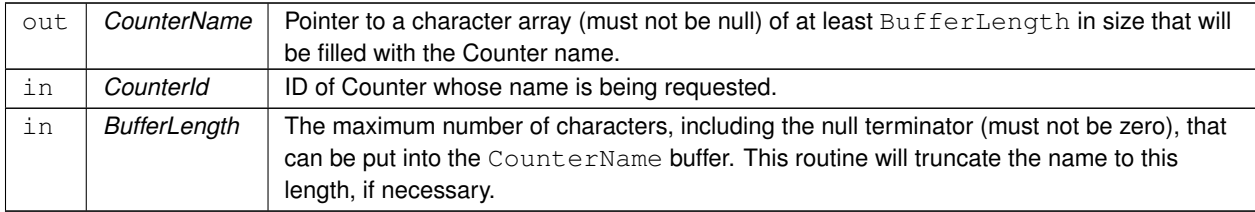

## **Returns**

Execution status, see [cFE Return Code Defines](#page-221-0)

## **Return values**

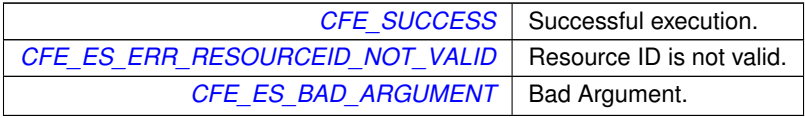

**See also**

[CFE\\_ES\\_GetGenCounterIDByName](#page-309-0)

### <span id="page-310-0"></span>**10.21.2.5 CFE\_ES\_IncrementGenCounter()**

```
CFE_Status_t CFE_ES_IncrementGenCounter (
             CFE_ES_CounterId_t CounterId )
```
Increments the specified generic counter.

## **Description**

This routine increments the specified generic counter.

## **Assumptions, External Events, and Notes:**

None.

**Parameters**

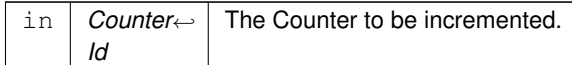

**Returns**

Execution status, see [cFE Return Code Defines](#page-221-0)

**Return values**

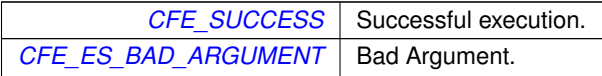

**See also**

[CFE\\_ES\\_RegisterGenCounter,](#page-312-0) [CFE\\_ES\\_DeleteGenCounter,](#page-307-0) [CFE\\_ES\\_SetGenCount,](#page-313-0) [CFE\\_ES\\_GetGenCount,](#page-308-0) [CFE\\_ES\\_GetGenCounterIDByName](#page-309-0)

<span id="page-312-0"></span>**10.21.2.6 CFE\_ES\_RegisterGenCounter()**

```
CFE_Status_t CFE_ES_RegisterGenCounter (
            CFE_ES_CounterId_t ∗ CounterIdPtr,
            const char * CounterName )
```
Register a generic counter.

**Description**

This routine registers a generic thread-safe counter which can be used for inter-task management.

**Assumptions, External Events, and Notes:**

The initial value of all newly registered counters is 0.

### **Parameters**

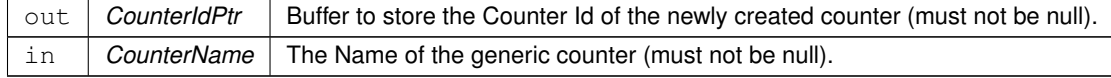

**Returns**

Execution status, see [cFE Return Code Defines](#page-221-0)

**Return values**

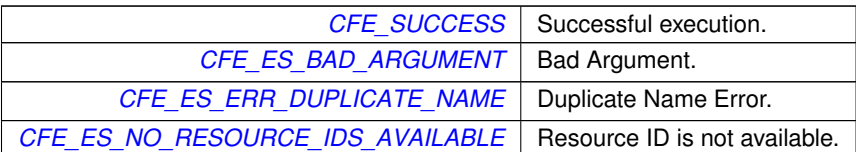

### **See also**

[CFE\\_ES\\_IncrementGenCounter,](#page-310-0) [CFE\\_ES\\_DeleteGenCounter,](#page-307-0) [CFE\\_ES\\_SetGenCount,](#page-313-0) [CFE\\_ES\\_GetGen](#page-308-0)←- [Count,](#page-308-0) [CFE\\_ES\\_GetGenCounterIDByName](#page-309-0)

<span id="page-313-0"></span>**10.21.2.7 CFE\_ES\_SetGenCount()**

```
CFE_Status_t CFE_ES_SetGenCount (
            CFE_ES_CounterId_t CounterId,
            uint32 Count )
```
Set the specified generic counter.

## **Description**

This routine sets the specified generic counter to the specified value.

## **Assumptions, External Events, and Notes:**

None.

### **Parameters**

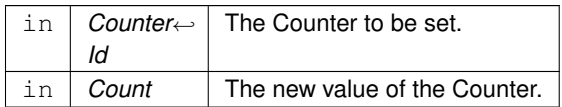

## **Returns**

Execution status, see [cFE Return Code Defines](#page-221-0)

**Return values**

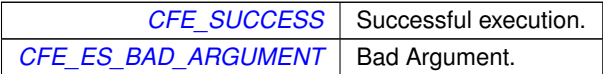

## **See also**

[CFE\\_ES\\_RegisterGenCounter,](#page-312-0) [CFE\\_ES\\_DeleteGenCounter,](#page-307-0) [CFE\\_ES\\_IncrementGenCounter,](#page-310-0) [CFE\\_ES\\_Get](#page-308-0)←- [GenCount,](#page-308-0) [CFE\\_ES\\_GetGenCounterIDByName](#page-309-0)

## **10.22 cFE Registration APIs**

## **Functions**

• [CFE\\_Status\\_t](#page-1044-0) [CFE\\_EVS\\_Register](#page-315-0) (const void ∗Filters, [uint16](#page-1384-1) NumEventFilters, uint16 FilterScheme) *Register an application for receiving event services.*

**10.22.1 Detailed Description**

<span id="page-315-0"></span>**10.22.2 Function Documentation**

```
10.22.2.1 CFE_EVS_Register()
```

```
CFE_Status_t CFE_EVS_Register (
            const void ∗ Filters,
            uint16 NumEventFilters,
             uint16 FilterScheme )
```
Register an application for receiving event services.

#### **Description**

This routine registers an application with event services and allocates/initializes the internal data structures used to support this application's events. An application may not send events unless it has called this routine. The routine also accepts a filter array structure for applications requiring event filtering. In the current implementation of the EVS, only the binary filtering scheme is supported. See section TBD of the cFE Application Programmer's Guide for a description of the behavior of binary filters. Applications may call [CFE\\_EVS\\_Register](#page-315-0) more than once, but each call will wipe out all filters registered by previous calls (filter registration is NOT cumulative).

**Assumptions, External Events, and Notes:**

Note: Event filters can be added, deleted or modified by ground commands. All filtering schemes include a default setting that results in no filtering (such as [CFE\\_EVS\\_NO\\_FILTER](#page-1071-0) for binary filters).

**Filter Scheme:** Binary **Code:** CFE\_EVS\_EventFilter\_BINARY **Filter Structure:**

```
typedef struct CFE_EVS_BinFilter {
     uint16 EventID,
     uint16 Mask ;
} CFE_EVS_BinFilter_t;
```
# **Parameters**

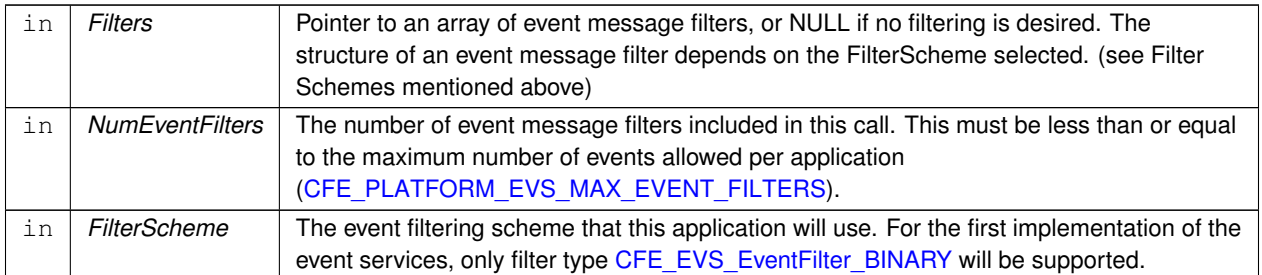

# **Returns**

Execution status below or from [CFE\\_ES\\_GetAppID,](#page-272-0) see [cFE Return Code Defines](#page-221-0)

## **Return values**

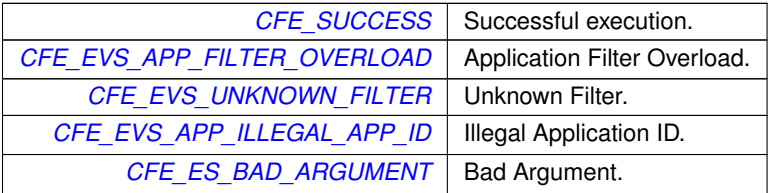

Referenced by MD\_AppInit().

# **10.23 cFE Send Event APIs**

**Functions**

- [CFE\\_Status\\_t](#page-1044-0) [CFE\\_EVS\\_SendEvent](#page-317-0) [\(uint16](#page-1384-1) EventID, [uint16](#page-1384-1) EventType, const char ∗Spec,...) [OS\\_PRINTF\(](#page-1380-0)3 *Generate a software event.*
- [CFE\\_Status\\_t](#page-1044-0) [CFE\\_Status\\_t](#page-1044-0) [CFE\\_EVS\\_SendEventWithAppID](#page-318-0) [\(uint16](#page-1384-1) EventID, [uint16](#page-1384-1) EventType, [CFE\\_ES\\_](#page-1058-0)←- [AppId\\_t](#page-1058-0) AppID, const char ∗Spec,...) [OS\\_PRINTF\(](#page-1380-0)4

*Generate a software event given the specified Application ID.*

• [CFE\\_Status\\_t](#page-1044-0) [CFE\\_Status\\_t](#page-1044-0) [CFE\\_Status\\_t](#page-1044-0) [CFE\\_EVS\\_SendTimedEvent](#page-320-0) [\(CFE\\_TIME\\_SysTime\\_t](#page-1128-0) Time, [uint16](#page-1384-1) EventID, [uint16](#page-1384-1) EventType, const char ∗Spec,...) [OS\\_PRINTF\(](#page-1380-0)4

*Generate a software event with a specific time tag.*

**10.23.1 Detailed Description**

<span id="page-317-0"></span>**10.23.2 Function Documentation**

### **10.23.2.1 CFE\_EVS\_SendEvent()**

```
CFE_Status_t CFE_EVS_SendEvent (
             uint16 EventID,
             uint16 EventType,
             const char * Spec,
              ... )
```
Generate a software event.

## **Description**

This routine generates a software event message. If the EventID is not filtered, the event will be sent as a software bus message, optionally logged in the local event log, and optionally sent as an ASCII text string out the enabled output port(s).

**Assumptions, External Events, and Notes:**

This API only works within the context of a registered application or core service. For messages outside the context of a registered application (for example early in app initialization or if registration fails) [CFE\\_ES\\_WriteToSysLog](#page-289-0) can be used for reporting.

**Parameters**

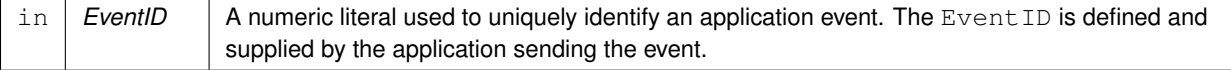

## **Parameters**

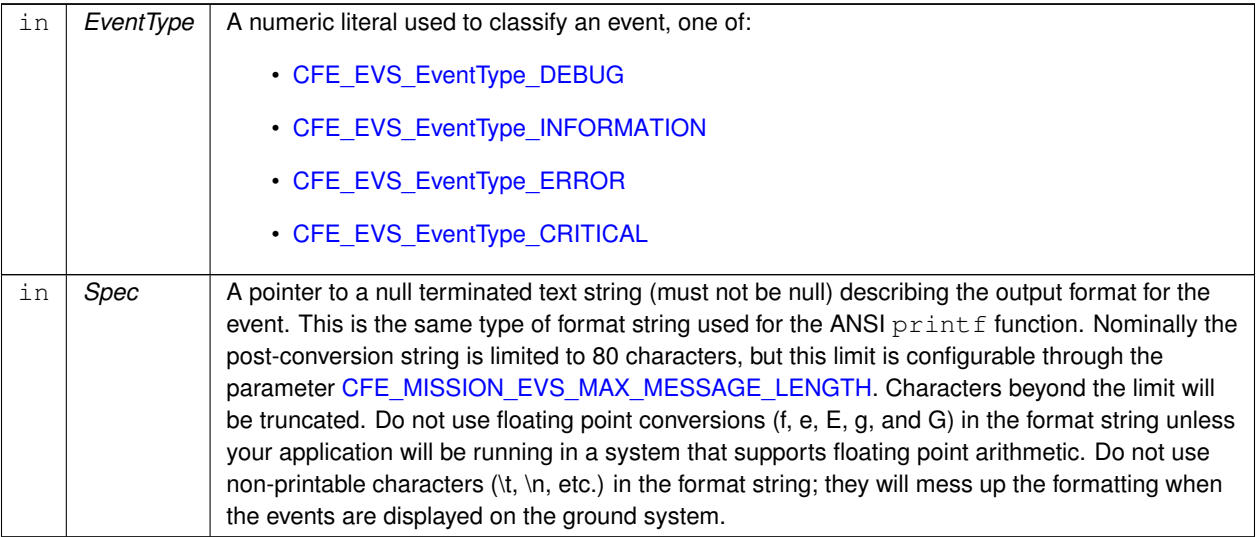

#### **Returns**

Execution status, see [cFE Return Code Defines](#page-221-0)

## **Return values**

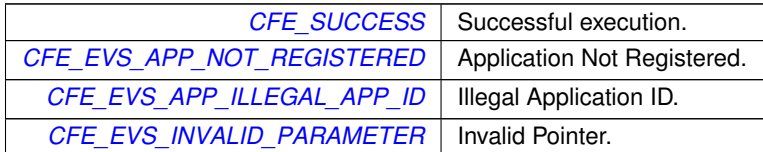

**See also**

## [CFE\\_EVS\\_SendEventWithAppID,](#page-318-0) [CFE\\_EVS\\_SendTimedEvent](#page-320-0)

Referenced by MD\_AppInit(), MD\_AppMain(), MD\_CheckTableEntries(), MD\_DwellLoop(), MD\_ExecRequest(), MD\_← InitSoftwareBusServices(), MD\_InitTableServices(), MD\_ManageDwellTable(), MD\_ProcessJamCmd(), MD\_Process←- StartCmd(), MD\_ProcessStopCmd(), MD\_TableValidationFunc(), MD\_UpdateTableDwellEntry(), and MD\_Update← TableEnabledField().

#### <span id="page-318-0"></span>**10.23.2.2 CFE\_EVS\_SendEventWithAppID()**

```
CFE_Status_t CFE_Status_t CFE_EVS_SendEventWithAppID (
            uint16 EventID,
            uint16 EventType,
             CFE_ES_AppId_t AppID,
             const char * Spec,
              ... )
```
Generate a software event given the specified Application ID.

## **Description**

This routine generates a software event message. If the EventID is not filtered, the event will be sent as a software bus message, optionally logged in the local event log, and optionally sent as an ASCII text string out the enabled output port(s). Note that this function should really only be used from within an API in order to preserve the context of an Application's event. In general, [CFE\\_EVS\\_SendEvent](#page-317-0) should be used.

## **Assumptions, External Events, and Notes:**

The Application ID must correspond to a registered application or core service. For messages outside the context of a registered application (for example early in app initialization or if registration fails) [CFE\\_ES\\_WriteToSysLog](#page-289-0) can be used for reporting.

## **Parameters**

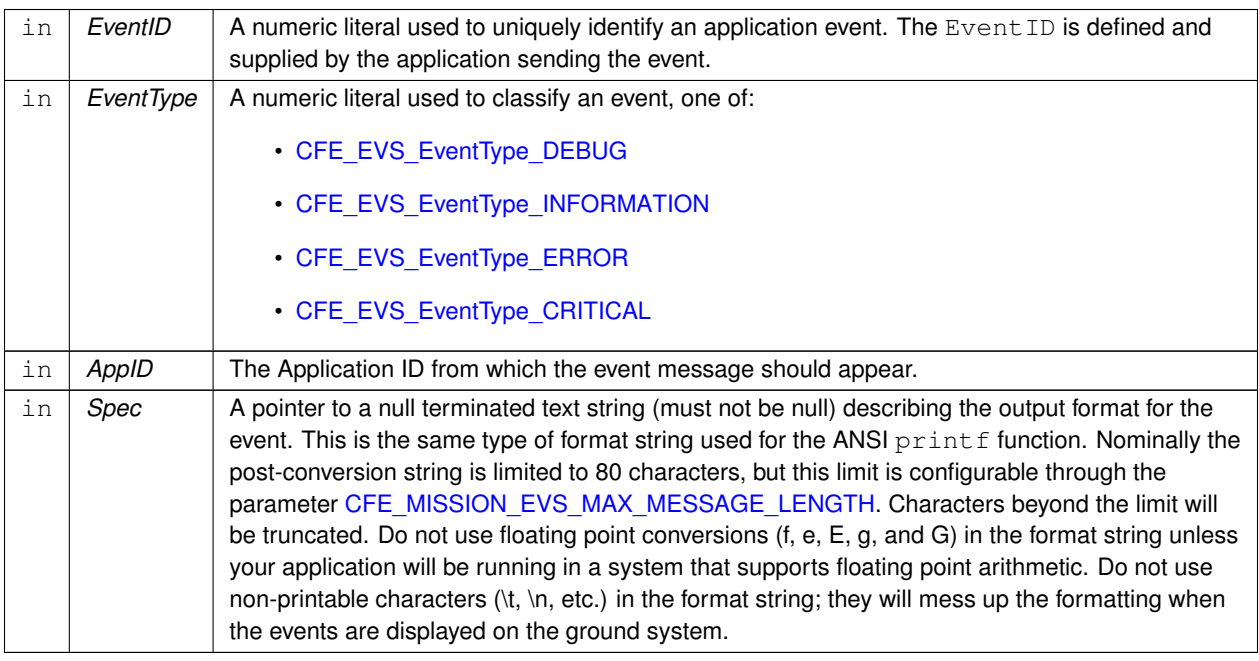

### **Returns**

Execution status, see [cFE Return Code Defines](#page-221-0)

### **Return values**

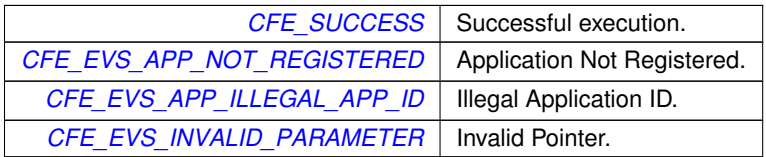

**See also**

[CFE\\_EVS\\_SendEvent,](#page-317-0) [CFE\\_EVS\\_SendTimedEvent](#page-320-0)

#### <span id="page-320-0"></span>**10.23.2.3 CFE\_EVS\_SendTimedEvent()**

```
CFE_Status_t CFE_Status_t CFE_Status_t CFE_EVS_SendTimedEvent (
            CFE_TIME_SysTime_t Time,
            uint16 EventID,
            uint16 EventType,
             const char * Spec,
             ... )
```
Generate a software event with a specific time tag.

### **Description**

This routine is the same as [CFE\\_EVS\\_SendEvent](#page-317-0) except that the caller specifies the event time instead of having the EVS use the current spacecraft time. This routine should be used in situations where an error condition is detected at one time, but the event message is reported at a later time.

**Assumptions, External Events, and Notes:**

This API only works within the context of a registered application or core service. For messages outside the context of a registered application (for example early in app initialization or if registration fails) [CFE\\_ES\\_WriteToSysLog](#page-289-0) can be used for reporting.

#### **Parameters**

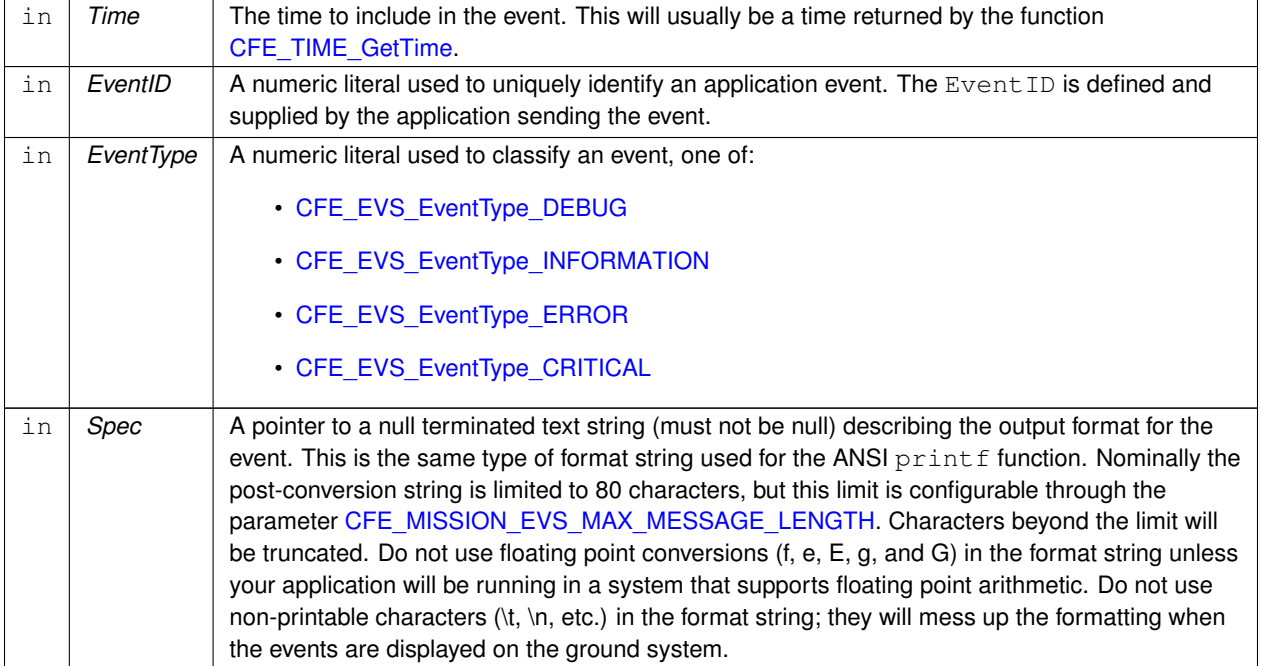

# **Returns**

Execution status, see [cFE Return Code Defines](#page-221-0)

## **Return values**

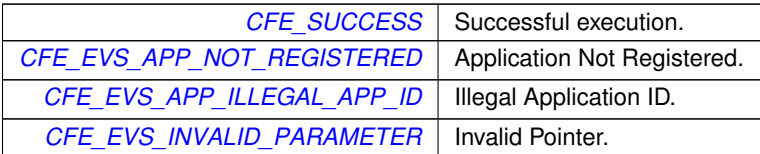

**See also**

[CFE\\_EVS\\_SendEvent,](#page-317-0) [CFE\\_EVS\\_SendEventWithAppID](#page-318-0)

# **10.24 cFE Reset Event Filter APIs**

## **Functions**

- [CFE\\_Status\\_t](#page-1044-0) [CFE\\_EVS\\_ResetFilter](#page-322-0) [\(uint16](#page-1384-1) EventID) *Resets the calling application's event filter for a single event ID.*
- [CFE\\_Status\\_t](#page-1044-0) [CFE\\_EVS\\_ResetAllFilters](#page-322-1) (void) *Resets all of the calling application's event filters.*

## **10.24.1 Detailed Description**

<span id="page-322-1"></span>**10.24.2 Function Documentation**

```
10.24.2.1 CFE_EVS_ResetAllFilters()
```

```
CFE_Status_t CFE_EVS_ResetAllFilters (
            void )
```
Resets all of the calling application's event filters.

#### **Description**

This routine resets all the calling application's event filter counters to zero, providing a quick and convenient method for resetting event filters.

## **Assumptions, External Events, and Notes:**

None

## **Returns**

Execution status below or from [CFE\\_ES\\_GetAppID,](#page-272-0) see [cFE Return Code Defines](#page-221-0)

### **Return values**

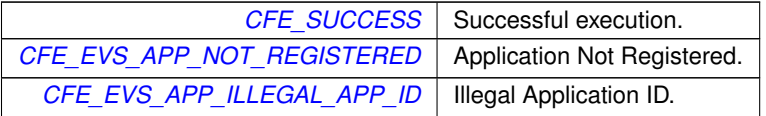

### **See also**

<span id="page-322-0"></span>[CFE\\_EVS\\_ResetFilter](#page-322-0)

# **10.24.2.2 CFE\_EVS\_ResetFilter()**

```
CFE_Status_t CFE_EVS_ResetFilter (
            uint16 EventID)
```
Resets the calling application's event filter for a single event ID.

## **Description**

Resets the filter such that the next event is treated like the first. For example, if the filter was set to only send the first event, the next event following the reset would be sent.

# **Assumptions, External Events, and Notes:**

None

# **Parameters**

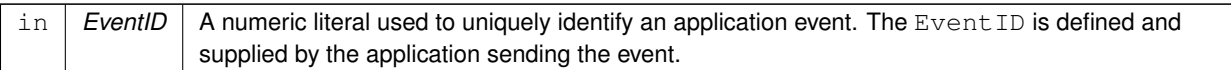

## **Returns**

Execution status below or from [CFE\\_ES\\_GetAppID,](#page-272-0) see [cFE Return Code Defines](#page-221-0)

## **Return values**

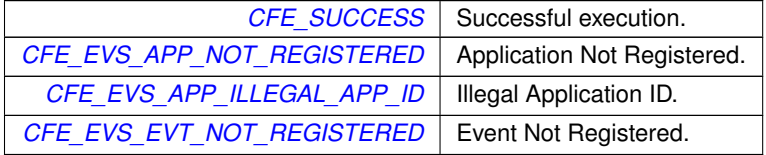

**See also**

[CFE\\_EVS\\_ResetAllFilters](#page-322-1)
## **10.25 cFE File Header Management APIs**

### **Functions**

- [CFE\\_Status\\_t](#page-1044-0) [CFE\\_FS\\_ReadHeader](#page-324-0) [\(CFE\\_FS\\_Header\\_t](#page-1082-0) ∗Hdr, [osal\\_id\\_t](#page-1383-0) FileDes) *Read the contents of the Standard cFE File Header.*
- void [CFE\\_FS\\_InitHeader](#page-324-1) [\(CFE\\_FS\\_Header\\_t](#page-1082-0) ∗Hdr, const char ∗Description, [uint32](#page-1384-0) SubType) *Initializes the contents of the Standard cFE File Header.*
- [CFE\\_Status\\_t](#page-1044-0) [CFE\\_FS\\_WriteHeader](#page-326-0) [\(osal\\_id\\_t](#page-1383-0) FileDes, [CFE\\_FS\\_Header\\_t](#page-1082-0) ∗Hdr) *Write the specified Standard cFE File Header to the specified file.*
- [CFE\\_Status\\_t](#page-1044-0) [CFE\\_FS\\_SetTimestamp](#page-325-0) [\(osal\\_id\\_t](#page-1383-0) FileDes, [CFE\\_TIME\\_SysTime\\_t](#page-1128-0) NewTimestamp) *Modifies the Time Stamp field in the Standard cFE File Header for the specified file.*

#### **10.25.1 Detailed Description**

# <span id="page-324-1"></span>**10.25.2 Function Documentation**

#### **10.25.2.1 CFE\_FS\_InitHeader()**

```
void CFE_FS_InitHeader (
            CFE_FS_Header_t ∗ Hdr,
             const char * Description,
             uint32 SubType )
```
Initializes the contents of the Standard cFE File Header.

#### **Description**

This API will clear the specified [CFE\\_FS\\_Header\\_t](#page-1082-0) variable and initialize the description field with the specified value

# **Parameters**

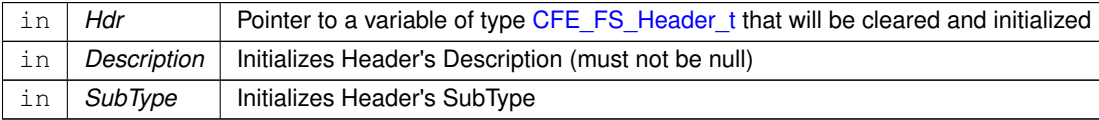

### **See also**

<span id="page-324-0"></span>[CFE\\_FS\\_WriteHeader](#page-326-0)

# **10.25.2.2 CFE\_FS\_ReadHeader()**

```
CFE_Status_t CFE_FS_ReadHeader (
             CFE_FS_Header_t ∗ Hdr,
             osal_id_t FileDes )
```
Read the contents of the Standard cFE File Header.

# **Description**

This API will fill the specified [CFE\\_FS\\_Header\\_t](#page-1082-0) variable with the contents of the Standard cFE File Header of the file identified by the given File Descriptor.

# **Assumptions, External Events, and Notes:**

- 1. The File has already been successfully opened using [OS\\_OpenCreate](#page-499-0) and the caller has a legitimate File Descriptor.
- 2. File offset behavior: Agnostic on entry since it will move the offset to the start of the file, on success the offset will be at the end of the header, undefined offset behavior for error cases.

# **Parameters**

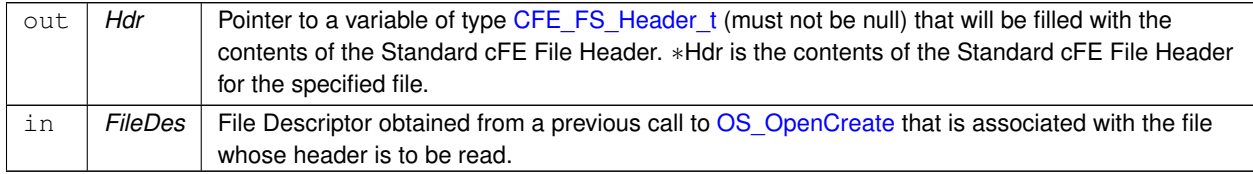

# **Returns**

Bytes read or error status from OSAL

# **Return values**

*[CFE\\_FS\\_BAD\\_ARGUMENT](#page-238-0)* | Bad Argument.

# **Note**

This function invokes OSAL API routines and the current implementation may return OSAL error codes to the caller if failure occurs. In a future version of CFE, the status codes will be converted to a value in [cFE Return Code](#page-221-0) [Defines.](#page-221-0)

**See also**

<span id="page-325-0"></span>[CFE\\_FS\\_WriteHeader](#page-326-0)

```
CFE_Status_t CFE_FS_SetTimestamp (
             osal_id_t FileDes,
             CFE_TIME_SysTime_t NewTimestamp )
```
Modifies the Time Stamp field in the Standard cFE File Header for the specified file.

#### **Description**

This API will modify the [timestamp](#page-684-0) found in the Standard cFE File Header of the specified file. The timestamp will be replaced with the time specified by the caller.

#### **Assumptions, External Events, and Notes:**

- 1. The File has already been successfully opened using [OS\\_OpenCreate](#page-499-0) and the caller has a legitimate File Descriptor.
- 2. The NewTimestamp field has been filled appropriately by the Application.
- 3. File offset behavior: Agnostic on entry since it will move the offset, on success the offset will be at the end of the time stamp, undefined offset behavior for error cases.

#### **Parameters**

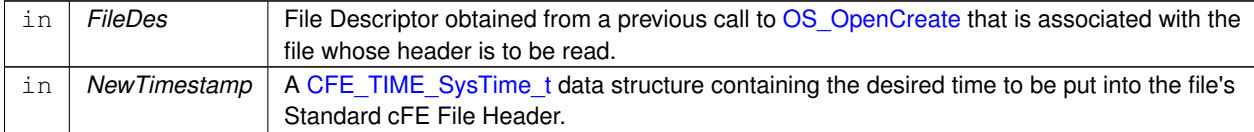

#### **Returns**

Execution status, see [cFE Return Code Defines,](#page-221-0) or OSAL status

#### **Return values**

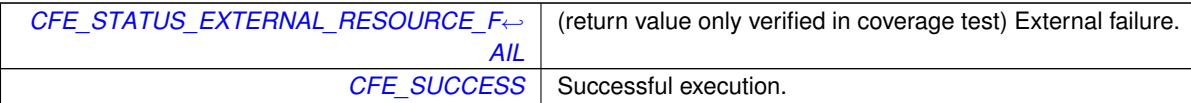

#### **Note**

<span id="page-326-0"></span>This function invokes OSAL API routines and the current implementation may return OSAL error codes to the caller if failure occurs. In a future version of CFE, the status codes will be converted to a value in [cFE Return Code](#page-221-0) [Defines.](#page-221-0)

# **10.25.2.4 CFE\_FS\_WriteHeader()**

```
CFE_Status_t CFE_FS_WriteHeader (
             osal_id_t FileDes,
             CFE_FS_Header_t ∗ Hdr )
```
Write the specified Standard cFE File Header to the specified file.

# **Description**

This API will output the specified [CFE\\_FS\\_Header\\_t](#page-1082-0) variable, with some fields automatically updated, to the specified file as the Standard cFE File Header. This API will automatically populate the following fields in the specified [CFE\\_FS\\_Header\\_t:](#page-1082-0)

- 1. [ContentType](#page-682-0) Filled with 0x63464531 ('cFE1')
- 2. [Length](#page-683-0) Filled with the sizeof(CFE\_FS\_Header\_t)
- 3. [SpacecraftID](#page-683-1) Filled with the Spacecraft ID
- 4. [ProcessorID](#page-683-2) Filled with the Processor ID
- 5. [ApplicationID](#page-682-1) Filled with the Application ID
- 6. [TimeSeconds](#page-684-0) Filled with the Time, in seconds, as obtained by [CFE\\_TIME\\_GetTime](#page-419-0)
- 7. [TimeSubSeconds](#page-684-1) Filled with the Time, subseconds, as obtained by [CFE\\_TIME\\_GetTime](#page-419-0)

# **Assumptions, External Events, and Notes:**

- 1. The File has already been successfully opened using [OS\\_OpenCreate](#page-499-0) and the caller has a legitimate File Descriptor.
- 2. The SubType field has been filled appropriately by the Application.
- 3. The Description field has been filled appropriately by the Application.
- 4. File offset behavior: Agnostic on entry since it will move the offset to the start of the file, on success the offset will be at the end of the header, undefined offset behavior for error cases.

# **Parameters**

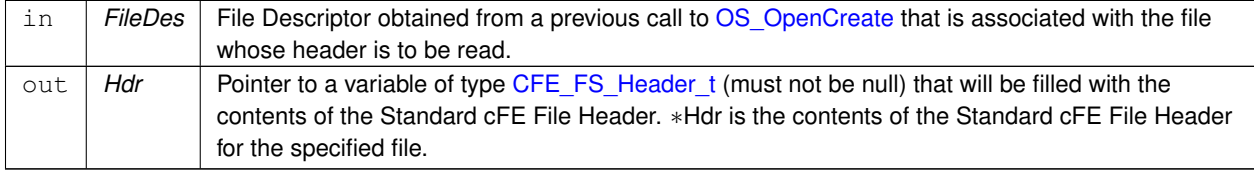

# **Returns**

Bytes read or error status from OSAL

**Return values**

*[CFE\\_FS\\_BAD\\_ARGUMENT](#page-238-0)* | Bad Argument.

# **Note**

This function invokes OSAL API routines and the current implementation may return OSAL error codes to the caller if failure occurs. In a future version of CFE, the status codes will be converted to a value in [cFE Return Code](#page-221-0) [Defines.](#page-221-0)

# **See also**

[CFE\\_FS\\_ReadHeader](#page-324-0)

# **10.26 cFE File Utility APIs**

## **Functions**

- const char ∗ [CFE\\_FS\\_GetDefaultMountPoint](#page-332-0) [\(CFE\\_FS\\_FileCategory\\_t](#page-1079-0) FileCategory) *Get the default virtual mount point for a file category.*
- const char ∗ [CFE\\_FS\\_GetDefaultExtension](#page-331-0) [\(CFE\\_FS\\_FileCategory\\_t](#page-1079-0) FileCategory) *Get the default filename extension for a file category.*
- [int32](#page-1382-0) [CFE\\_FS\\_ParseInputFileNameEx](#page-333-0) (char ∗OutputBuffer, const char ∗InputBuffer, size t OutputBufSize, size← \_t InputBufSize, const char ∗DefaultInput, const char ∗DefaultPath, const char ∗DefaultExtension)
	- *Parse a filename input from an input buffer into a local buffer.*
- [int32](#page-1382-0) [CFE\\_FS\\_ParseInputFileName](#page-332-1) (char ∗OutputBuffer, const char ∗InputName, size\_t OutputBufSize, [CFE\\_](#page-1079-0)←- [FS\\_FileCategory\\_t](#page-1079-0) FileCategory)

*Parse a filename string from the user into a local buffer.*

- [CFE\\_Status\\_t](#page-1044-0) [CFE\\_FS\\_ExtractFilenameFromPath](#page-330-0) (const char ∗OriginalPath, char ∗FileNameOnly) *Extracts the filename from a unix style path and filename string.*
- [int32](#page-1382-0) [CFE\\_FS\\_BackgroundFileDumpRequest](#page-330-1) [\(CFE\\_FS\\_FileWriteMetaData\\_t](#page-1079-1) ∗Meta) *Register a background file dump request.*
- bool [CFE\\_FS\\_BackgroundFileDumpIsPending](#page-329-0) (const [CFE\\_FS\\_FileWriteMetaData\\_t](#page-1079-1) ∗Meta) *Query if a background file write request is currently pending.*
- **10.26.1 Detailed Description**
- <span id="page-329-0"></span>**10.26.2 Function Documentation**

# **10.26.2.1 CFE\_FS\_BackgroundFileDumpIsPending()**

```
bool CFE_FS_BackgroundFileDumpIsPending (
             const CFE_FS_FileWriteMetaData_t ∗ Meta )
```
Query if a background file write request is currently pending.

# **Description**

This returns "true" while the request is on the background work queue This returns "false" once the request is complete and removed from the queue.

**Assumptions, External Events, and Notes:**

None

# **Parameters**

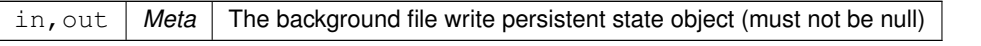

#### **Returns**

boolean value indicating if request is already pending

#### **Return values**

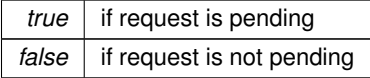

### <span id="page-330-1"></span>**10.26.2.2 CFE\_FS\_BackgroundFileDumpRequest()**

```
int32 CFE_FS_BackgroundFileDumpRequest (
            CFE_FS_FileWriteMetaData_t * Meta )
```
Register a background file dump request.

**Description**

Puts the previously-initialized metadata into the pending request queue

**Assumptions, External Events, and Notes:**

Metadata structure should be stored in a persistent memory area (not on stack) as it must remain accessible by the file writer task throughout the asynchronous job operation.

#### **Parameters**

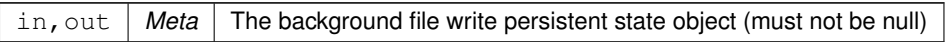

#### **Returns**

Execution status, see [cFE Return Code Defines](#page-221-0)

#### **Return values**

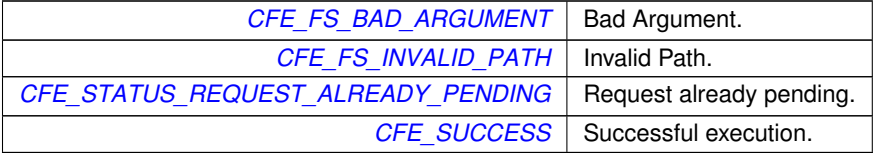

#### <span id="page-330-0"></span>**10.26.2.3 CFE\_FS\_ExtractFilenameFromPath()**

```
CFE_Status_t CFE_FS_ExtractFilenameFromPath (
```

```
const char * OriginalPath,
char ∗ FileNameOnly )
```
Extracts the filename from a unix style path and filename string.

#### **Description**

This API will take the original unix path/filename combination and extract the base filename. Example: Given the path/filename : "/cf/apps/myapp.o.gz" this function will return the filename: "myapp.o.gz".

#### **Assumptions, External Events, and Notes:**

- 1. The paths and filenames used here are the standard unix style filenames separated by "/" characters.
- 2. The extracted filename (including terminator) is no longer than [OS\\_MAX\\_PATH\\_LEN](#page-933-0)

# **Parameters**

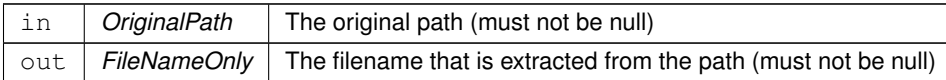

## **Returns**

Execution status, see [cFE Return Code Defines](#page-221-0)

# **Return values**

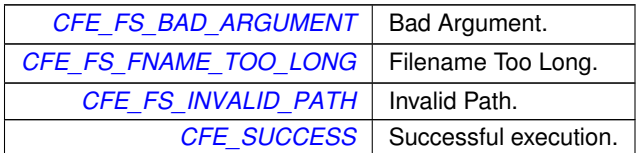

#### <span id="page-331-0"></span>**10.26.2.4 CFE\_FS\_GetDefaultExtension()**

```
const char∗ CFE_FS_GetDefaultExtension (
            CFE_FS_FileCategory_t FileCategory )
```
Get the default filename extension for a file category.

Certain file types may have an extension that varies from system to system. This is primarily an issue for application modules which are ".so" on Linux systems, ".dll" on Windows, ".o" on VxWorks, ".obj" on RTEMS, and so on.

This uses a combination of compile-time configuration and hints from the build environment to get the default/expected extension for a given file category.

**Returns**

String containing the extension

**Return values**

*NULL* if no default extension is known for the given file category

<span id="page-332-0"></span>**10.26.2.5 CFE\_FS\_GetDefaultMountPoint()**

```
const char∗ CFE_FS_GetDefaultMountPoint (
            CFE_FS_FileCategory_t FileCategory )
```
Get the default virtual mount point for a file category.

Certain classes of files generally reside in a common directory, mainly either the persistent storage (/cf typically) or ram disk (/ram typically).

Ephemeral status files are generally in the ram disk while application modules and scripts are generally in the persistent storage.

This returns the expected directory for a given class of files in the form of a virtual OSAL mount point string.

**Returns**

String containing the mount point

**Return values**

*NULL* | if no mount point is known for the given file category

### <span id="page-332-1"></span>**10.26.2.6 CFE\_FS\_ParseInputFileName()**

```
int32 CFE_FS_ParseInputFileName (
            char * OutputBuffer,
             const char * InputName,
             size_t OutputBufSize,
            CFE_FS_FileCategory_t FileCategory )
```
Parse a filename string from the user into a local buffer.

#### **Description**

Simplified API for [CFE\\_FS\\_ParseInputFileNameEx\(\)](#page-333-0) where input is always known to be a non-empty, null terminated string and the fixed-length input buffer not needed. For instance this may be used where the input is a fixed string from cfe\_platform\_cfg.h or similar.

**Assumptions, External Events, and Notes:**

The parameters are organized such that this is basically like strncpy() with an extra argument, and existing file name accesses which use a direct copy can easily change to use this instead.

**See also**

### [CFE\\_FS\\_ParseInputFileNameEx\(\)](#page-333-0)

#### **Parameters**

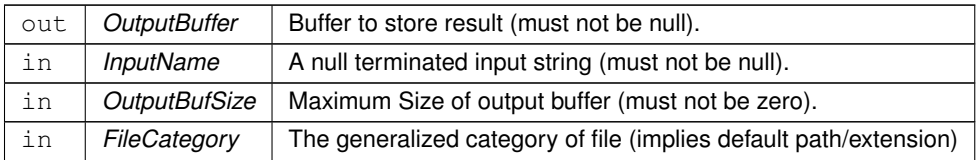

#### **Returns**

Execution status, see [cFE Return Code Defines](#page-221-0)

#### <span id="page-333-0"></span>**10.26.2.7 CFE\_FS\_ParseInputFileNameEx()**

```
int32 CFE_FS_ParseInputFileNameEx (
             char ∗ OutputBuffer,
             const char * InputBuffer,
             size_t OutputBufSize,
             size_t InputBufSize,
             const char * DefaultInput,
             const char * DefaultPath,
             const char * DefaultExtension )
```
Parse a filename input from an input buffer into a local buffer.

#### **Description**

This provides a more user friendly way to specify file names, using default values for the path and extension, which can vary from system to system.

If InputBuffer is null or its length is zero, then DefaultInput is used as if it was the content of the input buffer.

If either the pathname or extension is missing from the input, it will be added from defaults, with the complete fullyqualified filename stored in the output buffer.

**Assumptions, External Events, and Notes:**

- 1. The paths and filenames used here are the standard unix style filenames separated by "/" (path) and "." (extension) characters.
- 2. Input Buffer has a fixed max length. Parsing will not exceed InputBufSize, and does not need to be null terminated. However parsing will stop at the first null char, when the input is shorter than the maximum.

# **Parameters**

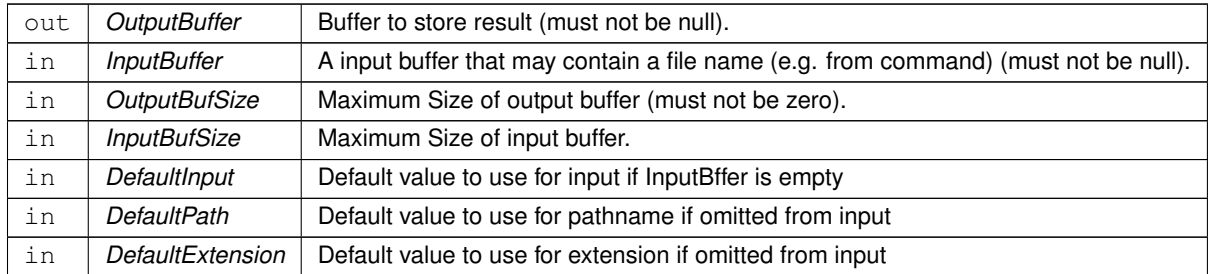

## **Returns**

Execution status, see [cFE Return Code Defines](#page-221-0)

# **Return values**

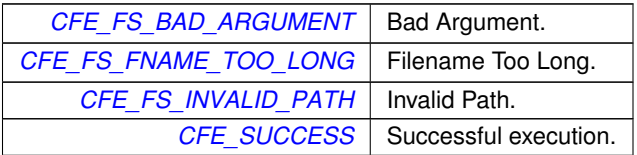

# **10.27 cFE Generic Message APIs**

**Functions**

• [CFE\\_Status\\_t](#page-1044-0) [CFE\\_MSG\\_Init](#page-335-0) [\(CFE\\_MSG\\_Message\\_t](#page-1089-0) \*MsgPtr, [CFE\\_SB\\_MsgId\\_t](#page-694-0) MsgId, [CFE\\_MSG\\_Size\\_](#page-1090-0)← [t](#page-1090-0) Size)

*Initialize a message.*

- **10.27.1 Detailed Description**
- <span id="page-335-0"></span>**10.27.2 Function Documentation**

# **10.27.2.1 CFE\_MSG\_Init()**

```
CFE_Status_t CFE_MSG_Init (
            CFE_MSG_Message_t ∗ MsgPtr,
            CFE_SB_MsgId_t MsgId,
            CFE_MSG_Size_t Size )
```
### Initialize a message.

#### **Description**

This routine initialize a message. The entire message is set to zero (based on size), defaults are set, then the size and bits from MsgId are set.

## **Parameters**

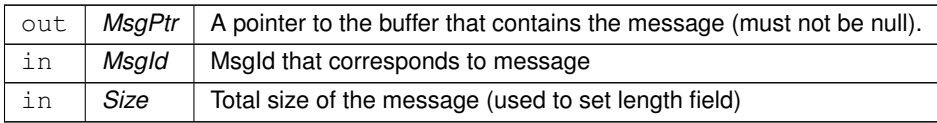

## **Returns**

Execution status, see [cFE Return Code Defines](#page-221-0)

## **Return values**

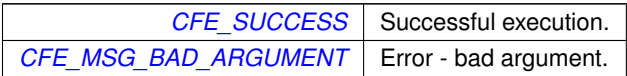

Referenced by MD\_InitSoftwareBusServices().

## **10.28 cFE Message Primary Header APIs**

#### **Functions**

- [CFE\\_Status\\_t](#page-1044-0) [CFE\\_MSG\\_GetSize](#page-340-0) (const [CFE\\_MSG\\_Message\\_t](#page-1089-0) \*MsgPtr, [CFE\\_MSG\\_Size\\_t](#page-1090-0) \*Size) *Gets the total size of a message.*
- [CFE\\_Status\\_t](#page-1044-0) [CFE\\_MSG\\_SetSize](#page-345-0) [\(CFE\\_MSG\\_Message\\_t](#page-1089-0) \*MsgPtr, [CFE\\_MSG\\_Size\\_t](#page-1090-0) Size) *Sets the total size of a message.*
- [CFE\\_Status\\_t](#page-1044-0) [CFE\\_MSG\\_GetType](#page-341-0) (const [CFE\\_MSG\\_Message\\_t](#page-1089-0) ∗MsgPtr, [CFE\\_MSG\\_Type\\_t](#page-1091-0) ∗Type) *Gets the message type.*
- [CFE\\_Status\\_t](#page-1044-0) [CFE\\_MSG\\_SetType](#page-346-0) [\(CFE\\_MSG\\_Message\\_t](#page-1089-0) ∗MsgPtr, [CFE\\_MSG\\_Type\\_t](#page-1091-0) Type) *Sets the message type.*
- [CFE\\_Status\\_t](#page-1044-0) [CFE\\_MSG\\_GetHeaderVersion](#page-338-0) (const [CFE\\_MSG\\_Message\\_t](#page-1089-0) ∗MsgPtr, [CFE\\_MSG\\_Header](#page-1089-1)←- [Version\\_t](#page-1089-1) ∗Version)

*Gets the message header version.*

- [CFE\\_Status\\_t](#page-1044-0) [CFE\\_MSG\\_SetHeaderVersion](#page-343-0) [\(CFE\\_MSG\\_Message\\_t](#page-1089-0) ∗MsgPtr, CFE\_MSG\_HeaderVersion ← [t](#page-1089-1) Version)
	- *Sets the message header version.*
- [CFE\\_Status\\_t](#page-1044-0) [CFE\\_MSG\\_GetHasSecondaryHeader](#page-337-0) (const [CFE\\_MSG\\_Message\\_t](#page-1089-0) ∗MsgPtr, bool ∗Has←-Secondary)

*Gets the message secondary header boolean.*

- [CFE\\_Status\\_t](#page-1044-0) [CFE\\_MSG\\_SetHasSecondaryHeader](#page-343-1) [\(CFE\\_MSG\\_Message\\_t](#page-1089-0) ∗MsgPtr, bool HasSecondary) *Sets the message secondary header boolean.*
- [CFE\\_Status\\_t](#page-1044-0) [CFE\\_MSG\\_GetApId](#page-336-0) (const [CFE\\_MSG\\_Message\\_t](#page-1089-0) ∗MsgPtr, [CFE\\_MSG\\_ApId\\_t](#page-1088-0) ∗ApId) *Gets the message application ID.*
- [CFE\\_Status\\_t](#page-1044-0) [CFE\\_MSG\\_SetApId](#page-341-1) [\(CFE\\_MSG\\_Message\\_t](#page-1089-0) ∗MsgPtr, [CFE\\_MSG\\_ApId\\_t](#page-1088-0) ApId)

*Sets the message application ID.*

• [CFE\\_Status\\_t](#page-1044-0) [CFE\\_MSG\\_GetSegmentationFlag](#page-339-0) (const [CFE\\_MSG\\_Message\\_t](#page-1089-0) ∗MsgPtr, [CFE\\_MSG\\_](#page-1090-1)←- [SegmentationFlag\\_t](#page-1090-1) ∗SegFlag)

*Gets the message segmentation flag.*

• [CFE\\_Status\\_t](#page-1044-0) [CFE\\_MSG\\_SetSegmentationFlag](#page-344-0) [\(CFE\\_MSG\\_Message\\_t](#page-1089-0) ∗MsgPtr, [CFE\\_MSG\\_Segmentation](#page-1090-1)←- [Flag\\_t](#page-1090-1) SegFlag)

*Sets the message segmentation flag.*

• [CFE\\_Status\\_t](#page-1044-0) [CFE\\_MSG\\_GetSequenceCount](#page-339-1) (const [CFE\\_MSG\\_Message\\_t](#page-1089-0) ∗MsgPtr, [CFE\\_MSG\\_Sequence](#page-1090-2)← [Count\\_t](#page-1090-2) ∗SeqCnt)

*Gets the message sequence count.*

• [CFE\\_Status\\_t](#page-1044-0) [CFE\\_MSG\\_SetSequenceCount](#page-345-1) [\(CFE\\_MSG\\_Message\\_t](#page-1089-0) ∗MsgPtr, [CFE\\_MSG\\_SequenceCount](#page-1090-2)←- [\\_t](#page-1090-2) SeqCnt)

*Sets the message sequence count.*

- [CFE\\_MSG\\_SequenceCount\\_t](#page-1090-2) [CFE\\_MSG\\_GetNextSequenceCount](#page-338-1) [\(CFE\\_MSG\\_SequenceCount\\_t](#page-1090-2) SeqCnt) *Gets the next sequence count value (rolls over if appropriate)*
- **10.28.1 Detailed Description**

# <span id="page-336-0"></span>**10.28.2 Function Documentation**

# **10.28.2.1 CFE\_MSG\_GetApId()**

```
CFE_Status_t CFE_MSG_GetApId (
            const CFE_MSG_Message_t ∗ MsgPtr,
            CFE_MSG_ApId_t ∗ ApId )
```
## Gets the message application ID.

# **Description**

This routine gets the message application ID.

# **Parameters**

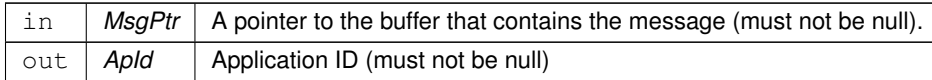

### **Returns**

Execution status, see [cFE Return Code Defines](#page-221-0)

### **Return values**

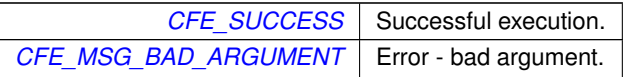

# <span id="page-337-0"></span>**10.28.2.2 CFE\_MSG\_GetHasSecondaryHeader()**

```
CFE_Status_t CFE_MSG_GetHasSecondaryHeader (
            CFE_MSG_Message_t * MsgPtr,
           bool ∗ HasSecondary )
```
Gets the message secondary header boolean.

# **Description**

This routine gets the message secondary header boolean.

# **Parameters**

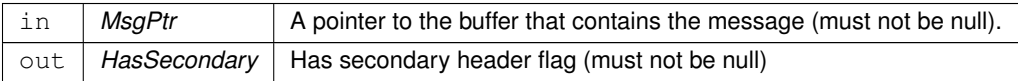

#### **Returns**

Execution status, see [cFE Return Code Defines](#page-221-0)

#### **Return values**

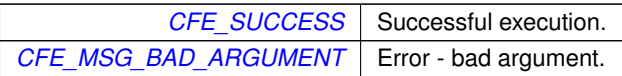

#### <span id="page-338-0"></span>**10.28.2.3 CFE\_MSG\_GetHeaderVersion()**

```
CFE_Status_t CFE_MSG_GetHeaderVersion (
            CFE_MSG_Message_t * MsgPtr,
            CFE_MSG_HeaderVersion_t ∗ Version )
```
Gets the message header version.

### **Description**

This routine gets the message header version.

## **Parameters**

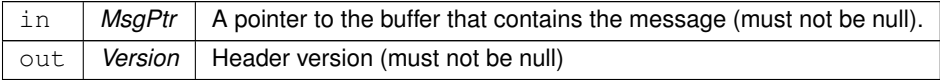

### **Returns**

Execution status, see [cFE Return Code Defines](#page-221-0)

**Return values**

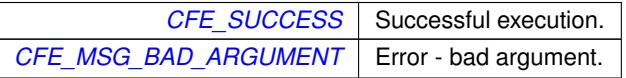

### <span id="page-338-1"></span>**10.28.2.4 CFE\_MSG\_GetNextSequenceCount()**

[CFE\\_MSG\\_SequenceCount\\_t](#page-1090-2) CFE\_MSG\_GetNextSequenceCount ( [CFE\\_MSG\\_SequenceCount\\_t](#page-1090-2) SeqCnt )

Gets the next sequence count value (rolls over if appropriate)

#### **Description**

Abstract method to get the next valid sequence count value. Will roll over to zero for any input value greater than or equal to the maximum possible sequence count value given the field in the header.

# **Parameters**

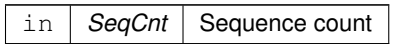

**Returns**

The next valid sequence count value

### <span id="page-339-0"></span>**10.28.2.5 CFE\_MSG\_GetSegmentationFlag()**

```
CFE_Status_t CFE_MSG_GetSegmentationFlag (
            CFE_MSG_Message_t * MsgPtr,
            CFE_MSG_SegmentationFlag_t ∗ SegFlag )
```
Gets the message segmentation flag.

**Description**

This routine gets the message segmentation flag

# **Parameters**

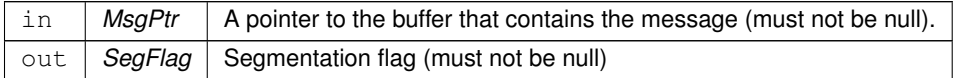

**Returns**

Execution status, see [cFE Return Code Defines](#page-221-0)

**Return values**

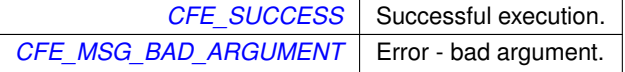

# <span id="page-339-1"></span>**10.28.2.6 CFE\_MSG\_GetSequenceCount()**

```
CFE_Status_t CFE_MSG_GetSequenceCount (
```
const [CFE\\_MSG\\_Message\\_t](#page-1089-0) \* MsgPtr, [CFE\\_MSG\\_SequenceCount\\_t](#page-1090-2) ∗ SeqCnt )

Gets the message sequence count.

#### **Description**

This routine gets the message sequence count.

# **Parameters**

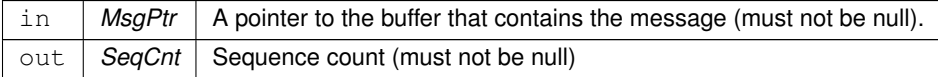

#### **Returns**

Execution status, see [cFE Return Code Defines](#page-221-0)

### **Return values**

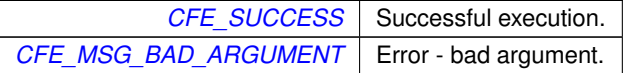

#### <span id="page-340-0"></span>**10.28.2.7 CFE\_MSG\_GetSize()**

```
CFE_Status_t CFE_MSG_GetSize (
            CFE_MSG_Message_t * MsgPtr,
            CFE_MSG_Size_t ∗ Size )
```
Gets the total size of a message.

## **Description**

This routine gets the total size of the message.

#### **Parameters**

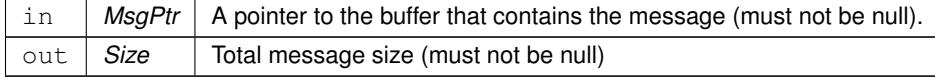

# **Returns**

Execution status, see [cFE Return Code Defines](#page-221-0)

**Return values**

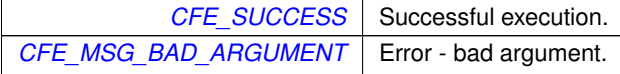

<span id="page-341-0"></span>Referenced by MD\_AppMain(), and MD\_ExecRequest().

#### **10.28.2.8 CFE\_MSG\_GetType()**

```
CFE_Status_t CFE_MSG_GetType (
           CFE_MSG_Message_t * MsgPtr,
           CFE_MSG_Type_t ∗ Type )
```
Gets the message type.

### **Description**

This routine gets the message type.

# **Parameters**

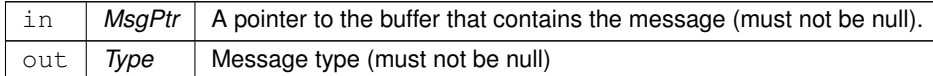

### **Returns**

Execution status, see [cFE Return Code Defines](#page-221-0)

# **Return values**

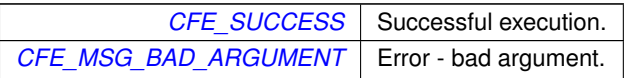

### <span id="page-341-1"></span>**10.28.2.9 CFE\_MSG\_SetApId()**

```
CFE_Status_t CFE_MSG_SetApId (
            CFE_MSG_Message_t ∗ MsgPtr,
            CFE_MSG_ApId_t ApId )
```
## Sets the message application ID.

# **Description**

This routine sets the message application ID. Typically set at initialization using the MsgId, but API available to set bits that may not be included in MsgId.

# **Parameters**

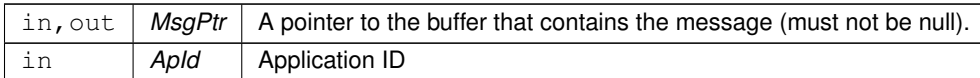

## **Returns**

Execution status, see [cFE Return Code Defines](#page-221-0)

# **Return values**

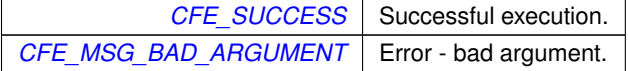

#### <span id="page-343-1"></span>**10.28.2.10 CFE\_MSG\_SetHasSecondaryHeader()**

```
CFE_Status_t CFE_MSG_SetHasSecondaryHeader (
            CFE_MSG_Message_t ∗ MsgPtr,
            bool HasSecondary )
```
Sets the message secondary header boolean.

#### **Description**

This routine sets the message secondary header boolean. Typically only set within message initialization and not used by APPs.

# **Parameters**

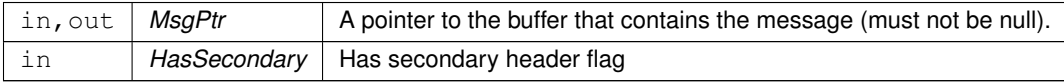

### **Returns**

Execution status, see [cFE Return Code Defines](#page-221-0)

# **Return values**

<span id="page-343-0"></span>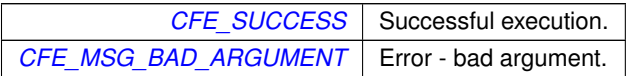

## **10.28.2.11 CFE\_MSG\_SetHeaderVersion()**

```
CFE_Status_t CFE_MSG_SetHeaderVersion (
            CFE_MSG_Message_t ∗ MsgPtr,
            CFE_MSG_HeaderVersion_t Version )
```
Sets the message header version.

### **Description**

This routine sets the message header version. Typically only set within message initialization and not used by APPs.

#### **Parameters**

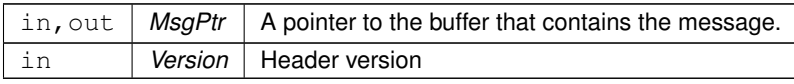

### **Returns**

Execution status, see [cFE Return Code Defines](#page-221-0)

# **Return values**

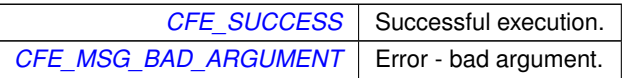

#### <span id="page-344-0"></span>**10.28.2.12 CFE\_MSG\_SetSegmentationFlag()**

```
CFE_Status_t CFE_MSG_SetSegmentationFlag (
            CFE_MSG_Message_t ∗ MsgPtr,
            CFE_MSG_SegmentationFlag_t SegFlag )
```
Sets the message segmentation flag.

#### **Description**

This routine sets the message segmentation flag.

# **Parameters**

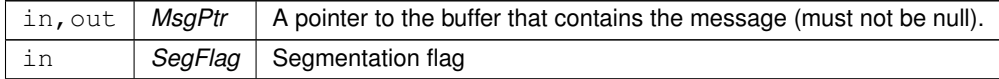

#### **Returns**

Execution status, see [cFE Return Code Defines](#page-221-0)

#### **Return values**

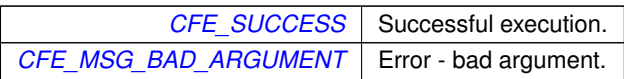

#### <span id="page-345-1"></span>**10.28.2.13 CFE\_MSG\_SetSequenceCount()**

```
CFE_Status_t CFE_MSG_SetSequenceCount (
            CFE_MSG_Message_t ∗ MsgPtr,
             CFE_MSG_SequenceCount_t SeqCnt )
```
Sets the message sequence count.

## **Description**

This routine sets the message sequence count.

# **Parameters**

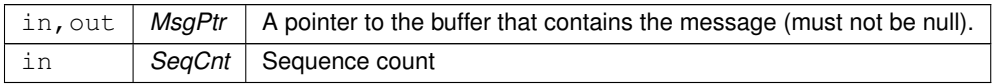

## **Returns**

Execution status, see [cFE Return Code Defines](#page-221-0)

**Return values**

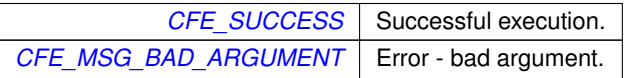

#### <span id="page-345-0"></span>**10.28.2.14 CFE\_MSG\_SetSize()**

```
CFE_Status_t CFE_MSG_SetSize (
            CFE_MSG_Message_t ∗ MsgPtr,
            CFE_MSG_Size_t Size )
```
Sets the total size of a message.

# **Description**

This routine sets the total size of the message.

# **Parameters**

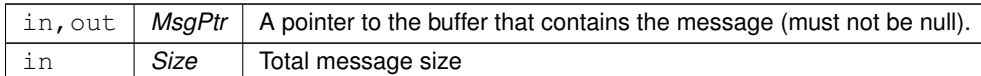

### **Returns**

Execution status, see [cFE Return Code Defines](#page-221-0)

### **Return values**

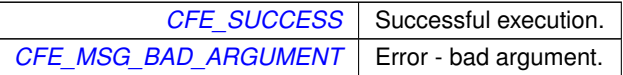

### <span id="page-346-0"></span>Referenced by MD\_SendDwellPkt().

### **10.28.2.15 CFE\_MSG\_SetType()**

```
CFE_Status_t CFE_MSG_SetType (
            CFE_MSG_Message_t ∗ MsgPtr,
            CFE_MSG_Type_t Type )
```
# Sets the message type.

#### **Description**

This routine sets the message type.

### **Parameters**

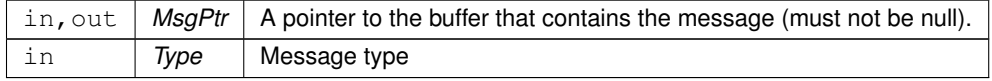

# **Returns**

Execution status, see [cFE Return Code Defines](#page-221-0)

**Return values**

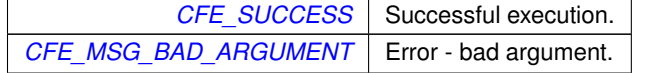

# **10.29 cFE Message Extended Header APIs**

## **Functions**

- [CFE\\_Status\\_t](#page-1044-0) [CFE\\_MSG\\_GetEDSVersion](#page-347-0) (const [CFE\\_MSG\\_Message\\_t](#page-1089-0) ∗MsgPtr, CFE\_MSG\_EDSVersion ← [t](#page-1088-1) ∗Version)
	- *Gets the message EDS version.*
- [CFE\\_Status\\_t](#page-1044-0) [CFE\\_MSG\\_SetEDSVersion](#page-350-0) [\(CFE\\_MSG\\_Message\\_t](#page-1089-0) ∗MsgPtr, [CFE\\_MSG\\_EDSVersion\\_t](#page-1088-1) Version) *Sets the message EDS version.*
- [CFE\\_Status\\_t](#page-1044-0) [CFE\\_MSG\\_GetEndian](#page-348-0) (const [CFE\\_MSG\\_Message\\_t](#page-1089-0) ∗MsgPtr, [CFE\\_MSG\\_Endian\\_t](#page-1089-2) ∗Endian) *Gets the message endian.*
- [CFE\\_Status\\_t](#page-1044-0) [CFE\\_MSG\\_SetEndian](#page-351-0) [\(CFE\\_MSG\\_Message\\_t](#page-1089-0) ∗MsgPtr, [CFE\\_MSG\\_Endian\\_t](#page-1089-2) Endian) *Sets the message endian.*
- [CFE\\_Status\\_t](#page-1044-0) [CFE\\_MSG\\_GetPlaybackFlag](#page-348-1) (const [CFE\\_MSG\\_Message\\_t](#page-1089-0) ∗MsgPtr, [CFE\\_MSG\\_PlaybackFlag](#page-1089-3)←- [\\_t](#page-1089-3) ∗PlayFlag)
	- *Gets the message playback flag.*
- [CFE\\_Status\\_t](#page-1044-0) [CFE\\_MSG\\_SetPlaybackFlag](#page-352-0) [\(CFE\\_MSG\\_Message\\_t](#page-1089-0) ∗MsgPtr, [CFE\\_MSG\\_PlaybackFlag\\_](#page-1089-3)← [t](#page-1089-3) PlayFlag)
	- *Sets the message playback flag.*
- [CFE\\_Status\\_t](#page-1044-0) [CFE\\_MSG\\_GetSubsystem](#page-349-0) (const [CFE\\_MSG\\_Message\\_t](#page-1089-0) ∗MsgPtr, [CFE\\_MSG\\_Subsystem\\_](#page-1090-3)← [t](#page-1090-3) ∗Subsystem)

*Gets the message subsystem.*

• [CFE\\_Status\\_t](#page-1044-0) [CFE\\_MSG\\_SetSubsystem](#page-352-1) [\(CFE\\_MSG\\_Message\\_t](#page-1089-0) ∗MsgPtr, [CFE\\_MSG\\_Subsystem\\_t](#page-1090-3) Subsystem)

*Sets the message subsystem.*

- [CFE\\_Status\\_t](#page-1044-0) [CFE\\_MSG\\_GetSystem](#page-350-1) (const [CFE\\_MSG\\_Message\\_t](#page-1089-0) ∗MsgPtr, [CFE\\_MSG\\_System\\_t](#page-1090-4) ∗System) *Gets the message system.*
- [CFE\\_Status\\_t](#page-1044-0) [CFE\\_MSG\\_SetSystem](#page-353-0) [\(CFE\\_MSG\\_Message\\_t](#page-1089-0) ∗MsgPtr, [CFE\\_MSG\\_System\\_t](#page-1090-4) System) *Sets the message system.*
- **10.29.1 Detailed Description**
- <span id="page-347-0"></span>**10.29.2 Function Documentation**

### **10.29.2.1 CFE\_MSG\_GetEDSVersion()**

[CFE\\_Status\\_t](#page-1044-0) CFE\_MSG\_GetEDSVersion ( const [CFE\\_MSG\\_Message\\_t](#page-1089-0) \* MsgPtr, [CFE\\_MSG\\_EDSVersion\\_t](#page-1088-1) ∗ Version )

# Gets the message EDS version.

### **Description**

This routine gets the message EDS version.

# **Parameters**

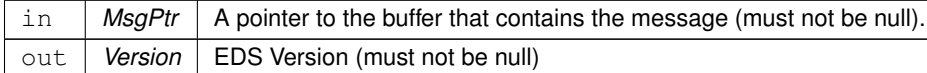

### **Returns**

Execution status, see [cFE Return Code Defines](#page-221-0)

# **Return values**

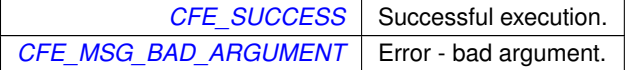

### <span id="page-348-0"></span>**10.29.2.2 CFE\_MSG\_GetEndian()**

```
CFE_Status_t CFE_MSG_GetEndian (
           CFE_MSG_Message_t * MsgPtr,
           CFE_MSG_Endian_t ∗ Endian )
```
Gets the message endian.

### **Description**

This routine gets the message endian.

### **Parameters**

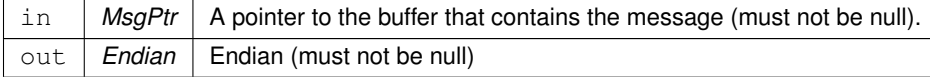

### **Returns**

Execution status, see [cFE Return Code Defines](#page-221-0)

# **Return values**

<span id="page-348-1"></span>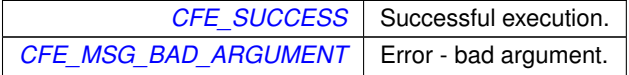

# **10.29.2.3 CFE\_MSG\_GetPlaybackFlag()**

```
CFE_Status_t CFE_MSG_GetPlaybackFlag (
             const CFE_MSG_Message_t ∗ MsgPtr,
             CFE_MSG_PlaybackFlag_t ∗ PlayFlag )
```
# Gets the message playback flag.

# **Description**

This routine gets the message playback flag.

# **Parameters**

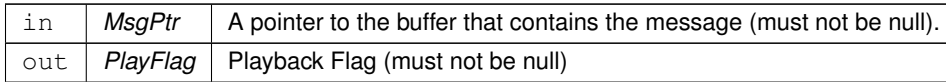

#### **Returns**

Execution status, see [cFE Return Code Defines](#page-221-0)

### **Return values**

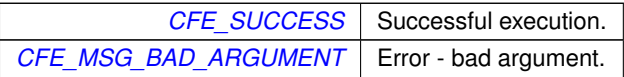

### <span id="page-349-0"></span>**10.29.2.4 CFE\_MSG\_GetSubsystem()**

```
CFE_Status_t CFE_MSG_GetSubsystem (
            CFE_MSG_Message_t * MsgPtr,
            CFE_MSG_Subsystem_t ∗ Subsystem )
```
Gets the message subsystem.

**Description**

This routine gets the message subsystem

# **Parameters**

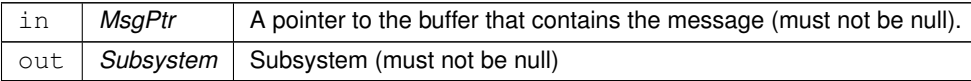

#### **Returns**

Execution status, see [cFE Return Code Defines](#page-221-0)

#### **Return values**

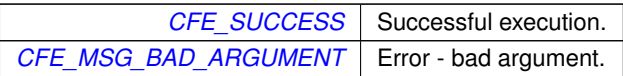

#### <span id="page-350-1"></span>**10.29.2.5 CFE\_MSG\_GetSystem()**

```
CFE_Status_t CFE_MSG_GetSystem (
            CFE_MSG_Message_t * MsgPtr,
            CFE_MSG_System_t ∗ System )
```
Gets the message system.

## **Description**

This routine gets the message system id

## **Parameters**

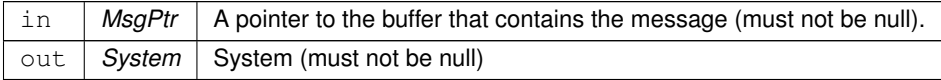

### **Returns**

Execution status, see [cFE Return Code Defines](#page-221-0)

**Return values**

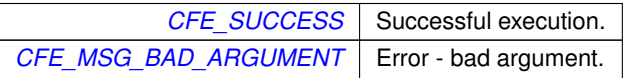

## <span id="page-350-0"></span>**10.29.2.6 CFE\_MSG\_SetEDSVersion()**

```
CFE_Status_t CFE_MSG_SetEDSVersion (
            CFE_MSG_Message_t ∗ MsgPtr,
            CFE_MSG_EDSVersion_t Version )
```
Sets the message EDS version.

## **Description**

This routine sets the message EDS version.

# **Parameters**

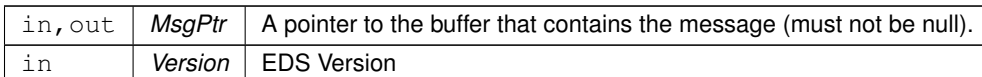

### **Returns**

Execution status, see [cFE Return Code Defines](#page-221-0)

# **Return values**

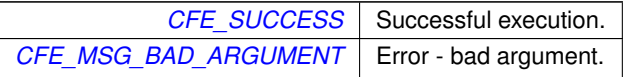

#### <span id="page-351-0"></span>**10.29.2.7 CFE\_MSG\_SetEndian()**

```
CFE_Status_t CFE_MSG_SetEndian (
            CFE_MSG_Message_t ∗ MsgPtr,
             CFE_MSG_Endian_t Endian )
```
Sets the message endian.

# **Description**

This routine sets the message endian. Invalid endian selection will set big endian.

# **Parameters**

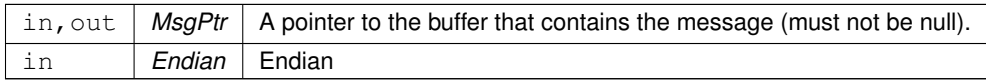

#### **Returns**

Execution status, see [cFE Return Code Defines](#page-221-0)

# **Return values**

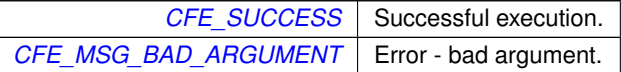

## <span id="page-352-0"></span>**10.29.2.8 CFE\_MSG\_SetPlaybackFlag()**

```
CFE_Status_t CFE_MSG_SetPlaybackFlag (
            CFE_MSG_Message_t ∗ MsgPtr,
            CFE_MSG_PlaybackFlag_t PlayFlag )
```
Sets the message playback flag.

### **Description**

This routine sets the message playback flag.

# **Parameters**

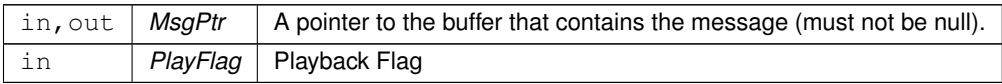

#### **Returns**

Execution status, see [cFE Return Code Defines](#page-221-0)

**Return values**

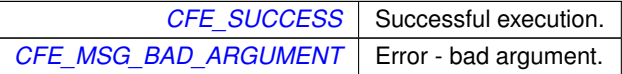

#### <span id="page-352-1"></span>**10.29.2.9 CFE\_MSG\_SetSubsystem()**

```
CFE_Status_t CFE_MSG_SetSubsystem (
            CFE_MSG_Message_t ∗ MsgPtr,
            CFE_MSG_Subsystem_t Subsystem )
```
Sets the message subsystem.

### **Description**

This routine sets the message subsystem. Some bits may be set at initialization using the MsgId, but API available to set bits that may not be included in MsgId.

# **Parameters**

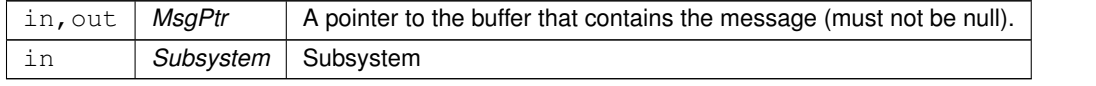

#### **Returns**

Execution status, see [cFE Return Code Defines](#page-221-0)

#### **Return values**

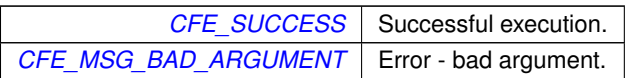

# <span id="page-353-0"></span>**10.29.2.10 CFE\_MSG\_SetSystem()**

```
CFE_Status_t CFE_MSG_SetSystem (
            CFE_MSG_Message_t ∗ MsgPtr,
             CFE_MSG_System_t System )
```
Sets the message system.

# **Description**

This routine sets the message system id. Some bits may be set at initialization using the MsgId, but API available to set bits that may not be included in MsgId.

## **Parameters**

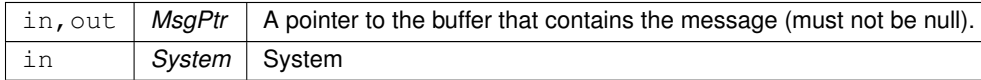

# **Returns**

Execution status, see [cFE Return Code Defines](#page-221-0)

**Return values**

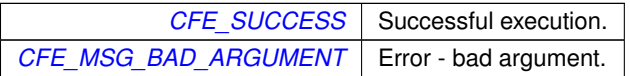

# **10.30 cFE Message Secondary Header APIs**

## **Functions**

- [CFE\\_Status\\_t](#page-1044-0) [CFE\\_MSG\\_GenerateChecksum](#page-354-0) [\(CFE\\_MSG\\_Message\\_t](#page-1089-0) ∗MsgPtr) *Calculates and sets the checksum of a message.*
- [CFE\\_Status\\_t](#page-1044-0) [CFE\\_MSG\\_ValidateChecksum](#page-359-0) (const [CFE\\_MSG\\_Message\\_t](#page-1089-0) ∗MsgPtr, bool ∗IsValid) *Validates the checksum of a message.*
- [CFE\\_Status\\_t](#page-1044-0) [CFE\\_MSG\\_SetFcnCode](#page-356-0) [\(CFE\\_MSG\\_Message\\_t](#page-1089-0) ∗MsgPtr, [CFE\\_MSG\\_FcnCode\\_t](#page-1089-4) FcnCode) *Sets the function code field in a message.*
- [CFE\\_Status\\_t](#page-1044-0) [CFE\\_MSG\\_GetFcnCode](#page-355-0) (const [CFE\\_MSG\\_Message\\_t](#page-1089-0) ∗MsgPtr, [CFE\\_MSG\\_FcnCode\\_t](#page-1089-4) ∗Fcn←- Code)

*Gets the function code field from a message.*

- [CFE\\_Status\\_t](#page-1044-0) [CFE\\_MSG\\_GetMsgTime](#page-355-1) (const [CFE\\_MSG\\_Message\\_t](#page-1089-0) ∗MsgPtr, [CFE\\_TIME\\_SysTime\\_t](#page-1128-0) ∗Time) *Gets the time field from a message.*
- [CFE\\_Status\\_t](#page-1044-0) [CFE\\_MSG\\_SetMsgTime](#page-358-0) [\(CFE\\_MSG\\_Message\\_t](#page-1089-0) ∗MsgPtr, [CFE\\_TIME\\_SysTime\\_t](#page-1128-0) NewTime) *Sets the time field in a message.*
- **10.30.1 Detailed Description**
- <span id="page-354-0"></span>**10.30.2 Function Documentation**

```
10.30.2.1 CFE_MSG_GenerateChecksum()
```

```
CFE_Status_t CFE_MSG_GenerateChecksum (
             CFE_MSG_Message_t ∗ MsgPtr )
```
Calculates and sets the checksum of a message.

#### **Description**

This routine calculates the checksum of a message according to an implementation-defined algorithm. Then, it sets the checksum field in the message with the calculated value. The contents and location of this field will depend on the underlying implementation of messages. It may be a checksum, a CRC, or some other algorithm.

**Assumptions, External Events, and Notes:**

• If the underlying implementation of messages does not include a checksum field, then this routine will return [CFE\\_MSG\\_WRONG\\_MSG\\_TYPE](#page-1088-2)

**Parameters**

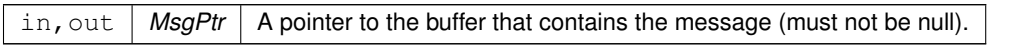

#### **Returns**

Execution status, see [cFE Return Code Defines](#page-221-0)

#### **Return values**

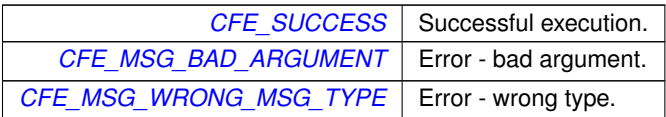

# <span id="page-355-0"></span>**10.30.2.2 CFE\_MSG\_GetFcnCode()**

```
CFE_Status_t CFE_MSG_GetFcnCode (
            CFE_MSG_Message_t * MsgPtr,
            CFE_MSG_FcnCode_t ∗ FcnCode )
```
Gets the function code field from a message.

## **Description**

This routine gets the function code from a message.

**Assumptions, External Events, and Notes:**

• If the underlying implementation of messages does not include a function code field, then this routine will set FcnCode to zero and return [CFE\\_MSG\\_WRONG\\_MSG\\_TYPE](#page-1088-2)

# **Parameters**

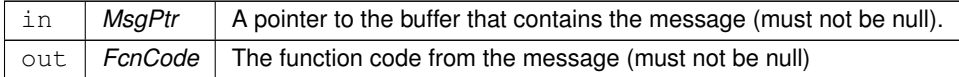

**Returns**

Execution status, see [cFE Return Code Defines](#page-221-0)

# **Return values**

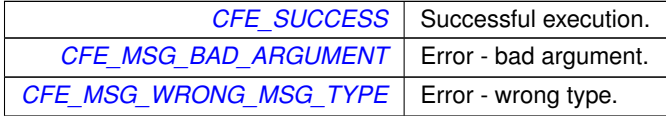

<span id="page-355-1"></span>Referenced by MD\_ExecRequest().

### **10.30.2.3 CFE\_MSG\_GetMsgTime()**

```
CFE_Status_t CFE_MSG_GetMsgTime (
            CFE_MSG_Message_t * MsgPtr,
            CFE_TIME_SysTime_t ∗ Time )
```
Gets the time field from a message.

# **Description**

This routine gets the time from a message.

**Assumptions, External Events, and Notes:**

- If the underlying implementation of messages does not include a time field, then this routine will set Time to zero and return [CFE\\_MSG\\_WRONG\\_MSG\\_TYPE](#page-1088-2)
- Note default implementation of command messages do not have a time field.

## **Parameters**

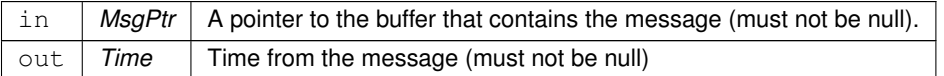

**Returns**

Execution status, see [cFE Return Code Defines](#page-221-0)

**Return values**

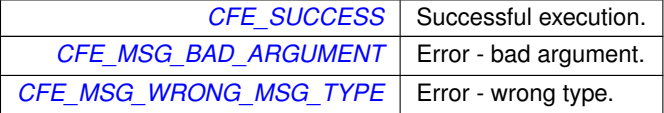

### <span id="page-356-0"></span>**10.30.2.4 CFE\_MSG\_SetFcnCode()**

```
CFE_Status_t CFE_MSG_SetFcnCode (
            CFE_MSG_Message_t ∗ MsgPtr,
            CFE_MSG_FcnCode_t FcnCode )
```
Sets the function code field in a message.

# **Description**

This routine sets the function code of a message.

**Assumptions, External Events, and Notes:**

• If the underlying implementation of messages does not include a function code field, then this routine will do nothing to the message contents and will return [CFE\\_MSG\\_WRONG\\_MSG\\_TYPE.](#page-1088-2)

## **Parameters**

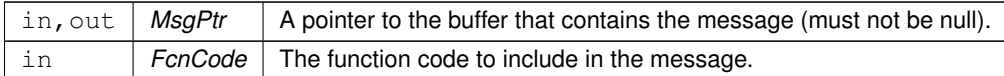

**Returns**

Execution status, see [cFE Return Code Defines](#page-221-0)

#### **Return values**

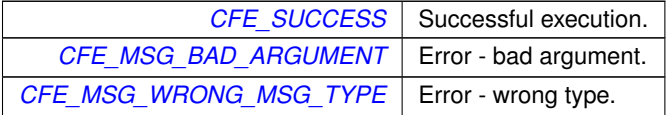

### <span id="page-358-0"></span>**10.30.2.5 CFE\_MSG\_SetMsgTime()**

```
CFE_Status_t CFE_MSG_SetMsgTime (
            CFE_MSG_Message_t ∗ MsgPtr,
            CFE_TIME_SysTime_t NewTime )
```
Sets the time field in a message.

#### **Description**

This routine sets the time of a message. Most applications will want to use [CFE\\_SB\\_TimeStampMsg](#page-386-0) instead of this function. But, when needed, this API can be used to set multiple messages with identical time stamps.

**Assumptions, External Events, and Notes:**

- If the underlying implementation of messages does not include a time field, then this routine will do nothing to the message contents and will return [CFE\\_MSG\\_WRONG\\_MSG\\_TYPE.](#page-1088-2)
- Note default implementation of command messages do not have a time field.

#### **Parameters**

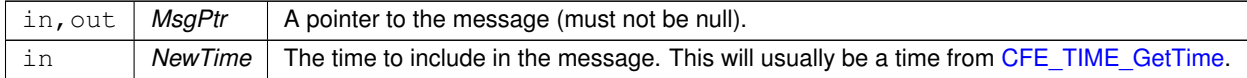

#### **Returns**

Execution status, see [cFE Return Code Defines](#page-221-0)

**Return values**

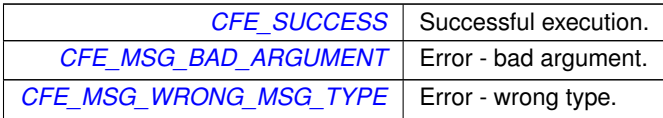

#### <span id="page-359-0"></span>**10.30.2.6 CFE\_MSG\_ValidateChecksum()**

```
CFE_Status_t CFE_MSG_ValidateChecksum (
            CFE_MSG_Message_t * MsgPtr,
           bool ∗ IsValid )
```
Validates the checksum of a message.

### **Description**

This routine validates the checksum of a message according to an implementation-defined algorithm.

**Assumptions, External Events, and Notes:**

• If the underlying implementation of messages does not include a checksum field, then this routine will return [CFE\\_MSG\\_WRONG\\_MSG\\_TYPE](#page-1088-2) and set the IsValid parameter false.

# **Parameters**

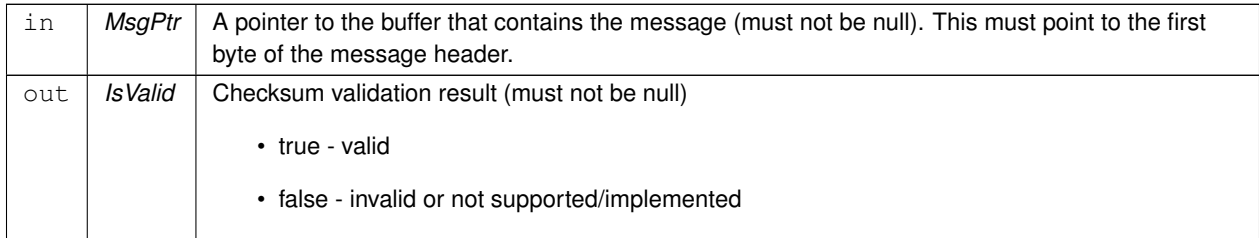

### **Returns**

Execution status, see [cFE Return Code Defines](#page-221-0)

# **Return values**

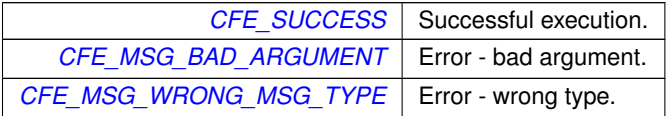
## **10.31 cFE Message Id APIs**

**Functions**

- [CFE\\_Status\\_t](#page-1044-0) [CFE\\_MSG\\_GetMsgId](#page-360-0) (const [CFE\\_MSG\\_Message\\_t](#page-1089-0) ∗MsgPtr, [CFE\\_SB\\_MsgId\\_t](#page-694-0) ∗MsgId) *Gets the message id from a message.*
- [CFE\\_Status\\_t](#page-1044-0) [CFE\\_MSG\\_SetMsgId](#page-361-0) [\(CFE\\_MSG\\_Message\\_t](#page-1089-0) ∗MsgPtr, [CFE\\_SB\\_MsgId\\_t](#page-694-0) MsgId) *Sets the message id bits in a message.*
- [CFE\\_Status\\_t](#page-1044-0) [CFE\\_MSG\\_GetTypeFromMsgId](#page-361-1) [\(CFE\\_SB\\_MsgId\\_t](#page-694-0) MsgId, [CFE\\_MSG\\_Type\\_t](#page-1091-0) ∗Type) *Gets message type using message ID.*
- **10.31.1 Detailed Description**

<span id="page-360-0"></span>**10.31.2 Function Documentation**

#### **10.31.2.1 CFE\_MSG\_GetMsgId()**

```
CFE_Status_t CFE_MSG_GetMsgId (
CFE_MSG_Message_t * MsgPtr,
CFE_SB_MsgId_t ∗ MsgId )
```
Gets the message id from a message.

#### **Description**

This routine gets the message id from a message. The message id is a hash of bits in the message header, used by the software bus for routing. Message id needs to be unique for each endpoint in the system.

## **Parameters**

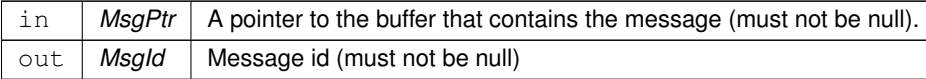

### **Returns**

Execution status, see [cFE Return Code Defines](#page-221-0)

# **Return values**

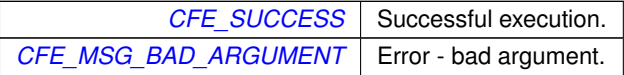

Referenced by MD\_AppMain(), and MD\_ExecRequest().

## <span id="page-361-1"></span>**10.31.2.2 CFE\_MSG\_GetTypeFromMsgId()**

```
CFE_Status_t CFE_MSG_GetTypeFromMsgId (
 CFE_SB_MsgId_t MsgId,
 CFE_MSG_Type_t ∗ Type )
```
Gets message type using message ID.

### **Description**

This routine gets the message type using the message ID

**Parameters**

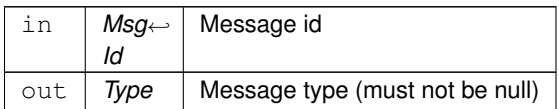

### **Returns**

Execution status, see [cFE Return Code Defines](#page-221-0)

**Return values**

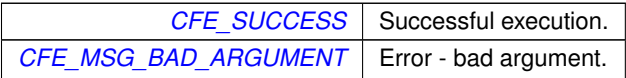

<span id="page-361-0"></span>**10.31.2.3 CFE\_MSG\_SetMsgId()**

```
CFE_Status_t CFE_MSG_SetMsgId (
 CFE_MSG_Message_t ∗ MsgPtr,
 CFE_SB_MsgId_t MsgId )
```
Sets the message id bits in a message.

**Description**

This routine sets the message id bits in a message. The message id is a hash of bits in the message header, used by the software bus for routing. Message id needs to be unique for each endpoint in the system.

**Note**

This API only sets the bits in the header that make up the message ID. No other values in the header are modified.

The user should ensure that this function is only called with a valid MsgId parameter value. If called with an invalid value, the results are implementation-defined. The implementation may or may not return the error code [CFE\\_MSG\\_BAD\\_](#page-1087-0)← [ARGUMENT](#page-1087-0) in this case.

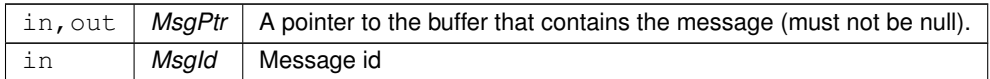

# **Returns**

Execution status, see [cFE Return Code Defines](#page-221-0)

## **Return values**

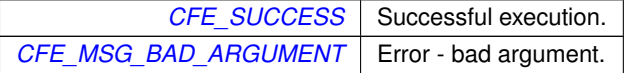

# **10.32 cFE Pipe Management APIs**

## **Functions**

- [CFE\\_Status\\_t](#page-1044-0) [CFE\\_SB\\_CreatePipe](#page-363-0) [\(CFE\\_SB\\_PipeId\\_t](#page-1111-0) ∗PipeIdPtr, [uint16](#page-1384-0) Depth, const char ∗PipeName) *Creates a new software bus pipe.*
- [CFE\\_Status\\_t](#page-1044-0) [CFE\\_SB\\_DeletePipe](#page-364-0) [\(CFE\\_SB\\_PipeId\\_t](#page-1111-0) PipeId) *Delete a software bus pipe.*
- [CFE\\_Status\\_t](#page-1044-0) [CFE\\_SB\\_PipeId\\_ToIndex](#page-368-0) [\(CFE\\_SB\\_PipeId\\_t](#page-1111-0) PipeID, [uint32](#page-1384-1) ∗Idx) *Obtain an index value correlating to an SB Pipe ID.*
- [CFE\\_Status\\_t](#page-1044-0) [CFE\\_SB\\_SetPipeOpts](#page-369-0) [\(CFE\\_SB\\_PipeId\\_t](#page-1111-0) PipeId, [uint8](#page-1385-0) Opts) *Set options on a pipe.*
- [CFE\\_Status\\_t](#page-1044-0) [CFE\\_SB\\_GetPipeOpts](#page-366-0) [\(CFE\\_SB\\_PipeId\\_t](#page-1111-0) PipeId, [uint8](#page-1385-0) ∗OptsPtr)
	- *Get options on a pipe.*
- [CFE\\_Status\\_t](#page-1044-0) [CFE\\_SB\\_GetPipeName](#page-366-1) (char ∗PipeNameBuf, size\_t PipeNameSize, [CFE\\_SB\\_PipeId\\_t](#page-1111-0) PipeId) *Get the pipe name for a given id.*
- [CFE\\_Status\\_t](#page-1044-0) [CFE\\_SB\\_GetPipeIdByName](#page-365-0) [\(CFE\\_SB\\_PipeId\\_t](#page-1111-0) ∗PipeIdPtr, const char ∗PipeName) *Get pipe id by pipe name.*
- **10.32.1 Detailed Description**
- <span id="page-363-0"></span>**10.32.2 Function Documentation**

### **10.32.2.1 CFE\_SB\_CreatePipe()**

```
CFE_Status_t CFE_SB_CreatePipe (
 CFE_SB_PipeId_t ∗ PipeIdPtr,
 uint16 Depth,
  const char * PipeName )
```
Creates a new software bus pipe.

### **Description**

This routine creates and initializes an input pipe that the calling application can use to receive software bus mes-sages. By default, no messages are routed to the new pipe. So, the application must use [CFE\\_SB\\_Subscribe](#page-370-0) to specify which messages it wants to receive on this pipe.

**Assumptions, External Events, and Notes:**

None

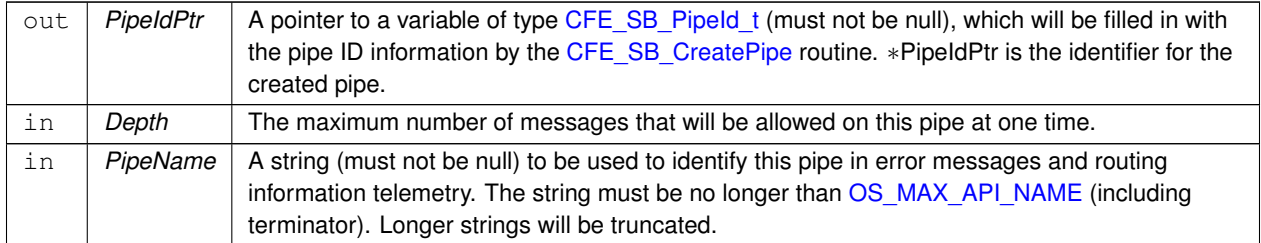

## **Returns**

Execution status, see [cFE Return Code Defines](#page-221-0)

**Return values**

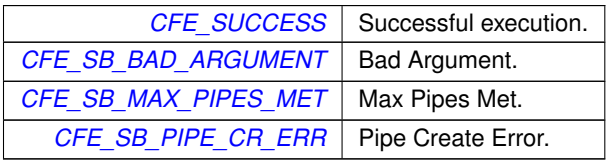

### **See also**

[CFE\\_SB\\_DeletePipe](#page-364-0) [CFE\\_SB\\_GetPipeOpts](#page-366-0) [CFE\\_SB\\_SetPipeOpts](#page-369-0) [CFE\\_SB\\_GetPipeIdByName](#page-365-0)

<span id="page-364-0"></span>Referenced by MD\_InitSoftwareBusServices().

## **10.32.2.2 CFE\_SB\_DeletePipe()**

```
CFE_Status_t CFE_SB_DeletePipe (
 CFE_SB_PipeId_t PipeId )
```
Delete a software bus pipe.

### **Description**

This routine deletes an input pipe and cleans up all data structures associated with the pipe. All subscriptions made for this pipe by calls to [CFE\\_SB\\_Subscribe](#page-370-0) will be automatically removed from the SB routing tables. Any messages in the pipe will be discarded.

Applications should not call this routine for all of their SB pipes as part of their orderly shutdown process, as the pipe will be deleted by the support framework at the appropriate time.

**Assumptions, External Events, and Notes:**

None

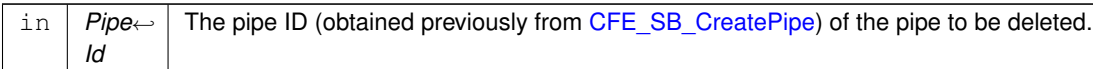

### **Returns**

Execution status, see [cFE Return Code Defines](#page-221-0)

## **Return values**

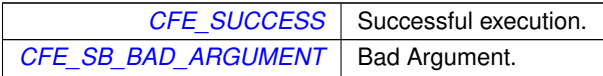

## **See also**

[CFE\\_SB\\_CreatePipe](#page-363-0) [CFE\\_SB\\_GetPipeOpts](#page-366-0) [CFE\\_SB\\_SetPipeOpts](#page-369-0) [CFE\\_SB\\_GetPipeIdByName](#page-365-0)

## <span id="page-365-0"></span>**10.32.2.3 CFE\_SB\_GetPipeIdByName()**

```
CFE_Status_t CFE_SB_GetPipeIdByName (
 CFE_SB_PipeId_t ∗ PipeIdPtr,
 const char * PipeName )
```
## Get pipe id by pipe name.

## **Description**

This routine finds the pipe id for a pipe name.

# **Parameters**

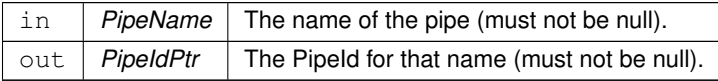

## **Returns**

Execution status, see [cFE Return Code Defines](#page-221-0)

## **Return values**

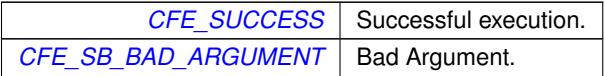

### **See also**

[CFE\\_SB\\_CreatePipe](#page-363-0) [CFE\\_SB\\_DeletePipe](#page-364-0) [CFE\\_SB\\_SetPipeOpts](#page-369-0) [CFE\\_SB\\_PIPEOPTS\\_IGNOREMINE](#page-390-0)

<span id="page-366-1"></span>**10.32.2.4 CFE\_SB\_GetPipeName()**

```
CFE_Status_t CFE_SB_GetPipeName (
 char ∗ PipeNameBuf,
 size_t PipeNameSize,
 CFE_SB_PipeId_t PipeId )
```
Get the pipe name for a given id.

#### **Description**

This routine finds the pipe name for a pipe id.

#### **Parameters**

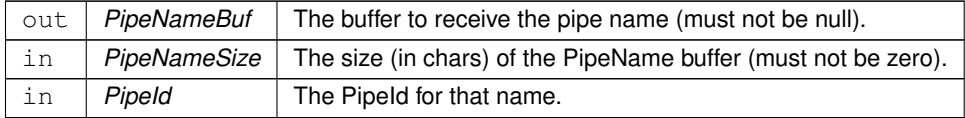

#### **Returns**

Execution status, see [cFE Return Code Defines](#page-221-0)

**Return values**

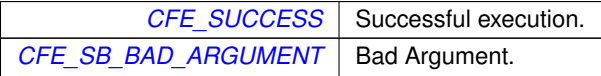

### **See also**

[CFE\\_SB\\_CreatePipe](#page-363-0) [CFE\\_SB\\_DeletePipe](#page-364-0) [CFE\\_SB\\_SetPipeOpts](#page-369-0) [CFE\\_SB\\_GetPipeIdByName](#page-365-0)

#### <span id="page-366-0"></span>**10.32.2.5 CFE\_SB\_GetPipeOpts()**

```
CFE_Status_t CFE_SB_GetPipeOpts (
 CFE_SB_PipeId_t PipeId,
 uint8 ∗ OptsPtr )
```
## Get options on a pipe.

**Description**

This routine gets the current options on a pipe.

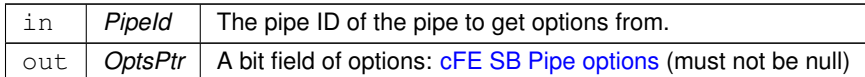

**Returns**

Execution status, see [cFE Return Code Defines](#page-221-0)

### **Return values**

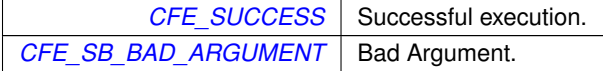

#### **See also**

[CFE\\_SB\\_CreatePipe](#page-363-0) [CFE\\_SB\\_DeletePipe](#page-364-0) [CFE\\_SB\\_SetPipeOpts](#page-369-0) [CFE\\_SB\\_GetPipeIdByName](#page-365-0) [CFE\\_SB\\_PIP](#page-390-0)←- [EOPTS\\_IGNOREMINE](#page-390-0)

#### <span id="page-368-0"></span>**10.32.2.6 CFE\_SB\_PipeId\_ToIndex()**

```
CFE_Status_t CFE_SB_PipeId_ToIndex (
 CFE_SB_PipeId_t PipeID,
 uint32 ∗ Idx )
```
Obtain an index value correlating to an SB Pipe ID.

This calculates a zero based integer value that may be used for indexing into a local resource table/array.

Index values are only guaranteed to be unique for resources of the same type. For instance, the indices corresponding to two [valid] application IDs will never overlap, but the index of a pipe ID and an app ID may be the same. Furthermore, indices may be reused if a resource is deleted and re-created.

# **Note**

There is no inverse of this function - indices cannot be converted back to the original PipeID value. The caller should retain the original ID for future use.

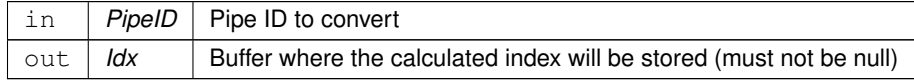

Execution status, see [cFE Return Code Defines](#page-221-0)

### **Return values**

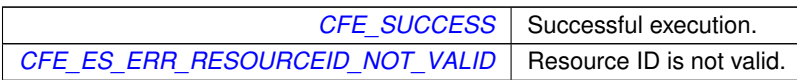

# <span id="page-369-0"></span>**10.32.2.7 CFE\_SB\_SetPipeOpts()**

```
CFE_Status_t CFE_SB_SetPipeOpts (
 CFE_SB_PipeId_t PipeId,
 uint8 Opts )
```
Set options on a pipe.

## **Description**

This routine sets (or clears) options to alter the pipe's behavior. Options are (re)set every call to this routine.

## **Parameters**

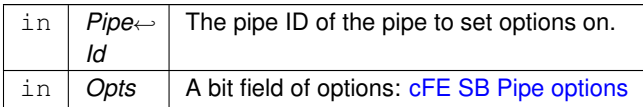

## **Returns**

Execution status, see [cFE Return Code Defines](#page-221-0)

**Return values**

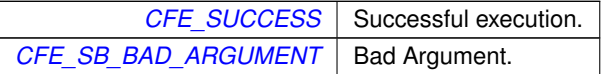

# **See also**

[CFE\\_SB\\_CreatePipe](#page-363-0) [CFE\\_SB\\_DeletePipe](#page-364-0) [CFE\\_SB\\_GetPipeOpts](#page-366-0) [CFE\\_SB\\_GetPipeIdByName](#page-365-0) [CFE\\_SB\\_PIP](#page-390-0)←- [EOPTS\\_IGNOREMINE](#page-390-0)

## **10.33 cFE Message Subscription Control APIs**

**Functions**

- [CFE\\_Status\\_t](#page-1044-0) [CFE\\_SB\\_SubscribeEx](#page-371-0) [\(CFE\\_SB\\_MsgId\\_t](#page-694-0) MsgId, [CFE\\_SB\\_PipeId\\_t](#page-1111-0) PipeId, CFE\_SB\_Qos ← [t](#page-701-0) Quality, [uint16](#page-1384-0) MsgLim)
	- *Subscribe to a message on the software bus.*
- [CFE\\_Status\\_t](#page-1044-0) [CFE\\_SB\\_Subscribe](#page-370-0) [\(CFE\\_SB\\_MsgId\\_t](#page-694-0) MsgId, [CFE\\_SB\\_PipeId\\_t](#page-1111-0) PipeId) *Subscribe to a message on the software bus with default parameters.*
- [CFE\\_Status\\_t](#page-1044-0) [CFE\\_SB\\_SubscribeLocal](#page-372-0) [\(CFE\\_SB\\_MsgId\\_t](#page-694-0) MsgId, [CFE\\_SB\\_PipeId\\_t](#page-1111-0) PipeId, [uint16](#page-1384-0) MsgLim) *Subscribe to a message while keeping the request local to a cpu.*
- [CFE\\_Status\\_t](#page-1044-0) [CFE\\_SB\\_Unsubscribe](#page-373-0) [\(CFE\\_SB\\_MsgId\\_t](#page-694-0) MsgId, [CFE\\_SB\\_PipeId\\_t](#page-1111-0) PipeId) *Remove a subscription to a message on the software bus.*
- [CFE\\_Status\\_t](#page-1044-0) [CFE\\_SB\\_UnsubscribeLocal](#page-374-0) [\(CFE\\_SB\\_MsgId\\_t](#page-694-0) MsgId, [CFE\\_SB\\_PipeId\\_t](#page-1111-0) PipeId) *Remove a subscription to a message on the software bus on the current CPU.*
- **10.33.1 Detailed Description**
- <span id="page-370-0"></span>**10.33.2 Function Documentation**

#### **10.33.2.1 CFE\_SB\_Subscribe()**

```
CFE_Status_t CFE_SB_Subscribe (
  CFE_SB_MsgId_t MsgId,
  CFE_SB_PipeId_t PipeId )
```
Subscribe to a message on the software bus with default parameters.

### **Description**

This routine adds the specified pipe to the destination list for the specified message ID. This is the same as [CFE](#page-371-0) $\leftrightarrow$ SB\_SubscribeEx with the Quality field set to [CFE\\_SB\\_DEFAULT\\_QOS](#page-1106-0) and MsgLim set to [CFE\\_PLATFORM\\_](#page-980-0)← [SB\\_DEFAULT\\_MSG\\_LIMIT](#page-980-0) (4).

**Assumptions, External Events, and Notes:**

Note: As subscriptions are received, the destinations are added to the head of a linked list. During the sending of a message, the list is traversed beginning at the head of the list. Therefore the message will first be sent to the last subscriber. If an application has timing constraints and needs to receive a message in the shortest possible time, the developer may consider holding off its subscription until other applications have subscribed to the message.

#### **Parameters**

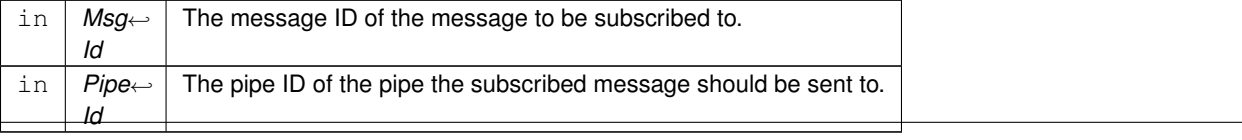

**Generated by Doxygen**

Execution status, see [cFE Return Code Defines](#page-221-0)

#### **Return values**

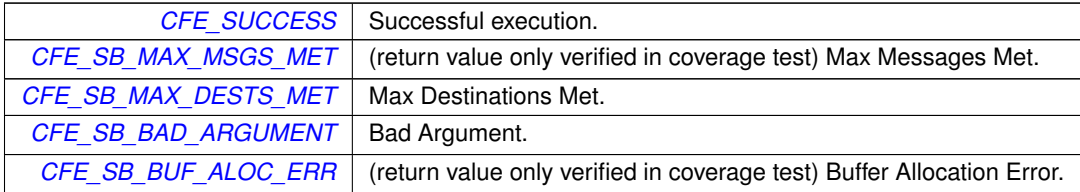

**See also**

[CFE\\_SB\\_SubscribeEx,](#page-371-0) [CFE\\_SB\\_SubscribeLocal,](#page-372-0) [CFE\\_SB\\_Unsubscribe,](#page-373-0) [CFE\\_SB\\_UnsubscribeLocal](#page-374-0)

<span id="page-371-0"></span>Referenced by MD\_InitSoftwareBusServices().

### **10.33.2.2 CFE\_SB\_SubscribeEx()**

```
CFE_Status_t CFE_SB_SubscribeEx (
  CFE_SB_MsgId_t MsgId,
  CFE_SB_PipeId_t PipeId,
  CFE_SB_Qos_t Quality,
  uint16 MsgLim )
```
Subscribe to a message on the software bus.

## **Description**

This routine adds the specified pipe to the destination list associated with the specified message ID.

**Assumptions, External Events, and Notes:**

Note: As subscriptions are received, the destinations are added to the head of a linked list. During the sending of a message, the list is traversed beginning at the head of the list. Therefore the message will first be sent to the last subscriber. If an application has timing constraints and needs to receive a message in the shortest possible time, the developer may consider holding off its subscription until other applications have subscribed to the message.

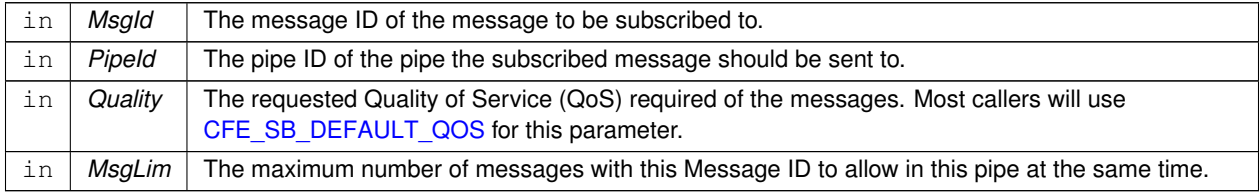

Execution status, see [cFE Return Code Defines](#page-221-0)

#### **Return values**

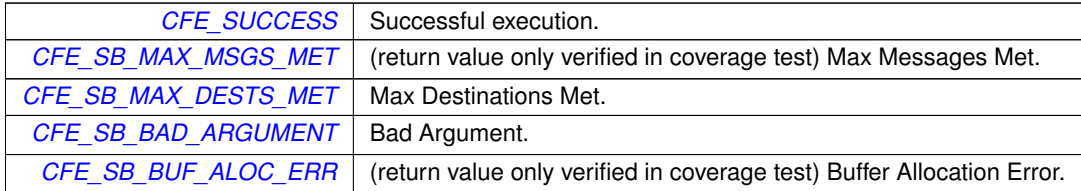

**See also**

[CFE\\_SB\\_Subscribe,](#page-370-0) [CFE\\_SB\\_SubscribeLocal,](#page-372-0) [CFE\\_SB\\_Unsubscribe,](#page-373-0) [CFE\\_SB\\_UnsubscribeLocal](#page-374-0)

#### <span id="page-372-0"></span>**10.33.2.3 CFE\_SB\_SubscribeLocal()**

```
CFE_Status_t CFE_SB_SubscribeLocal (
 CFE_SB_MsgId_t MsgId,
 CFE_SB_PipeId_t PipeId,
 uint16 MsgLim )
```
Subscribe to a message while keeping the request local to a cpu.

### **Description**

This routine adds the specified pipe to the destination list for the specified message ID. This is similar to [CFE\\_S](#page-371-0)← [B\\_SubscribeEx](#page-371-0) with the Quality field set to [CFE\\_SB\\_DEFAULT\\_QOS](#page-1106-0) and MsgLim set to [CFE\\_PLATFORM\\_SB](#page-980-0)← [\\_DEFAULT\\_MSG\\_LIMIT,](#page-980-0) but will not report the subscription.

Software Bus Network (SBN) application is an example use case, where local subscriptions should not be reported to peers.

**Assumptions, External Events, and Notes:**

• This API is typically only used by Software Bus Network (SBN) Application

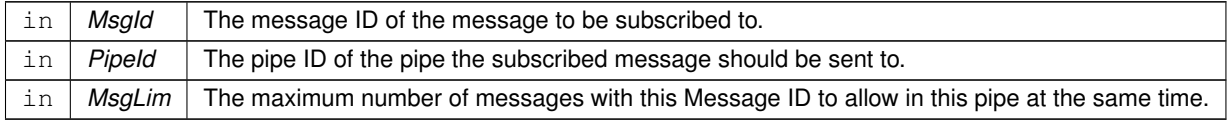

Execution status, see [cFE Return Code Defines](#page-221-0)

### **Return values**

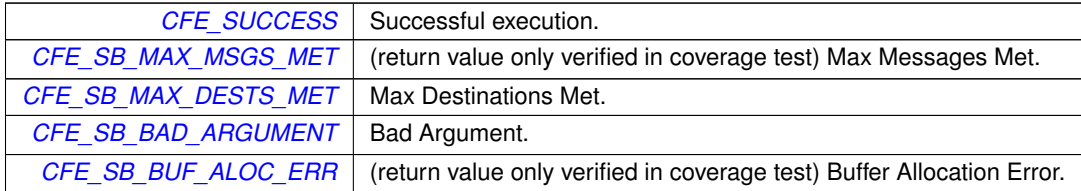

**See also**

[CFE\\_SB\\_Subscribe,](#page-370-0) [CFE\\_SB\\_SubscribeEx,](#page-371-0) [CFE\\_SB\\_Unsubscribe,](#page-373-0) [CFE\\_SB\\_UnsubscribeLocal](#page-374-0)

## <span id="page-373-0"></span>**10.33.2.4 CFE\_SB\_Unsubscribe()**

```
CFE_Status_t CFE_SB_Unsubscribe (
 CFE_SB_MsgId_t MsgId,
 CFE_SB_PipeId_t PipeId )
```
Remove a subscription to a message on the software bus.

## **Description**

This routine removes the specified pipe from the destination list for the specified message ID.

**Assumptions, External Events, and Notes:**

If the Pipe is not subscribed to MsgId, the [CFE\\_](#page-244-0)SB\_UNSUB\_NO\_SUBS\_EID event will be generated and CFE\_← [SUCCESS](#page-244-0) will be returned

**Parameters**

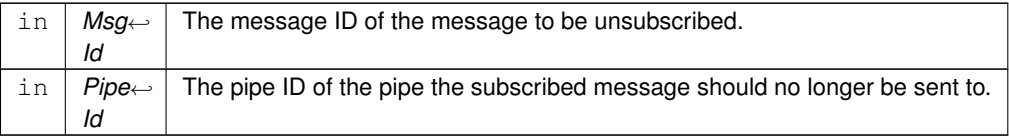

### **Returns**

Execution status, see [cFE Return Code Defines](#page-221-0)

**Return values**

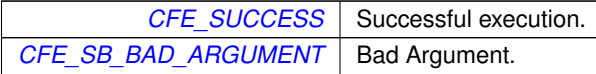

**See also**

[CFE\\_SB\\_Subscribe,](#page-370-0) [CFE\\_SB\\_SubscribeEx,](#page-371-0) [CFE\\_SB\\_SubscribeLocal,](#page-372-0) [CFE\\_SB\\_UnsubscribeLocal](#page-374-0)

#### <span id="page-374-0"></span>**10.33.2.5 CFE\_SB\_UnsubscribeLocal()**

```
CFE_Status_t CFE_SB_UnsubscribeLocal (
 CFE_SB_MsgId_t MsgId,
 CFE_SB_PipeId_t PipeId )
```
Remove a subscription to a message on the software bus on the current CPU.

#### **Description**

This routine removes the specified pipe from the destination list for the specified message ID on the current CPU.

**Assumptions, External Events, and Notes:**

This API is typically only used by Software Bus Network (SBN) Application. If the Pipe is not subscribed to MsgId, the CFE\_SB\_UNSUB\_NO\_SUBS\_EID event will be generated and [CFE\\_SUCCESS](#page-244-0) will be returned

### **Parameters**

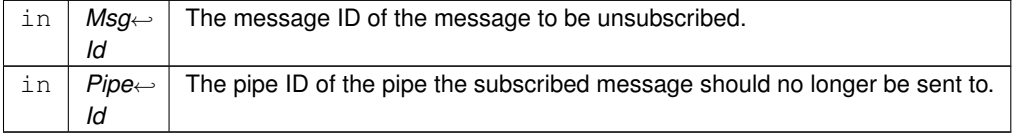

#### **Returns**

Execution status, see [cFE Return Code Defines](#page-221-0)

# **Return values**

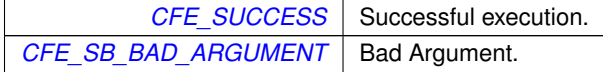

**See also**

[CFE\\_SB\\_Subscribe,](#page-370-0) [CFE\\_SB\\_SubscribeEx,](#page-371-0) [CFE\\_SB\\_SubscribeLocal,](#page-372-0) [CFE\\_SB\\_Unsubscribe](#page-373-0)

# **10.34 cFE Send/Receive Message APIs**

## **Functions**

- [CFE\\_Status\\_t](#page-1044-0) [CFE\\_SB\\_TransmitMsg](#page-377-0) (const [CFE\\_MSG\\_Message\\_t](#page-1089-0) ∗MsgPtr, bool IncrementSequenceCount) *Transmit a message.*
- [CFE\\_Status\\_t](#page-1044-0) [CFE\\_SB\\_ReceiveBuffer](#page-376-0) [\(CFE\\_SB\\_Buffer\\_t](#page-1109-0) ∗∗BufPtr, [CFE\\_SB\\_PipeId\\_t](#page-1111-0) PipeId, [int32](#page-1382-0) TimeOut) *Receive a message from a software bus pipe.*

### **10.34.1 Detailed Description**

<span id="page-376-0"></span>**10.34.2 Function Documentation**

### **10.34.2.1 CFE\_SB\_ReceiveBuffer()**

```
CFE_Status_t CFE_SB_ReceiveBuffer (
 CFE_SB_Buffer_t ∗∗ BufPtr,
 CFE_SB_PipeId_t PipeId,
 int32 TimeOut )
```
Receive a message from a software bus pipe.

#### **Description**

This routine retrieves the next message from the specified pipe. If the pipe is empty, this routine will block until either a new message comes in or the timeout value is reached.

**Assumptions, External Events, and Notes:**

Note - If an error occurs in this API, the ∗BufPtr value may be NULL or random. Therefore, it is recommended that the return code be tested for CFE\_SUCCESS before processing the message.

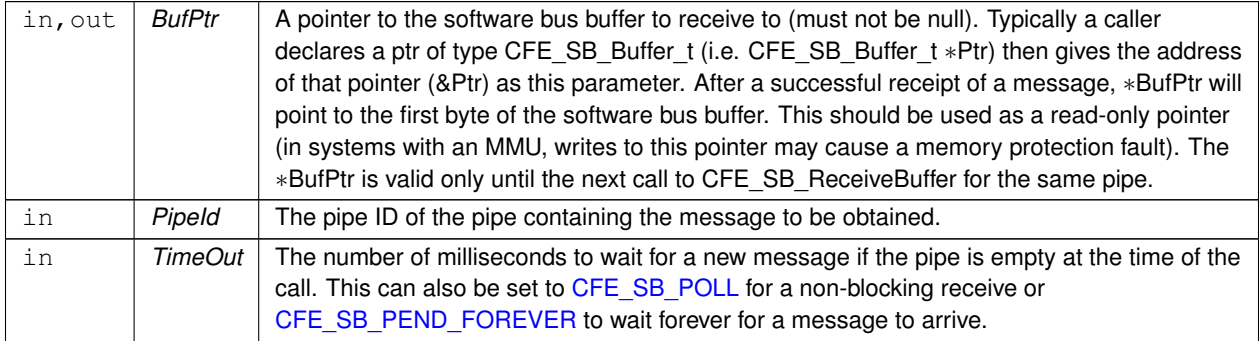

Execution status, see [cFE Return Code Defines](#page-221-0)

### **Return values**

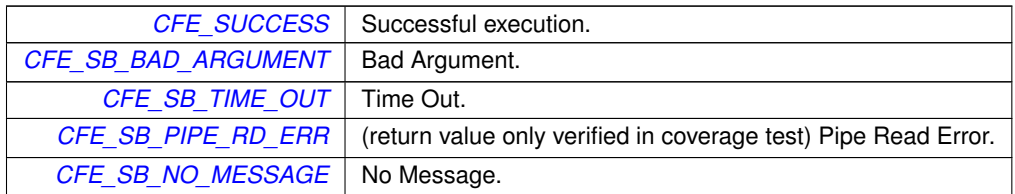

<span id="page-377-0"></span>Referenced by MD\_AppMain().

**10.34.2.2 CFE\_SB\_TransmitMsg()**

```
CFE_Status_t CFE_SB_TransmitMsg (
  const CFE_MSG_Message_t ∗ MsgPtr,
 bool IncrementSequenceCount )
```
Transmit a message.

## **Description**

This routine copies the specified message into a software bus buffer which is then transmitted to all subscribers. The software bus will read the message ID from the message header to determine which pipes should receive the message.

**Assumptions, External Events, and Notes:**

- This routine will not normally wait for the receiver tasks to process the message before returning control to the caller's task.
- However, if a higher priority task is pending and subscribed to this message, that task may get to run before returning control to the caller.

### **Parameters**

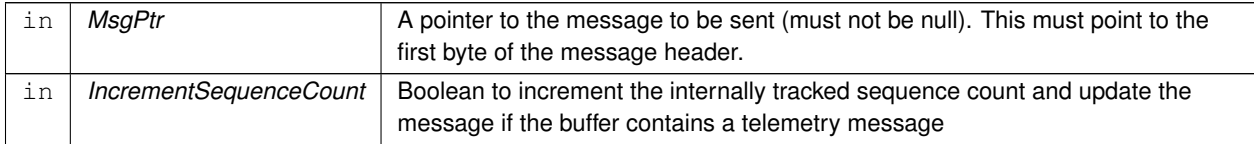

## **Returns**

Execution status, see [cFE Return Code Defines](#page-221-0)

# **Return values**

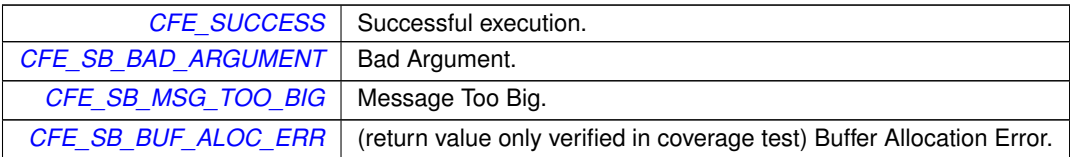

Referenced by MD\_HkStatus(), and MD\_SendDwellPkt().

# **10.35 cFE Zero Copy APIs**

## **Functions**

- [CFE\\_SB\\_Buffer\\_t](#page-1109-0) \* [CFE\\_SB\\_AllocateMessageBuffer](#page-379-0) (size\_t MsgSize) *Get a buffer pointer to use for "zero copy" SB sends.*
- [CFE\\_Status\\_t](#page-1044-0) [CFE\\_SB\\_ReleaseMessageBuffer](#page-380-0) [\(CFE\\_SB\\_Buffer\\_t](#page-1109-0) ∗BufPtr) *Release an unused "zero copy" buffer pointer.*
- [CFE\\_Status\\_t](#page-1044-0) [CFE\\_SB\\_TransmitBuffer](#page-380-1) [\(CFE\\_SB\\_Buffer\\_t](#page-1109-0) ∗BufPtr, bool IncrementSequenceCount) *Transmit a buffer.*
- **10.35.1 Detailed Description**
- <span id="page-379-0"></span>**10.35.2 Function Documentation**

### **10.35.2.1 CFE\_SB\_AllocateMessageBuffer()**

```
CFE_SB_Buffer_t∗ CFE_SB_AllocateMessageBuffer (
 size_t MsgSize )
```
Get a buffer pointer to use for "zero copy" SB sends.

### **Description**

This routine can be used to get a pointer to one of the software bus' internal memory buffers that are used for sending messages. The caller can use this memory buffer to build an SB message, then send it using the [CFE\\_](#page-380-1)← [SB\\_TransmitBuffer\(\)](#page-380-1) function. This interface avoids an extra copy of the message from the user's memory buffer to the software bus internal buffer.

### **Assumptions, External Events, and Notes:**

- 1. The pointer returned by [CFE\\_SB\\_AllocateMessageBuffer\(\)](#page-379-0) is only good for one call to [CFE\\_SB\\_Transmit](#page-380-1)← [Buffer\(\).](#page-380-1)
- 2. Once a buffer has been successfully transmitted (as indicated by a successful return from [CFE\\_SB\\_](#page-380-1) $\leftrightarrow$ [TransmitBuffer\(\)\)](#page-380-1) the buffer becomes owned by the SB application. It will automatically be freed by SB once all recipients have finished reading it.
- 3. Applications must not de-reference the message pointer (for reading or writing) after the call to CFE\_SB  $\leftrightarrow$ [TransmitBuffer\(\).](#page-380-1)
- 4. If [CFE\\_SB\\_ReleaseMessageBuffer](#page-380-0) should be used only if a message is not transmitted

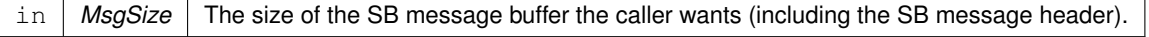

A pointer to a memory buffer that message data can be written to for use with [CFE\\_SB\\_TransmitBuffer\(\).](#page-380-1)

<span id="page-380-0"></span>**10.35.2.2 CFE\_SB\_ReleaseMessageBuffer()**

```
CFE_Status_t CFE_SB_ReleaseMessageBuffer (
 CFE_SB_Buffer_t ∗ BufPtr )
```
Release an unused "zero copy" buffer pointer.

**Description**

This routine can be used to release a pointer to one of the software bus' internal memory buffers.

**Assumptions, External Events, and Notes:**

1. This function is not needed for normal "zero copy" transfers. It is needed only for cleanup when an application gets a pointer using [CFE\\_SB\\_AllocateMessageBuffer\(\),](#page-379-0) but (due to some error condition) never uses that pointer in a call to [CFE\\_SB\\_TransmitBuffer\(\).](#page-380-1)

### **Parameters**

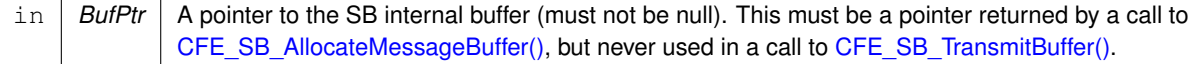

## **Returns**

Execution status, see [cFE Return Code Defines](#page-221-0)

**Return values**

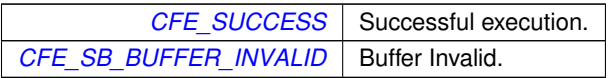

### <span id="page-380-1"></span>**10.35.2.3 CFE\_SB\_TransmitBuffer()**

```
CFE_Status_t CFE_SB_TransmitBuffer (
 CFE_SB_Buffer_t * BufPtr,
 bool IncrementSequenceCount )
```
Transmit a buffer.

## **Description**

This routine sends a message that has been created directly in an internal SB message buffer by an application (after a call to [CFE\\_SB\\_AllocateMessageBuffer\)](#page-379-0). This interface is more complicated than the normal CFE\_SB  $\leftrightarrow$ [TransmitMsg](#page-377-0) interface, but it avoids an extra copy of the message from the user's memory buffer to the software bus internal buffer. The "zero copy" interface can be used to improve performance in high-rate, high-volume software bus traffic.

# **Assumptions, External Events, and Notes:**

- 1. A handle returned by [CFE\\_SB\\_AllocateMessageBuffer](#page-379-0) is "consumed" by a *successful* call to CFE\_SB ← [TransmitBuffer.](#page-380-1)
- 2. If this function returns CFE\_SUCCESS, this indicates the zero copy handle is now owned by software bus, and is no longer owned by the calling application, and should not be re-used.
- 3. However if this function fails (returns any error status) it does not change the state of the buffer at all, meaning the calling application still owns it. (a failure means the buffer is left in the same state it was before the call).
- 4. Applications should be written as if [CFE\\_SB\\_AllocateMessageBuffer](#page-379-0) is equivalent to a malloc() and a successful call to [CFE\\_SB\\_TransmitBuffer](#page-380-1) is equivalent to a free ().
- 5. Applications must not de-reference the message pointer (for reading or writing) after a successful call to  $C \rightarrow$  $C \rightarrow$ [FE\\_SB\\_TransmitBuffer.](#page-380-1)
- 6. This function will increment and apply the internally tracked sequence counter if set to do so.

## **Parameters**

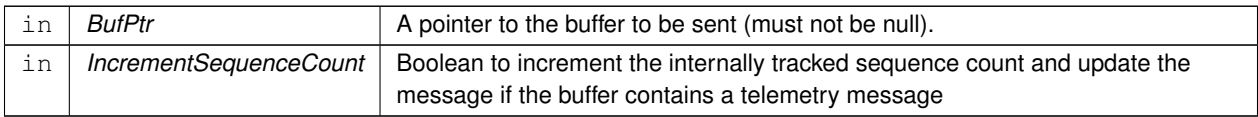

## **Returns**

Execution status, see [cFE Return Code Defines](#page-221-0)

# **Return values**

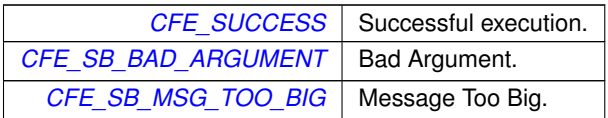

## **10.36 cFE Message Characteristics APIs**

## **Functions**

• void [CFE\\_SB\\_SetUserDataLength](#page-385-0) [\(CFE\\_MSG\\_Message\\_t](#page-1089-0) ∗MsgPtr, size\_t DataLength)

*Sets the length of user data in a software bus message.*

- void [CFE\\_SB\\_TimeStampMsg](#page-386-0) [\(CFE\\_MSG\\_Message\\_t](#page-1089-0) ∗MsgPtr)
	- *Sets the time field in a software bus message with the current spacecraft time.*
- [int32](#page-1382-0) [CFE\\_SB\\_MessageStringSet](#page-384-0) (char ∗DestStringPtr, const char ∗SourceStringPtr, size\_t DestMaxSize, size←- \_t SourceMaxSize)

*Copies a string into a software bus message.*

- void ∗ [CFE\\_SB\\_GetUserData](#page-382-0) [\(CFE\\_MSG\\_Message\\_t](#page-1089-0) ∗MsgPtr)
- *Get a pointer to the user data portion of a software bus message.* • size\_t [CFE\\_SB\\_GetUserDataLength](#page-383-0) (const [CFE\\_MSG\\_Message\\_t](#page-1089-0) ∗MsgPtr)
	- *Gets the length of user data in a software bus message.*
- [int32](#page-1382-0) [CFE\\_SB\\_MessageStringGet](#page-383-1) (char ∗DestStringPtr, const char ∗SourceStringPtr, const char ∗DefaultString, size\_t DestMaxSize, size\_t SourceMaxSize)

*Copies a string out of a software bus message.*

**10.36.1 Detailed Description**

<span id="page-382-0"></span>**10.36.2 Function Documentation**

### **10.36.2.1 CFE\_SB\_GetUserData()**

```
void∗ CFE_SB_GetUserData (
  CFE_MSG_Message_t ∗ MsgPtr )
```
Get a pointer to the user data portion of a software bus message.

### **Description**

This routine returns a pointer to the user data portion of a software bus message. SB message header formats can be different for each deployment of the cFE. So, applications should use this function and avoid hard coding offsets into their SB message buffers.

**Assumptions, External Events, and Notes:**

None

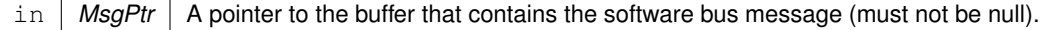

A pointer to the first byte of user data within the software bus message.

### <span id="page-383-0"></span>**10.36.2.2 CFE\_SB\_GetUserDataLength()**

```
size_t CFE_SB_GetUserDataLength (
CFE_MSG_Message_t * MsgPtr )
```
Gets the length of user data in a software bus message.

### **Description**

This routine returns the size of the user data in a software bus message.

# **Assumptions, External Events, and Notes:**

None

### **Parameters**

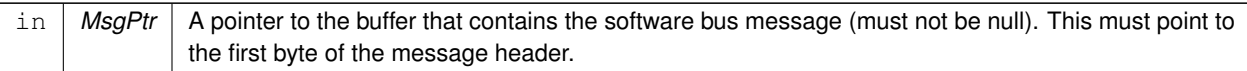

### **Returns**

The size (in bytes) of the user data in the software bus message.

### **Return values**

 $0$  if an error occurs, such as if the MsgPtr argument is not valid.

## <span id="page-383-1"></span>**10.36.2.3 CFE\_SB\_MessageStringGet()**

```
int32 CFE_SB_MessageStringGet (
 char * DestStringPtr,
  const char * SourceStringPtr,
  const char * DefaultString,
 size_t DestMaxSize,
  size_t SourceMaxSize )
```
Copies a string out of a software bus message.

### **Description**

Strings within software bus messages have a defined/fixed maximum length, and may not necessarily be null terminated within the message. This presents a possible issue when using the C library functions to copy strings out of a message.

This function should replace use of C library functions such as strcpy/strncpy when copying strings out of software bus messages to local storage buffers.

Up to [SourceMaxSize] or [DestMaxSize-1] (whichever is smaller) characters will be copied from the source buffer to the destination buffer, and a NUL termination character will be written to the destination buffer as the last character.

If the DefaultString pointer is non-NULL, it will be used in place of the source string if the source is an empty string. This is typically a string constant that comes from the platform configuration, allowing default values to be assumed for fields that are unspecified.

IMPORTANT - the default string, if specified, must be null terminated. This will be the case if a string literal is passed in (the typical/expected use case).

If the default is NULL, then only the source string will be copied, and the result will be an empty string if the source was empty.

If the destination buffer is too small to store the entire string, it will be truncated, but it will still be null terminated.

#### **Parameters**

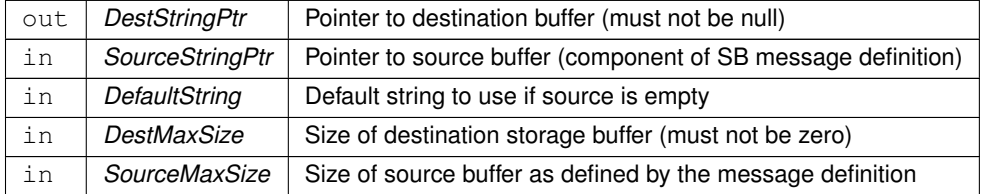

#### **Returns**

Number of characters copied or error code, see [cFE Return Code Defines](#page-221-0)

**Return values**

*[CFE\\_SB\\_BAD\\_ARGUMENT](#page-239-0)* Bad Argument.

## <span id="page-384-0"></span>**10.36.2.4 CFE\_SB\_MessageStringSet()**

```
int32 CFE_SB_MessageStringSet (
  char ∗ DestStringPtr,
  const char * SourceStringPtr,
  size_t DestMaxSize,
  size_t SourceMaxSize )
```
Copies a string into a software bus message.

### **Description**

Strings within software bus messages have a defined/fixed maximum length, and may not necessarily be null terminated within the message. This presents a possible issue when using the C library functions to copy strings out of a message.

This performs a very similar function to "strncpy()" except that the sizes of *both* buffers are passed in. Neither buffer is required to be null-terminated, but copying will stop after the first termination character is encountered.

If the destination buffer is not completely filled by the source data (such as if the supplied string was shorter than the allotted length) the destination buffer will be padded with NUL characters up to the size of the buffer, similar to what strncpy() does. This ensures that the entire destination buffer is set.

## **Note**

If the source string buffer is already guaranteed to be null terminated, then there is no difference between the C library "strncpy()" function and this implementation. It is only necessary to use this when termination of the source buffer is not guaranteed.

### **Parameters**

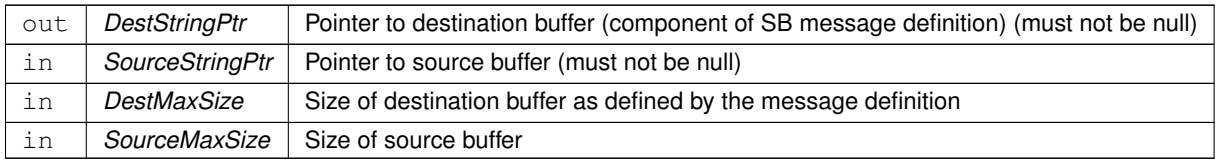

### **Returns**

Number of characters copied or error code, see [cFE Return Code Defines](#page-221-0)

## **Return values**

*[CFE\\_SB\\_BAD\\_ARGUMENT](#page-239-0)* | Bad Argument.

## <span id="page-385-0"></span>**10.36.2.5 CFE\_SB\_SetUserDataLength()**

```
void CFE_SB_SetUserDataLength (
 CFE_MSG_Message_t ∗ MsgPtr,
 size_t DataLength )
```
Sets the length of user data in a software bus message.

### **Description**

This routine sets the field in the SB message header that determines the size of the user data in a software bus message. SB message header formats can be different for each deployment of the cFE. So, applications should use this function rather than trying to poke a length value directly into their SB message buffers.

**Assumptions, External Events, and Notes:**

• You must set a valid message ID in the SB message header before calling this function.

#### **Parameters**

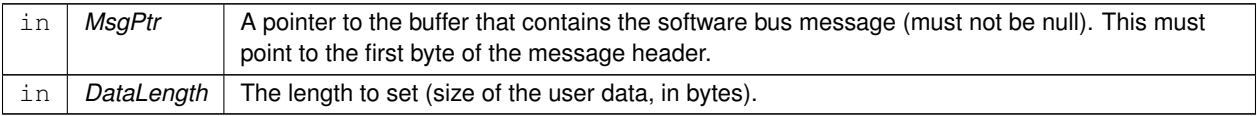

#### <span id="page-386-0"></span>**10.36.2.6 CFE\_SB\_TimeStampMsg()**

```
void CFE_SB_TimeStampMsg (
 CFE_MSG_Message_t ∗ MsgPtr )
```
Sets the time field in a software bus message with the current spacecraft time.

#### **Description**

This routine sets the time of a software bus message with the current spacecraft time. This will be the same time that is returned by the function [CFE\\_TIME\\_GetTime.](#page-419-0)

### **Assumptions, External Events, and Notes:**

• If the underlying implementation of software bus messages does not include a time field, then this routine will do nothing.

#### **Parameters**

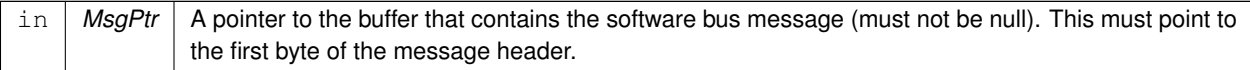

Referenced by MD\_HkStatus(), and MD\_SendDwellPkt().

# **10.37 cFE Message ID APIs**

## **Functions**

- bool [CFE\\_SB\\_IsValidMsgId](#page-387-0) [\(CFE\\_SB\\_MsgId\\_t](#page-694-0) MsgId) *Identifies whether a given [CFE\\_SB\\_MsgId\\_t](#page-694-0) is valid.*
- static bool [CFE\\_SB\\_MsgId\\_Equal](#page-387-1) [\(CFE\\_SB\\_MsgId\\_t](#page-694-0) MsgId1, [CFE\\_SB\\_MsgId\\_t](#page-694-0) MsgId2) *Identifies whether two [CFE\\_SB\\_MsgId\\_t](#page-694-0) values are equal.*
- static [CFE\\_SB\\_MsgId\\_Atom\\_t](#page-1111-1) [CFE\\_SB\\_MsgIdToValue](#page-388-0) [\(CFE\\_SB\\_MsgId\\_t](#page-694-0) MsgId) *Converts a [CFE\\_SB\\_MsgId\\_t](#page-694-0) to a normal integer.*
- static [CFE\\_SB\\_MsgId\\_t](#page-694-0) [CFE\\_SB\\_ValueToMsgId](#page-389-0) [\(CFE\\_SB\\_MsgId\\_Atom\\_t](#page-1111-1) MsgIdValue) *Converts a normal integer into a [CFE\\_SB\\_MsgId\\_t.](#page-694-0)*

**10.37.1 Detailed Description**

## <span id="page-387-0"></span>**10.37.2 Function Documentation**

### **10.37.2.1 CFE\_SB\_IsValidMsgId()**

```
bool CFE_SB_IsValidMsgId (
 CFE_SB_MsgId_t MsgId )
```
Identifies whether a given [CFE\\_SB\\_MsgId\\_t](#page-694-0) is valid.

### **Description**

Implements a basic sanity check on the value provided

## **Returns**

Boolean message ID validity indicator

**Return values**

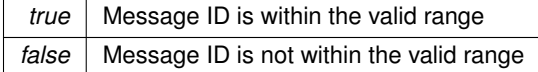

## <span id="page-387-1"></span>**10.37.2.2 CFE\_SB\_MsgId\_Equal()**

```
static bool CFE_SB_MsgId_Equal (
 CFE_SB_MsgId_t MsgId1,
 CFE_SB_MsgId_t MsgId2 ) [inline], [static]
```
Identifies whether two [CFE\\_SB\\_MsgId\\_t](#page-694-0) values are equal.

### **Description**

In cases where the [CFE\\_SB\\_MsgId\\_t](#page-694-0) type is not a simple integer type, it may not be possible to do a direct equality check. This inline function provides an abstraction for the equality check between two [CFE\\_SB\\_MsgId\\_t](#page-694-0) values.

Applications should transition to using this function to compare MsgId values for equality to remain compatible with future versions of cFE.

**Returns**

Boolean message ID equality indicator

**Return values**

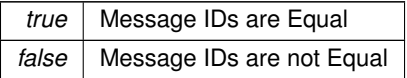

Definition at line 766 of file cfe\_sb.h.

References CFE\_SB\_MSGID\_UNWRAP\_VALUE.

<span id="page-388-0"></span>Referenced by MD\_SearchCmdHndlrTbl().

**10.37.2.3 CFE\_SB\_MsgIdToValue()**

```
static CFE_SB_MsgId_Atom_t CFE_SB_MsgIdToValue (
 CFE_SB_MsgId_t MsgId ) [inline], [static]
```
Converts a [CFE\\_SB\\_MsgId\\_t](#page-694-0) to a normal integer.

## **Description**

In cases where the [CFE\\_SB\\_MsgId\\_t](#page-694-0) type is not a simple integer type, it is not possible to directly display the value in a printf-style statement, use it in a switch() statement, or other similar use cases.

This inline function provides the ability to map a [CFE\\_SB\\_MsgId\\_t](#page-694-0) type back into a simple integer value.

Applications should transition to using this function wherever a [CFE\\_SB\\_MsgId\\_t](#page-694-0) type needs to be used as an integer.

**Assumptions and Notes:**

This negates the type safety that was gained by using a non- integer type for the [CFE\\_SB\\_MsgId\\_t](#page-694-0) value. This should only be used in specific cases such as UI display (printf, events, etc) where the value is being sent externally. Any internal API calls should be updated to use the [CFE\\_SB\\_MsgId\\_t](#page-694-0) type directly, rather than an integer type.

Integer representation of the [CFE\\_SB\\_MsgId\\_t](#page-694-0)

Definition at line 797 of file cfe\_sb.h.

```
References CFE_SB_MSGID_UNWRAP_VALUE.
```

```
Referenced by MD_AppMain(), and MD_ExecRequest().
```
**10.37.2.4 CFE\_SB\_ValueToMsgId()**

```
static CFE_SB_MsgId_t CFE_SB_ValueToMsgId (
 CFE_SB_MsgId_Atom_t MsgIdValue ) [inline], [static]
```
Converts a normal integer into a [CFE\\_SB\\_MsgId\\_t.](#page-694-0)

### **Description**

In cases where the [CFE\\_SB\\_MsgId\\_t](#page-694-0) type is not a simple integer type, it is not possible to directly use an integer value supplied via a define or similar method.

This inline function provides the ability to map an integer value into a corresponding [CFE\\_SB\\_MsgId\\_t](#page-694-0) value.

Applications should transition to using this function wherever an integer needs to be used for a [CFE\\_SB\\_MsgId\\_t.](#page-694-0)

**Assumptions and Notes:**

This negates the type safety that was gained by using a non- integer type for the [CFE\\_SB\\_MsgId\\_t](#page-694-0) value. This should only be used in specific cases where the value is coming from an external source. Any internal API calls should be updated to return the [CFE\\_SB\\_MsgId\\_t](#page-694-0) type directly, rather than an integer type.

**Returns**

[CFE\\_SB\\_MsgId\\_t](#page-694-0) representation of the integer

Definition at line 826 of file cfe\_sb.h.

References CFE\_SB\_MSGID\_C.

Referenced by MD\_InitSoftwareBusServices().

# <span id="page-390-1"></span>**10.38 cFE SB Pipe options**

## **Macros**

• #define [CFE\\_SB\\_PIPEOPTS\\_IGNOREMINE](#page-390-0) 0x00000001

*Messages sent by the app that owns this pipe will not be sent to this pipe.*

**10.38.1 Detailed Description**

<span id="page-390-0"></span>**10.38.2 Macro Definition Documentation**

# **10.38.2.1 CFE\_SB\_PIPEOPTS\_IGNOREMINE**

#define CFE\_SB\_PIPEOPTS\_IGNOREMINE 0x00000001

Messages sent by the app that owns this pipe will not be sent to this pipe.

Definition at line 131 of file cfe\_sb\_api\_typedefs.h.

# **10.39 cFE Registration APIs**

**Functions**

• [CFE\\_Status\\_t](#page-1044-0) [CFE\\_TBL\\_Register](#page-391-0) [\(CFE\\_TBL\\_Handle\\_t](#page-1116-0) ∗TblHandlePtr, const char ∗Name, size\_t Size, [uint16](#page-1384-0) TblOptionFlags, [CFE\\_TBL\\_CallbackFuncPtr\\_t](#page-1116-1) TblValidationFuncPtr)

*Register a table with cFE to obtain Table Management Services.*

- [CFE\\_Status\\_t](#page-1044-0) [CFE\\_TBL\\_Share](#page-394-0) [\(CFE\\_TBL\\_Handle\\_t](#page-1116-0) ∗TblHandlePtr, const char ∗TblName) *Obtain handle of table registered by another application.*
- [CFE\\_Status\\_t](#page-1044-0) [CFE\\_TBL\\_Unregister](#page-395-0) [\(CFE\\_TBL\\_Handle\\_t](#page-1116-0) TblHandle) *Unregister a table.*

**10.39.1 Detailed Description**

<span id="page-391-0"></span>**10.39.2 Function Documentation**

### **10.39.2.1 CFE\_TBL\_Register()**

```
CFE_Status_t CFE_TBL_Register (
 CFE_TBL_Handle_t ∗ TblHandlePtr,
  const char ∗ Name,
  size_t Size,
  uint16 TblOptionFlags,
  CFE_TBL_CallbackFuncPtr_t TblValidationFuncPtr )
```
Register a table with cFE to obtain Table Management Services.

### **Description**

When an application is created and initialized, it is responsible for creating its table images via the TBL API. The application must inform the Table Service of the table name, table size and selection of optional table features.

**Assumptions, External Events, and Notes:**

Note: This function call can block. Therefore, interrupt service routines should NOT create their own tables. An application should create any table(s) and provide the handle(s) to the interrupt service routine.

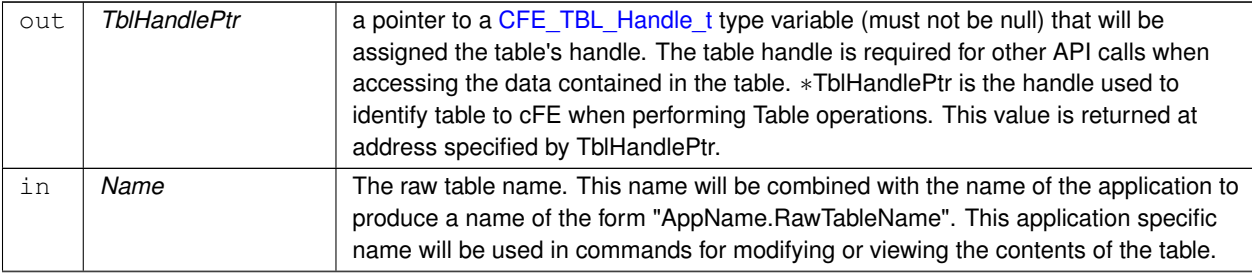

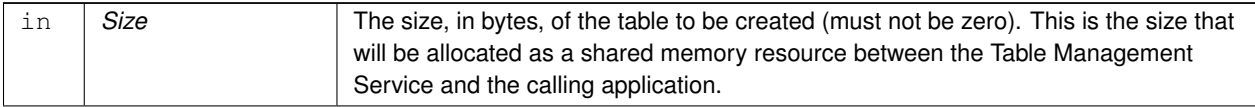

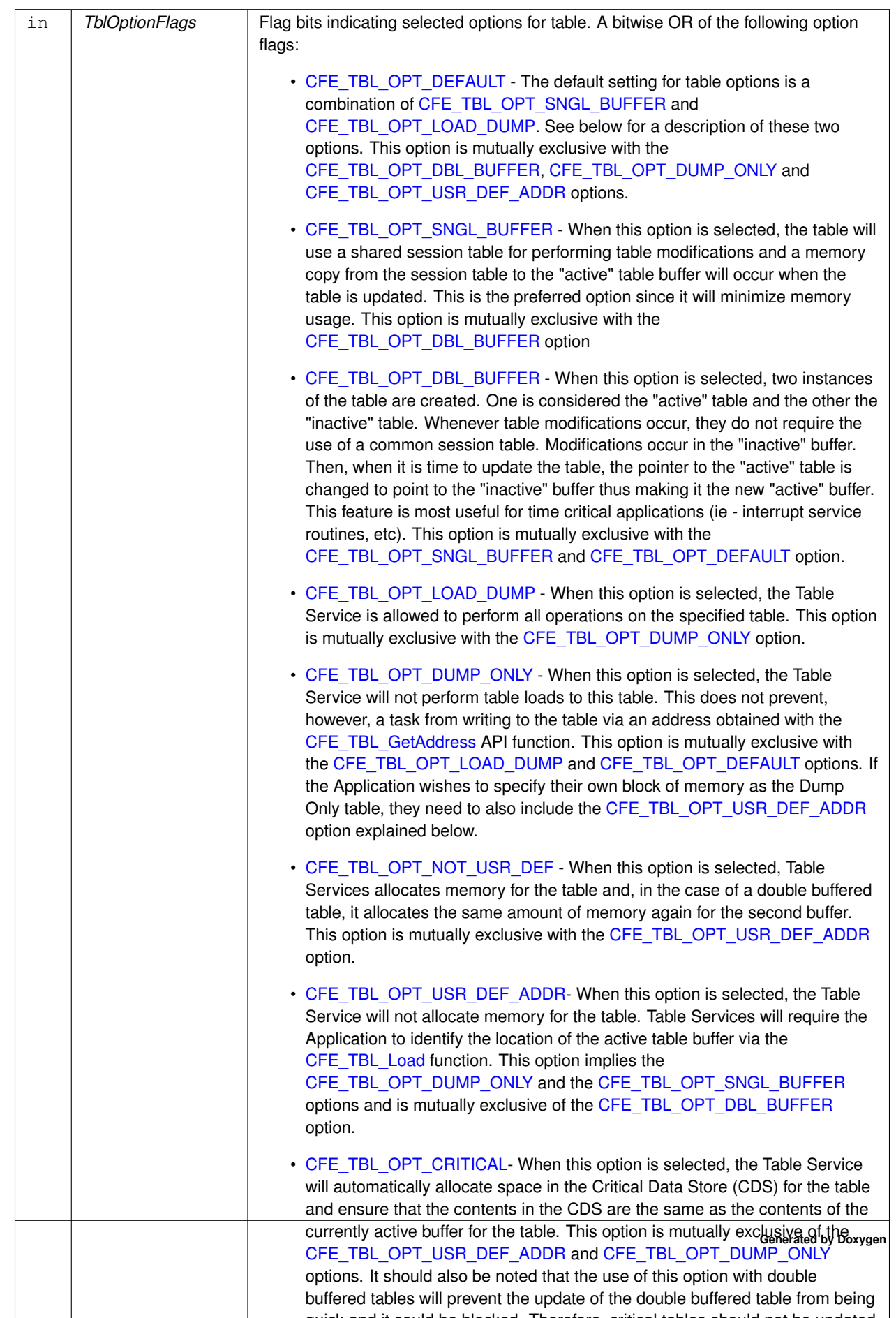

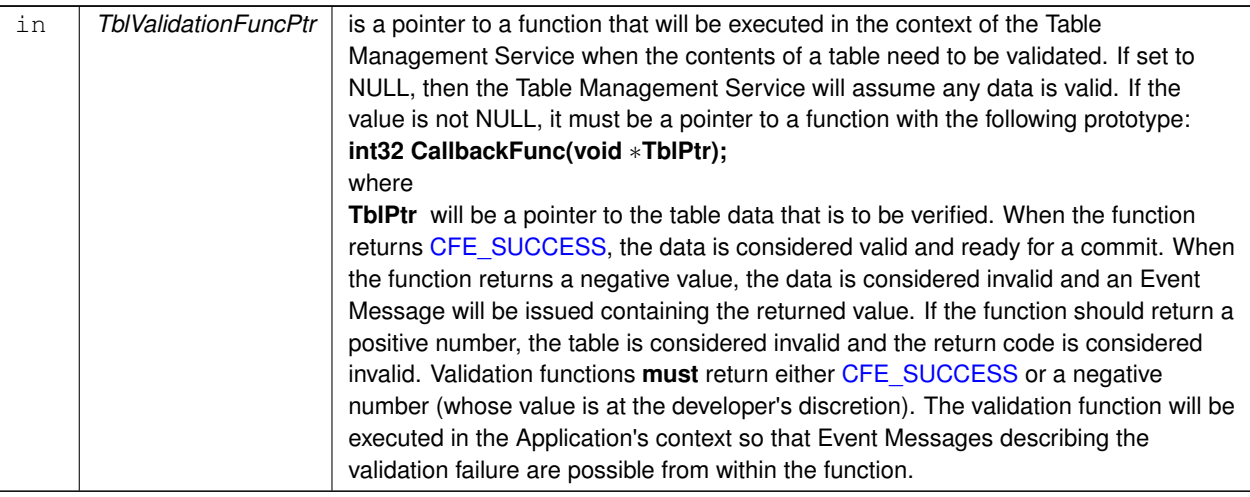

# **Returns**

Execution status, see [cFE Return Code Defines](#page-221-0)

# **Return values**

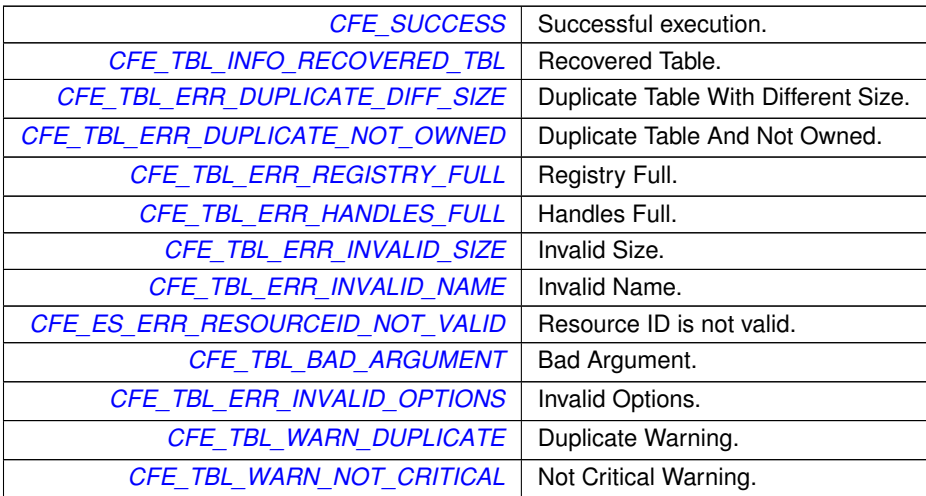

**See also**

[CFE\\_TBL\\_Unregister,](#page-395-0) [CFE\\_TBL\\_Share](#page-394-0)

<span id="page-394-0"></span>Referenced by MD\_InitTableServices().

# **10.39.2.2 CFE\_TBL\_Share()**

```
CFE_Status_t CFE_TBL_Share (
 CFE_TBL_Handle_t ∗ TblHandlePtr,
  const char * TblName )
```
Obtain handle of table registered by another application.

# **Description**

After a table has been created, other applications can gain access to that table via the table handle. In order for two or more applications to share a table, the applications that do not create the table must obtain the handle using this function.

**Assumptions, External Events, and Notes:**

None

# **Parameters**

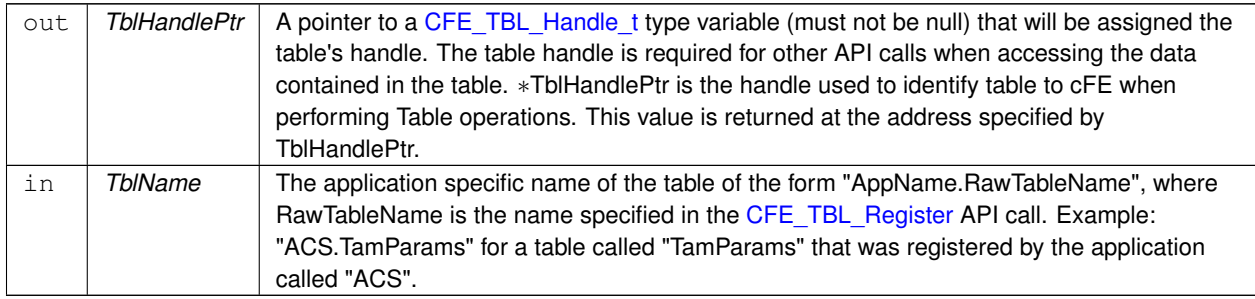

## **Returns**

Execution status, see [cFE Return Code Defines](#page-221-0)

# **Return values**

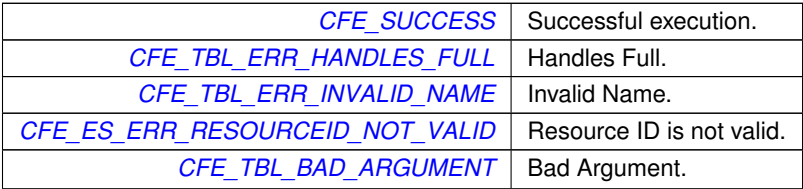

**See also**

# <span id="page-395-0"></span>[CFE\\_TBL\\_Unregister,](#page-395-0) [CFE\\_TBL\\_Register](#page-391-0)
**10.39.2.3 CFE\_TBL\_Unregister()**

```
CFE_Status_t CFE_TBL_Unregister (
            CFE_TBL_Handle_t TblHandle )
```
Unregister a table.

**Description**

When an application is being removed from the system, ES will clean up/free all the application related resources including tables so apps are not required to call this function.

A valid use-case for this API is to unregister a shared table if access is no longer needed or the owning application was removed from the system (CS app is an example).

Typically apps should only register tables during initialization and registration/unregistration by the owning application during operation should be avoided. If unavoidable, special care needs to be taken (especially for shared tables) to avoid race conditions due to competing requests from multiple tasks.

Note the table will not be removed from memory until all table access links have been removed (registration and all shared access).

**Assumptions, External Events, and Notes:**

None

## **Parameters**

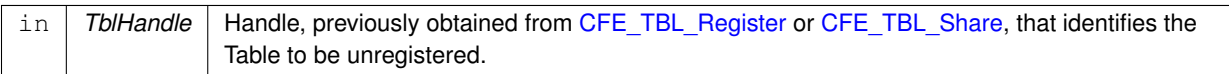

### **Returns**

Execution status, see [cFE Return Code Defines](#page-221-0)

**Return values**

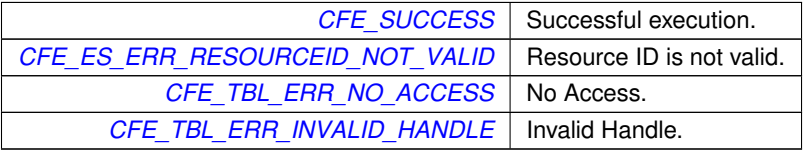

**See also**

[CFE\\_TBL\\_Share,](#page-394-0) [CFE\\_TBL\\_Register](#page-391-0)

# **10.40 cFE Manage Table Content APIs**

**Functions**

- [CFE\\_Status\\_t](#page-1044-0) [CFE\\_TBL\\_Load](#page-398-0) [\(CFE\\_TBL\\_Handle\\_t](#page-1116-0) TblHandle, [CFE\\_TBL\\_SrcEnum\\_t](#page-1117-0) SrcType, const void ∗SrcDataPtr)
	- *Load a specified table with data from specified source.*
- [CFE\\_Status\\_t](#page-1044-0) [CFE\\_TBL\\_Update](#page-401-0) [\(CFE\\_TBL\\_Handle\\_t](#page-1116-0) TblHandle) *Update contents of a specified table, if an update is pending.*
- [CFE\\_Status\\_t](#page-1044-0) [CFE\\_TBL\\_Validate](#page-402-0) [\(CFE\\_TBL\\_Handle\\_t](#page-1116-0) TblHandle) *Perform steps to validate the contents of a table image.*
- [CFE\\_Status\\_t](#page-1044-0) [CFE\\_TBL\\_Manage](#page-399-0) [\(CFE\\_TBL\\_Handle\\_t](#page-1116-0) TblHandle) *Perform standard operations to maintain a table.*
- [CFE\\_Status\\_t](#page-1044-0) [CFE\\_TBL\\_DumpToBuffer](#page-397-0) [\(CFE\\_TBL\\_Handle\\_t](#page-1116-0) TblHandle) *Copies the contents of a Dump Only Table to a shared buffer.*
- [CFE\\_Status\\_t](#page-1044-0) [CFE\\_TBL\\_Modified](#page-400-0) [\(CFE\\_TBL\\_Handle\\_t](#page-1116-0) TblHandle)

*Notify cFE Table Services that table contents have been modified by the Application.*

**10.40.1 Detailed Description**

<span id="page-397-0"></span>**10.40.2 Function Documentation**

```
10.40.2.1 CFE_TBL_DumpToBuffer()
```

```
CFE_Status_t CFE_TBL_DumpToBuffer (
             CFE_TBL_Handle_t TblHandle )
```
Copies the contents of a Dump Only Table to a shared buffer.

### **Description**

Typically, apps should just call [CFE\\_TBL\\_Manage](#page-399-0) as part of routine processing which will perform validation, update, or dump if pending. This API is provided for the case where just a dump should be performed.

**Assumptions, External Events, and Notes:**

If the table does not have a dump pending status, nothing will occur (no error, no dump)

#### **Parameters**

```
in TblHandle | Handle of Table to be dumped.
```
## **Returns**

Execution status, see [cFE Return Code Defines](#page-221-0)

### **Return values**

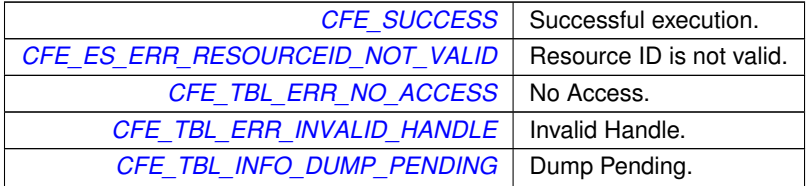

**See also**

[CFE\\_TBL\\_Manage](#page-399-0)

### <span id="page-398-0"></span>**10.40.2.2 CFE\_TBL\_Load()**

```
CFE_Status_t CFE_TBL_Load (
            CFE_TBL_Handle_t TblHandle,
            CFE_TBL_SrcEnum_t SrcType,
            const void ∗ SrcDataPtr )
```
Load a specified table with data from specified source.

#### **Description**

Once an application has created a table [\(CFE\\_TBL\\_Register\)](#page-391-0), it must provide the values that initialize the contents of that table. The application accomplishes this with one of two different TBL API calls. This function call initializes the table with values that are held in a data structure.

**Assumptions, External Events, and Notes:**

This function call can block. Therefore, interrupt service routines should NOT initialize their own tables. An application should initialize any table(s) prior to providing the handle(s) to the interrupt service routine.

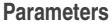

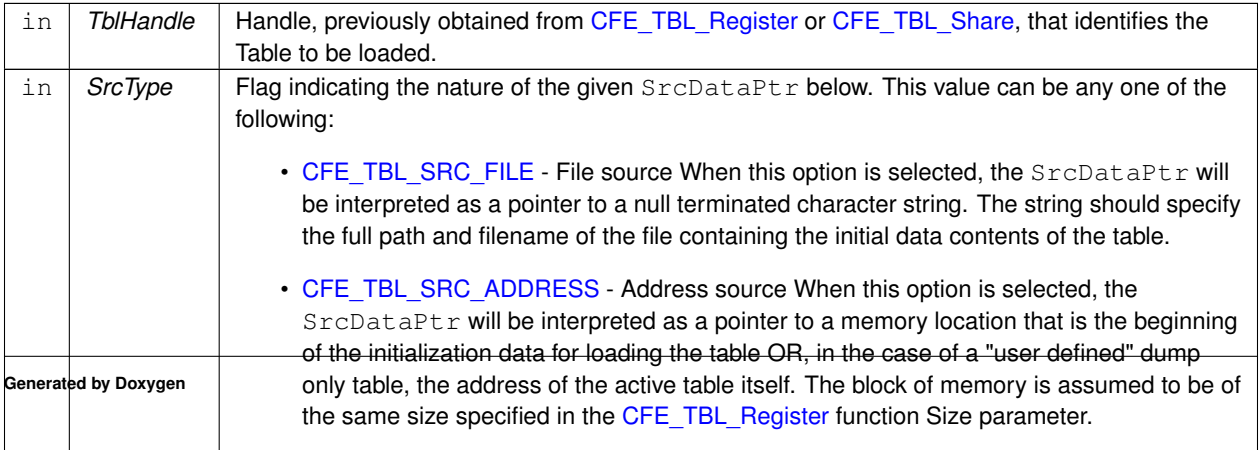

# **Parameters**

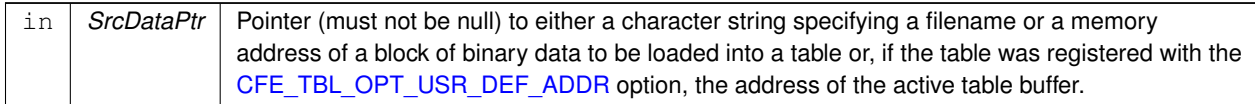

### **Returns**

Execution status, see [cFE Return Code Defines](#page-221-0)

## **Return values**

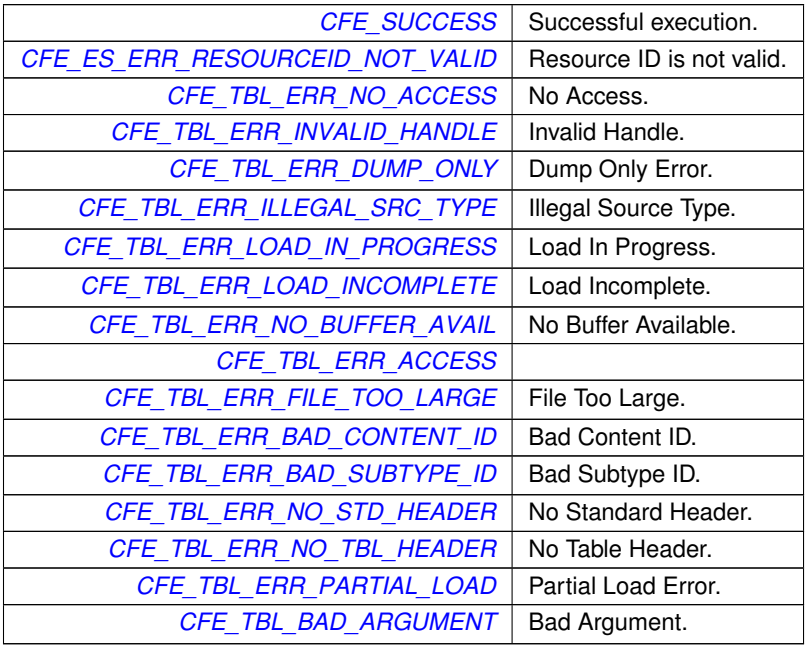

**See also**

[CFE\\_TBL\\_Update,](#page-401-0) [CFE\\_TBL\\_Validate,](#page-402-0) [CFE\\_TBL\\_Manage](#page-399-0)

<span id="page-399-0"></span>Referenced by MD\_InitTableServices().

**10.40.2.3 CFE\_TBL\_Manage()**

```
CFE_Status_t CFE_TBL_Manage (
            CFE_TBL_Handle_t TblHandle )
```
Perform standard operations to maintain a table.

### **Description**

Applications should call this API periodically to process pending requests for update, validation, or dump to buffer. Typically, the application that created the table would call this function at the start or conclusion of any routine processing cycle.

**Assumptions, External Events, and Notes:**

None

### **Parameters**

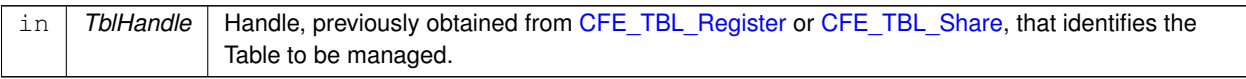

#### **Returns**

Execution status, see [cFE Return Code Defines](#page-221-0)

#### **Return values**

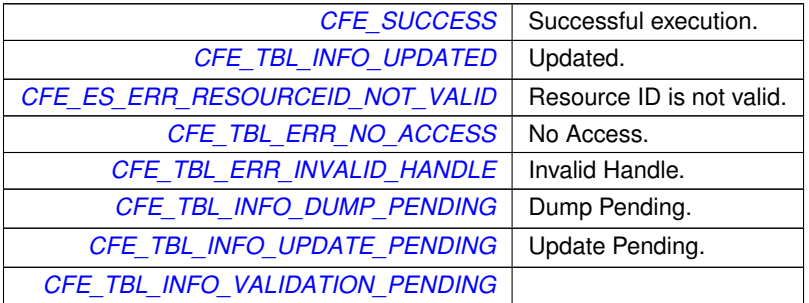

**See also**

[CFE\\_TBL\\_Update,](#page-401-0) [CFE\\_TBL\\_Validate,](#page-402-0) [CFE\\_TBL\\_Load,](#page-398-0) [CFE\\_TBL\\_DumpToBuffer](#page-397-0)

<span id="page-400-0"></span>**10.40.2.4 CFE\_TBL\_Modified()**

```
CFE_Status_t CFE_TBL_Modified (
             CFE_TBL_Handle_t TblHandle )
```
Notify cFE Table Services that table contents have been modified by the Application.

### **Description**

This API notifies Table Services that the contents of the specified table has been modified by the Application. This notification is important when a table has been registered as "Critical" because Table Services can then update the contents of the table kept in the Critical Data Store.

**Assumptions, External Events, and Notes:**

None

**Parameters**

in | TblHandle | Handle of Table that was modified.

**Returns**

Execution status, see [cFE Return Code Defines](#page-221-0)

**Return values**

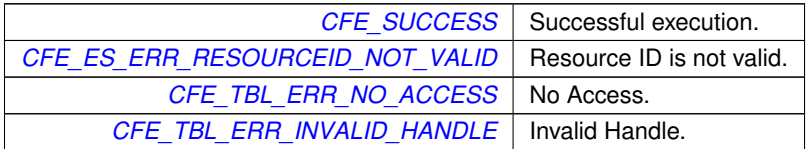

**See also**

[CFE\\_TBL\\_Manage](#page-399-0)

<span id="page-401-0"></span>Referenced by MD\_UpdateTableDwellEntry(), and MD\_UpdateTableEnabledField().

**10.40.2.5 CFE\_TBL\_Update()**

```
CFE_Status_t CFE_TBL_Update (
             CFE_TBL_Handle_t TblHandle )
```
Update contents of a specified table, if an update is pending.

**Description**

Typically, apps should just call [CFE\\_TBL\\_Manage](#page-399-0) as part of routine processing which will perform validation, update, or dump if pending. This API is provided for the case where just an update should be performed.

**Assumptions, External Events, and Notes:**

None

**Parameters**

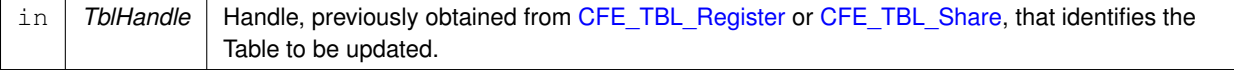

### **Returns**

Execution status, see [cFE Return Code Defines](#page-221-0)

### **Return values**

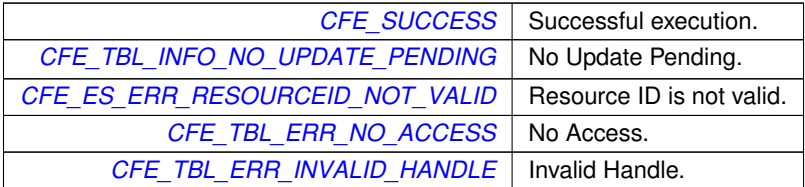

**See also**

[CFE\\_TBL\\_Load,](#page-398-0) [CFE\\_TBL\\_Validate,](#page-402-0) [CFE\\_TBL\\_Manage](#page-399-0)

<span id="page-402-0"></span>Referenced by MD\_ManageDwellTable().

#### **10.40.2.6 CFE\_TBL\_Validate()**

```
CFE_Status_t CFE_TBL_Validate (
            CFE_TBL_Handle_t TblHandle )
```
Perform steps to validate the contents of a table image.

#### **Description**

Typically, apps should just call [CFE\\_TBL\\_Manage](#page-399-0) as part of routine processing which will perform validation, update, or dump if pending. This API is provided for the case where just a validation should be performed.

**Assumptions, External Events, and Notes:**

None

### **Parameters**

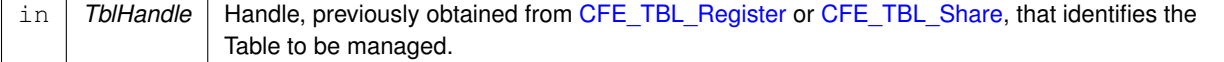

# **Returns**

Execution status, see [cFE Return Code Defines](#page-221-0)

**Return values**

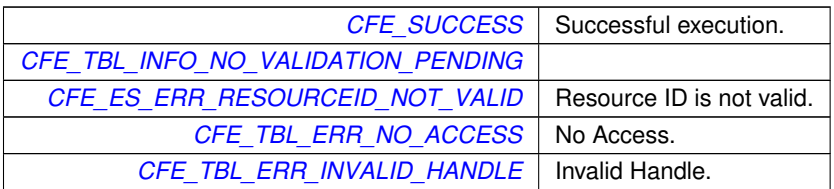

**See also**

[CFE\\_TBL\\_Update,](#page-401-0) [CFE\\_TBL\\_Manage,](#page-399-0) [CFE\\_TBL\\_Load](#page-398-0)

Referenced by MD\_ManageDwellTable().

# **10.41 cFE Access Table Content APIs**

### **Functions**

- [CFE\\_Status\\_t](#page-1044-0) [CFE\\_TBL\\_GetAddress](#page-404-0) (void ∗∗TblPtr, [CFE\\_TBL\\_Handle\\_t](#page-1116-0) TblHandle) *Obtain the current address of the contents of the specified table.*
- [CFE\\_Status\\_t](#page-1044-0) [CFE\\_TBL\\_ReleaseAddress](#page-406-0) [\(CFE\\_TBL\\_Handle\\_t](#page-1116-0) TblHandle) *Release previously obtained pointer to the contents of the specified table.*
- [CFE\\_Status\\_t](#page-1044-0) [CFE\\_TBL\\_GetAddresses](#page-405-0) (void ∗∗TblPtrs[ ], [uint16](#page-1384-0) NumTables, const [CFE\\_TBL\\_Handle\\_t](#page-1116-0) Tbl←-Handles[ ])

*Obtain the current addresses of an array of specified tables.*

• [CFE\\_Status\\_t](#page-1044-0) [CFE\\_TBL\\_ReleaseAddresses](#page-407-0) [\(uint16](#page-1384-0) NumTables, const [CFE\\_TBL\\_Handle\\_t](#page-1116-0) TblHandles[]) *Release the addresses of an array of specified tables.*

**10.41.1 Detailed Description**

### <span id="page-404-0"></span>**10.41.2 Function Documentation**

### **10.41.2.1 CFE\_TBL\_GetAddress()**

```
CFE_Status_t CFE_TBL_GetAddress (
             void ∗∗ TblPtr,
             CFE_TBL_Handle_t TblHandle )
```
Obtain the current address of the contents of the specified table.

### **Description**

When a table has been created and initialized, it is available to any application that can identify it with its unique handle. In order to view the data contained in the table, an application must call this function or [CFE\\_TBL\\_Get](#page-405-0) 
interact and the table and the table and the table and this function or CFE\_TBL\_Get 
and the table and the t [Addresses.](#page-405-0)

**Assumptions, External Events, and Notes:**

- 1. This call can be a blocking call when the table is not double buffered and is shared with another application of lower priority that just happens to be in the middle of a table update of the specific table. If this occurs, the application performing the table update will automatically have its priority elevated in order to release the resource as soon as possible.
- 2. An application must always release the returned table address using the [CFE\\_TBL\\_ReleaseAddress](#page-406-0) or [CF](#page-407-0)← [E\\_TBL\\_ReleaseAddresses](#page-407-0) function prior to either a [CFE\\_TBL\\_Update](#page-401-0) call or any blocking call (e.g. - pending on software bus message, etc). Table updates cannot occur while table addresses have not been released.
- 3. [CFE\\_TBL\\_ERR\\_NEVER\\_LOADED](#page-250-3) will be returned if the table has never been loaded (either from file or from a block of memory), but the function will still return a valid table pointer to a table with all zero content. This pointer must be released with the [CFE\\_TBL\\_ReleaseAddress](#page-406-0) API before the table can be loaded with data.

# **Parameters**

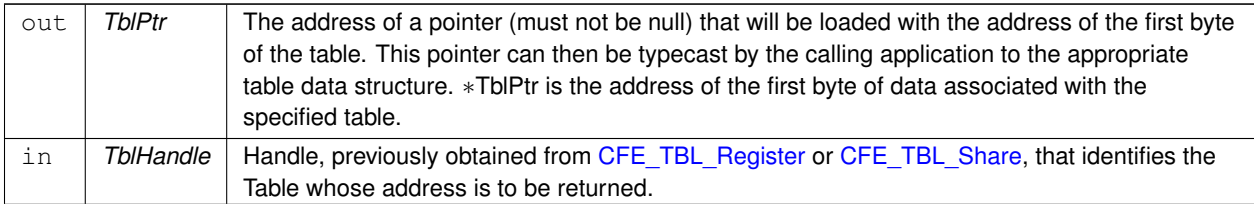

## **Returns**

Execution status, see [cFE Return Code Defines](#page-221-0)

## **Return values**

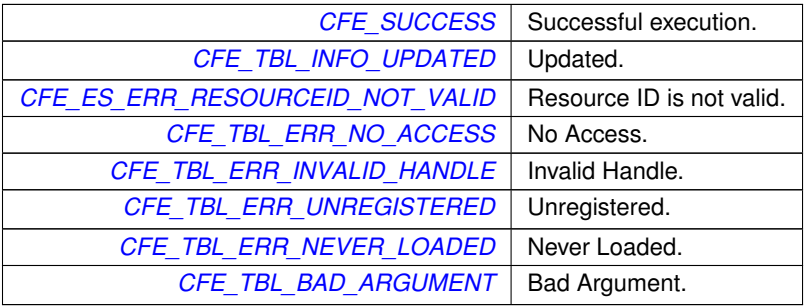

**See also**

[CFE\\_TBL\\_ReleaseAddress,](#page-406-0) [CFE\\_TBL\\_GetAddresses,](#page-405-0) [CFE\\_TBL\\_ReleaseAddresses](#page-407-0)

Referenced by MD\_InitTableServices(), MD\_ManageDwellTable(), MD\_UpdateTableDwellEntry(), and MD\_Update← TableEnabledField().

<span id="page-405-0"></span>**10.41.2.2 CFE\_TBL\_GetAddresses()**

```
CFE_Status_t CFE_TBL_GetAddresses (
            void ∗∗ TblPtrs[ ],
             uint16 NumTables,
             const CFE_TBL_Handle_t TblHandles[ ] )
```
Obtain the current addresses of an array of specified tables.

### **Description**

When a table has been created and initialized, it is available to any application that can identify it with its unique handle. In order to view the data contained in the table, an application must call this function or [CFE\\_TBL\\_Get](#page-404-0) 
intertainty [Address.](#page-404-0)

**Assumptions, External Events, and Notes:**

- 1. This call can be a blocking call when the table is not double buffered and is shared with another application of lower priority that just happens to be in the middle of a table update of the specific table. If this occurs, the application performing the table update will automatically have its priority elevated in order to release the resource as soon as possible.
- 2. An application must always release the returned table address using the [CFE\\_TBL\\_ReleaseAddress](#page-406-0) or [CF](#page-407-0)← [E\\_TBL\\_ReleaseAddresses](#page-407-0) function prior to either a [CFE\\_TBL\\_Update](#page-401-0) call or any blocking call (e.g. - pending on software bus message, etc). Table updates cannot occur while table addresses have not been released.
- 3. [CFE\\_TBL\\_ERR\\_NEVER\\_LOADED](#page-250-3) will be returned if the table has never been loaded (either from file or from a block of memory), but the function will still return a valid table pointer to a table with all zero content. This pointer must be released with the [CFE\\_TBL\\_ReleaseAddress](#page-406-0) API before the table can be loaded with data.

### **Parameters**

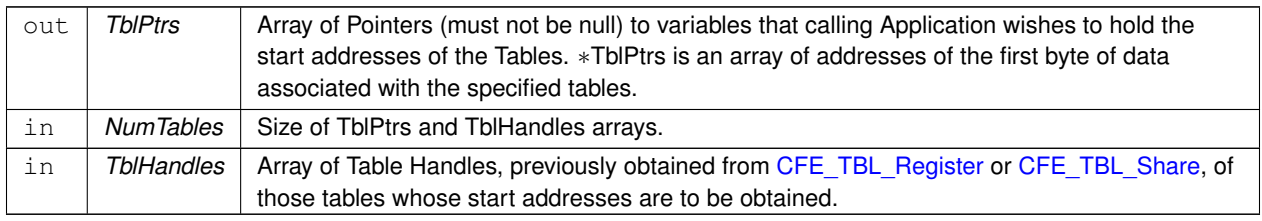

#### **Returns**

Execution status, see [cFE Return Code Defines](#page-221-0)

### **Return values**

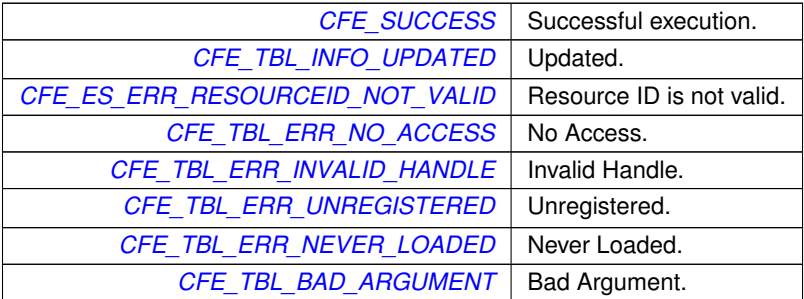

**See also**

[CFE\\_TBL\\_GetAddress,](#page-404-0) [CFE\\_TBL\\_ReleaseAddress,](#page-406-0) [CFE\\_TBL\\_ReleaseAddresses](#page-407-0)

### <span id="page-406-0"></span>**10.41.2.3 CFE\_TBL\_ReleaseAddress()**

[CFE\\_Status\\_t](#page-1044-0) CFE\_TBL\_ReleaseAddress ( [CFE\\_TBL\\_Handle\\_t](#page-1116-0) TblHandle )

Release previously obtained pointer to the contents of the specified table.

## **Description**

Each application is **required** to release a table address obtained through the [CFE\\_TBL\\_GetAddress](#page-404-0) function.

**Assumptions, External Events, and Notes:**

An application must always release the returned table address using the [CFE\\_TBL\\_ReleaseAddress](#page-406-0) function prior to either a [CFE\\_TBL\\_Update](#page-401-0) call or any blocking call (e.g. - pending on software bus message, etc). Table updates cannot occur while table addresses have not been released.

### **Parameters**

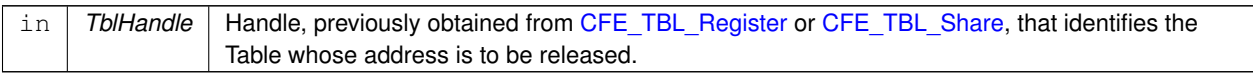

### **Returns**

Execution status, see [cFE Return Code Defines](#page-221-0)

## **Return values**

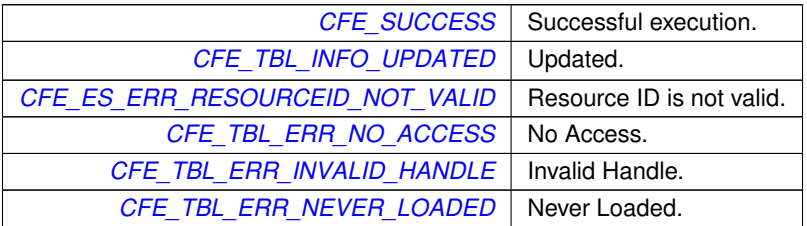

### **See also**

[CFE\\_TBL\\_GetAddress,](#page-404-0) [CFE\\_TBL\\_GetAddresses,](#page-405-0) [CFE\\_TBL\\_ReleaseAddresses](#page-407-0)

<span id="page-407-0"></span>Referenced by MD\_InitTableServices(), MD\_ManageDwellTable(), MD\_UpdateTableDwellEntry(), and MD\_Update← TableEnabledField().

## **10.41.2.4 CFE\_TBL\_ReleaseAddresses()**

```
CFE_Status_t CFE_TBL_ReleaseAddresses (
            uint16 NumTables,
             const CFE_TBL_Handle_t TblHandles[ ] )
```
Release the addresses of an array of specified tables.

# **Description**

Each application is **required** to release a table address obtained through the [CFE\\_TBL\\_GetAddress](#page-404-0) function.

**Assumptions, External Events, and Notes:**

An application must always release the returned table address using the [CFE\\_TBL\\_ReleaseAddress](#page-406-0) function prior to either a [CFE\\_TBL\\_Update](#page-401-0) call or any blocking call (e.g. - pending on software bus message, etc). Table updates cannot occur while table addresses have not been released.

# **Parameters**

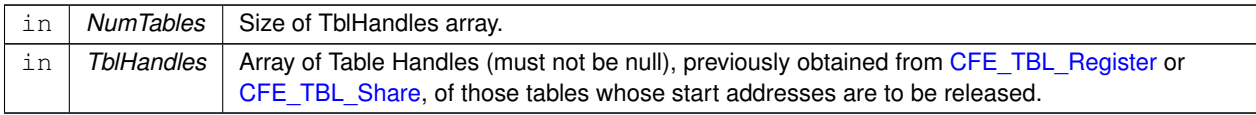

# **Returns**

Execution status, see [cFE Return Code Defines](#page-221-0)

# **Return values**

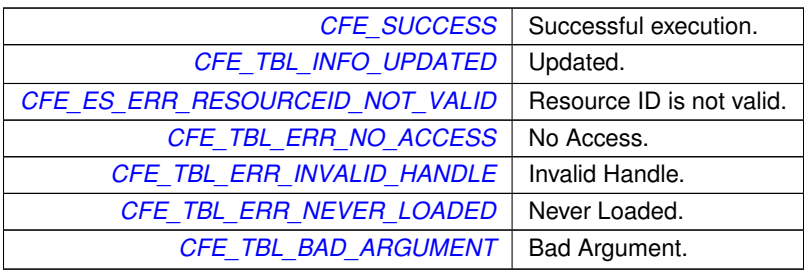

**See also**

[CFE\\_TBL\\_GetAddress,](#page-404-0) [CFE\\_TBL\\_ReleaseAddress,](#page-406-0) [CFE\\_TBL\\_GetAddresses](#page-405-0)

# **10.42 cFE Get Table Information APIs**

## **Functions**

- [CFE\\_Status\\_t](#page-1044-0) [CFE\\_TBL\\_GetStatus](#page-411-0) [\(CFE\\_TBL\\_Handle\\_t](#page-1116-0) TblHandle) *Obtain current status of pending actions for a table.*
- [CFE\\_Status\\_t](#page-1044-0) [CFE\\_TBL\\_GetInfo](#page-410-0) [\(CFE\\_TBL\\_Info\\_t](#page-1116-1) ∗TblInfoPtr, const char ∗TblName) *Obtain characteristics/information of/about a specified table.*
- [CFE\\_Status\\_t](#page-1044-0) [CFE\\_TBL\\_NotifyByMessage](#page-412-0) [\(CFE\\_TBL\\_Handle\\_t](#page-1116-0) TblHandle, [CFE\\_SB\\_MsgId\\_t](#page-694-0) MsgId, [CFE\\_](#page-1089-0)←- [MSG\\_FcnCode\\_t](#page-1089-0) CommandCode, [uint32](#page-1384-1) Parameter)

*Instruct cFE Table Services to notify Application via message when table requires management.*

**10.42.1 Detailed Description**

### <span id="page-410-0"></span>**10.42.2 Function Documentation**

### **10.42.2.1 CFE\_TBL\_GetInfo()**

```
CFE_Status_t CFE_TBL_GetInfo (
            CFE_TBL_Info_t ∗ TblInfoPtr,
             const char * TblName )
```
Obtain characteristics/information of/about a specified table.

### **Description**

This API provides the registry information associated with the specified table. The function fills the given data structure with the data found in the Table Registry.

**Assumptions, External Events, and Notes:**

None

### **Parameters**

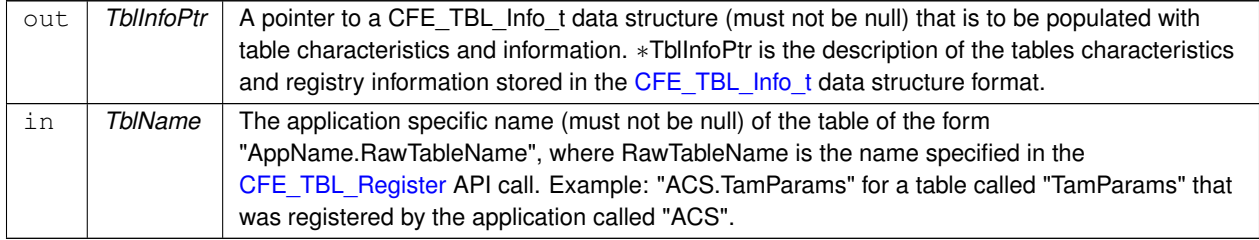

### **Returns**

Execution status, see [cFE Return Code Defines](#page-221-0)

### **Return values**

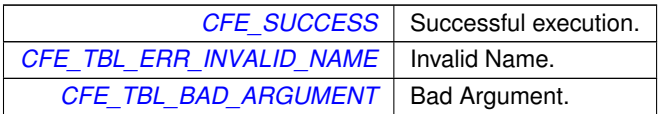

#### **See also**

[CFE\\_TBL\\_GetStatus](#page-411-0)

### <span id="page-411-0"></span>**10.42.2.2 CFE\_TBL\_GetStatus()**

```
CFE_Status_t CFE_TBL_GetStatus (
            CFE_TBL_Handle_t TblHandle )
```
Obtain current status of pending actions for a table.

### **Description**

An application is **required** to perform a periodic check for an update or a validation request for all the tables that it creates. Typically, the application that created the table would call this function at the start or conclusion of any routine processing cycle. If a table update or validation request is pending, the Application should follow up with a call to [CFE\\_TBL\\_Update](#page-401-0) or [CFE\\_TBL\\_Validate](#page-402-0) respectively.

### **Assumptions, External Events, and Notes:**

None

# **Parameters**

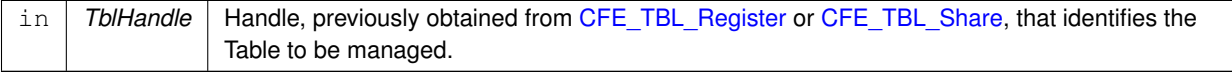

## **Returns**

Execution status, see [cFE Return Code Defines](#page-221-0)

# **Return values**

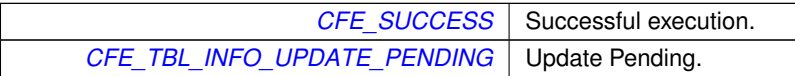

### **Return values**

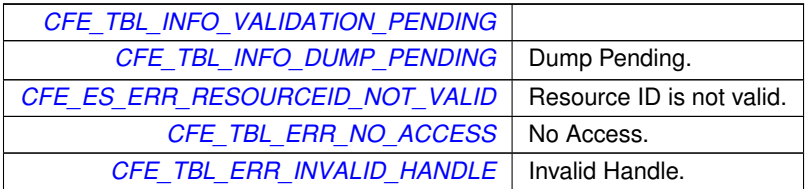

#### **Note**

Some status return codes are "success" while being non-zero. This behavior will change in the future.

### **See also**

[CFE\\_TBL\\_Manage,](#page-399-0) [CFE\\_TBL\\_Update,](#page-401-0) [CFE\\_TBL\\_Validate,](#page-402-0) [CFE\\_TBL\\_GetInfo](#page-410-0)

<span id="page-412-0"></span>Referenced by MD\_ManageDwellTable().

#### **10.42.2.3 CFE\_TBL\_NotifyByMessage()**

```
CFE_Status_t CFE_TBL_NotifyByMessage (
            CFE_TBL_Handle_t TblHandle,
             CFE_SB_MsgId_t MsgId,
             CFE_MSG_FcnCode_t CommandCode,
             uint32 Parameter )
```
Instruct cFE Table Services to notify Application via message when table requires management.

#### **Description**

This API instructs Table Services to send a message to the calling Application whenever the specified table requires management by the application. This feature allows applications to avoid polling table services via the [CFE\\_TB](#page-399-0) $\leftrightarrow$ [L\\_Manage](#page-399-0) call to determine whether a table requires updates, validation, etc. This API should be called following the [CFE\\_TBL\\_Register](#page-391-0) API whenever the owning application requires this feature.

**Assumptions, External Events, and Notes:**

- Only the application that owns the table is allowed to register a notification message
- Recommend **NOT** using the ground command MID which typically impacts command counters. The typical approach is to use a unique MID for inter-task communications similar to how schedulers typically trigger application housekeeping messages.

#### **Parameters**

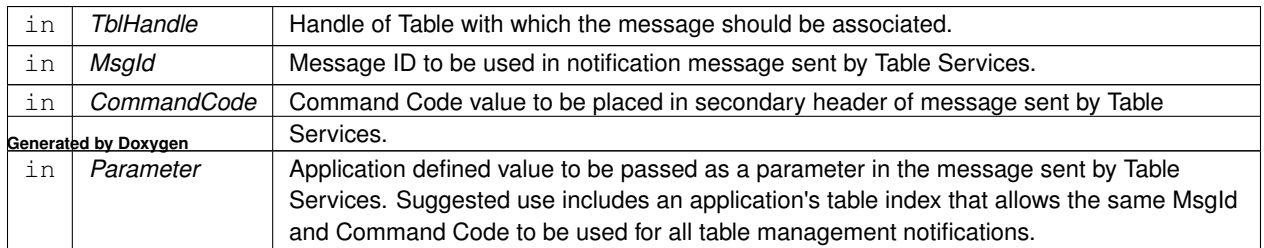

# **Returns**

Execution status, see [cFE Return Code Defines](#page-221-0)

# **Return values**

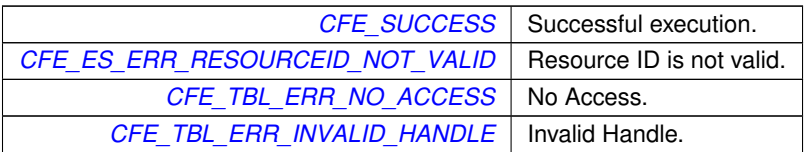

**See also**

[CFE\\_TBL\\_Register](#page-391-0)

## **10.43 cFE Table Type Defines**

### **Macros**

- #define [CFE\\_TBL\\_OPT\\_BUFFER\\_MSK](#page-414-0) (0x0001) *Table buffer mask.*
- #define [CFE\\_TBL\\_OPT\\_SNGL\\_BUFFER](#page-416-1) (0x0000) *Single buffer table.*
- #define [CFE\\_TBL\\_OPT\\_DBL\\_BUFFER](#page-415-0) (0x0001) *Double buffer table.*
- #define [CFE\\_TBL\\_OPT\\_LD\\_DMP\\_MSK](#page-415-1) (0x0002) *Table load/dump mask.*
- #define [CFE\\_TBL\\_OPT\\_LOAD\\_DUMP](#page-416-2) (0x0000) *Load/Dump table.*
- #define [CFE\\_TBL\\_OPT\\_DUMP\\_ONLY](#page-415-2) (0x0002) *Dump only table.*
- #define [CFE\\_TBL\\_OPT\\_USR\\_DEF\\_MSK](#page-416-3) (0x0004) *Table user defined mask.*
- #define [CFE\\_TBL\\_OPT\\_NOT\\_USR\\_DEF](#page-416-4) (0x0000)
- *Not user defined table.* • #define [CFE\\_TBL\\_OPT\\_USR\\_DEF\\_ADDR](#page-416-0) (0x0006)
	- *User Defined table,.*
- #define [CFE\\_TBL\\_OPT\\_CRITICAL\\_MSK](#page-415-3) (0x0008) *Table critical mask.*
- #define [CFE\\_TBL\\_OPT\\_NOT\\_CRITICAL](#page-416-5) (0x0000) *Not critical table.*
- #define [CFE\\_TBL\\_OPT\\_CRITICAL](#page-414-1) (0x0008) *Critical table.*
- #define [CFE\\_TBL\\_OPT\\_DEFAULT](#page-415-4) [\(CFE\\_TBL\\_OPT\\_SNGL\\_BUFFER](#page-416-1) | [CFE\\_TBL\\_OPT\\_LOAD\\_DUMP\)](#page-416-2) *Default table options.*

### **10.43.1 Detailed Description**

<span id="page-414-0"></span>**10.43.2 Macro Definition Documentation**

### **10.43.2.1 CFE\_TBL\_OPT\_BUFFER\_MSK**

#define CFE\_TBL\_OPT\_BUFFER\_MSK (0x0001)

Table buffer mask.

<span id="page-414-1"></span>Definition at line 48 of file cfe\_tbl\_api\_typedefs.h.

**10.43.2.2 CFE\_TBL\_OPT\_CRITICAL**

#define CFE\_TBL\_OPT\_CRITICAL (0x0008)

Critical table.

Definition at line 63 of file cfe\_tbl\_api\_typedefs.h.

<span id="page-415-3"></span>Referenced by MD\_InitTableServices().

# **10.43.2.3 CFE\_TBL\_OPT\_CRITICAL\_MSK**

#define CFE\_TBL\_OPT\_CRITICAL\_MSK (0x0008)

Table critical mask.

<span id="page-415-0"></span>Definition at line 61 of file cfe\_tbl\_api\_typedefs.h.

### **10.43.2.4 CFE\_TBL\_OPT\_DBL\_BUFFER**

#define CFE\_TBL\_OPT\_DBL\_BUFFER (0x0001)

Double buffer table.

<span id="page-415-4"></span>Definition at line 50 of file cfe\_tbl\_api\_typedefs.h.

### **10.43.2.5 CFE\_TBL\_OPT\_DEFAULT**

#define CFE\_TBL\_OPT\_DEFAULT [\(CFE\\_TBL\\_OPT\\_SNGL\\_BUFFER](#page-416-1) | [CFE\\_TBL\\_OPT\\_LOAD\\_DUMP\)](#page-416-2)

Default table options.

Definition at line 66 of file cfe\_tbl\_api\_typedefs.h.

<span id="page-415-2"></span>Referenced by MD\_InitTableServices().

# **10.43.2.6 CFE\_TBL\_OPT\_DUMP\_ONLY**

#define CFE\_TBL\_OPT\_DUMP\_ONLY (0x0002)

Dump only table.

<span id="page-415-1"></span>Definition at line 54 of file cfe\_tbl\_api\_typedefs.h.

#### **10.43.2.7 CFE\_TBL\_OPT\_LD\_DMP\_MSK**

#define CFE\_TBL\_OPT\_LD\_DMP\_MSK (0x0002)

Table load/dump mask. Definition at line 52 of file cfe\_tbl\_api\_typedefs.h.

<span id="page-416-2"></span>**10.43.2.8 CFE\_TBL\_OPT\_LOAD\_DUMP**

#define CFE\_TBL\_OPT\_LOAD\_DUMP (0x0000) Load/Dump table. Definition at line 53 of file cfe\_tbl\_api\_typedefs.h.

<span id="page-416-5"></span>**10.43.2.9 CFE\_TBL\_OPT\_NOT\_CRITICAL** #define CFE\_TBL\_OPT\_NOT\_CRITICAL (0x0000) Not critical table. Definition at line 62 of file cfe\_tbl\_api\_typedefs.h.

#### <span id="page-416-4"></span>**10.43.2.10 CFE\_TBL\_OPT\_NOT\_USR\_DEF**

<span id="page-416-1"></span>**10.43.2.11 CFE\_TBL\_OPT\_SNGL\_BUFFER**

#define CFE\_TBL\_OPT\_NOT\_USR\_DEF (0x0000) Not user defined table. Definition at line 57 of file cfe\_tbl\_api\_typedefs.h.

#define CFE\_TBL\_OPT\_SNGL\_BUFFER (0x0000) Single buffer table. Definition at line 49 of file cfe\_tbl\_api\_typedefs.h.

<span id="page-416-0"></span>**10.43.2.12 CFE\_TBL\_OPT\_USR\_DEF\_ADDR** #define CFE\_TBL\_OPT\_USR\_DEF\_ADDR (0x0006) User Defined table,.

**Note**

Automatically includes [CFE\\_TBL\\_OPT\\_DUMP\\_ONLY](#page-415-2) option

<span id="page-416-3"></span>Definition at line 58 of file cfe\_tbl\_api\_typedefs.h.

#### **10.43.2.13 CFE\_TBL\_OPT\_USR\_DEF\_MSK**

#define CFE\_TBL\_OPT\_USR\_DEF\_MSK (0x0004) Table user defined mask. Definition at line 56 of file cfe\_tbl\_api\_typedefs.h.

# **10.44 cFE Get Current Time APIs**

### **Functions**

- [CFE\\_TIME\\_SysTime\\_t](#page-1128-0) [CFE\\_TIME\\_GetTime](#page-419-0) (void) *Get the current spacecraft time.*
- [CFE\\_TIME\\_SysTime\\_t](#page-1128-0) [CFE\\_TIME\\_GetTAI](#page-418-0) (void) *Get the current TAI (MET + SCTF) time.*
- [CFE\\_TIME\\_SysTime\\_t](#page-1128-0) [CFE\\_TIME\\_GetUTC](#page-420-0) (void) *Get the current UTC (MET + SCTF - Leap Seconds) time.*
- [CFE\\_TIME\\_SysTime\\_t](#page-1128-0) [CFE\\_TIME\\_GetMET](#page-417-0) (void) *Get the current value of the Mission Elapsed Time (MET).*
- [uint32](#page-1384-1) [CFE\\_TIME\\_GetMETseconds](#page-417-1) (void)
	- *Get the current seconds count of the mission-elapsed time.*
- [uint32](#page-1384-1) [CFE\\_TIME\\_GetMETsubsecs](#page-418-1) (void) *Get the current sub-seconds count of the mission-elapsed time.*
- **10.44.1 Detailed Description**
- <span id="page-417-0"></span>**10.44.2 Function Documentation**

## **10.44.2.1 CFE\_TIME\_GetMET()**

```
CFE_TIME_SysTime_t CFE_TIME_GetMET (
            void )
```
Get the current value of the Mission Elapsed Time (MET).

## **Description**

This routine returns the current mission-elapsed time (MET). MET is usually derived from a hardware-based clock that is not adjusted during normal operations. Callers of this routine should not assume that the MET return value has any specific relationship to any ground-based time standard.

**Assumptions, External Events, and Notes:**

None

### **Returns**

The current MET

**See also**

<span id="page-417-1"></span>[CFE\\_TIME\\_GetTime,](#page-419-0) [CFE\\_TIME\\_GetTAI,](#page-418-0) [CFE\\_TIME\\_GetUTC,](#page-420-0) [CFE\\_TIME\\_GetMETseconds,](#page-417-1) [CFE\\_TIME\\_](#page-418-1)←- [GetMETsubsecs,](#page-418-1) [CFE\\_TIME\\_MET2SCTime](#page-427-0)

**10.44.2.2 CFE\_TIME\_GetMETseconds()**

```
uint32 CFE_TIME_GetMETseconds (
            void )
```
Get the current seconds count of the mission-elapsed time.

**Description**

This routine is the same as [CFE\\_TIME\\_GetMET,](#page-417-0) except that it returns only the integer seconds portion of the MET time.

**Assumptions, External Events, and Notes:**

None

#### **Returns**

The current MET seconds

#### **See also**

[CFE\\_TIME\\_GetTime,](#page-419-0) [CFE\\_TIME\\_GetTAI,](#page-418-0) [CFE\\_TIME\\_GetUTC,](#page-420-0) [CFE\\_TIME\\_GetMET,](#page-417-0) [CFE\\_TIME\\_GetME](#page-418-1)←- [Tsubsecs,](#page-418-1) [CFE\\_TIME\\_MET2SCTime](#page-427-0)

<span id="page-418-1"></span>**10.44.2.3 CFE\_TIME\_GetMETsubsecs()**

```
uint32 CFE_TIME_GetMETsubsecs (
            void )
```
Get the current sub-seconds count of the mission-elapsed time.

#### **Description**

This routine is the same as [CFE\\_TIME\\_GetMET,](#page-417-0) except that it returns only the integer sub-seconds portion of the MET time. Each count is equal to  $2^{\wedge}$  (-32) seconds.

**Assumptions, External Events, and Notes:**

None

## **Returns**

The current MET sub-seconds

**See also**

<span id="page-418-0"></span>[CFE\\_TIME\\_GetTime,](#page-419-0) [CFE\\_TIME\\_GetTAI,](#page-418-0) [CFE\\_TIME\\_GetUTC,](#page-420-0) [CFE\\_TIME\\_GetMET,](#page-417-0) [CFE\\_TIME\\_GetME](#page-417-1)←- [Tseconds,](#page-417-1) [CFE\\_TIME\\_MET2SCTime](#page-427-0)

# **10.44.2.4 CFE\_TIME\_GetTAI()**

```
CFE_TIME_SysTime_t CFE_TIME_GetTAI (
            void )
```
Get the current TAI (MET + SCTF) time.

## **Description**

This routine returns the current TAI time to the caller. TAI is an international time standard that does not include leap seconds. This routine should only be used in situations where TAI is absolutely required. Applications that call [CFE\\_TIME\\_GetTAI](#page-418-0) may not be portable to all missions. Maintenance of correct TAI in flight is not guaranteed under all mission operations scenarios. To maintain re-usability across missions, most applications should be using [CFE\\_TIME\\_GetTime,](#page-419-0) rather than the specific routines for getting UTC/TAI directly.

### **Assumptions, External Events, and Notes:**

- 1. The "TAI" time returned is referenced to the mission-defined time epoch, which may or may not be the same as the standard TAI epoch.
- 2. Even though TAI does not include leap seconds, the time returned by this function can still jump forward or backward without warning when the spacecraft clock is set or adjusted by operators. Applications using this function must be able to handle these time discontinuities gracefully.

### **Returns**

The current spacecraft time in TAI

### **See also**

[CFE\\_TIME\\_GetTime,](#page-419-0) [CFE\\_TIME\\_GetUTC,](#page-420-0) [CFE\\_TIME\\_GetMET,](#page-417-0) [CFE\\_TIME\\_GetMETseconds,](#page-417-1) [CFE\\_TIME\\_](#page-418-1)←- **[GetMETsubsecs](#page-418-1)** 

### <span id="page-419-0"></span>**10.44.2.5 CFE\_TIME\_GetTime()**

```
CFE_TIME_SysTime_t CFE_TIME_GetTime (
            void )
```
### Get the current spacecraft time.

### **Description**

This routine returns the current spacecraft time, which is the amount of time elapsed since the epoch as set in mission configuration. The time returned is either TAI (no leap seconds) or UTC (including leap seconds). This choice is made in the mission configuration file by defining either [CFE\\_MISSION\\_TIME\\_CFG\\_DEFAULT\\_TAI](#page-1016-0) or [CFE\\_MISSION\\_TIME\\_CFG\\_DEFAULT\\_UTC](#page-1017-0)\_as true at compile time. To maintain re-usability across missions, most applications should be using this function rather than the specific routines for getting UTC/TAI directly.

**Assumptions, External Events, and Notes:**

None

### **Returns**

The current spacecraft time in default format

#### **See also**

[CFE\\_TIME\\_GetTAI,](#page-418-0) [CFE\\_TIME\\_GetUTC,](#page-420-0) [CFE\\_TIME\\_GetMET,](#page-417-0) [CFE\\_TIME\\_GetMETseconds,](#page-417-1) [CFE\\_TIME\\_](#page-418-1)← **[GetMETsubsecs](#page-418-1)** 

<span id="page-420-0"></span>**10.44.2.6 CFE\_TIME\_GetUTC()**

[CFE\\_TIME\\_SysTime\\_t](#page-1128-0) CFE\_TIME\_GetUTC ( void )

Get the current UTC (MET + SCTF - Leap Seconds) time.

**Description**

This routine returns the current UTC time to the caller. This routine should only be used in situations where UTC is absolutely required. Applications that call [CFE\\_TIME\\_GetUTC](#page-420-0) may not be portable to all missions. Maintenance of correct UTC in flight is not guaranteed under all mission operations scenarios. If UTC is maintained in flight, it will jump backwards occasionally due to leap second adjustments. To maintain re-usability across missions, most applications should be using [CFE\\_TIME\\_GetTime,](#page-419-0) rather than the specific routines for getting UTC/TAI directly.

**Assumptions, External Events, and Notes:**

Note: The "UTC" time returned is referenced to the mission-defined time epoch, which may or may not be the same as the standard UTC epoch.

### **Returns**

The current spacecraft time in UTC

## **See also**

[CFE\\_TIME\\_GetTime,](#page-419-0) [CFE\\_TIME\\_GetTAI,](#page-418-0) [CFE\\_TIME\\_GetMET,](#page-417-0) [CFE\\_TIME\\_GetMETseconds,](#page-417-1) [CFE\\_TIME\\_](#page-418-1)← **[GetMETsubsecs](#page-418-1)** 

# **10.45 cFE Get Time Information APIs**

### **Functions**

- [CFE\\_TIME\\_SysTime\\_t](#page-1128-0) [CFE\\_TIME\\_GetSTCF](#page-422-0) (void)
- *Get the current value of the spacecraft time correction factor (STCF).*
- [int16](#page-1382-0) [CFE\\_TIME\\_GetLeapSeconds](#page-422-1) (void) *Get the current value of the leap seconds counter.*
- [CFE\\_TIME\\_ClockState\\_Enum\\_t](#page-1126-0) [CFE\\_TIME\\_GetClockState](#page-421-0) (void) *Get the current state of the spacecraft clock.*
- [uint16](#page-1384-0) [CFE\\_TIME\\_GetClockInfo](#page-421-1) (void)
	- *Provides information about the spacecraft clock.*

**10.45.1 Detailed Description**

<span id="page-421-1"></span>**10.45.2 Function Documentation**

### **10.45.2.1 CFE\_TIME\_GetClockInfo()**

```
uint16 CFE_TIME_GetClockInfo (
            void )
```
Provides information about the spacecraft clock.

### **Description**

This routine returns information on the spacecraft clock in a bit mask.

### **Assumptions, External Events, and Notes:**

None

### **Returns**

Spacecraft clock information, [cFE Clock State Flag Defines.](#page-437-0) To extract the information from the returned value, the flags can be used as in the following:

if ((ReturnValue & CFE\_TIME\_FLAG\_xxxxxx) == CFE\_TIME\_FLAG\_xxxxxx) then the following definition of the CFE\_TIME\_FLAG\_xxxxxx is true.

## **See also**

<span id="page-421-0"></span>[CFE\\_TIME\\_GetSTCF,](#page-422-0) [CFE\\_TIME\\_GetLeapSeconds,](#page-422-1) [CFE\\_TIME\\_GetClockState](#page-421-0)

**10.45.2.2 CFE\_TIME\_GetClockState()**

```
CFE_TIME_ClockState_Enum_t CFE_TIME_GetClockState (
            void )
```
Get the current state of the spacecraft clock.

**Description**

This routine returns the spacecraft clock state. Applications that are highly dependent on valid time may want to call this routine before taking actions based on the times returned by the various clock routines

**Assumptions, External Events, and Notes:**

None

#### **Returns**

The current spacecraft clock state

#### **See also**

[CFE\\_TIME\\_GetSTCF,](#page-422-0) [CFE\\_TIME\\_GetLeapSeconds,](#page-422-1) [CFE\\_TIME\\_GetClockInfo](#page-421-1)

### <span id="page-422-1"></span>**10.45.2.3 CFE\_TIME\_GetLeapSeconds()**

```
int16 CFE_TIME_GetLeapSeconds (
            void )
```
Get the current value of the leap seconds counter.

**Description**

This routine returns the current value of the leap seconds counter. This is the delta seconds between international atomic time (TAI) and universal coordinated time (UTC). There is no API provided to set or adjust leap seconds or SCTF, those actions should be done by command only. This API is provided for applications to be able to include leap seconds in their data products to aid in time correlation during downstream science data processing. Note that some mission operations teams do not maintain the leap seconds count, preferring to adjust the STCF instead. Users of this function should check with their mission ops team to see how they are planning to handle leap seconds.

**Assumptions, External Events, and Notes:**

None

**Returns**

The current spacecraft leap seconds.

### **See also**

<span id="page-422-0"></span>[CFE\\_TIME\\_GetSTCF,](#page-422-0) [CFE\\_TIME\\_GetClockState,](#page-421-0) [CFE\\_TIME\\_GetClockInfo](#page-421-1)

# **10.45.2.4 CFE\_TIME\_GetSTCF()**

```
CFE_TIME_SysTime_t CFE_TIME_GetSTCF (
            void )
```
Get the current value of the spacecraft time correction factor (STCF).

**Description**

This routine returns the current value of the spacecraft time correction factor. This is the delta time between the MET and the TAI time. There is no API provided to set or adjust leap seconds or SCTF, those actions should be done by command only. This API is provided for applications to be able to include STCF in their data products to aid in time correlation during downstream science data processing.

**Assumptions, External Events, and Notes:**

Does not include leap seconds

**Returns**

The current SCTF

**See also**

[CFE\\_TIME\\_GetLeapSeconds,](#page-422-1) [CFE\\_TIME\\_GetClockState,](#page-421-0) [CFE\\_TIME\\_GetClockInfo](#page-421-1)

# **10.46 cFE Time Arithmetic APIs**

**Functions**

- [CFE\\_TIME\\_SysTime\\_t](#page-1128-0) [CFE\\_TIME\\_Add](#page-424-0) [\(CFE\\_TIME\\_SysTime\\_t](#page-1128-0) Time1, CFE\_TIME\_SysTime\_t Time2) *Adds two time values.*
- [CFE\\_TIME\\_SysTime\\_t](#page-1128-0) [CFE\\_TIME\\_Subtract](#page-426-0) [\(CFE\\_TIME\\_SysTime\\_t](#page-1128-0) Time1, [CFE\\_TIME\\_SysTime\\_t](#page-1128-0) Time2) *Subtracts two time values.*
- [CFE\\_TIME\\_Compare\\_t](#page-1124-0) [CFE\\_TIME\\_Compare](#page-425-0) [\(CFE\\_TIME\\_SysTime\\_t](#page-1128-0) TimeA, [CFE\\_TIME\\_SysTime\\_t](#page-1128-0) TimeB) *Compares two time values.*
- **10.46.1 Detailed Description**

<span id="page-424-0"></span>**10.46.2 Function Documentation**

#### **10.46.2.1 CFE\_TIME\_Add()**

```
CFE_TIME_SysTime_t CFE_TIME_Add (
            CFE_TIME_SysTime_t Time1,
            CFE_TIME_SysTime_t Time2 )
```
Adds two time values.

## **Description**

This routine adds the two specified times and returns the result. Normally, at least one of the input times should be a value representing a delta time. Adding two absolute times together will not cause an error, but the result will probably be meaningless.

**Assumptions, External Events, and Notes:**

None

**Parameters**

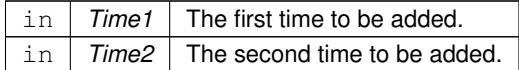

### **Returns**

The sum of the two times. If the sum is greater than the maximum value that can be stored in a [CFE\\_TIME\\_Sys](#page-1128-0) $\leftrightarrow$ [Time\\_t,](#page-1128-0) the result will roll over (this is not considered an error).

**See also**

[CFE\\_TIME\\_Subtract,](#page-426-0) [CFE\\_TIME\\_Compare](#page-425-0)

<span id="page-425-0"></span>**10.46.2.2 CFE\_TIME\_Compare()**

```
CFE_TIME_Compare_t CFE_TIME_Compare (
            CFE_TIME_SysTime_t TimeA,
             CFE_TIME_SysTime_t TimeB )
```
Compares two time values.

### **Description**

This routine compares two time values to see which is "greater". It is important that applications use this function rather than trying to directly compare the component pieces of times. This function will handle roll-over cases seamlessly, which may not be intuitively obvious. The cFE's internal representation of time "rolls over" when the 32 bit seconds count reaches 0xFFFFFFFF. Also, subtracting a delta time from an absolute time close to the epoch could result in "roll under". The strange cases that result from these situations can be handled by defining the comparison function for times as follows: Plot the two times on the circumference of a circle where 0 is at the top and 0x80000000 is at the bottom. If the shortest arc from time A to time B runs clockwise around the circle, then time A is less than time B. If the shortest arc from A to B runs counter-clockwise, then time A is greater than time B.

**Assumptions, External Events, and Notes:**

None

### **Parameters**

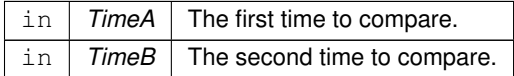

## **Returns**

The result of comparing the two times.

### **Return values**

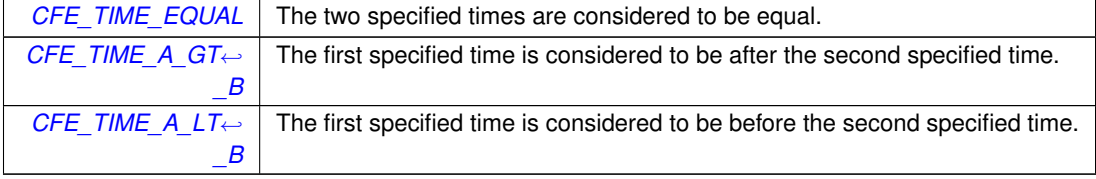

**See also**

[CFE\\_TIME\\_Add,](#page-424-0) [CFE\\_TIME\\_Subtract](#page-426-0)

<span id="page-426-0"></span>**10.46.2.3 CFE\_TIME\_Subtract()**

```
CFE_TIME_SysTime_t CFE_TIME_Subtract (
            CFE_TIME_SysTime_t Time1,
            CFE_TIME_SysTime_t Time2 )
```
Subtracts two time values.

#### **Description**

This routine subtracts time2 from time1 and returns the result. The time values can represent either absolute or delta times, but not all combinations make sense.

- AbsTime AbsTime = DeltaTime
- AbsTime DeltaTime = AbsTime
- DeltaTime DeltaTime = DeltaTime
- DeltaTime AbsTime = garbage

**Assumptions, External Events, and Notes:**

None

## **Parameters**

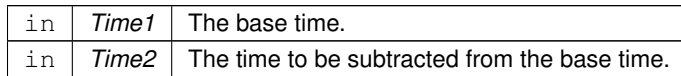

### **Returns**

The result of subtracting the two times. If the subtraction results in an underflow, the result will roll over (this is not considered an error).

## **See also**

[CFE\\_TIME\\_Add,](#page-424-0) [CFE\\_TIME\\_Compare](#page-425-0)

# **10.47 cFE Time Conversion APIs**

# **Functions**

- [CFE\\_TIME\\_SysTime\\_t](#page-1128-0) [CFE\\_TIME\\_MET2SCTime](#page-427-0) [\(CFE\\_TIME\\_SysTime\\_t](#page-1128-0) METTime) *Convert specified MET into Spacecraft Time.*
- [uint32](#page-1384-1) [CFE\\_TIME\\_Sub2MicroSecs](#page-428-0) [\(uint32](#page-1384-1) SubSeconds) *Converts a sub-seconds count to an equivalent number of microseconds.*
- [uint32](#page-1384-1) [CFE\\_TIME\\_Micro2SubSecs](#page-427-1) [\(uint32](#page-1384-1) MicroSeconds) *Converts a number of microseconds to an equivalent sub-seconds count.*

**10.47.1 Detailed Description**

<span id="page-427-0"></span>**10.47.2 Function Documentation**

## **10.47.2.1 CFE\_TIME\_MET2SCTime()**

```
CFE_TIME_SysTime_t CFE_TIME_MET2SCTime (
             CFE_TIME_SysTime_t METTime )
```
Convert specified MET into Spacecraft Time.

### **Description**

This function returns Spacecraft Time given MET. Note that Spacecraft Time is returned as either UTC or TAI depending on whether the mission configuration parameter [CFE\\_MISSION\\_TIME\\_CFG\\_DEFAULT\\_UTC](#page-1017-0) or [CF](#page-1016-0)← [E\\_MISSION\\_TIME\\_CFG\\_DEFAULT\\_TAI](#page-1016-0) was set to true at compile time.

**Assumptions, External Events, and Notes:**

None

**Parameters**

in | METTime | The MET to be converted.

**Returns**

Spacecraft Time (UTC or TAI) corresponding to the specified MET

**See also**

<span id="page-427-1"></span>[CFE\\_TIME\\_GetMET,](#page-417-0) [CFE\\_TIME\\_GetMETseconds,](#page-417-1) [CFE\\_TIME\\_GetMETsubsecs,](#page-418-1) [CFE\\_TIME\\_Sub2MicroSecs,](#page-428-0) [CFE\\_TIME\\_Micro2SubSecs](#page-427-1)

### **10.47.2.2 CFE\_TIME\_Micro2SubSecs()**

```
uint32 CFE_TIME_Micro2SubSecs (
             uint32 MicroSeconds )
```
Converts a number of microseconds to an equivalent sub-seconds count.

#### **Description**

This routine converts from microseconds (each tick is 1e-06 seconds) to a subseconds count (each tick is 1 / 2^32 seconds).

#### **Assumptions, External Events, and Notes:**

None

# **Parameters**

in | MicroSeconds | The sub-seconds count to convert.

### **Returns**

The equivalent number of subseconds. If the number of microseconds passed in is greater than one second, (i.e.  $>$  999,999), the return value is equal to  $0xffffffff.$ 

#### **See also**

[CFE\\_TIME\\_MET2SCTime,](#page-427-0) [CFE\\_TIME\\_Sub2MicroSecs,](#page-428-0)

### <span id="page-428-0"></span>**10.47.2.3 CFE\_TIME\_Sub2MicroSecs()**

```
uint32 CFE_TIME_Sub2MicroSecs (
            uint32 SubSeconds )
```
Converts a sub-seconds count to an equivalent number of microseconds.

### **Description**

This routine converts from a sub-seconds count (each tick is  $1/2^{\wedge}32$  seconds) to microseconds (each tick is 1e-06 seconds).

**Assumptions, External Events, and Notes:**

None

**Parameters**

in | SubSeconds | The sub-seconds count to convert.

# **Returns**

The equivalent number of microseconds.

# **See also**

[CFE\\_TIME\\_MET2SCTime,](#page-427-0) [CFE\\_TIME\\_Micro2SubSecs,](#page-427-1)

# **10.48 cFE External Time Source APIs**

#### **Functions**

- void [CFE\\_TIME\\_ExternalTone](#page-432-0) (void)
	- *Provides the 1 Hz signal from an external source.*
- void [CFE\\_TIME\\_ExternalMET](#page-431-0) [\(CFE\\_TIME\\_SysTime\\_t](#page-1128-0) NewMET) *Provides the Mission Elapsed Time from an external source.*
	-
- void [CFE\\_TIME\\_ExternalGPS](#page-430-0) [\(CFE\\_TIME\\_SysTime\\_t](#page-1128-0) NewTime, [int16](#page-1382-0) NewLeaps) *Provide the time from an external source that has data common to GPS receivers.*
- void [CFE\\_TIME\\_ExternalTime](#page-431-1) [\(CFE\\_TIME\\_SysTime\\_t](#page-1128-0) NewTime)
- *Provide the time from an external source that measures time relative to a known epoch.*
- [CFE\\_Status\\_t](#page-1044-0) [CFE\\_TIME\\_RegisterSynchCallback](#page-433-0) [\(CFE\\_TIME\\_SynchCallbackPtr\\_t](#page-1124-2) CallbackFuncPtr) *Registers a callback function that is called whenever time synchronization occurs.*
- [CFE\\_Status\\_t](#page-1044-0) [CFE\\_TIME\\_UnregisterSynchCallback](#page-433-1) [\(CFE\\_TIME\\_SynchCallbackPtr\\_t](#page-1124-2) CallbackFuncPtr) *Unregisters a callback function that is called whenever time synchronization occurs.*
- **10.48.1 Detailed Description**
- <span id="page-430-0"></span>**10.48.2 Function Documentation**

#### **10.48.2.1 CFE\_TIME\_ExternalGPS()**

```
void CFE_TIME_ExternalGPS (
             CFE_TIME_SysTime_t NewTime,
             int16 NewLeaps )
```
Provide the time from an external source that has data common to GPS receivers.

#### **Description**

This routine provides a method to provide cFE TIME with current time data acquired from an external source. There is a presumption that this function will be called at the appropriate time (relative to the tone) such that this call may be used by cFE TIME as the signal to generate the "time at the tone" data command. The "time at the tone" data command must arrive within the configuration parameter specified window for tone signal and data packet verification.

Internally, cFE TIME will calculate a new STCF as the difference between this new time value and the spacecraft MET value at the tone. This allows cFE TIME to always calculate time as the sum of MET and STCF. The value of STCF will change only as much as the drift factor between spacecraft MET and the external time source.

#### **Assumptions, External Events, and Notes:**

• This routine is included in the API only when 3 specific configuration parameters are set to true. The first is [CFE\\_PLATFORM\\_TIME\\_CFG\\_SERVER](#page-997-0) which defines this instantiation of cFE TIME as a time server (not a client). The second required configuration parameter is [CFE\\_PLATFORM\\_TIME\\_CFG\\_SOURCE](#page-997-1) which enables time source selection commands to the cFE TIME task, and further enables configuration definitions for the selected type of external time data. The third configuration parameter required for this routine is  $C \leftrightarrow$  $C \leftrightarrow$ [FE\\_PLATFORM\\_TIME\\_CFG\\_SRC\\_GPS,](#page-998-0) which indicates that the external time data consists of a time value relative to a known epoch, plus a leap seconds value.

### **Parameters**

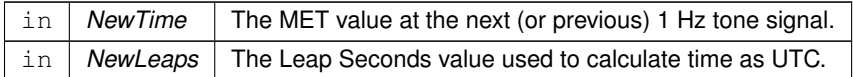

#### **See also**

[CFE\\_TIME\\_ExternalTone,](#page-432-0) [CFE\\_TIME\\_ExternalMET,](#page-431-0) [CFE\\_TIME\\_ExternalTime](#page-431-1)

### <span id="page-431-0"></span>**10.48.2.2 CFE\_TIME\_ExternalMET()**

```
void CFE_TIME_ExternalMET (
             CFE_TIME_SysTime_t NewMET )
```
Provides the Mission Elapsed Time from an external source.

### **Description**

This routine provides a method to provide cFE TIME with MET acquired from an external source. There is a presumption that this function will be called at the appropriate time (relative to the tone) such that this call may be used by cFE TIME as the signal to generate the "time at the tone" data command. The "time at the tone" data command must arrive within the configuration parameter specified window for tone signal and data packet verification.

The MET value at the tone "should" have zero subseconds. Although the interface accepts non-zero values for sub-seconds, it may be harmful to other applications that expect zero subseconds at the moment of the tone. Any decision to use non-zero subseconds should be carefully considered.

### **Assumptions, External Events, and Notes:**

• This routine is included in the API only when 3 specific configuration parameters are set to true. The first is [CFE\\_PLATFORM\\_TIME\\_CFG\\_SERVER](#page-997-0) which defines this instantiation of cFE TIME as a time server (not a client). The second required configuration parameter is [CFE\\_PLATFORM\\_TIME\\_CFG\\_SOURCE](#page-997-1)\_which enables time source selection commands to the cFE TIME task, and further enables configuration definitions for the selected type of external time data. The third configuration parameter required for this routine is [CF](#page-998-1)← [E\\_PLATFORM\\_TIME\\_CFG\\_SRC\\_MET,](#page-998-1) which indicates that the external time data consists of MET.

#### **Parameters**

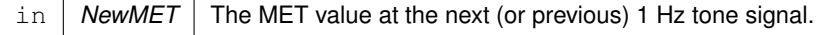

**See also**

<span id="page-431-1"></span>[CFE\\_TIME\\_ExternalTone,](#page-432-0) [CFE\\_TIME\\_ExternalGPS,](#page-430-0) [CFE\\_TIME\\_ExternalTime](#page-431-1)
### **10.48.2.3 CFE\_TIME\_ExternalTime()**

```
void CFE_TIME_ExternalTime (
  CFE_TIME_SysTime_t NewTime )
```
Provide the time from an external source that measures time relative to a known epoch.

#### **Description**

This routine provides a method to provide cFE TIME with current time data acquired from an external source. There is a presumption that this function will be called at the appropriate time (relative to the tone) such that this call may be used by cFE TIME as the signal to generate the "time at the tone" data command. The "time at the tone" data command must arrive within the configuration specified window for tone signal and data packet verification.

Internally, cFE TIME will calculate a new STCF as the difference between this new time value and the spacecraft MET value at the tone. This allows cFE TIME to always calculate time as the sum of MET and STCF. The value of STCF will change only as much as the drift factor between spacecraft MET and the external time source.

**Assumptions, External Events, and Notes:**

• This routine is included in the API only when 3 specific configuration parameters are set to true. The first is [CFE\\_PLATFORM\\_TIME\\_CFG\\_SERVER](#page-997-0) which defines this instantiation of cFE TIME as a time server (not a client). The second required configuration parameter is [CFE\\_PLATFORM\\_TIME\\_CFG\\_SOURCE](#page-997-1) which enables time source selection commands to the cFE TIME task, and further enables configuration definitions for the selected type of external time data. The third configuration parameter required for this routine is [CF](#page-998-0)← [E\\_PLATFORM\\_TIME\\_CFG\\_SRC\\_TIME,](#page-998-0) which indicates that the external time data consists of a time value relative to a known epoch.

#### **Parameters**

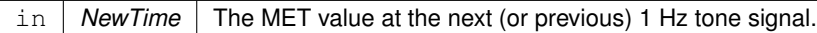

#### **See also**

[CFE\\_TIME\\_ExternalTone,](#page-432-0) [CFE\\_TIME\\_ExternalMET,](#page-431-0) [CFE\\_TIME\\_ExternalGPS](#page-430-0)

#### <span id="page-432-0"></span>**10.48.2.4 CFE\_TIME\_ExternalTone()**

```
void CFE_TIME_ExternalTone (
 void )
```
Provides the 1 Hz signal from an external source.

#### **Description**

This routine provides a method for cFE TIME software to be notified of the occurrence of the 1Hz tone signal without knowledge of the specific hardware design. Regardless of the source of the tone, this routine should be called as soon as possible after detection to allow cFE TIME software the opportunity to latch the local clock as close as possible to the instant of the tone.

**Assumptions, External Events, and Notes:**

• This routine may be called directly from within the context of an interrupt handler.

**See also**

[CFE\\_TIME\\_ExternalMET,](#page-431-0) [CFE\\_TIME\\_ExternalGPS,](#page-430-0) [CFE\\_TIME\\_ExternalTime](#page-431-1)

## <span id="page-433-1"></span>**10.48.2.5 CFE\_TIME\_RegisterSynchCallback()**

```
CFE_Status_t CFE_TIME_RegisterSynchCallback (
 CFE_TIME_SynchCallbackPtr_t CallbackFuncPtr )
```
Registers a callback function that is called whenever time synchronization occurs.

**Description**

This routine passes a callback function pointer for an Application that wishes to be notified whenever a legitimate time synchronization signal (typically a 1 Hz) is received.

**Assumptions, External Events, and Notes:**

Only a single callback per application is supported, and this function should only be called from a single thread within each application (typically the apps main thread). If an application requires triggering multiple child tasks at 1Hz, it should distribute the timing signal internally, rather than registering for multiple callbacks.

# **Parameters**

in *CallbackFuncPtr* Function to call at synchronization interval (must not be null)

**Returns**

Execution status, see [cFE Return Code Defines](#page-221-0)

**Return values**

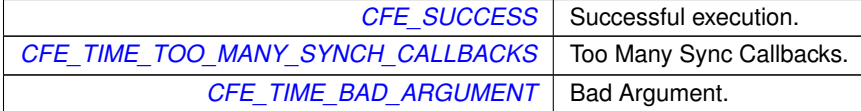

**See also**

<span id="page-433-0"></span>[CFE\\_TIME\\_UnregisterSynchCallback](#page-433-0)

```
CFE_Status_t CFE_TIME_UnregisterSynchCallback (
  CFE_TIME_SynchCallbackPtr_t CallbackFuncPtr )
```
Unregisters a callback function that is called whenever time synchronization occurs.

### **Description**

This routine removes the specified callback function pointer from the list of Callback functions that are called whenever a time synchronization (typically the 1Hz signal) is received.

## **Assumptions, External Events, and Notes:**

Only a single callback per application is supported, and this function should only be called from a single thread within each application (typically the apps main thread).

## **Parameters**

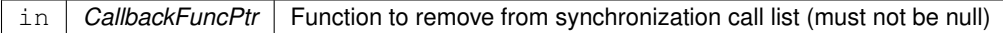

# **Returns**

Execution status, see [cFE Return Code Defines](#page-221-0)

**Return values**

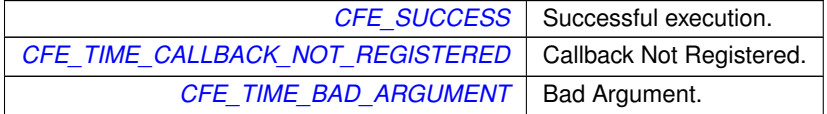

**See also**

[CFE\\_TIME\\_RegisterSynchCallback](#page-433-1)

# **10.49 cFE Miscellaneous Time APIs**

## **Functions**

- void [CFE\\_TIME\\_Print](#page-435-0) (char ∗PrintBuffer, [CFE\\_TIME\\_SysTime\\_t](#page-1128-0) TimeToPrint) *Print a time value as a string.*
- void [CFE\\_TIME\\_Local1HzISR](#page-435-1) (void) *This function is called via a timer callback set up at initialization of the TIME service.*

## **10.49.1 Detailed Description**

```
10.49.2 Function Documentation
```
## **10.49.2.1 CFE\_TIME\_Local1HzISR()**

```
void CFE_TIME_Local1HzISR (
 void )
```
This function is called via a timer callback set up at initialization of the TIME service.

**Description**

Drives the time processing logic from the system PSP layer. This must be called once per second based on a hardware interrupt or OS kernel signal.

**Assumptions, External Events, and Notes:**

<span id="page-435-0"></span>This will update the global data structures accordingly, incrementing each by the 1Hz amount.

## **10.49.2.2 CFE\_TIME\_Print()**

```
void CFE_TIME_Print (
  char ∗ PrintBuffer,
 CFE_TIME_SysTime_t TimeToPrint )
```
Print a time value as a string.

### **Description**

This routine prints the specified time to the specified string buffer in the following format:

yyyy-ddd-hh:mm:ss.xxxxx\0

where:

- $yyyy = year$
- ddd = Julian day of the year
- $\cdot$  hh = hour of the day (0 to 23)
- $mm = minute (0 to 59)$
- $ss =$  second (0 to 59)
- $\text{xxxxx} = \text{subsecond formatted}$  as a decimal fraction (1/4 second = 0.25000)
- $\setminus 0 =$  trailing null

**Assumptions, External Events, and Notes:**

- The value of the time argument is simply added to the configuration definitions for the ground epoch and converted into a fixed length string in the buffer provided by the caller.
- A loss of data during the string conversion will occur if the computed year exceeds 9999. However, a year that large would require an unrealistic definition for the ground epoch since the maximum amount of time represented by a [CFE\\_TIME\\_SysTime](#page-785-0) structure is approximately 136 years.

**Parameters**

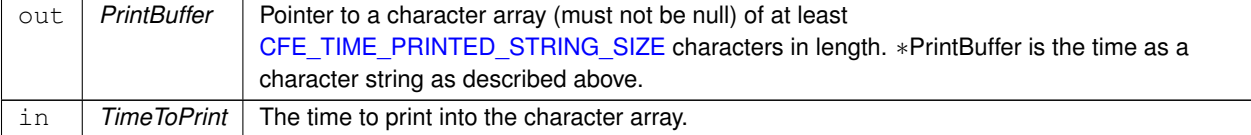

# **10.50 cFE Clock State Flag Defines**

### **Macros**

- #define [CFE\\_TIME\\_FLAG\\_CLKSET](#page-438-0) 0x8000 *The spacecraft time has been set.*
- #define [CFE\\_TIME\\_FLAG\\_FLYING](#page-438-1) 0x4000 *This instance of Time Services is flywheeling.*
- #define [CFE\\_TIME\\_FLAG\\_SRCINT](#page-439-0) 0x2000 *The clock source is set to "internal".*
- #define [CFE\\_TIME\\_FLAG\\_SIGPRI](#page-439-1) 0x1000
	- *The clock signal is set to "primary".*
- #define [CFE\\_TIME\\_FLAG\\_SRVFLY](#page-439-2) 0x0800
	- *The Time Server is in flywheel mode.*
- #define [CFE\\_TIME\\_FLAG\\_CMDFLY](#page-438-2) 0x0400
	- *This instance of Time Services was commanded into flywheel mode.*
- #define [CFE\\_TIME\\_FLAG\\_ADDADJ](#page-437-0) 0x0200
	- *One time STCF Adjustment is to be done in positive direction.*
- #define [CFE\\_TIME\\_FLAG\\_ADD1HZ](#page-437-1) 0x0100
	- *1 Hz STCF Adjustment is to be done in a positive direction*
- #define [CFE\\_TIME\\_FLAG\\_ADDTCL](#page-438-3) 0x0080

*Time Client Latency is applied in a positive direction.*

• #define [CFE\\_TIME\\_FLAG\\_SERVER](#page-439-3) 0x0040

*This instance of Time Services is a Time Server.*

- #define [CFE\\_TIME\\_FLAG\\_GDTONE](#page-438-4) 0x0020
	- *The tone received is good compared to the last tone received.*
- #define [CFE\\_TIME\\_FLAG\\_REFERR](#page-439-4) 0x0010

*GetReference read error, will be set if unable to get a consistent ref value.*

• #define [CFE\\_TIME\\_FLAG\\_UNUSED](#page-439-5) 0x000F

*Reserved flags - should be zero.*

**10.50.1 Detailed Description**

<span id="page-437-1"></span>**10.50.2 Macro Definition Documentation**

# **10.50.2.1 CFE\_TIME\_FLAG\_ADD1HZ**

#define CFE\_TIME\_FLAG\_ADD1HZ 0x0100

# 1 Hz STCF Adjustment is to be done in a positive direction

<span id="page-437-0"></span>Definition at line 715 of file cfe\_time\_msg.h.

# **10.50.2.2 CFE\_TIME\_FLAG\_ADDADJ**

#define CFE\_TIME\_FLAG\_ADDADJ 0x0200

One time STCF Adjustment is to be done in positive direction.

<span id="page-438-3"></span>Definition at line 714 of file cfe\_time\_msg.h.

**10.50.2.3 CFE\_TIME\_FLAG\_ADDTCL**

#define CFE\_TIME\_FLAG\_ADDTCL 0x0080

Time Client Latency is applied in a positive direction.

<span id="page-438-0"></span>Definition at line 716 of file cfe\_time\_msg.h.

### **10.50.2.4 CFE\_TIME\_FLAG\_CLKSET**

#define CFE\_TIME\_FLAG\_CLKSET 0x8000

The spacecraft time has been set.

<span id="page-438-2"></span>Definition at line 708 of file cfe\_time\_msg.h.

#### **10.50.2.5 CFE\_TIME\_FLAG\_CMDFLY**

#define CFE\_TIME\_FLAG\_CMDFLY 0x0400

This instance of Time Services was commanded into flywheel mode.

<span id="page-438-1"></span>Definition at line 713 of file cfe\_time\_msg.h.

**10.50.2.6 CFE\_TIME\_FLAG\_FLYING**

#define CFE\_TIME\_FLAG\_FLYING 0x4000

This instance of Time Services is flywheeling.

<span id="page-438-4"></span>Definition at line 709 of file cfe\_time\_msg.h.

**10.50.2.7 CFE\_TIME\_FLAG\_GDTONE**

#define CFE\_TIME\_FLAG\_GDTONE 0x0020

The tone received is good compared to the last tone received.

<span id="page-439-4"></span>Definition at line 718 of file cfe\_time\_msg.h.

**10.50.2.8 CFE\_TIME\_FLAG\_REFERR**

#define CFE\_TIME\_FLAG\_REFERR 0x0010 GetReference read error, will be set if unable to get a consistent ref value. Definition at line 719 of file cfe\_time\_msg.h.

### <span id="page-439-3"></span>**10.50.2.9 CFE\_TIME\_FLAG\_SERVER**

#define CFE\_TIME\_FLAG\_SERVER 0x0040 This instance of Time Services is a Time Server. Definition at line 717 of file cfe\_time\_msg.h.

<span id="page-439-1"></span>**10.50.2.10 CFE\_TIME\_FLAG\_SIGPRI** #define CFE\_TIME\_FLAG\_SIGPRI 0x1000 The clock signal is set to "primary". Definition at line 711 of file cfe\_time\_msg.h.

### <span id="page-439-0"></span>**10.50.2.11 CFE\_TIME\_FLAG\_SRCINT**

#define CFE\_TIME\_FLAG\_SRCINT 0x2000 The clock source is set to "internal". Definition at line 710 of file cfe\_time\_msg.h.

### <span id="page-439-2"></span>**10.50.2.12 CFE\_TIME\_FLAG\_SRVFLY**

#define CFE\_TIME\_FLAG\_SRVFLY 0x0800 The Time Server is in flywheel mode. Definition at line 712 of file cfe\_time\_msg.h.

## <span id="page-439-5"></span>**10.50.2.13 CFE\_TIME\_FLAG\_UNUSED**

#define CFE\_TIME\_FLAG\_UNUSED 0x000F Reserved flags - should be zero. Definition at line 721 of file cfe\_time\_msg.h.

# **10.51 cFE Resource ID base values**

## **Enumerations**

• enum {

[CFE\\_RESOURCEID\\_ES\\_TASKID\\_BASE\\_OFFSET](#page-440-0) = OS\_OBJECT\_TYPE\_OS\_TASK, CFE\_RESOURCEID ← [ES\\_APPID\\_BASE\\_OFFSET](#page-440-1) = OS\_OBJECT\_TYPE\_USER + 1, [CFE\\_RESOURCEID\\_ES\\_LIBID\\_BASE\\_OFF](#page-440-2)←- [SET](#page-440-2) = OS\_OBJECT\_TYPE\_USER + 2, [CFE\\_RESOURCEID\\_ES\\_COUNTID\\_BASE\\_OFFSET](#page-440-3) = OS\_OBJECT←- TYPE USER  $+$  3,

[CFE\\_RESOURCEID\\_ES\\_POOLID\\_BASE\\_OFFSET](#page-440-4) = OS\_OBJECT\_TYPE\_USER + 4, [CFE\\_RESOURCEID](#page-440-5)←- [\\_ES\\_CDSBLOCKID\\_BASE\\_OFFSET](#page-440-5) = OS\_OBJECT\_TYPE\_USER + 5, [CFE\\_RESOURCEID\\_SB\\_PIPEID\\_R](#page-440-6)←- [ESOURCE\\_BASE\\_OFFSET](#page-440-6) = OS\_OBJECT\_TYPE\_USER + 6, [CFE\\_RESOURCEID\\_CONFIGID\\_BASE\\_OF](#page-440-7)←- [FSET](#page-440-7) = OS\_OBJECT\_TYPE\_USER + 7 }

• enum {

 $CFE$  ES TASKID\_BASE =  $CFE$ \_RESOURCEID\_MAKE\_BASE(CFE\_RESOURCEID\_ES\_TASKID\_BASE\_O $\leftrightarrow$ FFSET), [CFE\\_ES\\_APPID\\_BASE](#page-441-1) = CFE\_RESOURCEID\_MAKE\_BASE(CFE\_RESOURCEID\_ES\_APPID\_BA←- SE\_OFFSET), [CFE\\_ES\\_LIBID\\_BASE](#page-441-2) = CFE\_RESOURCEID\_MAKE\_BASE(CFE\_RESOURCEID\_ES\_LIBID←-  $\_$ BASE\_OFFSET),  $\mathsf{CFE\_ES}\_\mathsf{COUNTID\_BASE}$  =  $\mathsf{CFE}\_\mathsf{RES}\_\mathsf{OURCEID\_MAKE\_BASE}$ ( $\mathsf{CFE}\_\mathsf{RES}\_\mathsf{CUCED\_E}$   $\leftarrow$ S\_COUNTID\_BASE\_OFFSET),

[CFE\\_ES\\_POOLID\\_BASE](#page-441-4) = CFE\_RESOURCEID\_MAKE\_BASE(CFE\_RESOURCEID\_ES\_POOLID\_BASE\_O←-  $FFSET$ ), [CFE\\_ES\\_CDSBLOCKID\\_BASE](#page-441-5) = CFE\_RESOURCEID\_MAKE\_BASE(CFE\_RESOURCEID\_ES\_CD←-SBLOCKID\_BASE\_OFFSET), [CFE\\_SB\\_PIPEID\\_BASE](#page-441-6) = CFE\_RESOURCEID\_MAKE\_BASE(CFE\_RESOUR←- CEID\_SB\_PIPEID\_RESOURCE\_BASE\_OFFSET), [CFE\\_CONFIGID\\_BASE](#page-441-7) = CFE\_RESOURCEID\_MAKE\_B←- ASE(CFE\_RESOURCEID\_CONFIGID\_BASE\_OFFSET) }

- **10.51.1 Detailed Description**
- **10.51.2 Enumeration Type Documentation**

#### **10.51.2.1 anonymous enum**

anonymous enum

#### **Enumerator**

<span id="page-440-5"></span><span id="page-440-4"></span><span id="page-440-3"></span><span id="page-440-2"></span><span id="page-440-1"></span><span id="page-440-0"></span>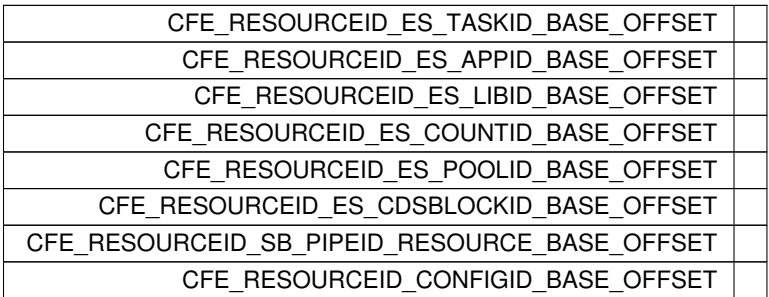

<span id="page-440-7"></span><span id="page-440-6"></span>Definition at line 48 of file cfe\_core\_resourceid\_basevalues.h.

# **10.51.2.2 anonymous enum**

anonymous enum

# **Enumerator**

<span id="page-441-5"></span><span id="page-441-4"></span><span id="page-441-3"></span><span id="page-441-2"></span><span id="page-441-1"></span><span id="page-441-0"></span>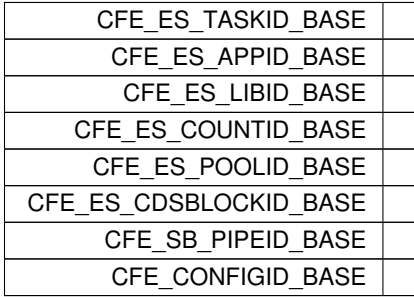

<span id="page-441-7"></span><span id="page-441-6"></span>Definition at line 81 of file cfe\_core\_resourceid\_basevalues.h.

# **10.52 OSAL Semaphore State Defines**

## **Macros**

- #define [OS\\_SEM\\_FULL](#page-442-0) 1 *Semaphore full state.*
- #define [OS\\_SEM\\_EMPTY](#page-442-1) 0 *Semaphore empty state.*
- **10.52.1 Detailed Description**
- <span id="page-442-1"></span>**10.52.2 Macro Definition Documentation**

# **10.52.2.1 OS\_SEM\_EMPTY**

#define OS\_SEM\_EMPTY 0

Semaphore empty state.

<span id="page-442-0"></span>Definition at line 35 of file osapi-binsem.h.

# **10.52.2.2 OS\_SEM\_FULL**

#define OS\_SEM\_FULL 1

Semaphore full state.

Definition at line 34 of file osapi-binsem.h.

# **10.53 OSAL Binary Semaphore APIs**

# **Functions**

- [int32](#page-1382-0) [OS\\_BinSemCreate](#page-443-0) [\(osal\\_id\\_t](#page-1383-0) ∗sem\_id, const char ∗sem\_name, [uint32](#page-1384-0) sem\_initial\_value, [uint32](#page-1384-0) options) *Creates a binary semaphore.*
- [int32](#page-1382-0) [OS\\_BinSemFlush](#page-444-0) [\(osal\\_id\\_t](#page-1383-0) sem\_id) *Unblock all tasks pending on the specified semaphore.*
- [int32](#page-1382-0) [OS\\_BinSemGive](#page-446-0) [\(osal\\_id\\_t](#page-1383-0) sem\_id)

*Increment the semaphore value.*

• [int32](#page-1382-0) [OS\\_BinSemTake](#page-447-0) [\(osal\\_id\\_t](#page-1383-0) sem\_id)

*Decrement the semaphore value.*

• [int32](#page-1382-0) [OS\\_BinSemTimedWait](#page-447-1) [\(osal\\_id\\_t](#page-1383-0) sem\_id, [uint32](#page-1384-0) msecs)

*Decrement the semaphore value with a timeout.*

• [int32](#page-1382-0) [OS\\_BinSemDelete](#page-444-1) [\(osal\\_id\\_t](#page-1383-0) sem\_id)

*Deletes the specified Binary Semaphore.*

- [int32](#page-1382-0) [OS\\_BinSemGetIdByName](#page-445-0) [\(osal\\_id\\_t](#page-1383-0) ∗sem\_id, const char ∗sem\_name) *Find an existing semaphore ID by name.*
- [int32](#page-1382-0) [OS\\_BinSemGetInfo](#page-446-1) [\(osal\\_id\\_t](#page-1383-0) sem\_id, [OS\\_bin\\_sem\\_prop\\_t](#page-813-0) ∗bin\_prop) *Fill a property object buffer with details regarding the resource.*

**10.53.1 Detailed Description**

<span id="page-443-0"></span>**10.53.2 Function Documentation**

### **10.53.2.1 OS\_BinSemCreate()**

```
int32 OS_BinSemCreate (
 osal_id_t ∗ sem_id,
  const char * sem_name,
 uint32 sem_initial_value,
 uint32 options )
```
Creates a binary semaphore.

Creates a binary semaphore with initial value specified by sem\_initial\_value and name specified by sem\_name. sem\_id will be returned to the caller

**Parameters**

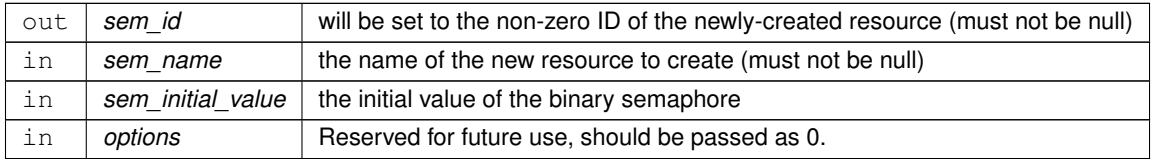

## **Returns**

Execution status, see [OSAL Return Code Defines](#page-477-0)

#### **Return values**

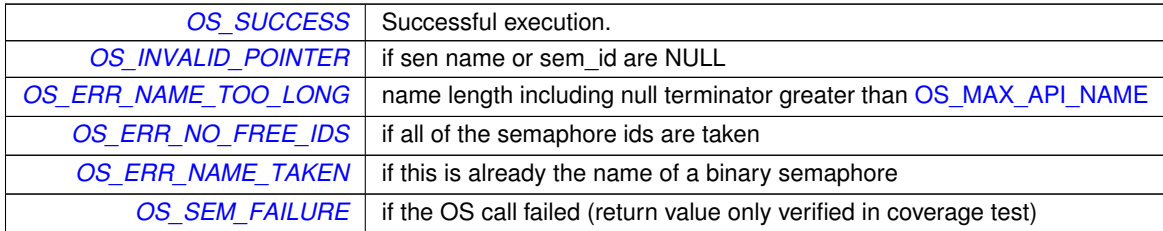

# <span id="page-444-1"></span>**10.53.2.2 OS\_BinSemDelete()**

```
int32 OS_BinSemDelete (
 osal_id_t sem_id )
```
Deletes the specified Binary Semaphore.

This is the function used to delete a binary semaphore in the operating system. This also frees the respective sem\_id to be used again when another semaphore is created.

### **Parameters**

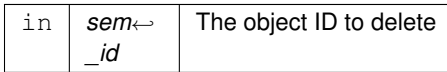

## **Returns**

Execution status, see [OSAL Return Code Defines](#page-477-0)

**Return values**

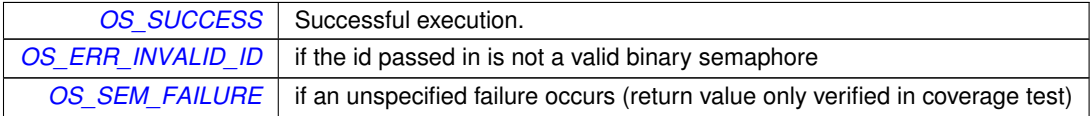

# <span id="page-444-0"></span>**10.53.2.3 OS\_BinSemFlush()**

```
int32 OS_BinSemFlush (
 osal_id_t sem_id )
```
Unblock all tasks pending on the specified semaphore.

The function unblocks all tasks pending on the specified semaphore. However, this function does not change the state of the semaphore.

**Parameters**

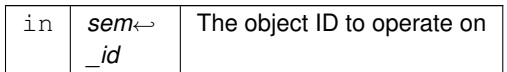

## **Returns**

Execution status, see [OSAL Return Code Defines](#page-477-0)

# **Return values**

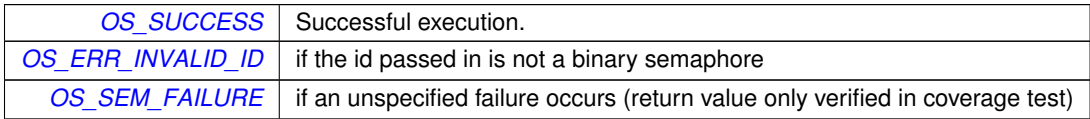

## <span id="page-445-0"></span>**10.53.2.4 OS\_BinSemGetIdByName()**

```
int32 OS_BinSemGetIdByName (
 osal_id_t ∗ sem_id,
 const char * sem_name )
```
Find an existing semaphore ID by name.

This function tries to find a binary sem Id given the name of a bin\_sem The id is returned through sem\_id

#### **Parameters**

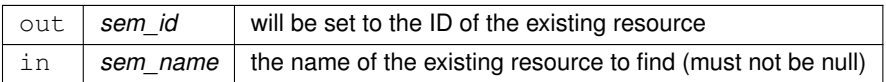

# **Returns**

Execution status, see [OSAL Return Code Defines](#page-477-0)

# **Return values**

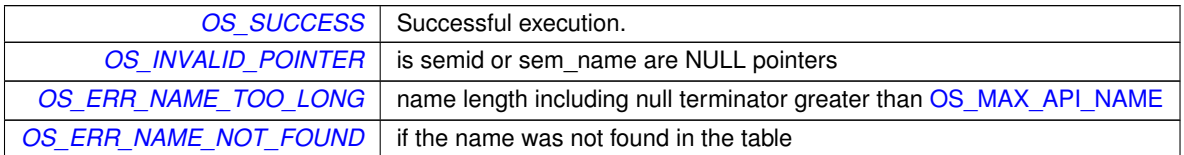

#### <span id="page-446-1"></span>**10.53.2.5 OS\_BinSemGetInfo()**

```
int32 OS_BinSemGetInfo (
 osal_id_t sem_id,
 OS_bin_sem_prop_t ∗ bin_prop )
```
Fill a property object buffer with details regarding the resource.

This function will pass back a pointer to structure that contains all of the relevant info( name and creator) about the specified binary semaphore.

**Parameters**

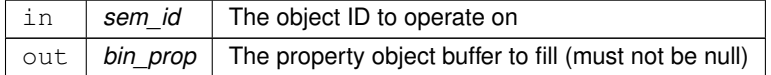

**Returns**

Execution status, see [OSAL Return Code Defines](#page-477-0)

# **Return values**

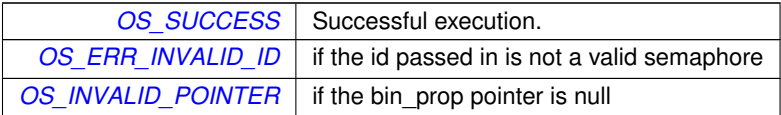

# <span id="page-446-0"></span>**10.53.2.6 OS\_BinSemGive()**

```
int32 OS_BinSemGive (
 osal_id_t sem_id )
```
Increment the semaphore value.

The function unlocks the semaphore referenced by sem\_id by performing a semaphore unlock operation on that semaphore. If the semaphore value resulting from this operation is positive, then no threads were blocked waiting for the semaphore to become unlocked; the semaphore value is simply incremented for this semaphore.

**Parameters**

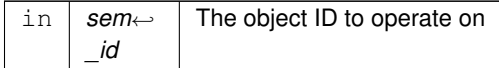

## **Returns**

Execution status, see [OSAL Return Code Defines](#page-477-0)

### **Return values**

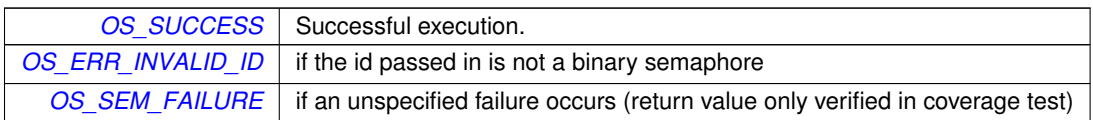

## <span id="page-447-0"></span>**10.53.2.7 OS\_BinSemTake()**

```
int32 OS_BinSemTake (
 osal_id_t sem_id )
```
Decrement the semaphore value.

The locks the semaphore referenced by sem\_id by performing a semaphore lock operation on that semaphore. If the semaphore value is currently zero, then the calling thread shall not return from the call until it either locks the semaphore or the call is interrupted.

## **Parameters**

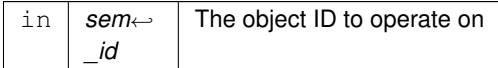

# **Returns**

Execution status, see [OSAL Return Code Defines](#page-477-0)

# **Return values**

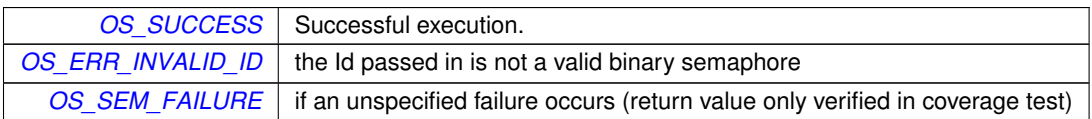

### <span id="page-447-1"></span>**10.53.2.8 OS\_BinSemTimedWait()**

```
int32 OS_BinSemTimedWait (
 osal_id_t sem_id,
 uint32 msecs )
```
Decrement the semaphore value with a timeout.

The function locks the semaphore referenced by sem\_id. However, if the semaphore cannot be locked without waiting for another process or thread to unlock the semaphore, this wait shall be terminated when the specified timeout, msecs, expires.

### **Parameters**

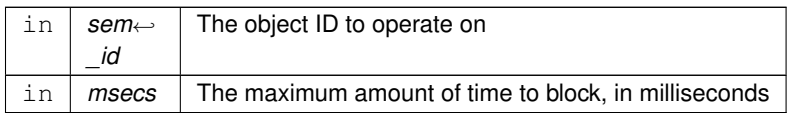

# **Returns**

Execution status, see [OSAL Return Code Defines](#page-477-0)

# **Return values**

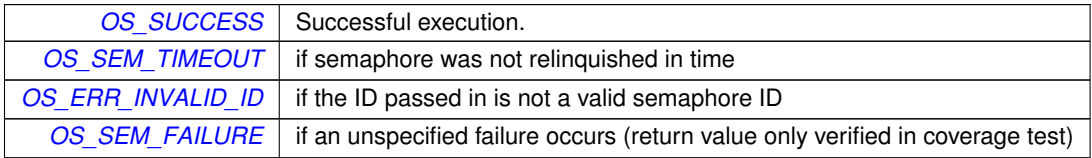

# **10.54 OSAL BSP low level access APIs**

# **Functions**

- void [OS\\_BSP\\_SetResourceTypeConfig](#page-449-0) [\(uint32](#page-1384-0) ResourceType, [uint32](#page-1384-0) ConfigOptionValue)
- [uint32](#page-1384-0) [OS\\_BSP\\_GetResourceTypeConfig](#page-449-1) [\(uint32](#page-1384-0) ResourceType)
- [uint32](#page-1384-0) [OS\\_BSP\\_GetArgC](#page-449-2) (void)
- char ∗const ∗ [OS\\_BSP\\_GetArgV](#page-449-3) (void)
- void [OS\\_BSP\\_SetExitCode](#page-449-4) [\(int32](#page-1382-0) code)

### **10.54.1 Detailed Description**

These are for OSAL internal BSP information access to pass any BSP-specific boot/command line/startup arguments through to the application, and return a status code back to the OS after exit.

Not intended for user application use

<span id="page-449-2"></span>**10.54.2 Function Documentation**

#### **10.54.2.1 OS\_BSP\_GetArgC()**

```
uint32 OS_BSP_GetArgC (
 void )
```
## **10.54.2.2 OS\_BSP\_GetArgV()**

```
char∗ const∗ OS_BSP_GetArgV (
 void )
```
### **10.54.2.3 OS\_BSP\_GetResourceTypeConfig()**

```
uint32 OS_BSP_GetResourceTypeConfig (
 uint32 ResourceType )
```
## **10.54.2.4 OS\_BSP\_SetExitCode()**

```
void OS_BSP_SetExitCode (
 int32 code )
```
## **10.54.2.5 OS\_BSP\_SetResourceTypeConfig()**

```
void OS_BSP_SetResourceTypeConfig (
 uint32 ResourceType,
 uint32 ConfigOptionValue )
```
## **10.55 OSAL Real Time Clock APIs**

#### **Functions**

- [int32](#page-1382-0) [OS\\_GetLocalTime](#page-450-0) [\(OS\\_time\\_t](#page-833-0) ∗time\_struct)
	- *Get the local time.*
- [int32](#page-1382-0) [OS\\_SetLocalTime](#page-451-0) (const [OS\\_time\\_t](#page-833-0) ∗time\_struct) *Set the local time.*
- static [int64](#page-1382-1) [OS\\_TimeGetTotalSeconds](#page-460-0) [\(OS\\_time\\_t](#page-833-0) tm)
	- *Get interval from an [OS\\_time\\_t](#page-833-0) object normalized to whole number of seconds.*
- static [int64](#page-1382-1) [OS\\_TimeGetTotalMilliseconds](#page-459-0) [\(OS\\_time\\_t](#page-833-0) tm)
	- *Get interval from an [OS\\_time\\_t](#page-833-0) object normalized to millisecond units.*
- static [int64](#page-1382-1) [OS\\_TimeGetTotalMicroseconds](#page-458-0) [\(OS\\_time\\_t](#page-833-0) tm)
	- *Get interval from an [OS\\_time\\_t](#page-833-0) object normalized to microsecond units.*
- static [int64](#page-1382-1) [OS\\_TimeGetTotalNanoseconds](#page-459-1) [\(OS\\_time\\_t](#page-833-0) tm) *Get interval from an [OS\\_time\\_t](#page-833-0) object normalized to nanosecond units.*
- static [int64](#page-1382-1) [OS\\_TimeGetFractionalPart](#page-455-0) [\(OS\\_time\\_t](#page-833-0) tm)
	- *Get subseconds portion (fractional part only) from an [OS\\_time\\_t](#page-833-0) object.*
- static [uint32](#page-1384-0) [OS\\_TimeGetSubsecondsPart](#page-458-1) [\(OS\\_time\\_t](#page-833-0) tm)
	- *Get 32-bit normalized subseconds (fractional part only) from an [OS\\_time\\_t](#page-833-0) object.*
- static [uint32](#page-1384-0) [OS\\_TimeGetMillisecondsPart](#page-456-0) [\(OS\\_time\\_t](#page-833-0) tm)
	- *Get milliseconds portion (fractional part only) from an [OS\\_time\\_t](#page-833-0) object.*
- static [uint32](#page-1384-0) [OS\\_TimeGetMicrosecondsPart](#page-455-1) [\(OS\\_time\\_t](#page-833-0) tm) *Get microseconds portion (fractional part only) from an [OS\\_time\\_t](#page-833-0) object.*
- static [uint32](#page-1384-0) [OS\\_TimeGetNanosecondsPart](#page-457-0) [\(OS\\_time\\_t](#page-833-0) tm) *Get nanoseconds portion (fractional part only) from an [OS\\_time\\_t](#page-833-0) object.*
- static [OS\\_time\\_t](#page-833-0) [OS\\_TimeAssembleFromNanoseconds](#page-453-0) [\(int64](#page-1382-1) seconds, [uint32](#page-1384-0) nanoseconds) *Assemble/Convert a number of seconds + nanoseconds into an [OS\\_time\\_t](#page-833-0) interval.*
- static OS time t OS TimeAssembleFromMicroseconds [\(int64](#page-1382-1) seconds, [uint32](#page-1384-0) microseconds) *Assemble/Convert a number of seconds + microseconds into an [OS\\_time\\_t](#page-833-0) interval.*
- static [OS\\_time\\_t](#page-833-0) [OS\\_TimeAssembleFromMilliseconds](#page-453-1) [\(int64](#page-1382-1) seconds, [uint32](#page-1384-0) milliseconds) *Assemble/Convert a number of seconds + milliseconds into an [OS\\_time\\_t](#page-833-0) interval.*
- static [OS\\_time\\_t](#page-833-0) [OS\\_TimeAssembleFromSubseconds](#page-454-0) [\(int64](#page-1382-1) seconds, [uint32](#page-1384-0) subseconds) *Assemble/Convert a number of seconds + subseconds into an [OS\\_time\\_t](#page-833-0) interval.*
- static [OS\\_time\\_t](#page-833-0) [OS\\_TimeAdd](#page-452-1) [\(OS\\_time\\_t](#page-833-0) time1, OS\_time\_t time2) *Computes the sum of two time intervals.*
- static [OS\\_time\\_t](#page-833-0) [OS\\_TimeSubtract](#page-461-0) [\(OS\\_time\\_t](#page-833-0) time1, OS\_time\_t time2) *Computes the difference between two time intervals.*

### **10.55.1 Detailed Description**

## <span id="page-450-0"></span>**10.55.2 Function Documentation**

# **10.55.2.1 OS\_GetLocalTime()**

```
int32 OS_GetLocalTime (
 OS_time_t ∗ time_struct )
```
Get the local time.

This function gets the local time from the underlying OS.

**Note**

Mission time management typically uses the cFE Time Service

#### **Parameters**

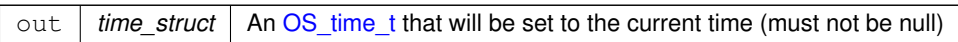

## **Returns**

Get local time status, see [OSAL Return Code Defines](#page-477-0)

# **Return values**

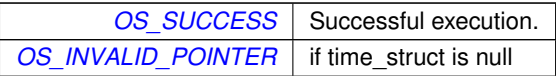

### <span id="page-451-0"></span>**10.55.2.2 OS\_SetLocalTime()**

```
int32 OS_SetLocalTime (
 const OS_time_t ∗ time_struct )
```
Set the local time.

This function sets the local time on the underlying OS.

**Note**

Mission time management typically uses the cFE Time Services

## **Parameters**

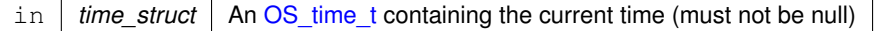

## **Returns**

Set local time status, see [OSAL Return Code Defines](#page-477-0)

#### **Return values**

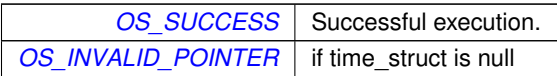

### <span id="page-452-1"></span>**10.55.2.3 OS\_TimeAdd()**

```
static OS_time_t OS_TimeAdd (
 OS_time_t time1,
 OS_time_t time2 ) [inline], [static]
```
#### Computes the sum of two time intervals.

#### **Parameters**

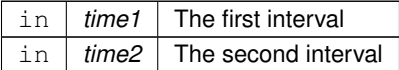

**Returns**

The sum of the two intervals (time1 + time2)

Definition at line 388 of file osapi-clock.h.

<span id="page-452-0"></span>References OS\_time\_t::ticks.

#### **10.55.2.4 OS\_TimeAssembleFromMicroseconds()**

```
OS_time_t OS_TimeAssembleFromMicroseconds (
int64 seconds,
uint32 microseconds ) [inline], [static]
```
Assemble/Convert a number of seconds + microseconds into an [OS\\_time\\_t](#page-833-0) interval.

This creates an [OS\\_time\\_t](#page-833-0) value using a whole number of seconds and a fractional part in units of microseconds. This is the inverse of [OS\\_TimeGetTotalSeconds\(\)](#page-460-0) and [OS\\_TimeGetMicrosecondsPart\(\),](#page-455-1) and should recreate the original [OS\\_time\\_t](#page-833-0) value from these separate values (aside from any potential conversion losses due to limited resolution of the data types/units).

**See also**

[OS\\_TimeGetTotalSeconds\(\),](#page-460-0) [OS\\_TimeGetMicrosecondsPart\(\)](#page-455-1)

**Parameters**

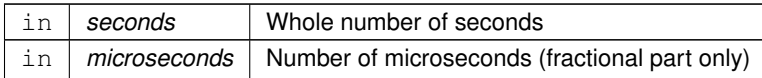

**Returns**

The input arguments represented as an [OS\\_time\\_t](#page-833-0) interval

Definition at line 323 of file osapi-clock.h.

<span id="page-453-1"></span>References OS\_TIME\_TICKS\_PER\_SECOND, OS\_TIME\_TICKS\_PER\_USEC, and OS\_time\_t::ticks.

**10.55.2.5 OS\_TimeAssembleFromMilliseconds()**

```
static OS_time_t OS_TimeAssembleFromMilliseconds (
 int64 seconds,
 uint32 milliseconds ) [inline], [static]
```
Assemble/Convert a number of seconds + milliseconds into an [OS\\_time\\_t](#page-833-0) interval.

This creates an [OS\\_time\\_t](#page-833-0) value using a whole number of seconds and a fractional part in units of milliseconds. This is the inverse of [OS\\_TimeGetTotalSeconds\(\)](#page-460-0) and [OS\\_TimeGetMillisecondsPart\(\),](#page-456-0) and should recreate the original [O](#page-833-0)← [S\\_time\\_t](#page-833-0) value from these separate values (aside from any potential conversion losses due to limited resolution of the data types/units).

**See also**

[OS\\_TimeGetTotalSeconds\(\),](#page-460-0) [OS\\_TimeGetMillisecondsPart\(\)](#page-456-0)

**Parameters**

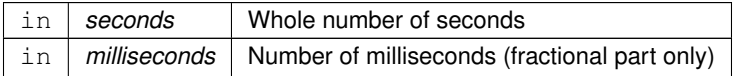

**Returns**

The input arguments represented as an [OS\\_time\\_t](#page-833-0) interval

Definition at line 347 of file osapi-clock.h.

<span id="page-453-0"></span>References OS\_TIME\_TICKS\_PER\_MSEC, OS\_TIME\_TICKS\_PER\_SECOND, and OS\_time\_t::ticks.

#### **10.55.2.6 OS\_TimeAssembleFromNanoseconds()**

```
static OS_time_t OS_TimeAssembleFromNanoseconds (
 int64 seconds,
 uint32 nanoseconds ) [inline], [static]
```
Assemble/Convert a number of seconds + nanoseconds into an [OS\\_time\\_t](#page-833-0) interval.

This creates an [OS\\_time\\_t](#page-833-0) value using a whole number of seconds and a fractional part in units of nanoseconds. This is the inverse of [OS\\_TimeGetTotalSeconds\(\)](#page-460-0) and [OS\\_TimeGetNanosecondsPart\(\),](#page-457-0) and should recreate the original [O](#page-833-0)← [S\\_time\\_t](#page-833-0) value from these separate values (aside from any potential conversion losses due to limited resolution of the data types/units).

#### **See also**

[OS\\_TimeGetTotalSeconds\(\),](#page-460-0) [OS\\_TimeGetNanosecondsPart\(\)](#page-457-0)

### **Parameters**

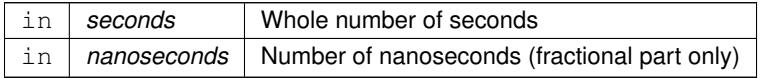

#### **Returns**

The input arguments represented as an [OS\\_time\\_t](#page-833-0) interval

Definition at line 299 of file osapi-clock.h.

<span id="page-454-0"></span>References OS\_TIME\_TICK\_RESOLUTION\_NS, OS\_TIME\_TICKS\_PER\_SECOND, and OS\_time\_t::ticks.

### **10.55.2.7 OS\_TimeAssembleFromSubseconds()**

```
static OS_time_t OS_TimeAssembleFromSubseconds (
 int64 seconds,
 uint32 subseconds ) [inline], [static]
```
Assemble/Convert a number of seconds + subseconds into an [OS\\_time\\_t](#page-833-0) interval.

This creates an [OS\\_time\\_t](#page-833-0) value using a whole number of seconds and a fractional part in units of sub-seconds (1/2∧32). This is the inverse of [OS\\_TimeGetTotalSeconds\(\)](#page-460-0) and [OS\\_TimeGetSubsecondsPart\(\),](#page-458-1) and should recreate the original [OS\\_time\\_t](#page-833-0) value from these separate values (aside from any potential conversion losses due to limited resolution of the data types/units).

**See also**

[OS\\_TimeGetTotalSeconds\(\),](#page-460-0) [OS\\_TimeGetNanosecondsPart\(\)](#page-457-0)

**Parameters**

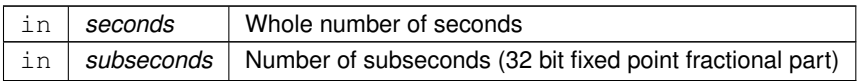

**Returns**

The input arguments represented as an [OS\\_time\\_t](#page-833-0) interval

Definition at line 370 of file osapi-clock.h.

<span id="page-455-0"></span>References OS\_TIME\_TICKS\_PER\_SECOND, and OS\_time\_t::ticks.

**10.55.2.8 OS\_TimeGetFractionalPart()**

```
static int64 OS_TimeGetFractionalPart (
 OS_time_t tm ) [inline], [static]
```
Get subseconds portion (fractional part only) from an [OS\\_time\\_t](#page-833-0) object.

Extracts the fractional part from a given [OS\\_time\\_t](#page-833-0) object. Units returned are in ticks, not normalized to any standard time unit.

**Parameters**

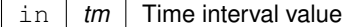

**Returns**

Fractional/subsecond portion of time interval in ticks

Definition at line 191 of file osapi-clock.h.

References OS\_TIME\_TICKS\_PER\_SECOND, and OS\_time\_t::ticks.

<span id="page-455-1"></span>Referenced by OS\_TimeGetMicrosecondsPart(), OS\_TimeGetMillisecondsPart(), OS\_TimeGetNanosecondsPart(), and OS\_TimeGetSubsecondsPart().

#### **10.55.2.9 OS\_TimeGetMicrosecondsPart()**

```
static uint32 OS_TimeGetMicrosecondsPart (
 OS_time_t tm ) [inline], [static]
```
Get microseconds portion (fractional part only) from an [OS\\_time\\_t](#page-833-0) object.

Extracts the fractional part from a given [OS\\_time\\_t](#page-833-0) object normalized to units of microseconds.

This function may be used to adapt applications initially implemented using an older OSAL version where [OS\\_time\\_t](#page-833-0) was a structure containing a "seconds" and "microsecs" field.

This function will obtain a value that is compatible with the "microsecs" field of [OS\\_time\\_t](#page-833-0) as it was defined in previous versions of OSAL, as well as the "tv\_usec" field of POSIX-style "struct timeval" values.

**See also**

OS TimeGetTotalSeconds()

#### **Parameters**

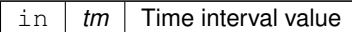

**Returns**

Number of microseconds in time interval

Definition at line 259 of file osapi-clock.h.

References OS\_TIME\_TICKS\_PER\_USEC, and OS\_TimeGetFractionalPart().

Here is the call graph for this function:

OS\_TimeGetMicrosecondsPart | OS\_TimeGetFractionalPart

<span id="page-456-0"></span>**10.55.2.10 OS\_TimeGetMillisecondsPart()**

```
static uint32 OS_TimeGetMillisecondsPart (
 OS_time_t tm ) [inline], [static]
```
Get milliseconds portion (fractional part only) from an [OS\\_time\\_t](#page-833-0) object.

Extracts the fractional part from a given [OS\\_time\\_t](#page-833-0) object normalized to units of milliseconds.

**See also**

[OS\\_TimeGetTotalSeconds\(\)](#page-460-0)

#### **Parameters**

in | tm | Time interval value

**Returns**

Number of milliseconds in time interval

Definition at line 234 of file osapi-clock.h.

References OS\_TIME\_TICKS\_PER\_MSEC, and OS\_TimeGetFractionalPart().

Here is the call graph for this function:

OS TimeGetMillisecondsPart **OS** OS TimeGetFractionalPart

# <span id="page-457-0"></span>**10.55.2.11 OS\_TimeGetNanosecondsPart()**

```
static uint32 OS_TimeGetNanosecondsPart (
 OS_time_t tm ) [inline], [static]
```
Get nanoseconds portion (fractional part only) from an [OS\\_time\\_t](#page-833-0) object.

Extracts the only number of nanoseconds from a given [OS\\_time\\_t](#page-833-0) object.

This function will obtain a value that is compatible with the "tv\_nsec" field of POSIX-style "struct timespec" values.

**See also**

[OS\\_TimeGetTotalSeconds\(\)](#page-460-0)

**Parameters**

in | tm | Time interval value

**Returns**

Number of nanoseconds in time interval

Definition at line 278 of file osapi-clock.h.

References OS\_TIME\_TICK\_RESOLUTION\_NS, and OS\_TimeGetFractionalPart().

Here is the call graph for this function:

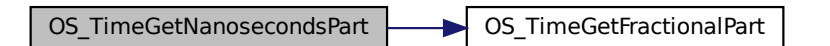

# <span id="page-458-1"></span>**10.55.2.12 OS\_TimeGetSubsecondsPart()**

```
static uint32 OS_TimeGetSubsecondsPart (
 OS_time_t tm ) [inline], [static]
```
Get 32-bit normalized subseconds (fractional part only) from an [OS\\_time\\_t](#page-833-0) object.

Extracts the fractional part from a given [OS\\_time\\_t](#page-833-0) object in maximum precision, with units of 2^(-32) sec. This is a base-2 fixed-point fractional value with the point left-justified in the 32-bit value (i.e. left of MSB).

This is (mostly) compatible with the CFE "subseconds" value, where 0x80000000 represents exactly one half second, and 0 represents a full second.

**Parameters**

in | tm | Time interval value

**Returns**

Fractional/subsecond portion of time interval as 32-bit fixed point value

Definition at line 210 of file osapi-clock.h.

References OS\_TIME\_TICKS\_PER\_SECOND, and OS\_TimeGetFractionalPart().

Here is the call graph for this function:

<span id="page-458-0"></span>OS TimeGetSubsecondsPart **OS** OS TimeGetFractionalPart

# **10.55.2.13 OS\_TimeGetTotalMicroseconds()**

```
static int64 OS_TimeGetTotalMicroseconds (
 OS_time_t tm ) [inline], [static]
```
Get interval from an [OS\\_time\\_t](#page-833-0) object normalized to microsecond units.

Note this refers to the complete interval, not just the fractional part.

### **Parameters**

in | tm | Time interval value

**Returns**

Whole number of microseconds in time interval

Definition at line 158 of file osapi-clock.h.

<span id="page-459-0"></span>References OS\_TIME\_TICKS\_PER\_USEC, and OS\_time\_t::ticks.

#### **10.55.2.14 OS\_TimeGetTotalMilliseconds()**

```
static int64 OS_TimeGetTotalMilliseconds (
 OS_time_t tm ) [inline], [static]
```
Get interval from an [OS\\_time\\_t](#page-833-0) object normalized to millisecond units.

Note this refers to the complete interval, not just the fractional part.

## **Parameters**

in | tm | Time interval value

**Returns**

Whole number of milliseconds in time interval

Definition at line 144 of file osapi-clock.h.

<span id="page-459-1"></span>References OS\_TIME\_TICKS\_PER\_MSEC, and OS\_time\_t::ticks.

#### **10.55.2.15 OS\_TimeGetTotalNanoseconds()**

```
static int64 OS_TimeGetTotalNanoseconds (
 OS_time_t tm ) [inline], [static]
```
Get interval from an [OS\\_time\\_t](#page-833-0) object normalized to nanosecond units.

Note this refers to the complete interval, not just the fractional part.

#### **Note**

There is no protection against overflow of the 64-bit return value. Applications must use caution to ensure that the interval does not exceed the representable range of a signed 64 bit integer - approximately 140 years.

#### **Parameters**

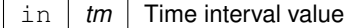

**Returns**

Whole number of microseconds in time interval

Definition at line 176 of file osapi-clock.h.

<span id="page-460-0"></span>References OS\_TIME\_TICK\_RESOLUTION\_NS, and OS\_time\_t::ticks.

### **10.55.2.16 OS\_TimeGetTotalSeconds()**

```
static int64 OS_TimeGetTotalSeconds (
 OS_time_t tm ) [inline], [static]
```
Get interval from an [OS\\_time\\_t](#page-833-0) object normalized to whole number of seconds.

Extracts the number of whole seconds from a given [OS\\_time\\_t](#page-833-0) object, discarding any fractional component.

This may also replace a direct read of the "seconds" field from the [OS\\_time\\_t](#page-833-0) object from previous versions of OSAL, where the structure was defined with separate seconds/microseconds fields.

**See also**

[OS\\_TimeGetMicrosecondsPart\(\)](#page-455-1)

### **Parameters**

in | tm | Time interval value

**Returns**

Whole number of seconds in time interval

Definition at line 130 of file osapi-clock.h.

<span id="page-461-0"></span>References OS\_TIME\_TICKS\_PER\_SECOND, and OS\_time\_t::ticks.

# **10.55.2.17 OS\_TimeSubtract()**

```
static OS_time_t OS_TimeSubtract (
 OS_time_t time1,
 OS_time_t time2 ) [inline], [static]
```
Computes the difference between two time intervals.

### **Parameters**

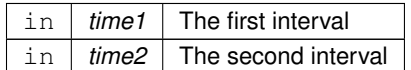

**Returns**

The difference of the two intervals (time1 - time2)

Definition at line 402 of file osapi-clock.h.

References OS\_time\_t::ticks.

# **10.56 OSAL Core Operation APIs**

### **Functions**

- void OS Application Startup (void)
	- *Application startup.*
- void OS Application Run (void)
	- *Application run.*
- [int32](#page-1382-0) [OS\\_API\\_Init](#page-462-0) (void) *Initialization of API.*
- void [OS\\_API\\_Teardown](#page-463-2) (void)
	- *Teardown/de-initialization of OSAL API.*
- void [OS\\_IdleLoop](#page-464-0) (void)
	- *Background thread implementation waits forever for events to occur.*
- void [OS\\_DeleteAllObjects](#page-464-1) (void)
	- *delete all resources created in OSAL.*
- void [OS\\_ApplicationShutdown](#page-464-2) [\(uint8](#page-1385-0) flag)

*Initiate orderly shutdown.*

- void [OS\\_ApplicationExit](#page-463-3) [\(int32](#page-1382-0) Status) *Exit/Abort the application.* • [int32](#page-1382-0) [OS\\_RegisterEventHandler](#page-465-0) (OS\_EventHandler t handler)
	- *Callback routine registration.*

## **10.56.1 Detailed Description**

These are for OSAL core operations for startup/initialization, running, and shutdown. Typically only used in bsps, unit tests, psps, etc.

Not intended for user application use

<span id="page-462-0"></span>**10.56.2 Function Documentation**

**10.56.2.1 OS\_API\_Init()**

```
int32 OS_API_Init (
 void )
```
Initialization of API.

This function returns initializes the internal data structures of the OS Abstraction Layer. It must be called in the application startup code before calling any other OS routines.

#### **Returns**

Execution status, see [OSAL Return Code Defines.](#page-477-0) Any error code (negative) means the OSAL can not be initialized. Typical platform specific response is to abort since additional OSAL calls will have undefined behavior.

**Return values**

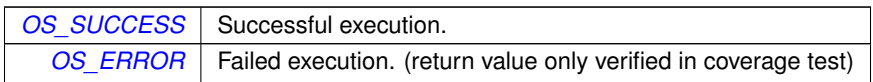

<span id="page-463-2"></span>**10.56.2.2 OS\_API\_Teardown()**

void OS\_API\_Teardown ( void )

Teardown/de-initialization of OSAL API.

This is the inverse of [OS\\_API\\_Init\(\).](#page-462-0) It will release all OS resources and return the system to a state similar to what it was prior to invoking OS API Init() initially.

Normally for embedded applications, the OSAL is initialized after boot and will remain initialized in memory until the processor is rebooted. However for testing and development purposes, it is potentially useful to reset back to initial conditions.

For testing purposes, this API is designed/intended to be compatible with the UtTest\_AddTeardown() routine provided by the UT-Assert subsystem.

**Note**

<span id="page-463-1"></span>This is a "best-effort" routine and it may not always be possible/guaranteed to recover all resources, particularly in the case of off-nominal conditions, or if a resource is used outside of OSAL.

For example, while this will attempt to unload all dynamically-loaded modules, doing so may not be possible and/or may induce undefined behavior if resources are in use by tasks/functions outside of OSAL.

**10.56.2.3 OS\_Application\_Run()**

void OS\_Application\_Run ( void )

Application run.

<span id="page-463-0"></span>Run abstraction such that the same BSP can be used for operations and testing.

**10.56.2.4 OS\_Application\_Startup()**

void OS\_Application\_Startup ( void )

Application startup.

<span id="page-463-3"></span>Startup abstraction such that the same BSP can be used for operations and testing.

**10.56.2.5 OS\_ApplicationExit()**

```
void OS_ApplicationExit (
 int32 Status )
```
Exit/Abort the application.

Indicates that the OSAL application should exit and return control to the OS This is intended for e.g. scripted unit testing where the test needs to end without user intervention.

This function does not return. Production code typically should not ever call this.

**Note**

This exits the entire process including tasks that have been created.

<span id="page-464-2"></span>**10.56.2.6 OS\_ApplicationShutdown()**

```
void OS_ApplicationShutdown (
 uint8 flag)
```
Initiate orderly shutdown.

Indicates that the OSAL application should perform an orderly shutdown of ALL tasks, clean up all resources, and exit the application.

This allows the task currently blocked in [OS\\_IdleLoop\(\)](#page-464-0) to wake up, and for that function to return to its caller.

This is preferred over e.g. OS ApplicationExit() which exits immediately and does not provide for any means to clean up first.

**Parameters**

 $\ln |$  flag  $|$  set to true to initiate shutdown, false to cancel

## <span id="page-464-1"></span>**10.56.2.7 OS\_DeleteAllObjects()**

```
void OS_DeleteAllObjects (
 void )
```
delete all resources created in OSAL.

<span id="page-464-0"></span>provides a means to clean up all resources allocated by this instance of OSAL. It would typically be used during an orderly shutdown but may also be helpful for testing purposes.

# **10.56.2.8 OS\_IdleLoop()**

```
void OS_IdleLoop (
 void )
```
Background thread implementation - waits forever for events to occur.

This should be called from the BSP main routine or initial thread after all other board and application initialization has taken place and all other tasks are running.

<span id="page-465-0"></span>Typically just waits forever until "OS\_shutdown" flag becomes true.

**10.56.2.9 OS\_RegisterEventHandler()**

```
int32 OS_RegisterEventHandler (
 OS_EventHandler_t handler )
```
Callback routine registration.

This hook enables the application code to perform extra platform-specific operations on various system events such as resource creation/deletion.

# **Note**

Some events are invoked while the resource is "locked" and therefore application-defined handlers for these events should not block or attempt to access other OSAL resources.

### **Parameters**

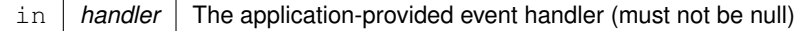

# **Returns**

Execution status, see [OSAL Return Code Defines.](#page-477-0)

# **Return values**

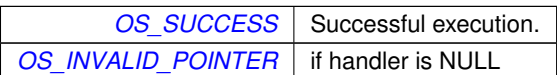

# **10.57 OSAL Counting Semaphore APIs**

## **Functions**

- [int32](#page-1382-0) [OS\\_CountSemCreate](#page-466-0) [\(osal\\_id\\_t](#page-1383-0) ∗sem\_id, const char ∗sem\_name, [uint32](#page-1384-0) sem\_initial\_value, uint32 options) *Creates a counting semaphore.*
- [int32](#page-1382-0) [OS\\_CountSemGive](#page-469-0) [\(osal\\_id\\_t](#page-1383-0) sem\_id)
	- *Increment the semaphore value.*
- [int32](#page-1382-0) [OS\\_CountSemTake](#page-469-1) [\(osal\\_id\\_t](#page-1383-0) sem\_id)

*Decrement the semaphore value.*

• [int32](#page-1382-0) [OS\\_CountSemTimedWait](#page-471-0) [\(osal\\_id\\_t](#page-1383-0) sem\_id, [uint32](#page-1384-0) msecs)

*Decrement the semaphore value with timeout.*

• [int32](#page-1382-0) [OS\\_CountSemDelete](#page-467-0) [\(osal\\_id\\_t](#page-1383-0) sem\_id)

*Deletes the specified counting Semaphore.*

- [int32](#page-1382-0) [OS\\_CountSemGetIdByName](#page-468-0) [\(osal\\_id\\_t](#page-1383-0) ∗sem\_id, const char ∗sem\_name) *Find an existing semaphore ID by name.*
- [int32](#page-1382-0) [OS\\_CountSemGetInfo](#page-468-1) [\(osal\\_id\\_t](#page-1383-0) sem\_id, [OS\\_count\\_sem\\_prop\\_t](#page-814-0) ∗count\_prop) *Fill a property object buffer with details regarding the resource.*

**10.57.1 Detailed Description**

<span id="page-466-0"></span>**10.57.2 Function Documentation**

## **10.57.2.1 OS\_CountSemCreate()**

```
int32 OS_CountSemCreate (
 osal_id_t ∗ sem_id,
  const char * sem_name,
  uint32 sem_initial_value,
  uint32 options )
```
Creates a counting semaphore.

Creates a counting semaphore with initial value specified by sem initial value and name specified by sem name. sem id will be returned to the caller.

#### **Note**

Underlying RTOS implementations may or may not impose a specific upper limit to the value of a counting semaphore. If the OS has a specific limit and the sem\_initial\_value exceeds this limit, then [OS\\_INVALID\\_S](#page-485-0)←-[EM\\_VALUE](#page-485-0) is returned. On other implementations, any 32-bit integer value may be acceptable. For maximum portability, it is recommended to keep counting semaphore values within the range of a "short int" (i.e. between 0 and 32767). Many platforms do accept larger values, but may not be guaranteed.

# **Parameters**

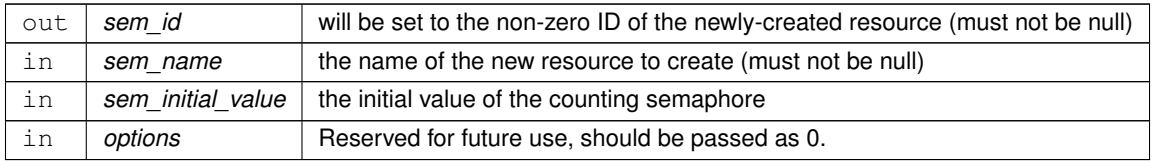

# **Returns**

Execution status, see [OSAL Return Code Defines](#page-477-0)

# **Return values**

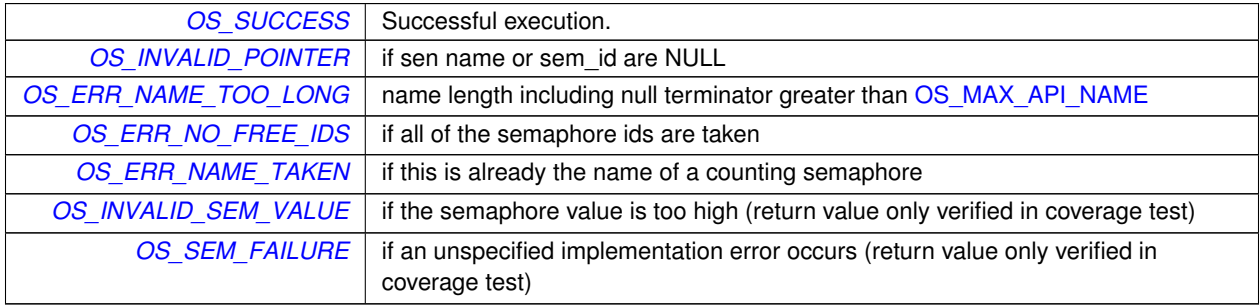

# <span id="page-467-0"></span>**10.57.2.2 OS\_CountSemDelete()**

```
int32 OS_CountSemDelete (
 osal_id_t sem_id )
```
# Deletes the specified counting Semaphore.

# **Parameters**

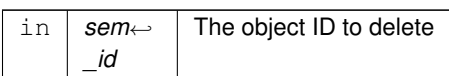

# **Returns**

Execution status, see [OSAL Return Code Defines](#page-477-0)

# **Return values**

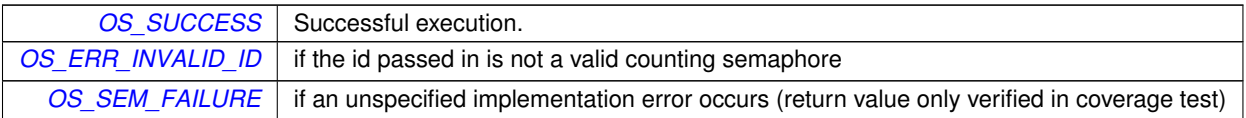
#### **10.57.2.3 OS\_CountSemGetIdByName()**

```
int32 OS_CountSemGetIdByName (
            osal_id_t ∗ sem_id,
            const char * sem_name )
```
Find an existing semaphore ID by name.

This function tries to find a counting sem Id given the name of a count\_sem The id is returned through sem\_id

**Parameters**

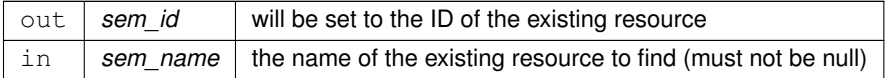

#### **Returns**

Execution status, see [OSAL Return Code Defines](#page-477-0)

#### **Return values**

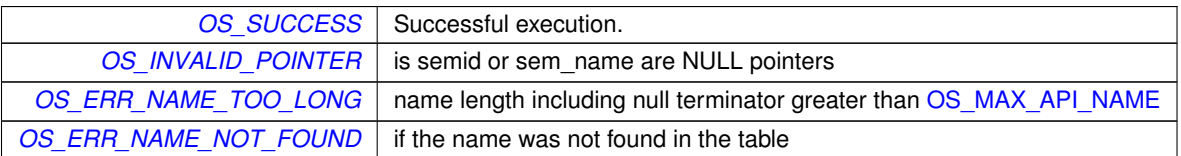

## **10.57.2.4 OS\_CountSemGetInfo()**

[int32](#page-1382-0) OS\_CountSemGetInfo ( [osal\\_id\\_t](#page-1383-0) sem\_id, [OS\\_count\\_sem\\_prop\\_t](#page-814-0) ∗ count\_prop )

Fill a property object buffer with details regarding the resource.

This function will pass back a pointer to structure that contains all of the relevant info( name and creator) about the specified counting semaphore.

**Parameters**

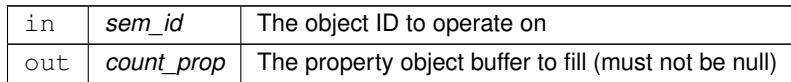

### **Returns**

Execution status, see [OSAL Return Code Defines](#page-477-0)

### **Return values**

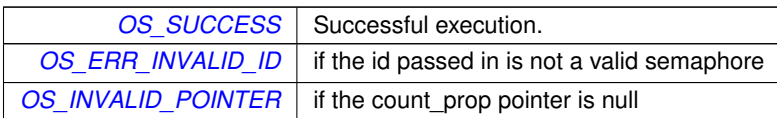

## **10.57.2.5 OS\_CountSemGive()**

```
int32 OS_CountSemGive (
            osal_id_t sem_id )
```
Increment the semaphore value.

The function unlocks the semaphore referenced by sem\_id by performing a semaphore unlock operation on that semaphore. If the semaphore value resulting from this operation is positive, then no threads were blocked waiting for the semaphore to become unlocked; the semaphore value is simply incremented for this semaphore.

## **Parameters**

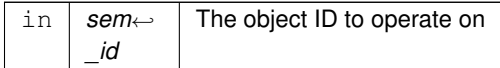

## **Returns**

Execution status, see [OSAL Return Code Defines](#page-477-0)

## **Return values**

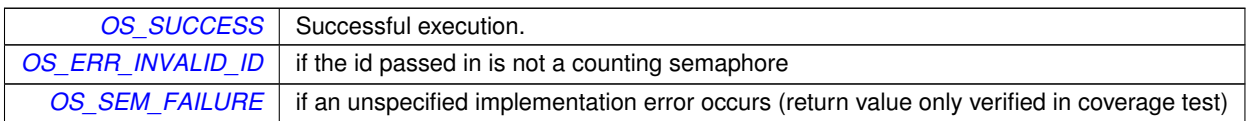

## **10.57.2.6 OS\_CountSemTake()**

```
int32 OS_CountSemTake (
            osal_id_t sem_id )
```
## Decrement the semaphore value.

The locks the semaphore referenced by sem\_id by performing a semaphore lock operation on that semaphore. If the semaphore value is currently zero, then the calling thread shall not return from the call until it either locks the semaphore or the call is interrupted.

## **Parameters**

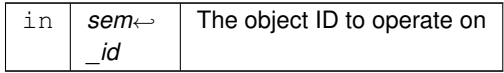

## **Returns**

Execution status, see [OSAL Return Code Defines](#page-477-0)

# **Return values**

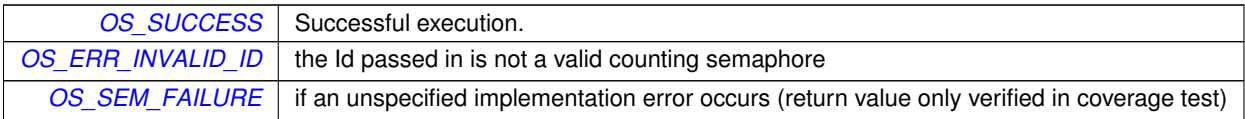

## **10.57.2.7 OS\_CountSemTimedWait()**

```
int32 OS_CountSemTimedWait (
            osal_id_t sem_id,
            uint32 msecs)
```
Decrement the semaphore value with timeout.

The function locks the semaphore referenced by sem\_id. However, if the semaphore cannot be locked without waiting for another process or thread to unlock the semaphore, this wait shall be terminated when the specified timeout, msecs, expires.

## **Parameters**

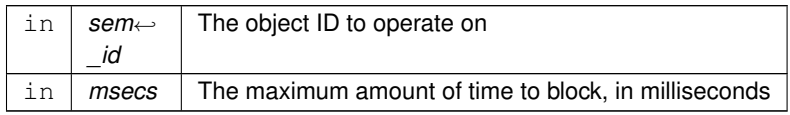

**Returns**

Execution status, see [OSAL Return Code Defines](#page-477-0)

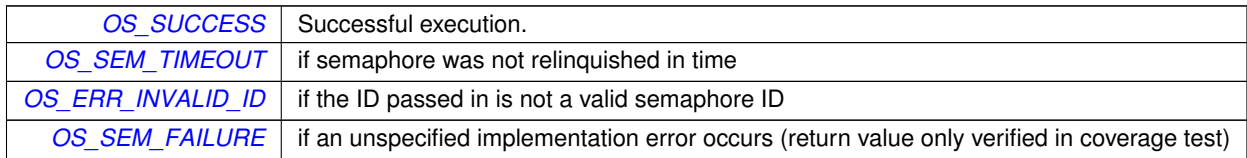

# **10.58 OSAL Directory APIs**

## **Functions**

- [int32](#page-1382-0) [OS\\_DirectoryOpen](#page-473-0) [\(osal\\_id\\_t](#page-1383-0) ∗dir\_id, const char ∗path) *Opens a directory.*
- [int32](#page-1382-0) [OS\\_DirectoryClose](#page-472-0) [\(osal\\_id\\_t](#page-1383-0) dir\_id)
	- *Closes an open directory.*
- [int32](#page-1382-0) [OS\\_DirectoryRewind](#page-474-0) [\(osal\\_id\\_t](#page-1383-0) dir\_id)
	- *Rewinds an open directory.*
- [int32](#page-1382-0) [OS\\_DirectoryRead](#page-473-1) [\(osal\\_id\\_t](#page-1383-0) dir\_id, [os\\_dirent\\_t](#page-815-0) ∗dirent)
	- *Reads the next name in the directory.*
- [int32](#page-1382-0) [OS\\_mkdir](#page-474-1) (const char ∗path, [uint32](#page-1384-0) access)
	- *Makes a new directory.*
- [int32](#page-1382-0) [OS\\_rmdir](#page-475-0) (const char ∗path) *Removes a directory from the file system.*

### **10.58.1 Detailed Description**

<span id="page-472-0"></span>**10.58.2 Function Documentation**

#### **10.58.2.1 OS\_DirectoryClose()**

```
int32 OS_DirectoryClose (
            osal_id_t dir_id )
```
### Closes an open directory.

The directory referred to by dir id will be closed

### **Parameters**

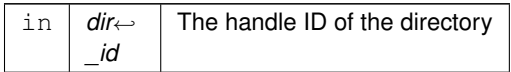

## **Returns**

Execution status, see [OSAL Return Code Defines](#page-477-0)

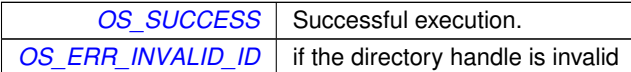

# <span id="page-473-0"></span>**10.58.2.2 OS\_DirectoryOpen()**

```
int32 OS_DirectoryOpen (
            osal_id_t ∗ dir_id,
            const char ∗ path )
```
## Opens a directory.

Prepares for reading the files within a directory

## **Parameters**

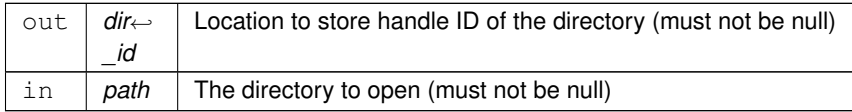

## **Returns**

Execution status, see [OSAL Return Code Defines](#page-477-0)

# **Return values**

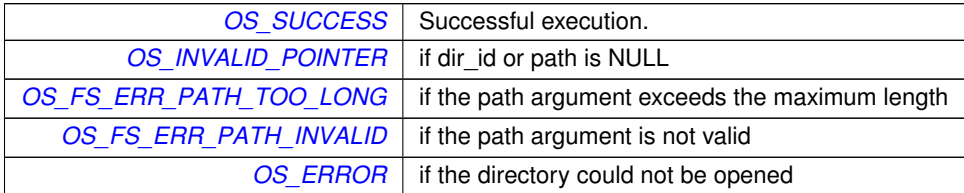

## <span id="page-473-1"></span>**10.58.2.3 OS\_DirectoryRead()**

```
int32 OS_DirectoryRead (
            osal_id_t dir_id,
            os_dirent_t ∗ dirent )
```
Reads the next name in the directory.

Obtains directory entry data for the next file from an open directory

# **Parameters**

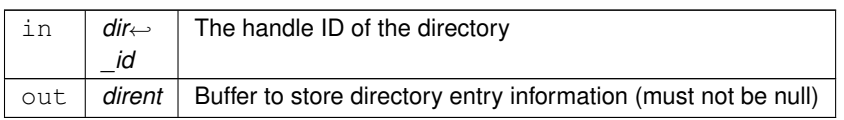

### **Returns**

Execution status, see [OSAL Return Code Defines](#page-477-0)

### **Return values**

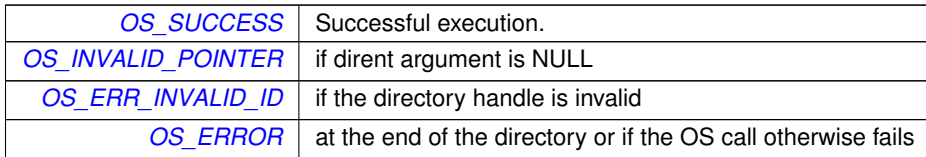

# <span id="page-474-0"></span>**10.58.2.4 OS\_DirectoryRewind()**

```
int32 OS_DirectoryRewind (
            osal_id_t dir_id )
```
Rewinds an open directory.

Resets a directory read handle back to the first file.

**Parameters**

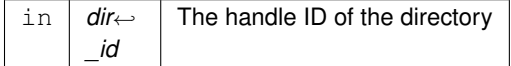

**Returns**

Execution status, see [OSAL Return Code Defines](#page-477-0)

**Return values**

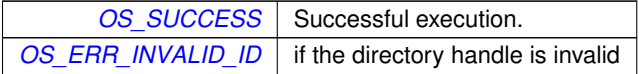

<span id="page-474-1"></span>**10.58.2.5 OS\_mkdir()**

```
int32 OS_mkdir (
            const char * path,
            uint32 access )
```
Makes a new directory.

Makes a directory specified by path.

## **Parameters**

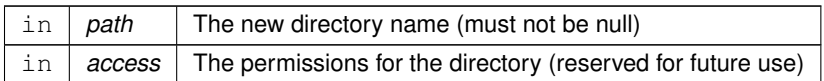

# **Note**

Current implementations do not utilize the "access" parameter. Applications should still pass the intended value [\(OS\\_READ\\_WRITE](#page-491-0) or [OS\\_READ\\_ONLY\)](#page-491-1) to be compatible with future implementations.

#### **Returns**

Execution status, see [OSAL Return Code Defines](#page-477-0)

## **Return values**

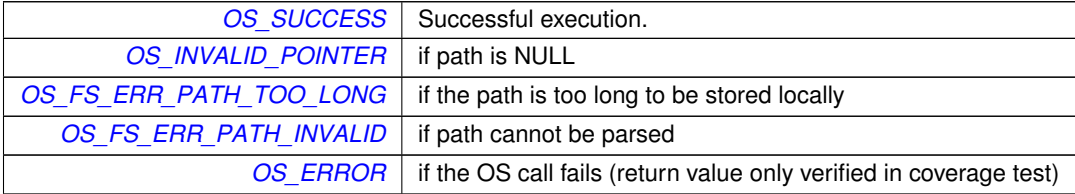

## <span id="page-475-0"></span>**10.58.2.6 OS\_rmdir()**

```
int32 OS_rmdir (
             const char ∗ path )
```
Removes a directory from the file system.

Removes a directory from the structure. The directory must be empty prior to this operation.

### **Parameters**

in | path | The directory to remove

## **Returns**

Execution status, see [OSAL Return Code Defines](#page-477-0)

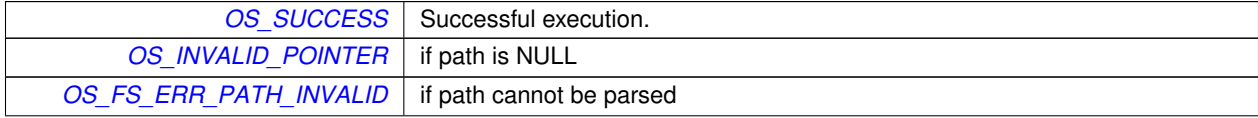

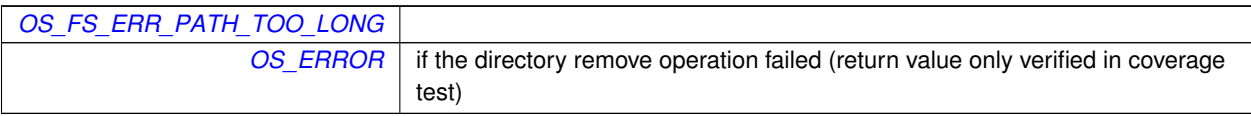

# <span id="page-477-0"></span>**10.59 OSAL Return Code Defines**

## **Macros**

• #define [OS\\_SUCCESS](#page-486-0) (0)

```
Successful execution.
```
• #define [OS\\_ERROR](#page-483-0) (-1)

```
Failed execution.
```
- #define [OS\\_INVALID\\_POINTER](#page-484-0) (-2) *Invalid pointer.*
- #define [OS\\_ERROR\\_ADDRESS\\_MISALIGNED](#page-483-1) (-3)
	- *Address misalignment.*
- #define [OS\\_ERROR\\_TIMEOUT](#page-483-2) (-4)

```
Error timeout.
```
• #define [OS\\_INVALID\\_INT\\_NUM](#page-484-3) (-5)

*Invalid Interrupt number.*

- #define [OS\\_SEM\\_FAILURE](#page-486-1) (-6) *Semaphore failure.*
- #define [OS\\_SEM\\_TIMEOUT](#page-486-2) (-7)
	- *Semaphore timeout.*
- #define [OS\\_QUEUE\\_EMPTY](#page-485-0) (-8)

*Queue empty.*

• #define [OS\\_QUEUE\\_FULL](#page-485-1) (-9)

```
Queue full.
```
• #define [OS\\_QUEUE\\_TIMEOUT](#page-486-3) (-10)

*Queue timeout.*

• #define [OS\\_QUEUE\\_INVALID\\_SIZE](#page-485-2) (-11)

*Queue invalid size.*

• #define [OS\\_QUEUE\\_ID\\_ERROR](#page-485-3) (-12)

*Queue ID error.*

- #define [OS\\_ERR\\_NAME\\_TOO\\_LONG](#page-481-0) (-13)
	- *name length including null terminator greater than [OS\\_MAX\\_API\\_NAME](#page-930-0)*

• #define [OS\\_ERR\\_NO\\_FREE\\_IDS](#page-481-2) (-14)

```
No free IDs.
```
• #define [OS\\_ERR\\_NAME\\_TAKEN](#page-481-3) (-15)

*Name taken.*

• #define [OS\\_ERR\\_INVALID\\_ID](#page-480-0) (-16)

*Invalid ID.*

• #define [OS\\_ERR\\_NAME\\_NOT\\_FOUND](#page-481-1) (-17)

*Name not found.*

• #define [OS\\_ERR\\_SEM\\_NOT\\_FULL](#page-482-0) (-18)

*Semaphore not full.*

• #define [OS\\_ERR\\_INVALID\\_PRIORITY](#page-480-1) (-19) *Invalid priority.*

• #define [OS\\_INVALID\\_SEM\\_VALUE](#page-485-4) (-20)

*Invalid semaphore value.*

• #define [OS\\_ERR\\_FILE](#page-479-0) (-27)

```
File error.
• #define OS_ERR_NOT_IMPLEMENTED (-28)
    Not implemented.
• #define OS_TIMER_ERR_INVALID_ARGS (-29)
     Timer invalid arguments.
• #define OS_TIMER_ERR_TIMER_ID (-30)
     Timer ID error.
OS_TIMER_ERR_UNAVAILABLE (-31)
     Timer unavailable.
• #define OS_TIMER_ERR_INTERNAL (-32)
     Timer internal error.
• #define OS_ERR_OBJECT_IN_USE (-33)
    Object in use.
• #define OS_ERR_BAD_ADDRESS (-34)
     Bad address.
OS_ERR_INCORRECT_OBJ_STATE (-35)
     Incorrect object state.
OS_ERR_INCORRECT_OBJ_TYPE (-36)
     Incorrect object type.
OS_ERR_STREAM_DISCONNECTED (-37)
     Stream disconnected.
• #define OS_ERR_OPERATION_NOT_SUPPORTED (-38)
     Requested operation not support on supplied object(s)
OS_ERR_INVALID_SIZE (-40)
     Invalid Size.
• #define OS_ERR_OUTPUT_TOO_LARGE (-41)
     Size of output exceeds limit.
OS_ERR_INVALID_ARGUMENT (-42)
     Invalid argument value (other than ID or size)
• #define OS_FS_ERR_PATH_TOO_LONG (-103)
     FS path too long.
OS_FS_ERR_NAME_TOO_LONG (-104)
     FS name too long.
• #define OS_FS_ERR_DRIVE_NOT_CREATED (-106)
     FS drive not created.
• #define OS_FS_ERR_DEVICE_NOT_FREE (-107)
    FS device not free.
• #define OS_FS_ERR_PATH_INVALID (-108)
```
*FS path invalid.*

#### **10.59.1 Detailed Description**

The specific status/return code definitions listed in this section may be extended or refined in future versions of OSAL.

**Note**

Application developers should assume that any OSAL API may return any status value listed here. While the documentation of each OSAL API function indicates the return/status values that function may directly generate, functions may also pass through other status codes from related functions, so that list should not be considered absolute/exhaustive.

The  $int32$  data type should be used to store an OSAL status code. Negative values will always represent errors, while non-negative values indicate success. Most APIs specifically return [OS\\_SUCCESS](#page-486-0) (0) upon successful execution, but some return a nonzero value, such as data size.

Ideally, in order to more easily adapt to future OSAL versions and status code extensions/refinements, applications should typically check for errors as follows:

```
int32 status;
status = OS_TaskCreate(...); (or any other API)
if (status < OS_SUCCESS)
{
   handle or report error....
    may also check for specific codes here.
}
else
{
    handle normal/successful status...
}
```
<span id="page-479-1"></span>**10.59.2 Macro Definition Documentation**

#### **10.59.2.1 OS\_ERR\_BAD\_ADDRESS**

```
#define OS_ERR_BAD_ADDRESS (-34)
```
Bad address.

<span id="page-479-0"></span>Definition at line 124 of file osapi-error.h.

**10.59.2.2 OS\_ERR\_FILE**

#define OS\_ERR\_FILE (-27)

File error.

<span id="page-479-2"></span>Definition at line 117 of file osapi-error.h.

## **10.59.2.3 OS\_ERR\_INCORRECT\_OBJ\_STATE**

#define OS\_ERR\_INCORRECT\_OBJ\_STATE (-35)

Incorrect object state.

<span id="page-480-2"></span>Definition at line 125 of file osapi-error.h.

#### **10.59.2.4 OS\_ERR\_INCORRECT\_OBJ\_TYPE**

#define OS\_ERR\_INCORRECT\_OBJ\_TYPE (-36)

Incorrect object type.

<span id="page-480-4"></span>Definition at line 126 of file osapi-error.h.

#### **10.59.2.5 OS\_ERR\_INVALID\_ARGUMENT**

#define OS\_ERR\_INVALID\_ARGUMENT (-42)

Invalid argument value (other than ID or size)

<span id="page-480-0"></span>Definition at line 131 of file osapi-error.h.

**10.59.2.6 OS\_ERR\_INVALID\_ID**

#define OS\_ERR\_INVALID\_ID (-16)

Invalid ID.

<span id="page-480-1"></span>Definition at line 112 of file osapi-error.h.

## **10.59.2.7 OS\_ERR\_INVALID\_PRIORITY**

#define OS\_ERR\_INVALID\_PRIORITY (-19)

Invalid priority.

<span id="page-480-3"></span>Definition at line 115 of file osapi-error.h.

## **10.59.2.8 OS\_ERR\_INVALID\_SIZE**

#define OS\_ERR\_INVALID\_SIZE (-40)

Invalid Size.

<span id="page-481-1"></span>Definition at line 129 of file osapi-error.h.

#### **10.59.2.9 OS\_ERR\_NAME\_NOT\_FOUND**

#define OS\_ERR\_NAME\_NOT\_FOUND (-17)

Name not found.

<span id="page-481-3"></span>Definition at line 113 of file osapi-error.h.

## **10.59.2.10 OS\_ERR\_NAME\_TAKEN**

#define OS\_ERR\_NAME\_TAKEN (-15)

Name taken.

<span id="page-481-0"></span>Definition at line 111 of file osapi-error.h.

### **10.59.2.11 OS\_ERR\_NAME\_TOO\_LONG**

#define OS\_ERR\_NAME\_TOO\_LONG (-13)

name length including null terminator greater than [OS\\_MAX\\_API\\_NAME](#page-930-0)

<span id="page-481-2"></span>Definition at line 109 of file osapi-error.h.

## **10.59.2.12 OS\_ERR\_NO\_FREE\_IDS**

#define OS\_ERR\_NO\_FREE\_IDS (-14)

No free IDs.

<span id="page-481-4"></span>Definition at line 110 of file osapi-error.h.

## **10.59.2.13 OS\_ERR\_NOT\_IMPLEMENTED**

#define OS\_ERR\_NOT\_IMPLEMENTED (-28)

Not implemented.

<span id="page-482-1"></span>Definition at line 118 of file osapi-error.h.

#### **10.59.2.14 OS\_ERR\_OBJECT\_IN\_USE**

#define OS\_ERR\_OBJECT\_IN\_USE (-33)

Object in use.

<span id="page-482-3"></span>Definition at line 123 of file osapi-error.h.

### **10.59.2.15 OS\_ERR\_OPERATION\_NOT\_SUPPORTED**

#define OS\_ERR\_OPERATION\_NOT\_SUPPORTED (-38)

## Requested operation not support on supplied object(s)

<span id="page-482-4"></span>Definition at line 128 of file osapi-error.h.

#### **10.59.2.16 OS\_ERR\_OUTPUT\_TOO\_LARGE**

#define OS\_ERR\_OUTPUT\_TOO\_LARGE (-41)

Size of output exceeds limit.

<span id="page-482-0"></span>Definition at line 130 of file osapi-error.h.

#### **10.59.2.17 OS\_ERR\_SEM\_NOT\_FULL**

#define OS\_ERR\_SEM\_NOT\_FULL (-18)

Semaphore not full.

<span id="page-482-2"></span>Definition at line 114 of file osapi-error.h.

## **10.59.2.18 OS\_ERR\_STREAM\_DISCONNECTED**

#define OS\_ERR\_STREAM\_DISCONNECTED (-37)

Stream disconnected.

<span id="page-483-0"></span>Definition at line 127 of file osapi-error.h.

#### **10.59.2.19 OS\_ERROR**

#define OS\_ERROR (-1)

Failed execution.

<span id="page-483-1"></span>Definition at line 97 of file osapi-error.h.

## **10.59.2.20 OS\_ERROR\_ADDRESS\_MISALIGNED**

#define OS\_ERROR\_ADDRESS\_MISALIGNED (-3)

Address misalignment.

<span id="page-483-2"></span>Definition at line 99 of file osapi-error.h.

## **10.59.2.21 OS\_ERROR\_TIMEOUT**

#define OS\_ERROR\_TIMEOUT (-4)

Error timeout.

<span id="page-483-4"></span>Definition at line 100 of file osapi-error.h.

## **10.59.2.22 OS\_FS\_ERR\_DEVICE\_NOT\_FREE**

#define OS\_FS\_ERR\_DEVICE\_NOT\_FREE (-107)

FS device not free.

<span id="page-483-3"></span>Definition at line 144 of file osapi-error.h.

## **10.59.2.23 OS\_FS\_ERR\_DRIVE\_NOT\_CREATED**

#define OS\_FS\_ERR\_DRIVE\_NOT\_CREATED (-106)

FS drive not created.

<span id="page-484-4"></span>Definition at line 143 of file osapi-error.h.

#### **10.59.2.24 OS\_FS\_ERR\_NAME\_TOO\_LONG**

#define OS\_FS\_ERR\_NAME\_TOO\_LONG (-104)

FS name too long.

<span id="page-484-2"></span>Definition at line 142 of file osapi-error.h.

#### **10.59.2.25 OS\_FS\_ERR\_PATH\_INVALID**

#define OS\_FS\_ERR\_PATH\_INVALID (-108)

FS path invalid.

<span id="page-484-1"></span>Definition at line 145 of file osapi-error.h.

#### **10.59.2.26 OS\_FS\_ERR\_PATH\_TOO\_LONG**

#define OS\_FS\_ERR\_PATH\_TOO\_LONG (-103)

FS path too long.

<span id="page-484-3"></span>Definition at line 141 of file osapi-error.h.

## **10.59.2.27 OS\_INVALID\_INT\_NUM**

#define OS\_INVALID\_INT\_NUM (-5)

Invalid Interrupt number.

<span id="page-484-0"></span>Definition at line 101 of file osapi-error.h.

## **10.59.2.28 OS\_INVALID\_POINTER**

#define OS\_INVALID\_POINTER (-2)

Invalid pointer.

<span id="page-485-4"></span>Definition at line 98 of file osapi-error.h.

### **10.59.2.29 OS\_INVALID\_SEM\_VALUE**

#define OS\_INVALID\_SEM\_VALUE (-20)

Invalid semaphore value.

<span id="page-485-0"></span>Definition at line 116 of file osapi-error.h.

## **10.59.2.30 OS\_QUEUE\_EMPTY**

#define OS\_QUEUE\_EMPTY (-8)

Queue empty.

<span id="page-485-1"></span>Definition at line 104 of file osapi-error.h.

## **10.59.2.31 OS\_QUEUE\_FULL**

#define OS\_QUEUE\_FULL (-9)

Queue full.

<span id="page-485-3"></span>Definition at line 105 of file osapi-error.h.

## **10.59.2.32 OS\_QUEUE\_ID\_ERROR**

#define OS\_QUEUE\_ID\_ERROR (-12)

Queue ID error.

<span id="page-485-2"></span>Definition at line 108 of file osapi-error.h.

#define OS\_QUEUE\_INVALID\_SIZE (-11)

Queue invalid size.

<span id="page-486-3"></span>Definition at line 107 of file osapi-error.h.

## **10.59.2.34 OS\_QUEUE\_TIMEOUT**

#define OS\_QUEUE\_TIMEOUT (-10)

Queue timeout.

<span id="page-486-1"></span>Definition at line 106 of file osapi-error.h.

# **10.59.2.35 OS\_SEM\_FAILURE**

#define OS\_SEM\_FAILURE (-6)

Semaphore failure.

<span id="page-486-2"></span>Definition at line 102 of file osapi-error.h.

## **10.59.2.36 OS\_SEM\_TIMEOUT**

#define OS\_SEM\_TIMEOUT (-7)

Semaphore timeout.

<span id="page-486-0"></span>Definition at line 103 of file osapi-error.h.

## **10.59.2.37 OS\_SUCCESS**

#define OS\_SUCCESS (0)

Successful execution.

Definition at line 96 of file osapi-error.h.

<span id="page-486-4"></span>Referenced by MD\_ResolveSymAddr(), and MD\_ValidAddrRange().

## **10.59.2.38 OS\_TIMER\_ERR\_INTERNAL**

#define OS\_TIMER\_ERR\_INTERNAL (-32)

Timer internal error.

<span id="page-487-0"></span>Definition at line 122 of file osapi-error.h.

# **10.59.2.39 OS\_TIMER\_ERR\_INVALID\_ARGS**

#define OS\_TIMER\_ERR\_INVALID\_ARGS (-29)

Timer invalid arguments.

<span id="page-487-1"></span>Definition at line 119 of file osapi-error.h.

### **10.59.2.40 OS\_TIMER\_ERR\_TIMER\_ID**

#define OS\_TIMER\_ERR\_TIMER\_ID (-30)

Timer ID error.

<span id="page-487-2"></span>Definition at line 120 of file osapi-error.h.

# **10.59.2.41 OS\_TIMER\_ERR\_UNAVAILABLE**

#define OS\_TIMER\_ERR\_UNAVAILABLE (-31)

Timer unavailable.

Definition at line 121 of file osapi-error.h.

# **10.60 OSAL Error Info APIs**

## **Functions**

- static long [OS\\_StatusToInteger](#page-488-0) [\(osal\\_status\\_t](#page-1384-1) Status) *Convert a status code to a native "long" type.*
- [int32](#page-1382-0) [OS\\_GetErrorName](#page-488-1) [\(int32](#page-1382-0) error\_num, [os\\_err\\_name\\_t](#page-1399-0) ∗err\_name) *Convert an error number to a string.*
- char ∗ [OS\\_StatusToString](#page-489-0) [\(osal\\_status\\_t](#page-1384-1) status, [os\\_status\\_string\\_t](#page-1399-1) ∗status\_string) *Convert status to a string.*

**10.60.1 Detailed Description**

<span id="page-488-1"></span>**10.60.2 Function Documentation**

### **10.60.2.1 OS\_GetErrorName()**

```
int32 OS_GetErrorName (
            int32 error_num,
            os_err_name_t ∗ err_name )
```
Convert an error number to a string.

## **Parameters**

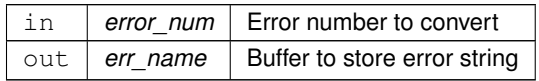

### **Returns**

Execution status, see [OSAL Return Code Defines](#page-477-0)

**Return values**

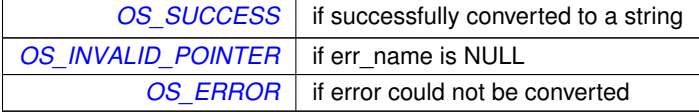

<span id="page-488-0"></span>Referenced by OS\_StatusToInteger().

# **10.60.2.2 OS\_StatusToInteger()**

```
static long OS_StatusToInteger (
            osal_status_t Status ) [inline], [static]
```
Convert a status code to a native "long" type.

For printing or logging purposes, this converts the given status code to a "long" (signed integer) value. It should be used in conjunction with the "%ld" conversion specifier in printf-style statements.

**Parameters**

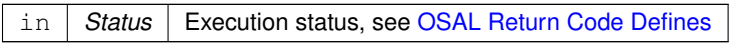

**Returns**

Same status value converted to the "long" data type

Definition at line 164 of file osapi-error.h.

References OS\_GetErrorName(), and OS\_StatusToString().

Here is the call graph for this function:

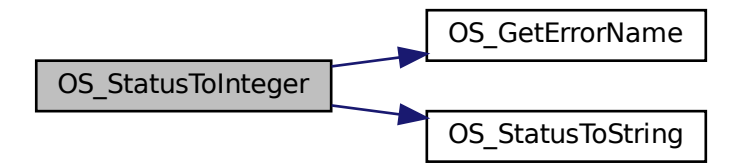

## <span id="page-489-0"></span>**10.60.2.3 OS\_StatusToString()**

```
char∗ OS_StatusToString (
            osal_status_t status,
            os_status_string_t ∗ status_string )
```
Convert status to a string.

**Parameters**

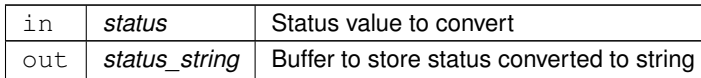

**Returns**

Passed in string pointer

Referenced by OS\_StatusToInteger().

# <span id="page-491-3"></span>**10.61 OSAL File Access Option Defines**

**Macros**

- #define [OS\\_READ\\_ONLY](#page-491-1) 0
- #define [OS\\_WRITE\\_ONLY](#page-491-2) 1
- #define [OS\\_READ\\_WRITE](#page-491-0) 2

**10.61.1 Detailed Description**

<span id="page-491-1"></span>**10.61.2 Macro Definition Documentation**

**10.61.2.1 OS\_READ\_ONLY**

#define OS\_READ\_ONLY 0

Read only file access

<span id="page-491-0"></span>Definition at line 35 of file osapi-file.h.

**10.61.2.2 OS\_READ\_WRITE**

#define OS\_READ\_WRITE 2

Read write file access

<span id="page-491-2"></span>Definition at line 37 of file osapi-file.h.

**10.61.2.3 OS\_WRITE\_ONLY**

#define OS\_WRITE\_ONLY 1

Write only file access

Definition at line 36 of file osapi-file.h.

# <span id="page-492-3"></span>**10.62 OSAL Reference Point For Seek Offset Defines**

## **Macros**

- #define [OS\\_SEEK\\_SET](#page-492-0) 0
- #define [OS\\_SEEK\\_CUR](#page-492-1) 1
- #define [OS\\_SEEK\\_END](#page-492-2) 2

**10.62.1 Detailed Description**

<span id="page-492-1"></span>**10.62.2 Macro Definition Documentation**

# **10.62.2.1 OS\_SEEK\_CUR**

#define OS\_SEEK\_CUR 1

Seek offset current

<span id="page-492-2"></span>Definition at line 44 of file osapi-file.h.

## **10.62.2.2 OS\_SEEK\_END**

#define OS\_SEEK\_END 2

Seek offset end

<span id="page-492-0"></span>Definition at line 45 of file osapi-file.h.

# **10.62.2.3 OS\_SEEK\_SET**

#define OS\_SEEK\_SET 0

Seek offset set

Definition at line 43 of file osapi-file.h.

# **10.63 OSAL Standard File APIs**

### **Functions**

- [int32](#page-1382-0) [OS\\_OpenCreate](#page-499-0) [\(osal\\_id\\_t](#page-1383-0) ∗filedes, const char ∗path, [int32](#page-1382-0) flags, [int32](#page-1382-0) access\_mode) *Open or create a file.*
- [int32](#page-1382-0) [OS\\_close](#page-494-0) [\(osal\\_id\\_t](#page-1383-0) filedes) *Closes an open file handle.*
- [int32](#page-1382-0) OS read [\(osal\\_id\\_t](#page-1383-0) filedes, void ∗buffer, size\_t nbytes) *Read from a file handle.*
- [int32](#page-1382-0) [OS\\_write](#page-504-0) [\(osal\\_id\\_t](#page-1383-0) filedes, const void ∗buffer, size\_t nbytes)
	- *Write to a file handle.*
- [int32](#page-1382-0) [OS\\_TimedRead](#page-502-0) [\(osal\\_id\\_t](#page-1383-0) filedes, void ∗buffer, size\_t nbytes, int32 timeout) *File/Stream input read with a timeout.*
- [int32](#page-1382-0) [OS\\_TimedWrite](#page-503-0) [\(osal\\_id\\_t](#page-1383-0) filedes, const void ∗buffer, size\_t nbytes, int32 timeout)
	- *File/Stream output write with a timeout.*
- [int32](#page-1382-0) [OS\\_chmod](#page-493-0) (const char ∗path, [uint32](#page-1384-0) access\_mode)

*Changes the permissions of a file.*

- [int32](#page-1382-0) [OS\\_stat](#page-502-1) (const char ∗path, [os\\_fstat\\_t](#page-819-0) ∗filestats) *Obtain information about a file or directory.*
- [int32](#page-1382-0) [OS\\_lseek](#page-497-0) [\(osal\\_id\\_t](#page-1383-0) filedes, int32 offset, [uint32](#page-1384-0) whence)
	- *Seeks to the specified position of an open file.*
- [int32](#page-1382-0) [OS\\_remove](#page-500-1) (const char ∗path)

*Removes a file from the file system.*

- [int32](#page-1382-0) OS rename (const char ∗old filename, const char ∗new filename)
	- *Renames a file.*
- [int32](#page-1382-0) OS cp (const char ∗src, const char ∗dest)

*Copies a single file from src to dest.*

- [int32](#page-1382-0) [OS\\_mv](#page-498-0) (const char ∗src, const char ∗dest)
	- *Move a single file from src to dest.*
- [int32](#page-1382-0) [OS\\_FDGetInfo](#page-496-1) [\(osal\\_id\\_t](#page-1383-0) filedes, [OS\\_file\\_prop\\_t](#page-817-0) ∗fd\_prop) *Obtain information about an open file.*
- [int32](#page-1382-0) [OS\\_FileOpenCheck](#page-497-1) (const char ∗Filename)
- *Checks to see if a file is open.*
- [int32](#page-1382-0) OS CloseAllFiles (void)

*Close all open files.*

• [int32](#page-1382-0) [OS\\_CloseFileByName](#page-495-1) (const char ∗Filename) *Close a file by filename.*

### **10.63.1 Detailed Description**

<span id="page-493-0"></span>**10.63.2 Function Documentation**

### **10.63.2.1 OS\_chmod()**

[int32](#page-1382-0) OS\_chmod (

const char \* path, [uint32](#page-1384-0) access\_mode )

Changes the permissions of a file.

## **Parameters**

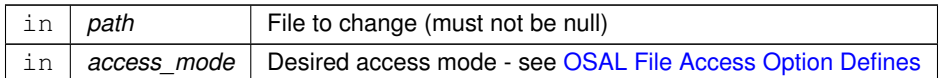

# **Note**

Some file systems do not implement permissions. If the underlying OS does not support this operation, then [OS\\_ERR\\_NOT\\_IMPLEMENTED](#page-481-4) is returned.

## **Returns**

Execution status, see [OSAL Return Code Defines](#page-477-0)

#### **Return values**

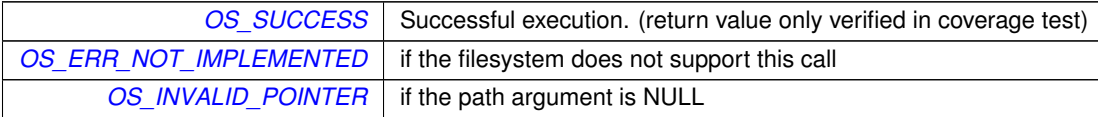

## <span id="page-494-0"></span>**10.63.2.2 OS\_close()**

```
int32 OS_close (
            osal_id_t filedes )
```
Closes an open file handle.

This closes regular file handles and any other file-like resource, such as network streams or pipes.

### **Parameters**

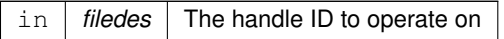

## **Returns**

Execution status, see [OSAL Return Code Defines](#page-477-0)

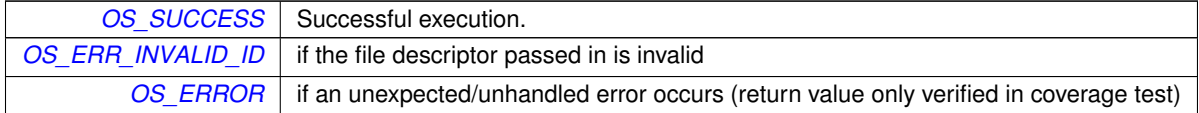

## <span id="page-495-0"></span>**10.63.2.3 OS\_CloseAllFiles()**

```
int32 OS_CloseAllFiles (
            void )
```
Close all open files.

Closes All open files that were opened through the OSAL

### **Returns**

Execution status, see [OSAL Return Code Defines](#page-477-0)

# **Return values**

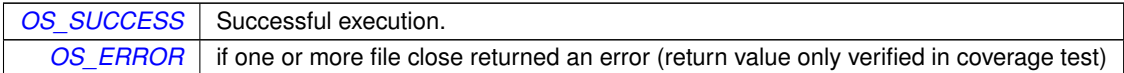

# <span id="page-495-1"></span>**10.63.2.4 OS\_CloseFileByName()**

```
int32 OS_CloseFileByName (
            const char * Filename )
```
Close a file by filename.

Allows a file to be closed by name. This will only work if the name passed in is the same name used to open the file.

### **Parameters**

in | Filename | The file to close (must not be null)

**Returns**

Execution status, see [OSAL Return Code Defines](#page-477-0)

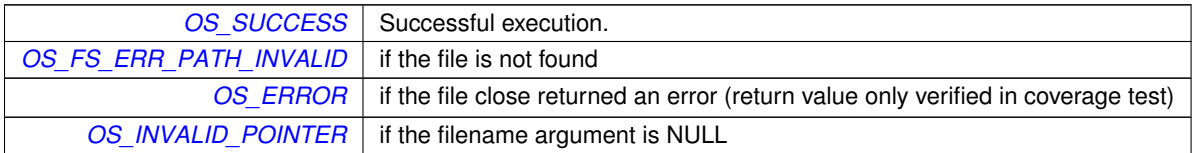

## <span id="page-496-0"></span>**10.63.2.5 OS\_cp()**

```
int32 OS_cp (
            const char ∗ src,
            const char ∗ dest )
```
Copies a single file from src to dest.

## **Note**

The behavior of this API on an open file is not defined at the OSAL level due to dependencies on the underlying OS which may or may not allow the related operation based on a variety of potential configurations. For portability, it is recommended that applications ensure the file is closed prior to removal.

## **Parameters**

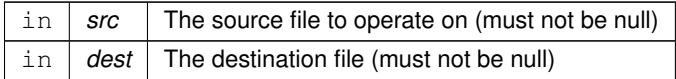

## **Returns**

Execution status, see [OSAL Return Code Defines](#page-477-0)

# **Return values**

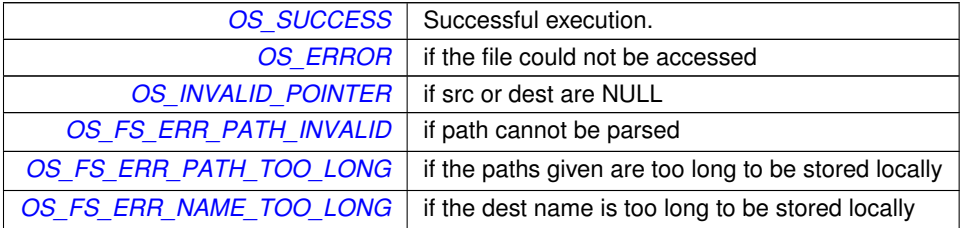

## <span id="page-496-1"></span>**10.63.2.6 OS\_FDGetInfo()**

```
int32 OS_FDGetInfo (
            osal_id_t filedes,
            OS_file_prop_t ∗ fd_prop )
```
Obtain information about an open file.

Copies the information of the given file descriptor into a structure passed in

# **Parameters**

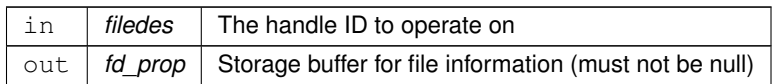

## **Returns**

Execution status, see [OSAL Return Code Defines](#page-477-0)

## **Return values**

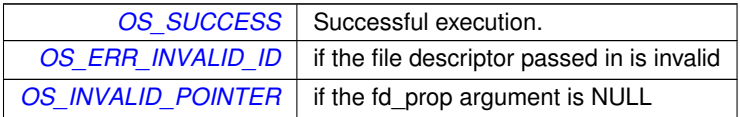

# <span id="page-497-1"></span>**10.63.2.7 OS\_FileOpenCheck()**

```
int32 OS_FileOpenCheck (
            const char * Filename )
```
### Checks to see if a file is open.

This function takes a filename and determines if the file is open. The function will return success if the file is open.

**Parameters**

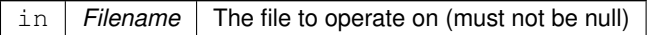

## **Returns**

Execution status, see [OSAL Return Code Defines](#page-477-0)

**Return values**

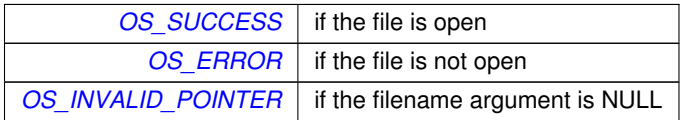

# <span id="page-497-0"></span>**10.63.2.8 OS\_lseek()**

[int32](#page-1382-0) OS\_lseek ( [osal\\_id\\_t](#page-1383-0) filedes, [int32](#page-1382-0) offset, [uint32](#page-1384-0) whence )

Seeks to the specified position of an open file.

Sets the read/write pointer to a specific offset in a specific file.

#### **Parameters**

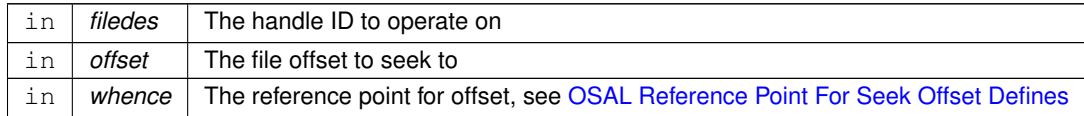

#### **Returns**

Byte offset from the beginning of the file or appropriate error code, see [OSAL Return Code Defines](#page-477-0)

## **Return values**

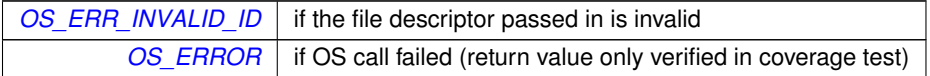

## <span id="page-498-0"></span>**10.63.2.9 OS\_mv()**

```
int32 OS_mv (
             const char ∗ src,
             const char ∗ dest )
```
Move a single file from src to dest.

This first attempts to rename the file, which is faster if the source and destination reside on the same file system.

If this fails, it falls back to copying the file and removing the original.

#### **Note**

The behavior of this API on an open file is not defined at the OSAL level due to dependencies on the underlying OS which may or may not allow the related operation based on a variety of potential configurations. For portability, it is recommended that applications ensure the file is closed prior to removal.

### **Parameters**

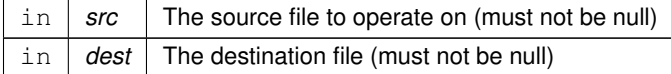

### **Returns**

Execution status, see [OSAL Return Code Defines](#page-477-0)

### **Return values**

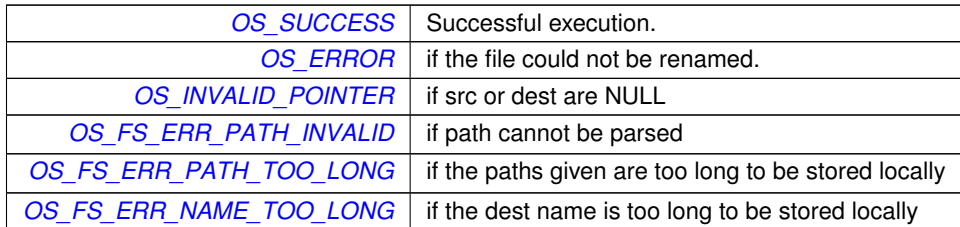

# <span id="page-499-0"></span>**10.63.2.10 OS\_OpenCreate()**

```
int32 OS_OpenCreate (
            osal_id_t ∗ filedes,
            const char ∗ path,
            int32 flags,
             int32 access_mode )
```
### Open or create a file.

Implements the same as OS\_open/OS\_creat but follows the OSAL paradigm of outputting the ID/descriptor separately from the return value, rather than relying on the user to convert it back.

# **Parameters**

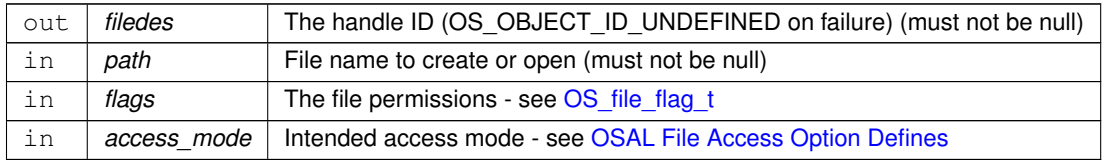

## **Returns**

Execution status, see [OSAL Return Code Defines](#page-477-0)

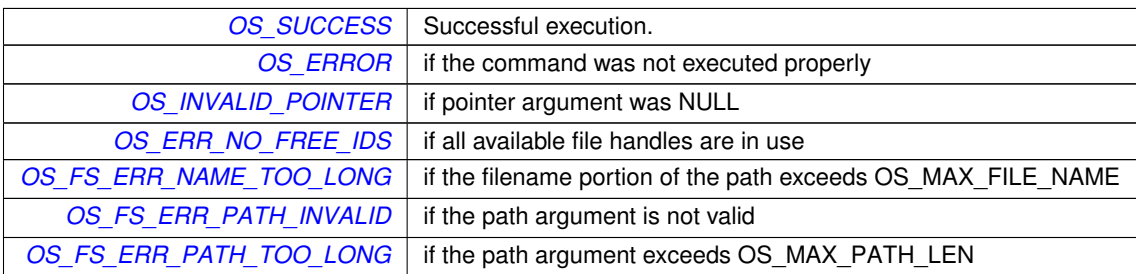

### <span id="page-500-0"></span>**10.63.2.11 OS\_read()**

```
int32 OS_read (
            osal_id_t filedes,
            void ∗ buffer,
            size_t nbytes )
```
Read from a file handle.

Reads up to nbytes from a file, and puts them into buffer.

If the file position is at the end of file (or beyond, if the OS allows) then this function will return 0.

**Parameters**

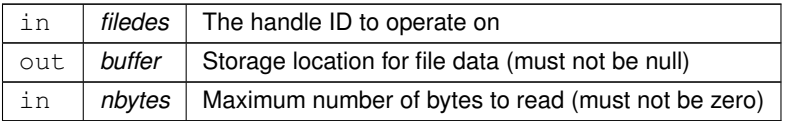

## **Note**

All OSAL error codes are negative int32 values. Failure of this call can be checked by testing if the result is less than 0.

### **Returns**

A non-negative byte count or appropriate error code, see [OSAL Return Code Defines](#page-477-0)

# **Return values**

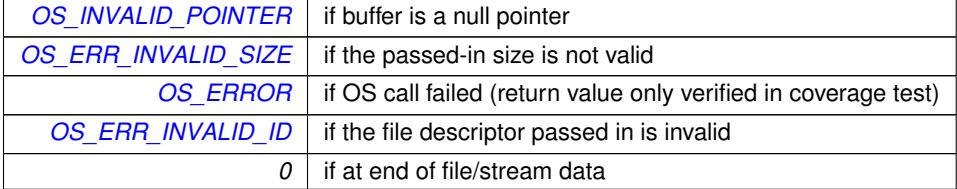

#### <span id="page-500-1"></span>**10.63.2.12 OS\_remove()**

[int32](#page-1382-0) OS\_remove ( const char ∗ path )

Removes a file from the file system.

Removes a given filename from the drive

### **Note**

The behavior of this API on an open file is not defined at the OSAL level due to dependencies on the underlying OS which may or may not allow the related operation based on a variety of potential configurations. For portability, it is recommended that applications ensure the file is closed prior to removal.

#### **Parameters**

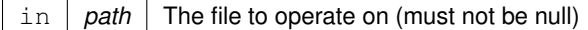

## **Returns**

Execution status, see [OSAL Return Code Defines](#page-477-0)

## **Return values**

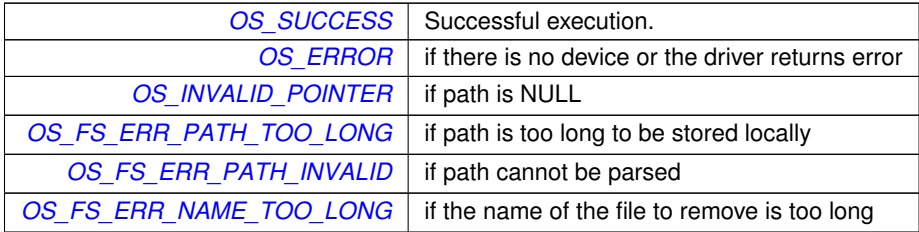

#### <span id="page-501-0"></span>**10.63.2.13 OS\_rename()**

```
int32 OS_rename (
            const char * old_filename,
            const char ∗ new_filename )
```
### Renames a file.

Changes the name of a file, where the source and destination reside on the same file system.

#### **Note**

The behavior of this API on an open file is not defined at the OSAL level due to dependencies on the underlying OS which may or may not allow the related operation based on a variety of potential configurations. For portability, it is recommended that applications ensure the file is closed prior to removal.

### **Parameters**

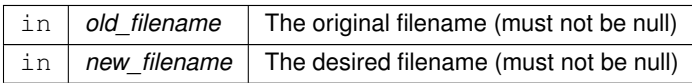

### **Returns**

Execution status, see [OSAL Return Code Defines](#page-477-0)

#### **Return values**

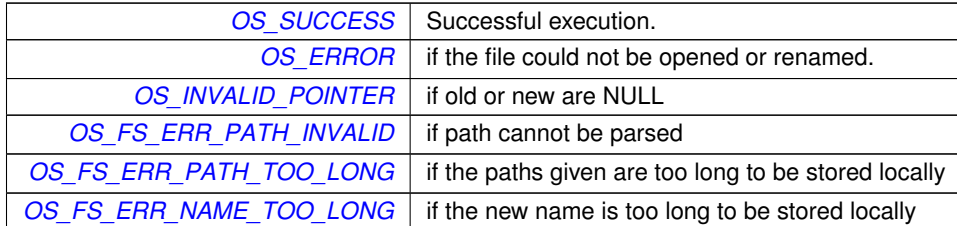

# <span id="page-502-1"></span>**10.63.2.14 OS\_stat()**

```
int32 OS_stat (
            const char ∗ path,
            os_fstat_t ∗ filestats )
```
Obtain information about a file or directory.

Returns information about a file or directory in an [os\\_fstat\\_t](#page-819-0) structure

## **Parameters**

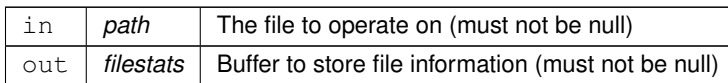

## **Returns**

Execution status, see [OSAL Return Code Defines](#page-477-0)

<span id="page-502-0"></span>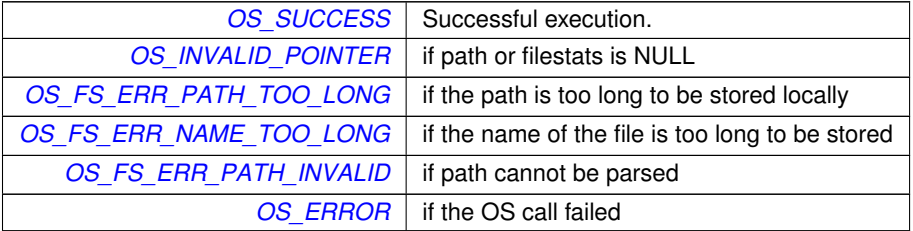

# **10.63.2.15 OS\_TimedRead()**

```
int32 OS_TimedRead (
             osal_id_t filedes,
             void ∗ buffer,
             size_t nbytes,
             int32 timeout )
```
File/Stream input read with a timeout.

This implements a time-limited read and is primarily intended for use with sockets but may also work with any other stream-like resource that the underlying OS supports, such as pipes or special devices.

If data is immediately available on the file/socket, this will return that data along with the actual number of bytes that were immediately available. It will not block.

If the file position is at the end of file or end of stream data (e.g. if the remote end has closed the connection), then this function will immediately return 0 without blocking for the timeout period.

If no data is immediately available, but the underlying resource/stream is still connected to a peer, this will wait up to the given timeout for additional data to appear. If no data appears within the timeout period, then this returns the  $O \leftarrow$  $O \leftarrow$ [S\\_ERROR\\_TIMEOUT](#page-483-2) status code. This allows the caller to differentiate an open (but idle) socket connection from a connection which has been closed by the remote peer.

In all cases this will return successfully as soon as at least 1 byte of actual data is available. It will not attempt to read the entire input buffer.

If an EOF condition occurs prior to timeout, this function returns zero.

### **Parameters**

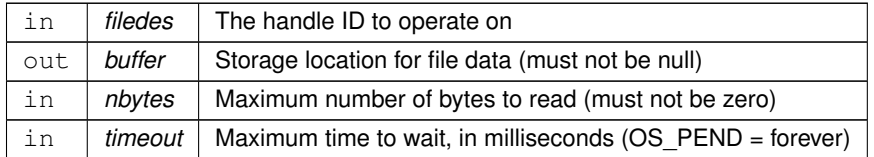

## **Returns**

Byte count on success or appropriate error code, see [OSAL Return Code Defines](#page-477-0)

<span id="page-503-0"></span>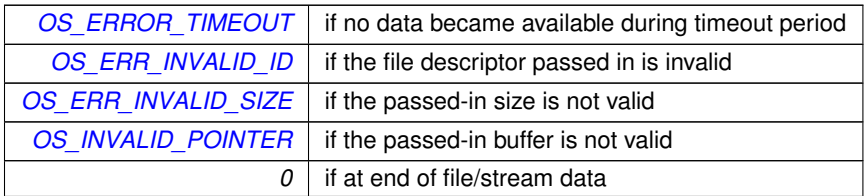
## **10.63.2.16 OS\_TimedWrite()**

```
int32 OS_TimedWrite (
            osal_id_t filedes,
             const void ∗ buffer,
             size_t nbytes,
             int32 timeout )
```
File/Stream output write with a timeout.

This implements a time-limited write and is primarily intended for use with sockets but may also work with any other stream-like resource that the underlying OS supports.

If output buffer space is immediately available on the file/socket, this will place data into the buffer and return the actual number of bytes that were queued for output. It will not block.

If no output buffer space is immediately available, this will wait up to the given timeout for space to become available. If no space becomes available within the timeout period, then this returns an error code (not zero).

In all cases this will return successfully as soon as at least 1 byte of actual data is output. It will *not* attempt to write the entire output buffer.

If an EOF condition occurs prior to timeout, this function returns zero.

#### **Parameters**

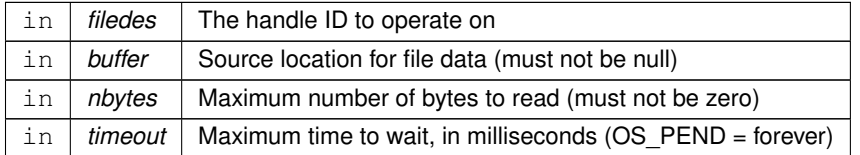

#### **Returns**

A non-negative byte count or appropriate error code, see [OSAL Return Code Defines](#page-477-0)

#### **Return values**

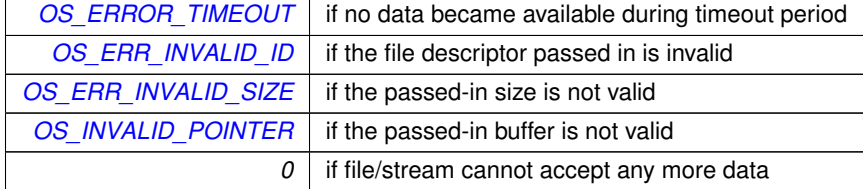

# **10.63.2.17 OS\_write()**

[int32](#page-1382-0) OS\_write ( [osal\\_id\\_t](#page-1383-0) filedes, const void ∗ buffer, size\_t nbytes )

# Write to a file handle.

Writes to a file. copies up to a maximum of nbytes of buffer to the file described in filedes

## **Parameters**

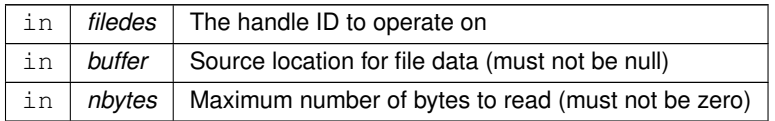

# **Note**

All OSAL error codes are negative int32 values. Failure of this call can be checked by testing if the result is less than 0.

## **Returns**

A non-negative byte count or appropriate error code, see [OSAL Return Code Defines](#page-477-0)

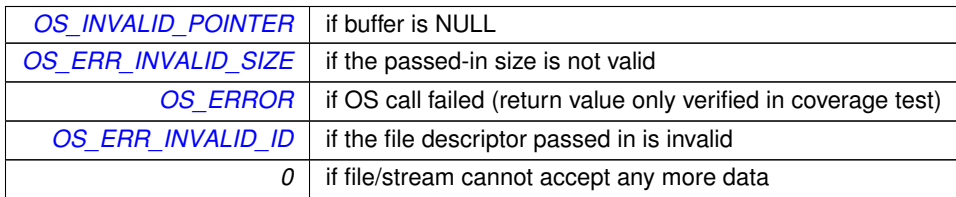

#### **10.64 OSAL File System Level APIs**

#### **Functions**

- [int32](#page-1382-0) [OS\\_FileSysAddFixedMap](#page-507-0) [\(osal\\_id\\_t](#page-1383-0) ∗filesys\_id, const char ∗phys\_path, const char ∗virt\_path) *Create a fixed mapping between an existing directory and a virtual OSAL mount point.*
- [int32](#page-1382-0) [OS\\_mkfs](#page-511-0) (char ∗address, const char ∗devname, const char ∗volname, size\_t blocksize, [osal\\_blockcount\\_t](#page-1383-1) numblocks)
	- *Makes a file system on the target.*
- [int32](#page-1382-0) [OS\\_mount](#page-511-1) (const char ∗devname, const char ∗mountpoint)

*Mounts a file system.*

• [int32](#page-1382-0) [OS\\_initfs](#page-510-0) (char ∗address, const char ∗devname, const char ∗volname, size\_t blocksize, [osal\\_blockcount\\_t](#page-1383-1) numblocks)

*Initializes an existing file system.*

• [int32](#page-1382-0) [OS\\_rmfs](#page-512-0) (const char ∗devname)

*Removes a file system.*

• [int32](#page-1382-0) [OS\\_unmount](#page-513-0) (const char ∗mountpoint)

*Unmounts a mounted file system.*

- [int32](#page-1382-0) [OS\\_FileSysStatVolume](#page-508-0) (const char ∗name, [OS\\_statvfs\\_t](#page-831-0) ∗statbuf)
- *Obtains information about size and free space in a volume.*
- [int32](#page-1382-0) [OS\\_chkfs](#page-506-0) (const char \*name, bool repair)

*Checks the health of a file system and repairs it if necessary.*

- [int32](#page-1382-0) [OS\\_FS\\_GetPhysDriveName](#page-508-1) (char ∗PhysDriveName, const char ∗MountPoint)
	- *Obtains the physical drive name associated with a mount point.*
- [int32](#page-1382-0) [OS\\_TranslatePath](#page-513-1) (const char ∗VirtualPath, char ∗LocalPath)

*Translates an OSAL Virtual file system path to a host Local path.*

• [int32](#page-1382-0) [OS\\_GetFsInfo](#page-509-0) [\(os\\_fsinfo\\_t](#page-818-0) ∗filesys\_info)

*Returns information about the file system.*

#### **10.64.1 Detailed Description**

<span id="page-506-0"></span>**10.64.2 Function Documentation**

**10.64.2.1 OS\_chkfs()**

```
int32 OS_chkfs (
             const char ∗ name,
             bool repair )
```
Checks the health of a file system and repairs it if necessary.

Checks the drives for inconsistencies and optionally also repairs it

**Note**

not all operating systems implement this function. If the underlying OS does not provide a facility to check the volume, then OS\_ERR\_NOT\_IMPLEMENTED will be returned.

# **Parameters**

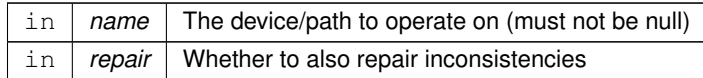

#### **Returns**

Execution status, see [OSAL Return Code Defines](#page-477-0)

#### **Return values**

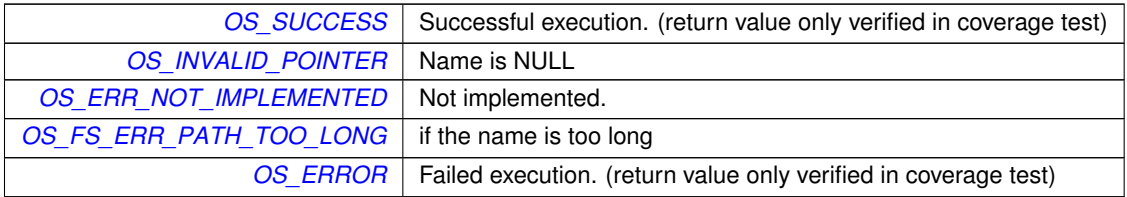

#### <span id="page-507-0"></span>**10.64.2.2 OS\_FileSysAddFixedMap()**

```
int32 OS_FileSysAddFixedMap (
             osal_id_t ∗ filesys_id,
             const char * phys_path,
             const char ∗ virt_path )
```
Create a fixed mapping between an existing directory and a virtual OSAL mount point.

This mimics the behavior of a "FS\_BASED" entry in the VolumeTable but is registered at runtime. It is intended to be called by the PSP/BSP prior to starting the application.

#### **Note**

OSAL virtual mount points are required to be a single, non-empty top-level directory name. Virtual path names always follow the form /<virt\_mount\_point>/<relative\_path>/<file>. Only the relative path may be omitted/empty (i.e.  $\frac{1}{\sqrt{t}}$  mount point  $\frac{1}{\sqrt{t}}$  ile  $\frac{1}{\sqrt{t}}$  but the virtual mount point must be present and not an empty string. In particular this means it is not possible to directly refer to files in the "root" of the native file system from OSAL. However it is possible to create a virtual map to the root, such as by calling:

OS\_FileSysAddFixedMap(&fs\_id, "/", "/root");

#### **Parameters**

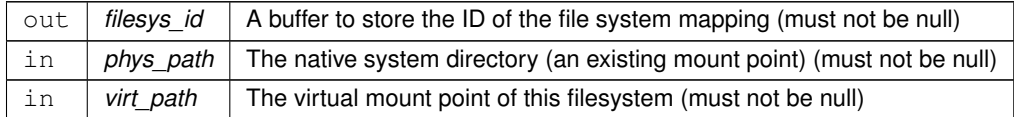

#### **Returns**

Execution status, see [OSAL Return Code Defines](#page-477-0)

#### **Return values**

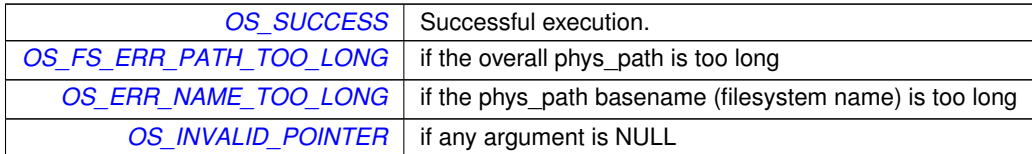

# <span id="page-508-0"></span>**10.64.2.3 OS\_FileSysStatVolume()**

```
int32 OS_FileSysStatVolume (
            const char * name,
            OS_statvfs_t ∗ statbuf )
```
Obtains information about size and free space in a volume.

Populates the supplied [OS\\_statvfs\\_t](#page-831-0) structure, which includes the block size and total/free blocks in a file system volume.

This replaces two older OSAL calls:

OS\_fsBlocksFree() is determined by reading the blocks\_free output struct member OS\_fsBytesFree() is determined by multiplying blocks\_free by the block\_size member

## **Parameters**

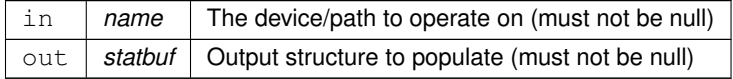

#### **Returns**

Execution status, see [OSAL Return Code Defines](#page-477-0)

<span id="page-508-1"></span>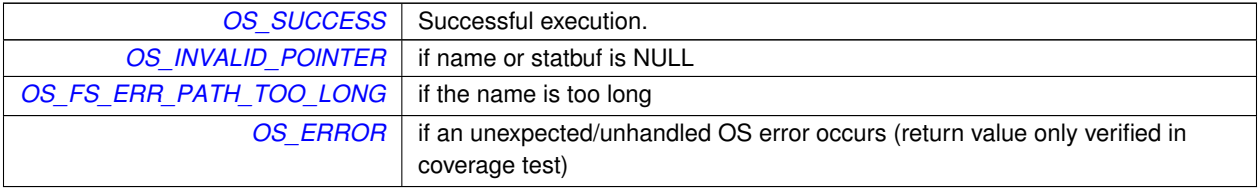

# **10.64.2.4 OS\_FS\_GetPhysDriveName()**

```
int32 OS_FS_GetPhysDriveName (
            char * PhysDriveName,
            const char * MountPoint )
```
Obtains the physical drive name associated with a mount point.

Returns the name of the physical volume associated with the drive, when given the OSAL mount point of the drive

# **Parameters**

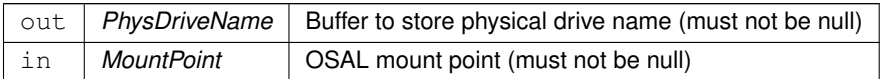

#### **Returns**

Execution status, see [OSAL Return Code Defines](#page-477-0)

#### **Return values**

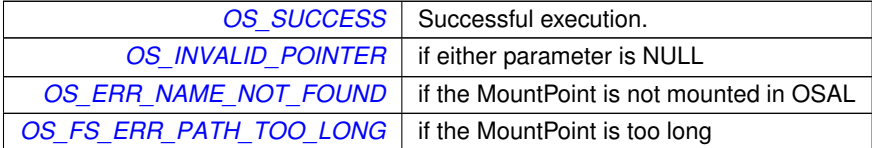

#### <span id="page-509-0"></span>**10.64.2.5 OS\_GetFsInfo()**

```
int32 OS_GetFsInfo (
            os_fsinfo_t ∗ filesys_info )
```
Returns information about the file system.

Returns information about the file system in an [os\\_fsinfo\\_t.](#page-818-0) This includes the number of open files and file systems

**Parameters**

out | filesys\_info | Buffer to store filesystem information (must not be null)

**Returns**

Execution status, see [OSAL Return Code Defines](#page-477-0)

**Return values**

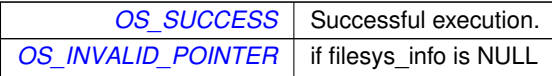

# <span id="page-510-0"></span>**10.64.2.6 OS\_initfs()**

```
int32 OS_initfs (
             char ∗ address,
             const char * devname,
             const char * volname,
             size_t blocksize,
             osal_blockcount_t numblocks )
```
Initializes an existing file system.

Initializes a file system on the target.

#### **Note**

The "volname" parameter of RAM disks should always begin with the string "RAM", e.g. "RAMDISK" or "RA← M0","RAM1", etc if multiple devices are created. The underlying implementation uses this to select the correct filesystem type/format, and this may also be used to differentiate between RAM disks and real physical disks.

# **Parameters**

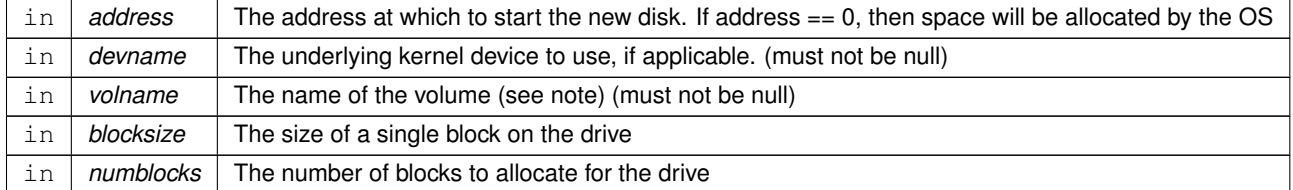

#### **Returns**

Execution status, see [OSAL Return Code Defines](#page-477-0)

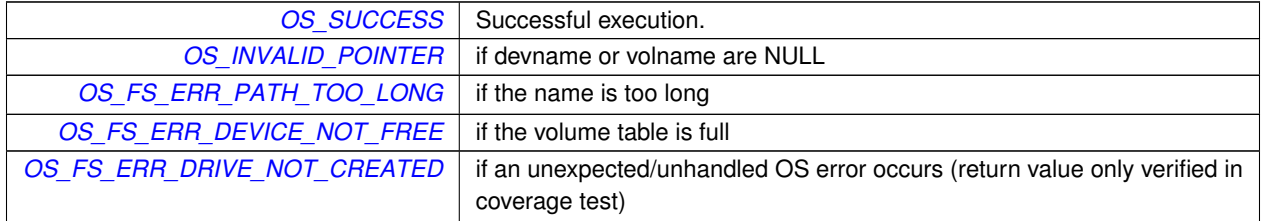

### <span id="page-511-0"></span>**10.64.2.7 OS\_mkfs()**

```
int32 OS_mkfs (
             char ∗ address,
             const char * devname,
             const char * volname,
             size_t blocksize,
             osal_blockcount_t numblocks )
```
#### Makes a file system on the target.

Makes a file system on the target. Highly dependent on underlying OS and dependent on OS volume table definition.

## **Note**

The "volname" parameter of RAM disks should always begin with the string "RAM", e.g. "RAMDISK" or "RA← M0","RAM1", etc if multiple devices are created. The underlying implementation uses this to select the correct filesystem type/format, and this may also be used to differentiate between RAM disks and real physical disks.

### **Parameters**

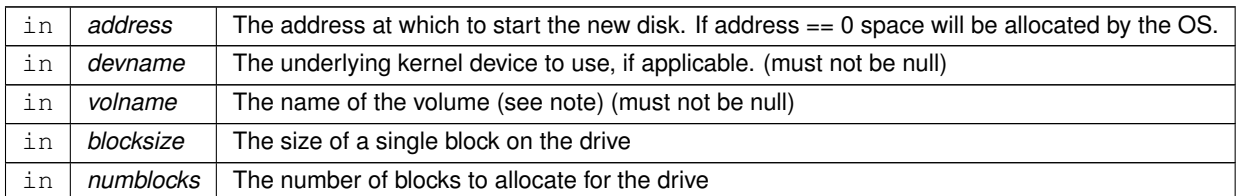

#### **Returns**

Execution status, see [OSAL Return Code Defines](#page-477-0)

### **Return values**

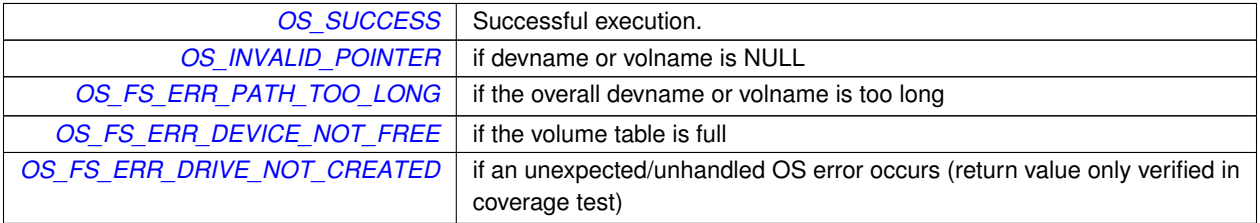

#### <span id="page-511-1"></span>**10.64.2.8 OS\_mount()**

```
const char * devname,
const char * mountpoint )
```
# Mounts a file system.

Mounts a file system / block device at the given mount point.

#### **Parameters**

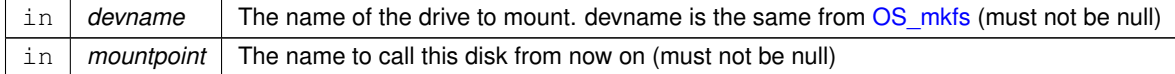

## **Returns**

Execution status, see [OSAL Return Code Defines](#page-477-0)

#### **Return values**

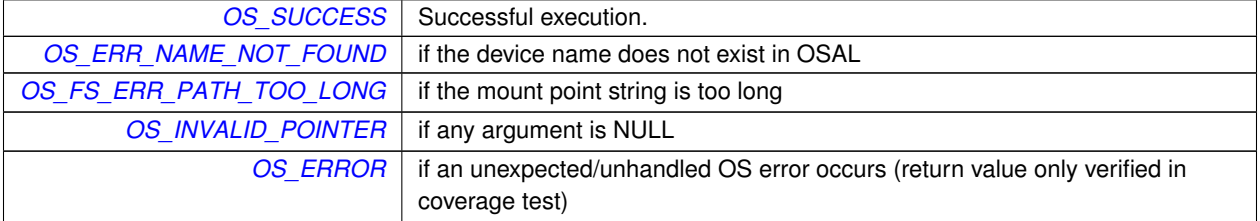

#### <span id="page-512-0"></span>**10.64.2.9 OS\_rmfs()**

```
int32 OS_rmfs (
            const char * devname )
```
#### Removes a file system.

This function will remove or un-map the target file system. Note that this is not the same as un-mounting the file system.

**Parameters**

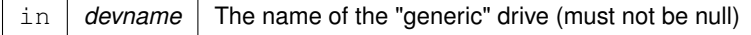

# **Returns**

Execution status, see [OSAL Return Code Defines](#page-477-0)

**Return values**

*[OS\\_SUCCESS](#page-486-0)* | Successful execution.

**Return values**

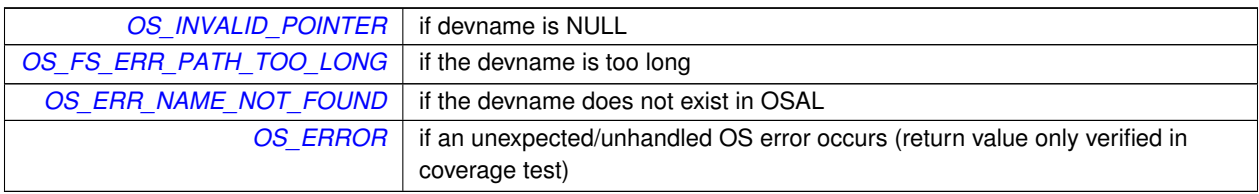

# <span id="page-513-1"></span>**10.64.2.10 OS\_TranslatePath()**

```
int32 OS_TranslatePath (
            const char * VirtualPath,
            char ∗ LocalPath )
```
Translates an OSAL Virtual file system path to a host Local path.

Translates a virtual path to an actual system path name

#### **Note**

The buffer provided in the LocalPath argument is required to be at least OS\_MAX\_PATH\_LEN characters in length.

# **Parameters**

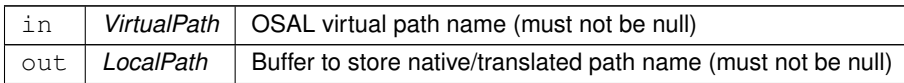

#### **Returns**

Execution status, see [OSAL Return Code Defines](#page-477-0)

**Return values**

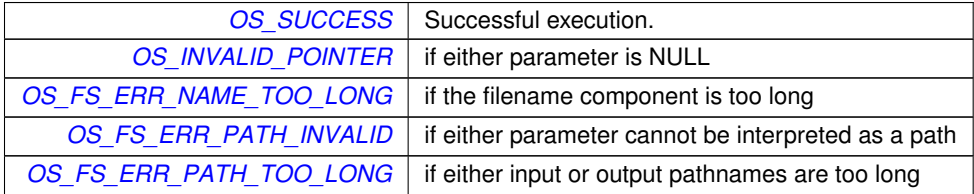

#### <span id="page-513-0"></span>**10.64.2.11 OS\_unmount()**

```
int32 OS_unmount (
```
const char \* mountpoint )

Unmounts a mounted file system.

This function will unmount a drive from the file system and make all open file descriptors useless.

# **Note**

Any open file descriptors referencing this file system should be closed prior to unmounting a drive

## **Parameters**

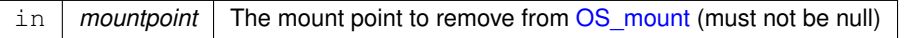

### **Returns**

Execution status, see [OSAL Return Code Defines](#page-477-0)

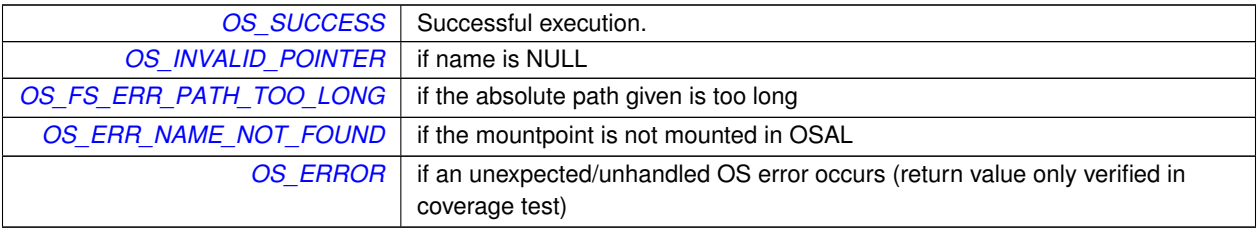

# **10.65 OSAL Heap APIs**

# **Functions**

• [int32](#page-1382-0) [OS\\_HeapGetInfo](#page-515-0) [\(OS\\_heap\\_prop\\_t](#page-820-0) ∗heap\_prop) *Return current info on the heap.*

**10.65.1 Detailed Description**

<span id="page-515-0"></span>**10.65.2 Function Documentation**

# **10.65.2.1 OS\_HeapGetInfo()**

```
int32 OS_HeapGetInfo (
            OS_heap_prop_t ∗ heap_prop )
```
Return current info on the heap.

#### **Parameters**

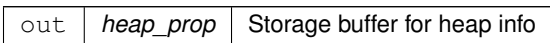

## **Returns**

Execution status, see [OSAL Return Code Defines](#page-477-0)

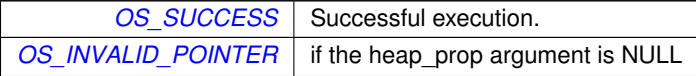

## <span id="page-516-2"></span>**10.66 OSAL Object Type Defines**

#### **Macros**

- #define [OS\\_OBJECT\\_TYPE\\_UNDEFINED](#page-519-0) 0x00 *Object type undefined.*
- #define [OS\\_OBJECT\\_TYPE\\_OS\\_TASK](#page-518-0) 0x01 *Object task type.*
- #define [OS\\_OBJECT\\_TYPE\\_OS\\_QUEUE](#page-518-1) 0x02 *Object queue type.*
- #define [OS\\_OBJECT\\_TYPE\\_OS\\_COUNTSEM](#page-517-0) 0x03
- *Object counting semaphore type.* • #define [OS\\_OBJECT\\_TYPE\\_OS\\_BINSEM](#page-516-0) 0x04
- *Object binary semaphore type.*
- #define [OS\\_OBJECT\\_TYPE\\_OS\\_MUTEX](#page-517-1) 0x05 *Object mutex type.*
- #define [OS\\_OBJECT\\_TYPE\\_OS\\_STREAM](#page-518-2) 0x06 *Object stream type.*
- #define [OS\\_OBJECT\\_TYPE\\_OS\\_DIR](#page-517-2) 0x07 *Object directory type.*
- #define [OS\\_OBJECT\\_TYPE\\_OS\\_TIMEBASE](#page-518-3) 0x08 *Object timebase type.*
- #define [OS\\_OBJECT\\_TYPE\\_OS\\_TIMECB](#page-518-4) 0x09
	- *Object timer callback type.*
- #define [OS\\_OBJECT\\_TYPE\\_OS\\_MODULE](#page-517-3) 0x0A *Object module type.*
- #define [OS\\_OBJECT\\_TYPE\\_OS\\_FILESYS](#page-517-4) 0x0B *Object file system type.*
- #define [OS\\_OBJECT\\_TYPE\\_OS\\_CONSOLE](#page-516-1) 0x0C *Object console type.*
- #define [OS\\_OBJECT\\_TYPE\\_USER](#page-519-1) 0x10 *Object user type.*
- **10.66.1 Detailed Description**
- <span id="page-516-0"></span>**10.66.2 Macro Definition Documentation**

## **10.66.2.1 OS\_OBJECT\_TYPE\_OS\_BINSEM**

#define OS\_OBJECT\_TYPE\_OS\_BINSEM 0x04

## Object binary semaphore type.

<span id="page-516-1"></span>Definition at line 42 of file osapi-idmap.h.

## **10.66.2.2 OS\_OBJECT\_TYPE\_OS\_CONSOLE**

#define OS\_OBJECT\_TYPE\_OS\_CONSOLE 0x0C

Object console type.

<span id="page-517-0"></span>Definition at line 50 of file osapi-idmap.h.

## **10.66.2.3 OS\_OBJECT\_TYPE\_OS\_COUNTSEM**

#define OS\_OBJECT\_TYPE\_OS\_COUNTSEM 0x03

Object counting semaphore type.

<span id="page-517-2"></span>Definition at line 41 of file osapi-idmap.h.

#### **10.66.2.4 OS\_OBJECT\_TYPE\_OS\_DIR**

#define OS\_OBJECT\_TYPE\_OS\_DIR 0x07

Object directory type.

<span id="page-517-4"></span>Definition at line 45 of file osapi-idmap.h.

## **10.66.2.5 OS\_OBJECT\_TYPE\_OS\_FILESYS**

#define OS\_OBJECT\_TYPE\_OS\_FILESYS 0x0B

Object file system type.

<span id="page-517-3"></span>Definition at line 49 of file osapi-idmap.h.

## **10.66.2.6 OS\_OBJECT\_TYPE\_OS\_MODULE**

#define OS\_OBJECT\_TYPE\_OS\_MODULE 0x0A

Object module type.

<span id="page-517-1"></span>Definition at line 48 of file osapi-idmap.h.

## **10.66.2.7 OS\_OBJECT\_TYPE\_OS\_MUTEX**

#define OS\_OBJECT\_TYPE\_OS\_MUTEX 0x05

Object mutex type.

<span id="page-518-1"></span>Definition at line 43 of file osapi-idmap.h.

#### **10.66.2.8 OS\_OBJECT\_TYPE\_OS\_QUEUE**

#define OS\_OBJECT\_TYPE\_OS\_QUEUE 0x02

Object queue type.

<span id="page-518-2"></span>Definition at line 40 of file osapi-idmap.h.

#### **10.66.2.9 OS\_OBJECT\_TYPE\_OS\_STREAM**

#define OS\_OBJECT\_TYPE\_OS\_STREAM 0x06

Object stream type.

<span id="page-518-0"></span>Definition at line 44 of file osapi-idmap.h.

#### **10.66.2.10 OS\_OBJECT\_TYPE\_OS\_TASK**

#define OS\_OBJECT\_TYPE\_OS\_TASK 0x01

Object task type.

<span id="page-518-3"></span>Definition at line 39 of file osapi-idmap.h.

#### **10.66.2.11 OS\_OBJECT\_TYPE\_OS\_TIMEBASE**

#define OS\_OBJECT\_TYPE\_OS\_TIMEBASE 0x08

Object timebase type.

<span id="page-518-4"></span>Definition at line 46 of file osapi-idmap.h.

# **10.66.2.12 OS\_OBJECT\_TYPE\_OS\_TIMECB**

#define OS\_OBJECT\_TYPE\_OS\_TIMECB 0x09

Object timer callback type.

<span id="page-519-0"></span>Definition at line 47 of file osapi-idmap.h.

## **10.66.2.13 OS\_OBJECT\_TYPE\_UNDEFINED**

#define OS\_OBJECT\_TYPE\_UNDEFINED 0x00

Object type undefined.

<span id="page-519-1"></span>Definition at line 38 of file osapi-idmap.h.

# **10.66.2.14 OS\_OBJECT\_TYPE\_USER**

#define OS\_OBJECT\_TYPE\_USER 0x10

Object user type.

Definition at line 51 of file osapi-idmap.h.

# **10.67 OSAL Object ID Utility APIs**

#### **Functions**

- static unsigned long [OS\\_ObjectIdToInteger](#page-525-0) [\(osal\\_id\\_t](#page-1383-0) object\_id) *Obtain an integer value corresponding to an object ID.*
- static [osal\\_id\\_t](#page-1383-0) [OS\\_ObjectIdFromInteger](#page-524-0) (unsigned long value) *Obtain an osal ID corresponding to an integer value.*
- static bool OS ObjectIdEqual (osal id t object id1, osal id t object id2) *Check two OSAL object ID values for equality.*
- static bool [OS\\_ObjectIdDefined](#page-523-0) [\(osal\\_id\\_t](#page-1383-0) object\_id) *Check if an object ID is defined.*
- [int32](#page-1382-0) [OS\\_GetResourceName](#page-522-0) [\(osal\\_id\\_t](#page-1383-0) object\_id, char ∗buffer, size\_t buffer\_size)
	- *Obtain the name of an object given an arbitrary object ID.*
- [osal\\_objtype\\_t](#page-1384-0) [OS\\_IdentifyObject](#page-523-1) [\(osal\\_id\\_t](#page-1383-0) object\_id) *Obtain the type of an object given an arbitrary object ID.*
- [int32](#page-1382-0) [OS\\_ConvertToArrayIndex](#page-520-0) [\(osal\\_id\\_t](#page-1383-0) object\_id, [osal\\_index\\_t](#page-1383-2) ∗ArrayIndex) *Converts an abstract ID into a number suitable for use as an array index.*
- [int32](#page-1382-0) [OS\\_ObjectIdToArrayIndex](#page-525-1) [\(osal\\_objtype\\_t](#page-1384-0) idtype, [osal\\_id\\_t](#page-1383-0) object\_id, [osal\\_index\\_t](#page-1383-2) ∗ArrayIndex) *Converts an abstract ID into a number suitable for use as an array index.*
- void [OS\\_ForEachObject](#page-521-0) [\(osal\\_id\\_t](#page-1383-0) creator\_id, [OS\\_ArgCallback\\_t](#page-1383-3) callback\_ptr, void ∗callback\_arg) *call the supplied callback function for all valid object IDs*
- void [OS\\_ForEachObjectOfType](#page-521-1) [\(osal\\_objtype\\_t](#page-1384-0) objtype, [osal\\_id\\_t](#page-1383-0) creator\_id, [OS\\_ArgCallback\\_t](#page-1383-3) callback\_ptr, void ∗callback\_arg)

*call the supplied callback function for valid object IDs of a specific type*

- **10.67.1 Detailed Description**
- <span id="page-520-0"></span>**10.67.2 Function Documentation**

#### **10.67.2.1 OS\_ConvertToArrayIndex()**

```
int32 OS_ConvertToArrayIndex (
             osal_id_t_object_id,
             osal_index_t ∗ ArrayIndex )
```
Converts an abstract ID into a number suitable for use as an array index.

This will return a unique zero-based integer number in the range of [0,MAX) for any valid object ID. This may be used by application code as an array index for indexing into local tables.

#### **Note**

This does NOT verify the validity of the ID, that is left to the caller. This is only the conversion logic.

This routine accepts any object type, and returns a value based on the maximum number of objects for that type. This is equivalent to invoking [OS\\_ObjectIdToArrayIndex\(\)](#page-525-1) with the idtype set to OS\_OBJECT\_TYPE\_UNDEFINED.

**See also**

[OS\\_ObjectIdToArrayIndex](#page-525-1)

# **Parameters**

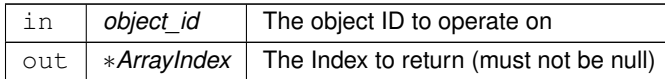

## **Returns**

Execution status, see [OSAL Return Code Defines](#page-477-0)

## **Return values**

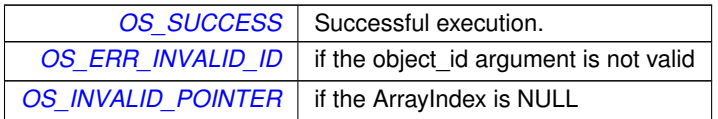

# <span id="page-521-0"></span>Referenced by OS\_ObjectIdDefined().

# **10.67.2.2 OS\_ForEachObject()**

```
void OS_ForEachObject (
            osal_id_t creator_id,
            OS_ArgCallback_t callback_ptr,
            void ∗ callback_arg )
```
call the supplied callback function for all valid object IDs

Loops through all defined OSAL objects of all types and calls callback\_ptr on each one If creator\_id is nonzero then only objects with matching creator id are processed.

**Parameters**

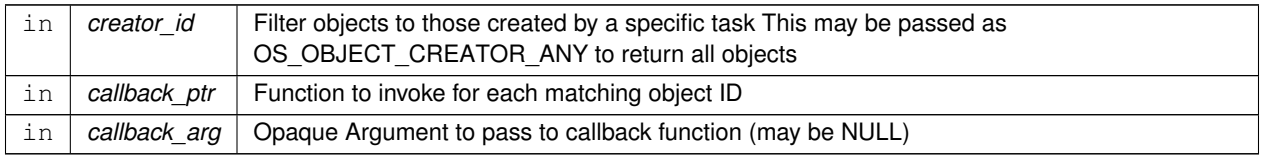

<span id="page-521-1"></span>Referenced by OS\_ObjectIdDefined().

# **10.67.2.3 OS\_ForEachObjectOfType()**

```
void OS_ForEachObjectOfType (
            osal_objtype_t objtype,
```

```
osal_id_t creator_id,
OS_ArgCallback_t callback_ptr,
void ∗ callback_arg )
```
call the supplied callback function for valid object IDs of a specific type

Loops through all defined OSAL objects of a specific type and calls callback\_ptr on each one If creator\_id is nonzero then only objects with matching creator id are processed.

**Parameters**

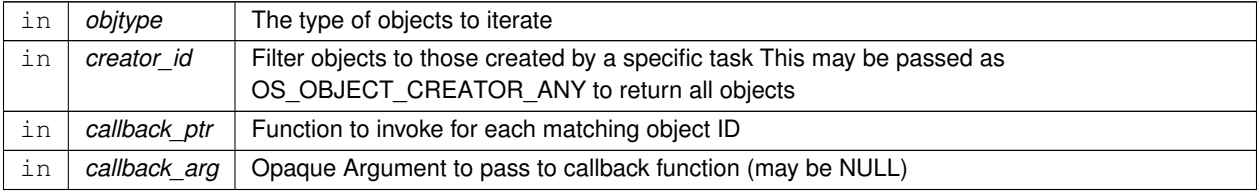

<span id="page-522-0"></span>Referenced by OS\_ObjectIdDefined().

### **10.67.2.4 OS\_GetResourceName()**

```
int32 OS_GetResourceName (
            osal_id_t object_id,
            char ∗ buffer,
             size_t buffer_size )
```
Obtain the name of an object given an arbitrary object ID.

All OSAL resources generally have a name associated with them. This allows application code to retrieve the name of any valid OSAL object ID.

**Parameters**

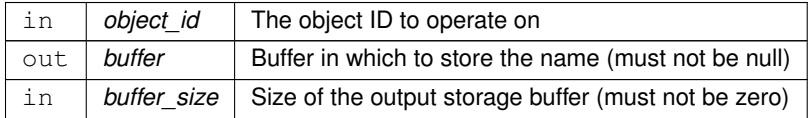

**Returns**

Execution status, see [OSAL Return Code Defines](#page-477-0)

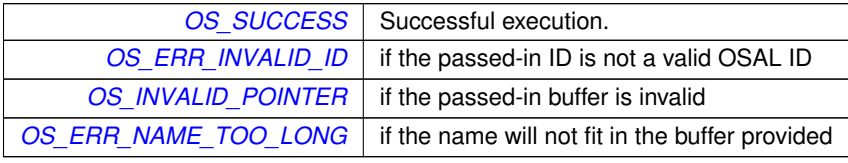

# <span id="page-523-1"></span>Referenced by OS\_ObjectIdDefined().

### **10.67.2.5 OS\_IdentifyObject()**

```
osal_objtype_t OS_IdentifyObject (
            osal_id_t object_id )
```
Obtain the type of an object given an arbitrary object ID.

Given an arbitrary object ID, get the type of the object

**Parameters**

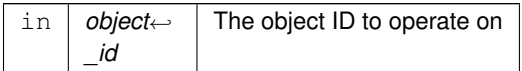

**Returns**

The object type portion of the object\_id, see [OSAL Object Type Defines](#page-516-2) for expected values

<span id="page-523-0"></span>Referenced by OS\_ObjectIdDefined().

#### **10.67.2.6 OS\_ObjectIdDefined()**

```
static bool OS_ObjectIdDefined (
            osal_id_t object_id ) [inline], [static]
```
Check if an object ID is defined.

The OSAL ID values should be treated as abstract values by applications, and not directly manipulated using standard C operators.

This returns false if the ID is NOT a defined resource (i.e. free/empty/invalid).

**Note**

OS\_ObjectIdDefined(OS\_OBJECT\_ID\_UNDEFINED) is always guaranteed to be false.

**Parameters**

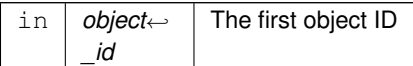

Definition at line 147 of file osapi-idmap.h.

<span id="page-524-1"></span>References OS\_ConvertToArrayIndex(), OS\_ForEachObject(), OS\_ForEachObjectOfType(), OS\_GetResourceName(), OS\_IdentifyObject(), OS\_ObjectIdToArrayIndex(), and OS\_ObjectIdToInteger().

#### **10.67.2.7 OS\_ObjectIdEqual()**

```
static bool OS_ObjectIdEqual (
            osal_id_t object_id1,
            osal_id_t object_id2 ) [inline], [static]
```
Check two OSAL object ID values for equality.

The OSAL ID values should be treated as abstract values by applications, and not directly manipulated using standard C operators.

This checks two values for equality, replacing the "==" operator.

**Parameters**

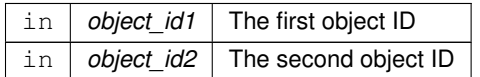

**Returns**

true if the object IDs are equal

Definition at line 126 of file osapi-idmap.h.

<span id="page-524-0"></span>References OS\_ObjectIdToInteger().

**10.67.2.8 OS\_ObjectIdFromInteger()**

```
static osal_id_t OS_ObjectIdFromInteger (
            unsigned long value ) [inline], [static]
```
Obtain an osal ID corresponding to an integer value.

Provides the inverse of [OS\\_ObjectIdToInteger\(\).](#page-525-0) Reconstitutes the original osal\_id\_t type from an integer representation.

**Parameters**

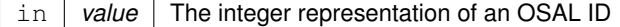

**Returns**

```
The ID value converted to an osal id t
```
<span id="page-525-1"></span>Definition at line 101 of file osapi-idmap.h.

## **10.67.2.9 OS\_ObjectIdToArrayIndex()**

```
int32 OS_ObjectIdToArrayIndex (
            osal_objtype_t idtype,
             osal_id_t object_id,
             osal_index_t ∗ ArrayIndex )
```
Converts an abstract ID into a number suitable for use as an array index.

This will return a unique zero-based integer number in the range of [0,MAX) for any valid object ID. This may be used by application code as an array index for indexing into local tables.

This routine operates on a specific object type, and returns a value based on the maximum number of objects for that type.

If the idtype is passed as [OS\\_OBJECT\\_TYPE\\_UNDEFINED,](#page-519-0) then object type verification is skipped and any object ID will be accepted and converted to an index. In this mode, the range of the output depends on the actual passed-in object type.

If the idtype is passed as any other value, the passed-in ID value is first confirmed to be the correct type. This check will guarantee that the output is within an expected range; for instance, if the type is passed as [OS\\_OBJECT\\_TYPE\\_OS](#page-518-0) $\leftrightarrow$ [\\_TASK,](#page-518-0) then the output index is guaranteed to be between 0 and [OS\\_MAX\\_TASKS-](#page-934-0)1 after successful conversion.

#### **Parameters**

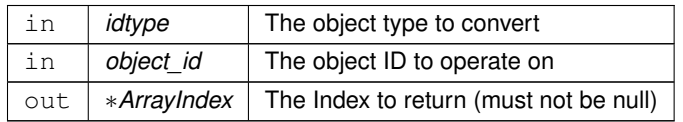

**Returns**

Execution status, see [OSAL Return Code Defines](#page-477-0)

**Return values**

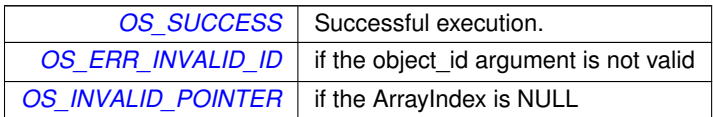

<span id="page-525-0"></span>Referenced by OS\_ObjectIdDefined().

**10.67.2.10 OS\_ObjectIdToInteger()**

```
static unsigned long OS_ObjectIdToInteger (
            osal_id_t object_id ) [inline], [static]
```
Obtain an integer value corresponding to an object ID.

Obtains an integer representation of an object id, generally for the purpose of printing to the console or system logs.

The returned value is of the type "unsigned long" for direct use with printf-style functions. It is recommended to use the "%lx" conversion specifier as the hexadecimal encoding clearly delineates the internal fields.

#### **Note**

This provides the raw integer value and is *not* suitable for use as an array index, as the result is not zero-based. See the [OS\\_ConvertToArrayIndex\(\)](#page-520-0) to obtain a zero-based index value.

#### **Parameters**

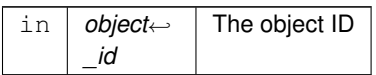

**Returns**

integer value representation of object ID

Definition at line 79 of file osapi-idmap.h.

Referenced by OS\_ObjectIdDefined(), and OS\_ObjectIdEqual().

# **10.68 OSAL Dynamic Loader and Symbol APIs**

## **Functions**

- [int32](#page-1382-0) [OS\\_SymbolLookup](#page-530-0) [\(cpuaddr](#page-1381-0) ∗symbol\_address, const char ∗symbol\_name) *Find the Address of a Symbol.*
- [int32](#page-1382-0) [OS\\_ModuleSymbolLookup](#page-528-0) [\(osal\\_id\\_t](#page-1383-0) module\_id, [cpuaddr](#page-1381-0) ∗symbol\_address, const char ∗symbol\_name) *Find the Address of a Symbol within a module.*
- [int32](#page-1382-0) [OS\\_SymbolTableDump](#page-530-1) (const char ∗filename, size\_t size\_limit) *Dumps the system symbol table to a file.*
- [int32](#page-1382-0) [OS\\_ModuleLoad](#page-528-1) [\(osal\\_id\\_t](#page-1383-0) ∗module\_id, const char ∗module\_name, const char ∗filename, [uint32](#page-1384-1) flags) *Loads an object file.*
- [int32](#page-1382-0) [OS\\_ModuleUnload](#page-529-0) [\(osal\\_id\\_t](#page-1383-0) module\_id)
	- *Unloads the module file.*
- [int32](#page-1382-0) [OS\\_ModuleInfo](#page-527-0) [\(osal\\_id\\_t](#page-1383-0) module\_id, [OS\\_module\\_prop\\_t](#page-823-0) \*module\_info) *Obtain information about a module.*
- **10.68.1 Detailed Description**
- <span id="page-527-0"></span>**10.68.2 Function Documentation**

#### **10.68.2.1 OS\_ModuleInfo()**

```
int32 OS_ModuleInfo (
             osal_id_t module_id,
            OS_module_prop_t ∗ module_info )
```
Obtain information about a module.

Returns information about the loadable module

#### **Parameters**

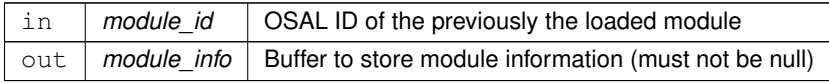

# **Returns**

Execution status, see [OSAL Return Code Defines](#page-477-0)

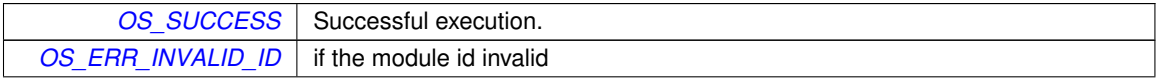

# **Return values**

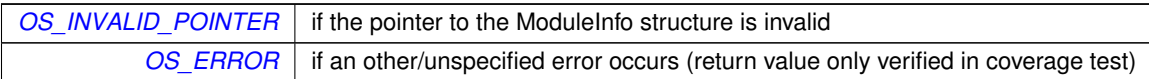

#### <span id="page-528-1"></span>**10.68.2.2 OS\_ModuleLoad()**

```
int32 OS_ModuleLoad (
            osal_id_t ∗ module_id,
            const char * module_name,
             const char * filename,
            uint32 flags )
```
Loads an object file.

Loads an object file into the running operating system

The "flags" parameter may influence how the loaded module symbols are made available for use in the application. See [OS\\_MODULE\\_FLAG\\_LOCAL\\_SYMBOLS](#page-1412-0) and [OS\\_MODULE\\_FLAG\\_GLOBAL\\_SYMBOLS](#page-1411-0) for descriptions.

#### **Parameters**

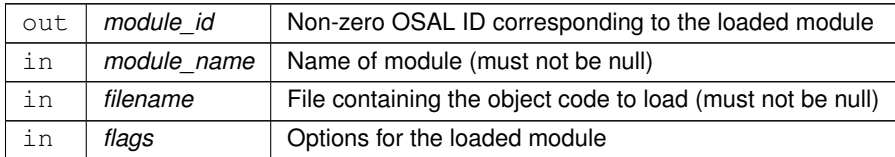

#### **Returns**

Execution status, see [OSAL Return Code Defines](#page-477-0)

<span id="page-528-0"></span>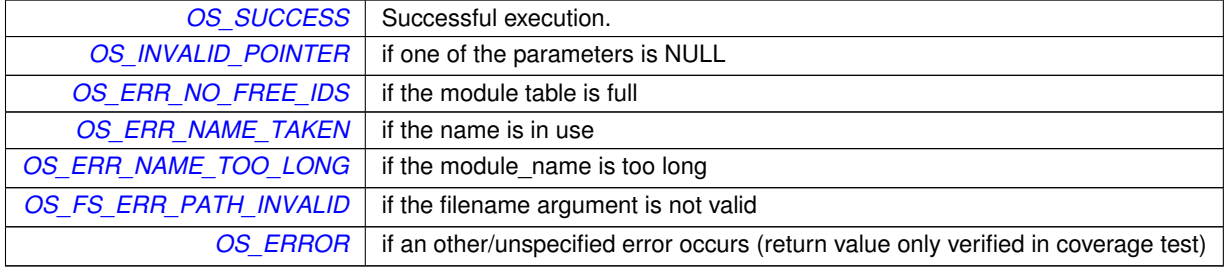

## **10.68.2.3 OS\_ModuleSymbolLookup()**

```
int32 OS_ModuleSymbolLookup (
            osal_id_t module_id,
             cpuaddr ∗ symbol_address,
             const char * symbol_name )
```
Find the Address of a Symbol within a module.

This is similar to [OS\\_SymbolLookup\(\)](#page-530-0) but for a specific module ID. This should be used to look up a symbol in a module that has been loaded with the [OS\\_MODULE\\_FLAG\\_LOCAL\\_SYMBOLS](#page-1412-0) flag.

## **Parameters**

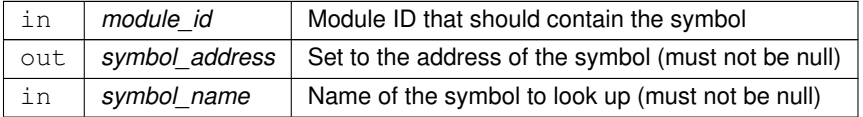

**Returns**

Execution status, see [OSAL Return Code Defines](#page-477-0)

## **Return values**

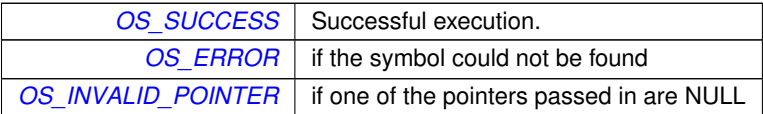

#### <span id="page-529-0"></span>**10.68.2.4 OS\_ModuleUnload()**

```
int32 OS_ModuleUnload (
            osal_id_t module_id )
```
Unloads the module file.

Unloads the module file from the running operating system

**Parameters**

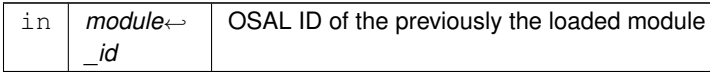

**Returns**

Execution status, see [OSAL Return Code Defines](#page-477-0)

### **Return values**

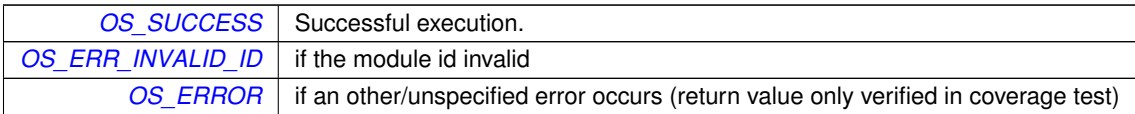

#### <span id="page-530-0"></span>**10.68.2.5 OS\_SymbolLookup()**

```
int32 OS_SymbolLookup (
            cpuaddr ∗ symbol_address,
            const char * symbol_name )
```
Find the Address of a Symbol.

This calls to the OS dynamic symbol lookup implementation, and/or checks a static symbol table for a matching symbol name.

The static table is intended to support embedded targets that do not have module loading capability or have it disabled.

## **Parameters**

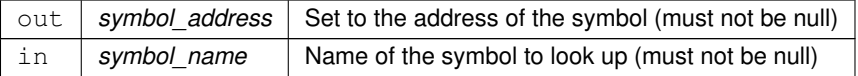

#### **Returns**

Execution status, see [OSAL Return Code Defines](#page-477-0)

#### **Return values**

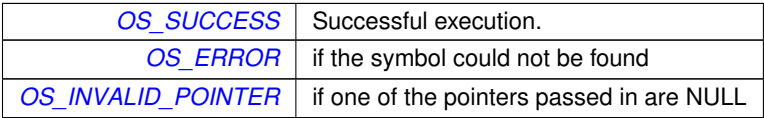

<span id="page-530-1"></span>Referenced by MD\_ResolveSymAddr().

# **10.68.2.6 OS\_SymbolTableDump()**

```
int32 OS_SymbolTableDump (
            const char * filename,
            size_t size_limit )
```
Dumps the system symbol table to a file.

Dumps the system symbol table to the specified filename

# **Note**

Not all RTOS implementations support this API. If the underlying module subsystem does not provide a facility to iterate through the symbol table, then the [OS\\_ERR\\_NOT\\_IMPLEMENTED](#page-481-0) status code is returned.

## **Parameters**

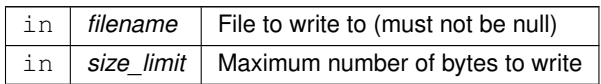

# **Returns**

Execution status, see [OSAL Return Code Defines](#page-477-0)

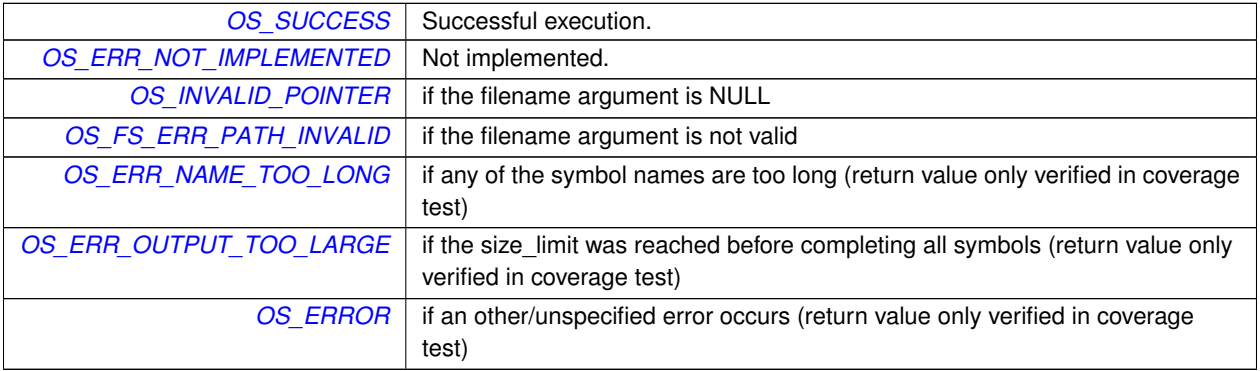

# **10.69 OSAL Mutex APIs**

### **Functions**

- [int32](#page-1382-0) [OS\\_MutSemCreate](#page-532-0) [\(osal\\_id\\_t](#page-1383-0) ∗sem\_id, const char ∗sem\_name, [uint32](#page-1384-1) options) *Creates a mutex semaphore.*
- [int32](#page-1382-0) [OS\\_MutSemGive](#page-534-0) [\(osal\\_id\\_t](#page-1383-0) sem\_id) *Releases the mutex object referenced by sem\_id.*
- [int32](#page-1382-0) [OS\\_MutSemTake](#page-535-0) [\(osal\\_id\\_t](#page-1383-0) sem\_id)

*Acquire the mutex object referenced by sem\_id.*

- [int32](#page-1382-0) [OS\\_MutSemDelete](#page-533-0) [\(osal\\_id\\_t](#page-1383-0) sem\_id)
	- *Deletes the specified Mutex Semaphore.*

• [int32](#page-1382-0) [OS\\_MutSemGetIdByName](#page-533-1) [\(osal\\_id\\_t](#page-1383-0) ∗sem\_id, const char ∗sem\_name)

- *Find an existing mutex ID by name.*
- [int32](#page-1382-0) [OS\\_MutSemGetInfo](#page-534-1) [\(osal\\_id\\_t](#page-1383-0) sem\_id, [OS\\_mut\\_sem\\_prop\\_t](#page-825-0) \*mut\_prop) *Fill a property object buffer with details regarding the resource.*
- **10.69.1 Detailed Description**
- <span id="page-532-0"></span>**10.69.2 Function Documentation**

#### **10.69.2.1 OS\_MutSemCreate()**

```
int32 OS_MutSemCreate (
            osal_id_t ∗ sem_id,
            const char * sem_name,
            uint32 options )
```
Creates a mutex semaphore.

Mutex semaphores are always created in the unlocked (full) state.

## **Parameters**

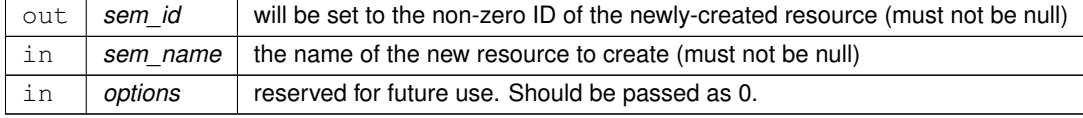

# **Returns**

Execution status, see [OSAL Return Code Defines](#page-477-0)

# **Return values**

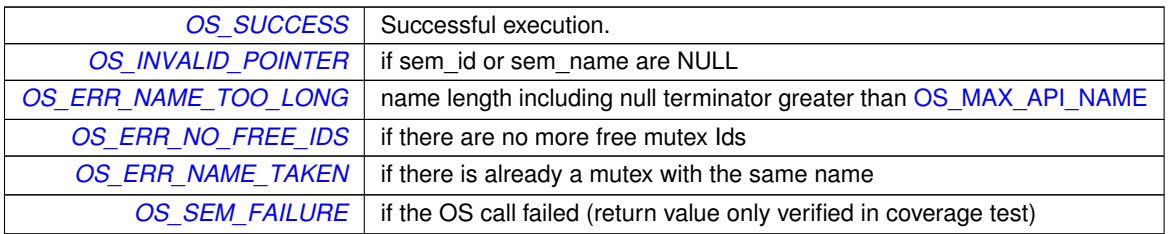

#### <span id="page-533-0"></span>**10.69.2.2 OS\_MutSemDelete()**

```
int32 OS_MutSemDelete (
            osal_id_t sem_id )
```
Deletes the specified Mutex Semaphore.

Delete the semaphore. This also frees the respective sem\_id such that it can be used again when another is created.

#### **Parameters**

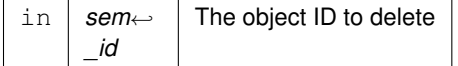

#### **Returns**

Execution status, see [OSAL Return Code Defines](#page-477-0)

# **Return values**

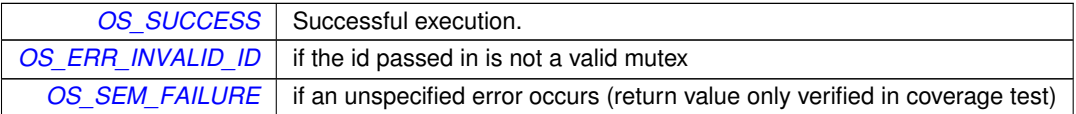

# <span id="page-533-1"></span>**10.69.2.3 OS\_MutSemGetIdByName()**

```
int32 OS_MutSemGetIdByName (
            osal_id_t ∗ sem_id,
            const char * sem_name )
```
# Find an existing mutex ID by name.

This function tries to find a mutex sem Id given the name of a mut\_sem. The id is returned through sem\_id

**Parameters**

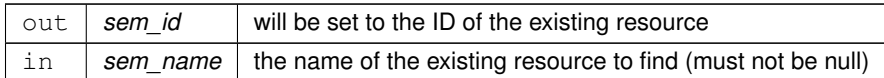

#### **Returns**

Execution status, see [OSAL Return Code Defines](#page-477-0)

## **Return values**

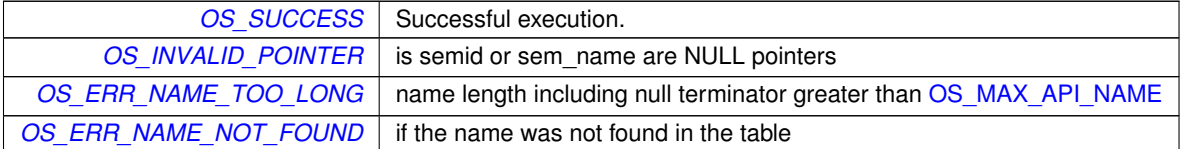

## <span id="page-534-1"></span>**10.69.2.4 OS\_MutSemGetInfo()**

```
int32 OS_MutSemGetInfo (
            osal_id_t sem_id,
            OS_mut_sem_prop_t ∗ mut_prop )
```
Fill a property object buffer with details regarding the resource.

This function will pass back a pointer to structure that contains all of the relevant info( name and creator) about the specified mutex semaphore.

#### **Parameters**

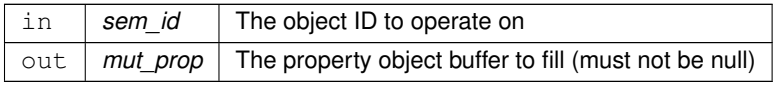

**Returns**

Execution status, see [OSAL Return Code Defines](#page-477-0)

<span id="page-534-0"></span>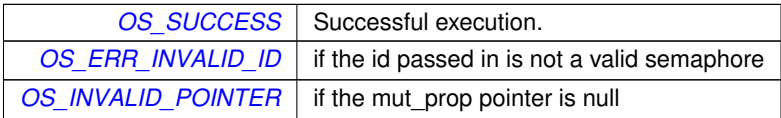

# **10.69.2.5 OS\_MutSemGive()**

```
int32 OS_MutSemGive (
             osal_id_t sem_id )
```
Releases the mutex object referenced by sem\_id.

If there are threads blocked on the mutex object referenced by mutex when this function is called, resulting in the mutex becoming available, the scheduling policy shall determine which thread shall acquire the mutex.

**Parameters**

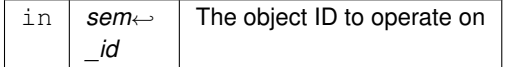

## **Returns**

Execution status, see [OSAL Return Code Defines](#page-477-0)

## **Return values**

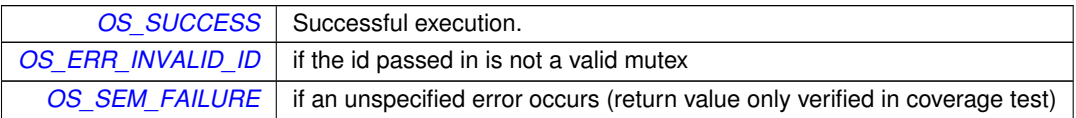

#### <span id="page-535-0"></span>**10.69.2.6 OS\_MutSemTake()**

```
int32 OS_MutSemTake (
            osal_id_t sem_id )
```
Acquire the mutex object referenced by sem\_id.

If the mutex is already locked, the calling thread shall block until the mutex becomes available. This operation shall return with the mutex object referenced by mutex in the locked state with the calling thread as its owner.

**Parameters**

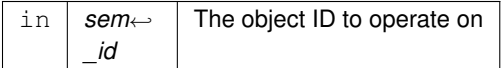

#### **Returns**

Execution status, see [OSAL Return Code Defines](#page-477-0)

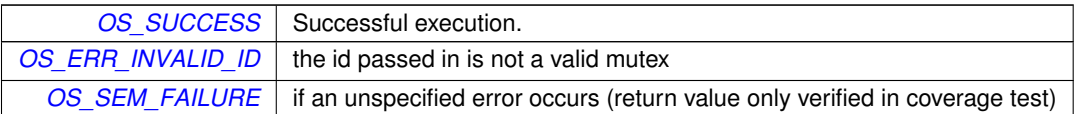

# **10.70 OSAL Network ID APIs**

# **Functions**

- [int32](#page-1382-0) [OS\\_NetworkGetID](#page-537-0) (void) *Gets the network ID of the local machine.*
- [int32](#page-1382-0) [OS\\_NetworkGetHostName](#page-537-1) (char ∗host\_name, size\_t name\_len) *Gets the local machine network host name.*

# **10.70.1 Detailed Description**

Provides some basic methods to query a network host name and ID

<span id="page-537-1"></span>**10.70.2 Function Documentation**

# **10.70.2.1 OS\_NetworkGetHostName()**

```
int32 OS_NetworkGetHostName (
            char * host_name,
            size_t name_len )
```
Gets the local machine network host name.

If configured in the underlying network stack, this function retrieves the local hostname of the system.

# **Parameters**

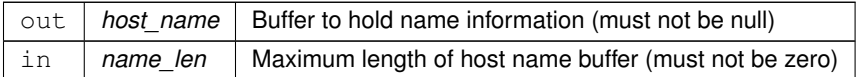

**Returns**

Execution status, see [OSAL Return Code Defines](#page-477-0)

<span id="page-537-0"></span>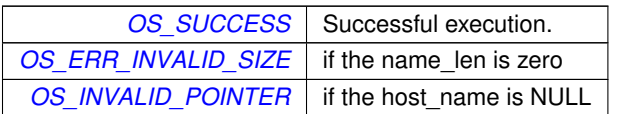

**10.70.2.2 OS\_NetworkGetID()**

```
int32 OS_NetworkGetID (
            void )
```
Gets the network ID of the local machine.

The ID is an implementation-defined value and may not be consistent in meaning across different platform types.

### **Note**

This API may be removed in a future version of OSAL due to inconsistencies between platforms.

#### **Returns**

The ID or fixed value of -1 if the host id could not be found. Note it is not possible to differentiate between error codes and valid network IDs here. It is assumed, however, that -1 is never a valid ID.

# **10.71 OSAL Printf APIs**

# **Functions**

- void [OS\\_printf](#page-539-0) (const char ∗string,...) [OS\\_PRINTF\(](#page-1380-0)1 *Abstraction for the system printf() call.*
- void void [OS\\_printf\\_disable](#page-539-1) (void) *This function disables the output from OS\_printf.*
- void [OS\\_printf\\_enable](#page-540-0) (void) *This function enables the output from OS\_printf.*

**10.71.1 Detailed Description**

<span id="page-539-0"></span>**10.71.2 Function Documentation**

## **10.71.2.1 OS\_printf()**

```
void OS_printf (
            const char ∗ string,
             ... )
```
Abstraction for the system printf() call.

This function abstracts out the printf type statements. This is useful for using OS- specific thats that will allow non-polled print statements for the real time systems.

Operates in a manner similar to the printf() call defined by the standard C library and takes all the parameters and formatting options of printf. This abstraction may implement additional buffering, if necessary, to improve the real-time performance of the call.

Strings (including terminator) longer than [OS\\_BUFFER\\_SIZE](#page-929-0) will be truncated.

The output of this routine also may be dynamically enabled or disabled by the [OS\\_printf\\_enable\(\)](#page-540-0) and [OS\\_printf\\_](#page-539-1)← [disable\(\)](#page-539-1) calls, respectively.

#### **Parameters**

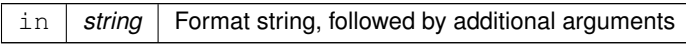

# <span id="page-539-1"></span>**10.71.2.2 OS\_printf\_disable()**

```
void void OS_printf_disable (
            void )
```
This function disables the output from OS\_printf.

**10.71.2.3 OS\_printf\_enable()**

void OS\_printf\_enable ( void )

This function enables the output from OS\_printf.

# **10.72 OSAL Message Queue APIs**

# **Functions**

• [int32](#page-1382-0) [OS\\_QueueCreate](#page-541-0) [\(osal\\_id\\_t](#page-1383-0) ∗queue\_id, const char ∗queue\_name, [osal\\_blockcount\\_t](#page-1383-1) queue\_depth, size←t data size, [uint32](#page-1384-0) flags)

*Create a message queue.*

• [int32](#page-1382-0) OS QueueDelete [\(osal\\_id\\_t](#page-1383-0) queue\_id)

*Deletes the specified message queue.*

- [int32](#page-1382-0) [OS\\_QueueGet](#page-543-0) [\(osal\\_id\\_t](#page-1383-0) queue\_id, void ∗data, size\_t size, size\_t ∗size\_copied, [int32](#page-1382-0) timeout) *Receive a message on a message queue.*
- [int32](#page-1382-0) [OS\\_QueuePut](#page-544-0) [\(osal\\_id\\_t](#page-1383-0) queue\_id, const void \*data, size\_t size, [uint32](#page-1384-0) flags)

*Put a message on a message queue.*

- [int32](#page-1382-0) [OS\\_QueueGetIdByName](#page-543-1) [\(osal\\_id\\_t](#page-1383-0) ∗queue\_id, const char ∗queue\_name) *Find an existing queue ID by name.*
- [int32](#page-1382-0) [OS\\_QueueGetInfo](#page-544-1) [\(osal\\_id\\_t](#page-1383-0) queue\_id, [OS\\_queue\\_prop\\_t](#page-826-0) ∗queue\_prop) *Fill a property object buffer with details regarding the resource.*
- **10.72.1 Detailed Description**
- <span id="page-541-0"></span>**10.72.2 Function Documentation**

## **10.72.2.1 OS\_QueueCreate()**

```
int32 OS_QueueCreate (
            osal_id_t ∗ queue_id,
             const char * queue_name,
             osal_blockcount_t queue_depth,
             size_t data_size,
            uint32 flags )
```
Create a message queue.

This is the function used to create a queue in the operating system. Depending on the underlying operating system, the memory for the queue will be allocated automatically or allocated by the code that sets up the queue. Queue names must be unique; if the name already exists this function fails. Names cannot be NULL.

#### **Parameters**

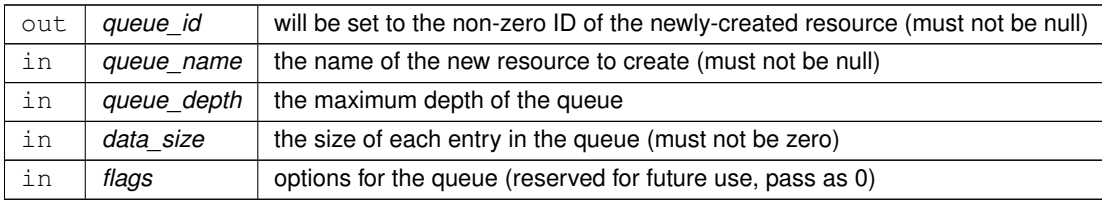

### **Returns**

Execution status, see [OSAL Return Code Defines](#page-477-0)

#### **Return values**

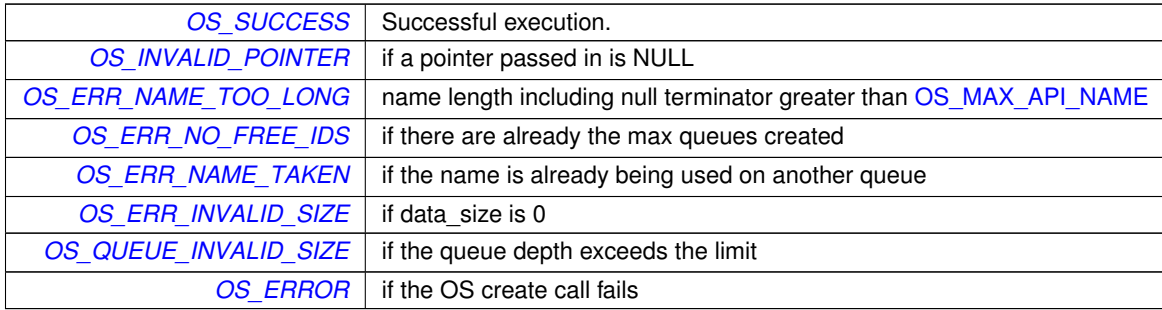

# <span id="page-542-0"></span>**10.72.2.2 OS\_QueueDelete()**

```
int32 OS_QueueDelete (
            osal_id_t queue_id )
```
Deletes the specified message queue.

This is the function used to delete a queue in the operating system. This also frees the respective queue\_id to be used again when another queue is created.

#### **Note**

If There are messages on the queue, they will be lost and any subsequent calls to QueueGet or QueuePut to this queue will result in errors

## **Parameters**

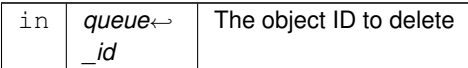

### **Returns**

Execution status, see [OSAL Return Code Defines](#page-477-0)

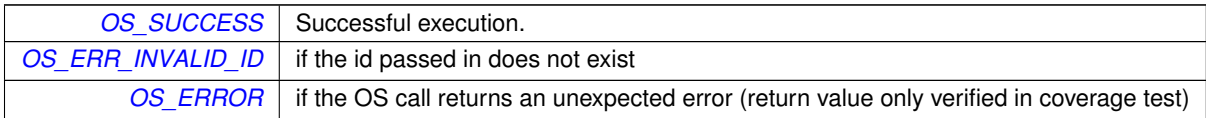

## <span id="page-543-0"></span>**10.72.2.3 OS\_QueueGet()**

```
int32 OS_QueueGet (
            osal_id_t queue_id,
            void ∗ data,
            size_t size,
            size_t ∗ size_copied,
            int32 timeout )
```
Receive a message on a message queue.

If a message is pending, it is returned immediately. Otherwise the calling task will block until a message arrives or the timeout expires.

**Parameters**

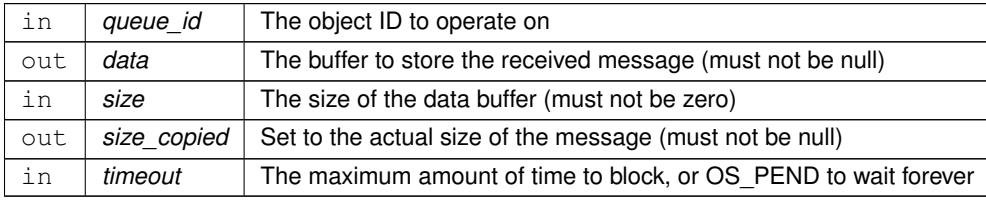

## **Returns**

Execution status, see [OSAL Return Code Defines](#page-477-0)

#### **Return values**

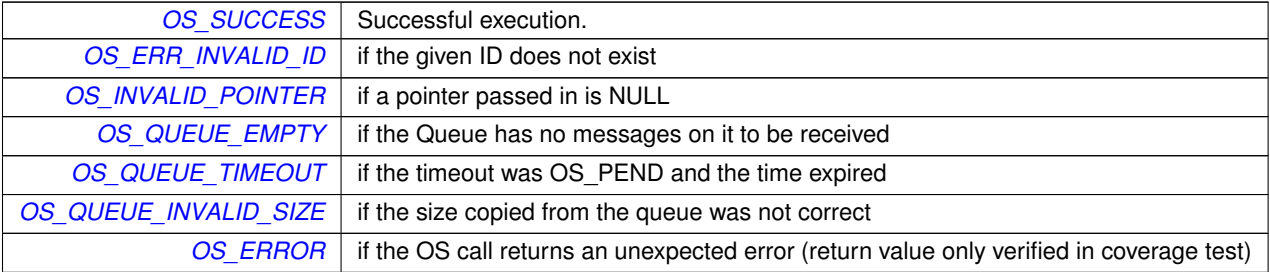

#### <span id="page-543-1"></span>**10.72.2.4 OS\_QueueGetIdByName()**

```
int32 OS_QueueGetIdByName (
            osal_id_t ∗ queue_id,
            const char * queue_name )
```
## Find an existing queue ID by name.

This function tries to find a queue Id given the name of the queue. The id of the queue is passed back in queue id.

## **Parameters**

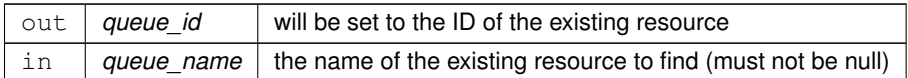

#### **Returns**

Execution status, see [OSAL Return Code Defines](#page-477-0)

## **Return values**

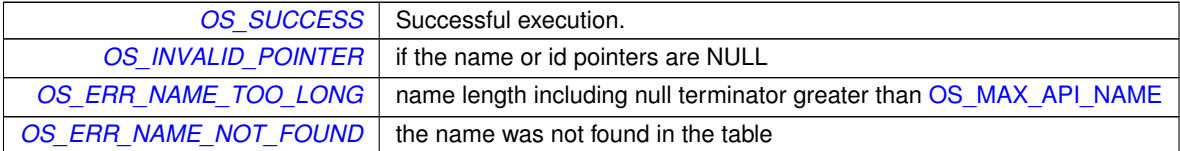

# <span id="page-544-1"></span>**10.72.2.5 OS\_QueueGetInfo()**

```
int32 OS_QueueGetInfo (
            osal_id_t queue_id,
            OS_queue_prop_t ∗ queue_prop )
```
Fill a property object buffer with details regarding the resource.

This function will pass back a pointer to structure that contains all of the relevant info (name and creator) about the specified queue.

### **Parameters**

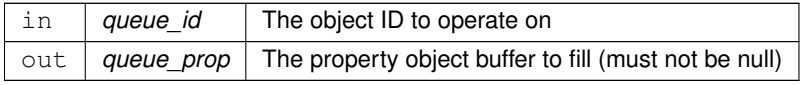

**Returns**

Execution status, see [OSAL Return Code Defines](#page-477-0)

<span id="page-544-0"></span>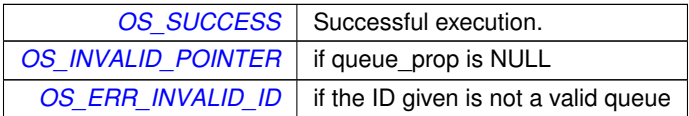

# **10.72.2.6 OS\_QueuePut()**

```
int32 OS_QueuePut (
            osal_id_t queue_id,
            const void ∗ data,
            size_t size,
            uint32 flags )
```
Put a message on a message queue.

# **Parameters**

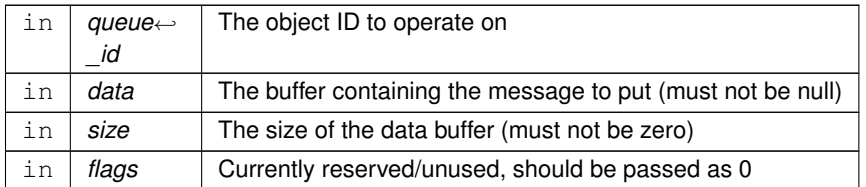

## **Returns**

Execution status, see [OSAL Return Code Defines](#page-477-0)

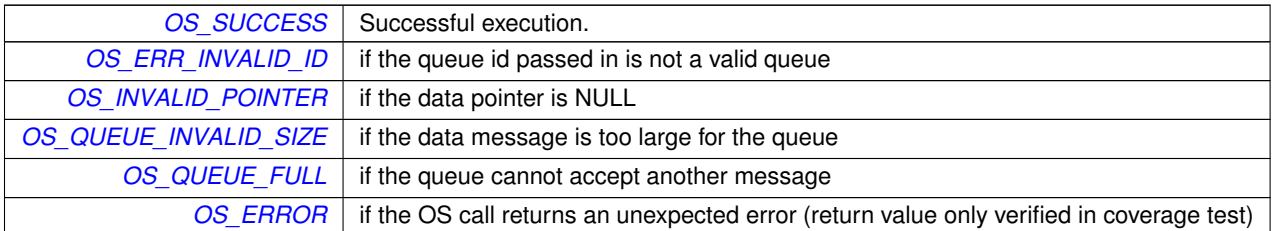

# **10.73 OSAL Select APIs**

## **Functions**

- [int32](#page-1382-0) [OS\\_SelectMultiple](#page-548-0) [\(OS\\_FdSet](#page-816-0) ∗ReadSet, [OS\\_FdSet](#page-816-0) ∗WriteSet, [int32](#page-1382-0) msecs) *Wait for events across multiple file handles.*
- [int32](#page-1382-0) [OS\\_SelectSingle](#page-549-0) [\(osal\\_id\\_t](#page-1383-0) objid, [uint32](#page-1384-0) ∗StateFlags, [int32](#page-1382-0) msecs) *Wait for events on a single file handle.*
- [int32](#page-1382-0) [OS\\_SelectFdZero](#page-548-1) [\(OS\\_FdSet](#page-816-0) ∗Set) *Clear a FdSet structure.*
- [int32](#page-1382-0) [OS\\_SelectFdAdd](#page-546-0) [\(OS\\_FdSet](#page-816-0) ∗Set, [osal\\_id\\_t](#page-1383-0) objid)
	- *Add an ID to an FdSet structure.*
- [int32](#page-1382-0) [OS\\_SelectFdClear](#page-547-0) [\(OS\\_FdSet](#page-816-0) ∗Set, [osal\\_id\\_t](#page-1383-0) objid)
	- *Clear an ID from an FdSet structure.*
- bool [OS\\_SelectFdIsSet](#page-547-1) (const [OS\\_FdSet](#page-816-0) ∗Set, [osal\\_id\\_t](#page-1383-0) objid) *Check if an FdSet structure contains a given ID.*

## **10.73.1 Detailed Description**

<span id="page-546-0"></span>**10.73.2 Function Documentation**

#### **10.73.2.1 OS\_SelectFdAdd()**

```
int32 OS_SelectFdAdd (
            OS_FdSet ∗ Set,
            osal_id_t objid )
```
Add an ID to an FdSet structure.

After this call the set will contain the given OSAL ID

#### **Parameters**

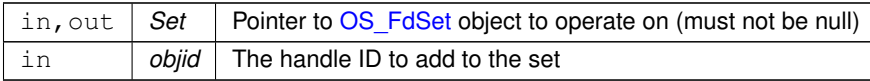

#### **Returns**

Execution status, see [OSAL Return Code Defines](#page-477-0)

## **Return values**

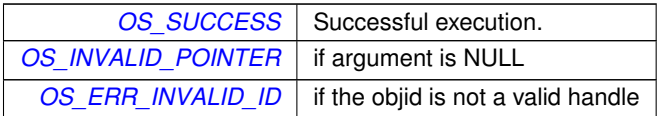

**Generated by Doxygen**

# <span id="page-547-0"></span>**10.73.2.2 OS\_SelectFdClear()**

```
int32 OS_SelectFdClear (
            OS_FdSet ∗ Set,
            osal_id_t objid )
```
Clear an ID from an FdSet structure.

After this call the set will no longer contain the given OSAL ID

### **Parameters**

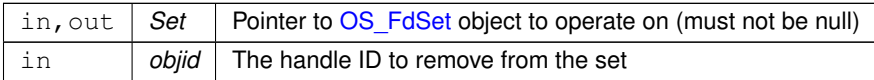

## **Returns**

Execution status, see [OSAL Return Code Defines](#page-477-0)

# **Return values**

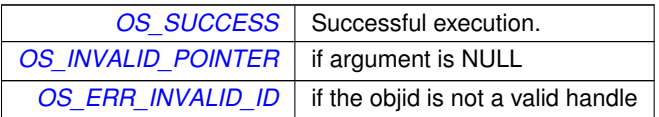

## <span id="page-547-1"></span>**10.73.2.3 OS\_SelectFdIsSet()**

```
bool OS_SelectFdIsSet (
            const OS_FdSet ∗ Set,
             osal_id_t objid )
```
Check if an FdSet structure contains a given ID.

# **Parameters**

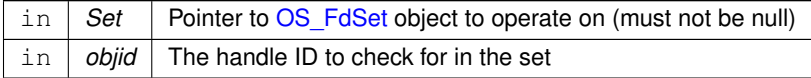

#### **Returns**

Boolean set status

**Return values**

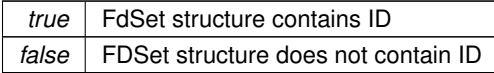

#### <span id="page-548-1"></span>**10.73.2.4 OS\_SelectFdZero()**

```
int32 OS_SelectFdZero (
            OS_FdSet ∗ Set )
```
Clear a FdSet structure.

After this call the set will contain no OSAL IDs

## **Parameters**

out **Set** | Pointer to [OS\\_FdSet](#page-816-0) object to clear (must not be null)

## **Returns**

Execution status, see [OSAL Return Code Defines](#page-477-0)

**Return values**

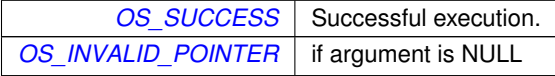

## <span id="page-548-0"></span>**10.73.2.5 OS\_SelectMultiple()**

```
int32 OS_SelectMultiple (
            OS_FdSet ∗ ReadSet,
            OS_FdSet ∗ WriteSet,
            int32 msecs )
```
Wait for events across multiple file handles.

Wait for any of the given sets of IDs to become readable or writable

This function will block until any of the following occurs:

- At least one OSAL ID in the ReadSet is readable
- At least one OSAL ID in the WriteSet is writable

• The timeout has elapsed

The sets are input/output parameters. On entry, these indicate the file handle(s) to wait for. On exit, these are set to the actual file handle(s) that have activity.

If the timeout occurs this returns an error code and all output sets should be empty.

## **Note**

This does not lock or otherwise protect the file handles in the given sets. If a filehandle supplied via one of the FdSet arguments is closed or modified by another while this function is in progress, the results are undefined. Because of this limitation, it is recommended to use OS SelectSingle() whenever possible.

#### **Parameters**

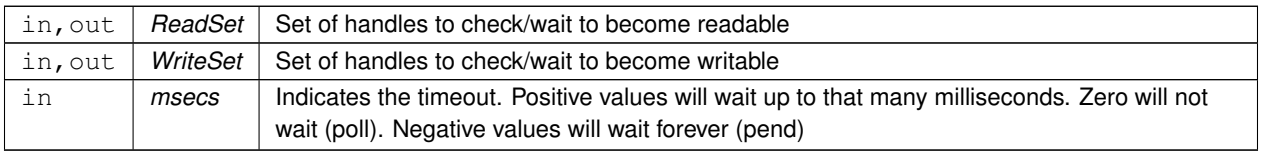

## **Returns**

Execution status, see [OSAL Return Code Defines](#page-477-0)

#### **Return values**

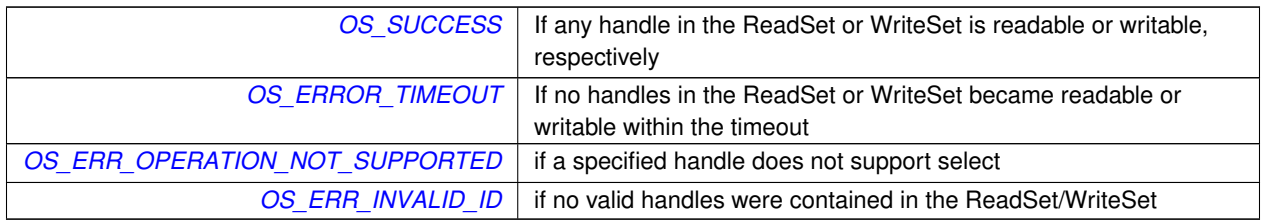

## <span id="page-549-0"></span>**10.73.2.6 OS\_SelectSingle()**

```
int32 OS_SelectSingle (
             osal_id_t objid,
             uint32 ∗ StateFlags,
             int32 msecs )
```
Wait for events on a single file handle.

Wait for a single OSAL filehandle to change state

This function can be used to wait for a single OSAL stream ID to become readable or writable. On entry, the "StateFlags" parameter should be set to the desired state (OS\_STREAM\_STATE\_READABLE and/or OS\_STREAM\_STATE\_WR $\leftrightarrow$ ITABLE) and upon return the flags will be set to the state actually detected.

As this operates on a single ID, the filehandle is protected during this call, such that another thread accessing the same handle will return an error. However, it is important to note that once the call returns then other threads may then also read/write and affect the state before the current thread can service it.

To mitigate this risk the application may prefer to use the OS\_TimedRead/OS\_TimedWrite calls.

# **Parameters**

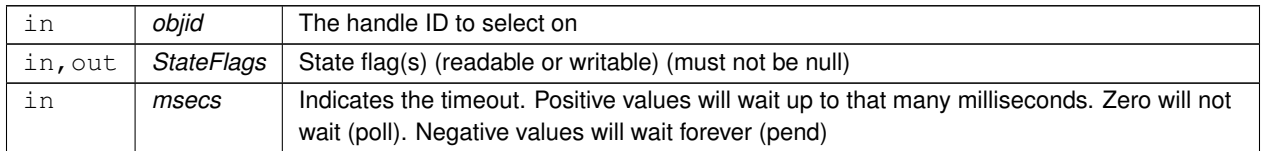

#### **Returns**

Execution status, see [OSAL Return Code Defines](#page-477-0)

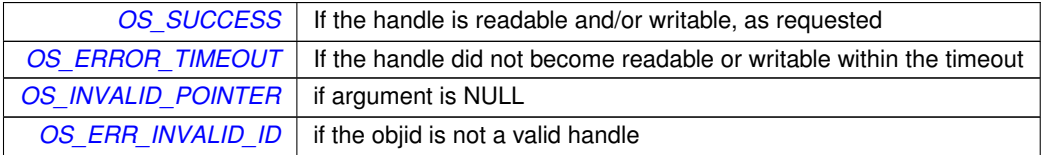

# **10.74 OSAL Shell APIs**

# **Functions**

```
int32OS_ShellOutputToFileosal_id_t filedes)
    Executes the command and sends output to a file.
```
**10.74.1 Detailed Description**

<span id="page-551-0"></span>**10.74.2 Function Documentation**

## **10.74.2.1 OS\_ShellOutputToFile()**

```
int32 OS_ShellOutputToFile (
            const char * Cmd,
            osal_id_t filedes )
```
Executes the command and sends output to a file.

Takes a shell command in and writes the output of that command to the specified file The output file must be opened previously with write access (OS\_WRITE\_ONLY or OS\_READ\_WRITE).

**Parameters**

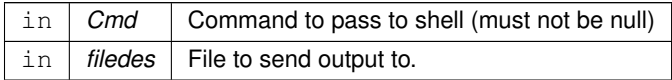

#### **Returns**

Execution status, see [OSAL Return Code Defines](#page-477-0)

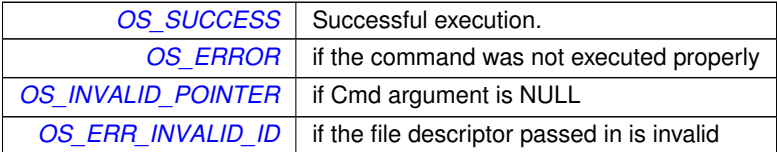

# **10.75 OSAL Socket Address APIs**

## **Functions**

- [int32](#page-1382-0) [OS\\_SocketAddrInit](#page-553-0) [\(OS\\_SockAddr\\_t](#page-826-1) ∗Addr, [OS\\_SocketDomain\\_t](#page-1418-0) Domain) *Initialize a socket address structure to hold an address of the given family.*
- [int32](#page-1382-0) [OS\\_SocketAddrToString](#page-555-0) (char ∗buffer, size\_t buflen, const [OS\\_SockAddr\\_t](#page-826-1) ∗Addr) *Get a string representation of a network host address.*
- [int32](#page-1382-0) [OS\\_SocketAddrFromString](#page-552-0) [\(OS\\_SockAddr\\_t](#page-826-1) ∗Addr, const char ∗string) *Set a network host address from a string representation.*
- [int32](#page-1382-0) [OS\\_SocketAddrGetPort](#page-553-1) [\(uint16](#page-1384-1) ∗PortNum, const [OS\\_SockAddr\\_t](#page-826-1) ∗Addr) *Get the port number of a network address.*
- [int32](#page-1382-0) [OS\\_SocketAddrSetPort](#page-554-0) [\(OS\\_SockAddr\\_t](#page-826-1) ∗Addr, [uint16](#page-1384-1) PortNum)
	- *Set the port number of a network address.*

#### **10.75.1 Detailed Description**

These functions provide a means to manipulate network addresses in a manner that is (mostly) agnostic to the actual network address type.

Every network address should be representable as a string (i.e. dotted decimal IP, etc). This can serve as the "common denominator" to all address types.

<span id="page-552-0"></span>**10.75.2 Function Documentation**

#### **10.75.2.1 OS\_SocketAddrFromString()**

```
int32 OS_SocketAddrFromString (
            OS_SockAddr_t ∗ Addr,
             const char ∗ string )
```
Set a network host address from a string representation.

The specific format of the output string depends on the address family.

The address structure should have been previously initialized using [OS\\_SocketAddrInit\(\)](#page-553-0) to set the address family type.

**Note**

For IPv4, this would typically be the dotted-decimal format (X.X.X.X). It is up to the discretion of the underlying implementation whether to accept hostnames, as this depends on the availability of DNS services. Since many embedded deployments do not have name services, this should not be relied upon.

# **Parameters**

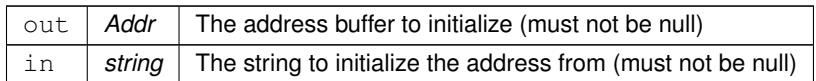

# **Returns**

Execution status, see [OSAL Return Code Defines](#page-477-0)

# **Return values**

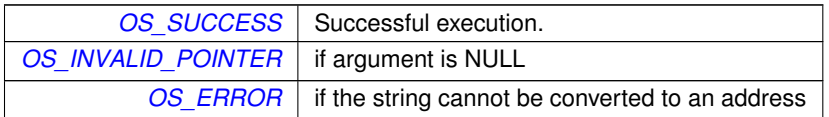

# <span id="page-553-1"></span>**10.75.2.2 OS\_SocketAddrGetPort()**

```
int32 OS_SocketAddrGetPort (
            uint16 * PortNum,
            const OS_SockAddr_t ∗ Addr )
```
Get the port number of a network address.

For network protocols that have the concept of a port number (such as TCP/IP and UDP/IP) this function gets the port number from the address structure.

# **Parameters**

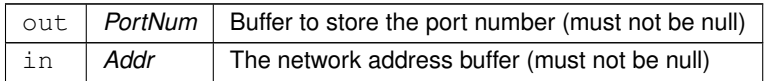

**Returns**

Execution status, see [OSAL Return Code Defines](#page-477-0)

<span id="page-553-0"></span>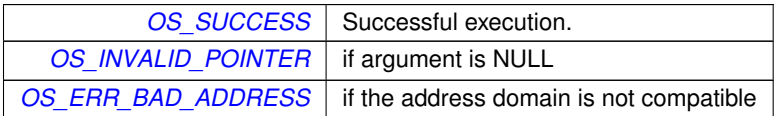

## **10.75.2.3 OS\_SocketAddrInit()**

```
int32 OS_SocketAddrInit (
            OS_SockAddr_t ∗ Addr,
            OS_SocketDomain_t Domain )
```
Initialize a socket address structure to hold an address of the given family.

The address is set to a suitable default value for the family.

## **Parameters**

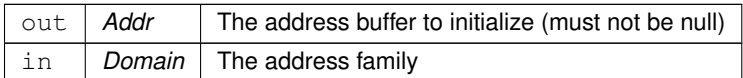

### **Returns**

Execution status, see [OSAL Return Code Defines](#page-477-0)

### **Return values**

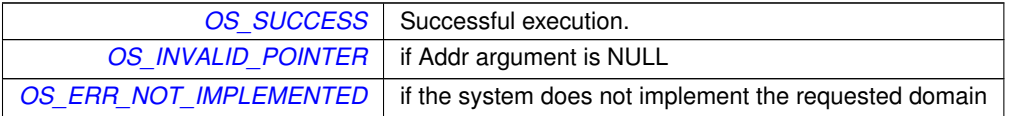

#### <span id="page-554-0"></span>**10.75.2.4 OS\_SocketAddrSetPort()**

```
int32 OS_SocketAddrSetPort (
            OS_SockAddr_t ∗ Addr,
            uint16 PortNum )
```
## Set the port number of a network address.

For network protocols that have the concept of a port number (such as TCP/IP and UDP/IP) this function sets the port number from the address structure.

**Parameters**

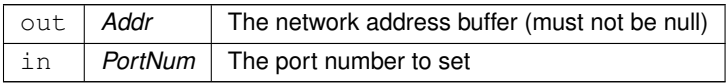

**Returns**

Execution status, see [OSAL Return Code Defines](#page-477-0)

**Return values**

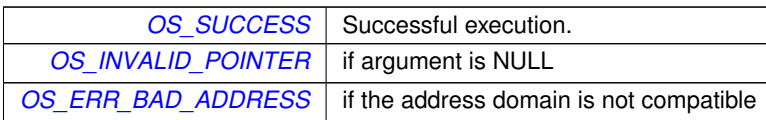

## <span id="page-555-0"></span>**10.75.2.5 OS\_SocketAddrToString()**

```
int32 OS_SocketAddrToString (
            char ∗ buffer,
            size_t buflen,
            const OS_SockAddr_t ∗ Addr )
```
Get a string representation of a network host address.

The specific format of the output string depends on the address family.

This string should be suitable to pass back into [OS\\_SocketAddrFromString\(\)](#page-552-0) which should recreate the same network address, and it should also be meaningful to a user of printed or logged as a C string.

## **Note**

For IPv4, this would typically be the dotted-decimal format (X.X.X.X).

#### **Parameters**

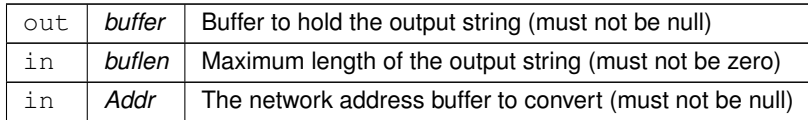

#### **Returns**

Execution status, see [OSAL Return Code Defines](#page-477-0)

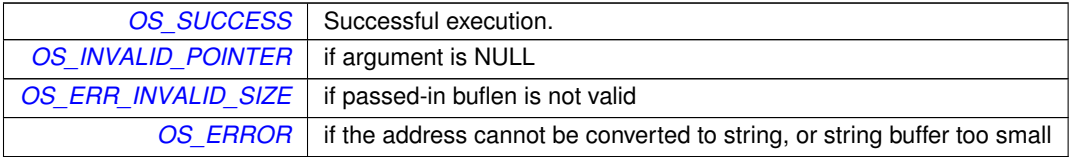

## **10.76 OSAL Socket Management APIs**

## **Functions**

- [int32](#page-1382-0) [OS\\_SocketOpen](#page-561-0) [\(osal\\_id\\_t](#page-1383-0) ∗sock\_id, [OS\\_SocketDomain\\_t](#page-1418-0) Domain, [OS\\_SocketType\\_t](#page-1419-0) Type) *Opens a socket.*
- [int32](#page-1382-0) [OS\\_SocketBind](#page-558-0) [\(osal\\_id\\_t](#page-1383-0) sock\_id, const [OS\\_SockAddr\\_t](#page-826-1) ∗Addr)

*Binds a socket to a given local address.*

- [int32](#page-1382-0) [OS\\_SocketConnect](#page-559-0) [\(osal\\_id\\_t](#page-1383-0) sock\_id, const [OS\\_SockAddr\\_t](#page-826-1) ∗Addr, [int32](#page-1382-0) timeout) *Connects a socket to a given remote address.*
- [int32](#page-1382-0) [OS\\_SocketShutdown](#page-563-0) [\(osal\\_id\\_t](#page-1383-0) sock\_id, [OS\\_SocketShutdownMode\\_t](#page-1419-1) Mode) *Implement graceful shutdown of a stream socket.*
- [int32](#page-1382-0) [OS\\_SocketAccept](#page-556-0) [\(osal\\_id\\_t](#page-1383-0) sock\_id, [osal\\_id\\_t](#page-1383-0) ∗connsock\_id, [OS\\_SockAddr\\_t](#page-826-1) ∗Addr, [int32](#page-1382-0) timeout) *Waits for and accept the next incoming connection on the given socket.*
- [int32](#page-1382-0) [OS\\_SocketRecvFrom](#page-561-1) [\(osal\\_id\\_t](#page-1383-0) sock\_id, void ∗buffer, size\_t buflen, [OS\\_SockAddr\\_t](#page-826-1) ∗RemoteAddr, [int32](#page-1382-0) timeout)

*Reads data from a message-oriented (datagram) socket.*

• [int32](#page-1382-0) [OS\\_SocketSendTo](#page-562-0) [\(osal\\_id\\_t](#page-1383-0) sock\_id, const void ∗buffer, size\_t buflen, const [OS\\_SockAddr\\_t](#page-826-1) ∗Remote← Addr)

*Sends data to a message-oriented (datagram) socket.*

• [int32](#page-1382-0) [OS\\_SocketGetIdByName](#page-559-1) [\(osal\\_id\\_t](#page-1383-0) ∗sock\_id, const char ∗sock\_name)

*Gets an OSAL ID from a given name.*

• [int32](#page-1382-0) [OS\\_SocketGetInfo](#page-560-0) [\(osal\\_id\\_t](#page-1383-0) sock\_id, [OS\\_socket\\_prop\\_t](#page-829-0) \*sock\_prop)

*Gets information about an OSAL Socket ID.*

#### **10.76.1 Detailed Description**

These functions are loosely related to the BSD Sockets API but made to be more consistent with other OSAL API functions. That is, they operate on OSAL IDs (32-bit opaque number values) and return an OSAL error code.

OSAL Socket IDs are very closely related to File IDs and share the same ID number space. Additionally, the file [OS\\_](#page-500-0)← [read\(\)](#page-500-0) / [OS\\_write\(\)](#page-504-0) / [OS\\_close\(\)](#page-494-0) calls also work on sockets.

Note that all of functions may return [OS\\_ERR\\_NOT\\_IMPLEMENTED](#page-481-4) if network support is not configured at compile time.

#### <span id="page-556-0"></span>**10.76.2 Function Documentation**

# **10.76.2.1 OS\_SocketAccept()**

```
int32 OS_SocketAccept (
            osal_id_t sock_id,
            osal_id_t ∗ connsock_id,
            OS_SockAddr_t ∗ Addr,
             int32 timeout )
```
Waits for and accept the next incoming connection on the given socket.

This is used for sockets operating in a "server" role. The socket must be a stream type (connection-oriented) and previously bound to a local address using [OS\\_SocketBind\(\).](#page-558-0) This will block the caller up to the given timeout or until an incoming connection request occurs, whichever happens first.

The new stream connection is then returned to the caller and the original server socket ID can be reused for the next connection.

## **Parameters**

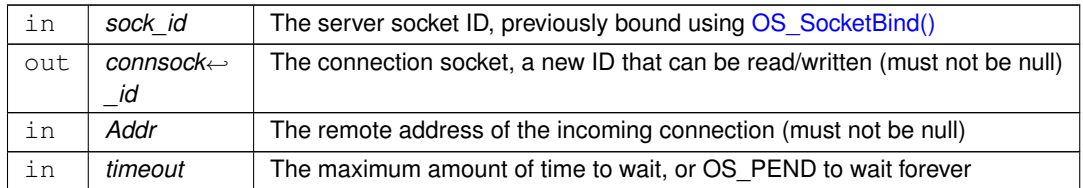

#### **Returns**

Execution status, see [OSAL Return Code Defines](#page-477-0)

### **Return values**

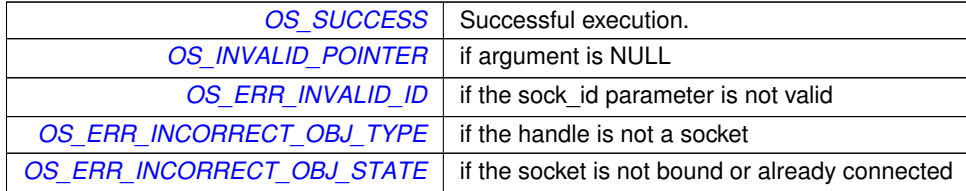

#### <span id="page-558-0"></span>**10.76.2.2 OS\_SocketBind()**

```
int32 OS_SocketBind (
            osal_id_t sock_id,
            const OS_SockAddr_t ∗ Addr )
```
Binds a socket to a given local address.

The specified socket will be bound to the local address and port, if available.

If the socket is connectionless, then it only binds to the local address.

If the socket is connection-oriented (stream), then this will also put the socket into a listening state for incoming connections at the local address.

**Parameters**

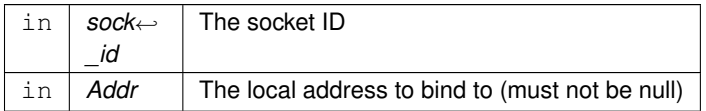

#### **Returns**

Execution status, see [OSAL Return Code Defines](#page-477-0)

**Return values**

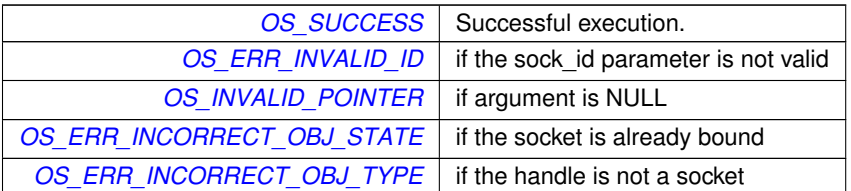

### <span id="page-559-0"></span>**10.76.2.3 OS\_SocketConnect()**

```
int32 OS_SocketConnect (
            osal_id_t sock_id,
            const OS_SockAddr_t ∗ Addr,
            int32 timeout )
```
Connects a socket to a given remote address.

The socket will be connected to the remote address and port, if available. This only applies to stream-oriented sockets. Calling this on a datagram socket will return an error (these sockets should use SendTo/RecvFrom).

# **Parameters**

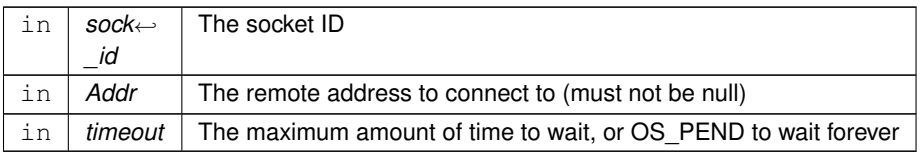

# **Returns**

Execution status, see [OSAL Return Code Defines](#page-477-0)

**Return values**

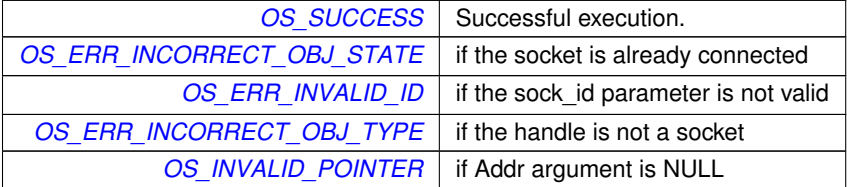

#### <span id="page-559-1"></span>**10.76.2.4 OS\_SocketGetIdByName()**

```
int32 OS_SocketGetIdByName (
            osal_id_t ∗ sock_id,
            const char * sock_name )
```
Gets an OSAL ID from a given name.

# **Note**

OSAL Sockets use generated names according to the address and type.

## **See also**

[OS\\_SocketGetInfo\(\)](#page-560-0)

# **Parameters**

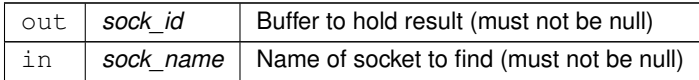

#### **Returns**

Execution status, see [OSAL Return Code Defines](#page-477-0)

# **Return values**

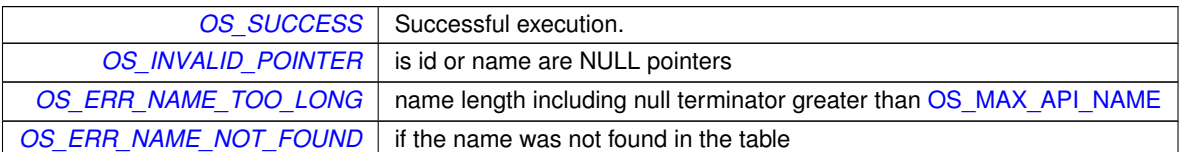

# <span id="page-560-0"></span>**10.76.2.5 OS\_SocketGetInfo()**

```
int32 OS_SocketGetInfo (
            osal_id_t sock_id,
            OS_socket_prop_t ∗ sock_prop )
```
Gets information about an OSAL Socket ID.

OSAL Sockets use generated names according to the address and type. This allows applications to find the name of a given socket.

**Parameters**

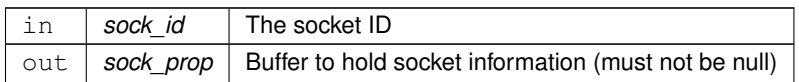

### **Returns**

Execution status, see [OSAL Return Code Defines](#page-477-0)

#### **Return values**

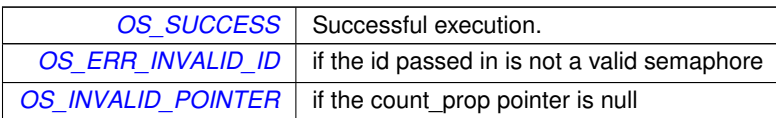

# <span id="page-561-0"></span>**10.76.2.6 OS\_SocketOpen()**

```
int32 OS_SocketOpen (
            osal_id_t ∗ sock_id,
            OS_SocketDomain_t Domain,
            OS_SocketType_t Type )
```
Opens a socket.

A new, unconnected and unbound socket is allocated of the given domain and type.

#### **Parameters**

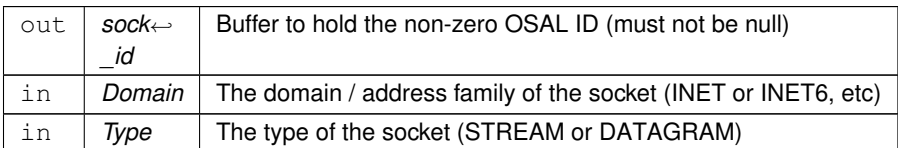

### **Returns**

Execution status, see [OSAL Return Code Defines](#page-477-0)

**Return values**

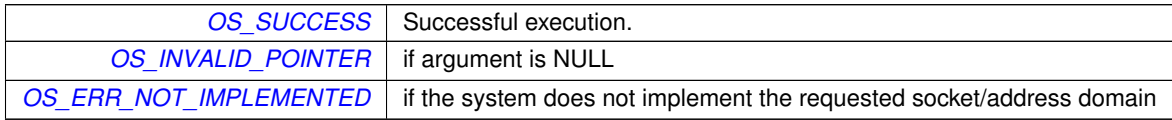

# <span id="page-561-1"></span>**10.76.2.7 OS\_SocketRecvFrom()**

```
int32 OS_SocketRecvFrom (
            osal_id_t sock_id,
```

```
void ∗ buffer,
size_t buflen,
OS_SockAddr_t ∗ RemoteAddr,
int32 timeout )
```
Reads data from a message-oriented (datagram) socket.

If a message is already available on the socket, this should immediately return that data without blocking. Otherwise, it may block up to the given timeout.

**Parameters**

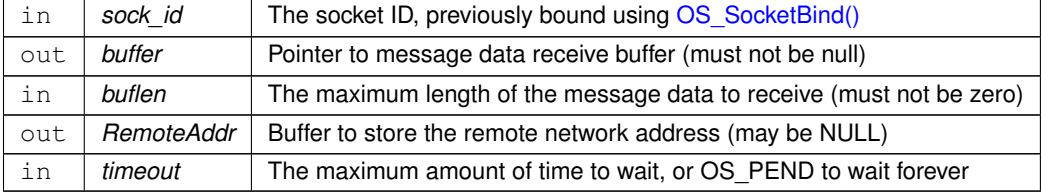

#### **Returns**

Count of actual bytes received or error status, see [OSAL Return Code Defines](#page-477-0)

# **Return values**

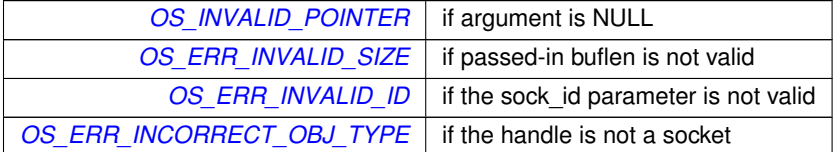

#### <span id="page-562-0"></span>**10.76.2.8 OS\_SocketSendTo()**

```
int32 OS_SocketSendTo (
            osal_id_t sock_id,
            const void ∗ buffer,
            size_t buflen,
            const OS_SockAddr_t ∗ RemoteAddr )
```
Sends data to a message-oriented (datagram) socket.

This sends data in a non-blocking mode. If the socket is not currently able to queue the message, such as if its outbound buffer is full, then this returns an error code.

**Parameters**

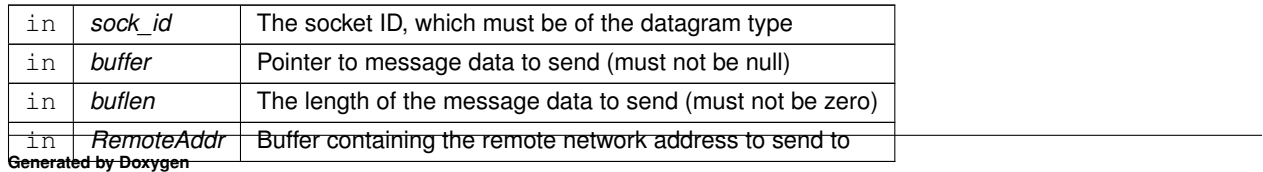

# **Returns**

Count of actual bytes sent or error status, see [OSAL Return Code Defines](#page-477-0)

## **Return values**

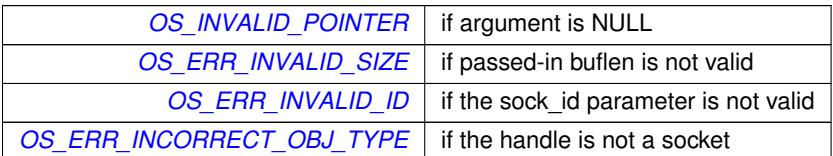

# <span id="page-563-0"></span>**10.76.2.9 OS\_SocketShutdown()**

```
int32 OS_SocketShutdown (
            osal_id_t sock_id,
            OS_SocketShutdownMode_t Mode )
```
Implement graceful shutdown of a stream socket.

This can be utilized to indicate the end of data stream without immediately closing the socket, giving the remote side an indication that the data transfer is complete.

### **Parameters**

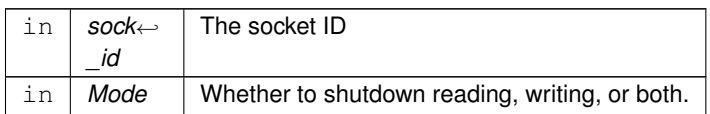

#### **Returns**

Execution status, see [OSAL Return Code Defines](#page-477-0)

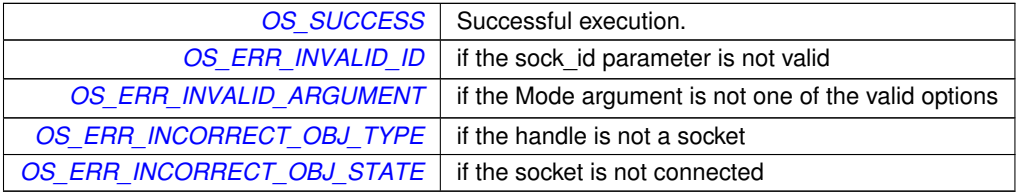

# **10.77 OSAL Task APIs**

**Functions**

• [int32](#page-1382-0) [OS\\_TaskCreate](#page-564-0) [\(osal\\_id\\_t](#page-1383-0) ∗task\_id, const char ∗task\_name, osal\_task\_entry function\_pointer, [osal\\_](#page-1422-0)← [stackptr\\_t](#page-1422-0) stack\_pointer, size\_t stack\_size, [osal\\_priority\\_t](#page-1422-1) priority, [uint32](#page-1384-0) flags)

*Creates a task and starts running it.*

- [int32](#page-1382-0) [OS\\_TaskDelete](#page-566-0) [\(osal\\_id\\_t](#page-1383-0) task\_id) *Deletes the specified Task.*
- void [OS\\_TaskExit](#page-566-1) (void)

*Exits the calling task.*

• [int32](#page-1382-0) [OS\\_TaskInstallDeleteHandler](#page-569-0) (osal\_task\_entry function\_pointer)

*Installs a handler for when the task is deleted.*

• [int32](#page-1382-0) [OS\\_TaskDelay](#page-565-0) [\(uint32](#page-1384-0) millisecond)

*Delay a task for specified amount of milliseconds.*

- [int32](#page-1382-0) [OS\\_TaskSetPriority](#page-569-1) [\(osal\\_id\\_t](#page-1383-0) task\_id, [osal\\_priority\\_t](#page-1422-1) new\_priority)
	- *Sets the given task to a new priority.*
- [osal\\_id\\_t](#page-1383-0) [OS\\_TaskGetId](#page-567-0) (void)

*Obtain the task id of the calling task.*

• [int32](#page-1382-0) [OS\\_TaskGetIdByName](#page-567-1) [\(osal\\_id\\_t](#page-1383-0) ∗task\_id, const char ∗task\_name)

*Find an existing task ID by name.*

- [int32](#page-1382-0) [OS\\_TaskGetInfo](#page-568-0) [\(osal\\_id\\_t](#page-1383-0) task\_id, [OS\\_task\\_prop\\_t](#page-832-0) ∗task\_prop) *Fill a property object buffer with details regarding the resource.*
- [int32](#page-1382-0) [OS\\_TaskFindIdBySystemData](#page-566-2) [\(osal\\_id\\_t](#page-1383-0) ∗task\_id, const void ∗sysdata, size\_t sysdata\_size) *Reverse-lookup the OSAL task ID from an operating system ID.*

#### **10.77.1 Detailed Description**

<span id="page-564-0"></span>**10.77.2 Function Documentation**

#### **10.77.2.1 OS\_TaskCreate()**

```
int32 OS_TaskCreate (
            osal_id_t ∗ task_id,
             const char * task_name,
             osal_task_entry function_pointer,
             osal_stackptr_t stack_pointer,
             size_t stack_size,
             osal_priority_t priority,
             uint32 flags )
```
Creates a task and starts running it.

Creates a task and passes back the id of the task created. Task names must be unique; if the name already exists this function fails. Names cannot be NULL.

Portable applications should always specify the actual stack size in the stack\_size parameter, not 0. This size value is not enforced/checked by OSAL, but is simply passed through to the RTOS for stack creation. Some RTOS implementations may assume 0 means a default stack size while others may actually create a task with no stack.

Unlike stack\_size, the stack\_pointer is optional and can be specified as NULL. In that case, a stack of the requested size will be dynamically allocated from the system heap.

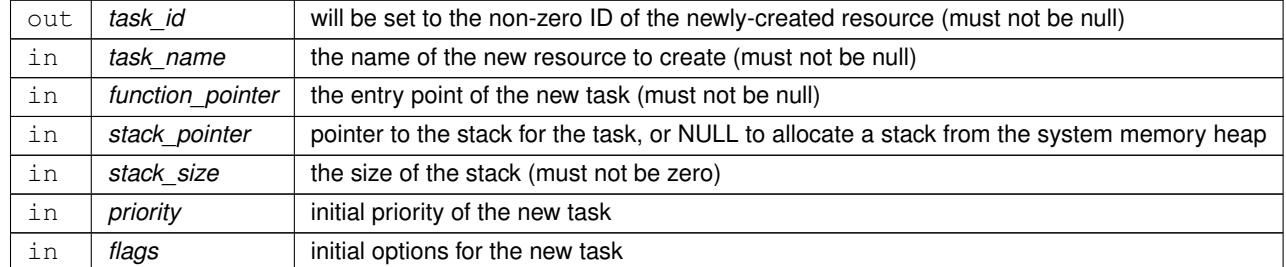

## **Parameters**

#### **Returns**

Execution status, see [OSAL Return Code Defines](#page-477-0)

# **Return values**

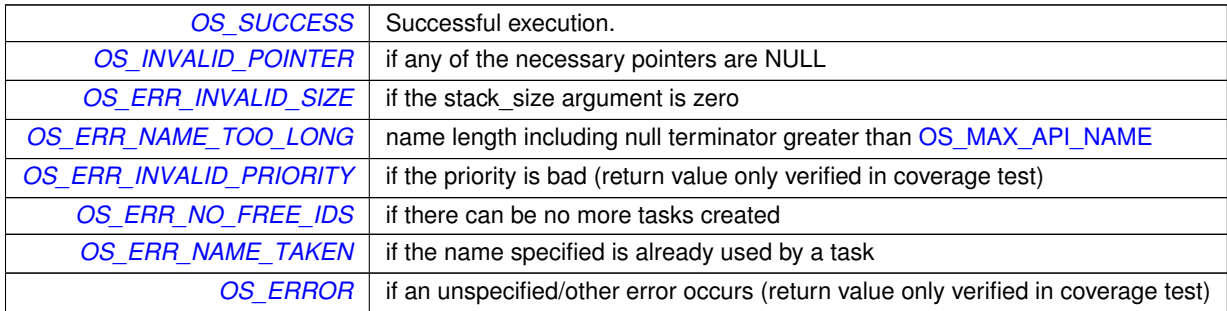

# <span id="page-565-0"></span>**10.77.2.2 OS\_TaskDelay()**

```
int32 OS_TaskDelay (
            uint32 millisecond )
```
# Delay a task for specified amount of milliseconds.

Causes the current thread to be suspended from execution for the period of millisecond. This is a scheduled wait (clock\_nanosleep/rtems\_task\_wake\_after/taskDelay), not a "busy" wait.

**Parameters**

in | millisecond | Amount of time to delay

**Returns**

Execution status, see [OSAL Return Code Defines](#page-477-0)

## **Return values**

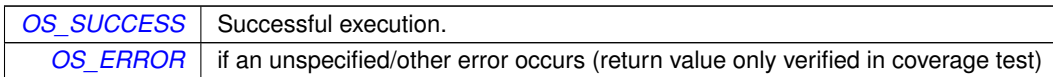

## <span id="page-566-0"></span>**10.77.2.3 OS\_TaskDelete()**

```
int32 OS_TaskDelete (
            osal_id_t task_id )
```
#### Deletes the specified Task.

The task will be removed from the local tables. and the OS will be configured to stop executing the task at the next opportunity.

**Parameters**

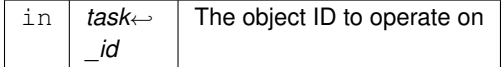

## **Returns**

Execution status, see [OSAL Return Code Defines](#page-477-0)

#### **Return values**

```
OS_SUCCESS | Successful execution.
OS_ERR_INVALID_ID if the ID given to it is invalid
         OS_ERROR if the OS delete call fails (return value only verified in coverage test)
```
# <span id="page-566-1"></span>**10.77.2.4 OS\_TaskExit()**

```
void OS_TaskExit (
            void )
```
# Exits the calling task.

<span id="page-566-2"></span>The calling thread is terminated. This function does not return.

# **10.77.2.5 OS\_TaskFindIdBySystemData()**

```
int32 OS_TaskFindIdBySystemData (
            osal_id_t ∗ task_id,
             const void ∗ sysdata,
             size_t sysdata_size )
```
Reverse-lookup the OSAL task ID from an operating system ID.

This provides a method by which an external entity may find the OSAL task ID corresponding to a system-defined identifier (e.g. TASK\_ID, pthread\_t, rtems\_id, etc).

Normally OSAL does not expose the underlying OS-specific values to the application, but in some circumstances, such as exception handling, the OS may provide this information directly to a BSP handler outside of the normal OSAL API.

**Parameters**

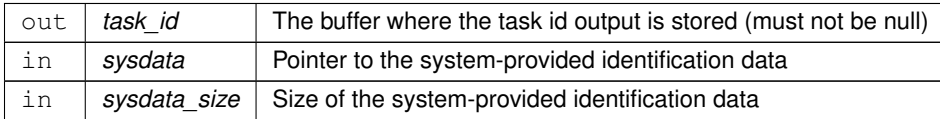

**Returns**

Execution status, see [OSAL Return Code Defines](#page-477-0)

**Return values**

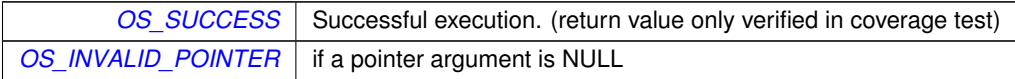

<span id="page-567-0"></span>**10.77.2.6 OS\_TaskGetId()**

```
osal_id_t OS_TaskGetId (
            void )
```
Obtain the task id of the calling task.

This function returns the task id of the calling task

**Returns**

<span id="page-567-1"></span>Task ID, or zero if the operation failed (zero is never a valid task ID)

```
int32 OS_TaskGetIdByName (
            osal_id_t ∗ task_id,
            const char * task_name )
```
Find an existing task ID by name.

This function tries to find a task Id given the name of a task

### **Parameters**

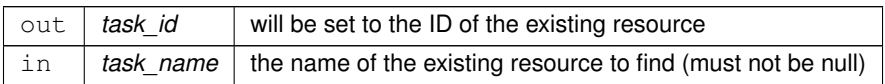

#### **Returns**

Execution status, see [OSAL Return Code Defines](#page-477-0)

#### **Return values**

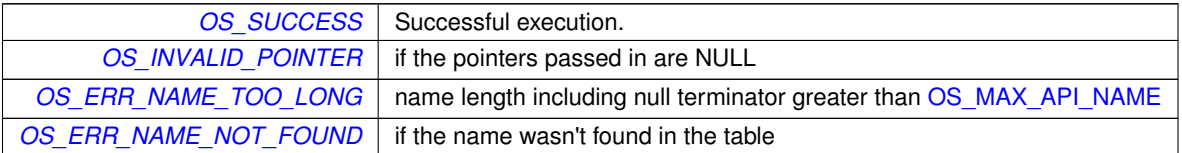

# <span id="page-568-0"></span>**10.77.2.8 OS\_TaskGetInfo()**

```
int32 OS_TaskGetInfo (
            osal_id_t task_id,
            OS_task_prop_t ∗ task_prop )
```
Fill a property object buffer with details regarding the resource.

This function will pass back a pointer to structure that contains all of the relevant info (creator, stack size, priority, name) about the specified task.

**Parameters**

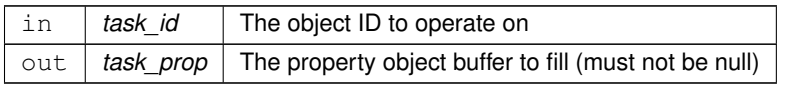

## **Returns**

Execution status, see [OSAL Return Code Defines](#page-477-0)

**Return values**

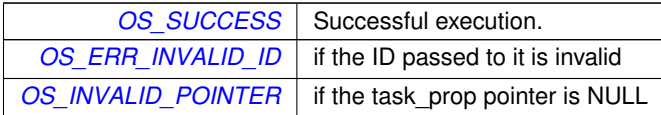

#### <span id="page-569-0"></span>**10.77.2.9 OS\_TaskInstallDeleteHandler()**

```
int32 OS_TaskInstallDeleteHandler (
            osal_task_entry function_pointer )
```
Installs a handler for when the task is deleted.

This function is used to install a callback that is called when the task is deleted. The callback is called when OS\_Task← Delete is called with the task ID. A task delete handler is useful for cleaning up resources that a task creates, before the task is removed from the system.

#### **Parameters**

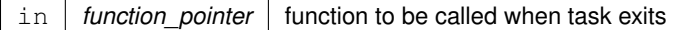

**Returns**

Execution status, see [OSAL Return Code Defines](#page-477-0)

**Return values**

*[OS\\_ERR\\_INVALID\\_ID](#page-480-1)* if the calling context is not an OSAL task

#### <span id="page-569-1"></span>**10.77.2.10 OS\_TaskSetPriority()**

```
int32 OS_TaskSetPriority (
            osal_id_t task_id,
            osal_priority_t new_priority )
```
Sets the given task to a new priority.

**Parameters**

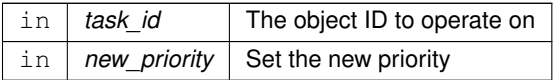

# **Returns**

Execution status, see [OSAL Return Code Defines](#page-477-0)

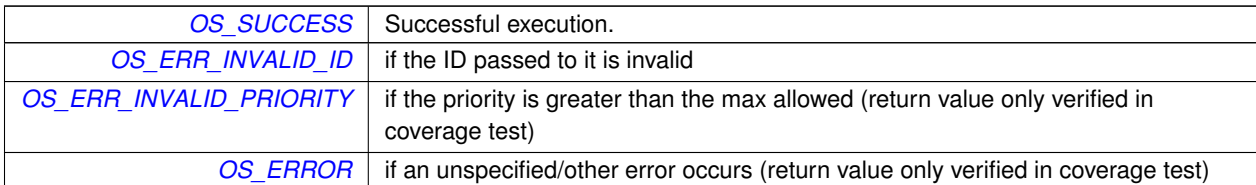

# **10.78 OSAL Time Base APIs**

**Functions**

- [int32](#page-1382-0) [OS\\_TimeBaseCreate](#page-571-0) [\(osal\\_id\\_t](#page-1383-0) ∗timebase\_id, const char ∗timebase\_name, [OS\\_TimerSync\\_t](#page-1424-0) external\_← sync)
	- *Create an abstract Time Base resource.*
- [int32](#page-1382-0) [OS\\_TimeBaseSet](#page-575-0) [\(osal\\_id\\_t](#page-1383-0) timebase\_id, [uint32](#page-1384-0) start\_time, uint32 interval\_time) *Sets the tick period for simulated time base objects.*
- [int32](#page-1382-0) [OS\\_TimeBaseDelete](#page-572-0) [\(osal\\_id\\_t](#page-1383-0) timebase\_id) *Deletes a time base object.*
- [int32](#page-1382-0) [OS\\_TimeBaseGetIdByName](#page-574-0) [\(osal\\_id\\_t](#page-1383-0) ∗timebase\_id, const char ∗timebase\_name) *Find the ID of an existing time base resource.*
- [int32](#page-1382-0) OS TimeBaseGetInfo (osal id t timebase id, OS timebase prop\_t ∗timebase\_prop) *Obtain information about a timebase resource.*
- [int32](#page-1382-0) OS TimeBaseGetFreeRun [\(osal\\_id\\_t](#page-1383-0) timebase\_id, [uint32](#page-1384-0) ∗freerun\_val) *Read the value of the timebase free run counter.*

**10.78.1 Detailed Description**

<span id="page-571-0"></span>**10.78.2 Function Documentation**

```
10.78.2.1 OS_TimeBaseCreate()
```

```
int32 OS_TimeBaseCreate (
             osal_id_t ∗ timebase_id,
             const char * timebase_name,
             OS_TimerSync_t external_sync )
```
Create an abstract Time Base resource.

An OSAL time base is an abstraction of a "timer tick" that can, in turn, be used for measurement of elapsed time between events.

Time bases can be simulated by the operating system using the OS kernel-provided timing facilities, or based on a hardware timing source if provided by the BSP.

A time base object has a servicing task associated with it, that runs at elevated priority and will thereby interrupt userlevel tasks when timing ticks occur.

If the external\_sync function is passed as NULL, the operating system kernel timing resources will be utilized for a simulated timer tick.

If the external\_sync function is not NULL, this should point to a BSP-provided function that will block the calling task until the next tick occurs. This can be used for synchronizing with hardware events.

**Note**

When provisioning a tunable RTOS kernel, such as RTEMS, the kernel should be configured to support at least (OS\_MAX\_TASKS + OS\_MAX\_TIMEBASES) threads, to account for the helper threads associated with time base objects.

This configuration API must not be used from the context of a timer callback. Timers should only be configured from the context of normal OSAL tasks.

**Parameters**

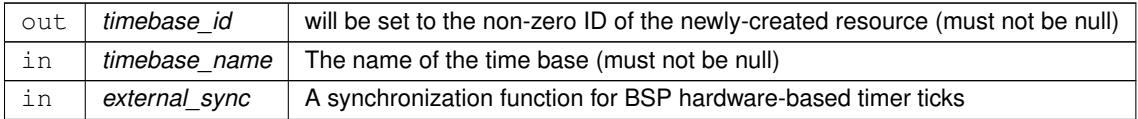

## **Returns**

Execution status, see [OSAL Return Code Defines](#page-477-0)

## **Return values**

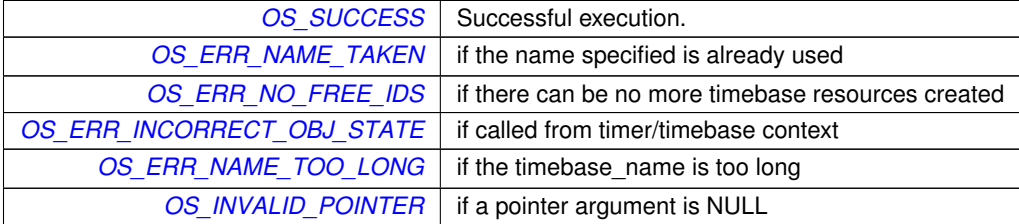

## <span id="page-572-0"></span>**10.78.2.2 OS\_TimeBaseDelete()**

```
int32 OS_TimeBaseDelete (
            osal_id_t timebase_id )
```
Deletes a time base object.

The helper task and any other resources associated with the time base abstraction will be freed.

# **Note**

This configuration API must not be used from the context of a timer callback. Timers should only be configured from the context of normal OSAL tasks.

**Parameters**

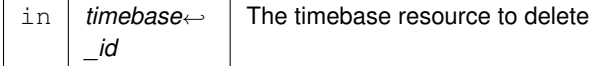

**Returns**

Execution status, see [OSAL Return Code Defines](#page-477-0)

**Return values**

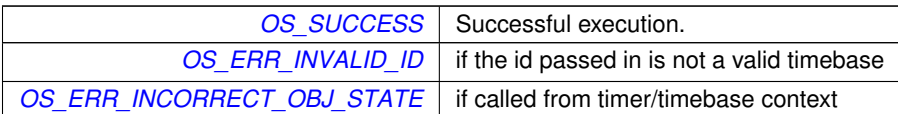

### <span id="page-573-0"></span>**10.78.2.3 OS\_TimeBaseGetFreeRun()**

```
int32 OS_TimeBaseGetFreeRun (
            osal_id_t timebase_id,
            uint32 ∗ freerun_val )
```
Read the value of the timebase free run counter.

Poll the timer free-running time counter in a lightweight fashion.

The free run count is a monotonically increasing value reflecting the total time elapsed since the timebase inception. Units are the same as the timebase itself, usually microseconds.

Applications may quickly and efficiently calculate relative time differences by polling this value and subtracting the previous counter value.

The absolute value of this counter is not relevant, because it will "roll over" after 2∧32 units of time. For a timebase with microsecond units, this occurs approximately every 4294 seconds, or about 1.2 hours.

**Note**

To ensure consistency of results, the application should sample the value at a minimum of two times the roll over frequency, and calculate the difference between the consecutive samples.

# **Parameters**

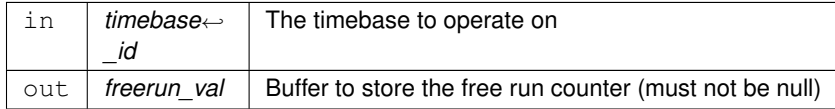

# **Returns**

Execution status, see [OSAL Return Code Defines](#page-477-0)

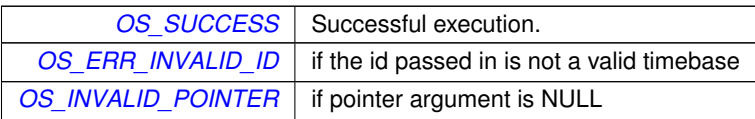

#### <span id="page-574-0"></span>**10.78.2.4 OS\_TimeBaseGetIdByName()**

```
int32 OS_TimeBaseGetIdByName (
            osal_id_t ∗ timebase_id,
             const char * timebase_name )
```
Find the ID of an existing time base resource.

Given a time base name, find and output the ID associated with it.

#### **Note**

This configuration API must not be used from the context of a timer callback. Timers should only be configured from the context of normal OSAL tasks.

#### **Parameters**

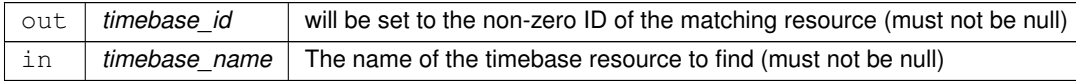

## **Returns**

Execution status, see [OSAL Return Code Defines](#page-477-0)

## **Return values**

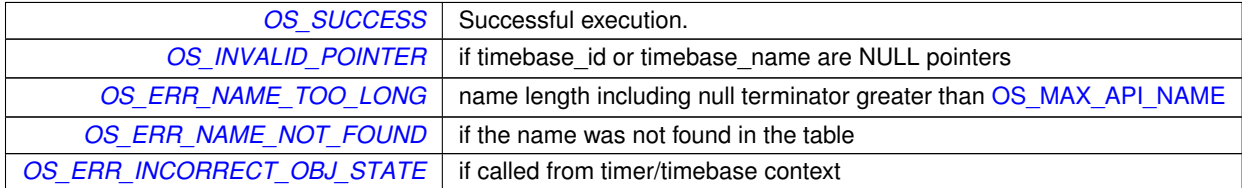

#### <span id="page-574-1"></span>**10.78.2.5 OS\_TimeBaseGetInfo()**

```
int32 OS_TimeBaseGetInfo (
            osal_id_t timebase_id,
            OS_timebase_prop_t ∗ timebase_prop )
```
Obtain information about a timebase resource.

Fills the buffer referred to by the timebase\_prop parameter with relevant information about the time base resource.

This function will pass back a pointer to structure that contains all of the relevant info( name and creator) about the specified timebase.

#### **Note**

This configuration API must not be used from the context of a timer callback. Timers should only be configured from the context of normal OSAL tasks.

# **Parameters**

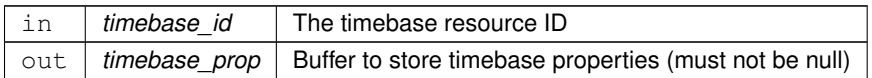

## **Returns**

Execution status, see [OSAL Return Code Defines](#page-477-0)

## **Return values**

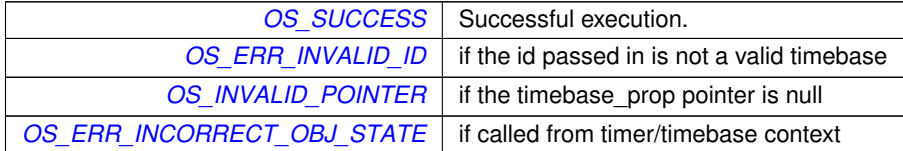

## <span id="page-575-0"></span>**10.78.2.6 OS\_TimeBaseSet()**

```
int32 OS_TimeBaseSet (
            osal_id_t timebase_id,
            uint32 start_time,
            uint32 interval_time )
```
Sets the tick period for simulated time base objects.

This sets the actual tick period for timing ticks that are simulated by the RTOS kernel (i.e. the "external\_sync" parameter on the call to [OS\\_TimeBaseCreate\(\)](#page-571-0) is NULL).

The RTOS will be configured to wake up the helper thread at the requested interval.

This function has no effect for time bases that are using a BSP-provided external\_sync function.

## **Note**

This configuration API must not be used from the context of a timer callback. Timers should only be configured from the context of normal OSAL tasks.

#### **Parameters**

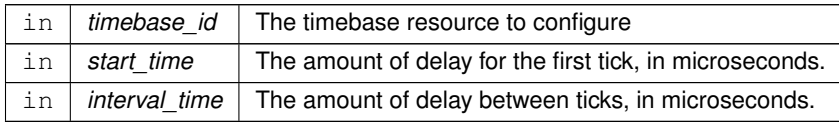
## **Returns**

Execution status, see [OSAL Return Code Defines](#page-477-0)

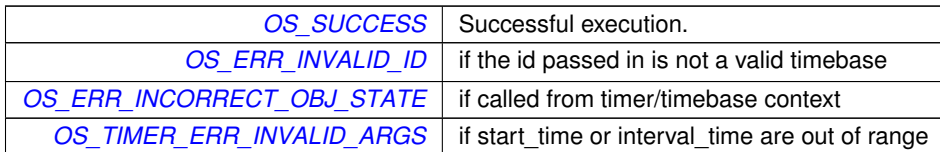

## **10.79 OSAL Timer APIs**

#### **Functions**

• [int32](#page-1382-0) [OS\\_TimerCreate](#page-579-0) [\(osal\\_id\\_t](#page-1383-0) ∗timer\_id, const char ∗timer\_name, [uint32](#page-1384-0) ∗clock\_accuracy, [OS\\_Timer](#page-1425-0)←-Callback t callback ptr)

*Create a timer object.*

• [int32](#page-1382-0) [OS\\_TimerAdd](#page-577-0) [\(osal\\_id\\_t](#page-1383-0) ∗timer\_id, const char ∗timer\_name, [osal\\_id\\_t](#page-1383-0) timebase\_id, [OS\\_ArgCallback\\_](#page-1383-1)← [t](#page-1383-1) callback\_ptr, void ∗callback\_arg)

*Add a timer object based on an existing TimeBase resource.*

• [int32](#page-1382-0) [OS\\_TimerSet](#page-583-0) [\(osal\\_id\\_t](#page-1383-0) timer\_id, [uint32](#page-1384-0) start\_time, uint32 interval\_time)

*Configures a periodic or one shot timer.*

• [int32](#page-1382-0) [OS\\_TimerDelete](#page-580-0) [\(osal\\_id\\_t](#page-1383-0) timer\_id)

*Deletes a timer resource.*

- [int32](#page-1382-0) [OS\\_TimerGetIdByName](#page-581-0) [\(osal\\_id\\_t](#page-1383-0) ∗timer\_id, const char ∗timer\_name) *Locate an existing timer resource by name.*
- [int32](#page-1382-0) [OS\\_TimerGetInfo](#page-582-0) [\(osal\\_id\\_t](#page-1383-0) timer\_id, [OS\\_timer\\_prop\\_t](#page-835-0) ∗timer\_prop) *Gets information about an existing timer.*

**10.79.1 Detailed Description**

<span id="page-577-0"></span>**10.79.2 Function Documentation**

#### **10.79.2.1 OS\_TimerAdd()**

```
int32 OS_TimerAdd (
 osal_id_t ∗ timer_id,
 const char * timer_name,
 osal_id_t_timebase_id,
 OS_ArgCallback_t callback_ptr,
 void ∗ callback_arg )
```
Add a timer object based on an existing TimeBase resource.

A timer object is a resource that invokes the specified application-provided function upon timer expiration. Timers may be one-shot or periodic in nature.

This function uses an existing time base object to service this timer, which must exist prior to adding the timer. The precision of the timer is the same as that of the underlying time base object. Multiple timer objects can be created referring to a single time base object.

This routine also uses a different callback function prototype from [OS\\_TimerCreate\(\),](#page-579-0) allowing a single opaque argument to be passed to the callback routine. The OSAL implementation does not use this parameter, and may be set NULL.

The callback function for this method should be declared according to the OS\_ArgCallback\_t function pointer type. The timer\_id is passed in to the function by the OSAL, and the arg parameter is passed through from the callback\_arg argument on this call.

## **Note**

This configuration API must not be used from the context of a timer callback. Timers should only be configured from the context of normal OSAL tasks.

**See also**

[OS\\_ArgCallback\\_t](#page-1383-1)

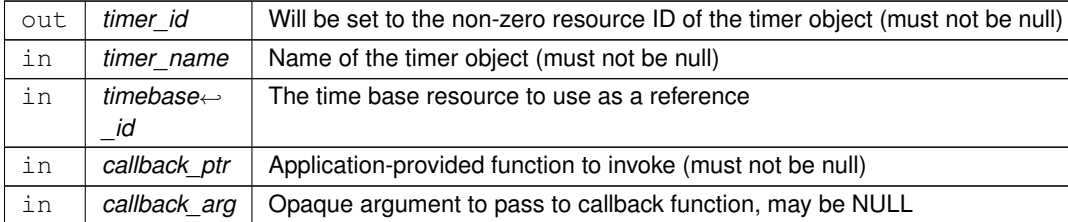

## **Parameters**

## **Returns**

Execution status, see [OSAL Return Code Defines](#page-477-0)

### **Return values**

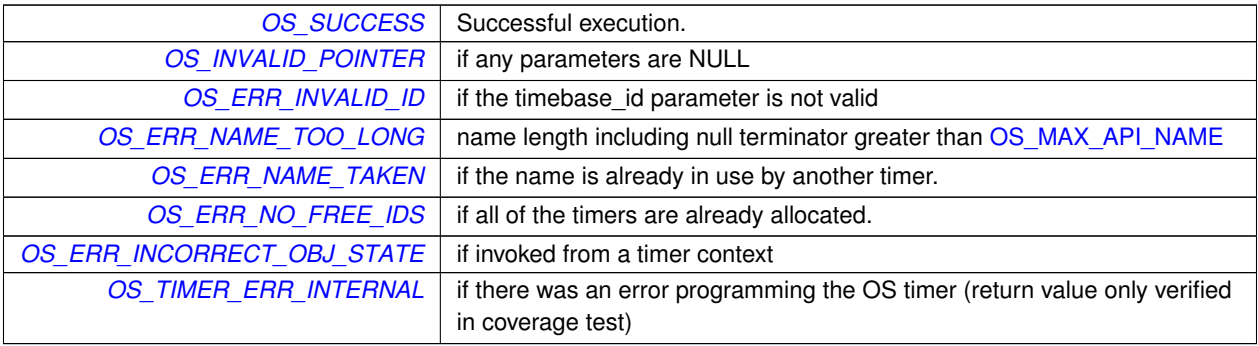

### <span id="page-579-0"></span>**10.79.2.2 OS\_TimerCreate()**

```
int32 OS_TimerCreate (
osal_id_t ∗ timer_id,
const char * timer_name,
uint32 * clock_accuracy,
OS_TimerCallback_t callback_ptr )
```
Create a timer object.

A timer object is a resource that invokes the specified application-provided function upon timer expiration. Timers may be one-shot or periodic in nature.

This function creates a dedicated (hidden) time base object to service this timer, which is created and deleted with the timer object itself. The internal time base is configured for an OS simulated timer tick at the same interval as the timer.

The callback function should be declared according to the OS\_TimerCallback\_t function pointer type. The timer\_id value is passed to the callback function.

#### **Note**

clock\_accuracy comes from the underlying OS tick value. The nearest integer microsecond value is returned, so may not be exact.

This configuration API must not be used from the context of a timer callback. Timers should only be configured from the context of normal OSAL tasks.

#### **See also**

[OS\\_TimerCallback\\_t](#page-1425-0)

#### **Parameters**

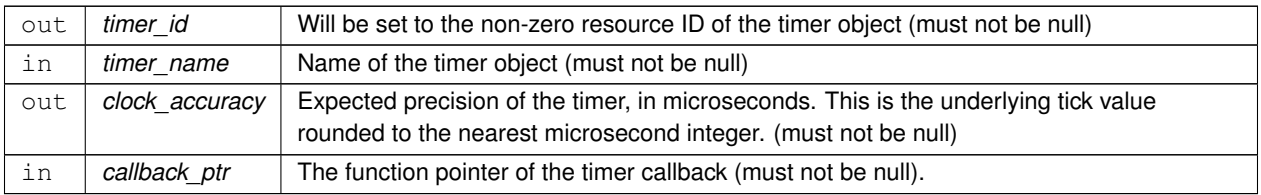

### **Returns**

Execution status, see [OSAL Return Code Defines](#page-477-0)

## **Return values**

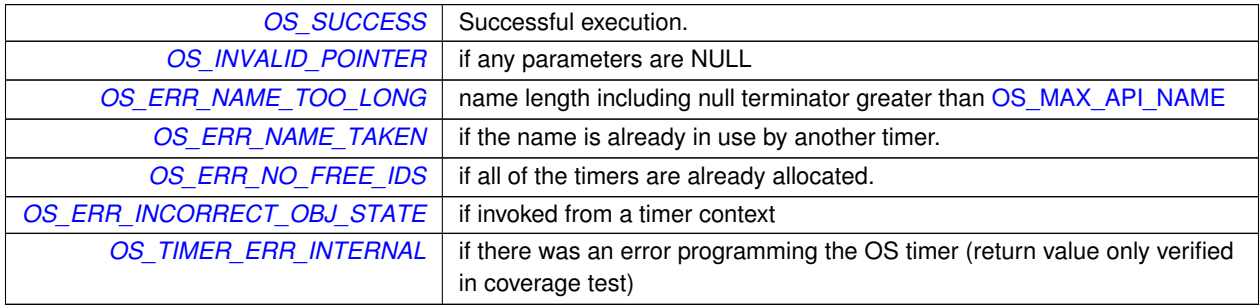

### <span id="page-580-0"></span>**10.79.2.3 OS\_TimerDelete()**

```
int32 OS_TimerDelete (
 osal_id_t timer_id )
```
## Deletes a timer resource.

The application callback associated with the timer will be stopped, and the resources freed for future use.

**Note**

This configuration API must not be used from the context of a timer callback. Timers should only be configured from the context of normal OSAL tasks.

## **Parameters**

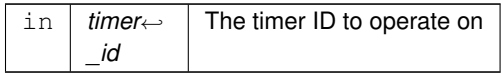

## **Returns**

Execution status, see [OSAL Return Code Defines](#page-477-0)

## **Return values**

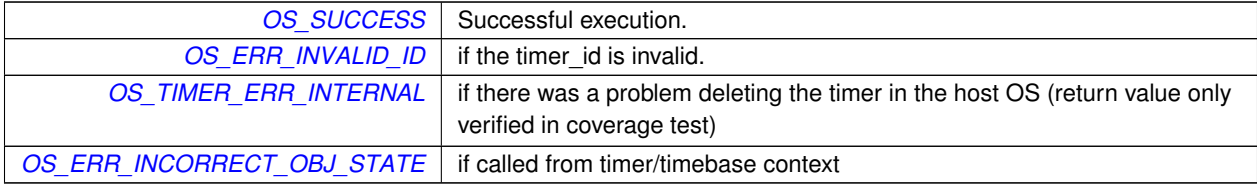

### <span id="page-581-0"></span>**10.79.2.4 OS\_TimerGetIdByName()**

```
int32 OS_TimerGetIdByName (
osal_id_t ∗ timer_id,
const char * timer_name )
```
Locate an existing timer resource by name.

Outputs the ID associated with the given timer, if it exists.

#### **Note**

This configuration API must not be used from the context of a timer callback. Timers should only be configured from the context of normal OSAL tasks.

### **Parameters**

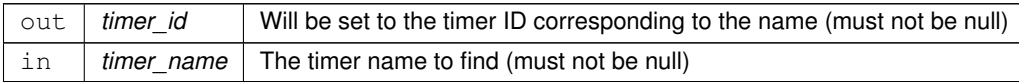

#### **Returns**

Execution status, see [OSAL Return Code Defines](#page-477-0)

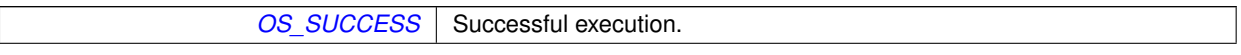

**Return values**

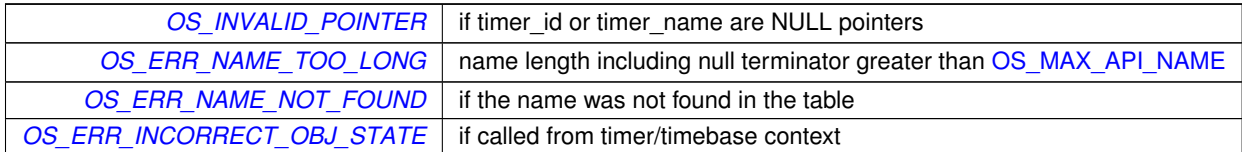

## <span id="page-582-0"></span>**10.79.2.5 OS\_TimerGetInfo()**

```
int32 OS_TimerGetInfo (
osal_id_t timer_id,
OS_timer_prop_t ∗ timer_prop )
```
### Gets information about an existing timer.

This function takes timer\_id, and looks it up in the OS table. It puts all of the information known about that timer into a structure pointer to by timer\_prop.

#### **Note**

This configuration API must not be used from the context of a timer callback. Timers should only be configured from the context of normal OSAL tasks.

### **Parameters**

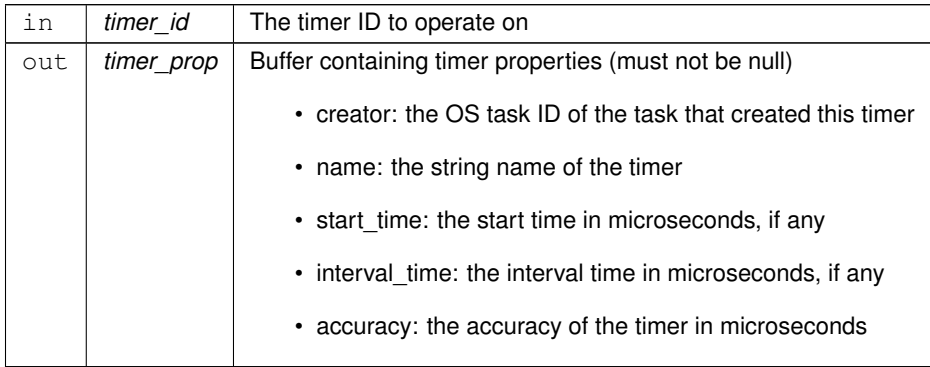

### **Returns**

Execution status, see [OSAL Return Code Defines](#page-477-0)

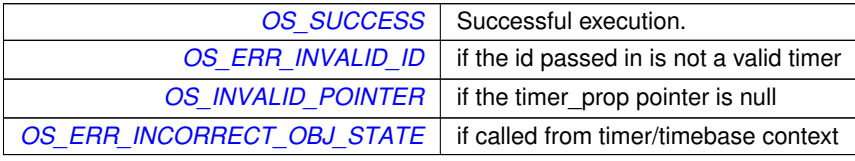

## <span id="page-583-0"></span>**10.79.2.6 OS\_TimerSet()**

```
int32 OS_TimerSet (
osal_id_t timer_id,
uint32 start_time,
uint32 interval_time )
```
Configures a periodic or one shot timer.

This function programs the timer with a start time and an optional interval time. The start time is the time in microseconds when the user callback function will be called. If the interval time is non-zero, the timer will be reprogrammed with that interval in microseconds to call the user callback function periodically. If the start time and interval time are zero, the function will return an error.

For a "one-shot" timer, the start time configures the expiration time, and the interval time should be passed as zero to indicate the timer is not to be automatically reset.

### **Note**

The resolution of the times specified is limited to the clock accuracy returned in the OS\_TimerCreate call. If the times specified in the start\_msec or interval\_msec parameters are less than the accuracy, they will be rounded up to the accuracy of the timer.

This configuration API must not be used from the context of a timer callback. Timers should only be configured from the context of normal OSAL tasks.

#### **Parameters**

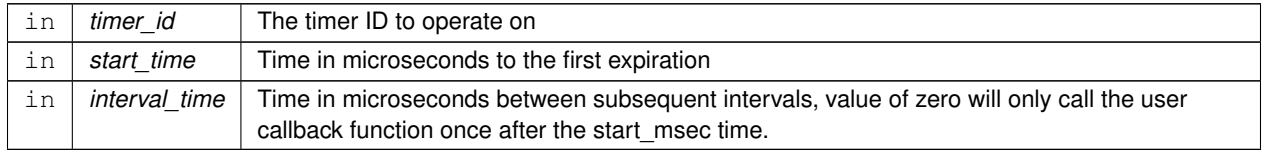

#### **Returns**

Execution status, see [OSAL Return Code Defines](#page-477-0)

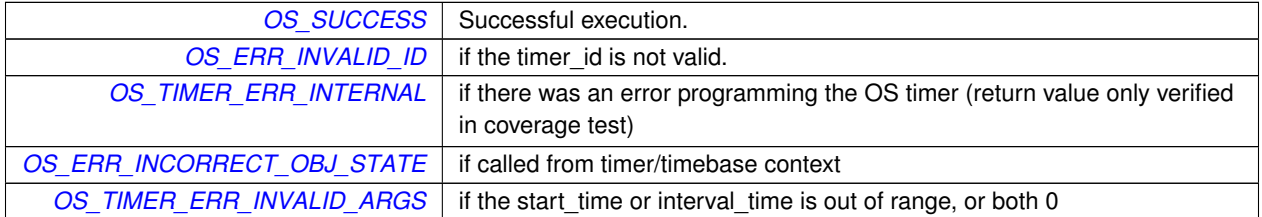

# **11 Data Structure Documentation**

## **11.1 CCSDS\_ExtendedHeader Struct Reference**

CCSDS packet extended header.

#include <ccsds\_hdr.h>

## **Data Fields**

- [uint8](#page-1385-0) [Subsystem](#page-584-0) [2]
	- *subsystem qualifier*
- [uint8](#page-1385-0) [SystemId](#page-584-1) [2]
	- *system qualifier*

### **11.1.1 Detailed Description**

CCSDS packet extended header.

Definition at line 75 of file ccsds\_hdr.h.

<span id="page-584-0"></span>**11.1.2 Field Documentation**

## **11.1.2.1 Subsystem**

[uint8](#page-1385-0) CCSDS\_ExtendedHeader::Subsystem[2]

subsystem qualifier

<span id="page-584-1"></span>Definition at line 78 of file ccsds\_hdr.h.

#### **11.1.2.2 SystemId**

[uint8](#page-1385-0) CCSDS\_ExtendedHeader::SystemId[2]

system qualifier

Definition at line 85 of file ccsds\_hdr.h.

The documentation for this struct was generated from the following file:

• cfe/modules/msg/fsw/inc[/ccsds\\_hdr.h](#page-1249-0)

# **11.2 CCSDS\_PrimaryHeader Struct Reference**

CCSDS packet primary header.

#include <ccsds\_hdr.h>

# **Data Fields**

- [uint8](#page-1385-0) [StreamId](#page-585-0) [2]
	- *packet identifier word (stream ID)*
- [uint8](#page-1385-0) [Sequence](#page-585-1) [2]
- *packet sequence word*
- [uint8](#page-1385-0) [Length](#page-585-2) [2]
	- *packet length word*

## **11.2.1 Detailed Description**

CCSDS packet primary header.

Definition at line 51 of file ccsds\_hdr.h.

<span id="page-585-2"></span>**11.2.2 Field Documentation**

**11.2.2.1 Length**

[uint8](#page-1385-0) CCSDS\_PrimaryHeader::Length[2]

packet length word

<span id="page-585-1"></span>Definition at line 66 of file ccsds\_hdr.h.

**11.2.2.2 Sequence**

[uint8](#page-1385-0) CCSDS\_PrimaryHeader::Sequence[2]

packet sequence word

<span id="page-585-0"></span>Definition at line 61 of file ccsds\_hdr.h.

**11.2.2.3 StreamId**

[uint8](#page-1385-0) CCSDS\_PrimaryHeader::StreamId[2]

packet identifier word (stream ID)

Definition at line 54 of file ccsds\_hdr.h.

The documentation for this struct was generated from the following file:

• cfe/modules/msg/fsw/inc[/ccsds\\_hdr.h](#page-1249-0)

#### **11.3 CFE\_ES\_AppInfo Struct Reference**

Application Information.

#include <cfe\_es\_extern\_typedefs.h>

### **Data Fields**

- CFE\_[ResourceId](#page-591-0)\_t ResourceId *Application or Library ID for this resource.*
- [uint32](#page-1384-0) [Type](#page-592-0)
	- *The type of App: CORE or EXTERNAL.*
- char [Name](#page-590-0) [\[CFE\\_MISSION\\_MAX\\_API\\_LEN\]](#page-1010-0)

*The Registered Name of the Application.*

• char [EntryPoint](#page-589-0) [\[CFE\\_MISSION\\_MAX\\_API\\_LEN\]](#page-1010-0)

*The Entry Point label for the Application.*

- char [FileName](#page-590-1) [\[CFE\\_MISSION\\_MAX\\_PATH\\_LEN\]](#page-1011-0)
	- *The Filename of the file containing the Application.*
- [CFE\\_ES\\_MemOffset\\_t](#page-1061-0) [StackSize](#page-591-1)

*The Stack Size of the Application.*

• [uint32](#page-1384-0) [AddressesAreValid](#page-587-0)

*Indicates that the Code, Data, and BSS addresses/sizes are valid.*

• [CFE\\_ES\\_MemAddress\\_t](#page-1061-1) [CodeAddress](#page-588-0)

*The Address of the Application Code Segment.*

• [CFE\\_ES\\_MemOffset\\_t](#page-1061-0) [CodeSize](#page-588-1)

*The Code Size of the Application.*

• [CFE\\_ES\\_MemAddress\\_t](#page-1061-1) [DataAddress](#page-588-2)

*The Address of the Application Data Segment.*

- [CFE\\_ES\\_MemOffset\\_t](#page-1061-0) [DataSize](#page-589-1)
	- *The Data Size of the Application.*
- [CFE\\_ES\\_MemAddress\\_t](#page-1061-1) [BSSAddress](#page-587-1)

*The Address of the Application BSS Segment.*

• [CFE\\_ES\\_MemOffset\\_t](#page-1061-0) [BSSSize](#page-588-3)

*The BSS Size of the Application.*

- [CFE\\_ES\\_MemAddress\\_t](#page-1061-1) [StartAddress](#page-592-1)
	- *The Start Address of the Application.*
- [CFE\\_ES\\_ExceptionAction\\_Enum\\_t](#page-1060-0) [ExceptionAction](#page-589-2)

*What should occur if Application has an exception (Restart Application OR Restart Processor)*

• [CFE\\_ES\\_TaskPriority\\_Atom\\_t](#page-1063-0) [Priority](#page-591-2)

*The Priority of the Application.*

• [CFE\\_ES\\_TaskId\\_t](#page-1063-1) [MainTaskId](#page-590-2)

*The Application's Main Task ID.*

• [uint32](#page-1384-0) [ExecutionCounter](#page-589-3)

*The Application's Main Task Execution Counter.*

• char [MainTaskName](#page-590-3) [\[CFE\\_MISSION\\_MAX\\_API\\_LEN\]](#page-1010-0)

*The Application's Main Task ID.*

• [uint32](#page-1384-0) [NumOfChildTasks](#page-591-3)

*Number of Child tasks for an App.*

## **11.3.1 Detailed Description**

Application Information.

Structure that is used to provide information about an app. It is primarily used for the QueryOne and QueryAll Commands.

While this structure is primarily intended for Application info, it can also represent Library information where only a subset of the information applies.

Definition at line 442 of file cfe\_es\_extern\_typedefs.h.

<span id="page-587-0"></span>**11.3.2 Field Documentation**

**11.3.2.1 AddressesAreValid**

[uint32](#page-1384-0) CFE\_ES\_AppInfo::AddressesAreValid

Indicates that the Code, Data, and BSS addresses/sizes are valid.

**[Telemetry Mnemonic\(s\)](#page-136-0)** \$sc\_\$cpu\_ES\_AddrsValid

<span id="page-587-1"></span>Definition at line 458 of file cfe\_es\_extern\_typedefs.h.

**11.3.2.2 BSSAddress**

[CFE\\_ES\\_MemAddress\\_t](#page-1061-1) CFE\_ES\_AppInfo::BSSAddress

The Address of the Application BSS Segment.

**[Telemetry Mnemonic\(s\)](#page-137-0)** \$sc\_\$cpu\_ES\_BSSAddress

<span id="page-588-3"></span>Definition at line 468 of file cfe\_es\_extern\_typedefs.h.

**11.3.2.3 BSSSize**

[CFE\\_ES\\_MemOffset\\_t](#page-1061-0) CFE\_ES\_AppInfo::BSSSize

The BSS Size of the Application.

**[Telemetry Mnemonic\(s\)](#page-137-1)** \$sc\_\$cpu\_ES\_BSSSize

<span id="page-588-0"></span>Definition at line 470 of file cfe\_es\_extern\_typedefs.h.

**11.3.2.4 CodeAddress**

[CFE\\_ES\\_MemAddress\\_t](#page-1061-1) CFE\_ES\_AppInfo::CodeAddress

The Address of the Application Code Segment.

**[Telemetry Mnemonic\(s\)](#page-137-2)** \$sc\_\$cpu\_ES\_CodeAddress

<span id="page-588-1"></span>Definition at line 460 of file cfe\_es\_extern\_typedefs.h.

**11.3.2.5 CodeSize**

[CFE\\_ES\\_MemOffset\\_t](#page-1061-0) CFE\_ES\_AppInfo::CodeSize

The Code Size of the Application.

**[Telemetry Mnemonic\(s\)](#page-137-3)** \$sc \$cpu ES CodeSize

<span id="page-588-2"></span>Definition at line 462 of file cfe\_es\_extern\_typedefs.h.

**11.3.2.6 DataAddress**

[CFE\\_ES\\_MemAddress\\_t](#page-1061-1) CFE\_ES\_AppInfo::DataAddress

The Address of the Application Data Segment.

**[Telemetry Mnemonic\(s\)](#page-137-4)** \$sc\_\$cpu\_ES\_DataAddress

<span id="page-589-1"></span>Definition at line 464 of file cfe\_es\_extern\_typedefs.h.

**11.3.2.7 DataSize**

[CFE\\_ES\\_MemOffset\\_t](#page-1061-0) CFE\_ES\_AppInfo::DataSize

The Data Size of the Application.

**[Telemetry Mnemonic\(s\)](#page-137-5)** \$sc\_\$cpu\_ES\_DataSize

<span id="page-589-0"></span>Definition at line 466 of file cfe\_es\_extern\_typedefs.h.

**11.3.2.8 EntryPoint**

char CFE\_ES\_AppInfo::EntryPoint[\[CFE\\_MISSION\\_MAX\\_API\\_LEN\]](#page-1010-0)

The Entry Point label for the Application.

**[Telemetry Mnemonic\(s\)](#page-137-6)** \$sc\_\$cpu\_ES\_AppEntryPt[OS\_MAX\_API\_NAME]

<span id="page-589-2"></span>Definition at line 451 of file cfe\_es\_extern\_typedefs.h.

**11.3.2.9 ExceptionAction**

[CFE\\_ES\\_ExceptionAction\\_Enum\\_t](#page-1060-0) CFE\_ES\_AppInfo::ExceptionAction

What should occur if Application has an exception (Restart Application OR Restart Processor)

**[Telemetry Mnemonic\(s\)](#page-137-7)** \$sc\_\$cpu\_ES\_ExceptnActn

<span id="page-589-3"></span>Definition at line 474 of file cfe\_es\_extern\_typedefs.h.

**11.3.2.10 ExecutionCounter**

[uint32](#page-1384-0) CFE\_ES\_AppInfo::ExecutionCounter

The Application's Main Task Execution Counter.

**[Telemetry Mnemonic\(s\)](#page-137-8)** \$sc\_\$cpu\_ES\_ExecutionCtr

<span id="page-590-1"></span>Definition at line 481 of file cfe\_es\_extern\_typedefs.h.

**11.3.2.11 FileName**

char CFE\_ES\_AppInfo::FileName[\[CFE\\_MISSION\\_MAX\\_PATH\\_LEN\]](#page-1011-0)

The Filename of the file containing the Application.

**[Telemetry Mnemonic\(s\)](#page-137-9)** \$sc\_\$cpu\_ES\_AppFilename[OS\_MAX\_PATH\_LEN]

<span id="page-590-2"></span>Definition at line 453 of file cfe\_es\_extern\_typedefs.h.

**11.3.2.12 MainTaskId**

[CFE\\_ES\\_TaskId\\_t](#page-1063-1) CFE\_ES\_AppInfo::MainTaskId

The Application's Main Task ID.

**[Telemetry Mnemonic\(s\)](#page-137-10)** \$sc\_\$cpu\_ES\_MainTaskId

<span id="page-590-3"></span>Definition at line 479 of file cfe\_es\_extern\_typedefs.h.

**11.3.2.13 MainTaskName**

char CFE\_ES\_AppInfo::MainTaskName[\[CFE\\_MISSION\\_MAX\\_API\\_LEN\]](#page-1010-0)

The Application's Main Task ID.

**[Telemetry Mnemonic\(s\)](#page-137-11)** \$sc \$cpu ES MainTaskName[OS MAX API\_NAME]

<span id="page-590-0"></span>Definition at line 483 of file cfe\_es\_extern\_typedefs.h.

**11.3.2.14 Name**

char CFE\_ES\_AppInfo::Name[\[CFE\\_MISSION\\_MAX\\_API\\_LEN\]](#page-1010-0)

The Registered Name of the Application.

**[Telemetry Mnemonic\(s\)](#page-137-12)** \$sc\_\$cpu\_ES\_AppName[OS\_MAX\_API\_NAME]

<span id="page-591-3"></span>Definition at line 449 of file cfe\_es\_extern\_typedefs.h.

**11.3.2.15 NumOfChildTasks**

[uint32](#page-1384-0) CFE\_ES\_AppInfo::NumOfChildTasks

Number of Child tasks for an App.

**[Telemetry Mnemonic\(s\)](#page-137-13)** \$sc\_\$cpu\_ES\_ChildTasks

<span id="page-591-2"></span>Definition at line 485 of file cfe\_es\_extern\_typedefs.h.

**11.3.2.16 Priority**

[CFE\\_ES\\_TaskPriority\\_Atom\\_t](#page-1063-0) CFE\_ES\_AppInfo::Priority

The Priority of the Application.

**[Telemetry Mnemonic\(s\)](#page-137-14)** \$sc\_\$cpu\_ES\_Priority

<span id="page-591-0"></span>Definition at line 477 of file cfe\_es\_extern\_typedefs.h.

**11.3.2.17 ResourceId**

CFE\_ResourceId\_t CFE\_ES\_AppInfo::ResourceId

Application or Library ID for this resource.

**[Telemetry Mnemonic\(s\)](#page-137-15)** \$sc \$cpu ES AppID

<span id="page-591-1"></span>Definition at line 444 of file cfe\_es\_extern\_typedefs.h.

**11.3.2.18 StackSize**

[CFE\\_ES\\_MemOffset\\_t](#page-1061-0) CFE\_ES\_AppInfo::StackSize

The Stack Size of the Application.

**[Telemetry Mnemonic\(s\)](#page-137-16)** \$sc\_\$cpu\_ES\_StackSize

<span id="page-592-1"></span>Definition at line 456 of file cfe\_es\_extern\_typedefs.h.

**11.3.2.19 StartAddress**

[CFE\\_ES\\_MemAddress\\_t](#page-1061-1) CFE\_ES\_AppInfo::StartAddress

The Start Address of the Application.

**[Telemetry Mnemonic\(s\)](#page-137-17)** \$sc\_\$cpu\_ES\_StartAddr

<span id="page-592-0"></span>Definition at line 472 of file cfe\_es\_extern\_typedefs.h.

**11.3.2.20 Type**

[uint32](#page-1384-0) CFE\_ES\_AppInfo::Type

The type of App: CORE or EXTERNAL.

**[Telemetry Mnemonic\(s\)](#page-137-18)** \$sc\_\$cpu\_ES\_AppType

Definition at line 446 of file cfe\_es\_extern\_typedefs.h.

The documentation for this struct was generated from the following file:

• cfe/modules/core\_api/fsw/inc[/cfe\\_es\\_extern\\_typedefs.h](#page-1055-0)

## **11.4 CFE\_ES\_AppNameCmd Struct Reference**

Generic application name command.

#include <cfe\_es\_msg.h>

## **Data Fields**

- [CFE\\_MSG\\_CommandHeader\\_t](#page-1088-0) [CommandHeader](#page-593-0) *Command header.*
- [CFE\\_ES\\_AppNameCmd\\_Payload\\_t](#page-1195-0) [Payload](#page-593-1) *Command payload.*

### **11.4.1 Detailed Description**

Generic application name command.

Definition at line 1198 of file cfe\_es\_msg.h.

<span id="page-593-0"></span>**11.4.2 Field Documentation**

## **11.4.2.1 CommandHeader**

[CFE\\_MSG\\_CommandHeader\\_t](#page-1088-0) CFE\_ES\_AppNameCmd::CommandHeader

Command header.

<span id="page-593-1"></span>Definition at line 1200 of file cfe\_es\_msg.h.

#### **11.4.2.2 Payload**

[CFE\\_ES\\_AppNameCmd\\_Payload\\_t](#page-1195-0) CFE\_ES\_AppNameCmd::Payload

Command payload.

Definition at line 1201 of file cfe\_es\_msg.h.

The documentation for this struct was generated from the following file:

• cfe/modules/es/fsw/inc[/cfe\\_es\\_msg.h](#page-1167-0)

# **11.5 CFE\_ES\_AppNameCmd\_Payload Struct Reference**

Generic application name command payload.

#include <cfe\_es\_msg.h>

### **Data Fields**

- char [Application](#page-594-0) [\[CFE\\_MISSION\\_MAX\\_API\\_LEN\]](#page-1010-0) *ASCII text string containing Application or Library Name.*
- **11.5.1 Detailed Description**

Generic application name command payload.

For command details, see [CFE\\_ES\\_STOP\\_APP\\_CC,](#page-1190-0) [CFE\\_ES\\_RESTART\\_APP\\_CC,](#page-1182-0) [CFE\\_ES\\_QUERY\\_ONE\\_CC](#page-1178-0)

Definition at line 1190 of file cfe\_es\_msg.h.

<span id="page-594-0"></span>**11.5.2 Field Documentation**

#### **11.5.2.1 Application**

char CFE\_ES\_AppNameCmd\_Payload::Application[\[CFE\\_MISSION\\_MAX\\_API\\_LEN\]](#page-1010-0)

ASCII text string containing Application or Library Name.

Definition at line 1192 of file cfe\_es\_msg.h.

The documentation for this struct was generated from the following file:

• cfe/modules/es/fsw/inc[/cfe\\_es\\_msg.h](#page-1167-0)

## **11.6 CFE\_ES\_AppReloadCmd\_Payload Struct Reference**

Reload Application Command Payload.

#include <cfe\_es\_msg.h>

## **Data Fields**

- char [Application](#page-595-0) [\[CFE\\_MISSION\\_MAX\\_API\\_LEN\]](#page-1010-0) *ASCII text string containing Application Name.*
- char [AppFileName](#page-595-1) [\[CFE\\_MISSION\\_MAX\\_PATH\\_LEN\]](#page-1011-0) *Full path and filename of Application's executable image.*

**Generated by Doxygen**

**11.6.1 Detailed Description**

Reload Application Command Payload.

For command details, see [CFE\\_ES\\_RELOAD\\_APP\\_CC](#page-1179-0)

Definition at line 1219 of file cfe\_es\_msg.h.

<span id="page-595-1"></span>**11.6.2 Field Documentation**

## **11.6.2.1 AppFileName**

char CFE\_ES\_AppReloadCmd\_Payload::AppFileName[\[CFE\\_MISSION\\_MAX\\_PATH\\_LEN\]](#page-1011-0)

Full path and filename of Application's executable image.

<span id="page-595-0"></span>Definition at line 1222 of file cfe\_es\_msg.h.

#### **11.6.2.2 Application**

char CFE\_ES\_AppReloadCmd\_Payload::Application[\[CFE\\_MISSION\\_MAX\\_API\\_LEN\]](#page-1010-0)

ASCII text string containing Application Name.

Definition at line 1221 of file cfe\_es\_msg.h.

The documentation for this struct was generated from the following file:

• cfe/modules/es/fsw/inc[/cfe\\_es\\_msg.h](#page-1167-0)

## **11.7 CFE\_ES\_BlockStats Struct Reference**

Block statistics.

#include <cfe\_es\_extern\_typedefs.h>

## **Data Fields**

- [CFE\\_ES\\_MemOffset\\_t](#page-1061-0) [BlockSize](#page-596-0)
	- *Number of bytes in each of these blocks.*
- [uint32](#page-1384-0) [NumCreated](#page-596-1)
	- *Number of Memory Blocks of this size created.*
- [uint32](#page-1384-0) [NumFree](#page-596-2) *Number of Memory Blocks of this size that are free.*

**11.7.1 Detailed Description**

Block statistics.

Sub-Structure that is used to provide information about a specific block size/bucket within a memory pool.

Definition at line 540 of file cfe\_es\_extern\_typedefs.h.

<span id="page-596-0"></span>**11.7.2 Field Documentation**

**11.7.2.1 BlockSize**

[CFE\\_ES\\_MemOffset\\_t](#page-1061-0) CFE\_ES\_BlockStats::BlockSize

Number of bytes in each of these blocks.

<span id="page-596-1"></span>Definition at line 542 of file cfe\_es\_extern\_typedefs.h.

**11.7.2.2 NumCreated**

[uint32](#page-1384-0) CFE\_ES\_BlockStats::NumCreated

Number of Memory Blocks of this size created.

<span id="page-596-2"></span>Definition at line 543 of file cfe\_es\_extern\_typedefs.h.

**11.7.2.3 NumFree**

[uint32](#page-1384-0) CFE\_ES\_BlockStats::NumFree

Number of Memory Blocks of this size that are free.

Definition at line 544 of file cfe\_es\_extern\_typedefs.h.

The documentation for this struct was generated from the following file:

• cfe/modules/core\_api/fsw/inc[/cfe\\_es\\_extern\\_typedefs.h](#page-1055-0)

## **11.8 CFE\_ES\_CDSRegDumpRec Struct Reference**

CDS Register Dump Record.

#include <cfe\_es\_extern\_typedefs.h>

### **Data Fields**

- [CFE\\_ES\\_CDSHandle\\_t](#page-1059-0) [Handle](#page-597-0)
	- *Handle of CDS.*
- [CFE\\_ES\\_MemOffset\\_t](#page-1061-0) [Size](#page-598-0)
	- *Size, in bytes, of the CDS memory block.*
- bool [Table](#page-598-1) *Flag that indicates whether CDS contains a Critical Table.*
- char [Name](#page-597-1) [\[CFE\\_MISSION\\_ES\\_CDS\\_MAX\\_FULL\\_NAME\\_LEN\]](#page-1004-0)
- *Processor Unique Name of CDS.*
- [uint8](#page-1385-0) [ByteAlignSpare](#page-597-2) [3]
	- *Spare bytes to ensure structure size is multiple of 4 bytes.*

**11.8.1 Detailed Description**

CDS Register Dump Record.

Structure that is used to provide information about a critical data store. It is primarily used for the Dump CDS registry [\(CFE\\_ES\\_DUMP\\_CDS\\_REGISTRY\\_CC\)](#page-1173-0) command.

### **Note**

There is not currently a telemetry message directly containing this data structure, but it does define the format of the data file generated by the Dump CDS registry command. Therefore it should be considered part of the overall telemetry interface.

Definition at line 525 of file cfe\_es\_extern\_typedefs.h.

<span id="page-597-2"></span>**11.8.2 Field Documentation**

### **11.8.2.1 ByteAlignSpare**

[uint8](#page-1385-0) CFE\_ES\_CDSRegDumpRec::ByteAlignSpare[3]

Spare bytes to ensure structure size is multiple of 4 bytes.

<span id="page-597-0"></span>Definition at line 531 of file cfe\_es\_extern\_typedefs.h.

**11.8.2.2 Handle**

[CFE\\_ES\\_CDSHandle\\_t](#page-1059-0) CFE\_ES\_CDSRegDumpRec::Handle

Handle of CDS.

<span id="page-597-1"></span>Definition at line 527 of file cfe\_es\_extern\_typedefs.h.

## **11.8.2.3 Name**

char CFE\_ES\_CDSRegDumpRec::Name[\[CFE\\_MISSION\\_ES\\_CDS\\_MAX\\_FULL\\_NAME\\_LEN\]](#page-1004-0)

Processor Unique Name of CDS.

<span id="page-598-0"></span>Definition at line 530 of file cfe\_es\_extern\_typedefs.h.

**11.8.2.4 Size**

[CFE\\_ES\\_MemOffset\\_t](#page-1061-0) CFE\_ES\_CDSRegDumpRec::Size

Size, in bytes, of the CDS memory block.

<span id="page-598-1"></span>Definition at line 528 of file cfe\_es\_extern\_typedefs.h.

**11.8.2.5 Table**

bool CFE\_ES\_CDSRegDumpRec::Table

Flag that indicates whether CDS contains a Critical Table.

Definition at line 529 of file cfe\_es\_extern\_typedefs.h.

The documentation for this struct was generated from the following file:

• cfe/modules/core\_api/fsw/inc[/cfe\\_es\\_extern\\_typedefs.h](#page-1055-0)

## **11.9 CFE\_ES\_DeleteCDSCmd Struct Reference**

Delete Critical Data Store Command.

#include <cfe\_es\_msg.h>

## **Data Fields**

- [CFE\\_MSG\\_CommandHeader\\_t](#page-1088-0) [CommandHeader](#page-599-0) *Command header.*
- [CFE\\_ES\\_DeleteCDSCmd\\_Payload\\_t](#page-1195-1) [Payload](#page-599-1) *Command payload.*

**Generated by Doxygen**

**11.9.1 Detailed Description**

Delete Critical Data Store Command.

Definition at line 1272 of file cfe\_es\_msg.h.

<span id="page-599-0"></span>**11.9.2 Field Documentation**

## **11.9.2.1 CommandHeader**

[CFE\\_MSG\\_CommandHeader\\_t](#page-1088-0) CFE\_ES\_DeleteCDSCmd::CommandHeader

Command header.

<span id="page-599-1"></span>Definition at line 1274 of file cfe\_es\_msg.h.

**11.9.2.2 Payload**

[CFE\\_ES\\_DeleteCDSCmd\\_Payload\\_t](#page-1195-1) CFE\_ES\_DeleteCDSCmd::Payload

Command payload.

Definition at line 1275 of file cfe\_es\_msg.h.

The documentation for this struct was generated from the following file:

• cfe/modules/es/fsw/inc[/cfe\\_es\\_msg.h](#page-1167-0)

# **11.10 CFE\_ES\_DeleteCDSCmd\_Payload Struct Reference**

Delete Critical Data Store Command Payload.

#include <cfe\_es\_msg.h>

## **Data Fields**

• char [CdsName](#page-600-0) [\[CFE\\_MISSION\\_ES\\_CDS\\_MAX\\_FULL\\_NAME\\_LEN\]](#page-1004-0)

*ASCII text string containing name of CDS to delete.*

**11.10.1 Detailed Description**

Delete Critical Data Store Command Payload.

For command details, see [CFE\\_ES\\_DELETE\\_CDS\\_CC](#page-1172-0)

Definition at line 1262 of file cfe\_es\_msg.h.

<span id="page-600-0"></span>**11.10.2 Field Documentation**

### **11.10.2.1 CdsName**

char CFE\_ES\_DeleteCDSCmd\_Payload::CdsName[\[CFE\\_MISSION\\_ES\\_CDS\\_MAX\\_FULL\\_NAME\\_LEN\]](#page-1004-0)

ASCII text string containing name of CDS to delete.

Definition at line 1265 of file cfe\_es\_msg.h.

The documentation for this struct was generated from the following file:

• cfe/modules/es/fsw/inc[/cfe\\_es\\_msg.h](#page-1167-0)

## **11.11 CFE\_ES\_DumpCDSRegistryCmd Struct Reference**

Dump CDS Registry Command.

#include <cfe\_es\_msg.h>

## **Data Fields**

- [CFE\\_MSG\\_CommandHeader\\_t](#page-1088-0) [CommandHeader](#page-601-0) *Command header.*
- [CFE\\_ES\\_DumpCDSRegistryCmd\\_Payload\\_t](#page-1196-0) [Payload](#page-601-1) *Command payload.*

## **11.11.1 Detailed Description**

Dump CDS Registry Command.

Definition at line 1400 of file cfe\_es\_msg.h.

# <span id="page-601-0"></span>**11.11.2 Field Documentation**

#### **11.11.2.1 CommandHeader**

[CFE\\_MSG\\_CommandHeader\\_t](#page-1088-0) CFE\_ES\_DumpCDSRegistryCmd::CommandHeader

Command header.

<span id="page-601-1"></span>Definition at line 1402 of file cfe\_es\_msg.h.

**11.11.2.2 Payload**

[CFE\\_ES\\_DumpCDSRegistryCmd\\_Payload\\_t](#page-1196-0) CFE\_ES\_DumpCDSRegistryCmd::Payload

Command payload.

Definition at line 1403 of file cfe\_es\_msg.h.

The documentation for this struct was generated from the following file:

• cfe/modules/es/fsw/inc[/cfe\\_es\\_msg.h](#page-1167-0)

# **11.12 CFE\_ES\_DumpCDSRegistryCmd\_Payload Struct Reference**

## Dump CDS Registry Command Payload.

#include <cfe\_es\_msg.h>

## **Data Fields**

• char [DumpFilename](#page-602-0) [\[CFE\\_MISSION\\_MAX\\_PATH\\_LEN\]](#page-1011-0) *ASCII text string of full path and filename of file CDS Registry is to be written.*

**11.12.1 Detailed Description**

Dump CDS Registry Command Payload.

For command details, see [CFE\\_ES\\_DUMP\\_CDS\\_REGISTRY\\_CC](#page-1173-0)

Definition at line 1391 of file cfe\_es\_msg.h.

<span id="page-602-0"></span>**11.12.2 Field Documentation**

## **11.12.2.1 DumpFilename**

char CFE\_ES\_DumpCDSRegistryCmd\_Payload::DumpFilename[\[CFE\\_MISSION\\_MAX\\_PATH\\_LEN\]](#page-1011-0)

ASCII text string of full path and filename of file CDS Registry is to be written.

Definition at line 1393 of file cfe\_es\_msg.h.

The documentation for this struct was generated from the following file:

• cfe/modules/es/fsw/inc[/cfe\\_es\\_msg.h](#page-1167-0)

## **11.13 CFE\_ES\_FileNameCmd Struct Reference**

Generic file name command.

#include <cfe\_es\_msg.h>

## **Data Fields**

- [CFE\\_MSG\\_CommandHeader\\_t](#page-1088-0) [CommandHeader](#page-602-1) *Command header.*
- [CFE\\_ES\\_FileNameCmd\\_Payload\\_t](#page-1196-1) [Payload](#page-602-2) *Command payload.*

**11.13.1 Detailed Description**

Generic file name command.

Definition at line 1115 of file cfe\_es\_msg.h.

<span id="page-602-1"></span>**11.13.2 Field Documentation**

### **11.13.2.1 CommandHeader**

[CFE\\_MSG\\_CommandHeader\\_t](#page-1088-0) CFE\_ES\_FileNameCmd::CommandHeader

## Command header.

<span id="page-602-2"></span>Definition at line 1117 of file cfe\_es\_msg.h.

**11.13.2.2 Payload**

[CFE\\_ES\\_FileNameCmd\\_Payload\\_t](#page-1196-1) CFE\_ES\_FileNameCmd::Payload

Command payload.

Definition at line 1118 of file cfe\_es\_msg.h.

The documentation for this struct was generated from the following file:

• cfe/modules/es/fsw/inc[/cfe\\_es\\_msg.h](#page-1167-0)

### **11.14 CFE\_ES\_FileNameCmd\_Payload Struct Reference**

Generic file name command payload.

#include <cfe\_es\_msg.h>

### **Data Fields**

• char [FileName](#page-603-0) [\[CFE\\_MISSION\\_MAX\\_PATH\\_LEN\]](#page-1011-0)

*ASCII text string containing full path and filename of file in which Application data is to be dumped.*

#### **11.14.1 Detailed Description**

Generic file name command payload.

This format is shared by several executive services commands. For command details, see [CFE\\_ES\\_QUERY\\_ALL\\_CC,](#page-1176-0) [CFE\\_ES\\_QUERY\\_ALL\\_TASKS\\_CC,](#page-1177-0) [CFE\\_ES\\_WRITE\\_SYSLOG\\_CC,](#page-1193-0) and [CFE\\_ES\\_WRITE\\_ER\\_LOG\\_CC](#page-1192-0)

Definition at line 1106 of file cfe\_es\_msg.h.

<span id="page-603-0"></span>**11.14.2 Field Documentation**

#### **11.14.2.1 FileName**

char CFE\_ES\_FileNameCmd\_Payload::FileName[\[CFE\\_MISSION\\_MAX\\_PATH\\_LEN\]](#page-1011-0)

ASCII text string containing full path and filename of file in which Application data is to be dumped.

Definition at line 1108 of file cfe\_es\_msg.h.

The documentation for this struct was generated from the following file:

• cfe/modules/es/fsw/inc[/cfe\\_es\\_msg.h](#page-1167-0)

#include <cfe\_es\_msg.h>

## **Data Fields**

- [CFE\\_MSG\\_TelemetryHeader\\_t](#page-1091-0) [TelemetryHeader](#page-604-0) *Telemetry header.*
- [CFE\\_ES\\_HousekeepingTlm\\_Payload\\_t](#page-1196-2) [Payload](#page-604-1) *Telemetry payload.*

**11.15.1 Detailed Description**

Definition at line 1548 of file cfe\_es\_msg.h.

<span id="page-604-1"></span>**11.15.2 Field Documentation**

#### **11.15.2.1 Payload**

[CFE\\_ES\\_HousekeepingTlm\\_Payload\\_t](#page-1196-2) CFE\_ES\_HousekeepingTlm::Payload

Telemetry payload.

<span id="page-604-0"></span>Definition at line 1551 of file cfe\_es\_msg.h.

#### **11.15.2.2 TelemetryHeader**

[CFE\\_MSG\\_TelemetryHeader\\_t](#page-1091-0) CFE\_ES\_HousekeepingTlm::TelemetryHeader

Telemetry header.

Definition at line 1550 of file cfe\_es\_msg.h.

The documentation for this struct was generated from the following file:

• cfe/modules/es/fsw/inc[/cfe\\_es\\_msg.h](#page-1167-0)

## **11.16 CFE\_ES\_HousekeepingTlm\_Payload Struct Reference**

#include <cfe\_es\_msg.h>

**Data Fields**

• [uint8](#page-1385-0) [CommandCounter](#page-608-0)

*The ES Application Command Counter.*

- [uint8](#page-1385-0) [CommandErrorCounter](#page-608-1)
	- *The ES Application Command Error Counter.*
- [uint16](#page-1384-1) [CFECoreChecksum](#page-607-0)

*Checksum of cFE Core Code.*

• [uint8](#page-1385-0) [CFEMajorVersion](#page-607-1)

*Major Version Number of cFE.*

- [uint8](#page-1385-0) [CFEMinorVersion](#page-607-2)
	- *Minor Version Number of cFE.*
- [uint8](#page-1385-0) [CFERevision](#page-608-2)

*Sub-Minor Version Number of cFE.*

• [uint8](#page-1385-0) [CFEMissionRevision](#page-607-3)

*Mission Version Number of cFE.*

• [uint8](#page-1385-0) [OSALMajorVersion](#page-610-0)

*OS Abstraction Layer Major Version Number.*

• [uint8](#page-1385-0) [OSALMinorVersion](#page-610-1)

*OS Abstraction Layer Minor Version Number.*

• [uint8](#page-1385-0) [OSALRevision](#page-611-0)

*OS Abstraction Layer Revision Number.*

• [uint8](#page-1385-0) [OSALMissionRevision](#page-610-2)

*OS Abstraction Layer MissionRevision Number.*

• [uint8](#page-1385-0) [PSPMajorVersion](#page-613-0)

*Platform Support Package Major Version Number.*

• [uint8](#page-1385-0) [PSPMinorVersion](#page-614-0)

*Platform Support Package Minor Version Number.*

• [uint8](#page-1385-0) [PSPRevision](#page-614-1)

*Platform Support Package Revision Number.*

- [uint8](#page-1385-0) [PSPMissionRevision](#page-614-2)
	- *Platform Support Package MissionRevision Number.*
- [CFE\\_ES\\_MemOffset\\_t](#page-1061-0) [SysLogBytesUsed](#page-616-0)

*Total number of bytes used in system log.*

• [CFE\\_ES\\_MemOffset\\_t](#page-1061-0) [SysLogSize](#page-617-0)

*Total size of the system log.*

• [uint32](#page-1384-0) [SysLogEntries](#page-616-1)

*Number of entries in the system log.*

• [uint32](#page-1384-0) [SysLogMode](#page-616-2)

*Write/Overwrite Mode.*

• [uint32](#page-1384-0) [ERLogIndex](#page-609-0)

*Current index of the ER Log (wraps around)*

• [uint32](#page-1384-0) [ERLogEntries](#page-608-3)

*Number of entries made in the ER Log since the power on.*

• [uint32](#page-1384-0) [RegisteredCoreApps](#page-614-3)

*Number of Applications registered with ES.*

• [uint32](#page-1384-0) [RegisteredExternalApps](#page-615-0)

*Number of Applications registered with ES.*

• [uint32](#page-1384-0) [RegisteredTasks](#page-615-1)

*Number of Tasks ( main AND child tasks ) registered with ES.*

• [uint32](#page-1384-0) [RegisteredLibs](#page-615-2)

*Number of Libraries registered with ES.*

• [uint32](#page-1384-0) [ResetType](#page-616-3)

*Reset type ( PROCESSOR or POWERON )*

• [uint32](#page-1384-0) [ResetSubtype](#page-615-3)

*Reset Sub Type.*

• [uint32](#page-1384-0) [ProcessorResets](#page-613-1)

*Number of processor resets since last power on.*

• [uint32](#page-1384-0) [MaxProcessorResets](#page-610-3)

*Max processor resets before a power on is done.*

• [uint32](#page-1384-0) [BootSource](#page-607-4)

*Boot source ( as provided from BSP )*

• [uint32](#page-1384-0) [PerfState](#page-612-0)

*Current state of Performance Analyzer.*

• [uint32](#page-1384-0) [PerfMode](#page-612-1)

*Current mode of Performance Analyzer.*

• [uint32](#page-1384-0) [PerfTriggerCount](#page-613-2)

*Number of Times Performance Analyzer has Triggered.*

• [uint32](#page-1384-0) [PerfFilterMask](#page-612-2) [\[CFE\\_MISSION\\_ES\\_PERF\\_MAX\\_IDS/](#page-1007-0)32]

*Current Setting of Performance Analyzer Filter Masks.*

• [uint32](#page-1384-0) [PerfTriggerMask](#page-613-3) [\[CFE\\_MISSION\\_ES\\_PERF\\_MAX\\_IDS/](#page-1007-0)32]

*Current Setting of Performance Analyzer Trigger Masks.*

• [uint32](#page-1384-0) [PerfDataStart](#page-611-1)

*Identifies First Stored Entry in Performance Analyzer Log.*

• [uint32](#page-1384-0) [PerfDataEnd](#page-611-2)

*Identifies Last Stored Entry in Performance Analyzer Log.*

• [uint32](#page-1384-0) [PerfDataCount](#page-611-3)

*Number of Entries Put Into the Performance Analyzer Log.*

• [uint32](#page-1384-0) [PerfDataToWrite](#page-612-3)

*Number of Performance Analyzer Log Entries Left to be Written to Log Dump File.*

- [CFE\\_ES\\_MemOffset\\_t](#page-1061-0) [HeapBytesFree](#page-609-1)
	- *Number of free bytes remaining in the OS heap.*
- [CFE\\_ES\\_MemOffset\\_t](#page-1061-0) [HeapBlocksFree](#page-609-2)

*Number of free blocks remaining in the OS heap.*

• [CFE\\_ES\\_MemOffset\\_t](#page-1061-0) [HeapMaxBlockSize](#page-609-3)

*Number of bytes in the largest free block.*

**11.16.1 Detailed Description**

**[Name](#page-71-0)** Executive Services Housekeeping Packet

Definition at line 1451 of file cfe\_es\_msg.h.

<span id="page-607-4"></span>**11.16.2 Field Documentation**

**11.16.2.1 BootSource**

[uint32](#page-1384-0) CFE\_ES\_HousekeepingTlm\_Payload::BootSource Boot source ( as provided from BSP )

**[Telemetry Mnemonic\(s\)](#page-137-19)** \$sc\_\$cpu\_ES\_BootSource

<span id="page-607-0"></span>Definition at line 1517 of file cfe\_es\_msg.h.

**11.16.2.2 CFECoreChecksum**

[uint16](#page-1384-1) CFE\_ES\_HousekeepingTlm\_Payload::CFECoreChecksum

Checksum of cFE Core Code.

**[Telemetry Mnemonic\(s\)](#page-137-20)** \$sc\_\$cpu\_ES\_CKSUM

<span id="page-607-1"></span>Definition at line 1458 of file cfe\_es\_msg.h.

**11.16.2.3 CFEMajorVersion**

[uint8](#page-1385-0) CFE\_ES\_HousekeepingTlm\_Payload::CFEMajorVersion

Major Version Number of cFE.

**[Telemetry Mnemonic\(s\)](#page-138-0)** \$sc\_\$cpu\_ES\_CFEMAJORVER

<span id="page-607-2"></span>Definition at line 1460 of file cfe\_es\_msg.h.

**11.16.2.4 CFEMinorVersion**

[uint8](#page-1385-0) CFE\_ES\_HousekeepingTlm\_Payload::CFEMinorVersion

Minor Version Number of cFE.

**[Telemetry Mnemonic\(s\)](#page-138-1)** \$sc\_\$cpu\_ES\_CFEMINORVER

<span id="page-607-3"></span>Definition at line 1462 of file cfe\_es\_msg.h.

## **11.16.2.5 CFEMissionRevision**

[uint8](#page-1385-0) CFE\_ES\_HousekeepingTlm\_Payload::CFEMissionRevision

Mission Version Number of cFE.

**[Telemetry Mnemonic\(s\)](#page-138-2)** \$sc\_\$cpu\_ES\_CFEMISSIONREV

<span id="page-608-2"></span>Definition at line 1466 of file cfe\_es\_msg.h.

**11.16.2.6 CFERevision**

[uint8](#page-1385-0) CFE\_ES\_HousekeepingTlm\_Payload::CFERevision

Sub-Minor Version Number of cFE.

**[Telemetry Mnemonic\(s\)](#page-138-3)** \$sc\_\$cpu\_ES\_CFEREVISION

<span id="page-608-0"></span>Definition at line 1464 of file cfe\_es\_msg.h.

**11.16.2.7 CommandCounter**

[uint8](#page-1385-0) CFE\_ES\_HousekeepingTlm\_Payload::CommandCounter

The ES Application Command Counter.

**[Telemetry Mnemonic\(s\)](#page-138-4)** \$sc\_\$cpu\_ES\_CMDPC

<span id="page-608-1"></span>Definition at line 1453 of file cfe\_es\_msg.h.

**11.16.2.8 CommandErrorCounter**

[uint8](#page-1385-0) CFE\_ES\_HousekeepingTlm\_Payload::CommandErrorCounter

The ES Application Command Error Counter.

**[Telemetry Mnemonic\(s\)](#page-138-5)** \$sc\_\$cpu\_ES\_CMDEC

<span id="page-608-3"></span>Definition at line 1455 of file cfe\_es\_msg.h.

**11.16.2.9 ERLogEntries**

[uint32](#page-1384-0) CFE\_ES\_HousekeepingTlm\_Payload::ERLogEntries

Number of entries made in the ER Log since the power on.

**[Telemetry Mnemonic\(s\)](#page-138-6)** \$sc\_\$cpu\_ES\_ERLOGENTRIES

<span id="page-609-0"></span>Definition at line 1497 of file cfe\_es\_msg.h.

**11.16.2.10 ERLogIndex**

[uint32](#page-1384-0) CFE\_ES\_HousekeepingTlm\_Payload::ERLogIndex

Current index of the ER Log (wraps around)

**[Telemetry Mnemonic\(s\)](#page-138-7)** \$sc\_\$cpu\_ES\_ERLOGINDEX

<span id="page-609-2"></span>Definition at line 1495 of file cfe\_es\_msg.h.

**11.16.2.11 HeapBlocksFree**

[CFE\\_ES\\_MemOffset\\_t](#page-1061-0) CFE\_ES\_HousekeepingTlm\_Payload::HeapBlocksFree

Number of free blocks remaining in the OS heap.

**[Telemetry Mnemonic\(s\)](#page-138-8)** \$sc\_\$cpu\_ES\_HeapBlocksFree

<span id="page-609-1"></span>Definition at line 1542 of file cfe\_es\_msg.h.

**11.16.2.12 HeapBytesFree**

[CFE\\_ES\\_MemOffset\\_t](#page-1061-0) CFE\_ES\_HousekeepingTlm\_Payload::HeapBytesFree

Number of free bytes remaining in the OS heap.

**[Telemetry Mnemonic\(s\)](#page-138-9)** \$sc \$cpu ES HeapBytesFree

<span id="page-609-3"></span>Definition at line 1540 of file cfe\_es\_msg.h.

**11.16.2.13 HeapMaxBlockSize**

[CFE\\_ES\\_MemOffset\\_t](#page-1061-0) CFE\_ES\_HousekeepingTlm\_Payload::HeapMaxBlockSize

Number of bytes in the largest free block.

**[Telemetry Mnemonic\(s\)](#page-138-10)** \$sc\_\$cpu\_ES\_HeapMaxBlkSize

<span id="page-610-3"></span>Definition at line 1544 of file cfe\_es\_msg.h.

**11.16.2.14 MaxProcessorResets**

[uint32](#page-1384-0) CFE\_ES\_HousekeepingTlm\_Payload::MaxProcessorResets

Max processor resets before a power on is done.

**[Telemetry Mnemonic\(s\)](#page-138-11)** \$sc\_\$cpu\_ES\_MaxProcResets

<span id="page-610-0"></span>Definition at line 1515 of file cfe\_es\_msg.h.

**11.16.2.15 OSALMajorVersion**

[uint8](#page-1385-0) CFE\_ES\_HousekeepingTlm\_Payload::OSALMajorVersion

OS Abstraction Layer Major Version Number.

**[Telemetry Mnemonic\(s\)](#page-138-12)** \$sc\_\$cpu\_ES\_OSMAJORVER

<span id="page-610-1"></span>Definition at line 1468 of file cfe\_es\_msg.h.

**11.16.2.16 OSALMinorVersion**

[uint8](#page-1385-0) CFE\_ES\_HousekeepingTlm\_Payload::OSALMinorVersion

OS Abstraction Layer Minor Version Number.

**[Telemetry Mnemonic\(s\)](#page-138-13)** \$sc\_\$cpu\_ES\_OSMINORVER

<span id="page-610-2"></span>Definition at line 1470 of file cfe\_es\_msg.h.

## **11.16.2.17 OSALMissionRevision**

[uint8](#page-1385-0) CFE\_ES\_HousekeepingTlm\_Payload::OSALMissionRevision

OS Abstraction Layer MissionRevision Number.

**[Telemetry Mnemonic\(s\)](#page-138-14)** \$sc\_\$cpu\_ES\_OSMISSIONREV

<span id="page-611-0"></span>Definition at line 1474 of file cfe\_es\_msg.h.

**11.16.2.18 OSALRevision**

[uint8](#page-1385-0) CFE\_ES\_HousekeepingTlm\_Payload::OSALRevision

OS Abstraction Layer Revision Number.

**[Telemetry Mnemonic\(s\)](#page-138-15)** \$sc\_\$cpu\_ES\_OSREVISION

<span id="page-611-3"></span>Definition at line 1472 of file cfe\_es\_msg.h.

**11.16.2.19 PerfDataCount**

[uint32](#page-1384-0) CFE\_ES\_HousekeepingTlm\_Payload::PerfDataCount

Number of Entries Put Into the Performance Analyzer Log.

**[Telemetry Mnemonic\(s\)](#page-138-16)** \$sc\_\$cpu\_ES\_PerfDataCnt

<span id="page-611-2"></span>Definition at line 1535 of file cfe\_es\_msg.h.

**11.16.2.20 PerfDataEnd**

[uint32](#page-1384-0) CFE\_ES\_HousekeepingTlm\_Payload::PerfDataEnd

Identifies Last Stored Entry in Performance Analyzer Log.

**[Telemetry Mnemonic\(s\)](#page-138-17)** \$sc \$cpu ES PerfDataEnd

<span id="page-611-1"></span>Definition at line 1533 of file cfe\_es\_msg.h.
# **11.16.2.21 PerfDataStart**

[uint32](#page-1384-0) CFE\_ES\_HousekeepingTlm\_Payload::PerfDataStart

Identifies First Stored Entry in Performance Analyzer Log.

**[Telemetry Mnemonic\(s\)](#page-138-0)** \$sc\_\$cpu\_ES\_PerfDataStart

Definition at line 1531 of file cfe\_es\_msg.h.

## **11.16.2.22 PerfDataToWrite**

[uint32](#page-1384-0) CFE\_ES\_HousekeepingTlm\_Payload::PerfDataToWrite

Number of Performance Analyzer Log Entries Left to be Written to Log Dump File.

**[Telemetry Mnemonic\(s\)](#page-138-1)** \$sc\_\$cpu\_ES\_PerfData2Write

Definition at line 1538 of file cfe\_es\_msg.h.

**11.16.2.23 PerfFilterMask**

[uint32](#page-1384-0) CFE\_ES\_HousekeepingTlm\_Payload::PerfFilterMask[\[CFE\\_MISSION\\_ES\\_PERF\\_MAX\\_IDS/](#page-1007-0)32]

Current Setting of Performance Analyzer Filter Masks.

**[Telemetry Mnemonic\(s\)](#page-138-2)** \$sc\_\$cpu\_ES\_PerfFltrMask[MaskCnt]

Definition at line 1526 of file cfe\_es\_msg.h.

**11.16.2.24 PerfMode**

[uint32](#page-1384-0) CFE\_ES\_HousekeepingTlm\_Payload::PerfMode

Current mode of Performance Analyzer.

**[Telemetry Mnemonic\(s\)](#page-139-0)** \$sc \$cpu ES PerfMode

Definition at line 1522 of file cfe\_es\_msg.h.

**11.16.2.25 PerfState**

[uint32](#page-1384-0) CFE\_ES\_HousekeepingTlm\_Payload::PerfState

Current state of Performance Analyzer.

**[Telemetry Mnemonic\(s\)](#page-139-1)** \$sc\_\$cpu\_ES\_PerfState

Definition at line 1520 of file cfe\_es\_msg.h.

### **11.16.2.26 PerfTriggerCount**

[uint32](#page-1384-0) CFE\_ES\_HousekeepingTlm\_Payload::PerfTriggerCount

Number of Times Performance Analyzer has Triggered.

**[Telemetry Mnemonic\(s\)](#page-139-2)** \$sc\_\$cpu\_ES\_PerfTrigCnt

Definition at line 1524 of file cfe\_es\_msg.h.

**11.16.2.27 PerfTriggerMask**

[uint32](#page-1384-0) CFE\_ES\_HousekeepingTlm\_Payload::PerfTriggerMask[\[CFE\\_MISSION\\_ES\\_PERF\\_MAX\\_IDS/](#page-1007-0)32]

Current Setting of Performance Analyzer Trigger Masks.

**[Telemetry Mnemonic\(s\)](#page-139-3)** \$sc\_\$cpu\_ES\_PerfTrigMask[MaskCnt]

Definition at line 1529 of file cfe\_es\_msg.h.

**11.16.2.28 ProcessorResets**

[uint32](#page-1384-0) CFE\_ES\_HousekeepingTlm\_Payload::ProcessorResets

Number of processor resets since last power on.

**[Telemetry Mnemonic\(s\)](#page-139-4)** \$sc \$cpu ES ProcResetCnt

Definition at line 1513 of file cfe\_es\_msg.h.

[uint8](#page-1385-0) CFE\_ES\_HousekeepingTlm\_Payload::PSPMajorVersion

Platform Support Package Major Version Number.

**[Telemetry Mnemonic\(s\)](#page-139-5)** \$sc\_\$cpu\_ES\_PSPMAJORVER

Definition at line 1477 of file cfe\_es\_msg.h.

**11.16.2.30 PSPMinorVersion**

[uint8](#page-1385-0) CFE\_ES\_HousekeepingTlm\_Payload::PSPMinorVersion

Platform Support Package Minor Version Number.

**[Telemetry Mnemonic\(s\)](#page-139-6)** \$sc\_\$cpu\_ES\_PSPMINORVER

Definition at line 1479 of file cfe\_es\_msg.h.

**11.16.2.31 PSPMissionRevision**

[uint8](#page-1385-0) CFE\_ES\_HousekeepingTlm\_Payload::PSPMissionRevision

Platform Support Package MissionRevision Number.

**[Telemetry Mnemonic\(s\)](#page-139-7)** \$sc\_\$cpu\_ES\_PSPMISSIONREV

Definition at line 1483 of file cfe\_es\_msg.h.

**11.16.2.32 PSPRevision**

[uint8](#page-1385-0) CFE\_ES\_HousekeepingTlm\_Payload::PSPRevision

Platform Support Package Revision Number.

**[Telemetry Mnemonic\(s\)](#page-139-8)** \$sc\_\$cpu\_ES\_PSPREVISION

Definition at line 1481 of file cfe\_es\_msg.h.

# **11.16.2.33 RegisteredCoreApps**

[uint32](#page-1384-0) CFE\_ES\_HousekeepingTlm\_Payload::RegisteredCoreApps

Number of Applications registered with ES.

**[Telemetry Mnemonic\(s\)](#page-139-9)** \$sc\_\$cpu\_ES\_RegCoreApps

Definition at line 1500 of file cfe\_es\_msg.h.

**11.16.2.34 RegisteredExternalApps**

[uint32](#page-1384-0) CFE\_ES\_HousekeepingTlm\_Payload::RegisteredExternalApps

Number of Applications registered with ES.

**[Telemetry Mnemonic\(s\)](#page-139-10)** \$sc\_\$cpu\_ES\_RegExtApps

Definition at line 1502 of file cfe\_es\_msg.h.

**11.16.2.35 RegisteredLibs**

[uint32](#page-1384-0) CFE\_ES\_HousekeepingTlm\_Payload::RegisteredLibs

Number of Libraries registered with ES.

**[Telemetry Mnemonic\(s\)](#page-139-11)** \$sc\_\$cpu\_ES\_RegLibs

Definition at line 1506 of file cfe\_es\_msg.h.

**11.16.2.36 RegisteredTasks**

[uint32](#page-1384-0) CFE\_ES\_HousekeepingTlm\_Payload::RegisteredTasks

Number of Tasks ( main AND child tasks ) registered with ES.

**[Telemetry Mnemonic\(s\)](#page-139-12)** \$sc\_\$cpu\_ES\_RegTasks

Definition at line 1504 of file cfe\_es\_msg.h.

**11.16.2.37 ResetSubtype**

[uint32](#page-1384-0) CFE\_ES\_HousekeepingTlm\_Payload::ResetSubtype

Reset Sub Type.

**[Telemetry Mnemonic\(s\)](#page-139-13)** \$sc\_\$cpu\_ES\_ResetSubtype

Definition at line 1511 of file cfe\_es\_msg.h.

**11.16.2.38 ResetType**

[uint32](#page-1384-0) CFE\_ES\_HousekeepingTlm\_Payload::ResetType

Reset type ( PROCESSOR or POWERON )

**[Telemetry Mnemonic\(s\)](#page-139-14)** \$sc\_\$cpu\_ES\_ResetType

Definition at line 1509 of file cfe\_es\_msg.h.

**11.16.2.39 SysLogBytesUsed**

[CFE\\_ES\\_MemOffset\\_t](#page-1061-0) CFE\_ES\_HousekeepingTlm\_Payload::SysLogBytesUsed

Total number of bytes used in system log.

**[Telemetry Mnemonic\(s\)](#page-139-15)** \$sc\_\$cpu\_ES\_SYSLOGBYTEUSED

Definition at line 1486 of file cfe\_es\_msg.h.

**11.16.2.40 SysLogEntries**

[uint32](#page-1384-0) CFE\_ES\_HousekeepingTlm\_Payload::SysLogEntries

Number of entries in the system log.

**[Telemetry Mnemonic\(s\)](#page-139-16)** \$sc \$cpu ES SYSLOGENTRIES

Definition at line 1490 of file cfe\_es\_msg.h.

## **11.16.2.41 SysLogMode**

[uint32](#page-1384-0) CFE\_ES\_HousekeepingTlm\_Payload::SysLogMode

Write/Overwrite Mode.

**[Telemetry Mnemonic\(s\)](#page-139-17)** \$sc\_\$cpu\_ES\_SYSLOGMODE

Definition at line 1492 of file cfe\_es\_msg.h.

### **11.16.2.42 SysLogSize**

[CFE\\_ES\\_MemOffset\\_t](#page-1061-0) CFE\_ES\_HousekeepingTlm\_Payload::SysLogSize

Total size of the system log.

**[Telemetry Mnemonic\(s\)](#page-139-18)** \$sc\_\$cpu\_ES\_SYSLOGSIZE

Definition at line 1488 of file cfe\_es\_msg.h.

The documentation for this struct was generated from the following file:

• cfe/modules/es/fsw/inc[/cfe\\_es\\_msg.h](#page-1167-0)

## **11.17 CFE\_ES\_MemPoolStats Struct Reference**

### Memory Pool Statistics.

#include <cfe\_es\_extern\_typedefs.h>

## **Data Fields**

- [CFE\\_ES\\_MemOffset\\_t](#page-1061-0) [PoolSize](#page-619-0)
	- *Size of Memory Pool (in bytes)*
- [uint32](#page-1384-0) [NumBlocksRequested](#page-618-0)
	- *Number of times a memory block has been allocated.*
- [uint32](#page-1384-0) [CheckErrCtr](#page-618-1)
	- *Number of errors detected when freeing a memory block.*
- [CFE\\_ES\\_MemOffset\\_t](#page-1061-0) [NumFreeBytes](#page-619-1)
	- *Number of bytes never allocated to a block.*
- [CFE\\_ES\\_BlockStats\\_t](#page-1059-0) [BlockStats](#page-618-2) [\[CFE\\_MISSION\\_ES\\_POOL\\_MAX\\_BUCKETS\]](#page-1008-0)

*Contains stats on each block size.*

**11.17.1 Detailed Description**

Memory Pool Statistics.

Structure that is used to provide information about a memory pool. Used by the Memory Pool Stats telemetry message.

**See also**

[CFE\\_ES\\_SEND\\_MEM\\_POOL\\_STATS\\_CC](#page-1184-0)

Definition at line 555 of file cfe\_es\_extern\_typedefs.h.

<span id="page-618-2"></span>**11.17.2 Field Documentation**

**11.17.2.1 BlockStats**

[CFE\\_ES\\_BlockStats\\_t](#page-1059-0) CFE\_ES\_MemPoolStats::BlockStats[\[CFE\\_MISSION\\_ES\\_POOL\\_MAX\\_BUCKETS\]](#page-1008-0)

Contains stats on each block size.

**[Telemetry Mnemonic\(s\)](#page-139-19)** \$sc\_\$cpu\_ES\_BlkStats[BLK\_SIZES]

<span id="page-618-1"></span>Definition at line 565 of file cfe\_es\_extern\_typedefs.h.

**11.17.2.2 CheckErrCtr**

[uint32](#page-1384-0) CFE\_ES\_MemPoolStats::CheckErrCtr

Number of errors detected when freeing a memory block.

**[Telemetry Mnemonic\(s\)](#page-139-20)** \$sc\_\$cpu\_ES\_BlkErrCTR

<span id="page-618-0"></span>Definition at line 561 of file cfe\_es\_extern\_typedefs.h.

# **11.17.2.3 NumBlocksRequested**

[uint32](#page-1384-0) CFE\_ES\_MemPoolStats::NumBlocksRequested

Number of times a memory block has been allocated.

**[Telemetry Mnemonic\(s\)](#page-140-0)** \$sc\_\$cpu\_ES\_BlksREQ

<span id="page-619-1"></span>Definition at line 559 of file cfe\_es\_extern\_typedefs.h.

**11.17.2.4 NumFreeBytes**

[CFE\\_ES\\_MemOffset\\_t](#page-1061-0) CFE\_ES\_MemPoolStats::NumFreeBytes

Number of bytes never allocated to a block.

**[Telemetry Mnemonic\(s\)](#page-140-1)** \$sc\_\$cpu\_ES\_FreeBytes

<span id="page-619-0"></span>Definition at line 563 of file cfe\_es\_extern\_typedefs.h.

**11.17.2.5 PoolSize**

[CFE\\_ES\\_MemOffset\\_t](#page-1061-0) CFE\_ES\_MemPoolStats::PoolSize

Size of Memory Pool (in bytes)

**[Telemetry Mnemonic\(s\)](#page-140-2)** \$sc \$cpu ES PoolSize

Definition at line 557 of file cfe\_es\_extern\_typedefs.h.

The documentation for this struct was generated from the following file:

• cfe/modules/core\_api/fsw/inc[/cfe\\_es\\_extern\\_typedefs.h](#page-1055-0)

# **11.18 CFE\_ES\_MemStatsTlm Struct Reference**

- [CFE\\_MSG\\_TelemetryHeader\\_t](#page-1091-0) [TelemetryHeader](#page-620-0) *Telemetry header.*
- [CFE\\_ES\\_PoolStatsTlm\\_Payload\\_t](#page-1198-0) [Payload](#page-620-1) *Telemetry payload.*

**11.18.1 Detailed Description**

Definition at line 1440 of file cfe\_es\_msg.h.

<span id="page-620-1"></span>**11.18.2 Field Documentation**

**11.18.2.1 Payload**

[CFE\\_ES\\_PoolStatsTlm\\_Payload\\_t](#page-1198-0) CFE\_ES\_MemStatsTlm::Payload

Telemetry payload.

<span id="page-620-0"></span>Definition at line 1443 of file cfe\_es\_msg.h.

### **11.18.2.2 TelemetryHeader**

[CFE\\_MSG\\_TelemetryHeader\\_t](#page-1091-0) CFE\_ES\_MemStatsTlm::TelemetryHeader

Telemetry header.

Definition at line 1442 of file cfe\_es\_msg.h.

The documentation for this struct was generated from the following file:

• cfe/modules/es/fsw/inc[/cfe\\_es\\_msg.h](#page-1167-0)

## **11.19 CFE\_ES\_NoArgsCmd Struct Reference**

# Generic "no arguments" command.

• [CFE\\_MSG\\_CommandHeader\\_t](#page-1088-0) [CommandHeader](#page-621-0) *Command header.*

**11.19.1 Detailed Description**

Generic "no arguments" command.

This command structure is used for commands that do not have any parameters. This includes:

- 1. The Housekeeping Request Message
- 2. The No-Op Command (For details, see [CFE\\_ES\\_NOOP\\_CC\)](#page-1174-0)
- 3. The Reset Counters Command (For details, see [CFE\\_ES\\_RESET\\_COUNTERS\\_CC\)](#page-1180-0)

Definition at line 1059 of file cfe\_es\_msg.h.

<span id="page-621-0"></span>**11.19.2 Field Documentation**

# **11.19.2.1 CommandHeader**

[CFE\\_MSG\\_CommandHeader\\_t](#page-1088-0) CFE\_ES\_NoArgsCmd::CommandHeader

Command header.

Definition at line 1061 of file cfe\_es\_msg.h.

The documentation for this struct was generated from the following file:

• cfe/modules/es/fsw/inc[/cfe\\_es\\_msg.h](#page-1167-0)

## **11.20 CFE\_ES\_OneAppTlm Struct Reference**

#include <cfe\_es\_msg.h>

# **Data Fields**

- [CFE\\_MSG\\_TelemetryHeader\\_t](#page-1091-0) [TelemetryHeader](#page-622-0) *Telemetry header.*
- [CFE\\_ES\\_OneAppTlm\\_Payload\\_t](#page-1197-0) [Payload](#page-622-1) *Telemetry payload.*

**11.20.1 Detailed Description**

Definition at line 1424 of file cfe\_es\_msg.h.

<span id="page-622-1"></span>**11.20.2 Field Documentation**

**11.20.2.1 Payload**

[CFE\\_ES\\_OneAppTlm\\_Payload\\_t](#page-1197-0) CFE\_ES\_OneAppTlm::Payload

Telemetry payload.

<span id="page-622-0"></span>Definition at line 1427 of file cfe\_es\_msg.h.

### **11.20.2.2 TelemetryHeader**

[CFE\\_MSG\\_TelemetryHeader\\_t](#page-1091-0) CFE\_ES\_OneAppTlm::TelemetryHeader

Telemetry header.

Definition at line 1426 of file cfe\_es\_msg.h.

The documentation for this struct was generated from the following file:

• cfe/modules/es/fsw/inc[/cfe\\_es\\_msg.h](#page-1167-0)

# **11.21 CFE\_ES\_OneAppTlm\_Payload Struct Reference**

#include <cfe\_es\_msg.h>

### **Data Fields**

• [CFE\\_ES\\_AppInfo\\_t](#page-1058-0) [AppInfo](#page-623-0) *For more information, see [CFE\\_ES\\_AppInfo\\_t.](#page-1058-0)*

**11.21.1 Detailed Description**

**[Name](#page-71-0)** Single Application Information Packet

Definition at line 1418 of file cfe\_es\_msg.h.

# <span id="page-623-0"></span>**11.21.2 Field Documentation**

# **11.21.2.1 AppInfo**

[CFE\\_ES\\_AppInfo\\_t](#page-1058-0) CFE\_ES\_OneAppTlm\_Payload::AppInfo

For more information, see [CFE\\_ES\\_AppInfo\\_t.](#page-1058-0)

Definition at line 1420 of file cfe\_es\_msg.h.

The documentation for this struct was generated from the following file:

• cfe/modules/es/fsw/inc[/cfe\\_es\\_msg.h](#page-1167-0)

# **11.22 CFE\_ES\_OverWriteSysLogCmd Struct Reference**

Overwrite/Discard System Log Configuration Command Payload.

#include <cfe\_es\_msg.h>

# **Data Fields**

- [CFE\\_MSG\\_CommandHeader\\_t](#page-1088-0) [CommandHeader](#page-623-1) *Command header.*
- [CFE\\_ES\\_OverWriteSysLogCmd\\_Payload\\_t](#page-1197-1) [Payload](#page-623-2) *Command payload.*

**11.22.1 Detailed Description**

Overwrite/Discard System Log Configuration Command Payload.

Definition at line 1146 of file cfe\_es\_msg.h.

<span id="page-623-1"></span>**11.22.2 Field Documentation**

### **11.22.2.1 CommandHeader**

[CFE\\_MSG\\_CommandHeader\\_t](#page-1088-0) CFE\_ES\_OverWriteSysLogCmd::CommandHeader

Command header.

<span id="page-623-2"></span>Definition at line 1148 of file cfe\_es\_msg.h.

### **11.22.2.2 Payload**

[CFE\\_ES\\_OverWriteSysLogCmd\\_Payload\\_t](#page-1197-1) CFE\_ES\_OverWriteSysLogCmd::Payload

Command payload.

Definition at line 1149 of file cfe\_es\_msg.h.

The documentation for this struct was generated from the following file:

• cfe/modules/es/fsw/inc[/cfe\\_es\\_msg.h](#page-1167-0)

#### **11.23 CFE\_ES\_OverWriteSysLogCmd\_Payload Struct Reference**

Overwrite/Discard System Log Configuration Command Payload.

#include <cfe\_es\_msg.h>

### **Data Fields**

• [uint32](#page-1384-0) [Mode](#page-624-0) *[CFE\\_ES\\_LogMode\\_DISCARD=](#page-1065-0)Throw away most recent messages, [CFE\\_ES\\_LogMode\\_OVERWRITE=](#page-1065-1)Overwrite oldest with most recent*

**11.23.1 Detailed Description**

Overwrite/Discard System Log Configuration Command Payload.

For command details, see [CFE\\_ES\\_OVER\\_WRITE\\_SYSLOG\\_CC](#page-1175-0)

Definition at line 1136 of file cfe\_es\_msg.h.

<span id="page-624-0"></span>**11.23.2 Field Documentation**

### **11.23.2.1 Mode**

[uint32](#page-1384-0) CFE\_ES\_OverWriteSysLogCmd\_Payload::Mode

[CFE\\_ES\\_LogMode\\_DISCARD=](#page-1065-0)Throw away most recent messages, [CFE\\_ES\\_LogMode\\_OVERWRITE=](#page-1065-1)Overwrite oldest with most recent

Definition at line 1138 of file cfe\_es\_msg.h.

The documentation for this struct was generated from the following file:

• cfe/modules/es/fsw/inc[/cfe\\_es\\_msg.h](#page-1167-0)

# **11.24 CFE\_ES\_PoolAlign Union Reference**

Pool Alignment.

#include <cfe\_es\_api\_typedefs.h>

## **Data Fields**

- void ∗ [Ptr](#page-625-0)
	- *Aligned pointer.*
- long long int [LongInt](#page-625-1)
	- *Aligned Long Integer.*
- long double [LongDouble](#page-625-2) *Aligned Long Double.*

## **11.24.1 Detailed Description**

Pool Alignment.

Union that can be used for minimum memory alignment of ES memory pools on the target. It contains the longest native data types such that the alignment of this structure should reflect the largest possible alignment requirements for any data on this processor.

Definition at line 93 of file cfe\_es\_api\_typedefs.h.

<span id="page-625-2"></span>**11.24.2 Field Documentation**

## **11.24.2.1 LongDouble**

long double CFE\_ES\_PoolAlign::LongDouble

## Aligned Long Double.

<span id="page-625-1"></span>Definition at line 98 of file cfe\_es\_api\_typedefs.h.

**11.24.2.2 LongInt**

long long int CFE\_ES\_PoolAlign::LongInt

Aligned Long Integer.

<span id="page-625-0"></span>Definition at line 97 of file cfe\_es\_api\_typedefs.h.

# **11.24.2.3 Ptr**

void∗ CFE\_ES\_PoolAlign::Ptr

#### Aligned pointer.

Definition at line 95 of file cfe\_es\_api\_typedefs.h.

The documentation for this union was generated from the following file:

• cfe/modules/core\_api/fsw/inc[/cfe\\_es\\_api\\_typedefs.h](#page-1048-0)

## **11.25 CFE\_ES\_PoolStatsTlm\_Payload Struct Reference**

#include <cfe\_es\_msg.h>

## **Data Fields**

- [CFE\\_ES\\_MemHandle\\_t](#page-1061-1) [PoolHandle](#page-626-0) *Handle of memory pool whose stats are being telemetered.*
- [CFE\\_ES\\_MemPoolStats\\_t](#page-1062-0) [PoolStats](#page-626-1) *For more info, see [CFE\\_ES\\_MemPoolStats\\_t.](#page-1062-0)*

## **11.25.1 Detailed Description**

**[Name](#page-71-1)** Memory Pool Statistics Packet

Definition at line 1433 of file cfe\_es\_msg.h.

<span id="page-626-0"></span>**11.25.2 Field Documentation**

### **11.25.2.1 PoolHandle**

[CFE\\_ES\\_MemHandle\\_t](#page-1061-1) CFE\_ES\_PoolStatsTlm\_Payload::PoolHandle

Handle of memory pool whose stats are being telemetered.

**[Telemetry Mnemonic\(s\)](#page-140-3)** \$sc\_\$cpu\_ES\_PoolHandle

<span id="page-626-1"></span>Definition at line 1435 of file cfe\_es\_msg.h.

**11.25.2.2 PoolStats**

[CFE\\_ES\\_MemPoolStats\\_t](#page-1062-0) CFE\_ES\_PoolStatsTlm\_Payload::PoolStats

For more info, see [CFE\\_ES\\_MemPoolStats\\_t.](#page-1062-0)

Definition at line 1437 of file cfe\_es\_msg.h.

The documentation for this struct was generated from the following file:

• cfe/modules/es/fsw/inc[/cfe\\_es\\_msg.h](#page-1167-0)

# **11.26 CFE\_ES\_ReloadAppCmd Struct Reference**

## Reload Application Command.

#include <cfe\_es\_msg.h>

#### **Data Fields**

- [CFE\\_MSG\\_CommandHeader\\_t](#page-1088-0) [CommandHeader](#page-627-0) *Command header.*
- [CFE\\_ES\\_AppReloadCmd\\_Payload\\_t](#page-1195-0) [Payload](#page-627-1) *Command payload.*

# **11.26.1 Detailed Description**

Reload Application Command.

Definition at line 1229 of file cfe\_es\_msg.h.

<span id="page-627-0"></span>**11.26.2 Field Documentation**

### **11.26.2.1 CommandHeader**

[CFE\\_MSG\\_CommandHeader\\_t](#page-1088-0) CFE\_ES\_ReloadAppCmd::CommandHeader

Command header.

<span id="page-627-1"></span>Definition at line 1231 of file cfe\_es\_msg.h.

**11.26.2.2 Payload**

[CFE\\_ES\\_AppReloadCmd\\_Payload\\_t](#page-1195-0) CFE\_ES\_ReloadAppCmd::Payload

Command payload.

Definition at line 1232 of file cfe\_es\_msg.h.

The documentation for this struct was generated from the following file:

• cfe/modules/es/fsw/inc[/cfe\\_es\\_msg.h](#page-1167-0)

# **11.27 CFE\_ES\_RestartCmd Struct Reference**

Restart cFE Command.

#include <cfe\_es\_msg.h>

#### **Data Fields**

- [CFE\\_MSG\\_CommandHeader\\_t](#page-1088-0) [CommandHeader](#page-628-0) *Command header.*
- [CFE\\_ES\\_RestartCmd\\_Payload\\_t](#page-1199-0) [Payload](#page-628-1) *Command payload.*

# **11.27.1 Detailed Description**

Restart cFE Command.

Definition at line 1092 of file cfe\_es\_msg.h.

<span id="page-628-0"></span>**11.27.2 Field Documentation**

### **11.27.2.1 CommandHeader**

[CFE\\_MSG\\_CommandHeader\\_t](#page-1088-0) CFE\_ES\_RestartCmd::CommandHeader

Command header.

<span id="page-628-1"></span>Definition at line 1094 of file cfe\_es\_msg.h.

**11.27.2.2 Payload**

[CFE\\_ES\\_RestartCmd\\_Payload\\_t](#page-1199-0) CFE\_ES\_RestartCmd::Payload

Command payload.

Definition at line 1095 of file cfe\_es\_msg.h.

The documentation for this struct was generated from the following file:

• cfe/modules/es/fsw/inc[/cfe\\_es\\_msg.h](#page-1167-0)

### **11.28 CFE\_ES\_RestartCmd\_Payload Struct Reference**

Restart cFE Command Payload.

#include <cfe\_es\_msg.h>

## **Data Fields**

• [uint16](#page-1384-1) [RestartType](#page-629-0) *[CFE\\_PSP\\_RST\\_TYPE\\_PROCESSOR=](#page-1439-0)Processor Reset or [CFE\\_PSP\\_RST\\_TYPE\\_POWERON=](#page-1439-1)Power-On Reset*

### **11.28.1 Detailed Description**

Restart cFE Command Payload.

For command details, see [CFE\\_ES\\_RESTART\\_CC](#page-1183-0)

Definition at line 1083 of file cfe\_es\_msg.h.

<span id="page-629-0"></span>**11.28.2 Field Documentation**

### **11.28.2.1 RestartType**

[uint16](#page-1384-1) CFE\_ES\_RestartCmd\_Payload::RestartType

[CFE\\_PSP\\_RST\\_TYPE\\_PROCESSOR=](#page-1439-0)Processor Reset or [CFE\\_PSP\\_RST\\_TYPE\\_POWERON=](#page-1439-1)Power-On Reset

Definition at line 1085 of file cfe\_es\_msg.h.

The documentation for this struct was generated from the following file:

# **11.29 CFE\_ES\_SendMemPoolStatsCmd Struct Reference**

Send Memory Pool Statistics Command.

#include <cfe\_es\_msg.h>

### **Data Fields**

- [CFE\\_MSG\\_CommandHeader\\_t](#page-1088-0) [CommandHeader](#page-630-0) *Command header.*
- [CFE\\_ES\\_SendMemPoolStatsCmd\\_Payload\\_t](#page-1199-1) [Payload](#page-630-1) *Command payload.*

**11.29.1 Detailed Description**

Send Memory Pool Statistics Command.

Definition at line 1379 of file cfe\_es\_msg.h.

<span id="page-630-0"></span>**11.29.2 Field Documentation**

## **11.29.2.1 CommandHeader**

[CFE\\_MSG\\_CommandHeader\\_t](#page-1088-0) CFE\_ES\_SendMemPoolStatsCmd::CommandHeader

Command header.

<span id="page-630-1"></span>Definition at line 1381 of file cfe\_es\_msg.h.

**11.29.2.2 Payload**

[CFE\\_ES\\_SendMemPoolStatsCmd\\_Payload\\_t](#page-1199-1) CFE\_ES\_SendMemPoolStatsCmd::Payload

Command payload.

Definition at line 1382 of file cfe\_es\_msg.h.

The documentation for this struct was generated from the following file:

# **11.30 CFE\_ES\_SendMemPoolStatsCmd\_Payload Struct Reference**

Send Memory Pool Statistics Command Payload.

#include <cfe\_es\_msg.h>

### **Data Fields**

- char [Application](#page-631-0) [\[CFE\\_MISSION\\_MAX\\_API\\_LEN\]](#page-1010-0)
	- **–** *RESERVED should be all zeroes*
- [CFE\\_ES\\_MemHandle\\_t](#page-1061-1) [PoolHandle](#page-631-1) *Handle of Pool whose statistics are to be telemetered.*

**11.30.1 Detailed Description**

Send Memory Pool Statistics Command Payload.

For command details, see [CFE\\_ES\\_SEND\\_MEM\\_POOL\\_STATS\\_CC](#page-1184-0)

Definition at line 1369 of file cfe\_es\_msg.h.

<span id="page-631-0"></span>**11.30.2 Field Documentation**

### **11.30.2.1 Application**

char CFE\_ES\_SendMemPoolStatsCmd\_Payload::Application[\[CFE\\_MISSION\\_MAX\\_API\\_LEN\]](#page-1010-0)

• RESERVED - should be all zeroes

<span id="page-631-1"></span>Definition at line 1371 of file cfe\_es\_msg.h.

### **11.30.2.2 PoolHandle**

[CFE\\_ES\\_MemHandle\\_t](#page-1061-1) CFE\_ES\_SendMemPoolStatsCmd\_Payload::PoolHandle

Handle of Pool whose statistics are to be telemetered.

Definition at line 1372 of file cfe\_es\_msg.h.

The documentation for this struct was generated from the following file:

# **11.31 CFE\_ES\_SetMaxPRCountCmd Struct Reference**

Set Maximum Processor Reset Count Command.

#include <cfe\_es\_msg.h>

### **Data Fields**

- [CFE\\_MSG\\_CommandHeader\\_t](#page-1088-0) [CommandHeader](#page-632-0) *Command header.*
- [CFE\\_ES\\_SetMaxPRCountCmd\\_Payload\\_t](#page-1200-0) [Payload](#page-632-1) *Command payload.*

**11.31.1 Detailed Description**

Set Maximum Processor Reset Count Command.

Definition at line 1250 of file cfe\_es\_msg.h.

<span id="page-632-0"></span>**11.31.2 Field Documentation**

## **11.31.2.1 CommandHeader**

[CFE\\_MSG\\_CommandHeader\\_t](#page-1088-0) CFE\_ES\_SetMaxPRCountCmd::CommandHeader

Command header.

<span id="page-632-1"></span>Definition at line 1252 of file cfe\_es\_msg.h.

**11.31.2.2 Payload**

[CFE\\_ES\\_SetMaxPRCountCmd\\_Payload\\_t](#page-1200-0) CFE\_ES\_SetMaxPRCountCmd::Payload

Command payload.

Definition at line 1253 of file cfe\_es\_msg.h.

The documentation for this struct was generated from the following file:

# **11.32 CFE\_ES\_SetMaxPRCountCmd\_Payload Struct Reference**

Set Maximum Processor Reset Count Command Payload.

#include <cfe\_es\_msg.h>

### **Data Fields**

• [uint16](#page-1384-1) [MaxPRCount](#page-633-0) *New maximum number of Processor Resets before an automatic Power-On Reset is performed.*

**11.32.1 Detailed Description**

Set Maximum Processor Reset Count Command Payload.

For command details, see [CFE\\_ES\\_SET\\_MAX\\_PR\\_COUNT\\_CC](#page-1185-0)

Definition at line 1241 of file cfe\_es\_msg.h.

<span id="page-633-0"></span>**11.32.2 Field Documentation**

# **11.32.2.1 MaxPRCount**

[uint16](#page-1384-1) CFE\_ES\_SetMaxPRCountCmd\_Payload::MaxPRCount

New maximum number of Processor Resets before an automatic Power-On Reset is performed.

Definition at line 1243 of file cfe\_es\_msg.h.

The documentation for this struct was generated from the following file:

• cfe/modules/es/fsw/inc[/cfe\\_es\\_msg.h](#page-1167-0)

# **11.33 CFE\_ES\_SetPerfFilterMaskCmd Struct Reference**

Set Performance Analyzer Filter Mask Command.

- [CFE\\_MSG\\_CommandHeader\\_t](#page-1088-0) [CommandHeader](#page-634-0) *Command header.*
- [CFE\\_ES\\_SetPerfFilterMaskCmd\\_Payload\\_t](#page-1200-1) [Payload](#page-634-1) *Command payload.*

**11.33.1 Detailed Description**

Set Performance Analyzer Filter Mask Command.

Definition at line 1335 of file cfe\_es\_msg.h.

<span id="page-634-0"></span>**11.33.2 Field Documentation**

### **11.33.2.1 CommandHeader**

[CFE\\_MSG\\_CommandHeader\\_t](#page-1088-0) CFE\_ES\_SetPerfFilterMaskCmd::CommandHeader

Command header.

<span id="page-634-1"></span>Definition at line 1337 of file cfe\_es\_msg.h.

#### **11.33.2.2 Payload**

[CFE\\_ES\\_SetPerfFilterMaskCmd\\_Payload\\_t](#page-1200-1) CFE\_ES\_SetPerfFilterMaskCmd::Payload

Command payload.

Definition at line 1338 of file cfe\_es\_msg.h.

The documentation for this struct was generated from the following file:

• cfe/modules/es/fsw/inc[/cfe\\_es\\_msg.h](#page-1167-0)

# **11.34 CFE\_ES\_SetPerfFilterMaskCmd\_Payload Struct Reference**

Set Performance Analyzer Filter Mask Command Payload.

- [uint32](#page-1384-0) [FilterMaskNum](#page-635-0) *Index into array of Filter Masks.*
- [uint32](#page-1384-0) [FilterMask](#page-635-1)
	- *New Mask for specified entry in array of Filter Masks.*

**11.34.1 Detailed Description**

Set Performance Analyzer Filter Mask Command Payload.

For command details, see [CFE\\_ES\\_SET\\_PERF\\_FILTER\\_MASK\\_CC](#page-1186-0)

Definition at line 1325 of file cfe\_es\_msg.h.

<span id="page-635-1"></span>**11.34.2 Field Documentation**

**11.34.2.1 FilterMask**

[uint32](#page-1384-0) CFE\_ES\_SetPerfFilterMaskCmd\_Payload::FilterMask

New Mask for specified entry in array of Filter Masks.

<span id="page-635-0"></span>Definition at line 1328 of file cfe\_es\_msg.h.

# **11.34.2.2 FilterMaskNum**

[uint32](#page-1384-0) CFE\_ES\_SetPerfFilterMaskCmd\_Payload::FilterMaskNum

Index into array of Filter Masks.

Definition at line 1327 of file cfe\_es\_msg.h.

The documentation for this struct was generated from the following file:

• cfe/modules/es/fsw/inc[/cfe\\_es\\_msg.h](#page-1167-0)

# **11.35 CFE\_ES\_SetPerfTriggerMaskCmd Struct Reference**

Set Performance Analyzer Trigger Mask Command.

- [CFE\\_MSG\\_CommandHeader\\_t](#page-1088-0) [CommandHeader](#page-636-0) *Command header.*
- [CFE\\_ES\\_SetPerfTrigMaskCmd\\_Payload\\_t](#page-1201-0) [Payload](#page-636-1) *Command payload.*

**11.35.1 Detailed Description**

Set Performance Analyzer Trigger Mask Command.

Definition at line 1357 of file cfe\_es\_msg.h.

<span id="page-636-0"></span>**11.35.2 Field Documentation**

### **11.35.2.1 CommandHeader**

[CFE\\_MSG\\_CommandHeader\\_t](#page-1088-0) CFE\_ES\_SetPerfTriggerMaskCmd::CommandHeader

Command header.

<span id="page-636-1"></span>Definition at line 1359 of file cfe\_es\_msg.h.

**11.35.2.2 Payload**

[CFE\\_ES\\_SetPerfTrigMaskCmd\\_Payload\\_t](#page-1201-0) CFE\_ES\_SetPerfTriggerMaskCmd::Payload

Command payload.

Definition at line 1360 of file cfe\_es\_msg.h.

The documentation for this struct was generated from the following file:

• cfe/modules/es/fsw/inc[/cfe\\_es\\_msg.h](#page-1167-0)

## **11.36 CFE\_ES\_SetPerfTrigMaskCmd\_Payload Struct Reference**

Set Performance Analyzer Trigger Mask Command Payload.

- [uint32](#page-1384-0) [TriggerMaskNum](#page-637-0) *Index into array of Trigger Masks.*
- [uint32](#page-1384-0) [TriggerMask](#page-637-1) *New Mask for specified entry in array of Trigger Masks.*
- **11.36.1 Detailed Description**

Set Performance Analyzer Trigger Mask Command Payload.

For command details, see [CFE\\_ES\\_SET\\_PERF\\_TRIGGER\\_MASK\\_CC](#page-1187-0)

Definition at line 1347 of file cfe\_es\_msg.h.

<span id="page-637-1"></span>**11.36.2 Field Documentation**

## **11.36.2.1 TriggerMask**

[uint32](#page-1384-0) CFE\_ES\_SetPerfTrigMaskCmd\_Payload::TriggerMask

New Mask for specified entry in array of Trigger Masks.

<span id="page-637-0"></span>Definition at line 1350 of file cfe\_es\_msg.h.

## **11.36.2.2 TriggerMaskNum**

[uint32](#page-1384-0) CFE\_ES\_SetPerfTrigMaskCmd\_Payload::TriggerMaskNum

### Index into array of Trigger Masks.

Definition at line 1349 of file cfe\_es\_msg.h.

The documentation for this struct was generated from the following file:

• cfe/modules/es/fsw/inc[/cfe\\_es\\_msg.h](#page-1167-0)

# **11.37 CFE\_ES\_StartApp Struct Reference**

## Start Application Command.

- [CFE\\_MSG\\_CommandHeader\\_t](#page-1088-0) [CommandHeader](#page-638-0) *Command header.*
- [CFE\\_ES\\_StartAppCmd\\_Payload\\_t](#page-1201-1) [Payload](#page-638-1) *Command payload.*

## **11.37.1 Detailed Description**

Start Application Command.

Definition at line 1178 of file cfe\_es\_msg.h.

<span id="page-638-0"></span>**11.37.2 Field Documentation**

### **11.37.2.1 CommandHeader**

[CFE\\_MSG\\_CommandHeader\\_t](#page-1088-0) CFE\_ES\_StartApp::CommandHeader

Command header.

<span id="page-638-1"></span>Definition at line 1180 of file cfe\_es\_msg.h.

#### **11.37.2.2 Payload**

[CFE\\_ES\\_StartAppCmd\\_Payload\\_t](#page-1201-1) CFE\_ES\_StartApp::Payload

Command payload.

Definition at line 1181 of file cfe\_es\_msg.h.

The documentation for this struct was generated from the following file:

• cfe/modules/es/fsw/inc[/cfe\\_es\\_msg.h](#page-1167-0)

# **11.38 CFE\_ES\_StartAppCmd\_Payload Struct Reference**

# Start Application Command Payload.

- char [Application](#page-639-0) [\[CFE\\_MISSION\\_MAX\\_API\\_LEN\]](#page-1010-0) *Name of Application to be started.*
- char [AppEntryPoint](#page-639-1) [\[CFE\\_MISSION\\_MAX\\_API\\_LEN\]](#page-1010-0) *Symbolic name of Application's entry point.*
- char [AppFileName](#page-639-2) [\[CFE\\_MISSION\\_MAX\\_PATH\\_LEN\]](#page-1011-0) *Full path and filename of Application's executable image.*
- [CFE\\_ES\\_MemOffset\\_t](#page-1061-0) [StackSize](#page-640-0)

*Desired stack size for the new application.*

- [CFE\\_ES\\_ExceptionAction\\_Enum\\_t](#page-1060-0) [ExceptionAction](#page-640-1)
	- *[CFE\\_ES\\_ExceptionAction\\_RESTART\\_APP=](#page-1065-2)On exception, restart Application, [CFE\\_ES\\_ExceptionAction\\_PROC\\_RE](#page-1065-3)*←- *[START=](#page-1065-3)On exception, perform a Processor Reset*
- [CFE\\_ES\\_TaskPriority\\_Atom\\_t](#page-1063-0) [Priority](#page-640-2) *The new Applications runtime priority.*

**11.38.1 Detailed Description**

Start Application Command Payload.

For command details, see [CFE\\_ES\\_START\\_APP\\_CC](#page-1188-0)

Definition at line 1158 of file cfe\_es\_msg.h.

<span id="page-639-1"></span>**11.38.2 Field Documentation**

### **11.38.2.1 AppEntryPoint**

char CFE\_ES\_StartAppCmd\_Payload::AppEntryPoint[\[CFE\\_MISSION\\_MAX\\_API\\_LEN\]](#page-1010-0)

Symbolic name of Application's entry point.

<span id="page-639-2"></span>Definition at line 1161 of file cfe\_es\_msg.h.

### **11.38.2.2 AppFileName**

char CFE\_ES\_StartAppCmd\_Payload::AppFileName[\[CFE\\_MISSION\\_MAX\\_PATH\\_LEN\]](#page-1011-0)

Full path and filename of Application's executable image.

<span id="page-639-0"></span>Definition at line 1162 of file cfe\_es\_msg.h.

**11.38.2.3 Application**

char CFE\_ES\_StartAppCmd\_Payload::Application[\[CFE\\_MISSION\\_MAX\\_API\\_LEN\]](#page-1010-0)

Name of Application to be started.

<span id="page-640-1"></span>Definition at line 1160 of file cfe\_es\_msg.h.

#### **11.38.2.4 ExceptionAction**

[CFE\\_ES\\_ExceptionAction\\_Enum\\_t](#page-1060-0) CFE\_ES\_StartAppCmd\_Payload::ExceptionAction

[CFE\\_ES\\_ExceptionAction\\_RESTART\\_APP=](#page-1065-2)On exception, restart Application, [CFE\\_ES\\_ExceptionAction\\_PROC\\_R](#page-1065-3)←- [ESTART=](#page-1065-3)On exception, perform a Processor Reset

<span id="page-640-2"></span>Definition at line 1167 of file cfe\_es\_msg.h.

### **11.38.2.5 Priority**

[CFE\\_ES\\_TaskPriority\\_Atom\\_t](#page-1063-0) CFE\_ES\_StartAppCmd\_Payload::Priority

The new Applications runtime priority.

<span id="page-640-0"></span>Definition at line 1171 of file cfe\_es\_msg.h.

### **11.38.2.6 StackSize**

[CFE\\_ES\\_MemOffset\\_t](#page-1061-0) CFE\_ES\_StartAppCmd\_Payload::StackSize

Desired stack size for the new application.

Definition at line 1165 of file cfe\_es\_msg.h.

The documentation for this struct was generated from the following file:

• cfe/modules/es/fsw/inc[/cfe\\_es\\_msg.h](#page-1167-0)

## **11.39 CFE\_ES\_StartPerfCmd\_Payload Struct Reference**

Start Performance Analyzer Command Payload.

- [uint32](#page-1384-0) [TriggerMode](#page-641-0) *Desired trigger position (Start, Center, End)*
- **11.39.1 Detailed Description**

Start Performance Analyzer Command Payload.

For command details, see [CFE\\_ES\\_START\\_PERF\\_DATA\\_CC](#page-1189-0)

Definition at line 1284 of file cfe\_es\_msg.h.

<span id="page-641-0"></span>**11.39.2 Field Documentation**

**11.39.2.1 TriggerMode**

[uint32](#page-1384-0) CFE\_ES\_StartPerfCmd\_Payload::TriggerMode

Desired trigger position (Start, Center, End)

Definition at line 1286 of file cfe\_es\_msg.h.

The documentation for this struct was generated from the following file:

• cfe/modules/es/fsw/inc[/cfe\\_es\\_msg.h](#page-1167-0)

# **11.40 CFE\_ES\_StartPerfDataCmd Struct Reference**

Start Performance Analyzer Command.

#include <cfe\_es\_msg.h>

# **Data Fields**

- [CFE\\_MSG\\_CommandHeader\\_t](#page-1088-0) [CommandHeader](#page-642-0) *Command header.*
- [CFE\\_ES\\_StartPerfCmd\\_Payload\\_t](#page-1201-2) [Payload](#page-642-1) *Command payload.*

**11.40.1 Detailed Description**

Start Performance Analyzer Command.

Definition at line 1292 of file cfe\_es\_msg.h.

<span id="page-642-0"></span>**11.40.2 Field Documentation**

## **11.40.2.1 CommandHeader**

[CFE\\_MSG\\_CommandHeader\\_t](#page-1088-0) CFE\_ES\_StartPerfDataCmd::CommandHeader

#### Command header.

<span id="page-642-1"></span>Definition at line 1294 of file cfe\_es\_msg.h.

### **11.40.2.2 Payload**

[CFE\\_ES\\_StartPerfCmd\\_Payload\\_t](#page-1201-2) CFE\_ES\_StartPerfDataCmd::Payload

Command payload.

Definition at line 1295 of file cfe\_es\_msg.h.

The documentation for this struct was generated from the following file:

• cfe/modules/es/fsw/inc[/cfe\\_es\\_msg.h](#page-1167-0)

## **11.41 CFE\_ES\_StopPerfCmd\_Payload Struct Reference**

Stop Performance Analyzer Command Payload.

#include <cfe\_es\_msg.h>

## **Data Fields**

• char [DataFileName](#page-643-0) [\[CFE\\_MISSION\\_MAX\\_PATH\\_LEN\]](#page-1011-0)

*ASCII text string of full path and filename of file Performance Analyzer data is to be written.*

**11.41.1 Detailed Description**

Stop Performance Analyzer Command Payload.

For command details, see [CFE\\_ES\\_STOP\\_PERF\\_DATA\\_CC](#page-1191-0)

Definition at line 1304 of file cfe\_es\_msg.h.

<span id="page-643-0"></span>**11.41.2 Field Documentation**

### **11.41.2.1 DataFileName**

char CFE\_ES\_StopPerfCmd\_Payload::DataFileName[\[CFE\\_MISSION\\_MAX\\_PATH\\_LEN\]](#page-1011-0)

ASCII text string of full path and filename of file Performance Analyzer data is to be written.

Definition at line 1306 of file cfe\_es\_msg.h.

The documentation for this struct was generated from the following file:

• cfe/modules/es/fsw/inc[/cfe\\_es\\_msg.h](#page-1167-0)

# **11.42 CFE\_ES\_StopPerfDataCmd Struct Reference**

Stop Performance Analyzer Command.

#include <cfe\_es\_msg.h>

## **Data Fields**

- [CFE\\_MSG\\_CommandHeader\\_t](#page-1088-0) [CommandHeader](#page-644-0) *Command header.*
- [CFE\\_ES\\_StopPerfCmd\\_Payload\\_t](#page-1202-0) [Payload](#page-644-1) *Command payload.*

## **11.42.1 Detailed Description**

Stop Performance Analyzer Command.

Definition at line 1313 of file cfe\_es\_msg.h.

<span id="page-644-0"></span>**11.42.2 Field Documentation**

### **11.42.2.1 CommandHeader**

[CFE\\_MSG\\_CommandHeader\\_t](#page-1088-0) CFE\_ES\_StopPerfDataCmd::CommandHeader

Command header.

<span id="page-644-1"></span>Definition at line 1315 of file cfe\_es\_msg.h.

**11.42.2.2 Payload**

[CFE\\_ES\\_StopPerfCmd\\_Payload\\_t](#page-1202-0) CFE\_ES\_StopPerfDataCmd::Payload

Command payload.

Definition at line 1316 of file cfe\_es\_msg.h.

The documentation for this struct was generated from the following file:

• cfe/modules/es/fsw/inc[/cfe\\_es\\_msg.h](#page-1167-0)

# **11.43 CFE\_ES\_TaskInfo Struct Reference**

### Task Information.

#include <cfe\_es\_extern\_typedefs.h>

### **Data Fields**

• [CFE\\_ES\\_TaskId\\_t](#page-1063-1) [TaskId](#page-646-0)

*Task Id.*

- [uint32](#page-1384-0) [ExecutionCounter](#page-645-0)
	- *Task Execution Counter.*
- char [TaskName](#page-646-1) [\[CFE\\_MISSION\\_MAX\\_API\\_LEN\]](#page-1010-0)

*Task Name.*

- [CFE\\_ES\\_AppId\\_t](#page-1058-1) [AppId](#page-645-1)
	- *Parent Application ID.*
- char [AppName](#page-645-2) [\[CFE\\_MISSION\\_MAX\\_API\\_LEN\]](#page-1010-0)

#### *Parent Application Name.*

- [CFE\\_ES\\_MemOffset\\_t](#page-1061-0) [StackSize](#page-646-2)
- [CFE\\_ES\\_TaskPriority\\_Atom\\_t](#page-1063-0) [Priority](#page-645-3)
- [uint8](#page-1385-0) [Spare](#page-646-3) [2]

# **11.43.1 Detailed Description**

# Task Information.

Structure that is used to provide information about a task. It is primarily used for the Query All Tasks [\(CFE\\_ES\\_QUE](#page-1177-0)← [RY\\_ALL\\_TASKS\\_CC\)](#page-1177-0) command.

## **Note**

There is not currently a telemetry message directly containing this data structure, but it does define the format of the data file generated by the Query All Tasks command. Therefore it should be considered part of the overall telemetry interface.

Definition at line 501 of file cfe\_es\_extern\_typedefs.h.

<span id="page-645-1"></span>**11.43.2 Field Documentation**

**11.43.2.1 AppId**

```
CFE_ES_AppId_t CFE_ES_TaskInfo::AppId
```
Parent Application ID.

<span id="page-645-2"></span>Definition at line 506 of file cfe\_es\_extern\_typedefs.h.

## **11.43.2.2 AppName**

char CFE\_ES\_TaskInfo::AppName[\[CFE\\_MISSION\\_MAX\\_API\\_LEN\]](#page-1010-0)

Parent Application Name.

<span id="page-645-0"></span>Definition at line 507 of file cfe\_es\_extern\_typedefs.h.

# **11.43.2.3 ExecutionCounter**

[uint32](#page-1384-0) CFE\_ES\_TaskInfo::ExecutionCounter

Task Execution Counter.

<span id="page-645-3"></span>Definition at line 504 of file cfe\_es\_extern\_typedefs.h.

**11.43.2.4 Priority**

[CFE\\_ES\\_TaskPriority\\_Atom\\_t](#page-1063-0) CFE\_ES\_TaskInfo::Priority

Priority of task

<span id="page-646-3"></span>Definition at line 509 of file cfe\_es\_extern\_typedefs.h.

**11.43.2.5 Spare**

[uint8](#page-1385-0) CFE\_ES\_TaskInfo::Spare[2]

Spare bytes for alignment

<span id="page-646-2"></span>Definition at line 510 of file cfe\_es\_extern\_typedefs.h.

**11.43.2.6 StackSize**

[CFE\\_ES\\_MemOffset\\_t](#page-1061-0) CFE\_ES\_TaskInfo::StackSize

Size of task stack

<span id="page-646-0"></span>Definition at line 508 of file cfe\_es\_extern\_typedefs.h.

**11.43.2.7 TaskId**

[CFE\\_ES\\_TaskId\\_t](#page-1063-1) CFE\_ES\_TaskInfo::TaskId

Task Id.

<span id="page-646-1"></span>Definition at line 503 of file cfe\_es\_extern\_typedefs.h.

### **11.43.2.8 TaskName**

char CFE\_ES\_TaskInfo::TaskName[\[CFE\\_MISSION\\_MAX\\_API\\_LEN\]](#page-1010-0)

Task Name.

Definition at line 505 of file cfe\_es\_extern\_typedefs.h.

The documentation for this struct was generated from the following file:

• cfe/modules/core\_api/fsw/inc[/cfe\\_es\\_extern\\_typedefs.h](#page-1055-0)

# **11.44 CFE\_EVS\_AppDataCmd\_Payload Struct Reference**

Write Event Services Application Information to File Command Payload.

#include <cfe\_evs\_msg.h>

### **Data Fields**

• char [AppDataFilename](#page-647-0) [\[CFE\\_MISSION\\_MAX\\_PATH\\_LEN\]](#page-1011-0) *Filename where application data is to be written.*

**11.44.1 Detailed Description**

Write Event Services Application Information to File Command Payload.

For command details, see [CFE\\_EVS\\_WRITE\\_APP\\_DATA\\_FILE\\_CC](#page-1240-0)

Definition at line 945 of file cfe\_evs\_msg.h.

<span id="page-647-0"></span>**11.44.2 Field Documentation**

### **11.44.2.1 AppDataFilename**

char CFE\_EVS\_AppDataCmd\_Payload::AppDataFilename[\[CFE\\_MISSION\\_MAX\\_PATH\\_LEN\]](#page-1011-0)

Filename where application data is to be written.

Definition at line 947 of file cfe\_evs\_msg.h.

The documentation for this struct was generated from the following file:

• cfe/modules/evs/fsw/inc[/cfe\\_evs\\_msg.h](#page-1217-0)

# **11.45 CFE\_EVS\_AppNameBitMaskCmd Struct Reference**

Generic App Name and Bitmask Command.
- [CFE\\_MSG\\_CommandHeader\\_t](#page-1088-0) [CommandHeader](#page-648-0) *Command header.*
- [CFE\\_EVS\\_AppNameBitMaskCmd\\_Payload\\_t](#page-1243-0) [Payload](#page-648-1) *Command payload.*

**11.45.1 Detailed Description**

Generic App Name and Bitmask Command.

Definition at line 1109 of file cfe\_evs\_msg.h.

<span id="page-648-0"></span>**11.45.2 Field Documentation**

### **11.45.2.1 CommandHeader**

[CFE\\_MSG\\_CommandHeader\\_t](#page-1088-0) CFE\_EVS\_AppNameBitMaskCmd::CommandHeader

Command header.

<span id="page-648-1"></span>Definition at line 1111 of file cfe\_evs\_msg.h.

**11.45.2.2 Payload**

[CFE\\_EVS\\_AppNameBitMaskCmd\\_Payload\\_t](#page-1243-0) CFE\_EVS\_AppNameBitMaskCmd::Payload

Command payload.

Definition at line 1112 of file cfe\_evs\_msg.h.

The documentation for this struct was generated from the following file:

• cfe/modules/evs/fsw/inc[/cfe\\_evs\\_msg.h](#page-1217-0)

# **11.46 CFE\_EVS\_AppNameBitMaskCmd\_Payload Struct Reference**

Generic App Name and Bitmask Command Payload.

• char [AppName](#page-649-0) [\[CFE\\_MISSION\\_MAX\\_API\\_LEN\]](#page-1010-0)

*Application name to use in the command.*

• [uint8](#page-1385-0) [BitMask](#page-649-1)

*BitMask to use in the command.*

• [uint8](#page-1385-0) [Spare](#page-649-2)

*Pad to even byte.*

**11.46.1 Detailed Description**

Generic App Name and Bitmask Command Payload.

For command details, see [CFE\\_EVS\\_ENABLE\\_APP\\_EVENT\\_TYPE\\_CC](#page-1227-0) and/or [CFE\\_EVS\\_DISABLE\\_APP\\_EVENT](#page-1223-0)← [\\_TYPE\\_CC](#page-1223-0)

Definition at line 1099 of file cfe\_evs\_msg.h.

<span id="page-649-0"></span>**11.46.2 Field Documentation**

## **11.46.2.1 AppName**

char CFE\_EVS\_AppNameBitMaskCmd\_Payload::AppName[\[CFE\\_MISSION\\_MAX\\_API\\_LEN\]](#page-1010-0)

Application name to use in the command.

<span id="page-649-1"></span>Definition at line 1101 of file cfe\_evs\_msg.h.

**11.46.2.2 BitMask**

[uint8](#page-1385-0) CFE\_EVS\_AppNameBitMaskCmd\_Payload::BitMask

BitMask to use in the command.

<span id="page-649-2"></span>Definition at line 1102 of file cfe\_evs\_msg.h.

**11.46.2.3 Spare**

[uint8](#page-1385-0) CFE\_EVS\_AppNameBitMaskCmd\_Payload::Spare

Pad to even byte.

Definition at line 1103 of file cfe\_evs\_msg.h.

The documentation for this struct was generated from the following file:

• cfe/modules/evs/fsw/inc[/cfe\\_evs\\_msg.h](#page-1217-0)

# **11.47 CFE\_EVS\_AppNameCmd Struct Reference**

Generic App Name Command.

#include <cfe\_evs\_msg.h>

### **Data Fields**

- [CFE\\_MSG\\_CommandHeader\\_t](#page-1088-0) [CommandHeader](#page-650-0) *Command header.*
- [CFE\\_EVS\\_AppNameCmd\\_Payload\\_t](#page-1243-1) [Payload](#page-650-1) *Command payload.*

### **11.47.1 Detailed Description**

Generic App Name Command.

Definition at line 1048 of file cfe\_evs\_msg.h.

<span id="page-650-0"></span>**11.47.2 Field Documentation**

#### **11.47.2.1 CommandHeader**

[CFE\\_MSG\\_CommandHeader\\_t](#page-1088-0) CFE\_EVS\_AppNameCmd::CommandHeader

Command header.

<span id="page-650-1"></span>Definition at line 1050 of file cfe\_evs\_msg.h.

**11.47.2.2 Payload**

[CFE\\_EVS\\_AppNameCmd\\_Payload\\_t](#page-1243-1) CFE\_EVS\_AppNameCmd::Payload

Command payload.

Definition at line 1051 of file cfe\_evs\_msg.h.

The documentation for this struct was generated from the following file:

• cfe/modules/evs/fsw/inc[/cfe\\_evs\\_msg.h](#page-1217-0)

## **11.48 CFE\_EVS\_AppNameCmd\_Payload Struct Reference**

Generic App Name Command Payload.

#include <cfe\_evs\_msg.h>

**Data Fields**

• char [AppName](#page-651-0) [\[CFE\\_MISSION\\_MAX\\_API\\_LEN\]](#page-1010-0) *Application name to use in the command.*

**11.48.1 Detailed Description**

Generic App Name Command Payload.

For command details, see [CFE\\_EVS\\_ENABLE\\_APP\\_EVENTS\\_CC,](#page-1228-0) [CFE\\_EVS\\_DISABLE\\_APP\\_EVENTS\\_CC,](#page-1224-0) [CFE](#page-1234-0)← [\\_EVS\\_RESET\\_APP\\_COUNTER\\_CC](#page-1234-0) and/or [CFE\\_EVS\\_RESET\\_ALL\\_FILTERS\\_CC](#page-1233-0)

Definition at line 1040 of file cfe\_evs\_msg.h.

<span id="page-651-0"></span>**11.48.2 Field Documentation**

### **11.48.2.1 AppName**

char CFE\_EVS\_AppNameCmd\_Payload::AppName[\[CFE\\_MISSION\\_MAX\\_API\\_LEN\]](#page-1010-0)

Application name to use in the command.

Definition at line 1042 of file cfe\_evs\_msg.h.

The documentation for this struct was generated from the following file:

Generic App Name and Event ID Command.

#include <cfe\_evs\_msg.h>

## **Data Fields**

- [CFE\\_MSG\\_CommandHeader\\_t](#page-1088-0) [CommandHeader](#page-652-0) *Command header.*
- [CFE\\_EVS\\_AppNameEventIDCmd\\_Payload\\_t](#page-1243-2) [Payload](#page-652-1) *Command payload.*

**11.49.1 Detailed Description**

Generic App Name and Event ID Command.

Definition at line 1079 of file cfe\_evs\_msg.h.

<span id="page-652-0"></span>**11.49.2 Field Documentation**

## **11.49.2.1 CommandHeader**

[CFE\\_MSG\\_CommandHeader\\_t](#page-1088-0) CFE\_EVS\_AppNameEventIDCmd::CommandHeader

Command header.

<span id="page-652-1"></span>Definition at line 1081 of file cfe\_evs\_msg.h.

**11.49.2.2 Payload**

[CFE\\_EVS\\_AppNameEventIDCmd\\_Payload\\_t](#page-1243-2) CFE\_EVS\_AppNameEventIDCmd::Payload

Command payload.

Definition at line 1082 of file cfe\_evs\_msg.h.

The documentation for this struct was generated from the following file:

# **11.50 CFE\_EVS\_AppNameEventIDCmd\_Payload Struct Reference**

Generic App Name and Event ID Command Payload.

#include <cfe\_evs\_msg.h>

## **Data Fields**

- char [AppName](#page-653-0) [\[CFE\\_MISSION\\_MAX\\_API\\_LEN\]](#page-1010-0) *Application name to use in the command.*
- [uint16](#page-1384-0) [EventID](#page-653-1) *Event ID to use in the command.*

**11.50.1 Detailed Description**

Generic App Name and Event ID Command Payload.

For command details, see [CFE\\_EVS\\_RESET\\_FILTER\\_CC](#page-1236-0) and [CFE\\_EVS\\_DELETE\\_EVENT\\_FILTER\\_CC](#page-1223-1)

Definition at line 1070 of file cfe\_evs\_msg.h.

<span id="page-653-0"></span>**11.50.2 Field Documentation**

### **11.50.2.1 AppName**

char CFE\_EVS\_AppNameEventIDCmd\_Payload::AppName[\[CFE\\_MISSION\\_MAX\\_API\\_LEN\]](#page-1010-0)

Application name to use in the command.

<span id="page-653-1"></span>Definition at line 1072 of file cfe\_evs\_msg.h.

### **11.50.2.2 EventID**

[uint16](#page-1384-0) CFE\_EVS\_AppNameEventIDCmd\_Payload::EventID

Event ID to use in the command.

Definition at line 1073 of file cfe\_evs\_msg.h.

The documentation for this struct was generated from the following file:

# **11.51 CFE\_EVS\_AppNameEventIDMaskCmd Struct Reference**

Generic App Name, Event ID, Mask Command.

#include <cfe\_evs\_msg.h>

### **Data Fields**

- [CFE\\_MSG\\_CommandHeader\\_t](#page-1088-0) [CommandHeader](#page-654-0) *Command header.*
- [CFE\\_EVS\\_AppNameEventIDMaskCmd\\_Payload\\_t](#page-1244-0) [Payload](#page-654-1) *Command payload.*

**11.51.1 Detailed Description**

Generic App Name, Event ID, Mask Command.

Definition at line 1140 of file cfe\_evs\_msg.h.

<span id="page-654-0"></span>**11.51.2 Field Documentation**

## **11.51.2.1 CommandHeader**

[CFE\\_MSG\\_CommandHeader\\_t](#page-1088-0) CFE\_EVS\_AppNameEventIDMaskCmd::CommandHeader

Command header.

<span id="page-654-1"></span>Definition at line 1142 of file cfe\_evs\_msg.h.

**11.51.2.2 Payload**

[CFE\\_EVS\\_AppNameEventIDMaskCmd\\_Payload\\_t](#page-1244-0) CFE\_EVS\_AppNameEventIDMaskCmd::Payload

Command payload.

Definition at line 1143 of file cfe\_evs\_msg.h.

The documentation for this struct was generated from the following file:

# **11.52 CFE\_EVS\_AppNameEventIDMaskCmd\_Payload Struct Reference**

Generic App Name, Event ID, Mask Command Payload.

#include <cfe\_evs\_msg.h>

# **Data Fields**

• char [AppName](#page-655-0) [\[CFE\\_MISSION\\_MAX\\_API\\_LEN\]](#page-1010-0)

*Application name to use in the command.*

• [uint16](#page-1384-0) [EventID](#page-655-1)

*Event ID to use in the command.*

• [uint16](#page-1384-0) [Mask](#page-655-2) *Mask to use in the command.*

**11.52.1 Detailed Description**

Generic App Name, Event ID, Mask Command Payload.

For command details, see [CFE\\_EVS\\_SET\\_FILTER\\_CC,](#page-1238-0) [CFE\\_EVS\\_ADD\\_EVENT\\_FILTER\\_CC](#page-1221-0) and/or [CFE\\_EVS\\_](#page-1223-1)←- [DELETE\\_EVENT\\_FILTER\\_CC](#page-1223-1)

Definition at line 1130 of file cfe\_evs\_msg.h.

<span id="page-655-0"></span>**11.52.2 Field Documentation**

## **11.52.2.1 AppName**

char CFE\_EVS\_AppNameEventIDMaskCmd\_Payload::AppName[\[CFE\\_MISSION\\_MAX\\_API\\_LEN\]](#page-1010-0)

Application name to use in the command.

<span id="page-655-1"></span>Definition at line 1132 of file cfe\_evs\_msg.h.

**11.52.2.2 EventID**

[uint16](#page-1384-0) CFE\_EVS\_AppNameEventIDMaskCmd\_Payload::EventID

Event ID to use in the command.

<span id="page-655-2"></span>Definition at line 1133 of file cfe\_evs\_msg.h.

# **11.52.2.3 Mask**

[uint16](#page-1384-0) CFE\_EVS\_AppNameEventIDMaskCmd\_Payload::Mask

Mask to use in the command.

Definition at line 1134 of file cfe\_evs\_msg.h.

The documentation for this struct was generated from the following file:

• cfe/modules/evs/fsw/inc[/cfe\\_evs\\_msg.h](#page-1217-0)

## **11.53 CFE\_EVS\_AppTlmData Struct Reference**

#include <cfe\_evs\_msg.h>

## **Data Fields**

- [CFE\\_ES\\_AppId\\_t](#page-1058-0) [AppID](#page-656-0)
	- *Numerical application identifier.*
- [uint16](#page-1384-0) [AppMessageSentCounter](#page-657-0)
	- *Application message sent counter.*
- [uint8](#page-1385-0) [AppEnableStatus](#page-656-1)
	- *Application event service enable status.*
- [uint8](#page-1385-0) [Padding](#page-657-1) *Padding for 32 bit boundary.*
- **11.53.1 Detailed Description**

Definition at line 1158 of file cfe\_evs\_msg.h.

<span id="page-656-1"></span>**11.53.2 Field Documentation**

### **11.53.2.1 AppEnableStatus**

[uint8](#page-1385-0) CFE\_EVS\_AppTlmData::AppEnableStatus

Application event service enable status.

### **[Telemetry Mnemonic\(s\)](#page-140-0)** \$sc\_\$cpu\_EVS\_APP[CFE\_PLATFORM\_ES\_MAX\_APPLICATIONS].APPENASTAT

<span id="page-656-0"></span>Definition at line 1164 of file cfe\_evs\_msg.h.

**11.53.2.2 AppID**

[CFE\\_ES\\_AppId\\_t](#page-1058-0) CFE\_EVS\_AppTlmData::AppID

Numerical application identifier.

**[Telemetry Mnemonic\(s\)](#page-140-1)** \$sc\_\$cpu\_EVS\_APP[CFE\_PLATFORM\_ES\_MAX\_APPLICATIONS].APPID

<span id="page-657-0"></span>Definition at line 1160 of file cfe\_evs\_msg.h.

**11.53.2.3 AppMessageSentCounter**

[uint16](#page-1384-0) CFE\_EVS\_AppTlmData::AppMessageSentCounter

Application message sent counter.

**[Telemetry Mnemonic\(s\)](#page-140-2)** \$sc\_\$cpu\_EVS\_APP[CFE\_PLATFORM\_ES\_MAX\_APPLICATIONS].APPMSGSENTC

<span id="page-657-1"></span>Definition at line 1162 of file cfe\_evs\_msg.h.

**11.53.2.4 Padding**

[uint8](#page-1385-0) CFE\_EVS\_AppTlmData::Padding

Padding for 32 bit boundary.

**[Telemetry Mnemonic\(s\)](#page-140-3)** \$sc\_\$cpu\_EVS\_APP[CFE\_PLATFORM\_ES\_MAX\_APPLICATIONS].SPARE2ALIGN3

Definition at line 1166 of file cfe\_evs\_msg.h.

The documentation for this struct was generated from the following file:

• cfe/modules/evs/fsw/inc[/cfe\\_evs\\_msg.h](#page-1217-0)

# **11.54 CFE\_EVS\_BinFilter Struct Reference**

Event message filter definition structure.

#include <cfe\_evs\_api\_typedefs.h>

• [uint16](#page-1384-0) [EventID](#page-658-0)

*Numerical event identifier.*

- [uint16](#page-1384-0) [Mask](#page-658-1)
	- *Binary filter mask value.*

**11.54.1 Detailed Description**

Event message filter definition structure.

Definition at line 60 of file cfe\_evs\_api\_typedefs.h.

<span id="page-658-0"></span>**11.54.2 Field Documentation**

**11.54.2.1 EventID**

[uint16](#page-1384-0) CFE\_EVS\_BinFilter::EventID

Numerical event identifier.

<span id="page-658-1"></span>Definition at line 62 of file cfe\_evs\_api\_typedefs.h.

#### **11.54.2.2 Mask**

[uint16](#page-1384-0) CFE\_EVS\_BinFilter::Mask

Binary filter mask value.

Definition at line 63 of file cfe\_evs\_api\_typedefs.h.

The documentation for this struct was generated from the following file:

• cfe/modules/core\_api/fsw/inc[/cfe\\_evs\\_api\\_typedefs.h](#page-1068-0)

# **11.55 CFE\_EVS\_BitMaskCmd Struct Reference**

# Generic Bitmask Command.

- [CFE\\_MSG\\_CommandHeader\\_t](#page-1088-0) [CommandHeader](#page-659-0) *Command header.*
- [CFE\\_EVS\\_BitMaskCmd\\_Payload\\_t](#page-1244-1) [Payload](#page-659-1) *Command payload.*

## **11.55.1 Detailed Description**

Generic Bitmask Command.

Definition at line 1017 of file cfe\_evs\_msg.h.

<span id="page-659-0"></span>**11.55.2 Field Documentation**

## **11.55.2.1 CommandHeader**

[CFE\\_MSG\\_CommandHeader\\_t](#page-1088-0) CFE\_EVS\_BitMaskCmd::CommandHeader

Command header.

<span id="page-659-1"></span>Definition at line 1019 of file cfe\_evs\_msg.h.

### **11.55.2.2 Payload**

[CFE\\_EVS\\_BitMaskCmd\\_Payload\\_t](#page-1244-1) CFE\_EVS\_BitMaskCmd::Payload

Command payload.

Definition at line 1020 of file cfe\_evs\_msg.h.

The documentation for this struct was generated from the following file:

• cfe/modules/evs/fsw/inc[/cfe\\_evs\\_msg.h](#page-1217-0)

# **11.56 CFE\_EVS\_BitMaskCmd\_Payload Struct Reference**

# Generic Bitmask Command Payload.

• [uint8](#page-1385-0) [BitMask](#page-660-0)

*BitMask to use in the command.*

- [uint8](#page-1385-0) [Spare](#page-660-1)
	- *Pad to even byte.*

**11.56.1 Detailed Description**

Generic Bitmask Command Payload.

For command details, see [CFE\\_EVS\\_ENABLE\\_EVENT\\_TYPE\\_CC,](#page-1229-0) [CFE\\_EVS\\_DISABLE\\_EVENT\\_TYPE\\_CC,](#page-1225-0) [CFE](#page-1230-0)←- [\\_EVS\\_ENABLE\\_PORTS\\_CC](#page-1230-0) and/or [CFE\\_EVS\\_DISABLE\\_PORTS\\_CC](#page-1226-0)

Definition at line 1008 of file cfe\_evs\_msg.h.

<span id="page-660-0"></span>**11.56.2 Field Documentation**

**11.56.2.1 BitMask**

[uint8](#page-1385-0) CFE\_EVS\_BitMaskCmd\_Payload::BitMask

BitMask to use in the command.

<span id="page-660-1"></span>Definition at line 1010 of file cfe\_evs\_msg.h.

**11.56.2.2 Spare**

[uint8](#page-1385-0) CFE\_EVS\_BitMaskCmd\_Payload::Spare

Pad to even byte.

Definition at line 1011 of file cfe\_evs\_msg.h.

The documentation for this struct was generated from the following file:

• cfe/modules/evs/fsw/inc[/cfe\\_evs\\_msg.h](#page-1217-0)

# **11.57 CFE\_EVS\_HousekeepingTlm Struct Reference**

- [CFE\\_MSG\\_TelemetryHeader\\_t](#page-1091-0) [TelemetryHeader](#page-661-0) *Telemetry header.*
- [CFE\\_EVS\\_HousekeepingTlm\\_Payload\\_t](#page-1246-0) [Payload](#page-661-1) *Telemetry payload.*
- **11.57.1 Detailed Description**

Definition at line 1213 of file cfe\_evs\_msg.h.

<span id="page-661-1"></span>**11.57.2 Field Documentation**

**11.57.2.1 Payload**

[CFE\\_EVS\\_HousekeepingTlm\\_Payload\\_t](#page-1246-0) CFE\_EVS\_HousekeepingTlm::Payload

Telemetry payload.

<span id="page-661-0"></span>Definition at line 1216 of file cfe\_evs\_msg.h.

## **11.57.2.2 TelemetryHeader**

[CFE\\_MSG\\_TelemetryHeader\\_t](#page-1091-0) CFE\_EVS\_HousekeepingTlm::TelemetryHeader

Telemetry header.

Definition at line 1215 of file cfe\_evs\_msg.h.

The documentation for this struct was generated from the following file:

• cfe/modules/evs/fsw/inc[/cfe\\_evs\\_msg.h](#page-1217-0)

# **11.58 CFE\_EVS\_HousekeepingTlm\_Payload Struct Reference**

- [uint8](#page-1385-0) [CommandCounter](#page-663-0)
	- *EVS Command Counter.*
- [uint8](#page-1385-0) [CommandErrorCounter](#page-663-1)
	- *EVS Command Error Counter.*
- [uint8](#page-1385-0) [MessageFormatMode](#page-664-0)
	- *Event message format mode (short/long)*
- [uint8](#page-1385-0) [MessageTruncCounter](#page-665-0)

*Event message truncation counter.*

• [uint8](#page-1385-0) [UnregisteredAppCounter](#page-666-0)

*Unregistered application message send counter.*

• [uint8](#page-1385-0) [OutputPort](#page-665-1)

*Output port mask.*

- [uint8](#page-1385-0) [LogFullFlag](#page-663-2)
	- *Local event log full flag.*
- [uint8](#page-1385-0) [LogMode](#page-664-1)

*Local event logging mode (overwrite/discard)*

• [uint16](#page-1384-0) [MessageSendCounter](#page-664-2)

*Event message send counter.*

• [uint16](#page-1384-0) [LogOverflowCounter](#page-664-3)

*Local event log overflow counter.*

- [uint8](#page-1385-0) [LogEnabled](#page-663-3)
	- *Current event log enable/disable state.*
- [uint8](#page-1385-0) [Spare1](#page-665-2)

*Padding for 32 bit boundary.*

• [uint8](#page-1385-0) [Spare2](#page-665-3)

*Padding for 32 bit boundary.*

• [uint8](#page-1385-0) [Spare3](#page-666-1)

*Padding for 32 bit boundary.*

• [CFE\\_EVS\\_AppTlmData\\_t](#page-1244-2) [AppData](#page-662-0) [\[CFE\\_MISSION\\_ES\\_MAX\\_APPLICATIONS\]](#page-1007-0)

*Array of registered application table data.*

### **11.58.1 Detailed Description**

**[Name](#page-84-0)** Event Services Housekeeping Telemetry Packet

Definition at line 1174 of file cfe\_evs\_msg.h.

<span id="page-662-0"></span>**11.58.2 Field Documentation**

# **11.58.2.1 AppData**

[CFE\\_EVS\\_AppTlmData\\_t](#page-1244-2) CFE\_EVS\_HousekeepingTlm\_Payload::AppData[\[CFE\\_MISSION\\_ES\\_MAX\\_APPLICATIONS\]](#page-1007-0)

Array of registered application table data.

**[Telemetry Mnemonic\(s\)](#page-140-4)** \$sc\_\$cpu\_EVS\_APP[CFE\_PLATFORM\_ES\_MAX\_APPLICATIONS]

<span id="page-663-0"></span>Definition at line 1208 of file cfe\_evs\_msg.h.

**11.58.2.2 CommandCounter**

[uint8](#page-1385-0) CFE\_EVS\_HousekeepingTlm\_Payload::CommandCounter

EVS Command Counter.

**[Telemetry Mnemonic\(s\)](#page-140-5)** \$sc\_\$cpu\_EVS\_CMDPC

<span id="page-663-1"></span>Definition at line 1176 of file cfe\_evs\_msg.h.

**11.58.2.3 CommandErrorCounter**

[uint8](#page-1385-0) CFE\_EVS\_HousekeepingTlm\_Payload::CommandErrorCounter

EVS Command Error Counter.

**[Telemetry Mnemonic\(s\)](#page-140-6)** \$sc\_\$cpu\_EVS\_CMDEC

<span id="page-663-3"></span>Definition at line 1178 of file cfe\_evs\_msg.h.

**11.58.2.4 LogEnabled**

[uint8](#page-1385-0) CFE\_EVS\_HousekeepingTlm\_Payload::LogEnabled

Current event log enable/disable state.

**[Telemetry Mnemonic\(s\)](#page-140-7)** \$sc\_\$cpu\_EVS\_LOGENABLED

<span id="page-663-2"></span>Definition at line 1199 of file cfe\_evs\_msg.h.

**11.58.2.5 LogFullFlag**

[uint8](#page-1385-0) CFE\_EVS\_HousekeepingTlm\_Payload::LogFullFlag

Local event log full flag.

**[Telemetry Mnemonic\(s\)](#page-140-8)** \$sc\_\$cpu\_EVS\_LOGFULL

<span id="page-664-1"></span>Definition at line 1189 of file cfe\_evs\_msg.h.

**11.58.2.6 LogMode**

[uint8](#page-1385-0) CFE\_EVS\_HousekeepingTlm\_Payload::LogMode

Local event logging mode (overwrite/discard)

**[Telemetry Mnemonic\(s\)](#page-140-9)** \$sc\_\$cpu\_EVS\_LOGMODE

<span id="page-664-3"></span>Definition at line 1191 of file cfe\_evs\_msg.h.

**11.58.2.7 LogOverflowCounter**

[uint16](#page-1384-0) CFE\_EVS\_HousekeepingTlm\_Payload::LogOverflowCounter

Local event log overflow counter.

**[Telemetry Mnemonic\(s\)](#page-140-10)** \$sc\_\$cpu\_EVS\_LOGOVERFLOWC

<span id="page-664-0"></span>Definition at line 1196 of file cfe\_evs\_msg.h.

**11.58.2.8 MessageFormatMode**

[uint8](#page-1385-0) CFE\_EVS\_HousekeepingTlm\_Payload::MessageFormatMode

Event message format mode (short/long)

**[Telemetry Mnemonic\(s\)](#page-140-11)** \$sc\_\$cpu\_EVS\_MSGFMTMODE

<span id="page-664-2"></span>Definition at line 1180 of file cfe\_evs\_msg.h.

**11.58.2.9 MessageSendCounter**

[uint16](#page-1384-0) CFE\_EVS\_HousekeepingTlm\_Payload::MessageSendCounter

Event message send counter.

**[Telemetry Mnemonic\(s\)](#page-140-12)** \$sc\_\$cpu\_EVS\_MSGSENTC

<span id="page-665-0"></span>Definition at line 1194 of file cfe\_evs\_msg.h.

**11.58.2.10 MessageTruncCounter**

[uint8](#page-1385-0) CFE\_EVS\_HousekeepingTlm\_Payload::MessageTruncCounter

Event message truncation counter.

**[Telemetry Mnemonic\(s\)](#page-140-13)** \$sc\_\$cpu\_EVS\_MSGTRUNC

<span id="page-665-1"></span>Definition at line 1182 of file cfe\_evs\_msg.h.

**11.58.2.11 OutputPort**

[uint8](#page-1385-0) CFE\_EVS\_HousekeepingTlm\_Payload::OutputPort

Output port mask.

**[Telemetry Mnemonic\(s\)](#page-140-14)** \$sc\_\$cpu\_EVS\_OUTPUTPORT

<span id="page-665-2"></span>Definition at line 1187 of file cfe\_evs\_msg.h.

**11.58.2.12 Spare1**

[uint8](#page-1385-0) CFE\_EVS\_HousekeepingTlm\_Payload::Spare1

Padding for 32 bit boundary.

**[Telemetry Mnemonic\(s\)](#page-140-15)** \$sc\_\$cpu\_EVS\_HK\_SPARE1

<span id="page-665-3"></span>Definition at line 1201 of file cfe\_evs\_msg.h.

**11.58.2.13 Spare2**

[uint8](#page-1385-0) CFE\_EVS\_HousekeepingTlm\_Payload::Spare2

Padding for 32 bit boundary.

**[Telemetry Mnemonic\(s\)](#page-140-16)** \$sc\_\$cpu\_EVS\_HK\_SPARE2

<span id="page-666-1"></span>Definition at line 1203 of file cfe\_evs\_msg.h.

**11.58.2.14 Spare3**

[uint8](#page-1385-0) CFE\_EVS\_HousekeepingTlm\_Payload::Spare3

Padding for 32 bit boundary.

**[Telemetry Mnemonic\(s\)](#page-141-0)** \$sc\_\$cpu\_EVS\_HK\_SPARE3

<span id="page-666-0"></span>Definition at line 1205 of file cfe\_evs\_msg.h.

**11.58.2.15 UnregisteredAppCounter**

[uint8](#page-1385-0) CFE\_EVS\_HousekeepingTlm\_Payload::UnregisteredAppCounter

Unregistered application message send counter.

**[Telemetry Mnemonic\(s\)](#page-141-1)** \$sc\_\$cpu\_EVS\_UNREGAPPC

Definition at line 1185 of file cfe\_evs\_msg.h.

The documentation for this struct was generated from the following file:

• cfe/modules/evs/fsw/inc[/cfe\\_evs\\_msg.h](#page-1217-0)

# **11.59 CFE\_EVS\_LogFileCmd\_Payload Struct Reference**

Write Event Log to File Command Payload.

- char [LogFilename](#page-667-0) [\[CFE\\_MISSION\\_MAX\\_PATH\\_LEN\]](#page-1011-0) *Filename where log data is to be written.*
- **11.59.1 Detailed Description**

Write Event Log to File Command Payload.

For command details, see [CFE\\_EVS\\_WRITE\\_LOG\\_DATA\\_FILE\\_CC](#page-1241-0)

Definition at line 925 of file cfe\_evs\_msg.h.

<span id="page-667-0"></span>**11.59.2 Field Documentation**

### **11.59.2.1 LogFilename**

char CFE\_EVS\_LogFileCmd\_Payload::LogFilename[\[CFE\\_MISSION\\_MAX\\_PATH\\_LEN\]](#page-1011-0)

Filename where log data is to be written.

Definition at line 927 of file cfe\_evs\_msg.h.

The documentation for this struct was generated from the following file:

• cfe/modules/evs/fsw/inc[/cfe\\_evs\\_msg.h](#page-1217-0)

## **11.60 CFE\_EVS\_LongEventTlm Struct Reference**

#include <cfe\_evs\_msg.h>

## **Data Fields**

- [CFE\\_MSG\\_TelemetryHeader\\_t](#page-1091-0) [TelemetryHeader](#page-668-0) *Telemetry header.*
- [CFE\\_EVS\\_LongEventTlm\\_Payload\\_t](#page-1247-0) [Payload](#page-668-1) *Telemetry payload.*

## **11.60.1 Detailed Description**

Definition at line 1259 of file cfe\_evs\_msg.h.

<span id="page-668-1"></span>**11.60.2 Field Documentation**

### **11.60.2.1 Payload**

[CFE\\_EVS\\_LongEventTlm\\_Payload\\_t](#page-1247-0) CFE\_EVS\_LongEventTlm::Payload

Telemetry payload.

<span id="page-668-0"></span>Definition at line 1262 of file cfe\_evs\_msg.h.

### **11.60.2.2 TelemetryHeader**

[CFE\\_MSG\\_TelemetryHeader\\_t](#page-1091-0) CFE\_EVS\_LongEventTlm::TelemetryHeader

Telemetry header.

Definition at line 1261 of file cfe\_evs\_msg.h.

The documentation for this struct was generated from the following file:

• cfe/modules/evs/fsw/inc[/cfe\\_evs\\_msg.h](#page-1217-0)

## **11.61 CFE\_EVS\_LongEventTlm\_Payload Struct Reference**

#include <cfe\_evs\_msg.h>

### **Data Fields**

- [CFE\\_EVS\\_PacketID\\_t](#page-1247-1) [PacketID](#page-669-0)
	- *Event packet information.*
- char [Message](#page-669-1) [\[CFE\\_MISSION\\_EVS\\_MAX\\_MESSAGE\\_LENGTH\]](#page-1009-0)

*Event message string.*

• [uint8](#page-1385-0) [Spare1](#page-669-2)

*Structure padding.*

• [uint8](#page-1385-0) [Spare2](#page-669-3) *Structure padding.*

**11.61.1 Detailed Description**

**[Name](#page-84-1)** Event Message Telemetry Packet (Long format)

Definition at line 1239 of file cfe\_evs\_msg.h.

# <span id="page-669-1"></span>**11.61.2 Field Documentation**

# **11.61.2.1 Message**

char CFE\_EVS\_LongEventTlm\_Payload::Message[\[CFE\\_MISSION\\_EVS\\_MAX\\_MESSAGE\\_LENGTH\]](#page-1009-0)

Event message string.

**[Telemetry Mnemonic\(s\)](#page-141-2)** \$sc\_\$cpu\_EVS\_EVENT[CFE\_MISSION\_EVS\_MAX\_MESSAGE\_LENGTH]

<span id="page-669-0"></span>Definition at line 1242 of file cfe\_evs\_msg.h.

**11.61.2.2 PacketID**

[CFE\\_EVS\\_PacketID\\_t](#page-1247-1) CFE\_EVS\_LongEventTlm\_Payload::PacketID

Event packet information.

<span id="page-669-2"></span>Definition at line 1241 of file cfe\_evs\_msg.h.

**11.61.2.3 Spare1**

[uint8](#page-1385-0) CFE\_EVS\_LongEventTlm\_Payload::Spare1

Structure padding.

**[Telemetry Mnemonic\(s\)](#page-141-3)** \$sc\_\$cpu\_EVS\_SPARE1

<span id="page-669-3"></span>Definition at line 1244 of file cfe\_evs\_msg.h.

**11.61.2.4 Spare2**

[uint8](#page-1385-0) CFE\_EVS\_LongEventTlm\_Payload::Spare2

Structure padding.

**[Telemetry Mnemonic\(s\)](#page-141-4)** \$sc\_\$cpu\_EVS\_SPARE2

Definition at line 1246 of file cfe\_evs\_msg.h.

The documentation for this struct was generated from the following file:

# **11.62 CFE\_EVS\_NoArgsCmd Struct Reference**

#### Command with no additional arguments.

#include <cfe\_evs\_msg.h>

# **Data Fields**

• [CFE\\_MSG\\_CommandHeader\\_t](#page-1088-0) [CommandHeader](#page-670-0) *Command header.*

**11.62.1 Detailed Description**

Command with no additional arguments.

Definition at line 905 of file cfe\_evs\_msg.h.

<span id="page-670-0"></span>**11.62.2 Field Documentation**

## **11.62.2.1 CommandHeader**

[CFE\\_MSG\\_CommandHeader\\_t](#page-1088-0) CFE\_EVS\_NoArgsCmd::CommandHeader

### Command header.

Definition at line 907 of file cfe\_evs\_msg.h.

The documentation for this struct was generated from the following file:

• cfe/modules/evs/fsw/inc[/cfe\\_evs\\_msg.h](#page-1217-0)

## **11.63 CFE\_EVS\_PacketID Struct Reference**

#include <cfe\_evs\_msg.h>

### **Data Fields**

- char [AppName](#page-671-0) [\[CFE\\_MISSION\\_MAX\\_API\\_LEN\]](#page-1010-0) *Application name.*
- [uint16](#page-1384-0) [EventID](#page-671-1)
	- *Numerical event identifier.*
- [uint16](#page-1384-0) [EventType](#page-671-2)
	- *Numerical event type identifier.*
- [uint32](#page-1384-1) [SpacecraftID](#page-672-0)
	- *Spacecraft identifier.*
- [uint32](#page-1384-1) [ProcessorID](#page-671-3)

*Numerical processor identifier.*

**11.63.1 Detailed Description**

Telemetry packet structures

Definition at line 1221 of file cfe\_evs\_msg.h.

<span id="page-671-0"></span>**11.63.2 Field Documentation**

**11.63.2.1 AppName**

char CFE\_EVS\_PacketID::AppName[\[CFE\\_MISSION\\_MAX\\_API\\_LEN\]](#page-1010-0)

Application name.

**[Telemetry Mnemonic\(s\)](#page-141-5)** \$sc\_\$cpu\_EVS\_APPNAME[OS\_MAX\_API\_NAME]

<span id="page-671-1"></span>Definition at line 1223 of file cfe\_evs\_msg.h.

**11.63.2.2 EventID**

[uint16](#page-1384-0) CFE\_EVS\_PacketID::EventID

Numerical event identifier.

**[Telemetry Mnemonic\(s\)](#page-141-6)** \$sc\_\$cpu\_EVS\_EVENTID

<span id="page-671-2"></span>Definition at line 1225 of file cfe\_evs\_msg.h.

**11.63.2.3 EventType**

[uint16](#page-1384-0) CFE\_EVS\_PacketID::EventType

Numerical event type identifier.

**[Telemetry Mnemonic\(s\)](#page-141-7)** \$sc\_\$cpu\_EVS\_EVENTTYPE

<span id="page-671-3"></span>Definition at line 1227 of file cfe\_evs\_msg.h.

**11.63.2.4 ProcessorID**

[uint32](#page-1384-1) CFE\_EVS\_PacketID::ProcessorID

Numerical processor identifier.

**[Telemetry Mnemonic\(s\)](#page-141-8)** \$sc\_\$cpu\_EVS\_PROCESSORID

<span id="page-672-0"></span>Definition at line 1231 of file cfe\_evs\_msg.h.

**11.63.2.5 SpacecraftID**

[uint32](#page-1384-1) CFE\_EVS\_PacketID::SpacecraftID

Spacecraft identifier.

**[Telemetry Mnemonic\(s\)](#page-141-9)** \$sc\_\$cpu\_EVS\_SCID

Definition at line 1229 of file cfe\_evs\_msg.h.

The documentation for this struct was generated from the following file:

• cfe/modules/evs/fsw/inc[/cfe\\_evs\\_msg.h](#page-1217-0)

**11.64 CFE\_EVS\_SetEventFormatCode\_Payload Struct Reference**

Set Event Format Mode Command Payload.

#include <cfe\_evs\_msg.h>

**Data Fields**

- [CFE\\_EVS\\_MsgFormat\\_Enum\\_t](#page-1074-0) [MsgFormat](#page-673-0)
	- *Mode to use in the command.*
- [uint8](#page-1385-0) [Spare](#page-673-1)

*Pad to even byte.*

**11.64.1 Detailed Description**

Set Event Format Mode Command Payload.

For command details, see [CFE\\_EVS\\_SET\\_EVENT\\_FORMAT\\_MODE\\_CC](#page-1237-0)

Definition at line 986 of file cfe\_evs\_msg.h.

<span id="page-673-0"></span>**11.64.2 Field Documentation**

### **11.64.2.1 MsgFormat**

[CFE\\_EVS\\_MsgFormat\\_Enum\\_t](#page-1074-0) CFE\_EVS\_SetEventFormatCode\_Payload::MsgFormat

Mode to use in the command.

<span id="page-673-1"></span>Definition at line 988 of file cfe\_evs\_msg.h.

**11.64.2.2 Spare**

[uint8](#page-1385-0) CFE\_EVS\_SetEventFormatCode\_Payload::Spare

Pad to even byte.

Definition at line 989 of file cfe\_evs\_msg.h.

The documentation for this struct was generated from the following file:

• cfe/modules/evs/fsw/inc[/cfe\\_evs\\_msg.h](#page-1217-0)

# **11.65 CFE\_EVS\_SetEventFormatModeCmd Struct Reference**

Set Event Format Mode Command.

#include <cfe\_evs\_msg.h>

## **Data Fields**

- [CFE\\_MSG\\_CommandHeader\\_t](#page-1088-0) [CommandHeader](#page-674-0) *Command header.*
- [CFE\\_EVS\\_SetEventFormatMode\\_Payload\\_t](#page-1248-0) [Payload](#page-674-1) *Command payload.*

**11.65.1 Detailed Description**

Set Event Format Mode Command.

Definition at line 995 of file cfe\_evs\_msg.h.

<span id="page-674-0"></span>**11.65.2 Field Documentation**

### **11.65.2.1 CommandHeader**

[CFE\\_MSG\\_CommandHeader\\_t](#page-1088-0) CFE\_EVS\_SetEventFormatModeCmd::CommandHeader

Command header.

<span id="page-674-1"></span>Definition at line 997 of file cfe\_evs\_msg.h.

**11.65.2.2 Payload**

[CFE\\_EVS\\_SetEventFormatMode\\_Payload\\_t](#page-1248-0) CFE\_EVS\_SetEventFormatModeCmd::Payload

Command payload.

Definition at line 998 of file cfe\_evs\_msg.h.

The documentation for this struct was generated from the following file:

• cfe/modules/evs/fsw/inc[/cfe\\_evs\\_msg.h](#page-1217-0)

# **11.66 CFE\_EVS\_SetLogMode\_Payload Struct Reference**

### Set Log Mode Command Payload.

#include <cfe\_evs\_msg.h>

## **Data Fields**

• [CFE\\_EVS\\_LogMode\\_Enum\\_t](#page-1074-1) [LogMode](#page-675-0)

*Mode to use in the command.*

• [uint8](#page-1385-0) [Spare](#page-675-1) *Pad to even byte.*

**11.66.1 Detailed Description**

Set Log Mode Command Payload.

For command details, see [CFE\\_EVS\\_SET\\_LOG\\_MODE\\_CC](#page-1239-0)

Definition at line 965 of file cfe\_evs\_msg.h.

# <span id="page-675-0"></span>**11.66.2 Field Documentation**

### **11.66.2.1 LogMode**

[CFE\\_EVS\\_LogMode\\_Enum\\_t](#page-1074-1) CFE\_EVS\_SetLogMode\_Payload::LogMode

Mode to use in the command.

<span id="page-675-1"></span>Definition at line 967 of file cfe\_evs\_msg.h.

**11.66.2.2 Spare**

[uint8](#page-1385-0) CFE\_EVS\_SetLogMode\_Payload::Spare

Pad to even byte.

Definition at line 968 of file cfe\_evs\_msg.h.

The documentation for this struct was generated from the following file:

• cfe/modules/evs/fsw/inc[/cfe\\_evs\\_msg.h](#page-1217-0)

### **11.67 CFE\_EVS\_SetLogModeCmd Struct Reference**

# Set Log Mode Command.

#include <cfe\_evs\_msg.h>

# **Data Fields**

- [CFE\\_MSG\\_CommandHeader\\_t](#page-1088-0) [CommandHeader](#page-676-0) *Command header.*
- [CFE\\_EVS\\_SetLogMode\\_Payload\\_t](#page-1248-1) [Payload](#page-676-1) *Command payload.*

# **11.67.1 Detailed Description**

Set Log Mode Command.

Definition at line 974 of file cfe\_evs\_msg.h.

## <span id="page-676-0"></span>**11.67.2.1 CommandHeader**

[CFE\\_MSG\\_CommandHeader\\_t](#page-1088-0) CFE\_EVS\_SetLogModeCmd::CommandHeader

Command header.

<span id="page-676-1"></span>Definition at line 976 of file cfe\_evs\_msg.h.

**11.67.2.2 Payload**

[CFE\\_EVS\\_SetLogMode\\_Payload\\_t](#page-1248-1) CFE\_EVS\_SetLogModeCmd::Payload

Command payload.

Definition at line 977 of file cfe\_evs\_msg.h.

The documentation for this struct was generated from the following file:

• cfe/modules/evs/fsw/inc[/cfe\\_evs\\_msg.h](#page-1217-0)

# **11.68 CFE\_EVS\_ShortEventTlm Struct Reference**

#include <cfe\_evs\_msg.h>

# **Data Fields**

- [CFE\\_MSG\\_TelemetryHeader\\_t](#page-1091-0) [TelemetryHeader](#page-677-0) *Telemetry header.*
- [CFE\\_EVS\\_ShortEventTlm\\_Payload\\_t](#page-1249-0) [Payload](#page-676-2) *Telemetry payload.*

**11.68.1 Detailed Description**

Definition at line 1266 of file cfe\_evs\_msg.h.

<span id="page-676-2"></span>**11.68.2 Field Documentation**

**11.68.2.1 Payload**

[CFE\\_EVS\\_ShortEventTlm\\_Payload\\_t](#page-1249-0) CFE\_EVS\_ShortEventTlm::Payload

Telemetry payload.

<span id="page-677-0"></span>Definition at line 1269 of file cfe\_evs\_msg.h.

#### **11.68.2.2 TelemetryHeader**

[CFE\\_MSG\\_TelemetryHeader\\_t](#page-1091-0) CFE\_EVS\_ShortEventTlm::TelemetryHeader

Telemetry header.

Definition at line 1268 of file cfe\_evs\_msg.h.

The documentation for this struct was generated from the following file:

• cfe/modules/evs/fsw/inc[/cfe\\_evs\\_msg.h](#page-1217-0)

# **11.69 CFE\_EVS\_ShortEventTlm\_Payload Struct Reference**

#include <cfe\_evs\_msg.h>

# **Data Fields**

• [CFE\\_EVS\\_PacketID\\_t](#page-1247-1) [PacketID](#page-677-1) *Event packet information.*

**11.69.1 Detailed Description**

**[Name](#page-84-2)** Event Message Telemetry Packet (Short format)

Definition at line 1253 of file cfe\_evs\_msg.h.

### <span id="page-677-1"></span>**11.69.2 Field Documentation**

**11.69.2.1 PacketID**

[CFE\\_EVS\\_PacketID\\_t](#page-1247-1) CFE\_EVS\_ShortEventTlm\_Payload::PacketID

Event packet information.

Definition at line 1255 of file cfe\_evs\_msg.h.

The documentation for this struct was generated from the following file:

• cfe/modules/evs/fsw/inc[/cfe\\_evs\\_msg.h](#page-1217-0)

# **11.70 CFE\_EVS\_WriteAppDataFileCmd Struct Reference**

Write Event Services Application Information to File Command.

#include <cfe\_evs\_msg.h>

#### **Data Fields**

- [CFE\\_MSG\\_CommandHeader\\_t](#page-1088-0) [CommandHeader](#page-678-0) *Command header.*
- [CFE\\_EVS\\_AppDataCmd\\_Payload\\_t](#page-1242-0) [Payload](#page-678-1) *Command payload.*

### **11.70.1 Detailed Description**

Write Event Services Application Information to File Command.

Definition at line 953 of file cfe\_evs\_msg.h.

<span id="page-678-0"></span>**11.70.2 Field Documentation**

#### **11.70.2.1 CommandHeader**

[CFE\\_MSG\\_CommandHeader\\_t](#page-1088-0) CFE\_EVS\_WriteAppDataFileCmd::CommandHeader

Command header.

<span id="page-678-1"></span>Definition at line 955 of file cfe\_evs\_msg.h.

**11.70.2.2 Payload**

[CFE\\_EVS\\_AppDataCmd\\_Payload\\_t](#page-1242-0) CFE\_EVS\_WriteAppDataFileCmd::Payload

Command payload.

Definition at line 956 of file cfe\_evs\_msg.h.

The documentation for this struct was generated from the following file:

• cfe/modules/evs/fsw/inc[/cfe\\_evs\\_msg.h](#page-1217-0)

# **11.71 CFE\_EVS\_WriteLogDataFileCmd Struct Reference**

Write Event Log to File Command.

#include <cfe\_evs\_msg.h>

### **Data Fields**

- [CFE\\_MSG\\_CommandHeader\\_t](#page-1088-0) [CommandHeader](#page-679-0) *Command header.*
- [CFE\\_EVS\\_LogFileCmd\\_Payload\\_t](#page-1246-1) [Payload](#page-679-1) *Command payload.*

## **11.71.1 Detailed Description**

Write Event Log to File Command.

Definition at line 933 of file cfe\_evs\_msg.h.

<span id="page-679-0"></span>**11.71.2 Field Documentation**

### **11.71.2.1 CommandHeader**

[CFE\\_MSG\\_CommandHeader\\_t](#page-1088-0) CFE\_EVS\_WriteLogDataFileCmd::CommandHeader

Command header.

<span id="page-679-1"></span>Definition at line 935 of file cfe\_evs\_msg.h.

**11.71.2.2 Payload**

[CFE\\_EVS\\_LogFileCmd\\_Payload\\_t](#page-1246-1) CFE\_EVS\_WriteLogDataFileCmd::Payload

Command payload.

Definition at line 936 of file cfe\_evs\_msg.h.

The documentation for this struct was generated from the following file:

• cfe/modules/evs/fsw/inc[/cfe\\_evs\\_msg.h](#page-1217-0)

### **11.72 CFE\_FS\_FileWriteMetaData Struct Reference**

External Metadata/State object associated with background file writes.

```
#include <cfe_fs_api_typedefs.h>
```
### **Data Fields**

- volatile bool [IsPending](#page-681-0)
- char [FileName](#page-680-0) [\[OS\\_MAX\\_PATH\\_LEN\]](#page-933-0)
- [uint32](#page-1384-1) [FileSubType](#page-681-1)
- char [Description](#page-680-1) [\[CFE\\_FS\\_HDR\\_DESC\\_MAX\\_LEN\]](#page-1081-0)
- [CFE\\_FS\\_FileWriteGetData\\_t](#page-1078-0) [GetData](#page-681-2)
- [CFE\\_FS\\_FileWriteOnEvent\\_t](#page-1079-0) [OnEvent](#page-681-3)

#### **11.72.1 Detailed Description**

External Metadata/State object associated with background file writes.

Applications intending to schedule background file write jobs should instantiate this object in static/global data memory. This keeps track of the state of the file write request(s).

Definition at line 124 of file cfe\_fs\_api\_typedefs.h.

<span id="page-680-1"></span>**11.72.2 Field Documentation**

**11.72.2.1 Description**

char CFE\_FS\_FileWriteMetaData::Description[\[CFE\\_FS\\_HDR\\_DESC\\_MAX\\_LEN\]](#page-1081-0)

Description of file (for FS header)

<span id="page-680-0"></span>Definition at line 132 of file cfe\_fs\_api\_typedefs.h.

# **11.72.2.2 FileName**

char CFE\_FS\_FileWriteMetaData::FileName[\[OS\\_MAX\\_PATH\\_LEN\]](#page-933-0)

Name of file to write

<span id="page-681-1"></span>Definition at line 128 of file cfe\_fs\_api\_typedefs.h.

**11.72.2.3 FileSubType**

[uint32](#page-1384-1) CFE\_FS\_FileWriteMetaData::FileSubType

Type of file to write (for FS header)

<span id="page-681-2"></span>Definition at line 131 of file cfe\_fs\_api\_typedefs.h.

**11.72.2.4 GetData**

[CFE\\_FS\\_FileWriteGetData\\_t](#page-1078-0) CFE\_FS\_FileWriteMetaData::GetData

Application callback to get a data record

<span id="page-681-0"></span>Definition at line 134 of file cfe\_fs\_api\_typedefs.h.

**11.72.2.5 IsPending**

volatile bool CFE\_FS\_FileWriteMetaData::IsPending

Whether request is pending (volatile as it may be checked outside lock)

<span id="page-681-3"></span>Definition at line 126 of file cfe\_fs\_api\_typedefs.h.

**11.72.2.6 OnEvent**

[CFE\\_FS\\_FileWriteOnEvent\\_t](#page-1079-0) CFE\_FS\_FileWriteMetaData::OnEvent

Application callback for abstract event processing

Definition at line 135 of file cfe\_fs\_api\_typedefs.h.

The documentation for this struct was generated from the following file:

• cfe/modules/core\_api/fsw/inc[/cfe\\_fs\\_api\\_typedefs.h](#page-1077-0)

### **11.73 CFE\_FS\_Header Struct Reference**

Standard cFE File header structure definition.

```
#include <cfe_fs_extern_typedefs.h>
```
### **Data Fields**

- [uint32](#page-1384-1) [ContentType](#page-682-0)
	- *Identifies the content type (='cFE1'=0x63464531)*
- [uint32](#page-1384-1) [SubType](#page-683-0)

*Type of* ContentType*, if necessary.*

• [uint32](#page-1384-1) [Length](#page-683-1)

*Length of this header to support external processing.*

• [uint32](#page-1384-1) [SpacecraftID](#page-683-2)

*Spacecraft that generated the file.*

• [uint32](#page-1384-1) [ProcessorID](#page-683-3)

*Processor that generated the file.*

• [uint32](#page-1384-1) [ApplicationID](#page-682-1)

*Application that generated the file.*

• [uint32](#page-1384-1) [TimeSeconds](#page-684-0)

*File creation timestamp (seconds)*

• [uint32](#page-1384-1) [TimeSubSeconds](#page-684-1)

*File creation timestamp (sub-seconds)*

• char [Description](#page-683-4) [\[CFE\\_FS\\_HDR\\_DESC\\_MAX\\_LEN\]](#page-1081-0)

*File description.*

### **11.73.1 Detailed Description**

Standard cFE File header structure definition.

Definition at line 204 of file cfe\_fs\_extern\_typedefs.h.

<span id="page-682-1"></span>**11.73.2 Field Documentation**

### **11.73.2.1 ApplicationID**

[uint32](#page-1384-1) CFE\_FS\_Header::ApplicationID

Application that generated the file.

<span id="page-682-0"></span>Definition at line 213 of file cfe\_fs\_extern\_typedefs.h.

# **11.73.2.2 ContentType**

[uint32](#page-1384-1) CFE\_FS\_Header::ContentType

Identifies the content type (='cFE1'=0x63464531)

<span id="page-683-4"></span>Definition at line 206 of file cfe\_fs\_extern\_typedefs.h.

**11.73.2.3 Description**

char CFE\_FS\_Header::Description[\[CFE\\_FS\\_HDR\\_DESC\\_MAX\\_LEN\]](#page-1081-0)

File description.

<span id="page-683-1"></span>Definition at line 218 of file cfe\_fs\_extern\_typedefs.h.

**11.73.2.4 Length**

[uint32](#page-1384-1) CFE\_FS\_Header::Length

Length of this header to support external processing.

<span id="page-683-3"></span>Definition at line 210 of file cfe\_fs\_extern\_typedefs.h.

## **11.73.2.5 ProcessorID**

[uint32](#page-1384-1) CFE\_FS\_Header::ProcessorID

Processor that generated the file.

<span id="page-683-2"></span>Definition at line 212 of file cfe\_fs\_extern\_typedefs.h.

**11.73.2.6 SpacecraftID**

[uint32](#page-1384-1) CFE\_FS\_Header::SpacecraftID

Spacecraft that generated the file.

<span id="page-683-0"></span>Definition at line 211 of file cfe\_fs\_extern\_typedefs.h.
### **11.73.2.7 SubType**

[uint32](#page-1384-0) CFE\_FS\_Header::SubType

Type of ContentType, if necessary.

Standard SubType definitions can be found [here](#page-1083-0)

Definition at line 207 of file cfe\_fs\_extern\_typedefs.h.

**11.73.2.8 TimeSeconds**

[uint32](#page-1384-0) CFE\_FS\_Header::TimeSeconds

File creation timestamp (seconds)

Definition at line 215 of file cfe\_fs\_extern\_typedefs.h.

**11.73.2.9 TimeSubSeconds**

[uint32](#page-1384-0) CFE\_FS\_Header::TimeSubSeconds

File creation timestamp (sub-seconds)

Definition at line 216 of file cfe\_fs\_extern\_typedefs.h.

The documentation for this struct was generated from the following file:

• cfe/modules/core\_api/fsw/inc[/cfe\\_fs\\_extern\\_typedefs.h](#page-1080-0)

### **11.74 CFE\_SB\_AllSubscriptionsTlm Struct Reference**

#include <cfe\_sb\_msg.h>

# **Data Fields**

- [CFE\\_MSG\\_TelemetryHeader\\_t](#page-1091-0) [TelemetryHeader](#page-685-0) *Telemetry header.*
- [CFE\\_SB\\_AllSubscriptionsTlm\\_Payload\\_t](#page-1290-0) [Payload](#page-685-1) *Telemetry payload.*

**Generated by Doxygen**

**11.74.1 Detailed Description**

Definition at line 797 of file cfe\_sb\_msg.h.

<span id="page-685-1"></span>**11.74.2 Field Documentation**

**11.74.2.1 Payload**

[CFE\\_SB\\_AllSubscriptionsTlm\\_Payload\\_t](#page-1290-0) CFE\_SB\_AllSubscriptionsTlm::Payload

Telemetry payload.

<span id="page-685-0"></span>Definition at line 800 of file cfe\_sb\_msg.h.

#### **11.74.2.2 TelemetryHeader**

[CFE\\_MSG\\_TelemetryHeader\\_t](#page-1091-0) CFE\_SB\_AllSubscriptionsTlm::TelemetryHeader

Telemetry header.

Definition at line 799 of file cfe\_sb\_msg.h.

The documentation for this struct was generated from the following file:

• cfe/modules/sb/fsw/inc[/cfe\\_sb\\_msg.h](#page-1277-0)

# **11.75 CFE\_SB\_AllSubscriptionsTlm\_Payload Struct Reference**

#include <cfe\_sb\_msg.h>

#### **Data Fields**

- [uint32](#page-1384-0) [PktSegment](#page-686-0)
	- *Pkt number(starts at 1) in the series.*
- [uint32](#page-1384-0) [TotalSegments](#page-686-1)
	- *Total number of pkts needed to complete the request.*
- [uint32](#page-1384-0) [Entries](#page-686-2)

*Number of entries in the pkt.*

• [CFE\\_SB\\_SubEntries\\_t](#page-1294-0) [Entry](#page-686-3) [\[CFE\\_SB\\_SUB\\_ENTRIES\\_PER\\_PKT\]](#page-1110-0)

*Array of [CFE\\_SB\\_SubEntries\\_t](#page-1294-0) entries.*

**11.75.1 Detailed Description**

**[Name](#page-95-0)** SB Previous Subscriptions Packet

This structure defines the pkt(s) sent by SB that contains a list of all current subscriptions. This pkt is generated on cmd and intended to be used primarily by the Software Bus Networking Application (SBN). Typically, when the cmd is received there are more subscriptions than can fit in one pkt. The complete list of subscriptions is sent via a series of segmented pkts.

Definition at line 788 of file cfe\_sb\_msg.h.

<span id="page-686-2"></span>**11.75.2 Field Documentation**

**11.75.2.1 Entries**

[uint32](#page-1384-0) CFE\_SB\_AllSubscriptionsTlm\_Payload::Entries

Number of entries in the pkt.

<span id="page-686-3"></span>Definition at line 793 of file cfe\_sb\_msg.h.

**11.75.2.2 Entry**

[CFE\\_SB\\_SubEntries\\_t](#page-1294-0) CFE\_SB\_AllSubscriptionsTlm\_Payload::Entry[\[CFE\\_SB\\_SUB\\_ENTRIES\\_PER\\_PKT\]](#page-1110-0)

Array of [CFE\\_SB\\_SubEntries\\_t](#page-1294-0) entries.

<span id="page-686-0"></span>Definition at line 794 of file cfe\_sb\_msg.h.

**11.75.2.3 PktSegment**

[uint32](#page-1384-0) CFE\_SB\_AllSubscriptionsTlm\_Payload::PktSegment

Pkt number(starts at 1) in the series.

<span id="page-686-1"></span>Definition at line 791 of file cfe\_sb\_msg.h.

**11.75.2.4 TotalSegments**

[uint32](#page-1384-0) CFE\_SB\_AllSubscriptionsTlm\_Payload::TotalSegments

Total number of pkts needed to complete the request.

Definition at line 792 of file cfe\_sb\_msg.h.

The documentation for this struct was generated from the following file:

• cfe/modules/sb/fsw/inc[/cfe\\_sb\\_msg.h](#page-1277-0)

# **11.76 CFE\_SB\_HousekeepingTlm Struct Reference**

#include <cfe\_sb\_msg.h>

# **Data Fields**

- [CFE\\_MSG\\_TelemetryHeader\\_t](#page-1091-0) [TelemetryHeader](#page-687-0) *Telemetry header.*
- [CFE\\_SB\\_HousekeepingTlm\\_Payload\\_t](#page-1291-0) [Payload](#page-687-1) *Telemetry payload.*

**11.76.1 Detailed Description**

Definition at line 598 of file cfe\_sb\_msg.h.

<span id="page-687-1"></span>**11.76.2 Field Documentation**

**11.76.2.1 Payload**

[CFE\\_SB\\_HousekeepingTlm\\_Payload\\_t](#page-1291-0) CFE\_SB\_HousekeepingTlm::Payload

Telemetry payload.

<span id="page-687-0"></span>Definition at line 601 of file cfe\_sb\_msg.h.

### **11.76.2.2 TelemetryHeader**

[CFE\\_MSG\\_TelemetryHeader\\_t](#page-1091-0) CFE\_SB\_HousekeepingTlm::TelemetryHeader

Telemetry header.

Definition at line 600 of file cfe\_sb\_msg.h.

The documentation for this struct was generated from the following file:

• cfe/modules/sb/fsw/inc[/cfe\\_sb\\_msg.h](#page-1277-0)

### **11.77 CFE\_SB\_HousekeepingTlm\_Payload Struct Reference**

#include <cfe\_sb\_msg.h>

#### **Data Fields**

- [uint8](#page-1385-0) [CommandCounter](#page-689-0)
	- *Count of valid commands received.*
- [uint8](#page-1385-0) [CommandErrorCounter](#page-689-1)
	- *Count of invalid commands received.*
- [uint8](#page-1385-0) [NoSubscribersCounter](#page-691-0)

*Count pkts sent with no subscribers.*

- [uint8](#page-1385-0) [MsgSendErrorCounter](#page-691-1)
- *Count of message send errors.*
- [uint8](#page-1385-0) [MsgReceiveErrorCounter](#page-691-2)

*Count of message receive errors.*

• [uint8](#page-1385-0) [InternalErrorCounter](#page-690-0)

*Count of queue read or write errors.*

• [uint8](#page-1385-0) [CreatePipeErrorCounter](#page-689-2)

*Count of errors in create pipe API.*

• [uint8](#page-1385-0) [SubscribeErrorCounter](#page-692-0)

*Count of errors in subscribe API.*

- [uint8](#page-1385-0) [PipeOptsErrorCounter](#page-692-1)
	- *Count of errors in set/get pipe options API.*
- [uint8](#page-1385-0) [DuplicateSubscriptionsCounter](#page-689-3)

*Count of duplicate subscriptions.*

• [uint8](#page-1385-0) [GetPipeIdByNameErrorCounter](#page-690-1)

*Count of errors in get pipe id by name API.*

• [uint8](#page-1385-0) [Spare2Align](#page-692-2) [1]

*Spare bytes to ensure alignment.*

• [uint16](#page-1384-1) [PipeOverflowErrorCounter](#page-692-3)

*Count of pipe overflow errors.*

• [uint16](#page-1384-1) [MsgLimitErrorCounter](#page-691-3)

*Count of msg id to pipe errors.*

• [CFE\\_ES\\_MemHandle\\_t](#page-1061-0) [MemPoolHandle](#page-690-2)

*Handle to SB's Memory Pool.*

• [uint32](#page-1384-0) [MemInUse](#page-690-3)

*Memory in use.*

• [uint32](#page-1384-0) [UnmarkedMem](#page-693-0)

*cfg param CFE\_PLATFORM\_SB\_BUF\_MEMORY\_BYTES minus Peak Memory in use*

**11.77.1 Detailed Description**

**[Name](#page-95-1)** Software Bus task housekeeping Packet

Definition at line 554 of file cfe\_sb\_msg.h.

<span id="page-689-0"></span>**11.77.2 Field Documentation**

**11.77.2.1 CommandCounter**

[uint8](#page-1385-0) CFE\_SB\_HousekeepingTlm\_Payload::CommandCounter

Count of valid commands received.

**[Telemetry Mnemonic\(s\)](#page-141-0)** \$sc\_\$cpu\_SB\_CMDPC

<span id="page-689-1"></span>Definition at line 557 of file cfe\_sb\_msg.h.

**11.77.2.2 CommandErrorCounter**

[uint8](#page-1385-0) CFE\_SB\_HousekeepingTlm\_Payload::CommandErrorCounter

Count of invalid commands received.

**[Telemetry Mnemonic\(s\)](#page-141-1)** \$sc\_\$cpu\_SB\_CMDEC

<span id="page-689-2"></span>Definition at line 559 of file cfe\_sb\_msg.h.

**11.77.2.3 CreatePipeErrorCounter**

[uint8](#page-1385-0) CFE\_SB\_HousekeepingTlm\_Payload::CreatePipeErrorCounter

Count of errors in create pipe API.

**[Telemetry Mnemonic\(s\)](#page-141-2)** \$sc \$cpu SB NewPipeEC

<span id="page-689-3"></span>Definition at line 570 of file cfe\_sb\_msg.h.

# **11.77.2.4 DuplicateSubscriptionsCounter**

[uint8](#page-1385-0) CFE\_SB\_HousekeepingTlm\_Payload::DuplicateSubscriptionsCounter

Count of duplicate subscriptions.

**[Telemetry Mnemonic\(s\)](#page-141-3)** \$sc\_\$cpu\_SB\_DupSubCnt

<span id="page-690-1"></span>Definition at line 576 of file cfe\_sb\_msg.h.

#### **11.77.2.5 GetPipeIdByNameErrorCounter**

[uint8](#page-1385-0) CFE\_SB\_HousekeepingTlm\_Payload::GetPipeIdByNameErrorCounter

Count of errors in get pipe id by name API.

**[Telemetry Mnemonic\(s\)](#page-141-4)** \$sc\_\$cpu\_SB\_GetPipeIDByNameEC

<span id="page-690-0"></span>Definition at line 578 of file cfe\_sb\_msg.h.

**11.77.2.6 InternalErrorCounter**

[uint8](#page-1385-0) CFE\_SB\_HousekeepingTlm\_Payload::InternalErrorCounter

Count of queue read or write errors.

**[Telemetry Mnemonic\(s\)](#page-141-5)** \$sc\_\$cpu\_SB\_InternalEC

<span id="page-690-3"></span>Definition at line 568 of file cfe\_sb\_msg.h.

**11.77.2.7 MemInUse**

[uint32](#page-1384-0) CFE\_SB\_HousekeepingTlm\_Payload::MemInUse

Memory in use.

**[Telemetry Mnemonic\(s\)](#page-141-6)** \$sc \$cpu SB MemInUse

<span id="page-690-2"></span>Definition at line 591 of file cfe\_sb\_msg.h.

**11.77.2.8 MemPoolHandle**

[CFE\\_ES\\_MemHandle\\_t](#page-1061-0) CFE\_SB\_HousekeepingTlm\_Payload::MemPoolHandle

Handle to SB's Memory Pool.

**[Telemetry Mnemonic\(s\)](#page-141-7)** \$sc\_\$cpu\_SB\_MemPoolHdl

<span id="page-691-3"></span>Definition at line 588 of file cfe\_sb\_msg.h.

**11.77.2.9 MsgLimitErrorCounter**

[uint16](#page-1384-1) CFE\_SB\_HousekeepingTlm\_Payload::MsgLimitErrorCounter

Count of msg id to pipe errors.

**[Telemetry Mnemonic\(s\)](#page-141-8)** \$sc\_\$cpu\_SB\_MsgLimEC

<span id="page-691-2"></span>Definition at line 585 of file cfe\_sb\_msg.h.

**11.77.2.10 MsgReceiveErrorCounter**

[uint8](#page-1385-0) CFE\_SB\_HousekeepingTlm\_Payload::MsgReceiveErrorCounter

Count of message receive errors.

**[Telemetry Mnemonic\(s\)](#page-141-9)** \$sc\_\$cpu\_SB\_MsgRecEC

<span id="page-691-1"></span>Definition at line 566 of file cfe\_sb\_msg.h.

**11.77.2.11 MsgSendErrorCounter**

[uint8](#page-1385-0) CFE\_SB\_HousekeepingTlm\_Payload::MsgSendErrorCounter

Count of message send errors.

**[Telemetry Mnemonic\(s\)](#page-141-10)** \$sc \$cpu SB MsgSndEC

<span id="page-691-0"></span>Definition at line 563 of file cfe\_sb\_msg.h.

**11.77.2.12 NoSubscribersCounter**

[uint8](#page-1385-0) CFE\_SB\_HousekeepingTlm\_Payload::NoSubscribersCounter

Count pkts sent with no subscribers.

**[Telemetry Mnemonic\(s\)](#page-142-0)** \$sc\_\$cpu\_SB\_NoSubEC

<span id="page-692-1"></span>Definition at line 561 of file cfe\_sb\_msg.h.

**11.77.2.13 PipeOptsErrorCounter**

[uint8](#page-1385-0) CFE\_SB\_HousekeepingTlm\_Payload::PipeOptsErrorCounter

Count of errors in set/get pipe options API.

**[Telemetry Mnemonic\(s\)](#page-142-1)** \$sc\_\$cpu\_SB\_PipeOptsEC

<span id="page-692-3"></span>Definition at line 574 of file cfe\_sb\_msg.h.

**11.77.2.14 PipeOverflowErrorCounter**

[uint16](#page-1384-1) CFE\_SB\_HousekeepingTlm\_Payload::PipeOverflowErrorCounter

Count of pipe overflow errors.

**[Telemetry Mnemonic\(s\)](#page-142-2)** \$sc\_\$cpu\_SB\_PipeOvrEC

<span id="page-692-2"></span>Definition at line 583 of file cfe\_sb\_msg.h.

**11.77.2.15 Spare2Align**

[uint8](#page-1385-0) CFE\_SB\_HousekeepingTlm\_Payload::Spare2Align[1]

Spare bytes to ensure alignment.

**[Telemetry Mnemonic\(s\)](#page-142-3)** \$sc \$cpu SB Spare2Align[2]

<span id="page-692-0"></span>Definition at line 580 of file cfe\_sb\_msg.h.

# **11.77.2.16 SubscribeErrorCounter**

[uint8](#page-1385-0) CFE\_SB\_HousekeepingTlm\_Payload::SubscribeErrorCounter

Count of errors in subscribe API.

**[Telemetry Mnemonic\(s\)](#page-142-4)** \$sc\_\$cpu\_SB\_SubscrEC

<span id="page-693-0"></span>Definition at line 572 of file cfe\_sb\_msg.h.

#### **11.77.2.17 UnmarkedMem**

[uint32](#page-1384-0) CFE\_SB\_HousekeepingTlm\_Payload::UnmarkedMem

cfg param CFE\_PLATFORM\_SB\_BUF\_MEMORY\_BYTES minus Peak Memory in use

**[Telemetry Mnemonic\(s\)](#page-142-5)** \$sc\_\$cpu\_SB\_UnMarkedMem

Definition at line 594 of file cfe\_sb\_msg.h.

The documentation for this struct was generated from the following file:

• cfe/modules/sb/fsw/inc[/cfe\\_sb\\_msg.h](#page-1277-0)

# **11.78 CFE\_SB\_Msg Union Reference**

#### Software Bus generic message.

#include <cfe\_sb\_api\_typedefs.h>

**Data Fields**

• [CFE\\_MSG\\_Message\\_t](#page-1089-0) [Msg](#page-694-0)

*Base message type without enforced alignment.*

• long long int [LongInt](#page-694-1)

*Align to support Long Integer.*

• long double [LongDouble](#page-694-2) *Align to support Long Double.*

**11.78.1 Detailed Description**

Software Bus generic message.

Definition at line 142 of file cfe\_sb\_api\_typedefs.h.

<span id="page-694-2"></span>**11.78.2 Field Documentation**

**11.78.2.1 LongDouble**

long double CFE\_SB\_Msg::LongDouble

Align to support Long Double.

<span id="page-694-1"></span>Definition at line 146 of file cfe\_sb\_api\_typedefs.h.

**11.78.2.2 LongInt**

long long int CFE\_SB\_Msg::LongInt

Align to support Long Integer.

<span id="page-694-0"></span>Definition at line 145 of file cfe\_sb\_api\_typedefs.h.

**11.78.2.3 Msg**

[CFE\\_MSG\\_Message\\_t](#page-1089-0) CFE\_SB\_Msg::Msg

Base message type without enforced alignment.

Definition at line 144 of file cfe\_sb\_api\_typedefs.h.

Referenced by MD\_AppMain(), and MD\_ExecRequest().

The documentation for this union was generated from the following file:

<span id="page-694-3"></span>• cfe/modules/core\_api/fsw/inc[/cfe\\_sb\\_api\\_typedefs.h](#page-1104-0)

### **11.79 CFE\_SB\_MsgId\_t Struct Reference**

[CFE\\_SB\\_MsgId\\_t](#page-694-3) type definition.

#include <cfe\_sb\_extern\_typedefs.h>

# **Data Fields**

• [CFE\\_SB\\_MsgId\\_Atom\\_t](#page-1111-0) [Value](#page-695-0)

**11.79.1 Detailed Description**

[CFE\\_SB\\_MsgId\\_t](#page-694-3) type definition.

Software Bus message identifier used in many SB APIs

Currently this is directly mapped to the underlying holding type (not wrapped) for compatibility with existing usage semantics in apps (mainly switch/case statements)

**Note**

In a future version it could become a type-safe wrapper similar to the route index, to avoid message IDs getting mixed between other integer values.

Definition at line 116 of file cfe\_sb\_extern\_typedefs.h.

<span id="page-695-0"></span>**11.79.2 Field Documentation**

**11.79.2.1 Value**

[CFE\\_SB\\_MsgId\\_Atom\\_t](#page-1111-0) CFE\_SB\_MsgId\_t::Value

Definition at line 118 of file cfe\_sb\_extern\_typedefs.h.

The documentation for this struct was generated from the following file:

• cfe/modules/core\_api/fsw/inc[/cfe\\_sb\\_extern\\_typedefs.h](#page-1109-0)

# **11.80 CFE\_SB\_MsgMapFileEntry Struct Reference**

SB Map File Entry.

#include <cfe\_sb\_msg.h>

**Data Fields**

• [CFE\\_SB\\_MsgId\\_t](#page-694-3) [MsgId](#page-696-0)

*Message Id which has been subscribed to.*

• [CFE\\_SB\\_RouteId\\_Atom\\_t](#page-1112-0) [Index](#page-696-1)

*Routing raw index value (0 based, not Route ID)*

**11.80.1 Detailed Description**

SB Map File Entry.

Structure of one element of the map information in response to [CFE\\_SB\\_WRITE\\_MAP\\_INFO\\_CC](#page-1286-0)

Definition at line 730 of file cfe\_sb\_msg.h.

<span id="page-696-1"></span>**11.80.2 Field Documentation**

**11.80.2.1 Index**

[CFE\\_SB\\_RouteId\\_Atom\\_t](#page-1112-0) CFE\_SB\_MsgMapFileEntry::Index

Routing raw index value (0 based, not Route ID)

<span id="page-696-0"></span>Definition at line 733 of file cfe\_sb\_msg.h.

**11.80.2.2 MsgId**

[CFE\\_SB\\_MsgId\\_t](#page-694-3) CFE\_SB\_MsgMapFileEntry::MsgId

Message Id which has been subscribed to.

Definition at line 732 of file cfe\_sb\_msg.h.

The documentation for this struct was generated from the following file:

• cfe/modules/sb/fsw/inc[/cfe\\_sb\\_msg.h](#page-1277-0)

### **11.81 CFE\_SB\_PipeDepthStats Struct Reference**

SB Pipe Depth Statistics.

#include <cfe\_sb\_msg.h>

**Data Fields**

• [CFE\\_SB\\_PipeId\\_t](#page-1111-1) [PipeId](#page-698-0)

*Pipe Id associated with the stats below.*

• [uint16](#page-1384-1) [MaxQueueDepth](#page-697-0)

*Number of messages the pipe can hold.*

- [uint16](#page-1384-1) [CurrentQueueDepth](#page-697-1) *Number of messages currently on the pipe.*
- [uint16](#page-1384-1) [PeakQueueDepth](#page-697-2)
	- *Peak number of messages that have been on the pipe.*
- [uint16](#page-1384-1) [Spare](#page-698-1) *Spare word to ensure alignment.*
- **11.81.1 Detailed Description**

SB Pipe Depth Statistics.

Used in SB Statistics Telemetry Packet [CFE\\_SB\\_StatsTlm\\_t](#page-1293-0)

Definition at line 609 of file cfe\_sb\_msg.h.

<span id="page-697-1"></span>**11.81.2 Field Documentation**

#### **11.81.2.1 CurrentQueueDepth**

[uint16](#page-1384-1) CFE\_SB\_PipeDepthStats::CurrentQueueDepth

Number of messages currently on the pipe.

[Telemetry Mnemonic\(s\)](#page-142-6) \$sc \$cpu\_SB\_Stat.SB\_SMPDS[CFE\_PLATFORM\_SB\_MAX\_PIPES].SB\_PDINUSE

<span id="page-697-0"></span>Definition at line 616 of file cfe\_sb\_msg.h.

**11.81.2.2 MaxQueueDepth**

[uint16](#page-1384-1) CFE\_SB\_PipeDepthStats::MaxQueueDepth

Number of messages the pipe can hold.

**[Telemetry Mnemonic\(s\)](#page-142-7)** \$sc \$cpu\_SB\_Stat.SB\_SMPDS[CFE\_PLATFORM\_SB\_MAX\_PIPES].SB\_PDDEPTH

<span id="page-697-2"></span>Definition at line 614 of file cfe\_sb\_msg.h.

[uint16](#page-1384-1) CFE\_SB\_PipeDepthStats::PeakQueueDepth

Peak number of messages that have been on the pipe.

**[Telemetry Mnemonic\(s\)](#page-142-8)** \$sc \$cpu\_SB\_Stat.SB\_SMPDS[CFE\_PLATFORM\_SB\_MAX\_PIPES].SB\_PDPKINUSE

<span id="page-698-0"></span>Definition at line 618 of file cfe\_sb\_msg.h.

**11.81.2.4 PipeId**

[CFE\\_SB\\_PipeId\\_t](#page-1111-1) CFE\_SB\_PipeDepthStats::PipeId

Pipe Id associated with the stats below.

**[Telemetry Mnemonic\(s\)](#page-142-9)** \$sc\_\$cpu\_SB\_Stat.SB\_SMPDS[CFE\_PLATFORM\_SB\_MAX\_PIPES].SB\_PDPIPEID

<span id="page-698-1"></span>Definition at line 612 of file cfe\_sb\_msg.h.

**11.81.2.5 Spare**

[uint16](#page-1384-1) CFE\_SB\_PipeDepthStats::Spare

Spare word to ensure alignment.

**[Telemetry Mnemonic\(s\)](#page-142-10)** \$sc\_\$cpu\_SB\_Stat.SB\_SMPDS[CFE\_PLATFORM\_SB\_MAX\_PIPES].SB\_PDSPARE

Definition at line 620 of file cfe\_sb\_msg.h.

The documentation for this struct was generated from the following file:

• cfe/modules/sb/fsw/inc[/cfe\\_sb\\_msg.h](#page-1277-0)

### **11.82 CFE\_SB\_PipeInfoEntry Struct Reference**

SB Pipe Information File Entry.

#include <cfe\_sb\_msg.h>

**Data Fields**

- [CFE\\_SB\\_PipeId\\_t](#page-1111-1) [PipeId](#page-700-0)
- [CFE\\_ES\\_AppId\\_t](#page-1058-0) [AppId](#page-699-0)
- char [PipeName](#page-700-1) [\[CFE\\_MISSION\\_MAX\\_API\\_LEN\]](#page-1010-0)
- char [AppName](#page-699-1) [\[CFE\\_MISSION\\_MAX\\_API\\_LEN\]](#page-1010-0)
- [uint16](#page-1384-1) [MaxQueueDepth](#page-700-2)
- [uint16](#page-1384-1) [CurrentQueueDepth](#page-699-2)
- [uint16](#page-1384-1) [PeakQueueDepth](#page-700-3)
- [uint16](#page-1384-1) [SendErrors](#page-701-0)
- [uint8](#page-1385-0) [Opts](#page-700-4)
- [uint8](#page-1385-0) [Spare](#page-701-1) [3]

**11.82.1 Detailed Description**

SB Pipe Information File Entry.

This statistics structure is output as part of the CFE SB "Send Pipe Info" command (CFE\_SB\_SEND\_PIPE\_INFO\_CC).

Previous versions of CFE simply wrote the internal CFE\_SB\_PipeD\_t object to the file, but this also contains information such as pointers which are not relevant outside the running CFE process.

By defining the pipe info structure separately, it also provides some independence, such that the internal CFE\_SB\_←- PipeD t definition can evolve without changing the binary format of the information file.

Definition at line 640 of file cfe\_sb\_msg.h.

<span id="page-699-0"></span>**11.82.2 Field Documentation**

**11.82.2.1 AppId**

[CFE\\_ES\\_AppId\\_t](#page-1058-0) CFE\_SB\_PipeInfoEntry::AppId

The runtime ID of the application that owns the pipe

<span id="page-699-1"></span>Definition at line 643 of file cfe\_sb\_msg.h.

**11.82.2.2 AppName**

char CFE\_SB\_PipeInfoEntry::AppName[\[CFE\\_MISSION\\_MAX\\_API\\_LEN\]](#page-1010-0)

The Name of the application that owns the pipe

<span id="page-699-2"></span>Definition at line 645 of file cfe\_sb\_msg.h.

**11.82.2.3 CurrentQueueDepth**

[uint16](#page-1384-1) CFE\_SB\_PipeInfoEntry::CurrentQueueDepth

The current depth of the pipe

<span id="page-700-2"></span>Definition at line 647 of file cfe\_sb\_msg.h.

**11.82.2.4 MaxQueueDepth**

[uint16](#page-1384-1) CFE\_SB\_PipeInfoEntry::MaxQueueDepth

The allocated depth of the pipe (max capacity)

<span id="page-700-4"></span>Definition at line 646 of file cfe\_sb\_msg.h.

**11.82.2.5 Opts**

[uint8](#page-1385-0) CFE\_SB\_PipeInfoEntry::Opts

Pipe options set (bitmask)

<span id="page-700-3"></span>Definition at line 650 of file cfe\_sb\_msg.h.

**11.82.2.6 PeakQueueDepth**

[uint16](#page-1384-1) CFE\_SB\_PipeInfoEntry::PeakQueueDepth

The peak depth of the pipe (high watermark)

<span id="page-700-0"></span>Definition at line 648 of file cfe\_sb\_msg.h.

**11.82.2.7 PipeId**

[CFE\\_SB\\_PipeId\\_t](#page-1111-1) CFE\_SB\_PipeInfoEntry::PipeId

The runtime ID of the pipe

<span id="page-700-1"></span>Definition at line 642 of file cfe\_sb\_msg.h.

# **11.82.2.8 PipeName**

char CFE\_SB\_PipeInfoEntry::PipeName[\[CFE\\_MISSION\\_MAX\\_API\\_LEN\]](#page-1010-0)

The Name of the pipe

<span id="page-701-0"></span>Definition at line 644 of file cfe\_sb\_msg.h.

**11.82.2.9 SendErrors**

[uint16](#page-1384-1) CFE\_SB\_PipeInfoEntry::SendErrors

Number of errors when writing to this pipe

<span id="page-701-1"></span>Definition at line 649 of file cfe\_sb\_msg.h.

**11.82.2.10 Spare**

[uint8](#page-1385-0) CFE\_SB\_PipeInfoEntry::Spare[3]

Padding to make this structure a multiple of 4 bytes

Definition at line 651 of file cfe\_sb\_msg.h.

The documentation for this struct was generated from the following file:

<span id="page-701-2"></span>• cfe/modules/sb/fsw/inc[/cfe\\_sb\\_msg.h](#page-1277-0)

**11.83 CFE\_SB\_Qos\_t Struct Reference**

Quality Of Service Type Definition.

#include <cfe\_sb\_extern\_typedefs.h>

**Data Fields**

• [uint8](#page-1385-0) [Priority](#page-702-0)

*Specify high(1) or low(0) message priority for off-board routing, currently unused.*

• [uint8](#page-1385-0) [Reliability](#page-702-1)

*Specify high(1) or low(0) message transfer reliability for off-board routing, currently unused.*

**11.83.1 Detailed Description**

Quality Of Service Type Definition.

Currently an unused parameter in [CFE\\_SB\\_SubscribeEx](#page-371-0) Intended to be used for interprocessor communication only

Definition at line 133 of file cfe\_sb\_extern\_typedefs.h.

<span id="page-702-0"></span>**11.83.2 Field Documentation**

**11.83.2.1 Priority**

[uint8](#page-1385-0) CFE\_SB\_Qos\_t::Priority

Specify high(1) or low(0) message priority for off-board routing, currently unused.

<span id="page-702-1"></span>Definition at line 135 of file cfe\_sb\_extern\_typedefs.h.

**11.83.2.2 Reliability**

[uint8](#page-1385-0) CFE\_SB\_Qos\_t::Reliability

Specify high(1) or low(0) message transfer reliability for off-board routing, currently unused.

Definition at line 136 of file cfe\_sb\_extern\_typedefs.h.

The documentation for this struct was generated from the following file:

• cfe/modules/core\_api/fsw/inc[/cfe\\_sb\\_extern\\_typedefs.h](#page-1109-0)

## **11.84 CFE\_SB\_RouteCmd Struct Reference**

Enable/Disable Route Command.

#include <cfe\_sb\_msg.h>

## **Data Fields**

- [CFE\\_MSG\\_CommandHeader\\_t](#page-1088-0) [CommandHeader](#page-703-0) *Command header.*
- [CFE\\_SB\\_RouteCmd\\_Payload\\_t](#page-1292-0) [Payload](#page-703-1) *Command payload.*

**Generated by Doxygen**

**11.84.1 Detailed Description**

Enable/Disable Route Command.

Definition at line 535 of file cfe\_sb\_msg.h.

<span id="page-703-0"></span>**11.84.2 Field Documentation**

# **11.84.2.1 CommandHeader**

[CFE\\_MSG\\_CommandHeader\\_t](#page-1088-0) CFE\_SB\_RouteCmd::CommandHeader

Command header.

<span id="page-703-1"></span>Definition at line 537 of file cfe\_sb\_msg.h.

**11.84.2.2 Payload**

[CFE\\_SB\\_RouteCmd\\_Payload\\_t](#page-1292-0) CFE\_SB\_RouteCmd::Payload

Command payload.

Definition at line 538 of file cfe\_sb\_msg.h.

The documentation for this struct was generated from the following file:

• cfe/modules/sb/fsw/inc[/cfe\\_sb\\_msg.h](#page-1277-0)

# **11.85 CFE\_SB\_RouteCmd\_Payload Struct Reference**

### Enable/Disable Route Command Payload.

#include <cfe\_sb\_msg.h>

# **Data Fields**

• [CFE\\_SB\\_MsgId\\_t](#page-694-3) [MsgId](#page-704-0)

*Message ID of route to be enabled or disabled [CFE\\_SB\\_MsgId\\_t.](#page-694-3)*

• [CFE\\_SB\\_PipeId\\_t](#page-1111-1) [Pipe](#page-704-1)

*Pipe ID of route to be enabled or disabled [CFE\\_SB\\_PipeId\\_t.](#page-1111-1)*

• [uint8](#page-1385-0) [Spare](#page-704-2)

*Spare byte to make command even number of bytes.*

**11.85.1 Detailed Description**

Enable/Disable Route Command Payload.

This structure contains a definition used by two SB commands, 'Enable Route' [CFE\\_SB\\_ENABLE\\_ROUTE\\_CC](#page-1280-0) and 'Disable Route' [CFE\\_SB\\_DISABLE\\_ROUTE\\_CC.](#page-1279-0) A route is the destination pipe for a particular message and is therefore defined as a MsgId and PipeId combination.

Definition at line 524 of file cfe\_sb\_msg.h.

<span id="page-704-0"></span>**11.85.2 Field Documentation**

### **11.85.2.1 MsgId**

[CFE\\_SB\\_MsgId\\_t](#page-694-3) CFE\_SB\_RouteCmd\_Payload::MsgId

Message ID of route to be enabled or disabled [CFE\\_SB\\_MsgId\\_t.](#page-694-3)

<span id="page-704-1"></span>Definition at line 527 of file cfe\_sb\_msg.h.

#### **11.85.2.2 Pipe**

[CFE\\_SB\\_PipeId\\_t](#page-1111-1) CFE\_SB\_RouteCmd\_Payload::Pipe

Pipe ID of route to be enabled or disabled [CFE\\_SB\\_PipeId\\_t.](#page-1111-1)

<span id="page-704-2"></span>Definition at line 528 of file cfe\_sb\_msg.h.

**11.85.2.3 Spare**

[uint8](#page-1385-0) CFE\_SB\_RouteCmd\_Payload::Spare

Spare byte to make command even number of bytes.

Definition at line 529 of file cfe\_sb\_msg.h.

The documentation for this struct was generated from the following file:

• cfe/modules/sb/fsw/inc[/cfe\\_sb\\_msg.h](#page-1277-0)

# **11.86 CFE\_SB\_RoutingFileEntry Struct Reference**

SB Routing File Entry.

#include <cfe\_sb\_msg.h>

# **Data Fields**

• [CFE\\_SB\\_MsgId\\_t](#page-694-3) [MsgId](#page-706-0)

*Message Id portion of the route.*

• [CFE\\_SB\\_PipeId\\_t](#page-1111-1) [PipeId](#page-706-1)

*Pipe Id portion of the route.*

• [uint8](#page-1385-0) [State](#page-706-2)

*Route Enabled or Disabled.*

• [uint16](#page-1384-1) [MsgCnt](#page-705-0)

*Number of msgs with this MsgId sent to this PipeId.*

- char [AppName](#page-705-1) [\[CFE\\_MISSION\\_MAX\\_API\\_LEN\]](#page-1010-0) *Pipe Depth Statistics.*
- char [PipeName](#page-706-3) [\[CFE\\_MISSION\\_MAX\\_API\\_LEN\]](#page-1010-0) *Pipe Depth Statistics.*

#### **11.86.1 Detailed Description**

SB Routing File Entry.

Structure of one element of the routing information in response to [CFE\\_SB\\_WRITE\\_ROUTING\\_INFO\\_CC](#page-1288-0)

Definition at line 715 of file cfe\_sb\_msg.h.

<span id="page-705-1"></span>**11.86.2 Field Documentation**

#### **11.86.2.1 AppName**

char CFE\_SB\_RoutingFileEntry::AppName[\[CFE\\_MISSION\\_MAX\\_API\\_LEN\]](#page-1010-0)

Pipe Depth Statistics.

<span id="page-705-0"></span>Definition at line 721 of file cfe\_sb\_msg.h.

**11.86.2.2 MsgCnt**

[uint16](#page-1384-1) CFE\_SB\_RoutingFileEntry::MsgCnt

Number of msgs with this MsgId sent to this PipeId.

<span id="page-706-0"></span>Definition at line 720 of file cfe\_sb\_msg.h.

**11.86.2.3 MsgId**

[CFE\\_SB\\_MsgId\\_t](#page-694-3) CFE\_SB\_RoutingFileEntry::MsgId

Message Id portion of the route.

<span id="page-706-1"></span>Definition at line 717 of file cfe\_sb\_msg.h.

**11.86.2.4 PipeId**

[CFE\\_SB\\_PipeId\\_t](#page-1111-1) CFE\_SB\_RoutingFileEntry::PipeId

Pipe Id portion of the route.

<span id="page-706-3"></span>Definition at line 718 of file cfe\_sb\_msg.h.

**11.86.2.5 PipeName**

char CFE\_SB\_RoutingFileEntry::PipeName[\[CFE\\_MISSION\\_MAX\\_API\\_LEN\]](#page-1010-0)

Pipe Depth Statistics.

<span id="page-706-2"></span>Definition at line 722 of file cfe\_sb\_msg.h.

**11.86.2.6 State**

[uint8](#page-1385-0) CFE\_SB\_RoutingFileEntry::State

Route Enabled or Disabled.

Definition at line 719 of file cfe\_sb\_msg.h.

The documentation for this struct was generated from the following file:

• cfe/modules/sb/fsw/inc[/cfe\\_sb\\_msg.h](#page-1277-0)

# **11.87 CFE\_SB\_SingleSubscriptionTlm Struct Reference**

#include <cfe\_sb\_msg.h>

### **Data Fields**

- [CFE\\_MSG\\_TelemetryHeader\\_t](#page-1091-0) [TelemetryHeader](#page-707-0) *Telemetry header.*
- [CFE\\_SB\\_SingleSubscriptionTlm\\_Payload\\_t](#page-1293-1) [Payload](#page-707-1) *Telemetry payload.*

**11.87.1 Detailed Description**

Definition at line 756 of file cfe\_sb\_msg.h.

<span id="page-707-1"></span>**11.87.2 Field Documentation**

## **11.87.2.1 Payload**

[CFE\\_SB\\_SingleSubscriptionTlm\\_Payload\\_t](#page-1293-1) CFE\_SB\_SingleSubscriptionTlm::Payload

Telemetry payload.

<span id="page-707-0"></span>Definition at line 759 of file cfe\_sb\_msg.h.

#### **11.87.2.2 TelemetryHeader**

[CFE\\_MSG\\_TelemetryHeader\\_t](#page-1091-0) CFE\_SB\_SingleSubscriptionTlm::TelemetryHeader

Telemetry header.

Definition at line 758 of file cfe\_sb\_msg.h.

The documentation for this struct was generated from the following file:

• cfe/modules/sb/fsw/inc[/cfe\\_sb\\_msg.h](#page-1277-0)

### **11.88 CFE\_SB\_SingleSubscriptionTlm\_Payload Struct Reference**

#include <cfe\_sb\_msg.h>

#### **Data Fields**

• [uint8](#page-1385-0) [SubType](#page-709-0)

*Subscription or Unsubscription.*

- [CFE\\_SB\\_MsgId\\_t](#page-694-3) [MsgId](#page-708-0)
	- *MsgId subscribed or unsubscribe to.*
- [CFE\\_SB\\_Qos\\_t](#page-701-2) [Qos](#page-708-1)

*Quality of Service, used only for interprocessor communication.*

• [CFE\\_SB\\_PipeId\\_t](#page-1111-1) [Pipe](#page-708-2)

*Destination pipe id to send above msg id.*

**11.88.1 Detailed Description**

**[Name](#page-95-2)** SB Subscription Report Packet

This structure defines the pkt sent by SB when a subscription or a request to unsubscribe is received while subscription reporting is enabled. By default subscription reporting is disabled. This feature is intended to be used primarily by Software Bus Networking Application (SBN)

### **See also**

[CFE\\_SB\\_ENABLE\\_SUB\\_REPORTING\\_CC,](#page-1281-0) [CFE\\_SB\\_DISABLE\\_SUB\\_REPORTING\\_CC](#page-1279-1)

Definition at line 746 of file cfe\_sb\_msg.h.

<span id="page-708-0"></span>**11.88.2 Field Documentation**

**11.88.2.1 MsgId**

[CFE\\_SB\\_MsgId\\_t](#page-694-3) CFE\_SB\_SingleSubscriptionTlm\_Payload::MsgId

MsgId subscribed or unsubscribe to.

<span id="page-708-2"></span>Definition at line 750 of file cfe\_sb\_msg.h.

**11.88.2.2 Pipe**

[CFE\\_SB\\_PipeId\\_t](#page-1111-1) CFE\_SB\_SingleSubscriptionTlm\_Payload::Pipe

Destination pipe id to send above msg id.

<span id="page-708-1"></span>Definition at line 752 of file cfe\_sb\_msg.h.

# **11.88.2.3 Qos**

[CFE\\_SB\\_Qos\\_t](#page-701-2) CFE\_SB\_SingleSubscriptionTlm\_Payload::Qos

Quality of Service, used only for interprocessor communication.

<span id="page-709-0"></span>Definition at line 751 of file cfe\_sb\_msg.h.

#### **11.88.2.4 SubType**

[uint8](#page-1385-0) CFE\_SB\_SingleSubscriptionTlm\_Payload::SubType

Subscription or Unsubscription.

Definition at line 749 of file cfe\_sb\_msg.h.

The documentation for this struct was generated from the following file:

• cfe/modules/sb/fsw/inc[/cfe\\_sb\\_msg.h](#page-1277-0)

# **11.89 CFE\_SB\_StatsTlm Struct Reference**

#include <cfe\_sb\_msg.h>

# **Data Fields**

- [CFE\\_MSG\\_TelemetryHeader\\_t](#page-1091-0) [TelemetryHeader](#page-710-0) *Telemetry header.*
- [CFE\\_SB\\_StatsTlm\\_Payload\\_t](#page-1293-2) [Payload](#page-709-1) *Telemetry payload.*

**11.89.1 Detailed Description**

Definition at line 704 of file cfe\_sb\_msg.h.

#### <span id="page-709-1"></span>**11.89.2 Field Documentation**

**11.89.2.1 Payload**

[CFE\\_SB\\_StatsTlm\\_Payload\\_t](#page-1293-2) CFE\_SB\_StatsTlm::Payload

Telemetry payload.

<span id="page-710-0"></span>Definition at line 707 of file cfe\_sb\_msg.h.

#### **11.89.2.2 TelemetryHeader**

[CFE\\_MSG\\_TelemetryHeader\\_t](#page-1091-0) CFE\_SB\_StatsTlm::TelemetryHeader

#### Telemetry header.

Definition at line 706 of file cfe\_sb\_msg.h.

The documentation for this struct was generated from the following file:

• cfe/modules/sb/fsw/inc[/cfe\\_sb\\_msg.h](#page-1277-0)

### **11.90 CFE\_SB\_StatsTlm\_Payload Struct Reference**

#include <cfe\_sb\_msg.h>

#### **Data Fields**

- [uint32](#page-1384-0) [MsgIdsInUse](#page-712-0)
	- *Current number of MsgIds with a destination.*
- [uint32](#page-1384-0) [PeakMsgIdsInUse](#page-713-0)
	- *Peak number of MsgIds with a destination.*
- [uint32](#page-1384-0) [MaxMsgIdsAllowed](#page-711-0)
	- *cFE Cfg Param [CFE\\_PLATFORM\\_SB\\_MAX\\_MSG\\_IDS](#page-985-0)*
- [uint32](#page-1384-0) [PipesInUse](#page-714-0)

*Number of pipes currently in use.*

• [uint32](#page-1384-0) [PeakPipesInUse](#page-713-1)

*Peak number of pipes since last reboot.*

• [uint32](#page-1384-0) [MaxPipesAllowed](#page-712-1)

*cFE Cfg Param [CFE\\_PLATFORM\\_SB\\_MAX\\_PIPES](#page-985-1)*

• [uint32](#page-1384-0) [MemInUse](#page-712-2)

*Memory bytes currently in use for SB msg transfers.*

• [uint32](#page-1384-0) [PeakMemInUse](#page-713-2)

*Peak memory bytes in use for SB msg transfers.*

• [uint32](#page-1384-0) [MaxMemAllowed](#page-711-1)

*cFE Cfg Param [CFE\\_PLATFORM\\_SB\\_BUF\\_MEMORY\\_BYTES](#page-979-0)*

• [uint32](#page-1384-0) [SubscriptionsInUse](#page-715-0)

• [uint32](#page-1384-0) [PeakSubscriptionsInUse](#page-714-1) *Peak number of subscriptions.* • [uint32](#page-1384-0) [MaxSubscriptionsAllowed](#page-712-3) *product of [CFE\\_PLATFORM\\_SB\\_MAX\\_MSG\\_IDS](#page-985-0) and [CFE\\_PLATFORM\\_SB\\_MAX\\_DEST\\_PER\\_PKT](#page-985-2)* • [uint32](#page-1384-0) [SBBuffersInUse](#page-714-2) *Number of SB message buffers currently in use.* • [uint32](#page-1384-0) [PeakSBBuffersInUse](#page-713-3)

*Max number of SB message buffers in use.*

*Number of current subscriptions.*

- [uint32](#page-1384-0) [MaxPipeDepthAllowed](#page-711-2)
	- *Maximum allowed pipe depth.*
- [CFE\\_SB\\_PipeDepthStats\\_t](#page-1291-1) [PipeDepthStats](#page-714-3) [\[CFE\\_MISSION\\_SB\\_MAX\\_PIPES\]](#page-1012-0) *Pipe Depth Statistics [CFE\\_SB\\_PipeDepthStats\\_t.](#page-1291-1)*
- **11.90.1 Detailed Description**
- **[Name](#page-95-3)** SB Statistics Telemetry Packet
- SB Statistics packet sent in response to [CFE\\_SB\\_SEND\\_SB\\_STATS\\_CC](#page-1285-0)

Definition at line 660 of file cfe\_sb\_msg.h.

<span id="page-711-1"></span>**11.90.2 Field Documentation**

#### **11.90.2.1 MaxMemAllowed**

[uint32](#page-1384-0) CFE\_SB\_StatsTlm\_Payload::MaxMemAllowed

cFE Cfg Param [CFE\\_PLATFORM\\_SB\\_BUF\\_MEMORY\\_BYTES](#page-979-0)

**[Telemetry Mnemonic\(s\)](#page-142-11)** \$sc\_\$cpu\_SB\_Stat.SB\_SMMBMALW

<span id="page-711-0"></span>Definition at line 681 of file cfe\_sb\_msg.h.

#### **11.90.2.2 MaxMsgIdsAllowed**

[uint32](#page-1384-0) CFE\_SB\_StatsTlm\_Payload::MaxMsgIdsAllowed

cFE Cfg Param [CFE\\_PLATFORM\\_SB\\_MAX\\_MSG\\_IDS](#page-985-0)

**[Telemetry Mnemonic\(s\)](#page-142-12)** \$sc\_\$cpu\_SB\_Stat.SB\_SMMMIDALW

<span id="page-711-2"></span>Definition at line 667 of file cfe\_sb\_msg.h.

**11.90.2.3 MaxPipeDepthAllowed**

[uint32](#page-1384-0) CFE\_SB\_StatsTlm\_Payload::MaxPipeDepthAllowed

Maximum allowed pipe depth.

**[Telemetry Mnemonic\(s\)](#page-142-13)** \$sc\_\$cpu\_SB\_Stat.SB\_SMMPDALW

<span id="page-712-1"></span>Definition at line 697 of file cfe\_sb\_msg.h.

**11.90.2.4 MaxPipesAllowed**

[uint32](#page-1384-0) CFE\_SB\_StatsTlm\_Payload::MaxPipesAllowed

cFE Cfg Param [CFE\\_PLATFORM\\_SB\\_MAX\\_PIPES](#page-985-1)

**[Telemetry Mnemonic\(s\)](#page-142-14)** \$sc\_\$cpu\_SB\_Stat.SB\_SMMPALW

<span id="page-712-3"></span>Definition at line 674 of file cfe\_sb\_msg.h.

**11.90.2.5 MaxSubscriptionsAllowed**

[uint32](#page-1384-0) CFE\_SB\_StatsTlm\_Payload::MaxSubscriptionsAllowed

product of [CFE\\_PLATFORM\\_SB\\_MAX\\_MSG\\_IDS](#page-985-0) and [CFE\\_PLATFORM\\_SB\\_MAX\\_DEST\\_PER\\_PKT](#page-985-2)

**[Telemetry Mnemonic\(s\)](#page-142-15)** \$sc\_\$cpu\_SB\_Stat.SB\_SMMSALW

<span id="page-712-2"></span>Definition at line 688 of file cfe\_sb\_msg.h.

**11.90.2.6 MemInUse**

[uint32](#page-1384-0) CFE\_SB\_StatsTlm\_Payload::MemInUse

Memory bytes currently in use for SB msg transfers.

**[Telemetry Mnemonic\(s\)](#page-142-16)** \$sc \$cpu SB Stat.SB SMBMIU

<span id="page-712-0"></span>Definition at line 677 of file cfe\_sb\_msg.h.

**11.90.2.7 MsgIdsInUse**

[uint32](#page-1384-0) CFE\_SB\_StatsTlm\_Payload::MsgIdsInUse

Current number of MsgIds with a destination.

**[Telemetry Mnemonic\(s\)](#page-142-17)** \$sc\_\$cpu\_SB\_Stat.SB\_SMMIDIU

<span id="page-713-2"></span>Definition at line 663 of file cfe\_sb\_msg.h.

**11.90.2.8 PeakMemInUse**

[uint32](#page-1384-0) CFE\_SB\_StatsTlm\_Payload::PeakMemInUse

Peak memory bytes in use for SB msg transfers.

**[Telemetry Mnemonic\(s\)](#page-142-18)** \$sc\_\$cpu\_SB\_Stat.SB\_SMPBMIU

<span id="page-713-0"></span>Definition at line 679 of file cfe\_sb\_msg.h.

**11.90.2.9 PeakMsgIdsInUse**

[uint32](#page-1384-0) CFE\_SB\_StatsTlm\_Payload::PeakMsgIdsInUse

Peak number of MsgIds with a destination.

**[Telemetry Mnemonic\(s\)](#page-142-19)** \$sc\_\$cpu\_SB\_Stat.SB\_SMPMIDIU

<span id="page-713-1"></span>Definition at line 665 of file cfe\_sb\_msg.h.

**11.90.2.10 PeakPipesInUse**

[uint32](#page-1384-0) CFE\_SB\_StatsTlm\_Payload::PeakPipesInUse

Peak number of pipes since last reboot.

**[Telemetry Mnemonic\(s\)](#page-142-20)** \$sc \$cpu SB Stat.SB SMPPIU

<span id="page-713-3"></span>Definition at line 672 of file cfe\_sb\_msg.h.

**11.90.2.11 PeakSBBuffersInUse**

[uint32](#page-1384-0) CFE\_SB\_StatsTlm\_Payload::PeakSBBuffersInUse

Max number of SB message buffers in use.

**[Telemetry Mnemonic\(s\)](#page-143-0)** \$sc\_\$cpu\_SB\_Stat.SB\_SMPSBBIU

<span id="page-714-1"></span>Definition at line 694 of file cfe\_sb\_msg.h.

**11.90.2.12 PeakSubscriptionsInUse**

[uint32](#page-1384-0) CFE\_SB\_StatsTlm\_Payload::PeakSubscriptionsInUse

Peak number of subscriptions.

**[Telemetry Mnemonic\(s\)](#page-143-1)** \$sc\_\$cpu\_SB\_Stat.SB\_SMPSIU

<span id="page-714-3"></span>Definition at line 686 of file cfe\_sb\_msg.h.

**11.90.2.13 PipeDepthStats**

[CFE\\_SB\\_PipeDepthStats\\_t](#page-1291-1) CFE\_SB\_StatsTlm\_Payload::PipeDepthStats[\[CFE\\_MISSION\\_SB\\_MAX\\_PIPES\]](#page-1012-0)

Pipe Depth Statistics [CFE\\_SB\\_PipeDepthStats\\_t.](#page-1291-1)

**[Telemetry Mnemonic\(s\)](#page-143-2)** \$sc\_\$cpu\_SB\_Stat.SB\_SMPDS[CFE\_PLATFORM\_SB\_MAX\_PIPES]

<span id="page-714-0"></span>Definition at line 700 of file cfe\_sb\_msg.h.

**11.90.2.14 PipesInUse**

[uint32](#page-1384-0) CFE\_SB\_StatsTlm\_Payload::PipesInUse

Number of pipes currently in use.

**[Telemetry Mnemonic\(s\)](#page-143-3)** \$sc\_\$cpu\_SB\_Stat.SB\_SMPIU

<span id="page-714-2"></span>Definition at line 670 of file cfe\_sb\_msg.h.

**11.90.2.15 SBBuffersInUse**

[uint32](#page-1384-0) CFE\_SB\_StatsTlm\_Payload::SBBuffersInUse

Number of SB message buffers currently in use.

**[Telemetry Mnemonic\(s\)](#page-143-4)** \$sc \$cpu SB Stat.SB SMSBBIU

<span id="page-715-0"></span>Definition at line 692 of file cfe\_sb\_msg.h.

**11.90.2.16 SubscriptionsInUse**

[uint32](#page-1384-0) CFE\_SB\_StatsTlm\_Payload::SubscriptionsInUse

Number of current subscriptions.

**[Telemetry Mnemonic\(s\)](#page-143-5)** \$sc\_\$cpu\_SB\_Stat.SB\_SMSIU

Definition at line 684 of file cfe\_sb\_msg.h.

The documentation for this struct was generated from the following file:

• cfe/modules/sb/fsw/inc[/cfe\\_sb\\_msg.h](#page-1277-0)

# **11.91 CFE\_SB\_SubEntries Struct Reference**

SB Previous Subscriptions Entry.

#include <cfe\_sb\_msg.h>

### **Data Fields**

- [CFE\\_SB\\_MsgId\\_t](#page-694-3) [MsgId](#page-716-0) *MsgId portion of the subscription.*
- [CFE\\_SB\\_Qos\\_t](#page-701-2) [Qos](#page-716-1) *Qos portion of the subscription.*
- [CFE\\_SB\\_PipeId\\_t](#page-1111-1) [Pipe](#page-716-2) *PipeId portion of the subscription.*

**11.91.1 Detailed Description**

SB Previous Subscriptions Entry.

This structure defines an entry used in the CFE\_SB\_PrevSubsPkt\_t Intended to be used primarily by Software Bus Networking Application (SBN)

Used in structure definition [CFE\\_SB\\_AllSubscriptionsTlm\\_t](#page-1290-1)

Definition at line 770 of file cfe\_sb\_msg.h.

<span id="page-716-0"></span>**11.91.2 Field Documentation**

**11.91.2.1 MsgId**

[CFE\\_SB\\_MsgId\\_t](#page-694-3) CFE\_SB\_SubEntries::MsgId

MsgId portion of the subscription.

<span id="page-716-2"></span>Definition at line 773 of file cfe\_sb\_msg.h.

**11.91.2.2 Pipe**

[CFE\\_SB\\_PipeId\\_t](#page-1111-1) CFE\_SB\_SubEntries::Pipe

PipeId portion of the subscription.

<span id="page-716-1"></span>Definition at line 775 of file cfe\_sb\_msg.h.

**11.91.2.3 Qos**

[CFE\\_SB\\_Qos\\_t](#page-701-2) CFE\_SB\_SubEntries::Qos

Qos portion of the subscription.

Definition at line 774 of file cfe\_sb\_msg.h.

The documentation for this struct was generated from the following file:

• cfe/modules/sb/fsw/inc[/cfe\\_sb\\_msg.h](#page-1277-0)

**Generated by Doxygen**

# **11.92 CFE\_SB\_WriteFileInfoCmd Struct Reference**

Write File Info Command.

#include <cfe\_sb\_msg.h>

### **Data Fields**

- [CFE\\_MSG\\_CommandHeader\\_t](#page-1088-0) [CommandHeader](#page-717-0) *Command header.*
- [CFE\\_SB\\_WriteFileInfoCmd\\_Payload\\_t](#page-1294-1) [Payload](#page-717-1) *Command payload.*

**11.92.1 Detailed Description**

Write File Info Command.

Definition at line 503 of file cfe\_sb\_msg.h.

<span id="page-717-0"></span>**11.92.2 Field Documentation**

## **11.92.2.1 CommandHeader**

[CFE\\_MSG\\_CommandHeader\\_t](#page-1088-0) CFE\_SB\_WriteFileInfoCmd::CommandHeader

Command header.

<span id="page-717-1"></span>Definition at line 505 of file cfe\_sb\_msg.h.

**11.92.2.2 Payload**

[CFE\\_SB\\_WriteFileInfoCmd\\_Payload\\_t](#page-1294-1) CFE\_SB\_WriteFileInfoCmd::Payload

Command payload.

Definition at line 506 of file cfe\_sb\_msg.h.

The documentation for this struct was generated from the following file:

• cfe/modules/sb/fsw/inc[/cfe\\_sb\\_msg.h](#page-1277-0)

# **11.93 CFE\_SB\_WriteFileInfoCmd\_Payload Struct Reference**

Write File Info Command Payload.

#include <cfe\_sb\_msg.h>

### **Data Fields**

• char [Filename](#page-718-0) [\[CFE\\_MISSION\\_MAX\\_PATH\\_LEN\]](#page-1011-0) *Path and Filename of data to be loaded.*

**11.93.1 Detailed Description**

Write File Info Command Payload.

This structure contains a generic definition used by SB commands that write to a file

Definition at line 495 of file cfe\_sb\_msg.h.

<span id="page-718-0"></span>**11.93.2 Field Documentation**

# **11.93.2.1 Filename**

char CFE\_SB\_WriteFileInfoCmd\_Payload::Filename[\[CFE\\_MISSION\\_MAX\\_PATH\\_LEN\]](#page-1011-0)

Path and Filename of data to be loaded.

Definition at line 497 of file cfe\_sb\_msg.h.

The documentation for this struct was generated from the following file:

• cfe/modules/sb/fsw/inc[/cfe\\_sb\\_msg.h](#page-1277-0)

## **11.94 CFE\_TBL\_AbortLoadCmd Struct Reference**

#### Abort Load Command.

#include <cfe\_tbl\_msg.h>

# **Data Fields**

- [CFE\\_MSG\\_CommandHeader\\_t](#page-1088-0) [CommandHeader](#page-719-0) *Command header.*
- [CFE\\_TBL\\_AbortLoadCmd\\_Payload\\_t](#page-1334-0) [Payload](#page-719-1) *Command payload.*

**11.94.1 Detailed Description**

Abort Load Command.

Definition at line 684 of file cfe\_tbl\_msg.h.

<span id="page-719-0"></span>**11.94.2 Field Documentation**

### **11.94.2.1 CommandHeader**

[CFE\\_MSG\\_CommandHeader\\_t](#page-1088-0) CFE\_TBL\_AbortLoadCmd::CommandHeader

Command header.

<span id="page-719-1"></span>Definition at line 686 of file cfe\_tbl\_msg.h.

**11.94.2.2 Payload**

[CFE\\_TBL\\_AbortLoadCmd\\_Payload\\_t](#page-1334-0) CFE\_TBL\_AbortLoadCmd::Payload

Command payload.

Definition at line 687 of file cfe\_tbl\_msg.h.

The documentation for this struct was generated from the following file:

• cfe/modules/tbl/fsw/inc[/cfe\\_tbl\\_msg.h](#page-1321-0)

# **11.95 CFE\_TBL\_AbortLoadCmd\_Payload Struct Reference**

# Abort Load Command Payload.

#include <cfe\_tbl\_msg.h>
# **Data Fields**

• char [TableName](#page-720-0) [\[CFE\\_MISSION\\_TBL\\_MAX\\_FULL\\_NAME\\_LEN\]](#page-1014-0) *Full Name of Table whose load is to be aborted.*

### **11.95.1 Detailed Description**

Abort Load Command Payload.

For command details, see [CFE\\_TBL\\_ABORT\\_LOAD\\_CC](#page-1323-0)

Definition at line 674 of file cfe\_tbl\_msg.h.

<span id="page-720-0"></span>**11.95.2 Field Documentation**

### **11.95.2.1 TableName**

char CFE\_TBL\_AbortLoadCmd\_Payload::TableName[\[CFE\\_MISSION\\_TBL\\_MAX\\_FULL\\_NAME\\_LEN\]](#page-1014-0)

Full Name of Table whose load is to be aborted.

ASCII string containing full table name identifier of a table whose load is to be aborted

Definition at line 676 of file cfe\_tbl\_msg.h.

The documentation for this struct was generated from the following file:

• cfe/modules/tbl/fsw/inc[/cfe\\_tbl\\_msg.h](#page-1321-0)

# **11.96 CFE\_TBL\_ActivateCmd Struct Reference**

#### Activate Table Command.

#include <cfe\_tbl\_msg.h>

## **Data Fields**

- [CFE\\_MSG\\_CommandHeader\\_t](#page-1088-0) [CommandHeader](#page-721-0) *Command header.*
- [CFE\\_TBL\\_ActivateCmd\\_Payload\\_t](#page-1334-0) [Payload](#page-721-1) *Command payload.*

**Generated by Doxygen**

**11.96.1 Detailed Description**

Activate Table Command.

Definition at line 595 of file cfe\_tbl\_msg.h.

<span id="page-721-0"></span>**11.96.2 Field Documentation**

### **11.96.2.1 CommandHeader**

[CFE\\_MSG\\_CommandHeader\\_t](#page-1088-0) CFE\_TBL\_ActivateCmd::CommandHeader

Command header.

<span id="page-721-1"></span>Definition at line 597 of file cfe\_tbl\_msg.h.

**11.96.2.2 Payload**

[CFE\\_TBL\\_ActivateCmd\\_Payload\\_t](#page-1334-0) CFE\_TBL\_ActivateCmd::Payload

Command payload.

Definition at line 598 of file cfe\_tbl\_msg.h.

The documentation for this struct was generated from the following file:

• cfe/modules/tbl/fsw/inc[/cfe\\_tbl\\_msg.h](#page-1321-0)

# **11.97 CFE\_TBL\_ActivateCmd\_Payload Struct Reference**

Activate Table Command Payload.

#include <cfe\_tbl\_msg.h>

# **Data Fields**

• char [TableName](#page-722-0) [\[CFE\\_MISSION\\_TBL\\_MAX\\_FULL\\_NAME\\_LEN\]](#page-1014-0)

*Full Name of Table to be activated.*

**11.97.1 Detailed Description**

Activate Table Command Payload.

For command details, see [CFE\\_TBL\\_ACTIVATE\\_CC](#page-1324-0)

Definition at line 585 of file cfe\_tbl\_msg.h.

<span id="page-722-0"></span>**11.97.2 Field Documentation**

# **11.97.2.1 TableName**

char CFE\_TBL\_ActivateCmd\_Payload::TableName[\[CFE\\_MISSION\\_TBL\\_MAX\\_FULL\\_NAME\\_LEN\]](#page-1014-0)

Full Name of Table to be activated.

ASCII string containing full table name identifier of table to be activated

Definition at line 587 of file cfe\_tbl\_msg.h.

The documentation for this struct was generated from the following file:

• cfe/modules/tbl/fsw/inc[/cfe\\_tbl\\_msg.h](#page-1321-0)

### **11.98 CFE\_TBL\_DelCDSCmd\_Payload Struct Reference**

### Delete Critical Table CDS Command Payload.

#include <cfe\_tbl\_msg.h>

## **Data Fields**

• char [TableName](#page-723-0) [\[CFE\\_MISSION\\_TBL\\_MAX\\_FULL\\_NAME\\_LEN\]](#page-1014-0) *Full Name of Table whose CDS is to be deleted.*

**11.98.1 Detailed Description**

Delete Critical Table CDS Command Payload.

For command details, see [CFE\\_TBL\\_DELETE\\_CDS\\_CC](#page-1325-0)

Definition at line 651 of file cfe\_tbl\_msg.h.

# <span id="page-723-0"></span>**11.98.2 Field Documentation**

## **11.98.2.1 TableName**

char CFE\_TBL\_DelCDSCmd\_Payload::TableName[\[CFE\\_MISSION\\_TBL\\_MAX\\_FULL\\_NAME\\_LEN\]](#page-1014-0)

Full Name of Table whose CDS is to be deleted.

ASCII string containing full table name identifier of a critical table whose CDS is to be deleted

Definition at line 653 of file cfe\_tbl\_msg.h.

The documentation for this struct was generated from the following file:

• cfe/modules/tbl/fsw/inc[/cfe\\_tbl\\_msg.h](#page-1321-0)

### **11.99 CFE\_TBL\_DeleteCDSCmd Struct Reference**

Delete Critical Table CDS Command.

#include <cfe\_tbl\_msg.h>

### **Data Fields**

- [CFE\\_MSG\\_CommandHeader\\_t](#page-1088-0) [CommandHeader](#page-723-1) *Command header.*
- [CFE\\_TBL\\_DelCDSCmd\\_Payload\\_t](#page-1334-1) [Payload](#page-724-0) *Command payload.*

**11.99.1 Detailed Description**

Delete Critical Table CDS Command.

Definition at line 663 of file cfe\_tbl\_msg.h.

<span id="page-723-1"></span>**11.99.2 Field Documentation**

[CFE\\_MSG\\_CommandHeader\\_t](#page-1088-0) CFE\_TBL\_DeleteCDSCmd::CommandHeader

Command header.

<span id="page-724-0"></span>Definition at line 665 of file cfe\_tbl\_msg.h.

**11.99.2.2 Payload**

[CFE\\_TBL\\_DelCDSCmd\\_Payload\\_t](#page-1334-1) CFE\_TBL\_DeleteCDSCmd::Payload

Command payload.

Definition at line 666 of file cfe\_tbl\_msg.h.

The documentation for this struct was generated from the following file:

• cfe/modules/tbl/fsw/inc[/cfe\\_tbl\\_msg.h](#page-1321-0)

## **11.100 CFE\_TBL\_DumpCmd Struct Reference**

#include <cfe\_tbl\_msg.h>

# **Data Fields**

- [CFE\\_MSG\\_CommandHeader\\_t](#page-1088-0) [CommandHeader](#page-724-1) *Command header.*
- [CFE\\_TBL\\_DumpCmd\\_Payload\\_t](#page-1335-0) [Payload](#page-725-0) *Command payload.*

**11.100.1 Detailed Description**

/brief Dump Table Command

Definition at line 547 of file cfe\_tbl\_msg.h.

<span id="page-724-1"></span>**11.100.2 Field Documentation**

## **11.100.2.1 CommandHeader**

[CFE\\_MSG\\_CommandHeader\\_t](#page-1088-0) CFE\_TBL\_DumpCmd::CommandHeader

Command header.

<span id="page-725-0"></span>Definition at line 549 of file cfe\_tbl\_msg.h.

**11.100.2.2 Payload**

[CFE\\_TBL\\_DumpCmd\\_Payload\\_t](#page-1335-0) CFE\_TBL\_DumpCmd::Payload

Command payload.

Definition at line 550 of file cfe\_tbl\_msg.h.

The documentation for this struct was generated from the following file:

• cfe/modules/tbl/fsw/inc[/cfe\\_tbl\\_msg.h](#page-1321-0)

# **11.101 CFE\_TBL\_DumpCmd\_Payload Struct Reference**

#### Dump Table Command Payload.

```
#include <cfe_tbl_msg.h>
```
#### **Data Fields**

- [uint16](#page-1384-0) [ActiveTableFlag](#page-726-0)
	- *[CFE\\_TBL\\_BufferSelect\\_INACTIVE=](#page-1119-0)Inactive Table, [CFE\\_TBL\\_BufferSelect\\_ACTIVE=](#page-1119-1)Active Table*
- char [TableName](#page-726-1) [\[CFE\\_MISSION\\_TBL\\_MAX\\_FULL\\_NAME\\_LEN\]](#page-1014-0)
	- *Full name of table to be dumped.*
- char [DumpFilename](#page-726-2) [\[CFE\\_MISSION\\_MAX\\_PATH\\_LEN\]](#page-1011-0)
	- *Full Filename where data is to be written.*

**11.101.1 Detailed Description**

Dump Table Command Payload.

For command details, see [CFE\\_TBL\\_DUMP\\_CC](#page-1326-0)

Definition at line 528 of file cfe\_tbl\_msg.h.

<span id="page-726-0"></span>**11.101.2 Field Documentation**

### **11.101.2.1 ActiveTableFlag**

[uint16](#page-1384-0) CFE\_TBL\_DumpCmd\_Payload::ActiveTableFlag

[CFE\\_TBL\\_BufferSelect\\_INACTIVE=](#page-1119-0)Inactive Table, [CFE\\_TBL\\_BufferSelect\\_ACTIVE=](#page-1119-1)Active Table

Selects either the "Inactive" [\(CFE\\_TBL\\_BufferSelect\\_INACTIVE\)](#page-1119-0) buffer or the "Active" [\(CFE\\_TBL\\_BufferSelect\\_ACT](#page-1119-1)← [IVE\)](#page-1119-1) buffer to be dumped

<span id="page-726-2"></span>Definition at line 530 of file cfe\_tbl\_msg.h.

#### **11.101.2.2 DumpFilename**

char CFE\_TBL\_DumpCmd\_Payload::DumpFilename[\[CFE\\_MISSION\\_MAX\\_PATH\\_LEN\]](#page-1011-0)

Full Filename where data is to be written.

ASCII string containing full path of filename where data is to be dumped

<span id="page-726-1"></span>Definition at line 539 of file cfe\_tbl\_msg.h.

### **11.101.2.3 TableName**

char CFE\_TBL\_DumpCmd\_Payload::TableName[\[CFE\\_MISSION\\_TBL\\_MAX\\_FULL\\_NAME\\_LEN\]](#page-1014-0)

Full name of table to be dumped.

ASCII string containing full table name identifier of table to be dumped

Definition at line 536 of file cfe\_tbl\_msg.h.

The documentation for this struct was generated from the following file:

• cfe/modules/tbl/fsw/inc[/cfe\\_tbl\\_msg.h](#page-1321-0)

## **11.102 CFE\_TBL\_DumpRegistryCmd Struct Reference**

#### Dump Registry Command.

#include <cfe\_tbl\_msg.h>

# **Data Fields**

- [CFE\\_MSG\\_CommandHeader\\_t](#page-1088-0) [CommandHeader](#page-727-0) *Command header.*
- [CFE\\_TBL\\_DumpRegistryCmd\\_Payload\\_t](#page-1335-1) [Payload](#page-727-1) *Command payload.*

#### **11.102.1 Detailed Description**

Dump Registry Command.

Definition at line 617 of file cfe\_tbl\_msg.h.

<span id="page-727-0"></span>**11.102.2 Field Documentation**

### **11.102.2.1 CommandHeader**

[CFE\\_MSG\\_CommandHeader\\_t](#page-1088-0) CFE\_TBL\_DumpRegistryCmd::CommandHeader

Command header.

<span id="page-727-1"></span>Definition at line 619 of file cfe\_tbl\_msg.h.

#### **11.102.2.2 Payload**

[CFE\\_TBL\\_DumpRegistryCmd\\_Payload\\_t](#page-1335-1) CFE\_TBL\_DumpRegistryCmd::Payload

Command payload.

Definition at line 620 of file cfe\_tbl\_msg.h.

The documentation for this struct was generated from the following file:

• cfe/modules/tbl/fsw/inc[/cfe\\_tbl\\_msg.h](#page-1321-0)

# **11.103 CFE\_TBL\_DumpRegistryCmd\_Payload Struct Reference**

## Dump Registry Command Payload.

#include <cfe\_tbl\_msg.h>

#### **Data Fields**

• char [DumpFilename](#page-728-0) [\[CFE\\_MISSION\\_MAX\\_PATH\\_LEN\]](#page-1011-0) *Full Filename where dumped data is to be written.*

**11.103.1 Detailed Description**

Dump Registry Command Payload.

For command details, see [CFE\\_TBL\\_DUMP\\_REGISTRY\\_CC](#page-1327-0)

Definition at line 606 of file cfe\_tbl\_msg.h.

<span id="page-728-0"></span>**11.103.2 Field Documentation**

#### **11.103.2.1 DumpFilename**

char CFE\_TBL\_DumpRegistryCmd\_Payload::DumpFilename[\[CFE\\_MISSION\\_MAX\\_PATH\\_LEN\]](#page-1011-0)

Full Filename where dumped data is to be written.

ASCII string containing full path of filename where registry is to be dumped

Definition at line 608 of file cfe\_tbl\_msg.h.

The documentation for this struct was generated from the following file:

• cfe/modules/tbl/fsw/inc[/cfe\\_tbl\\_msg.h](#page-1321-0)

### **11.104 CFE\_TBL\_File\_Hdr Struct Reference**

The definition of the header fields that are included in CFE Table Data files.

#include <cfe\_tbl\_extern\_typedefs.h>

### **Data Fields**

- [uint32](#page-1384-1) [Reserved](#page-729-0)
- [CFE\\_ES\\_MemOffset\\_t](#page-1061-0) [Offset](#page-729-1)
- [CFE\\_ES\\_MemOffset\\_t](#page-1061-0) [NumBytes](#page-729-2)
- char [TableName](#page-729-3) [\[CFE\\_MISSION\\_TBL\\_MAX\\_FULL\\_NAME\\_LEN\]](#page-1014-0)

**11.104.1 Detailed Description**

The definition of the header fields that are included in CFE Table Data files. This header follows the CFE\_FS header and precedes the actual table data. Definition at line 71 of file cfe\_tbl\_extern\_typedefs.h.

<span id="page-729-2"></span>**11.104.2 Field Documentation**

**11.104.2.1 NumBytes**

[CFE\\_ES\\_MemOffset\\_t](#page-1061-0) CFE\_TBL\_File\_Hdr::NumBytes

Number of bytes to load into table

<span id="page-729-1"></span>Definition at line 75 of file cfe\_tbl\_extern\_typedefs.h.

**11.104.2.2 Offset**

[CFE\\_ES\\_MemOffset\\_t](#page-1061-0) CFE\_TBL\_File\_Hdr::Offset

Byte Offset at which load should commence

<span id="page-729-0"></span>Definition at line 74 of file cfe\_tbl\_extern\_typedefs.h.

**11.104.2.3 Reserved**

[uint32](#page-1384-1) CFE\_TBL\_File\_Hdr::Reserved

Future Use: NumTblSegments in File?

<span id="page-729-3"></span>Definition at line 73 of file cfe\_tbl\_extern\_typedefs.h.

**11.104.2.4 TableName**

char CFE\_TBL\_File\_Hdr::TableName[\[CFE\\_MISSION\\_TBL\\_MAX\\_FULL\\_NAME\\_LEN\]](#page-1014-0)

Fully qualified name of table to load

Definition at line 76 of file cfe\_tbl\_extern\_typedefs.h.

The documentation for this struct was generated from the following file:

• cfe/modules/core\_api/fsw/inc[/cfe\\_tbl\\_extern\\_typedefs.h](#page-1117-0)

## **11.105 CFE\_TBL\_FileDef Struct Reference**

#include <cfe\_tbl\_filedef.h>

#### **Data Fields**

• char [ObjectName](#page-730-0) [64]

*Name of instantiated variable that contains desired table image.*

- char [TableName](#page-731-0) [\[CFE\\_MISSION\\_TBL\\_MAX\\_FULL\\_NAME\\_LEN\]](#page-1014-0) *Name of Table as defined onboard.*
- char [Description](#page-730-1) [\[CFE\\_FS\\_HDR\\_DESC\\_MAX\\_LEN\]](#page-1081-0)
- *Description of table image that is included in cFE File Header.*
- char [TgtFilename](#page-731-1) [\[CFE\\_MISSION\\_MAX\\_FILE\\_LEN\]](#page-1010-0) *Default filename to be used for output of elf2cfetbl utility.*
- [uint32](#page-1384-1) [ObjectSize](#page-730-2) *Size, in bytes, of instantiated object.*

**11.105.1 Detailed Description**

Definition at line 56 of file cfe\_tbl\_filedef.h.

<span id="page-730-1"></span>**11.105.2 Field Documentation**

#### **11.105.2.1 Description**

char CFE\_TBL\_FileDef::Description[\[CFE\\_FS\\_HDR\\_DESC\\_MAX\\_LEN\]](#page-1081-0)

Description of table image that is included in cFE File Header.

<span id="page-730-0"></span>Definition at line 60 of file cfe\_tbl\_filedef.h.

**11.105.2.2 ObjectName**

char CFE\_TBL\_FileDef::ObjectName[64]

Name of instantiated variable that contains desired table image.

<span id="page-730-2"></span>Definition at line 58 of file cfe\_tbl\_filedef.h.

**11.105.2.3 ObjectSize**

[uint32](#page-1384-1) CFE\_TBL\_FileDef::ObjectSize

Size, in bytes, of instantiated object.

<span id="page-731-0"></span>Definition at line 64 of file cfe\_tbl\_filedef.h.

**11.105.2.4 TableName**

char CFE\_TBL\_FileDef::TableName[\[CFE\\_MISSION\\_TBL\\_MAX\\_FULL\\_NAME\\_LEN\]](#page-1014-0)

Name of Table as defined onboard.

<span id="page-731-1"></span>Definition at line 59 of file cfe\_tbl\_filedef.h.

**11.105.2.5 TgtFilename**

char CFE\_TBL\_FileDef::TgtFilename[\[CFE\\_MISSION\\_MAX\\_FILE\\_LEN\]](#page-1010-0)

Default filename to be used for output of elf2cfetbl utility.

Definition at line 62 of file cfe\_tbl\_filedef.h.

The documentation for this struct was generated from the following file:

• cfe/modules/core\_api/fsw/inc[/cfe\\_tbl\\_filedef.h](#page-1119-2)

### **11.106 CFE\_TBL\_HousekeepingTlm Struct Reference**

#include <cfe\_tbl\_msg.h>

#### **Data Fields**

- [CFE\\_MSG\\_TelemetryHeader\\_t](#page-1091-0) [TelemetryHeader](#page-732-0) *Telemetry header.*
- [CFE\\_TBL\\_HousekeepingTlm\\_Payload\\_t](#page-1335-2) [Payload](#page-732-1) *Telemetry payload.*

### **11.106.1 Detailed Description**

Definition at line 783 of file cfe\_tbl\_msg.h.

<span id="page-732-1"></span>**11.106.2 Field Documentation**

#### **11.106.2.1 Payload**

[CFE\\_TBL\\_HousekeepingTlm\\_Payload\\_t](#page-1335-2) CFE\_TBL\_HousekeepingTlm::Payload

Telemetry payload.

<span id="page-732-0"></span>Definition at line 786 of file cfe\_tbl\_msg.h.

#### **11.106.2.2 TelemetryHeader**

[CFE\\_MSG\\_TelemetryHeader\\_t](#page-1091-0) CFE\_TBL\_HousekeepingTlm::TelemetryHeader

Telemetry header.

Definition at line 785 of file cfe\_tbl\_msg.h.

The documentation for this struct was generated from the following file:

• cfe/modules/tbl/fsw/inc[/cfe\\_tbl\\_msg.h](#page-1321-0)

### **11.107 CFE\_TBL\_HousekeepingTlm\_Payload Struct Reference**

#include <cfe\_tbl\_msg.h>

#### **Data Fields**

• [uint8](#page-1385-0) [CommandCounter](#page-734-0)

*Count of valid commands received.*

• [uint8](#page-1385-0) [CommandErrorCounter](#page-734-1)

*Count of invalid commands received.*

• [uint16](#page-1384-0) [NumTables](#page-737-0)

*Number of Tables Registered.*

• [uint16](#page-1384-0) [NumLoadPending](#page-737-1)

*Number of Tables pending on Applications for their update.*

• [uint16](#page-1384-0) [ValidationCounter](#page-738-0)

*Number of completed table validations.*

• [uint32](#page-1384-1) [LastValCrc](#page-736-0)

*Data Integrity Value computed for last table validated.*

• [int32](#page-1382-0) [LastValStatus](#page-736-1)

*Returned status from validation function for last table validated.*

• bool [ActiveBuffer](#page-733-0)

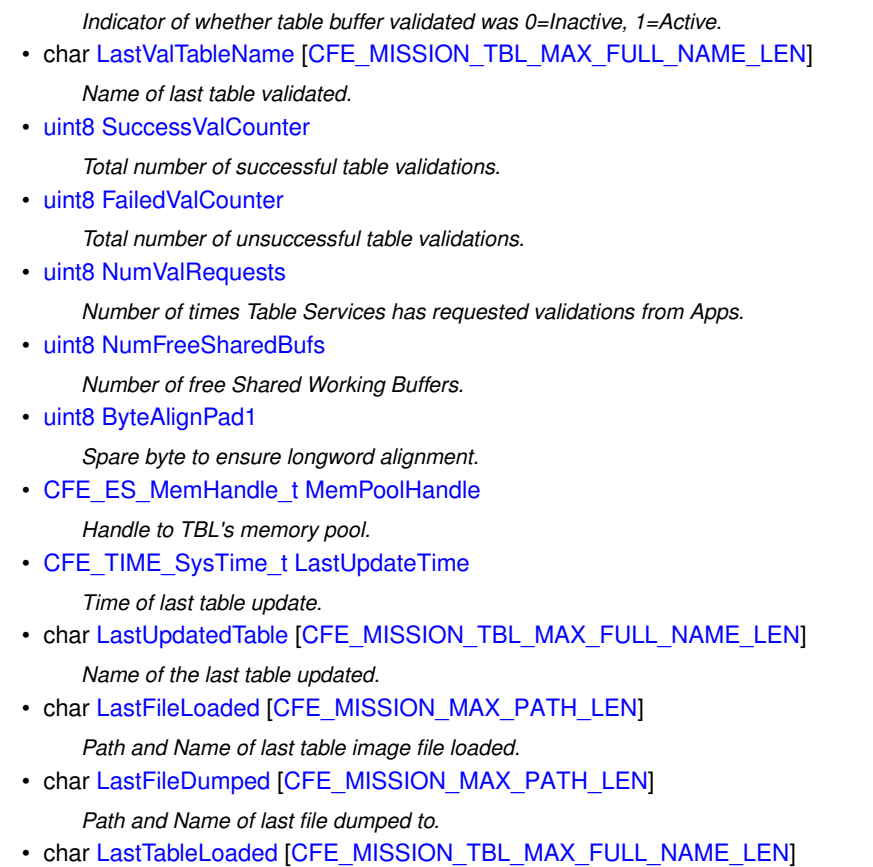

*Name of the last table loaded.*

# **11.107.1 Detailed Description**

**[Name](#page-104-0)** Table Services Housekeeping Packet

Definition at line 724 of file cfe\_tbl\_msg.h.

<span id="page-733-0"></span>**11.107.2 Field Documentation**

# **11.107.2.1 ActiveBuffer**

bool CFE\_TBL\_HousekeepingTlm\_Payload::ActiveBuffer

Indicator of whether table buffer validated was 0=Inactive, 1=Active.

# **[Telemetry Mnemonic\(s\)](#page-143-0)** \$sc\_\$cpu\_TBL\_LastValBuf

<span id="page-733-1"></span>Definition at line 751 of file cfe\_tbl\_msg.h.

**11.107.2.2 ByteAlignPad1**

[uint8](#page-1385-0) CFE\_TBL\_HousekeepingTlm\_Payload::ByteAlignPad1

Spare byte to ensure longword alignment.

**[Telemetry Mnemonic\(s\)](#page-143-1)** \$sc\_\$cpu\_TBL\_ByteAlignPad1

<span id="page-734-0"></span>Definition at line 767 of file cfe\_tbl\_msg.h.

**11.107.2.3 CommandCounter**

[uint8](#page-1385-0) CFE\_TBL\_HousekeepingTlm\_Payload::CommandCounter

Count of valid commands received.

**[Telemetry Mnemonic\(s\)](#page-143-2)** \$sc\_\$cpu\_TBL\_CMDPC

<span id="page-734-1"></span>Definition at line 729 of file cfe\_tbl\_msg.h.

**11.107.2.4 CommandErrorCounter**

[uint8](#page-1385-0) CFE\_TBL\_HousekeepingTlm\_Payload::CommandErrorCounter

Count of invalid commands received.

**[Telemetry Mnemonic\(s\)](#page-143-3)** \$sc\_\$cpu\_TBL\_CMDEC

<span id="page-734-2"></span>Definition at line 731 of file cfe\_tbl\_msg.h.

**11.107.2.5 FailedValCounter**

[uint8](#page-1385-0) CFE\_TBL\_HousekeepingTlm\_Payload::FailedValCounter

Total number of unsuccessful table validations.

**[Telemetry Mnemonic\(s\)](#page-143-4)** \$sc\_\$cpu\_TBL\_ValFailedCtr

<span id="page-734-3"></span>Definition at line 757 of file cfe\_tbl\_msg.h.

# **11.107.2.6 LastFileDumped**

char CFE\_TBL\_HousekeepingTlm\_Payload::LastFileDumped[\[CFE\\_MISSION\\_MAX\\_PATH\\_LEN\]](#page-1011-0)

Path and Name of last file dumped to.

**[Telemetry Mnemonic\(s\)](#page-143-5)** \$sc\_\$cpu\_TBL\_LastFileDumped[OS\_MAX\_PATH\_LEN]

<span id="page-735-2"></span>Definition at line 777 of file cfe\_tbl\_msg.h.

#### **11.107.2.7 LastFileLoaded**

char CFE\_TBL\_HousekeepingTlm\_Payload::LastFileLoaded[\[CFE\\_MISSION\\_MAX\\_PATH\\_LEN\]](#page-1011-0)

Path and Name of last table image file loaded.

**[Telemetry Mnemonic\(s\)](#page-143-6)** \$sc\_\$cpu\_TBL\_LastFileLoaded[OS\_MAX\_PATH\_LEN]

<span id="page-735-3"></span>Definition at line 775 of file cfe\_tbl\_msg.h.

**11.107.2.8 LastTableLoaded**

char CFE\_TBL\_HousekeepingTlm\_Payload::LastTableLoaded[\[CFE\\_MISSION\\_TBL\\_MAX\\_FULL\\_NAME\\_LEN\]](#page-1014-0) Name of the last table loaded.

**[Telemetry Mnemonic\(s\)](#page-143-7)** \$sc\_\$cpu\_TBL\_LastTableLoaded[CFE\_TBL\_MAX\_FULL\_NAME\_LEN]

<span id="page-735-1"></span>Definition at line 779 of file cfe\_tbl\_msg.h.

### **11.107.2.9 LastUpdatedTable**

char CFE\_TBL\_HousekeepingTlm\_Payload::LastUpdatedTable[\[CFE\\_MISSION\\_TBL\\_MAX\\_FULL\\_NAME\\_LEN\]](#page-1014-0) Name of the last table updated.

**[Telemetry Mnemonic\(s\)](#page-143-8)** \$sc \$cpu TBL LastUpdTblName[CFE\_TB\_MAX\_FULL\_NAME\_LEN]

<span id="page-735-0"></span>Definition at line 773 of file cfe\_tbl\_msg.h.

**11.107.2.10 LastUpdateTime**

[CFE\\_TIME\\_SysTime\\_t](#page-1128-0) CFE\_TBL\_HousekeepingTlm\_Payload::LastUpdateTime

Time of last table update.

**[Telemetry Mnemonic\(s\)](#page-143-9)** \$sc\_\$cpu\_TBL\_LastUpdTime, \$sc\_\$cpu\_TBL\_SECONDS, \$sc\_\$cpu\_TBL\_SUBSECONDS

<span id="page-736-0"></span>Definition at line 771 of file cfe\_tbl\_msg.h.

**11.107.2.11 LastValCrc**

[uint32](#page-1384-1) CFE\_TBL\_HousekeepingTlm\_Payload::LastValCrc

Data Integrity Value computed for last table validated.

**[Telemetry Mnemonic\(s\)](#page-143-10)** \$sc\_\$cpu\_TBL\_LastValCRC

<span id="page-736-1"></span>Definition at line 747 of file cfe\_tbl\_msg.h.

**11.107.2.12 LastValStatus**

[int32](#page-1382-0) CFE\_TBL\_HousekeepingTlm\_Payload::LastValStatus

Returned status from validation function for last table validated.

**[Telemetry Mnemonic\(s\)](#page-143-11)** \$sc\_\$cpu\_TBl\_LastValS

<span id="page-736-2"></span>Definition at line 749 of file cfe\_tbl\_msg.h.

**11.107.2.13 LastValTableName**

char CFE\_TBL\_HousekeepingTlm\_Payload::LastValTableName[\[CFE\\_MISSION\\_TBL\\_MAX\\_FULL\\_NAME\\_LEN\]](#page-1014-0)

Name of last table validated.

**[Telemetry Mnemonic\(s\)](#page-143-12)** \$sc \$cpu TBL LastValTblName[CFE\_TB\_MAX\_FULL\_NAME\_LEN]

<span id="page-736-3"></span>Definition at line 753 of file cfe\_tbl\_msg.h.

**11.107.2.14 MemPoolHandle**

[CFE\\_ES\\_MemHandle\\_t](#page-1061-1) CFE\_TBL\_HousekeepingTlm\_Payload::MemPoolHandle

Handle to TBL's memory pool.

**[Telemetry Mnemonic\(s\)](#page-143-13)** \$sc\_\$cpu\_TBL\_MemPoolHandle

<span id="page-737-3"></span>Definition at line 769 of file cfe\_tbl\_msg.h.

**11.107.2.15 NumFreeSharedBufs**

[uint8](#page-1385-0) CFE\_TBL\_HousekeepingTlm\_Payload::NumFreeSharedBufs

Number of free Shared Working Buffers.

**[Telemetry Mnemonic\(s\)](#page-144-0)** \$sc\_\$cpu\_TBL\_NumFreeShrBuf

<span id="page-737-1"></span>Definition at line 765 of file cfe\_tbl\_msg.h.

**11.107.2.16 NumLoadPending**

[uint16](#page-1384-0) CFE\_TBL\_HousekeepingTlm\_Payload::NumLoadPending

Number of Tables pending on Applications for their update.

**[Telemetry Mnemonic\(s\)](#page-144-1)** \$sc\_\$cpu\_TBL\_NumUpdatesPend

<span id="page-737-0"></span>Definition at line 739 of file cfe\_tbl\_msg.h.

**11.107.2.17 NumTables**

[uint16](#page-1384-0) CFE\_TBL\_HousekeepingTlm\_Payload::NumTables

Number of Tables Registered.

**[Telemetry Mnemonic\(s\)](#page-144-2)** \$sc\_\$cpu\_TBL\_NumTables

<span id="page-737-2"></span>Definition at line 737 of file cfe\_tbl\_msg.h.

**11.107.2.18 NumValRequests**

[uint8](#page-1385-0) CFE\_TBL\_HousekeepingTlm\_Payload::NumValRequests

Number of times Table Services has requested validations from Apps.

**[Telemetry Mnemonic\(s\)](#page-144-3)** \$sc\_\$cpu\_TBL\_ValReqCtr

<span id="page-738-1"></span>Definition at line 759 of file cfe\_tbl\_msg.h.

**11.107.2.19 SuccessValCounter**

[uint8](#page-1385-0) CFE\_TBL\_HousekeepingTlm\_Payload::SuccessValCounter

Total number of successful table validations.

**[Telemetry Mnemonic\(s\)](#page-144-4)** \$sc\_\$cpu\_TBL\_ValSuccessCtr

<span id="page-738-0"></span>Definition at line 755 of file cfe\_tbl\_msg.h.

**11.107.2.20 ValidationCounter**

[uint16](#page-1384-0) CFE\_TBL\_HousekeepingTlm\_Payload::ValidationCounter

Number of completed table validations.

**[Telemetry Mnemonic\(s\)](#page-144-5)** \$sc\_\$cpu\_TBL\_ValCompltdCtr

Definition at line 745 of file cfe\_tbl\_msg.h.

The documentation for this struct was generated from the following file:

• cfe/modules/tbl/fsw/inc[/cfe\\_tbl\\_msg.h](#page-1321-0)

# **11.108 CFE\_TBL\_Info Struct Reference**

Table Info.

#include <cfe\_tbl\_api\_typedefs.h>

# **Data Fields**

• size\_t [Size](#page-741-0)

*Size, in bytes, of Table.*

• [uint32](#page-1384-1) [NumUsers](#page-741-1)

*Number of Apps with access to the table.*

• [uint32](#page-1384-1) [FileCreateTimeSecs](#page-740-0)

*File creation time from last file loaded into table.*

• [uint32](#page-1384-1) [FileCreateTimeSubSecs](#page-740-1)

*File creation time from last file loaded into table.*

• [uint32](#page-1384-1) [Crc](#page-739-0)

*Most recently calculated CRC by TBL services on table contents.*

• [CFE\\_TIME\\_SysTime\\_t](#page-1128-0) [TimeOfLastUpdate](#page-741-2)

*Time when Table was last updated.*

• bool [TableLoadedOnce](#page-741-3)

*Flag indicating whether table has been loaded once or not.*

• bool [DumpOnly](#page-740-2)

*Flag indicating Table is NOT to be loaded.*

• bool [DoubleBuffered](#page-740-3)

*Flag indicating Table has a dedicated inactive buffer.*

• bool [UserDefAddr](#page-741-4)

*Flag indicating Table address was defined by Owner Application.*

- bool [Critical](#page-739-1)
	- *Flag indicating Table contents are maintained in a CDS.*
- char [LastFileLoaded](#page-740-4) [\[CFE\\_MISSION\\_MAX\\_PATH\\_LEN\]](#page-1011-0)
	- *Filename of last file loaded into table.*

#### **11.108.1 Detailed Description**

Table Info.

Definition at line 109 of file cfe\_tbl\_api\_typedefs.h.

<span id="page-739-0"></span>**11.108.2 Field Documentation**

# **11.108.2.1 Crc**

[uint32](#page-1384-1) CFE\_TBL\_Info::Crc

Most recently calculated CRC by TBL services on table contents.

<span id="page-739-1"></span>Definition at line 115 of file cfe\_tbl\_api\_typedefs.h.

**11.108.2.2 Critical**

bool CFE\_TBL\_Info::Critical

Flag indicating Table contents are maintained in a CDS.

<span id="page-740-3"></span>Definition at line 121 of file cfe\_tbl\_api\_typedefs.h.

#### **11.108.2.3 DoubleBuffered**

bool CFE\_TBL\_Info::DoubleBuffered

Flag indicating Table has a dedicated inactive buffer.

<span id="page-740-2"></span>Definition at line 119 of file cfe\_tbl\_api\_typedefs.h.

#### **11.108.2.4 DumpOnly**

bool CFE\_TBL\_Info::DumpOnly

Flag indicating Table is NOT to be loaded.

<span id="page-740-0"></span>Definition at line 118 of file cfe\_tbl\_api\_typedefs.h.

### **11.108.2.5 FileCreateTimeSecs**

[uint32](#page-1384-1) CFE\_TBL\_Info::FileCreateTimeSecs

File creation time from last file loaded into table.

<span id="page-740-1"></span>Definition at line 113 of file cfe\_tbl\_api\_typedefs.h.

**11.108.2.6 FileCreateTimeSubSecs**

[uint32](#page-1384-1) CFE\_TBL\_Info::FileCreateTimeSubSecs

File creation time from last file loaded into table.

<span id="page-740-4"></span>Definition at line 114 of file cfe\_tbl\_api\_typedefs.h.

# **11.108.2.7 LastFileLoaded**

char CFE\_TBL\_Info::LastFileLoaded[\[CFE\\_MISSION\\_MAX\\_PATH\\_LEN\]](#page-1011-0)

Filename of last file loaded into table.

<span id="page-741-1"></span>Definition at line 122 of file cfe\_tbl\_api\_typedefs.h.

**11.108.2.8 NumUsers**

[uint32](#page-1384-1) CFE\_TBL\_Info::NumUsers

Number of Apps with access to the table.

<span id="page-741-0"></span>Definition at line 112 of file cfe\_tbl\_api\_typedefs.h.

**11.108.2.9 Size**

size\_t CFE\_TBL\_Info::Size

Size, in bytes, of Table.

<span id="page-741-3"></span>Definition at line 111 of file cfe\_tbl\_api\_typedefs.h.

**11.108.2.10 TableLoadedOnce**

bool CFE\_TBL\_Info::TableLoadedOnce

Flag indicating whether table has been loaded once or not.

<span id="page-741-2"></span>Definition at line 117 of file cfe\_tbl\_api\_typedefs.h.

**11.108.2.11 TimeOfLastUpdate**

[CFE\\_TIME\\_SysTime\\_t](#page-1128-0) CFE\_TBL\_Info::TimeOfLastUpdate

Time when Table was last updated.

<span id="page-741-4"></span>Definition at line 116 of file cfe\_tbl\_api\_typedefs.h.

**11.108.2.12 UserDefAddr**

bool CFE\_TBL\_Info::UserDefAddr

Flag indicating Table address was defined by Owner Application.

Definition at line 120 of file cfe\_tbl\_api\_typedefs.h.

The documentation for this struct was generated from the following file:

• cfe/modules/core\_api/fsw/inc[/cfe\\_tbl\\_api\\_typedefs.h](#page-1114-0)

## **11.109 CFE\_TBL\_LoadCmd Struct Reference**

Load Table Command.

#include <cfe\_tbl\_msg.h>

#### **Data Fields**

- [CFE\\_MSG\\_CommandHeader\\_t](#page-1088-0) [CommandHeader](#page-742-0) *Command header.*
- [CFE\\_TBL\\_LoadCmd\\_Payload\\_t](#page-1336-0) [Payload](#page-742-1) *Command payload.*

**11.109.1 Detailed Description**

Load Table Command.

Definition at line 517 of file cfe\_tbl\_msg.h.

<span id="page-742-0"></span>**11.109.2 Field Documentation**

#### **11.109.2.1 CommandHeader**

[CFE\\_MSG\\_CommandHeader\\_t](#page-1088-0) CFE\_TBL\_LoadCmd::CommandHeader

Command header.

<span id="page-742-1"></span>Definition at line 519 of file cfe\_tbl\_msg.h.

**11.109.2.2 Payload**

[CFE\\_TBL\\_LoadCmd\\_Payload\\_t](#page-1336-0) CFE\_TBL\_LoadCmd::Payload

Command payload.

Definition at line 520 of file cfe\_tbl\_msg.h.

The documentation for this struct was generated from the following file:

• cfe/modules/tbl/fsw/inc[/cfe\\_tbl\\_msg.h](#page-1321-0)

### **11.110 CFE\_TBL\_LoadCmd\_Payload Struct Reference**

Load Table Command Payload.

#include <cfe\_tbl\_msg.h>

### **Data Fields**

• char [LoadFilename](#page-743-0) [\[CFE\\_MISSION\\_MAX\\_PATH\\_LEN\]](#page-1011-0) *Filename (and path) of data to be loaded.*

#### **11.110.1 Detailed Description**

Load Table Command Payload.

For command details, see [CFE\\_TBL\\_LOAD\\_CC](#page-1328-0)

Definition at line 509 of file cfe\_tbl\_msg.h.

<span id="page-743-0"></span>**11.110.2 Field Documentation**

### **11.110.2.1 LoadFilename**

char CFE\_TBL\_LoadCmd\_Payload::LoadFilename[\[CFE\\_MISSION\\_MAX\\_PATH\\_LEN\]](#page-1011-0)

Filename (and path) of data to be loaded.

Definition at line 511 of file cfe\_tbl\_msg.h.

The documentation for this struct was generated from the following file:

• cfe/modules/tbl/fsw/inc[/cfe\\_tbl\\_msg.h](#page-1321-0)

# **11.111 CFE\_TBL\_NoArgsCmd Struct Reference**

## Generic "no arguments" command.

#include <cfe\_tbl\_msg.h>

### **Data Fields**

• [CFE\\_MSG\\_CommandHeader\\_t](#page-1088-0) [CommandHeader](#page-744-0) *Command header.*

**11.111.1 Detailed Description**

Generic "no arguments" command.

This command structure is used for commands that do not have any parameters. This includes:

- 1. The Housekeeping Request Message
- 2. The No-Op Command (For details, see [CFE\\_TBL\\_NOOP\\_CC\)](#page-1329-0)
- 3. The Reset Counters Command (For details, see [CFE\\_TBL\\_RESET\\_COUNTERS\\_CC\)](#page-1330-0)

Definition at line 490 of file cfe\_tbl\_msg.h.

<span id="page-744-0"></span>**11.111.2 Field Documentation**

## **11.111.2.1 CommandHeader**

[CFE\\_MSG\\_CommandHeader\\_t](#page-1088-0) CFE\_TBL\_NoArgsCmd::CommandHeader

Command header.

Definition at line 492 of file cfe\_tbl\_msg.h.

The documentation for this struct was generated from the following file:

• cfe/modules/tbl/fsw/inc[/cfe\\_tbl\\_msg.h](#page-1321-0)

### **11.112 CFE\_TBL\_NotifyCmd Struct Reference**

#include <cfe\_tbl\_msg.h>

# **Data Fields**

- [CFE\\_MSG\\_CommandHeader\\_t](#page-1088-0) [CommandHeader](#page-745-0) *Command header.*
- [CFE\\_TBL\\_NotifyCmd\\_Payload\\_t](#page-1336-1) [Payload](#page-745-1) *Command payload.*

#### **11.112.1 Detailed Description**

/brief Table Management Notification Command

Definition at line 711 of file cfe\_tbl\_msg.h.

<span id="page-745-0"></span>**11.112.2 Field Documentation**

### **11.112.2.1 CommandHeader**

[CFE\\_MSG\\_CommandHeader\\_t](#page-1088-0) CFE\_TBL\_NotifyCmd::CommandHeader

Command header.

<span id="page-745-1"></span>Definition at line 713 of file cfe\_tbl\_msg.h.

#### **11.112.2.2 Payload**

[CFE\\_TBL\\_NotifyCmd\\_Payload\\_t](#page-1336-1) CFE\_TBL\_NotifyCmd::Payload

Command payload.

Definition at line 714 of file cfe\_tbl\_msg.h.

The documentation for this struct was generated from the following file:

• cfe/modules/tbl/fsw/inc[/cfe\\_tbl\\_msg.h](#page-1321-0)

# **11.113 CFE\_TBL\_NotifyCmd\_Payload Struct Reference**

Table Management Notification Command Payload.

#include <cfe\_tbl\_msg.h>

**Data Fields**

• [uint32](#page-1384-1) [Parameter](#page-746-0)

*Application specified command parameter.*

**11.113.1 Detailed Description**

Table Management Notification Command Payload.

#### **Description**

Whenever an application that owns a table calls the [CFE\\_TBL\\_NotifyByMessage](#page-412-0) API following the table registration, Table services will generate the following command message with the application specified message ID, command code and parameter whenever the table requires management (e.g. - loads and validations).

Definition at line 703 of file cfe\_tbl\_msg.h.

<span id="page-746-0"></span>**11.113.2 Field Documentation**

#### **11.113.2.1 Parameter**

[uint32](#page-1384-1) CFE\_TBL\_NotifyCmd\_Payload::Parameter

Application specified command parameter.

Definition at line 705 of file cfe\_tbl\_msg.h.

The documentation for this struct was generated from the following file:

• cfe/modules/tbl/fsw/inc[/cfe\\_tbl\\_msg.h](#page-1321-0)

## **11.114 CFE\_TBL\_SendRegistryCmd Struct Reference**

Send Table Registry Command.

#include <cfe\_tbl\_msg.h>

#### **Data Fields**

- [CFE\\_MSG\\_CommandHeader\\_t](#page-1088-0) [CommandHeader](#page-747-0) *Command header.*
- [CFE\\_TBL\\_SendRegistryCmd\\_Payload\\_t](#page-1337-0) [Payload](#page-747-1) *Command payload.*

**Generated by Doxygen**

**11.114.1 Detailed Description**

Send Table Registry Command.

Definition at line 640 of file cfe\_tbl\_msg.h.

<span id="page-747-0"></span>**11.114.2 Field Documentation**

### **11.114.2.1 CommandHeader**

[CFE\\_MSG\\_CommandHeader\\_t](#page-1088-0) CFE\_TBL\_SendRegistryCmd::CommandHeader

Command header.

<span id="page-747-1"></span>Definition at line 642 of file cfe\_tbl\_msg.h.

#### **11.114.2.2 Payload**

[CFE\\_TBL\\_SendRegistryCmd\\_Payload\\_t](#page-1337-0) CFE\_TBL\_SendRegistryCmd::Payload

Command payload.

Definition at line 643 of file cfe\_tbl\_msg.h.

The documentation for this struct was generated from the following file:

• cfe/modules/tbl/fsw/inc[/cfe\\_tbl\\_msg.h](#page-1321-0)

# **11.115 CFE\_TBL\_SendRegistryCmd\_Payload Struct Reference**

#### Send Table Registry Command Payload.

#include <cfe\_tbl\_msg.h>

# **Data Fields**

• char [TableName](#page-748-0) [\[CFE\\_MISSION\\_TBL\\_MAX\\_FULL\\_NAME\\_LEN\]](#page-1014-0)

*Full Name of Table whose registry entry is to be telemetered.*

**11.115.1 Detailed Description**

Send Table Registry Command Payload.

For command details, see [CFE\\_TBL\\_SEND\\_REGISTRY\\_CC](#page-1331-0)

Definition at line 628 of file cfe\_tbl\_msg.h.

<span id="page-748-0"></span>**11.115.2 Field Documentation**

**11.115.2.1 TableName**

char CFE\_TBL\_SendRegistryCmd\_Payload::TableName[\[CFE\\_MISSION\\_TBL\\_MAX\\_FULL\\_NAME\\_LEN\]](#page-1014-0)

Full Name of Table whose registry entry is to be telemetered.

ASCII string containing full table name identifier of table whose registry entry is to be telemetered via [CFE\\_TBL\\_Table](#page-1337-1)← [RegistryTlm\\_t](#page-1337-1)

Definition at line 630 of file cfe\_tbl\_msg.h.

The documentation for this struct was generated from the following file:

• cfe/modules/tbl/fsw/inc[/cfe\\_tbl\\_msg.h](#page-1321-0)

## **11.116 CFE\_TBL\_TableRegistryTlm Struct Reference**

#include <cfe\_tbl\_msg.h>

# **Data Fields**

- [CFE\\_MSG\\_TelemetryHeader\\_t](#page-1091-0) [TelemetryHeader](#page-749-0) *Telemetry header.*
- [CFE\\_TBL\\_TblRegPacket\\_Payload\\_t](#page-1337-2) [Payload](#page-749-1) *Telemetry payload.*

#### **11.116.1 Detailed Description**

Definition at line 830 of file cfe\_tbl\_msg.h.

# <span id="page-749-1"></span>**11.116.2 Field Documentation**

### **11.116.2.1 Payload**

[CFE\\_TBL\\_TblRegPacket\\_Payload\\_t](#page-1337-2) CFE\_TBL\_TableRegistryTlm::Payload

Telemetry payload.

<span id="page-749-0"></span>Definition at line 833 of file cfe\_tbl\_msg.h.

#### **11.116.2.2 TelemetryHeader**

[CFE\\_MSG\\_TelemetryHeader\\_t](#page-1091-0) CFE\_TBL\_TableRegistryTlm::TelemetryHeader

Telemetry header.

Definition at line 832 of file cfe\_tbl\_msg.h.

The documentation for this struct was generated from the following file:

• cfe/modules/tbl/fsw/inc[/cfe\\_tbl\\_msg.h](#page-1321-0)

# **11.117 CFE\_TBL\_TblRegPacket\_Payload Struct Reference**

#include <cfe\_tbl\_msg.h>

# **Data Fields**

- [CFE\\_ES\\_MemOffset\\_t](#page-1061-0) [Size](#page-753-0)
	- *Size, in bytes, of Table.*
- [uint32](#page-1384-1) [Crc](#page-751-0)

*Most recently calculated CRC of Table.*

- [CFE\\_ES\\_MemAddress\\_t](#page-1061-2) [ActiveBufferAddr](#page-750-0) *Address of Active Buffer.*
- [CFE\\_ES\\_MemAddress\\_t](#page-1061-2) [InactiveBufferAddr](#page-752-0)

*Address of Inactive Buffer.*

- [CFE\\_ES\\_MemAddress\\_t](#page-1061-2) [ValidationFuncPtr](#page-754-0)
	- *Ptr to Owner App's function that validates tbl contents.*
- [CFE\\_TIME\\_SysTime\\_t](#page-1128-0) [TimeOfLastUpdate](#page-754-1)

*Time when Table was last updated.*

• [uint32](#page-1384-1) [FileCreateTimeSecs](#page-752-1)

*File creation time from last file loaded into table.*

• [uint32](#page-1384-1) [FileCreateTimeSubSecs](#page-752-2)

*File creation time from last file loaded into table.*

• bool [TableLoadedOnce](#page-754-2)

*Flag indicating whether table has been loaded once or not.*

• bool [LoadPending](#page-753-1)

*Flag indicating an inactive buffer is ready to be copied.*

- bool [DumpOnly](#page-751-1) *Flag indicating Table is NOT to be loaded.*
- bool [DoubleBuffered](#page-751-2)

*Flag indicating Table has a dedicated inactive buffer.*

• char [Name](#page-753-2) [\[CFE\\_MISSION\\_TBL\\_MAX\\_FULL\\_NAME\\_LEN\]](#page-1014-0)

*Processor specific table name.*

• char [LastFileLoaded](#page-752-3) [\[CFE\\_MISSION\\_MAX\\_PATH\\_LEN\]](#page-1011-0)

*Filename of last file loaded into table.*

- char [OwnerAppName](#page-753-3) [\[CFE\\_MISSION\\_MAX\\_API\\_LEN\]](#page-1010-1)
	- *Name of owning application.*
- bool [Critical](#page-751-3)

*Indicates whether table is Critical or not.*

• [uint8](#page-1385-0) [ByteAlign4](#page-750-1) *Spare byte to maintain byte alignment.*

**11.117.1 Detailed Description**

**[Name](#page-104-1)** Table Registry Info Packet

Definition at line 792 of file cfe\_tbl\_msg.h.

<span id="page-750-0"></span>**11.117.2 Field Documentation**

**11.117.2.1 ActiveBufferAddr**

[CFE\\_ES\\_MemAddress\\_t](#page-1061-2) CFE\_TBL\_TblRegPacket\_Payload::ActiveBufferAddr

Address of Active Buffer.

**[Telemetry Mnemonic\(s\)](#page-144-6)** \$sc\_\$cpu\_TBL\_ActBufAdd

<span id="page-750-1"></span>Definition at line 798 of file cfe\_tbl\_msg.h.

**11.117.2.2 ByteAlign4**

[uint8](#page-1385-0) CFE\_TBL\_TblRegPacket\_Payload::ByteAlign4

Spare byte to maintain byte alignment.

**[Telemetry Mnemonic\(s\)](#page-144-7)** \$sc\_\$cpu\_TBL\_Spare4

<span id="page-751-0"></span>Definition at line 826 of file cfe\_tbl\_msg.h.

**11.117.2.3 Crc**

[uint32](#page-1384-1) CFE\_TBL\_TblRegPacket\_Payload::Crc

Most recently calculated CRC of Table.

**[Telemetry Mnemonic\(s\)](#page-144-8)** \$sc\_\$cpu\_TBL\_CRC

<span id="page-751-3"></span>Definition at line 796 of file cfe\_tbl\_msg.h.

**11.117.2.4 Critical**

bool CFE\_TBL\_TblRegPacket\_Payload::Critical

Indicates whether table is Critical or not.

**[Telemetry Mnemonic\(s\)](#page-144-9)** \$sc\_\$cpu\_TBL\_Spare3

<span id="page-751-2"></span>Definition at line 824 of file cfe\_tbl\_msg.h.

**11.117.2.5 DoubleBuffered**

bool CFE\_TBL\_TblRegPacket\_Payload::DoubleBuffered

Flag indicating Table has a dedicated inactive buffer.

**[Telemetry Mnemonic\(s\)](#page-144-10)** \$sc\_\$cpu\_TBL\_DblBuffered

<span id="page-751-1"></span>Definition at line 816 of file cfe\_tbl\_msg.h.

# **11.117.2.6 DumpOnly**

bool CFE\_TBL\_TblRegPacket\_Payload::DumpOnly

Flag indicating Table is NOT to be loaded.

**[Telemetry Mnemonic\(s\)](#page-144-11)** \$sc\_\$cpu\_TBL\_DumpOnly

<span id="page-752-1"></span>Definition at line 814 of file cfe\_tbl\_msg.h.

**11.117.2.7 FileCreateTimeSecs**

[uint32](#page-1384-1) CFE\_TBL\_TblRegPacket\_Payload::FileCreateTimeSecs

File creation time from last file loaded into table.

**[Telemetry Mnemonic\(s\)](#page-144-12)** \$sc\_\$cpu\_TBL\_FILECSECONDS

<span id="page-752-2"></span>Definition at line 806 of file cfe\_tbl\_msg.h.

**11.117.2.8 FileCreateTimeSubSecs**

[uint32](#page-1384-1) CFE\_TBL\_TblRegPacket\_Payload::FileCreateTimeSubSecs

File creation time from last file loaded into table.

**[Telemetry Mnemonic\(s\)](#page-144-13)** \$sc\_\$cpu\_TBL\_FILECSUBSECONDS

<span id="page-752-0"></span>Definition at line 808 of file cfe\_tbl\_msg.h.

**11.117.2.9 InactiveBufferAddr**

[CFE\\_ES\\_MemAddress\\_t](#page-1061-2) CFE\_TBL\_TblRegPacket\_Payload::InactiveBufferAddr

Address of Inactive Buffer.

**[Telemetry Mnemonic\(s\)](#page-144-14)** \$sc\_\$cpu\_TBL\_IActBufAdd

<span id="page-752-3"></span>Definition at line 800 of file cfe\_tbl\_msg.h.

# **11.117.2.10 LastFileLoaded**

char CFE\_TBL\_TblRegPacket\_Payload::LastFileLoaded[\[CFE\\_MISSION\\_MAX\\_PATH\\_LEN\]](#page-1011-0)

Filename of last file loaded into table.

**[Telemetry Mnemonic\(s\)](#page-144-15)** \$sc\_\$cpu\_TBL\_LastFileUpd[OS\_MAX\_PATH\_LEN]

<span id="page-753-1"></span>Definition at line 820 of file cfe\_tbl\_msg.h.

**11.117.2.11 LoadPending**

bool CFE\_TBL\_TblRegPacket\_Payload::LoadPending

Flag indicating an inactive buffer is ready to be copied.

**[Telemetry Mnemonic\(s\)](#page-144-16)** \$sc\_\$cpu\_TBL\_UpdatePndng

<span id="page-753-2"></span>Definition at line 812 of file cfe\_tbl\_msg.h.

**11.117.2.12 Name**

char CFE\_TBL\_TblRegPacket\_Payload::Name[\[CFE\\_MISSION\\_TBL\\_MAX\\_FULL\\_NAME\\_LEN\]](#page-1014-0)

Processor specific table name.

**[Telemetry Mnemonic\(s\)](#page-144-17)** \$sc\_\$cpu\_TBL\_Name[CFE\_TB\_MAX\_FULL\_NAME\_LEN]

<span id="page-753-3"></span>Definition at line 818 of file cfe\_tbl\_msg.h.

**11.117.2.13 OwnerAppName**

char CFE\_TBL\_TblRegPacket\_Payload::OwnerAppName[\[CFE\\_MISSION\\_MAX\\_API\\_LEN\]](#page-1010-1)

Name of owning application.

**[Telemetry Mnemonic\(s\)](#page-144-18)** \$sc\_\$cpu\_TBL\_OwnerApp[OS\_MAX\_API\_NAME]

<span id="page-753-0"></span>Definition at line 822 of file cfe\_tbl\_msg.h.

## **11.117.2.14 Size**

[CFE\\_ES\\_MemOffset\\_t](#page-1061-0) CFE\_TBL\_TblRegPacket\_Payload::Size

Size, in bytes, of Table.

**[Telemetry Mnemonic\(s\)](#page-144-19)** \$sc\_\$cpu\_TBL\_SIZE

<span id="page-754-2"></span>Definition at line 794 of file cfe\_tbl\_msg.h.

#### **11.117.2.15 TableLoadedOnce**

bool CFE\_TBL\_TblRegPacket\_Payload::TableLoadedOnce

Flag indicating whether table has been loaded once or not.

**[Telemetry Mnemonic\(s\)](#page-144-20)** \$sc\_\$cpu\_TBL\_LoadedOnce

<span id="page-754-1"></span>Definition at line 810 of file cfe\_tbl\_msg.h.

**11.117.2.16 TimeOfLastUpdate**

[CFE\\_TIME\\_SysTime\\_t](#page-1128-0) CFE\_TBL\_TblRegPacket\_Payload::TimeOfLastUpdate

Time when Table was last updated.

### **[Telemetry Mnemonic\(s\)](#page-145-0)** \$sc\_\$cpu\_TBL\_TimeLastUpd, \$sc\_\$cpu\_TBL\_TLUSECONDS, \$sc\_\$cpu\_TBL\_TLUSUB←- **SECONDS**

<span id="page-754-0"></span>Definition at line 804 of file cfe\_tbl\_msg.h.

**11.117.2.17 ValidationFuncPtr**

[CFE\\_ES\\_MemAddress\\_t](#page-1061-2) CFE\_TBL\_TblRegPacket\_Payload::ValidationFuncPtr

Ptr to Owner App's function that validates tbl contents.

**[Telemetry Mnemonic\(s\)](#page-145-1)** \$sc\_\$cpu\_TBL\_ValFuncPtr

Definition at line 802 of file cfe\_tbl\_msg.h.

The documentation for this struct was generated from the following file:

• cfe/modules/tbl/fsw/inc[/cfe\\_tbl\\_msg.h](#page-1321-0)

# **11.118 CFE\_TBL\_ValidateCmd Struct Reference**

Validate Table Command.

#include <cfe\_tbl\_msg.h>

### **Data Fields**

- [CFE\\_MSG\\_CommandHeader\\_t](#page-1088-0) [CommandHeader](#page-755-0) *Command header.*
- [CFE\\_TBL\\_ValidateCmd\\_Payload\\_t](#page-1338-0) [Payload](#page-755-1) *Command payload.*

**11.118.1 Detailed Description**

Validate Table Command.

Definition at line 574 of file cfe\_tbl\_msg.h.

<span id="page-755-0"></span>**11.118.2 Field Documentation**

### **11.118.2.1 CommandHeader**

[CFE\\_MSG\\_CommandHeader\\_t](#page-1088-0) CFE\_TBL\_ValidateCmd::CommandHeader

Command header.

<span id="page-755-1"></span>Definition at line 576 of file cfe\_tbl\_msg.h.

#### **11.118.2.2 Payload**

[CFE\\_TBL\\_ValidateCmd\\_Payload\\_t](#page-1338-0) CFE\_TBL\_ValidateCmd::Payload

Command payload.

Definition at line 577 of file cfe\_tbl\_msg.h.

The documentation for this struct was generated from the following file:

• cfe/modules/tbl/fsw/inc[/cfe\\_tbl\\_msg.h](#page-1321-0)
# **11.119 CFE\_TBL\_ValidateCmd\_Payload Struct Reference**

#### Validate Table Command Payload.

#include <cfe\_tbl\_msg.h>

### **Data Fields**

- [uint16](#page-1384-0) [ActiveTableFlag](#page-756-0)
- *[CFE\\_TBL\\_BufferSelect\\_INACTIVE=](#page-1119-0)Inactive Table, [CFE\\_TBL\\_BufferSelect\\_ACTIVE=](#page-1119-1)Active Table* • char [TableName](#page-756-1) [\[CFE\\_MISSION\\_TBL\\_MAX\\_FULL\\_NAME\\_LEN\]](#page-1014-0)
	- *Full Name of Table to be validated.*

**11.119.1 Detailed Description**

Validate Table Command Payload.

For command details, see [CFE\\_TBL\\_VALIDATE\\_CC](#page-1332-0)

Definition at line 558 of file cfe\_tbl\_msg.h.

<span id="page-756-0"></span>**11.119.2 Field Documentation**

#### **11.119.2.1 ActiveTableFlag**

[uint16](#page-1384-0) CFE\_TBL\_ValidateCmd\_Payload::ActiveTableFlag

[CFE\\_TBL\\_BufferSelect\\_INACTIVE=](#page-1119-0)Inactive Table, [CFE\\_TBL\\_BufferSelect\\_ACTIVE=](#page-1119-1)Active Table

Selects either the "Inactive" [\(CFE\\_TBL\\_BufferSelect\\_INACTIVE\)](#page-1119-0) buffer or the "Active" [\(CFE\\_TBL\\_BufferSelect\\_ACT](#page-1119-1)← [IVE\)](#page-1119-1) buffer to be validated

<span id="page-756-1"></span>Definition at line 560 of file cfe\_tbl\_msg.h.

#### **11.119.2.2 TableName**

char CFE\_TBL\_ValidateCmd\_Payload::TableName[\[CFE\\_MISSION\\_TBL\\_MAX\\_FULL\\_NAME\\_LEN\]](#page-1014-0)

Full Name of Table to be validated.

ASCII string containing full table name identifier of table to be validated

Definition at line 566 of file cfe\_tbl\_msg.h.

The documentation for this struct was generated from the following file:

• cfe/modules/tbl/fsw/inc[/cfe\\_tbl\\_msg.h](#page-1321-0)

# **11.120 CFE\_TIME\_DiagnosticTlm Struct Reference**

#include <cfe\_time\_msg.h>

## **Data Fields**

- [CFE\\_MSG\\_TelemetryHeader\\_t](#page-1091-0) [TelemetryHeader](#page-757-0) *Telemetry header.*
- [CFE\\_TIME\\_DiagnosticTlm\\_Payload\\_t](#page-1373-0) [Payload](#page-757-1) *Telemetry payload.*

**11.120.1 Detailed Description**

Definition at line 1122 of file cfe\_time\_msg.h.

<span id="page-757-1"></span>**11.120.2 Field Documentation**

#### **11.120.2.1 Payload**

[CFE\\_TIME\\_DiagnosticTlm\\_Payload\\_t](#page-1373-0) CFE\_TIME\_DiagnosticTlm::Payload

Telemetry payload.

<span id="page-757-0"></span>Definition at line 1125 of file cfe\_time\_msg.h.

#### **11.120.2.2 TelemetryHeader**

[CFE\\_MSG\\_TelemetryHeader\\_t](#page-1091-0) CFE\_TIME\_DiagnosticTlm::TelemetryHeader

Telemetry header.

Definition at line 1124 of file cfe\_time\_msg.h.

The documentation for this struct was generated from the following file:

• cfe/modules/time/fsw/inc[/cfe\\_time\\_msg.h](#page-1352-0)

# **11.121 CFE\_TIME\_DiagnosticTlm\_Payload Struct Reference**

#include <cfe\_time\_msg.h>

## **Data Fields**

- [CFE\\_TIME\\_SysTime\\_t](#page-1128-0) [AtToneMET](#page-760-0) *MET at time of tone.*
- [CFE\\_TIME\\_SysTime\\_t](#page-1128-0) [AtToneSTCF](#page-760-1) *STCF at time of tone.*
- [CFE\\_TIME\\_SysTime\\_t](#page-1128-0) [AtToneDelay](#page-760-2)

*Adjustment for slow tone detection.*

- [CFE\\_TIME\\_SysTime\\_t](#page-1128-0) [AtToneLatch](#page-760-3)
	- *Local clock latched at time of tone.*
- [int16](#page-1382-0) [AtToneLeapSeconds](#page-760-4)
	- *Leap Seconds at time of tone.*
- [CFE\\_TIME\\_ClockState\\_Enum\\_t](#page-1126-0) [ClockStateAPI](#page-762-0)

*Clock state as per API.*

• [CFE\\_TIME\\_SysTime\\_t](#page-1128-0) [TimeSinceTone](#page-766-0)

*Time elapsed since the tone.*

- [CFE\\_TIME\\_SysTime\\_t](#page-1128-0) [CurrentLatch](#page-762-1)
	- *Local clock latched just "now".*
- [CFE\\_TIME\\_SysTime\\_t](#page-1128-0) [CurrentMET](#page-762-2)

*MET at this instant.*

• [CFE\\_TIME\\_SysTime\\_t](#page-1128-0) [CurrentTAI](#page-763-0)

*TAI at this instant.*

- [CFE\\_TIME\\_SysTime\\_t](#page-1128-0) [CurrentUTC](#page-763-1)
	- *UTC at this instant.*
- [int16](#page-1382-0) [ClockSetState](#page-761-0)

*Time has been "set".*

• [int16](#page-1382-0) [ClockFlyState](#page-761-1)

*Current fly-wheel state.*

• [int16](#page-1382-0) [ClockSource](#page-761-2)

*Internal vs external, etc.*

• [int16](#page-1382-0) [ClockSignal](#page-761-3)

*Primary vs redundant, etc.*

• [int16](#page-1382-0) [ServerFlyState](#page-766-1)

*Used by clients only.*

• [int16](#page-1382-0) [Forced2Fly](#page-764-0)

*Commanded into fly-wheel.*

• [uint16](#page-1384-0) [ClockStateFlags](#page-762-3)

*Clock State Flags.*

• [int16](#page-1382-0) [OneTimeDirection](#page-766-2)

*One time STCF adjustment direction (Add = 1, Sub = 2)*

• [int16](#page-1382-0) [OneHzDirection](#page-765-0)

*1Hz STCF adjustment direction*

- [int16](#page-1382-0) [DelayDirection](#page-763-2)
	- *Client latency adjustment direction.*

• [CFE\\_TIME\\_SysTime\\_t](#page-1128-0) [OneTimeAdjust](#page-766-3)

*Previous one-time STCF adjustment.*

• [CFE\\_TIME\\_SysTime\\_t](#page-1128-0) [OneHzAdjust](#page-765-1)

*Current 1Hz STCF adjustment.*

- [CFE\\_TIME\\_SysTime\\_t](#page-1128-0) [ToneSignalLatch](#page-769-0)
	- *Local Clock latched at most recent tone signal.*
- [CFE\\_TIME\\_SysTime\\_t](#page-1128-0) [ToneDataLatch](#page-767-0)

*Local Clock latched at arrival of tone data.*

- [uint32](#page-1384-1) [ToneMatchCounter](#page-768-0)
	- *Tone signal / data verification count.*
- [uint32](#page-1384-1) [ToneMatchErrorCounter](#page-768-1)

*Tone signal / data verification error count.*

• [uint32](#page-1384-1) [ToneSignalCounter](#page-768-2)

*Tone signal detected SB message count.*

• [uint32](#page-1384-1) [ToneDataCounter](#page-767-1)

*Time at the tone data SB message count.*

• [uint32](#page-1384-1) [ToneIntCounter](#page-767-2)

*Tone signal ISR execution count.*

• [uint32](#page-1384-1) [ToneIntErrorCounter](#page-767-3)

*Tone signal ISR error count.*

• [uint32](#page-1384-1) [ToneTaskCounter](#page-769-1)

*Tone task execution count.*

• [uint32](#page-1384-1) [VersionCounter](#page-769-2)

*Count of mods to time at tone reference data (version)*

• [uint32](#page-1384-1) [LocalIntCounter](#page-764-1)

*Local 1Hz ISR execution count.*

• [uint32](#page-1384-1) [LocalTaskCounter](#page-764-2)

*Local 1Hz task execution count.*

- [uint32](#page-1384-1) [VirtualMET](#page-770-0)
	- *Software MET.*
- [uint32](#page-1384-1) [MinElapsed](#page-765-2)

*Min tone signal / data pkt arrival window (Sub-seconds)*

• [uint32](#page-1384-1) [MaxElapsed](#page-764-3)

*Max tone signal / data pkt arrival window (Sub-seconds)*

• [CFE\\_TIME\\_SysTime\\_t](#page-1128-0) [MaxLocalClock](#page-765-3)

*Max local clock value before rollover.*

• [uint32](#page-1384-1) [ToneOverLimit](#page-768-3)

*Max between tone signal interrupts.*

• [uint32](#page-1384-1) [ToneUnderLimit](#page-769-3)

*Min between tone signal interrupts.*

• [uint32](#page-1384-1) [DataStoreStatus](#page-763-3)

*Data Store status (preserved across processor reset)*

### **11.121.1 Detailed Description**

**[Name](#page-131-0)** Time Services Diagnostics Packet

Definition at line 976 of file cfe\_time\_msg.h.

<span id="page-760-2"></span>**11.121.2 Field Documentation**

## **11.121.2.1 AtToneDelay**

[CFE\\_TIME\\_SysTime\\_t](#page-1128-0) CFE\_TIME\_DiagnosticTlm\_Payload::AtToneDelay

Adjustment for slow tone detection.

**[Telemetry Mnemonic\(s\)](#page-145-0)** \$sc\_\$cpu\_TIME\_DLatentS, \$sc\_\$cpu\_TIME\_DLatentSs

<span id="page-760-3"></span>Definition at line 985 of file cfe\_time\_msg.h.

**11.121.2.2 AtToneLatch**

[CFE\\_TIME\\_SysTime\\_t](#page-1128-0) CFE\_TIME\_DiagnosticTlm\_Payload::AtToneLatch

Local clock latched at time of tone.

**[Telemetry Mnemonic\(s\)](#page-145-1)** \$sc\_\$cpu\_TIME\_DTValidS, \$sc\_\$cpu\_TIME\_DTValidSs

<span id="page-760-4"></span>Definition at line 987 of file cfe\_time\_msg.h.

**11.121.2.3 AtToneLeapSeconds**

[int16](#page-1382-0) CFE\_TIME\_DiagnosticTlm\_Payload::AtToneLeapSeconds

Leap Seconds at time of tone.

**[Telemetry Mnemonic\(s\)](#page-145-2)** \$sc\_\$cpu\_TIME\_DLeapS

<span id="page-760-0"></span>Definition at line 990 of file cfe\_time\_msg.h.

## **11.121.2.4 AtToneMET**

[CFE\\_TIME\\_SysTime\\_t](#page-1128-0) CFE\_TIME\_DiagnosticTlm\_Payload::AtToneMET

MET at time of tone.

**[Telemetry Mnemonic\(s\)](#page-145-3)** \$sc\_\$cpu\_TIME\_DTMETS, \$sc\_\$cpu\_TIME\_DTMETSs

<span id="page-760-1"></span>Definition at line 981 of file cfe\_time\_msg.h.

**11.121.2.5 AtToneSTCF**

[CFE\\_TIME\\_SysTime\\_t](#page-1128-0) CFE\_TIME\_DiagnosticTlm\_Payload::AtToneSTCF

STCF at time of tone.

**[Telemetry Mnemonic\(s\)](#page-145-4)** \$sc\_\$cpu\_TIME\_DSTCFS, \$sc\_\$cpu\_TIME\_DSTCFSS

<span id="page-761-1"></span>Definition at line 983 of file cfe\_time\_msg.h.

**11.121.2.6 ClockFlyState**

[int16](#page-1382-0) CFE\_TIME\_DiagnosticTlm\_Payload::ClockFlyState

Current fly-wheel state.

**[Telemetry Mnemonic\(s\)](#page-145-5)** \$sc\_\$cpu\_TIME\_DFlywheel

<span id="page-761-0"></span>Definition at line 1014 of file cfe\_time\_msg.h.

**11.121.2.7 ClockSetState**

[int16](#page-1382-0) CFE\_TIME\_DiagnosticTlm\_Payload::ClockSetState

Time has been "set".

**[Telemetry Mnemonic\(s\)](#page-145-6)** \$sc\_\$cpu\_TIME\_DValid

<span id="page-761-3"></span>Definition at line 1012 of file cfe\_time\_msg.h.

**11.121.2.8 ClockSignal**

[int16](#page-1382-0) CFE\_TIME\_DiagnosticTlm\_Payload::ClockSignal

Primary vs redundant, etc.

**[Telemetry Mnemonic\(s\)](#page-145-7)** \$sc\_\$cpu\_TIME\_DSignal

<span id="page-761-2"></span>Definition at line 1018 of file cfe\_time\_msg.h.

**11.121.2.9 ClockSource**

[int16](#page-1382-0) CFE\_TIME\_DiagnosticTlm\_Payload::ClockSource

Internal vs external, etc.

**[Telemetry Mnemonic\(s\)](#page-145-8)** \$sc\_\$cpu\_TIME\_DSource

<span id="page-762-0"></span>Definition at line 1016 of file cfe\_time\_msg.h.

#### **11.121.2.10 ClockStateAPI**

[CFE\\_TIME\\_ClockState\\_Enum\\_t](#page-1126-0) CFE\_TIME\_DiagnosticTlm\_Payload::ClockStateAPI

Clock state as per API.

**[Telemetry Mnemonic\(s\)](#page-145-9)** \$sc\_\$cpu\_TIME\_DAPIState

<span id="page-762-3"></span>Definition at line 992 of file cfe\_time\_msg.h.

**11.121.2.11 ClockStateFlags**

[uint16](#page-1384-0) CFE\_TIME\_DiagnosticTlm\_Payload::ClockStateFlags

Clock State Flags.

**[Telemetry Mnemonic\(s\)](#page-145-10)** \$sc\_\$cpu\_TIME\_DStateFlags, \$sc\_\$cpu\_TIME\_DFlagSet, \$sc\_\$cpu\_TIME\_DFlagFly, \$sc\_\$cpu\_TIME\_DFlagSrc, \$sc\_\$cpu\_TIME\_DFlagPri, \$sc\_\$cpu\_TIME\_DFlagSfly, \$sc\_←- \$cpu\_TIME\_DFlagCfly, \$sc\_\$cpu\_TIME\_DFlagAdjd, \$sc\_\$cpu\_TIME\_DFlag1Hzd, \$sc\_←- \$cpu\_TIME\_DFlagClat, \$sc\_\$cpu\_TIME\_DFlagSorC, \$sc\_\$cpu\_TIME\_DFlagNIU

<span id="page-762-1"></span>Definition at line 1028 of file cfe\_time\_msg.h.

**11.121.2.12 CurrentLatch**

[CFE\\_TIME\\_SysTime\\_t](#page-1128-0) CFE\_TIME\_DiagnosticTlm\_Payload::CurrentLatch

Local clock latched just "now".

**[Telemetry Mnemonic\(s\)](#page-145-11)** \$sc\_\$cpu\_TIME\_DLocalS, \$sc\_\$cpu\_TIME\_DLocalSs

<span id="page-762-2"></span>Definition at line 1000 of file cfe\_time\_msg.h.

**11.121.2.13 CurrentMET**

[CFE\\_TIME\\_SysTime\\_t](#page-1128-0) CFE\_TIME\_DiagnosticTlm\_Payload::CurrentMET

MET at this instant.

**[Telemetry Mnemonic\(s\)](#page-145-12)** \$sc\_\$cpu\_TIME\_DMETS, \$sc\_\$cpu\_TIME\_DMETSs

<span id="page-763-0"></span>Definition at line 1002 of file cfe\_time\_msg.h.

**11.121.2.14 CurrentTAI**

[CFE\\_TIME\\_SysTime\\_t](#page-1128-0) CFE\_TIME\_DiagnosticTlm\_Payload::CurrentTAI

TAI at this instant.

**[Telemetry Mnemonic\(s\)](#page-145-13)** \$sc\_\$cpu\_TIME\_DTAIS, \$sc\_\$cpu\_TIME\_DTAISS

<span id="page-763-1"></span>Definition at line 1004 of file cfe\_time\_msg.h.

**11.121.2.15 CurrentUTC**

[CFE\\_TIME\\_SysTime\\_t](#page-1128-0) CFE\_TIME\_DiagnosticTlm\_Payload::CurrentUTC

UTC at this instant.

**[Telemetry Mnemonic\(s\)](#page-145-14)** \$sc\_\$cpu\_TIME\_DUTCS, \$sc\_\$cpu\_TIME\_DUTCSS

<span id="page-763-3"></span>Definition at line 1006 of file cfe\_time\_msg.h.

**11.121.2.16 DataStoreStatus**

[uint32](#page-1384-1) CFE\_TIME\_DiagnosticTlm\_Payload::DataStoreStatus

Data Store status (preserved across processor reset)

**[Telemetry Mnemonic\(s\)](#page-145-15)** \$sc\_\$cpu\_TIME\_DataStStat

<span id="page-763-2"></span>Definition at line 1118 of file cfe\_time\_msg.h.

**11.121.2.17 DelayDirection**

[int16](#page-1382-0) CFE\_TIME\_DiagnosticTlm\_Payload::DelayDirection

Client latency adjustment direction.

**[Telemetry Mnemonic\(s\)](#page-145-16)** \$sc\_\$cpu\_TIME\_DLatentDir

<span id="page-764-0"></span>Definition at line 1038 of file cfe\_time\_msg.h.

**11.121.2.18 Forced2Fly**

[int16](#page-1382-0) CFE\_TIME\_DiagnosticTlm\_Payload::Forced2Fly

Commanded into fly-wheel.

**[Telemetry Mnemonic\(s\)](#page-146-0)** \$sc\_\$cpu\_TIME\_DCMD2Fly

<span id="page-764-1"></span>Definition at line 1022 of file cfe\_time\_msg.h.

**11.121.2.19 LocalIntCounter**

[uint32](#page-1384-1) CFE\_TIME\_DiagnosticTlm\_Payload::LocalIntCounter

Local 1Hz ISR execution count.

**[Telemetry Mnemonic\(s\)](#page-146-1)** \$sc\_\$cpu\_TIME\_D1HzISRCNT

<span id="page-764-2"></span>Definition at line 1076 of file cfe\_time\_msg.h.

**11.121.2.20 LocalTaskCounter**

[uint32](#page-1384-1) CFE\_TIME\_DiagnosticTlm\_Payload::LocalTaskCounter

Local 1Hz task execution count.

**[Telemetry Mnemonic\(s\)](#page-146-2)** \$sc\_\$cpu\_TIME\_D1HzTaskCNT

<span id="page-764-3"></span>Definition at line 1078 of file cfe\_time\_msg.h.

**11.121.2.21 MaxElapsed**

[uint32](#page-1384-1) CFE\_TIME\_DiagnosticTlm\_Payload::MaxElapsed

Max tone signal / data pkt arrival window (Sub-seconds)

**[Telemetry Mnemonic\(s\)](#page-146-3)** \$sc\_\$cpu\_TIME\_DMaxWindow

<span id="page-765-3"></span>Definition at line 1098 of file cfe\_time\_msg.h.

**11.121.2.22 MaxLocalClock**

[CFE\\_TIME\\_SysTime\\_t](#page-1128-0) CFE\_TIME\_DiagnosticTlm\_Payload::MaxLocalClock

Max local clock value before rollover.

**[Telemetry Mnemonic\(s\)](#page-146-4)** \$sc\_\$cpu\_TIME\_DWrapS, \$sc\_\$cpu\_TIME\_DWrapSs

<span id="page-765-2"></span>Definition at line 1104 of file cfe\_time\_msg.h.

**11.121.2.23 MinElapsed**

[uint32](#page-1384-1) CFE\_TIME\_DiagnosticTlm\_Payload::MinElapsed

Min tone signal / data pkt arrival window (Sub-seconds)

**[Telemetry Mnemonic\(s\)](#page-146-5)** \$sc\_\$cpu\_TIME\_DMinWindow

<span id="page-765-1"></span>Definition at line 1096 of file cfe\_time\_msg.h.

**11.121.2.24 OneHzAdjust**

[CFE\\_TIME\\_SysTime\\_t](#page-1128-0) CFE\_TIME\_DiagnosticTlm\_Payload::OneHzAdjust

Current 1Hz STCF adjustment.

**[Telemetry Mnemonic\(s\)](#page-146-6)** \$sc\_\$cpu\_TIME\_D1HzAdjS, \$sc\_\$cpu\_TIME\_D1HzAdjSs

<span id="page-765-0"></span>Definition at line 1046 of file cfe\_time\_msg.h.

**11.121.2.25 OneHzDirection**

[int16](#page-1382-0) CFE\_TIME\_DiagnosticTlm\_Payload::OneHzDirection

1Hz STCF adjustment direction

**[Telemetry Mnemonic\(s\)](#page-146-7)** \$sc\_\$cpu\_TIME\_D1HzAdjDir

<span id="page-766-3"></span>Definition at line 1036 of file cfe\_time\_msg.h.

**11.121.2.26 OneTimeAdjust**

[CFE\\_TIME\\_SysTime\\_t](#page-1128-0) CFE\_TIME\_DiagnosticTlm\_Payload::OneTimeAdjust

Previous one-time STCF adjustment.

**[Telemetry Mnemonic\(s\)](#page-146-8)** \$sc\_\$cpu\_TIME\_DAdjustS, \$sc\_\$cpu\_TIME\_DAdjustSs

<span id="page-766-2"></span>Definition at line 1044 of file cfe\_time\_msg.h.

**11.121.2.27 OneTimeDirection**

[int16](#page-1382-0) CFE\_TIME\_DiagnosticTlm\_Payload::OneTimeDirection

One time STCF adjustment direction  $(Add = 1, Sub = 2)$ 

**[Telemetry Mnemonic\(s\)](#page-146-9)** \$sc\_\$cpu\_TIME\_DAdjustDir

<span id="page-766-1"></span>Definition at line 1034 of file cfe\_time\_msg.h.

**11.121.2.28 ServerFlyState**

[int16](#page-1382-0) CFE\_TIME\_DiagnosticTlm\_Payload::ServerFlyState

Used by clients only.

**[Telemetry Mnemonic\(s\)](#page-146-10)** \$sc\_\$cpu\_TIME\_DSrvFly

<span id="page-766-0"></span>Definition at line 1020 of file cfe\_time\_msg.h.

**11.121.2.29 TimeSinceTone**

[CFE\\_TIME\\_SysTime\\_t](#page-1128-0) CFE\_TIME\_DiagnosticTlm\_Payload::TimeSinceTone

Time elapsed since the tone.

**[Telemetry Mnemonic\(s\)](#page-146-11)** \$sc\_\$cpu\_TIME\_DElapsedS, \$sc\_\$cpu\_TIME\_DElapsedSs

<span id="page-767-1"></span>Definition at line 998 of file cfe\_time\_msg.h.

**11.121.2.30 ToneDataCounter**

[uint32](#page-1384-1) CFE\_TIME\_DiagnosticTlm\_Payload::ToneDataCounter

Time at the tone data SB message count.

**[Telemetry Mnemonic\(s\)](#page-146-12)** \$sc\_\$cpu\_TIME\_DTatTCNT

<span id="page-767-0"></span>Definition at line 1066 of file cfe\_time\_msg.h.

**11.121.2.31 ToneDataLatch**

[CFE\\_TIME\\_SysTime\\_t](#page-1128-0) CFE\_TIME\_DiagnosticTlm\_Payload::ToneDataLatch

Local Clock latched at arrival of tone data.

**[Telemetry Mnemonic\(s\)](#page-146-13)** \$sc\_\$cpu\_TIME\_DTDS, \$sc\_\$cpu\_TIME\_DTDSs

<span id="page-767-2"></span>Definition at line 1054 of file cfe\_time\_msg.h.

**11.121.2.32 ToneIntCounter**

[uint32](#page-1384-1) CFE\_TIME\_DiagnosticTlm\_Payload::ToneIntCounter

Tone signal ISR execution count.

**[Telemetry Mnemonic\(s\)](#page-146-14)** \$sc\_\$cpu\_TIME\_DTsISRCNT

<span id="page-767-3"></span>Definition at line 1068 of file cfe\_time\_msg.h.

**11.121.2.33 ToneIntErrorCounter**

[uint32](#page-1384-1) CFE\_TIME\_DiagnosticTlm\_Payload::ToneIntErrorCounter

Tone signal ISR error count.

**[Telemetry Mnemonic\(s\)](#page-146-15)** \$sc\_\$cpu\_TIME\_DTsISRERR

<span id="page-768-0"></span>Definition at line 1070 of file cfe\_time\_msg.h.

**11.121.2.34 ToneMatchCounter**

[uint32](#page-1384-1) CFE\_TIME\_DiagnosticTlm\_Payload::ToneMatchCounter

Tone signal / data verification count.

**[Telemetry Mnemonic\(s\)](#page-146-16)** \$sc\_\$cpu\_TIME\_DVerifyCNT

<span id="page-768-1"></span>Definition at line 1060 of file cfe\_time\_msg.h.

**11.121.2.35 ToneMatchErrorCounter**

[uint32](#page-1384-1) CFE\_TIME\_DiagnosticTlm\_Payload::ToneMatchErrorCounter

Tone signal / data verification error count.

**[Telemetry Mnemonic\(s\)](#page-146-17)** \$sc\_\$cpu\_TIME\_DVerifyER

<span id="page-768-3"></span>Definition at line 1062 of file cfe\_time\_msg.h.

**11.121.2.36 ToneOverLimit**

[uint32](#page-1384-1) CFE\_TIME\_DiagnosticTlm\_Payload::ToneOverLimit

Max between tone signal interrupts.

**[Telemetry Mnemonic\(s\)](#page-146-18)** \$sc\_\$cpu\_TIME\_DMaxSs

<span id="page-768-2"></span>Definition at line 1110 of file cfe\_time\_msg.h.

**11.121.2.37 ToneSignalCounter**

[uint32](#page-1384-1) CFE\_TIME\_DiagnosticTlm\_Payload::ToneSignalCounter

Tone signal detected SB message count.

**[Telemetry Mnemonic\(s\)](#page-146-19)** \$sc\_\$cpu\_TIME\_DTSDetCNT

<span id="page-769-0"></span>Definition at line 1064 of file cfe\_time\_msg.h.

**11.121.2.38 ToneSignalLatch**

[CFE\\_TIME\\_SysTime\\_t](#page-1128-0) CFE\_TIME\_DiagnosticTlm\_Payload::ToneSignalLatch

Local Clock latched at most recent tone signal.

**[Telemetry Mnemonic\(s\)](#page-146-20)** \$sc\_\$cpu\_TIME\_DTTS, \$sc\_\$cpu\_TIME\_DTTSs

<span id="page-769-1"></span>Definition at line 1052 of file cfe\_time\_msg.h.

**11.121.2.39 ToneTaskCounter**

[uint32](#page-1384-1) CFE\_TIME\_DiagnosticTlm\_Payload::ToneTaskCounter

Tone task execution count.

**[Telemetry Mnemonic\(s\)](#page-147-0)** \$sc\_\$cpu\_TIME\_DTsTaskCNT

<span id="page-769-3"></span>Definition at line 1072 of file cfe\_time\_msg.h.

**11.121.2.40 ToneUnderLimit**

[uint32](#page-1384-1) CFE\_TIME\_DiagnosticTlm\_Payload::ToneUnderLimit

Min between tone signal interrupts.

**[Telemetry Mnemonic\(s\)](#page-147-1)** \$sc\_\$cpu\_TIME\_DMinSs

<span id="page-769-2"></span>Definition at line 1112 of file cfe\_time\_msg.h.

**11.121.2.41 VersionCounter**

[uint32](#page-1384-1) CFE\_TIME\_DiagnosticTlm\_Payload::VersionCounter

Count of mods to time at tone reference data (version)

**[Telemetry Mnemonic\(s\)](#page-147-2)** \$sc\_\$cpu\_TIME\_DVersionCNT

<span id="page-770-0"></span>Definition at line 1074 of file cfe\_time\_msg.h.

**11.121.2.42 VirtualMET**

[uint32](#page-1384-1) CFE\_TIME\_DiagnosticTlm\_Payload::VirtualMET

Software MET.

**[Telemetry Mnemonic\(s\)](#page-147-3)** \$sc\_\$cpu\_TIME\_DLogicalMET

Definition at line 1084 of file cfe\_time\_msg.h.

The documentation for this struct was generated from the following file:

• cfe/modules/time/fsw/inc[/cfe\\_time\\_msg.h](#page-1352-0)

### **11.122 CFE\_TIME\_HousekeepingTlm Struct Reference**

#include <cfe\_time\_msg.h>

### **Data Fields**

- [CFE\\_MSG\\_TelemetryHeader\\_t](#page-1091-0) [TelemetryHeader](#page-771-0) *Telemetry header.*
- [CFE\\_TIME\\_HousekeepingTlm\\_Payload\\_t](#page-1374-0) [Payload](#page-771-1) *Telemetry payload.*

#### **11.122.1 Detailed Description**

Definition at line 965 of file cfe\_time\_msg.h.

# <span id="page-771-1"></span>**11.122.2 Field Documentation**

### **11.122.2.1 Payload**

[CFE\\_TIME\\_HousekeepingTlm\\_Payload\\_t](#page-1374-0) CFE\_TIME\_HousekeepingTlm::Payload

Telemetry payload.

<span id="page-771-0"></span>Definition at line 968 of file cfe\_time\_msg.h.

### **11.122.2.2 TelemetryHeader**

[CFE\\_MSG\\_TelemetryHeader\\_t](#page-1091-0) CFE\_TIME\_HousekeepingTlm::TelemetryHeader

Telemetry header.

Definition at line 967 of file cfe\_time\_msg.h.

The documentation for this struct was generated from the following file:

• cfe/modules/time/fsw/inc[/cfe\\_time\\_msg.h](#page-1352-0)

## **11.123 CFE\_TIME\_HousekeepingTlm\_Payload Struct Reference**

#include <cfe\_time\_msg.h>

# **Data Fields**

• [uint8](#page-1385-0) [CommandCounter](#page-772-0)

*Time Command Execution Counter.*

• [uint8](#page-1385-0) [CommandErrorCounter](#page-773-0)

*Time Command Error Counter.*

- [uint16](#page-1384-0) [ClockStateFlags](#page-772-1) *State Flags.*
- [CFE\\_TIME\\_ClockState\\_Enum\\_t](#page-1126-0) [ClockStateAPI](#page-772-2)

*API State.*

• [int16](#page-1382-0) [LeapSeconds](#page-773-1)

*Current Leaps Seconds.*

• [uint32](#page-1384-1) [SecondsMET](#page-774-0)

*Current MET (seconds)*

• [uint32](#page-1384-1) [SubsecsMET](#page-775-0)

*Current MET (sub-seconds)*

• [uint32](#page-1384-1) [SecondsSTCF](#page-774-1)

*Current STCF (seconds)*

• [uint32](#page-1384-1) [SubsecsSTCF](#page-775-1)

*Current STCF (sub-seconds)*

• [uint32](#page-1384-1) [Seconds1HzAdj](#page-773-2)

*Current 1 Hz SCTF adjustment (seconds)*

• [uint32](#page-1384-1) [Subsecs1HzAdj](#page-774-2)

*Current 1 Hz SCTF adjustment (sub-seconds)*

- [uint32](#page-1384-1) [SecondsDelay](#page-773-3) *Current 1 Hz SCTF Delay (seconds)* • [uint32](#page-1384-1) [SubsecsDelay](#page-774-3)
	- *Current 1 Hz SCTF Delay (sub-seconds)*
- **11.123.1 Detailed Description**

**[Name](#page-131-1)** Time Services Housekeeping Packet

Definition at line 906 of file cfe\_time\_msg.h.

<span id="page-772-2"></span>**11.123.2 Field Documentation**

#### **11.123.2.1 ClockStateAPI**

[CFE\\_TIME\\_ClockState\\_Enum\\_t](#page-1126-0) CFE\_TIME\_HousekeepingTlm\_Payload::ClockStateAPI

API State.

**[Telemetry Mnemonic\(s\)](#page-147-4)** \$sc\_\$cpu\_TIME\_DAPIState

<span id="page-772-1"></span>Definition at line 921 of file cfe\_time\_msg.h.

**11.123.2.2 ClockStateFlags**

[uint16](#page-1384-0) CFE\_TIME\_HousekeepingTlm\_Payload::ClockStateFlags

## State Flags.

**[Telemetry Mnemonic\(s\)](#page-147-5)** \$sc\_\$cpu\_TIME\_StateFlg, \$sc\_\$cpu\_TIME\_FlagSet, \$sc\_\$cpu\_TIME\_FlagFly, \$sc\_\$cpu← \_TIME\_FlagSrc, \$sc\_\$cpu\_TIME\_FlagPri, \$sc\_\$cpu\_TIME\_FlagSfly, \$sc\_\$cpu\_TIME\_←- FlagCfly, \$sc \$cpu\_TIME\_FlagAdjd, \$sc\_\$cpu\_TIME\_Flag1Hzd, \$sc\_\$cpu\_TIME\_FlagClat, \$sc\_\$cpu\_TIME\_FlagSorC, \$sc\_\$cpu\_TIME\_FlagNIU

<span id="page-772-0"></span>Definition at line 919 of file cfe\_time\_msg.h.

**11.123.2.3 CommandCounter**

[uint8](#page-1385-0) CFE\_TIME\_HousekeepingTlm\_Payload::CommandCounter

Time Command Execution Counter.

**[Telemetry Mnemonic\(s\)](#page-147-6)** \$sc\_\$cpu\_TIME\_CMDPC

<span id="page-773-0"></span>Definition at line 911 of file cfe\_time\_msg.h.

**11.123.2.4 CommandErrorCounter**

[uint8](#page-1385-0) CFE\_TIME\_HousekeepingTlm\_Payload::CommandErrorCounter

Time Command Error Counter.

**[Telemetry Mnemonic\(s\)](#page-147-7)** \$sc\_\$cpu\_TIME\_CMDEC

<span id="page-773-1"></span>Definition at line 913 of file cfe\_time\_msg.h.

**11.123.2.5 LeapSeconds**

[int16](#page-1382-0) CFE\_TIME\_HousekeepingTlm\_Payload::LeapSeconds

Current Leaps Seconds.

**[Telemetry Mnemonic\(s\)](#page-147-8)** \$sc\_\$cpu\_TIME\_LeapSecs

<span id="page-773-2"></span>Definition at line 927 of file cfe\_time\_msg.h.

**11.123.2.6 Seconds1HzAdj**

[uint32](#page-1384-1) CFE\_TIME\_HousekeepingTlm\_Payload::Seconds1HzAdj

Current 1 Hz SCTF adjustment (seconds)

**[Telemetry Mnemonic\(s\)](#page-147-9)** \$sc\_\$cpu\_TIME\_1HzAdjSecs

<span id="page-773-3"></span>Definition at line 947 of file cfe\_time\_msg.h.

**11.123.2.7 SecondsDelay**

[uint32](#page-1384-1) CFE\_TIME\_HousekeepingTlm\_Payload::SecondsDelay

Current 1 Hz SCTF Delay (seconds)

**[Telemetry Mnemonic\(s\)](#page-147-10)** \$sc\_\$cpu\_TIME\_1HzAdjSecs

<span id="page-774-0"></span>Definition at line 957 of file cfe\_time\_msg.h.

**11.123.2.8 SecondsMET**

[uint32](#page-1384-1) CFE\_TIME\_HousekeepingTlm\_Payload::SecondsMET

Current MET (seconds)

**[Telemetry Mnemonic\(s\)](#page-147-11)** \$sc\_\$cpu\_TIME\_METSecs

<span id="page-774-1"></span>Definition at line 933 of file cfe\_time\_msg.h.

**11.123.2.9 SecondsSTCF**

[uint32](#page-1384-1) CFE\_TIME\_HousekeepingTlm\_Payload::SecondsSTCF

Current STCF (seconds)

**[Telemetry Mnemonic\(s\)](#page-147-12)** \$sc\_\$cpu\_TIME\_STCFSecs

<span id="page-774-2"></span>Definition at line 938 of file cfe\_time\_msg.h.

**11.123.2.10 Subsecs1HzAdj**

[uint32](#page-1384-1) CFE\_TIME\_HousekeepingTlm\_Payload::Subsecs1HzAdj

Current 1 Hz SCTF adjustment (sub-seconds)

**[Telemetry Mnemonic\(s\)](#page-147-13)** \$sc\_\$cpu\_TIME\_1HzAdjSSecs

<span id="page-774-3"></span>Definition at line 949 of file cfe\_time\_msg.h.

**11.123.2.11 SubsecsDelay**

[uint32](#page-1384-1) CFE\_TIME\_HousekeepingTlm\_Payload::SubsecsDelay

Current 1 Hz SCTF Delay (sub-seconds)

**[Telemetry Mnemonic\(s\)](#page-147-14)** \$sc\_\$cpu\_TIME\_1HzAdjSSecs

<span id="page-775-0"></span>Definition at line 959 of file cfe\_time\_msg.h.

**11.123.2.12 SubsecsMET**

[uint32](#page-1384-1) CFE\_TIME\_HousekeepingTlm\_Payload::SubsecsMET

Current MET (sub-seconds)

**[Telemetry Mnemonic\(s\)](#page-147-15)** \$sc\_\$cpu\_TIME\_METSubsecs

<span id="page-775-1"></span>Definition at line 935 of file cfe\_time\_msg.h.

**11.123.2.13 SubsecsSTCF**

[uint32](#page-1384-1) CFE\_TIME\_HousekeepingTlm\_Payload::SubsecsSTCF

Current STCF (sub-seconds)

**[Telemetry Mnemonic\(s\)](#page-147-16)** \$sc\_\$cpu\_TIME\_STCFSubsecs

Definition at line 940 of file cfe\_time\_msg.h.

The documentation for this struct was generated from the following file:

• cfe/modules/time/fsw/inc[/cfe\\_time\\_msg.h](#page-1352-0)

# **11.124 CFE\_TIME\_LeapsCmd\_Payload Struct Reference**

# Set leap seconds command payload.

#include <cfe\_time\_msg.h>

**Data Fields**

# • [int16](#page-1382-0) [LeapSeconds](#page-776-0)

**11.124.1 Detailed Description**

Set leap seconds command payload.

Definition at line 750 of file cfe\_time\_msg.h.

<span id="page-776-0"></span>**11.124.2 Field Documentation**

### **11.124.2.1 LeapSeconds**

[int16](#page-1382-0) CFE\_TIME\_LeapsCmd\_Payload::LeapSeconds

Definition at line 752 of file cfe\_time\_msg.h.

The documentation for this struct was generated from the following file:

• cfe/modules/time/fsw/inc[/cfe\\_time\\_msg.h](#page-1352-0)

# **11.125 CFE\_TIME\_NoArgsCmd Struct Reference**

Generic no argument command.

#include <cfe\_time\_msg.h>

# **Data Fields**

• [CFE\\_MSG\\_CommandHeader\\_t](#page-1088-0) [CommandHeader](#page-777-0) *Command header.*

**11.125.1 Detailed Description**

Generic no argument command.

Definition at line 729 of file cfe\_time\_msg.h.

<span id="page-777-0"></span>**11.125.2 Field Documentation**

# **11.125.2.1 CommandHeader**

[CFE\\_MSG\\_CommandHeader\\_t](#page-1088-0) CFE\_TIME\_NoArgsCmd::CommandHeader

Command header.

Definition at line 731 of file cfe\_time\_msg.h.

The documentation for this struct was generated from the following file:

• cfe/modules/time/fsw/inc[/cfe\\_time\\_msg.h](#page-1352-0)

## **11.126 CFE\_TIME\_OneHzAdjustmentCmd Struct Reference**

Generic seconds, subseconds adjustment command.

#include <cfe\_time\_msg.h>

# **Data Fields**

- [CFE\\_MSG\\_CommandHeader\\_t](#page-1088-0) [CommandHeader](#page-777-1) *Command header.*
- [CFE\\_TIME\\_OneHzAdjustmentCmd\\_Payload\\_t](#page-1374-1) [Payload](#page-777-2) *Command payload.*

**11.126.1 Detailed Description**

Generic seconds, subseconds adjustment command.

Definition at line 867 of file cfe\_time\_msg.h.

<span id="page-777-1"></span>**11.126.2 Field Documentation**

### **11.126.2.1 CommandHeader**

[CFE\\_MSG\\_CommandHeader\\_t](#page-1088-0) CFE\_TIME\_OneHzAdjustmentCmd::CommandHeader

Command header.

<span id="page-777-2"></span>Definition at line 869 of file cfe\_time\_msg.h.

**11.126.2.2 Payload**

[CFE\\_TIME\\_OneHzAdjustmentCmd\\_Payload\\_t](#page-1374-1) CFE\_TIME\_OneHzAdjustmentCmd::Payload

Command payload.

Definition at line 870 of file cfe\_time\_msg.h.

The documentation for this struct was generated from the following file:

• cfe/modules/time/fsw/inc[/cfe\\_time\\_msg.h](#page-1352-0)

### **11.127 CFE\_TIME\_OneHzAdjustmentCmd\_Payload Struct Reference**

#### Generic seconds, subseconds command payload.

#include <cfe\_time\_msg.h>

## **Data Fields**

- [uint32](#page-1384-1) [Seconds](#page-778-0)
- [uint32](#page-1384-1) [Subseconds](#page-778-1)

## **11.127.1 Detailed Description**

Generic seconds, subseconds command payload.

Definition at line 857 of file cfe\_time\_msg.h.

<span id="page-778-0"></span>**11.127.2 Field Documentation**

## **11.127.2.1 Seconds**

[uint32](#page-1384-1) CFE\_TIME\_OneHzAdjustmentCmd\_Payload::Seconds

<span id="page-778-1"></span>Definition at line 859 of file cfe\_time\_msg.h.

# **11.127.2.2 Subseconds**

[uint32](#page-1384-1) CFE\_TIME\_OneHzAdjustmentCmd\_Payload::Subseconds

Definition at line 860 of file cfe\_time\_msg.h.

The documentation for this struct was generated from the following file:

• cfe/modules/time/fsw/inc[/cfe\\_time\\_msg.h](#page-1352-0)

# **11.128 CFE\_TIME\_SetLeapSecondsCmd Struct Reference**

## Set leap seconds command.

#include <cfe\_time\_msg.h>

# **Data Fields**

- [CFE\\_MSG\\_CommandHeader\\_t](#page-1088-0) [CommandHeader](#page-779-0) *Command header.*
- [CFE\\_TIME\\_LeapsCmd\\_Payload\\_t](#page-1374-2) [Payload](#page-779-1) *Command payload.*

**11.128.1 Detailed Description**

Set leap seconds command.

Definition at line 758 of file cfe\_time\_msg.h.

<span id="page-779-0"></span>**11.128.2 Field Documentation**

### **11.128.2.1 CommandHeader**

[CFE\\_MSG\\_CommandHeader\\_t](#page-1088-0) CFE\_TIME\_SetLeapSecondsCmd::CommandHeader

# Command header.

<span id="page-779-1"></span>Definition at line 760 of file cfe\_time\_msg.h.

**11.128.2.2 Payload**

[CFE\\_TIME\\_LeapsCmd\\_Payload\\_t](#page-1374-2) CFE\_TIME\_SetLeapSecondsCmd::Payload

Command payload.

Definition at line 761 of file cfe\_time\_msg.h.

The documentation for this struct was generated from the following file:

• cfe/modules/time/fsw/inc[/cfe\\_time\\_msg.h](#page-1352-0)

# **11.129 CFE\_TIME\_SetSignalCmd Struct Reference**

Set tone signal source command.

#include <cfe\_time\_msg.h>

#### **Data Fields**

- [CFE\\_MSG\\_CommandHeader\\_t](#page-1088-0) [CommandHeader](#page-780-0) *Command header.*
- [CFE\\_TIME\\_SignalCmd\\_Payload\\_t](#page-1376-0) [Payload](#page-780-1) *Command payload.*

### **11.129.1 Detailed Description**

Set tone signal source command.

Definition at line 817 of file cfe\_time\_msg.h.

<span id="page-780-0"></span>**11.129.2 Field Documentation**

#### **11.129.2.1 CommandHeader**

[CFE\\_MSG\\_CommandHeader\\_t](#page-1088-0) CFE\_TIME\_SetSignalCmd::CommandHeader

Command header.

<span id="page-780-1"></span>Definition at line 819 of file cfe\_time\_msg.h.

**11.129.2.2 Payload**

[CFE\\_TIME\\_SignalCmd\\_Payload\\_t](#page-1376-0) CFE\_TIME\_SetSignalCmd::Payload

Command payload.

Definition at line 820 of file cfe\_time\_msg.h.

The documentation for this struct was generated from the following file:

• cfe/modules/time/fsw/inc[/cfe\\_time\\_msg.h](#page-1352-0)

# **11.130 CFE\_TIME\_SetSourceCmd Struct Reference**

Set time data source command.

#include <cfe\_time\_msg.h>

#### **Data Fields**

- [CFE\\_MSG\\_CommandHeader\\_t](#page-1088-0) [CommandHeader](#page-781-0) *Command header.*
- [CFE\\_TIME\\_SourceCmd\\_Payload\\_t](#page-1376-1) [Payload](#page-781-1) *Command payload.*

## **11.130.1 Detailed Description**

Set time data source command.

Definition at line 798 of file cfe\_time\_msg.h.

<span id="page-781-0"></span>**11.130.2 Field Documentation**

#### **11.130.2.1 CommandHeader**

[CFE\\_MSG\\_CommandHeader\\_t](#page-1088-0) CFE\_TIME\_SetSourceCmd::CommandHeader

Command header.

<span id="page-781-1"></span>Definition at line 800 of file cfe\_time\_msg.h.

**11.130.2.2 Payload**

[CFE\\_TIME\\_SourceCmd\\_Payload\\_t](#page-1376-1) CFE\_TIME\_SetSourceCmd::Payload

Command payload.

Definition at line 801 of file cfe\_time\_msg.h.

The documentation for this struct was generated from the following file:

• cfe/modules/time/fsw/inc[/cfe\\_time\\_msg.h](#page-1352-0)

# **11.131 CFE\_TIME\_SetStateCmd Struct Reference**

Set clock state command.

#include <cfe\_time\_msg.h>

#### **Data Fields**

- [CFE\\_MSG\\_CommandHeader\\_t](#page-1088-0) [CommandHeader](#page-782-0) *Command header.*
- [CFE\\_TIME\\_StateCmd\\_Payload\\_t](#page-1377-0) [Payload](#page-782-1) *Command payload.*

### **11.131.1 Detailed Description**

Set clock state command.

Definition at line 779 of file cfe\_time\_msg.h.

<span id="page-782-0"></span>**11.131.2 Field Documentation**

#### **11.131.2.1 CommandHeader**

[CFE\\_MSG\\_CommandHeader\\_t](#page-1088-0) CFE\_TIME\_SetStateCmd::CommandHeader

Command header.

<span id="page-782-1"></span>Definition at line 781 of file cfe\_time\_msg.h.

**11.131.2.2 Payload**

[CFE\\_TIME\\_StateCmd\\_Payload\\_t](#page-1377-0) CFE\_TIME\_SetStateCmd::Payload

Command payload.

Definition at line 782 of file cfe\_time\_msg.h.

The documentation for this struct was generated from the following file:

• cfe/modules/time/fsw/inc[/cfe\\_time\\_msg.h](#page-1352-0)

### **11.132 CFE\_TIME\_SignalCmd\_Payload Struct Reference**

Set tone signal source command payload.

```
#include <cfe_time_msg.h>
```
### **Data Fields**

• [int16](#page-1382-0) [ToneSource](#page-783-0) *[CFE\\_TIME\\_ToneSignalSelect\\_PRIMARY=](#page-1131-0)Primary Source, [CFE\\_TIME\\_ToneSignalSelect\\_REDUNDANT=](#page-1131-1)Redundant Source*

**11.132.1 Detailed Description**

Set tone signal source command payload.

Definition at line 807 of file cfe\_time\_msg.h.

<span id="page-783-0"></span>**11.132.2 Field Documentation**

**11.132.2.1 ToneSource**

[int16](#page-1382-0) CFE\_TIME\_SignalCmd\_Payload::ToneSource

[CFE\\_TIME\\_ToneSignalSelect\\_PRIMARY=](#page-1131-0)Primary Source, [CFE\\_TIME\\_ToneSignalSelect\\_REDUNDANT=](#page-1131-1)Redundant Source

Selects either the "Primary" or "Redundant" tone signal source

Definition at line 809 of file cfe\_time\_msg.h.

The documentation for this struct was generated from the following file:

• cfe/modules/time/fsw/inc[/cfe\\_time\\_msg.h](#page-1352-0)

#### Set time data source command payload.

#include <cfe\_time\_msg.h>

### **Data Fields**

• [int16](#page-1382-0) [TimeSource](#page-784-0) *[CFE\\_TIME\\_SourceSelect\\_INTERNAL=](#page-1130-0)Internal Source, [CFE\\_TIME\\_SourceSelect\\_EXTERNAL=](#page-1130-1)External Source*

**11.133.1 Detailed Description**

Set time data source command payload.

Definition at line 788 of file cfe\_time\_msg.h.

<span id="page-784-0"></span>**11.133.2 Field Documentation**

## **11.133.2.1 TimeSource**

[int16](#page-1382-0) CFE\_TIME\_SourceCmd\_Payload::TimeSource

[CFE\\_TIME\\_SourceSelect\\_INTERNAL=](#page-1130-0)Internal Source, [CFE\\_TIME\\_SourceSelect\\_EXTERNAL=](#page-1130-1)External Source

Selects either the "Internal" and "External" clock source

Definition at line 790 of file cfe\_time\_msg.h.

The documentation for this struct was generated from the following file:

• cfe/modules/time/fsw/inc[/cfe\\_time\\_msg.h](#page-1352-0)

### **11.134 CFE\_TIME\_StateCmd\_Payload Struct Reference**

#### Set clock state command payload.

#include <cfe\_time\_msg.h>

## **Data Fields**

### • [CFE\\_TIME\\_ClockState\\_Enum\\_t](#page-1126-0) [ClockState](#page-785-0)

*[CFE\\_TIME\\_ClockState\\_INVALID=](#page-1129-0)Spacecraft time has not been accurately set, [CFE\\_TIME\\_ClockState\\_VAL](#page-1129-1)*←- *[ID=](#page-1129-1)Spacecraft clock has been accurately set, [CFE\\_TIME\\_ClockState\\_FLYWHEEL=](#page-1129-2)Force into FLYWHEEL mode*

**11.134.1 Detailed Description**

Set clock state command payload.

Definition at line 767 of file cfe\_time\_msg.h.

<span id="page-785-0"></span>**11.134.2 Field Documentation**

**11.134.2.1 ClockState**

[CFE\\_TIME\\_ClockState\\_Enum\\_t](#page-1126-0) CFE\_TIME\_StateCmd\_Payload::ClockState

[CFE\\_TIME\\_ClockState\\_INVALID=](#page-1129-0)Spacecraft time has not been accurately set, [CFE\\_TIME\\_ClockState\\_VAL](#page-1129-1)←- [ID=](#page-1129-1)Spacecraft clock has been accurately set, [CFE\\_TIME\\_ClockState\\_FLYWHEEL=](#page-1129-2)Force into FLYWHEEL mode

Selects the current clock state

Definition at line 769 of file cfe\_time\_msg.h.

The documentation for this struct was generated from the following file:

• cfe/modules/time/fsw/inc[/cfe\\_time\\_msg.h](#page-1352-0)

# **11.135 CFE\_TIME\_SysTime Struct Reference**

Data structure used to hold system time values.

```
#include <cfe_time_extern_typedefs.h>
```
## **Data Fields**

- [uint32](#page-1384-1) [Seconds](#page-786-0)
	- *Number of seconds since epoch.*
- [uint32](#page-1384-1) [Subseconds](#page-786-1) *Number of subseconds since epoch (LSB = 2*<sup>∧</sup> *(-32) seconds)*

```
11.135.1 Detailed Description
```
Data structure used to hold system time values.

#### **Description**

The [CFE\\_TIME\\_SysTime\\_t](#page-1128-0) data structure is used to hold time values. Time is referred to as the elapsed time (in seconds and subseconds) since a specified epoch time. The subseconds field contains the number of  $2^{\wedge}$ (-32) second intervals that have elapsed since the epoch.

Definition at line 51 of file cfe\_time\_extern\_typedefs.h.

<span id="page-786-0"></span>**11.135.2 Field Documentation**

**11.135.2.1 Seconds**

[uint32](#page-1384-1) CFE\_TIME\_SysTime::Seconds

Number of seconds since epoch.

<span id="page-786-1"></span>Definition at line 53 of file cfe\_time\_extern\_typedefs.h.

**11.135.2.2 Subseconds**

[uint32](#page-1384-1) CFE\_TIME\_SysTime::Subseconds

Number of subseconds since epoch (LSB =  $2^{\wedge}$ (-32) seconds)

Definition at line 54 of file cfe\_time\_extern\_typedefs.h.

The documentation for this struct was generated from the following file:

• cfe/modules/core\_api/fsw/inc[/cfe\\_time\\_extern\\_typedefs.h](#page-1125-0)

### **11.136 CFE\_TIME\_TimeCmd Struct Reference**

Generic seconds, microseconds argument command.

#include <cfe\_time\_msg.h>

**Data Fields**

- [CFE\\_MSG\\_CommandHeader\\_t](#page-1088-0) [CommandHeader](#page-787-0) *Command header.*
- [CFE\\_TIME\\_TimeCmd\\_Payload\\_t](#page-1377-1) [Payload](#page-787-1) *Command payload.*

**11.136.1 Detailed Description**

Generic seconds, microseconds argument command.

Definition at line 835 of file cfe\_time\_msg.h.

<span id="page-787-0"></span>**11.136.2 Field Documentation**

## **11.136.2.1 CommandHeader**

[CFE\\_MSG\\_CommandHeader\\_t](#page-1088-0) CFE\_TIME\_TimeCmd::CommandHeader

Command header.

<span id="page-787-1"></span>Definition at line 837 of file cfe\_time\_msg.h.

**11.136.2.2 Payload**

[CFE\\_TIME\\_TimeCmd\\_Payload\\_t](#page-1377-1) CFE\_TIME\_TimeCmd::Payload

Command payload.

Definition at line 838 of file cfe\_time\_msg.h.

The documentation for this struct was generated from the following file:

• cfe/modules/time/fsw/inc[/cfe\\_time\\_msg.h](#page-1352-0)

# **11.137 CFE\_TIME\_TimeCmd\_Payload Struct Reference**

Generic seconds, microseconds command payload.

#include <cfe\_time\_msg.h>

# **Data Fields**

- [uint32](#page-1384-1) [Seconds](#page-788-0)
- [uint32](#page-1384-1) [MicroSeconds](#page-787-2)

### **11.137.1 Detailed Description**

Generic seconds, microseconds command payload.

Definition at line 826 of file cfe\_time\_msg.h.

<span id="page-787-2"></span>**11.137.2 Field Documentation**

**11.137.2.1 MicroSeconds**

[uint32](#page-1384-1) CFE\_TIME\_TimeCmd\_Payload::MicroSeconds

<span id="page-788-0"></span>Definition at line 829 of file cfe\_time\_msg.h.

**11.137.2.2 Seconds**

[uint32](#page-1384-1) CFE\_TIME\_TimeCmd\_Payload::Seconds

Definition at line 828 of file cfe\_time\_msg.h.

The documentation for this struct was generated from the following file:

• cfe/modules/time/fsw/inc[/cfe\\_time\\_msg.h](#page-1352-0)

# **11.138 CFE\_TIME\_ToneDataCmd Struct Reference**

Time at tone data command.

#include <cfe\_time\_msg.h>

## **Data Fields**

- [CFE\\_MSG\\_CommandHeader\\_t](#page-1088-0) [CommandHeader](#page-788-1) *Command header.*
- [CFE\\_TIME\\_ToneDataCmd\\_Payload\\_t](#page-1378-0) [Payload](#page-789-0) *Command payload.*

**11.138.1 Detailed Description**

Time at tone data command.

Definition at line 895 of file cfe\_time\_msg.h.

<span id="page-788-1"></span>**11.138.2 Field Documentation**

# **11.138.2.1 CommandHeader**

[CFE\\_MSG\\_CommandHeader\\_t](#page-1088-0) CFE\_TIME\_ToneDataCmd::CommandHeader

Command header.

<span id="page-789-0"></span>Definition at line 897 of file cfe\_time\_msg.h.

**11.138.2.2 Payload**

[CFE\\_TIME\\_ToneDataCmd\\_Payload\\_t](#page-1378-0) CFE\_TIME\_ToneDataCmd::Payload

Command payload.

Definition at line 898 of file cfe\_time\_msg.h.

The documentation for this struct was generated from the following file:

• cfe/modules/time/fsw/inc[/cfe\\_time\\_msg.h](#page-1352-0)

# **11.139 CFE\_TIME\_ToneDataCmd\_Payload Struct Reference**

# Time at tone data command payload.

```
#include <cfe_time_msg.h>
```
# **Data Fields**

• [CFE\\_TIME\\_SysTime\\_t](#page-1128-0) [AtToneMET](#page-790-0)

*MET at time of tone.*

- [CFE\\_TIME\\_SysTime\\_t](#page-1128-0) [AtToneSTCF](#page-790-1) *STCF at time of tone.*
- [int16](#page-1382-0) [AtToneLeapSeconds](#page-790-2)
	- *Leap Seconds at time of tone.*
- [CFE\\_TIME\\_ClockState\\_Enum\\_t](#page-1126-0) [AtToneState](#page-790-3) *Clock state at time of tone.*

# **11.139.1 Detailed Description**

Time at tone data command payload.

Definition at line 884 of file cfe\_time\_msg.h.

<span id="page-790-2"></span>**11.139.2 Field Documentation**

### **11.139.2.1 AtToneLeapSeconds**

[int16](#page-1382-0) CFE\_TIME\_ToneDataCmd\_Payload::AtToneLeapSeconds

Leap Seconds at time of tone.

<span id="page-790-0"></span>Definition at line 888 of file cfe\_time\_msg.h.

### **11.139.2.2 AtToneMET**

[CFE\\_TIME\\_SysTime\\_t](#page-1128-0) CFE\_TIME\_ToneDataCmd\_Payload::AtToneMET

MET at time of tone.

<span id="page-790-3"></span>Definition at line 886 of file cfe\_time\_msg.h.

# **11.139.2.3 AtToneState**

[CFE\\_TIME\\_ClockState\\_Enum\\_t](#page-1126-0) CFE\_TIME\_ToneDataCmd\_Payload::AtToneState

Clock state at time of tone.

<span id="page-790-1"></span>Definition at line 889 of file cfe\_time\_msg.h.

**11.139.2.4 AtToneSTCF**

[CFE\\_TIME\\_SysTime\\_t](#page-1128-0) CFE\_TIME\_ToneDataCmd\_Payload::AtToneSTCF

STCF at time of tone.

Definition at line 887 of file cfe\_time\_msg.h.

The documentation for this struct was generated from the following file:

• cfe/modules/time/fsw/inc[/cfe\\_time\\_msg.h](#page-1352-0)

# **11.140 MD\_AppData\_t Struct Reference**

### MD global data structure.

#include <md\_app.h>

## **Data Fields**

- [uint8](#page-1385-0) [CmdCounter](#page-791-0)
	- *MD Application Command Counter.*
- [uint8](#page-1385-0) [ErrCounter](#page-792-0)

*MD Application Error Counter.*

• [MD\\_HkTlm\\_t](#page-806-0) [HkPkt](#page-792-1)

*Housekeeping telemetry packet.*

- [CFE\\_SB\\_PipeId\\_t](#page-1111-0) [CmdPipe](#page-791-1)
	- *Command pipe ID.*
- [MD\\_DwellPacketControl\\_t](#page-800-0) [MD\\_DwellTables](#page-792-2) [\[MD\\_NUM\\_DWELL\\_TABLES\]](#page-178-0)
	- *Array of packet control structures.*
- [MD\\_DwellPkt\\_t](#page-803-0) [MD\\_DwellPkt](#page-792-3) [\[MD\\_NUM\\_DWELL\\_TABLES\]](#page-178-0)

*Array of dwell packet structures.*

• [uint32](#page-1384-1) [RunStatus](#page-793-0)

*Application run status.*

- char [MD\\_TableName](#page-793-1) [\[MD\\_NUM\\_DWELL\\_TABLES\]](#page-178-0)[\[CFE\\_MISSION\\_TBL\\_MAX\\_NAME\\_LENGTH+](#page-1014-1)1]
	- *Array of table names used for TBL Services.*
- [CFE\\_TBL\\_Handle\\_t](#page-1116-0) [MD\\_TableHandle](#page-793-2) [\[MD\\_NUM\\_DWELL\\_TABLES\]](#page-178-0) *Array of handle ids provided by TBL Services.*

### **11.140.1 Detailed Description**

MD global data structure.

Definition at line 114 of file md\_app.h.

<span id="page-791-0"></span>**11.140.2 Field Documentation**

**11.140.2.1 CmdCounter**

[uint8](#page-1385-0) MD\_AppData\_t::CmdCounter

MD Application Command Counter.

Definition at line 116 of file md\_app.h.

<span id="page-791-1"></span>Referenced by MD\_AppInit(), MD\_ExecRequest(), MD\_HkStatus(), MD\_ProcessJamCmd(), MD\_ProcessStartCmd(), and MD\_ProcessStopCmd().
**11.140.2.2 CmdPipe**

[CFE\\_SB\\_PipeId\\_t](#page-1111-0) MD\_AppData\_t::CmdPipe

Command pipe ID.

Definition at line 121 of file md\_app.h.

Referenced by MD\_AppMain(), and MD\_InitSoftwareBusServices().

**11.140.2.3 ErrCounter**

[uint8](#page-1385-0) MD\_AppData\_t::ErrCounter

MD Application Error Counter.

Definition at line 117 of file md\_app.h.

Referenced by MD\_AppInit(), MD\_ExecRequest(), MD\_HkStatus(), MD\_ProcessJamCmd(), MD\_ProcessStartCmd(), and MD\_ProcessStopCmd().

### **11.140.2.4 HkPkt**

[MD\\_HkTlm\\_t](#page-806-0) MD\_AppData\_t::HkPkt

Housekeeping telemetry packet.

Definition at line 119 of file md\_app.h.

Referenced by MD\_HkStatus(), and MD\_InitSoftwareBusServices().

**11.140.2.5 MD\_DwellPkt**

[MD\\_DwellPkt\\_t](#page-803-0) MD\_AppData\_t::MD\_DwellPkt[\[MD\\_NUM\\_DWELL\\_TABLES\]](#page-178-0)

Array of dwell packet structures.

Definition at line 123 of file md\_app.h.

Referenced by MD\_GetDwellData(), MD\_InitSoftwareBusServices(), and MD\_SendDwellPkt().

## **11.140.2.6 MD\_DwellTables**

[MD\\_DwellPacketControl\\_t](#page-800-0) MD\_AppData\_t::MD\_DwellTables[\[MD\\_NUM\\_DWELL\\_TABLES\]](#page-178-0)

Array of packet control structures.

Definition at line 122 of file md\_app.h.

Referenced by MD\_CopyUpdatedTbl(), MD\_DwellLoop(), MD\_GetDwellData(), MD\_HkStatus(), MD\_InitControl← Structures(), MD\_InitTableServices(), MD\_ProcessJamCmd(), MD\_ProcessStartCmd(), MD\_ProcessStopCmd(), MD←-SendDwellPkt(), MD\_StartDwellStream(), and MD\_UpdateDwellControlInfo().

### **11.140.2.7 MD\_TableHandle**

[CFE\\_TBL\\_Handle\\_t](#page-1116-0) MD\_AppData\_t::MD\_TableHandle[\[MD\\_NUM\\_DWELL\\_TABLES\]](#page-178-0)

Array of handle ids provided by TBL Services.

Definition at line 130 of file md\_app.h.

Referenced by MD\_InitTableServices(), MD\_ManageDwellTable(), MD\_UpdateTableDwellEntry(), and MD\_Update← TableEnabledField().

#### **11.140.2.8 MD\_TableName**

char MD\_AppData\_t::MD\_TableName[\[MD\\_NUM\\_DWELL\\_TABLES\]](#page-178-0)[\[CFE\\_MISSION\\_TBL\\_MAX\\_NAME\\_LENGTH+](#page-1014-0)1]

Array of table names used for TBL Services.

Definition at line 128 of file md\_app.h.

Referenced by MD\_InitTableServices().

**11.140.2.9 RunStatus**

[uint32](#page-1384-0) MD\_AppData\_t::RunStatus

Application run status.

Definition at line 125 of file md\_app.h.

Referenced by MD\_AppMain().

The documentation for this struct was generated from the following file:

• apps/md/fsw/src[/md\\_app.h](#page-851-0)

# **11.141 MD\_CmdHandlerTblRec\_t Struct Reference**

### Command handler table record.

#include <md\_app.h>

## **Data Fields**

- [CFE\\_SB\\_MsgId\\_t](#page-694-0) [MsgId](#page-794-0)
	- *Acceptable Message ID.*
- [uint32](#page-1384-0) [CmdCode](#page-794-1)
	- *Acceptable Command Code (if necessary)*
- [uint32](#page-1384-0) [ExpectedLength](#page-794-2) *Expected Message Length (in bytes) including message header.*
- [MD\\_MsgType\\_t](#page-856-0) [MsgTypes](#page-795-0) *Message Type (i.e. - with/without Cmd Code)*

#### **11.141.1 Detailed Description**

Command handler table record.

Definition at line 150 of file md\_app.h.

<span id="page-794-1"></span>**11.141.2 Field Documentation**

**11.141.2.1 CmdCode**

[uint32](#page-1384-0) MD\_CmdHandlerTblRec\_t::CmdCode

### Acceptable Command Code (if necessary)

<span id="page-794-2"></span>Definition at line 153 of file md\_app.h.

#### **11.141.2.2 ExpectedLength**

[uint32](#page-1384-0) MD\_CmdHandlerTblRec\_t::ExpectedLength

Expected Message Length (in bytes) including message header.

<span id="page-794-0"></span>Definition at line 154 of file md\_app.h.

# **11.141.2.3 MsgId**

[CFE\\_SB\\_MsgId\\_t](#page-694-0) MD\_CmdHandlerTblRec\_t::MsgId

Acceptable Message ID.

<span id="page-795-0"></span>Definition at line 152 of file md\_app.h.

**11.141.2.4 MsgTypes**

[MD\\_MsgType\\_t](#page-856-0) MD\_CmdHandlerTblRec\_t::MsgTypes

Message Type (i.e. - with/without Cmd Code)

Definition at line 155 of file md\_app.h.

The documentation for this struct was generated from the following file:

• apps/md/fsw/src[/md\\_app.h](#page-851-0)

# **11.142 MD\_CmdJam\_t Struct Reference**

Jam Dwell Command.

#include <md\_msg.h>

# **Data Fields**

- [CFE\\_MSG\\_CommandHeader\\_t](#page-1088-0) [Header](#page-797-0)
	- *Command header.*
- [uint16](#page-1384-1) [TableId](#page-797-1)
	- *Table Id: 1.[.MD\\_NUM\\_DWELL\\_TABLES.](#page-178-0)*
- [uint16](#page-1384-1) [EntryId](#page-796-0)
	- *Address index: 1.[.MD\\_DWELL\\_TABLE\\_SIZE.](#page-177-0)*
- [uint16](#page-1384-1) [FieldLength](#page-796-1)
	- *Length of Dwell Field : 0, 1, 2, or 4.*
- [uint16](#page-1384-1) [DwellDelay](#page-796-2)
	- *Dwell Delay (number of task wakeup calls before following dwell)*
- [MD\\_SymAddr\\_t](#page-811-0) [DwellAddress](#page-796-3)

*Dwell Address in [MD\\_SymAddr\\_t](#page-811-0) format.*

**11.142.1 Detailed Description**

Jam Dwell Command.

For command details, see [MD\\_JAM\\_DWELL\\_CC](#page-214-0)

Definition at line 85 of file md\_msg.h.

<span id="page-796-3"></span>**11.142.2 Field Documentation**

**11.142.2.1 DwellAddress**

[MD\\_SymAddr\\_t](#page-811-0) MD\_CmdJam\_t::DwellAddress

Dwell Address in [MD\\_SymAddr\\_t](#page-811-0) format.

Definition at line 93 of file md\_msg.h.

<span id="page-796-2"></span>Referenced by MD\_ProcessJamCmd().

**11.142.2.2 DwellDelay**

[uint16](#page-1384-1) MD\_CmdJam\_t::DwellDelay

Dwell Delay (number of task wakeup calls before following dwell)

Definition at line 92 of file md\_msg.h.

<span id="page-796-0"></span>Referenced by MD\_ProcessJamCmd().

**11.142.2.3 EntryId**

[uint16](#page-1384-1) MD\_CmdJam\_t::EntryId

Address index: 1.[.MD\\_DWELL\\_TABLE\\_SIZE.](#page-177-0)

Definition at line 90 of file md\_msg.h.

<span id="page-796-1"></span>Referenced by MD\_ProcessJamCmd().

**11.142.2.4 FieldLength**

[uint16](#page-1384-1) MD\_CmdJam\_t::FieldLength

Length of Dwell Field : 0, 1, 2, or 4.

Definition at line 91 of file md\_msg.h.

<span id="page-797-0"></span>Referenced by MD\_ProcessJamCmd().

**11.142.2.5 Header**

[CFE\\_MSG\\_CommandHeader\\_t](#page-1088-0) MD\_CmdJam\_t::Header

Command header.

<span id="page-797-1"></span>Definition at line 87 of file md\_msg.h.

**11.142.2.6 TableId**

[uint16](#page-1384-1) MD\_CmdJam\_t::TableId

Table Id: 1.[.MD\\_NUM\\_DWELL\\_TABLES.](#page-178-0)

Definition at line 89 of file md\_msg.h.

Referenced by MD\_ProcessJamCmd().

The documentation for this struct was generated from the following file:

• apps/md/fsw/src[/md\\_msg.h](#page-906-0)

## **11.143 MD\_CmdStartStop\_t Struct Reference**

Start and Stop Dwell Commands.

#include <md\_msg.h>

### **Data Fields**

- [CFE\\_MSG\\_CommandHeader\\_t](#page-1088-0) [Header](#page-798-0) *Command header.*
- [uint16](#page-1384-1) [TableMask](#page-798-1)

*0x0001=TBL1 bit, 0x0002=TBL2 bit, 0x0004=TBL3 bit, etc.*

• [uint16](#page-1384-1) [Padding](#page-798-2)

*structure padding*

**11.143.1 Detailed Description**

Start and Stop Dwell Commands.

For command details, see [MD\\_START\\_DWELL\\_CC](#page-216-0) and [MD\\_STOP\\_DWELL\\_CC](#page-218-0)

Definition at line 72 of file md\_msg.h.

<span id="page-798-0"></span>**11.143.2 Field Documentation**

**11.143.2.1 Header**

[CFE\\_MSG\\_CommandHeader\\_t](#page-1088-0) MD\_CmdStartStop\_t::Header

Command header.

<span id="page-798-2"></span>Definition at line 74 of file md\_msg.h.

**11.143.2.2 Padding**

[uint16](#page-1384-1) MD\_CmdStartStop\_t::Padding

structure padding

<span id="page-798-1"></span>Definition at line 77 of file md\_msg.h.

**11.143.2.3 TableMask**

[uint16](#page-1384-1) MD\_CmdStartStop\_t::TableMask

0x0001=TBL1 bit, 0x0002=TBL2 bit, 0x0004=TBL3 bit, etc.

Definition at line 76 of file md\_msg.h.

Referenced by MD\_ProcessStartCmd(), and MD\_ProcessStopCmd().

The documentation for this struct was generated from the following file:

<span id="page-798-3"></span>• apps/md/fsw/src[/md\\_msg.h](#page-906-0)

# **11.144 MD\_DwellControlEntry\_t Struct Reference**

MD structure for specifying individual memory dwell.

#include <md\_app.h>

### **Data Fields**

- [uint16](#page-1384-1) [Length](#page-799-0)
	- *Length of dwell field in bytes, 0 indicates null entry.*
- [uint16](#page-1384-1) [Delay](#page-799-1)
	- *Delay before following dwell sample in terms of number of task wakeup calls.*
- [cpuaddr](#page-1381-0) [ResolvedAddress](#page-799-2)
	- *Dwell address in numerical form.*

**11.144.1 Detailed Description**

MD structure for specifying individual memory dwell.

Definition at line 82 of file md\_app.h.

<span id="page-799-1"></span>**11.144.2 Field Documentation**

**11.144.2.1 Delay**

[uint16](#page-1384-1) MD\_DwellControlEntry\_t::Delay

Delay before following dwell sample in terms of number of task wakeup calls.

Definition at line 85 of file md\_app.h.

<span id="page-799-0"></span>Referenced by MD\_CopyUpdatedTbl(), MD\_DwellLoop(), MD\_ProcessJamCmd(), and MD\_UpdateDwellControlInfo().

**11.144.2.2 Length**

[uint16](#page-1384-1) MD\_DwellControlEntry\_t::Length

Length of dwell field in bytes, 0 indicates null entry.

Definition at line 84 of file md\_app.h.

<span id="page-799-2"></span>Referenced by MD\_CopyUpdatedTbl(), MD\_GetDwellData(), MD\_ProcessJamCmd(), and MD\_UpdateDwellControl←-Info().

**11.144.2.3 ResolvedAddress**

[cpuaddr](#page-1381-0) MD\_DwellControlEntry\_t::ResolvedAddress

Dwell address in numerical form.

Definition at line 86 of file md\_app.h.

Referenced by MD\_CopyUpdatedTbl(), MD\_GetDwellData(), and MD\_ProcessJamCmd().

The documentation for this struct was generated from the following file:

<span id="page-800-0"></span>• apps/md/fsw/src[/md\\_app.h](#page-851-0)

## **11.145 MD\_DwellPacketControl\_t Struct Reference**

MD structure for controlling dwell operations.

```
#include <md_app.h>
```
## **Data Fields**

• [uint16](#page-1384-1) [Enabled](#page-801-0)

*Dwell enabled: [MD\\_DWELL\\_STREAM\\_DISABLED](#page-856-1) or [MD\\_DWELL\\_STREAM\\_ENABLED.](#page-856-2)*

• [uint16](#page-1384-1) [AddrCount](#page-801-1)

*Number of dwell addresses to telemeter.*

• [uint32](#page-1384-0) [Rate](#page-802-0)

*Packet issuance interval in terms of number of task wakeup calls.*

• [uint32](#page-1384-0) [Countdown](#page-801-2)

*Counts down from Rate to 0, then read next address.*

• [uint16](#page-1384-1) [PktOffset](#page-802-1)

*Tracks where to write next data in dwell pkt.*

• [uint16](#page-1384-1) [CurrentEntry](#page-801-3)

*Current entry in dwell table.*

• [uint16](#page-1384-1) [DataSize](#page-801-4)

*Total number of data bytes specified in dwell table.*

• [uint16](#page-1384-1) [Filler](#page-802-2)

*Preserves alignment.*

• [MD\\_DwellControlEntry\\_t](#page-798-3) [Entry](#page-802-3) [\[MD\\_DWELL\\_TABLE\\_SIZE\]](#page-177-0)

*Array of individual memory dwell specifications.*

### **11.145.1 Detailed Description**

MD structure for controlling dwell operations.

Definition at line 92 of file md\_app.h.

## <span id="page-801-1"></span>**11.145.2 Field Documentation**

**11.145.2.1 AddrCount**

[uint16](#page-1384-1) MD\_DwellPacketControl\_t::AddrCount

Number of dwell addresses to telemeter.

Definition at line 95 of file md\_app.h.

<span id="page-801-2"></span>Referenced by MD\_DwellLoop(), MD\_HkStatus(), MD\_SendDwellPkt(), and MD\_UpdateDwellControlInfo().

**11.145.2.2 Countdown**

[uint32](#page-1384-0) MD\_DwellPacketControl\_t::Countdown

Counts down from Rate to 0, then read next address.

Definition at line 97 of file md\_app.h.

<span id="page-801-3"></span>Referenced by MD\_DwellLoop(), MD\_HkStatus(), MD\_InitControlStructures(), MD\_ProcessStartCmd(), MD\_Process← StopCmd(), and MD\_StartDwellStream().

**11.145.2.3 CurrentEntry**

[uint16](#page-1384-1) MD\_DwellPacketControl\_t::CurrentEntry

Current entry in dwell table.

Definition at line 99 of file md\_app.h.

<span id="page-801-4"></span>Referenced by MD\_DwellLoop(), MD\_HkStatus(), MD\_ProcessStartCmd(), MD\_ProcessStopCmd(), and MD\_Start← DwellStream().

**11.145.2.4 DataSize**

[uint16](#page-1384-1) MD\_DwellPacketControl\_t::DataSize

Total number of data bytes specified in dwell table.

Definition at line 100 of file md\_app.h.

<span id="page-801-0"></span>Referenced by MD\_HkStatus(), MD\_SendDwellPkt(), and MD\_UpdateDwellControlInfo().

**11.145.2.5 Enabled**

[uint16](#page-1384-1) MD\_DwellPacketControl\_t::Enabled

Dwell enabled: [MD\\_DWELL\\_STREAM\\_DISABLED](#page-856-1) or [MD\\_DWELL\\_STREAM\\_ENABLED.](#page-856-2)

Definition at line 94 of file md\_app.h.

<span id="page-802-3"></span>Referenced by MD\_CopyUpdatedTbl(), MD\_DwellLoop(), MD\_HkStatus(), MD\_InitTableServices(), MD\_ProcessJam←- Cmd(), MD\_ProcessStartCmd(), and MD\_ProcessStopCmd().

**11.145.2.6 Entry**

[MD\\_DwellControlEntry\\_t](#page-798-3) MD\_DwellPacketControl\_t::Entry[\[MD\\_DWELL\\_TABLE\\_SIZE\]](#page-177-0)

Array of individual memory dwell specifications.

Definition at line 103 of file md\_app.h.

<span id="page-802-2"></span>Referenced by MD\_CopyUpdatedTbl(), MD\_DwellLoop(), MD\_GetDwellData(), MD\_ProcessJamCmd(), and MD\_←- UpdateDwellControlInfo().

**11.145.2.7 Filler**

[uint16](#page-1384-1) MD\_DwellPacketControl\_t::Filler

Preserves alignment.

<span id="page-802-1"></span>Definition at line 101 of file md\_app.h.

**11.145.2.8 PktOffset**

[uint16](#page-1384-1) MD\_DwellPacketControl\_t::PktOffset

Tracks where to write next data in dwell pkt.

Definition at line 98 of file md\_app.h.

<span id="page-802-0"></span>Referenced by MD\_DwellLoop(), MD\_GetDwellData(), MD\_HkStatus(), MD\_ProcessStartCmd(), MD\_ProcessStop← Cmd(), and MD\_StartDwellStream().

**11.145.2.9 Rate**

[uint32](#page-1384-0) MD\_DwellPacketControl\_t::Rate

Packet issuance interval in terms of number of task wakeup calls.

Definition at line 96 of file md\_app.h.

Referenced by MD\_DwellLoop(), MD\_HkStatus(), MD\_ProcessJamCmd(), MD\_ProcessStartCmd(), MD\_SendDwell← Pkt(), and MD\_UpdateDwellControlInfo().

The documentation for this struct was generated from the following file:

<span id="page-803-0"></span>• apps/md/fsw/src[/md\\_app.h](#page-851-0)

### **11.146 MD\_DwellPkt\_t Struct Reference**

### Memory Dwell Telemetry Packet format.

#include <md\_msg.h>

## **Data Fields**

• [CFE\\_MSG\\_TelemetryHeader\\_t](#page-1091-0) [TlmHeader](#page-805-0)

*Telemetry header.*

- [uint8](#page-1385-0) [TableId](#page-804-0)
	- *TableId from 1 to [MD\\_NUM\\_DWELL\\_TABLES.](#page-178-0)*
- [uint8](#page-1385-0) [AddrCount](#page-803-1)
	- *Number of addresses being sent 1.[.MD\\_DWELL\\_TABLE\\_SIZE](#page-177-0) valid.*
- [uint16](#page-1384-1) [ByteCount](#page-804-1)

*Number of bytes of dwell data contained in packet.*

- [uint32](#page-1384-0) [Rate](#page-804-2)
	- *Number of counts between packet sends.*
- [uint8](#page-1385-0) [Data](#page-804-3) [\[MD\\_DWELL\\_TABLE\\_SIZE](#page-177-0) ∗4]

*Dwell data (can be variable size based on dfn)*

### **11.146.1 Detailed Description**

Memory Dwell Telemetry Packet format.

Definition at line 149 of file md\_msg.h.

<span id="page-803-1"></span>**11.146.2 Field Documentation**

**11.146.2.1 AddrCount**

[uint8](#page-1385-0) MD\_DwellPkt\_t::AddrCount

Number of addresses being sent - 1.[.MD\\_DWELL\\_TABLE\\_SIZE](#page-177-0) valid.

Definition at line 154 of file md\_msg.h.

<span id="page-804-1"></span>Referenced by MD\_SendDwellPkt().

**11.146.2.2 ByteCount**

[uint16](#page-1384-1) MD\_DwellPkt\_t::ByteCount

Number of bytes of dwell data contained in packet.

Definition at line 155 of file md\_msg.h.

<span id="page-804-3"></span>Referenced by MD\_SendDwellPkt().

## **11.146.2.3 Data**

[uint8](#page-1385-0) MD\_DwellPkt\_t::Data[\[MD\\_DWELL\\_TABLE\\_SIZE](#page-177-0) ∗4]

Dwell data (can be variable size based on dfn)

Definition at line 162 of file md\_msg.h.

<span id="page-804-2"></span>Referenced by MD\_GetDwellData().

**11.146.2.4 Rate**

[uint32](#page-1384-0) MD\_DwellPkt\_t::Rate

Number of counts between packet sends.

Definition at line 156 of file md\_msg.h.

<span id="page-804-0"></span>Referenced by MD\_SendDwellPkt().

**11.146.2.5 TableId**

[uint8](#page-1385-0) MD\_DwellPkt\_t::TableId

TableId from 1 to [MD\\_NUM\\_DWELL\\_TABLES.](#page-178-0)

Definition at line 153 of file md\_msg.h.

<span id="page-805-0"></span>Referenced by MD\_SendDwellPkt().

**11.146.2.6 TlmHeader**

[CFE\\_MSG\\_TelemetryHeader\\_t](#page-1091-0) MD\_DwellPkt\_t::TlmHeader

Telemetry header.

Definition at line 151 of file md\_msg.h.

Referenced by MD\_InitSoftwareBusServices(), and MD\_SendDwellPkt().

The documentation for this struct was generated from the following file:

• apps/md/fsw/src[/md\\_msg.h](#page-906-0)

**11.147 MD\_DwellTableLoad\_t Struct Reference**

Memory Dwell Table Load structure.

#include <md\_tbldefs.h>

**Data Fields**

• [uint32](#page-1384-0) [Enabled](#page-806-1)

*Table enable flag: [MD\\_DWELL\\_STREAM\\_DISABLED,](#page-856-1) [MD\\_DWELL\\_STREAM\\_ENABLED.](#page-856-2)*

• [MD\\_TableLoadEntry\\_t](#page-812-0) [Entry](#page-806-2) [\[MD\\_DWELL\\_TABLE\\_SIZE\]](#page-177-0)

*Array of individual memory dwell entries.*

**11.147.1 Detailed Description**

Memory Dwell Table Load structure.

**Description**

To be valid, each of the Entry structures must be valid. See [MD\\_TableLoadEntry\\_t](#page-812-0) for details. Tables will be processed beginning with the first entry if it is non-null and continuing until the first null entry is reached. Note that non-null entries may follow a terminator entry; however they will not be processed.

In order to be processed, all of the following must be true:

- There are one or more non-null entries beginning with the first entry of the table.
- The sum of individual entry delays, beginning with the first entry and up until the terminator entry or the end of the table, must be non-zero.
- The table's Enabled field must be set to TRUE. This is initially set in the load, and is controlled with the [MD\\_ST](#page-216-0) $\leftrightarrow$ [ART\\_DWELL\\_CC](#page-216-0) and [MD\\_STOP\\_DWELL\\_CC](#page-218-0) commands.

Definition at line 81 of file md\_tbldefs.h.

<span id="page-806-1"></span>**11.147.2 Field Documentation**

#### **11.147.2.1 Enabled**

[uint32](#page-1384-0) MD\_DwellTableLoad\_t::Enabled

Table enable flag: [MD\\_DWELL\\_STREAM\\_DISABLED,](#page-856-1) [MD\\_DWELL\\_STREAM\\_ENABLED.](#page-856-2)

Definition at line 83 of file md\_tbldefs.h.

<span id="page-806-2"></span>Referenced by MD\_CopyUpdatedTbl(), and MD\_TableValidationFunc().

**11.147.2.2 Entry**

[MD\\_TableLoadEntry\\_t](#page-812-0) MD\_DwellTableLoad\_t::Entry[\[MD\\_DWELL\\_TABLE\\_SIZE\]](#page-177-0)

Array of individual memory dwell entries.

Definition at line 89 of file md\_tbldefs.h.

Referenced by MD\_CheckTableEntries(), MD\_CopyUpdatedTbl(), MD\_ReadDwellTable(), and MD\_TableValidation← Func().

The documentation for this struct was generated from the following file:

<span id="page-806-0"></span>• apps/md/fsw/src[/md\\_tbldefs.h](#page-907-0)

# **11.148 MD\_HkTlm\_t Struct Reference**

### Memory Dwell HK Telemetry format.

#include <md\_msg.h>

## **Data Fields**

• [CFE\\_MSG\\_TelemetryHeader\\_t](#page-1091-0) [TlmHeader](#page-809-0) *Telemetry header.*

• [uint8](#page-1385-0) [InvalidCmdCntr](#page-809-1)

*Count of invalid commands received.*

• [uint8](#page-1385-0) [ValidCmdCntr](#page-809-2)

*Count of valid commands received.*

• [uint16](#page-1384-1) [DwellEnabledMask](#page-808-0)

*Dwell table enable bitmask 0x0001=TBL1, etc.*

- [uint16](#page-1384-1) [DwellTblAddrCount](#page-808-1) [\[MD\\_NUM\\_DWELL\\_TABLES\]](#page-178-0) *Number of dwell addresses in table.*
- [uint16](#page-1384-1) [NumWaitsPerPkt](#page-809-3) [\[MD\\_NUM\\_DWELL\\_TABLES\]](#page-178-0) *Number of delay counts in table.*
- [uint16](#page-1384-1) [ByteCount](#page-807-0) [\[MD\\_NUM\\_DWELL\\_TABLES\]](#page-178-0)

*Number of bytes of data specified by table.*

- [uint16](#page-1384-1) [DwellPktOffset](#page-808-2) [\[MD\\_NUM\\_DWELL\\_TABLES\]](#page-178-0)
	- *Current write offset within dwell pkt data region.*
- [uint16](#page-1384-1) [DwellTblEntry](#page-808-3) [\[MD\\_NUM\\_DWELL\\_TABLES\]](#page-178-0) *Next dwell table entry to be processed.*
- [uint16](#page-1384-1) [Countdown](#page-807-1) [\[MD\\_NUM\\_DWELL\\_TABLES\]](#page-178-0) *Current value of countdown timer.*
- **11.148.1 Detailed Description**

Memory Dwell HK Telemetry format.

Definition at line 124 of file md\_msg.h.

<span id="page-807-0"></span>**11.148.2 Field Documentation**

#### **11.148.2.1 ByteCount**

[uint16](#page-1384-1) MD\_HkTlm\_t::ByteCount[\[MD\\_NUM\\_DWELL\\_TABLES\]](#page-178-0)

Number of bytes of data specified by table.

Definition at line 134 of file md\_msg.h.

<span id="page-807-1"></span>Referenced by MD\_HkStatus().

**11.148.2.2 Countdown**

[uint16](#page-1384-1) MD\_HkTlm\_t::Countdown[\[MD\\_NUM\\_DWELL\\_TABLES\]](#page-178-0)

Current value of countdown timer.

Definition at line 138 of file md\_msg.h.

<span id="page-808-0"></span>Referenced by MD\_HkStatus().

**11.148.2.3 DwellEnabledMask**

[uint16](#page-1384-1) MD\_HkTlm\_t::DwellEnabledMask

Dwell table enable bitmask 0x0001=TBL1, etc.

Definition at line 130 of file md\_msg.h.

<span id="page-808-2"></span>Referenced by MD\_HkStatus().

**11.148.2.4 DwellPktOffset**

[uint16](#page-1384-1) MD\_HkTlm\_t::DwellPktOffset[\[MD\\_NUM\\_DWELL\\_TABLES\]](#page-178-0)

Current write offset within dwell pkt data region.

Definition at line 135 of file md\_msg.h.

<span id="page-808-1"></span>Referenced by MD\_HkStatus().

**11.148.2.5 DwellTblAddrCount**

[uint16](#page-1384-1) MD\_HkTlm\_t::DwellTblAddrCount[\[MD\\_NUM\\_DWELL\\_TABLES\]](#page-178-0)

Number of dwell addresses in table.

Definition at line 132 of file md\_msg.h.

<span id="page-808-3"></span>Referenced by MD\_HkStatus().

**11.148.2.6 DwellTblEntry**

[uint16](#page-1384-1) MD\_HkTlm\_t::DwellTblEntry[\[MD\\_NUM\\_DWELL\\_TABLES\]](#page-178-0)

Next dwell table entry to be processed.

Definition at line 136 of file md\_msg.h.

<span id="page-809-1"></span>Referenced by MD\_HkStatus().

**11.148.2.7 InvalidCmdCntr**

[uint8](#page-1385-0) MD\_HkTlm\_t::InvalidCmdCntr

Count of invalid commands received.

Definition at line 128 of file md\_msg.h.

<span id="page-809-3"></span>Referenced by MD\_HkStatus().

**11.148.2.8 NumWaitsPerPkt**

[uint16](#page-1384-1) MD\_HkTlm\_t::NumWaitsPerPkt[\[MD\\_NUM\\_DWELL\\_TABLES\]](#page-178-0)

Number of delay counts in table.

Definition at line 133 of file md\_msg.h.

<span id="page-809-0"></span>Referenced by MD\_HkStatus().

**11.148.2.9 TlmHeader**

[CFE\\_MSG\\_TelemetryHeader\\_t](#page-1091-0) MD\_HkTlm\_t::TlmHeader

Telemetry header.

Definition at line 126 of file md\_msg.h.

<span id="page-809-2"></span>Referenced by MD\_HkStatus(), and MD\_InitSoftwareBusServices().

**11.148.2.10 ValidCmdCntr**

[uint8](#page-1385-0) MD\_HkTlm\_t::ValidCmdCntr

Count of valid commands received.

Definition at line 129 of file md\_msg.h.

Referenced by MD\_HkStatus().

The documentation for this struct was generated from the following file:

• apps/md/fsw/src[/md\\_msg.h](#page-906-0)

## **11.149 MD\_NoArgsCmd\_t Struct Reference**

Generic "no arguments" command.

#include <md\_msg.h>

## **Data Fields**

• [CFE\\_MSG\\_CommandHeader\\_t](#page-1088-0) [CmdHeader](#page-810-0)

#### **11.149.1 Detailed Description**

Generic "no arguments" command.

This command structure is used for commands that do not have any parameters. This includes:

- 1. The Housekeeping Request Message
- 2. The Wakeup Message
- 3. The No-Op Command (For details, see [MD\\_NOOP\\_CC\)](#page-215-0)
- 4. The Reset Counters Command (For details, see [MD\\_RESET\\_CNTRS\\_CC\)](#page-216-1)

Definition at line 61 of file md\_msg.h.

<span id="page-810-0"></span>**11.149.2 Field Documentation**

# **11.149.2.1 CmdHeader**

[CFE\\_MSG\\_CommandHeader\\_t](#page-1088-0) MD\_NoArgsCmd\_t::CmdHeader

Command Header

Definition at line 63 of file md\_msg.h.

The documentation for this struct was generated from the following file:

<span id="page-811-0"></span>• apps/md/fsw/src[/md\\_msg.h](#page-906-0)

## **11.150 MD\_SymAddr\_t Struct Reference**

### Symbolic Address Type.

#include <md\_msg.h>

### **Data Fields**

- [cpuaddr](#page-1381-0) [Offset](#page-811-1)
	- *Optional offset that is used as the absolute address if the SymName string is NUL.*
- char [SymName](#page-811-2) [\[OS\\_MAX\\_SYM\\_LEN\]](#page-933-0) *Symbol name string.*

### **11.150.1 Detailed Description**

Symbolic Address Type.

Definition at line 44 of file md\_msg.h.

<span id="page-811-1"></span>**11.150.2 Field Documentation**

**11.150.2.1 Offset**

[cpuaddr](#page-1381-0) MD\_SymAddr\_t::Offset

Optional offset that is used as the absolute address if the SymName string is NUL.

Definition at line 46 of file md\_msg.h.

<span id="page-811-2"></span>Referenced by MD\_ProcessJamCmd(), MD\_ResolveSymAddr(), MD\_TableValidationFunc(), and MD\_UpdateTable← DwellEntry().

**11.150.2.2 SymName**

char MD\_SymAddr\_t::SymName[\[OS\\_MAX\\_SYM\\_LEN\]](#page-933-0)

Symbol name string.

Definition at line 48 of file md\_msg.h.

Referenced by MD\_ProcessJamCmd(), MD\_ResolveSymAddr(), MD\_TableValidationFunc(), and MD\_UpdateTable←-DwellEntry().

The documentation for this struct was generated from the following file:

<span id="page-812-0"></span>• apps/md/fsw/src[/md\\_msg.h](#page-906-0)

#### **11.151 MD\_TableLoadEntry\_t Struct Reference**

```
#include <md_tbldefs.h>
```
### **Data Fields**

- [uint16](#page-1384-1) [Length](#page-813-0)
	- *Length of dwell field in bytes. 0 indicates null entry.*
- [uint16](#page-1384-1) [Delay](#page-812-1)

*Delay before following dwell sample in number of task wakeup calls.*

• [MD\\_SymAddr\\_t](#page-811-0) [DwellAddress](#page-812-2) *Dwell Address in [MD\\_SymAddr\\_t](#page-811-0) format.*

#### **11.151.1 Detailed Description**

Definition at line 55 of file md\_tbldefs.h.

<span id="page-812-1"></span>**11.151.2 Field Documentation**

#### **11.151.2.1 Delay**

[uint16](#page-1384-1) MD\_TableLoadEntry\_t::Delay

Delay before following dwell sample in number of task wakeup calls.

Definition at line 58 of file md\_tbldefs.h.

<span id="page-812-2"></span>Referenced by MD\_CopyUpdatedTbl(), MD\_ReadDwellTable(), and MD\_UpdateTableDwellEntry().

# **11.151.2.2 DwellAddress**

[MD\\_SymAddr\\_t](#page-811-0) MD\_TableLoadEntry\_t::DwellAddress

Dwell Address in [MD\\_SymAddr\\_t](#page-811-0) format.

Definition at line 59 of file md\_tbldefs.h.

<span id="page-813-0"></span>Referenced by MD\_CopyUpdatedTbl(), MD\_TableValidationFunc(), MD\_UpdateTableDwellEntry(), and MD\_Valid← TableEntry().

**11.151.2.3 Length**

[uint16](#page-1384-1) MD\_TableLoadEntry\_t::Length

Length of dwell field in bytes. 0 indicates null entry.

Definition at line 57 of file md\_tbldefs.h.

Referenced by MD\_CheckTableEntries(), MD\_CopyUpdatedTbl(), MD\_ReadDwellTable(), MD\_TableValidationFunc(), MD\_UpdateTableDwellEntry(), and MD\_ValidTableEntry().

The documentation for this struct was generated from the following file:

• apps/md/fsw/src[/md\\_tbldefs.h](#page-907-0)

# **11.152 OS\_bin\_sem\_prop\_t Struct Reference**

OSAL binary semaphore properties.

#include <osapi-binsem.h>

**Data Fields**

- char [name](#page-814-0) [\[OS\\_MAX\\_API\\_NAME\]](#page-930-0)
- [osal\\_id\\_t](#page-1383-0) [creator](#page-814-1)
- [int32](#page-1382-0) [value](#page-814-2)

**11.152.1 Detailed Description**

OSAL binary semaphore properties.

Definition at line 39 of file osapi-binsem.h.

<span id="page-814-1"></span>**11.152.2 Field Documentation**

**11.152.2.1 creator**

[osal\\_id\\_t](#page-1383-0) OS\_bin\_sem\_prop\_t::creator

<span id="page-814-0"></span>Definition at line 42 of file osapi-binsem.h.

**11.152.2.2 name**

char OS\_bin\_sem\_prop\_t::name[\[OS\\_MAX\\_API\\_NAME\]](#page-930-0)

<span id="page-814-2"></span>Definition at line 41 of file osapi-binsem.h.

**11.152.2.3 value**

[int32](#page-1382-0) OS\_bin\_sem\_prop\_t::value

Definition at line 43 of file osapi-binsem.h.

The documentation for this struct was generated from the following file:

• osal/src/os/inc[/osapi-binsem.h](#page-1386-0)

## **11.153 OS\_count\_sem\_prop\_t Struct Reference**

OSAL counting semaphore properties.

#include <osapi-countsem.h>

# **Data Fields**

- char [name](#page-815-0) [\[OS\\_MAX\\_API\\_NAME\]](#page-930-0)
- [osal\\_id\\_t](#page-1383-0) [creator](#page-815-1)
- [int32](#page-1382-0) [value](#page-815-2)

### **11.153.1 Detailed Description**

OSAL counting semaphore properties.

Definition at line 32 of file osapi-countsem.h.

# <span id="page-815-1"></span>**11.153.2 Field Documentation**

**11.153.2.1 creator**

[osal\\_id\\_t](#page-1383-0) OS\_count\_sem\_prop\_t::creator

<span id="page-815-0"></span>Definition at line 35 of file osapi-countsem.h.

**11.153.2.2 name**

char OS\_count\_sem\_prop\_t::name[\[OS\\_MAX\\_API\\_NAME\]](#page-930-0)

<span id="page-815-2"></span>Definition at line 34 of file osapi-countsem.h.

### **11.153.2.3 value**

[int32](#page-1382-0) OS\_count\_sem\_prop\_t::value

Definition at line 36 of file osapi-countsem.h.

The documentation for this struct was generated from the following file:

• osal/src/os/inc[/osapi-countsem.h](#page-1394-0)

## **11.154 os\_dirent\_t Struct Reference**

Directory entry.

#include <osapi-dir.h>

## **Data Fields**

• char [FileName](#page-816-0) [\[OS\\_MAX\\_FILE\\_NAME\]](#page-931-0)

**11.154.1 Detailed Description**

Directory entry.

Definition at line 32 of file osapi-dir.h.

<span id="page-816-0"></span>**11.154.2 Field Documentation**

**11.154.2.1 FileName**

char os\_dirent\_t::FileName[\[OS\\_MAX\\_FILE\\_NAME\]](#page-931-0)

Definition at line 34 of file osapi-dir.h.

The documentation for this struct was generated from the following file:

• osal/src/os/inc[/osapi-dir.h](#page-1395-0)

## **11.155 OS\_FdSet Struct Reference**

An abstract structure capable of holding several OSAL IDs.

#include <osapi-select.h>

### **Data Fields**

• [uint8](#page-1385-0) [object\\_ids](#page-816-1) [[\(OS\\_MAX\\_NUM\\_OPEN\\_FILES+](#page-932-0)7)/8]

**11.155.1 Detailed Description**

An abstract structure capable of holding several OSAL IDs.

This is part of the select API and is manipulated using the related API calls. It should not be modified directly by applications.

Note: Math is to determine uint8 array size needed to represent single bit OS\_MAX\_NUM\_OPEN\_FILES objects, + 7 rounds up and 8 is the size of uint8.

**See also**

[OS\\_SelectFdZero\(\),](#page-548-0) [OS\\_SelectFdAdd\(\),](#page-546-0) [OS\\_SelectFdClear\(\),](#page-547-0) [OS\\_SelectFdIsSet\(\)](#page-547-1)

Definition at line 43 of file osapi-select.h.

<span id="page-816-1"></span>**11.155.2 Field Documentation**

**11.155.2.1 object\_ids**

[uint8](#page-1385-0) OS\_FdSet::object\_ids[[\(OS\\_MAX\\_NUM\\_OPEN\\_FILES+](#page-932-0)7)/8]

Definition at line 45 of file osapi-select.h.

The documentation for this struct was generated from the following file:

• osal/src/os/inc[/osapi-select.h](#page-1415-0)

# **11.156 OS\_file\_prop\_t Struct Reference**

OSAL file properties.

#include <osapi-file.h>

## **Data Fields**

- char [Path](#page-817-0) [\[OS\\_MAX\\_PATH\\_LEN\]](#page-933-1)
- [osal\\_id\\_t](#page-1383-0) [User](#page-817-1)
- [uint8](#page-1385-0) [IsValid](#page-817-2)

**11.156.1 Detailed Description**

OSAL file properties.

Definition at line 49 of file osapi-file.h.

<span id="page-817-2"></span>**11.156.2 Field Documentation**

**11.156.2.1 IsValid**

[uint8](#page-1385-0) OS\_file\_prop\_t::IsValid

<span id="page-817-0"></span>Definition at line 53 of file osapi-file.h.

**11.156.2.2 Path**

char OS\_file\_prop\_t::Path[\[OS\\_MAX\\_PATH\\_LEN\]](#page-933-1)

<span id="page-817-1"></span>Definition at line 51 of file osapi-file.h.

**11.156.2.3 User**

[osal\\_id\\_t](#page-1383-0) OS\_file\_prop\_t::User

Definition at line 52 of file osapi-file.h.

The documentation for this struct was generated from the following file:

• osal/src/os/inc[/osapi-file.h](#page-1399-0)

**11.157 os\_fsinfo\_t Struct Reference**

OSAL file system info.

#include <osapi-filesys.h>

## **Data Fields**

• [uint32](#page-1384-0) [MaxFds](#page-819-0)

*Total number of file descriptors.*

• [uint32](#page-1384-0) [FreeFds](#page-818-0)

*Total number that are free.*

• [uint32](#page-1384-0) [MaxVolumes](#page-819-1)

*Maximum number of volumes.*

• [uint32](#page-1384-0) [FreeVolumes](#page-818-1) *Total number of volumes free.*

**11.157.1 Detailed Description**

OSAL file system info.

Definition at line 35 of file osapi-filesys.h.

<span id="page-818-0"></span>**11.157.2 Field Documentation**

**11.157.2.1 FreeFds**

[uint32](#page-1384-0) os\_fsinfo\_t::FreeFds

Total number that are free.

<span id="page-818-1"></span>Definition at line 38 of file osapi-filesys.h.

**11.157.2.2 FreeVolumes**

[uint32](#page-1384-0) os\_fsinfo\_t::FreeVolumes

Total number of volumes free.

<span id="page-819-0"></span>Definition at line 40 of file osapi-filesys.h.

**11.157.2.3 MaxFds**

[uint32](#page-1384-0) os\_fsinfo\_t::MaxFds

Total number of file descriptors.

<span id="page-819-1"></span>Definition at line 37 of file osapi-filesys.h.

**11.157.2.4 MaxVolumes**

[uint32](#page-1384-0) os\_fsinfo\_t::MaxVolumes

Maximum number of volumes.

Definition at line 39 of file osapi-filesys.h.

The documentation for this struct was generated from the following file:

• osal/src/os/inc[/osapi-filesys.h](#page-1405-0)

## **11.158 os\_fstat\_t Struct Reference**

File system status.

#include <osapi-file.h>

**Data Fields**

- [uint32](#page-1384-0) [FileModeBits](#page-820-0)
- [OS\\_time\\_t](#page-833-0) [FileTime](#page-820-1)
- size\_t [FileSize](#page-820-2)

**11.158.1 Detailed Description**

File system status.

**Note**

This used to be directly typedef'ed to the "struct stat" from the C library

Some C libraries (glibc in particular) actually define member names to reference into sub-structures, so attempting to reuse a name like "st\_mtime" might not work.

Definition at line 64 of file osapi-file.h.

<span id="page-820-0"></span>**11.158.2 Field Documentation**

**11.158.2.1 FileModeBits**

[uint32](#page-1384-0) os\_fstat\_t::FileModeBits

<span id="page-820-2"></span>Definition at line 66 of file osapi-file.h.

**11.158.2.2 FileSize**

size\_t os\_fstat\_t::FileSize

<span id="page-820-1"></span>Definition at line 68 of file osapi-file.h.

**11.158.2.3 FileTime**

[OS\\_time\\_t](#page-833-0) os\_fstat\_t::FileTime

Definition at line 67 of file osapi-file.h.

The documentation for this struct was generated from the following file:

• osal/src/os/inc[/osapi-file.h](#page-1399-0)

## **11.159 OS\_heap\_prop\_t Struct Reference**

### OSAL heap properties.

#include <osapi-heap.h>

**Data Fields**

- size\_t [free\\_bytes](#page-821-0)
- [osal\\_blockcount\\_t](#page-1383-1) [free\\_blocks](#page-821-1)
- size\_t [largest\\_free\\_block](#page-821-2)

**11.159.1 Detailed Description**

OSAL heap properties.

**See also**

[OS\\_HeapGetInfo\(\)](#page-515-0)

Definition at line 36 of file osapi-heap.h.

<span id="page-821-1"></span>**11.159.2 Field Documentation**

**11.159.2.1 free\_blocks**

[osal\\_blockcount\\_t](#page-1383-1) OS\_heap\_prop\_t::free\_blocks

<span id="page-821-0"></span>Definition at line 39 of file osapi-heap.h.

**11.159.2.2 free\_bytes**

size\_t OS\_heap\_prop\_t::free\_bytes

<span id="page-821-2"></span>Definition at line 38 of file osapi-heap.h.

**11.159.2.3 largest\_free\_block**

size\_t OS\_heap\_prop\_t::largest\_free\_block

Definition at line 40 of file osapi-heap.h.

The documentation for this struct was generated from the following file:

<span id="page-821-3"></span>• osal/src/os/inc[/osapi-heap.h](#page-1406-0)

# **11.160 OS\_module\_address\_t Struct Reference**

### OSAL module address properties.

#include <osapi-module.h>

## **Data Fields**

- [uint32](#page-1384-0) [valid](#page-823-0)
- [uint32](#page-1384-0) [flags](#page-823-1)
- [cpuaddr](#page-1381-0) [code\\_address](#page-822-0)
- [cpuaddr](#page-1381-0) [code\\_size](#page-823-2)
- [cpuaddr](#page-1381-0) [data\\_address](#page-823-3)
- [cpuaddr](#page-1381-0) [data\\_size](#page-823-4)
- [cpuaddr](#page-1381-0) [bss\\_address](#page-822-1)
- [cpuaddr](#page-1381-0) [bss\\_size](#page-822-2)

**11.160.1 Detailed Description**

OSAL module address properties.

Definition at line 78 of file osapi-module.h.

<span id="page-822-1"></span>**11.160.2 Field Documentation**

**11.160.2.1 bss\_address**

[cpuaddr](#page-1381-0) OS\_module\_address\_t::bss\_address

<span id="page-822-2"></span>Definition at line 86 of file osapi-module.h.

**11.160.2.2 bss\_size**

[cpuaddr](#page-1381-0) OS\_module\_address\_t::bss\_size

<span id="page-822-0"></span>Definition at line 87 of file osapi-module.h.

**11.160.2.3 code\_address**

[cpuaddr](#page-1381-0) OS\_module\_address\_t::code\_address

<span id="page-823-2"></span>Definition at line 82 of file osapi-module.h.

**11.160.2.4 code\_size**

[cpuaddr](#page-1381-0) OS\_module\_address\_t::code\_size

<span id="page-823-3"></span>Definition at line 83 of file osapi-module.h.

**11.160.2.5 data\_address**

[cpuaddr](#page-1381-0) OS\_module\_address\_t::data\_address

<span id="page-823-4"></span>Definition at line 84 of file osapi-module.h.

**11.160.2.6 data\_size**

[cpuaddr](#page-1381-0) OS\_module\_address\_t::data\_size

<span id="page-823-1"></span>Definition at line 85 of file osapi-module.h.

**11.160.2.7 flags**

[uint32](#page-1384-0) OS\_module\_address\_t::flags

<span id="page-823-0"></span>Definition at line 81 of file osapi-module.h.

**11.160.2.8 valid**

[uint32](#page-1384-0) OS\_module\_address\_t::valid

Definition at line 80 of file osapi-module.h.

The documentation for this struct was generated from the following file:

• osal/src/os/inc[/osapi-module.h](#page-1410-0)

# **11.161 OS\_module\_prop\_t Struct Reference**

### OSAL module properties.

#include <osapi-module.h>

## **Data Fields**

- [cpuaddr](#page-1381-0) [entry\\_point](#page-824-0)
- [cpuaddr](#page-1381-0) [host\\_module\\_id](#page-824-1)
- char [filename](#page-824-2) [\[OS\\_MAX\\_PATH\\_LEN\]](#page-933-1)
- char [name](#page-825-0) [\[OS\\_MAX\\_API\\_NAME\]](#page-930-0)
- [OS\\_module\\_address\\_t](#page-821-3) [addr](#page-824-3)

### **11.161.1 Detailed Description**

OSAL module properties.

Definition at line 91 of file osapi-module.h.

<span id="page-824-3"></span>**11.161.2 Field Documentation**

#### **11.161.2.1 addr**

[OS\\_module\\_address\\_t](#page-821-3) OS\_module\_prop\_t::addr

#### <span id="page-824-0"></span>Definition at line 97 of file osapi-module.h.

**11.161.2.2 entry\_point**

[cpuaddr](#page-1381-0) OS\_module\_prop\_t::entry\_point

<span id="page-824-2"></span>Definition at line 93 of file osapi-module.h.

### **11.161.2.3 filename**

char OS\_module\_prop\_t::filename[\[OS\\_MAX\\_PATH\\_LEN\]](#page-933-1)

<span id="page-824-1"></span>Definition at line 95 of file osapi-module.h.

**11.161.2.4 host\_module\_id**

[cpuaddr](#page-1381-0) OS\_module\_prop\_t::host\_module\_id

<span id="page-825-0"></span>Definition at line 94 of file osapi-module.h.

### **11.161.2.5 name**

char OS\_module\_prop\_t::name[\[OS\\_MAX\\_API\\_NAME\]](#page-930-0)

Definition at line 96 of file osapi-module.h.

The documentation for this struct was generated from the following file:

• osal/src/os/inc[/osapi-module.h](#page-1410-0)

# **11.162 OS\_mut\_sem\_prop\_t Struct Reference**

## OSAL mutex properties.

#include <osapi-mutex.h>

# **Data Fields**

- char [name](#page-825-1) [\[OS\\_MAX\\_API\\_NAME\]](#page-930-0)
- [osal\\_id\\_t](#page-1383-0) [creator](#page-825-2)

**11.162.1 Detailed Description**

OSAL mutex properties.

Definition at line 32 of file osapi-mutex.h.

<span id="page-825-2"></span>**11.162.2 Field Documentation**

## **11.162.2.1 creator**

[osal\\_id\\_t](#page-1383-0) OS\_mut\_sem\_prop\_t::creator

<span id="page-825-1"></span>Definition at line 35 of file osapi-mutex.h.

### **11.162.2.2 name**

char OS\_mut\_sem\_prop\_t::name[\[OS\\_MAX\\_API\\_NAME\]](#page-930-0)

Definition at line 34 of file osapi-mutex.h.

The documentation for this struct was generated from the following file:

• osal/src/os/inc[/osapi-mutex.h](#page-1412-0)

### **11.163 OS\_queue\_prop\_t Struct Reference**

OSAL queue properties.

#include <osapi-queue.h>

**Data Fields**

- char [name](#page-826-0) [\[OS\\_MAX\\_API\\_NAME\]](#page-930-0)
- [osal\\_id\\_t](#page-1383-0) [creator](#page-826-1)

**11.163.1 Detailed Description**

OSAL queue properties.

Definition at line 32 of file osapi-queue.h.

<span id="page-826-1"></span>**11.163.2 Field Documentation**

**11.163.2.1 creator**

[osal\\_id\\_t](#page-1383-0) OS\_queue\_prop\_t::creator

<span id="page-826-0"></span>Definition at line 35 of file osapi-queue.h.

**11.163.2.2 name**

char OS\_queue\_prop\_t::name[\[OS\\_MAX\\_API\\_NAME\]](#page-930-0)

Definition at line 34 of file osapi-queue.h.

The documentation for this struct was generated from the following file:

• osal/src/os/inc[/osapi-queue.h](#page-1414-0)

# **11.164 OS\_SockAddr\_t Struct Reference**

Encapsulates a generic network address.

#include <osapi-sockets.h>

## **Data Fields**

- size\_t [ActualLength](#page-827-0)
	- *Length of the actual address data.*
- [OS\\_SockAddrData\\_t](#page-827-1) [AddrData](#page-827-2) *Abstract Address data.*

**11.164.1 Detailed Description**

Encapsulates a generic network address.

This is just an abstract buffer type that holds a network address. It is allocated for the worst-case size defined by OS\_SOCKADDR\_MAX\_LEN, and the real size is stored within.

Definition at line 109 of file osapi-sockets.h.

<span id="page-827-0"></span>**11.164.2 Field Documentation**

## **11.164.2.1 ActualLength**

size\_t OS\_SockAddr\_t::ActualLength

Length of the actual address data.

<span id="page-827-2"></span>Definition at line 111 of file osapi-sockets.h.

### **11.164.2.2 AddrData**

[OS\\_SockAddrData\\_t](#page-827-1) OS\_SockAddr\_t::AddrData

Abstract Address data.

Definition at line 112 of file osapi-sockets.h.

The documentation for this struct was generated from the following file:

<span id="page-827-1"></span>• osal/src/os/inc[/osapi-sockets.h](#page-1416-0)
# **11.165 OS\_SockAddrData\_t Union Reference**

Storage buffer for generic network address.

#include <osapi-sockets.h>

# **Data Fields**

- [uint8](#page-1385-0) [Buffer](#page-828-0) [\[OS\\_SOCKADDR\\_MAX\\_LEN\]](#page-936-0)
	- *Ensures length of at least OS\_SOCKADDR\_MAX\_LEN.*
- [uint32](#page-1384-0) [AlignU32](#page-828-1)

*Ensures uint32 alignment.*

• void ∗ [AlignPtr](#page-828-2) *Ensures pointer alignment.*

**11.165.1 Detailed Description**

Storage buffer for generic network address.

This is a union type that helps to ensure a minimum alignment value for the data storage, such that it can be cast to the system-specific type without increasing alignment requirements.

Definition at line 95 of file osapi-sockets.h.

<span id="page-828-2"></span>**11.165.2 Field Documentation**

**11.165.2.1 AlignPtr**

void∗ OS\_SockAddrData\_t::AlignPtr

Ensures pointer alignment.

<span id="page-828-1"></span>Definition at line 99 of file osapi-sockets.h.

**11.165.2.2 AlignU32**

[uint32](#page-1384-0) OS\_SockAddrData\_t::AlignU32

Ensures uint32 alignment.

<span id="page-828-0"></span>Definition at line 98 of file osapi-sockets.h.

**11.165.2.3 Buffer**

[uint8](#page-1385-0) OS\_SockAddrData\_t::Buffer[\[OS\\_SOCKADDR\\_MAX\\_LEN\]](#page-936-0)

Ensures length of at least OS\_SOCKADDR\_MAX\_LEN.

Definition at line 97 of file osapi-sockets.h.

The documentation for this union was generated from the following file:

• osal/src/os/inc[/osapi-sockets.h](#page-1416-0)

# **11.166 OS\_socket\_prop\_t Struct Reference**

#### Encapsulates socket properties.

#include <osapi-sockets.h>

## **Data Fields**

- char [name](#page-829-0) [\[OS\\_MAX\\_API\\_NAME\]](#page-930-0) *Name of the socket.*
- [osal\\_id\\_t](#page-1383-0) [creator](#page-829-1) *OSAL TaskID which opened the socket.*

#### **11.166.1 Detailed Description**

Encapsulates socket properties.

This is for consistency with other OSAL resource types. Currently no extra properties are exposed here but this could change in a future revision of OSAL as needed.

Definition at line 122 of file osapi-sockets.h.

<span id="page-829-1"></span>**11.166.2 Field Documentation**

**11.166.2.1 creator**

[osal\\_id\\_t](#page-1383-0) OS\_socket\_prop\_t::creator

OSAL TaskID which opened the socket.

<span id="page-829-0"></span>Definition at line 125 of file osapi-sockets.h.

## **11.166.2.2 name**

char OS\_socket\_prop\_t::name[\[OS\\_MAX\\_API\\_NAME\]](#page-930-0)

Name of the socket.

Definition at line 124 of file osapi-sockets.h.

The documentation for this struct was generated from the following file:

• osal/src/os/inc[/osapi-sockets.h](#page-1416-0)

## **11.167 OS\_static\_symbol\_record\_t Struct Reference**

Associates a single symbol name with a memory address.

#include <osapi-module.h>

# **Data Fields**

- const char ∗ [Name](#page-831-0)
- void(∗ [Address](#page-830-0) )(void)
- const char ∗ [Module](#page-830-1)

# **11.167.1 Detailed Description**

Associates a single symbol name with a memory address.

If the OS\_STATIC\_SYMBOL\_TABLE feature is enabled, then an array of these structures should be provided by the application. When the application needs to find a symbol address, the static table will be checked in addition to (or instead of) the OS/library-provided lookup function.

This static symbol allows systems that do not implement dynamic module loading to maintain the same semantics as dynamically loaded modules.

Definition at line 113 of file osapi-module.h.

<span id="page-830-0"></span>**11.167.2 Field Documentation**

### **11.167.2.1 Address**

void(∗ OS\_static\_symbol\_record\_t::Address) (void)

<span id="page-830-1"></span>Definition at line 116 of file osapi-module.h.

# **11.167.2.2 Module**

const char∗ OS\_static\_symbol\_record\_t::Module

<span id="page-831-0"></span>Definition at line 117 of file osapi-module.h.

#### **11.167.2.3 Name**

const char∗ OS\_static\_symbol\_record\_t::Name

Definition at line 115 of file osapi-module.h.

The documentation for this struct was generated from the following file:

• osal/src/os/inc[/osapi-module.h](#page-1410-0)

# **11.168 OS\_statvfs\_t Struct Reference**

#include <osapi-filesys.h>

### **Data Fields**

- size\_t [block\\_size](#page-831-1)
- [osal\\_blockcount\\_t](#page-1383-1) [total\\_blocks](#page-832-0)
- [osal\\_blockcount\\_t](#page-1383-1) [blocks\\_free](#page-831-2)

**11.168.1 Detailed Description**

Definition at line 49 of file osapi-filesys.h.

<span id="page-831-1"></span>**11.168.2 Field Documentation**

**11.168.2.1 block\_size**

size\_t OS\_statvfs\_t::block\_size

Block size of underlying FS

<span id="page-831-2"></span>Definition at line 51 of file osapi-filesys.h.

**11.168.2.2 blocks\_free**

[osal\\_blockcount\\_t](#page-1383-1) OS\_statvfs\_t::blocks\_free

Available blocks in underlying FS

<span id="page-832-0"></span>Definition at line 53 of file osapi-filesys.h.

**11.168.2.3 total\_blocks**

[osal\\_blockcount\\_t](#page-1383-1) OS\_statvfs\_t::total\_blocks

Total blocks in underlying FS

Definition at line 52 of file osapi-filesys.h.

The documentation for this struct was generated from the following file:

• osal/src/os/inc[/osapi-filesys.h](#page-1405-0)

# **11.169 OS\_task\_prop\_t Struct Reference**

#### OSAL task properties.

#include <osapi-task.h>

# **Data Fields**

- char [name](#page-833-0) [\[OS\\_MAX\\_API\\_NAME\]](#page-930-0)
- [osal\\_id\\_t](#page-1383-0) [creator](#page-832-1)
- size\_t [stack\\_size](#page-833-1)
- [osal\\_priority\\_t](#page-1422-0) [priority](#page-833-2)

### **11.169.1 Detailed Description**

OSAL task properties.

Definition at line 57 of file osapi-task.h.

<span id="page-832-1"></span>**11.169.2 Field Documentation**

**11.169.2.1 creator**

[osal\\_id\\_t](#page-1383-0) OS\_task\_prop\_t::creator

<span id="page-833-0"></span>Definition at line 60 of file osapi-task.h.

**11.169.2.2 name**

char OS\_task\_prop\_t::name[\[OS\\_MAX\\_API\\_NAME\]](#page-930-0)

<span id="page-833-2"></span>Definition at line 59 of file osapi-task.h.

**11.169.2.3 priority**

[osal\\_priority\\_t](#page-1422-0) OS\_task\_prop\_t::priority

<span id="page-833-1"></span>Definition at line 62 of file osapi-task.h.

**11.169.2.4 stack\_size**

size\_t OS\_task\_prop\_t::stack\_size

Definition at line 61 of file osapi-task.h.

The documentation for this struct was generated from the following file:

• osal/src/os/inc[/osapi-task.h](#page-1419-0)

# **11.170 OS\_time\_t Struct Reference**

OSAL time interval structure.

#include <osapi-clock.h>

# **Data Fields**

• [int64](#page-1382-0) [ticks](#page-834-0)

**11.170.1 Detailed Description**

OSAL time interval structure.

This is used to represent a basic time interval.

When used with OS\_GetLocalTime/OS\_SetLocalTime, this represents the interval from the OS's epoch point, typically 01 Jan 1970 00:00:00 UTC on systems that have a persistent real time clock (RTC), or the system boot time if there is no RTC available.

Applications should not directly access fields within this structure, as the definition may change in future versions of OSAL. Instead, applications should use the accessor/conversion methods defined below.

Definition at line 45 of file osapi-clock.h.

<span id="page-834-0"></span>**11.170.2 Field Documentation**

**11.170.2.1 ticks**

[int64](#page-1382-0) OS\_time\_t::ticks

Ticks elapsed since reference point

Definition at line 47 of file osapi-clock.h.

Referenced by OS\_TimeAdd(), OS\_TimeAssembleFromMicroseconds(), OS\_TimeAssembleFromMilliseconds(), O← S TimeAssembleFromNanoseconds(), OS TimeAssembleFromSubseconds(), OS TimeGetFractionalPart(), OS  $\leftrightarrow$ TimeGetTotalMicroseconds(), OS\_TimeGetTotalMilliseconds(), OS\_TimeGetTotalNanoseconds(), OS\_TimeGetTotal←- Seconds(), and OS\_TimeSubtract().

The documentation for this struct was generated from the following file:

• osal/src/os/inc[/osapi-clock.h](#page-1388-0)

## **11.171 OS\_timebase\_prop\_t Struct Reference**

Time base properties.

#include <osapi-timebase.h>

### **Data Fields**

- char [name](#page-835-0) [\[OS\\_MAX\\_API\\_NAME\]](#page-930-0)
- [osal\\_id\\_t](#page-1383-0) [creator](#page-835-1)
- [uint32](#page-1384-0) [nominal\\_interval\\_time](#page-835-2)
- [uint32](#page-1384-0) [freerun\\_time](#page-835-3)
- [uint32](#page-1384-0) [accuracy](#page-835-4)

**11.171.1 Detailed Description**

Time base properties.

Definition at line 37 of file osapi-timebase.h.

<span id="page-835-4"></span>**11.171.2 Field Documentation**

**11.171.2.1 accuracy**

[uint32](#page-1384-0) OS\_timebase\_prop\_t::accuracy

<span id="page-835-1"></span>Definition at line 43 of file osapi-timebase.h.

**11.171.2.2 creator**

[osal\\_id\\_t](#page-1383-0) OS\_timebase\_prop\_t::creator

<span id="page-835-3"></span>Definition at line 40 of file osapi-timebase.h.

**11.171.2.3 freerun\_time**

[uint32](#page-1384-0) OS\_timebase\_prop\_t::freerun\_time

<span id="page-835-0"></span>Definition at line 42 of file osapi-timebase.h.

**11.171.2.4 name**

char OS\_timebase\_prop\_t::name[\[OS\\_MAX\\_API\\_NAME\]](#page-930-0)

<span id="page-835-2"></span>Definition at line 39 of file osapi-timebase.h.

**11.171.2.5 nominal\_interval\_time**

[uint32](#page-1384-0) OS\_timebase\_prop\_t::nominal\_interval\_time

Definition at line 41 of file osapi-timebase.h.

The documentation for this struct was generated from the following file:

• osal/src/os/inc[/osapi-timebase.h](#page-1423-0)

# **11.172 OS\_timer\_prop\_t Struct Reference**

### Timer properties.

#include <osapi-timer.h>

### **Data Fields**

- char [name](#page-836-0) [\[OS\\_MAX\\_API\\_NAME\]](#page-930-0)
- [osal\\_id\\_t](#page-1383-0) [creator](#page-836-1)
- [uint32](#page-1384-0) [start\\_time](#page-837-0)
- [uint32](#page-1384-0) [interval\\_time](#page-836-2)
- [uint32](#page-1384-0) [accuracy](#page-836-3)

### **11.172.1 Detailed Description**

Timer properties.

Definition at line 37 of file osapi-timer.h.

<span id="page-836-3"></span>**11.172.2 Field Documentation**

#### **11.172.2.1 accuracy**

[uint32](#page-1384-0) OS\_timer\_prop\_t::accuracy

#### <span id="page-836-1"></span>Definition at line 43 of file osapi-timer.h.

**11.172.2.2 creator**

[osal\\_id\\_t](#page-1383-0) OS\_timer\_prop\_t::creator

<span id="page-836-2"></span>Definition at line 40 of file osapi-timer.h.

# **11.172.2.3 interval\_time**

[uint32](#page-1384-0) OS\_timer\_prop\_t::interval\_time

<span id="page-836-0"></span>Definition at line 42 of file osapi-timer.h.

**11.172.2.4 name**

char OS\_timer\_prop\_t::name[\[OS\\_MAX\\_API\\_NAME\]](#page-930-0)

<span id="page-837-0"></span>Definition at line 39 of file osapi-timer.h.

#### **11.172.2.5 start\_time**

[uint32](#page-1384-0) OS\_timer\_prop\_t::start\_time

Definition at line 41 of file osapi-timer.h.

The documentation for this struct was generated from the following file:

• osal/src/os/inc[/osapi-timer.h](#page-1424-0)

# **12 File Documentation**

- **12.1 apps/md/docs/dox\_src/cfs\_md.dox File Reference**
- **12.2 apps/md/fsw/mission\_inc/md\_perfids.h File Reference**

#### **Macros**

- #define [MD\\_APPMAIN\\_PERF\\_ID](#page-174-0) 26 *Application main performance ID.*
- **12.2.1 Detailed Description**

Define MD Performance IDs

# **12.3 apps/md/fsw/platform\_inc/md\_msgids.h File Reference**

#### **Macros**

- #define [MD\\_CMD\\_MID](#page-175-0) 0x1890
	- *Message Id for Memory Dwell's ground command.*
- #define [MD\\_SEND\\_HK\\_MID](#page-175-1) 0x1891
	- *Message Id for Memory Dwell's 'Send Housekeeping' message.*
- #define [MD\\_WAKEUP\\_MID](#page-175-2) 0x1892
	- *Message Id for Memory Dwell's wakeup message.*
- #define [MD\\_HK\\_TLM\\_MID](#page-176-0) 0x0890
- *Message Id for Memory Dwell's housekeeping pkt.*
- #define [MD\\_DWELL\\_PKT\\_MID\\_BASE](#page-176-1) 0x0891

*Base Message Id for Memory Dwell's dwell packets.*

### **12.3.1 Detailed Description**

Specification for the CFS Memory Dwell macro constants that can be configured from one mission to another

# **12.4 apps/md/fsw/platform\_inc/md\_platform\_cfg.h File Reference**

**Macros**

- #define [MD\\_PIPE\\_NAME](#page-179-0) "MD\_CMD\_PIPE"
	- *Command Pipe Name.*
- #define [MD\\_PIPE\\_DEPTH](#page-178-0) 50
	- *Command Pipe Depth.*
- #define [MD\\_TBL\\_FILENAME\\_FORMAT](#page-180-0) "/cf/md\_dw%02d.tbl"
	- *Memory Dwell Base Filename.*
- #define [MD\\_NUM\\_DWELL\\_TABLES](#page-178-1) 4
	- *Number of memory dwell tables.*
- #define [MD\\_DWELL\\_TABLE\\_SIZE](#page-177-0) 25

*Maximum number of dwell specifications (address/delay/length) in a Dwell Table.*

- #define [MD\\_ENFORCE\\_DWORD\\_ALIGN](#page-177-1) 1
	- *Option of whether 32 bit integers must be aligned to 32 bit boundaries. 1 indicates 'yes' (32-bit boundary alignment enforced), 0 indicates 'no' (16-bit boundary alignment enforced).*
- #define [MD\\_SIGNATURE\\_OPTION](#page-179-1) 1

*Option of whether a signature field will be reserved in dwell packets. 1 indicates 'yes', 0 indicates 'no'.*

• #define [MD\\_SIGNATURE\\_FIELD\\_LENGTH](#page-179-2) 32

*Number of characters used in the Signature Field.*

• #define [MD\\_MISSION\\_REV](#page-178-2) 0

*Mission specific version number for MD application.*

### **12.4.1 Detailed Description**

Specification for the CFS Memory Dwell constants that can be configured from one platform to another

# **12.5 apps/md/fsw/src/md\_app.c File Reference**

```
#include "cfe.h"
#include "md_app.h"
#include "md_events.h"
#include "md_tbldefs.h"
#include "md_verify.h"
#include "md_cmds.h"
#include <string.h>
#include "md_dwell_tbl.h"
#include "md_dwell_pkt.h"
#include "md_utils.h"
#include "md_perfids.h"
#include "md_version.h"
```
# **Functions**

- void [MD\\_AppMain](#page-840-0) (void)
	- *Entry Point and main loop for the Memory Dwell task.*
- [int32](#page-1382-1) [MD\\_AppInit](#page-839-0) (void) *Memory Dwell Application Initialization.*
- void [MD\\_InitControlStructures](#page-845-0) (void)
	- *Initialize local control structures.*
- [int32](#page-1382-1) [MD\\_InitSoftwareBusServices](#page-845-1) (void)

*Initialize Software Bus Services for the Memory Dwell Task.*

- [int32](#page-1382-1) [MD\\_InitTableServices](#page-847-0) (void)
- *Initialize Table Services for the Memory Dwell Task.*
- [int32](#page-1382-1) [MD\\_ManageDwellTable](#page-848-0) [\(uint8](#page-1385-0) TblIndex)
	- *Check Table Status and take appropriate actions.*
- void [MD\\_ExecRequest](#page-842-0) (const [CFE\\_SB\\_Buffer\\_t](#page-1109-0) ∗BufPtr)
	- *Execute requested Memory Dwell commands.*
- void MD HkStatus ()

*Send Housekeeping Status to Health & Safety task.*

• [int16](#page-1382-2) [MD\\_SearchCmdHndlrTbl](#page-849-0) [\(CFE\\_SB\\_MsgId\\_t](#page-694-0) MessageID, [CFE\\_MSG\\_FcnCode\\_t](#page-1089-0) CommandCode) *Compares message with MD\_CmdHandlerTbl to identify the message.*

# **Variables**

- const [MD\\_CmdHandlerTblRec\\_t](#page-793-0) [MD\\_CmdHandlerTbl](#page-851-0) [ ]
- [MD\\_AppData\\_t](#page-790-0) [MD\\_AppData](#page-850-0) *Memory Dwell Task Global.*
- **12.5.1 Detailed Description**

CFS Memory Dwell Application top-level procedures.

## <span id="page-839-0"></span>**12.5.2 Function Documentation**

## **12.5.2.1 MD\_AppInit()**

[int32](#page-1382-1) MD\_AppInit ( void )

Memory Dwell Application Initialization.

**Description**

Initialize all data elements. If this is a PROCESSOR\_RESET, and saving dwell tables to CDS is indicated, then restore image from CDS.

**Assumptions, External Events, and Notes:**

None

## **Returns**

Execution status, see [cFE Return Code Defines](#page-221-0)

**Return values**

*[CFE\\_SUCCESS](#page-244-0)* | Successful execution.

Definition at line 174 of file md\_app.c.

References CFE\_ES\_WriteToSysLog(), CFE\_EVS\_EventType\_INFORMATION, CFE\_EVS\_NO\_FILTER, CFE\_EV← S\_Register(), CFE\_EVS\_SendEvent(), CFE\_SUCCESS, MD\_AppData\_t::CmdCounter, MD\_AppData\_t::ErrCounter, MD\_INIT\_INF\_EID, MD\_InitControlStructures(), MD\_InitSoftwareBusServices(), MD\_InitTableServices(), MD\_MAJO←- R\_VERSION, MD\_MINOR\_VERSION, MD\_MISSION\_REV, and MD\_REVISION.

Referenced by MD\_AppMain().

Here is the call graph for this function:

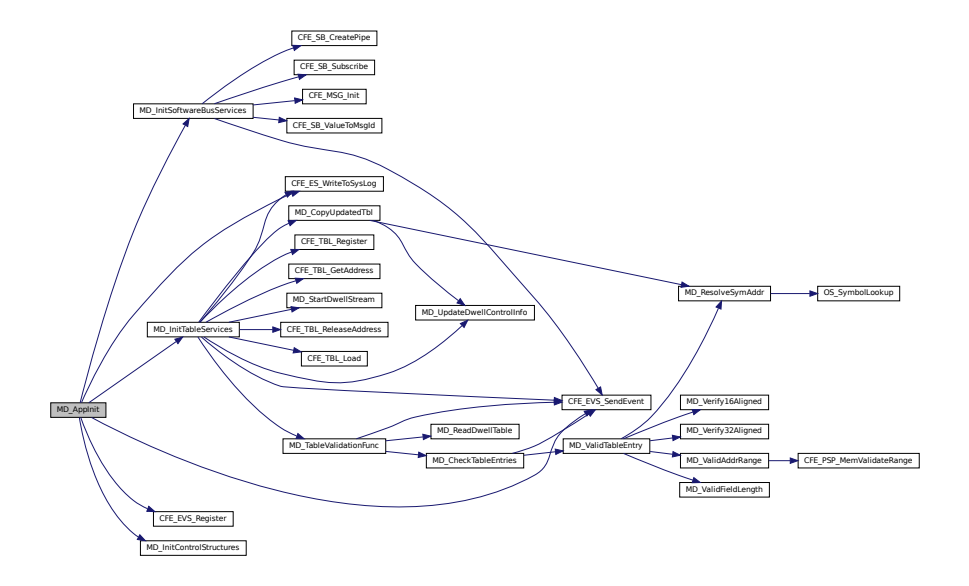

<span id="page-840-0"></span>**12.5.2.2 MD\_AppMain()**

void MD\_AppMain ( void )

Entry Point and main loop for the Memory Dwell task.

**Description**

Main loop logic

**Assumptions, External Events, and Notes:**

Associated with each dwell address is a 'Delay' which is the number of wake-up calls to wait before recording the next value for this Dwell Table. The 'Rate' value associated with Dwell Table is the sum of all individual delays. For a table to be dwelled on, its rate must be  $>=1$ .

Definition at line 53 of file md\_app.c.

References CFE\_ES\_ExitApp(), CFE\_ES\_PerfLogEntry, CFE\_ES\_PerfLogExit, CFE\_ES\_RunLoop(), CFE\_ES\_Run← Status\_APP\_ERROR, CFE\_ES\_RunStatus\_APP\_RUN, CFE\_ES\_WriteToSysLog(), CFE\_EVS\_EventType\_ERROR, CFE\_EVS\_SendEvent(), CFE\_MSG\_GetMsgId(), CFE\_MSG\_GetSize(), CFE\_SB\_INVALID\_MSG\_ID, CFE\_SB\_←- MsgIdToValue(), CFE\_SB\_ReceiveBuffer(), CFE\_SB\_TIME\_OUT, CFE\_SUCCESS, MD\_AppData\_t::CmdPipe, MD←- \_AppInit(), MD\_APPMAIN\_PERF\_ID, MD\_CMD\_MID, MD\_DwellLoop(), MD\_ExecRequest(), MD\_HkStatus(), MD\_←- ManageDwellTable(), MD\_MID\_ERR\_EID, MD\_MSG\_LEN\_ERR\_EID, MD\_NUM\_DWELL\_TABLES, MD\_PIPE\_ERR←- \_EID, MD\_SB\_TIMEOUT, MD\_SEND\_HK\_MID, MD\_WAKEUP\_MID, CFE\_SB\_Msg::Msg, and MD\_AppData\_t::Run←- Status.

Here is the call graph for this function:

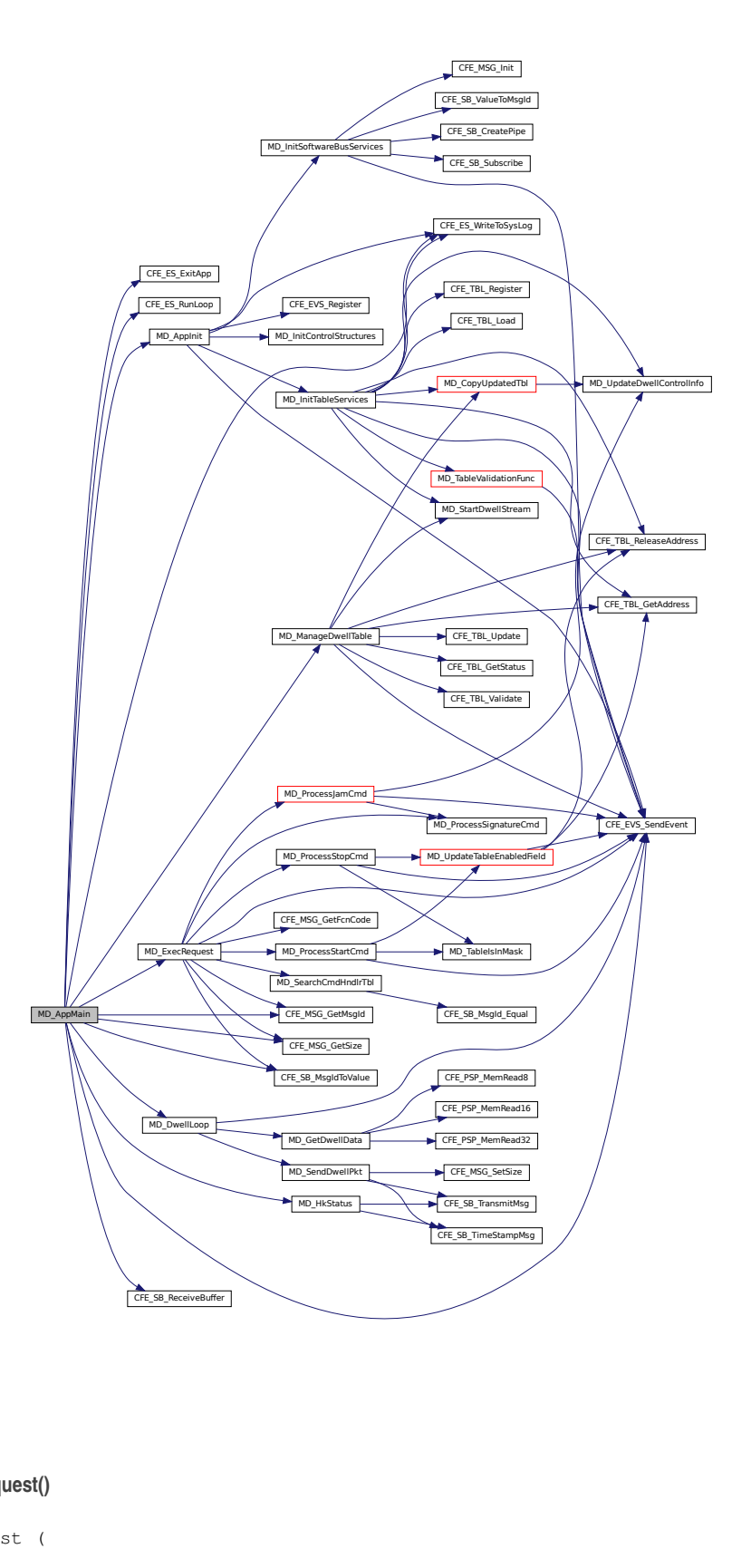

# <span id="page-842-0"></span>**12.5.2.3 MD\_ExecRequest()**

void MD\_ExecRequest (

const [CFE\\_SB\\_Buffer\\_t](#page-1109-0) ∗ BufPtr )

Execute requested Memory Dwell commands.

#### **Description**

Processes messages obtained from the command pipe.

**Assumptions, External Events, and Notes:**

None

#### **Parameters**

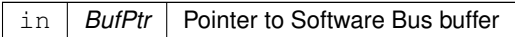

Definition at line 586 of file md\_app.c.

References CFE\_EVS\_EventType\_DEBUG, CFE\_EVS\_EventType\_ERROR, CFE\_EVS\_EventType\_INFORMATION, CFE\_EVS\_SendEvent(), CFE\_MSG\_GetFcnCode(), CFE\_MSG\_GetMsgId(), CFE\_MSG\_GetSize(), CFE\_SB\_INV←-ALID\_MSG\_ID, CFE\_SB\_MsgIdToValue(), MD\_AppData\_t::CmdCounter, MD\_AppData\_t::ErrCounter, MD\_CC\_N←- OT\_IN\_LOOP\_ERR\_EID, MD\_CC\_NOT\_IN\_TBL\_ERR\_EID, MD\_CMD\_LEN\_ERR\_EID, MD\_JAM\_DWELL\_CC, M←- D\_MAJOR\_VERSION, MD\_MINOR\_VERSION, MD\_MISSION\_REV, MD\_NOOP\_CC, MD\_NOOP\_INF\_EID, MD\_←- ProcessJamCmd(), MD\_ProcessSignatureCmd(), MD\_ProcessStartCmd(), MD\_ProcessStopCmd(), MD\_RESET\_←- CNTRS\_CC, MD\_RESET\_CNTRS\_DBG\_EID, MD\_REVISION, MD\_SearchCmdHndlrTbl(), MD\_START\_DWELL\_CC, MD\_STOP\_DWELL\_CC, and CFE\_SB\_Msg::Msg.

Referenced by MD\_AppMain().

Here is the call graph for this function:

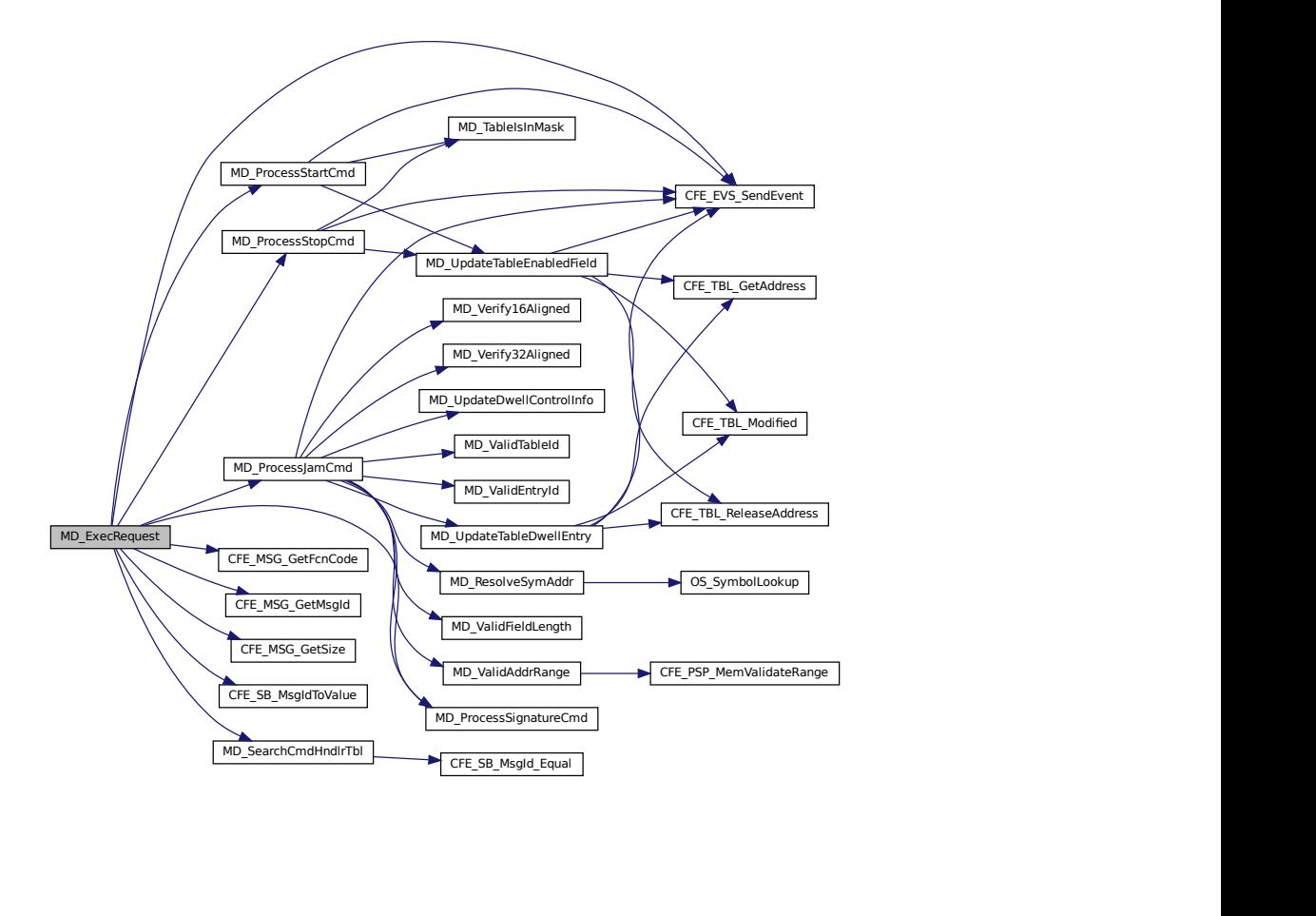

#### <span id="page-844-0"></span>**12.5.2.4 MD\_HkStatus()**

void MD\_HkStatus ( void )

Send Housekeeping Status to Health & Safety task.

### **Description**

For each dwell table the housekeeping data includes: number of dwell addresses, number of counts for packet formation, data size in bytes, current entry in data processing, current offset in packet data field, countdown to next data collection.

**Assumptions, External Events, and Notes:**

None

Definition at line 678 of file md\_app.c.

References MD\_DwellPacketControl\_t::AddrCount, MD\_HkTlm\_t::ByteCount, CFE\_SB\_TimeStampMsg(), CFE\_SB← \_TransmitMsg(), MD\_AppData\_t::CmdCounter, MD\_DwellPacketControl\_t::Countdown, MD\_HkTlm\_t::Countdown, M←- D\_DwellPacketControl\_t::CurrentEntry, MD\_DwellPacketControl\_t::DataSize, MD\_HkTlm\_t::DwellEnabledMask, MD←- \_HkTlm\_t::DwellPktOffset, MD\_HkTlm\_t::DwellTblAddrCount, MD\_HkTlm\_t::DwellTblEntry, MD\_DwellPacketControl←- \_t::Enabled, MD\_AppData\_t::ErrCounter, MD\_AppData\_t::HkPkt, MD\_HkTlm\_t::InvalidCmdCntr, MD\_AppData\_t::←- MD\_DwellTables, MD\_NUM\_DWELL\_TABLES, MD\_HkTlm\_t::NumWaitsPerPkt, MD\_DwellPacketControl\_t::PktOffset, MD\_DwellPacketControl\_t::Rate, MD\_HkTlm\_t::TlmHeader, and MD\_HkTlm\_t::ValidCmdCntr.

Referenced by MD\_AppMain().

Here is the call graph for this function:

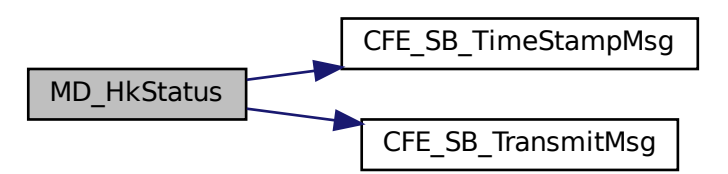

<span id="page-845-0"></span>**12.5.2.5 MD\_InitControlStructures()**

```
void MD_InitControlStructures (
            void )
```
Initialize local control structures.

**Description**

Initialize control structures for each of the [MD\\_NUM\\_DWELL\\_TABLES](#page-178-1) dwell streams.

**Assumptions, External Events, and Notes:**

None

Definition at line 228 of file md\_app.c.

References MD\_DwellPacketControl\_t::Countdown, MD\_AppData\_t::MD\_DwellTables, MD\_NUM\_DWELL\_TABLES, and MD\_SIGNATURE\_FIELD\_LENGTH.

<span id="page-845-1"></span>Referenced by MD\_AppInit().

**12.5.2.6 MD\_InitSoftwareBusServices()**

```
int32 MD_InitSoftwareBusServices (
            void )
```
Initialize Software Bus Services for the Memory Dwell Task.

**Description**

Create message pipe. Subscribe to all input and output messages.

**Assumptions, External Events, and Notes:**

None

**Returns**

Execution status, see [cFE Return Code Defines](#page-221-0)

**Return values**

*[CFE\\_SUCCESS](#page-244-0)* | Successful execution.

Definition at line 250 of file md\_app.c.

References CFE\_EVS\_EventType\_ERROR, CFE\_EVS\_SendEvent(), CFE\_MSG\_Init(), CFE\_SB\_CreatePipe(), CFE←- \_SB\_Subscribe(), CFE\_SB\_ValueToMsgId(), CFE\_SUCCESS, MD\_AppData\_t::CmdPipe, MD\_AppData\_t::HkPkt, M←- D\_CMD\_MID, MD\_CREATE\_PIPE\_ERR\_EID, MD\_DWELL\_PKT\_LNGTH, MD\_DWELL\_PKT\_MID\_BASE, MD\_App←- Data\_t::MD\_DwellPkt, MD\_HK\_TLM\_LNGTH, MD\_HK\_TLM\_MID, MD\_NUM\_DWELL\_TABLES, MD\_PIPE\_DEPTH, MD\_PIPE\_NAME, MD\_SEND\_HK\_MID, MD\_SUB\_CMD\_ERR\_EID, MD\_SUB\_HK\_ERR\_EID, MD\_SUB\_WAKEUP←- \_ERR\_EID, MD\_WAKEUP\_MID, MD\_HkTlm\_t::TlmHeader, and MD\_DwellPkt\_t::TlmHeader.

Referenced by MD\_AppInit().

Here is the call graph for this function:

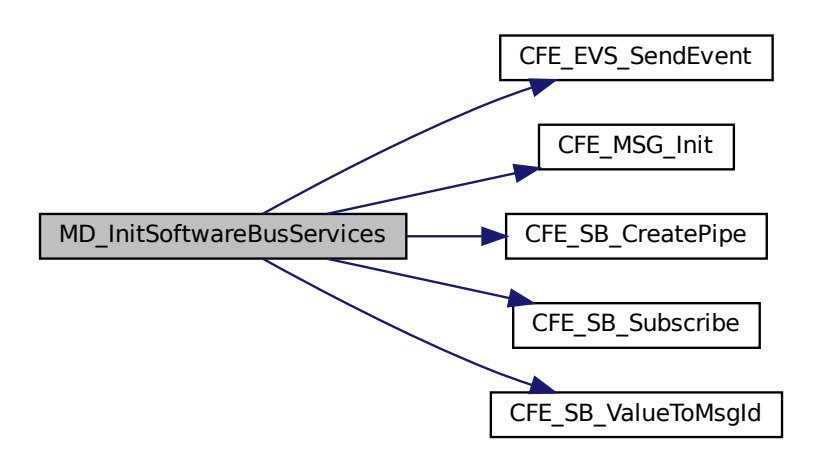

<span id="page-847-0"></span>**12.5.2.7 MD\_InitTableServices()**

```
int32 MD_InitTableServices (
            void )
```
Initialize Table Services for the Memory Dwell Task.

# **Description**

Register Tables with Table Services. Check for Recovered Tables. IF Recovered Tables Found THEN Retrieve them. Validate them. IF Recovered Tables are Invalid Initialize Tables ENDIF ELSE Initialize Tables.

**Assumptions, External Events, and Notes:**

None

**Returns**

Execution status, see [cFE Return Code Defines](#page-221-0)

**Return values**

*[CFE\\_SUCCESS](#page-244-0)* | Successful execution.

Definition at line 337 of file md\_app.c.

References CFE\_ES\_WriteToSysLog(), CFE\_EVS\_EventType\_CRITICAL, CFE\_EVS\_EventType\_ERROR, CFE\_EV←- S\_EventType\_INFORMATION, CFE\_EVS\_SendEvent(), CFE\_SUCCESS, CFE\_TBL\_ERR\_INVALID\_SIZE, CFE\_T←- BL\_GetAddress(), CFE\_TBL\_INFO\_RECOVERED\_TBL, CFE\_TBL\_INFO\_UPDATED, CFE\_TBL\_Load(), CFE\_TBL← \_OPT\_CRITICAL, CFE\_TBL\_OPT\_DEFAULT, CFE\_TBL\_Register(), CFE\_TBL\_ReleaseAddress(), CFE\_TBL\_SRC←- \_FILE, MD\_DwellPacketControl\_t::Enabled, MD\_CopyUpdatedTbl(), MD\_DWELL\_STREAM\_DISABLED, MD\_DWEL←- L\_STREAM\_ENABLED, MD\_DWELL\_TABLE\_BASENAME, MD\_DWELL\_TABLE\_SIZE, MD\_DWELL\_TBL\_TOO\_L←- ARGE\_CRIT\_EID, MD\_AppData\_t::MD\_DwellTables, MD\_INIT\_TBL\_FILENAME\_ERR\_EID, MD\_INIT\_TBL\_NAME\_←-ERR\_EID, MD\_NO\_TBL\_COPY\_ERR\_EID, MD\_NUM\_DWELL\_TABLES, MD\_RECOVERED\_TBL\_NOT\_VALID\_E←-RR\_EID, MD\_RECOVERED\_TBL\_VALID\_INF\_EID, MD\_StartDwellStream(), MD\_AppData\_t::MD\_TableHandle, M←-D\_AppData\_t::MD\_TableName, MD\_TableValidationFunc(), MD\_TBL\_FILENAME\_FORMAT, MD\_TBL\_INIT\_INF\_EID, MD\_TBL\_LOAD\_LNGTH, MD\_TBL\_REGISTER\_CRIT\_EID, MD\_UpdateDwellControlInfo(), and OS\_MAX\_PATH\_L←- EN.

Referenced by MD\_AppInit().

Here is the call graph for this function:

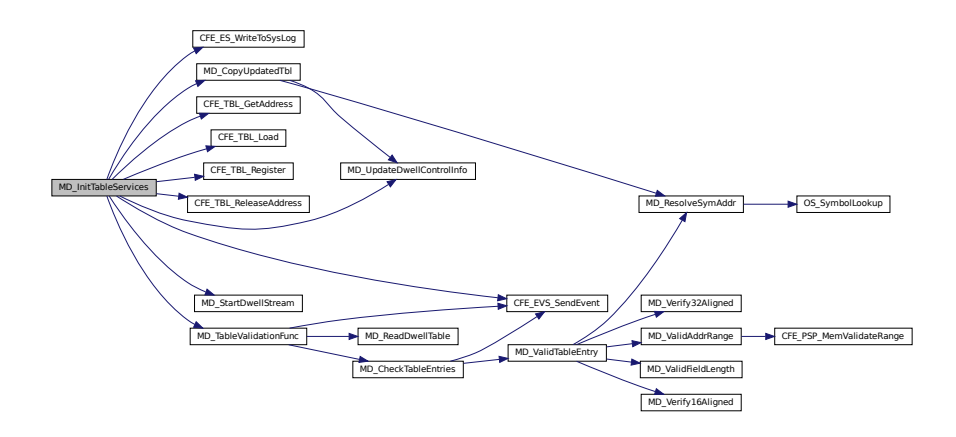

# <span id="page-848-0"></span>**12.5.2.8 MD\_ManageDwellTable()**

```
int32 MD_ManageDwellTable (
             uint8 TblIndex )
```
Check Table Status and take appropriate actions.

#### **Description**

Checks status of Tables, and takes action if validation requests or update requests are pending.

**Assumptions, External Events, and Notes:**

Assumes that an update is pending for the specified table.

**Parameters**

in *TblIndex* Dwell table identifier. Internal values [0.MD\_NUM\_DWELL\_TABLES-1] are used.

**Returns**

Execution status, see [cFE Return Code Defines](#page-221-0)

**Return values**

*[CFE\\_SUCCESS](#page-244-0)* | Successful execution.

Definition at line 510 of file md\_app.c.

References CFE\_EVS\_EventType\_ERROR, CFE\_EVS\_SendEvent(), CFE\_SEVERITY\_BITMASK, CFE\_SEVERITY← \_ERROR, CFE\_SUCCESS, CFE\_TBL\_GetAddress(), CFE\_TBL\_GetStatus(), CFE\_TBL\_INFO\_UPDATE\_PENDING, CFE\_TBL\_INFO\_UPDATED, CFE\_TBL\_INFO\_VALIDATION\_PENDING, CFE\_TBL\_ReleaseAddress(), CFE\_TBL\_←-Update(), CFE\_TBL\_Validate(), MD\_CopyUpdatedTbl(), MD\_DWELL\_STREAM\_ENABLED, MD\_NO\_TBL\_COPY\_E← RR\_EID, MD\_StartDwellStream(), MD\_AppData\_t::MD\_TableHandle, and MD\_TBL\_STATUS\_ERR\_EID.

Referenced by MD\_AppMain().

Here is the call graph for this function:

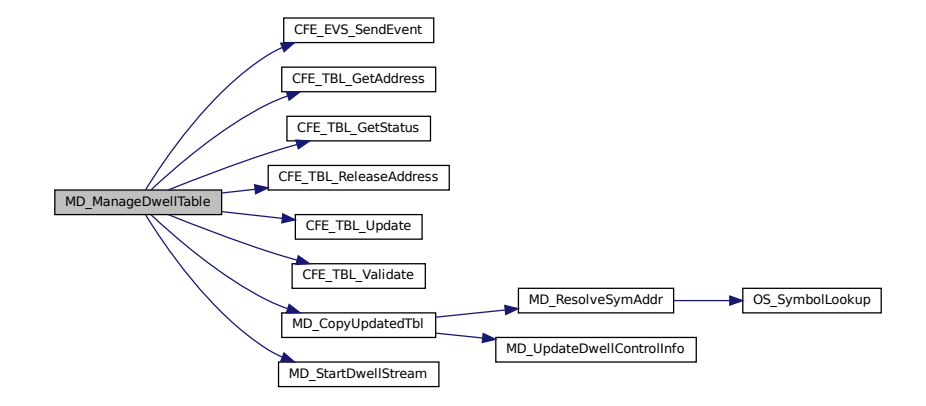

#### <span id="page-849-0"></span>**12.5.2.9 MD\_SearchCmdHndlrTbl()**

[int16](#page-1382-2) MD\_SearchCmdHndlrTbl ( [CFE\\_SB\\_MsgId\\_t](#page-694-0) MessageID, [CFE\\_MSG\\_FcnCode\\_t](#page-1089-0) CommandCode )

Compares message with MD\_CmdHandlerTbl to identify the message.

### **Description**

Searches the Command Handler Table for an entry matching the message ID and, if necessary, the Command Code. If an entry is not located, an error code is returned.

**Assumptions, External Events, and Notes:**

None

**Parameters**

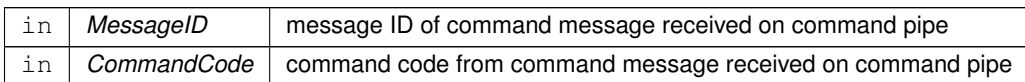

**Returns**

Search command handler table response, non-negative table index upon success

**Return values**

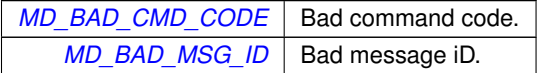

Definition at line 731 of file md\_app.c.

References CFE\_SB\_MsgId\_Equal(), MD\_BAD\_CMD\_CODE, MD\_BAD\_MSG\_ID, MD\_CMD\_MSGTYPE, and MD\_← TERM\_MSGTYPE.

Referenced by MD\_ExecRequest().

Here is the call graph for this function:

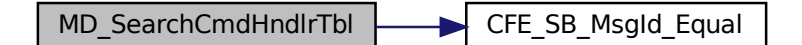

<span id="page-850-0"></span>**12.5.3 Variable Documentation**

**12.5.3.1 MD\_AppData**

[MD\\_AppData\\_t](#page-790-0) MD\_AppData

Memory Dwell Task Global.

<span id="page-851-0"></span>Definition at line 51 of file md\_app.c.

#### **12.5.3.2 MD\_CmdHandlerTbl**

const [MD\\_CmdHandlerTblRec\\_t](#page-793-0) MD\_CmdHandlerTbl[ ]

### **Initial value:**

 $=$  { [{CFE\\_SB\\_MSGID\\_WRAP\\_VALUE](#page-1107-0)[\(MD\\_CMD\\_MID\)](#page-175-0), [MD\\_NOOP\\_CC,](#page-215-0) sizeof[\(MD\\_NoArgsCmd\\_t\)](#page-810-0), [MD\\_CMD\\_MSGTYPE}](#page-856-0), [{CFE\\_SB\\_MSGID\\_WRAP\\_VALUE](#page-1107-0)[\(MD\\_CMD\\_MID\)](#page-175-0), [MD\\_RESET\\_CNTRS\\_CC,](#page-216-0) sizeof[\(MD\\_NoArgsCmd\\_t\)](#page-810-0), [MD\\_CMD\\_MSGTYPE}](#page-856-0), [{CFE\\_SB\\_MSGID\\_WRAP\\_VALUE](#page-1107-0)[\(MD\\_CMD\\_MID\)](#page-175-0), [MD\\_START\\_DWELL\\_CC,](#page-216-1) sizeof[\(MD\\_CmdStartStop\\_t\)](#page-797-0), [MD\\_CMD\\_MSGTYPE}](#page-856-0), [{CFE\\_SB\\_MSGID\\_WRAP\\_VALUE](#page-1107-0)[\(MD\\_CMD\\_MID\)](#page-175-0), [MD\\_STOP\\_DWELL\\_CC,](#page-218-0) sizeof[\(MD\\_CmdStartStop\\_t\)](#page-797-0), [MD\\_CMD\\_MSGTYPE}](#page-856-0), [{CFE\\_SB\\_MSGID\\_WRAP\\_VALUE](#page-1107-0)[\(MD\\_CMD\\_MID\)](#page-175-0), [MD\\_JAM\\_DWELL\\_CC,](#page-214-0) sizeof[\(MD\\_CmdJam\\_t\)](#page-795-0), [MD\\_CMD\\_MSGTYPE}](#page-856-0),

[{CFE\\_SB\\_MSGID\\_RESERVED,](#page-1107-1) 0, 0, [MD\\_TERM\\_MSGTYPE}](#page-856-1)}

Definition at line 39 of file md\_app.c.

## **12.6 apps/md/fsw/src/md\_app.h File Reference**

```
#include "common_types.h"
#include "md_platform_cfg.h"
#include "cfe_mission_cfg.h"
#include "md_msgids.h"
#include "md_msg.h"
```
# **Data Structures**

- struct [MD\\_DwellControlEntry\\_t](#page-798-0)
	- *MD structure for specifying individual memory dwell.*
- struct [MD\\_DwellPacketControl\\_t](#page-800-0)
	- *MD structure for controlling dwell operations.*
- struct [MD\\_AppData\\_t](#page-790-0)
	- *MD global data structure.*
- struct [MD\\_CmdHandlerTblRec\\_t](#page-793-0) *Command handler table record.*

#### **Macros**

- #define [MD\\_DWELL\\_TABLE\\_BASENAME](#page-853-2) "DWELL\_TABLE"
- #define [MD\\_SB\\_TIMEOUT](#page-855-0) 1000
	- *Wakeup for MD.*

### **Function Return Codes for Table Validation function and related routines**

- #define [MD\\_ERROR](#page-854-0) (-1)
	- *Generic error value.*
- #define [MD\\_TBL\\_ENA\\_FLAG\\_ERROR](#page-855-1) (0xc0000001) *Enable flag in table load is invalid.*
- #define [MD\\_ZERO\\_RATE\\_TBL\\_ERROR](#page-856-2) (0xc0000002)
- *Table zero for total delay, at least one dwell specified.* • #define [MD\\_RESOLVE\\_ERROR](#page-855-2) (0xc0000003)
- *Symbolic address couldn't be resolved.* • #define [MD\\_INVALID\\_ADDR\\_ERROR](#page-854-1) (0xc0000004)
- *Invalid address found.* • #define [MD\\_INVALID\\_LEN\\_ERROR](#page-854-2) (0xc0000005) *Invalid dwell length found.*
- #define [MD\\_NOT\\_ALIGNED\\_ERROR](#page-854-3) (0xc0000006) *Dwell address improperly aligned for specified dwell length.*
- #define [MD\\_SIG\\_LEN\\_TBL\\_ERROR](#page-855-3) (0xc0000007)
	- *Signature not null terminated in table.*

#### **Return values for MD\_SearchCmdHndlrTbl routine used to process commands**

- #define [MD\\_BAD\\_CMD\\_CODE](#page-853-0) (-1) *Bad command code.*
- #define [MD\\_BAD\\_MSG\\_ID](#page-853-1) (-2) *Bad message iD.*

#### **Enumerations**

- enum [MD\\_Dwell\\_States](#page-856-3) { [MD\\_DWELL\\_STREAM\\_DISABLED,](#page-856-4) [MD\\_DWELL\\_STREAM\\_ENABLED](#page-856-5) } *MD enum used for representing values for enable state.*
- enum [MD\\_MsgType\\_t](#page-856-6) { [MD\\_TERM\\_MSGTYPE](#page-856-1) = 0, [MD\\_MSG\\_MSGTYPE,](#page-856-7) [MD\\_CMD\\_MSGTYPE](#page-856-0) } *Message type.*

#### **Functions**

- void [MD\\_AppMain](#page-858-0) (void)
	- *Entry Point and main loop for the Memory Dwell task.*
- [int32](#page-1382-1) [MD\\_AppInit](#page-857-0) (void)
	- *Memory Dwell Application Initialization.*
- void [MD\\_InitControlStructures](#page-862-0) (void)
	- *Initialize local control structures.*
- [int32](#page-1382-1) [MD\\_InitSoftwareBusServices](#page-862-1) (void)
	- *Initialize Software Bus Services for the Memory Dwell Task.*
- [int32](#page-1382-1) [MD\\_InitTableServices](#page-864-0) (void)
	- *Initialize Table Services for the Memory Dwell Task.*
- [int32](#page-1382-1) [MD\\_ManageDwellTable](#page-865-0) [\(uint8](#page-1385-0) TblIndex) *Check Table Status and take appropriate actions.*
- void [MD\\_ExecRequest](#page-859-0) (const [CFE\\_SB\\_Buffer\\_t](#page-1109-0) ∗BufPtr)

*Execute requested Memory Dwell commands.*

• void [MD\\_HkStatus](#page-861-0) (void)

*Send Housekeeping Status to Health & Safety task.*

• [int16](#page-1382-2) [MD\\_SearchCmdHndlrTbl](#page-866-0) [\(CFE\\_SB\\_MsgId\\_t](#page-694-0) MessageID, [CFE\\_MSG\\_FcnCode\\_t](#page-1089-0) CommandCode) *Compares message with MD\_CmdHandlerTbl to identify the message.*

### **Variables**

• [MD\\_AppData\\_t](#page-790-0) [MD\\_AppData](#page-867-0) *Memory Dwell Task Global.*

**12.6.1 Detailed Description**

Unit specification for the Core Flight System (CFS) Memory Dwell (MD) Application.

<span id="page-853-0"></span>**12.6.2 Macro Definition Documentation**

### **12.6.2.1 MD\_BAD\_CMD\_CODE**

#define MD\_BAD\_CMD\_CODE (-1)

Bad command code.

Definition at line 137 of file md\_app.h.

<span id="page-853-1"></span>Referenced by MD\_SearchCmdHndlrTbl().

**12.6.2.2 MD\_BAD\_MSG\_ID**

#define MD\_BAD\_MSG\_ID (-2)

Bad message iD.

Definition at line 138 of file md\_app.h.

<span id="page-853-2"></span>Referenced by MD\_SearchCmdHndlrTbl().

# **12.6.2.3 MD\_DWELL\_TABLE\_BASENAME**

#define MD\_DWELL\_TABLE\_BASENAME "DWELL\_TABLE"

Definition at line 41 of file md\_app.h.

<span id="page-854-0"></span>Referenced by MD\_InitTableServices().

### **12.6.2.4 MD\_ERROR**

#define MD\_ERROR (-1)

Generic error value.

Definition at line 47 of file md\_app.h.

<span id="page-854-1"></span>Referenced by MD\_ValidTableEntry().

**12.6.2.5 MD\_INVALID\_ADDR\_ERROR**

#define MD\_INVALID\_ADDR\_ERROR (0xc0000004)

Invalid address found.

Definition at line 51 of file md\_app.h.

<span id="page-854-2"></span>Referenced by MD\_TableValidationFunc(), and MD\_ValidTableEntry().

# **12.6.2.6 MD\_INVALID\_LEN\_ERROR**

#define MD\_INVALID\_LEN\_ERROR (0xc0000005)

Invalid dwell length found.

Definition at line 52 of file md\_app.h.

<span id="page-854-3"></span>Referenced by MD\_TableValidationFunc(), and MD\_ValidTableEntry().

### **12.6.2.7 MD\_NOT\_ALIGNED\_ERROR**

#define MD\_NOT\_ALIGNED\_ERROR (0xc0000006)

Dwell address improperly aligned for specified dwell length.

Definition at line 53 of file md\_app.h.

<span id="page-855-2"></span>Referenced by MD\_TableValidationFunc(), and MD\_ValidTableEntry().

# **12.6.2.8 MD\_RESOLVE\_ERROR**

#define MD\_RESOLVE\_ERROR (0xc0000003)

Symbolic address couldn't be resolved.

Definition at line 50 of file md\_app.h.

<span id="page-855-0"></span>Referenced by MD\_TableValidationFunc(), and MD\_ValidTableEntry().

### **12.6.2.9 MD\_SB\_TIMEOUT**

#define MD\_SB\_TIMEOUT 1000

Wakeup for MD.

**Description**

Wakes up MD every 1 second for routine maintenance whether a message was received or not.

Definition at line 64 of file md\_app.h.

<span id="page-855-3"></span>Referenced by MD\_AppMain().

**12.6.2.10 MD\_SIG\_LEN\_TBL\_ERROR**

#define MD\_SIG\_LEN\_TBL\_ERROR (0xc0000007)

Signature not null terminated in table.

Definition at line 54 of file md\_app.h.

<span id="page-855-1"></span>Referenced by MD\_TableValidationFunc().

# **12.6.2.11 MD\_TBL\_ENA\_FLAG\_ERROR**

#define MD\_TBL\_ENA\_FLAG\_ERROR (0xc0000001)

Enable flag in table load is invalid.

Definition at line 48 of file md\_app.h.

<span id="page-856-2"></span>Referenced by MD\_TableValidationFunc().

# **12.6.2.12 MD\_ZERO\_RATE\_TBL\_ERROR**

#define MD\_ZERO\_RATE\_TBL\_ERROR (0xc0000002)

Table zero for total delay, at least one dwell specified.

Definition at line 49 of file md\_app.h.

<span id="page-856-3"></span>**12.6.3 Enumeration Type Documentation**

## **12.6.3.1 MD\_Dwell\_States**

#### enum [MD\\_Dwell\\_States](#page-856-3)

MD enum used for representing values for enable state.

**Enumerator**

<span id="page-856-5"></span><span id="page-856-4"></span>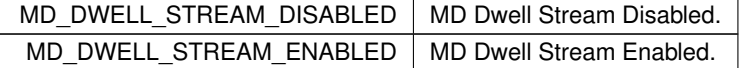

<span id="page-856-6"></span>Definition at line 73 of file md\_app.h.

#### **12.6.3.2 MD\_MsgType\_t**

enum [MD\\_MsgType\\_t](#page-856-6)

# Message type.

#### **Enumerator**

<span id="page-856-7"></span><span id="page-856-1"></span><span id="page-856-0"></span>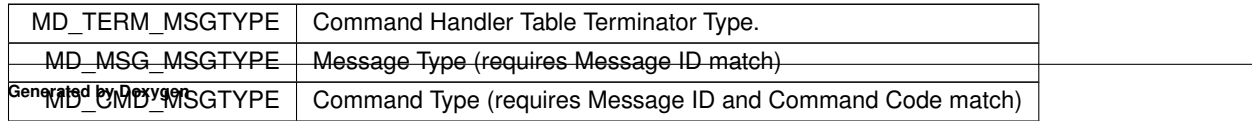

Definition at line 142 of file md\_app.h.

<span id="page-857-0"></span>**12.6.4 Function Documentation**

**12.6.4.1 MD\_AppInit()**

[int32](#page-1382-1) MD\_AppInit ( void )

Memory Dwell Application Initialization.

**Description**

Initialize all data elements. If this is a PROCESSOR\_RESET, and saving dwell tables to CDS is indicated, then restore image from CDS.

**Assumptions, External Events, and Notes:**

None

**Returns**

Execution status, see [cFE Return Code Defines](#page-221-0)

**Return values**

*[CFE\\_SUCCESS](#page-244-0)* Successful execution.

Definition at line 174 of file md\_app.c.

References CFE\_ES\_WriteToSysLog(), CFE\_EVS\_EventType\_INFORMATION, CFE\_EVS\_NO\_FILTER, CFE\_EV← S\_Register(), CFE\_EVS\_SendEvent(), CFE\_SUCCESS, MD\_AppData\_t::CmdCounter, MD\_AppData\_t::ErrCounter, MD\_INIT\_INF\_EID, MD\_InitControlStructures(), MD\_InitSoftwareBusServices(), MD\_InitTableServices(), MD\_MAJO←- R\_VERSION, MD\_MINOR\_VERSION, MD\_MISSION\_REV, and MD\_REVISION.

Referenced by MD\_AppMain().

Here is the call graph for this function:

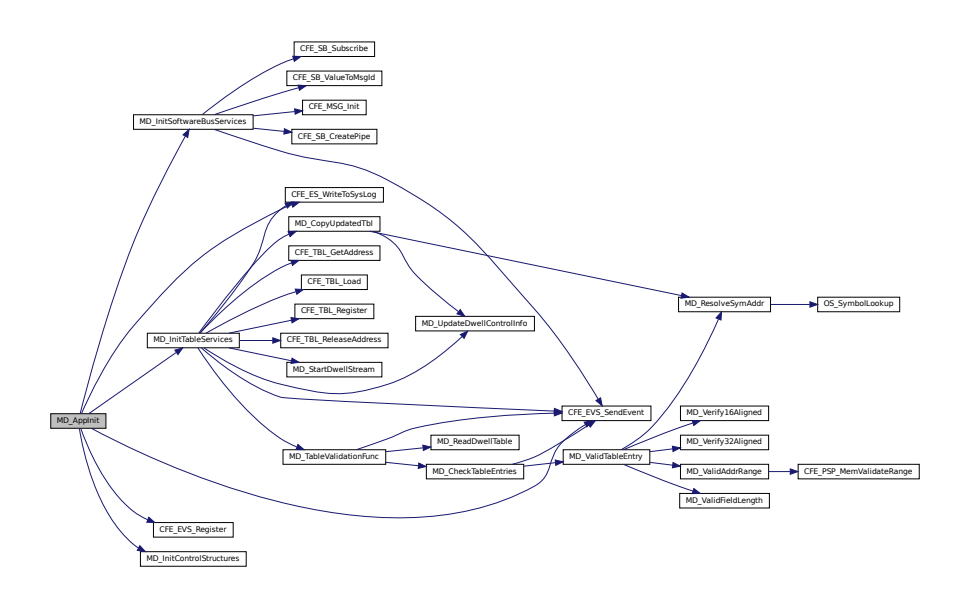

#### <span id="page-858-0"></span>**12.6.4.2 MD\_AppMain()**

```
void MD_AppMain (
            void )
```
Entry Point and main loop for the Memory Dwell task.

**Description**

Main loop logic

**Assumptions, External Events, and Notes:**

Associated with each dwell address is a 'Delay' which is the number of wake-up calls to wait before recording the next value for this Dwell Table. The 'Rate' value associated with Dwell Table is the sum of all individual delays. For a table to be dwelled on, its rate must be  $>=1$ .

Definition at line 53 of file md\_app.c.

References CFE\_ES\_ExitApp(), CFE\_ES\_PerfLogEntry, CFE\_ES\_PerfLogExit, CFE\_ES\_RunLoop(), CFE\_ES\_Run←-Status APP\_ERROR, CFE\_ES\_RunStatus\_APP\_RUN, CFE\_ES\_WriteToSysLog(), CFE\_EVS\_EventType\_ERROR, CFE\_EVS\_SendEvent(), CFE\_MSG\_GetMsgId(), CFE\_MSG\_GetSize(), CFE\_SB\_INVALID\_MSG\_ID, CFE\_SB\_←- MsgIdToValue(), CFE\_SB\_ReceiveBuffer(), CFE\_SB\_TIME\_OUT, CFE\_SUCCESS, MD\_AppData\_t::CmdPipe, MD←- \_AppInit(), MD\_APPMAIN\_PERF\_ID, MD\_CMD\_MID, MD\_DwellLoop(), MD\_ExecRequest(), MD\_HkStatus(), MD\_←- ManageDwellTable(), MD\_MID\_ERR\_EID, MD\_MSG\_LEN\_ERR\_EID, MD\_NUM\_DWELL\_TABLES, MD\_PIPE\_ERR←- \_EID, MD\_SB\_TIMEOUT, MD\_SEND\_HK\_MID, MD\_WAKEUP\_MID, CFE\_SB\_Msg::Msg, and MD\_AppData\_t::Run←- Status.

Here is the call graph for this function:

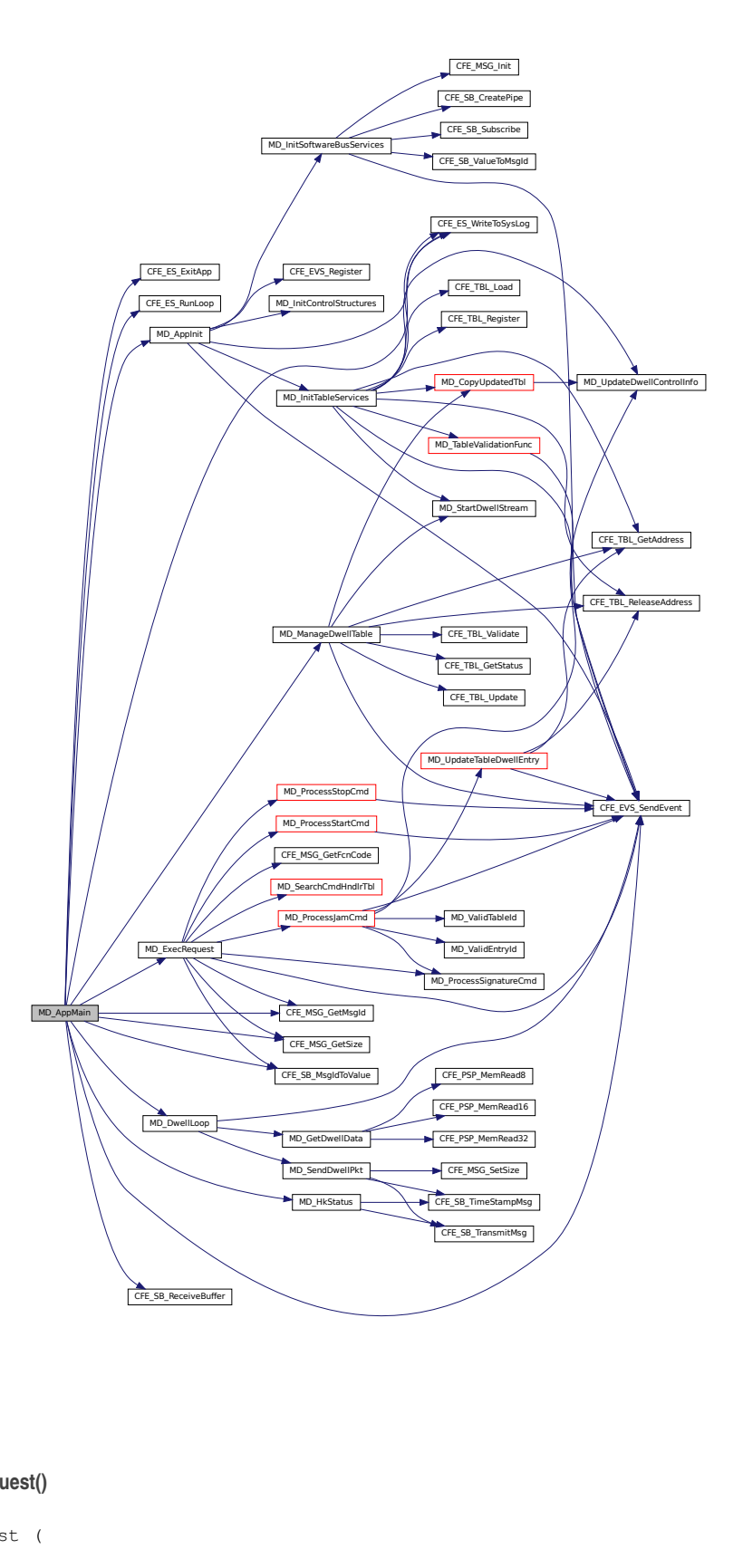

# <span id="page-859-0"></span>**12.6.4.3 MD\_ExecRequest()**

void MD\_ExecRequest (

const [CFE\\_SB\\_Buffer\\_t](#page-1109-0) ∗ BufPtr )

Execute requested Memory Dwell commands.

### **Description**

Processes messages obtained from the command pipe.

### **Assumptions, External Events, and Notes:**

None

### **Parameters**

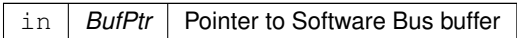

Definition at line 586 of file md\_app.c.

References CFE\_EVS\_EventType\_DEBUG, CFE\_EVS\_EventType\_ERROR, CFE\_EVS\_EventType\_INFORMATION, CFE\_EVS\_SendEvent(), CFE\_MSG\_GetFcnCode(), CFE\_MSG\_GetMsgId(), CFE\_MSG\_GetSize(), CFE\_SB\_INV← ALID\_MSG\_ID, CFE\_SB\_MsgIdToValue(), MD\_AppData\_t::CmdCounter, MD\_AppData\_t::ErrCounter, MD\_CC\_N←- OT\_IN\_LOOP\_ERR\_EID, MD\_CC\_NOT\_IN\_TBL\_ERR\_EID, MD\_CMD\_LEN\_ERR\_EID, MD\_JAM\_DWELL\_CC, M←- D\_MAJOR\_VERSION, MD\_MINOR\_VERSION, MD\_MISSION\_REV, MD\_NOOP\_CC, MD\_NOOP\_INF\_EID, MD\_←- ProcessJamCmd(), MD\_ProcessSignatureCmd(), MD\_ProcessStartCmd(), MD\_ProcessStopCmd(), MD\_RESET\_←- CNTRS\_CC, MD\_RESET\_CNTRS\_DBG\_EID, MD\_REVISION, MD\_SearchCmdHndlrTbl(), MD\_START\_DWELL\_CC, MD\_STOP\_DWELL\_CC, and CFE\_SB\_Msg::Msg.

Referenced by MD\_AppMain().

Here is the call graph for this function:

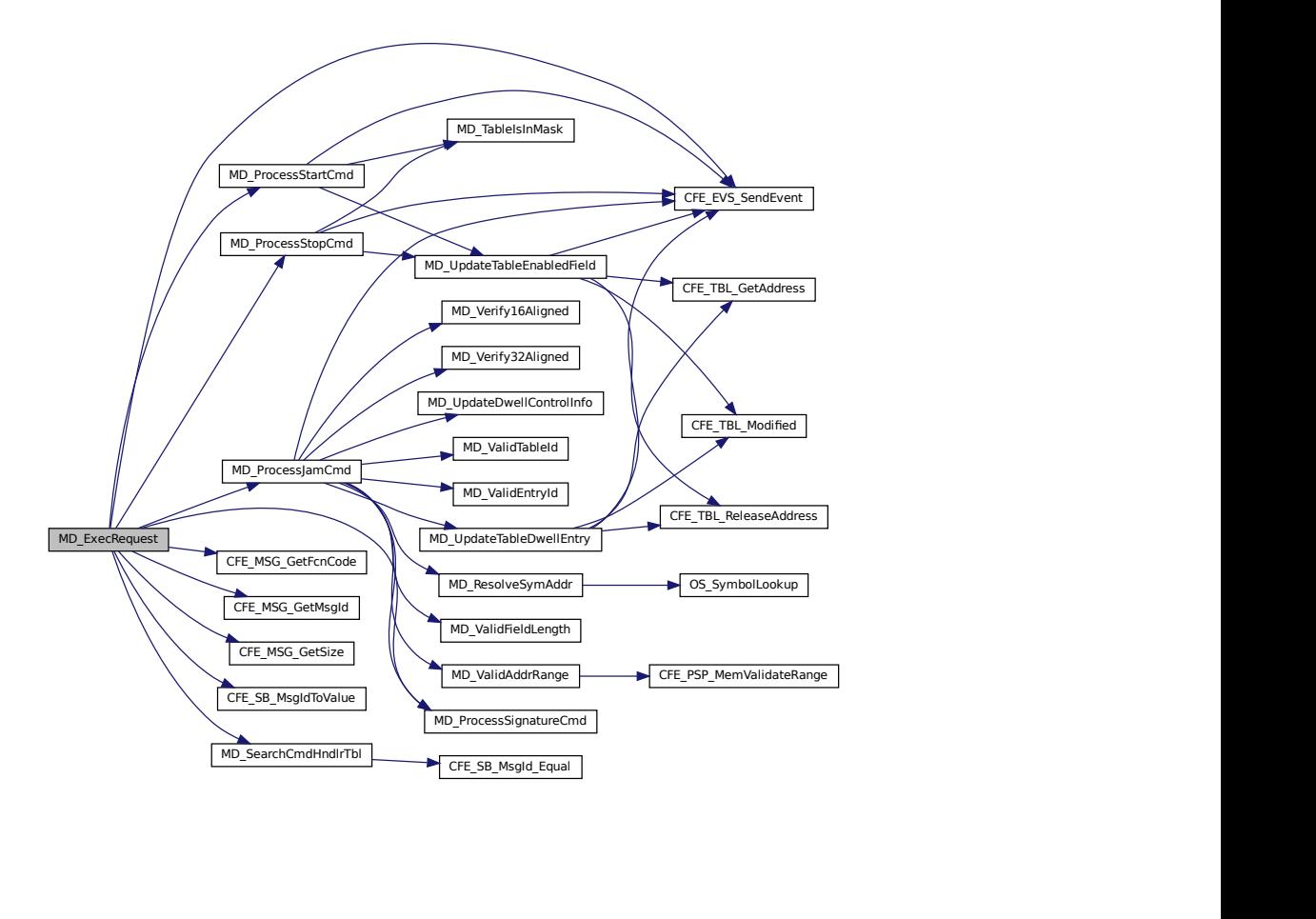

### <span id="page-861-0"></span>**12.6.4.4 MD\_HkStatus()**

void MD\_HkStatus ( void )

Send Housekeeping Status to Health & Safety task.

### **Description**

For each dwell table the housekeeping data includes: number of dwell addresses, number of counts for packet formation, data size in bytes, current entry in data processing, current offset in packet data field, countdown to next data collection.

**Assumptions, External Events, and Notes:**

None

Definition at line 678 of file md\_app.c.

References MD\_DwellPacketControl\_t::AddrCount, MD\_HkTlm\_t::ByteCount, CFE\_SB\_TimeStampMsg(), CFE\_SB← \_TransmitMsg(), MD\_AppData\_t::CmdCounter, MD\_DwellPacketControl\_t::Countdown, MD\_HkTlm\_t::Countdown, M←- D\_DwellPacketControl\_t::CurrentEntry, MD\_DwellPacketControl\_t::DataSize, MD\_HkTlm\_t::DwellEnabledMask, MD←- \_HkTlm\_t::DwellPktOffset, MD\_HkTlm\_t::DwellTblAddrCount, MD\_HkTlm\_t::DwellTblEntry, MD\_DwellPacketControl←- \_t::Enabled, MD\_AppData\_t::ErrCounter, MD\_AppData\_t::HkPkt, MD\_HkTlm\_t::InvalidCmdCntr, MD\_AppData\_t::←- MD\_DwellTables, MD\_NUM\_DWELL\_TABLES, MD\_HkTlm\_t::NumWaitsPerPkt, MD\_DwellPacketControl\_t::PktOffset, MD\_DwellPacketControl\_t::Rate, MD\_HkTlm\_t::TlmHeader, and MD\_HkTlm\_t::ValidCmdCntr.

Referenced by MD\_AppMain().

Here is the call graph for this function:

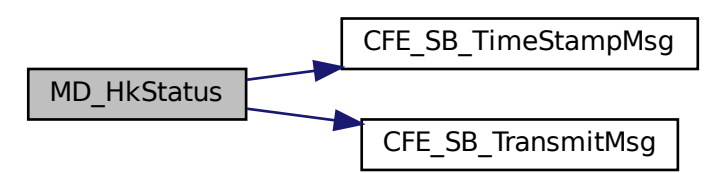

<span id="page-862-0"></span>**12.6.4.5 MD\_InitControlStructures()**

```
void MD_InitControlStructures (
            void )
```
Initialize local control structures.

**Description**

Initialize control structures for each of the [MD\\_NUM\\_DWELL\\_TABLES](#page-178-1) dwell streams.

**Assumptions, External Events, and Notes:**

None

Definition at line 228 of file md\_app.c.

References MD\_DwellPacketControl\_t::Countdown, MD\_AppData\_t::MD\_DwellTables, MD\_NUM\_DWELL\_TABLES, and MD\_SIGNATURE\_FIELD\_LENGTH.

<span id="page-862-1"></span>Referenced by MD\_AppInit().

**12.6.4.6 MD\_InitSoftwareBusServices()**

```
int32 MD_InitSoftwareBusServices (
            void )
```
Initialize Software Bus Services for the Memory Dwell Task.

**Description**

Create message pipe. Subscribe to all input and output messages.

**Assumptions, External Events, and Notes:**

None

**Returns**

Execution status, see [cFE Return Code Defines](#page-221-0)

**Return values**

*[CFE\\_SUCCESS](#page-244-0)* | Successful execution.

Definition at line 250 of file md\_app.c.

References CFE\_EVS\_EventType\_ERROR, CFE\_EVS\_SendEvent(), CFE\_MSG\_Init(), CFE\_SB\_CreatePipe(), CFE←- \_SB\_Subscribe(), CFE\_SB\_ValueToMsgId(), CFE\_SUCCESS, MD\_AppData\_t::CmdPipe, MD\_AppData\_t::HkPkt, M←- D\_CMD\_MID, MD\_CREATE\_PIPE\_ERR\_EID, MD\_DWELL\_PKT\_LNGTH, MD\_DWELL\_PKT\_MID\_BASE, MD\_App←- Data\_t::MD\_DwellPkt, MD\_HK\_TLM\_LNGTH, MD\_HK\_TLM\_MID, MD\_NUM\_DWELL\_TABLES, MD\_PIPE\_DEPTH, MD\_PIPE\_NAME, MD\_SEND\_HK\_MID, MD\_SUB\_CMD\_ERR\_EID, MD\_SUB\_HK\_ERR\_EID, MD\_SUB\_WAKEUP←- \_ERR\_EID, MD\_WAKEUP\_MID, MD\_HkTlm\_t::TlmHeader, and MD\_DwellPkt\_t::TlmHeader.

Referenced by MD\_AppInit().
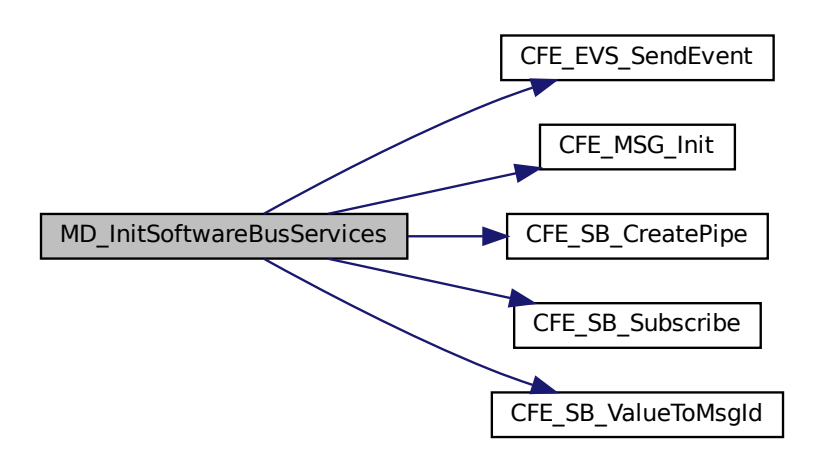

**12.6.4.7 MD\_InitTableServices()**

```
int32 MD_InitTableServices (
            void )
```
Initialize Table Services for the Memory Dwell Task.

# **Description**

Register Tables with Table Services. Check for Recovered Tables. IF Recovered Tables Found THEN Retrieve them. Validate them. IF Recovered Tables are Invalid Initialize Tables ENDIF ELSE Initialize Tables.

**Assumptions, External Events, and Notes:**

None

**Returns**

Execution status, see [cFE Return Code Defines](#page-221-0)

**Return values**

*[CFE\\_SUCCESS](#page-244-0)* | Successful execution.

Definition at line 337 of file md\_app.c.

References CFE\_ES\_WriteToSysLog(), CFE\_EVS\_EventType\_CRITICAL, CFE\_EVS\_EventType\_ERROR, CFE\_EV←- S\_EventType\_INFORMATION, CFE\_EVS\_SendEvent(), CFE\_SUCCESS, CFE\_TBL\_ERR\_INVALID\_SIZE, CFE\_T← BL\_GetAddress(), CFE\_TBL\_INFO\_RECOVERED\_TBL, CFE\_TBL\_INFO\_UPDATED, CFE\_TBL\_Load(), CFE\_TBL←- \_OPT\_CRITICAL, CFE\_TBL\_OPT\_DEFAULT, CFE\_TBL\_Register(), CFE\_TBL\_ReleaseAddress(), CFE\_TBL\_SRC←- \_FILE, MD\_DwellPacketControl\_t::Enabled, MD\_CopyUpdatedTbl(), MD\_DWELL\_STREAM\_DISABLED, MD\_DWEL←- L\_STREAM\_ENABLED, MD\_DWELL\_TABLE\_BASENAME, MD\_DWELL\_TABLE\_SIZE, MD\_DWELL\_TBL\_TOO\_L←- ARGE\_CRIT\_EID, MD\_AppData\_t::MD\_DwellTables, MD\_INIT\_TBL\_FILENAME\_ERR\_EID, MD\_INIT\_TBL\_NAME\_←-ERR\_EID, MD\_NO\_TBL\_COPY\_ERR\_EID, MD\_NUM\_DWELL\_TABLES, MD\_RECOVERED\_TBL\_NOT\_VALID\_E←-RR\_EID, MD\_RECOVERED\_TBL\_VALID\_INF\_EID, MD\_StartDwellStream(), MD\_AppData\_t::MD\_TableHandle, M←-D\_AppData\_t::MD\_TableName, MD\_TableValidationFunc(), MD\_TBL\_FILENAME\_FORMAT, MD\_TBL\_INIT\_INF\_EID, MD\_TBL\_LOAD\_LNGTH, MD\_TBL\_REGISTER\_CRIT\_EID, MD\_UpdateDwellControlInfo(), and OS\_MAX\_PATH\_L←- EN.

Referenced by MD\_AppInit().

Here is the call graph for this function:

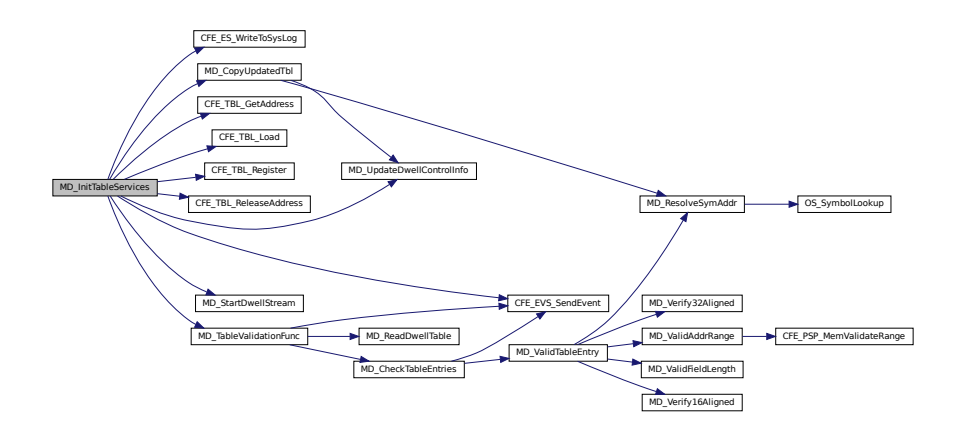

## **12.6.4.8 MD\_ManageDwellTable()**

```
int32 MD_ManageDwellTable (
             uint8 TblIndex )
```
Check Table Status and take appropriate actions.

### **Description**

Checks status of Tables, and takes action if validation requests or update requests are pending.

**Assumptions, External Events, and Notes:**

Assumes that an update is pending for the specified table.

**Parameters**

in *TblIndex* Dwell table identifier. Internal values [0.MD\_NUM\_DWELL\_TABLES-1] are used.

**Returns**

Execution status, see [cFE Return Code Defines](#page-221-0)

**Return values**

*[CFE\\_SUCCESS](#page-244-0)* | Successful execution.

Definition at line 510 of file md\_app.c.

References CFE\_EVS\_EventType\_ERROR, CFE\_EVS\_SendEvent(), CFE\_SEVERITY\_BITMASK, CFE\_SEVERITY← \_ERROR, CFE\_SUCCESS, CFE\_TBL\_GetAddress(), CFE\_TBL\_GetStatus(), CFE\_TBL\_INFO\_UPDATE\_PENDING, CFE\_TBL\_INFO\_UPDATED, CFE\_TBL\_INFO\_VALIDATION\_PENDING, CFE\_TBL\_ReleaseAddress(), CFE\_TBL\_←-Update(), CFE\_TBL\_Validate(), MD\_CopyUpdatedTbl(), MD\_DWELL\_STREAM\_ENABLED, MD\_NO\_TBL\_COPY\_E← RR\_EID, MD\_StartDwellStream(), MD\_AppData\_t::MD\_TableHandle, and MD\_TBL\_STATUS\_ERR\_EID.

Referenced by MD\_AppMain().

Here is the call graph for this function:

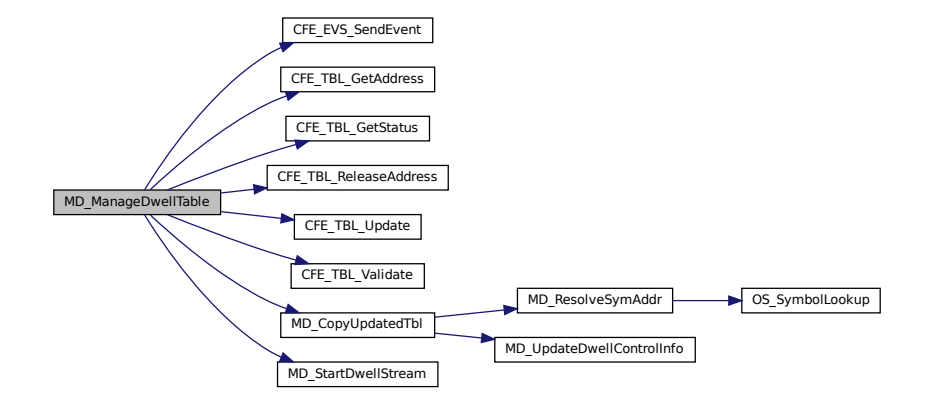

#### **12.6.4.9 MD\_SearchCmdHndlrTbl()**

[int16](#page-1382-1) MD\_SearchCmdHndlrTbl ( [CFE\\_SB\\_MsgId\\_t](#page-694-0) MessageID, [CFE\\_MSG\\_FcnCode\\_t](#page-1089-0) CommandCode )

Compares message with MD\_CmdHandlerTbl to identify the message.

## **Description**

Searches the Command Handler Table for an entry matching the message ID and, if necessary, the Command Code. If an entry is not located, an error code is returned.

**Assumptions, External Events, and Notes:**

None

**Parameters**

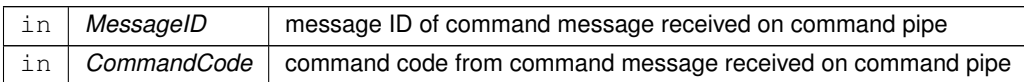

## **Returns**

Search command handler table response, non-negative table index upon success

**Return values**

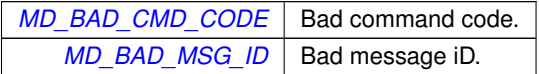

Definition at line 731 of file md\_app.c.

References CFE\_SB\_MsgId\_Equal(), MD\_BAD\_CMD\_CODE, MD\_BAD\_MSG\_ID, MD\_CMD\_MSGTYPE, and MD\_← TERM\_MSGTYPE.

Referenced by MD\_ExecRequest().

Here is the call graph for this function:

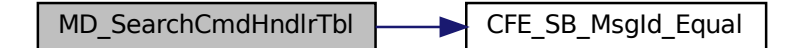

## **12.6.5 Variable Documentation**

**12.6.5.1 MD\_AppData**

[MD\\_AppData\\_t](#page-790-0) MD\_AppData

Memory Dwell Task Global.

Definition at line 51 of file md\_app.c.

## **12.7 apps/md/fsw/src/md\_cmds.c File Reference**

```
#include "md_cmds.h"
#include "md_utils.h"
#include "md_msg.h"
#include "md_platform_cfg.h"
#include <string.h>
#include "md_app.h"
#include "md_events.h"
#include "md_dwell_tbl.h"
```
### **Functions**

- void [MD\\_ProcessStartCmd](#page-870-0) (const [CFE\\_SB\\_Buffer\\_t](#page-1109-0) ∗BufPtr) *Process Memory Dwell Start Command.*
- void [MD\\_ProcessStopCmd](#page-871-0) (const [CFE\\_SB\\_Buffer\\_t](#page-1109-0) ∗BufPtr) *Process Memory Dwell Stop Command.*
- void [MD\\_ProcessJamCmd](#page-868-0) (const [CFE\\_SB\\_Buffer\\_t](#page-1109-0) ∗BufPtr) *Process Memory Dwell Jam Command.*

## **Variables**

• [MD\\_AppData\\_t](#page-790-0) [MD\\_AppData](#page-872-0)

*Memory Dwell Task Global.*

### **12.7.1 Detailed Description**

Functions for processing individual CFS Memory Dwell commands

### <span id="page-868-0"></span>**12.7.2 Function Documentation**

## **12.7.2.1 MD\_ProcessJamCmd()**

```
void MD_ProcessJamCmd (
             const CFE_SB_Buffer_t ∗ BufPtr )
```
Process Memory Dwell Jam Command.

## **Description**

Extract command arguments, take appropriate actions, issue event, and increment the command counter or error counter as appropriate.

**Assumptions, External Events, and Notes:**

Correct message length has been verified.

**Parameters**

in | BufPtr | Pointer to Software Bus buffer

Definition at line 192 of file md\_cmds.c.

References CFE\_EVS\_EventType\_ERROR, CFE\_EVS\_EventType\_INFORMATION, CFE\_EVS\_SendEvent(), CF←- E\_SUCCESS, MD\_AppData\_t::CmdCounter, MD\_DwellControlEntry\_t::Delay, MD\_CmdJam\_t::DwellAddress, MD←-\_CmdJam\_t::DwellDelay, MD\_DwellPacketControl\_t::Enabled, MD\_DwellPacketControl\_t::Entry, MD\_CmdJam\_t::←- EntryId, MD\_AppData\_t::ErrCounter, MD\_CmdJam\_t::FieldLength, MD\_DwellControlEntry\_t::Length, MD\_CANT\_←- RESOLVE\_JAM\_ADDR\_ERR\_EID, MD\_DWELL\_STREAM\_ENABLED, MD\_DWELL\_TABLE\_SIZE, MD\_AppData←- \_t::MD\_DwellTables, MD\_INVALID\_ENTRY\_ARG\_ERR\_EID, MD\_INVALID\_JAM\_ADDR\_ERR\_EID, MD\_INVALI←- D\_JAM\_TABLE\_ERR\_EID, MD\_INVALID\_LEN\_ARG\_ERR\_EID, MD\_INVALID\_SIGNATURE\_LENGTH\_ERR\_EID, MD\_INVALID\_SIGNATURE\_TABLE\_ERR\_EID, MD\_JAM\_ADDR\_NOT\_16BIT\_ERR\_EID, MD\_JAM\_ADDR\_NOT←- \_32BIT\_ERR\_EID, MD\_JAM\_DWELL\_ERR\_EID, MD\_JAM\_DWELL\_INF\_EID, MD\_JAM\_NULL\_DWELL\_ERR\_EID, MD\_JAM\_NULL\_DWELL\_INF\_EID, MD\_NUM\_DWELL\_TABLES, MD\_ProcessSignatureCmd(), MD\_ResolveSym←- Addr(), MD\_SET\_SIGNATURE\_ERR\_EID, MD\_SET\_SIGNATURE\_INF\_EID, MD\_SIGNATURE\_FIELD\_LENGTH, MD\_UpdateDwellControlInfo(), MD\_UpdateTableDwellEntry(), MD\_ValidAddrRange(), MD\_ValidEntryId(), MD\_Valid←- FieldLength(), MD\_ValidTableId(), MD\_Verify16Aligned(), MD\_Verify32Aligned(), MD ZERO RATE CMD INF EID, MD\_SymAddr\_t::Offset, OS\_MAX\_SYM\_LEN, MD\_DwellPacketControl\_t::Rate, MD\_DwellControlEntry\_t::Resolved←-Address, MD\_SymAddr\_t::SymName, and MD\_CmdJam\_t::TableId.

Referenced by MD\_ExecRequest().

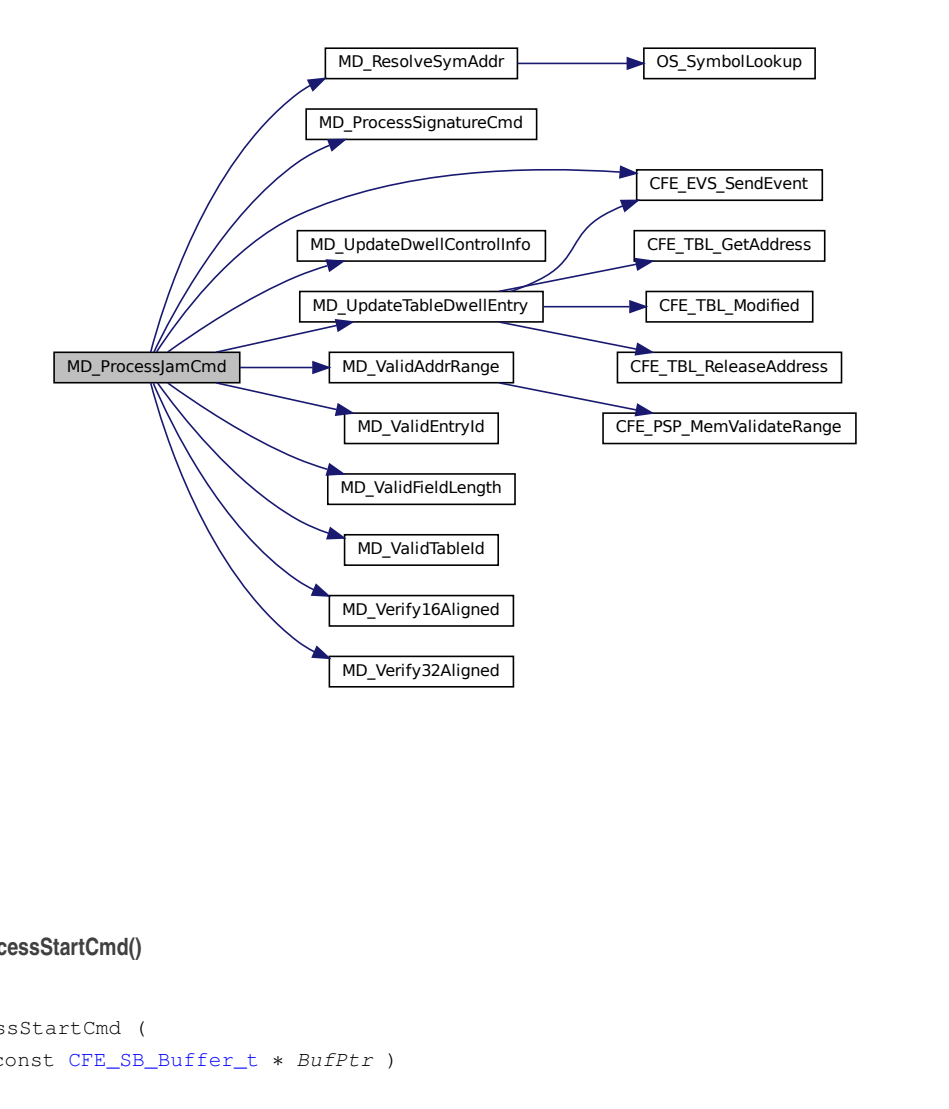

#### <span id="page-870-0"></span>**12.7.2.2 MD\_ProcessStartCmd()**

```
void MD_ProcessStartCmd (
            const CFE_SB_Buffer_t ∗ BufPtr )
```
Process Memory Dwell Start Command.

# **Description**

Extract command arguments, take appropriate actions, issue event, and increment the command counter or error counter as appropriate.

**Assumptions, External Events, and Notes:**

Correct message length has been verified.

**Parameters**

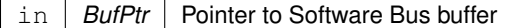

Definition at line 43 of file md\_cmds.c.

References CFE\_EVS\_EventType\_ERROR, CFE\_EVS\_EventType\_INFORMATION, CFE\_EVS\_SendEvent(), CF← E\_SUCCESS, MD\_AppData\_t::CmdCounter, MD\_DwellPacketControl\_t::Countdown, MD\_DwellPacketControl\_t::←- CurrentEntry, MD\_DwellPacketControl\_t::Enabled, MD\_AppData\_t::ErrCounter, MD\_DWELL\_STREAM\_ENABLED, MD\_AppData\_t::MD\_DwellTables, MD\_EMPTY\_TBLMASK\_ERR\_EID, MD\_NUM\_DWELL\_TABLES, MD\_START\_←- DWELL\_ERR\_EID, MD\_START\_DWELL\_INF\_EID, MD\_TableIsInMask(), MD\_UpdateTableEnabledField(), MD\_Z← ERO\_RATE\_CMD\_INF\_EID, MD\_DwellPacketControl\_t::PktOffset, MD\_DwellPacketControl\_t::Rate, and MD\_Cmd←- StartStop\_t::TableMask.

Referenced by MD\_ExecRequest().

Here is the call graph for this function:

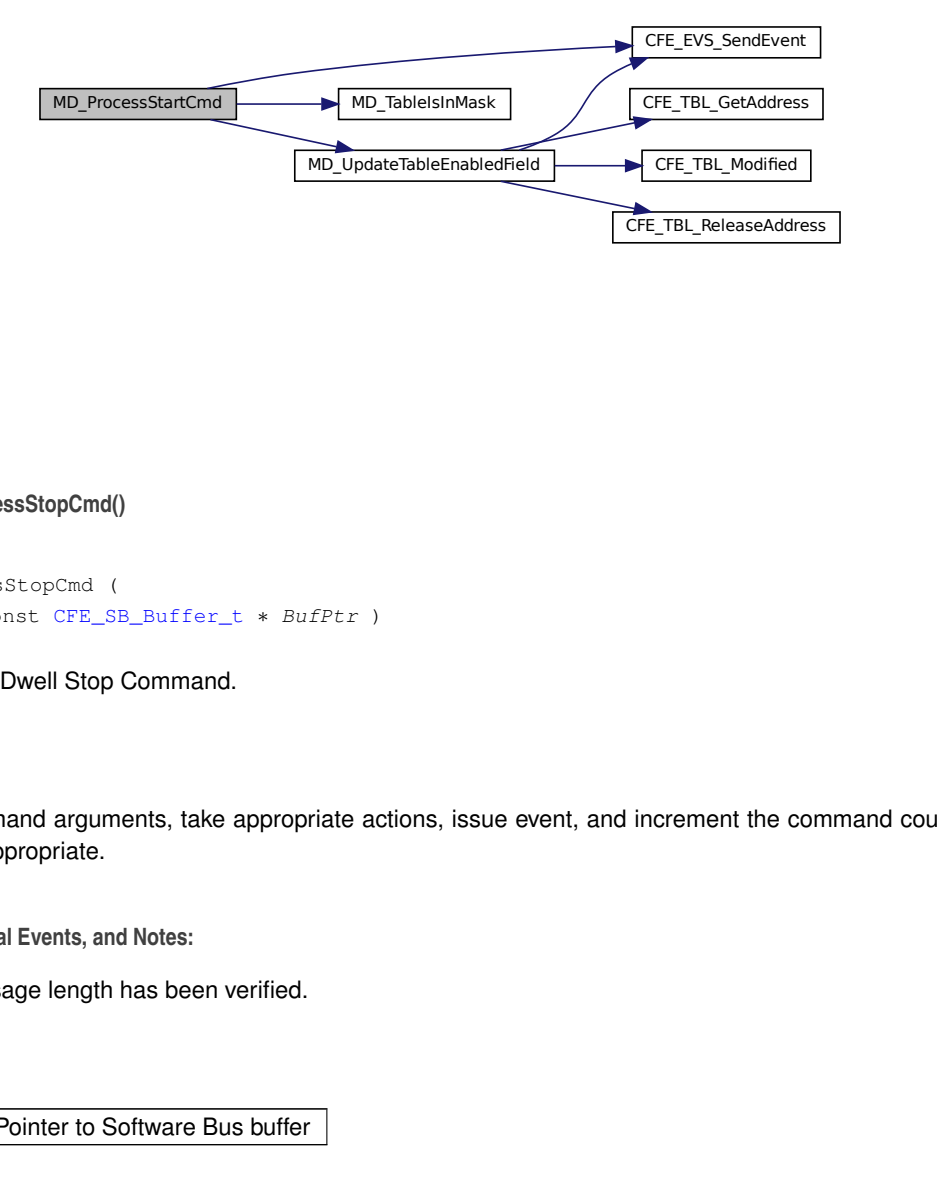

<span id="page-871-0"></span>**12.7.2.3 MD\_ProcessStopCmd()**

```
void MD_ProcessStopCmd (
             const CFE_SB_Buffer_t ∗ BufPtr )
```
Process Memory Dwell Stop Command.

**Description**

Extract command arguments, take appropriate actions, issue event, and increment the command counter or error counter as appropriate.

**Assumptions, External Events, and Notes:**

Correct message length has been verified.

**Parameters**

in | BufPtr | Pointer to Software Bus buffer

Definition at line 131 of file md\_cmds.c.

References CFE\_EVS\_EventType\_ERROR, CFE\_EVS\_EventType\_INFORMATION, CFE\_EVS\_SendEvent(), CF←- E\_SUCCESS, MD\_AppData\_t::CmdCounter, MD\_DwellPacketControl\_t::Countdown, MD\_DwellPacketControl\_t::←- CurrentEntry, MD\_DwellPacketControl\_t::Enabled, MD\_AppData\_t::ErrCounter, MD\_DWELL\_STREAM\_DISABLED, MD\_AppData\_t::MD\_DwellTables, MD\_EMPTY\_TBLMASK\_ERR\_EID, MD\_NUM\_DWELL\_TABLES, MD\_STOP\_D←- WELL\_ERR\_EID, MD\_STOP\_DWELL\_INF\_EID, MD\_TableIsInMask(), MD\_UpdateTableEnabledField(), MD\_Dwell←-PacketControl\_t::PktOffset, and MD\_CmdStartStop\_t::TableMask.

Referenced by MD\_ExecRequest().

Here is the call graph for this function:

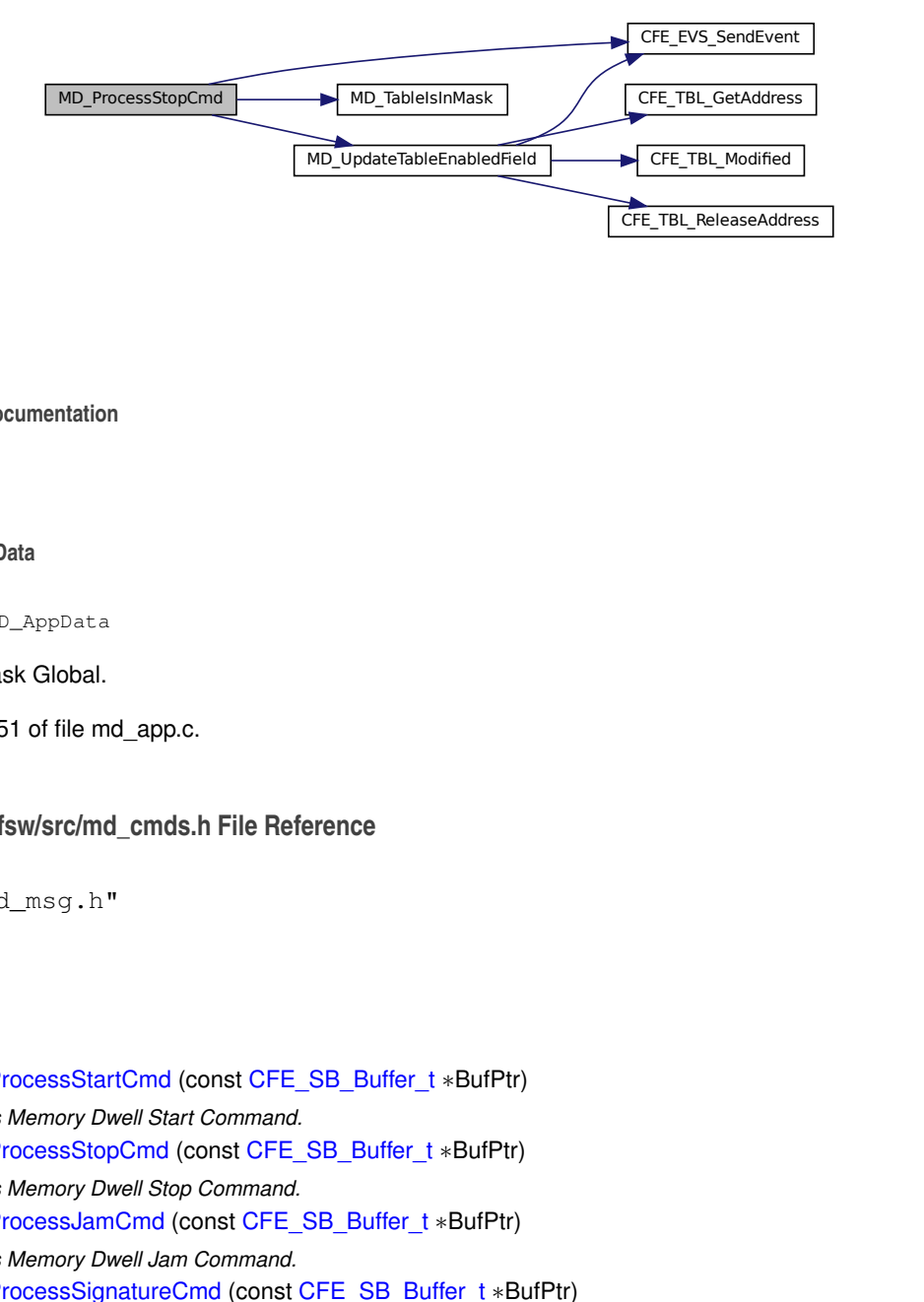

<span id="page-872-0"></span>**12.7.3 Variable Documentation**

**12.7.3.1 MD\_AppData**

[MD\\_AppData\\_t](#page-790-0) MD\_AppData

Memory Dwell Task Global.

Definition at line 51 of file md\_app.c.

### **12.8 apps/md/fsw/src/md\_cmds.h File Reference**

#include "md\_msg.h"

**Functions**

- void [MD\\_ProcessStartCmd](#page-875-0) (const [CFE\\_SB\\_Buffer\\_t](#page-1109-0) ∗BufPtr) *Process Memory Dwell Start Command.*
- void [MD\\_ProcessStopCmd](#page-875-1) (const [CFE\\_SB\\_Buffer\\_t](#page-1109-0) ∗BufPtr) *Process Memory Dwell Stop Command.*
- void [MD\\_ProcessJamCmd](#page-873-0) (const [CFE\\_SB\\_Buffer\\_t](#page-1109-0) ∗BufPtr)

*Process Memory Dwell Jam Command.*

• void [MD\\_ProcessSignatureCmd](#page-874-0) (const [CFE\\_SB\\_Buffer\\_t](#page-1109-0) ∗BufPtr) *Process Set Signature Command.*

### **12.8.1 Detailed Description**

Specification for the CFS Memory Dwell ground commands.

<span id="page-873-0"></span>**12.8.2 Function Documentation**

## **12.8.2.1 MD\_ProcessJamCmd()**

```
void MD_ProcessJamCmd (
             const CFE_SB_Buffer_t ∗ BufPtr )
```
Process Memory Dwell Jam Command.

**Description**

Extract command arguments, take appropriate actions, issue event, and increment the command counter or error counter as appropriate.

**Assumptions, External Events, and Notes:**

Correct message length has been verified.

**Parameters**

in | BufPtr | Pointer to Software Bus buffer

Definition at line 192 of file md\_cmds.c.

References CFE\_EVS\_EventType\_ERROR, CFE\_EVS\_EventType\_INFORMATION, CFE\_EVS\_SendEvent(), CF←- E\_SUCCESS, MD\_AppData\_t::CmdCounter, MD\_DwellControlEntry\_t::Delay, MD\_CmdJam\_t::DwellAddress, MD←-\_CmdJam\_t::DwellDelay, MD\_DwellPacketControl\_t::Enabled, MD\_DwellPacketControl\_t::Entry, MD\_CmdJam\_t::←- EntryId, MD\_AppData\_t::ErrCounter, MD\_CmdJam\_t::FieldLength, MD\_DwellControlEntry\_t::Length, MD\_CANT\_←- RESOLVE\_JAM\_ADDR\_ERR\_EID, MD\_DWELL\_STREAM\_ENABLED, MD\_DWELL\_TABLE\_SIZE, MD\_AppData←-\_t::MD\_DwellTables, MD\_INVALID\_ENTRY\_ARG\_ERR\_EID, MD\_INVALID\_JAM\_ADDR\_ERR\_EID, MD\_INVALI←- D\_JAM\_TABLE\_ERR\_EID, MD\_INVALID\_LEN\_ARG\_ERR\_EID, MD\_INVALID\_SIGNATURE\_LENGTH\_ERR\_EID, MD\_INVALID\_SIGNATURE\_TABLE\_ERR\_EID, MD\_JAM\_ADDR\_NOT\_16BIT\_ERR\_EID, MD\_JAM\_ADDR\_NOT←-\_32BIT\_ERR\_EID, MD\_JAM\_DWELL\_ERR\_EID, MD\_JAM\_DWELL\_INF\_EID, MD\_JAM\_NULL\_DWELL\_ERR\_EID, MD JAM\_NULL\_DWELL\_INF\_EID, MD\_NUM\_DWELL\_TABLES, MD\_ProcessSignatureCmd(), MD\_ResolveSym← Addr(), MD\_SET\_SIGNATURE\_ERR\_EID, MD\_SET\_SIGNATURE\_INF\_EID, MD\_SIGNATURE\_FIELD\_LENGTH, MD\_UpdateDwellControlInfo(), MD\_UpdateTableDwellEntry(), MD\_ValidAddrRange(), MD\_ValidEntryId(), MD\_Valid←- FieldLength(), MD\_ValidTableId(), MD\_Verify16Aligned(), MD\_Verify32Aligned(), MD\_ZERO\_RATE\_CMD\_INF\_EID, MD\_SymAddr\_t::Offset, OS\_MAX\_SYM\_LEN, MD\_DwellPacketControl\_t::Rate, MD\_DwellControlEntry\_t::Resolved←-Address, MD\_SymAddr\_t::SymName, and MD\_CmdJam\_t::TableId.

Referenced by MD\_ExecRequest().

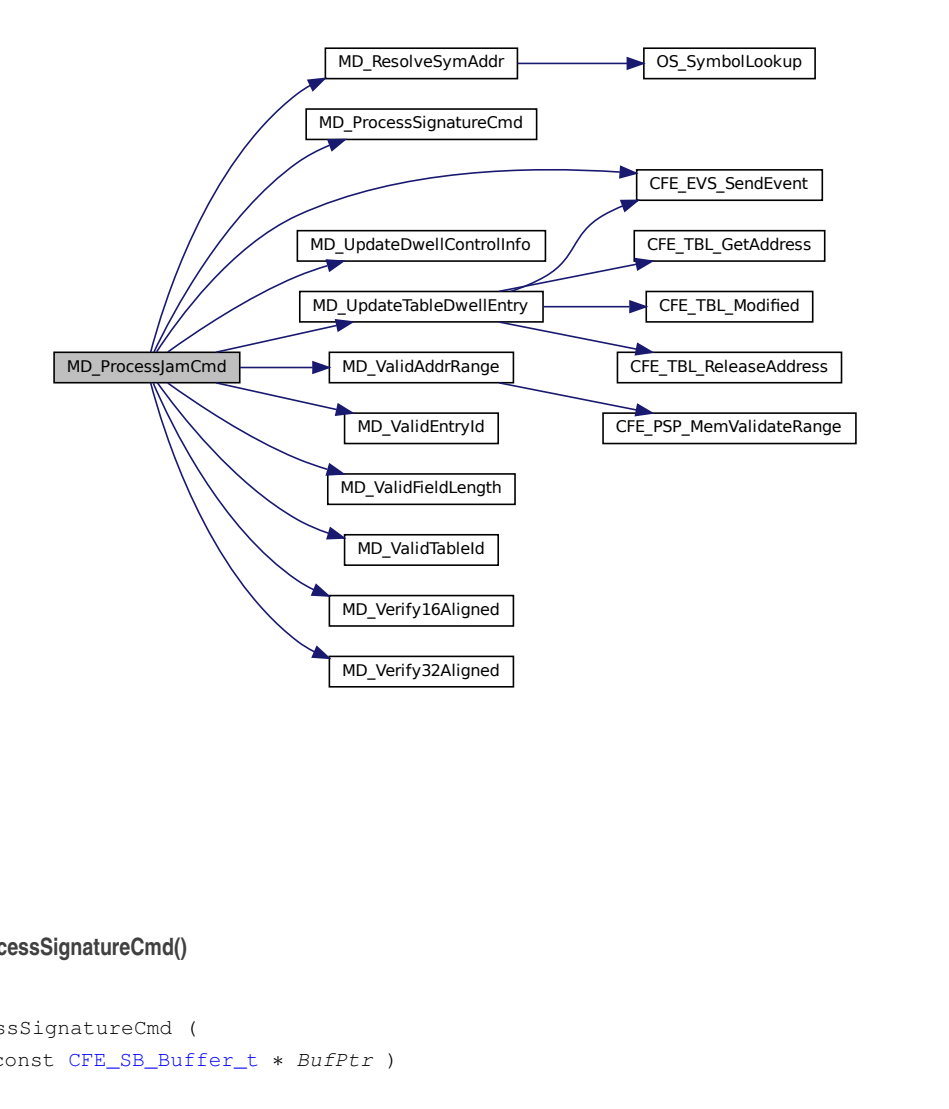

#### <span id="page-874-0"></span>**12.8.2.2 MD\_ProcessSignatureCmd()**

```
void MD_ProcessSignatureCmd (
            const CFE_SB_Buffer_t ∗ BufPtr )
```
Process Set Signature Command.

# **Description**

Extract command arguments, take appropriate actions, issue event, and increment the command counter or error counter as appropriate.

**Assumptions, External Events, and Notes:**

Correct message length has been verified.

**Parameters**

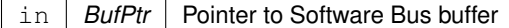

<span id="page-875-0"></span>Referenced by MD\_ExecRequest(), and MD\_ProcessJamCmd().

**12.8.2.3 MD\_ProcessStartCmd()**

```
void MD_ProcessStartCmd (
             const CFE_SB_Buffer_t ∗ BufPtr )
```
Process Memory Dwell Start Command.

**Description**

Extract command arguments, take appropriate actions, issue event, and increment the command counter or error counter as appropriate.

**Assumptions, External Events, and Notes:**

Correct message length has been verified.

**Parameters**

in | BufPtr | Pointer to Software Bus buffer

Definition at line 43 of file md\_cmds.c.

References CFE\_EVS\_EventType\_ERROR, CFE\_EVS\_EventType\_INFORMATION, CFE\_EVS\_SendEvent(), CF←- E\_SUCCESS, MD\_AppData\_t::CmdCounter, MD\_DwellPacketControl\_t::Countdown, MD\_DwellPacketControl\_t::← CurrentEntry, MD\_DwellPacketControl\_t::Enabled, MD\_AppData\_t::ErrCounter, MD\_DWELL\_STREAM\_ENABLED, MD\_AppData\_t::MD\_DwellTables, MD\_EMPTY\_TBLMASK\_ERR\_EID, MD\_NUM\_DWELL\_TABLES, MD\_START\_←- DWELL\_ERR\_EID, MD\_START\_DWELL\_INF\_EID, MD\_TableIsInMask(), MD\_UpdateTableEnabledField(), MD\_Z←- ERO\_RATE\_CMD\_INF\_EID, MD\_DwellPacketControl\_t::PktOffset, MD\_DwellPacketControl\_t::Rate, and MD\_Cmd←- StartStop\_t::TableMask.

Referenced by MD\_ExecRequest().

Here is the call graph for this function:

<span id="page-875-1"></span>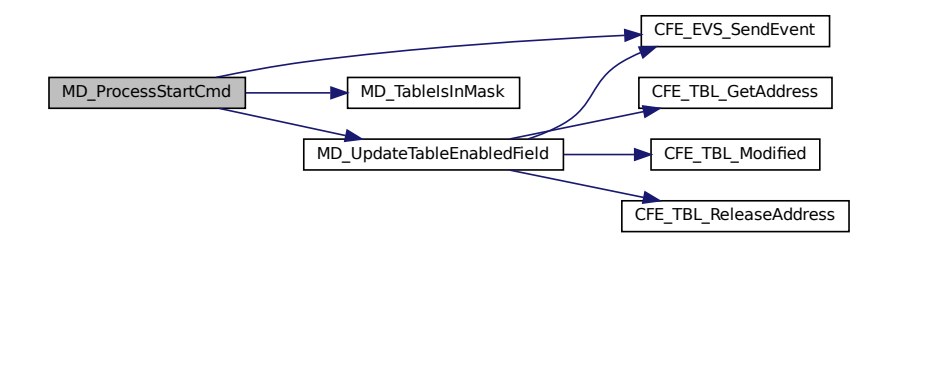

### **12.8.2.4 MD\_ProcessStopCmd()**

```
void MD_ProcessStopCmd (
             const CFE_SB_Buffer_t ∗ BufPtr )
```
Process Memory Dwell Stop Command.

**Description**

Extract command arguments, take appropriate actions, issue event, and increment the command counter or error counter as appropriate.

**Assumptions, External Events, and Notes:**

Correct message length has been verified.

**Parameters**

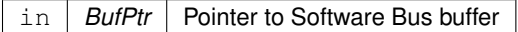

Definition at line 131 of file md\_cmds.c.

References CFE\_EVS\_EventType\_ERROR, CFE\_EVS\_EventType\_INFORMATION, CFE\_EVS\_SendEvent(), CF← E\_SUCCESS, MD\_AppData\_t::CmdCounter, MD\_DwellPacketControl\_t::Countdown, MD\_DwellPacketControl\_t::←- CurrentEntry, MD\_DwellPacketControl\_t::Enabled, MD\_AppData\_t::ErrCounter, MD\_DWELL\_STREAM\_DISABLED, MD\_AppData\_t::MD\_DwellTables, MD\_EMPTY\_TBLMASK\_ERR\_EID, MD\_NUM\_DWELL\_TABLES, MD\_STOP\_D←- WELL\_ERR\_EID, MD\_STOP\_DWELL\_INF\_EID, MD\_TableIsInMask(), MD\_UpdateTableEnabledField(), MD\_Dwell←-PacketControl\_t::PktOffset, and MD\_CmdStartStop\_t::TableMask.

Referenced by MD\_ExecRequest().

Here is the call graph for this function:

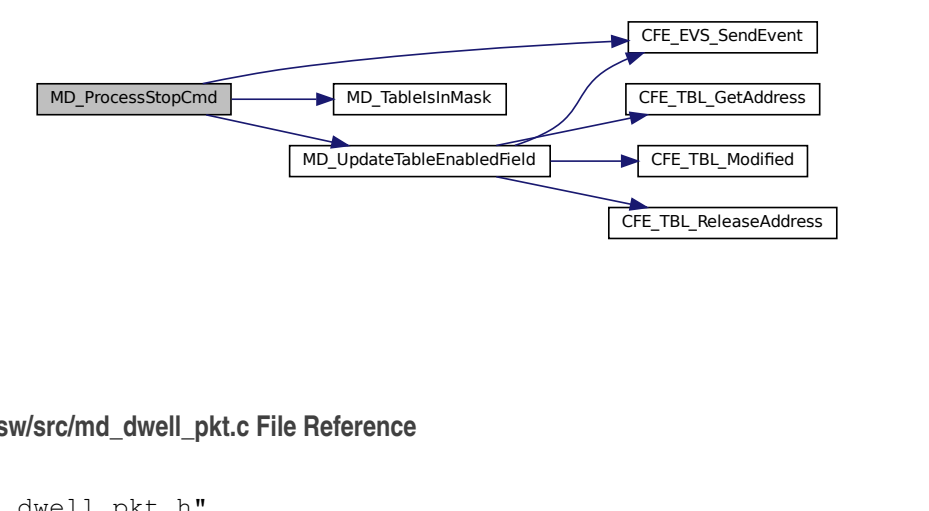

## **12.9 apps/md/fsw/src/md\_dwell\_pkt.c File Reference**

```
#include "md_dwell_pkt.h"
#include "md_utils.h"
```

```
#include "md_app.h"
#include "md_events.h"
#include <string.h>
```
## **Functions**

• void [MD\\_DwellLoop](#page-877-0) (void)

*Process Dwell Packets.*

• [int32](#page-1382-0) [MD\\_GetDwellData](#page-878-0) [\(uint16](#page-1384-0) TblIndex, [uint16](#page-1384-0) EntryIndex)

*Read a Single Dwell Address.*

- void [MD\\_SendDwellPkt](#page-879-0) [\(uint16](#page-1384-0) TableIndex) *Send Memory Dwell Packet.*
- void [MD\\_StartDwellStream](#page-880-0) [\(uint16](#page-1384-0) TableIndex)

*Start Dwell Stream.*

### **Variables**

• [MD\\_AppData\\_t](#page-790-0) [MD\\_AppData](#page-881-0) *Memory Dwell Task Global.*

### **12.9.1 Detailed Description**

Functions used to populate and send Memory Dwell packets.

### <span id="page-877-0"></span>**12.9.2 Function Documentation**

**12.9.2.1 MD\_DwellLoop()**

```
void MD_DwellLoop (
            void )
```
Process Dwell Packets.

## **Description**

Look at each table. If the table is enabled and its countdown counter times out, add dwell data to dwell packet until a packet delay is reached or the dwell packet is completed. If dwell packet is completed, send the packet and reset the counter.

**Assumptions, External Events, and Notes:**

None

Definition at line 38 of file md\_dwell\_pkt.c.

References MD\_DwellPacketControl\_t::AddrCount, CFE\_EVS\_EventType\_ERROR, CFE\_EVS\_SendEvent(), MD\_←- DwellPacketControl\_t::Countdown, MD\_DwellPacketControl\_t::CurrentEntry, MD\_DwellControlEntry\_t::Delay, MD\_←- DwellPacketControl\_t::Enabled, MD\_DwellPacketControl\_t::Entry, MD\_DWELL\_LOOP\_GET\_DWELL\_DATA\_ERR\_←- EID, MD\_DWELL\_STREAM\_ENABLED, MD\_AppData\_t::MD\_DwellTables, MD\_GetDwellData(), MD\_NUM\_DWELL←- \_TABLES, MD\_SendDwellPkt(), MD\_DwellPacketControl\_t::PktOffset, and MD\_DwellPacketControl\_t::Rate.

Referenced by MD\_AppMain().

Here is the call graph for this function:

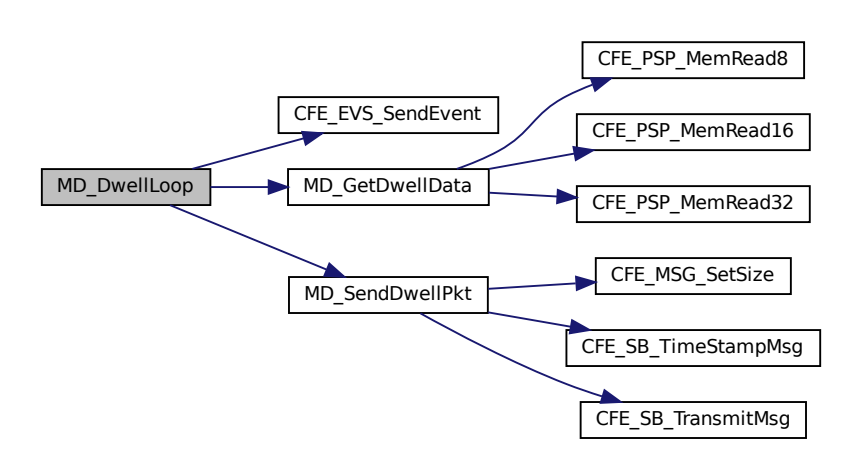

<span id="page-878-0"></span>**12.9.2.2 MD\_GetDwellData()**

[int32](#page-1382-0) MD\_GetDwellData ( [uint16](#page-1384-0) TblIndex, [uint16](#page-1384-0) EntryIndex )

Read a Single Dwell Address.

**Description**

Copy memory value from a single dwell address to a dwell packet.

**Assumptions, External Events, and Notes:**

None

# **Parameters**

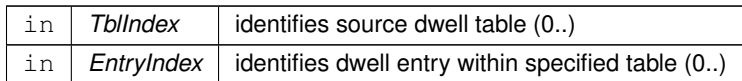

**Returns**

Execution status, non-zero on failure

**Return values**

*[CFE\\_SUCCESS](#page-244-0)* | Successful execution.

Definition at line 149 of file md\_dwell\_pkt.c.

References CFE\_PSP\_MemRead16(), CFE\_PSP\_MemRead32(), CFE\_PSP\_MemRead8(), CFE\_SUCCESS, MD\_← DwellPkt\_t::Data, MD\_DwellPacketControl\_t::Entry, MD\_DwellControlEntry\_t::Length, MD\_AppData\_t::MD\_DwellPkt, MD\_AppData\_t::MD\_DwellTables, MD\_DwellPacketControl\_t::PktOffset, and MD\_DwellControlEntry\_t::Resolved←- Address.

Referenced by MD\_DwellLoop().

Here is the call graph for this function:

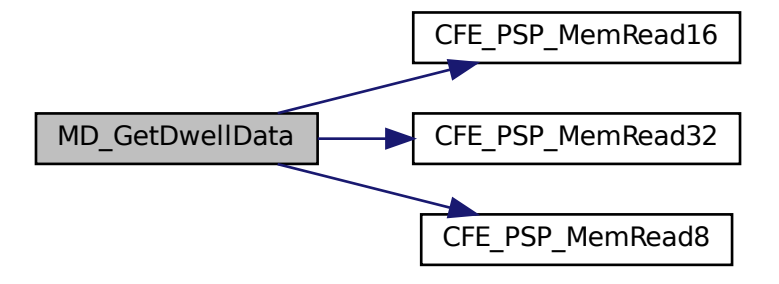

### <span id="page-879-0"></span>**12.9.2.3 MD\_SendDwellPkt()**

void MD\_SendDwellPkt ( [uint16](#page-1384-0) TableIndex )

Send Memory Dwell Packet.

### **Description**

Send contents of memory pointed to by a table as a telemetry packet.

**Assumptions, External Events, and Notes:**

None

**Parameters**

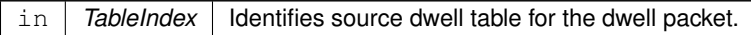

Definition at line 207 of file md\_dwell\_pkt.c.

References MD\_DwellPacketControl\_t::AddrCount, MD\_DwellPkt\_t::AddrCount, MD\_DwellPkt\_t::ByteCount, CFE\_←- MSG\_SetSize(), CFE\_SB\_TimeStampMsg(), CFE\_SB\_TransmitMsg(), MD\_DwellPacketControl\_t::DataSize, MD\_←- DWELL\_PKT\_LNGTH, MD\_DWELL\_TABLE\_SIZE, MD\_AppData\_t::MD\_DwellPkt, MD\_AppData\_t::MD\_DwellTables, MD\_SIGNATURE\_FIELD\_LENGTH, MD\_DwellPacketControl\_t::Rate, MD\_DwellPkt\_t::Rate, MD\_DwellPkt\_t::TableId, and MD\_DwellPkt\_t::TlmHeader.

Referenced by MD\_DwellLoop().

Here is the call graph for this function:

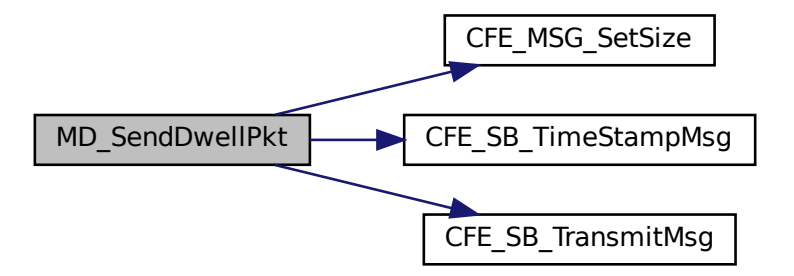

### <span id="page-880-0"></span>**12.9.2.4 MD\_StartDwellStream()**

```
void MD_StartDwellStream (
            uint16 TableIndex )
```
Start Dwell Stream.

#### **Description**

Initialize parameters used to control generation of dwell packets.

#### **Assumptions, External Events, and Notes:**

None

**Parameters**

in **TableIndex** dentifies source dwell table for the dwell packet.

Definition at line 246 of file md\_dwell\_pkt.c.

References MD\_DwellPacketControl\_t::Countdown, MD\_DwellPacketControl\_t::CurrentEntry, MD\_AppData\_t::MD\_←- DwellTables, and MD\_DwellPacketControl\_t::PktOffset.

Referenced by MD\_InitTableServices(), and MD\_ManageDwellTable().

<span id="page-881-0"></span>**12.9.3 Variable Documentation**

### **12.9.3.1 MD\_AppData**

[MD\\_AppData\\_t](#page-790-0) MD\_AppData

Memory Dwell Task Global.

Definition at line 51 of file md\_app.c.

## **12.10 apps/md/fsw/src/md\_dwell\_pkt.h File Reference**

#include "common\_types.h"

#### **Functions**

• void [MD\\_DwellLoop](#page-882-0) (void)

*Process Dwell Packets.*

• [int32](#page-1382-0) MD GetDwellData [\(uint16](#page-1384-0) TblIndex, [uint16](#page-1384-0) EntryIndex)

*Read a Single Dwell Address.*

• void [MD\\_SendDwellPkt](#page-884-0) [\(uint16](#page-1384-0) TableIndex)

*Send Memory Dwell Packet.*

• void [MD\\_StartDwellStream](#page-885-0) [\(uint16](#page-1384-0) TableIndex)

*Start Dwell Stream.*

### **12.10.1 Detailed Description**

Specification for functions used to populate and send Memory Dwell packets.

<span id="page-882-0"></span>**12.10.2 Function Documentation**

### **12.10.2.1 MD\_DwellLoop()**

void MD\_DwellLoop ( void )

### Process Dwell Packets.

**Description**

Look at each table. If the table is enabled and its countdown counter times out, add dwell data to dwell packet until a packet delay is reached or the dwell packet is completed. If dwell packet is completed, send the packet and reset the counter.

**Assumptions, External Events, and Notes:**

None

Definition at line 38 of file md\_dwell\_pkt.c.

References MD\_DwellPacketControl\_t::AddrCount, CFE\_EVS\_EventType\_ERROR, CFE\_EVS\_SendEvent(), MD\_← DwellPacketControl\_t::Countdown, MD\_DwellPacketControl\_t::CurrentEntry, MD\_DwellControlEntry\_t::Delay, MD\_←- DwellPacketControl\_t::Enabled, MD\_DwellPacketControl\_t::Entry, MD\_DWELL\_LOOP\_GET\_DWELL\_DATA\_ERR\_←- EID, MD\_DWELL\_STREAM\_ENABLED, MD\_AppData\_t::MD\_DwellTables, MD\_GetDwellData(), MD\_NUM\_DWELL← \_TABLES, MD\_SendDwellPkt(), MD\_DwellPacketControl\_t::PktOffset, and MD\_DwellPacketControl\_t::Rate.

Referenced by MD\_AppMain().

Here is the call graph for this function:

<span id="page-882-1"></span>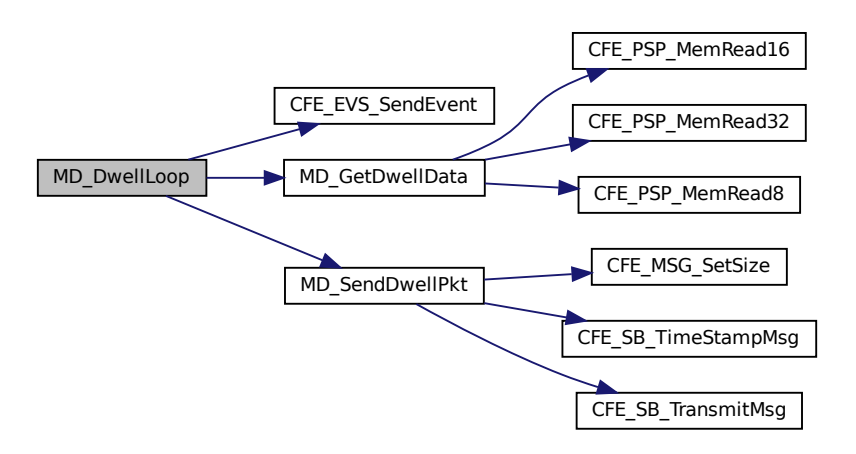

# **12.10.2.2 MD\_GetDwellData()**

```
int32 MD_GetDwellData (
            uint16 TblIndex,
            uint16 EntryIndex )
```
## Read a Single Dwell Address.

## **Description**

Copy memory value from a single dwell address to a dwell packet.

**Assumptions, External Events, and Notes:**

None

## **Parameters**

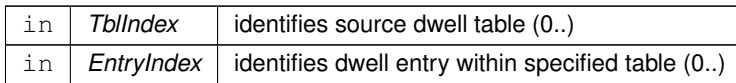

## **Returns**

Execution status, non-zero on failure

**Return values**

*[CFE\\_SUCCESS](#page-244-0)* | Successful execution.

Definition at line 149 of file md\_dwell\_pkt.c.

References CFE\_PSP\_MemRead16(), CFE\_PSP\_MemRead32(), CFE\_PSP\_MemRead8(), CFE\_SUCCESS, MD\_← DwellPkt\_t::Data, MD\_DwellPacketControl\_t::Entry, MD\_DwellControlEntry\_t::Length, MD\_AppData\_t::MD\_DwellPkt, MD\_AppData\_t::MD\_DwellTables, MD\_DwellPacketControl\_t::PktOffset, and MD\_DwellControlEntry\_t::Resolved←- Address.

Referenced by MD\_DwellLoop().

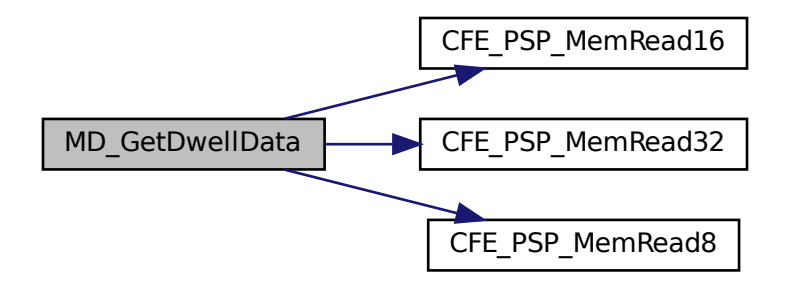

### <span id="page-884-0"></span>**12.10.2.3 MD\_SendDwellPkt()**

```
void MD_SendDwellPkt (
            uint16 TableIndex )
```
Send Memory Dwell Packet.

### **Description**

Send contents of memory pointed to by a table as a telemetry packet.

**Assumptions, External Events, and Notes:**

None

**Parameters**

in | TableIndex | Identifies source dwell table for the dwell packet.

Definition at line 207 of file md\_dwell\_pkt.c.

References MD\_DwellPacketControl\_t::AddrCount, MD\_DwellPkt\_t::AddrCount, MD\_DwellPkt\_t::ByteCount, CFE\_←- MSG\_SetSize(), CFE\_SB\_TimeStampMsg(), CFE\_SB\_TransmitMsg(), MD\_DwellPacketControl\_t::DataSize, MD\_←- DWELL\_PKT\_LNGTH, MD\_DWELL\_TABLE\_SIZE, MD\_AppData\_t::MD\_DwellPkt, MD\_AppData\_t::MD\_DwellTables, MD\_SIGNATURE\_FIELD\_LENGTH, MD\_DwellPacketControl\_t::Rate, MD\_DwellPkt\_t::Rate, MD\_DwellPkt\_t::TableId, and MD\_DwellPkt\_t::TlmHeader.

Referenced by MD\_DwellLoop().

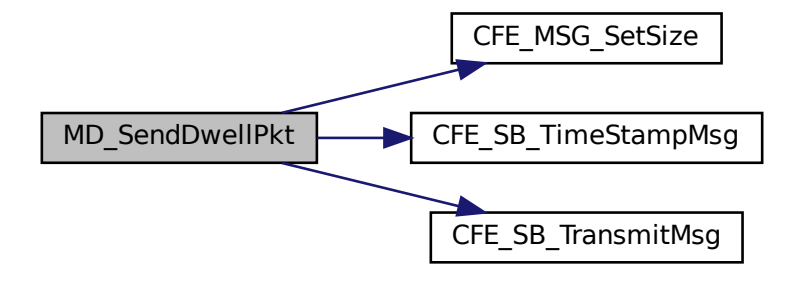

### <span id="page-885-0"></span>**12.10.2.4 MD\_StartDwellStream()**

```
void MD_StartDwellStream (
            uint16 TableIndex )
```
## Start Dwell Stream.

### **Description**

Initialize parameters used to control generation of dwell packets.

### **Assumptions, External Events, and Notes:**

None

**Parameters**

in | TableIndex | Identifies source dwell table for the dwell packet.

Definition at line 246 of file md\_dwell\_pkt.c.

References MD\_DwellPacketControl\_t::Countdown, MD\_DwellPacketControl\_t::CurrentEntry, MD\_AppData\_t::MD\_←- DwellTables, and MD\_DwellPacketControl\_t::PktOffset.

Referenced by MD\_InitTableServices(), and MD\_ManageDwellTable().

## **12.11 apps/md/fsw/src/md\_dwell\_tbl.c File Reference**

```
#include "md_dwell_tbl.h"
#include "md_utils.h"
```

```
#include "md_app.h"
#include "md_events.h"
#include <string.h>
#include "md_tbldefs.h"
```
### **Functions**

• [int32](#page-1382-0) [MD\\_TableValidationFunc](#page-890-0) (void ∗TblPtr)

*Dwell Table Validation Function.*

• [int32](#page-1382-0) [MD\\_ReadDwellTable](#page-889-0) (const [MD\\_DwellTableLoad\\_t](#page-805-0) ∗TblPtr, [uint16](#page-1384-0) ∗ActiveAddrCountPtr, [uint16](#page-1384-0) ∗SizePtr, [uint32](#page-1384-1) ∗RatePtr)

*Read Dwell Table to extract address count, byte size, and rate.*

• [int32](#page-1382-0) [MD\\_CheckTableEntries](#page-886-0) [\(MD\\_DwellTableLoad\\_t](#page-805-0) ∗TblPtr, [uint16](#page-1384-0) ∗ErrorEntryArg)

*Validate dwell entries in specified Dwell Table.*

• [int32](#page-1382-0) [MD\\_ValidTableEntry](#page-893-0) [\(MD\\_TableLoadEntry\\_t](#page-812-0) ∗TblEntryPtr)

*Validate dwell table entry.*

• void [MD\\_CopyUpdatedTbl](#page-888-0) [\(MD\\_DwellTableLoad\\_t](#page-805-0) ∗MD\_LoadTablePtr, [uint8](#page-1385-0) TblIndex)

*Generate internal data structures based on Dwell Table Load.*

• [int32](#page-1382-0) MD UpdateTableEnabledField [\(uint16](#page-1384-0) TableIndex, [uint16](#page-1384-0) FieldValue)

*Update Dwell Table's Enabled Field.*

• [int32](#page-1382-0) [MD\\_UpdateTableDwellEntry](#page-891-0) [\(uint16](#page-1384-0) TableIndex, [uint16](#page-1384-0) EntryIndex, [uint16](#page-1384-0) NewLength, [uint16](#page-1384-0) NewDelay, [MD\\_SymAddr\\_t](#page-811-0) NewDwellAddress)

*Update Values for a Dwell Table Entry.*

### **Variables**

• [MD\\_AppData\\_t](#page-790-0) [MD\\_AppData](#page-895-0)

*Memory Dwell Task Global.*

**12.11.1 Detailed Description**

Functions used for validating and copying CFS Memory Dwell Tables.

<span id="page-886-0"></span>**12.11.2 Function Documentation**

# **12.11.2.1 MD\_CheckTableEntries()**

```
int32 MD_CheckTableEntries (
            MD_DwellTableLoad_t ∗ TblPtr,
            uint16 ∗ ErrorEntryArg )
```
Validate dwell entries in specified Dwell Table.

## **Description**

Validate memory ranges for dwell address and field length, and validate field length size for entries in specified Dwell Table.

# **Assumptions, External Events, and Notes:**

For table to be valid, each entry must be a null entry (specified by a zero field length) or the entry's address and length field must pass various checks.

## **Parameters**

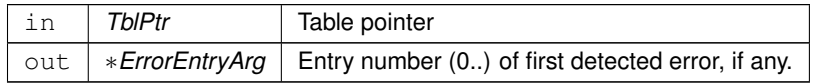

## **Returns**

Check table entry response

# **Return values**

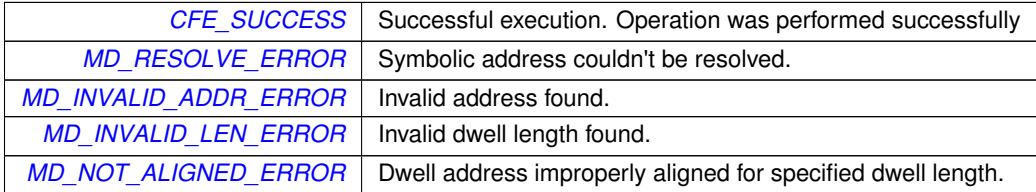

Definition at line 178 of file md\_dwell\_tbl.c.

References CFE\_EVS\_EventType\_ERROR, CFE\_EVS\_EventType\_INFORMATION, CFE\_EVS\_SendEvent(), CFE\_←- SUCCESS, MD\_DwellTableLoad\_t::Entry, MD\_TableLoadEntry\_t::Length, MD\_DWELL\_TABLE\_SIZE, MD\_DWELL\_←- TBL\_INF\_EID, MD\_TBL\_ENTRY\_ERR\_EID, and MD\_ValidTableEntry().

Referenced by MD\_TableValidationFunc().

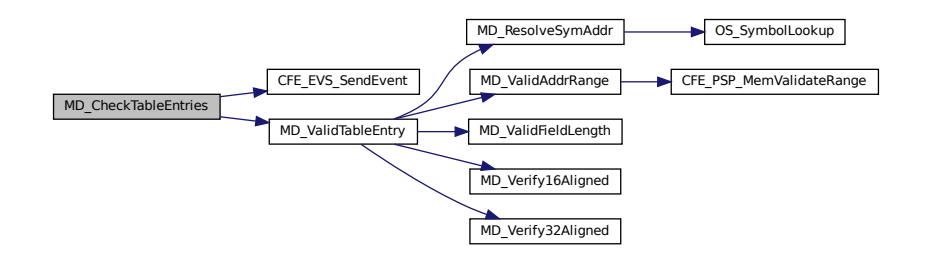

## <span id="page-888-0"></span>**12.11.2.2 MD\_CopyUpdatedTbl()**

```
void MD_CopyUpdatedTbl (
            MD_DwellTableLoad_t ∗ MD_LoadTablePtr,
             uint8 TblIndex )
```
Generate internal data structures based on Dwell Table Load.

### **Description**

Copies Enabled field. Copies Signature field. For each dwell table entry, copies field length, and delay value. Evaluates and saves resolved dwell address for each dwell entry. Evaluates and saves additional summary data based on entry contents.

### **Assumptions, External Events, and Notes:**

Dwell table contents have been validated before reaching this point. Run when a table is loaded by command, or when a table is recovered on start up.

**Parameters**

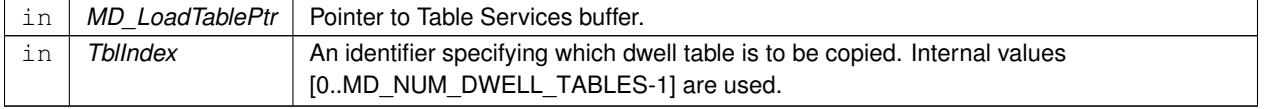

Definition at line 301 of file md\_dwell\_tbl.c.

References MD\_TableLoadEntry\_t::Delay, MD\_DwellControlEntry\_t::Delay, MD\_TableLoadEntry\_t::DwellAddress, M←- D\_DwellTableLoad\_t::Enabled, MD\_DwellPacketControl\_t::Enabled, MD\_DwellTableLoad\_t::Entry, MD\_DwellPacket← Control\_t::Entry, MD\_TableLoadEntry\_t::Length, MD\_DwellControlEntry\_t::Length, MD\_DWELL\_TABLE\_SIZE, M←- D\_AppData\_t::MD\_DwellTables, MD\_ResolveSymAddr(), MD\_SIGNATURE\_FIELD\_LENGTH, MD\_UpdateDwell←- ControlInfo(), and MD\_DwellControlEntry\_t::ResolvedAddress.

Referenced by MD\_InitTableServices(), and MD\_ManageDwellTable().

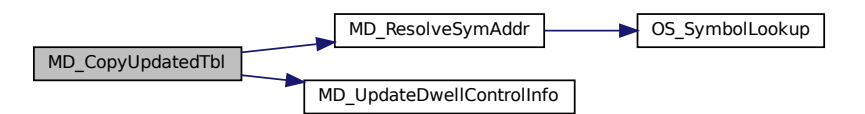

## <span id="page-889-0"></span>**12.11.2.3 MD\_ReadDwellTable()**

```
int32 MD_ReadDwellTable (
             const MD_DwellTableLoad_t ∗ TblPtr,
            uint16 * ActiveAddrCountPtr,
             uint16 ∗ SizePtr,
            uint32 * RatePtr )
```
Read Dwell Table to extract address count, byte size, and rate.

### **Description**

Read active entries and count number of dwell addresses, number of bytes to be dwelled on, and number of wakeup calls between sending of dwell packets.

**Assumptions, External Events, and Notes:**

None

# **Parameters**

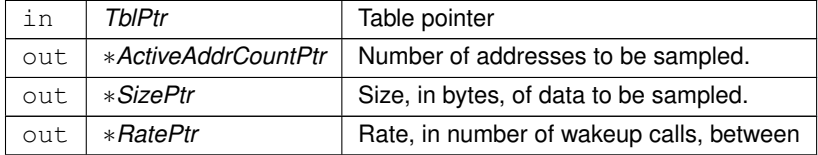

**Returns**

Execution status, see [cFE Return Code Defines](#page-221-0)

**Return values**

*[CFE\\_SUCCESS](#page-244-0)* | Successful execution.

References CFE\_SUCCESS, MD\_TableLoadEntry\_t::Delay, MD\_DwellTableLoad\_t::Entry, MD\_TableLoadEntry\_t::←- Length, and MD\_DWELL\_TABLE\_SIZE.

<span id="page-890-0"></span>Referenced by MD\_TableValidationFunc().

**12.11.2.4 MD\_TableValidationFunc()**

```
int32 MD_TableValidationFunc (
             void ∗ TblPtr )
```
Dwell Table Validation Function.

### **Description**

This function indicates whether the Dwell Table corresponding to the input table pointer is valid.

## **Assumptions, External Events, and Notes:**

This function gets registered with Table Services as a callback function for validating Dwell Tables that are loaded from the ground, and so must be in accordance with the call signature specified by Table Services. In addition, the function is used by Memory Dwell to validate Dwell Tables that have been recovered from a Critical Data Store.

**Parameters**

in *TblPtr* Table pointer

## **Returns**

Table validation response

## **Return values**

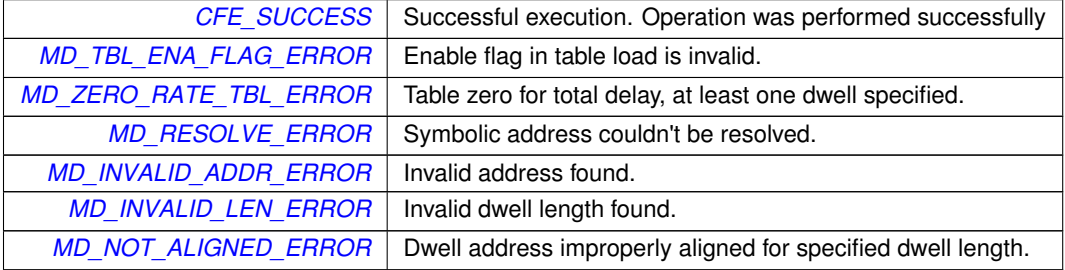

Definition at line 39 of file md\_dwell\_tbl.c.

References CFE\_EVS\_EventType\_ERROR, CFE\_EVS\_EventType\_INFORMATION, CFE\_EVS\_SendEvent(), CFE\_←- SUCCESS, MD\_TableLoadEntry\_t::DwellAddress, MD\_DwellTableLoad\_t::Enabled, MD\_DwellTableLoad\_t::Entry, M←- D\_TableLoadEntry\_t::Length, MD\_CheckTableEntries(), MD\_DWELL\_STREAM\_DISABLED, MD\_DWELL\_STREAM←-  $E$ NABLED, MD\_INVALID\_ADDR\_ERROR, MD\_INVALID\_LEN\_ERROR, MD\_NOT\_ALIGNED\_ERROR, MD\_RAN $\leftrightarrow$ GE\_ERR\_EID, MD\_ReadDwellTable(), MD\_RESOLVE\_ERR\_EID, MD\_RESOLVE\_ERROR, MD\_SIG\_LEN\_TBL\_E←- RROR, MD\_SIGNATURE\_FIELD\_LENGTH, MD\_TBL\_ALIGN\_ERR\_EID, MD\_TBL\_ENA\_FLAG\_EID, MD\_TBL\_EN←- A\_FLAG\_ERROR, MD\_TBL\_HAS\_LEN\_ERR\_EID, MD\_TBL\_SIG\_LEN\_ERR\_EID, MD\_TBL\_VAL\_NULL\_PTR\_ER←- R\_EID, MD\_ZERO\_RATE\_TBL\_INF\_EID, MD\_SymAddr\_t::Offset, and MD\_SymAddr\_t::SymName.

Referenced by MD\_InitTableServices().

Here is the call graph for this function:

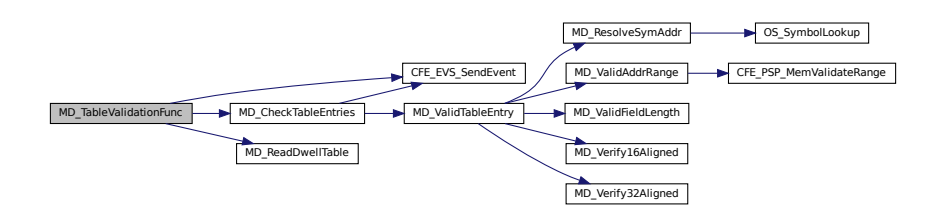

### <span id="page-891-0"></span>**12.11.2.5 MD\_UpdateTableDwellEntry()**

```
int32 MD_UpdateTableDwellEntry (
             uint16 TableIndex,
             uint16 EntryIndex,
             uint16 NewLength,
             uint16 NewDelay,
            MD_SymAddr_t NewDwellAddress )
```
Update Values for a Dwell Table Entry.

### **Description**

Update Values for a Dwell Table Entry.

**Assumptions, External Events, and Notes:**

TableIndex is in [0..MD\_NUM\_DWELL\_TABLES-1] range. EntryIndex is in [0..MD\_DWELL\_TABLE\_SIZE-1] range. NewLength is 0, 1, 2, or 4. NewDwellAddress is a valid dwell address.

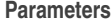

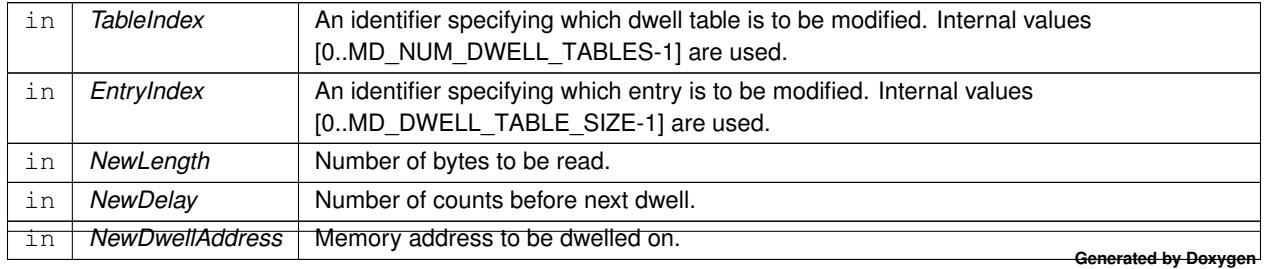

### **Returns**

Execution status, see [cFE Return Code Defines](#page-221-0)

**Return values**

*[CFE\\_SUCCESS](#page-244-0)* | Successful execution.

Definition at line 374 of file md\_dwell\_tbl.c.

References CFE\_EVS\_EventType\_ERROR, CFE\_EVS\_SendEvent(), CFE\_SUCCESS, CFE\_TBL\_GetAddress(), C←- FE\_TBL\_INFO\_UPDATED, CFE\_TBL\_Modified(), CFE\_TBL\_ReleaseAddress(), MD\_TableLoadEntry\_t::Delay, MD\_←- TableLoadEntry\_t::DwellAddress, MD\_TableLoadEntry\_t::Length, MD\_SIGNATURE\_FIELD\_LENGTH, MD\_AppData←- \_t::MD\_TableHandle, MD\_UPDATE\_TBL\_DWELL\_ERR\_EID, MD\_UPDATE\_TBL\_SIG\_ERR\_EID, MD\_SymAddr\_t::←- Offset, OS\_MAX\_SYM\_LEN, and MD\_SymAddr\_t::SymName.

Referenced by MD\_ProcessJamCmd().

Here is the call graph for this function:

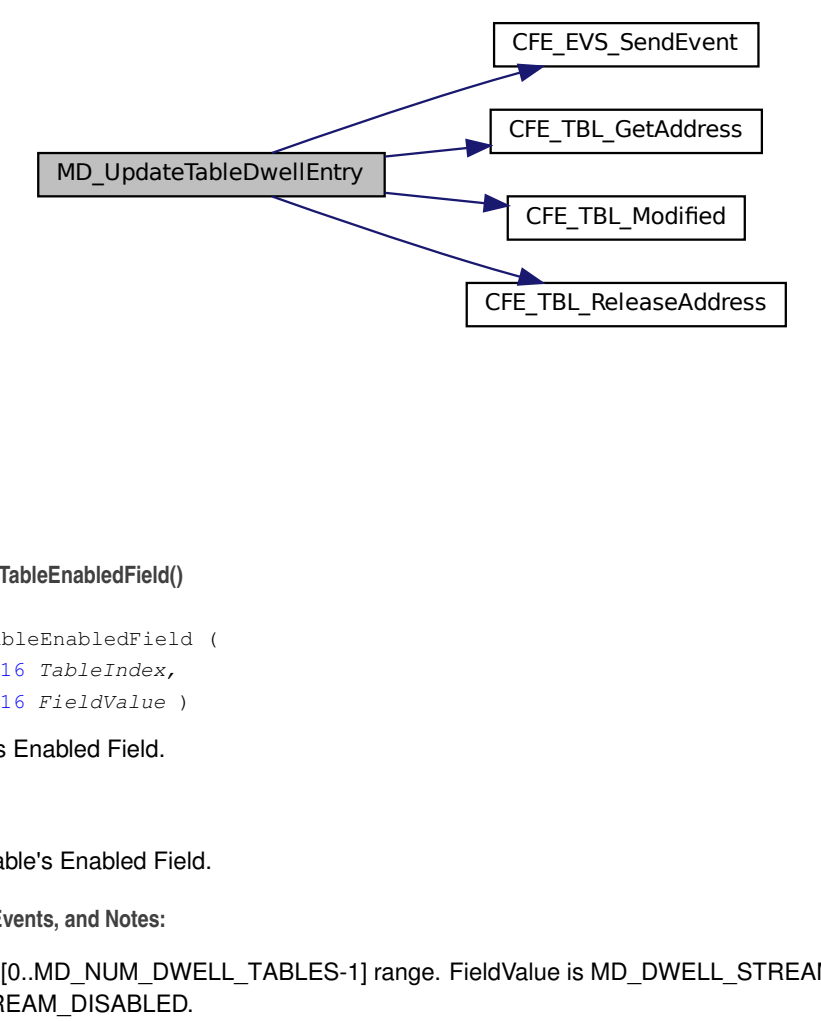

<span id="page-892-0"></span>**12.11.2.6 MD\_UpdateTableEnabledField()**

```
int32 MD_UpdateTableEnabledField (
            uint16 TableIndex,
             uint16 FieldValue )
```
Update Dwell Table's Enabled Field.

**Description**

Update Dwell Table's Enabled Field.

**Assumptions, External Events, and Notes:**

```
TableIndex is in [0..MD_NUM_DWELL_TABLES-1] range. FieldValue is MD_DWELL_STREAM_ENABLED or M←
D_DWELL_STREAM_DISABLED.
```
# **Parameters**

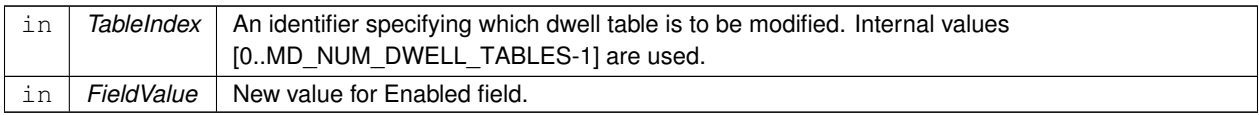

### **Returns**

Execution status, see [cFE Return Code Defines](#page-221-0)

### **Return values**

*[CFE\\_SUCCESS](#page-244-0)* | Successful execution.

Definition at line 343 of file md\_dwell\_tbl.c.

References CFE\_EVS\_EventType\_ERROR, CFE\_EVS\_SendEvent(), CFE\_SUCCESS, CFE\_TBL\_GetAddress(), CF←- E\_TBL\_INFO\_UPDATED, CFE\_TBL\_Modified(), CFE\_TBL\_ReleaseAddress(), MD\_AppData\_t::MD\_TableHandle, and MD\_UPDATE\_TBL\_EN\_ERR\_EID.

Referenced by MD\_ProcessStartCmd(), and MD\_ProcessStopCmd().

Here is the call graph for this function:

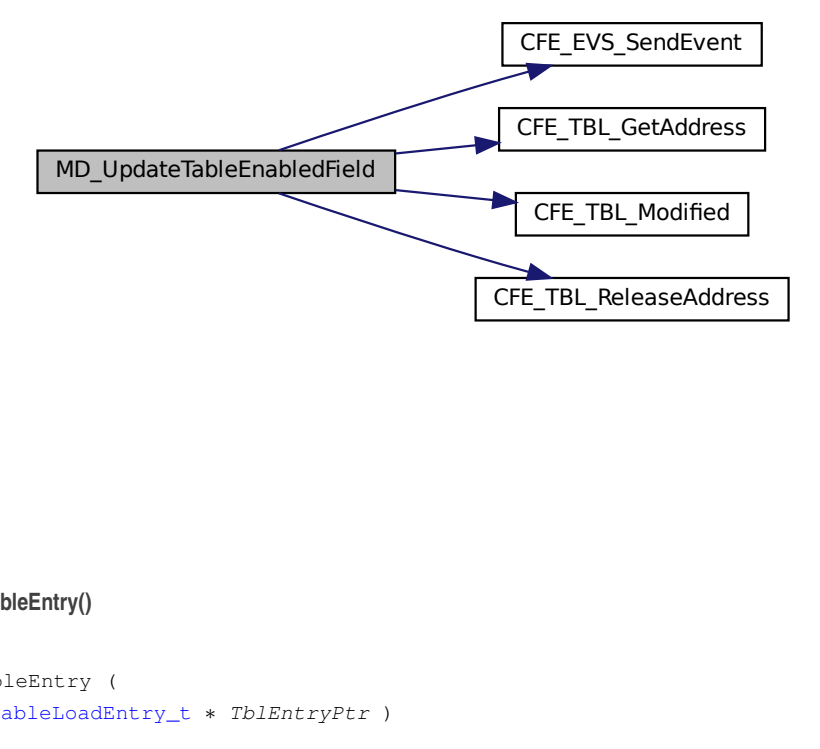

<span id="page-893-0"></span>**12.11.2.7 MD\_ValidTableEntry()**

[int32](#page-1382-0) MD\_ValidTableEntry ( [MD\\_TableLoadEntry\\_t](#page-812-0) ∗ TblEntryPtr )

Validate dwell table entry.

### **Description**

Validates whether specified dwell table entry is valid.

**Assumptions, External Events, and Notes:**

To be valid, entry must either be a null entry (specified by a zero field length) or all of its address and length fields must pass various checks.

### **Parameters**

in | TblEntryPtr | Entry pointer

### **Returns**

Dwell table entry validation response

### **Return values**

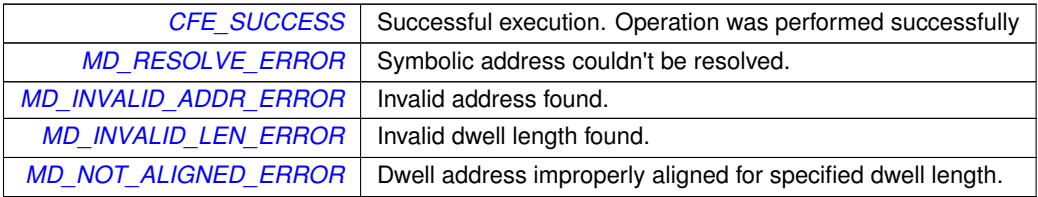

Definition at line 247 of file md\_dwell\_tbl.c.

References CFE\_SUCCESS, MD\_TableLoadEntry\_t::DwellAddress, MD\_TableLoadEntry\_t::Length, MD\_ERROR, M←- D\_INVALID\_ADDR\_ERROR, MD\_INVALID\_LEN\_ERROR, MD\_NOT\_ALIGNED\_ERROR, MD\_RESOLVE\_ERROR, MD\_ResolveSymAddr(), MD\_ValidAddrRange(), MD\_ValidFieldLength(), MD\_Verify16Aligned(), and MD\_Verify32←-Aligned().

Referenced by MD\_CheckTableEntries().

Here is the call graph for this function:

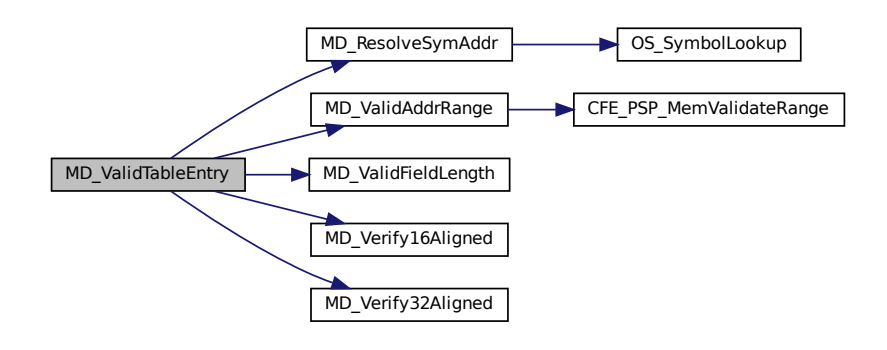

<span id="page-895-0"></span>**12.11.3 Variable Documentation**

**12.11.3.1 MD\_AppData**

[MD\\_AppData\\_t](#page-790-0) MD\_AppData

Memory Dwell Task Global.

Definition at line 51 of file md\_app.c.

# **12.12 apps/md/fsw/src/md\_dwell\_tbl.h File Reference**

```
#include "cfe.h"
#include "md_tbldefs.h"
```
#### **Functions**

• [int32](#page-1382-0) [MD\\_TableValidationFunc](#page-899-0) (void ∗TblPtr)

*Dwell Table Validation Function.*

- void [MD\\_CopyUpdatedTbl](#page-897-0) [\(MD\\_DwellTableLoad\\_t](#page-805-0) ∗MD\_LoadTablePtr, [uint8](#page-1385-0) TblIndex) *Generate internal data structures based on Dwell Table Load.*
- [int32](#page-1382-0) [MD\\_UpdateTableEnabledField](#page-901-0) [\(uint16](#page-1384-0) TableIndex, [uint16](#page-1384-0) FieldValue)

*Update Dwell Table's Enabled Field.*

• [int32](#page-1382-0) [MD\\_UpdateTableDwellEntry](#page-900-0) [\(uint16](#page-1384-0) TableIndex, [uint16](#page-1384-0) EntryIndex, [uint16](#page-1384-0) NewLength, [uint16](#page-1384-0) NewDelay, [MD\\_SymAddr\\_t](#page-811-0) NewDwellAddress)

*Update Values for a Dwell Table Entry.*

• [int32](#page-1382-0) [MD\\_ReadDwellTable](#page-898-0) (const [MD\\_DwellTableLoad\\_t](#page-805-0) ∗TblPtr, [uint16](#page-1384-0) ∗ActiveAddrCountPtr, [uint16](#page-1384-0) ∗SizePtr, [uint32](#page-1384-1) ∗RatePtr)

*Read Dwell Table to extract address count, byte size, and rate.*

• [int32](#page-1382-0) [MD\\_ValidTableEntry](#page-902-0) [\(MD\\_TableLoadEntry\\_t](#page-812-0) ∗TblEntryPtr)

*Validate dwell table entry.*

• [int32](#page-1382-0) [MD\\_CheckTableEntries](#page-895-1) [\(MD\\_DwellTableLoad\\_t](#page-805-0) ∗TblPtr, [uint16](#page-1384-0) ∗ErrorEntryArg) *Validate dwell entries in specified Dwell Table.*

### **12.12.1 Detailed Description**

Functions used for validating and copying CFS Memory Dwell Tables.

# <span id="page-895-1"></span>**12.12.2 Function Documentation**

# **12.12.2.1 MD\_CheckTableEntries()**

```
int32 MD_CheckTableEntries (
            MD_DwellTableLoad_t ∗ TblPtr,
            uint16 ∗ ErrorEntryArg )
```
### Validate dwell entries in specified Dwell Table.

### **Description**

Validate memory ranges for dwell address and field length, and validate field length size for entries in specified Dwell Table.

#### **Assumptions, External Events, and Notes:**

For table to be valid, each entry must be a null entry (specified by a zero field length) or the entry's address and length field must pass various checks.

### **Parameters**

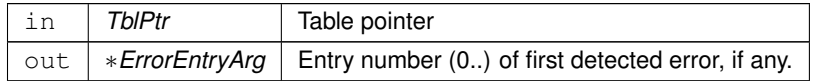

#### **Returns**

Check table entry response

## **Return values**

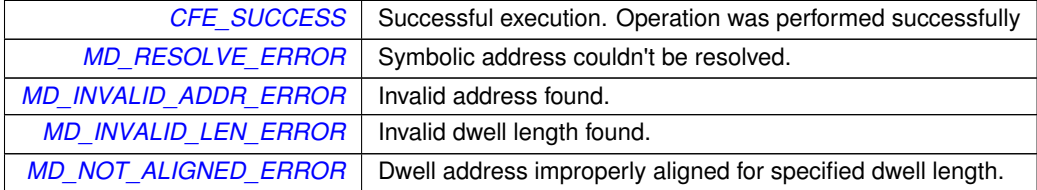

Definition at line 178 of file md\_dwell\_tbl.c.

References CFE\_EVS\_EventType\_ERROR, CFE\_EVS\_EventType\_INFORMATION, CFE\_EVS\_SendEvent(), CFE\_←- SUCCESS, MD\_DwellTableLoad\_t::Entry, MD\_TableLoadEntry\_t::Length, MD\_DWELL\_TABLE\_SIZE, MD\_DWELL\_←- TBL\_INF\_EID, MD\_TBL\_ENTRY\_ERR\_EID, and MD\_ValidTableEntry().

Referenced by MD\_TableValidationFunc().

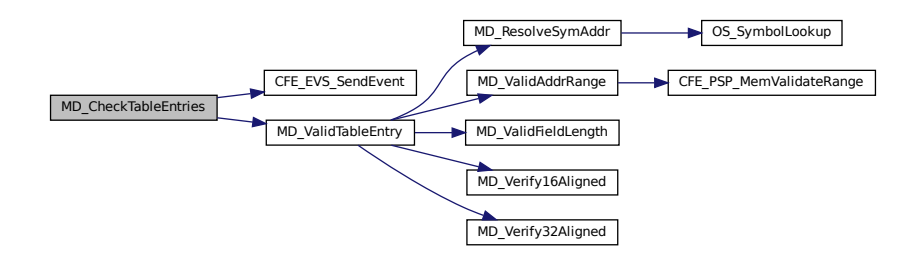

## <span id="page-897-0"></span>**12.12.2.2 MD\_CopyUpdatedTbl()**

```
void MD_CopyUpdatedTbl (
            MD_DwellTableLoad_t ∗ MD_LoadTablePtr,
             uint8 TblIndex )
```
Generate internal data structures based on Dwell Table Load.

## **Description**

Copies Enabled field. Copies Signature field. For each dwell table entry, copies field length, and delay value. Evaluates and saves resolved dwell address for each dwell entry. Evaluates and saves additional summary data based on entry contents.

## **Assumptions, External Events, and Notes:**

Dwell table contents have been validated before reaching this point. Run when a table is loaded by command, or when a table is recovered on start up.

**Parameters**

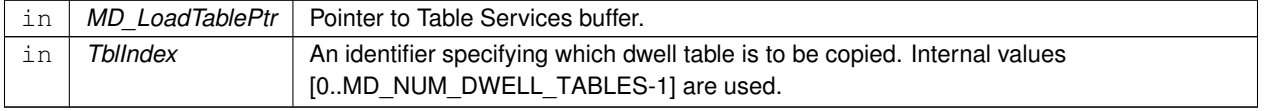

Definition at line 301 of file md\_dwell\_tbl.c.

References MD\_TableLoadEntry\_t::Delay, MD\_DwellControlEntry\_t::Delay, MD\_TableLoadEntry\_t::DwellAddress, M←- D\_DwellTableLoad\_t::Enabled, MD\_DwellPacketControl\_t::Enabled, MD\_DwellTableLoad\_t::Entry, MD\_DwellPacket←- Control\_t::Entry, MD\_TableLoadEntry\_t::Length, MD\_DwellControlEntry\_t::Length, MD\_DWELL\_TABLE\_SIZE, M←- D\_AppData\_t::MD\_DwellTables, MD\_ResolveSymAddr(), MD\_SIGNATURE\_FIELD\_LENGTH, MD\_UpdateDwell←- ControlInfo(), and MD\_DwellControlEntry\_t::ResolvedAddress.

Referenced by MD\_InitTableServices(), and MD\_ManageDwellTable().

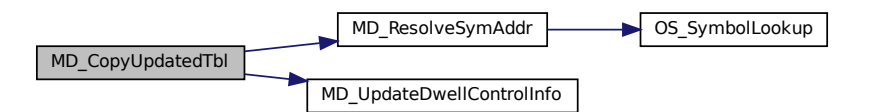

## <span id="page-898-0"></span>**12.12.2.3 MD\_ReadDwellTable()**

```
int32 MD_ReadDwellTable (
             const MD_DwellTableLoad_t ∗ TblPtr,
            uint16 * ActiveAddrCountPtr,
            uint16 ∗ SizePtr,
            uint32 * RatePtr )
```
Read Dwell Table to extract address count, byte size, and rate.

### **Description**

Read active entries and count number of dwell addresses, number of bytes to be dwelled on, and number of wakeup calls between sending of dwell packets.

**Assumptions, External Events, and Notes:**

None

## **Parameters**

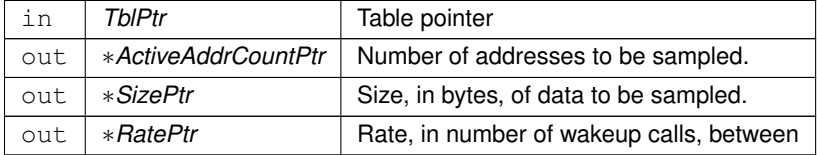

**Returns**

Execution status, see [cFE Return Code Defines](#page-221-0)

**Return values**

*[CFE\\_SUCCESS](#page-244-0)* | Successful execution.

Definition at line 158 of file md\_dwell\_tbl.c.

References CFE\_SUCCESS, MD\_TableLoadEntry\_t::Delay, MD\_DwellTableLoad\_t::Entry, MD\_TableLoadEntry\_t::←- Length, and MD\_DWELL\_TABLE\_SIZE.

<span id="page-899-0"></span>Referenced by MD\_TableValidationFunc().

**12.12.2.4 MD\_TableValidationFunc()**

```
int32 MD_TableValidationFunc (
             void ∗ TblPtr )
```
Dwell Table Validation Function.

### **Description**

This function indicates whether the Dwell Table corresponding to the input table pointer is valid.

### **Assumptions, External Events, and Notes:**

This function gets registered with Table Services as a callback function for validating Dwell Tables that are loaded from the ground, and so must be in accordance with the call signature specified by Table Services. In addition, the function is used by Memory Dwell to validate Dwell Tables that have been recovered from a Critical Data Store.

**Parameters**

in *TblPtr* Table pointer

### **Returns**

Table validation response

## **Return values**

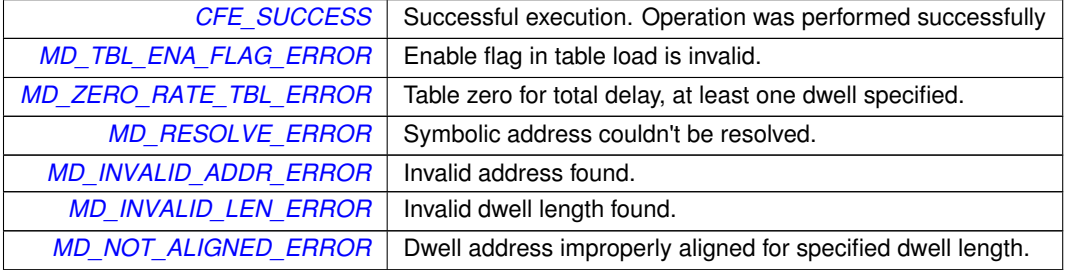

Definition at line 39 of file md\_dwell\_tbl.c.

References CFE\_EVS\_EventType\_ERROR, CFE\_EVS\_EventType\_INFORMATION, CFE\_EVS\_SendEvent(), CFE\_←- SUCCESS, MD\_TableLoadEntry\_t::DwellAddress, MD\_DwellTableLoad\_t::Enabled, MD\_DwellTableLoad\_t::Entry, M←-
D\_TableLoadEntry\_t::Length, MD\_CheckTableEntries(), MD\_DWELL\_STREAM\_DISABLED, MD\_DWELL\_STREAM←- \_ENABLED, MD\_INVALID\_ADDR\_ERROR, MD\_INVALID\_LEN\_ERROR, MD\_NOT\_ALIGNED\_ERROR, MD\_RAN←- GE\_ERR\_EID, MD\_ReadDwellTable(), MD\_RESOLVE\_ERR\_EID, MD\_RESOLVE\_ERROR, MD\_SIG\_LEN\_TBL\_E←- RROR, MD\_SIGNATURE\_FIELD\_LENGTH, MD\_TBL\_ALIGN\_ERR\_EID, MD\_TBL\_ENA\_FLAG\_EID, MD\_TBL\_EN←- A\_FLAG\_ERROR, MD\_TBL\_HAS\_LEN\_ERR\_EID, MD\_TBL\_SIG\_LEN\_ERR\_EID, MD\_TBL\_VAL\_NULL\_PTR\_ER←- R\_EID, MD\_ZERO\_RATE\_TBL\_INF\_EID, MD\_SymAddr\_t::Offset, and MD\_SymAddr\_t::SymName.

Referenced by MD\_InitTableServices().

Here is the call graph for this function:

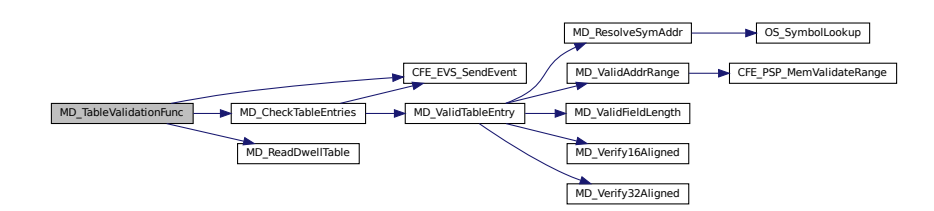

### **12.12.2.5 MD\_UpdateTableDwellEntry()**

```
int32 MD_UpdateTableDwellEntry (
             uint16 TableIndex,
             uint16 EntryIndex,
             uint16 NewLength,
             uint16 NewDelay,
            MD_SymAddr_t NewDwellAddress )
```
Update Values for a Dwell Table Entry.

#### **Description**

Update Values for a Dwell Table Entry.

**Assumptions, External Events, and Notes:**

TableIndex is in [0..MD\_NUM\_DWELL\_TABLES-1] range. EntryIndex is in [0..MD\_DWELL\_TABLE\_SIZE-1] range. NewLength is 0, 1, 2, or 4. NewDwellAddress is a valid dwell address.

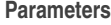

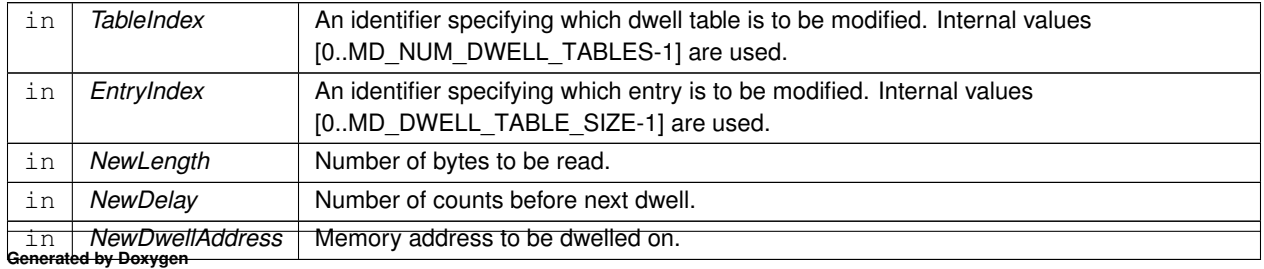

**Returns**

Execution status, see [cFE Return Code Defines](#page-221-0)

**Return values**

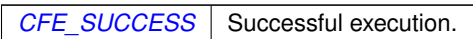

Definition at line 374 of file md\_dwell\_tbl.c.

References CFE\_EVS\_EventType\_ERROR, CFE\_EVS\_SendEvent(), CFE\_SUCCESS, CFE\_TBL\_GetAddress(), C←- FE\_TBL\_INFO\_UPDATED, CFE\_TBL\_Modified(), CFE\_TBL\_ReleaseAddress(), MD\_TableLoadEntry\_t::Delay, MD\_← TableLoadEntry\_t::DwellAddress, MD\_TableLoadEntry\_t::Length, MD\_SIGNATURE\_FIELD\_LENGTH, MD\_AppData←- \_t::MD\_TableHandle, MD\_UPDATE\_TBL\_DWELL\_ERR\_EID, MD\_UPDATE\_TBL\_SIG\_ERR\_EID, MD\_SymAddr\_t::←- Offset, OS\_MAX\_SYM\_LEN, and MD\_SymAddr\_t::SymName.

Referenced by MD\_ProcessJamCmd().

Here is the call graph for this function:

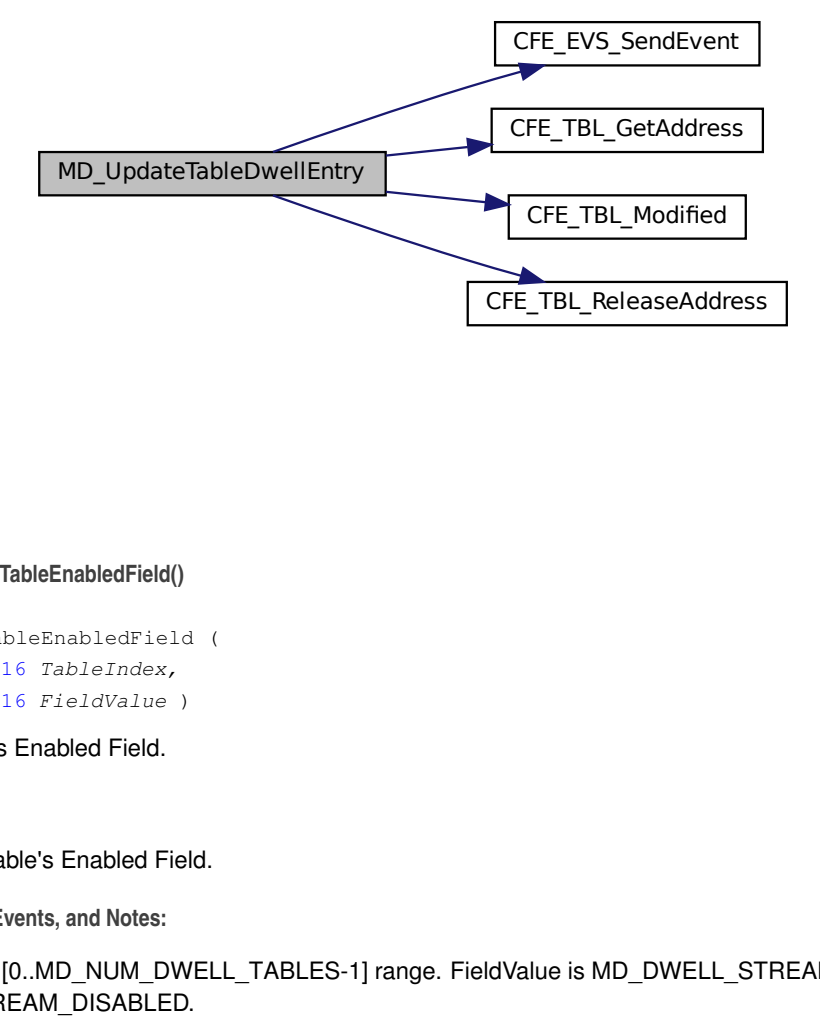

**12.12.2.6 MD\_UpdateTableEnabledField()**

```
int32 MD_UpdateTableEnabledField (
            uint16 TableIndex,
             uint16 FieldValue )
```
Update Dwell Table's Enabled Field.

**Description**

Update Dwell Table's Enabled Field.

**Assumptions, External Events, and Notes:**

```
TableIndex is in [0..MD_NUM_DWELL_TABLES-1] range. FieldValue is MD_DWELL_STREAM_ENABLED or M←
D_DWELL_STREAM_DISABLED.
```
## **Parameters**

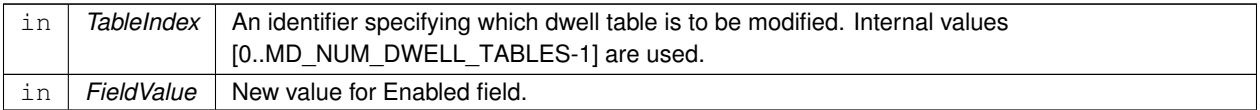

#### **Returns**

Execution status, see [cFE Return Code Defines](#page-221-0)

**Return values**

*[CFE\\_SUCCESS](#page-244-0)* | Successful execution.

Definition at line 343 of file md\_dwell\_tbl.c.

References CFE\_EVS\_EventType\_ERROR, CFE\_EVS\_SendEvent(), CFE\_SUCCESS, CFE\_TBL\_GetAddress(), CF←- E\_TBL\_INFO\_UPDATED, CFE\_TBL\_Modified(), CFE\_TBL\_ReleaseAddress(), MD\_AppData\_t::MD\_TableHandle, and MD\_UPDATE\_TBL\_EN\_ERR\_EID.

Referenced by MD\_ProcessStartCmd(), and MD\_ProcessStopCmd().

Here is the call graph for this function:

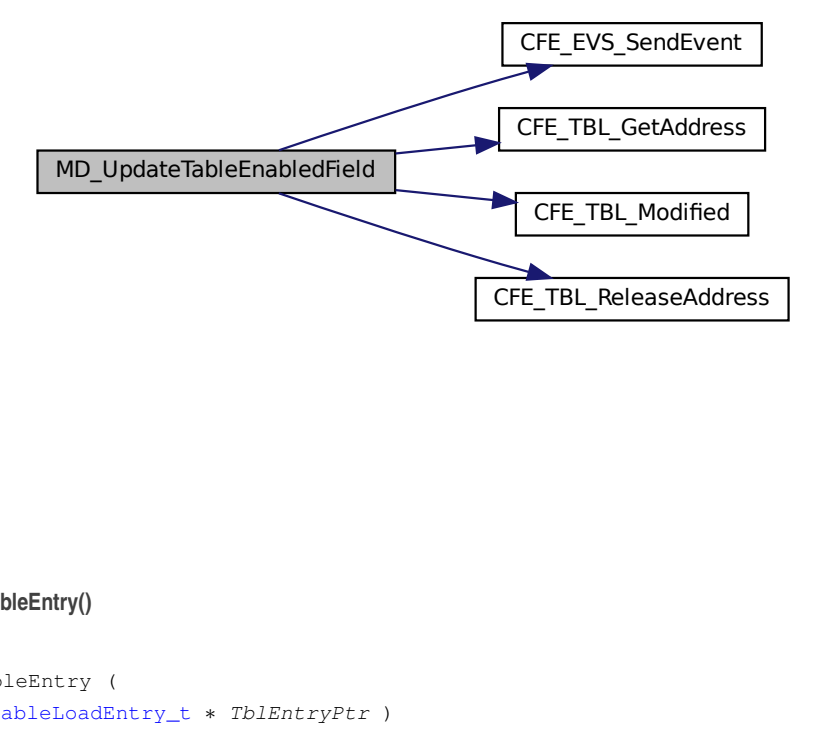

**12.12.2.7 MD\_ValidTableEntry()**

[int32](#page-1382-0) MD\_ValidTableEntry ( [MD\\_TableLoadEntry\\_t](#page-812-0) ∗ TblEntryPtr )

Validate dwell table entry.

## **Description**

Validates whether specified dwell table entry is valid.

**Assumptions, External Events, and Notes:**

To be valid, entry must either be a null entry (specified by a zero field length) or all of its address and length fields must pass various checks.

## **Parameters**

in | TblEntryPtr | Entry pointer

## **Returns**

Dwell table entry validation response

## **Return values**

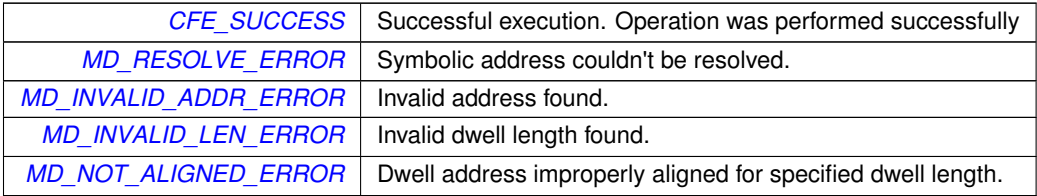

Definition at line 247 of file md\_dwell\_tbl.c.

References CFE\_SUCCESS, MD\_TableLoadEntry\_t::DwellAddress, MD\_TableLoadEntry\_t::Length, MD\_ERROR, M←- D\_INVALID\_ADDR\_ERROR, MD\_INVALID\_LEN\_ERROR, MD\_NOT\_ALIGNED\_ERROR, MD\_RESOLVE\_ERROR, MD\_ResolveSymAddr(), MD\_ValidAddrRange(), MD\_ValidFieldLength(), MD\_Verify16Aligned(), and MD\_Verify32←-Aligned().

Referenced by MD\_CheckTableEntries().

Here is the call graph for this function:

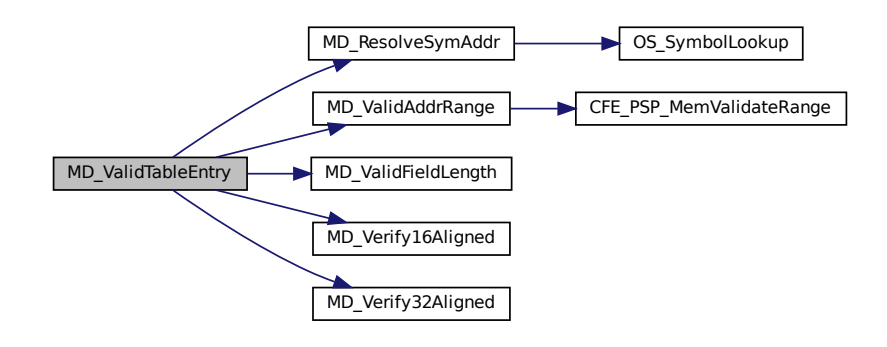

**12.13 apps/md/fsw/src/md\_events.h File Reference**

#### **Macros**

- #define [MD\\_INIT\\_INF\\_EID](#page-187-0) 1
	- *MD Initialization Event ID.*
- #define [MD\\_PIPE\\_ERR\\_EID](#page-197-0) 2 *MD Read Software Bus Pipe Failed Event ID.*
- #define [MD\\_RECOVERED\\_TBL\\_VALID\\_INF\\_EID](#page-198-0) 3 *MD Dwell Table Recovered Event ID.*
- #define [MD\\_RECOVERED\\_TBL\\_NOT\\_VALID\\_ERR\\_EID](#page-198-1) 4
- *MD Dwell Table Recovery Invalid Event ID.*
- #define [MD\\_DWELL\\_TBL\\_TOO\\_LARGE\\_CRIT\\_EID](#page-186-0) 5
- *MD Dwell Table Registration Too Large Event ID.*
- #define [MD\\_TBL\\_REGISTER\\_CRIT\\_EID](#page-207-0) 6
	- *MD Dwell Table Registration Failed Event ID.*
- #define [MD\\_TBL\\_INIT\\_INF\\_EID](#page-206-0) 7 *MD Dwell Table Initialization Complete Event ID.*
- #define [MD\\_NOOP\\_INF\\_EID](#page-196-0) 10
	- *MD No-op Command Event ID.*
- #define [MD\\_RESET\\_CNTRS\\_DBG\\_EID](#page-199-0) 11
	- *MD Reset Counters Command Event ID.*
- #define [MD\\_START\\_DWELL\\_INF\\_EID](#page-201-0) 12
- *MD Start Command Event ID.* • #define [MD\\_STOP\\_DWELL\\_INF\\_EID](#page-202-0) 13
	- *MD Stop Command Event ID.*
- #define [MD\\_EMPTY\\_TBLMASK\\_ERR\\_EID](#page-187-1) 14 *MD Start Command No Tables Specified Event ID.*
- #define [MD\\_MID\\_ERR\\_EID](#page-195-0) 15
	- *MD Message ID Invalid Event ID.*
- #define [MD\\_CC\\_NOT\\_IN\\_TBL\\_ERR\\_EID](#page-184-0) 16
	- *MD Command Code Not In Table Event ID.*
- #define [MD\\_CC\\_NOT\\_IN\\_LOOP\\_ERR\\_EID](#page-183-0) 17 *MD Command Code Not In Command Processing Loop Event ID.*
- #define [MD\\_TBL\\_STATUS\\_ERR\\_EID](#page-208-0) 20
	- *MD Dwell Table Get Status Failed Event ID.*
- #define [MD\\_CMD\\_LEN\\_ERR\\_EID](#page-184-1) 21
	- *MD Command Length Invalid Event ID.*
- #define [MD\\_MSG\\_LEN\\_ERR\\_EID](#page-195-1) 22
	- *MD Message Length Invalid Event ID.*
- #define [MD\\_JAM\\_DWELL\\_INF\\_EID](#page-193-0) 30 *MD Jam To Dwell Event ID.*
- #define [MD\\_JAM\\_NULL\\_DWELL\\_INF\\_EID](#page-194-0) 31
	- *MD Jam Null Dwell Entry Event ID.*
- #define [MD\\_INVALID\\_JAM\\_TABLE\\_ERR\\_EID](#page-190-0) 32 *MD Jam Command Table Id Invalid Event ID.*
- #define [MD\\_INVALID\\_ENTRY\\_ARG\\_ERR\\_EID](#page-189-0) 33

*MD Jam Command Entry Invalid Event ID.* • #define [MD\\_INVALID\\_LEN\\_ARG\\_ERR\\_EID](#page-190-1) 34 *MD Jam Command Field Length Invalid Event ID.* • #define [MD\\_CANT\\_RESOLVE\\_JAM\\_ADDR\\_ERR\\_EID](#page-183-1) 35 *MD Jam Command Symbolic Address Resolution Failed Event ID.* • #define [MD\\_INVALID\\_JAM\\_ADDR\\_ERR\\_EID](#page-189-1) 36 *MD Jam Command Address Invalid Event ID.* • #define [MD\\_JAM\\_ADDR\\_NOT\\_32BIT\\_ERR\\_EID](#page-192-0) 37 *MD Jam Command Address Not 32-bit Aligned Event ID.* • #define [MD\\_JAM\\_ADDR\\_NOT\\_16BIT\\_ERR\\_EID](#page-192-1) 38 *MD Jam Command Address Not 16-bit Aligned Event ID.* • #define [MD\\_NO\\_TBL\\_COPY\\_ERR\\_EID](#page-196-1) 39 *MD Dwell Table Get Address Failed Event ID.* • #define [MD\\_ZERO\\_RATE\\_TBL\\_INF\\_EID](#page-211-0) 40 *MD Dwell Table Enabled Rate Is Zero Event ID.* • #define [MD\\_RESOLVE\\_ERR\\_EID](#page-199-1) 41 *MD Dwell Table Table Symbol Address Unresolved Event ID.* • #define [MD\\_RANGE\\_ERR\\_EID](#page-197-1) 42 *MD Dwell Table Address Invalid Event ID.* • #define [MD\\_TBL\\_HAS\\_LEN\\_ERR\\_EID](#page-206-1) 43 *MD Dwell Table Entry Length Invalid Event ID.* • #define [MD\\_TBL\\_ENA\\_FLAG\\_EID](#page-205-0) 44 *MD Dwell Table Enable Flag Invalid Event ID.* • #define [MD\\_TBL\\_ALIGN\\_ERR\\_EID](#page-204-0) 45 *MD Dwell Table Entry Alignment Invalid Event ID.* • #define [MD\\_SET\\_SIGNATURE\\_INF\\_EID](#page-200-0) 46 *MD Set Signature Command Event ID.* • #define [MD\\_INVALID\\_SIGNATURE\\_TABLE\\_ERR\\_EID](#page-191-0) 47 *MD Set Signature Command Table ID Invalid Event ID.* • #define [MD\\_INVALID\\_SIGNATURE\\_LENGTH\\_ERR\\_EID](#page-191-1) 49 *MD Set Signature Command Signature Length Invalid Event ID.* • #define [MD\\_TBL\\_SIG\\_LEN\\_ERR\\_EID](#page-207-1) 50 *MD Dwell Table Signature Length Invalid Event ID.* • #define [MD\\_ZERO\\_RATE\\_CMD\\_INF\\_EID](#page-210-0) 51 *MD Dwell Table Enabled With Zero Delay Event ID.* • #define [MD\\_DWELL\\_TBL\\_INF\\_EID](#page-186-1) 52 *MD Dwell Table Verification Results Event ID.* • #define [MD\\_UPDATE\\_TBL\\_EN\\_ERR\\_EID](#page-209-0) 53 *MD Dwell Table Update Table Enabled Get Address Failed Event ID.* • #define [MD\\_UPDATE\\_TBL\\_DWELL\\_ERR\\_EID](#page-209-1) 54 *MD Dwell Table Update Dwell Entry Get Address Failed Event ID.* • #define [MD\\_UPDATE\\_TBL\\_SIG\\_ERR\\_EID](#page-210-1) 55 *MD Dwell Table Update Table Signature Get Address Failed Event ID.* • #define [MD\\_START\\_DWELL\\_ERR\\_EID](#page-201-1) 56 *MD Process Start Command Dwell Table Mask Failed Event ID.*

• #define [MD\\_STOP\\_DWELL\\_ERR\\_EID](#page-202-1) 57

*MD Process Stop Command Dwell Table Mask Failed Event ID.*

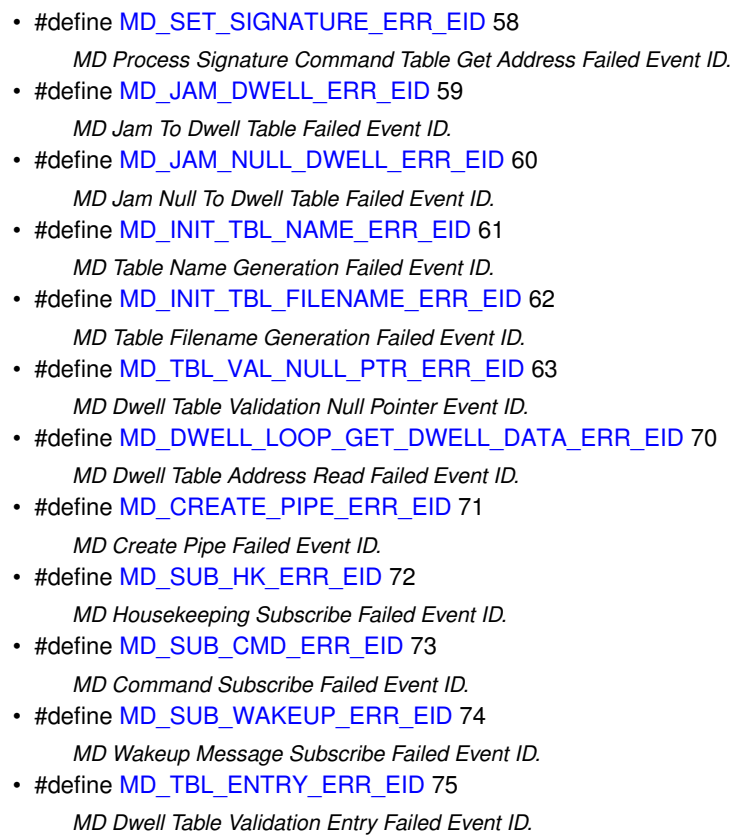

### **12.13.1 Detailed Description**

<span id="page-906-0"></span>The CFS Memory Dwell (MD) Application event id header file

# **12.14 apps/md/fsw/src/md\_msg.h File Reference**

```
#include "md_platform_cfg.h"
#include "cfe.h"
#include "md_msgdefs.h"
```
#### **Data Structures**

• struct [MD\\_SymAddr\\_t](#page-811-0)

*Symbolic Address Type.*

- struct [MD\\_NoArgsCmd\\_t](#page-810-0)
	- *Generic "no arguments" command.*
- struct [MD\\_CmdStartStop\\_t](#page-797-0)
	- *Start and Stop Dwell Commands.*
- struct [MD\\_CmdJam\\_t](#page-795-0)

*Jam Dwell Command.*

• struct [MD\\_HkTlm\\_t](#page-806-0)

*Memory Dwell HK Telemetry format.*

• struct [MD\\_DwellPkt\\_t](#page-803-0) *Memory Dwell Telemetry Packet format.*

# **Macros**

- #define [MD\\_HK\\_TLM\\_LNGTH](#page-213-0) sizeof[\(MD\\_HkTlm\\_t\)](#page-806-0)
	- *Memory Dwell Housekeeping telemetry packet length.*
- #define [MD\\_DWELL\\_PKT\\_LNGTH](#page-213-1) (sizeof[\(MD\\_DwellPkt\\_t\)](#page-803-0)) *Memory Dwell Telemetry maximum packet size.*

**12.14.1 Detailed Description**

Specification for the CFS Memory Dwell command and telemetry messages.

**12.15 apps/md/fsw/src/md\_msgdefs.h File Reference**

## **Macros**

- #define [MD\\_NOOP\\_CC](#page-215-0) 0 *Memory Dwell No-Op Command.*
- #define [MD\\_RESET\\_CNTRS\\_CC](#page-216-0) 1
	- *Memory Dwell Reset Counters Command.*
- #define [MD\\_START\\_DWELL\\_CC](#page-216-1) 2
	- *Memory Dwell Start Dwell Command.*
- #define [MD\\_STOP\\_DWELL\\_CC](#page-218-0) 3
	- *Memory Dwell Stop Dwell Command.*
- #define [MD\\_JAM\\_DWELL\\_CC](#page-214-0) 4 *Jam Dwell.*

**12.15.1 Detailed Description**

Specification for the CFS Memory Dwell command and telemetry message constant definitions.

## **Note**

These Macro definitions have been put in this file (instead of [md\\_msg.h\)](#page-906-0) so this file can be included directly into ASIST build test scripts. ASIST RDL files can accept C language #defines but can't handle type definitions. As a result: DO NOT PUT ANY TYPEDEFS OR STRUCTURE DEFINITIONS IN THIS FILE! ADD THEM TO md ← [msg.h](#page-906-0) IF NEEDED!

**12.16 apps/md/fsw/src/md\_tbldefs.h File Reference**

```
#include "md_platform_cfg.h"
#include "cfe.h"
#include "md_msg.h"
```
## **Data Structures**

- struct [MD\\_TableLoadEntry\\_t](#page-812-0)
- struct [MD\\_DwellTableLoad\\_t](#page-805-0)
	- *Memory Dwell Table Load structure.*

## **Macros**

- #define [MD\\_TBL\\_LOAD\\_ENTRY\\_LNGTH](#page-908-0) sizeof[\(MD\\_TableLoadEntry\\_t\)](#page-812-0) *Size of table load entry.*
- #define [MD\\_TBL\\_LOAD\\_LNGTH](#page-908-1) sizeof[\(MD\\_DwellTableLoad\\_t\)](#page-805-0) *Dwell table length.*

**12.16.1 Detailed Description**

Data structure definitions for Memory Dwell table loads.

<span id="page-908-0"></span>**12.16.2 Macro Definition Documentation**

### **12.16.2.1 MD\_TBL\_LOAD\_ENTRY\_LNGTH**

#define MD\_TBL\_LOAD\_ENTRY\_LNGTH sizeof[\(MD\\_TableLoadEntry\\_t\)](#page-812-0)

Size of table load entry.

<span id="page-908-1"></span>Definition at line 63 of file md\_tbldefs.h.

### **12.16.2.2 MD\_TBL\_LOAD\_LNGTH**

#define MD\_TBL\_LOAD\_LNGTH sizeof[\(MD\\_DwellTableLoad\\_t\)](#page-805-0)

Dwell table length.

Definition at line 93 of file md\_tbldefs.h.

Referenced by MD\_InitTableServices().

### **12.17 apps/md/fsw/src/md\_utils.c File Reference**

```
#include "cfe.h"
#include "md_utils.h"
#include "md_app.h"
#include <string.h>
```
# **Functions**

- bool [MD\\_TableIsInMask](#page-910-0) [\(int16](#page-1382-1) TableId, [uint16](#page-1384-0) TableMask) *Determine if specified TableId is contained in argument mask.*
- void [MD\\_UpdateDwellControlInfo](#page-911-0) [\(uint16](#page-1384-0) TableIndex)
	- *Update Dwell Table Control Info.*
- bool [MD\\_ValidEntryId](#page-912-0) [\(uint16](#page-1384-0) EntryId) *Validate Entry Index.*
- bool [MD\\_ValidAddrRange](#page-911-1) [\(cpuaddr](#page-1381-0) Addr, [uint32](#page-1384-1) Size)
	- *Validate Dwell Address.*
- bool [MD\\_ValidTableId](#page-914-0) [\(uint16](#page-1384-0) TableId) *Validate Table ID.*
- bool [MD\\_ValidFieldLength](#page-913-0) [\(uint16](#page-1384-0) FieldLength)
	- *Validate Field Length.*
- bool [MD\\_Verify32Aligned](#page-915-0) [\(cpuaddr](#page-1381-0) Address, [uint32](#page-1384-1) Size) *Verify 32 bit alignment.*
- bool [MD\\_Verify16Aligned](#page-915-1) [\(cpuaddr](#page-1381-0) Address, [uint32](#page-1384-1) Size) *Verify 16 bit alignment.*
- bool [MD\\_ResolveSymAddr](#page-909-0) [\(MD\\_SymAddr\\_t](#page-811-0) ∗SymAddr, [cpuaddr](#page-1381-0) ∗ResolvedAddr) *Resolve symbolic address.*

## **Variables**

- [MD\\_AppData\\_t](#page-790-0) [MD\\_AppData](#page-916-0) *Memory Dwell Task Global.*
- **12.17.1 Detailed Description**

Utility functions used for processing CFS Memory Dwell commands

## <span id="page-909-0"></span>**12.17.2 Function Documentation**

## **12.17.2.1 MD\_ResolveSymAddr()**

```
bool MD_ResolveSymAddr (
            MD_SymAddr_t ∗ SymAddr,
             cpuaddr ∗ ResolvedAddr )
```
Resolve symbolic address.

### **Description**

This routine will resolve a symbol name and optional address offset to an absolute address

**Assumptions, External Events, and Notes:**

If the symbol name is a NUL (empty) string, then the offset becomes the absolute address

## **Parameters**

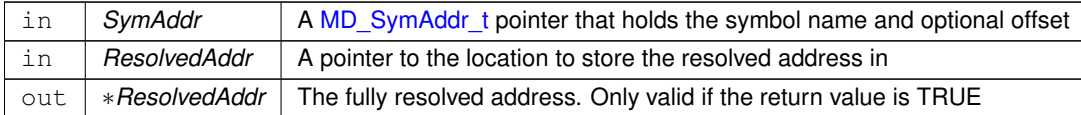

#### **Returns**

Boolean symbolic address resolved result

## **Return values**

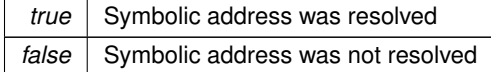

**See also**

### [OS\\_SymbolLookup](#page-530-0)

Definition at line 190 of file md\_utils.c.

References MD\_SymAddr\_t::Offset, OS\_MAX\_SYM\_LEN, OS\_SUCCESS, OS\_SymbolLookup(), and MD\_SymAddr←-\_t::SymName.

Referenced by MD\_CopyUpdatedTbl(), MD\_ProcessJamCmd(), and MD\_ValidTableEntry().

Here is the call graph for this function:

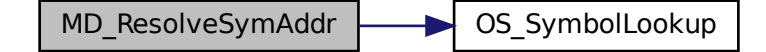

## <span id="page-910-0"></span>**12.17.2.2 MD\_TableIsInMask()**

```
bool MD_TableIsInMask (
             int16 TableId,
             uint16 TableMask )
```
Determine if specified TableId is contained in argument mask.

### **Description**

Determines whether specified Table Id is contained in argument mask.

# **Parameters**

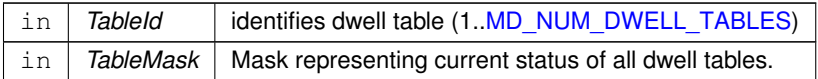

## **Returns**

Boolean table in mask result

**Return values**

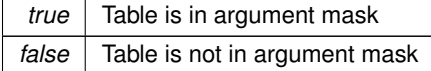

Definition at line 36 of file md\_utils.c.

<span id="page-911-0"></span>Referenced by MD\_ProcessStartCmd(), and MD\_ProcessStopCmd().

#### **12.17.2.3 MD\_UpdateDwellControlInfo()**

```
void MD_UpdateDwellControlInfo (
            uint16 TableIndex )
```
Update Dwell Table Control Info.

**Description**

Updates the control structure used by the application for dwell packet processing with address count, data size, and rate.

**Assumptions, External Events, and Notes:**

A zero value for length in a dwell table entry represents the end of the active portion of a dwell table.

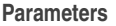

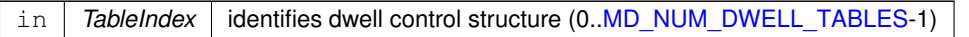

Definition at line 58 of file md\_utils.c.

References MD\_DwellPacketControl\_t::AddrCount, MD\_DwellPacketControl\_t::DataSize, MD\_DwellControlEntry\_t←- ::Delay, MD\_DwellPacketControl\_t::Entry, MD\_DwellControlEntry\_t::Length, MD\_DWELL\_TABLE\_SIZE, MD\_App←- Data\_t::MD\_DwellTables, and MD\_DwellPacketControl\_t::Rate.

<span id="page-911-1"></span>Referenced by MD\_CopyUpdatedTbl(), MD\_InitTableServices(), and MD\_ProcessJamCmd().

## **12.17.2.4 MD\_ValidAddrRange()**

```
bool MD_ValidAddrRange (
             cpuaddr Addr,
             uint32 Size )
```
## Validate Dwell Address.

## **Description**

This function validates that the memory range as specified by the input address and size is valid for reading.

## **Assumptions, External Events, and Notes:**

None

**Parameters**

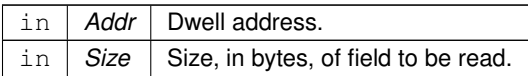

## **Returns**

Boolean address is valid result

**Return values**

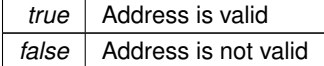

Definition at line 105 of file md\_utils.c.

References CFE\_PSP\_MEM\_ANY, CFE\_PSP\_MemValidateRange(), and OS\_SUCCESS.

Referenced by MD\_ProcessJamCmd(), and MD\_ValidTableEntry().

Here is the call graph for this function:

<span id="page-912-0"></span>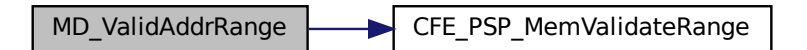

## **12.17.2.5 MD\_ValidEntryId()**

```
bool MD_ValidEntryId (
            uint16 EntryId )
```
# Validate Entry Index.

## **Description**

Checks for valid value (1..MD\_DWELL\_TABLE\_SIZE ) for entry id specified in Jam command.

## **Assumptions, External Events, and Notes:**

None

# **Parameters**

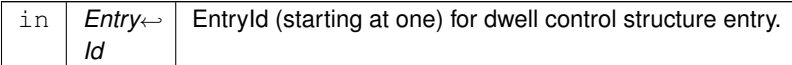

#### **Returns**

Boolean entry validation result

**Return values**

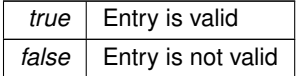

Definition at line 90 of file md\_utils.c.

References MD\_DWELL\_TABLE\_SIZE.

<span id="page-913-0"></span>Referenced by MD\_ProcessJamCmd().

### **12.17.2.6 MD\_ValidFieldLength()**

```
bool MD_ValidFieldLength (
             uint16 FieldLength )
```
Validate Field Length.

# **Description**

Check valid range for dwell field length.

**Assumptions, External Events, and Notes:**

Valid values for dwell field length are 0, 1, 2, and 4. 0 corresponds to a null entry in Dwell Table.

**Parameters**

in *FieldLength* Length of field, in bytes, to be copied for dwell.

**Returns**

Boolean field length valid result

**Return values**

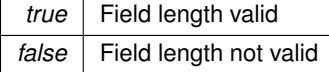

Definition at line 131 of file md\_utils.c.

<span id="page-914-0"></span>Referenced by MD\_ProcessJamCmd(), and MD\_ValidTableEntry().

**12.17.2.7 MD\_ValidTableId()**

```
bool MD_ValidTableId (
            uint16 TableId)
```
## Validate Table ID.

**Description**

Check valid range for TableId argument used in several Memory Dwell commands. Valid range is 1.[.MD\\_NUM\\_D](#page-178-0)← [WELL\\_TABLES.](#page-178-0)

**Assumptions, External Events, and Notes:**

Note that this value will be internally converted to  $0.(MD_NUM_DWELL_TABLES-1)$  $0.(MD_NUM_DWELL_TABLES-1)$  $0.(MD_NUM_DWELL_TABLES-1)$  for indexing into arrays.

**Parameters**

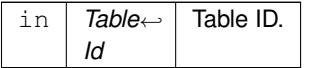

**Returns**

Boolean table ID valid result

**Return values**

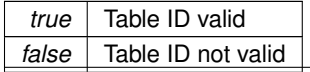

**Generated by Doxygen**

Definition at line 117 of file md\_utils.c.

References MD\_NUM\_DWELL\_TABLES.

<span id="page-915-1"></span>Referenced by MD\_ProcessJamCmd().

## **12.17.2.8 MD\_Verify16Aligned()**

```
bool MD_Verify16Aligned (
            cpuaddr Address,
            uint32 Size )
```
## Verify 16 bit alignment.

## **Description**

This routine will check an address and data size argument pair for correct 16 bit alignment

## **Assumptions, External Events, and Notes:**

None

# **Parameters**

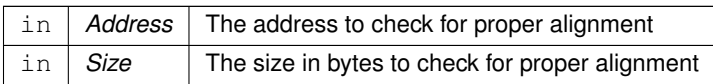

## **Returns**

Boolean 16-bit alignment result

## **Return values**

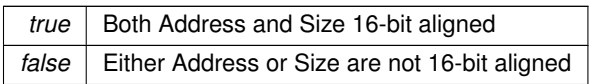

## **See also**

## [MD\\_Verify32Aligned](#page-923-0)

Definition at line 168 of file md\_utils.c.

<span id="page-915-0"></span>Referenced by MD\_ProcessJamCmd(), and MD\_ValidTableEntry().

# **12.17.2.9 MD\_Verify32Aligned()**

```
bool MD_Verify32Aligned (
             cpuaddr Address,
             uint32 Size )
```
## Verify 32 bit alignment.

## **Description**

This routine will check an address and data size argument pair for correct 32 bit alignment

### **Assumptions, External Events, and Notes:**

None

## **Parameters**

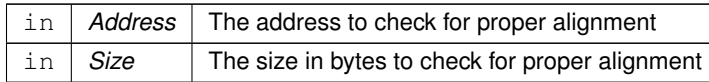

#### **Returns**

Boolean 32-bit alignment result

**Return values**

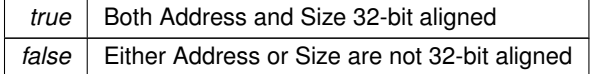

**See also**

### [MD\\_Verify16Aligned](#page-923-1)

Definition at line 146 of file md\_utils.c.

Referenced by MD\_ProcessJamCmd(), and MD\_ValidTableEntry().

<span id="page-916-0"></span>**12.17.3 Variable Documentation**

## **12.17.3.1 MD\_AppData**

[MD\\_AppData\\_t](#page-790-0) MD\_AppData

Memory Dwell Task Global.

Definition at line 51 of file md\_app.c.

## **12.18 apps/md/fsw/src/md\_utils.h File Reference**

```
#include "md_msg.h"
#include "cfe.h"
```
### **Functions**

- bool [MD\\_TableIsInMask](#page-918-0) [\(int16](#page-1382-1) TableId, [uint16](#page-1384-0) TableMask) *Determine if specified TableId is contained in argument mask.*
- void [MD\\_UpdateDwellControlInfo](#page-919-0) [\(uint16](#page-1384-0) TableIndex) *Update Dwell Table Control Info.*
- bool [MD\\_ValidEntryId](#page-920-0) [\(uint16](#page-1384-0) EntryId) *Validate Entry Index.*
- bool [MD\\_ValidAddrRange](#page-919-1) [\(cpuaddr](#page-1381-0) Addr, [uint32](#page-1384-1) Size) *Validate Dwell Address.*
- bool [MD\\_ValidTableId](#page-922-0) [\(uint16](#page-1384-0) TableId) *Validate Table ID.*
- bool [MD\\_ValidFieldLength](#page-921-0) [\(uint16](#page-1384-0) FieldLength)
	- *Validate Field Length.*
- bool [MD\\_Verify32Aligned](#page-923-0) [\(cpuaddr](#page-1381-0) Address, [uint32](#page-1384-1) Size) *Verify 32 bit alignment.*
- bool [MD\\_Verify16Aligned](#page-923-1) [\(cpuaddr](#page-1381-0) Address, [uint32](#page-1384-1) Size)
	- *Verify 16 bit alignment.*
- bool [MD\\_ResolveSymAddr](#page-917-0) [\(MD\\_SymAddr\\_t](#page-811-0) ∗SymAddr, [cpuaddr](#page-1381-0) ∗ResolvedAddr) *Resolve symbolic address.*

## **12.18.1 Detailed Description**

Specification for the CFS Memory Dwell utility functions.

<span id="page-917-0"></span>**12.18.2 Function Documentation**

#### **12.18.2.1 MD\_ResolveSymAddr()**

```
bool MD_ResolveSymAddr (
            MD_SymAddr_t ∗ SymAddr,
             cpuaddr ∗ ResolvedAddr )
```
### Resolve symbolic address.

#### **Description**

This routine will resolve a symbol name and optional address offset to an absolute address

#### **Assumptions, External Events, and Notes:**

If the symbol name is a NUL (empty) string, then the offset becomes the absolute address

## **Parameters**

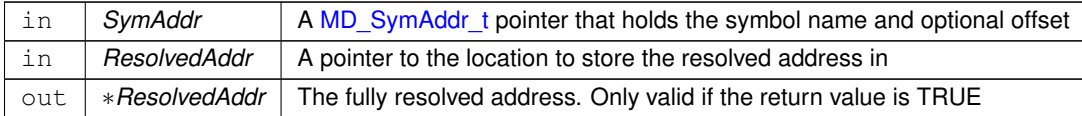

#### **Returns**

Boolean symbolic address resolved result

## **Return values**

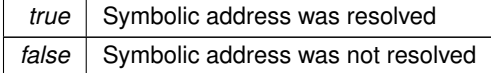

**See also**

### [OS\\_SymbolLookup](#page-530-0)

Definition at line 190 of file md\_utils.c.

References MD\_SymAddr\_t::Offset, OS\_MAX\_SYM\_LEN, OS\_SUCCESS, OS\_SymbolLookup(), and MD\_SymAddr←-\_t::SymName.

Referenced by MD\_CopyUpdatedTbl(), MD\_ProcessJamCmd(), and MD\_ValidTableEntry().

Here is the call graph for this function:

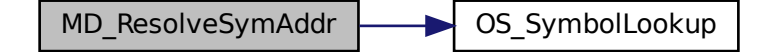

### <span id="page-918-0"></span>**12.18.2.2 MD\_TableIsInMask()**

```
bool MD_TableIsInMask (
             int16 TableId,
             uint16 TableMask )
```
Determine if specified TableId is contained in argument mask.

### **Description**

Determines whether specified Table Id is contained in argument mask.

# **Parameters**

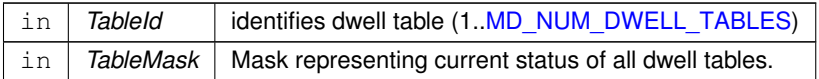

### **Returns**

Boolean table in mask result

**Return values**

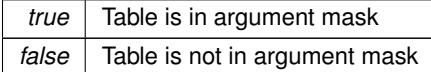

Definition at line 36 of file md\_utils.c.

<span id="page-919-0"></span>Referenced by MD\_ProcessStartCmd(), and MD\_ProcessStopCmd().

### **12.18.2.3 MD\_UpdateDwellControlInfo()**

```
void MD_UpdateDwellControlInfo (
            uint16 TableIndex )
```
Update Dwell Table Control Info.

**Description**

Updates the control structure used by the application for dwell packet processing with address count, data size, and rate.

**Assumptions, External Events, and Notes:**

A zero value for length in a dwell table entry represents the end of the active portion of a dwell table.

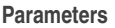

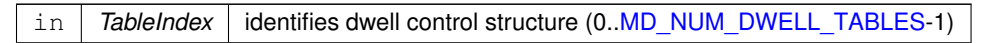

Definition at line 58 of file md\_utils.c.

References MD\_DwellPacketControl\_t::AddrCount, MD\_DwellPacketControl\_t::DataSize, MD\_DwellControlEntry\_t←- ::Delay, MD\_DwellPacketControl\_t::Entry, MD\_DwellControlEntry\_t::Length, MD\_DWELL\_TABLE\_SIZE, MD\_App←- Data\_t::MD\_DwellTables, and MD\_DwellPacketControl\_t::Rate.

<span id="page-919-1"></span>Referenced by MD\_CopyUpdatedTbl(), MD\_InitTableServices(), and MD\_ProcessJamCmd().

## **12.18.2.4 MD\_ValidAddrRange()**

```
bool MD_ValidAddrRange (
             cpuaddr Addr,
             uint32 Size )
```
## Validate Dwell Address.

## **Description**

This function validates that the memory range as specified by the input address and size is valid for reading.

### **Assumptions, External Events, and Notes:**

None

**Parameters**

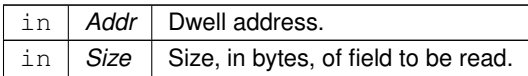

## **Returns**

Boolean address is valid result

**Return values**

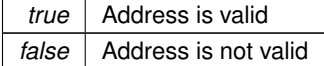

Definition at line 105 of file md\_utils.c.

References CFE\_PSP\_MEM\_ANY, CFE\_PSP\_MemValidateRange(), and OS\_SUCCESS.

Referenced by MD\_ProcessJamCmd(), and MD\_ValidTableEntry().

Here is the call graph for this function:

<span id="page-920-0"></span>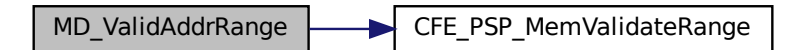

## **12.18.2.5 MD\_ValidEntryId()**

```
bool MD_ValidEntryId (
            uint16 EntryId )
```
# Validate Entry Index.

## **Description**

Checks for valid value (1..MD\_DWELL\_TABLE\_SIZE ) for entry id specified in Jam command.

## **Assumptions, External Events, and Notes:**

None

# **Parameters**

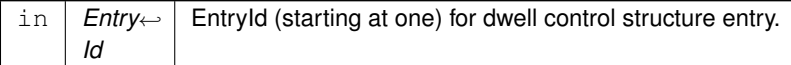

#### **Returns**

Boolean entry validation result

**Return values**

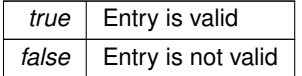

Definition at line 90 of file md\_utils.c.

References MD\_DWELL\_TABLE\_SIZE.

<span id="page-921-0"></span>Referenced by MD\_ProcessJamCmd().

### **12.18.2.6 MD\_ValidFieldLength()**

```
bool MD_ValidFieldLength (
             uint16 FieldLength )
```
Validate Field Length.

# **Description**

Check valid range for dwell field length.

**Assumptions, External Events, and Notes:**

Valid values for dwell field length are 0, 1, 2, and 4. 0 corresponds to a null entry in Dwell Table.

**Parameters**

in *FieldLength* Length of field, in bytes, to be copied for dwell.

**Returns**

Boolean field length valid result

**Return values**

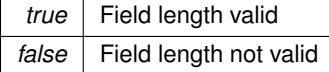

Definition at line 131 of file md\_utils.c.

<span id="page-922-0"></span>Referenced by MD\_ProcessJamCmd(), and MD\_ValidTableEntry().

**12.18.2.7 MD\_ValidTableId()**

```
bool MD_ValidTableId (
            uint16 TableId)
```
## Validate Table ID.

**Description**

Check valid range for TableId argument used in several Memory Dwell commands. Valid range is 1.[.MD\\_NUM\\_D](#page-178-0)← [WELL\\_TABLES.](#page-178-0)

### **Assumptions, External Events, and Notes:**

Note that this value will be internally converted to 0..[\(MD\\_NUM\\_DWELL\\_TABLES-](#page-178-0)1) for indexing into arrays.

**Parameters**

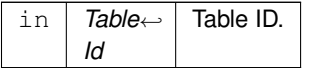

**Returns**

Boolean table ID valid result

**Return values**

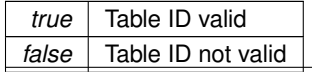

**Generated by Doxygen**

Definition at line 117 of file md\_utils.c.

References MD\_NUM\_DWELL\_TABLES.

<span id="page-923-1"></span>Referenced by MD\_ProcessJamCmd().

## **12.18.2.8 MD\_Verify16Aligned()**

```
bool MD_Verify16Aligned (
            cpuaddr Address,
            uint32 Size )
```
## Verify 16 bit alignment.

## **Description**

This routine will check an address and data size argument pair for correct 16 bit alignment

## **Assumptions, External Events, and Notes:**

None

# **Parameters**

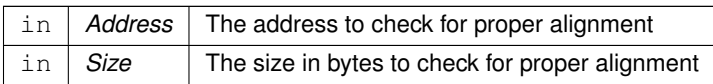

## **Returns**

Boolean 16-bit alignment result

## **Return values**

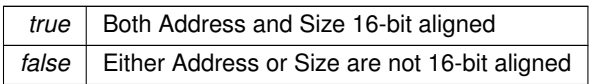

## **See also**

## [MD\\_Verify32Aligned](#page-923-0)

Definition at line 168 of file md\_utils.c.

<span id="page-923-0"></span>Referenced by MD\_ProcessJamCmd(), and MD\_ValidTableEntry().

# **12.18.2.9 MD\_Verify32Aligned()**

```
bool MD_Verify32Aligned (
             cpuaddr Address,
             uint32 Size )
```
## Verify 32 bit alignment.

## **Description**

This routine will check an address and data size argument pair for correct 32 bit alignment

### **Assumptions, External Events, and Notes:**

None

## **Parameters**

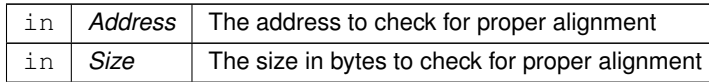

#### **Returns**

Boolean 32-bit alignment result

**Return values**

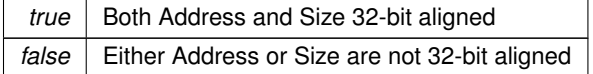

**See also**

[MD\\_Verify16Aligned](#page-923-1)

Definition at line 146 of file md\_utils.c.

Referenced by MD\_ProcessJamCmd(), and MD\_ValidTableEntry().

**12.19 apps/md/fsw/src/md\_verify.h File Reference**

```
#include "cfe_platform_cfg.h"
#include "md_platform_cfg.h"
```
**12.19.1 Detailed Description**

Contains CFS Memory Dwell macros that run preprocessor checks on mission configurable parameters

**12.20 apps/md/fsw/src/md\_version.h File Reference**

**Macros**

- #define [MD\\_MAJOR\\_VERSION](#page-220-0) 2 *Major version number.*
- #define [MD\\_MINOR\\_VERSION](#page-220-1) 4 *Minor version number.*
- #define [MD\\_REVISION](#page-220-2) 99 *Revision number.*

**12.20.1 Detailed Description**

The CFS Memory Dwell (MD) Application header file containing version number

## **12.21 apps/md/fsw/tables/md\_dw01.c File Reference**

```
#include "cfe.h"
#include "md_tbldefs.h"
#include "md_app.h"
#include "cfe_tbl_filedef.h"
#include "md_platform_cfg.h"
```
**Variables**

• [MD\\_DwellTableLoad\\_t](#page-805-0) [MD\\_Default\\_Dwell1\\_Tbl](#page-925-0)

**12.21.1 Detailed Description**

The CFS Memory Dwell (MD) Example Dwell Table #1

<span id="page-925-0"></span>**12.21.2 Variable Documentation**

**12.21.2.1 MD\_Default\_Dwell1\_Tbl**

```
MD_DwellTableLoad_t MD_Default_Dwell1_Tbl
```
Definition at line 34 of file md\_dw01.c.

### **12.22 apps/md/fsw/tables/md\_dw02.c File Reference**

```
#include "cfe.h"
#include "md_tbldefs.h"
#include "md_app.h"
#include "cfe_tbl_filedef.h"
#include "md_platform_cfg.h"
```
## **Variables**

• [MD\\_DwellTableLoad\\_t](#page-805-0) [MD\\_Default\\_Dwell2\\_Tbl](#page-926-0)

**12.22.1 Detailed Description**

The CFS Memory Dwell (MD) Example Dwell Table 2

<span id="page-926-0"></span>**12.22.2 Variable Documentation**

**12.22.2.1 MD\_Default\_Dwell2\_Tbl**

[MD\\_DwellTableLoad\\_t](#page-805-0) MD\_Default\_Dwell2\_Tbl

Definition at line 34 of file md\_dw02.c.

### **12.23 apps/md/fsw/tables/md\_dw03.c File Reference**

```
#include "cfe.h"
#include "md_tbldefs.h"
#include "md_app.h"
#include "cfe_tbl_filedef.h"
#include "md_platform_cfg.h"
```
**Variables**

• MD\_DwellTableLoad t [MD\\_Default\\_Dwell3\\_Tbl](#page-927-0)

**12.23.1 Detailed Description**

The CFS Memory Dwell (MD) Example Dwell Table 3

<span id="page-927-0"></span>**12.23.2 Variable Documentation**

**12.23.2.1 MD\_Default\_Dwell3\_Tbl**

[MD\\_DwellTableLoad\\_t](#page-805-0) MD\_Default\_Dwell3\_Tbl

Definition at line 34 of file md\_dw03.c.

# **12.24 apps/md/fsw/tables/md\_dw04.c File Reference**

```
#include "cfe.h"
#include "md_tbldefs.h"
#include "md_app.h"
#include "cfe_tbl_filedef.h"
#include "md_platform_cfg.h"
```
## **Variables**

• [MD\\_DwellTableLoad\\_t](#page-805-0) [MD\\_Default\\_Dwell4\\_Tbl](#page-927-1)

**12.24.1 Detailed Description**

The CFS Memory Dwell (MD) Example Dwell Table 4

<span id="page-927-1"></span>**12.24.2 Variable Documentation**

**12.24.2.1 MD\_Default\_Dwell4\_Tbl**

[MD\\_DwellTableLoad\\_t](#page-805-0) MD\_Default\_Dwell4\_Tbl

Definition at line 34 of file md\_dw04.c.

## **12.25 build/docs/osconfig-example.h File Reference**

### **Macros**

- #define [OS\\_MAX\\_TASKS](#page-934-0)
	- *Configuration file Operating System Abstraction Layer.*
- #define [OS\\_MAX\\_QUEUES](#page-933-0)

*The maximum number of queues to support.*

• #define [OS\\_MAX\\_COUNT\\_SEMAPHORES](#page-931-0)

*The maximum number of counting semaphores to support.*

• #define [OS\\_MAX\\_BIN\\_SEMAPHORES](#page-930-0)

*The maximum number of binary semaphores to support.*

• #define [OS\\_MAX\\_MUTEXES](#page-932-0)

*The maximum number of mutexes to support.*

• #define [OS\\_MAX\\_MODULES](#page-932-1)

*The maximum number of modules to support.*

• #define [OS\\_MAX\\_TIMEBASES](#page-934-1)

*The maximum number of timebases to support.*

• #define [OS\\_MAX\\_TIMERS](#page-934-2)

*The maximum number of timer callbacks to support.*

• #define [OS\\_MAX\\_NUM\\_OPEN\\_FILES](#page-932-2)

*The maximum number of concurrently open files to support.*

• #define [OS\\_MAX\\_NUM\\_OPEN\\_DIRS](#page-932-3)

*The maximum number of concurrently open directories to support.*

• #define [OS\\_MAX\\_FILE\\_SYSTEMS](#page-931-1)

*The maximum number of file systems to support.*

• #define [OS\\_MAX\\_SYM\\_LEN](#page-933-1)

*The maximum length of symbols.*

• #define [OS\\_MAX\\_FILE\\_NAME](#page-931-2)

*The maximum length of OSAL file names.*

• #define [OS\\_MAX\\_PATH\\_LEN](#page-933-2)

*The maximum length of OSAL path names.*

• #define [OS\\_MAX\\_API\\_NAME](#page-930-1)

*The maximum length of OSAL resource names.*

• #define [OS\\_SOCKADDR\\_MAX\\_LEN](#page-936-0)

*The maximum size of the socket address structure.*

• #define [OS\\_BUFFER\\_SIZE](#page-929-0)

*The maximum size of output produced by a single [OS\\_printf\(\)](#page-539-0)*

• #define [OS\\_BUFFER\\_MSG\\_DEPTH](#page-929-1)

*The maximum number of [OS\\_printf\(\)](#page-539-0) output strings to buffer.*

• #define [OS\\_UTILITYTASK\\_PRIORITY](#page-936-1)

*Priority level of the background utility task.*

• #define [OS\\_UTILITYTASK\\_STACK\\_SIZE](#page-936-2)

*The stack size of the background utility task.*

• #define [OS\\_MAX\\_CMD\\_LEN](#page-930-2)

*The maximum size of a shell command.*

• #define [OS\\_QUEUE\\_MAX\\_DEPTH](#page-935-0)

*The maximum depth of OSAL queues.*

- #define [OS\\_SHELL\\_CMD\\_INPUT\\_FILE\\_NAME](#page-935-1) ""
	- *The name of the temporary file used to store shell commands.*
- #define [OS\\_PRINTF\\_CONSOLE\\_NAME](#page-935-2) ""
	- *The name of the primary console device.*
- #define [OS\\_MAX\\_CONSOLES](#page-931-3) 1
	- *The maximum number of console devices to support.*
- #define [OS\\_MODULE\\_FILE\\_EXTENSION](#page-935-3) ".so"
	- *The system-specific file extension used on loadable module files.*
- #define [OS\\_FS\\_DEV\\_NAME\\_LEN](#page-929-2) 32
- #define [OS\\_FS\\_PHYS\\_NAME\\_LEN](#page-929-3) 64
- #define [OS\\_FS\\_VOL\\_NAME\\_LEN](#page-930-3) 32

<span id="page-929-1"></span>**12.25.1 Macro Definition Documentation**

#### **12.25.1.1 OS\_BUFFER\_MSG\_DEPTH**

#define OS\_BUFFER\_MSG\_DEPTH

The maximum number of [OS\\_printf\(\)](#page-539-0) output strings to buffer.

Based on the OSAL\_CONFIG\_PRINTF\_BUFFER\_DEPTH configuration option

<span id="page-929-0"></span>Definition at line 180 of file osconfig-example.h.

### **12.25.1.2 OS\_BUFFER\_SIZE**

#define OS\_BUFFER\_SIZE

The maximum size of output produced by a single [OS\\_printf\(\)](#page-539-0)

Based on the OSAL\_CONFIG\_PRINTF\_BUFFER\_SIZE configuration option

<span id="page-929-2"></span>Definition at line 173 of file osconfig-example.h.

## **12.25.1.3 OS\_FS\_DEV\_NAME\_LEN**

#define OS\_FS\_DEV\_NAME\_LEN 32

#### Device name length

<span id="page-929-3"></span>Definition at line 265 of file osconfig-example.h.

## **12.25.1.4 OS\_FS\_PHYS\_NAME\_LEN**

#define OS\_FS\_PHYS\_NAME\_LEN 64

Physical drive name length

<span id="page-930-3"></span>Definition at line 266 of file osconfig-example.h.

## **12.25.1.5 OS\_FS\_VOL\_NAME\_LEN**

#define OS\_FS\_VOL\_NAME\_LEN 32

Volume name length

<span id="page-930-1"></span>Definition at line 267 of file osconfig-example.h.

#### **12.25.1.6 OS\_MAX\_API\_NAME**

#define OS\_MAX\_API\_NAME

The maximum length of OSAL resource names.

Based on the OSAL\_CONFIG\_MAX\_API\_NAME configuration option

#### **Note**

This value must include a terminating NUL character

<span id="page-930-0"></span>Definition at line 156 of file osconfig-example.h.

**12.25.1.7 OS\_MAX\_BIN\_SEMAPHORES**

#define OS\_MAX\_BIN\_SEMAPHORES

The maximum number of binary semaphores to support.

Based on the OSAL\_CONFIG\_MAX\_BIN\_SEMAPHORES configuration option

<span id="page-930-2"></span>Definition at line 65 of file osconfig-example.h.

# **12.25.1.8 OS\_MAX\_CMD\_LEN**

#define OS\_MAX\_CMD\_LEN

The maximum size of a shell command.

This limit is only applicable if shell support is enabled.

Based on the OSAL\_CONFIG\_MAX\_CMD\_LEN configuration option

**Note**

This value must include a terminating NUL character

<span id="page-931-3"></span>Definition at line 211 of file osconfig-example.h.

## **12.25.1.9 OS\_MAX\_CONSOLES**

#define OS\_MAX\_CONSOLES 1

The maximum number of console devices to support.

Fixed value based on current OSAL implementation, not user configurable.

<span id="page-931-0"></span>Definition at line 253 of file osconfig-example.h.

#### **12.25.1.10 OS\_MAX\_COUNT\_SEMAPHORES**

#define OS\_MAX\_COUNT\_SEMAPHORES

The maximum number of counting semaphores to support.

#### Based on the OSAL\_CONFIG\_MAX\_COUNT\_SEMAPHORES configuration option

<span id="page-931-2"></span>Definition at line 58 of file osconfig-example.h.

**12.25.1.11 OS\_MAX\_FILE\_NAME**

#define OS\_MAX\_FILE\_NAME

The maximum length of OSAL file names.

This limit applies specifically to the file name portion, not the directory portion, of a path name.

Based on the OSAL\_CONFIG\_MAX\_FILE\_NAME configuration option

**Note**

This value must include a terminating NUL character

<span id="page-931-1"></span>Definition at line 135 of file osconfig-example.h.

# **12.25.1.12 OS\_MAX\_FILE\_SYSTEMS**

#define OS\_MAX\_FILE\_SYSTEMS

The maximum number of file systems to support.

Based on the OSAL\_CONFIG\_MAX\_FILE\_SYSTEMS configuration option

<span id="page-932-1"></span>Definition at line 114 of file osconfig-example.h.

#### **12.25.1.13 OS\_MAX\_MODULES**

#define OS\_MAX\_MODULES

The maximum number of modules to support.

Based on the OSAL\_CONFIG\_MAX\_MODULES configuration option

<span id="page-932-0"></span>Definition at line 79 of file osconfig-example.h.

#### **12.25.1.14 OS\_MAX\_MUTEXES**

#define OS\_MAX\_MUTEXES

The maximum number of mutexes to support.

Based on the OSAL\_CONFIG\_MAX\_MUTEXES configuration option

<span id="page-932-3"></span>Definition at line 72 of file osconfig-example.h.

### **12.25.1.15 OS\_MAX\_NUM\_OPEN\_DIRS**

#define OS\_MAX\_NUM\_OPEN\_DIRS

The maximum number of concurrently open directories to support.

Based on the OSAL\_CONFIG\_MAX\_NUM\_OPEN\_DIRS configuration option

<span id="page-932-2"></span>Definition at line 107 of file osconfig-example.h.

## **12.25.1.16 OS\_MAX\_NUM\_OPEN\_FILES**

#define OS\_MAX\_NUM\_OPEN\_FILES

The maximum number of concurrently open files to support.

Based on the OSAL\_CONFIG\_MAX\_NUM\_OPEN\_FILES configuration option

<span id="page-933-2"></span>Definition at line 100 of file osconfig-example.h.

**12.25.1.17 OS\_MAX\_PATH\_LEN**

#define OS\_MAX\_PATH\_LEN

The maximum length of OSAL path names.

This limit applies to the overall length of a path name, including the file name and directory portions.

Based on the OSAL\_CONFIG\_MAX\_PATH\_LEN configuration option

## **Note**

This value must include a terminating NUL character

Definition at line 147 of file osconfig-example.h.

<span id="page-933-0"></span>Referenced by MD\_InitTableServices().

**12.25.1.18 OS\_MAX\_QUEUES**

#define OS\_MAX\_QUEUES

The maximum number of queues to support.

Based on the OSAL\_CONFIG\_MAX\_QUEUES configuration option

<span id="page-933-1"></span>Definition at line 51 of file osconfig-example.h.

**12.25.1.19 OS\_MAX\_SYM\_LEN**

#define OS\_MAX\_SYM\_LEN

The maximum length of symbols.

Based on the OSAL\_CONFIG\_MAX\_SYM\_LEN configuration option

**Note**

This value must include a terminating NUL character

Definition at line 123 of file osconfig-example.h.

<span id="page-934-0"></span>Referenced by MD\_ProcessJamCmd(), MD\_ResolveSymAddr(), and MD\_UpdateTableDwellEntry().

## **12.25.1.20 OS\_MAX\_TASKS**

#define OS\_MAX\_TASKS

Configuration file Operating System Abstraction Layer.

The specific definitions in this file may only be modified by setting the respective OSAL configuration options in the CMake build.

Any direct modifications to the generated copy will be overwritten each time CMake executes.

**Note**

This file was automatically generated by CMake from /home/jhageman/cFS/cFS-GitHub/cfe/default\_config.cmake The maximum number of to support

Based on the OSAL\_CONFIG\_MAX\_TASKS configuration option

<span id="page-934-1"></span>Definition at line 44 of file osconfig-example.h.

### **12.25.1.21 OS\_MAX\_TIMEBASES**

#define OS\_MAX\_TIMEBASES

The maximum number of timebases to support.

Based on the OSAL\_CONFIG\_MAX\_TIMEBASES configuration option

<span id="page-934-2"></span>Definition at line 86 of file osconfig-example.h.

## **12.25.1.22 OS\_MAX\_TIMERS**

#define OS\_MAX\_TIMERS

The maximum number of timer callbacks to support.

Based on the OSAL\_CONFIG\_MAX\_TIMERS configuration option

<span id="page-935-3"></span>Definition at line 93 of file osconfig-example.h.

## **12.25.1.23 OS\_MODULE\_FILE\_EXTENSION**

#define OS\_MODULE\_FILE\_EXTENSION ".so"

The system-specific file extension used on loadable module files.

Fixed value based on system selection, not user configurable.

<span id="page-935-2"></span>Definition at line 260 of file osconfig-example.h.

**12.25.1.24 OS\_PRINTF\_CONSOLE\_NAME**

#define OS\_PRINTF\_CONSOLE\_NAME ""

The name of the primary console device.

This is the device to which [OS\\_printf\(\)](#page-539-0) output is written. The output may be configured to tag each line with this prefix for identification.

Based on the OSAL\_CONFIG\_PRINTF\_CONSOLE\_NAME configuration option

<span id="page-935-0"></span>Definition at line 238 of file osconfig-example.h.

### **12.25.1.25 OS\_QUEUE\_MAX\_DEPTH**

#define OS\_QUEUE\_MAX\_DEPTH

The maximum depth of OSAL queues.

Based on the OSAL\_CONFIG\_QUEUE\_MAX\_DEPTH configuration option

<span id="page-935-1"></span>Definition at line 218 of file osconfig-example.h.
### **12.25.1.26 OS\_SHELL\_CMD\_INPUT\_FILE\_NAME**

#define OS\_SHELL\_CMD\_INPUT\_FILE\_NAME ""

The name of the temporary file used to store shell commands.

This configuration is only applicable if shell support is enabled, and only necessary/relevant on some OS implementations.

Based on the OSAL\_CONFIG\_SHELL\_CMD\_INPUT\_FILE\_NAME configuration option

Definition at line 228 of file osconfig-example.h.

## **12.25.1.27 OS\_SOCKADDR\_MAX\_LEN**

#define OS\_SOCKADDR\_MAX\_LEN

The maximum size of the socket address structure.

This is part of the Socket API, and should be set large enough to hold the largest address type in use on the target system.

Based on the OSAL\_CONFIG\_SOCKADDR\_MAX\_LEN configuration option

Definition at line 166 of file osconfig-example.h.

#### **12.25.1.28 OS\_UTILITYTASK\_PRIORITY**

#define OS\_UTILITYTASK\_PRIORITY

Priority level of the background utility task.

This task is responsible for writing buffered output of OS printf to the actual console device, and any other future maintenance task.

Based on the OSAL\_CONFIG\_UTILITYTASK\_PRIORITY configuration option

Definition at line 190 of file osconfig-example.h.

## **12.25.1.29 OS\_UTILITYTASK\_STACK\_SIZE**

#define OS\_UTILITYTASK\_STACK\_SIZE

The stack size of the background utility task.

This task is responsible for writing buffered output of OS\_printf to the actual console device, and any other future maintenance task.

Based on the OSAL\_CONFIG\_UTILITYTASK\_STACK\_SIZE configuration option

Definition at line 200 of file osconfig-example.h.

# **12.26 cfe/cmake/sample\_defs/cpu1\_msgids.h File Reference**

```
#include "cfe_mission_cfg.h"
```
# **Macros**

• #define [CFE\\_PLATFORM\\_CMD\\_MID\\_BASE](#page-940-0) 0x1800

*Platform command message ID base offset.*

• #define [CFE\\_PLATFORM\\_TLM\\_MID\\_BASE](#page-941-0) 0x0800

*Platform telemetry message ID base offset.*

- #define [CFE\\_PLATFORM\\_CMD\\_MID\\_BASE\\_GLOB](#page-940-1) 0x1860
	- *"Global" command message ID base offset*
- #define [CFE\\_EVS\\_CMD\\_MID](#page-939-0)\_[CFE\\_PLATFORM\\_CMD\\_MID\\_BASE](#page-940-0) + [CFE\\_MISSION\\_EVS\\_CMD\\_MSG](#page-1009-0)\_/\* 0x1801 ∗/
- #define [CFE\\_TEST\\_CMD\\_MID](#page-943-0)\_[CFE\\_PLATFORM\\_CMD\\_MID\\_BASE](#page-940-0) + [CFE\\_MISSION\\_TEST\\_CMD\\_MSG](#page-1015-0) /\* 0x1802 ∗/
- #define [CFE\\_SB\\_CMD\\_MID](#page-941-1) [CFE\\_PLATFORM\\_CMD\\_MID\\_BASE](#page-940-0) + [CFE\\_MISSION\\_SB\\_CMD\\_MSG](#page-1012-0) /∗ 0x1803 ∗/
- #define [CFE\\_TBL\\_CMD\\_MID](#page-942-0)\_[CFE\\_PLATFORM\\_CMD\\_MID\\_BASE](#page-940-0) + [CFE\\_MISSION\\_TBL\\_CMD\\_MSG](#page-1014-0)\_/\* 0x1804 ∗/
- #define [CFE\\_TIME\\_CMD\\_MID](#page-943-1) [CFE\\_PLATFORM\\_CMD\\_MID\\_BASE](#page-940-0) + [CFE\\_MISSION\\_TIME\\_CMD\\_MSG](#page-1017-0) /∗ 0x1805 ∗/
- #define [CFE\\_ES\\_CMD\\_MID](#page-938-0) [CFE\\_PLATFORM\\_CMD\\_MID\\_BASE](#page-940-0) + [CFE\\_MISSION\\_ES\\_CMD\\_MSG](#page-1005-0) /∗ 0x1806 ∗/
- #define [CFE\\_ES\\_SEND\\_HK\\_MID](#page-939-1) [CFE\\_PLATFORM\\_CMD\\_MID\\_BASE](#page-940-0) + [CFE\\_MISSION\\_ES\\_SEND\\_HK\\_MSG](#page-1008-0) /∗ 0x1808 ∗/
- #define [CFE\\_EVS\\_SEND\\_HK\\_MID](#page-940-2) [CFE\\_PLATFORM\\_CMD\\_MID\\_BASE](#page-940-0) + [CFE\\_MISSION\\_EVS\\_SEND\\_HK\\_](#page-1010-0)← [MSG](#page-1010-0) /∗ 0x1809 ∗/
- #define [CFE\\_SB\\_SEND\\_HK\\_MID](#page-942-1) [CFE\\_PLATFORM\\_CMD\\_MID\\_BASE](#page-940-0) + [CFE\\_MISSION\\_SB\\_SEND\\_HK\\_MSG](#page-1013-0) /∗ 0x180B ∗/
- #define [CFE\\_TBL\\_SEND\\_HK\\_MID](#page-943-2) [CFE\\_PLATFORM\\_CMD\\_MID\\_BASE](#page-940-0) + [CFE\\_MISSION\\_TBL\\_SEND\\_HK\\_](#page-1015-1) $\leftrightarrow$ [MSG](#page-1015-1) /∗ 0x180C ∗/
- #define [CFE\\_TIME\\_SEND\\_HK\\_MID](#page-944-0) [CFE\\_PLATFORM\\_CMD\\_MID\\_BASE](#page-940-0) + [CFE\\_MISSION\\_TIME\\_SEND\\_H](#page-1022-0)← [K\\_MSG](#page-1022-0) /∗ 0x180D ∗/
- #define [CFE\\_SB\\_SUB\\_RPT\\_CTRL\\_MID](#page-942-2) [CFE\\_PLATFORM\\_CMD\\_MID\\_BASE](#page-940-0) + [CFE\\_MISSION\\_SB\\_SUB\\_R](#page-1013-1)←- [PT\\_CTRL\\_MSG](#page-1013-1) /∗ 0x180E ∗/
- #define [CFE\\_TIME\\_TONE\\_CMD\\_MID](#page-944-1) [CFE\\_PLATFORM\\_CMD\\_MID\\_BASE](#page-940-0) + CFE\_MISSION\_TIME\_TONE  $\leftrightarrow$ [CMD\\_MSG](#page-1023-0) /∗ 0x1810 ∗/
- #define [CFE\\_TIME\\_1HZ\\_CMD\\_MID](#page-943-3) [CFE\\_PLATFORM\\_CMD\\_MID\\_BASE](#page-940-0) + [CFE\\_MISSION\\_TIME\\_1HZ\\_CM](#page-1016-0)←- [D\\_MSG](#page-1016-0) /∗ 0x1811 ∗/
- #define [CFE\\_TIME\\_DATA\\_CMD\\_MID](#page-943-4) [CFE\\_PLATFORM\\_CMD\\_MID\\_BASE\\_GLOB](#page-940-1) + [CFE\\_MISSION\\_TIME\\_](#page-1018-0)←- [DATA\\_CMD\\_MSG](#page-1018-0) /∗ 0x1860 ∗/
- #define [CFE\\_TIME\\_SEND\\_CMD\\_MID](#page-944-2) [CFE\\_PLATFORM\\_CMD\\_MID\\_BASE\\_GLOB](#page-940-1) + CFE\_MISSION\_TIME  $\leftarrow$ [SEND\\_CMD\\_MSG](#page-1022-1) /∗ 0x1862 ∗/
- #define [CFE\\_ES\\_HK\\_TLM\\_MID](#page-939-2) [CFE\\_PLATFORM\\_TLM\\_MID\\_BASE](#page-941-0) + [CFE\\_MISSION\\_ES\\_HK\\_TLM\\_MSG](#page-1006-0) /∗ 0x0800 ∗/
- #define [CFE\\_EVS\\_HK\\_TLM\\_MID](#page-939-3) [CFE\\_PLATFORM\\_TLM\\_MID\\_BASE](#page-941-0) + [CFE\\_MISSION\\_EVS\\_HK\\_TLM\\_MSG](#page-1009-1) /∗ 0x0801 ∗/
- #define [CFE\\_TEST\\_HK\\_TLM\\_MID](#page-943-5) [CFE\\_PLATFORM\\_TLM\\_MID\\_BASE](#page-941-0) + [CFE\\_MISSION\\_TEST\\_HK\\_TLM\\_](#page-1015-2)←- [MSG](#page-1015-2) /∗ 0x0802 ∗/
- #define [CFE\\_SB\\_HK\\_TLM\\_MID](#page-941-2) [CFE\\_PLATFORM\\_TLM\\_MID\\_BASE](#page-941-0) + [CFE\\_MISSION\\_SB\\_HK\\_TLM\\_MSG](#page-1012-1) /∗ 0x0803 ∗/
- #define [CFE\\_TBL\\_HK\\_TLM\\_MID](#page-942-3) [CFE\\_PLATFORM\\_TLM\\_MID\\_BASE](#page-941-0) + [CFE\\_MISSION\\_TBL\\_HK\\_TLM\\_MSG](#page-1014-1) /∗ 0x0804 ∗/
- #define [CFE\\_TIME\\_HK\\_TLM\\_MID](#page-944-3) [CFE\\_PLATFORM\\_TLM\\_MID\\_BASE](#page-941-0) + [CFE\\_MISSION\\_TIME\\_HK\\_TLM\\_M](#page-1021-0)←- [SG](#page-1021-0) /∗ 0x0805 ∗/
- #define [CFE\\_TIME\\_DIAG\\_TLM\\_MID](#page-944-4) [CFE\\_PLATFORM\\_TLM\\_MID\\_BASE](#page-941-0) + [CFE\\_MISSION\\_TIME\\_DIAG\\_TL](#page-1019-0)←-[M\\_MSG](#page-1019-0) /∗ 0x0806 ∗/
- #define [CFE\\_EVS\\_LONG\\_EVENT\\_MSG\\_MID](#page-939-4) [CFE\\_PLATFORM\\_TLM\\_MID\\_BASE](#page-941-0) + [CFE\\_MISSION\\_EVS\\_L](#page-1009-2)← [ONG\\_EVENT\\_MSG\\_MSG](#page-1009-2) /\* 0x0808 ∗/
- #define [CFE\\_EVS\\_SHORT\\_EVENT\\_MSG\\_MID](#page-940-3) [CFE\\_PLATFORM\\_TLM\\_MID\\_BASE](#page-941-0) + [CFE\\_MISSION\\_EVS\\_](#page-1010-1)←- [SHORT\\_EVENT\\_MSG\\_MSG](#page-1010-1) /∗ 0x0809 ∗/
- #define [CFE\\_SB\\_STATS\\_TLM\\_MID](#page-942-4) [CFE\\_PLATFORM\\_TLM\\_MID\\_BASE](#page-941-0) + [CFE\\_MISSION\\_SB\\_STATS\\_TLM](#page-1013-2)← [\\_MSG](#page-1013-2) /∗ 0x080A ∗/
- #define [CFE\\_ES\\_APP\\_TLM\\_MID](#page-938-1) [CFE\\_PLATFORM\\_TLM\\_MID\\_BASE](#page-941-0) + [CFE\\_MISSION\\_ES\\_APP\\_TLM\\_MSG](#page-1004-0) /∗ 0x080B ∗/
- #define [CFE\\_TBL\\_REG\\_TLM\\_MID](#page-942-5) [CFE\\_PLATFORM\\_TLM\\_MID\\_BASE](#page-941-0) + [CFE\\_MISSION\\_TBL\\_REG\\_TLM\\_](#page-1015-3)←-[MSG](#page-1015-3) /∗ 0x080C ∗/
- #define [CFE\\_SB\\_ALLSUBS\\_TLM\\_MID](#page-941-3) [CFE\\_PLATFORM\\_TLM\\_MID\\_BASE](#page-941-0) + [CFE\\_MISSION\\_SB\\_ALLSUBS](#page-1011-0)←-[\\_TLM\\_MSG](#page-1011-0) /∗ 0x080D ∗/
- #define [CFE\\_SB\\_ONESUB\\_TLM\\_MID](#page-941-4) [CFE\\_PLATFORM\\_TLM\\_MID\\_BASE](#page-941-0) + [CFE\\_MISSION\\_SB\\_ONESUB\\_](#page-1013-3)←- [TLM\\_MSG](#page-1013-3) /∗ 0x080E ∗/
- #define [CFE\\_ES\\_MEMSTATS\\_TLM\\_MID](#page-939-5) [CFE\\_PLATFORM\\_TLM\\_MID\\_BASE](#page-941-0) + [CFE\\_MISSION\\_ES\\_MEMS](#page-1007-0)←-[TATS\\_TLM\\_MSG](#page-1007-0) /∗ 0x0810 ∗/

## **12.26.1 Detailed Description**

Purpose: This header file contains the Message Id's for messages used by the cFE core.

Author: R.McGraw/SSI

Notes: This file should not contain messages defined by cFE external applications.

<span id="page-938-1"></span>**12.26.2 Macro Definition Documentation**

## **12.26.2.1 CFE\_ES\_APP\_TLM\_MID**

#define CFE\_ES\_APP\_TLM\_MID [CFE\\_PLATFORM\\_TLM\\_MID\\_BASE](#page-941-0) + [CFE\\_MISSION\\_ES\\_APP\\_TLM\\_MSG](#page-1004-0) /∗ 0x080B ∗/

# <span id="page-938-0"></span>Definition at line 125 of file cpu1\_msgids.h.

# **12.26.2.2 CFE\_ES\_CMD\_MID**

#define CFE\_ES\_CMD\_MID [CFE\\_PLATFORM\\_CMD\\_MID\\_BASE](#page-940-0) + [CFE\\_MISSION\\_ES\\_CMD\\_MSG](#page-1005-0) /∗ 0x1806 ∗/

<span id="page-939-2"></span>Definition at line 92 of file cpu1\_msgids.h.

**12.26.2.3 CFE\_ES\_HK\_TLM\_MID**

#define CFE\_ES\_HK\_TLM\_MID [CFE\\_PLATFORM\\_TLM\\_MID\\_BASE](#page-941-0) + [CFE\\_MISSION\\_ES\\_HK\\_TLM\\_MSG](#page-1006-0) /∗ 0x0800 ∗/

<span id="page-939-5"></span>Definition at line 115 of file cpu1\_msgids.h.

# **12.26.2.4 CFE\_ES\_MEMSTATS\_TLM\_MID**

#define CFE\_ES\_MEMSTATS\_TLM\_MID [CFE\\_PLATFORM\\_TLM\\_MID\\_BASE](#page-941-0) + [CFE\\_MISSION\\_ES\\_MEMSTATS\\_TLM\\_MSG](#page-1007-0) /∗ 0x0810 ∗/

<span id="page-939-1"></span>Definition at line 129 of file cpu1\_msgids.h.

# **12.26.2.5 CFE\_ES\_SEND\_HK\_MID**

#define CFE\_ES\_SEND\_HK\_MID [CFE\\_PLATFORM\\_CMD\\_MID\\_BASE](#page-940-0) + [CFE\\_MISSION\\_ES\\_SEND\\_HK\\_MSG](#page-1008-0) /∗ 0x1808 ∗/

<span id="page-939-0"></span>Definition at line 94 of file cpu1\_msgids.h.

**12.26.2.6 CFE\_EVS\_CMD\_MID**

#define CFE\_EVS\_CMD\_MID [CFE\\_PLATFORM\\_CMD\\_MID\\_BASE](#page-940-0) + [CFE\\_MISSION\\_EVS\\_CMD\\_MSG](#page-1009-0) /∗ 0x1801 ∗/

<span id="page-939-3"></span>Definition at line 87 of file cpu1\_msgids.h.

## **12.26.2.7 CFE\_EVS\_HK\_TLM\_MID**

#define CFE\_EVS\_HK\_TLM\_MID [CFE\\_PLATFORM\\_TLM\\_MID\\_BASE](#page-941-0) + [CFE\\_MISSION\\_EVS\\_HK\\_TLM\\_MSG](#page-1009-1) /∗ 0x0801 ∗/

<span id="page-939-4"></span>Definition at line 116 of file cpu1\_msgids.h.

## **12.26.2.8 CFE\_EVS\_LONG\_EVENT\_MSG\_MID**

#define CFE\_EVS\_LONG\_EVENT\_MSG\_MID [CFE\\_PLATFORM\\_TLM\\_MID\\_BASE](#page-941-0) + [CFE\\_MISSION\\_EVS\\_LONG\\_EVENT\\_MSG\\_MSG](#page-1009-2) /∗ 0x0808 ∗/

<span id="page-940-2"></span>Definition at line 122 of file cpu1\_msgids.h.

## **12.26.2.9 CFE\_EVS\_SEND\_HK\_MID**

#define CFE\_EVS\_SEND\_HK\_MID [CFE\\_PLATFORM\\_CMD\\_MID\\_BASE](#page-940-0) + [CFE\\_MISSION\\_EVS\\_SEND\\_HK\\_MSG](#page-1010-0) /∗ 0x1809 ∗/

<span id="page-940-3"></span>Definition at line 95 of file cpu1\_msgids.h.

## **12.26.2.10 CFE\_EVS\_SHORT\_EVENT\_MSG\_MID**

#define CFE\_EVS\_SHORT\_EVENT\_MSG\_MID [CFE\\_PLATFORM\\_TLM\\_MID\\_BASE](#page-941-0) + [CFE\\_MISSION\\_EVS\\_SHORT\\_EVENT\\_MSG\\_](#page-1010-1)←- [MSG](#page-1010-1) /∗ 0x0809 ∗/

<span id="page-940-0"></span>Definition at line 123 of file cpu1\_msgids.h.

## **12.26.2.11 CFE\_PLATFORM\_CMD\_MID\_BASE**

#define CFE\_PLATFORM\_CMD\_MID\_BASE 0x1800

Platform command message ID base offset.

Example mechanism for setting default command bits and deconflicting MIDs across multiple platforms in a mission. For any sufficiently complex mission this method is typically replaced by a centralized message ID management scheme.

0x1800 - Nominal value for default message ID implementation (V1). This sets the command field and the secondary header present field. Typical V1 command MID range is 0x1800-1FFF. Additional cpus can deconflict message IDs by incrementing this value to provide sub-allocations (0x1900 for example). 0x0080 - Command bit for MISSION\_MSGI← D\_V2 message ID implementation (V2). Although this can be used for the value below due to the relatively small set of MIDs in the framework it will not scale so an alternative method of deconfliction is recommended.

<span id="page-940-1"></span>Definition at line 59 of file cpu1\_msgids.h.

# **12.26.2.12 CFE\_PLATFORM\_CMD\_MID\_BASE\_GLOB**

#define CFE\_PLATFORM\_CMD\_MID\_BASE\_GLOB 0x1860

## "Global" command message ID base offset

0x1860 - Nominal value for message ID V1 0x00E0 - Potential value for MISSION\_MSGID\_V2, note command bit is 0x0080. Works in limited cases only, alternative method of deconfliction is recommended. See [CFE\\_PLATFORM\\_C](#page-940-0)←-[MD\\_MID\\_BASE](#page-940-0) for more information

<span id="page-941-0"></span>Definition at line 82 of file cpu1\_msgids.h.

# **12.26.2.13 CFE\_PLATFORM\_TLM\_MID\_BASE**

#define CFE\_PLATFORM\_TLM\_MID\_BASE 0x0800

Platform telemetry message ID base offset.

0x0800 - Nominal for message ID V1 0x0000 - Potential value for MISSION\_MSGID\_V2, but limited to a range of 0x0000-0x007F since the command bit is 0x0080. Alternative method of deconfliction is recommended.

See [CFE\\_PLATFORM\\_CMD\\_MID\\_BASE](#page-940-0) for more information

<span id="page-941-3"></span>Definition at line 71 of file cpu1\_msgids.h.

## **12.26.2.14 CFE\_SB\_ALLSUBS\_TLM\_MID**

#define CFE\_SB\_ALLSUBS\_TLM\_MID [CFE\\_PLATFORM\\_TLM\\_MID\\_BASE](#page-941-0) + [CFE\\_MISSION\\_SB\\_ALLSUBS\\_TLM\\_MSG](#page-1011-0) /∗ 0x080←- D ∗/

<span id="page-941-1"></span>Definition at line 127 of file cpu1\_msgids.h.

**12.26.2.15 CFE\_SB\_CMD\_MID**

#define CFE\_SB\_CMD\_MID [CFE\\_PLATFORM\\_CMD\\_MID\\_BASE](#page-940-0) + [CFE\\_MISSION\\_SB\\_CMD\\_MSG](#page-1012-0) /∗ 0x1803 ∗/

<span id="page-941-2"></span>Definition at line 89 of file cpu1\_msgids.h.

## **12.26.2.16 CFE\_SB\_HK\_TLM\_MID**

#define CFE\_SB\_HK\_TLM\_MID [CFE\\_PLATFORM\\_TLM\\_MID\\_BASE](#page-941-0) + [CFE\\_MISSION\\_SB\\_HK\\_TLM\\_MSG](#page-1012-1) /∗ 0x0803 ∗/

<span id="page-941-4"></span>Definition at line 118 of file cpu1\_msgids.h.

# **12.26.2.17 CFE\_SB\_ONESUB\_TLM\_MID**

#define CFE\_SB\_ONESUB\_TLM\_MID [CFE\\_PLATFORM\\_TLM\\_MID\\_BASE](#page-941-0) + [CFE\\_MISSION\\_SB\\_ONESUB\\_TLM\\_MSG](#page-1013-3) /∗ 0x080E ∗/

<span id="page-942-1"></span>Definition at line 128 of file cpu1\_msgids.h.

**12.26.2.18 CFE\_SB\_SEND\_HK\_MID**

#define CFE\_SB\_SEND\_HK\_MID [CFE\\_PLATFORM\\_CMD\\_MID\\_BASE](#page-940-0) + [CFE\\_MISSION\\_SB\\_SEND\\_HK\\_MSG](#page-1013-0) /∗ 0x180B ∗/

<span id="page-942-4"></span>Definition at line 97 of file cpu1\_msgids.h.

## **12.26.2.19 CFE\_SB\_STATS\_TLM\_MID**

#define CFE\_SB\_STATS\_TLM\_MID [CFE\\_PLATFORM\\_TLM\\_MID\\_BASE](#page-941-0) + [CFE\\_MISSION\\_SB\\_STATS\\_TLM\\_MSG](#page-1013-2) /∗ 0x080A ∗/

<span id="page-942-2"></span>Definition at line 124 of file cpu1\_msgids.h.

# **12.26.2.20 CFE\_SB\_SUB\_RPT\_CTRL\_MID**

#define CFE\_SB\_SUB\_RPT\_CTRL\_MID [CFE\\_PLATFORM\\_CMD\\_MID\\_BASE](#page-940-0) + [CFE\\_MISSION\\_SB\\_SUB\\_RPT\\_CTRL\\_MSG](#page-1013-1) /∗ 0x180E ∗/

<span id="page-942-0"></span>Definition at line 101 of file cpu1\_msgids.h.

**12.26.2.21 CFE\_TBL\_CMD\_MID**

#define CFE\_TBL\_CMD\_MID [CFE\\_PLATFORM\\_CMD\\_MID\\_BASE](#page-940-0) + [CFE\\_MISSION\\_TBL\\_CMD\\_MSG](#page-1014-0) /∗ 0x1804 ∗/

<span id="page-942-3"></span>Definition at line 90 of file cpu1\_msgids.h.

## **12.26.2.22 CFE\_TBL\_HK\_TLM\_MID**

#define CFE\_TBL\_HK\_TLM\_MID [CFE\\_PLATFORM\\_TLM\\_MID\\_BASE](#page-941-0) + [CFE\\_MISSION\\_TBL\\_HK\\_TLM\\_MSG](#page-1014-1) /∗ 0x0804 ∗/

<span id="page-942-5"></span>Definition at line 119 of file cpu1\_msgids.h.

# **12.26.2.23 CFE\_TBL\_REG\_TLM\_MID**

#define CFE\_TBL\_REG\_TLM\_MID [CFE\\_PLATFORM\\_TLM\\_MID\\_BASE](#page-941-0) + [CFE\\_MISSION\\_TBL\\_REG\\_TLM\\_MSG](#page-1015-3) /∗ 0x080C ∗/ Definition at line 126 of file cpu1\_msgids.h.

### <span id="page-943-2"></span>**12.26.2.24 CFE\_TBL\_SEND\_HK\_MID**

#define CFE\_TBL\_SEND\_HK\_MID [CFE\\_PLATFORM\\_CMD\\_MID\\_BASE](#page-940-0) + [CFE\\_MISSION\\_TBL\\_SEND\\_HK\\_MSG](#page-1015-1) /∗ 0x180C ∗/ Definition at line 98 of file cpu1\_msgids.h.

### <span id="page-943-0"></span>**12.26.2.25 CFE\_TEST\_CMD\_MID**

#define CFE\_TEST\_CMD\_MID [CFE\\_PLATFORM\\_CMD\\_MID\\_BASE](#page-940-0) + [CFE\\_MISSION\\_TEST\\_CMD\\_MSG](#page-1015-0) /∗ 0x1802 ∗/

<span id="page-943-5"></span>Definition at line 88 of file cpu1\_msgids.h.

## **12.26.2.26 CFE\_TEST\_HK\_TLM\_MID**

#define CFE\_TEST\_HK\_TLM\_MID [CFE\\_PLATFORM\\_TLM\\_MID\\_BASE](#page-941-0) + [CFE\\_MISSION\\_TEST\\_HK\\_TLM\\_MSG](#page-1015-2) /∗ 0x0802 ∗/ Definition at line 117 of file cpu1\_msgids.h.

## <span id="page-943-3"></span>**12.26.2.27 CFE\_TIME\_1HZ\_CMD\_MID**

#define CFE\_TIME\_1HZ\_CMD\_MID [CFE\\_PLATFORM\\_CMD\\_MID\\_BASE](#page-940-0) + [CFE\\_MISSION\\_TIME\\_1HZ\\_CMD\\_MSG](#page-1016-0) /∗ 0x1811 ∗/

<span id="page-943-1"></span>Definition at line 104 of file cpu1\_msgids.h.

### **12.26.2.28 CFE\_TIME\_CMD\_MID**

#define CFE\_TIME\_CMD\_MID [CFE\\_PLATFORM\\_CMD\\_MID\\_BASE](#page-940-0) + [CFE\\_MISSION\\_TIME\\_CMD\\_MSG](#page-1017-0) /∗ 0x1805 ∗/

<span id="page-943-4"></span>Definition at line 91 of file cpu1\_msgids.h.

# **12.26.2.29 CFE\_TIME\_DATA\_CMD\_MID**

#define CFE\_TIME\_DATA\_CMD\_MID [CFE\\_PLATFORM\\_CMD\\_MID\\_BASE\\_GLOB](#page-940-1) + [CFE\\_MISSION\\_TIME\\_DATA\\_CMD\\_MSG](#page-1018-0) /∗ 0x1860 ∗/

<span id="page-944-4"></span>Definition at line 109 of file cpu1\_msgids.h.

## **12.26.2.30 CFE\_TIME\_DIAG\_TLM\_MID**

#define CFE\_TIME\_DIAG\_TLM\_MID [CFE\\_PLATFORM\\_TLM\\_MID\\_BASE](#page-941-0) + [CFE\\_MISSION\\_TIME\\_DIAG\\_TLM\\_MSG](#page-1019-0) /\* 0x0806 ∗/

<span id="page-944-3"></span>Definition at line 121 of file cpu1\_msgids.h.

## **12.26.2.31 CFE\_TIME\_HK\_TLM\_MID**

#define CFE\_TIME\_HK\_TLM\_MID [CFE\\_PLATFORM\\_TLM\\_MID\\_BASE](#page-941-0) + [CFE\\_MISSION\\_TIME\\_HK\\_TLM\\_MSG](#page-1021-0) /∗ 0x0805 ∗/

<span id="page-944-2"></span>Definition at line 120 of file cpu1\_msgids.h.

## **12.26.2.32 CFE\_TIME\_SEND\_CMD\_MID**

#define CFE\_TIME\_SEND\_CMD\_MID [CFE\\_PLATFORM\\_CMD\\_MID\\_BASE\\_GLOB](#page-940-1) + [CFE\\_MISSION\\_TIME\\_SEND\\_CMD\\_MSG](#page-1022-1) /∗ 0x1862 ∗/

<span id="page-944-0"></span>Definition at line 110 of file cpu1\_msgids.h.

# **12.26.2.33 CFE\_TIME\_SEND\_HK\_MID**

#define CFE\_TIME\_SEND\_HK\_MID [CFE\\_PLATFORM\\_CMD\\_MID\\_BASE](#page-940-0) + [CFE\\_MISSION\\_TIME\\_SEND\\_HK\\_MSG](#page-1022-0) /∗ 0x180D ∗/

<span id="page-944-1"></span>Definition at line 99 of file cpu1\_msgids.h.

### **12.26.2.34 CFE\_TIME\_TONE\_CMD\_MID**

#define CFE\_TIME\_TONE\_CMD\_MID [CFE\\_PLATFORM\\_CMD\\_MID\\_BASE](#page-940-0) + [CFE\\_MISSION\\_TIME\\_TONE\\_CMD\\_MSG](#page-1023-0) /∗ 0x1810 ∗/

Definition at line 103 of file cpu1\_msgids.h.

# **12.27 cfe/cmake/sample\_defs/cpu1\_platform\_cfg.h File Reference**

**Macros**

- #define [CFE\\_PLATFORM\\_ES\\_NONVOL\\_DISK\\_MOUNT\\_STRING](#page-965-0) "/cf"
- #define [CFE\\_PLATFORM\\_ES\\_RAM\\_DISK\\_MOUNT\\_STRING](#page-970-0) "/ram"
- #define [CFE\\_PLATFORM\\_SB\\_MAX\\_MSG\\_IDS](#page-985-0) 256
- #define [CFE\\_PLATFORM\\_SB\\_MAX\\_PIPES](#page-985-1) 64
- #define [CFE\\_PLATFORM\\_SB\\_MAX\\_DEST\\_PER\\_PKT](#page-985-2) 16
- #define [CFE\\_PLATFORM\\_SB\\_DEFAULT\\_MSG\\_LIMIT](#page-980-0) 4
- #define [CFE\\_PLATFORM\\_SB\\_BUF\\_MEMORY\\_BYTES](#page-979-0) 524288
- #define [CFE\\_PLATFORM\\_SB\\_HIGHEST\\_VALID\\_MSGID](#page-984-0) 0x1FFF
- #define [CFE\\_PLATFORM\\_ENDIAN](#page-949-0) CCSDS\_LITTLE\_ENDIAN
- #define [CFE\\_PLATFORM\\_SB\\_DEFAULT\\_ROUTING\\_FILENAME](#page-981-0) "/ram/cfe\_sb\_route.dat"
- #define [CFE\\_PLATFORM\\_SB\\_DEFAULT\\_PIPE\\_FILENAME](#page-980-1) "/ram/cfe\_sb\_pipe.dat"
- #define [CFE\\_PLATFORM\\_SB\\_DEFAULT\\_MAP\\_FILENAME](#page-979-1) "/ram/cfe\_sb\_msgmap.dat"
- #define [CFE\\_PLATFORM\\_SB\\_FILTERED\\_EVENT1](#page-983-0) [CFE\\_SB\\_SEND\\_NO\\_SUBS\\_EID](#page-1271-0)
- #define [CFE\\_PLATFORM\\_SB\\_FILTER\\_MASK1](#page-981-1) [CFE\\_EVS\\_FIRST\\_4\\_STOP](#page-1070-0)
- #define [CFE\\_PLATFORM\\_SB\\_FILTERED\\_EVENT2](#page-983-1) [CFE\\_SB\\_DUP\\_SUBSCRIP\\_EID](#page-1260-0)
- #define [CFE\\_PLATFORM\\_SB\\_FILTER\\_MASK2](#page-981-2) [CFE\\_EVS\\_FIRST\\_4\\_STOP](#page-1070-0)
- #define [CFE\\_PLATFORM\\_SB\\_FILTERED\\_EVENT3](#page-983-2) [CFE\\_SB\\_MSGID\\_LIM\\_ERR\\_EID](#page-1268-0)
- #define [CFE\\_PLATFORM\\_SB\\_FILTER\\_MASK3](#page-982-0) [CFE\\_EVS\\_FIRST\\_16\\_STOP](#page-1070-1)
- #define [CFE\\_PLATFORM\\_SB\\_FILTERED\\_EVENT4](#page-983-3) [CFE\\_SB\\_Q\\_FULL\\_ERR\\_EID](#page-1269-0)
- #define [CFE\\_PLATFORM\\_SB\\_FILTER\\_MASK4](#page-982-1) [CFE\\_EVS\\_FIRST\\_16\\_STOP](#page-1070-1)
- #define [CFE\\_PLATFORM\\_SB\\_FILTERED\\_EVENT5](#page-983-4) 0
- #define [CFE\\_PLATFORM\\_SB\\_FILTER\\_MASK5](#page-982-2) [CFE\\_EVS\\_NO\\_FILTER](#page-1071-0)
- #define [CFE\\_PLATFORM\\_SB\\_FILTERED\\_EVENT6](#page-984-1) 0
- #define [CFE\\_PLATFORM\\_SB\\_FILTER\\_MASK6](#page-982-3) [CFE\\_EVS\\_NO\\_FILTER](#page-1071-0)
- #define [CFE\\_PLATFORM\\_SB\\_FILTERED\\_EVENT7](#page-984-2) 0
- #define [CFE\\_PLATFORM\\_SB\\_FILTER\\_MASK7](#page-982-4) [CFE\\_EVS\\_NO\\_FILTER](#page-1071-0)
- #define [CFE\\_PLATFORM\\_SB\\_FILTERED\\_EVENT8](#page-984-3) 0
- #define [CFE\\_PLATFORM\\_SB\\_FILTER\\_MASK8](#page-982-5) [CFE\\_EVS\\_NO\\_FILTER](#page-1071-0)
- #define [CFE\\_PLATFORM\\_SB\\_MEM\\_BLOCK\\_SIZE\\_01](#page-986-0) 8
- #define [CFE\\_PLATFORM\\_SB\\_MEM\\_BLOCK\\_SIZE\\_02](#page-986-1) 16
- #define [CFE\\_PLATFORM\\_SB\\_MEM\\_BLOCK\\_SIZE\\_03](#page-986-2) 20
- #define [CFE\\_PLATFORM\\_SB\\_MEM\\_BLOCK\\_SIZE\\_04](#page-987-0) 36
- #define [CFE\\_PLATFORM\\_SB\\_MEM\\_BLOCK\\_SIZE\\_05](#page-987-1) 64
- #define [CFE\\_PLATFORM\\_SB\\_MEM\\_BLOCK\\_SIZE\\_06](#page-987-2) 96
- #define [CFE\\_PLATFORM\\_SB\\_MEM\\_BLOCK\\_SIZE\\_07](#page-987-3) 128
- #define [CFE\\_PLATFORM\\_SB\\_MEM\\_BLOCK\\_SIZE\\_08](#page-987-4) 160
- #define [CFE\\_PLATFORM\\_SB\\_MEM\\_BLOCK\\_SIZE\\_09](#page-987-5) 256
- #define [CFE\\_PLATFORM\\_SB\\_MEM\\_BLOCK\\_SIZE\\_10](#page-988-0) 512
- #define [CFE\\_PLATFORM\\_SB\\_MEM\\_BLOCK\\_SIZE\\_11](#page-988-1) 1024
- #define [CFE\\_PLATFORM\\_SB\\_MEM\\_BLOCK\\_SIZE\\_12](#page-988-2) 2048
- #define [CFE\\_PLATFORM\\_SB\\_MEM\\_BLOCK\\_SIZE\\_13](#page-988-3) 4096
- #define [CFE\\_PLATFORM\\_SB\\_MEM\\_BLOCK\\_SIZE\\_14](#page-988-4) 8192
- #define [CFE\\_PLATFORM\\_SB\\_MEM\\_BLOCK\\_SIZE\\_15](#page-988-5) 16384
- #define [CFE\\_PLATFORM\\_SB\\_MEM\\_BLOCK\\_SIZE\\_16](#page-989-0) 32768
- #define [CFE\\_PLATFORM\\_SB\\_MAX\\_BLOCK\\_SIZE](#page-984-4) [\(CFE\\_MISSION\\_SB\\_MAX\\_SB\\_MSG\\_SIZE](#page-1012-2) + 128)
- #define [CFE\\_PLATFORM\\_TIME\\_CFG\\_SERVER](#page-997-0) true
- #define [CFE\\_PLATFORM\\_TIME\\_CFG\\_CLIENT](#page-996-0) false
- #define [CFE\\_PLATFORM\\_TIME\\_CFG\\_VIRTUAL](#page-999-0) true
- #define [CFE\\_PLATFORM\\_TIME\\_CFG\\_SIGNAL](#page-997-1) false
- #define [CFE\\_PLATFORM\\_TIME\\_CFG\\_SOURCE](#page-997-2) false
- #define [CFE\\_PLATFORM\\_TIME\\_CFG\\_SRC\\_MET](#page-998-0) false
- #define [CFE\\_PLATFORM\\_TIME\\_CFG\\_SRC\\_GPS](#page-998-1) false
- #define [CFE\\_PLATFORM\\_TIME\\_CFG\\_SRC\\_TIME](#page-998-2) false
- #define [CFE\\_PLATFORM\\_TIME\\_MAX\\_DELTA\\_SECS](#page-1000-0) 0
- #define [CFE\\_PLATFORM\\_TIME\\_MAX\\_DELTA\\_SUBS](#page-1000-1) 500000
- #define [CFE\\_PLATFORM\\_TIME\\_MAX\\_LOCAL\\_SECS](#page-1001-0) 27
- #define [CFE\\_PLATFORM\\_TIME\\_MAX\\_LOCAL\\_SUBS](#page-1001-1) 0
- #define [CFE\\_PLATFORM\\_TIME\\_CFG\\_TONE\\_LIMIT](#page-999-1) 20000
- #define [CFE\\_PLATFORM\\_TIME\\_CFG\\_START\\_FLY](#page-999-2) 2
- #define [CFE\\_PLATFORM\\_TIME\\_CFG\\_LATCH\\_FLY](#page-996-1) 8
- #define [CFE\\_PLATFORM\\_ES\\_MAX\\_APPLICATIONS](#page-959-0) 32
- #define [CFE\\_PLATFORM\\_ES\\_MAX\\_LIBRARIES](#page-960-0) 10
- #define [CFE\\_PLATFORM\\_ES\\_ER\\_LOG\\_ENTRIES](#page-958-0) 20
- #define [CFE\\_PLATFORM\\_ES\\_ER\\_LOG\\_MAX\\_CONTEXT\\_SIZE](#page-959-1) 256
- #define [CFE\\_PLATFORM\\_ES\\_SYSTEM\\_LOG\\_SIZE](#page-974-0) 3072
- #define [CFE\\_PLATFORM\\_ES\\_OBJECT\\_TABLE\\_SIZE](#page-965-1) 30
- #define [CFE\\_PLATFORM\\_ES\\_MAX\\_GEN\\_COUNTERS](#page-960-1) 8
- #define [CFE\\_PLATFORM\\_ES\\_APP\\_SCAN\\_RATE](#page-950-0) 1000
- #define [CFE\\_PLATFORM\\_ES\\_APP\\_KILL\\_TIMEOUT](#page-949-1) 5
- #define [CFE\\_PLATFORM\\_ES\\_RAM\\_DISK\\_SECTOR\\_SIZE](#page-971-0) 512
- #define [CFE\\_PLATFORM\\_ES\\_RAM\\_DISK\\_NUM\\_SECTORS](#page-970-1) 4096
- #define [CFE\\_PLATFORM\\_ES\\_RAM\\_DISK\\_PERCENT\\_RESERVED](#page-970-2) 30
- #define [CFE\\_PLATFORM\\_ES\\_CDS\\_SIZE](#page-954-0) (128 ∗ 1024)
- #define [CFE\\_PLATFORM\\_ES\\_USER\\_RESERVED\\_SIZE](#page-974-1) (1024 ∗ 1024)
- #define [CFE\\_PLATFORM\\_ES\\_RESET\\_AREA\\_SIZE](#page-971-1) (170 ∗ 1024)
- #define [CFE\\_PLATFORM\\_ES\\_MEMPOOL\\_ALIGN\\_SIZE\\_MIN](#page-964-0) 4
- #define [CFE\\_PLATFORM\\_ES\\_NONVOL\\_STARTUP\\_FILE](#page-965-2) "/cf/cfe\_es\_startup.scr"
- #define [CFE\\_PLATFORM\\_ES\\_VOLATILE\\_STARTUP\\_FILE](#page-975-0) "/ram/cfe\_es\_startup.scr"
- #define [CFE\\_PLATFORM\\_ES\\_DEFAULT\\_APP\\_LOG\\_FILE](#page-954-1) "/ram/cfe\_es\_app\_info.log"
- #define [CFE\\_PLATFORM\\_ES\\_DEFAULT\\_TASK\\_LOG\\_FILE](#page-958-1) "/ram/cfe\_es\_taskinfo.log"
- #define [CFE\\_PLATFORM\\_ES\\_DEFAULT\\_SYSLOG\\_FILE](#page-957-0) "/ram/cfe\_es\_syslog.log"
- #define [CFE\\_PLATFORM\\_ES\\_DEFAULT\\_ER\\_LOG\\_FILE](#page-955-0) "/ram/cfe\_erlog.log"
- #define [CFE\\_PLATFORM\\_ES\\_DEFAULT\\_PERF\\_DUMP\\_FILENAME](#page-955-1) "/ram/cfe\_es\_perf.dat"
- #define [CFE\\_PLATFORM\\_ES\\_DEFAULT\\_CDS\\_REG\\_DUMP\\_FILE](#page-955-2) "/ram/cfe\_cds\_reg.log"
- #define [CFE\\_PLATFORM\\_ES\\_DEFAULT\\_POR\\_SYSLOG\\_MODE](#page-956-0) 0
- #define [CFE\\_PLATFORM\\_ES\\_DEFAULT\\_PR\\_SYSLOG\\_MODE](#page-956-1) 1
- #define [CFE\\_PLATFORM\\_ES\\_PERF\\_DATA\\_BUFFER\\_SIZE](#page-967-0) 10000
- #define [CFE\\_PLATFORM\\_ES\\_PERF\\_FILTMASK\\_NONE](#page-968-0) 0
- #define [CFE\\_PLATFORM\\_ES\\_PERF\\_FILTMASK\\_ALL](#page-967-1) ∼[CFE\\_PLATFORM\\_ES\\_PERF\\_FILTMASK\\_NONE](#page-968-0)
- #define [CFE\\_PLATFORM\\_ES\\_PERF\\_FILTMASK\\_INIT](#page-968-1) [CFE\\_PLATFORM\\_ES\\_PERF\\_FILTMASK\\_ALL](#page-967-1)
- #define [CFE\\_PLATFORM\\_ES\\_PERF\\_TRIGMASK\\_NONE](#page-969-0) 0
- #define [CFE\\_PLATFORM\\_ES\\_PERF\\_TRIGMASK\\_ALL](#page-968-2) ∼[CFE\\_PLATFORM\\_ES\\_PERF\\_TRIGMASK\\_NONE](#page-969-0)
- #define [CFE\\_PLATFORM\\_ES\\_PERF\\_TRIGMASK\\_INIT](#page-969-1) [CFE\\_PLATFORM\\_ES\\_PERF\\_TRIGMASK\\_NONE](#page-969-0)
- #define [CFE\\_PLATFORM\\_ES\\_PERF\\_CHILD\\_PRIORITY](#page-966-0) 200
- #define [CFE\\_PLATFORM\\_ES\\_PERF\\_CHILD\\_STACK\\_SIZE](#page-966-1) 4096
- #define [CFE\\_PLATFORM\\_ES\\_PERF\\_CHILD\\_MS\\_DELAY](#page-966-2) 20
- #define [CFE\\_PLATFORM\\_ES\\_PERF\\_ENTRIES\\_BTWN\\_DLYS](#page-967-2) 50
- #define [CFE\\_PLATFORM\\_ES\\_DEFAULT\\_STACK\\_SIZE](#page-957-1) 8192
- #define [CFE\\_PLATFORM\\_EVS\\_START\\_TASK\\_PRIORITY](#page-978-0) 61
- #define [CFE\\_PLATFORM\\_EVS\\_START\\_TASK\\_STACK\\_SIZE](#page-978-1) [CFE\\_PLATFORM\\_ES\\_DEFAULT\\_STACK\\_SIZE](#page-957-1)
- #define [CFE\\_PLATFORM\\_SB\\_START\\_TASK\\_PRIORITY](#page-989-1) 64
- #define [CFE\\_PLATFORM\\_SB\\_START\\_TASK\\_STACK\\_SIZE](#page-989-2) [CFE\\_PLATFORM\\_ES\\_DEFAULT\\_STACK\\_SIZE](#page-957-1)
- #define [CFE\\_PLATFORM\\_ES\\_START\\_TASK\\_PRIORITY](#page-972-0) 68
- #define [CFE\\_PLATFORM\\_ES\\_START\\_TASK\\_STACK\\_SIZE](#page-972-1) [CFE\\_PLATFORM\\_ES\\_DEFAULT\\_STACK\\_SIZE](#page-957-1)
- #define [CFE\\_PLATFORM\\_TIME\\_START\\_TASK\\_PRIORITY](#page-1001-2) 60
- #define [CFE\\_PLATFORM\\_TIME\\_TONE\\_TASK\\_PRIORITY](#page-1002-0) 25
- #define [CFE\\_PLATFORM\\_TIME\\_1HZ\\_TASK\\_PRIORITY](#page-996-2) 25
- #define [CFE\\_PLATFORM\\_TIME\\_START\\_TASK\\_STACK\\_SIZE](#page-1001-3) [CFE\\_PLATFORM\\_ES\\_DEFAULT\\_STACK\\_S](#page-957-1)←- [IZE](#page-957-1)
- #define [CFE\\_PLATFORM\\_TIME\\_TONE\\_TASK\\_STACK\\_SIZE](#page-1002-1) 4096
- #define [CFE\\_PLATFORM\\_TIME\\_1HZ\\_TASK\\_STACK\\_SIZE](#page-996-3) 8192
- #define [CFE\\_PLATFORM\\_TBL\\_START\\_TASK\\_PRIORITY](#page-993-0) 70
- #define [CFE\\_PLATFORM\\_TBL\\_START\\_TASK\\_STACK\\_SIZE](#page-993-1) [CFE\\_PLATFORM\\_ES\\_DEFAULT\\_STACK\\_SIZE](#page-957-1)
- #define [CFE\\_PLATFORM\\_ES\\_CDS\\_MAX\\_NUM\\_ENTRIES](#page-951-0) 512
- #define [CFE\\_PLATFORM\\_ES\\_MAX\\_PROCESSOR\\_RESETS](#page-961-0) 2
- #define [CFE\\_PLATFORM\\_ES\\_POOL\\_MAX\\_BUCKETS](#page-969-2) 17
- #define [CFE\\_PLATFORM\\_ES\\_MAX\\_MEMORY\\_POOLS](#page-960-2) 10
- #define [CFE\\_PLATFORM\\_ES\\_MEM\\_BLOCK\\_SIZE\\_01](#page-961-1) 8
- #define [CFE\\_PLATFORM\\_ES\\_MEM\\_BLOCK\\_SIZE\\_02](#page-962-0) 16
- #define [CFE\\_PLATFORM\\_ES\\_MEM\\_BLOCK\\_SIZE\\_03](#page-962-1) 32
- #define [CFE\\_PLATFORM\\_ES\\_MEM\\_BLOCK\\_SIZE\\_04](#page-962-2) 48
- #define [CFE\\_PLATFORM\\_ES\\_MEM\\_BLOCK\\_SIZE\\_05](#page-962-3) 64
- #define [CFE\\_PLATFORM\\_ES\\_MEM\\_BLOCK\\_SIZE\\_06](#page-963-0) 96
- #define [CFE\\_PLATFORM\\_ES\\_MEM\\_BLOCK\\_SIZE\\_07](#page-963-1) 128
- #define [CFE\\_PLATFORM\\_ES\\_MEM\\_BLOCK\\_SIZE\\_08](#page-963-2) 160
- #define [CFE\\_PLATFORM\\_ES\\_MEM\\_BLOCK\\_SIZE\\_09](#page-963-3) 256
- #define [CFE\\_PLATFORM\\_ES\\_MEM\\_BLOCK\\_SIZE\\_10](#page-963-4) 512
- #define [CFE\\_PLATFORM\\_ES\\_MEM\\_BLOCK\\_SIZE\\_11](#page-963-5) 1024
- #define [CFE\\_PLATFORM\\_ES\\_MEM\\_BLOCK\\_SIZE\\_12](#page-964-1) 2048
- #define [CFE\\_PLATFORM\\_ES\\_MEM\\_BLOCK\\_SIZE\\_13](#page-964-2) 4096
- #define [CFE\\_PLATFORM\\_ES\\_MEM\\_BLOCK\\_SIZE\\_14](#page-964-3) 8192
- #define [CFE\\_PLATFORM\\_ES\\_MEM\\_BLOCK\\_SIZE\\_15](#page-964-4) 16384
- #define [CFE\\_PLATFORM\\_ES\\_MEM\\_BLOCK\\_SIZE\\_16](#page-964-5) 32768
- #define [CFE\\_PLATFORM\\_ES\\_MAX\\_BLOCK\\_SIZE](#page-959-2) 80000
- #define [CFE\\_PLATFORM\\_ES\\_CDS\\_MEM\\_BLOCK\\_SIZE\\_01](#page-951-1) 8
- #define [CFE\\_PLATFORM\\_ES\\_CDS\\_MEM\\_BLOCK\\_SIZE\\_02](#page-951-2) 16
- #define [CFE\\_PLATFORM\\_ES\\_CDS\\_MEM\\_BLOCK\\_SIZE\\_03](#page-952-0) 32
- #define [CFE\\_PLATFORM\\_ES\\_CDS\\_MEM\\_BLOCK\\_SIZE\\_04](#page-952-1) 48
- #define [CFE\\_PLATFORM\\_ES\\_CDS\\_MEM\\_BLOCK\\_SIZE\\_05](#page-952-2) 64
- #define [CFE\\_PLATFORM\\_ES\\_CDS\\_MEM\\_BLOCK\\_SIZE\\_06](#page-952-3) 96
- #define [CFE\\_PLATFORM\\_ES\\_CDS\\_MEM\\_BLOCK\\_SIZE\\_07](#page-952-4) 128
- #define [CFE\\_PLATFORM\\_ES\\_CDS\\_MEM\\_BLOCK\\_SIZE\\_08](#page-952-5) 160
- #define [CFE\\_PLATFORM\\_ES\\_CDS\\_MEM\\_BLOCK\\_SIZE\\_09](#page-953-0) 256
- #define [CFE\\_PLATFORM\\_ES\\_CDS\\_MEM\\_BLOCK\\_SIZE\\_10](#page-953-1) 512
- #define [CFE\\_PLATFORM\\_ES\\_CDS\\_MEM\\_BLOCK\\_SIZE\\_11](#page-953-2) 1024
- #define [CFE\\_PLATFORM\\_ES\\_CDS\\_MEM\\_BLOCK\\_SIZE\\_12](#page-953-3) 2048
- #define [CFE\\_PLATFORM\\_ES\\_CDS\\_MEM\\_BLOCK\\_SIZE\\_13](#page-953-4) 4096
- #define [CFE\\_PLATFORM\\_ES\\_CDS\\_MEM\\_BLOCK\\_SIZE\\_14](#page-953-5) 8192
- #define [CFE\\_PLATFORM\\_ES\\_CDS\\_MEM\\_BLOCK\\_SIZE\\_15](#page-954-2) 16384
- #define [CFE\\_PLATFORM\\_ES\\_CDS\\_MEM\\_BLOCK\\_SIZE\\_16](#page-954-3) 32768
- #define [CFE\\_PLATFORM\\_ES\\_CDS\\_MAX\\_BLOCK\\_SIZE](#page-950-1) 80000
- #define [CFE\\_PLATFORM\\_EVS\\_MAX\\_EVENT\\_FILTERS](#page-977-0) 8
- #define [CFE\\_PLATFORM\\_EVS\\_DEFAULT\\_LOG\\_FILE](#page-976-0) "/ram/cfe\_evs.log"
- #define [CFE\\_PLATFORM\\_EVS\\_LOG\\_MAX](#page-977-1) 20
- #define [CFE\\_PLATFORM\\_EVS\\_DEFAULT\\_APP\\_DATA\\_FILE](#page-975-1) "/ram/cfe\_evs\_app.dat"
- #define [CFE\\_PLATFORM\\_EVS\\_PORT\\_DEFAULT](#page-978-2) 0x0001
- #define [CFE\\_PLATFORM\\_EVS\\_DEFAULT\\_TYPE\\_FLAG](#page-977-2) 0xE
- #define [CFE\\_PLATFORM\\_EVS\\_DEFAULT\\_LOG\\_MODE](#page-976-1) 1
- #define [CFE\\_PLATFORM\\_EVS\\_DEFAULT\\_MSG\\_FORMAT\\_MODE](#page-976-2) [CFE\\_EVS\\_MsgFormat\\_LONG](#page-1076-0)
- #define [CFE\\_PLATFORM\\_TBL\\_BUF\\_MEMORY\\_BYTES](#page-989-3) 524288
- #define [CFE\\_PLATFORM\\_TBL\\_MAX\\_DBL\\_TABLE\\_SIZE](#page-990-0) 16384
- #define [CFE\\_PLATFORM\\_TBL\\_MAX\\_SNGL\\_TABLE\\_SIZE](#page-992-0) 16384
- #define [CFE\\_PLATFORM\\_TBL\\_MAX\\_NUM\\_TABLES](#page-991-0) 128
- #define [CFE\\_PLATFORM\\_TBL\\_MAX\\_CRITICAL\\_TABLES](#page-990-1) 32
- #define [CFE\\_PLATFORM\\_TBL\\_MAX\\_NUM\\_HANDLES](#page-991-1) 256
- #define [CFE\\_PLATFORM\\_TBL\\_MAX\\_SIMULTANEOUS\\_LOADS](#page-992-1) 4
- #define [CFE\\_PLATFORM\\_TBL\\_MAX\\_NUM\\_VALIDATIONS](#page-991-2) 10
- #define [CFE\\_PLATFORM\\_TBL\\_DEFAULT\\_REG\\_DUMP\\_FILE](#page-990-2) "/ram/cfe\_tbl\_reg.log"
- #define [CFE\\_PLATFORM\\_TBL\\_VALID\\_SCID\\_COUNT](#page-996-4) 0
- #define [CFE\\_PLATFORM\\_TBL\\_U32FROM4CHARS\(](#page-993-2)\_C1, \_C2, \_C3, \_C4) ([\(uint32\)](#page-1384-0)(\_C1) << 24 | [\(uint32\)](#page-1384-0)(\_C2)  $<< 16$   $|$  [\(uint32\)](#page-1384-0)( $C3$ )  $<< 8$   $|$  (uint32)( $C4$ ))
- #define [CFE\\_PLATFORM\\_TBL\\_VALID\\_SCID\\_1](#page-995-0) (0x42)
- #define [CFE\\_PLATFORM\\_TBL\\_VALID\\_SCID\\_2](#page-995-1) [\(CFE\\_PLATFORM\\_TBL\\_U32FROM4CHARS\(](#page-993-2)'a', 'b', 'c', 'd'))
- #define [CFE\\_PLATFORM\\_TBL\\_VALID\\_PRID\\_COUNT](#page-995-2) 0
- #define [CFE\\_PLATFORM\\_TBL\\_VALID\\_PRID\\_1](#page-994-0) (1)
- #define [CFE\\_PLATFORM\\_TBL\\_VALID\\_PRID\\_2](#page-994-1) [\(CFE\\_PLATFORM\\_TBL\\_U32FROM4CHARS\(](#page-993-2)'a', 'b', 'c', 'd'))
- #define [CFE\\_PLATFORM\\_TBL\\_VALID\\_PRID\\_3](#page-994-2) 0
- #define [CFE\\_PLATFORM\\_TBL\\_VALID\\_PRID\\_4](#page-994-3) 0
- #define [CFE\\_PLATFORM\\_ES\\_STARTUP\\_SYNC\\_POLL\\_MSEC](#page-973-0) 50
- #define [CFE\\_PLATFORM\\_CORE\\_MAX\\_STARTUP\\_MSEC](#page-948-0) 30000
- #define [CFE\\_PLATFORM\\_ES\\_STARTUP\\_SCRIPT\\_TIMEOUT\\_MSEC](#page-973-1) 1000

# **12.27.1 Detailed Description**

Purpose: This header file contains the platform configuration parameters.

Notes: The impact of changing these configurations from their default value is not yet documented. Changing these values may impact the performance and functionality of the system.

Author: R.McGraw/SSI

## <span id="page-948-0"></span>**12.27.2 Macro Definition Documentation**

# **12.27.2.1 CFE\_PLATFORM\_CORE\_MAX\_STARTUP\_MSEC**

#define CFE\_PLATFORM\_CORE\_MAX\_STARTUP\_MSEC 30000

## **[Purpose](#page-72-0)** CFE core application startup timeout

### **Description:**

The upper limit for the amount of time that the cFE core applications (ES, SB, EVS, TIME, TBL) are each allotted to reach their respective "ready" states.

The CFE "main" thread starts individual tasks for each of the core applications (except FS). Each of these must perform some initialization work before the next core application can be started, so the main thread waits to ensure that the application has reached the "ready" state before starting the next application.

If any core application fails to start, then it indicates a major problem with the system and startup is aborted.

Units are in milliseconds

**Limits:**

Must be defined as an integer value that is greater than or equal to zero.

<span id="page-949-0"></span>Definition at line 1689 of file cpu1\_platform\_cfg.h.

## **12.27.2.2 CFE\_PLATFORM\_ENDIAN**

#define CFE\_PLATFORM\_ENDIAN CCSDS\_LITTLE\_ENDIAN

### **[Purpose](#page-95-0)** Platform Endian Indicator

### **Description:**

The value of this constant indicates the endianess of the target system

# **Limits**

This parameter has a lower limit of 0 and an upper limit of 1.

<span id="page-949-1"></span>Definition at line 190 of file cpu1\_platform\_cfg.h.

#define CFE\_PLATFORM\_ES\_APP\_KILL\_TIMEOUT 5

### **[Purpose](#page-72-1)** Define ES Application Kill Timeout

## **Description:**

ES Application Kill Timeout. This parameter controls the number of "scan periods" that ES will wait for an application to Exit after getting the signal Delete, Reload or Restart. The sequence works as follows:

- 1. ES will set the control request for an App to Delete/Restart/Reload and set this kill timer to the value in this parameter.
- 2. If the App is responding and Calls it's RunLoop function, it will drop out of it's main loop and call CFE\_ES  $\leftrightarrow$ ExitApp. Once it calls Exit App, then ES can delete, restart, or reload the app the next time it scans the app table.
- 3. If the App is not responding, the ES App will decrement this Kill Timeout value each time it runs. If the timeout value reaches zero, ES will kill the app.

The Kill timeout value depends on the [CFE\\_PLATFORM\\_ES\\_APP\\_SCAN\\_RATE.](#page-950-0) If the Scan Rate is 1000, or 1 second, and this [CFE\\_PLATFORM\\_ES\\_APP\\_KILL\\_TIMEOUT](#page-949-1) is set to 5, then it will take 5 seconds to kill a non-responding App. If the Scan Rate is 250, or 1/4 second, and the [CFE\\_PLATFORM\\_ES\\_APP\\_KILL\\_TIMEOUT](#page-949-1) is set to 2, then it will take 1/2 second to time out.

#### **Limits**

There is a lower limit of 1 and an upper limit of 100 on this configuration parameter. Units are number of [CFE\\_P](#page-950-0)← [LATFORM\\_ES\\_APP\\_SCAN\\_RATE](#page-950-0) cycles.

<span id="page-950-0"></span>Definition at line 620 of file cpu1\_platform\_cfg.h.

#### **12.27.2.4 CFE\_PLATFORM\_ES\_APP\_SCAN\_RATE**

#define CFE\_PLATFORM\_ES\_APP\_SCAN\_RATE 1000

#### **[Purpose](#page-72-2)** Define ES Application Control Scan Rate

### **Description:**

ES Application Control Scan Rate. This parameter controls the speed that ES scans the Application Table looking for App Delete/Restart/Reload requests. All Applications are deleted, restarted, or reloaded by the ES Application. ES will periodically scan for control requests to process. The scan rate is controlled by this parameter, which is given in milliseconds. A value of 1000 means that ES will scan the Application Table once per second. Be careful not to set the value of this too low, because ES will use more CPU cycles scanning the table.

# **Limits**

There is a lower limit of 100 and an upper limit of 20000 on this configuration parameter. millisecond units.

<span id="page-950-1"></span>Definition at line 591 of file cpu1\_platform\_cfg.h.

# **12.27.2.5 CFE\_PLATFORM\_ES\_CDS\_MAX\_BLOCK\_SIZE**

#define CFE\_PLATFORM\_ES\_CDS\_MAX\_BLOCK\_SIZE 80000

<span id="page-951-0"></span>Definition at line 1325 of file cpu1\_platform\_cfg.h.

**12.27.2.6 CFE\_PLATFORM\_ES\_CDS\_MAX\_NUM\_ENTRIES**

#define CFE\_PLATFORM\_ES\_CDS\_MAX\_NUM\_ENTRIES 512

**[Purpose](#page-72-3)** Define Maximum Number of Registered CDS Blocks

## **Description:**

Maximum number of registered CDS Blocks

# **Limits**

There is a lower limit of 8. There are no restrictions on the upper limit however, the maximum number of CDS entries is system dependent and should be verified.

<span id="page-951-1"></span>Definition at line 1215 of file cpu1\_platform\_cfg.h.

**12.27.2.7 CFE\_PLATFORM\_ES\_CDS\_MEM\_BLOCK\_SIZE\_01**

#define CFE\_PLATFORM\_ES\_CDS\_MEM\_BLOCK\_SIZE\_01 8

**[Purpose](#page-72-4)** Define ES Critical Data Store Memory Pool Block Sizes

### **Description:**

Intermediate ES Critical Data Store Memory Pool Block Sizes

## **Limits**

These sizes MUST be increasing and MUST be an integral multiple of 4.

<span id="page-951-2"></span>Definition at line 1309 of file cpu1\_platform\_cfg.h.

**12.27.2.8 CFE\_PLATFORM\_ES\_CDS\_MEM\_BLOCK\_SIZE\_02**

#define CFE\_PLATFORM\_ES\_CDS\_MEM\_BLOCK\_SIZE\_02 16

<span id="page-952-0"></span>Definition at line 1310 of file cpu1\_platform\_cfg.h.

**12.27.2.9 CFE\_PLATFORM\_ES\_CDS\_MEM\_BLOCK\_SIZE\_03**

#define CFE\_PLATFORM\_ES\_CDS\_MEM\_BLOCK\_SIZE\_03 32

<span id="page-952-1"></span>Definition at line 1311 of file cpu1\_platform\_cfg.h.

**12.27.2.10 CFE\_PLATFORM\_ES\_CDS\_MEM\_BLOCK\_SIZE\_04** #define CFE\_PLATFORM\_ES\_CDS\_MEM\_BLOCK\_SIZE\_04 48 Definition at line 1312 of file cpu1\_platform\_cfg.h.

<span id="page-952-2"></span>**12.27.2.11 CFE\_PLATFORM\_ES\_CDS\_MEM\_BLOCK\_SIZE\_05** #define CFE\_PLATFORM\_ES\_CDS\_MEM\_BLOCK\_SIZE\_05 64 Definition at line 1313 of file cpu1\_platform\_cfg.h.

<span id="page-952-3"></span>**12.27.2.12 CFE\_PLATFORM\_ES\_CDS\_MEM\_BLOCK\_SIZE\_06**

#define CFE\_PLATFORM\_ES\_CDS\_MEM\_BLOCK\_SIZE\_06 96

<span id="page-952-4"></span>Definition at line 1314 of file cpu1\_platform\_cfg.h.

### **12.27.2.13 CFE\_PLATFORM\_ES\_CDS\_MEM\_BLOCK\_SIZE\_07**

#define CFE\_PLATFORM\_ES\_CDS\_MEM\_BLOCK\_SIZE\_07 128

<span id="page-952-5"></span>Definition at line 1315 of file cpu1\_platform\_cfg.h.

# **12.27.2.14 CFE\_PLATFORM\_ES\_CDS\_MEM\_BLOCK\_SIZE\_08**

#define CFE\_PLATFORM\_ES\_CDS\_MEM\_BLOCK\_SIZE\_08 160

<span id="page-953-0"></span>Definition at line 1316 of file cpu1\_platform\_cfg.h.

**12.27.2.15 CFE\_PLATFORM\_ES\_CDS\_MEM\_BLOCK\_SIZE\_09**

#define CFE\_PLATFORM\_ES\_CDS\_MEM\_BLOCK\_SIZE\_09 256

<span id="page-953-1"></span>Definition at line 1317 of file cpu1\_platform\_cfg.h.

**12.27.2.16 CFE\_PLATFORM\_ES\_CDS\_MEM\_BLOCK\_SIZE\_10**

#define CFE\_PLATFORM\_ES\_CDS\_MEM\_BLOCK\_SIZE\_10 512

<span id="page-953-2"></span>Definition at line 1318 of file cpu1\_platform\_cfg.h.

**12.27.2.17 CFE\_PLATFORM\_ES\_CDS\_MEM\_BLOCK\_SIZE\_11**

#define CFE\_PLATFORM\_ES\_CDS\_MEM\_BLOCK\_SIZE\_11 1024

<span id="page-953-3"></span>Definition at line 1319 of file cpu1\_platform\_cfg.h.

**12.27.2.18 CFE\_PLATFORM\_ES\_CDS\_MEM\_BLOCK\_SIZE\_12**

#define CFE\_PLATFORM\_ES\_CDS\_MEM\_BLOCK\_SIZE\_12 2048

<span id="page-953-4"></span>Definition at line 1320 of file cpu1\_platform\_cfg.h.

## **12.27.2.19 CFE\_PLATFORM\_ES\_CDS\_MEM\_BLOCK\_SIZE\_13**

#define CFE\_PLATFORM\_ES\_CDS\_MEM\_BLOCK\_SIZE\_13 4096

<span id="page-953-5"></span>Definition at line 1321 of file cpu1\_platform\_cfg.h.

**12.27.2.20 CFE\_PLATFORM\_ES\_CDS\_MEM\_BLOCK\_SIZE\_14**

#define CFE\_PLATFORM\_ES\_CDS\_MEM\_BLOCK\_SIZE\_14 8192

<span id="page-954-2"></span>Definition at line 1322 of file cpu1\_platform\_cfg.h.

**12.27.2.21 CFE\_PLATFORM\_ES\_CDS\_MEM\_BLOCK\_SIZE\_15**

#define CFE\_PLATFORM\_ES\_CDS\_MEM\_BLOCK\_SIZE\_15 16384

<span id="page-954-3"></span>Definition at line 1323 of file cpu1\_platform\_cfg.h.

#### **12.27.2.22 CFE\_PLATFORM\_ES\_CDS\_MEM\_BLOCK\_SIZE\_16**

#define CFE\_PLATFORM\_ES\_CDS\_MEM\_BLOCK\_SIZE\_16 32768

<span id="page-954-0"></span>Definition at line 1324 of file cpu1\_platform\_cfg.h.

**12.27.2.23 CFE\_PLATFORM\_ES\_CDS\_SIZE**

#define CFE\_PLATFORM\_ES\_CDS\_SIZE (128 ∗ 1024)

**[Purpose](#page-72-5)** Define Critical Data Store Size

## **Description:**

Defines the Critical Data Store (CDS) area size in bytes size. The CDS is one of four memory areas that are preserved during a processor reset. NOTE: Changing this value changes memory allocation, and may require changes to platform specific values (in CFE\_PSP) such as USER\_RESERVED\_MEM in VxWorks depending on the memory areas being used for preserved data and on OS specific behavior.

# **Limits**

There is a lower limit of 8192 and an upper limit of UINT\_MAX (4 Gigabytes) on this configuration parameter.

<span id="page-954-1"></span>Definition at line 697 of file cpu1\_platform\_cfg.h.

## **12.27.2.24 CFE\_PLATFORM\_ES\_DEFAULT\_APP\_LOG\_FILE**

#define CFE\_PLATFORM\_ES\_DEFAULT\_APP\_LOG\_FILE "/ram/cfe\_es\_app\_info.log"

## **[Purpose](#page-72-6)** Default Application Information Filename

### **Description:**

The value of this constant defines the filename used to store information pertaining to all of the Applications that are registered with Executive Services. This filename is used only when no filename is specified in the the command to query all system apps.

### **Limits**

The length of each string, including the NULL terminator cannot exceed the [OS\\_MAX\\_PATH\\_LEN](#page-933-0) value.

<span id="page-955-2"></span>Definition at line 802 of file cpu1\_platform\_cfg.h.

## **12.27.2.25 CFE\_PLATFORM\_ES\_DEFAULT\_CDS\_REG\_DUMP\_FILE**

#define CFE\_PLATFORM\_ES\_DEFAULT\_CDS\_REG\_DUMP\_FILE "/ram/cfe\_cds\_reg.log"

## **[Purpose](#page-72-7)** Default Critical Data Store Registry Filename

**Description:**

The value of this constant defines the filename used to store the Critical Data Store Registry. This filename is used only when no filename is specified in the command to stop performance data collecting.

### **Limits**

The length of each string, including the NULL terminator cannot exceed the [OS\\_MAX\\_PATH\\_LEN](#page-933-0) value.

<span id="page-955-0"></span>Definition at line 876 of file cpu1\_platform\_cfg.h.

## **12.27.2.26 CFE\_PLATFORM\_ES\_DEFAULT\_ER\_LOG\_FILE**

#define CFE\_PLATFORM\_ES\_DEFAULT\_ER\_LOG\_FILE "/ram/cfe\_erlog.log"

## **[Purpose](#page-72-8)** Default Exception and Reset (ER) Log Filename

### **Description:**

The value of this constant defines the filename used to store the Exception and Reset (ER) Log. This filename is used only when no filename is specified in the command to dump the ER log. No file specified in the cmd means the first character in the cmd filename is a NULL terminator (zero).

# **Limits**

The length of each string, including the NULL terminator cannot exceed the [OS\\_MAX\\_PATH\\_LEN](#page-933-0) value.

<span id="page-955-1"></span>Definition at line 848 of file cpu1\_platform\_cfg.h.

# **12.27.2.27 CFE\_PLATFORM\_ES\_DEFAULT\_PERF\_DUMP\_FILENAME**

#define CFE\_PLATFORM\_ES\_DEFAULT\_PERF\_DUMP\_FILENAME "/ram/cfe\_es\_perf.dat"

#### **[Purpose](#page-72-9)** Default Performance Data Filename

### **Description:**

The value of this constant defines the filename used to store the Performance Data. This filename is used only when no filename is specified in the command to stop performance data collecting.

# **Limits**

The length of each string, including the NULL terminator cannot exceed the [OS\\_MAX\\_PATH\\_LEN](#page-933-0) value.

<span id="page-956-0"></span>Definition at line 862 of file cpu1\_platform\_cfg.h.

## **12.27.2.28 CFE\_PLATFORM\_ES\_DEFAULT\_POR\_SYSLOG\_MODE**

#define CFE\_PLATFORM\_ES\_DEFAULT\_POR\_SYSLOG\_MODE 0

## **[Purpose](#page-72-10)** Define Default System Log Mode following Power On Reset

#### **Description:**

Defines the default mode for the operation of the ES System log following a power on reset. The log may operate in either Overwrite mode  $= 0$ , where once the log becomes full the oldest message in the log will be overwritten, or Discard mode  $= 1$ , where once the log becomes full the contents of the log are preserved and the new event is discarded. This constant may hold a value of either 0 or 1 depending on the desired default. Overwrite Mode = 0, Discard Mode  $= 1$ .

## **Limits**

There is a lower limit of 0 and an upper limit of 1 on this configuration parameter.

<span id="page-956-1"></span>Definition at line 894 of file cpu1\_platform\_cfg.h.

# **12.27.2.29 CFE\_PLATFORM\_ES\_DEFAULT\_PR\_SYSLOG\_MODE**

#define CFE\_PLATFORM\_ES\_DEFAULT\_PR\_SYSLOG\_MODE 1

**[Purpose](#page-72-11)** Define Default System Log Mode following Processor Reset

## **Description:**

Defines the default mode for the operation of the ES System log following a processor reset. The log may operate in either Overwrite mode = 0, where once the log becomes full the oldest message in the log will be overwritten, or Discard mode = 1, where once the log becomes full the contents of the log are preserved and the new event is discarded. This constant may hold a value of either 0 or 1 depending on the desired default. Overwrite Mode = 0, Discard Mode  $= 1$ .

## **Limits**

There is a lower limit of 0 and an upper limit of 1 on this configuration parameter.

<span id="page-957-1"></span>Definition at line 912 of file cpu1\_platform\_cfg.h.

# **12.27.2.30 CFE\_PLATFORM\_ES\_DEFAULT\_STACK\_SIZE**

#define CFE\_PLATFORM\_ES\_DEFAULT\_STACK\_SIZE 8192

**[Purpose](#page-73-0)** Define Default Stack Size for an Application

## **Description:**

This parameter defines a default stack size. This parameter is used by the cFE Core Applications.

## **Limits**

There is a lower limit of 2048. There are no restrictions on the upper limit however, the maximum stack size is system dependent and should be verified. Most operating systems provide tools for measuring the amount of stack used by a task during operation. It is always a good idea to verify that no more than 1/2 of the stack is used.

<span id="page-957-0"></span>Definition at line 1062 of file cpu1\_platform\_cfg.h.

# **12.27.2.31 CFE\_PLATFORM\_ES\_DEFAULT\_SYSLOG\_FILE**

#define CFE\_PLATFORM\_ES\_DEFAULT\_SYSLOG\_FILE "/ram/cfe\_es\_syslog.log"

#### **[Purpose](#page-73-1)** Default System Log Filename

### **Description:**

The value of this constant defines the filename used to store important information (as ASCII text strings) that might not be able to be sent in an Event Message. This filename is used only when no filename is specified in the command to dump the system log. No file specified in the cmd means the first character in the cmd filename is a NULL terminator (zero).

## **Limits**

The length of each string, including the NULL terminator cannot exceed the [OS\\_MAX\\_PATH\\_LEN](#page-933-0) value.

<span id="page-958-1"></span>Definition at line 833 of file cpu1\_platform\_cfg.h.

### **12.27.2.32 CFE\_PLATFORM\_ES\_DEFAULT\_TASK\_LOG\_FILE**

#define CFE\_PLATFORM\_ES\_DEFAULT\_TASK\_LOG\_FILE "/ram/cfe\_es\_taskinfo.log"

# **[Purpose](#page-73-2)** Default Application Information Filename

## **Description:**

The value of this constant defines the filename used to store information pertaining to all of the Applications that are registered with Executive Services. This filename is used only when no filename is specified in the the command to query all system tasks.

### **Limits**

The length of each string, including the NULL terminator cannot exceed the [OS\\_MAX\\_PATH\\_LEN](#page-933-0) value.

<span id="page-958-0"></span>Definition at line 817 of file cpu1\_platform\_cfg.h.

## **12.27.2.33 CFE\_PLATFORM\_ES\_ER\_LOG\_ENTRIES**

#define CFE\_PLATFORM\_ES\_ER\_LOG\_ENTRIES 20

**[Purpose](#page-73-3)** Define Max Number of ER (Exception and Reset) log entries

## **Description:**

Defines the maximum number of ER (Exception and Reset) log entries

## **Limits**

There is a lower limit of 1. There are no restrictions on the upper limit however, the maximum number of log entries is system dependent and should be verified.

<span id="page-959-1"></span>Definition at line 518 of file cpu1\_platform\_cfg.h.

## **12.27.2.34 CFE\_PLATFORM\_ES\_ER\_LOG\_MAX\_CONTEXT\_SIZE**

#define CFE\_PLATFORM\_ES\_ER\_LOG\_MAX\_CONTEXT\_SIZE 256

**[Purpose](#page-73-4)** Maximum size of CPU Context in ES Error Log

**Description:**

This should be large enough to accommodate the CPU context information supplied by the PSP on the given platform.

**Limits:**

Must be greater than zero and a multiple of sizeof(uint32). Limited only by the available memory and the number of entries in the error log. Any context information beyond this size will be truncated.

<span id="page-959-0"></span>Definition at line 532 of file cpu1\_platform\_cfg.h.

# **12.27.2.35 CFE\_PLATFORM\_ES\_MAX\_APPLICATIONS**

#define CFE\_PLATFORM\_ES\_MAX\_APPLICATIONS 32

# **[Purpose](#page-73-5)** Define Max Number of Applications

**Description:**

Defines the maximum number of applications that can be loaded into the system. This number does not include child tasks.

**Limits**

There is a lower limit of 6. The lower limit corresponds to the cFE internal applications. There are no restrictions on the upper limit however, the maximum number of applications is system dependent and should be verified. AppIDs that are checked against this configuration are defined by a 32 bit data word.

<span id="page-959-2"></span>Definition at line 491 of file cpu1\_platform\_cfg.h.

# **12.27.2.36 CFE\_PLATFORM\_ES\_MAX\_BLOCK\_SIZE**

#define CFE\_PLATFORM\_ES\_MAX\_BLOCK\_SIZE 80000

<span id="page-960-1"></span>Definition at line 1298 of file cpu1\_platform\_cfg.h.

## **12.27.2.37 CFE\_PLATFORM\_ES\_MAX\_GEN\_COUNTERS**

#define CFE\_PLATFORM\_ES\_MAX\_GEN\_COUNTERS 8

## **[Purpose](#page-73-6)** Define Max Number of Generic Counters

### **Description:**

Defines the maximum number of Generic Counters that can be registered.

## **Limits**

This parameter has a lower limit of 1 and an upper limit of 65535.

<span id="page-960-0"></span>Definition at line 572 of file cpu1\_platform\_cfg.h.

**12.27.2.38 CFE\_PLATFORM\_ES\_MAX\_LIBRARIES**

#define CFE\_PLATFORM\_ES\_MAX\_LIBRARIES 10

# **[Purpose](#page-73-7)** Define Max Number of Shared libraries

### **Description:**

Defines the maximum number of cFE Shared libraries that can be loaded into the system.

# **Limits**

There is a lower limit of 1. There are no restrictions on the upper limit however, the maximum number of libraries is system dependent and should be verified.

<span id="page-960-2"></span>Definition at line 505 of file cpu1\_platform\_cfg.h.

# **12.27.2.39 CFE\_PLATFORM\_ES\_MAX\_MEMORY\_POOLS**

#define CFE\_PLATFORM\_ES\_MAX\_MEMORY\_POOLS 10

**[Purpose](#page-73-8)** Maximum number of memory pools

**Description:**

The upper limit for the number of memory pools that can concurrently exist within the system.

The CFE\_SB and CFE\_TBL core subsystems each define a memory pool.

Individual applications may also create memory pools, so this value should be set sufficiently high enough to support the applications being used on this platform.

**Limits:**

Must be at least 2 to support CFE core - SB and TBL pools. No specific upper limit.

<span id="page-961-0"></span>Definition at line 1263 of file cpu1\_platform\_cfg.h.

**12.27.2.40 CFE\_PLATFORM\_ES\_MAX\_PROCESSOR\_RESETS**

#define CFE\_PLATFORM\_ES\_MAX\_PROCESSOR\_RESETS 2

**[Purpose](#page-73-9)** Define Number of Processor Resets Before a Power On Reset

## **Description:**

Number of Processor Resets before a Power On Reset is called. If set to 2, then 2 processor resets will occur, and the 3rd processor reset will be a power on reset instead.

## **Limits**

There is a lower limit of 0. There are no restrictions on the upper limit however, the maximum number of processor resets may be system dependent and should be verified.

<span id="page-961-1"></span>Definition at line 1230 of file cpu1\_platform\_cfg.h.

## **12.27.2.41 CFE\_PLATFORM\_ES\_MEM\_BLOCK\_SIZE\_01**

#define CFE\_PLATFORM\_ES\_MEM\_BLOCK\_SIZE\_01 8

**[Purpose](#page-73-10)** Define Default ES Memory Pool Block Sizes

### **Description:**

Default Intermediate ES Memory Pool Block Sizes. If an application is using the CFE\_ES Memory Pool AP← Is [\(CFE\\_ES\\_PoolCreate,](#page-299-0) [CFE\\_ES\\_PoolCreateNoSem,](#page-301-0) [CFE\\_ES\\_GetPoolBuf](#page-297-0) and [CFE\\_ES\\_PutPoolBuf\)](#page-303-0) but finds these sizes inappropriate for their use, they may wish to use the [CFE\\_ES\\_PoolCreateEx](#page-300-0) API to specify their own intermediate block sizes

### **Limits**

These sizes MUST be increasing and MUST be an integral multiple of 4. Also, CFE\_PLATFORM\_ES\_MAX\_← BLOCK\_SIZE must be larger than CFE\_MISSION\_SB\_MAX\_SB\_MSG\_SIZE and both CFE\_PLATFORM\_TB← L\_MAX\_SNGL\_TABLE\_SIZE and CFE\_PLATFORM\_TBL\_MAX\_DBL\_TABLE\_SIZE. Note that if Table Services have been removed from the CFE, the table size limits are still enforced although the table size definitions may be reduced.

<span id="page-962-0"></span>Definition at line 1282 of file cpu1\_platform\_cfg.h.

## **12.27.2.42 CFE\_PLATFORM\_ES\_MEM\_BLOCK\_SIZE\_02**

#define CFE\_PLATFORM\_ES\_MEM\_BLOCK\_SIZE\_02 16

<span id="page-962-1"></span>Definition at line 1283 of file cpu1\_platform\_cfg.h.

## **12.27.2.43 CFE\_PLATFORM\_ES\_MEM\_BLOCK\_SIZE\_03**

#define CFE\_PLATFORM\_ES\_MEM\_BLOCK\_SIZE\_03 32

<span id="page-962-2"></span>Definition at line 1284 of file cpu1\_platform\_cfg.h.

## **12.27.2.44 CFE\_PLATFORM\_ES\_MEM\_BLOCK\_SIZE\_04**

#define CFE\_PLATFORM\_ES\_MEM\_BLOCK\_SIZE\_04 48

<span id="page-962-3"></span>Definition at line 1285 of file cpu1\_platform\_cfg.h.

# **12.27.2.45 CFE\_PLATFORM\_ES\_MEM\_BLOCK\_SIZE\_05**

#define CFE\_PLATFORM\_ES\_MEM\_BLOCK\_SIZE\_05 64 Definition at line 1286 of file cpu1\_platform\_cfg.h.

<span id="page-963-0"></span>**12.27.2.46 CFE\_PLATFORM\_ES\_MEM\_BLOCK\_SIZE\_06**

#define CFE\_PLATFORM\_ES\_MEM\_BLOCK\_SIZE\_06 96 Definition at line 1287 of file cpu1\_platform\_cfg.h.

<span id="page-963-1"></span>**12.27.2.47 CFE\_PLATFORM\_ES\_MEM\_BLOCK\_SIZE\_07** #define CFE\_PLATFORM\_ES\_MEM\_BLOCK\_SIZE\_07 128 Definition at line 1288 of file cpu1\_platform\_cfg.h.

<span id="page-963-2"></span>**12.27.2.48 CFE\_PLATFORM\_ES\_MEM\_BLOCK\_SIZE\_08** #define CFE\_PLATFORM\_ES\_MEM\_BLOCK\_SIZE\_08 160 Definition at line 1289 of file cpu1\_platform\_cfg.h.

<span id="page-963-3"></span>**12.27.2.49 CFE\_PLATFORM\_ES\_MEM\_BLOCK\_SIZE\_09**

#define CFE\_PLATFORM\_ES\_MEM\_BLOCK\_SIZE\_09 256 Definition at line 1290 of file cpu1\_platform\_cfg.h.

<span id="page-963-4"></span>**12.27.2.50 CFE\_PLATFORM\_ES\_MEM\_BLOCK\_SIZE\_10**

#define CFE\_PLATFORM\_ES\_MEM\_BLOCK\_SIZE\_10 512

<span id="page-963-5"></span>Definition at line 1291 of file cpu1\_platform\_cfg.h.

**12.27.2.51 CFE\_PLATFORM\_ES\_MEM\_BLOCK\_SIZE\_11**

#define CFE\_PLATFORM\_ES\_MEM\_BLOCK\_SIZE\_11 1024

<span id="page-964-1"></span>Definition at line 1292 of file cpu1\_platform\_cfg.h.

**12.27.2.52 CFE\_PLATFORM\_ES\_MEM\_BLOCK\_SIZE\_12**

#define CFE\_PLATFORM\_ES\_MEM\_BLOCK\_SIZE\_12 2048

<span id="page-964-2"></span>Definition at line 1293 of file cpu1\_platform\_cfg.h.

**12.27.2.53 CFE\_PLATFORM\_ES\_MEM\_BLOCK\_SIZE\_13** #define CFE\_PLATFORM\_ES\_MEM\_BLOCK\_SIZE\_13 4096 Definition at line 1294 of file cpu1\_platform\_cfg.h.

<span id="page-964-3"></span>**12.27.2.54 CFE\_PLATFORM\_ES\_MEM\_BLOCK\_SIZE\_14** #define CFE\_PLATFORM\_ES\_MEM\_BLOCK\_SIZE\_14 8192 Definition at line 1295 of file cpu1\_platform\_cfg.h.

<span id="page-964-4"></span>**12.27.2.55 CFE\_PLATFORM\_ES\_MEM\_BLOCK\_SIZE\_15**

#define CFE\_PLATFORM\_ES\_MEM\_BLOCK\_SIZE\_15 16384

<span id="page-964-5"></span>Definition at line 1296 of file cpu1\_platform\_cfg.h.

### **12.27.2.56 CFE\_PLATFORM\_ES\_MEM\_BLOCK\_SIZE\_16**

#define CFE\_PLATFORM\_ES\_MEM\_BLOCK\_SIZE\_16 32768

<span id="page-964-0"></span>Definition at line 1297 of file cpu1\_platform\_cfg.h.

## **12.27.2.57 CFE\_PLATFORM\_ES\_MEMPOOL\_ALIGN\_SIZE\_MIN**

#define CFE\_PLATFORM\_ES\_MEMPOOL\_ALIGN\_SIZE\_MIN 4

## **[Purpose](#page-73-11)** Define Memory Pool Alignment Size

**Description:**

Ensures that buffers obtained from a memory pool are aligned to a certain minimum block size. Note the allocator will always align to the minimum required by the CPU architecture. This may be set greater than the CPU requirement as desired for optimal performance.

For some architectures/applications it may be beneficial to set this to the cache line size of the target CPU, or to use special SIMD instructions that require a more stringent memory alignment.

**Limits**

This must always be a power of 2, as it is used as a binary address mask.

<span id="page-965-0"></span>Definition at line 759 of file cpu1\_platform\_cfg.h.

### **12.27.2.58 CFE\_PLATFORM\_ES\_NONVOL\_DISK\_MOUNT\_STRING**

#define CFE\_PLATFORM\_ES\_NONVOL\_DISK\_MOUNT\_STRING "/cf"

#### **[Purpose](#page-73-12)** Default virtual path for persistent storage

**Description:**

This configures the default location in the virtual file system for persistent/non-volatile storage. Files such as the startup script, app/library dynamic modules, and configuration tables are expected to be stored in this directory.

<span id="page-965-2"></span>Definition at line 47 of file cpu1\_platform\_cfg.h.

## **12.27.2.59 CFE\_PLATFORM\_ES\_NONVOL\_STARTUP\_FILE**

#define CFE\_PLATFORM\_ES\_NONVOL\_STARTUP\_FILE "/cf/cfe\_es\_startup.scr"

#### **[Purpose](#page-73-13)** ES Nonvolatile Startup Filename

## **Description:**

The value of this constant defines the path and name of the file that contains a list of modules that will be loaded and started by the cFE after the cFE finishes its startup sequence.

# **Limits**

The length of each string, including the NULL terminator cannot exceed the [OS\\_MAX\\_PATH\\_LEN](#page-933-0) value.

<span id="page-965-1"></span>Definition at line 773 of file cpu1\_platform\_cfg.h.

## **12.27.2.60 CFE\_PLATFORM\_ES\_OBJECT\_TABLE\_SIZE**

#define CFE\_PLATFORM\_ES\_OBJECT\_TABLE\_SIZE 30

**[Purpose](#page-73-14)** Define Number of entries in the ES Object table

## **Description:**

Defines the number of entries in the ES Object table. This table controls the core cFE startup.

**Limits**

There is a lower limit of 15. There are no restrictions on the upper limit however, the maximum object table size is system dependent and should be verified.

<span id="page-966-2"></span>Definition at line 561 of file cpu1\_platform\_cfg.h.

**12.27.2.61 CFE\_PLATFORM\_ES\_PERF\_CHILD\_MS\_DELAY**

#define CFE\_PLATFORM\_ES\_PERF\_CHILD\_MS\_DELAY 20

**[Purpose](#page-73-15)** Define Performance Analyzer Child Task Delay

**Description:**

This parameter defines the delay time (in milliseconds) between performance data file writes performed by the Executive Services Performance Analyzer Child Task.

**Limits**

It is recommended this parameter be greater than or equal to 20ms. This parameter is limited by the maximum value allowed by the data type. In this case, the data type is an unsigned 32-bit integer, so the valid range is 0 to 0xFFFFFFFF.

<span id="page-966-0"></span>Definition at line 1036 of file cpu1\_platform\_cfg.h.

#### **12.27.2.62 CFE\_PLATFORM\_ES\_PERF\_CHILD\_PRIORITY**

#define CFE\_PLATFORM\_ES\_PERF\_CHILD\_PRIORITY 200

## **[Purpose](#page-73-16)** Define Performance Analyzer Child Task Priority

**Description:**

This parameter defines the priority of the child task spawned by the Executive Services to write performance data to a file. Lower numbers are higher priority, with 1 being the highest priority in the case of a child task.

**Limits**

Valid range for a child task is 1 to 255 however, the priority cannot be higher (lower number) than the ES parent application priority.

<span id="page-966-1"></span>Definition at line 1007 of file cpu1\_platform\_cfg.h.

## **12.27.2.63 CFE\_PLATFORM\_ES\_PERF\_CHILD\_STACK\_SIZE**

#define CFE\_PLATFORM\_ES\_PERF\_CHILD\_STACK\_SIZE 4096

# **[Purpose](#page-73-17)** Define Performance Analyzer Child Task Stack Size

### **Description:**

This parameter defines the stack size of the child task spawned by the Executive Services to write performance data to a file.

# **Limits**

It is recommended this parameter be greater than or equal to 4KB. This parameter is limited by the maximum value allowed by the data type. In this case, the data type is an unsigned 32-bit integer, so the valid range is 0 to 0xFFFFFFFF.

<span id="page-967-0"></span>Definition at line 1021 of file cpu1\_platform\_cfg.h.

## **12.27.2.64 CFE\_PLATFORM\_ES\_PERF\_DATA\_BUFFER\_SIZE**

#define CFE\_PLATFORM\_ES\_PERF\_DATA\_BUFFER\_SIZE 10000

**[Purpose](#page-73-18)** Define Max Size of Performance Data Buffer

### **Description:**

Defines the maximum size of the performance data buffer. Units are number of performance data entries. An entry is defined by a 32 bit data word followed by a 64 bit time stamp.

## **Limits**

There is a lower limit of 1025. There are no restrictions on the upper limit however, the maximum buffer size is system dependent and should be verified. The units are number of entries. An entry is defined by a 32 bit data word followed by a 64 bit time stamp.

<span id="page-967-2"></span>Definition at line 928 of file cpu1\_platform\_cfg.h.

## **12.27.2.65 CFE\_PLATFORM\_ES\_PERF\_ENTRIES\_BTWN\_DLYS**

#define CFE\_PLATFORM\_ES\_PERF\_ENTRIES\_BTWN\_DLYS 50

## **[Purpose](#page-73-19)** Define Performance Analyzer Child Task Number of Entries Between Delay

## **Description:**

This parameter defines the number of performance analyzer entries the Performance Analyzer Child Task will write to the file between delays.

<span id="page-967-1"></span>Definition at line 1046 of file cpu1\_platform\_cfg.h.

# **12.27.2.66 CFE\_PLATFORM\_ES\_PERF\_FILTMASK\_ALL**

#define CFE\_PLATFORM\_ES\_PERF\_FILTMASK\_ALL ∼[CFE\\_PLATFORM\\_ES\\_PERF\\_FILTMASK\\_NONE](#page-968-0)

**[Purpose](#page-73-20)** Define Filter Mask Setting for Enabling All Performance Entries

**Description:**

Defines the filter mask for enabling all performance entries. The value is a bit mask. For each bit, 0 means the corresponding entry is disabled and 1 means it is enabled.

<span id="page-968-1"></span>Definition at line 948 of file cpu1\_platform\_cfg.h.

### **12.27.2.67 CFE\_PLATFORM\_ES\_PERF\_FILTMASK\_INIT**

#define CFE\_PLATFORM\_ES\_PERF\_FILTMASK\_INIT [CFE\\_PLATFORM\\_ES\\_PERF\\_FILTMASK\\_ALL](#page-967-1)

**[Purpose](#page-74-0)** Define Default Filter Mask Setting for Performance Data Buffer

**Description:**

Defines the default filter mask for the performance data buffer. The value is a bit mask. For each bit, 0 means the corresponding entry is disabled and 1 means it is enabled.

<span id="page-968-0"></span>Definition at line 959 of file cpu1\_platform\_cfg.h.

**12.27.2.68 CFE\_PLATFORM\_ES\_PERF\_FILTMASK\_NONE**

#define CFE\_PLATFORM\_ES\_PERF\_FILTMASK\_NONE 0

**[Purpose](#page-74-1)** Define Filter Mask Setting for Disabling All Performance Entries

**Description:**

Defines the filter mask for disabling all performance entries. The value is a bit mask. For each bit, 0 means the corresponding entry is disabled and 1 means it is enabled.

<span id="page-968-2"></span>Definition at line 938 of file cpu1\_platform\_cfg.h.

# **12.27.2.69 CFE\_PLATFORM\_ES\_PERF\_TRIGMASK\_ALL**

#define CFE\_PLATFORM\_ES\_PERF\_TRIGMASK\_ALL ∼[CFE\\_PLATFORM\\_ES\\_PERF\\_TRIGMASK\\_NONE](#page-969-0)

**[Purpose](#page-74-2)** Define Filter Trigger Setting for Enabling All Performance Entries

**Description:**

Defines the trigger mask for enabling all performance data entries. The value is a bit mask. For each bit, 0 means the trigger for the corresponding entry is disabled and 1 means it is enabled.

<span id="page-969-1"></span>Definition at line 981 of file cpu1\_platform\_cfg.h.

## **12.27.2.70 CFE\_PLATFORM\_ES\_PERF\_TRIGMASK\_INIT**

#define CFE\_PLATFORM\_ES\_PERF\_TRIGMASK\_INIT [CFE\\_PLATFORM\\_ES\\_PERF\\_TRIGMASK\\_NONE](#page-969-0)

**[Purpose](#page-74-3)** Define Default Filter Trigger Setting for Performance Data Buffer

**Description:**

Defines the default trigger mask for the performance data buffer. The value is a 32-bit mask. For each bit, 0 means the trigger for the corresponding entry is disabled and 1 means it is enabled.

<span id="page-969-0"></span>Definition at line 992 of file cpu1\_platform\_cfg.h.

**12.27.2.71 CFE\_PLATFORM\_ES\_PERF\_TRIGMASK\_NONE**

#define CFE\_PLATFORM\_ES\_PERF\_TRIGMASK\_NONE 0

**[Purpose](#page-74-4)** Define Default Filter Trigger Setting for Disabling All Performance Entries

**Description:**

Defines the default trigger mask for disabling all performance data entries. The value is a bit mask. For each bit, 0 means the trigger for the corresponding entry is disabled and 1 means it is enabled.

<span id="page-969-2"></span>Definition at line 970 of file cpu1\_platform\_cfg.h.

### **12.27.2.72 CFE\_PLATFORM\_ES\_POOL\_MAX\_BUCKETS**

#define CFE\_PLATFORM\_ES\_POOL\_MAX\_BUCKETS 17

#### **[Purpose](#page-74-5)** Maximum number of block sizes in pool structures

#### **Description:**

The upper limit for the number of block sizes supported in the generic pool implementation, which in turn implements the memory pools and CDS.

**Limits:**

Must be at least one. No specific upper limit, but the number is anticipated to be reasonably small (i.e. tens, not hundreds). Large values have not been tested.

The ES and CDS block size lists must correlate with this value

<span id="page-970-0"></span>Definition at line 1245 of file cpu1\_platform\_cfg.h.

### **12.27.2.73 CFE\_PLATFORM\_ES\_RAM\_DISK\_MOUNT\_STRING**

#define CFE\_PLATFORM\_ES\_RAM\_DISK\_MOUNT\_STRING "/ram"

### **[Purpose](#page-74-6)** Default virtual path for volatile storage

## **Description:**

The [CFE\\_PLATFORM\\_ES\\_RAM\\_DISK\\_MOUNT\\_STRING](#page-970-0) parameter is used to set the cFE mount path for the CFE RAM disk. This is a parameter for missions that do not want to use the default value of "/ram", or for missions that need to have a different value for different CPUs or Spacecraft. Note that the vxWorks OSAL cannot currently handle names that have more than one path separator in it. The names "/ram", "/ramdisk", "/disk123" will all work, but "/disks/ram" will not. Multiple separators can be used with the posix or RTEMS ports.

<span id="page-970-1"></span>Definition at line 63 of file cpu1\_platform\_cfg.h.

#### **12.27.2.74 CFE\_PLATFORM\_ES\_RAM\_DISK\_NUM\_SECTORS**

#define CFE\_PLATFORM\_ES\_RAM\_DISK\_NUM\_SECTORS 4096

### **[Purpose](#page-74-7)** ES Ram Disk Number of Sectors

#### **Description:**

Defines the ram disk number of sectors. The ram disk is one of four memory areas that are preserved on a processor reset. NOTE: Changing this value changes memory allocation, and may require changes to platform specific values (in CFE\_PSP) such as USER\_RESERVED\_MEM in VxWorks depending on the memory areas being used for preserved data and on OS specific behavior.

## **Limits**

There is a lower limit of 128. There are no restrictions on the upper limit however, the maximum number of RAM sectors is system dependent and should be verified.

<span id="page-970-2"></span>Definition at line 656 of file cpu1\_platform\_cfg.h.

# **12.27.2.75 CFE\_PLATFORM\_ES\_RAM\_DISK\_PERCENT\_RESERVED**

#define CFE\_PLATFORM\_ES\_RAM\_DISK\_PERCENT\_RESERVED 30

# **[Purpose](#page-74-8)** Percentage of Ram Disk Reserved for Decompressing Apps

## **Description:**

The [CFE\\_PLATFORM\\_ES\\_RAM\\_DISK\\_PERCENT\\_RESERVED](#page-970-2) parameter is used to make sure that the Volatile ( RAM ) Disk has a defined amount of free space during a processor reset. The cFE uses the Volatile disk to decompress cFE applications during system startup. If this Volatile disk happens to get filled with logs and misc files, then a processor reset may not work, because there will be no room to decompress cFE apps. To solve that problem, this parameter sets the "Low Water Mark" for disk space on a Processor reset. It should be set to allow the largest cFE Application to be decompressed. During a Processor reset, if there is not sufficient space left on the disk, it will be re-formatted in order to clear up some space.

This feature can be turned OFF by setting the parameter to 0.

## **Limits**

There is a lower limit of 0 and an upper limit of 75 on this configuration parameter.Units are percentage. A setting of zero will turn this feature off.

<span id="page-971-0"></span>Definition at line 680 of file cpu1\_platform\_cfg.h.

## **12.27.2.76 CFE\_PLATFORM\_ES\_RAM\_DISK\_SECTOR\_SIZE**

#define CFE\_PLATFORM\_ES\_RAM\_DISK\_SECTOR\_SIZE 512

# **[Purpose](#page-74-9)** ES Ram Disk Sector Size

## **Description:**

Defines the ram disk sector size. The ram disk is 1 of 4 memory areas that are preserved on a processor reset. NOTE: Changing this value changes memory allocation, and may require changes to platform specific values (in C← FE\_PSP) such as USER\_RESERVED\_MEM in VxWorks depending on the memory areas being used for preserved data and on OS specific behavior.

# **Limits**

There is a lower limit of 128. There are no restrictions on the upper limit however, the maximum RAM disk sector size is system dependent and should be verified.

<span id="page-971-1"></span>Definition at line 638 of file cpu1\_platform\_cfg.h.
## **12.27.2.77 CFE\_PLATFORM\_ES\_RESET\_AREA\_SIZE**

#define CFE\_PLATFORM\_ES\_RESET\_AREA\_SIZE (170 ∗ 1024)

**[Purpose](#page-74-0)** Define ES Reset Area Size

#### **Description:**

The ES Reset Area Size. This is the size in bytes of the cFE Reset variable and log area. This is a block of memory used by the cFE to store the system log ER Log and critical reset variables. This is 4 of 4 of the memory areas that are preserved during a processor reset. Note: This area must be sized large enough to hold all of the data structures. It should be automatically sized based on the CFE\_ES\_ResetData\_t type, but circular dependencies in the headers prevent it from being defined this way. NOTE: Changing this value changes memory allocation, and may require changes to platform specific values (in CFE\_PSP) such as USER\_RESERVED\_MEM in VxWorks depending on the memory areas being used for preserved data and on OS specific behavior.

### **Limits**

There is a lower limit of 153600 (150KBytes) and an upper limit of UINT\_MAX (4 Gigabytes) on this configuration parameter.

Definition at line 740 of file cpu1\_platform\_cfg.h.

### **12.27.2.78 CFE\_PLATFORM\_ES\_START\_TASK\_PRIORITY**

#define CFE\_PLATFORM\_ES\_START\_TASK\_PRIORITY 68

**[Purpose](#page-74-1)** Define ES Task Priority

**Description:**

Defines the cFE\_ES Task priority.

**Limits**

Not Applicable

Definition at line 1125 of file cpu1\_platform\_cfg.h.

## **12.27.2.79 CFE\_PLATFORM\_ES\_START\_TASK\_STACK\_SIZE**

#define CFE\_PLATFORM\_ES\_START\_TASK\_STACK\_SIZE [CFE\\_PLATFORM\\_ES\\_DEFAULT\\_STACK\\_SIZE](#page-957-0)

### **[Purpose](#page-74-2)** Define ES Task Stack Size

**Description:**

Defines the cFE\_ES Task Stack Size

## **Limits**

There is a lower limit of 2048 on this configuration parameter. There are no restrictions on the upper limit however, the maximum stack size is system dependent and should be verified. Most operating systems provide tools for measuring the amount of stack used by a task during operation. It is always a good idea to verify that no more than 1/2 of the stack is used.

Definition at line 1140 of file cpu1\_platform\_cfg.h.

## **12.27.2.80 CFE\_PLATFORM\_ES\_STARTUP\_SCRIPT\_TIMEOUT\_MSEC**

#define CFE\_PLATFORM\_ES\_STARTUP\_SCRIPT\_TIMEOUT\_MSEC 1000

## **[Purpose](#page-74-3)** Startup script timeout

**Description:**

The upper limit for the total amount of time that all apps listed in the CFE ES startup script may take to all become ready.

Unlike the "core" app timeout, this is a soft limit; if the allotted time is exceeded, it probably indicates an issue with one of the apps, but does not cause CFE ES to take any additional action other than logging the event to the syslog.

Units are in milliseconds

**Limits:**

Must be defined as an integer value that is greater than or equal to zero.

Definition at line 1707 of file cpu1\_platform\_cfg.h.

#define CFE\_PLATFORM\_ES\_STARTUP\_SYNC\_POLL\_MSEC 50

### **[Purpose](#page-74-4)** Poll timer for startup sync delay

**Description:**

During startup, some tasks may need to synchronize their own initialization with the initialization of other applications in the system.

CFE ES implements an API to accomplish this, that performs a task delay (sleep) while polling the overall system state until other tasks are ready.

This value controls the amount of time that the CFE\_ES\_ApplicationSyncDelay will sleep between each check of the system state. This should be large enough to allow other tasks to run, but not so large as to noticeably delay the startup completion.

Units are in milliseconds

**Limits:**

Must be defined as an integer value that is greater than or equal to zero.

Definition at line 1665 of file cpu1\_platform\_cfg.h.

## **12.27.2.82 CFE\_PLATFORM\_ES\_SYSTEM\_LOG\_SIZE**

#define CFE\_PLATFORM\_ES\_SYSTEM\_LOG\_SIZE 3072

**[Purpose](#page-74-5)** Define Size of the cFE System Log.

## **Description:**

Defines the size in bytes of the cFE system log. The system log holds variable length strings that are terminated by a linefeed and null character.

## **Limits**

There is a lower limit of 512. There are no restrictions on the upper limit however, the maximum system log size is system dependent and should be verified.

Definition at line 547 of file cpu1\_platform\_cfg.h.

## **12.27.2.83 CFE\_PLATFORM\_ES\_USER\_RESERVED\_SIZE**

#define CFE\_PLATFORM\_ES\_USER\_RESERVED\_SIZE (1024 ∗ 1024)

**[Purpose](#page-74-6)** Define User Reserved Memory Size

## **Description:**

User Reserved Memory Size. This is the size in bytes of the cFE User reserved Memory area. This is a block of memory that is available for cFE application use. The address is obtained by calling [CFE\\_PSP\\_GetUser](#page-1445-0)← [ReservedArea.](#page-1445-0) The User Reserved Memory is one of four memory areas that are preserved during a processor reset. NOTE: Changing this value changes memory allocation, and may require changes to platform specific values (in CFE\_PSP) such as USER\_RESERVED\_MEM in VxWorks depending on the memory areas being used for preserved data and on OS specific behavior.

## **Limits**

There is a lower limit of 1024 and an upper limit of UINT\_MAX (4 Gigabytes) on this configuration parameter.

Definition at line 717 of file cpu1\_platform\_cfg.h.

**12.27.2.84 CFE\_PLATFORM\_ES\_VOLATILE\_STARTUP\_FILE**

#define CFE\_PLATFORM\_ES\_VOLATILE\_STARTUP\_FILE "/ram/cfe\_es\_startup.scr"

**[Purpose](#page-74-7)** ES Volatile Startup Filename

## **Description:**

The value of this constant defines the path and name of the file that contains a list of modules that will be loaded and started by the cFE after the cFE finishes its startup sequence.

#### **Limits**

The length of each string, including the NULL terminator cannot exceed the [OS\\_MAX\\_PATH\\_LEN](#page-933-0) value.

Definition at line 787 of file cpu1\_platform\_cfg.h.

### **12.27.2.85 CFE\_PLATFORM\_EVS\_DEFAULT\_APP\_DATA\_FILE**

#define CFE\_PLATFORM\_EVS\_DEFAULT\_APP\_DATA\_FILE "/ram/cfe\_evs\_app.dat"

## **[Purpose](#page-84-0)** Default EVS Application Data Filename

#### **Description:**

The value of this constant defines the filename used to store the EVS Application Data(event counts/filtering information). This filename is used only when no filename is specified in the command to dump the event log.

## **Limits**

The length of each string, including the NULL terminator cannot exceed the [OS\\_MAX\\_PATH\\_LEN](#page-933-0) value.

Definition at line 1379 of file cpu1\_platform\_cfg.h.

### **12.27.2.86 CFE\_PLATFORM\_EVS\_DEFAULT\_LOG\_FILE**

#define CFE\_PLATFORM\_EVS\_DEFAULT\_LOG\_FILE "/ram/cfe\_evs.log"

**[Purpose](#page-84-1)** Default Event Log Filename

**Description:**

The value of this constant defines the filename used to store the Event Services local event log. This filename is used only when no filename is specified in the command to dump the event log.

## **Limits**

The length of each string, including the NULL terminator cannot exceed the [OS\\_MAX\\_PATH\\_LEN](#page-933-0) value.

Definition at line 1352 of file cpu1\_platform\_cfg.h.

**12.27.2.87 CFE\_PLATFORM\_EVS\_DEFAULT\_LOG\_MODE**

#define CFE\_PLATFORM\_EVS\_DEFAULT\_LOG\_MODE 1

## **[Purpose](#page-84-2)** Default EVS Local Event Log Mode

**Description:**

Defines a state of overwrite(0) or discard(1) for the operation of the EVS local event log. The log may operate in either Overwrite mode = 0, where once the log becomes full the oldest event in the log will be overwritten, or Discard mode = 1, where once the log becomes full the contents of the log are preserved and the new event is discarded. Overwrite Mode =  $0$ , Discard Mode =  $1$ .

**Limits**

```
The valid settings are 0 or 1
```
Definition at line 1426 of file cpu1\_platform\_cfg.h.

## **12.27.2.88 CFE\_PLATFORM\_EVS\_DEFAULT\_MSG\_FORMAT\_MODE**

#define CFE\_PLATFORM\_EVS\_DEFAULT\_MSG\_FORMAT\_MODE [CFE\\_EVS\\_MsgFormat\\_LONG](#page-1076-0)

**[Purpose](#page-84-3)** Default EVS Message Format Mode

#### **Description:**

Defines the default message format (long or short) for event messages being sent to the ground. Choose between [CFE\\_EVS\\_MsgFormat\\_LONG](#page-1076-0) or [CFE\\_EVS\\_MsgFormat\\_SHORT.](#page-1076-1)

## **Limits**

The valid settings are [CFE\\_EVS\\_MsgFormat\\_LONG](#page-1076-0) or [CFE\\_EVS\\_MsgFormat\\_SHORT](#page-1076-1)

Definition at line 1439 of file cpu1\_platform\_cfg.h.

#### **12.27.2.89 CFE\_PLATFORM\_EVS\_DEFAULT\_TYPE\_FLAG**

#define CFE\_PLATFORM\_EVS\_DEFAULT\_TYPE\_FLAG 0xE

**[Purpose](#page-84-4)** Default EVS Event Type Filter Mask

**Description:**

Defines a state of on or off for all four event types. The term event 'type' refers to the criticality level and may be Debug, Informational, Error or Critical. Each event type has a bit position. (bit  $0 =$  Debug, bit  $1 =$  Info, bit  $2 =$  Error, bit 3 = Critical). This is a global setting, meaning it applies to all applications. To filter an event type, set its bit to zero. For example,  $0xE$  means Debug = OFF,  $Info = ON$ , Error = ON, Critical = ON

## **Limits**

The valid settings are 0x0 to 0xF.

Definition at line 1410 of file cpu1\_platform\_cfg.h.

**12.27.2.90 CFE\_PLATFORM\_EVS\_LOG\_MAX**

#define CFE\_PLATFORM\_EVS\_LOG\_MAX 20

**[Purpose](#page-84-5)** Maximum Number of Events in EVS Local Event Log

## **Description:**

Dictates the EVS local event log capacity. Units are the number of events.

### **Limits**

There are no restrictions on the lower and upper limits however, the maximum log size is system dependent and should be verified.

Definition at line 1364 of file cpu1\_platform\_cfg.h.

## **12.27.2.91 CFE\_PLATFORM\_EVS\_MAX\_EVENT\_FILTERS**

#define CFE\_PLATFORM\_EVS\_MAX\_EVENT\_FILTERS 8

### **[Purpose](#page-84-6)** Define Maximum Number of Event Filters per Application

### **Description:**

Maximum number of events that may be filtered per application.

#### **Limits**

There are no restrictions on the lower and upper limits however, the maximum number of event filters is system dependent and should be verified.

Definition at line 1338 of file cpu1\_platform\_cfg.h.

### **12.27.2.92 CFE\_PLATFORM\_EVS\_PORT\_DEFAULT**

#define CFE\_PLATFORM\_EVS\_PORT\_DEFAULT 0x0001

#### **[Purpose](#page-84-7)** Default EVS Output Port State

#### **Description:**

Defines the default port state (enabled or disabled) for the four output ports defined within the Event Service. Port 1 is usually the uart output terminal. To enable a port, set the proper bit to a 1. Bit 0 is port 1, bit 1 is port2 etc.

#### **Limits**

The valid settings are 0x0 to 0xF.

Definition at line 1393 of file cpu1\_platform\_cfg.h.

**12.27.2.93 CFE\_PLATFORM\_EVS\_START\_TASK\_PRIORITY**

#define CFE\_PLATFORM\_EVS\_START\_TASK\_PRIORITY 61

## **[Purpose](#page-74-8)** Define EVS Task Priority

## **Description:**

Defines the cFE\_EVS Task priority.

## **Limits**

Not Applicable

Definition at line 1073 of file cpu1\_platform\_cfg.h.

## **12.27.2.94 CFE\_PLATFORM\_EVS\_START\_TASK\_STACK\_SIZE**

#define CFE\_PLATFORM\_EVS\_START\_TASK\_STACK\_SIZE [CFE\\_PLATFORM\\_ES\\_DEFAULT\\_STACK\\_SIZE](#page-957-0)

#### **[Purpose](#page-74-9)** Define EVS Task Stack Size

**Description:**

Defines the cFE\_EVS Task Stack Size

## **Limits**

There is a lower limit of 2048 on this configuration parameter. There are no restrictions on the upper limit however, the maximum stack size is system dependent and should be verified. Most operating systems provide tools for measuring the amount of stack used by a task during operation. It is always a good idea to verify that no more than 1/2 of the stack is used.

Definition at line 1088 of file cpu1\_platform\_cfg.h.

## **12.27.2.95 CFE\_PLATFORM\_SB\_BUF\_MEMORY\_BYTES**

#define CFE\_PLATFORM\_SB\_BUF\_MEMORY\_BYTES 524288

**[Purpose](#page-95-0)** Size of the SB buffer memory pool

#### **Description:**

Dictates the size of the SB memory pool. For each message the SB sends, the SB dynamically allocates from this memory pool, the memory needed to process the message. The memory needed to process each message is msg size + msg descriptor(CFE\_SB\_BufferD\_t). This memory pool is also used to allocate destination descriptors (CFE\_SB\_DestinationD\_t) during the subscription process. To see the run-time, high-water mark and the current utilization figures regarding this parameter, send an SB command to 'Send Statistics Pkt'. Some memory statistics have been added to the SB housekeeping packet. NOTE: It is important to monitor these statistics to ensure the desired memory margin is met.

## **Limits**

This parameter has a lower limit of 512 and an upper limit of UINT\_MAX (4 Gigabytes).

Definition at line 153 of file cpu1\_platform\_cfg.h.

## **12.27.2.96 CFE\_PLATFORM\_SB\_DEFAULT\_MAP\_FILENAME**

#define CFE\_PLATFORM\_SB\_DEFAULT\_MAP\_FILENAME "/ram/cfe\_sb\_msgmap.dat"

#### **[Purpose](#page-95-1)** Default Message Map Filename

#### **Description:**

The value of this constant defines the filename used to store the software bus message map information. This filename is used only when no filename is specified in the command. The message map is a lookup table (array of 16bit words) that has an element for each possible MsgId value and holds the routing table index for that MsgId. The Msg Map provides fast access to the destinations of a message.

## **Limits**

The length of each string, including the NULL terminator cannot exceed the [OS\\_MAX\\_PATH\\_LEN](#page-933-0) value.

Definition at line 235 of file cpu1\_platform\_cfg.h.

**12.27.2.97 CFE\_PLATFORM\_SB\_DEFAULT\_MSG\_LIMIT**

#define CFE\_PLATFORM\_SB\_DEFAULT\_MSG\_LIMIT 4

**[Purpose](#page-95-2)** Default Subscription Message Limit

## **Description:**

Dictates the default Message Limit when using the [CFE\\_SB\\_Subscribe](#page-370-0) API. This will limit the number of messages with a specific message ID that can be received through a subscription. This only changes the default; other message limits can be set on a per subscription basis using [CFE\\_SB\\_SubscribeEx](#page-371-0).

## **Limits**

This parameter has a lower limit of 4 and an upper limit of 65535.

Definition at line 131 of file cpu1\_platform\_cfg.h.

## **12.27.2.98 CFE\_PLATFORM\_SB\_DEFAULT\_PIPE\_FILENAME**

#define CFE\_PLATFORM\_SB\_DEFAULT\_PIPE\_FILENAME "/ram/cfe\_sb\_pipe.dat"

### **[Purpose](#page-95-3)** Default Pipe Information Filename

## **Description:**

The value of this constant defines the filename used to store the software bus pipe information. This filename is used only when no filename is specified in the command.

### **Limits**

The length of each string, including the NULL terminator cannot exceed the [OS\\_MAX\\_PATH\\_LEN](#page-933-0) value.

Definition at line 218 of file cpu1\_platform\_cfg.h.

#### **12.27.2.99 CFE\_PLATFORM\_SB\_DEFAULT\_ROUTING\_FILENAME**

#define CFE\_PLATFORM\_SB\_DEFAULT\_ROUTING\_FILENAME "/ram/cfe\_sb\_route.dat"

## **[Purpose](#page-96-0)** Default Routing Information Filename

## **Description:**

The value of this constant defines the filename used to store the software bus routing information. This filename is used only when no filename is specified in the command.

## **Limits**

The length of each string, including the NULL terminator cannot exceed the [OS\\_MAX\\_PATH\\_LEN](#page-933-0) value.

Definition at line 204 of file cpu1\_platform\_cfg.h.

## **12.27.2.100 CFE\_PLATFORM\_SB\_FILTER\_MASK1**

#define CFE\_PLATFORM\_SB\_FILTER\_MASK1 [CFE\\_EVS\\_FIRST\\_4\\_STOP](#page-1070-0)

Definition at line 253 of file cpu1\_platform\_cfg.h.

**12.27.2.101 CFE\_PLATFORM\_SB\_FILTER\_MASK2**

#define CFE\_PLATFORM\_SB\_FILTER\_MASK2 [CFE\\_EVS\\_FIRST\\_4\\_STOP](#page-1070-0)

Definition at line 256 of file cpu1\_platform\_cfg.h.

**12.27.2.102 CFE\_PLATFORM\_SB\_FILTER\_MASK3**

#define CFE\_PLATFORM\_SB\_FILTER\_MASK3 [CFE\\_EVS\\_FIRST\\_16\\_STOP](#page-1070-1)

Definition at line 259 of file cpu1\_platform\_cfg.h.

**12.27.2.103 CFE\_PLATFORM\_SB\_FILTER\_MASK4**

#define CFE\_PLATFORM\_SB\_FILTER\_MASK4 [CFE\\_EVS\\_FIRST\\_16\\_STOP](#page-1070-1)

Definition at line 262 of file cpu1\_platform\_cfg.h.

**12.27.2.104 CFE\_PLATFORM\_SB\_FILTER\_MASK5**

#define CFE\_PLATFORM\_SB\_FILTER\_MASK5 [CFE\\_EVS\\_NO\\_FILTER](#page-1071-0)

Definition at line 265 of file cpu1\_platform\_cfg.h.

**12.27.2.105 CFE\_PLATFORM\_SB\_FILTER\_MASK6**

#define CFE\_PLATFORM\_SB\_FILTER\_MASK6 [CFE\\_EVS\\_NO\\_FILTER](#page-1071-0)

Definition at line 268 of file cpu1\_platform\_cfg.h.

**12.27.2.106 CFE\_PLATFORM\_SB\_FILTER\_MASK7**

#define CFE\_PLATFORM\_SB\_FILTER\_MASK7 [CFE\\_EVS\\_NO\\_FILTER](#page-1071-0)

Definition at line 271 of file cpu1\_platform\_cfg.h.

## **12.27.2.107 CFE\_PLATFORM\_SB\_FILTER\_MASK8**

#define CFE\_PLATFORM\_SB\_FILTER\_MASK8 [CFE\\_EVS\\_NO\\_FILTER](#page-1071-0)

Definition at line 274 of file cpu1\_platform\_cfg.h.

## **12.27.2.108 CFE\_PLATFORM\_SB\_FILTERED\_EVENT1**

#define CFE\_PLATFORM\_SB\_FILTERED\_EVENT1 [CFE\\_SB\\_SEND\\_NO\\_SUBS\\_EID](#page-1271-0)

### **[Purpose](#page-96-1)** SB Event Filtering

## **Description:**

This group of configuration parameters dictates what SB events will be filtered through EVS. The filtering will begin after the SB task initializes and stay in effect until a cmd to EVS changes it. This allows the operator to set limits on the number of event messages that are sent during system initialization. NOTE: Set all unused event values and mask values to zero

## **Limits**

This filtering applies only to SB events. These parameters have a lower limit of 0 and an upper limit of 65535.

Definition at line 252 of file cpu1\_platform\_cfg.h.

**12.27.2.109 CFE\_PLATFORM\_SB\_FILTERED\_EVENT2**

#define CFE\_PLATFORM\_SB\_FILTERED\_EVENT2 [CFE\\_SB\\_DUP\\_SUBSCRIP\\_EID](#page-1260-0)

Definition at line 255 of file cpu1\_platform\_cfg.h.

**12.27.2.110 CFE\_PLATFORM\_SB\_FILTERED\_EVENT3**

#define CFE\_PLATFORM\_SB\_FILTERED\_EVENT3 [CFE\\_SB\\_MSGID\\_LIM\\_ERR\\_EID](#page-1268-0)

Definition at line 258 of file cpu1 platform cfg.h.

## **12.27.2.111 CFE\_PLATFORM\_SB\_FILTERED\_EVENT4**

#define CFE\_PLATFORM\_SB\_FILTERED\_EVENT4 [CFE\\_SB\\_Q\\_FULL\\_ERR\\_EID](#page-1269-0)

Definition at line 261 of file cpu1\_platform\_cfg.h.

### **12.27.2.112 CFE\_PLATFORM\_SB\_FILTERED\_EVENT5**

#define CFE\_PLATFORM\_SB\_FILTERED\_EVENT5 0 Definition at line 264 of file cpu1\_platform\_cfg.h.

**12.27.2.113 CFE\_PLATFORM\_SB\_FILTERED\_EVENT6**

#define CFE\_PLATFORM\_SB\_FILTERED\_EVENT6 0 Definition at line 267 of file cpu1\_platform\_cfg.h.

**12.27.2.114 CFE\_PLATFORM\_SB\_FILTERED\_EVENT7**

#define CFE\_PLATFORM\_SB\_FILTERED\_EVENT7 0 Definition at line 270 of file cpu1\_platform\_cfg.h.

**12.27.2.115 CFE\_PLATFORM\_SB\_FILTERED\_EVENT8**

#define CFE\_PLATFORM\_SB\_FILTERED\_EVENT8 0

Definition at line 273 of file cpu1\_platform\_cfg.h.

**12.27.2.116 CFE\_PLATFORM\_SB\_HIGHEST\_VALID\_MSGID**

#define CFE\_PLATFORM\_SB\_HIGHEST\_VALID\_MSGID 0x1FFF

#### **[Purpose](#page-96-2)** Highest Valid Message Id

**Description:**

The value of this constant dictates the range of valid message ID's, from 0 to CFE\_PLATFORM\_SB\_HIGHEST\_ $\leftrightarrow$ VALID\_MSGID (inclusive).

Although this can be defined differently across platforms, each platform can only publish/subscribe to message ids within their allowable range. Typically this value is set the same across all mission platforms to avoid this complexity.

**Limits**

CFE\_SB\_INVALID\_MSG is set to the maximum representable number of type [CFE\\_SB\\_MsgId\\_t.](#page-694-0) CFE\_PLATF← ORM\_SB\_HIGHEST\_VALID\_MSGID lower limit is 1, up to CFE\_SB\_INVALID\_MSG\_ID - 1.

When using the direct message map implementation for software bus routing, this value is used to size the map where a value of 0x1FFF results in a 16 KBytes map and 0xFFFF is 128 KBytes.

When using the hash implementation for software bus routing, a multiple of the CFE\_PLATFORM\_SB\_MAX\_MSG\_IDS is used to size the message map. In that case the range selected here does not impact message map memory use, so it's reasonable to use up to the full range supported by the message ID implementation.

Definition at line 179 of file cpu1\_platform\_cfg.h.

## **12.27.2.117 CFE\_PLATFORM\_SB\_MAX\_BLOCK\_SIZE**

#define CFE\_PLATFORM\_SB\_MAX\_BLOCK\_SIZE [\(CFE\\_MISSION\\_SB\\_MAX\\_SB\\_MSG\\_SIZE](#page-1012-0) + 128)

Definition at line 303 of file cpu1\_platform\_cfg.h.

**12.27.2.118 CFE\_PLATFORM\_SB\_MAX\_DEST\_PER\_PKT**

#define CFE\_PLATFORM\_SB\_MAX\_DEST\_PER\_PKT 16

**[Purpose](#page-96-3)** Maximum Number of unique local destinations a single MsgId can have

#### **Description:**

Dictates the maximum number of unique local destinations a single MsgId can have.

## **Limits**

This parameter has a lower limit of 1. There are no restrictions on the upper limit however, the maximum number of destinations per packet is system dependent and should be verified. Destination number values that are checked against this configuration are defined by a 16 bit data word.

Definition at line 116 of file cpu1\_platform\_cfg.h.

### **12.27.2.119 CFE\_PLATFORM\_SB\_MAX\_MSG\_IDS**

#define CFE\_PLATFORM\_SB\_MAX\_MSG\_IDS 256

### **[Purpose](#page-96-4)** Maximum Number of Unique Message IDs SB Routing Table can hold

### **Description:**

Dictates the maximum number of unique MsgIds the SB routing table will hold. This constant has a direct effect on the size of SB's tables and arrays. Keeping this count as low as possible will save memory. To see the runtime, high-water mark and the current utilization figures regarding this parameter, send an SB command to 'Send Statistics Pkt'.

## **Limits**

This must be a power of two if software bus message routing hash implementation is being used. Lower than 64 will cause unit test failures, and telemetry reporting is impacted below 32. There is no hard upper limit, but impacts memory footprint. For software bus message routing search implementation the number of msg ids subscribed to impacts performance.

Definition at line 83 of file cpu1\_platform\_cfg.h.

### **12.27.2.120 CFE\_PLATFORM\_SB\_MAX\_PIPES**

#define CFE\_PLATFORM\_SB\_MAX\_PIPES 64

**[Purpose](#page-96-5)** Maximum Number of Unique Pipes SB Routing Table can hold

## **Description:**

Dictates the maximum number of unique Pipes the SB routing table will hold. This constant has a direct effect on the size of SB's tables and arrays. Keeping this count as low as possible will save memory. To see the run-time, highwater mark and the current utilization figures regarding this parameter, send an SB command to 'Send Statistics Pkt'.

### **Limits**

This parameter has a lower limit of 1. This parameter must also be less than or equal to OS\_MAX\_QUEUES.

Definition at line 100 of file cpu1\_platform\_cfg.h.

**12.27.2.121 CFE\_PLATFORM\_SB\_MEM\_BLOCK\_SIZE\_01**

#define CFE\_PLATFORM\_SB\_MEM\_BLOCK\_SIZE\_01 8

**[Purpose](#page-74-10)** Define SB Memory Pool Block Sizes

**Description:**

Software Bus Memory Pool Block Sizes

## **Limits**

These sizes MUST be increasing and MUST be an integral multiple of 4. The number of block sizes defined cannot exceed [CFE\\_PLATFORM\\_ES\\_POOL\\_MAX\\_BUCKETS](#page-969-0)

Definition at line 287 of file cpu1\_platform\_cfg.h.

**12.27.2.122 CFE\_PLATFORM\_SB\_MEM\_BLOCK\_SIZE\_02**

#define CFE\_PLATFORM\_SB\_MEM\_BLOCK\_SIZE\_02 16

Definition at line 288 of file cpu1\_platform\_cfg.h.

## **12.27.2.123 CFE\_PLATFORM\_SB\_MEM\_BLOCK\_SIZE\_03**

#define CFE\_PLATFORM\_SB\_MEM\_BLOCK\_SIZE\_03 20

Definition at line 289 of file cpu1\_platform\_cfg.h.

**12.27.2.124 CFE\_PLATFORM\_SB\_MEM\_BLOCK\_SIZE\_04**

#define CFE\_PLATFORM\_SB\_MEM\_BLOCK\_SIZE\_04 36

Definition at line 290 of file cpu1\_platform\_cfg.h.

**12.27.2.125 CFE\_PLATFORM\_SB\_MEM\_BLOCK\_SIZE\_05** #define CFE\_PLATFORM\_SB\_MEM\_BLOCK\_SIZE\_05 64 Definition at line 291 of file cpu1\_platform\_cfg.h.

**12.27.2.126 CFE\_PLATFORM\_SB\_MEM\_BLOCK\_SIZE\_06** #define CFE\_PLATFORM\_SB\_MEM\_BLOCK\_SIZE\_06 96 Definition at line 292 of file cpu1\_platform\_cfg.h.

**12.27.2.127 CFE\_PLATFORM\_SB\_MEM\_BLOCK\_SIZE\_07**

#define CFE\_PLATFORM\_SB\_MEM\_BLOCK\_SIZE\_07 128 Definition at line 293 of file cpu1\_platform\_cfg.h.

**12.27.2.128 CFE\_PLATFORM\_SB\_MEM\_BLOCK\_SIZE\_08**

#define CFE\_PLATFORM\_SB\_MEM\_BLOCK\_SIZE\_08 160

Definition at line 294 of file cpu1\_platform\_cfg.h.

**12.27.2.129 CFE\_PLATFORM\_SB\_MEM\_BLOCK\_SIZE\_09**

#define CFE\_PLATFORM\_SB\_MEM\_BLOCK\_SIZE\_09 256

Definition at line 295 of file cpu1\_platform\_cfg.h.

**12.27.2.130 CFE\_PLATFORM\_SB\_MEM\_BLOCK\_SIZE\_10**

#define CFE\_PLATFORM\_SB\_MEM\_BLOCK\_SIZE\_10 512

Definition at line 296 of file cpu1\_platform\_cfg.h.

**12.27.2.131 CFE\_PLATFORM\_SB\_MEM\_BLOCK\_SIZE\_11** #define CFE\_PLATFORM\_SB\_MEM\_BLOCK\_SIZE\_11 1024 Definition at line 297 of file cpu1\_platform\_cfg.h.

**12.27.2.132 CFE\_PLATFORM\_SB\_MEM\_BLOCK\_SIZE\_12** #define CFE\_PLATFORM\_SB\_MEM\_BLOCK\_SIZE\_12 2048 Definition at line 298 of file cpu1\_platform\_cfg.h.

**12.27.2.133 CFE\_PLATFORM\_SB\_MEM\_BLOCK\_SIZE\_13**

#define CFE\_PLATFORM\_SB\_MEM\_BLOCK\_SIZE\_13 4096

Definition at line 299 of file cpu1\_platform\_cfg.h.

**12.27.2.134 CFE\_PLATFORM\_SB\_MEM\_BLOCK\_SIZE\_14**

#define CFE\_PLATFORM\_SB\_MEM\_BLOCK\_SIZE\_14 8192

Definition at line 300 of file cpu1\_platform\_cfg.h.

# **12.27.2.135 CFE\_PLATFORM\_SB\_MEM\_BLOCK\_SIZE\_15**

#define CFE\_PLATFORM\_SB\_MEM\_BLOCK\_SIZE\_15 16384

Definition at line 301 of file cpu1\_platform\_cfg.h.

**12.27.2.136 CFE\_PLATFORM\_SB\_MEM\_BLOCK\_SIZE\_16**

#define CFE\_PLATFORM\_SB\_MEM\_BLOCK\_SIZE\_16 32768

Definition at line 302 of file cpu1\_platform\_cfg.h.

**12.27.2.137 CFE\_PLATFORM\_SB\_START\_TASK\_PRIORITY**

#define CFE\_PLATFORM\_SB\_START\_TASK\_PRIORITY 64

## **[Purpose](#page-75-0)** Define SB Task Priority

## **Description:**

Defines the cFE\_SB Task priority.

#### **Limits**

Not Applicable

Definition at line 1099 of file cpu1\_platform\_cfg.h.

#### **12.27.2.138 CFE\_PLATFORM\_SB\_START\_TASK\_STACK\_SIZE**

#define CFE\_PLATFORM\_SB\_START\_TASK\_STACK\_SIZE [CFE\\_PLATFORM\\_ES\\_DEFAULT\\_STACK\\_SIZE](#page-957-0)

## **[Purpose](#page-75-1)** Define SB Task Stack Size

### **Description:**

Defines the cFE\_SB Task Stack Size

## **Limits**

There is a lower limit of 2048 on this configuration parameter. There are no restrictions on the upper limit however, the maximum stack size is system dependent and should be verified. Most operating systems provide tools for measuring the amount of stack used by a task during operation. It is always a good idea to verify that no more than 1/2 of the stack is used.

<span id="page-989-0"></span>Definition at line 1114 of file cpu1\_platform\_cfg.h.

### **12.27.2.139 CFE\_PLATFORM\_TBL\_BUF\_MEMORY\_BYTES**

#define CFE\_PLATFORM\_TBL\_BUF\_MEMORY\_BYTES 524288

### **[Purpose](#page-104-0)** Size of Table Services Table Memory Pool

#### **Description:**

Defines the TOTAL size of the memory pool that cFE Table Services allocates from the system. The size must be large enough to provide memory for each registered table, the inactive buffers for double buffered tables and for the shared inactive buffers for single buffered tables.

#### **Limits**

The cFE does not place a limit on the size of this parameter.

Definition at line 1455 of file cpu1\_platform\_cfg.h.

### **12.27.2.140 CFE\_PLATFORM\_TBL\_DEFAULT\_REG\_DUMP\_FILE**

#define CFE\_PLATFORM\_TBL\_DEFAULT\_REG\_DUMP\_FILE "/ram/cfe\_tbl\_reg.log"

## **[Purpose](#page-104-1)** Default Filename for a Table Registry Dump

#### **Description:**

Defines the file name used to store the table registry when no filename is specified in the dump registry command.

## **Limits**

The length of each string, including the NULL terminator cannot exceed the [OS\\_MAX\\_PATH\\_LEN](#page-933-0) value.

Definition at line 1569 of file cpu1\_platform\_cfg.h.

## **12.27.2.141 CFE\_PLATFORM\_TBL\_MAX\_CRITICAL\_TABLES**

#define CFE\_PLATFORM\_TBL\_MAX\_CRITICAL\_TABLES 32

### **[Purpose](#page-104-2)** Maximum Number of Critical Tables that can be Registered

#### **Description:**

Defines the maximum number of critical tables supported by this processor's Table Services.

## **Limits**

This number must be less than 32767. It should be recognized that this parameter determines the size of the Critical Table Registry which is maintained in the Critical Data Store. An excessively high number will waste Critical Data Store memory. Therefore, this number must not exceed the value defined in CFE\_ES\_CDS\_MAX\_CRITICAL\_T← ABLES.

Definition at line 1510 of file cpu1\_platform\_cfg.h.

## **12.27.2.142 CFE\_PLATFORM\_TBL\_MAX\_DBL\_TABLE\_SIZE**

#define CFE\_PLATFORM\_TBL\_MAX\_DBL\_TABLE\_SIZE 16384

### **[Purpose](#page-104-3)** Maximum Size Allowed for a Double Buffered Table

## **Description:**

Defines the maximum allowed size (in bytes) of a double buffered table.

## **Limits**

The cFE does not place a limit on the size of this parameter but it must be less than half of [CFE\\_PLATFORM\\_T](#page-989-0) $\leftrightarrow$ [BL\\_BUF\\_MEMORY\\_BYTES.](#page-989-0)

Definition at line 1467 of file cpu1 platform cfg.h.

## **12.27.2.143 CFE\_PLATFORM\_TBL\_MAX\_NUM\_HANDLES**

#define CFE\_PLATFORM\_TBL\_MAX\_NUM\_HANDLES 256

## **[Purpose](#page-104-4)** Maximum Number of Table Handles

### **Description:**

Defines the maximum number of Table Handles.

## **Limits**

This number must be less than 32767. This number must be at least as big as the number of tables [\(CFE\\_PLAT](#page-991-0)←-[FORM\\_TBL\\_MAX\\_NUM\\_TABLES\)](#page-991-0) and should be set higher if tables are shared between applications.

<span id="page-991-0"></span>Definition at line 1523 of file cpu1\_platform\_cfg.h.

**12.27.2.144 CFE\_PLATFORM\_TBL\_MAX\_NUM\_TABLES**

#define CFE\_PLATFORM\_TBL\_MAX\_NUM\_TABLES 128

## **[Purpose](#page-105-0)** Maximum Number of Tables Allowed to be Registered

### **Description:**

Defines the maximum number of tables supported by this processor's Table Services.

#### **Limits**

This number must be less than 32767. It should be recognized that this parameter determines the size of the Table Registry. An excessively high number will waste memory.

Definition at line 1496 of file cpu1\_platform\_cfg.h.

#define CFE\_PLATFORM\_TBL\_MAX\_NUM\_VALIDATIONS 10

**[Purpose](#page-105-1)** Maximum Number of Simultaneous Table Validations

#### **Description:**

Defines the maximum number of pending validations that the Table Services can handle at any one time. When a table has a validation function, a validation request is made of the application to perform that validation. This number determines how many of those requests can be outstanding at any one time.

#### **Limits**

This number must be less than 32767. An excessively high number will degrade system performance and waste memory. A number less than 20 is suggested but not required.

<span id="page-992-0"></span>Definition at line 1556 of file cpu1\_platform\_cfg.h.

## **12.27.2.146 CFE\_PLATFORM\_TBL\_MAX\_SIMULTANEOUS\_LOADS**

#define CFE\_PLATFORM\_TBL\_MAX\_SIMULTANEOUS\_LOADS 4

## **[Purpose](#page-105-2)** Maximum Number of Simultaneous Loads to Support

## **Description:**

Defines the maximum number of single buffered tables that can be loaded simultaneously. This number is used to determine the number of shared buffers to allocate.

## **Limits**

This number must be less than 32767. An excessively high number will degrade system performance and waste memory. A number less than 5 is suggested but not required.

Definition at line 1538 of file cpu1\_platform\_cfg.h.

**12.27.2.147 CFE\_PLATFORM\_TBL\_MAX\_SNGL\_TABLE\_SIZE**

#define CFE\_PLATFORM\_TBL\_MAX\_SNGL\_TABLE\_SIZE 16384

**[Purpose](#page-105-3)** Maximum Size Allowed for a Single Buffered Table

**Description:**

Defines the maximum allowed size (in bytes) of a single buffered table. **NOTE:** This size determines the size of all shared table buffers. Therefore, this size will be multiplied by [CFE\\_PLATFORM\\_TBL\\_MAX\\_SIMULTANEOUS\\_L](#page-992-0)← [OADS](#page-992-0) below when allocating memory for shared tables.

**Limits**

The cFE does not place a limit on the size of this parameter but it must be small enough to allow for [CFE\\_PLATF](#page-992-0)← [ORM\\_TBL\\_MAX\\_SIMULTANEOUS\\_LOADS](#page-992-0) number of tables to fit into [CFE\\_PLATFORM\\_TBL\\_BUF\\_MEMOR](#page-989-0)←- [Y\\_BYTES.](#page-989-0)

Definition at line 1483 of file cpu1\_platform\_cfg.h.

## **12.27.2.148 CFE\_PLATFORM\_TBL\_START\_TASK\_PRIORITY**

#define CFE\_PLATFORM\_TBL\_START\_TASK\_PRIORITY 70

**[Purpose](#page-75-2)** Define TBL Task Priority

**Description:**

Defines the cFE\_TBL Task priority.

**Limits**

Not Applicable

Definition at line 1187 of file cpu1\_platform\_cfg.h.

### **12.27.2.149 CFE\_PLATFORM\_TBL\_START\_TASK\_STACK\_SIZE**

#define CFE\_PLATFORM\_TBL\_START\_TASK\_STACK\_SIZE [CFE\\_PLATFORM\\_ES\\_DEFAULT\\_STACK\\_SIZE](#page-957-0)

**[Purpose](#page-75-3)** Define TBL Task Stack Size

**Description:**

Defines the cFE\_TBL Task Stack Size

**Limits**

There is a lower limit of 2048 on this configuration parameter. There are no restrictions on the upper limit however, the maximum stack size is system dependent and should be verified. Most operating systems provide tools for measuring the amount of stack used by a task during operation. It is always a good idea to verify that no more than 1/2 of the stack is used.

<span id="page-993-0"></span>Definition at line 1202 of file cpu1\_platform\_cfg.h.

## **12.27.2.150 CFE\_PLATFORM\_TBL\_U32FROM4CHARS**

```
#define CFE_PLATFORM_TBL_U32FROM4CHARS(
                 C1,\overline{\phantom{0}}^{C2},
                 \overline{\phantom{0}}^{C3}_C4(uint32)(_C1) << 24 | (uint32)(_C2) << 16 | (uint32)(_C3) << 8 | (uint32)(←
_C4))
```
Definition at line 1591 of file cpu1\_platform\_cfg.h.

**12.27.2.151 CFE\_PLATFORM\_TBL\_VALID\_PRID\_1**

#define CFE\_PLATFORM\_TBL\_VALID\_PRID\_1 (1)

**[Purpose](#page-105-4)** Processor ID values used for table load validation

**Description:**

Defines the processor ID values used for validating the processor ID field in the table file header. To be valid, the spacecraft ID specified in the table file header must match one of the values defined here.

**Limits**

This value can be any 32 bit unsigned integer.

Definition at line 1640 of file cpu1\_platform\_cfg.h.

**12.27.2.152 CFE\_PLATFORM\_TBL\_VALID\_PRID\_2**

#define CFE\_PLATFORM\_TBL\_VALID\_PRID\_2 [\(CFE\\_PLATFORM\\_TBL\\_U32FROM4CHARS\(](#page-993-0)'a', 'b', 'c', 'd'))

Definition at line 1641 of file cpu1\_platform\_cfg.h.

**12.27.2.153 CFE\_PLATFORM\_TBL\_VALID\_PRID\_3**

#define CFE\_PLATFORM\_TBL\_VALID\_PRID\_3 0

Definition at line 1642 of file cpu1\_platform\_cfg.h.

### **12.27.2.154 CFE\_PLATFORM\_TBL\_VALID\_PRID\_4**

#define CFE\_PLATFORM\_TBL\_VALID\_PRID\_4 0

Definition at line 1643 of file cpu1\_platform\_cfg.h.

**12.27.2.155 CFE\_PLATFORM\_TBL\_VALID\_PRID\_COUNT**

#define CFE\_PLATFORM\_TBL\_VALID\_PRID\_COUNT 0

**[Purpose](#page-105-5)** Number of Processor ID's specified for validation

#### **Description:**

Defines the number of specified processor ID values that are verified during table loads. If the number is zero then no validation of the processor ID field in the table file header is performed when tables are loaded. Non-zero values indicate how many values from the list of processor ID's defined below are compared to the processor ID field in the table file header. The ELF2CFETBL tool may be used to create table files with specified processor ID values.

#### **Limits**

This number must be greater than or equal to zero and less than or equal to 4.

Definition at line 1626 of file cpu1\_platform\_cfg.h.

**12.27.2.156 CFE\_PLATFORM\_TBL\_VALID\_SCID\_1**

#define CFE\_PLATFORM\_TBL\_VALID\_SCID\_1 (0x42)

## **[Purpose](#page-105-6)** Spacecraft ID values used for table load validation

### **Description:**

Defines the spacecraft ID values used for validating the spacecraft ID field in the table file header. To be valid, the spacecraft ID specified in the table file header must match one of the values defined here.

## **Limits**

This value can be any 32 bit unsigned integer.

Definition at line 1606 of file cpu1\_platform\_cfg.h.

## **12.27.2.157 CFE\_PLATFORM\_TBL\_VALID\_SCID\_2**

#define CFE\_PLATFORM\_TBL\_VALID\_SCID\_2 [\(CFE\\_PLATFORM\\_TBL\\_U32FROM4CHARS\(](#page-993-0)'a', 'b', 'c', 'd'))

Definition at line 1607 of file cpu1\_platform\_cfg.h.

### **12.27.2.158 CFE\_PLATFORM\_TBL\_VALID\_SCID\_COUNT**

#define CFE\_PLATFORM\_TBL\_VALID\_SCID\_COUNT 0

### **[Purpose](#page-105-7)** Number of Spacecraft ID's specified for validation

## **Description:**

Defines the number of specified spacecraft ID values that are verified during table loads. If the number is zero then no validation of the spacecraft ID field in the table file header is performed when tables are loaded. Non-zero values indicate how many values from the list of spacecraft ID's defined below are compared to the spacecraft ID field in the table file header. The ELF2CFETBL tool may be used to create table files with specified spacecraft ID values.

## **Limits**

This number must be greater than or equal to zero and less than or equal to 2.

Definition at line 1588 of file cpu1\_platform\_cfg.h.

**12.27.2.159 CFE\_PLATFORM\_TIME\_1HZ\_TASK\_PRIORITY**

#define CFE\_PLATFORM\_TIME\_1HZ\_TASK\_PRIORITY 25

Definition at line 1157 of file cpu1\_platform\_cfg.h.

### **12.27.2.160 CFE\_PLATFORM\_TIME\_1HZ\_TASK\_STACK\_SIZE**

#define CFE\_PLATFORM\_TIME\_1HZ\_TASK\_STACK\_SIZE 8192

Definition at line 1176 of file cpu1\_platform\_cfg.h.

## **12.27.2.161 CFE\_PLATFORM\_TIME\_CFG\_CLIENT**

#define CFE\_PLATFORM\_TIME\_CFG\_CLIENT false

Definition at line 318 of file cpu1\_platform\_cfg.h.

## **12.27.2.162 CFE\_PLATFORM\_TIME\_CFG\_LATCH\_FLY**

#define CFE\_PLATFORM\_TIME\_CFG\_LATCH\_FLY 8

**[Purpose](#page-132-0)** Define Periodic Time to Update Local Clock Tone Latch

**Description:**

Define Periodic Time to Update Local Clock Tone Latch. Applies only when in flywheel mode. This define dictates the period at which the simulated 'last tone' time is updated. Units are seconds.

**Limits**

Not Applicable

<span id="page-997-0"></span>Definition at line 475 of file cpu1\_platform\_cfg.h.

**12.27.2.163 CFE\_PLATFORM\_TIME\_CFG\_SERVER**

#define CFE\_PLATFORM\_TIME\_CFG\_SERVER true

**[Purpose](#page-132-1)** Time Server or Time Client Selection

**Description:**

This configuration parameter selects whether the Time task functions as a time "server" or "client". A time server generates the "time at the tone" packet which is received by time clients.

**Limits**

Enable one, and only one by defining either CFE\_PLATFORM\_TIME\_CFG\_SERVER or CFE\_PLATFORM\_TIM←- E\_CFG\_CLIENT AS true. The other must be defined as false.

Definition at line 317 of file cpu1\_platform\_cfg.h.

**12.27.2.164 CFE\_PLATFORM\_TIME\_CFG\_SIGNAL**

#define CFE\_PLATFORM\_TIME\_CFG\_SIGNAL false

**[Purpose](#page-132-2)** Include or Exclude the Primary/Redundant Tone Selection Cmd

**Description:**

Depending on the specific hardware system configuration, it may be possible to switch between a primary and redundant tone signal. If supported by hardware, this definition will enable command interfaces to select the active tone signal. Both Time Clients and Time Servers support this feature. Note: Set the CFE\_PLATFORM\_TIME\_C← FG\_SIGNAL define to true to enable tone signal commands.

**Limits**

Not Applicable

<span id="page-997-1"></span>Definition at line 365 of file cpu1\_platform\_cfg.h.

#define CFE\_PLATFORM\_TIME\_CFG\_SOURCE false

**[Purpose](#page-132-3)** Include or Exclude the Internal/External Time Source Selection Cmd

#### **Description:**

By default, Time Servers maintain time using an internal MET which may be a h/w register or software counter, depending on available hardware. The following definition enables command interfaces to switch between an internal MET, or external time data received from one of several supported external time sources. Only a Time Server may be configured to use external time data. Note: Set the CFE\_PLATFORM\_TIME\_CFG\_SOURCE define to true to include the Time Source Selection Command (command allows selection between the internal or external time source). Then choose the external source with the CFE\_TIME\_CFG\_SRC\_??? define.

### **Limits**

Only applies if [CFE\\_PLATFORM\\_TIME\\_CFG\\_SERVER](#page-997-0) is set to true.

<span id="page-998-1"></span>Definition at line 385 of file cpu1\_platform\_cfg.h.

#### **12.27.2.166 CFE\_PLATFORM\_TIME\_CFG\_SRC\_GPS**

#define CFE\_PLATFORM\_TIME\_CFG\_SRC\_GPS false

<span id="page-998-0"></span>Definition at line 402 of file cpu1\_platform\_cfg.h.

#### **12.27.2.167 CFE\_PLATFORM\_TIME\_CFG\_SRC\_MET**

#define CFE\_PLATFORM\_TIME\_CFG\_SRC\_MET false

**[Purpose](#page-132-4)** Choose the External Time Source for Server only

#### **Description:**

If [CFE\\_PLATFORM\\_TIME\\_CFG\\_SOURCE](#page-997-1) is set to true, then one of the following external time source types must also be set to true. Do not set any of the external time source types to true unless [CFE\\_PLATFORM\\_TIME\\_CF](#page-997-1)← [G\\_SOURCE](#page-997-1) is set to true.

### **Limits**

- 1. If [CFE\\_PLATFORM\\_TIME\\_CFG\\_SOURCE](#page-997-1) is set to true then one and only one of the following three external time sources can and must be set true: [CFE\\_PLATFORM\\_TIME\\_CFG\\_SRC\\_MET,](#page-998-0) [CFE\\_PLATFORM\\_TI](#page-998-1)← [ME\\_CFG\\_SRC\\_GPS,](#page-998-1) [CFE\\_PLATFORM\\_TIME\\_CFG\\_SRC\\_TIME](#page-998-2)
- 2. Only applies if [CFE\\_PLATFORM\\_TIME\\_CFG\\_SERVER](#page-997-0) is set to true.

<span id="page-998-2"></span>Definition at line 401 of file cpu1\_platform\_cfg.h.

## **12.27.2.168 CFE\_PLATFORM\_TIME\_CFG\_SRC\_TIME**

#define CFE\_PLATFORM\_TIME\_CFG\_SRC\_TIME false

Definition at line 403 of file cpu1\_platform\_cfg.h.

**12.27.2.169 CFE\_PLATFORM\_TIME\_CFG\_START\_FLY**

#define CFE\_PLATFORM\_TIME\_CFG\_START\_FLY 2

**[Purpose](#page-132-5)** Define Time to Start Flywheel Since Last Tone

## **Description:**

Define time to enter flywheel mode (in seconds since last tone data update) Units are microseconds as measured with the local clock.

## **Limits**

Not Applicable

Definition at line 462 of file cpu1\_platform\_cfg.h.

**12.27.2.170 CFE\_PLATFORM\_TIME\_CFG\_TONE\_LIMIT**

#define CFE\_PLATFORM\_TIME\_CFG\_TONE\_LIMIT 20000

**[Purpose](#page-132-6)** Define Timing Limits From One Tone To The Next

## **Description:**

Defines limits to the timing of the 1Hz tone signal. A tone signal is valid only if it arrives within one second (plus or minus the tone limit) from the previous tone signal.Units are microseconds as measured with the local clock.

## **Limits**

Not Applicable

Definition at line 450 of file cpu1\_platform\_cfg.h.

### **12.27.2.171 CFE\_PLATFORM\_TIME\_CFG\_VIRTUAL**

#define CFE\_PLATFORM\_TIME\_CFG\_VIRTUAL true

#### **[Purpose](#page-132-7)** Time Tone In Big-Endian Order

**Description:**

If this configuration parameter is defined, the CFE time server will publish time tones with payloads in big-endian order, and time clients will expect the tones to be in big-endian order. This is useful for mixed-endian environments. This will become obsolete once EDS is available and the CFE time tone message is defined.

**[Purpose](#page-0-0)** Local MET or Virtual MET Selection for Time Servers

#### **Description:**

Depending on the specific hardware system configuration, it may be possible for Time Servers to read the "local" MET from a h/w register rather than having to track the MET as the count of tone signal interrupts (virtual MET)

Time Clients must be defined as using a virtual MET. Also, a Time Server cannot be defined as having both a h/w MET and an external time source (they both cannot synchronize to the same tone).

Note: "disable" this define (set to false) only for Time Servers with local hardware that supports a h/w MET that is synchronized to the tone signal !!!

**Limits**

Only applies if [CFE\\_PLATFORM\\_TIME\\_CFG\\_SERVER](#page-997-0) is set to true.

Definition at line 350 of file cpu1\_platform\_cfg.h.

### **12.27.2.172 CFE\_PLATFORM\_TIME\_MAX\_DELTA\_SECS**

#define CFE\_PLATFORM\_TIME\_MAX\_DELTA\_SECS 0

#### **[Purpose](#page-132-8)** Define the Max Delta Limits for Time Servers using an Ext Time Source

#### **Description:**

If [CFE\\_PLATFORM\\_TIME\\_CFG\\_SOURCE](#page-997-1) is set to true and one of the external time sources is also set to true, then the delta time limits for range checking is used.

When a new time value is received from an external source, the value is compared against the "expected" time value. If the delta exceeds the following defined amount, then the new time data will be ignored. This range checking is only performed after the clock state has been commanded to "valid". Until then, external time data is accepted unconditionally.

**Limits**

Applies only if both [CFE\\_PLATFORM\\_TIME\\_CFG\\_SERVER](#page-997-0) and [CFE\\_PLATFORM\\_TIME\\_CFG\\_SOURCE](#page-997-1) are set to true.

Definition at line 422 of file cpu1\_platform\_cfg.h.

## **12.27.2.173 CFE\_PLATFORM\_TIME\_MAX\_DELTA\_SUBS**

#define CFE\_PLATFORM\_TIME\_MAX\_DELTA\_SUBS 500000

Definition at line 423 of file cpu1\_platform\_cfg.h.

### **12.27.2.174 CFE\_PLATFORM\_TIME\_MAX\_LOCAL\_SECS**

#define CFE\_PLATFORM\_TIME\_MAX\_LOCAL\_SECS 27

**[Purpose](#page-132-9)** Define the Local Clock Rollover Value in seconds and subseconds

#### **Description:**

Specifies the capability of the local clock. Indicates the time at which the local clock rolls over.

## **Limits**

Not Applicable

Definition at line 435 of file cpu1\_platform\_cfg.h.

## **12.27.2.175 CFE\_PLATFORM\_TIME\_MAX\_LOCAL\_SUBS**

#define CFE\_PLATFORM\_TIME\_MAX\_LOCAL\_SUBS 0

Definition at line 436 of file cpu1\_platform\_cfg.h.

### **12.27.2.176 CFE\_PLATFORM\_TIME\_START\_TASK\_PRIORITY**

#define CFE\_PLATFORM\_TIME\_START\_TASK\_PRIORITY 60

### **[Purpose](#page-132-10)** Define TIME Task Priorities

## **Description:**

Defines the cFE\_TIME Task priority. Defines the cFE\_TIME Tone Task priority. Defines the cFE\_TIME 1HZ Task priority.

### **Limits**

There is a lower limit of zero and an upper limit of 255 on these configuration parameters. Remember that the meaning of each task priority is inverted – a "lower" number has a "higher" priority.

Definition at line 1155 of file cpu1\_platform\_cfg.h.

### **12.27.2.177 CFE\_PLATFORM\_TIME\_START\_TASK\_STACK\_SIZE**

#define CFE\_PLATFORM\_TIME\_START\_TASK\_STACK\_SIZE [CFE\\_PLATFORM\\_ES\\_DEFAULT\\_STACK\\_SIZE](#page-957-0)

#### **[Purpose](#page-132-11)** Define TIME Task Stack Sizes

**Description:**

Defines the cFE\_TIME Main Task Stack Size Defines the cFE\_TIME Tone Task Stack Size Defines the cFE\_TIME 1HZ Task Stack Size

## **Limits**

There is a lower limit of 2048 on these configuration parameters. There are no restrictions on the upper limit however, the maximum stack size is system dependent and should be verified. Most operating systems provide tools for measuring the amount of stack used by a task during operation. It is always a good idea to verify that no more than 1/2 of the stack is used.

Definition at line 1174 of file cpu1\_platform\_cfg.h.

#### **12.27.2.178 CFE\_PLATFORM\_TIME\_TONE\_TASK\_PRIORITY**

#define CFE\_PLATFORM\_TIME\_TONE\_TASK\_PRIORITY 25

Definition at line 1156 of file cpu1\_platform\_cfg.h.

#### **12.27.2.179 CFE\_PLATFORM\_TIME\_TONE\_TASK\_STACK\_SIZE**

#define CFE\_PLATFORM\_TIME\_TONE\_TASK\_STACK\_SIZE 4096

Definition at line 1175 of file cpu1\_platform\_cfg.h.

**12.28 cfe/cmake/sample\_defs/sample\_mission\_cfg.h File Reference**

### **Macros**

- #define [CFE\\_MISSION\\_SB\\_MAX\\_SB\\_MSG\\_SIZE](#page-1012-0) 32768
- #define [CFE\\_MISSION\\_TIME\\_CFG\\_DEFAULT\\_TAI](#page-1016-0) true
- #define [CFE\\_MISSION\\_TIME\\_CFG\\_DEFAULT\\_UTC](#page-1017-0) false
- #define [CFE\\_MISSION\\_TIME\\_CFG\\_FAKE\\_TONE](#page-1017-1) true
- #define [CFE\\_MISSION\\_TIME\\_AT\\_TONE\\_WAS](#page-1016-1) true
- #define [CFE\\_MISSION\\_TIME\\_AT\\_TONE\\_WILL\\_BE](#page-1016-2) false
- #define [CFE\\_MISSION\\_TIME\\_MIN\\_ELAPSED](#page-1022-0) 0
- #define [CFE\\_MISSION\\_TIME\\_MAX\\_ELAPSED](#page-1022-1) 200000
- #define [CFE\\_MISSION\\_TIME\\_DEF\\_MET\\_SECS](#page-1018-0) 1000
- #define [CFE\\_MISSION\\_TIME\\_DEF\\_MET\\_SUBS](#page-1019-0) 0
- #define [CFE\\_MISSION\\_TIME\\_DEF\\_STCF\\_SECS](#page-1019-1) 1000000
- #define [CFE\\_MISSION\\_TIME\\_DEF\\_STCF\\_SUBS](#page-1019-2) 0
- #define [CFE\\_MISSION\\_TIME\\_DEF\\_LEAPS](#page-1018-1) 37
- #define [CFE\\_MISSION\\_TIME\\_DEF\\_DELAY\\_SECS](#page-1018-2) 0
- #define [CFE\\_MISSION\\_TIME\\_DEF\\_DELAY\\_SUBS](#page-1018-3) 1000
- #define [CFE\\_MISSION\\_TIME\\_EPOCH\\_YEAR](#page-1020-0) 1980
- #define [CFE\\_MISSION\\_TIME\\_EPOCH\\_DAY](#page-1020-1) 1
- #define [CFE\\_MISSION\\_TIME\\_EPOCH\\_HOUR](#page-1020-2) 0
- #define [CFE\\_MISSION\\_TIME\\_EPOCH\\_MINUTE](#page-1020-3) 0
- #define [CFE\\_MISSION\\_TIME\\_EPOCH\\_SECOND](#page-1020-4) 0
- #define [CFE\\_MISSION\\_TIME\\_EPOCH\\_MICROS](#page-1020-5) 0
- #define [CFE\\_MISSION\\_TIME\\_FS\\_FACTOR](#page-1021-0) 789004800
- #define [CFE\\_MISSION\\_ES\\_CDS\\_MAX\\_NAME\\_LENGTH](#page-1005-0) 16
- #define [CFE\\_MISSION\\_EVS\\_MAX\\_MESSAGE\\_LENGTH](#page-1009-0) 122
- #define [CFE\\_MISSION\\_ES\\_DEFAULT\\_CRC](#page-1006-0) [CFE\\_MISSION\\_ES\\_CRC\\_16](#page-1006-1)
- #define [CFE\\_MISSION\\_TBL\\_MAX\\_NAME\\_LENGTH](#page-1014-0) 16
- #define [CFE\\_MISSION\\_EVS\\_CMD\\_MSG](#page-1009-1) 1
- #define [CFE\\_MISSION\\_TEST\\_CMD\\_MSG](#page-1015-0) 2
- #define [CFE\\_MISSION\\_SB\\_CMD\\_MSG](#page-1012-1) 3
- #define [CFE\\_MISSION\\_TBL\\_CMD\\_MSG](#page-1014-1) 4
- #define [CFE\\_MISSION\\_TIME\\_CMD\\_MSG](#page-1017-2) 5
- #define [CFE\\_MISSION\\_ES\\_CMD\\_MSG](#page-1005-1) 6
- #define [CFE\\_MISSION\\_ES\\_SEND\\_HK\\_MSG](#page-1008-0) 8
- #define [CFE\\_MISSION\\_EVS\\_SEND\\_HK\\_MSG](#page-1010-0) 9
- #define [CFE\\_MISSION\\_SB\\_SEND\\_HK\\_MSG](#page-1013-0) 11
- #define [CFE\\_MISSION\\_TBL\\_SEND\\_HK\\_MSG](#page-1015-1) 12
- #define [CFE\\_MISSION\\_TIME\\_SEND\\_HK\\_MSG](#page-1022-2) 13
- #define [CFE\\_MISSION\\_SB\\_SUB\\_RPT\\_CTRL\\_MSG](#page-1013-1) 14
- #define [CFE\\_MISSION\\_TIME\\_TONE\\_CMD\\_MSG](#page-1023-0) 16
- #define [CFE\\_MISSION\\_TIME\\_1HZ\\_CMD\\_MSG](#page-1016-3) 17
- #define [CFE\\_MISSION\\_TIME\\_DATA\\_CMD\\_MSG](#page-1018-4) 0
- #define [CFE\\_MISSION\\_TIME\\_SEND\\_CMD\\_MSG](#page-1022-3) 2
- #define [CFE\\_MISSION\\_ES\\_HK\\_TLM\\_MSG](#page-1006-2) 0
- #define [CFE\\_MISSION\\_EVS\\_HK\\_TLM\\_MSG](#page-1009-2) 1
- #define [CFE\\_MISSION\\_TEST\\_HK\\_TLM\\_MSG](#page-1015-2) 2
- #define [CFE\\_MISSION\\_SB\\_HK\\_TLM\\_MSG](#page-1012-2) 3
- #define [CFE\\_MISSION\\_TBL\\_HK\\_TLM\\_MSG](#page-1014-2) 4
- #define [CFE\\_MISSION\\_TIME\\_HK\\_TLM\\_MSG](#page-1021-1) 5
- #define [CFE\\_MISSION\\_TIME\\_DIAG\\_TLM\\_MSG](#page-1019-3) 6
- #define [CFE\\_MISSION\\_EVS\\_LONG\\_EVENT\\_MSG\\_MSG](#page-1009-3) 8
- #define [CFE\\_MISSION\\_EVS\\_SHORT\\_EVENT\\_MSG\\_MSG](#page-1010-1) 9
- #define [CFE\\_MISSION\\_SB\\_STATS\\_TLM\\_MSG](#page-1013-2) 10
- #define [CFE\\_MISSION\\_ES\\_APP\\_TLM\\_MSG](#page-1004-0) 11
- #define [CFE\\_MISSION\\_TBL\\_REG\\_TLM\\_MSG](#page-1015-3) 12
- #define [CFE\\_MISSION\\_SB\\_ALLSUBS\\_TLM\\_MSG](#page-1011-0) 13
- #define [CFE\\_MISSION\\_SB\\_ONESUB\\_TLM\\_MSG](#page-1013-3) 14
- #define [CFE\\_MISSION\\_ES\\_MEMSTATS\\_TLM\\_MSG](#page-1007-0) 16
- #define [CFE\\_MISSION\\_ES\\_MAX\\_APPLICATIONS](#page-1007-1) 16
- #define [CFE\\_MISSION\\_ES\\_PERF\\_MAX\\_IDS](#page-1007-2) 128
- #define [CFE\\_MISSION\\_ES\\_POOL\\_MAX\\_BUCKETS](#page-1008-1) 17
- #define [CFE\\_MISSION\\_TBL\\_MAX\\_FULL\\_NAME\\_LEN](#page-1014-3) [\(CFE\\_MISSION\\_TBL\\_MAX\\_NAME\\_LENGTH](#page-1014-0) + [CFE\\_](#page-1010-2)←- [MISSION\\_MAX\\_API\\_LEN](#page-1010-2) + 4)
- #define [CFE\\_MISSION\\_SB\\_MAX\\_PIPES](#page-1012-3) 64
- #define [CFE\\_MISSION\\_MAX\\_PATH\\_LEN](#page-1011-1) 64
- #define [CFE\\_MISSION\\_MAX\\_FILE\\_LEN](#page-1010-3) 20
- #define [CFE\\_MISSION\\_MAX\\_API\\_LEN](#page-1010-2) 20
- #define [CFE\\_MISSION\\_ES\\_CDS\\_MAX\\_FULL\\_NAME\\_LEN](#page-1004-1) [\(CFE\\_MISSION\\_ES\\_CDS\\_MAX\\_NAME\\_LENGTH](#page-1005-0) + [CFE\\_MISSION\\_MAX\\_API\\_LEN](#page-1010-2) + 4)

### **Checksum/CRC algorithm identifiers**

- #define [CFE\\_MISSION\\_ES\\_CRC\\_8](#page-1006-3) 1
- *CRC ( 8 bit additive returns 32 bit total) (Currently not implemented)*
- #define [CFE\\_MISSION\\_ES\\_CRC\\_16](#page-1006-1) 2
	- *CRC (16 bit additive returns 32 bit total)*
- #define [CFE\\_MISSION\\_ES\\_CRC\\_32](#page-1006-4) 3

*CRC (32 bit additive - returns 32 bit total) (Currently not implemented) .*

**12.28.1 Detailed Description**

Purpose: This header file contains the mission configuration parameters and typedefs with mission scope.

Notes: The impact of changing these configurations from their default value is not yet documented. Changing these values may impact the performance and functionality of the system.

Author: R.McGraw/SSI

<span id="page-1004-0"></span>**12.28.2 Macro Definition Documentation**

**12.28.2.1 CFE\_MISSION\_ES\_APP\_TLM\_MSG**

#define CFE\_MISSION\_ES\_APP\_TLM\_MSG 11

<span id="page-1004-1"></span>Definition at line 366 of file sample\_mission\_cfg.h.

## **12.28.2.2 CFE\_MISSION\_ES\_CDS\_MAX\_FULL\_NAME\_LEN**

#define CFE\_MISSION\_ES\_CDS\_MAX\_FULL\_NAME\_LEN [\(CFE\\_MISSION\\_ES\\_CDS\\_MAX\\_NAME\\_LENGTH](#page-1005-0) + [CFE\\_MISSION\\_M](#page-1010-2)←- [AX\\_API\\_LEN](#page-1010-2) + 4)

## **[Purpose](#page-72-0)** Maximum Length of Full CDS Name in messages

**Description:**

Indicates the maximum length (in characters) of the entire CDS name of the following form: "ApplicationName.C← DSName"

This affects the layout of command/telemetry messages but does not affect run time behavior or internal allocation.

**Limits**

All CPUs within the same SB domain (mission) must share the same definition Note this affects the size of messages, so it must not cause any message to exceed the max length.

This value should be kept as a multiple of 4, to maintain alignment of any possible neighboring fields without implicit padding.

<span id="page-1005-0"></span>Definition at line 561 of file sample\_mission\_cfg.h.

## **12.28.2.3 CFE\_MISSION\_ES\_CDS\_MAX\_NAME\_LENGTH**

#define CFE\_MISSION\_ES\_CDS\_MAX\_NAME\_LENGTH 16

## **[Purpose](#page-72-1)** Maximum Length of CDS Name

**Description:**

Indicates the maximum length (in characters) of the CDS name ('CDSName') portion of a Full CDS Name of the following form: "ApplicationName.CDSName"

This length does not need to include an extra character for NULL termination.

**Limits**

This value should be kept as a multiple of 4, to maintain alignment of any possible neighboring fields without implicit padding.

<span id="page-1005-1"></span>Definition at line 245 of file sample\_mission\_cfg.h.

**12.28.2.4 CFE\_MISSION\_ES\_CMD\_MSG**

#define CFE\_MISSION\_ES\_CMD\_MSG 6

<span id="page-1006-1"></span>Definition at line 316 of file sample\_mission\_cfg.h.

**12.28.2.5 CFE\_MISSION\_ES\_CRC\_16**

#define CFE\_MISSION\_ES\_CRC\_16 2

CRC (16 bit additive - returns 32 bit total)

<span id="page-1006-4"></span>Definition at line 264 of file sample\_mission\_cfg.h.

**12.28.2.6 CFE\_MISSION\_ES\_CRC\_32**

#define CFE\_MISSION\_ES\_CRC\_32 3

CRC (32 bit additive - returns 32 bit total) (Currently not implemented) .

<span id="page-1006-3"></span>Definition at line 265 of file sample\_mission\_cfg.h.

**12.28.2.7 CFE\_MISSION\_ES\_CRC\_8**

#define CFE\_MISSION\_ES\_CRC\_8 1

CRC ( 8 bit additive - returns 32 bit total) (Currently not implemented)

<span id="page-1006-0"></span>Definition at line 263 of file sample\_mission\_cfg.h.

**12.28.2.8 CFE\_MISSION\_ES\_DEFAULT\_CRC**

#define CFE\_MISSION\_ES\_DEFAULT\_CRC [CFE\\_MISSION\\_ES\\_CRC\\_16](#page-1006-1)

## **[Purpose](#page-72-2)** Mission Default CRC algorithm

**Description:**

Indicates the which CRC algorithm should be used as the default for verifying the contents of Critical Data Stores and when calculating Table Image data integrity values.

## **Limits**

Currently only CFE\_MISSION\_ES\_CRC\_16 is supported (see [CFE\\_MISSION\\_ES\\_CRC\\_16\)](#page-1006-1)

<span id="page-1006-2"></span>Definition at line 282 of file sample\_mission\_cfg.h.

# **12.28.2.9 CFE\_MISSION\_ES\_HK\_TLM\_MSG**

#define CFE\_MISSION\_ES\_HK\_TLM\_MSG 0

## **[Purpose](#page-159-0)** cFE Portable Message Numbers for Telemetry

**Description:**

Portable message numbers for the cFE telemetry messages NOTE: cFE MsgIds are the sum of the base numbers and the portable msg numbers.

**Limits**

Not Applicable

<span id="page-1007-1"></span>Definition at line 355 of file sample\_mission\_cfg.h.

**12.28.2.10 CFE\_MISSION\_ES\_MAX\_APPLICATIONS**

#define CFE\_MISSION\_ES\_MAX\_APPLICATIONS 16

**[Purpose](#page-72-3)** Mission Max Apps in a message

**Description:**

Indicates the maximum number of apps in a telemetry housekeeping message

This affects the layout of command/telemetry messages but does not affect run time behavior or internal allocation.

**Limits**

All CPUs within the same SB domain (mission) must share the same definition Note this affects the size of messages, so it must not cause any message to exceed the max length.

<span id="page-1007-0"></span>Definition at line 386 of file sample\_mission\_cfg.h.

**12.28.2.11 CFE\_MISSION\_ES\_MEMSTATS\_TLM\_MSG**

#define CFE\_MISSION\_ES\_MEMSTATS\_TLM\_MSG 16

<span id="page-1007-2"></span>Definition at line 370 of file sample\_mission\_cfg.h.
## **12.28.2.12 CFE\_MISSION\_ES\_PERF\_MAX\_IDS**

#define CFE\_MISSION\_ES\_PERF\_MAX\_IDS 128

**[Purpose](#page-72-0)** Define Max Number of Performance IDs for messages

#### **Description:**

Defines the maximum number of perf ids allowed in command/telemetry messages

This affects the layout of command/telemetry messages but does not affect run time behavior or internal allocation.

# **Limits**

All CPUs within the same SB domain (mission) must share the same definition Note this affects the size of messages, so it must not cause any message to exceed the max length.

Definition at line 403 of file sample\_mission\_cfg.h.

### **12.28.2.13 CFE\_MISSION\_ES\_POOL\_MAX\_BUCKETS**

#define CFE\_MISSION\_ES\_POOL\_MAX\_BUCKETS 17

**[Purpose](#page-72-1)** Maximum number of block sizes in pool structures

#### **Description:**

The upper limit for the number of block sizes supported in the generic pool implementation, which in turn implements the memory pools and CDS. This definition is used as the array size with the pool stats structure, and therefore should be consistent across all CPUs in a mission, as well as with the ground station.

There is also a platform-specific limit which may be fewer than this value.

#### **Limits:**

Must be at least one. No specific upper limit, but the number is anticipated to be reasonably small (i.e. tens, not hundreds). Large values have not been tested.

Definition at line 424 of file sample\_mission\_cfg.h.

## **12.28.2.14 CFE\_MISSION\_ES\_SEND\_HK\_MSG**

#define CFE\_MISSION\_ES\_SEND\_HK\_MSG 8

Definition at line 318 of file sample\_mission\_cfg.h.

## **12.28.2.15 CFE\_MISSION\_EVS\_CMD\_MSG**

#define CFE\_MISSION\_EVS\_CMD\_MSG 1

# **[Purpose](#page-159-0)** cFE Portable Message Numbers for Commands

# **Description:**

Portable message numbers for the cFE command messages NOTE: cFE MsgIds are the sum of the base numbers and the portable msg numbers.

#### **Limits**

Not Applicable

Definition at line 311 of file sample\_mission\_cfg.h.

## **12.28.2.16 CFE\_MISSION\_EVS\_HK\_TLM\_MSG**

#define CFE\_MISSION\_EVS\_HK\_TLM\_MSG 1

Definition at line 356 of file sample\_mission\_cfg.h.

# **12.28.2.17 CFE\_MISSION\_EVS\_LONG\_EVENT\_MSG\_MSG**

#define CFE\_MISSION\_EVS\_LONG\_EVENT\_MSG\_MSG 8

Definition at line 363 of file sample\_mission\_cfg.h.

#define CFE\_MISSION\_EVS\_MAX\_MESSAGE\_LENGTH 122

#### **[Purpose](#page-84-0)** Maximum Event Message Length

**Description:**

Indicates the maximum length (in characters) of the formatted text string portion of an event message

This length does not need to include an extra character for NULL termination.

**Limits**

Not Applicable

Definition at line 259 of file sample\_mission\_cfg.h.

**12.28.2.19 CFE\_MISSION\_EVS\_SEND\_HK\_MSG**

#define CFE\_MISSION\_EVS\_SEND\_HK\_MSG 9

Definition at line 319 of file sample\_mission\_cfg.h.

**12.28.2.20 CFE\_MISSION\_EVS\_SHORT\_EVENT\_MSG\_MSG**

#define CFE\_MISSION\_EVS\_SHORT\_EVENT\_MSG\_MSG 9

<span id="page-1010-0"></span>Definition at line 364 of file sample\_mission\_cfg.h.

**12.28.2.21 CFE\_MISSION\_MAX\_API\_LEN**

#define CFE\_MISSION\_MAX\_API\_LEN 20

**[Purpose](#page-159-1)** cFE Maximum length for API names within data exchange structures

**Description:**

The value of this constant dictates the size of filenames within all structures used for external data exchange, such as Software bus messages and table definitions. This is typically the same as OS\_MAX\_API\_LEN but that is OSAL dependent – and as such it definable on a per-processor/OS basis and hence may be different across multiple processors. It is recommended to set this to the value of the largest OS\_MAX\_API\_LEN in use on any CPU on the mission.

This affects only the layout of command/telemetry messages and table definitions; internal allocation may use the platform-specific OS\_MAX\_API\_LEN value.

This length must include an extra character for NULL termination.

**Limits**

All CPUs within the same SB domain (mission) must share the same definition Note this affects the size of messages, so it must not cause any message to exceed the max length.

This value should be kept as a multiple of 4, to maintain alignment of any possible neighboring fields without implicit padding.

Definition at line 541 of file sample mission cfg.h.

## **12.28.2.22 CFE\_MISSION\_MAX\_FILE\_LEN**

#define CFE\_MISSION\_MAX\_FILE\_LEN 20

**[Purpose](#page-159-2)** cFE Maximum length for filenames within data exchange structures

**Description:**

The value of this constant dictates the size of filenames within all structures used for external data exchange, such as Software bus messages and table definitions. This is typically the same as OS\_MAX\_FILE\_LEN but that is  $O \leftrightarrow$ SAL dependent – and as such it definable on a per-processor/OS basis and hence may be different across multiple processors. It is recommended to set this to the value of the largest OS\_MAX\_FILE\_LEN in use on any CPU on the mission.

This affects only the layout of command/telemetry messages and table definitions; internal allocation may use the platform-specific OS\_MAX\_FILE\_LEN value.

This length must include an extra character for NULL termination.

**Limits**

All CPUs within the same SB domain (mission) and ground tools must share the same definition. Note this affects the size of messages, so it must not cause any message to exceed the max length.

This value should be kept as a multiple of 4, to maintain alignment of any possible neighboring fields without implicit padding.

Definition at line 515 of file sample\_mission\_cfg.h.

#### **12.28.2.23 CFE\_MISSION\_MAX\_PATH\_LEN**

#define CFE\_MISSION\_MAX\_PATH\_LEN 64

**[Purpose](#page-159-3)** cFE Maximum length for pathnames within data exchange structures

**Description:**

The value of this constant dictates the size of pathnames within all structures used for external data exchange, such as Software bus messages and table definitions. This is typically the same as OS\_MAX\_PATH\_LEN but that is OSAL dependent – and as such it definable on a per-processor/OS basis and hence may be different across multiple processors. It is recommended to set this to the value of the largest OS\_MAX\_PATH\_LEN in use on any CPU on the mission.

This affects only the layout of command/telemetry messages and table definitions; internal allocation may use the platform-specific OS\_MAX\_PATH\_LEN value.

This length must include an extra character for NULL termination.

**Limits**

All CPUs within the same SB domain (mission) and ground tools must share the same definition. Note this affects the size of messages, so it must not cause any message to exceed the max length.

This value should be kept as a multiple of 4, to maintain alignment of any possible neighboring fields without implicit padding.

Definition at line 488 of file sample\_mission\_cfg.h.

**12.28.2.24 CFE\_MISSION\_SB\_ALLSUBS\_TLM\_MSG**

#define CFE\_MISSION\_SB\_ALLSUBS\_TLM\_MSG 13

Definition at line 368 of file sample\_mission\_cfg.h.

**12.28.2.25 CFE\_MISSION\_SB\_CMD\_MSG**

#define CFE\_MISSION\_SB\_CMD\_MSG 3

Definition at line 313 of file sample\_mission\_cfg.h.

**12.28.2.26 CFE\_MISSION\_SB\_HK\_TLM\_MSG**

#define CFE\_MISSION\_SB\_HK\_TLM\_MSG 3

Definition at line 358 of file sample\_mission\_cfg.h.

**12.28.2.27 CFE\_MISSION\_SB\_MAX\_PIPES**

#define CFE\_MISSION\_SB\_MAX\_PIPES 64

**[Purpose](#page-95-0)** Maximum Number of pipes that SB command/telemetry messages may hold

#### **Description:**

Dictates the maximum number of unique Pipes the SB message definitions will hold.

This affects the layout of command/telemetry messages but does not affect run time behavior or internal allocation.

## **Limits**

All CPUs within the same SB domain (mission) must share the same definition Note this affects the size of messages, so it must not cause any message to exceed the max length.

Definition at line 461 of file sample\_mission\_cfg.h.

## **12.28.2.28 CFE\_MISSION\_SB\_MAX\_SB\_MSG\_SIZE**

#define CFE\_MISSION\_SB\_MAX\_SB\_MSG\_SIZE 32768

## **[Purpose](#page-95-1)** Maximum SB Message Size

#### **Description:**

The following definition dictates the maximum message size allowed on the software bus. SB checks the pkt length field in the header of all messages sent. If the pkt length field indicates the message is larger than this define, SB sends an event and rejects the send.

# **Limits**

This parameter has a lower limit of 6 (CCSDS primary header size). There are no restrictions on the upper limit however, the maximum message size is system dependent and should be verified. Total message size values that are checked against this configuration are defined by a 16 bit data word.

Definition at line 53 of file sample\_mission\_cfg.h.

**12.28.2.29 CFE\_MISSION\_SB\_ONESUB\_TLM\_MSG**

#define CFE\_MISSION\_SB\_ONESUB\_TLM\_MSG 14

Definition at line 369 of file sample\_mission\_cfg.h.

**12.28.2.30 CFE\_MISSION\_SB\_SEND\_HK\_MSG**

#define CFE\_MISSION\_SB\_SEND\_HK\_MSG 11

Definition at line 321 of file sample\_mission\_cfg.h.

## **12.28.2.31 CFE\_MISSION\_SB\_STATS\_TLM\_MSG**

#define CFE\_MISSION\_SB\_STATS\_TLM\_MSG 10

Definition at line 365 of file sample\_mission\_cfg.h.

#### **12.28.2.32 CFE\_MISSION\_SB\_SUB\_RPT\_CTRL\_MSG**

#define CFE\_MISSION\_SB\_SUB\_RPT\_CTRL\_MSG 14

Definition at line 325 of file sample\_mission\_cfg.h.

**12.28.2.33 CFE\_MISSION\_TBL\_CMD\_MSG**

#define CFE\_MISSION\_TBL\_CMD\_MSG 4

Definition at line 314 of file sample\_mission\_cfg.h.

**12.28.2.34 CFE\_MISSION\_TBL\_HK\_TLM\_MSG**

#define CFE\_MISSION\_TBL\_HK\_TLM\_MSG 4

Definition at line 359 of file sample\_mission\_cfg.h.

#### **12.28.2.35 CFE\_MISSION\_TBL\_MAX\_FULL\_NAME\_LEN**

#define CFE\_MISSION\_TBL\_MAX\_FULL\_NAME\_LEN [\(CFE\\_MISSION\\_TBL\\_MAX\\_NAME\\_LENGTH](#page-1014-0) + [CFE\\_MISSION\\_MAX\\_API](#page-1010-0)←-  $-LEN + 4)$ 

**[Purpose](#page-104-0)** Maximum Length of Full Table Name in messages

**Description:**

Indicates the maximum length (in characters) of the entire table name within software bus messages, in "App $\leftrightarrow$ Name.TableName" notation.

This affects the layout of command/telemetry messages but does not affect run time behavior or internal allocation.

**Limits**

All CPUs within the same SB domain (mission) must share the same definition Note this affects the size of messages, so it must not cause any message to exceed the max length.

This value should be kept as a multiple of 4, to maintain alignment of any possible neighboring fields without implicit padding.

<span id="page-1014-0"></span>Definition at line 444 of file sample mission cfg.h.

# **12.28.2.36 CFE\_MISSION\_TBL\_MAX\_NAME\_LENGTH**

#define CFE\_MISSION\_TBL\_MAX\_NAME\_LENGTH 16

## **[Purpose](#page-104-1)** Maximum Table Name Length

**Description:**

Indicates the maximum length (in characters) of the table name ('TblName') portion of a Full Table Name of the following form: "ApplicationName.TblName"

This length does not need to include an extra character for NULL termination.

**Limits**

This value should be kept as a multiple of 4, to maintain alignment of any possible neighboring fields without implicit padding.

Definition at line 298 of file sample\_mission\_cfg.h.

**12.28.2.37 CFE\_MISSION\_TBL\_REG\_TLM\_MSG**

#define CFE\_MISSION\_TBL\_REG\_TLM\_MSG 12

Definition at line 367 of file sample\_mission\_cfg.h.

**12.28.2.38 CFE\_MISSION\_TBL\_SEND\_HK\_MSG**

#define CFE\_MISSION\_TBL\_SEND\_HK\_MSG 12

Definition at line 322 of file sample\_mission\_cfg.h.

**12.28.2.39 CFE\_MISSION\_TEST\_CMD\_MSG**

#define CFE\_MISSION\_TEST\_CMD\_MSG 2

Definition at line 312 of file sample\_mission\_cfg.h.

## **12.28.2.40 CFE\_MISSION\_TEST\_HK\_TLM\_MSG**

#define CFE\_MISSION\_TEST\_HK\_TLM\_MSG 2

Definition at line 357 of file sample\_mission\_cfg.h.

**12.28.2.41 CFE\_MISSION\_TIME\_1HZ\_CMD\_MSG**

#define CFE\_MISSION\_TIME\_1HZ\_CMD\_MSG 17

Definition at line 328 of file sample\_mission\_cfg.h.

## **12.28.2.42 CFE\_MISSION\_TIME\_AT\_TONE\_WAS**

#define CFE\_MISSION\_TIME\_AT\_TONE\_WAS true

#### **[Purpose](#page-131-0)** Default Time and Tone Order

#### **Description:**

Time Services may be configured to expect the time at the tone data packet to either precede or follow the tone signal. If the time at the tone data packet follows the tone signal, then the data within the packet describes what the time "was" at the tone. If the time at the tone data packet precedes the tone signal, then the data within the packet describes what the time "will be" at the tone. One, and only one, of the following symbols must be set to true:

- CFE MISSION TIME AT TONE WAS
- CFE\_MISSION\_TIME\_AT\_TONE\_WILL\_BE Note: If Time Services is defined as using a simulated tone sig-nal (see [CFE\\_MISSION\\_TIME\\_CFG\\_FAKE\\_TONE](#page-1017-0) above), then the tone data packet must follow the tone signal.

**Limits**

Either CFE\_MISSION\_TIME\_AT\_TONE\_WAS or CFE\_MISSION\_TIME\_AT\_TONE\_WILL\_BE must be set to true. They may not both be true and they may not both be false.

Definition at line 108 of file sample\_mission\_cfg.h.

**12.28.2.43 CFE\_MISSION\_TIME\_AT\_TONE\_WILL\_BE**

#define CFE\_MISSION\_TIME\_AT\_TONE\_WILL\_BE false

Definition at line 109 of file sample\_mission\_cfg.h.

# **12.28.2.44 CFE\_MISSION\_TIME\_CFG\_DEFAULT\_TAI**

#define CFE\_MISSION\_TIME\_CFG\_DEFAULT\_TAI true

# **[Purpose](#page-131-1)** Default Time Format

**Description:**

The following definitions select either UTC or TAI as the default (mission specific) time format. Although it is possible for an application to request time in a specific format, most callers should use [CFE\\_TIME\\_GetTime\(\),](#page-419-0) which returns time in the default format. This avoids having to modify each individual caller when the default choice is changed.

## **Limits**

if CFE\_MISSION\_TIME\_CFG\_DEFAULT\_TAI is defined as true then CFE\_MISSION\_TIME\_CFG\_DEFAULT\_UTC must be defined as false. if CFE\_MISSION\_TIME\_CFG\_DEFAULT\_TAI is defined as false then CFE\_MISSION← \_TIME\_CFG\_DEFAULT\_UTC must be defined as true.

Definition at line 72 of file sample\_mission\_cfg.h.

# **12.28.2.45 CFE\_MISSION\_TIME\_CFG\_DEFAULT\_UTC**

#define CFE\_MISSION\_TIME\_CFG\_DEFAULT\_UTC false

<span id="page-1017-0"></span>Definition at line 73 of file sample\_mission\_cfg.h.

# **12.28.2.46 CFE\_MISSION\_TIME\_CFG\_FAKE\_TONE**

#define CFE\_MISSION\_TIME\_CFG\_FAKE\_TONE true

# **[Purpose](#page-131-2)** Default Time Format

**Description:**

The following definition enables the use of a simulated time at the tone signal using a software bus message.

# **Limits**

Not Applicable

Definition at line 85 of file sample\_mission\_cfg.h.

# **12.28.2.47 CFE\_MISSION\_TIME\_CMD\_MSG**

#define CFE\_MISSION\_TIME\_CMD\_MSG 5

Definition at line 315 of file sample\_mission\_cfg.h.

**12.28.2.48 CFE\_MISSION\_TIME\_DATA\_CMD\_MSG**

#define CFE\_MISSION\_TIME\_DATA\_CMD\_MSG 0

## **[Purpose](#page-159-4)** cFE Portable Message Numbers for Global Messages

#### **Description:**

Portable message numbers for the cFE global messages NOTE: cFE MsgIds are the sum of the base numbers and the portable msg numbers.

## **Limits**

Not Applicable

Definition at line 341 of file sample\_mission\_cfg.h.

**12.28.2.49 CFE\_MISSION\_TIME\_DEF\_DELAY\_SECS**

#define CFE\_MISSION\_TIME\_DEF\_DELAY\_SECS 0

Definition at line 167 of file sample\_mission\_cfg.h.

#### **12.28.2.50 CFE\_MISSION\_TIME\_DEF\_DELAY\_SUBS**

#define CFE\_MISSION\_TIME\_DEF\_DELAY\_SUBS 1000

Definition at line 168 of file sample\_mission\_cfg.h.

# **12.28.2.51 CFE\_MISSION\_TIME\_DEF\_LEAPS**

#define CFE\_MISSION\_TIME\_DEF\_LEAPS 37

Definition at line 165 of file sample\_mission\_cfg.h.

# **12.28.2.52 CFE\_MISSION\_TIME\_DEF\_MET\_SECS**

#define CFE\_MISSION\_TIME\_DEF\_MET\_SECS 1000

# **[Purpose](#page-131-3)** Default Time Values

**Description:**

Default time values are provided to avoid problems due to time calculations performed after startup but before commands can be processed. For example, if the default time format is UTC then it is important that the sum of MET and STCF always exceed the value of Leap Seconds to prevent the UTC time calculation ( $\tan \theta$  = MET + STCF - Leap Seconds) from resulting in a negative (very large) number.

Some past missions have also created known (albeit wrong) default timestamps. For example, assume the epoch is defined as Jan 1, 1970 and further assume the default time values are set to create a timestamp of Jan 1, 2000. Even though the year 2000 timestamps are wrong, it may be of value to keep the time within some sort of bounds acceptable to the software.

Note: Sub-second units are in micro-seconds (0 to 999,999) and all values must be defined

**Limits**

Not Applicable

Definition at line 159 of file sample mission cfg.h.

**12.28.2.53 CFE\_MISSION\_TIME\_DEF\_MET\_SUBS**

#define CFE\_MISSION\_TIME\_DEF\_MET\_SUBS 0

Definition at line 160 of file sample\_mission\_cfg.h.

# **12.28.2.54 CFE\_MISSION\_TIME\_DEF\_STCF\_SECS**

#define CFE\_MISSION\_TIME\_DEF\_STCF\_SECS 1000000

Definition at line 162 of file sample\_mission\_cfg.h.

# **12.28.2.55 CFE\_MISSION\_TIME\_DEF\_STCF\_SUBS**

#define CFE\_MISSION\_TIME\_DEF\_STCF\_SUBS 0

Definition at line 163 of file sample\_mission\_cfg.h.

**12.28.2.56 CFE\_MISSION\_TIME\_DIAG\_TLM\_MSG**

#define CFE\_MISSION\_TIME\_DIAG\_TLM\_MSG 6

Definition at line 361 of file sample\_mission\_cfg.h.

**12.28.2.57 CFE\_MISSION\_TIME\_EPOCH\_DAY**

#define CFE\_MISSION\_TIME\_EPOCH\_DAY 1

Definition at line 186 of file sample\_mission\_cfg.h.

**12.28.2.58 CFE\_MISSION\_TIME\_EPOCH\_HOUR**

#define CFE\_MISSION\_TIME\_EPOCH\_HOUR 0

Definition at line 187 of file sample\_mission\_cfg.h.

**12.28.2.59 CFE\_MISSION\_TIME\_EPOCH\_MICROS**

#define CFE\_MISSION\_TIME\_EPOCH\_MICROS 0

Definition at line 190 of file sample\_mission\_cfg.h.

**12.28.2.60 CFE\_MISSION\_TIME\_EPOCH\_MINUTE**

#define CFE\_MISSION\_TIME\_EPOCH\_MINUTE 0

Definition at line 188 of file sample\_mission\_cfg.h.

#### **12.28.2.61 CFE\_MISSION\_TIME\_EPOCH\_SECOND**

#define CFE\_MISSION\_TIME\_EPOCH\_SECOND 0

Definition at line 189 of file sample\_mission\_cfg.h.

## **12.28.2.62 CFE\_MISSION\_TIME\_EPOCH\_YEAR**

#define CFE\_MISSION\_TIME\_EPOCH\_YEAR 1980

#### **[Purpose](#page-131-4)** Default EPOCH Values

# **Description:**

Default ground time epoch values Note: these values are used only by the [CFE\\_TIME\\_Print\(\)](#page-435-0) API function

**Limits**

Year - must be within 136 years Day - Jan  $1 = 1$ , Feb  $1 = 32$ , etc. Hour - 0 to 23 Minute - 0 to 59 Second - 0 to 59 Micros - 0 to 999999

Definition at line 185 of file sample\_mission\_cfg.h.

## **12.28.2.63 CFE\_MISSION\_TIME\_FS\_FACTOR**

#define CFE\_MISSION\_TIME\_FS\_FACTOR 789004800

## **[Purpose](#page-131-5)** Time File System Factor

**Description:**

Define the s/c vs file system time conversion constant...

Note: this value is intended for use only by CFE TIME API functions to convert time values based on the ground system epoch (s/c time) to and from time values based on the file system epoch (fs time).

FS time = S/C time + factor S/C time = FS time - factor

Worksheet:

S/C epoch = Jan 1, 2005 (LRO ground system epoch) FS epoch = Jan 1, 1980 (vxWorks DOS file system epoch)

Delta = 25 years, 0 days, 0 hours, 0 minutes, 0 seconds

Leap years = 1980, 1984, 1988, 1992, 1996, 2000, 2004 (divisible by 4 – except if by 100 – unless also by 400)

1 year =  $31,536,000$  seconds 1 day =  $86,400$  seconds 1 hour =  $3,600$  seconds 1 minute =  $60$  seconds

25 years = 788,400,000 seconds 7 extra leap days = 604,800 seconds

total delta =  $789,004,800$  seconds

### **Limits**

Not Applicable

Definition at line 228 of file sample\_mission\_cfg.h.

## **12.28.2.64 CFE\_MISSION\_TIME\_HK\_TLM\_MSG**

#define CFE\_MISSION\_TIME\_HK\_TLM\_MSG 5

Definition at line 360 of file sample\_mission\_cfg.h.

#### **12.28.2.65 CFE\_MISSION\_TIME\_MAX\_ELAPSED**

#define CFE\_MISSION\_TIME\_MAX\_ELAPSED 200000

Definition at line 134 of file sample\_mission\_cfg.h.

**12.28.2.66 CFE\_MISSION\_TIME\_MIN\_ELAPSED**

#define CFE\_MISSION\_TIME\_MIN\_ELAPSED 0

#### **[Purpose](#page-131-6)** Min and Max Time Elapsed

**Description:**

Based on the definition of Time and Tone Order (CFE\_MISSION\_TIME\_AT\_TONE\_WAS/WILL\_BE) either the "time at the tone" signal or data packet will follow the other. This definition sets the valid window of time for the second of the pair to lag behind the first. Time Services will invalidate both the tone and packet if the second does not arrive within this window following the first.

For example, if the data packet follows the tone, it might be valid for the data packet to arrive between zero and 100,000 micro-seconds after the tone. But, if the tone follows the packet, it might be valid only if the packet arrived between 200,000 and 700,000 micro-seconds before the tone.

Note: units are in micro-seconds

**Limits**

0 to 999,999 decimal

Definition at line 133 of file sample\_mission\_cfg.h.

**12.28.2.67 CFE\_MISSION\_TIME\_SEND\_CMD\_MSG**

#define CFE\_MISSION\_TIME\_SEND\_CMD\_MSG 2

Definition at line 342 of file sample\_mission\_cfg.h.

#### **12.28.2.68 CFE\_MISSION\_TIME\_SEND\_HK\_MSG**

#define CFE\_MISSION\_TIME\_SEND\_HK\_MSG 13

Definition at line 323 of file sample\_mission\_cfg.h.

**12.28.2.69 CFE\_MISSION\_TIME\_TONE\_CMD\_MSG**

#define CFE\_MISSION\_TIME\_TONE\_CMD\_MSG 16

Definition at line 327 of file sample\_mission\_cfg.h.

**12.29 cfe/cmake/sample\_defs/sample\_perfids.h File Reference**

#### **Macros**

• #define [CFE\\_MISSION\\_ES\\_PERF\\_EXIT\\_BIT](#page-1024-0) 31 *bit (31) is reserved by the perf utilities*

#### **cFE Performance Monitor IDs (Reserved IDs 0-31)**

- #define [CFE\\_MISSION\\_ES\\_MAIN\\_PERF\\_ID](#page-1024-1) 1 *Performance ID for Executive Services Task.*
- #define [CFE\\_MISSION\\_EVS\\_MAIN\\_PERF\\_ID](#page-1024-2) 2 *Performance ID for Events Services Task.*
- #define [CFE\\_MISSION\\_TBL\\_MAIN\\_PERF\\_ID](#page-1025-0) 3 *Performance ID for Table Services Task.*
- #define [CFE\\_MISSION\\_SB\\_MAIN\\_PERF\\_ID](#page-1024-3) 4 *Performance ID for Software Bus Services Task.*
- #define [CFE\\_MISSION\\_SB\\_MSG\\_LIM\\_PERF\\_ID](#page-1024-4) 5 *Performance ID for Software Bus Msg Limit Errors.*
- #define [CFE\\_MISSION\\_SB\\_PIPE\\_OFLOW\\_PERF\\_ID](#page-1025-1) 27 *Performance ID for Software Bus Pipe Overflow Errors.*
- #define [CFE\\_MISSION\\_TIME\\_MAIN\\_PERF\\_ID](#page-1025-2) 6 *Performance ID for Time Services Task.*
- #define [CFE\\_MISSION\\_TIME\\_TONE1HZISR\\_PERF\\_ID](#page-1026-0) 7 *Performance ID for 1 Hz Tone ISR.*
- #define [CFE\\_MISSION\\_TIME\\_LOCAL1HZISR\\_PERF\\_ID](#page-1025-3) 8 *Performance ID for 1 Hz Local ISR.*
- #define [CFE\\_MISSION\\_TIME\\_SENDMET\\_PERF\\_ID](#page-1026-1) 9 *Performance ID for Time ToneSendMET.*
- #define [CFE\\_MISSION\\_TIME\\_LOCAL1HZTASK\\_PERF\\_ID](#page-1025-4) 10 *Performance ID for 1 Hz Local Task.*
- #define [CFE\\_MISSION\\_TIME\\_TONE1HZTASK\\_PERF\\_ID](#page-1026-2) 11 *Performance ID for 1 Hz Tone Task.*

## **12.29.1 Detailed Description**

Purpose: This file contains the cFE performance IDs

Design Notes: Each performance id is used to identify something that needs to be measured. Performance ids are limited to the range of 0 to CFE\_MISSION\_ES\_PERF\_MAX\_IDS - 1. Any performance ids outside of this range will be ignored and will be flagged as an error. Note that performance ids 0-31 are reserved for the cFE Core.

References:

<span id="page-1024-1"></span>**12.29.2 Macro Definition Documentation**

#### **12.29.2.1 CFE\_MISSION\_ES\_MAIN\_PERF\_ID**

#define CFE\_MISSION\_ES\_MAIN\_PERF\_ID 1

## Performance ID for Executive Services Task.

<span id="page-1024-0"></span>Definition at line 42 of file sample\_perfids.h.

## **12.29.2.2 CFE\_MISSION\_ES\_PERF\_EXIT\_BIT**

#define CFE\_MISSION\_ES\_PERF\_EXIT\_BIT 31

bit (31) is reserved by the perf utilities

<span id="page-1024-2"></span>Definition at line 38 of file sample\_perfids.h.

#### **12.29.2.3 CFE\_MISSION\_EVS\_MAIN\_PERF\_ID**

#define CFE\_MISSION\_EVS\_MAIN\_PERF\_ID 2 Performance ID for Events Services Task. Definition at line 43 of file sample\_perfids.h.

## <span id="page-1024-3"></span>**12.29.2.4 CFE\_MISSION\_SB\_MAIN\_PERF\_ID**

<span id="page-1024-4"></span>#define CFE\_MISSION\_SB\_MAIN\_PERF\_ID 4 Performance ID for Software Bus Services Task. Definition at line 45 of file sample\_perfids.h.

**12.29.2.5 CFE\_MISSION\_SB\_MSG\_LIM\_PERF\_ID** #define CFE\_MISSION\_SB\_MSG\_LIM\_PERF\_ID 5

Performance ID for Software Bus Msg Limit Errors.

<span id="page-1025-1"></span>Definition at line 46 of file sample\_perfids.h.

**12.29.2.6 CFE\_MISSION\_SB\_PIPE\_OFLOW\_PERF\_ID** #define CFE\_MISSION\_SB\_PIPE\_OFLOW\_PERF\_ID 27 Performance ID for Software Bus Pipe Overflow Errors. Definition at line 47 of file sample\_perfids.h.

## <span id="page-1025-0"></span>**12.29.2.7 CFE\_MISSION\_TBL\_MAIN\_PERF\_ID**

#define CFE\_MISSION\_TBL\_MAIN\_PERF\_ID 3 Performance ID for Table Services Task.

<span id="page-1025-3"></span>Definition at line 44 of file sample\_perfids.h.

**12.29.2.8 CFE\_MISSION\_TIME\_LOCAL1HZISR\_PERF\_ID**

#define CFE\_MISSION\_TIME\_LOCAL1HZISR\_PERF\_ID 8

Performance ID for 1 Hz Local ISR.

<span id="page-1025-4"></span>Definition at line 51 of file sample\_perfids.h.

# **12.29.2.9 CFE\_MISSION\_TIME\_LOCAL1HZTASK\_PERF\_ID**

#define CFE\_MISSION\_TIME\_LOCAL1HZTASK\_PERF\_ID 10

Performance ID for 1 Hz Local Task.

<span id="page-1025-2"></span>Definition at line 54 of file sample\_perfids.h.

**12.29.2.10 CFE\_MISSION\_TIME\_MAIN\_PERF\_ID**

#define CFE\_MISSION\_TIME\_MAIN\_PERF\_ID 6

Performance ID for Time Services Task.

<span id="page-1026-1"></span>Definition at line 49 of file sample\_perfids.h.

**12.29.2.11 CFE\_MISSION\_TIME\_SENDMET\_PERF\_ID**

#define CFE\_MISSION\_TIME\_SENDMET\_PERF\_ID 9

Performance ID for Time ToneSendMET.

<span id="page-1026-0"></span>Definition at line 53 of file sample\_perfids.h.

**12.29.2.12 CFE\_MISSION\_TIME\_TONE1HZISR\_PERF\_ID**

#define CFE\_MISSION\_TIME\_TONE1HZISR\_PERF\_ID 7

Performance ID for 1 Hz Tone ISR.

<span id="page-1026-2"></span>Definition at line 50 of file sample\_perfids.h.

**12.29.2.13 CFE\_MISSION\_TIME\_TONE1HZTASK\_PERF\_ID**

#define CFE\_MISSION\_TIME\_TONE1HZTASK\_PERF\_ID 11

Performance ID for 1 Hz Tone Task.

Definition at line 55 of file sample\_perfids.h.

# **12.30 cfe/docs/src/cfe\_api.dox File Reference**

- **12.31 cfe/docs/src/cfe\_es.dox File Reference**
- **12.32 cfe/docs/src/cfe\_evs.dox File Reference**
- **12.33 cfe/docs/src/cfe\_frontpage.dox File Reference**
- **12.34 cfe/docs/src/cfe\_glossary.dox File Reference**
- **12.35 cfe/docs/src/cfe\_sb.dox File Reference**
- **12.36 cfe/docs/src/cfe\_tbl.dox File Reference**
- **12.37 cfe/docs/src/cfe\_time.dox File Reference**
- **12.38 cfe/docs/src/cfe\_xref.dox File Reference**
- **12.39 cfe/docs/src/cfs\_versions.dox File Reference**
- **12.40 cfe/modules/core\_api/fsw/inc/cfe.h File Reference**

```
#include "common_types.h"
#include "osapi.h"
#include "cfe_mission_cfg.h"
#include "cfe_error.h"
#include "cfe_es.h"
#include "cfe_evs.h"
#include "cfe_fs.h"
#include "cfe_sb.h"
#include "cfe_time.h"
#include "cfe_tbl.h"
#include "cfe_msg.h"
#include "cfe_resourceid.h"
#include "cfe_psp.h"
```
**12.40.1 Detailed Description**

Purpose: cFE header file

Author: David Kobe, the Hammers Company, Inc.

Notes: This header file centralizes the includes for all cFE Applications. It includes all header files necessary to completely define the cFE interface.

## **12.41 cfe/modules/core\_api/fsw/inc/cfe\_config.h File Reference**

```
#include "common_types.h"
#include "cfe_config_api_typedefs.h"
#include "cfe_config_ids.h"
```
## **Functions**

- [uint32](#page-1384-0) [CFE\\_Config\\_GetValue](#page-1030-0) [\(CFE\\_ConfigId\\_t](#page-1033-0) ConfigId)
	- *Obtain an integer value correlating to an CFE configuration ID.*
- const void ∗ [CFE\\_Config\\_GetObjPointer](#page-1029-0) [\(CFE\\_ConfigId\\_t](#page-1033-0) ConfigId) *Obtain a pointer value correlating to an CFE configuration ID.*
- const char ∗ [CFE\\_Config\\_GetString](#page-1030-1) [\(CFE\\_ConfigId\\_t](#page-1033-0) ConfigId) *Obtain a string value correlating to an CFE configuration ID.*
- const char ∗ [CFE\\_Config\\_GetName](#page-1029-1) [\(CFE\\_ConfigId\\_t](#page-1033-0) ConfigId) *Obtain the name of a CFE configuration ID.*
- [CFE\\_ConfigId\\_t](#page-1033-0) [CFE\\_Config\\_GetIdByName](#page-1028-0) (const char ∗Name) *Obtain the ID value associated with a configuration name.*
- void [CFE\\_Config\\_IterateAll](#page-1032-0) (void ∗Arg, [CFE\\_Config\\_Callback\\_t](#page-1033-1) Callback) *Iterate all known name/ID value pairs.*

#### **12.41.1 Detailed Description**

Title: cFE Status Code Definition Header File

Purpose: Common source of cFE API return status codes.

Design Notes:

References: Flight Software Branch C Coding Standard Version 1.0a

<span id="page-1028-0"></span>**12.41.2 Function Documentation**

### **12.41.2.1 CFE\_Config\_GetIdByName()**

```
CFE_ConfigId_t CFE_Config_GetIdByName (
             const char * Name )
```
## Obtain the ID value associated with a configuration name.

#### **Parameters**

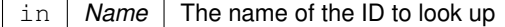

## **Returns**

ID associated with name

## **Return values**

 $CFE\_CONFIGID\_UNDEFINED$  if the name did not correspond to a key

## <span id="page-1029-1"></span>**12.41.2.2 CFE\_Config\_GetName()**

```
const char∗ CFE_Config_GetName (
            CFE_ConfigId_t ConfigId )
```
Obtain the name of a CFE configuration ID.

Retreives the printable name associated with the specified key.

# **Note**

This function does not return NULL.

If the ID is not valid/known, then the implementation returns the special string '[unknown]' rather than NULL, so this function may be more easily used in printf() style calls.

**Parameters**

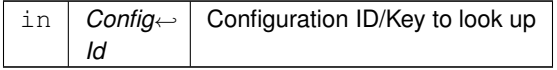

**Returns**

Name associated with key

# <span id="page-1029-0"></span>**12.41.2.3 CFE\_Config\_GetObjPointer()**

```
const void∗ CFE_Config_GetObjPointer (
             CFE_ConfigId_t ConfigId )
```
Obtain a pointer value correlating to an CFE configuration ID.

Retreives the pointer value associated with the specified key.

If no value has been set, or the key is not valid, this returns NULL.

## **Parameters**

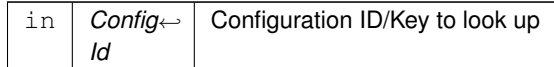

**Returns**

Value associated with key

**Return values**

*NULL* if key is not defined or not set

<span id="page-1030-1"></span>**12.41.2.4 CFE\_Config\_GetString()**

```
const char∗ CFE_Config_GetString (
            CFE_ConfigId_t ConfigId )
```
Obtain a string value correlating to an CFE configuration ID.

Retreives the string value associated with the specified key.

If no value has been set, or the key is not valid, this returns the special string "UNDEFINED"

## **Note**

This function does not return NULL, so it can be used directly in printf-style calls.

## **Parameters**

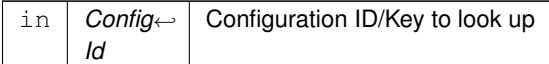

#### **Returns**

String value associated with key

## <span id="page-1030-0"></span>**12.41.2.5 CFE\_Config\_GetValue()**

```
uint32 CFE_Config_GetValue (
            CFE_ConfigId_t ConfigId )
```
Obtain an integer value correlating to an CFE configuration ID.

Retreives the integer value associated with the specified key.

If no value has been set, or the key is not valid, this returns 0.

## **Parameters**

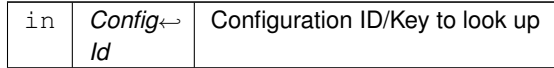

**Returns**

Value associated with key

# **Return values**

 $0$  | if key is not defined or not set

# <span id="page-1032-0"></span>**12.41.2.6 CFE\_Config\_IterateAll()**

```
void CFE_Config_IterateAll (
            void ∗ Arg,
            CFE_Config_Callback_t Callback )
```
Iterate all known name/ID value pairs.

#### **Parameters**

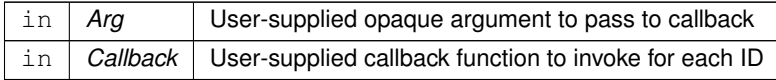

# **12.42 cfe/modules/core\_api/fsw/inc/cfe\_config\_api\_typedefs.h File Reference**

```
#include "common_types.h"
#include "cfe_resourceid_api_typedefs.h"
```
#### **Macros**

- #define [CFE\\_CONFIGID\\_C\(](#page-1033-2)val) ([\(CFE\\_ConfigId\\_t\)](#page-1033-0)CFE\_RESOURCEID\_WRAP(val))
- #define [CFE\\_CONFIGID\\_UNDEFINED](#page-1033-3) [CFE\\_CONFIGID\\_C](#page-1033-2)[\(CFE\\_RESOURCEID\\_UNDEFINED\)](#page-1101-0)

# **Typedefs**

- typedef CFE\_RESOURCEID\_BASE\_TYPE [CFE\\_ConfigId\\_t](#page-1033-0)
	- *A type for Configuration IDs.*
- typedef void(∗ [CFE\\_Config\\_Callback\\_t\)](#page-1033-1) (void ∗Arg, [CFE\\_ConfigId\\_t](#page-1033-0) Id, const char ∗Name)

**Generated by Doxygen**

**12.42.1 Detailed Description**

Title: cFE Status Code Definition Header File

Purpose: Common source of cFE API return status codes.

Design Notes:

References: Flight Software Branch C Coding Standard Version 1.0a

<span id="page-1033-2"></span>**12.42.2 Macro Definition Documentation**

**12.42.2.1 CFE\_CONFIGID\_C**

#define CFE\_CONFIGID\_C( val ) ([\(CFE\\_ConfigId\\_t\)](#page-1033-0)CFE\_RESOURCEID\_WRAP(val))

<span id="page-1033-3"></span>Definition at line 48 of file cfe\_config\_api\_typedefs.h.

## **12.42.2.2 CFE\_CONFIGID\_UNDEFINED**

#define CFE\_CONFIGID\_UNDEFINED [CFE\\_CONFIGID\\_C\(](#page-1033-2)[CFE\\_RESOURCEID\\_UNDEFINED\)](#page-1101-0)

Definition at line 49 of file cfe\_config\_api\_typedefs.h.

<span id="page-1033-1"></span>**12.42.3 Typedef Documentation**

**12.42.3.1 CFE\_Config\_Callback\_t**

typedef void(∗ CFE\_Config\_Callback\_t) (void ∗Arg, [CFE\\_ConfigId\\_t](#page-1033-0) Id, const char ∗Name)

<span id="page-1033-0"></span>Definition at line 51 of file cfe\_config\_api\_typedefs.h.

**12.42.3.2 CFE\_ConfigId\_t**

typedef CFE\_RESOURCEID\_BASE\_TYPE [CFE\\_ConfigId\\_t](#page-1033-0)

A type for Configuration IDs.

This is the type that is used for any API accepting or returning a configuration key ID

Definition at line 46 of file cfe\_config\_api\_typedefs.h.

**12.43 cfe/modules/core\_api/fsw/inc/cfe\_endian.h File Reference**

```
#include "common_types.h"
```
#### **Macros**

- #define [CFE\\_MAKE\\_BIG16\(](#page-1034-0)n)  $(((n)80x00FF) << 8) | (((n)80xFF00) >> 8))$
- #define [CFE\\_MAKE\\_BIG32\(](#page-1034-1)n) ((((n)&0x000000FF) << 24) | (((n)&0x0000FF00) << 8) | (((n)&0x00FF0000)  $>> 8$ )  $\left\vert ((n)80xFF000000) >> 24) \right\vert$

**12.43.1 Detailed Description**

Purpose: Define macros to enforce big-endian/network byte order for 16 and 32 bit integers

<span id="page-1034-0"></span>**12.43.2 Macro Definition Documentation**

## **12.43.2.1 CFE\_MAKE\_BIG16**

```
#define CFE_MAKE_BIG16(
             n ) ((((n)&0x00FF) << 8) | (((n)&0xFF00) >> 8))
```
<span id="page-1034-1"></span>Definition at line 64 of file cfe\_endian.h.

## **12.43.2.2 CFE\_MAKE\_BIG32**

```
#define CFE_MAKE_BIG32(
              n ) ((((n)&0x000000FF) << 24) | (((n)&0x0000FF00) << 8) | (((n)&0x00FF0000) >> 8) |
((n) &0 \times \text{FF000000}) >> 24)
```
Definition at line 65 of file cfe\_endian.h.

## **12.44 cfe/modules/core\_api/fsw/inc/cfe\_error.h File Reference**

```
#include "osapi.h"
```
# **Macros**

- #define [CFE\\_STATUS\\_C\(](#page-1043-0)X) ([\(CFE\\_Status\\_t\)](#page-1044-0)(X))
	- *cFE Status macro for literal*
- #define [CFE\\_STATUS\\_STRING\\_LENGTH](#page-1043-1) 11 *cFE Status converted to string length limit*
- #define [CFE\\_SEVERITY\\_BITMASK](#page-1042-0) ([\(CFE\\_Status\\_t\)](#page-1044-0)0xc0000000) *Error Severity Bitmask.*
- #define [CFE\\_SEVERITY\\_SUCCESS](#page-1042-1) ([\(CFE\\_Status\\_t\)](#page-1044-0)0x00000000) *Severity Success.*
- #define [CFE\\_SEVERITY\\_INFO](#page-1042-2) ([\(CFE\\_Status\\_t\)](#page-1044-0)0x40000000) *Severity Info.*
- #define [CFE\\_SEVERITY\\_ERROR](#page-1042-3) ([\(CFE\\_Status\\_t\)](#page-1044-0)0xc0000000) *Severity Error.*
- #define [CFE\\_SERVICE\\_BITMASK](#page-1042-4) ([\(CFE\\_Status\\_t\)](#page-1044-0)0x0e000000) *Error Service Bitmask.*
- #define [CFE\\_EVENTS\\_SERVICE](#page-1041-0) ([\(CFE\\_Status\\_t\)](#page-1044-0)0x02000000) *Event Service.*
- #define [CFE\\_EXECUTIVE\\_SERVICE](#page-1041-1) ([\(CFE\\_Status\\_t\)](#page-1044-0)0x04000000) *Executive Service.*
- #define [CFE\\_FILE\\_SERVICE](#page-1041-2) ([\(CFE\\_Status\\_t\)](#page-1044-0)0x06000000)

*File Service.*

- #define [CFE\\_GENERIC\\_SERVICE](#page-1041-3) ([\(CFE\\_Status\\_t\)](#page-1044-0)0x08000000)
	- *Generic Service.*
- #define [CFE\\_SOFTWARE\\_BUS\\_SERVICE](#page-1043-2) ([\(CFE\\_Status\\_t\)](#page-1044-0)0x0a000000)

*Software Bus Service.*

• #define [CFE\\_TABLE\\_SERVICE](#page-1043-3) ([\(CFE\\_Status\\_t\)](#page-1044-0)0x0c000000)

# *Table Service.*

• #define [CFE\\_TIME\\_SERVICE](#page-1043-4) ([\(CFE\\_Status\\_t\)](#page-1044-0)0x0e000000)

# *Time Service.*

• #define [CFE\\_SUCCESS](#page-244-0) ([\(CFE\\_Status\\_t\)](#page-1044-0)0)

*Successful execution.*

- #define [CFE\\_STATUS\\_NO\\_COUNTER\\_INCREMENT](#page-243-0) ([\(CFE\\_Status\\_t\)](#page-1044-0)0x48000001) *No Counter Increment.*
- #define [CFE\\_STATUS\\_WRONG\\_MSG\\_LENGTH](#page-244-1) ([\(CFE\\_Status\\_t\)](#page-1044-0)0xc8000002) *Wrong Message Length.*
- #define [CFE\\_STATUS\\_UNKNOWN\\_MSG\\_ID](#page-244-2) ([\(CFE\\_Status\\_t\)](#page-1044-0)0xc8000003) *Unknown Message ID.*
- #define [CFE\\_STATUS\\_BAD\\_COMMAND\\_CODE](#page-242-0) ([\(CFE\\_Status\\_t\)](#page-1044-0)0xc8000004) *Bad Command Code.*
- #define [CFE\\_STATUS\\_EXTERNAL\\_RESOURCE\\_FAIL](#page-243-1) ([\(CFE\\_Status\\_t\)](#page-1044-0)0xc8000005) *External failure.*
- #define [CFE\\_STATUS\\_REQUEST\\_ALREADY\\_PENDING](#page-243-2) ([\(int32\)](#page-1382-0)0xc8000006) *Request already pending.*
- #define [CFE\\_STATUS\\_NOT\\_IMPLEMENTED](#page-243-3) ([\(CFE\\_Status\\_t\)](#page-1044-0)0xc800ffff) *Not Implemented.*
- #define [CFE\\_EVS\\_UNKNOWN\\_FILTER](#page-238-0) ([\(CFE\\_Status\\_t\)](#page-1044-0)0xc2000001)

*Unknown Filter.*

- #define [CFE\\_EVS\\_APP\\_NOT\\_REGISTERED](#page-236-0) ([\(CFE\\_Status\\_t\)](#page-1044-0)0xc2000002) *Application Not Registered.*
- #define [CFE\\_EVS\\_APP\\_ILLEGAL\\_APP\\_ID](#page-236-1) ([\(CFE\\_Status\\_t\)](#page-1044-0)0xc2000003) *Illegal Application ID.*
- #define [CFE\\_EVS\\_APP\\_FILTER\\_OVERLOAD](#page-236-2) ([\(CFE\\_Status\\_t\)](#page-1044-0)0xc2000004) *Application Filter Overload.*
- #define [CFE\\_EVS\\_RESET\\_AREA\\_POINTER](#page-237-0) ([\(CFE\\_Status\\_t\)](#page-1044-0)0xc2000005) *Reset Area Pointer Failure.*
- #define [CFE\\_EVS\\_EVT\\_NOT\\_REGISTERED](#page-236-3) ([\(CFE\\_Status\\_t\)](#page-1044-0)0xc2000006) *Event Not Registered.*
- #define [CFE\\_EVS\\_FILE\\_WRITE\\_ERROR](#page-237-1) ([\(CFE\\_Status\\_t\)](#page-1044-0)0xc2000007) *File Write Error.*
- #define [CFE\\_EVS\\_INVALID\\_PARAMETER](#page-237-2) ([\(CFE\\_Status\\_t\)](#page-1044-0)0xc2000008) *Invalid Pointer.*
- #define [CFE\\_EVS\\_NOT\\_IMPLEMENTED](#page-237-3) ([\(CFE\\_Status\\_t\)](#page-1044-0)0xc200ffff) *Not Implemented.*
- #define [CFE\\_ES\\_ERR\\_RESOURCEID\\_NOT\\_VALID](#page-232-0) ([\(CFE\\_Status\\_t\)](#page-1044-0)0xc4000001) *Resource ID is not valid.*
- #define [CFE\\_ES\\_ERR\\_NAME\\_NOT\\_FOUND](#page-232-1) ([\(CFE\\_Status\\_t\)](#page-1044-0)0xc4000002) *Resource Name Error.*
- #define [CFE\\_ES\\_ERR\\_APP\\_CREATE](#page-229-0) ([\(CFE\\_Status\\_t\)](#page-1044-0)0xc4000004) *Application Create Error.*
- #define [CFE\\_ES\\_ERR\\_CHILD\\_TASK\\_CREATE](#page-230-0) ([\(CFE\\_Status\\_t\)](#page-1044-0)0xc4000005) *Child Task Create Error.*
- #define [CFE\\_ES\\_ERR\\_SYS\\_LOG\\_FULL](#page-232-2) ([\(CFE\\_Status\\_t\)](#page-1044-0)0xc4000006) *System Log Full.*
- #define [CFE\\_ES\\_ERR\\_MEM\\_BLOCK\\_SIZE](#page-231-0) ([\(CFE\\_Status\\_t\)](#page-1044-0)0xc4000008) *Memory Block Size Error.*
- #define [CFE\\_ES\\_ERR\\_LOAD\\_LIB](#page-231-1) ([\(CFE\\_Status\\_t\)](#page-1044-0)0xc4000009) *Load Library Error.*
- #define [CFE\\_ES\\_BAD\\_ARGUMENT](#page-226-0) ([\(CFE\\_Status\\_t\)](#page-1044-0)0xc400000a) *Bad Argument.*
- #define [CFE\\_ES\\_ERR\\_CHILD\\_TASK\\_REGISTER](#page-231-2) ([\(CFE\\_Status\\_t\)](#page-1044-0)0xc400000b) *Child Task Register Error.*
- #define [CFE\\_ES\\_CDS\\_ALREADY\\_EXISTS](#page-227-0) ([\(CFE\\_Status\\_t\)](#page-1044-0)0x4400000d) *CDS Already Exists.*
- #define [CFE\\_ES\\_CDS\\_INSUFFICIENT\\_MEMORY](#page-228-0) ([\(CFE\\_Status\\_t\)](#page-1044-0)0xc400000e) *CDS Insufficient Memory.*
- #define [CFE\\_ES\\_CDS\\_INVALID\\_NAME](#page-228-1) ([\(CFE\\_Status\\_t\)](#page-1044-0)0xc400000f) *CDS Invalid Name.*
- #define [CFE\\_ES\\_CDS\\_INVALID\\_SIZE](#page-228-2) ([\(CFE\\_Status\\_t\)](#page-1044-0)0xc4000010) *CDS Invalid Size.*
- #define [CFE\\_ES\\_CDS\\_INVALID](#page-228-3) ([\(CFE\\_Status\\_t\)](#page-1044-0)0xc4000012) *CDS Invalid.*
- #define [CFE\\_ES\\_CDS\\_ACCESS\\_ERROR](#page-227-1) ([\(CFE\\_Status\\_t\)](#page-1044-0)0xc4000013) *CDS Access Error.*

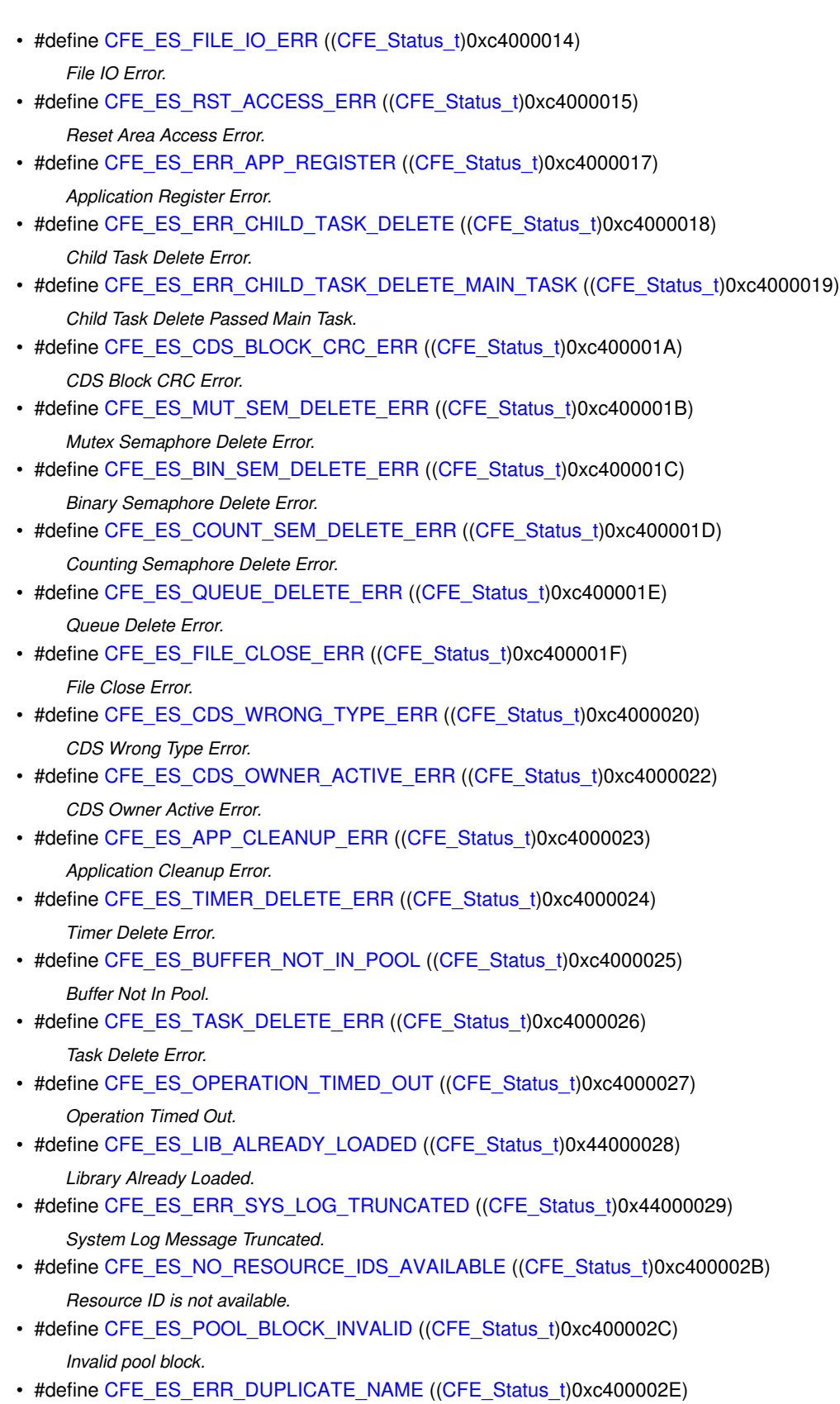

- *Duplicate Name Error.*
- #define [CFE\\_ES\\_NOT\\_IMPLEMENTED](#page-234-3) ([\(CFE\\_Status\\_t\)](#page-1044-0)0xc400ffff)

*Not Implemented.*

- #define [CFE\\_FS\\_BAD\\_ARGUMENT](#page-238-1) ([\(CFE\\_Status\\_t\)](#page-1044-0)0xc6000001) *Bad Argument.*
- #define [CFE\\_FS\\_INVALID\\_PATH](#page-238-2) ([\(CFE\\_Status\\_t\)](#page-1044-0)0xc6000002) *Invalid Path.*
- #define [CFE\\_FS\\_FNAME\\_TOO\\_LONG](#page-238-3) ([\(CFE\\_Status\\_t\)](#page-1044-0)0xc6000003) *Filename Too Long.*
- #define [CFE\\_FS\\_NOT\\_IMPLEMENTED](#page-239-0) ([\(CFE\\_Status\\_t\)](#page-1044-0)0xc600ffff) *Not Implemented.*
- #define [CFE\\_SB\\_TIME\\_OUT](#page-242-1) ([\(CFE\\_Status\\_t\)](#page-1044-0)0xca000001) *Time Out.*
- #define [CFE\\_SB\\_NO\\_MESSAGE](#page-241-0) ([\(CFE\\_Status\\_t\)](#page-1044-0)0xca000002) *No Message.*
- #define [CFE\\_SB\\_BAD\\_ARGUMENT](#page-239-1) ([\(CFE\\_Status\\_t\)](#page-1044-0)0xca000003) *Bad Argument.*
- #define [CFE\\_SB\\_MAX\\_PIPES\\_MET](#page-240-0) ([\(CFE\\_Status\\_t\)](#page-1044-0)0xca000004) *Max Pipes Met.*
- #define [CFE\\_SB\\_PIPE\\_CR\\_ERR](#page-241-1) ([\(CFE\\_Status\\_t\)](#page-1044-0)0xca000005) *Pipe Create Error.*
- #define [CFE\\_SB\\_PIPE\\_RD\\_ERR](#page-242-2) ([\(CFE\\_Status\\_t\)](#page-1044-0)0xca000006) *Pipe Read Error.*
- #define [CFE\\_SB\\_MSG\\_TOO\\_BIG](#page-241-2) ([\(CFE\\_Status\\_t\)](#page-1044-0)0xca000007) *Message Too Big.*
- #define [CFE\\_SB\\_BUF\\_ALOC\\_ERR](#page-239-2) ([\(CFE\\_Status\\_t\)](#page-1044-0)0xca000008) *Buffer Allocation Error.*
- #define [CFE\\_SB\\_MAX\\_MSGS\\_MET](#page-240-1) ([\(CFE\\_Status\\_t\)](#page-1044-0)0xca000009) *Max Messages Met.*
- #define [CFE\\_SB\\_MAX\\_DESTS\\_MET](#page-240-2) ([\(CFE\\_Status\\_t\)](#page-1044-0)0xca00000a) *Max Destinations Met.*
- #define [CFE\\_SB\\_INTERNAL\\_ERR](#page-240-3) ([\(CFE\\_Status\\_t\)](#page-1044-0)0xca00000c) *Internal Error.*
- #define [CFE\\_SB\\_WRONG\\_MSG\\_TYPE](#page-242-3) ([\(CFE\\_Status\\_t\)](#page-1044-0)0xca00000d) *Wrong Message Type.*
- #define [CFE\\_SB\\_BUFFER\\_INVALID](#page-239-3) ([\(CFE\\_Status\\_t\)](#page-1044-0)0xca00000e) *Buffer Invalid.*
- #define [CFE\\_SB\\_NOT\\_IMPLEMENTED](#page-241-3) ([\(CFE\\_Status\\_t\)](#page-1044-0)0xca00ffff) *Not Implemented.*
- #define [CFE\\_TBL\\_ERR\\_INVALID\\_HANDLE](#page-248-0) ([\(CFE\\_Status\\_t\)](#page-1044-0)0xcc000001) *Invalid Handle.*
- #define [CFE\\_TBL\\_ERR\\_INVALID\\_NAME](#page-248-1) ([\(CFE\\_Status\\_t\)](#page-1044-0)0xcc000002) *Invalid Name.*
- #define [CFE\\_TBL\\_ERR\\_INVALID\\_SIZE](#page-249-0) ([\(CFE\\_Status\\_t\)](#page-1044-0)0xcc000003) *Invalid Size.*
- #define [CFE\\_TBL\\_INFO\\_UPDATE\\_PENDING](#page-253-0) ([\(CFE\\_Status\\_t\)](#page-1044-0)0x4c000004) *Update Pending.*
- #define [CFE\\_TBL\\_ERR\\_NEVER\\_LOADED](#page-250-0) ([\(CFE\\_Status\\_t\)](#page-1044-0)0xcc000005) *Never Loaded.*
- #define [CFE\\_TBL\\_ERR\\_REGISTRY\\_FULL](#page-251-0) ([\(CFE\\_Status\\_t\)](#page-1044-0)0xcc000006) *Registry Full.*
- #define [CFE\\_TBL\\_WARN\\_DUPLICATE](#page-255-0) ([\(CFE\\_Status\\_t\)](#page-1044-0)0x4c000007) *Duplicate Warning.*
- #define [CFE\\_TBL\\_ERR\\_NO\\_ACCESS](#page-250-1) ([\(CFE\\_Status\\_t\)](#page-1044-0)0xcc000008) *No Access.*
- #define [CFE\\_TBL\\_ERR\\_UNREGISTERED](#page-252-0) ([\(CFE\\_Status\\_t\)](#page-1044-0)0xcc000009) *Unregistered.*
- #define [CFE\\_TBL\\_ERR\\_HANDLES\\_FULL](#page-248-2) ([\(CFE\\_Status\\_t\)](#page-1044-0)0xcc00000B) *Handles Full.*
- #define [CFE\\_TBL\\_ERR\\_DUPLICATE\\_DIFF\\_SIZE](#page-246-0) ([\(CFE\\_Status\\_t\)](#page-1044-0)0xcc00000C) *Duplicate Table With Different Size.*
- #define [CFE\\_TBL\\_ERR\\_DUPLICATE\\_NOT\\_OWNED](#page-246-1) ([\(CFE\\_Status\\_t\)](#page-1044-0)0xcc00000D) *Duplicate Table And Not Owned.*
- #define [CFE\\_TBL\\_INFO\\_UPDATED](#page-254-0) ([\(CFE\\_Status\\_t\)](#page-1044-0)0x4c00000E) *Updated.*
- #define [CFE\\_TBL\\_ERR\\_NO\\_BUFFER\\_AVAIL](#page-250-2) ([\(CFE\\_Status\\_t\)](#page-1044-0)0xcc00000F) *No Buffer Available.*
- #define [CFE\\_TBL\\_ERR\\_DUMP\\_ONLY](#page-246-2) ([\(CFE\\_Status\\_t\)](#page-1044-0)0xcc000010) *Dump Only Error.*
- #define [CFE\\_TBL\\_ERR\\_ILLEGAL\\_SRC\\_TYPE](#page-248-3) ([\(CFE\\_Status\\_t\)](#page-1044-0)0xcc000011) *Illegal Source Type.*
- #define [CFE\\_TBL\\_ERR\\_LOAD\\_IN\\_PROGRESS](#page-249-1) ([\(CFE\\_Status\\_t\)](#page-1044-0)0xcc000012) *Load In Progress.*
- #define [CFE\\_TBL\\_ERR\\_FILE\\_TOO\\_LARGE](#page-247-0) ([\(CFE\\_Status\\_t\)](#page-1044-0)0xcc000014) *File Too Large.*
- #define [CFE\\_TBL\\_WARN\\_SHORT\\_FILE](#page-255-1) ([\(CFE\\_Status\\_t\)](#page-1044-0)0x4c000015) *Short File Warning.*
- #define [CFE\\_TBL\\_ERR\\_BAD\\_CONTENT\\_ID](#page-245-0) ([\(CFE\\_Status\\_t\)](#page-1044-0)0xcc000016) *Bad Content ID.*
- #define [CFE\\_TBL\\_INFO\\_NO\\_UPDATE\\_PENDING](#page-252-1) ([\(CFE\\_Status\\_t\)](#page-1044-0)0x4c000017) *No Update Pending.*
- #define [CFE\\_TBL\\_INFO\\_TABLE\\_LOCKED](#page-253-1) ([\(CFE\\_Status\\_t\)](#page-1044-0)0x4c000018) *Table Locked.*
- #define [CFE\\_TBL\\_INFO\\_VALIDATION\\_PENDING](#page-254-1) ([\(CFE\\_Status\\_t\)](#page-1044-0)0x4c000019)
- #define [CFE\\_TBL\\_INFO\\_NO\\_VALIDATION\\_PENDING](#page-253-2) ([\(CFE\\_Status\\_t\)](#page-1044-0)0x4c00001A)
- #define [CFE\\_TBL\\_ERR\\_BAD\\_SUBTYPE\\_ID](#page-246-3) ([\(CFE\\_Status\\_t\)](#page-1044-0)0xcc00001B) *Bad Subtype ID.*
- #define [CFE\\_TBL\\_ERR\\_FILE\\_SIZE\\_INCONSISTENT](#page-247-1) ([\(CFE\\_Status\\_t\)](#page-1044-0)0xcc00001C) *File Size Inconsistent.*
- #define [CFE\\_TBL\\_ERR\\_NO\\_STD\\_HEADER](#page-251-1) ([\(CFE\\_Status\\_t\)](#page-1044-0)0xcc00001D) *No Standard Header.*
- #define [CFE\\_TBL\\_ERR\\_NO\\_TBL\\_HEADER](#page-251-2) ([\(CFE\\_Status\\_t\)](#page-1044-0)0xcc00001E) *No Table Header.*
- #define [CFE\\_TBL\\_ERR\\_FILENAME\\_TOO\\_LONG](#page-247-2) ([\(CFE\\_Status\\_t\)](#page-1044-0)0xcc00001F) *Filename Too Long.*
- #define [CFE\\_TBL\\_ERR\\_FILE\\_FOR\\_WRONG\\_TABLE](#page-247-3) ([\(CFE\\_Status\\_t\)](#page-1044-0)0xcc000020)

*File For Wrong Table.*

- #define [CFE\\_TBL\\_ERR\\_LOAD\\_INCOMPLETE](#page-250-3) ([\(CFE\\_Status\\_t\)](#page-1044-0)0xcc000021) *Load Incomplete.*
- #define [CFE\\_TBL\\_WARN\\_PARTIAL\\_LOAD](#page-255-2) ([\(CFE\\_Status\\_t\)](#page-1044-0)0x4c000022) *Partial Load Warning.*
- #define [CFE\\_TBL\\_ERR\\_PARTIAL\\_LOAD](#page-251-3) ([\(CFE\\_Status\\_t\)](#page-1044-0)0xcc000023) *Partial Load Error.*
- #define [CFE\\_TBL\\_INFO\\_DUMP\\_PENDING](#page-252-2) ([\(CFE\\_Status\\_t\)](#page-1044-0)0x4c000024) *Dump Pending.*
- #define [CFE\\_TBL\\_ERR\\_INVALID\\_OPTIONS](#page-249-2) ([\(CFE\\_Status\\_t\)](#page-1044-0)0xcc000025) *Invalid Options.*
- #define [CFE\\_TBL\\_WARN\\_NOT\\_CRITICAL](#page-255-3) ([\(CFE\\_Status\\_t\)](#page-1044-0)0x4c000026) *Not Critical Warning.*
- #define [CFE\\_TBL\\_INFO\\_RECOVERED\\_TBL](#page-253-3) ([\(CFE\\_Status\\_t\)](#page-1044-0)0x4c000027) *Recovered Table.*
- #define [CFE\\_TBL\\_ERR\\_BAD\\_SPACECRAFT\\_ID](#page-245-1) ([\(CFE\\_Status\\_t\)](#page-1044-0)0xcc000028) *Bad Spacecraft ID.*
- #define [CFE\\_TBL\\_ERR\\_BAD\\_PROCESSOR\\_ID](#page-245-2) ([\(CFE\\_Status\\_t\)](#page-1044-0)0xcc000029) *Bad Processor ID.*
- #define [CFE\\_TBL\\_MESSAGE\\_ERROR](#page-254-2) ([\(CFE\\_Status\\_t\)](#page-1044-0)0xcc00002a) *Message Error.*
- #define [CFE\\_TBL\\_ERR\\_SHORT\\_FILE](#page-252-3) ([\(CFE\\_Status\\_t\)](#page-1044-0)0xcc00002b)
- #define [CFE\\_TBL\\_ERR\\_ACCESS](#page-245-3) ([\(CFE\\_Status\\_t\)](#page-1044-0)0xcc00002c)
- #define [CFE\\_TBL\\_BAD\\_ARGUMENT](#page-244-3) ([\(CFE\\_Status\\_t\)](#page-1044-0)0xcc00002d) *Bad Argument.*
- #define [CFE\\_TBL\\_NOT\\_IMPLEMENTED](#page-254-3) ([\(CFE\\_Status\\_t\)](#page-1044-0)0xcc00ffff) *Not Implemented.*
- #define [CFE\\_TIME\\_NOT\\_IMPLEMENTED](#page-256-0) ([\(CFE\\_Status\\_t\)](#page-1044-0)0xce00ffff) *Not Implemented.*
- #define [CFE\\_TIME\\_INTERNAL\\_ONLY](#page-256-1) ([\(CFE\\_Status\\_t\)](#page-1044-0)0xce000001) *Internal Only.*
- #define [CFE\\_TIME\\_OUT\\_OF\\_RANGE](#page-257-0) ([\(CFE\\_Status\\_t\)](#page-1044-0)0xce000002) *Out Of Range.*
- #define [CFE\\_TIME\\_TOO\\_MANY\\_SYNCH\\_CALLBACKS](#page-257-1) ([\(CFE\\_Status\\_t\)](#page-1044-0)0xce000003) *Too Many Sync Callbacks.*
- #define [CFE\\_TIME\\_CALLBACK\\_NOT\\_REGISTERED](#page-256-2) ([\(CFE\\_Status\\_t\)](#page-1044-0)0xce000004) *Callback Not Registered.*
- #define [CFE\\_TIME\\_BAD\\_ARGUMENT](#page-256-3) ([\(CFE\\_Status\\_t\)](#page-1044-0)0xce000005) *Bad Argument.*

# **Typedefs**

- typedef [int32](#page-1382-0) [CFE\\_Status\\_t](#page-1044-0)
	- *cFE Status type for readability and eventually type safety*
- typedef char [CFE\\_StatusString\\_t](#page-1044-1)[\[CFE\\_STATUS\\_STRING\\_LENGTH\]](#page-1043-1)

*For the [CFE\\_ES\\_StatusToString\(\)](#page-1044-2) function, to ensure everyone is making an array of the same length.*

# **Functions**

• char ∗ [CFE\\_ES\\_StatusToString](#page-1044-2) [\(CFE\\_Status\\_t](#page-1044-0) status, [CFE\\_StatusString\\_t](#page-1044-1) ∗status\_string) *Convert status to a string.*

**12.44.1 Detailed Description**

Title: cFE Status Code Definition Header File

Purpose: Common source of cFE API return status codes.

Design Notes:

References: Flight Software Branch C Coding Standard Version 1.0a

<span id="page-1041-0"></span>**12.44.2 Macro Definition Documentation**

# **12.44.2.1 CFE\_EVENTS\_SERVICE**

#define CFE\_EVENTS\_SERVICE ([\(CFE\\_Status\\_t\)](#page-1044-0)0x02000000)

Event Service.

<span id="page-1041-1"></span>Definition at line 126 of file cfe\_error.h.

# **12.44.2.2 CFE\_EXECUTIVE\_SERVICE**

#define CFE\_EXECUTIVE\_SERVICE ([\(CFE\\_Status\\_t\)](#page-1044-0)0x04000000)

Executive Service.

<span id="page-1041-2"></span>Definition at line 127 of file cfe\_error.h.

## **12.44.2.3 CFE\_FILE\_SERVICE**

#define CFE\_FILE\_SERVICE ([\(CFE\\_Status\\_t\)](#page-1044-0)0x06000000)

File Service.

<span id="page-1041-3"></span>Definition at line 128 of file cfe\_error.h.

# **12.44.2.4 CFE\_GENERIC\_SERVICE**

#define CFE\_GENERIC\_SERVICE ([\(CFE\\_Status\\_t\)](#page-1044-0)0x08000000)

Generic Service.

<span id="page-1042-4"></span>Definition at line 129 of file cfe\_error.h.

#### **12.44.2.5 CFE\_SERVICE\_BITMASK**

#define CFE\_SERVICE\_BITMASK ([\(CFE\\_Status\\_t\)](#page-1044-0)0x0e000000)

Error Service Bitmask.

<span id="page-1042-0"></span>Definition at line 124 of file cfe\_error.h.

#### **12.44.2.6 CFE\_SEVERITY\_BITMASK**

#define CFE\_SEVERITY\_BITMASK ([\(CFE\\_Status\\_t\)](#page-1044-0)0xc0000000)

Error Severity Bitmask.

Definition at line 115 of file cfe\_error.h.

<span id="page-1042-3"></span>Referenced by MD\_ManageDwellTable().

#### **12.44.2.7 CFE\_SEVERITY\_ERROR**

#define CFE\_SEVERITY\_ERROR ([\(CFE\\_Status\\_t\)](#page-1044-0)0xc0000000)

Severity Error.

Definition at line 119 of file cfe\_error.h.

<span id="page-1042-2"></span>Referenced by MD\_ManageDwellTable().

# **12.44.2.8 CFE\_SEVERITY\_INFO**

#define CFE\_SEVERITY\_INFO ([\(CFE\\_Status\\_t\)](#page-1044-0)0x40000000)

Severity Info.

<span id="page-1042-1"></span>Definition at line 118 of file cfe\_error.h.

# **12.44.2.9 CFE\_SEVERITY\_SUCCESS**

#define CFE\_SEVERITY\_SUCCESS ([\(CFE\\_Status\\_t\)](#page-1044-0)0x00000000)

Severity Success.

<span id="page-1043-2"></span>Definition at line 117 of file cfe\_error.h.

# **12.44.2.10 CFE\_SOFTWARE\_BUS\_SERVICE**

#define CFE\_SOFTWARE\_BUS\_SERVICE ([\(CFE\\_Status\\_t\)](#page-1044-0)0x0a000000)

Software Bus Service.

<span id="page-1043-0"></span>Definition at line 130 of file cfe\_error.h.

# **12.44.2.11 CFE\_STATUS\_C**

```
#define CFE_STATUS_C(
            X(CFE_Status_t)(X))
```
cFE Status macro for literal

<span id="page-1043-1"></span>Definition at line 48 of file cfe\_error.h.

## **12.44.2.12 CFE\_STATUS\_STRING\_LENGTH**

#define CFE\_STATUS\_STRING\_LENGTH 11

cFE Status converted to string length limit

Used for sizing CFE\_StatusString\_t intended for use in printing CFE\_Status\_t values Sized for 0x%08x and NULL

<span id="page-1043-3"></span>Definition at line 56 of file cfe\_error.h.

#### **12.44.2.13 CFE\_TABLE\_SERVICE**

#define CFE\_TABLE\_SERVICE ([\(CFE\\_Status\\_t\)](#page-1044-0)0x0c000000)

Table Service.

<span id="page-1043-4"></span>Definition at line 131 of file cfe\_error.h.
## **12.44.2.14 CFE\_TIME\_SERVICE**

#define CFE\_TIME\_SERVICE ([\(CFE\\_Status\\_t\)](#page-1044-0)0x0e000000)

Time Service.

Definition at line 132 of file cfe\_error.h.

<span id="page-1044-0"></span>**12.44.3 Typedef Documentation**

**12.44.3.1 CFE\_Status\_t**

typedef [int32](#page-1382-0) [CFE\\_Status\\_t](#page-1044-0)

cFE Status type for readability and eventually type safety

<span id="page-1044-2"></span>Definition at line 43 of file cfe\_error.h.

**12.44.3.2 CFE\_StatusString\_t**

typedef char CFE\_StatusString\_t[\[CFE\\_STATUS\\_STRING\\_LENGTH\]](#page-1043-0)

For the [CFE\\_ES\\_StatusToString\(\)](#page-1044-1) function, to ensure everyone is making an array of the same length.

Definition at line 62 of file cfe\_error.h.

<span id="page-1044-1"></span>**12.44.4 Function Documentation**

#### **12.44.4.1 CFE\_ES\_StatusToString()**

```
char∗ CFE_ES_StatusToString (
            CFE_Status_t status,
            CFE_StatusString_t ∗ status_string )
```
### Convert status to a string.

#### **Parameters**

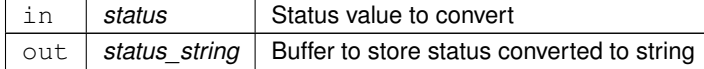

**Returns**

Passed in string pointer

```
12.45 cfe/modules/core_api/fsw/inc/cfe_es.h File Reference
```

```
#include "common types.h"
#include "cfe_error.h"
#include "cfe_es_api_typedefs.h"
#include "cfe_resourceid_api_typedefs.h"
```
**Macros**

- #define [OS\\_PRINTF\(](#page-1048-0)m, n)
- #define [CFE\\_ES\\_DBIT\(](#page-1048-1)x) (1L  $<< (x)$ ) / $*$  Places a one at bit positions 0 thru 31  $*/$
- #define [CFE\\_ES\\_DTEST\(](#page-1048-2)i, x) (((i)[&CFE\\_ES\\_DBIT\(](#page-1048-1)x)) != 0) / $*$  true iff bit x of i is set  $*$ /
- #define [CFE\\_ES\\_TEST\\_LONG\\_MASK\(](#page-1048-3)m, s) [\(CFE\\_ES\\_DTEST\(](#page-1048-2)m[(s) / 32], (s) % 32)) /\* Test a bit within an array of 32-bit integers. ∗/
- #define [CFE\\_ES\\_PerfLogEntry\(](#page-304-0)id) [\(CFE\\_ES\\_PerfLogAdd\(](#page-305-0)id, 0))

*Entry marker for use with Software Performance Analysis Tool.*

• #define [CFE\\_ES\\_PerfLogExit\(](#page-305-1)id) [\(CFE\\_ES\\_PerfLogAdd\(](#page-305-0)id, 1))

*Exit marker for use with Software Performance Analysis Tool.*

## **Functions**

• [CFE\\_Status\\_t](#page-1044-0) [CFE\\_ES\\_AppID\\_ToIndex](#page-258-0) [\(CFE\\_ES\\_AppId\\_t](#page-1058-0) AppID, [uint32](#page-1384-0) ∗Idx)

*Obtain an index value correlating to an ES Application ID.*

• [int32](#page-1382-0) [CFE\\_ES\\_LibID\\_ToIndex](#page-259-0) [\(CFE\\_ES\\_LibId\\_t](#page-1060-0) LibId, [uint32](#page-1384-0) ∗Idx)

*Obtain an index value correlating to an ES Library ID.*

- [CFE\\_Status\\_t](#page-1044-0) [CFE\\_ES\\_TaskID\\_ToIndex](#page-260-0) [\(CFE\\_ES\\_TaskId\\_t](#page-1063-0) TaskID, [uint32](#page-1384-0) ∗Idx)
	- *Obtain an index value correlating to an ES Task ID.*
- [CFE\\_Status\\_t](#page-1044-0) [CFE\\_ES\\_CounterID\\_ToIndex](#page-259-1) [\(CFE\\_ES\\_CounterId\\_t](#page-1059-0) CounterId, [uint32](#page-1384-0) ∗Idx) *Obtain an index value correlating to an ES Counter ID.*
- void [CFE\\_ES\\_Main](#page-262-0) [\(uint32](#page-1384-0) StartType, [uint32](#page-1384-0) StartSubtype, [uint32](#page-1384-0) ModeId, const char ∗StartFilePath) *cFE Main Entry Point used by Board Support Package to start cFE*
- [CFE\\_Status\\_t](#page-1044-0) [CFE\\_ES\\_ResetCFE](#page-263-0) [\(uint32](#page-1384-0) ResetType)

*Reset the cFE Core and all cFE Applications.*

• [CFE\\_Status\\_t](#page-1044-0) [CFE\\_ES\\_RestartApp](#page-265-0) [\(CFE\\_ES\\_AppId\\_t](#page-1058-0) AppID)

*Restart a single cFE Application.*

- [CFE\\_Status\\_t](#page-1044-0) [CFE\\_ES\\_ReloadApp](#page-265-1) [\(CFE\\_ES\\_AppId\\_t](#page-1058-0) AppID, const char ∗AppFileName) *Reload a single cFE Application.*
- [CFE\\_Status\\_t](#page-1044-0) [CFE\\_ES\\_DeleteApp](#page-264-0) [\(CFE\\_ES\\_AppId\\_t](#page-1058-0) AppID)

```
Delete a cFE Application.
```
- void [CFE\\_ES\\_ExitApp](#page-267-0) [\(uint32](#page-1384-0) ExitStatus)
	- *Exit a cFE Application.*
- bool [CFE\\_ES\\_RunLoop](#page-268-0) [\(uint32](#page-1384-0) ∗RunStatus)

*Check for Exit, Restart, or Reload commands.*

- [CFE\\_Status\\_t](#page-1044-0) [CFE\\_ES\\_WaitForSystemState](#page-270-0) [\(uint32](#page-1384-0) MinSystemState, [uint32](#page-1384-0) TimeOutMilliseconds) *Allow an Application to Wait for a minimum global system state.*
- void [CFE\\_ES\\_WaitForStartupSync](#page-270-1) [\(uint32](#page-1384-0) TimeOutMilliseconds)
	- *Allow an Application to Wait for the "OPERATIONAL" global system state.*
- void [CFE\\_ES\\_IncrementTaskCounter](#page-268-1) (void)
	- *Increments the execution counter for the calling task.*
- [int32](#page-1382-0) [CFE\\_ES\\_GetResetType](#page-279-0) [\(uint32](#page-1384-0) ∗ResetSubtypePtr)

*Return the most recent Reset Type.*

• [CFE\\_Status\\_t](#page-1044-0) [CFE\\_ES\\_GetAppID](#page-272-0) [\(CFE\\_ES\\_AppId\\_t](#page-1058-0) ∗AppIdPtr)

*Get an Application ID for the calling Application.*

- [CFE\\_Status\\_t](#page-1044-0) [CFE\\_ES\\_GetTaskID](#page-280-0) [\(CFE\\_ES\\_TaskId\\_t](#page-1063-0) ∗TaskIdPtr)
	- *Get the task ID of the calling context.*
- [CFE\\_Status\\_t](#page-1044-0) [CFE\\_ES\\_GetAppIDByName](#page-273-0) [\(CFE\\_ES\\_AppId\\_t](#page-1058-0) ∗AppIdPtr, const char ∗AppName) *Get an Application ID associated with a specified Application name.*
- [CFE\\_Status\\_t](#page-1044-0) [CFE\\_ES\\_GetLibIDByName](#page-275-0) [\(CFE\\_ES\\_LibId\\_t](#page-1060-0) ∗LibIdPtr, const char ∗LibName) *Get a Library ID associated with a specified Library name.*
- [CFE\\_Status\\_t](#page-1044-0) [CFE\\_ES\\_GetAppName](#page-275-1) (char ∗AppName, [CFE\\_ES\\_AppId\\_t](#page-1058-0) AppId, size\_t BufferLength) *Get an Application name for a specified Application ID.*
- [CFE\\_Status\\_t](#page-1044-0) [CFE\\_ES\\_GetLibName](#page-277-0) (char ∗LibName, [CFE\\_ES\\_LibId\\_t](#page-1060-0) LibId, size\_t BufferLength) *Get a Library name for a specified Library ID.*
- [CFE\\_Status\\_t](#page-1044-0) [CFE\\_ES\\_GetAppInfo](#page-274-0) [\(CFE\\_ES\\_AppInfo\\_t](#page-1058-1) ∗AppInfo, [CFE\\_ES\\_AppId\\_t](#page-1058-0) AppId) *Get Application Information given a specified App ID.*
- [CFE\\_Status\\_t](#page-1044-0) [CFE\\_ES\\_GetTaskInfo](#page-281-0) [\(CFE\\_ES\\_TaskInfo\\_t](#page-1063-1) ∗TaskInfo, [CFE\\_ES\\_TaskId\\_t](#page-1063-0) TaskId)

*Get Task Information given a specified Task ID.*

- [int32](#page-1382-0) [CFE\\_ES\\_GetLibInfo](#page-276-0) [\(CFE\\_ES\\_AppInfo\\_t](#page-1058-1) ∗LibInfo, [CFE\\_ES\\_LibId\\_t](#page-1060-0) LibId)
	- *Get Library Information given a specified Resource ID.*
- [int32](#page-1382-0) [CFE\\_ES\\_GetModuleInfo](#page-278-0) [\(CFE\\_ES\\_AppInfo\\_t](#page-1058-1) ∗ModuleInfo, CFE\_ResourceId\_t ResourceId) *Get Information given a specified Resource ID.*
- [CFE\\_Status\\_t](#page-1044-0) [CFE\\_ES\\_CreateChildTask](#page-282-0) [\(CFE\\_ES\\_TaskId\\_t](#page-1063-0) ∗TaskIdPtr, const char ∗TaskName, [CFE\\_ES](#page-1054-0)←-ChildTaskMainFuncPtr t FunctionPtr, [CFE\\_ES\\_StackPointer\\_t](#page-1055-0) StackPtr, size\_t StackSize, [CFE\\_ES\\_Task](#page-1063-2)←Priority Atom t Priority, [uint32](#page-1384-0) Flags)

*Creates a new task under an existing Application.*

• [CFE\\_Status\\_t](#page-1044-0) [CFE\\_ES\\_GetTaskIDByName](#page-284-0) [\(CFE\\_ES\\_TaskId\\_t](#page-1063-0) ∗TaskIdPtr, const char ∗TaskName) *Get a Task ID associated with a specified Task name.*

- [CFE\\_Status\\_t](#page-1044-0) [CFE\\_ES\\_GetTaskName](#page-285-0) (char ∗TaskName, [CFE\\_ES\\_TaskId\\_t](#page-1063-0) TaskId, size\_t BufferLength) *Get a Task name for a specified Task ID.*
- [CFE\\_Status\\_t](#page-1044-0) [CFE\\_ES\\_DeleteChildTask](#page-283-0) [\(CFE\\_ES\\_TaskId\\_t](#page-1063-0) TaskId)
- *Deletes a task under an existing Application.*
- void [CFE\\_ES\\_ExitChildTask](#page-284-1) (void)

*Exits a child task.*

• void [CFE\\_ES\\_BackgroundWakeup](#page-287-0) (void)

*Wakes up the CFE background task.*

• [CFE\\_Status\\_t](#page-1044-0) [CFE\\_ES\\_WriteToSysLog](#page-289-0) (const char ∗SpecStringPtr,...) [OS\\_PRINTF\(](#page-1380-0)1

*Write a string to the cFE System Log.*

• [CFE\\_Status\\_t](#page-1044-0) [uint32](#page-1384-0) [CFE\\_ES\\_CalculateCRC](#page-287-1) (const void ∗DataPtr, size\_t DataLength, uint32 InputCRC, uint32 TypeCRC)

*Calculate a CRC on a block of memory.*

• void [CFE\\_ES\\_ProcessAsyncEvent](#page-289-1) (void)

*Notification that an asynchronous event was detected by the underlying OS/PSP.*

- [CFE\\_Status\\_t](#page-1044-0) [CFE\\_ES\\_RegisterCDS](#page-293-0) [\(CFE\\_ES\\_CDSHandle\\_t](#page-1059-1) ∗CDSHandlePtr, size\_t BlockSize, const char ∗Name)
	- *Reserve space (or re-obtain previously reserved space) in the Critical Data Store (CDS)*
- [CFE\\_Status\\_t](#page-1044-0) [CFE\\_ES\\_GetCDSBlockIDByName](#page-292-0) [\(CFE\\_ES\\_CDSHandle\\_t](#page-1059-1) ∗BlockIdPtr, const char ∗BlockName) *Get a CDS Block ID associated with a specified CDS Block name.*
- [CFE\\_Status\\_t](#page-1044-0) [CFE\\_ES\\_GetCDSBlockName](#page-293-1) (char ∗BlockName, [CFE\\_ES\\_CDSHandle\\_t](#page-1059-1) BlockId, size\_t Buffer←- Length)
	- *Get a Block name for a specified Block ID.*
- [CFE\\_Status\\_t](#page-1044-0) [CFE\\_ES\\_CopyToCDS](#page-291-0) [\(CFE\\_ES\\_CDSHandle\\_t](#page-1059-1) Handle, const void ∗DataToCopy) *Save a block of data in the Critical Data Store (CDS)*
- [CFE\\_Status\\_t](#page-1044-0) [CFE\\_ES\\_RestoreFromCDS](#page-295-0) (void ∗RestoreToMemory, [CFE\\_ES\\_CDSHandle\\_t](#page-1059-1) Handle) *Recover a block of data from the Critical Data Store (CDS)*
- [CFE\\_Status\\_t](#page-1044-0) [CFE\\_ES\\_PoolCreateNoSem](#page-301-0) [\(CFE\\_ES\\_MemHandle\\_t](#page-1061-0) ∗PoolID, void ∗MemPtr, size\_t Size) *Initializes a memory pool created by an application without using a semaphore during processing.*
- [CFE\\_Status\\_t](#page-1044-0) [CFE\\_ES\\_PoolCreate](#page-299-0) [\(CFE\\_ES\\_MemHandle\\_t](#page-1061-0) ∗PoolID, void ∗MemPtr, size\_t Size) *Initializes a memory pool created by an application while using a semaphore during processing.*
- [CFE\\_Status\\_t](#page-1044-0) [CFE\\_ES\\_PoolCreateEx](#page-300-0) [\(CFE\\_ES\\_MemHandle\\_t](#page-1061-0) ∗PoolID, void ∗MemPtr, size\_t Size, [uint16](#page-1384-1) NumBlockSizes, const size\_t ∗BlockSizes, bool UseMutex)
	- *Initializes a memory pool created by an application with application specified block sizes.*
- [int32](#page-1382-0) [CFE\\_ES\\_PoolDelete](#page-302-0) [\(CFE\\_ES\\_MemHandle\\_t](#page-1061-0) PoolID)
	- *Deletes a memory pool that was previously created.*
- [int32](#page-1382-0) [CFE\\_ES\\_GetPoolBuf](#page-297-0) [\(CFE\\_ES\\_MemPoolBuf\\_t](#page-1054-1) ∗BufPtr, [CFE\\_ES\\_MemHandle\\_t](#page-1061-0) Handle, size\_t Size) *Gets a buffer from the memory pool created by [CFE\\_ES\\_PoolCreate](#page-299-0) or [CFE\\_ES\\_PoolCreateNoSem.](#page-301-0)*
- [CFE\\_Status\\_t](#page-1044-0) [CFE\\_ES\\_GetPoolBufInfo](#page-298-0) [\(CFE\\_ES\\_MemHandle\\_t](#page-1061-0) Handle, [CFE\\_ES\\_MemPoolBuf\\_t](#page-1054-1) BufPtr) *Gets info on a buffer previously allocated via [CFE\\_ES\\_GetPoolBuf.](#page-297-0)*
- [int32](#page-1382-0) [CFE\\_ES\\_PutPoolBuf](#page-303-0) [\(CFE\\_ES\\_MemHandle\\_t](#page-1061-0) Handle, [CFE\\_ES\\_MemPoolBuf\\_t](#page-1054-1) BufPtr)
	- *Releases a buffer from the memory pool that was previously allocated via [CFE\\_ES\\_GetPoolBuf.](#page-297-0)*
- [CFE\\_Status\\_t](#page-1044-0) [CFE\\_ES\\_GetMemPoolStats](#page-296-0) [\(CFE\\_ES\\_MemPoolStats\\_t](#page-1062-0) ∗BufPtr, [CFE\\_ES\\_MemHandle\\_t](#page-1061-0) Handle) *Extracts the statistics maintained by the memory pool software.*
- void [CFE\\_ES\\_PerfLogAdd](#page-305-0) [\(uint32](#page-1384-0) Marker, [uint32](#page-1384-0) EntryExit)
	- *Adds a new entry to the data buffer.*
- [CFE\\_Status\\_t](#page-1044-0) [CFE\\_ES\\_RegisterGenCounter](#page-312-0) [\(CFE\\_ES\\_CounterId\\_t](#page-1059-0) ∗CounterIdPtr, const char ∗CounterName) *Register a generic counter.*
- [CFE\\_Status\\_t](#page-1044-0) [CFE\\_ES\\_DeleteGenCounter](#page-307-0) [\(CFE\\_ES\\_CounterId\\_t](#page-1059-0) CounterId) *Delete a generic counter.*
- [CFE\\_Status\\_t](#page-1044-0) [CFE\\_ES\\_IncrementGenCounter](#page-310-0) (CFE\_ES\_CounterId t CounterId)
	- *Increments the specified generic counter.*
- [CFE\\_Status\\_t](#page-1044-0) [CFE\\_ES\\_SetGenCount](#page-313-0) [\(CFE\\_ES\\_CounterId\\_t](#page-1059-0) CounterId, [uint32](#page-1384-0) Count)
	- *Set the specified generic counter.*
- [CFE\\_Status\\_t](#page-1044-0) [CFE\\_ES\\_GetGenCount](#page-308-0) [\(CFE\\_ES\\_CounterId\\_t](#page-1059-0) CounterId, [uint32](#page-1384-0) ∗Count)
	- *Get the specified generic counter count.*
- [CFE\\_Status\\_t](#page-1044-0) [CFE\\_ES\\_GetGenCounterIDByName](#page-309-0) [\(CFE\\_ES\\_CounterId\\_t](#page-1059-0) ∗CounterIdPtr, const char ∗CounterName)
	- *Get the Id associated with a generic counter name.*
- [CFE\\_Status\\_t](#page-1044-0) [CFE\\_ES\\_GetGenCounterName](#page-309-1) (char ∗CounterName, [CFE\\_ES\\_CounterId\\_t](#page-1059-0) CounterId, size\_← t BufferLength)
	- *Get a Counter name for a specified Counter ID.*

**12.45.1 Detailed Description**

Purpose: Unit specification for Executive Services library functions and macros.

References: Flight Software Branch C Coding Standard Version 1.0a cFE Flight Software Application Developers Guide

Notes:

<span id="page-1048-1"></span>**12.45.2 Macro Definition Documentation**

**12.45.2.1 CFE\_ES\_DBIT**

```
#define CFE_ES_DBIT(
             x ) (1L << (x)) /∗ Places a one at bit positions 0 thru 31 ∗/
```
<span id="page-1048-2"></span>Definition at line 57 of file cfe\_es.h.

**12.45.2.2 CFE\_ES\_DTEST**

```
#define CFE_ES_DTEST(
              i,
              x ) (((i) & CFE_ES_DBIT(x)) != 0) /* true iff bit x of i is set */
```
<span id="page-1048-3"></span>Definition at line 58 of file cfe\_es.h.

#### **12.45.2.3 CFE\_ES\_TEST\_LONG\_MASK**

```
#define CFE_ES_TEST_LONG_MASK(
              m<sub>r</sub>s ) (CFE_ES_DTEST(m[(s) / 32], (s) % 32)) /∗ Test a bit within an array of 32-bit
integers. ∗/
```
<span id="page-1048-0"></span>Definition at line 59 of file cfe\_es.h.

**12.45.2.4 OS\_PRINTF**

#define OS\_PRINTF( m, n )

Definition at line 50 of file cfe\_es.h.

## **12.46 cfe/modules/core\_api/fsw/inc/cfe\_es\_api\_typedefs.h File Reference**

```
#include "common_types.h"
#include "cfe es extern typedefs.h"
```
## **Data Structures**

• union [CFE\\_ES\\_PoolAlign](#page-624-0) *Pool Alignment.*

#### **Macros**

- #define [CFE\\_ES\\_STATIC\\_POOL\\_TYPE\(](#page-1052-0)size)
	- *Static Pool Type.*
- #define [CFE\\_ES\\_MEMPOOLBUF\\_C\(](#page-1052-1)x) ([\(CFE\\_ES\\_MemPoolBuf\\_t\)](#page-1054-1)(x))

*Conversion macro to create buffer pointer from another type.*

- #define [CFE\\_ES\\_NO\\_MUTEX](#page-1052-2) false *Indicates that the memory pool selection will not use a semaphore.*
- #define [CFE\\_ES\\_USE\\_MUTEX](#page-1053-0) true *Indicates that the memory pool selection will use a semaphore.*

### **Reset Type extensions**

• #define [CFE\\_ES\\_APP\\_RESTART](#page-1050-0) [CFE\\_PSP\\_RST\\_TYPE\\_MAX](#page-1438-0)

## **Conversions for ES resource IDs**

- #define [CFE\\_ES\\_APPID\\_C\(](#page-1050-1)val) ([\(CFE\\_ES\\_AppId\\_t\)](#page-1058-0)CFE\_RESOURCEID\_WRAP(val))
- #define [CFE\\_ES\\_TASKID\\_C\(](#page-1053-1)val) ([\(CFE\\_ES\\_TaskId\\_t\)](#page-1063-0)CFE\_RESOURCEID\_WRAP(val))
- #define [CFE\\_ES\\_LIBID\\_C\(](#page-1051-0)val) ([\(CFE\\_ES\\_LibId\\_t\)](#page-1060-0)CFE\_RESOURCEID\_WRAP(val))
- #define [CFE\\_ES\\_COUNTERID\\_C\(](#page-1051-1)val) ([\(CFE\\_ES\\_CounterId\\_t\)](#page-1059-0)CFE\_RESOURCEID\_WRAP(val))
- #define [CFE\\_ES\\_MEMHANDLE\\_C\(](#page-1052-3)val) ([\(CFE\\_ES\\_MemHandle\\_t\)](#page-1061-0)CFE\_RESOURCEID\_WRAP(val))
- #define [CFE\\_ES\\_CDSHANDLE\\_C\(](#page-1051-2)val) ([\(CFE\\_ES\\_CDSHandle\\_t\)](#page-1059-1)CFE\_RESOURCEID\_WRAP(val))

#### **Type-specific initializers for "undefined" resource IDs**

- #define [CFE\\_ES\\_APPID\\_UNDEFINED](#page-1050-2) [CFE\\_ES\\_APPID\\_C\(](#page-1050-1)[CFE\\_RESOURCEID\\_UNDEFINED\)](#page-1101-0)
- #define [CFE\\_ES\\_TASKID\\_UNDEFINED](#page-1053-2) [CFE\\_ES\\_TASKID\\_C\(](#page-1053-1)[CFE\\_RESOURCEID\\_UNDEFINED\)](#page-1101-0)
- #define [CFE\\_ES\\_LIBID\\_UNDEFINED](#page-1051-3) [CFE\\_ES\\_LIBID\\_C\(](#page-1051-0)[CFE\\_RESOURCEID\\_UNDEFINED\)](#page-1101-0)
- #define [CFE\\_ES\\_COUNTERID\\_UNDEFINED](#page-1051-4) [CFE\\_ES\\_COUNTERID\\_C\(](#page-1051-1)[CFE\\_RESOURCEID\\_UNDEFIN](#page-1101-0)← [ED\)](#page-1101-0)
- #define [CFE\\_ES\\_MEMHANDLE\\_UNDEFINED](#page-1052-4) [CFE\\_ES\\_MEMHANDLE\\_C](#page-1052-3)[\(CFE\\_RESOURCEID\\_UNDEFI](#page-1101-0)←- [NED\)](#page-1101-0)
- #define [CFE\\_ES\\_CDS\\_BAD\\_HANDLE](#page-1051-5) [CFE\\_ES\\_CDSHANDLE\\_C\(](#page-1051-2)[CFE\\_RESOURCEID\\_UNDEFINED\)](#page-1101-0)

#### **Task Stack Constants**

• #define [CFE\\_ES\\_TASK\\_STACK\\_ALLOCATE](#page-1053-3) NULL /∗ aka OS\_TASK\_STACK\_ALLOCATE in proposed O←- SAL change ∗/

*Indicates that the stack for the child task should be dynamically allocated.*

#### **Typedefs**

• typedef void(∗ [CFE\\_ES\\_TaskEntryFuncPtr\\_t\)](#page-1055-1) (void)

*Required Prototype of Task Main Functions.*

- typedef [int32\(](#page-1382-0)∗ [CFE\\_ES\\_LibraryEntryFuncPtr\\_t\)](#page-1054-2) [\(CFE\\_ES\\_LibId\\_t](#page-1060-0) LibId) *Required Prototype of Library Initialization Functions.*
- typedef [CFE\\_ES\\_TaskEntryFuncPtr\\_t](#page-1055-1) [CFE\\_ES\\_ChildTaskMainFuncPtr\\_t](#page-1054-0)

*Compatible typedef for ES child task entry point.*

- typedef void ∗ [CFE\\_ES\\_StackPointer\\_t](#page-1055-0) *Type for the stack pointer of tasks.*
- typedef union [CFE\\_ES\\_PoolAlign](#page-624-0) [CFE\\_ES\\_PoolAlign\\_t](#page-1054-3) *Pool Alignment.*
- typedef void ∗ [CFE\\_ES\\_MemPoolBuf\\_t](#page-1054-1)
	- *Pointer type used for memory pool API.*

**12.46.1 Detailed Description**

Purpose: Unit specification for Executive Services library functions and macros.

References: Flight Software Branch C Coding Standard Version 1.0a cFE Flight Software Application Developers Guide

Notes:

<span id="page-1050-0"></span>**12.46.2 Macro Definition Documentation**

#### **12.46.2.1 CFE\_ES\_APP\_RESTART**

#define CFE\_ES\_APP\_RESTART [CFE\\_PSP\\_RST\\_TYPE\\_MAX](#page-1438-0)

Application only was reset (extend the PSP enumeration here)

<span id="page-1050-1"></span>Definition at line 57 of file cfe\_es\_api\_typedefs.h.

**12.46.2.2 CFE\_ES\_APPID\_C**

#define CFE\_ES\_APPID\_C( val ) ([\(CFE\\_ES\\_AppId\\_t\)](#page-1058-0)CFE\_RESOURCEID\_WRAP(val))

<span id="page-1050-2"></span>Definition at line 156 of file cfe\_es\_api\_typedefs.h.

### **12.46.2.3 CFE\_ES\_APPID\_UNDEFINED**

#define CFE\_ES\_APPID\_UNDEFINED [CFE\\_ES\\_APPID\\_C\(](#page-1050-1)[CFE\\_RESOURCEID\\_UNDEFINED\)](#page-1101-0)

<span id="page-1051-5"></span>Definition at line 168 of file cfe\_es\_api\_typedefs.h.

**12.46.2.4 CFE\_ES\_CDS\_BAD\_HANDLE**

#define CFE\_ES\_CDS\_BAD\_HANDLE [CFE\\_ES\\_CDSHANDLE\\_C](#page-1051-2)[\(CFE\\_RESOURCEID\\_UNDEFINED\)](#page-1101-0)

<span id="page-1051-2"></span>Definition at line 173 of file cfe\_es\_api\_typedefs.h.

## **12.46.2.5 CFE\_ES\_CDSHANDLE\_C**

#define CFE\_ES\_CDSHANDLE\_C( val ) ([\(CFE\\_ES\\_CDSHandle\\_t\)](#page-1059-1)CFE\_RESOURCEID\_WRAP(val))

<span id="page-1051-1"></span>Definition at line 161 of file cfe\_es\_api\_typedefs.h.

## **12.46.2.6 CFE\_ES\_COUNTERID\_C**

```
#define CFE_ES_COUNTERID_C(
             val ) ((CFE_ES_CounterId_t)CFE_RESOURCEID_WRAP(val))
```
<span id="page-1051-4"></span>Definition at line 159 of file cfe\_es\_api\_typedefs.h.

### **12.46.2.7 CFE\_ES\_COUNTERID\_UNDEFINED**

#define CFE\_ES\_COUNTERID\_UNDEFINED [CFE\\_ES\\_COUNTERID\\_C](#page-1051-1)[\(CFE\\_RESOURCEID\\_UNDEFINED\)](#page-1101-0)

<span id="page-1051-0"></span>Definition at line 171 of file cfe\_es\_api\_typedefs.h.

## **12.46.2.8 CFE\_ES\_LIBID\_C**

#define CFE\_ES\_LIBID\_C( val ) ([\(CFE\\_ES\\_LibId\\_t\)](#page-1060-0)CFE\_RESOURCEID\_WRAP(val))

<span id="page-1051-3"></span>Definition at line 158 of file cfe\_es\_api\_typedefs.h.

## **12.46.2.9 CFE\_ES\_LIBID\_UNDEFINED**

#define CFE\_ES\_LIBID\_UNDEFINED [CFE\\_ES\\_LIBID\\_C\(](#page-1051-0)[CFE\\_RESOURCEID\\_UNDEFINED\)](#page-1101-0)

<span id="page-1052-3"></span>Definition at line 170 of file cfe\_es\_api\_typedefs.h.

#### **12.46.2.10 CFE\_ES\_MEMHANDLE\_C**

```
#define CFE_ES_MEMHANDLE_C(
             val ) ((CFE_ES_MemHandle_t)CFE_RESOURCEID_WRAP(val))
```
<span id="page-1052-4"></span>Definition at line 160 of file cfe\_es\_api\_typedefs.h.

#### **12.46.2.11 CFE\_ES\_MEMHANDLE\_UNDEFINED**

#define CFE\_ES\_MEMHANDLE\_UNDEFINED [CFE\\_ES\\_MEMHANDLE\\_C](#page-1052-3)[\(CFE\\_RESOURCEID\\_UNDEFINED\)](#page-1101-0)

<span id="page-1052-1"></span>Definition at line 172 of file cfe\_es\_api\_typedefs.h.

#### **12.46.2.12 CFE\_ES\_MEMPOOLBUF\_C**

#define CFE\_ES\_MEMPOOLBUF\_C( x ) ([\(CFE\\_ES\\_MemPoolBuf\\_t\)](#page-1054-1)(x))

Conversion macro to create buffer pointer from another type.

In cases where the actual buffer pointer is computed, this macro aids in converting the computed address (typically an OSAL "cpuaddr" type) into a buffer pointer.

**Note**

Any address calculation needs to take machine alignment requirements into account.

<span id="page-1052-2"></span>Definition at line 141 of file cfe\_es\_api\_typedefs.h.

#### **12.46.2.13 CFE\_ES\_NO\_MUTEX**

#define CFE\_ES\_NO\_MUTEX false

Indicates that the memory pool selection will not use a semaphore.

<span id="page-1052-0"></span>Definition at line 188 of file cfe\_es\_api\_typedefs.h.

# **12.46.2.14 CFE\_ES\_STATIC\_POOL\_TYPE**

```
#define CFE_ES_STATIC_POOL_TYPE(
             size )
```
**Value:**

```
union \setminus\{ \qquad \qquad \}CFE_ES_PoolAlign_t Align;<br>uint8 Data[s:
                     Data[size];
   }
```
Static Pool Type.

A macro to help instantiate static memory pools that are correctly aligned. This resolves to a union type that contains a member called "Data" that will be correctly aligned to be a memory pool and sized according to the argument.

<span id="page-1053-3"></span>Definition at line 108 of file cfe\_es\_api\_typedefs.h.

### **12.46.2.15 CFE\_ES\_TASK\_STACK\_ALLOCATE**

```
#define CFE_ES_TASK_STACK_ALLOCATE NULL /∗ aka OS_TASK_STACK_ALLOCATE in proposed OSAL change ∗/
```
Indicates that the stack for the child task should be dynamically allocated.

This value may be supplied as the Stack Pointer argument to CFE\_ES\_ChildTaskCreate() to indicate that the stack should be dynamically allocated.

<span id="page-1053-1"></span>Definition at line 185 of file cfe\_es\_api\_typedefs.h.

**12.46.2.16 CFE\_ES\_TASKID\_C**

```
#define CFE_ES_TASKID_C(
            (CFE_ES_TaskId_t)CFE_RESOURCEID_WRAP(val))
```
<span id="page-1053-2"></span>Definition at line 157 of file cfe\_es\_api\_typedefs.h.

## **12.46.2.17 CFE\_ES\_TASKID\_UNDEFINED**

#define CFE\_ES\_TASKID\_UNDEFINED [CFE\\_ES\\_TASKID\\_C](#page-1053-1)[\(CFE\\_RESOURCEID\\_UNDEFINED\)](#page-1101-0)

<span id="page-1053-0"></span>Definition at line 169 of file cfe\_es\_api\_typedefs.h.

## **12.46.2.18 CFE\_ES\_USE\_MUTEX**

#define CFE\_ES\_USE\_MUTEX true

Indicates that the memory pool selection will use a semaphore.

Definition at line 189 of file cfe\_es\_api\_typedefs.h.

<span id="page-1054-0"></span>**12.46.3 Typedef Documentation**

#### **12.46.3.1 CFE\_ES\_ChildTaskMainFuncPtr\_t**

typedef [CFE\\_ES\\_TaskEntryFuncPtr\\_t](#page-1055-1) [CFE\\_ES\\_ChildTaskMainFuncPtr\\_t](#page-1054-0)

Compatible typedef for ES child task entry point.

All ES task functions (main + child) use the same entry point type.

<span id="page-1054-2"></span>Definition at line 77 of file cfe\_es\_api\_typedefs.h.

**12.46.3.2 CFE\_ES\_LibraryEntryFuncPtr\_t**

typedef [int32\(](#page-1382-0)∗ CFE\_ES\_LibraryEntryFuncPtr\_t) [\(CFE\\_ES\\_LibId\\_t](#page-1060-0) LibId)

Required Prototype of Library Initialization Functions.

<span id="page-1054-1"></span>Definition at line 69 of file cfe\_es\_api\_typedefs.h.

**12.46.3.3 CFE\_ES\_MemPoolBuf\_t**

typedef void∗ [CFE\\_ES\\_MemPoolBuf\\_t](#page-1054-1)

Pointer type used for memory pool API.

This is used in the Get/Put API calls to refer to a pool buffer.

This pointer is expected to be type cast to the real object type after getting a new buffer. Using void∗ allows this type conversion to occur easily.

**Note**

Older versions of CFE implemented the API using a uint32∗, which required explicit type casting everywhere it was called. Although the API type is now void∗ to make usage easier, the pool buffers are aligned to machine requirements - typically 64 bits.

<span id="page-1054-3"></span>Definition at line 129 of file cfe\_es\_api\_typedefs.h.

**12.46.3.4 CFE\_ES\_PoolAlign\_t**

typedef union [CFE\\_ES\\_PoolAlign](#page-624-0) [CFE\\_ES\\_PoolAlign\\_t](#page-1054-3)

Pool Alignment.

<span id="page-1055-0"></span>Union that can be used for minimum memory alignment of ES memory pools on the target. It contains the longest native data types such that the alignment of this structure should reflect the largest possible alignment requirements for any data on this processor.

**12.46.3.5 CFE\_ES\_StackPointer\_t**

typedef void∗ [CFE\\_ES\\_StackPointer\\_t](#page-1055-0)

Type for the stack pointer of tasks.

This type is used in the CFE ES task API.

<span id="page-1055-1"></span>Definition at line 84 of file cfe\_es\_api\_typedefs.h.

**12.46.3.6 CFE\_ES\_TaskEntryFuncPtr\_t**

typedef void(∗ CFE\_ES\_TaskEntryFuncPtr\_t) (void)

Required Prototype of Task Main Functions.

Definition at line 68 of file cfe\_es\_api\_typedefs.h.

**12.47 cfe/modules/core\_api/fsw/inc/cfe\_es\_extern\_typedefs.h File Reference**

```
#include "common_types.h"
#include "cfe_resourceid_typedef.h"
#include "cfe_mission_cfg.h"
```
**Data Structures**

- struct [CFE\\_ES\\_AppInfo](#page-586-0)
- *Application Information.* • struct [CFE\\_ES\\_TaskInfo](#page-644-0)

*Task Information.*

- struct [CFE\\_ES\\_CDSRegDumpRec](#page-596-0) *CDS Register Dump Record.*
- struct [CFE\\_ES\\_BlockStats](#page-595-0) *Block statistics.*
- struct [CFE\\_ES\\_MemPoolStats](#page-617-0) *Memory Pool Statistics.*

### **Macros**

- #define [CFE\\_ES\\_MEMOFFSET\\_C\(](#page-1057-0)x) ([\(CFE\\_ES\\_MemOffset\\_t\)](#page-1061-1)(x))
- #define [CFE\\_ES\\_MEMADDRESS\\_C\(](#page-1057-1)x) ([\(CFE\\_ES\\_MemAddress\\_t\)](#page-1061-2)([\(cpuaddr\)](#page-1381-0)(x)&0xFFFFFFFF))

## **Typedefs**

- typedef [uint8](#page-1385-0) [CFE\\_ES\\_LogMode\\_Enum\\_t](#page-1060-1) *Identifies handling of log messages after storage is filled.* • typedef [uint8](#page-1385-0) [CFE\\_ES\\_ExceptionAction\\_Enum\\_t](#page-1060-2)
- *Identifies action to take if exception occurs.*
- typedef [uint8](#page-1385-0) [CFE\\_ES\\_AppType\\_Enum\\_t](#page-1058-2) *Identifies type of CFE application.*
- typedef [uint32](#page-1384-0) [CFE\\_ES\\_RunStatus\\_Enum\\_t](#page-1062-1)
	- *Run Status and Exit Status identifiers.*
- typedef [uint32](#page-1384-0) [CFE\\_ES\\_SystemState\\_Enum\\_t](#page-1062-2) *The overall cFE System State.*
- typedef [uint8](#page-1385-0) [CFE\\_ES\\_LogEntryType\\_Enum\\_t](#page-1060-3)
	- *Type of entry in the Error and Reset (ER) Log.*
- typedef [uint32](#page-1384-0) [CFE\\_ES\\_AppState\\_Enum\\_t](#page-1058-3)
	- *Application Run State.*
- typedef CFE\_RESOURCEID\_BASE\_TYPE [CFE\\_ES\\_AppId\\_t](#page-1058-0)
	- *A type for Application IDs.*
- typedef CFE\_RESOURCEID\_BASE\_TYPE [CFE\\_ES\\_TaskId\\_t](#page-1063-0)
	- *A type for Task IDs.*
- typedef CFE\_RESOURCEID\_BASE\_TYPE [CFE\\_ES\\_LibId\\_t](#page-1060-0) *A type for Library IDs.*
- typedef CFE\_RESOURCEID\_BASE\_TYPE [CFE\\_ES\\_CounterId\\_t](#page-1059-0)
	- *A type for Counter IDs.*
- typedef CFE\_RESOURCEID\_BASE\_TYPE [CFE\\_ES\\_MemHandle\\_t](#page-1061-0) *Memory Handle type.*
- typedef CFE\_RESOURCEID\_BASE\_TYPE [CFE\\_ES\\_CDSHandle\\_t](#page-1059-1) *CDS Handle type.*
- typedef [uint16](#page-1384-1) [CFE\\_ES\\_TaskPriority\\_Atom\\_t](#page-1063-2)
	- *Type used for task priority in CFE ES as including the commands/telemetry messages.*
- typedef [uint32](#page-1384-0) [CFE\\_ES\\_MemOffset\\_t](#page-1061-1)
	- *Type used for memory sizes and offsets in commands and telemetry.*
- typedef [uint32](#page-1384-0) [CFE\\_ES\\_MemAddress\\_t](#page-1061-2)
	- *Type used for memory addresses in command and telemetry messages.*
- typedef struct [CFE\\_ES\\_AppInfo](#page-586-0) [CFE\\_ES\\_AppInfo\\_t](#page-1058-1)
	- *Application Information.*
- typedef struct [CFE\\_ES\\_TaskInfo](#page-644-0) [CFE\\_ES\\_TaskInfo\\_t](#page-1063-1)
	- *Task Information.*
- typedef struct [CFE\\_ES\\_CDSRegDumpRec](#page-596-0) [CFE\\_ES\\_CDSRegDumpRec\\_t](#page-1059-2) *CDS Register Dump Record.*
- typedef struct [CFE\\_ES\\_BlockStats](#page-595-0) [CFE\\_ES\\_BlockStats\\_t](#page-1059-3) *Block statistics.*
- typedef struct [CFE\\_ES\\_MemPoolStats](#page-617-0) [CFE\\_ES\\_MemPoolStats\\_t](#page-1062-0) *Memory Pool Statistics.*

**Enumerations**

```
CFE_ES_LogModeCFE_ES_LogMode_OVERWRITECFE_ES_LogMode_DISCARD = 1 }
    Label definitions associated with CFE_ES_LogMode_Enum_t.
CFE_ES_ExceptionActionCFE_ES_ExceptionAction_RESTART_APP = 0, CFE_ES_ExceptionAction←
 PROC_RESTART = 1 Label definitions associated with CFE_ES_ExceptionAction_Enum_t.
• enum CFE_ES_AppType { CFE_ES_AppType_CORE = 1, CFE_ES_AppType_EXTERNAL = 2, CFE_ES_App←-
 Type LIBRARY = 3 }
    Label definitions associated with CFE_ES_AppType_Enum_t.
CFE_ES_RunStatus {
 CFE_ES_RunStatus_UNDEFINEDCFE_ES_RunStatus_APP_RUNCFE_ES_RunStatus_APP_EXIT =
 CFE_ES_RunStatus_APP_ERROR = 3,
 CFE_ES_RunStatus_SYS_EXCEPTIONCFE_ES_RunStatus_SYS_RESTARTCFE_ES_RunStatus←-
  CFE_ES_RunStatus_SYS_DELETE = 7,
 CFE_ES_RunStatus_CORE_APP_INIT_ERRORCFE_ES_RunStatus_CORE_APP_RUNTIME_ERROR =
 CFE_ES_RunStatus_MAX }
    Label definitions associated with CFE_ES_RunStatus_Enum_t.
CFE_ES_SystemState {
 CFE_ES_SystemState_UNDEFINED = 0, CFE_ES_SystemState_EARLY_INIT = 1, CFE_ES_SystemState_C←-
 ORE_STARTUPCFE_ES_SystemState_CORE_READY = 3,
 CFE_ES_SystemState_APPS_INIT = 4, CFE_ES_SystemState_OPERATIONAL = 5, CFE_ES_SystemState_←-
 SHUTDOWNCFE_ES_SystemState_MAX }
    Label definitions associated with CFE_ES_SystemState_Enum_t.
CFE_ES_LogEntryTypeCFE_ES_LogEntryType_CORECFE_ES_LogEntryType_APPLICATION =
 2 }
    Label definitions associated with CFE_ES_LogEntryType_Enum_t.
CFE_ES_AppState {
 CFE_ES_AppState_UNDEFINEDCFE_ES_AppState_EARLY_INITCFE_ES_AppState_LATE_INIT =
 CFE_ES_AppState_RUNNING = 3,
 CFE_ES_AppState_WAITINGCFE_ES_AppState_STOPPEDCFE_ES_AppState_MAX }
    Label definitions associated with CFE_ES_AppState_Enum_t.
```
**12.47.1 Detailed Description**

Declarations and prototypes for cfe\_es\_extern\_typedefs module

<span id="page-1057-1"></span>**12.47.2 Macro Definition Documentation**

### **12.47.2.1 CFE\_ES\_MEMADDRESS\_C**

#define CFE\_ES\_MEMADDRESS\_C(

x ) ([\(CFE\\_ES\\_MemAddress\\_t\)](#page-1061-2)([\(cpuaddr\)](#page-1381-0)(x)&0xFFFFFFFF))

<span id="page-1057-0"></span>Definition at line 426 of file cfe\_es\_extern\_typedefs.h.

## **12.47.2.2 CFE\_ES\_MEMOFFSET\_C**

#define CFE\_ES\_MEMOFFSET\_C( x ) ([\(CFE\\_ES\\_MemOffset\\_t\)](#page-1061-1)(x))

Definition at line 395 of file cfe\_es\_extern\_typedefs.h.

<span id="page-1058-0"></span>**12.47.3 Typedef Documentation**

## **12.47.3.1 CFE\_ES\_AppId\_t**

typedef CFE\_RESOURCEID\_BASE\_TYPE [CFE\\_ES\\_AppId\\_t](#page-1058-0)

A type for Application IDs.

This is the type that is used for any API accepting or returning an App ID

<span id="page-1058-1"></span>Definition at line 329 of file cfe\_es\_extern\_typedefs.h.

#### **12.47.3.2 CFE\_ES\_AppInfo\_t**

typedef struct [CFE\\_ES\\_AppInfo](#page-586-0) [CFE\\_ES\\_AppInfo\\_t](#page-1058-1)

Application Information.

Structure that is used to provide information about an app. It is primarily used for the QueryOne and QueryAll Commands.

<span id="page-1058-3"></span>While this structure is primarily intended for Application info, it can also represent Library information where only a subset of the information applies.

**12.47.3.3 CFE\_ES\_AppState\_Enum\_t**

typedef [uint32](#page-1384-0) [CFE\\_ES\\_AppState\\_Enum\\_t](#page-1058-3)

Application Run State.

The normal progression of APP states: UNDEFINED -> EARLY\_INIT -> LATE\_INIT -> RUNNING -> WAITING -> STOPPED

**Note**

These are defined in order so that relational comparisons e.g. if (STATEA < STATEB) are possible

**See also**

enum [CFE\\_ES\\_AppState](#page-1064-4)

<span id="page-1058-2"></span>Definition at line 322 of file cfe\_es\_extern\_typedefs.h.

**12.47.3.4 CFE\_ES\_AppType\_Enum\_t**

typedef [uint8](#page-1385-0) [CFE\\_ES\\_AppType\\_Enum\\_t](#page-1058-2)

Identifies type of CFE application.

**See also**

enum [CFE\\_ES\\_AppType](#page-1064-0)

<span id="page-1059-3"></span>Definition at line 117 of file cfe\_es\_extern\_typedefs.h.

**12.47.3.5 CFE\_ES\_BlockStats\_t**

typedef struct [CFE\\_ES\\_BlockStats](#page-595-0) [CFE\\_ES\\_BlockStats\\_t](#page-1059-3)

Block statistics.

<span id="page-1059-1"></span>Sub-Structure that is used to provide information about a specific block size/bucket within a memory pool.

**12.47.3.6 CFE\_ES\_CDSHandle\_t**

typedef CFE\_RESOURCEID\_BASE\_TYPE [CFE\\_ES\\_CDSHandle\\_t](#page-1059-1)

CDS Handle type.

Data type used to hold Handles of Critical Data Stores. See [CFE\\_ES\\_RegisterCDS](#page-293-0)

<span id="page-1059-2"></span>Definition at line 365 of file cfe\_es\_extern\_typedefs.h.

**12.47.3.7 CFE\_ES\_CDSRegDumpRec\_t**

typedef struct [CFE\\_ES\\_CDSRegDumpRec](#page-596-0) [CFE\\_ES\\_CDSRegDumpRec\\_t](#page-1059-2)

CDS Register Dump Record.

Structure that is used to provide information about a critical data store. It is primarily used for the Dump CDS registry [\(CFE\\_ES\\_DUMP\\_CDS\\_REGISTRY\\_CC\)](#page-1173-0) command.

## **Note**

<span id="page-1059-0"></span>There is not currently a telemetry message directly containing this data structure, but it does define the format of the data file generated by the Dump CDS registry command. Therefore it should be considered part of the overall telemetry interface.

# **12.47.3.8 CFE\_ES\_CounterId\_t**

typedef CFE\_RESOURCEID\_BASE\_TYPE [CFE\\_ES\\_CounterId\\_t](#page-1059-0)

A type for Counter IDs.

This is the type that is used for any API accepting or returning a Counter ID

<span id="page-1060-2"></span>Definition at line 350 of file cfe\_es\_extern\_typedefs.h.

**12.47.3.9 CFE\_ES\_ExceptionAction\_Enum\_t**

typedef [uint8](#page-1385-0) [CFE\\_ES\\_ExceptionAction\\_Enum\\_t](#page-1060-2)

Identifies action to take if exception occurs.

**See also**

enum [CFE\\_ES\\_ExceptionAction](#page-1065-3)

<span id="page-1060-0"></span>Definition at line 88 of file cfe\_es\_extern\_typedefs.h.

**12.47.3.10 CFE\_ES\_LibId\_t**

typedef CFE\_RESOURCEID\_BASE\_TYPE [CFE\\_ES\\_LibId\\_t](#page-1060-0)

A type for Library IDs.

This is the type that is used for any API accepting or returning a Lib ID

<span id="page-1060-3"></span>Definition at line 343 of file cfe\_es\_extern\_typedefs.h.

**12.47.3.11 CFE\_ES\_LogEntryType\_Enum\_t**

typedef [uint8](#page-1385-0) [CFE\\_ES\\_LogEntryType\\_Enum\\_t](#page-1060-3)

Type of entry in the Error and Reset (ER) Log.

**See also**

enum [CFE\\_ES\\_LogEntryType](#page-1065-6)

<span id="page-1060-1"></span>Definition at line 268 of file cfe\_es\_extern\_typedefs.h.

**12.47.3.12 CFE\_ES\_LogMode\_Enum\_t**

typedef [uint8](#page-1385-0) [CFE\\_ES\\_LogMode\\_Enum\\_t](#page-1060-1)

Identifies handling of log messages after storage is filled.

**See also**

enum [CFE\\_ES\\_LogMode](#page-1065-0)

<span id="page-1061-2"></span>Definition at line 64 of file cfe\_es\_extern\_typedefs.h.

### **12.47.3.13 CFE\_ES\_MemAddress\_t**

#### typedef [uint32](#page-1384-0) [CFE\\_ES\\_MemAddress\\_t](#page-1061-2)

Type used for memory addresses in command and telemetry messages.

For backward compatibility with existing CFE code this should be uint32, but if running on a 64-bit platform, addresses in telemetry will be truncated to 32 bits and therefore will not be valid.

On 64-bit platforms this can be a 64-bit address which will allow the full memory address in commands and telemetry, but this will break compatibility with existing control systems, and may also change the alignment/padding of messages.

In either case this must be an unsigned type.

FSW code should access this value via the macros provided, which converts to the native "cpuaddr" type provided by OSAL. This macro provides independence between the message representation and local representation of a memory address.

<span id="page-1061-0"></span>Definition at line 416 of file cfe\_es\_extern\_typedefs.h.

#### **12.47.3.14 CFE\_ES\_MemHandle\_t**

typedef CFE\_RESOURCEID\_BASE\_TYPE [CFE\\_ES\\_MemHandle\\_t](#page-1061-0)

Memory Handle type.

Data type used to hold Handles of Memory Pools created via CFE\_ES\_PoolCreate and CFE\_ES\_PoolCreateNoSem

<span id="page-1061-1"></span>Definition at line 358 of file cfe\_es\_extern\_typedefs.h.

**12.47.3.15 CFE\_ES\_MemOffset\_t**

typedef [uint32](#page-1384-0) [CFE\\_ES\\_MemOffset\\_t](#page-1061-1)

Type used for memory sizes and offsets in commands and telemetry.

For backward compatibility with existing CFE code this should be uint32, but all telemetry information will be limited to 4GB in size as a result.

On 64-bit platforms this can be a 64-bit value which will allow larger memory objects, but this will break compatibility with existing control systems, and may also change the alignment/padding of messages.

In either case this must be an unsigned type.

<span id="page-1062-0"></span>Definition at line 389 of file cfe\_es\_extern\_typedefs.h.

**12.47.3.16 CFE\_ES\_MemPoolStats\_t**

typedef struct [CFE\\_ES\\_MemPoolStats](#page-617-0) [CFE\\_ES\\_MemPoolStats\\_t](#page-1062-0)

Memory Pool Statistics.

Structure that is used to provide information about a memory pool. Used by the Memory Pool Stats telemetry message.

**See also**

[CFE\\_ES\\_SEND\\_MEM\\_POOL\\_STATS\\_CC](#page-1184-0)

<span id="page-1062-1"></span>**12.47.3.17 CFE\_ES\_RunStatus\_Enum\_t**

typedef [uint32](#page-1384-0) [CFE\\_ES\\_RunStatus\\_Enum\\_t](#page-1062-1)

Run Status and Exit Status identifiers.

**See also**

enum [CFE\\_ES\\_RunStatus](#page-1066-0)

<span id="page-1062-2"></span>Definition at line 186 of file cfe\_es\_extern\_typedefs.h.

**12.47.3.18 CFE\_ES\_SystemState\_Enum\_t**

typedef [uint32](#page-1384-0) [CFE\\_ES\\_SystemState\\_Enum\\_t](#page-1062-2)

The overall cFE System State.

These values are used with the [CFE\\_ES\\_WaitForSystemState](#page-270-0) API call to synchronize application startup.

**Note**

These are defined in order so that relational comparisons e.g. if  $(STATEA < STATEB)$  are possible

**See also**

enum [CFE\\_ES\\_SystemState](#page-1066-12)

<span id="page-1063-0"></span>Definition at line 244 of file cfe\_es\_extern\_typedefs.h.

#### **12.47.3.19 CFE\_ES\_TaskId\_t**

typedef CFE\_RESOURCEID\_BASE\_TYPE [CFE\\_ES\\_TaskId\\_t](#page-1063-0)

A type for Task IDs.

This is the type that is used for any API accepting or returning a Task ID

<span id="page-1063-1"></span>Definition at line 336 of file cfe\_es\_extern\_typedefs.h.

**12.47.3.20 CFE\_ES\_TaskInfo\_t**

typedef struct [CFE\\_ES\\_TaskInfo](#page-644-0) [CFE\\_ES\\_TaskInfo\\_t](#page-1063-1)

Task Information.

Structure that is used to provide information about a task. It is primarily used for the Query All Tasks [\(CFE\\_ES\\_QUE](#page-1177-0)← [RY\\_ALL\\_TASKS\\_CC\)](#page-1177-0) command.

#### **Note**

<span id="page-1063-2"></span>There is not currently a telemetry message directly containing this data structure, but it does define the format of the data file generated by the Query All Tasks command. Therefore it should be considered part of the overall telemetry interface.

**12.47.3.21 CFE\_ES\_TaskPriority\_Atom\_t**

typedef [uint16](#page-1384-1) [CFE\\_ES\\_TaskPriority\\_Atom\\_t](#page-1063-2)

Type used for task priority in CFE ES as including the commands/telemetry messages.

**Note**

the valid range is only 0-255 (same as OSAL) but a wider type is used for backward compatibility in binary formats of messages.

Definition at line 375 of file cfe\_es\_extern\_typedefs.h.

<span id="page-1064-4"></span>**12.47.4 Enumeration Type Documentation**

# **12.47.4.1 CFE\_ES\_AppState**

#### enum [CFE\\_ES\\_AppState](#page-1064-4)

Label definitions associated with CFE\_ES\_AppState\_Enum\_t.

## **Enumerator**

<span id="page-1064-9"></span><span id="page-1064-8"></span><span id="page-1064-7"></span><span id="page-1064-6"></span><span id="page-1064-5"></span>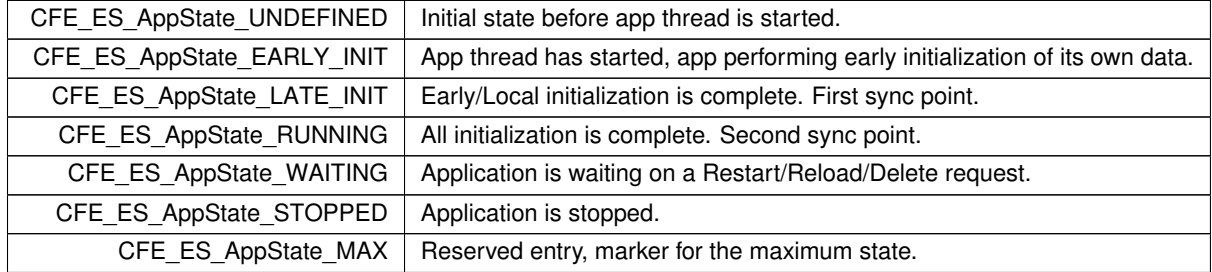

<span id="page-1064-11"></span><span id="page-1064-10"></span><span id="page-1064-0"></span>Definition at line 273 of file cfe\_es\_extern\_typedefs.h.

# **12.47.4.2 CFE\_ES\_AppType**

## enum [CFE\\_ES\\_AppType](#page-1064-0)

Label definitions associated with CFE\_ES\_AppType\_Enum\_t.

## **Enumerator**

<span id="page-1064-3"></span><span id="page-1064-2"></span><span id="page-1064-1"></span>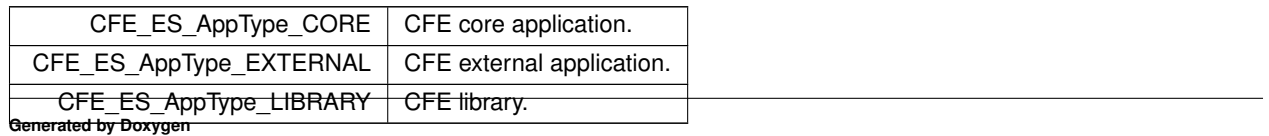

<span id="page-1065-3"></span>Definition at line 93 of file cfe\_es\_extern\_typedefs.h.

**12.47.4.3 CFE\_ES\_ExceptionAction**

enum [CFE\\_ES\\_ExceptionAction](#page-1065-3)

Label definitions associated with CFE\_ES\_ExceptionAction\_Enum\_t.

## **Enumerator**

<span id="page-1065-5"></span><span id="page-1065-4"></span>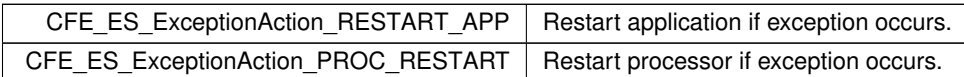

<span id="page-1065-6"></span>Definition at line 69 of file cfe\_es\_extern\_typedefs.h.

# **12.47.4.4 CFE\_ES\_LogEntryType**

enum [CFE\\_ES\\_LogEntryType](#page-1065-6)

Label definitions associated with CFE\_ES\_LogEntryType\_Enum\_t.

**Enumerator**

<span id="page-1065-8"></span><span id="page-1065-7"></span>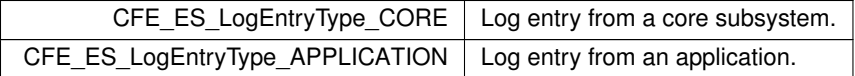

<span id="page-1065-0"></span>Definition at line 249 of file cfe\_es\_extern\_typedefs.h.

**12.47.4.5 CFE\_ES\_LogMode**

enum [CFE\\_ES\\_LogMode](#page-1065-0)

Label definitions associated with CFE\_ES\_LogMode\_Enum\_t.

## **Enumerator**

<span id="page-1065-2"></span><span id="page-1065-1"></span>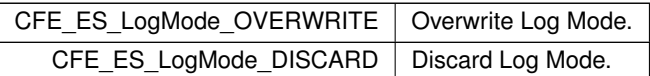

Definition at line 45 of file cfe\_es\_extern\_typedefs.h.

## <span id="page-1066-0"></span>**12.47.4.6 CFE\_ES\_RunStatus**

#### enum [CFE\\_ES\\_RunStatus](#page-1066-0)

## Label definitions associated with CFE\_ES\_RunStatus\_Enum\_t.

**Enumerator**

<span id="page-1066-7"></span><span id="page-1066-6"></span><span id="page-1066-5"></span><span id="page-1066-4"></span><span id="page-1066-3"></span><span id="page-1066-2"></span><span id="page-1066-1"></span>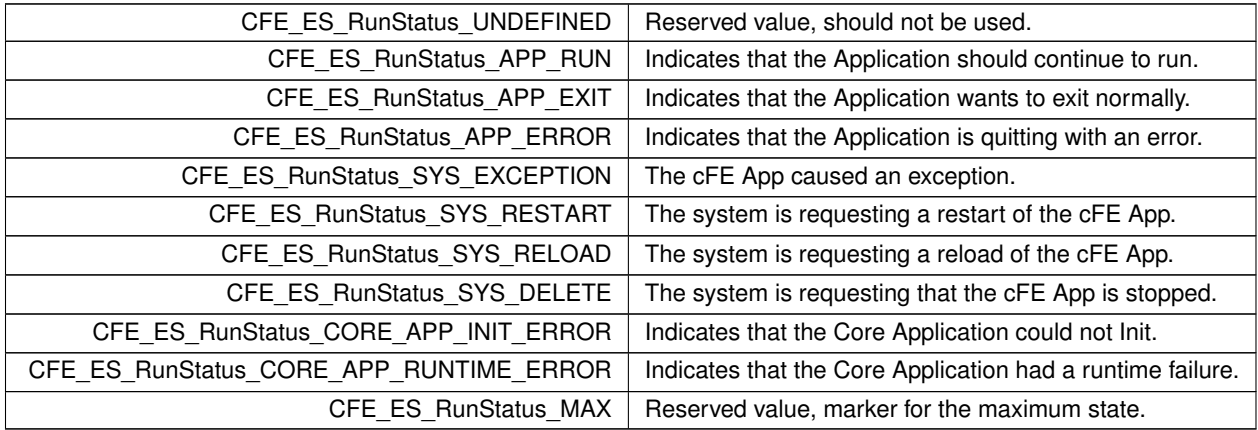

<span id="page-1066-12"></span><span id="page-1066-11"></span><span id="page-1066-10"></span><span id="page-1066-9"></span><span id="page-1066-8"></span>Definition at line 122 of file cfe\_es\_extern\_typedefs.h.

### **12.47.4.7 CFE\_ES\_SystemState**

#### enum [CFE\\_ES\\_SystemState](#page-1066-12)

Label definitions associated with CFE\_ES\_SystemState\_Enum\_t.

### **Enumerator**

<span id="page-1066-18"></span><span id="page-1066-17"></span><span id="page-1066-16"></span><span id="page-1066-15"></span><span id="page-1066-14"></span><span id="page-1066-13"></span>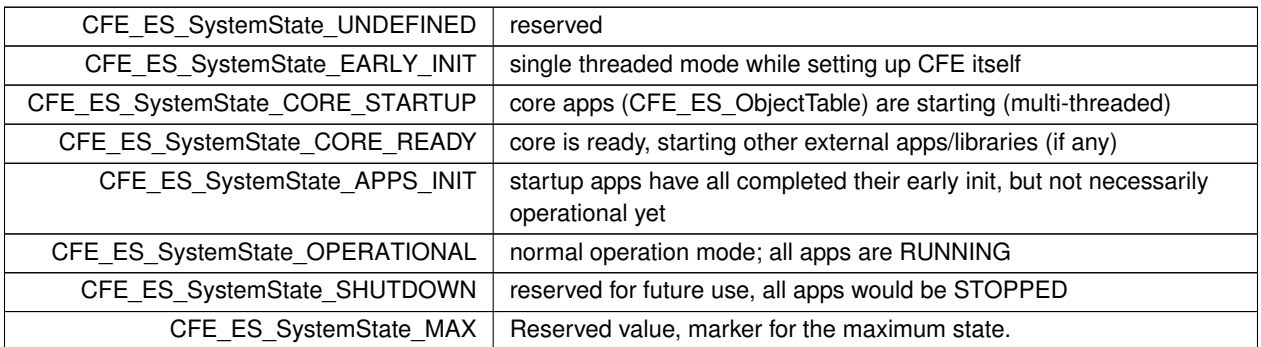

<span id="page-1066-20"></span><span id="page-1066-19"></span>Definition at line 191 of file cfe\_es\_extern\_typedefs.h.

## **12.48 cfe/modules/core\_api/fsw/inc/cfe\_evs.h File Reference**

```
#include "common_types.h"
#include "cfe_error.h"
#include "cfe_evs_api_typedefs.h"
#include "cfe_es_api_typedefs.h"
#include "cfe time api typedefs.h"
```
### **Macros**

- #define [CFE\\_EVS\\_Send\(](#page-1067-0)E, T, ...) [CFE\\_EVS\\_SendEvent\(](#page-317-0)(E), CFE\_EVS\_EventType\_##T, \_\_VA\_ARGS\_\_)
- #define [CFE\\_EVS\\_SendDbg\(](#page-1068-0)E, ...) [CFE\\_EVS\\_Send\(](#page-1067-0)E, DEBUG, \_\_VA\_ARGS\_)
- #define [CFE\\_EVS\\_SendInfo\(](#page-1068-1)E, ...) [CFE\\_EVS\\_Send\(](#page-1067-0)E, INFORMATION, \_\_VA\_ARGS\_\_)
- #define [CFE\\_EVS\\_SendErr\(](#page-1068-2)E, ...) [CFE\\_EVS\\_Send\(](#page-1067-0)E, ERROR, \_VA\_ARGS\_\_)
- #define [CFE\\_EVS\\_SendCrit\(](#page-1068-3)E, ...) [CFE\\_EVS\\_Send\(](#page-1067-0)E, CRITICAL, \_\_VA\_ARGS\_\_)

#### **Functions**

• [CFE\\_Status\\_t](#page-1044-0) [CFE\\_EVS\\_Register](#page-315-0) (const void ∗Filters, [uint16](#page-1384-1) NumEventFilters, uint16 FilterScheme)

*Register an application for receiving event services.*

- [CFE\\_Status\\_t](#page-1044-0) [CFE\\_EVS\\_SendEvent](#page-317-0) [\(uint16](#page-1384-1) EventID, [uint16](#page-1384-1) EventType, const char ∗Spec,...) [OS\\_PRINTF\(](#page-1380-0)3 *Generate a software event.*
- [CFE\\_Status\\_t](#page-1044-0) CFE\_Status\_t [CFE\\_EVS\\_SendEventWithAppID](#page-318-0) [\(uint16](#page-1384-1) EventID, [uint16](#page-1384-1) EventType, CFE\_ES ← [AppId\\_t](#page-1058-0) AppID, const char ∗Spec,...) [OS\\_PRINTF\(](#page-1380-0)4

*Generate a software event given the specified Application ID.*

• [CFE\\_Status\\_t](#page-1044-0) [CFE\\_Status\\_t](#page-1044-0) [CFE\\_Status\\_t](#page-1044-0) [CFE\\_EVS\\_SendTimedEvent](#page-320-0) [\(CFE\\_TIME\\_SysTime\\_t](#page-1128-0) Time, [uint16](#page-1384-1) EventID, [uint16](#page-1384-1) EventType, const char ∗Spec,...) [OS\\_PRINTF\(](#page-1380-0)4

*Generate a software event with a specific time tag.*

• [CFE\\_Status\\_t](#page-1044-0) [CFE\\_EVS\\_ResetFilter](#page-322-0) [\(uint16](#page-1384-1) EventID)

*Resets the calling application's event filter for a single event ID.*

• [CFE\\_Status\\_t](#page-1044-0) [CFE\\_EVS\\_ResetAllFilters](#page-322-1) (void) *Resets all of the calling application's event filters.*

#### **12.48.1 Detailed Description**

Title: Event Services API Application Library Header File

Purpose: Unit specification for Event services library functions and macros.

Design Notes:

References: Flight Software Branch C Coding Standard Version 1.0a

### <span id="page-1067-0"></span>**12.48.2 Macro Definition Documentation**

## **12.48.2.1 CFE\_EVS\_Send**

```
#define CFE_EVS_Send(
            E,
            T,
            CFE_EVS_SendEvent((E), CFE_EVS_EventType_##T, __VA_ARGS__)
```
<span id="page-1068-3"></span>Definition at line 46 of file cfe\_evs.h.

### **12.48.2.2 CFE\_EVS\_SendCrit**

#define CFE\_EVS\_SendCrit(  $E$ , ... ) [CFE\\_EVS\\_Send\(](#page-1067-0)E, CRITICAL, \_\_VA\_ARGS\_\_)

<span id="page-1068-0"></span>Definition at line 50 of file cfe\_evs.h.

### **12.48.2.3 CFE\_EVS\_SendDbg**

#define CFE\_EVS\_SendDbg( E, ... ) [CFE\\_EVS\\_Send\(](#page-1067-0)E, DEBUG, \_\_VA\_ARGS\_\_)

<span id="page-1068-2"></span>Definition at line 47 of file cfe\_evs.h.

**12.48.2.4 CFE\_EVS\_SendErr**

#define CFE\_EVS\_SendErr(  $E$ , ... ) [CFE\\_EVS\\_Send\(](#page-1067-0)E, ERROR, \_\_VA\_ARGS\_\_)

<span id="page-1068-1"></span>Definition at line 49 of file cfe\_evs.h.

**12.48.2.5 CFE\_EVS\_SendInfo**

#define CFE\_EVS\_SendInfo( E, ... ) [CFE\\_EVS\\_Send\(](#page-1067-0)E, INFORMATION, \_\_VA\_ARGS\_\_)

Definition at line 48 of file cfe\_evs.h.

## **12.49 cfe/modules/core\_api/fsw/inc/cfe\_evs\_api\_typedefs.h File Reference**

```
#include "common_types.h"
#include "cfe_evs_extern_typedefs.h"
```
### **Data Structures**

• struct [CFE\\_EVS\\_BinFilter](#page-657-0)

*Event message filter definition structure.*

#### **Macros**

### **Common Event Filter Mask Values**

*Message is sent if (previous event count) & MASK == 0*

- #define [CFE\\_EVS\\_NO\\_FILTER](#page-1071-0) 0x0000 *Stops any filtering. All messages are sent.*
- #define [CFE\\_EVS\\_FIRST\\_ONE\\_STOP](#page-1071-1) 0xFFFF *Sends the first event. All remaining messages are filtered.*
- #define [CFE\\_EVS\\_FIRST\\_TWO\\_STOP](#page-1071-2) 0xFFFE *Sends the first 2 events. All remaining messages are filtered.*
- #define [CFE\\_EVS\\_FIRST\\_4\\_STOP](#page-1070-0) 0xFFFC
- *Sends the first 4 events. All remaining messages are filtered.* • #define [CFE\\_EVS\\_FIRST\\_8\\_STOP](#page-1071-3) 0xFFF8
- *Sends the first 8 events. All remaining messages are filtered.* • #define [CFE\\_EVS\\_FIRST\\_16\\_STOP](#page-1070-1) 0xFFF0
- *Sends the first 16 events. All remaining messages are filtered.* • #define [CFE\\_EVS\\_FIRST\\_32\\_STOP](#page-1070-2) 0xFFE0
- *Sends the first 32 events. All remaining messages are filtered.* • #define [CFE\\_EVS\\_FIRST\\_64\\_STOP](#page-1071-4) 0xFFC0
- *Sends the first 64 events. All remaining messages are filtered.* • #define [CFE\\_EVS\\_EVERY\\_OTHER\\_ONE](#page-1070-3) 0x0001
- *Sends every other event.*
- #define [CFE\\_EVS\\_EVERY\\_OTHER\\_TWO](#page-1070-4) 0x0002 *Sends two, filters one, sends two, filters one, etc.*
- #define [CFE\\_EVS\\_EVERY\\_FOURTH\\_ONE](#page-1070-5) 0x0003 *Sends every fourth event message. All others are filtered.*

#### **Typedefs**

• typedef struct [CFE\\_EVS\\_BinFilter](#page-657-0) [CFE\\_EVS\\_BinFilter\\_t](#page-1072-0) *Event message filter definition structure.*

**12.49.1 Detailed Description**

Title: Event Services API Application Library Header File

Purpose: Unit specification for Event services library functions and macros.

#### Design Notes:

References: Flight Software Branch C Coding Standard Version 1.0a

<span id="page-1070-5"></span>**12.49.2 Macro Definition Documentation**

## **12.49.2.1 CFE\_EVS\_EVERY\_FOURTH\_ONE**

#define CFE\_EVS\_EVERY\_FOURTH\_ONE 0x0003 Sends every fourth event message. All others are filtered. Definition at line 54 of file cfe\_evs\_api\_typedefs.h.

#### <span id="page-1070-3"></span>**12.49.2.2 CFE\_EVS\_EVERY\_OTHER\_ONE**

#define CFE\_EVS\_EVERY\_OTHER\_ONE 0x0001

Sends every other event.

<span id="page-1070-4"></span>Definition at line 52 of file cfe\_evs\_api\_typedefs.h.

## **12.49.2.3 CFE\_EVS\_EVERY\_OTHER\_TWO**

#define CFE\_EVS\_EVERY\_OTHER\_TWO 0x0002 Sends two, filters one, sends two, filters one, etc. Definition at line 53 of file cfe\_evs\_api\_typedefs.h.

### <span id="page-1070-1"></span>**12.49.2.4 CFE\_EVS\_FIRST\_16\_STOP**

#define CFE\_EVS\_FIRST\_16\_STOP 0xFFF0 Sends the first 16 events. All remaining messages are filtered. Definition at line 49 of file cfe\_evs\_api\_typedefs.h.

#### <span id="page-1070-2"></span>**12.49.2.5 CFE\_EVS\_FIRST\_32\_STOP**

#define CFE\_EVS\_FIRST\_32\_STOP 0xFFE0

Sends the first 32 events. All remaining messages are filtered.

<span id="page-1070-0"></span>Definition at line 50 of file cfe\_evs\_api\_typedefs.h.

**12.49.2.6 CFE\_EVS\_FIRST\_4\_STOP**

#define CFE\_EVS\_FIRST\_4\_STOP 0xFFFC

Sends the first 4 events. All remaining messages are filtered.

<span id="page-1071-4"></span>Definition at line 47 of file cfe\_evs\_api\_typedefs.h.

**12.49.2.7 CFE\_EVS\_FIRST\_64\_STOP**

#define CFE\_EVS\_FIRST\_64\_STOP 0xFFC0

Sends the first 64 events. All remaining messages are filtered.

<span id="page-1071-3"></span>Definition at line 51 of file cfe\_evs\_api\_typedefs.h.

### **12.49.2.8 CFE\_EVS\_FIRST\_8\_STOP**

#define CFE\_EVS\_FIRST\_8\_STOP 0xFFF8

Sends the first 8 events. All remaining messages are filtered.

<span id="page-1071-1"></span>Definition at line 48 of file cfe\_evs\_api\_typedefs.h.

**12.49.2.9 CFE\_EVS\_FIRST\_ONE\_STOP**

#define CFE\_EVS\_FIRST\_ONE\_STOP 0xFFFF

Sends the first event. All remaining messages are filtered.

<span id="page-1071-2"></span>Definition at line 45 of file cfe\_evs\_api\_typedefs.h.

**12.49.2.10 CFE\_EVS\_FIRST\_TWO\_STOP**

#define CFE\_EVS\_FIRST\_TWO\_STOP 0xFFFE

Sends the first 2 events. All remaining messages are filtered.

<span id="page-1071-0"></span>Definition at line 46 of file cfe\_evs\_api\_typedefs.h.

# **12.49.2.11 CFE\_EVS\_NO\_FILTER**

#define CFE\_EVS\_NO\_FILTER 0x0000

Stops any filtering. All messages are sent.

Definition at line 44 of file cfe\_evs\_api\_typedefs.h.

Referenced by MD\_AppInit().

<span id="page-1072-0"></span>**12.49.3 Typedef Documentation**

## **12.49.3.1 CFE\_EVS\_BinFilter\_t**

typedef struct [CFE\\_EVS\\_BinFilter](#page-657-0) [CFE\\_EVS\\_BinFilter\\_t](#page-1072-0)

Event message filter definition structure.

## **12.50 cfe/modules/core\_api/fsw/inc/cfe\_evs\_extern\_typedefs.h File Reference**

#include "common\_types.h"

## **Typedefs**

- typedef [uint8](#page-1385-0) [CFE\\_EVS\\_MsgFormat\\_Enum\\_t](#page-1074-0) *Identifies format of log messages.*
- typedef [uint8](#page-1385-0) [CFE\\_EVS\\_LogMode\\_Enum\\_t](#page-1074-1)
	- *Identifies handling of log messages after storage is filled.*
- typedef [uint16](#page-1384-1) [CFE\\_EVS\\_EventType\\_Enum\\_t](#page-1073-0)
	- *Identifies type of event message.*
- typedef [uint8](#page-1385-0) [CFE\\_EVS\\_EventFilter\\_Enum\\_t](#page-1073-1) *Identifies event filter schemes.*
- typedef [uint8](#page-1385-0) [CFE\\_EVS\\_EventOutput\\_Enum\\_t](#page-1073-2) *Identifies event output port.*

**Enumerations**

- enum [CFE\\_EVS\\_MsgFormat](#page-1076-0) { [CFE\\_EVS\\_MsgFormat\\_SHORT](#page-1076-1) = 0, [CFE\\_EVS\\_MsgFormat\\_LONG](#page-1076-2) = 1 } *Label definitions associated with CFE\_EVS\_MsgFormat\_Enum\_t.*
- enum [CFE\\_EVS\\_LogMode](#page-1075-0) { [CFE\\_EVS\\_LogMode\\_OVERWRITE](#page-1076-3) = 0, [CFE\\_EVS\\_LogMode\\_DISCARD](#page-1076-4) = 1 } *Label definitions associated with CFE\_EVS\_LogMode\_Enum\_t.*
- enum [CFE\\_EVS\\_EventType](#page-1075-1) { [CFE\\_EVS\\_EventType\\_DEBUG](#page-1075-2) = 1, [CFE\\_EVS\\_EventType\\_INFORMATION](#page-1075-3) = 2, [CFE\\_EVS\\_EventType\\_ERROR](#page-1075-4) = 3, [CFE\\_EVS\\_EventType\\_CRITICAL](#page-1075-5) = 4 }
- *Label definitions associated with CFE\_EVS\_EventType\_Enum\_t.* • enum [CFE\\_EVS\\_EventFilter](#page-1074-2) { [CFE\\_EVS\\_EventFilter\\_BINARY](#page-1075-6) = 0 }

*Label definitions associated with CFE\_EVS\_EventFilter\_Enum\_t.*

• enum [CFE\\_EVS\\_EventOutput](#page-1075-7) { [CFE\\_EVS\\_EventOutput\\_PORT1](#page-1075-8) = 1, [CFE\\_EVS\\_EventOutput\\_PORT2](#page-1075-9) = 2, [C](#page-1075-10)←- [FE\\_EVS\\_EventOutput\\_PORT3](#page-1075-10) = 3, [CFE\\_EVS\\_EventOutput\\_PORT4](#page-1075-11) = 4 }

*Label definitions associated with CFE\_EVS\_EventOutput\_Enum\_t.*

**12.50.1 Detailed Description**

Declarations and prototypes for cfe\_evs\_extern\_typedefs module

<span id="page-1073-1"></span>**12.50.2 Typedef Documentation**

**12.50.2.1 CFE\_EVS\_EventFilter\_Enum\_t**

typedef [uint8](#page-1385-0) [CFE\\_EVS\\_EventFilter\\_Enum\\_t](#page-1073-1)

Identifies event filter schemes.

**See also**

enum [CFE\\_EVS\\_EventFilter](#page-1074-2)

<span id="page-1073-2"></span>Definition at line 139 of file cfe\_evs\_extern\_typedefs.h.

**12.50.2.2 CFE\_EVS\_EventOutput\_Enum\_t**

typedef [uint8](#page-1385-0) [CFE\\_EVS\\_EventOutput\\_Enum\\_t](#page-1073-2)

Identifies event output port.

**See also**

enum [CFE\\_EVS\\_EventOutput](#page-1075-7)

<span id="page-1073-0"></span>Definition at line 173 of file cfe evs extern typedefs.h.

**12.50.2.3 CFE\_EVS\_EventType\_Enum\_t**

typedef [uint16](#page-1384-1) [CFE\\_EVS\\_EventType\\_Enum\\_t](#page-1073-0)

Identifies type of event message.

**See also**

enum [CFE\\_EVS\\_EventType](#page-1075-1)

<span id="page-1074-1"></span>Definition at line 120 of file cfe\_evs\_extern\_typedefs.h.

**12.50.2.4 CFE\_EVS\_LogMode\_Enum\_t**

typedef [uint8](#page-1385-0) [CFE\\_EVS\\_LogMode\\_Enum\\_t](#page-1074-1)

Identifies handling of log messages after storage is filled.

**See also**

enum [CFE\\_EVS\\_LogMode](#page-1075-0)

<span id="page-1074-0"></span>Definition at line 86 of file cfe\_evs\_extern\_typedefs.h.

**12.50.2.5 CFE\_EVS\_MsgFormat\_Enum\_t**

typedef [uint8](#page-1385-0) [CFE\\_EVS\\_MsgFormat\\_Enum\\_t](#page-1074-0)

Identifies format of log messages.

**See also**

enum [CFE\\_EVS\\_MsgFormat](#page-1076-0)

Definition at line 62 of file cfe\_evs\_extern\_typedefs.h.

<span id="page-1074-2"></span>**12.50.3 Enumeration Type Documentation**

# **12.50.3.1 CFE\_EVS\_EventFilter**

enum CFE EVS EventFilter

Label definitions associated with CFE\_EVS\_EventFilter\_Enum\_t.

**Enumerator**

<span id="page-1075-6"></span> $CFE\_EVS\_EventFilter\_BINARY$  | Binary event filter.

<span id="page-1075-7"></span>Definition at line 125 of file cfe\_evs\_extern\_typedefs.h.

# **12.50.3.2 CFE\_EVS\_EventOutput**

enum [CFE\\_EVS\\_EventOutput](#page-1075-7)

Label definitions associated with CFE\_EVS\_EventOutput\_Enum\_t.

## **Enumerator**

<span id="page-1075-11"></span><span id="page-1075-10"></span><span id="page-1075-9"></span><span id="page-1075-8"></span>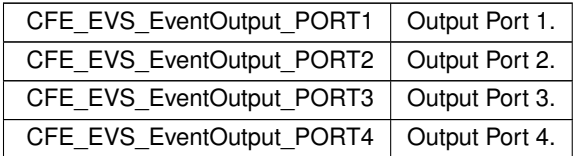

<span id="page-1075-1"></span>Definition at line 144 of file cfe\_evs\_extern\_typedefs.h.

## **12.50.3.3 CFE\_EVS\_EventType**

#### enum [CFE\\_EVS\\_EventType](#page-1075-1)

Label definitions associated with CFE\_EVS\_EventType\_Enum\_t.

## **Enumerator**

<span id="page-1075-5"></span><span id="page-1075-4"></span><span id="page-1075-3"></span><span id="page-1075-2"></span>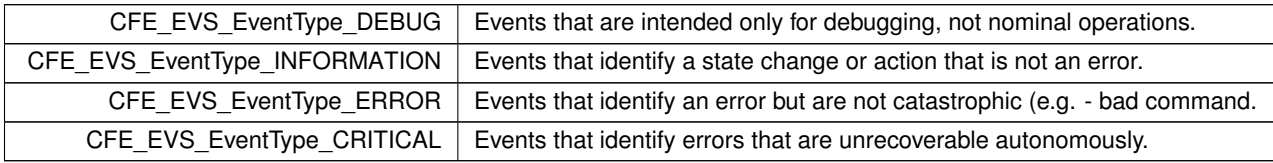

<span id="page-1075-0"></span>Definition at line 91 of file cfe\_evs\_extern\_typedefs.h.

## **12.50.3.4 CFE\_EVS\_LogMode**

### enum [CFE\\_EVS\\_LogMode](#page-1075-0)

Label definitions associated with CFE\_EVS\_LogMode\_Enum\_t.

**Enumerator**

<span id="page-1076-4"></span><span id="page-1076-3"></span>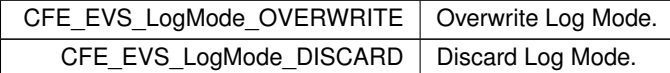

<span id="page-1076-0"></span>Definition at line 67 of file cfe\_evs\_extern\_typedefs.h.

### **12.50.3.5 CFE\_EVS\_MsgFormat**

enum [CFE\\_EVS\\_MsgFormat](#page-1076-0)

Label definitions associated with CFE\_EVS\_MsgFormat\_Enum\_t.

**Enumerator**

<span id="page-1076-2"></span><span id="page-1076-1"></span>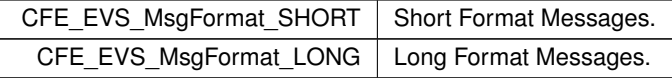

Definition at line 43 of file cfe evs extern typedefs.h.

### **12.51 cfe/modules/core\_api/fsw/inc/cfe\_fs.h File Reference**

```
#include "common_types.h"
#include "osconfig.h"
#include "cfe_platform_cfg.h"
#include "cfe_error.h"
#include "cfe_fs_api_typedefs.h"
#include "cfe_fs_extern_typedefs.h"
#include "cfe_time_api_typedefs.h"
```
## **Functions**

• [CFE\\_Status\\_t](#page-1044-0) [CFE\\_FS\\_ReadHeader](#page-324-0) [\(CFE\\_FS\\_Header\\_t](#page-1082-0) ∗Hdr, [osal\\_id\\_t](#page-1383-0) FileDes)

*Read the contents of the Standard cFE File Header.*

- void [CFE\\_FS\\_InitHeader](#page-324-1) [\(CFE\\_FS\\_Header\\_t](#page-1082-0) ∗Hdr, const char ∗Description, [uint32](#page-1384-0) SubType) *Initializes the contents of the Standard cFE File Header.*
- [CFE\\_Status\\_t](#page-1044-0) [CFE\\_FS\\_WriteHeader](#page-326-0) [\(osal\\_id\\_t](#page-1383-0) FileDes, [CFE\\_FS\\_Header\\_t](#page-1082-0) ∗Hdr) *Write the specified Standard cFE File Header to the specified file.*
- [CFE\\_Status\\_t](#page-1044-0) [CFE\\_FS\\_SetTimestamp](#page-325-0) [\(osal\\_id\\_t](#page-1383-0) FileDes, [CFE\\_TIME\\_SysTime\\_t](#page-1128-0) NewTimestamp)
- *Modifies the Time Stamp field in the Standard cFE File Header for the specified file.*
- const char \* [CFE\\_FS\\_GetDefaultMountPoint](#page-332-0) [\(CFE\\_FS\\_FileCategory\\_t](#page-1079-0) FileCategory)

*Get the default virtual mount point for a file category.*

- const char ∗ [CFE\\_FS\\_GetDefaultExtension](#page-331-0) [\(CFE\\_FS\\_FileCategory\\_t](#page-1079-0) FileCategory)
	- *Get the default filename extension for a file category.*
- [int32](#page-1382-0) [CFE\\_FS\\_ParseInputFileNameEx](#page-333-0) (char ∗OutputBuffer, const char ∗InputBuffer, size t OutputBufSize, size← \_t InputBufSize, const char ∗DefaultInput, const char ∗DefaultPath, const char ∗DefaultExtension)
	- *Parse a filename input from an input buffer into a local buffer.*
- [int32](#page-1382-0) [CFE\\_FS\\_ParseInputFileName](#page-332-1) (char ∗OutputBuffer, const char ∗InputName, size\_t OutputBufSize, [CFE\\_](#page-1079-0)←- [FS\\_FileCategory\\_t](#page-1079-0) FileCategory)
	- *Parse a filename string from the user into a local buffer.*
- [CFE\\_Status\\_t](#page-1044-0) [CFE\\_FS\\_ExtractFilenameFromPath](#page-330-0) (const char ∗OriginalPath, char ∗FileNameOnly) *Extracts the filename from a unix style path and filename string.*
- [int32](#page-1382-0) [CFE\\_FS\\_BackgroundFileDumpRequest](#page-330-1) [\(CFE\\_FS\\_FileWriteMetaData\\_t](#page-1079-1) ∗Meta)

*Register a background file dump request.*

• bool [CFE\\_FS\\_BackgroundFileDumpIsPending](#page-329-0) (const [CFE\\_FS\\_FileWriteMetaData\\_t](#page-1079-1) ∗Meta) *Query if a background file write request is currently pending.*

**12.51.1 Detailed Description**

Purpose: cFE File Services (FS) library API header file

Author: S.Walling/Microtel

#### **12.52 cfe/modules/core\_api/fsw/inc/cfe\_fs\_api\_typedefs.h File Reference**

```
#include "common_types.h"
#include "osconfig.h"
#include "cfe_fs_extern_typedefs.h"
```
#### **Data Structures**

• struct [CFE\\_FS\\_FileWriteMetaData](#page-680-0)

*External Metadata/State object associated with background file writes.*

## **Typedefs**

- typedef bool(\* [CFE\\_FS\\_FileWriteGetData\\_t\)](#page-1078-0) (void ∗Meta, [uint32](#page-1384-0) RecordNum, void ∗∗Buffer, size\_t ∗BufSize)
- typedef void(∗ [CFE\\_FS\\_FileWriteOnEvent\\_t\)](#page-1079-2) (void ∗Meta, [CFE\\_FS\\_FileWriteEvent\\_t](#page-1080-0) Event, [int32](#page-1382-0) Status, [uint32](#page-1384-0) RecordNum, size\_t BlockSize, size\_t Position)
- typedef struct [CFE\\_FS\\_FileWriteMetaData](#page-680-0) [CFE\\_FS\\_FileWriteMetaData\\_t](#page-1079-1)

*External Metadata/State object associated with background file writes.*

## **Enumerations**

- enum [CFE\\_FS\\_FileCategory\\_t](#page-1079-0) { [CFE\\_FS\\_FileCategory\\_UNKNOWN,](#page-1080-1) [CFE\\_FS\\_FileCategory\\_DYNAMIC\\_MODULE,](#page-1080-2) [CFE\\_FS\\_FileCategory\\_BI](#page-1080-3)←- [NARY\\_DATA\\_DUMP,](#page-1080-3) [CFE\\_FS\\_FileCategory\\_TEXT\\_LOG,](#page-1080-4) [CFE\\_FS\\_FileCategory\\_SCRIPT,](#page-1080-5) [CFE\\_FS\\_FileCategory\\_TEMP,](#page-1080-6) [CFE\\_FS\\_FileCategory\\_MAX](#page-1080-7) } *Generalized file types/categories known to FS.*
- enum [CFE\\_FS\\_FileWriteEvent\\_t](#page-1080-0) { [CFE\\_FS\\_FileWriteEvent\\_UNDEFINED,](#page-1080-8) [CFE\\_FS\\_FileWriteEvent\\_COMPLETE,](#page-1080-9) [CFE\\_FS\\_FileWriteEvent\\_CR](#page-1080-10)←- [EATE\\_ERROR,](#page-1080-10) [CFE\\_FS\\_FileWriteEvent\\_HEADER\\_WRITE\\_ERROR,](#page-1080-11) [CFE\\_FS\\_FileWriteEvent\\_RECORD\\_WRITE\\_ERROR,](#page-1080-12) [CFE\\_FS\\_FileWriteEvent\\_MAX](#page-1080-13) }

**12.52.1 Detailed Description**

Purpose: cFE File Services (FS) library API header file

Author: S.Walling/Microtel

<span id="page-1078-0"></span>**12.52.2 Typedef Documentation**

## **12.52.2.1 CFE\_FS\_FileWriteGetData\_t**

```
typedef bool(∗ CFE_FS_FileWriteGetData_t) (void ∗Meta, uint32 RecordNum, void ∗∗Buffer, size_←-
t ∗BufSize)
```
Data Getter routine provided by requester

Outputs a data block. Should return true if the file is complete (last record/EOF), otherwise return false.

**Parameters**

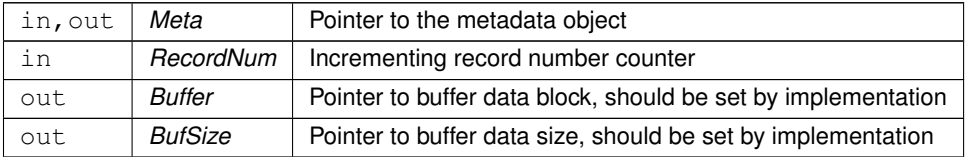

**Returns**

End of file status

**Return values**

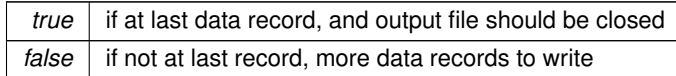

#### **Note**

The implementation of this function must always set the "Buffer" and "BufSize" outputs. If no data is available, they may be set to NULL and 0, respectively.

<span id="page-1079-1"></span>Definition at line 98 of file cfe\_fs\_api\_typedefs.h.

## **12.52.2.2 CFE\_FS\_FileWriteMetaData\_t**

typedef struct [CFE\\_FS\\_FileWriteMetaData](#page-680-0) [CFE\\_FS\\_FileWriteMetaData\\_t](#page-1079-1)

External Metadata/State object associated with background file writes.

<span id="page-1079-2"></span>Applications intending to schedule background file write jobs should instantiate this object in static/global data memory. This keeps track of the state of the file write request(s).

### **12.52.2.3 CFE\_FS\_FileWriteOnEvent\_t**

```
typedef void(∗ CFE_FS_FileWriteOnEvent_t) (void ∗Meta, CFE_FS_FileWriteEvent_t Event, int32 Status,
uint32 RecordNum, size_t BlockSize, size_t Position)
```
Event generator routine provided by requester

Invoked from certain points in the file write process. Implementation may invoke [CFE\\_EVS\\_SendEvent\(\)](#page-317-0) appropriately to inform of progress.

### **Parameters**

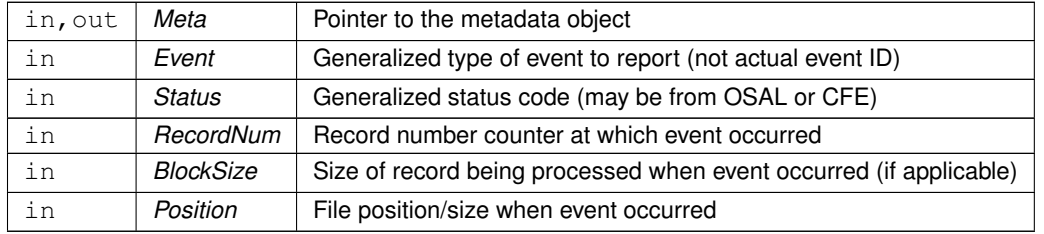

Definition at line 114 of file cfe\_fs\_api\_typedefs.h.

<span id="page-1079-0"></span>**12.52.3 Enumeration Type Documentation**

#### **12.52.3.1 CFE\_FS\_FileCategory\_t**

enum [CFE\\_FS\\_FileCategory\\_t](#page-1079-0)
Generalized file types/categories known to FS.

This defines different categories of files, where they may reside in different default locations of the virtualized file system.

This is different from, and should not be confused with, the "SubType" field in the FS header. This value is only used at runtime for FS APIs and should not actually appear in any output file or message.

## **Enumerator**

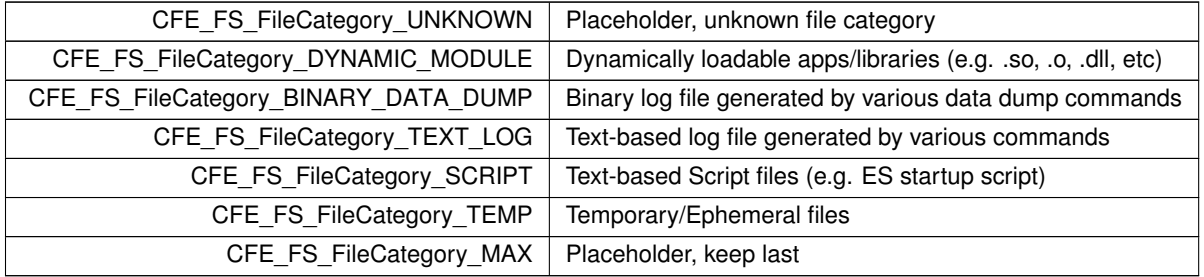

<span id="page-1080-0"></span>Definition at line 48 of file cfe\_fs\_api\_typedefs.h.

# **12.52.3.2 CFE\_FS\_FileWriteEvent\_t**

enum [CFE\\_FS\\_FileWriteEvent\\_t](#page-1080-0)

### **Enumerator**

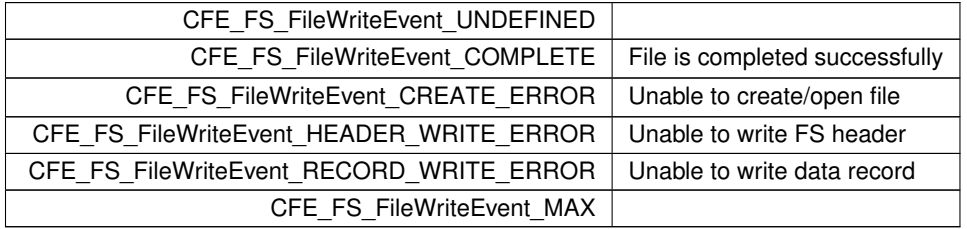

Definition at line 68 of file cfe\_fs\_api\_typedefs.h.

# **12.53 cfe/modules/core\_api/fsw/inc/cfe\_fs\_extern\_typedefs.h File Reference**

#include "common\_types.h"

# **Data Structures**

• struct [CFE\\_FS\\_Header](#page-681-0)

*Standard cFE File header structure definition.*

**Macros**

• #define [CFE\\_FS\\_HDR\\_DESC\\_MAX\\_LEN](#page-1081-0) 32

*Max length of description field in a standard cFE File Header.*

• #define [CFE\\_FS\\_FILE\\_CONTENT\\_ID](#page-1081-1) 0x63464531 *Magic Number for cFE compliant files (= 'cFE1')*

## **Typedefs**

- typedef [uint32](#page-1384-0) [CFE\\_FS\\_SubType\\_Enum\\_t](#page-1082-0) *Content descriptor for File Headers.*
- typedef struct [CFE\\_FS\\_Header](#page-681-0) [CFE\\_FS\\_Header\\_t](#page-1082-1) *Standard cFE File header structure definition.*

## **Enumerations**

• enum [CFE\\_FS\\_SubType](#page-1082-2) { [CFE\\_FS\\_SubType\\_ES\\_ERLOG](#page-1083-0) = 1, [CFE\\_FS\\_SubType\\_ES\\_SYSLOG](#page-1083-1) = 2, [CFE\\_FS\\_SubType\\_ES\\_QUERYALL](#page-1083-2) = 3, [CFE\\_FS\\_SubType\\_ES\\_PERFDATA](#page-1083-3) = 4, [CFE\\_FS\\_SubType\\_ES\\_CDS\\_REG](#page-1083-4) = 6, [CFE\\_FS\\_SubType\\_TBL\\_REG](#page-1083-5) = 9, [CFE\\_FS\\_SubType\\_TBL\\_IMG](#page-1083-6) = 8, [CFE\\_FS\\_SubType\\_EVS\\_APPDATA](#page-1083-7) = 15,  $CFE_FS$ \_SubType\_EVS\_EVENTLOG = 16,  $CFE_FS$ \_SubType\_SB\_PIPEDATA = 20,  $CFE_FS$ \_SubType\_SB\_ $\leftrightarrow$ [ROUTEDATA](#page-1083-10) = 21, [CFE\\_FS\\_SubType\\_SB\\_MAPDATA](#page-1083-11) = 22, [CFE\\_FS\\_SubType\\_ES\\_QUERYALLTASKS](#page-1083-12) = 23 }

*File subtypes used within cFE.*

**12.53.1 Detailed Description**

Declarations and prototypes for cfe\_fs\_extern\_typedefs module

<span id="page-1081-1"></span>**12.53.2 Macro Definition Documentation**

**12.53.2.1 CFE\_FS\_FILE\_CONTENT\_ID**

#define CFE\_FS\_FILE\_CONTENT\_ID 0x63464531

Magic Number for cFE compliant files (= 'cFE1')

<span id="page-1081-0"></span>Definition at line 51 of file cfe\_fs\_extern\_typedefs.h.

**12.53.2.2 CFE\_FS\_HDR\_DESC\_MAX\_LEN**

#define CFE\_FS\_HDR\_DESC\_MAX\_LEN 32

Max length of description field in a standard cFE File Header.

Definition at line 49 of file cfe\_fs\_extern\_typedefs.h.

<span id="page-1082-1"></span>**12.53.3 Typedef Documentation**

**12.53.3.1 CFE\_FS\_Header\_t**

typedef struct [CFE\\_FS\\_Header](#page-681-0) [CFE\\_FS\\_Header\\_t](#page-1082-1)

<span id="page-1082-0"></span>Standard cFE File header structure definition.

**12.53.3.2 CFE\_FS\_SubType\_Enum\_t**

typedef [uint32](#page-1384-0) [CFE\\_FS\\_SubType\\_Enum\\_t](#page-1082-0)

Content descriptor for File Headers.

**See also**

enum [CFE\\_FS\\_SubType](#page-1082-2)

Definition at line 199 of file cfe\_fs\_extern\_typedefs.h.

<span id="page-1082-2"></span>**12.53.4 Enumeration Type Documentation**

**12.53.4.1 CFE\_FS\_SubType**

enum [CFE\\_FS\\_SubType](#page-1082-2)

File subtypes used within cFE.

This defines all the file subtypes used by cFE. Note apps can extend as needed but need to avoid conflicts (app context not currently included in the file header).

**Enumerator**

<span id="page-1083-6"></span><span id="page-1083-5"></span><span id="page-1083-4"></span><span id="page-1083-3"></span><span id="page-1083-2"></span><span id="page-1083-1"></span><span id="page-1083-0"></span>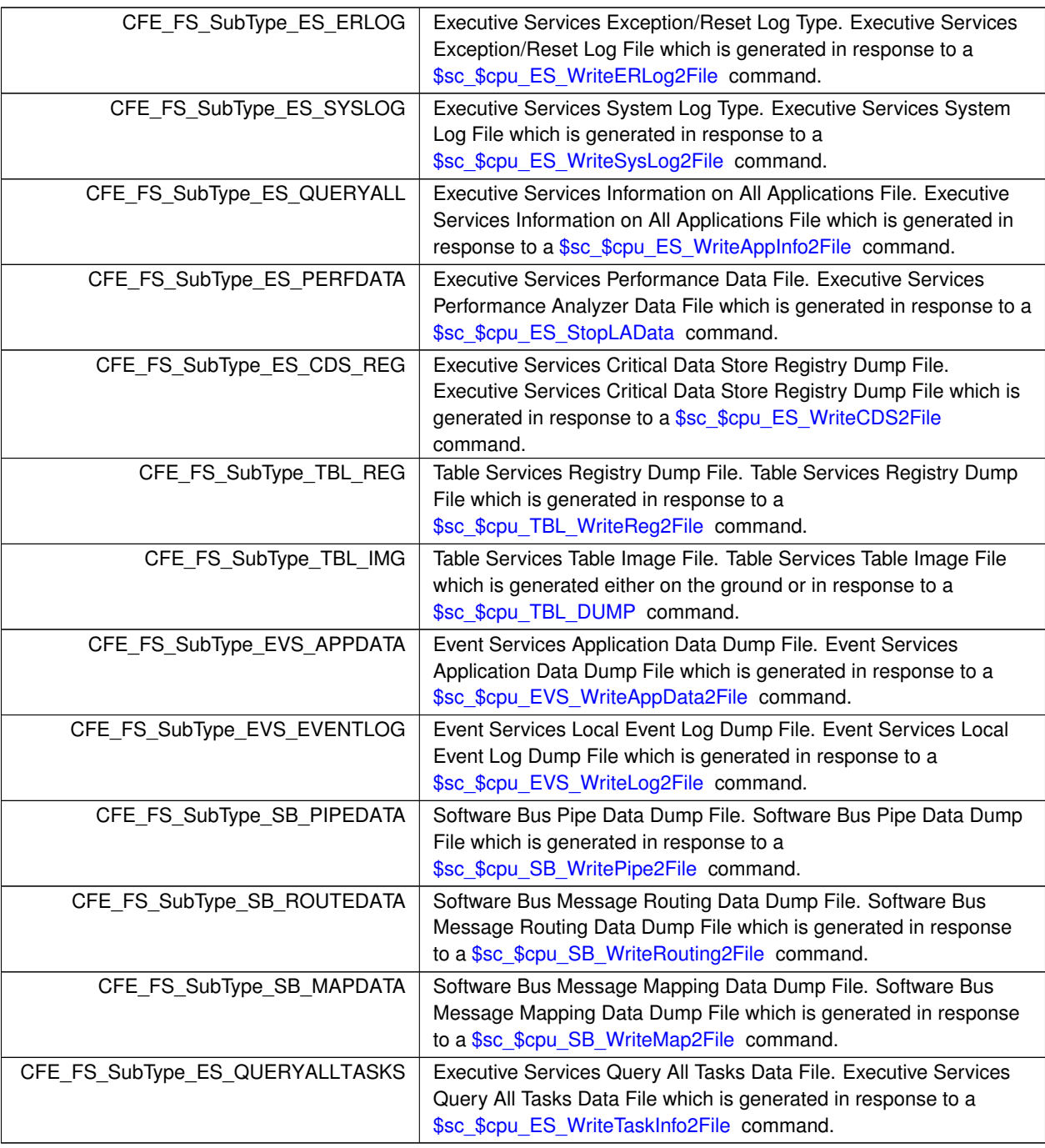

<span id="page-1083-12"></span><span id="page-1083-11"></span><span id="page-1083-10"></span><span id="page-1083-9"></span><span id="page-1083-8"></span><span id="page-1083-7"></span>Definition at line 61 of file cfe\_fs\_extern\_typedefs.h.

# **12.54 cfe/modules/core\_api/fsw/inc/cfe\_msg.h File Reference**

```
#include "common_types.h"
#include "cfe_error.h"
```

```
#include "cfe_msg_hdr.h"
#include "cfe_msg_api_typedefs.h"
#include "cfe_es_api_typedefs.h"
#include "cfe_sb_api_typedefs.h"
#include "cfe_time_api_typedefs.h"
```
### **Functions**

• [CFE\\_Status\\_t](#page-1044-0) [CFE\\_MSG\\_Init](#page-335-0) [\(CFE\\_MSG\\_Message\\_t](#page-1089-0) \*MsgPtr, [CFE\\_SB\\_MsgId\\_t](#page-694-0) MsgId, [CFE\\_MSG\\_Size\\_](#page-1090-0)← [t](#page-1090-0) Size)

*Initialize a message.*

- [CFE\\_Status\\_t](#page-1044-0) [CFE\\_MSG\\_GetSize](#page-340-0) (const [CFE\\_MSG\\_Message\\_t](#page-1089-0) ∗MsgPtr, [CFE\\_MSG\\_Size\\_t](#page-1090-0) ∗Size) *Gets the total size of a message.*
- [CFE\\_Status\\_t](#page-1044-0) [CFE\\_MSG\\_SetSize](#page-345-0) [\(CFE\\_MSG\\_Message\\_t](#page-1089-0) ∗MsgPtr, [CFE\\_MSG\\_Size\\_t](#page-1090-0) Size) *Sets the total size of a message.*
- [CFE\\_Status\\_t](#page-1044-0) [CFE\\_MSG\\_GetType](#page-341-0) (const [CFE\\_MSG\\_Message\\_t](#page-1089-0) ∗MsgPtr, [CFE\\_MSG\\_Type\\_t](#page-1091-0) ∗Type) *Gets the message type.*
- [CFE\\_Status\\_t](#page-1044-0) [CFE\\_MSG\\_SetType](#page-346-0) [\(CFE\\_MSG\\_Message\\_t](#page-1089-0) \*MsgPtr, [CFE\\_MSG\\_Type\\_t](#page-1091-0) Type) *Sets the message type.*
- [CFE\\_Status\\_t](#page-1044-0) [CFE\\_MSG\\_GetHeaderVersion](#page-338-0) (const [CFE\\_MSG\\_Message\\_t](#page-1089-0) ∗MsgPtr, [CFE\\_MSG\\_Header](#page-1089-1)←-[Version\\_t](#page-1089-1) ∗Version)

*Gets the message header version.*

• [CFE\\_Status\\_t](#page-1044-0) [CFE\\_MSG\\_SetHeaderVersion](#page-343-0) [\(CFE\\_MSG\\_Message\\_t](#page-1089-0) ∗MsgPtr, [CFE\\_MSG\\_HeaderVersion\\_](#page-1089-1)← [t](#page-1089-1) Version)

*Sets the message header version.*

• [CFE\\_Status\\_t](#page-1044-0) [CFE\\_MSG\\_GetHasSecondaryHeader](#page-337-0) (const [CFE\\_MSG\\_Message\\_t](#page-1089-0) ∗MsgPtr, bool ∗Has←-Secondary)

*Gets the message secondary header boolean.*

- [CFE\\_Status\\_t](#page-1044-0) [CFE\\_MSG\\_SetHasSecondaryHeader](#page-343-1) [\(CFE\\_MSG\\_Message\\_t](#page-1089-0) ∗MsgPtr, bool HasSecondary) *Sets the message secondary header boolean.*
- [CFE\\_Status\\_t](#page-1044-0) [CFE\\_MSG\\_GetApId](#page-336-0) (const [CFE\\_MSG\\_Message\\_t](#page-1089-0) ∗MsgPtr, [CFE\\_MSG\\_ApId\\_t](#page-1088-0) ∗ApId) *Gets the message application ID.*
- [CFE\\_Status\\_t](#page-1044-0) [CFE\\_MSG\\_SetApId](#page-341-1) [\(CFE\\_MSG\\_Message\\_t](#page-1089-0) ∗MsgPtr, [CFE\\_MSG\\_ApId\\_t](#page-1088-0) ApId) *Sets the message application ID.*
- [CFE\\_Status\\_t](#page-1044-0) [CFE\\_MSG\\_GetSegmentationFlag](#page-339-0) (const [CFE\\_MSG\\_Message\\_t](#page-1089-0) \*MsgPtr, [CFE\\_MSG\\_](#page-1090-1)←-[SegmentationFlag\\_t](#page-1090-1) ∗SegFlag)

*Gets the message segmentation flag.*

• [CFE\\_Status\\_t](#page-1044-0) [CFE\\_MSG\\_SetSegmentationFlag](#page-344-0) [\(CFE\\_MSG\\_Message\\_t](#page-1089-0) ∗MsgPtr, [CFE\\_MSG\\_Segmentation](#page-1090-1)←- [Flag\\_t](#page-1090-1) SegFlag)

*Sets the message segmentation flag.*

• [CFE\\_Status\\_t](#page-1044-0) [CFE\\_MSG\\_GetSequenceCount](#page-339-1) (const [CFE\\_MSG\\_Message\\_t](#page-1089-0) ∗MsgPtr, [CFE\\_MSG\\_Sequence](#page-1090-2)←- [Count\\_t](#page-1090-2) ∗SeqCnt)

*Gets the message sequence count.*

• [CFE\\_Status\\_t](#page-1044-0) [CFE\\_MSG\\_SetSequenceCount](#page-345-1) [\(CFE\\_MSG\\_Message\\_t](#page-1089-0) ∗MsgPtr, [CFE\\_MSG\\_SequenceCount](#page-1090-2)←-[\\_t](#page-1090-2) SeqCnt)

*Sets the message sequence count.*

• [CFE\\_MSG\\_SequenceCount\\_t](#page-1090-2) [CFE\\_MSG\\_GetNextSequenceCount](#page-338-1) [\(CFE\\_MSG\\_SequenceCount\\_t](#page-1090-2) SeqCnt)

*Gets the next sequence count value (rolls over if appropriate)*

• [CFE\\_Status\\_t](#page-1044-0) [CFE\\_MSG\\_GetEDSVersion](#page-347-0) (const [CFE\\_MSG\\_Message\\_t](#page-1089-0) ∗MsgPtr, [CFE\\_MSG\\_EDSVersion\\_](#page-1088-1)← [t](#page-1088-1) ∗Version)

*Gets the message EDS version.*

- [CFE\\_Status\\_t](#page-1044-0) [CFE\\_MSG\\_SetEDSVersion](#page-350-0) [\(CFE\\_MSG\\_Message\\_t](#page-1089-0) ∗MsgPtr, [CFE\\_MSG\\_EDSVersion\\_t](#page-1088-1) Version) *Sets the message EDS version.*
- [CFE\\_Status\\_t](#page-1044-0) [CFE\\_MSG\\_GetEndian](#page-348-0) (const [CFE\\_MSG\\_Message\\_t](#page-1089-0) ∗MsgPtr, [CFE\\_MSG\\_Endian\\_t](#page-1089-2) ∗Endian) *Gets the message endian.*
- [CFE\\_Status\\_t](#page-1044-0) [CFE\\_MSG\\_SetEndian](#page-351-0) [\(CFE\\_MSG\\_Message\\_t](#page-1089-0) ∗MsgPtr, [CFE\\_MSG\\_Endian\\_t](#page-1089-2) Endian) *Sets the message endian.*
- [CFE\\_Status\\_t](#page-1044-0) [CFE\\_MSG\\_GetPlaybackFlag](#page-348-1) (const [CFE\\_MSG\\_Message\\_t](#page-1089-0) ∗MsgPtr, [CFE\\_MSG\\_PlaybackFlag](#page-1089-3)← [\\_t](#page-1089-3) ∗PlayFlag)

*Gets the message playback flag.*

• [CFE\\_Status\\_t](#page-1044-0) [CFE\\_MSG\\_SetPlaybackFlag](#page-352-0) [\(CFE\\_MSG\\_Message\\_t](#page-1089-0) ∗MsgPtr, CFE\_MSG\_PlaybackFlag ← [t](#page-1089-3) PlayFlag)

*Sets the message playback flag.*

• [CFE\\_Status\\_t](#page-1044-0) [CFE\\_MSG\\_GetSubsystem](#page-349-0) (const [CFE\\_MSG\\_Message\\_t](#page-1089-0) ∗MsgPtr, [CFE\\_MSG\\_Subsystem\\_](#page-1090-3)← [t](#page-1090-3) ∗Subsystem)

*Gets the message subsystem.*

• [CFE\\_Status\\_t](#page-1044-0) [CFE\\_MSG\\_SetSubsystem](#page-352-1) [\(CFE\\_MSG\\_Message\\_t](#page-1089-0) ∗MsgPtr, [CFE\\_MSG\\_Subsystem\\_t](#page-1090-3) Subsystem)

*Sets the message subsystem.*

- [CFE\\_Status\\_t](#page-1044-0) [CFE\\_MSG\\_GetSystem](#page-350-1) (const [CFE\\_MSG\\_Message\\_t](#page-1089-0) ∗MsgPtr, [CFE\\_MSG\\_System\\_t](#page-1090-4) ∗System) *Gets the message system.*
- [CFE\\_Status\\_t](#page-1044-0) [CFE\\_MSG\\_SetSystem](#page-353-0) [\(CFE\\_MSG\\_Message\\_t](#page-1089-0) ∗MsgPtr, [CFE\\_MSG\\_System\\_t](#page-1090-4) System) *Sets the message system.*
- [CFE\\_Status\\_t](#page-1044-0) [CFE\\_MSG\\_GenerateChecksum](#page-354-0) [\(CFE\\_MSG\\_Message\\_t](#page-1089-0) ∗MsgPtr)

*Calculates and sets the checksum of a message.*

- [CFE\\_Status\\_t](#page-1044-0) [CFE\\_MSG\\_ValidateChecksum](#page-359-0) (const [CFE\\_MSG\\_Message\\_t](#page-1089-0) ∗MsgPtr, bool ∗IsValid) *Validates the checksum of a message.*
- [CFE\\_Status\\_t](#page-1044-0) [CFE\\_MSG\\_SetFcnCode](#page-356-0) [\(CFE\\_MSG\\_Message\\_t](#page-1089-0) ∗MsgPtr, [CFE\\_MSG\\_FcnCode\\_t](#page-1089-4) FcnCode) *Sets the function code field in a message.*
- [CFE\\_Status\\_t](#page-1044-0) [CFE\\_MSG\\_GetFcnCode](#page-355-0) (const [CFE\\_MSG\\_Message\\_t](#page-1089-0) ∗MsgPtr, [CFE\\_MSG\\_FcnCode\\_t](#page-1089-4) \*Fcn←-Code)

*Gets the function code field from a message.*

*Gets message type using message ID.*

- [CFE\\_Status\\_t](#page-1044-0) [CFE\\_MSG\\_GetMsgTime](#page-355-1) (const [CFE\\_MSG\\_Message\\_t](#page-1089-0) ∗MsgPtr, [CFE\\_TIME\\_SysTime\\_t](#page-1128-0) ∗Time) *Gets the time field from a message.*
- [CFE\\_Status\\_t](#page-1044-0) [CFE\\_MSG\\_SetMsgTime](#page-358-0) [\(CFE\\_MSG\\_Message\\_t](#page-1089-0) ∗MsgPtr, [CFE\\_TIME\\_SysTime\\_t](#page-1128-0) NewTime) *Sets the time field in a message.*
- [CFE\\_Status\\_t](#page-1044-0) [CFE\\_MSG\\_GetMsgId](#page-360-0) (const [CFE\\_MSG\\_Message\\_t](#page-1089-0) ∗MsgPtr, [CFE\\_SB\\_MsgId\\_t](#page-694-0) ∗MsgId) *Gets the message id from a message.*
- [CFE\\_Status\\_t](#page-1044-0) [CFE\\_MSG\\_SetMsgId](#page-361-0) [\(CFE\\_MSG\\_Message\\_t](#page-1089-0) \*MsgPtr, [CFE\\_SB\\_MsgId\\_t](#page-694-0) MsgId) *Sets the message id bits in a message.*
- [CFE\\_Status\\_t](#page-1044-0) [CFE\\_MSG\\_GetTypeFromMsgId](#page-361-1) [\(CFE\\_SB\\_MsgId\\_t](#page-694-0) MsgId, [CFE\\_MSG\\_Type\\_t](#page-1091-0) ∗Type)

**12.54.1 Detailed Description**

Message access APIs

**12.55 cfe/modules/core\_api/fsw/inc/cfe\_msg\_api\_typedefs.h File Reference**

```
#include "common_types.h"
#include "cfe_error.h"
```
#### **Macros**

- #define [CFE\\_MSG\\_BAD\\_ARGUMENT](#page-1087-0) [CFE\\_SB\\_BAD\\_ARGUMENT](#page-239-0) *Error - bad argument.*
- #define [CFE\\_MSG\\_NOT\\_IMPLEMENTED](#page-1087-1) [CFE\\_SB\\_NOT\\_IMPLEMENTED](#page-241-0) *Error - not implemented.*
- #define [CFE\\_MSG\\_WRONG\\_MSG\\_TYPE](#page-1088-2) [CFE\\_SB\\_WRONG\\_MSG\\_TYPE](#page-242-0) *Error - wrong type.*

## **Typedefs**

- typedef size t [CFE\\_MSG\\_Size\\_t](#page-1090-0) *Message size, note CCSDS maximum is UINT16\_MAX+7.* • typedef [uint32](#page-1384-0) [CFE\\_MSG\\_Checksum\\_t](#page-1088-3)
- *Message checksum (Oversized to avoid redefine)*
- typedef [uint16](#page-1384-1) [CFE\\_MSG\\_FcnCode\\_t](#page-1089-4)
	- *Message function code.*
- typedef [uint16](#page-1384-1) [CFE\\_MSG\\_HeaderVersion\\_t](#page-1089-1)

*Message header version.*

• typedef [uint16](#page-1384-1) [CFE\\_MSG\\_ApId\\_t](#page-1088-0)

*Message application ID.*

• typedef [uint16](#page-1384-1) [CFE\\_MSG\\_SequenceCount\\_t](#page-1090-2)

*Message sequence count.*

- typedef [uint16](#page-1384-1) [CFE\\_MSG\\_EDSVersion\\_t](#page-1088-1)
	- *Message EDS version.*
- typedef [uint16](#page-1384-1) [CFE\\_MSG\\_Subsystem\\_t](#page-1090-3)

### *Message subsystem.*

• typedef [uint16](#page-1384-1) [CFE\\_MSG\\_System\\_t](#page-1090-4)

*Message system.*

• typedef enum [CFE\\_MSG\\_Type](#page-1092-0) [CFE\\_MSG\\_Type\\_t](#page-1091-0)

*Message type.*

• typedef enum [CFE\\_MSG\\_SegmentationFlag](#page-1092-1) [CFE\\_MSG\\_SegmentationFlag\\_t](#page-1090-1)

*Segmentation flags.*

• typedef enum [CFE\\_MSG\\_Endian](#page-1091-1) [CFE\\_MSG\\_Endian\\_t](#page-1089-2) *Endian flag.*

• typedef enum [CFE\\_MSG\\_PlaybackFlag](#page-1091-2) [CFE\\_MSG\\_PlaybackFlag\\_t](#page-1089-3)

*Playback flag.*

- typedef union CFE\_MSG\_Message [CFE\\_MSG\\_Message\\_t](#page-1089-0) *cFS generic base message*
- typedef struct CFE\_MSG\_CommandHeader [CFE\\_MSG\\_CommandHeader\\_t](#page-1088-4) *cFS command header*
- typedef struct CFE\_MSG\_TelemetryHeader [CFE\\_MSG\\_TelemetryHeader\\_t](#page-1091-3) *cFS telemetry header*

# **Enumerations**

- enum [CFE\\_MSG\\_Type](#page-1092-0) { [CFE\\_MSG\\_Type\\_Invalid,](#page-1092-2) [CFE\\_MSG\\_Type\\_Cmd,](#page-1092-3) [CFE\\_MSG\\_Type\\_Tlm](#page-1092-4) } *Message type.*
- enum [CFE\\_MSG\\_SegmentationFlag](#page-1092-1) { [CFE\\_MSG\\_SegFlag\\_Invalid,](#page-1092-5) [CFE\\_MSG\\_SegFlag\\_Continue,](#page-1092-6) [CFE\\_MSG\\_SegFlag\\_First,](#page-1092-7) [CFE\\_MSG\\_SegFlag](#page-1092-8)←- [\\_Last,](#page-1092-8) [CFE\\_MSG\\_SegFlag\\_Unsegmented](#page-1092-9) }

*Segmentation flags.*

- enum [CFE\\_MSG\\_Endian](#page-1091-1) { [CFE\\_MSG\\_Endian\\_Invalid,](#page-1091-4) [CFE\\_MSG\\_Endian\\_Big,](#page-1091-5) [CFE\\_MSG\\_Endian\\_Little](#page-1091-6) } *Endian flag.*
- enum [CFE\\_MSG\\_PlaybackFlag](#page-1091-2) { [CFE\\_MSG\\_PlayFlag\\_Invalid,](#page-1092-10) [CFE\\_MSG\\_PlayFlag\\_Original,](#page-1092-11) [CFE\\_MSG\\_](#page-1092-12)←- [PlayFlag\\_Playback](#page-1092-12) }

*Playback flag.*

## **12.55.1 Detailed Description**

### Typedefs for Message API

• Separate from API so these can be adjusted for custom implementations

<span id="page-1087-0"></span>**12.55.2 Macro Definition Documentation**

### **12.55.2.1 CFE\_MSG\_BAD\_ARGUMENT**

#define CFE\_MSG\_BAD\_ARGUMENT [CFE\\_SB\\_BAD\\_ARGUMENT](#page-239-0)

Error - bad argument.

<span id="page-1087-1"></span>Definition at line 39 of file cfe\_msg\_api\_typedefs.h.

# **12.55.2.2 CFE\_MSG\_NOT\_IMPLEMENTED**

#define CFE\_MSG\_NOT\_IMPLEMENTED [CFE\\_SB\\_NOT\\_IMPLEMENTED](#page-241-0)

Error - not implemented.

<span id="page-1088-2"></span>Definition at line 40 of file cfe\_msg\_api\_typedefs.h.

#### **12.55.2.3 CFE\_MSG\_WRONG\_MSG\_TYPE**

#define CFE\_MSG\_WRONG\_MSG\_TYPE [CFE\\_SB\\_WRONG\\_MSG\\_TYPE](#page-242-0)

Error - wrong type.

Definition at line 41 of file cfe\_msg\_api\_typedefs.h.

<span id="page-1088-0"></span>**12.55.3 Typedef Documentation**

**12.55.3.1 CFE\_MSG\_ApId\_t**

typedef [uint16](#page-1384-1) [CFE\\_MSG\\_ApId\\_t](#page-1088-0)

Message application ID.

<span id="page-1088-3"></span>Definition at line 50 of file cfe\_msg\_api\_typedefs.h.

**12.55.3.2 CFE\_MSG\_Checksum\_t**

typedef [uint32](#page-1384-0) [CFE\\_MSG\\_Checksum\\_t](#page-1088-3)

Message checksum (Oversized to avoid redefine)

<span id="page-1088-4"></span>Definition at line 47 of file cfe\_msg\_api\_typedefs.h.

# **12.55.3.3 CFE\_MSG\_CommandHeader\_t**

typedef struct CFE\_MSG\_CommandHeader [CFE\\_MSG\\_CommandHeader\\_t](#page-1088-4)

cFS command header

<span id="page-1088-1"></span>Definition at line 107 of file cfe\_msg\_api\_typedefs.h.

**12.55.3.4 CFE\_MSG\_EDSVersion\_t**

typedef [uint16](#page-1384-1) [CFE\\_MSG\\_EDSVersion\\_t](#page-1088-1)

Message EDS version.

<span id="page-1089-2"></span>Definition at line 52 of file cfe\_msg\_api\_typedefs.h.

**12.55.3.5 CFE\_MSG\_Endian\_t**

typedef enum [CFE\\_MSG\\_Endian](#page-1091-1) [CFE\\_MSG\\_Endian\\_t](#page-1089-2)

<span id="page-1089-4"></span>Endian flag.

**12.55.3.6 CFE\_MSG\_FcnCode\_t**

typedef [uint16](#page-1384-1) [CFE\\_MSG\\_FcnCode\\_t](#page-1089-4)

Message function code.

<span id="page-1089-1"></span>Definition at line 48 of file cfe\_msg\_api\_typedefs.h.

**12.55.3.7 CFE\_MSG\_HeaderVersion\_t**

typedef [uint16](#page-1384-1) [CFE\\_MSG\\_HeaderVersion\\_t](#page-1089-1)

Message header version.

<span id="page-1089-0"></span>Definition at line 49 of file cfe\_msg\_api\_typedefs.h.

**12.55.3.8 CFE\_MSG\_Message\_t**

typedef union CFE\_MSG\_Message [CFE\\_MSG\\_Message\\_t](#page-1089-0)

cFS generic base message

<span id="page-1089-3"></span>Definition at line 102 of file cfe\_msg\_api\_typedefs.h.

# **12.55.3.9 CFE\_MSG\_PlaybackFlag\_t**

typedef enum [CFE\\_MSG\\_PlaybackFlag](#page-1091-2) [CFE\\_MSG\\_PlaybackFlag\\_t](#page-1089-3)

<span id="page-1090-1"></span>Playback flag.

#### **12.55.3.10 CFE\_MSG\_SegmentationFlag\_t**

typedef enum [CFE\\_MSG\\_SegmentationFlag](#page-1092-1) [CFE\\_MSG\\_SegmentationFlag\\_t](#page-1090-1)

<span id="page-1090-2"></span>Segmentation flags.

**12.55.3.11 CFE\_MSG\_SequenceCount\_t**

typedef [uint16](#page-1384-1) [CFE\\_MSG\\_SequenceCount\\_t](#page-1090-2)

Message sequence count.

<span id="page-1090-0"></span>Definition at line 51 of file cfe\_msg\_api\_typedefs.h.

## **12.55.3.12 CFE\_MSG\_Size\_t**

typedef size\_t [CFE\\_MSG\\_Size\\_t](#page-1090-0)

Message size, note CCSDS maximum is UINT16\_MAX+7.

<span id="page-1090-3"></span>Definition at line 46 of file cfe\_msg\_api\_typedefs.h.

#### **12.55.3.13 CFE\_MSG\_Subsystem\_t**

typedef [uint16](#page-1384-1) [CFE\\_MSG\\_Subsystem\\_t](#page-1090-3)

Message subsystem.

<span id="page-1090-4"></span>Definition at line 53 of file cfe\_msg\_api\_typedefs.h.

# **12.55.3.14 CFE\_MSG\_System\_t**

typedef [uint16](#page-1384-1) [CFE\\_MSG\\_System\\_t](#page-1090-4)

Message system.

<span id="page-1091-3"></span>Definition at line 54 of file cfe\_msg\_api\_typedefs.h.

### **12.55.3.15 CFE\_MSG\_TelemetryHeader\_t**

typedef struct CFE\_MSG\_TelemetryHeader [CFE\\_MSG\\_TelemetryHeader\\_t](#page-1091-3)

cFS telemetry header

<span id="page-1091-0"></span>Definition at line 112 of file cfe\_msg\_api\_typedefs.h.

# **12.55.3.16 CFE\_MSG\_Type\_t**

typedef enum [CFE\\_MSG\\_Type](#page-1092-0) [CFE\\_MSG\\_Type\\_t](#page-1091-0)

Message type.

<span id="page-1091-1"></span>**12.55.4 Enumeration Type Documentation**

# **12.55.4.1 CFE\_MSG\_Endian**

#### enum [CFE\\_MSG\\_Endian](#page-1091-1)

# Endian flag.

**Enumerator**

<span id="page-1091-6"></span><span id="page-1091-5"></span><span id="page-1091-4"></span>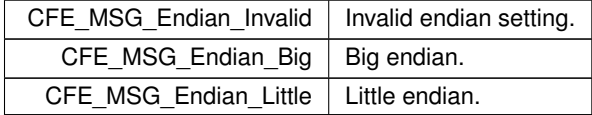

<span id="page-1091-2"></span>Definition at line 75 of file cfe\_msg\_api\_typedefs.h.

# **12.55.4.2 CFE\_MSG\_PlaybackFlag**

enum [CFE\\_MSG\\_PlaybackFlag](#page-1091-2)

Playback flag.

**Enumerator**

<span id="page-1092-12"></span><span id="page-1092-11"></span><span id="page-1092-10"></span>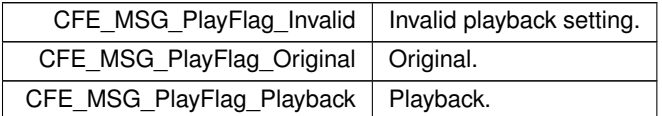

<span id="page-1092-1"></span>Definition at line 83 of file cfe\_msg\_api\_typedefs.h.

# **12.55.4.3 CFE\_MSG\_SegmentationFlag**

enum [CFE\\_MSG\\_SegmentationFlag](#page-1092-1)

## Segmentation flags.

## **Enumerator**

<span id="page-1092-8"></span><span id="page-1092-7"></span><span id="page-1092-6"></span><span id="page-1092-5"></span>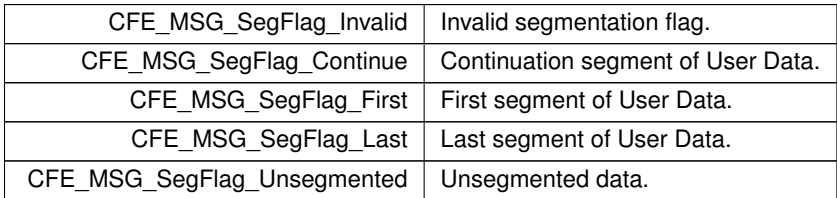

<span id="page-1092-9"></span><span id="page-1092-0"></span>Definition at line 65 of file cfe\_msg\_api\_typedefs.h.

**12.55.4.4 CFE\_MSG\_Type**

#### enum [CFE\\_MSG\\_Type](#page-1092-0)

# Message type.

## **Enumerator**

<span id="page-1092-4"></span><span id="page-1092-3"></span><span id="page-1092-2"></span>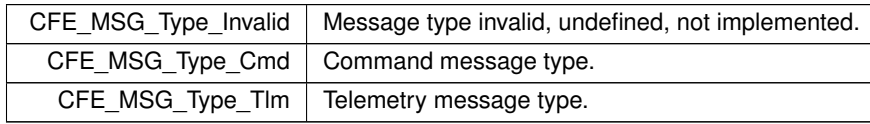

Definition at line 57 of file cfe\_msg\_api\_typedefs.h.

# **12.56 cfe/modules/core\_api/fsw/inc/cfe\_resourceid.h File Reference**

#include "cfe\_resourceid\_api\_typedefs.h"

### **Functions**

• [uint32](#page-1384-0) [CFE\\_ResourceId\\_GetBase](#page-1097-0) (CFE\_ResourceId\_t ResourceId)

*Get the Base value (type/category) from a resource ID value.*

- [uint32](#page-1384-0) [CFE\\_ResourceId\\_GetSerial](#page-1097-1) (CFE\_ResourceId\_t ResourceId) *Get the Serial Number (sequential ID) from a resource ID value.*
- CFE\_ResourceId t [CFE\\_ResourceId\\_FindNext](#page-1095-0) (CFE\_ResourceId t StartId, [uint32](#page-1384-0) TableSize, bool(\*Check← Func)(CFE\_ResourceId\_t))

*Locate the next resource ID which does not map to an in-use table entry.*

• [int32](#page-1382-0) [CFE\\_ResourceId\\_ToIndex](#page-1099-0) (CFE\_ResourceId\_t Id, [uint32](#page-1384-0) BaseValue, [uint32](#page-1384-0) TableSize, [uint32](#page-1384-0) ∗Idx) *Internal routine to aid in converting an ES resource ID to an array index.*

### **Resource ID test/conversion macros and inline functions**

- #define [CFE\\_RESOURCEID\\_TO\\_ULONG\(](#page-1094-0)id) [CFE\\_ResourceId\\_ToInteger\(](#page-1100-0)CFE\_RESOURCEID\_UNWRAP(id)) *Convert a derived (app-specific) ID directly into an "unsigned long".*
- #define [CFE\\_RESOURCEID\\_TEST\\_DEFINED\(](#page-1094-1)id) [CFE\\_ResourceId\\_IsDefined\(](#page-1098-0)CFE\_RESOURCEID\_UNWR←- AP(id))

*Determine if a derived (app-specific) ID is defined or not.*

• #define [CFE\\_RESOURCEID\\_TEST\\_EQUAL\(](#page-1094-2)id1, id2) [CFE\\_ResourceId\\_Equal\(](#page-1095-1)CFE\_RESOURCEID\_UNWR←- AP(id1), CFE\_RESOURCEID\_UNWRAP(id2))

*Determine if two derived (app-specific) IDs are equal.*

• static unsigned long [CFE\\_ResourceId\\_ToInteger](#page-1100-0) (CFE\_ResourceId\_t id)

*Convert a resource ID to an integer.*

• static CFE\_ResourceId\_t [CFE\\_ResourceId\\_FromInteger](#page-1096-0) (unsigned long Value)

*Convert an integer to a resource ID.*

• static bool [CFE\\_ResourceId\\_Equal](#page-1095-1) (CFE\_ResourceId\_t id1, CFE\_ResourceId\_t id2)

*Compare two Resource ID values for equality.*

• static bool [CFE\\_ResourceId\\_IsDefined](#page-1098-0) (CFE\_ResourceId\_t id)

*Check if a resource ID value is defined.*

## **12.56.1 Detailed Description**

Contains global prototypes and definitions related to resource management and related CFE resource IDs.

A CFE ES Resource ID is a common way to identify CFE-managed resources such as apps, tasks, counters, memory pools, CDS blocks, and other entities.

Simple operations are provided as inline functions, which should alleviate the need to do direct manipulation of resource IDs:

- Check for undefined ID value
- Check for equality of two ID values
- Convert ID to simple integer (typically for printing/logging)
- Convert simple integer to ID (inverse of above)

<span id="page-1094-1"></span>**12.56.2 Macro Definition Documentation**

#### **12.56.2.1 CFE\_RESOURCEID\_TEST\_DEFINED**

```
#define CFE_RESOURCEID_TEST_DEFINED(
             id ) CFE_ResourceId_IsDefined(CFE_RESOURCEID_UNWRAP(id))
```
Determine if a derived (app-specific) ID is defined or not.

This generic routine is implemented as a macro so it is agnostic to the actual argument type, and it will evaluate correctly so long as the argument type is based on the CFE\_RESOURCEID\_BASE\_TYPE.

<span id="page-1094-2"></span>Definition at line 70 of file cfe\_resourceid.h.

#### **12.56.2.2 CFE\_RESOURCEID\_TEST\_EQUAL**

```
#define CFE_RESOURCEID_TEST_EQUAL(
             id1,
             id2 ) CFE_ResourceId_Equal(CFE_RESOURCEID_UNWRAP(id1), CFE_RESOURCEID_UNWRAP(id2))
```
Determine if two derived (app-specific) IDs are equal.

This generic routine is implemented as a macro so it is agnostic to the actual argument type, and it will evaluate correctly so long as the argument type is based on the CFE\_RESOURCEID\_BASE\_TYPE.

<span id="page-1094-0"></span>Definition at line 78 of file cfe\_resourceid.h.

# **12.56.2.3 CFE\_RESOURCEID\_TO\_ULONG**

```
#define CFE_RESOURCEID_TO_ULONG(
             id ) CFE_ResourceId_ToInteger(CFE_RESOURCEID_UNWRAP(id))
```
Convert a derived (app-specific) ID directly into an "unsigned long".

This generic routine is implemented as a macro so it is agnostic to the actual argument type, and it will evaluate correctly so long as the argument type is based on the CFE\_RESOURCEID\_BASE\_TYPE.

There is no inverse of this macro, as it depends on the actual derived type desired. Applications needing to recreate an ID from an integer should use [CFE\\_ResourceId\\_FromInteger\(\)](#page-1096-0) combined with a cast/conversion to the correct/intended derived type, as needed.

**Note**

This evaluates as an "unsigned long" such that it can be used in printf()-style functions with the "%lx" modifier without extra casting, as this is the most typical use-case for representing an ID as an integer.

Definition at line 62 of file cfe\_resourceid.h.

<span id="page-1095-1"></span>**12.56.3 Function Documentation**

# **12.56.3.1 CFE\_ResourceId\_Equal()**

```
static bool CFE_ResourceId_Equal (
            CFE_ResourceId_t id1,
            CFE_ResourceId_t id2 ) [inline], [static]
```
Compare two Resource ID values for equality.

**Parameters**

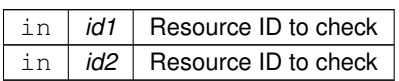

**Returns**

true if id1 and id2 are equal, false otherwise.

Definition at line 133 of file cfe\_resourceid.h.

<span id="page-1095-0"></span>Referenced by CFE\_ResourceId\_IsDefined().

## **12.56.3.2 CFE\_ResourceId\_FindNext()**

```
CFE_ResourceId_t CFE_ResourceId_FindNext (
            CFE_ResourceId_t StartId,
            uint32 TableSize,
            bool(∗)(CFE_ResourceId_t) CheckFunc )
```
Locate the next resource ID which does not map to an in-use table entry.

This begins searching from StartId which should be the most recently issued ID for the resource category. This will then search for the next ID which does *not* map to a table entry that is in use. That is, it does not alias any valid ID when converted to an array index.

returns an undefined ID value if no open slots are available

**Parameters**

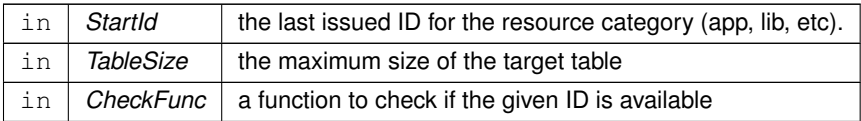

**Returns**

Next ID value which does not map to a valid entry

**Return values**

```
CFE_RESOURCEID_UNDEFINED | if no open slots or bad arguments.
```
<span id="page-1096-0"></span>Referenced by CFE\_ResourceId\_IsDefined().

**12.56.3.3 CFE\_ResourceId\_FromInteger()**

static CFE\_ResourceId\_t CFE\_ResourceId\_FromInteger ( unsigned long Value ) [inline], [static]

Convert an integer to a resource ID.

This is the inverse of [CFE\\_ResourceId\\_ToInteger\(\),](#page-1100-0) and reconstitutes the original CFE\_ResourceId\_t value from the integer representation.

This may be used, for instance, where an ID value is parsed from a text file or message using C library APIs such as scanf() or strtoul().

**See also**

[CFE\\_ResourceId\\_ToInteger\(\)](#page-1100-0)

**Parameters**

in | *Value* | Integer value to convert

**Returns**

ID value corresponding to integer

<span id="page-1097-0"></span>Definition at line 121 of file cfe\_resourceid.h.

## **12.56.3.4 CFE\_ResourceId\_GetBase()**

```
uint32 CFE_ResourceId_GetBase (
            CFE_ResourceId_t ResourceId )
```
Get the Base value (type/category) from a resource ID value.

This masks out the ID serial number to obtain the base value, which is different for each resource type.

**Note**

The value is NOT shifted or otherwise adjusted.

**Parameters**

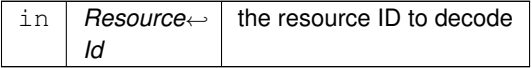

**Returns**

The base value associated with that ID

<span id="page-1097-1"></span>Referenced by CFE\_ResourceId\_IsDefined().

**12.56.3.5 CFE\_ResourceId\_GetSerial()**

```
uint32 CFE_ResourceId_GetSerial (
            CFE_ResourceId_t ResourceId )
```
Get the Serial Number (sequential ID) from a resource ID value.

This masks out the ID base value to obtain the serial number, which is different for each entity created.

## **Parameters**

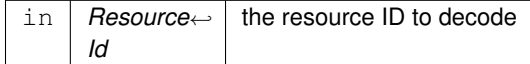

**Returns**

The serial number associated with that ID

<span id="page-1098-0"></span>Referenced by CFE\_ResourceId\_IsDefined().

### **12.56.3.6 CFE\_ResourceId\_IsDefined()**

```
static bool CFE_ResourceId_IsDefined (
            CFE_ResourceId_t id ) [inline], [static]
```
## Check if a resource ID value is defined.

The constant [CFE\\_RESOURCEID\\_UNDEFINED](#page-1101-0) represents an undefined ID value, such that the expression:

CFE\_ResourceId\_IsDefined(CFE\_RESOURCEID\_UNDEFINED)

#### Always returns false.

**Parameters**

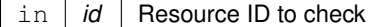

**Returns**

True if the ID may refer to a defined entity, false if invalid/undefined.

Definition at line 151 of file cfe\_resourceid.h.

References CFE\_ResourceId\_Equal(), CFE\_ResourceId\_FindNext(), CFE\_ResourceId\_GetBase(), CFE\_Resource← Id\_GetSerial(), CFE\_ResourceId\_ToIndex(), and CFE\_RESOURCEID\_UNDEFINED.

Here is the call graph for this function:

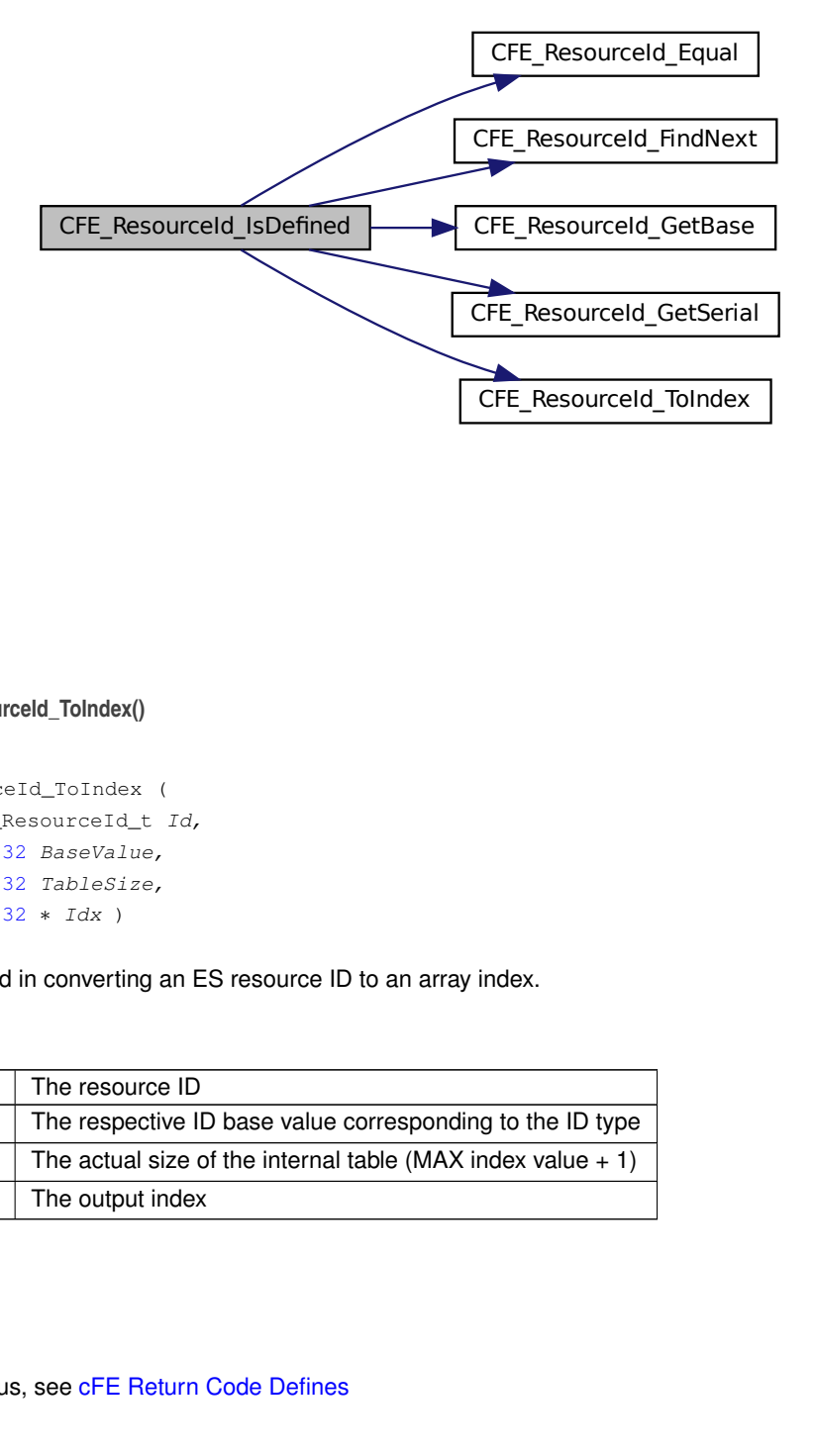

## <span id="page-1099-0"></span>**12.56.3.7 CFE\_ResourceId\_ToIndex()**

```
int32 CFE_ResourceId_ToIndex (
            CFE_ResourceId_t Id,
            uint32 BaseValue,
            uint32 TableSize,
            uint32 ∗ Idx )
```
Internal routine to aid in converting an ES resource ID to an array index.

# **Parameters**

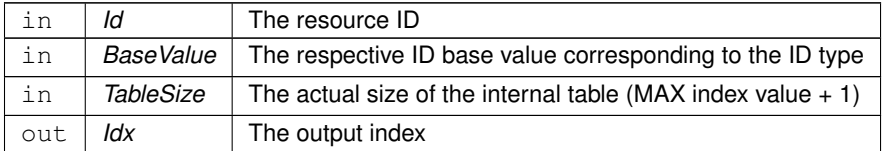

**Returns**

Execution status, see [cFE Return Code Defines](#page-221-0)

**Return values**

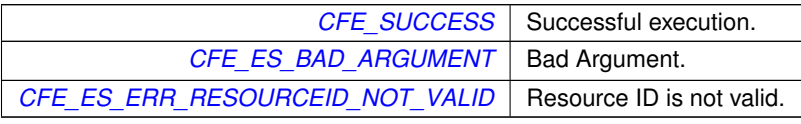

<span id="page-1100-0"></span>Referenced by CFE\_ResourceId\_IsDefined().

# **12.56.3.8 CFE\_ResourceId\_ToInteger()**

```
static unsigned long CFE_ResourceId_ToInteger (
            CFE_ResourceId_t id ) [inline], [static]
```
Convert a resource ID to an integer.

This is primarily intended for logging purposes, such was writing to debug console, event messages, or log files, using printf-like APIs.

For compatibility with C library APIs, this returns an "unsigned long" type and should be used with the "%lx" format specifier in a printf format string.

#### **Note**

No assumptions should be made about the actual integer value, such as its base/range. It may be printed, but should not be modified or tested/compared using other arithmetic ops, and should never be used as the index to an array or table. See the related function [CFE\\_ResourceId\\_ToIndex\(\)](#page-1099-0) for cases where a zero-based array/table index is needed.

#### **See also**

[CFE\\_ResourceId\\_FromInteger\(\)](#page-1096-0)

**Parameters**

in *id* | Resource ID to convert

**Returns**

Integer value corresponding to ID

Definition at line 102 of file cfe\_resourceid.h.

# **12.57 cfe/modules/core\_api/fsw/inc/cfe\_resourceid\_api\_typedefs.h File Reference**

#include "cfe\_resourceid\_typedef.h"

**Macros**

## **Resource ID predefined values**

- #define [CFE\\_RESOURCEID\\_UNDEFINED](#page-1101-0) ((CFE\_ResourceId\_t)CFE\_RESOURCEID\_WRAP(0)) *A resource ID value that represents an undefined/unused resource.*
- #define [CFE\\_RESOURCEID\\_RESERVED](#page-1101-1) ((CFE\_ResourceId\_t)CFE\_RESOURCEID\_WRAP(0xFFFFFFFF)) *A resource ID value that represents a reserved entry.*

## **12.57.1 Detailed Description**

Contains global prototypes and definitions related to resource management and related CFE resource IDs.

A CFE ES Resource ID is a common way to identify CFE-managed resources such as apps, tasks, counters, memory pools, CDS blocks, and other entities.

Simple operations are provided as inline functions, which should alleviate the need to do direct manipulation of resource IDs:

- Check for undefined ID value
- Check for equality of two ID values
- Convert ID to simple integer (typically for printing/logging)
- Convert simple integer to ID (inverse of above)

<span id="page-1101-1"></span>**12.57.2 Macro Definition Documentation**

### **12.57.2.1 CFE\_RESOURCEID\_RESERVED**

#define CFE\_RESOURCEID\_RESERVED ((CFE\_ResourceId\_t)CFE\_RESOURCEID\_WRAP(0xFFFFFFFF))

A resource ID value that represents a reserved entry.

This is not a valid value for any resource type, but is used to mark table entries that are not available for use. For instance, this may be used while setting up an entry initially.

<span id="page-1101-0"></span>Definition at line 74 of file cfe\_resourceid\_api\_typedefs.h.

### **12.57.2.2 CFE\_RESOURCEID\_UNDEFINED**

#define CFE\_RESOURCEID\_UNDEFINED ((CFE\_ResourceId\_t)CFE\_RESOURCEID\_WRAP(0))

A resource ID value that represents an undefined/unused resource.

This constant may be used to initialize local variables of the CFE\_ResourceId\_t type to a safe value that will not alias a valid ID.

By design, this value is also the result of zeroing a CFE\_ResourceId t type via standard functions like memset(), such that objects initialized using this method will also be set to safe values.

Definition at line 65 of file cfe\_resourceid\_api\_typedefs.h.

Referenced by CFE\_ResourceId\_IsDefined().

**12.58 cfe/modules/core\_api/fsw/inc/cfe\_sb.h File Reference**

```
#include "common_types.h"
#include "cfe_error.h"
#include "cfe_sb_api_typedefs.h"
#include "cfe_es_api_typedefs.h"
```
#### **Macros**

• #define [CFE\\_BIT\(](#page-1103-0)x)  $(1 \lt < (x))$ 

*Places a one at bit positions 0 - 31.*

- #define  $CFE\_SET(i, x)$  ((i)  $= CFE\_BIT(x)$ ) *Sets bit x of i.*
- #define [CFE\\_CLR\(](#page-1104-1)i, x) ((i) &=  $\sim$ [CFE\\_BIT\(](#page-1103-0)x))
	- *Clears bit x of i.*
- #define  $CFE_TST(i, x)$  $CFE_TST(i, x)$  (((i)& $CFE_BIT(x)$ ) != 0) *true(non zero) if bit x of i is set*

### **Functions**

- [CFE\\_Status\\_t](#page-1044-0) [CFE\\_SB\\_CreatePipe](#page-363-0) [\(CFE\\_SB\\_PipeId\\_t](#page-1111-0) ∗PipeIdPtr, [uint16](#page-1384-1) Depth, const char ∗PipeName) *Creates a new software bus pipe.*
- [CFE\\_Status\\_t](#page-1044-0) [CFE\\_SB\\_DeletePipe](#page-364-0) [\(CFE\\_SB\\_PipeId\\_t](#page-1111-0) PipeId)

```
Delete a software bus pipe.
```
- [CFE\\_Status\\_t](#page-1044-0) [CFE\\_SB\\_PipeId\\_ToIndex](#page-368-0) [\(CFE\\_SB\\_PipeId\\_t](#page-1111-0) PipeID, [uint32](#page-1384-0) ∗Idx) *Obtain an index value correlating to an SB Pipe ID.*
- [CFE\\_Status\\_t](#page-1044-0) [CFE\\_SB\\_SetPipeOpts](#page-369-0) [\(CFE\\_SB\\_PipeId\\_t](#page-1111-0) PipeId, [uint8](#page-1385-0) Opts)

```
Set options on a pipe.
```
- [CFE\\_Status\\_t](#page-1044-0) [CFE\\_SB\\_GetPipeOpts](#page-366-0) [\(CFE\\_SB\\_PipeId\\_t](#page-1111-0) PipeId, [uint8](#page-1385-0) ∗OptsPtr)
	- *Get options on a pipe.*
- [CFE\\_Status\\_t](#page-1044-0) [CFE\\_SB\\_GetPipeName](#page-366-1) (char ∗PipeNameBuf, size\_t PipeNameSize, [CFE\\_SB\\_PipeId\\_t](#page-1111-0) PipeId) *Get the pipe name for a given id.*
- [CFE\\_Status\\_t](#page-1044-0) [CFE\\_SB\\_GetPipeIdByName](#page-365-0) [\(CFE\\_SB\\_PipeId\\_t](#page-1111-0) ∗PipeIdPtr, const char ∗PipeName)
	- *Get pipe id by pipe name.*
- [CFE\\_Status\\_t](#page-1044-0) [CFE\\_SB\\_SubscribeEx](#page-371-0) [\(CFE\\_SB\\_MsgId\\_t](#page-694-0) MsgId, [CFE\\_SB\\_PipeId\\_t](#page-1111-0) PipeId, [CFE\\_SB\\_Qos\\_](#page-701-0)← [t](#page-701-0) Quality, [uint16](#page-1384-1) MsgLim)
	- *Subscribe to a message on the software bus.*
- [CFE\\_Status\\_t](#page-1044-0) [CFE\\_SB\\_Subscribe](#page-370-0) [\(CFE\\_SB\\_MsgId\\_t](#page-694-0) MsgId, [CFE\\_SB\\_PipeId\\_t](#page-1111-0) PipeId)
	- *Subscribe to a message on the software bus with default parameters.*
- [CFE\\_Status\\_t](#page-1044-0) [CFE\\_SB\\_SubscribeLocal](#page-372-0) [\(CFE\\_SB\\_MsgId\\_t](#page-694-0) MsgId, [CFE\\_SB\\_PipeId\\_t](#page-1111-0) PipeId, [uint16](#page-1384-1) MsgLim) *Subscribe to a message while keeping the request local to a cpu.*
- [CFE\\_Status\\_t](#page-1044-0) [CFE\\_SB\\_Unsubscribe](#page-373-0) [\(CFE\\_SB\\_MsgId\\_t](#page-694-0) MsgId, [CFE\\_SB\\_PipeId\\_t](#page-1111-0) PipeId) *Remove a subscription to a message on the software bus.*
- [CFE\\_Status\\_t](#page-1044-0) [CFE\\_SB\\_UnsubscribeLocal](#page-374-0) [\(CFE\\_SB\\_MsgId\\_t](#page-694-0) MsgId, CFE\_SB\_PipeId t PipeId)

*Remove a subscription to a message on the software bus on the current CPU.*

*Get a buffer pointer to use for "zero copy" SB sends.* • [CFE\\_Status\\_t](#page-1044-0) [CFE\\_SB\\_ReleaseMessageBuffer](#page-380-0) [\(CFE\\_SB\\_Buffer\\_t](#page-1109-0) ∗BufPtr) *Release an unused "zero copy" buffer pointer.* • [CFE\\_Status\\_t](#page-1044-0) [CFE\\_SB\\_TransmitBuffer](#page-380-1) [\(CFE\\_SB\\_Buffer\\_t](#page-1109-0) \*BufPtr, bool IncrementSequenceCount) *Transmit a buffer.* • void [CFE\\_SB\\_SetUserDataLength](#page-385-0) [\(CFE\\_MSG\\_Message\\_t](#page-1089-0) ∗MsgPtr, size\_t DataLength) *Sets the length of user data in a software bus message.* • void [CFE\\_SB\\_TimeStampMsg](#page-386-0) [\(CFE\\_MSG\\_Message\\_t](#page-1089-0) ∗MsgPtr) *Sets the time field in a software bus message with the current spacecraft time.* • [int32](#page-1382-0) [CFE\\_SB\\_MessageStringSet](#page-384-0) (char ∗DestStringPtr, const char ∗SourceStringPtr, size\_t DestMaxSize, size←- \_t SourceMaxSize) *Copies a string into a software bus message.* • void ∗ [CFE\\_SB\\_GetUserData](#page-382-0) [\(CFE\\_MSG\\_Message\\_t](#page-1089-0) ∗MsgPtr) *Get a pointer to the user data portion of a software bus message.* • size\_t [CFE\\_SB\\_GetUserDataLength](#page-383-0) (const [CFE\\_MSG\\_Message\\_t](#page-1089-0) ∗MsgPtr) *Gets the length of user data in a software bus message.* • [int32](#page-1382-0) [CFE\\_SB\\_MessageStringGet](#page-383-1) (char ∗DestStringPtr, const char ∗SourceStringPtr, const char ∗DefaultString, size\_t DestMaxSize, size\_t SourceMaxSize) *Copies a string out of a software bus message.* • bool [CFE\\_SB\\_IsValidMsgId](#page-387-0) [\(CFE\\_SB\\_MsgId\\_t](#page-694-0) MsgId) *Identifies whether a given [CFE\\_SB\\_MsgId\\_t](#page-694-0) is valid.* • static bool [CFE\\_SB\\_MsgId\\_Equal](#page-387-1) [\(CFE\\_SB\\_MsgId\\_t](#page-694-0) MsgId1, [CFE\\_SB\\_MsgId\\_t](#page-694-0) MsgId2) *Identifies whether two [CFE\\_SB\\_MsgId\\_t](#page-694-0) values are equal.*

• [CFE\\_Status\\_t](#page-1044-0) [CFE\\_SB\\_TransmitMsg](#page-377-0) (const [CFE\\_MSG\\_Message\\_t](#page-1089-0) ∗MsgPtr, bool IncrementSequenceCount)

• [CFE\\_Status\\_t](#page-1044-0) [CFE\\_SB\\_ReceiveBuffer](#page-376-0) [\(CFE\\_SB\\_Buffer\\_t](#page-1109-0) ∗∗BufPtr, [CFE\\_SB\\_PipeId\\_t](#page-1111-0) PipeId, [int32](#page-1382-0) TimeOut)

• static [CFE\\_SB\\_MsgId\\_Atom\\_t](#page-1111-1) [CFE\\_SB\\_MsgIdToValue](#page-388-0) [\(CFE\\_SB\\_MsgId\\_t](#page-694-0) MsgId)

*Converts a [CFE\\_SB\\_MsgId\\_t](#page-694-0) to a normal integer.*

• static [CFE\\_SB\\_MsgId\\_t](#page-694-0) [CFE\\_SB\\_ValueToMsgId](#page-389-0) [\(CFE\\_SB\\_MsgId\\_Atom\\_t](#page-1111-1) MsgIdValue) *Converts a normal integer into a [CFE\\_SB\\_MsgId\\_t.](#page-694-0)*

# **12.58.1 Detailed Description**

Purpose: This header file contains all definitions for the cFE Software Bus Application Programmer's Interface.

Author: R.McGraw/SSI

# <span id="page-1103-0"></span>**12.58.2 Macro Definition Documentation**

*Transmit a message.*

*Receive a message from a software bus pipe.*

• [CFE\\_SB\\_Buffer\\_t](#page-1109-0) ∗ [CFE\\_SB\\_AllocateMessageBuffer](#page-379-0) (size\_t MsgSize)

**12.58.2.1 CFE\_BIT**

#define CFE\_BIT(  $x$  ) (1 << (x))

Places a one at bit positions 0 - 31.

<span id="page-1104-1"></span>Definition at line 44 of file cfe\_sb.h.

**12.58.2.2 CFE\_CLR**

#define CFE\_CLR( i,  $x$  ) ((i)  $&= \sim CFE\_BIT(x)$ )

Clears bit x of i.

<span id="page-1104-0"></span>Definition at line 46 of file cfe\_sb.h.

**12.58.2.3 CFE\_SET**

#define CFE\_SET( i,  $x$  ) ((i)  $= CFE\_BIT(x)$ )

Sets bit x of i.

<span id="page-1104-2"></span>Definition at line 45 of file cfe\_sb.h.

**12.58.2.4 CFE\_TST**

#define CFE\_TST( i,  $x$  ) (((i)  $&CFE\_BIT(x)$ ) != 0)

true(non zero) if bit x of i is set

Definition at line 47 of file cfe\_sb.h.

**12.59 cfe/modules/core\_api/fsw/inc/cfe\_sb\_api\_typedefs.h File Reference**

```
#include "common_types.h"
#include "cfe_sb_extern_typedefs.h"
#include "cfe_msg_api_typedefs.h"
#include "cfe_resourceid_api_typedefs.h"
#include "cfe_msg_hdr.h"
```
# **Data Structures**

• union [CFE\\_SB\\_Msg](#page-693-0)

*Software Bus generic message.*

## **Macros**

- #define [CFE\\_SB\\_POLL](#page-1108-0) 0
	- *Option used with [CFE\\_SB\\_ReceiveBuffer](#page-376-0) to request immediate pipe status.*
- #define [CFE\\_SB\\_PEND\\_FOREVER](#page-1108-1) -1 *Option used with [CFE\\_SB\\_ReceiveBuffer](#page-376-0) to force a wait for next message.* • #define [CFE\\_SB\\_SUBSCRIPTION](#page-1109-1) 0
- *Subtype specifier used in [CFE\\_SB\\_SingleSubscriptionTlm\\_t](#page-1293-0) by SBN App.*
- #define [CFE\\_SB\\_UNSUBSCRIPTION](#page-1109-2) 1 *Subtype specified used in [CFE\\_SB\\_SingleSubscriptionTlm\\_t](#page-1293-0) by SBN App.*
- #define [CFE\\_SB\\_MSGID\\_WRAP\\_VALUE\(](#page-1107-0)val)
	- *Translation macro to convert from MsgId integer values to opaque/abstract API values.*
- #define [CFE\\_SB\\_MSGID\\_C\(](#page-1106-0)val) ([\(CFE\\_SB\\_MsgId\\_t\)](#page-694-0)[CFE\\_SB\\_MSGID\\_WRAP\\_VALUE\(](#page-1107-0)val))
	- *Translation macro to convert to MsgId integer values from a literal.*
- #define [CFE\\_SB\\_MSGID\\_UNWRAP\\_VALUE\(](#page-1107-1)mid) ((mid).Value)
	- *Translation macro to convert to MsgId integer values from opaque/abstract API values.*
- #define [CFE\\_SB\\_MSGID\\_RESERVED](#page-1107-2) [CFE\\_SB\\_MSGID\\_WRAP\\_VALUE\(](#page-1107-0)0)
	- *Reserved value for [CFE\\_SB\\_MsgId\\_t](#page-694-0) that will not match any valid MsgId.*
- #define [CFE\\_SB\\_INVALID\\_MSG\\_ID](#page-1106-1) [CFE\\_SB\\_MSGID\\_C\(](#page-1106-0)0)
- *A literal of the [CFE\\_SB\\_MsgId\\_t](#page-694-0) type representing an invalid ID.*
- #define [CFE\\_SB\\_PIPEID\\_C\(](#page-1108-2)val) ([\(CFE\\_SB\\_PipeId\\_t\)](#page-1111-0)CFE\_RESOURCEID\_WRAP(val)) *Cast/Convert a generic CFE\_ResourceId\_t to a CFE\_SB\_PipeId\_t.*
- #define [CFE\\_SB\\_INVALID\\_PIPE](#page-1106-2) [CFE\\_SB\\_PIPEID\\_C](#page-1108-2)[\(CFE\\_RESOURCEID\\_UNDEFINED\)](#page-1101-0)
	- *A CFE\_SB\_PipeId\_t value which is always invalid.*
- #define [CFE\\_SB\\_PIPEOPTS\\_IGNOREMINE](#page-390-0) 0x00000001
- *Messages sent by the app that owns this pipe will not be sent to this pipe.*
- #define [CFE\\_SB\\_DEFAULT\\_QOS](#page-1106-3) ([\(CFE\\_SB\\_Qos\\_t\)](#page-701-0) {0}) *Default Qos macro.*

# **Typedefs**

• typedef union [CFE\\_SB\\_Msg](#page-693-0) [CFE\\_SB\\_Buffer\\_t](#page-1109-0) *Software Bus generic message.*

# **12.59.1 Detailed Description**

Purpose: This header file contains all definitions for the cFE Software Bus Application Programmer's Interface.

Author: R.McGraw/SSI

<span id="page-1106-3"></span>**12.59.2 Macro Definition Documentation**

# **12.59.2.1 CFE\_SB\_DEFAULT\_QOS**

#define CFE\_SB\_DEFAULT\_QOS ([\(CFE\\_SB\\_Qos\\_t\)](#page-701-0) {0})

Default Qos macro.

<span id="page-1106-1"></span>Definition at line 135 of file cfe\_sb\_api\_typedefs.h.

**12.59.2.2 CFE\_SB\_INVALID\_MSG\_ID**

#define CFE\_SB\_INVALID\_MSG\_ID [CFE\\_SB\\_MSGID\\_C\(](#page-1106-0)0)

A literal of the [CFE\\_SB\\_MsgId\\_t](#page-694-0) type representing an invalid ID.

This value should be used for runtime initialization of [CFE\\_SB\\_MsgId\\_t](#page-694-0) values.

**Note**

This may be a compound literal in a future revision. Per C99, compound literals are lvalues, not rvalues, so this value should not be used in static/compile-time data initialization. For static data initialization purposes (rvalue), [CFE\\_SB\\_MSGID\\_RESERVED](#page-1107-2) should be used instead. However, in the current implementation, they are equivalent.

Definition at line 113 of file cfe\_sb\_api\_typedefs.h.

<span id="page-1106-2"></span>Referenced by MD\_AppMain(), and MD\_ExecRequest().

**12.59.2.3 CFE\_SB\_INVALID\_PIPE**

#define CFE\_SB\_INVALID\_PIPE [CFE\\_SB\\_PIPEID\\_C](#page-1108-2)[\(CFE\\_RESOURCEID\\_UNDEFINED\)](#page-1101-0)

A CFE\_SB\_PipeId\_t value which is always invalid.

This may be used as a safe initializer for CFE\_SB\_PipeId\_t values

<span id="page-1106-0"></span>Definition at line 125 of file cfe\_sb\_api\_typedefs.h.

# **12.59.2.4 CFE\_SB\_MSGID\_C**

#define CFE\_SB\_MSGID\_C( val ) ([\(CFE\\_SB\\_MsgId\\_t](#page-694-0)[\)CFE\\_SB\\_MSGID\\_WRAP\\_VALUE\(](#page-1107-0)val))

Translation macro to convert to MsgId integer values from a literal.

This ensures that the literal is interpreted as the [CFE\\_SB\\_MsgId\\_t](#page-694-0) type, rather than the default type associated with that literal (e.g. int/unsigned int).

**Note**

Due to constraints in C99 this style of initializer can only be used at runtime, not for static/compile-time initializers.

**See also**

[CFE\\_SB\\_ValueToMsgId\(\)](#page-389-0)

Definition at line 80 of file cfe\_sb\_api\_typedefs.h.

<span id="page-1107-2"></span>Referenced by CFE\_SB\_ValueToMsgId().

## **12.59.2.5 CFE\_SB\_MSGID\_RESERVED**

#define CFE\_SB\_MSGID\_RESERVED [CFE\\_SB\\_MSGID\\_WRAP\\_VALUE\(](#page-1107-0)0)

Reserved value for [CFE\\_SB\\_MsgId\\_t](#page-694-0) that will not match any valid MsgId.

This rvalue macro can be used for static/compile-time data initialization to ensure that the initialized value does not alias to a valid MsgId object.

<span id="page-1107-1"></span>Definition at line 100 of file cfe\_sb\_api\_typedefs.h.

### **12.59.2.6 CFE\_SB\_MSGID\_UNWRAP\_VALUE**

```
#define CFE_SB_MSGID_UNWRAP_VALUE(
             mid ) ((mid).Value)
```
Translation macro to convert to MsgId integer values from opaque/abstract API values.

This conversion exists in macro form to allow compile-time evaluation for constants, and should not be used directly in application code.

For applications, use the [CFE\\_SB\\_MsgIdToValue\(\)](#page-388-0) inline function instead.

**See also**

[CFE\\_SB\\_MsgIdToValue\(\)](#page-388-0)

Definition at line 92 of file cfe\_sb\_api\_typedefs.h.

<span id="page-1107-0"></span>Referenced by CFE\_SB\_MsgId\_Equal(), and CFE\_SB\_MsgIdToValue().

## **12.59.2.7 CFE\_SB\_MSGID\_WRAP\_VALUE**

```
#define CFE_SB_MSGID_WRAP_VALUE(
             val )
```
**Value:**

 $\{$   $\}$ val  $\setminus$ }

Translation macro to convert from MsgId integer values to opaque/abstract API values.

This conversion exists in macro form to allow compile-time evaluation for constants, and should not be used directly in application code.

For applications, use the [CFE\\_SB\\_ValueToMsgId\(\)](#page-389-0) inline function instead.

**See also**

[CFE\\_SB\\_ValueToMsgId\(\)](#page-389-0)

<span id="page-1108-1"></span>Definition at line 64 of file cfe\_sb\_api\_typedefs.h.

**12.59.2.8 CFE\_SB\_PEND\_FOREVER**

#define CFE\_SB\_PEND\_FOREVER -1

Option used with [CFE\\_SB\\_ReceiveBuffer](#page-376-0) to force a wait for next message.

<span id="page-1108-2"></span>Definition at line 46 of file cfe\_sb\_api\_typedefs.h.

## **12.59.2.9 CFE\_SB\_PIPEID\_C**

```
#define CFE_SB_PIPEID_C(
             val ) ((CFE_SB_PipeId_t)CFE_RESOURCEID_WRAP(val))
```
Cast/Convert a generic CFE\_ResourceId\_t to a CFE\_SB\_PipeId\_t.

<span id="page-1108-0"></span>Definition at line 118 of file cfe\_sb\_api\_typedefs.h.

**12.59.2.10 CFE\_SB\_POLL**

#define CFE\_SB\_POLL 0

Option used with [CFE\\_SB\\_ReceiveBuffer](#page-376-0) to request immediate pipe status.

<span id="page-1109-1"></span>Definition at line 45 of file cfe\_sb\_api\_typedefs.h.

### **12.59.2.11 CFE\_SB\_SUBSCRIPTION**

#define CFE\_SB\_SUBSCRIPTION 0

Subtype specifier used in [CFE\\_SB\\_SingleSubscriptionTlm\\_t](#page-1293-0) by SBN App.

<span id="page-1109-2"></span>Definition at line 47 of file cfe\_sb\_api\_typedefs.h.

## **12.59.2.12 CFE\_SB\_UNSUBSCRIPTION**

#define CFE\_SB\_UNSUBSCRIPTION 1

Subtype specified used in [CFE\\_SB\\_SingleSubscriptionTlm\\_t](#page-1293-0) by SBN App.

Definition at line 48 of file cfe\_sb\_api\_typedefs.h.

<span id="page-1109-0"></span>**12.59.3 Typedef Documentation**

**12.59.3.1 CFE\_SB\_Buffer\_t**

typedef union [CFE\\_SB\\_Msg](#page-693-0) [CFE\\_SB\\_Buffer\\_t](#page-1109-0)

Software Bus generic message.

**12.60 cfe/modules/core\_api/fsw/inc/cfe\_sb\_extern\_typedefs.h File Reference**

```
#include "common_types.h"
#include "cfe_mission_cfg.h"
#include "cfe_resourceid_typedef.h"
```
# **Data Structures**

- struct CFE\_SB\_Msgld\_t *[CFE\\_SB\\_MsgId\\_t](#page-694-0) type definition.*
- struct [CFE\\_SB\\_Qos\\_t](#page-701-0) *Quality Of Service Type Definition.*

#### **Macros**

• #define [CFE\\_SB\\_SUB\\_ENTRIES\\_PER\\_PKT](#page-1110-0) 20 *Configuration parameter used by SBN App.*

#### **Typedefs**

- typedef [uint8](#page-1385-0) [CFE\\_SB\\_QosPriority\\_Enum\\_t](#page-1111-2) *Selects the priority level for message routing.*
- typedef [uint8](#page-1385-0) [CFE\\_SB\\_QosReliability\\_Enum\\_t](#page-1111-3)
	- *Selects the reliability level for message routing.*
- typedef [uint16](#page-1384-1) [CFE\\_SB\\_RouteId\\_Atom\\_t](#page-1112-0)

*An integer type that should be used for indexing into the Routing Table.*

- typedef [uint32](#page-1384-0) [CFE\\_SB\\_MsgId\\_Atom\\_t](#page-1111-1)
	- *CFE\_SB\_MsgId\_Atom\_t primitive type definition.*
- typedef CFE\_RESOURCEID\_BASE\_TYPE [CFE\\_SB\\_PipeId\\_t](#page-1111-0) *CFE\_SB\_PipeId\_t to primitive type definition.*

## **Enumerations**

- enum [CFE\\_SB\\_QosPriority](#page-1112-1) { [CFE\\_SB\\_QosPriority\\_LOW](#page-1112-2) = 0, [CFE\\_SB\\_QosPriority\\_HIGH](#page-1112-3) = 1 } *Label definitions associated with CFE\_SB\_QosPriority\_Enum\_t.*
- enum [CFE\\_SB\\_QosReliability](#page-1112-4) { [CFE\\_SB\\_QosReliability\\_LOW](#page-1113-0) = 0, [CFE\\_SB\\_QosReliability\\_HIGH](#page-1113-1) = 1 } *Label definitions associated with CFE\_SB\_QosReliability\_Enum\_t.*

**12.60.1 Detailed Description**

Declarations and prototypes for cfe\_sb\_extern\_typedefs module

## <span id="page-1110-0"></span>**12.60.2 Macro Definition Documentation**

**12.60.2.1 CFE\_SB\_SUB\_ENTRIES\_PER\_PKT**

#define CFE\_SB\_SUB\_ENTRIES\_PER\_PKT 20

Configuration parameter used by SBN App.

Definition at line 42 of file cfe\_sb\_extern\_typedefs.h.

<span id="page-1111-1"></span>**12.60.3 Typedef Documentation**

**12.60.3.1 CFE\_SB\_MsgId\_Atom\_t**

typedef [uint32](#page-1384-0) [CFE\\_SB\\_MsgId\\_Atom\\_t](#page-1111-1)

CFE\_SB\_MsgId\_Atom\_t primitive type definition.

This is an integer type capable of holding any Message ID value Note: This value is limited via [CFE\\_PLATFORM\\_S](#page-984-0)←-[B\\_HIGHEST\\_VALID\\_MSGID](#page-984-0)

<span id="page-1111-0"></span>Definition at line 103 of file cfe\_sb\_extern\_typedefs.h.

**12.60.3.2 CFE\_SB\_PipeId\_t**

typedef CFE\_RESOURCEID\_BASE\_TYPE [CFE\\_SB\\_PipeId\\_t](#page-1111-0)

CFE\_SB\_PipeId\_t to primitive type definition.

Software Bus pipe identifier used in many SB APIs, as well as SB Telemetry messages and data files.

<span id="page-1111-2"></span>Definition at line 126 of file cfe\_sb\_extern\_typedefs.h.

**12.60.3.3 CFE\_SB\_QosPriority\_Enum\_t**

typedef [uint8](#page-1385-0) [CFE\\_SB\\_QosPriority\\_Enum\\_t](#page-1111-2)

Selects the priority level for message routing.

**See also**

enum [CFE\\_SB\\_QosPriority](#page-1112-1)

<span id="page-1111-3"></span>Definition at line 66 of file cfe\_sb\_extern\_typedefs.h.

**12.60.3.4 CFE\_SB\_QosReliability\_Enum\_t**

typedef [uint8](#page-1385-0) [CFE\\_SB\\_QosReliability\\_Enum\\_t](#page-1111-3)

Selects the reliability level for message routing.

**See also**

enum [CFE\\_SB\\_QosReliability](#page-1112-4)

<span id="page-1112-0"></span>Definition at line 90 of file cfe\_sb\_extern\_typedefs.h.

**12.60.3.5 CFE\_SB\_RouteId\_Atom\_t**

typedef [uint16](#page-1384-1) [CFE\\_SB\\_RouteId\\_Atom\\_t](#page-1112-0)

An integer type that should be used for indexing into the Routing Table.

Definition at line 95 of file cfe\_sb\_extern\_typedefs.h.

<span id="page-1112-1"></span>**12.60.4 Enumeration Type Documentation**

# **12.60.4.1 CFE\_SB\_QosPriority**

enum [CFE\\_SB\\_QosPriority](#page-1112-1)

Label definitions associated with CFE\_SB\_QosPriority\_Enum\_t.

**Enumerator**

<span id="page-1112-3"></span><span id="page-1112-2"></span>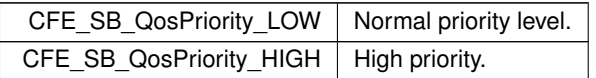

<span id="page-1112-4"></span>Definition at line 47 of file cfe\_sb\_extern\_typedefs.h.

#### **12.60.4.2 CFE\_SB\_QosReliability**

enum [CFE\\_SB\\_QosReliability](#page-1112-4)

Label definitions associated with CFE\_SB\_QosReliability\_Enum\_t.

**Enumerator**

<span id="page-1113-1"></span><span id="page-1113-0"></span>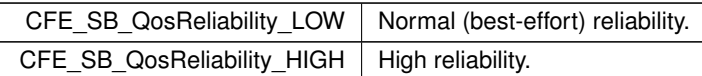

Definition at line 71 of file cfe sb extern typedefs.h.

# **12.61 cfe/modules/core\_api/fsw/inc/cfe\_tbl.h File Reference**

```
#include "common_types.h"
#include "cfe_error.h"
#include "cfe_tbl_api_typedefs.h"
#include "cfe_sb_api_typedefs.h"
```
# **Functions**

- [CFE\\_Status\\_t](#page-1044-0) [CFE\\_TBL\\_Register](#page-391-0) [\(CFE\\_TBL\\_Handle\\_t](#page-1116-0) ∗TblHandlePtr, const char ∗Name, size\_t Size, [uint16](#page-1384-1) TblOptionFlags, [CFE\\_TBL\\_CallbackFuncPtr\\_t](#page-1116-1) TblValidationFuncPtr)
	- *Register a table with cFE to obtain Table Management Services.*
- [CFE\\_Status\\_t](#page-1044-0) [CFE\\_TBL\\_Share](#page-394-0) [\(CFE\\_TBL\\_Handle\\_t](#page-1116-0) ∗TblHandlePtr, const char ∗TblName)

*Obtain handle of table registered by another application.*

- [CFE\\_Status\\_t](#page-1044-0) [CFE\\_TBL\\_Unregister](#page-395-0) [\(CFE\\_TBL\\_Handle\\_t](#page-1116-0) TblHandle) *Unregister a table.*
- [CFE\\_Status\\_t](#page-1044-0) [CFE\\_TBL\\_Load](#page-398-0) [\(CFE\\_TBL\\_Handle\\_t](#page-1116-0) TblHandle, [CFE\\_TBL\\_SrcEnum\\_t](#page-1117-0) SrcType, const void ∗SrcDataPtr)
	- *Load a specified table with data from specified source.*
	- [CFE\\_Status\\_t](#page-1044-0) [CFE\\_TBL\\_Update](#page-401-0) [\(CFE\\_TBL\\_Handle\\_t](#page-1116-0) TblHandle)

*Update contents of a specified table, if an update is pending.*

• [CFE\\_Status\\_t](#page-1044-0) [CFE\\_TBL\\_Validate](#page-402-0) [\(CFE\\_TBL\\_Handle\\_t](#page-1116-0) TblHandle)

*Perform steps to validate the contents of a table image.*

- [CFE\\_Status\\_t](#page-1044-0) [CFE\\_TBL\\_Manage](#page-399-0) [\(CFE\\_TBL\\_Handle\\_t](#page-1116-0) TblHandle)
	- *Perform standard operations to maintain a table.*
- [CFE\\_Status\\_t](#page-1044-0) [CFE\\_TBL\\_DumpToBuffer](#page-397-0) [\(CFE\\_TBL\\_Handle\\_t](#page-1116-0) TblHandle)
	- *Copies the contents of a Dump Only Table to a shared buffer.*
- [CFE\\_Status\\_t](#page-1044-0) [CFE\\_TBL\\_Modified](#page-400-0) [\(CFE\\_TBL\\_Handle\\_t](#page-1116-0) TblHandle)
	- *Notify cFE Table Services that table contents have been modified by the Application.*
- [CFE\\_Status\\_t](#page-1044-0) [CFE\\_TBL\\_GetAddress](#page-404-0) (void ∗∗TblPtr, [CFE\\_TBL\\_Handle\\_t](#page-1116-0) TblHandle)
	- *Obtain the current address of the contents of the specified table.*
- [CFE\\_Status\\_t](#page-1044-0) [CFE\\_TBL\\_ReleaseAddress](#page-406-0) [\(CFE\\_TBL\\_Handle\\_t](#page-1116-0) TblHandle)

*Release previously obtained pointer to the contents of the specified table.*

- [CFE\\_Status\\_t](#page-1044-0) [CFE\\_TBL\\_GetAddresses](#page-405-0) (void ∗∗TblPtrs[ ], [uint16](#page-1384-1) NumTables, const [CFE\\_TBL\\_Handle\\_t](#page-1116-0) Tbl←- Handles[ ])
	- *Obtain the current addresses of an array of specified tables.*
- [CFE\\_Status\\_t](#page-1044-0) [CFE\\_TBL\\_ReleaseAddresses](#page-407-0) [\(uint16](#page-1384-1) NumTables, const [CFE\\_TBL\\_Handle\\_t](#page-1116-0) TblHandles[ ]) *Release the addresses of an array of specified tables.*
- [CFE\\_Status\\_t](#page-1044-0) [CFE\\_TBL\\_GetStatus](#page-411-0) [\(CFE\\_TBL\\_Handle\\_t](#page-1116-0) TblHandle) *Obtain current status of pending actions for a table.*
- [CFE\\_Status\\_t](#page-1044-0) [CFE\\_TBL\\_GetInfo](#page-410-0) [\(CFE\\_TBL\\_Info\\_t](#page-1116-2) ∗TblInfoPtr, const char ∗TblName) *Obtain characteristics/information of/about a specified table.*
- [CFE\\_Status\\_t](#page-1044-0) [CFE\\_TBL\\_NotifyByMessage](#page-412-0) [\(CFE\\_TBL\\_Handle\\_t](#page-1116-0) TblHandle, [CFE\\_SB\\_MsgId\\_t](#page-694-0) MsgId, CFE ← [MSG\\_FcnCode\\_t](#page-1089-4) CommandCode, [uint32](#page-1384-0) Parameter)

*Instruct cFE Table Services to notify Application via message when table requires management.*

**12.61.1 Detailed Description**

Title: Table Services API Application Library Header File

Purpose: Unit specification for Table services library functions and macros.

Design Notes:

References: Flight Software Branch C Coding Standard Version 1.0a

Notes:

# **12.62 cfe/modules/core\_api/fsw/inc/cfe\_tbl\_api\_typedefs.h File Reference**

```
#include "common_types.h"
#include "cfe_mission_cfg.h"
#include "cfe_tbl_extern_typedefs.h"
#include "cfe_time_extern_typedefs.h"
```
# **Data Structures**

• struct [CFE\\_TBL\\_Info](#page-738-0) *Table Info.*

**Macros**

- #define [CFE\\_TBL\\_OPT\\_BUFFER\\_MSK](#page-414-0) (0x0001) *Table buffer mask.*
- #define [CFE\\_TBL\\_OPT\\_SNGL\\_BUFFER](#page-416-0) (0x0000) *Single buffer table.*
- #define [CFE\\_TBL\\_OPT\\_DBL\\_BUFFER](#page-415-0) (0x0001) *Double buffer table.*
- #define [CFE\\_TBL\\_OPT\\_LD\\_DMP\\_MSK](#page-415-1) (0x0002) *Table load/dump mask.*
- #define [CFE\\_TBL\\_OPT\\_LOAD\\_DUMP](#page-416-1) (0x0000) *Load/Dump table.*
- #define [CFE\\_TBL\\_OPT\\_DUMP\\_ONLY](#page-415-2) (0x0002)

```
Dump only table.
```
- #define [CFE\\_TBL\\_OPT\\_USR\\_DEF\\_MSK](#page-416-2) (0x0004) *Table user defined mask.*
- #define [CFE\\_TBL\\_OPT\\_NOT\\_USR\\_DEF](#page-416-3) (0x0000) *Not user defined table.*
- #define [CFE\\_TBL\\_OPT\\_USR\\_DEF\\_ADDR](#page-416-4) (0x0006) *User Defined table,.*
- #define [CFE\\_TBL\\_OPT\\_CRITICAL\\_MSK](#page-415-3) (0x0008) *Table critical mask.*
- #define [CFE\\_TBL\\_OPT\\_NOT\\_CRITICAL](#page-416-5) (0x0000) *Not critical table.*
- #define [CFE\\_TBL\\_OPT\\_CRITICAL](#page-414-1) (0x0008)
	- *Critical table.*
- #define [CFE\\_TBL\\_OPT\\_DEFAULT](#page-415-4) [\(CFE\\_TBL\\_OPT\\_SNGL\\_BUFFER](#page-416-0) | [CFE\\_TBL\\_OPT\\_LOAD\\_DUMP\)](#page-416-1) *Default table options.*
- #define [CFE\\_TBL\\_MAX\\_FULL\\_NAME\\_LEN](#page-1116-3) [\(CFE\\_MISSION\\_TBL\\_MAX\\_FULL\\_NAME\\_LEN\)](#page-1014-0) *Table maximum full name length.*
- #define [CFE\\_TBL\\_BAD\\_TABLE\\_HANDLE](#page-1116-4) [\(CFE\\_TBL\\_Handle\\_t\)](#page-1116-0)0xFFFF *Bad table handle.*

# **Typedefs**

- typedef [int32\(](#page-1382-0)∗ [CFE\\_TBL\\_CallbackFuncPtr\\_t\)](#page-1116-1) (void ∗TblPtr) *Table Callback Function.*
- typedef [int16](#page-1382-1) [CFE\\_TBL\\_Handle\\_t](#page-1116-0) *Table Handle primitive.*
- typedef enum [CFE\\_TBL\\_SrcEnum](#page-1117-1) [CFE\\_TBL\\_SrcEnum\\_t](#page-1117-0) *Table Source.*
- typedef struct [CFE\\_TBL\\_Info](#page-738-0) [CFE\\_TBL\\_Info\\_t](#page-1116-2) *Table Info.*

# **Enumerations**

• enum [CFE\\_TBL\\_SrcEnum](#page-1117-1) { [CFE\\_TBL\\_SRC\\_FILE](#page-1117-2) = 0, [CFE\\_TBL\\_SRC\\_ADDRESS](#page-1117-3) } *Table Source.*

```
12.62.1 Detailed Description
```
Title: Table Services API Application Library Header File

Purpose: Unit specification for Table services library functions and macros.

Design Notes:

References: Flight Software Branch C Coding Standard Version 1.0a

Notes:
**12.62.2 Macro Definition Documentation**

### **12.62.2.1 CFE\_TBL\_BAD\_TABLE\_HANDLE**

#define CFE\_TBL\_BAD\_TABLE\_HANDLE [\(CFE\\_TBL\\_Handle\\_t\)](#page-1116-0)0xFFFF

Bad table handle.

Definition at line 79 of file cfe\_tbl\_api\_typedefs.h.

## **12.62.2.2 CFE\_TBL\_MAX\_FULL\_NAME\_LEN**

#define CFE\_TBL\_MAX\_FULL\_NAME\_LEN [\(CFE\\_MISSION\\_TBL\\_MAX\\_FULL\\_NAME\\_LEN\)](#page-1014-0)

Table maximum full name length.

The full length of table names is defined at the mission scope. This is defined here to support applications that depend on [cfe\\_tbl.h](#page-1113-0) providing this value.

Definition at line 76 of file cfe\_tbl\_api\_typedefs.h.

**12.62.3 Typedef Documentation**

## **12.62.3.1 CFE\_TBL\_CallbackFuncPtr\_t**

typedef [int32\(](#page-1382-0)∗ CFE\_TBL\_CallbackFuncPtr\_t) (void ∗TblPtr)

Table Callback Function.

<span id="page-1116-0"></span>Definition at line 84 of file cfe\_tbl\_api\_typedefs.h.

**12.62.3.2 CFE\_TBL\_Handle\_t**

typedef [int16](#page-1382-1) [CFE\\_TBL\\_Handle\\_t](#page-1116-0)

Table Handle primitive.

<span id="page-1116-1"></span>Definition at line 87 of file cfe\_tbl\_api\_typedefs.h.

**12.62.3.3 CFE\_TBL\_Info\_t**

typedef struct [CFE\\_TBL\\_Info](#page-738-0) [CFE\\_TBL\\_Info\\_t](#page-1116-1)

<span id="page-1117-1"></span>Table Info.

**12.62.3.4 CFE\_TBL\_SrcEnum\_t**

typedef enum [CFE\\_TBL\\_SrcEnum](#page-1117-0) [CFE\\_TBL\\_SrcEnum\\_t](#page-1117-1)

Table Source.

<span id="page-1117-0"></span>**12.62.4 Enumeration Type Documentation**

## **12.62.4.1 CFE\_TBL\_SrcEnum**

enum [CFE\\_TBL\\_SrcEnum](#page-1117-0)

Table Source.

**Enumerator**

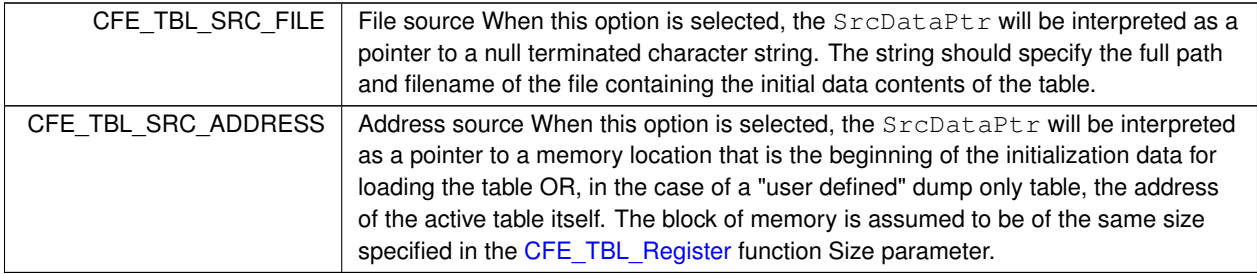

Definition at line 90 of file cfe\_tbl\_api\_typedefs.h.

# **12.63 cfe/modules/core\_api/fsw/inc/cfe\_tbl\_extern\_typedefs.h File Reference**

```
#include "common_types.h"
#include "cfe_es_extern_typedefs.h"
#include "cfe_mission_cfg.h"
```
#### **Data Structures**

• struct [CFE\\_TBL\\_File\\_Hdr](#page-728-0)

*The definition of the header fields that are included in CFE Table Data files.*

#### **Typedefs**

• typedef [uint16](#page-1384-0) [CFE\\_TBL\\_BufferSelect\\_Enum\\_t](#page-1118-0) *Selects the buffer to operate on for validate or dump commands.* • typedef struct [CFE\\_TBL\\_File\\_Hdr](#page-728-0) [CFE\\_TBL\\_File\\_Hdr\\_t](#page-1118-1)

*The definition of the header fields that are included in CFE Table Data files.*

## **Enumerations**

• enum [CFE\\_TBL\\_BufferSelect](#page-1118-2) { [CFE\\_TBL\\_BufferSelect\\_INACTIVE](#page-1119-0) = 0, [CFE\\_TBL\\_BufferSelect\\_ACTIVE](#page-1119-1) = 1 } *Label definitions associated with CFE\_TBL\_BufferSelect\_Enum\_t.*

**12.63.1 Detailed Description**

Declarations and prototypes for cfe\_tbl\_extern\_typedefs module

<span id="page-1118-0"></span>**12.63.2 Typedef Documentation**

#### **12.63.2.1 CFE\_TBL\_BufferSelect\_Enum\_t**

typedef [uint16](#page-1384-0) [CFE\\_TBL\\_BufferSelect\\_Enum\\_t](#page-1118-0)

Selects the buffer to operate on for validate or dump commands.

**See also**

enum [CFE\\_TBL\\_BufferSelect](#page-1118-2)

<span id="page-1118-1"></span>Definition at line 64 of file cfe\_tbl\_extern\_typedefs.h.

**12.63.2.2 CFE\_TBL\_File\_Hdr\_t**

typedef struct [CFE\\_TBL\\_File\\_Hdr](#page-728-0) [CFE\\_TBL\\_File\\_Hdr\\_t](#page-1118-1)

The definition of the header fields that are included in CFE Table Data files.

This header follows the CFE\_FS header and precedes the actual table data.

<span id="page-1118-2"></span>**12.63.3 Enumeration Type Documentation**

## **12.63.3.1 CFE\_TBL\_BufferSelect**

enum [CFE\\_TBL\\_BufferSelect](#page-1118-2)

Label definitions associated with CFE\_TBL\_BufferSelect\_Enum\_t.

**Enumerator**

<span id="page-1119-1"></span><span id="page-1119-0"></span>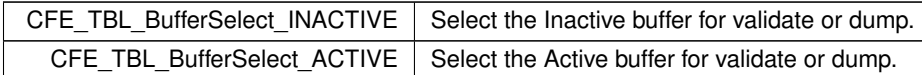

<span id="page-1119-2"></span>Definition at line 45 of file cfe\_tbl\_extern\_typedefs.h.

## **12.64 cfe/modules/core\_api/fsw/inc/cfe\_tbl\_filedef.h File Reference**

```
#include "cfe_mission_cfg.h"
#include "common_types.h"
#include "cfe_tbl_extern_typedefs.h"
#include "cfe_fs_extern_typedefs.h"
```
#### **Data Structures**

• struct [CFE\\_TBL\\_FileDef](#page-729-0)

#### **Macros**

• #define [CFE\\_TBL\\_FILEDEF\(](#page-1120-0)ObjName, TblName, Desc, Filename)

#### **Typedefs**

• typedef struct [CFE\\_TBL\\_FileDef](#page-729-0) [CFE\\_TBL\\_FileDef\\_t](#page-1120-1)

**12.64.1 Detailed Description**

Title: ELF2CFETBL Utility Header File for Table Images

Purpose: This header file provides a data structure definition and macro definition required in source code that is intended to be compiled into a cFE compatible Table Image file.

Design Notes:

Typically, a user would include this file in a ".c" file that contains nothing but a desired instantiation of values for a table image along with the macro defined below. After compilation, the resultant elf file can be processed using the 'elf2cfetbl' utility to generate a file that can be loaded onto a cFE flight system and successfully loaded into a table using the cFE Table Services.

References: Flight Software Branch C Coding Standard Version 1.0a

Notes:

<span id="page-1120-0"></span>**12.64.2 Macro Definition Documentation**

## **12.64.2.1 CFE\_TBL\_FILEDEF**

```
#define CFE_TBL_FILEDEF(
              ObjName,
              TblName,
              Desc,
              Filename )
```
**Value:**

```
static OS_USED CFE_TBL_FileDef_t CFE_TBL_FileDef = {#ObjName "\0", #
       TblName "\sqrt{0", #Desc "\sqrt{0", #Filename "\sqrt{0"}, \sqrt{0"}sizeof(ObjName)};
```
#### The CFE\_TBL\_FILEDEF macro can be used to simplify the declaration of a table image when using the elf2cfetbl utility.

Note that the macro adds a NULL at the end to ensure that it is null-terminated. (C allows a struct to be statically initialized with a string exactly the length of the array, which loses the null terminator.) This means the actual length limit of the fields are the above  $LEM - 1.$ 

An example of the source code and how this macro would be used is as follows:

#### #include ["cfe\\_tbl\\_filedef.h"](#page-1119-2)

typedef struct MyTblStruct { int Int1; int Int2; int Int3; char Char1; } MyTblStruct\_t;

MyTblStruct\_t MyTblStruct = { 0x01020304, 0x05060708, 0x090A0B0C, 0x0D };

[CFE\\_TBL\\_FILEDEF\(](#page-1120-0)MyTblStruct, MyApp.TableName, Table Utility Test Table, MyTblDefault.bin )

## Definition at line 95 of file cfe\_tbl\_filedef.h.

<span id="page-1120-1"></span>**12.64.3 Typedef Documentation**

#### **12.64.3.1 CFE\_TBL\_FileDef\_t**

typedef struct [CFE\\_TBL\\_FileDef](#page-729-0) [CFE\\_TBL\\_FileDef\\_t](#page-1120-1)

## **12.65 cfe/modules/core\_api/fsw/inc/cfe\_time.h File Reference**

```
#include "common_types.h"
#include "cfe_error.h"
#include "cfe_time_api_typedefs.h"
#include "cfe_es_api_typedefs.h"
```
#### **Macros**

• #define [CFE\\_TIME\\_Copy\(](#page-1122-0)m, t) *Time Copy.*

## **Functions**

- [CFE\\_TIME\\_SysTime\\_t](#page-1128-0) [CFE\\_TIME\\_GetTime](#page-419-0) (void) *Get the current spacecraft time.*
- [CFE\\_TIME\\_SysTime\\_t](#page-1128-0) [CFE\\_TIME\\_GetTAI](#page-418-0) (void)
	- *Get the current TAI (MET + SCTF) time.*
- [CFE\\_TIME\\_SysTime\\_t](#page-1128-0) [CFE\\_TIME\\_GetUTC](#page-420-0) (void)
	- *Get the current UTC (MET + SCTF Leap Seconds) time.*
- [CFE\\_TIME\\_SysTime\\_t](#page-1128-0) [CFE\\_TIME\\_GetMET](#page-417-0) (void)
	- *Get the current value of the Mission Elapsed Time (MET).*
- [uint32](#page-1384-1) [CFE\\_TIME\\_GetMETseconds](#page-417-1) (void)
- *Get the current seconds count of the mission-elapsed time.*
- [uint32](#page-1384-1) [CFE\\_TIME\\_GetMETsubsecs](#page-418-1) (void)
	- *Get the current sub-seconds count of the mission-elapsed time.*
- [CFE\\_TIME\\_SysTime\\_t](#page-1128-0) [CFE\\_TIME\\_GetSTCF](#page-422-0) (void)
	- *Get the current value of the spacecraft time correction factor (STCF).*
- [int16](#page-1382-1) [CFE\\_TIME\\_GetLeapSeconds](#page-422-1) (void)
	- *Get the current value of the leap seconds counter.*
- [CFE\\_TIME\\_ClockState\\_Enum\\_t](#page-1126-0) [CFE\\_TIME\\_GetClockState](#page-421-0) (void)
	- *Get the current state of the spacecraft clock.*
- [uint16](#page-1384-0) [CFE\\_TIME\\_GetClockInfo](#page-421-1) (void)
	- *Provides information about the spacecraft clock.*
- [CFE\\_TIME\\_SysTime\\_t](#page-1128-0) [CFE\\_TIME\\_Add](#page-424-0) [\(CFE\\_TIME\\_SysTime\\_t](#page-1128-0) Time1, [CFE\\_TIME\\_SysTime\\_t](#page-1128-0) Time2) *Adds two time values.*
- [CFE\\_TIME\\_SysTime\\_t](#page-1128-0) [CFE\\_TIME\\_Subtract](#page-426-0) [\(CFE\\_TIME\\_SysTime\\_t](#page-1128-0) Time1, CFE\_TIME\_SysTime\_t Time2) *Subtracts two time values.*
- [CFE\\_TIME\\_Compare\\_t](#page-1124-0) [CFE\\_TIME\\_Compare](#page-425-0) [\(CFE\\_TIME\\_SysTime\\_t](#page-1128-0) TimeA, [CFE\\_TIME\\_SysTime\\_t](#page-1128-0) TimeB) *Compares two time values.*
- [CFE\\_TIME\\_SysTime\\_t](#page-1128-0) [CFE\\_TIME\\_MET2SCTime](#page-427-0) [\(CFE\\_TIME\\_SysTime\\_t](#page-1128-0) METTime) *Convert specified MET into Spacecraft Time.*
- [uint32](#page-1384-1) [CFE\\_TIME\\_Sub2MicroSecs](#page-428-0) [\(uint32](#page-1384-1) SubSeconds)
	- *Converts a sub-seconds count to an equivalent number of microseconds.*
- [uint32](#page-1384-1) [CFE\\_TIME\\_Micro2SubSecs](#page-427-1) [\(uint32](#page-1384-1) MicroSeconds)

*Converts a number of microseconds to an equivalent sub-seconds count.*

- void [CFE\\_TIME\\_ExternalTone](#page-432-0) (void)
	- *Provides the 1 Hz signal from an external source.*
- void [CFE\\_TIME\\_ExternalMET](#page-431-0) [\(CFE\\_TIME\\_SysTime\\_t](#page-1128-0) NewMET) *Provides the Mission Elapsed Time from an external source.*
- void [CFE\\_TIME\\_ExternalGPS](#page-430-0) [\(CFE\\_TIME\\_SysTime\\_t](#page-1128-0) NewTime, [int16](#page-1382-1) NewLeaps)
- *Provide the time from an external source that has data common to GPS receivers.*
- void [CFE\\_TIME\\_ExternalTime](#page-431-1) [\(CFE\\_TIME\\_SysTime\\_t](#page-1128-0) NewTime) *Provide the time from an external source that measures time relative to a known epoch.*
- [CFE\\_Status\\_t](#page-1044-0) [CFE\\_TIME\\_RegisterSynchCallback](#page-433-0) [\(CFE\\_TIME\\_SynchCallbackPtr\\_t](#page-1124-1) CallbackFuncPtr)
	- *Registers a callback function that is called whenever time synchronization occurs.*
- [CFE\\_Status\\_t](#page-1044-0) [CFE\\_TIME\\_UnregisterSynchCallback](#page-433-1) [\(CFE\\_TIME\\_SynchCallbackPtr\\_t](#page-1124-1) CallbackFuncPtr)
	- *Unregisters a callback function that is called whenever time synchronization occurs.*
- void [CFE\\_TIME\\_Print](#page-435-0) (char ∗PrintBuffer, [CFE\\_TIME\\_SysTime\\_t](#page-1128-0) TimeToPrint) *Print a time value as a string.*
- void [CFE\\_TIME\\_Local1HzISR](#page-435-1) (void)

*This function is called via a timer callback set up at initialization of the TIME service.*

**12.65.1 Detailed Description**

Purpose: cFE Time Services (TIME) library API header file

Author: S.Walling/Microtel

Notes:

<span id="page-1122-0"></span>**12.65.2 Macro Definition Documentation**

#### **12.65.2.1 CFE\_TIME\_Copy**

```
#define CFE_TIME_Copy(
                   m<sub>r</sub>t )
```
#### **Value:**

```
{<br>
(m)->Seconds = (t)->Seconds; \
       (m)->Subseconds = (t)->Subseconds; \
   }
```
## Time Copy.

Macro to copy systime into another systime. Preferred to use this macro as it does not require the two arguments to be exactly the same type, it will work with any two structures that define "Seconds" and "Subseconds" members.

Definition at line 48 of file cfe\_time.h.

# **12.66 cfe/modules/core\_api/fsw/inc/cfe\_time\_api\_typedefs.h File Reference**

```
#include "common_types.h"
#include "cfe_time_extern_typedefs.h"
```
## **Macros**

• #define [CFE\\_TIME\\_PRINTED\\_STRING\\_SIZE](#page-1123-0) 24 *Required size of buffer to be passed into [CFE\\_TIME\\_Print](#page-435-0) (includes null terminator)*

#### **Typedefs**

- typedef enum [CFE\\_TIME\\_Compare](#page-1124-2) [CFE\\_TIME\\_Compare\\_t](#page-1124-0) *Enumerated types identifying the relative relationships of two times.* • typedef [int32\(](#page-1382-0)∗ [CFE\\_TIME\\_SynchCallbackPtr\\_t\)](#page-1124-1) (void)
	- *Time Synchronization Callback Function Ptr Type.*

## **Enumerations**

• enum [CFE\\_TIME\\_Compare](#page-1124-2) { [CFE\\_TIME\\_A\\_LT\\_B](#page-1125-0) = -1, [CFE\\_TIME\\_EQUAL](#page-1125-1) = 0, [CFE\\_TIME\\_A\\_GT\\_B](#page-1125-2) = 1 } *Enumerated types identifying the relative relationships of two times.*

**12.66.1 Detailed Description**

Purpose: cFE Time Services (TIME) library API header file

Author: S.Walling/Microtel

Notes:

<span id="page-1123-0"></span>**12.66.2 Macro Definition Documentation**

## **12.66.2.1 CFE\_TIME\_PRINTED\_STRING\_SIZE**

#define CFE\_TIME\_PRINTED\_STRING\_SIZE 24

Required size of buffer to be passed into [CFE\\_TIME\\_Print](#page-435-0) (includes null terminator)

Definition at line 44 of file cfe\_time\_api\_typedefs.h.

<span id="page-1124-0"></span>**12.66.3 Typedef Documentation**

**12.66.3.1 CFE\_TIME\_Compare\_t**

typedef enum [CFE\\_TIME\\_Compare](#page-1124-2) [CFE\\_TIME\\_Compare\\_t](#page-1124-0)

Enumerated types identifying the relative relationships of two times.

#### **Description**

Since time fields contain numbers that are relative to an epoch time, then it is possible for a time value to be "negative". This can lead to some confusion about what relationship exists between two time values. To resolve this confusion, the cFE provides the API [CFE\\_TIME\\_Compare](#page-425-0) which returns these enumerated values.

<span id="page-1124-1"></span>**12.66.3.2 CFE\_TIME\_SynchCallbackPtr\_t**

typedef [int32\(](#page-1382-0)∗ CFE\_TIME\_SynchCallbackPtr\_t) (void)

Time Synchronization Callback Function Ptr Type.

**Description**

Applications that wish to get direct notification of the receipt of the cFE Time Synchronization signal (typically a 1 Hz signal), must register a callback function with the following prototype via the [CFE\\_TIME\\_RegisterSynchCallback](#page-433-0) API.

Definition at line 75 of file cfe\_time\_api\_typedefs.h.

<span id="page-1124-2"></span>**12.66.4 Enumeration Type Documentation**

#### **12.66.4.1 CFE\_TIME\_Compare**

#### enum [CFE\\_TIME\\_Compare](#page-1124-2)

Enumerated types identifying the relative relationships of two times.

#### **Description**

Since time fields contain numbers that are relative to an epoch time, then it is possible for a time value to be "negative". This can lead to some confusion about what relationship exists between two time values. To resolve this confusion, the cFE provides the API [CFE\\_TIME\\_Compare](#page-1124-2) which returns these enumerated values.

**Enumerator**

<span id="page-1125-2"></span><span id="page-1125-1"></span><span id="page-1125-0"></span>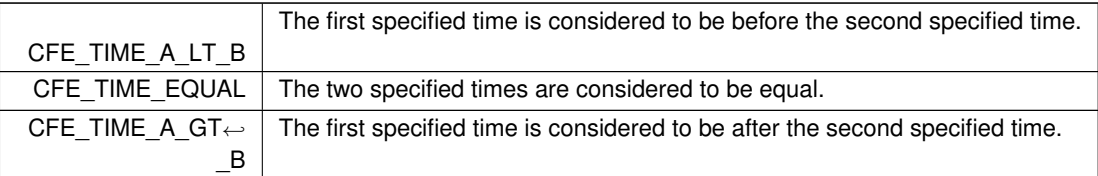

Definition at line 60 of file cfe\_time\_api\_typedefs.h.

## **12.67 cfe/modules/core\_api/fsw/inc/cfe\_time\_extern\_typedefs.h File Reference**

#include "common\_types.h"

## **Data Structures**

• struct [CFE\\_TIME\\_SysTime](#page-785-0) *Data structure used to hold system time values.*

## **Typedefs**

- typedef struct [CFE\\_TIME\\_SysTime](#page-785-0) [CFE\\_TIME\\_SysTime\\_t](#page-1128-0)
	- *Data structure used to hold system time values.*
- typedef [uint8](#page-1385-0) [CFE\\_TIME\\_FlagBit\\_Enum\\_t](#page-1127-0) *Bit positions of the various clock state flags.*
- typedef [int16](#page-1382-1) [CFE\\_TIME\\_ClockState\\_Enum\\_t](#page-1126-0)
	- *Enumerated types identifying the quality of the current time.*
- typedef [uint8](#page-1385-0) [CFE\\_TIME\\_SourceSelect\\_Enum\\_t](#page-1128-1)
	- *Clock Source Selection Parameters.*
- typedef [uint8](#page-1385-0) [CFE\\_TIME\\_ToneSignalSelect\\_Enum\\_t](#page-1128-2)

*Tone Signal Selection Parameters.*

- typedef [uint8](#page-1385-0) [CFE\\_TIME\\_AdjustDirection\\_Enum\\_t](#page-1126-1)
	- *STCF adjustment direction (for both one-time and 1Hz adjustments)*
- typedef [uint8](#page-1385-0) [CFE\\_TIME\\_FlywheelState\\_Enum\\_t](#page-1127-1)

*Fly-wheel status values.*

• typedef [uint8](#page-1385-0) [CFE\\_TIME\\_SetState\\_Enum\\_t](#page-1127-2)

*Clock status values (has the clock been set to correct time)*

## **Enumerations**

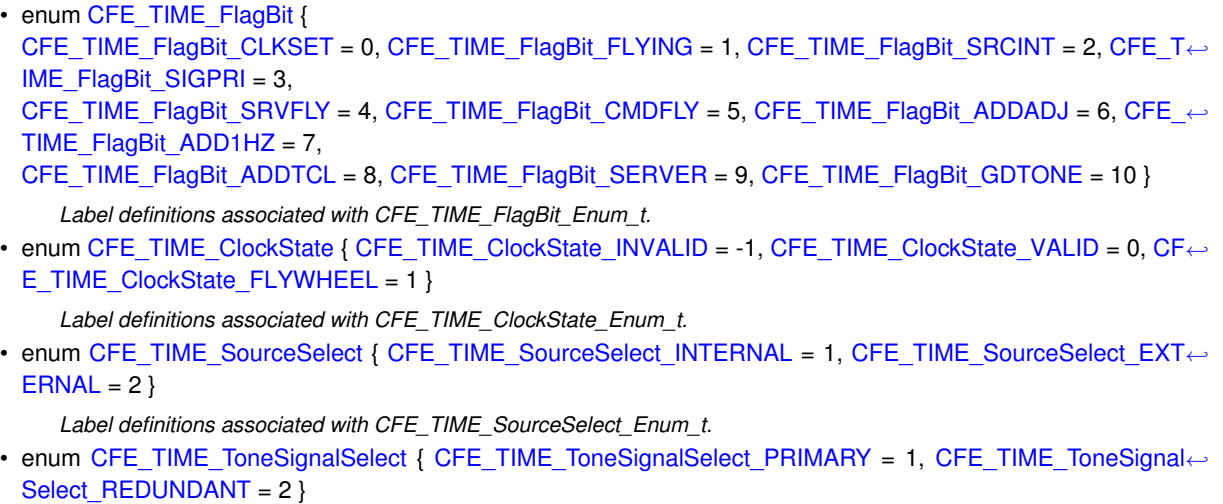

*Label definitions associated with CFE\_TIME\_ToneSignalSelect\_Enum\_t.*

• enum [CFE\\_TIME\\_AdjustDirection](#page-1128-3) { [CFE\\_TIME\\_AdjustDirection\\_ADD](#page-1129-16) = 1, [CFE\\_TIME\\_AdjustDirection\\_SUBT](#page-1129-17)←-  $RACT = 2$  $RACT = 2$ }

*Label definitions associated with CFE\_TIME\_AdjustDirection\_Enum\_t.*

- enum [CFE\\_TIME\\_FlywheelState](#page-1130-4) { [CFE\\_TIME\\_FlywheelState\\_NO\\_FLY](#page-1130-5) = 0, [CFE\\_TIME\\_FlywheelState\\_IS\\_FLY](#page-1130-6)  $= 1$ }
	- *Label definitions associated with CFE\_TIME\_FlywheelState\_Enum\_t.*
- enum [CFE\\_TIME\\_SetState](#page-1130-7) { [CFE\\_TIME\\_SetState\\_NOT\\_SET](#page-1130-8) = 0, [CFE\\_TIME\\_SetState\\_WAS\\_SET](#page-1130-9) = 1 } *Label definitions associated with CFE\_TIME\_SetState\_Enum\_t.*

#### **12.67.1 Detailed Description**

Declarations and prototypes for cfe\_time\_extern\_typedefs module

<span id="page-1126-1"></span>**12.67.2 Typedef Documentation**

#### **12.67.2.1 CFE\_TIME\_AdjustDirection\_Enum\_t**

typedef [uint8](#page-1385-0) [CFE\\_TIME\\_AdjustDirection\\_Enum\\_t](#page-1126-1)

STCF adjustment direction (for both one-time and 1Hz adjustments)

**See also**

enum [CFE\\_TIME\\_AdjustDirection](#page-1128-3)

<span id="page-1126-0"></span>Definition at line 249 of file cfe\_time\_extern\_typedefs.h.

**12.67.2.2 CFE\_TIME\_ClockState\_Enum\_t**

typedef [int16](#page-1382-1) [CFE\\_TIME\\_ClockState\\_Enum\\_t](#page-1126-0)

Enumerated types identifying the quality of the current time.

**Description**

The [CFE\\_TIME\\_ClockState\\_Enum\\_t](#page-1126-0) enumerations identify the three recognized states of the current time. If the clock has never been successfully synchronized with the primary onboard clock source, the time is considered to be [CFE\\_TIME\\_ClockState\\_INVALID.](#page-1129-13) If the time is currently synchronized (i.e. - the primary synchronization mechanism has not been dropped for any significant amount of time), then the current time is considered to be  $C \leftrightarrow C$  $C \leftrightarrow C$ [FE\\_TIME\\_ClockState\\_VALID.](#page-1129-14) If the time had, at some point in the past, been synchronized, but the synchronization with the primary onboard clock has since been lost, then the time is considered to be [CFE\\_TIME\\_ClockState](#page-1129-15)← FLYWHEEL. Since different clocks drift at different rates from one another, the accuracy of the time while in [CFE\\_TIME\\_ClockState\\_FLYWHEEL](#page-1129-15) is dependent upon the time spent in that state.

**See also**

enum [CFE\\_TIME\\_ClockState](#page-1129-12)

<span id="page-1127-0"></span>Definition at line 177 of file cfe\_time\_extern\_typedefs.h.

**12.67.2.3 CFE\_TIME\_FlagBit\_Enum\_t**

typedef [uint8](#page-1385-0) [CFE\\_TIME\\_FlagBit\\_Enum\\_t](#page-1127-0)

Bit positions of the various clock state flags.

**See also**

enum [CFE\\_TIME\\_FlagBit](#page-1129-0)

<span id="page-1127-1"></span>Definition at line 124 of file cfe\_time\_extern\_typedefs.h.

**12.67.2.4 CFE\_TIME\_FlywheelState\_Enum\_t**

typedef [uint8](#page-1385-0) [CFE\\_TIME\\_FlywheelState\\_Enum\\_t](#page-1127-1)

Fly-wheel status values.

**See also**

enum [CFE\\_TIME\\_FlywheelState](#page-1130-4)

<span id="page-1127-2"></span>Definition at line 273 of file cfe\_time\_extern\_typedefs.h.

**12.67.2.5 CFE\_TIME\_SetState\_Enum\_t**

typedef [uint8](#page-1385-0) [CFE\\_TIME\\_SetState\\_Enum\\_t](#page-1127-2)

Clock status values (has the clock been set to correct time)

**See also**

enum [CFE\\_TIME\\_SetState](#page-1130-7)

<span id="page-1128-1"></span>Definition at line 297 of file cfe\_time\_extern\_typedefs.h.

#### **12.67.2.6 CFE\_TIME\_SourceSelect\_Enum\_t**

typedef [uint8](#page-1385-0) [CFE\\_TIME\\_SourceSelect\\_Enum\\_t](#page-1128-1)

Clock Source Selection Parameters.

**See also**

enum [CFE\\_TIME\\_SourceSelect](#page-1130-0)

<span id="page-1128-0"></span>Definition at line 201 of file cfe\_time\_extern\_typedefs.h.

**12.67.2.7 CFE\_TIME\_SysTime\_t**

typedef struct [CFE\\_TIME\\_SysTime](#page-785-0) [CFE\\_TIME\\_SysTime\\_t](#page-1128-0)

Data structure used to hold system time values.

#### **Description**

The [CFE\\_TIME\\_SysTime\\_t](#page-1128-0) data structure is used to hold time values. Time is referred to as the elapsed time (in seconds and subseconds) since a specified epoch time. The subseconds field contains the number of  $2^{\wedge}$ (-32) second intervals that have elapsed since the epoch.

<span id="page-1128-2"></span>**12.67.2.8 CFE\_TIME\_ToneSignalSelect\_Enum\_t**

typedef [uint8](#page-1385-0) [CFE\\_TIME\\_ToneSignalSelect\\_Enum\\_t](#page-1128-2)

Tone Signal Selection Parameters.

**See also**

enum [CFE\\_TIME\\_ToneSignalSelect](#page-1130-3)

Definition at line 225 of file cfe\_time\_extern\_typedefs.h.

<span id="page-1128-3"></span>**12.67.3 Enumeration Type Documentation**

**12.67.3.1 CFE\_TIME\_AdjustDirection**

enum [CFE\\_TIME\\_AdjustDirection](#page-1128-3)

Label definitions associated with CFE\_TIME\_AdjustDirection\_Enum\_t.

**Enumerator**

<span id="page-1129-17"></span><span id="page-1129-16"></span>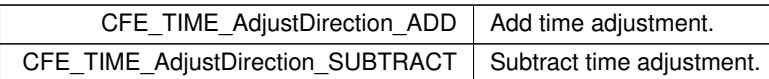

<span id="page-1129-12"></span>Definition at line 230 of file cfe\_time\_extern\_typedefs.h.

## **12.67.3.2 CFE\_TIME\_ClockState**

enum [CFE\\_TIME\\_ClockState](#page-1129-12)

Label definitions associated with CFE\_TIME\_ClockState\_Enum\_t.

## **Enumerator**

<span id="page-1129-15"></span><span id="page-1129-14"></span><span id="page-1129-13"></span>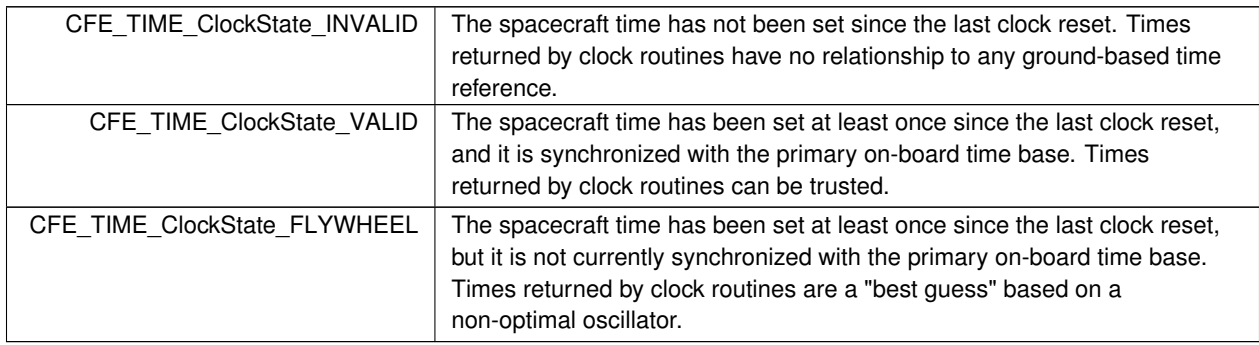

<span id="page-1129-0"></span>Definition at line 129 of file cfe\_time\_extern\_typedefs.h.

## **12.67.3.3 CFE\_TIME\_FlagBit**

## enum [CFE\\_TIME\\_FlagBit](#page-1129-0)

Label definitions associated with CFE\_TIME\_FlagBit\_Enum\_t.

**Enumerator**

<span id="page-1129-11"></span><span id="page-1129-10"></span><span id="page-1129-9"></span><span id="page-1129-8"></span><span id="page-1129-7"></span><span id="page-1129-6"></span><span id="page-1129-5"></span><span id="page-1129-4"></span><span id="page-1129-3"></span><span id="page-1129-2"></span><span id="page-1129-1"></span>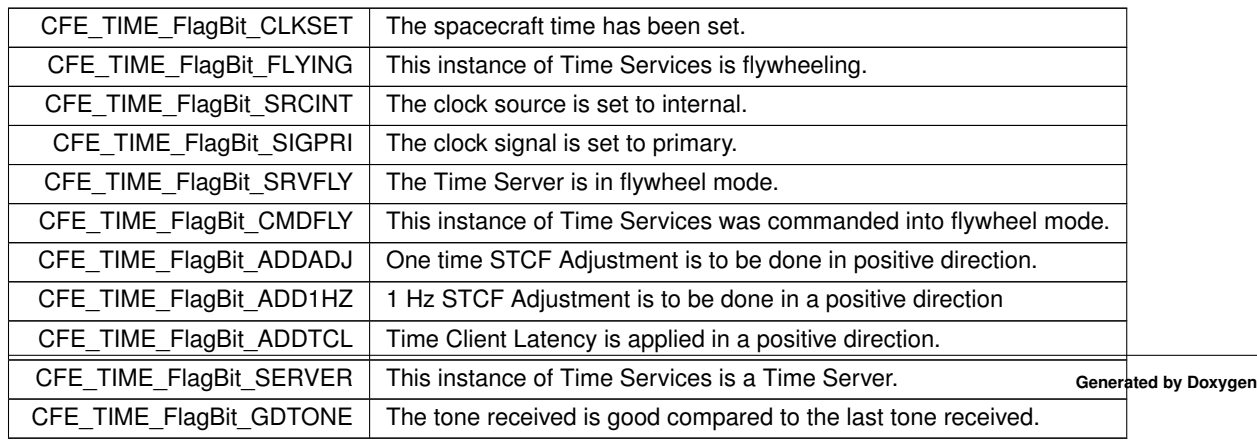

<span id="page-1130-4"></span>Definition at line 60 of file cfe\_time\_extern\_typedefs.h.

**12.67.3.4 CFE\_TIME\_FlywheelState**

enum [CFE\\_TIME\\_FlywheelState](#page-1130-4)

Label definitions associated with CFE\_TIME\_FlywheelState\_Enum\_t.

#### **Enumerator**

<span id="page-1130-6"></span><span id="page-1130-5"></span>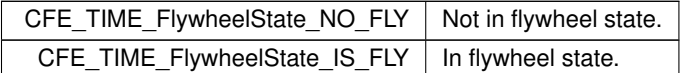

<span id="page-1130-7"></span>Definition at line 254 of file cfe\_time\_extern\_typedefs.h.

### **12.67.3.5 CFE\_TIME\_SetState**

enum [CFE\\_TIME\\_SetState](#page-1130-7)

Label definitions associated with CFE\_TIME\_SetState\_Enum\_t.

**Enumerator**

<span id="page-1130-9"></span><span id="page-1130-8"></span>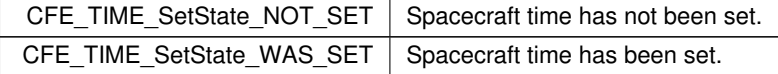

<span id="page-1130-0"></span>Definition at line 278 of file cfe\_time\_extern\_typedefs.h.

**12.67.3.6 CFE\_TIME\_SourceSelect**

enum [CFE\\_TIME\\_SourceSelect](#page-1130-0)

Label definitions associated with CFE\_TIME\_SourceSelect\_Enum\_t.

## **Enumerator**

<span id="page-1130-2"></span><span id="page-1130-1"></span>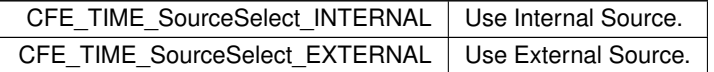

<span id="page-1130-3"></span>Definition at line 182 of file cfe\_time\_extern\_typedefs.h.

## **12.67.3.7 CFE\_TIME\_ToneSignalSelect**

enum [CFE\\_TIME\\_ToneSignalSelect](#page-1130-3)

Label definitions associated with CFE\_TIME\_ToneSignalSelect\_Enum\_t.

**Enumerator**

<span id="page-1131-1"></span><span id="page-1131-0"></span>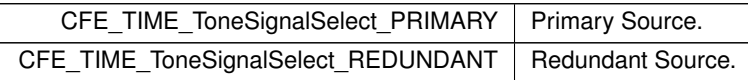

Definition at line 206 of file cfe\_time\_extern\_typedefs.h.

**12.68 cfe/modules/core\_api/fsw/inc/cfe\_version.h File Reference**

### **Macros**

- #define [CFE\\_BUILD\\_NUMBER](#page-1132-0) 143
	- *Development: Number of development git commits since CFE\_BUILD\_BASELINE.*
- #define [CFE\\_BUILD\\_BASELINE](#page-1132-1) "v7.0.0-rc4"
	- *Development: Reference git tag for build number.*
- #define [CFE\\_MAJOR\\_VERSION](#page-1132-2) 6

*Major version number.*

• #define [CFE\\_MINOR\\_VERSION](#page-1132-3) 7

*Minor version number.*

• #define [CFE\\_REVISION](#page-1132-4) 99

*Revision version number. Value of 99 indicates a development version.*

• #define [CFE\\_MISSION\\_REV](#page-1132-5) 0xFF

*Mission revision.*

• #define [CFE\\_STR\\_HELPER\(](#page-1133-0)x) #x

*Convert argument to string.*

• #define [CFE\\_STR\(](#page-1133-1)x) [CFE\\_STR\\_HELPER\(](#page-1133-0)x)

*Expand macro before conversion.*

- #define [CFE\\_SRC\\_VERSION](#page-1133-2) [CFE\\_BUILD\\_BASELINE](#page-1132-1) "+dev" CFE\_STR[\(CFE\\_BUILD\\_NUMBER\)](#page-1132-0)
	- *Short Build Version String.*
- #define [CFE\\_VERSION\\_STRING](#page-1133-3) " cFE DEVELOPMENT BUILD " CFE\_SRC\_VERSION " (Codename: Draco), Last Official Release: cfe v6.7.0"

*Long Build Version String.*

#### **12.68.1 Detailed Description**

Provide version identifiers for the cFE core. See [Version Numbers](#page-54-0) for further details.

<span id="page-1132-1"></span>**12.68.2 Macro Definition Documentation**

## **12.68.2.1 CFE\_BUILD\_BASELINE**

#define CFE\_BUILD\_BASELINE "v7.0.0-rc4"

Development: Reference git tag for build number.

<span id="page-1132-0"></span>Definition at line 30 of file cfe\_version.h.

### **12.68.2.2 CFE\_BUILD\_NUMBER**

#define CFE\_BUILD\_NUMBER 143

Development: Number of development git commits since CFE\_BUILD\_BASELINE.

<span id="page-1132-2"></span>Definition at line 29 of file cfe\_version.h.

#### **12.68.2.3 CFE\_MAJOR\_VERSION**

#define CFE\_MAJOR\_VERSION 6

Major version number.

<span id="page-1132-3"></span>Definition at line 33 of file cfe\_version.h.

### **12.68.2.4 CFE\_MINOR\_VERSION**

#define CFE\_MINOR\_VERSION 7

Minor version number.

<span id="page-1132-5"></span>Definition at line 34 of file cfe\_version.h.

#### **12.68.2.5 CFE\_MISSION\_REV**

#define CFE\_MISSION\_REV 0xFF

#### Mission revision.

Values 1-254 are reserved for mission use to denote patches/customizations as needed. NOTE: Reserving 0 and 0xFF for cFS open-source development use (pending resolution of nasa/cFS#440)

<span id="page-1132-4"></span>Definition at line 44 of file cfe\_version.h.

**12.68.2.6 CFE\_REVISION**

#define CFE\_REVISION 99

Revision version number. Value of 99 indicates a development version.

<span id="page-1133-2"></span>Definition at line 35 of file cfe\_version.h.

**12.68.2.7 CFE\_SRC\_VERSION**

#define CFE\_SRC\_VERSION [CFE\\_BUILD\\_BASELINE](#page-1132-1) "+dev" CFE\_STR[\(CFE\\_BUILD\\_NUMBER\)](#page-1132-0)

Short Build Version String.

Short string identifying the build, see [Version Numbers](#page-54-0) for suggested format for development and official releases.

<span id="page-1133-1"></span>Definition at line 55 of file cfe\_version.h.

#### **12.68.2.8 CFE\_STR**

#define CFE\_STR( x ) [CFE\\_STR\\_HELPER\(](#page-1133-0)x)

Expand macro before conversion.

<span id="page-1133-0"></span>Definition at line 47 of file cfe\_version.h.

## **12.68.2.9 CFE\_STR\_HELPER**

#define CFE\_STR\_HELPER(  $x$  )  $\#x$ 

Convert argument to string.

<span id="page-1133-3"></span>Definition at line 46 of file cfe\_version.h.

#### **12.68.2.10 CFE\_VERSION\_STRING**

```
#define CFE_VERSION_STRING " cFE DEVELOPMENT BUILD " CFE_SRC_VERSION " (Codename: Draco), Last
Official Release: cfe v6.7.0"
```
Long Build Version String.

Long freeform string identifying the build, see [Version Numbers](#page-54-0) for suggested format for development and official releases.

Definition at line 63 of file cfe\_version.h.

**12.69 cfe/modules/es/fsw/inc/cfe\_es\_events.h File Reference**

#### **Macros**

### **ES event IDs**

- #define [CFE\\_ES\\_INIT\\_INF\\_EID](#page-1145-0) 1 *ES Initialization Event ID.* • #define [CFE\\_ES\\_INITSTATS\\_INF\\_EID](#page-1146-0) 2 *ES Initialization Statistics Information Event ID.* • #define [CFE\\_ES\\_NOOP\\_INF\\_EID](#page-1147-0) 3 *ES No-op Command Success Event ID.* • #define [CFE\\_ES\\_RESET\\_INF\\_EID](#page-1155-0) 4 *ES Reset Counters Command Success Event ID.* • #define [CFE\\_ES\\_START\\_INF\\_EID](#page-1159-0) 6 *ES Start Application Command Success Event ID.* • #define [CFE\\_ES\\_STOP\\_DBG\\_EID](#page-1160-0) 7 *ES Stop Application Command Request Success Event ID.* • #define [CFE\\_ES\\_STOP\\_INF\\_EID](#page-1162-0) 8 *ES Stop Application Completed Event ID.* • #define [CFE\\_ES\\_RESTART\\_APP\\_DBG\\_EID](#page-1156-0) 9 *ES Restart Application Command Request Success Event ID.* • #define [CFE\\_ES\\_RESTART\\_APP\\_INF\\_EID](#page-1157-0) 10 *ES Restart Application Completed Event ID.* • #define [CFE\\_ES\\_RELOAD\\_APP\\_DBG\\_EID](#page-1153-0) 11 *ES Reload Application Command Request Success Event ID.* • #define [CFE\\_ES\\_RELOAD\\_APP\\_INF\\_EID](#page-1155-1) 12 *ES Reload Application Complete Event ID.* • #define [CFE\\_ES\\_EXIT\\_APP\\_INF\\_EID](#page-1145-1) 13 *ES Nominal Exit Application Complete Event ID.* • #define [CFE\\_ES\\_ERREXIT\\_APP\\_INF\\_EID](#page-1144-0) 14 *ES Error Exit Application Complete Event ID.* • #define [CFE\\_ES\\_ONE\\_APP\\_EID](#page-1147-1) 15 *ES Query One Application Command Success Event ID.* • #define [CFE\\_ES\\_ALL\\_APPS\\_EID](#page-1137-0) 16 *ES Query All Applications Command Success Event ID.* • #define [CFE\\_ES\\_SYSLOG1\\_INF\\_EID](#page-1162-1) 17 *ES Clear System Log Command Success Event ID.* • #define [CFE\\_ES\\_SYSLOG2\\_EID](#page-1162-2) 18 *ES Write System Log Command Success Event ID.* • #define [CFE\\_ES\\_ERLOG1\\_INF\\_EID](#page-1142-0) 19 *ES Clear Exception Reset Log Command Success Event ID.* • #define [CFE\\_ES\\_ERLOG2\\_EID](#page-1142-1) 20 *ES Write Exception Reset Log Complete Event ID.* • #define [CFE\\_ES\\_MID\\_ERR\\_EID](#page-1147-2) 21 *ES Invalid Message ID Received Event ID.* • #define [CFE\\_ES\\_CC1\\_ERR\\_EID](#page-1138-0) 22 *ES Invalid Command Code Received Event ID.* • #define [CFE\\_ES\\_LEN\\_ERR\\_EID](#page-1146-1) 23 *ES Invalid Command Length Event ID.* • #define [CFE\\_ES\\_BOOT\\_ERR\\_EID](#page-1137-1) 24 *ES Restart Command Invalid Restart Type Event ID.* • #define [CFE\\_ES\\_START\\_ERR\\_EID](#page-1158-0) 26
	- *ES Start Application Command Application Creation Failed Event ID.*

• #define [CFE\\_ES\\_START\\_INVALID\\_FILENAME\\_ERR\\_EID](#page-1159-1) 27 *ES Start Application Command Invalid Filename Event ID.* • #define [CFE\\_ES\\_START\\_INVALID\\_ENTRY\\_POINT\\_ERR\\_EID](#page-1159-2) 28 *ES Start Application Command Entry Point NULL Event ID.* • #define [CFE\\_ES\\_START\\_NULL\\_APP\\_NAME\\_ERR\\_EID](#page-1160-1) 29 *ES Start Application Command App Name NULL Event ID.* • #define [CFE\\_ES\\_START\\_PRIORITY\\_ERR\\_EID](#page-1160-2) 31 *ES Start Application Command Priority Too Large Event ID.* • #define [CFE\\_ES\\_START\\_EXC\\_ACTION\\_ERR\\_EID](#page-1158-1) 32 *ES Start Application Command Exception Action Invalid Event ID.* • #define [CFE\\_ES\\_ERREXIT\\_APP\\_ERR\\_EID](#page-1143-0) 33 *ES Error Exit Application Cleanup Failed Event ID.* • #define [CFE\\_ES\\_STOP\\_ERR1\\_EID](#page-1161-0) 35 *ES Stop Application Command Request Failed Event ID.* • #define [CFE\\_ES\\_STOP\\_ERR2\\_EID](#page-1161-1) 36 *ES Stop Application Command Get AppID By Name Failed Event ID.* • #define [CFE\\_ES\\_STOP\\_ERR3\\_EID](#page-1161-2) 37 *ES Stop Application Cleanup Failed Event ID.* • #define [CFE\\_ES\\_RESTART\\_APP\\_ERR1\\_EID](#page-1156-1) 38 *ES Restart Application Command Request Failed Event ID.* • #define [CFE\\_ES\\_RESTART\\_APP\\_ERR2\\_EID](#page-1156-2) 39 *ES Restart Application Command Get AppID By Name Failed Event ID.* • #define [CFE\\_ES\\_RESTART\\_APP\\_ERR3\\_EID](#page-1157-1) 40 *ES Restart Application Startup Failed Event ID.* • #define [CFE\\_ES\\_RESTART\\_APP\\_ERR4\\_EID](#page-1157-2) 41 *ES Restart Application Cleanup Failed Event ID.* • #define [CFE\\_ES\\_RELOAD\\_APP\\_ERR1\\_EID](#page-1153-1) 42 *ES Reload Application Command Request Failed Event ID.* • #define [CFE\\_ES\\_RELOAD\\_APP\\_ERR2\\_EID](#page-1154-0) 43 *ES Reload Application Command Get AppID By Name Failed Event ID.* • #define [CFE\\_ES\\_RELOAD\\_APP\\_ERR3\\_EID](#page-1154-1) 44 *ES Reload Application Startup Failed Event ID.* • #define [CFE\\_ES\\_RELOAD\\_APP\\_ERR4\\_EID](#page-1154-2) 45 *ES Reload Application Cleanup Failed Event ID.* • #define [CFE\\_ES\\_EXIT\\_APP\\_ERR\\_EID](#page-1144-1) 46 *ES Exit Application Cleanup Failed Event ID.* • #define [CFE\\_ES\\_PCR\\_ERR1\\_EID](#page-1149-0) 47 *ES Process Control Invalid Exception State Event ID.* • #define [CFE\\_ES\\_PCR\\_ERR2\\_EID](#page-1149-1) 48 *ES Process Control Unknown State Event ID.* • #define [CFE\\_ES\\_ONE\\_ERR\\_EID](#page-1148-0) 49 *ES Query One Application Data Command Transmit Message Failed Event ID.* • #define [CFE\\_ES\\_ONE\\_APPID\\_ERR\\_EID](#page-1148-1) 50 *ES Query One Application Data Command Get AppID By Name Failed Event ID.* • #define [CFE\\_ES\\_OSCREATE\\_ERR\\_EID](#page-1148-2) 51 *ES Query All Application Data Command File Creation Failed Event ID.* • #define [CFE\\_ES\\_WRHDR\\_ERR\\_EID](#page-1166-0) 52 *ES Query All Application Data Command File Write Header Failed Event ID.* • #define [CFE\\_ES\\_TASKWR\\_ERR\\_EID](#page-1165-0) 53 *ES Query All Application Data Command File Write App Data Failed Event ID.* • #define [CFE\\_ES\\_SYSLOG2\\_ERR\\_EID](#page-1163-0) 55 *ES Write System Log Command Filename Parse or File Creation Failed Event ID.* • #define [CFE\\_ES\\_ERLOG2\\_ERR\\_EID](#page-1142-2) 56 *ES Write Exception Reset Log Command Request or File Creation Failed Event ID.*

• #define [CFE\\_ES\\_PERF\\_STARTCMD\\_EID](#page-1151-0) 57

*ES Start Performance Analyzer Data Collection Command Success Event ID.* • #define [CFE\\_ES\\_PERF\\_STARTCMD\\_ERR\\_EID](#page-1151-1) 58 *ES Start Performance Analyzer Data Collection Command Idle Check Failed Event ID.* • #define [CFE\\_ES\\_PERF\\_STARTCMD\\_TRIG\\_ERR\\_EID](#page-1151-2) 59 *ES Start Performance Analyzer Data Collection Command Invalid Trigger Event ID.* • #define [CFE\\_ES\\_PERF\\_STOPCMD\\_EID](#page-1152-0) 60 *ES Stop Performance Analyzer Data Collection Command Request Success Event ID.* • #define [CFE\\_ES\\_PERF\\_STOPCMD\\_ERR2\\_EID](#page-1152-1) 62 *ES Stop Performance Analyzer Data Collection Command Request Idle Check Failed Event ID.* • #define [CFE\\_ES\\_PERF\\_FILTMSKCMD\\_EID](#page-1150-0) 63 *ES Set Performance Analyzer Filter Mask Command Success Event ID.* • #define [CFE\\_ES\\_PERF\\_FILTMSKERR\\_EID](#page-1150-1) 64 *ES Set Performance Analyzer Filter Mask Command Invalid Index Event ID.* • #define [CFE\\_ES\\_PERF\\_TRIGMSKCMD\\_EID](#page-1152-2) 65 *ES Set Performance Analyzer Trigger Mask Command Success Event ID.* • #define [CFE\\_ES\\_PERF\\_TRIGMSKERR\\_EID](#page-1153-2) 66 *ES Set Performance Analyzer Trigger Mask Command Invalid Mask Event ID.* • #define [CFE\\_ES\\_PERF\\_LOG\\_ERR\\_EID](#page-1150-2) 67 *ES Stop Performance Analyzer Data Collection Command Filename Parse or File Create Failed Event ID.* • #define [CFE\\_ES\\_PERF\\_DATAWRITTEN\\_EID](#page-1149-2) 68 *Performance Log Write Success Event ID.* • #define [CFE\\_ES\\_CDS\\_REGISTER\\_ERR\\_EID](#page-1141-0) 69 *ES Register CDS API Failed Event ID.* • #define [CFE\\_ES\\_SYSLOGMODE\\_EID](#page-1163-1) 70 *ES Set System Log Overwrite Mode Command Success Event ID.* • #define [CFE\\_ES\\_ERR\\_SYSLOGMODE\\_EID](#page-1143-1) 71 *ES Set System Log Overwrite Mode Command Failed Event ID.* • #define [CFE\\_ES\\_RESET\\_PR\\_COUNT\\_EID](#page-1155-2) 72 *ES Set Processor Reset Counter to Zero Command Success Event ID.* • #define [CFE\\_ES\\_SET\\_MAX\\_PR\\_COUNT\\_EID](#page-1158-2) 73 *ES Set Maximum Processor Reset Limit Command Success Event ID.* • #define [CFE\\_ES\\_FILEWRITE\\_ERR\\_EID](#page-1145-2) 74 *ES File Write Failed Event ID.* • #define [CFE\\_ES\\_CDS\\_DELETE\\_ERR\\_EID](#page-1139-0) 76 *ES Delete CDS Command Delete Failed Event ID.* • #define [CFE\\_ES\\_CDS\\_NAME\\_ERR\\_EID](#page-1140-0) 77 *ES Delete CDS Command Lookup CDS Failed Event ID.* • #define [CFE\\_ES\\_CDS\\_DELETED\\_INFO\\_EID](#page-1139-1) 78 *ES Delete CDS Command Success Event ID.* • #define [CFE\\_ES\\_CDS\\_DELETE\\_TBL\\_ERR\\_EID](#page-1139-2) 79 *ES Delete CDS Command For Critical Table Event ID.* • #define [CFE\\_ES\\_CDS\\_OWNER\\_ACTIVE\\_EID](#page-1140-1) 80 *ES Delete CDS Command With Active Owner Event ID.* • #define [CFE\\_ES\\_TLM\\_POOL\\_STATS\\_INFO\\_EID](#page-1165-1) 81 *ES Telemeter Memory Statistics Command Success Event ID.* • #define [CFE\\_ES\\_INVALID\\_POOL\\_HANDLE\\_ERR\\_EID](#page-1146-2) 82 *ES Telemeter Memory Statistics Command Invalid Handle Event ID.* • #define [CFE\\_ES\\_CDS\\_REG\\_DUMP\\_INF\\_EID](#page-1141-1) 83 *ES Write Critical Data Store Registry Command Success Event ID.* • #define [CFE\\_ES\\_CDS\\_DUMP\\_ERR\\_EID](#page-1140-2) 84 *ES Write Critical Data Store Registry Command Record Write Failed Event ID.* • #define [CFE\\_ES\\_WRITE\\_CFE\\_HDR\\_ERR\\_EID](#page-1166-1) 85 *ES Write Critical Data Store Registry Command Header Write Failed Event ID.* • #define [CFE\\_ES\\_CREATING\\_CDS\\_DUMP\\_ERR\\_EID](#page-1141-2) 86

*ES Write Critical Data Store Registry Command Filename Parse or File Create Failed Event ID.*

• #define [CFE\\_ES\\_TASKINFO\\_EID](#page-1163-2) 87

*ES Write All Task Data Command Success Event ID.*

- #define [CFE\\_ES\\_TASKINFO\\_OSCREATE\\_ERR\\_EID](#page-1164-0) 88
- *ES Write All Task Data Command Filename Parse or File Create Failed Event ID.* • #define [CFE\\_ES\\_TASKINFO\\_WRHDR\\_ERR\\_EID](#page-1164-1) 89
	- *ES Write All Task Data Command Write Header Failed Event ID.*
- #define [CFE\\_ES\\_TASKINFO\\_WR\\_ERR\\_EID](#page-1164-2) 90
- *ES Write All Task Data Command Write Data Failed Event ID.* • #define [CFE\\_ES\\_VERSION\\_INF\\_EID](#page-1165-2) 91

*cFS Version Information Event ID*

- #define [CFE\\_ES\\_BUILD\\_INF\\_EID](#page-1138-1) 92 *cFS Build Information Event ID*
- #define [CFE\\_ES\\_ERLOG\\_PENDING\\_ERR\\_EID](#page-1143-2) 93

*ES Write Exception Reset Log Command Already In Progress Event ID.*

**12.69.1 Detailed Description**

cFE Executive Services Event IDs

<span id="page-1137-0"></span>**12.69.2 Macro Definition Documentation**

**12.69.2.1 CFE\_ES\_ALL\_APPS\_EID**

#define CFE\_ES\_ALL\_APPS\_EID 16

ES Query All Applications Command Success Event ID.

**Type: DEBUG**

**Cause:**

[ES Query All Applications Command](#page-1176-0) success.

<span id="page-1137-1"></span>Definition at line 206 of file cfe\_es\_events.h.

### **12.69.2.2 CFE\_ES\_BOOT\_ERR\_EID**

#define CFE\_ES\_BOOT\_ERR\_EID 24

ES Restart Command Invalid Restart Type Event ID.

**Type: ERROR**

**Cause:**

[ES cFE Restart Command](#page-1183-0) failure due to invalid restart type.

<span id="page-1138-1"></span>Definition at line 294 of file cfe\_es\_events.h.

**12.69.2.3 CFE\_ES\_BUILD\_INF\_EID**

#define CFE\_ES\_BUILD\_INF\_EID 92

cFS Build Information Event ID

**Type: INFORMATION**

**Cause:**

ES Initialization complete and response to [ES NO-OP Command](#page-1174-0) .

The Build field identifies the build date, time, hostname and user identifier of the build host machine for the current running binary. The first string is the build date/time, and the second string is formatted as "user@hostname"

This additionally reports the configuration name that was selected by the user, which may affect various platform/mission limits.

By default, if not specified/overridden, the default values of these variables will be: BUILDDATE ==> the output of "date +%Y%m%d%H%M" HOSTNAME ==> the output of "hostname" USER ==> the output of "whoami"

The values can be overridden by setting an environment variable with the names above to the value desired for the field when running "make".

<span id="page-1138-0"></span>Definition at line 1047 of file cfe\_es\_events.h.

**12.69.2.4 CFE\_ES\_CC1\_ERR\_EID**

#define CFE\_ES\_CC1\_ERR\_EID 22

ES Invalid Command Code Received Event ID.

**Type: ERROR**

**Cause:**

Invalid command code for message ID [CFE\\_ES\\_CMD\\_MID](#page-938-0) received on the ES message pipe. Definition at line 272 of file cfe\_es\_events.h.

<span id="page-1139-0"></span>**12.69.2.5 CFE\_ES\_CDS\_DELETE\_ERR\_EID**

#define CFE\_ES\_CDS\_DELETE\_ERR\_EID 76

ES Delete CDS Command Delete Failed Event ID.

**Type: ERROR**

**Cause:**

[ES Delete CDS Command](#page-1172-0) failed while deleting, see reported status code or system log for details. Definition at line 834 of file cfe\_es\_events.h.

<span id="page-1139-2"></span>**12.69.2.6 CFE\_ES\_CDS\_DELETE\_TBL\_ERR\_EID**

#define CFE\_ES\_CDS\_DELETE\_TBL\_ERR\_EID 79

ES Delete CDS Command For Critical Table Event ID.

**Type: ERROR**

**Cause:**

[Delete CDS Command](#page-1172-0) failure due to the specified CDS name being a critical table. Critical Table images can only be deleted via a Table Services command, [CFE\\_TBL\\_DELETE\\_CDS\\_CC.](#page-1325-0)

<span id="page-1139-1"></span>Definition at line 871 of file cfe\_es\_events.h.

### **12.69.2.7 CFE\_ES\_CDS\_DELETED\_INFO\_EID**

#define CFE\_ES\_CDS\_DELETED\_INFO\_EID 78

ES Delete CDS Command Success Event ID.

**Type: INFORMATION**

**Cause:**

[ES Delete CDS Command](#page-1172-0) success.

<span id="page-1140-2"></span>Definition at line 857 of file cfe\_es\_events.h.

**12.69.2.8 CFE\_ES\_CDS\_DUMP\_ERR\_EID**

#define CFE\_ES\_CDS\_DUMP\_ERR\_EID 84

ES Write Critical Data Store Registry Command Record Write Failed Event ID.

**Type: ERROR**

**Cause:**

[ES Write Critical Data Store Registry Command](#page-1173-0) failed to write CDS record.

<span id="page-1140-0"></span>Definition at line 929 of file cfe\_es\_events.h.

**12.69.2.9 CFE\_ES\_CDS\_NAME\_ERR\_EID**

#define CFE\_ES\_CDS\_NAME\_ERR\_EID 77

ES Delete CDS Command Lookup CDS Failed Event ID.

**Type: ERROR**

#### **Cause:**

[ES Delete CDS Command](#page-1172-0) failed due to the specified CDS name not found in the CDS Registry.

<span id="page-1140-1"></span>Definition at line 846 of file cfe\_es\_events.h.

**12.69.2.10 CFE\_ES\_CDS\_OWNER\_ACTIVE\_EID**

#define CFE\_ES\_CDS\_OWNER\_ACTIVE\_EID 80

ES Delete CDS Command With Active Owner Event ID.

**Type: ERROR**

**Cause:**

[ES Delete CDS Command](#page-1172-0) failure due to the specifies CDS name is registered to an active application.

<span id="page-1141-1"></span>Definition at line 883 of file cfe\_es\_events.h.

**12.69.2.11 CFE\_ES\_CDS\_REG\_DUMP\_INF\_EID**

#define CFE\_ES\_CDS\_REG\_DUMP\_INF\_EID 83

ES Write Critical Data Store Registry Command Success Event ID.

**Type: DEBUG**

**Cause:**

[ES Write Critical Data Store Registry Command](#page-1173-0) success.

<span id="page-1141-0"></span>Definition at line 917 of file cfe\_es\_events.h.

**12.69.2.12 CFE\_ES\_CDS\_REGISTER\_ERR\_EID**

#define CFE\_ES\_CDS\_REGISTER\_ERR\_EID 69

ES Register CDS API Failed Event ID.

**Type: ERROR**

**Cause:**

[CFE\\_ES\\_RegisterCDS](#page-293-0) API failure, see reported status code or system log for details.

<span id="page-1141-2"></span>Definition at line 766 of file cfe\_es\_events.h.

## **12.69.2.13 CFE\_ES\_CREATING\_CDS\_DUMP\_ERR\_EID**

#define CFE\_ES\_CREATING\_CDS\_DUMP\_ERR\_EID 86

ES Write Critical Data Store Registry Command Filename Parse or File Create Failed Event ID.

**Type: ERROR**

**Cause:**

[ES Write Critical Data Store Registry Command](#page-1173-0) failed to parse filename or open/create the file. OVERLOADED Definition at line 953 of file cfe\_es\_events.h.

<span id="page-1142-0"></span>**12.69.2.14 CFE\_ES\_ERLOG1\_INF\_EID**

#define CFE\_ES\_ERLOG1\_INF\_EID 19

ES Clear Exception Reset Log Command Success Event ID.

**Type: INFORMATION**

**Cause:**

[ES Clear Exception Reset Log Command](#page-1171-0) success.

<span id="page-1142-1"></span>Definition at line 239 of file cfe\_es\_events.h.

**12.69.2.15 CFE\_ES\_ERLOG2\_EID**

#define CFE\_ES\_ERLOG2\_EID 20

ES Write Exception Reset Log Complete Event ID.

**Type: DEBUG**

**Cause:**

Request to write the Exception Reset log successfully completed.

<span id="page-1142-2"></span>Definition at line 250 of file cfe\_es\_events.h.

**12.69.2.16 CFE\_ES\_ERLOG2\_ERR\_EID**

#define CFE\_ES\_ERLOG2\_ERR\_EID 56

ES Write Exception Reset Log Command Request or File Creation Failed Event ID.

**Type: ERROR**

**Cause:**

[ES Write Exception Reset Log Command](#page-1192-0) request failed or file creation failed. OVERLOADED

<span id="page-1143-2"></span>Definition at line 626 of file cfe\_es\_events.h.

**12.69.2.17 CFE\_ES\_ERLOG\_PENDING\_ERR\_EID**

#define CFE\_ES\_ERLOG\_PENDING\_ERR\_EID 93

ES Write Exception Reset Log Command Already In Progress Event ID.

**Type: ERROR**

**Cause:**

[ES Write Exception Reset Log Command](#page-1192-0) failure due to a write already being in progress.

<span id="page-1143-1"></span>Definition at line 1059 of file cfe\_es\_events.h.

**12.69.2.18 CFE\_ES\_ERR\_SYSLOGMODE\_EID**

#define CFE\_ES\_ERR\_SYSLOGMODE\_EID 71

ES Set System Log Overwrite Mode Command Failed Event ID.

**Type: ERROR**

#### **Cause:**

[ES Set System Log Overwrite Mode Command](#page-1175-0) failed due to invalid mode requested.

<span id="page-1143-0"></span>Definition at line 789 of file cfe\_es\_events.h.

## **12.69.2.19 CFE\_ES\_ERREXIT\_APP\_ERR\_EID**

#define CFE\_ES\_ERREXIT\_APP\_ERR\_EID 33

ES Error Exit Application Cleanup Failed Event ID.

**Type: ERROR**

**Cause:**

Error request to exit an application failed during application cleanup. Application and related resources will be in undefined state.

<span id="page-1144-0"></span>Definition at line 379 of file cfe\_es\_events.h.

**12.69.2.20 CFE\_ES\_ERREXIT\_APP\_INF\_EID**

#define CFE\_ES\_ERREXIT\_APP\_INF\_EID 14

ES Error Exit Application Complete Event ID.

**Type: INFORMATION**

**Cause:**

Error request to exit an application successfully completed. This event indicates the Application exited due to an error condition. The details of the error that occurred should be given by the Application through an event message, System Log entry, or both.

<span id="page-1144-1"></span>Definition at line 184 of file cfe\_es\_events.h.

## **12.69.2.21 CFE\_ES\_EXIT\_APP\_ERR\_EID**

#define CFE\_ES\_EXIT\_APP\_ERR\_EID 46

### ES Exit Application Cleanup Failed Event ID.

**Type: ERROR**

**Cause:**

Nominal request to exit an application failed during application cleanup. Application and related resources will be in undefined state.

<span id="page-1145-1"></span>Definition at line 522 of file cfe\_es\_events.h.

**12.69.2.22 CFE\_ES\_EXIT\_APP\_INF\_EID**

#define CFE\_ES\_EXIT\_APP\_INF\_EID 13

ES Nominal Exit Application Complete Event ID.

**Type: INFORMATION**

**Cause:**

Nominal request to exit an application successfully completed. This event indicates the Application exited due to a nominal exit condition.

<span id="page-1145-2"></span>Definition at line 170 of file cfe\_es\_events.h.

**12.69.2.23 CFE\_ES\_FILEWRITE\_ERR\_EID**

#define CFE\_ES\_FILEWRITE\_ERR\_EID 74

ES File Write Failed Event ID.

**Type: ERROR**

**Cause:**

ES File Write failure writing data to file. OVERLOADED

<span id="page-1145-0"></span>Definition at line 822 of file cfe\_es\_events.h.

## **12.69.2.24 CFE\_ES\_INIT\_INF\_EID**

#define CFE\_ES\_INIT\_INF\_EID 1

ES Initialization Event ID.

**Type: INFORMATION**

**Cause:**

Executive Services Task initialization complete.

<span id="page-1146-0"></span>Definition at line 42 of file cfe\_es\_events.h.

**12.69.2.25 CFE\_ES\_INITSTATS\_INF\_EID**

#define CFE\_ES\_INITSTATS\_INF\_EID 2

ES Initialization Statistics Information Event ID.

**Type: INFORMATION**

**Cause:**

Executive Services Task initialization complete. Definition at line 53 of file cfe\_es\_events.h.

<span id="page-1146-2"></span>**12.69.2.26 CFE\_ES\_INVALID\_POOL\_HANDLE\_ERR\_EID**

#define CFE\_ES\_INVALID\_POOL\_HANDLE\_ERR\_EID 82

ES Telemeter Memory Statistics Command Invalid Handle Event ID.

**Type: ERROR**

## **Cause:**

[ES Telemeter Memory Statistics Command](#page-1184-0) failure due to an invalid memory handle.

<span id="page-1146-1"></span>Definition at line 906 of file cfe\_es\_events.h.

## **12.69.2.27 CFE\_ES\_LEN\_ERR\_EID**

#define CFE\_ES\_LEN\_ERR\_EID 23

ES Invalid Command Length Event ID.

**Type: ERROR**

**Cause:**

Invalid length for the command code in message ID [CFE\\_ES\\_CMD\\_MID](#page-938-0) received on the ES message pipe. Definition at line 283 of file cfe\_es\_events.h.

<span id="page-1147-2"></span>**12.69.2.28 CFE\_ES\_MID\_ERR\_EID**

#define CFE\_ES\_MID\_ERR\_EID 21

ES Invalid Message ID Received Event ID.

**Type: ERROR**

**Cause:**

Invalid message ID received on the ES message pipe. Definition at line 261 of file cfe\_es\_events.h.

<span id="page-1147-0"></span>**12.69.2.29 CFE\_ES\_NOOP\_INF\_EID**

#define CFE\_ES\_NOOP\_INF\_EID 3

ES No-op Command Success Event ID.

**Type: INFORMATION**

**Cause:**

[ES No-op Command](#page-1174-0) success.

<span id="page-1147-1"></span>Definition at line 64 of file cfe\_es\_events.h.

## **12.69.2.30 CFE\_ES\_ONE\_APP\_EID**

#define CFE\_ES\_ONE\_APP\_EID 15

ES Query One Application Command Success Event ID.

**Type: DEBUG**

**Cause:**

[ES Query One Application Command](#page-1178-0) success.

<span id="page-1148-1"></span>Definition at line 195 of file cfe\_es\_events.h.

**12.69.2.31 CFE\_ES\_ONE\_APPID\_ERR\_EID**

#define CFE\_ES\_ONE\_APPID\_ERR\_EID 50

ES Query One Application Data Command Get AppID By Name Failed Event ID.

**Type: ERROR**

**Cause:**

[ES Query One Application Data Command](#page-1178-0) failed to get application ID from application name. Message will not be sent. Definition at line 569 of file cfe\_es\_events.h.

<span id="page-1148-0"></span>**12.69.2.32 CFE\_ES\_ONE\_ERR\_EID**

#define CFE\_ES\_ONE\_ERR\_EID 49

ES Query One Application Data Command Transmit Message Failed Event ID.

**Type: ERROR**

**Cause:**

[ES Query One Application Data Command](#page-1178-0) failed during message transmission.

<span id="page-1148-2"></span>Definition at line 557 of file cfe\_es\_events.h.

**Generated by Doxygen**

## **12.69.2.33 CFE\_ES\_OSCREATE\_ERR\_EID**

#define CFE\_ES\_OSCREATE\_ERR\_EID 51

### ES Query All Application Data Command File Creation Failed Event ID.

**Type: ERROR**

**Cause:**

[ES Query All Application Data Command](#page-1176-0) failed to create file.

<span id="page-1149-0"></span>Definition at line 580 of file cfe\_es\_events.h.

**12.69.2.34 CFE\_ES\_PCR\_ERR1\_EID**

#define CFE\_ES\_PCR\_ERR1\_EID 47

ES Process Control Invalid Exception State Event ID.

**Type: ERROR**

**Cause:**

Invalid Exception state encountered when processing requests for application state changes. Exceptions are processed immediately, so this state should never occur during routine processing.

<span id="page-1149-1"></span>Definition at line 534 of file cfe\_es\_events.h.

**12.69.2.35 CFE\_ES\_PCR\_ERR2\_EID**

#define CFE\_ES\_PCR\_ERR2\_EID 48

ES Process Control Unknown State Event ID.

**Type: ERROR**

**Cause:**

Unknown state encountered when processing requests for application state changes.

<span id="page-1149-2"></span>Definition at line 545 of file cfe\_es\_events.h.

### **12.69.2.36 CFE\_ES\_PERF\_DATAWRITTEN\_EID**

#define CFE\_ES\_PERF\_DATAWRITTEN\_EID 68

Performance Log Write Success Event ID.

**Type: DEBUG**

**Cause:**

Request to write the performance log successfully completed.

<span id="page-1150-0"></span>Definition at line 755 of file cfe\_es\_events.h.

**12.69.2.37 CFE\_ES\_PERF\_FILTMSKCMD\_EID**

#define CFE\_ES\_PERF\_FILTMSKCMD\_EID 63

ES Set Performance Analyzer Filter Mask Command Success Event ID.

**Type: DEBUG**

**Cause:**

#### [ES Set Performance Analyzer Filter Mask Command](#page-1186-0) success.

<span id="page-1150-1"></span>Definition at line 697 of file cfe\_es\_events.h.

**12.69.2.38 CFE\_ES\_PERF\_FILTMSKERR\_EID**

#define CFE\_ES\_PERF\_FILTMSKERR\_EID 64

ES Set Performance Analyzer Filter Mask Command Invalid Index Event ID.

**Type: ERROR**

#### **Cause:**

[ES Set Performance Analyzer Filter Mask Command](#page-1186-0) failed filter index range check.

<span id="page-1150-2"></span>Definition at line 709 of file cfe\_es\_events.h.

**12.69.2.39 CFE\_ES\_PERF\_LOG\_ERR\_EID**

#define CFE\_ES\_PERF\_LOG\_ERR\_EID 67

ES Stop Performance Analyzer Data Collection Command Filename Parse or File Create Failed Event ID.

**Type: ERROR**

**Cause:**

[ES Stop Performance Analyzer Data Collection Command](#page-1191-0) failed either parsing the file name or during open/creation of the file. OVERLOADED

<span id="page-1151-0"></span>Definition at line 744 of file cfe\_es\_events.h.

**12.69.2.40 CFE\_ES\_PERF\_STARTCMD\_EID**

#define CFE\_ES\_PERF\_STARTCMD\_EID 57

ES Start Performance Analyzer Data Collection Command Success Event ID.

**Type: DEBUG**

**Cause:**

[ES Start Performance Analyzer Data Collection Command](#page-1189-0) success.

<span id="page-1151-1"></span>Definition at line 637 of file cfe\_es\_events.h.

**12.69.2.41 CFE\_ES\_PERF\_STARTCMD\_ERR\_EID**

#define CFE\_ES\_PERF\_STARTCMD\_ERR\_EID 58

ES Start Performance Analyzer Data Collection Command Idle Check Failed Event ID.

**Type: ERROR**

## **Cause:**

[ES Start Performance Analyzer Data Collection Command](#page-1189-0) failed due to already being started.

<span id="page-1151-2"></span>Definition at line 649 of file cfe\_es\_events.h.
# **12.69.2.42 CFE\_ES\_PERF\_STARTCMD\_TRIG\_ERR\_EID**

#define CFE\_ES\_PERF\_STARTCMD\_TRIG\_ERR\_EID 59

#### ES Start Performance Analyzer Data Collection Command Invalid Trigger Event ID.

**Type: ERROR**

**Cause:**

[ES Start Performance Analyzer Data Collection Command](#page-1189-0) failed due to invalid trigger mode.

Definition at line 661 of file cfe\_es\_events.h.

**12.69.2.43 CFE\_ES\_PERF\_STOPCMD\_EID**

#define CFE\_ES\_PERF\_STOPCMD\_EID 60

ES Stop Performance Analyzer Data Collection Command Request Success Event ID.

**Type: DEBUG**

**Cause:**

[ES Stop Performance Analyzer Data Collection Command](#page-1191-0) success. Note this event signifies the request to stop and write the performance data has been successfully submitted. The successful completion will generate a [CFE\\_ES\\_P](#page-1149-0)← [ERF\\_DATAWRITTEN\\_EID](#page-1149-0) event.

Definition at line 674 of file cfe\_es\_events.h.

**12.69.2.44 CFE\_ES\_PERF\_STOPCMD\_ERR2\_EID**

#define CFE\_ES\_PERF\_STOPCMD\_ERR2\_EID 62

ES Stop Performance Analyzer Data Collection Command Request Idle Check Failed Event ID.

**Type: ERROR**

**Cause:**

[ES Stop Performance Analyzer Data Collection Command](#page-1191-0) failed due to a write already in progress.

Definition at line 686 of file cfe\_es\_events.h.

## **12.69.2.45 CFE\_ES\_PERF\_TRIGMSKCMD\_EID**

#define CFE\_ES\_PERF\_TRIGMSKCMD\_EID 65

### ES Set Performance Analyzer Trigger Mask Command Success Event ID.

**Type: DEBUG**

**Cause:**

[ES Set Performance Analyzer Trigger Mask Command](#page-1187-0) success.

Definition at line 720 of file cfe\_es\_events.h.

**12.69.2.46 CFE\_ES\_PERF\_TRIGMSKERR\_EID**

#define CFE\_ES\_PERF\_TRIGMSKERR\_EID 66

ES Set Performance Analyzer Trigger Mask Command Invalid Mask Event ID.

**Type: ERROR**

**Cause:**

[ES Set Performance Analyzer Trigger Mask Command](#page-1187-0) failed the mask range check.

<span id="page-1153-0"></span>Definition at line 732 of file cfe\_es\_events.h.

**12.69.2.47 CFE\_ES\_RELOAD\_APP\_DBG\_EID**

#define CFE\_ES\_RELOAD\_APP\_DBG\_EID 11

ES Reload Application Command Request Success Event ID.

**Type: DEBUG**

**Cause:**

[ES Reload Application Command](#page-1179-0) success. Note this event signifies the request to reload the application has been successfully submitted. The successful completion will generate a [CFE\\_ES\\_RELOAD\\_APP\\_INF\\_EID](#page-1155-0) event.

Definition at line 147 of file cfe\_es\_events.h.

## **12.69.2.48 CFE\_ES\_RELOAD\_APP\_ERR1\_EID**

#define CFE\_ES\_RELOAD\_APP\_ERR1\_EID 42

ES Reload Application Command Request Failed Event ID.

**Type: ERROR**

**Cause:**

[ES Reload Application Command](#page-1179-0) request failed.

Definition at line 473 of file cfe\_es\_events.h.

**12.69.2.49 CFE\_ES\_RELOAD\_APP\_ERR2\_EID**

#define CFE\_ES\_RELOAD\_APP\_ERR2\_EID 43

ES Reload Application Command Get AppID By Name Failed Event ID.

**Type: ERROR**

**Cause:**

[ES Reload Application Command](#page-1179-0) failed to get application ID from application name. The application will not be reloaded. Definition at line 485 of file cfe\_es\_events.h.

**12.69.2.50 CFE\_ES\_RELOAD\_APP\_ERR3\_EID**

#define CFE\_ES\_RELOAD\_APP\_ERR3\_EID 44

ES Reload Application Startup Failed Event ID.

**Type: ERROR**

**Cause:**

Request to reload an application failed during application startup. The application will not be reloaded.

Definition at line 497 of file cfe\_es\_events.h.

## **12.69.2.51 CFE\_ES\_RELOAD\_APP\_ERR4\_EID**

#define CFE\_ES\_RELOAD\_APP\_ERR4\_EID 45

## ES Reload Application Cleanup Failed Event ID.

**Type: ERROR**

**Cause:**

Request to reload an application failed during application cleanup. The application will not be reloaded and will be in an undefined state along with it's associated resources.

<span id="page-1155-0"></span>Definition at line 510 of file cfe\_es\_events.h.

**12.69.2.52 CFE\_ES\_RELOAD\_APP\_INF\_EID**

#define CFE\_ES\_RELOAD\_APP\_INF\_EID 12

ES Reload Application Complete Event ID.

**Type: INFORMATION**

**Cause:**

Request to reload an application successfully completed.

<span id="page-1155-1"></span>Definition at line 158 of file cfe\_es\_events.h.

**12.69.2.53 CFE\_ES\_RESET\_INF\_EID**

#define CFE\_ES\_RESET\_INF\_EID 4

ES Reset Counters Command Success Event ID.

**Type: INFORMATION**

**Cause:**

[ES Reset Counters Command](#page-1180-0) success.

<span id="page-1155-2"></span>Definition at line 75 of file cfe\_es\_events.h.

**12.69.2.54 CFE\_ES\_RESET\_PR\_COUNT\_EID**

#define CFE\_ES\_RESET\_PR\_COUNT\_EID 72

## ES Set Processor Reset Counter to Zero Command Success Event ID.

**Type: INFORMATION**

**Cause:**

[ES Set Processor Reset Counter to Zero Command](#page-1181-0) success.

<span id="page-1156-0"></span>Definition at line 800 of file cfe\_es\_events.h.

**12.69.2.55 CFE\_ES\_RESTART\_APP\_DBG\_EID**

#define CFE\_ES\_RESTART\_APP\_DBG\_EID 9

ES Restart Application Command Request Success Event ID.

**Type: DEBUG**

**Cause:**

[ES Restart Application Command](#page-1182-0) success. Note this event signifies the request to restart the application has been successfully submitted. The successful completion will generate a [CFE\\_ES\\_RESTART\\_APP\\_INF\\_EID](#page-1157-0) event.

Definition at line 123 of file cfe\_es\_events.h.

**12.69.2.56 CFE\_ES\_RESTART\_APP\_ERR1\_EID**

#define CFE\_ES\_RESTART\_APP\_ERR1\_EID 38

ES Restart Application Command Request Failed Event ID.

**Type: ERROR**

**Cause:**

[ES Restart Application Command](#page-1182-0) request failed.

Definition at line 425 of file cfe\_es\_events.h.

## **12.69.2.57 CFE\_ES\_RESTART\_APP\_ERR2\_EID**

#define CFE\_ES\_RESTART\_APP\_ERR2\_EID 39

## ES Restart Application Command Get AppID By Name Failed Event ID.

**Type: ERROR**

**Cause:**

[ES Restart Application Command](#page-1182-0) failed to get application ID from application name. The application will not be restarted.

Definition at line 437 of file cfe\_es\_events.h.

#### **12.69.2.58 CFE\_ES\_RESTART\_APP\_ERR3\_EID**

#define CFE\_ES\_RESTART\_APP\_ERR3\_EID 40

ES Restart Application Startup Failed Event ID.

**Type: ERROR**

**Cause:**

Request to restart an application failed during application startup. The application will not be restarted. Definition at line 449 of file cfe\_es\_events.h.

**12.69.2.59 CFE\_ES\_RESTART\_APP\_ERR4\_EID**

#define CFE\_ES\_RESTART\_APP\_ERR4\_EID 41

ES Restart Application Cleanup Failed Event ID.

**Type: ERROR**

**Cause:**

Request to restart an application failed during application cleanup. The application will not be restarted and will be in an undefined state along with it's associated resources.

<span id="page-1157-0"></span>Definition at line 462 of file cfe\_es\_events.h.

## **12.69.2.60 CFE\_ES\_RESTART\_APP\_INF\_EID**

#define CFE\_ES\_RESTART\_APP\_INF\_EID 10

ES Restart Application Completed Event ID.

**Type: INFORMATION**

**Cause:**

Request to restart an application successfully completed.

<span id="page-1158-0"></span>Definition at line 134 of file cfe\_es\_events.h.

**12.69.2.61 CFE\_ES\_SET\_MAX\_PR\_COUNT\_EID**

#define CFE\_ES\_SET\_MAX\_PR\_COUNT\_EID 73

ES Set Maximum Processor Reset Limit Command Success Event ID.

**Type: INFORMATION**

**Cause:**

[ES Set Maximum Processor Reset Limit Command](#page-1181-0) success.

Definition at line 811 of file cfe\_es\_events.h.

**12.69.2.62 CFE\_ES\_START\_ERR\_EID**

#define CFE\_ES\_START\_ERR\_EID 26

ES Start Application Command Application Creation Failed Event ID.

**Type: ERROR**

### **Cause:**

[ES Start Application Command](#page-1188-0) failure during application creation after successful parameter validation.

Definition at line 306 of file cfe\_es\_events.h.

**12.69.2.63 CFE\_ES\_START\_EXC\_ACTION\_ERR\_EID**

#define CFE\_ES\_START\_EXC\_ACTION\_ERR\_EID 32

ES Start Application Command Exception Action Invalid Event ID.

**Type: ERROR**

**Cause:**

[ES Start Application Command](#page-1188-0) failure due to invalid application exception action.

Definition at line 367 of file cfe\_es\_events.h.

**12.69.2.64 CFE\_ES\_START\_INF\_EID**

#define CFE\_ES\_START\_INF\_EID 6

ES Start Application Command Success Event ID.

**Type: INFORMATION**

**Cause:**

[ES Start Application Command](#page-1188-0) success.

Definition at line 86 of file cfe\_es\_events.h.

**12.69.2.65 CFE\_ES\_START\_INVALID\_ENTRY\_POINT\_ERR\_EID**

#define CFE\_ES\_START\_INVALID\_ENTRY\_POINT\_ERR\_EID 28

ES Start Application Command Entry Point NULL Event ID.

**Type: ERROR**

### **Cause:**

[ES Start Application Command](#page-1188-0) failure due to a NULL Application Entry Point.

Definition at line 330 of file cfe\_es\_events.h.

**12.69.2.66 CFE\_ES\_START\_INVALID\_FILENAME\_ERR\_EID**

#define CFE\_ES\_START\_INVALID\_FILENAME\_ERR\_EID 27

ES Start Application Command Invalid Filename Event ID.

**Type: ERROR**

**Cause:**

[ES Start Application Command](#page-1188-0) failure due to invalid filename.

Definition at line 318 of file cfe\_es\_events.h.

**12.69.2.67 CFE\_ES\_START\_NULL\_APP\_NAME\_ERR\_EID**

#define CFE\_ES\_START\_NULL\_APP\_NAME\_ERR\_EID 29

ES Start Application Command App Name NULL Event ID.

**Type: ERROR**

**Cause:**

[ES Start Application Command](#page-1188-0) failure due to NULL Application Name.

Definition at line 342 of file cfe\_es\_events.h.

**12.69.2.68 CFE\_ES\_START\_PRIORITY\_ERR\_EID**

#define CFE\_ES\_START\_PRIORITY\_ERR\_EID 31

ES Start Application Command Priority Too Large Event ID.

**Type: ERROR**

**Cause:**

[ES Start Application Command](#page-1188-0) failure due to a requested application priority greater than the maximum priority allowed for tasks as defined by the OS Abstraction Layer (OS\_MAX\_PRIORITY).

Definition at line 355 of file cfe\_es\_events.h.

**12.69.2.69 CFE\_ES\_STOP\_DBG\_EID**

#define CFE\_ES\_STOP\_DBG\_EID 7

ES Stop Application Command Request Success Event ID.

**Type: DEBUG**

**Cause:**

[ES Stop Application Command](#page-1190-0) success. Note this event signifies the request to delete the application has been successfully submitted. The successful completion will generate a [CFE\\_ES\\_STOP\\_INF\\_EID](#page-1162-0) event.

Definition at line 99 of file cfe\_es\_events.h.

**12.69.2.70 CFE\_ES\_STOP\_ERR1\_EID**

#define CFE\_ES\_STOP\_ERR1\_EID 35

ES Stop Application Command Request Failed Event ID.

**Type: ERROR**

**Cause:**

[ES Stop Application Command](#page-1190-0) request failed.

Definition at line 390 of file cfe\_es\_events.h.

**12.69.2.71 CFE\_ES\_STOP\_ERR2\_EID**

#define CFE\_ES\_STOP\_ERR2\_EID 36

ES Stop Application Command Get AppID By Name Failed Event ID.

**Type: ERROR**

## **Cause:**

[ES Stop Application Command](#page-1190-0) failed to get application ID from application name. The application will not be deleted. Definition at line 402 of file cfe\_es\_events.h.

# **12.69.2.72 CFE\_ES\_STOP\_ERR3\_EID**

#define CFE\_ES\_STOP\_ERR3\_EID 37

ES Stop Application Cleanup Failed Event ID.

**Type: ERROR**

**Cause:**

Request to delete an application failed during application cleanup. Application and related resources will be in undefined state.

<span id="page-1162-0"></span>Definition at line 414 of file cfe\_es\_events.h.

**12.69.2.73 CFE\_ES\_STOP\_INF\_EID**

#define CFE\_ES\_STOP\_INF\_EID 8

ES Stop Application Completed Event ID.

**Type: INFORMATION**

**Cause:**

Request to delete an application successfully completed.

<span id="page-1162-1"></span>Definition at line 110 of file cfe\_es\_events.h.

**12.69.2.74 CFE\_ES\_SYSLOG1\_INF\_EID**

#define CFE\_ES\_SYSLOG1\_INF\_EID 17

ES Clear System Log Command Success Event ID.

**Type: INFORMATION**

**Cause:**

[ES Clear System Log Command](#page-1171-0) success.

Definition at line 217 of file cfe\_es\_events.h.

**12.69.2.75 CFE\_ES\_SYSLOG2\_EID**

#define CFE\_ES\_SYSLOG2\_EID 18

ES Write System Log Command Success Event ID.

**Type: DEBUG**

**Cause:**

[ES Write System Log Command](#page-1171-0) success.

Definition at line 228 of file cfe\_es\_events.h.

**12.69.2.76 CFE\_ES\_SYSLOG2\_ERR\_EID**

#define CFE\_ES\_SYSLOG2\_ERR\_EID 55

ES Write System Log Command Filename Parse or File Creation Failed Event ID.

**Type: ERROR**

**Cause:**

[ES Write System Log Command](#page-1193-0) failed parsing file name or creating the file. OVERLOADED Definition at line 614 of file cfe\_es\_events.h.

<span id="page-1163-0"></span>**12.69.2.77 CFE\_ES\_SYSLOGMODE\_EID**

#define CFE\_ES\_SYSLOGMODE\_EID 70

ES Set System Log Overwrite Mode Command Success Event ID.

**Type: DEBUG**

**Cause:**

[ES Set System Log Overwrite Mode Command](#page-1175-0) success.

<span id="page-1163-1"></span>Definition at line 777 of file cfe\_es\_events.h.

# **12.69.2.78 CFE\_ES\_TASKINFO\_EID**

#define CFE\_ES\_TASKINFO\_EID 87

ES Write All Task Data Command Success Event ID.

**Type: DEBUG**

**Cause:**

[ES Write All Task Data Command](#page-1177-0) success.

Definition at line 964 of file cfe\_es\_events.h.

**12.69.2.79 CFE\_ES\_TASKINFO\_OSCREATE\_ERR\_EID**

#define CFE\_ES\_TASKINFO\_OSCREATE\_ERR\_EID 88

ES Write All Task Data Command Filename Parse or File Create Failed Event ID.

**Type: ERROR**

**Cause:**

[ES Write All Task Data Command](#page-1177-0) failed to parse the filename or open/create the file. Definition at line 976 of file cfe\_es\_events.h.

**12.69.2.80 CFE\_ES\_TASKINFO\_WR\_ERR\_EID**

#define CFE\_ES\_TASKINFO\_WR\_ERR\_EID 90

ES Write All Task Data Command Write Data Failed Event ID.

**Type: ERROR**

## **Cause:**

[ES Write All Task Data Command](#page-1177-0) failed to write task data to file.

Definition at line 1000 of file cfe\_es\_events.h.

**12.69.2.81 CFE\_ES\_TASKINFO\_WRHDR\_ERR\_EID**

#define CFE\_ES\_TASKINFO\_WRHDR\_ERR\_EID 89

ES Write All Task Data Command Write Header Failed Event ID.

**Type: ERROR**

**Cause:**

[ES Write All Task Data Command](#page-1177-0) failed to write file header.

Definition at line 988 of file cfe\_es\_events.h.

**12.69.2.82 CFE\_ES\_TASKWR\_ERR\_EID**

#define CFE\_ES\_TASKWR\_ERR\_EID 53

ES Query All Application Data Command File Write App Data Failed Event ID.

**Type: ERROR**

**Cause:**

[ES Query All Application Data Command](#page-1176-0) failed to write file application data.

<span id="page-1165-0"></span>Definition at line 602 of file cfe\_es\_events.h.

**12.69.2.83 CFE\_ES\_TLM\_POOL\_STATS\_INFO\_EID**

#define CFE\_ES\_TLM\_POOL\_STATS\_INFO\_EID 81

ES Telemeter Memory Statistics Command Success Event ID.

**Type: DEBUG**

**Cause:**

[ES Telemeter Memory Statistics Command](#page-1184-0) success.

Definition at line 894 of file cfe\_es\_events.h.

## **12.69.2.84 CFE\_ES\_VERSION\_INF\_EID**

#define CFE\_ES\_VERSION\_INF\_EID 91

cFS Version Information Event ID

**Type: INFORMATION**

**Cause:**

ES Initialization complete and response to [ES NO-OP Command](#page-1174-0) .

A separate version info event will be generated for every module which is statically linked into the CFE core executable (e.g. OSAL, PSP, MSG, SBR, etc).

The version information reported in this event is derived from the source revision control system at build time, as opposed to manually-assigned semantic version numbers. It is intended to uniquely identify the actual source code that is currently running, to the extent this is possible.

The Mission version information also identifies the build configuration name, if available.

Definition at line 1021 of file cfe\_es\_events.h.

### **12.69.2.85 CFE\_ES\_WRHDR\_ERR\_EID**

#define CFE\_ES\_WRHDR\_ERR\_EID 52

ES Query All Application Data Command File Write Header Failed Event ID.

**Type: ERROR**

**Cause:**

### [ES Query All Application Data Command](#page-1176-0) failed to write file header.

Definition at line 591 of file cfe\_es\_events.h.

## **12.69.2.86 CFE\_ES\_WRITE\_CFE\_HDR\_ERR\_EID**

#define CFE\_ES\_WRITE\_CFE\_HDR\_ERR\_EID 85

ES Write Critical Data Store Registry Command Header Write Failed Event ID.

**Type: ERROR**

**Cause:**

[ES Write Critical Data Store Registry Command](#page-1173-0) failed to write header.

Definition at line 941 of file cfe\_es\_events.h.

**12.70 cfe/modules/es/fsw/inc/cfe\_es\_msg.h File Reference**

```
#include "common_types.h"
#include "cfe_msg_hdr.h"
#include "cfe_es_extern_typedefs.h"
```
# **Data Structures**

- struct [CFE\\_ES\\_NoArgsCmd](#page-620-0) *Generic "no arguments" command.*
- struct [CFE\\_ES\\_RestartCmd\\_Payload](#page-629-0)
	- *Restart cFE Command Payload.*
- struct [CFE\\_ES\\_RestartCmd](#page-628-0)
	- *Restart cFE Command.*
- struct [CFE\\_ES\\_FileNameCmd\\_Payload](#page-603-0)
	- *Generic file name command payload.*
- struct [CFE\\_ES\\_FileNameCmd](#page-602-0)
	- *Generic file name command.*
- struct [CFE\\_ES\\_OverWriteSysLogCmd\\_Payload](#page-624-0)
	- *Overwrite/Discard System Log Configuration Command Payload.*
- struct [CFE\\_ES\\_OverWriteSysLogCmd](#page-623-0)
	- *Overwrite/Discard System Log Configuration Command Payload.*
- struct [CFE\\_ES\\_StartAppCmd\\_Payload](#page-638-0)
	- *Start Application Command Payload.*
- struct [CFE\\_ES\\_StartApp](#page-637-0)
	- *Start Application Command.*
- struct [CFE\\_ES\\_AppNameCmd\\_Payload](#page-593-0)
	- *Generic application name command payload.*
- struct [CFE\\_ES\\_AppNameCmd](#page-592-0)
	- *Generic application name command.*
- struct [CFE\\_ES\\_AppReloadCmd\\_Payload](#page-594-0) *Reload Application Command Payload.*
- struct [CFE\\_ES\\_ReloadAppCmd](#page-627-0)
	- *Reload Application Command.*
- struct [CFE\\_ES\\_SetMaxPRCountCmd\\_Payload](#page-632-0)
	- *Set Maximum Processor Reset Count Command Payload.*
- struct [CFE\\_ES\\_SetMaxPRCountCmd](#page-631-0)
	- *Set Maximum Processor Reset Count Command.*
- struct [CFE\\_ES\\_DeleteCDSCmd\\_Payload](#page-599-0)
	- *Delete Critical Data Store Command Payload.*
- struct [CFE\\_ES\\_DeleteCDSCmd](#page-598-0)
	- *Delete Critical Data Store Command.*
- struct [CFE\\_ES\\_StartPerfCmd\\_Payload](#page-640-0)
	- *Start Performance Analyzer Command Payload.*
- struct [CFE\\_ES\\_StartPerfDataCmd](#page-641-0)
	- *Start Performance Analyzer Command.*
- struct [CFE\\_ES\\_StopPerfCmd\\_Payload](#page-642-0)
	- *Stop Performance Analyzer Command Payload.*
- struct [CFE\\_ES\\_StopPerfDataCmd](#page-643-0)
	- *Stop Performance Analyzer Command.*
- struct [CFE\\_ES\\_SetPerfFilterMaskCmd\\_Payload](#page-634-0)
	- *Set Performance Analyzer Filter Mask Command Payload.*
- struct [CFE\\_ES\\_SetPerfFilterMaskCmd](#page-633-0)

*Set Performance Analyzer Filter Mask Command.*

- struct [CFE\\_ES\\_SetPerfTrigMaskCmd\\_Payload](#page-636-0)
	- *Set Performance Analyzer Trigger Mask Command Payload.*
- struct [CFE\\_ES\\_SetPerfTriggerMaskCmd](#page-635-0)

*Set Performance Analyzer Trigger Mask Command.*

- struct [CFE\\_ES\\_SendMemPoolStatsCmd\\_Payload](#page-630-0)
	- *Send Memory Pool Statistics Command Payload.*
- struct [CFE\\_ES\\_SendMemPoolStatsCmd](#page-629-1) *Send Memory Pool Statistics Command.*
- struct [CFE\\_ES\\_DumpCDSRegistryCmd\\_Payload](#page-601-0)
	- *Dump CDS Registry Command Payload.*
- struct [CFE\\_ES\\_DumpCDSRegistryCmd](#page-600-0)
- *Dump CDS Registry Command.* • struct [CFE\\_ES\\_OneAppTlm\\_Payload](#page-622-0)
- struct [CFE\\_ES\\_OneAppTlm](#page-621-0)
- struct [CFE\\_ES\\_PoolStatsTlm\\_Payload](#page-626-0)
- struct [CFE\\_ES\\_MemStatsTlm](#page-619-0)
- struct [CFE\\_ES\\_HousekeepingTlm\\_Payload](#page-604-0)
- struct [CFE\\_ES\\_HousekeepingTlm](#page-603-1)

## **Macros**

#### **Executive Services Command Codes**

- #define [CFE\\_ES\\_NOOP\\_CC](#page-1174-0) 0
- #define [CFE\\_ES\\_RESET\\_COUNTERS\\_CC](#page-1180-0) 1
- #define [CFE\\_ES\\_RESTART\\_CC](#page-1183-0) 2
- #define [CFE\\_ES\\_START\\_APP\\_CC](#page-1188-0) 4
- #define [CFE\\_ES\\_STOP\\_APP\\_CC](#page-1190-0) 5
- #define [CFE\\_ES\\_RESTART\\_APP\\_CC](#page-1182-0) 6
- #define [CFE\\_ES\\_RELOAD\\_APP\\_CC](#page-1179-0) 7
- #define [CFE\\_ES\\_QUERY\\_ONE\\_CC](#page-1178-0) 8
- #define [CFE\\_ES\\_QUERY\\_ALL\\_CC](#page-1176-0) 9
- #define [CFE\\_ES\\_CLEAR\\_SYSLOG\\_CC](#page-1171-0) 10
- #define [CFE\\_ES\\_WRITE\\_SYSLOG\\_CC](#page-1193-0) 11
- #define [CFE\\_ES\\_CLEAR\\_ER\\_LOG\\_CC](#page-1171-1) 12
- #define [CFE\\_ES\\_WRITE\\_ER\\_LOG\\_CC](#page-1192-0) 13
- #define [CFE\\_ES\\_START\\_PERF\\_DATA\\_CC](#page-1189-0) 14
- #define [CFE\\_ES\\_STOP\\_PERF\\_DATA\\_CC](#page-1191-0) 15
- #define [CFE\\_ES\\_SET\\_PERF\\_FILTER\\_MASK\\_CC](#page-1186-0) 16
- #define [CFE\\_ES\\_SET\\_PERF\\_TRIGGER\\_MASK\\_CC](#page-1187-0) 17
- #define [CFE\\_ES\\_OVER\\_WRITE\\_SYSLOG\\_CC](#page-1175-0) 18
- #define [CFE\\_ES\\_RESET\\_PR\\_COUNT\\_CC](#page-1181-0) 19
- #define [CFE\\_ES\\_SET\\_MAX\\_PR\\_COUNT\\_CC](#page-1185-0) 20
- #define [CFE\\_ES\\_DELETE\\_CDS\\_CC](#page-1172-0) 21
- #define [CFE\\_ES\\_SEND\\_MEM\\_POOL\\_STATS\\_CC](#page-1184-0) 22
- #define [CFE\\_ES\\_DUMP\\_CDS\\_REGISTRY\\_CC](#page-1173-0) 23
- #define [CFE\\_ES\\_QUERY\\_ALL\\_TASKS\\_CC](#page-1177-0) 24

## **Typedefs**

• typedef struct [CFE\\_ES\\_NoArgsCmd](#page-620-0) [CFE\\_ES\\_NoArgsCmd\\_t](#page-1197-0)

#### *Generic "no arguments" command.*

- typedef [CFE\\_ES\\_NoArgsCmd\\_t](#page-1197-0) [CFE\\_ES\\_NoopCmd\\_t](#page-1197-1)
- typedef [CFE\\_ES\\_NoArgsCmd\\_t](#page-1197-0) [CFE\\_ES\\_ResetCountersCmd\\_t](#page-1199-0)
- typedef [CFE\\_ES\\_NoArgsCmd\\_t](#page-1197-0) [CFE\\_ES\\_ClearSysLogCmd\\_t](#page-1195-0)
- typedef [CFE\\_ES\\_NoArgsCmd\\_t](#page-1197-0) [CFE\\_ES\\_ClearERLogCmd\\_t](#page-1195-1)
- typedef [CFE\\_ES\\_NoArgsCmd\\_t](#page-1197-0) [CFE\\_ES\\_ResetPRCountCmd\\_t](#page-1199-1)
- typedef struct [CFE\\_ES\\_RestartCmd\\_Payload](#page-629-0) [CFE\\_ES\\_RestartCmd\\_Payload\\_t](#page-1199-2)
	- *Restart cFE Command Payload.*
- typedef struct [CFE\\_ES\\_RestartCmd](#page-628-0) [CFE\\_ES\\_RestartCmd\\_t](#page-1199-3)

- typedef struct [CFE\\_ES\\_FileNameCmd\\_Payload](#page-603-0) [CFE\\_ES\\_FileNameCmd\\_Payload\\_t](#page-1196-0)
	- *Generic file name command payload.*
- typedef struct [CFE\\_ES\\_FileNameCmd](#page-602-0) [CFE\\_ES\\_FileNameCmd\\_t](#page-1196-1)

*Generic file name command.*

- typedef [CFE\\_ES\\_FileNameCmd\\_t](#page-1196-1) [CFE\\_ES\\_QueryAllCmd\\_t](#page-1198-0)
- typedef [CFE\\_ES\\_FileNameCmd\\_t](#page-1196-1) [CFE\\_ES\\_QueryAllTasksCmd\\_t](#page-1198-1)
- typedef [CFE\\_ES\\_FileNameCmd\\_t](#page-1196-1) [CFE\\_ES\\_WriteSysLogCmd\\_t](#page-1202-0)
- typedef [CFE\\_ES\\_FileNameCmd\\_t](#page-1196-1) [CFE\\_ES\\_WriteERLogCmd\\_t](#page-1202-1)
- typedef struct [CFE\\_ES\\_OverWriteSysLogCmd\\_Payload](#page-624-0) [CFE\\_ES\\_OverWriteSysLogCmd\\_Payload\\_t](#page-1197-2) *Overwrite/Discard System Log Configuration Command Payload.*
- typedef struct [CFE\\_ES\\_OverWriteSysLogCmd](#page-623-0) [CFE\\_ES\\_OverWriteSysLogCmd\\_t](#page-1198-2)

*Restart cFE Command.*

*Overwrite/Discard System Log Configuration Command Payload.*

- typedef struct [CFE\\_ES\\_StartAppCmd\\_Payload](#page-638-0) [CFE\\_ES\\_StartAppCmd\\_Payload\\_t](#page-1201-0) *Start Application Command Payload.*
- typedef struct [CFE\\_ES\\_StartApp](#page-637-0) [CFE\\_ES\\_StartAppCmd\\_t](#page-1201-1) *Start Application Command.*
- typedef struct [CFE\\_ES\\_AppNameCmd\\_Payload](#page-593-0) [CFE\\_ES\\_AppNameCmd\\_Payload\\_t](#page-1195-2) *Generic application name command payload.*
- typedef struct [CFE\\_ES\\_AppNameCmd](#page-592-0) [CFE\\_ES\\_AppNameCmd\\_t](#page-1195-3) *Generic application name command.*
- typedef [CFE\\_ES\\_AppNameCmd\\_t](#page-1195-3) [CFE\\_ES\\_StopAppCmd\\_t](#page-1201-2)
- typedef [CFE\\_ES\\_AppNameCmd\\_t](#page-1195-3) [CFE\\_ES\\_RestartAppCmd\\_t](#page-1199-4)
- typedef [CFE\\_ES\\_AppNameCmd\\_t](#page-1195-3) [CFE\\_ES\\_QueryOneCmd\\_t](#page-1198-3)
- typedef struct [CFE\\_ES\\_AppReloadCmd\\_Payload](#page-594-0) [CFE\\_ES\\_AppReloadCmd\\_Payload\\_t](#page-1195-4) *Reload Application Command Payload.*
- typedef struct [CFE\\_ES\\_ReloadAppCmd](#page-627-0) [CFE\\_ES\\_ReloadAppCmd\\_t](#page-1198-4) *Reload Application Command.*
- typedef struct [CFE\\_ES\\_SetMaxPRCountCmd\\_Payload](#page-632-0) [CFE\\_ES\\_SetMaxPRCountCmd\\_Payload\\_t](#page-1200-0) *Set Maximum Processor Reset Count Command Payload.*
- typedef struct [CFE\\_ES\\_SetMaxPRCountCmd](#page-631-0) [CFE\\_ES\\_SetMaxPRCountCmd\\_t](#page-1200-1)
	- *Set Maximum Processor Reset Count Command.*
- typedef struct [CFE\\_ES\\_DeleteCDSCmd\\_Payload](#page-599-0) [CFE\\_ES\\_DeleteCDSCmd\\_Payload\\_t](#page-1195-5)
	- *Delete Critical Data Store Command Payload.*
- typedef struct [CFE\\_ES\\_DeleteCDSCmd](#page-598-0) [CFE\\_ES\\_DeleteCDSCmd\\_t](#page-1195-6)
	- *Delete Critical Data Store Command.*
- typedef struct [CFE\\_ES\\_StartPerfCmd\\_Payload](#page-640-0) [CFE\\_ES\\_StartPerfCmd\\_Payload\\_t](#page-1201-3)
	- *Start Performance Analyzer Command Payload.*
- typedef struct [CFE\\_ES\\_StartPerfDataCmd](#page-641-0) [CFE\\_ES\\_StartPerfDataCmd\\_t](#page-1201-4)
	- *Start Performance Analyzer Command.*
- typedef struct [CFE\\_ES\\_StopPerfCmd\\_Payload](#page-642-0) [CFE\\_ES\\_StopPerfCmd\\_Payload\\_t](#page-1202-2)
	- *Stop Performance Analyzer Command Payload.*
- typedef struct [CFE\\_ES\\_StopPerfDataCmd](#page-643-0) [CFE\\_ES\\_StopPerfDataCmd\\_t](#page-1202-3)
	- *Stop Performance Analyzer Command.*
- typedef struct [CFE\\_ES\\_SetPerfFilterMaskCmd\\_Payload](#page-634-0) [CFE\\_ES\\_SetPerfFilterMaskCmd\\_Payload\\_t](#page-1200-2) *Set Performance Analyzer Filter Mask Command Payload.*
- typedef struct [CFE\\_ES\\_SetPerfFilterMaskCmd](#page-633-0) [CFE\\_ES\\_SetPerfFilterMaskCmd\\_t](#page-1200-3) *Set Performance Analyzer Filter Mask Command.*
- typedef struct [CFE\\_ES\\_SetPerfTrigMaskCmd\\_Payload](#page-636-0) [CFE\\_ES\\_SetPerfTrigMaskCmd\\_Payload\\_t](#page-1201-5)
	- *Set Performance Analyzer Trigger Mask Command Payload.*
- typedef struct [CFE\\_ES\\_SetPerfTriggerMaskCmd](#page-635-0) [CFE\\_ES\\_SetPerfTriggerMaskCmd\\_t](#page-1200-4) *Set Performance Analyzer Trigger Mask Command.*
- typedef struct [CFE\\_ES\\_SendMemPoolStatsCmd\\_Payload](#page-630-0) [CFE\\_ES\\_SendMemPoolStatsCmd\\_Payload\\_t](#page-1199-5) *Send Memory Pool Statistics Command Payload.*
- typedef struct [CFE\\_ES\\_SendMemPoolStatsCmd](#page-629-1) [CFE\\_ES\\_SendMemPoolStatsCmd\\_t](#page-1200-5) *Send Memory Pool Statistics Command.*
- typedef struct [CFE\\_ES\\_DumpCDSRegistryCmd\\_Payload](#page-601-0) [CFE\\_ES\\_DumpCDSRegistryCmd\\_Payload\\_t](#page-1196-2) *Dump CDS Registry Command Payload.*
- typedef struct [CFE\\_ES\\_DumpCDSRegistryCmd](#page-600-0) [CFE\\_ES\\_DumpCDSRegistryCmd\\_t](#page-1196-3)

*Dump CDS Registry Command.*

- typedef struct [CFE\\_ES\\_OneAppTlm\\_Payload](#page-622-0) [CFE\\_ES\\_OneAppTlm\\_Payload\\_t](#page-1197-3)
- typedef struct [CFE\\_ES\\_OneAppTlm](#page-621-0) [CFE\\_ES\\_OneAppTlm\\_t](#page-1197-4)
- typedef struct [CFE\\_ES\\_PoolStatsTlm\\_Payload](#page-626-0) [CFE\\_ES\\_PoolStatsTlm\\_Payload\\_t](#page-1198-5)
- typedef struct [CFE\\_ES\\_MemStatsTlm](#page-619-0) [CFE\\_ES\\_MemStatsTlm\\_t](#page-1197-5)
- typedef struct [CFE\\_ES\\_HousekeepingTlm\\_Payload](#page-604-0) [CFE\\_ES\\_HousekeepingTlm\\_Payload\\_t](#page-1196-4)
- typedef struct [CFE\\_ES\\_HousekeepingTlm](#page-603-1) [CFE\\_ES\\_HousekeepingTlm\\_t](#page-1196-5)

**12.70.1 Detailed Description**

Purpose: cFE Executive Services (ES) Command and Telemetry packet definition file.

References: Flight Software Branch C Coding Standard Version 1.0a cFE Flight Software Application Developers Guide Notes:

<span id="page-1171-1"></span>**12.70.2 Macro Definition Documentation**

## **12.70.2.1 CFE\_ES\_CLEAR\_ER\_LOG\_CC**

#define CFE\_ES\_CLEAR\_ER\_LOG\_CC 12

**[Name](#page-70-0)** Clears the contents of the Exception and Reset Log

#### **Description**

This command causes the contents of the Executive Services Exception and Reset Log to be cleared.

# **[Command Mnemonic\(s\)](#page-132-0)** \$sc\_\$cpu\_ES\_ClearERLog

## **Command Structure**

[CFE\\_ES\\_ClearERLogCmd\\_t](#page-1195-1)

#### **Command Verification**

Successful execution of this command may be verified with the following telemetry:

- **\$sc\_\$cpu\_ES\_CMDPC -** command execution counter will increment
- The [CFE\\_ES\\_ERLOG1\\_INF\\_EID](#page-1142-0) informational event message will be generated.
- **\$sc\_\$cpu\_ES\_ERLOGINDEX -** Index into Exception Reset Log goes to zero

#### **Error Conditions**

There are no error conditions for this command. If the Executive Services receives the command, the event is sent (although it may be filtered by EVS) and the counter is incremented unconditionally.

## **Criticality**

This command is not dangerous. However, any previously logged data will be lost.

## **See also**

# [CFE\\_ES\\_CLEAR\\_SYSLOG\\_CC,](#page-1171-0) [CFE\\_ES\\_WRITE\\_SYSLOG\\_CC,](#page-1193-0) [CFE\\_ES\\_WRITE\\_ER\\_LOG\\_CC](#page-1192-0)

<span id="page-1171-0"></span>Definition at line 550 of file cfe\_es\_msg.h.

# **12.70.2.2 CFE\_ES\_CLEAR\_SYSLOG\_CC**

#define CFE\_ES\_CLEAR\_SYSLOG\_CC 10

**[Name](#page-70-1)** Clear Executive Services System Log

#### **Description**

This command clears the contents of the Executive Services System Log.

**[Command Mnemonic\(s\)](#page-132-1)** \$sc\_\$cpu\_ES\_ClearSysLog

## **Command Structure**

[CFE\\_ES\\_ClearSysLogCmd\\_t](#page-1195-0)

#### **Command Verification**

Successful execution of this command may be verified with the following telemetry:

- **\$sc\_\$cpu\_ES\_CMDPC -** command execution counter will increment
- The [CFE\\_ES\\_SYSLOG1\\_INF\\_EID](#page-1162-1) informational event message will be generated.
- **\$sc\_\$cpu\_ES\_SYSLOGBYTEUSED -** System Log Bytes Used will go to zero
- **\$sc\_\$cpu\_ES\_SYSLOGENTRIES -** Number of System Log Entries will go to zero

## **Error Conditions**

There are no error conditions for this command. If the Executive Services receives the command, the event is sent (although it may be filtered by EVS) and the counter is incremented unconditionally.

### **Criticality**

This command is not dangerous. However, any previously logged data will be lost.

# **See also**

[CFE\\_ES\\_WRITE\\_SYSLOG\\_CC,](#page-1193-0) [CFE\\_ES\\_CLEAR\\_ER\\_LOG\\_CC,](#page-1171-1) [CFE\\_ES\\_WRITE\\_ER\\_LOG\\_CC,](#page-1192-0) [CFE\\_ES](#page-1175-0)←- [\\_OVER\\_WRITE\\_SYSLOG\\_CC](#page-1175-0)

<span id="page-1172-0"></span>Definition at line 473 of file cfe\_es\_msg.h.

# **12.70.2.3 CFE\_ES\_DELETE\_CDS\_CC**

#define CFE\_ES\_DELETE\_CDS\_CC 21

## **[Name](#page-70-2)** Delete Critical Data Store

### **Description**

This command allows the user to delete a Critical Data Store that was created by an Application that is now no longer executing.

# **[Command Mnemonic\(s\)](#page-133-0)** \$sc\_\$cpu\_ES\_DeleteCDS

## **Command Structure**

[CFE\\_ES\\_DeleteCDSCmd\\_t](#page-1195-6)

## **Command Verification**

Successful execution of this command may be verified with the following telemetry:

- **\$sc\_\$cpu\_ES\_CMDPC -** command execution counter will increment
- The [CFE\\_ES\\_CDS\\_DELETED\\_INFO\\_EID](#page-1139-0) informational event message will be generated.
- The specified CDS should no longer appear in a CDS Registry dump generated upon receipt of the [CFE\\_](#page-1173-0)← [ES\\_DUMP\\_CDS\\_REGISTRY\\_CC](#page-1173-0) command

# **Error Conditions**

This command may fail for the following reason(s):

- The specified CDS is the CDS portion of a Critical Table
- The specified CDS is not found in the CDS Registry
- The specified CDS is associated with an Application that is still active
- An error occurred while accessing the CDS memory (see the System Log for more details)

Evidence of failure may be found in the following telemetry:

- **\$sc\_\$cpu\_ES\_CMDEC -** command error counter will increment
- A command specific error event message is issued for all error cases

#### **Criticality**

This command is not critical because it is not possible to delete a CDS that is associated with an active application. However, deleting a CDS does eliminate any "history" that an application may be wishing to keep.

## **See also**

# [CFE\\_ES\\_DUMP\\_CDS\\_REGISTRY\\_CC,](#page-1173-0) [CFE\\_TBL\\_DELETE\\_CDS\\_CC](#page-1325-0)

<span id="page-1173-0"></span>Definition at line 919 of file cfe\_es\_msg.h.

#### **12.70.2.4 CFE\_ES\_DUMP\_CDS\_REGISTRY\_CC**

#define CFE\_ES\_DUMP\_CDS\_REGISTRY\_CC 23

#### **[Name](#page-70-3)** Dump Critical Data Store Registry to a File

#### **Description**

This command allows the user to dump the Critical Data Store Registry to an onboard file.

#### **[Command Mnemonic\(s\)](#page-133-1)** \$sc\_\$cpu\_ES\_WriteCDS2File

#### **Command Structure**

[CFE\\_ES\\_DumpCDSRegistryCmd\\_t](#page-1196-3)

#### **Command Verification**

Successful execution of this command may be verified with the following telemetry:

- **\$sc\_\$cpu\_ES\_CMDPC -** command execution counter will increment
- The [CFE\\_ES\\_CDS\\_REG\\_DUMP\\_INF\\_EID](#page-1141-0) debug event message will be generated.
- The file specified in the command (or the default specified by the CFE\_PLATFORM\_ES\_DEFAULT\_CDS ← [REG\\_DUMP\\_FILE](#page-955-0) configuration parameter) will be updated with the latest information.

#### **Error Conditions**

This command may fail for the following reason(s):

- The file name specified could not be parsed
- Error occurred while creating or writing to the dump file

Evidence of failure may be found in the following telemetry:

- **\$sc\_\$cpu\_ES\_CMDEC -** command error counter will increment
- A command specific error event message is issued for all error cases

#### **Criticality**

This command is not inherently dangerous. It will create a new file in the file system (or overwrite an existing one) and could, if performed repeatedly without sufficient file management by the operator, fill the file system.

## **See also**

## [CFE\\_ES\\_DELETE\\_CDS\\_CC,](#page-1172-0) [CFE\\_TBL\\_DELETE\\_CDS\\_CC](#page-1325-0)

<span id="page-1174-0"></span>Definition at line 1000 of file cfe\_es\_msg.h.

# **12.70.2.5 CFE\_ES\_NOOP\_CC**

#define CFE\_ES\_NOOP\_CC 0

## **[Name](#page-70-4)** Executive Services No-Op

# **Description**

This command performs no other function than to increment the command execution counter. The command may be used to verify general aliveness of the Executive Services task.

# **[Command Mnemonic\(s\)](#page-133-2)** \$sc\_\$cpu\_ES\_NOOP

## **Command Structure**

[CFE\\_ES\\_NoopCmd\\_t](#page-1197-1)

# **Command Verification**

Successful execution of this command may be verified with the following telemetry:

- **\$sc\_\$cpu\_ES\_CMDPC -** command execution counter will increment
- The [CFE\\_ES\\_BUILD\\_INF\\_EID](#page-1138-0) informational event message will be generated
- The [CFE\\_ES\\_NOOP\\_INF\\_EID](#page-1147-0) informational event message will be generated

## **Error Conditions**

This command may fail for the following reason(s):

• The command packet length is incorrect

Evidence of failure may be found in the following telemetry:

- **\$sc\_\$cpu\_ES\_CMDEC -** command error counter will increment
- the [CFE\\_ES\\_LEN\\_ERR\\_EID](#page-1146-0) error event message will be generated

**Criticality**

None

**See also**

<span id="page-1175-0"></span>Definition at line 83 of file cfe\_es\_msg.h.

#### **12.70.2.6 CFE\_ES\_OVER\_WRITE\_SYSLOG\_CC**

#define CFE\_ES\_OVER\_WRITE\_SYSLOG\_CC 18

**[Name](#page-70-5)** Set Executive Services System Log Mode to Discard/Overwrite

#### **Description**

This command allows the user to configure the Executive Services to either discard new System Log messages when it is full or to overwrite the oldest messages.

**[Command Mnemonic\(s\)](#page-133-3)** \$sc\_\$cpu\_ES\_OverwriteSysLogMode

## **Command Structure**

[CFE\\_ES\\_OverWriteSysLogCmd\\_t](#page-1198-2)

### **Command Verification**

Successful execution of this command may be verified with the following telemetry:

- **\$sc\_\$cpu\_ES\_CMDPC -** command execution counter will increment
- **\$sc\_\$cpu\_ES\_SYSLOGMODE -** Current System Log Mode should reflect the commanded value
- The [CFE\\_ES\\_SYSLOGMODE\\_EID](#page-1163-0) debug event message will be generated.

## **Error Conditions**

This command may fail for the following reason(s):

• The desired mode is neither [CFE\\_ES\\_LogMode\\_OVERWRITE](#page-1065-0) or [CFE\\_ES\\_LogMode\\_DISCARD](#page-1065-1)

Evidence of failure may be found in the following telemetry:

- **\$sc\_\$cpu\_ES\_CMDEC -** command error counter will increment
- A command specific error event message is issued for all error cases

### **Criticality**

None. (It should be noted that "Overwrite" mode would allow a message identifying the cause of a problem to be lost by a subsequent flood of additional messages).

## **See also**

## [CFE\\_ES\\_CLEAR\\_SYSLOG\\_CC,](#page-1171-0) [CFE\\_ES\\_WRITE\\_SYSLOG\\_CC](#page-1193-0)

<span id="page-1176-0"></span>Definition at line 802 of file cfe\_es\_msg.h.

# **12.70.2.7 CFE\_ES\_QUERY\_ALL\_CC**

#define CFE\_ES\_QUERY\_ALL\_CC 9

**[Name](#page-70-6)** Writes all Executive Services Information on all loaded modules to a File

**Description**

This command takes the information kept by Executive Services on all of the registered applications and libraries and writes it to the specified file.

**[Command Mnemonic\(s\)](#page-133-4)** \$sc\_\$cpu\_ES\_WriteAppInfo2File

# **Command Structure**

[CFE\\_ES\\_QueryAllCmd\\_t](#page-1198-0)

# **Command Verification**

Successful execution of this command may be verified with the following telemetry:

- **\$sc\_\$cpu\_ES\_CMDPC -** command execution counter will increment
- The [CFE\\_ES\\_ALL\\_APPS\\_EID](#page-1137-0) debug event message will be generated.
- The file specified in the command (or the default specified by the [CFE\\_PLATFORM\\_ES\\_DEFAULT\\_APP\\_](#page-954-0)← [LOG\\_FILE](#page-954-0) configuration parameter) will be updated with the latest information.

# **Error Conditions**

This command may fail for the following reason(s):

- The specified FileName cannot be parsed
- An Error occurs while trying to write to the file

Evidence of failure may be found in the following telemetry:

- **\$sc\_\$cpu\_ES\_CMDEC -** command error counter will increment
- A command specific error event message is issued for all error cases

#### **Criticality**

This command is not inherently dangerous. It will create a new file in the file system (or overwrite an existing one) and could, if performed repeatedly without sufficient file management by the operator, fill the file system.

### **See also**

[CFE\\_ES\\_QUERY\\_ONE\\_CC,](#page-1178-0) [CFE\\_ES\\_QUERY\\_ALL\\_TASKS\\_CC](#page-1177-0)

<span id="page-1177-0"></span>Definition at line 438 of file cfe\_es\_msg.h.

### **12.70.2.8 CFE\_ES\_QUERY\_ALL\_TASKS\_CC**

#define CFE\_ES\_QUERY\_ALL\_TASKS\_CC 24

**[Name](#page-70-7)** Writes a list of All Executive Services Tasks to a File

#### **Description**

This command takes the information kept by Executive Services on all of the registered tasks and writes it to the specified file.

**[Command Mnemonic\(s\)](#page-133-5)** \$sc\_\$cpu\_ES\_WriteTaskInfo2File

## **Command Structure**

[CFE\\_ES\\_QueryAllTasksCmd\\_t](#page-1198-1)

#### **Command Verification**

Successful execution of this command may be verified with the following telemetry:

- **\$sc\_\$cpu\_ES\_CMDPC -** command execution counter will increment
- The [CFE\\_ES\\_TASKINFO\\_EID](#page-1163-1) debug event message will be generated.
- The file specified in the command (or the default specified by the [CFE\\_PLATFORM\\_ES\\_DEFAULT\\_TASK](#page-958-0) $\leftrightarrow$ [\\_LOG\\_FILE](#page-958-0) configuration parameter) will be updated with the latest information.

# **Error Conditions**

This command may fail for the following reason(s):

- The file name specified could not be parsed
- An Error occurs while trying to write to the file

Evidence of failure may be found in the following telemetry:

- **\$sc\_\$cpu\_ES\_CMDEC -** command error counter will increment
- A command specific error event message is issued for all error cases

#### **Criticality**

This command is not inherently dangerous. It will create a new file in the file system (or overwrite an existing one) and could, if performed repeatedly without sufficient file management by the operator, fill the file system.

### **See also**

#### [CFE\\_ES\\_QUERY\\_ALL\\_CC,](#page-1176-0) [CFE\\_ES\\_QUERY\\_ONE\\_CC](#page-1178-0)

<span id="page-1178-0"></span>Definition at line 1042 of file cfe\_es\_msg.h.

# **12.70.2.9 CFE\_ES\_QUERY\_ONE\_CC**

#define CFE\_ES\_QUERY\_ONE\_CC 8

**[Name](#page-70-8)** Request Executive Services Information on a specified module

**Description**

This command takes the information kept by Executive Services on the specified application or library and telemeters it to the ground.

**[Command Mnemonic\(s\)](#page-133-6)** \$sc\_\$cpu\_ES\_QueryApp

#### **Command Structure**

[CFE\\_ES\\_QueryOneCmd\\_t](#page-1198-3)

# **Command Verification**

Successful execution of this command may be verified with the following telemetry:

- **\$sc\_\$cpu\_ES\_CMDPC -** command execution counter will increment
- The [CFE\\_ES\\_ONE\\_APP\\_EID](#page-1147-1) debug event message will be generated.
- Receipt of the [CFE\\_ES\\_OneAppTlm\\_t](#page-1197-4) telemetry packet

# **Error Conditions**

This command may fail for the following reason(s):

• The specified name is not recognized as an active application or library

Evidence of failure may be found in the following telemetry:

- **\$sc\_\$cpu\_ES\_CMDEC -** command error counter will increment
- A command specific error event message is issued for all error cases

**Criticality**

None

**See also**

[CFE\\_ES\\_QUERY\\_ALL\\_CC,](#page-1176-0) [CFE\\_ES\\_QUERY\\_ALL\\_TASKS\\_CC](#page-1177-0)

<span id="page-1179-0"></span>Definition at line 396 of file cfe\_es\_msg.h.

#### **12.70.2.10 CFE\_ES\_RELOAD\_APP\_CC**

#define CFE\_ES\_RELOAD\_APP\_CC 7

**[Name](#page-70-9)** Stops, Unloads, Loads from the command specified File and Restarts an Application

#### **Description**

This command halts and removes the specified Application from the system. Then it immediately loads the Application from the command specified file and restarts it. This command is especially useful for restarting a Command Ingest Application since once it has been stopped, no further commands can come in to restart it.

#### **[Command Mnemonic\(s\)](#page-133-7)** \$sc \$cpu ES ReloadApp

#### **Command Structure**

[CFE\\_ES\\_ReloadAppCmd\\_t](#page-1198-4)

#### **Command Verification**

Successful execution of this command may be verified with the following telemetry:

- **\$sc\_\$cpu\_ES\_CMDPC -** command execution counter will increment
- The [CFE\\_ES\\_RELOAD\\_APP\\_DBG\\_EID](#page-1153-0) debug event message will be generated. NOTE: This event message only identifies that the reload process has been initiated, not that it has completed.

#### **Error Conditions**

This command may fail for the following reason(s):

- The specified application filename string cannot be parsed
- The specified application name is not recognized as an active application
- The specified application is one of the cFE's Core applications (ES, EVS, SB, TBL, TIME)

Evidence of failure may be found in the following telemetry:

- **\$sc\_\$cpu\_ES\_CMDEC -** command error counter will increment
- A command specific error event message is issued for all error cases
- Additional information on the reason for command failure may be found in the System Log

### **Criticality**

This command is not inherently dangerous, however the restarting of certain applications (e.g. - Spacecraft Attitude and Control) may have a detrimental effect on the spacecraft.

## **See also**

# [CFE\\_ES\\_START\\_APP\\_CC,](#page-1188-0) [CFE\\_ES\\_STOP\\_APP\\_CC,](#page-1190-0) [CFE\\_ES\\_RESTART\\_APP\\_CC](#page-1182-0)

<span id="page-1180-0"></span>Definition at line 360 of file cfe\_es\_msg.h.

## **12.70.2.11 CFE\_ES\_RESET\_COUNTERS\_CC**

#define CFE\_ES\_RESET\_COUNTERS\_CC 1

**[Name](#page-70-10)** Executive Services Reset Counters

#### **Description**

This command resets the following counters within the Executive Services housekeeping telemetry:

- Command Execution Counter
- Command Error Counter

## **[Command Mnemonic\(s\)](#page-133-8)** \$sc\_\$cpu\_ES\_ResetCtrs

## **Command Structure**

[CFE\\_ES\\_ResetCountersCmd\\_t](#page-1199-0)

#### **Command Verification**

Successful execution of this command may be verified with the following telemetry:

- **\$sc\_\$cpu\_ES\_CMDPC -** command execution counter and error counter will be reset to zero
- The [CFE\\_ES\\_RESET\\_INF\\_EID](#page-1155-1) informational event message will be generated

#### **Error Conditions**

There are no error conditions for this command. If the Executive Services receives the command, the event is sent (although it may be filtered by EVS) and the counter is incremented unconditionally.

## **Criticality**

This command is not inherently dangerous. However, it is possible for ground systems and on-board safing procedures to be designed such that they react to changes in the counter values that are reset by this command.

#### **See also**

# [CFE\\_ES\\_RESET\\_PR\\_COUNT\\_CC](#page-1181-0)

<span id="page-1181-0"></span>Definition at line 120 of file cfe\_es\_msg.h.

## **12.70.2.12 CFE\_ES\_RESET\_PR\_COUNT\_CC**

#define CFE\_ES\_RESET\_PR\_COUNT\_CC 19

**[Name](#page-70-11)** Resets the Processor Reset Counter to Zero

#### **Description**

This command allows the user to reset the Processor Reset Counter to zero. The Processor Reset Counter counts the number of Processor Resets that have occurred so as to identify when a Processor Reset should automatically be upgraded to a full Power-On Reset.

**[Command Mnemonic\(s\)](#page-133-9)** \$sc\_\$cpu\_ES\_ResetPRCnt

#### **Command Structure**

[CFE\\_ES\\_ResetPRCountCmd\\_t](#page-1199-1)

# **Command Verification**

Successful execution of this command may be verified with the following telemetry:

- **\$sc\_\$cpu\_ES\_CMDPC -** command execution counter will increment
- **\$sc\_\$cpu\_ES\_ProcResetCnt -** Current number of processor resets will go to zero
- The [CFE\\_ES\\_RESET\\_PR\\_COUNT\\_EID](#page-1155-2) informational event message will be generated.

# **Error Conditions**

There are no error conditions for this command. If the Executive Services receives the command, the event is sent (although it may be filtered by EVS) and the counter is incremented unconditionally.

#### **Criticality**

This command is not critical. The only impact would be that the system would have to have more processor resets before an automatic power-on reset occurred.

## **See also**

[CFE\\_ES\\_SET\\_MAX\\_PR\\_COUNT\\_CC,](#page-1185-0) [CFE\\_ES\\_RESET\\_COUNTERS\\_CC](#page-1180-0)

<span id="page-1182-0"></span>Definition at line 839 of file cfe\_es\_msg.h.

## **12.70.2.13 CFE\_ES\_RESTART\_APP\_CC**

#define CFE\_ES\_RESTART\_APP\_CC 6

**[Name](#page-70-12)** Stops, Unloads, Loads using the previous File name, and Restarts an Application

### **Description**

This command halts and removes the specified Application from the system. Then it immediately loads the Application from the same filename last used to start. This command is especially useful for restarting a Command Ingest Application since once it has been stopped, no further commands can come in to restart it.

# **[Command Mnemonic\(s\)](#page-133-10)** \$sc \$cpu ES ResetApp

## **Command Structure**

[CFE\\_ES\\_RestartAppCmd\\_t](#page-1199-4)

## **Command Verification**

Successful execution of this command may be verified with the following telemetry:

- **\$sc\_\$cpu\_ES\_CMDPC -** command execution counter will increment
- The [CFE\\_ES\\_RESTART\\_APP\\_DBG\\_EID](#page-1156-0) debug event message will be generated. NOTE: This event message only identifies that the restart process has been initiated, not that it has completed.

## **Error Conditions**

This command may fail for the following reason(s):

- The original file is missing
- The specified application name is not recognized as an active application
- The specified application is one of the cFE's Core applications (ES, EVS, SB, TBL, TIME)

Evidence of failure may be found in the following telemetry:

- **\$sc\_\$cpu\_ES\_CMDEC -** command error counter will increment
- A command specific error event message is issued for all error cases
- Additional information on the reason for command failure may be found in the System Log

#### **Criticality**

This command is not inherently dangerous, however the restarting of certain applications (e.g. - Spacecraft Attitude and Control) may have a detrimental effect on the spacecraft.

## **See also**

# [CFE\\_ES\\_START\\_APP\\_CC,](#page-1188-0) [CFE\\_ES\\_STOP\\_APP\\_CC,](#page-1190-0) [CFE\\_ES\\_RELOAD\\_APP\\_CC](#page-1179-0)

<span id="page-1183-0"></span>Definition at line 314 of file cfe es msg.h.

#### **12.70.2.14 CFE\_ES\_RESTART\_CC**

#define CFE\_ES\_RESTART\_CC 2

**[Name](#page-70-13)** Executive Services Processor / Power-On Reset

#### **Description**

This command restarts the cFE in one of two modes. The Power-On Reset will cause the cFE to restart as though the power were first applied to the processor. The Processor Reset will attempt to retain the contents of the volatile disk and the contents of the Critical Data Store. NOTE: If a requested Processor Reset should cause the Processor Reset Counter (\$sc\_\$cpu\_ES\_ProcResetCnt) to exceed OR EQUAL the limit [CFE\\_PLATFORM\\_ES\\_MAX](#page-961-0)←-[\\_PROCESSOR\\_RESETS](#page-961-0) (which is reported in housekeeping telemetry as **\$sc\_\$cpu\_ES\_MaxProcResets)**, the command is **AUTOMATICALLY** upgraded to a Power-On Reset.

**[Command Mnemonic\(s\)](#page-133-11)** \$sc\_\$cpu\_ES\_ProcessorReset, \$sc\_\$cpu\_ES\_PowerOnReset

#### **Command Structure**

[CFE\\_ES\\_RestartCmd\\_t](#page-1199-3)

#### **Command Verification**

Successful execution of this command may be verified with the following telemetry:

- **\$sc\_\$cpu\_ES\_ProcResetCnt -** processor reset counter will increment (processor reset) or reset to zero (power-on reset)
- **\$sc\_\$cpu\_ES\_ResetType -** processor reset type will be updated
- **\$sc\_\$cpu\_ES\_ResetSubtype -** processor reset subtype will be updated
- New entries in the Exception Reset Log and System Log can be found

NOTE: Verification of a Power-On Reset is shown through the loss of data nominally retained through a Processor Reset

NOTE: Since the reset of the processor resets the command execution counter (**\$sc\_\$cpu\_ES\_CMDPC)**, this counter **CANNOT** be used to verify command execution.

## **Error Conditions**

This command may fail for the following reason(s):

• The [Restart Type](#page-1199-2) was not a recognized value.

Evidence of failure may be found in the following telemetry:

- **\$sc\_\$cpu\_ES\_CMDEC -** command error counter will increment
- the [CFE\\_ES\\_BOOT\\_ERR\\_EID](#page-1137-1) error event message will be generated

#### **Criticality**

This command is, by definition, dangerous. Significant loss of data will occur. All processes and the cFE itself will be stopped and restarted. With the Power-On reset option, all data on the volatile disk and the contents of the Critical Data Store will be lost.

**See also**

# [CFE\\_ES\\_RESET\\_PR\\_COUNT\\_CC,](#page-1181-0) [CFE\\_ES\\_SET\\_MAX\\_PR\\_COUNT\\_CC](#page-1185-0)

<span id="page-1184-0"></span>Definition at line 172 of file cfe\_es\_msg.h.

# **12.70.2.15 CFE\_ES\_SEND\_MEM\_POOL\_STATS\_CC**

#define CFE\_ES\_SEND\_MEM\_POOL\_STATS\_CC 22

## **[Name](#page-71-0)** Telemeter Memory Pool Statistics

## **Description**

This command allows the user to obtain a snapshot of the statistics maintained for a specified memory pool.

# **[Command Mnemonic\(s\)](#page-133-12)** \$sc\_\$cpu\_ES\_PoolStats

**Command Structure**

[CFE\\_ES\\_SendMemPoolStatsCmd\\_t](#page-1200-5)

#### **Command Verification**

Successful execution of this command may be verified with the following telemetry:

- **\$sc\_\$cpu\_ES\_CMDPC -** command execution counter will increment
- The [CFE\\_ES\\_TLM\\_POOL\\_STATS\\_INFO\\_EID](#page-1165-0) debug event message will be generated.
- The [Memory Pool Statistics Telemetry Packet](#page-1197-5) is produced

# **Error Conditions**

This command may fail for the following reason(s):

• The specified handle is not associated with a known memory pool

Evidence of failure may be found in the following telemetry:

- **\$sc\_\$cpu\_ES\_CMDEC -** command error counter will increment
- A command specific error event message is issued for all error cases

#### **Criticality**

**An incorrect Memory Pool Handle value can cause a system crash.** Extreme care should be taken to ensure the memory handle value used in the command is correct.

# **See also**

<span id="page-1185-0"></span>Definition at line 958 of file cfe\_es\_msg.h.

#define CFE\_ES\_SET\_MAX\_PR\_COUNT\_CC 20

**[Name](#page-71-1)** Configure the Maximum Number of Processor Resets before a Power-On Reset

#### **Description**

This command allows the user to specify the number of Processor Resets that are allowed before the next Processor Reset is upgraded to a Power-On Reset.

**[Command Mnemonic\(s\)](#page-133-13)** \$sc\_\$cpu\_ES\_SetMaxPRCnt

#### **Command Structure**

[CFE\\_ES\\_SetMaxPRCountCmd\\_t](#page-1200-1)

### **Command Verification**

Successful execution of this command may be verified with the following telemetry:

- **\$sc\_\$cpu\_ES\_CMDPC -** command execution counter will increment
- **\$sc\_\$cpu\_ES\_MaxProcResets -** Current maximum number of processor resets before an automatic power-on reset will go to the command specified value.
- The [CFE\\_ES\\_SET\\_MAX\\_PR\\_COUNT\\_EID](#page-1158-0) informational event message will be generated.

# **Error Conditions**

There are no error conditions for this command. If the Executive Services receives the command, the event is sent (although it may be filtered by EVS) and the counter is incremented unconditionally.

#### **Criticality**

If the operator were to set the Maximum Processor Reset Count to too high a value, the processor would require an inordinate number of consecutive processor resets before an automatic power-on reset would occur. This could potentially leave the spacecraft without any control for a significant amount of time if a processor reset fails to clear a problem.

**See also**

#### [CFE\\_ES\\_RESET\\_PR\\_COUNT\\_CC](#page-1181-0)

<span id="page-1186-0"></span>Definition at line 877 of file cfe\_es\_msg.h.

# **12.70.2.17 CFE\_ES\_SET\_PERF\_FILTER\_MASK\_CC**

#define CFE\_ES\_SET\_PERF\_FILTER\_MASK\_CC 16

**[Name](#page-71-2)** Set Performance Analyzer's Filter Masks

## **Description**

This command sets the Performance Analyzer's Filter Masks.

**[Command Mnemonic\(s\)](#page-133-14)** \$sc\_\$cpu\_ES\_LAFilterMask

## **Command Structure**

[CFE\\_ES\\_SetPerfFilterMaskCmd\\_t](#page-1200-3)

# **Command Verification**

Successful execution of this command may be verified with the following telemetry:

- **\$sc\_\$cpu\_ES\_CMDPC -** command execution counter will increment
- **\$sc\_\$cpu\_ES\_PerfFltrMask[MaskCnt**] the current performance filter mask value(s) should reflect the commanded value
- The [CFE\\_ES\\_PERF\\_FILTMSKCMD\\_EID](#page-1150-0) debug event message will be generated.

#### **Error Conditions**

This command may fail for the following reason(s):

• The Filter Mask ID number is out of range

Evidence of failure may be found in the following telemetry:

- **\$sc\_\$cpu\_ES\_CMDEC -** command error counter will increment
- A command specific error event message is issued for all error cases

#### **Criticality**

Changing the filter masks may cause a small change in the Performance Analyzer's CPU utilization.

### **See also**

[CFE\\_ES\\_START\\_PERF\\_DATA\\_CC,](#page-1189-0) [CFE\\_ES\\_STOP\\_PERF\\_DATA\\_CC,](#page-1191-0) [CFE\\_ES\\_SET\\_PERF\\_TRIGGER\\_M](#page-1187-0)←-**ASK CC** 

<span id="page-1187-0"></span>Definition at line 725 of file cfe\_es\_msg.h.
### **12.70.2.18 CFE\_ES\_SET\_PERF\_TRIGGER\_MASK\_CC**

#define CFE\_ES\_SET\_PERF\_TRIGGER\_MASK\_CC 17

**[Name](#page-71-0)** Set Performance Analyzer's Trigger Masks

#### **Description**

This command sets the Performance Analyzer's Trigger Masks.

**[Command Mnemonic\(s\)](#page-133-0)** \$sc\_\$cpu\_ES\_LATriggerMask

# **Command Structure**

[CFE\\_ES\\_SetPerfTriggerMaskCmd\\_t](#page-1200-0)

# **Command Verification**

Successful execution of this command may be verified with the following telemetry:

- **\$sc\_\$cpu\_ES\_CMDPC -** command execution counter will increment
- **\$sc\_\$cpu\_ES\_PerfTrigMask[MaskCnt**] the current performance trigger mask value(s) should reflect the commanded value
- The [CFE\\_ES\\_PERF\\_TRIGMSKCMD\\_EID](#page-1152-0) debug event message will be generated.

#### **Error Conditions**

This command may fail for the following reason(s):

• The Trigger Mask ID number is out of range

Evidence of failure may be found in the following telemetry:

- **\$sc\_\$cpu\_ES\_CMDEC -** command error counter will increment
- A command specific error event message is issued for all error cases

### **Criticality**

Changing the trigger masks may cause a small change in the Performance Analyzer's CPU utilization.

### **See also**

[CFE\\_ES\\_START\\_PERF\\_DATA\\_CC,](#page-1189-0) [CFE\\_ES\\_STOP\\_PERF\\_DATA\\_CC,](#page-1191-0) [CFE\\_ES\\_SET\\_PERF\\_FILTER\\_MA](#page-1186-0)←- [SK\\_CC](#page-1186-0)

<span id="page-1188-0"></span>Definition at line 762 of file cfe\_es\_msg.h.

# **12.70.2.19 CFE\_ES\_START\_APP\_CC**

#define CFE\_ES\_START\_APP\_CC 4

### **[Name](#page-71-1)** Load and Start an Application

#### **Description**

This command starts the specified application with the specified start address, stack size, etc options.

### **[Command Mnemonic\(s\)](#page-133-1)** \$sc\_\$cpu\_ES\_StartApp

### **Command Structure**

[CFE\\_ES\\_StartAppCmd\\_t](#page-1201-0)

# **Command Verification**

Successful execution of this command may be verified with the following telemetry:

- **\$sc\_\$cpu\_ES\_CMDPC -** command execution counter will increment
- The [CFE\\_ES\\_START\\_INF\\_EID](#page-1159-0) informational event message will be generated

# **Error Conditions**

This command may fail for the following reason(s):

- The specified application filename string cannot be parsed
- The specified application entry point is an empty string
- The specified application name is an empty string
- The specified priority is greater than 255
- The specified exception action is neither [CFE\\_ES\\_ExceptionAction\\_RESTART\\_APP](#page-1065-0) (0) or [CFE\\_ES\\_](#page-1065-1)← [ExceptionAction\\_PROC\\_RESTART](#page-1065-1) (1)
- The Operating System was unable to load the specified application file

Evidence of failure may be found in the following telemetry:

- **\$sc\_\$cpu\_ES\_CMDEC -** command error counter will increment
- A command specific error event message is issued for all error cases

### **Criticality**

This command is not inherently dangerous although system resources could be taxed beyond their limits with the starting of erroneous or invalid applications.

### **See also**

# [CFE\\_ES\\_STOP\\_APP\\_CC,](#page-1190-0) [CFE\\_ES\\_RESTART\\_APP\\_CC,](#page-1182-0) [CFE\\_ES\\_RELOAD\\_APP\\_CC](#page-1179-0)

<span id="page-1189-0"></span>Definition at line 215 of file cfe\_es\_msg.h.

#### **12.70.2.20 CFE\_ES\_START\_PERF\_DATA\_CC**

#define CFE\_ES\_START\_PERF\_DATA\_CC 14

#### **[Name](#page-71-2)** Start Performance Analyzer

#### **Description**

This command causes the Performance Analyzer to begin collecting data using the specified trigger mode.

#### **[Command Mnemonic\(s\)](#page-133-2)** \$sc \$cpu ES StartLAData

#### **Command Structure**

#### [CFE\\_ES\\_StartPerfDataCmd\\_t](#page-1201-1)

# **Command Verification**

Successful execution of this command may be verified with the following telemetry:

- **\$sc\_\$cpu\_ES\_CMDPC -** command execution counter will increment
- **\$sc\_\$cpu\_ES\_PerfState -** Current performance analyzer state will change to either WAITING FOR TRIGGER or, if conditions are appropriate fast enough, TRIGGERED.
- **\$sc\_\$cpu\_ES\_PerfMode -** Performance Analyzer Mode will change to the commanded trigger mode (TRIGGER START, TRIGGER CENTER, or TRIGGER END).
- **\$sc\_\$cpu\_ES\_PerfTrigCnt -** Performance Trigger Count will go to zero
- **\$sc\_\$cpu\_ES\_PerfDataStart -** Data Start Index will go to zero
- **\$sc\_\$cpu\_ES\_PerfDataEnd -** Data End Index will go to zero
- **\$sc\_\$cpu\_ES\_PerfDataCnt -** Performance Data Counter will go to zero
- The [CFE\\_ES\\_PERF\\_STARTCMD\\_EID](#page-1151-0) debug event message will be generated.

#### **Error Conditions**

This command may fail for the following reason(s):

- A previous [CFE\\_ES\\_STOP\\_PERF\\_DATA\\_CC](#page-1191-0) command has not completely finished.
- An invalid trigger mode is requested.

Evidence of failure may be found in the following telemetry:

- **\$sc\_\$cpu\_ES\_CMDEC -** command error counter will increment
- A command specific error event message is issued for all error cases

#### **Criticality**

This command is not inherently dangerous but may cause a small increase in CPU utilization as the performance analyzer data is collected.

**See also**

[CFE\\_ES\\_STOP\\_PERF\\_DATA\\_CC,](#page-1191-0) [CFE\\_ES\\_SET\\_PERF\\_FILTER\\_MASK\\_CC,](#page-1186-0) [CFE\\_ES\\_SET\\_PERF\\_TRIGG](#page-1187-0)←-[ER\\_MASK\\_CC](#page-1187-0)

<span id="page-1190-0"></span>Definition at line 638 of file cfe\_es\_msg.h.

# **12.70.2.21 CFE\_ES\_STOP\_APP\_CC**

```
#define CFE_ES_STOP_APP_CC 5
```
**[Name](#page-71-3)** Stop and Unload Application

**Description**

This command halts and removes the specified Application from the system. **NOTE:** This command should never be used on the Command Ingest application. This would prevent further commands from entering the system. If Command Ingest needs to be stopped and restarted, use [CFE\\_ES\\_RESTART\\_APP\\_CC](#page-1182-0) or [CFE\\_ES\\_RELOAD](#page-1179-0)←-[\\_APP\\_CC.](#page-1179-0)

**[Command Mnemonic\(s\)](#page-133-3)** \$sc\_\$cpu\_ES\_StopApp

### **Command Structure**

[CFE\\_ES\\_StopAppCmd\\_t](#page-1201-2)

### **Command Verification**

Successful execution of this command may be verified with the following telemetry:

- **\$sc\_\$cpu\_ES\_CMDPC -** command execution counter will increment
- The [CFE\\_ES\\_STOP\\_DBG\\_EID](#page-1160-0) debug event message will be generated. NOTE: This event message only identifies that the stop request has been initiated, not that it has completed.
- Once the stop has successfully completed, the list of Applications and Tasks created in response to the **\$sc\_\$cpu\_ES\_WriteAppInfo2File, \$sc\_\$cpu\_ES\_WriteTaskInfo2File should** no longer contain the specified application.
- **\$sc\_\$cpu\_ES\_RegTasks -** number of tasks will decrease after tasks associated with app (main task and any child tasks) are stopped
- **\$sc\_\$cpu\_ES\_RegExtApps -** external application counter will decrement after app is cleaned up

### **Error Conditions**

This command may fail for the following reason(s):

- The specified application name is not recognized as an active application
- The specified application is one of the cFE's Core applications (ES, EVS, SB, TBL, TIME)

Evidence of failure may be found in the following telemetry:

- **\$sc\_\$cpu\_ES\_CMDEC -** command error counter will increment
- A command specific error event message is issued for all error cases
- Additional information on the reason for command failure may be found in the System Log

# **Criticality**

This command is not inherently dangerous, however the removal of certain applications (e.g. - Spacecraft Attitude and Control) may have a detrimental effect on the spacecraft.

**See also**

# [CFE\\_ES\\_START\\_APP\\_CC,](#page-1188-0) [CFE\\_ES\\_RESTART\\_APP\\_CC,](#page-1182-0) [CFE\\_ES\\_RELOAD\\_APP\\_CC](#page-1179-0)

<span id="page-1191-0"></span>Definition at line 268 of file cfe\_es\_msg.h.

#### **12.70.2.22 CFE\_ES\_STOP\_PERF\_DATA\_CC**

```
#define CFE_ES_STOP_PERF_DATA_CC 15
```
**[Name](#page-71-4)** Stop Performance Analyzer and write data file

#### **Description**

This command stops the Performance Analyzer from collecting any more data, and writes all previously collected performance data to a log file.

### **[Command Mnemonic\(s\)](#page-133-4)** \$sc\_\$cpu\_ES\_StopLAData

#### **Command Structure**

[CFE\\_ES\\_StopPerfDataCmd\\_t](#page-1202-0)

#### **Command Verification**

Successful execution of this command may be verified with the following telemetry:

- **\$sc\_\$cpu\_ES\_CMDPC -** command execution counter will increment
- **\$sc\_\$cpu\_ES\_PerfState -** Current performance analyzer state will change to IDLE.
- The [CFE\\_ES\\_PERF\\_STOPCMD\\_EID](#page-1152-1) debug event message will be generated to indicate that data collection has been stopped. NOTE: Performance log data is written to the file as a background job. This event indicates that the file write process is initiated, not that it has completed.
- The file specified in the command (or the default specified by the [CFE\\_PLATFORM\\_ES\\_DEFAULT\\_PERF](#page-955-0)← [\\_DUMP\\_FILENAME](#page-955-0) configuration parameter) will be updated with the latest information.

### **Error Conditions**

This command may fail for the following reason(s):

- The file name specified could not be parsed
- Log data from a previous Stop Performance Analyzer command is still being written to a file.

Evidence of failure may be found in the following telemetry:

- **\$sc\_\$cpu\_ES\_CMDEC -** command error counter will increment
- A command specific error event message is issued for all error cases

NOTE: The performance analyzer data collection will still be stopped in the event of an error parsing the log file name or writing the log file.

### **Criticality**

This command is not inherently dangerous. However, depending on configuration, performance data log files may be large in size and thus may fill the available storage.

# **See also**

[CFE\\_ES\\_START\\_PERF\\_DATA\\_CC,](#page-1189-0) [CFE\\_ES\\_SET\\_PERF\\_FILTER\\_MASK\\_CC,](#page-1186-0) [CFE\\_ES\\_SET\\_PERF\\_TRIG](#page-1187-0)←-[GER\\_MASK\\_CC](#page-1187-0)

<span id="page-1192-0"></span>Definition at line 688 of file cfe\_es\_msg.h.

# **12.70.2.23 CFE\_ES\_WRITE\_ER\_LOG\_CC**

#define CFE\_ES\_WRITE\_ER\_LOG\_CC 13

**[Name](#page-71-5)** Writes Exception and Reset Log to a File

**Description**

This command causes the contents of the Executive Services Exception and Reset Log to be written to the specified file.

**[Command Mnemonic\(s\)](#page-133-5)** \$sc\_\$cpu\_ES\_WriteERLog2File

# **Command Structure**

[CFE\\_ES\\_WriteERLogCmd\\_t](#page-1202-1)

# **Command Verification**

Successful execution of this command may be verified with the following telemetry:

- **\$sc\_\$cpu\_ES\_CMDPC -** command execution counter will increment
- The [CFE\\_ES\\_ERLOG2\\_EID](#page-1142-0) debug event message will be generated.
- The file specified in the command (or the default specified by the [CFE\\_PLATFORM\\_ES\\_DEFAULT\\_ER\\_L](#page-955-1)← [OG\\_FILE](#page-955-1) configuration parameter) will be updated with the latest information.

# **Error Conditions**

This command may fail for the following reason(s):

- A previous request to write the ER log has not yet completed
- The specified FileName cannot be parsed
- An Error occurs while trying to write to the file

Evidence of failure may be found in the following telemetry:

- **\$sc\_\$cpu\_ES\_CMDEC -** command error counter will increment
- A command specific error event message is issued for all error cases

#### **Criticality**

This command is not inherently dangerous. It will create a new file in the file system (or overwrite an existing one) and could, if performed repeatedly without sufficient file management by the operator, fill the file system.

### **See also**

# [CFE\\_ES\\_CLEAR\\_SYSLOG\\_CC,](#page-1171-0) [CFE\\_ES\\_WRITE\\_SYSLOG\\_CC,](#page-1193-0) [CFE\\_ES\\_CLEAR\\_ER\\_LOG\\_CC](#page-1171-1)

<span id="page-1193-0"></span>Definition at line 593 of file cfe\_es\_msg.h.

#### **12.70.2.24 CFE\_ES\_WRITE\_SYSLOG\_CC**

#define CFE\_ES\_WRITE\_SYSLOG\_CC 11

**[Name](#page-71-6)** Writes contents of Executive Services System Log to a File

#### **Description**

This command causes the contents of the Executive Services System Log to be written to a log file.

**[Command Mnemonic\(s\)](#page-134-0)** \$sc\_\$cpu\_ES\_WriteSysLog2File

#### **Command Structure**

[CFE\\_ES\\_WriteSysLogCmd\\_t](#page-1202-2)

#### **Command Verification**

Successful execution of this command may be verified with the following telemetry:

- **\$sc\_\$cpu\_ES\_CMDPC -** command execution counter will increment
- The [CFE\\_ES\\_SYSLOG2\\_EID](#page-1162-0) debug event message will be generated.
- The file specified in the command (or the default specified by the [CFE\\_PLATFORM\\_ES\\_DEFAULT\\_SYSL](#page-957-0) $\leftrightarrow$ [OG\\_FILE](#page-957-0) configuration parameter) will be updated with the latest information.

#### **Error Conditions**

This command may fail for the following reason(s):

- The specified FileName cannot be parsed
- An Error occurs while trying to write to the file

Evidence of failure may be found in the following telemetry:

- **\$sc\_\$cpu\_ES\_CMDEC -** command error counter will increment
- A command specific error event message is issued for all error cases

#### **Criticality**

This command is not inherently dangerous. It will create a new file in the file system (or overwrite an existing one) and could, if performed repeatedly without sufficient file management by the operator, fill the file system.

### **See also**

```
CFE_ES_CLEAR_SYSLOG_CC,CFE_ES_CLEAR_ER_LOG_CC,CFE_ES_WRITE_ER_LOG_CC,CFE_ES←-
_OVER_WRITE_SYSLOG_CC
```
Definition at line 516 of file cfe\_es\_msg.h.

<span id="page-1195-0"></span>**12.70.3 Typedef Documentation**

### **12.70.3.1 CFE\_ES\_AppNameCmd\_Payload\_t**

typedef struct [CFE\\_ES\\_AppNameCmd\\_Payload](#page-593-0) [CFE\\_ES\\_AppNameCmd\\_Payload\\_t](#page-1195-0)

Generic application name command payload.

<span id="page-1195-1"></span>For command details, see [CFE\\_ES\\_STOP\\_APP\\_CC,](#page-1190-0) [CFE\\_ES\\_RESTART\\_APP\\_CC,](#page-1182-0) [CFE\\_ES\\_QUERY\\_ONE\\_CC](#page-1178-0)

**12.70.3.2 CFE\_ES\_AppNameCmd\_t**

typedef struct [CFE\\_ES\\_AppNameCmd](#page-592-0) [CFE\\_ES\\_AppNameCmd\\_t](#page-1195-1)

<span id="page-1195-2"></span>Generic application name command.

**12.70.3.3 CFE\_ES\_AppReloadCmd\_Payload\_t**

typedef struct [CFE\\_ES\\_AppReloadCmd\\_Payload](#page-594-0) [CFE\\_ES\\_AppReloadCmd\\_Payload\\_t](#page-1195-2)

Reload Application Command Payload.

<span id="page-1195-3"></span>For command details, see [CFE\\_ES\\_RELOAD\\_APP\\_CC](#page-1179-0)

**12.70.3.4 CFE\_ES\_ClearERLogCmd\_t**

typedef [CFE\\_ES\\_NoArgsCmd\\_t](#page-1197-0) [CFE\\_ES\\_ClearERLogCmd\\_t](#page-1195-3)

<span id="page-1195-4"></span>Definition at line 1074 of file cfe\_es\_msg.h.

**12.70.3.5 CFE\_ES\_ClearSysLogCmd\_t**

typedef [CFE\\_ES\\_NoArgsCmd\\_t](#page-1197-0) [CFE\\_ES\\_ClearSysLogCmd\\_t](#page-1195-4)

<span id="page-1195-5"></span>Definition at line 1073 of file cfe\_es\_msg.h.

#### **12.70.3.6 CFE\_ES\_DeleteCDSCmd\_Payload\_t**

typedef struct [CFE\\_ES\\_DeleteCDSCmd\\_Payload](#page-599-0) [CFE\\_ES\\_DeleteCDSCmd\\_Payload\\_t](#page-1195-5)

Delete Critical Data Store Command Payload.

<span id="page-1195-6"></span>For command details, see [CFE\\_ES\\_DELETE\\_CDS\\_CC](#page-1172-0)

**12.70.3.7 CFE\_ES\_DeleteCDSCmd\_t**

typedef struct [CFE\\_ES\\_DeleteCDSCmd](#page-598-0) [CFE\\_ES\\_DeleteCDSCmd\\_t](#page-1195-6)

<span id="page-1196-0"></span>Delete Critical Data Store Command.

**12.70.3.8 CFE\_ES\_DumpCDSRegistryCmd\_Payload\_t**

typedef struct [CFE\\_ES\\_DumpCDSRegistryCmd\\_Payload](#page-601-0) [CFE\\_ES\\_DumpCDSRegistryCmd\\_Payload\\_t](#page-1196-0)

<span id="page-1196-1"></span>Dump CDS Registry Command Payload.

For command details, see [CFE\\_ES\\_DUMP\\_CDS\\_REGISTRY\\_CC](#page-1173-0)

**12.70.3.9 CFE\_ES\_DumpCDSRegistryCmd\_t**

typedef struct [CFE\\_ES\\_DumpCDSRegistryCmd](#page-600-0) [CFE\\_ES\\_DumpCDSRegistryCmd\\_t](#page-1196-1)

<span id="page-1196-2"></span>Dump CDS Registry Command.

**12.70.3.10 CFE\_ES\_FileNameCmd\_Payload\_t**

typedef struct [CFE\\_ES\\_FileNameCmd\\_Payload](#page-603-0) [CFE\\_ES\\_FileNameCmd\\_Payload\\_t](#page-1196-2)

Generic file name command payload.

<span id="page-1196-3"></span>This format is shared by several executive services commands. For command details, see [CFE\\_ES\\_QUERY\\_ALL\\_CC,](#page-1176-0) [CFE\\_ES\\_QUERY\\_ALL\\_TASKS\\_CC,](#page-1177-0) [CFE\\_ES\\_WRITE\\_SYSLOG\\_CC,](#page-1193-0) and [CFE\\_ES\\_WRITE\\_ER\\_LOG\\_CC](#page-1192-0)

**12.70.3.11 CFE\_ES\_FileNameCmd\_t**

typedef struct [CFE\\_ES\\_FileNameCmd](#page-602-0) [CFE\\_ES\\_FileNameCmd\\_t](#page-1196-3)

<span id="page-1196-4"></span>Generic file name command.

#### **12.70.3.12 CFE\_ES\_HousekeepingTlm\_Payload\_t**

typedef struct [CFE\\_ES\\_HousekeepingTlm\\_Payload](#page-604-0) [CFE\\_ES\\_HousekeepingTlm\\_Payload\\_t](#page-1196-4)

<span id="page-1196-5"></span>**[Name](#page-71-7)** Executive Services Housekeeping Packet

# **12.70.3.13 CFE\_ES\_HousekeepingTlm\_t**

<span id="page-1197-1"></span>typedef struct [CFE\\_ES\\_HousekeepingTlm](#page-603-1) [CFE\\_ES\\_HousekeepingTlm\\_t](#page-1196-5)

**12.70.3.14 CFE\_ES\_MemStatsTlm\_t**

<span id="page-1197-0"></span>typedef struct [CFE\\_ES\\_MemStatsTlm](#page-619-0) [CFE\\_ES\\_MemStatsTlm\\_t](#page-1197-1)

### **12.70.3.15 CFE\_ES\_NoArgsCmd\_t**

typedef struct [CFE\\_ES\\_NoArgsCmd](#page-620-0) [CFE\\_ES\\_NoArgsCmd\\_t](#page-1197-0)

Generic "no arguments" command.

This command structure is used for commands that do not have any parameters. This includes:

- 1. The Housekeeping Request Message
- 2. The No-Op Command (For details, see [CFE\\_ES\\_NOOP\\_CC\)](#page-1174-0)
- <span id="page-1197-2"></span>3. The Reset Counters Command (For details, see [CFE\\_ES\\_RESET\\_COUNTERS\\_CC\)](#page-1180-0)

# **12.70.3.16 CFE\_ES\_NoopCmd\_t**

typedef [CFE\\_ES\\_NoArgsCmd\\_t](#page-1197-0) [CFE\\_ES\\_NoopCmd\\_t](#page-1197-2)

<span id="page-1197-3"></span>Definition at line 1071 of file cfe\_es\_msg.h.

# **12.70.3.17 CFE\_ES\_OneAppTlm\_Payload\_t**

typedef struct [CFE\\_ES\\_OneAppTlm\\_Payload](#page-622-0) [CFE\\_ES\\_OneAppTlm\\_Payload\\_t](#page-1197-3)

<span id="page-1197-4"></span>**[Name](#page-71-8)** Single Application Information Packet

### **12.70.3.18 CFE\_ES\_OneAppTlm\_t**

<span id="page-1197-5"></span>typedef struct [CFE\\_ES\\_OneAppTlm](#page-621-0) [CFE\\_ES\\_OneAppTlm\\_t](#page-1197-4)

**12.70.3.19 CFE\_ES\_OverWriteSysLogCmd\_Payload\_t**

typedef struct [CFE\\_ES\\_OverWriteSysLogCmd\\_Payload](#page-624-0) [CFE\\_ES\\_OverWriteSysLogCmd\\_Payload\\_t](#page-1197-5)

Overwrite/Discard System Log Configuration Command Payload.

<span id="page-1198-0"></span>For command details, see [CFE\\_ES\\_OVER\\_WRITE\\_SYSLOG\\_CC](#page-1175-0)

**12.70.3.20 CFE\_ES\_OverWriteSysLogCmd\_t**

typedef struct [CFE\\_ES\\_OverWriteSysLogCmd](#page-623-0) [CFE\\_ES\\_OverWriteSysLogCmd\\_t](#page-1198-0)

<span id="page-1198-1"></span>Overwrite/Discard System Log Configuration Command Payload.

**12.70.3.21 CFE\_ES\_PoolStatsTlm\_Payload\_t**

typedef struct [CFE\\_ES\\_PoolStatsTlm\\_Payload](#page-626-0) [CFE\\_ES\\_PoolStatsTlm\\_Payload\\_t](#page-1198-1)

<span id="page-1198-2"></span>**[Name](#page-71-9)** Memory Pool Statistics Packet

**12.70.3.22 CFE\_ES\_QueryAllCmd\_t**

typedef [CFE\\_ES\\_FileNameCmd\\_t](#page-1196-3) [CFE\\_ES\\_QueryAllCmd\\_t](#page-1198-2)

<span id="page-1198-3"></span>Definition at line 1125 of file cfe\_es\_msg.h.

**12.70.3.23 CFE\_ES\_QueryAllTasksCmd\_t**

typedef [CFE\\_ES\\_FileNameCmd\\_t](#page-1196-3) [CFE\\_ES\\_QueryAllTasksCmd\\_t](#page-1198-3)

<span id="page-1198-4"></span>Definition at line 1126 of file cfe\_es\_msg.h.

**12.70.3.24 CFE\_ES\_QueryOneCmd\_t**

typedef [CFE\\_ES\\_AppNameCmd\\_t](#page-1195-1) [CFE\\_ES\\_QueryOneCmd\\_t](#page-1198-4)

<span id="page-1198-5"></span>Definition at line 1211 of file cfe\_es\_msg.h.

**12.70.3.25 CFE\_ES\_ReloadAppCmd\_t**

typedef struct [CFE\\_ES\\_ReloadAppCmd](#page-627-0) [CFE\\_ES\\_ReloadAppCmd\\_t](#page-1198-5)

<span id="page-1199-0"></span>Reload Application Command.

**12.70.3.26 CFE\_ES\_ResetCountersCmd\_t**

typedef [CFE\\_ES\\_NoArgsCmd\\_t](#page-1197-0) [CFE\\_ES\\_ResetCountersCmd\\_t](#page-1199-0)

<span id="page-1199-1"></span>Definition at line 1072 of file cfe\_es\_msg.h.

**12.70.3.27 CFE\_ES\_ResetPRCountCmd\_t**

typedef [CFE\\_ES\\_NoArgsCmd\\_t](#page-1197-0) [CFE\\_ES\\_ResetPRCountCmd\\_t](#page-1199-1)

<span id="page-1199-2"></span>Definition at line 1075 of file cfe\_es\_msg.h.

**12.70.3.28 CFE\_ES\_RestartAppCmd\_t**

typedef [CFE\\_ES\\_AppNameCmd\\_t](#page-1195-1) [CFE\\_ES\\_RestartAppCmd\\_t](#page-1199-2)

<span id="page-1199-3"></span>Definition at line 1210 of file cfe\_es\_msg.h.

**12.70.3.29 CFE\_ES\_RestartCmd\_Payload\_t**

typedef struct [CFE\\_ES\\_RestartCmd\\_Payload](#page-629-0) [CFE\\_ES\\_RestartCmd\\_Payload\\_t](#page-1199-3)

Restart cFE Command Payload.

<span id="page-1199-4"></span>For command details, see [CFE\\_ES\\_RESTART\\_CC](#page-1183-0)

**12.70.3.30 CFE\_ES\_RestartCmd\_t**

typedef struct [CFE\\_ES\\_RestartCmd](#page-628-0) [CFE\\_ES\\_RestartCmd\\_t](#page-1199-4)

<span id="page-1199-5"></span>Restart cFE Command.

**12.70.3.31 CFE\_ES\_SendMemPoolStatsCmd\_Payload\_t**

typedef struct [CFE\\_ES\\_SendMemPoolStatsCmd\\_Payload](#page-630-0) [CFE\\_ES\\_SendMemPoolStatsCmd\\_Payload\\_t](#page-1199-5)

<span id="page-1200-1"></span>Send Memory Pool Statistics Command Payload.

For command details, see [CFE\\_ES\\_SEND\\_MEM\\_POOL\\_STATS\\_CC](#page-1184-0)

**12.70.3.32 CFE\_ES\_SendMemPoolStatsCmd\_t**

typedef struct [CFE\\_ES\\_SendMemPoolStatsCmd](#page-629-1) [CFE\\_ES\\_SendMemPoolStatsCmd\\_t](#page-1200-1)

<span id="page-1200-2"></span>Send Memory Pool Statistics Command.

**12.70.3.33 CFE\_ES\_SetMaxPRCountCmd\_Payload\_t**

typedef struct [CFE\\_ES\\_SetMaxPRCountCmd\\_Payload](#page-632-0) [CFE\\_ES\\_SetMaxPRCountCmd\\_Payload\\_t](#page-1200-2)

Set Maximum Processor Reset Count Command Payload.

<span id="page-1200-3"></span>For command details, see [CFE\\_ES\\_SET\\_MAX\\_PR\\_COUNT\\_CC](#page-1185-0)

**12.70.3.34 CFE\_ES\_SetMaxPRCountCmd\_t**

typedef struct [CFE\\_ES\\_SetMaxPRCountCmd](#page-631-0) [CFE\\_ES\\_SetMaxPRCountCmd\\_t](#page-1200-3)

<span id="page-1200-4"></span>Set Maximum Processor Reset Count Command.

**12.70.3.35 CFE\_ES\_SetPerfFilterMaskCmd\_Payload\_t**

typedef struct [CFE\\_ES\\_SetPerfFilterMaskCmd\\_Payload](#page-634-0) [CFE\\_ES\\_SetPerfFilterMaskCmd\\_Payload\\_t](#page-1200-4)

Set Performance Analyzer Filter Mask Command Payload.

<span id="page-1200-5"></span>For command details, see [CFE\\_ES\\_SET\\_PERF\\_FILTER\\_MASK\\_CC](#page-1186-0)

**12.70.3.36 CFE\_ES\_SetPerfFilterMaskCmd\_t**

typedef struct [CFE\\_ES\\_SetPerfFilterMaskCmd](#page-633-0) [CFE\\_ES\\_SetPerfFilterMaskCmd\\_t](#page-1200-5)

<span id="page-1200-0"></span>Set Performance Analyzer Filter Mask Command.

# **12.70.3.37 CFE\_ES\_SetPerfTriggerMaskCmd\_t**

typedef struct [CFE\\_ES\\_SetPerfTriggerMaskCmd](#page-635-0) [CFE\\_ES\\_SetPerfTriggerMaskCmd\\_t](#page-1200-0)

<span id="page-1201-3"></span>Set Performance Analyzer Trigger Mask Command.

**12.70.3.38 CFE\_ES\_SetPerfTrigMaskCmd\_Payload\_t**

typedef struct [CFE\\_ES\\_SetPerfTrigMaskCmd\\_Payload](#page-636-0) [CFE\\_ES\\_SetPerfTrigMaskCmd\\_Payload\\_t](#page-1201-3)

Set Performance Analyzer Trigger Mask Command Payload.

<span id="page-1201-4"></span>For command details, see [CFE\\_ES\\_SET\\_PERF\\_TRIGGER\\_MASK\\_CC](#page-1187-0)

**12.70.3.39 CFE\_ES\_StartAppCmd\_Payload\_t**

typedef struct [CFE\\_ES\\_StartAppCmd\\_Payload](#page-638-0) [CFE\\_ES\\_StartAppCmd\\_Payload\\_t](#page-1201-4)

Start Application Command Payload.

<span id="page-1201-0"></span>For command details, see [CFE\\_ES\\_START\\_APP\\_CC](#page-1188-0)

**12.70.3.40 CFE\_ES\_StartAppCmd\_t**

typedef struct [CFE\\_ES\\_StartApp](#page-637-0) [CFE\\_ES\\_StartAppCmd\\_t](#page-1201-0)

<span id="page-1201-5"></span>Start Application Command.

**12.70.3.41 CFE\_ES\_StartPerfCmd\_Payload\_t**

typedef struct [CFE\\_ES\\_StartPerfCmd\\_Payload](#page-640-0) [CFE\\_ES\\_StartPerfCmd\\_Payload\\_t](#page-1201-5)

Start Performance Analyzer Command Payload.

<span id="page-1201-1"></span>For command details, see [CFE\\_ES\\_START\\_PERF\\_DATA\\_CC](#page-1189-0)

**12.70.3.42 CFE\_ES\_StartPerfDataCmd\_t**

typedef struct [CFE\\_ES\\_StartPerfDataCmd](#page-641-0) [CFE\\_ES\\_StartPerfDataCmd\\_t](#page-1201-1)

<span id="page-1201-2"></span>Start Performance Analyzer Command.

**12.70.3.43 CFE\_ES\_StopAppCmd\_t**

typedef [CFE\\_ES\\_AppNameCmd\\_t](#page-1195-1) [CFE\\_ES\\_StopAppCmd\\_t](#page-1201-2)

<span id="page-1202-3"></span>Definition at line 1209 of file cfe\_es\_msg.h.

**12.70.3.44 CFE\_ES\_StopPerfCmd\_Payload\_t**

typedef struct [CFE\\_ES\\_StopPerfCmd\\_Payload](#page-642-0) [CFE\\_ES\\_StopPerfCmd\\_Payload\\_t](#page-1202-3)

Stop Performance Analyzer Command Payload.

<span id="page-1202-0"></span>For command details, see [CFE\\_ES\\_STOP\\_PERF\\_DATA\\_CC](#page-1191-0)

**12.70.3.45 CFE\_ES\_StopPerfDataCmd\_t**

typedef struct [CFE\\_ES\\_StopPerfDataCmd](#page-643-0) [CFE\\_ES\\_StopPerfDataCmd\\_t](#page-1202-0)

<span id="page-1202-1"></span>Stop Performance Analyzer Command.

**12.70.3.46 CFE\_ES\_WriteERLogCmd\_t**

typedef [CFE\\_ES\\_FileNameCmd\\_t](#page-1196-3) [CFE\\_ES\\_WriteERLogCmd\\_t](#page-1202-1)

<span id="page-1202-2"></span>Definition at line 1128 of file cfe\_es\_msg.h.

**12.70.3.47 CFE\_ES\_WriteSysLogCmd\_t**

typedef [CFE\\_ES\\_FileNameCmd\\_t](#page-1196-3) [CFE\\_ES\\_WriteSysLogCmd\\_t](#page-1202-2)

Definition at line 1127 of file cfe\_es\_msg.h.

**12.71 cfe/modules/evs/fsw/inc/cfe\_evs\_events.h File Reference**

**Macros**

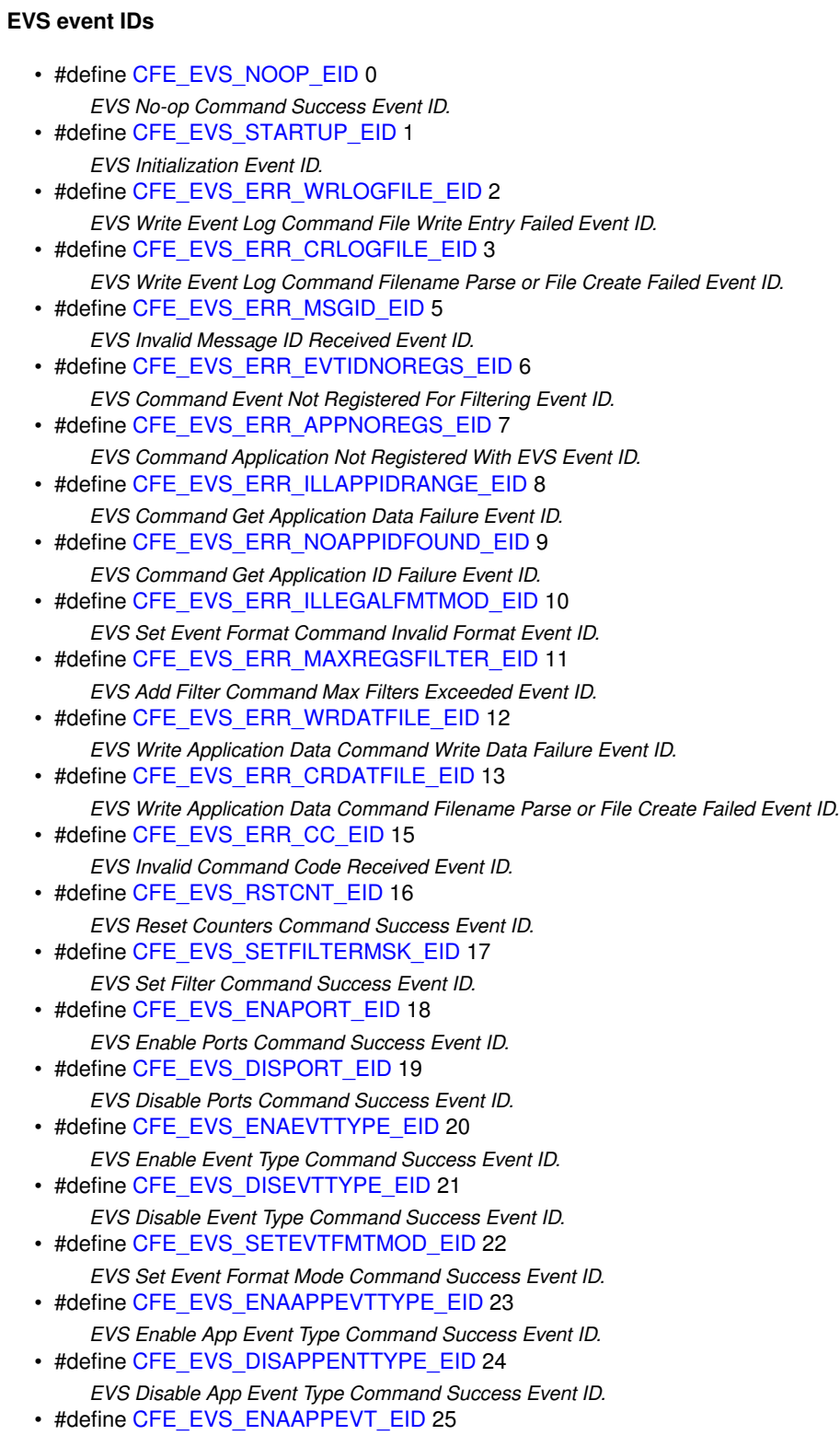

*EVS Enable App Events Command Success Event ID.*

• #define [CFE\\_EVS\\_DISAPPEVT\\_EID](#page-1205-2) 26 *EVS Disable App Events Command Success Event ID.*

- #define [CFE\\_EVS\\_RSTEVTCNT\\_EID](#page-1215-1) 27
- *EVS Reset App Event Counter Command Success Event ID.* • #define [CFE\\_EVS\\_RSTFILTER\\_EID](#page-1215-2) 28
- *EVS Reset App Event Filter Command Success Event ID.* • #define [CFE\\_EVS\\_RSTALLFILTER\\_EID](#page-1214-2) 29
- *EVS Reset All Filters Command Success Event ID.* • #define [CFE\\_EVS\\_ADDFILTER\\_EID](#page-1204-0) 30
- *EVS Add Event Filter Command Success Event ID.* • #define [CFE\\_EVS\\_DELFILTER\\_EID](#page-1204-1) 31
- *EVS Delete Event Filter Command Success Event ID.* • #define [CFE\\_EVS\\_WRDAT\\_EID](#page-1216-2) 32
- *EVS Write Application Data Command Success Event ID.* • #define [CFE\\_EVS\\_WRLOG\\_EID](#page-1217-0) 33
- *EVS Write Event Log Command Success Event ID.* • #define [CFE\\_EVS\\_EVT\\_FILTERED\\_EID](#page-1212-2) 37
- *EVS Add Filter Command Duplicate Registration Event ID.* • #define [CFE\\_EVS\\_LOGMODE\\_EID](#page-1213-0) 38
- *EVS Set Log Mode Command Success Event ID.* • #define [CFE\\_EVS\\_ERR\\_LOGMODE\\_EID](#page-1210-1) 39
- *EVS Set Log Mode Command Invalid Mode Event ID.* • #define [CFE\\_EVS\\_ERR\\_INVALID\\_BITMASK\\_EID](#page-1210-2) 40
- *EVS Port Or Event Type Bitmask Invalid Event ID.* • #define [CFE\\_EVS\\_ERR\\_UNREGISTERED\\_EVS\\_APP](#page-1211-2) 41
- *EVS Send Event API App Not Registered With EVS Event ID.* • #define [CFE\\_EVS\\_FILTER\\_MAX\\_EID](#page-1213-1) 42
- *EVS Filter Max Count Reached Event ID.* • #define [CFE\\_EVS\\_LEN\\_ERR\\_EID](#page-1213-2) 43
- *EVS Invalid Command Length Event ID.*

# **12.71.1 Detailed Description**

cFE Event Services Event IDs

<span id="page-1204-0"></span>**12.71.2 Macro Definition Documentation**

# **12.71.2.1 CFE\_EVS\_ADDFILTER\_EID**

#define CFE\_EVS\_ADDFILTER\_EID 30

EVS Add Event Filter Command Success Event ID.

**Type: DEBUG**

**Cause:**

# [EVS Add Event Filter Command](#page-1221-0) success.

<span id="page-1204-1"></span>Definition at line 356 of file cfe\_evs\_events.h.

**12.71.2.2 CFE\_EVS\_DELFILTER\_EID**

#define CFE\_EVS\_DELFILTER\_EID 31

EVS Delete Event Filter Command Success Event ID.

**Type: DEBUG**

**Cause:**

[EVS Delete Event Filter Command](#page-1223-0) success.

<span id="page-1205-1"></span>Definition at line 367 of file cfe\_evs\_events.h.

**12.71.2.3 CFE\_EVS\_DISAPPENTTYPE\_EID**

#define CFE\_EVS\_DISAPPENTTYPE\_EID 24

EVS Disable App Event Type Command Success Event ID.

**Type: DEBUG**

**Cause:**

[EVS Disable App Event Type Command](#page-1223-1) success.

<span id="page-1205-2"></span>Definition at line 290 of file cfe\_evs\_events.h.

**12.71.2.4 CFE\_EVS\_DISAPPEVT\_EID**

#define CFE\_EVS\_DISAPPEVT\_EID 26

EVS Disable App Events Command Success Event ID.

**Type: DEBUG**

**Cause:**

[EVS Disable App Events Command](#page-1224-0) success.

<span id="page-1205-0"></span>Definition at line 312 of file cfe\_evs\_events.h.

# **12.71.2.5 CFE\_EVS\_DISEVTTYPE\_EID**

#define CFE\_EVS\_DISEVTTYPE\_EID 21

EVS Disable Event Type Command Success Event ID.

**Type: DEBUG**

**Cause:**

[EVS Disable Event Type Command](#page-1225-0) success.

<span id="page-1206-0"></span>Definition at line 257 of file cfe\_evs\_events.h.

**12.71.2.6 CFE\_EVS\_DISPORT\_EID**

#define CFE\_EVS\_DISPORT\_EID 19

EVS Disable Ports Command Success Event ID.

**Type: DEBUG**

**Cause:**

[EVS Disable Ports Command](#page-1226-0) success.

<span id="page-1206-2"></span>Definition at line 235 of file cfe\_evs\_events.h.

**12.71.2.7 CFE\_EVS\_ENAAPPEVT\_EID**

#define CFE\_EVS\_ENAAPPEVT\_EID 25

EVS Enable App Events Command Success Event ID.

**Type: DEBUG**

**Cause:**

[EVS Enable App Events Command](#page-1228-0) success.

<span id="page-1206-1"></span>Definition at line 301 of file cfe\_evs\_events.h.

# **12.71.2.8 CFE\_EVS\_ENAAPPEVTTYPE\_EID**

#define CFE\_EVS\_ENAAPPEVTTYPE\_EID 23

# EVS Enable App Event Type Command Success Event ID.

**Type: DEBUG**

**Cause:**

[EVS Enable App Event Type Command](#page-1227-0) success.

<span id="page-1207-2"></span>Definition at line 279 of file cfe\_evs\_events.h.

# **12.71.2.9 CFE\_EVS\_ENAEVTTYPE\_EID**

#define CFE\_EVS\_ENAEVTTYPE\_EID 20

EVS Enable Event Type Command Success Event ID.

**Type: DEBUG**

**Cause:**

# [EVS Enable Event Type Command](#page-1229-0) success.

<span id="page-1207-1"></span>Definition at line 246 of file cfe\_evs\_events.h.

**12.71.2.10 CFE\_EVS\_ENAPORT\_EID**

#define CFE\_EVS\_ENAPORT\_EID 18

# EVS Enable Ports Command Success Event ID.

**Type: DEBUG**

**Cause:**

[EVS Enable Ports Command](#page-1230-0) success.

<span id="page-1207-0"></span>Definition at line 224 of file cfe\_evs\_events.h.

#define CFE\_EVS\_ERR\_APPNOREGS\_EID 7

EVS Command Application Not Registered With EVS Event ID.

**Type: ERROR**

**Cause:**

An EVS command handler failure due to the referenced application not being registered with EVS. OVERLOADED Definition at line 110 of file cfe\_evs\_events.h.

<span id="page-1208-2"></span>**12.71.2.12 CFE\_EVS\_ERR\_CC\_EID**

#define CFE\_EVS\_ERR\_CC\_EID 15

EVS Invalid Command Code Received Event ID.

**Type: ERROR**

**Cause:**

Invalid command code for message ID [CFE\\_EVS\\_CMD\\_MID](#page-939-0) received on the EVS message pipe. Definition at line 191 of file cfe\_evs\_events.h.

<span id="page-1208-1"></span>**12.71.2.13 CFE\_EVS\_ERR\_CRDATFILE\_EID**

#define CFE\_EVS\_ERR\_CRDATFILE\_EID 13

EVS Write Application Data Command Filename Parse or File Create Failed Event ID.

**Type: ERROR**

### **Cause:**

<span id="page-1208-0"></span>[Write Application Data Command](#page-1240-0) failed to parse the filename or open/create the file. OVERLOADED Definition at line 180 of file cfe\_evs\_events.h.

# **12.71.2.14 CFE\_EVS\_ERR\_CRLOGFILE\_EID**

#define CFE\_EVS\_ERR\_CRLOGFILE\_EID 3

EVS Write Event Log Command Filename Parse or File Create Failed Event ID.

**Type: ERROR**

**Cause:**

[EVS Write Event Log Command](#page-1241-0) failure parsing the file name or during open/creation of the file. OVERLOADED Definition at line 77 of file cfe\_evs\_events.h.

<span id="page-1209-0"></span>**12.71.2.15 CFE\_EVS\_ERR\_EVTIDNOREGS\_EID**

#define CFE\_EVS\_ERR\_EVTIDNOREGS\_EID 6

EVS Command Event Not Registered For Filtering Event ID.

**Type: ERROR**

**Cause:**

An EVS command handler failure due to the event not being registered for filtering. OVERLOADED Definition at line 99 of file cfe\_evs\_events.h.

<span id="page-1209-1"></span>**12.71.2.16 CFE\_EVS\_ERR\_ILLAPPIDRANGE\_EID**

#define CFE\_EVS\_ERR\_ILLAPPIDRANGE\_EID 8

EVS Command Get Application Data Failure Event ID.

**Type: ERROR**

### **Cause:**

An EVS command handler failure retrieving the application data. OVERLOADED

<span id="page-1209-2"></span>Definition at line 121 of file cfe\_evs\_events.h.

#define CFE\_EVS\_ERR\_ILLEGALFMTMOD\_EID 10

### EVS Set Event Format Command Invalid Format Event ID.

**Type: ERROR**

**Cause:**

[EVS Set Event Format Command](#page-1237-0) failure due to invalid format argument.

<span id="page-1210-2"></span>Definition at line 144 of file cfe\_evs\_events.h.

**12.71.2.18 CFE\_EVS\_ERR\_INVALID\_BITMASK\_EID**

#define CFE\_EVS\_ERR\_INVALID\_BITMASK\_EID 40

EVS Port Or Event Type Bitmask Invalid Event ID.

**Type: ERROR**

**Cause:**

Invalid bitmask for EVS port or event type. OVERLOADED Definition at line 435 of file cfe\_evs\_events.h.

<span id="page-1210-1"></span>**12.71.2.19 CFE\_EVS\_ERR\_LOGMODE\_EID**

#define CFE\_EVS\_ERR\_LOGMODE\_EID 39

EVS Set Log Mode Command Invalid Mode Event ID.

**Type: ERROR**

### **Cause:**

[EVS Set Log Mode Command](#page-1239-0) failure due to invalid log mode.

<span id="page-1210-0"></span>Definition at line 424 of file cfe\_evs\_events.h.

**12.71.2.20 CFE\_EVS\_ERR\_MAXREGSFILTER\_EID**

#define CFE\_EVS\_ERR\_MAXREGSFILTER\_EID 11

EVS Add Filter Command Max Filters Exceeded Event ID.

**Type: ERROR**

**Cause:**

[EVS Add Filter Command](#page-1221-0) failure due to exceeding the maximum number of filters.

<span id="page-1211-0"></span>Definition at line 156 of file cfe\_evs\_events.h.

**12.71.2.21 CFE\_EVS\_ERR\_MSGID\_EID**

#define CFE\_EVS\_ERR\_MSGID\_EID 5

EVS Invalid Message ID Received Event ID.

**Type: ERROR**

**Cause:**

Invalid message ID received on the EVS message pipe. Definition at line 88 of file cfe\_evs\_events.h.

<span id="page-1211-1"></span>**12.71.2.22 CFE\_EVS\_ERR\_NOAPPIDFOUND\_EID**

#define CFE\_EVS\_ERR\_NOAPPIDFOUND\_EID 9

EVS Command Get Application ID Failure Event ID.

**Type: ERROR**

# **Cause:**

An EVS command handler failure retrieving the application ID. OVERLOADED

<span id="page-1211-2"></span>Definition at line 132 of file cfe\_evs\_events.h.

**12.71.2.23 CFE\_EVS\_ERR\_UNREGISTERED\_EVS\_APP**

#define CFE\_EVS\_ERR\_UNREGISTERED\_EVS\_APP 41

#### EVS Send Event API App Not Registered With EVS Event ID.

**Type: ERROR**

**Cause:**

An EVS Send Event API called for application not registered with EVS.

<span id="page-1212-1"></span>Definition at line 446 of file cfe\_evs\_events.h.

**12.71.2.24 CFE\_EVS\_ERR\_WRDATFILE\_EID**

#define CFE\_EVS\_ERR\_WRDATFILE\_EID 12

EVS Write Application Data Command Write Data Failure Event ID.

**Type: ERROR**

**Cause:**

[Write Application Data Command](#page-1240-0) failure to write application EVS data.

<span id="page-1212-0"></span>Definition at line 168 of file cfe\_evs\_events.h.

**12.71.2.25 CFE\_EVS\_ERR\_WRLOGFILE\_EID**

#define CFE\_EVS\_ERR\_WRLOGFILE\_EID 2

EVS Write Event Log Command File Write Entry Failed Event ID.

**Type: ERROR**

# **Cause:**

[EVS Write Event Log Command](#page-1241-0) failure writing data to the file.

<span id="page-1212-2"></span>Definition at line 65 of file cfe\_evs\_events.h.

**12.71.2.26 CFE\_EVS\_EVT\_FILTERED\_EID**

#define CFE\_EVS\_EVT\_FILTERED\_EID 37

EVS Add Filter Command Duplicate Registration Event ID.

**Type: ERROR**

**Cause:**

[EVS Add Filter Command](#page-1221-0) failure due to event already being registered for filtering.

<span id="page-1213-1"></span>Definition at line 401 of file cfe\_evs\_events.h.

**12.71.2.27 CFE\_EVS\_FILTER\_MAX\_EID**

#define CFE\_EVS\_FILTER\_MAX\_EID 42

EVS Filter Max Count Reached Event ID.

**Type: INFORMATIONAL**

**Cause:**

Filter count for the event reached CFE\_EVS\_MAX\_FILTER\_COUNT and is latched until filter is reset. Definition at line 457 of file cfe\_evs\_events.h.

<span id="page-1213-2"></span>**12.71.2.28 CFE\_EVS\_LEN\_ERR\_EID**

#define CFE\_EVS\_LEN\_ERR\_EID 43

EVS Invalid Command Length Event ID.

**Type: ERROR**

**Cause:**

<span id="page-1213-0"></span>Invalid length for the command code in message ID [CFE\\_EVS\\_CMD\\_MID](#page-939-0) received on the EVS message pipe. Definition at line 468 of file cfe\_evs\_events.h.

# **12.71.2.29 CFE\_EVS\_LOGMODE\_EID**

#define CFE\_EVS\_LOGMODE\_EID 38

EVS Set Log Mode Command Success Event ID.

**Type: DEBUG**

**Cause:**

[EVS Set Log Mode Command](#page-1239-0) success.

<span id="page-1214-0"></span>Definition at line 412 of file cfe\_evs\_events.h.

**12.71.2.30 CFE\_EVS\_NOOP\_EID**

#define CFE\_EVS\_NOOP\_EID 0

EVS No-op Command Success Event ID.

**Type: INFORMATION**

**Cause:**

[EVS NO-OP command](#page-1232-0) success.

<span id="page-1214-2"></span>Definition at line 42 of file cfe\_evs\_events.h.

**12.71.2.31 CFE\_EVS\_RSTALLFILTER\_EID**

#define CFE\_EVS\_RSTALLFILTER\_EID 29

EVS Reset All Filters Command Success Event ID.

**Type: DEBUG**

**Cause:**

[EVS Reset All FIlters Command](#page-1233-0) success.

<span id="page-1214-1"></span>Definition at line 345 of file cfe\_evs\_events.h.

# **12.71.2.32 CFE\_EVS\_RSTCNT\_EID**

#define CFE\_EVS\_RSTCNT\_EID 16

EVS Reset Counters Command Success Event ID.

**Type: DEBUG**

**Cause:**

[EVS Reset Counters Command](#page-1235-0) success.

<span id="page-1215-1"></span>Definition at line 202 of file cfe\_evs\_events.h.

**12.71.2.33 CFE\_EVS\_RSTEVTCNT\_EID**

#define CFE\_EVS\_RSTEVTCNT\_EID 27

EVS Reset App Event Counter Command Success Event ID.

**Type: DEBUG**

**Cause:**

[EVS Reset App Event Counter Command](#page-1234-0) success.

<span id="page-1215-2"></span>Definition at line 323 of file cfe\_evs\_events.h.

**12.71.2.34 CFE\_EVS\_RSTFILTER\_EID**

#define CFE\_EVS\_RSTFILTER\_EID 28

EVS Reset App Event Filter Command Success Event ID.

**Type: DEBUG**

**Cause:**

[EVS Reset App Event Filter Command](#page-1236-0) success.

<span id="page-1215-0"></span>Definition at line 334 of file cfe\_evs\_events.h.

#define CFE\_EVS\_SETEVTFMTMOD\_EID 22

EVS Set Event Format Mode Command Success Event ID.

**Type: DEBUG**

**Cause:**

[EVS Set Event Format Mode Command](#page-1237-0) success.

<span id="page-1216-1"></span>Definition at line 268 of file cfe\_evs\_events.h.

**12.71.2.36 CFE\_EVS\_SETFILTERMSK\_EID**

#define CFE\_EVS\_SETFILTERMSK\_EID 17

EVS Set Filter Command Success Event ID.

**Type: DEBUG**

**Cause:**

[EVS Set Filter Command](#page-1238-0) success.

<span id="page-1216-0"></span>Definition at line 213 of file cfe\_evs\_events.h.

**12.71.2.37 CFE\_EVS\_STARTUP\_EID**

#define CFE\_EVS\_STARTUP\_EID 1

EVS Initialization Event ID.

**Type: INFORMATION**

**Cause:**

Event Services Task initialization complete.

<span id="page-1216-2"></span>Definition at line 53 of file cfe\_evs\_events.h.

# **12.71.2.38 CFE\_EVS\_WRDAT\_EID**

#define CFE\_EVS\_WRDAT\_EID 32

EVS Write Application Data Command Success Event ID.

**Type: DEBUG**

**Cause:**

[EVS Write Application Data Command](#page-1240-0) success.

<span id="page-1217-0"></span>Definition at line 378 of file cfe\_evs\_events.h.

**12.71.2.39 CFE\_EVS\_WRLOG\_EID**

#define CFE\_EVS\_WRLOG\_EID 33

EVS Write Event Log Command Success Event ID.

**Type: DEBUG**

**Cause:**

[EVS Write Event Log Command](#page-1241-0) success.

Definition at line 389 of file cfe\_evs\_events.h.

**12.72 cfe/modules/evs/fsw/inc/cfe\_evs\_msg.h File Reference**

```
#include "common_types.h"
#include "cfe_msg_hdr.h"
#include "cfe_evs_extern_typedefs.h"
#include "cfe_es_extern_typedefs.h"
```
# **Data Structures**

- struct [CFE\\_EVS\\_NoArgsCmd](#page-669-0)
	- *Command with no additional arguments.*
- struct [CFE\\_EVS\\_LogFileCmd\\_Payload](#page-666-0) *Write Event Log to File Command Payload.*
- struct [CFE\\_EVS\\_WriteLogDataFileCmd](#page-679-0) *Write Event Log to File Command.*
- struct [CFE\\_EVS\\_AppDataCmd\\_Payload](#page-646-0)
	- *Write Event Services Application Information to File Command Payload.*
- struct [CFE\\_EVS\\_WriteAppDataFileCmd](#page-678-0)
	- *Write Event Services Application Information to File Command.*
- struct [CFE\\_EVS\\_SetLogMode\\_Payload](#page-674-0)
	- *Set Log Mode Command Payload.*
- struct [CFE\\_EVS\\_SetLogModeCmd](#page-675-0)
	- *Set Log Mode Command.*
- struct [CFE\\_EVS\\_SetEventFormatCode\\_Payload](#page-672-0)
- *Set Event Format Mode Command Payload.* • struct [CFE\\_EVS\\_SetEventFormatModeCmd](#page-673-0)
	- *Set Event Format Mode Command.*
- struct [CFE\\_EVS\\_BitMaskCmd\\_Payload](#page-659-0)
	- *Generic Bitmask Command Payload.*
- struct [CFE\\_EVS\\_BitMaskCmd](#page-658-0)
	- *Generic Bitmask Command.*
- struct [CFE\\_EVS\\_AppNameCmd\\_Payload](#page-651-0)
	- *Generic App Name Command Payload.*
- struct [CFE\\_EVS\\_AppNameCmd](#page-650-0) *Generic App Name Command.*
- struct [CFE\\_EVS\\_AppNameEventIDCmd\\_Payload](#page-652-0)
- *Generic App Name and Event ID Command Payload.*
- struct [CFE\\_EVS\\_AppNameEventIDCmd](#page-651-1)
	- *Generic App Name and Event ID Command.*
- struct [CFE\\_EVS\\_AppNameBitMaskCmd\\_Payload](#page-648-0)
	- *Generic App Name and Bitmask Command Payload.*
- struct [CFE\\_EVS\\_AppNameBitMaskCmd](#page-647-0)
	- *Generic App Name and Bitmask Command.*
- struct [CFE\\_EVS\\_AppNameEventIDMaskCmd\\_Payload](#page-654-0) *Generic App Name, Event ID, Mask Command Payload.*
- struct [CFE\\_EVS\\_AppNameEventIDMaskCmd](#page-653-0)
	- *Generic App Name, Event ID, Mask Command.*
- struct [CFE\\_EVS\\_AppTlmData](#page-656-0)
- struct [CFE\\_EVS\\_HousekeepingTlm\\_Payload](#page-661-0)
- struct [CFE\\_EVS\\_HousekeepingTlm](#page-660-0)
- struct [CFE\\_EVS\\_PacketID](#page-670-0)
- struct [CFE\\_EVS\\_LongEventTlm\\_Payload](#page-668-0)
- struct [CFE\\_EVS\\_ShortEventTlm\\_Payload](#page-677-0)
- struct [CFE\\_EVS\\_LongEventTlm](#page-667-0)
- struct [CFE\\_EVS\\_ShortEventTlm](#page-676-0)

**Generated by Doxygen**

### **Macros**

- #define [CFE\\_EVS\\_DEBUG\\_BIT](#page-1222-0) 0x0001
- #define [CFE\\_EVS\\_INFORMATION\\_BIT](#page-1232-1) 0x0002
- #define [CFE\\_EVS\\_ERROR\\_BIT](#page-1231-0) 0x0004
- #define [CFE\\_EVS\\_CRITICAL\\_BIT](#page-1222-1) 0x0008
- #define [CFE\\_EVS\\_PORT1\\_BIT](#page-1232-2) 0x0001
- #define [CFE\\_EVS\\_PORT2\\_BIT](#page-1233-1) 0x0002
- #define [CFE\\_EVS\\_PORT3\\_BIT](#page-1233-2) 0x0004
- #define [CFE\\_EVS\\_PORT4\\_BIT](#page-1233-3) 0x0008

# **Event Services Command Codes**

- #define [CFE\\_EVS\\_NOOP\\_CC](#page-1232-0) 0
- #define [CFE\\_EVS\\_RESET\\_COUNTERS\\_CC](#page-1235-0) 1
- #define [CFE\\_EVS\\_ENABLE\\_EVENT\\_TYPE\\_CC](#page-1229-0) 2
- #define [CFE\\_EVS\\_DISABLE\\_EVENT\\_TYPE\\_CC](#page-1225-0) 3
- #define [CFE\\_EVS\\_SET\\_EVENT\\_FORMAT\\_MODE\\_CC](#page-1237-0) 4
- #define [CFE\\_EVS\\_ENABLE\\_APP\\_EVENT\\_TYPE\\_CC](#page-1227-0) 5
- #define [CFE\\_EVS\\_DISABLE\\_APP\\_EVENT\\_TYPE\\_CC](#page-1223-1) 6
- #define [CFE\\_EVS\\_ENABLE\\_APP\\_EVENTS\\_CC](#page-1228-0) 7
- #define [CFE\\_EVS\\_DISABLE\\_APP\\_EVENTS\\_CC](#page-1224-0) 8
- #define [CFE\\_EVS\\_RESET\\_APP\\_COUNTER\\_CC](#page-1234-0) 9
- #define [CFE\\_EVS\\_SET\\_FILTER\\_CC](#page-1238-0) 10
- #define [CFE\\_EVS\\_ENABLE\\_PORTS\\_CC](#page-1230-0) 11
- #define [CFE\\_EVS\\_DISABLE\\_PORTS\\_CC](#page-1226-0) 12
- #define [CFE\\_EVS\\_RESET\\_FILTER\\_CC](#page-1236-0) 13
- #define [CFE\\_EVS\\_RESET\\_ALL\\_FILTERS\\_CC](#page-1233-0) 14
- #define [CFE\\_EVS\\_ADD\\_EVENT\\_FILTER\\_CC](#page-1221-0) 15
- #define [CFE\\_EVS\\_DELETE\\_EVENT\\_FILTER\\_CC](#page-1223-0) 16
- #define [CFE\\_EVS\\_WRITE\\_APP\\_DATA\\_FILE\\_CC](#page-1240-0) 17
- #define [CFE\\_EVS\\_WRITE\\_LOG\\_DATA\\_FILE\\_CC](#page-1241-0) 18
- #define [CFE\\_EVS\\_SET\\_LOG\\_MODE\\_CC](#page-1239-0) 19
- #define [CFE\\_EVS\\_CLEAR\\_LOG\\_CC](#page-1221-1) 20

# **Typedefs**

• typedef struct [CFE\\_EVS\\_NoArgsCmd](#page-669-0) [CFE\\_EVS\\_NoArgsCmd\\_t](#page-1247-0)

*Command with no additional arguments.*

- typedef [CFE\\_EVS\\_NoArgsCmd\\_t](#page-1247-0) [CFE\\_EVS\\_NoopCmd\\_t](#page-1247-1)
- typedef [CFE\\_EVS\\_NoArgsCmd\\_t](#page-1247-0) [CFE\\_EVS\\_ResetCountersCmd\\_t](#page-1248-0)
- typedef [CFE\\_EVS\\_NoArgsCmd\\_t](#page-1247-0) [CFE\\_EVS\\_ClearLogCmd\\_t](#page-1244-0)
- typedef struct [CFE\\_EVS\\_LogFileCmd\\_Payload](#page-666-0) [CFE\\_EVS\\_LogFileCmd\\_Payload\\_t](#page-1246-0) *Write Event Log to File Command Payload.*
- typedef struct [CFE\\_EVS\\_WriteLogDataFileCmd](#page-679-0) [CFE\\_EVS\\_WriteLogDataFileCmd\\_t](#page-1249-0) *Write Event Log to File Command.*
- typedef struct [CFE\\_EVS\\_AppDataCmd\\_Payload](#page-646-0) [CFE\\_EVS\\_AppDataCmd\\_Payload\\_t](#page-1242-0) *Write Event Services Application Information to File Command Payload.*
- typedef struct [CFE\\_EVS\\_WriteAppDataFileCmd](#page-678-0) [CFE\\_EVS\\_WriteAppDataFileCmd\\_t](#page-1249-1) *Write Event Services Application Information to File Command.*
- typedef struct [CFE\\_EVS\\_SetLogMode\\_Payload](#page-674-0) [CFE\\_EVS\\_SetLogMode\\_Payload\\_t](#page-1248-1) *Set Log Mode Command Payload.*

• typedef struct [CFE\\_EVS\\_SetLogModeCmd](#page-675-0) [CFE\\_EVS\\_SetLogModeCmd\\_t](#page-1249-2)

*Set Log Mode Command.*

- typedef struct [CFE\\_EVS\\_SetEventFormatCode\\_Payload](#page-672-0) [CFE\\_EVS\\_SetEventFormatMode\\_Payload\\_t](#page-1248-2) *Set Event Format Mode Command Payload.*
- typedef struct [CFE\\_EVS\\_SetEventFormatModeCmd](#page-673-0) [CFE\\_EVS\\_SetEventFormatModeCmd\\_t](#page-1248-3) *Set Event Format Mode Command.*
- typedef struct [CFE\\_EVS\\_BitMaskCmd\\_Payload](#page-659-0) [CFE\\_EVS\\_BitMaskCmd\\_Payload\\_t](#page-1244-1)
	- *Generic Bitmask Command Payload.*
- typedef struct [CFE\\_EVS\\_BitMaskCmd](#page-658-0) [CFE\\_EVS\\_BitMaskCmd\\_t](#page-1244-2)

# *Generic Bitmask Command.*

- typedef [CFE\\_EVS\\_BitMaskCmd\\_t](#page-1244-2) [CFE\\_EVS\\_EnablePortsCmd\\_t](#page-1246-1)
- typedef [CFE\\_EVS\\_BitMaskCmd\\_t](#page-1244-2) [CFE\\_EVS\\_DisablePortsCmd\\_t](#page-1245-0)
- typedef [CFE\\_EVS\\_BitMaskCmd\\_t](#page-1244-2) [CFE\\_EVS\\_EnableEventTypeCmd\\_t](#page-1246-2)
- typedef [CFE\\_EVS\\_BitMaskCmd\\_t](#page-1244-2) [CFE\\_EVS\\_DisableEventTypeCmd\\_t](#page-1245-1)
- typedef struct [CFE\\_EVS\\_AppNameCmd\\_Payload](#page-651-0) [CFE\\_EVS\\_AppNameCmd\\_Payload\\_t](#page-1243-0)
- *Generic App Name Command Payload.* • typedef struct [CFE\\_EVS\\_AppNameCmd](#page-650-0) [CFE\\_EVS\\_AppNameCmd\\_t](#page-1243-1)

# *Generic App Name Command.*

- typedef [CFE\\_EVS\\_AppNameCmd\\_t](#page-1243-1) [CFE\\_EVS\\_EnableAppEventsCmd\\_t](#page-1245-2)
- typedef [CFE\\_EVS\\_AppNameCmd\\_t](#page-1243-1) [CFE\\_EVS\\_DisableAppEventsCmd\\_t](#page-1245-3)
- typedef [CFE\\_EVS\\_AppNameCmd\\_t](#page-1243-1) [CFE\\_EVS\\_ResetAppCounterCmd\\_t](#page-1247-2)
- typedef [CFE\\_EVS\\_AppNameCmd\\_t](#page-1243-1) [CFE\\_EVS\\_ResetAllFiltersCmd\\_t](#page-1247-3)
- typedef struct [CFE\\_EVS\\_AppNameEventIDCmd\\_Payload](#page-652-0) [CFE\\_EVS\\_AppNameEventIDCmd\\_Payload\\_t](#page-1243-2) *Generic App Name and Event ID Command Payload.*
- typedef struct [CFE\\_EVS\\_AppNameEventIDCmd](#page-651-1) [CFE\\_EVS\\_AppNameEventIDCmd\\_t](#page-1243-3)

*Generic App Name and Event ID Command.*

- typedef [CFE\\_EVS\\_AppNameEventIDCmd\\_t](#page-1243-3) [CFE\\_EVS\\_ResetFilterCmd\\_t](#page-1248-4)
- typedef [CFE\\_EVS\\_AppNameEventIDCmd\\_t](#page-1243-3) [CFE\\_EVS\\_DeleteEventFilterCmd\\_t](#page-1245-4)
- typedef struct [CFE\\_EVS\\_AppNameBitMaskCmd\\_Payload](#page-648-0) [CFE\\_EVS\\_AppNameBitMaskCmd\\_Payload\\_t](#page-1243-4)
	- *Generic App Name and Bitmask Command Payload.*
- typedef struct [CFE\\_EVS\\_AppNameBitMaskCmd](#page-647-0) [CFE\\_EVS\\_AppNameBitMaskCmd\\_t](#page-1243-5) *Generic App Name and Bitmask Command.*
- typedef [CFE\\_EVS\\_AppNameBitMaskCmd\\_t](#page-1243-5) [CFE\\_EVS\\_EnableAppEventTypeCmd\\_t](#page-1246-3)
- typedef [CFE\\_EVS\\_AppNameBitMaskCmd\\_t](#page-1243-5) [CFE\\_EVS\\_DisableAppEventTypeCmd\\_t](#page-1245-5)
- typedef struct [CFE\\_EVS\\_AppNameEventIDMaskCmd\\_Payload](#page-654-0) [CFE\\_EVS\\_AppNameEventIDMaskCmd\\_](#page-1244-3)←- [Payload\\_t](#page-1244-3)
	- *Generic App Name, Event ID, Mask Command Payload.*
- typedef struct [CFE\\_EVS\\_AppNameEventIDMaskCmd](#page-653-0) [CFE\\_EVS\\_AppNameEventIDMaskCmd\\_t](#page-1244-4)

*Generic App Name, Event ID, Mask Command.*

- typedef [CFE\\_EVS\\_AppNameEventIDMaskCmd\\_t](#page-1244-4) [CFE\\_EVS\\_AddEventFilterCmd\\_t](#page-1242-1)
- typedef [CFE\\_EVS\\_AppNameEventIDMaskCmd\\_t](#page-1244-4) [CFE\\_EVS\\_SetFilterCmd\\_t](#page-1248-5)
- typedef struct [CFE\\_EVS\\_AppTlmData](#page-656-0) [CFE\\_EVS\\_AppTlmData\\_t](#page-1244-5)
- typedef struct [CFE\\_EVS\\_HousekeepingTlm\\_Payload](#page-661-0) [CFE\\_EVS\\_HousekeepingTlm\\_Payload\\_t](#page-1246-4)
- typedef struct [CFE\\_EVS\\_HousekeepingTlm](#page-660-0) [CFE\\_EVS\\_HousekeepingTlm\\_t](#page-1246-5)
- typedef struct [CFE\\_EVS\\_PacketID](#page-670-0) [CFE\\_EVS\\_PacketID\\_t](#page-1247-4)
- typedef struct [CFE\\_EVS\\_LongEventTlm\\_Payload](#page-668-0) [CFE\\_EVS\\_LongEventTlm\\_Payload\\_t](#page-1247-5)
- typedef struct [CFE\\_EVS\\_ShortEventTlm\\_Payload](#page-677-0) [CFE\\_EVS\\_ShortEventTlm\\_Payload\\_t](#page-1249-3)
- typedef struct [CFE\\_EVS\\_LongEventTlm](#page-667-0) [CFE\\_EVS\\_LongEventTlm\\_t](#page-1247-6)
- typedef struct [CFE\\_EVS\\_ShortEventTlm](#page-676-0) [CFE\\_EVS\\_ShortEventTlm\\_t](#page-1249-4)

Title: Event Services Message definition header file Header File

Purpose: Unit specification for Event services command codes and data structures.

Design Notes:

References: Flight Software Branch C Coding Standard Version 1.0a

<span id="page-1221-0"></span>**12.72.2 Macro Definition Documentation**

#### **12.72.2.1 CFE\_EVS\_ADD\_EVENT\_FILTER\_CC**

#define CFE\_EVS\_ADD\_EVENT\_FILTER\_CC 15

#### **[Name](#page-83-0)** Add Application Event Filter

#### **Description**

This command adds the given filter for the given application identifier and event identifier. Note: In order for this command to take effect, applications must be registered for Event Service.

### **[Command Mnemonic\(s\)](#page-134-1)** \$sc\_\$cpu\_EVS\_AddEvtFltr

**Command Structure**

[CFE\\_EVS\\_AddEventFilterCmd\\_t](#page-1242-1)

**Command Verification**

Successful execution of this command may be verified with the following telemetry:

- **\$sc\_\$cpu\_EVS\_CMDPC -** command execution counter will increment
- The generation of [CFE\\_EVS\\_ADDFILTER\\_EID](#page-1204-0) debug event message

#### **Error Conditions**

This command may fail for the following reason(s):

- Application name is not valid or not registered with event services
- Specified event ID is already added to the application event filter
- Maximum number of event IDs already added to filter

Evidence of failure may be found in the following telemetry:

- **\$sc\_\$cpu\_EVS\_CMDEC -** command error counter will increment
- An Error specific event message

### **Criticality**

None.

**See also**

[CFE\\_EVS\\_SET\\_FILTER\\_CC,](#page-1238-0) [CFE\\_EVS\\_RESET\\_FILTER\\_CC,](#page-1236-0) [CFE\\_EVS\\_RESET\\_ALL\\_FILTERS\\_CC,](#page-1233-0) [CFE](#page-1223-0)← [\\_EVS\\_DELETE\\_EVENT\\_FILTER\\_CC](#page-1223-0)

<span id="page-1221-1"></span>Definition at line 705 of file cfe\_evs\_msg.h.

# **12.72.2.2 CFE\_EVS\_CLEAR\_LOG\_CC**

#define CFE\_EVS\_CLEAR\_LOG\_CC 20

#### **[Name](#page-83-1)** Clear Event Log

#### **Description**

This command clears the contents of the local event log.

### **[Command Mnemonic\(s\)](#page-134-2)** \$sc\_\$cpu\_EVS\_ClrLog

#### **Command Structure**

[CFE\\_EVS\\_ClearLogCmd\\_t](#page-1244-0)

#### **Command Verification**

Successful execution of this command may be verified with the following telemetry:

- **\$sc\_\$cpu\_EVS\_CMDPC -** command execution counter will increment
- **\$sc\_\$cpu\_EVS\_LOGFULL -** The LogFullFlag in the Housekeeping telemetry will be cleared
- **\$sc\_\$cpu\_EVS\_LOGOVERFLOWC -** The LogOverflowCounter in the Housekeeping telemetry will be reset to 0

# **Error Conditions**

There are no error conditions for this command. If the Event Services receives the command, the log is cleared.

#### **Criticality**

Clearing the local event log is not particularly hazardous, as the result may be making available space to record valuable event data. However, inappropriately clearing the local event log could result in a loss of critical information. Note: the event log is a back-up log to the on-board recorder.

# **See also**

#### [CFE\\_EVS\\_WRITE\\_LOG\\_DATA\\_FILE\\_CC,](#page-1241-0) [CFE\\_EVS\\_SET\\_LOG\\_MODE\\_CC](#page-1239-0)

<span id="page-1222-1"></span>Definition at line 885 of file cfe\_evs\_msg.h.

### **12.72.2.3 CFE\_EVS\_CRITICAL\_BIT**

#define CFE\_EVS\_CRITICAL\_BIT 0x0008

<span id="page-1222-0"></span>Definition at line 892 of file cfe\_evs\_msg.h.

# **12.72.2.4 CFE\_EVS\_DEBUG\_BIT**

#define CFE\_EVS\_DEBUG\_BIT 0x0001

<span id="page-1223-0"></span>Definition at line 889 of file cfe\_evs\_msg.h.

**12.72.2.5 CFE\_EVS\_DELETE\_EVENT\_FILTER\_CC**

#define CFE\_EVS\_DELETE\_EVENT\_FILTER\_CC 16

**[Name](#page-83-2)** Delete Application Event Filter

**Description**

This command removes the given filter for the given application identifier and event identifier. Note: In order for this command to take effect, applications must be registered for Event Service.

**[Command Mnemonic\(s\)](#page-134-3)** \$sc\_\$cpu\_EVS\_DelEvtFltr

**Command Structure**

[CFE\\_EVS\\_DeleteEventFilterCmd\\_t](#page-1245-4)

**Command Verification**

Successful execution of this command may be verified with the following telemetry:

- **\$sc\_\$cpu\_EVS\_CMDPC -** command execution counter will increment
- The generation of [CFE\\_EVS\\_DELFILTER\\_EID](#page-1204-1) debug event message

# **Error Conditions**

This command may fail for the following reason(s):

- Application name is not valid or not registered with event services
- Specified event ID is not found in the application event filter

Evidence of failure may be found in the following telemetry:

- **\$sc\_\$cpu\_EVS\_CMDEC -** command error counter will increment
- An Error specific event message

**Criticality**

None.

**See also**

[CFE\\_EVS\\_SET\\_FILTER\\_CC,](#page-1238-0) [CFE\\_EVS\\_RESET\\_FILTER\\_CC,](#page-1236-0) [CFE\\_EVS\\_RESET\\_ALL\\_FILTERS\\_CC,](#page-1233-0) [CFE](#page-1221-0)←- [\\_EVS\\_ADD\\_EVENT\\_FILTER\\_CC](#page-1221-0)

<span id="page-1223-1"></span>Definition at line 740 of file cfe\_evs\_msg.h.
#### **12.72.2.6 CFE\_EVS\_DISABLE\_APP\_EVENT\_TYPE\_CC**

#define CFE\_EVS\_DISABLE\_APP\_EVENT\_TYPE\_CC 6

#### **[Name](#page-83-0)** Disable Application Event Type

#### **Description**

This command disables the command specified event type for the command specified application, preventing the application from sending event messages of the command specified event type through Event Service. An Event Type is defined to be a classification of an Event Message such as debug, informational, critical, and error. Note: In order for this command to take effect, applications must be registered for Event Service.

**[Command Mnemonic\(s\)](#page-134-0)** \$sc\_\$cpu\_EVS\_DisAppEvtType, \$sc\_\$cpu\_EVS\_DisAppEvtTypeMask

## **Command Structure**

[CFE\\_EVS\\_DisableAppEventTypeCmd\\_t](#page-1245-0) The following bit positions apply to structure member named 'BitMask'. Bit 0 - Debug Bit 1 - Informational Bit 2 - Error Bit 3 - Critical A one in a bit position means the event type will be disabled (or filtered) for the specified application. A zero in a bit position means the filtering state is unchanged for the specified application.

#### **Command Verification**

Successful execution of this command may be verified with the following telemetry:

- **\$sc\_\$cpu\_EVS\_CMDPC -** command execution counter will increment
- The generation of [CFE\\_EVS\\_DISAPPENTTYPE\\_EID](#page-1205-0) debug event message
- The clearing of the Event Type Active Flag in The Event Type Active Flag in EVS App Data File

### **Error Conditions**

This command may fail for the following reason(s):

- BitMask field invalid mask cannot be zero, and only bits 0-3 may be set
- Application name is not valid or not registered with event services

Evidence of failure may be found in the following telemetry:

- **\$sc\_\$cpu\_EVS\_CMDEC -** command error counter will increment
- An Error specific event message

#### **Criticality**

Disabling an application's event type is not particularly hazardous, as the result may be shutting off unnecessary event messages and possible event flooding of the system. However, inappropriately disabling an application's event type could result in a loss of critical information and missed behavior for the ground system.

**See also**

# [CFE\\_EVS\\_ENABLE\\_EVENT\\_TYPE\\_CC,](#page-1229-0) [CFE\\_EVS\\_DISABLE\\_EVENT\\_TYPE\\_CC,](#page-1225-0) [CFE\\_EVS\\_ENABLE\\_AP](#page-1227-0)←-[P\\_EVENT\\_TYPE\\_CC,](#page-1227-0) [CFE\\_EVS\\_ENABLE\\_APP\\_EVENTS\\_CC,](#page-1228-0) [CFE\\_EVS\\_DISABLE\\_APP\\_EVENTS\\_CC](#page-1224-0)

<span id="page-1224-0"></span>Definition at line 365 of file cfe\_evs\_msg.h.

## **12.72.2.7 CFE\_EVS\_DISABLE\_APP\_EVENTS\_CC**

#define CFE\_EVS\_DISABLE\_APP\_EVENTS\_CC 8

**[Name](#page-83-1)** Disable Event Services for an Application

### **Description**

This command disables the command specified application from sending events through Event Service. Note: In order for this command to take effect, applications must be registered for Event Service.

**[Command Mnemonic\(s\)](#page-134-1)** \$sc\_\$cpu\_EVS\_DisAppEvGen

**Command Structure**

[CFE\\_EVS\\_DisableAppEventsCmd\\_t](#page-1245-1)

## **Command Verification**

Successful execution of this command may be verified with the following telemetry:

- **\$sc\_\$cpu\_EVS\_CMDPC -** command execution counter will increment
- The generation of [CFE\\_EVS\\_DISAPPEVT\\_EID](#page-1205-1) debug event message

## **Error Conditions**

This command may fail for the following reason(s):

• Application name is not valid or not registered with event services

Evidence of failure may be found in the following telemetry:

- **\$sc\_\$cpu\_EVS\_CMDEC -** command error counter will increment
- An Error specific event message

### **Criticality**

Disabling an application's events is not particularly hazardous, as the result may be shutting off unnecessary event messages and possible event flooding of the system. However, inappropriately disabling an application's events could result in a loss of critical information and missed behavior for the ground system.

### **See also**

[CFE\\_EVS\\_ENABLE\\_EVENT\\_TYPE\\_CC,](#page-1229-0) [CFE\\_EVS\\_DISABLE\\_EVENT\\_TYPE\\_CC,](#page-1225-0) [CFE\\_EVS\\_ENABLE\\_AP](#page-1227-0)←- [P\\_EVENT\\_TYPE\\_CC,](#page-1227-0) [CFE\\_EVS\\_DISABLE\\_APP\\_EVENT\\_TYPE\\_CC,](#page-1223-0) [CFE\\_EVS\\_ENABLE\\_APP\\_EVENTS\\_CC](#page-1228-0)

<span id="page-1225-0"></span>Definition at line 443 of file cfe\_evs\_msg.h.

#### **12.72.2.8 CFE\_EVS\_DISABLE\_EVENT\_TYPE\_CC**

#define CFE\_EVS\_DISABLE\_EVENT\_TYPE\_CC 3

#### **[Name](#page-83-2)** Disable Event Type

### **Description**

This command disables the command specified Event Type preventing event messages of this type to be sent through Event Service. An Event Type is defined to be a classification of an Event Message such as debug, informational, error and critical. This command is a global disable of a particular event type, it applies to all applications.

**[Command Mnemonic\(s\)](#page-134-2)** \$sc\_\$cpu\_EVS\_DisEventType, \$sc\_\$cpu\_EVS\_DisEventTypeMask

## **Command Structure**

[CFE\\_EVS\\_DisableEventTypeCmd\\_t](#page-1245-2) The following bit positions apply to structure member named 'BitMask'. Bit 0 - Debug Bit 1 - Informational Bit 2 - Error Bit 3 - Critical A one in a bit position means the event type will be disabled (or filtered). A zero in a bit position means the filtering state is unchanged.

#### **Command Verification**

Successful execution of this command may be verified with the following telemetry:

- **\$sc\_\$cpu\_EVS\_CMDPC -** command execution counter will increment
- The generation of [CFE\\_EVS\\_DISEVTTYPE\\_EID](#page-1205-2) debug message

#### **Error Conditions**

This command may fail for the following reason(s):

• BitMask field invalid - mask cannot be zero, and only bits 0-3 may be set

Evidence of failure may be found in the following telemetry:

- **\$sc\_\$cpu\_EVS\_CMDEC -** command error counter will increment
- An Error specific event message

#### **Criticality**

Disabling an event type is not particularly hazardous, as the result may be shutting off unnecessary event messages and possible event flooding of the system. However, inappropriately disabling an event type could result in a loss of critical information and missed behavior for the ground system.

# **See also**

# [CFE\\_EVS\\_ENABLE\\_EVENT\\_TYPE\\_CC,](#page-1229-0) [CFE\\_EVS\\_ENABLE\\_APP\\_EVENT\\_TYPE\\_CC,](#page-1227-0) [CFE\\_EVS\\_DISABL](#page-1223-0)←- [E\\_APP\\_EVENT\\_TYPE\\_CC,](#page-1223-0) [CFE\\_EVS\\_ENABLE\\_APP\\_EVENTS\\_CC,](#page-1228-0) [CFE\\_EVS\\_DISABLE\\_APP\\_EVENTS\\_CC](#page-1224-0)

<span id="page-1226-0"></span>Definition at line 213 of file cfe\_evs\_msg.h.

## **12.72.2.9 CFE\_EVS\_DISABLE\_PORTS\_CC**

#define CFE\_EVS\_DISABLE\_PORTS\_CC 12

**[Name](#page-83-3)** Disable Event Services Output Ports

### **Description**

This command disables the specified port from outputting event messages.

**[Command Mnemonic\(s\)](#page-134-3)** \$sc\_\$cpu\_EVS\_DisPort, \$sc\_\$cpu\_EVS\_DisPortMask

## **Command Structure**

[CFE\\_EVS\\_DisablePortsCmd\\_t](#page-1245-3) The following bit positions apply to structure member named 'BitMask'. Bit 0 - Port 1 Bit 1 - Port 2 Bit 2 - Port 3 Bit 3 - Port 4 A one in a bit position means the port will be disabled. A zero in a bit position means the port state is unchanged.

## **Command Verification**

Successful execution of this command may be verified with the following telemetry:

- **\$sc\_\$cpu\_EVS\_CMDPC -** command execution counter will increment
- The generation of [CFE\\_EVS\\_DISPORT\\_EID](#page-1206-0) debug event message

### **Error Conditions**

This command may fail for the following reason(s):

• BitMask field invalid - mask cannot be zero, and only bits 0-3 may be set

Evidence of failure may be found in the following telemetry:

- **\$sc\_\$cpu\_EVS\_CMDEC -** command error counter will increment
- An Error specific event message

**Criticality**

None.

**See also**

### [CFE\\_EVS\\_ENABLE\\_PORTS\\_CC](#page-1230-0)

<span id="page-1227-0"></span>Definition at line 599 of file cfe\_evs\_msg.h.

### **12.72.2.10 CFE\_EVS\_ENABLE\_APP\_EVENT\_TYPE\_CC**

#define CFE\_EVS\_ENABLE\_APP\_EVENT\_TYPE\_CC 5

#### **[Name](#page-83-4)** Enable Application Event Type

#### **Description**

This command enables the command specified event type for the command specified application, allowing the application to send event messages of the command specified event type through Event Service. An Event Type is defined to be a classification of an Event Message such as debug, informational, critical, and error. Note: In order for this command to take effect, applications must be registered for Event Service.

#### **[Command Mnemonic\(s\)](#page-134-4)** \$sc\_\$cpu\_EVS\_EnaAppEvtType, \$sc\_\$cpu\_EVS\_EnaAppEvtTypeMask

#### **Command Structure**

[CFE\\_EVS\\_EnableAppEventTypeCmd\\_t](#page-1246-0) The following bit positions apply to structure member named 'BitMask'. Bit 0 - Debug Bit 1 - Informational Bit 2 - Error Bit 3 - Critical A one in a bit position means the event type will be enabled (or unfiltered) for the specified application. A zero in a bit position means the filtering state is unchanged for the specified application.

#### **Command Verification**

Successful execution of this command may be verified with the following telemetry:

- **\$sc\_\$cpu\_EVS\_CMDPC -** command execution counter will increment
- The generation of [CFE\\_EVS\\_ENAAPPEVTTYPE\\_EID](#page-1206-1) debug event message

#### **Error Conditions**

This command may fail for the following reason(s):

- BitMask field invalid mask cannot be zero, and only bits 0-3 may be set
- Application name is not valid or not registered with event services

Evidence of failure may be found in the following telemetry:

- **\$sc\_\$cpu\_EVS\_CMDEC -** command error counter will increment
- An Error specific event message

#### **Criticality**

Enabling an application event type is not particularly hazardous, as the result may be turning on necessary event messages and communication to the ground system. However, inappropriately enabling an application's event type could result in flooding of the ground system.

# **See also**

# [CFE\\_EVS\\_ENABLE\\_EVENT\\_TYPE\\_CC,](#page-1229-0) [CFE\\_EVS\\_DISABLE\\_EVENT\\_TYPE\\_CC,](#page-1225-0) [CFE\\_EVS\\_DISABLE\\_AP](#page-1223-0)←-[P\\_EVENT\\_TYPE\\_CC,](#page-1223-0) [CFE\\_EVS\\_ENABLE\\_APP\\_EVENTS\\_CC,](#page-1228-0) [CFE\\_EVS\\_DISABLE\\_APP\\_EVENTS\\_CC](#page-1224-0)

<span id="page-1228-0"></span>Definition at line 312 of file cfe\_evs\_msg.h.

## **12.72.2.11 CFE\_EVS\_ENABLE\_APP\_EVENTS\_CC**

#define CFE\_EVS\_ENABLE\_APP\_EVENTS\_CC 7

**[Name](#page-83-5)** Enable Event Services for an Application

## **Description**

This command enables the command specified application to send events through the Event Service. Note: In order for this command to take effect, applications must be registered for Event Service.

**[Command Mnemonic\(s\)](#page-134-5)** \$sc\_\$cpu\_EVS\_EnaAppEvGen

## **Command Structure**

[CFE\\_EVS\\_EnableAppEventsCmd\\_t](#page-1245-4)

# **Command Verification**

Successful execution of this command may be verified with the following telemetry:

- **\$sc\_\$cpu\_EVS\_CMDPC -** command execution counter will increment
- The generation of [CFE\\_EVS\\_ENAAPPEVT\\_EID](#page-1206-2) debug event message
- The setting of the Active Flag in The Active Flag in EVS App Data File

## **Error Conditions**

This command may fail for the following reason(s):

• Application name is not valid or not registered with event services

Evidence of failure may be found in the following telemetry:

- **\$sc\_\$cpu\_EVS\_CMDEC -** command error counter will increment
- An Error specific event message

### **Criticality**

Enabling an application events is not particularly hazardous, as the result may be turning on necessary event messages and communication to the ground system. However, inappropriately enabling an application's events could result in flooding of the ground system.

### **See also**

[CFE\\_EVS\\_ENABLE\\_EVENT\\_TYPE\\_CC,](#page-1229-0) [CFE\\_EVS\\_DISABLE\\_EVENT\\_TYPE\\_CC,](#page-1225-0) [CFE\\_EVS\\_ENABLE\\_AP](#page-1227-0)←-[P\\_EVENT\\_TYPE\\_CC,](#page-1227-0) [CFE\\_EVS\\_DISABLE\\_APP\\_EVENT\\_TYPE\\_CC,](#page-1223-0) [CFE\\_EVS\\_DISABLE\\_APP\\_EVENTS\\_](#page-1224-0)←-  $C<sub>C</sub>$ 

<span id="page-1229-0"></span>Definition at line 404 of file cfe\_evs\_msg.h.

#### **12.72.2.12 CFE\_EVS\_ENABLE\_EVENT\_TYPE\_CC**

#define CFE\_EVS\_ENABLE\_EVENT\_TYPE\_CC 2

#### **[Name](#page-83-6)** Enable Event Type

### **Description**

This command enables the command specified Event Type allowing event messages of this type to be sent through Event Service. An Event Type is defined to be a classification of an Event Message such as debug, informational, error and critical. This command is a global enable of a particular event type, it applies to all applications.

**[Command Mnemonic\(s\)](#page-134-6)** \$sc\_\$cpu\_EVS\_EnaEventType, \$sc\_\$cpu\_EVS\_EnaEventTypeMask

## **Command Structure**

[CFE\\_EVS\\_EnableEventTypeCmd\\_t](#page-1246-1) The following bit positions apply to structure member named 'BitMask'. Bit 0 - Debug Bit 1 - Informational Bit 2 - Error Bit 3 - Critical A one in a bit position means the event type will be enabled (or unfiltered). A zero in a bit position means the filtering state is unchanged.

#### **Command Verification**

Successful execution of this command may be verified with the following telemetry:

- **\$sc\_\$cpu\_EVS\_CMDPC -** command execution counter will increment
- The generation of [CFE\\_EVS\\_ENAEVTTYPE\\_EID](#page-1207-0) debug message

#### **Error Conditions**

This command may fail for the following reason(s):

• BitMask field invalid - mask cannot be zero, and only bits 0-3 may be set

Evidence of failure may be found in the following telemetry:

- **\$sc\_\$cpu\_EVS\_CMDEC -** command error counter will increment
- An Error specific event message

#### **Criticality**

Enabling an event type is not particularly hazardous, as the result may be turning on necessary event messages and communication to the ground system. However, inappropriately enabling an event type could result in flooding of the system.

# **See also**

# [CFE\\_EVS\\_DISABLE\\_EVENT\\_TYPE\\_CC,](#page-1225-0) [CFE\\_EVS\\_ENABLE\\_APP\\_EVENT\\_TYPE\\_CC,](#page-1227-0) [CFE\\_EVS\\_DISABL](#page-1223-0)←- [E\\_APP\\_EVENT\\_TYPE\\_CC,](#page-1223-0) [CFE\\_EVS\\_ENABLE\\_APP\\_EVENTS\\_CC,](#page-1228-0) [CFE\\_EVS\\_DISABLE\\_APP\\_EVENTS\\_CC](#page-1224-0)

<span id="page-1230-0"></span>Definition at line 164 of file cfe\_evs\_msg.h.

# **12.72.2.13 CFE\_EVS\_ENABLE\_PORTS\_CC**

#define CFE\_EVS\_ENABLE\_PORTS\_CC 11

**[Name](#page-83-7)** Enable Event Services Output Ports

### **Description**

This command enables the command specified port to output event messages

**[Command Mnemonic\(s\)](#page-134-7)** \$sc\_\$cpu\_EVS\_EnaPort, \$sc\_\$cpu\_EVS\_EnaPortMask

## **Command Structure**

[CFE\\_EVS\\_EnablePortsCmd\\_t](#page-1246-2) The following bit positions apply to structure member named 'BitMask'. Bit 0 - Port 1 Bit 1 - Port 2 Bit 2 - Port 3 Bit 3 - Port 4 A one in a bit position means the port will be enabled. A zero in a bit position means the port state is unchanged.

## **Command Verification**

Successful execution of this command may be verified with the following telemetry:

- **\$sc\_\$cpu\_EVS\_CMDPC -** command execution counter will increment
- The generation of [CFE\\_EVS\\_ENAPORT\\_EID](#page-1207-1) debug event message

### **Error Conditions**

This command may fail for the following reason(s):

• BitMask field invalid - mask cannot be zero, and only bits 0-3 may be set

Evidence of failure may be found in the following telemetry:

- **\$sc\_\$cpu\_EVS\_CMDEC -** command error counter will increment
- An Error specific event message

**Criticality**

None.

**See also**

### [CFE\\_EVS\\_DISABLE\\_PORTS\\_CC](#page-1226-0)

Definition at line 560 of file cfe\_evs\_msg.h.

## **12.72.2.14 CFE\_EVS\_ERROR\_BIT**

#define CFE\_EVS\_ERROR\_BIT 0x0004

Definition at line 891 of file cfe\_evs\_msg.h.

#### **12.72.2.15 CFE\_EVS\_INFORMATION\_BIT**

#define CFE\_EVS\_INFORMATION\_BIT 0x0002

Definition at line 890 of file cfe\_evs\_msg.h.

**12.72.2.16 CFE\_EVS\_NOOP\_CC**

#define CFE\_EVS\_NOOP\_CC 0

**[Name](#page-83-8)** Event Services No-Op

**Description**

This command performs no other function than to increment the command execution counter. The command may be used to verify general aliveness of the Event Services task.

**[Command Mnemonic\(s\)](#page-134-8)** \$sc\_\$cpu\_EVS\_NOOP

## **Command Structure**

[CFE\\_EVS\\_NoopCmd\\_t](#page-1247-0)

### **Command Verification**

Successful execution of this command may be verified with the following telemetry:

- **\$sc\_\$cpu\_EVS\_CMDPC -** command execution counter will increment
- The [CFE\\_EVS\\_NOOP\\_EID](#page-1214-0) informational event message will be generated

# **Error Conditions**

There are no error conditions for this command. If the Event Services receives the command, the event is sent (although it may be filtered by EVS itself) and the counter is incremented unconditionally.

**Criticality**

None

**See also**

Definition at line 77 of file cfe\_evs\_msg.h.

**12.72.2.17 CFE\_EVS\_PORT1\_BIT**

#define CFE\_EVS\_PORT1\_BIT 0x0001

Definition at line 895 of file cfe\_evs\_msg.h.

**12.72.2.18 CFE\_EVS\_PORT2\_BIT**

#define CFE\_EVS\_PORT2\_BIT 0x0002

Definition at line 896 of file cfe\_evs\_msg.h.

**12.72.2.19 CFE\_EVS\_PORT3\_BIT**

#define CFE\_EVS\_PORT3\_BIT 0x0004

Definition at line 897 of file cfe\_evs\_msg.h.

**12.72.2.20 CFE\_EVS\_PORT4\_BIT**

#define CFE\_EVS\_PORT4\_BIT 0x0008

<span id="page-1233-0"></span>Definition at line 898 of file cfe\_evs\_msg.h.

**12.72.2.21 CFE\_EVS\_RESET\_ALL\_FILTERS\_CC**

#define CFE\_EVS\_RESET\_ALL\_FILTERS\_CC 14

### **[Name](#page-83-9)** Reset All Event Filters for an Application

**Description**

This command resets all of the command specified applications event filters. Note: In order for this command to take effect, applications must be registered for Event Service.

**[Command Mnemonic\(s\)](#page-134-9)** \$sc\_\$cpu\_EVS\_RstAllFltrs

**Command Structure**

[CFE\\_EVS\\_ResetAllFiltersCmd\\_t](#page-1247-1)

Successful execution of this command may be verified with the following telemetry:

- **\$sc\_\$cpu\_EVS\_CMDPC -** command execution counter will increment
- The generation of [CFE\\_EVS\\_RSTALLFILTER\\_EID](#page-1214-1) debug event message

**Error Conditions**

This command may fail for the following reason(s):

• Application name is not valid or not registered with event services

Evidence of failure may be found in the following telemetry:

- **\$sc\_\$cpu\_EVS\_CMDEC -** command error counter will increment
- An Error specific event message

**Criticality**

None.

**See also**

[CFE\\_EVS\\_SET\\_FILTER\\_CC,](#page-1238-0) [CFE\\_EVS\\_RESET\\_FILTER\\_CC,](#page-1236-0) [CFE\\_EVS\\_ADD\\_EVENT\\_FILTER\\_CC,](#page-1221-0) CFE  $\leftrightarrow$ [EVS\\_DELETE\\_EVENT\\_FILTER\\_CC](#page-1223-1)

<span id="page-1234-0"></span>Definition at line 669 of file cfe\_evs\_msg.h.

**12.72.2.22 CFE\_EVS\_RESET\_APP\_COUNTER\_CC**

#define CFE\_EVS\_RESET\_APP\_COUNTER\_CC 9

**[Name](#page-83-10)** Reset Application Event Counters

**Description**

This command sets the command specified application's event counter to zero. Note: In order for this command to take effect, applications must be registered for Event Service.

**[Command Mnemonic\(s\)](#page-134-10)** \$sc\_\$cpu\_EVS\_RstAppCtrs

**Command Structure**

[CFE\\_EVS\\_ResetAppCounterCmd\\_t](#page-1247-2)

**Generated by Doxygen**

Successful execution of this command may be verified with the following telemetry:

- **\$sc\_\$cpu\_EVS\_CMDPC -** command execution counter will increment
- The generation of [CFE\\_EVS\\_RSTEVTCNT\\_EID](#page-1215-0) debug event message

### **Error Conditions**

This command may fail for the following reason(s):

• Application name is not valid or not registered with event services

Evidence of failure may be found in the following telemetry:

- **\$sc\_\$cpu\_EVS\_CMDEC -** command error counter will increment
- An Error specific event message

#### **Criticality**

This command is not inherently dangerous. However, it is possible for ground systems and on-board safing procedures to be designed such that they react to changes in the counter value that is reset by this command.

#### **See also**

## [CFE\\_EVS\\_RESET\\_COUNTERS\\_CC](#page-1235-0)

<span id="page-1235-0"></span>Definition at line 479 of file cfe\_evs\_msg.h.

### **12.72.2.23 CFE\_EVS\_RESET\_COUNTERS\_CC**

#define CFE\_EVS\_RESET\_COUNTERS\_CC 1

## **[Name](#page-83-11)** Event Services Reset Counters

#### **Description**

This command resets the following counters within the Event Services housekeeping telemetry:

- Command Execution Counter (\$sc\_\$cpu\_EVS\_CMDPC)
- Command Error Counter (\$sc\_\$cpu\_EVS\_CMDEC)

### **[Command Mnemonic\(s\)](#page-134-11)** \$sc\_\$cpu\_EVS\_ResetCtrs

## **Command Structure**

[CFE\\_EVS\\_ResetCountersCmd\\_t](#page-1248-0)

Successful execution of this command may be verified with the following telemetry:

- **\$sc\_\$cpu\_EVS\_CMDPC -** command execution counter will be reset to 0
- **\$sc\_\$cpu\_EVS\_CMDEC -** command error counter will be reset to 0
- The [CFE\\_EVS\\_RSTCNT\\_EID](#page-1214-2) debug event message will be generated

## **Error Conditions**

There are no error conditions for this command. If the Event Services receives the command, the event is sent (although it may be filtered by EVS) and the counter is incremented unconditionally.

#### **Criticality**

This command is not inherently dangerous. However, it is possible for ground systems and on-board safing procedures to be designed such that they react to changes in the counter values that are reset by this command.

#### **See also**

### [CFE\\_EVS\\_RESET\\_APP\\_COUNTER\\_CC](#page-1234-0)

<span id="page-1236-0"></span>Definition at line 116 of file cfe\_evs\_msg.h.

### **12.72.2.24 CFE\_EVS\_RESET\_FILTER\_CC**

#define CFE\_EVS\_RESET\_FILTER\_CC 13

#### **[Name](#page-83-12)** Reset an Event Filter for an Application

#### **Description**

This command resets the command specified application's event filter for the command specified event ID. Note: In order for this command to take effect, applications must be registered for Event Service.

**[Command Mnemonic\(s\)](#page-134-12)** \$sc\_\$cpu\_EVS\_RstBinFltrCtr

#### **Command Structure**

[CFE\\_EVS\\_ResetFilterCmd\\_t](#page-1248-1)

#### **Command Verification**

Successful execution of this command may be verified with the following telemetry:

- **\$sc\_\$cpu\_EVS\_CMDPC -** command execution counter will increment
- The generation of [CFE\\_EVS\\_RSTFILTER\\_EID](#page-1215-1) debug event message

**Error Conditions**

This command may fail for the following reason(s):

- Application name is not valid or not registered with event services
- Specified event ID is not found in the application event filter

Evidence of failure may be found in the following telemetry:

- **\$sc\_\$cpu\_EVS\_CMDEC -** command error counter will increment
- An Error specific event message

**Criticality**

None.

**See also**

# [CFE\\_EVS\\_SET\\_FILTER\\_CC,](#page-1238-0) [CFE\\_EVS\\_RESET\\_ALL\\_FILTERS\\_CC,](#page-1233-0) [CFE\\_EVS\\_ADD\\_EVENT\\_FILTER\\_CC,](#page-1221-0) [CFE\\_EVS\\_DELETE\\_EVENT\\_FILTER\\_CC](#page-1223-1)

<span id="page-1237-0"></span>Definition at line 635 of file cfe\_evs\_msg.h.

## **12.72.2.25 CFE\_EVS\_SET\_EVENT\_FORMAT\_MODE\_CC**

#define CFE\_EVS\_SET\_EVENT\_FORMAT\_MODE\_CC 4

## **[Name](#page-83-13)** Set Event Format Mode

## **Description**

This command sets the event format mode to the command specified value. The event format mode may be either short or long. A short event format detaches the Event Data from the event message and only includes the following information in the event packet: Processor ID, Application ID, Event ID, and Event Type. Refer to section 5.3.3.4 for a description of the Event Service event packet contents. Event Data is defined to be data describing an Event that is supplied to the cFE Event Service. ASCII text strings are used as the primary format for Event Data because heritage ground systems use string compares as the basis for their automated alert systems. Two systems, ANSR and SERS were looked at for interface definitions. The short event format is used to accommodate experiences with limited telemetry bandwidth. The long event format includes all event information included within the short format along with the Event Data.

## **[Command Mnemonic\(s\)](#page-134-13)** \$sc\_\$cpu\_EVS\_SetEvtFmt

**Command Structure**

[CFE\\_EVS\\_SetEventFormatModeCmd\\_t](#page-1248-2)

Successful execution of this command may be verified with the following telemetry:

- **\$sc\_\$cpu\_EVS\_CMDPC -** command execution counter will increment
- The generation of [CFE\\_EVS\\_SETEVTFMTMOD\\_EID](#page-1215-2) debug message

**Error Conditions**

This command may fail for the following reason(s):

• Invalid MsgFormat mode selection

Evidence of failure may be found in the following telemetry:

• **\$sc\_\$cpu\_EVS\_CMDEC -** command error counter will increment

• An Error specific event message

**Criticality**

Setting the event format mode is not particularly hazardous, as the result may be saving necessary bandwidth. However, inappropriately setting the event format mode could result in a loss of information and missed behavior for the ground system

**See also**

<span id="page-1238-0"></span>Definition at line 260 of file cfe\_evs\_msg.h.

**12.72.2.26 CFE\_EVS\_SET\_FILTER\_CC**

#define CFE\_EVS\_SET\_FILTER\_CC 10

**[Name](#page-83-14)** Set Application Event Filter

**Description**

This command sets the command specified application's event filter mask to the command specified value for the command specified event. Note: In order for this command to take effect, applications must be registered for Event Service.

**[Command Mnemonic\(s\)](#page-134-14)** \$sc\_\$cpu\_EVS\_SetBinFltrMask

[CFE\\_EVS\\_SetFilterCmd\\_t](#page-1248-3)

## **Command Verification**

Successful execution of this command may be verified with the following telemetry:

- **\$sc\_\$cpu\_EVS\_CMDPC -** command execution counter will increment
- The generation of [CFE\\_EVS\\_SETFILTERMSK\\_EID](#page-1216-0) debug event message

### **Error Conditions**

This command may fail for the following reason(s):

- Application name is not valid or not registered with event services
- Specified event ID is not found in the application event filter

Evidence of failure may be found in the following telemetry:

- **\$sc\_\$cpu\_EVS\_CMDEC -** command error counter will increment
- An Error specific event message

### **Criticality**

Setting an application event filter mask is not particularly hazardous, as the result may be shutting off unnecessary event messages and possible event flooding of the system. However, inappropriately setting an application's event filter mask could result in a loss of critical information and missed behavior for the ground system or flooding of the ground system.

### **See also**

[CFE\\_EVS\\_RESET\\_FILTER\\_CC,](#page-1236-0) [CFE\\_EVS\\_RESET\\_ALL\\_FILTERS\\_CC,](#page-1233-0) [CFE\\_EVS\\_ADD\\_EVENT\\_FILTER\\_](#page-1221-0)←- [CC,](#page-1221-0) [CFE\\_EVS\\_DELETE\\_EVENT\\_FILTER\\_CC](#page-1223-1)

<span id="page-1239-0"></span>Definition at line 521 of file cfe\_evs\_msg.h.

## **12.72.2.27 CFE\_EVS\_SET\_LOG\_MODE\_CC**

#define CFE\_EVS\_SET\_LOG\_MODE\_CC 19

### **[Name](#page-83-15)** Set Logging Mode

### **Description**

This command sets the logging mode to the command specified value.

## **[Command Mnemonic\(s\)](#page-134-15)** \$sc\_\$cpu\_EVS\_SetLogMode

[CFE\\_EVS\\_SetLogModeCmd\\_t](#page-1249-0)

#### **Command Verification**

Successful execution of this command may be verified with the following telemetry:

- **\$sc\_\$cpu\_EVS\_CMDPC -** command execution counter will increment
- The generation of [CFE\\_EVS\\_LOGMODE\\_EID](#page-1213-0) debug event message

#### **Error Conditions**

This command may fail for the following reason(s):

• Invalid LogMode selected - must be either [CFE\\_EVS\\_LogMode\\_OVERWRITE](#page-1076-0) or [CFE\\_EVS\\_LogMode\\_DI](#page-1076-1)←- **[SCARD](#page-1076-1)** 

Evidence of failure may be found in the following telemetry:

- **\$sc\_\$cpu\_EVS\_CMDEC -** command error counter will increment
- An Error specific event message

**Criticality**

Setting the event logging mode is not particularly hazardous, as the result may be saving valuable event data. However, inappropriately setting the log mode could result in a loss of critical information. Note: the event log is a back-up log to the on-board recorder.

**See also**

[CFE\\_EVS\\_WRITE\\_LOG\\_DATA\\_FILE\\_CC,](#page-1241-0) [CFE\\_EVS\\_CLEAR\\_LOG\\_CC](#page-1221-1)

<span id="page-1240-0"></span>Definition at line 850 of file cfe\_evs\_msg.h.

### **12.72.2.28 CFE\_EVS\_WRITE\_APP\_DATA\_FILE\_CC**

#define CFE\_EVS\_WRITE\_APP\_DATA\_FILE\_CC 17

**[Name](#page-83-16)** Write Event Services Application Information to File

## **Description**

This command writes all application data to a file for all applications that have registered with the EVS. The application data includes the Application ID, Active Flag, Event Count, Event Types Active Flag, and Filter Data.

**[Command Mnemonic\(s\)](#page-134-16)** \$sc\_\$cpu\_EVS\_WriteAppData2File

[CFE\\_EVS\\_WriteAppDataFileCmd\\_t](#page-1249-1)

## **Command Verification**

Successful execution of this command may be verified with the following telemetry:

- **\$sc\_\$cpu\_EVS\_CMDPC -** command execution counter will increment
- The generation of [CFE\\_EVS\\_WRDAT\\_EID](#page-1216-1) debug event message
- The file specified in the command (or the default specified by the [CFE\\_PLATFORM\\_EVS\\_DEFAULT\\_APP](#page-975-0)← [\\_DATA\\_FILE](#page-975-0) configuration parameter) will be updated with the latest information.

## **Error Conditions**

This command may fail for the following reason(s):

- The specified FileName cannot be parsed
- An Error occurs while trying to write to the file

Evidence of failure may be found in the following telemetry:

- **\$sc\_\$cpu\_EVS\_CMDEC -** command error counter will increment
- An Error specific event message

# **Criticality**

Writing a file is not particularly hazardous, but if proper file management is not taken, then the file system can fill up if this command is used repeatedly.

## **See also**

## [CFE\\_EVS\\_WRITE\\_LOG\\_DATA\\_FILE\\_CC,](#page-1241-0) [CFE\\_EVS\\_SET\\_LOG\\_MODE\\_CC](#page-1239-0)

<span id="page-1241-0"></span>Definition at line 779 of file cfe\_evs\_msg.h.

### **12.72.2.29 CFE\_EVS\_WRITE\_LOG\_DATA\_FILE\_CC**

#define CFE\_EVS\_WRITE\_LOG\_DATA\_FILE\_CC 18

### **[Name](#page-83-17)** Write Event Log to File

### **Description**

This command requests the Event Service to generate a file containing the contents of the local event log.

# **[Command Mnemonic\(s\)](#page-135-0)** \$sc\_\$cpu\_EVS\_WriteLog2File

[CFE\\_EVS\\_WriteLogDataFileCmd\\_t](#page-1249-2)

## **Command Verification**

Successful execution of this command may be verified with the following telemetry:

- **\$sc\_\$cpu\_EVS\_CMDPC -** command execution counter will increment
- The generation of [CFE\\_EVS\\_WRLOG\\_EID](#page-1217-0) debug event message

#### **Error Conditions**

This command may fail for the following reason(s):

- The specified FileName cannot be parsed
- An Error occurs while trying to write to the file

Evidence of failure may be found in the following telemetry:

- **\$sc\_\$cpu\_EVS\_CMDEC -** command error counter will increment
- An Error specific event message

### **Criticality**

Writing a file is not particularly hazardous, but if proper file management is not taken, then the file system can fill up if this command is used repeatedly.

### **See also**

[CFE\\_EVS\\_WRITE\\_APP\\_DATA\\_FILE\\_CC,](#page-1240-0) [CFE\\_EVS\\_SET\\_LOG\\_MODE\\_CC,](#page-1239-0) [CFE\\_EVS\\_CLEAR\\_LOG\\_CC](#page-1221-1)

Definition at line 814 of file cfe\_evs\_msg.h.

<span id="page-1242-0"></span>**12.72.3 Typedef Documentation**

### **12.72.3.1 CFE\_EVS\_AddEventFilterCmd\_t**

typedef [CFE\\_EVS\\_AppNameEventIDMaskCmd\\_t](#page-1244-0) [CFE\\_EVS\\_AddEventFilterCmd\\_t](#page-1242-0)

<span id="page-1242-1"></span>Definition at line 1151 of file cfe\_evs\_msg.h.

**12.72.3.2 CFE\_EVS\_AppDataCmd\_Payload\_t**

typedef struct [CFE\\_EVS\\_AppDataCmd\\_Payload](#page-646-0) [CFE\\_EVS\\_AppDataCmd\\_Payload\\_t](#page-1242-1)

Write Event Services Application Information to File Command Payload.

<span id="page-1243-0"></span>For command details, see [CFE\\_EVS\\_WRITE\\_APP\\_DATA\\_FILE\\_CC](#page-1240-0)

**12.72.3.3 CFE\_EVS\_AppNameBitMaskCmd\_Payload\_t**

typedef struct [CFE\\_EVS\\_AppNameBitMaskCmd\\_Payload](#page-648-0) [CFE\\_EVS\\_AppNameBitMaskCmd\\_Payload\\_t](#page-1243-0)

Generic App Name and Bitmask Command Payload.

<span id="page-1243-1"></span>For command details, see [CFE\\_EVS\\_ENABLE\\_APP\\_EVENT\\_TYPE\\_CC](#page-1227-0) and/or [CFE\\_EVS\\_DISABLE\\_APP\\_EVENT](#page-1223-0)←- [\\_TYPE\\_CC](#page-1223-0)

**12.72.3.4 CFE\_EVS\_AppNameBitMaskCmd\_t**

typedef struct [CFE\\_EVS\\_AppNameBitMaskCmd](#page-647-0) [CFE\\_EVS\\_AppNameBitMaskCmd\\_t](#page-1243-1)

<span id="page-1243-2"></span>Generic App Name and Bitmask Command.

## **12.72.3.5 CFE\_EVS\_AppNameCmd\_Payload\_t**

typedef struct [CFE\\_EVS\\_AppNameCmd\\_Payload](#page-651-0) [CFE\\_EVS\\_AppNameCmd\\_Payload\\_t](#page-1243-2)

Generic App Name Command Payload.

<span id="page-1243-3"></span>For command details, see [CFE\\_EVS\\_ENABLE\\_APP\\_EVENTS\\_CC,](#page-1228-0) [CFE\\_EVS\\_DISABLE\\_APP\\_EVENTS\\_CC,](#page-1224-0) [CFE](#page-1234-0)← [\\_EVS\\_RESET\\_APP\\_COUNTER\\_CC](#page-1234-0) and/or [CFE\\_EVS\\_RESET\\_ALL\\_FILTERS\\_CC](#page-1233-0)

**12.72.3.6 CFE\_EVS\_AppNameCmd\_t**

typedef struct [CFE\\_EVS\\_AppNameCmd](#page-650-0) [CFE\\_EVS\\_AppNameCmd\\_t](#page-1243-3)

<span id="page-1243-4"></span>Generic App Name Command.

**12.72.3.7 CFE\_EVS\_AppNameEventIDCmd\_Payload\_t**

typedef struct [CFE\\_EVS\\_AppNameEventIDCmd\\_Payload](#page-652-0) [CFE\\_EVS\\_AppNameEventIDCmd\\_Payload\\_t](#page-1243-4)

Generic App Name and Event ID Command Payload.

<span id="page-1243-5"></span>For command details, see [CFE\\_EVS\\_RESET\\_FILTER\\_CC](#page-1236-0) and [CFE\\_EVS\\_DELETE\\_EVENT\\_FILTER\\_CC](#page-1223-1)

## **12.72.3.8 CFE\_EVS\_AppNameEventIDCmd\_t**

typedef struct [CFE\\_EVS\\_AppNameEventIDCmd](#page-651-1) [CFE\\_EVS\\_AppNameEventIDCmd\\_t](#page-1243-5)

<span id="page-1244-1"></span>Generic App Name and Event ID Command.

#### **12.72.3.9 CFE\_EVS\_AppNameEventIDMaskCmd\_Payload\_t**

typedef struct [CFE\\_EVS\\_AppNameEventIDMaskCmd\\_Payload](#page-654-0) [CFE\\_EVS\\_AppNameEventIDMaskCmd\\_Payload\\_t](#page-1244-1)

Generic App Name, Event ID, Mask Command Payload.

<span id="page-1244-0"></span>For command details, see [CFE\\_EVS\\_SET\\_FILTER\\_CC,](#page-1238-0) [CFE\\_EVS\\_ADD\\_EVENT\\_FILTER\\_CC](#page-1221-0) and/or [CFE\\_EVS\\_](#page-1223-1)←- [DELETE\\_EVENT\\_FILTER\\_CC](#page-1223-1)

**12.72.3.10 CFE\_EVS\_AppNameEventIDMaskCmd\_t**

typedef struct [CFE\\_EVS\\_AppNameEventIDMaskCmd](#page-653-0) [CFE\\_EVS\\_AppNameEventIDMaskCmd\\_t](#page-1244-0)

<span id="page-1244-2"></span>Generic App Name, Event ID, Mask Command.

### **12.72.3.11 CFE\_EVS\_AppTlmData\_t**

<span id="page-1244-3"></span>typedef struct [CFE\\_EVS\\_AppTlmData](#page-656-0) [CFE\\_EVS\\_AppTlmData\\_t](#page-1244-2)

#### **12.72.3.12 CFE\_EVS\_BitMaskCmd\_Payload\_t**

typedef struct [CFE\\_EVS\\_BitMaskCmd\\_Payload](#page-659-0) [CFE\\_EVS\\_BitMaskCmd\\_Payload\\_t](#page-1244-3)

## Generic Bitmask Command Payload.

<span id="page-1244-4"></span>For command details, see [CFE\\_EVS\\_ENABLE\\_EVENT\\_TYPE\\_CC,](#page-1229-0) [CFE\\_EVS\\_DISABLE\\_EVENT\\_TYPE\\_CC,](#page-1225-0) [CFE](#page-1230-0)←- [\\_EVS\\_ENABLE\\_PORTS\\_CC](#page-1230-0) and/or [CFE\\_EVS\\_DISABLE\\_PORTS\\_CC](#page-1226-0)

**12.72.3.13 CFE\_EVS\_BitMaskCmd\_t**

typedef struct [CFE\\_EVS\\_BitMaskCmd](#page-658-0) [CFE\\_EVS\\_BitMaskCmd\\_t](#page-1244-4)

### <span id="page-1244-5"></span>Generic Bitmask Command.

**12.72.3.14 CFE\_EVS\_ClearLogCmd\_t**

typedef [CFE\\_EVS\\_NoArgsCmd\\_t](#page-1247-3) [CFE\\_EVS\\_ClearLogCmd\\_t](#page-1244-5)

<span id="page-1245-5"></span>Definition at line 917 of file cfe\_evs\_msg.h.

**12.72.3.15 CFE\_EVS\_DeleteEventFilterCmd\_t**

typedef [CFE\\_EVS\\_AppNameEventIDCmd\\_t](#page-1243-5) [CFE\\_EVS\\_DeleteEventFilterCmd\\_t](#page-1245-5)

<span id="page-1245-1"></span>Definition at line 1091 of file cfe\_evs\_msg.h.

**12.72.3.16 CFE\_EVS\_DisableAppEventsCmd\_t**

typedef [CFE\\_EVS\\_AppNameCmd\\_t](#page-1243-3) [CFE\\_EVS\\_DisableAppEventsCmd\\_t](#page-1245-1)

<span id="page-1245-0"></span>Definition at line 1060 of file cfe\_evs\_msg.h.

**12.72.3.17 CFE\_EVS\_DisableAppEventTypeCmd\_t**

typedef [CFE\\_EVS\\_AppNameBitMaskCmd\\_t](#page-1243-1) [CFE\\_EVS\\_DisableAppEventTypeCmd\\_t](#page-1245-0)

<span id="page-1245-2"></span>Definition at line 1121 of file cfe\_evs\_msg.h.

**12.72.3.18 CFE\_EVS\_DisableEventTypeCmd\_t**

typedef [CFE\\_EVS\\_BitMaskCmd\\_t](#page-1244-4) [CFE\\_EVS\\_DisableEventTypeCmd\\_t](#page-1245-2)

<span id="page-1245-3"></span>Definition at line 1031 of file cfe\_evs\_msg.h.

#### **12.72.3.19 CFE\_EVS\_DisablePortsCmd\_t**

typedef [CFE\\_EVS\\_BitMaskCmd\\_t](#page-1244-4) [CFE\\_EVS\\_DisablePortsCmd\\_t](#page-1245-3)

<span id="page-1245-4"></span>Definition at line 1029 of file cfe\_evs\_msg.h.

**12.72.3.20 CFE\_EVS\_EnableAppEventsCmd\_t**

typedef [CFE\\_EVS\\_AppNameCmd\\_t](#page-1243-3) [CFE\\_EVS\\_EnableAppEventsCmd\\_t](#page-1245-4)

<span id="page-1246-0"></span>Definition at line 1059 of file cfe\_evs\_msg.h.

**12.72.3.21 CFE\_EVS\_EnableAppEventTypeCmd\_t**

typedef [CFE\\_EVS\\_AppNameBitMaskCmd\\_t](#page-1243-1) [CFE\\_EVS\\_EnableAppEventTypeCmd\\_t](#page-1246-0)

<span id="page-1246-1"></span>Definition at line 1120 of file cfe\_evs\_msg.h.

**12.72.3.22 CFE\_EVS\_EnableEventTypeCmd\_t**

typedef [CFE\\_EVS\\_BitMaskCmd\\_t](#page-1244-4) [CFE\\_EVS\\_EnableEventTypeCmd\\_t](#page-1246-1)

<span id="page-1246-2"></span>Definition at line 1030 of file cfe\_evs\_msg.h.

**12.72.3.23 CFE\_EVS\_EnablePortsCmd\_t**

typedef [CFE\\_EVS\\_BitMaskCmd\\_t](#page-1244-4) [CFE\\_EVS\\_EnablePortsCmd\\_t](#page-1246-2)

<span id="page-1246-3"></span>Definition at line 1028 of file cfe\_evs\_msg.h.

**12.72.3.24 CFE\_EVS\_HousekeepingTlm\_Payload\_t**

typedef struct [CFE\\_EVS\\_HousekeepingTlm\\_Payload](#page-661-0) [CFE\\_EVS\\_HousekeepingTlm\\_Payload\\_t](#page-1246-3)

<span id="page-1246-4"></span>**[Name](#page-84-0)** Event Services Housekeeping Telemetry Packet

#### **12.72.3.25 CFE\_EVS\_HousekeepingTlm\_t**

<span id="page-1246-5"></span>typedef struct [CFE\\_EVS\\_HousekeepingTlm](#page-660-0) [CFE\\_EVS\\_HousekeepingTlm\\_t](#page-1246-4)

# **12.72.3.26 CFE\_EVS\_LogFileCmd\_Payload\_t**

typedef struct [CFE\\_EVS\\_LogFileCmd\\_Payload](#page-666-0) [CFE\\_EVS\\_LogFileCmd\\_Payload\\_t](#page-1246-5)

Write Event Log to File Command Payload.

<span id="page-1247-4"></span>For command details, see [CFE\\_EVS\\_WRITE\\_LOG\\_DATA\\_FILE\\_CC](#page-1241-0)

**12.72.3.27 CFE\_EVS\_LongEventTlm\_Payload\_t**

typedef struct [CFE\\_EVS\\_LongEventTlm\\_Payload](#page-668-0) [CFE\\_EVS\\_LongEventTlm\\_Payload\\_t](#page-1247-4)

<span id="page-1247-5"></span>**[Name](#page-84-1)** Event Message Telemetry Packet (Long format)

### **12.72.3.28 CFE\_EVS\_LongEventTlm\_t**

<span id="page-1247-3"></span>typedef struct [CFE\\_EVS\\_LongEventTlm](#page-667-0) [CFE\\_EVS\\_LongEventTlm\\_t](#page-1247-5)

### **12.72.3.29 CFE\_EVS\_NoArgsCmd\_t**

typedef struct [CFE\\_EVS\\_NoArgsCmd](#page-669-0) [CFE\\_EVS\\_NoArgsCmd\\_t](#page-1247-3)

<span id="page-1247-0"></span>Command with no additional arguments.

**12.72.3.30 CFE\_EVS\_NoopCmd\_t**

typedef [CFE\\_EVS\\_NoArgsCmd\\_t](#page-1247-3) [CFE\\_EVS\\_NoopCmd\\_t](#page-1247-0)

<span id="page-1247-6"></span>Definition at line 915 of file cfe\_evs\_msg.h.

**12.72.3.31 CFE\_EVS\_PacketID\_t**

typedef struct [CFE\\_EVS\\_PacketID](#page-670-0) [CFE\\_EVS\\_PacketID\\_t](#page-1247-6)

<span id="page-1247-1"></span>Telemetry packet structures

**12.72.3.32 CFE\_EVS\_ResetAllFiltersCmd\_t**

typedef [CFE\\_EVS\\_AppNameCmd\\_t](#page-1243-3) [CFE\\_EVS\\_ResetAllFiltersCmd\\_t](#page-1247-1)

<span id="page-1247-2"></span>Definition at line 1062 of file cfe\_evs\_msg.h.

**12.72.3.33 CFE\_EVS\_ResetAppCounterCmd\_t**

typedef [CFE\\_EVS\\_AppNameCmd\\_t](#page-1243-3) [CFE\\_EVS\\_ResetAppCounterCmd\\_t](#page-1247-2)

<span id="page-1248-0"></span>Definition at line 1061 of file cfe\_evs\_msg.h.

**12.72.3.34 CFE\_EVS\_ResetCountersCmd\_t**

typedef [CFE\\_EVS\\_NoArgsCmd\\_t](#page-1247-3) [CFE\\_EVS\\_ResetCountersCmd\\_t](#page-1248-0)

<span id="page-1248-1"></span>Definition at line 916 of file cfe\_evs\_msg.h.

**12.72.3.35 CFE\_EVS\_ResetFilterCmd\_t**

typedef [CFE\\_EVS\\_AppNameEventIDCmd\\_t](#page-1243-5) [CFE\\_EVS\\_ResetFilterCmd\\_t](#page-1248-1)

<span id="page-1248-4"></span>Definition at line 1090 of file cfe\_evs\_msg.h.

**12.72.3.36 CFE\_EVS\_SetEventFormatMode\_Payload\_t**

typedef struct [CFE\\_EVS\\_SetEventFormatCode\\_Payload](#page-672-0) [CFE\\_EVS\\_SetEventFormatMode\\_Payload\\_t](#page-1248-4)

Set Event Format Mode Command Payload.

<span id="page-1248-2"></span>For command details, see [CFE\\_EVS\\_SET\\_EVENT\\_FORMAT\\_MODE\\_CC](#page-1237-0)

**12.72.3.37 CFE\_EVS\_SetEventFormatModeCmd\_t**

typedef struct [CFE\\_EVS\\_SetEventFormatModeCmd](#page-673-0) [CFE\\_EVS\\_SetEventFormatModeCmd\\_t](#page-1248-2)

<span id="page-1248-3"></span>Set Event Format Mode Command.

#### **12.72.3.38 CFE\_EVS\_SetFilterCmd\_t**

typedef [CFE\\_EVS\\_AppNameEventIDMaskCmd\\_t](#page-1244-0) [CFE\\_EVS\\_SetFilterCmd\\_t](#page-1248-3)

<span id="page-1248-5"></span>Definition at line 1152 of file cfe\_evs\_msg.h.

**12.72.3.39 CFE\_EVS\_SetLogMode\_Payload\_t**

typedef struct [CFE\\_EVS\\_SetLogMode\\_Payload](#page-674-0) [CFE\\_EVS\\_SetLogMode\\_Payload\\_t](#page-1248-5)

Set Log Mode Command Payload.

<span id="page-1249-0"></span>For command details, see [CFE\\_EVS\\_SET\\_LOG\\_MODE\\_CC](#page-1239-0)

**12.72.3.40 CFE\_EVS\_SetLogModeCmd\_t**

typedef struct [CFE\\_EVS\\_SetLogModeCmd](#page-675-0) [CFE\\_EVS\\_SetLogModeCmd\\_t](#page-1249-0)

<span id="page-1249-3"></span>Set Log Mode Command.

**12.72.3.41 CFE\_EVS\_ShortEventTlm\_Payload\_t**

typedef struct [CFE\\_EVS\\_ShortEventTlm\\_Payload](#page-677-0) [CFE\\_EVS\\_ShortEventTlm\\_Payload\\_t](#page-1249-3)

<span id="page-1249-4"></span>**[Name](#page-84-2)** Event Message Telemetry Packet (Short format)

# **12.72.3.42 CFE\_EVS\_ShortEventTlm\_t**

<span id="page-1249-1"></span>typedef struct [CFE\\_EVS\\_ShortEventTlm](#page-676-0) [CFE\\_EVS\\_ShortEventTlm\\_t](#page-1249-4)

### **12.72.3.43 CFE\_EVS\_WriteAppDataFileCmd\_t**

typedef struct [CFE\\_EVS\\_WriteAppDataFileCmd](#page-678-0) [CFE\\_EVS\\_WriteAppDataFileCmd\\_t](#page-1249-1)

<span id="page-1249-2"></span>Write Event Services Application Information to File Command.

**12.72.3.44 CFE\_EVS\_WriteLogDataFileCmd\_t**

typedef struct [CFE\\_EVS\\_WriteLogDataFileCmd](#page-679-0) [CFE\\_EVS\\_WriteLogDataFileCmd\\_t](#page-1249-2)

Write Event Log to File Command.

## **12.73 cfe/modules/msg/fsw/inc/ccsds\_hdr.h File Reference**

#include "common\_types.h"

## **Data Structures**

- struct [CCSDS\\_PrimaryHeader](#page-584-0) *CCSDS packet primary header.*
- struct [CCSDS\\_ExtendedHeader](#page-584-1) *CCSDS packet extended header.*

#### **Typedefs**

- typedef struct [CCSDS\\_PrimaryHeader](#page-584-0) [CCSDS\\_PrimaryHeader\\_t](#page-1250-0) *CCSDS packet primary header.*
- typedef struct [CCSDS\\_ExtendedHeader](#page-584-1) [CCSDS\\_ExtendedHeader\\_t](#page-1250-1) *CCSDS packet extended header.*

## **12.73.1 Detailed Description**

### Define CCSDS packet header types

- Avoid direct access for portability, use APIs
- Used to construct message structures
- <span id="page-1250-1"></span>**12.73.2 Typedef Documentation**

## **12.73.2.1 CCSDS\_ExtendedHeader\_t**

typedef struct [CCSDS\\_ExtendedHeader](#page-584-1) [CCSDS\\_ExtendedHeader\\_t](#page-1250-1)

<span id="page-1250-0"></span>CCSDS packet extended header.

**12.73.2.2 CCSDS\_PrimaryHeader\_t**

typedef struct [CCSDS\\_PrimaryHeader](#page-584-0) [CCSDS\\_PrimaryHeader\\_t](#page-1250-0)

CCSDS packet primary header.

## **12.74 cfe/modules/resourceid/fsw/inc/cfe\_core\_resourceid\_basevalues.h File Reference**

#include "cfe\_resourceid\_basevalue.h"

# **Enumerations**

# • enum {

[CFE\\_RESOURCEID\\_ES\\_TASKID\\_BASE\\_OFFSET](#page-440-0) = OS\_OBJECT\_TYPE\_OS\_TASK, [CFE\\_RESOURCEID\\_](#page-440-1)←- [ES\\_APPID\\_BASE\\_OFFSET](#page-440-1) = OS\_OBJECT\_TYPE\_USER + 1, [CFE\\_RESOURCEID\\_ES\\_LIBID\\_BASE\\_OFF](#page-440-2)←- [SET](#page-440-2) = OS\_OBJECT\_TYPE\_USER + 2, [CFE\\_RESOURCEID\\_ES\\_COUNTID\\_BASE\\_OFFSET](#page-440-3) = OS\_OBJECT←-TYPE USER  $+$  3,

[CFE\\_RESOURCEID\\_ES\\_POOLID\\_BASE\\_OFFSET](#page-440-4) = OS\_OBJECT\_TYPE\_USER + 4, [CFE\\_RESOURCEID](#page-440-5)←-ES CDSBLOCKID BASE\_OFFSET = OS\_OBJECT\_TYPE\_USER + 5, [CFE\\_RESOURCEID\\_SB\\_PIPEID\\_R](#page-440-6)←-[ESOURCE\\_BASE\\_OFFSET](#page-440-6) = OS\_OBJECT\_TYPE\_USER + 6, [CFE\\_RESOURCEID\\_CONFIGID\\_BASE\\_OF](#page-440-7)←- $FSET = OS_OBJECT_TYPE_SSER + 7$  $FSET = OS_OBJECT_TYPE_SSER + 7$ 

• enum {

[CFE\\_ES\\_TASKID\\_BASE](#page-441-0) = CFE\_RESOURCEID\_MAKE\_BASE(CFE\_RESOURCEID\_ES\_TASKID\_BASE\_O←- FFSET), [CFE\\_ES\\_APPID\\_BASE](#page-441-1) = CFE\_RESOURCEID\_MAKE\_BASE(CFE\_RESOURCEID\_ES\_APPID\_BA←- SE\_OFFSET), [CFE\\_ES\\_LIBID\\_BASE](#page-441-2) = CFE\_RESOURCEID\_MAKE\_BASE(CFE\_RESOURCEID\_ES\_LIBID←- $BASE$  Offset), [CFE\\_ES\\_COUNTID\\_BASE](#page-441-3) = CFE\_RESOURCEID\_MAKE\_BASE(CFE\_RESOURCEID\_E← S\_COUNTID\_BASE\_OFFSET),

[CFE\\_ES\\_POOLID\\_BASE](#page-441-4) = CFE\_RESOURCEID\_MAKE\_BASE(CFE\_RESOURCEID\_ES\_POOLID\_BASE\_O←-FFSET), [CFE\\_ES\\_CDSBLOCKID\\_BASE](#page-441-5) = CFE\_RESOURCEID\_MAKE\_BASE(CFE\_RESOURCEID\_ES\_CD←- SBLOCKID\_BASE\_OFFSET), [CFE\\_SB\\_PIPEID\\_BASE](#page-441-6) = CFE\_RESOURCEID\_MAKE\_BASE(CFE\_RESOUR←- CEID\_SB\_PIPEID\_RESOURCE\_BASE\_OFFSET), [CFE\\_CONFIGID\\_BASE](#page-441-7) = CFE\_RESOURCEID\_MAKE\_B $\leftrightarrow$ ASE(CFE\_RESOURCEID\_CONFIGID\_BASE\_OFFSET) }

## **12.74.1 Detailed Description**

Contains CFE internal prototypes and definitions related to resource management and related CFE resource IDs.

A CFE ES Resource ID is a common way to identify CFE-managed resources such as apps, tasks, counters, memory pools, CDS blocks, and other entities.

# **12.75 cfe/modules/resourceid/fsw/inc/cfe\_resourceid\_basevalue.h File Reference**

```
#include "cfe_resourceid_typedef.h"
#include "osapi-idmap.h"
```
## **Macros**

- #define [CFE\\_RESOURCEID\\_SHIFT](#page-1252-0) [OS\\_OBJECT\\_TYPE\\_SHIFT](#page-1408-0)
- #define [CFE\\_RESOURCEID\\_MAX](#page-1252-1) [OS\\_OBJECT\\_INDEX\\_MASK](#page-1408-1)
- #define [CFE\\_RESOURCEID\\_MAKE\\_BASE\(](#page-1252-2)offset) (CFE\_RESOURCEID\_MARK | ((offset) << [CFE\\_RESOU](#page-1252-0)←- [RCEID\\_SHIFT\)](#page-1252-0))

*A macro to generate a CFE resource ID base value from an offset.*

An implementation of CFE resource ID base values/limits that will be compatible with OSAL IDs. This is intended as a transitional tool to provide runtime value uniqueness, particularly when the "simple" (compatible) resource ID implementation is used. In this mode, compiler type checking is disabled, and so OSAL IDs can be silently interchanged with CFE IDs.

However, by ensuring uniqueness in the runtime values, any ID handling errors may at least be detectable at runtime.

This still works fine with the "strict" resource ID option, but is less important as the compiler type checking should prevent this type of error before the code even runs.

The downside to this implementation is that it has a dependency on the OSAL ID structure.

<span id="page-1252-2"></span>**12.75.2 Macro Definition Documentation**

#### **12.75.2.1 CFE\_RESOURCEID\_MAKE\_BASE**

```
#define CFE_RESOURCEID_MAKE_BASE(
             offset ) (CFE_RESOURCEID_MARK | ((offset) << CFE_RESOURCEID_SHIFT))
```
A macro to generate a CFE resource ID base value from an offset.

Each CFE ID range is effectively an extension of OSAL ID ranges by starting at OS\_OBJECT\_TYPE\_USER.

<span id="page-1252-1"></span>Definition at line 73 of file cfe\_resourceid\_basevalue.h.

**12.75.2.2 CFE\_RESOURCEID\_MAX**

#define CFE\_RESOURCEID\_MAX [OS\\_OBJECT\\_INDEX\\_MASK](#page-1408-1)

<span id="page-1252-0"></span>Definition at line 65 of file cfe\_resourceid\_basevalue.h.

**12.75.2.3 CFE\_RESOURCEID\_SHIFT**

#define CFE\_RESOURCEID\_SHIFT [OS\\_OBJECT\\_TYPE\\_SHIFT](#page-1408-0)

Definition at line 64 of file cfe\_resourceid\_basevalue.h.

**12.76 cfe/modules/sb/fsw/inc/cfe\_sb\_events.h File Reference**

**Macros**

## **SB event IDs**

- #define [CFE\\_SB\\_INIT\\_EID](#page-1266-0) 1 *SB Initialization Event ID.* • #define [CFE\\_SB\\_CR\\_PIPE\\_BAD\\_ARG\\_EID](#page-1257-0) 2 *SB Create Pipe API Bad Argument Event ID.* • #define [CFE\\_SB\\_MAX\\_PIPES\\_MET\\_EID](#page-1267-0) 3 *SB Create Pipe API Max Pipes Exceeded Event ID.* • #define [CFE\\_SB\\_CR\\_PIPE\\_ERR\\_EID](#page-1257-1) 4 *SB Create Pipe API Queue Create Failure Event ID.* • #define [CFE\\_SB\\_PIPE\\_ADDED\\_EID](#page-1268-0) 5 *SB Create Pipe API Success Event ID.* • #define [CFE\\_SB\\_SUB\\_ARG\\_ERR\\_EID](#page-1273-0) 6 *SB Subscribe API Bad Argument Event ID.* • #define [CFE\\_SB\\_DUP\\_SUBSCRIP\\_EID](#page-1260-0) 7 *SB Subscribe API Duplicate MsgId Subscription Event ID.* • #define [CFE\\_SB\\_MAX\\_MSGS\\_MET\\_EID](#page-1267-1) 8 *SB Subscribe API Max Subscriptions Exceeded Event ID.* • #define [CFE\\_SB\\_MAX\\_DESTS\\_MET\\_EID](#page-1266-1) 9 *SB Subscribe API Max Destinations Exceeded Event ID.* • #define [CFE\\_SB\\_SUBSCRIPTION\\_RCVD\\_EID](#page-1274-0) 10 *SB Subscribe API Success Event ID.* • #define [CFE\\_SB\\_UNSUB\\_ARG\\_ERR\\_EID](#page-1275-0) 11 *SB Unsubscribe API Bad Argument Event ID.* • #define [CFE\\_SB\\_UNSUB\\_NO\\_SUBS\\_EID](#page-1276-0) 12 *SB Unsubscribe API No MsgId Subscription Event ID.* • #define [CFE\\_SB\\_SEND\\_BAD\\_ARG\\_EID](#page-1270-0) 13 *SB Transmit API Bad Argument Event ID.* • #define [CFE\\_SB\\_SEND\\_NO\\_SUBS\\_EID](#page-1271-0) 14 *SB Transmit API No MsgId Subscribers Event ID.* • #define [CFE\\_SB\\_MSG\\_TOO\\_BIG\\_EID](#page-1267-2) 15 *SB Transmit API Message Size Limit Exceeded Event ID.* • #define [CFE\\_SB\\_GET\\_BUF\\_ERR\\_EID](#page-1262-0) 16 *SB Transmit API Buffer Request Failure Event ID.* • #define [CFE\\_SB\\_MSGID\\_LIM\\_ERR\\_EID](#page-1268-1) 17 *SB Transmit API MsgId Pipe Limit Exceeded Event ID.* • #define [CFE\\_SB\\_RCV\\_BAD\\_ARG\\_EID](#page-1270-1) 18 *SB Receive Buffer API Bad Argument Event ID.* • #define [CFE\\_SB\\_BAD\\_PIPEID\\_EID](#page-1256-0) 19 *SB Receive Buffer API Invalid Pipe Event ID.* • #define [CFE\\_SB\\_DEST\\_BLK\\_ERR\\_EID](#page-1259-0) 20 *SB Subscribe API Get Destination Block Failure Event ID.* • #define [CFE\\_SB\\_SEND\\_INV\\_MSGID\\_EID](#page-1271-1) 21 *SB Transmit API Invalid MsgId Event ID.* • #define [CFE\\_SB\\_SUBSCRIPTION\\_RPT\\_EID](#page-1275-1) 22 *SB Subscription Report Sent Event ID.* • #define [CFE\\_SB\\_HASHCOLLISION\\_EID](#page-1265-0) 23 *SB Subscribe API Message Table Hash Collision Event ID.*
	- #define [CFE\\_SB\\_Q\\_FULL\\_ERR\\_EID](#page-1269-0) 25 *SB Transmit API Pipe Overflow Event ID.*

• #define [CFE\\_SB\\_Q\\_WR\\_ERR\\_EID](#page-1270-2) 26 *SB Transmit API Queue Write Failure Event ID.* • #define [CFE\\_SB\\_Q\\_RD\\_ERR\\_EID](#page-1269-1) 27 *SB Transmit API Queue Read Failure Event ID.* • #define [CFE\\_SB\\_CMD0\\_RCVD\\_EID](#page-1256-1) 28 *SB No-op Command Success Event ID.* • #define [CFE\\_SB\\_CMD1\\_RCVD\\_EID](#page-1256-2) 29 *SB Reset Counters Command Success Event ID.* • #define [CFE\\_SB\\_SND\\_STATS\\_EID](#page-1273-1) 32 *SB Send Statistics Command Success Event ID.* • #define [CFE\\_SB\\_ENBL\\_RTE1\\_EID](#page-1260-1) 33 *SB Enable Route Command Invalid MsgId/PipeID Pair Event ID.* • #define [CFE\\_SB\\_ENBL\\_RTE2\\_EID](#page-1261-0) 34 *SB Enable Route Command Success Event ID.* • #define [CFE\\_SB\\_ENBL\\_RTE3\\_EID](#page-1261-1) 35 *SB Enable Route Command Invalid MsgId or Pipe Event ID.* • #define [CFE\\_SB\\_DSBL\\_RTE1\\_EID](#page-1259-1) 36 *SB Disable Route Command Invalid MsgId/PipeId Pair Event ID.* • #define [CFE\\_SB\\_DSBL\\_RTE2\\_EID](#page-1259-2) 37 *SB Disable Route Command Success Event ID.* • #define [CFE\\_SB\\_DSBL\\_RTE3\\_EID](#page-1260-2) 38 *SB Disable Route Command Invalid MsgId or Pipe Event ID.* • #define [CFE\\_SB\\_SND\\_RTG\\_EID](#page-1272-0) 39 *SB File Write Success Event ID.* • #define [CFE\\_SB\\_SND\\_RTG\\_ERR1\\_EID](#page-1273-2) 40 *SB File Write Create File Failure Event ID.* • #define [CFE\\_SB\\_BAD\\_CMD\\_CODE\\_EID](#page-1255-0) 42 *SB Invalid Command Code Received Event ID.* • #define [CFE\\_SB\\_BAD\\_MSGID\\_EID](#page-1255-1) 43 *SB Invalid Message ID Received Event ID.* • #define [CFE\\_SB\\_FULL\\_SUB\\_PKT\\_EID](#page-1262-1) 44 *SB Send Previous Subscriptions Command Full Packet Sent Event ID.* • #define [CFE\\_SB\\_PART\\_SUB\\_PKT\\_EID](#page-1268-2) 45 *SB Send Previous Subscriptions Command Partial Packet Sent Event ID.* • #define [CFE\\_SB\\_DEL\\_PIPE\\_ERR1\\_EID](#page-1258-0) 46 *SB Pipe Delete API Bad Argument Event ID.* • #define [CFE\\_SB\\_PIPE\\_DELETED\\_EID](#page-1269-2) 47 *SB Pipe Delete API Success Event ID.* • #define [CFE\\_SB\\_SUBSCRIPTION\\_REMOVED\\_EID](#page-1275-2) 48 *SB Unsubscribe API Success Event ID.* • #define [CFE\\_SB\\_FILEWRITE\\_ERR\\_EID](#page-1261-2) 49 *SB File Write Failed Event ID.* • #define [CFE\\_SB\\_SUB\\_INV\\_PIPE\\_EID](#page-1274-1) 50 *SB Subscribe API Invalid Pipe Event ID.* • #define [CFE\\_SB\\_SUB\\_INV\\_CALLER\\_EID](#page-1274-2) 51 *SB Subscribe API Not Owner Event ID.* • #define [CFE\\_SB\\_UNSUB\\_INV\\_PIPE\\_EID](#page-1276-1) 52 *SB Unsubscribe API Invalid Pipe Event ID.* • #define [CFE\\_SB\\_UNSUB\\_INV\\_CALLER\\_EID](#page-1276-2) 53 *SB Unsubscribe API Not Owner Event ID.* • #define [CFE\\_SB\\_DEL\\_PIPE\\_ERR2\\_EID](#page-1258-1) 54 *SB Delete Pipe API Not Owner Event ID.* • #define [CFE\\_SB\\_SETPIPEOPTS\\_ID\\_ERR\\_EID](#page-1272-1) 55 *SB Set Pipe Opts API Invalid Pipe Event ID.*

• #define [CFE\\_SB\\_SETPIPEOPTS\\_OWNER\\_ERR\\_EID](#page-1272-2) 56

*SB Set Pipe Opts API Not Owner Event ID.* • #define [CFE\\_SB\\_SETPIPEOPTS\\_EID](#page-1271-2) 57 *SB Set Pipe Opts API Success Event ID.* • #define [CFE\\_SB\\_GETPIPEOPTS\\_ID\\_ERR\\_EID](#page-1265-1) 58 *SB Get Pipe Opts API Invalid Pipe Event ID.* • #define [CFE\\_SB\\_GETPIPEOPTS\\_PTR\\_ERR\\_EID](#page-1265-2) 59 *SB Get Pipe Opts API Invalid Pointer Event ID.* • #define [CFE\\_SB\\_GETPIPEOPTS\\_EID](#page-1264-0) 60 *SB Get Pipe Opts API Success Event ID.* • #define [CFE\\_SB\\_GETPIPENAME\\_EID](#page-1263-0) 62 *SB Get Pipe Name API Success Event ID.* • #define [CFE\\_SB\\_GETPIPENAME\\_NULL\\_PTR\\_EID](#page-1264-1) 63 *SB Get Pipe Name API Invalid Pointer Event ID.* • #define [CFE\\_SB\\_GETPIPENAME\\_ID\\_ERR\\_EID](#page-1264-2) 64 *SB Get Pipe Name API Invalid Pipe or Resource Event ID.* • #define [CFE\\_SB\\_GETPIPEIDBYNAME\\_EID](#page-1262-2) 65 *SB Get Pipe ID By Name API Success Event ID.* • #define [CFE\\_SB\\_GETPIPEIDBYNAME\\_NULL\\_ERR\\_EID](#page-1263-1) 66 *SB Get Pipe ID By Name API Invalid Pointer Event ID.* • #define [CFE\\_SB\\_GETPIPEIDBYNAME\\_NAME\\_ERR\\_EID](#page-1263-2) 67 *SB Get Pipe ID By Name API Name Not Found Or ID Not Matched Event ID.* • #define [CFE\\_SB\\_LEN\\_ERR\\_EID](#page-1266-2) 68 *SB Invalid Command Length Event ID.*

- #define [CFE\\_SB\\_CR\\_PIPE\\_NAME\\_TAKEN\\_EID](#page-1257-2) 69 *SB Create Pipe API Name Taken Event ID.*
- #define [CFE\\_SB\\_CR\\_PIPE\\_NO\\_FREE\\_EID](#page-1258-2) 70 *SB Create Pipe API Queues Exhausted Event ID.*
- **12.76.1 Detailed Description**

cFE Software Bus Services Event IDs

<span id="page-1255-0"></span>**12.76.2 Macro Definition Documentation**

**12.76.2.1 CFE\_SB\_BAD\_CMD\_CODE\_EID**

#define CFE\_SB\_BAD\_CMD\_CODE\_EID 42

SB Invalid Command Code Received Event ID.

**Type: ERROR**

**Cause:**

Invalid command code for message ID [CFE\\_SB\\_CMD\\_MID](#page-941-0) or [CFE\\_SB\\_SUB\\_RPT\\_CTRL\\_MID](#page-942-0) received on the SB message pipe. OVERLOADED

<span id="page-1255-1"></span>Definition at line 461 of file cfe\_sb\_events.h.

# **12.76.2.2 CFE\_SB\_BAD\_MSGID\_EID**

#define CFE\_SB\_BAD\_MSGID\_EID 43

SB Invalid Message ID Received Event ID.

**Type: ERROR**

**Cause:**

Invalid message ID received on the SB message pipe.

<span id="page-1256-0"></span>Definition at line 472 of file cfe\_sb\_events.h.

**12.76.2.3 CFE\_SB\_BAD\_PIPEID\_EID**

#define CFE\_SB\_BAD\_PIPEID\_EID 19

SB Receive Buffer API Invalid Pipe Event ID.

**Type: ERROR**

**Cause:**

[CFE\\_SB\\_ReceiveBuffer](#page-376-0) API failure due to an invalid Pipe ID. Definition at line 244 of file cfe\_sb\_events.h.

<span id="page-1256-1"></span>**12.76.2.4 CFE\_SB\_CMD0\_RCVD\_EID**

#define CFE\_SB\_CMD0\_RCVD\_EID 28

SB No-op Command Success Event ID.

**Type: INFORMATION**

**Cause:**

[SB NO-OP Command](#page-1282-0) success.

<span id="page-1256-2"></span>Definition at line 335 of file cfe\_sb\_events.h.

**12.76.2.5 CFE\_SB\_CMD1\_RCVD\_EID**

#define CFE\_SB\_CMD1\_RCVD\_EID 29

SB Reset Counters Command Success Event ID.

**Type: DEBUG**

**Cause:**

[SB Reset Counters Command](#page-1283-0) success.

<span id="page-1257-0"></span>Definition at line 346 of file cfe\_sb\_events.h.

**12.76.2.6 CFE\_SB\_CR\_PIPE\_BAD\_ARG\_EID**

#define CFE\_SB\_CR\_PIPE\_BAD\_ARG\_EID 2

SB Create Pipe API Bad Argument Event ID.

**Type: ERROR**

**Cause:**

[CFE\\_SB\\_CreatePipe](#page-363-0) API failure due to a bad input argument. Definition at line 53 of file cfe\_sb\_events.h.

<span id="page-1257-1"></span>**12.76.2.7 CFE\_SB\_CR\_PIPE\_ERR\_EID**

#define CFE\_SB\_CR\_PIPE\_ERR\_EID 4

SB Create Pipe API Queue Create Failure Event ID.

**Type: ERROR**

**Cause:**

[CFE\\_SB\\_CreatePipe](#page-363-0) API failure creating the queue.

<span id="page-1257-2"></span>Definition at line 75 of file cfe\_sb\_events.h.

**12.76.2.8 CFE\_SB\_CR\_PIPE\_NAME\_TAKEN\_EID**

#define CFE\_SB\_CR\_PIPE\_NAME\_TAKEN\_EID 69

SB Create Pipe API Name Taken Event ID.

**Type: ERROR**

**Cause:**

[CFE\\_SB\\_CreatePipe](#page-363-0) API failure due to pipe name taken.

<span id="page-1258-2"></span>Definition at line 750 of file cfe\_sb\_events.h.

**12.76.2.9 CFE\_SB\_CR\_PIPE\_NO\_FREE\_EID**

#define CFE\_SB\_CR\_PIPE\_NO\_FREE\_EID 70

SB Create Pipe API Queues Exhausted Event ID.

**Type: ERROR**

**Cause:**

[CFE\\_SB\\_CreatePipe](#page-363-0) API failure due to no free queues. Definition at line 761 of file cfe\_sb\_events.h.

<span id="page-1258-0"></span>**12.76.2.10 CFE\_SB\_DEL\_PIPE\_ERR1\_EID**

#define CFE\_SB\_DEL\_PIPE\_ERR1\_EID 46

SB Pipe Delete API Bad Argument Event ID.

**Type: ERROR**

## **Cause:**

An SB Delete Pipe API failed due to an invalid input argument.

<span id="page-1258-1"></span>Definition at line 507 of file cfe\_sb\_events.h.

**Generated by Doxygen**

**12.76.2.11 CFE\_SB\_DEL\_PIPE\_ERR2\_EID**

#define CFE\_SB\_DEL\_PIPE\_ERR2\_EID 54

SB Delete Pipe API Not Owner Event ID.

**Type: ERROR**

**Cause:**

An SB Delete Pipe API failed due to not being the pipe owner.

<span id="page-1259-0"></span>Definition at line 595 of file cfe\_sb\_events.h.

**12.76.2.12 CFE\_SB\_DEST\_BLK\_ERR\_EID**

#define CFE\_SB\_DEST\_BLK\_ERR\_EID 20

SB Subscribe API Get Destination Block Failure Event ID.

**Type: ERROR**

**Cause:**

An SB Subscribe API call failed to get a destination block. Definition at line 255 of file cfe\_sb\_events.h.

<span id="page-1259-1"></span>**12.76.2.13 CFE\_SB\_DSBL\_RTE1\_EID**

#define CFE\_SB\_DSBL\_RTE1\_EID 36

SB Disable Route Command Invalid MsgId/PipeId Pair Event ID.

**Type: ERROR**

## **Cause:**

[SB Disable Route Command](#page-1279-0) failure due to the Message ID not being subscribed to the pipe.

<span id="page-1259-2"></span>Definition at line 404 of file cfe\_sb\_events.h.
# **12.76.2.14 CFE\_SB\_DSBL\_RTE2\_EID**

#define CFE\_SB\_DSBL\_RTE2\_EID 37

SB Disable Route Command Success Event ID.

**Type: DEBUG**

**Cause:**

[SB Disable Route Command](#page-1279-0) success.

<span id="page-1260-0"></span>Definition at line 415 of file cfe\_sb\_events.h.

**12.76.2.15 CFE\_SB\_DSBL\_RTE3\_EID**

#define CFE\_SB\_DSBL\_RTE3\_EID 38

SB Disable Route Command Invalid MsgId or Pipe Event ID.

**Type: ERROR**

**Cause:**

[SB Disable Route Command](#page-1279-0) failure due to an invalid MsgId or Pipe.

Definition at line 427 of file cfe\_sb\_events.h.

**12.76.2.16 CFE\_SB\_DUP\_SUBSCRIP\_EID**

#define CFE\_SB\_DUP\_SUBSCRIP\_EID 7

SB Subscribe API Duplicate MsgId Subscription Event ID.

**Type: INFORMATION**

### **Cause:**

<span id="page-1260-1"></span>An SB Subscribe API was called with a Message ID that was already subscribed on the pipe on the pipe. Definition at line 109 of file cfe\_sb\_events.h.

**12.76.2.17 CFE\_SB\_ENBL\_RTE1\_EID**

#define CFE\_SB\_ENBL\_RTE1\_EID 33

SB Enable Route Command Invalid MsgId/PipeID Pair Event ID.

**Type: ERROR**

**Cause:**

[SB Enable Route Command](#page-1280-0) failure due to the Message ID not being subscribed to the pipe.

<span id="page-1261-0"></span>Definition at line 369 of file cfe\_sb\_events.h.

**12.76.2.18 CFE\_SB\_ENBL\_RTE2\_EID**

#define CFE\_SB\_ENBL\_RTE2\_EID 34

SB Enable Route Command Success Event ID.

**Type: DEBUG**

**Cause:**

[SB Enable Route Command](#page-1280-0) success.

<span id="page-1261-1"></span>Definition at line 380 of file cfe\_sb\_events.h.

**12.76.2.19 CFE\_SB\_ENBL\_RTE3\_EID**

#define CFE\_SB\_ENBL\_RTE3\_EID 35

SB Enable Route Command Invalid MsgId or Pipe Event ID.

**Type: ERROR**

**Cause:**

[SB Enable Route Command](#page-1280-0) failure due to an invalid MsgId or Pipe.

<span id="page-1261-2"></span>Definition at line 392 of file cfe\_sb\_events.h.

# **12.76.2.20 CFE\_SB\_FILEWRITE\_ERR\_EID**

#define CFE\_SB\_FILEWRITE\_ERR\_EID 49

SB File Write Failed Event ID.

**Type: ERROR**

**Cause:**

An SB file write failure encountered when writing to the file.

Definition at line 540 of file cfe\_sb\_events.h.

**12.76.2.21 CFE\_SB\_FULL\_SUB\_PKT\_EID**

#define CFE\_SB\_FULL\_SUB\_PKT\_EID 44

SB Send Previous Subscriptions Command Full Packet Sent Event ID.

**Type: DEBUG**

**Cause:**

[SB Send Previous Subscriptions Command](#page-1284-0) processing sent a full subscription packet.

Definition at line 484 of file cfe\_sb\_events.h.

**12.76.2.22 CFE\_SB\_GET\_BUF\_ERR\_EID**

#define CFE\_SB\_GET\_BUF\_ERR\_EID 16

SB Transmit API Buffer Request Failure Event ID.

**Type: ERROR**

**Cause:**

An SB Transmit API call buffer request failed.

Definition at line 210 of file cfe\_sb\_events.h.

### **12.76.2.23 CFE\_SB\_GETPIPEIDBYNAME\_EID**

#define CFE\_SB\_GETPIPEIDBYNAME\_EID 65

SB Get Pipe ID By Name API Success Event ID.

**Type: DEBUG**

**Cause:**

[CFE\\_SB\\_GetPipeIdByName](#page-365-0) success.

Definition at line 705 of file cfe\_sb\_events.h.

**12.76.2.24 CFE\_SB\_GETPIPEIDBYNAME\_NAME\_ERR\_EID**

#define CFE\_SB\_GETPIPEIDBYNAME\_NAME\_ERR\_EID 67

## SB Get Pipe ID By Name API Name Not Found Or ID Not Matched Event ID.

**Type: ERROR**

**Cause:**

[CFE\\_SB\\_GetPipeIdByName](#page-365-0) failure due to name not found or ID mismatch. OVERLOADED Definition at line 727 of file cfe\_sb\_events.h.

**12.76.2.25 CFE\_SB\_GETPIPEIDBYNAME\_NULL\_ERR\_EID**

#define CFE\_SB\_GETPIPEIDBYNAME\_NULL\_ERR\_EID 66

SB Get Pipe ID By Name API Invalid Pointer Event ID.

**Type: ERROR**

**Cause:**

[CFE\\_SB\\_GetPipeIdByName](#page-365-0) failure due to invalid pointer.

Definition at line 716 of file cfe\_sb\_events.h.

## **12.76.2.26 CFE\_SB\_GETPIPENAME\_EID**

#define CFE\_SB\_GETPIPENAME\_EID 62

SB Get Pipe Name API Success Event ID.

**Type: DEBUG**

**Cause:**

[CFE\\_SB\\_GetPipeName](#page-366-0) success.

Definition at line 672 of file cfe\_sb\_events.h.

**12.76.2.27 CFE\_SB\_GETPIPENAME\_ID\_ERR\_EID**

#define CFE\_SB\_GETPIPENAME\_ID\_ERR\_EID 64

SB Get Pipe Name API Invalid Pipe or Resource Event ID.

**Type: ERROR**

**Cause:**

[CFE\\_SB\\_GetPipeName](#page-366-0) failure due to invalid pipe ID or failure in retrieving resource name. OVERLOADED Definition at line 694 of file cfe\_sb\_events.h.

**12.76.2.28 CFE\_SB\_GETPIPENAME\_NULL\_PTR\_EID**

#define CFE\_SB\_GETPIPENAME\_NULL\_PTR\_EID 63

SB Get Pipe Name API Invalid Pointer Event ID.

**Type: ERROR**

**Cause:**

[CFE\\_SB\\_GetPipeName](#page-366-0) failure due to invalid pointer.

Definition at line 683 of file cfe\_sb\_events.h.

**12.76.2.29 CFE\_SB\_GETPIPEOPTS\_EID**

#define CFE\_SB\_GETPIPEOPTS\_EID 60

SB Get Pipe Opts API Success Event ID.

**Type: DEBUG**

**Cause:**

[CFE\\_SB\\_GetPipeOpts](#page-366-1) success.

Definition at line 661 of file cfe\_sb\_events.h.

**12.76.2.30 CFE\_SB\_GETPIPEOPTS\_ID\_ERR\_EID**

#define CFE\_SB\_GETPIPEOPTS\_ID\_ERR\_EID 58

SB Get Pipe Opts API Invalid Pipe Event ID.

**Type: ERROR**

**Cause:**

[CFE\\_SB\\_GetPipeOpts](#page-366-1) failure due to invalid pipe ID. Definition at line 639 of file cfe\_sb\_events.h.

**12.76.2.31 CFE\_SB\_GETPIPEOPTS\_PTR\_ERR\_EID**

#define CFE\_SB\_GETPIPEOPTS\_PTR\_ERR\_EID 59

SB Get Pipe Opts API Invalid Pointer Event ID.

**Type: ERROR**

**Cause:**

[CFE\\_SB\\_GetPipeOpts](#page-366-1) failure due to invalid pointer. Definition at line 650 of file cfe\_sb\_events.h.

## **12.76.2.32 CFE\_SB\_HASHCOLLISION\_EID**

#define CFE\_SB\_HASHCOLLISION\_EID 23

SB Subscribe API Message Table Hash Collision Event ID.

**Type: DEBUG**

**Cause:**

An SB Subscribe API call caused a message table hash collision, which will impact message transmission performance. This can be resolved by deconflicting MsgId values or increasing [CFE\\_PLATFORM\\_SB\\_MAX\\_MSG\\_IDS.](#page-985-0)

Definition at line 290 of file cfe\_sb\_events.h.

**12.76.2.33 CFE\_SB\_INIT\_EID**

#define CFE\_SB\_INIT\_EID 1

SB Initialization Event ID.

**Type: INFORMATION**

**Cause:**

Software Bus Services Task initialization complete.

Definition at line 42 of file cfe\_sb\_events.h.

**12.76.2.34 CFE\_SB\_LEN\_ERR\_EID**

#define CFE\_SB\_LEN\_ERR\_EID 68

SB Invalid Command Length Event ID.

**Type: ERROR**

**Cause:**

Invalid length for the command code in message ID [CFE\\_SB\\_CMD\\_MID](#page-941-0) or [CFE\\_SB\\_SUB\\_RPT\\_CTRL\\_MID](#page-942-0) received on the SB message pipe.

Definition at line 739 of file cfe\_sb\_events.h.

**12.76.2.35 CFE\_SB\_MAX\_DESTS\_MET\_EID**

#define CFE\_SB\_MAX\_DESTS\_MET\_EID 9

SB Subscribe API Max Destinations Exceeded Event ID.

**Type: ERROR**

**Cause:**

An SB Subscribe API was called with a message id that already has the maximum allowed number of destinations. Definition at line 133 of file cfe\_sb\_events.h.

**12.76.2.36 CFE\_SB\_MAX\_MSGS\_MET\_EID**

#define CFE\_SB\_MAX\_MSGS\_MET\_EID 8

SB Subscribe API Max Subscriptions Exceeded Event ID.

**Type: ERROR**

**Cause:**

An SB Subscribe API was called on a pipe that already has the maximum allowed number of subscriptions. Definition at line 121 of file cfe\_sb\_events.h.

**12.76.2.37 CFE\_SB\_MAX\_PIPES\_MET\_EID**

#define CFE\_SB\_MAX\_PIPES\_MET\_EID 3

SB Create Pipe API Max Pipes Exceeded Event ID.

**Type: ERROR**

**Cause:**

[CFE\\_SB\\_CreatePipe](#page-363-0) API failure to do maximum number of pipes being exceeded.

Definition at line 64 of file cfe\_sb\_events.h.

## **12.76.2.38 CFE\_SB\_MSG\_TOO\_BIG\_EID**

#define CFE\_SB\_MSG\_TOO\_BIG\_EID 15

#### SB Transmit API Message Size Limit Exceeded Event ID.

**Type: ERROR**

**Cause:**

An SB Transmit API was called with a message that is too big.

Definition at line 199 of file cfe\_sb\_events.h.

**12.76.2.39 CFE\_SB\_MSGID\_LIM\_ERR\_EID**

#define CFE\_SB\_MSGID\_LIM\_ERR\_EID 17

SB Transmit API MsgId Pipe Limit Exceeded Event ID.

**Type: ERROR**

**Cause:**

An SB Transmit API call failed to deliver the MsgId to a pipe due to the limit for the number of messages with that MsgId for that pipe being exceeded.

Definition at line 222 of file cfe\_sb\_events.h.

**12.76.2.40 CFE\_SB\_PART\_SUB\_PKT\_EID**

#define CFE\_SB\_PART\_SUB\_PKT\_EID 45

SB Send Previous Subscriptions Command Partial Packet Sent Event ID.

**Type: DEBUG**

## **Cause:**

[SB Send Previous Subscriptions Command](#page-1284-0) processing sent a partial subscription packet.

Definition at line 496 of file cfe\_sb\_events.h.

**12.76.2.41 CFE\_SB\_PIPE\_ADDED\_EID**

#define CFE\_SB\_PIPE\_ADDED\_EID 5

SB Create Pipe API Success Event ID.

**Type: DEBUG**

**Cause:**

[CFE\\_SB\\_CreatePipe](#page-363-0) API successfully completed.

Definition at line 86 of file cfe\_sb\_events.h.

**12.76.2.42 CFE\_SB\_PIPE\_DELETED\_EID**

#define CFE\_SB\_PIPE\_DELETED\_EID 47

SB Pipe Delete API Success Event ID.

**Type: DEBUG**

**Cause:**

An SB Delete Pipe API successfully completed. Definition at line 518 of file cfe\_sb\_events.h.

**12.76.2.43 CFE\_SB\_Q\_FULL\_ERR\_EID**

#define CFE\_SB\_Q\_FULL\_ERR\_EID 25

SB Transmit API Pipe Overflow Event ID.

**Type: ERROR**

## **Cause:**

An SB Transmit API call failed to deliver the Message ID to a pipe due to the pipe queue being full. Definition at line 302 of file cfe\_sb\_events.h.

## **12.76.2.44 CFE\_SB\_Q\_RD\_ERR\_EID**

#define CFE\_SB\_Q\_RD\_ERR\_EID 27

SB Transmit API Queue Read Failure Event ID.

**Type: ERROR**

**Cause:**

An SB Transmit API called failed due to a pipe queue read failure.

Definition at line 324 of file cfe\_sb\_events.h.

**12.76.2.45 CFE\_SB\_Q\_WR\_ERR\_EID**

#define CFE\_SB\_Q\_WR\_ERR\_EID 26

SB Transmit API Queue Write Failure Event ID.

**Type: ERROR**

**Cause:**

An SB Transmit API call failed due to a pipe queue write failure. Definition at line 313 of file cfe\_sb\_events.h.

**12.76.2.46 CFE\_SB\_RCV\_BAD\_ARG\_EID**

#define CFE\_SB\_RCV\_BAD\_ARG\_EID 18

SB Receive Buffer API Bad Argument Event ID.

**Type: ERROR**

## **Cause:**

[CFE\\_SB\\_ReceiveBuffer](#page-376-0) API failure due to a bad input argument.

Definition at line 233 of file cfe\_sb\_events.h.

**12.76.2.47 CFE\_SB\_SEND\_BAD\_ARG\_EID**

#define CFE\_SB\_SEND\_BAD\_ARG\_EID 13

SB Transmit API Bad Argument Event ID.

**Type: ERROR**

**Cause:**

An SB Transmit API failed due to an invalid input argument.

Definition at line 177 of file cfe\_sb\_events.h.

**12.76.2.48 CFE\_SB\_SEND\_INV\_MSGID\_EID**

#define CFE\_SB\_SEND\_INV\_MSGID\_EID 21

SB Transmit API Invalid MsgId Event ID.

**Type: ERROR**

**Cause:**

An SB Transmit API was called with an invalid message ID. Definition at line 266 of file cfe\_sb\_events.h.

**12.76.2.49 CFE\_SB\_SEND\_NO\_SUBS\_EID**

#define CFE\_SB\_SEND\_NO\_SUBS\_EID 14

SB Transmit API No MsgId Subscribers Event ID.

**Type: INFORMATION**

# **Cause:**

An SB Transmit API was called with a Message ID with no subscriptions.

Definition at line 188 of file cfe\_sb\_events.h.

# **12.76.2.50 CFE\_SB\_SETPIPEOPTS\_EID**

#define CFE\_SB\_SETPIPEOPTS\_EID 57

SB Set Pipe Opts API Success Event ID.

**Type: DEBUG**

**Cause:**

[CFE\\_SB\\_SetPipeOpts](#page-369-0) success.

Definition at line 628 of file cfe\_sb\_events.h.

**12.76.2.51 CFE\_SB\_SETPIPEOPTS\_ID\_ERR\_EID**

#define CFE\_SB\_SETPIPEOPTS\_ID\_ERR\_EID 55

SB Set Pipe Opts API Invalid Pipe Event ID.

**Type: ERROR**

**Cause:**

[CFE\\_SB\\_SetPipeOpts](#page-369-0) API failure due to an invalid pipe ID Definition at line 606 of file cfe\_sb\_events.h.

**12.76.2.52 CFE\_SB\_SETPIPEOPTS\_OWNER\_ERR\_EID**

#define CFE\_SB\_SETPIPEOPTS\_OWNER\_ERR\_EID 56

SB Set Pipe Opts API Not Owner Event ID.

**Type: ERROR**

## **Cause:**

[CFE\\_SB\\_SetPipeOpts](#page-369-0) API failure due to not being the pipe owner.

<span id="page-1272-0"></span>Definition at line 617 of file cfe\_sb\_events.h.

**12.76.2.53 CFE\_SB\_SND\_RTG\_EID**

#define CFE\_SB\_SND\_RTG\_EID 39

SB File Write Success Event ID.

**Type: DEBUG**

**Cause:**

An SB file write successfully completed. OVERLOADED

<span id="page-1273-1"></span>Definition at line 438 of file cfe\_sb\_events.h.

**12.76.2.54 CFE\_SB\_SND\_RTG\_ERR1\_EID**

#define CFE\_SB\_SND\_RTG\_ERR1\_EID 40

SB File Write Create File Failure Event ID.

**Type: ERROR**

**Cause:**

An SB file write failure due to file creation error. OVERLOADED Definition at line 449 of file cfe\_sb\_events.h.

<span id="page-1273-0"></span>**12.76.2.55 CFE\_SB\_SND\_STATS\_EID**

#define CFE\_SB\_SND\_STATS\_EID 32

SB Send Statistics Command Success Event ID.

**Type: DEBUG**

**Cause:**

[SB Send Statistics Command](#page-1285-0) success.

Definition at line 357 of file cfe\_sb\_events.h.

# **12.76.2.56 CFE\_SB\_SUB\_ARG\_ERR\_EID**

#define CFE\_SB\_SUB\_ARG\_ERR\_EID 6

SB Subscribe API Bad Argument Event ID.

**Type: ERROR**

**Cause:**

An SB Subscribe API failed due to an invalid input argument.

Definition at line 97 of file cfe\_sb\_events.h.

#### **12.76.2.57 CFE\_SB\_SUB\_INV\_CALLER\_EID**

#define CFE\_SB\_SUB\_INV\_CALLER\_EID 51

SB Subscribe API Not Owner Event ID.

**Type: ERROR**

**Cause:**

An SB Subscribe API failed due to not being the pipe owner. Definition at line 562 of file cfe\_sb\_events.h.

**12.76.2.58 CFE\_SB\_SUB\_INV\_PIPE\_EID**

#define CFE\_SB\_SUB\_INV\_PIPE\_EID 50

SB Subscribe API Invalid Pipe Event ID.

**Type: ERROR**

### **Cause:**

An SB Subscribe API failed due to an invalid pipe ID. Definition at line 551 of file cfe\_sb\_events.h.

### **12.76.2.59 CFE\_SB\_SUBSCRIPTION\_RCVD\_EID**

#define CFE\_SB\_SUBSCRIPTION\_RCVD\_EID 10

SB Subscribe API Success Event ID.

**Type: DEBUG**

**Cause:**

An SB Subscribe API completed successfully.

Definition at line 144 of file cfe\_sb\_events.h.

**12.76.2.60 CFE\_SB\_SUBSCRIPTION\_REMOVED\_EID**

#define CFE\_SB\_SUBSCRIPTION\_REMOVED\_EID 48

SB Unsubscribe API Success Event ID.

**Type: DEBUG**

**Cause:**

An SB Unsubscribe API successfully completed. Definition at line 529 of file cfe\_sb\_events.h.

**12.76.2.61 CFE\_SB\_SUBSCRIPTION\_RPT\_EID**

#define CFE\_SB\_SUBSCRIPTION\_RPT\_EID 22

SB Subscription Report Sent Event ID.

**Type: DEBUG**

# **Cause:**

SB Subscription Report sent in response to a successful subscription.

Definition at line 277 of file cfe\_sb\_events.h.

## **12.76.2.62 CFE\_SB\_UNSUB\_ARG\_ERR\_EID**

#define CFE\_SB\_UNSUB\_ARG\_ERR\_EID 11

SB Unsubscribe API Bad Argument Event ID.

**Type: ERROR**

**Cause:**

An SB Unsubscribe API failed due to an invalid input argument.

Definition at line 155 of file cfe\_sb\_events.h.

**12.76.2.63 CFE\_SB\_UNSUB\_INV\_CALLER\_EID**

#define CFE\_SB\_UNSUB\_INV\_CALLER\_EID 53

SB Unsubscribe API Not Owner Event ID.

**Type: ERROR**

**Cause:**

An SB Unsubscribe API failed due to not being the pipe owner. Definition at line 584 of file cfe\_sb\_events.h.

**12.76.2.64 CFE\_SB\_UNSUB\_INV\_PIPE\_EID**

#define CFE\_SB\_UNSUB\_INV\_PIPE\_EID 52

SB Unsubscribe API Invalid Pipe Event ID.

**Type: ERROR**

### **Cause:**

An SB Unsubscribe API failed due to an invalid pipe ID. Definition at line 573 of file cfe\_sb\_events.h.

**12.76.2.65 CFE\_SB\_UNSUB\_NO\_SUBS\_EID**

#define CFE\_SB\_UNSUB\_NO\_SUBS\_EID 12

SB Unsubscribe API No MsgId Subscription Event ID.

**Type: INFORMATION**

**Cause:**

An SB Unsubscribe API was called with a Message ID that wasn't subscribed on the pipe

Definition at line 166 of file cfe\_sb\_events.h.

**12.77 cfe/modules/sb/fsw/inc/cfe\_sb\_msg.h File Reference**

```
#include "common_types.h"
#include "cfe_msg_hdr.h"
#include "cfe_sb_extern_typedefs.h"
#include "cfe_es_extern_typedefs.h"
```
## **Data Structures**

- struct [CFE\\_SB\\_WriteFileInfoCmd\\_Payload](#page-717-0)
	- *Write File Info Command Payload.*
- struct [CFE\\_SB\\_WriteFileInfoCmd](#page-716-0)
- *Write File Info Command.* • struct [CFE\\_SB\\_RouteCmd\\_Payload](#page-703-0)
- *Enable/Disable Route Command Payload.*
- struct [CFE\\_SB\\_RouteCmd](#page-702-0)

*Enable/Disable Route Command.*

- struct [CFE\\_SB\\_HousekeepingTlm\\_Payload](#page-688-0)
- struct [CFE\\_SB\\_HousekeepingTlm](#page-687-0)
- struct [CFE\\_SB\\_PipeDepthStats](#page-696-0)

*SB Pipe Depth Statistics.*

- struct [CFE\\_SB\\_PipeInfoEntry](#page-698-0)
	- *SB Pipe Information File Entry.*
- struct [CFE\\_SB\\_StatsTlm\\_Payload](#page-710-0)
- struct [CFE\\_SB\\_StatsTlm](#page-709-0)
- struct [CFE\\_SB\\_RoutingFileEntry](#page-704-0)

## *SB Routing File Entry.*

• struct [CFE\\_SB\\_MsgMapFileEntry](#page-695-0)

*SB Map File Entry.*

- struct [CFE\\_SB\\_SingleSubscriptionTlm\\_Payload](#page-707-0)
- struct [CFE\\_SB\\_SingleSubscriptionTlm](#page-706-0)
- struct [CFE\\_SB\\_SubEntries](#page-715-0)

*SB Previous Subscriptions Entry.*

- struct [CFE\\_SB\\_AllSubscriptionsTlm\\_Payload](#page-685-0)
- struct [CFE\\_SB\\_AllSubscriptionsTlm](#page-684-0)

**Macros**

- #define [CFE\\_SB\\_NOOP\\_CC](#page-1282-0) 0
- #define [CFE\\_SB\\_RESET\\_COUNTERS\\_CC](#page-1283-0) 1
- #define [CFE\\_SB\\_SEND\\_SB\\_STATS\\_CC](#page-1285-0) 2
- #define [CFE\\_SB\\_WRITE\\_ROUTING\\_INFO\\_CC](#page-1288-0) 3
- #define [CFE\\_SB\\_ENABLE\\_ROUTE\\_CC](#page-1280-0) 4
- #define [CFE\\_SB\\_DISABLE\\_ROUTE\\_CC](#page-1279-0) 5
- #define [CFE\\_SB\\_WRITE\\_PIPE\\_INFO\\_CC](#page-1287-0) 7
- #define [CFE\\_SB\\_WRITE\\_MAP\\_INFO\\_CC](#page-1286-0) 8
- #define [CFE\\_SB\\_ENABLE\\_SUB\\_REPORTING\\_CC](#page-1281-0) 9
- #define [CFE\\_SB\\_DISABLE\\_SUB\\_REPORTING\\_CC](#page-1279-1) 10
- #define [CFE\\_SB\\_SEND\\_PREV\\_SUBS\\_CC](#page-1284-0) 11

#### **Typedefs**

- typedef [CFE\\_MSG\\_CommandHeader\\_t](#page-1088-0) [CFE\\_SB\\_NoopCmd\\_t](#page-1291-0)
- typedef [CFE\\_MSG\\_CommandHeader\\_t](#page-1088-0) [CFE\\_SB\\_ResetCountersCmd\\_t](#page-1292-0)
- typedef [CFE\\_MSG\\_CommandHeader\\_t](#page-1088-0) [CFE\\_SB\\_EnableSubReportingCmd\\_t](#page-1290-0)
- typedef [CFE\\_MSG\\_CommandHeader\\_t](#page-1088-0) [CFE\\_SB\\_DisableSubReportingCmd\\_t](#page-1290-1)
- typedef [CFE\\_MSG\\_CommandHeader\\_t](#page-1088-0) [CFE\\_SB\\_SendSbStatsCmd\\_t](#page-1293-0)
- typedef [CFE\\_MSG\\_CommandHeader\\_t](#page-1088-0) [CFE\\_SB\\_SendPrevSubsCmd\\_t](#page-1292-1)
- typedef struct [CFE\\_SB\\_WriteFileInfoCmd\\_Payload](#page-717-0) [CFE\\_SB\\_WriteFileInfoCmd\\_Payload\\_t](#page-1294-0) *Write File Info Command Payload.*
- typedef struct [CFE\\_SB\\_WriteFileInfoCmd](#page-716-0) [CFE\\_SB\\_WriteFileInfoCmd\\_t](#page-1294-1) *Write File Info Command.*
- typedef [CFE\\_SB\\_WriteFileInfoCmd\\_t](#page-1294-1) [CFE\\_SB\\_WriteRoutingInfoCmd\\_t](#page-1294-2)
- typedef [CFE\\_SB\\_WriteFileInfoCmd\\_t](#page-1294-1) [CFE\\_SB\\_WritePipeInfoCmd\\_t](#page-1294-3)
- typedef [CFE\\_SB\\_WriteFileInfoCmd\\_t](#page-1294-1) [CFE\\_SB\\_WriteMapInfoCmd\\_t](#page-1294-4)
- typedef struct [CFE\\_SB\\_RouteCmd\\_Payload](#page-703-0) [CFE\\_SB\\_RouteCmd\\_Payload\\_t](#page-1292-2)
	- *Enable/Disable Route Command Payload.*
- typedef struct [CFE\\_SB\\_RouteCmd](#page-702-0) [CFE\\_SB\\_RouteCmd\\_t](#page-1292-3)

#### *Enable/Disable Route Command.*

- typedef [CFE\\_SB\\_RouteCmd\\_t](#page-1292-3) [CFE\\_SB\\_EnableRouteCmd\\_t](#page-1290-2)
- typedef [CFE\\_SB\\_RouteCmd\\_t](#page-1292-3) [CFE\\_SB\\_DisableRouteCmd\\_t](#page-1290-3)
- typedef struct [CFE\\_SB\\_HousekeepingTlm\\_Payload](#page-688-0) [CFE\\_SB\\_HousekeepingTlm\\_Payload\\_t](#page-1291-1)
- typedef struct [CFE\\_SB\\_HousekeepingTlm](#page-687-0) [CFE\\_SB\\_HousekeepingTlm\\_t](#page-1291-2)
- typedef struct [CFE\\_SB\\_PipeDepthStats](#page-696-0) [CFE\\_SB\\_PipeDepthStats\\_t](#page-1291-3) *SB Pipe Depth Statistics.*
- typedef struct [CFE\\_SB\\_PipeInfoEntry](#page-698-0) [CFE\\_SB\\_PipeInfoEntry\\_t](#page-1291-4)
	- *SB Pipe Information File Entry.*
- typedef struct [CFE\\_SB\\_StatsTlm\\_Payload](#page-710-0) [CFE\\_SB\\_StatsTlm\\_Payload\\_t](#page-1293-1)
- typedef struct [CFE\\_SB\\_StatsTlm](#page-709-0) [CFE\\_SB\\_StatsTlm\\_t](#page-1293-2)
- typedef struct [CFE\\_SB\\_RoutingFileEntry](#page-704-0) [CFE\\_SB\\_RoutingFileEntry\\_t](#page-1292-4) *SB Routing File Entry.*
- typedef struct [CFE\\_SB\\_MsgMapFileEntry](#page-695-0) [CFE\\_SB\\_MsgMapFileEntry\\_t](#page-1291-5) *SB Map File Entry.*
- typedef struct [CFE\\_SB\\_SingleSubscriptionTlm\\_Payload](#page-707-0) [CFE\\_SB\\_SingleSubscriptionTlm\\_Payload\\_t](#page-1293-3)
- typedef struct [CFE\\_SB\\_SingleSubscriptionTlm](#page-706-0) [CFE\\_SB\\_SingleSubscriptionTlm\\_t](#page-1293-4)
- typedef struct [CFE\\_SB\\_SubEntries](#page-715-0) [CFE\\_SB\\_SubEntries\\_t](#page-1294-5) *SB Previous Subscriptions Entry.*
- typedef struct [CFE\\_SB\\_AllSubscriptionsTlm\\_Payload](#page-685-0) [CFE\\_SB\\_AllSubscriptionsTlm\\_Payload\\_t](#page-1290-4)
- typedef struct [CFE\\_SB\\_AllSubscriptionsTlm](#page-684-0) [CFE\\_SB\\_AllSubscriptionsTlm\\_t](#page-1290-5)

## **12.77.1 Detailed Description**

Purpose: This header file contains structure definitions for all SB command and telemetry packets Author: R.McGraw/SSI

<span id="page-1279-0"></span>**12.77.2 Macro Definition Documentation**

# **12.77.2.1 CFE\_SB\_DISABLE\_ROUTE\_CC**

#define CFE\_SB\_DISABLE\_ROUTE\_CC 5

# **[Name](#page-94-0)** Disable Software Bus Route

## **Description**

This command will disable a particular destination. The destination is specified in terms of MsgID and PipeID. The MsgId and PipeID are parameters in the command. All destinations are enabled by default.

## **[Command Mnemonic\(s\)](#page-135-0)** \$sc\_\$cpu\_SB\_DisRoute

# **Command Structure**

[CFE\\_SB\\_DisableRouteCmd\\_t](#page-1290-3)

### **Command Verification**

Successful execution of this command may be verified with the following telemetry:

- **\$sc\_\$cpu\_SB\_CMDPC -** command execution counter will increment
- View routing information [CFE\\_SB\\_WRITE\\_ROUTING\\_INFO\\_CC](#page-1288-0) to verify enable/disable state change
- The [CFE\\_SB\\_DSBL\\_RTE2\\_EID](#page-1259-0) debug event message will be generated
- Destination will stop receiving messages

## **Error Conditions**

This command may fail for the following reason(s):

- the MsgId or PipeId parameters do not pass validation
- the destination does not exist.

Evidence of failure may be found in the following telemetry:

- **\$sc\_\$cpu\_SB\_CMDEC -** command error counter will increment
- A command specific error event message is issued for all error cases. See [CFE\\_SB\\_DSBL\\_RTE1\\_EID](#page-1259-1) or [CF](#page-1260-0)← [E\\_SB\\_DSBL\\_RTE3\\_EID](#page-1260-0)

## **Criticality**

This command is not intended to be used in nominal conditions. It is possible to get into a state where a destination cannot be re-enabled without resetting the processor. For instance, sending this command with [CFE\\_SB\\_CM](#page-941-0)← [D\\_MID](#page-941-0) and the SB\_Cmd\_Pipe would inhibit any ground commanding to the software bus until the processor was reset. There are similar problems that may occur when using this command.

<span id="page-1279-1"></span>Definition at line 281 of file cfe\_sb\_msg.h.

## **12.77.2.2 CFE\_SB\_DISABLE\_SUB\_REPORTING\_CC**

#define CFE\_SB\_DISABLE\_SUB\_REPORTING\_CC 10

**[Name](#page-94-1)** Disable Subscription Reporting Command

### **Description**

This command will disable subscription reporting and is intended to be used only by the CFS SBN (Software Bus Networking) Application. It is not intended to be sent from the ground or used by operations. When subscription reporting is enabled, SB will generate and send a software bus packet for each subscription received. The software bus packet that is sent contains the information received in the subscription API. This subscription report is needed by SBN if offboard routing is required.

**[Command Mnemonic\(s\)](#page-135-1)** \$sc\_\$cpu\_SB\_DisSubRptg

**Command Structure**

[CFE\\_SB\\_DisableSubReportingCmd\\_t](#page-1290-1)

#### **Command Verification**

Successful execution of this command will result in the suppression of packets (with the [CFE\\_SB\\_ONESUB\\_TL](#page-941-1)← [M\\_MID](#page-941-1) MsgId) for each subscription received by SB through the subscription APIs.

**Error Conditions**

None

#### **Criticality**

None

**See also**

[CFE\\_SB\\_SingleSubscriptionTlm\\_t,](#page-1293-4) [CFE\\_SB\\_ENABLE\\_SUB\\_REPORTING\\_CC,](#page-1281-0) [CFE\\_SB\\_SEND\\_PREV\\_SUB](#page-1284-0)←- [S\\_CC](#page-1284-0)

<span id="page-1280-0"></span>Definition at line 438 of file cfe\_sb\_msg.h.

# **12.77.2.3 CFE\_SB\_ENABLE\_ROUTE\_CC**

#define CFE\_SB\_ENABLE\_ROUTE\_CC 4

# **[Name](#page-94-2)** Enable Software Bus Route

### **Description**

This command will enable a particular destination. The destination is specified in terms of MsgID and PipeID. The MsgId and PipeID are parameters in the command. All destinations are enabled by default. This command is needed only after a [CFE\\_SB\\_DISABLE\\_ROUTE\\_CC](#page-1279-0) command is used.

**[Command Mnemonic\(s\)](#page-135-2)** \$sc\_\$cpu\_SB\_EnaRoute

## **Command Structure**

[CFE\\_SB\\_EnableRouteCmd\\_t](#page-1290-2)

### **Command Verification**

Successful execution of this command may be verified with the following telemetry:

- **\$sc\_\$cpu\_SB\_CMDPC -** command execution counter will increment
- View routing information [CFE\\_SB\\_WRITE\\_ROUTING\\_INFO\\_CC](#page-1288-0) to verify enable/disable state change
- The [CFE\\_SB\\_ENBL\\_RTE2\\_EID](#page-1261-0) debug event message will be generated
- Destination will begin receiving messages

#### **Error Conditions**

This command may fail for the following reason(s):

- the MsgId or PipeId parameters do not pass validation
- the destination does not exist.

Evidence of failure may be found in the following telemetry:

- **\$sc\_\$cpu\_SB\_CMDEC -** command error counter will increment
- A command specific error event message is issued for all error cases. See [CFE\\_SB\\_ENBL\\_RTE1\\_EID](#page-1260-1) or [CF](#page-1261-1)←- [E\\_SB\\_ENBL\\_RTE3\\_EID](#page-1261-1)

### **Criticality**

This command is not inherently dangerous.

<span id="page-1281-0"></span>Definition at line 240 of file cfe\_sb\_msg.h.

## **12.77.2.4 CFE\_SB\_ENABLE\_SUB\_REPORTING\_CC**

#define CFE\_SB\_ENABLE\_SUB\_REPORTING\_CC 9

**[Name](#page-94-3)** Enable Subscription Reporting Command

## **Description**

This command will enable subscription reporting and is intended to be used only by the CFS SBN (Software Bus Networking) Application. It is not intended to be sent from the ground or used by operations. When subscription reporting is enabled, SB will generate and send a software bus packet for each subscription received. The software bus packet that is sent contains the information received in the subscription API. This subscription report is needed by SBN if offboard routing is required.

**[Command Mnemonic\(s\)](#page-135-3)** \$sc\_\$cpu\_SB\_EnaSubRptg

**Command Structure**

[CFE\\_SB\\_EnableSubReportingCmd\\_t](#page-1290-0)

#### **Command Verification**

Successful execution of this command will result in the sending of a packet (with the [CFE\\_SB\\_ONESUB\\_TLM\\_MID](#page-941-1) MsgId) for each subscription received by SB through the subscription APIs.

**Error Conditions**

None

#### **Criticality**

None

**See also**

[CFE\\_SB\\_SingleSubscriptionTlm\\_t,](#page-1293-4) [CFE\\_SB\\_DISABLE\\_SUB\\_REPORTING\\_CC,](#page-1279-1) [CFE\\_SB\\_SEND\\_PREV\\_SU](#page-1284-0)←- [BS\\_CC](#page-1284-0)

<span id="page-1282-0"></span>Definition at line 405 of file cfe\_sb\_msg.h.

**12.77.2.5 CFE\_SB\_NOOP\_CC**

#define CFE\_SB\_NOOP\_CC 0

# **[Name](#page-94-4)** Software Bus No-Op

**Description**

This command performs no other function than to increment the command execution counter. The command may be used to verify general aliveness of the Software Bus task.

**[Command Mnemonic\(s\)](#page-135-4)** \$sc\_\$cpu\_SB\_NOOP

# **Command Structure**

[CFE\\_SB\\_NoopCmd\\_t](#page-1291-0)

## **Command Verification**

Successful execution of this command may be verified with the following telemetry:

- **\$sc\_\$cpu\_SB\_CMDPC -** command execution counter will increment
- The [CFE\\_SB\\_CMD0\\_RCVD\\_EID](#page-1256-0) informational event message will be generated

**Error Conditions**

There are no error conditions for this command. If the Software Bus receives the command, the event is sent (although it may be filtered by EVS) and the counter is incremented unconditionally.

**Criticality**

None

**See also**

<span id="page-1283-0"></span>Definition at line 76 of file cfe\_sb\_msg.h.

#### **12.77.2.6 CFE\_SB\_RESET\_COUNTERS\_CC**

#define CFE\_SB\_RESET\_COUNTERS\_CC 1

#### **[Name](#page-94-5)** Software Bus Reset Counters

#### **Description**

This command resets the following counters within the Software Bus housekeeping telemetry:

- Command Execution Counter (\$sc\_\$cpu\_SB\_CMDPC)
- Command Error Counter (\$sc\_\$cpu\_SB\_CMDEC)
- No Subscribers Counter (\$sc\_\$cpu\_SB\_NoSubEC)
- Duplicate Subscriptions Counter (\$sc\_\$cpu\_SB\_DupSubCnt)
- Msg Send Error Counter (\$sc\_\$cpu\_SB\_MsgSndEC)
- Msg Receive Error Counter (\$sc\_\$cpu\_SB\_MsgRecEC)
- Internal Error Counter (\$sc\_\$cpu\_SB\_InternalEC)
- Create Pipe Error Counter (\$sc\_\$cpu\_SB\_NewPipeEC)
- Subscribe Error Counter (\$sc\_\$cpu\_SB\_SubscrEC)
- Pipe Overflow Error Counter (\$sc\_\$cpu\_SB\_PipeOvrEC)
- Msg Limit Error Counter (\$sc\_\$cpu\_SB\_MsgLimEC)

### **[Command Mnemonic\(s\)](#page-135-5)** \$sc\_\$cpu\_SB\_ResetCtrs

### **Command Structure**

[CFE\\_SB\\_ResetCountersCmd\\_t](#page-1292-0)

## **Command Verification**

Successful execution of this command may be verified with the following telemetry:

- **\$sc\_\$cpu\_SB\_CMDPC -** command execution counter will be reset to 0
- All other counters listed in description will be reset to 0
- The [CFE\\_SB\\_CMD1\\_RCVD\\_EID](#page-1256-1) informational event message will be generated

## **Error Conditions**

There are no error conditions for this command. If the Software Bus receives the command, the event is sent (although it may be filtered by EVS) and the counter is incremented unconditionally.

#### **Criticality**

This command is not inherently dangerous. However, it is possible for ground systems and on-board safing procedures to be designed such that they react to changes in the counter values that are reset by this command.

### **See also**

<span id="page-1284-0"></span>Definition at line 123 of file cfe\_sb\_msg.h.

## **12.77.2.7 CFE\_SB\_SEND\_PREV\_SUBS\_CC**

#define CFE\_SB\_SEND\_PREV\_SUBS\_CC 11

**[Name](#page-94-6)** Send Previous Subscriptions Command

**This command generates a series of packets that contain information**

regarding all subscriptions previously received by SB. This command is intended to be used only by the CFS S← BN(Software Bus Networking) Application. It is not intended to be sent from the ground or used by operations. When this command is received the software bus will generate and send a series of packets containing information about all subscription previously received.

**[Command Mnemonic\(s\)](#page-135-6)** \$sc\_\$cpu\_SB\_SendPrevSubs

### **Command Structure**

[CFE\\_SB\\_SendPrevSubsCmd\\_t](#page-1292-1)

## **Command Verification**

Successful execution of this command will result in a series of packets (with the [CFE\\_SB\\_ALLSUBS\\_TLM\\_MID](#page-941-2) MsgId) being sent on the software bus.

**Error Conditions**

None

**Criticality**

None

**See also**

[CFE\\_SB\\_AllSubscriptionsTlm\\_t,](#page-1290-5) [CFE\\_SB\\_ENABLE\\_SUB\\_REPORTING\\_CC,](#page-1281-0) [CFE\\_SB\\_DISABLE\\_SUB\\_REP](#page-1279-1)←- ORTING CC

<span id="page-1285-0"></span>Definition at line 470 of file cfe\_sb\_msg.h.

## **12.77.2.8 CFE\_SB\_SEND\_SB\_STATS\_CC**

#define CFE\_SB\_SEND\_SB\_STATS\_CC 2

# **[Name](#page-94-7)** Send Software Bus Statistics

### **Description**

This command will cause the SB task to send a statistics packet containing current utilization figures and high water marks which may be useful for checking the margin of the SB platform configuration settings.

**[Command Mnemonic\(s\)](#page-135-7)** \$sc\_\$cpu\_SB\_DumpStats

## **Command Structure**

[CFE\\_SB\\_SendSbStatsCmd\\_t](#page-1293-0)

#### **Command Verification**

Successful execution of this command may be verified with the following telemetry:

- **\$sc\_\$cpu\_SB\_CMDPC -** command execution counter will increment
- Receipt of statistics packet with Msgld [CFE\\_SB\\_STATS\\_TLM\\_MID](#page-942-1)
- The [CFE\\_SB\\_SND\\_STATS\\_EID](#page-1273-0) debug event message will be generated

# **Error Conditions**

There are no error conditions for this command. If the Software Bus receives the command, the debug event is sent and the counter is incremented unconditionally.

### **Criticality**

This command is not inherently dangerous. It will create and send a message on the software bus. If performed repeatedly, it is possible that receiver pipes may overflow.

**See also**

<span id="page-1286-0"></span>Definition at line 157 of file cfe\_sb\_msg.h.

## **12.77.2.9 CFE\_SB\_WRITE\_MAP\_INFO\_CC**

#define CFE\_SB\_WRITE\_MAP\_INFO\_CC 8

**[Name](#page-94-8)** Write Map Info to a File

**This command will create a file containing the software bus message**

map information. The message map is a lookup table (an array of uint16s)that allows fast access to the correct routing table element during a software bus send operation. This is diagnostic information that may be needed due to the dynamic nature of the cFE software bus. An absolute path and filename may be specified in the command. If this command field contains an empty string (NULL terminator as the first character) the default file path and name is used. The default file path and name is defined in the platform configuration file as [CFE\\_PLATFORM\\_SB\\_DE](#page-979-0)← [FAULT\\_MAP\\_FILENAME.](#page-979-0)

## **[Command Mnemonic\(s\)](#page-135-8)** \$sc\_\$cpu\_SB\_WriteMap2File

### **Command Structure**

[CFE\\_SB\\_WriteMapInfoCmd\\_t](#page-1294-4)

#### **Command Verification**

Successful execution of this command may be verified with the following telemetry:

- **\$sc\_\$cpu\_SB\_CMDPC -** command execution counter will increment. NOTE: the command counter is incremented when the request is accepted, before writing the file, which is performed as a background task.
- The file specified in the command (or the default specified by the [CFE\\_PLATFORM\\_SB\\_DEFAULT\\_MAP\\_](#page-979-0)← [FILENAME](#page-979-0) configuration parameter) will be updated with the latest information.
- The [CFE\\_SB\\_SND\\_RTG\\_EID](#page-1272-0) debug event message will be generated

#### **Error Conditions**

This command may fail for the following reason(s):

- A previous request to write a software bus information file has not yet completed
- The specified FileName cannot be parsed

Evidence of failure may be found in the following telemetry:

- **\$sc\_\$cpu\_SB\_CMDEC -** command error counter will increment
- A command specific error event message is issued for all error cases. See [CFE\\_SB\\_SND\\_RTG\\_ERR1\\_EID](#page-1273-1) and [CFE\\_SB\\_FILEWRITE\\_ERR\\_EID](#page-1261-2)

#### **Criticality**

This command is not inherently dangerous. It will create a new file in the file system and could, if performed repeatedly without sufficient file management by the operator, fill the file system.

<span id="page-1287-0"></span>Definition at line 372 of file cfe\_sb\_msg.h.

#### **12.77.2.10 CFE\_SB\_WRITE\_PIPE\_INFO\_CC**

```
#define CFE_SB_WRITE_PIPE_INFO_CC 7
```
**[Name](#page-94-9)** Write Pipe Info to a File

#### **Description**

This command will create a file containing the software bus pipe information. The pipe information contains in-formation about every pipe that has been created through the [CFE\\_SB\\_CreatePipe](#page-363-0) API. An absolute path and filename may be specified in the command. If this command field contains an empty string (NULL terminator as the first character) the default file path and name is used. The default file path and name is defined in the platform configuration file as [CFE\\_PLATFORM\\_SB\\_DEFAULT\\_PIPE\\_FILENAME.](#page-980-0)

**[Command Mnemonic\(s\)](#page-135-9)** \$sc \$cpu SB WritePipe2File

#### **Command Structure**

[CFE\\_SB\\_WritePipeInfoCmd\\_t](#page-1294-3)

#### **Command Verification**

Successful execution of this command may be verified with the following telemetry:

- **\$sc\_\$cpu\_SB\_CMDPC -** command execution counter will increment. NOTE: the command counter is incremented when the request is accepted, before writing the file, which is performed as a background task.
- The file specified in the command (or the default specified by the [CFE\\_PLATFORM\\_SB\\_DEFAULT\\_PIPE\\_](#page-980-0)← [FILENAME](#page-980-0) configuration parameter) will be updated with the latest information.
- The [CFE\\_SB\\_SND\\_RTG\\_EID](#page-1272-0) debug event message will be generated

#### **Error Conditions**

This command may fail for the following reason(s):

- A previous request to write a software bus information file has not yet completed
- The specified FileName cannot be parsed

Evidence of failure may be found in the following telemetry:

- **\$sc\_\$cpu\_SB\_CMDEC -** command error counter will increment
- A command specific error event message is issued for all error cases. See [CFE\\_SB\\_SND\\_RTG\\_ERR1\\_EID](#page-1273-1) and [CFE\\_SB\\_FILEWRITE\\_ERR\\_EID](#page-1261-2)

#### **Criticality**

This command is not inherently dangerous. It will create a new file in the file system and could, if performed repeatedly without sufficient file management by the operator, fill the file system.

<span id="page-1288-0"></span>Definition at line 326 of file cfe\_sb\_msg.h.

# **12.77.2.11 CFE\_SB\_WRITE\_ROUTING\_INFO\_CC**

#define CFE\_SB\_WRITE\_ROUTING\_INFO\_CC 3

**[Name](#page-94-10)** Write Software Bus Routing Info to a File

### **Description**

This command will create a file containing the software bus routing information. The routing information contains information about every subscription that has been received through the SB subscription APIs. An absolute path and filename may be specified in the command. If this command field contains an empty string (NULL terminator as the first character) the default file path and name is used. The default file path and name is defined in the platform configuration file as [CFE\\_PLATFORM\\_SB\\_DEFAULT\\_ROUTING\\_FILENAME.](#page-981-0)

# **[Command Mnemonic\(s\)](#page-135-10)** \$sc\_\$cpu\_SB\_WriteRouting2File

## **Command Structure**

[CFE\\_SB\\_WriteRoutingInfoCmd\\_t](#page-1294-2)

## **Command Verification**

Successful execution of this command may be verified with the following telemetry:

- **\$sc\_\$cpu\_SB\_CMDPC -** command execution counter will increment. NOTE: the command counter is incremented when the request is accepted, before writing the file, which is performed as a background task.
- The file specified in the command (or the default specified by the [CFE\\_PLATFORM\\_SB\\_DEFAULT\\_ROUT](#page-981-0)←-[ING\\_FILENAME](#page-981-0) configuration parameter) will be updated with the latest information.
- The [CFE\\_SB\\_SND\\_RTG\\_EID](#page-1272-0) debug event message will be generated

## **Error Conditions**

This command may fail for the following reason(s):

- A previous request to write a software bus information file has not yet completed
- The specified FileName cannot be parsed

Evidence of failure may be found in the following telemetry:

- **\$sc\_\$cpu\_SB\_CMDEC -** command error counter will increment
- A command specific error event message is issued for all error cases. See [CFE\\_SB\\_SND\\_RTG\\_ERR1\\_EID](#page-1273-1) and [CFE\\_SB\\_FILEWRITE\\_ERR\\_EID](#page-1261-2)

## **Criticality**

This command is not inherently dangerous. It will create a new file in the file system and could, if performed repeatedly without sufficient file management by the operator, fill the file system.

Definition at line 202 of file cfe\_sb\_msg.h.

<span id="page-1290-4"></span>**12.77.3 Typedef Documentation**

**12.77.3.1 CFE\_SB\_AllSubscriptionsTlm\_Payload\_t**

typedef struct [CFE\\_SB\\_AllSubscriptionsTlm\\_Payload](#page-685-0) [CFE\\_SB\\_AllSubscriptionsTlm\\_Payload\\_t](#page-1290-4)

**[Name](#page-95-0)** SB Previous Subscriptions Packet

<span id="page-1290-5"></span>This structure defines the pkt(s) sent by SB that contains a list of all current subscriptions. This pkt is generated on cmd and intended to be used primarily by the Software Bus Networking Application (SBN). Typically, when the cmd is received there are more subscriptions than can fit in one pkt. The complete list of subscriptions is sent via a series of segmented pkts.

**12.77.3.2 CFE\_SB\_AllSubscriptionsTlm\_t**

<span id="page-1290-3"></span>typedef struct [CFE\\_SB\\_AllSubscriptionsTlm](#page-684-0) [CFE\\_SB\\_AllSubscriptionsTlm\\_t](#page-1290-5)

**12.77.3.3 CFE\_SB\_DisableRouteCmd\_t**

typedef [CFE\\_SB\\_RouteCmd\\_t](#page-1292-3) [CFE\\_SB\\_DisableRouteCmd\\_t](#page-1290-3)

<span id="page-1290-1"></span>Definition at line 545 of file cfe\_sb\_msg.h.

**12.77.3.4 CFE\_SB\_DisableSubReportingCmd\_t**

typedef [CFE\\_MSG\\_CommandHeader\\_t](#page-1088-0) [CFE\\_SB\\_DisableSubReportingCmd\\_t](#page-1290-1)

<span id="page-1290-2"></span>Definition at line 486 of file cfe\_sb\_msg.h.

**12.77.3.5 CFE\_SB\_EnableRouteCmd\_t**

typedef [CFE\\_SB\\_RouteCmd\\_t](#page-1292-3) [CFE\\_SB\\_EnableRouteCmd\\_t](#page-1290-2)

<span id="page-1290-0"></span>Definition at line 544 of file cfe\_sb\_msg.h.

## **12.77.3.6 CFE\_SB\_EnableSubReportingCmd\_t**

typedef [CFE\\_MSG\\_CommandHeader\\_t](#page-1088-0) [CFE\\_SB\\_EnableSubReportingCmd\\_t](#page-1290-0)

<span id="page-1291-1"></span>Definition at line 485 of file cfe\_sb\_msg.h.

**12.77.3.7 CFE\_SB\_HousekeepingTlm\_Payload\_t**

typedef struct [CFE\\_SB\\_HousekeepingTlm\\_Payload](#page-688-0) [CFE\\_SB\\_HousekeepingTlm\\_Payload\\_t](#page-1291-1)

<span id="page-1291-2"></span>**[Name](#page-95-1)** Software Bus task housekeeping Packet

#### **12.77.3.8 CFE\_SB\_HousekeepingTlm\_t**

<span id="page-1291-5"></span>typedef struct [CFE\\_SB\\_HousekeepingTlm](#page-687-0) [CFE\\_SB\\_HousekeepingTlm\\_t](#page-1291-2)

### **12.77.3.9 CFE\_SB\_MsgMapFileEntry\_t**

typedef struct [CFE\\_SB\\_MsgMapFileEntry](#page-695-0) [CFE\\_SB\\_MsgMapFileEntry\\_t](#page-1291-5)

SB Map File Entry.

<span id="page-1291-0"></span>Structure of one element of the map information in response to [CFE\\_SB\\_WRITE\\_MAP\\_INFO\\_CC](#page-1286-0)

**12.77.3.10 CFE\_SB\_NoopCmd\_t**

typedef [CFE\\_MSG\\_CommandHeader\\_t](#page-1088-0) [CFE\\_SB\\_NoopCmd\\_t](#page-1291-0)

<span id="page-1291-3"></span>Definition at line 483 of file cfe\_sb\_msg.h.

#### **12.77.3.11 CFE\_SB\_PipeDepthStats\_t**

typedef struct [CFE\\_SB\\_PipeDepthStats](#page-696-0) [CFE\\_SB\\_PipeDepthStats\\_t](#page-1291-3)

SB Pipe Depth Statistics.

<span id="page-1291-4"></span>Used in SB Statistics Telemetry Packet [CFE\\_SB\\_StatsTlm\\_t](#page-1293-2)

**12.77.3.12 CFE\_SB\_PipeInfoEntry\_t**

typedef struct [CFE\\_SB\\_PipeInfoEntry](#page-698-0) [CFE\\_SB\\_PipeInfoEntry\\_t](#page-1291-4)

SB Pipe Information File Entry.

This statistics structure is output as part of the CFE SB "Send Pipe Info" command (CFE\_SB\_SEND\_PIPE\_INFO\_CC).

Previous versions of CFE simply wrote the internal CFE\_SB\_PipeD\_t object to the file, but this also contains information such as pointers which are not relevant outside the running CFE process.

<span id="page-1292-0"></span>By defining the pipe info structure separately, it also provides some independence, such that the internal CFE\_SB\_← PipeD t definition can evolve without changing the binary format of the information file.

**12.77.3.13 CFE\_SB\_ResetCountersCmd\_t**

typedef [CFE\\_MSG\\_CommandHeader\\_t](#page-1088-0) [CFE\\_SB\\_ResetCountersCmd\\_t](#page-1292-0)

<span id="page-1292-2"></span>Definition at line 484 of file cfe\_sb\_msg.h.

#### **12.77.3.14 CFE\_SB\_RouteCmd\_Payload\_t**

typedef struct [CFE\\_SB\\_RouteCmd\\_Payload](#page-703-0) [CFE\\_SB\\_RouteCmd\\_Payload\\_t](#page-1292-2)

Enable/Disable Route Command Payload.

<span id="page-1292-3"></span>This structure contains a definition used by two SB commands, 'Enable Route' [CFE\\_SB\\_ENABLE\\_ROUTE\\_CC](#page-1280-0) and 'Disable Route' [CFE\\_SB\\_DISABLE\\_ROUTE\\_CC.](#page-1279-0) A route is the destination pipe for a particular message and is therefore defined as a MsgId and PipeId combination.

**12.77.3.15 CFE\_SB\_RouteCmd\_t**

typedef struct [CFE\\_SB\\_RouteCmd](#page-702-0) [CFE\\_SB\\_RouteCmd\\_t](#page-1292-3)

<span id="page-1292-4"></span>Enable/Disable Route Command.

#### **12.77.3.16 CFE\_SB\_RoutingFileEntry\_t**

typedef struct [CFE\\_SB\\_RoutingFileEntry](#page-704-0) [CFE\\_SB\\_RoutingFileEntry\\_t](#page-1292-4)

SB Routing File Entry.

<span id="page-1292-1"></span>Structure of one element of the routing information in response to [CFE\\_SB\\_WRITE\\_ROUTING\\_INFO\\_CC](#page-1288-0)

**12.77.3.17 CFE\_SB\_SendPrevSubsCmd\_t**

typedef [CFE\\_MSG\\_CommandHeader\\_t](#page-1088-0) [CFE\\_SB\\_SendPrevSubsCmd\\_t](#page-1292-1)

<span id="page-1293-0"></span>Definition at line 488 of file cfe\_sb\_msg.h.

**12.77.3.18 CFE\_SB\_SendSbStatsCmd\_t**

typedef [CFE\\_MSG\\_CommandHeader\\_t](#page-1088-0) [CFE\\_SB\\_SendSbStatsCmd\\_t](#page-1293-0)

<span id="page-1293-3"></span>Definition at line 487 of file cfe\_sb\_msg.h.

**12.77.3.19 CFE\_SB\_SingleSubscriptionTlm\_Payload\_t**

typedef struct [CFE\\_SB\\_SingleSubscriptionTlm\\_Payload](#page-707-0) [CFE\\_SB\\_SingleSubscriptionTlm\\_Payload\\_t](#page-1293-3)

**[Name](#page-95-2)** SB Subscription Report Packet

This structure defines the pkt sent by SB when a subscription or a request to unsubscribe is received while subscription reporting is enabled. By default subscription reporting is disabled. This feature is intended to be used primarily by Software Bus Networking Application (SBN)

**See also**

[CFE\\_SB\\_ENABLE\\_SUB\\_REPORTING\\_CC,](#page-1281-0) [CFE\\_SB\\_DISABLE\\_SUB\\_REPORTING\\_CC](#page-1279-1)

<span id="page-1293-4"></span>**12.77.3.20 CFE\_SB\_SingleSubscriptionTlm\_t**

<span id="page-1293-1"></span>typedef struct [CFE\\_SB\\_SingleSubscriptionTlm](#page-706-0) [CFE\\_SB\\_SingleSubscriptionTlm\\_t](#page-1293-4)

#### **12.77.3.21 CFE\_SB\_StatsTlm\_Payload\_t**

typedef struct [CFE\\_SB\\_StatsTlm\\_Payload](#page-710-0) [CFE\\_SB\\_StatsTlm\\_Payload\\_t](#page-1293-1)

**[Name](#page-95-3)** SB Statistics Telemetry Packet

<span id="page-1293-2"></span>SB Statistics packet sent in response to [CFE\\_SB\\_SEND\\_SB\\_STATS\\_CC](#page-1285-0)

**12.77.3.22 CFE\_SB\_StatsTlm\_t**

<span id="page-1294-5"></span>typedef struct [CFE\\_SB\\_StatsTlm](#page-709-0) [CFE\\_SB\\_StatsTlm\\_t](#page-1293-2)

#### **12.77.3.23 CFE\_SB\_SubEntries\_t**

typedef struct [CFE\\_SB\\_SubEntries](#page-715-0) [CFE\\_SB\\_SubEntries\\_t](#page-1294-5)

SB Previous Subscriptions Entry.

This structure defines an entry used in the CFE\_SB\_PrevSubsPkt\_t Intended to be used primarily by Software Bus Networking Application (SBN)

<span id="page-1294-0"></span>Used in structure definition [CFE\\_SB\\_AllSubscriptionsTlm\\_t](#page-1290-5)

**12.77.3.24 CFE\_SB\_WriteFileInfoCmd\_Payload\_t**

typedef struct [CFE\\_SB\\_WriteFileInfoCmd\\_Payload](#page-717-0) [CFE\\_SB\\_WriteFileInfoCmd\\_Payload\\_t](#page-1294-0)

Write File Info Command Payload.

<span id="page-1294-1"></span>This structure contains a generic definition used by SB commands that write to a file

**12.77.3.25 CFE\_SB\_WriteFileInfoCmd\_t**

typedef struct [CFE\\_SB\\_WriteFileInfoCmd](#page-716-0) [CFE\\_SB\\_WriteFileInfoCmd\\_t](#page-1294-1)

<span id="page-1294-4"></span>Write File Info Command.

**12.77.3.26 CFE\_SB\_WriteMapInfoCmd\_t**

typedef [CFE\\_SB\\_WriteFileInfoCmd\\_t](#page-1294-1) [CFE\\_SB\\_WriteMapInfoCmd\\_t](#page-1294-4)

<span id="page-1294-3"></span>Definition at line 514 of file cfe\_sb\_msg.h.

#### **12.77.3.27 CFE\_SB\_WritePipeInfoCmd\_t**

typedef [CFE\\_SB\\_WriteFileInfoCmd\\_t](#page-1294-1) [CFE\\_SB\\_WritePipeInfoCmd\\_t](#page-1294-3)

<span id="page-1294-2"></span>Definition at line 513 of file cfe\_sb\_msg.h.

**12.77.3.28 CFE\_SB\_WriteRoutingInfoCmd\_t**

typedef [CFE\\_SB\\_WriteFileInfoCmd\\_t](#page-1294-1) [CFE\\_SB\\_WriteRoutingInfoCmd\\_t](#page-1294-2)

Definition at line 512 of file cfe\_sb\_msg.h.

**12.78 cfe/modules/tbl/fsw/inc/cfe\_tbl\_events.h File Reference**

## **Macros**

## **TBL event IDs**

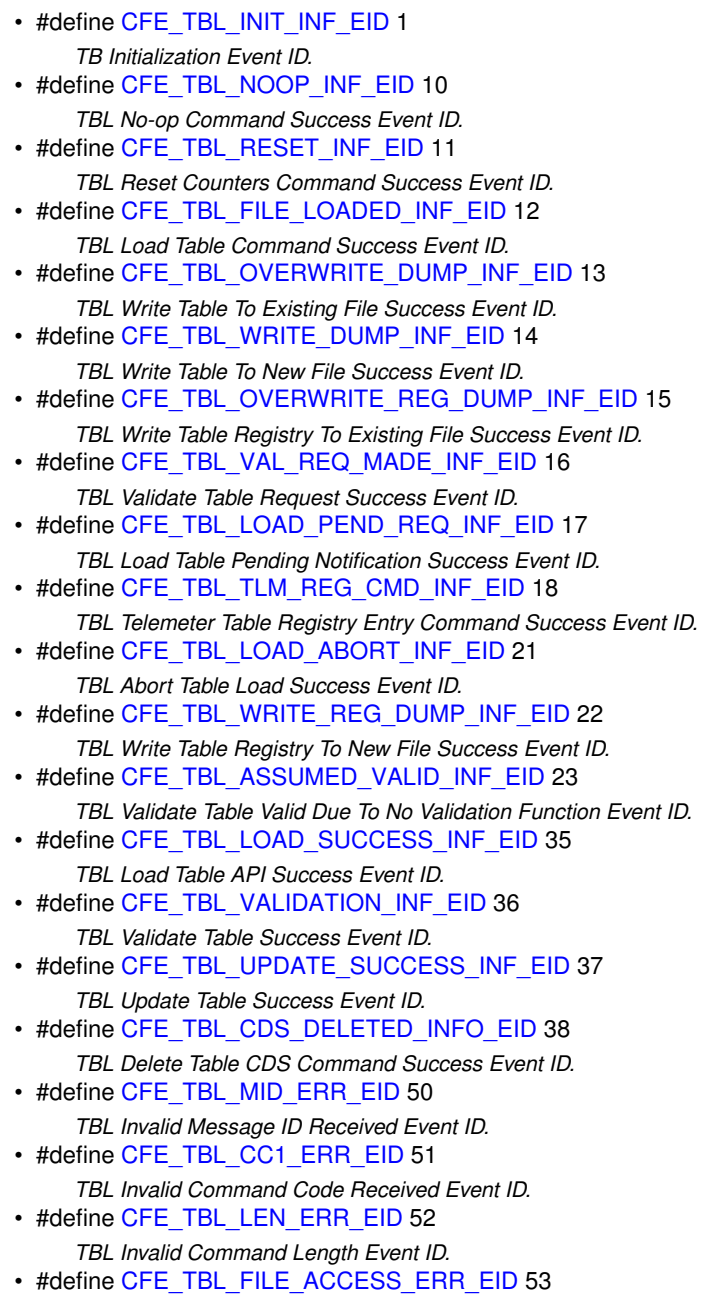
*TBL Load Table File Open Failure Event ID.* • #define [CFE\\_TBL\\_FILE\\_STD\\_HDR\\_ERR\\_EID](#page-1302-0) 54 *TBL Load Table File Read Standard Header Failure Event ID.* • #define [CFE\\_TBL\\_FILE\\_TBL\\_HDR\\_ERR\\_EID](#page-1303-0) 55 *TBL Load Table File Read Table Header Failure Event ID.* • #define [CFE\\_TBL\\_FAIL\\_HK\\_SEND\\_ERR\\_EID](#page-1301-0) 56 *TBL Send Housekeeping Command Transmit Failure Event ID.* • #define [CFE\\_TBL\\_NO\\_SUCH\\_TABLE\\_ERR\\_EID](#page-1311-0) 57 *TBL Table Name Not Found Event ID.* • #define [CFE\\_TBL\\_FILE\\_TYPE\\_ERR\\_EID](#page-1304-0) 58 *TBL Load Table Invalid File Content ID Event ID.* • #define [CFE\\_TBL\\_FILE\\_SUBTYPE\\_ERR\\_EID](#page-1303-1) 59 *TBL Load Table Invalid File Subtype Event ID.* • #define [CFE\\_TBL\\_NO\\_WORK\\_BUFFERS\\_ERR\\_EID](#page-1311-1) 60 *TBL Load Or Dump Table No Working Buffers Available Event ID.* • #define [CFE\\_TBL\\_INTERNAL\\_ERROR\\_ERR\\_EID](#page-1305-0) 61 *TBL Load Table Command Get Working Buffer Internal Failure Event ID.* • #define [CFE\\_TBL\\_CREATING\\_DUMP\\_FILE\\_ERR\\_EID](#page-1300-0) 62 *TBL Write File Creation Failure Event ID.* • #define [CFE\\_TBL\\_WRITE\\_CFE\\_HDR\\_ERR\\_EID](#page-1318-0) 63 *TBL Write Standard File Header Failure Event ID.* • #define [CFE\\_TBL\\_WRITE\\_TBL\\_HDR\\_ERR\\_EID](#page-1319-0) 64 *TBL Write Table File Header Failure Event ID.* • #define [CFE\\_TBL\\_WRITE\\_TBL\\_IMG\\_ERR\\_EID](#page-1320-0) 65 *TBL Write Table File Data Failure Event ID.* • #define [CFE\\_TBL\\_NO\\_INACTIVE\\_BUFFER\\_ERR\\_EID](#page-1310-0) 66 *TBL Validate Or Write Table Command No Inactive Buffer Event ID.* • #define [CFE\\_TBL\\_TOO\\_MANY\\_VALIDATIONS\\_ERR\\_EID](#page-1316-0) 67 *TBL Validate Table Command Result Storage Exceeded Event ID.* • #define [CFE\\_TBL\\_WRITE\\_TBL\\_REG\\_ERR\\_EID](#page-1320-1) 68 *TBL Write Table Registry File Data Failure Event ID.* • #define [CFE\\_TBL\\_LOAD\\_ABORT\\_ERR\\_EID](#page-1306-0) 69 *TBL Abort Table Load No Load Started Event ID.* • #define [CFE\\_TBL\\_ACTIVATE\\_ERR\\_EID](#page-1298-0) 70 *TBL Activate Table Command No Inactive Buffer Event ID.* • #define [CFE\\_TBL\\_FILE\\_INCOMPLETE\\_ERR\\_EID](#page-1302-1) 71 *TBL Load Table Incomplete Load Event ID.* • #define [CFE\\_TBL\\_LOAD\\_EXCEEDS\\_SIZE\\_ERR\\_EID](#page-1307-0) 72 *TBL Load Table File Exceeds Table Size Event ID.* • #define [CFE\\_TBL\\_ZERO\\_LENGTH\\_LOAD\\_ERR\\_EID](#page-1320-2) 73 *TBL Load Table File Zero Length Event ID.* • #define [CFE\\_TBL\\_PARTIAL\\_LOAD\\_ERR\\_EID](#page-1313-0) 74 *TBL Load Table Uninitialized Partial Load Event ID.* • #define [CFE\\_TBL\\_FILE\\_TOO\\_BIG\\_ERR\\_EID](#page-1303-2) 75 *TBL Load Table File Excess Data Event ID.* • #define [CFE\\_TBL\\_TOO\\_MANY\\_DUMPS\\_ERR\\_EID](#page-1315-0) 76 *TBL Write Table Command Dump Only Control Blocks Exceeded Event ID.* • #define [CFE\\_TBL\\_DUMP\\_PENDING\\_ERR\\_EID](#page-1300-1) 77 *TBL Write Table Command Already In Progress Event ID.* • #define [CFE\\_TBL\\_ACTIVATE\\_DUMP\\_ONLY\\_ERR\\_EID](#page-1297-0) 78 *TBL Activate Table Command For Dump Only Table Event ID.* • #define [CFE\\_TBL\\_LOADING\\_A\\_DUMP\\_ONLY\\_ERR\\_EID](#page-1309-0) 79 *TBL Load Table For Dump Only Table Event ID.* • #define [CFE\\_TBL\\_ILLEGAL\\_BUFF\\_PARAM\\_ERR\\_EID](#page-1304-1) 80 *TBL Validate Or Write Table Command Invalid Buffer Event ID.*

• #define [CFE\\_TBL\\_UNVALIDATED\\_ERR\\_EID](#page-1316-1) 81 *TBL Activate Table Command Inactive Image Not Validated Event ID.* • #define [CFE\\_TBL\\_IN\\_REGISTRY\\_ERR\\_EID](#page-1305-1) 82 *TBL Delete Table CDS Command For Registered Table Event ID.* • #define [CFE\\_TBL\\_NOT\\_CRITICAL\\_TBL\\_ERR\\_EID](#page-1312-0) 83 *TBL Delete Table CDS Command Invalid CDS Type Event ID.* • #define [CFE\\_TBL\\_NOT\\_IN\\_CRIT\\_REG\\_ERR\\_EID](#page-1312-1) 84 *TBL Delete Table CDS Command Not In Critical Table Registry Event ID.* • #define [CFE\\_TBL\\_CDS\\_NOT\\_FOUND\\_ERR\\_EID](#page-1299-0) 85 *TBL Delete Table CDS Command Not In CDS Registry Event ID.* • #define [CFE\\_TBL\\_CDS\\_DELETE\\_ERR\\_EID](#page-1299-1) 86 *TBL Delete Table CDS Command Internal Error Event ID.* • #define [CFE\\_TBL\\_CDS\\_OWNER\\_ACTIVE\\_ERR\\_EID](#page-1300-2) 87 *TBL Delete Table CDS Command App Active Event ID.* • #define [CFE\\_TBL\\_LOADING\\_PENDING\\_ERR\\_EID](#page-1310-1) 88 *TBL Load Table Command Load Pending Event ID.* • #define [CFE\\_TBL\\_FAIL\\_NOTIFY\\_SEND\\_ERR\\_EID](#page-1301-1) 89 *TBL Send Notification Transmit Failed Event ID.* • #define [CFE\\_TBL\\_REGISTER\\_ERR\\_EID](#page-1314-0) 90 *TBL Register Table Failed Event ID.* • #define [CFE\\_TBL\\_SHARE\\_ERR\\_EID](#page-1314-1) 91 *TBL Share Table Failed Event ID.* • #define [CFE\\_TBL\\_UNREGISTER\\_ERR\\_EID](#page-1316-2) 92 *TBL Unregister Table Failed Event ID.* • #define [CFE\\_TBL\\_LOAD\\_VAL\\_ERR\\_EID](#page-1309-1) 93 *TBL Validation Function Invalid Return Code Event ID.* • #define [CFE\\_TBL\\_LOAD\\_TYPE\\_ERR\\_EID](#page-1309-2) 94 *TBL Load Table API Invalid Source Type Event ID.* • #define [CFE\\_TBL\\_UPDATE\\_ERR\\_EID](#page-1317-0) 95 *TBL Update Table Failed Event ID.* • #define [CFE\\_TBL\\_VALIDATION\\_ERR\\_EID](#page-1318-1) 96 *TBL Validate Table Validation Failed Event ID.* • #define [CFE\\_TBL\\_SPACECRAFT\\_ID\\_ERR\\_EID](#page-1315-1) 97 *TBL Read Header Invalid Spacecraft ID Event ID.* • #define [CFE\\_TBL\\_PROCESSOR\\_ID\\_ERR\\_EID](#page-1313-1) 98 *TBL Read Header Invalid Processor ID Event ID.* • #define [CFE\\_TBL\\_LOAD\\_IN\\_PROGRESS\\_ERR\\_EID](#page-1307-1) 100 *TBL Load Table API Load Already In Progress Event ID.* • #define [CFE\\_TBL\\_LOAD\\_FILENAME\\_LONG\\_ERR\\_EID](#page-1307-2) 101 *TBL Load Table Filename Too Long Event ID.* • #define [CFE\\_TBL\\_LOAD\\_TBLNAME\\_MISMATCH\\_ERR\\_EID](#page-1308-0) 102 *TBL Load Table Name Mismatch Event ID.* • #define [CFE\\_TBL\\_HANDLE\\_ACCESS\\_ERR\\_EID](#page-1304-2) 103 *TBL Load Table API Access Violation Event ID.*

## **12.78.1 Detailed Description**

cFE Table Services Event IDs

<span id="page-1297-0"></span>**12.78.2 Macro Definition Documentation**

**12.78.2.1 CFE\_TBL\_ACTIVATE\_DUMP\_ONLY\_ERR\_EID**

#define CFE\_TBL\_ACTIVATE\_DUMP\_ONLY\_ERR\_EID 78

### TBL Activate Table Command For Dump Only Table Event ID.

**Type: ERROR**

**Cause:**

[TBL Activate Table Command](#page-1324-0) failure due to table being dump only.

<span id="page-1298-0"></span>Definition at line 556 of file cfe\_tbl\_events.h.

**12.78.2.2 CFE\_TBL\_ACTIVATE\_ERR\_EID**

#define CFE\_TBL\_ACTIVATE\_ERR\_EID 70

TBL Activate Table Command No Inactive Buffer Event ID.

**Type: ERROR**

**Cause:**

[TBL Activate Table Command](#page-1324-0) failure due to no associated inactive buffer.

Definition at line 462 of file cfe\_tbl\_events.h.

**12.78.2.3 CFE\_TBL\_ASSUMED\_VALID\_INF\_EID**

#define CFE\_TBL\_ASSUMED\_VALID\_INF\_EID 23

TBL Validate Table Valid Due To No Validation Function Event ID.

**Type: INFORMATION**

# **Cause:**

[TBL Validate Table Command](#page-1332-0) marking table as valid due to no validation function being registered.

Definition at line 180 of file cfe\_tbl\_events.h.

**12.78.2.4 CFE\_TBL\_CC1\_ERR\_EID**

#define CFE\_TBL\_CC1\_ERR\_EID 51

TBL Invalid Command Code Received Event ID.

**Type: ERROR**

**Cause:**

Invalid command code for message ID [CFE\\_TBL\\_CMD\\_MID](#page-942-0) received on the TBL message pipe.

<span id="page-1299-1"></span>Definition at line 246 of file cfe\_tbl\_events.h.

**12.78.2.5 CFE\_TBL\_CDS\_DELETE\_ERR\_EID**

#define CFE\_TBL\_CDS\_DELETE\_ERR\_EID 86

TBL Delete Table CDS Command Internal Error Event ID.

**Type: ERROR**

**Cause:**

[TBL Delete Table CDS Command](#page-1325-0) failure due to an internal error. See the system log for more information. Definition at line 652 of file cfe\_tbl\_events.h.

<span id="page-1299-2"></span>**12.78.2.6 CFE\_TBL\_CDS\_DELETED\_INFO\_EID**

#define CFE\_TBL\_CDS\_DELETED\_INFO\_EID 38

TBL Delete Table CDS Command Success Event ID.

**Type: INFORMATION**

**Cause:**

[TBL Delete Table CDS Command](#page-1325-0) success.

<span id="page-1299-0"></span>Definition at line 224 of file cfe\_tbl\_events.h.

**12.78.2.7 CFE\_TBL\_CDS\_NOT\_FOUND\_ERR\_EID**

#define CFE\_TBL\_CDS\_NOT\_FOUND\_ERR\_EID 85

TBL Delete Table CDS Command Not In CDS Registry Event ID.

**Type: ERROR**

**Cause:**

[TBL Delete Table CDS Command](#page-1325-0) failure due to the table name not found in the CDS registry.

<span id="page-1300-2"></span>Definition at line 640 of file cfe\_tbl\_events.h.

**12.78.2.8 CFE\_TBL\_CDS\_OWNER\_ACTIVE\_ERR\_EID**

#define CFE\_TBL\_CDS\_OWNER\_ACTIVE\_ERR\_EID 87

TBL Delete Table CDS Command App Active Event ID.

**Type: ERROR**

**Cause:**

[TBL Delete Table CDS Command](#page-1325-0) failure due to the owning application being active.

<span id="page-1300-0"></span>Definition at line 664 of file cfe\_tbl\_events.h.

**12.78.2.9 CFE\_TBL\_CREATING\_DUMP\_FILE\_ERR\_EID**

#define CFE\_TBL\_CREATING\_DUMP\_FILE\_ERR\_EID 62

TBL Write File Creation Failure Event ID.

**Type: ERROR**

**Cause:**

TBL Write Table or Table Registry File failed to create file. OVERLOADED

<span id="page-1300-1"></span>Definition at line 369 of file cfe\_tbl\_events.h.

**12.78.2.10 CFE\_TBL\_DUMP\_PENDING\_ERR\_EID**

#define CFE\_TBL\_DUMP\_PENDING\_ERR\_EID 77

TBL Write Table Command Already In Progress Event ID.

**Type: ERROR**

**Cause:**

[TBL Write Table Command](#page-1326-0) failure due to a dump already in progress for the same table.

<span id="page-1301-0"></span>Definition at line 544 of file cfe\_tbl\_events.h.

**12.78.2.11 CFE\_TBL\_FAIL\_HK\_SEND\_ERR\_EID**

#define CFE\_TBL\_FAIL\_HK\_SEND\_ERR\_EID 56

TBL Send Housekeeping Command Transmit Failure Event ID.

**Type: ERROR**

**Cause:**

[TBL Send Housekeeping Command](#page-943-0) failure transmitting the housekeeping message.

<span id="page-1301-1"></span>Definition at line 302 of file cfe\_tbl\_events.h.

**12.78.2.12 CFE\_TBL\_FAIL\_NOTIFY\_SEND\_ERR\_EID**

#define CFE\_TBL\_FAIL\_NOTIFY\_SEND\_ERR\_EID 89

TBL Send Notification Transmit Failed Event ID.

**Type: ERROR**

**Cause:**

TBL send notification transmit message failure.

Definition at line 686 of file cfe\_tbl\_events.h.

#define CFE\_TBL\_FILE\_ACCESS\_ERR\_EID 53

TBL Load Table File Open Failure Event ID.

**Type: ERROR**

**Cause:**

Load Table failure opening the file. OVERLOADED Definition at line 268 of file cfe\_tbl\_events.h.

<span id="page-1302-1"></span>**12.78.2.14 CFE\_TBL\_FILE\_INCOMPLETE\_ERR\_EID**

#define CFE\_TBL\_FILE\_INCOMPLETE\_ERR\_EID 71

TBL Load Table Incomplete Load Event ID.

**Type: ERROR**

**Cause:**

TBL Load Table failure due to inability to read the size of data specified in the table header from file. OVERLOADED Definition at line 474 of file cfe\_tbl\_events.h.

<span id="page-1302-2"></span>**12.78.2.15 CFE\_TBL\_FILE\_LOADED\_INF\_EID**

#define CFE\_TBL\_FILE\_LOADED\_INF\_EID 12

TBL Load Table Command Success Event ID.

**Type: INFORMATION**

**Cause:**

[TBL Load Table Command](#page-1328-0) successfully loaded the new table data to the working buffer.

<span id="page-1302-0"></span>Definition at line 76 of file cfe\_tbl\_events.h.

**12.78.2.16 CFE\_TBL\_FILE\_STD\_HDR\_ERR\_EID**

#define CFE\_TBL\_FILE\_STD\_HDR\_ERR\_EID 54

TBL Load Table File Read Standard Header Failure Event ID.

**Type: ERROR**

**Cause:**

Load Table failure reading the file standard header.

<span id="page-1303-1"></span>Definition at line 279 of file cfe\_tbl\_events.h.

**12.78.2.17 CFE\_TBL\_FILE\_SUBTYPE\_ERR\_EID**

#define CFE\_TBL\_FILE\_SUBTYPE\_ERR\_EID 59

TBL Load Table Invalid File Subtype Event ID.

**Type: ERROR**

**Cause:**

TBL Load Table Failure due to invalid file subtype. Definition at line 335 of file cfe\_tbl\_events.h.

<span id="page-1303-0"></span>**12.78.2.18 CFE\_TBL\_FILE\_TBL\_HDR\_ERR\_EID**

#define CFE\_TBL\_FILE\_TBL\_HDR\_ERR\_EID 55

TBL Load Table File Read Table Header Failure Event ID.

**Type: ERROR**

# **Cause:**

Load Table failure reading the file table header.

<span id="page-1303-2"></span>Definition at line 290 of file cfe\_tbl\_events.h.

## **12.78.2.19 CFE\_TBL\_FILE\_TOO\_BIG\_ERR\_EID**

#define CFE\_TBL\_FILE\_TOO\_BIG\_ERR\_EID 75

TBL Load Table File Excess Data Event ID.

**Type: ERROR**

**Cause:**

TBL Load Table failure due to the file header specified size of data being smaller than the actual data contained in the file. OVERLOADED

<span id="page-1304-0"></span>Definition at line 520 of file cfe\_tbl\_events.h.

**12.78.2.20 CFE\_TBL\_FILE\_TYPE\_ERR\_EID**

#define CFE\_TBL\_FILE\_TYPE\_ERR\_EID 58

TBL Load Table Invalid File Content ID Event ID.

**Type: ERROR**

**Cause:**

TBL Load Table failure due to invalid file content ID.

<span id="page-1304-2"></span>Definition at line 324 of file cfe\_tbl\_events.h.

**12.78.2.21 CFE\_TBL\_HANDLE\_ACCESS\_ERR\_EID**

#define CFE\_TBL\_HANDLE\_ACCESS\_ERR\_EID 103

TBL Load Table API Access Violation Event ID.

**Type: ERROR**

**Cause:**

[CFE\\_TBL\\_Load](#page-398-0) API failure due to the application not owning the table.

<span id="page-1304-1"></span>Definition at line 829 of file cfe\_tbl\_events.h.

**12.78.2.22 CFE\_TBL\_ILLEGAL\_BUFF\_PARAM\_ERR\_EID**

#define CFE\_TBL\_ILLEGAL\_BUFF\_PARAM\_ERR\_EID 80

TBL Validate Or Write Table Command Invalid Buffer Event ID.

**Type: ERROR**

**Cause:**

[TBL Validate Table Command](#page-1332-0) or [TBL Write Table Command](#page-1326-0) failure due to an invalid buffer selection. OVERLOADED Definition at line 580 of file cfe\_tbl\_events.h.

<span id="page-1305-1"></span>**12.78.2.23 CFE\_TBL\_IN\_REGISTRY\_ERR\_EID**

#define CFE\_TBL\_IN\_REGISTRY\_ERR\_EID 82

TBL Delete Table CDS Command For Registered Table Event ID.

**Type: ERROR**

**Cause:**

[TBL Delete Table CDS Command](#page-1325-0) failure due to the table being currently registered.

Definition at line 604 of file cfe\_tbl\_events.h.

**12.78.2.24 CFE\_TBL\_INIT\_INF\_EID**

#define CFE\_TBL\_INIT\_INF\_EID 1

TB Initialization Event ID.

**Type: INFORMATION**

**Cause:**

Table Services Task initialization complete.

<span id="page-1305-0"></span>Definition at line 42 of file cfe\_tbl\_events.h.

### **12.78.2.25 CFE\_TBL\_INTERNAL\_ERROR\_ERR\_EID**

#define CFE\_TBL\_INTERNAL\_ERROR\_ERR\_EID 61

#### TBL Load Table Command Get Working Buffer Internal Failure Event ID.

**Type: ERROR**

**Cause:**

[TBL Load Table Command](#page-1328-0) failure due to internal get working buffer error.

Definition at line 358 of file cfe\_tbl\_events.h.

**12.78.2.26 CFE\_TBL\_LEN\_ERR\_EID**

#define CFE\_TBL\_LEN\_ERR\_EID 52

TBL Invalid Command Length Event ID.

**Type: ERROR**

**Cause:**

Invalid length for the message ID and command code received on the TBL message pipe. Definition at line 257 of file cfe\_tbl\_events.h.

<span id="page-1306-0"></span>**12.78.2.27 CFE\_TBL\_LOAD\_ABORT\_ERR\_EID**

#define CFE\_TBL\_LOAD\_ABORT\_ERR\_EID 69

TBL Abort Table Load No Load Started Event ID.

**Type: ERROR**

**Cause:**

[TBL Abort Table Load Command](#page-1323-0) failure due to no load in progress.

<span id="page-1306-1"></span>Definition at line 450 of file cfe\_tbl\_events.h.

**12.78.2.28 CFE\_TBL\_LOAD\_ABORT\_INF\_EID**

#define CFE\_TBL\_LOAD\_ABORT\_INF\_EID 21

TBL Abort Table Load Success Event ID.

**Type: INFORMATION**

**Cause:**

[TBL Abort Table Load Command](#page-1323-0) success.

<span id="page-1307-0"></span>Definition at line 157 of file cfe\_tbl\_events.h.

**12.78.2.29 CFE\_TBL\_LOAD\_EXCEEDS\_SIZE\_ERR\_EID**

#define CFE\_TBL\_LOAD\_EXCEEDS\_SIZE\_ERR\_EID 72

TBL Load Table File Exceeds Table Size Event ID.

**Type: ERROR**

**Cause:**

TBL Load Table failure due to the file header specified offset and/or size of data exceeding the table size. OVERLOADED Definition at line 486 of file cfe\_tbl\_events.h.

<span id="page-1307-2"></span>**12.78.2.30 CFE\_TBL\_LOAD\_FILENAME\_LONG\_ERR\_EID**

#define CFE\_TBL\_LOAD\_FILENAME\_LONG\_ERR\_EID 101

TBL Load Table Filename Too Long Event ID.

**Type: ERROR**

**Cause:**

Load table filename too long.

<span id="page-1307-1"></span>Definition at line 807 of file cfe\_tbl\_events.h.

**12.78.2.31 CFE\_TBL\_LOAD\_IN\_PROGRESS\_ERR\_EID**

#define CFE\_TBL\_LOAD\_IN\_PROGRESS\_ERR\_EID 100

TBL Load Table API Load Already In Progress Event ID.

**Type: ERROR**

**Cause:**

[CFE\\_TBL\\_Load](#page-398-0) API failure due to load already in progress. Definition at line 796 of file cfe\_tbl\_events.h.

**12.78.2.32 CFE\_TBL\_LOAD\_PEND\_REQ\_INF\_EID**

#define CFE\_TBL\_LOAD\_PEND\_REQ\_INF\_EID 17

TBL Load Table Pending Notification Success Event ID.

**Type: DEBUG**

**Cause:**

TBL load table pending notification successfully sent. Definition at line 134 of file cfe\_tbl\_events.h.

**12.78.2.33 CFE\_TBL\_LOAD\_SUCCESS\_INF\_EID**

#define CFE\_TBL\_LOAD\_SUCCESS\_INF\_EID 35

TBL Load Table API Success Event ID.

**Type: DEBUG (the first time) and INFORMATION (normally)**

**Cause:**

[CFE\\_TBL\\_Load](#page-398-0) API success for dump only or normal table. OVERLOADED

<span id="page-1308-0"></span>Definition at line 191 of file cfe\_tbl\_events.h.

# **12.78.2.34 CFE\_TBL\_LOAD\_TBLNAME\_MISMATCH\_ERR\_EID**

#define CFE\_TBL\_LOAD\_TBLNAME\_MISMATCH\_ERR\_EID 102

TBL Load Table Name Mismatch Event ID.

**Type: ERROR**

**Cause:**

Load table name in the table file header does not match the specified table name.

<span id="page-1309-2"></span>Definition at line 818 of file cfe\_tbl\_events.h.

**12.78.2.35 CFE\_TBL\_LOAD\_TYPE\_ERR\_EID**

#define CFE\_TBL\_LOAD\_TYPE\_ERR\_EID 94

TBL Load Table API Invalid Source Type Event ID.

**Type: ERROR**

**Cause:**

[CFE\\_TBL\\_Load](#page-398-0) API valid due to invalid source type. Definition at line 741 of file cfe\_tbl\_events.h.

<span id="page-1309-1"></span>**12.78.2.36 CFE\_TBL\_LOAD\_VAL\_ERR\_EID**

#define CFE\_TBL\_LOAD\_VAL\_ERR\_EID 93

TBL Validation Function Invalid Return Code Event ID.

**Type: ERROR**

# **Cause:**

Invalid table validation function return code.

<span id="page-1309-0"></span>Definition at line 730 of file cfe\_tbl\_events.h.

# **12.78.2.37 CFE\_TBL\_LOADING\_A\_DUMP\_ONLY\_ERR\_EID**

#define CFE\_TBL\_LOADING\_A\_DUMP\_ONLY\_ERR\_EID 79

TBL Load Table For Dump Only Table Event ID.

**Type: ERROR**

**Cause:**

TBL Load Table failure due to table being dump only. OVERLOADED

<span id="page-1310-1"></span>Definition at line 567 of file cfe\_tbl\_events.h.

**12.78.2.38 CFE\_TBL\_LOADING\_PENDING\_ERR\_EID**

#define CFE\_TBL\_LOADING\_PENDING\_ERR\_EID 88

TBL Load Table Command Load Pending Event ID.

**Type: ERROR**

**Cause:**

[TBL Load Table Command](#page-1328-0) failed due to a load already pending. Definition at line 675 of file cfe\_tbl\_events.h.

**12.78.2.39 CFE\_TBL\_MID\_ERR\_EID**

#define CFE\_TBL\_MID\_ERR\_EID 50

TBL Invalid Message ID Received Event ID.

**Type: ERROR**

## **Cause:**

Invalid message ID received on the TBL message pipe.

<span id="page-1310-0"></span>Definition at line 235 of file cfe\_tbl\_events.h.

### **12.78.2.40 CFE\_TBL\_NO\_INACTIVE\_BUFFER\_ERR\_EID**

#define CFE\_TBL\_NO\_INACTIVE\_BUFFER\_ERR\_EID 66

## TBL Validate Or Write Table Command No Inactive Buffer Event ID.

**Type: ERROR**

**Cause:**

[TBL Validate Table Command](#page-1332-0) or [TBL Write Table Command](#page-1326-0) failure due to requesting non-existent inactive buffer. OVERLOADED

<span id="page-1311-0"></span>Definition at line 415 of file cfe\_tbl\_events.h.

**12.78.2.41 CFE\_TBL\_NO\_SUCH\_TABLE\_ERR\_EID**

#define CFE\_TBL\_NO\_SUCH\_TABLE\_ERR\_EID 57

TBL Table Name Not Found Event ID.

**Type: ERROR**

**Cause:**

TBL command handler unable to find table name. OVERLOADED

<span id="page-1311-1"></span>Definition at line 313 of file cfe\_tbl\_events.h.

**12.78.2.42 CFE\_TBL\_NO\_WORK\_BUFFERS\_ERR\_EID**

#define CFE\_TBL\_NO\_WORK\_BUFFERS\_ERR\_EID 60

TBL Load Or Dump Table No Working Buffers Available Event ID.

**Type: ERROR**

### **Cause:**

<span id="page-1311-2"></span>TBL Load or Dump failure due to no working buffers available or internal error. OVERLOADED Definition at line 346 of file cfe\_tbl\_events.h.

**12.78.2.43 CFE\_TBL\_NOOP\_INF\_EID**

#define CFE\_TBL\_NOOP\_INF\_EID 10

TBL No-op Command Success Event ID.

**Type: INFORMATION**

**Cause:**

[NO-OP TBL No-op Command](#page-1329-0) success.

<span id="page-1312-0"></span>Definition at line 53 of file cfe\_tbl\_events.h.

**12.78.2.44 CFE\_TBL\_NOT\_CRITICAL\_TBL\_ERR\_EID**

#define CFE\_TBL\_NOT\_CRITICAL\_TBL\_ERR\_EID 83

TBL Delete Table CDS Command Invalid CDS Type Event ID.

**Type: ERROR**

**Cause:**

[TBL Delete Table CDS Command](#page-1325-0) failure due to CDS being in the table registry but not registered as a table within ES. Definition at line 616 of file cfe\_tbl\_events.h.

<span id="page-1312-1"></span>**12.78.2.45 CFE\_TBL\_NOT\_IN\_CRIT\_REG\_ERR\_EID**

#define CFE\_TBL\_NOT\_IN\_CRIT\_REG\_ERR\_EID 84

TBL Delete Table CDS Command Not In Critical Table Registry Event ID.

**Type: ERROR**

**Cause:**

[TBL Delete Table CDS Command](#page-1325-0) failure due to the table not being in the critical table registry.

<span id="page-1312-2"></span>Definition at line 628 of file cfe\_tbl\_events.h.

**Generated by Doxygen**

**12.78.2.46 CFE\_TBL\_OVERWRITE\_DUMP\_INF\_EID**

#define CFE\_TBL\_OVERWRITE\_DUMP\_INF\_EID 13

TBL Write Table To Existing File Success Event ID.

**Type: INFORMATION**

**Cause:**

TBL write table to an existing file success.

<span id="page-1313-2"></span>Definition at line 87 of file cfe\_tbl\_events.h.

**12.78.2.47 CFE\_TBL\_OVERWRITE\_REG\_DUMP\_INF\_EID**

#define CFE\_TBL\_OVERWRITE\_REG\_DUMP\_INF\_EID 15

TBL Write Table Registry To Existing File Success Event ID.

**Type: DEBUG**

**Cause:**

TBL Write Table Registry to an existing file completed successfully. Definition at line 109 of file cfe\_tbl\_events.h.

<span id="page-1313-0"></span>**12.78.2.48 CFE\_TBL\_PARTIAL\_LOAD\_ERR\_EID**

#define CFE\_TBL\_PARTIAL\_LOAD\_ERR\_EID 74

TBL Load Table Uninitialized Partial Load Event ID.

**Type: ERROR**

## **Cause:**

<span id="page-1313-1"></span>TBL Load Table failure due to attempting a partial load to an uninitialized table. OVERLOADED Definition at line 508 of file cfe\_tbl\_events.h.

#define CFE\_TBL\_PROCESSOR\_ID\_ERR\_EID 98

TBL Read Header Invalid Processor ID Event ID.

**Type: ERROR**

**Cause:**

Invalid processor ID in table file header.

<span id="page-1314-0"></span>Definition at line 785 of file cfe\_tbl\_events.h.

**12.78.2.50 CFE\_TBL\_REGISTER\_ERR\_EID**

#define CFE\_TBL\_REGISTER\_ERR\_EID 90

TBL Register Table Failed Event ID.

**Type: ERROR**

**Cause:**

TBL table registration failure. See system log for more information. Definition at line 697 of file cfe\_tbl\_events.h.

<span id="page-1314-2"></span>**12.78.2.51 CFE\_TBL\_RESET\_INF\_EID**

#define CFE\_TBL\_RESET\_INF\_EID 11

TBL Reset Counters Command Success Event ID.

**Type: DEBUG**

**Cause:**

[TBL Reset Counters Command](#page-1330-0) success.

<span id="page-1314-1"></span>Definition at line 64 of file cfe\_tbl\_events.h.

**Generated by Doxygen**

**12.78.2.52 CFE\_TBL\_SHARE\_ERR\_EID**

#define CFE\_TBL\_SHARE\_ERR\_EID 91

TBL Share Table Failed Event ID.

**Type: ERROR**

**Cause:**

TBL share table failure. See system log for more information.

<span id="page-1315-1"></span>Definition at line 708 of file cfe\_tbl\_events.h.

**12.78.2.53 CFE\_TBL\_SPACECRAFT\_ID\_ERR\_EID**

#define CFE\_TBL\_SPACECRAFT\_ID\_ERR\_EID 97

TBL Read Header Invalid Spacecraft ID Event ID.

**Type: ERROR**

**Cause:**

Invalid spacecraft ID in table file header.

Definition at line 774 of file cfe\_tbl\_events.h.

**12.78.2.54 CFE\_TBL\_TLM\_REG\_CMD\_INF\_EID**

#define CFE\_TBL\_TLM\_REG\_CMD\_INF\_EID 18

TBL Telemeter Table Registry Entry Command Success Event ID.

**Type: DEBUG**

**Cause:**

[TBL Telemeter Table Registry Entry command](#page-1331-0) successfully set the table registry index to telemeter in the next housekeeping packet.

<span id="page-1315-0"></span>Definition at line 146 of file cfe\_tbl\_events.h.

## **12.78.2.55 CFE\_TBL\_TOO\_MANY\_DUMPS\_ERR\_EID**

#define CFE\_TBL\_TOO\_MANY\_DUMPS\_ERR\_EID 76

### TBL Write Table Command Dump Only Control Blocks Exceeded Event ID.

**Type: ERROR**

**Cause:**

[TBL Write Table Command](#page-1326-0) failure due to exceeding the allocated number of control blocks available to write a dump only table.

<span id="page-1316-0"></span>Definition at line 532 of file cfe\_tbl\_events.h.

**12.78.2.56 CFE\_TBL\_TOO\_MANY\_VALIDATIONS\_ERR\_EID**

#define CFE\_TBL\_TOO\_MANY\_VALIDATIONS\_ERR\_EID 67

TBL Validate Table Command Result Storage Exceeded Event ID.

**Type: ERROR**

**Cause:**

[TBL Validate Table Command](#page-1332-0) failure due to exceeding result storage.

<span id="page-1316-2"></span>Definition at line 427 of file cfe\_tbl\_events.h.

**12.78.2.57 CFE\_TBL\_UNREGISTER\_ERR\_EID**

#define CFE\_TBL\_UNREGISTER\_ERR\_EID 92

TBL Unregister Table Failed Event ID.

**Type: ERROR**

**Cause:**

TBL unregister table failure. See system log for more information.

<span id="page-1316-1"></span>Definition at line 719 of file cfe\_tbl\_events.h.

**12.78.2.58 CFE\_TBL\_UNVALIDATED\_ERR\_EID**

#define CFE\_TBL\_UNVALIDATED\_ERR\_EID 81

TBL Activate Table Command Inactive Image Not Validated Event ID.

**Type: ERROR**

**Cause:**

[TBL Activate Table Command](#page-1324-0) failure due to the inactive image not being validated.

<span id="page-1317-0"></span>Definition at line 592 of file cfe\_tbl\_events.h.

**12.78.2.59 CFE\_TBL\_UPDATE\_ERR\_EID**

#define CFE\_TBL\_UPDATE\_ERR\_EID 95

TBL Update Table Failed Event ID.

**Type: ERROR**

**Cause:**

TBL update table failure due to an internal error. OVERLOADED Definition at line 752 of file cfe\_tbl\_events.h.

<span id="page-1317-1"></span>**12.78.2.60 CFE\_TBL\_UPDATE\_SUCCESS\_INF\_EID**

#define CFE\_TBL\_UPDATE\_SUCCESS\_INF\_EID 37

TBL Update Table Success Event ID.

**Type: INFORMATION**

**Cause:**

Table update successfully completed.

Definition at line 213 of file cfe\_tbl\_events.h.

### **12.78.2.61 CFE\_TBL\_VAL\_REQ\_MADE\_INF\_EID**

#define CFE\_TBL\_VAL\_REQ\_MADE\_INF\_EID 16

TBL Validate Table Request Success Event ID.

**Type: DEBUG**

**Cause:**

[TBL Validate Table Command](#page-1332-0) success. Note this event signifies the request to validate the table has been successfully submitted. Completion will generate a [CFE\\_TBL\\_VALIDATION\\_INF\\_EID](#page-1318-2) or [CFE\\_TBL\\_VALIDATION\\_ERR\\_EID](#page-1318-1) event messages.

<span id="page-1318-1"></span>Definition at line 123 of file cfe\_tbl\_events.h.

### **12.78.2.62 CFE\_TBL\_VALIDATION\_ERR\_EID**

#define CFE\_TBL\_VALIDATION\_ERR\_EID 96

TBL Validate Table Validation Failed Event ID.

**Type: ERROR**

**Cause:**

TBL validate table function indicates validation failed. OVERLOADED

<span id="page-1318-2"></span>Definition at line 763 of file cfe\_tbl\_events.h.

**12.78.2.63 CFE\_TBL\_VALIDATION\_INF\_EID**

#define CFE\_TBL\_VALIDATION\_INF\_EID 36

TBL Validate Table Success Event ID.

**Type: INFORMATION**

### **Cause:**

<span id="page-1318-0"></span>Table active or inactive image successfully validated by the registered validation function. OVERLOADED Definition at line 202 of file cfe\_tbl\_events.h.

**12.78.2.64 CFE\_TBL\_WRITE\_CFE\_HDR\_ERR\_EID**

#define CFE\_TBL\_WRITE\_CFE\_HDR\_ERR\_EID 63

TBL Write Standard File Header Failure Event ID.

**Type: ERROR**

**Cause:**

TBL Write Table or Table Registry File failure writing the standard file header. OVERLOADED Definition at line 380 of file cfe\_tbl\_events.h.

<span id="page-1319-1"></span>**12.78.2.65 CFE\_TBL\_WRITE\_DUMP\_INF\_EID**

#define CFE\_TBL\_WRITE\_DUMP\_INF\_EID 14

TBL Write Table To New File Success Event ID.

**Type: INFORMATION**

**Cause:**

TBL write table to a new file success.

<span id="page-1319-2"></span>Definition at line 98 of file cfe\_tbl\_events.h.

**12.78.2.66 CFE\_TBL\_WRITE\_REG\_DUMP\_INF\_EID**

#define CFE\_TBL\_WRITE\_REG\_DUMP\_INF\_EID 22

TBL Write Table Registry To New File Success Event ID.

**Type: DEBUG**

# **Cause:**

TBL Write Table Registry to a new file completed successfully.

<span id="page-1319-0"></span>Definition at line 168 of file cfe\_tbl\_events.h.

# **12.78.2.67 CFE\_TBL\_WRITE\_TBL\_HDR\_ERR\_EID**

#define CFE\_TBL\_WRITE\_TBL\_HDR\_ERR\_EID 64

TBL Write Table File Header Failure Event ID.

**Type: ERROR**

**Cause:**

TBL Write Table failure writing the table image file header.

<span id="page-1320-0"></span>Definition at line 391 of file cfe\_tbl\_events.h.

**12.78.2.68 CFE\_TBL\_WRITE\_TBL\_IMG\_ERR\_EID**

#define CFE\_TBL\_WRITE\_TBL\_IMG\_ERR\_EID 65

TBL Write Table File Data Failure Event ID.

**Type: ERROR**

**Cause:**

TBL Write Table failure writing the table data. Definition at line 402 of file cfe\_tbl\_events.h.

<span id="page-1320-1"></span>**12.78.2.69 CFE\_TBL\_WRITE\_TBL\_REG\_ERR\_EID**

#define CFE\_TBL\_WRITE\_TBL\_REG\_ERR\_EID 68

TBL Write Table Registry File Data Failure Event ID.

**Type: ERROR**

# **Cause:**

<span id="page-1320-2"></span>TB Write Table Registry failure writing file data. Definition at line 438 of file cfe\_tbl\_events.h.

### **12.78.2.70 CFE\_TBL\_ZERO\_LENGTH\_LOAD\_ERR\_EID**

#define CFE\_TBL\_ZERO\_LENGTH\_LOAD\_ERR\_EID 73

### TBL Load Table File Zero Length Event ID.

**Type: ERROR**

**Cause:**

TBL Load Table failure due to the file header specified size of data being zero.

Definition at line 497 of file cfe\_tbl\_events.h.

**12.79 cfe/modules/tbl/fsw/inc/cfe\_tbl\_msg.h File Reference**

```
#include "common_types.h"
#include "cfe_msg_hdr.h"
#include "cfe_tbl_extern_typedefs.h"
#include "cfe_time_extern_typedefs.h"
```
# **Data Structures**

• struct [CFE\\_TBL\\_NoArgsCmd](#page-743-0)

*Generic "no arguments" command.*

- struct [CFE\\_TBL\\_LoadCmd\\_Payload](#page-743-1)
	- *Load Table Command Payload.*
- struct [CFE\\_TBL\\_LoadCmd](#page-742-0)

*Load Table Command.*

• struct [CFE\\_TBL\\_DumpCmd\\_Payload](#page-725-0)

*Dump Table Command Payload.*

- struct [CFE\\_TBL\\_DumpCmd](#page-724-0)
- struct [CFE\\_TBL\\_ValidateCmd\\_Payload](#page-755-0)

*Validate Table Command Payload.*

- struct [CFE\\_TBL\\_ValidateCmd](#page-754-0) *Validate Table Command.*
- struct [CFE\\_TBL\\_ActivateCmd\\_Payload](#page-721-0)
	- *Activate Table Command Payload.*

```
• struct CFE_TBL_ActivateCmd
```
*Activate Table Command.*

• struct [CFE\\_TBL\\_DumpRegistryCmd\\_Payload](#page-727-0)

*Dump Registry Command Payload.*

- struct [CFE\\_TBL\\_DumpRegistryCmd](#page-726-0)
	- *Dump Registry Command.*
- struct [CFE\\_TBL\\_SendRegistryCmd\\_Payload](#page-747-0)
	- *Send Table Registry Command Payload.*
- struct [CFE\\_TBL\\_SendRegistryCmd](#page-746-0) *Send Table Registry Command.*
- struct [CFE\\_TBL\\_DelCDSCmd\\_Payload](#page-722-0)
	- *Delete Critical Table CDS Command Payload.*
- struct [CFE\\_TBL\\_DeleteCDSCmd](#page-723-0)
	- *Delete Critical Table CDS Command.*
- struct [CFE\\_TBL\\_AbortLoadCmd\\_Payload](#page-719-0)
- *Abort Load Command Payload.*
- struct [CFE\\_TBL\\_AbortLoadCmd](#page-718-0)
	- *Abort Load Command.*
- struct [CFE\\_TBL\\_NotifyCmd\\_Payload](#page-745-0)

*Table Management Notification Command Payload.*

- struct [CFE\\_TBL\\_NotifyCmd](#page-744-0)
- struct [CFE\\_TBL\\_HousekeepingTlm\\_Payload](#page-732-0)
- struct [CFE\\_TBL\\_HousekeepingTlm](#page-731-0)
- struct [CFE\\_TBL\\_TblRegPacket\\_Payload](#page-749-0)
- struct [CFE\\_TBL\\_TableRegistryTlm](#page-748-0)

### **Macros**

# **Table Services Command Codes**

- #define [CFE\\_TBL\\_NOOP\\_CC](#page-1329-0) 0
- #define [CFE\\_TBL\\_RESET\\_COUNTERS\\_CC](#page-1330-0) 1
- #define [CFE\\_TBL\\_LOAD\\_CC](#page-1328-0) 2
- #define [CFE\\_TBL\\_DUMP\\_CC](#page-1326-0) 3
- #define [CFE\\_TBL\\_VALIDATE\\_CC](#page-1332-0) 4
- #define [CFE\\_TBL\\_ACTIVATE\\_CC](#page-1324-0) 5
- #define [CFE\\_TBL\\_DUMP\\_REGISTRY\\_CC](#page-1327-0) 6
- #define [CFE\\_TBL\\_SEND\\_REGISTRY\\_CC](#page-1331-0) 7
- #define [CFE\\_TBL\\_DELETE\\_CDS\\_CC](#page-1325-0) 8
- #define [CFE\\_TBL\\_ABORT\\_LOAD\\_CC](#page-1323-0) 9

## **Typedefs**

- typedef struct [CFE\\_TBL\\_NoArgsCmd](#page-743-0) [CFE\\_TBL\\_NoArgsCmd\\_t](#page-1336-0)
	- *Generic "no arguments" command.*
- typedef [CFE\\_TBL\\_NoArgsCmd\\_t](#page-1336-0) [CFE\\_TBL\\_NoopCmd\\_t](#page-1336-1)
- typedef [CFE\\_TBL\\_NoArgsCmd\\_t](#page-1336-0) [CFE\\_TBL\\_ResetCountersCmd\\_t](#page-1337-0)
- typedef struct [CFE\\_TBL\\_LoadCmd\\_Payload](#page-743-1) [CFE\\_TBL\\_LoadCmd\\_Payload\\_t](#page-1336-2)
	- *Load Table Command Payload.*
- typedef struct [CFE\\_TBL\\_LoadCmd](#page-742-0) [CFE\\_TBL\\_LoadCmd\\_t](#page-1336-3) *Load Table Command.*
- typedef struct [CFE\\_TBL\\_DumpCmd\\_Payload](#page-725-0) [CFE\\_TBL\\_DumpCmd\\_Payload\\_t](#page-1335-0) *Dump Table Command Payload.*
- typedef struct [CFE\\_TBL\\_DumpCmd](#page-724-0) [CFE\\_TBL\\_DumpCmd\\_t](#page-1335-1)
- typedef struct [CFE\\_TBL\\_ValidateCmd\\_Payload](#page-755-0) [CFE\\_TBL\\_ValidateCmd\\_Payload\\_t](#page-1338-0) *Validate Table Command Payload.*
- typedef struct [CFE\\_TBL\\_ValidateCmd](#page-754-0) [CFE\\_TBL\\_ValidateCmd\\_t](#page-1338-1)
- *Validate Table Command.* • typedef struct [CFE\\_TBL\\_ActivateCmd\\_Payload](#page-721-0) [CFE\\_TBL\\_ActivateCmd\\_Payload\\_t](#page-1334-0) *Activate Table Command Payload.*
- typedef struct [CFE\\_TBL\\_ActivateCmd](#page-720-0) [CFE\\_TBL\\_ActivateCmd\\_t](#page-1334-1) *Activate Table Command.*
- typedef struct [CFE\\_TBL\\_DumpRegistryCmd\\_Payload](#page-727-0) [CFE\\_TBL\\_DumpRegistryCmd\\_Payload\\_t](#page-1335-2) *Dump Registry Command Payload.*
- typedef struct [CFE\\_TBL\\_DumpRegistryCmd](#page-726-0) [CFE\\_TBL\\_DumpRegistryCmd\\_t](#page-1335-3) *Dump Registry Command.*
- typedef struct [CFE\\_TBL\\_SendRegistryCmd\\_Payload](#page-747-0) [CFE\\_TBL\\_SendRegistryCmd\\_Payload\\_t](#page-1337-1) *Send Table Registry Command Payload.*
- typedef struct [CFE\\_TBL\\_SendRegistryCmd](#page-746-0) [CFE\\_TBL\\_SendRegistryCmd\\_t](#page-1337-2) *Send Table Registry Command.*
- typedef struct [CFE\\_TBL\\_DelCDSCmd\\_Payload](#page-722-0) [CFE\\_TBL\\_DelCDSCmd\\_Payload\\_t](#page-1334-2)
	- *Delete Critical Table CDS Command Payload.*
- typedef struct [CFE\\_TBL\\_DeleteCDSCmd](#page-723-0) [CFE\\_TBL\\_DeleteCDSCmd\\_t](#page-1334-3)
	- *Delete Critical Table CDS Command.*
- typedef struct [CFE\\_TBL\\_AbortLoadCmd\\_Payload](#page-719-0) [CFE\\_TBL\\_AbortLoadCmd\\_Payload\\_t](#page-1334-4) *Abort Load Command Payload.*
- typedef struct [CFE\\_TBL\\_AbortLoadCmd](#page-718-0) [CFE\\_TBL\\_AbortLoadCmd\\_t](#page-1334-5) *Abort Load Command.*
- typedef struct [CFE\\_TBL\\_NotifyCmd\\_Payload](#page-745-0) [CFE\\_TBL\\_NotifyCmd\\_Payload\\_t](#page-1336-4)
- *Table Management Notification Command Payload.* • typedef struct [CFE\\_TBL\\_NotifyCmd](#page-744-0) [CFE\\_TBL\\_NotifyCmd\\_t](#page-1337-3)
- typedef struct [CFE\\_TBL\\_HousekeepingTlm\\_Payload](#page-732-0) [CFE\\_TBL\\_HousekeepingTlm\\_Payload\\_t](#page-1335-4)
- typedef struct [CFE\\_TBL\\_HousekeepingTlm](#page-731-0) [CFE\\_TBL\\_HousekeepingTlm\\_t](#page-1335-5)
- typedef struct [CFE\\_TBL\\_TblRegPacket\\_Payload](#page-749-0) [CFE\\_TBL\\_TblRegPacket\\_Payload\\_t](#page-1337-4)
- typedef struct [CFE\\_TBL\\_TableRegistryTlm](#page-748-0) [CFE\\_TBL\\_TableRegistryTlm\\_t](#page-1337-5)

# **12.79.1 Detailed Description**

Purpose: cFE Table Services (TBL) SB message definitions header file

Author: D.Kobe/Hammers

Notes:

# <span id="page-1323-0"></span>**12.79.2 Macro Definition Documentation**

### **12.79.2.1 CFE\_TBL\_ABORT\_LOAD\_CC**

#define CFE\_TBL\_ABORT\_LOAD\_CC 9

# **[Name](#page-103-0)** Abort Table Load

#### **Description**

This command will cause Table Services to discard the contents of a table buffer that was previously loaded with the data in a file as specified by a Table Load command. For single buffered tables, the allocated shared working buffer is freed and becomes available for other Table Load commands.

### **[Command Mnemonic\(s\)](#page-135-0)** \$sc\_\$cpu\_TBL\_LOADABORT

#### **Command Structure**

[CFE\\_TBL\\_AbortLoadCmd\\_t](#page-1334-5)

### **Command Verification**

Successful execution of this command may be verified with the following telemetry:

- **\$sc\_\$cpu\_TBL\_CMDPC -** command execution counter will increment
- The [CFE\\_TBL\\_LOAD\\_ABORT\\_INF\\_EID](#page-1306-1) informational event message is generated
- If the load was aborted for a single buffered table, the **\$sc\_\$cpu\_TBL\_NumFreeShrBuf telemetry** point should increment

## **Error Conditions**

This command may fail for the following reason(s):

- The specified table name was not found in the table registry.
- The specified table did not have a load in progress to be aborted.

Evidence of failure may be found in the following telemetry:

- **\$sc\_\$cpu\_TBL\_CMDEC -** command error counter will increment
- Error specific event message

#### **Criticality**

This command will cause the loss of data put into an inactive table buffer.

### **See also**

[CFE\\_TBL\\_LOAD\\_CC,](#page-1328-0) [CFE\\_TBL\\_DUMP\\_CC,](#page-1326-0) [CFE\\_TBL\\_VALIDATE\\_CC,](#page-1332-0) [CFE\\_TBL\\_ACTIVATE\\_CC](#page-1324-0)

<span id="page-1324-0"></span>Definition at line 473 of file cfe\_tbl\_msg.h.

# **12.79.2.2 CFE\_TBL\_ACTIVATE\_CC**

#define CFE\_TBL\_ACTIVATE\_CC 5

# **[Name](#page-103-1)** Activate Table

### **Description**

This command will cause Table Services to notify a table's owner that an update is pending. The owning application will then update the contents of the active table buffer with the contents of the associated inactive table buffer at a time of their convenience.

## **[Command Mnemonic\(s\)](#page-135-1)** \$sc\_\$cpu\_TBL\_ACTIVATE

### **Command Structure**

[CFE\\_TBL\\_ActivateCmd\\_t](#page-1334-1)

### **Command Verification**

Successful execution of this command may be verified with the following telemetry:

- **\$sc\_\$cpu\_TBL\_CMDPC -** command execution counter will increment
- The [CFE\\_TBL\\_UPDATE\\_SUCCESS\\_INF\\_EID](#page-1317-1) informational event message will be generated

## **Error Conditions**

This command may fail for the following reason(s):

- The specified table name was not found in the table registry.
- The table was registered as a "dump only" type and thus cannot be activated
- The table buffer has not been validated.

Evidence of failure may be found in the following telemetry:

- **\$sc\_\$cpu\_TBL\_CMDEC -** command error counter will increment
- Command specific error event message are issued for all error cases

## **Criticality**

This command will cause the contents of the specified table to be updated with the contents in the inactive table buffer.

## **See also**

[CFE\\_TBL\\_LOAD\\_CC,](#page-1328-0) [CFE\\_TBL\\_DUMP\\_CC,](#page-1326-0) [CFE\\_TBL\\_VALIDATE\\_CC,](#page-1332-0) [CFE\\_TBL\\_ABORT\\_LOAD\\_CC](#page-1323-0)

<span id="page-1325-0"></span>Definition at line 311 of file cfe\_tbl\_msg.h.

## **12.79.2.3 CFE\_TBL\_DELETE\_CDS\_CC**

#define CFE\_TBL\_DELETE\_CDS\_CC 8

**[Name](#page-103-2)** Delete Critical Table from Critical Data Store

#### **Description**

This command will delete the Critical Data Store (CDS) associated with the specified Critical Table. Note that any table still present in the Table Registry is unable to be deleted from the Critical Data Store. All Applications that are accessing the critical table must release and unregister their access before the CDS can be deleted.

**[Command Mnemonic\(s\)](#page-135-2)** \$sc\_\$cpu\_TBL\_DeleteCDS

#### **Command Structure**

[CFE\\_TBL\\_DeleteCDSCmd\\_t](#page-1334-3)

#### **Command Verification**

Successful execution of this command may be verified with the following telemetry:

- **\$sc\_\$cpu\_TBL\_CMDPC -** command execution counter will increment
- The [CFE\\_TBL\\_CDS\\_DELETED\\_INFO\\_EID](#page-1299-2) informational event message will be generated

## **Error Conditions**

This command may fail for the following reason(s):

- The specified table name was not found in the critical data store registry
- The specified table name WAS found in the table registry (all registrations/sharing of the table must be unregistered before the table's CDS can be deleted)
- The table's owning application is still active

Evidence of failure may be found in the following telemetry:

- **\$sc\_\$cpu\_TBL\_CMDEC -** command error counter will increment
- Error specific event message

## **Criticality**

This command will cause the loss of the specified table's contents before the owning Application was terminated.

### **See also**

[CFE\\_ES\\_DUMP\\_CDS\\_REGISTRY\\_CC,](#page-1173-0) [CFE\\_ES\\_DELETE\\_CDS\\_CC](#page-1172-0)

<span id="page-1326-0"></span>Definition at line 434 of file cfe\_tbl\_msg.h.

# **12.79.2.4 CFE\_TBL\_DUMP\_CC**

#define CFE\_TBL\_DUMP\_CC 3

### **[Name](#page-103-3)** Dump Table

### **Description**

This command will cause the Table Services to put the contents of the specified table buffer into the command specified file.

**[Command Mnemonic\(s\)](#page-135-3)** \$sc\_\$cpu\_TBL\_DUMP

### **Command Structure**

[CFE\\_TBL\\_DumpCmd\\_t](#page-1335-1)

## **Command Verification**

Successful execution of this command may be verified with the following telemetry:

- **\$sc\_\$cpu\_TBL\_CMDPC -** command execution counter will increment
- Either the [CFE\\_TBL\\_OVERWRITE\\_DUMP\\_INF\\_EID](#page-1312-2) OR the [CFE\\_TBL\\_WRITE\\_DUMP\\_INF\\_EID](#page-1319-1) informational event message will be generated

## **Error Conditions**

This command may fail for the following reason(s):

- A single buffered table's inactive buffer was requested to be dumped and no such buffer is currently allocated.
- Error occurred during write operation to file. Possible causes might be insufficient space in the file system or the filename or file path is improperly specified.
- The specified table name was not found in the table registry.

Evidence of failure may be found in the following telemetry:

- **\$sc\_\$cpu\_TBL\_CMDEC -** command error counter will increment
- A command specific error event message is issued for all error cases

### **Criticality**

This command is not inherently dangerous. It will create a new file in the file system and could, if performed repeatedly without sufficient file management by the operator, fill the file system.

### **See also**

[CFE\\_TBL\\_LOAD\\_CC,](#page-1328-0) [CFE\\_TBL\\_VALIDATE\\_CC,](#page-1332-0) [CFE\\_TBL\\_ACTIVATE\\_CC,](#page-1324-0) [CFE\\_TBL\\_ABORT\\_LOAD\\_CC](#page-1323-0)

<span id="page-1327-0"></span>Definition at line 214 of file cfe\_tbl\_msg.h.

### **12.79.2.5 CFE\_TBL\_DUMP\_REGISTRY\_CC**

```
#define CFE_TBL_DUMP_REGISTRY_CC 6
```
#### **[Name](#page-103-4)** Dump Table Registry

### **Description**

This command will cause Table Services to write some of the contents of the Table Registry to the command specified file. This allows the operator to see the current state and configuration of all tables that have been registered with the cFE.

#### **[Command Mnemonic\(s\)](#page-135-4)** \$sc\_\$cpu\_TBL\_WriteReg2File

#### **Command Structure**

### [CFE\\_TBL\\_DumpRegistryCmd\\_t](#page-1335-3)

### **Command Verification**

Successful execution of this command may be verified with the following telemetry:

- **\$sc\_\$cpu\_TBL\_CMDPC -** command execution counter will increment
- The generation of either [CFE\\_TBL\\_OVERWRITE\\_REG\\_DUMP\\_INF\\_EID](#page-1313-2) or [CFE\\_TBL\\_WRITE\\_REG\\_DU](#page-1319-2)←-[MP\\_INF\\_EID](#page-1319-2) debug event messages
- The specified file should appear (or be updated) at the specified location in the file system

# **Error Conditions**

This command may fail for the following reason(s):

- A table registry dump is already in progress, not yet completed
- The specified DumpFilename could not be parsed
- Error occurred during write operation to file. Possible causes might be insufficient space in the file system or the filename or file path is improperly specified.

Evidence of failure may be found in the following telemetry:

- **\$sc\_\$cpu\_TBL\_CMDEC -** command error counter will increment
- An Error specific event message

### **Criticality**

This command is not inherently dangerous. It will create a new file in the file system and could, if performed repeatedly without sufficient file management by the operator, fill the file system.

**See also**

### [CFE\\_TBL\\_SEND\\_REGISTRY\\_CC](#page-1331-0)

<span id="page-1328-0"></span>Definition at line 355 of file cfe\_tbl\_msg.h.

# **12.79.2.6 CFE\_TBL\_LOAD\_CC**

#define CFE\_TBL\_LOAD\_CC 2

### **[Name](#page-103-5)** Load Table

### **Description**

This command loads the contents of the specified file into an inactive buffer for the table specified within the file.

## **[Command Mnemonic\(s\)](#page-135-5)** \$sc\_\$cpu\_TBL\_Load

### **Command Structure**

# [CFE\\_TBL\\_LoadCmd\\_t](#page-1336-3)

## **Command Verification**

Successful execution of this command may be verified with the following telemetry:

- **\$sc\_\$cpu\_TBL\_CMDPC -** command execution counter will increment
- The [CFE\\_TBL\\_FILE\\_LOADED\\_INF\\_EID](#page-1302-2) informational event message will be generated

### **Error Conditions**

This command can fail for the following reasons:

- Table name found in table image file's table header is not found in table registry (ie The table associated with the table image in the file has not been registered by an application).
- The table image file has an invalid or incorrect size. The size of the image file must match the size field within in the header, and must also match the expected size of the table indicated in the registry.
- No working buffers are available for the load. This would indicate that too many single-buffered table loads are in progress at the same time.
- An attempt is being made to load an uninitialized table with a file containing only a partial table image.
- The table image file was unable to be opened. Either the file does not exist at the specified location, the filename is in error, or the file system has been corrupted.

Evidence of failure may be found in the following telemetry:

- **\$sc\_\$cpu\_TBL\_CMDEC -** command error counter will increment
- Command specific error event messages are issued for all error cases

## **Criticality**

This command is not inherently dangerous. It is performing the first step of loading a table and can be aborted (using the Abort Table Load command described below) without affecting the contents of the active table image.

### **See also**

[CFE\\_TBL\\_DUMP\\_CC,](#page-1326-0) [CFE\\_TBL\\_VALIDATE\\_CC,](#page-1332-0) [CFE\\_TBL\\_ACTIVATE\\_CC,](#page-1324-0) [CFE\\_TBL\\_ABORT\\_LOAD\\_CC](#page-1323-0)

<span id="page-1329-0"></span>Definition at line 171 of file cfe\_tbl\_msg.h.

## **12.79.2.7 CFE\_TBL\_NOOP\_CC**

#define CFE\_TBL\_NOOP\_CC 0

# **[Name](#page-104-0)** Table No-Op

#### **Description**

This command performs no other function than to increment the command execution counter. The command may be used to verify general aliveness of the Table Services task.

**[Command Mnemonic\(s\)](#page-135-6)** \$sc\_\$cpu\_TBL\_NOOP

# **Command Structure**

[CFE\\_TBL\\_NoopCmd\\_t](#page-1336-1)

## **Command Verification**

Successful execution of this command may be verified with the following telemetry:

- **\$sc\_\$cpu\_TBL\_CMDPC -** command execution counter will increment
- The [CFE\\_TBL\\_NOOP\\_INF\\_EID](#page-1311-2) informational event message will be generated

### **Error Conditions**

There are no error conditions for this command. If the Table Services receives the command, the event is sent (although it may be filtered by EVS) and the counter is incremented unconditionally.

**Criticality**

None

**See also**

<span id="page-1330-0"></span>Definition at line 80 of file cfe\_tbl\_msg.h.

### **12.79.2.8 CFE\_TBL\_RESET\_COUNTERS\_CC**

#define CFE\_TBL\_RESET\_COUNTERS\_CC 1

### **[Name](#page-104-1)** Table Reset Counters

### **Description**

This command resets the following counters within the Table Services housekeeping telemetry:

- Command Execution Counter (\$sc\_\$cpu\_TBL\_CMDPC)
- Command Error Counter (\$sc\_\$cpu\_TBL\_CMDEC)
- Successful Table Validations Counter (\$sc\_\$cpu\_TBL\_ValSuccessCtr)
- Failed Table Validations Counter (\$sc\_\$cpu\_TBL\_ValFailedCtr)
- Number of Table Validations Requested (\$sc\_\$cpu\_TBL\_ValReqCtr)
- Number of completed table validations (\$sc\_\$cpu\_TBL\_ValCompltdCtr)

## **[Command Mnemonic\(s\)](#page-135-7)** \$sc\_\$cpu\_TBL\_ResetCtrs

# **Command Structure**

[CFE\\_TBL\\_ResetCountersCmd\\_t](#page-1337-0)

### **Command Verification**

Successful execution of this command may be verified with the following telemetry:

- **\$sc\_\$cpu\_TBL\_CMDPC** command execution counter will be reset to 0
- The [CFE\\_TBL\\_RESET\\_INF\\_EID](#page-1314-2) debug event message will be generated

### **Error Conditions**

There are no error conditions for this command. If the Table Services receives the command, the event is sent (although it may be filtered by EVS) and the counter is incremented unconditionally.

### **Criticality**

This command is not inherently dangerous. However, it is possible for ground systems and on-board safing procedures to be designed such that they react to changes in the counter values that are reset by this command.

# **See also**

<span id="page-1331-0"></span>Definition at line 121 of file cfe\_tbl\_msg.h.
# **12.79.2.9 CFE\_TBL\_SEND\_REGISTRY\_CC**

#define CFE\_TBL\_SEND\_REGISTRY\_CC 7

# **[Name](#page-104-0)** Telemeter One Table Registry Entry

#### **Description**

This command will cause Table Services to telemeter the contents of the Table Registry for the command specified table.

# **[Command Mnemonic\(s\)](#page-135-0)** \$sc\_\$cpu\_TBL\_TLMReg

### **Command Structure**

[CFE\\_TBL\\_SendRegistryCmd\\_t](#page-1337-0)

# **Command Verification**

Successful execution of this command may be verified with the following telemetry:

- **\$sc\_\$cpu\_TBL\_CMDPC -** command execution counter will increment
- Receipt of a Table Registry Info Packet (see [CFE\\_TBL\\_TableRegistryTlm\\_t\)](#page-1337-1)
- The [CFE\\_TBL\\_TLM\\_REG\\_CMD\\_INF\\_EID](#page-1315-0) debug event message will be generated

# **Error Conditions**

This command may fail for the following reason(s):

• The specified table name was not found in the table registry.

Evidence of failure may be found in the following telemetry:

- **\$sc\_\$cpu\_TBL\_CMDEC -** command error counter will increment
- Error specific event message

# **Criticality**

This command is not inherently dangerous. It will generate additional telemetry.

**See also**

# [CFE\\_TBL\\_DUMP\\_REGISTRY\\_CC](#page-1327-0)

<span id="page-1332-0"></span>Definition at line 390 of file cfe\_tbl\_msg.h.

# **12.79.2.10 CFE\_TBL\_VALIDATE\_CC**

#define CFE\_TBL\_VALIDATE\_CC 4

# **[Name](#page-104-1)** Validate Table

**Description**

This command will cause Table Services to calculate the Data Integrity Value for the specified table and to notify the owning application that the table's validation function should be executed. The results of both the Data Integrity Value computation and the validation function are reported in Table Services Housekeeping Telemetry.

**[Command Mnemonic\(s\)](#page-136-0)** \$sc\_\$cpu\_TBL\_VALIDATE

# **Command Structure**

[CFE\\_TBL\\_ValidateCmd\\_t](#page-1338-0)

# **Command Verification**

Successful execution of this command may be verified with the following telemetry:

- **\$sc\_\$cpu\_TBL\_CMDPC -** command execution counter will increment
- **\$sc\_\$cpu\_TBL\_ValReqCtr -** table validation request counter will increment
- **\$sc\_\$cpu\_TBL\_LastValCRC -** calculated data integrity value will be updated
- The [CFE\\_TBL\\_VAL\\_REQ\\_MADE\\_INF\\_EID](#page-1317-0) debug event message (indicating the application is being notified of a validation request)

If the specified table has an associated validation function, then the following telemetry will also change:

- Either **\$sc\_\$cpu\_TBL\_ValSuccessCtr OR \$sc\_\$cpu\_TBL\_ValFailedCtr will** increment
- **\$sc\_\$cpu\_TBL\_ValCompltdCtr -** table validations performed counter will increment
- **\$sc\_\$cpu\_TBl\_LastValS -** table validation function return status will update
- The [CFE\\_TBL\\_VALIDATION\\_INF\\_EID](#page-1318-0) informational event message (indicating the validation function return status) will be generated

## **Error Conditions**

This command may fail for the following reason(s):

- A single buffered table's inactive buffer was requested to be validated and no such buffer is currently allocated.
- Too many validations have been requested simultaneously. The operator must wait for one or more applications to perform their table validation functions before trying again.
- The specified table name was not found in the table registry.

Evidence of failure may be found in the following telemetry:

- **\$sc\_\$cpu\_TBL\_CMDEC -** command error counter will increment
- Command specific error event message are issued for all error cases

# **Criticality**

The success or failure of a table validation does not have any immediate impact on table contents. The results are sent to the operator in telemetry and the operator must determine whether the results are acceptable and send a command to activate the validated table image.

## **See also**

[CFE\\_TBL\\_LOAD\\_CC,](#page-1328-0) [CFE\\_TBL\\_DUMP\\_CC,](#page-1326-0) [CFE\\_TBL\\_ACTIVATE\\_CC,](#page-1324-0) [CFE\\_TBL\\_ABORT\\_LOAD\\_CC](#page-1323-0)

Definition at line 271 of file cfe\_tbl\_msg.h.

<span id="page-1334-0"></span>**12.79.3 Typedef Documentation**

#### **12.79.3.1 CFE\_TBL\_AbortLoadCmd\_Payload\_t**

typedef struct [CFE\\_TBL\\_AbortLoadCmd\\_Payload](#page-719-0) [CFE\\_TBL\\_AbortLoadCmd\\_Payload\\_t](#page-1334-0)

Abort Load Command Payload.

<span id="page-1334-1"></span>For command details, see [CFE\\_TBL\\_ABORT\\_LOAD\\_CC](#page-1323-0)

**12.79.3.2 CFE\_TBL\_AbortLoadCmd\_t**

typedef struct [CFE\\_TBL\\_AbortLoadCmd](#page-718-0) [CFE\\_TBL\\_AbortLoadCmd\\_t](#page-1334-1)

<span id="page-1334-2"></span>Abort Load Command.

# **12.79.3.3 CFE\_TBL\_ActivateCmd\_Payload\_t**

typedef struct [CFE\\_TBL\\_ActivateCmd\\_Payload](#page-721-0) [CFE\\_TBL\\_ActivateCmd\\_Payload\\_t](#page-1334-2)

Activate Table Command Payload.

<span id="page-1334-3"></span>For command details, see [CFE\\_TBL\\_ACTIVATE\\_CC](#page-1324-0)

**12.79.3.4 CFE\_TBL\_ActivateCmd\_t**

typedef struct [CFE\\_TBL\\_ActivateCmd](#page-720-0) [CFE\\_TBL\\_ActivateCmd\\_t](#page-1334-3)

<span id="page-1334-4"></span>Activate Table Command.

# **12.79.3.5 CFE\_TBL\_DelCDSCmd\_Payload\_t**

typedef struct [CFE\\_TBL\\_DelCDSCmd\\_Payload](#page-722-0) [CFE\\_TBL\\_DelCDSCmd\\_Payload\\_t](#page-1334-4)

Delete Critical Table CDS Command Payload.

<span id="page-1334-5"></span>For command details, see [CFE\\_TBL\\_DELETE\\_CDS\\_CC](#page-1325-0)

**12.79.3.6 CFE\_TBL\_DeleteCDSCmd\_t**

typedef struct [CFE\\_TBL\\_DeleteCDSCmd](#page-723-0) [CFE\\_TBL\\_DeleteCDSCmd\\_t](#page-1334-5)

<span id="page-1335-0"></span>Delete Critical Table CDS Command.

**12.79.3.7 CFE\_TBL\_DumpCmd\_Payload\_t**

typedef struct [CFE\\_TBL\\_DumpCmd\\_Payload](#page-725-0) [CFE\\_TBL\\_DumpCmd\\_Payload\\_t](#page-1335-0)

Dump Table Command Payload.

<span id="page-1335-1"></span>For command details, see [CFE\\_TBL\\_DUMP\\_CC](#page-1326-0)

**12.79.3.8 CFE\_TBL\_DumpCmd\_t**

typedef struct [CFE\\_TBL\\_DumpCmd](#page-724-0) [CFE\\_TBL\\_DumpCmd\\_t](#page-1335-1)

<span id="page-1335-2"></span>/brief Dump Table Command

**12.79.3.9 CFE\_TBL\_DumpRegistryCmd\_Payload\_t**

typedef struct [CFE\\_TBL\\_DumpRegistryCmd\\_Payload](#page-727-0) [CFE\\_TBL\\_DumpRegistryCmd\\_Payload\\_t](#page-1335-2)

Dump Registry Command Payload.

<span id="page-1335-3"></span>For command details, see [CFE\\_TBL\\_DUMP\\_REGISTRY\\_CC](#page-1327-0)

**12.79.3.10 CFE\_TBL\_DumpRegistryCmd\_t**

typedef struct [CFE\\_TBL\\_DumpRegistryCmd](#page-726-0) [CFE\\_TBL\\_DumpRegistryCmd\\_t](#page-1335-3)

<span id="page-1335-4"></span>Dump Registry Command.

#### **12.79.3.11 CFE\_TBL\_HousekeepingTlm\_Payload\_t**

typedef struct [CFE\\_TBL\\_HousekeepingTlm\\_Payload](#page-732-0) [CFE\\_TBL\\_HousekeepingTlm\\_Payload\\_t](#page-1335-4)

<span id="page-1335-5"></span>**[Name](#page-104-2)** Table Services Housekeeping Packet

# **12.79.3.12 CFE\_TBL\_HousekeepingTlm\_t**

<span id="page-1336-0"></span>typedef struct [CFE\\_TBL\\_HousekeepingTlm](#page-731-0) [CFE\\_TBL\\_HousekeepingTlm\\_t](#page-1335-5)

**12.79.3.13 CFE\_TBL\_LoadCmd\_Payload\_t**

typedef struct [CFE\\_TBL\\_LoadCmd\\_Payload](#page-743-0) [CFE\\_TBL\\_LoadCmd\\_Payload\\_t](#page-1336-0)

Load Table Command Payload.

<span id="page-1336-1"></span>For command details, see [CFE\\_TBL\\_LOAD\\_CC](#page-1328-0)

**12.79.3.14 CFE\_TBL\_LoadCmd\_t**

typedef struct [CFE\\_TBL\\_LoadCmd](#page-742-0) [CFE\\_TBL\\_LoadCmd\\_t](#page-1336-1)

<span id="page-1336-2"></span>Load Table Command.

**12.79.3.15 CFE\_TBL\_NoArgsCmd\_t**

typedef struct [CFE\\_TBL\\_NoArgsCmd](#page-743-1) [CFE\\_TBL\\_NoArgsCmd\\_t](#page-1336-2)

Generic "no arguments" command.

This command structure is used for commands that do not have any parameters. This includes:

- 1. The Housekeeping Request Message
- 2. The No-Op Command (For details, see [CFE\\_TBL\\_NOOP\\_CC\)](#page-1329-0)
- <span id="page-1336-3"></span>3. The Reset Counters Command (For details, see [CFE\\_TBL\\_RESET\\_COUNTERS\\_CC\)](#page-1330-0)

# **12.79.3.16 CFE\_TBL\_NoopCmd\_t**

typedef [CFE\\_TBL\\_NoArgsCmd\\_t](#page-1336-2) [CFE\\_TBL\\_NoopCmd\\_t](#page-1336-3)

<span id="page-1336-4"></span>Definition at line 500 of file cfe\_tbl\_msg.h.

**12.79.3.17 CFE\_TBL\_NotifyCmd\_Payload\_t**

typedef struct [CFE\\_TBL\\_NotifyCmd\\_Payload](#page-745-0) [CFE\\_TBL\\_NotifyCmd\\_Payload\\_t](#page-1336-4)

Table Management Notification Command Payload.

#### **Description**

Whenever an application that owns a table calls the [CFE\\_TBL\\_NotifyByMessage](#page-412-0) API following the table registration, Table services will generate the following command message with the application specified message ID, command code and parameter whenever the table requires management (e.g. - loads and validations).

<span id="page-1337-2"></span>**12.79.3.18 CFE\_TBL\_NotifyCmd\_t**

<span id="page-1337-3"></span>typedef struct [CFE\\_TBL\\_NotifyCmd](#page-744-0) [CFE\\_TBL\\_NotifyCmd\\_t](#page-1337-2)

/brief Table Management Notification Command

**12.79.3.19 CFE\_TBL\_ResetCountersCmd\_t**

typedef [CFE\\_TBL\\_NoArgsCmd\\_t](#page-1336-2) [CFE\\_TBL\\_ResetCountersCmd\\_t](#page-1337-3)

<span id="page-1337-4"></span>Definition at line 501 of file cfe\_tbl\_msg.h.

**12.79.3.20 CFE\_TBL\_SendRegistryCmd\_Payload\_t**

typedef struct [CFE\\_TBL\\_SendRegistryCmd\\_Payload](#page-747-0) [CFE\\_TBL\\_SendRegistryCmd\\_Payload\\_t](#page-1337-4)

Send Table Registry Command Payload.

<span id="page-1337-0"></span>For command details, see [CFE\\_TBL\\_SEND\\_REGISTRY\\_CC](#page-1331-0)

**12.79.3.21 CFE\_TBL\_SendRegistryCmd\_t**

typedef struct [CFE\\_TBL\\_SendRegistryCmd](#page-746-0) [CFE\\_TBL\\_SendRegistryCmd\\_t](#page-1337-0)

<span id="page-1337-1"></span>Send Table Registry Command.

# **12.79.3.22 CFE\_TBL\_TableRegistryTlm\_t**

<span id="page-1337-5"></span>typedef struct [CFE\\_TBL\\_TableRegistryTlm](#page-748-0) [CFE\\_TBL\\_TableRegistryTlm\\_t](#page-1337-1)

typedef struct [CFE\\_TBL\\_TblRegPacket\\_Payload](#page-749-0) [CFE\\_TBL\\_TblRegPacket\\_Payload\\_t](#page-1337-5)

<span id="page-1338-1"></span>**[Name](#page-104-3)** Table Registry Info Packet

#### **12.79.3.24 CFE\_TBL\_ValidateCmd\_Payload\_t**

typedef struct [CFE\\_TBL\\_ValidateCmd\\_Payload](#page-755-0) [CFE\\_TBL\\_ValidateCmd\\_Payload\\_t](#page-1338-1)

<span id="page-1338-0"></span>Validate Table Command Payload.

For command details, see [CFE\\_TBL\\_VALIDATE\\_CC](#page-1332-0)

**12.79.3.25 CFE\_TBL\_ValidateCmd\_t**

typedef struct [CFE\\_TBL\\_ValidateCmd](#page-754-0) [CFE\\_TBL\\_ValidateCmd\\_t](#page-1338-0)

#### Validate Table Command.

**12.80 cfe/modules/time/fsw/inc/cfe\_time\_events.h File Reference**

#### **Macros**

# **TIME event IDs**

• #define [CFE\\_TIME\\_INIT\\_EID](#page-1344-0) 1 *TIME Initialization Event ID.* • #define [CFE\\_TIME\\_NOOP\\_EID](#page-1346-0) 4 *TIME No-op Command Success Event ID.* • #define [CFE\\_TIME\\_RESET\\_EID](#page-1347-0) 5 *TIME Reset Counters Command Success Event ID.* • #define [CFE\\_TIME\\_DIAG\\_EID](#page-1343-0) 6 *TIME Request Diagnostics Command Success Event ID.* • #define [CFE\\_TIME\\_STATE\\_EID](#page-1349-0) 7 *TIME Set Time State Command Success Event ID.* • #define [CFE\\_TIME\\_SOURCE\\_EID](#page-1348-0) 8 *TIME Set Time Source Command Success Event ID.* • #define [CFE\\_TIME\\_SIGNAL\\_EID](#page-1347-1) 9 *TIME Set Tone Source Command Success Event ID.* • #define [CFE\\_TIME\\_DELAY\\_EID](#page-1341-0) 11 *TIME Add or Subtract Delay Command Success Event ID.* • #define [CFE\\_TIME\\_TIME\\_EID](#page-1351-0) 12 *TIME Set Time Command Success Event ID.* • #define [CFE\\_TIME\\_MET\\_EID](#page-1346-1) 13 *TIME Set Mission Elapsed Time Command Success Event ID.* • #define [CFE\\_TIME\\_STCF\\_EID](#page-1350-0) 14 *TIME Set Spacecraft Time Correlation Factor Command Success Event ID.* • #define [CFE\\_TIME\\_DELTA\\_EID](#page-1342-0) 15 *TIME Add or Subtract Single STCF Adjustment Command Success Event ID.* • #define [CFE\\_TIME\\_1HZ\\_EID](#page-1340-0) 16 *TIME Add or Subtract STCF Adjustment Each Second Command Success Event ID.* • #define [CFE\\_TIME\\_LEAPS\\_EID](#page-1345-0) 17 *TIME Set Leap Seconds Command Success Event ID.* • #define [CFE\\_TIME\\_FLY\\_ON\\_EID](#page-1343-1) 20 *TIME Entered FLYWHEEL Mode Event ID.* • #define [CFE\\_TIME\\_FLY\\_OFF\\_EID](#page-1343-2) 21 *TIME Exited FLYWHEEL Mode Event ID.* • #define [CFE\\_TIME\\_ID\\_ERR\\_EID](#page-1344-1) 26 *TIME Invalid Message ID Received Event ID.* • #define [CFE\\_TIME\\_CC\\_ERR\\_EID](#page-1340-1) 27 *TIME Invalid Command Code Received Event ID.* • #define [CFE\\_TIME\\_STATE\\_ERR\\_EID](#page-1349-1) 30 *TIME Set Clock State Command Invalid State Event ID.* • #define [CFE\\_TIME\\_SOURCE\\_ERR\\_EID](#page-1349-2) 31 *TIME Set Clock Source Command Invalid Source Event ID.* • #define [CFE\\_TIME\\_SIGNAL\\_ERR\\_EID](#page-1348-1) 32 *TIME Set Clock Tone Source Command Invalid Source Event ID.* • #define [CFE\\_TIME\\_DELAY\\_ERR\\_EID](#page-1341-1) 33 *TIME Add or Subtract Tone Delay Command Invalid Time Value Event ID.* • #define [CFE\\_TIME\\_TIME\\_ERR\\_EID](#page-1351-1) 34 *TIME Set Spacecraft Time Command Invalid Time Value Event ID.* • #define [CFE\\_TIME\\_MET\\_ERR\\_EID](#page-1346-2) 35 *TIME Set Mission Elapsed Time Command Invalid Time Value Event ID.* • #define [CFE\\_TIME\\_STCF\\_ERR\\_EID](#page-1350-1) 36 *TIME Set Spacecraft Time Correlation Factor Command Invalid Time Value Event ID.* • #define [CFE\\_TIME\\_DELTA\\_ERR\\_EID](#page-1342-1) 37 *TIME Add or Subtract Single STCF Adjustment Command Invalid Time Value Event ID.* • #define [CFE\\_TIME\\_SOURCE\\_CFG\\_EID](#page-1348-2) 40 *TIME Set Clock Source Command Incompatible Mode Event ID.* • #define [CFE\\_TIME\\_SIGNAL\\_CFG\\_EID](#page-1347-2) 41 *TIME Set Clock Signal Command Incompatible Mode Event ID.* • #define [CFE\\_TIME\\_DELAY\\_CFG\\_EID](#page-1341-2) 42 *TIME Add or Subtract Tone Delay Command Incompatible Mode Event ID.* • #define [CFE\\_TIME\\_TIME\\_CFG\\_EID](#page-1351-2) 43 *TIME Set Spacecraft Time Command Incompatible Mode Event ID.* • #define [CFE\\_TIME\\_MET\\_CFG\\_EID](#page-1345-1) 44 *TIME Set Mission Elapsed Time Command Incompatible Mode Event ID.* • #define [CFE\\_TIME\\_STCF\\_CFG\\_EID](#page-1350-2) 45 *TIME Set Spacecraft Time Correlation Factor Command Incompatible Mode Event ID.* • #define [CFE\\_TIME\\_LEAPS\\_CFG\\_EID](#page-1344-2) 46 *TIME Set Leap Seconds Command Incompatible Mode Event ID.* • #define [CFE\\_TIME\\_DELTA\\_CFG\\_EID](#page-1342-2) 47 *TIME Add or Subtract Single STCF Adjustment Command Incompatible Mode Event ID.* • #define [CFE\\_TIME\\_1HZ\\_CFG\\_EID](#page-1340-2) 48 *TIME Add or Subtract STCF Adjustment Each Second Command Incompatible Mode Event ID.* • #define [CFE\\_TIME\\_LEN\\_ERR\\_EID](#page-1345-2) 49 *TIME Invalid Command Length Event ID.*

#### **12.80.1 Detailed Description**

cFE Time Services Event IDs

<span id="page-1340-2"></span>**12.80.2 Macro Definition Documentation**

**12.80.2.1 CFE\_TIME\_1HZ\_CFG\_EID**

#define CFE\_TIME\_1HZ\_CFG\_EID 48

TIME Add or Subtract STCF Adjustment Each Second Command Incompatible Mode Event ID.

**Type: ERROR**

**Cause:**

[TIME Add STCF Adjustment Each Second Command](#page-1355-0) OR [TIME Subtract STCF Adjustment Each Second Command](#page-1369-0) failure due to being in an incompatible mode.

<span id="page-1340-0"></span>Definition at line 438 of file cfe\_time\_events.h.

**12.80.2.2 CFE\_TIME\_1HZ\_EID**

#define CFE\_TIME\_1HZ\_EID 16

TIME Add or Subtract STCF Adjustment Each Second Command Success Event ID.

**Type: INFORMATION**

**Cause:**

[TIME Add STCF Adjustment Each Second Command](#page-1355-0) OR [TIME Subtract STCF Adjustment Each Second Command](#page-1369-0) success.

<span id="page-1340-1"></span>Definition at line 177 of file cfe\_time\_events.h.

**12.80.2.3 CFE\_TIME\_CC\_ERR\_EID**

#define CFE\_TIME\_CC\_ERR\_EID 27

TIME Invalid Command Code Received Event ID.

**Type: ERROR**

**Cause:**

Invalid command code for message ID [CFE\\_TIME\\_CMD\\_MID](#page-943-0) received on the TIME message pipe. Definition at line 232 of file cfe\_time\_events.h.

<span id="page-1341-2"></span>**12.80.2.4 CFE\_TIME\_DELAY\_CFG\_EID**

#define CFE\_TIME\_DELAY\_CFG\_EID 42

TIME Add or Subtract Tone Delay Command Incompatible Mode Event ID.

**Type: ERROR**

**Cause:**

[TIME Add Tone Delay Command](#page-1357-0) OR [TIME Subtract Tone Delay Command](#page-1371-0) failure due to being in an incompatible mode.

<span id="page-1341-0"></span>Definition at line 364 of file cfe\_time\_events.h.

**12.80.2.5 CFE\_TIME\_DELAY\_EID**

#define CFE\_TIME\_DELAY\_EID 11

TIME Add or Subtract Delay Command Success Event ID.

**Type: INFORMATION**

**Cause:**

[TIME Add Time Delay Command](#page-1357-0) OR a [Subtract Time Delay Command](#page-1371-0) success.

<span id="page-1341-1"></span>Definition at line 120 of file cfe\_time\_events.h.

**12.80.2.6 CFE\_TIME\_DELAY\_ERR\_EID**

#define CFE\_TIME\_DELAY\_ERR\_EID 33

TIME Add or Subtract Tone Delay Command Invalid Time Value Event ID.

**Type: ERROR**

**Cause:**

[TIME Add Tone Delay Command](#page-1357-0) OR [TIME Subtract Tone Delay Command](#page-1371-0) failure due to an invalid time value.

<span id="page-1342-2"></span>Definition at line 278 of file cfe\_time\_events.h.

**12.80.2.7 CFE\_TIME\_DELTA\_CFG\_EID**

#define CFE\_TIME\_DELTA\_CFG\_EID 47

TIME Add or Subtract Single STCF Adjustment Command Incompatible Mode Event ID.

**Type: ERROR**

**Cause:**

[TIME Add Single STCF Adjustment Command](#page-1356-0) OR [TIME Subtract Single STCF Adjustment Command](#page-1370-0) failure due to being in an incompatible mode.

<span id="page-1342-0"></span>Definition at line 425 of file cfe\_time\_events.h.

**12.80.2.8 CFE\_TIME\_DELTA\_EID**

#define CFE\_TIME\_DELTA\_EID 15

TIME Add or Subtract Single STCF Adjustment Command Success Event ID.

**Type: INFORMATION**

**Cause:**

<span id="page-1342-1"></span>[TIME Add Single STCF Adjustment Command](#page-1356-0) OR [TIME Subtract Single STCF Adjustment Command](#page-1370-0) success. Definition at line 165 of file cfe\_time\_events.h.

**Generated by Doxygen**

**12.80.2.9 CFE\_TIME\_DELTA\_ERR\_EID**

#define CFE\_TIME\_DELTA\_ERR\_EID 37

TIME Add or Subtract Single STCF Adjustment Command Invalid Time Value Event ID.

**Type: ERROR**

**Cause:**

[TIME Add Single STCF Adjustment Command](#page-1356-0) OR [TIME Subtract Single STCF Adjustment Command](#page-1370-0) failure due to an invalid time value.

<span id="page-1343-0"></span>Definition at line 327 of file cfe\_time\_events.h.

**12.80.2.10 CFE\_TIME\_DIAG\_EID**

#define CFE\_TIME\_DIAG\_EID 6

TIME Request Diagnostics Command Success Event ID.

**Type: DEBUG**

**Cause:**

[TIME Request Diagnostics Command](#page-1360-0) success.

<span id="page-1343-2"></span>Definition at line 75 of file cfe\_time\_events.h.

**12.80.2.11 CFE\_TIME\_FLY\_OFF\_EID**

#define CFE\_TIME\_FLY\_OFF\_EID 21

TIME Exited FLYWHEEL Mode Event ID.

**Type: INFORMATION**

**Cause:**

TIME Exited FLYWHEEL Mode.

<span id="page-1343-1"></span>Definition at line 210 of file cfe\_time\_events.h.

# **12.80.2.12 CFE\_TIME\_FLY\_ON\_EID**

#define CFE\_TIME\_FLY\_ON\_EID 20

TIME Entered FLYWHEEL Mode Event ID.

**Type: INFORMATION**

**Cause:**

TIME Entered FLYWHEEL Mode.

<span id="page-1344-1"></span>Definition at line 199 of file cfe\_time\_events.h.

**12.80.2.13 CFE\_TIME\_ID\_ERR\_EID**

#define CFE\_TIME\_ID\_ERR\_EID 26

TIME Invalid Message ID Received Event ID.

**Type: ERROR**

**Cause:**

Invalid message ID received on the TIME message pipe. Definition at line 221 of file cfe\_time\_events.h.

<span id="page-1344-0"></span>**12.80.2.14 CFE\_TIME\_INIT\_EID**

#define CFE\_TIME\_INIT\_EID 1

TIME Initialization Event ID.

**Type: INFORMATION**

**Cause:**

Time Services Task Initialization complete.

<span id="page-1344-2"></span>Definition at line 42 of file cfe\_time\_events.h.

**12.80.2.15 CFE\_TIME\_LEAPS\_CFG\_EID**

#define CFE\_TIME\_LEAPS\_CFG\_EID 46

TIME Set Leap Seconds Command Incompatible Mode Event ID.

**Type: ERROR**

**Cause:**

[TIME Set Leap Seconds Command](#page-1361-0) failure due to being in an incompatible mode.

<span id="page-1345-0"></span>Definition at line 412 of file cfe\_time\_events.h.

**12.80.2.16 CFE\_TIME\_LEAPS\_EID**

#define CFE\_TIME\_LEAPS\_EID 17

TIME Set Leap Seconds Command Success Event ID.

**Type: INFORMATION**

**Cause:**

[TIME Set Leap Seconds Command](#page-1361-0) success.

<span id="page-1345-2"></span>Definition at line 188 of file cfe\_time\_events.h.

**12.80.2.17 CFE\_TIME\_LEN\_ERR\_EID**

#define CFE\_TIME\_LEN\_ERR\_EID 49

TIME Invalid Command Length Event ID.

**Type: ERROR**

# **Cause:**

<span id="page-1345-1"></span>Invalid length for the command code in message ID [CFE\\_TIME\\_CMD\\_MID](#page-943-0) received on the TIME message pipe. Definition at line 450 of file cfe\_time\_events.h.

**12.80.2.18 CFE\_TIME\_MET\_CFG\_EID**

#define CFE\_TIME\_MET\_CFG\_EID 44

TIME Set Mission Elapsed Time Command Incompatible Mode Event ID.

**Type: ERROR**

**Cause:**

[TIME Set Mission Elapsed Time Command](#page-1362-0) failure due to being in an incompatible mode.

<span id="page-1346-1"></span>Definition at line 388 of file cfe\_time\_events.h.

**12.80.2.19 CFE\_TIME\_MET\_EID**

#define CFE\_TIME\_MET\_EID 13

TIME Set Mission Elapsed Time Command Success Event ID.

**Type: INFORMATION**

**Cause:**

[TIME Set Mission Elapsed Time Command](#page-1362-0) success.

<span id="page-1346-2"></span>Definition at line 142 of file cfe\_time\_events.h.

**12.80.2.20 CFE\_TIME\_MET\_ERR\_EID**

#define CFE\_TIME\_MET\_ERR\_EID 35

TIME Set Mission Elapsed Time Command Invalid Time Value Event ID.

**Type: ERROR**

# **Cause:**

[TIME Set Mission Elapsed Time Command](#page-1362-0) failure due to an invalid time value.

<span id="page-1346-0"></span>Definition at line 302 of file cfe\_time\_events.h.

**12.80.2.21 CFE\_TIME\_NOOP\_EID**

#define CFE\_TIME\_NOOP\_EID 4

TIME No-op Command Success Event ID.

**Type: INFORMATION**

**Cause:**

[TIME NO-OP Command](#page-1358-0) success.

<span id="page-1347-0"></span>Definition at line 53 of file cfe\_time\_events.h.

**12.80.2.22 CFE\_TIME\_RESET\_EID**

#define CFE\_TIME\_RESET\_EID 5

TIME Reset Counters Command Success Event ID.

**Type: DEBUG**

**Cause:**

[TIME Reset Counters Command](#page-1359-0) success.

<span id="page-1347-2"></span>Definition at line 64 of file cfe\_time\_events.h.

**12.80.2.23 CFE\_TIME\_SIGNAL\_CFG\_EID**

#define CFE\_TIME\_SIGNAL\_CFG\_EID 41

TIME Set Clock Signal Command Incompatible Mode Event ID.

**Type: ERROR**

# **Cause:**

[TIME Set Clock Signal Command](#page-1363-0) failure due to being in an incompatible mode.

<span id="page-1347-1"></span>Definition at line 351 of file cfe\_time\_events.h.

**12.80.2.24 CFE\_TIME\_SIGNAL\_EID**

#define CFE\_TIME\_SIGNAL\_EID 9

TIME Set Tone Source Command Success Event ID.

**Type: INFORMATION**

**Cause:**

[TIME Set Clock Tone Source Command](#page-1363-0) success.

<span id="page-1348-1"></span>Definition at line 108 of file cfe\_time\_events.h.

**12.80.2.25 CFE\_TIME\_SIGNAL\_ERR\_EID**

#define CFE\_TIME\_SIGNAL\_ERR\_EID 32

TIME Set Clock Tone Source Command Invalid Source Event ID.

**Type: ERROR**

**Cause:**

[Set Clock Tone Source Command](#page-1363-0) failed due to invalid source requested.

<span id="page-1348-2"></span>Definition at line 265 of file cfe\_time\_events.h.

**12.80.2.26 CFE\_TIME\_SOURCE\_CFG\_EID**

#define CFE\_TIME\_SOURCE\_CFG\_EID 40

TIME Set Clock Source Command Incompatible Mode Event ID.

**Type: ERROR**

# **Cause:**

[TIME Set Clock Source Command](#page-1364-0) failure due to being in an incompatible mode.

<span id="page-1348-0"></span>Definition at line 339 of file cfe\_time\_events.h.

**12.80.2.27 CFE\_TIME\_SOURCE\_EID**

#define CFE\_TIME\_SOURCE\_EID 8

TIME Set Time Source Command Success Event ID.

**Type: INFORMATION**

**Cause:**

[TIME Set Time Source Command](#page-1364-0) success.

<span id="page-1349-2"></span>Definition at line 97 of file cfe\_time\_events.h.

**12.80.2.28 CFE\_TIME\_SOURCE\_ERR\_EID**

#define CFE\_TIME\_SOURCE\_ERR\_EID 31

TIME Set Clock Source Command Invalid Source Event ID.

**Type: ERROR**

**Cause:**

[TIME Set Clock Source Command](#page-1364-0) failed due to invalid source requested.

<span id="page-1349-0"></span>Definition at line 254 of file cfe\_time\_events.h.

**12.80.2.29 CFE\_TIME\_STATE\_EID**

#define CFE\_TIME\_STATE\_EID 7

TIME Set Time State Command Success Event ID.

**Type: INFORMATION**

**Cause:**

[TIME Set Time State Command](#page-1365-0) success.

<span id="page-1349-1"></span>Definition at line 86 of file cfe\_time\_events.h.

# **12.80.2.30 CFE\_TIME\_STATE\_ERR\_EID**

#define CFE\_TIME\_STATE\_ERR\_EID 30

TIME Set Clock State Command Invalid State Event ID.

**Type: ERROR**

**Cause:**

[TIME Set Clock State Command](#page-1365-0) failed due to invalid state requested.

<span id="page-1350-2"></span>Definition at line 243 of file cfe\_time\_events.h.

**12.80.2.31 CFE\_TIME\_STCF\_CFG\_EID**

#define CFE\_TIME\_STCF\_CFG\_EID 45

TIME Set Spacecraft Time Correlation Factor Command Incompatible Mode Event ID.

**Type: ERROR**

**Cause:**

[TIME Set Spacecraft Time Correlation Factor Command](#page-1367-0) failure due to being in an incompatible mode. Definition at line 400 of file cfe\_time\_events.h.

<span id="page-1350-0"></span>**12.80.2.32 CFE\_TIME\_STCF\_EID**

#define CFE\_TIME\_STCF\_EID 14

TIME Set Spacecraft Time Correlation Factor Command Success Event ID.

**Type: INFORMATION**

**Cause:**

[TIME Set Spacecraft Time Correlation Factor Command](#page-1367-0) success.

<span id="page-1350-1"></span>Definition at line 153 of file cfe\_time\_events.h.

**12.80.2.33 CFE\_TIME\_STCF\_ERR\_EID**

#define CFE\_TIME\_STCF\_ERR\_EID 36

TIME Set Spacecraft Time Correlation Factor Command Invalid Time Value Event ID.

**Type: ERROR**

**Cause:**

[TIME Set Spacecraft Time Correlation Factor Command](#page-1367-0) failure due to an invalid time value.

<span id="page-1351-2"></span>Definition at line 314 of file cfe\_time\_events.h.

**12.80.2.34 CFE\_TIME\_TIME\_CFG\_EID**

#define CFE\_TIME\_TIME\_CFG\_EID 43

TIME Set Spacecraft Time Command Incompatible Mode Event ID.

**Type: ERROR**

**Cause:**

[TIME Set Spacecraft Time Command](#page-1368-0) failure due to being in an incompatible mode.

<span id="page-1351-0"></span>Definition at line 376 of file cfe\_time\_events.h.

**12.80.2.35 CFE\_TIME\_TIME\_EID**

#define CFE\_TIME\_TIME\_EID 12

TIME Set Time Command Success Event ID.

**Type: INFORMATION**

**Cause:**

[TIME Set Time Command](#page-1368-0) success.

<span id="page-1351-1"></span>Definition at line 131 of file cfe\_time\_events.h.

# **12.80.2.36 CFE\_TIME\_TIME\_ERR\_EID**

#define CFE\_TIME\_TIME\_ERR\_EID 34

TIME Set Spacecraft Time Command Invalid Time Value Event ID.

**Type: ERROR**

**Cause:**

[TIME Set Spacecraft Time Command](#page-1368-0) failure due to an invalid time value.

Definition at line 290 of file cfe\_time\_events.h.

**12.81 cfe/modules/time/fsw/inc/cfe\_time\_msg.h File Reference**

```
#include "common_types.h"
#include "cfe_msg_hdr.h"
#include "cfe_time_extern_typedefs.h"
```
# **Data Structures**

- struct [CFE\\_TIME\\_NoArgsCmd](#page-776-0) *Generic no argument command.*
- struct [CFE\\_TIME\\_LeapsCmd\\_Payload](#page-775-0)
- *Set leap seconds command payload.*
- struct [CFE\\_TIME\\_SetLeapSecondsCmd](#page-779-0)
	- *Set leap seconds command.*
- struct [CFE\\_TIME\\_StateCmd\\_Payload](#page-784-0)
	- *Set clock state command payload.*
- struct [CFE\\_TIME\\_SetStateCmd](#page-782-0) *Set clock state command.*
- struct [CFE\\_TIME\\_SourceCmd\\_Payload](#page-783-0)
	- *Set time data source command payload.*
- struct [CFE\\_TIME\\_SetSourceCmd](#page-781-0)
	- *Set time data source command.*
- struct [CFE\\_TIME\\_SignalCmd\\_Payload](#page-783-1)
	- *Set tone signal source command payload.*
- struct [CFE\\_TIME\\_SetSignalCmd](#page-780-0)
	- *Set tone signal source command.*
- struct [CFE\\_TIME\\_TimeCmd\\_Payload](#page-787-0)

*Generic seconds, microseconds command payload.*

• struct [CFE\\_TIME\\_TimeCmd](#page-786-0)

*Generic seconds, microseconds argument command.*

• struct [CFE\\_TIME\\_OneHzAdjustmentCmd\\_Payload](#page-778-0) *Generic seconds, subseconds command payload.*

• struct [CFE\\_TIME\\_OneHzAdjustmentCmd](#page-777-0)

*Generic seconds, subseconds adjustment command.*

• struct [CFE\\_TIME\\_ToneDataCmd\\_Payload](#page-789-0)

*Time at tone data command payload.*

• struct [CFE\\_TIME\\_ToneDataCmd](#page-788-0)

*Time at tone data command.*

- struct [CFE\\_TIME\\_HousekeepingTlm\\_Payload](#page-771-0)
- struct [CFE\\_TIME\\_HousekeepingTlm](#page-770-0)
- struct [CFE\\_TIME\\_DiagnosticTlm\\_Payload](#page-757-0)
- struct [CFE\\_TIME\\_DiagnosticTlm](#page-756-0)

## **Macros**

- #define [CFE\\_TIME\\_FLAG\\_CLKSET](#page-438-0) 0x8000 *The spacecraft time has been set.*
- #define [CFE\\_TIME\\_FLAG\\_FLYING](#page-438-1) 0x4000 *This instance of Time Services is flywheeling.*
- #define [CFE\\_TIME\\_FLAG\\_SRCINT](#page-439-0) 0x2000

*The clock source is set to "internal".*

- #define [CFE\\_TIME\\_FLAG\\_SIGPRI](#page-439-1) 0x1000
	- *The clock signal is set to "primary".*
- #define [CFE\\_TIME\\_FLAG\\_SRVFLY](#page-439-2) 0x0800

*The Time Server is in flywheel mode.*

• #define [CFE\\_TIME\\_FLAG\\_CMDFLY](#page-438-2) 0x0400

*This instance of Time Services was commanded into flywheel mode.*

• #define [CFE\\_TIME\\_FLAG\\_ADDADJ](#page-437-0) 0x0200

*One time STCF Adjustment is to be done in positive direction.*

- #define [CFE\\_TIME\\_FLAG\\_ADD1HZ](#page-437-1) 0x0100
	- *1 Hz STCF Adjustment is to be done in a positive direction*
- #define [CFE\\_TIME\\_FLAG\\_ADDTCL](#page-438-3) 0x0080

*Time Client Latency is applied in a positive direction.*

• #define [CFE\\_TIME\\_FLAG\\_SERVER](#page-439-3) 0x0040

*This instance of Time Services is a Time Server.*

- #define [CFE\\_TIME\\_FLAG\\_GDTONE](#page-438-4) 0x0020
- *The tone received is good compared to the last tone received.*
- #define [CFE\\_TIME\\_FLAG\\_REFERR](#page-439-4) 0x0010

*GetReference read error, will be set if unable to get a consistent ref value.*

• #define [CFE\\_TIME\\_FLAG\\_UNUSED](#page-439-5) 0x000F

*Reserved flags - should be zero.*

### **Time Services Command Codes**

• #define [CFE\\_TIME\\_NOOP\\_CC](#page-1358-0) 0 /∗ no-op command ∗/

- #define [CFE\\_TIME\\_RESET\\_COUNTERS\\_CC](#page-1359-0) 1 /∗ reset counters ∗/
- #define [CFE\\_TIME\\_SEND\\_DIAGNOSTIC\\_TLM\\_CC](#page-1360-0) 2 /\* request diagnostic hk telemetry \*/
- #define [CFE\\_TIME\\_SET\\_SOURCE\\_CC](#page-1364-0) 3 /∗ set clock source (int vs ext) ∗/
- #define [CFE\\_TIME\\_SET\\_STATE\\_CC](#page-1365-0) 4 /∗ set clock state ∗/
- #define [CFE\\_TIME\\_ADD\\_DELAY\\_CC](#page-1357-0) 5 /∗ add tone delay value ∗/
- #define [CFE\\_TIME\\_SUB\\_DELAY\\_CC](#page-1371-0) 6 /∗ sub tone delay value ∗/
- #define [CFE\\_TIME\\_SET\\_TIME\\_CC](#page-1368-0) 7 /∗ set time ∗/
- #define [CFE\\_TIME\\_SET\\_MET\\_CC](#page-1362-0) 8 /∗ set MET ∗/
- #define [CFE\\_TIME\\_SET\\_STCF\\_CC](#page-1367-0) 9 /∗ set STCF ∗/
- #define [CFE\\_TIME\\_SET\\_LEAP\\_SECONDS\\_CC](#page-1361-0) 10 /∗ set Leap Seconds ∗/
- #define [CFE\\_TIME\\_ADD\\_ADJUST\\_CC](#page-1356-0) 11 /∗ add one time STCF adjustment ∗/
- #define [CFE\\_TIME\\_SUB\\_ADJUST\\_CC](#page-1370-0) 12 /∗ subtract one time STCF adjustment ∗/
- #define [CFE\\_TIME\\_ADD\\_1HZ\\_ADJUSTMENT\\_CC](#page-1355-0) 13 /\* add 1Hz STCF adjustment \*/
- #define [CFE\\_TIME\\_SUB\\_1HZ\\_ADJUSTMENT\\_CC](#page-1369-0) 14 /∗ subtract 1Hz STCF adjustment ∗/
- #define [CFE\\_TIME\\_SET\\_SIGNAL\\_CC](#page-1363-0) 15 /∗ set clock signal (pri vs red) ∗/

#### **Typedefs**

• typedef struct [CFE\\_TIME\\_NoArgsCmd](#page-776-0) [CFE\\_TIME\\_NoArgsCmd\\_t](#page-1374-0)

*Generic no argument command.*

- typedef [CFE\\_TIME\\_NoArgsCmd\\_t](#page-1374-0) [CFE\\_TIME\\_NoopCmd\\_t](#page-1374-1)
- typedef [CFE\\_TIME\\_NoArgsCmd\\_t](#page-1374-0) [CFE\\_TIME\\_ResetCountersCmd\\_t](#page-1375-0)
- typedef [CFE\\_TIME\\_NoArgsCmd\\_t](#page-1374-0) [CFE\\_TIME\\_SendDiagnosticCmd\\_t](#page-1375-1)
- typedef [CFE\\_TIME\\_NoArgsCmd\\_t](#page-1374-0) [CFE\\_TIME\\_1HzCmd\\_t](#page-1372-0)
- typedef [CFE\\_TIME\\_NoArgsCmd\\_t](#page-1374-0) [CFE\\_TIME\\_ToneSignalCmd\\_t](#page-1378-0)
- typedef [CFE\\_TIME\\_NoArgsCmd\\_t](#page-1374-0) [CFE\\_TIME\\_FakeToneCmd\\_t](#page-1373-0)
- typedef struct [CFE\\_TIME\\_LeapsCmd\\_Payload](#page-775-0) [CFE\\_TIME\\_LeapsCmd\\_Payload\\_t](#page-1374-2)
	- *Set leap seconds command payload.*
- typedef struct [CFE\\_TIME\\_SetLeapSecondsCmd](#page-779-0) [CFE\\_TIME\\_SetLeapSecondsCmd\\_t](#page-1375-2) *Set leap seconds command.*
- typedef struct [CFE\\_TIME\\_StateCmd\\_Payload](#page-784-0) [CFE\\_TIME\\_StateCmd\\_Payload\\_t](#page-1377-0) *Set clock state command payload.*
- typedef struct [CFE\\_TIME\\_SetStateCmd](#page-782-0) [CFE\\_TIME\\_SetStateCmd\\_t](#page-1376-0)

*Set clock state command.*

- typedef struct [CFE\\_TIME\\_SourceCmd\\_Payload](#page-783-0) [CFE\\_TIME\\_SourceCmd\\_Payload\\_t](#page-1376-1) *Set time data source command payload.*
- typedef struct [CFE\\_TIME\\_SetSourceCmd](#page-781-0) [CFE\\_TIME\\_SetSourceCmd\\_t](#page-1376-2) *Set time data source command.*
- typedef struct [CFE\\_TIME\\_SignalCmd\\_Payload](#page-783-1) [CFE\\_TIME\\_SignalCmd\\_Payload\\_t](#page-1376-3) *Set tone signal source command payload.*
- typedef struct [CFE\\_TIME\\_SetSignalCmd](#page-780-0) [CFE\\_TIME\\_SetSignalCmd\\_t](#page-1375-3) *Set tone signal source command.*
- typedef struct [CFE\\_TIME\\_TimeCmd\\_Payload](#page-787-0) [CFE\\_TIME\\_TimeCmd\\_Payload\\_t](#page-1377-1) *Generic seconds, microseconds command payload.*
- typedef struct [CFE\\_TIME\\_TimeCmd](#page-786-0) [CFE\\_TIME\\_TimeCmd\\_t](#page-1377-2)

*Generic seconds, microseconds argument command.*

- typedef [CFE\\_TIME\\_TimeCmd\\_t](#page-1377-2) [CFE\\_TIME\\_AddDelayCmd\\_t](#page-1373-1)
- typedef [CFE\\_TIME\\_TimeCmd\\_t](#page-1377-2) [CFE\\_TIME\\_SubDelayCmd\\_t](#page-1377-3)
- typedef [CFE\\_TIME\\_TimeCmd\\_t](#page-1377-2) [CFE\\_TIME\\_SetMETCmd\\_t](#page-1375-4)
- typedef [CFE\\_TIME\\_TimeCmd\\_t](#page-1377-2) [CFE\\_TIME\\_SetSTCFCmd\\_t](#page-1376-4)
- typedef [CFE\\_TIME\\_TimeCmd\\_t](#page-1377-2) [CFE\\_TIME\\_AddAdjustCmd\\_t](#page-1373-2)
- typedef [CFE\\_TIME\\_TimeCmd\\_t](#page-1377-2) [CFE\\_TIME\\_SubAdjustCmd\\_t](#page-1377-4)
- typedef [CFE\\_TIME\\_TimeCmd\\_t](#page-1377-2) [CFE\\_TIME\\_SetTimeCmd\\_t](#page-1376-5)
- typedef struct [CFE\\_TIME\\_OneHzAdjustmentCmd\\_Payload](#page-778-0) [CFE\\_TIME\\_OneHzAdjustmentCmd\\_Payload\\_t](#page-1374-3) *Generic seconds, subseconds command payload.*
- typedef struct [CFE\\_TIME\\_OneHzAdjustmentCmd](#page-777-0) [CFE\\_TIME\\_OneHzAdjustmentCmd\\_t](#page-1375-5) *Generic seconds, subseconds adjustment command.*
- typedef [CFE\\_TIME\\_OneHzAdjustmentCmd\\_t](#page-1375-5) [CFE\\_TIME\\_Add1HZAdjustmentCmd\\_t](#page-1373-3)
- typedef [CFE\\_TIME\\_OneHzAdjustmentCmd\\_t](#page-1375-5) [CFE\\_TIME\\_Sub1HZAdjustmentCmd\\_t](#page-1377-5)
- typedef struct [CFE\\_TIME\\_ToneDataCmd\\_Payload](#page-789-0) [CFE\\_TIME\\_ToneDataCmd\\_Payload\\_t](#page-1378-1) *Time at tone data command payload.*
- typedef struct [CFE\\_TIME\\_ToneDataCmd](#page-788-0) [CFE\\_TIME\\_ToneDataCmd\\_t](#page-1378-2) *Time at tone data command.*
- typedef struct [CFE\\_TIME\\_HousekeepingTlm\\_Payload](#page-771-0) [CFE\\_TIME\\_HousekeepingTlm\\_Payload\\_t](#page-1374-4)
- typedef struct [CFE\\_TIME\\_HousekeepingTlm](#page-770-0) [CFE\\_TIME\\_HousekeepingTlm\\_t](#page-1374-5)
- typedef struct [CFE\\_TIME\\_DiagnosticTlm\\_Payload](#page-757-0) [CFE\\_TIME\\_DiagnosticTlm\\_Payload\\_t](#page-1373-4)
- typedef struct [CFE\\_TIME\\_DiagnosticTlm](#page-756-0) [CFE\\_TIME\\_DiagnosticTlm\\_t](#page-1373-5)

# **12.81.1 Detailed Description**

Purpose: cFE Time Services (TIME) SB message definitions header file

Author: S.Walling/Microtel

Notes:

<span id="page-1355-0"></span>**12.81.2 Macro Definition Documentation**

# **12.81.2.1 CFE\_TIME\_ADD\_1HZ\_ADJUSTMENT\_CC**

#define CFE\_TIME\_ADD\_1HZ\_ADJUSTMENT\_CC 13 /∗ add 1Hz STCF adjustment ∗/

# **[Name](#page-130-0)** Add Delta to Spacecraft Time Correlation Factor each 1Hz

### **Description**

This command has been updated to take actual sub-seconds (1/2∧32 seconds) rather than micro-seconds as an input argument. This change occurred after the determination was made that one micro-second is too large an increment for a constant 1Hz adjustment.

This command continuously adjusts the Spacecraft Time Correlation Factor (STCF) every second, by adding the specified value. The adjustment to the STCF is applied in the Time Service local 1Hz interrupt handler. As the local 1Hz interrupt is not synchronized to the tone signal, one cannot say when the adjustment will occur, other than once a second, at about the same time relative to the tone.

There was some debate about whether the maximum 1Hz clock drift correction factor would ever need to exceed some small fraction of a second. But, the decision was made to provide the capability to make 1Hz adjustments greater than one second and leave it to the ground system to provide mission specific limits.

# **[Command Mnemonic\(s\)](#page-136-1)** \$sc\_\$cpu\_TIME\_Add1HzSTCF

#### **Command Structure**

[CFE\\_TIME\\_Add1HZAdjustmentCmd\\_t](#page-1373-3)

**Command Verification**

Successful execution of this command may be verified with the following telemetry:

- **\$sc\_\$cpu\_TIME\_CMDPC -** command execution counter will increment
- **\$sc\_\$cpu\_TIME\_STCFSecs -** Housekeeping Telemetry point indicating new STCF seconds value
- **\$sc\_\$cpu\_TIME\_STCFSubsecs -** Housekeeping Telemetry point indicating new STCF subseconds value
- The [CFE\\_TIME\\_1HZ\\_EID](#page-1340-0) informational event message will be generated

# **Error Conditions**

• Platform receiving the command is not a Time Server

Evidence of Failure may be found in the following telemetry:

- **\$sc\_\$cpu\_TIME\_CMDEC -** command error counter will increment
- Error specific event message will be issued [\(CFE\\_TIME\\_1HZ\\_CFG\\_EID\)](#page-1340-2)

## **Criticality**

Inappropriately setting the clock may result in other sub-systems performing incorrect time based calculations. The specific risk is dependent upon the behavior of those sub-systems.

#### **See also**

[CFE\\_TIME\\_ADD\\_ADJUST\\_CC,](#page-1356-0) [CFE\\_TIME\\_SUB\\_ADJUST\\_CC,](#page-1370-0) [CFE\\_TIME\\_SUB\\_1HZ\\_ADJUSTMENT\\_CC](#page-1369-0)

<span id="page-1356-0"></span>Definition at line 612 of file cfe\_time\_msg.h.

# **12.81.2.2 CFE\_TIME\_ADD\_ADJUST\_CC**

#define CFE\_TIME\_ADD\_ADJUST\_CC 11 /∗ add one time STCF adjustment ∗/

### **[Name](#page-130-1)** Add Delta to Spacecraft Time Correlation Factor

#### **Description**

This command adjusts the Spacecraft Time Correlation Factor (STCF) by adding the specified value. The new STCF takes effect immediately upon execution of this command.

#### **[Command Mnemonic\(s\)](#page-136-2)** \$sc\_\$cpu\_TIME\_AddSTCFAdj

# **Command Structure**

[CFE\\_TIME\\_AddAdjustCmd\\_t](#page-1373-2)

# **Command Verification**

Successful execution of this command may be verified with the following telemetry:

- **\$sc\_\$cpu\_TIME\_CMDPC -** command execution counter will increment
- **\$sc\_\$cpu\_TIME\_STCFSecs -** Housekeeping Telemetry point indicating new STCF seconds value
- **\$sc\_\$cpu\_TIME\_STCFSubsecs -** Housekeeping Telemetry point indicating new STCF subseconds value
- The [CFE\\_TIME\\_DELTA\\_EID](#page-1342-0) informational event message will be generated

#### **Error Conditions**

- An invalid number of microseconds was specified (must be less than 1 million)
- Platform receiving the command is not a Time Server

Evidence of Failure may be found in the following telemetry:

- **\$sc\_\$cpu\_TIME\_CMDEC -** command error counter will increment
- Error specific event messages will be issued [\(CFE\\_TIME\\_DELTA\\_ERR\\_EID](#page-1342-1) or CFE\_TIME\_DELTA\_CFG  $\leftrightarrow$ [EID\)](#page-1342-2)

## **Criticality**

Inappropriately setting the clock may result in other sub-systems performing incorrect time based calculations. The specific risk is dependent upon the behavior of those sub-systems.

### **See also**

[CFE\\_TIME\\_ADD\\_ADJUST\\_CC,](#page-1356-0) [CFE\\_TIME\\_SUB\\_ADJUST\\_CC,](#page-1370-0) [CFE\\_TIME\\_ADD\\_1HZ\\_ADJUSTMENT\\_CC,](#page-1355-0) [CFE\\_TIME\\_SUB\\_1HZ\\_ADJUSTMENT\\_CC](#page-1369-0)

<span id="page-1357-0"></span>Definition at line 532 of file cfe\_time\_msg.h.

**12.81.2.3 CFE\_TIME\_ADD\_DELAY\_CC**

#define CFE\_TIME\_ADD\_DELAY\_CC 5 /∗ add tone delay value ∗/

# **[Name](#page-130-2)** Add Time to Tone Time Delay

### **Description**

This command is used to factor out a known, predictable latency between the Time Server and a particular Time Client. The correction is applied (added) to the current time calculation for Time Clients, so this command has no meaning for Time Servers. Each Time Client can have a unique latency setting. The latency value is a positive number of seconds and microseconds that represent the deviation from the time maintained by the Time Server.

# **[Command Mnemonic\(s\)](#page-136-3)** \$sc\_\$cpu\_TIME\_AddClockLat

#### **Command Structure**

[CFE\\_TIME\\_AddDelayCmd\\_t](#page-1373-1)

## **Command Verification**

Successful execution of this command may be verified with the following telemetry:

- **\$sc\_\$cpu\_TIME\_CMDPC -** command execution counter will increment
- **\$sc\_\$cpu\_TIME\_DLatentS,** \$sc\_\$cpu\_TIME\_DLatentSs Housekeeping Telemetry point indicating command specified values
- **\$sc\_\$cpu\_TIME\_DLatentDir -** Diagnostic Telemetry point indicating commanded latency direction
- The [CFE\\_TIME\\_DELAY\\_EID](#page-1341-0) informational event message will be generated

### **Error Conditions**

- An invalid number of microseconds was specified (must be less than 1 million)
- Platform receiving the command is not a Time Client

Evidence of Failure may be found in the following telemetry:

- **\$sc\_\$cpu\_TIME\_CMDEC -** command error counter will increment
- Error specific event messages will be issued [\(CFE\\_TIME\\_DELAY\\_CFG\\_EID](#page-1341-2) or [CFE\\_TIME\\_DELAY\\_ERR](#page-1341-1)←-  $EID$

### **Criticality**

Inappropriately setting the clock may result in other sub-systems performing incorrect time based calculations. The specific risk is dependent upon the behavior of those sub-systems.

#### **See also**

# [CFE\\_TIME\\_SUB\\_DELAY\\_CC](#page-1371-0)

<span id="page-1358-0"></span>Definition at line 301 of file cfe\_time\_msg.h.

# **12.81.2.4 CFE\_TIME\_NOOP\_CC**

#define CFE\_TIME\_NOOP\_CC 0 /∗ no-op command ∗/

# **[Name](#page-130-3)** Time No-Op

#### **Description**

This command performs no other function than to increment the command execution counter. The command may be used to verify general aliveness of the Time Services task.

# **[Command Mnemonic\(s\)](#page-136-4)** \$sc\_\$cpu\_TIME\_NOOP

# **Command Structure**

[CFE\\_TIME\\_NoopCmd\\_t](#page-1374-1)

# **Command Verification**

Successful execution of this command may be verified with the following telemetry:

- **\$sc\_\$cpu\_TIME\_CMDPC -** command execution counter will increment
- The [CFE\\_TIME\\_NOOP\\_EID](#page-1346-0) informational event message will be generated

# **Error Conditions**

There are no error conditions for this command. If the Time Services receives the command, the event is sent (although it may be filtered by EVS) and the counter is incremented unconditionally.

**Criticality**

None

**See also**

<span id="page-1359-0"></span>Definition at line 77 of file cfe\_time\_msg.h.

### **12.81.2.5 CFE\_TIME\_RESET\_COUNTERS\_CC**

#define CFE\_TIME\_RESET\_COUNTERS\_CC 1 /∗ reset counters ∗/

# **[Name](#page-130-4)** Time Reset Counters

### **Description**

This command resets the following counters within the Time Services [Housekeeping Telemetry](#page-1374-5) :

- Command Execution Counter (\$sc\_\$cpu\_TIME\_CMDPC)
- Command Error Counter (\$sc\_\$cpu\_TIME\_CMDEC) This command also resets the following counters within the Time Services [Diagnostic Telemetry](#page-1373-5) :
- Tone Signal Detected Software Bus Message Counter (\$sc\_\$cpu\_TIME\_DTSDetCNT)
- Time at the Tone Data Software Bus Message Counter (\$sc\_\$cpu\_TIME\_DTatTCNT)
- Tone Signal/Data Verify Counter (\$sc\_\$cpu\_TIME\_DVerifyCNT)
- Tone Signal/Data Error Counter (\$sc\_\$cpu\_TIME\_DVerifyER)
- Tone Signal Interrupt Counter (\$sc\_\$cpu\_TIME\_DTsISRCNT)
- Tone Signal Interrupt Error Counter (\$sc\_\$cpu\_TIME\_DTsISRERR)
- Tone Signal Task Counter (\$sc\_\$cpu\_TIME\_DTsTaskCNT)
- Local 1 Hz Interrupt Counter (\$sc\_\$cpu\_TIME\_D1HzISRCNT)
- Local 1 Hz Task Counter (\$sc\_\$cpu\_TIME\_D1HzTaskCNT)
- Reference Time Version Counter (\$sc\_\$cpu\_TIME\_DVersionCNT)

**[Command Mnemonic\(s\)](#page-136-5)** \$sc\_\$cpu\_TIME\_ResetCtrs

# **Command Structure**

[CFE\\_TIME\\_ResetCountersCmd\\_t](#page-1375-0)

# **Command Verification**

Successful execution of this command may be verified with the following telemetry:

- **\$sc\_\$cpu\_TIME\_CMDPC -** command execution counter will reset to 0
- **\$sc\_\$cpu\_TIME\_CMDEC -** command error counter will reset to 0
- The [CFE\\_TIME\\_RESET\\_EID](#page-1347-0) informational event message will be generated

# **Error Conditions**

There are no error conditions for this command. If the Time Services receives the command, the event is sent (although it may be filtered by EVS) and the counter is reset unconditionally.

**Criticality**

None

**See also**

<span id="page-1360-0"></span>Definition at line 122 of file cfe\_time\_msg.h.

**12.81.2.6 CFE\_TIME\_SEND\_DIAGNOSTIC\_TLM\_CC**

#define CFE\_TIME\_SEND\_DIAGNOSTIC\_TLM\_CC 2 /∗ request diagnostic hk telemetry ∗/

# **[Name](#page-130-5)** Request TIME Diagnostic Telemetry

**Description**

This command requests that the Time Service generate a message containing various data values not included in the normal Time Service housekeeping message. The command requests only a single copy of the diagnostic message. Refer to [CFE\\_TIME\\_DiagnosticTlm\\_t](#page-1373-5) for a description of the Time Service diagnostic message contents.

**[Command Mnemonic\(s\)](#page-136-6)** \$sc\_\$cpu\_TIME\_RequestDiag

# **Command Structure**

[CFE\\_TIME\\_SendDiagnosticCmd\\_t](#page-1375-1)

# **Command Verification**

Successful execution of this command may be verified with the following telemetry:

- **\$sc\_\$cpu\_TIME\_CMDPC -** command execution counter will increment
- Sequence Counter for [CFE\\_TIME\\_DiagnosticTlm\\_t](#page-1373-5) will increment
- The [CFE\\_TIME\\_DIAG\\_EID](#page-1343-0) debug event message will be generated

# **Error Conditions**

There are no error conditions for this command. If the Time Services receives the command, the event and telemetry is sent (although one or both may be filtered by EVS and TO) and the counter is incremented unconditionally.

**Criticality**

None

**See also**

<span id="page-1361-0"></span>Definition at line 156 of file cfe\_time\_msg.h.

**12.81.2.7 CFE\_TIME\_SET\_LEAP\_SECONDS\_CC**

#define CFE\_TIME\_SET\_LEAP\_SECONDS\_CC 10 /∗ set Leap Seconds ∗/

# **[Name](#page-130-6)** Set Leap Seconds

### **Description**

This command sets the spacecraft Leap Seconds to the specified value. Leap Seconds may be positive or negative, and there is no limit to the value except, of course, the limit imposed by the 16 bit signed integer data type. The new Leap Seconds value takes effect immediately upon execution of this command.

**[Command Mnemonic\(s\)](#page-136-7)** \$sc\_\$cpu\_TIME\_SetClockLeap

# **Command Structure**

[CFE\\_TIME\\_SetLeapSecondsCmd\\_t](#page-1375-2)

### **Command Verification**

Successful execution of this command may be verified with the following telemetry:

• **\$sc\_\$cpu\_TIME\_CMDPC -** command execution counter will increment

- **\$sc\_\$cpu\_TIME\_LeapSecs -** Housekeeping Telemetry point indicating new Leap seconds value
- The [CFE\\_TIME\\_LEAPS\\_EID](#page-1345-0) informational event message will be generated

# **Error Conditions**

• Platform receiving the command is not a Time Server

Evidence of Failure may be found in the following telemetry:

- **\$sc\_\$cpu\_TIME\_CMDEC -** command error counter will increment
- Error specific event messages will be issued [\(CFE\\_TIME\\_LEAPS\\_CFG\\_EID\)](#page-1344-2)

## **Criticality**

Inappropriately setting the clock may result in other sub-systems performing incorrect time based calculations. The specific risk is dependent upon the behavior of those sub-systems.

#### **See also**

[CFE\\_TIME\\_SET\\_TIME\\_CC,](#page-1368-0) [CFE\\_TIME\\_SET\\_MET\\_CC,](#page-1362-0) [CFE\\_TIME\\_SET\\_STCF\\_CC](#page-1367-0)

<span id="page-1362-0"></span>Definition at line 496 of file cfe\_time\_msg.h.

**12.81.2.8 CFE\_TIME\_SET\_MET\_CC**

#define CFE\_TIME\_SET\_MET\_CC 8 /∗ set MET ∗/

#### **[Name](#page-130-7)** Set Mission Elapsed Time

#### **Description**

This command sets the Mission Elapsed Timer (MET) to the specified value.

Note that the MET (as implemented for cFE Time Service) is a logical representation and not a physical timer. Thus, setting the MET is not dependent on whether the hardware supports a MET register that can be written to.

Note also that Time Service "assumes" that during normal operation, the MET is synchronized to the tone signal. Therefore, unless operating in FLYWHEEL mode, the sub-seconds portion of the MET will be set to zero at the next tone signal interrupt.

The new MET takes effect immediately upon execution of this command.

**[Command Mnemonic\(s\)](#page-136-8)** \$sc\_\$cpu\_TIME\_SetClockMET

#### **Command Structure**

[CFE\\_TIME\\_SetMETCmd\\_t](#page-1375-4)

**Command Verification**

Successful execution of this command may be verified with the following telemetry:

- **\$sc\_\$cpu\_TIME\_CMDPC -** command execution counter will increment
- **\$sc\_\$cpu\_TIME\_METSecs -** Housekeeping Telemetry point indicating new MET seconds value
- **\$sc\_\$cpu\_TIME\_METSubsecs -** Housekeeping Telemetry point indicating new MET subseconds value
- The [CFE\\_TIME\\_MET\\_EID](#page-1346-1) informational event message will be generated

# **Error Conditions**

- An invalid number of microseconds was specified (must be less than 1 million)
- Platform receiving the command is not a Time Server

Evidence of Failure may be found in the following telemetry:

- **\$sc\_\$cpu\_TIME\_CMDEC -** command error counter will increment
- Error specific event messages will be issued [\(CFE\\_TIME\\_MET\\_CFG\\_EID](#page-1345-1) or [CFE\\_TIME\\_MET\\_ERR\\_EID\)](#page-1346-2)

#### **Criticality**

Inappropriately setting the clock may result in other sub-systems performing incorrect time based calculations. The specific risk is dependent upon the behavior of those sub-systems.

# **See also**

[CFE\\_TIME\\_SET\\_TIME\\_CC,](#page-1368-0) [CFE\\_TIME\\_SET\\_STCF\\_CC,](#page-1367-0) [CFE\\_TIME\\_SET\\_LEAP\\_SECONDS\\_CC](#page-1361-0)

<span id="page-1363-0"></span>Definition at line 424 of file cfe\_time\_msg.h.

# **12.81.2.9 CFE\_TIME\_SET\_SIGNAL\_CC**

#define CFE\_TIME\_SET\_SIGNAL\_CC 15 /∗ set clock signal (pri vs red) ∗/

# **[Name](#page-130-8)** Set Tone Signal Source

#### **Description**

This command selects the Time Service tone signal source. Although the list of potential tone signal sources is mission specific, a common choice is the selection of primary or redundant tone signal. The selection may be available to both the Time Server and Time Clients, depending on hardware configuration.

Notes:

• This command is only valid when the [CFE\\_PLATFORM\\_TIME\\_CFG\\_SIGNAL](#page-997-0) configuration parameter in the cfe\_platform\_cfg.h file has been set to true.

**[Command Mnemonic\(s\)](#page-136-9)** \$sc\_\$cpu\_TIME\_SetSignal

# **Command Structure**

[CFE\\_TIME\\_SetSignalCmd\\_t](#page-1375-3)

# **Command Verification**

Successful execution of this command may be verified with the following telemetry:

- **\$sc\_\$cpu\_TIME\_CMDPC -** command execution counter will increment
- **\$sc\_\$cpu\_TIME\_DSignal -** Diagnostic Telemetry point will indicate the command specified value
- The [CFE\\_TIME\\_SIGNAL\\_EID](#page-1347-1) informational event message will be generated

## **Error Conditions**

- Invalid Signal selection (a value other than [CFE\\_TIME\\_ToneSignalSelect\\_PRIMARY](#page-1131-0) or [CFE\\_TIME\\_Tone](#page-1131-1)←-[SignalSelect\\_REDUNDANT](#page-1131-1) was specified)
- Multiple Tone Signal Sources not available on this platform

Evidence of failure may be found in the following telemetry:

- **\$sc\_\$cpu\_TIME\_CMDEC -** Command Error counter will increment
- Error specific event message (either [CFE\\_TIME\\_SIGNAL\\_CFG\\_EID](#page-1347-2) or [CFE\\_TIME\\_SIGNAL\\_ERR\\_EID\)](#page-1348-1)

### **Criticality**

Although tone signal source selection is important, this command is not critical

**See also**

# [CFE\\_TIME\\_SET\\_STATE\\_CC,](#page-1365-0) [CFE\\_TIME\\_SET\\_SOURCE\\_CC](#page-1364-0)

<span id="page-1364-0"></span>Definition at line 702 of file cfe\_time\_msg.h.

# **12.81.2.10 CFE\_TIME\_SET\_SOURCE\_CC**

#define CFE\_TIME\_SET\_SOURCE\_CC 3 /∗ set clock source (int vs ext) ∗/

## **[Name](#page-130-9)** Set Time Source

## **Description**

This command selects the Time Service clock source. Although the list of potential clock sources is mission specific and defined via configuration parameters, this command provides a common method for switching between the local processor clock and an external source for time data.

When commanded to accept external time data (GPS, MET, spacecraft time, etc.), the Time Server will enable input via an API function specific to the configuration definitions for the particular source. When commanded to use internal time data, the Time Server will ignore the external data. However, the Time Server will continue to use the API function as the trigger to generate a "time at the tone" command packet regardless of the internal/external command selection.

Notes:

- Operating in FLYWHEEL mode is not considered a choice related to clock source, but rather an element of the clock state. See below for a description of the [CFE\\_TIME\\_SET\\_STATE\\_CC](#page-1365-0) command.
- This command is only valid when the [CFE\\_PLATFORM\\_TIME\\_CFG\\_SOURCE](#page-997-1) configuration parameter in the cfe\_platform\_cfg.h file has been set to true.

**[Command Mnemonic\(s\)](#page-136-10)** \$sc \$cpu\_TIME\_SetSource

### **Command Structure**

[CFE\\_TIME\\_SetSourceCmd\\_t](#page-1376-2)

### **Command Verification**

Successful execution of this command may be verified with the following telemetry:

- **\$sc\_\$cpu\_TIME\_CMDPC -** command execution counter will increment
- **\$sc\_\$cpu\_TIME\_DSource -** Diagnostic Telemetry point will indicate the command specified value
- The [CFE\\_TIME\\_SOURCE\\_EID](#page-1348-0) informational event message will be generated

#### **Error Conditions**

- Invalid Source selection (a value other than [CFE\\_TIME\\_SourceSelect\\_INTERNAL](#page-1130-0) or [CFE\\_TIME\\_Source](#page-1130-1)← [Select\\_EXTERNAL](#page-1130-1) was specified)
- Time source selection not allowed on this platform

Evidence of failure may be found in the following telemetry:

- **\$sc\_\$cpu\_TIME\_CMDEC -** Command Error counter will increment
- Error specific event message (either [CFE\\_TIME\\_SOURCE\\_CFG\\_EID](#page-1348-2) or [CFE\\_TIME\\_SOURCE\\_ERR\\_EID\)](#page-1349-2)

# **Criticality**

Although clock source selection is important, this command is not critical.

# **See also**

[CFE\\_TIME\\_SET\\_STATE\\_CC,](#page-1365-0) [CFE\\_TIME\\_SET\\_SIGNAL\\_CC](#page-1363-0)

<span id="page-1365-0"></span>Definition at line 206 of file cfe\_time\_msg.h.

# **12.81.2.11 CFE\_TIME\_SET\_STATE\_CC**

#define CFE\_TIME\_SET\_STATE\_CC 4 /∗ set clock state ∗/

### **[Name](#page-130-10)** Set Time State

# **Description**

This command indirectly affects the Time Service on-board determination of clock state. Clock state is a combination of factors, most significantly whether the spacecraft time has been accurately set, and whether Time Service is operating in FLYWHEEL mode.

This command may be used to notify the Time Server that spacecraft time is now correct, or that time is no longer correct. This information will be distributed to Time Clients, and in turn, to any interested sub-systems.

Also, this command may be used to force a Time Server or Time Client into FLYWHEEL mode. Use of FL $\leftrightarrow$ YWHEEL mode is mainly for debug purposes although in extreme circumstances, it may be of value to force Time Service not to rely on normal time updates. Note that when commanded into FLYWHEEL mode, the Time Service will remain so until receipt of another "set state" command setting the state into a mode other than FLYWHEEL.

Note also that setting the clock state to VALID or INVALID on a Time Client that is currently getting time updates from the Time Server will have very limited effect. As soon as the Time Client receives the next time update, the VALID/INVALID selection will be set to that of the Time Server. However, setting a Time Client to FLYWHEEL cannot be overridden by the Time Server since the Time Client will ignore time updates from the Time Server while in FLYWHEEL mode.

## **[Command Mnemonic\(s\)](#page-136-11)** \$sc\_\$cpu\_TIME\_SetState

#### **Command Structure**

[CFE\\_TIME\\_SetStateCmd\\_t](#page-1376-0)

#### **Command Verification**

Successful execution of this command may be verified with the following telemetry:

- **\$sc\_\$cpu\_TIME\_CMDPC -** command execution counter will increment
- **\$sc\_\$cpu\_TIME\_StateFlg,** \$sc\_\$cpu\_TIME\_FlagSet, \$sc\_\$cpu\_TIME\_FlagFly, \$sc\_\$cpu\_TIME\_←- FlagSrc, \$sc \$cpu\_TIME\_FlagPri, \$sc\_\$cpu\_TIME\_FlagSfly, \$sc\_\$cpu\_TIME\_FlagCfly, \$sc\_\$cpu\_TIME← FlagAdjd, \$sc\_\$cpu\_TIME\_Flag1Hzd, \$sc\_\$cpu\_TIME\_FlagClat, \$sc\_\$cpu\_TIME\_FlagSorC, \$sc\_\$cpu\_← TIME\_FlagNIU - Housekeeping Telemetry point "may" indicate the command specified value (see above)
- The [CFE\\_TIME\\_STATE\\_EID](#page-1349-0) informational event message will be generated

# **Error Conditions**

- Invalid State selection (a value other than [CFE\\_TIME\\_ClockState\\_INVALID,](#page-1129-0) [CFE\\_TIME\\_ClockState\\_VALID](#page-1129-1) or [CFE\\_TIME\\_ClockState\\_FLYWHEEL](#page-1129-2) was specified)
- Time source selection not allowed on this platform

Evidence of failure may be found in the following telemetry:

• **\$sc\_\$cpu\_TIME\_CMDEC -** Command Error counter will increment

• Error specific event message [\(CFE\\_TIME\\_STATE\\_ERR\\_EID\)](#page-1349-1)

# **Criticality**

Setting Time Service into FLYWHEEL mode is not particularly hazardous, as the result may be that the calculation of spacecraft time is done using a less than optimal timer. However, inappropriately setting the clock state to V← ALID (indicating that spacecraft time is accurate) may result in other sub-systems performing incorrect time based calculations. The specific risk is dependent upon the behavior of those sub-systems.

**See also**

[CFE\\_TIME\\_SET\\_SOURCE\\_CC,](#page-1364-0) [CFE\\_TIME\\_SET\\_SIGNAL\\_CC](#page-1363-0)

<span id="page-1367-0"></span>Definition at line 263 of file cfe\_time\_msg.h.

**12.81.2.12 CFE\_TIME\_SET\_STCF\_CC**

#define CFE\_TIME\_SET\_STCF\_CC 9 /∗ set STCF ∗/

**[Name](#page-130-11)** Set Spacecraft Time Correlation Factor

### **Description**

This command sets the Spacecraft Time Correlation Factor (STCF) to the specified value. This command differs from the previously described SET CLOCK in the nature of the command argument. This command sets the STCF value directly, rather than extracting the STCF from a value representing the total of MET, STCF and optionally, Leap Seconds. The new STCF takes effect immediately upon execution of this command.

**[Command Mnemonic\(s\)](#page-136-12)** \$sc\_\$cpu\_TIME\_SetClockSTCF

**Command Structure**

[CFE\\_TIME\\_SetSTCFCmd\\_t](#page-1376-4)

**Command Verification**

Successful execution of this command may be verified with the following telemetry:

- **\$sc\_\$cpu\_TIME\_CMDPC -** command execution counter will increment
- **\$sc\_\$cpu\_TIME\_STCFSecs -** Housekeeping Telemetry point indicating new STCF seconds value
- **\$sc\_\$cpu\_TIME\_STCFSubsecs -** Housekeeping Telemetry point indicating new STCF subseconds value
- The [CFE\\_TIME\\_STCF\\_EID](#page-1350-0) informational event message will be generated

**Error Conditions**

• An invalid number of microseconds was specified (must be less than 1 million)
• Platform receiving the command is not a Time Server

Evidence of Failure may be found in the following telemetry:

- **\$sc\_\$cpu\_TIME\_CMDEC -** command error counter will increment
- Error specific event messages will be issued [\(CFE\\_TIME\\_STCF\\_CFG\\_EID](#page-1350-0) or [CFE\\_TIME\\_STCF\\_ERR\\_EID\)](#page-1350-1)

#### **Criticality**

Inappropriately setting the clock may result in other sub-systems performing incorrect time based calculations. The specific risk is dependent upon the behavior of those sub-systems.

#### **See also**

[CFE\\_TIME\\_SET\\_TIME\\_CC,](#page-1368-0) [CFE\\_TIME\\_SET\\_MET\\_CC,](#page-1362-0) [CFE\\_TIME\\_SET\\_LEAP\\_SECONDS\\_CC](#page-1361-0)

<span id="page-1368-0"></span>Definition at line 461 of file cfe\_time\_msg.h.

### **12.81.2.13 CFE\_TIME\_SET\_TIME\_CC**

```
#define CFE_TIME_SET_TIME_CC 7 /∗ set time ∗/
```
#### **[Name](#page-131-0)** Set Spacecraft Time

### **Description**

This command sets the spacecraft clock to a new value, regardless of the current setting (time jam). The new time value represents the desired offset from the mission-defined time epoch and takes effect immediately upon execution of this command. Time Service will calculate a new STCF value based on the current MET and the desired new time using one of the following:

If Time Service is configured to compute current time as TAI

- **STCF = (new time) (current MET)**
- **(current time) = (current MET) + STCF**

If Time Service is configured to compute current time as UTC

- **STCF = ((new time) (current MET)) + (Leap Seconds)**
- **(current time) = ((current MET) + STCF) (Leap Seconds)**

### **[Command Mnemonic\(s\)](#page-136-0)** \$sc\_\$cpu\_TIME\_SetClock

## **Command Structure**

[CFE\\_TIME\\_SetTimeCmd\\_t](#page-1376-0)

## **Command Verification**

Successful execution of this command may be verified with the following telemetry:

- **\$sc\_\$cpu\_TIME\_CMDPC -** command execution counter will increment
- **\$sc\_\$cpu\_TIME\_STCFSecs -** Housekeeping Telemetry point indicating newly calculated STCF seconds value
- **\$sc\_\$cpu\_TIME\_STCFSubsecs -** Housekeeping Telemetry point indicating newly calculated STCF subseconds value
- The [CFE\\_TIME\\_TIME\\_EID](#page-1351-0) informational event message will be generated

# **Error Conditions**

- An invalid number of microseconds was specified (must be less than 1 million)
- Platform receiving the command is not a Time Server

Evidence of Failure may be found in the following telemetry:

- **\$sc\_\$cpu\_TIME\_CMDEC -** command error counter will increment
- Error specific event messages will be issued [\(CFE\\_TIME\\_TIME\\_CFG\\_EID](#page-1351-1) or [CFE\\_TIME\\_TIME\\_ERR\\_EID\)](#page-1351-2)

## **Criticality**

Inappropriately setting the clock may result in other sub-systems performing incorrect time based calculations. The specific risk is dependent upon the behavior of those sub-systems.

## **See also**

# [CFE\\_TIME\\_SET\\_MET\\_CC,](#page-1362-0) [CFE\\_TIME\\_SET\\_STCF\\_CC,](#page-1367-0) [CFE\\_TIME\\_SET\\_LEAP\\_SECONDS\\_CC](#page-1361-0)

<span id="page-1369-0"></span>Definition at line 384 of file cfe\_time\_msg.h.

## **12.81.2.14 CFE\_TIME\_SUB\_1HZ\_ADJUSTMENT\_CC**

#define CFE\_TIME\_SUB\_1HZ\_ADJUSTMENT\_CC 14 /∗ subtract 1Hz STCF adjustment ∗/

## **[Name](#page-131-1)** Subtract Delta from Spacecraft Time Correlation Factor each 1Hz

### **Description**

This command has been updated to take actual sub-seconds (1/2^32 seconds) rather than micro-seconds as an input argument. This change occurred after the determination was made that one micro-second is too large an increment for a constant 1Hz adjustment.

This command continuously adjusts the Spacecraft Time Correlation Factor (STCF) every second, by subtracting the specified value. The adjustment to the STCF is applied in the Time Service local 1Hz interrupt handler. As the local 1Hz interrupt is not synchronized to the tone signal, one cannot say when the adjustment will occur, other than once a second, at about the same time relative to the tone.

There was some debate about whether the maximum 1Hz clock drift correction factor would ever need to exceed some small fraction of a second. But, the decision was made to provide the capability to make 1Hz adjustments greater than one second and leave it to the ground system to provide mission specific limits.

### **[Command Mnemonic\(s\)](#page-136-1)** \$sc\_\$cpu\_TIME\_Sub1HzSTCF

## **Command Structure**

[CFE\\_TIME\\_Sub1HZAdjustmentCmd\\_t](#page-1377-0)

#### **Command Verification**

Successful execution of this command may be verified with the following telemetry: Successful execution of this command may be verified with the following telemetry:

- **\$sc\_\$cpu\_TIME\_CMDPC -** command execution counter will increment
- **\$sc\_\$cpu\_TIME\_STCFSecs -** Housekeeping Telemetry point indicating new STCF seconds value
- **\$sc\_\$cpu\_TIME\_STCFSubsecs -** Housekeeping Telemetry point indicating new STCF subseconds value
- The [CFE\\_TIME\\_1HZ\\_EID](#page-1340-0) informational event message will be generated

**Error Conditions**

• Platform receiving the command is not a Time Server

Evidence of Failure may be found in the following telemetry:

- **\$sc\_\$cpu\_TIME\_CMDEC -** command error counter will increment
- Error specific event message will be issued [\(CFE\\_TIME\\_1HZ\\_CFG\\_EID\)](#page-1340-1)

## **Criticality**

Inappropriately setting the clock may result in other sub-systems performing incorrect time based calculations. The specific risk is dependent upon the behavior of those sub-systems.

## **See also**

[CFE\\_TIME\\_ADD\\_ADJUST\\_CC,](#page-1356-0) [CFE\\_TIME\\_SUB\\_ADJUST\\_CC,](#page-1370-0) [CFE\\_TIME\\_ADD\\_1HZ\\_ADJUSTMENT\\_CC](#page-1355-0)

<span id="page-1370-0"></span>Definition at line 660 of file cfe\_time\_msg.h.

## **12.81.2.15 CFE\_TIME\_SUB\_ADJUST\_CC**

#define CFE\_TIME\_SUB\_ADJUST\_CC 12 /∗ subtract one time STCF adjustment ∗/

## **[Name](#page-131-2)** Subtract Delta from Spacecraft Time Correlation Factor

### **Description**

This command adjusts the Spacecraft Time Correlation Factor (STCF) by subtracting the specified value. The new STCF takes effect immediately upon execution of this command.

# **[Command Mnemonic\(s\)](#page-136-2)** \$sc\_\$cpu\_TIME\_SubSTCFAdj

#### **Command Structure**

[CFE\\_TIME\\_SubAdjustCmd\\_t](#page-1377-1)

#### **Command Verification**

Successful execution of this command may be verified with the following telemetry:

- **\$sc\_\$cpu\_TIME\_CMDPC -** command execution counter will increment
- **\$sc\_\$cpu\_TIME\_STCFSecs -** Housekeeping Telemetry point indicating new STCF seconds value
- **\$sc\_\$cpu\_TIME\_STCFSubsecs -** Housekeeping Telemetry point indicating new STCF subseconds value
- The [CFE\\_TIME\\_DELTA\\_EID](#page-1342-0) informational event message will be generated

### **Error Conditions**

- An invalid number of microseconds was specified (must be less than 1 million)
- Platform receiving the command is not a Time Server

Evidence of Failure may be found in the following telemetry:

- **\$sc\_\$cpu\_TIME\_CMDEC -** command error counter will increment
- Error specific event messages will be issued [\(CFE\\_TIME\\_DELTA\\_ERR\\_EID](#page-1342-1) or [CFE\\_TIME\\_DELTA\\_CFG\\_](#page-1342-2)← [EID\)](#page-1342-2)

## **Criticality**

Inappropriately setting the clock may result in other sub-systems performing incorrect time based calculations. The specific risk is dependent upon the behavior of those sub-systems.

## **See also**

[CFE\\_TIME\\_ADD\\_ADJUST\\_CC,](#page-1356-0) [CFE\\_TIME\\_ADD\\_1HZ\\_ADJUSTMENT\\_CC,](#page-1355-0) [CFE\\_TIME\\_SUB\\_1HZ\\_ADJUST](#page-1369-0)←- [MENT\\_CC](#page-1369-0)

Definition at line 566 of file cfe\_time\_msg.h.

### **12.81.2.16 CFE\_TIME\_SUB\_DELAY\_CC**

#define CFE\_TIME\_SUB\_DELAY\_CC 6 /∗ sub tone delay value ∗/

# **[Name](#page-131-3)** Subtract Time from Tone Time Delay

## **Description**

This command is used to factor out a known, predictable latency between the Time Server and a particular Time Client. The correction is applied (subtracted) to the current time calculation for Time Clients, so this command has no meaning for Time Servers. Each Time Client can have a unique latency setting. The latency value is a positive number of seconds and microseconds that represent the deviation from the time maintained by the Time Server.

Note that it is unimaginable that the seconds value will ever be anything but zero.

**[Command Mnemonic\(s\)](#page-136-3)** \$sc\_\$cpu\_TIME\_SubClockLat

### **Command Structure**

[CFE\\_TIME\\_SubDelayCmd\\_t](#page-1377-2)

### **Command Verification**

Successful execution of this command may be verified with the following telemetry:

- **\$sc\_\$cpu\_TIME\_CMDPC -** command execution counter will increment
- **\$sc\_\$cpu\_TIME\_DLatentS,** \$sc\_\$cpu\_TIME\_DLatentSs Housekeeping Telemetry point indicating command specified values
- **\$sc\_\$cpu\_TIME\_DLatentDir -** Diagnostic Telemetry point indicating commanded latency direction
- The [CFE\\_TIME\\_DELAY\\_EID](#page-1341-0) informational event message will be generated

## **Error Conditions**

- An invalid number of microseconds was specified (must be less than 1 million)
- Platform receiving the command is not a Time Client

Evidence of Failure may be found in the following telemetry:

- **\$sc\_\$cpu\_TIME\_CMDEC -** command error counter will increment
- Error specific event messages will be issued [\(CFE\\_TIME\\_DELAY\\_CFG\\_EID](#page-1341-1) or [CFE\\_TIME\\_DELAY\\_ERR](#page-1341-2)←-[\\_EID\)](#page-1341-2)

### **Criticality**

Inappropriately setting the clock may result in other sub-systems performing incorrect time based calculations. The specific risk is dependent upon the behavior of those sub-systems.

**See also**

### [CFE\\_TIME\\_ADD\\_DELAY\\_CC](#page-1357-0)

Definition at line 339 of file cfe\_time\_msg.h.

<span id="page-1372-0"></span>**12.81.3 Typedef Documentation**

**12.81.3.1 CFE\_TIME\_1HzCmd\_t**

typedef [CFE\\_TIME\\_NoArgsCmd\\_t](#page-1374-0) [CFE\\_TIME\\_1HzCmd\\_t](#page-1372-0)

<span id="page-1373-0"></span>Definition at line 743 of file cfe\_time\_msg.h.

**12.81.3.2 CFE\_TIME\_Add1HZAdjustmentCmd\_t**

typedef [CFE\\_TIME\\_OneHzAdjustmentCmd\\_t](#page-1375-0) [CFE\\_TIME\\_Add1HZAdjustmentCmd\\_t](#page-1373-0)

<span id="page-1373-1"></span>Definition at line 878 of file cfe\_time\_msg.h.

**12.81.3.3 CFE\_TIME\_AddAdjustCmd\_t**

typedef [CFE\\_TIME\\_TimeCmd\\_t](#page-1377-3) [CFE\\_TIME\\_AddAdjustCmd\\_t](#page-1373-1)

<span id="page-1373-2"></span>Definition at line 850 of file cfe\_time\_msg.h.

**12.81.3.4 CFE\_TIME\_AddDelayCmd\_t**

typedef [CFE\\_TIME\\_TimeCmd\\_t](#page-1377-3) [CFE\\_TIME\\_AddDelayCmd\\_t](#page-1373-2)

<span id="page-1373-3"></span>Definition at line 846 of file cfe\_time\_msg.h.

**12.81.3.5 CFE\_TIME\_DiagnosticTlm\_Payload\_t**

typedef struct [CFE\\_TIME\\_DiagnosticTlm\\_Payload](#page-757-0) [CFE\\_TIME\\_DiagnosticTlm\\_Payload\\_t](#page-1373-3)

<span id="page-1373-4"></span>**[Name](#page-131-4)** Time Services Diagnostics Packet

## **12.81.3.6 CFE\_TIME\_DiagnosticTlm\_t**

<span id="page-1373-5"></span>typedef struct [CFE\\_TIME\\_DiagnosticTlm](#page-756-0) [CFE\\_TIME\\_DiagnosticTlm\\_t](#page-1373-4)

**12.81.3.7 CFE\_TIME\_FakeToneCmd\_t**

typedef [CFE\\_TIME\\_NoArgsCmd\\_t](#page-1374-0) [CFE\\_TIME\\_FakeToneCmd\\_t](#page-1373-5)

<span id="page-1374-1"></span>Definition at line 745 of file cfe\_time\_msg.h.

**12.81.3.8 CFE\_TIME\_HousekeepingTlm\_Payload\_t**

typedef struct [CFE\\_TIME\\_HousekeepingTlm\\_Payload](#page-771-0) [CFE\\_TIME\\_HousekeepingTlm\\_Payload\\_t](#page-1374-1)

<span id="page-1374-2"></span>**[Name](#page-131-5)** Time Services Housekeeping Packet

#### **12.81.3.9 CFE\_TIME\_HousekeepingTlm\_t**

<span id="page-1374-3"></span>typedef struct [CFE\\_TIME\\_HousekeepingTlm](#page-770-0) [CFE\\_TIME\\_HousekeepingTlm\\_t](#page-1374-2)

### **12.81.3.10 CFE\_TIME\_LeapsCmd\_Payload\_t**

typedef struct [CFE\\_TIME\\_LeapsCmd\\_Payload](#page-775-0) [CFE\\_TIME\\_LeapsCmd\\_Payload\\_t](#page-1374-3)

<span id="page-1374-0"></span>Set leap seconds command payload.

**12.81.3.11 CFE\_TIME\_NoArgsCmd\_t**

typedef struct [CFE\\_TIME\\_NoArgsCmd](#page-776-0) [CFE\\_TIME\\_NoArgsCmd\\_t](#page-1374-0)

<span id="page-1374-4"></span>Generic no argument command.

#### **12.81.3.12 CFE\_TIME\_NoopCmd\_t**

typedef [CFE\\_TIME\\_NoArgsCmd\\_t](#page-1374-0) [CFE\\_TIME\\_NoopCmd\\_t](#page-1374-4)

<span id="page-1374-5"></span>Definition at line 740 of file cfe\_time\_msg.h.

# **12.81.3.13 CFE\_TIME\_OneHzAdjustmentCmd\_Payload\_t**

typedef struct [CFE\\_TIME\\_OneHzAdjustmentCmd\\_Payload](#page-778-0) [CFE\\_TIME\\_OneHzAdjustmentCmd\\_Payload\\_t](#page-1374-5)

<span id="page-1375-0"></span>Generic seconds, subseconds command payload.

**12.81.3.14 CFE\_TIME\_OneHzAdjustmentCmd\_t**

typedef struct [CFE\\_TIME\\_OneHzAdjustmentCmd](#page-777-0) [CFE\\_TIME\\_OneHzAdjustmentCmd\\_t](#page-1375-0)

<span id="page-1375-1"></span>Generic seconds, subseconds adjustment command.

**12.81.3.15 CFE\_TIME\_ResetCountersCmd\_t**

typedef [CFE\\_TIME\\_NoArgsCmd\\_t](#page-1374-0) [CFE\\_TIME\\_ResetCountersCmd\\_t](#page-1375-1)

<span id="page-1375-2"></span>Definition at line 741 of file cfe\_time\_msg.h.

**12.81.3.16 CFE\_TIME\_SendDiagnosticCmd\_t**

typedef [CFE\\_TIME\\_NoArgsCmd\\_t](#page-1374-0) [CFE\\_TIME\\_SendDiagnosticCmd\\_t](#page-1375-2)

<span id="page-1375-3"></span>Definition at line 742 of file cfe\_time\_msg.h.

**12.81.3.17 CFE\_TIME\_SetLeapSecondsCmd\_t**

typedef struct [CFE\\_TIME\\_SetLeapSecondsCmd](#page-779-0) [CFE\\_TIME\\_SetLeapSecondsCmd\\_t](#page-1375-3)

<span id="page-1375-4"></span>Set leap seconds command.

**12.81.3.18 CFE\_TIME\_SetMETCmd\_t**

typedef [CFE\\_TIME\\_TimeCmd\\_t](#page-1377-3) [CFE\\_TIME\\_SetMETCmd\\_t](#page-1375-4)

<span id="page-1375-5"></span>Definition at line 848 of file cfe\_time\_msg.h.

**12.81.3.19 CFE\_TIME\_SetSignalCmd\_t**

typedef struct [CFE\\_TIME\\_SetSignalCmd](#page-780-0) [CFE\\_TIME\\_SetSignalCmd\\_t](#page-1375-5)

<span id="page-1376-1"></span>Set tone signal source command.

**12.81.3.20 CFE\_TIME\_SetSourceCmd\_t**

typedef struct [CFE\\_TIME\\_SetSourceCmd](#page-781-0) [CFE\\_TIME\\_SetSourceCmd\\_t](#page-1376-1)

<span id="page-1376-2"></span>Set time data source command.

**12.81.3.21 CFE\_TIME\_SetStateCmd\_t**

typedef struct [CFE\\_TIME\\_SetStateCmd](#page-782-0) [CFE\\_TIME\\_SetStateCmd\\_t](#page-1376-2)

<span id="page-1376-3"></span>Set clock state command.

**12.81.3.22 CFE\_TIME\_SetSTCFCmd\_t**

typedef [CFE\\_TIME\\_TimeCmd\\_t](#page-1377-3) [CFE\\_TIME\\_SetSTCFCmd\\_t](#page-1376-3)

<span id="page-1376-0"></span>Definition at line 849 of file cfe\_time\_msg.h.

**12.81.3.23 CFE\_TIME\_SetTimeCmd\_t**

typedef [CFE\\_TIME\\_TimeCmd\\_t](#page-1377-3) [CFE\\_TIME\\_SetTimeCmd\\_t](#page-1376-0)

<span id="page-1376-4"></span>Definition at line 852 of file cfe\_time\_msg.h.

## **12.81.3.24 CFE\_TIME\_SignalCmd\_Payload\_t**

typedef struct [CFE\\_TIME\\_SignalCmd\\_Payload](#page-783-0) [CFE\\_TIME\\_SignalCmd\\_Payload\\_t](#page-1376-4)

<span id="page-1376-5"></span>Set tone signal source command payload.

**12.81.3.25 CFE\_TIME\_SourceCmd\_Payload\_t**

typedef struct [CFE\\_TIME\\_SourceCmd\\_Payload](#page-783-1) [CFE\\_TIME\\_SourceCmd\\_Payload\\_t](#page-1376-5)

<span id="page-1377-4"></span>Set time data source command payload.

**12.81.3.26 CFE\_TIME\_StateCmd\_Payload\_t**

typedef struct [CFE\\_TIME\\_StateCmd\\_Payload](#page-784-0) [CFE\\_TIME\\_StateCmd\\_Payload\\_t](#page-1377-4)

<span id="page-1377-0"></span>Set clock state command payload.

**12.81.3.27 CFE\_TIME\_Sub1HZAdjustmentCmd\_t**

typedef [CFE\\_TIME\\_OneHzAdjustmentCmd\\_t](#page-1375-0) [CFE\\_TIME\\_Sub1HZAdjustmentCmd\\_t](#page-1377-0)

<span id="page-1377-1"></span>Definition at line 879 of file cfe\_time\_msg.h.

**12.81.3.28 CFE\_TIME\_SubAdjustCmd\_t**

typedef [CFE\\_TIME\\_TimeCmd\\_t](#page-1377-3) [CFE\\_TIME\\_SubAdjustCmd\\_t](#page-1377-1)

<span id="page-1377-2"></span>Definition at line 851 of file cfe\_time\_msg.h.

**12.81.3.29 CFE\_TIME\_SubDelayCmd\_t**

typedef [CFE\\_TIME\\_TimeCmd\\_t](#page-1377-3) [CFE\\_TIME\\_SubDelayCmd\\_t](#page-1377-2)

<span id="page-1377-5"></span>Definition at line 847 of file cfe\_time\_msg.h.

#### **12.81.3.30 CFE\_TIME\_TimeCmd\_Payload\_t**

typedef struct [CFE\\_TIME\\_TimeCmd\\_Payload](#page-787-0) [CFE\\_TIME\\_TimeCmd\\_Payload\\_t](#page-1377-5)

<span id="page-1377-3"></span>Generic seconds, microseconds command payload.

**12.81.3.31 CFE\_TIME\_TimeCmd\_t**

typedef struct [CFE\\_TIME\\_TimeCmd](#page-786-0) [CFE\\_TIME\\_TimeCmd\\_t](#page-1377-3)

<span id="page-1378-0"></span>Generic seconds, microseconds argument command.

**12.81.3.32 CFE\_TIME\_ToneDataCmd\_Payload\_t**

typedef struct [CFE\\_TIME\\_ToneDataCmd\\_Payload](#page-789-0) [CFE\\_TIME\\_ToneDataCmd\\_Payload\\_t](#page-1378-0)

<span id="page-1378-1"></span>Time at tone data command payload.

**12.81.3.33 CFE\_TIME\_ToneDataCmd\_t**

typedef struct [CFE\\_TIME\\_ToneDataCmd](#page-788-0) [CFE\\_TIME\\_ToneDataCmd\\_t](#page-1378-1)

<span id="page-1378-2"></span>Time at tone data command.

**12.81.3.34 CFE\_TIME\_ToneSignalCmd\_t**

typedef [CFE\\_TIME\\_NoArgsCmd\\_t](#page-1374-0) [CFE\\_TIME\\_ToneSignalCmd\\_t](#page-1378-2)

Definition at line 744 of file cfe\_time\_msg.h.

**12.82 osal/docs/src/osal\_frontpage.dox File Reference**

**12.83 osal/docs/src/osal\_fs.dox File Reference**

**12.84 osal/docs/src/osal\_timer.dox File Reference**

**12.85 osal/src/os/inc/common\_types.h File Reference**

```
#include <stdint.h>
#include <stddef.h>
#include <stdbool.h>
```
## **Macros**

- #define [CompileTimeAssert\(](#page-1380-0)Condition, Message) typedef char Message[(Condition) ? 1 : -1]
- #define EXTENSION
- #define [OS\\_USED](#page-1380-2)
- #define [OS\\_PRINTF\(](#page-1380-3)n, m)
- #define [OSAL\\_SIZE\\_C\(](#page-1381-0)X) ((size\_t)(X))
- #define [OSAL\\_BLOCKCOUNT\\_C\(](#page-1380-4)X) ([\(osal\\_blockcount\\_t\)](#page-1383-0)(X))
- #define [OSAL\\_INDEX\\_C\(](#page-1381-1)X) ([\(osal\\_index\\_t\)](#page-1383-1)(X))
- #define [OSAL\\_OBJTYPE\\_C\(](#page-1381-2)X) ([\(osal\\_objtype\\_t\)](#page-1384-0)(X))
- #define [OSAL\\_STATUS\\_C\(](#page-1381-3)X) ([\(osal\\_status\\_t\)](#page-1384-1)(X))

## **Typedefs**

- typedef [int8](#page-1382-0) t int8
- typedef [int16](#page-1382-1)\_t int16
- typedef [int32](#page-1382-2)\_t int32
- typedef [int64](#page-1382-3) t int64
- typedef [uint8](#page-1385-0) t uint8
- typedef [uint16](#page-1384-2) t uint16
- typedef [uint32](#page-1384-3) t uint32
- typedef [uint64](#page-1384-4) t uint64
- typedef [intptr](#page-1383-2)\_t intptr
- typedef uintptr\_t [cpuaddr](#page-1381-4)
- typedef size\_t [cpusize](#page-1382-4)
- typedef ptrdiff t [cpudiff](#page-1382-5)
- typedef [uint32](#page-1384-3) [osal\\_id\\_t](#page-1383-3)
- typedef size\_t [osal\\_blockcount\\_t](#page-1383-0)
- typedef [uint32](#page-1384-3) [osal\\_index\\_t](#page-1383-1)
- typedef [uint32](#page-1384-3) [osal\\_objtype\\_t](#page-1384-0)
- typedef [int32](#page-1382-2) osal status t
- typedef void(∗ [OS\\_ArgCallback\\_t\)](#page-1383-4) [\(osal\\_id\\_t](#page-1383-3) object\_id, void ∗arg)

*General purpose OSAL callback function.*

## **Functions**

- [CompileTimeAssert](#page-1385-1) (sizeof[\(uint8\)](#page-1385-0)==1, TypeUint8WrongSize)
- [CompileTimeAssert](#page-1385-2) (sizeof[\(uint16\)](#page-1384-2)==2, TypeUint16WrongSize)
- [CompileTimeAssert](#page-1385-3) (sizeof[\(uint32\)](#page-1384-3)==4, TypeUint32WrongSize)
- [CompileTimeAssert](#page-1385-4) (sizeof[\(uint64\)](#page-1384-4)==8, TypeUint64WrongSize)
- [CompileTimeAssert](#page-1385-5) (sizeof[\(int8\)](#page-1382-0)==1, Typeint8WrongSize)
- [CompileTimeAssert](#page-1386-0) (sizeof[\(int16\)](#page-1382-1)==2, Typeint16WrongSize)
- [CompileTimeAssert](#page-1386-1) (sizeof[\(int32\)](#page-1382-2)==4, Typeint32WrongSize)
- [CompileTimeAssert](#page-1386-2) (sizeof[\(int64\)](#page-1382-3)==8, Typeint64WrongSize)
- [CompileTimeAssert](#page-1386-3) (sizeof[\(cpuaddr\)](#page-1381-4) >=sizeof(void ∗), TypePtrWrongSize)

**12.85.1 Detailed Description**

Purpose: Unit specification for common types.

Design Notes: Assumes make file has defined processor family

<span id="page-1380-1"></span>**12.85.2 Macro Definition Documentation**

**12.85.2.1 \_EXTENSION\_**

#define \_EXTENSION\_

<span id="page-1380-0"></span>Definition at line 65 of file common\_types.h.

#### **12.85.2.2 CompileTimeAssert**

```
#define CompileTimeAssert(
             Condition,
             Message ) typedef char Message[(Condition) ? 1 : -1]
```
<span id="page-1380-3"></span>Definition at line 48 of file common\_types.h.

**12.85.2.3 OS\_PRINTF**

#define OS\_PRINTF(  $n,$  $m$ )

<span id="page-1380-2"></span>Definition at line 67 of file common\_types.h.

**12.85.2.4 OS\_USED**

#define OS\_USED

<span id="page-1380-4"></span>Definition at line 66 of file common\_types.h.

# **12.85.2.5 OSAL\_BLOCKCOUNT\_C**

```
#define OSAL_BLOCKCOUNT_C(
             X ) ((osal_blockcount_t)(X))
```
<span id="page-1381-1"></span>Definition at line 172 of file common\_types.h.

**12.85.2.6 OSAL\_INDEX\_C**

```
#define OSAL_INDEX_C(
            X) ((osal_index_t)(X))
```
<span id="page-1381-2"></span>Definition at line 173 of file common\_types.h.

**12.85.2.7 OSAL\_OBJTYPE\_C**

```
#define OSAL_OBJTYPE_C(
             X ) ((osal_objtype_t)(X))
```
<span id="page-1381-0"></span>Definition at line 174 of file common\_types.h.

**12.85.2.8 OSAL\_SIZE\_C**

```
#define OSAL_SIZE_C(
             X ) ((size_t)(X))
```
<span id="page-1381-3"></span>Definition at line 171 of file common\_types.h.

**12.85.2.9 OSAL\_STATUS\_C**

```
#define OSAL_STATUS_C(
             X ) ((osal\_status_t)(X))
```
Definition at line 175 of file common\_types.h.

<span id="page-1381-4"></span>**12.85.3 Typedef Documentation**

**12.85.3.1 cpuaddr**

typedef uintptr\_t [cpuaddr](#page-1381-4)

<span id="page-1382-5"></span>Definition at line 88 of file common\_types.h.

**12.85.3.2 cpudiff**

typedef ptrdiff\_t [cpudiff](#page-1382-5)

<span id="page-1382-4"></span>Definition at line 90 of file common\_types.h.

**12.85.3.3 cpusize**

typedef size\_t [cpusize](#page-1382-4)

<span id="page-1382-1"></span>Definition at line 89 of file common\_types.h.

**12.85.3.4 int16**

typedef int16\_t [int16](#page-1382-1)

<span id="page-1382-2"></span>Definition at line 80 of file common\_types.h.

**12.85.3.5 int32**

typedef int32\_t [int32](#page-1382-2)

<span id="page-1382-3"></span>Definition at line 81 of file common\_types.h.

**12.85.3.6 int64**

typedef int64\_t [int64](#page-1382-3)

<span id="page-1382-0"></span>Definition at line 82 of file common\_types.h.

**12.85.3.7 int8**

typedef int8\_t [int8](#page-1382-0)

<span id="page-1383-2"></span>Definition at line 79 of file common\_types.h.

**12.85.3.8 intptr**

typedef intptr\_t [intptr](#page-1383-2)

<span id="page-1383-4"></span>Definition at line 87 of file common\_types.h.

# **12.85.3.9 OS\_ArgCallback\_t**

typedef void(∗ OS\_ArgCallback\_t) [\(osal\\_id\\_t](#page-1383-3) object\_id, void ∗arg)

General purpose OSAL callback function.

This may be used by multiple APIS

<span id="page-1383-0"></span>Definition at line 143 of file common\_types.h.

**12.85.3.10 osal\_blockcount\_t**

typedef size\_t [osal\\_blockcount\\_t](#page-1383-0)

A type used to represent a number of blocks or buffers

This is used with file system and queue implementations.

<span id="page-1383-3"></span>Definition at line 116 of file common\_types.h.

**12.85.3.11 osal\_id\_t**

typedef [uint32](#page-1384-3) [osal\\_id\\_t](#page-1383-3)

A type to be used for OSAL resource identifiers. This typedef is backward compatible with the IDs from older versions of OSAL

<span id="page-1383-1"></span>Definition at line 108 of file common\_types.h.

**12.85.3.12 osal\_index\_t**

typedef [uint32](#page-1384-3) [osal\\_index\\_t](#page-1383-1)

A type used to represent an index into a table structure

This is used when referring directly to a table index as opposed to an object ID. It is primarily intended for internal use, but is also output from public APIs such as [OS\\_ObjectIdToArrayIndex\(\).](#page-525-0)

<span id="page-1384-0"></span>Definition at line 126 of file common\_types.h.

**12.85.3.13 osal\_objtype\_t**

typedef [uint32](#page-1384-3) [osal\\_objtype\\_t](#page-1384-0)

A type used to represent the runtime type or category of an OSAL object

<span id="page-1384-1"></span>Definition at line 131 of file common\_types.h.

**12.85.3.14 osal\_status\_t**

typedef [int32](#page-1382-2) [osal\\_status\\_t](#page-1384-1)

The preferred type to represent OSAL status codes defined in [osapi-error.h](#page-1396-0)

<span id="page-1384-2"></span>Definition at line 136 of file common\_types.h.

**12.85.3.15 uint16**

typedef uint16\_t [uint16](#page-1384-2)

<span id="page-1384-3"></span>Definition at line 84 of file common\_types.h.

**12.85.3.16 uint32**

typedef uint32\_t [uint32](#page-1384-3)

<span id="page-1384-4"></span>Definition at line 85 of file common\_types.h.

**12.85.3.17 uint64**

typedef uint64\_t [uint64](#page-1384-4)

<span id="page-1385-0"></span>Definition at line 86 of file common\_types.h.

**12.85.3.18 uint8**

typedef uint8\_t [uint8](#page-1385-0)

Definition at line 83 of file common\_types.h.

<span id="page-1385-1"></span>**12.85.4 Function Documentation**

```
12.85.4.1 CompileTimeAssert() [1/9]
```

```
CompileTimeAssert (
          (uint8) = =1,
           TypeUint8WrongSize )
```
<span id="page-1385-2"></span>**12.85.4.2 CompileTimeAssert()** [2/9]

```
CompileTimeAssert (
           (uint16) = =2,
           TypeUint16WrongSize )
```
<span id="page-1385-3"></span>**12.85.4.3 CompileTimeAssert()** [3/9]

```
CompileTimeAssert (
          (uint32) = =4,
           TypeUint32WrongSize )
```

```
12.85.4.4 CompileTimeAssert() [4/9]
```

```
CompileTimeAssert (
           (uint64) = =8,
           TypeUint64WrongSize )
```
# **12.85.4.5 CompileTimeAssert()** [5/9]

```
CompileTimeAssert (
          (int8) = =1,
           Typeint8WrongSize )
```
<span id="page-1386-0"></span>**12.85.4.6 CompileTimeAssert()** [6/9]

```
CompileTimeAssert (
          (int16) = =2,
           Typeint16WrongSize )
```

```
12.85.4.7 CompileTimeAssert() [7/9]
```

```
CompileTimeAssert (
          (int32) = =4,
           Typeint32WrongSize )
```

```
12.85.4.8 CompileTimeAssert() [8/9]
```

```
CompileTimeAssert (
          (int64) = =8,
           Typeint64WrongSize )
```
#### <span id="page-1386-3"></span>**12.85.4.9 CompileTimeAssert()** [9/9]

```
CompileTimeAssert (
            sizeof(cpuaddr) >=sizeof(void ∗) ,
            TypePtrWrongSize )
```
## **12.86 osal/src/os/inc/osapi-binsem.h File Reference**

```
#include "osconfig.h"
#include "common_types.h"
```
# **Data Structures**

• struct [OS\\_bin\\_sem\\_prop\\_t](#page-813-0)

*OSAL binary semaphore properties.*

## **Macros**

• #define [OS\\_SEM\\_FULL](#page-442-0) 1

```
Semaphore full state.
```
• #define [OS\\_SEM\\_EMPTY](#page-442-1) 0

```
Semaphore empty state.
```
# **Functions**

- [int32](#page-1382-2) [OS\\_BinSemCreate](#page-443-0) [\(osal\\_id\\_t](#page-1383-3) ∗sem\_id, const char ∗sem\_name, [uint32](#page-1384-3) sem\_initial\_value, [uint32](#page-1384-3) options) *Creates a binary semaphore.*
- [int32](#page-1382-2) [OS\\_BinSemFlush](#page-444-0) [\(osal\\_id\\_t](#page-1383-3) sem\_id)

*Unblock all tasks pending on the specified semaphore.*

• [int32](#page-1382-2) [OS\\_BinSemGive](#page-446-0) [\(osal\\_id\\_t](#page-1383-3) sem\_id)

*Increment the semaphore value.*

• [int32](#page-1382-2) [OS\\_BinSemTake](#page-447-0) [\(osal\\_id\\_t](#page-1383-3) sem\_id)

*Decrement the semaphore value.*

- [int32](#page-1382-2) [OS\\_BinSemTimedWait](#page-447-1) [\(osal\\_id\\_t](#page-1383-3) sem\_id, [uint32](#page-1384-3) msecs)
	- *Decrement the semaphore value with a timeout.*
- [int32](#page-1382-2) [OS\\_BinSemDelete](#page-444-1) [\(osal\\_id\\_t](#page-1383-3) sem\_id)

*Deletes the specified Binary Semaphore.*

• [int32](#page-1382-2) [OS\\_BinSemGetIdByName](#page-445-0) [\(osal\\_id\\_t](#page-1383-3) ∗sem\_id, const char ∗sem\_name) *Find an existing semaphore ID by name.*

- [int32](#page-1382-2) [OS\\_BinSemGetInfo](#page-446-1) [\(osal\\_id\\_t](#page-1383-3) sem\_id, [OS\\_bin\\_sem\\_prop\\_t](#page-813-0) ∗bin\_prop)
	- *Fill a property object buffer with details regarding the resource.*

## **12.86.1 Detailed Description**

Declarations and prototypes for binary semaphores

# **12.87 osal/src/os/inc/osapi-bsp.h File Reference**

```
#include "osconfig.h"
#include "common_types.h"
```
# **Functions**

- void [OS\\_BSP\\_SetResourceTypeConfig](#page-449-0) [\(uint32](#page-1384-3) ResourceType, [uint32](#page-1384-3) ConfigOptionValue)
- [uint32](#page-1384-3) [OS\\_BSP\\_GetResourceTypeConfig](#page-449-1) [\(uint32](#page-1384-3) ResourceType)
- [uint32](#page-1384-3) [OS\\_BSP\\_GetArgC](#page-449-2) (void)
- char ∗const ∗ [OS\\_BSP\\_GetArgV](#page-449-3) (void)
- void [OS\\_BSP\\_SetExitCode](#page-449-4) [\(int32](#page-1382-2) code)

## **12.87.1 Detailed Description**

Declarations and prototypes for OSAL BSP

## **12.88 osal/src/os/inc/osapi-clock.h File Reference**

```
#include "osconfig.h"
#include "common_types.h"
```
# **Data Structures**

```
OS_time_t
     OSAL time interval structure.
```
#### **Enumerations**

• enum { [OS\\_TIME\\_TICK\\_RESOLUTION\\_NS](#page-1389-0) = 100, [OS\\_TIME\\_TICKS\\_PER\\_SECOND](#page-1389-1) = 1000000000 / OS\_TI←- ME\_TICK\_RESOLUTION\_NS, [OS\\_TIME\\_TICKS\\_PER\\_MSEC](#page-1389-2) = 1000000 / OS\_TIME\_TICK\_RESOLUTION\_←-NS, [OS\\_TIME\\_TICKS\\_PER\\_USEC](#page-1389-3) = 1000 / OS\_TIME\_TICK\_RESOLUTION\_NS }

*Multipliers/divisors to convert ticks into standardized units.*

## **Functions**

• [int32](#page-1382-2) [OS\\_GetLocalTime](#page-450-0) [\(OS\\_time\\_t](#page-833-0) ∗time\_struct)

*Get the local time.*

• [int32](#page-1382-2) [OS\\_SetLocalTime](#page-451-0) (const [OS\\_time\\_t](#page-833-0) ∗time\_struct)

*Set the local time.*

- static [int64](#page-1382-3) [OS\\_TimeGetTotalSeconds](#page-460-0) [\(OS\\_time\\_t](#page-833-0) tm)
	- *Get interval from an [OS\\_time\\_t](#page-833-0) object normalized to whole number of seconds.*
- static [int64](#page-1382-3) [OS\\_TimeGetTotalMilliseconds](#page-459-0) [\(OS\\_time\\_t](#page-833-0) tm)
	- *Get interval from an [OS\\_time\\_t](#page-833-0) object normalized to millisecond units.*
- static [int64](#page-1382-3) [OS\\_TimeGetTotalMicroseconds](#page-458-0) [\(OS\\_time\\_t](#page-833-0) tm)

*Get interval from an [OS\\_time\\_t](#page-833-0) object normalized to microsecond units.*

- static [int64](#page-1382-3) [OS\\_TimeGetTotalNanoseconds](#page-459-1) [\(OS\\_time\\_t](#page-833-0) tm) *Get interval from an [OS\\_time\\_t](#page-833-0) object normalized to nanosecond units.*
- static [int64](#page-1382-3) [OS\\_TimeGetFractionalPart](#page-455-0) [\(OS\\_time\\_t](#page-833-0) tm)
	- *Get subseconds portion (fractional part only) from an [OS\\_time\\_t](#page-833-0) object.*
- static [uint32](#page-1384-3) [OS\\_TimeGetSubsecondsPart](#page-458-1) [\(OS\\_time\\_t](#page-833-0) tm)
	- *Get 32-bit normalized subseconds (fractional part only) from an [OS\\_time\\_t](#page-833-0) object.*
- static [uint32](#page-1384-3) [OS\\_TimeGetMillisecondsPart](#page-456-0) [\(OS\\_time\\_t](#page-833-0) tm)
- *Get milliseconds portion (fractional part only) from an [OS\\_time\\_t](#page-833-0) object.*
- static [uint32](#page-1384-3) [OS\\_TimeGetMicrosecondsPart](#page-455-1) [\(OS\\_time\\_t](#page-833-0) tm) *Get microseconds portion (fractional part only) from an [OS\\_time\\_t](#page-833-0) object.*
- static [uint32](#page-1384-3) [OS\\_TimeGetNanosecondsPart](#page-457-0) [\(OS\\_time\\_t](#page-833-0) tm)

*Get nanoseconds portion (fractional part only) from an [OS\\_time\\_t](#page-833-0) object.*

- static [OS\\_time\\_t](#page-833-0) [OS\\_TimeAssembleFromNanoseconds](#page-453-0) [\(int64](#page-1382-3) seconds, [uint32](#page-1384-3) nanoseconds) *Assemble/Convert a number of seconds + nanoseconds into an [OS\\_time\\_t](#page-833-0) interval.*
- static [OS\\_time\\_t](#page-833-0) [OS\\_TimeAssembleFromMicroseconds](#page-452-0) [\(int64](#page-1382-3) seconds, [uint32](#page-1384-3) microseconds) *Assemble/Convert a number of seconds + microseconds into an [OS\\_time\\_t](#page-833-0) interval.*
- static [OS\\_time\\_t](#page-833-0) [OS\\_TimeAssembleFromMilliseconds](#page-453-1) [\(int64](#page-1382-3) seconds, [uint32](#page-1384-3) milliseconds) *Assemble/Convert a number of seconds + milliseconds into an [OS\\_time\\_t](#page-833-0) interval.*
- static [OS\\_time\\_t](#page-833-0) [OS\\_TimeAssembleFromSubseconds](#page-454-0) [\(int64](#page-1382-3) seconds, [uint32](#page-1384-3) subseconds) *Assemble/Convert a number of seconds + subseconds into an [OS\\_time\\_t](#page-833-0) interval.*
- static [OS\\_time\\_t](#page-833-0) [OS\\_TimeAdd](#page-452-1) [\(OS\\_time\\_t](#page-833-0) time1, OS\_time\_t time2) *Computes the sum of two time intervals.*
- static [OS\\_time\\_t](#page-833-0) [OS\\_TimeSubtract](#page-461-0) [\(OS\\_time\\_t](#page-833-0) time1, OS\_time\_t time2) *Computes the difference between two time intervals.*

**12.88.1 Detailed Description**

Declarations and prototypes for osapi-clock module

**12.88.2 Enumeration Type Documentation**

#### **12.88.2.1 anonymous enum**

anonymous enum

Multipliers/divisors to convert ticks into standardized units.

Various fixed conversion factor constants used by the conversion routines

A 100ns tick time allows max intervals of about +/- 14000 years in a 64-bit signed integer value.

## **Note**

Applications should not directly use these values, but rather use conversion routines below to obtain standardized units (seconds/microseconds/etc).

## **Enumerator**

<span id="page-1389-3"></span><span id="page-1389-2"></span><span id="page-1389-1"></span><span id="page-1389-0"></span>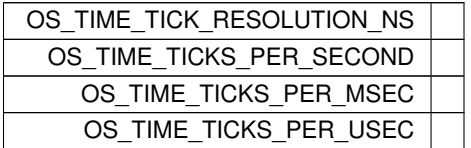

Definition at line 61 of file osapi-clock.h.

**12.89 osal/src/os/inc/osapi-common.h File Reference**

```
#include "osconfig.h"
#include "common_types.h"
```
## **Typedefs**

• typedef [int32\(](#page-1382-2)∗ [OS\\_EventHandler\\_t\)](#page-1391-0) [\(OS\\_Event\\_t](#page-1392-0) event, [osal\\_id\\_t](#page-1383-3) object\_id, void ∗data) *A callback routine for event handling.*

## **Enumerations**

```
OS_Event_t {
 OS_EVENT_RESERVED = 0, OS_EVENT_RESOURCE_ALLOCATED, OS_EVENT_RESOURCE_CREATED,
 OS_EVENT_RESOURCE_DELETED,
 OS_EVENT_TASK_STARTUP, OS_EVENT_MAX }
```
*A set of events that can be used with BSP event callback routines.*

## **Functions**

• void OS Application Startup (void)

*Application startup.*

• void [OS\\_Application\\_Run](#page-463-1) (void)

*Application run.*

• [int32](#page-1382-2) [OS\\_API\\_Init](#page-462-0) (void)

*Initialization of API.*

• void [OS\\_API\\_Teardown](#page-463-2) (void)

*Teardown/de-initialization of OSAL API.*

• void [OS\\_IdleLoop](#page-464-0) (void)

*Background thread implementation - waits forever for events to occur.*

• void [OS\\_DeleteAllObjects](#page-464-1) (void)

*delete all resources created in OSAL.*

• void [OS\\_ApplicationShutdown](#page-464-2) [\(uint8](#page-1385-0) flag)

*Initiate orderly shutdown.*

• void [OS\\_ApplicationExit](#page-463-3) [\(int32](#page-1382-2) Status)

*Exit/Abort the application.*

• [int32](#page-1382-2) [OS\\_RegisterEventHandler](#page-465-0) (OS\_EventHandler t handler)

*Callback routine registration.*

#### **12.89.1 Detailed Description**

Declarations and prototypes for general OSAL functions that are not part of a subsystem

<span id="page-1391-0"></span>**12.89.2 Typedef Documentation**

# **12.89.2.1 OS\_EventHandler\_t**

typedef [int32\(](#page-1382-2)∗ OS\_EventHandler\_t) [\(OS\\_Event\\_t](#page-1392-0) event, [osal\\_id\\_t](#page-1383-3) object\_id, void ∗data)

A callback routine for event handling.

# **Parameters**

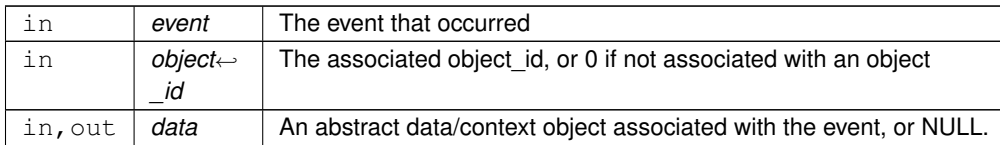

## **Returns**

status Execution status, see [OSAL Return Code Defines.](#page-477-0)

Definition at line 98 of file osapi-common.h.

<span id="page-1392-0"></span>**12.89.3 Enumeration Type Documentation**

# **12.89.3.1 OS\_Event\_t**

## enum [OS\\_Event\\_t](#page-1392-0)

A set of events that can be used with BSP event callback routines.

#### **Enumerator**

<span id="page-1392-6"></span><span id="page-1392-5"></span><span id="page-1392-4"></span><span id="page-1392-3"></span><span id="page-1392-2"></span><span id="page-1392-1"></span>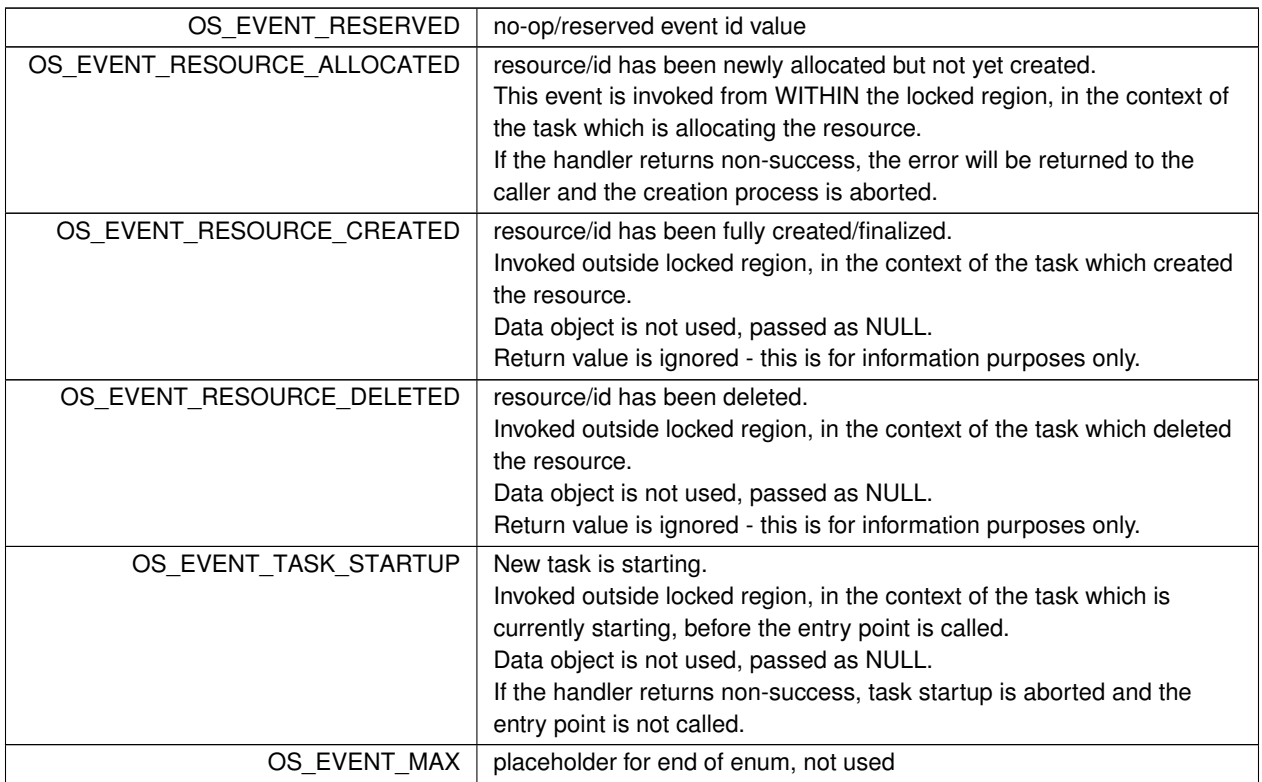

Definition at line 34 of file osapi-common.h.

# **12.90 osal/src/os/inc/osapi-constants.h File Reference**

```
#include "osconfig.h"
#include "common_types.h"
```
# **Macros**

- #define [OS\\_PEND](#page-1394-0) (-1)
- #define [OS\\_CHECK](#page-1393-0) (0)
- #define [OS\\_OBJECT\\_ID\\_UNDEFINED](#page-1394-1) ([\(osal\\_id\\_t\)](#page-1383-3) {0})
	- *Initializer for the osal\_id\_t type which will not match any valid value.*
- #define [OS\\_OBJECT\\_CREATOR\\_ANY](#page-1393-1) [OS\\_OBJECT\\_ID\\_UNDEFINED](#page-1394-1) *Constant that may be passed to [OS\\_ForEachObject\(\)/](#page-521-0)OS\_ForEachObjectOfType() to match any creator (i.e. get all objects)*
- #define [OS\\_MAX\\_LOCAL\\_PATH\\_LEN](#page-1393-2) [\(OS\\_MAX\\_PATH\\_LEN](#page-933-0) + [OS\\_FS\\_PHYS\\_NAME\\_LEN\)](#page-929-0)

*Maximum length of a local/native path name string.*

**12.90.1 Detailed Description**

General constants for OSAL that are shared across subsystems

<span id="page-1393-0"></span>**12.90.2 Macro Definition Documentation**

### **12.90.2.1 OS\_CHECK**

#define OS\_CHECK (0)

<span id="page-1393-2"></span>Definition at line 35 of file osapi-constants.h.

## **12.90.2.2 OS\_MAX\_LOCAL\_PATH\_LEN**

#define OS\_MAX\_LOCAL\_PATH\_LEN [\(OS\\_MAX\\_PATH\\_LEN](#page-933-0) + [OS\\_FS\\_PHYS\\_NAME\\_LEN\)](#page-929-0)

Maximum length of a local/native path name string.

This is a concatenation of the OSAL virtual path with the system mount point or device name

<span id="page-1393-1"></span>Definition at line 54 of file osapi-constants.h.

#### **12.90.2.3 OS\_OBJECT\_CREATOR\_ANY**

#define OS\_OBJECT\_CREATOR\_ANY [OS\\_OBJECT\\_ID\\_UNDEFINED](#page-1394-1)

Constant that may be passed to [OS\\_ForEachObject\(\)/](#page-521-0)OS\_ForEachObjectOfType() to match any creator (i.e. get all objects)

<span id="page-1394-1"></span>Definition at line 46 of file osapi-constants.h.

#### **12.90.2.4 OS\_OBJECT\_ID\_UNDEFINED**

#define OS\_OBJECT\_ID\_UNDEFINED ([\(osal\\_id\\_t\)](#page-1383-3) {0})

Initializer for the osal\_id\_t type which will not match any valid value.

<span id="page-1394-0"></span>Definition at line 40 of file osapi-constants.h.

## **12.90.2.5 OS\_PEND**

```
#define OS_PEND (-1)
```
Definition at line 34 of file osapi-constants.h.

## **12.91 osal/src/os/inc/osapi-countsem.h File Reference**

```
#include "osconfig.h"
#include "common_types.h"
```
#### **Data Structures**

• struct [OS\\_count\\_sem\\_prop\\_t](#page-814-0) *OSAL counting semaphore properties.*

#### **Functions**

- [int32](#page-1382-2) [OS\\_CountSemCreate](#page-466-0) [\(osal\\_id\\_t](#page-1383-3) ∗sem\_id, const char ∗sem\_name, [uint32](#page-1384-3) sem\_initial\_value, [uint32](#page-1384-3) options) *Creates a counting semaphore.*
- [int32](#page-1382-2) [OS\\_CountSemGive](#page-469-0) [\(osal\\_id\\_t](#page-1383-3) sem\_id)

*Increment the semaphore value.*

• [int32](#page-1382-2) [OS\\_CountSemTake](#page-469-1) [\(osal\\_id\\_t](#page-1383-3) sem\_id)

*Decrement the semaphore value.*

• [int32](#page-1382-2) [OS\\_CountSemTimedWait](#page-471-0) [\(osal\\_id\\_t](#page-1383-3) sem\_id, [uint32](#page-1384-3) msecs)

*Decrement the semaphore value with timeout.*

• [int32](#page-1382-2) [OS\\_CountSemDelete](#page-467-0) [\(osal\\_id\\_t](#page-1383-3) sem\_id)

*Deletes the specified counting Semaphore.*

- [int32](#page-1382-2) [OS\\_CountSemGetIdByName](#page-468-0) [\(osal\\_id\\_t](#page-1383-3) ∗sem\_id, const char ∗sem\_name)
	- *Find an existing semaphore ID by name.*
- [int32](#page-1382-2) [OS\\_CountSemGetInfo](#page-468-1) [\(osal\\_id\\_t](#page-1383-3) sem\_id, [OS\\_count\\_sem\\_prop\\_t](#page-814-0) ∗count\_prop) *Fill a property object buffer with details regarding the resource.*

# **12.91.1 Detailed Description**

Declarations and prototypes for counting semaphores

# **12.92 osal/src/os/inc/osapi-dir.h File Reference**

```
#include "osconfig.h"
#include "common_types.h"
```
## **Data Structures**

• struct [os\\_dirent\\_t](#page-815-0) *Directory entry.*

## **Macros**

• #define [OS\\_DIRENTRY\\_NAME\(](#page-1395-0)x) ((x).FileName) *Access filename part of the dirent structure.*

### **Functions**

- [int32](#page-1382-2) [OS\\_DirectoryOpen](#page-473-0) [\(osal\\_id\\_t](#page-1383-3) ∗dir\_id, const char ∗path) *Opens a directory.*
- [int32](#page-1382-2) [OS\\_DirectoryClose](#page-472-0) [\(osal\\_id\\_t](#page-1383-3) dir\_id) *Closes an open directory.*
- [int32](#page-1382-2) [OS\\_DirectoryRewind](#page-474-0) [\(osal\\_id\\_t](#page-1383-3) dir\_id)
	- *Rewinds an open directory.*
- [int32](#page-1382-2) [OS\\_DirectoryRead](#page-473-1) [\(osal\\_id\\_t](#page-1383-3) dir\_id, [os\\_dirent\\_t](#page-815-0) ∗dirent)

*Reads the next name in the directory.*

• [int32](#page-1382-2) OS mkdir (const char ∗path, [uint32](#page-1384-3) access)

*Makes a new directory.*

• [int32](#page-1382-2) OS rmdir (const char ∗path) *Removes a directory from the file system.*

**12.92.1 Detailed Description**

Declarations and prototypes for directories

<span id="page-1395-0"></span>**12.92.2 Macro Definition Documentation**

## **12.92.2.1 OS\_DIRENTRY\_NAME**

```
#define OS_DIRENTRY_NAME(
              x ) ((x). FileName)
```
Access filename part of the dirent structure.

<span id="page-1396-0"></span>Definition at line 38 of file osapi-dir.h.

## **12.93 osal/src/os/inc/osapi-error.h File Reference**

```
#include "common_types.h"
```
## **Macros**

- #define [OS\\_ERROR\\_NAME\\_LENGTH](#page-1398-0) 35 *Error string name length.*
- #define [OS\\_STATUS\\_STRING\\_LENGTH](#page-1398-1) 12

*Status converted to string length limit.*

• #define [OS\\_SUCCESS](#page-486-0) (0) *Successful execution.*

• #define OS ERROR (-1)

```
Failed execution.
```
• #define [OS\\_INVALID\\_POINTER](#page-484-0) (-2)

```
Invalid pointer.
```
• #define [OS\\_ERROR\\_ADDRESS\\_MISALIGNED](#page-483-1) (-3)

*Address misalignment.*

• #define [OS\\_ERROR\\_TIMEOUT](#page-483-2) (-4)

*Error timeout.*

• #define [OS\\_INVALID\\_INT\\_NUM](#page-484-1) (-5)

*Invalid Interrupt number.*

• #define [OS\\_SEM\\_FAILURE](#page-486-1) (-6)

*Semaphore failure.*

- #define [OS\\_SEM\\_TIMEOUT](#page-486-2) (-7)
	- *Semaphore timeout.*

```
OS_QUEUE_EMPTY (-8)
```
*Queue empty.*

• #define [OS\\_QUEUE\\_FULL](#page-485-1) (-9)

*Queue full.*

• #define [OS\\_QUEUE\\_TIMEOUT](#page-486-3) (-10)

*Queue timeout.*

• #define [OS\\_QUEUE\\_INVALID\\_SIZE](#page-485-2) (-11)

*Queue invalid size.*

• #define [OS\\_QUEUE\\_ID\\_ERROR](#page-485-3) (-12)

*Queue ID error.*

```
OS_ERR_NAME_TOO_LONG (-13)
    name length including null terminator greater than OS_MAX_API_NAME
OS_ERR_NO_FREE_IDS (-14)
    No free IDs.
OS_ERR_NAME_TAKEN (-15)
    Name taken.
OS_ERR_INVALID_ID (-16)
    Invalid ID.
• #define OS_ERR_NAME_NOT_FOUND (-17)
    Name not found.
OS_ERR_SEM_NOT_FULL (-18)
    Semaphore not full.
OS_ERR_INVALID_PRIORITY (-19)
    Invalid priority.
• #define OS_INVALID_SEM_VALUE (-20)
    Invalid semaphore value.
OS_ERR_FILE (-27)
    File error.
• #define OS_ERR_NOT_IMPLEMENTED (-28)
    Not implemented.
• #define OS_TIMER_ERR_INVALID_ARGS (-29)
    Timer invalid arguments.
• #define OS_TIMER_ERR_TIMER_ID (-30)
    Timer ID error.
• #define OS_TIMER_ERR_UNAVAILABLE (-31)
    Timer unavailable.
OS_TIMER_ERR_INTERNAL (-32)
    Timer internal error.
OS_ERR_OBJECT_IN_USE (-33)
    Object in use.
• #define OS_ERR_BAD_ADDRESS (-34)
    Bad address.
• #define OS_ERR_INCORRECT_OBJ_STATE (-35)
    Incorrect object state.
OS_ERR_INCORRECT_OBJ_TYPE (-36)
    Incorrect object type.
• #define OS_ERR_STREAM_DISCONNECTED (-37)
    Stream disconnected.
OS_ERR_OPERATION_NOT_SUPPORTED (-38)
    Requested operation not support on supplied object(s)
OS_ERR_INVALID_SIZE (-40)
    Invalid Size.
OS_ERR_OUTPUT_TOO_LARGE (-41)
    Size of output exceeds limit.
OS_ERR_INVALID_ARGUMENT (-42)
    Invalid argument value (other than ID or size)
```

```
• #define OS_FS_ERR_PATH_TOO_LONG (-103)
```
*FS path too long.*

- #define [OS\\_FS\\_ERR\\_NAME\\_TOO\\_LONG](#page-484-3) (-104) *FS name too long.*
- #define [OS\\_FS\\_ERR\\_DRIVE\\_NOT\\_CREATED](#page-483-3) (-106)
	- *FS drive not created.*
- #define [OS\\_FS\\_ERR\\_DEVICE\\_NOT\\_FREE](#page-483-4) (-107)
	- *FS device not free.*
- #define [OS\\_FS\\_ERR\\_PATH\\_INVALID](#page-484-4) (-108) *FS path invalid.*

## **Typedefs**

- typedef char [os\\_err\\_name\\_t](#page-1399-0)[\[OS\\_ERROR\\_NAME\\_LENGTH\]](#page-1398-0)
- *For the [OS\\_GetErrorName\(\)](#page-488-0) function, to ensure everyone is making an array of the same length.* • typedef char [os\\_status\\_string\\_t](#page-1399-1)[\[OS\\_STATUS\\_STRING\\_LENGTH\]](#page-1398-1)
	- *For the [OS\\_StatusToString\(\)](#page-489-0) function, to ensure everyone is making an array of the same length.*

## **Functions**

- static long [OS\\_StatusToInteger](#page-488-1) [\(osal\\_status\\_t](#page-1384-1) Status)
	- *Convert a status code to a native "long" type.*
- [int32](#page-1382-2) [OS\\_GetErrorName](#page-488-0) [\(int32](#page-1382-2) error\_num, [os\\_err\\_name\\_t](#page-1399-0) ∗err\_name)
	- *Convert an error number to a string.*
- char ∗ [OS\\_StatusToString](#page-489-0) [\(osal\\_status\\_t](#page-1384-1) status, [os\\_status\\_string\\_t](#page-1399-1) ∗status\_string) *Convert status to a string.*

# **12.93.1 Detailed Description**

OSAL error code definitions

<span id="page-1398-0"></span>**12.93.2 Macro Definition Documentation**

### **12.93.2.1 OS\_ERROR\_NAME\_LENGTH**

#define OS\_ERROR\_NAME\_LENGTH 35

Error string name length.

The sizes of strings in OSAL functions are built with this limit in mind. Always check the uses of os\_err\_name\_t when changing this value.

<span id="page-1398-1"></span>Definition at line 35 of file osapi-error.h.

## **12.93.2.2 OS\_STATUS\_STRING\_LENGTH**

#define OS\_STATUS\_STRING\_LENGTH 12

Status converted to string length limit.

Used for sizing os\_status\_string\_t intended for use in printing osal\_status\_t values Sized to fit LONG\_MIN including NULL termination

Definition at line 55 of file osapi-error.h.

<span id="page-1399-0"></span>**12.93.3 Typedef Documentation**

**12.93.3.1 os\_err\_name\_t**

typedef char os\_err\_name\_t[\[OS\\_ERROR\\_NAME\\_LENGTH\]](#page-1398-0)

For the [OS\\_GetErrorName\(\)](#page-488-0) function, to ensure everyone is making an array of the same length.

Implementation note for developers:

The sizes of strings in OSAL functions are built with this [OS\\_ERROR\\_NAME\\_LENGTH](#page-1398-0) limit in mind. Always check the uses of os\_err\_name\_t when changing this value.

<span id="page-1399-1"></span>Definition at line 47 of file osapi-error.h.

**12.93.3.2 os\_status\_string\_t**

typedef char os\_status\_string\_t[\[OS\\_STATUS\\_STRING\\_LENGTH\]](#page-1398-1)

For the [OS\\_StatusToString\(\)](#page-489-0) function, to ensure everyone is making an array of the same length.

Definition at line 61 of file osapi-error.h.

**12.94 osal/src/os/inc/osapi-file.h File Reference**

```
#include "osconfig.h"
#include "common_types.h"
#include "osapi-clock.h"
```
**Data Structures**

• struct [OS\\_file\\_prop\\_t](#page-817-0)

*OSAL file properties.*

• struct [os\\_fstat\\_t](#page-819-0)

*File system status.*

**Macros**

- #define [OS\\_READ\\_ONLY](#page-491-0) 0
- #define [OS\\_WRITE\\_ONLY](#page-491-1) 1
- #define [OS\\_READ\\_WRITE](#page-491-2) 2
- #define [OS\\_SEEK\\_SET](#page-492-0) 0
- #define [OS\\_SEEK\\_CUR](#page-492-1) 1
- #define [OS\\_SEEK\\_END](#page-492-2) 2
- #define [OS\\_FILESTAT\\_MODE\(](#page-1402-0)x) ((x).FileModeBits)

*Access file stat mode bits.*

• #define [OS\\_FILESTAT\\_ISDIR\(](#page-1402-1)x) ((x).FileModeBits & [OS\\_FILESTAT\\_MODE\\_DIR\)](#page-1403-0)

*File stat is directory logical.*

• #define [OS\\_FILESTAT\\_EXEC\(](#page-1401-0)x) ((x).FileModeBits & [OS\\_FILESTAT\\_MODE\\_EXEC\)](#page-1403-1)

*File stat is executable logical.*

• #define [OS\\_FILESTAT\\_WRITE\(](#page-1403-2)x) ((x).FileModeBits & [OS\\_FILESTAT\\_MODE\\_WRITE\)](#page-1403-3)

*File stat is write enabled logical.*

• #define [OS\\_FILESTAT\\_READ\(](#page-1402-2)x) ((x).FileModeBits & [OS\\_FILESTAT\\_MODE\\_READ\)](#page-1403-4)

*File stat is read enabled logical.*

• #define [OS\\_FILESTAT\\_SIZE\(](#page-1402-3)x) ((x).FileSize)

*Access file stat size field.*

• #define [OS\\_FILESTAT\\_TIME\(](#page-1402-4)x) [\(OS\\_TimeGetTotalSeconds\(](#page-460-0)(x).FileTime))

*Access file stat time field as a whole number of seconds.*

### **Enumerations**

• enum { [OS\\_FILESTAT\\_MODE\\_EXEC](#page-1403-1) = 0x00001, [OS\\_FILESTAT\\_MODE\\_WRITE](#page-1403-3) = 0x00002, [OS\\_FILESTAT](#page-1403-4) $\leftrightarrow$ MODE\_READ = 0x00004, [OS\\_FILESTAT\\_MODE\\_DIR](#page-1403-0) = 0x10000 }

*File stat mode bits.*

• enum [OS\\_file\\_flag\\_t](#page-1403-5) { [OS\\_FILE\\_FLAG\\_NONE](#page-1405-0) = 0x00, [OS\\_FILE\\_FLAG\\_CREATE](#page-1405-1) = 0x01, [OS\\_FILE\\_FLAG\\_T](#page-1405-2)←-  $RUNCATE = 0x02$  $RUNCATE = 0x02$ }

*Flags that can be used with opening of a file (bitmask)*

# **Functions**

- [int32](#page-1382-2) [OS\\_OpenCreate](#page-499-0) [\(osal\\_id\\_t](#page-1383-3) ∗filedes, const char ∗path, [int32](#page-1382-2) flags, [int32](#page-1382-2) access\_mode) *Open or create a file.*
- [int32](#page-1382-2) [OS\\_close](#page-494-0) [\(osal\\_id\\_t](#page-1383-3) filedes)
	- *Closes an open file handle.*
- [int32](#page-1382-2) [OS\\_read](#page-500-0) [\(osal\\_id\\_t](#page-1383-3) filedes, void ∗buffer, size\_t nbytes)
	- *Read from a file handle.*
- [int32](#page-1382-2) [OS\\_write](#page-504-0) [\(osal\\_id\\_t](#page-1383-3) filedes, const void ∗buffer, size\_t nbytes) *Write to a file handle.*
- [int32](#page-1382-2) [OS\\_TimedRead](#page-502-0) [\(osal\\_id\\_t](#page-1383-3) filedes, void ∗buffer, size\_t nbytes, int32 timeout)
	- *File/Stream input read with a timeout.*
- [int32](#page-1382-2) [OS\\_TimedWrite](#page-503-0) [\(osal\\_id\\_t](#page-1383-3) filedes, const void ∗buffer, size\_t nbytes, [int32](#page-1382-2) timeout) *File/Stream output write with a timeout.*
- [int32](#page-1382-2) [OS\\_chmod](#page-493-0) (const char ∗path, [uint32](#page-1384-3) access\_mode)

*Changes the permissions of a file.*

• [int32](#page-1382-2) OS stat (const char ∗path, os fstat t ∗filestats)

*Obtain information about a file or directory.*

- [int32](#page-1382-2) [OS\\_lseek](#page-497-0) [\(osal\\_id\\_t](#page-1383-3) filedes, int32 offset, [uint32](#page-1384-3) whence)
- *Seeks to the specified position of an open file.*
- [int32](#page-1382-2) [OS\\_remove](#page-500-1) (const char ∗path)

*Removes a file from the file system.*

• [int32](#page-1382-2) OS rename (const char ∗old filename, const char ∗new filename)

## *Renames a file.*

• [int32](#page-1382-2) OS cp (const char ∗src, const char ∗dest)

*Copies a single file from src to dest.*

• [int32](#page-1382-2) [OS\\_mv](#page-498-0) (const char ∗src, const char ∗dest)

*Move a single file from src to dest.*

• [int32](#page-1382-2) [OS\\_FDGetInfo](#page-496-1) [\(osal\\_id\\_t](#page-1383-3) filedes, [OS\\_file\\_prop\\_t](#page-817-0) ∗fd\_prop)

*Obtain information about an open file.*

• [int32](#page-1382-2) [OS\\_FileOpenCheck](#page-497-1) (const char ∗Filename)

*Checks to see if a file is open.*

• [int32](#page-1382-2) [OS\\_CloseAllFiles](#page-495-0) (void)

*Close all open files.*

• [int32](#page-1382-2) [OS\\_CloseFileByName](#page-495-1) (const char ∗Filename)

*Close a file by filename.*

**12.94.1 Detailed Description**

Declarations and prototypes for file objects

<span id="page-1401-0"></span>**12.94.2 Macro Definition Documentation**

## **12.94.2.1 OS\_FILESTAT\_EXEC**

```
#define OS_FILESTAT_EXEC(
             x ) ((x).FileModeBits & OS_FILESTAT_MODE_EXEC)
```
File stat is executable logical.

<span id="page-1402-1"></span>Definition at line 92 of file osapi-file.h.

#### **12.94.2.2 OS\_FILESTAT\_ISDIR**

```
#define OS_FILESTAT_ISDIR(
             x ) ((x).FileModeBits & OS_FILESTAT_MODE_DIR)
```
File stat is directory logical.

<span id="page-1402-0"></span>Definition at line 90 of file osapi-file.h.

### **12.94.2.3 OS\_FILESTAT\_MODE**

```
#define OS_FILESTAT_MODE(
             x ) ((x).FileModeBits)
```
Access file stat mode bits.

<span id="page-1402-2"></span>Definition at line 88 of file osapi-file.h.

# **12.94.2.4 OS\_FILESTAT\_READ**

```
#define OS_FILESTAT_READ(
             x ) ((x).FileModeBits & OS_FILESTAT_MODE_READ)
```
File stat is read enabled logical.

<span id="page-1402-3"></span>Definition at line 96 of file osapi-file.h.

## **12.94.2.5 OS\_FILESTAT\_SIZE**

```
#define OS_FILESTAT_SIZE(
             x ) ((x).FileSize)
```
Access file stat size field.

<span id="page-1402-4"></span>Definition at line 98 of file osapi-file.h.

# **12.94.2.6 OS\_FILESTAT\_TIME**

```
#define OS_FILESTAT_TIME(
             x ) (OS_TimeGetTotalSeconds((x).FileTime))
```
Access file stat time field as a whole number of seconds.

<span id="page-1403-2"></span>Definition at line 100 of file osapi-file.h.

## **12.94.2.7 OS\_FILESTAT\_WRITE**

```
#define OS_FILESTAT_WRITE(
             x ) ((x).FileModeBits & OS_FILESTAT_MODE_WRITE)
```
File stat is write enabled logical.

Definition at line 94 of file osapi-file.h.

**12.94.3 Enumeration Type Documentation**

**12.94.3.1 anonymous enum**

anonymous enum

File stat mode bits.

We must also define replacements for the stat structure's mode bits. This is currently just a small subset since the OSAL just presents a very simplified view of the filesystem to the upper layers. And since not all OS'es are POSIX, the more POSIX-specific bits are not relevant anyway.

**Enumerator**

<span id="page-1403-4"></span><span id="page-1403-3"></span><span id="page-1403-1"></span><span id="page-1403-0"></span>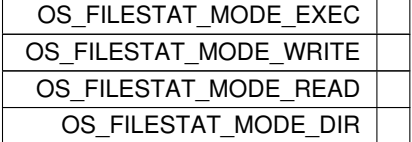

<span id="page-1403-5"></span>Definition at line 79 of file osapi-file.h.

# **12.94.3.2 OS\_file\_flag\_t**

enum [OS\\_file\\_flag\\_t](#page-1403-5)
Flags that can be used with opening of a file (bitmask)

**Enumerator**

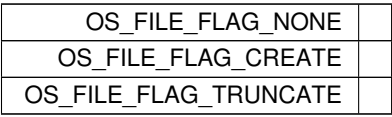

Definition at line 105 of file osapi-file.h.

# **12.95 osal/src/os/inc/osapi-filesys.h File Reference**

```
#include "osconfig.h"
#include "common_types.h"
```
**Data Structures**

```
• struct os_fsinfo_t
```
*OSAL file system info.*

• struct [OS\\_statvfs\\_t](#page-831-0)

# **Macros**

- #define [OS\\_CHK\\_ONLY](#page-1406-0) 0
- #define [OS\\_REPAIR](#page-1406-1) 1

# **Functions**

- [int32](#page-1382-0) [OS\\_FileSysAddFixedMap](#page-507-0) [\(osal\\_id\\_t](#page-1383-0) ∗filesys\_id, const char ∗phys\_path, const char ∗virt\_path) *Create a fixed mapping between an existing directory and a virtual OSAL mount point.*
- [int32](#page-1382-0) [OS\\_mkfs](#page-511-0) (char ∗address, const char ∗devname, const char ∗volname, size\_t blocksize, [osal\\_blockcount\\_t](#page-1383-1) numblocks)

*Makes a file system on the target.*

• [int32](#page-1382-0) [OS\\_mount](#page-511-1) (const char ∗devname, const char ∗mountpoint)

*Mounts a file system.*

• [int32](#page-1382-0) [OS\\_initfs](#page-510-0) (char ∗address, const char ∗devname, const char ∗volname, size\_t blocksize, [osal\\_blockcount\\_t](#page-1383-1) numblocks)

*Initializes an existing file system.*

- [int32](#page-1382-0) [OS\\_rmfs](#page-512-0) (const char ∗devname)
	- *Removes a file system.*
- [int32](#page-1382-0) [OS\\_unmount](#page-513-0) (const char ∗mountpoint)

*Unmounts a mounted file system.*

- [int32](#page-1382-0) [OS\\_FileSysStatVolume](#page-508-0) (const char ∗name, [OS\\_statvfs\\_t](#page-831-0) ∗statbuf)
	- *Obtains information about size and free space in a volume.*
- [int32](#page-1382-0) [OS\\_chkfs](#page-506-0) (const char ∗name, bool repair)
	- *Checks the health of a file system and repairs it if necessary.*
- [int32](#page-1382-0) [OS\\_FS\\_GetPhysDriveName](#page-508-1) (char ∗PhysDriveName, const char ∗MountPoint) *Obtains the physical drive name associated with a mount point.*
- [int32](#page-1382-0) OS TranslatePath (const char ∗VirtualPath, char ∗LocalPath)
- *Translates an OSAL Virtual file system path to a host Local path.*
- [int32](#page-1382-0) [OS\\_GetFsInfo](#page-509-0) [\(os\\_fsinfo\\_t](#page-818-0) ∗filesys\_info)

*Returns information about the file system.*

**12.95.1 Detailed Description**

Declarations and prototypes for file systems

<span id="page-1406-0"></span>**12.95.2 Macro Definition Documentation**

**12.95.2.1 OS\_CHK\_ONLY**

#define OS\_CHK\_ONLY 0

Unused, API takes bool

<span id="page-1406-1"></span>Definition at line 31 of file osapi-filesys.h.

### **12.95.2.2 OS\_REPAIR**

#define OS\_REPAIR 1

Unused, API takes bool

Definition at line 32 of file osapi-filesys.h.

# **12.96 osal/src/os/inc/osapi-heap.h File Reference**

```
#include "osconfig.h"
#include "common_types.h"
```
**Data Structures**

```
OS_heap_prop_t
    OSAL heap properties.
```
# **Functions**

• [int32](#page-1382-0) [OS\\_HeapGetInfo](#page-515-0) [\(OS\\_heap\\_prop\\_t](#page-820-0) ∗heap\_prop) *Return current info on the heap.*

# **12.96.1 Detailed Description**

Declarations and prototypes for heap functions

# **12.97 osal/src/os/inc/osapi-idmap.h File Reference**

```
#include "osconfig.h"
#include "common_types.h"
```
### **Macros**

• #define [OS\\_OBJECT\\_INDEX\\_MASK](#page-1408-0) 0xFFFF

*Object index mask.*

• #define [OS\\_OBJECT\\_TYPE\\_SHIFT](#page-1408-1) 16

*Object type shift.*

- #define [OS\\_OBJECT\\_TYPE\\_UNDEFINED](#page-519-0) 0x00 *Object type undefined.*
- #define [OS\\_OBJECT\\_TYPE\\_OS\\_TASK](#page-518-0) 0x01

*Object task type.*

• #define [OS\\_OBJECT\\_TYPE\\_OS\\_QUEUE](#page-518-1) 0x02

*Object queue type.*

• #define [OS\\_OBJECT\\_TYPE\\_OS\\_COUNTSEM](#page-517-0) 0x03

*Object counting semaphore type.*

• #define [OS\\_OBJECT\\_TYPE\\_OS\\_BINSEM](#page-516-0) 0x04

*Object binary semaphore type.*

• #define [OS\\_OBJECT\\_TYPE\\_OS\\_MUTEX](#page-517-1) 0x05

*Object mutex type.*

• #define [OS\\_OBJECT\\_TYPE\\_OS\\_STREAM](#page-518-2) 0x06

*Object stream type.*

• #define [OS\\_OBJECT\\_TYPE\\_OS\\_DIR](#page-517-2) 0x07

*Object directory type.*

- #define [OS\\_OBJECT\\_TYPE\\_OS\\_TIMEBASE](#page-518-3) 0x08 *Object timebase type.*
- #define [OS\\_OBJECT\\_TYPE\\_OS\\_TIMECB](#page-518-4) 0x09

*Object timer callback type.*

- #define [OS\\_OBJECT\\_TYPE\\_OS\\_MODULE](#page-517-3) 0x0A *Object module type.*
- #define [OS\\_OBJECT\\_TYPE\\_OS\\_FILESYS](#page-517-4) 0x0B
	- *Object file system type.*
- #define [OS\\_OBJECT\\_TYPE\\_OS\\_CONSOLE](#page-516-1) 0x0C *Object console type.*
- #define [OS\\_OBJECT\\_TYPE\\_USER](#page-519-1) 0x10

*Object user type.*

## **Functions**

- static unsigned long [OS\\_ObjectIdToInteger](#page-525-0) [\(osal\\_id\\_t](#page-1383-0) object\_id) *Obtain an integer value corresponding to an object ID.*
- static [osal\\_id\\_t](#page-1383-0) [OS\\_ObjectIdFromInteger](#page-524-0) (unsigned long value) *Obtain an osal ID corresponding to an integer value.*
- static bool [OS\\_ObjectIdEqual](#page-524-1) [\(osal\\_id\\_t](#page-1383-0) object\_id1, [osal\\_id\\_t](#page-1383-0) object\_id2) *Check two OSAL object ID values for equality.*
- static bool [OS\\_ObjectIdDefined](#page-523-0) [\(osal\\_id\\_t](#page-1383-0) object\_id)
	- *Check if an object ID is defined.*
- [int32](#page-1382-0) [OS\\_GetResourceName](#page-522-0) [\(osal\\_id\\_t](#page-1383-0) object\_id, char ∗buffer, size\_t buffer\_size)
	- *Obtain the name of an object given an arbitrary object ID.*
- [osal\\_objtype\\_t](#page-1384-0) [OS\\_IdentifyObject](#page-523-1) [\(osal\\_id\\_t](#page-1383-0) object\_id)
- *Obtain the type of an object given an arbitrary object ID.* • [int32](#page-1382-0) [OS\\_ConvertToArrayIndex](#page-520-0) [\(osal\\_id\\_t](#page-1383-0) object\_id, [osal\\_index\\_t](#page-1383-2) ∗ArrayIndex)
	- *Converts an abstract ID into a number suitable for use as an array index.*
- [int32](#page-1382-0) [OS\\_ObjectIdToArrayIndex](#page-525-1) [\(osal\\_objtype\\_t](#page-1384-0) idtype, [osal\\_id\\_t](#page-1383-0) object\_id, [osal\\_index\\_t](#page-1383-2) ∗ArrayIndex) *Converts an abstract ID into a number suitable for use as an array index.*
- void [OS\\_ForEachObject](#page-521-0) [\(osal\\_id\\_t](#page-1383-0) creator\_id, [OS\\_ArgCallback\\_t](#page-1383-3) callback\_ptr, void ∗callback\_arg) *call the supplied callback function for all valid object IDs*
- void [OS\\_ForEachObjectOfType](#page-521-1) [\(osal\\_objtype\\_t](#page-1384-0) objtype, [osal\\_id\\_t](#page-1383-0) creator\_id, [OS\\_ArgCallback\\_t](#page-1383-3) callback\_ptr, void ∗callback\_arg)
	- *call the supplied callback function for valid object IDs of a specific type*

### **12.97.1 Detailed Description**

Declarations and prototypes for object IDs

<span id="page-1408-0"></span>**12.97.2 Macro Definition Documentation**

### **12.97.2.1 OS\_OBJECT\_INDEX\_MASK**

#define OS\_OBJECT\_INDEX\_MASK 0xFFFF

Object index mask.

<span id="page-1408-1"></span>Definition at line 32 of file osapi-idmap.h.

# **12.97.2.2 OS\_OBJECT\_TYPE\_SHIFT**

#define OS\_OBJECT\_TYPE\_SHIFT 16

Object type shift.

Definition at line 33 of file osapi-idmap.h.

# **12.98 osal/src/os/inc/osapi-macros.h File Reference**

```
#include <stdio.h>
#include <stdlib.h>
#include <string.h>
#include "osconfig.h"
#include "common_types.h"
#include "osapi-printf.h"
```
# **Macros**

- #define [BUGREPORT\(](#page-1410-0)...) [OS\\_printf\(](#page-539-0)\_VA\_ARGS\_)
- #define [BUGCHECK\(](#page-1409-0)cond, errcode)
	- *Basic Bug-Checking macro.*
- #define [ARGCHECK\(](#page-1409-1)cond, errcode)
	- *Generic argument checking macro for non-critical values.*
- #define [LENGTHCHECK\(](#page-1410-1)str, len, errcode) [ARGCHECK\(](#page-1409-1)memchr(str, '\0', len), errcode) *String length limit check macro.*
- **12.98.1 Detailed Description**

Macro definitions that are used across all OSAL subsystems

<span id="page-1409-1"></span>**12.98.2 Macro Definition Documentation**

# **12.98.2.1 ARGCHECK**

```
#define ARGCHECK(
              cond,
              errcode )
```
# **Value:**

```
if (!(cond)) \
  \{ \}return errcode; \
  }
```
Generic argument checking macro for non-critical values.

This macro checks a conditional that is expected to be true, and return a value if it evaluates false.

ARGCHECK can be used to check for out of range or other invalid argument conditions which may (validly) occur at runtime and do not necessarily indicate bugs in the application.

These argument checks are NOT considered fatal errors. The application continues to run normally. This does not report the error on the console.

As such, ARGCHECK actions are always compiled in - not selectable at compile-time.

**See also**

[BUGCHECK](#page-1409-0) for checking critical values that indicate bugs

<span id="page-1409-0"></span>Definition at line 122 of file osapi-macros.h.

# **12.98.2.2 BUGCHECK**

```
#define BUGCHECK(
```
cond, errcode )

### **Value:**

```
if (! (cond)){
                        \
                          \texttt{BUGREPORT}("\n**\texttt{BUG**} % s() : % d:check \texttt{W.S.M.} % s) \texttt{A.H.} % s() : % d:check \texttt{W.S.M.} % s) \texttt{B.H.} % s) \texttt{B.H.} % s) \texttt{B.H.} % s) \texttt{B.H.} % s) \texttt{B.H.} % s) \texttt{B.H.} % s) \texttt{B.H.} % s) \texttt{B.H.} % s) \texttt{B.H.} % s) \texttt{B.H.} % s) \texttt{B.H.} % s) \texttt{B.H.} % s) \texttt{B.H.} % s) \texttt{B.H.}\setminusreturn errcode;
                       \setminus}
```
## Basic Bug-Checking macro.

This macro checks a conditional, and if it is FALSE, then it generates a report - which may in turn contain additional actions.

BUGCHECK should only be used for conditions which are critical and must always be true. If such a condition is ever false then it indicates a bug in the application which must be resolved. It may or may not be possible to continue operation if a bugcheck fails.

**See also**

[ARGCHECK](#page-1409-1) for checking non-critical values

<span id="page-1410-0"></span>Definition at line 96 of file osapi-macros.h.

### **12.98.2.3 BUGREPORT**

#define BUGREPORT(

... ) [OS\\_printf\(](#page-539-0)\_\_VA\_ARGS\_\_)

<span id="page-1410-1"></span>Definition at line 79 of file osapi-macros.h.

### **12.98.2.4 LENGTHCHECK**

#define LENGTHCHECK( str, len, errcode ) [ARGCHECK\(](#page-1409-1)memchr(str, '\0', len), errcode)

String length limit check macro.

This macro is a specialized version of ARGCHECK that confirms a string will fit into a buffer of the specified length, and return an error code if it will not.

**Note**

this uses ARGCHECK, thus treating a string too long as a normal runtime (i.e. non-bug) error condition with a typical error return to the caller.

Definition at line 137 of file osapi-macros.h.

# **12.99 osal/src/os/inc/osapi-module.h File Reference**

```
#include "osconfig.h"
#include "common_types.h"
```
# **Data Structures**

- struct [OS\\_module\\_address\\_t](#page-821-0)
	- *OSAL module address properties.*
- struct [OS\\_module\\_prop\\_t](#page-823-0) *OSAL module properties.*
- struct [OS\\_static\\_symbol\\_record\\_t](#page-830-0)
	- *Associates a single symbol name with a memory address.*

### **Macros**

- #define [OS\\_MODULE\\_FLAG\\_GLOBAL\\_SYMBOLS](#page-1411-0) 0x00 *Requests [OS\\_ModuleLoad\(\)](#page-528-0) to add the symbols to the global symbol table.*
- #define [OS\\_MODULE\\_FLAG\\_LOCAL\\_SYMBOLS](#page-1412-0) 0x01 *Requests [OS\\_ModuleLoad\(\)](#page-528-0) to keep the symbols local/private to this module.*

### **Functions**

- [int32](#page-1382-0) [OS\\_SymbolLookup](#page-530-0) [\(cpuaddr](#page-1381-0) ∗symbol\_address, const char ∗symbol\_name) *Find the Address of a Symbol.*
- [int32](#page-1382-0) [OS\\_ModuleSymbolLookup](#page-528-1) [\(osal\\_id\\_t](#page-1383-0) module\_id, [cpuaddr](#page-1381-0) ∗symbol\_address, const char ∗symbol\_name) *Find the Address of a Symbol within a module.*
- [int32](#page-1382-0) [OS\\_SymbolTableDump](#page-530-1) (const char ∗filename, size\_t size\_limit)

*Dumps the system symbol table to a file.*

- [int32](#page-1382-0) [OS\\_ModuleLoad](#page-528-0) [\(osal\\_id\\_t](#page-1383-0) ∗module\_id, const char ∗module\_name, const char ∗filename, [uint32](#page-1384-1) flags) *Loads an object file.*
- [int32](#page-1382-0) [OS\\_ModuleUnload](#page-529-0) [\(osal\\_id\\_t](#page-1383-0) module\_id)

*Unloads the module file.*

• [int32](#page-1382-0) [OS\\_ModuleInfo](#page-527-0) [\(osal\\_id\\_t](#page-1383-0) module\_id, [OS\\_module\\_prop\\_t](#page-823-0) ∗module\_info)

*Obtain information about a module.*

**12.99.1 Detailed Description**

Declarations and prototypes for module subsystem

<span id="page-1411-0"></span>**12.99.2 Macro Definition Documentation**

### **12.99.2.1 OS\_MODULE\_FLAG\_GLOBAL\_SYMBOLS**

#define OS\_MODULE\_FLAG\_GLOBAL\_SYMBOLS 0x00

Requests [OS\\_ModuleLoad\(\)](#page-528-0) to add the symbols to the global symbol table.

When supplied as the "flags" argument to [OS\\_ModuleLoad\(\),](#page-528-0) this indicates that the symbols in the loaded module should be added to the global symbol table. This will make symbols in this library available for use when resolving symbols in future module loads.

This is the default mode of operation for [OS\\_ModuleLoad\(\).](#page-528-0)

**Note**

On some operating systems, use of this option may make it difficult to unload the module in the future, if the symbols are in use by other entities.

<span id="page-1412-0"></span>Definition at line 49 of file osapi-module.h.

### **12.99.2.2 OS\_MODULE\_FLAG\_LOCAL\_SYMBOLS**

#define OS\_MODULE\_FLAG\_LOCAL\_SYMBOLS 0x01

Requests [OS\\_ModuleLoad\(\)](#page-528-0) to keep the symbols local/private to this module.

When supplied as the "flags" argument to [OS\\_ModuleLoad\(\),](#page-528-0) this indicates that the symbols in the loaded module should NOT be added to the global symbol table. This means the symbols in the loaded library will not be available for use by other modules.

Use this option is recommended for cases where no other entities will need to reference symbols within this module. This helps ensure that the module can be more safely unloaded in the future, by preventing other modules from binding to it. It also helps reduce the likelihood of symbol name conflicts among modules.

**Note**

To look up symbols within a module loaded with this flag, use OS SymbolLookupInModule() instead of OS  $\leftrightarrow$ [SymbolLookup\(\).](#page-530-0) Also note that references obtained using this method are not tracked by the OS; the application must ensure that all references obtained in this manner have been cleaned up/released before unloading the module.

Definition at line 71 of file osapi-module.h.

### **12.100 osal/src/os/inc/osapi-mutex.h File Reference**

```
#include "osconfig.h"
#include "common_types.h"
```
# **Data Structures**

• struct [OS\\_mut\\_sem\\_prop\\_t](#page-825-0) *OSAL mutex properties.*

# **Functions**

- [int32](#page-1382-0) [OS\\_MutSemCreate](#page-532-0) [\(osal\\_id\\_t](#page-1383-0) ∗sem\_id, const char ∗sem\_name, [uint32](#page-1384-1) options) *Creates a mutex semaphore.*
- [int32](#page-1382-0) [OS\\_MutSemGive](#page-534-0) [\(osal\\_id\\_t](#page-1383-0) sem\_id)
	- *Releases the mutex object referenced by sem\_id.*
- [int32](#page-1382-0) [OS\\_MutSemTake](#page-535-0) [\(osal\\_id\\_t](#page-1383-0) sem\_id)
	- *Acquire the mutex object referenced by sem\_id.*
- [int32](#page-1382-0) [OS\\_MutSemDelete](#page-533-0) [\(osal\\_id\\_t](#page-1383-0) sem\_id)

*Deletes the specified Mutex Semaphore.*

- [int32](#page-1382-0) [OS\\_MutSemGetIdByName](#page-533-1) [\(osal\\_id\\_t](#page-1383-0) ∗sem\_id, const char ∗sem\_name) *Find an existing mutex ID by name.*
- [int32](#page-1382-0) [OS\\_MutSemGetInfo](#page-534-1) [\(osal\\_id\\_t](#page-1383-0) sem\_id, [OS\\_mut\\_sem\\_prop\\_t](#page-825-0) ∗mut\_prop) *Fill a property object buffer with details regarding the resource.*

**12.100.1 Detailed Description**

Declarations and prototypes for mutexes

# **12.101 osal/src/os/inc/osapi-network.h File Reference**

```
#include "osconfig.h"
#include "common_types.h"
```
### **Functions**

• [int32](#page-1382-0) [OS\\_NetworkGetID](#page-537-0) (void)

*Gets the network ID of the local machine.*

• [int32](#page-1382-0) [OS\\_NetworkGetHostName](#page-537-1) (char ∗host\_name, size\_t name\_len) *Gets the local machine network host name.*

### **12.101.1 Detailed Description**

Declarations and prototypes for network subsystem

**12.102 osal/src/os/inc/osapi-printf.h File Reference**

```
#include "osconfig.h"
#include "common_types.h"
```
### **Functions**

- void [OS\\_printf](#page-539-0) (const char ∗string,...) [OS\\_PRINTF\(](#page-1380-0)1 *Abstraction for the system printf() call.*
- void void [OS\\_printf\\_disable](#page-539-1) (void)
- *This function disables the output from OS\_printf.*
- void [OS\\_printf\\_enable](#page-540-0) (void) *This function enables the output from OS\_printf.*
- **12.102.1 Detailed Description**

Declarations and prototypes for printf/console output

### **12.103 osal/src/os/inc/osapi-queue.h File Reference**

```
#include "osconfig.h"
#include "common_types.h"
```
# **Data Structures**

• struct [OS\\_queue\\_prop\\_t](#page-826-0) *OSAL queue properties.*

### **Functions**

- [int32](#page-1382-0) [OS\\_QueueCreate](#page-541-0) [\(osal\\_id\\_t](#page-1383-0) ∗queue\_id, const char ∗queue\_name, [osal\\_blockcount\\_t](#page-1383-1) queue\_depth, size←- \_t data\_size, [uint32](#page-1384-1) flags)
	- *Create a message queue.*
- [int32](#page-1382-0) [OS\\_QueueDelete](#page-542-0) [\(osal\\_id\\_t](#page-1383-0) queue\_id)
	- *Deletes the specified message queue.*
- [int32](#page-1382-0) [OS\\_QueueGet](#page-543-0) [\(osal\\_id\\_t](#page-1383-0) queue\_id, void ∗data, size\_t size, size\_t ∗size\_copied, [int32](#page-1382-0) timeout) *Receive a message on a message queue.*
- [int32](#page-1382-0) [OS\\_QueuePut](#page-544-0) [\(osal\\_id\\_t](#page-1383-0) queue\_id, const void ∗data, size\_t size, [uint32](#page-1384-1) flags) *Put a message on a message queue.*
- [int32](#page-1382-0) [OS\\_QueueGetIdByName](#page-543-1) [\(osal\\_id\\_t](#page-1383-0) ∗queue\_id, const char ∗queue\_name)
	- *Find an existing queue ID by name.*
- [int32](#page-1382-0) [OS\\_QueueGetInfo](#page-544-1) [\(osal\\_id\\_t](#page-1383-0) queue\_id, [OS\\_queue\\_prop\\_t](#page-826-0) ∗queue\_prop)
	- *Fill a property object buffer with details regarding the resource.*

# **12.103.1 Detailed Description**

Declarations and prototypes for queue subsystem

# **12.104 osal/src/os/inc/osapi-select.h File Reference**

```
#include "osconfig.h"
#include "common_types.h"
```
# **Data Structures**

# • struct [OS\\_FdSet](#page-816-0)

*An abstract structure capable of holding several OSAL IDs.*

# **Enumerations**

• enum [OS\\_StreamState\\_t](#page-1415-0) { [OS\\_STREAM\\_STATE\\_BOUND](#page-1416-0) = 0x01, [OS\\_STREAM\\_STATE\\_CONNECTED](#page-1416-1) = 0x02, [OS\\_STREAM\\_STATE\\_READABLE](#page-1416-2) = 0x04, [OS\\_STREAM\\_STATE\\_WRITABLE](#page-1416-3) = 0x08 }

*For the [OS\\_SelectSingle\(\)](#page-549-0) function's in/out StateFlags parameter, the state(s) of the stream and the result of the select is a combination of one or more of these states.*

# **Functions**

- [int32](#page-1382-0) [OS\\_SelectMultiple](#page-548-0) [\(OS\\_FdSet](#page-816-0) ∗ReadSet, [OS\\_FdSet](#page-816-0) ∗WriteSet, [int32](#page-1382-0) msecs) *Wait for events across multiple file handles.*
- [int32](#page-1382-0) [OS\\_SelectSingle](#page-549-0) [\(osal\\_id\\_t](#page-1383-0) objid, [uint32](#page-1384-1) ∗StateFlags, int32 msecs)

*Wait for events on a single file handle.*

- [int32](#page-1382-0) [OS\\_SelectFdZero](#page-548-1) [\(OS\\_FdSet](#page-816-0) ∗Set) *Clear a FdSet structure.*
- [int32](#page-1382-0) [OS\\_SelectFdAdd](#page-546-0) [\(OS\\_FdSet](#page-816-0) ∗Set, [osal\\_id\\_t](#page-1383-0) objid)
	- *Add an ID to an FdSet structure.*
- [int32](#page-1382-0) [OS\\_SelectFdClear](#page-547-0) [\(OS\\_FdSet](#page-816-0) ∗Set, [osal\\_id\\_t](#page-1383-0) objid)
	- *Clear an ID from an FdSet structure.*
- bool [OS\\_SelectFdIsSet](#page-547-1) (const [OS\\_FdSet](#page-816-0) ∗Set, [osal\\_id\\_t](#page-1383-0) objid)

*Check if an FdSet structure contains a given ID.*

# **12.104.1 Detailed Description**

Declarations and prototypes for select abstraction

<span id="page-1415-0"></span>**12.104.2 Enumeration Type Documentation**

# **12.104.2.1 OS\_StreamState\_t**

enum [OS\\_StreamState\\_t](#page-1415-0)

For the [OS\\_SelectSingle\(\)](#page-549-0) function's in/out StateFlags parameter, the state(s) of the stream and the result of the select is a combination of one or more of these states.

**See also**

[OS\\_SelectSingle\(\)](#page-549-0)

**Enumerator**

<span id="page-1416-3"></span><span id="page-1416-2"></span><span id="page-1416-1"></span><span id="page-1416-0"></span>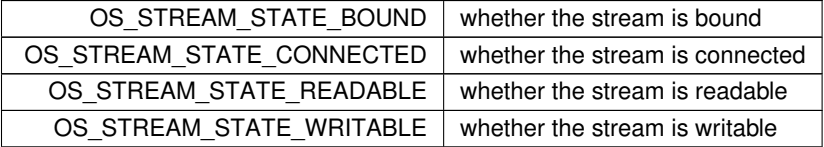

Definition at line 55 of file osapi-select.h.

**12.105 osal/src/os/inc/osapi-shell.h File Reference**

```
#include "osconfig.h"
#include "common_types.h"
```
### **Functions**

• [int32](#page-1382-0) [OS\\_ShellOutputToFile](#page-551-0) (const char ∗Cmd, [osal\\_id\\_t](#page-1383-0) filedes) *Executes the command and sends output to a file.*

**12.105.1 Detailed Description**

Declarations and prototypes for shell abstraction

**12.106 osal/src/os/inc/osapi-sockets.h File Reference**

```
#include "osconfig.h"
#include "common_types.h"
```
# **Data Structures**

- union [OS\\_SockAddrData\\_t](#page-827-0)
	- *Storage buffer for generic network address.*
- struct [OS\\_SockAddr\\_t](#page-826-1)
	- *Encapsulates a generic network address.*
- struct [OS\\_socket\\_prop\\_t](#page-829-0) *Encapsulates socket properties.*

## **Macros**

• #define [OS\\_SOCKADDR\\_MAX\\_LEN](#page-1418-0) 28

## **Enumerations**

• enum [OS\\_SocketDomain\\_t](#page-1418-1) { [OS\\_SocketDomain\\_INVALID,](#page-1418-2) [OS\\_SocketDomain\\_INET,](#page-1418-3) [OS\\_SocketDomain\\_IN](#page-1418-4)← [ET6,](#page-1418-4) [OS\\_SocketDomain\\_MAX](#page-1418-5) }

*Socket domain.*

• enum [OS\\_SocketType\\_t](#page-1419-0) { [OS\\_SocketType\\_INVALID,](#page-1419-1) [OS\\_SocketType\\_DATAGRAM,](#page-1419-2) [OS\\_SocketType\\_STREAM,](#page-1419-3) [OS\\_SocketType\\_MAX](#page-1419-4) }

*Socket type.*

• enum [OS\\_SocketShutdownMode\\_t](#page-1419-5) { [OS\\_SocketShutdownMode\\_NONE](#page-1419-6) = 0, [OS\\_SocketShutdownMode\\_SHU](#page-1419-7)←- [T\\_READ](#page-1419-7) = 1, [OS\\_SocketShutdownMode\\_SHUT\\_WRITE](#page-1419-8) = 2, [OS\\_SocketShutdownMode\\_SHUT\\_READWRITE](#page-1419-9) = 3 }

*Shutdown Mode.*

# **Functions**

• [int32](#page-1382-0) [OS\\_SocketAddrInit](#page-553-0) [\(OS\\_SockAddr\\_t](#page-826-1) \*Addr, [OS\\_SocketDomain\\_t](#page-1418-1) Domain)

*Initialize a socket address structure to hold an address of the given family.*

- [int32](#page-1382-0) [OS\\_SocketAddrToString](#page-555-0) (char ∗buffer, size\_t buflen, const [OS\\_SockAddr\\_t](#page-826-1) ∗Addr) *Get a string representation of a network host address.*
- [int32](#page-1382-0) [OS\\_SocketAddrFromString](#page-552-0) [\(OS\\_SockAddr\\_t](#page-826-1) ∗Addr, const char ∗string) *Set a network host address from a string representation.*
- [int32](#page-1382-0) [OS\\_SocketAddrGetPort](#page-553-1) [\(uint16](#page-1384-2) ∗PortNum, const [OS\\_SockAddr\\_t](#page-826-1) ∗Addr) *Get the port number of a network address.*
- [int32](#page-1382-0) [OS\\_SocketAddrSetPort](#page-554-0) [\(OS\\_SockAddr\\_t](#page-826-1) ∗Addr, [uint16](#page-1384-2) PortNum) *Set the port number of a network address.*
- [int32](#page-1382-0) [OS\\_SocketOpen](#page-561-0) [\(osal\\_id\\_t](#page-1383-0) ∗sock\_id, [OS\\_SocketDomain\\_t](#page-1418-1) Domain, [OS\\_SocketType\\_t](#page-1419-0) Type) *Opens a socket.*
- [int32](#page-1382-0) [OS\\_SocketBind](#page-558-0) [\(osal\\_id\\_t](#page-1383-0) sock\_id, const [OS\\_SockAddr\\_t](#page-826-1) ∗Addr)
	- *Binds a socket to a given local address.*
- [int32](#page-1382-0) [OS\\_SocketConnect](#page-559-0) [\(osal\\_id\\_t](#page-1383-0) sock\_id, const [OS\\_SockAddr\\_t](#page-826-1) ∗Addr, [int32](#page-1382-0) timeout) *Connects a socket to a given remote address.*
- [int32](#page-1382-0) [OS\\_SocketShutdown](#page-563-0) [\(osal\\_id\\_t](#page-1383-0) sock\_id, [OS\\_SocketShutdownMode\\_t](#page-1419-5) Mode)

*Implement graceful shutdown of a stream socket.*

- [int32](#page-1382-0) [OS\\_SocketAccept](#page-556-0) [\(osal\\_id\\_t](#page-1383-0) sock\_id, [osal\\_id\\_t](#page-1383-0) ∗connsock\_id, [OS\\_SockAddr\\_t](#page-826-1) ∗Addr, [int32](#page-1382-0) timeout) *Waits for and accept the next incoming connection on the given socket.*
- [int32](#page-1382-0) [OS\\_SocketRecvFrom](#page-561-1) [\(osal\\_id\\_t](#page-1383-0) sock\_id, void ∗buffer, size\_t buflen, [OS\\_SockAddr\\_t](#page-826-1) ∗RemoteAddr, [int32](#page-1382-0) timeout)

*Reads data from a message-oriented (datagram) socket.*

• [int32](#page-1382-0) [OS\\_SocketSendTo](#page-562-0) [\(osal\\_id\\_t](#page-1383-0) sock\_id, const void ∗buffer, size\_t buflen, const [OS\\_SockAddr\\_t](#page-826-1) ∗Remote←- Addr)

*Sends data to a message-oriented (datagram) socket.*

- [int32](#page-1382-0) [OS\\_SocketGetIdByName](#page-559-1) [\(osal\\_id\\_t](#page-1383-0) ∗sock\_id, const char ∗sock\_name) *Gets an OSAL ID from a given name.*
- [int32](#page-1382-0) [OS\\_SocketGetInfo](#page-560-0) [\(osal\\_id\\_t](#page-1383-0) sock\_id, [OS\\_socket\\_prop\\_t](#page-829-0) ∗sock\_prop) *Gets information about an OSAL Socket ID.*

**12.106.1 Detailed Description**

Declarations and prototypes for sockets abstraction

<span id="page-1418-0"></span>**12.106.2 Macro Definition Documentation**

**12.106.2.1 OS\_SOCKADDR\_MAX\_LEN**

#define OS\_SOCKADDR\_MAX\_LEN 28

Definition at line 45 of file osapi-sockets.h.

<span id="page-1418-1"></span>**12.106.3 Enumeration Type Documentation**

**12.106.3.1 OS\_SocketDomain\_t**

enum [OS\\_SocketDomain\\_t](#page-1418-1)

Socket domain.

### **Enumerator**

<span id="page-1418-5"></span><span id="page-1418-4"></span><span id="page-1418-3"></span><span id="page-1418-2"></span>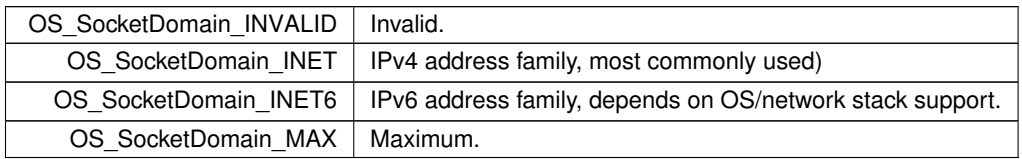

<span id="page-1419-5"></span>Definition at line 60 of file osapi-sockets.h.

**12.106.3.2 OS\_SocketShutdownMode\_t**

enum [OS\\_SocketShutdownMode\\_t](#page-1419-5)

Shutdown Mode.

**Enumerator**

<span id="page-1419-9"></span><span id="page-1419-8"></span><span id="page-1419-7"></span><span id="page-1419-6"></span>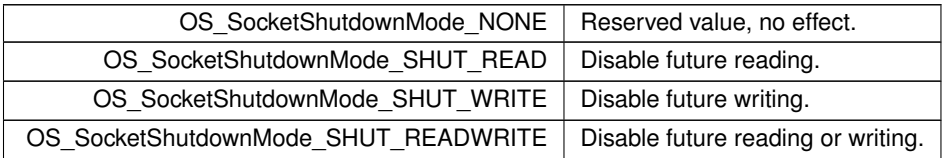

<span id="page-1419-0"></span>Definition at line 79 of file osapi-sockets.h.

**12.106.3.3 OS\_SocketType\_t**

enum [OS\\_SocketType\\_t](#page-1419-0)

Socket type.

**Enumerator**

<span id="page-1419-4"></span><span id="page-1419-3"></span><span id="page-1419-2"></span><span id="page-1419-1"></span>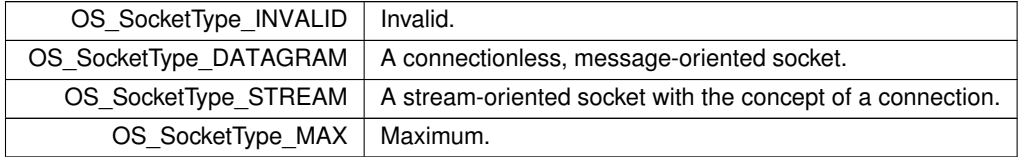

Definition at line 69 of file osapi-sockets.h.

# **12.107 osal/src/os/inc/osapi-task.h File Reference**

```
#include "osconfig.h"
#include "common_types.h"
```
# **Data Structures**

• struct [OS\\_task\\_prop\\_t](#page-832-0) *OSAL task properties.*

### **Macros**

• #define [OS\\_MAX\\_TASK\\_PRIORITY](#page-1421-0) 255

*Upper limit for OSAL task priorities.*

• #define [OS\\_FP\\_ENABLED](#page-1421-1) 1

*Floating point enabled state for a task.*

- #define [OSAL\\_PRIORITY\\_C\(](#page-1421-2)X) ([\(osal\\_priority\\_t\)](#page-1422-0) {X})
- #define [OSAL\\_STACKPTR\\_C\(](#page-1421-3)X) ([\(osal\\_stackptr\\_t\)](#page-1422-1) {X})
- #define [OSAL\\_TASK\\_STACK\\_ALLOCATE](#page-1421-4) [OSAL\\_STACKPTR\\_C\(](#page-1421-3)NULL)

## **Typedefs**

• typedef uint8\_t [osal\\_priority\\_t](#page-1422-0)

*Type to be used for OSAL task priorities.*

• typedef void ∗ [osal\\_stackptr\\_t](#page-1422-1)

*Type to be used for OSAL stack pointer.*

• typedef void [osal\\_task](#page-1422-2)

*For task entry point.*

# **Functions**

• typedef [osal\\_task](#page-1422-3) ((\*osal\_task\_entry)(void))

*For task entry point.*

• [int32](#page-1382-0) [OS\\_TaskCreate](#page-564-0) [\(osal\\_id\\_t](#page-1383-0) ∗task\_id, const char ∗task\_name, osal\_task\_entry function\_pointer, [osal\\_](#page-1422-1)← [stackptr\\_t](#page-1422-1) stack\_pointer, size\_t stack\_size, [osal\\_priority\\_t](#page-1422-0) priority, [uint32](#page-1384-1) flags)

*Creates a task and starts running it.*

• [int32](#page-1382-0) [OS\\_TaskDelete](#page-566-0) [\(osal\\_id\\_t](#page-1383-0) task\_id)

*Deletes the specified Task.*

• void [OS\\_TaskExit](#page-566-1) (void)

*Exits the calling task.*

• [int32](#page-1382-0) [OS\\_TaskInstallDeleteHandler](#page-569-0) (osal\_task\_entry function\_pointer)

*Installs a handler for when the task is deleted.*

• [int32](#page-1382-0) [OS\\_TaskDelay](#page-565-0) [\(uint32](#page-1384-1) millisecond)

*Delay a task for specified amount of milliseconds.*

• [int32](#page-1382-0) [OS\\_TaskSetPriority](#page-569-1) [\(osal\\_id\\_t](#page-1383-0) task\_id, [osal\\_priority\\_t](#page-1422-0) new\_priority)

*Sets the given task to a new priority.*

• [osal\\_id\\_t](#page-1383-0) [OS\\_TaskGetId](#page-567-0) (void)

*Obtain the task id of the calling task.*

• [int32](#page-1382-0) [OS\\_TaskGetIdByName](#page-567-1) [\(osal\\_id\\_t](#page-1383-0) ∗task\_id, const char ∗task\_name)

*Find an existing task ID by name.*

• [int32](#page-1382-0) [OS\\_TaskGetInfo](#page-568-0) [\(osal\\_id\\_t](#page-1383-0) task\_id, [OS\\_task\\_prop\\_t](#page-832-0) ∗task\_prop)

*Fill a property object buffer with details regarding the resource.*

• [int32](#page-1382-0) [OS\\_TaskFindIdBySystemData](#page-566-2) [\(osal\\_id\\_t](#page-1383-0) ∗task\_id, const void ∗sysdata, size\_t sysdata\_size)

*Reverse-lookup the OSAL task ID from an operating system ID.*

**12.107.1 Detailed Description**

Declarations and prototypes for task abstraction

<span id="page-1421-1"></span>**12.107.2 Macro Definition Documentation**

**12.107.2.1 OS\_FP\_ENABLED**

#define OS\_FP\_ENABLED 1

Floating point enabled state for a task.

<span id="page-1421-0"></span>Definition at line 35 of file osapi-task.h.

**12.107.2.2 OS\_MAX\_TASK\_PRIORITY**

#define OS\_MAX\_TASK\_PRIORITY 255

Upper limit for OSAL task priorities.

<span id="page-1421-2"></span>Definition at line 32 of file osapi-task.h.

**12.107.2.3 OSAL\_PRIORITY\_C**

#define OSAL\_PRIORITY\_C( X ) ([\(osal\\_priority\\_t\)](#page-1422-0) {X})

<span id="page-1421-3"></span>Definition at line 46 of file osapi-task.h.

### **12.107.2.4 OSAL\_STACKPTR\_C**

```
#define OSAL_STACKPTR_C(
             X ) ((osal_stackptr_t) {X})
```
<span id="page-1421-4"></span>Definition at line 53 of file osapi-task.h.

# **12.107.2.5 OSAL\_TASK\_STACK\_ALLOCATE**

#define OSAL\_TASK\_STACK\_ALLOCATE [OSAL\\_STACKPTR\\_C\(](#page-1421-3)NULL)

Definition at line 54 of file osapi-task.h.

<span id="page-1422-0"></span>**12.107.3 Typedef Documentation**

**12.107.3.1 osal\_priority\_t**

typedef uint8\_t [osal\\_priority\\_t](#page-1422-0)

Type to be used for OSAL task priorities.

OSAL priorities are in reverse order, and range from 0 (highest; will preempt all other tasks) to 255 (lowest; will not preempt any other task).

<span id="page-1422-1"></span>Definition at line 44 of file osapi-task.h.

**12.107.3.2 osal\_stackptr\_t**

typedef void∗ [osal\\_stackptr\\_t](#page-1422-1)

Type to be used for OSAL stack pointer.

<span id="page-1422-2"></span>Definition at line 51 of file osapi-task.h.

**12.107.3.3 osal\_task**

typedef void [osal\\_task](#page-1422-2)

For task entry point.

Definition at line 68 of file osapi-task.h.

<span id="page-1422-3"></span>**12.107.4 Function Documentation**

**12.107.4.1 osal\_task()**

typedef [osal\\_task](#page-1422-2) ( (∗)(void) osal\_task\_entry )

For task entry point.

**12.108 osal/src/os/inc/osapi-timebase.h File Reference**

```
#include "osconfig.h"
#include "common_types.h"
```
## **Data Structures**

```
• struct OS_timebase_prop_t
      Time base properties.
```
# **Typedefs**

• typedef [uint32\(](#page-1384-1)∗ [OS\\_TimerSync\\_t\)](#page-1424-0) [\(osal\\_id\\_t](#page-1383-0) timer\_id) *Timer sync.*

## **Functions**

• [int32](#page-1382-0) [OS\\_TimeBaseCreate](#page-571-0) [\(osal\\_id\\_t](#page-1383-0) ∗timebase\_id, const char ∗timebase\_name, [OS\\_TimerSync\\_t](#page-1424-0) external\_← sync)

*Create an abstract Time Base resource.*

- [int32](#page-1382-0) [OS\\_TimeBaseSet](#page-575-0) [\(osal\\_id\\_t](#page-1383-0) timebase\_id, [uint32](#page-1384-1) start\_time, [uint32](#page-1384-1) interval\_time) *Sets the tick period for simulated time base objects.*
- [int32](#page-1382-0) [OS\\_TimeBaseDelete](#page-572-0) [\(osal\\_id\\_t](#page-1383-0) timebase\_id)
	- *Deletes a time base object.*
- [int32](#page-1382-0) [OS\\_TimeBaseGetIdByName](#page-574-0) [\(osal\\_id\\_t](#page-1383-0) ∗timebase\_id, const char ∗timebase\_name) *Find the ID of an existing time base resource.*
- [int32](#page-1382-0) [OS\\_TimeBaseGetInfo](#page-574-1) [\(osal\\_id\\_t](#page-1383-0) timebase\_id, [OS\\_timebase\\_prop\\_t](#page-834-0) ∗timebase\_prop) *Obtain information about a timebase resource.*
- [int32](#page-1382-0) [OS\\_TimeBaseGetFreeRun](#page-573-0) [\(osal\\_id\\_t](#page-1383-0) timebase\_id, [uint32](#page-1384-1) ∗freerun\_val) *Read the value of the timebase free run counter.*

#### **12.108.1 Detailed Description**

Declarations and prototypes for timebase abstraction

<span id="page-1424-0"></span>**12.108.2 Typedef Documentation**

**12.108.2.1 OS\_TimerSync\_t**

typedef [uint32\(](#page-1384-1)∗ OS\_TimerSync\_t) [\(osal\\_id\\_t](#page-1383-0) timer\_id)

Timer sync.

Definition at line 34 of file osapi-timebase.h.

**12.109 osal/src/os/inc/osapi-timer.h File Reference**

```
#include "osconfig.h"
#include "common_types.h"
```
### **Data Structures**

• struct [OS\\_timer\\_prop\\_t](#page-835-0) *Timer properties.*

### **Typedefs**

• typedef void(∗ [OS\\_TimerCallback\\_t\)](#page-1425-0) [\(osal\\_id\\_t](#page-1383-0) timer\_id) *Timer callback.*

### **Functions**

• [int32](#page-1382-0) [OS\\_TimerCreate](#page-579-0) [\(osal\\_id\\_t](#page-1383-0) ∗timer\_id, const char ∗timer\_name, [uint32](#page-1384-1) ∗clock\_accuracy, [OS\\_Timer](#page-1425-0)←- [Callback\\_t](#page-1425-0) callback\_ptr)

*Create a timer object.*

• [int32](#page-1382-0) [OS\\_TimerAdd](#page-577-0) [\(osal\\_id\\_t](#page-1383-0) ∗timer\_id, const char ∗timer\_name, [osal\\_id\\_t](#page-1383-0) timebase\_id, [OS\\_ArgCallback\\_](#page-1383-3)← [t](#page-1383-3) callback\_ptr, void ∗callback\_arg)

*Add a timer object based on an existing TimeBase resource.*

• [int32](#page-1382-0) [OS\\_TimerSet](#page-583-0) [\(osal\\_id\\_t](#page-1383-0) timer\_id, [uint32](#page-1384-1) start\_time, uint32 interval\_time)

*Configures a periodic or one shot timer.*

• [int32](#page-1382-0) [OS\\_TimerDelete](#page-580-0) [\(osal\\_id\\_t](#page-1383-0) timer\_id)

*Deletes a timer resource.*

• [int32](#page-1382-0) [OS\\_TimerGetIdByName](#page-581-0) [\(osal\\_id\\_t](#page-1383-0) ∗timer\_id, const char ∗timer\_name)

*Locate an existing timer resource by name.*

• [int32](#page-1382-0) [OS\\_TimerGetInfo](#page-582-0) [\(osal\\_id\\_t](#page-1383-0) timer\_id, [OS\\_timer\\_prop\\_t](#page-835-0) ∗timer\_prop)

*Gets information about an existing timer.*

**12.109.1 Detailed Description**

Declarations and prototypes for timer abstraction (app callbacks)

<span id="page-1425-0"></span>**12.109.2 Typedef Documentation**

**12.109.2.1 OS\_TimerCallback\_t**

typedef void(∗ OS\_TimerCallback\_t) [\(osal\\_id\\_t](#page-1383-0) timer\_id)

Timer callback.

Definition at line 34 of file osapi-timer.h.

## **12.110 osal/src/os/inc/osapi-version.h File Reference**

#include "common\_types.h"

**Macros**

- #define [OS\\_BUILD\\_NUMBER](#page-1426-0) 87
- #define [OS\\_BUILD\\_BASELINE](#page-1426-1) "v6.0.0-rc4"
- #define [OS\\_MAJOR\\_VERSION](#page-1426-2) 5
- *Major version number.*
- #define [OS\\_MINOR\\_VERSION](#page-1426-3) 0

*Minor version number.*

• #define [OS\\_REVISION](#page-1427-0) 99

*Revision version number. Value of 99 indicates a development version.*

• #define [OS\\_MISSION\\_REV](#page-1427-1) 0xFF

*Mission revision.*

• #define [OS\\_STR\\_HELPER\(](#page-1427-2)x) #x

*Helper function to concatenate strings from integer.*

• #define [OS\\_STR\(](#page-1427-3)x) [OS\\_STR\\_HELPER\(](#page-1427-2)x)

*Helper function to concatenate strings from integer.*

• #define [OS\\_VERSION](#page-1427-4) [OS\\_BUILD\\_BASELINE](#page-1426-1) "+dev" OS\_STR[\(OS\\_BUILD\\_NUMBER\)](#page-1426-0)

*Development Build Version Number.*

• #define [OS\\_VERSION\\_CODENAME](#page-1428-0) "Draco"

*Version code name All modular components which are tested/validated together should share the same code name.*

• #define [OS\\_VERSION\\_STRING](#page-1428-1)

*Development Build Version String.*

• #define [OSAL\\_API\\_VERSION](#page-1428-2) ([\(OS\\_MAJOR\\_VERSION](#page-1426-2) ∗ 10000) + [\(OS\\_MINOR\\_VERSION](#page-1426-3) ∗ 100) + [OS\\_RE](#page-1427-0)←- [VISION\)](#page-1427-0)

*Combines the revision components into a single value.*

# **Functions**

- const char ∗ [OS\\_GetVersionString](#page-1430-0) (void)
- const char ∗ [OS\\_GetVersionCodeName](#page-1429-0) (void)
- void [OS\\_GetVersionNumber](#page-1429-1) [\(uint8](#page-1385-0) VersionNumbers[4]) *Obtain the OSAL numeric version number.*
- [uint32](#page-1384-1) [OS\\_GetBuildNumber](#page-1429-2) (void) *Obtain the OSAL library numeric build number.*

**12.110.1 Detailed Description**

Provide version identifiers for Operating System Abstraction Layer

## **Note**

OSAL follows the same version semantics as cFS, which in turn is based on the Semantic Versioning 2.0 Specification. For more information, see the documentation provided with cFE.

<span id="page-1426-1"></span>**12.110.2 Macro Definition Documentation**

# **12.110.2.1 OS\_BUILD\_BASELINE**

#define OS\_BUILD\_BASELINE "v6.0.0-rc4"

<span id="page-1426-0"></span>Definition at line 38 of file osapi-version.h.

# **12.110.2.2 OS\_BUILD\_NUMBER**

#define OS\_BUILD\_NUMBER 87

<span id="page-1426-2"></span>Definition at line 37 of file osapi-version.h.

# **12.110.2.3 OS\_MAJOR\_VERSION**

#define OS\_MAJOR\_VERSION 5

### Major version number.

<span id="page-1426-3"></span>Definition at line 43 of file osapi-version.h.

**12.110.2.4 OS\_MINOR\_VERSION**

#define OS\_MINOR\_VERSION 0

Minor version number.

<span id="page-1427-1"></span>Definition at line 44 of file osapi-version.h.

## **12.110.2.5 OS\_MISSION\_REV**

#define OS\_MISSION\_REV 0xFF

Mission revision.

Reserved for mission use to denote patches/customizations as needed. Values 1-254 are reserved for mission use to denote patches/customizations as needed. NOTE: Reserving 0 and 0xFF for cFS open-source development use (pending resolution of nasa/cFS#440)

<span id="page-1427-0"></span>Definition at line 54 of file osapi-version.h.

# **12.110.2.6 OS\_REVISION**

#define OS\_REVISION 99

Revision version number. Value of 99 indicates a development version.

<span id="page-1427-3"></span>Definition at line 45 of file osapi-version.h.

### **12.110.2.7 OS\_STR**

#define OS\_STR( x ) [OS\\_STR\\_HELPER\(](#page-1427-2)x)

Helper function to concatenate strings from integer.

<span id="page-1427-2"></span>Definition at line 60 of file osapi-version.h.

# **12.110.2.8 OS\_STR\_HELPER**

#define OS\_STR\_HELPER(  $x$  )  $\#x$ 

Helper function to concatenate strings from integer.

<span id="page-1427-4"></span>Definition at line 59 of file osapi-version.h.

# **12.110.2.9 OS\_VERSION**

#define OS\_VERSION [OS\\_BUILD\\_BASELINE](#page-1426-1) "+dev" OS\_STR[\(OS\\_BUILD\\_NUMBER\)](#page-1426-0)

Development Build Version Number.

Baseline git tag + Number of commits since baseline.

<span id="page-1428-0"></span>Definition at line 65 of file osapi-version.h.

### **12.110.2.10 OS\_VERSION\_CODENAME**

#define OS\_VERSION\_CODENAME "Draco"

Version code name All modular components which are tested/validated together should share the same code name.

<span id="page-1428-1"></span>Definition at line 70 of file osapi-version.h.

### **12.110.2.11 OS\_VERSION\_STRING**

#define OS\_VERSION\_STRING

### **Value:**

```
" OSAL Development Build\n" \
   OS_VERSIONOS_VERSION_CODENAME ")\n" /* Codename for
  current development */ \<br>
" Latest Official Version: osal v5.0.0"
                                              /* For full support please use official release
    version */
```
Development Build Version String.

Reports the current development build's baseline, number, and name. Also includes a note about the latest official version.

<span id="page-1428-2"></span>Definition at line 76 of file osapi-version.h.

## **12.110.2.12 OSAL\_API\_VERSION**

#define OSAL\_API\_VERSION ([\(OS\\_MAJOR\\_VERSION](#page-1426-2) ∗ 10000) + [\(OS\\_MINOR\\_VERSION](#page-1426-3) ∗ 100) + [OS\\_REVISION\)](#page-1427-0)

Combines the revision components into a single value.

Applications can check against this number e.g. "#if OSAL\_API\_VERSION >= 40100" would check if some feature added in OSAL 4.1 is present.

Definition at line 86 of file osapi-version.h.

<span id="page-1429-2"></span>**12.110.3 Function Documentation**

**12.110.3.1 OS\_GetBuildNumber()**

```
uint32 OS_GetBuildNumber (
            void )
```
Obtain the OSAL library numeric build number.

The build number is a monotonically increasing number that (coarsely) reflects the number of commits/changes that have been merged since the epoch release. During development cycles this number should increase after each subsequent merge/modification.

Like other version information, this is a fixed number assigned at compile time.

**Returns**

The OSAL library build number

# <span id="page-1429-0"></span>**12.110.3.2 OS\_GetVersionCodeName()**

```
const char∗ OS_GetVersionCodeName (
            void )
```
Gets the OSAL version code name

All NASA CFE/CFS components (including CFE framework, OSAL and PSP) that work together will share the same code name.

**Returns**

OSAL code name. This is a fixed value string and is never NULL.

<span id="page-1429-1"></span>**12.110.3.3 OS\_GetVersionNumber()**

```
void OS_GetVersionNumber (
            uint8 VersionNumbers[4] )
```
Obtain the OSAL numeric version number.

This retrieves the numeric OSAL version identifier as an array of 4 uint8 values.

The array of numeric values is in order of precedence: [0] = Major Number [1] = Minor Number [2] = Revision Number [3] = Mission Revision

The "Mission Revision" (last output) also indicates whether this is an official release, a patched release, or a development version. 0 indicates an official release 1-254 local patch level (reserved for mission use) 255 indicates a development build

### **Parameters**

out | VersionNumbers | A fixed-size array to be filled with the version numbers

#### <span id="page-1430-0"></span>**12.110.3.4 OS\_GetVersionString()**

```
const char∗ OS_GetVersionString (
            void )
```
Gets the OSAL version/baseline ID as a string

This returns the content of the [OS\\_VERSION](#page-1427-4) macro defined above, and is specifically just the baseline and development build ID (if applicable), without any extra info.

#### **Returns**

Basic version identifier. This is a fixed value string and is never NULL.

## **12.111 osal/src/os/inc/osapi.h File Reference**

```
#include <stdio.h>
#include <stdlib.h>
#include <stdarg.h>
#include "common_types.h"
#include "osapi-version.h"
#include "osconfig.h"
#include "osapi-binsem.h"
#include "osapi-clock.h"
#include "osapi-common.h"
#include "osapi-constants.h"
#include "osapi-countsem.h"
#include "osapi-dir.h"
#include "osapi-error.h"
#include "osapi-file.h"
#include "osapi-filesys.h"
#include "osapi-heap.h"
#include "osapi-macros.h"
#include "osapi-idmap.h"
#include "osapi-module.h"
#include "osapi-mutex.h"
#include "osapi-network.h"
#include "osapi-printf.h"
#include "osapi-queue.h"
#include "osapi-select.h"
#include "osapi-shell.h"
#include "osapi-sockets.h"
#include "osapi-task.h"
#include "osapi-timebase.h"
#include "osapi-timer.h"
#include "osapi-bsp.h"
```
# **12.111.1 Detailed Description**

Purpose: Contains functions prototype definitions and variables declarations for the OS Abstraction Layer, Core OS module

## **12.112 psp/fsw/inc/cfe\_psp.h File Reference**

```
#include "common_types.h"
#include "osapi.h"
#include "cfe_psp_error.h"
```
**Macros**

- #define [CFE\\_PSP\\_PANIC\\_STARTUP](#page-1436-0) 1
- #define [CFE\\_PSP\\_PANIC\\_VOLATILE\\_DISK](#page-1436-1) 2
- #define [CFE\\_PSP\\_PANIC\\_MEMORY\\_ALLOC](#page-1436-2) 3
- #define [CFE\\_PSP\\_PANIC\\_NONVOL\\_DISK](#page-1436-3) 4
- #define [CFE\\_PSP\\_PANIC\\_STARTUP\\_SEM](#page-1436-4) 5
- #define [CFE\\_PSP\\_PANIC\\_CORE\\_APP](#page-1435-0) 6
- #define [CFE\\_PSP\\_PANIC\\_GENERAL\\_FAILURE](#page-1435-1) 7
- #define [BUFF\\_SIZE](#page-1433-0) 256
- #define [SIZE\\_BYTE](#page-1439-0) 1
- #define [SIZE\\_HALF](#page-1439-1) 2
- #define [SIZE\\_WORD](#page-1440-0) 3
- #define [CFE\\_PSP\\_MEM\\_RAM](#page-1435-2) 1
- #define [CFE\\_PSP\\_MEM\\_EEPROM](#page-1434-0) 2
- #define [CFE\\_PSP\\_MEM\\_ANY](#page-1434-1) 3
- #define [CFE\\_PSP\\_MEM\\_INVALID](#page-1434-2) 4
- #define [CFE\\_PSP\\_MEM\\_ATTR\\_WRITE](#page-1434-3) 0x01
- #define [CFE\\_PSP\\_MEM\\_ATTR\\_READ](#page-1434-4) 0x02
- #define [CFE\\_PSP\\_MEM\\_ATTR\\_READWRITE](#page-1434-5) 0x03
- #define [CFE\\_PSP\\_MEM\\_SIZE\\_BYTE](#page-1435-3) 0x01
- #define [CFE\\_PSP\\_MEM\\_SIZE\\_WORD](#page-1435-4) 0x02
- #define [CFE\\_PSP\\_MEM\\_SIZE\\_DWORD](#page-1435-5) 0x04
- #define [CFE\\_PSP\\_SOFT\\_TIMEBASE\\_NAME](#page-1439-2) "cFS-Master"

*The name of the software/RTOS timebase for general system timers.*

## **Reset Types**

- #define [CFE\\_PSP\\_RST\\_TYPE\\_PROCESSOR](#page-1439-3) 1
- #define [CFE\\_PSP\\_RST\\_TYPE\\_POWERON](#page-1439-4) 2
- #define [CFE\\_PSP\\_RST\\_TYPE\\_MAX](#page-1438-0) 3

### **Reset Sub-Types**

• #define [CFE\\_PSP\\_RST\\_SUBTYPE\\_POWER\\_CYCLE](#page-1438-1) 1

*Reset caused by power having been removed and restored.*

• #define [CFE\\_PSP\\_RST\\_SUBTYPE\\_PUSH\\_BUTTON](#page-1438-2) 2

*Reset caused by reset button on the board.*

- #define [CFE\\_PSP\\_RST\\_SUBTYPE\\_HW\\_SPECIAL\\_COMMAND](#page-1437-0) 3 *Reset was caused by a reset line having been stimulated by a hardware special command.*
- #define [CFE\\_PSP\\_RST\\_SUBTYPE\\_HW\\_WATCHDOG](#page-1437-1) 4
- *Reset was caused by a watchdog timer expiring.*
- #define [CFE\\_PSP\\_RST\\_SUBTYPE\\_RESET\\_COMMAND](#page-1438-3) 5 *Reset was caused by cFE ES processing a [Reset Command](#page-1183-0) .*
- #define [CFE\\_PSP\\_RST\\_SUBTYPE\\_EXCEPTION](#page-1437-2) 6 *Reset was caused by a Processor Exception.*
- #define [CFE\\_PSP\\_RST\\_SUBTYPE\\_UNDEFINED\\_RESET](#page-1438-4) 7
- *Reset was caused in an unknown manner.* • #define [CFE\\_PSP\\_RST\\_SUBTYPE\\_HWDEBUG\\_RESET](#page-1437-3) 8 *Reset was caused by a JTAG or BDM connection.*
- #define [CFE\\_PSP\\_RST\\_SUBTYPE\\_BANKSWITCH\\_RESET](#page-1436-5) 9
- *Reset reverted to a cFE POWERON due to a boot bank switch.* • #define [CFE\\_PSP\\_RST\\_SUBTYPE\\_MAX](#page-1437-4) 10
	- *Placeholder to indicate 1+ the maximum value that the PSP will ever use.*

#### **Functions**

- void [CFE\\_PSP\\_Main](#page-1447-0) (void)
- void [CFE\\_PSP\\_GetTime](#page-1444-0) [\(OS\\_time\\_t](#page-833-0) ∗LocalTime)

*Sample/Read a monotonic platform clock with normalization.*

- void [CFE\\_PSP\\_Restart](#page-1450-0) [\(uint32](#page-1384-1) resetType)
- [uint32](#page-1384-1) [CFE\\_PSP\\_GetRestartType](#page-1444-1) [\(uint32](#page-1384-1) ∗restartSubType)
- void [CFE\\_PSP\\_FlushCaches](#page-1442-0) [\(uint32](#page-1384-1) type, void ∗address, [uint32](#page-1384-1) size)
- [uint32](#page-1384-1) [CFE\\_PSP\\_GetProcessorId](#page-1444-2) (void)
- [uint32](#page-1384-1) [CFE\\_PSP\\_GetSpacecraftId](#page-1444-3) (void)
- const char ∗ [CFE\\_PSP\\_GetProcessorName](#page-1444-4) (void)
- [uint32](#page-1384-1) [CFE\\_PSP\\_Get\\_Timer\\_Tick](#page-1443-0) (void)
- [uint32](#page-1384-1) [CFE\\_PSP\\_GetTimerTicksPerSecond](#page-1445-0) (void)
- [uint32](#page-1384-1) [CFE\\_PSP\\_GetTimerLow32Rollover](#page-1445-1) (void)
- void [CFE\\_PSP\\_Get\\_Timebase](#page-1442-1) [\(uint32](#page-1384-1) \*Tbu, [uint32](#page-1384-1) \*Tbl)

*Sample/Read a monotonic platform clock without normalization.*

- [uint32](#page-1384-1) [CFE\\_PSP\\_Get\\_Dec](#page-1442-2) (void)
- [int32](#page-1382-0) [CFE\\_PSP\\_GetCDSSize](#page-1443-1) [\(uint32](#page-1384-1) ∗SizeOfCDS)
- [int32](#page-1382-0) [CFE\\_PSP\\_WriteToCDS](#page-1452-0) (const void ∗PtrToDataToWrite, [uint32](#page-1384-1) CDSOffset, uint32 NumBytes)
- [int32](#page-1382-0) [CFE\\_PSP\\_ReadFromCDS](#page-1450-1) (void ∗PtrToDataToRead, [uint32](#page-1384-1) CDSOffset, uint32 NumBytes)
- [int32](#page-1382-0) [CFE\\_PSP\\_GetResetArea](#page-1444-5) [\(cpuaddr](#page-1381-0) ∗PtrToResetArea, [uint32](#page-1384-1) ∗SizeOfResetArea)
- [int32](#page-1382-0) [CFE\\_PSP\\_GetUserReservedArea](#page-1445-2) [\(cpuaddr](#page-1381-0) ∗PtrToUserArea, [uint32](#page-1384-1) ∗SizeOfUserArea)
- [int32](#page-1382-0) [CFE\\_PSP\\_GetVolatileDiskMem](#page-1446-0) [\(cpuaddr](#page-1381-0) ∗PtrToVolDisk, [uint32](#page-1384-1) ∗SizeOfVolDisk)
- [int32](#page-1382-0) [CFE\\_PSP\\_GetKernelTextSegmentInfo](#page-1443-2) [\(cpuaddr](#page-1381-0) ∗PtrToKernelSegment, [uint32](#page-1384-1) ∗SizeOfKernelSegment)
- [int32](#page-1382-0) [CFE\\_PSP\\_GetCFETextSegmentInfo](#page-1443-3) [\(cpuaddr](#page-1381-0) ∗PtrToCFESegment, [uint32](#page-1384-1) ∗SizeOfCFESegment)
- void [CFE\\_PSP\\_WatchdogInit](#page-1451-0) (void)
- void [CFE\\_PSP\\_WatchdogEnable](#page-1451-1) (void)
- void [CFE\\_PSP\\_WatchdogDisable](#page-1451-2) (void)
- void [CFE\\_PSP\\_WatchdogService](#page-1451-3) (void)
- [uint32](#page-1384-1) [CFE\\_PSP\\_WatchdogGet](#page-1451-4) (void)
- void [CFE\\_PSP\\_WatchdogSet](#page-1451-5) [\(uint32](#page-1384-1) WatchdogValue)
- void [CFE\\_PSP\\_Panic](#page-1449-0) [\(int32](#page-1382-0) ErrorCode)
- [int32](#page-1382-0) [CFE\\_PSP\\_InitSSR](#page-1447-1) [\(uint32](#page-1384-1) bus, [uint32](#page-1384-1) device, char ∗DeviceName)
- [int32](#page-1382-0) [CFE\\_PSP\\_Decompress](#page-1440-1) (char ∗srcFileName, char ∗dstFileName)
- void [CFE\\_PSP\\_AttachExceptions](#page-1440-2) (void)
- void [CFE\\_PSP\\_SetDefaultExceptionEnvironment](#page-1451-6) (void)
- [uint32](#page-1384-1) [CFE\\_PSP\\_Exception\\_GetCount](#page-1441-0) (void)
- [int32](#page-1382-0) [CFE\\_PSP\\_Exception\\_GetSummary](#page-1442-3) [\(uint32](#page-1384-1) ∗ContextLogId, [osal\\_id\\_t](#page-1383-0) ∗TaskId, char ∗ReasonBuf, [uint32](#page-1384-1) ReasonSize)
- [int32](#page-1382-0) [CFE\\_PSP\\_Exception\\_CopyContext](#page-1441-1) [\(uint32](#page-1384-1) ContextLogId, void ∗ContextBuf, [uint32](#page-1384-1) ContextSize)
- [int32](#page-1382-0) [CFE\\_PSP\\_PortRead8](#page-1450-2) [\(cpuaddr](#page-1381-0) PortAddress, [uint8](#page-1385-0) ∗ByteValue)
- [int32](#page-1382-0) [CFE\\_PSP\\_PortWrite8](#page-1450-3) [\(cpuaddr](#page-1381-0) PortAddress, [uint8](#page-1385-0) ByteValue)
- [int32](#page-1382-0) [CFE\\_PSP\\_PortRead16](#page-1449-1) [\(cpuaddr](#page-1381-0) PortAddress, [uint16](#page-1384-2) ∗uint16Value)
- [int32](#page-1382-0) [CFE\\_PSP\\_PortWrite16](#page-1450-4) [\(cpuaddr](#page-1381-0) PortAddress, [uint16](#page-1384-2) uint16Value)
- [int32](#page-1382-0) [CFE\\_PSP\\_PortRead32](#page-1449-2) [\(cpuaddr](#page-1381-0) PortAddress, [uint32](#page-1384-1) ∗uint32Value)
- [int32](#page-1382-0) [CFE\\_PSP\\_PortWrite32](#page-1450-5) [\(cpuaddr](#page-1381-0) PortAddress, [uint32](#page-1384-1) uint32Value)
- [int32](#page-1382-0) [CFE\\_PSP\\_MemRead8](#page-1448-0) [\(cpuaddr](#page-1381-0) MemoryAddress, [uint8](#page-1385-0) ∗ByteValue)
- [int32](#page-1382-0) [CFE\\_PSP\\_MemWrite8](#page-1449-3) [\(cpuaddr](#page-1381-0) MemoryAddress, [uint8](#page-1385-0) ByteValue)
- [int32](#page-1382-0) [CFE\\_PSP\\_MemRead16](#page-1448-1) [\(cpuaddr](#page-1381-0) MemoryAddress, [uint16](#page-1384-2) ∗uint16Value)
- [int32](#page-1382-0) [CFE\\_PSP\\_MemWrite16](#page-1449-4) [\(cpuaddr](#page-1381-0) MemoryAddress, [uint16](#page-1384-2) uint16Value)
- [int32](#page-1382-0) [CFE\\_PSP\\_MemRead32](#page-1448-2) [\(cpuaddr](#page-1381-0) MemoryAddress, [uint32](#page-1384-1) ∗uint32Value)
- [int32](#page-1382-0) [CFE\\_PSP\\_MemWrite32](#page-1449-5) [\(cpuaddr](#page-1381-0) MemoryAddress, [uint32](#page-1384-1) uint32Value)
- [int32](#page-1382-0) [CFE\\_PSP\\_MemCpy](#page-1447-2) (void ∗dest, const void ∗src, [uint32](#page-1384-1) n)
- [int32](#page-1382-0) [CFE\\_PSP\\_MemSet](#page-1448-3) (void ∗dest, [uint8](#page-1385-0) value, [uint32](#page-1384-1) n)
- [int32](#page-1382-0) [CFE\\_PSP\\_MemValidateRange](#page-1448-4) [\(cpuaddr](#page-1381-0) Address, size\_t Size, [uint32](#page-1384-1) MemoryType)
- [uint32](#page-1384-1) [CFE\\_PSP\\_MemRanges](#page-1447-3) (void)
- [int32](#page-1382-0) [CFE\\_PSP\\_MemRangeSet](#page-1447-4) [\(uint32](#page-1384-1) RangeNum, [uint32](#page-1384-1) MemoryType, [cpuaddr](#page-1381-0) StartAddr, size\_t Size, size\_t WordSize, [uint32](#page-1384-1) Attributes)
- [int32](#page-1382-0) [CFE\\_PSP\\_MemRangeGet](#page-1447-5) [\(uint32](#page-1384-1) RangeNum, [uint32](#page-1384-1) ∗MemoryType, [cpuaddr](#page-1381-0) ∗StartAddr, size\_t ∗Size, size\_t ∗WordSize, [uint32](#page-1384-1) ∗Attributes)
- [int32](#page-1382-0) [CFE\\_PSP\\_EepromWrite8](#page-1441-2) [\(cpuaddr](#page-1381-0) MemoryAddress, [uint8](#page-1385-0) ByteValue)
- [int32](#page-1382-0) [CFE\\_PSP\\_EepromWrite16](#page-1440-3) [\(cpuaddr](#page-1381-0) MemoryAddress, [uint16](#page-1384-2) uint16Value)
- [int32](#page-1382-0) [CFE\\_PSP\\_EepromWrite32](#page-1441-3) [\(cpuaddr](#page-1381-0) MemoryAddress, [uint32](#page-1384-1) uint32Value)
- [int32](#page-1382-0) [CFE\\_PSP\\_EepromWriteEnable](#page-1441-4) [\(uint32](#page-1384-1) Bank)
- [int32](#page-1382-0) [CFE\\_PSP\\_EepromWriteDisable](#page-1441-5) [\(uint32](#page-1384-1) Bank)
- [int32](#page-1382-0) [CFE\\_PSP\\_EepromPowerUp](#page-1440-4) [\(uint32](#page-1384-1) Bank)
- [int32](#page-1382-0) [CFE\\_PSP\\_EepromPowerDown](#page-1440-5) [\(uint32](#page-1384-1) Bank)
- const char  $*$  [CFE\\_PSP\\_GetVersionString](#page-1446-1) (void)
	- *Obtain the PSP version/baseline identifier string.*
- const char ∗ [CFE\\_PSP\\_GetVersionCodeName](#page-1445-3) (void)

*Obtain the version code name.*

- void [CFE\\_PSP\\_GetVersionNumber](#page-1446-2) [\(uint8](#page-1385-0) VersionNumbers[4])
	- *Obtain the PSP numeric version numbers as uint8 values.*
- [uint32](#page-1384-1) [CFE\\_PSP\\_GetBuildNumber](#page-1443-4) (void)

*Obtain the PSP library numeric build number.*

<span id="page-1433-0"></span>**12.112.1 Macro Definition Documentation**

**12.112.1.1 BUFF\_SIZE**

#define BUFF\_SIZE 256

<span id="page-1434-1"></span>Definition at line 62 of file cfe\_psp.h.

### **12.112.1.2 CFE\_PSP\_MEM\_ANY**

#define CFE\_PSP\_MEM\_ANY 3

Definition at line 72 of file cfe\_psp.h.

<span id="page-1434-4"></span>Referenced by MD\_ValidAddrRange().

### **12.112.1.3 CFE\_PSP\_MEM\_ATTR\_READ**

#define CFE\_PSP\_MEM\_ATTR\_READ 0x02

<span id="page-1434-5"></span>Definition at line 79 of file cfe\_psp.h.

**12.112.1.4 CFE\_PSP\_MEM\_ATTR\_READWRITE**

#define CFE\_PSP\_MEM\_ATTR\_READWRITE 0x03

<span id="page-1434-3"></span>Definition at line 80 of file cfe\_psp.h.

**12.112.1.5 CFE\_PSP\_MEM\_ATTR\_WRITE**

#define CFE\_PSP\_MEM\_ATTR\_WRITE 0x01

<span id="page-1434-0"></span>Definition at line 78 of file cfe\_psp.h.

## **12.112.1.6 CFE\_PSP\_MEM\_EEPROM**

#define CFE\_PSP\_MEM\_EEPROM 2

<span id="page-1434-2"></span>Definition at line 71 of file cfe\_psp.h.

# **12.112.1.7 CFE\_PSP\_MEM\_INVALID**

#define CFE\_PSP\_MEM\_INVALID 4

<span id="page-1435-2"></span>Definition at line 73 of file cfe\_psp.h.

**12.112.1.8 CFE\_PSP\_MEM\_RAM**

#define CFE\_PSP\_MEM\_RAM 1

<span id="page-1435-3"></span>Definition at line 70 of file cfe\_psp.h.

## **12.112.1.9 CFE\_PSP\_MEM\_SIZE\_BYTE**

#define CFE\_PSP\_MEM\_SIZE\_BYTE 0x01

<span id="page-1435-5"></span>Definition at line 85 of file cfe\_psp.h.

**12.112.1.10 CFE\_PSP\_MEM\_SIZE\_DWORD**

#define CFE\_PSP\_MEM\_SIZE\_DWORD 0x04

<span id="page-1435-4"></span>Definition at line 87 of file cfe\_psp.h.

**12.112.1.11 CFE\_PSP\_MEM\_SIZE\_WORD**

#define CFE\_PSP\_MEM\_SIZE\_WORD 0x02

<span id="page-1435-0"></span>Definition at line 86 of file cfe\_psp.h.

**12.112.1.12 CFE\_PSP\_PANIC\_CORE\_APP**

#define CFE\_PSP\_PANIC\_CORE\_APP 6

<span id="page-1435-1"></span>Definition at line 56 of file cfe\_psp.h.

## **12.112.1.13 CFE\_PSP\_PANIC\_GENERAL\_FAILURE**

#define CFE\_PSP\_PANIC\_GENERAL\_FAILURE 7

<span id="page-1436-2"></span>Definition at line 57 of file cfe\_psp.h.

### **12.112.1.14 CFE\_PSP\_PANIC\_MEMORY\_ALLOC**

#define CFE\_PSP\_PANIC\_MEMORY\_ALLOC 3

<span id="page-1436-3"></span>Definition at line 53 of file cfe\_psp.h.

**12.112.1.15 CFE\_PSP\_PANIC\_NONVOL\_DISK**

#define CFE\_PSP\_PANIC\_NONVOL\_DISK 4

<span id="page-1436-0"></span>Definition at line 54 of file cfe\_psp.h.

# **12.112.1.16 CFE\_PSP\_PANIC\_STARTUP**

#define CFE\_PSP\_PANIC\_STARTUP 1

<span id="page-1436-4"></span>Definition at line 51 of file cfe\_psp.h.

**12.112.1.17 CFE\_PSP\_PANIC\_STARTUP\_SEM**

#define CFE\_PSP\_PANIC\_STARTUP\_SEM 5

<span id="page-1436-1"></span>Definition at line 55 of file cfe\_psp.h.

### **12.112.1.18 CFE\_PSP\_PANIC\_VOLATILE\_DISK**

#define CFE\_PSP\_PANIC\_VOLATILE\_DISK 2

<span id="page-1436-5"></span>Definition at line 52 of file cfe\_psp.h.

# **12.112.1.19 CFE\_PSP\_RST\_SUBTYPE\_BANKSWITCH\_RESET**

#define CFE\_PSP\_RST\_SUBTYPE\_BANKSWITCH\_RESET 9

# Reset reverted to a cFE POWERON due to a boot bank switch.

<span id="page-1437-2"></span>Definition at line 122 of file cfe\_psp.h.

## **12.112.1.20 CFE\_PSP\_RST\_SUBTYPE\_EXCEPTION**

#define CFE\_PSP\_RST\_SUBTYPE\_EXCEPTION 6

Reset was caused by a Processor Exception.

<span id="page-1437-0"></span>Definition at line 116 of file cfe\_psp.h.

## **12.112.1.21 CFE\_PSP\_RST\_SUBTYPE\_HW\_SPECIAL\_COMMAND**

#define CFE\_PSP\_RST\_SUBTYPE\_HW\_SPECIAL\_COMMAND 3

Reset was caused by a reset line having been stimulated by a hardware special command.

<span id="page-1437-1"></span>Definition at line 110 of file cfe\_psp.h.

# **12.112.1.22 CFE\_PSP\_RST\_SUBTYPE\_HW\_WATCHDOG**

#define CFE\_PSP\_RST\_SUBTYPE\_HW\_WATCHDOG 4

Reset was caused by a watchdog timer expiring.

<span id="page-1437-3"></span>Definition at line 112 of file cfe\_psp.h.

**12.112.1.23 CFE\_PSP\_RST\_SUBTYPE\_HWDEBUG\_RESET**

#define CFE\_PSP\_RST\_SUBTYPE\_HWDEBUG\_RESET 8

Reset was caused by a JTAG or BDM connection.

<span id="page-1437-4"></span>Definition at line 120 of file cfe\_psp.h.

## **12.112.1.24 CFE\_PSP\_RST\_SUBTYPE\_MAX**

#define CFE\_PSP\_RST\_SUBTYPE\_MAX 10

Placeholder to indicate 1+ the maximum value that the PSP will ever use.

<span id="page-1438-1"></span>Definition at line 124 of file cfe\_psp.h.

#### **12.112.1.25 CFE\_PSP\_RST\_SUBTYPE\_POWER\_CYCLE**

#define CFE\_PSP\_RST\_SUBTYPE\_POWER\_CYCLE 1

Reset caused by power having been removed and restored.

<span id="page-1438-2"></span>Definition at line 106 of file cfe\_psp.h.

### **12.112.1.26 CFE\_PSP\_RST\_SUBTYPE\_PUSH\_BUTTON**

#define CFE\_PSP\_RST\_SUBTYPE\_PUSH\_BUTTON 2

Reset caused by reset button on the board.

<span id="page-1438-3"></span>Definition at line 108 of file cfe\_psp.h.

**12.112.1.27 CFE\_PSP\_RST\_SUBTYPE\_RESET\_COMMAND**

#define CFE\_PSP\_RST\_SUBTYPE\_RESET\_COMMAND 5

Reset was caused by cFE ES processing a [Reset Command](#page-1183-0) .

<span id="page-1438-4"></span>Definition at line 114 of file cfe\_psp.h.

### **12.112.1.28 CFE\_PSP\_RST\_SUBTYPE\_UNDEFINED\_RESET**

#define CFE\_PSP\_RST\_SUBTYPE\_UNDEFINED\_RESET 7

Reset was caused in an unknown manner.

<span id="page-1438-0"></span>Definition at line 118 of file cfe\_psp.h.

# **12.112.1.29 CFE\_PSP\_RST\_TYPE\_MAX**

#define CFE\_PSP\_RST\_TYPE\_MAX 3

Placeholder to indicate 1+ the maximum value that the PSP will ever use.

<span id="page-1439-4"></span>Definition at line 96 of file cfe\_psp.h.

### **12.112.1.30 CFE\_PSP\_RST\_TYPE\_POWERON**

#define CFE\_PSP\_RST\_TYPE\_POWERON 2

All memory has been cleared

<span id="page-1439-3"></span>Definition at line 95 of file cfe\_psp.h.

### **12.112.1.31 CFE\_PSP\_RST\_TYPE\_PROCESSOR**

#define CFE\_PSP\_RST\_TYPE\_PROCESSOR 1

Volatile disk, CDS and User Reserved memory may be valid

<span id="page-1439-2"></span>Definition at line 94 of file cfe\_psp.h.

### **12.112.1.32 CFE\_PSP\_SOFT\_TIMEBASE\_NAME**

#define CFE\_PSP\_SOFT\_TIMEBASE\_NAME "cFS-Master"

The name of the software/RTOS timebase for general system timers.

This name may be referred to by CFE TIME and/or SCH when setting up its own timers.

<span id="page-1439-0"></span>Definition at line 132 of file cfe\_psp.h.

**12.112.1.33 SIZE\_BYTE**

#define SIZE\_BYTE 1

<span id="page-1439-1"></span>Definition at line 63 of file cfe\_psp.h.
**12.112.1.34 SIZE\_HALF**

#define SIZE\_HALF 2

Definition at line 64 of file cfe\_psp.h.

**12.112.1.35 SIZE\_WORD**

#define SIZE\_WORD 3

Definition at line 65 of file cfe\_psp.h.

**12.112.2 Function Documentation**

**12.112.2.1 CFE\_PSP\_AttachExceptions()**

void CFE\_PSP\_AttachExceptions ( void )

**12.112.2.2 CFE\_PSP\_Decompress()**

```
int32 CFE_PSP_Decompress (
 char * srcFileName,
 char * dstFileName )
```
#### **12.112.2.3 CFE\_PSP\_EepromPowerDown()**

```
int32 CFE_PSP_EepromPowerDown (
 uint32 Bank )
```
## **12.112.2.4 CFE\_PSP\_EepromPowerUp()**

```
int32 CFE_PSP_EepromPowerUp (
 uint32 Bank )
```
# **12.112.2.5 CFE\_PSP\_EepromWrite16()**

[int32](#page-1382-0) CFE\_PSP\_EepromWrite16 ( [cpuaddr](#page-1381-0) MemoryAddress, [uint16](#page-1384-1) uint16Value )

# **12.112.2.6 CFE\_PSP\_EepromWrite32()**

[int32](#page-1382-0) CFE\_PSP\_EepromWrite32 ( [cpuaddr](#page-1381-0) MemoryAddress, [uint32](#page-1384-0) uint32Value )

### **12.112.2.7 CFE\_PSP\_EepromWrite8()**

[int32](#page-1382-0) CFE\_PSP\_EepromWrite8 ( [cpuaddr](#page-1381-0) MemoryAddress, [uint8](#page-1385-0) ByteValue )

## **12.112.2.8 CFE\_PSP\_EepromWriteDisable()**

```
int32 CFE_PSP_EepromWriteDisable (
 uint32 Bank )
```
### **12.112.2.9 CFE\_PSP\_EepromWriteEnable()**

```
int32 CFE_PSP_EepromWriteEnable (
 uint32 Bank )
```
# **12.112.2.10 CFE\_PSP\_Exception\_CopyContext()**

```
int32 CFE_PSP_Exception_CopyContext (
 uint32 ContextLogId,
 void * ContextBuf,
 uint32 ContextSize )
```
#### **12.112.2.11 CFE\_PSP\_Exception\_GetCount()**

```
uint32 CFE PSP Exception GetCount (
 void )
```
#### **12.112.2.12 CFE\_PSP\_Exception\_GetSummary()**

```
int32 CFE_PSP_Exception_GetSummary (
 uint32 ∗ ContextLogId,
 osal_id_t ∗ TaskId,
  char ∗ ReasonBuf,
 uint32 ReasonSize )
```
#### **12.112.2.13 CFE\_PSP\_FlushCaches()**

```
void CFE_PSP_FlushCaches (
 uint32 type,
 void ∗ address,
 uint32 size )
```
### **12.112.2.14 CFE\_PSP\_Get\_Dec()**

```
uint32 CFE_PSP_Get_Dec (
 void )
```
#### **12.112.2.15 CFE\_PSP\_Get\_Timebase()**

```
void CFE_PSP_Get_Timebase (
 uint32 ∗ Tbu,
 uint32 ∗ Tbl )
```
Sample/Read a monotonic platform clock without normalization.

This is defined as a free-running, monotonically-increasing tick counter. The epoch is not defined, but typically is the system boot time, and the value increases indefinitely as the system runs. The tick period/rate is also not defined.

Rollover events - where the range of representable values is exceeded - are theoretically possible, but would take many years of continuous uptime to occur (typically hundreds of years, if not thousands). System designers should ensure that the actual tick rate and resulting timebase range is sufficiently large to ensure that rollover is not a concern.

**Note**

This is a "raw" value from the underlying platform with minimal/no conversions or normalization applied. Neither the epoch nor the resolution of this tick counter is specified, and it may vary from platform to platform. Use the [C](#page-1444-0) $\leftrightarrow$ [FE\\_PSP\\_GetTime\(\)](#page-1444-0) function to sample the timebase and also convert the units into a normalized/more consistent form.

**See also**

[CFE\\_PSP\\_GetTime\(\)](#page-1444-0)

**Parameters**

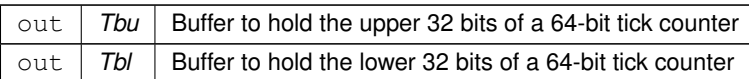

**12.112.2.16 CFE\_PSP\_Get\_Timer\_Tick()**

```
uint32 CFE_PSP_Get_Timer_Tick (
 void )
```
**12.112.2.17 CFE\_PSP\_GetBuildNumber()**

```
uint32 CFE_PSP_GetBuildNumber (
 void )
```
Obtain the PSP library numeric build number.

The build number is a monotonically increasing number that (coarsely) reflects the number of commits/changes that have been merged since the epoch release. During development cycles this number should increase after each subsequent merge/modification.

Like other version information, this is a fixed number assigned at compile time.

**Returns**

```
The OSAL library build number
```
**12.112.2.18 CFE\_PSP\_GetCDSSize()**

```
int32 CFE_PSP_GetCDSSize (
 uint32 ∗ SizeOfCDS )
```
#### **12.112.2.19 CFE\_PSP\_GetCFETextSegmentInfo()**

```
int32 CFE_PSP_GetCFETextSegmentInfo (
 cpuaddr ∗ PtrToCFESegment,
 uint32 * SizeOfCFESegment )
```
## **12.112.2.20 CFE\_PSP\_GetKernelTextSegmentInfo()**

```
int32 CFE_PSP_GetKernelTextSegmentInfo (
 cpuaddr ∗ PtrToKernelSegment,
 uint32 * SizeOfKernelSegment )
```
## **12.112.2.21 CFE\_PSP\_GetProcessorId()**

```
uint32 CFE_PSP_GetProcessorId (
void )
```
### **12.112.2.22 CFE\_PSP\_GetProcessorName()**

```
const char∗ CFE_PSP_GetProcessorName (
 void )
```
#### **12.112.2.23 CFE\_PSP\_GetResetArea()**

```
int32 CFE_PSP_GetResetArea (
 cpuaddr ∗ PtrToResetArea,
 uint32 * SizeOfResetArea)
```
#### **12.112.2.24 CFE\_PSP\_GetRestartType()**

```
uint32 CFE_PSP_GetRestartType (
 uint32 * restartSubType)
```
# **12.112.2.25 CFE\_PSP\_GetSpacecraftId()**

```
uint32 CFE_PSP_GetSpacecraftId (
 void )
```
# **12.112.2.26 CFE\_PSP\_GetTime()**

```
void CFE_PSP_GetTime (
 OS_time_t ∗ LocalTime )
```
Sample/Read a monotonic platform clock with normalization.

Outputs an [OS\\_time\\_t](#page-833-0) value indicating the time elapsed since an epoch. The epoch is not defined, but typically represents the system boot time. The value increases continuously over time and cannot be reset by software.

This is similar to the [CFE\\_PSP\\_Get\\_Timebase\(\),](#page-1442-0) but additionally it normalizes the output value to an [OS\\_time\\_t,](#page-833-0) thereby providing consistent units to the calling application. Any OSAL-provided routine accepts [OS\\_time\\_t](#page-833-0) inputs may be used to convert this value into other standardized time units.

## **Note**

This should refer to the same time domain as [CFE\\_PSP\\_Get\\_Timebase\(\),](#page-1442-0) the primary difference being the format and units of the output value.

#### **See also**

[CFE\\_PSP\\_Get\\_Timebase\(\)](#page-1442-0)

#### **Parameters**

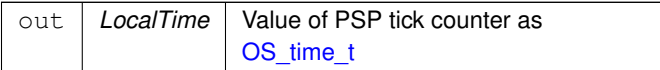

#### **12.112.2.27 CFE\_PSP\_GetTimerLow32Rollover()**

```
uint32 CFE_PSP_GetTimerLow32Rollover (
 void )
```
#### **12.112.2.28 CFE\_PSP\_GetTimerTicksPerSecond()**

```
uint32 CFE_PSP_GetTimerTicksPerSecond (
 void )
```
### **12.112.2.29 CFE\_PSP\_GetUserReservedArea()**

```
int32 CFE_PSP_GetUserReservedArea (
 cpuaddr ∗ PtrToUserArea,
 uint32 * SizeOfUserArea)
```
**12.112.2.30 CFE\_PSP\_GetVersionCodeName()**

```
const char∗ CFE_PSP_GetVersionCodeName (
 void )
```
Obtain the version code name.

This retrieves the PSP code name. This is a compatibility indicator for the overall NASA CFS ecosystem. All modular components which are intended to interoperate should report the same code name.

**Returns**

Code name. This is a fixed string and cannot be NULL.

**12.112.2.31 CFE\_PSP\_GetVersionNumber()**

```
void CFE_PSP_GetVersionNumber (
 uint8 VersionNumbers[4] )
```
Obtain the PSP numeric version numbers as uint8 values.

This retrieves the numeric PSP version identifier as an array of 4 uint8 values.

The array of numeric values is in order of precedence:  $[0]$  = Major Number  $[1]$  = Minor Number  $[2]$  = Revision Number [3] = Mission Revision

The "Mission Revision" (last output) also indicates whether this is an official release, a patched release, or a development version. 0 indicates an official release 1-254 local patch level (reserved for mission use) 255 indicates a development build

**Parameters**

```
out | VersionNumbers | A fixed-size array to be filled with the version numbers
```
**12.112.2.32 CFE\_PSP\_GetVersionString()**

```
const char∗ CFE_PSP_GetVersionString (
 void )
```
Obtain the PSP version/baseline identifier string.

This retrieves the PSP version identifier string without extra info

**Returns**

Version string. This is a fixed string and cannot be NULL.

# **12.112.2.33 CFE\_PSP\_GetVolatileDiskMem()**

```
int32 CFE_PSP_GetVolatileDiskMem (
 cpuaddr ∗ PtrToVolDisk,
 uint32 * SizeOfVolDisk)
```
# **12.112.2.34 CFE\_PSP\_InitSSR()**

```
int32 CFE_PSP_InitSSR (
 uint32 bus,
 uint32 device,
 char ∗ DeviceName )
```
# **12.112.2.35 CFE\_PSP\_Main()**

```
void CFE_PSP_Main (
void )
```
### **12.112.2.36 CFE\_PSP\_MemCpy()**

```
int32 CFE_PSP_MemCpy (
 void ∗ dest,
 const void ∗ src,
 uint32 n)
```
# **12.112.2.37 CFE\_PSP\_MemRangeGet()**

```
int32 CFE_PSP_MemRangeGet (
 uint32 RangeNum,
 uint32 * MemoryType,
 cpuaddr ∗ StartAddr,
 size_t ∗ Size,
 size_t ∗ WordSize,
 uint32 ∗ Attributes )
```
# **12.112.2.38 CFE\_PSP\_MemRanges()**

```
uint32 CFE_PSP_MemRanges (
 void )
```
## **12.112.2.39 CFE\_PSP\_MemRangeSet()**

```
int32 CFE_PSP_MemRangeSet (
 uint32 RangeNum,
  uint32 MemoryType,
 cpuaddr StartAddr,
 size_t Size,
 size_t WordSize,
  uint32 Attributes )
```
**12.112.2.40 CFE\_PSP\_MemRead16()**

[int32](#page-1382-0) CFE\_PSP\_MemRead16 ( [cpuaddr](#page-1381-0) MemoryAddress, [uint16](#page-1384-1) ∗ uint16Value )

Referenced by MD\_GetDwellData().

**12.112.2.41 CFE\_PSP\_MemRead32()**

```
int32 CFE_PSP_MemRead32 (
  cpuaddr MemoryAddress,
  uint32 ∗ uint32Value )
```
Referenced by MD\_GetDwellData().

**12.112.2.42 CFE\_PSP\_MemRead8()**

[int32](#page-1382-0) CFE\_PSP\_MemRead8 ( [cpuaddr](#page-1381-0) MemoryAddress, [uint8](#page-1385-0) ∗ ByteValue )

Referenced by MD\_GetDwellData().

```
12.112.2.43 CFE_PSP_MemSet()
```

```
int32 CFE_PSP_MemSet (
  void ∗ dest,
 uint8 value,
 uint32 n )
```
**12.112.2.44 CFE\_PSP\_MemValidateRange()**

```
int32 CFE_PSP_MemValidateRange (
 cpuaddr Address,
  size_t Size,
 uint32 MemoryType )
```
Referenced by MD\_ValidAddrRange().

#### **12.112.2.45 CFE\_PSP\_MemWrite16()**

```
int32 CFE_PSP_MemWrite16 (
 cpuaddr MemoryAddress,
 uint16 uint16Value )
```
## **12.112.2.46 CFE\_PSP\_MemWrite32()**

```
int32 CFE_PSP_MemWrite32 (
 cpuaddr MemoryAddress,
 uint32 uint32Value )
```
# **12.112.2.47 CFE\_PSP\_MemWrite8()**

```
int32 CFE_PSP_MemWrite8 (
 cpuaddr MemoryAddress,
  uint8 ByteValue )
```
# **12.112.2.48 CFE\_PSP\_Panic()**

void CFE\_PSP\_Panic ( [int32](#page-1382-0) ErrorCode )

# **12.112.2.49 CFE\_PSP\_PortRead16()**

```
int32 CFE_PSP_PortRead16 (
 cpuaddr PortAddress,
 uint16 ∗ uint16Value )
```
# **12.112.2.50 CFE\_PSP\_PortRead32()**

```
int32 CFE_PSP_PortRead32 (
 cpuaddr PortAddress,
 uint32 ∗ uint32Value )
```
### **12.112.2.51 CFE\_PSP\_PortRead8()**

```
int32 CFE_PSP_PortRead8 (
 cpuaddr PortAddress,
  uint8 ∗ ByteValue )
```
# **12.112.2.52 CFE\_PSP\_PortWrite16()**

```
int32 CFE_PSP_PortWrite16 (
 cpuaddr PortAddress,
 uint16 uint16Value )
```
### **12.112.2.53 CFE\_PSP\_PortWrite32()**

```
int32 CFE_PSP_PortWrite32 (
 cpuaddr PortAddress,
 uint32 uint32Value )
```
# **12.112.2.54 CFE\_PSP\_PortWrite8()**

```
int32 CFE_PSP_PortWrite8 (
 cpuaddr PortAddress,
 uint8 ByteValue )
```
## **12.112.2.55 CFE\_PSP\_ReadFromCDS()**

```
int32 CFE_PSP_ReadFromCDS (
 void ∗ PtrToDataToRead,
 uint32 CDSOffset,
 uint32 NumBytes )
```
# **12.112.2.56 CFE\_PSP\_Restart()**

void CFE\_PSP\_Restart ( [uint32](#page-1384-0) resetType )

## **12.112.2.57 CFE\_PSP\_SetDefaultExceptionEnvironment()**

void CFE\_PSP\_SetDefaultExceptionEnvironment ( void )

# **12.112.2.58 CFE\_PSP\_WatchdogDisable()**

void CFE\_PSP\_WatchdogDisable ( void )

## **12.112.2.59 CFE\_PSP\_WatchdogEnable()**

void CFE\_PSP\_WatchdogEnable ( void )

# **12.112.2.60 CFE\_PSP\_WatchdogGet()**

[uint32](#page-1384-0) CFE\_PSP\_WatchdogGet ( void )

# **12.112.2.61 CFE\_PSP\_WatchdogInit()**

```
void CFE_PSP_WatchdogInit (
 void )
```
### **12.112.2.62 CFE\_PSP\_WatchdogService()**

void CFE\_PSP\_WatchdogService ( void )

## **12.112.2.63 CFE\_PSP\_WatchdogSet()**

```
void CFE_PSP_WatchdogSet (
 uint32 WatchdogValue )
```
#### **12.112.2.64 CFE\_PSP\_WriteToCDS()**

```
int32 CFE_PSP_WriteToCDS (
 const void ∗ PtrToDataToWrite,
 uint32 CDSOffset,
 uint32 NumBytes )
```
#### **12.113 psp/fsw/inc/cfe\_psp\_error.h File Reference**

#### cFE PSP Error header

#include "common\_types.h"

#### **Macros**

- #define [CFE\\_PSP\\_STATUS\\_C\(](#page-1455-0)X) ([\(CFE\\_PSP\\_Status\\_t\)](#page-1456-0)(X))
	- *PSP Status macro for literal.*
- #define [CFE\\_PSP\\_STATUS\\_STRING\\_LENGTH](#page-1456-1) 12

*PSP Status converted to string length limit.*

- #define [CFE\\_PSP\\_SUCCESS](#page-1456-2) [\(CFE\\_PSP\\_STATUS\\_C\(](#page-1455-0)0))
- #define [CFE\\_PSP\\_ERROR](#page-1453-0) [\(CFE\\_PSP\\_STATUS\\_C\(](#page-1455-0)-1))
- #define [CFE\\_PSP\\_INVALID\\_POINTER](#page-1455-1) [\(CFE\\_PSP\\_STATUS\\_C\(](#page-1455-0)-2))
- #define [CFE\\_PSP\\_ERROR\\_ADDRESS\\_MISALIGNED](#page-1453-1) [\(CFE\\_PSP\\_STATUS\\_C\(](#page-1455-0)-3))
- #define [CFE\\_PSP\\_ERROR\\_TIMEOUT](#page-1453-2) [\(CFE\\_PSP\\_STATUS\\_C\(](#page-1455-0)-4))
- #define [CFE\\_PSP\\_INVALID\\_INT\\_NUM](#page-1454-0) [\(CFE\\_PSP\\_STATUS\\_C\(](#page-1455-0)-5))
- #define [CFE\\_PSP\\_INVALID\\_MEM\\_ADDR](#page-1454-1) [\(CFE\\_PSP\\_STATUS\\_C\(](#page-1455-0)-21))
- #define [CFE\\_PSP\\_INVALID\\_MEM\\_TYPE](#page-1454-2) [\(CFE\\_PSP\\_STATUS\\_C\(](#page-1455-0)-22))
- #define [CFE\\_PSP\\_INVALID\\_MEM\\_RANGE](#page-1454-3) [\(CFE\\_PSP\\_STATUS\\_C\(](#page-1455-0)-23))
- #define [CFE\\_PSP\\_INVALID\\_MEM\\_WORDSIZE](#page-1455-2) [\(CFE\\_PSP\\_STATUS\\_C\(](#page-1455-0)-24))
- #define [CFE\\_PSP\\_INVALID\\_MEM\\_SIZE](#page-1454-4) [\(CFE\\_PSP\\_STATUS\\_C\(](#page-1455-0)-25))
- #define [CFE\\_PSP\\_INVALID\\_MEM\\_ATTR](#page-1454-5) [\(CFE\\_PSP\\_STATUS\\_C\(](#page-1455-0)-26))
- #define [CFE\\_PSP\\_ERROR\\_NOT\\_IMPLEMENTED](#page-1453-3) [\(CFE\\_PSP\\_STATUS\\_C\(](#page-1455-0)-27))
- #define [CFE\\_PSP\\_INVALID\\_MODULE\\_NAME](#page-1455-3) [\(CFE\\_PSP\\_STATUS\\_C\(](#page-1455-0)-28))
- #define [CFE\\_PSP\\_INVALID\\_MODULE\\_ID](#page-1455-4) [\(CFE\\_PSP\\_STATUS\\_C\(](#page-1455-0)-29))
- #define [CFE\\_PSP\\_NO\\_EXCEPTION\\_DATA](#page-1455-5) [\(CFE\\_PSP\\_STATUS\\_C\(](#page-1455-0)-30))

# **Typedefs**

- typedef [int32](#page-1382-0) [CFE\\_PSP\\_Status\\_t](#page-1456-0)
	- *PSP Status type for readability and potentially type safety.*
- typedef char [CFE\\_PSP\\_StatusString\\_t](#page-1456-3)[\[CFE\\_PSP\\_STATUS\\_STRING\\_LENGTH\]](#page-1456-1) *For the [CFE\\_PSP\\_StatusToString\(\)](#page-1456-4) function, to ensure everyone is making an array of the same length.*

## **Functions**

• char ∗ [CFE\\_PSP\\_StatusToString](#page-1456-4) [\(CFE\\_PSP\\_Status\\_t](#page-1456-0) status, [CFE\\_PSP\\_StatusString\\_t](#page-1456-3) ∗status\_string) *Convert status to a string.*

**12.113.1 Detailed Description**

cFE PSP Error header

<span id="page-1453-0"></span>**12.113.2 Macro Definition Documentation**

#### **12.113.2.1 CFE\_PSP\_ERROR**

#define CFE\_PSP\_ERROR [\(CFE\\_PSP\\_STATUS\\_C\(](#page-1455-0)-1))

<span id="page-1453-1"></span>Definition at line 66 of file cfe\_psp\_error.h.

#### **12.113.2.2 CFE\_PSP\_ERROR\_ADDRESS\_MISALIGNED**

#define CFE\_PSP\_ERROR\_ADDRESS\_MISALIGNED [\(CFE\\_PSP\\_STATUS\\_C\(](#page-1455-0)-3))

<span id="page-1453-3"></span>Definition at line 68 of file cfe\_psp\_error.h.

## **12.113.2.3 CFE\_PSP\_ERROR\_NOT\_IMPLEMENTED**

#define CFE\_PSP\_ERROR\_NOT\_IMPLEMENTED [\(CFE\\_PSP\\_STATUS\\_C\(](#page-1455-0)-27))

<span id="page-1453-2"></span>Definition at line 77 of file cfe\_psp\_error.h.

# **12.113.2.4 CFE\_PSP\_ERROR\_TIMEOUT**

#define CFE\_PSP\_ERROR\_TIMEOUT [\(CFE\\_PSP\\_STATUS\\_C\(](#page-1455-0)-4))

<span id="page-1454-0"></span>Definition at line 69 of file cfe\_psp\_error.h.

#### **12.113.2.5 CFE\_PSP\_INVALID\_INT\_NUM**

#define CFE\_PSP\_INVALID\_INT\_NUM [\(CFE\\_PSP\\_STATUS\\_C\(](#page-1455-0)-5))

<span id="page-1454-1"></span>Definition at line 70 of file cfe\_psp\_error.h.

#### **12.113.2.6 CFE\_PSP\_INVALID\_MEM\_ADDR**

#define CFE\_PSP\_INVALID\_MEM\_ADDR [\(CFE\\_PSP\\_STATUS\\_C\(](#page-1455-0)-21))

<span id="page-1454-5"></span>Definition at line 71 of file cfe\_psp\_error.h.

## **12.113.2.7 CFE\_PSP\_INVALID\_MEM\_ATTR**

#define CFE\_PSP\_INVALID\_MEM\_ATTR [\(CFE\\_PSP\\_STATUS\\_C\(](#page-1455-0)-26))

<span id="page-1454-3"></span>Definition at line 76 of file cfe\_psp\_error.h.

#### **12.113.2.8 CFE\_PSP\_INVALID\_MEM\_RANGE**

#define CFE\_PSP\_INVALID\_MEM\_RANGE [\(CFE\\_PSP\\_STATUS\\_C\(](#page-1455-0)-23))

<span id="page-1454-4"></span>Definition at line 73 of file cfe\_psp\_error.h.

#### **12.113.2.9 CFE\_PSP\_INVALID\_MEM\_SIZE**

#define CFE\_PSP\_INVALID\_MEM\_SIZE [\(CFE\\_PSP\\_STATUS\\_C\(](#page-1455-0)-25))

<span id="page-1454-2"></span>Definition at line 75 of file cfe\_psp\_error.h.

# **12.113.2.10 CFE\_PSP\_INVALID\_MEM\_TYPE**

#define CFE\_PSP\_INVALID\_MEM\_TYPE [\(CFE\\_PSP\\_STATUS\\_C\(](#page-1455-0)-22))

<span id="page-1455-2"></span>Definition at line 72 of file cfe\_psp\_error.h.

**12.113.2.11 CFE\_PSP\_INVALID\_MEM\_WORDSIZE**

#define CFE\_PSP\_INVALID\_MEM\_WORDSIZE [\(CFE\\_PSP\\_STATUS\\_C\(](#page-1455-0)-24))

<span id="page-1455-4"></span>Definition at line 74 of file cfe\_psp\_error.h.

**12.113.2.12 CFE\_PSP\_INVALID\_MODULE\_ID**

#define CFE\_PSP\_INVALID\_MODULE\_ID [\(CFE\\_PSP\\_STATUS\\_C\(](#page-1455-0)-29))

<span id="page-1455-3"></span>Definition at line 79 of file cfe\_psp\_error.h.

# **12.113.2.13 CFE\_PSP\_INVALID\_MODULE\_NAME**

#define CFE\_PSP\_INVALID\_MODULE\_NAME [\(CFE\\_PSP\\_STATUS\\_C\(](#page-1455-0)-28))

<span id="page-1455-1"></span>Definition at line 78 of file cfe\_psp\_error.h.

**12.113.2.14 CFE\_PSP\_INVALID\_POINTER**

#define CFE\_PSP\_INVALID\_POINTER [\(CFE\\_PSP\\_STATUS\\_C\(](#page-1455-0)-2))

<span id="page-1455-5"></span>Definition at line 67 of file cfe\_psp\_error.h.

#### **12.113.2.15 CFE\_PSP\_NO\_EXCEPTION\_DATA**

#define CFE\_PSP\_NO\_EXCEPTION\_DATA [\(CFE\\_PSP\\_STATUS\\_C\(](#page-1455-0)-30))

<span id="page-1455-0"></span>Definition at line 80 of file cfe\_psp\_error.h.

# **12.113.2.16 CFE\_PSP\_STATUS\_C**

```
#define CFE_PSP_STATUS_C(
  X ) ((CFE_PSP_Status_t)(X))
```
PSP Status macro for literal. Definition at line 36 of file cfe\_psp\_error.h.

### <span id="page-1456-1"></span>**12.113.2.17 CFE\_PSP\_STATUS\_STRING\_LENGTH**

#define CFE\_PSP\_STATUS\_STRING\_LENGTH 12

PSP Status converted to string length limit.

Used for sizing CFE\_PSP\_StatusString\_t intended for use in printing CFE\_PSP\_Status\_t values Sized for ld (LONG← \_MIN) including NULL

<span id="page-1456-2"></span>Definition at line 44 of file cfe\_psp\_error.h.

#### **12.113.2.18 CFE\_PSP\_SUCCESS**

#define CFE\_PSP\_SUCCESS [\(CFE\\_PSP\\_STATUS\\_C\(](#page-1455-0)0)) Definition at line 65 of file cfe\_psp\_error.h.

<span id="page-1456-0"></span>**12.113.3 Typedef Documentation**

## **12.113.3.1 CFE\_PSP\_Status\_t**

typedef [int32](#page-1382-0) [CFE\\_PSP\\_Status\\_t](#page-1456-0) PSP Status type for readability and potentially type safety. Definition at line 31 of file cfe\_psp\_error.h.

<span id="page-1456-3"></span>**12.113.3.2 CFE\_PSP\_StatusString\_t**

typedef char CFE\_PSP\_StatusString\_t[\[CFE\\_PSP\\_STATUS\\_STRING\\_LENGTH\]](#page-1456-1) For the [CFE\\_PSP\\_StatusToString\(\)](#page-1456-4) function, to ensure everyone is making an array of the same length. Definition at line 50 of file cfe\_psp\_error.h.

<span id="page-1456-4"></span>**12.113.4 Function Documentation**

#### **12.113.4.1 CFE\_PSP\_StatusToString()**

```
char∗ CFE_PSP_StatusToString (
 CFE_PSP_Status_t status,
 CFE_PSP_StatusString_t ∗ status_string )
```
Convert status to a string.

# **Parameters**

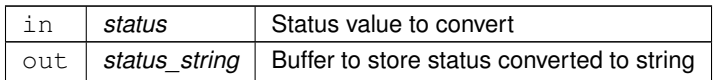

# **Returns**

Passed in string pointer

# **Index**

**EXTENSION** common\_types.h, [1337](#page-1380-0) ARGCHECK osapi-macros.h, [1366](#page-1409-0) accuracy OS\_timebase\_prop\_t, [792](#page-835-0) OS\_timer\_prop\_t, [793](#page-836-0) **ActiveBuffer** CFE\_TBL\_HousekeepingTlm\_Payload, [690](#page-733-0) ActiveBufferAddr CFE\_TBL\_TblRegPacket\_Payload, [707](#page-750-0) ActiveTableFlag CFE\_TBL\_DumpCmd\_Payload, [683](#page-726-0) CFE\_TBL\_ValidateCmd\_Payload, [713](#page-756-0) ActualLength OS\_SockAddr\_t, [784](#page-827-0) addr OS\_module\_prop\_t, [781](#page-824-0) **AddrCount** MD\_DwellPacketControl\_t, [758](#page-801-0) MD\_DwellPkt\_t, [760](#page-803-0) AddrData OS\_SockAddr\_t, [784](#page-827-0) Address OS\_static\_symbol\_record\_t, [787](#page-830-0) AddressesAreValid CFE\_ES\_AppInfo, [544](#page-587-0) **AlignPtr** OS\_SockAddrData\_t, [785](#page-828-0) AlignU32 OS SockAddrData t, [785](#page-828-0) AppData CFE\_EVS\_HousekeepingTlm\_Payload, [619](#page-662-0) AppDataFilename CFE\_EVS\_AppDataCmd\_Payload, [604](#page-647-0) AppEnableStatus CFE\_EVS\_AppTlmData, [613](#page-656-0) AppEntryPoint CFE\_ES\_StartAppCmd\_Payload, [596](#page-639-0) AppFileName CFE\_ES\_AppReloadCmd\_Payload, [552](#page-595-0) CFE\_ES\_StartAppCmd\_Payload, [596](#page-639-0) AppID CFE\_EVS\_AppTlmData, [613](#page-656-0) AppId CFE\_ES\_TaskInfo, [602](#page-645-0) CFE\_SB\_PipeInfoEntry, [656](#page-699-0) AppInfo CFE\_ES\_OneAppTlm\_Payload, [580](#page-623-0) AppMessageSentCounter

CFE\_EVS\_AppTlmData, [614](#page-657-0) AppName CFE\_ES\_TaskInfo, [602](#page-645-0) CFE\_EVS\_AppNameBitMaskCmd\_Payload, [606](#page-649-0) CFE\_EVS\_AppNameCmd\_Payload, [608](#page-651-0) CFE\_EVS\_AppNameEventIDCmd\_Payload, [610](#page-653-0) CFE\_EVS\_AppNameEventIDMaskCmd\_Payload, [612](#page-655-0) CFE\_EVS\_PacketID, [628](#page-671-0) CFE\_SB\_PipeInfoEntry, [656](#page-699-0) CFE\_SB\_RoutingFileEntry, [662](#page-705-0) Application CFE\_ES\_AppNameCmd\_Payload, [551](#page-594-0) CFE\_ES\_AppReloadCmd\_Payload, [552](#page-595-0) CFE\_ES\_SendMemPoolStatsCmd\_Payload, [588](#page-631-0) CFE\_ES\_StartAppCmd\_Payload, [596](#page-639-0) ApplicationID CFE\_FS\_Header, [639](#page-682-0) apps/md/docs/dox\_src/cfs\_md.dox, [794](#page-837-0) apps/md/fsw/mission\_inc/md\_perfids.h, [794](#page-837-0) apps/md/fsw/platform\_inc/md\_msgids.h, [794](#page-837-0) apps/md/fsw/platform\_inc/md\_platform\_cfg.h, [795](#page-838-0) apps/md/fsw/src/md\_app.c, [795](#page-838-0) apps/md/fsw/src/md\_app.h, [808](#page-851-0) apps/md/fsw/src/md\_cmds.c, [825](#page-868-0) apps/md/fsw/src/md\_cmds.h, [829](#page-872-0) apps/md/fsw/src/md\_dwell\_pkt.c, [833](#page-876-0) apps/md/fsw/src/md\_dwell\_pkt.h, [838](#page-881-0) apps/md/fsw/src/md\_dwell\_tbl.c, [842](#page-885-0) apps/md/fsw/src/md\_dwell\_tbl.h, [852](#page-895-0) apps/md/fsw/src/md\_events.h, [861](#page-904-0) apps/md/fsw/src/md\_msg.h, [863](#page-906-0) apps/md/fsw/src/md\_msgdefs.h, [864](#page-907-0) apps/md/fsw/src/md\_tbldefs.h, [864](#page-907-0) apps/md/fsw/src/md\_utils.c, [865](#page-908-0) apps/md/fsw/src/md\_utils.h, [874](#page-917-0) apps/md/fsw/src/md\_verify.h, [881](#page-924-0) apps/md/fsw/src/md\_version.h, [882](#page-925-0) apps/md/fsw/tables/md\_dw01.c, [882](#page-925-0) apps/md/fsw/tables/md\_dw02.c, [883](#page-926-0) apps/md/fsw/tables/md\_dw03.c, [883](#page-926-0) apps/md/fsw/tables/md\_dw04.c, [884](#page-927-0) **AtToneDelay** CFE\_TIME\_DiagnosticTlm\_Payload, [717](#page-760-0) **AtToneLatch** CFE\_TIME\_DiagnosticTlm\_Payload, [717](#page-760-0) AtToneLeapSeconds CFE\_TIME\_DiagnosticTlm\_Payload, [717](#page-760-0) CFE\_TIME\_ToneDataCmd\_Payload, [747](#page-790-0) AtToneMET CFE\_TIME\_DiagnosticTlm\_Payload, [717](#page-760-0)

CFE\_TIME\_ToneDataCmd\_Payload, [747](#page-790-0) AtToneSTCF CFE\_TIME\_DiagnosticTlm\_Payload, [717](#page-760-0) CFE\_TIME\_ToneDataCmd\_Payload, [747](#page-790-0) **AtToneState** CFE\_TIME\_ToneDataCmd\_Payload, [747](#page-790-0) **BSSAddress** CFE\_ES\_AppInfo, [544](#page-587-0) **BSSSize** CFE\_ES\_AppInfo, [545](#page-588-0) BUFF\_SIZE cfe\_psp.h, [1390](#page-1433-0) BUGCHECK osapi-macros.h, [1366](#page-1409-0) BUGREPORT osapi-macros.h, [1367](#page-1410-0) BitMask CFE\_EVS\_AppNameBitMaskCmd\_Payload, [606](#page-649-0) CFE\_EVS\_BitMaskCmd\_Payload, [617](#page-660-0) block size OS\_statvfs\_t, [788](#page-831-0) **BlockSize** CFE\_ES\_BlockStats, [553](#page-596-0) **BlockStats** CFE\_ES\_MemPoolStats, [575](#page-618-0) blocks free OS statvfs t, [788](#page-831-0) **BootSource** CFE\_ES\_HousekeepingTlm\_Payload, [564](#page-607-0) bss\_address OS module address t, [779](#page-822-0) bss\_size OS module address t, [779](#page-822-0) Buffer OS\_SockAddrData\_t, [785](#page-828-0) build/docs/osconfig-example.h, [885](#page-928-0) ByteAlign4 CFE\_TBL\_TblRegPacket\_Payload, [707](#page-750-0) ByteAlianPad1 CFE\_TBL\_HousekeepingTlm\_Payload, [690](#page-733-0) ByteAlignSpare CFE\_ES\_CDSRegDumpRec, [554](#page-597-0) **ByteCount** MD\_DwellPkt\_t, [761](#page-804-0) MD\_HkTlm\_t, [764](#page-807-0) CCSDS\_ExtendedHeader, [541](#page-584-0) Subsystem, [541](#page-584-0) SystemId, [541](#page-584-0) CCSDS\_ExtendedHeader\_t ccsds\_hdr.h, [1207](#page-1250-0) CCSDS\_PrimaryHeader, [542](#page-585-0) Length, [542](#page-585-0) Sequence, [542](#page-585-0)

StreamId, [542](#page-585-0) CCSDS\_PrimaryHeader\_t ccsds\_hdr.h, [1207](#page-1250-0) cFE Access Table Content APIs, [361](#page-404-0) CFE\_TBL\_GetAddress, [361](#page-404-0) CFE\_TBL\_GetAddresses, [362](#page-405-0) CFE\_TBL\_ReleaseAddress, [363](#page-406-0) CFE\_TBL\_ReleaseAddresses, [364](#page-407-0) cFE Application Behavior APIs, [224](#page-267-0) CFE\_ES\_ExitApp, [224](#page-267-0) CFE\_ES\_IncrementTaskCounter, [225](#page-268-0) CFE\_ES\_RunLoop, [225](#page-268-0) CFE\_ES\_WaitForStartupSync, [227](#page-270-0) CFE\_ES\_WaitForSystemState, [227](#page-270-0) cFE Application Control APIs, [221](#page-264-0) CFE\_ES\_DeleteApp, [221](#page-264-0) CFE\_ES\_ReloadApp, [222](#page-265-0) CFE\_ES\_RestartApp, [222](#page-265-0) cFE Child Task APIs, [239](#page-282-0) CFE\_ES\_CreateChildTask, [239](#page-282-0) CFE\_ES\_DeleteChildTask, [240](#page-283-0) CFE\_ES\_ExitChildTask, [241](#page-284-0) CFE\_ES\_GetTaskIDByName, [241](#page-284-0) CFE\_ES\_GetTaskName, [242](#page-285-0) cFE Clock State Flag Defines, [394](#page-437-0) CFE\_TIME\_FLAG\_ADD1HZ, [394](#page-437-0) CFE\_TIME\_FLAG\_ADDADJ, [394](#page-437-0) CFE\_TIME\_FLAG\_ADDTCL, [395](#page-438-0) CFE\_TIME\_FLAG\_CLKSET, [395](#page-438-0) CFE\_TIME\_FLAG\_CMDFLY, [395](#page-438-0) CFE\_TIME\_FLAG\_FLYING, [395](#page-438-0) CFE\_TIME\_FLAG\_GDTONE, [395](#page-438-0) CFE TIME FLAG REFERR, [396](#page-439-0) CFE\_TIME\_FLAG\_SERVER, [396](#page-439-0) CFE\_TIME\_FLAG\_SIGPRI, [396](#page-439-0) CFE\_TIME\_FLAG\_SRCINT, [396](#page-439-0) CFE\_TIME\_FLAG\_SRVFLY, [396](#page-439-0) CFE\_TIME\_FLAG\_UNUSED, [396](#page-439-0) cFE Critical Data Store APIs, [248](#page-291-0) CFE\_ES\_CopyToCDS, [248](#page-291-0) CFE\_ES\_GetCDSBlockIDByName, [249](#page-292-0) CFE\_ES\_GetCDSBlockName, [250](#page-293-0) CFE\_ES\_RegisterCDS, [250](#page-293-0) CFE\_ES\_RestoreFromCDS, [252](#page-295-0) cFE Entry/Exit APIs, [219](#page-262-0) CFE\_ES\_Main, [219](#page-262-0) CFE\_ES\_ResetCFE, [220](#page-263-0) cFE External Time Source APIs, [387](#page-430-0) CFE\_TIME\_ExternalGPS, [387](#page-430-0) CFE\_TIME\_ExternalMET, [388](#page-431-0) CFE\_TIME\_ExternalTime, [388](#page-431-0) CFE\_TIME\_ExternalTone, [389](#page-432-0) CFE\_TIME\_RegisterSynchCallback, [390](#page-433-0) CFE\_TIME\_UnregisterSynchCallback, [390](#page-433-0) cFE File Header Management APIs, [281](#page-324-0) CFE\_FS\_InitHeader, [281](#page-324-0) CFE\_FS\_ReadHeader, [281](#page-324-0) CFE\_FS\_SetTimestamp, [282](#page-325-0) CFE\_FS\_WriteHeader, [283](#page-326-0) cFE File Utility APIs, [286](#page-329-0) CFE\_FS\_BackgroundFileDumpIsPending, [286](#page-329-0) CFE\_FS\_BackgroundFileDumpRequest, [287](#page-330-0) CFE\_FS\_ExtractFilenameFromPath, [287](#page-330-0) CFE\_FS\_GetDefaultExtension, [288](#page-331-0) CFE\_FS\_GetDefaultMountPoint, [289](#page-332-0) CFE\_FS\_ParseInputFileName, [289](#page-332-0) CFE\_FS\_ParseInputFileNameEx, [290](#page-333-0) cFE Generic Counter APIs, [264](#page-307-0) CFE\_ES\_DeleteGenCounter, [264](#page-307-0) CFE\_ES\_GetGenCount, [265](#page-308-0) CFE\_ES\_GetGenCounterIDByName, [266](#page-309-0) CFE\_ES\_GetGenCounterName, [266](#page-309-0) CFE\_ES\_IncrementGenCounter, [267](#page-310-0) CFE\_ES\_RegisterGenCounter, [269](#page-312-0) CFE\_ES\_SetGenCount, [270](#page-313-0) cFE Generic Message APIs, [292](#page-335-0) CFE\_MSG\_Init, [292](#page-335-0) cFE Get Current Time APIs, [374](#page-417-0) CFE\_TIME\_GetMETseconds, [374](#page-417-0) CFE\_TIME\_GetMETsubsecs, [375](#page-418-0) CFE\_TIME\_GetMET, [374](#page-417-0) CFE\_TIME\_GetTAI, [375](#page-418-0) CFE\_TIME\_GetTime, [376](#page-419-0) CFE\_TIME\_GetUTC, [377](#page-420-0) cFE Get Table Information APIs, [367](#page-410-0) CFE\_TBL\_GetInfo, [367](#page-410-0) CFE\_TBL\_GetStatus, [368](#page-411-0) CFE\_TBL\_NotifyByMessage, [369](#page-412-0) cFE Get Time Information APIs, [378](#page-421-0) CFE\_TIME\_GetClockInfo, [378](#page-421-0) CFE\_TIME\_GetClockState, [378](#page-421-0) CFE\_TIME\_GetLeapSeconds, [379](#page-422-0) CFE\_TIME\_GetSTCF, [379](#page-422-0) cFE Information APIs, [229](#page-272-0) CFE\_ES\_GetAppIDByName, [230](#page-273-0) CFE\_ES\_GetAppID, [229](#page-272-0) CFE\_ES\_GetAppInfo, [231](#page-274-0) CFE\_ES\_GetAppName, [232](#page-275-0) CFE\_ES\_GetLibIDByName, [232](#page-275-0) CFE\_ES\_GetLibInfo, [233](#page-276-0) CFE\_ES\_GetLibName, [234](#page-277-0) CFE\_ES\_GetModuleInfo, [235](#page-278-0) CFE\_ES\_GetResetType, [236](#page-279-0) CFE\_ES\_GetTaskID, [237](#page-280-0) CFE\_ES\_GetTaskInfo, [238](#page-281-0) cFE Manage Table Content APIs, [354](#page-397-0) CFE\_TBL\_DumpToBuffer, [354](#page-397-0) CFE TBL Load, [355](#page-398-0)

CFE\_TBL\_Manage, [356](#page-399-0) CFE\_TBL\_Modified, [357](#page-400-0) CFE TBL Update, [358](#page-401-0) CFE\_TBL\_Validate, [359](#page-402-0) cFE Memory Manager APIs, [253](#page-296-0) CFE\_ES\_GetMemPoolStats, [253](#page-296-0) CFE\_ES\_GetPoolBuf, [254](#page-297-0) CFE\_ES\_GetPoolBufInfo, [255](#page-298-0) CFE\_ES\_PoolCreate, [256](#page-299-0) CFE\_ES\_PoolCreateEx, [257](#page-300-0) CFE\_ES\_PoolCreateNoSem, [258](#page-301-0) CFE\_ES\_PoolDelete, [259](#page-302-0) CFE\_ES\_PutPoolBuf, [260](#page-303-0) cFE Message Characteristics APIs, [339](#page-382-0) CFE\_SB\_GetUserData, [339](#page-382-0) CFE\_SB\_GetUserDataLength, [340](#page-383-0) CFE\_SB\_MessageStringGet, [340](#page-383-0) CFE\_SB\_MessageStringSet, [341](#page-384-0) CFE\_SB\_SetUserDataLength, [342](#page-385-0) CFE\_SB\_TimeStampMsg, [343](#page-386-0) cFE Message Extended Header APIs, [304](#page-347-0) CFE\_MSG\_GetEDSVersion, [304](#page-347-0) CFE\_MSG\_GetEndian, [305](#page-348-0) CFE\_MSG\_GetPlaybackFlag, [305](#page-348-0) CFE\_MSG\_GetSubsystem, [306](#page-349-0) CFE\_MSG\_GetSystem, [307](#page-350-0) CFE\_MSG\_SetEDSVersion, [307](#page-350-0) CFE MSG SetEndian, [308](#page-351-0) CFE\_MSG\_SetPlaybackFlag, [309](#page-352-0) CFE\_MSG\_SetSubsystem, [309](#page-352-0) CFE\_MSG\_SetSystem, [310](#page-353-0) cFE Message ID APIs, [344](#page-387-0) CFE\_SB\_IsValidMsgId, [344](#page-387-0) CFE\_SB\_MsgId\_Equal, [344](#page-387-0) CFE\_SB\_MsgIdToValue, [345](#page-388-0) CFE\_SB\_ValueToMsgId, [346](#page-389-0) cFE Message Id APIs, [317](#page-360-0) CFE\_MSG\_GetMsgld, [317](#page-360-0) CFE\_MSG\_GetTypeFromMsgId, [318](#page-361-0) CFE\_MSG\_SetMsgId, [318](#page-361-0) cFE Message Primary Header APIs, [293](#page-336-0) CFE\_MSG\_GetApId, [293](#page-336-0) CFE\_MSG\_GetHasSecondaryHeader, [294](#page-337-0) CFE\_MSG\_GetHeaderVersion, [295](#page-338-0) CFE\_MSG\_GetNextSequenceCount, [295](#page-338-0) CFE\_MSG\_GetSegmentationFlag, [296](#page-339-0) CFE\_MSG\_GetSequenceCount, [296](#page-339-0) CFE\_MSG\_GetSize, [297](#page-340-0) CFE\_MSG\_GetType, [298](#page-341-0) CFE\_MSG\_SetApId, [298](#page-341-0) CFE\_MSG\_SetHasSecondaryHeader, [300](#page-343-0) CFE\_MSG\_SetHeaderVersion, [300](#page-343-0) CFE\_MSG\_SetSegmentationFlag, [301](#page-344-0) CFE\_MSG\_SetSequenceCount, [302](#page-345-0)

CFE\_MSG\_SetSize, [302](#page-345-0) CFE\_MSG\_SetType, [303](#page-346-0) cFE Message Secondary Header APIs, [311](#page-354-0) CFE\_MSG\_GenerateChecksum, [311](#page-354-0) CFE\_MSG\_GetFcnCode, [312](#page-355-0) CFE\_MSG\_GetMsgTime, [312](#page-355-0) CFE\_MSG\_SetFcnCode, [313](#page-356-0) CFE\_MSG\_SetMsgTime, [315](#page-358-0) CFE\_MSG\_ValidateChecksum, [316](#page-359-0) cFE Message Subscription Control APIs, [327](#page-370-0) CFE\_SB\_Subscribe, [327](#page-370-0) CFE\_SB\_SubscribeEx, [328](#page-371-0) CFE\_SB\_SubscribeLocal, [329](#page-372-0) CFE\_SB\_Unsubscribe, [330](#page-373-0) CFE\_SB\_UnsubscribeLocal, [331](#page-374-0) cFE Miscellaneous APIs, [244](#page-287-0) CFE\_ES\_BackgroundWakeup, [244](#page-287-0) CFE\_ES\_CalculateCRC, [244](#page-287-0) CFE\_ES\_ProcessAsyncEvent, [246](#page-289-0) CFE\_ES\_WriteToSysLog, [246](#page-289-0) cFE Miscellaneous Time APIs, [392](#page-435-0) CFE\_TIME\_Local1HzISR, [392](#page-435-0) CFE\_TIME\_Print, [392](#page-435-0) cFE Performance Monitor APIs, [261](#page-304-0) CFE\_ES\_PerfLogAdd, [262](#page-305-0) CFE\_ES\_PerfLogEntry, [261](#page-304-0) CFE\_ES\_PerfLogExit, [262](#page-305-0) cFE Pipe Management APIs, [320](#page-363-0) CFE\_SB\_CreatePipe, [320](#page-363-0) CFE\_SB\_DeletePipe, [321](#page-364-0) CFE\_SB\_GetPipeIdByName, [322](#page-365-0) CFE\_SB\_GetPipeName, [323](#page-366-0) CFE\_SB\_GetPipeOpts, [323](#page-366-0) CFE\_SB\_PipeId\_ToIndex, [325](#page-368-0) CFE\_SB\_SetPipeOpts, [326](#page-369-0) cFE Registration APIs, [272,](#page-315-0) [348](#page-391-0) CFE\_EVS\_Register, [272](#page-315-0) CFE\_TBL\_Register, [348](#page-391-0) CFE\_TBL\_Share, [351](#page-394-0) CFE\_TBL\_Unregister, [352](#page-395-0) cFE Reset Event Filter APIs, [279](#page-322-0) CFE\_EVS\_ResetAllFilters, [279](#page-322-0) CFE\_EVS\_ResetFilter, [279](#page-322-0) cFE Resource ID APIs, [215](#page-258-0) CFE\_ES\_AppID\_ToIndex, [215](#page-258-0) CFE\_ES\_CounterID\_ToIndex, [216](#page-259-0) CFE\_ES\_LibID\_ToIndex, [216](#page-259-0) CFE\_ES\_TaskID\_ToIndex, [217](#page-260-0) cFE Resource ID base values, [397](#page-440-0) cFE Return Code Defines, [178](#page-221-0) CFE\_ES\_APP\_CLEANUP\_ERR, [183](#page-226-0) CFE\_ES\_BAD\_ARGUMENT, [183](#page-226-0) CFE\_ES\_BIN\_SEM\_DELETE\_ERR, [183](#page-226-0) CFE\_ES\_BUFFER\_NOT\_IN\_POOL, [184](#page-227-0)

CFE\_TBL\_INFO\_UPDATED, [211](#page-254-0) CFE TBL INFO VALIDATION PENDING, [211](#page-254-0) CFE\_TBL\_MESSAGE\_ERROR, [211](#page-254-0) CFE\_TBL\_NOT\_IMPLEMENTED, [211](#page-254-0) CFE\_TBL\_WARN\_DUPLICATE, [212](#page-255-0) CFE\_TBL\_WARN\_NOT\_CRITICAL, [212](#page-255-0) CFE\_TBL\_WARN\_PARTIAL\_LOAD, [212](#page-255-0) CFE\_TBL\_WARN\_SHORT\_FILE, [212](#page-255-0) CFE\_TIME\_BAD\_ARGUMENT, [213](#page-256-0) CFE\_TIME\_CALLBACK\_NOT\_REGISTERED, [213](#page-256-0) CFE\_TIME\_INTERNAL\_ONLY, [213](#page-256-0) CFE\_TIME\_NOT\_IMPLEMENTED, [213](#page-256-0) CFE\_TIME\_OUT\_OF\_RANGE, [214](#page-257-0) CFE\_TIME\_TOO\_MANY\_SYNCH\_CALLBACKS, [214](#page-257-0) cFE SB Pipe options, [347](#page-390-0) CFE\_SB\_PIPEOPTS\_IGNOREMINE, [347](#page-390-0) cFE Send Event APIs, [274](#page-317-0) CFE\_EVS\_SendEvent, [274](#page-317-0) CFE\_EVS\_SendEventWithAppID, [275](#page-318-0) CFE\_EVS\_SendTimedEvent, [277](#page-320-0) cFE Send/Receive Message APIs, [333](#page-376-0) CFE\_SB\_ReceiveBuffer, [333](#page-376-0) CFE\_SB\_TransmitMsg, [334](#page-377-0) cFE Table Type Defines, [371](#page-414-0) CFE\_TBL\_OPT\_BUFFER\_MSK, [371](#page-414-0) CFE\_TBL\_OPT\_CRITICAL\_MSK, [372](#page-415-0) CFE\_TBL\_OPT\_CRITICAL, [371](#page-414-0) CFE\_TBL\_OPT\_DBL\_BUFFER, [372](#page-415-0) CFE\_TBL\_OPT\_DEFAULT, [372](#page-415-0) CFE\_TBL\_OPT\_DUMP\_ONLY, [372](#page-415-0) CFE\_TBL\_OPT\_LD\_DMP\_MSK, [372](#page-415-0) CFE\_TBL\_OPT\_LOAD\_DUMP, [373](#page-416-0) CFE\_TBL\_OPT\_NOT\_CRITICAL, [373](#page-416-0) CFE\_TBL\_OPT\_NOT\_USR\_DEF, [373](#page-416-0) CFE\_TBL\_OPT\_SNGL\_BUFFER, [373](#page-416-0) CFE\_TBL\_OPT\_USR\_DEF\_ADDR, [373](#page-416-0) CFE\_TBL\_OPT\_USR\_DEF\_MSK, [373](#page-416-0) cFE Time Arithmetic APIs, [381](#page-424-0) CFE\_TIME\_Add, [381](#page-424-0) CFE\_TIME\_Compare, [382](#page-425-0) CFE\_TIME\_Subtract, [383](#page-426-0) cFE Time Conversion APIs, [384](#page-427-0) CFE\_TIME\_MET2SCTime, [384](#page-427-0) CFE\_TIME\_Micro2SubSecs, [384](#page-427-0) CFE\_TIME\_Sub2MicroSecs, [385](#page-428-0) cFE Zero Copy APIs, [336](#page-379-0) CFE\_SB\_AllocateMessageBuffer, [336](#page-379-0) CFE\_SB\_ReleaseMessageBuffer, [337](#page-380-0) CFE\_SB\_TransmitBuffer, [337](#page-380-0) CFE\_BIT cfe\_sb.h, [1060](#page-1103-0) CFE\_BUILD\_BASELINE cfe\_version.h, [1089](#page-1132-0)

CFE\_BUILD\_NUMBER cfe\_version.h, [1089](#page-1132-0) CFE\_CLR cfe\_sb.h, [1061](#page-1104-0) CFE\_CONFIGID\_UNDEFINED cfe\_config\_api\_typedefs.h, [990](#page-1033-0) CFE\_CONFIGID\_C cfe\_config\_api\_typedefs.h, [990](#page-1033-0) CFE\_Config\_Callback\_t cfe\_config\_api\_typedefs.h, [990](#page-1033-0) CFE\_Config\_GetIdByName cfe\_config.h, [985](#page-1028-0) CFE\_Config\_GetName cfe\_config.h, [986](#page-1029-0) CFE\_Config\_GetObjPointer cfe\_config.h, [986](#page-1029-0) CFE\_Config\_GetString cfe\_config.h, [987](#page-1030-0) CFE\_Config\_GetValue cfe\_config.h, [987](#page-1030-0) CFE\_Config\_IterateAll cfe\_config.h, [989](#page-1032-0) CFE\_ConfigId\_t cfe\_config\_api\_typedefs.h, [990](#page-1033-0) CFE\_ES\_ALL\_APPS\_EID cfe\_es\_events.h, [1094](#page-1137-0) CFE\_ES\_APP\_CLEANUP\_ERR cFE Return Code Defines, [183](#page-226-0) CFE\_ES\_APP\_RESTART cfe\_es\_api\_typedefs.h, [1007](#page-1050-0) CFE\_ES\_APP\_TLM\_MID cpu1\_msgids.h, [895](#page-938-0) CFE ES APPID UNDEFINED cfe es api typedefs.h, [1007](#page-1050-0) CFE\_ES\_APPID\_C cfe\_es\_api\_typedefs.h, [1007](#page-1050-0) CFE\_ES\_AppID\_ToIndex cFE Resource ID APIs, [215](#page-258-0) CFE\_ES\_AppId\_t cfe\_es\_extern\_typedefs.h, [1015](#page-1058-0) CFE\_ES\_AppInfo, [543](#page-586-0) AddressesAreValid, [544](#page-587-0) BSSAddress, [544](#page-587-0) BSSSize, [545](#page-588-0) CodeAddress, [545](#page-588-0) CodeSize, [545](#page-588-0) DataAddress, [545](#page-588-0) DataSize, [546](#page-589-0) EntryPoint, [546](#page-589-0) ExceptionAction, [546](#page-589-0) ExecutionCounter, [546](#page-589-0) FileName, [547](#page-590-0) MainTaskId, [547](#page-590-0) MainTaskName, [547](#page-590-0)

Name, [547](#page-590-0) NumOfChildTasks, [548](#page-591-0) Priority, [548](#page-591-0) ResourceId, [548](#page-591-0) StackSize, [548](#page-591-0) StartAddress, [549](#page-592-0) Type, [549](#page-592-0) CFE\_ES\_AppInfo\_t cfe\_es\_extern\_typedefs.h, [1015](#page-1058-0) CFE\_ES\_AppNameCmd, [549](#page-592-0) CommandHeader, [550](#page-593-0) Payload, [550](#page-593-0) CFE\_ES\_AppNameCmd\_Payload, [550](#page-593-0) Application, [551](#page-594-0) CFE\_ES\_AppNameCmd\_Payload\_t cfe\_es\_msg.h, [1152](#page-1195-0) CFE\_ES\_AppNameCmd\_t cfe\_es\_msg.h, [1152](#page-1195-0) CFE\_ES\_AppReloadCmd\_Payload, [551](#page-594-0) AppFileName, [552](#page-595-0) Application, [552](#page-595-0) CFE\_ES\_AppReloadCmd\_Payload\_t cfe\_es\_msg.h, [1152](#page-1195-0) CFE\_ES\_AppState cfe\_es\_extern\_typedefs.h, [1021](#page-1064-0) CFE\_ES\_AppState\_Enum\_t cfe\_es\_extern\_typedefs.h, [1015](#page-1058-0) CFE\_ES\_AppType cfe\_es\_extern\_typedefs.h, [1021](#page-1064-0) CFE\_ES\_AppType\_Enum\_t cfe\_es\_extern\_typedefs.h, [1015](#page-1058-0) CFE\_ES\_BAD\_ARGUMENT cFE Return Code Defines, [183](#page-226-0) CFE\_ES\_BIN\_SEM\_DELETE\_ERR cFE Return Code Defines, [183](#page-226-0) CFE\_ES\_BOOT\_ERR\_EID cfe\_es\_events.h, [1094](#page-1137-0) CFE\_ES\_BUFFER\_NOT\_IN\_POOL cFE Return Code Defines, [184](#page-227-0) CFE\_ES\_BUILD\_INF\_EID cfe\_es\_events.h, [1095](#page-1138-0) CFE\_ES\_BackgroundWakeup cFE Miscellaneous APIs, [244](#page-287-0) CFE\_ES\_BlockStats, [552](#page-595-0) BlockSize, [553](#page-596-0) NumCreated, [553](#page-596-0) NumFree, [553](#page-596-0) CFE\_ES\_BlockStats\_t cfe\_es\_extern\_typedefs.h, [1016](#page-1059-0) CFE\_ES\_CC1\_ERR\_EID cfe\_es\_events.h, [1095](#page-1138-0) CFE ES CDS ACCESS ERROR cFE Return Code Defines, [184](#page-227-0) CFE\_ES\_CDS\_ALREADY\_EXISTS

cFE Return Code Defines, [184](#page-227-0) CFE\_ES\_CDS\_BAD\_HANDLE cfe\_es\_api\_typedefs.h, [1008](#page-1051-0) CFE\_ES\_CDS\_BLOCK\_CRC\_ERR cFE Return Code Defines, [184](#page-227-0) CFE\_ES\_CDS\_DELETE\_ERR\_EID cfe\_es\_events.h, [1096](#page-1139-0) CFE\_ES\_CDS\_DELETE\_TBL\_ERR\_EID cfe\_es\_events.h, [1096](#page-1139-0) CFE\_ES\_CDS\_DELETED\_INFO\_EID cfe\_es\_events.h, [1096](#page-1139-0) CFE\_ES\_CDS\_DUMP\_ERR\_EID cfe\_es\_events.h, [1097](#page-1140-0) CFE\_ES\_CDS\_INSUFFICIENT\_MEMORY cFE Return Code Defines, [185](#page-228-0) CFE\_ES\_CDS\_INVALID\_NAME cFE Return Code Defines, [185](#page-228-0) CFE\_ES\_CDS\_INVALID\_SIZE cFE Return Code Defines, [185](#page-228-0) CFE\_ES\_CDS\_INVALID cFE Return Code Defines, [185](#page-228-0) CFE\_ES\_CDS\_NAME\_ERR\_EID cfe\_es\_events.h, [1097](#page-1140-0) CFE\_ES\_CDS\_OWNER\_ACTIVE\_EID cfe\_es\_events.h, [1097](#page-1140-0) CFE\_ES\_CDS\_OWNER\_ACTIVE\_ERR cFE Return Code Defines, [186](#page-229-0) CFE\_ES\_CDS\_REG\_DUMP\_INF\_EID cfe\_es\_events.h, [1098](#page-1141-0) CFE\_ES\_CDS\_REGISTER\_ERR\_EID cfe\_es\_events.h, [1098](#page-1141-0) CFE\_ES\_CDS\_WRONG\_TYPE\_ERR cFE Return Code Defines, [186](#page-229-0) CFE\_ES\_CDSHANDLE\_C cfe\_es\_api\_typedefs.h, [1008](#page-1051-0) CFE\_ES\_CDSHandle\_t cfe\_es\_extern\_typedefs.h, [1016](#page-1059-0) CFE\_ES\_CDSRegDumpRec, [553](#page-596-0) ByteAlignSpare, [554](#page-597-0) Handle, [554](#page-597-0) Name, [554](#page-597-0) Size, [555](#page-598-0) Table, [555](#page-598-0) CFE\_ES\_CDSRegDumpRec\_t cfe\_es\_extern\_typedefs.h, [1016](#page-1059-0) CFE\_ES\_CLEAR\_ER\_LOG\_CC cfe\_es\_msg.h, [1128](#page-1171-0) CFE\_ES\_CLEAR\_SYSLOG\_CC cfe\_es\_msg.h, [1128](#page-1171-0) CFE\_ES\_CMD\_MID cpu1\_msgids.h, [895](#page-938-0) CFE\_ES\_COUNT\_SEM\_DELETE\_ERR cFE Return Code Defines, [186](#page-229-0) CFE\_ES\_COUNTERID\_UNDEFINED

cfe\_es\_api\_typedefs.h, [1008](#page-1051-0) CFE\_ES\_COUNTERID\_C cfe\_es\_api\_typedefs.h, [1008](#page-1051-0) CFE\_ES\_CREATING\_CDS\_DUMP\_ERR\_EID cfe\_es\_events.h, [1098](#page-1141-0) CFE\_ES\_CalculateCRC cFE Miscellaneous APIs, [244](#page-287-0) CFE\_ES\_ChildTaskMainFuncPtr\_t cfe\_es\_api\_typedefs.h, [1011](#page-1054-0) CFE\_ES\_ClearERLogCmd\_t cfe\_es\_msg.h, [1152](#page-1195-0) CFE\_ES\_ClearSysLogCmd\_t cfe\_es\_msg.h, [1152](#page-1195-0) CFE\_ES\_CopyToCDS cFE Critical Data Store APIs, [248](#page-291-0) CFE\_ES\_CounterID\_ToIndex cFE Resource ID APIs, [216](#page-259-0) CFE\_ES\_CounterId\_t cfe\_es\_extern\_typedefs.h, [1016](#page-1059-0) CFE\_ES\_CreateChildTask cFE Child Task APIs, [239](#page-282-0) CFE\_ES\_DBIT cfe\_es.h, [1005](#page-1048-0) CFE\_ES\_DELETE\_CDS\_CC cfe\_es\_msg.h, [1129](#page-1172-0) CFE\_ES\_DTEST cfe\_es.h, [1005](#page-1048-0) CFE\_ES\_DUMP\_CDS\_REGISTRY\_CC cfe\_es\_msg.h, [1130](#page-1173-0) CFE\_ES\_DeleteApp cFE Application Control APIs, [221](#page-264-0) CFE\_ES\_DeleteCDSCmd, [555](#page-598-0) CommandHeader, [556](#page-599-0) Payload, [556](#page-599-0) CFE\_ES\_DeleteCDSCmd\_Payload, [556](#page-599-0) CdsName, [557](#page-600-0) CFE\_ES\_DeleteCDSCmd\_Payload\_t cfe\_es\_msg.h, [1152](#page-1195-0) CFE\_ES\_DeleteCDSCmd\_t cfe\_es\_msg.h, [1152](#page-1195-0) CFE\_ES\_DeleteChildTask cFE Child Task APIs, [240](#page-283-0) CFE\_ES\_DeleteGenCounter cFE Generic Counter APIs, [264](#page-307-0) CFE\_ES\_DumpCDSRegistryCmd, [557](#page-600-0) CommandHeader, [558](#page-601-0) Payload, [558](#page-601-0) CFE\_ES\_DumpCDSRegistryCmd\_Payload, [558](#page-601-0) DumpFilename, [559](#page-602-0) CFE\_ES\_DumpCDSRegistryCmd\_Payload\_t cfe\_es\_msg.h, [1153](#page-1196-0) CFE\_ES\_DumpCDSRegistryCmd\_t cfe\_es\_msg.h, [1153](#page-1196-0) CFE\_ES\_ERLOG1\_INF\_EID

cfe\_es\_events.h, [1099](#page-1142-0) CFE\_ES\_ERLOG2\_EID cfe\_es\_events.h, [1099](#page-1142-0) CFE\_ES\_ERLOG2\_ERR\_EID cfe\_es\_events.h, [1099](#page-1142-0) CFE\_ES\_ERLOG\_PENDING\_ERR\_EID cfe\_es\_events.h, [1100](#page-1143-0) CFE\_ES\_ERR\_APP\_CREATE cFE Return Code Defines, [186](#page-229-0) CFE\_ES\_ERR\_APP\_REGISTER cFE Return Code Defines, [187](#page-230-0) CFE\_ES\_ERR\_CHILD\_TASK\_CREATE cFE Return Code Defines, [187](#page-230-0) CFE\_ES\_ERR\_CHILD\_TASK\_DELETE\_MAIN\_TASK cFE Return Code Defines, [187](#page-230-0) CFE\_ES\_ERR\_CHILD\_TASK\_DELETE cFE Return Code Defines, [187](#page-230-0) CFE\_ES\_ERR\_CHILD\_TASK\_REGISTER cFE Return Code Defines, [188](#page-231-0) CFE\_ES\_ERR\_DUPLICATE\_NAME cFE Return Code Defines, [188](#page-231-0) CFE\_ES\_ERR\_LOAD\_LIB cFE Return Code Defines, [188](#page-231-0) CFE\_ES\_ERR\_MEM\_BLOCK\_SIZE cFE Return Code Defines, [188](#page-231-0) CFE\_ES\_ERR\_NAME\_NOT\_FOUND cFE Return Code Defines, [189](#page-232-0) CFE\_ES\_ERR\_RESOURCEID\_NOT\_VALID cFE Return Code Defines, [189](#page-232-0) CFE\_ES\_ERR\_SYS\_LOG\_FULL cFE Return Code Defines, [189](#page-232-0) CFE\_ES\_ERR\_SYS\_LOG\_TRUNCATED cFE Return Code Defines, [189](#page-232-0) CFE\_ES\_ERR\_SYSLOGMODE\_EID cfe\_es\_events.h, [1100](#page-1143-0) CFE\_ES\_ERREXIT\_APP\_ERR\_EID cfe\_es\_events.h, [1100](#page-1143-0) CFE\_ES\_ERREXIT\_APP\_INF\_EID cfe\_es\_events.h, [1101](#page-1144-0) CFE\_ES\_EXIT\_APP\_ERR\_EID cfe\_es\_events.h, [1101](#page-1144-0) CFE\_ES\_EXIT\_APP\_INF\_EID cfe\_es\_events.h, [1102](#page-1145-0) CFE\_ES\_ExceptionAction cfe\_es\_extern\_typedefs.h, [1022](#page-1065-0) CFE\_ES\_ExceptionAction\_Enum\_t cfe\_es\_extern\_typedefs.h, [1017](#page-1060-0) CFE\_ES\_ExitApp cFE Application Behavior APIs, [224](#page-267-0) CFE\_ES\_ExitChildTask cFE Child Task APIs, [241](#page-284-0) CFE\_ES\_FILE\_CLOSE\_ERR cFE Return Code Defines, [190](#page-233-0) CFE\_ES\_FILE\_IO\_ERR

cFE Return Code Defines, [190](#page-233-0) CFE\_ES\_FILEWRITE\_ERR\_EID cfe\_es\_events.h, [1102](#page-1145-0) CFE\_ES\_FileNameCmd, [559](#page-602-0) CommandHeader, [559](#page-602-0) Payload, [559](#page-602-0) CFE\_ES\_FileNameCmd\_Payload, [560](#page-603-0) FileName, [560](#page-603-0) CFE\_ES\_FileNameCmd\_Payload\_t cfe\_es\_msg.h, [1153](#page-1196-0) CFE\_ES\_FileNameCmd\_t cfe\_es\_msg.h, [1153](#page-1196-0) CFE\_ES\_GetAppIDByName cFE Information APIs, [230](#page-273-0) CFE\_ES\_GetAppID cFE Information APIs, [229](#page-272-0) CFE\_ES\_GetAppInfo cFE Information APIs, [231](#page-274-0) CFE\_ES\_GetAppName cFE Information APIs, [232](#page-275-0) CFE\_ES\_GetCDSBlockIDByName cFE Critical Data Store APIs, [249](#page-292-0) CFE\_ES\_GetCDSBlockName cFE Critical Data Store APIs, [250](#page-293-0) CFE\_ES\_GetGenCount cFE Generic Counter APIs, [265](#page-308-0) CFE\_ES\_GetGenCounterIDByName cFE Generic Counter APIs, [266](#page-309-0) CFE\_ES\_GetGenCounterName cFE Generic Counter APIs, [266](#page-309-0) CFE\_ES\_GetLibIDByName cFE Information APIs, [232](#page-275-0) CFE\_ES\_GetLibInfo cFE Information APIs, [233](#page-276-0) CFE\_ES\_GetLibName cFE Information APIs, [234](#page-277-0) CFE\_ES\_GetMemPoolStats cFE Memory Manager APIs, [253](#page-296-0) CFE\_ES\_GetModuleInfo cFE Information APIs, [235](#page-278-0) CFE\_ES\_GetPoolBuf cFE Memory Manager APIs, [254](#page-297-0) CFE\_ES\_GetPoolBufInfo cFE Memory Manager APIs, [255](#page-298-0) CFE\_ES\_GetResetType cFE Information APIs, [236](#page-279-0) CFE\_ES\_GetTaskIDByName cFE Child Task APIs, [241](#page-284-0) CFE\_ES\_GetTaskID cFE Information APIs, [237](#page-280-0) CFE\_ES\_GetTaskInfo cFE Information APIs, [238](#page-281-0) CFE\_ES\_GetTaskName cFE Child Task APIs, [242](#page-285-0)

CFE\_ES\_HK\_TLM\_MID cpu1\_msgids.h, [896](#page-939-0) CFE\_ES\_HousekeepingTlm, [561](#page-604-0) Payload, [561](#page-604-0) TelemetryHeader, [561](#page-604-0) CFE\_ES\_HousekeepingTlm\_Payload, [561](#page-604-0) BootSource, [564](#page-607-0) CFECoreChecksum, [564](#page-607-0) CFEMajorVersion, [564](#page-607-0) CFEMinorVersion, [564](#page-607-0) CFEMissionRevision, [564](#page-607-0) CFERevision, [565](#page-608-0) CommandCounter, [565](#page-608-0) CommandErrorCounter, [565](#page-608-0) ERLogEntries, [565](#page-608-0) ERLogIndex, [566](#page-609-0) HeapBlocksFree, [566](#page-609-0) HeapBytesFree, [566](#page-609-0) HeapMaxBlockSize, [566](#page-609-0) MaxProcessorResets, [567](#page-610-0) OSALMajorVersion, [567](#page-610-0) OSALMinorVersion, [567](#page-610-0) OSALMissionRevision, [567](#page-610-0) OSALRevision, [568](#page-611-0) PSPMajorVersion, [570](#page-613-0) PSPMinorVersion, [571](#page-614-0) PSPMissionRevision, [571](#page-614-0) PSPRevision, [571](#page-614-0) PerfDataCount, [568](#page-611-0) PerfDataEnd, [568](#page-611-0) PerfDataStart, [568](#page-611-0) PerfDataToWrite, [569](#page-612-0) PerfFilterMask, [569](#page-612-0) PerfMode, [569](#page-612-0) PerfState, [569](#page-612-0) PerfTriggerCount, [570](#page-613-0) PerfTriggerMask, [570](#page-613-0) ProcessorResets, [570](#page-613-0) RegisteredCoreApps, [571](#page-614-0) RegisteredExternalApps, [572](#page-615-0) RegisteredLibs, [572](#page-615-0) RegisteredTasks, [572](#page-615-0) ResetSubtype, [572](#page-615-0) ResetType, [573](#page-616-0) SysLogBytesUsed, [573](#page-616-0) SysLogEntries, [573](#page-616-0) SysLogMode, [573](#page-616-0) SysLogSize, [574](#page-617-0) CFE\_ES\_HousekeepingTlm\_Payload\_t cfe\_es\_msg.h, [1153](#page-1196-0) CFE\_ES\_HousekeepingTlm\_t cfe\_es\_msg.h, [1153](#page-1196-0) CFE\_ES\_INIT\_INF\_EID cfe\_es\_events.h, [1102](#page-1145-0)

CFE\_ES\_INITSTATS\_INF\_EID cfe\_es\_events.h, [1103](#page-1146-0) CFE\_ES\_INVALID\_POOL\_HANDLE\_ERR\_EID cfe\_es\_events.h, [1103](#page-1146-0) CFE\_ES\_IncrementGenCounter cFE Generic Counter APIs, [267](#page-310-0) CFE\_ES\_IncrementTaskCounter cFE Application Behavior APIs, [225](#page-268-0) CFE\_ES\_LEN\_ERR\_EID cfe\_es\_events.h, [1103](#page-1146-0) CFE\_ES\_LIB\_ALREADY\_LOADED cFE Return Code Defines, [190](#page-233-0) CFE\_ES\_LIBID\_UNDEFINED cfe es api typedefs.h, [1008](#page-1051-0) CFE\_ES\_LIBID\_C cfe\_es\_api\_typedefs.h, [1008](#page-1051-0) CFE\_ES\_LibID\_ToIndex cFE Resource ID APIs, [216](#page-259-0) CFE\_ES\_LibId\_t cfe\_es\_extern\_typedefs.h, [1017](#page-1060-0) CFE\_ES\_LibraryEntryFuncPtr\_t cfe\_es\_api\_typedefs.h, [1011](#page-1054-0) CFE\_ES\_LogEntryType cfe\_es\_extern\_typedefs.h, [1022](#page-1065-0) CFE\_ES\_LogEntryType\_Enum\_t cfe\_es\_extern\_typedefs.h, [1017](#page-1060-0) CFE\_ES\_LogMode cfe\_es\_extern\_typedefs.h, [1022](#page-1065-0) CFE\_ES\_LogMode\_Enum\_t cfe\_es\_extern\_typedefs.h, [1017](#page-1060-0) CFE\_ES\_MEMADDRESS\_C cfe\_es\_extern\_typedefs.h, [1014](#page-1057-0) CFE\_ES\_MEMHANDLE\_UNDEFINED cfe\_es\_api\_typedefs.h, [1009](#page-1052-0) CFE\_ES\_MEMHANDLE\_C cfe\_es\_api\_typedefs.h, [1009](#page-1052-0) CFE\_ES\_MEMOFFSET\_C cfe\_es\_extern\_typedefs.h, [1014](#page-1057-0) CFE\_ES\_MEMPOOLBUF\_C cfe\_es\_api\_typedefs.h, [1009](#page-1052-0) CFE\_ES\_MEMSTATS\_TLM\_MID cpu1\_msgids.h, [896](#page-939-0) CFE\_ES\_MID\_ERR\_EID cfe\_es\_events.h, [1104](#page-1147-0) CFE\_ES\_MUT\_SEM\_DELETE\_ERR cFE Return Code Defines, [190](#page-233-0) CFE\_ES\_Main cFE Entry/Exit APIs, [219](#page-262-0) CFE\_ES\_MemAddress\_t cfe\_es\_extern\_typedefs.h, [1018](#page-1061-0) CFE\_ES\_MemHandle\_t cfe\_es\_extern\_typedefs.h, [1018](#page-1061-0) CFE\_ES\_MemOffset\_t cfe\_es\_extern\_typedefs.h, [1018](#page-1061-0)

CFE\_ES\_MemPoolBuf\_t cfe\_es\_api\_typedefs.h, [1011](#page-1054-0) CFE\_ES\_MemPoolStats, [574](#page-617-0) BlockStats, [575](#page-618-0) CheckErrCtr, [575](#page-618-0) NumBlocksRequested, [575](#page-618-0) NumFreeBytes, [576](#page-619-0) PoolSize, [576](#page-619-0) CFE\_ES\_MemPoolStats\_t cfe\_es\_extern\_typedefs.h, [1019](#page-1062-0) CFE\_ES\_MemStatsTlm, [576](#page-619-0) Payload, [577](#page-620-0) TelemetryHeader, [577](#page-620-0) CFE\_ES\_MemStatsTlm\_t cfe\_es\_msg.h, [1154](#page-1197-0) CFE\_ES\_NO\_MUTEX cfe es api typedefs.h, [1009](#page-1052-0) CFE\_ES\_NO\_RESOURCE\_IDS\_AVAILABLE cFE Return Code Defines, [191](#page-234-0) CFE\_ES\_NOOP\_CC cfe\_es\_msg.h, [1131](#page-1174-0) CFE\_ES\_NOOP\_INF\_EID cfe\_es\_events.h, [1104](#page-1147-0) CFE\_ES\_NOT\_IMPLEMENTED cFE Return Code Defines, [191](#page-234-0) CFE\_ES\_NoArgsCmd, [577](#page-620-0) CommandHeader, [578](#page-621-0) CFE\_ES\_NoArgsCmd\_t cfe\_es\_msg.h, [1154](#page-1197-0) CFE\_ES\_NoopCmd\_t cfe\_es\_msg.h, [1154](#page-1197-0) CFE\_ES\_ONE\_APP\_EID cfe\_es\_events.h, [1104](#page-1147-0) CFE\_ES\_ONE\_APPID\_ERR\_EID cfe\_es\_events.h, [1105](#page-1148-0) CFE\_ES\_ONE\_ERR\_EID cfe\_es\_events.h, [1105](#page-1148-0) CFE\_ES\_OPERATION\_TIMED\_OUT cFE Return Code Defines, [191](#page-234-0) CFE\_ES\_OSCREATE\_ERR\_EID cfe\_es\_events.h, [1105](#page-1148-0) CFE\_ES\_OVER\_WRITE\_SYSLOG\_CC cfe\_es\_msg.h, [1132](#page-1175-0) CFE\_ES\_OneAppTlm, [578](#page-621-0) Payload, [579](#page-622-0) TelemetryHeader, [579](#page-622-0) CFE\_ES\_OneAppTlm\_Payload, [579](#page-622-0) AppInfo, [580](#page-623-0) CFE\_ES\_OneAppTlm\_Payload\_t cfe\_es\_msg.h, [1154](#page-1197-0) CFE\_ES\_OneAppTlm\_t cfe\_es\_msg.h, [1154](#page-1197-0) CFE\_ES\_OverWriteSysLogCmd, [580](#page-623-0) CommandHeader, [580](#page-623-0)

Payload, [580](#page-623-0) CFE\_ES\_OverWriteSysLogCmd\_Payload, [581](#page-624-0) Mode, [581](#page-624-0) CFE\_ES\_OverWriteSysLogCmd\_Payload\_t cfe\_es\_msg.h, [1154](#page-1197-0) CFE\_ES\_OverWriteSysLogCmd\_t cfe\_es\_msg.h, [1155](#page-1198-0) CFE\_ES\_PCR\_ERR1\_EID cfe\_es\_events.h, [1106](#page-1149-0) CFE\_ES\_PCR\_ERR2\_EID cfe\_es\_events.h, [1106](#page-1149-0) CFE\_ES\_PERF\_DATAWRITTEN\_EID cfe\_es\_events.h, [1106](#page-1149-0) CFE\_ES\_PERF\_FILTMSKCMD\_EID cfe\_es\_events.h, [1107](#page-1150-0) CFE\_ES\_PERF\_FILTMSKERR\_EID cfe\_es\_events.h, [1107](#page-1150-0) CFE\_ES\_PERF\_LOG\_ERR\_EID cfe\_es\_events.h, [1107](#page-1150-0) CFE\_ES\_PERF\_STARTCMD\_EID cfe\_es\_events.h, [1108](#page-1151-0) CFE\_ES\_PERF\_STARTCMD\_ERR\_EID cfe\_es\_events.h, [1108](#page-1151-0) CFE ES PERF STARTCMD TRIG ERR EID cfe\_es\_events.h, [1108](#page-1151-0) CFE\_ES\_PERF\_STOPCMD\_EID cfe\_es\_events.h, [1109](#page-1152-0) CFE\_ES\_PERF\_STOPCMD\_ERR2\_EID cfe\_es\_events.h, [1109](#page-1152-0) CFE\_ES\_PERF\_TRIGMSKCMD\_EID cfe\_es\_events.h, [1109](#page-1152-0) CFE\_ES\_PERF\_TRIGMSKERR\_EID cfe\_es\_events.h, [1110](#page-1153-0) CFE\_ES\_POOL\_BLOCK\_INVALID cFE Return Code Defines, [191](#page-234-0) CFE\_ES\_PerfLogAdd cFE Performance Monitor APIs, [262](#page-305-0) CFE\_ES\_PerfLogEntry cFE Performance Monitor APIs, [261](#page-304-0) CFE\_ES\_PerfLogExit cFE Performance Monitor APIs, [262](#page-305-0) CFE\_ES\_PoolAlign, [582](#page-625-0) LongDouble, [582](#page-625-0) LongInt, [582](#page-625-0) Ptr, [582](#page-625-0) CFE\_ES\_PoolAlign\_t cfe\_es\_api\_typedefs.h, [1011](#page-1054-0) CFE\_ES\_PoolCreate cFE Memory Manager APIs, [256](#page-299-0) CFE\_ES\_PoolCreateEx cFE Memory Manager APIs, [257](#page-300-0) CFE\_ES\_PoolCreateNoSem cFE Memory Manager APIs, [258](#page-301-0) CFE\_ES\_PoolDelete

cFE Memory Manager APIs, [259](#page-302-0) CFE\_ES\_PoolStatsTlm\_Payload, [583](#page-626-0) PoolHandle, [583](#page-626-0) PoolStats, [583](#page-626-0) CFE\_ES\_PoolStatsTlm\_Payload\_t cfe\_es\_msg.h, [1155](#page-1198-0) CFE\_ES\_ProcessAsyncEvent cFE Miscellaneous APIs, [246](#page-289-0) CFE\_ES\_PutPoolBuf cFE Memory Manager APIs, [260](#page-303-0) CFE\_ES\_QUERY\_ALL\_CC cfe\_es\_msg.h, [1133](#page-1176-0) CFE\_ES\_QUERY\_ALL\_TASKS\_CC cfe\_es\_msg.h, [1134](#page-1177-0) CFE\_ES\_QUERY\_ONE\_CC cfe\_es\_msg.h, [1135](#page-1178-0) CFE\_ES\_QUEUE\_DELETE\_ERR cFE Return Code Defines, [192](#page-235-0) CFE\_ES\_QueryAllCmd\_t cfe\_es\_msg.h, [1155](#page-1198-0) CFE\_ES\_QueryAllTasksCmd\_t cfe\_es\_msg.h, [1155](#page-1198-0) CFE\_ES\_QueryOneCmd\_t cfe\_es\_msg.h, [1155](#page-1198-0) CFE\_ES\_RELOAD\_APP\_CC cfe\_es\_msg.h, [1136](#page-1179-0) CFE\_ES\_RELOAD\_APP\_DBG\_EID cfe\_es\_events.h, [1110](#page-1153-0) CFE\_ES\_RELOAD\_APP\_ERR1\_EID cfe\_es\_events.h, [1110](#page-1153-0) CFE\_ES\_RELOAD\_APP\_ERR2\_EID cfe\_es\_events.h, [1111](#page-1154-0) CFE\_ES\_RELOAD\_APP\_ERR3\_EID cfe\_es\_events.h, [1111](#page-1154-0) CFE\_ES\_RELOAD\_APP\_ERR4\_EID cfe\_es\_events.h, [1111](#page-1154-0) CFE\_ES\_RELOAD\_APP\_INF\_EID cfe\_es\_events.h, [1112](#page-1155-0) CFE\_ES\_RESET\_COUNTERS\_CC cfe\_es\_msg.h, [1137](#page-1180-0) CFE\_ES\_RESET\_INF\_EID cfe\_es\_events.h, [1112](#page-1155-0) CFE\_ES\_RESET\_PR\_COUNT\_CC cfe\_es\_msg.h, [1138](#page-1181-0) CFE\_ES\_RESET\_PR\_COUNT\_EID cfe\_es\_events.h, [1112](#page-1155-0) CFE\_ES\_RESTART\_APP\_CC cfe\_es\_msg.h, [1139](#page-1182-0) CFE\_ES\_RESTART\_APP\_DBG\_EID cfe\_es\_events.h, [1113](#page-1156-0) CFE\_ES\_RESTART\_APP\_ERR1\_EID cfe\_es\_events.h, [1113](#page-1156-0) CFE\_ES\_RESTART\_APP\_ERR2\_EID cfe\_es\_events.h, [1113](#page-1156-0)

CFE\_ES\_RESTART\_APP\_ERR3\_EID cfe\_es\_events.h, [1114](#page-1157-0) CFE\_ES\_RESTART\_APP\_ERR4\_EID cfe\_es\_events.h, [1114](#page-1157-0) CFE\_ES\_RESTART\_APP\_INF\_EID cfe\_es\_events.h, [1114](#page-1157-0) CFE\_ES\_RESTART\_CC cfe\_es\_msg.h, [1140](#page-1183-0) CFE\_ES\_RST\_ACCESS\_ERR cFE Return Code Defines, [192](#page-235-0) CFE\_ES\_RegisterCDS cFE Critical Data Store APIs, [250](#page-293-0) CFE\_ES\_RegisterGenCounter cFE Generic Counter APIs, [269](#page-312-0) CFE\_ES\_ReloadApp cFE Application Control APIs, [222](#page-265-0) CFE\_ES\_ReloadAppCmd, [584](#page-627-0) CommandHeader, [584](#page-627-0) Payload, [584](#page-627-0) CFE\_ES\_ReloadAppCmd\_t cfe\_es\_msg.h, [1155](#page-1198-0) CFE\_ES\_ResetCFE cFE Entry/Exit APIs, [220](#page-263-0) CFE\_ES\_ResetCountersCmd\_t cfe\_es\_msg.h, [1156](#page-1199-0) CFE\_ES\_ResetPRCountCmd\_t cfe\_es\_msg.h, [1156](#page-1199-0) CFE\_ES\_RestartApp cFE Application Control APIs, [222](#page-265-0) CFE\_ES\_RestartAppCmd\_t cfe\_es\_msg.h, [1156](#page-1199-0) CFE\_ES\_RestartCmd, [585](#page-628-0) CommandHeader, [585](#page-628-0) Payload, [585](#page-628-0) CFE\_ES\_RestartCmd\_Payload, [586](#page-629-0) RestartType, [586](#page-629-0) CFE\_ES\_RestartCmd\_Payload\_t cfe\_es\_msg.h, [1156](#page-1199-0) CFE\_ES\_RestartCmd\_t cfe\_es\_msg.h, [1156](#page-1199-0) CFE\_ES\_RestoreFromCDS cFE Critical Data Store APIs, [252](#page-295-0) CFE\_ES\_RunLoop cFE Application Behavior APIs, [225](#page-268-0) CFE\_ES\_RunStatus cfe\_es\_extern\_typedefs.h, [1023](#page-1066-0) CFE\_ES\_RunStatus\_Enum\_t cfe\_es\_extern\_typedefs.h, [1019](#page-1062-0) CFE\_ES\_SEND\_HK\_MID cpu1\_msgids.h, [896](#page-939-0) CFE\_ES\_SEND\_MEM\_POOL\_STATS\_CC cfe\_es\_msg.h, [1141](#page-1184-0) CFE\_ES\_SET\_MAX\_PR\_COUNT\_CC cfe\_es\_msg.h, [1142](#page-1185-0)

CFE\_ES\_SET\_MAX\_PR\_COUNT\_EID cfe\_es\_events.h, [1115](#page-1158-0) CFE\_ES\_SET\_PERF\_FILTER\_MASK\_CC cfe\_es\_msg.h, [1143](#page-1186-0) CFE\_ES\_SET\_PERF\_TRIGGER\_MASK\_CC cfe\_es\_msg.h, [1144](#page-1187-0) CFE\_ES\_START\_APP\_CC cfe\_es\_msg.h, [1145](#page-1188-0) CFE\_ES\_START\_ERR\_EID cfe\_es\_events.h, [1115](#page-1158-0) CFE\_ES\_START\_EXC\_ACTION\_ERR\_EID cfe\_es\_events.h, [1115](#page-1158-0) CFE\_ES\_START\_INF\_EID cfe\_es\_events.h, [1116](#page-1159-0) CFE\_ES\_START\_INVALID\_ENTRY\_POINT\_ERR\_EID cfe\_es\_events.h, [1116](#page-1159-0) CFE\_ES\_START\_INVALID\_FILENAME\_ERR\_EID cfe\_es\_events.h, [1116](#page-1159-0) CFE\_ES\_START\_NULL\_APP\_NAME\_ERR\_EID cfe\_es\_events.h, [1117](#page-1160-0) CFE\_ES\_START\_PERF\_DATA\_CC cfe  $es$  msg.h,  $1146$ CFE\_ES\_START\_PRIORITY\_ERR\_EID cfe\_es\_events.h, [1117](#page-1160-0) CFE\_ES\_STATIC\_POOL\_TYPE cfe es api typedefs.h, [1009](#page-1052-0) CFE\_ES\_STOP\_APP\_CC cfe\_es\_msg.h, [1147](#page-1190-0) CFE\_ES\_STOP\_DBG\_EID cfe\_es\_events.h, [1117](#page-1160-0) CFE\_ES\_STOP\_ERR1\_EID cfe\_es\_events.h, [1118](#page-1161-0) CFE\_ES\_STOP\_ERR2\_EID cfe\_es\_events.h, [1118](#page-1161-0) CFE\_ES\_STOP\_ERR3\_EID cfe\_es\_events.h, [1118](#page-1161-0) CFE\_ES\_STOP\_INF\_EID cfe\_es\_events.h, [1119](#page-1162-0) CFE\_ES\_STOP\_PERF\_DATA\_CC cfe\_es\_msg.h, [1148](#page-1191-0) CFE\_ES\_SYSLOG1\_INF\_EID cfe\_es\_events.h, [1119](#page-1162-0) CFE\_ES\_SYSLOG2\_EID cfe\_es\_events.h, [1119](#page-1162-0) CFE\_ES\_SYSLOG2\_ERR\_EID cfe\_es\_events.h, [1120](#page-1163-0) CFE\_ES\_SYSLOGMODE\_EID cfe\_es\_events.h, [1120](#page-1163-0) CFE\_ES\_SendMemPoolStatsCmd, [587](#page-630-0) CommandHeader, [587](#page-630-0) Payload, [587](#page-630-0) CFE\_ES\_SendMemPoolStatsCmd\_Payload, [588](#page-631-0) Application, [588](#page-631-0) PoolHandle, [588](#page-631-0)

CFE\_ES\_SendMemPoolStatsCmd\_Payload\_t cfe\_es\_msg.h, [1156](#page-1199-0) CFE\_ES\_SendMemPoolStatsCmd\_t cfe\_es\_msg.h, [1157](#page-1200-0) CFE\_ES\_SetGenCount cFE Generic Counter APIs, [270](#page-313-0) CFE\_ES\_SetMaxPRCountCmd, [589](#page-632-0) CommandHeader, [589](#page-632-0) Payload, [589](#page-632-0) CFE\_ES\_SetMaxPRCountCmd\_Payload, [590](#page-633-0) MaxPRCount, [590](#page-633-0) CFE\_ES\_SetMaxPRCountCmd\_Payload\_t cfe\_es\_msg.h, [1157](#page-1200-0) CFE\_ES\_SetMaxPRCountCmd\_t cfe\_es\_msg.h, [1157](#page-1200-0) CFE\_ES\_SetPerfFilterMaskCmd, [590](#page-633-0) CommandHeader, [591](#page-634-0) Payload, [591](#page-634-0) CFE\_ES\_SetPerfFilterMaskCmd\_Payload, [591](#page-634-0) FilterMask, [592](#page-635-0) FilterMaskNum, [592](#page-635-0) CFE\_ES\_SetPerfFilterMaskCmd\_Payload\_t cfe\_es\_msg.h, [1157](#page-1200-0) CFE\_ES\_SetPerfFilterMaskCmd\_t cfe\_es\_msg.h, [1157](#page-1200-0) CFE\_ES\_SetPerfTrigMaskCmd\_Payload, [593](#page-636-0) TriggerMask, [594](#page-637-0) TriggerMaskNum, [594](#page-637-0) CFE\_ES\_SetPerfTrigMaskCmd\_Payload\_t cfe\_es\_msg.h, [1158](#page-1201-0) CFE\_ES\_SetPerfTriggerMaskCmd, [592](#page-635-0) CommandHeader, [593](#page-636-0) Payload, [593](#page-636-0) CFE\_ES\_SetPerfTriggerMaskCmd\_t cfe\_es\_msg.h, [1157](#page-1200-0) CFE\_ES\_StackPointer\_t cfe\_es\_api\_typedefs.h, [1012](#page-1055-0) CFE\_ES\_StartApp, [594](#page-637-0) CommandHeader, [595](#page-638-0) Payload, [595](#page-638-0) CFE\_ES\_StartAppCmd\_Payload, [595](#page-638-0) AppEntryPoint, [596](#page-639-0) AppFileName, [596](#page-639-0) Application, [596](#page-639-0) ExceptionAction, [597](#page-640-0) Priority, [597](#page-640-0) StackSize, [597](#page-640-0) CFE\_ES\_StartAppCmd\_Payload\_t cfe\_es\_msg.h, [1158](#page-1201-0) CFE\_ES\_StartAppCmd\_t cfe\_es\_msg.h, [1158](#page-1201-0) CFE\_ES\_StartPerfCmd\_Payload, [597](#page-640-0) TriggerMode, [598](#page-641-0) CFE\_ES\_StartPerfCmd\_Payload\_t

cfe\_es\_msg.h, [1158](#page-1201-0) CFE\_ES\_StartPerfDataCmd, [598](#page-641-0) CommandHeader, [599](#page-642-0) Payload, [599](#page-642-0) CFE\_ES\_StartPerfDataCmd\_t cfe\_es\_msg.h, [1158](#page-1201-0) CFE\_ES\_StatusToString cfe\_error.h, [1001](#page-1044-0) CFE\_ES\_StopAppCmd\_t cfe\_es\_msg.h, [1158](#page-1201-0) CFE\_ES\_StopPerfCmd\_Payload, [599](#page-642-0) DataFileName, [600](#page-643-0) CFE\_ES\_StopPerfCmd\_Payload\_t cfe\_es\_msg.h, [1159](#page-1202-0) CFE\_ES\_StopPerfDataCmd, [600](#page-643-0) CommandHeader, [601](#page-644-0) Payload, [601](#page-644-0) CFE\_ES\_StopPerfDataCmd\_t cfe\_es\_msg.h, [1159](#page-1202-0) CFE\_ES\_SystemState cfe\_es\_extern\_typedefs.h, [1023](#page-1066-0) CFE\_ES\_SystemState\_Enum\_t cfe\_es\_extern\_typedefs.h, [1019](#page-1062-0) CFE\_ES\_TASK\_DELETE\_ERR cFE Return Code Defines, [192](#page-235-0) CFE\_ES\_TASK\_STACK\_ALLOCATE cfe es api typedefs.h, [1010](#page-1053-0) CFE\_ES\_TASKID\_UNDEFINED cfe\_es\_api\_typedefs.h, [1010](#page-1053-0) CFE\_ES\_TASKID\_C cfe\_es\_api\_typedefs.h, [1010](#page-1053-0) CFE\_ES\_TASKINFO\_EID cfe\_es\_events.h, [1120](#page-1163-0) CFE\_ES\_TASKINFO\_OSCREATE\_ERR\_EID cfe\_es\_events.h, [1121](#page-1164-0) CFE\_ES\_TASKINFO\_WR\_ERR\_EID cfe\_es\_events.h, [1121](#page-1164-0) CFE\_ES\_TASKINFO\_WRHDR\_ERR\_EID cfe\_es\_events.h, [1121](#page-1164-0) CFE\_ES\_TASKWR\_ERR\_EID cfe\_es\_events.h, [1122](#page-1165-0) CFE\_ES\_TEST\_LONG\_MASK cfe\_es.h, [1005](#page-1048-0) CFE\_ES\_TIMER\_DELETE\_ERR cFE Return Code Defines, [192](#page-235-0) CFE\_ES\_TLM\_POOL\_STATS\_INFO\_EID cfe\_es\_events.h, [1122](#page-1165-0) CFE\_ES\_TaskEntryFuncPtr\_t cfe\_es\_api\_typedefs.h, [1012](#page-1055-0) CFE\_ES\_TaskID\_ToIndex cFE Resource ID APIs, [217](#page-260-0) CFE\_ES\_TaskId\_t cfe\_es\_extern\_typedefs.h, [1020](#page-1063-0) CFE\_ES\_TaskInfo, [601](#page-644-0)

AppId, [602](#page-645-0) AppName, [602](#page-645-0) ExecutionCounter, [602](#page-645-0) Priority, [602](#page-645-0) Spare, [603](#page-646-0) StackSize, [603](#page-646-0) TaskId, [603](#page-646-0) TaskName, [603](#page-646-0) CFE\_ES\_TaskInfo\_t cfe\_es\_extern\_typedefs.h, [1020](#page-1063-0) CFE\_ES\_TaskPriority\_Atom\_t cfe\_es\_extern\_typedefs.h, [1020](#page-1063-0) CFE\_ES\_USE\_MUTEX cfe es api typedefs.h, [1010](#page-1053-0) CFE\_ES\_VERSION\_INF\_EID cfe\_es\_events.h, [1122](#page-1165-0) CFE\_ES\_WRHDR\_ERR\_EID cfe\_es\_events.h, [1123](#page-1166-0) CFE\_ES\_WRITE\_CFE\_HDR\_ERR\_EID cfe\_es\_events.h, [1123](#page-1166-0) CFE\_ES\_WRITE\_ER\_LOG\_CC cfe\_es\_msg.h, [1149](#page-1192-0) CFE\_ES\_WRITE\_SYSLOG\_CC cfe\_es\_msg.h, [1150](#page-1193-0) CFE\_ES\_WaitForStartupSync cFE Application Behavior APIs, [227](#page-270-0) CFE\_ES\_WaitForSystemState cFE Application Behavior APIs, [227](#page-270-0) CFE\_ES\_WriteERLogCmd\_t cfe\_es\_msg.h, [1159](#page-1202-0) CFE\_ES\_WriteSysLogCmd\_t cfe\_es\_msg.h, [1159](#page-1202-0) CFE\_ES\_WriteToSysLog cFE Miscellaneous APIs, [246](#page-289-0) CFE\_EVENTS\_SERVICE cfe\_error.h, [998](#page-1041-0) CFE\_EVS\_ADD\_EVENT\_FILTER\_CC cfe\_evs\_msg.h, [1178](#page-1221-0) CFE\_EVS\_ADDFILTER\_EID cfe\_evs\_events.h, [1161](#page-1204-0) CFE\_EVS\_APP\_FILTER\_OVERLOAD cFE Return Code Defines, [193](#page-236-0) CFE\_EVS\_APP\_ILLEGAL\_APP\_ID cFE Return Code Defines, [193](#page-236-0) CFE\_EVS\_APP\_NOT\_REGISTERED cFE Return Code Defines, [193](#page-236-0) CFE\_EVS\_AddEventFilterCmd\_t cfe\_evs\_msg.h, [1199](#page-1242-0) CFE\_EVS\_AppDataCmd\_Payload, [604](#page-647-0) AppDataFilename, [604](#page-647-0) CFE\_EVS\_AppDataCmd\_Payload\_t cfe\_evs\_msg.h, [1199](#page-1242-0) CFE\_EVS\_AppNameBitMaskCmd, [604](#page-647-0) CommandHeader, [605](#page-648-0)

Payload, [605](#page-648-0) CFE\_EVS\_AppNameBitMaskCmd\_Payload, [605](#page-648-0) AppName, [606](#page-649-0) BitMask, [606](#page-649-0) Spare, [606](#page-649-0) CFE\_EVS\_AppNameBitMaskCmd\_Payload\_t cfe\_evs\_msg.h, [1200](#page-1243-0) CFE\_EVS\_AppNameBitMaskCmd\_t cfe\_evs\_msg.h, [1200](#page-1243-0) CFE\_EVS\_AppNameCmd, [607](#page-650-0) CommandHeader, [607](#page-650-0) Payload, [607](#page-650-0) CFE\_EVS\_AppNameCmd\_Payload, [608](#page-651-0) AppName, [608](#page-651-0) CFE\_EVS\_AppNameCmd\_Payload\_t cfe\_evs\_msg.h, [1200](#page-1243-0) CFE\_EVS\_AppNameCmd\_t cfe\_evs\_msg.h, [1200](#page-1243-0) CFE\_EVS\_AppNameEventIDCmd, [609](#page-652-0) CommandHeader, [609](#page-652-0) Payload, [609](#page-652-0) CFE\_EVS\_AppNameEventIDCmd\_Payload, [610](#page-653-0) AppName, [610](#page-653-0) EventID, [610](#page-653-0) CFE\_EVS\_AppNameEventIDCmd\_Payload\_t cfe\_evs\_msg.h, [1200](#page-1243-0) CFE\_EVS\_AppNameEventIDCmd\_t cfe\_evs\_msg.h, [1200](#page-1243-0) CFE\_EVS\_AppNameEventIDMaskCmd, [611](#page-654-0) CommandHeader, [611](#page-654-0) Payload, [611](#page-654-0) CFE\_EVS\_AppNameEventIDMaskCmd\_Payload, [612](#page-655-0) AppName, [612](#page-655-0) EventID, [612](#page-655-0) Mask, [612](#page-655-0) CFE\_EVS\_AppNameEventIDMaskCmd\_Payload\_t cfe\_evs\_msg.h, [1201](#page-1244-0) CFE\_EVS\_AppNameEventIDMaskCmd\_t cfe\_evs\_msg.h, [1201](#page-1244-0) CFE\_EVS\_AppTlmData, [613](#page-656-0) AppEnableStatus, [613](#page-656-0) AppID, [613](#page-656-0) AppMessageSentCounter, [614](#page-657-0) Padding, [614](#page-657-0) CFE\_EVS\_AppTlmData\_t cfe\_evs\_msg.h, [1201](#page-1244-0) CFE\_EVS\_BinFilter, [614](#page-657-0) EventID, [615](#page-658-0) Mask, [615](#page-658-0) CFE\_EVS\_BinFilter\_t cfe\_evs\_api\_typedefs.h, [1029](#page-1072-0) CFE\_EVS\_BitMaskCmd, [615](#page-658-0) CommandHeader, [616](#page-659-0) Payload, [616](#page-659-0)

CFE\_EVS\_BitMaskCmd\_Payload, [616](#page-659-0) BitMask, [617](#page-660-0) Spare, [617](#page-660-0) CFE\_EVS\_BitMaskCmd\_Payload\_t cfe\_evs\_msg.h, [1201](#page-1244-0) CFE\_EVS\_BitMaskCmd\_t cfe\_evs\_msg.h, [1201](#page-1244-0) CFE\_EVS\_CLEAR\_LOG\_CC cfe\_evs\_msg.h, [1178](#page-1221-0) CFE\_EVS\_CMD\_MID cpu1\_msgids.h, [896](#page-939-0) CFE\_EVS\_CRITICAL\_BIT cfe\_evs\_msg.h, [1179](#page-1222-0) CFE\_EVS\_ClearLogCmd\_t cfe\_evs\_msg.h, [1201](#page-1244-0) CFE\_EVS\_DEBUG\_BIT cfe\_evs\_msg.h, [1179](#page-1222-0) CFE\_EVS\_DELETE\_EVENT\_FILTER\_CC cfe\_evs\_msg.h, [1180](#page-1223-0) CFE\_EVS\_DELFILTER\_EID cfe\_evs\_events.h, [1161](#page-1204-0) CFE\_EVS\_DISABLE\_APP\_EVENT\_TYPE\_CC cfe\_evs\_msg.h, [1180](#page-1223-0) CFE\_EVS\_DISABLE\_APP\_EVENTS\_CC cfe\_evs\_msg.h, [1181](#page-1224-0) CFE\_EVS\_DISABLE\_EVENT\_TYPE\_CC cfe\_evs\_msg.h, [1182](#page-1225-0) CFE\_EVS\_DISABLE\_PORTS\_CC cfe\_evs\_msg.h, [1183](#page-1226-0) CFE\_EVS\_DISAPPENTTYPE\_EID cfe\_evs\_events.h, [1162](#page-1205-0) CFE\_EVS\_DISAPPEVT\_EID cfe\_evs\_events.h, [1162](#page-1205-0) CFE\_EVS\_DISEVTTYPE\_EID cfe\_evs\_events.h, [1162](#page-1205-0) CFE\_EVS\_DISPORT\_EID cfe\_evs\_events.h, [1163](#page-1206-0) CFE\_EVS\_DeleteEventFilterCmd\_t cfe\_evs\_msg.h, [1202](#page-1245-0) CFE\_EVS\_DisableAppEventTypeCmd\_t cfe\_evs\_msg.h, [1202](#page-1245-0) CFE\_EVS\_DisableAppEventsCmd\_t cfe\_evs\_msg.h, [1202](#page-1245-0) CFE\_EVS\_DisableEventTypeCmd\_t cfe\_evs\_msg.h, [1202](#page-1245-0) CFE\_EVS\_DisablePortsCmd\_t cfe\_evs\_msg.h, [1202](#page-1245-0) CFE\_EVS\_ENAAPPEVT\_EID cfe\_evs\_events.h, [1163](#page-1206-0) CFE\_EVS\_ENAAPPEVTTYPE\_EID cfe\_evs\_events.h, [1163](#page-1206-0) CFE EVS ENABLE APP EVENT TYPE CC cfe\_evs\_msg.h, [1184](#page-1227-0) CFE\_EVS\_ENABLE\_APP\_EVENTS\_CC

cfe\_evs\_msg.h, [1185](#page-1228-0) CFE\_EVS\_ENABLE\_EVENT\_TYPE\_CC cfe\_evs\_msg.h, [1186](#page-1229-0) CFE\_EVS\_ENABLE\_PORTS\_CC cfe\_evs\_msg.h, [1187](#page-1230-0) CFE\_EVS\_ENAEVTTYPE\_EID cfe\_evs\_events.h, [1164](#page-1207-0) CFE\_EVS\_ENAPORT\_EID cfe\_evs\_events.h, [1164](#page-1207-0) CFE\_EVS\_ERR\_APPNOREGS\_EID cfe\_evs\_events.h, [1164](#page-1207-0) CFE\_EVS\_ERR\_CC\_EID cfe\_evs\_events.h, [1165](#page-1208-0) CFE\_EVS\_ERR\_CRDATFILE\_EID cfe\_evs\_events.h, [1165](#page-1208-0) CFE\_EVS\_ERR\_CRLOGFILE\_EID cfe\_evs\_events.h, [1165](#page-1208-0) CFE\_EVS\_ERR\_EVTIDNOREGS\_EID cfe\_evs\_events.h, [1166](#page-1209-0) CFE\_EVS\_ERR\_ILLAPPIDRANGE\_EID cfe\_evs\_events.h, [1166](#page-1209-0) CFE\_EVS\_ERR\_ILLEGALFMTMOD\_EID cfe\_evs\_events.h, [1166](#page-1209-0) CFE\_EVS\_ERR\_INVALID\_BITMASK\_EID cfe\_evs\_events.h, [1167](#page-1210-0) CFE\_EVS\_ERR\_LOGMODE\_EID cfe\_evs\_events.h, [1167](#page-1210-0) CFE\_EVS\_ERR\_MAXREGSFILTER\_EID cfe\_evs\_events.h, [1167](#page-1210-0) CFE\_EVS\_ERR\_MSGID\_EID cfe\_evs\_events.h, [1168](#page-1211-0) CFE\_EVS\_ERR\_NOAPPIDFOUND\_EID cfe\_evs\_events.h, [1168](#page-1211-0) CFE\_EVS\_ERR\_UNREGISTERED\_EVS\_APP cfe\_evs\_events.h, [1168](#page-1211-0) CFE\_EVS\_ERR\_WRDATFILE\_EID cfe\_evs\_events.h, [1169](#page-1212-0) CFE\_EVS\_ERR\_WRLOGFILE\_EID cfe\_evs\_events.h, [1169](#page-1212-0) CFE\_EVS\_ERROR\_BIT cfe\_evs\_msg.h, [1188](#page-1231-0) CFE\_EVS\_EVERY\_FOURTH\_ONE cfe\_evs\_api\_typedefs.h, [1027](#page-1070-0) CFE EVS EVERY OTHER ONE cfe\_evs\_api\_typedefs.h, [1027](#page-1070-0) CFE\_EVS\_EVERY\_OTHER\_TWO cfe\_evs\_api\_typedefs.h, [1027](#page-1070-0) CFE\_EVS\_EVT\_FILTERED\_EID cfe\_evs\_events.h, [1169](#page-1212-0) CFE\_EVS\_EVT\_NOT\_REGISTERED cFE Return Code Defines, [193](#page-236-0) CFE\_EVS\_EnableAppEventTypeCmd\_t cfe\_evs\_msg.h, [1203](#page-1246-0) CFE\_EVS\_EnableAppEventsCmd\_t

cfe\_evs\_msg.h, [1202](#page-1245-0) CFE\_EVS\_EnableEventTypeCmd\_t cfe\_evs\_msg.h, [1203](#page-1246-0) CFE\_EVS\_EnablePortsCmd\_t cfe\_evs\_msg.h, [1203](#page-1246-0) CFE\_EVS\_EventFilter cfe\_evs\_extern\_typedefs.h, [1031](#page-1074-0) CFE\_EVS\_EventFilter\_Enum\_t cfe\_evs\_extern\_typedefs.h, [1030](#page-1073-0) CFE\_EVS\_EventOutput cfe\_evs\_extern\_typedefs.h, [1032](#page-1075-0) CFE\_EVS\_EventOutput\_Enum\_t cfe\_evs\_extern\_typedefs.h, [1030](#page-1073-0) CFE\_EVS\_EventType cfe\_evs\_extern\_typedefs.h, [1032](#page-1075-0) CFE\_EVS\_EventType\_Enum\_t cfe\_evs\_extern\_typedefs.h, [1030](#page-1073-0) CFE\_EVS\_FILE\_WRITE\_ERROR cFE Return Code Defines, [194](#page-237-0) CFE\_EVS\_FILTER\_MAX\_EID cfe\_evs\_events.h, [1170](#page-1213-0) CFE\_EVS\_FIRST\_16\_STOP cfe\_evs\_api\_typedefs.h, [1027](#page-1070-0) CFE\_EVS\_FIRST\_32\_STOP cfe evs api typedefs.h, [1027](#page-1070-0) CFE\_EVS\_FIRST\_4\_STOP cfe\_evs\_api\_typedefs.h, [1027](#page-1070-0) CFE\_EVS\_FIRST\_64\_STOP cfe\_evs\_api\_typedefs.h, [1028](#page-1071-0) CFE\_EVS\_FIRST\_8\_STOP cfe\_evs\_api\_typedefs.h, [1028](#page-1071-0) CFE\_EVS\_FIRST\_ONE\_STOP cfe\_evs\_api\_typedefs.h, [1028](#page-1071-0) CFE\_EVS\_FIRST\_TWO\_STOP cfe\_evs\_api\_typedefs.h, [1028](#page-1071-0) CFE\_EVS\_HK\_TLM\_MID cpu1\_msgids.h, [896](#page-939-0) CFE\_EVS\_HousekeepingTlm, [617](#page-660-0) Payload, [618](#page-661-0) TelemetryHeader, [618](#page-661-0) CFE\_EVS\_HousekeepingTlm\_Payload, [618](#page-661-0) AppData, [619](#page-662-0) CommandCounter, [620](#page-663-0) CommandErrorCounter, [620](#page-663-0) LogEnabled, [620](#page-663-0) LogFullFlag, [620](#page-663-0) LogMode, [621](#page-664-0) LogOverflowCounter, [621](#page-664-0) MessageFormatMode, [621](#page-664-0) MessageSendCounter, [621](#page-664-0) MessageTruncCounter, [622](#page-665-0) OutputPort, [622](#page-665-0) Spare1, [622](#page-665-0) Spare2, [622](#page-665-0)

Spare3, [623](#page-666-0) UnregisteredAppCounter, [623](#page-666-0) CFE\_EVS\_HousekeepingTlm\_Payload\_t cfe\_evs\_msg.h, [1203](#page-1246-0) CFE\_EVS\_HousekeepingTlm\_t cfe\_evs\_msg.h, [1203](#page-1246-0) CFE\_EVS\_INFORMATION\_BIT cfe\_evs\_msg.h, [1189](#page-1232-0) CFE\_EVS\_INVALID\_PARAMETER cFE Return Code Defines, [194](#page-237-0) CFE\_EVS\_LEN\_ERR\_EID cfe\_evs\_events.h, [1170](#page-1213-0) CFE\_EVS\_LOGMODE\_EID cfe\_evs\_events.h, [1170](#page-1213-0) CFE\_EVS\_LONG\_EVENT\_MSG\_MID cpu1\_msgids.h, [896](#page-939-0) CFE\_EVS\_LogFileCmd\_Payload, [623](#page-666-0) LogFilename, [624](#page-667-0) CFE\_EVS\_LogFileCmd\_Payload\_t cfe\_evs\_msg.h, [1203](#page-1246-0) CFE\_EVS\_LogMode cfe\_evs\_extern\_typedefs.h, [1032](#page-1075-0) CFE\_EVS\_LogMode\_Enum\_t cfe\_evs\_extern\_typedefs.h, [1031](#page-1074-0) CFE\_EVS\_LongEventTlm, [624](#page-667-0) Payload, [625](#page-668-0) TelemetryHeader, [625](#page-668-0) CFE\_EVS\_LongEventTlm\_Payload, [625](#page-668-0) Message, [626](#page-669-0) PacketID, [626](#page-669-0) Spare1, [626](#page-669-0) Spare2, [626](#page-669-0) CFE\_EVS\_LongEventTlm\_Payload\_t cfe\_evs\_msg.h, [1204](#page-1247-0) CFE\_EVS\_LongEventTlm\_t cfe\_evs\_msg.h, [1204](#page-1247-0) CFE\_EVS\_MsgFormat cfe\_evs\_extern\_typedefs.h, [1033](#page-1076-0) CFE\_EVS\_MsgFormat\_Enum\_t cfe\_evs\_extern\_typedefs.h, [1031](#page-1074-0) CFE\_EVS\_NO\_FILTER cfe\_evs\_api\_typedefs.h, [1028](#page-1071-0) CFE\_EVS\_NOOP\_CC cfe\_evs\_msg.h, [1189](#page-1232-0) CFE\_EVS\_NOOP\_EID cfe\_evs\_events.h, [1171](#page-1214-0) CFE\_EVS\_NOT\_IMPLEMENTED cFE Return Code Defines, [194](#page-237-0) CFE\_EVS\_NoArgsCmd, [627](#page-670-0) CommandHeader, [627](#page-670-0) CFE\_EVS\_NoArgsCmd\_t cfe\_evs\_msg.h, [1204](#page-1247-0) CFE\_EVS\_NoopCmd\_t cfe\_evs\_msg.h, [1204](#page-1247-0)

CFE\_EVS\_PORT1\_BIT cfe\_evs\_msg.h, [1189](#page-1232-0) CFE\_EVS\_PORT2\_BIT cfe\_evs\_msg.h, [1190](#page-1233-0) CFE\_EVS\_PORT3\_BIT cfe\_evs\_msg.h, [1190](#page-1233-0) CFE\_EVS\_PORT4\_BIT cfe\_evs\_msg.h, [1190](#page-1233-0) CFE\_EVS\_PacketID\_t cfe\_evs\_msg.h, [1204](#page-1247-0) CFE\_EVS\_PacketID, [627](#page-670-0) AppName, [628](#page-671-0) EventID, [628](#page-671-0) EventType, [628](#page-671-0) ProcessorID, [628](#page-671-0) SpacecraftID, [629](#page-672-0) CFE\_EVS\_RESET\_ALL\_FILTERS\_CC cfe\_evs\_msg.h, [1190](#page-1233-0) CFE\_EVS\_RESET\_APP\_COUNTER\_CC cfe\_evs\_msg.h, [1191](#page-1234-0) CFE\_EVS\_RESET\_AREA\_POINTER cFE Return Code Defines, [194](#page-237-0) CFE\_EVS\_RESET\_COUNTERS\_CC cfe\_evs\_msg.h, [1192](#page-1235-0) CFE\_EVS\_RESET\_FILTER\_CC cfe\_evs\_msg.h, [1193](#page-1236-0) CFE\_EVS\_RSTALLFILTER\_EID cfe\_evs\_events.h, [1171](#page-1214-0) CFE\_EVS\_RSTCNT\_EID cfe\_evs\_events.h, [1171](#page-1214-0) CFE\_EVS\_RSTEVTCNT\_EID cfe\_evs\_events.h, [1172](#page-1215-0) CFE\_EVS\_RSTFILTER\_EID cfe\_evs\_events.h, [1172](#page-1215-0) CFE\_EVS\_Register cFE Registration APIs, [272](#page-315-0) CFE\_EVS\_ResetAllFilters cFE Reset Event Filter APIs, [279](#page-322-0) CFE\_EVS\_ResetAllFiltersCmd\_t cfe\_evs\_msg.h, [1204](#page-1247-0) CFE\_EVS\_ResetAppCounterCmd\_t cfe\_evs\_msg.h, [1204](#page-1247-0) CFE\_EVS\_ResetCountersCmd\_t cfe\_evs\_msg.h, [1205](#page-1248-0) CFE\_EVS\_ResetFilter cFE Reset Event Filter APIs, [279](#page-322-0) CFE\_EVS\_ResetFilterCmd\_t cfe\_evs\_msg.h, [1205](#page-1248-0) CFE\_EVS\_SEND\_HK\_MID cpu1\_msgids.h, [897](#page-940-0) CFE\_EVS\_SET\_EVENT\_FORMAT\_MODE\_CC cfe\_evs\_msg.h, [1194](#page-1237-0) CFE\_EVS\_SET\_FILTER\_CC cfe\_evs\_msg.h, [1195](#page-1238-0)

CFE\_EVS\_SET\_LOG\_MODE\_CC cfe\_evs\_msg.h, [1196](#page-1239-0) CFE\_EVS\_SETEVTFMTMOD\_EID cfe\_evs\_events.h, [1172](#page-1215-0) CFE\_EVS\_SETFILTERMSK\_EID cfe\_evs\_events.h, [1173](#page-1216-0) CFE\_EVS\_SHORT\_EVENT\_MSG\_MID cpu1\_msgids.h, [897](#page-940-0) CFE\_EVS\_STARTUP\_EID cfe\_evs\_events.h, [1173](#page-1216-0) CFE\_EVS\_Send cfe\_evs.h, [1024](#page-1067-0) CFE\_EVS\_SendCrit cfe\_evs.h, [1025](#page-1068-0) CFE\_EVS\_SendDbg cfe\_evs.h, [1025](#page-1068-0) CFE\_EVS\_SendErr cfe\_evs.h, [1025](#page-1068-0) CFE\_EVS\_SendEvent cFE Send Event APIs, [274](#page-317-0) CFE\_EVS\_SendEventWithAppID cFE Send Event APIs, [275](#page-318-0) CFE\_EVS\_SendInfo cfe\_evs.h, [1025](#page-1068-0) CFE\_EVS\_SendTimedEvent cFE Send Event APIs, [277](#page-320-0) CFE\_EVS\_SetEventFormatCode\_Payload, [629](#page-672-0) MsgFormat, [630](#page-673-0) Spare, [630](#page-673-0) CFE\_EVS\_SetEventFormatMode\_Payload\_t cfe\_evs\_msg.h, [1205](#page-1248-0) CFE\_EVS\_SetEventFormatModeCmd, [630](#page-673-0) CommandHeader, [631](#page-674-0) Payload, [631](#page-674-0) CFE\_EVS\_SetEventFormatModeCmd\_t cfe\_evs\_msg.h, [1205](#page-1248-0) CFE\_EVS\_SetFilterCmd\_t cfe\_evs\_msg.h, [1205](#page-1248-0) CFE\_EVS\_SetLogMode\_Payload, [631](#page-674-0) LogMode, [632](#page-675-0) Spare, [632](#page-675-0) CFE\_EVS\_SetLogMode\_Payload\_t cfe\_evs\_msg.h, [1205](#page-1248-0) CFE\_EVS\_SetLogModeCmd, [632](#page-675-0) CommandHeader, [633](#page-676-0) Payload, [633](#page-676-0) CFE\_EVS\_SetLogModeCmd\_t cfe\_evs\_msg.h, [1206](#page-1249-0) CFE\_EVS\_ShortEventTlm, [633](#page-676-0) Payload, [633](#page-676-0) TelemetryHeader, [634](#page-677-0) CFE\_EVS\_ShortEventTlm\_Payload, [634](#page-677-0) PacketID, [634](#page-677-0) CFE\_EVS\_ShortEventTlm\_Payload\_t

cfe\_evs\_msg.h, [1206](#page-1249-0) CFE\_EVS\_ShortEventTlm\_t cfe\_evs\_msg.h, [1206](#page-1249-0) CFE\_EVS\_UNKNOWN\_FILTER cFE Return Code Defines, [195](#page-238-0) CFE\_EVS\_WRDAT\_EID cfe\_evs\_events.h, [1173](#page-1216-0) CFE\_EVS\_WRITE\_APP\_DATA\_FILE\_CC cfe\_evs\_msg.h, [1197](#page-1240-0) CFE\_EVS\_WRITE\_LOG\_DATA\_FILE\_CC cfe\_evs\_msg.h, [1198](#page-1241-0) CFE\_EVS\_WRLOG\_EID cfe\_evs\_events.h, [1174](#page-1217-0) CFE\_EVS\_WriteAppDataFileCmd, [635](#page-678-0) CommandHeader, [635](#page-678-0) Payload, [635](#page-678-0) CFE\_EVS\_WriteAppDataFileCmd\_t cfe\_evs\_msg.h, [1206](#page-1249-0) CFE\_EVS\_WriteLogDataFileCmd, [636](#page-679-0) CommandHeader, [636](#page-679-0) Payload, [636](#page-679-0) CFE\_EVS\_WriteLogDataFileCmd\_t cfe\_evs\_msg.h, [1206](#page-1249-0) CFE\_EXECUTIVE\_SERVICE cfe\_error.h, [998](#page-1041-0) CFE\_FILE\_SERVICE cfe\_error.h, [998](#page-1041-0) CFE\_FS\_BAD\_ARGUMENT cFE Return Code Defines, [195](#page-238-0) CFE\_FS\_BackgroundFileDumpIsPending cFE File Utility APIs, [286](#page-329-0) CFE\_FS\_BackgroundFileDumpRequest cFE File Utility APIs, [287](#page-330-0) CFE\_FS\_ExtractFilenameFromPath cFE File Utility APIs, [287](#page-330-0) CFE\_FS\_FILE\_CONTENT\_ID cfe\_fs\_extern\_typedefs.h, [1038](#page-1081-0) CFE\_FS\_FNAME\_TOO\_LONG cFE Return Code Defines, [195](#page-238-0) CFE\_FS\_FileCategory\_t cfe\_fs\_api\_typedefs.h, [1036](#page-1079-0) CFE\_FS\_FileWriteEvent\_t cfe\_fs\_api\_typedefs.h, [1037](#page-1080-0) CFE\_FS\_FileWriteGetData\_t cfe\_fs\_api\_typedefs.h, [1035](#page-1078-0) CFE\_FS\_FileWriteMetaData, [637](#page-680-0) Description, [637](#page-680-0) FileName, [637](#page-680-0) FileSubType, [638](#page-681-0) GetData, [638](#page-681-0) IsPending, [638](#page-681-0) OnEvent, [638](#page-681-0) CFE\_FS\_FileWriteMetaData\_t cfe\_fs\_api\_typedefs.h, [1036](#page-1079-0)

CFE\_FS\_FileWriteOnEvent\_t cfe fs api typedefs.h, [1036](#page-1079-0) CFE\_FS\_GetDefaultExtension cFE File Utility APIs, [288](#page-331-0) CFE\_FS\_GetDefaultMountPoint cFE File Utility APIs, [289](#page-332-0) CFE\_FS\_HDR\_DESC\_MAX\_LEN cfe\_fs\_extern\_typedefs.h, [1038](#page-1081-0) CFE\_FS\_Header, [639](#page-682-0) ApplicationID, [639](#page-682-0) ContentType, [639](#page-682-0) Description, [640](#page-683-0) Length, [640](#page-683-0) ProcessorID, [640](#page-683-0) SpacecraftID, [640](#page-683-0) SubType, [640](#page-683-0) TimeSeconds, [641](#page-684-0) TimeSubSeconds, [641](#page-684-0) CFE\_FS\_Header\_t cfe\_fs\_extern\_typedefs.h, [1039](#page-1082-0) CFE\_FS\_INVALID\_PATH cFE Return Code Defines, [195](#page-238-0) CFE\_FS\_InitHeader cFE File Header Management APIs, [281](#page-324-0) CFE\_FS\_NOT\_IMPLEMENTED cFE Return Code Defines, [196](#page-239-0) CFE\_FS\_ParseInputFileName cFE File Utility APIs, [289](#page-332-0) CFE\_FS\_ParseInputFileNameEx cFE File Utility APIs, [290](#page-333-0) CFE\_FS\_ReadHeader cFE File Header Management APIs, [281](#page-324-0) CFE\_FS\_SetTimestamp cFE File Header Management APIs, [282](#page-325-0) CFE\_FS\_SubType cfe\_fs\_extern\_typedefs.h, [1039](#page-1082-0) CFE\_FS\_SubType\_Enum\_t cfe fs\_extern\_typedefs.h, [1039](#page-1082-0) CFE\_FS\_WriteHeader cFE File Header Management APIs, [283](#page-326-0) CFE\_GENERIC\_SERVICE cfe\_error.h, [998](#page-1041-0) CFE\_MAJOR\_VERSION cfe\_version.h, [1089](#page-1132-0) CFE\_MAKE\_BIG16 cfe\_endian.h, [991](#page-1034-0) CFE\_MAKE\_BIG32 cfe\_endian.h, [991](#page-1034-0) CFE\_MINOR\_VERSION cfe\_version.h, [1089](#page-1132-0) CFE\_MISSION\_ES\_APP\_TLM\_MSG sample\_mission\_cfg.h, [961](#page-1004-0) CFE\_MISSION\_ES\_CDS\_MAX\_FULL\_NAME\_LEN sample mission cfg.h, [961](#page-1004-0)

CFE\_MISSION\_ES\_CDS\_MAX\_NAME\_LENGTH sample mission cfg.h, [962](#page-1005-0) CFE\_MISSION\_ES\_CMD\_MSG sample\_mission\_cfg.h, [962](#page-1005-0) CFE\_MISSION\_ES\_CRC\_16 sample mission cfg.h, [963](#page-1006-0) CFE\_MISSION\_ES\_CRC\_32 sample mission cfg.h, [963](#page-1006-0) CFE\_MISSION\_ES\_CRC\_8 sample\_mission\_cfg.h, [963](#page-1006-0) CFE\_MISSION\_ES\_DEFAULT\_CRC sample mission cfg.h, [963](#page-1006-0) CFE\_MISSION\_ES\_HK\_TLM\_MSG sample\_mission\_cfg.h, [963](#page-1006-0) CFE\_MISSION\_ES\_MAIN\_PERF\_ID sample\_perfids.h, [981](#page-1024-0) CFE MISSION ES MAX APPLICATIONS sample\_mission\_cfg.h, [964](#page-1007-0) CFE MISSION ES MEMSTATS TLM MSG sample\_mission\_cfg.h, [964](#page-1007-0) CFE\_MISSION\_ES\_PERF\_EXIT\_BIT sample\_perfids.h, [981](#page-1024-0) CFE\_MISSION\_ES\_PERF\_MAX\_IDS sample mission cfg.h, [964](#page-1007-0) CFE\_MISSION\_ES\_POOL\_MAX\_BUCKETS sample mission cfg.h, [965](#page-1008-0) CFE\_MISSION\_ES\_SEND\_HK\_MSG sample mission cfg.h, [965](#page-1008-0) CFE\_MISSION\_EVS\_CMD\_MSG sample\_mission\_cfg.h, [966](#page-1009-0) CFE\_MISSION\_EVS\_HK\_TLM\_MSG sample\_mission\_cfg.h, [966](#page-1009-0) CFE\_MISSION\_EVS\_LONG\_EVENT\_MSG\_MSG sample mission cfg.h, [966](#page-1009-0) CFE\_MISSION\_EVS\_MAIN\_PERF\_ID sample\_perfids.h, [981](#page-1024-0) CFE MISSION EVS MAX MESSAGE LENGTH sample mission cfg.h, [966](#page-1009-0) CFE\_MISSION\_EVS\_SEND\_HK\_MSG sample mission cfg.h, [967](#page-1010-0) CFE\_MISSION\_EVS\_SHORT\_EVENT\_MSG\_MSG sample\_mission\_cfg.h, [967](#page-1010-0) CFE\_MISSION\_MAX\_API\_LEN sample mission cfg.h, [967](#page-1010-0) CFE\_MISSION\_MAX\_FILE\_LEN sample\_mission\_cfg.h, [967](#page-1010-0) CFE\_MISSION\_MAX\_PATH\_LEN sample mission cfg.h, [968](#page-1011-0) CFE\_MISSION\_REV cfe\_version.h, [1089](#page-1132-0) CFE\_MISSION\_SB\_ALLSUBS\_TLM\_MSG sample mission cfg.h, [968](#page-1011-0) CFE\_MISSION\_SB\_CMD\_MSG sample mission cfg.h, [969](#page-1012-0)
CFE\_MISSION\_SB\_HK\_TLM\_MSG sample mission cfg.h, [969](#page-1012-0) CFE\_MISSION\_SB\_MAIN\_PERF\_ID sample\_perfids.h, [981](#page-1024-0) CFE\_MISSION\_SB\_MAX\_PIPES sample mission cfg.h, [969](#page-1012-0) CFE\_MISSION\_SB\_MAX\_SB\_MSG\_SIZE sample mission cfg.h, [969](#page-1012-0) CFE\_MISSION\_SB\_MSG\_LIM\_PERF\_ID sample\_perfids.h, [981](#page-1024-0) CFE\_MISSION\_SB\_ONESUB\_TLM\_MSG sample mission cfg.h, [970](#page-1013-0) CFE\_MISSION\_SB\_PIPE\_OFLOW\_PERF\_ID sample\_perfids.h, [982](#page-1025-0) CFE\_MISSION\_SB\_SEND\_HK\_MSG sample mission cfg.h, [970](#page-1013-0) CFE\_MISSION\_SB\_STATS\_TLM\_MSG sample\_mission\_cfg.h, [970](#page-1013-0) CFE\_MISSION\_SB\_SUB\_RPT\_CTRL\_MSG sample\_mission\_cfg.h, [970](#page-1013-0) CFE\_MISSION\_TBL\_CMD\_MSG sample mission cfg.h, [971](#page-1014-0) CFE\_MISSION\_TBL\_HK\_TLM\_MSG sample mission cfg.h, [971](#page-1014-0) CFE\_MISSION\_TBL\_MAIN\_PERF\_ID sample\_perfids.h, [982](#page-1025-0) CFE\_MISSION\_TBL\_MAX\_FULL\_NAME\_LEN sample mission cfg.h, [971](#page-1014-0) CFE\_MISSION\_TBL\_MAX\_NAME\_LENGTH sample\_mission\_cfg.h, [971](#page-1014-0) CFE\_MISSION\_TBL\_REG\_TLM\_MSG sample\_mission\_cfg.h, [972](#page-1015-0) CFE\_MISSION\_TBL\_SEND\_HK\_MSG sample mission cfg.h, [972](#page-1015-0) CFE\_MISSION\_TEST\_CMD\_MSG sample\_mission\_cfg.h, [972](#page-1015-0) CFE\_MISSION\_TEST\_HK\_TLM\_MSG sample mission cfg.h, [972](#page-1015-0) CFE\_MISSION\_TIME\_1HZ\_CMD\_MSG sample\_mission\_cfg.h, [973](#page-1016-0) CFE\_MISSION\_TIME\_AT\_TONE\_WAS sample\_mission\_cfg.h, [973](#page-1016-0) CFE MISSION TIME AT TONE WILL BE sample mission cfg.h, [973](#page-1016-0) CFE\_MISSION\_TIME\_CFG\_DEFAULT\_TAI sample\_mission\_cfg.h, [973](#page-1016-0) CFE\_MISSION\_TIME\_CFG\_DEFAULT\_UTC sample mission cfg.h, [974](#page-1017-0) CFE\_MISSION\_TIME\_CFG\_FAKE\_TONE sample\_mission\_cfg.h, [974](#page-1017-0) CFE\_MISSION\_TIME\_CMD\_MSG sample mission cfg.h, [974](#page-1017-0) CFE\_MISSION\_TIME\_DATA\_CMD\_MSG sample mission cfg.h, [975](#page-1018-0)

CFE\_MISSION\_TIME\_DEF\_DELAY\_SECS sample mission cfg.h, [975](#page-1018-0) CFE\_MISSION\_TIME\_DEF\_DELAY\_SUBS sample\_mission\_cfg.h, [975](#page-1018-0) CFE\_MISSION\_TIME\_DEF\_LEAPS sample mission cfg.h, [975](#page-1018-0) CFE\_MISSION\_TIME\_DEF\_MET\_SECS sample mission cfg.h, [975](#page-1018-0) CFE\_MISSION\_TIME\_DEF\_MET\_SUBS sample\_mission\_cfg.h, [976](#page-1019-0) CFE\_MISSION\_TIME\_DEF\_STCF\_SECS sample mission cfg.h, [976](#page-1019-0) CFE\_MISSION\_TIME\_DEF\_STCF\_SUBS sample mission cfg.h, [976](#page-1019-0) CFE\_MISSION\_TIME\_DIAG\_TLM\_MSG sample mission cfg.h, [976](#page-1019-0) CFE\_MISSION\_TIME\_EPOCH\_DAY sample\_mission\_cfg.h, [977](#page-1020-0) CFE\_MISSION\_TIME\_EPOCH\_HOUR sample\_mission\_cfg.h, [977](#page-1020-0) CFE\_MISSION\_TIME\_EPOCH\_MICROS sample mission cfg.h, [977](#page-1020-0) CFE\_MISSION\_TIME\_EPOCH\_MINUTE sample mission cfg.h, [977](#page-1020-0) CFE\_MISSION\_TIME\_EPOCH\_SECOND sample mission cfg.h, [977](#page-1020-0) CFE\_MISSION\_TIME\_EPOCH\_YEAR sample mission cfg.h, [977](#page-1020-0) CFE\_MISSION\_TIME\_FS\_FACTOR sample\_mission\_cfg.h, [978](#page-1021-0) CFE\_MISSION\_TIME\_HK\_TLM\_MSG sample\_mission\_cfg.h, [978](#page-1021-0) CFE\_MISSION\_TIME\_LOCAL1HZISR\_PERF\_ID sample\_perfids.h, [982](#page-1025-0) CFE\_MISSION\_TIME\_LOCAL1HZTASK\_PERF\_ID sample\_perfids.h, [982](#page-1025-0) CFE\_MISSION\_TIME\_MAIN\_PERF\_ID sample\_perfids.h, [982](#page-1025-0) CFE\_MISSION\_TIME\_MAX\_ELAPSED sample mission cfg.h, [979](#page-1022-0) CFE\_MISSION\_TIME\_MIN\_ELAPSED sample\_mission\_cfg.h, [979](#page-1022-0) CFE\_MISSION\_TIME\_SEND\_CMD\_MSG sample mission cfg.h, [979](#page-1022-0) CFE\_MISSION\_TIME\_SEND\_HK\_MSG sample\_mission\_cfg.h, [979](#page-1022-0) CFE\_MISSION\_TIME\_SENDMET\_PERF\_ID sample\_perfids.h, [983](#page-1026-0) CFE\_MISSION\_TIME\_TONE1HZISR\_PERF\_ID sample\_perfids.h, [983](#page-1026-0) CFE\_MISSION\_TIME\_TONE1HZTASK\_PERF\_ID sample\_perfids.h, [983](#page-1026-0) CFE\_MISSION\_TIME\_TONE\_CMD\_MSG sample\_mission\_cfg.h, [980](#page-1023-0)

CFE\_MSG\_ApId\_t cfe\_msg\_api\_typedefs.h, [1045](#page-1088-0) CFE\_MSG\_BAD\_ARGUMENT cfe\_msg\_api\_typedefs.h, [1044](#page-1087-0) CFE\_MSG\_Checksum\_t cfe msg api typedefs.h, [1045](#page-1088-0) CFE\_MSG\_CommandHeader\_t cfe\_msg\_api\_typedefs.h, [1045](#page-1088-0) CFE\_MSG\_EDSVersion\_t cfe\_msg\_api\_typedefs.h, [1045](#page-1088-0) CFE\_MSG\_Endian cfe\_msg\_api\_typedefs.h, [1048](#page-1091-0) CFE\_MSG\_Endian\_t cfe\_msg\_api\_typedefs.h, [1046](#page-1089-0) CFE\_MSG\_FcnCode\_t cfe\_msg\_api\_typedefs.h, [1046](#page-1089-0) CFE\_MSG\_GenerateChecksum cFE Message Secondary Header APIs, [311](#page-354-0) CFE\_MSG\_GetApId cFE Message Primary Header APIs, [293](#page-336-0) CFE\_MSG\_GetEDSVersion cFE Message Extended Header APIs, [304](#page-347-0) CFE\_MSG\_GetEndian cFE Message Extended Header APIs, [305](#page-348-0) CFE\_MSG\_GetFcnCode cFE Message Secondary Header APIs, [312](#page-355-0) CFE\_MSG\_GetHasSecondaryHeader cFE Message Primary Header APIs, [294](#page-337-0) CFE\_MSG\_GetHeaderVersion cFE Message Primary Header APIs, [295](#page-338-0) CFE\_MSG\_GetMsgId cFE Message Id APIs, [317](#page-360-0) CFE\_MSG\_GetMsgTime cFE Message Secondary Header APIs, [312](#page-355-0) CFE\_MSG\_GetNextSequenceCount cFE Message Primary Header APIs, [295](#page-338-0) CFE\_MSG\_GetPlaybackFlag cFE Message Extended Header APIs, [305](#page-348-0) CFE\_MSG\_GetSegmentationFlag cFE Message Primary Header APIs, [296](#page-339-0) CFE\_MSG\_GetSequenceCount cFE Message Primary Header APIs, [296](#page-339-0) CFE\_MSG\_GetSize cFE Message Primary Header APIs, [297](#page-340-0) CFE\_MSG\_GetSubsystem cFE Message Extended Header APIs, [306](#page-349-0) CFE\_MSG\_GetSystem cFE Message Extended Header APIs, [307](#page-350-0) CFE\_MSG\_GetType cFE Message Primary Header APIs, [298](#page-341-0) CFE\_MSG\_GetTypeFromMsgId cFE Message Id APIs, [318](#page-361-0) CFE\_MSG\_HeaderVersion\_t cfe\_msg\_api\_typedefs.h, [1046](#page-1089-0)

CFE\_MSG\_Init cFE Generic Message APIs, [292](#page-335-0) CFE\_MSG\_Message\_t cfe\_msg\_api\_typedefs.h, [1046](#page-1089-0) CFE\_MSG\_NOT\_IMPLEMENTED cfe msg api typedefs.h, [1044](#page-1087-0) CFE\_MSG\_PlaybackFlag cfe\_msg\_api\_typedefs.h, [1048](#page-1091-0) CFE\_MSG\_PlaybackFlag\_t cfe\_msg\_api\_typedefs.h, [1046](#page-1089-0) CFE\_MSG\_SegmentationFlag cfe\_msg\_api\_typedefs.h, [1049](#page-1092-0) CFE\_MSG\_SegmentationFlag\_t cfe msg api typedefs.h, [1047](#page-1090-0) CFE\_MSG\_SequenceCount\_t cfe\_msg\_api\_typedefs.h, [1047](#page-1090-0) CFE\_MSG\_SetApId cFE Message Primary Header APIs, [298](#page-341-0) CFE\_MSG\_SetEDSVersion cFE Message Extended Header APIs, [307](#page-350-0) CFE\_MSG\_SetEndian cFE Message Extended Header APIs, [308](#page-351-0) CFE\_MSG\_SetFcnCode cFE Message Secondary Header APIs, [313](#page-356-0) CFE\_MSG\_SetHasSecondaryHeader cFE Message Primary Header APIs, [300](#page-343-0) CFE\_MSG\_SetHeaderVersion cFE Message Primary Header APIs, [300](#page-343-0) CFE\_MSG\_SetMsgId cFE Message Id APIs, [318](#page-361-0) CFE\_MSG\_SetMsgTime cFE Message Secondary Header APIs, [315](#page-358-0) CFE\_MSG\_SetPlaybackFlag cFE Message Extended Header APIs, [309](#page-352-0) CFE\_MSG\_SetSegmentationFlag cFE Message Primary Header APIs, [301](#page-344-0) CFE\_MSG\_SetSequenceCount cFE Message Primary Header APIs, [302](#page-345-0) CFE\_MSG\_SetSize cFE Message Primary Header APIs, [302](#page-345-0) CFE\_MSG\_SetSubsystem cFE Message Extended Header APIs, [309](#page-352-0) CFE\_MSG\_SetSystem cFE Message Extended Header APIs, [310](#page-353-0) CFE\_MSG\_SetType cFE Message Primary Header APIs, [303](#page-346-0) CFE\_MSG\_Size\_t cfe\_msg\_api\_typedefs.h, [1047](#page-1090-0) CFE\_MSG\_Subsystem\_t cfe\_msg\_api\_typedefs.h, [1047](#page-1090-0) CFE\_MSG\_System\_t cfe msg api typedefs.h, [1047](#page-1090-0) CFE\_MSG\_TelemetryHeader\_t cfe\_msg\_api\_typedefs.h, [1048](#page-1091-0)

CFE\_MSG\_Type cfe msg api typedefs.h, [1049](#page-1092-0) CFE\_MSG\_Type\_t cfe\_msg\_api\_typedefs.h, [1048](#page-1091-0) CFE\_MSG\_ValidateChecksum cFE Message Secondary Header APIs, [316](#page-359-0) CFE\_MSG\_WRONG\_MSG\_TYPE cfe\_msg\_api\_typedefs.h, [1045](#page-1088-0) CFE\_PLATFORM\_CMD\_MID\_BASE\_GLOB cpu1\_msgids.h, [897](#page-940-0) CFE\_PLATFORM\_CMD\_MID\_BASE cpu1\_msgids.h, [897](#page-940-0) CFE\_PLATFORM\_CORE\_MAX\_STARTUP\_MSEC cpu1\_platform\_cfg.h, [905](#page-948-0) CFE\_PLATFORM\_ENDIAN cpu1\_platform\_cfg.h, [906](#page-949-0) CFE\_PLATFORM\_ES\_APP\_KILL\_TIMEOUT cpu1\_platform\_cfg.h, [906](#page-949-0) CFE\_PLATFORM\_ES\_APP\_SCAN\_RATE cpu1\_platform\_cfg.h, [907](#page-950-0) CFE\_PLATFORM\_ES\_CDS\_MAX\_BLOCK\_SIZE cpu1\_platform\_cfg.h, [907](#page-950-0) CFE\_PLATFORM\_ES\_CDS\_MAX\_NUM\_ENTRIES cpu1\_platform\_cfg.h, [908](#page-951-0) CFE\_PLATFORM\_ES\_CDS\_MEM\_BLOCK\_SIZE\_01 cpu1\_platform\_cfg.h, [908](#page-951-0) CFE\_PLATFORM\_ES\_CDS\_MEM\_BLOCK\_SIZE\_02 cpu1\_platform\_cfg.h, [908](#page-951-0) CFE\_PLATFORM\_ES\_CDS\_MEM\_BLOCK\_SIZE\_03 cpu1\_platform\_cfg.h, [909](#page-952-0) CFE\_PLATFORM\_ES\_CDS\_MEM\_BLOCK\_SIZE\_04 cpu1\_platform\_cfg.h, [909](#page-952-0) CFE\_PLATFORM\_ES\_CDS\_MEM\_BLOCK\_SIZE\_05 cpu1\_platform\_cfg.h, [909](#page-952-0) CFE\_PLATFORM\_ES\_CDS\_MEM\_BLOCK\_SIZE\_06 cpu1\_platform\_cfg.h, [909](#page-952-0) CFE\_PLATFORM\_ES\_CDS\_MEM\_BLOCK\_SIZE\_07 cpu1\_platform\_cfg.h, [909](#page-952-0) CFE\_PLATFORM\_ES\_CDS\_MEM\_BLOCK\_SIZE\_08 cpu1\_platform\_cfg.h, [909](#page-952-0) CFE\_PLATFORM\_ES\_CDS\_MEM\_BLOCK\_SIZE\_09 cpu1\_platform\_cfg.h, [910](#page-953-0) CFE\_PLATFORM\_ES\_CDS\_MEM\_BLOCK\_SIZE\_10 cpu1\_platform\_cfg.h, [910](#page-953-0) CFE\_PLATFORM\_ES\_CDS\_MEM\_BLOCK\_SIZE\_11 cpu1\_platform\_cfg.h, [910](#page-953-0) CFE\_PLATFORM\_ES\_CDS\_MEM\_BLOCK\_SIZE\_12 cpu1\_platform\_cfg.h, [910](#page-953-0) CFE\_PLATFORM\_ES\_CDS\_MEM\_BLOCK\_SIZE\_13 cpu1\_platform\_cfg.h, [910](#page-953-0) CFE\_PLATFORM\_ES\_CDS\_MEM\_BLOCK\_SIZE\_14 cpu1\_platform\_cfg.h, [910](#page-953-0) CFE\_PLATFORM\_ES\_CDS\_MEM\_BLOCK\_SIZE\_15 cpu1\_platform\_cfg.h, [911](#page-954-0)

CFE\_PLATFORM\_ES\_CDS\_MEM\_BLOCK\_SIZE\_16 cpu1\_platform\_cfg.h, [911](#page-954-0) CFE\_PLATFORM\_ES\_CDS\_SIZE cpu1\_platform\_cfg.h, [911](#page-954-0) CFE\_PLATFORM\_ES\_DEFAULT\_APP\_LOG\_FILE cpu1\_platform\_cfg.h, [911](#page-954-0) CFE\_PLATFORM\_ES\_DEFAULT\_CDS\_REG\_DUMP\_← FILE cpu1\_platform\_cfg.h, [912](#page-955-0) CFE\_PLATFORM\_ES\_DEFAULT\_ER\_LOG\_FILE cpu1\_platform\_cfg.h, [912](#page-955-0) CFE\_PLATFORM\_ES\_DEFAULT\_PERF\_DUMP\_FILE←- NAME cpu1\_platform\_cfg.h, [912](#page-955-0) CFE\_PLATFORM\_ES\_DEFAULT\_POR\_SYSLOG\_MO←- DE cpu1\_platform\_cfg.h, [913](#page-956-0) CFE\_PLATFORM\_ES\_DEFAULT\_PR\_SYSLOG\_MODE cpu1\_platform\_cfg.h, [913](#page-956-0) CFE\_PLATFORM\_ES\_DEFAULT\_STACK\_SIZE cpu1\_platform\_cfg.h, [914](#page-957-0) CFE\_PLATFORM\_ES\_DEFAULT\_SYSLOG\_FILE cpu1\_platform\_cfg.h, [914](#page-957-0) CFE\_PLATFORM\_ES\_DEFAULT\_TASK\_LOG\_FILE cpu1\_platform\_cfg.h, [915](#page-958-0) CFE\_PLATFORM\_ES\_ER\_LOG\_ENTRIES cpu1\_platform\_cfg.h, [915](#page-958-0) CFE\_PLATFORM\_ES\_ER\_LOG\_MAX\_CONTEXT\_SIZE cpu1\_platform\_cfg.h, [916](#page-959-0) CFE\_PLATFORM\_ES\_MAX\_APPLICATIONS cpu1\_platform\_cfg.h, [916](#page-959-0) CFE\_PLATFORM\_ES\_MAX\_BLOCK\_SIZE cpu1\_platform\_cfg.h, [916](#page-959-0) CFE\_PLATFORM\_ES\_MAX\_GEN\_COUNTERS cpu1\_platform\_cfg.h, [917](#page-960-0) CFE\_PLATFORM\_ES\_MAX\_LIBRARIES cpu1\_platform\_cfg.h, [917](#page-960-0) CFE\_PLATFORM\_ES\_MAX\_MEMORY\_POOLS cpu1\_platform\_cfg.h, [917](#page-960-0) CFE\_PLATFORM\_ES\_MAX\_PROCESSOR\_RESETS cpu1\_platform\_cfg.h, [918](#page-961-0) CFE\_PLATFORM\_ES\_MEM\_BLOCK\_SIZE\_01 cpu1\_platform\_cfg.h, [918](#page-961-0) CFE\_PLATFORM\_ES\_MEM\_BLOCK\_SIZE\_02 cpu1\_platform\_cfg.h, [919](#page-962-0) CFE\_PLATFORM\_ES\_MEM\_BLOCK\_SIZE\_03 cpu1\_platform\_cfg.h, [919](#page-962-0) CFE\_PLATFORM\_ES\_MEM\_BLOCK\_SIZE\_04 cpu1\_platform\_cfg.h, [919](#page-962-0) CFE\_PLATFORM\_ES\_MEM\_BLOCK\_SIZE\_05 cpu1\_platform\_cfg.h, [919](#page-962-0) CFE\_PLATFORM\_ES\_MEM\_BLOCK\_SIZE\_06 cpu1\_platform\_cfg.h, [920](#page-963-0) CFE\_PLATFORM\_ES\_MEM\_BLOCK\_SIZE\_07

cpu1\_platform\_cfg.h, [920](#page-963-0) CFE\_PLATFORM\_ES\_MEM\_BLOCK\_SIZE\_08 cpu1\_platform\_cfg.h, [920](#page-963-0) CFE\_PLATFORM\_ES\_MEM\_BLOCK\_SIZE\_09 cpu1\_platform\_cfg.h, [920](#page-963-0) CFE\_PLATFORM\_ES\_MEM\_BLOCK\_SIZE\_10 cpu1\_platform\_cfg.h, [920](#page-963-0) CFE\_PLATFORM\_ES\_MEM\_BLOCK\_SIZE\_11 cpu1\_platform\_cfg.h, [920](#page-963-0) CFE\_PLATFORM\_ES\_MEM\_BLOCK\_SIZE\_12 cpu1\_platform\_cfg.h, [921](#page-964-0) CFE\_PLATFORM\_ES\_MEM\_BLOCK\_SIZE\_13 cpu1\_platform\_cfg.h, [921](#page-964-0) CFE\_PLATFORM\_ES\_MEM\_BLOCK\_SIZE\_14 cpu1\_platform\_cfg.h, [921](#page-964-0) CFE\_PLATFORM\_ES\_MEM\_BLOCK\_SIZE\_15 cpu1\_platform\_cfg.h, [921](#page-964-0) CFE\_PLATFORM\_ES\_MEM\_BLOCK\_SIZE\_16 cpu1\_platform\_cfg.h, [921](#page-964-0) CFE\_PLATFORM\_ES\_MEMPOOL\_ALIGN\_SIZE\_MIN cpu1\_platform\_cfg.h, [921](#page-964-0) CFE\_PLATFORM\_ES\_NONVOL\_DISK\_MOUNT\_STRI←- NG cpu1\_platform\_cfg.h, [922](#page-965-0) CFE\_PLATFORM\_ES\_NONVOL\_STARTUP\_FILE cpu1\_platform\_cfg.h, [922](#page-965-0) CFE\_PLATFORM\_ES\_OBJECT\_TABLE\_SIZE cpu1\_platform\_cfg.h, [922](#page-965-0) CFE\_PLATFORM\_ES\_PERF\_CHILD\_MS\_DELAY cpu1\_platform\_cfg.h, [923](#page-966-0) CFE\_PLATFORM\_ES\_PERF\_CHILD\_PRIORITY cpu1\_platform\_cfg.h, [923](#page-966-0) CFE\_PLATFORM\_ES\_PERF\_CHILD\_STACK\_SIZE cpu1\_platform\_cfg.h, [923](#page-966-0) CFE\_PLATFORM\_ES\_PERF\_DATA\_BUFFER\_SIZE cpu1\_platform\_cfg.h, [924](#page-967-0) CFE\_PLATFORM\_ES\_PERF\_ENTRIES\_BTWN\_DLYS cpu1\_platform\_cfg.h, [924](#page-967-0) CFE\_PLATFORM\_ES\_PERF\_FILTMASK\_ALL cpu1\_platform\_cfg.h, [924](#page-967-0) CFE\_PLATFORM\_ES\_PERF\_FILTMASK\_INIT cpu1\_platform\_cfg.h, [925](#page-968-0) CFE\_PLATFORM\_ES\_PERF\_FILTMASK\_NONE cpu1\_platform\_cfg.h, [925](#page-968-0) CFE\_PLATFORM\_ES\_PERF\_TRIGMASK\_ALL cpu1\_platform\_cfg.h, [925](#page-968-0) CFE\_PLATFORM\_ES\_PERF\_TRIGMASK\_INIT cpu1\_platform\_cfg.h, [926](#page-969-0) CFE\_PLATFORM\_ES\_PERF\_TRIGMASK\_NONE cpu1\_platform\_cfg.h, [926](#page-969-0) CFE\_PLATFORM\_ES\_POOL\_MAX\_BUCKETS cpu1\_platform\_cfg.h, [926](#page-969-0) CFE\_PLATFORM\_ES\_RAM\_DISK\_MOUNT\_STRING cpu1\_platform\_cfg.h, [927](#page-970-0)

CFE\_PLATFORM\_ES\_RAM\_DISK\_NUM\_SECTORS cpu1\_platform\_cfg.h, [927](#page-970-0) CFE\_PLATFORM\_ES\_RAM\_DISK\_PERCENT\_RESE←- RVED cpu1\_platform\_cfg.h, [927](#page-970-0) CFE\_PLATFORM\_ES\_RAM\_DISK\_SECTOR\_SIZE cpu1\_platform\_cfg.h, [928](#page-971-0) CFE\_PLATFORM\_ES\_RESET\_AREA\_SIZE cpu1\_platform\_cfg.h, [928](#page-971-0) CFE\_PLATFORM\_ES\_START\_TASK\_PRIORITY cpu1\_platform\_cfg.h, [929](#page-972-0) CFE\_PLATFORM\_ES\_START\_TASK\_STACK\_SIZE cpu1\_platform\_cfg.h, [929](#page-972-0) CFE\_PLATFORM\_ES\_STARTUP\_SCRIPT\_TIMEOUT← \_MSEC cpu1\_platform\_cfg.h, [930](#page-973-0) CFE\_PLATFORM\_ES\_STARTUP\_SYNC\_POLL\_MSEC cpu1\_platform\_cfg.h, [930](#page-973-0) CFE\_PLATFORM\_ES\_SYSTEM\_LOG\_SIZE cpu1\_platform\_cfg.h, [931](#page-974-0) CFE\_PLATFORM\_ES\_USER\_RESERVED\_SIZE cpu1\_platform\_cfg.h, [931](#page-974-0) CFE\_PLATFORM\_ES\_VOLATILE\_STARTUP\_FILE cpu1\_platform\_cfg.h, [932](#page-975-0) CFE\_PLATFORM\_EVS\_DEFAULT\_APP\_DATA\_FILE cpu1\_platform\_cfg.h, [932](#page-975-0) CFE\_PLATFORM\_EVS\_DEFAULT\_LOG\_FILE cpu1\_platform\_cfg.h, [933](#page-976-0) CFE\_PLATFORM\_EVS\_DEFAULT\_LOG\_MODE cpu1\_platform\_cfg.h, [933](#page-976-0) CFE\_PLATFORM\_EVS\_DEFAULT\_MSG\_FORMAT\_←- MODE cpu1\_platform\_cfg.h, [933](#page-976-0) CFE\_PLATFORM\_EVS\_DEFAULT\_TYPE\_FLAG cpu1\_platform\_cfg.h, [934](#page-977-0) CFE\_PLATFORM\_EVS\_LOG\_MAX cpu1\_platform\_cfg.h, [934](#page-977-0) CFE\_PLATFORM\_EVS\_MAX\_EVENT\_FILTERS cpu1\_platform\_cfg.h, [934](#page-977-0) CFE\_PLATFORM\_EVS\_PORT\_DEFAULT cpu1\_platform\_cfg.h, [935](#page-978-0) CFE\_PLATFORM\_EVS\_START\_TASK\_PRIORITY cpu1\_platform\_cfg.h, [935](#page-978-0) CFE\_PLATFORM\_EVS\_START\_TASK\_STACK\_SIZE cpu1\_platform\_cfg.h, [935](#page-978-0) CFE\_PLATFORM\_SB\_BUF\_MEMORY\_BYTES cpu1\_platform\_cfg.h, [936](#page-979-0) CFE\_PLATFORM\_SB\_DEFAULT\_MAP\_FILENAME cpu1\_platform\_cfg.h, [936](#page-979-0) CFE\_PLATFORM\_SB\_DEFAULT\_MSG\_LIMIT cpu1\_platform\_cfg.h, [937](#page-980-0) CFE\_PLATFORM\_SB\_DEFAULT\_PIPE\_FILENAME cpu1\_platform\_cfg.h, [937](#page-980-0)

CFE\_PLATFORM\_SB\_DEFAULT\_ROUTING\_FILENA←- ME cpu1\_platform\_cfg.h, [938](#page-981-0) CFE\_PLATFORM\_SB\_FILTER\_MASK1 cpu1\_platform\_cfg.h, [938](#page-981-0) CFE\_PLATFORM\_SB\_FILTER\_MASK2 cpu1\_platform\_cfg.h, [938](#page-981-0) CFE\_PLATFORM\_SB\_FILTER\_MASK3 cpu1\_platform\_cfg.h, [939](#page-982-0) CFE\_PLATFORM\_SB\_FILTER\_MASK4 cpu1\_platform\_cfg.h, [939](#page-982-0) CFE\_PLATFORM\_SB\_FILTER\_MASK5 cpu1\_platform\_cfg.h, [939](#page-982-0) CFE\_PLATFORM\_SB\_FILTER\_MASK6 cpu1\_platform\_cfg.h, [939](#page-982-0) CFE\_PLATFORM\_SB\_FILTER\_MASK7 cpu1\_platform\_cfg.h, [939](#page-982-0) CFE\_PLATFORM\_SB\_FILTER\_MASK8 cpu1\_platform\_cfg.h, [939](#page-982-0) CFE\_PLATFORM\_SB\_FILTERED\_EVENT1 cpu1\_platform\_cfg.h, [940](#page-983-0) CFE\_PLATFORM\_SB\_FILTERED\_EVENT2 cpu1\_platform\_cfg.h, [940](#page-983-0) CFE\_PLATFORM\_SB\_FILTERED\_EVENT3 cpu1\_platform\_cfg.h, [940](#page-983-0) CFE\_PLATFORM\_SB\_FILTERED\_EVENT4 cpu1\_platform\_cfg.h, [940](#page-983-0) CFE\_PLATFORM\_SB\_FILTERED\_EVENT5 cpu1\_platform\_cfg.h, [940](#page-983-0) CFE\_PLATFORM\_SB\_FILTERED\_EVENT6 cpu1\_platform\_cfg.h, [941](#page-984-0) CFE\_PLATFORM\_SB\_FILTERED\_EVENT7 cpu1\_platform\_cfg.h, [941](#page-984-0) CFE\_PLATFORM\_SB\_FILTERED\_EVENT8 cpu1\_platform\_cfg.h, [941](#page-984-0) CFE\_PLATFORM\_SB\_HIGHEST\_VALID\_MSGID cpu1\_platform\_cfg.h, [941](#page-984-0) CFE\_PLATFORM\_SB\_MAX\_BLOCK\_SIZE cpu1\_platform\_cfg.h, [941](#page-984-0) CFE\_PLATFORM\_SB\_MAX\_DEST\_PER\_PKT cpu1\_platform\_cfg.h, [942](#page-985-0) CFE\_PLATFORM\_SB\_MAX\_MSG\_IDS cpu1\_platform\_cfg.h, [942](#page-985-0) CFE\_PLATFORM\_SB\_MAX\_PIPES cpu1\_platform\_cfg.h, [942](#page-985-0) CFE\_PLATFORM\_SB\_MEM\_BLOCK\_SIZE\_01 cpu1\_platform\_cfg.h, [943](#page-986-0) CFE\_PLATFORM\_SB\_MEM\_BLOCK\_SIZE\_02 cpu1\_platform\_cfg.h, [943](#page-986-0) CFE\_PLATFORM\_SB\_MEM\_BLOCK\_SIZE\_03 cpu1\_platform\_cfg.h, [943](#page-986-0) CFE\_PLATFORM\_SB\_MEM\_BLOCK\_SIZE\_04 cpu1\_platform\_cfg.h, [944](#page-987-0) CFE\_PLATFORM\_SB\_MEM\_BLOCK\_SIZE\_05

cpu1\_platform\_cfg.h, [944](#page-987-0)

- CFE\_PLATFORM\_SB\_MEM\_BLOCK\_SIZE\_06 cpu1\_platform\_cfg.h, [944](#page-987-0)
- CFE\_PLATFORM\_SB\_MEM\_BLOCK\_SIZE\_07 cpu1\_platform\_cfg.h, [944](#page-987-0)
- CFE\_PLATFORM\_SB\_MEM\_BLOCK\_SIZE\_08 cpu1\_platform\_cfg.h, [944](#page-987-0)
- CFE\_PLATFORM\_SB\_MEM\_BLOCK\_SIZE\_09 cpu1\_platform\_cfg.h, [944](#page-987-0)
- CFE\_PLATFORM\_SB\_MEM\_BLOCK\_SIZE\_10 cpu1\_platform\_cfg.h, [945](#page-988-0)
- CFE\_PLATFORM\_SB\_MEM\_BLOCK\_SIZE\_11 cpu1\_platform\_cfg.h, [945](#page-988-0)
- CFE\_PLATFORM\_SB\_MEM\_BLOCK\_SIZE\_12 cpu1\_platform\_cfg.h, [945](#page-988-0)
- CFE\_PLATFORM\_SB\_MEM\_BLOCK\_SIZE\_13 cpu1\_platform\_cfg.h, [945](#page-988-0)
- CFE\_PLATFORM\_SB\_MEM\_BLOCK\_SIZE\_14 cpu1\_platform\_cfg.h, [945](#page-988-0)
- CFE\_PLATFORM\_SB\_MEM\_BLOCK\_SIZE\_15 cpu1\_platform\_cfg.h, [945](#page-988-0)
- CFE\_PLATFORM\_SB\_MEM\_BLOCK\_SIZE\_16 cpu1\_platform\_cfg.h, [946](#page-989-0)
- CFE\_PLATFORM\_SB\_START\_TASK\_PRIORITY cpu1\_platform\_cfg.h, [946](#page-989-0)
- CFE\_PLATFORM\_SB\_START\_TASK\_STACK\_SIZE cpu1\_platform\_cfg.h, [946](#page-989-0)
- CFE\_PLATFORM\_TBL\_BUF\_MEMORY\_BYTES cpu1\_platform\_cfg.h, [946](#page-989-0)
- CFE\_PLATFORM\_TBL\_DEFAULT\_REG\_DUMP\_FILE cpu1\_platform\_cfg.h, [947](#page-990-0)
- CFE\_PLATFORM\_TBL\_MAX\_CRITICAL\_TABLES cpu1\_platform\_cfg.h, [947](#page-990-0)
- CFE\_PLATFORM\_TBL\_MAX\_DBL\_TABLE\_SIZE cpu1\_platform\_cfg.h, [947](#page-990-0)
- CFE\_PLATFORM\_TBL\_MAX\_NUM\_HANDLES cpu1\_platform\_cfg.h, [948](#page-991-0)
- CFE\_PLATFORM\_TBL\_MAX\_NUM\_TABLES cpu1\_platform\_cfg.h, [948](#page-991-0)
- CFE\_PLATFORM\_TBL\_MAX\_NUM\_VALIDATIONS cpu1\_platform\_cfg.h, [948](#page-991-0)
- CFE\_PLATFORM\_TBL\_MAX\_SIMULTANEOUS\_LOADS cpu1\_platform\_cfg.h, [949](#page-992-0)
- CFE\_PLATFORM\_TBL\_MAX\_SNGL\_TABLE\_SIZE cpu1\_platform\_cfg.h, [949](#page-992-0)
- CFE\_PLATFORM\_TBL\_START\_TASK\_PRIORITY cpu1\_platform\_cfg.h, [950](#page-993-0)
- CFE\_PLATFORM\_TBL\_START\_TASK\_STACK\_SIZE cpu1\_platform\_cfg.h, [950](#page-993-0)
- CFE\_PLATFORM\_TBL\_U32FROM4CHARS cpu1\_platform\_cfg.h, [950](#page-993-0)

CFE\_PLATFORM\_TBL\_VALID\_PRID\_1 cpu1\_platform\_cfg.h, [951](#page-994-0)

CFE\_PLATFORM\_TBL\_VALID\_PRID\_2

cpu1\_platform\_cfg.h, [951](#page-994-0) CFE\_PLATFORM\_TBL\_VALID\_PRID\_3 cpu1\_platform\_cfg.h, [951](#page-994-0) CFE\_PLATFORM\_TBL\_VALID\_PRID\_4 cpu1\_platform\_cfg.h, [951](#page-994-0) CFE\_PLATFORM\_TBL\_VALID\_PRID\_COUNT cpu1\_platform\_cfg.h, [952](#page-995-0) CFE\_PLATFORM\_TBL\_VALID\_SCID\_1 cpu1\_platform\_cfg.h, [952](#page-995-0) CFE\_PLATFORM\_TBL\_VALID\_SCID\_2 cpu1\_platform\_cfg.h, [952](#page-995-0) CFE\_PLATFORM\_TBL\_VALID\_SCID\_COUNT cpu1\_platform\_cfg.h, [953](#page-996-0) CFE\_PLATFORM\_TIME\_1HZ\_TASK\_PRIORITY cpu1\_platform\_cfg.h, [953](#page-996-0) CFE\_PLATFORM\_TIME\_1HZ\_TASK\_STACK\_SIZE cpu1\_platform\_cfg.h, [953](#page-996-0) CFE\_PLATFORM\_TIME\_CFG\_CLIENT cpu1\_platform\_cfg.h, [953](#page-996-0) CFE\_PLATFORM\_TIME\_CFG\_LATCH\_FLY cpu1\_platform\_cfg.h, [953](#page-996-0) CFE\_PLATFORM\_TIME\_CFG\_SERVER cpu1\_platform\_cfg.h, [954](#page-997-0) CFE\_PLATFORM\_TIME\_CFG\_SIGNAL cpu1\_platform\_cfg.h, [954](#page-997-0) CFE\_PLATFORM\_TIME\_CFG\_SOURCE cpu1\_platform\_cfg.h, [954](#page-997-0) CFE\_PLATFORM\_TIME\_CFG\_SRC\_GPS cpu1\_platform\_cfg.h, [955](#page-998-0) CFE\_PLATFORM\_TIME\_CFG\_SRC\_MET cpu1\_platform\_cfg.h, [955](#page-998-0) CFE\_PLATFORM\_TIME\_CFG\_SRC\_TIME cpu1\_platform\_cfg.h, [955](#page-998-0) CFE\_PLATFORM\_TIME\_CFG\_START\_FLY cpu1\_platform\_cfg.h, [956](#page-999-0) CFE\_PLATFORM\_TIME\_CFG\_TONE\_LIMIT cpu1\_platform\_cfg.h, [956](#page-999-0) CFE\_PLATFORM\_TIME\_CFG\_VIRTUAL cpu1\_platform\_cfg.h, [956](#page-999-0) CFE\_PLATFORM\_TIME\_MAX\_DELTA\_SECS cpu1\_platform\_cfg.h, [957](#page-1000-0) CFE\_PLATFORM\_TIME\_MAX\_DELTA\_SUBS cpu1\_platform\_cfg.h, [957](#page-1000-0) CFE\_PLATFORM\_TIME\_MAX\_LOCAL\_SECS cpu1\_platform\_cfg.h, [958](#page-1001-0) CFE\_PLATFORM\_TIME\_MAX\_LOCAL\_SUBS cpu1\_platform\_cfg.h, [958](#page-1001-0) CFE\_PLATFORM\_TIME\_START\_TASK\_PRIORITY cpu1\_platform\_cfg.h, [958](#page-1001-0) CFE\_PLATFORM\_TIME\_START\_TASK\_STACK\_SIZE cpu1\_platform\_cfg.h, [958](#page-1001-0) CFE\_PLATFORM\_TIME\_TONE\_TASK\_PRIORITY cpu1\_platform\_cfg.h, [959](#page-1002-0) CFE\_PLATFORM\_TIME\_TONE\_TASK\_STACK\_SIZE

cpu1\_platform\_cfg.h, [959](#page-1002-0) CFE\_PLATFORM\_TLM\_MID\_BASE cpu1\_msgids.h, [898](#page-941-0) CFE\_PSP\_AttachExceptions cfe\_psp.h, [1397](#page-1440-0) CFE\_PSP\_Decompress cfe\_psp.h, [1397](#page-1440-0) CFE\_PSP\_ERROR\_ADDRESS\_MISALIGNED cfe\_psp\_error.h, [1410](#page-1453-0) CFE\_PSP\_ERROR\_NOT\_IMPLEMENTED cfe\_psp\_error.h, [1410](#page-1453-0) CFE\_PSP\_ERROR\_TIMEOUT cfe\_psp\_error.h, [1410](#page-1453-0) CFE\_PSP\_ERROR cfe\_psp\_error.h, [1410](#page-1453-0) CFE\_PSP\_EepromPowerDown cfe\_psp.h, [1397](#page-1440-0) CFE\_PSP\_EepromPowerUp cfe\_psp.h, [1397](#page-1440-0) CFE\_PSP\_EepromWrite16 cfe\_psp.h, [1397](#page-1440-0) CFE\_PSP\_EepromWrite32 cfe\_psp.h, [1398](#page-1441-0) CFE\_PSP\_EepromWrite8 cfe\_psp.h, [1398](#page-1441-0) CFE\_PSP\_EepromWriteDisable cfe\_psp.h, [1398](#page-1441-0) CFE\_PSP\_EepromWriteEnable cfe\_psp.h, [1398](#page-1441-0) CFE\_PSP\_Exception\_CopyContext cfe\_psp.h, [1398](#page-1441-0) CFE\_PSP\_Exception\_GetCount cfe\_psp.h, [1398](#page-1441-0) CFE\_PSP\_Exception\_GetSummary cfe\_psp.h, [1399](#page-1442-0) CFE\_PSP\_FlushCaches cfe\_psp.h, [1399](#page-1442-0) CFE\_PSP\_Get\_Dec cfe\_psp.h, [1399](#page-1442-0) CFE\_PSP\_Get\_Timebase cfe\_psp.h, [1399](#page-1442-0) CFE\_PSP\_Get\_Timer\_Tick cfe\_psp.h, [1400](#page-1443-0) CFE\_PSP\_GetBuildNumber cfe\_psp.h, [1400](#page-1443-0) CFE\_PSP\_GetCDSSize cfe\_psp.h, [1400](#page-1443-0) CFE\_PSP\_GetCFETextSegmentInfo cfe\_psp.h, [1400](#page-1443-0) CFE\_PSP\_GetKernelTextSegmentInfo cfe\_psp.h, [1400](#page-1443-0) CFE\_PSP\_GetProcessorId cfe\_psp.h, [1401](#page-1444-0) CFE\_PSP\_GetProcessorName

cfe\_psp.h, [1401](#page-1444-0) CFE\_PSP\_GetResetArea cfe\_psp.h, [1401](#page-1444-0) CFE\_PSP\_GetRestartType cfe\_psp.h, [1401](#page-1444-0) CFE\_PSP\_GetSpacecraftId cfe\_psp.h, [1401](#page-1444-0) CFE\_PSP\_GetTime cfe\_psp.h, [1401](#page-1444-0) CFE\_PSP\_GetTimerLow32Rollover cfe\_psp.h, [1402](#page-1445-0) CFE\_PSP\_GetTimerTicksPerSecond cfe\_psp.h, [1402](#page-1445-0) CFE\_PSP\_GetUserReservedArea cfe\_psp.h, [1402](#page-1445-0) CFE\_PSP\_GetVersionCodeName cfe\_psp.h, [1402](#page-1445-0) CFE\_PSP\_GetVersionNumber cfe\_psp.h, [1403](#page-1446-0) CFE\_PSP\_GetVersionString cfe\_psp.h, [1403](#page-1446-0) CFE\_PSP\_GetVolatileDiskMem cfe\_psp.h, [1403](#page-1446-0) CFE\_PSP\_INVALID\_INT\_NUM cfe\_psp\_error.h, [1411](#page-1454-0) CFE\_PSP\_INVALID\_MEM\_ADDR cfe\_psp\_error.h, [1411](#page-1454-0) CFE\_PSP\_INVALID\_MEM\_ATTR cfe\_psp\_error.h, [1411](#page-1454-0) CFE\_PSP\_INVALID\_MEM\_RANGE cfe\_psp\_error.h, [1411](#page-1454-0) CFE\_PSP\_INVALID\_MEM\_SIZE cfe\_psp\_error.h, [1411](#page-1454-0) CFE\_PSP\_INVALID\_MEM\_TYPE cfe\_psp\_error.h, [1411](#page-1454-0) CFE\_PSP\_INVALID\_MEM\_WORDSIZE cfe\_psp\_error.h, [1412](#page-1455-0) CFE\_PSP\_INVALID\_MODULE\_ID cfe\_psp\_error.h, [1412](#page-1455-0) CFE\_PSP\_INVALID\_MODULE\_NAME cfe\_psp\_error.h, [1412](#page-1455-0) CFE\_PSP\_INVALID\_POINTER cfe\_psp\_error.h, [1412](#page-1455-0) CFE\_PSP\_InitSSR cfe\_psp.h, [1404](#page-1447-0) CFE\_PSP\_MEM\_ANY cfe\_psp.h, [1391](#page-1434-0) CFE\_PSP\_MEM\_ATTR\_READWRITE cfe\_psp.h, [1391](#page-1434-0) CFE\_PSP\_MEM\_ATTR\_READ cfe\_psp.h, [1391](#page-1434-0) CFE\_PSP\_MEM\_ATTR\_WRITE cfe\_psp.h, [1391](#page-1434-0) CFE\_PSP\_MEM\_EEPROM

cfe\_psp.h, [1391](#page-1434-0) CFE\_PSP\_MEM\_INVALID cfe\_psp.h, [1391](#page-1434-0) CFE\_PSP\_MEM\_RAM cfe\_psp.h, [1392](#page-1435-0) CFE\_PSP\_MEM\_SIZE\_BYTE cfe\_psp.h, [1392](#page-1435-0) CFE\_PSP\_MEM\_SIZE\_DWORD cfe\_psp.h, [1392](#page-1435-0) CFE\_PSP\_MEM\_SIZE\_WORD cfe\_psp.h, [1392](#page-1435-0) CFE\_PSP\_Main cfe\_psp.h, [1404](#page-1447-0) CFE\_PSP\_MemCpy cfe\_psp.h, [1404](#page-1447-0) CFE\_PSP\_MemRangeGet cfe\_psp.h, [1404](#page-1447-0) CFE\_PSP\_MemRangeSet cfe\_psp.h, [1404](#page-1447-0) CFE\_PSP\_MemRanges cfe\_psp.h, [1404](#page-1447-0) CFE\_PSP\_MemRead16 cfe\_psp.h, [1405](#page-1448-0) CFE\_PSP\_MemRead32 cfe\_psp.h, [1405](#page-1448-0) CFE\_PSP\_MemRead8 cfe\_psp.h, [1405](#page-1448-0) CFE\_PSP\_MemSet cfe\_psp.h, [1405](#page-1448-0) CFE\_PSP\_MemValidateRange cfe\_psp.h, [1405](#page-1448-0) CFE\_PSP\_MemWrite16 cfe\_psp.h, [1406](#page-1449-0) CFE\_PSP\_MemWrite32 cfe\_psp.h, [1406](#page-1449-0) CFE\_PSP\_MemWrite8 cfe\_psp.h, [1406](#page-1449-0) CFE\_PSP\_NO\_EXCEPTION\_DATA cfe\_psp\_error.h, [1412](#page-1455-0) CFE\_PSP\_PANIC\_CORE\_APP cfe\_psp.h, [1392](#page-1435-0) CFE\_PSP\_PANIC\_GENERAL\_FAILURE cfe\_psp.h, [1392](#page-1435-0) CFE\_PSP\_PANIC\_MEMORY\_ALLOC cfe\_psp.h, [1393](#page-1436-0) CFE\_PSP\_PANIC\_NONVOL\_DISK cfe\_psp.h, [1393](#page-1436-0) CFE\_PSP\_PANIC\_STARTUP\_SEM cfe\_psp.h, [1393](#page-1436-0) CFE\_PSP\_PANIC\_STARTUP cfe\_psp.h, [1393](#page-1436-0) CFE\_PSP\_PANIC\_VOLATILE\_DISK cfe\_psp.h, [1393](#page-1436-0) CFE\_PSP\_Panic

cfe\_psp.h, [1406](#page-1449-0) CFE\_PSP\_PortRead16 cfe\_psp.h, [1406](#page-1449-0) CFE\_PSP\_PortRead32 cfe\_psp.h, [1406](#page-1449-0) CFE\_PSP\_PortRead8 cfe\_psp.h, [1407](#page-1450-0) CFE\_PSP\_PortWrite16 cfe\_psp.h, [1407](#page-1450-0) CFE\_PSP\_PortWrite32 cfe\_psp.h, [1407](#page-1450-0) CFE\_PSP\_PortWrite8 cfe\_psp.h, [1407](#page-1450-0) CFE\_PSP\_RST\_SUBTYPE\_BANKSWITCH\_RESET cfe\_psp.h, [1393](#page-1436-0) CFE\_PSP\_RST\_SUBTYPE\_EXCEPTION cfe\_psp.h, [1394](#page-1437-0) CFE\_PSP\_RST\_SUBTYPE\_HW\_SPECIAL\_COMMAND cfe\_psp.h, [1394](#page-1437-0) CFE\_PSP\_RST\_SUBTYPE\_HW\_WATCHDOG cfe\_psp.h, [1394](#page-1437-0) CFE\_PSP\_RST\_SUBTYPE\_HWDEBUG\_RESET cfe\_psp.h, [1394](#page-1437-0) CFE\_PSP\_RST\_SUBTYPE\_MAX cfe\_psp.h, [1394](#page-1437-0) CFE\_PSP\_RST\_SUBTYPE\_POWER\_CYCLE cfe\_psp.h, [1395](#page-1438-0) CFE\_PSP\_RST\_SUBTYPE\_PUSH\_BUTTON cfe\_psp.h, [1395](#page-1438-0) CFE\_PSP\_RST\_SUBTYPE\_RESET\_COMMAND cfe\_psp.h, [1395](#page-1438-0) CFE\_PSP\_RST\_SUBTYPE\_UNDEFINED\_RESET cfe\_psp.h, [1395](#page-1438-0) CFE\_PSP\_RST\_TYPE\_MAX cfe\_psp.h, [1395](#page-1438-0) CFE\_PSP\_RST\_TYPE\_POWERON cfe\_psp.h, [1396](#page-1439-0) CFE\_PSP\_RST\_TYPE\_PROCESSOR cfe\_psp.h, [1396](#page-1439-0) CFE\_PSP\_ReadFromCDS cfe\_psp.h, [1407](#page-1450-0) CFE\_PSP\_Restart cfe\_psp.h, [1407](#page-1450-0) CFE\_PSP\_SOFT\_TIMEBASE\_NAME cfe\_psp.h, [1396](#page-1439-0) CFE\_PSP\_STATUS\_STRING\_LENGTH cfe\_psp\_error.h, [1413](#page-1456-0) CFE\_PSP\_STATUS\_C cfe\_psp\_error.h, [1412](#page-1455-0) CFE\_PSP\_SUCCESS cfe\_psp\_error.h, [1413](#page-1456-0) CFE\_PSP\_SetDefaultExceptionEnvironment cfe\_psp.h, [1408](#page-1451-0) CFE\_PSP\_Status\_t

cfe\_psp\_error.h, [1413](#page-1456-0) CFE\_PSP\_StatusString\_t cfe\_psp\_error.h, [1413](#page-1456-0) CFE\_PSP\_StatusToString cfe\_psp\_error.h, [1413](#page-1456-0) CFE\_PSP\_WatchdogDisable cfe\_psp.h, [1408](#page-1451-0) CFE\_PSP\_WatchdogEnable cfe\_psp.h, [1408](#page-1451-0) CFE\_PSP\_WatchdogGet cfe\_psp.h, [1408](#page-1451-0) CFE\_PSP\_WatchdogInit cfe\_psp.h, [1408](#page-1451-0) CFE\_PSP\_WatchdogService cfe\_psp.h, [1408](#page-1451-0) CFE\_PSP\_WatchdogSet cfe\_psp.h, [1408](#page-1451-0) CFE\_PSP\_WriteToCDS cfe\_psp.h, [1409](#page-1452-0) CFE\_RESOURCEID\_MAKE\_BASE cfe\_resourceid\_basevalue.h, [1209](#page-1252-0) CFE\_RESOURCEID\_MAX cfe\_resourceid\_basevalue.h, [1209](#page-1252-0) CFE\_RESOURCEID\_RESERVED cfe resourceid api typedefs.h, [1058](#page-1101-0) CFE\_RESOURCEID\_SHIFT cfe\_resourceid\_basevalue.h, [1209](#page-1252-0) CFE\_RESOURCEID\_TEST\_DEFINED cfe\_resourceid.h, [1051](#page-1094-0) CFE\_RESOURCEID\_TEST\_EQUAL cfe\_resourceid.h, [1051](#page-1094-0) CFE\_RESOURCEID\_TO\_ULONG cfe\_resourceid.h, [1051](#page-1094-0) CFE\_RESOURCEID\_UNDEFINED cfe resourceid api typedefs.h, [1058](#page-1101-0) CFE\_REVISION cfe\_version.h, [1089](#page-1132-0) CFE\_ResourceId\_Equal cfe\_resourceid.h, [1052](#page-1095-0) CFE\_ResourceId\_FindNext cfe\_resourceid.h, [1052](#page-1095-0) CFE\_ResourceId\_FromInteger cfe\_resourceid.h, [1053](#page-1096-0) CFE\_ResourceId\_GetBase cfe\_resourceid.h, [1054](#page-1097-0) CFE\_ResourceId\_GetSerial cfe\_resourceid.h, [1054](#page-1097-0) CFE\_ResourceId\_IsDefined cfe\_resourceid.h, [1055](#page-1098-0) CFE\_ResourceId\_ToIndex cfe\_resourceid.h, [1056](#page-1099-0) CFE\_ResourceId\_ToInteger cfe\_resourceid.h, [1057](#page-1100-0)

CFE\_SB\_ALLSUBS\_TLM\_MID

cpu1\_msgids.h, [898](#page-941-0) CFE\_SB\_AllSubscriptionsTlm, [641](#page-684-0) Payload, [642](#page-685-0) TelemetryHeader, [642](#page-685-0) CFE\_SB\_AllSubscriptionsTlm\_Payload, [642](#page-685-0) Entries, [643](#page-686-0) Entry, [643](#page-686-0) PktSegment, [643](#page-686-0) TotalSegments, [643](#page-686-0) CFE\_SB\_AllSubscriptionsTlm\_Payload\_t cfe\_sb\_msg.h, [1247](#page-1290-0) CFE\_SB\_AllSubscriptionsTlm\_t cfe\_sb\_msg.h, [1247](#page-1290-0) CFE\_SB\_AllocateMessageBuffer cFE Zero Copy APIs, [336](#page-379-0) CFE\_SB\_BAD\_ARGUMENT cFE Return Code Defines, [196](#page-239-0) CFE\_SB\_BAD\_CMD\_CODE\_EID cfe\_sb\_events.h, [1212](#page-1255-0) CFE\_SB\_BAD\_MSGID\_EID cfe\_sb\_events.h, [1212](#page-1255-0) CFE\_SB\_BAD\_PIPEID\_EID cfe\_sb\_events.h, [1213](#page-1256-0) CFE\_SB\_BUF\_ALOC\_ERR cFE Return Code Defines, [196](#page-239-0) CFE\_SB\_BUFFER\_INVALID cFE Return Code Defines, [196](#page-239-0) CFE\_SB\_Buffer\_t cfe\_sb\_api\_typedefs.h, [1066](#page-1109-0) CFE\_SB\_CMD0\_RCVD\_EID cfe\_sb\_events.h, [1213](#page-1256-0) CFE\_SB\_CMD1\_RCVD\_EID cfe\_sb\_events.h, [1213](#page-1256-0) CFE\_SB\_CMD\_MID cpu1\_msgids.h, [898](#page-941-0) CFE\_SB\_CR\_PIPE\_BAD\_ARG\_EID cfe\_sb\_events.h, [1214](#page-1257-0) CFE\_SB\_CR\_PIPE\_ERR\_EID cfe\_sb\_events.h, [1214](#page-1257-0) CFE\_SB\_CR\_PIPE\_NAME\_TAKEN\_EID cfe\_sb\_events.h, [1214](#page-1257-0) CFE\_SB\_CR\_PIPE\_NO\_FREE\_EID cfe\_sb\_events.h, [1215](#page-1258-0) CFE\_SB\_CreatePipe cFE Pipe Management APIs, [320](#page-363-0) CFE\_SB\_DEFAULT\_QOS cfe sb api typedefs.h, [1063](#page-1106-0) CFE\_SB\_DEL\_PIPE\_ERR1\_EID cfe\_sb\_events.h, [1215](#page-1258-0) CFE\_SB\_DEL\_PIPE\_ERR2\_EID cfe\_sb\_events.h, [1215](#page-1258-0) CFE\_SB\_DEST\_BLK\_ERR\_EID cfe sb events.h, [1216](#page-1259-0) CFE\_SB\_DISABLE\_ROUTE\_CC

cfe\_sb\_msg.h, [1236](#page-1279-0) CFE\_SB\_DISABLE\_SUB\_REPORTING\_CC cfe\_sb\_msg.h, [1236](#page-1279-0) CFE\_SB\_DSBL\_RTE1\_EID cfe\_sb\_events.h, [1216](#page-1259-0) CFE\_SB\_DSBL\_RTE2\_EID cfe\_sb\_events.h, [1216](#page-1259-0) CFE\_SB\_DSBL\_RTE3\_EID cfe\_sb\_events.h, [1217](#page-1260-0) CFE\_SB\_DUP\_SUBSCRIP\_EID cfe\_sb\_events.h, [1217](#page-1260-0) CFE\_SB\_DeletePipe cFE Pipe Management APIs, [321](#page-364-0) CFE\_SB\_DisableRouteCmd\_t cfe\_sb\_msg.h, [1247](#page-1290-0) CFE\_SB\_DisableSubReportingCmd\_t cfe\_sb\_msg.h, [1247](#page-1290-0) CFE\_SB\_ENABLE\_ROUTE\_CC cfe\_sb\_msg.h, [1237](#page-1280-0) CFE\_SB\_ENABLE\_SUB\_REPORTING\_CC cfe\_sb\_msg.h, [1238](#page-1281-0) CFE\_SB\_ENBL\_RTE1\_EID cfe\_sb\_events.h, [1217](#page-1260-0) CFE\_SB\_ENBL\_RTE2\_EID cfe\_sb\_events.h, [1218](#page-1261-0) CFE\_SB\_ENBL\_RTE3\_EID cfe\_sb\_events.h, [1218](#page-1261-0) CFE\_SB\_EnableRouteCmd\_t cfe\_sb\_msg.h, [1247](#page-1290-0) CFE\_SB\_EnableSubReportingCmd\_t cfe\_sb\_msg.h, [1247](#page-1290-0) CFE\_SB\_FILEWRITE\_ERR\_EID cfe\_sb\_events.h, [1218](#page-1261-0) CFE\_SB\_FULL\_SUB\_PKT\_EID cfe\_sb\_events.h, [1219](#page-1262-0) CFE\_SB\_GET\_BUF\_ERR\_EID cfe sb events.h, [1219](#page-1262-0) CFE\_SB\_GETPIPEIDBYNAME\_EID cfe\_sb\_events.h, [1219](#page-1262-0) CFE\_SB\_GETPIPEIDBYNAME\_NAME\_ERR\_EID cfe\_sb\_events.h, [1220](#page-1263-0) CFE\_SB\_GETPIPEIDBYNAME\_NULL\_ERR\_EID cfe\_sb\_events.h, [1220](#page-1263-0) CFE\_SB\_GETPIPENAME\_EID cfe\_sb\_events.h, [1220](#page-1263-0) CFE\_SB\_GETPIPENAME\_ID\_ERR\_EID cfe\_sb\_events.h, [1221](#page-1264-0) CFE\_SB\_GETPIPENAME\_NULL\_PTR\_EID cfe\_sb\_events.h, [1221](#page-1264-0) CFE\_SB\_GETPIPEOPTS\_EID cfe\_sb\_events.h, [1221](#page-1264-0) CFE\_SB\_GETPIPEOPTS\_ID\_ERR\_EID cfe\_sb\_events.h, [1222](#page-1265-0) CFE\_SB\_GETPIPEOPTS\_PTR\_ERR\_EID

cfe\_sb\_events.h, [1222](#page-1265-0) CFE\_SB\_GetPipeIdByName cFE Pipe Management APIs, [322](#page-365-0) CFE\_SB\_GetPipeName cFE Pipe Management APIs, [323](#page-366-0) CFE\_SB\_GetPipeOpts cFE Pipe Management APIs, [323](#page-366-0) CFE\_SB\_GetUserData cFE Message Characteristics APIs, [339](#page-382-0) CFE\_SB\_GetUserDataLength cFE Message Characteristics APIs, [340](#page-383-0) CFE\_SB\_HASHCOLLISION\_EID cfe\_sb\_events.h, [1222](#page-1265-0) CFE\_SB\_HK\_TLM\_MID cpu1\_msgids.h, [898](#page-941-0) CFE\_SB\_HousekeepingTlm, [644](#page-687-0) Payload, [644](#page-687-0) TelemetryHeader, [644](#page-687-0) CFE\_SB\_HousekeepingTlm\_Payload, [645](#page-688-0) CommandCounter, [646](#page-689-0) CommandErrorCounter, [646](#page-689-0) CreatePipeErrorCounter, [646](#page-689-0) DuplicateSubscriptionsCounter, [646](#page-689-0) GetPipeIdByNameErrorCounter, [647](#page-690-0) InternalErrorCounter, [647](#page-690-0) MemInUse, [647](#page-690-0) MemPoolHandle, [647](#page-690-0) MsgLimitErrorCounter, [648](#page-691-0) MsgReceiveErrorCounter, [648](#page-691-0) MsgSendErrorCounter, [648](#page-691-0) NoSubscribersCounter, [648](#page-691-0) PipeOptsErrorCounter, [649](#page-692-0) PipeOverflowErrorCounter, [649](#page-692-0) Spare2Align, [649](#page-692-0) SubscribeErrorCounter, [649](#page-692-0) UnmarkedMem, [650](#page-693-0) CFE\_SB\_HousekeepingTlm\_Payload\_t cfe\_sb\_msg.h, [1248](#page-1291-0) CFE\_SB\_HousekeepingTlm\_t cfe\_sb\_msg.h, [1248](#page-1291-0) CFE\_SB\_INIT\_EID cfe\_sb\_events.h, [1223](#page-1266-0) CFE\_SB\_INTERNAL\_ERR cFE Return Code Defines, [197](#page-240-0) CFE\_SB\_INVALID\_MSG\_ID cfe\_sb\_api\_typedefs.h, [1063](#page-1106-0) CFE\_SB\_INVALID\_PIPE cfe\_sb\_api\_typedefs.h, [1063](#page-1106-0) CFE\_SB\_IsValidMsgId cFE Message ID APIs, [344](#page-387-0) CFE\_SB\_LEN\_ERR\_EID cfe\_sb\_events.h, [1223](#page-1266-0) CFE\_SB\_MAX\_DESTS\_MET\_EID cfe\_sb\_events.h, [1223](#page-1266-0)

CFE\_SB\_MAX\_DESTS\_MET cFE Return Code Defines, [197](#page-240-0) CFE\_SB\_MAX\_MSGS\_MET\_EID cfe\_sb\_events.h, [1224](#page-1267-0) CFE\_SB\_MAX\_MSGS\_MET cFE Return Code Defines, [197](#page-240-0) CFE\_SB\_MAX\_PIPES\_MET\_EID cfe\_sb\_events.h, [1224](#page-1267-0) CFE\_SB\_MAX\_PIPES\_MET cFE Return Code Defines, [197](#page-240-0) CFE\_SB\_MSG\_TOO\_BIG\_EID cfe\_sb\_events.h, [1224](#page-1267-0) CFE\_SB\_MSG\_TOO\_BIG cFE Return Code Defines, [198](#page-241-0) CFE\_SB\_MSGID\_LIM\_ERR\_EID cfe\_sb\_events.h, [1225](#page-1268-0) CFE\_SB\_MSGID\_RESERVED cfe\_sb\_api\_typedefs.h, [1064](#page-1107-0) CFE\_SB\_MSGID\_UNWRAP\_VALUE cfe\_sb\_api\_typedefs.h, [1064](#page-1107-0) CFE\_SB\_MSGID\_WRAP\_VALUE cfe\_sb\_api\_typedefs.h, [1064](#page-1107-0) CFE\_SB\_MSGID\_C cfe sb api typedefs.h, [1063](#page-1106-0) CFE\_SB\_MessageStringGet cFE Message Characteristics APIs, [340](#page-383-0) CFE\_SB\_MessageStringSet cFE Message Characteristics APIs, [341](#page-384-0) CFE\_SB\_Msg, [650](#page-693-0) LongDouble, [651](#page-694-0) LongInt, [651](#page-694-0) Msg, [651](#page-694-0) CFE\_SB\_MsgId\_Atom\_t cfe sb extern typedefs.h, [1068](#page-1111-0) CFE\_SB\_Msgld\_Equal cFE Message ID APIs, [344](#page-387-0) CFE\_SB\_Msgld\_t, [651](#page-694-0) Value, [652](#page-695-0) CFE\_SB\_MsgIdToValue cFE Message ID APIs, [345](#page-388-0) CFE\_SB\_MsgMapFileEntry, [652](#page-695-0) Index, [653](#page-696-0) MsgId, [653](#page-696-0) CFE\_SB\_MsgMapFileEntry\_t cfe\_sb\_msg.h, [1248](#page-1291-0) CFE\_SB\_NO\_MESSAGE cFE Return Code Defines, [198](#page-241-0) CFE\_SB\_NOOP\_CC cfe\_sb\_msg.h, [1239](#page-1282-0) CFE\_SB\_NOT\_IMPLEMENTED cFE Return Code Defines, [198](#page-241-0) CFE\_SB\_NoopCmd\_t cfe\_sb\_msg.h, [1248](#page-1291-0) CFE\_SB\_ONESUB\_TLM\_MID

cpu1\_msgids.h, [898](#page-941-0) CFE\_SB\_PART\_SUB\_PKT\_EID cfe\_sb\_events.h, [1225](#page-1268-0) CFE\_SB\_PEND\_FOREVER cfe\_sb\_api\_typedefs.h, [1065](#page-1108-0) CFE\_SB\_PIPE\_ADDED\_EID cfe\_sb\_events.h, [1225](#page-1268-0) CFE\_SB\_PIPE\_CR\_ERR cFE Return Code Defines, [198](#page-241-0) CFE\_SB\_PIPE\_DELETED\_EID cfe\_sb\_events.h, [1226](#page-1269-0) CFE\_SB\_PIPE\_RD\_ERR cFE Return Code Defines, [199](#page-242-0) CFE\_SB\_PIPEID\_C cfe sb api typedefs.h, [1065](#page-1108-0) CFE\_SB\_PIPEOPTS\_IGNOREMINE cFE SB Pipe options, [347](#page-390-0) CFE\_SB\_POLL cfe sb api typedefs.h, [1065](#page-1108-0) CFE\_SB\_PipeDepthStats, [653](#page-696-0) CurrentQueueDepth, [654](#page-697-0) MaxQueueDepth, [654](#page-697-0) PeakQueueDepth, [654](#page-697-0) PipeId, [655](#page-698-0) Spare, [655](#page-698-0) CFE\_SB\_PipeDepthStats\_t cfe sb msg.h,  $1248$ CFE\_SB\_PipeId\_ToIndex cFE Pipe Management APIs, [325](#page-368-0) CFE\_SB\_PipeId\_t cfe\_sb\_extern\_typedefs.h, [1068](#page-1111-0) CFE\_SB\_PipeInfoEntry, [655](#page-698-0) AppId, [656](#page-699-0) AppName, [656](#page-699-0) CurrentQueueDepth, [656](#page-699-0) MaxQueueDepth, [657](#page-700-0) Opts, [657](#page-700-0) PeakQueueDepth, [657](#page-700-0) PipeId, [657](#page-700-0) PipeName, [657](#page-700-0) SendErrors, [658](#page-701-0) Spare, [658](#page-701-0) CFE\_SB\_PipeInfoEntry\_t cfe\_sb\_msg.h, [1248](#page-1291-0) CFE\_SB\_Q\_FULL\_ERR\_EID cfe\_sb\_events.h, [1226](#page-1269-0) CFE\_SB\_Q\_RD\_ERR\_EID cfe\_sb\_events.h, [1226](#page-1269-0) CFE\_SB\_Q\_WR\_ERR\_EID cfe\_sb\_events.h, [1227](#page-1270-0) CFE\_SB\_Qos\_t, [658](#page-701-0) Priority, [659](#page-702-0) Reliability, [659](#page-702-0) CFE\_SB\_QosPriority

cfe\_sb\_extern\_typedefs.h, [1069](#page-1112-0) CFE\_SB\_QosPriority\_Enum\_t cfe\_sb\_extern\_typedefs.h, [1068](#page-1111-0) CFE\_SB\_QosReliability cfe\_sb\_extern\_typedefs.h, [1069](#page-1112-0) CFE\_SB\_QosReliability\_Enum\_t cfe\_sb\_extern\_typedefs.h, [1068](#page-1111-0) CFE\_SB\_RCV\_BAD\_ARG\_EID cfe\_sb\_events.h, [1227](#page-1270-0) CFE\_SB\_RESET\_COUNTERS\_CC cfe\_sb\_msg.h, [1240](#page-1283-0) CFE\_SB\_ReceiveBuffer cFE Send/Receive Message APIs, [333](#page-376-0) CFE\_SB\_ReleaseMessageBuffer cFE Zero Copy APIs, [337](#page-380-0) CFE\_SB\_ResetCountersCmd\_t cfe sb msg.h,  $1249$ CFE\_SB\_RouteCmd, [659](#page-702-0) CommandHeader, [660](#page-703-0) Payload, [660](#page-703-0) CFE\_SB\_RouteCmd\_Payload, [660](#page-703-0) MsgId, [661](#page-704-0) Pipe, [661](#page-704-0) Spare, [661](#page-704-0) CFE\_SB\_RouteCmd\_Payload\_t cfe\_sb\_msg.h, [1249](#page-1292-0) CFE\_SB\_RouteCmd\_t cfe sb msg.h,  $1249$ CFE\_SB\_RouteId\_Atom\_t cfe\_sb\_extern\_typedefs.h, [1069](#page-1112-0) CFE\_SB\_RoutingFileEntry, [662](#page-705-0) AppName, [662](#page-705-0) MsgCnt, [662](#page-705-0) MsgId, [663](#page-706-0) PipeId, [663](#page-706-0) PipeName, [663](#page-706-0) State, [663](#page-706-0) CFE\_SB\_RoutingFileEntry\_t cfe\_sb\_msg.h, [1249](#page-1292-0) CFE\_SB\_SEND\_BAD\_ARG\_EID cfe\_sb\_events.h, [1227](#page-1270-0) CFE\_SB\_SEND\_HK\_MID cpu1\_msgids.h, [899](#page-942-0) CFE\_SB\_SEND\_INV\_MSGID\_EID cfe\_sb\_events.h, [1228](#page-1271-0) CFE\_SB\_SEND\_NO\_SUBS\_EID cfe\_sb\_events.h, [1228](#page-1271-0) CFE\_SB\_SEND\_PREV\_SUBS\_CC cfe\_sb\_msg.h, [1241](#page-1284-0) CFE\_SB\_SEND\_SB\_STATS\_CC cfe\_sb\_msg.h, [1242](#page-1285-0) CFE\_SB\_SETPIPEOPTS\_EID cfe\_sb\_events.h, [1228](#page-1271-0) CFE\_SB\_SETPIPEOPTS\_ID\_ERR\_EID

cfe\_sb\_events.h, [1229](#page-1272-0) CFE\_SB\_SETPIPEOPTS\_OWNER\_ERR\_EID cfe\_sb\_events.h, [1229](#page-1272-0) CFE\_SB\_SND\_RTG\_EID cfe\_sb\_events.h, [1229](#page-1272-0) CFE\_SB\_SND\_RTG\_ERR1\_EID cfe\_sb\_events.h, [1230](#page-1273-0) CFE\_SB\_SND\_STATS\_EID cfe\_sb\_events.h, [1230](#page-1273-0) CFE\_SB\_STATS\_TLM\_MID cpu1\_msgids.h, [899](#page-942-0) CFE\_SB\_SUB\_ARG\_ERR\_EID cfe\_sb\_events.h, [1230](#page-1273-0) CFE\_SB\_SUB\_ENTRIES\_PER\_PKT cfe sb extern typedefs.h, [1067](#page-1110-0) CFE\_SB\_SUB\_INV\_CALLER\_EID cfe\_sb\_events.h, [1231](#page-1274-0) CFE\_SB\_SUB\_INV\_PIPE\_EID cfe\_sb\_events.h, [1231](#page-1274-0) CFE\_SB\_SUB\_RPT\_CTRL\_MID cpu1\_msgids.h, [899](#page-942-0) CFE\_SB\_SUBSCRIPTION\_RCVD\_EID cfe\_sb\_events.h, [1231](#page-1274-0) CFE\_SB\_SUBSCRIPTION\_REMOVED\_EID cfe\_sb\_events.h, [1232](#page-1275-0) CFE\_SB\_SUBSCRIPTION\_RPT\_EID cfe\_sb\_events.h, [1232](#page-1275-0) CFE\_SB\_SUBSCRIPTION cfe\_sb\_api\_typedefs.h, [1066](#page-1109-0) CFE\_SB\_SendPrevSubsCmd\_t cfe\_sb\_msg.h, [1249](#page-1292-0) CFE\_SB\_SendSbStatsCmd\_t cfe\_sb\_msg.h, [1250](#page-1293-0) CFE\_SB\_SetPipeOpts cFE Pipe Management APIs, [326](#page-369-0) CFE\_SB\_SetUserDataLength cFE Message Characteristics APIs, [342](#page-385-0) CFE\_SB\_SingleSubscriptionTlm, [664](#page-707-0) Payload, [664](#page-707-0) TelemetryHeader, [664](#page-707-0) CFE\_SB\_SingleSubscriptionTlm\_Payload, [664](#page-707-0) MsgId, [665](#page-708-0) Pipe, [665](#page-708-0) Qos, [665](#page-708-0) SubType, [666](#page-709-0) CFE\_SB\_SingleSubscriptionTlm\_Payload\_t cfe\_sb\_msg.h, [1250](#page-1293-0) CFE\_SB\_SingleSubscriptionTlm\_t cfe\_sb\_msg.h, [1250](#page-1293-0) CFE\_SB\_StatsTlm, [666](#page-709-0) Payload, [666](#page-709-0) TelemetryHeader, [667](#page-710-0) CFE\_SB\_StatsTlm\_Payload, [667](#page-710-0) MaxMemAllowed, [668](#page-711-0)

MaxMsgIdsAllowed, [668](#page-711-0) MaxPipeDepthAllowed, [668](#page-711-0) MaxPipesAllowed, [669](#page-712-0) MaxSubscriptionsAllowed, [669](#page-712-0) MemInUse, [669](#page-712-0) MsgIdsInUse, [669](#page-712-0) PeakMemInUse, [670](#page-713-0) PeakMsgIdsInUse, [670](#page-713-0) PeakPipesInUse, [670](#page-713-0) PeakSBBuffersInUse, [670](#page-713-0) PeakSubscriptionsInUse, [671](#page-714-0) PipeDepthStats, [671](#page-714-0) PipesInUse, [671](#page-714-0) SBBuffersInUse, [671](#page-714-0) SubscriptionsInUse, [672](#page-715-0) CFE\_SB\_StatsTlm\_Payload\_t cfe\_sb\_msg.h, [1250](#page-1293-0) CFE\_SB\_StatsTlm\_t cfe\_sb\_msg.h, [1250](#page-1293-0) CFE\_SB\_SubEntries, [672](#page-715-0) MsgId, [673](#page-716-0) Pipe, [673](#page-716-0) Qos, [673](#page-716-0) CFE\_SB\_SubEntries\_t cfe\_sb\_msg.h, [1251](#page-1294-0) CFE\_SB\_Subscribe cFE Message Subscription Control APIs, [327](#page-370-0) CFE\_SB\_SubscribeEx cFE Message Subscription Control APIs, [328](#page-371-0) CFE\_SB\_SubscribeLocal cFE Message Subscription Control APIs, [329](#page-372-0) CFE\_SB\_TIME\_OUT cFE Return Code Defines, [199](#page-242-0) CFE\_SB\_TimeStampMsg cFE Message Characteristics APIs, [343](#page-386-0) CFE\_SB\_TransmitBuffer cFE Zero Copy APIs, [337](#page-380-0) CFE\_SB\_TransmitMsg cFE Send/Receive Message APIs, [334](#page-377-0) CFE\_SB\_UNSUB\_ARG\_ERR\_EID cfe\_sb\_events.h, [1232](#page-1275-0) CFE\_SB\_UNSUB\_INV\_CALLER\_EID cfe\_sb\_events.h, [1233](#page-1276-0) CFE\_SB\_UNSUB\_INV\_PIPE\_EID cfe\_sb\_events.h, [1233](#page-1276-0) CFE\_SB\_UNSUB\_NO\_SUBS\_EID cfe\_sb\_events.h, [1233](#page-1276-0) CFE\_SB\_UNSUBSCRIPTION cfe sb api typedefs.h, [1066](#page-1109-0) CFE\_SB\_Unsubscribe cFE Message Subscription Control APIs, [330](#page-373-0) CFE\_SB\_UnsubscribeLocal cFE Message Subscription Control APIs, [331](#page-374-0) CFE\_SB\_ValueToMsgId

cFE Message ID APIs, [346](#page-389-0) CFE\_SB\_WRITE\_MAP\_INFO\_CC cfe\_sb\_msg.h, [1243](#page-1286-0) CFE\_SB\_WRITE\_PIPE\_INFO\_CC cfe\_sb\_msg.h, [1244](#page-1287-0) CFE\_SB\_WRITE\_ROUTING\_INFO\_CC cfe\_sb\_msg.h, [1245](#page-1288-0) CFE\_SB\_WRONG\_MSG\_TYPE cFE Return Code Defines, [199](#page-242-0) CFE\_SB\_WriteFileInfoCmd, [674](#page-717-0) CommandHeader, [674](#page-717-0) Payload, [674](#page-717-0) CFE\_SB\_WriteFileInfoCmd\_Payload, [675](#page-718-0) Filename, [675](#page-718-0) CFE\_SB\_WriteFileInfoCmd\_Payload\_t cfe\_sb\_msg.h, [1251](#page-1294-0) CFE\_SB\_WriteFileInfoCmd\_t cfe\_sb\_msg.h, [1251](#page-1294-0) CFE\_SB\_WriteMapInfoCmd\_t cfe\_sb\_msg.h, [1251](#page-1294-0) CFE\_SB\_WritePipeInfoCmd\_t cfe sb msg.h,  $1251$ CFE\_SB\_WriteRoutingInfoCmd\_t cfe\_sb\_msg.h, [1251](#page-1294-0) CFE\_SERVICE\_BITMASK cfe\_error.h, [999](#page-1042-0) CFE\_SEVERITY\_BITMASK cfe\_error.h, [999](#page-1042-0) CFE\_SEVERITY\_ERROR cfe\_error.h, [999](#page-1042-0) CFE\_SEVERITY\_INFO cfe\_error.h, [999](#page-1042-0) CFE\_SEVERITY\_SUCCESS cfe\_error.h, [999](#page-1042-0) CFE\_SET cfe\_sb.h, [1061](#page-1104-0) CFE\_SOFTWARE\_BUS\_SERVICE cfe\_error.h, [1000](#page-1043-0) CFE\_SRC\_VERSION cfe\_version.h, [1090](#page-1133-0) CFE\_STATUS\_BAD\_COMMAND\_CODE cFE Return Code Defines, [199](#page-242-0) CFE\_STATUS\_EXTERNAL\_RESOURCE\_FAIL cFE Return Code Defines, [200](#page-243-0) CFE\_STATUS\_NO\_COUNTER\_INCREMENT cFE Return Code Defines, [200](#page-243-0) CFE\_STATUS\_NOT\_IMPLEMENTED cFE Return Code Defines, [200](#page-243-0) CFE\_STATUS\_REQUEST\_ALREADY\_PENDING cFE Return Code Defines, [200](#page-243-0) CFE\_STATUS\_STRING\_LENGTH cfe\_error.h, [1000](#page-1043-0) CFE\_STATUS\_UNKNOWN\_MSG\_ID cFE Return Code Defines, [201](#page-244-0)

CFE\_STATUS\_WRONG\_MSG\_LENGTH cFE Return Code Defines, [201](#page-244-0) CFE\_STATUS\_C cfe\_error.h, [1000](#page-1043-0) CFE\_STR\_HELPER cfe\_version.h, [1090](#page-1133-0) CFE\_STR cfe\_version.h, [1090](#page-1133-0) CFE\_SUCCESS cFE Return Code Defines, [201](#page-244-0) CFE\_Status\_t cfe\_error.h, [1001](#page-1044-0) CFE\_StatusString\_t cfe\_error.h, [1001](#page-1044-0) CFE\_TABLE\_SERVICE cfe\_error.h, [1000](#page-1043-0) CFE\_TBL\_ABORT\_LOAD\_CC cfe\_tbl\_msg.h, [1280](#page-1323-0) CFE\_TBL\_ACTIVATE\_CC cfe\_tbl\_msg.h, [1281](#page-1324-0) CFE\_TBL\_ACTIVATE\_DUMP\_ONLY\_ERR\_EID cfe\_tbl\_events.h, [1254](#page-1297-0) CFE TBL ACTIVATE ERR EID cfe tbl events.h, [1255](#page-1298-0) CFE\_TBL\_ASSUMED\_VALID\_INF\_EID cfe tbl events.h, [1255](#page-1298-0) CFE\_TBL\_AbortLoadCmd, [675](#page-718-0) CommandHeader, [676](#page-719-0) Payload, [676](#page-719-0) CFE\_TBL\_AbortLoadCmd\_Payload, [676](#page-719-0) TableName, [677](#page-720-0) CFE\_TBL\_AbortLoadCmd\_Payload\_t cfe\_tbl\_msg.h, [1291](#page-1334-0) CFE\_TBL\_AbortLoadCmd\_t cfe\_tbl\_msg.h, [1291](#page-1334-0) CFE\_TBL\_ActivateCmd, [677](#page-720-0) CommandHeader, [678](#page-721-0) Payload, [678](#page-721-0) CFE\_TBL\_ActivateCmd\_Payload, [678](#page-721-0) TableName, [679](#page-722-0) CFE\_TBL\_ActivateCmd\_Payload\_t cfe\_tbl\_msg.h, [1291](#page-1334-0) CFE\_TBL\_ActivateCmd\_t cfe\_tbl\_msg.h, [1291](#page-1334-0) CFE TBL BAD ARGUMENT cFE Return Code Defines, [201](#page-244-0) CFE TBL BAD TABLE HANDLE cfe\_tbl\_api\_typedefs.h, [1073](#page-1116-0) CFE\_TBL\_BufferSelect cfe\_tbl\_extern\_typedefs.h, [1075](#page-1118-0) CFE\_TBL\_BufferSelect\_Enum\_t cfe tbl extern typedefs.h, [1075](#page-1118-0) CFE\_TBL\_CC1\_ERR\_EID cfe\_tbl\_events.h, [1255](#page-1298-0)

CFE\_TBL\_CDS\_DELETE\_ERR\_EID cfe\_tbl\_events.h, [1256](#page-1299-0) CFE\_TBL\_CDS\_DELETED\_INFO\_EID cfe\_tbl\_events.h, [1256](#page-1299-0) CFE\_TBL\_CDS\_NOT\_FOUND\_ERR\_EID cfe\_tbl\_events.h, [1256](#page-1299-0) CFE TBL CDS\_OWNER\_ACTIVE\_ERR\_EID cfe\_tbl\_events.h, [1257](#page-1300-0) CFE\_TBL\_CMD\_MID cpu1\_msgids.h, [899](#page-942-0) CFE\_TBL\_CREATING\_DUMP\_FILE\_ERR\_EID cfe\_tbl\_events.h, [1257](#page-1300-0) CFE\_TBL\_CallbackFuncPtr\_t cfe\_tbl\_api\_typedefs.h, [1073](#page-1116-0) CFE\_TBL\_DELETE\_CDS\_CC cfe\_tbl\_msg.h, [1282](#page-1325-0) CFE\_TBL\_DUMP\_CC cfe\_tbl\_msg.h, [1283](#page-1326-0) CFE\_TBL\_DUMP\_PENDING\_ERR\_EID cfe\_tbl\_events.h, [1257](#page-1300-0) CFE\_TBL\_DUMP\_REGISTRY\_CC cfe\_tbl\_msg.h, [1284](#page-1327-0) CFE\_TBL\_DelCDSCmd\_Payload, [679](#page-722-0) TableName, [680](#page-723-0) CFE\_TBL\_DelCDSCmd\_Payload\_t cfe\_tbl\_msg.h, [1291](#page-1334-0) CFE\_TBL\_DeleteCDSCmd, [680](#page-723-0) CommandHeader, [680](#page-723-0) Payload, [681](#page-724-0) CFE\_TBL\_DeleteCDSCmd\_t cfe\_tbl\_msg.h, [1291](#page-1334-0) CFE\_TBL\_DumpCmd, [681](#page-724-0) CommandHeader, [681](#page-724-0) Payload, [682](#page-725-0) CFE\_TBL\_DumpCmd\_Payload, [682](#page-725-0) ActiveTableFlag, [683](#page-726-0) DumpFilename, [683](#page-726-0) TableName, [683](#page-726-0) CFE\_TBL\_DumpCmd\_Payload\_t cfe\_tbl\_msg.h, [1292](#page-1335-0) CFE\_TBL\_DumpCmd\_t cfe\_tbl\_msg.h, [1292](#page-1335-0) CFE\_TBL\_DumpRegistryCmd, [683](#page-726-0) CommandHeader, [684](#page-727-0) Payload, [684](#page-727-0) CFE\_TBL\_DumpRegistryCmd\_Payload, [684](#page-727-0) DumpFilename, [685](#page-728-0) CFE\_TBL\_DumpRegistryCmd\_Payload\_t cfe\_tbl\_msg.h, [1292](#page-1335-0) CFE\_TBL\_DumpRegistryCmd\_t cfe\_tbl\_msg.h, [1292](#page-1335-0) CFE\_TBL\_DumpToBuffer cFE Manage Table Content APIs, [354](#page-397-0) CFE\_TBL\_ERR\_ACCESS

cFE Return Code Defines, [202](#page-245-0) CFE\_TBL\_ERR\_BAD\_CONTENT\_ID cFE Return Code Defines, [202](#page-245-0) CFE\_TBL\_ERR\_BAD\_PROCESSOR\_ID cFE Return Code Defines, [202](#page-245-0) CFE\_TBL\_ERR\_BAD\_SPACECRAFT\_ID cFE Return Code Defines, [202](#page-245-0) CFE\_TBL\_ERR\_BAD\_SUBTYPE\_ID cFE Return Code Defines, [203](#page-246-0) CFE\_TBL\_ERR\_DUMP\_ONLY cFE Return Code Defines, [203](#page-246-0) CFE\_TBL\_ERR\_DUPLICATE\_DIFF\_SIZE cFE Return Code Defines, [203](#page-246-0) CFE\_TBL\_ERR\_DUPLICATE\_NOT\_OWNED cFE Return Code Defines, [203](#page-246-0) CFE TBL ERR FILE FOR WRONG TABLE cFE Return Code Defines, [204](#page-247-0) CFE\_TBL\_ERR\_FILE\_SIZE\_INCONSISTENT cFE Return Code Defines, [204](#page-247-0) CFE\_TBL\_ERR\_FILE\_TOO\_LARGE cFE Return Code Defines, [204](#page-247-0) CFE\_TBL\_ERR\_FILENAME\_TOO\_LONG cFE Return Code Defines, [204](#page-247-0) CFE TBL ERR HANDLES FULL cFE Return Code Defines, [205](#page-248-0) CFE\_TBL\_ERR\_ILLEGAL\_SRC\_TYPE cFE Return Code Defines, [205](#page-248-0) CFE\_TBL\_ERR\_INVALID\_HANDLE cFE Return Code Defines, [205](#page-248-0) CFE\_TBL\_ERR\_INVALID\_NAME cFE Return Code Defines, [205](#page-248-0) CFE\_TBL\_ERR\_INVALID\_OPTIONS cFE Return Code Defines, [206](#page-249-0) CFE\_TBL\_ERR\_INVALID\_SIZE cFE Return Code Defines, [206](#page-249-0) CFE\_TBL\_ERR\_LOAD\_IN\_PROGRESS cFE Return Code Defines, [206](#page-249-0) CFE\_TBL\_ERR\_LOAD\_INCOMPLETE cFE Return Code Defines, [207](#page-250-0) CFE\_TBL\_ERR\_NEVER\_LOADED cFE Return Code Defines, [207](#page-250-0) CFE\_TBL\_ERR\_NO\_ACCESS cFE Return Code Defines, [207](#page-250-0) CFE\_TBL\_ERR\_NO\_BUFFER\_AVAIL cFE Return Code Defines, [207](#page-250-0) CFE\_TBL\_ERR\_NO\_STD\_HEADER cFE Return Code Defines, [208](#page-251-0) CFE\_TBL\_ERR\_NO\_TBL\_HEADER cFE Return Code Defines, [208](#page-251-0) CFE\_TBL\_ERR\_PARTIAL\_LOAD cFE Return Code Defines, [208](#page-251-0) CFE\_TBL\_ERR\_REGISTRY\_FULL cFE Return Code Defines, [208](#page-251-0) CFE\_TBL\_ERR\_SHORT\_FILE

cFE Return Code Defines, [209](#page-252-0) CFE\_TBL\_ERR\_UNREGISTERED cFE Return Code Defines, [209](#page-252-0) CFE\_TBL\_FAIL\_HK\_SEND\_ERR\_EID cfe\_tbl\_events.h, [1258](#page-1301-0) CFE\_TBL\_FAIL\_NOTIFY\_SEND\_ERR\_EID cfe\_tbl\_events.h, [1258](#page-1301-0) CFE\_TBL\_FILE\_ACCESS\_ERR\_EID cfe\_tbl\_events.h, [1258](#page-1301-0) CFE\_TBL\_FILE\_INCOMPLETE\_ERR\_EID cfe\_tbl\_events.h, [1259](#page-1302-0) CFE\_TBL\_FILE\_LOADED\_INF\_EID cfe\_tbl\_events.h, [1259](#page-1302-0) CFE\_TBL\_FILE\_STD\_HDR\_ERR\_EID cfe\_tbl\_events.h, [1259](#page-1302-0) CFE\_TBL\_FILE\_SUBTYPE\_ERR\_EID cfe\_tbl\_events.h, [1260](#page-1303-0) CFE\_TBL\_FILE\_TBL\_HDR\_ERR\_EID cfe\_tbl\_events.h, [1260](#page-1303-0) CFE\_TBL\_FILE\_TOO\_BIG\_ERR\_EID cfe\_tbl\_events.h, [1260](#page-1303-0) CFE\_TBL\_FILE\_TYPE\_ERR\_EID cfe\_tbl\_events.h, [1261](#page-1304-0) CFE\_TBL\_FILEDEF cfe\_tbl\_filedef.h, [1077](#page-1120-0) CFE\_TBL\_File\_Hdr, [685](#page-728-0) NumBytes, [686](#page-729-0) Offset, [686](#page-729-0) Reserved, [686](#page-729-0) TableName, [686](#page-729-0) CFE\_TBL\_File\_Hdr\_t cfe\_tbl\_extern\_typedefs.h, [1075](#page-1118-0) CFE\_TBL\_FileDef, [687](#page-730-0) Description, [687](#page-730-0) ObjectName, [687](#page-730-0) ObjectSize, [687](#page-730-0) TableName, [688](#page-731-0) TgtFilename, [688](#page-731-0) CFE\_TBL\_FileDef\_t cfe\_tbl\_filedef.h, [1077](#page-1120-0) CFE\_TBL\_GetAddress cFE Access Table Content APIs, [361](#page-404-0) CFE\_TBL\_GetAddresses cFE Access Table Content APIs, [362](#page-405-0) CFE\_TBL\_GetInfo cFE Get Table Information APIs, [367](#page-410-0) CFE\_TBL\_GetStatus cFE Get Table Information APIs, [368](#page-411-0) CFE\_TBL\_HANDLE\_ACCESS\_ERR\_EID cfe\_tbl\_events.h, [1261](#page-1304-0) CFE\_TBL\_HK\_TLM\_MID cpu1\_msgids.h, [899](#page-942-0) CFE\_TBL\_Handle\_t cfe\_tbl\_api\_typedefs.h, [1073](#page-1116-0)

**Generated by Doxygen**

CFE\_TBL\_HousekeepingTlm, [688](#page-731-0) Payload, [689](#page-732-0) TelemetryHeader, [689](#page-732-0) CFE\_TBL\_HousekeepingTlm\_Payload, [689](#page-732-0) ActiveBuffer, [690](#page-733-0) ByteAlignPad1, [690](#page-733-0) CommandCounter, [691](#page-734-0) CommandErrorCounter, [691](#page-734-0) FailedValCounter, [691](#page-734-0) LastFileDumped, [691](#page-734-0) LastFileLoaded, [692](#page-735-0) LastTableLoaded, [692](#page-735-0) LastUpdateTime, [692](#page-735-0) LastUpdatedTable, [692](#page-735-0) LastValCrc, [693](#page-736-0) LastValStatus, [693](#page-736-0) LastValTableName, [693](#page-736-0) MemPoolHandle, [693](#page-736-0) NumFreeSharedBufs, [694](#page-737-0) NumLoadPending, [694](#page-737-0) NumTables, [694](#page-737-0) NumValRequests, [694](#page-737-0) SuccessValCounter, [695](#page-738-0) ValidationCounter, [695](#page-738-0) CFE\_TBL\_HousekeepingTlm\_Payload\_t cfe\_tbl\_msg.h, [1292](#page-1335-0) CFE\_TBL\_HousekeepingTlm\_t cfe\_tbl\_msg.h, [1292](#page-1335-0) CFE\_TBL\_ILLEGAL\_BUFF\_PARAM\_ERR\_EID cfe\_tbl\_events.h, [1261](#page-1304-0) CFE\_TBL\_IN\_REGISTRY\_ERR\_EID cfe\_tbl\_events.h, [1262](#page-1305-0) CFE\_TBL\_INFO\_DUMP\_PENDING cFE Return Code Defines, [209](#page-252-0) CFE\_TBL\_INFO\_NO\_UPDATE\_PENDING cFE Return Code Defines, [209](#page-252-0) CFE TBL INFO NO VALIDATION PENDING cFE Return Code Defines, [210](#page-253-0) CFE\_TBL\_INFO\_RECOVERED\_TBL cFE Return Code Defines, [210](#page-253-0) CFE\_TBL\_INFO\_TABLE\_LOCKED cFE Return Code Defines, [210](#page-253-0) CFE\_TBL\_INFO\_UPDATE\_PENDING cFE Return Code Defines, [210](#page-253-0) CFE\_TBL\_INFO\_UPDATED cFE Return Code Defines, [211](#page-254-0) CFE\_TBL\_INFO\_VALIDATION\_PENDING cFE Return Code Defines, [211](#page-254-0) CFE\_TBL\_INIT\_INF\_EID cfe\_tbl\_events.h, [1262](#page-1305-0) CFE\_TBL\_INTERNAL\_ERROR\_ERR\_EID cfe\_tbl\_events.h, [1262](#page-1305-0) CFE\_TBL\_Info, [695](#page-738-0) Crc, [696](#page-739-0)

Critical, [696](#page-739-0) DoubleBuffered, [697](#page-740-0) DumpOnly, [697](#page-740-0) FileCreateTimeSecs, [697](#page-740-0) FileCreateTimeSubSecs, [697](#page-740-0) LastFileLoaded, [697](#page-740-0) NumUsers, [698](#page-741-0) Size, [698](#page-741-0) TableLoadedOnce, [698](#page-741-0) TimeOfLastUpdate, [698](#page-741-0) UserDefAddr, [698](#page-741-0) CFE\_TBL\_Info\_t cfe\_tbl\_api\_typedefs.h, [1073](#page-1116-0) CFE\_TBL\_LEN\_ERR\_EID cfe\_tbl\_events.h, [1263](#page-1306-0) CFE\_TBL\_LOAD\_ABORT\_ERR\_EID cfe\_tbl\_events.h, [1263](#page-1306-0) CFE\_TBL\_LOAD\_ABORT\_INF\_EID cfe\_tbl\_events.h, [1263](#page-1306-0) CFE\_TBL\_LOAD\_CC cfe\_tbl\_msg.h, [1285](#page-1328-0) CFE\_TBL\_LOAD\_EXCEEDS\_SIZE\_ERR\_EID cfe\_tbl\_events.h, [1264](#page-1307-0) CFE TBL LOAD FILENAME LONG ERR EID cfe\_tbl\_events.h, [1264](#page-1307-0) CFE TBL LOAD IN PROGRESS ERR EID cfe\_tbl\_events.h, [1264](#page-1307-0) CFE\_TBL\_LOAD\_PEND\_REQ\_INF\_EID cfe\_tbl\_events.h, [1265](#page-1308-0) CFE\_TBL\_LOAD\_SUCCESS\_INF\_EID cfe\_tbl\_events.h, [1265](#page-1308-0) CFE\_TBL\_LOAD\_TBLNAME\_MISMATCH\_ERR\_EID cfe\_tbl\_events.h, [1265](#page-1308-0) CFE\_TBL\_LOAD\_TYPE\_ERR\_EID cfe\_tbl\_events.h, [1266](#page-1309-0) CFE\_TBL\_LOAD\_VAL\_ERR\_EID cfe tbl events.h, [1266](#page-1309-0) CFE TBL LOADING A DUMP ONLY ERR EID cfe\_tbl\_events.h, [1266](#page-1309-0) CFE\_TBL\_LOADING\_PENDING\_ERR\_EID cfe\_tbl\_events.h, [1267](#page-1310-0) CFE\_TBL\_Load cFE Manage Table Content APIs, [355](#page-398-0) CFE\_TBL\_LoadCmd, [699](#page-742-0) CommandHeader, [699](#page-742-0) Payload, [699](#page-742-0) CFE\_TBL\_LoadCmd\_Payload, [700](#page-743-0) LoadFilename, [700](#page-743-0) CFE\_TBL\_LoadCmd\_Payload\_t cfe\_tbl\_msg.h, [1293](#page-1336-0) CFE\_TBL\_LoadCmd\_t cfe\_tbl\_msg.h, [1293](#page-1336-0) CFE\_TBL\_MAX\_FULL\_NAME\_LEN cfe\_tbl\_api\_typedefs.h, [1073](#page-1116-0)

CFE\_TBL\_MESSAGE\_ERROR cFE Return Code Defines, [211](#page-254-0) CFE\_TBL\_MID\_ERR\_EID cfe\_tbl\_events.h, [1267](#page-1310-0) CFE\_TBL\_Manage cFE Manage Table Content APIs, [356](#page-399-0) CFE\_TBL\_Modified cFE Manage Table Content APIs, [357](#page-400-0) CFE\_TBL\_NO\_INACTIVE\_BUFFER\_ERR\_EID cfe\_tbl\_events.h, [1267](#page-1310-0) CFE\_TBL\_NO\_SUCH\_TABLE\_ERR\_EID cfe\_tbl\_events.h, [1268](#page-1311-0) CFE\_TBL\_NO\_WORK\_BUFFERS\_ERR\_EID cfe\_tbl\_events.h, [1268](#page-1311-0) CFE\_TBL\_NOOP\_CC cfe\_tbl\_msg.h, [1286](#page-1329-0) CFE\_TBL\_NOOP\_INF\_EID cfe\_tbl\_events.h, [1268](#page-1311-0) CFE\_TBL\_NOT\_CRITICAL\_TBL\_ERR\_EID cfe\_tbl\_events.h, [1269](#page-1312-0) CFE\_TBL\_NOT\_IMPLEMENTED cFE Return Code Defines, [211](#page-254-0) CFE\_TBL\_NOT\_IN\_CRIT\_REG\_ERR\_EID cfe\_tbl\_events.h, [1269](#page-1312-0) CFE\_TBL\_NoArgsCmd, [701](#page-744-0) CommandHeader, [701](#page-744-0) CFE\_TBL\_NoArgsCmd\_t cfe\_tbl\_msg.h, [1293](#page-1336-0) CFE\_TBL\_NoopCmd\_t cfe\_tbl\_msg.h, [1293](#page-1336-0) CFE\_TBL\_NotifyByMessage cFE Get Table Information APIs, [369](#page-412-0) CFE\_TBL\_NotifyCmd, [701](#page-744-0) CommandHeader, [702](#page-745-0) Payload, [702](#page-745-0) CFE\_TBL\_NotifyCmd\_Payload, [702](#page-745-0) Parameter, [703](#page-746-0) CFE\_TBL\_NotifyCmd\_Payload\_t cfe\_tbl\_msg.h, [1293](#page-1336-0) CFE\_TBL\_NotifyCmd\_t cfe\_tbl\_msg.h, [1294](#page-1337-0) CFE\_TBL\_OPT\_BUFFER\_MSK cFE Table Type Defines, [371](#page-414-0) CFE\_TBL\_OPT\_CRITICAL\_MSK cFE Table Type Defines, [372](#page-415-0) CFE\_TBL\_OPT\_CRITICAL cFE Table Type Defines, [371](#page-414-0) CFE\_TBL\_OPT\_DBL\_BUFFER cFE Table Type Defines, [372](#page-415-0) CFE\_TBL\_OPT\_DEFAULT cFE Table Type Defines, [372](#page-415-0) CFE\_TBL\_OPT\_DUMP\_ONLY cFE Table Type Defines, [372](#page-415-0) CFE\_TBL\_OPT\_LD\_DMP\_MSK

cFE Table Type Defines, [372](#page-415-0) CFE\_TBL\_OPT\_LOAD\_DUMP cFE Table Type Defines, [373](#page-416-0) CFE\_TBL\_OPT\_NOT\_CRITICAL cFE Table Type Defines, [373](#page-416-0) CFE\_TBL\_OPT\_NOT\_USR\_DEF cFE Table Type Defines, [373](#page-416-0) CFE\_TBL\_OPT\_SNGL\_BUFFER cFE Table Type Defines, [373](#page-416-0) CFE\_TBL\_OPT\_USR\_DEF\_ADDR cFE Table Type Defines, [373](#page-416-0) CFE\_TBL\_OPT\_USR\_DEF\_MSK cFE Table Type Defines, [373](#page-416-0) CFE\_TBL\_OVERWRITE\_DUMP\_INF\_EID cfe\_tbl\_events.h, [1269](#page-1312-0) CFE\_TBL\_OVERWRITE\_REG\_DUMP\_INF\_EID cfe\_tbl\_events.h, [1270](#page-1313-0) CFE\_TBL\_PARTIAL\_LOAD\_ERR\_EID cfe\_tbl\_events.h, [1270](#page-1313-0) CFE\_TBL\_PROCESSOR\_ID\_ERR\_EID cfe\_tbl\_events.h, [1270](#page-1313-0) CFE\_TBL\_REG\_TLM\_MID cpu1\_msgids.h, [899](#page-942-0) CFE\_TBL\_REGISTER\_ERR\_EID cfe\_tbl\_events.h, [1271](#page-1314-0) CFE TBL RESET COUNTERS CC cfe tbl msg.h, [1287](#page-1330-0) CFE\_TBL\_RESET\_INF\_EID cfe\_tbl\_events.h, [1271](#page-1314-0) CFE\_TBL\_Register cFE Registration APIs, [348](#page-391-0) CFE\_TBL\_ReleaseAddress cFE Access Table Content APIs, [363](#page-406-0) CFE\_TBL\_ReleaseAddresses cFE Access Table Content APIs, [364](#page-407-0) CFE\_TBL\_ResetCountersCmd\_t cfe tbl msg.h, [1294](#page-1337-0) CFE\_TBL\_SEND\_HK\_MID cpu1\_msgids.h, [900](#page-943-0) CFE\_TBL\_SEND\_REGISTRY\_CC cfe\_tbl\_msg.h, [1288](#page-1331-0) CFE\_TBL\_SHARE\_ERR\_EID cfe\_tbl\_events.h, [1271](#page-1314-0) CFE\_TBL\_SPACECRAFT\_ID\_ERR\_EID cfe\_tbl\_events.h, [1272](#page-1315-0) CFE\_TBL\_SendRegistryCmd, [703](#page-746-0) CommandHeader, [704](#page-747-0) Payload, [704](#page-747-0) CFE\_TBL\_SendRegistryCmd\_Payload, [704](#page-747-0) TableName, [705](#page-748-0) CFE\_TBL\_SendRegistryCmd\_Payload\_t cfe\_tbl\_msg.h, [1294](#page-1337-0) CFE\_TBL\_SendRegistryCmd\_t cfe\_tbl\_msg.h, [1294](#page-1337-0)

CFE\_TBL\_Share cFE Registration APIs, [351](#page-394-0) CFE\_TBL\_SrcEnum cfe\_tbl\_api\_typedefs.h, [1074](#page-1117-0) CFE\_TBL\_SrcEnum\_t cfe tbl api typedefs.h, [1074](#page-1117-0) CFE\_TBL\_TLM\_REG\_CMD\_INF\_EID cfe\_tbl\_events.h, [1272](#page-1315-0) CFE\_TBL\_TOO\_MANY\_DUMPS\_ERR\_EID cfe\_tbl\_events.h, [1272](#page-1315-0) CFE\_TBL\_TOO\_MANY\_VALIDATIONS\_ERR\_EID cfe\_tbl\_events.h, [1273](#page-1316-0) CFE\_TBL\_TableRegistryTlm, [705](#page-748-0) Payload, [706](#page-749-0) TelemetryHeader, [706](#page-749-0) CFE\_TBL\_TableRegistryTlm\_t cfe\_tbl\_msg.h, [1294](#page-1337-0) CFE\_TBL\_TblRegPacket\_Payload, [706](#page-749-0) ActiveBufferAddr, [707](#page-750-0) ByteAlign4, [707](#page-750-0) Crc, [708](#page-751-0) Critical, [708](#page-751-0) DoubleBuffered, [708](#page-751-0) DumpOnly, [708](#page-751-0) FileCreateTimeSecs, [709](#page-752-0) FileCreateTimeSubSecs, [709](#page-752-0) InactiveBufferAddr, [709](#page-752-0) LastFileLoaded, [709](#page-752-0) LoadPending, [710](#page-753-0) Name, [710](#page-753-0) OwnerAppName, [710](#page-753-0) Size, [710](#page-753-0) TableLoadedOnce, [711](#page-754-0) TimeOfLastUpdate, [711](#page-754-0) ValidationFuncPtr, [711](#page-754-0) CFE\_TBL\_TblRegPacket\_Payload\_t cfe\_tbl\_msg.h, [1294](#page-1337-0) CFE TBL UNREGISTER ERR EID cfe\_tbl\_events.h, [1273](#page-1316-0) CFE\_TBL\_UNVALIDATED\_ERR\_EID cfe\_tbl\_events.h, [1273](#page-1316-0) CFE\_TBL\_UPDATE\_ERR\_EID cfe\_tbl\_events.h, [1274](#page-1317-0) CFE\_TBL\_UPDATE\_SUCCESS\_INF\_EID cfe\_tbl\_events.h, [1274](#page-1317-0) CFE\_TBL\_Unregister cFE Registration APIs, [352](#page-395-0) CFE\_TBL\_Update cFE Manage Table Content APIs, [358](#page-401-0) CFE\_TBL\_VAL\_REQ\_MADE\_INF\_EID cfe\_tbl\_events.h, [1274](#page-1317-0) CFE\_TBL\_VALIDATE\_CC cfe\_tbl\_msg.h, [1289](#page-1332-0) CFE\_TBL\_VALIDATION\_ERR\_EID

cfe\_tbl\_events.h, [1275](#page-1318-0) CFE\_TBL\_VALIDATION\_INF\_EID cfe\_tbl\_events.h, [1275](#page-1318-0) CFE\_TBL\_Validate cFE Manage Table Content APIs, [359](#page-402-0) CFE\_TBL\_ValidateCmd, [712](#page-755-0) CommandHeader, [712](#page-755-0) Payload, [712](#page-755-0) CFE\_TBL\_ValidateCmd\_Payload, [713](#page-756-0) ActiveTableFlag, [713](#page-756-0) TableName, [713](#page-756-0) CFE\_TBL\_ValidateCmd\_Payload\_t cfe\_tbl\_msg.h, [1295](#page-1338-0) CFE\_TBL\_ValidateCmd\_t cfe\_tbl\_msg.h, [1295](#page-1338-0) CFE\_TBL\_WARN\_DUPLICATE cFE Return Code Defines, [212](#page-255-0) CFE\_TBL\_WARN\_NOT\_CRITICAL cFE Return Code Defines, [212](#page-255-0) CFE\_TBL\_WARN\_PARTIAL\_LOAD cFE Return Code Defines, [212](#page-255-0) CFE\_TBL\_WARN\_SHORT\_FILE cFE Return Code Defines, [212](#page-255-0) CFE\_TBL\_WRITE\_CFE\_HDR\_ERR\_EID cfe\_tbl\_events.h, [1275](#page-1318-0) CFE\_TBL\_WRITE\_DUMP\_INF\_EID cfe\_tbl\_events.h, [1276](#page-1319-0) CFE\_TBL\_WRITE\_REG\_DUMP\_INF\_EID cfe\_tbl\_events.h, [1276](#page-1319-0) CFE\_TBL\_WRITE\_TBL\_HDR\_ERR\_EID cfe\_tbl\_events.h, [1276](#page-1319-0) CFE\_TBL\_WRITE\_TBL\_IMG\_ERR\_EID cfe\_tbl\_events.h, [1277](#page-1320-0) CFE\_TBL\_WRITE\_TBL\_REG\_ERR\_EID cfe\_tbl\_events.h, [1277](#page-1320-0) CFE\_TBL\_ZERO\_LENGTH\_LOAD\_ERR\_EID cfe\_tbl\_events.h, [1277](#page-1320-0) CFE\_TEST\_CMD\_MID cpu1\_msgids.h, [900](#page-943-0) CFE\_TEST\_HK\_TLM\_MID cpu1\_msgids.h, [900](#page-943-0) CFE\_TIME\_1HZ\_CFG\_EID cfe\_time\_events.h, [1297](#page-1340-0) CFE\_TIME\_1HZ\_CMD\_MID cpu1\_msgids.h, [900](#page-943-0) CFE\_TIME\_1HZ\_EID cfe\_time\_events.h, [1297](#page-1340-0) CFE\_TIME\_1HzCmd\_t cfe\_time\_msg.h, [1329](#page-1372-0) CFE\_TIME\_ADD\_1HZ\_ADJUSTMENT\_CC cfe\_time\_msg.h, [1312](#page-1355-0) CFE\_TIME\_ADD\_ADJUST\_CC cfe\_time\_msg.h, [1313](#page-1356-0) CFE\_TIME\_ADD\_DELAY\_CC

cfe\_time\_msg.h, [1314](#page-1357-0) CFE\_TIME\_Add cFE Time Arithmetic APIs, [381](#page-424-0) CFE\_TIME\_Add1HZAdjustmentCmd\_t cfe\_time\_msg.h, [1330](#page-1373-0) CFE\_TIME\_AddAdjustCmd\_t cfe\_time\_msg.h, [1330](#page-1373-0) CFE\_TIME\_AddDelayCmd\_t cfe\_time\_msg.h, [1330](#page-1373-0) CFE\_TIME\_AdjustDirection cfe\_time\_extern\_typedefs.h, [1085](#page-1128-0) CFE\_TIME\_AdjustDirection\_Enum\_t cfe\_time\_extern\_typedefs.h, [1083](#page-1126-0) CFE TIME BAD ARGUMENT cFE Return Code Defines, [213](#page-256-0) CFE\_TIME\_CALLBACK\_NOT\_REGISTERED cFE Return Code Defines, [213](#page-256-0) CFE\_TIME\_CC\_ERR\_EID cfe\_time\_events.h, [1297](#page-1340-0) CFE\_TIME\_CMD\_MID cpu1\_msgids.h, [900](#page-943-0) CFE\_TIME\_ClockState cfe\_time\_extern\_typedefs.h, [1086](#page-1129-0) CFE\_TIME\_ClockState\_Enum\_t cfe\_time\_extern\_typedefs.h, [1083](#page-1126-0) CFE\_TIME\_Compare cFE Time Arithmetic APIs, [382](#page-425-0) cfe\_time\_api\_typedefs.h, [1081](#page-1124-0) CFE\_TIME\_Compare\_t cfe\_time\_api\_typedefs.h, [1081](#page-1124-0) CFE\_TIME\_Copy cfe\_time.h, [1079](#page-1122-0) CFE\_TIME\_DATA\_CMD\_MID cpu1\_msgids.h, [900](#page-943-0) CFE\_TIME\_DELAY\_CFG\_EID cfe\_time\_events.h, [1298](#page-1341-0) CFE\_TIME\_DELAY\_EID cfe\_time\_events.h, [1298](#page-1341-0) CFE\_TIME\_DELAY\_ERR\_EID cfe\_time\_events.h, [1298](#page-1341-0) CFE\_TIME\_DELTA\_CFG\_EID cfe\_time\_events.h, [1299](#page-1342-0) CFE\_TIME\_DELTA\_EID cfe\_time\_events.h, [1299](#page-1342-0) CFE\_TIME\_DELTA\_ERR\_EID cfe\_time\_events.h, [1299](#page-1342-0) CFE\_TIME\_DIAG\_EID cfe\_time\_events.h, [1300](#page-1343-0) CFE\_TIME\_DIAG\_TLM\_MID cpu1\_msgids.h, [901](#page-944-0) CFE\_TIME\_DiagnosticTlm, [714](#page-757-0) Payload, [714](#page-757-0) TelemetryHeader, [714](#page-757-0) CFE\_TIME\_DiagnosticTlm\_Payload, [714](#page-757-0)

AtToneDelay, [717](#page-760-0) AtToneLatch, [717](#page-760-0) AtToneLeapSeconds, [717](#page-760-0) AtToneMET, [717](#page-760-0) AtToneSTCF, [717](#page-760-0) ClockFlyState, [718](#page-761-0) ClockSetState, [718](#page-761-0) ClockSignal, [718](#page-761-0) ClockSource, [718](#page-761-0) ClockStateAPI, [719](#page-762-0) ClockStateFlags, [719](#page-762-0) CurrentLatch, [719](#page-762-0) CurrentMET, [719](#page-762-0) CurrentTAI, [720](#page-763-0) CurrentUTC, [720](#page-763-0) DataStoreStatus, [720](#page-763-0) DelayDirection, [720](#page-763-0) Forced2Fly, [721](#page-764-0) LocalIntCounter, [721](#page-764-0) LocalTaskCounter, [721](#page-764-0) MaxElapsed, [721](#page-764-0) MaxLocalClock, [722](#page-765-0) MinElapsed, [722](#page-765-0) OneHzAdjust, [722](#page-765-0) OneHzDirection, [722](#page-765-0) OneTimeAdjust, [723](#page-766-0) OneTimeDirection, [723](#page-766-0) ServerFlyState, [723](#page-766-0) TimeSinceTone, [723](#page-766-0) ToneDataCounter, [724](#page-767-0) ToneDataLatch, [724](#page-767-0) ToneIntCounter, [724](#page-767-0) ToneIntErrorCounter, [724](#page-767-0) ToneMatchCounter, [725](#page-768-0) ToneMatchErrorCounter, [725](#page-768-0) ToneOverLimit, [725](#page-768-0) ToneSignalCounter, [725](#page-768-0) ToneSignalLatch, [726](#page-769-0) ToneTaskCounter, [726](#page-769-0) ToneUnderLimit, [726](#page-769-0) VersionCounter, [726](#page-769-0) VirtualMET, [727](#page-770-0) CFE\_TIME\_DiagnosticTlm\_Payload\_t cfe\_time\_msg.h, [1330](#page-1373-0) CFE\_TIME\_DiagnosticTlm\_t cfe\_time\_msg.h, [1330](#page-1373-0) CFE\_TIME\_ExternalGPS cFE External Time Source APIs, [387](#page-430-0) CFE\_TIME\_ExternalMET cFE External Time Source APIs, [388](#page-431-0) CFE\_TIME\_ExternalTime cFE External Time Source APIs, [388](#page-431-0) CFE\_TIME\_ExternalTone cFE External Time Source APIs, [389](#page-432-0) CFE\_TIME\_FLAG\_ADD1HZ cFE Clock State Flag Defines, [394](#page-437-0) CFE\_TIME\_FLAG\_ADDADJ cFE Clock State Flag Defines, [394](#page-437-0) CFE\_TIME\_FLAG\_ADDTCL cFE Clock State Flag Defines, [395](#page-438-0) CFE\_TIME\_FLAG\_CLKSET cFE Clock State Flag Defines, [395](#page-438-0) CFE\_TIME\_FLAG\_CMDFLY cFE Clock State Flag Defines, [395](#page-438-0) CFE\_TIME\_FLAG\_FLYING cFE Clock State Flag Defines, [395](#page-438-0) CFE\_TIME\_FLAG\_GDTONE cFE Clock State Flag Defines, [395](#page-438-0) CFE\_TIME\_FLAG\_REFERR cFE Clock State Flag Defines, [396](#page-439-0) CFE\_TIME\_FLAG\_SERVER cFE Clock State Flag Defines, [396](#page-439-0) CFE\_TIME\_FLAG\_SIGPRI cFE Clock State Flag Defines, [396](#page-439-0) CFE\_TIME\_FLAG\_SRCINT cFE Clock State Flag Defines, [396](#page-439-0) CFE\_TIME\_FLAG\_SRVFLY cFE Clock State Flag Defines, [396](#page-439-0) CFE TIME FLAG UNUSED cFE Clock State Flag Defines, [396](#page-439-0) CFE\_TIME\_FLY\_OFF\_EID cfe\_time\_events.h, [1300](#page-1343-0) CFE TIME FLY ON EID cfe\_time\_events.h, [1300](#page-1343-0) CFE\_TIME\_FakeToneCmd\_t cfe\_time\_msg.h, [1330](#page-1373-0) CFE\_TIME\_FlagBit cfe\_time\_extern\_typedefs.h, [1086](#page-1129-0) CFE\_TIME\_FlagBit\_Enum\_t cfe\_time\_extern\_typedefs.h, [1084](#page-1127-0) CFE\_TIME\_FlywheelState cfe\_time\_extern\_typedefs.h, [1087](#page-1130-0) CFE\_TIME\_FlywheelState\_Enum\_t cfe\_time\_extern\_typedefs.h, [1084](#page-1127-0) CFE\_TIME\_GetClockInfo cFE Get Time Information APIs, [378](#page-421-0) CFE\_TIME\_GetClockState cFE Get Time Information APIs, [378](#page-421-0) CFE\_TIME\_GetLeapSeconds cFE Get Time Information APIs, [379](#page-422-0) CFE\_TIME\_GetMETseconds cFE Get Current Time APIs, [374](#page-417-0) CFE\_TIME\_GetMETsubsecs cFE Get Current Time APIs, [375](#page-418-0) CFE\_TIME\_GetMET cFE Get Current Time APIs, [374](#page-417-0) CFE\_TIME\_GetSTCF cFE Get Time Information APIs, [379](#page-422-0)

CFE\_TIME\_GetTAI cFE Get Current Time APIs, [375](#page-418-0) CFE\_TIME\_GetTime cFE Get Current Time APIs, [376](#page-419-0) CFE\_TIME\_GetUTC cFE Get Current Time APIs, [377](#page-420-0) CFE\_TIME\_HK\_TLM\_MID cpu1\_msgids.h, [901](#page-944-0) CFE\_TIME\_HousekeepingTlm, [727](#page-770-0) Payload, [728](#page-771-0) TelemetryHeader, [728](#page-771-0) CFE\_TIME\_HousekeepingTlm\_Payload, [728](#page-771-0) ClockStateAPI, [729](#page-772-0) ClockStateFlags, [729](#page-772-0) CommandCounter, [729](#page-772-0) CommandErrorCounter, [730](#page-773-0) LeapSeconds, [730](#page-773-0) Seconds1HzAdj, [730](#page-773-0) SecondsDelay, [730](#page-773-0) SecondsMET, [731](#page-774-0) SecondsSTCF, [731](#page-774-0) Subsecs1HzAdj, [731](#page-774-0) SubsecsDelay, [731](#page-774-0) SubsecsMET, [732](#page-775-0) SubsecsSTCF, [732](#page-775-0) CFE\_TIME\_HousekeepingTlm\_Payload\_t cfe\_time\_msg.h, [1331](#page-1374-0) CFE\_TIME\_HousekeepingTlm\_t cfe\_time\_msg.h, [1331](#page-1374-0) CFE\_TIME\_ID\_ERR\_EID cfe\_time\_events.h, [1301](#page-1344-0) CFE\_TIME\_INIT\_EID cfe\_time\_events.h, [1301](#page-1344-0) CFE\_TIME\_INTERNAL\_ONLY cFE Return Code Defines, [213](#page-256-0) CFE\_TIME\_LEAPS\_CFG\_EID cfe\_time\_events.h, [1301](#page-1344-0) CFE TIME LEAPS EID cfe\_time\_events.h, [1302](#page-1345-0) CFE\_TIME\_LEN\_ERR\_EID cfe\_time\_events.h, [1302](#page-1345-0) CFE\_TIME\_LeapsCmd\_Payload, [732](#page-775-0) LeapSeconds, [733](#page-776-0) CFE\_TIME\_LeapsCmd\_Payload\_t cfe\_time\_msg.h, [1331](#page-1374-0) CFE\_TIME\_Local1HzISR cFE Miscellaneous Time APIs, [392](#page-435-0) CFE\_TIME\_MET2SCTime cFE Time Conversion APIs, [384](#page-427-0) CFE\_TIME\_MET\_CFG\_EID cfe\_time\_events.h, [1302](#page-1345-0) CFE\_TIME\_MET\_EID cfe\_time\_events.h, [1303](#page-1346-0) CFE\_TIME\_MET\_ERR\_EID

cfe\_time\_events.h, [1303](#page-1346-0) CFE\_TIME\_Micro2SubSecs cFE Time Conversion APIs, [384](#page-427-0) CFE\_TIME\_NOOP\_CC cfe\_time\_msg.h, [1315](#page-1358-0) CFE\_TIME\_NOOP\_EID cfe\_time\_events.h, [1303](#page-1346-0) CFE\_TIME\_NOT\_IMPLEMENTED cFE Return Code Defines, [213](#page-256-0) CFE\_TIME\_NoArgsCmd, [733](#page-776-0) CommandHeader, [734](#page-777-0) CFE\_TIME\_NoArgsCmd\_t cfe\_time\_msg.h, [1331](#page-1374-0) CFE\_TIME\_NoopCmd\_t cfe\_time\_msg.h, [1331](#page-1374-0) CFE\_TIME\_OUT\_OF\_RANGE cFE Return Code Defines, [214](#page-257-0) CFE\_TIME\_OneHzAdjustmentCmd, [734](#page-777-0) CommandHeader, [734](#page-777-0) Payload, [734](#page-777-0) CFE\_TIME\_OneHzAdjustmentCmd\_Payload, [735](#page-778-0) Seconds, [735](#page-778-0) Subseconds, [735](#page-778-0) CFE\_TIME\_OneHzAdjustmentCmd\_Payload\_t cfe\_time\_msg.h, [1331](#page-1374-0) CFE\_TIME\_OneHzAdjustmentCmd\_t cfe\_time\_msg.h, [1332](#page-1375-0) CFE\_TIME\_PRINTED\_STRING\_SIZE cfe\_time\_api\_typedefs.h, [1080](#page-1123-0) CFE\_TIME\_Print cFE Miscellaneous Time APIs, [392](#page-435-0) CFE\_TIME\_RESET\_COUNTERS\_CC cfe\_time\_msg.h, [1316](#page-1359-0) CFE\_TIME\_RESET\_EID cfe\_time\_events.h, [1304](#page-1347-0) CFE\_TIME\_RegisterSynchCallback cFE External Time Source APIs, [390](#page-433-0) CFE\_TIME\_ResetCountersCmd\_t cfe\_time\_msg.h, [1332](#page-1375-0) CFE\_TIME\_SEND\_CMD\_MID cpu1\_msgids.h, [901](#page-944-0) CFE\_TIME\_SEND\_DIAGNOSTIC\_TLM\_CC cfe\_time\_msg.h, [1317](#page-1360-0) CFE\_TIME\_SEND\_HK\_MID cpu1\_msgids.h, [901](#page-944-0) CFE\_TIME\_SERVICE cfe\_error.h, [1000](#page-1043-0) CFE\_TIME\_SET\_LEAP\_SECONDS\_CC cfe\_time\_msg.h, [1318](#page-1361-0) CFE\_TIME\_SET\_MET\_CC cfe\_time\_msg.h, [1319](#page-1362-0) CFE\_TIME\_SET\_SIGNAL\_CC cfe\_time\_msg.h, [1320](#page-1363-0) CFE\_TIME\_SET\_SOURCE\_CC

cfe\_time\_msg.h, [1321](#page-1364-0) CFE\_TIME\_SET\_STATE\_CC cfe\_time\_msg.h, [1322](#page-1365-0) CFE\_TIME\_SET\_STCF\_CC cfe\_time\_msg.h, [1324](#page-1367-0) CFE\_TIME\_SET\_TIME\_CC cfe\_time\_msg.h, [1325](#page-1368-0) CFE TIME SIGNAL CFG EID cfe\_time\_events.h, [1304](#page-1347-0) CFE\_TIME\_SIGNAL\_EID cfe\_time\_events.h, [1304](#page-1347-0) CFE TIME SIGNAL ERR EID cfe\_time\_events.h, [1305](#page-1348-0) CFE TIME SOURCE CFG EID cfe\_time\_events.h, [1305](#page-1348-0) CFE\_TIME\_SOURCE\_EID cfe\_time\_events.h, [1305](#page-1348-0) CFE\_TIME\_SOURCE\_ERR\_EID cfe\_time\_events.h, [1306](#page-1349-0) CFE\_TIME\_STATE\_EID cfe\_time\_events.h, [1306](#page-1349-0) CFE\_TIME\_STATE\_ERR\_EID cfe\_time\_events.h, [1306](#page-1349-0) CFE\_TIME\_STCF\_CFG\_EID cfe\_time\_events.h, [1307](#page-1350-0) CFE\_TIME\_STCF\_EID cfe\_time\_events.h, [1307](#page-1350-0) CFE\_TIME\_STCF\_ERR\_EID cfe\_time\_events.h, [1307](#page-1350-0) CFE\_TIME\_SUB\_1HZ\_ADJUSTMENT\_CC cfe\_time\_msg.h, [1326](#page-1369-0) CFE\_TIME\_SUB\_ADJUST\_CC cfe\_time\_msg.h, [1327](#page-1370-0) CFE\_TIME\_SUB\_DELAY\_CC cfe\_time\_msg.h, [1328](#page-1371-0) CFE\_TIME\_SendDiagnosticCmd\_t cfe\_time\_msg.h, [1332](#page-1375-0) CFE\_TIME\_SetLeapSecondsCmd, [736](#page-779-0) CommandHeader, [736](#page-779-0) Payload, [736](#page-779-0) CFE\_TIME\_SetLeapSecondsCmd\_t cfe\_time\_msg.h, [1332](#page-1375-0) CFE\_TIME\_SetMETCmd\_t cfe\_time\_msg.h, [1332](#page-1375-0) CFE\_TIME\_SetSTCFCmd\_t cfe\_time\_msg.h, [1333](#page-1376-0) CFE\_TIME\_SetSignalCmd, [737](#page-780-0) CommandHeader, [737](#page-780-0) Payload, [737](#page-780-0) CFE\_TIME\_SetSignalCmd\_t cfe\_time\_msg.h, [1332](#page-1375-0) CFE\_TIME\_SetSourceCmd, [738](#page-781-0) CommandHeader, [738](#page-781-0) Payload, [738](#page-781-0)

CFE\_TIME\_SetSourceCmd\_t cfe\_time\_msg.h, [1333](#page-1376-0) CFE\_TIME\_SetState cfe\_time\_extern\_typedefs.h, [1087](#page-1130-0) CFE\_TIME\_SetState\_Enum\_t cfe\_time\_extern\_typedefs.h, [1084](#page-1127-0) CFE\_TIME\_SetStateCmd, [739](#page-782-0) CommandHeader, [739](#page-782-0) Payload, [739](#page-782-0) CFE\_TIME\_SetStateCmd\_t cfe\_time\_msg.h, [1333](#page-1376-0) CFE\_TIME\_SetTimeCmd\_t cfe\_time\_msg.h, [1333](#page-1376-0) CFE\_TIME\_SignalCmd\_Payload, [740](#page-783-0) ToneSource, [740](#page-783-0) CFE\_TIME\_SignalCmd\_Payload\_t cfe\_time\_msg.h, [1333](#page-1376-0) CFE\_TIME\_SourceCmd\_Payload, [741](#page-784-0) TimeSource, [741](#page-784-0) CFE\_TIME\_SourceCmd\_Payload\_t cfe\_time\_msg.h, [1333](#page-1376-0) CFE\_TIME\_SourceSelect cfe\_time\_extern\_typedefs.h, [1087](#page-1130-0) CFE\_TIME\_SourceSelect\_Enum\_t cfe\_time\_extern\_typedefs.h, [1085](#page-1128-0) CFE\_TIME\_StateCmd\_Payload, [741](#page-784-0) ClockState, [742](#page-785-0) CFE\_TIME\_StateCmd\_Payload\_t cfe\_time\_msg.h, [1334](#page-1377-0) CFE\_TIME\_Sub1HZAdjustmentCmd\_t cfe\_time\_msg.h, [1334](#page-1377-0) CFE\_TIME\_Sub2MicroSecs cFE Time Conversion APIs, [385](#page-428-0) CFE\_TIME\_SubAdjustCmd\_t cfe\_time\_msg.h, [1334](#page-1377-0) CFE\_TIME\_SubDelayCmd\_t cfe\_time\_msg.h, [1334](#page-1377-0) CFE\_TIME\_Subtract cFE Time Arithmetic APIs, [383](#page-426-0) CFE\_TIME\_SynchCallbackPtr\_t cfe\_time\_api\_typedefs.h, [1081](#page-1124-0) CFE\_TIME\_SysTime, [742](#page-785-0) Seconds, [743](#page-786-0) Subseconds, [743](#page-786-0) CFE\_TIME\_SysTime\_t cfe\_time\_extern\_typedefs.h, [1085](#page-1128-0) CFE TIME TIME CFG EID cfe\_time\_events.h, [1308](#page-1351-0) CFE\_TIME\_TIME\_EID cfe\_time\_events.h, [1308](#page-1351-0) CFE\_TIME\_TIME\_ERR\_EID cfe\_time\_events.h, [1308](#page-1351-0) CFE TIME TONE CMD MID cpu1\_msgids.h, [901](#page-944-0)

CFE\_TIME\_TOO\_MANY\_SYNCH\_CALLBACKS cFE Return Code Defines, [214](#page-257-0) CFE\_TIME\_TimeCmd, [743](#page-786-0) CommandHeader, [744](#page-787-0) Payload, [744](#page-787-0) CFE\_TIME\_TimeCmd\_Payload, [744](#page-787-0) MicroSeconds, [744](#page-787-0) Seconds, [745](#page-788-0) CFE\_TIME\_TimeCmd\_Payload\_t cfe\_time\_msg.h, [1334](#page-1377-0) CFE\_TIME\_TimeCmd\_t cfe\_time\_msg.h, [1334](#page-1377-0) CFE\_TIME\_ToneDataCmd, [745](#page-788-0) CommandHeader, [745](#page-788-0) Payload, [746](#page-789-0) CFE\_TIME\_ToneDataCmd\_Payload, [746](#page-789-0) AtToneLeapSeconds, [747](#page-790-0) AtToneMET, [747](#page-790-0) AtToneSTCF, [747](#page-790-0) AtToneState, [747](#page-790-0) CFE\_TIME\_ToneDataCmd\_Payload\_t cfe\_time\_msg.h, [1335](#page-1378-0) CFE\_TIME\_ToneDataCmd\_t cfe\_time\_msg.h, [1335](#page-1378-0) CFE\_TIME\_ToneSignalCmd\_t cfe\_time\_msg.h, [1335](#page-1378-0) CFE\_TIME\_ToneSignalSelect cfe\_time\_extern\_typedefs.h, [1087](#page-1130-0) CFE\_TIME\_ToneSignalSelect\_Enum\_t cfe\_time\_extern\_typedefs.h, [1085](#page-1128-0) CFE\_TIME\_UnregisterSynchCallback cFE External Time Source APIs, [390](#page-433-0) CFE\_TST cfe\_sb.h, [1061](#page-1104-0) CFE\_VERSION\_STRING cfe\_version.h, [1090](#page-1133-0) CFECoreChecksum CFE\_ES\_HousekeepingTlm\_Payload, [564](#page-607-0) CFEMajorVersion CFE\_ES\_HousekeepingTlm\_Payload, [564](#page-607-0) CFEMinorVersion CFE\_ES\_HousekeepingTlm\_Payload, [564](#page-607-0) CFEMissionRevision CFE\_ES\_HousekeepingTlm\_Payload, [564](#page-607-0) **CFERevision** CFE\_ES\_HousekeepingTlm\_Payload, [565](#page-608-0) CFS Memory Dwell Command Codes, [171](#page-214-0) MD\_JAM\_DWELL\_CC, [171](#page-214-0) MD\_NOOP\_CC, [172](#page-215-0) MD\_RESET\_CNTRS\_CC, [173](#page-216-0) MD\_START\_DWELL\_CC, [173](#page-216-0) MD\_STOP\_DWELL\_CC, [175](#page-218-0) CFS Memory Dwell Command Message IDs, [132](#page-175-0) MD\_CMD\_MID, [132](#page-175-0)

MD\_SEND\_HK\_MID, [132](#page-175-0) MD\_WAKEUP\_MID, [132](#page-175-0) CFS Memory Dwell Command Structures, [169](#page-212-0) CFS Memory Dwell Event IDs, [138](#page-181-0) MD\_CANT\_RESOLVE\_JAM\_ADDR\_ERR\_EID, [140](#page-183-0) MD\_CC\_NOT\_IN\_LOOP\_ERR\_EID, [140](#page-183-0) MD\_CC\_NOT\_IN\_TBL\_ERR\_EID, [141](#page-184-0) MD\_CMD\_LEN\_ERR\_EID, [141](#page-184-0) MD\_CREATE\_PIPE\_ERR\_EID, [142](#page-185-0) MD\_DWELL\_LOOP\_GET\_DWELL\_DATA\_ERR\_←- EID, [142](#page-185-0) MD\_DWELL\_TBL\_INF\_EID, [143](#page-186-0) MD\_DWELL\_TBL\_TOO\_LARGE\_CRIT\_EID, [143](#page-186-0) MD\_EMPTY\_TBLMASK\_ERR\_EID, [144](#page-187-0) MD\_INIT\_INF\_EID, [144](#page-187-0) MD\_INIT\_TBL\_FILENAME\_ERR\_EID, [145](#page-188-0) MD\_INIT\_TBL\_NAME\_ERR\_EID, [145](#page-188-0) MD\_INVALID\_ENTRY\_ARG\_ERR\_EID, [146](#page-189-0) MD\_INVALID\_JAM\_ADDR\_ERR\_EID, [146](#page-189-0) MD\_INVALID\_JAM\_TABLE\_ERR\_EID, [147](#page-190-0) MD\_INVALID\_LEN\_ARG\_ERR\_EID, [147](#page-190-0) MD\_INVALID\_SIGNATURE\_LENGTH\_ERR\_EID, [148](#page-191-0) MD\_INVALID\_SIGNATURE\_TABLE\_ERR\_EID, [148](#page-191-0) MD\_JAM\_ADDR\_NOT\_16BIT\_ERR\_EID, [149](#page-192-0) MD\_JAM\_ADDR\_NOT\_32BIT\_ERR\_EID, [149](#page-192-0) MD\_JAM\_DWELL\_ERR\_EID, [150](#page-193-0) MD\_JAM\_DWELL\_INF\_EID, [150](#page-193-0) MD\_JAM\_NULL\_DWELL\_ERR\_EID, [151](#page-194-0) MD\_JAM\_NULL\_DWELL\_INF\_EID, [151](#page-194-0) MD\_MID\_ERR\_EID, [152](#page-195-0) MD\_MSG\_LEN\_ERR\_EID, [152](#page-195-0) MD\_NO\_TBL\_COPY\_ERR\_EID, [153](#page-196-0) MD\_NOOP\_INF\_EID, [153](#page-196-0) MD\_PIPE\_ERR\_EID, [154](#page-197-0) MD\_RANGE\_ERR\_EID, [154](#page-197-0) MD\_RECOVERED\_TBL\_NOT\_VALID\_ERR\_EID, [155](#page-198-0) MD\_RECOVERED\_TBL\_VALID\_INF\_EID, [155](#page-198-0) MD\_RESET\_CNTRS\_DBG\_EID, [156](#page-199-0) MD\_RESOLVE\_ERR\_EID, [156](#page-199-0) MD\_SET\_SIGNATURE\_ERR\_EID, [157](#page-200-0) MD\_SET\_SIGNATURE\_INF\_EID, [157](#page-200-0) MD\_START\_DWELL\_ERR\_EID, [158](#page-201-0) MD\_START\_DWELL\_INF\_EID, [158](#page-201-0) MD\_STOP\_DWELL\_ERR\_EID, [159](#page-202-0) MD\_STOP\_DWELL\_INF\_EID, [159](#page-202-0) MD\_SUB\_CMD\_ERR\_EID, [160](#page-203-0) MD\_SUB\_HK\_ERR\_EID, [160](#page-203-0) MD\_SUB\_WAKEUP\_ERR\_EID, [161](#page-204-0) MD\_TBL\_ALIGN\_ERR\_EID, [161](#page-204-0) MD\_TBL\_ENA\_FLAG\_EID, [162](#page-205-0) MD\_TBL\_ENTRY\_ERR\_EID, [162](#page-205-0) MD\_TBL\_HAS\_LEN\_ERR\_EID, [163](#page-206-0)

**INDEX 1455**

MD\_TBL\_INIT\_INF\_EID, [163](#page-206-0) MD\_TBL\_REGISTER\_CRIT\_EID, [164](#page-207-0) MD\_TBL\_SIG\_LEN\_ERR\_EID, [164](#page-207-0) MD\_TBL\_STATUS\_ERR\_EID, [165](#page-208-0) MD\_TBL\_VAL\_NULL\_PTR\_ERR\_EID, [165](#page-208-0) MD\_UPDATE\_TBL\_DWELL\_ERR\_EID, [166](#page-209-0) MD\_UPDATE\_TBL\_EN\_ERR\_EID, [166](#page-209-0) MD\_UPDATE\_TBL\_SIG\_ERR\_EID, [167](#page-210-0) MD\_ZERO\_RATE\_CMD\_INF\_EID, [167](#page-210-0) MD\_ZERO\_RATE\_TBL\_INF\_EID, [168](#page-211-0) CFS Memory Dwell Mission Configuration, [131](#page-174-0) MD\_APPMAIN\_PERF\_ID, [131](#page-174-0) CFS Memory Dwell Platform Configuration, [134](#page-177-0) MD\_DWELL\_TABLE\_SIZE, [134](#page-177-0) MD\_ENFORCE\_DWORD\_ALIGN, [134](#page-177-0) MD\_MISSION\_REV, [135](#page-178-0) MD\_NUM\_DWELL\_TABLES, [135](#page-178-0) MD\_PIPE\_DEPTH, [135](#page-178-0) MD\_PIPE\_NAME, [136](#page-179-0) MD\_SIGNATURE\_FIELD\_LENGTH, [136](#page-179-0) MD\_SIGNATURE\_OPTION, [136](#page-179-0) MD\_TBL\_FILENAME\_FORMAT, [137](#page-180-0) CFS Memory Dwell Telemetry, [170](#page-213-0) MD\_DWELL\_PKT\_LNGTH, [170](#page-213-0) MD\_HK\_TLM\_LNGTH, [170](#page-213-0) CFS Memory Dwell Telemetry Message IDs, [133](#page-176-0) MD\_DWELL\_PKT\_MID\_BASE, [133](#page-176-0) MD\_HK\_TLM\_MID, [133](#page-176-0) CFS Memory Dwell Version, [177](#page-220-0) MD\_MAJOR\_VERSION, [177](#page-220-0) MD\_MINOR\_VERSION, [177](#page-220-0) MD\_REVISION, [177](#page-220-0) ccsds\_hdr.h CCSDS\_ExtendedHeader\_t, [1207](#page-1250-0) CCSDS\_PrimaryHeader\_t, [1207](#page-1250-0) CdsName CFE\_ES\_DeleteCDSCmd\_Payload, [557](#page-600-0) cfe/cmake/sample\_defs/cpu1\_msgids.h, [894](#page-937-0) cfe/cmake/sample\_defs/cpu1\_platform\_cfg.h, [902](#page-945-0) cfe/cmake/sample\_defs/sample\_mission\_cfg.h, [959](#page-1002-0) cfe/cmake/sample\_defs/sample\_perfids.h, [980](#page-1023-0) cfe/docs/src/cfe\_api.dox, [984](#page-1027-0) cfe/docs/src/cfe\_es.dox, [984](#page-1027-0) cfe/docs/src/cfe\_evs.dox, [984](#page-1027-0) cfe/docs/src/cfe\_frontpage.dox, [984](#page-1027-0) cfe/docs/src/cfe\_glossary.dox, [984](#page-1027-0) cfe/docs/src/cfe\_sb.dox, [984](#page-1027-0) cfe/docs/src/cfe\_tbl.dox, [984](#page-1027-0) cfe/docs/src/cfe\_time.dox, [984](#page-1027-0) cfe/docs/src/cfe\_xref.dox, [984](#page-1027-0) cfe/docs/src/cfs\_versions.dox, [984](#page-1027-0) cfe/modules/core\_api/fsw/inc/cfe.h, [984](#page-1027-0) cfe/modules/core\_api/fsw/inc/cfe\_config.h, [985](#page-1028-0)

cfe/modules/core\_api/fsw/inc/cfe\_config\_api\_typedefs.h, [989](#page-1032-0) cfe/modules/core\_api/fsw/inc/cfe\_endian.h, [991](#page-1034-0) cfe/modules/core\_api/fsw/inc/cfe\_error.h, [991](#page-1034-0) cfe/modules/core\_api/fsw/inc/cfe\_es.h, [1002](#page-1045-0) cfe/modules/core\_api/fsw/inc/cfe\_es\_api\_typedefs.← h, [1006](#page-1049-0) cfe/modules/core\_api/fsw/inc/cfe\_es\_extern\_typedefs.h, [1012](#page-1055-0) cfe/modules/core\_api/fsw/inc/cfe\_evs.h, [1024](#page-1067-0) cfe/modules/core\_api/fsw/inc/cfe\_evs\_api\_typedefs.← h, [1026](#page-1069-0) cfe/modules/core\_api/fsw/inc/cfe\_evs\_extern\_typedefs.h, [1029](#page-1072-0) cfe/modules/core\_api/fsw/inc/cfe\_fs.h, [1033](#page-1076-0) cfe/modules/core\_api/fsw/inc/cfe\_fs\_api\_typedefs.h, [1034](#page-1077-0) cfe/modules/core\_api/fsw/inc/cfe\_fs\_extern\_typedefs.h, [1037](#page-1080-0) cfe/modules/core\_api/fsw/inc/cfe\_msg.h, [1040](#page-1083-0) cfe/modules/core\_api/fsw/inc/cfe\_msg\_api\_typedefs.h, [1043](#page-1086-0) cfe/modules/core\_api/fsw/inc/cfe\_resourceid.h, [1050](#page-1093-0) cfe/modules/core\_api/fsw/inc/cfe\_resourceid\_api\_← typedefs.h, [1057](#page-1100-0) cfe/modules/core\_api/fsw/inc/cfe\_sb.h, [1059](#page-1102-0) cfe/modules/core\_api/fsw/inc/cfe\_sb\_api\_typedefs.← h, [1061](#page-1104-0) cfe/modules/core\_api/fsw/inc/cfe\_sb\_extern\_typedefs.h, [1066](#page-1109-0) cfe/modules/core\_api/fsw/inc/cfe\_tbl.h, [1070](#page-1113-0) cfe/modules/core\_api/fsw/inc/cfe\_tbl\_api\_typedefs.← h, [1071](#page-1114-0) cfe/modules/core\_api/fsw/inc/cfe\_tbl\_extern\_typedefs.h, [1074](#page-1117-0) cfe/modules/core\_api/fsw/inc/cfe\_tbl\_filedef.h, [1076](#page-1119-0) cfe/modules/core\_api/fsw/inc/cfe\_time.h, [1078](#page-1121-0) cfe/modules/core\_api/fsw/inc/cfe\_time\_api\_typedefs.h, [1080](#page-1123-0) cfe/modules/core\_api/fsw/inc/cfe\_time\_extern\_typedefs.← h, [1082](#page-1125-0) cfe/modules/core\_api/fsw/inc/cfe\_version.h, [1088](#page-1131-0) cfe/modules/es/fsw/inc/cfe\_es\_events.h, [1091](#page-1134-0) cfe/modules/es/fsw/inc/cfe\_es\_msg.h, [1124](#page-1167-0) cfe/modules/evs/fsw/inc/cfe\_evs\_events.h, [1160](#page-1203-0) cfe/modules/evs/fsw/inc/cfe\_evs\_msg.h, [1174](#page-1217-0) cfe/modules/msg/fsw/inc/ccsds\_hdr.h, [1206](#page-1249-0) cfe/modules/resourceid/fsw/inc/cfe\_core\_resourceid\_← basevalues.h, [1207](#page-1250-0) cfe/modules/resourceid/fsw/inc/cfe\_resourceid\_basevalue.← h, [1208](#page-1251-0) cfe/modules/sb/fsw/inc/cfe\_sb\_events.h, [1210](#page-1253-0) cfe/modules/sb/fsw/inc/cfe\_sb\_msg.h, [1234](#page-1277-0) cfe/modules/tbl/fsw/inc/cfe\_tbl\_events.h, [1252](#page-1295-0) cfe/modules/tbl/fsw/inc/cfe\_tbl\_msg.h, [1278](#page-1321-0)

CFE\_ES\_PERF\_STARTCMD\_TRIG\_ERR\_EID, [1108](#page-1151-0) CFE\_ES\_PERF\_STOPCMD\_EID, [1109](#page-1152-0) CFE\_ES\_PERF\_STOPCMD\_ERR2\_EID, [1109](#page-1152-0) CFE\_ES\_PERF\_TRIGMSKCMD\_EID, [1109](#page-1152-0) CFE\_ES\_PERF\_TRIGMSKERR\_EID, [1110](#page-1153-0) CFE\_ES\_RELOAD\_APP\_DBG\_EID, [1110](#page-1153-0) CFE\_ES\_RELOAD\_APP\_ERR1\_EID, [1110](#page-1153-0) CFE\_ES\_RELOAD\_APP\_ERR2\_EID, [1111](#page-1154-0) CFE\_ES\_RELOAD\_APP\_ERR3\_EID, [1111](#page-1154-0) CFE\_ES\_RELOAD\_APP\_ERR4\_EID, [1111](#page-1154-0) CFE\_ES\_RELOAD\_APP\_INF\_EID, [1112](#page-1155-0) CFE\_ES\_RESET\_INF\_EID, [1112](#page-1155-0) CFE\_ES\_RESET\_PR\_COUNT\_EID, [1112](#page-1155-0) CFE\_ES\_RESTART\_APP\_DBG\_EID, [1113](#page-1156-0) CFE\_ES\_RESTART\_APP\_ERR1\_EID, [1113](#page-1156-0) CFE\_ES\_RESTART\_APP\_ERR2\_EID, [1113](#page-1156-0) CFE\_ES\_RESTART\_APP\_ERR3\_EID, [1114](#page-1157-0) CFE\_ES\_RESTART\_APP\_ERR4\_EID, [1114](#page-1157-0) CFE\_ES\_RESTART\_APP\_INF\_EID, [1114](#page-1157-0) CFE\_ES\_SET\_MAX\_PR\_COUNT\_EID, [1115](#page-1158-0) CFE\_ES\_START\_ERR\_EID, [1115](#page-1158-0) CFE\_ES\_START\_EXC\_ACTION\_ERR\_EID, [1115](#page-1158-0) CFE\_ES\_START\_INF\_EID, [1116](#page-1159-0) CFE\_ES\_START\_INVALID\_ENTRY\_POINT\_ERR←- \_EID, [1116](#page-1159-0) CFE\_ES\_START\_INVALID\_FILENAME\_ERR\_EID, [1116](#page-1159-0) CFE\_ES\_START\_NULL\_APP\_NAME\_ERR\_EID, [1117](#page-1160-0) CFE\_ES\_START\_PRIORITY\_ERR\_EID, [1117](#page-1160-0) CFE\_ES\_STOP\_DBG\_EID, [1117](#page-1160-0) CFE\_ES\_STOP\_ERR1\_EID, [1118](#page-1161-0) CFE\_ES\_STOP\_ERR2\_EID, [1118](#page-1161-0) CFE\_ES\_STOP\_ERR3\_EID, [1118](#page-1161-0) CFE\_ES\_STOP\_INF\_EID, [1119](#page-1162-0) CFE\_ES\_SYSLOG1\_INF\_EID, [1119](#page-1162-0) CFE\_ES\_SYSLOG2\_EID, [1119](#page-1162-0) CFE\_ES\_SYSLOG2\_ERR\_EID, [1120](#page-1163-0) CFE\_ES\_SYSLOGMODE\_EID, [1120](#page-1163-0) CFE\_ES\_TASKINFO\_EID, [1120](#page-1163-0) CFE\_ES\_TASKINFO\_OSCREATE\_ERR\_EID, [1121](#page-1164-0) CFE\_ES\_TASKINFO\_WR\_ERR\_EID, [1121](#page-1164-0) CFE\_ES\_TASKINFO\_WRHDR\_ERR\_EID, [1121](#page-1164-0) CFE\_ES\_TASKWR\_ERR\_EID, [1122](#page-1165-0) CFE\_ES\_TLM\_POOL\_STATS\_INFO\_EID, [1122](#page-1165-0) CFE\_ES\_VERSION\_INF\_EID, [1122](#page-1165-0) CFE\_ES\_WRHDR\_ERR\_EID, [1123](#page-1166-0) CFE\_ES\_WRITE\_CFE\_HDR\_ERR\_EID, [1123](#page-1166-0) cfe\_es\_extern\_typedefs.h CFE\_ES\_AppId\_t, [1015](#page-1058-0) CFE\_ES\_AppInfo\_t, [1015](#page-1058-0) CFE\_ES\_AppState, [1021](#page-1064-0) CFE\_ES\_AppState\_Enum\_t, [1015](#page-1058-0)

CFE\_EVS\_EVERY\_OTHER\_TWO, [1027](#page-1070-0) CFE\_EVS\_FIRST\_16\_STOP, [1027](#page-1070-0) CFE\_EVS\_FIRST\_32\_STOP, [1027](#page-1070-0) CFE\_EVS\_FIRST\_4\_STOP, [1027](#page-1070-0) CFE\_EVS\_FIRST\_64\_STOP, [1028](#page-1071-0) CFE\_EVS\_FIRST\_8\_STOP, [1028](#page-1071-0) CFE\_EVS\_FIRST\_ONE\_STOP, [1028](#page-1071-0) CFE\_EVS\_FIRST\_TWO\_STOP, [1028](#page-1071-0) CFE\_EVS\_NO\_FILTER, [1028](#page-1071-0) cfe\_evs\_events.h CFE\_EVS\_ADDFILTER\_EID, [1161](#page-1204-0) CFE\_EVS\_DELFILTER\_EID, [1161](#page-1204-0) CFE\_EVS\_DISAPPENTTYPE\_EID, [1162](#page-1205-0) CFE\_EVS\_DISAPPEVT\_EID, [1162](#page-1205-0) CFE\_EVS\_DISEVTTYPE\_EID, [1162](#page-1205-0) CFE\_EVS\_DISPORT\_EID, [1163](#page-1206-0) CFE\_EVS\_ENAAPPEVT\_EID, [1163](#page-1206-0) CFE\_EVS\_ENAAPPEVTTYPE\_EID, [1163](#page-1206-0) CFE\_EVS\_ENAEVTTYPE\_EID, [1164](#page-1207-0) CFE\_EVS\_ENAPORT\_EID, [1164](#page-1207-0) CFE\_EVS\_ERR\_APPNOREGS\_EID, [1164](#page-1207-0) CFE\_EVS\_ERR\_CC\_EID, [1165](#page-1208-0) CFE\_EVS\_ERR\_CRDATFILE\_EID, [1165](#page-1208-0) CFE\_EVS\_ERR\_CRLOGFILE\_EID, [1165](#page-1208-0) CFE\_EVS\_ERR\_EVTIDNOREGS\_EID, [1166](#page-1209-0) CFE\_EVS\_ERR\_ILLAPPIDRANGE\_EID, [1166](#page-1209-0) CFE\_EVS\_ERR\_ILLEGALFMTMOD\_EID, [1166](#page-1209-0) CFE\_EVS\_ERR\_INVALID\_BITMASK\_EID, [1167](#page-1210-0) CFE\_EVS\_ERR\_LOGMODE\_EID, [1167](#page-1210-0) CFE\_EVS\_ERR\_MAXREGSFILTER\_EID, [1167](#page-1210-0) CFE\_EVS\_ERR\_MSGID\_EID, [1168](#page-1211-0) CFE\_EVS\_ERR\_NOAPPIDFOUND\_EID, [1168](#page-1211-0) CFE EVS ERR UNREGISTERED EVS APP. [1168](#page-1211-0) CFE\_EVS\_ERR\_WRDATFILE\_EID, [1169](#page-1212-0) CFE\_EVS\_ERR\_WRLOGFILE\_EID, [1169](#page-1212-0) CFE\_EVS\_EVT\_FILTERED\_EID, [1169](#page-1212-0) CFE\_EVS\_FILTER\_MAX\_EID, [1170](#page-1213-0) CFE\_EVS\_LEN\_ERR\_EID, [1170](#page-1213-0) CFE\_EVS\_LOGMODE\_EID, [1170](#page-1213-0) CFE\_EVS\_NOOP\_EID, [1171](#page-1214-0) CFE\_EVS\_RSTALLFILTER\_EID, [1171](#page-1214-0) CFE\_EVS\_RSTCNT\_EID, [1171](#page-1214-0) CFE\_EVS\_RSTEVTCNT\_EID, [1172](#page-1215-0) CFE\_EVS\_RSTFILTER\_EID, [1172](#page-1215-0) CFE\_EVS\_SETEVTFMTMOD\_EID, [1172](#page-1215-0) CFE\_EVS\_SETFILTERMSK\_EID, [1173](#page-1216-0) CFE\_EVS\_STARTUP\_EID, [1173](#page-1216-0) CFE\_EVS\_WRDAT\_EID, [1173](#page-1216-0) CFE\_EVS\_WRLOG\_EID, [1174](#page-1217-0) cfe\_evs\_extern\_typedefs.h CFE\_EVS\_EventFilter, [1031](#page-1074-0) CFE\_EVS\_EventFilter\_Enum\_t, [1030](#page-1073-0) CFE\_EVS\_EventOutput, [1032](#page-1075-0)

CFE\_PSP\_MEM\_RAM, [1392](#page-1435-0) CFE\_PSP\_MEM\_SIZE\_BYTE, [1392](#page-1435-0) CFE\_PSP\_MEM\_SIZE\_DWORD, [1392](#page-1435-0) CFE\_PSP\_MEM\_SIZE\_WORD, [1392](#page-1435-0) CFE\_PSP\_Main, [1404](#page-1447-0) CFE\_PSP\_MemCpy, [1404](#page-1447-0) CFE\_PSP\_MemRangeGet, [1404](#page-1447-0) CFE\_PSP\_MemRangeSet, [1404](#page-1447-0) CFE\_PSP\_MemRanges, [1404](#page-1447-0) CFE\_PSP\_MemRead16, [1405](#page-1448-0) CFE\_PSP\_MemRead32, [1405](#page-1448-0) CFE\_PSP\_MemRead8, [1405](#page-1448-0) CFE\_PSP\_MemSet, [1405](#page-1448-0) CFE\_PSP\_MemValidateRange, [1405](#page-1448-0) CFE\_PSP\_MemWrite16, [1406](#page-1449-0) CFE\_PSP\_MemWrite32, [1406](#page-1449-0) CFE\_PSP\_MemWrite8, [1406](#page-1449-0) CFE\_PSP\_PANIC\_CORE\_APP, [1392](#page-1435-0) CFE\_PSP\_PANIC\_GENERAL\_FAILURE, [1392](#page-1435-0) CFE\_PSP\_PANIC\_MEMORY\_ALLOC, [1393](#page-1436-0) CFE\_PSP\_PANIC\_NONVOL\_DISK, [1393](#page-1436-0) CFE\_PSP\_PANIC\_STARTUP\_SEM, [1393](#page-1436-0) CFE\_PSP\_PANIC\_STARTUP, [1393](#page-1436-0) CFE\_PSP\_PANIC\_VOLATILE\_DISK, [1393](#page-1436-0) CFE\_PSP\_Panic, [1406](#page-1449-0) CFE\_PSP\_PortRead16, [1406](#page-1449-0) CFE\_PSP\_PortRead32, [1406](#page-1449-0) CFE\_PSP\_PortRead8, [1407](#page-1450-0) CFE\_PSP\_PortWrite16, [1407](#page-1450-0) CFE\_PSP\_PortWrite32, [1407](#page-1450-0) CFE\_PSP\_PortWrite8, [1407](#page-1450-0) CFE\_PSP\_RST\_SUBTYPE\_BANKSWITCH\_RES←- ET, [1393](#page-1436-0) CFE\_PSP\_RST\_SUBTYPE\_EXCEPTION, [1394](#page-1437-0) CFE\_PSP\_RST\_SUBTYPE\_HW\_SPECIAL\_COM←- MAND, [1394](#page-1437-0) CFE\_PSP\_RST\_SUBTYPE\_HW\_WATCHDOG, [1394](#page-1437-0) CFE\_PSP\_RST\_SUBTYPE\_HWDEBUG\_RESET, [1394](#page-1437-0) CFE\_PSP\_RST\_SUBTYPE\_MAX, [1394](#page-1437-0) CFE\_PSP\_RST\_SUBTYPE\_POWER\_CYCLE, [1395](#page-1438-0) CFE\_PSP\_RST\_SUBTYPE\_PUSH\_BUTTON, [1395](#page-1438-0) CFE\_PSP\_RST\_SUBTYPE\_RESET\_COMMAND, [1395](#page-1438-0) CFE\_PSP\_RST\_SUBTYPE\_UNDEFINED\_RESET, [1395](#page-1438-0) CFE\_PSP\_RST\_TYPE\_MAX, [1395](#page-1438-0) CFE\_PSP\_RST\_TYPE\_POWERON, [1396](#page-1439-0) CFE\_PSP\_RST\_TYPE\_PROCESSOR, [1396](#page-1439-0) CFE\_PSP\_ReadFromCDS, [1407](#page-1450-0) CFE\_PSP\_Restart, [1407](#page-1450-0) CFE\_PSP\_SOFT\_TIMEBASE\_NAME, [1396](#page-1439-0) CFE\_PSP\_SetDefaultExceptionEnvironment, [1408](#page-1451-0)

CFE\_PSP\_WatchdogDisable, [1408](#page-1451-0) CFE\_PSP\_WatchdogEnable, [1408](#page-1451-0) CFE\_PSP\_WatchdogGet, [1408](#page-1451-0) CFE\_PSP\_WatchdogInit, [1408](#page-1451-0) CFE\_PSP\_WatchdogService, [1408](#page-1451-0) CFE\_PSP\_WatchdogSet, [1408](#page-1451-0) CFE\_PSP\_WriteToCDS, [1409](#page-1452-0) SIZE\_BYTE, [1396](#page-1439-0) SIZE\_HALF, [1396](#page-1439-0) SIZE\_WORD, [1397](#page-1440-0) cfe\_psp\_error.h CFE\_PSP\_ERROR\_ADDRESS\_MISALIGNED, [1410](#page-1453-0) CFE\_PSP\_ERROR\_NOT\_IMPLEMENTED, [1410](#page-1453-0) CFE\_PSP\_ERROR\_TIMEOUT, [1410](#page-1453-0) CFE\_PSP\_ERROR, [1410](#page-1453-0) CFE\_PSP\_INVALID\_INT\_NUM, [1411](#page-1454-0) CFE\_PSP\_INVALID\_MEM\_ADDR, [1411](#page-1454-0) CFE\_PSP\_INVALID\_MEM\_ATTR, [1411](#page-1454-0) CFE\_PSP\_INVALID\_MEM\_RANGE, [1411](#page-1454-0) CFE\_PSP\_INVALID\_MEM\_SIZE, [1411](#page-1454-0) CFE\_PSP\_INVALID\_MEM\_TYPE, [1411](#page-1454-0) CFE\_PSP\_INVALID\_MEM\_WORDSIZE, [1412](#page-1455-0) CFE\_PSP\_INVALID\_MODULE\_ID, [1412](#page-1455-0) CFE\_PSP\_INVALID\_MODULE\_NAME, [1412](#page-1455-0) CFE\_PSP\_INVALID\_POINTER, [1412](#page-1455-0) CFE\_PSP\_NO\_EXCEPTION\_DATA, [1412](#page-1455-0) CFE\_PSP\_STATUS\_STRING\_LENGTH, [1413](#page-1456-0) CFE\_PSP\_STATUS\_C, [1412](#page-1455-0) CFE\_PSP\_SUCCESS, [1413](#page-1456-0) CFE\_PSP\_Status\_t, [1413](#page-1456-0) CFE\_PSP\_StatusString\_t, [1413](#page-1456-0) CFE\_PSP\_StatusToString, [1413](#page-1456-0) cfe\_resourceid.h CFE\_RESOURCEID\_TEST\_DEFINED, [1051](#page-1094-0) CFE\_RESOURCEID\_TEST\_EQUAL, [1051](#page-1094-0) CFE\_RESOURCEID\_TO\_ULONG, [1051](#page-1094-0) CFE\_ResourceId\_Equal, [1052](#page-1095-0) CFE\_ResourceId\_FindNext, [1052](#page-1095-0) CFE\_ResourceId\_FromInteger, [1053](#page-1096-0) CFE\_ResourceId\_GetBase, [1054](#page-1097-0) CFE\_ResourceId\_GetSerial, [1054](#page-1097-0) CFE\_ResourceId\_IsDefined, [1055](#page-1098-0) CFE\_ResourceId\_ToIndex, [1056](#page-1099-0) CFE\_ResourceId\_ToInteger, [1057](#page-1100-0) cfe\_resourceid\_api\_typedefs.h CFE\_RESOURCEID\_RESERVED, [1058](#page-1101-0) CFE\_RESOURCEID\_UNDEFINED, [1058](#page-1101-0) cfe\_resourceid\_basevalue.h CFE\_RESOURCEID\_MAKE\_BASE, [1209](#page-1252-0) CFE\_RESOURCEID\_MAX, [1209](#page-1252-0) CFE\_RESOURCEID\_SHIFT, [1209](#page-1252-0) cfe\_sb.h CFE\_BIT, [1060](#page-1103-0)

CFE\_CLR, [1061](#page-1104-0) CFE\_SET, [1061](#page-1104-0) CFE\_TST, [1061](#page-1104-0) cfe\_sb\_api\_typedefs.h CFE\_SB\_Buffer\_t, [1066](#page-1109-0) CFE\_SB\_DEFAULT\_QOS, [1063](#page-1106-0) CFE\_SB\_INVALID\_MSG\_ID, [1063](#page-1106-0) CFE\_SB\_INVALID\_PIPE, [1063](#page-1106-0) CFE\_SB\_MSGID\_RESERVED, [1064](#page-1107-0) CFE\_SB\_MSGID\_UNWRAP\_VALUE, [1064](#page-1107-0) CFE\_SB\_MSGID\_WRAP\_VALUE, [1064](#page-1107-0) CFE\_SB\_MSGID\_C, [1063](#page-1106-0) CFE\_SB\_PEND\_FOREVER, [1065](#page-1108-0) CFE\_SB\_PIPEID\_C, [1065](#page-1108-0) CFE\_SB\_POLL, [1065](#page-1108-0) CFE\_SB\_SUBSCRIPTION, [1066](#page-1109-0) CFE\_SB\_UNSUBSCRIPTION, [1066](#page-1109-0) cfe\_sb\_events.h CFE\_SB\_BAD\_CMD\_CODE\_EID, [1212](#page-1255-0) CFE\_SB\_BAD\_MSGID\_EID, [1212](#page-1255-0) CFE\_SB\_BAD\_PIPEID\_EID, [1213](#page-1256-0) CFE\_SB\_CMD0\_RCVD\_EID, [1213](#page-1256-0) CFE\_SB\_CMD1\_RCVD\_EID, [1213](#page-1256-0) CFE\_SB\_CR\_PIPE\_BAD\_ARG\_EID, [1214](#page-1257-0) CFE\_SB\_CR\_PIPE\_ERR\_EID, [1214](#page-1257-0) CFE\_SB\_CR\_PIPE\_NAME\_TAKEN\_EID, [1214](#page-1257-0) CFE\_SB\_CR\_PIPE\_NO\_FREE\_EID, [1215](#page-1258-0) CFE\_SB\_DEL\_PIPE\_ERR1\_EID, [1215](#page-1258-0) CFE\_SB\_DEL\_PIPE\_ERR2\_EID, [1215](#page-1258-0) CFE\_SB\_DEST\_BLK\_ERR\_EID, [1216](#page-1259-0) CFE\_SB\_DSBL\_RTE1\_EID, [1216](#page-1259-0) CFE\_SB\_DSBL\_RTE2\_EID, [1216](#page-1259-0) CFE\_SB\_DSBL\_RTE3\_EID, [1217](#page-1260-0) CFE\_SB\_DUP\_SUBSCRIP\_EID, [1217](#page-1260-0) CFE\_SB\_ENBL\_RTE1\_EID, [1217](#page-1260-0) CFE\_SB\_ENBL\_RTE2\_EID, [1218](#page-1261-0) CFE\_SB\_ENBL\_RTE3\_EID, [1218](#page-1261-0) CFE\_SB\_FILEWRITE\_ERR\_EID, [1218](#page-1261-0) CFE\_SB\_FULL\_SUB\_PKT\_EID, [1219](#page-1262-0) CFE\_SB\_GET\_BUF\_ERR\_EID, [1219](#page-1262-0) CFE\_SB\_GETPIPEIDBYNAME\_EID, [1219](#page-1262-0) CFE\_SB\_GETPIPEIDBYNAME\_NAME\_ERR\_EID, [1220](#page-1263-0) CFE\_SB\_GETPIPEIDBYNAME\_NULL\_ERR\_EID, [1220](#page-1263-0) CFE\_SB\_GETPIPENAME\_EID, [1220](#page-1263-0) CFE\_SB\_GETPIPENAME\_ID\_ERR\_EID, [1221](#page-1264-0) CFE\_SB\_GETPIPENAME\_NULL\_PTR\_EID, [1221](#page-1264-0) CFE\_SB\_GETPIPEOPTS\_EID, [1221](#page-1264-0) CFE\_SB\_GETPIPEOPTS\_ID\_ERR\_EID, [1222](#page-1265-0) CFE\_SB\_GETPIPEOPTS\_PTR\_ERR\_EID, [1222](#page-1265-0) CFE\_SB\_HASHCOLLISION\_EID, [1222](#page-1265-0) CFE\_SB\_INIT\_EID, [1223](#page-1266-0)

CFE\_SB\_LEN\_ERR\_EID, [1223](#page-1266-0)

CFE\_SB\_NOOP\_CC, [1239](#page-1282-0) CFE\_SB\_NoopCmd\_t, [1248](#page-1291-0) CFE\_SB\_PipeDepthStats\_t, [1248](#page-1291-0) CFE\_SB\_PipeInfoEntry\_t, [1248](#page-1291-0) CFE\_SB\_RESET\_COUNTERS\_CC, [1240](#page-1283-0) CFE\_SB\_ResetCountersCmd\_t, [1249](#page-1292-0) CFE\_SB\_RouteCmd\_Payload\_t, [1249](#page-1292-0) CFE\_SB\_RouteCmd\_t, [1249](#page-1292-0) CFE\_SB\_RoutingFileEntry\_t, [1249](#page-1292-0) CFE\_SB\_SEND\_PREV\_SUBS\_CC, [1241](#page-1284-0) CFE\_SB\_SEND\_SB\_STATS\_CC, [1242](#page-1285-0) CFE\_SB\_SendPrevSubsCmd\_t, [1249](#page-1292-0) CFE\_SB\_SendSbStatsCmd\_t, [1250](#page-1293-0) CFE\_SB\_SingleSubscriptionTlm\_Payload\_t, [1250](#page-1293-0) CFE\_SB\_SingleSubscriptionTlm\_t, [1250](#page-1293-0) CFE\_SB\_StatsTlm\_Payload\_t, [1250](#page-1293-0) CFE\_SB\_StatsTlm\_t, [1250](#page-1293-0) CFE\_SB\_SubEntries\_t, [1251](#page-1294-0) CFE\_SB\_WRITE\_MAP\_INFO\_CC, [1243](#page-1286-0) CFE\_SB\_WRITE\_PIPE\_INFO\_CC, [1244](#page-1287-0) CFE\_SB\_WRITE\_ROUTING\_INFO\_CC, [1245](#page-1288-0) CFE\_SB\_WriteFileInfoCmd\_Payload\_t, [1251](#page-1294-0) CFE\_SB\_WriteFileInfoCmd\_t, [1251](#page-1294-0) CFE\_SB\_WriteMapInfoCmd\_t, [1251](#page-1294-0) CFE\_SB\_WritePipeInfoCmd\_t, [1251](#page-1294-0) CFE\_SB\_WriteRoutingInfoCmd\_t, [1251](#page-1294-0) cfe tbl api typedefs.h CFE\_TBL\_BAD\_TABLE\_HANDLE, [1073](#page-1116-0) CFE\_TBL\_CallbackFuncPtr\_t, [1073](#page-1116-0) CFE\_TBL\_Handle\_t, [1073](#page-1116-0) CFE\_TBL\_Info\_t, [1073](#page-1116-0) CFE\_TBL\_MAX\_FULL\_NAME\_LEN, [1073](#page-1116-0) CFE\_TBL\_SrcEnum, [1074](#page-1117-0) CFE\_TBL\_SrcEnum\_t, [1074](#page-1117-0) cfe\_tbl\_events.h CFE\_TBL\_ACTIVATE\_DUMP\_ONLY\_ERR\_EID, [1254](#page-1297-0) CFE TBL ACTIVATE ERR EID, [1255](#page-1298-0) CFE\_TBL\_ASSUMED\_VALID\_INF\_EID, [1255](#page-1298-0) CFE\_TBL\_CC1\_ERR\_EID, [1255](#page-1298-0) CFE\_TBL\_CDS\_DELETE\_ERR\_EID, [1256](#page-1299-0) CFE TBL CDS DELETED INFO EID, [1256](#page-1299-0) CFE TBL CDS NOT FOUND ERR EID, [1256](#page-1299-0) CFE\_TBL\_CDS\_OWNER\_ACTIVE\_ERR\_EID, [1257](#page-1300-0) CFE\_TBL\_CREATING\_DUMP\_FILE\_ERR\_EID, [1257](#page-1300-0) CFE TBL DUMP PENDING ERR EID, [1257](#page-1300-0) CFE TBL FAIL HK SEND ERR EID, [1258](#page-1301-0) CFE\_TBL\_FAIL\_NOTIFY\_SEND\_ERR\_EID, [1258](#page-1301-0) CFE\_TBL\_FILE\_ACCESS\_ERR\_EID, [1258](#page-1301-0) CFE\_TBL\_FILE\_INCOMPLETE\_ERR\_EID, [1259](#page-1302-0) CFE TBL FILE LOADED INF EID, [1259](#page-1302-0) CFE TBL FILE STD HDR ERR EID, [1259](#page-1302-0) CFE\_TBL\_FILE\_SUBTYPE\_ERR\_EID, [1260](#page-1303-0)

CFE\_TBL\_FILE\_TBL\_HDR\_ERR\_EID, [1260](#page-1303-0) CFE\_TBL\_FILE\_TOO\_BIG\_ERR\_EID, [1260](#page-1303-0) CFE\_TBL\_FILE\_TYPE\_ERR\_EID, [1261](#page-1304-0) CFE\_TBL\_HANDLE\_ACCESS\_ERR\_EID, [1261](#page-1304-0) CFE TBL ILLEGAL BUFF PARAM ERR EID, [1261](#page-1304-0) CFE\_TBL\_IN\_REGISTRY\_ERR\_EID, [1262](#page-1305-0) CFE\_TBL\_INIT\_INF\_EID, [1262](#page-1305-0) CFE\_TBL\_INTERNAL\_ERROR\_ERR\_EID, [1262](#page-1305-0) CFE\_TBL\_LEN\_ERR\_EID, [1263](#page-1306-0) CFE\_TBL\_LOAD\_ABORT\_ERR\_EID, [1263](#page-1306-0) CFE\_TBL\_LOAD\_ABORT\_INF\_EID, [1263](#page-1306-0) CFE\_TBL\_LOAD\_EXCEEDS\_SIZE\_ERR\_EID, [1264](#page-1307-0) CFE\_TBL\_LOAD\_FILENAME\_LONG\_ERR\_EID, [1264](#page-1307-0) CFE\_TBL\_LOAD\_IN\_PROGRESS\_ERR\_EID, [1264](#page-1307-0) CFE TBL LOAD PEND REQ INF EID, [1265](#page-1308-0) CFE\_TBL\_LOAD\_SUCCESS\_INF\_EID, [1265](#page-1308-0) CFE\_TBL\_LOAD\_TBLNAME\_MISMATCH\_ERR\_←- EID, [1265](#page-1308-0) CFE\_TBL\_LOAD\_TYPE\_ERR\_EID, [1266](#page-1309-0) CFE\_TBL\_LOAD\_VAL\_ERR\_EID, [1266](#page-1309-0) CFE\_TBL\_LOADING\_A\_DUMP\_ONLY\_ERR\_EID, [1266](#page-1309-0) CFE\_TBL\_LOADING\_PENDING\_ERR\_EID, [1267](#page-1310-0) CFE\_TBL\_MID\_ERR\_EID, [1267](#page-1310-0) CFE TBL NO INACTIVE BUFFER ERR EID, [1267](#page-1310-0) CFE\_TBL\_NO\_SUCH\_TABLE\_ERR\_EID, [1268](#page-1311-0) CFE\_TBL\_NO\_WORK\_BUFFERS\_ERR\_EID, [1268](#page-1311-0) CFE\_TBL\_NOOP\_INF\_EID, [1268](#page-1311-0) CFE\_TBL\_NOT\_CRITICAL\_TBL\_ERR\_EID, [1269](#page-1312-0) CFE\_TBL\_NOT\_IN\_CRIT\_REG\_ERR\_EID, [1269](#page-1312-0) CFE\_TBL\_OVERWRITE\_DUMP\_INF\_EID, [1269](#page-1312-0) CFE\_TBL\_OVERWRITE\_REG\_DUMP\_INF\_EID, [1270](#page-1313-0) CFE\_TBL\_PARTIAL\_LOAD\_ERR\_EID, [1270](#page-1313-0) CFE TBL PROCESSOR ID ERR EID, [1270](#page-1313-0) CFE\_TBL\_REGISTER\_ERR\_EID, [1271](#page-1314-0) CFE\_TBL\_RESET\_INF\_EID, [1271](#page-1314-0) CFE\_TBL\_SHARE\_ERR\_EID, [1271](#page-1314-0) CFE\_TBL\_SPACECRAFT\_ID\_ERR\_EID, [1272](#page-1315-0) CFE TBL TLM REG CMD INF EID, [1272](#page-1315-0) CFE TBL TOO MANY DUMPS ERR EID, [1272](#page-1315-0) CFE\_TBL\_TOO\_MANY\_VALIDATIONS\_ERR\_EID, [1273](#page-1316-0) CFE TBL UNREGISTER ERR EID, [1273](#page-1316-0) CFE\_TBL\_UNVALIDATED\_ERR\_EID, [1273](#page-1316-0) CFE\_TBL\_UPDATE\_ERR\_EID, [1274](#page-1317-0) CFE\_TBL\_UPDATE\_SUCCESS\_INF\_EID, [1274](#page-1317-0) CFE\_TBL\_VAL\_REQ\_MADE\_INF\_EID, [1274](#page-1317-0) CFE\_TBL\_VALIDATION\_ERR\_EID, [1275](#page-1318-0) CFE TBL VALIDATION INF EID, [1275](#page-1318-0) CFE\_TBL\_WRITE\_CFE\_HDR\_ERR\_EID, [1275](#page-1318-0)

CFE\_TBL\_WRITE\_DUMP\_INF\_EID, [1276](#page-1319-0) CFE TBL WRITE REG DUMP INF EID, [1276](#page-1319-0) CFE\_TBL\_WRITE\_TBL\_HDR\_ERR\_EID, [1276](#page-1319-0) CFE\_TBL\_WRITE\_TBL\_IMG\_ERR\_EID, [1277](#page-1320-0) CFE\_TBL\_WRITE\_TBL\_REG\_ERR\_EID, [1277](#page-1320-0) CFE TBL ZERO LENGTH LOAD ERR EID, [1277](#page-1320-0) cfe\_tbl\_extern\_typedefs.h CFE\_TBL\_BufferSelect, [1075](#page-1118-0) CFE\_TBL\_BufferSelect\_Enum\_t, [1075](#page-1118-0) CFE\_TBL\_File\_Hdr\_t, [1075](#page-1118-0) cfe\_tbl\_filedef.h CFE\_TBL\_FILEDEF, [1077](#page-1120-0) CFE\_TBL\_FileDef\_t, [1077](#page-1120-0) cfe\_tbl\_msg.h CFE\_TBL\_ABORT\_LOAD\_CC, [1280](#page-1323-0) CFE\_TBL\_ACTIVATE\_CC, [1281](#page-1324-0) CFE\_TBL\_AbortLoadCmd\_Payload\_t, [1291](#page-1334-0) CFE\_TBL\_AbortLoadCmd\_t, [1291](#page-1334-0) CFE\_TBL\_ActivateCmd\_Payload\_t, [1291](#page-1334-0) CFE\_TBL\_ActivateCmd\_t, [1291](#page-1334-0) CFE\_TBL\_DELETE\_CDS\_CC, [1282](#page-1325-0) CFE\_TBL\_DUMP\_CC, [1283](#page-1326-0) CFE\_TBL\_DUMP\_REGISTRY\_CC, [1284](#page-1327-0) CFE\_TBL\_DelCDSCmd\_Payload\_t, [1291](#page-1334-0) CFE\_TBL\_DeleteCDSCmd\_t, [1291](#page-1334-0) CFE\_TBL\_DumpCmd\_Payload\_t, [1292](#page-1335-0) CFE\_TBL\_DumpCmd\_t, [1292](#page-1335-0) CFE\_TBL\_DumpRegistryCmd\_Payload\_t, [1292](#page-1335-0) CFE\_TBL\_DumpRegistryCmd\_t, [1292](#page-1335-0) CFE\_TBL\_HousekeepingTlm\_Payload\_t, [1292](#page-1335-0) CFE\_TBL\_HousekeepingTlm\_t, [1292](#page-1335-0) CFE\_TBL\_LOAD\_CC, [1285](#page-1328-0) CFE\_TBL\_LoadCmd\_Payload\_t, [1293](#page-1336-0) CFE\_TBL\_LoadCmd\_t, [1293](#page-1336-0) CFE\_TBL\_NOOP\_CC, [1286](#page-1329-0) CFE\_TBL\_NoArgsCmd\_t, [1293](#page-1336-0) CFE\_TBL\_NoopCmd\_t, [1293](#page-1336-0) CFE\_TBL\_NotifyCmd\_Payload\_t, [1293](#page-1336-0) CFE\_TBL\_NotifyCmd\_t, [1294](#page-1337-0) CFE\_TBL\_RESET\_COUNTERS\_CC, [1287](#page-1330-0) CFE\_TBL\_ResetCountersCmd\_t, [1294](#page-1337-0) CFE\_TBL\_SEND\_REGISTRY\_CC, [1288](#page-1331-0) CFE\_TBL\_SendRegistryCmd\_Payload\_t, [1294](#page-1337-0) CFE\_TBL\_SendRegistryCmd\_t, [1294](#page-1337-0) CFE\_TBL\_TableRegistryTlm\_t, [1294](#page-1337-0) CFE\_TBL\_TblRegPacket\_Payload\_t, [1294](#page-1337-0) CFE\_TBL\_VALIDATE\_CC, [1289](#page-1332-0) CFE\_TBL\_ValidateCmd\_Payload\_t, [1295](#page-1338-0) CFE\_TBL\_ValidateCmd\_t, [1295](#page-1338-0) cfe\_time.h CFE\_TIME\_Copy, [1079](#page-1122-0) cfe time api typedefs.h CFE\_TIME\_Compare, [1081](#page-1124-0) CFE\_TIME\_Compare\_t, [1081](#page-1124-0)

CFE\_BUILD\_NUMBER, [1089](#page-1132-0) CFE\_MAJOR\_VERSION, [1089](#page-1132-0) CFE\_MINOR\_VERSION, [1089](#page-1132-0) CFE\_MISSION\_REV, [1089](#page-1132-0) CFE\_REVISION, [1089](#page-1132-0) CFE\_SRC\_VERSION, [1090](#page-1133-0) CFE\_STR\_HELPER, [1090](#page-1133-0) CFE\_STR, [1090](#page-1133-0) CFE\_VERSION\_STRING, [1090](#page-1133-0) **CheckErrCtr** CFE\_ES\_MemPoolStats, [575](#page-618-0) **ClockFlyState** CFE\_TIME\_DiagnosticTlm\_Payload, [718](#page-761-0) **ClockSetState** CFE\_TIME\_DiagnosticTlm\_Payload, [718](#page-761-0) **ClockSignal** CFE\_TIME\_DiagnosticTlm\_Payload, [718](#page-761-0) **ClockSource** CFE\_TIME\_DiagnosticTlm\_Payload, [718](#page-761-0) **ClockState** CFE\_TIME\_StateCmd\_Payload, [742](#page-785-0) ClockStateAPI CFE\_TIME\_DiagnosticTlm\_Payload, [719](#page-762-0) CFE\_TIME\_HousekeepingTlm\_Payload, [729](#page-772-0) **ClockStateFlags** CFE\_TIME\_DiagnosticTlm\_Payload, [719](#page-762-0) CFE\_TIME\_HousekeepingTlm\_Payload, [729](#page-772-0) **CmdCode** MD\_CmdHandlerTblRec\_t, [751](#page-794-0) **CmdCounter** MD\_AppData\_t, [748](#page-791-0) **CmdHeader** MD\_NoArgsCmd\_t, [767](#page-810-0) **CmdPipe** MD AppData t, [748](#page-791-0) code\_address OS module address t, [779](#page-822-0) code\_size OS\_module\_address\_t, [780](#page-823-0) CodeAddress CFE\_ES\_AppInfo, [545](#page-588-0) CodeSize CFE\_ES\_AppInfo, [545](#page-588-0) CommandCounter CFE\_ES\_HousekeepingTlm\_Payload, [565](#page-608-0) CFE\_EVS\_HousekeepingTlm\_Payload, [620](#page-663-0) CFE\_SB\_HousekeepingTlm\_Payload, [646](#page-689-0) CFE\_TBL\_HousekeepingTlm\_Payload, [691](#page-734-0) CFE\_TIME\_HousekeepingTlm\_Payload, [729](#page-772-0) CommandErrorCounter CFE\_ES\_HousekeepingTlm\_Payload, [565](#page-608-0) CFE\_EVS\_HousekeepingTlm\_Payload, [620](#page-663-0) CFE\_SB\_HousekeepingTlm\_Payload, [646](#page-689-0) CFE\_TBL\_HousekeepingTlm\_Payload, [691](#page-734-0)

int32, [1339](#page-1382-0) int64, [1339](#page-1382-0) int8, [1339](#page-1382-0) intptr, [1340](#page-1383-0) OS\_ArgCallback\_t, [1340](#page-1383-0) OS\_PRINTF, [1337](#page-1380-0) OS\_USED, [1337](#page-1380-0) OSAL\_BLOCKCOUNT\_C, [1337](#page-1380-0) OSAL\_INDEX\_C, [1338](#page-1381-0) OSAL\_OBJTYPE\_C, [1338](#page-1381-0) OSAL\_SIZE\_C, [1338](#page-1381-0) OSAL\_STATUS\_C, [1338](#page-1381-0) osal\_blockcount\_t, [1340](#page-1383-0) osal\_id\_t, [1340](#page-1383-0) osal index t, [1340](#page-1383-0) osal objtype t, [1341](#page-1384-0) osal status t, [1341](#page-1384-0) uint16, [1341](#page-1384-0) uint32, [1341](#page-1384-0) uint64, [1341](#page-1384-0) uint8, [1342](#page-1385-0) CompileTimeAssert common\_types.h, [1337,](#page-1380-0) [1342,](#page-1385-0) [1343](#page-1386-0) **ContentType** CFE\_FS\_Header, [639](#page-682-0) Countdown MD\_DwellPacketControl\_t, [758](#page-801-0) MD\_HkTlm\_t, [764](#page-807-0) cpu1\_msgids.h CFE\_ES\_APP\_TLM\_MID, [895](#page-938-0) CFE\_ES\_CMD\_MID, [895](#page-938-0) CFE\_ES\_HK\_TLM\_MID, [896](#page-939-0) CFE\_ES\_MEMSTATS\_TLM\_MID, [896](#page-939-0) CFE\_ES\_SEND\_HK\_MID, [896](#page-939-0) CFE\_EVS\_CMD\_MID, [896](#page-939-0) CFE\_EVS\_HK\_TLM\_MID, [896](#page-939-0) CFE\_EVS\_LONG\_EVENT\_MSG\_MID, [896](#page-939-0) CFE\_EVS\_SEND\_HK\_MID, [897](#page-940-0) CFE\_EVS\_SHORT\_EVENT\_MSG\_MID, [897](#page-940-0) CFE\_PLATFORM\_CMD\_MID\_BASE\_GLOB, [897](#page-940-0) CFE\_PLATFORM\_CMD\_MID\_BASE, [897](#page-940-0) CFE\_PLATFORM\_TLM\_MID\_BASE, [898](#page-941-0) CFE\_SB\_ALLSUBS\_TLM\_MID, [898](#page-941-0) CFE\_SB\_CMD\_MID, [898](#page-941-0) CFE\_SB\_HK\_TLM\_MID, [898](#page-941-0) CFE\_SB\_ONESUB\_TLM\_MID, [898](#page-941-0) CFE\_SB\_SEND\_HK\_MID, [899](#page-942-0) CFE\_SB\_STATS\_TLM\_MID, [899](#page-942-0) CFE\_SB\_SUB\_RPT\_CTRL\_MID, [899](#page-942-0) CFE\_TBL\_CMD\_MID, [899](#page-942-0) CFE\_TBL\_HK\_TLM\_MID, [899](#page-942-0) CFE\_TBL\_REG\_TLM\_MID, [899](#page-942-0) CFE\_TBL\_SEND\_HK\_MID, [900](#page-943-0) CFE\_TEST\_CMD\_MID, [900](#page-943-0)

CFE\_TEST\_HK\_TLM\_MID, [900](#page-943-0) CFE\_TIME\_1HZ\_CMD\_MID, [900](#page-943-0) CFE\_TIME\_CMD\_MID, [900](#page-943-0) CFE\_TIME\_DATA\_CMD\_MID, [900](#page-943-0) CFE TIME DIAG TLM MID, [901](#page-944-0) CFE TIME HK TLM MID, [901](#page-944-0) CFE\_TIME\_SEND\_CMD\_MID, [901](#page-944-0) CFE TIME SEND HK MID, [901](#page-944-0) CFE\_TIME\_TONE\_CMD\_MID, [901](#page-944-0) cpu1\_platform\_cfg.h CFE\_PLATFORM\_CORE\_MAX\_STARTUP\_MSEC, [905](#page-948-0) CFE\_PLATFORM\_ENDIAN, [906](#page-949-0) CFE\_PLATFORM\_ES\_APP\_KILL\_TIMEOUT, [906](#page-949-0) CFE\_PLATFORM\_ES\_APP\_SCAN\_RATE, [907](#page-950-0) CFE\_PLATFORM\_ES\_CDS\_MAX\_BLOCK\_SIZE, [907](#page-950-0) CFE\_PLATFORM\_ES\_CDS\_MAX\_NUM\_ENTRIES, [908](#page-951-0) CFE\_PLATFORM\_ES\_CDS\_MEM\_BLOCK\_SIZE←- \_01, [908](#page-951-0) CFE\_PLATFORM\_ES\_CDS\_MEM\_BLOCK\_SIZE←- \_02, [908](#page-951-0) CFE\_PLATFORM\_ES\_CDS\_MEM\_BLOCK\_SIZE← \_03, [909](#page-952-0) CFE\_PLATFORM\_ES\_CDS\_MEM\_BLOCK\_SIZE← \_04, [909](#page-952-0) CFE\_PLATFORM\_ES\_CDS\_MEM\_BLOCK\_SIZE←- \_05, [909](#page-952-0) CFE\_PLATFORM\_ES\_CDS\_MEM\_BLOCK\_SIZE←- \_06, [909](#page-952-0) CFE\_PLATFORM\_ES\_CDS\_MEM\_BLOCK\_SIZE←- \_07, [909](#page-952-0) CFE\_PLATFORM\_ES\_CDS\_MEM\_BLOCK\_SIZE←- \_08, [909](#page-952-0) CFE\_PLATFORM\_ES\_CDS\_MEM\_BLOCK\_SIZE←- \_09, [910](#page-953-0) CFE\_PLATFORM\_ES\_CDS\_MEM\_BLOCK\_SIZE $\leftrightarrow$ \_10, [910](#page-953-0) CFE\_PLATFORM\_ES\_CDS\_MEM\_BLOCK\_SIZE← \_11, [910](#page-953-0) CFE\_PLATFORM\_ES\_CDS\_MEM\_BLOCK\_SIZE←- \_12, [910](#page-953-0) CFE\_PLATFORM\_ES\_CDS\_MEM\_BLOCK\_SIZE←- \_13, [910](#page-953-0) CFE\_PLATFORM\_ES\_CDS\_MEM\_BLOCK\_SIZE←- \_14, [910](#page-953-0) CFE\_PLATFORM\_ES\_CDS\_MEM\_BLOCK\_SIZE← \_15, [911](#page-954-0) CFE\_PLATFORM\_ES\_CDS\_MEM\_BLOCK\_SIZE←-  $-16, 911$  $-16, 911$ CFE\_PLATFORM\_ES\_CDS\_SIZE, [911](#page-954-0) CFE\_PLATFORM\_ES\_DEFAULT\_APP\_LOG\_FILE, [911](#page-954-0)

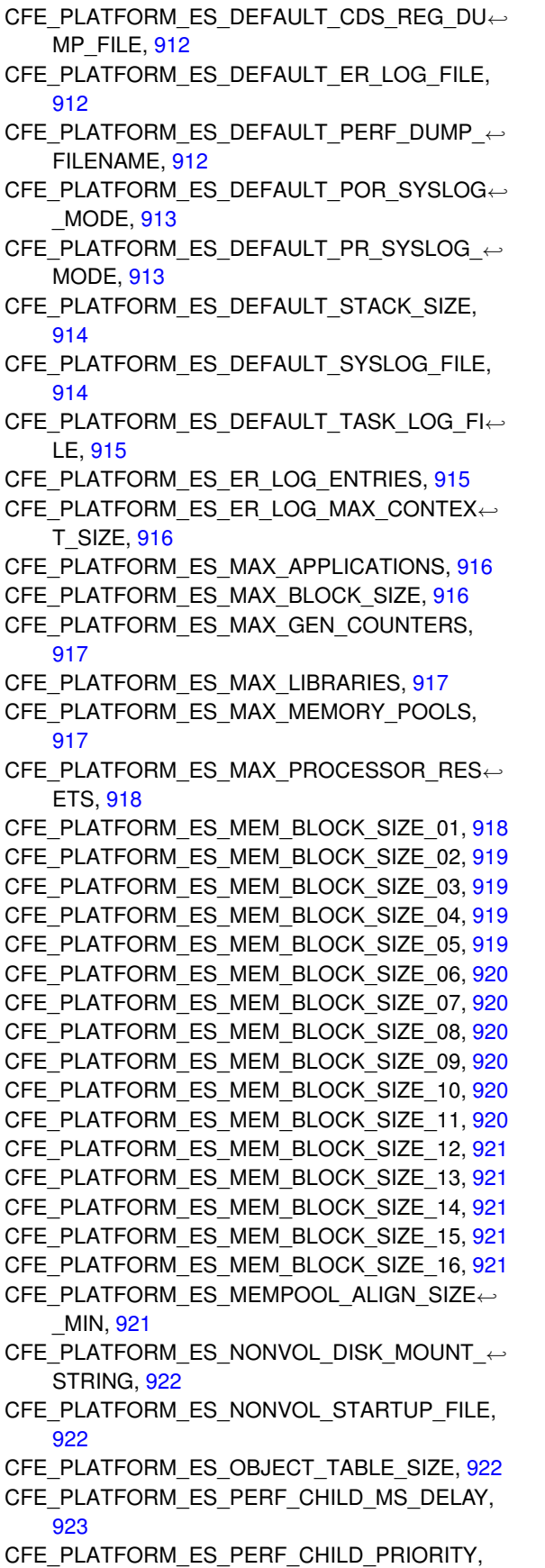

[923](#page-966-0)

- CFE\_PLATFORM\_ES\_PERF\_CHILD\_STACK\_SI← ZE, [923](#page-966-0)
- CFE\_PLATFORM\_ES\_PERF\_DATA\_BUFFER\_SI← ZE, [924](#page-967-0)
- CFE\_PLATFORM\_ES\_PERF\_ENTRIES\_BTWN\_ $\leftrightarrow$ DLYS, [924](#page-967-0)
- CFE\_PLATFORM\_ES\_PERF\_FILTMASK\_ALL, [924](#page-967-0)
- CFE\_PLATFORM\_ES\_PERF\_FILTMASK\_INIT, [925](#page-968-0) CFE\_PLATFORM\_ES\_PERF\_FILTMASK\_NONE,
- [925](#page-968-0)
- CFE\_PLATFORM\_ES\_PERF\_TRIGMASK\_ALL, [925](#page-968-0)
- CFE\_PLATFORM\_ES\_PERF\_TRIGMASK\_INIT, [926](#page-969-0)
- CFE\_PLATFORM\_ES\_PERF\_TRIGMASK\_NONE, [926](#page-969-0)
- CFE\_PLATFORM\_ES\_POOL\_MAX\_BUCKETS, [926](#page-969-0)
- CFE\_PLATFORM\_ES\_RAM\_DISK\_MOUNT\_STR← ING, [927](#page-970-0)
- CFE\_PLATFORM\_ES\_RAM\_DISK\_NUM\_SECTO←- RS, [927](#page-970-0)
- CFE\_PLATFORM\_ES\_RAM\_DISK\_PERCENT\_R $\leftrightarrow$ ESERVED, [927](#page-970-0)
- CFE\_PLATFORM\_ES\_RAM\_DISK\_SECTOR\_SIZE, [928](#page-971-0)
- CFE\_PLATFORM\_ES\_RESET\_AREA\_SIZE, [928](#page-971-0)
- CFE\_PLATFORM\_ES\_START\_TASK\_PRIORITY, [929](#page-972-0)
- CFE\_PLATFORM\_ES\_START\_TASK\_STACK\_SI←- ZE, [929](#page-972-0)
- CFE\_PLATFORM\_ES\_STARTUP\_SCRIPT\_TIME←- OUT\_MSEC, [930](#page-973-0)
- CFE\_PLATFORM\_ES\_STARTUP\_SYNC\_POLL\_← MSEC, [930](#page-973-0)
- CFE\_PLATFORM\_ES\_SYSTEM\_LOG\_SIZE, [931](#page-974-0)
- CFE\_PLATFORM\_ES\_USER\_RESERVED\_SIZE, [931](#page-974-0)
- CFE\_PLATFORM\_ES\_VOLATILE\_STARTUP\_FILE, [932](#page-975-0)
- CFE\_PLATFORM\_EVS\_DEFAULT\_APP\_DATA\_←- FILE, [932](#page-975-0)
- CFE\_PLATFORM\_EVS\_DEFAULT\_LOG\_FILE, [933](#page-976-0)
- CFE\_PLATFORM\_EVS\_DEFAULT\_LOG\_MODE, [933](#page-976-0)
- CFE\_PLATFORM\_EVS\_DEFAULT\_MSG\_FORM←- AT\_MODE, [933](#page-976-0)
- CFE\_PLATFORM\_EVS\_DEFAULT\_TYPE\_FLAG, [934](#page-977-0)
- CFE\_PLATFORM\_EVS\_LOG\_MAX, [934](#page-977-0)
- CFE\_PLATFORM\_EVS\_MAX\_EVENT\_FILTERS, [934](#page-977-0)
- CFE\_PLATFORM\_EVS\_PORT\_DEFAULT, [935](#page-978-0)
- CFE\_PLATFORM\_EVS\_START\_TASK\_PRIORITY, [935](#page-978-0)

CFE\_PLATFORM\_EVS\_START\_TASK\_STACK\_←- SIZE, [935](#page-978-0) CFE\_PLATFORM\_SB\_BUF\_MEMORY\_BYTES, [936](#page-979-0) CFE\_PLATFORM\_SB\_DEFAULT\_MAP\_FILENA←- ME, [936](#page-979-0) CFE\_PLATFORM\_SB\_DEFAULT\_MSG\_LIMIT, [937](#page-980-0) CFE\_PLATFORM\_SB\_DEFAULT\_PIPE\_FILENA $\leftrightarrow$ ME, [937](#page-980-0) CFE\_PLATFORM\_SB\_DEFAULT\_ROUTING\_FIL←- ENAME, [938](#page-981-0) CFE\_PLATFORM\_SB\_FILTER\_MASK1, [938](#page-981-0) CFE\_PLATFORM\_SB\_FILTER\_MASK2, [938](#page-981-0) CFE\_PLATFORM\_SB\_FILTER\_MASK3, [939](#page-982-0) CFE\_PLATFORM\_SB\_FILTER\_MASK4, [939](#page-982-0) CFE\_PLATFORM\_SB\_FILTER\_MASK5, [939](#page-982-0) CFE\_PLATFORM\_SB\_FILTER\_MASK6, [939](#page-982-0) CFE\_PLATFORM\_SB\_FILTER\_MASK7, [939](#page-982-0) CFE\_PLATFORM\_SB\_FILTER\_MASK8, [939](#page-982-0) CFE\_PLATFORM\_SB\_FILTERED\_EVENT1, [940](#page-983-0) CFE\_PLATFORM\_SB\_FILTERED\_EVENT2, [940](#page-983-0) CFE\_PLATFORM\_SB\_FILTERED\_EVENT3, [940](#page-983-0) CFE\_PLATFORM\_SB\_FILTERED\_EVENT4, [940](#page-983-0) CFE\_PLATFORM\_SB\_FILTERED\_EVENT5, [940](#page-983-0) CFE\_PLATFORM\_SB\_FILTERED\_EVENT6, [941](#page-984-0) CFE\_PLATFORM\_SB\_FILTERED\_EVENT7, [941](#page-984-0) CFE\_PLATFORM\_SB\_FILTERED\_EVENT8, [941](#page-984-0) CFE\_PLATFORM\_SB\_HIGHEST\_VALID\_MSGID, [941](#page-984-0) CFE\_PLATFORM\_SB\_MAX\_BLOCK\_SIZE, [941](#page-984-0) CFE\_PLATFORM\_SB\_MAX\_DEST\_PER\_PKT, [942](#page-985-0) CFE\_PLATFORM\_SB\_MAX\_MSG\_IDS, [942](#page-985-0) CFE\_PLATFORM\_SB\_MAX\_PIPES, [942](#page-985-0) CFE\_PLATFORM\_SB\_MEM\_BLOCK\_SIZE\_01, [943](#page-986-0) CFE\_PLATFORM\_SB\_MEM\_BLOCK\_SIZE\_02, [943](#page-986-0) CFE\_PLATFORM\_SB\_MEM\_BLOCK\_SIZE\_03, [943](#page-986-0) CFE\_PLATFORM\_SB\_MEM\_BLOCK\_SIZE\_04, [944](#page-987-0) CFE\_PLATFORM\_SB\_MEM\_BLOCK\_SIZE\_05, [944](#page-987-0) CFE\_PLATFORM\_SB\_MEM\_BLOCK\_SIZE\_06, [944](#page-987-0) CFE\_PLATFORM\_SB\_MEM\_BLOCK\_SIZE\_07, [944](#page-987-0) CFE\_PLATFORM\_SB\_MEM\_BLOCK\_SIZE\_08, [944](#page-987-0) CFE\_PLATFORM\_SB\_MEM\_BLOCK\_SIZE\_09, [944](#page-987-0) CFE\_PLATFORM\_SB\_MEM\_BLOCK\_SIZE\_10, [945](#page-988-0) CFE\_PLATFORM\_SB\_MEM\_BLOCK\_SIZE\_11, [945](#page-988-0) CFE\_PLATFORM\_SB\_MEM\_BLOCK\_SIZE\_12, [945](#page-988-0) CFE\_PLATFORM\_SB\_MEM\_BLOCK\_SIZE\_13, [945](#page-988-0) CFE\_PLATFORM\_SB\_MEM\_BLOCK\_SIZE\_14, [945](#page-988-0) CFE\_PLATFORM\_SB\_MEM\_BLOCK\_SIZE\_15, [945](#page-988-0) CFE\_PLATFORM\_SB\_MEM\_BLOCK\_SIZE\_16, [946](#page-989-0) CFE\_PLATFORM\_SB\_START\_TASK\_PRIORITY, [946](#page-989-0) CFE\_PLATFORM\_SB\_START\_TASK\_STACK\_SI←- ZE, [946](#page-989-0)

CFE\_PLATFORM\_TBL\_BUF\_MEMORY\_BYTES, [946](#page-989-0) CFE\_PLATFORM\_TBL\_DEFAULT\_REG\_DUMP\_←- FILE, [947](#page-990-0) CFE\_PLATFORM\_TBL\_MAX\_CRITICAL\_TABLES, [947](#page-990-0) CFE\_PLATFORM\_TBL\_MAX\_DBL\_TABLE\_SIZE, [947](#page-990-0) CFE\_PLATFORM\_TBL\_MAX\_NUM\_HANDLES, [948](#page-991-0) CFE\_PLATFORM\_TBL\_MAX\_NUM\_TABLES, [948](#page-991-0) CFE\_PLATFORM\_TBL\_MAX\_NUM\_VALIDATIONS, [948](#page-991-0) CFE\_PLATFORM\_TBL\_MAX\_SIMULTANEOUS\_←- LOADS, [949](#page-992-0) CFE\_PLATFORM\_TBL\_MAX\_SNGL\_TABLE\_SIZE, [949](#page-992-0) CFE\_PLATFORM\_TBL\_START\_TASK\_PRIORITY, [950](#page-993-0) CFE\_PLATFORM\_TBL\_START\_TASK\_STACK\_←- SIZE, [950](#page-993-0) CFE\_PLATFORM\_TBL\_U32FROM4CHARS, [950](#page-993-0) CFE\_PLATFORM\_TBL\_VALID\_PRID\_1, [951](#page-994-0) CFE\_PLATFORM\_TBL\_VALID\_PRID\_2, [951](#page-994-0) CFE\_PLATFORM\_TBL\_VALID\_PRID\_3, [951](#page-994-0) CFE\_PLATFORM\_TBL\_VALID\_PRID\_4, [951](#page-994-0) CFE\_PLATFORM\_TBL\_VALID\_PRID\_COUNT, [952](#page-995-0) CFE\_PLATFORM\_TBL\_VALID\_SCID\_1, [952](#page-995-0) CFE\_PLATFORM\_TBL\_VALID\_SCID\_2, [952](#page-995-0) CFE\_PLATFORM\_TBL\_VALID\_SCID\_COUNT, [953](#page-996-0) CFE\_PLATFORM\_TIME\_1HZ\_TASK\_PRIORITY, [953](#page-996-0) CFE\_PLATFORM\_TIME\_1HZ\_TASK\_STACK\_SI←- ZE, [953](#page-996-0) CFE\_PLATFORM\_TIME\_CFG\_CLIENT, [953](#page-996-0) CFE\_PLATFORM\_TIME\_CFG\_LATCH\_FLY, [953](#page-996-0) CFE\_PLATFORM\_TIME\_CFG\_SERVER, [954](#page-997-0) CFE\_PLATFORM\_TIME\_CFG\_SIGNAL, [954](#page-997-0) CFE\_PLATFORM\_TIME\_CFG\_SOURCE, [954](#page-997-0) CFE\_PLATFORM\_TIME\_CFG\_SRC\_GPS, [955](#page-998-0) CFE\_PLATFORM\_TIME\_CFG\_SRC\_MET, [955](#page-998-0) CFE\_PLATFORM\_TIME\_CFG\_SRC\_TIME, [955](#page-998-0) CFE\_PLATFORM\_TIME\_CFG\_START\_FLY, [956](#page-999-0) CFE\_PLATFORM\_TIME\_CFG\_TONE\_LIMIT, [956](#page-999-0) CFE\_PLATFORM\_TIME\_CFG\_VIRTUAL, [956](#page-999-0) CFE\_PLATFORM\_TIME\_MAX\_DELTA\_SECS, [957](#page-1000-0) CFE\_PLATFORM\_TIME\_MAX\_DELTA\_SUBS, [957](#page-1000-0) CFE\_PLATFORM\_TIME\_MAX\_LOCAL\_SECS, [958](#page-1001-0) CFE\_PLATFORM\_TIME\_MAX\_LOCAL\_SUBS, [958](#page-1001-0) CFE\_PLATFORM\_TIME\_START\_TASK\_PRIORI← TY, [958](#page-1001-0) CFE\_PLATFORM\_TIME\_START\_TASK\_STACK\_ $\leftarrow$ SIZE, [958](#page-1001-0) CFE\_PLATFORM\_TIME\_TONE\_TASK\_PRIORITY, [959](#page-1002-0)
CFE\_PLATFORM\_TIME\_TONE\_TASK\_STACK\_←- SIZE, [959](#page-1002-0) cpuaddr common\_types.h, [1338](#page-1381-0) cpudiff common\_types.h, [1339](#page-1382-0) cpusize common\_types.h, [1339](#page-1382-0) C<sub>rc</sub> CFE\_TBL\_Info, [696](#page-739-0) CFE\_TBL\_TblRegPacket\_Payload, [708](#page-751-0) CreatePipeErrorCounter CFE\_SB\_HousekeepingTlm\_Payload, [646](#page-689-0) creator OS\_bin\_sem\_prop\_t, [771](#page-814-0) OS\_count\_sem\_prop\_t, [772](#page-815-0) OS mut sem\_prop\_t, [782](#page-825-0) OS queue prop t, [783](#page-826-0) OS\_socket\_prop\_t, [786](#page-829-0) OS\_task\_prop\_t, [789](#page-832-0) OS\_timebase\_prop\_t, [792](#page-835-0) OS\_timer\_prop\_t, [793](#page-836-0) **Critical** CFE\_TBL\_Info, [696](#page-739-0) CFE\_TBL\_TblRegPacket\_Payload, [708](#page-751-0) **CurrentEntry** MD\_DwellPacketControl\_t, [758](#page-801-0) **CurrentLatch** CFE\_TIME\_DiagnosticTlm\_Payload, [719](#page-762-0) CurrentMET CFE\_TIME\_DiagnosticTlm\_Payload, [719](#page-762-0) CurrentQueueDepth CFE\_SB\_PipeDepthStats, [654](#page-697-0) CFE\_SB\_PipeInfoEntry, [656](#page-699-0) **CurrentTAI** CFE\_TIME\_DiagnosticTlm\_Payload, [720](#page-763-0) **CurrentUTC** CFE\_TIME\_DiagnosticTlm\_Payload, [720](#page-763-0)

## Data

MD\_DwellPkt\_t, [761](#page-804-0) data\_address OS module address t, [780](#page-823-0) data size OS module address t, [780](#page-823-0) DataAddress CFE\_ES\_AppInfo, [545](#page-588-0) DataFileName CFE\_ES\_StopPerfCmd\_Payload, [600](#page-643-0) DataSize CFE\_ES\_AppInfo, [546](#page-589-0) MD\_DwellPacketControl\_t, [758](#page-801-0) **DataStoreStatus** CFE\_TIME\_DiagnosticTlm\_Payload, [720](#page-763-0) Delay MD\_DwellControlEntry\_t, [756](#page-799-0) MD\_TableLoadEntry\_t, [769](#page-812-0) **DelayDirection** CFE\_TIME\_DiagnosticTlm\_Payload, [720](#page-763-0) Description CFE\_FS\_FileWriteMetaData, [637](#page-680-0) CFE\_FS\_Header, [640](#page-683-0) CFE\_TBL\_FileDef, [687](#page-730-0) DoubleBuffered CFE\_TBL\_Info, [697](#page-740-0) CFE\_TBL\_TblRegPacket\_Payload, [708](#page-751-0) DumpFilename CFE\_ES\_DumpCDSRegistryCmd\_Payload, [559](#page-602-0) CFE\_TBL\_DumpCmd\_Payload, [683](#page-726-0) CFE\_TBL\_DumpRegistryCmd\_Payload, [685](#page-728-0) DumpOnly CFE\_TBL\_Info, [697](#page-740-0) CFE\_TBL\_TblRegPacket\_Payload, [708](#page-751-0) DuplicateSubscriptionsCounter CFE\_SB\_HousekeepingTlm\_Payload, [646](#page-689-0) DwellAddress MD CmdJam\_t, [753](#page-796-0) MD\_TableLoadEntry\_t, [769](#page-812-0) **DwellDelay** MD CmdJam\_t, [753](#page-796-0) DwellEnabledMask MD\_HkTlm\_t, [765](#page-808-0) DwellPktOffset MD\_HkTlm\_t, [765](#page-808-0) **DwellTblAddrCount** MD\_HkTlm\_t, [765](#page-808-0) **DwellTblEntry** MD HkTlm t, [765](#page-808-0) **ERLogEntries** CFE\_ES\_HousekeepingTlm\_Payload, [565](#page-608-0) **ERLogIndex** CFE\_ES\_HousekeepingTlm\_Payload, [566](#page-609-0) Enabled MD\_DwellPacketControl\_t, [758](#page-801-0) MD\_DwellTableLoad\_t, [763](#page-806-0) Entries

CFE\_SB\_AllSubscriptionsTlm\_Payload, [643](#page-686-0) Entry CFE\_SB\_AllSubscriptionsTlm\_Payload, [643](#page-686-0) MD\_DwellPacketControl\_t, [759](#page-802-0) MD\_DwellTableLoad\_t, [763](#page-806-0) entry\_point OS\_module\_prop\_t, [781](#page-824-0) EntryId MD CmdJam\_t, [753](#page-796-0) **EntryPoint** 

CFE\_ES\_AppInfo, [546](#page-589-0)

**ErrCounter** MD AppData t, [749](#page-792-0) EventID CFE\_EVS\_AppNameEventIDCmd\_Payload, [610](#page-653-0) CFE\_EVS\_AppNameEventIDMaskCmd\_Payload, [612](#page-655-0) CFE\_EVS\_BinFilter, [615](#page-658-0) CFE\_EVS\_PacketID, [628](#page-671-0) **EventType** CFE\_EVS\_PacketID, [628](#page-671-0) ExceptionAction CFE\_ES\_AppInfo, [546](#page-589-0) CFE\_ES\_StartAppCmd\_Payload, [597](#page-640-0) **ExecutionCounter** CFE\_ES\_AppInfo, [546](#page-589-0) CFE\_ES\_TaskInfo, [602](#page-645-0) **ExpectedLength** MD\_CmdHandlerTblRec\_t, [751](#page-794-0) **FailedValCounter** CFE\_TBL\_HousekeepingTlm\_Payload, [691](#page-734-0) FieldLength MD\_CmdJam\_t, [753](#page-796-0) FileCreateTimeSecs CFE\_TBL\_Info, [697](#page-740-0) CFE\_TBL\_TblRegPacket\_Payload, [709](#page-752-0) FileCreateTimeSubSecs CFE\_TBL\_Info, [697](#page-740-0) CFE\_TBL\_TblRegPacket\_Payload, [709](#page-752-0) FileModeBits os\_fstat\_t, [777](#page-820-0) FileName CFE\_ES\_AppInfo, [547](#page-590-0) CFE\_ES\_FileNameCmd\_Payload, [560](#page-603-0) CFE\_FS\_FileWriteMetaData, [637](#page-680-0) os\_dirent\_t, [773](#page-816-0) FileSize os\_fstat\_t, [777](#page-820-0) FileSubType CFE\_FS\_FileWriteMetaData, [638](#page-681-0) FileTime os\_fstat\_t, [777](#page-820-0) Filename CFE\_SB\_WriteFileInfoCmd\_Payload, [675](#page-718-0) filename OS\_module\_prop\_t, [781](#page-824-0) Filler MD\_DwellPacketControl\_t, [759](#page-802-0) **FilterMask** CFE\_ES\_SetPerfFilterMaskCmd\_Payload, [592](#page-635-0) FilterMaskNum CFE\_ES\_SetPerfFilterMaskCmd\_Payload, [592](#page-635-0) flags OS\_module\_address\_t, [780](#page-823-0)

Forced2Fly CFE\_TIME\_DiagnosticTlm\_Payload, [721](#page-764-0) free blocks OS\_heap\_prop\_t, [778](#page-821-0) free\_bytes OS\_heap\_prop\_t, [778](#page-821-0) FreeFds os\_fsinfo\_t, [775](#page-818-0) **FreeVolumes** os\_fsinfo\_t, [775](#page-818-0) freerun\_time OS\_timebase\_prop\_t, [792](#page-835-0) GetData CFE\_FS\_FileWriteMetaData, [638](#page-681-0) GetPipeIdByNameErrorCounter CFE\_SB\_HousekeepingTlm\_Payload, [647](#page-690-0) **Handle** CFE\_ES\_CDSRegDumpRec, [554](#page-597-0) Header MD\_CmdJam\_t, [754](#page-797-0) MD CmdStartStop t, [755](#page-798-0) HeapBlocksFree CFE\_ES\_HousekeepingTlm\_Payload, [566](#page-609-0) HeapBytesFree CFE\_ES\_HousekeepingTlm\_Payload, [566](#page-609-0) HeapMaxBlockSize CFE\_ES\_HousekeepingTlm\_Payload, [566](#page-609-0) HkPkt MD AppData t, [749](#page-792-0) host\_module\_id OS\_module\_prop\_t, [781](#page-824-0) InactiveBufferAddr CFE\_TBL\_TblRegPacket\_Payload, [709](#page-752-0) Index CFE\_SB\_MsgMapFileEntry, [653](#page-696-0) int16 common\_types.h, [1339](#page-1382-0) int32 common\_types.h, [1339](#page-1382-0) int64 common\_types.h, [1339](#page-1382-0) int8 common\_types.h, [1339](#page-1382-0) InternalErrorCounter CFE\_SB\_HousekeepingTlm\_Payload, [647](#page-690-0) interval time OS\_timer\_prop\_t, [793](#page-836-0) intptr common\_types.h, [1340](#page-1383-0) InvalidCmdCntr MD\_HkTlm\_t, [766](#page-809-0) **IsPending** 

CFE\_FS\_FileWriteMetaData, [638](#page-681-0) **IsValid** OS\_file\_prop\_t, [774](#page-817-0) LENGTHCHECK osapi-macros.h, [1367](#page-1410-0) largest free block OS\_heap\_prop\_t, [778](#page-821-0) LastFileDumped CFE\_TBL\_HousekeepingTlm\_Payload, [691](#page-734-0) LastFileLoaded CFE\_TBL\_HousekeepingTlm\_Payload, [692](#page-735-0) CFE\_TBL\_Info, [697](#page-740-0) CFE\_TBL\_TblRegPacket\_Payload, [709](#page-752-0) LastTableLoaded CFE\_TBL\_HousekeepingTlm\_Payload, [692](#page-735-0) LastUpdateTime CFE\_TBL\_HousekeepingTlm\_Payload, [692](#page-735-0) LastUpdatedTable CFE\_TBL\_HousekeepingTlm\_Payload, [692](#page-735-0) **LastValCrc** CFE\_TBL\_HousekeepingTlm\_Payload, [693](#page-736-0) **LastValStatus** CFE\_TBL\_HousekeepingTlm\_Payload, [693](#page-736-0) LastValTableName CFE\_TBL\_HousekeepingTlm\_Payload, [693](#page-736-0) LeapSeconds CFE\_TIME\_HousekeepingTlm\_Payload, [730](#page-773-0) CFE\_TIME\_LeapsCmd\_Payload, [733](#page-776-0) Length CCSDS\_PrimaryHeader, [542](#page-585-0) CFE\_FS\_Header, [640](#page-683-0) MD\_DwellControlEntry\_t, [756](#page-799-0) MD\_TableLoadEntry\_t, [770](#page-813-0) LoadFilename CFE\_TBL\_LoadCmd\_Payload, [700](#page-743-0) LoadPending CFE\_TBL\_TblRegPacket\_Payload, [710](#page-753-0) **LocalIntCounter** CFE\_TIME\_DiagnosticTlm\_Payload, [721](#page-764-0) LocalTaskCounter CFE\_TIME\_DiagnosticTlm\_Payload, [721](#page-764-0) LogEnabled CFE\_EVS\_HousekeepingTlm\_Payload, [620](#page-663-0) LogFilename CFE\_EVS\_LogFileCmd\_Payload, [624](#page-667-0) **LogFullFlag** CFE\_EVS\_HousekeepingTlm\_Payload, [620](#page-663-0) LogMode CFE\_EVS\_HousekeepingTlm\_Payload, [621](#page-664-0) CFE\_EVS\_SetLogMode\_Payload, [632](#page-675-0) LogOverflowCounter CFE\_EVS\_HousekeepingTlm\_Payload, [621](#page-664-0) LongDouble

CFE\_ES\_PoolAlign, [582](#page-625-0) CFE\_SB\_Msg, [651](#page-694-0) LongInt CFE\_ES\_PoolAlign, [582](#page-625-0) CFE\_SB\_Msg, [651](#page-694-0) MD\_APPMAIN\_PERF\_ID CFS Memory Dwell Mission Configuration, [131](#page-174-0) MD\_AppData md\_app.c, [807](#page-850-0) md\_app.h, [824](#page-867-0) md\_cmds.c, [829](#page-872-0) md\_dwell\_pkt.c, [838](#page-881-0) md\_dwell\_tbl.c, [852](#page-895-0) md\_utils.c, [873](#page-916-0) MD AppData t, [748](#page-791-0) CmdCounter, [748](#page-791-0) CmdPipe, [748](#page-791-0) ErrCounter, [749](#page-792-0) HkPkt, [749](#page-792-0) MD\_DwellPkt, [749](#page-792-0) MD DwellTables, [749](#page-792-0) MD TableHandle, [750](#page-793-0) MD\_TableName, [750](#page-793-0) RunStatus, [750](#page-793-0) MD\_AppInit md\_app.c, [796](#page-839-0) md\_app.h, [814](#page-857-0) MD\_AppMain md\_app.c, [797](#page-840-0) md\_app.h, [815](#page-858-0) MD\_BAD\_CMD\_CODE md\_app.h, [810](#page-853-0) MD\_BAD\_MSG\_ID md\_app.h, [810](#page-853-0) MD\_CANT\_RESOLVE\_JAM\_ADDR\_ERR\_EID CFS Memory Dwell Event IDs, [140](#page-183-0) MD\_CC\_NOT\_IN\_LOOP\_ERR\_EID CFS Memory Dwell Event IDs, [140](#page-183-0) MD\_CC\_NOT\_IN\_TBL\_ERR\_EID CFS Memory Dwell Event IDs, [141](#page-184-0) MD\_CMD\_LEN\_ERR\_EID CFS Memory Dwell Event IDs, [141](#page-184-0) MD\_CMD\_MID CFS Memory Dwell Command Message IDs, [132](#page-175-0) MD\_CREATE\_PIPE\_ERR\_EID CFS Memory Dwell Event IDs, [142](#page-185-0) MD\_CheckTableEntries md\_dwell\_tbl.c, [843](#page-886-0) md\_dwell\_tbl.h, [852](#page-895-0) MD\_CmdHandlerTbl md\_app.c, [808](#page-851-0) MD\_CmdHandlerTblRec\_t, [751](#page-794-0) CmdCode, [751](#page-794-0)

ExpectedLength, [751](#page-794-0) MsgId, [751](#page-794-0) MsgTypes, [752](#page-795-0) MD\_CmdJam\_t, [752](#page-795-0) DwellAddress, [753](#page-796-0) DwellDelay, [753](#page-796-0) EntryId, [753](#page-796-0) FieldLength, [753](#page-796-0) Header, [754](#page-797-0) TableId, [754](#page-797-0) MD\_CmdStartStop\_t, [754](#page-797-0) Header, [755](#page-798-0) Padding, [755](#page-798-0) TableMask, [755](#page-798-0) MD\_CopyUpdatedTbl md\_dwell\_tbl.c, [845](#page-888-0) md dwell tbl.h, [854](#page-897-0) MD\_DWELL\_LOOP\_GET\_DWELL\_DATA\_ERR\_EID CFS Memory Dwell Event IDs, [142](#page-185-0) MD\_DWELL\_PKT\_LNGTH CFS Memory Dwell Telemetry, [170](#page-213-0) MD\_DWELL\_PKT\_MID\_BASE CFS Memory Dwell Telemetry Message IDs, [133](#page-176-0) MD\_DWELL\_TABLE\_BASENAME md\_app.h, [810](#page-853-0) MD\_DWELL\_TABLE\_SIZE CFS Memory Dwell Platform Configuration, [134](#page-177-0) MD\_DWELL\_TBL\_INF\_EID CFS Memory Dwell Event IDs, [143](#page-186-0) MD\_DWELL\_TBL\_TOO\_LARGE\_CRIT\_EID CFS Memory Dwell Event IDs, [143](#page-186-0) MD\_Default\_Dwell1\_Tbl md\_dw01.c, [882](#page-925-0) MD\_Default\_Dwell2\_Tbl md\_dw02.c, [883](#page-926-0) MD\_Default\_Dwell3\_Tbl md\_dw03.c, [884](#page-927-0) MD\_Default\_Dwell4\_Tbl md\_dw04.c, [884](#page-927-0) MD\_Dwell\_States md\_app.h, [813](#page-856-0) MD\_DwellControlEntry\_t, [756](#page-799-0) Delay, [756](#page-799-0) Length, [756](#page-799-0) ResolvedAddress, [756](#page-799-0) MD\_DwellLoop md\_dwell\_pkt.c, [834](#page-877-0) md\_dwell\_pkt.h, [839](#page-882-0) MD\_DwellPacketControl\_t, [757](#page-800-0) AddrCount, [758](#page-801-0) Countdown, [758](#page-801-0) CurrentEntry, [758](#page-801-0) DataSize, [758](#page-801-0) Enabled, [758](#page-801-0)

Entry, [759](#page-802-0) Filler, [759](#page-802-0) PktOffset, [759](#page-802-0) Rate, [759](#page-802-0) MD\_DwellPkt MD AppData t, [749](#page-792-0) MD\_DwellPkt\_t, [760](#page-803-0) AddrCount, [760](#page-803-0) ByteCount, [761](#page-804-0) Data, [761](#page-804-0) Rate, [761](#page-804-0) TableId, [761](#page-804-0) TlmHeader, [762](#page-805-0) MD\_DwellTableLoad\_t, [762](#page-805-0) Enabled, [763](#page-806-0) Entry, [763](#page-806-0) MD\_DwellTables MD\_AppData\_t, [749](#page-792-0) MD\_EMPTY\_TBLMASK\_ERR\_EID CFS Memory Dwell Event IDs, [144](#page-187-0) MD\_ENFORCE\_DWORD\_ALIGN CFS Memory Dwell Platform Configuration, [134](#page-177-0) MD\_ERROR md\_app.h, [811](#page-854-0) MD\_ExecRequest md\_app.c, [799](#page-842-0) md\_app.h, [816](#page-859-0) MD\_GetDwellData md\_dwell\_pkt.c, [835](#page-878-0) md\_dwell\_pkt.h, [839](#page-882-0) MD\_HK\_TLM\_LNGTH CFS Memory Dwell Telemetry, [170](#page-213-0) MD\_HK\_TLM\_MID CFS Memory Dwell Telemetry Message IDs, [133](#page-176-0) MD\_HkStatus md\_app.c, [801](#page-844-0) md\_app.h, [818](#page-861-0) MD\_HkTlm\_t, [764](#page-807-0) ByteCount, [764](#page-807-0) Countdown, [764](#page-807-0) DwellEnabledMask, [765](#page-808-0) DwellPktOffset, [765](#page-808-0) DwellTblAddrCount, [765](#page-808-0) DwellTblEntry, [765](#page-808-0) InvalidCmdCntr, [766](#page-809-0) NumWaitsPerPkt, [766](#page-809-0) TlmHeader, [766](#page-809-0) ValidCmdCntr, [766](#page-809-0) MD\_INIT\_INF\_EID CFS Memory Dwell Event IDs, [144](#page-187-0) MD\_INIT\_TBL\_FILENAME\_ERR\_EID CFS Memory Dwell Event IDs, [145](#page-188-0) MD\_INIT\_TBL\_NAME\_ERR\_EID CFS Memory Dwell Event IDs, [145](#page-188-0)

MD\_INVALID\_ADDR\_ERROR md\_app.h, [811](#page-854-0) MD\_INVALID\_ENTRY\_ARG\_ERR\_EID CFS Memory Dwell Event IDs, [146](#page-189-0) MD\_INVALID\_JAM\_ADDR\_ERR\_EID CFS Memory Dwell Event IDs, [146](#page-189-0) MD\_INVALID\_JAM\_TABLE\_ERR\_EID CFS Memory Dwell Event IDs, [147](#page-190-0) MD\_INVALID\_LEN\_ARG\_ERR\_EID CFS Memory Dwell Event IDs, [147](#page-190-0) MD\_INVALID\_LEN\_ERROR md\_app.h, [811](#page-854-0) MD\_INVALID\_SIGNATURE\_LENGTH\_ERR\_EID CFS Memory Dwell Event IDs, [148](#page-191-0) MD\_INVALID\_SIGNATURE\_TABLE\_ERR\_EID CFS Memory Dwell Event IDs, [148](#page-191-0) MD\_InitControlStructures md\_app.c, [802](#page-845-0) md\_app.h, [819](#page-862-0) MD\_InitSoftwareBusServices md\_app.c, [802](#page-845-0) md\_app.h, [819](#page-862-0) MD\_InitTableServices md\_app.c, [804](#page-847-0) md\_app.h, [821](#page-864-0) MD\_JAM\_ADDR\_NOT\_16BIT\_ERR\_EID CFS Memory Dwell Event IDs, [149](#page-192-0) MD\_JAM\_ADDR\_NOT\_32BIT\_ERR\_EID CFS Memory Dwell Event IDs, [149](#page-192-0) MD\_JAM\_DWELL\_CC CFS Memory Dwell Command Codes, [171](#page-214-0) MD\_JAM\_DWELL\_ERR\_EID CFS Memory Dwell Event IDs, [150](#page-193-0) MD\_JAM\_DWELL\_INF\_EID CFS Memory Dwell Event IDs, [150](#page-193-0) MD\_JAM\_NULL\_DWELL\_ERR\_EID CFS Memory Dwell Event IDs, [151](#page-194-0) MD\_JAM\_NULL\_DWELL\_INF\_EID CFS Memory Dwell Event IDs, [151](#page-194-0) MD\_MAJOR\_VERSION CFS Memory Dwell Version, [177](#page-220-0) MD\_MID\_ERR\_EID CFS Memory Dwell Event IDs, [152](#page-195-0) MD\_MINOR\_VERSION CFS Memory Dwell Version, [177](#page-220-0) MD\_MISSION\_REV CFS Memory Dwell Platform Configuration, [135](#page-178-0) MD\_MSG\_LEN\_ERR\_EID CFS Memory Dwell Event IDs, [152](#page-195-0) MD\_ManageDwellTable md\_app.c, [805](#page-848-0) md\_app.h, [822](#page-865-0) MD\_MsgType\_t md\_app.h, [813](#page-856-0)

MD\_NO\_TBL\_COPY\_ERR\_EID CFS Memory Dwell Event IDs, [153](#page-196-0) MD\_NOOP\_CC CFS Memory Dwell Command Codes, [172](#page-215-0) MD\_NOOP\_INF\_EID CFS Memory Dwell Event IDs, [153](#page-196-0) MD\_NOT\_ALIGNED\_ERROR md\_app.h, [811](#page-854-0) MD\_NUM\_DWELL\_TABLES CFS Memory Dwell Platform Configuration, [135](#page-178-0) MD\_NoArgsCmd\_t, [767](#page-810-0) CmdHeader, [767](#page-810-0) MD\_PIPE\_DEPTH CFS Memory Dwell Platform Configuration, [135](#page-178-0) MD\_PIPE\_ERR\_EID CFS Memory Dwell Event IDs, [154](#page-197-0) MD\_PIPE\_NAME CFS Memory Dwell Platform Configuration, [136](#page-179-0) MD\_ProcessJamCmd md\_cmds.c, [825](#page-868-0) md\_cmds.h, [830](#page-873-0) MD\_ProcessSignatureCmd md cmds.h, [831](#page-874-0) MD\_ProcessStartCmd md\_cmds.c, [827](#page-870-0) md\_cmds.h, [832](#page-875-0) MD\_ProcessStopCmd md cmds.c, [828](#page-871-0) md\_cmds.h, [832](#page-875-0) MD\_RANGE\_ERR\_EID CFS Memory Dwell Event IDs, [154](#page-197-0) MD\_RECOVERED\_TBL\_NOT\_VALID\_ERR\_EID CFS Memory Dwell Event IDs, [155](#page-198-0) MD\_RECOVERED\_TBL\_VALID\_INF\_EID CFS Memory Dwell Event IDs, [155](#page-198-0) MD\_RESET\_CNTRS\_CC CFS Memory Dwell Command Codes, [173](#page-216-0) MD\_RESET\_CNTRS\_DBG\_EID CFS Memory Dwell Event IDs, [156](#page-199-0) MD\_RESOLVE\_ERR\_EID CFS Memory Dwell Event IDs, [156](#page-199-0) MD\_RESOLVE\_ERROR md\_app.h, [812](#page-855-0) MD\_REVISION CFS Memory Dwell Version, [177](#page-220-0) MD\_ReadDwellTable md\_dwell\_tbl.c, [846](#page-889-0) md\_dwell\_tbl.h, [855](#page-898-0) MD\_ResolveSymAddr md\_utils.c, [866](#page-909-0) md\_utils.h, [874](#page-917-0) MD\_SB\_TIMEOUT md\_app.h, [812](#page-855-0) MD\_SEND\_HK\_MID

CFS Memory Dwell Command Message IDs, [132](#page-175-0) MD\_SET\_SIGNATURE\_ERR\_EID CFS Memory Dwell Event IDs, [157](#page-200-0) MD\_SET\_SIGNATURE\_INF\_EID CFS Memory Dwell Event IDs, [157](#page-200-0) MD\_SIG\_LEN\_TBL\_ERROR md\_app.h, [812](#page-855-0) MD\_SIGNATURE\_FIELD\_LENGTH CFS Memory Dwell Platform Configuration, [136](#page-179-0) MD\_SIGNATURE\_OPTION CFS Memory Dwell Platform Configuration, [136](#page-179-0) MD\_START\_DWELL\_CC CFS Memory Dwell Command Codes, [173](#page-216-0) MD\_START\_DWELL\_ERR\_EID CFS Memory Dwell Event IDs, [158](#page-201-0) MD\_START\_DWELL\_INF\_EID CFS Memory Dwell Event IDs, [158](#page-201-0) MD\_STOP\_DWELL\_CC CFS Memory Dwell Command Codes, [175](#page-218-0) MD\_STOP\_DWELL\_ERR\_EID CFS Memory Dwell Event IDs, [159](#page-202-0) MD\_STOP\_DWELL\_INF\_EID CFS Memory Dwell Event IDs, [159](#page-202-0) MD\_SUB\_CMD\_ERR\_EID CFS Memory Dwell Event IDs, [160](#page-203-0) MD\_SUB\_HK\_ERR\_EID CFS Memory Dwell Event IDs, [160](#page-203-0) MD\_SUB\_WAKEUP\_ERR\_EID CFS Memory Dwell Event IDs, [161](#page-204-0) MD\_SearchCmdHndlrTbl md\_app.c, [806](#page-849-0) md\_app.h, [823](#page-866-0) MD\_SendDwellPkt md\_dwell\_pkt.c, [836](#page-879-0) md\_dwell\_pkt.h, [841](#page-884-0) MD\_StartDwellStream md\_dwell\_pkt.c, [837](#page-880-0) md\_dwell\_pkt.h, [842](#page-885-0) MD\_SymAddr\_t, [768](#page-811-0) Offset, [768](#page-811-0) SymName, [768](#page-811-0) MD\_TBL\_ALIGN\_ERR\_EID CFS Memory Dwell Event IDs, [161](#page-204-0) MD\_TBL\_ENA\_FLAG\_EID CFS Memory Dwell Event IDs, [162](#page-205-0) MD\_TBL\_ENA\_FLAG\_ERROR md\_app.h, [812](#page-855-0) MD\_TBL\_ENTRY\_ERR\_EID CFS Memory Dwell Event IDs, [162](#page-205-0) MD\_TBL\_FILENAME\_FORMAT CFS Memory Dwell Platform Configuration, [137](#page-180-0) MD\_TBL\_HAS\_LEN\_ERR\_EID CFS Memory Dwell Event IDs, [163](#page-206-0) MD\_TBL\_INIT\_INF\_EID

CFS Memory Dwell Event IDs, [163](#page-206-0) MD\_TBL\_LOAD\_ENTRY\_LNGTH md\_tbldefs.h, [865](#page-908-0) MD\_TBL\_LOAD\_LNGTH md\_tbldefs.h, [865](#page-908-0) MD\_TBL\_REGISTER\_CRIT\_EID CFS Memory Dwell Event IDs, [164](#page-207-0) MD\_TBL\_SIG\_LEN\_ERR\_EID CFS Memory Dwell Event IDs, [164](#page-207-0) MD\_TBL\_STATUS\_ERR\_EID CFS Memory Dwell Event IDs, [165](#page-208-0) MD\_TBL\_VAL\_NULL\_PTR\_ERR\_EID CFS Memory Dwell Event IDs, [165](#page-208-0) MD\_TableHandle MD AppData t, [750](#page-793-0) MD\_TableIsInMask md utils.c, [867](#page-910-0) md\_utils.h, [875](#page-918-0) MD\_TableLoadEntry\_t, [769](#page-812-0) Delay, [769](#page-812-0) DwellAddress, [769](#page-812-0) Length, [770](#page-813-0) MD\_TableName MD\_AppData\_t, [750](#page-793-0) MD\_TableValidationFunc md\_dwell\_tbl.c, [847](#page-890-0) md dwell tbl.h, [856](#page-899-0) MD\_UPDATE\_TBL\_DWELL\_ERR\_EID CFS Memory Dwell Event IDs, [166](#page-209-0) MD\_UPDATE\_TBL\_EN\_ERR\_EID CFS Memory Dwell Event IDs, [166](#page-209-0) MD\_UPDATE\_TBL\_SIG\_ERR\_EID CFS Memory Dwell Event IDs, [167](#page-210-0) MD\_UpdateDwellControlInfo md\_utils.c, [868](#page-911-0) md\_utils.h, [876](#page-919-0) MD\_UpdateTableDwellEntry md\_dwell\_tbl.c, [848](#page-891-0) md\_dwell\_tbl.h, [857](#page-900-0) MD\_UpdateTableEnabledField md\_dwell\_tbl.c, [849](#page-892-0) md\_dwell\_tbl.h, [858](#page-901-0) MD\_ValidAddrRange md\_utils.c, [868](#page-911-0) md\_utils.h, [876](#page-919-0) MD\_ValidEntryId md\_utils.c, [869](#page-912-0) md\_utils.h, [877](#page-920-0) MD\_ValidFieldLength md\_utils.c, [870](#page-913-0) md\_utils.h, [878](#page-921-0) MD\_ValidTableEntry md\_dwell\_tbl.c, [850](#page-893-0) md dwell tbl.h, [859](#page-902-0)

MD\_ValidTableId md\_utils.c, [871](#page-914-0) md\_utils.h, [879](#page-922-0) MD\_Verify16Aligned md\_utils.c, [872](#page-915-0) md\_utils.h, [880](#page-923-0) MD\_Verify32Aligned md\_utils.c, [872](#page-915-0) md\_utils.h, [880](#page-923-0) MD\_WAKEUP\_MID CFS Memory Dwell Command Message IDs, [132](#page-175-0) MD\_ZERO\_RATE\_CMD\_INF\_EID CFS Memory Dwell Event IDs, [167](#page-210-0) MD\_ZERO\_RATE\_TBL\_ERROR md\_app.h, [813](#page-856-0) MD\_ZERO\_RATE\_TBL\_INF\_EID CFS Memory Dwell Event IDs, [168](#page-211-0) MainTaskId CFE\_ES\_AppInfo, [547](#page-590-0) MainTaskName CFE\_ES\_AppInfo, [547](#page-590-0) Mask CFE\_EVS\_AppNameEventIDMaskCmd\_Payload, [612](#page-655-0) CFE\_EVS\_BinFilter, [615](#page-658-0) MaxElapsed CFE\_TIME\_DiagnosticTlm\_Payload, [721](#page-764-0) MaxFds os\_fsinfo\_t, [776](#page-819-0) MaxLocalClock CFE\_TIME\_DiagnosticTlm\_Payload, [722](#page-765-0) MaxMemAllowed CFE\_SB\_StatsTlm\_Payload, [668](#page-711-0) MaxMsgIdsAllowed CFE\_SB\_StatsTlm\_Payload, [668](#page-711-0) MaxPRCount CFE\_ES\_SetMaxPRCountCmd\_Payload, [590](#page-633-0) MaxPipeDepthAllowed CFE\_SB\_StatsTlm\_Payload, [668](#page-711-0) MaxPipesAllowed CFE\_SB\_StatsTlm\_Payload, [669](#page-712-0) **MaxProcessorResets** CFE\_ES\_HousekeepingTlm\_Payload, [567](#page-610-0) MaxQueueDepth CFE\_SB\_PipeDepthStats, [654](#page-697-0) CFE\_SB\_PipeInfoEntry, [657](#page-700-0) MaxSubscriptionsAllowed CFE\_SB\_StatsTlm\_Payload, [669](#page-712-0) **MaxVolumes** os\_fsinfo\_t, [776](#page-819-0) md\_app.c MD AppData, [807](#page-850-0) MD\_AppInit, [796](#page-839-0) MD\_AppMain, [797](#page-840-0)

CFE\_TBL\_HousekeepingTlm\_Payload, [693](#page-736-0) Message CFE\_EVS\_LongEventTlm\_Payload, [626](#page-669-0) MessageFormatMode CFE\_EVS\_HousekeepingTlm\_Payload, [621](#page-664-0) MessageSendCounter CFE\_EVS\_HousekeepingTlm\_Payload, [621](#page-664-0) MessageTruncCounter CFE\_EVS\_HousekeepingTlm\_Payload, [622](#page-665-0) **MicroSeconds** CFE\_TIME\_TimeCmd\_Payload, [744](#page-787-0) MinElapsed CFE\_TIME\_DiagnosticTlm\_Payload, [722](#page-765-0) Mode CFE\_ES\_OverWriteSysLogCmd\_Payload, [581](#page-624-0) Module OS static symbol record t, [787](#page-830-0) Msg CFE\_SB\_Msg, [651](#page-694-0) **MsgCnt** CFE\_SB\_RoutingFileEntry, [662](#page-705-0) MsgFormat CFE\_EVS\_SetEventFormatCode\_Payload, [630](#page-673-0) MsgId CFE\_SB\_MsgMapFileEntry, [653](#page-696-0) CFE\_SB\_RouteCmd\_Payload, [661](#page-704-0) CFE\_SB\_RoutingFileEntry, [663](#page-706-0) CFE\_SB\_SingleSubscriptionTlm\_Payload, [665](#page-708-0) CFE\_SB\_SubEntries, [673](#page-716-0) MD\_CmdHandlerTblRec\_t, [751](#page-794-0) MsgIdsInUse CFE\_SB\_StatsTlm\_Payload, [669](#page-712-0) MsgLimitErrorCounter CFE\_SB\_HousekeepingTlm\_Payload, [648](#page-691-0) MsgReceiveErrorCounter CFE\_SB\_HousekeepingTlm\_Payload, [648](#page-691-0) MsgSendErrorCounter CFE\_SB\_HousekeepingTlm\_Payload, [648](#page-691-0) MsgTypes MD\_CmdHandlerTblRec\_t, [752](#page-795-0) Name CFE\_ES\_AppInfo, [547](#page-590-0) CFE\_ES\_CDSRegDumpRec, [554](#page-597-0) CFE\_TBL\_TblRegPacket\_Payload, [710](#page-753-0) OS\_static\_symbol\_record\_t, [788](#page-831-0) name OS bin sem prop t, [771](#page-814-0) OS count sem prop t, [772](#page-815-0) OS\_module\_prop\_t, [782](#page-825-0) OS\_mut\_sem\_prop\_t, [782](#page-825-0) OS queue prop t, [783](#page-826-0)

OS\_socket\_prop\_t, [786](#page-829-0) OS\_task\_prop\_t, [790](#page-833-0)

OS\_timebase\_prop\_t, [792](#page-835-0) OS timer prop t, [793](#page-836-0) NoSubscribersCounter CFE\_SB\_HousekeepingTlm\_Payload, [648](#page-691-0) nominal\_interval\_time OS timebase prop t, [792](#page-835-0) NumBlocksRequested CFE\_ES\_MemPoolStats, [575](#page-618-0) NumBytes CFE\_TBL\_File\_Hdr, [686](#page-729-0) **NumCreated** CFE\_ES\_BlockStats, [553](#page-596-0) NumFree CFE\_ES\_BlockStats, [553](#page-596-0) **NumFreeBytes** CFE\_ES\_MemPoolStats, [576](#page-619-0) NumFreeSharedBufs CFE\_TBL\_HousekeepingTlm\_Payload, [694](#page-737-0) NumLoadPending CFE\_TBL\_HousekeepingTlm\_Payload, [694](#page-737-0) NumOfChildTasks CFE\_ES\_AppInfo, [548](#page-591-0) **NumTables** CFE\_TBL\_HousekeepingTlm\_Payload, [694](#page-737-0) NumUsers CFE\_TBL\_Info, [698](#page-741-0) NumValRequests CFE\_TBL\_HousekeepingTlm\_Payload, [694](#page-737-0) NumWaitsPerPkt MD\_HkTlm\_t, [766](#page-809-0) OS\_API\_Init OSAL Core Operation APIs, [419](#page-462-0) OS API Teardown OSAL Core Operation APIs, [420](#page-463-0) OS\_Application\_Run OSAL Core Operation APIs, [420](#page-463-0) OS Application Startup OSAL Core Operation APIs, [420](#page-463-0) OS ApplicationExit OSAL Core Operation APIs, [420](#page-463-0) OS\_ApplicationShutdown OSAL Core Operation APIs, [421](#page-464-0) OS ArgCallback t common\_types.h, [1340](#page-1383-0) OS\_BSP\_GetArgC OSAL BSP low level access APIs, [406](#page-449-0) OS\_BSP\_GetArgV OSAL BSP low level access APIs, [406](#page-449-0) OS\_BSP\_GetResourceTypeConfig OSAL BSP low level access APIs, [406](#page-449-0) OS\_BSP\_SetExitCode OSAL BSP low level access APIs, [406](#page-449-0) OS\_BSP\_SetResourceTypeConfig

OSAL BSP low level access APIs, [406](#page-449-0) OS\_BUFFER\_MSG\_DEPTH osconfig-example.h, [886](#page-929-0) OS\_BUFFER\_SIZE osconfig-example.h, [886](#page-929-0) OS BUILD BASELINE osapi-version.h, [1383](#page-1426-0) OS\_BUILD\_NUMBER osapi-version.h, [1383](#page-1426-0) OS\_BinSemCreate OSAL Binary Semaphore APIs, [400](#page-443-0) OS\_BinSemDelete OSAL Binary Semaphore APIs, [401](#page-444-0) OS\_BinSemFlush OSAL Binary Semaphore APIs, [401](#page-444-0) OS\_BinSemGetIdByName OSAL Binary Semaphore APIs, [402](#page-445-0) OS\_BinSemGetInfo OSAL Binary Semaphore APIs, [403](#page-446-0) OS\_BinSemGive OSAL Binary Semaphore APIs, [403](#page-446-0) OS\_BinSemTake OSAL Binary Semaphore APIs, [404](#page-447-0) OS\_BinSemTimedWait OSAL Binary Semaphore APIs, [404](#page-447-0) OS\_CHECK osapi-constants.h, [1350](#page-1393-0) OS CHK ONLY osapi-filesys.h, [1363](#page-1406-0) OS CloseAllFiles OSAL Standard File APIs, [452](#page-495-0) OS CloseFileByName OSAL Standard File APIs, [452](#page-495-0) OS ConvertToArrayIndex OSAL Object ID Utility APIs, [477](#page-520-0) OS CountSemCreate OSAL Counting Semaphore APIs, [423](#page-466-0) OS CountSemDelete OSAL Counting Semaphore APIs, [424](#page-467-0) OS\_CountSemGetIdByName OSAL Counting Semaphore APIs, [425](#page-468-0) OS CountSemGetInfo OSAL Counting Semaphore APIs, [425](#page-468-0) OS CountSemGive OSAL Counting Semaphore APIs, [426](#page-469-0) OS\_CountSemTake OSAL Counting Semaphore APIs, [426](#page-469-0) OS\_CountSemTimedWait OSAL Counting Semaphore APIs, [428](#page-471-0) OS\_DIRENTRY\_NAME osapi-dir.h, [1352](#page-1395-0) OS DeleteAllObjects OSAL Core Operation APIs, [421](#page-464-0) OS DirectoryClose

OSAL Directory APIs, [429](#page-472-0) OS DirectoryOpen OSAL Directory APIs, [430](#page-473-0) OS DirectoryRead OSAL Directory APIs, [430](#page-473-0) OS DirectoryRewind OSAL Directory APIs, [431](#page-474-0) OS\_ERR\_BAD\_ADDRESS OSAL Return Code Defines, [436](#page-479-0) OS\_ERR\_FILE OSAL Return Code Defines, [436](#page-479-0) OS\_ERR\_INCORRECT\_OBJ\_STATE OSAL Return Code Defines, [436](#page-479-0) OS\_ERR\_INCORRECT\_OBJ\_TYPE OSAL Return Code Defines, [437](#page-480-0) OS ERR INVALID ARGUMENT OSAL Return Code Defines, [437](#page-480-0) OS\_ERR\_INVALID\_ID OSAL Return Code Defines, [437](#page-480-0) OS\_ERR\_INVALID\_PRIORITY OSAL Return Code Defines, [437](#page-480-0) OS\_ERR\_INVALID\_SIZE OSAL Return Code Defines, [437](#page-480-0) OS\_ERR\_NAME\_NOT\_FOUND OSAL Return Code Defines, [438](#page-481-0) OS ERR NAME TAKEN OSAL Return Code Defines, [438](#page-481-0) OS\_ERR\_NAME\_TOO\_LONG OSAL Return Code Defines, [438](#page-481-0) OS\_ERR\_NO\_FREE\_IDS OSAL Return Code Defines, [438](#page-481-0) OS\_ERR\_NOT\_IMPLEMENTED OSAL Return Code Defines, [438](#page-481-0) OS\_ERR\_OBJECT\_IN\_USE OSAL Return Code Defines, [439](#page-482-0) OS\_ERR\_OPERATION\_NOT\_SUPPORTED OSAL Return Code Defines, [439](#page-482-0) OS\_ERR\_OUTPUT\_TOO\_LARGE OSAL Return Code Defines, [439](#page-482-0) OS\_ERR\_SEM\_NOT\_FULL OSAL Return Code Defines, [439](#page-482-0) OS\_ERR\_STREAM\_DISCONNECTED OSAL Return Code Defines, [439](#page-482-0) OS ERROR ADDRESS MISALIGNED OSAL Return Code Defines, [440](#page-483-0) OS\_ERROR\_NAME\_LENGTH osapi-error.h, [1355](#page-1398-0) OS\_ERROR\_TIMEOUT OSAL Return Code Defines, [440](#page-483-0) OS\_ERROR OSAL Return Code Defines, [440](#page-483-0) OS\_Event\_t osapi-common.h, [1349](#page-1392-0) OS EventHandler t

osapi-common.h, [1348](#page-1391-0) OS\_FDGetInfo OSAL Standard File APIs, [453](#page-496-0) OS\_FILESTAT\_EXEC osapi-file.h, [1358](#page-1401-0) OS\_FILESTAT\_ISDIR osapi-file.h, [1359](#page-1402-0) OS\_FILESTAT\_MODE osapi-file.h, [1359](#page-1402-0) OS\_FILESTAT\_READ osapi-file.h, [1359](#page-1402-0) OS FILESTAT SIZE osapi-file.h, [1359](#page-1402-0) OS\_FILESTAT\_TIME osapi-file.h, [1359](#page-1402-0) OS\_FILESTAT\_WRITE osapi-file.h, [1360](#page-1403-0) OS\_FP\_ENABLED osapi-task.h, [1378](#page-1421-0) OS\_FS\_DEV\_NAME\_LEN osconfig-example.h, [886](#page-929-0) OS\_FS\_ERR\_DEVICE\_NOT\_FREE OSAL Return Code Defines, [440](#page-483-0) OS FS ERR DRIVE NOT CREATED OSAL Return Code Defines, [440](#page-483-0) OS\_FS\_ERR\_NAME\_TOO\_LONG OSAL Return Code Defines, [441](#page-484-0) OS\_FS\_ERR\_PATH\_INVALID OSAL Return Code Defines, [441](#page-484-0) OS\_FS\_ERR\_PATH\_TOO\_LONG OSAL Return Code Defines, [441](#page-484-0) OS\_FS\_GetPhysDriveName OSAL File System Level APIs, [465](#page-508-0) OS\_FS\_PHYS\_NAME\_LEN osconfig-example.h, [886](#page-929-0) OS\_FS\_VOL\_NAME\_LEN osconfig-example.h, [887](#page-930-0) OS\_FdSet, [773](#page-816-0) object\_ids, [773](#page-816-0) OS FileOpenCheck OSAL Standard File APIs, [454](#page-497-0) OS\_FileSysAddFixedMap OSAL File System Level APIs, [464](#page-507-0) OS\_FileSysStatVolume OSAL File System Level APIs, [465](#page-508-0) OS\_ForEachObject OSAL Object ID Utility APIs, [478](#page-521-0) OS\_ForEachObjectOfType OSAL Object ID Utility APIs, [478](#page-521-0) OS\_GetBuildNumber osapi-version.h, [1386](#page-1429-0) OS\_GetErrorName OSAL Error Info APIs, [445](#page-488-0) OS\_GetFsInfo

OSAL File System Level APIs, [466](#page-509-0) OS\_GetLocalTime OSAL Real Time Clock APIs, [407](#page-450-0) OS\_GetResourceName OSAL Object ID Utility APIs, [479](#page-522-0) OS\_GetVersionCodeName osapi-version.h, [1386](#page-1429-0) OS\_GetVersionNumber osapi-version.h, [1386](#page-1429-0) OS\_GetVersionString osapi-version.h, [1387](#page-1430-0) OS\_HeapGetInfo OSAL Heap APIs, [472](#page-515-0) OS\_INVALID\_INT\_NUM OSAL Return Code Defines, [441](#page-484-0) OS INVALID POINTER OSAL Return Code Defines, [441](#page-484-0) OS\_INVALID\_SEM\_VALUE OSAL Return Code Defines, [442](#page-485-0) OS\_IdentifyObject OSAL Object ID Utility APIs, [480](#page-523-0) OS\_IdleLoop OSAL Core Operation APIs, [421](#page-464-0) OS MAJOR VERSION osapi-version.h, [1383](#page-1426-0) OS MAX API NAME osconfig-example.h, [887](#page-930-0) OS\_MAX\_BIN\_SEMAPHORES osconfig-example.h, [887](#page-930-0) OS\_MAX\_CMD\_LEN osconfig-example.h, [887](#page-930-0) OS\_MAX\_CONSOLES osconfig-example.h, [888](#page-931-0) OS\_MAX\_COUNT\_SEMAPHORES osconfig-example.h, [888](#page-931-0) OS\_MAX\_FILE\_NAME osconfig-example.h, [888](#page-931-0) OS\_MAX\_FILE\_SYSTEMS osconfig-example.h, [888](#page-931-0) OS\_MAX\_LOCAL\_PATH\_LEN osapi-constants.h, [1350](#page-1393-0) OS\_MAX\_MODULES osconfig-example.h, [889](#page-932-0) OS\_MAX\_MUTEXES osconfig-example.h, [889](#page-932-0) OS\_MAX\_NUM\_OPEN\_DIRS osconfig-example.h, [889](#page-932-0) OS MAX NUM OPEN FILES osconfig-example.h, [889](#page-932-0) OS\_MAX\_PATH\_LEN osconfig-example.h, [890](#page-933-0) OS\_MAX\_QUEUES osconfig-example.h, [890](#page-933-0) OS\_MAX\_SYM\_LEN

osconfig-example.h, [890](#page-933-0) OS\_MAX\_TASK\_PRIORITY osapi-task.h, [1378](#page-1421-0) OS\_MAX\_TASKS osconfig-example.h, [891](#page-934-0) OS MAX TIMEBASES osconfig-example.h, [891](#page-934-0) OS MAX TIMERS osconfig-example.h, [891](#page-934-0) OS\_MINOR\_VERSION osapi-version.h, [1383](#page-1426-0) OS MISSION REV osapi-version.h, [1384](#page-1427-0) OS MODULE FILE EXTENSION osconfig-example.h, [892](#page-935-0) OS MODULE FLAG GLOBAL SYMBOLS osapi-module.h, [1368](#page-1411-0) OS\_MODULE\_FLAG\_LOCAL\_SYMBOLS osapi-module.h, [1369](#page-1412-0) OS ModuleInfo OSAL Dynamic Loader and Symbol APIs, [484](#page-527-0) OS ModuleLoad OSAL Dynamic Loader and Symbol APIs, [485](#page-528-0) OS ModuleSymbolLookup OSAL Dynamic Loader and Symbol APIs, [485](#page-528-0) OS ModuleUnload OSAL Dynamic Loader and Symbol APIs, [486](#page-529-0) OS MutSemCreate OSAL Mutex APIs, [489](#page-532-0) OS MutSemDelete OSAL Mutex APIs, [490](#page-533-0) OS\_MutSemGetIdByName OSAL Mutex APIs, [490](#page-533-0) OS\_MutSemGetInfo OSAL Mutex APIs, [491](#page-534-0) OS\_MutSemGive OSAL Mutex APIs, [491](#page-534-0) OS\_MutSemTake OSAL Mutex APIs, [492](#page-535-0) OS\_NetworkGetHostName OSAL Network ID APIs, [494](#page-537-0) OS\_NetworkGetID OSAL Network ID APIs, [494](#page-537-0) OS OBJECT CREATOR ANY osapi-constants.h, [1350](#page-1393-0) OS\_OBJECT\_ID\_UNDEFINED osapi-constants.h, [1351](#page-1394-0) OS\_OBJECT\_INDEX\_MASK osapi-idmap.h, [1365](#page-1408-0) OS\_OBJECT\_TYPE\_OS\_BINSEM OSAL Object Type Defines, [473](#page-516-0) OS\_OBJECT\_TYPE\_OS\_CONSOLE OSAL Object Type Defines, [473](#page-516-0) OS\_OBJECT\_TYPE\_OS\_COUNTSEM

OSAL Object Type Defines, [474](#page-517-0) OS\_OBJECT\_TYPE\_OS\_DIR OSAL Object Type Defines, [474](#page-517-0) OS\_OBJECT\_TYPE\_OS\_FILESYS OSAL Object Type Defines, [474](#page-517-0) OS\_OBJECT\_TYPE\_OS\_MODULE OSAL Object Type Defines, [474](#page-517-0) OS\_OBJECT\_TYPE\_OS\_MUTEX OSAL Object Type Defines, [474](#page-517-0) OS\_OBJECT\_TYPE\_OS\_QUEUE OSAL Object Type Defines, [475](#page-518-0) OS\_OBJECT\_TYPE\_OS\_STREAM OSAL Object Type Defines, [475](#page-518-0) OS\_OBJECT\_TYPE\_OS\_TASK OSAL Object Type Defines, [475](#page-518-0) OS\_OBJECT\_TYPE\_OS\_TIMEBASE OSAL Object Type Defines, [475](#page-518-0) OS\_OBJECT\_TYPE\_OS\_TIMECB OSAL Object Type Defines, [475](#page-518-0) OS\_OBJECT\_TYPE\_SHIFT osapi-idmap.h, [1365](#page-1408-0) OS\_OBJECT\_TYPE\_UNDEFINED OSAL Object Type Defines, [476](#page-519-0) OS\_OBJECT\_TYPE\_USER OSAL Object Type Defines, [476](#page-519-0) OS ObjectIdDefined OSAL Object ID Utility APIs, [480](#page-523-0) OS ObjectIdEqual OSAL Object ID Utility APIs, [481](#page-524-0) OS\_ObjectIdFromInteger OSAL Object ID Utility APIs, [481](#page-524-0) OS ObjectIdToArrayIndex OSAL Object ID Utility APIs, [482](#page-525-0) OS\_ObjectIdToInteger OSAL Object ID Utility APIs, [482](#page-525-0) OS OpenCreate OSAL Standard File APIs, [456](#page-499-0) OS\_PEND osapi-constants.h, [1351](#page-1394-0) OS\_PRINTF\_CONSOLE\_NAME osconfig-example.h, [892](#page-935-0) OS\_PRINTF cfe\_es.h, [1005](#page-1048-0) common\_types.h, [1337](#page-1380-0) OS\_QUEUE\_EMPTY OSAL Return Code Defines, [442](#page-485-0) OS QUEUE FULL OSAL Return Code Defines, [442](#page-485-0) OS\_QUEUE\_ID\_ERROR OSAL Return Code Defines, [442](#page-485-0) OS\_QUEUE\_INVALID\_SIZE OSAL Return Code Defines, [442](#page-485-0) OS QUEUE MAX DEPTH osconfig-example.h, [892](#page-935-0)

OS\_QUEUE\_TIMEOUT OSAL Return Code Defines, [443](#page-486-0) OS\_QueueCreate OSAL Message Queue APIs, [498](#page-541-0) OS QueueDelete OSAL Message Queue APIs, [499](#page-542-0) OS\_QueueGet OSAL Message Queue APIs, [500](#page-543-0) OS\_QueueGetIdByName OSAL Message Queue APIs, [500](#page-543-0) OS QueueGetInfo OSAL Message Queue APIs, [501](#page-544-0) OS\_QueuePut OSAL Message Queue APIs, [501](#page-544-0) OS\_READ\_ONLY OSAL File Access Option Defines, [448](#page-491-0) OS\_READ\_WRITE OSAL File Access Option Defines, [448](#page-491-0) OS\_REPAIR osapi-filesys.h, [1363](#page-1406-0) OS\_REVISION osapi-version.h, [1384](#page-1427-0) OS\_RegisterEventHandler OSAL Core Operation APIs, [422](#page-465-0) OS SEEK CUR OSAL Reference Point For Seek Offset Defines, [449](#page-492-0) OS\_SEEK\_END OSAL Reference Point For Seek Offset Defines, [449](#page-492-0) OS\_SEEK\_SET OSAL Reference Point For Seek Offset Defines, [449](#page-492-0) OS\_SEM\_EMPTY OSAL Semaphore State Defines, [399](#page-442-0) OS SEM FAILURE OSAL Return Code Defines, [443](#page-486-0) OS\_SEM\_FULL OSAL Semaphore State Defines, [399](#page-442-0) OS SEM TIMEOUT OSAL Return Code Defines, [443](#page-486-0) OS\_SHELL\_CMD\_INPUT\_FILE\_NAME osconfig-example.h, [892](#page-935-0) OS\_SOCKADDR\_MAX\_LEN osapi-sockets.h, [1375](#page-1418-0) osconfig-example.h, [893](#page-936-0) OS STATUS STRING LENGTH osapi-error.h, [1355](#page-1398-0) OS\_STR\_HELPER osapi-version.h, [1384](#page-1427-0) OS\_STR osapi-version.h, [1384](#page-1427-0) OS\_SUCCESS OSAL Return Code Defines, [443](#page-486-0) OS\_SelectFdAdd OSAL Select APIs, [503](#page-546-0)

OS\_SelectFdClear

OS\_SelectFdIsSet

OS\_SelectFdZero

OS\_SelectMultiple

OS\_SelectSingle

OS\_SetLocalTime

OS ShellOutputToFile

OS\_SockAddr\_t, [784](#page-827-0) ActualLength, [784](#page-827-0) AddrData, [784](#page-827-0)

AlignPtr, [785](#page-828-0) AlignU32, [785](#page-828-0) Buffer, [785](#page-828-0) OS\_SocketAccept

OS\_SocketAddrGetPort

OS\_SocketAddrSetPort

OS\_SocketAddrToString

OS\_SocketAddrInit

OS\_SocketBind

OS\_SocketConnect

OS SocketDomain t

OSAL Select APIs, [504](#page-547-0) OSAL Select APIs, [504](#page-547-0) OSAL Select APIs, [505](#page-548-0) OSAL Select APIs, [505](#page-548-0) OSAL Select APIs, [506](#page-549-0) OSAL Real Time Clock APIs, [408](#page-451-0) OSAL Shell APIs, [508](#page-551-0) OS SockAddrData t, [785](#page-828-0) OSAL Socket Management APIs, [513](#page-556-0) OS\_SocketAddrFromString OSAL Socket Address APIs, [509](#page-552-0) OSAL Socket Address APIs, [510](#page-553-0) OSAL Socket Address APIs, [510](#page-553-0) OSAL Socket Address APIs, [511](#page-554-0) OSAL Socket Address APIs, [512](#page-555-0) OSAL Socket Management APIs, [515](#page-558-0) OSAL Socket Management APIs, [516](#page-559-0) osapi-sockets.h, [1375](#page-1418-0)

- OS\_SocketGetIdByName OSAL Socket Management APIs, [516](#page-559-0) OS\_SocketGetInfo OSAL Socket Management APIs, [517](#page-560-0) OS\_SocketOpen OSAL Socket Management APIs, [518](#page-561-0)
- OS\_SocketRecvFrom OSAL Socket Management APIs, [518](#page-561-0) OS\_SocketSendTo OSAL Socket Management APIs, [519](#page-562-0) OS\_SocketShutdown OSAL Socket Management APIs, [520](#page-563-0) OS\_SocketShutdownMode\_t
- osapi-sockets.h, [1376](#page-1419-0) OS\_SocketType\_t osapi-sockets.h, [1376](#page-1419-0)

OS\_StatusToInteger OSAL Error Info APIs, [445](#page-488-0) OS StatusToString OSAL Error Info APIs, [446](#page-489-0) OS StreamState t osapi-select.h, [1372](#page-1415-0) OS SymbolLookup OSAL Dynamic Loader and Symbol APIs, [487](#page-530-0) OS SymbolTableDump OSAL Dynamic Loader and Symbol APIs, [487](#page-530-0) OS\_TIMER\_ERR\_INTERNAL OSAL Return Code Defines, [443](#page-486-0) OS\_TIMER\_ERR\_INVALID\_ARGS OSAL Return Code Defines, [444](#page-487-0) OS\_TIMER\_ERR\_TIMER\_ID OSAL Return Code Defines, [444](#page-487-0) OS TIMER ERR UNAVAILABLE OSAL Return Code Defines, [444](#page-487-0) OS TaskCreate OSAL Task APIs, [521](#page-564-0) OS\_TaskDelay OSAL Task APIs, [522](#page-565-0) OS\_TaskDelete OSAL Task APIs, [523](#page-566-0) OS\_TaskExit OSAL Task APIs, [523](#page-566-0) OS\_TaskFindIdBySystemData OSAL Task APIs, [523](#page-566-0) OS\_TaskGetId OSAL Task APIs, [524](#page-567-0) OS\_TaskGetIdByName OSAL Task APIs, [524](#page-567-0) OS\_TaskGetInfo OSAL Task APIs, [525](#page-568-0) OS\_TaskInstallDeleteHandler OSAL Task APIs, [526](#page-569-0) OS TaskSetPriority OSAL Task APIs, [526](#page-569-0) OS\_TimeAdd OSAL Real Time Clock APIs, [409](#page-452-0) OS\_TimeAssembleFromMicroseconds OSAL Real Time Clock APIs, [409](#page-452-0) OS TimeAssembleFromMilliseconds OSAL Real Time Clock APIs, [410](#page-453-0) OS TimeAssembleFromNanoseconds OSAL Real Time Clock APIs, [410](#page-453-0) OS TimeAssembleFromSubseconds OSAL Real Time Clock APIs, [411](#page-454-0) OS TimeBaseCreate OSAL Time Base APIs, [528](#page-571-0) OS TimeBaseDelete OSAL Time Base APIs, [529](#page-572-0) OS\_TimeBaseGetFreeRun

OSAL Time Base APIs, [530](#page-573-0)

OS\_TimeBaseGetIdByName OSAL Time Base APIs, [531](#page-574-0) OS TimeBaseGetInfo OSAL Time Base APIs, [531](#page-574-0) OS\_TimeBaseSet OSAL Time Base APIs, [532](#page-575-0) OS\_TimeGetFractionalPart OSAL Real Time Clock APIs, [412](#page-455-0) OS\_TimeGetMicrosecondsPart OSAL Real Time Clock APIs, [412](#page-455-0) OS\_TimeGetMillisecondsPart OSAL Real Time Clock APIs, [413](#page-456-0) OS\_TimeGetNanosecondsPart OSAL Real Time Clock APIs, [414](#page-457-0) OS\_TimeGetSubsecondsPart OSAL Real Time Clock APIs, [415](#page-458-0) OS\_TimeGetTotalMicroseconds OSAL Real Time Clock APIs, [415](#page-458-0) OS\_TimeGetTotalMilliseconds OSAL Real Time Clock APIs, [416](#page-459-0) OS\_TimeGetTotalNanoseconds OSAL Real Time Clock APIs, [416](#page-459-0) OS\_TimeGetTotalSeconds OSAL Real Time Clock APIs, [417](#page-460-0) OS\_TimeSubtract OSAL Real Time Clock APIs, [418](#page-461-0) OS\_TimedRead OSAL Standard File APIs, [459](#page-502-0) OS\_TimedWrite OSAL Standard File APIs, [460](#page-503-0) OS\_TimerAdd OSAL Timer APIs, [534](#page-577-0) OS TimerCallback t osapi-timer.h, [1382](#page-1425-0) OS TimerCreate OSAL Timer APIs, [536](#page-579-0) OS TimerDelete OSAL Timer APIs, [537](#page-580-0) OS\_TimerGetIdByName OSAL Timer APIs, [538](#page-581-0) OS\_TimerGetInfo OSAL Timer APIs, [539](#page-582-0) OS\_TimerSet OSAL Timer APIs, [540](#page-583-0) OS TimerSync\_t osapi-timebase.h, [1381](#page-1424-0) OS TranslatePath OSAL File System Level APIs, [470](#page-513-0) OS\_USED common\_types.h, [1337](#page-1380-0) OS\_UTILITYTASK\_PRIORITY osconfig-example.h, [893](#page-936-0) OS UTILITYTASK STACK SIZE osconfig-example.h, [893](#page-936-0)

OS\_VERSION\_CODENAME osapi-version.h, [1385](#page-1428-0) OS\_VERSION\_STRING osapi-version.h, [1385](#page-1428-0) OS\_VERSION osapi-version.h, [1384](#page-1427-0) OS\_WRITE\_ONLY OSAL File Access Option Defines, [448](#page-491-0) OS\_bin\_sem\_prop\_t, [770](#page-813-0) creator, [771](#page-814-0) name, [771](#page-814-0) value, [771](#page-814-0) OS\_chkfs OSAL File System Level APIs, [463](#page-506-0) OS\_chmod OSAL Standard File APIs, [450](#page-493-0) OS\_close OSAL Standard File APIs, [451](#page-494-0) OS\_count\_sem\_prop\_t, [771](#page-814-0) creator, [772](#page-815-0) name, [772](#page-815-0) value, [772](#page-815-0) OS\_cp OSAL Standard File APIs, [453](#page-496-0) OS file flag t osapi-file.h, [1360](#page-1403-0) OS file prop t, [774](#page-817-0) IsValid, [774](#page-817-0) Path, [774](#page-817-0) User, [774](#page-817-0) OS\_heap\_prop\_t, [777](#page-820-0) free blocks, [778](#page-821-0) free\_bytes, [778](#page-821-0) largest free block, [778](#page-821-0) OS\_initfs OSAL File System Level APIs, [467](#page-510-0) OS\_lseek OSAL Standard File APIs, [454](#page-497-0) OS\_mkdir OSAL Directory APIs, [431](#page-474-0) OS\_mkfs OSAL File System Level APIs, [468](#page-511-0) OS module address t, [779](#page-822-0) bss\_address, [779](#page-822-0) bss\_size, [779](#page-822-0) code\_address, [779](#page-822-0) code\_size, [780](#page-823-0) data\_address, [780](#page-823-0) data\_size, [780](#page-823-0) flags, [780](#page-823-0) valid, [780](#page-823-0) OS module prop t, [781](#page-824-0) addr, [781](#page-824-0) entry\_point, [781](#page-824-0)

filename, [781](#page-824-0) host\_module\_id, [781](#page-824-0) name, [782](#page-825-0) OS\_mount OSAL File System Level APIs, [468](#page-511-0) OS mut sem\_prop\_t, [782](#page-825-0) creator, [782](#page-825-0) name, [782](#page-825-0) OS\_mv OSAL Standard File APIs, [455](#page-498-0) OS\_printf OSAL Printf APIs, [496](#page-539-0) OS printf disable OSAL Printf APIs, [496](#page-539-0) OS printf\_enable OSAL Printf APIs, [497](#page-540-0) OS queue prop t, [783](#page-826-0) creator, [783](#page-826-0) name, [783](#page-826-0) OS\_read OSAL Standard File APIs, [457](#page-500-0) OS\_remove OSAL Standard File APIs, [457](#page-500-0) OS\_rename OSAL Standard File APIs, [458](#page-501-0) OS\_rmdir OSAL Directory APIs, [432](#page-475-0) OS\_rmfs OSAL File System Level APIs, [469](#page-512-0) OS\_socket\_prop\_t, [786](#page-829-0) creator, [786](#page-829-0) name, [786](#page-829-0) OS\_stat OSAL Standard File APIs, [459](#page-502-0) OS\_static\_symbol\_record\_t, [787](#page-830-0) Address, [787](#page-830-0) Module, [787](#page-830-0) Name, [788](#page-831-0) OS\_statvfs\_t, [788](#page-831-0) block size, [788](#page-831-0) blocks\_free, [788](#page-831-0) total\_blocks, [789](#page-832-0) OS task prop t, [789](#page-832-0) creator, [789](#page-832-0) name, [790](#page-833-0) priority, [790](#page-833-0) stack size, [790](#page-833-0) OS time t, [790](#page-833-0) ticks, [791](#page-834-0) OS\_timebase\_prop\_t, [791](#page-834-0) accuracy, [792](#page-835-0) creator, [792](#page-835-0) freerun\_time, [792](#page-835-0) name, [792](#page-835-0)

nominal\_interval\_time, [792](#page-835-0) OS timer prop t, [793](#page-836-0) accuracy, [793](#page-836-0) creator, [793](#page-836-0) interval\_time, [793](#page-836-0) name, [793](#page-836-0) start\_time, [794](#page-837-0) OS\_unmount OSAL File System Level APIs, [470](#page-513-0) OS\_write OSAL Standard File APIs, [461](#page-504-0) OSAL BSP low level access APIs, [406](#page-449-0) OS\_BSP\_GetArgC, [406](#page-449-0) OS\_BSP\_GetArgV, [406](#page-449-0) OS\_BSP\_GetResourceTypeConfig, [406](#page-449-0) OS\_BSP\_SetExitCode, [406](#page-449-0) OS\_BSP\_SetResourceTypeConfig, [406](#page-449-0) OSAL Binary Semaphore APIs, [400](#page-443-0) OS BinSemCreate, [400](#page-443-0) OS\_BinSemDelete, [401](#page-444-0) OS BinSemFlush, [401](#page-444-0) OS BinSemGetIdByName, [402](#page-445-0) OS BinSemGetInfo, [403](#page-446-0) OS BinSemGive, [403](#page-446-0) OS BinSemTake, [404](#page-447-0) OS BinSemTimedWait, [404](#page-447-0) OSAL Core Operation APIs, [419](#page-462-0) OS API Init, [419](#page-462-0) OS\_API\_Teardown, [420](#page-463-0) OS\_Application\_Run, [420](#page-463-0) OS\_Application\_Startup, [420](#page-463-0) OS\_ApplicationExit, [420](#page-463-0) OS\_ApplicationShutdown, [421](#page-464-0) OS DeleteAllObjects, [421](#page-464-0) OS\_IdleLoop, [421](#page-464-0) OS\_RegisterEventHandler, [422](#page-465-0) OSAL Counting Semaphore APIs, [423](#page-466-0) OS CountSemCreate, [423](#page-466-0) OS\_CountSemDelete, [424](#page-467-0) OS CountSemGetIdByName, [425](#page-468-0) OS\_CountSemGetInfo, [425](#page-468-0) OS\_CountSemGive, [426](#page-469-0) OS CountSemTake, [426](#page-469-0) OS CountSemTimedWait, [428](#page-471-0) OSAL Directory APIs, [429](#page-472-0) OS\_DirectoryClose, [429](#page-472-0) OS DirectoryOpen, [430](#page-473-0) OS DirectoryRead, [430](#page-473-0) OS DirectoryRewind, [431](#page-474-0) OS mkdir, [431](#page-474-0) OS\_rmdir, [432](#page-475-0) OSAL Dynamic Loader and Symbol APIs, [484](#page-527-0) OS\_ModuleInfo, [484](#page-527-0) OS ModuleLoad, [485](#page-528-0)

OS\_ModuleSymbolLookup, [485](#page-528-0) OS ModuleUnload, [486](#page-529-0) OS SymbolLookup, [487](#page-530-0) OS SymbolTableDump, [487](#page-530-0) OSAL Error Info APIs, [445](#page-488-0) OS GetErrorName, [445](#page-488-0) OS StatusToInteger, [445](#page-488-0) OS StatusToString, [446](#page-489-0) OSAL File Access Option Defines, [448](#page-491-0) OS\_READ\_ONLY, [448](#page-491-0) OS\_READ\_WRITE, [448](#page-491-0) OS\_WRITE\_ONLY, [448](#page-491-0) OSAL File System Level APIs, [463](#page-506-0) OS\_FS\_GetPhysDriveName, [465](#page-508-0) OS FileSysAddFixedMap, [464](#page-507-0) OS FileSysStatVolume, [465](#page-508-0) OS GetFsInfo, [466](#page-509-0) OS\_TranslatePath, [470](#page-513-0) OS chkfs, [463](#page-506-0) OS\_initfs, [467](#page-510-0) OS mkfs, [468](#page-511-0) OS mount, [468](#page-511-0) OS rmfs, [469](#page-512-0) OS unmount, [470](#page-513-0) OSAL Heap APIs, [472](#page-515-0) OS HeapGetInfo, [472](#page-515-0) OSAL Message Queue APIs, [498](#page-541-0) OS QueueCreate, [498](#page-541-0) OS QueueDelete, [499](#page-542-0) OS QueueGet, [500](#page-543-0) OS\_QueueGetIdByName, [500](#page-543-0) OS QueueGetInfo, [501](#page-544-0) OS QueuePut, [501](#page-544-0) OSAL Mutex APIs, [489](#page-532-0) OS MutSemCreate, [489](#page-532-0) OS MutSemDelete, [490](#page-533-0) OS MutSemGetIdByName, [490](#page-533-0) OS MutSemGetInfo, [491](#page-534-0) OS\_MutSemGive, [491](#page-534-0) OS MutSemTake, [492](#page-535-0) OSAL Network ID APIs, [494](#page-537-0) OS NetworkGetHostName, [494](#page-537-0) OS\_NetworkGetID, [494](#page-537-0) OSAL Object ID Utility APIs, [477](#page-520-0) OS ConvertToArrayIndex, [477](#page-520-0) OS\_ForEachObject, [478](#page-521-0) OS ForEachObjectOfType, [478](#page-521-0) OS GetResourceName, [479](#page-522-0) OS\_IdentifyObject, [480](#page-523-0) OS\_ObjectIdDefined, [480](#page-523-0) OS\_ObjectIdEqual, [481](#page-524-0) OS\_ObjectIdFromInteger, [481](#page-524-0) OS ObjectIdToArrayIndex, [482](#page-525-0) OS ObjectIdToInteger, [482](#page-525-0)

OSAL Object Type Defines, [473](#page-516-0) OS\_OBJECT\_TYPE\_OS\_BINSEM, [473](#page-516-0) OS\_OBJECT\_TYPE\_OS\_CONSOLE, [473](#page-516-0) OS\_OBJECT\_TYPE\_OS\_COUNTSEM, [474](#page-517-0) OS\_OBJECT\_TYPE\_OS\_DIR, [474](#page-517-0) OS\_OBJECT\_TYPE\_OS\_FILESYS, [474](#page-517-0) OS\_OBJECT\_TYPE\_OS\_MODULE, [474](#page-517-0) OS\_OBJECT\_TYPE\_OS\_MUTEX, [474](#page-517-0) OS\_OBJECT\_TYPE\_OS\_QUEUE, [475](#page-518-0) OS\_OBJECT\_TYPE\_OS\_STREAM, [475](#page-518-0) OS\_OBJECT\_TYPE\_OS\_TASK, [475](#page-518-0) OS\_OBJECT\_TYPE\_OS\_TIMEBASE, [475](#page-518-0) OS\_OBJECT\_TYPE\_OS\_TIMECB, [475](#page-518-0) OS\_OBJECT\_TYPE\_UNDEFINED, [476](#page-519-0) OS\_OBJECT\_TYPE\_USER, [476](#page-519-0) OSAL Printf APIs, [496](#page-539-0) OS printf, [496](#page-539-0) OS\_printf\_disable, [496](#page-539-0) OS printf enable, [497](#page-540-0) OSAL Real Time Clock APIs, [407](#page-450-0) OS GetLocalTime, [407](#page-450-0) OS SetLocalTime, [408](#page-451-0) OS TimeAdd, [409](#page-452-0) OS TimeAssembleFromMicroseconds, [409](#page-452-0) OS TimeAssembleFromMilliseconds, [410](#page-453-0) OS TimeAssembleFromNanoseconds, [410](#page-453-0) OS TimeAssembleFromSubseconds, [411](#page-454-0) OS TimeGetFractionalPart, [412](#page-455-0) OS TimeGetMicrosecondsPart, [412](#page-455-0) OS TimeGetMillisecondsPart, [413](#page-456-0) OS\_TimeGetNanosecondsPart, [414](#page-457-0) OS TimeGetSubsecondsPart, [415](#page-458-0) OS TimeGetTotalMicroseconds, [415](#page-458-0) OS TimeGetTotalMilliseconds, [416](#page-459-0) OS TimeGetTotalNanoseconds, [416](#page-459-0) OS\_TimeGetTotalSeconds, [417](#page-460-0) OS TimeSubtract, [418](#page-461-0) OSAL Reference Point For Seek Offset Defines, [449](#page-492-0) OS\_SEEK\_CUR, [449](#page-492-0) OS SEEK END, [449](#page-492-0) OS\_SEEK\_SET, [449](#page-492-0) OSAL Return Code Defines, [434](#page-477-0) OS\_ERR\_BAD\_ADDRESS, [436](#page-479-0) OS ERR FILE, [436](#page-479-0) OS\_ERR\_INCORRECT\_OBJ\_STATE, [436](#page-479-0) OS\_ERR\_INCORRECT\_OBJ\_TYPE, [437](#page-480-0) OS\_ERR\_INVALID\_ARGUMENT, [437](#page-480-0) OS\_ERR\_INVALID\_ID, [437](#page-480-0) OS\_ERR\_INVALID\_PRIORITY, [437](#page-480-0) OS\_ERR\_INVALID\_SIZE, [437](#page-480-0) OS\_ERR\_NAME\_NOT\_FOUND, [438](#page-481-0) OS\_ERR\_NAME\_TAKEN, [438](#page-481-0) OS\_ERR\_NAME\_TOO\_LONG, [438](#page-481-0) OS\_ERR\_NO\_FREE\_IDS, [438](#page-481-0)

OS\_ERR\_NOT\_IMPLEMENTED, [438](#page-481-0) OS\_ERR\_OBJECT\_IN\_USE, [439](#page-482-0) OS\_ERR\_OPERATION\_NOT\_SUPPORTED, [439](#page-482-0) OS\_ERR\_OUTPUT\_TOO\_LARGE, [439](#page-482-0) OS\_ERR\_SEM\_NOT\_FULL, [439](#page-482-0) OS\_ERR\_STREAM\_DISCONNECTED, [439](#page-482-0) OS\_ERROR\_ADDRESS\_MISALIGNED, [440](#page-483-0) OS\_ERROR\_TIMEOUT, [440](#page-483-0) OS ERROR, [440](#page-483-0) OS\_FS\_ERR\_DEVICE\_NOT\_FREE, [440](#page-483-0) OS\_FS\_ERR\_DRIVE\_NOT\_CREATED, [440](#page-483-0) OS\_FS\_ERR\_NAME\_TOO\_LONG, [441](#page-484-0) OS\_FS\_ERR\_PATH\_INVALID, [441](#page-484-0) OS\_FS\_ERR\_PATH\_TOO\_LONG, [441](#page-484-0) OS\_INVALID\_INT\_NUM, [441](#page-484-0) OS INVALID POINTER, [441](#page-484-0) OS\_INVALID\_SEM\_VALUE, [442](#page-485-0) OS\_QUEUE\_EMPTY, [442](#page-485-0) OS QUEUE FULL, [442](#page-485-0) OS\_QUEUE\_ID\_ERROR, [442](#page-485-0) OS\_QUEUE\_INVALID\_SIZE, [442](#page-485-0) OS\_QUEUE\_TIMEOUT, [443](#page-486-0) OS\_SEM\_FAILURE, [443](#page-486-0) OS SEM TIMEOUT, [443](#page-486-0) OS SUCCESS, [443](#page-486-0) OS TIMER ERR INTERNAL, [443](#page-486-0) OS TIMER ERR INVALID ARGS, [444](#page-487-0) OS TIMER ERR TIMER ID, [444](#page-487-0) OS\_TIMER\_ERR\_UNAVAILABLE, [444](#page-487-0) OSAL Select APIs, [503](#page-546-0) OS\_SelectFdAdd, [503](#page-546-0) OS\_SelectFdClear, [504](#page-547-0) OS\_SelectFdIsSet, [504](#page-547-0) OS SelectFdZero, [505](#page-548-0) OS SelectMultiple, [505](#page-548-0) OS\_SelectSingle, [506](#page-549-0) OSAL Semaphore State Defines, [399](#page-442-0) OS SEM EMPTY, [399](#page-442-0) OS\_SEM\_FULL, [399](#page-442-0) OSAL Shell APIs, [508](#page-551-0) OS\_ShellOutputToFile, [508](#page-551-0) OSAL Socket Address APIs, [509](#page-552-0) OS SocketAddrFromString, [509](#page-552-0) OS SocketAddrGetPort, [510](#page-553-0) OS SocketAddrInit, [510](#page-553-0) OS\_SocketAddrSetPort, [511](#page-554-0) OS\_SocketAddrToString, [512](#page-555-0) OSAL Socket Management APIs, [513](#page-556-0) OS SocketAccept, [513](#page-556-0) OS\_SocketBind, [515](#page-558-0) OS\_SocketConnect, [516](#page-559-0) OS SocketGetIdByName, [516](#page-559-0) OS SocketGetInfo, [517](#page-560-0) OS\_SocketOpen, [518](#page-561-0)

OS\_SocketRecvFrom, [518](#page-561-0) OS SocketSendTo, [519](#page-562-0) OS SocketShutdown, [520](#page-563-0) OSAL Standard File APIs, [450](#page-493-0) OS\_CloseAllFiles, [452](#page-495-0) OS CloseFileByName, [452](#page-495-0) OS\_FDGetInfo, [453](#page-496-0) OS FileOpenCheck, [454](#page-497-0) OS OpenCreate, [456](#page-499-0) OS\_TimedRead, [459](#page-502-0) OS\_TimedWrite, [460](#page-503-0) OS chmod, [450](#page-493-0) OS\_close, [451](#page-494-0) OS\_cp, [453](#page-496-0) OS Iseek, [454](#page-497-0) OS\_mv, [455](#page-498-0) OS read, [457](#page-500-0) OS\_remove, [457](#page-500-0) OS rename, [458](#page-501-0) OS\_stat, [459](#page-502-0) OS write, [461](#page-504-0) OSAL Task APIs, [521](#page-564-0) OS TaskCreate, [521](#page-564-0) OS TaskDelay, [522](#page-565-0) OS TaskDelete, [523](#page-566-0) OS TaskExit, [523](#page-566-0) OS TaskFindIdBySystemData, [523](#page-566-0) OS TaskGetId, [524](#page-567-0) OS\_TaskGetIdByName, [524](#page-567-0) OS\_TaskGetInfo, [525](#page-568-0) OS\_TaskInstallDeleteHandler, [526](#page-569-0) OS\_TaskSetPriority, [526](#page-569-0) OSAL Time Base APIs, [528](#page-571-0) OS TimeBaseCreate, [528](#page-571-0) OS TimeBaseDelete, [529](#page-572-0) OS\_TimeBaseGetFreeRun, [530](#page-573-0) OS\_TimeBaseGetIdByName, [531](#page-574-0) OS TimeBaseGetInfo, [531](#page-574-0) OS\_TimeBaseSet, [532](#page-575-0) OSAL Timer APIs, [534](#page-577-0) OS\_TimerAdd, [534](#page-577-0) OS\_TimerCreate, [536](#page-579-0) OS TimerDelete, [537](#page-580-0) OS TimerGetIdByName, [538](#page-581-0) OS TimerGetInfo, [539](#page-582-0) OS\_TimerSet, [540](#page-583-0) OSAL\_API\_VERSION osapi-version.h, [1385](#page-1428-0) OSAL\_BLOCKCOUNT\_C common\_types.h, [1337](#page-1380-0) OSAL\_INDEX\_C common\_types.h, [1338](#page-1381-0) OSAL\_OBJTYPE\_C common\_types.h, [1338](#page-1381-0)

OSAL\_PRIORITY\_C osapi-task.h, [1378](#page-1421-0) OSAL\_SIZE\_C common\_types.h, [1338](#page-1381-0) OSAL\_STACKPTR\_C osapi-task.h, [1378](#page-1421-0) OSAL\_STATUS\_C common\_types.h, [1338](#page-1381-0) OSAL\_TASK\_STACK\_ALLOCATE osapi-task.h, [1378](#page-1421-0) OSALMajorVersion CFE\_ES\_HousekeepingTlm\_Payload, [567](#page-610-0) OSALMinorVersion CFE\_ES\_HousekeepingTlm\_Payload, [567](#page-610-0) **OSALMissionRevision** CFE\_ES\_HousekeepingTlm\_Payload, [567](#page-610-0) **OSALRevision** CFE\_ES\_HousekeepingTlm\_Payload, [568](#page-611-0) object\_ids OS\_FdSet, [773](#page-816-0) **ObjectName** CFE\_TBL\_FileDef, [687](#page-730-0) **ObjectSize** CFE\_TBL\_FileDef, [687](#page-730-0) **Offset** CFE\_TBL\_File\_Hdr, [686](#page-729-0) MD\_SymAddr\_t, [768](#page-811-0) **OnEvent** CFE\_FS\_FileWriteMetaData, [638](#page-681-0) **OneHzAdjust** CFE\_TIME\_DiagnosticTlm\_Payload, [722](#page-765-0) **OneHzDirection** CFE\_TIME\_DiagnosticTlm\_Payload, [722](#page-765-0) **OneTimeAdjust** CFE\_TIME\_DiagnosticTlm\_Payload, [723](#page-766-0) OneTimeDirection CFE\_TIME\_DiagnosticTlm\_Payload, [723](#page-766-0) **Opts** CFE\_SB\_PipeInfoEntry, [657](#page-700-0) os\_dirent\_t, [772](#page-815-0) FileName, [773](#page-816-0) os\_err\_name\_t osapi-error.h, [1356](#page-1399-0) os\_fsinfo\_t, [775](#page-818-0) FreeFds, [775](#page-818-0) FreeVolumes, [775](#page-818-0) MaxFds, [776](#page-819-0) MaxVolumes, [776](#page-819-0) os\_fstat\_t, [776](#page-819-0) FileModeBits, [777](#page-820-0) FileSize, [777](#page-820-0) FileTime, [777](#page-820-0) os status string t osapi-error.h, [1356](#page-1399-0)

osal/docs/src/osal\_frontpage.dox, [1335](#page-1378-0) osal/docs/src/osal\_fs.dox, [1335](#page-1378-0) osal/docs/src/osal\_timer.dox, [1335](#page-1378-0) osal/src/os/inc/common\_types.h, [1335](#page-1378-0) osal/src/os/inc/osapi-binsem.h, [1343](#page-1386-0) osal/src/os/inc/osapi-bsp.h, [1344](#page-1387-0) osal/src/os/inc/osapi-clock.h, [1345](#page-1388-0) osal/src/os/inc/osapi-common.h, [1347](#page-1390-0) osal/src/os/inc/osapi-constants.h, [1350](#page-1393-0) osal/src/os/inc/osapi-countsem.h, [1351](#page-1394-0) osal/src/os/inc/osapi-dir.h, [1352](#page-1395-0) osal/src/os/inc/osapi-error.h, [1353](#page-1396-0) osal/src/os/inc/osapi-file.h, [1356](#page-1399-0) osal/src/os/inc/osapi-filesys.h, [1362](#page-1405-0) osal/src/os/inc/osapi-heap.h, [1363](#page-1406-0) osal/src/os/inc/osapi-idmap.h, [1364](#page-1407-0) osal/src/os/inc/osapi-macros.h, [1366](#page-1409-0) osal/src/os/inc/osapi-module.h, [1368](#page-1411-0) osal/src/os/inc/osapi-mutex.h, [1369](#page-1412-0) osal/src/os/inc/osapi-network.h, [1370](#page-1413-0) osal/src/os/inc/osapi-printf.h, [1371](#page-1414-0) osal/src/os/inc/osapi-queue.h, [1371](#page-1414-0) osal/src/os/inc/osapi-select.h, [1372](#page-1415-0) osal/src/os/inc/osapi-shell.h, [1373](#page-1416-0) osal/src/os/inc/osapi-sockets.h, [1373](#page-1416-0) osal/src/os/inc/osapi-task.h, [1376](#page-1419-0) osal/src/os/inc/osapi-timebase.h, [1380](#page-1423-0) osal/src/os/inc/osapi-timer.h, [1381](#page-1424-0) osal/src/os/inc/osapi-version.h, [1382](#page-1425-0) osal/src/os/inc/osapi.h, [1387](#page-1430-0) osal\_blockcount\_t common\_types.h, [1340](#page-1383-0) osal\_id\_t common\_types.h, [1340](#page-1383-0) osal\_index\_t common\_types.h, [1340](#page-1383-0) osal\_objtype\_t common\_types.h, [1341](#page-1384-0) osal\_priority\_t osapi-task.h, [1379](#page-1422-0) osal\_stackptr\_t osapi-task.h, [1379](#page-1422-0) osal status t common\_types.h, [1341](#page-1384-0) osal\_task osapi-task.h, [1379](#page-1422-0) osapi-common.h OS Event t, [1349](#page-1392-0) OS\_EventHandler\_t, [1348](#page-1391-0) osapi-constants.h OS CHECK, [1350](#page-1393-0) OS MAX LOCAL PATH LEN, [1350](#page-1393-0) OS OBJECT CREATOR ANY, [1350](#page-1393-0) OS\_OBJECT\_ID\_UNDEFINED, [1351](#page-1394-0)

OS\_PEND, [1351](#page-1394-0) osapi-dir.h OS\_DIRENTRY\_NAME, [1352](#page-1395-0) osapi-error.h OS\_ERROR\_NAME\_LENGTH, [1355](#page-1398-0) OS\_STATUS\_STRING\_LENGTH, [1355](#page-1398-0) os err name t, [1356](#page-1399-0) os\_status\_string\_t, [1356](#page-1399-0) osapi-file.h OS\_FILESTAT\_EXEC, [1358](#page-1401-0) OS\_FILESTAT\_ISDIR, [1359](#page-1402-0) OS\_FILESTAT\_MODE, [1359](#page-1402-0) OS\_FILESTAT\_READ, [1359](#page-1402-0) OS\_FILESTAT\_SIZE, [1359](#page-1402-0) OS\_FILESTAT\_TIME, [1359](#page-1402-0) OS\_FILESTAT\_WRITE, [1360](#page-1403-0) OS file flag t, [1360](#page-1403-0) osapi-filesys.h OS CHK ONLY, [1363](#page-1406-0) OS\_REPAIR, [1363](#page-1406-0) osapi-idmap.h OS\_OBJECT\_INDEX\_MASK, [1365](#page-1408-0) OS\_OBJECT\_TYPE\_SHIFT, [1365](#page-1408-0) osapi-macros.h ARGCHECK, [1366](#page-1409-0) BUGCHECK, [1366](#page-1409-0) BUGREPORT, [1367](#page-1410-0) LENGTHCHECK, [1367](#page-1410-0) osapi-module.h OS\_MODULE\_FLAG\_GLOBAL\_SYMBOLS, [1368](#page-1411-0) OS\_MODULE\_FLAG\_LOCAL\_SYMBOLS, [1369](#page-1412-0) osapi-select.h OS StreamState t, [1372](#page-1415-0) osapi-sockets.h OS SOCKADDR MAX LEN, [1375](#page-1418-0) OS\_SocketDomain\_t, [1375](#page-1418-0) OS\_SocketShutdownMode\_t, [1376](#page-1419-0) OS\_SocketType\_t, [1376](#page-1419-0) osapi-task.h OS\_FP\_ENABLED, [1378](#page-1421-0) OS\_MAX\_TASK\_PRIORITY, [1378](#page-1421-0) OSAL\_PRIORITY\_C, [1378](#page-1421-0) OSAL\_STACKPTR\_C, [1378](#page-1421-0) OSAL\_TASK\_STACK\_ALLOCATE, [1378](#page-1421-0) osal priority t, [1379](#page-1422-0) osal\_stackptr\_t, [1379](#page-1422-0) osal\_task, [1379](#page-1422-0) osapi-timebase.h OS\_TimerSync\_t, [1381](#page-1424-0) osapi-timer.h OS\_TimerCallback\_t, [1382](#page-1425-0) osapi-version.h OS\_BUILD\_BASELINE, [1383](#page-1426-0) OS\_BUILD\_NUMBER, [1383](#page-1426-0)

PSPMissionRevision

CFE\_TBL\_HousekeepingTlm, [689](#page-732-0) CFE\_TBL\_LoadCmd, [699](#page-742-0) CFE\_TBL\_NotifyCmd, [702](#page-745-0) CFE\_TBL\_SendRegistryCmd, [704](#page-747-0) CFE\_TBL\_TableRegistryTlm, [706](#page-749-0) CFE\_TBL\_ValidateCmd, [712](#page-755-0) CFE\_TIME\_DiagnosticTlm, [714](#page-757-0) CFE\_TIME\_HousekeepingTlm, [728](#page-771-0) CFE\_TIME\_OneHzAdjustmentCmd, [734](#page-777-0) CFE\_TIME\_SetLeapSecondsCmd, [736](#page-779-0) CFE\_TIME\_SetSignalCmd, [737](#page-780-0) CFE\_TIME\_SetSourceCmd, [738](#page-781-0) CFE\_TIME\_SetStateCmd, [739](#page-782-0) CFE\_TIME\_TimeCmd, [744](#page-787-0) CFE\_TIME\_ToneDataCmd, [746](#page-789-0) PeakMemInUse CFE\_SB\_StatsTlm\_Payload, [670](#page-713-0) PeakMsgIdsInUse CFE\_SB\_StatsTlm\_Payload, [670](#page-713-0) PeakPipesInUse CFE\_SB\_StatsTlm\_Payload, [670](#page-713-0) PeakQueueDepth CFE\_SB\_PipeDepthStats, [654](#page-697-0) CFE\_SB\_PipeInfoEntry, [657](#page-700-0) PeakSBBuffersInUse CFE\_SB\_StatsTlm\_Payload, [670](#page-713-0) PeakSubscriptionsInUse CFE\_SB\_StatsTlm\_Payload, [671](#page-714-0) **PerfDataCount** CFE\_ES\_HousekeepingTlm\_Payload, [568](#page-611-0) PerfDataEnd CFE\_ES\_HousekeepingTlm\_Payload, [568](#page-611-0) **PerfDataStart** CFE\_ES\_HousekeepingTlm\_Payload, [568](#page-611-0) PerfDataToWrite CFE\_ES\_HousekeepingTlm\_Payload, [569](#page-612-0) PerfFilterMask CFE\_ES\_HousekeepingTlm\_Payload, [569](#page-612-0) PerfMode CFE\_ES\_HousekeepingTlm\_Payload, [569](#page-612-0) PerfState CFE\_ES\_HousekeepingTlm\_Payload, [569](#page-612-0) **PerfTriggerCount** CFE\_ES\_HousekeepingTlm\_Payload, [570](#page-613-0) PerfTriggerMask CFE\_ES\_HousekeepingTlm\_Payload, [570](#page-613-0) Pipe CFE\_SB\_RouteCmd\_Payload, [661](#page-704-0) CFE\_SB\_SingleSubscriptionTlm\_Payload, [665](#page-708-0) CFE\_SB\_SubEntries, [673](#page-716-0) PipeDepthStats CFE\_SB\_StatsTlm\_Payload, [671](#page-714-0) PipeId CFE\_SB\_PipeDepthStats, [655](#page-698-0)

CFE\_SB\_PipeInfoEntry, [657](#page-700-0) CFE\_SB\_RoutingFileEntry, [663](#page-706-0) PipeName CFE\_SB\_PipeInfoEntry, [657](#page-700-0) CFE\_SB\_RoutingFileEntry, [663](#page-706-0) PipeOptsErrorCounter CFE\_SB\_HousekeepingTlm\_Payload, [649](#page-692-0) PipeOverflowErrorCounter CFE\_SB\_HousekeepingTlm\_Payload, [649](#page-692-0) PipesInUse CFE\_SB\_StatsTlm\_Payload, [671](#page-714-0) PktOffset MD\_DwellPacketControl\_t, [759](#page-802-0) **PktSegment** CFE\_SB\_AllSubscriptionsTlm\_Payload, [643](#page-686-0) PoolHandle CFE\_ES\_PoolStatsTlm\_Payload, [583](#page-626-0) CFE\_ES\_SendMemPoolStatsCmd\_Payload, [588](#page-631-0) PoolSize CFE\_ES\_MemPoolStats, [576](#page-619-0) **PoolStats** CFE\_ES\_PoolStatsTlm\_Payload, [583](#page-626-0) **Priority** CFE\_ES\_AppInfo, [548](#page-591-0) CFE\_ES\_StartAppCmd\_Payload, [597](#page-640-0) CFE\_ES\_TaskInfo, [602](#page-645-0) CFE\_SB\_Qos\_t, [659](#page-702-0) priority OS\_task\_prop\_t, [790](#page-833-0) ProcessorID CFE\_EVS\_PacketID, [628](#page-671-0) CFE\_FS\_Header, [640](#page-683-0) **ProcessorResets** CFE\_ES\_HousekeepingTlm\_Payload, [570](#page-613-0) psp/fsw/inc/cfe\_psp.h, [1388](#page-1431-0) psp/fsw/inc/cfe\_psp\_error.h, [1409](#page-1452-0) Ptr CFE\_ES\_PoolAlign, [582](#page-625-0) Qos CFE\_SB\_SingleSubscriptionTlm\_Payload, [665](#page-708-0) CFE\_SB\_SubEntries, [673](#page-716-0) Rate MD\_DwellPacketControl\_t, [759](#page-802-0) MD\_DwellPkt\_t, [761](#page-804-0) RegisteredCoreApps

CFE\_ES\_HousekeepingTlm\_Payload, [571](#page-614-0)

CFE\_ES\_HousekeepingTlm\_Payload, [572](#page-615-0)

CFE\_ES\_HousekeepingTlm\_Payload, [572](#page-615-0)

CFE\_ES\_HousekeepingTlm\_Payload, [572](#page-615-0)

CFE\_SB\_Qos\_t, [659](#page-702-0) Reserved CFE\_TBL\_File\_Hdr, [686](#page-729-0) **ResetSubtype** CFE\_ES\_HousekeepingTlm\_Payload, [572](#page-615-0) ResetType CFE\_ES\_HousekeepingTlm\_Payload, [573](#page-616-0) ResolvedAddress MD\_DwellControlEntry\_t, [756](#page-799-0) **ResourceId** CFE\_ES\_AppInfo, [548](#page-591-0) **RestartType** CFE\_ES\_RestartCmd\_Payload, [586](#page-629-0) **RunStatus** MD AppData t, [750](#page-793-0) SBBuffersInUse CFE\_SB\_StatsTlm\_Payload, [671](#page-714-0) SIZE\_BYTE cfe\_psp.h, [1396](#page-1439-0) SIZE\_HALF cfe\_psp.h, [1396](#page-1439-0) SIZE\_WORD cfe\_psp.h, [1397](#page-1440-0) sample\_mission\_cfg.h CFE\_MISSION\_ES\_APP\_TLM\_MSG, [961](#page-1004-0) CFE\_MISSION\_ES\_CDS\_MAX\_FULL\_NAME\_LEN, [961](#page-1004-0) CFE\_MISSION\_ES\_CDS\_MAX\_NAME\_LENGTH, [962](#page-1005-0) CFE\_MISSION\_ES\_CMD\_MSG, [962](#page-1005-0) CFE\_MISSION\_ES\_CRC\_16, [963](#page-1006-0) CFE\_MISSION\_ES\_CRC\_32, [963](#page-1006-0) CFE\_MISSION\_ES\_CRC\_8, [963](#page-1006-0) CFE\_MISSION\_ES\_DEFAULT\_CRC, [963](#page-1006-0) CFE\_MISSION\_ES\_HK\_TLM\_MSG, [963](#page-1006-0) CFE\_MISSION\_ES\_MAX\_APPLICATIONS, [964](#page-1007-0) CFE\_MISSION\_ES\_MEMSTATS\_TLM\_MSG, [964](#page-1007-0) CFE\_MISSION\_ES\_PERF\_MAX\_IDS, [964](#page-1007-0) CFE\_MISSION\_ES\_POOL\_MAX\_BUCKETS, [965](#page-1008-0) CFE\_MISSION\_ES\_SEND\_HK\_MSG, [965](#page-1008-0) CFE\_MISSION\_EVS\_CMD\_MSG, [966](#page-1009-0) CFE MISSION EVS HK TLM MSG, [966](#page-1009-0) CFE\_MISSION\_EVS\_LONG\_EVENT\_MSG\_MSG, [966](#page-1009-0) CFE\_MISSION\_EVS\_MAX\_MESSAGE\_LENGTH, [966](#page-1009-0) CFE\_MISSION\_EVS\_SEND\_HK\_MSG, [967](#page-1010-0) CFE\_MISSION\_EVS\_SHORT\_EVENT\_MSG\_MSG, [967](#page-1010-0) CFE\_MISSION\_MAX\_API\_LEN, [967](#page-1010-0) CFE\_MISSION\_MAX\_FILE\_LEN, [967](#page-1010-0) CFE\_MISSION\_MAX\_PATH\_LEN, [968](#page-1011-0) CFE\_MISSION\_SB\_ALLSUBS\_TLM\_MSG, [968](#page-1011-0)

RegisteredLibs

RegisteredTasks

**Reliability** 

RegisteredExternalApps

CFE\_MISSION\_TIME\_LOCAL1HZISR\_PERF\_ID, [982](#page-1025-0) CFE\_MISSION\_TIME\_LOCAL1HZTASK\_PERF\_ID, [982](#page-1025-0) CFE\_MISSION\_TIME\_MAIN\_PERF\_ID, [982](#page-1025-0) CFE\_MISSION\_TIME\_SENDMET\_PERF\_ID, [983](#page-1026-0) CFE MISSION TIME TONE1HZISR PERF ID, [983](#page-1026-0) CFE MISSION TIME TONE1HZTASK PERF ID, [983](#page-1026-0) Seconds CFE\_TIME\_OneHzAdjustmentCmd\_Payload, [735](#page-778-0) CFE\_TIME\_SysTime, [743](#page-786-0) CFE\_TIME\_TimeCmd\_Payload, [745](#page-788-0) Seconds1HzAdj CFE\_TIME\_HousekeepingTlm\_Payload, [730](#page-773-0) **SecondsDelay** CFE\_TIME\_HousekeepingTlm\_Payload, [730](#page-773-0) SecondsMET CFE\_TIME\_HousekeepingTlm\_Payload, [731](#page-774-0) SecondsSTCF CFE\_TIME\_HousekeepingTlm\_Payload, [731](#page-774-0) SendErrors CFE\_SB\_PipeInfoEntry, [658](#page-701-0) Sequence CCSDS\_PrimaryHeader, [542](#page-585-0) **ServerFlyState** CFE\_TIME\_DiagnosticTlm\_Payload, [723](#page-766-0) Size CFE\_ES\_CDSRegDumpRec, [555](#page-598-0) CFE\_TBL\_Info, [698](#page-741-0) CFE\_TBL\_TblRegPacket\_Payload, [710](#page-753-0) **SpacecraftID** CFE\_EVS\_PacketID, [629](#page-672-0) CFE\_FS\_Header, [640](#page-683-0) Spare CFE\_ES\_TaskInfo, [603](#page-646-0) CFE\_EVS\_AppNameBitMaskCmd\_Payload, [606](#page-649-0) CFE\_EVS\_BitMaskCmd\_Payload, [617](#page-660-0) CFE\_EVS\_SetEventFormatCode\_Payload, [630](#page-673-0) CFE\_EVS\_SetLogMode\_Payload, [632](#page-675-0) CFE\_SB\_PipeDepthStats, [655](#page-698-0) CFE\_SB\_PipeInfoEntry, [658](#page-701-0) CFE\_SB\_RouteCmd\_Payload, [661](#page-704-0) Spare1 CFE\_EVS\_HousekeepingTlm\_Payload, [622](#page-665-0) CFE\_EVS\_LongEventTlm\_Payload, [626](#page-669-0) Spare2 CFE\_EVS\_HousekeepingTlm\_Payload, [622](#page-665-0) CFE\_EVS\_LongEventTlm\_Payload, [626](#page-669-0) Spare2Align CFE\_SB\_HousekeepingTlm\_Payload, [649](#page-692-0) Spare3 CFE\_EVS\_HousekeepingTlm\_Payload, [623](#page-666-0)

stack\_size OS task prop t, [790](#page-833-0) **StackSize** CFE\_ES\_AppInfo, [548](#page-591-0) CFE\_ES\_StartAppCmd\_Payload, [597](#page-640-0) CFE\_ES\_TaskInfo, [603](#page-646-0) start\_time OS\_timer\_prop\_t, [794](#page-837-0) **StartAddress** CFE\_ES\_AppInfo, [549](#page-592-0) **State** CFE\_SB\_RoutingFileEntry, [663](#page-706-0) StreamId CCSDS\_PrimaryHeader, [542](#page-585-0) SubType CFE\_FS\_Header, [640](#page-683-0) CFE\_SB\_SingleSubscriptionTlm\_Payload, [666](#page-709-0) SubscribeErrorCounter CFE\_SB\_HousekeepingTlm\_Payload, [649](#page-692-0) SubscriptionsInUse CFE\_SB\_StatsTlm\_Payload, [672](#page-715-0) Subseconds CFE\_TIME\_OneHzAdjustmentCmd\_Payload, [735](#page-778-0) CFE\_TIME\_SysTime, [743](#page-786-0) Subsecs1HzAdj CFE\_TIME\_HousekeepingTlm\_Payload, [731](#page-774-0) SubsecsDelay CFE\_TIME\_HousekeepingTlm\_Payload, [731](#page-774-0) SubsecsMET CFE\_TIME\_HousekeepingTlm\_Payload, [732](#page-775-0) SubsecsSTCF CFE\_TIME\_HousekeepingTlm\_Payload, [732](#page-775-0) Subsystem CCSDS\_ExtendedHeader, [541](#page-584-0) **SuccessValCounter** CFE\_TBL\_HousekeepingTlm\_Payload, [695](#page-738-0) SymName MD\_SymAddr\_t, [768](#page-811-0) SysLogBytesUsed CFE\_ES\_HousekeepingTlm\_Payload, [573](#page-616-0) **SysLogEntries** CFE\_ES\_HousekeepingTlm\_Payload, [573](#page-616-0) **SysLogMode** CFE\_ES\_HousekeepingTlm\_Payload, [573](#page-616-0) SysLogSize CFE\_ES\_HousekeepingTlm\_Payload, [574](#page-617-0) SystemId CCSDS\_ExtendedHeader, [541](#page-584-0) Table CFE\_ES\_CDSRegDumpRec, [555](#page-598-0) **TableId** MD\_CmdJam\_t, [754](#page-797-0)

MD\_DwellPkt\_t, [761](#page-804-0)

TableLoadedOnce CFE\_TBL\_Info, [698](#page-741-0) CFE\_TBL\_TblRegPacket\_Payload, [711](#page-754-0) **TableMask** MD\_CmdStartStop\_t, [755](#page-798-0) **TableName** CFE\_TBL\_AbortLoadCmd\_Payload, [677](#page-720-0) CFE\_TBL\_ActivateCmd\_Payload, [679](#page-722-0) CFE\_TBL\_DelCDSCmd\_Payload, [680](#page-723-0) CFE\_TBL\_DumpCmd\_Payload, [683](#page-726-0) CFE\_TBL\_File\_Hdr, [686](#page-729-0) CFE\_TBL\_FileDef, [688](#page-731-0) CFE\_TBL\_SendRegistryCmd\_Payload, [705](#page-748-0) CFE\_TBL\_ValidateCmd\_Payload, [713](#page-756-0) TaskId CFE\_ES\_TaskInfo, [603](#page-646-0) TaskName CFE\_ES\_TaskInfo, [603](#page-646-0) **TelemetryHeader** CFE\_ES\_HousekeepingTlm, [561](#page-604-0) CFE\_ES\_MemStatsTlm, [577](#page-620-0) CFE\_ES\_OneAppTlm, [579](#page-622-0) CFE\_EVS\_HousekeepingTlm, [618](#page-661-0) CFE\_EVS\_LongEventTlm, [625](#page-668-0) CFE\_EVS\_ShortEventTlm, [634](#page-677-0) CFE\_SB\_AllSubscriptionsTlm, [642](#page-685-0) CFE\_SB\_HousekeepingTlm, [644](#page-687-0) CFE\_SB\_SingleSubscriptionTlm, [664](#page-707-0) CFE\_SB\_StatsTlm, [667](#page-710-0) CFE\_TBL\_HousekeepingTlm, [689](#page-732-0) CFE\_TBL\_TableRegistryTlm, [706](#page-749-0) CFE\_TIME\_DiagnosticTlm, [714](#page-757-0) CFE\_TIME\_HousekeepingTlm, [728](#page-771-0) **T**gtFilename CFE\_TBL\_FileDef, [688](#page-731-0) ticks OS\_time\_t, [791](#page-834-0) TimeOfLastUpdate CFE\_TBL\_Info, [698](#page-741-0) CFE\_TBL\_TblRegPacket\_Payload, [711](#page-754-0) **TimeSeconds** CFE\_FS\_Header, [641](#page-684-0) TimeSinceTone CFE\_TIME\_DiagnosticTlm\_Payload, [723](#page-766-0) **TimeSource** CFE\_TIME\_SourceCmd\_Payload, [741](#page-784-0) **TimeSubSeconds** CFE\_FS\_Header, [641](#page-684-0) **T**ImHeader MD\_DwellPkt\_t, [762](#page-805-0) MD\_HkTlm\_t, [766](#page-809-0) **ToneDataCounter** CFE\_TIME\_DiagnosticTlm\_Payload, [724](#page-767-0) ToneDataLatch

CFE\_TIME\_DiagnosticTlm\_Payload, [724](#page-767-0) **ToneIntCounter** CFE\_TIME\_DiagnosticTlm\_Payload, [724](#page-767-0) ToneIntErrorCounter CFE\_TIME\_DiagnosticTlm\_Payload, [724](#page-767-0) **ToneMatchCounter** CFE\_TIME\_DiagnosticTlm\_Payload, [725](#page-768-0) ToneMatchErrorCounter CFE\_TIME\_DiagnosticTlm\_Payload, [725](#page-768-0) ToneOverLimit CFE\_TIME\_DiagnosticTlm\_Payload, [725](#page-768-0) **ToneSignalCounter** CFE\_TIME\_DiagnosticTlm\_Payload, [725](#page-768-0) **ToneSignalLatch** CFE\_TIME\_DiagnosticTlm\_Payload, [726](#page-769-0) **ToneSource** CFE\_TIME\_SignalCmd\_Payload, [740](#page-783-0) **ToneTaskCounter** CFE\_TIME\_DiagnosticTlm\_Payload, [726](#page-769-0) ToneUnderLimit CFE\_TIME\_DiagnosticTlm\_Payload, [726](#page-769-0) total\_blocks OS statvfs t, [789](#page-832-0) **TotalSegments** CFE\_SB\_AllSubscriptionsTlm\_Payload, [643](#page-686-0) **TriggerMask** CFE\_ES\_SetPerfTrigMaskCmd\_Payload, [594](#page-637-0) TriggerMaskNum CFE\_ES\_SetPerfTrigMaskCmd\_Payload, [594](#page-637-0) **TriggerMode** CFE\_ES\_StartPerfCmd\_Payload, [598](#page-641-0) Type CFE\_ES\_AppInfo, [549](#page-592-0) uint16 common\_types.h, [1341](#page-1384-0) uint32 common\_types.h, [1341](#page-1384-0) uint64 common\_types.h, [1341](#page-1384-0) uint8 common\_types.h, [1342](#page-1385-0) UnmarkedMem CFE\_SB\_HousekeepingTlm\_Payload, [650](#page-693-0) UnregisteredAppCounter CFE\_EVS\_HousekeepingTlm\_Payload, [623](#page-666-0) User OS\_file\_prop\_t, [774](#page-817-0) UserDefAddr CFE\_TBL\_Info, [698](#page-741-0) valid OS module address t, [780](#page-823-0) ValidCmdCntr

MD\_HkTlm\_t, [766](#page-809-0)

ValidationCounter CFE\_TBL\_HousekeepingTlm\_Payload, [695](#page-738-0) ValidationFuncPtr CFE\_TBL\_TblRegPacket\_Payload, [711](#page-754-0) Value CFE\_SB\_Msgld\_t, [652](#page-695-0) value OS bin\_sem\_prop\_t, [771](#page-814-0) OS count sem prop t, [772](#page-815-0) **VersionCounter** CFE\_TIME\_DiagnosticTlm\_Payload, [726](#page-769-0) VirtualMET CFE\_TIME\_DiagnosticTlm\_Payload, [727](#page-770-0)